# **LS-DYNA KEYWORD USER'S MANUAL**

**April 2003 Version 970**

Copyright © 1992-2003 **LIVERMORE SOFTWARE TECHNOLOGY CORPORATION** All Rights Reserved

**Mailing Address: Livermore Software Technology Corporation 2876 Waverley Way Livermore, California 94551**

**Support Address: Livermore Software Technology Corporation 7374 Las Positas Road Livermore, California 94551**

> **TEL: 925-449-2500 FAX: 925-449-2507 EMAIL: sales@lstc.com**

**Copyright © 1992-2003 by Livermore Software Technology Corporation All Rights Reserved**

#### TABLE OF CONTENTS

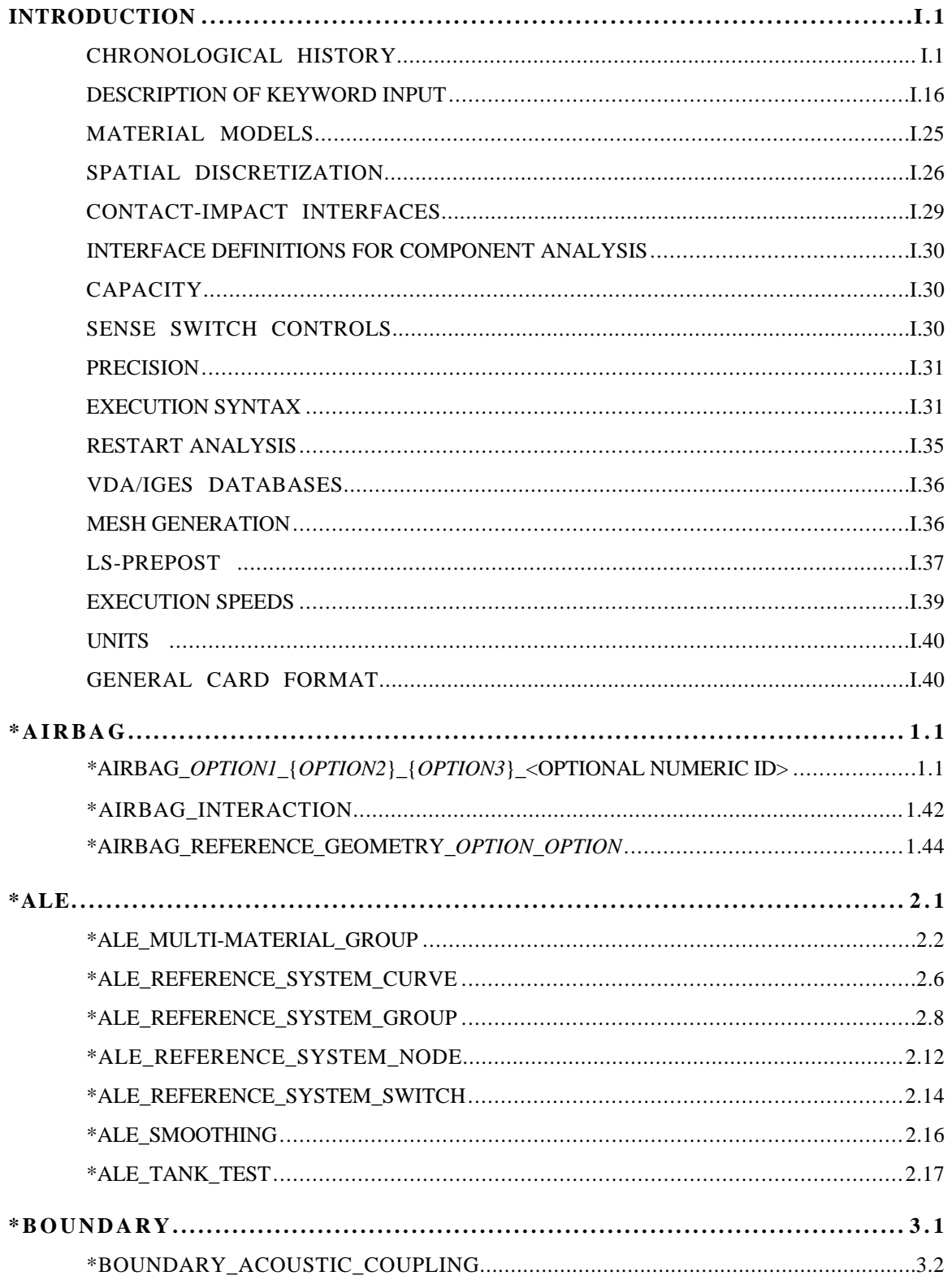

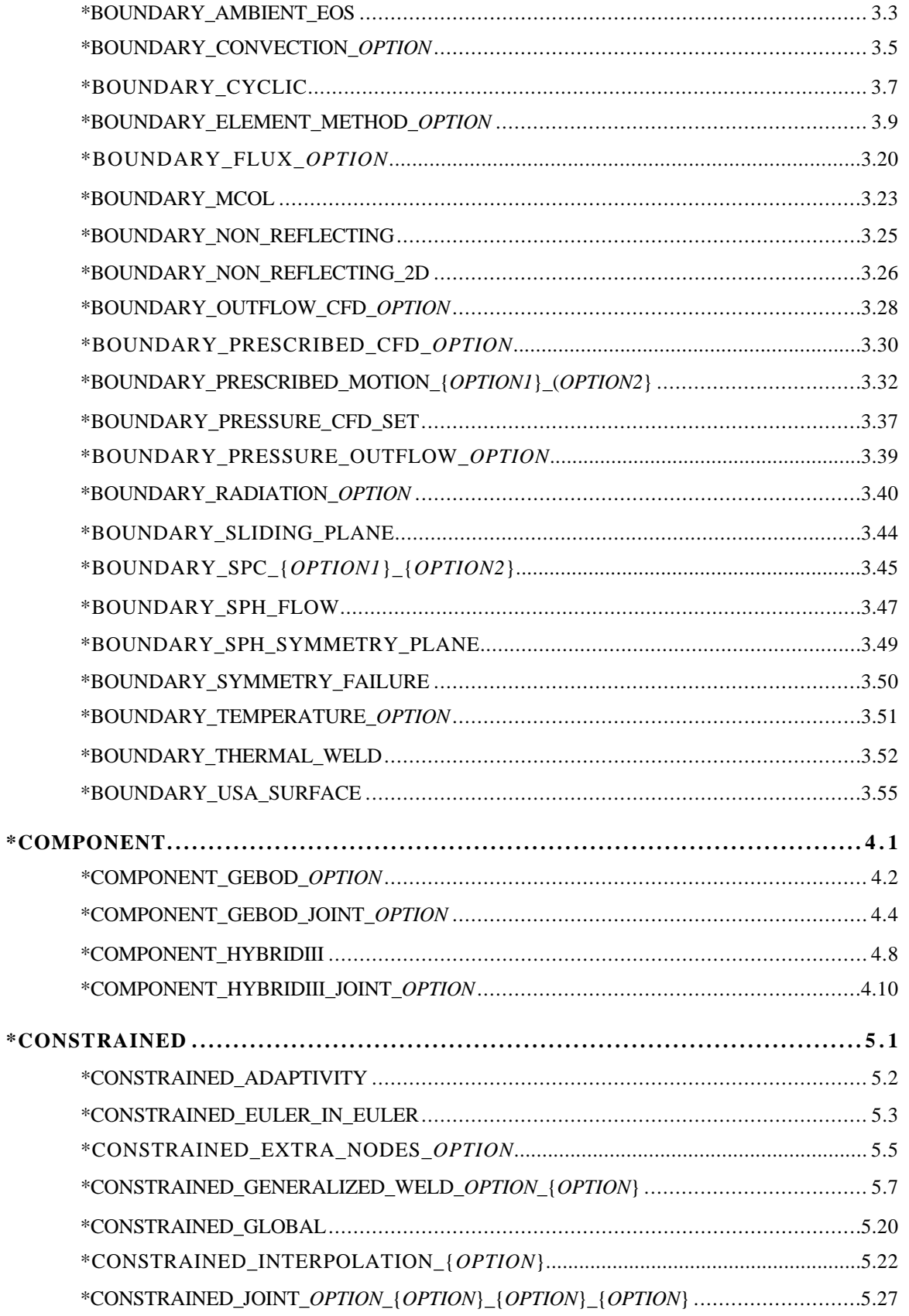

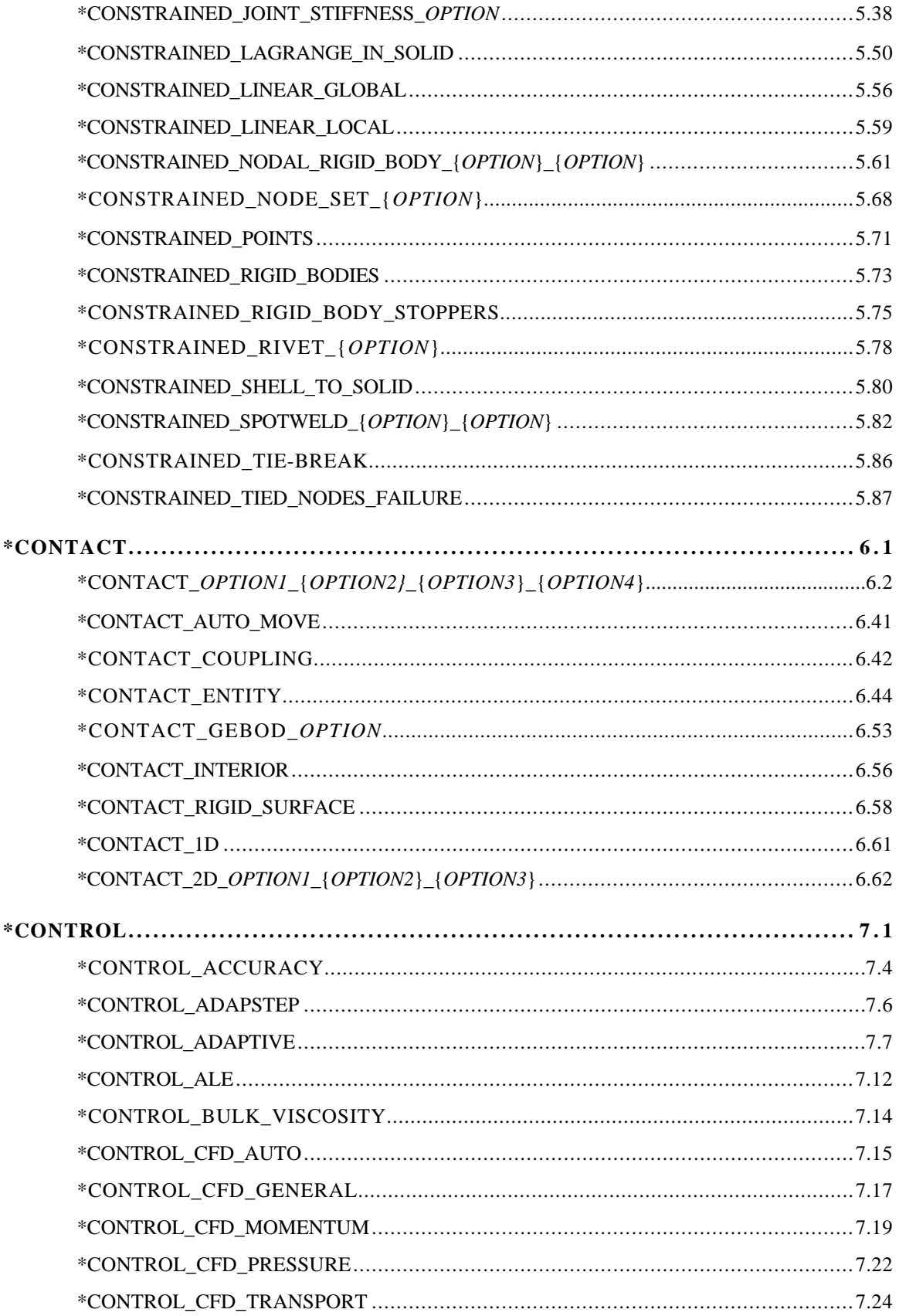

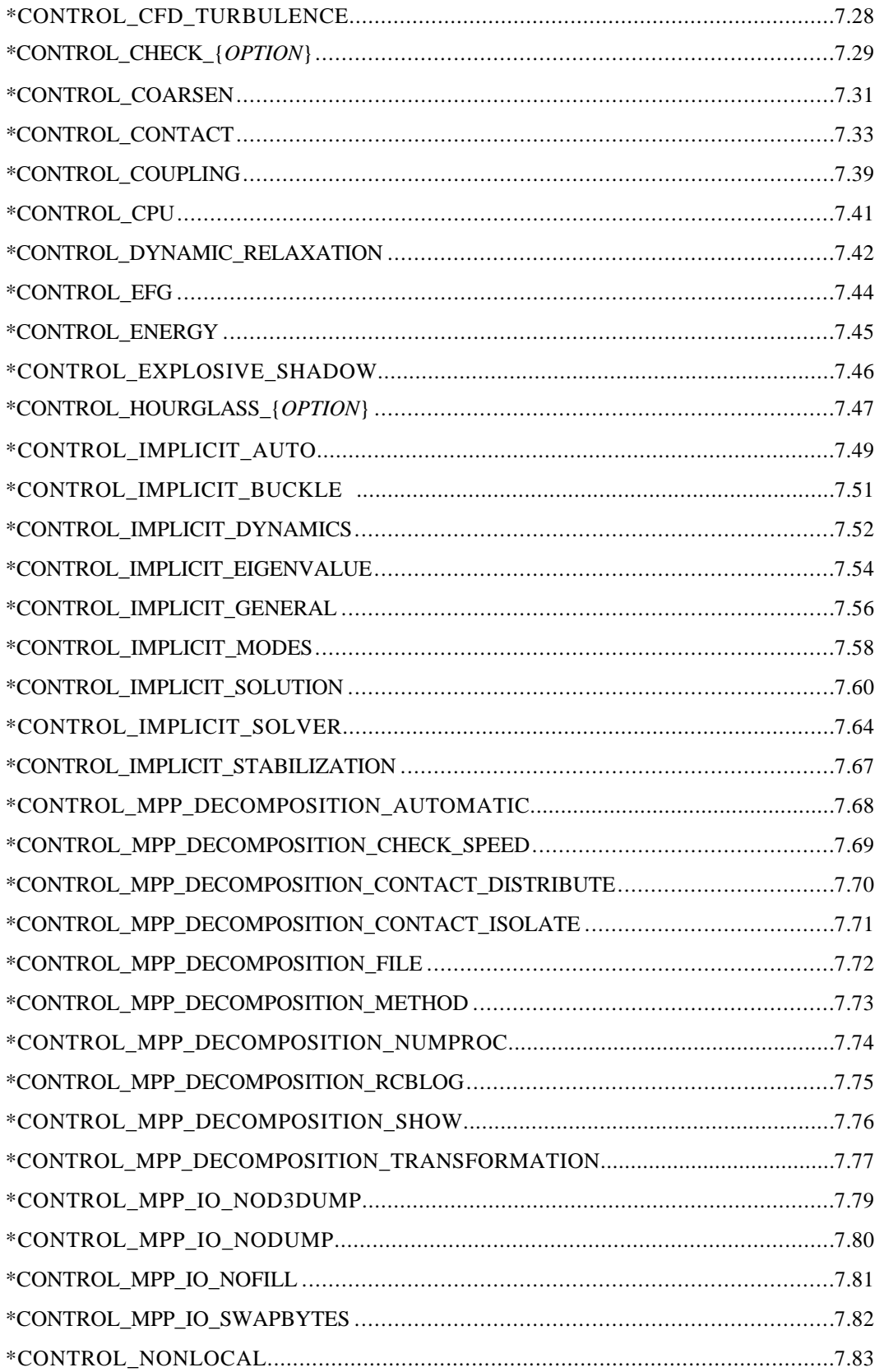

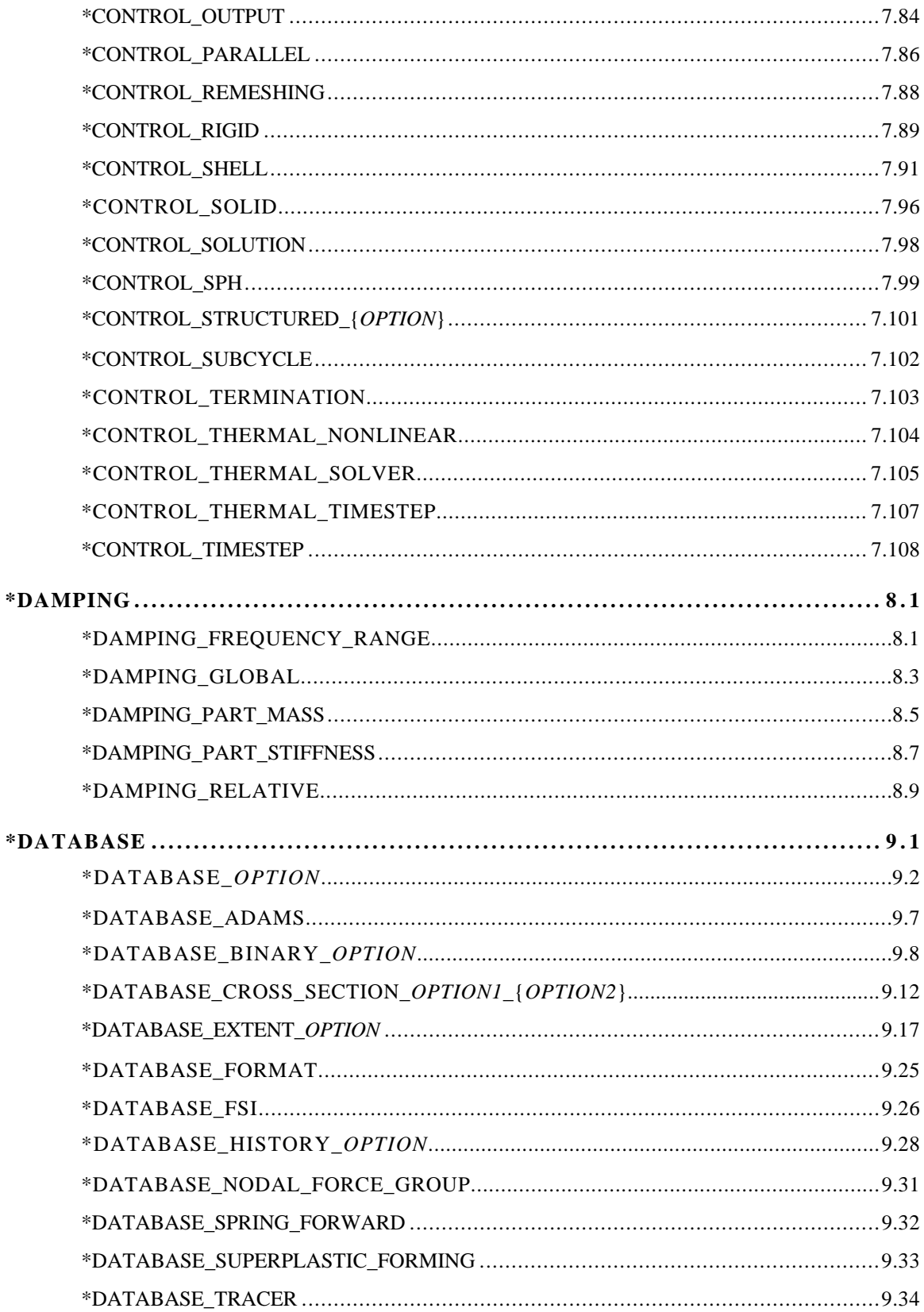

# TABLE OF CONTENTS

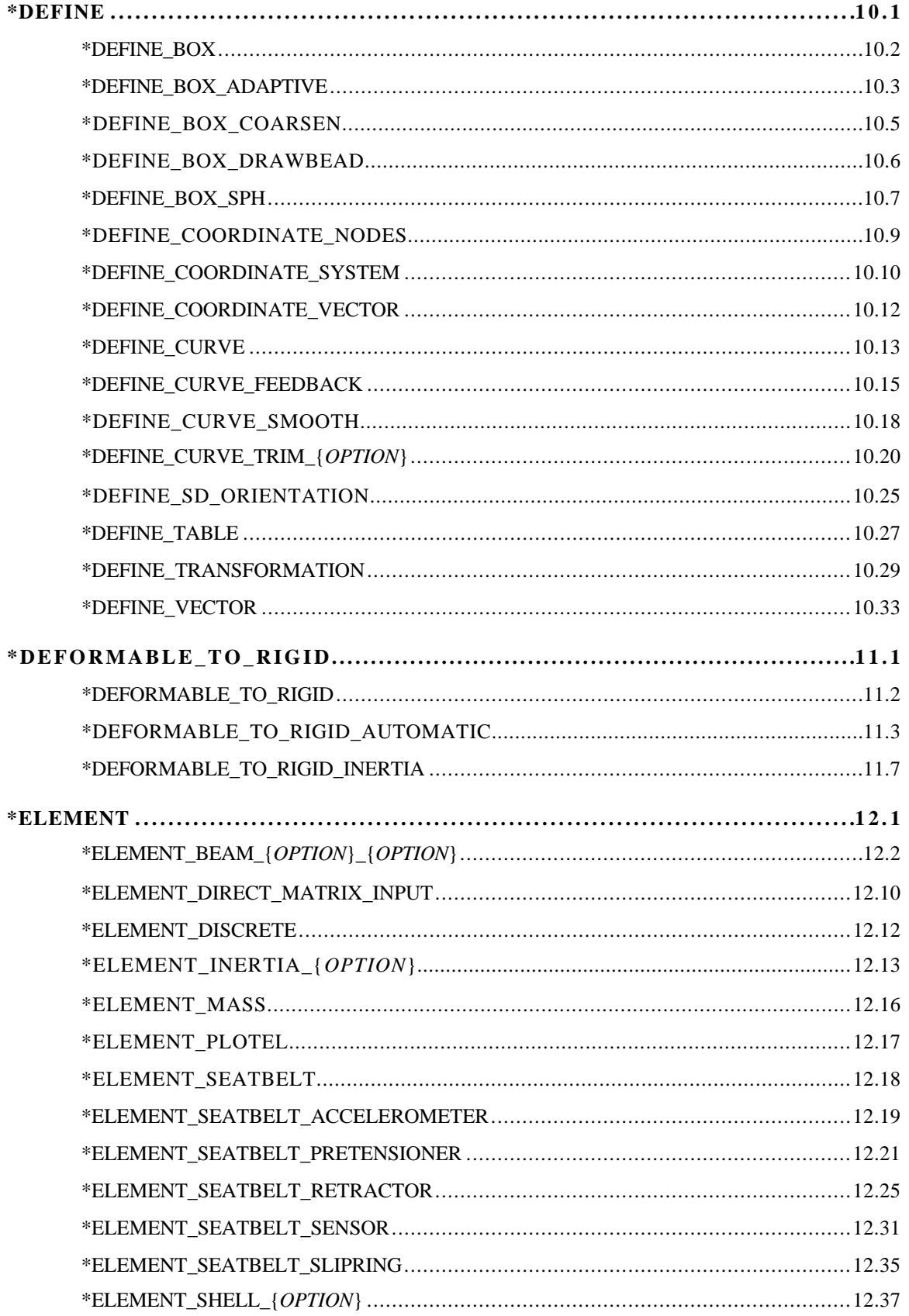

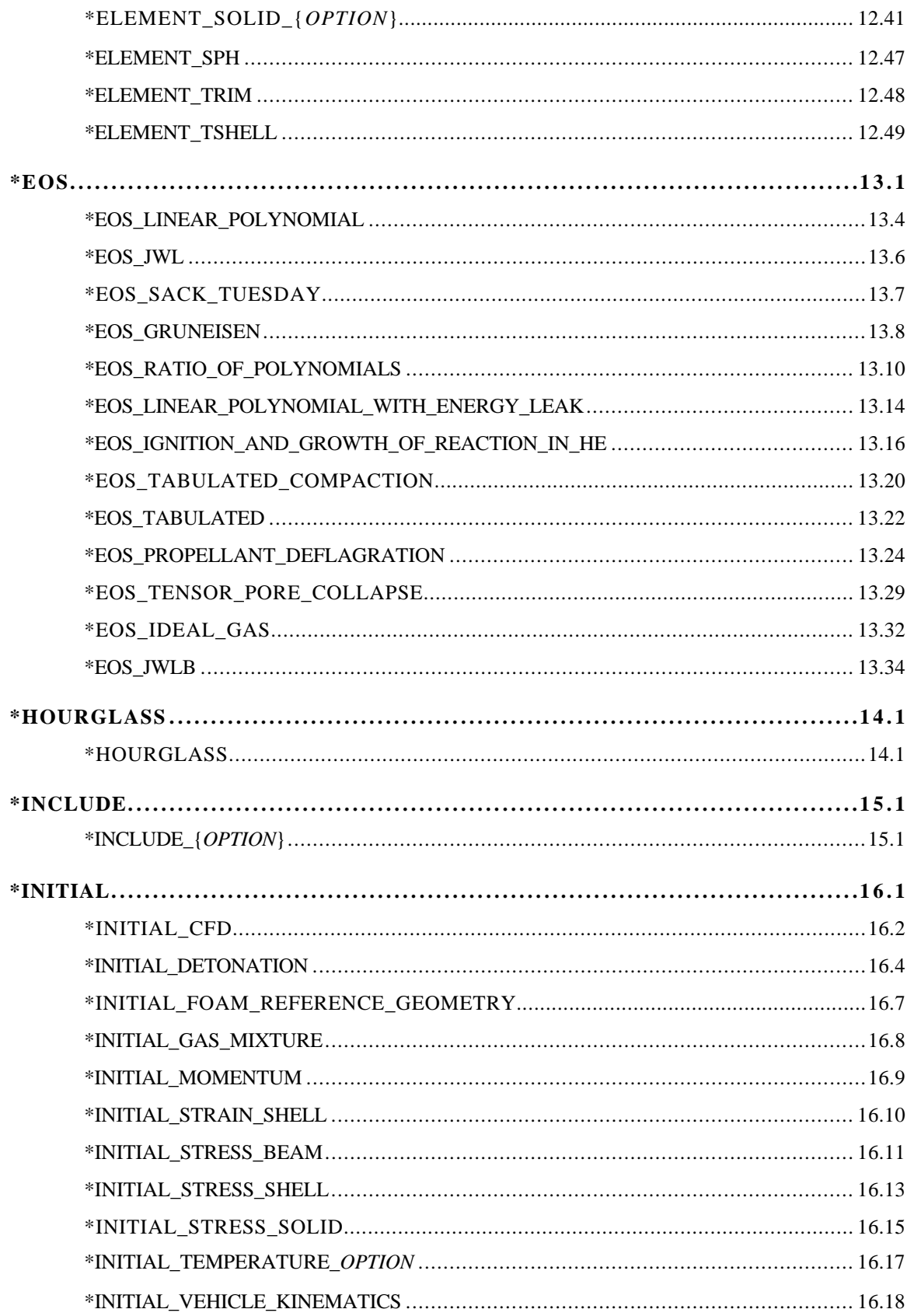

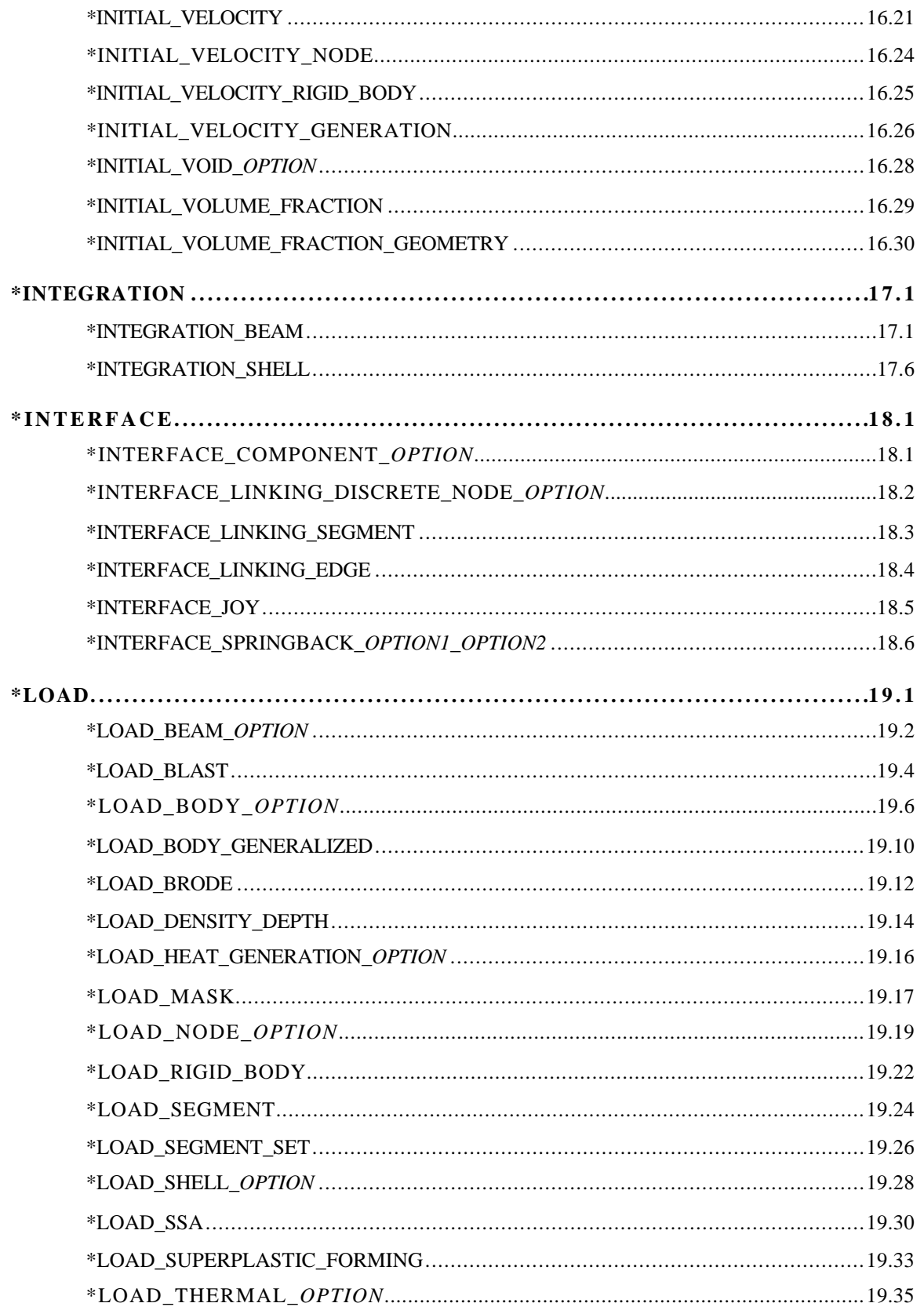

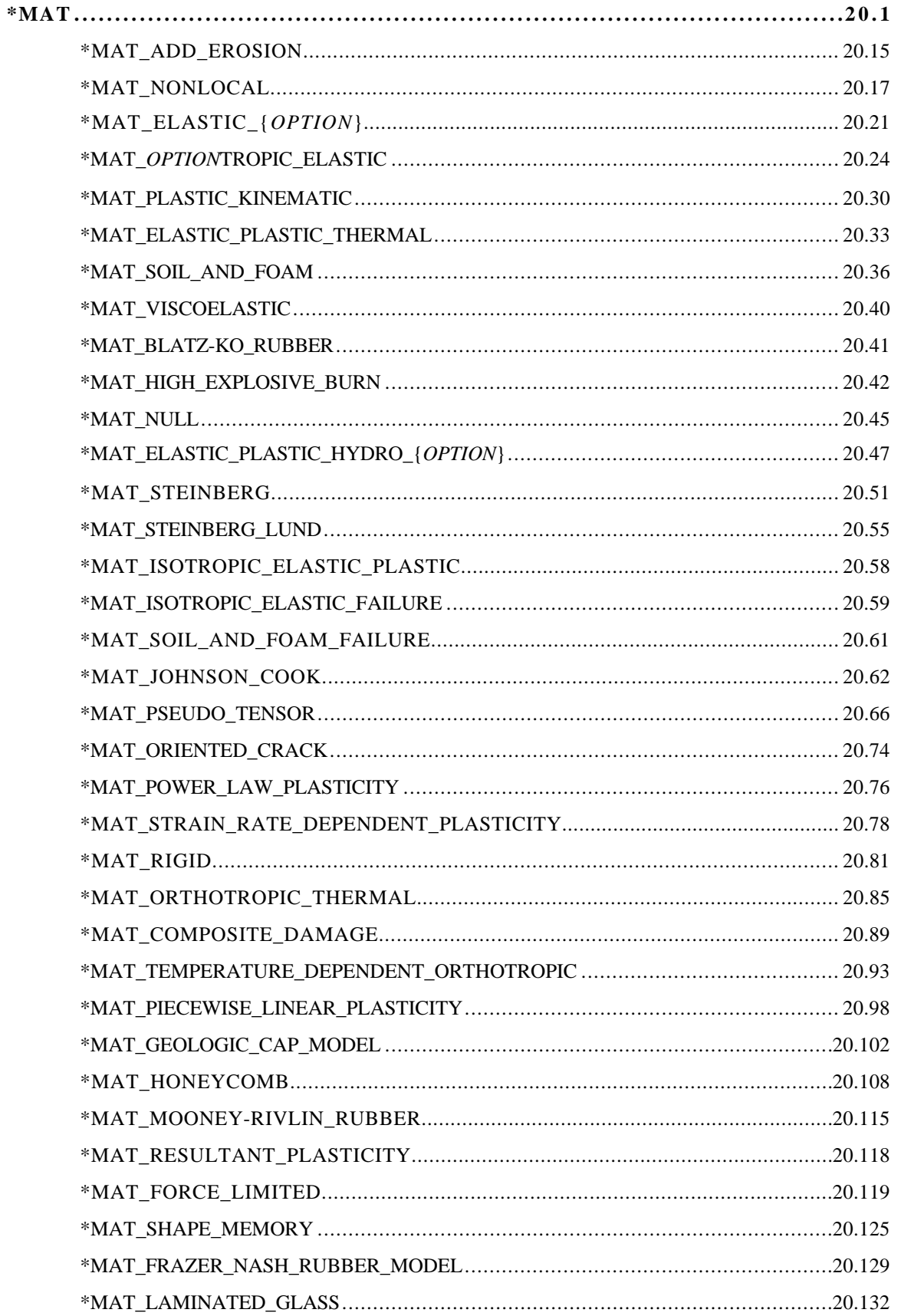

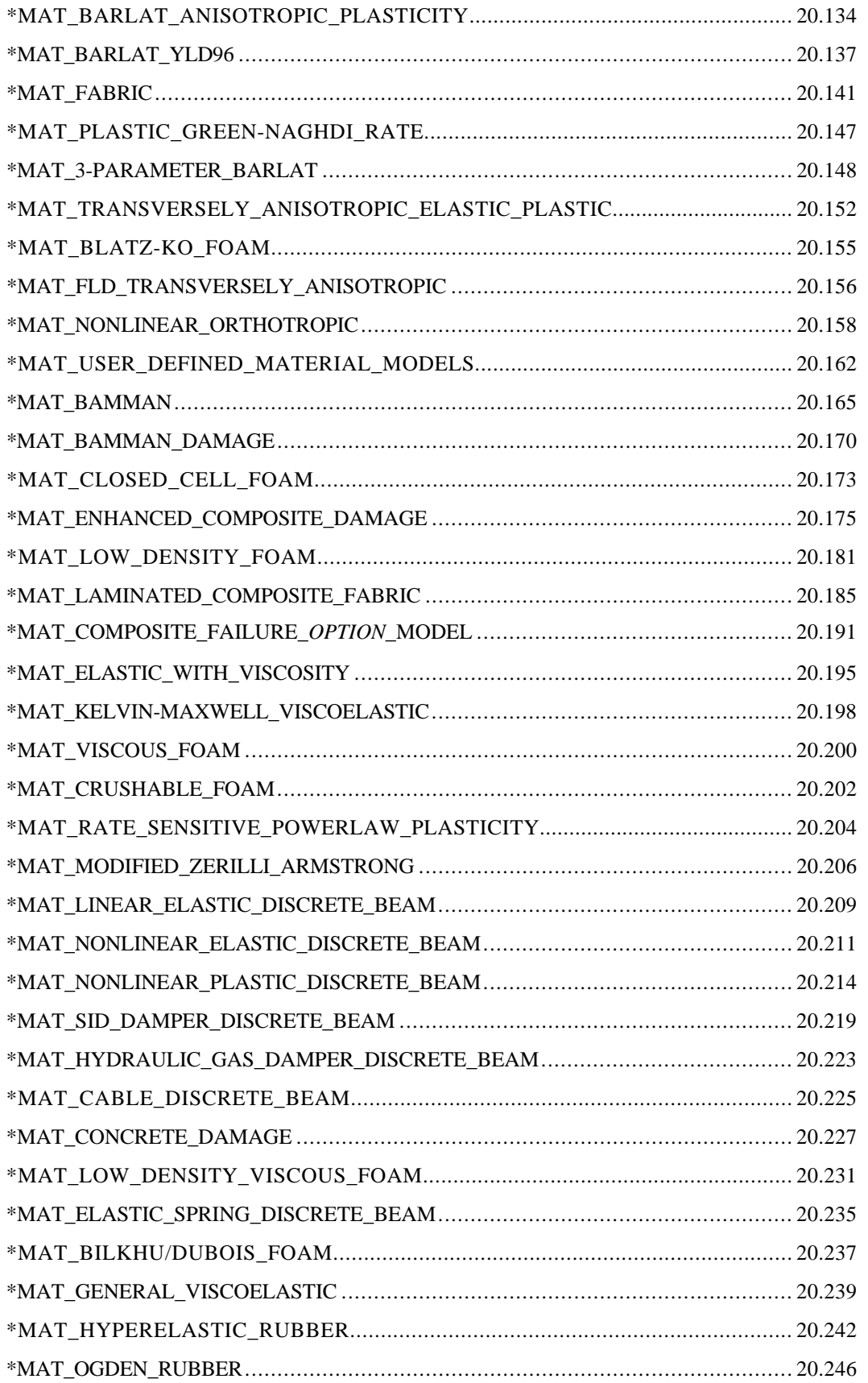

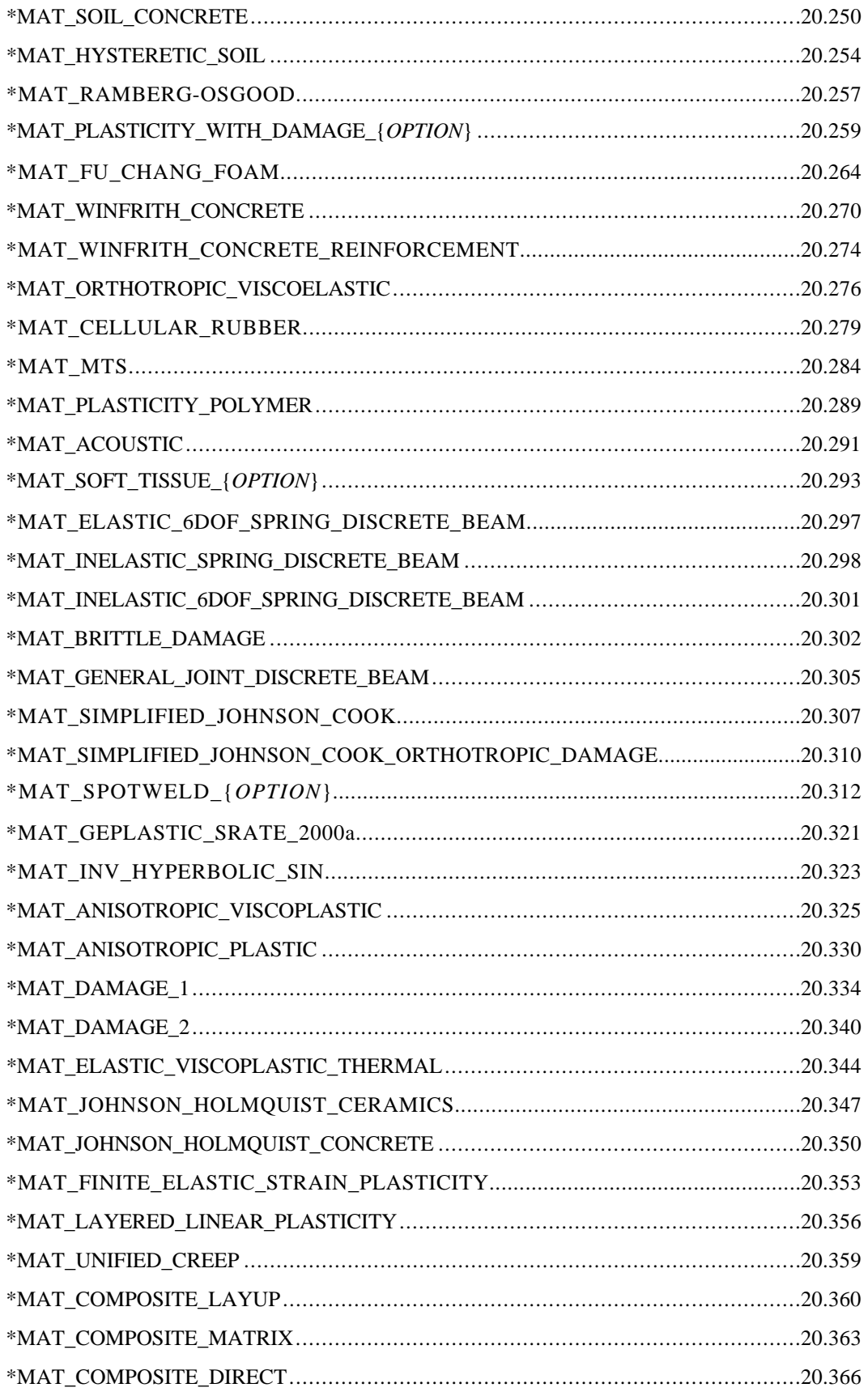

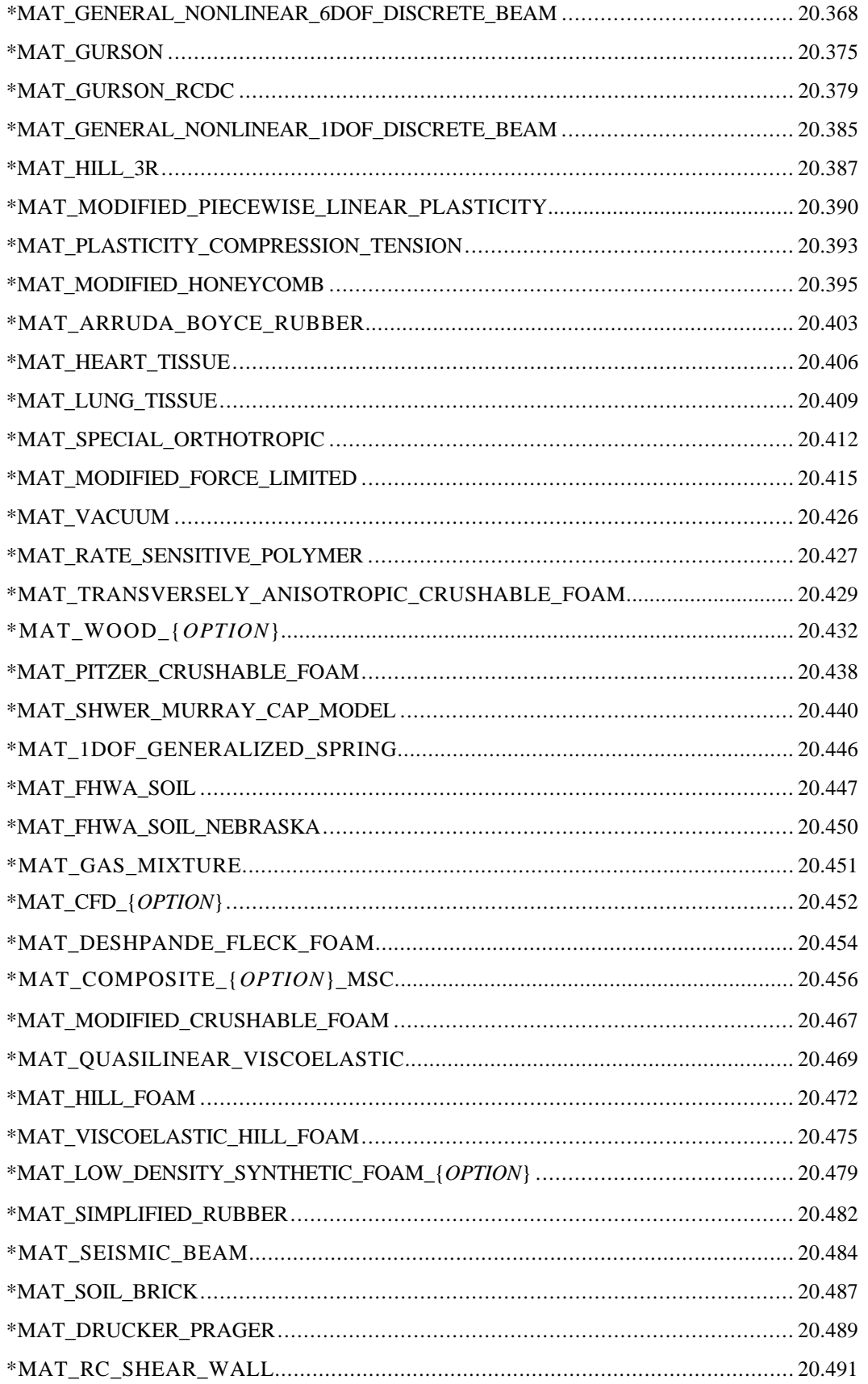

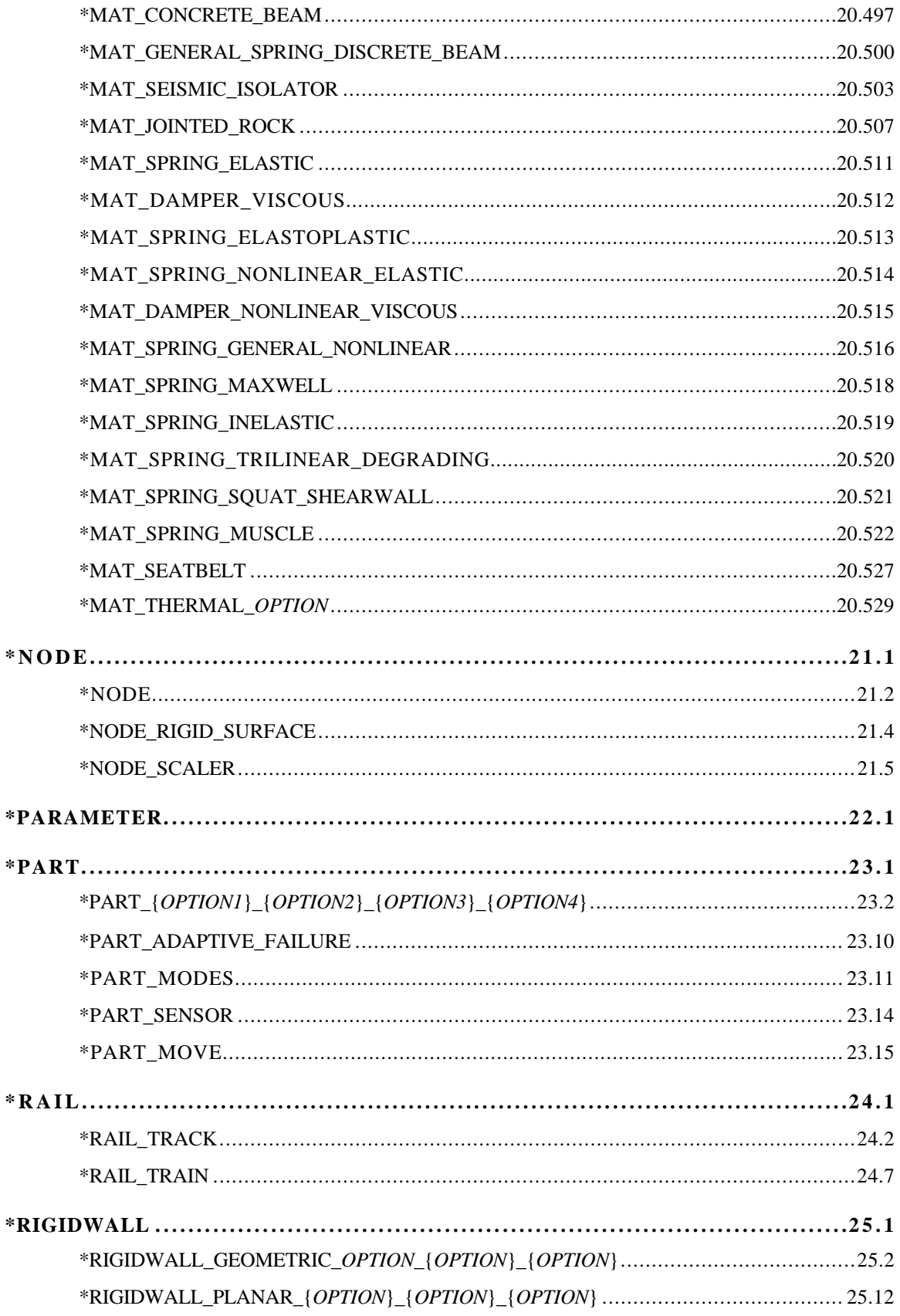

 $\ast$ 

 $\ast$ 

# TABLE OF CONTENTS

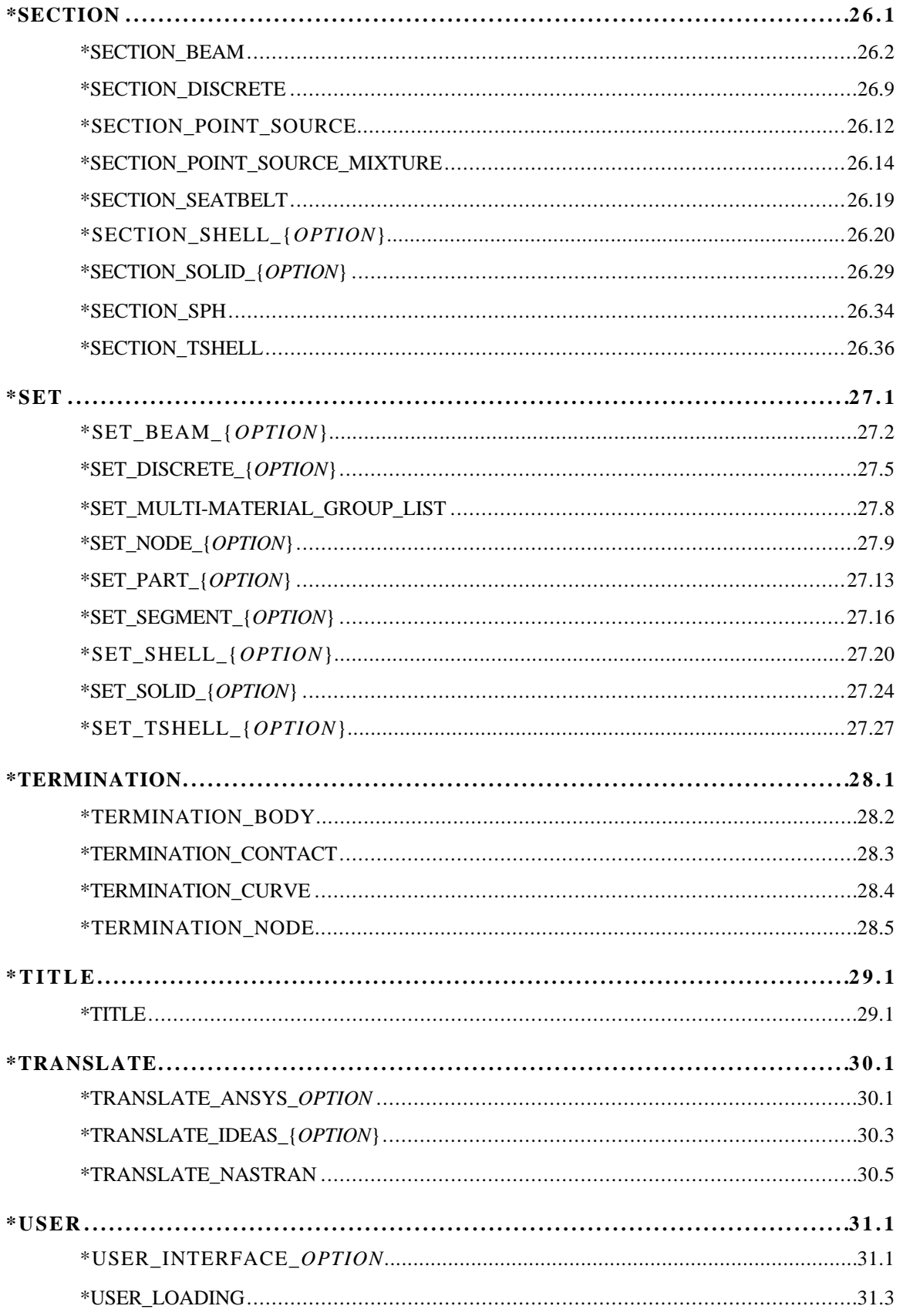

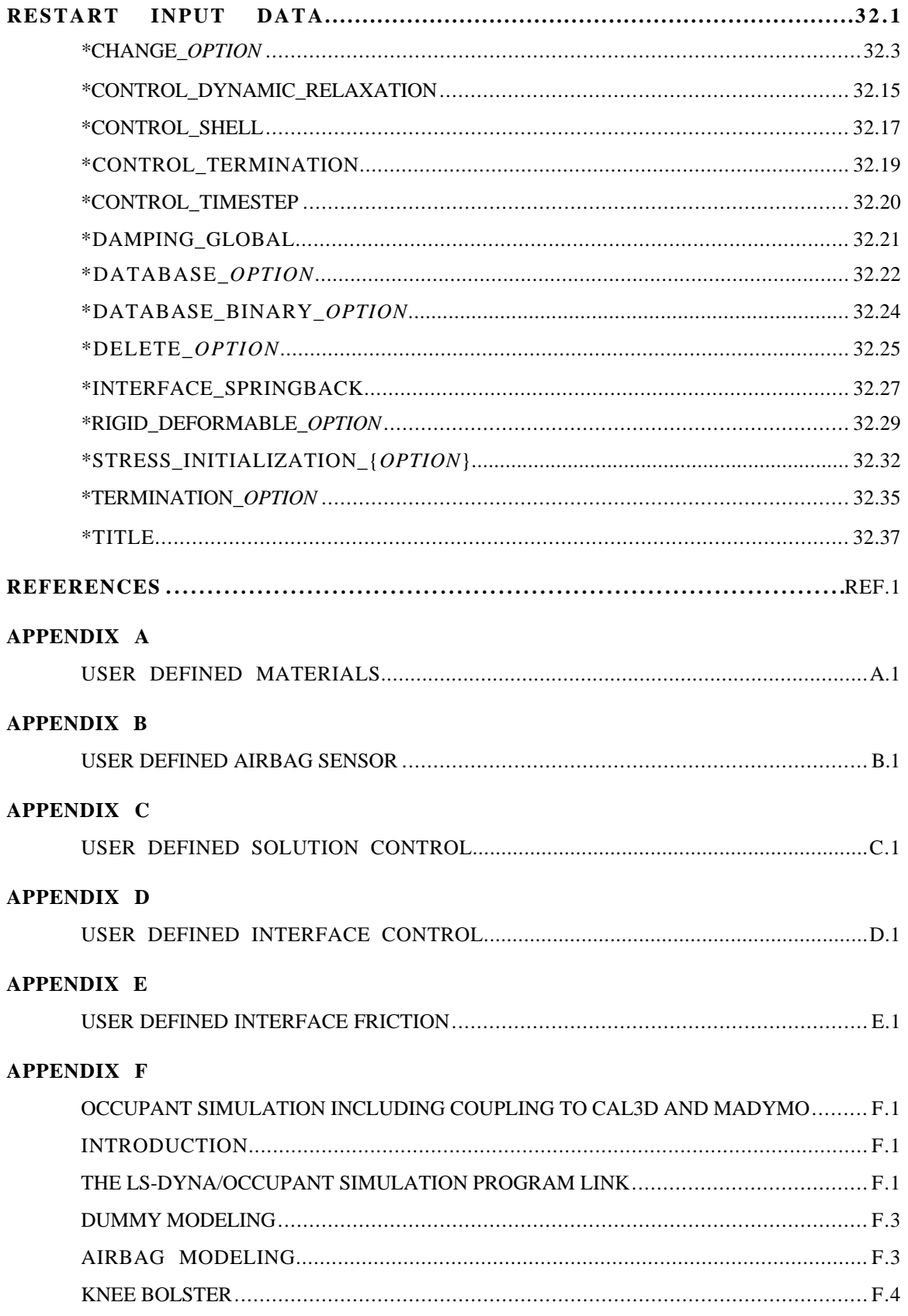

# TABLE OF CONTENTS

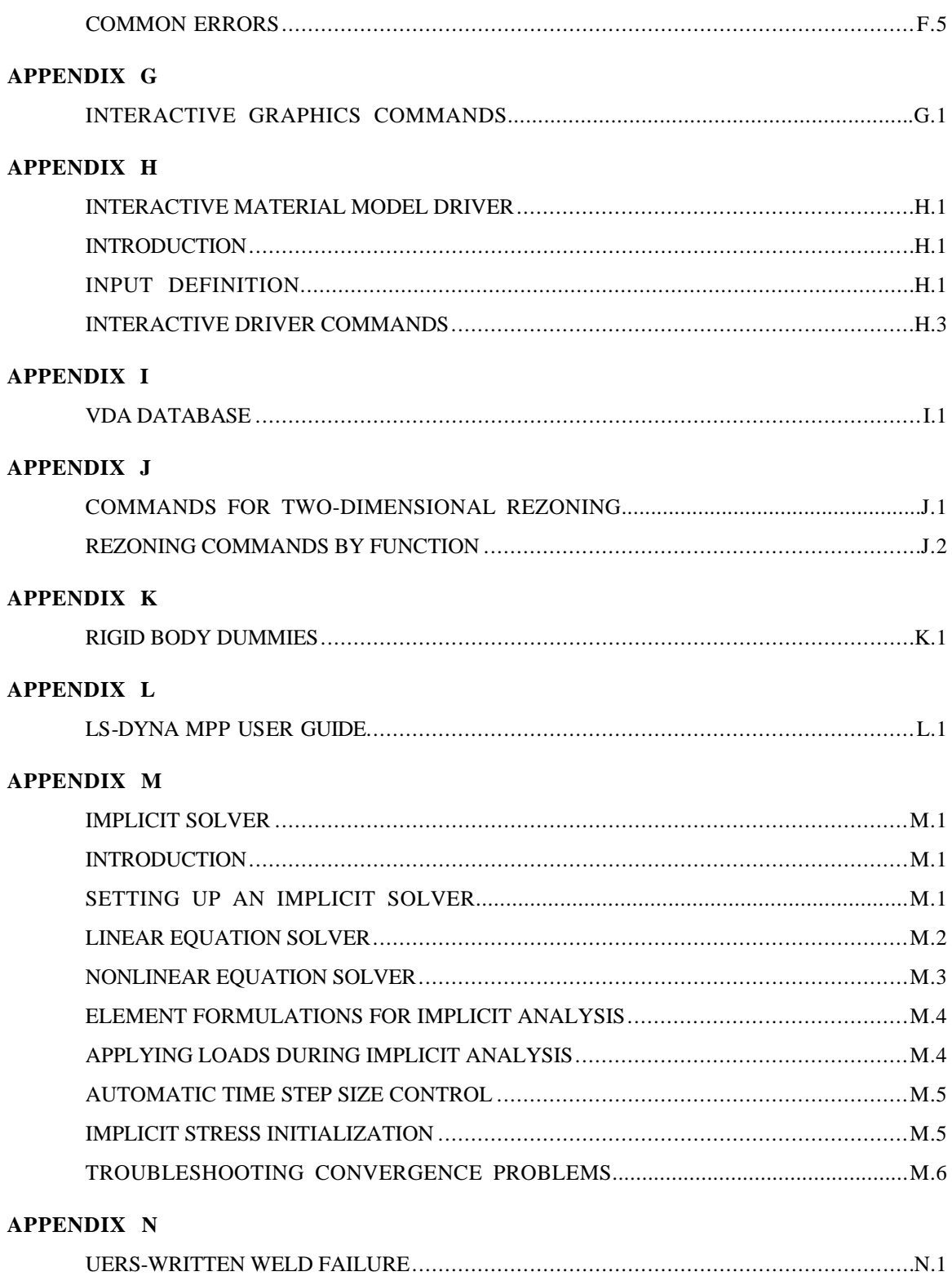

#### **LS-DYNA USER'S MANUAL**

#### **INTRODUCTION**

#### **CHRONOLOGICAL HISTORY**

DYNA3D originated at the Lawrence Livermore National Laboratory [Hallquist 1976] . The early applications were primarily for the stress analysis of structures subjected to a variety of impact loading. These applications required what was then significant computer resources, and the need for a much faster version was immediately obvious. Part of the speed problem was related to the inefficient implementation of the element technology which was further aggravated by the fact that supercomputers in 1976 were much slower than today's PC. Furthermore, the primitive sliding interface treatment could only treat logically regular interfaces that are uncommon in most finite element discretizations of complicated three dimensional geometries; consequently, defining a suitable mesh for handling contact was often very difficult. The first version contained trusses, membranes, and a choice of solid elements. The solid elements ranged from a one-point quadrature eight-noded element with hourglass control to a twenty-noded element with eight integration points. Due to the high cost of the twenty node solid, the zero energy modes related to the reduced 8-point integration, and the high frequency content which drove the time step size down, higher order elements were all but abandoned in later versions of DYNA3D. A two-dimensional version, DYNA2D, was developed concurrently.

A new version of DYNA3D was released in 1979 that was programmed to provide near optimal speed on the CRAY-1 supercomputers, contained an improved sliding interface treatment that permitted triangular segments and was an order of magnitude faster than the previous contact treatment. The 1979 version eliminated structural and higher order solid elements and some of the material models of the first version. This version also included an optional element-wise implementation of the integral difference method developed by Wilkins et al. [1974].

The 1981 version [Hallquist 1981a] evolved from the 1979 version. Nine additional material models were added to allow a much broader range of problems to be modeled including explosivestructure and soil-structure interactions. Body force loads were implemented for angular velocities and base accelerations. A link was also established from the 3D Eulerian code, JOY [Couch, et. al., 1983] for studying the structural response to impacts by penetrating projectiles. An option was provided for storing element data on disk thereby doubling the capacity of DYNA3D.

The 1982 version of DYNA3D [Hallquist 1982] accepted DYNA2D [Hallquist 1980] material input directly. The new organization was such that equations of state and constitutive models of any complexity could be easily added. Complete vectorization of the material models had been nearly achieved with about a 10 percent increase in execution speed over the 1981 version.

In the 1986 version of DYNA3D [Hallquist and Benson 1986], many new features were added, including beams, shells, rigid bodies, single surface contact, interface friction, discrete springs and dampers, optional hourglass treatments, optional exact volume integration, and VAX/ VMS, IBM, UNIX, COS operating systems compatibility, that greatly expanded its range of applications. DYNA3D thus became the first code to have a general single surface contact algorithm.

In the 1987 version of DYNA3D [Hallquist and Benson 1987] metal forming simulations and composite analysis became a reality. This version included shell thickness changes, the Belytschko-Tsay shell element [Belytschko and Tsay, 1981], and dynamic relaxation. Also included were non-

reflecting boundaries, user specified integration rules for shell and beam elements, a layered composite damage model, and single point constraints.

New capabilities added in the 1988 DYNA3D [Hallquist 1988] version included a cost effective resultant beam element, a truss element, a  $C<sup>0</sup>$  triangular shell, the BCIZ triangular shell [Bazeley et al. 1965], mixing of element formulations in calculations, composite failure modeling for solids, noniterative plane stress plasticity, contact surfaces with spot welds, tie break sliding surfaces, beam surface contact, finite stonewalls, stonewall reaction forces, energy calculations for all elements, a crushable foam constitutive model, comment cards in the input, and one-dimensional slidelines.

By the end of 1988 it was obvious that a much more concentrated effort would be required in the development of this software if problems in crashworthiness were to be properly solved; therefore, Livermore Software Technology Corporation was founded to continue the development of DYNA3D as a commercial version called LS-DYNA3D which was later shortened to LS-DYNA. The 1989 release introduced many enhanced capabilities including a one-way treatment of slide surfaces with voids and friction; cross-sectional forces for structural elements; an optional user specified minimum time step size for shell elements using elastic and elastoplastic material models; nodal accelerations in the time history database; a compressible Mooney-Rivlin material model; a closed-form update shell plasticity model; a general rubber material model; unique penalty specifications for each slide surface; external work tracking; optional time step criterion for 4-node shell elements; and internal element sorting to allow full vectorization of right-hand-side force assembly.

During the last ten years, considerable progress has been made as may be seen in the chronology of the developments which follows.

Capabilities added in 1989-1990:

- arbitrary node and element numbers,
- fabric model for seat belts and airbags,
- composite glass model,
- vectorized type 3 contact and single surface contact,
- many more I/O options,
- all shell materials available for 8 node thick shell,
- strain rate dependent plasticity for beams,
- fully vectorized iterative plasticity,
- interactive graphics on some computers,
- nodal damping,
- shell thickness taken into account in shell type 3 contact,
- shell thinning accounted for in type 3 and type 4 contact,
- soft stonewalls,
- print suppression option for node and element data,
- massless truss elements, rivets based on equations of rigid body dynamics,
- massless beam elements, spot welds based on equations of rigid body dynamics,
- expanded databases with more history variables and integration points,
- force limited resultant beam,
- rotational spring and dampers, local coordinate systems for discrete elements,
- resultant plasticity for  $C^0$  triangular element,
- energy dissipation calculations for stonewalls,
- hourglass energy calculations for solid and shell elements,
- viscous and Coulomb friction with arbitrary variation over surface,
- distributed loads on beam elements,<br>• Cowper and Symonds strain rate mo
- Cowper and Symonds strain rate model,
- segmented stonewalls,
- stonewall Coulomb friction.
- stonewall energy dissipation,
- airbags (1990),
- nodal rigid bodies,
- automatic sorting of triangular shells into  $C^0$  groups,
- mass scaling for quasi static analyses,
- user defined subroutines,
- warpage checks on shell elements,
- thickness consideration in all contact types,
- automatic orientation of contact segments,
- sliding interface energy dissipation calculations,
- nodal force and energy database for applied boundary conditions,
- defined stonewall velocity with input energy calculations,

Capabilities added in 1991-1992:

- rigid/deformable material switching,
- rigid bodies impacting rigid walls,
- strain-rate effects in metallic honeycomb model 26,
- shells and beams interfaces included for subsequent component analyses,
- external work computed for prescribed displacement/velocity/accelerations,
- linear constraint equations,
- MPGS database,
- MOVIE database,
- Slideline interface file,
- automated contact input for all input types,
- automatic single surface contact without element orientation,
- constraint technique for contact,
- cut planes for resultant forces,
- crushable cellular foams,
- urethane foam model with hysteresis,
- subcycling,
- friction in the contact entities,
- strains computed and written for the 8 node thick shells,
- "good" 4 node tetrahedron solid element with nodal rotations,
- 8 node solid element with nodal rotations,
- $2 \times 2$  integration for the membrane element,
- Belytschko-Schwer integrated beam,
- thin-walled Belytschko-Schwer integrated beam,
- improved TAURUS database control,
- null material for beams to display springs and seatbelts in TAURUS,
- parallel implementation on Crays and SGI computers,
- coupling to rigid body codes,
- seat belt capability.

Capabilities added in 1993-1994:

- Arbitrary Lagrangian Eulerian brick elements,
- Belytschko-Wong-Chiang quadrilateral shell element,
- Warping stiffness in the Belytschko-Tsay shell element,
- Fast Hughes-Liu shell element,
- Fully integrated thick shell element,
- Discrete 3D beam element,
- Generalized dampers,
- Cable modeling,
- Airbag reference geometry,

- Multiple jet model,
- Generalized joint stiffnesses.
- Enhanced rigid body to rigid body contact,
- Orthotropic rigid walls,
- Time zero mass scaling,
- Coupling with USA (Underwater Shock Analysis),<br>• Lavered spot welds with failure based on resultants
- Layered spot welds with failure based on resultants or plastic strain,
- Fillet welds with failure.
- Butt welds with failure.
- Automatic eroding contact,<br>• Edge-to-edge contact
- Edge-to-edge contact,
- Automatic mesh generation with contact entities,
- Drawbead modeling.
- Shells constrained inside brick elements,
- NIKE3D coupling for springback,
- Barlat's anisotropic plasticity,
- Superplastic forming option,<br>• Rigid body stoppers
- Rigid body stoppers,
- Keyword input,
- Adaptivity,
- First MPP (Massively Parallel) version with limited capabilities.<br>• Built in least squares fit for rubber model constitutive constants
- Built in least squares fit for rubber model constitutive constants,
- Large hystersis in hyperelastic foam,
- Bilhku/Dubois foam model,
- Generalized rubber model,

#### Capabilities added in 1995:

- Belytschko Leviathan Shell
- Automatic switching between rigid and deformable bodies.
- Accuracy on SMP machines to give identical answers on one, two or more processors.
- Local coordinate systems for cross-section output can be specified.
- Null material for shell elements.
- Global body force loads now may be applied to a subset of materials.
- User defined loading subroutine.
- Improved interactive graphics.
- New initial velocity options for specifying rotational velocities.
- Geometry changes after dynamic relaxation can be considered for initial velocities..
- Velocities may also be specified by using material or part ID's.
- Improved speed of brick element hourglass force and energy calculations.
- Pressure outflow boundary conditions have been added for the ALE options.
- More user control for hourglass control constants for shell elements.
- Full vectorization in constitutive models for foam, models 57 and 63.
- Damage mechanics plasticity model, material 81,
- General linear viscoelasticity with 6 term prony series.
- Least squares fit for viscoelastic material constants.
- Table definitions for strain rate effects in material type 24.
- Improved treatment of free flying nodes after element failure.
- Automatic projection of nodes in CONTACT\_TIED to eliminate gaps in the surface.
- More user control over contact defaults.
- Improved interpenetration warnings printed in automatic contact.
- Flag for using actual shell thickness in single surface contact logic rather than the default.
- Definition by exempted part ID's.
- Airbag to Airbag venting/segmented airbags are now supported.
- Airbag reference geometry speed improvements by using the reference geometry for the time step size calculation.
- Isotropic airbag material may now be directly for cost efficiency.
- Airbag fabric material damping is specified as the ratio of critical damping.
- Ability to attach jets to the structure so the airbag, jets, and structure to move together.
- PVM 5.1 Madymo coupling is available.
- Meshes are generated within LS-DYNA3D for all standard contact entities.
- Joint damping for translational motion.
- Angular displacements, rates of displacements, damping forces, etc. in JNTFORC file.
- Link between LS-NIKE3D to LS-DYNA3D via \*INITIAL\_STRESS keywords.
- Trim curves for metal forming springback.
- Sparse equation solver for springback.
- Improved mesh generation for IGES and VDA provides a mesh that can directly be used to model tooling in metal stamping analyses.

Capabilities added in 1996-1997 in Version 940:

- Part/Material ID's may be specified with 8 digits.
- Rigid body motion can be prescribed in a local system fixed to the rigid body.
- Nonlinear least squares fit available for the Ogden rubber model.
- Lease squares fit to the relaxation curves for the viscoelasticity in rubber.
- Fu-Chang rate sensitive foam.
- 6 term Prony series expansion for rate effects in model 57-now 73
- Viscoelastic material model 76 implemented for shell elements.
- Mechanical threshold stress (MTS) plasticity model for rate effects.
- Thermoelastic-plastic material model for Hughes-Liu beam element.
- Ramberg-Osgood soil model
- Invariant local coordinate systems for shell elements are optional.
- Second order accurate stress updates.
- Four noded, linear, tetrahedron element.
- Co-rotational solid element for foam that can invert without stability problems.
- Improved speed in rigid body to rigid body contacts.
- Improved searching for the  $a_3$ ,  $a_5$  and a10 contact types.
- Invariant results on shared memory parallel machines with the *a*\_*n* contact types.
- Thickness offsets in type 8 and 9 tie break contact algorithms.
- Bucket sort frequency can be controlled by a load curve for airbag applications.
- In automatic contact each part ID in the definition may have unique:
	- -Static coefficient of friction
	- -Dynamic coefficient of friction
	- -Exponential decay coefficient
	- -Viscous friction coefficient
	- -Optional contact thickness
	- -Optional thickness scale factor
	- -Local penalty scale factor
- Automatic beam-to-beam, shell edge-to-beam, shell edge-to-shell edge and single surface contact algorithm.
- Release criteria may be a multiple of the shell thickness in types  $a_3$ ,  $a_5$ ,  $a_1$ ,  $a_1$ ,  $a_3$ , and 26 contact.
- Force transducers to obtain reaction forces in automatic contact definitions. Defined manually via segments, or automatically via part ID's.
- Searching depth can be defined as a function of time.
- Bucket sort frequency can be defined as a function of time.
- Interior contact for solid (foam) elements to prevent "negative volumes."
- Locking joint

- Temperature dependent heat capacity added to Wang-Nefske inflator models.
- Wang Hybrid inflator model [Wang, 1996] with jetting options and bag-to-bag venting.
- Aspiration included in Wang's hybrid model [Nusholtz, Wang, Wylie, 1996].
- Extended Wang's hybrid inflator with a quadratic temperature variation for heat capacities [Nusholtz, 1996].
- Fabric porosity added as part of the airbag constitutive model .
- Blockage of vent holes and fabric in contact with structure or itself considered in venting with leakage of gas.
- Option to delay airbag liner with using the reference geometry until the reference area is reached.
- Birth time for the reference geometry.
- Multi-material Euler/ALE fluids,
	- -2nd order accurate formulations.
	- -Automatic coupling to shell, brick, or beam elements
	- -Coupling using LS-DYNA contact options.
	- -Element with fluid + void and void material
	- -Element with multi-materials and pressure equilibrium
- Nodal inertia tensors.
- 2D plane stress, plane strain, rigid, and axisymmetric elements
- 2D plane strain shell element
- 2D axisymmetric shell element.
- Full contact support in 2D, tied, sliding only, penalty and constraint techniques.
- Most material types supported for 2D elements.
- Interactive remeshing and graphics options available for 2D.
- Subsystem definitions for energy and momentum output.
- Boundary element method for incompressible fluid dynamics and fluid-structure interaction problems.

Capabilities added during 1997-1998 in Version 950:

- Adaptive refinement can be based on tooling curvature with FORMING contact.<br>• The display of drawbeads is now possible, since the drawbead data is output
- The display of drawbeads is now possible since the drawbead data is output into the D3PLOT database.
- An adaptive box option, \*DEFINE\_BOX\_ADAPTIVE, allows control over the refinement level and location of elements to be adapted.
- A root identification file, ADAPT.RID, gives the parent element ID for adapted elements.
- Draw bead box option,\*DEFINE\_BOX\_DRAWBEAD, simplifies drawbead input.
- The new control option, CONTROL\_IMPLICIT, activates an implicit solution scheme.
- 2D Arbitrary-Lagrangian-Eulerian elements are available.
- 2D automatic contact is defined by listing part ID's.
- 2D r-adaptivity for plane strain and axisymmetric forging simulations is available.
- 2D automatic non-interactive rezoning as in LS-DYNA2D.
- 2D plane strain and axisymmetric element with 2x2 selective-reduced integration are implemented.
- Implicit 2D solid and plane strain elements are available.
- Implicit 2D contact is available.
- The new keyword, \*DELETE\_CONTACT\_2DAUTO, allows the deletion of 2D automatic contact definitions.
- The keyword, \*LOAD BEAM is added for pressure boundary conditions on 2D elements.
- A viscoplastic strain rate option is available for materials: \*MAT\_PLASTIC\_KINEMATIC \*MAT\_JOHNSON\_COOK

\*MAT\_POWER\_LAW\_PLASTICITY

\*MAT\_STRAIN\_RATE\_DEPENDENT\_PLASTICITY

\*MAT\_PIECEWISE\_LINEAR\_PLASTICITY

- \*MAT\_RATE\_SENSITIVE\_POWERLAW\_PLASTICITY
- \*MAT\_ZERILLI-ARMSTRONG
- \*MAT\_PLASTICITY\_WITH\_DAMAGE
- \*MAT\_PLASTICITY\_COMPRESSION\_TENSION
- Material model, \*MAT\_PLASTICITY\_WITH\_DAMAGE, has a piecewise linear damage curve given by a load curve ID.
- The Arruda-Boyce hyper-viscoelastic rubber model is available, see \*MAT\_ ARRUDA\_BOYCE.
- Transverse-anisotropic-viscoelastic material for heart tissue, see \*MAT\_HEART\_ TISSUE.
- Lung hyper-viscoelastic material, see \*MAT\_LUNG\_TISSUE.
- Compression/tension plasticity model, see \*MAT\_PLASTICITY\_COMPRESSION\_ TENSION.
- The Lund strain rate model, \*MAT\_STEINBERG\_LUND, is added to Steinberg-Guinan plasticity model.
- Rate sensitive foam model, \*MAT\_FU\_CHANG\_FOAM, has been extended to include engineering strain rates, etc.
- Model, \*MAT\_MODIFIED\_PIECEWISE\_LINEAR\_PLASTICITY, is added for modeling the failure of aluminum.
- Material model, \*MAT\_SPECIAL\_ ORTHOTROPIC, added for television shadow mask problems.
- Erosion strain is implemented for material type, \*MAT\_BAMMAN\_DAMAGE.
- The equation of state, \*EOS\_JWLB, is available for modeling the expansion of explosive gases.
- The reference geometry option is extended for foam and rubber materials and can be used for stress initialization, see \*INITIAL\_FOAM\_REFERENCE\_GEOMETRY.
- A vehicle positioning option is available for setting the initial orientation and velocities, see \*INITIAL\_VEHICLE\_KINEMATICS.
- A boundary element method is available for incompressible fluid dynamics problems.
- The thermal materials work with instantaneous coefficients of thermal expansion: \*MAT\_ELASTIC\_PLASTIC\_THERMAL
	- \*MAT\_ORTHOTROPIC\_THERMAL
	- \*MAT\_TEMPERATURE\_DEPENDENT\_ORTHOTROPIC
	- \*MAT\_ELASTIC\_WITH\_VISCOSITY.
- Airbag interaction flow rate versus pressure differences.
- Contact segment search option, [bricks first optional]
- A through thickness Gauss integration rule with 1-10 points is available for shell elements. Previously, 5 were available.
- Shell element formulations can be changed in a full deck restart.
- The tied interface which is based on constraint equations, TIED\_SURFACE\_TO\_ SURFACE, can now fail if FAILURE, is appended.
- A general failure criteria for solid elements is independent of the material type, see \*MAT\_ADD\_EROSION
- Load curve control can be based on thinning and a flow limit diagram, see \*DEFINE CURVE\_FEEDBACK.
- An option to filter the spotweld resultant forces prior to checking for failure has been added the the option, \*CONSTRAINED\_SPOTWELD, by appending, FILTERED FORCE, to the keyword.
- Bulk viscosity is available for shell types 1, 2, 10, and 16.
- When defining the local coordinate system for the rigid body inertia tensor a local coordinate system ID can be used. This simplifies dummy positioning.

- Prescribing displacements, velocities, and accelerations is now possible for rigid body nodes.
- One way flow is optional for segmented airbag interactions.
- Pressure time history input for airbag type, LINEAR\_FLUID, can be used.
- An option is available to independently scale system damping by part ID in each of the global directions.
- An option is available to independently scale global system damping in each of the global directions.
- Added option to constrain global DOF along lines parallel with the global axes. The keyword is \*CONSTRAINED\_GLOBAL. This option is useful for adaptive remeshing.
- Beam end code releases are available, see \*ELEMENT\_BEAM.
- An initial force can be directly defined for the cable material, \*MAT\_CABLE\_ DISCRETE BEAM. The specification of slack is not required if this option is used.
- Airbag pop pressure can be activated by accelerometers.
- Termination may now be controlled by contact, via \*TERMINATION\_CONTACT.
- Modified shell elements types 8, 10 and the warping stiffness option in the Belytschko-Tsay shell to ensure orthogonality with rigid body motions in the event that the shell is badly warped. This is optional in the Belytschko-Tsay shell and the type 10 shell.
- A one point quadrature brick element with an exact hourglass stiffness matrix has been implemented for implicit and explicit calculations.
- Automatic file length determination for D3PLOT binary database is now implemented. This insures that at least a single state is contained in each D3PLOT file and eliminates the problem with the states being split between files.
- The dump files, which can be very large, can be placed in another directory by specifying *d=/home/user /test/d3dump* on the execution line.
- A print flag controls the output of data into the MATSUM and RBDOUT files by part ID's. The option, PRINT, has been added as an option to the \*PART keyword.
- Flag has been added to delete material data from the D3THDT file. See \*DATABASE EXTENT BINARY and column 25 of the 19th control card in the structured input.
- After dynamic relaxation completes, a file is written giving the displaced state which can be used for stress initialization in later runs.

Capabilities added during 1998-2000 in Version 960. Most new capabilities work on both the MPP and SMP versions; however, the capabilities that are implemented for the SMP version only, which were not considered critical for this release, are flagged below. These SMP unique capabilities are being extended for MPP calculations and will be available in the near future. The implicit capabilities for MPP require the development of a scalable eigenvalue solver, which is under development for a later release of LS-DYNA.

- Incompressible flow solver is available. Structural coupling is not yet implemented.
- Adaptive mesh coarsening can be done before the implicit springback calculation in metal forming applications.
- Two-dimensional adaptivity can be activated in both implicit and explicit calculations. (SMP version only)
- An internally generated smooth load curve for metal forming tool motion can be activated with the keyword: \*DEFINE\_CURVE\_SMOOTH.
- Torsional forces can be carried through the deformable spot welds by using the contact type: \*CONTACT\_SPOTWELD\_WITH\_TORSION (SMP version only with a high priority for the MPP version if this option proves to be stable.)
- Tie break automatic contact is now available via the \*CONTACT\_AUTOMATIC\_... TIEBREAK options. This option can be used for glued panels. (SMP only)
- \*CONTACT RIGID SURFACE option is now available for modeling road surfaces (SMP version only).
- Fixed rigid walls PLANAR and PLANAR\_FINITE are represented in the binary output file by a single shell element.
- Interference fits can be modeled with the INTERFERENCE option in contact.
- A layered shell theory is implemented for several constitutive models including the composite models to more accurately represent the shear stiffness of laminated shells.
- Damage mechanics is available to smooth the post-failure reduction of the resultant forces in the constitutive model \*MAT\_SPOTWELD\_DAMAGE.
- Finite elastic strain isotropic plasticity model is available for solid elements. \*MAT\_ FINITE\_ELASTIC\_STRAIN\_PLASTICITY.
- A shape memory alloy material is available: \*MAT\_SHAPE\_MEMORY.
- Reference geometry for material, \*MAT\_MODIFIED\_HONEYCOMB, can be set at arbitrary relative volumes or when the time step size reaches a limiting value. This option is now available for all element types including the fully integrated solid element.
- Non orthogonal material axes are available in the airbag fabric model. See \*MAT\_ FABRIC.
- Other new constitutive models include for the beam elements:
	- \*MAT\_MODIFIED\_FORCE\_LIMITED
	- \*MAT\_SEISMIC\_BEAM

\*MAT\_CONCRETE\_BEAM

for shell and solid elements:

\*MAT\_ELASTIC\_VISCOPLASTIC\_THERMAL

for the shell elements:

\*MAT\_GURSON

\*MAT\_GEPLASTIC\_SRATE2000

\*MAT\_ELASTIC\_VISCOPLASTIC\_THERMAL

- \*MAT\_COMPOSITE\_LAYUP
- \*MAT\_COMPOSITE\_LAYUP

\*MAT\_COMPOSITE\_DIRECT

for the solid elements:

\*MAT\_JOHNSON\_HOLMQUIST\_CERAMICS

\*MAT\_JOHNSON\_HOLMQUIST\_CONCRETE

- \*MAT\_INV\_HYPERBOLIC\_SIN
- \*MAT\_UNIFIED\_CREEP
- \*MAT\_SOIL\_BRICK
- \*MAT\_DRUCKER\_PRAGER
- \*MAT\_RC\_SHEAR\_WALL

and for all element options a very fast and efficient version of the Johnson-Cook plasticity model is available:

\*MAT\_SIMPLIFIED\_JOHNSON\_COOK

- A fully integrated version of the type 16 shell element is available for the resultant constitutive models.
- A nonlocal failure theory is implemented for predicting failure in metallic materials. The keyword \*MAT\_NONLOCAL activates this option for a subset of elastoplastic constitutive models.
- A discrete Kirchhoff triangular shell element (DKT) for explicit analysis with three in plane integration points is flagged as a type 17 shell element. This element has much better bending behavior than the C0 triangular element.
- A discrete Kirchhoff linear triangular and quadrilaterial shell element is available as a type 18 shell. This shell is for extracting normal modes and static analysis.
- A C0 linear 4-node quadrilaterial shell element is implemented as element type 20 with drilling stiffness for normal modes and static analysis.
- An assumed strain linear brick element is avaiable for normal modes and statics.
- The fully integrated thick shell element has been extended for use in implicit calculations.

- A fully integrated thick shell element based on an assumed strain formulation is now available. This element uses a full 3D constitutive model which includes the normal stress component and, therefore, does not use the plane stress assumption.
- The 4-node constant strain tetrahedron element has been extended for use in implicit calculations.
- Relative damping between parts is available, see \*DAMPING\_RELATIVE (SMP only).
- Preload forces are can be input for the discrete beam elements.
- Objective stress updates are implemented for the fully integrated brick shell element.
- Acceleration time histories can be prescribed for rigid bodies.
- Prescribed motion for nodal rigid bodies is now possible.<br>• Generalized set definitions i.e. SET SHELL GENERA
- Generalized set definitions, i.e., SET\_SHELL\_GENERAL etc. provide much flexibility in the set definitions.
- The command "sw4." will write a state into the dynamic relaxation file, D3DRLF, during the dynamic relaxation phase if the D3DRLF file is requested in the input.
- Added mass by PART ID is written into the MATSUM file when mass scaling is used to maintain the time step size, (SMP version only).
- Upon termination due to a large mass increase during a mass scaled calculation a print summary of 20 nodes with the maximum added mass is printed.
- Eigenvalue analysis of models containing rigid bodies is now available using BCSLIB-EXT solvers from Boeing. (SMP version only).
- Second order stress updates can be activated by part ID instead of globally on the \*CONTROL\_ACCURACY input.
- Interface frictional energy is optionally computed for heat generation and is output into the interface force file (SMP version only).
- The interface force binary database now includes the distance from the contact surface for the FORMING contact options. This distance is given after the nodes are detected as possible contact candidates. (SMP version only).
- Type 14 acoustic brick element is implemented. This element is a fully integrated version of type 8, the acoustic element (SMP version only).
- A flooded surface option for acoustic applications is available (SMP version only).
- Attachment nodes can be defined for rigid bodies. This option is useful for NVH applications.
- CONSTRAINED\_POINTS tie any two points together. These points must lie on a shell elements.
- Soft constraint is available for edge to edge contact in type 26 contact.
- CONSTAINED\_INTERPOLATION option for beam to solid interfaces and for spreading the mass and loads. (SMP version only).
- A database option has been added that allows the output of added mass for shell elements instead of the time step size.
- A new contact option allows the inclusion of all internal shell edges in contact type \*CONTACT\_GENERAL, type 26. This option is activated by adding \_INTERIOR after the GENERAL keyword.
- A new option allows the use deviatoric strain rates rather than total rates in material model 24 for the Cowper-Symonds rate model.
- The CADFEM option for ASCII databases is now the default. Their option includes more significant figures in the output files.
- When using deformable spot welds, the added mass for spot welds is now printed for the case where global mass scaling is activated. This output is in the log file, D3HSP file, and the MESSAG file.
- Initial penetration warnings for edge-to-edge contact are now written into the MESSAG file and the D3HSP file.
- Each compilation of LS-DYNA is given a unique version number.
- Finite length discrete beams with various local axes options are now available for material types 66, 67, 68, 93, and 95. In this implementation the absolute value of SCOOR must be set to 2 or 3 in the \*SECTION\_BEAM input.
- New discrete element constitutive models are available:
	- \*MAT\_ELASTIC\_SPRING\_DISCRETE\_BEAM \*MAT\_INELASTIC\_SPRING\_DISCRETE\_BEAM \*MAT\_ELASTIC\_6DOF\_SPRING\_DISCRETE\_BEAM
	- \*MAT\_INELASTIC\_6DOF\_SPRING\_DISCRETE\_BEAM
	- The latter two can be used as finite length beams with local coordinate systems.
- Moving SPC's are optional in that the constraints are applied in a local system that rotates with the 3 defining nodes.
- A moving local coordinate system, CID, can be used to determine orientation of discrete beam elements.
- Modal superposition analysis can be performed after an eigenvalue analysis. Stress recovery is based on type 18 shell and brick (SMP only).
- Rayleigh damping input factor is now input as a fraction of critical damping, i.e. 0.10. The old method required the frequency of interest and could be highly unstable for large input values.
- Airbag option "SIMPLE\_PRESSURE\_VOLUME" allows for the constant CN to be replaced by a load curve for initialization. Also, another load curve can be defined which allows CN to vary as a function of time during dynamic relaxation. After dynamic relaxation CN can be used as a fixed constant or load curve.
- Hybrid inflator model utilizing CHEMKIN and NIST databases is now available. Up to ten gases can be mixed.
- Option to track initial penetrations has been added in the automatic SMP contact types rather than moving the nodes back to the surface. This option has been available in the MPP contact for some time. This input can be defined on the fourth card of the \*CONTROL\_CONTACT input and on each contact definition on the third optional card in the \*CONTACT definitions.
- If the average acceleration flag is active, the average acceleration for rigid body nodes is now written into the D3THDT and NODOUT files. In previous versions of LS-DYNA, the accelerations on rigid nodes were not averaged.
- A capability to initialize the thickness and plastic strain in the crash model is available through the option \*INCLUDE\_STAMPED\_PART, which takes the results from the LS-DYNA stamping simulation and maps the thickness and strain distribution onto the same part with a different mesh pattern.
- A capability to include finite element data from other models is available through the option, \*INCLUDE\_TRANSFORM. This option will take the model defined in an INCLUDE file: offset all ID's; translate, rotate, and scale the coordinates; and transform the constitutive constants to another set of units.

Many new capabilities were added during 2001-2002 to create version 970 of LS-DYNA. Some of the new features, which are also listed below, were also added to later releases of version 960. Most new explicit capabilities work for both the MPP and SMP versions; however, the implicit capabilities for MPP require the development of a scalable eigenvalue solver and a parallel implementation of the constraint equations into the global matrices. This work is underway. A later release of version 970 is planned in 2003 that will be scalable for implicit solutions.

Below is list of new capabilities and features:

- MPP decomposition can be controlled using \*CONTROL\_MPP\_ DECOMPOSITION commands in the input deck.
- The MPP arbitrary Lagrangian-Eulerian fluid capability now works for airbag deployment in both SMP and MPP calculations.

- Euler-to-Euler coupling is now available through the keyword \*CONSTRAINED\_EULER\_ TO\_EULER.
- Up to ten ALE multi-material groups may now be defined. The previous limit was three groups.
- Volume fractions can be automatically assigned during initialization of multi-material cells. See the GEOMETRY option of \*INITIAL\_VOLUME\_ FRACTION.
- A new ALE smoothing option is available to accurately predict shock fronts.
- DATABASE\_FSI activates output of fluid-structure interaction data to ASCII file DBFSI.
- Point sources for airbag inflators are available. The origin and mass flow vector of these inflators are permitted to vary with time.
- A majority of the material models for solid materials are available for calculations using the SPH (Smooth Particle Hydrodynamics) option.
- The Element Free Galerkin method (EFG or meshfree) is available for two-dimensional and three-dimensional solids. This new capability is not yet implemented for MPP applications.
- A binary option for the ASCII files is now available. This option applies to all ASCII files and results in one binary file that contains all the information normally spread between a large number of separate ASCII files.
- Material models can now be defined by numbers rather than long names in the keyword input. For example the keyword \*MAT\_PIECEWISE\_LINEAR\_ PLASTICITY can be replaced by the keyword: \*MAT\_024.
- An embedded NASTRAN reader for direct reading of NASTRAN input files is available. This option allows a typical input file for NASTRAN to be read directly and used without additional input. See the \*INCLUDE\_NASTRAN keyword.
- Names in the keyword input can represent numbers if the \*PARAMETER option is used to relate the names and the corresponding numbers.
- Model documentation for the major ASCII output files is now optional. This option allows descriptors to be included within the ASCII files that document the contents of the file.
- IDís have been added to the following keywords:

\*BOUNDARY\_PRESCRIBED\_MOTION \*BOUNDARY\_PRESCRIBED\_SPC \*CONSTRAINED\_GENERALIZED\_WELD \*CONSTRAINED\_JOINT \*CONSTRAINED\_NODE\_SET \*CONSTRAINED\_RIVET \*CONSTRAINED\_SPOTWELD \*DATABASE\_CROSS\_SECTION \*ELEMENT\_MASS

- The \*DATABASE\_ADAMS keyword is available to output a modal neutral file d3mnf. This will is available upon customer request since it requires linking to an ADAMS library file.
- Penetration warnings for the contact option, ìignore initial penetration,î are added as an option. Previously, no penetration warnings were written when this contact option was activated.
- Penetration warnings for nodes in-plane with shell mid-surface are printed for the AUTOMATIC contact options. Previously, these nodes were ignored since it was assumed that they belonged to a tied interface where an offset was not used; consequently, they should not be treated in contact.
- For the arbitrary spot weld option, the spot welded nodes and their contact segments are optionally written into the D3HSP file. See \*CONTROL\_ CONTACT.
- For the arbitrary spot weld option, if a segment cannot be found for the spot welded node, an option now exists to error terminate. See \*CONTROL\_ CONTACT.
- Spot weld resultant forces are written into the SWFORC file for solid elements used as spot welds.
- Solid materials have now been added to the failed element report and additional information is written for the ìnode is deletedî messages.
- A new option for terminating a calculation is available, \*TERMINATION\_ CURVE.
- A 10-noded tetrahedron solid element is available with either a 4 or 5 point integration rule. This element can also be used for implicit solutions.
- A new 4 node linear shell element is available that is based on Wilsonís plate element combined with a Pian-Sumihara membrane element. This is shell type 21.
- A shear panel element has been added for linear applications. This is shell type 22. This element can also be used for implicit solutions.
- A null beam element for visualization is available. The keyword to define this null beam is \*ELEMENT\_PLOTEL. This element is necessary for compatibility with NASTRAN.
- A scalar node can be defined for spring-mass systems. The keyword to define this node is \*NODE\_SCALAR. This node can have from 1 to 6 scalar degrees-of-freedom.
- A thermal shell has been added for through-thickness heat conduction. Internally, 8 additional nodes are created, four above and four below the mid-surface of the shell element. A quadratic temperature field is modeled through the shell thickness. Internally, the thermal shell is a 12 node solid element.
- A beam OFFSET option is available for the \*ELEMENT\_BEAM definition to permit the beam to be offset from its defining nodal points. This has the advantage that all beam formulations can now be used as shell stiffeners.
- A beam ORIENTATION option for orienting the beams by a vector instead of the third node is available in the \*ELEMENT\_BEAM definition for NASTRAN compatibility.
- Non-structural mass has been added to beam elements for modeling trim mass and for NASTRAN compatibility.
- An optional checking of shell elements to avoid abnormal terminations is available. See \*CONTROL\_SHELL. If this option is active, every shell is checked each time step to see if the distortion is so large that the element will invert, which will result in an abnormal termination. If a bad shell is detected, either the shell will be deleted or the calculation will terminate. The latter is controlled by the input.
- An offset option is added to the inertia definition. See \*ELEMENT\_ INERTIA\_OFFSET keyword. This allows the inertia tensor to be offset from the nodal point.
- Plastic strain and thickness initialization is added to the draw bead contact option. See \*CONTACT\_DRAWBEAD\_INITIALIZE.
- Tied contact with offsets based on both constraint equations and beam elements for solid elements and shell elements that have 3 and 6 degrees-of-freedom per node, respectively. See BEAM\_OFFSET and CONSTRAINED\_ OFFSET contact options. These options will not cause problems for rigid body motions.
- The segment-based (SOFT=2) contact is implemented for MPP calculations. This enables airbags to be easily deployed on the MPP version.
- Improvements are made to segment-based contact for edge-to-edge and sliding conditions, and for contact conditions involving warped segments.
- An improved interior contact has been implemented to handle large shear deformations in the solid elements. A special interior contact algorithm is available for tetrahedron elements.
- Coupling with MADYMO 6.0 uses an extended coupling that allows users to link most MADYMO geometric entities with LS-DYNA FEM simulations. In this coupling MADYMO contact algorithms are used to calculate interface forces between the two models.
- Release flags for degrees-of-freedom for nodal points within nodal rigid bodies are available. This makes the nodal rigid body option nearly compatible with the RBE2 option in NASTRAN.

- Fast updates of rigid bodies for metalforming applications can now be accomplished by ignoring the rotational degrees-of-freedom in the rigid bodies that are typically inactive during sheet metal stamping simulations. See the keyword: \*CONTROL\_RIGID.
- Center of mass constraints can be imposed on nodal rigid bodies with the SPC option in either a local or a global coordinate system.
- Joint failure based on resultant forces and moments can now be used to simulate the failure of joints.
- CONSTRAINED JOINT STIFFNESS now has a TRANSLATIONAL option for the translational and cylindrical joints.
- Joint friction has been added using table look-up so that the frictional moment can now be a function of the resultant translational force.
- The nodal constraint options \*CONSTRAINED\_INTERPOLATION and \*CONSTRAINED\_LINEAR now have a local option to allow these constraints to be applied in a local coordinate system.
- Mesh coarsening can now be applied to automotive crash models at the beginning of an analysis to reduce computation times. See the new keyword: \*CONTROL\_COARSEN.
- Force versus time seatbelt pretensioner option has been added.
- Both static and dynamic coefficients of friction are available for seat belt slip rings. Previously, only one friction constant could be defined.
- \*MAT\_SPOTWELD now includes a new failure model with rate effects as well as additional failure options.
- Constitutive models added for the discrete beam elements: \*MAT\_1DOF\_GENERALIZED\_SPRING \*MAT\_GENERAL\_NONLINEAR\_6dof\_DISCRETE\_BEAM \*MAT\_GENERAL\_NONLINEAR\_1dof\_DISCRETE\_BEAM \*MAT\_GENERAL\_SPRING\_DISCRETE\_BEAM \*MAT\_GENERAL\_JOINT\_DISCRETE\_BEAM \*MAT\_SEISMIC\_ISOLATOR for shell and solid elements: \*MAT\_plasticity\_with\_damage\_ortho \*mat\_simplified\_johnson\_cook\_orthotropic\_damage \*MAT\_HILL\_3R \*MAT\_GURSON\_RCDC for the solid elements: \*MAT\_SPOTWELD \*MAT\_HILL\_FOAM \*mat\_wood \*MAT\_VISCOELASTIC\_HILL\_FOAM \*MAT\_LOW\_DENSITY\_SYNTHETIC\_FOAM \*MAT\_RATE\_SENSITIVE\_POLYMER \*MAT\_QUASILINEAR VISCOELASTIC \*MAT\_TRANSVERSELY\_ANISOTROPIC\_CRUSHABLE\_FOAM \*MAT\_VACUUM \*MAT\_modified\_crushable\_foam \*MAT\_PITZER\_CRUSHABLE FOAM \*MAT\_JOINTED\_ROCK \*MAT\_SIMPLIFIED\_RUBBER \*MAT\_FHWA\_SOIL \*MAT\_SCHWER\_MURRAY\_CAP\_MODEL
- Failure time added to MAT\_EROSION for solid elements.
- Damping in the material models \*MAT\_LOW\_DENSITY\_FOAM and \*MAT\_LOW\_ DENSITY VISCOUS FOAM can now be a tabulated function of the smallest stretch ratio.
- The material model \*MAT\_PLASTICITY\_WITH\_DAMAGE allows the table definitions for strain rate.
- Improvements in the option \*INCLUDE\_STAMPED\_PART now allow all history data to be mapped to the crash part from the stamped part. Also, symmetry planes can be used to allow the use of a single stamping to initialize symmetric parts.
- Extensive improvements in trimming result in much better elements after the trimming is completed. Also, trimming can be defined in either a local or global coordinate system. This is a new option in \*DEFINE\_CURVE\_TRIM.
- An option to move parts close before solving the contact problem is available, see \*CONTACT\_AUTO\_MOVE.
- An option to add or remove discrete beams during a calculation is available with the new keyword: \*PART\_SENSOR.
- Multiple jetting is now available for the Hybrid and Chemkin airbag inflator models.
- Nearly all constraint types are now handled for implicit solutions.
- Calculation of constraint and attachment modes can be easily done by using the option: \*CONTROL\_IMPLICIT\_MODES.
- Penalty option, see \*CONTROL\_CONTACT, now applies to all \*RIGIDWALL options and is always used when solving implicit problems.
- Solid elements types 3 and 4, the 4 and 8 node elements with 6 degrees-of-freedom per node are available for implicit solutions.
- The warping stiffness option for the Belytschko-Tsay shell is implemented for implicit solutions. The Belytschko-Wong-Chang shell element is now available for implicit applications. The full projection method is implemented due to it accuracy over the drill projection.
- Rigid to deformable switching is implemented for implicit solutions.
- Automatic switching can be used to switch between implicit and explicit calculations. See the keyword: \*CONTROL\_IMPLICIT\_GENERAL.
- Implicit dynamics rigid bodies are now implemented. See the keyword \*CONTROL\_IMPLICIT\_DYNAMIC.
- Eigenvalue solutions can be intermittently calculated during a transient analysis.
- A linear buckling option is implemented. See the new control input: \*CONTROL\_ IMPLICIT\_BUCKLE
- Implicit initialization can be used instead of dynamic relaxation. See the keyword \*CONTROL\_DYNAMIC\_RELAXATION where the parameter, IDFLG, is set to 5.
- Superelements, i.e., \*ELEMENT\_DIRECT\_MATRIX\_INPUT, are now available for implicit applications.
- There is an extension of the option, \*BOUNDARY\_CYCLIC, to symmetry planes in the global Cartesian system. Also, automatic sorting of nodes on symmetry planes is now done by LS-DYNA.
- Modeling of wheel-rail contact for railway applications is now available, see \*RAIL\_TRACK and \*RAIL\_TRAIN.
- A new, reduced CPU, element formulation is available for vibration studies when elements are aligned with the global coordinate system. See \*SECTION\_SOLID and \*SECTION\_SHELL formulation 98.
- An option to provide approximately constant damping over a range of frequencies is implemented, see \*DAMPING\_FREQUENCY\_RANGE.

#### **DESCRIPTION OF KEYWORD INPUT**

The keyword input provides a flexible and logically organized database that is simple to understand. Similar functions are grouped together under the same keyword. For example, under the keyword \*ELEMENT are included solid, beam, shell elements, spring elements, discrete dampers, seat belts, and lumped masses.

LS-DYNA User's Manual is alphabetically organized in logical sections of input data. Each logical section relates to a particular input. There is a control section for resetting LS-DYNA defaults, a material section for defining constitutive constants, an equation-of-state section, an element section where element part identifiers and nodal connectivities are defined, a section for defining parts, and so on. Nearly all model data can be input in block form. For example, consider the following where two nodal points with their respective coordinates and shell elements with their part identity and nodal connectivities are defined:

```
\frac{1}{3}DEFINE TWO NODES
$
*NODE
    10101 x y z
    10201 x y z
\frac{1}{3}DEFINE TWO SHELL ELEMENTS
$
*ELEMENT_SHELL
    10201 pid n1 n2 n3 n4
    10301 pid n1 n2 n3 n4
```
Alternatively, acceptable input could also be of the form:

```
\frac{1}{3}DEFINE ONE NODE
$
*NODE
      10101 x y z
\frac{\$}{\$}DEFINE ONE SHELL ELEMENT
$
*ELEMENT_SHELL
      10201 pid n1 n2 n3 n4
\frac{1}{3}DEFINE ONE MORE NODE
$
*NODE
      10201 x y z
\frac{1}{3}DEFINE ONE MORE SHELL ELEMENT
\hat{\mathbf{S}}*ELEMENT_SHELL
      10301 pid n1 n2 n3 n4
```
A data block begins with a keyword followed by the data pertaining to the keyword. The next keyword encountered during the reading of the block data defines the end of the block and the beginning of a new block. A keyword must be left justified with the "\*" contained in column one. A

dollar sign "\$" in column one precedes a comment and causes the input line to be ignored. Data blocks are not a requirement for LS-DYNA but they can be used to group nodes and elements for user convenience. Multiple blocks can be defined with each keyword if desired as shown above. It would be possible to put all nodal points definitions under one keyword \*NODE, or to define one \*NODE keyword prior to each node definition. The entire LS-DYNA input is order independent with the exception of the optional keyword, \*END, which defines the end of input stream. Without the \*END termination is assumed to occur when an end-of-file is encountered during the reading.

Figure I.1 attempts to show the general philosophy of the input organization and how various entities relate to each other. In this figure the data included for the keyword, \*ELEMENT, is the element identifier, EID, the part identifier, PID, and the nodal points identifiers, the NID's, defining the element connectivity:  $\bar{N}$ 1, N2, N3, and N4. The nodal point identifiers are defined in the \*NODE section where each NID should be defined just once. A part defined with the \*PART keyword has a unique part identifier, PID, a section identifier, SID, a material or constitutive model identifier, MID, an equation of state identifier, EOSID, and the hourglass control identifier, HGID. The \*SECTION keyword defines the section identifier, SID, where a section has an element formulation specified, a shear factor, SHRF, a numerical integration rule, NIP, and so on. The constitutive constants are defined in the \*MAT section where constitutive data is defined for all element types including solids, beams, shells, thick shells, seat belts, springs, and dampers. Equations of state, which are used only with certain \*MAT materials for solid elements, are defined in the \*EOS section. Since many elements in LS-DYNA use uniformly reduced numerical integration, zero energy deformation modes may develop. These modes are controlled numerically by either an artificial stiffness or viscosity which resists the formation of these undesirable modes. The hourglass control can optionally be user specified using the input in the \*HOURGLASS section.

During the keyword input phase where data is read, only limited checking is performed on the data since the data must first be counted for the array allocations and then reordered. Considerably more checking is done during the second phase where the input data is printed out. Since LS-DYNA has retained the option of reading older non-keyword input files, we print out the data into the output file D3HSP (default name) as in previous versions of LS-DYNA. An attempt is made to complete the input phase before error terminating if errors are encountered in the input. Unfortunately, this is not always possible and the code may terminate with an error message. The user should always check either output file, D3HSP or MESSAG, for the word "Error".

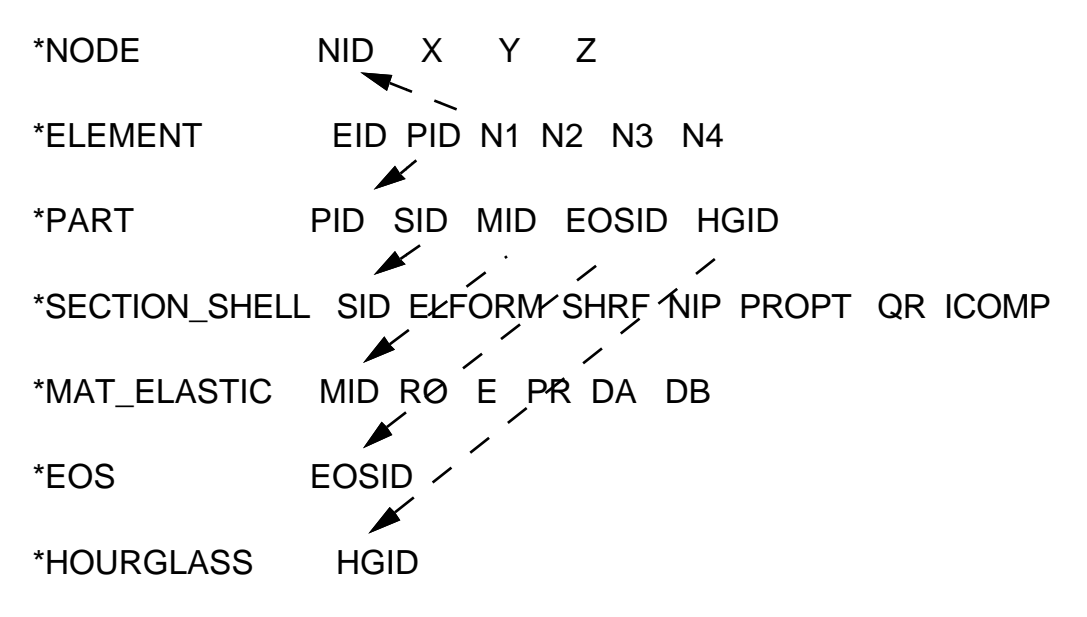

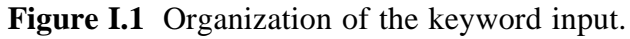

The input data following each keyword can be input in free format. In the case of free format input the data is separated by commas, i.e.,

\*NODE

10101,x ,y ,z

10201,x ,y ,z

\*ELEMENT\_SHELL

10201,pid,n1,n2,n3,n4

10301,pid,n1,n2,n3,n4

When using commas, the formats **must not** be violated. An I8 integer is limited to a maximum positive value of 99999999, and larger numbers having more than eight characters are unacceptable. The format of the input can change from free to fixed anywhere in the input file. The input is case insensitive and keywords can be given in either upper or lower case. THE ASTERISKS "\*" PRECEDING EACH KEYWORD MUST BE IN COLUMN ONE.

To provide a better understanding behind the keyword philosophy and how the options work, a brief review of some of the more important keywords is given below.

#### **\*AIRBAG**

The geometric definition of airbags and the thermodynamic properties for the airbag inflator models can be made in this section. This capability is not necessarily limited to the modeling of automotive airbags, but it can also be used for many other applications such as tires and pneumatic dampers.

#### **\*BOUNDARY**

This section applies to various methods of specifying either fixed or prescribed boundary conditions. For compatibility with older versions of LS-DYNA it is still possible to specify some nodal boundary conditions in the \*NODE card section.

#### **\*COMPONENT**

This section contains analytical rigid body dummies that can be placed within vehicle and integrated implicitly.

#### **\*CONSTRAINED**

This section applies constraints within the structure between structural parts. For example, nodal rigid bodies, rivets, spot welds, linear constraints, tying a shell edge to a shell edge with failure, merging rigid bodies, adding extra nodes to rigid bodies and defining rigid body joints are all options in this section.

#### **\*CONTACT**

This section is divided in to three main sections. The \*CONTACT section allows the user to define many different contact types. These contact options are primarily for treating contact of deformable to deformable bodies, single surface contact in deformable bodies, deformable body to rigid body contact, and tying deformable structures with an option to release the tie based on plastic strain. The
surface definition for contact is made up of segments on the shell or solid element surfaces. The keyword options and the corresponding numbers in previous code versions are:

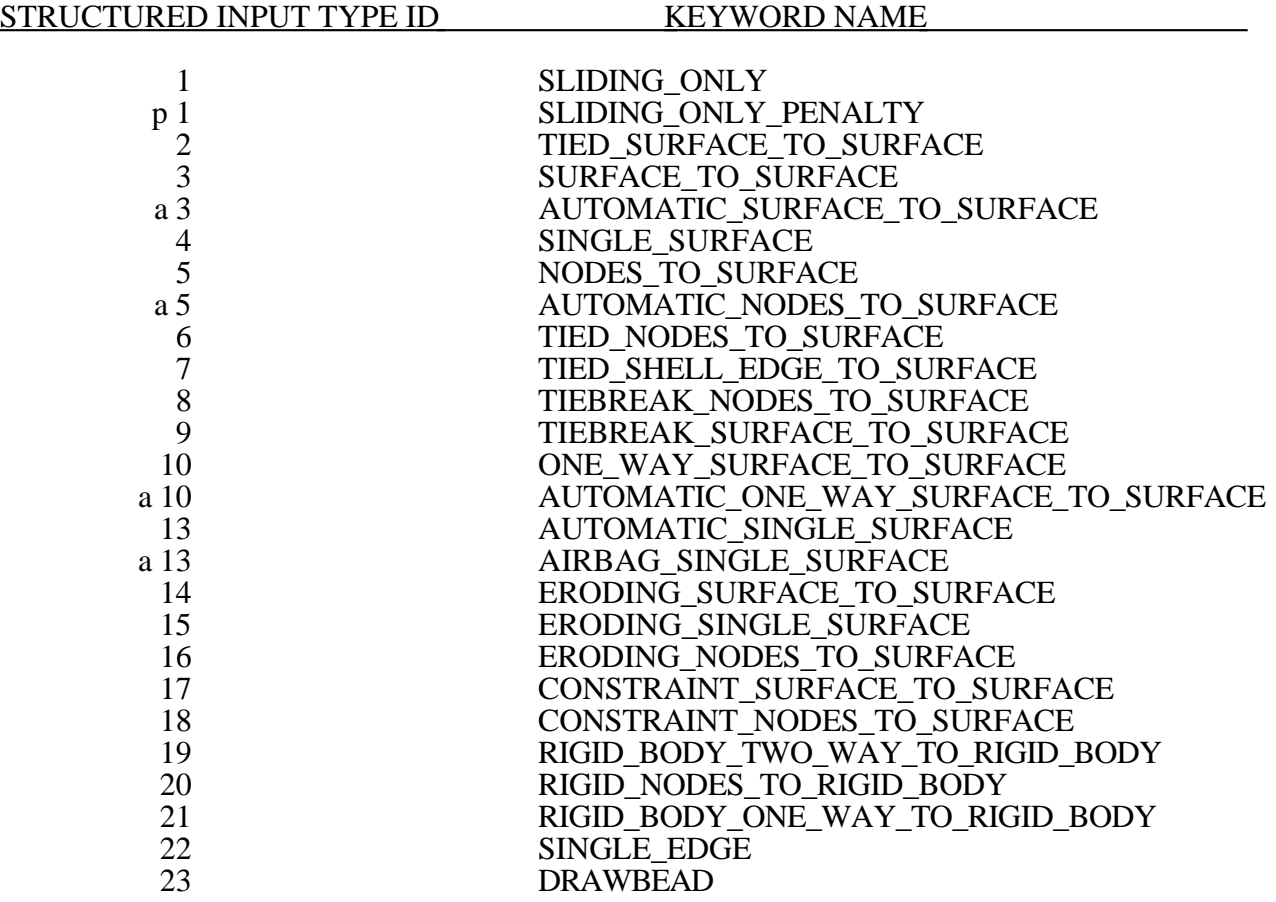

The \*CONTACT\_ENTITY section treats contact between a rigid surface, usually defined as an analytical surface, and a deformable structure. Applications of this type of contact exist in the metal forming area where the punch and die surface geometries can be input as VDA surfaces which are treated as rigid. Another application is treating contact between rigid body occupant dummy hyper-ellipsoids and deformable structures such as airbags and instrument panels. This option is particularly valuable in coupling with the rigid body occupant modeling codes MADYMO and CAL3D. The \*CONTACT\_1D is for modeling rebars in concrete structure.

#### **\*CONTROL**

Options available in the \*CONTROL section allow the resetting of default global parameters such as the hourglass type, the contact penalty scale factor, shell element formulation, numerical damping, and termination time.

#### **\*DAMPING**

Defines damping either globally or by part identifier.

#### **\*DATABASE**

This keyword with a combination of options can be used for controlling the output of ASCII databases and binary files output by LS-DYNA. With this keyword the frequency of writing the various databases can be determined.

#### **\*DEFINE**

This section allows the user to define curves for loading, constitutive behaviors, etc.; boxes to limit the geometric extent of certain inputs; local coordinate systems; vectors; and orientation vectors specific to spring and damper elements. Items defined in this section are referenced by their identifiers throughout the input. For example, a coordinate system identifier is sometimes used on the \*BOUNDARY cards, and load curves are used on the \*AIRBAG cards.

#### **\*DEFORMABLE\_TO\_RIGID**

This section allows the user to switch parts that are defined as deformable to rigid at the start of the analysis. This capability provides a cost efficient method for simulating events such as rollover events. While the vehicle is rotating the computation cost can be reduced significantly by switching deformable parts that are not expected to deform to rigid parts. Just before the vehicle comes in contact with ground, the analysis can be stopped and restarted with the part switched back to deformable.

#### **\*ELEMENT**

Define identifiers and connectivities for all elements which include shells, beams, solids, thick shells, springs, dampers, seat belts, and concentrated masses in LS-DYNA.

#### **\*EOS**

This section reads the equations of state parameters. The equation of state identifier, EOSID, points to the equation of state identifier on the \*PART card.

#### **\*HOURGLASS**

Defines hourglass and bulk viscosity properties. The identifier, HGID, on the \*HOURGLASS card refers to HGID on \*PART card.

#### **\*INCLUDE**

To make the input file easy to maintain, this keyword allows the input file to be split into subfiles. Each subfile can again be split into sub-subfiles and so on. This option is beneficial when the input data deck is very large.

#### **\*INITIAL**

Initial velocity and initial momentum for the structure can be specified in this section. The initial velocity specification can be made by \*INITIAL\_VELOCITY\_NODE card or \*INITIAL\_ VELOCITY cards. In the case of \*INITIAL\_VELOCITY\_NODE nodal identifiers are used to specify the velocity components for the node. Since all the nodes in the system are initialized to zero, only the nodes with non zero velocities need to be specified. The \*INITIAL\_VELOCITY card provides the capability of being able to specify velocities using the set concept or boxes.

#### **\*INTEGRATION**

In this section the user defined integration rules for beam and shell elements are specified. IRID refers to integration rule number IRID on \*SECTION\_BEAM and \*SECTION\_SHELL cards respectively. Quadrature rules in the \*SECTION\_SHELL and \*SECTION\_BEAM cards need to be specified as a negative number. The absolute value of the negative number refers to user defined integration rule number. Positive rule numbers refer to the built in quadrature rules within LS-DYNA.

#### **\*INTERFACE**

Interface definitions are used to define surfaces, nodal lines, and nodal points for which the displacement and velocity time histories are saved at some user specified frequency. This data may then used in subsequent analyses as an interface ID in the \*INTERFACE\_LINKING\_DISCRETE\_ NODE as master nodes, in \*INTERFACE\_LINKING\_SEGMENT as master segments and in

\*INTERFACE\_LINKING\_EDGE as the master edge for a series of nodes. This capability is especially useful for studying the detailed response of a small member in a large structure. For the first analysis, the member of interest need only be discretized sufficiently that the displacements and velocities on its boundaries are reasonably accurate. After the first analysis is completed, the member can be finely discretized in the region bounded by the interfaces. Finally, the second analysis is performed to obtain highly detailed information in the local region of interest. When beginning the first analysis, specify a name for the interface segment file using the Z=parameter on the LS-DYNA execution line. When starting the second analysis, the name of the interface segment file created in the first run should be specified using the L=parameter on the LS-DYNA command line. Following the above procedure, multiple levels of sub-modeling are easily accommodated. The interface file may contain a multitude of interface definitions so that a single run of a full model can provide enough interface data for many component analyses. The interface feature represents a powerful extension of LS-DYNA's analysis capabilities.

#### **\*KEYWORD**

Flags LS-DYNA that the input deck is a keyword deck. To have an effect this must be the very first card in the input deck. Alternatively, by typing "keyword" on the execute line, keyword input formats are assumed and the "\*KEYWORD" is not required. If a number is specified on this card after the word KEYWORD it defines the memory size to used in words. The memory size can also be set on the command line. NOTE THAT THE MEMORY SPECIFIED ON THE \*KEYWORD CARD OVERRIDES MEMORY SPECIFIED ON THE EXECUTION LINE.

#### **\*LOAD**

This section provides various methods of loading the structure with concentrated point loads, distributed pressures, body force loads, and a variety of thermal loadings.

#### **\*MAT**

This section allows the definition of constitutive constants for all material models available in LS-DYNA including springs, dampers, and seat belts. The material identifier, MID, points to the MID on the \*PART card.

#### **\*NODE**

Define nodal point identifiers and their coordinates.

#### **\*PART**

This keyword serves two purposes.

- 1. Relates part ID to \*SECTION, \*MATERIAL, \*EOS and \*HOURGLASS sections.
- 2. Optionally, in the case of a rigid material, rigid body inertia properties and initial conditions can be specified. Deformable material repositioning data can also be specified in this section if the reposition option is invoked on the \*PART card, i.e., \*PART\_REPOSITION.

#### **\*RIGIDWALL**

Rigid wall definitions have been divided into two separate sections, \_PLANAR and \_GEOMETRIC. Planar walls can be either stationary or moving in translational motion with mass and initial velocity. The planar wall can be either finite or infinite. Geometric walls can be planar as well as have the geometric shapes such as rectangular prism, cylindrical prism and sphere. By default, these walls are stationary unless the option MOTION is invoked for either prescribed translational velocity or displacement. Unlike the planar walls, the motion of the geometric wall is governed by a load curve. Multiple geometric walls can be defined to model combinations of geometric shapes available. For example, a wall defined with the \_CYLINDER option can be combined with two walls defined with the \_SPHERICAL option to model hemispherical surface caps on the two ends of a cylinder. Contact entities are also analytical surfaces but have the significant advantage that the motion can be influenced by the contact to other bodies, or prescribed with six full degrees-of-freedom.

#### **\*SET**

A concept of grouping nodes, elements, materials, etc., in sets is employed throughout the LS-DYNA input deck. Sets of data entities can be used for output. So-called slave nodes used in contact definitions, slaves segment sets, master segment sets, pressure segment sets and so on can also be defined. The keyword, \*SET, can be defined in two ways:

- 1. Option \_LIST requires a list of entities, eight entities per card, and define as many cards as needed to define all the entities.
- 2. Option \_COLUMN, where applicable, requires an input of one entity per line along with up to four attribute values which are needed to specify, for example, failure criterion input that is needed for \*CONTACT\_CONSTRAINT\_NODES\_TO\_SURFACE .

#### **\*TITLE**

In this section a title for the analysis is defined.

#### **\*USER\_INTERFACE**

This section provides a method to provide user control of some aspects of the contact algorithms including friction coefficients via user defined subroutines.

#### **RESTART**

This section of the input is intended to allow the user to restart the simulation by providing a restart file and optionally a restart input defining changes to the model such as deleting contacts, materials, elements, switching materials from rigid to deformable, deformable to rigid ,etc.

#### \***RIGID\_TO\_DEFORMABLE**

This section switches rigid parts back to deformable in a restart to continue the event of a vehicle impacting the ground which may have been modeled with a rigid wall.

#### **\*STRESS\_INITIALIZATION**

This is an option available for restart runs. In some cases there may be a need for the user to add contacts, elements, etc., which are not available options for standard restart runs. A full input containing the additions is needed if this option is invoked upon restart.

### **SUMMARY OF COMMONLY USED OPTIONS**

The following table gives a list of the commonly used keywords related by topic.

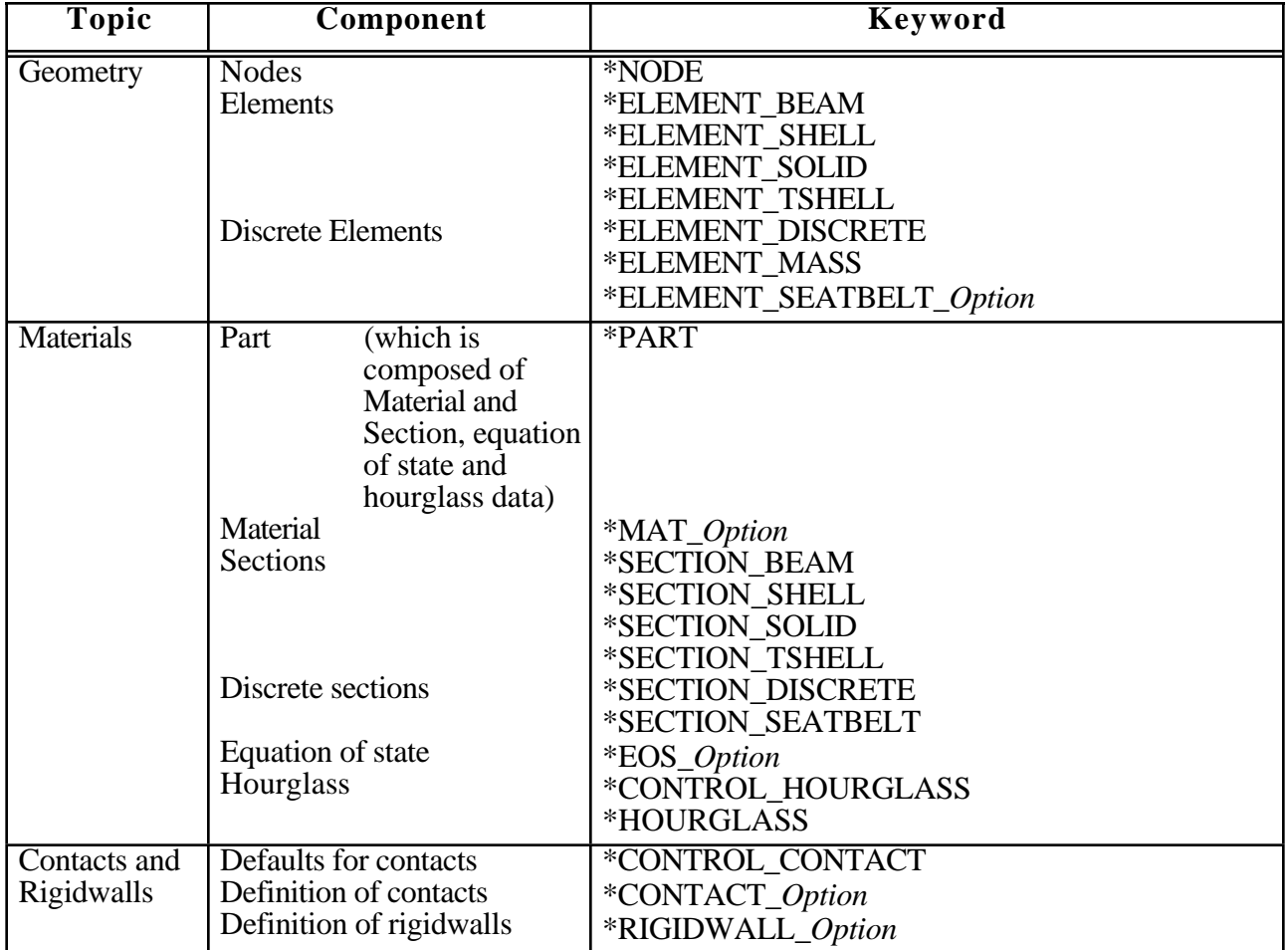

**Table I.1.** Keywords for the most commonly used options.

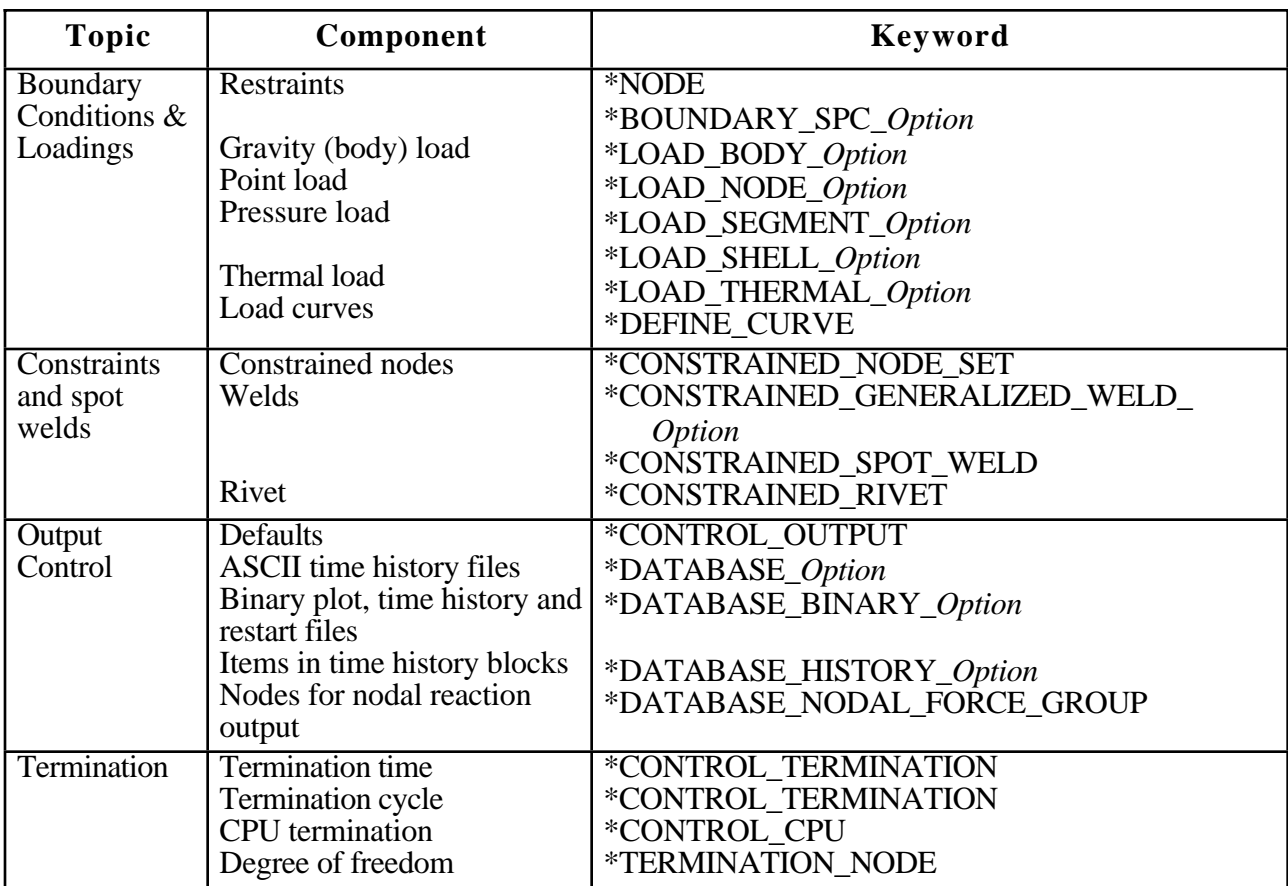

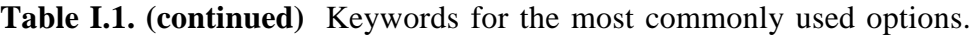

### **MATERIAL MODELS**

Some of the material models presently implemented are:

- elastic.
- orthotropic elastic,
- kinematic/isotropic plasticity [Krieg and Key 1976],
- thermoelastoplastic [Hallquist 1979],
- soil and crushable/non-crushable foam [Key 1974],
- linear viscoelastic [Key 1974],
- Blatz-Ko rubber [Key 1974],
- high explosive burn,
- hydrodynamic without deviatoric stresses,
- elastoplastic hydrodynamic,
- temperature dependent elastoplastic [Steinberg and Guinan 1978],
- isotropic elastoplastic,
- isotropic elastoplastic with failure,
- soil and crushable foam with failure,
- Johnson/Cook plasticity model [Johnson and Cook 1983],
- pseudo TENSOR geological model [Sackett 1987],
- elastoplastic with fracture,
- power law isotropic plasticity,
- strain rate dependent plasticity,
- rigid,
- thermal orthotropic,
- composite damage model [Chang and Chang 1987a 1987b],
- thermal orthotropic with 12 curves,
- piecewise linear isotropic plasticity,
- inviscid, two invariant geologic cap [Sandler and Rubin 1979, Simo et al, 1988a 1988b],
- orthotropic crushable model,
- Mooney-Rivlin rubber,
- resultant plasticity.
- force limited resultant formulation,
- closed form update shell plasticity,
- Frazer-Nash rubber model,
- laminated glass model,
- fabric,
- unified creep plasticity,
- temperature and rate dependent plasticity,
- elastic with viscosity,
- anisotropic plasticity,
- user defined.
- crushable cellular foams (Neilsen, Morgan, and Krieg 1987),
- urethane foam model with hystersis,

and some more foam and rubber models, as well as many materials models for springs and dampers. The hydrodynamic material models determine only the deviatoric stresses. Pressure is determined by one of ten equations of state including:

- linear polynomial [Woodruff 1973],
- JWL high explosive [Dobratz 1981],
- Sack "Tuesday" high explosive [Woodruff 1973],

- Gruneisen [Woodruff 1973],
- ratio of polynomials [Woodruff 1973].
- linear polynomial with energy deposition,
- ignition and growth of reaction in HE [Lee and Tarver 1980, Cochran and Chan 1979],
- tabulated compaction,
- tabulated,<br>• TENSOR
- TENSOR pore collapse [Burton et. al. 1982].

The ignition and growth EOS was adapted from KOVEC [Woodruff 1973]; the other subroutines, programmed by the authors, are based in part on the cited references and are nearly 100 percent vectorized. The forms of the first five equations of state are also given in the KOVEC user's manual and are retained in this manual. The high explosive programmed burn model is described by Giroux [Simo et al. 1988].

The orthotropic elastic and the rubber material subroutines use Green-St. Venant strains to compute second Piola-Kirchhoff stresses, which transform to Cauchy stresses. The Jaumann stress rate formulation is used with all other materials with the exception of one plasticity model which uses the Green-Naghdi rate.

### **SPATIAL DISCRETIZATION**

The elements shown in Figure I.2 are presently available. Currently springs, dampers, beams, membranes, shells, bricks, thick shells and seatbelt elements are included.

The first shell element in DYNA3D was that of Hughes and Liu [Hughes and Liu 1981a, 1981b, 1981c], implemented as described in [Hallquist et al. 1985, Hallquist and Benson 1986]. This element [designated as HL] was selected from among a substantial body of shell element literature because the element formulation has several desirable qualities:

- It is incrementally objective (rigid body rotations do not generate strains), allowing for the treatment of finite strains that occur in many practical applications;
- It is compatible with brick elements, because the element is based on a degenerated brick element formulation. This compatibility allows many of the efficient and effective techniques developed for the DYNA3D brick elements to be used with this shell element;
- It includes finite transverse shear strains;
- A through-the-thickness thinning option (see [Hughes and Carnoy 1981]) is also available.

All shells in our current LS-DYNA code must satisfy these desirable traits to at least some extent to be useful in metalforming and crash simulations.

The major disadvantage of the HL element turned out to be cost related and, for this reason, within a year of its implementation we looked at the Belytschko-Tsay [BT] shell [Belytschko and Tsay 1981 1983 1984] as a more cost effective, but possibly less accurate alternative. In the BT shell the geometry of the shell is assumed to be perfectly flat, the local coordinate system originates at the first node of the connectivity, and the co-rotational stress update does not use the costly Jaumann stress rotation. With these and other simplifications, a very cost effective shell was derived which today has become perhaps the most widely used shell elements in both metalforming and crash applications. Results generated by the BT shell usually compare favorably with those of the more costly HL shell. Triangular shell elements are implemented, based on work by Belytschko and coworkers [Belytschko and Marchertas 1974, Bazeley et al. 1965, Belytschko et al. 1984], and are frequently used since collapsed quadrilateral shell elements tend to lock and give very bad results. LS-DYNA automatically treats collapsed quadrilateral shell elements as  $C^0$  triangular elements

Since the Belytschko-Tsay element is based on a perfectly flat geometry, warpage is not considered. Although this generally poses no major difficulties and provides for an efficient element, incorrect results in the twisted beam problem and similar situations are obtained where the nodal points of the elements used in the discretization are not coplanar. The Hughes-Liu shell element considers non-planar geometries and gives good results on the twisted beam. The effect of neglecting warpage in a typical application cannot be predicted beforehand and may lead to less than accurate results, but the latter is only speculation and is difficult to verify in practice. Obviously, it would be better to use shells that consider warpage if the added costs are reasonable and if this unknown effect is eliminated. Another shell published by Belytschko, Wong, and Chiang [Belytschko, Wong, and Chiang 1989, 1992] proposes inexpensive modifications to include the warping stiffness in the Belytschko-Tsay shell. An improved transverse shear treatment also allows the element to pass the Kirchhoff patch test. This element is now available in LS-DYNA. Also, two fully integrated shell elements, based on the Hughes and Liu formulation, are available in LS-DYNA, but are rather expensive. A much faster fully integrated element which is essentially a fully integrated version of the Belytschko, Wong, and Chiang element, type 16, is a more recent addition and is recommended if fully integrated elements are needed due to its cost effectiveness.

Three-dimensional plane stress constitutive subroutines are implemented for the shell elements which iteratively update the stress tensor such that the stress component normal to the shell midsurface is zero. An iterative update is necessary to accurately determine the normal strain component which is necessary to predict thinning. One constitutive evaluation is made for each integration point through the shell thickness.

Zero energy modes in the shell and solid elements are controlled by either an hourglass viscosity or stiffness. Eight node thick shell elements are implemented and have been found to perform well in many applications. All elements are nearly 100% vectorized. All element classes can be included as parts of a rigid body. The rigid body formulation is documented in [Benson and Hallquist 1986]. Rigid body point nodes, as well as concentrated masses, springs and dashpots can be added to this rigid body.

Membrane elements can be either defined directly as shell elements with a membrane formulation option or as shell elements with only one point for through thickness integration. The latter choice includes transverse shear stiffness and may be inappropriate. For airbag material a special fully integrated three and four node membrane element is available.

Two different beam types are available: a stress resultant beam and a beam with cross section integration at one point along the axis. The cross section integration allows for a more general definition of arbitrarily shaped cross sections taking into account material nonlinearities.

Spring and damper elements can be translational or rotational. Many behavior options can be defined, e.g., arbitrary nonlinear behavior including locking and separation.

Solid elements in LS-DYNA may be defined using from 4 to 8 nodes. The standard elements are based on linear shape functions and use one point integration and hourglass control. A selectivereduced integrated (called fully integrated) 8 node solid element is available for situations when the hourglass control fails. Also, two additional solid elements, a 4 noded tetrahedron and an 8 noded hexahedron, with nodal rotational degrees of freedom, are implemented based on the idea of Allman [1984] to replace the nodal midside translational degrees of freedom of the elements with quadratic shape functions by corresponding nodal rotations at the corner nodes. The latter elements, which do not need hourglass control, require many numerical operations compared to the hourglass controlled elements and should be used at places where the hourglass elements fail. However, it is well known that the elements using more than one point integration are more sensitive to large distortions than one point integrated elements.

The thick shell element is a shell element with only nodal translations for the eight nodes. The assumptions of shell theory are included in a non-standard fashion. It also uses hourglass control or selective-reduced integration. This element can be used in place of any four node shell element. It is favorably used for shell-brick transitions, as no additional constraint conditions are

necessary. However, care has to be taken to know in which direction the shell assumptions are made; therefore, the numbering of the element is important.

Seatbelt elements can be separately defined to model seatbelt actions combined with dummy models. Separate definitions of seatbelts, which are one-dimensional elements, with accelerometers, sensors, pretensioners, retractors, and sliprings are possible. The actions of the various seatbelt definitions can also be arbitrarily combined.

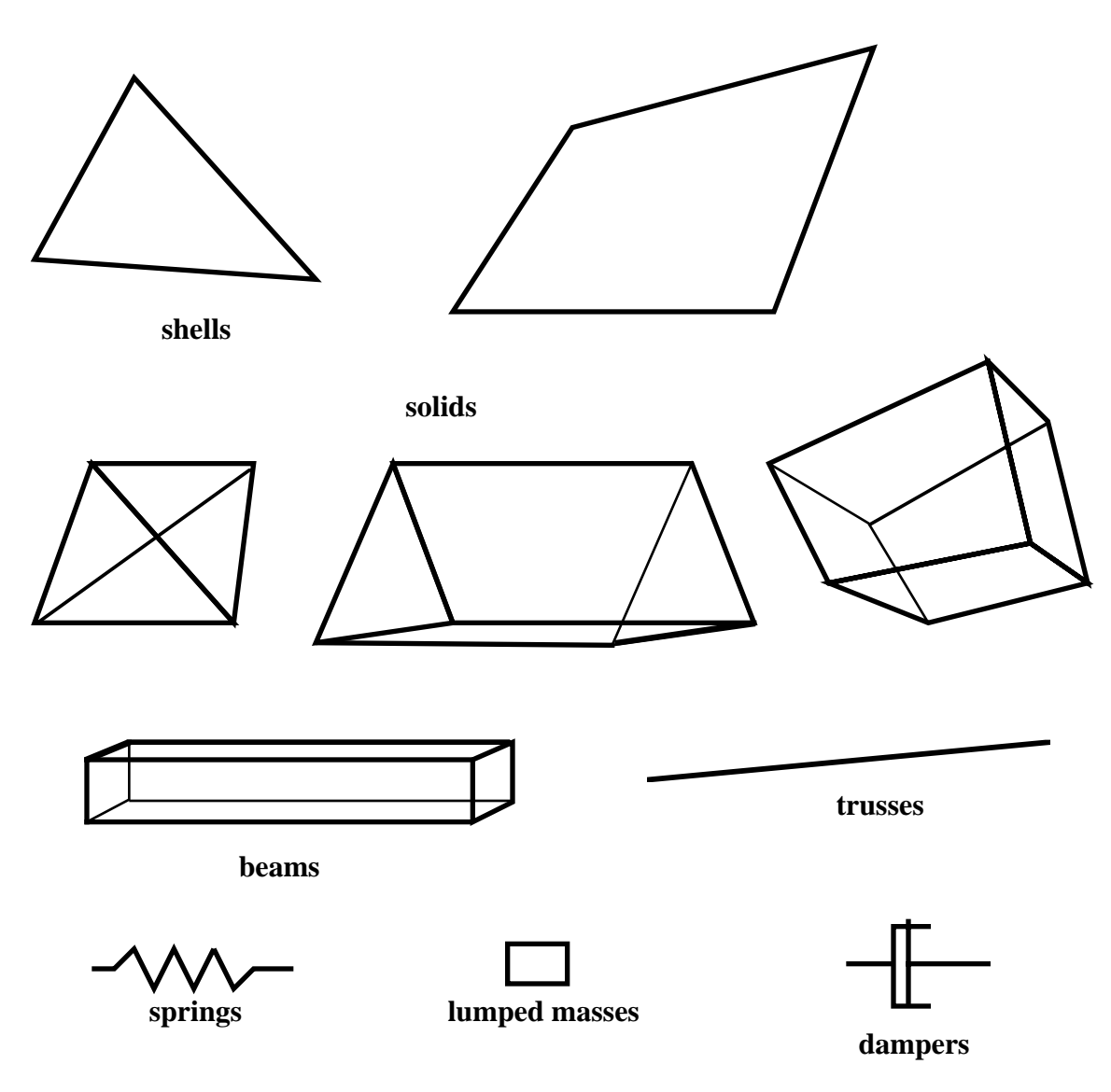

**Figure I.2.** Elements in LS-DYNA.

### **CONTACT-IMPACT INTERFACES**

The three-dimensional contact-impact algorithm was originally an extension of the NIKE2D [Hallquist 1979] two-dimensional algorithm. As currently implemented, one surface of the interface is identified as a master surface and the other as a slave. Each surface is defined by a set of three or four node quadrilateral segments, called master and slave segments, on which the nodes of the slave and master surfaces, respectively, must slide. In general, an input for the contact-impact algorithm requires that a list of master and slave segments be defined. For the single surface algorithm only the slave surface is defined and each node in the surface is checked each time step to ensure that it does not penetrate through the surface. Internal logic [Hallquist 1977, Hallquist et al. 1985] identifies a master segment for each slave node and a slave segment for each master node and updates this information every time step as the slave and master nodes slide along their respective surfaces. It must be noted that for general automatic definitions only parts/materials or three-dimensional boxes have to be given. Then the possible contacting outer surfaces are identified by the internal logic in LS-DYNA. More than 20 types of interfaces can presently be defined including:

sliding only for fluid/structure or gas/structure interfaces, tied, sliding, impact, friction, single surface contact, discrete nodes impacting surface, discrete nodes tied to surface, shell edge tied to shell surface, nodes spot welded to surface, tiebreak interface, one way treatment of sliding, impact, friction, box/material limited automatic contact for shells, automatic contact for shells (no additional input required), automatic single surface with beams and arbitrary orientations, surface to surface eroding contact, node to surface eroding contact, single surface eroding contact, surface to surface symmetric constraint method [Taylor and Flanagan 1989], node to surface constraint method [Taylor and Flanagan 1989], rigid body to rigid body contact with arbitrary force/deflection curve, rigid nodes to rigid body contact with arbitrary force/deflection curve, edge-to-edge, draw beads.

Interface friction can be used with most interface types. The tied and sliding only interface options are similar to the two-dimensional algorithm used in LS-DYNA2D [Hallquist 1976, 1978, 1980]. Unlike the general option, the tied treatments are not symmetric; therefore, the surface which is more coarsely zoned should be chosen as the master surface. When using the one-way slide surface with rigid materials, the rigid material should be chosen as the master surface.

For geometric contact entities, contact has to be separately defined. It must be noted that for the contact of a rigid body with a flexible body, either the sliding interface definitions as explained above or the geometric contact entity contact can be used. Currently, the geometric contact entity definition is recommended for metalforming problems due to high accuracy and computational efficiency.

### **INTERFACE DEFINITIONS FOR COMPONENT ANALYSIS**

Interface definitions for component analyses are used to define surfaces, nodal lines, or nodal points (\*INTERFACE\_COMPONENTS) for which the displacement and velocity time histories are saved at some user specified frequency (\*CONTROL\_OUTPUT). This data may then used to drive interfaces (\*INTERFACE \_LINKING) in subsequent analyses. This capability is especially useful for studying the detailed response of a small member in a large structure. For the first analysis, the member of interest need only be discretized sufficiently that the displacements and velocities on its boundaries are reasonably accurate. After the first analysis is completed, the member can be finely discretized and interfaces defined to correspond with the first analysis. Finally, the second analysis is performed to obtain highly detailed information in the local region of interest.

When starting the analysis, specify a name for the interface segment file using the  $Z =$  parameter on the  $\overline{L}S$ -DYNA command line. When starting the second analysis, the name of the interface segment file (created in the first run) should be specified using the  $\dot{\mathbf{L}}$  = parameter on the LS-DYNA command line.

Following the above procedure, multiple levels of sub-modeling are easily accommodated. The interface file may contain a multitude of interface definitions so that a single run of a full model can provide enough interface data for many component analyses. The interface feature represents a powerful extension of LS-DYNA's analysis capability.

### **CAPACITY**

Storage allocation is dynamic. The only limit that exists on the number of boundary condition cards, number of material cards, number of pressure cards, etc., is the capacity of the computer. Typical LS-DYNA calculations may have 10,000 to 500,000 elements. Memory allocation is dynamic and can be controlled during execution.

### **SENSE SWITCH CONTROLS**

The status of an in-progress LS-DYNA simulation can be determined by using the sense switch. On UNIX versions, this is accomplished by first typing a " $\textdegree$ " (Control-C). This sends an interrupt to LS-DYNA which is trapped and the user is prompted to input the sense switch code. LS-DYNA has nine terminal sense switch controls that are tabulated below:

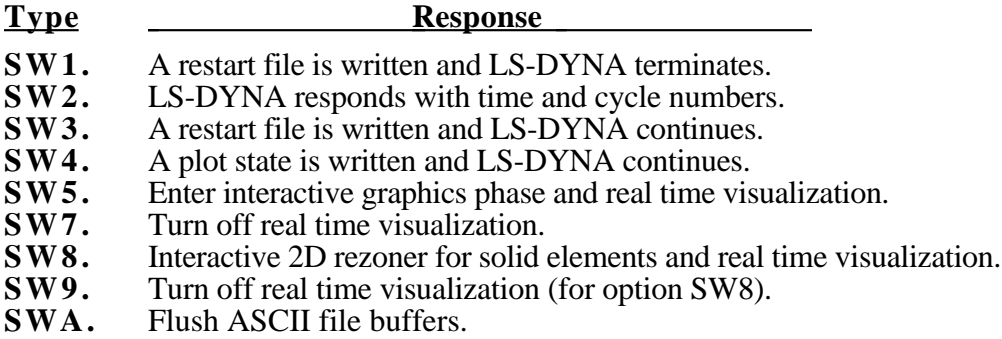

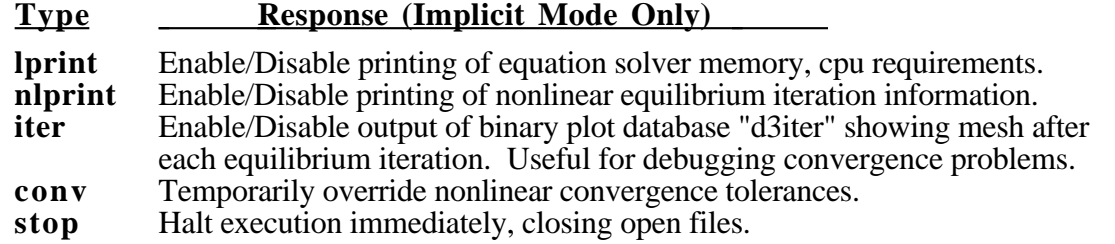

On UNIX systems the sense switches can still be used if the job is running in the background or in batch mode. To interrupt LS-DYNA simply create a file call D3KIL containing the desired sense switch, e.g., "sw1." LS-DYNA periodically looks for this file and if found, the sense switch contained therein is invoked and the D3KIL file is deleted. A null D3KIL file is equivalent to a "sw1."

When LS-DYNA terminates, all scratch files are destroyed: the restart file, plot files, and high-speed printer files remain on disk. Of these, only the restart file is needed to continue the interrupted analysis.

### **PRECISION**

The explicit time integration algorithms used in LS-DYNA are in general much less sensitive to machine precision than other finite element solution methods. Consequently, double precision is not used. The benefits of this are greatly improved utilization of memory and disk. When problems have been found we have usually been able to overcome them by reorganizing the algorithm or by converting to double precision locally in the subroutine where the problem occurs. A few of the known problems include: **(32-bit computers only!):**

- Round-off errors can cause difficulties with extremely small deflection problems. (Maximum vibration amplitudes are  $\langle 10^{-6}$  times nodal coordinates). Workaround: Increase the load.
- Buckling problems, which are very sensitive to small imperfections.

However, the users of LS-DYNA have to be aware of potential problems.

A major reorganization of LS-DYNA has led to a version using double precision throughout the full program. As memory and disk space of the computers is less of a problem, we prefer to provide this version for all machines. It also allows LS-DYNA to take advantage of the 64-bit technology offered by some computer manufacturers.

### **EXECUTION SYNTAX**

The interactive execution line for LS-DYNA is as follows:

LS-DYNA I=**inf** O=**otf** G=**ptf** D=**dpf** F=**thf** U=**xtf** T=**tpf** A=**rrd** M=**sif** J=**jif** S=**iff** Z=**isf1** L =**isf2** B = **rlf** W = **root** E**=efl** X = **scl** C = **cpu** K = **kill** V = **vda** Y = **c3d {KEYWORD} {THERMAL} {COUPLE} {INIT}** MEMORY **=nwds** NCPU**= ncpu** PARA**=para** ENDTIME**=time** NCYLCE**=ncycle**

where

- **inf** = input file (user specified)
- **otf** = high speed printer file (default=D3HSP)
- **ptf** = binary plot file for graphics (default=D3PLOT)

- **dpf** = dump file for restarting (default=D3DUMP). This file is written at the end of every run and during the run as requested in the input. To stop the generation of this file set the file name to NODUMP.
- **thf** = binary plot file for time histories of selected data (default=D3THDT)
- $\mathbf{x} \mathbf{t} \mathbf{f}$  = binary plot file for time extra data (default-XTFILE)<br> $\mathbf{t} \mathbf{p} \mathbf{f}$  = optional temperature file (TOPAZ3D plotfile)
- optional temperature file (TOPAZ3D plotfile)
- **rrd** = running restart dump file (default=RUNRSF)
- **sif** = stress initialization file (user specified)
- **jif** = optional JOY interface file
- **iff** = interface force file (user specified)
- **isf1** = interface segment save file to be created (user specified)
- **isf2** = existing interface segment save file to be used (user specified)
- **rlf** = binary plot file for dynamic relaxation (default=D3DRFL)
- **efl** = echo file containing optional input echo with or without node/element data
- **root** = root file name for general print option
- $\text{ }$  **scl** = scale factor for binary file sizes (default=7)
- **cpu** = cpu limit in seconds, applies to total calculation not just cpu from a restart
- **kill** = if LS-DYNA encounters this file name it will terminate with a restart file (default=D3KIL)
- **vda** = VDA/IGES database for geometrical surfaces
- **c3d** = CAL3D input file
- **nwds** = Number of words to be allocated. On engineering workstations a word is usually 32bits. **This number is ignored if memory is specified on the \*KEYWORD card at the beginning of the input deck.**
- **ncpu** = Overrides **NCPU** and **CONST** defined in \*CONTROL\_PARALLEL. A positive value sets CONST=2 and a negative values sets CONST=1. See \*CONTROL\_PARALLEL for an explanation of these parameters.
- **npara** = Overrides **PARA** defined in \*CONTROL\_PARALLEL.
- **time** = Overrides **ENDTIM** defined in \*CONTROL\_TERMINATION.
- **ncycle** = Overrides **ENDCYC** defined in \*CONTROL\_TERMINATION.

In order to avoid undesirable or confusing results, each LS-DYNA run should be performed in a separate directory. If rerunning a job in the same directory, old files should first be removed or renamed to avoid confusion since the possibility exists that the binary database may contain results from both the old and new run.

By including **KEYWORD** anywhere on the execute line or instead if **\*KEYWORD** is the first card in the input file, the keyword formats are expected; otherwise, the older structured input file will be expected.

To run a coupled thermal analysis the command **COUPLE** must be in the execute line. A thermal only analysis may be run by including the word **THERMAL** in the execution line.

The **INIT** (or **sw1.** can be used instead) command on the execution line causes the calculation to run just one cycle followed by termination with a full restart file. No editing of the input deck is required. The calculation can then be restarted with or without any additional input. Sometimes this option can be used to reduce the memory on restart if the required memory is given on the execution line and is specified too large in the beginning when the amount of required memory is unknown. Generally, this option would be used at the beginning of a new calculation.

If the word **MEMORY** is found anywhere on the execution line and if it is not set via (**=nwds**) LS-DYNA will give the default size of memory, request, and then read in the desired memory size. This option is necessary if the default value is insufficient memory and termination occurs as a result. Occasionally, the default value is too large for execution and this option can be used to lower the default size. Memory can also be specified on the **\*KEYWORD** card.

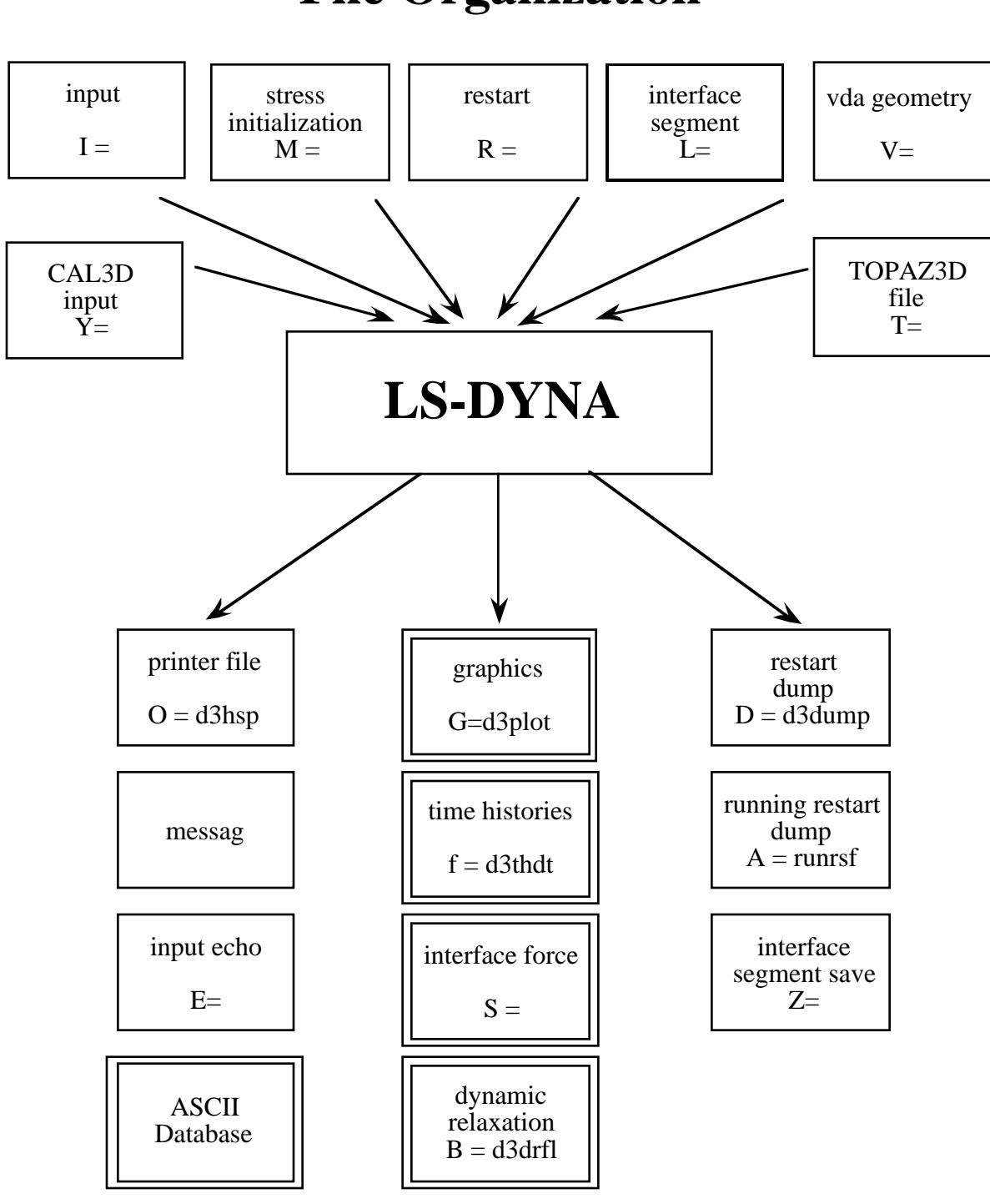

## **File Organization**

**Figure I.3**

File names must be unique. The interface force file is created only if it is specified on the execution line  $(S=iff)$ . On large problems the default file sizes may not be large enough for a single file to hold either a restart dump or a plot state. Then the file size may be increased by specifying the file size on the execute line using X=**scl**. The default file size holds seven times one-million octal word (262144) or 1835008 words. If the core required by LS-DYNA requires more space, it is recommended that the scl be increased appropriately. Using C=cpu defines the maximum cpu usage allowed that if exceeded will cause LS-DYNA to terminate with a restart file. During a restart, **cpu** should be set to the total cpu used up to the current restart plus whatever amount of additional time is wanted.

When restarting from a dump file, the execution line becomes

#### LS-DYNA I=**inf** O=**otf** G=**ptf** D=**dpf** R=**rtf** F=**thf** U=**xtf** T=**tpf** A=**rrd** J=**jif** S=**iff** Z=**isf1**  $L = i$ **sf2**  $B = r$ **lf**  $W = root$   $\overline{E} = e f l$   $\overline{X} = \text{sel}$   $C = \text{cpu}$   $K = \text{kill}$   $\overline{Q} = \text{option}$   $\overline{K}$  **E** Y W O R D **MEMORY=nwds**

where

#### **rtf** = restart filename.

Restarting adaptive runs requires that the following parameter be specified on the command line:

#### LS-DYNA R=**adapt.dump01 ...........**

The adaptive dump files contain all information required to successfully restart so that no other files are needed except when CAD surface data is used. When restarting a problem that uses VDA/IGES surface data, the vda input file must be specified:

LS-DYNA R=**adapt.dump01** V=**vda ...........**

If the data from the last run is to be remapped onto a new mesh, then specify: Q=**remap.** The remap file is the dump file from which the remapping data are taken. The remap option is available for brick elements only. File name dropouts are permitted; for example, the following execution lines are acceptable.

#### LS-DYNA I=**inf** LS-DYNA R=**rtf**

Default names for the output file, binary plot files, and the dump file are D3HSP, D3PLOT, D3THDT, and D3DUMP, respectively.

For an analysis using interface segments the execution line in the first analysis is given by:

#### LS-DYNA **I=inf Z=isf1**

and in the second by:

#### LS-DYNA **I=inf L=isf1**

**Batch execution** in some installations (e.g., GM) is controlled by file NAMES on unit 88. NAMES is a 2 line file in which the second line is blank. The first line of NAMES contains the execution line:

#### $I=inf$

if this is the initial run. For a restart the execution line becomes:

#### **I=inf R=rtf**

Remark: No stress initialization is possible at restart. Also the VDA files and the CAL3D files cannot be changed.

### **RESTART ANALYSIS**

The LS-DYNA restart capability allows analyses to be broken down into stages. After the completion of each stage in the calculation a "restart dump" is written that contains all information necessary to continue the analysis. The size of this "dump" file is roughly the same size as the memory required for the calculation. Results can be checked at each stage by post-processing the output databases in the normal way, so the chance of wasting computer time on incorrect analyses is reduced. The restart capability is frequently used to modify models by deleting excessively distorted elements, materials that are no longer important, and contact surfaces that are no longer needed. Output frequencies of the various databases can also be altered. Often, these simple modifications permit the calculation to continue on to a successful completion. Restarting can also help to diagnose why a model is giving problems. By restarting from a dump that is written before the occurrence of a numerical problem and obtaining output at more frequent intervals, it is often possible to identify where the first symptoms appear and what aspect of the model is causing them.

The format of the restart input file is described in this manual. If, for example, the user wishes to restart the analysis from dump state *nn*, contained in file *D3DUMPnn*, then the following procedure is followed:

- 1. Create the restart input deck, if required, as described in the Restart Section of this manual. Call this file *restartinput.*
- 2. By invoking the execution line:

#### LS-DYNA I=*restartinput* R=*D3DUMPnn*

execution begins. If no alterations to the model are made, then the execution line:

#### LS-DYNA R=*D3DUMPnn*

will suffice. Of course, the other output files should be assigned names if the defaults have been changed in the original run.

The R=D3DUMPnn on the status line informs the program that this is a restart analysis.

The full deck restart option allows the user to begin a new analysis, with deformed shapes and stresses carried forward from a previous analysis for selected materials. The new analysis can be different from the original, e.g., more contact surfaces, different geometry (of parts which are not carried forward), etc. Examples of applications include:

- Crash analysis continued with extra contact surfaces;
- Sheet metalforming continued with different tools for modeling a multi-stage forming process.

Assume an analysis is run using the input file, job1.inf, and a restart dump named d3dump01 is created. A new input file job2.inf is generated and submitted as a restart with  $\overline{R}$ =d3dump01 as the dump file. The input file job2.inf contains the entire model in its original undeformed state but with more contact surfaces, new output databases, and so on. Since this is a restart job, information must be given to tell LS-DYNA which parts of the model should be initialized in the full deck restart. When the calculation begins the restart database contained in the file d3dump01 is read, and a new database is created to initialize the model in the input file, job2.inf. The data in file job2.inf is read and the LS-DYNA proceeds through the entire input deck and initialization. At the end of the initialization process, all the parts selected are initialized from the data saved from d3dump01. This means that the deformed position and velocities of the nodes on the elements of each part, and the

stresses and strains in the elements (and, if the material of the part is rigid, the rigid body properties) will be assigned.

It is assumed during this process that any initialized part has the same elements, in the same order, with the same topology, in job1 and job2. If this is not the case, the parts cannot be initialized. However, the parts may have different identifying numbers.

For discrete elements and seat belts, the choice is all or nothing. All discrete and belt elements, retractors, sliprings, pretensioners and sensors must exist in both files and will be initialized.

Materials which are not initialized will have no initial deformations or stresses. However, if initialized and non-initialized materials have nodes in common, the nodes will be moved by the initialized material causing a sudden strain in the non-initialized material. This effect could give rise to sudden spikes in loading.

Points to note are:

- Time and output intervals are continuous with job1, i.e., the time is not reset to zero.
- Don't try to use the restart part of the input to change anything since this will be overwritten by the new input file.
- Usually, the complete input file part of job2.in1 will be copied from job1.inf, with the required alterations. We again mention that there is no need to update the nodal coordinates since the deformed shapes of the initialized materials will be carried forward from job1.
- Completely new databases will be generated with the time offset.

### **VDA/IGES DATABASES**

VDA surfaces are surfaces of geometric entities which are given in the form of polynomials. The format of these surfaces is as defined by the German automobile and supplier industry in the VDA guidelines, [VDA, 1987].

The advantage of using VDA surfaces is twofold. First, the problem of meshing the surface of the geometric entities is avoided and, second, smooth surfaces can be achieved which are very important in metalforming. With smooth surfaces, artificial friction introduced by standard faceted meshes with corners and edges can be avoided. This is a big advantage in springback calculations.

A very simple and general handling of VDA surfaces is possible allowing arbitrary motion and generation of surfaces. For a detailed description, see Appendix I.

### **MESH GENERATION**

LS-DYNA is designed to operate with a variety of commercial pre-processing packages. Currently, direct support is available from TRUEGRID1, PATRAN, FEMB, HYPERMESH, and MEDINA. Several third-party translation programs are available for PATRAN and IDEAS.

Alternately, the pre-processor LS-INGRID [LSTC Report 1019] is available from LSTC and is specialized to LS-DYNA. Some of the capabilities available in LS-INGRID are:

Complete support for all control parameters, loads and material types,

<sup>&</sup>lt;sup>1</sup> TRUEGRID is a trademark of XYZ Scientific Applications, Inc., PATRAN is a trademark of PDA Engineering, HYPERMESH is a trademark of Altair Engineering, FEMB is a trademark of Engineering Technology Associates, IDEAS is a trademark of Structural Dynamics Research Corporation.

Mass property calculations, Importing models from other sources (TRUEGRID, PATRAN, IDEAS, IGES and NASTRAN formats), Interactive viewing and graphical inspection of boundary conditions, etc., Model editing, General purpose mesh generation, Importing LS-DYNA and DYNA3D models in a variety of older formats, Complex surface treatment including NURB surfaces, Parametric modeling.

Capabilities specialized to automotive applications:

Airbag folding and inspection, Occupant positioning, Seat belt positioning (both beam and shells), Merging of occupants, airbags and belts with car models.

### **LS-PREPOST**

LS-PREPOST processes output from LS-DYNA. LS-PREPOST reads the binary plot-files generated by LS-DYNA and plots contours, fringes, time histories, and deformed shapes. Color contours and fringes of a large number of quantities may be interactively plotted on meshes consisting of plate, shell, and solid type elements. LS-PREPOST can compute a variety of strain measures, reaction forces along constrained boundaries, and momenta. LS-PREPOST is operational on the CRAY, SUN, DEC, IBM RS6000, SGI, HP and PC computers.

LS-DYNA generates three binary databases. One contains information for complete states at infrequent intervals; 50 to 100 states of this sort is typical in a LS-DYNA calculation. The second contains information for a subset of nodes and elements at frequent intervals; 1000 to 10,000 states is typical. The third contains interface data for contact surfaces.

Because of the difficulty in handling one large file, an alternative method for obtaining printed output is also available. Many ASCII databases are created at the user's option containing such information as cross-sectional forces, rigidwall forces, nodal point data, element integration point data, global data like total internal and kinetic energy, material energies, nodal interface forces, resultant interface forces, single point constraint forces, as well as files that are compatible with MOVIE.BYU and the Cray Research developed post-processor, MPGS. A SMUG animator database and a NASTRAN BDF file is written for users at General Motors. Each ASCII database is written at its own unique output interval defined in the user input.

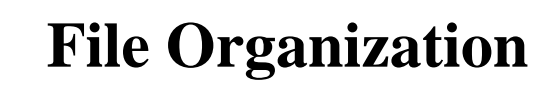

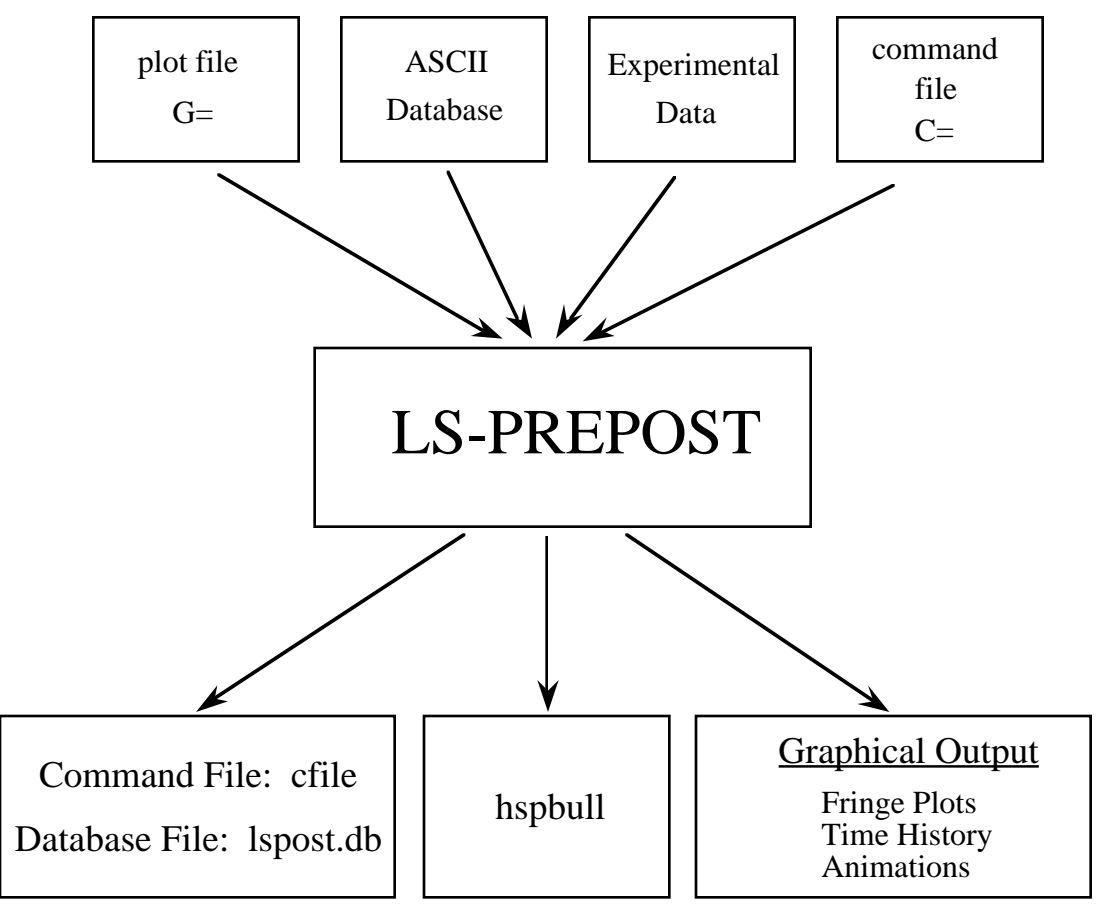

**Figure I.4**

### **EXECUTION SPEEDS**

The relative execution speeds for various elements in LS-DYNA are tabulated below:

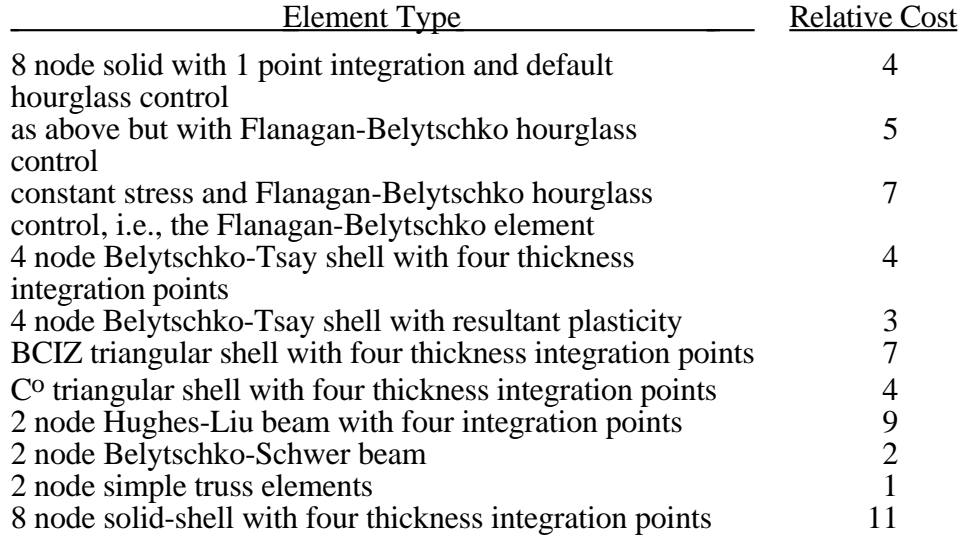

These relative timings are very approximate. Each interface node of the sliding interfaces is roughly equivalent to one-half zone cycle in cost. Figure I.5 illustrates the relative cost of the various shell formulations in LS-DYNA.

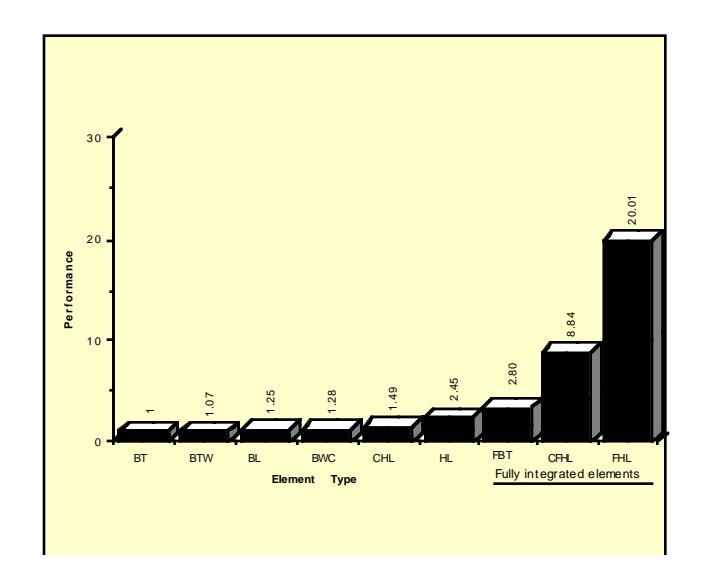

**Figure I.5.** Relative cost of the four noded shells available in LS-DYNA where BT is the Belytschko-Tsay shell, BTW is the Belytschko-Tsay shell with the warping stiffness taken from the Belytschko-Wong-Chiang, BWC, shell. The BL shell is the Belytschko-Leviathan shell. CHL denotes the Hughes-Liu shell, HL, with one point quadrature and a co-rotational formulation. FBT is a Belytschko-Tsay like shell with full integration, FHL is the fully integrated Hughes-Liu shell, and the CFHL shell is its co-rotational version.

### **UNITS**

The units in LS-DYNA must be consistent. One way of testing whether a set of units is consistent is to check that:

1 (force unit) = 1 (mass unit) x 1 (acceleration unit)

and that 1 (acceleration unit)  $=$ 

2 (length unit)  $[1$  (time unit)]

Examples of sets of consistent units are:

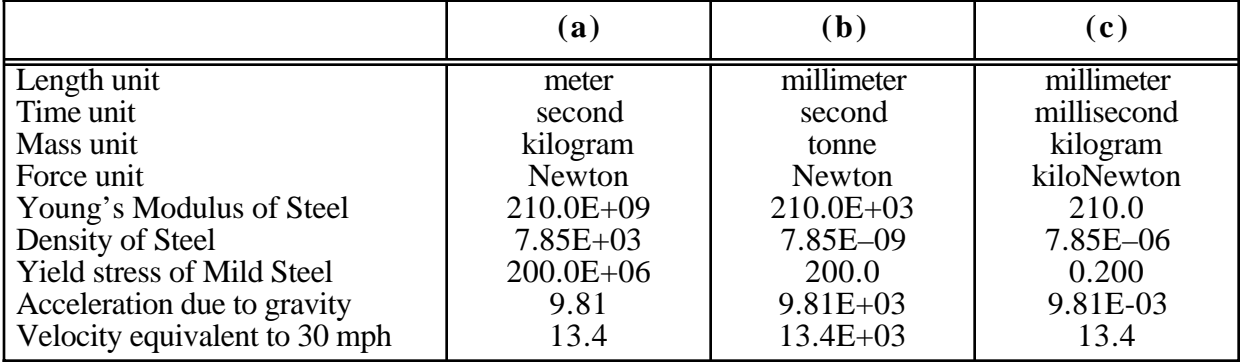

### **GENERAL CARD FORMAT**

The following sections specify for each keyword the cards that have to be defined. Each card is defined in its rigid format form and is shown as a number of fields in an 80 character string. **Most cards are 8 fields with a length of 10 and a sample card is shown below.**

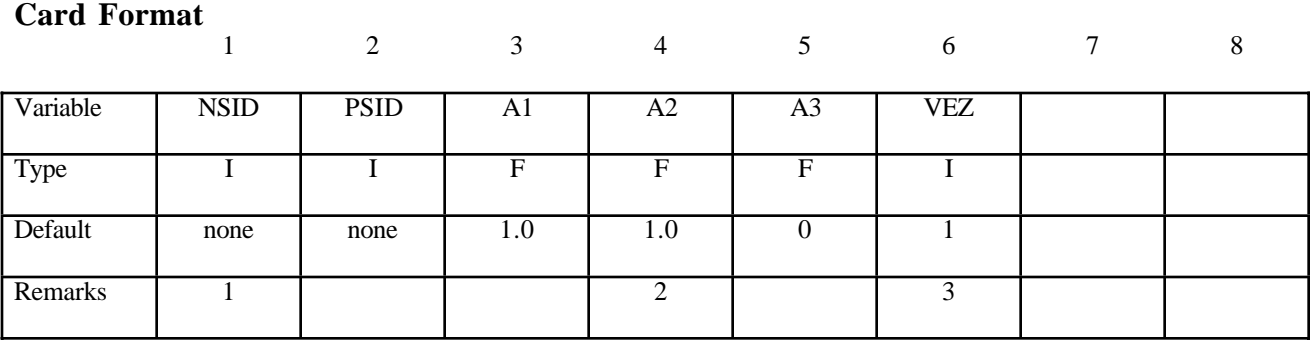

The type is the variable type and is either F, for floating point or I, for an integer. The default gives the value set if zero is specified, the field is left blank or the card is not defined. The remarks refer to comments at the end of the section. The card format is given above the card if it is other than eight fields of 10. Free formats may be used with the data separated by commas. When using comma format, the number of characters used to specify a number must not exceed the number which would fit into the equivalent rigid format field. An I8 number is limited to a number of 99999999 and larger numbers with more than eight characters are unacceptable. Rigid and free formats can be mixed throughout the deck but not within a card.

# **\*AIRBAG**

Purpose: Define an airbag or control volume.

The keyword \*AIRBAG provides a way of defining thermodynamic behavior of the gas flow into the airbag as well as a reference configuration for the fully inflated bag. The keyword cards in this section are defined in alphabetical order:

\*AIRBAG\_*OPTION1\_*{*OPTION2*}\_{*OPTION3*}\_{*OPTION4*} \*AIRBAG\_INTERACTION \*AIRBAG\_REFERENCE\_GEOMETRY\_*OPTION*\_*OPTION*

**\*AIRBAG\_***OPTION1*\_{*OPTION2*}\_{*OPTION3*}\_{*OPTION4*}

*OPTION1* specifies one of the following thermodynamic relationships:

**SIMPLE\_PRESSURE\_VOLUME SIMPLE\_AIRBAG\_MODEL ADIABATIC\_GAS\_MODEL WANG\_NEFSKE WANG\_NEFSKE\_JETTING WANG\_NEFSKE\_MULTIPLE\_JETTING LOAD\_CURVE LINEAR\_FLUID HYBRID HYBRID\_JETTING HYBRID\_CHEMKIN**

*OPTION2* specifies that an additional line of data is read for the WANG\_NEFSKE type thermodynamic relationships. The additional data controls the initiation of exit flow from the airbag. *OPTION2* takes the single option:

#### **POP**

*OPTION3* specifies that a constant momentum formulation is used to calculate the jetting load on the airbag an additional line of data is read in: *OPTION3* takes the single option:

#### **CM**

*OPTION4* given by:

**ID**

specifies that an airbag ID and heading information will be the first card of the airbag definition. This ID is a unique number that is necessary for the identification of the airbags in the definition of airbag interaction via \*AIRBAG\_INTERACTION keyword. The numeric ID's and heading are written into the ABSTAT and D3HSP files.

#### **The following card is read if and only if the ID option is specified. An ID is necessary for the AIRBAG\_INTERACTION option.**

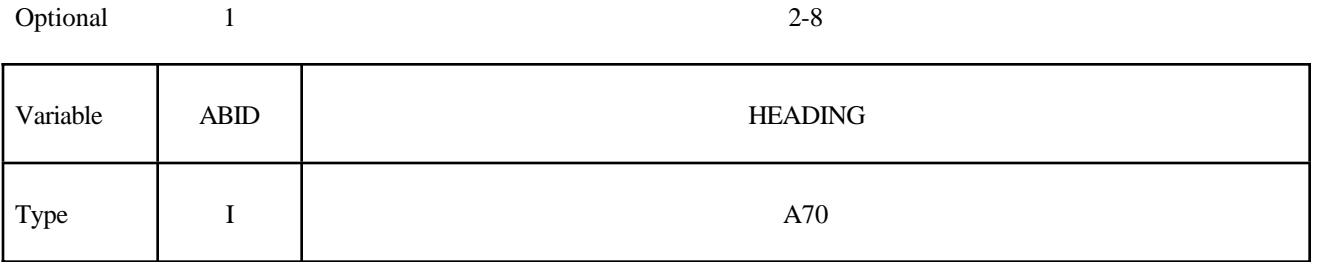

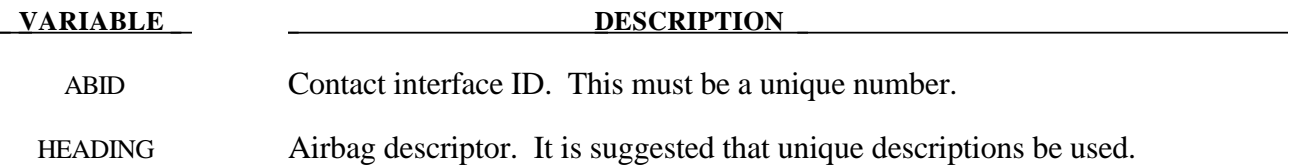

#### **Card Format**

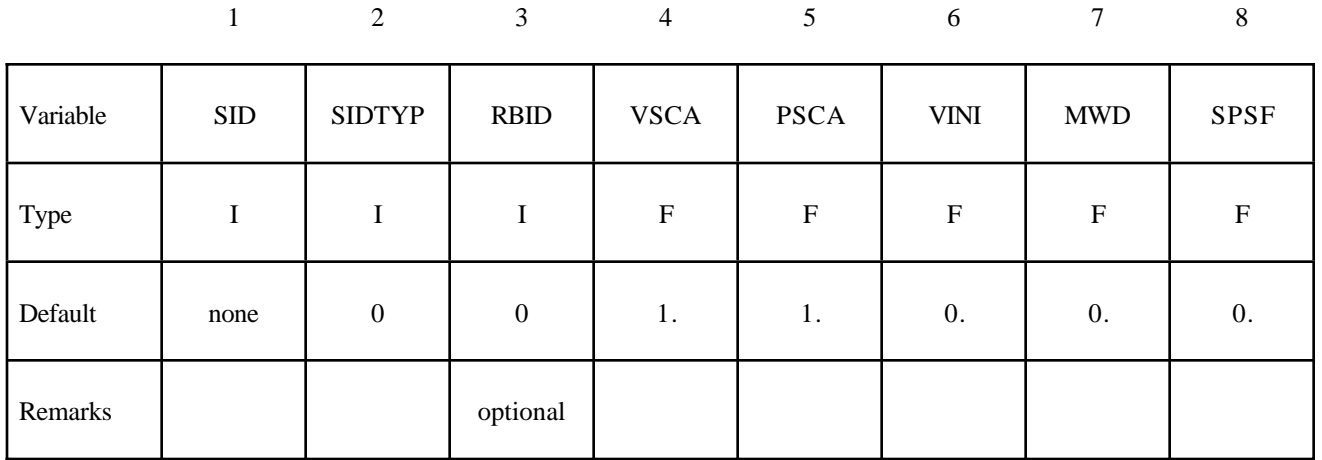

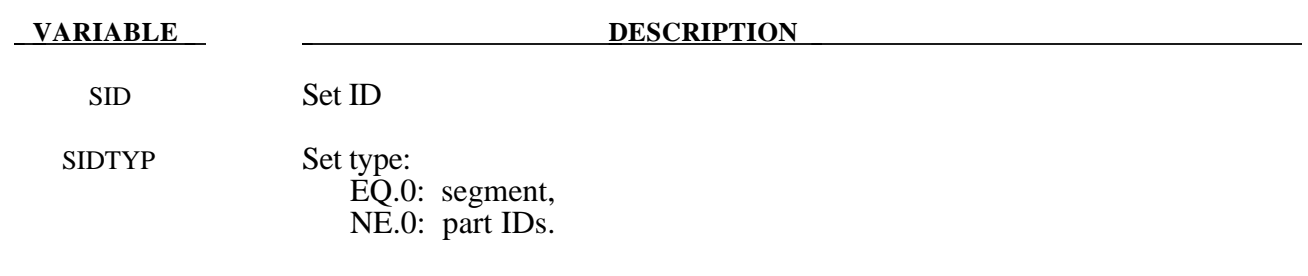

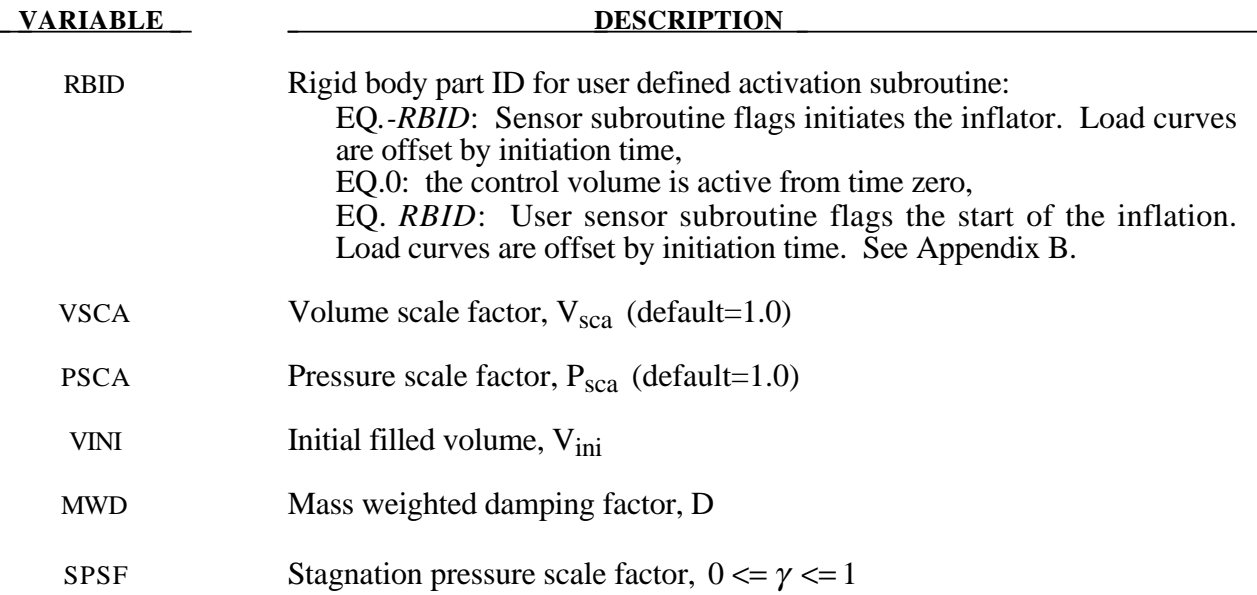

#### **Remarks:**

The first card is necessary for all airbag options. The sequence for the following cards which is different for each option is explained on the next pages.

Lumped parameter control volumes are a mechanism for determining volumes of closed surfaces and applying a pressure based on some thermodynamic relationships. The volume is specified by a list of polygons similar to the pressure boundary condition cards or by specifying a material subset which represents shell elements which form the closed boundary. All polygon normals must be oriented to face outwards from the control volume. If holes are detected, they are assumed to be covered by planar surfaces.

V<sub>sca</sub> and P<sub>sca</sub> allow for unit system changes from the inflator to the finite element model. There are two sets of volume and pressure used for each control volume. First, the finite element model computes a volume (V<sub>femodel</sub>) and applies a pressure ( $P_{femodel}$ ). The thermodynamics of a control volume may be computed in a different unit system; thus, there is a separate volume  $(V_{\text{cvolume}})$  and pressure ( $P_{\text{cvolume}}$ ) which are used for integrating the differential equations for the control volume. The conversion is as follows:

$$
V_{\text{volume}} = (V_{\text{sca}} V_{\text{femodel}}) - V_{\text{ini}}
$$

$$
P_{\text{femodel}} = P_{\text{sca}} P_{\text{volume}}
$$

Damping can be applied to the structure enclosing a control volume by using a mass weighted damping formula:

$$
F_i^d = m_i D(v_i - v_{cg})
$$

where  $F_i^d$  is the damping force,  $m_i$  is the nodal mass,  $v_i$  is the velocity for a node,  $v_{cg}$  is the mass weighted average velocity of the structure enclosing the control volume, and *D* is the damping factor.

## **\*AIRBAG**

An alternative, separate damping is based on the stagnation pressure concept. The stagnation pressure is roughly the maximum pressure on a flat plate oriented normal to a steady state flow field. The stagnation pressure is defined as  $p = \gamma pV^2$  where *V* is the normal velocity of the control volume relative to the ambient velocity,  $\rho$  is the ambient air density, and  $\gamma$  is a factor which varies from 0 to 1 and has to be chosen by the user. Small values are recommended to avoid excessive damping.

### **Sensor Input to Activate Inflator Define if and only if** *RBID* **nonzero.**

Skip this input if *RBID*=0. If the rigid body ID is non-zero then define either the input for the user defined sensor subroutine (A) or define the data for the default sensor (B).

The sensor is mounted on a rigid body which is attached to the structure. The motion of the sensor is provided in the local coordinate system defined for the rigid body in the definition of the rigid material, see \*MAT\_RIGID. This is important since the default local system is taken as the principal axes of the inertia tensor. The local system rotates and translates with the rigid material. When the user defined criterion is met for the deployment of the airbag, a flag is set and the deployment begins. All load curves relating to the mass flow rate versus time are then shifted by the initiation time.

### **A. Sensor Input for User Subroutine (***RBID***>0) See Appendix B. A user supplied subroutine must be provided.**

Define the following card sets which provide the input parameters for the user defined subroutine. Up to 25 parameters may be used with each control volume.

#### **Card Format**

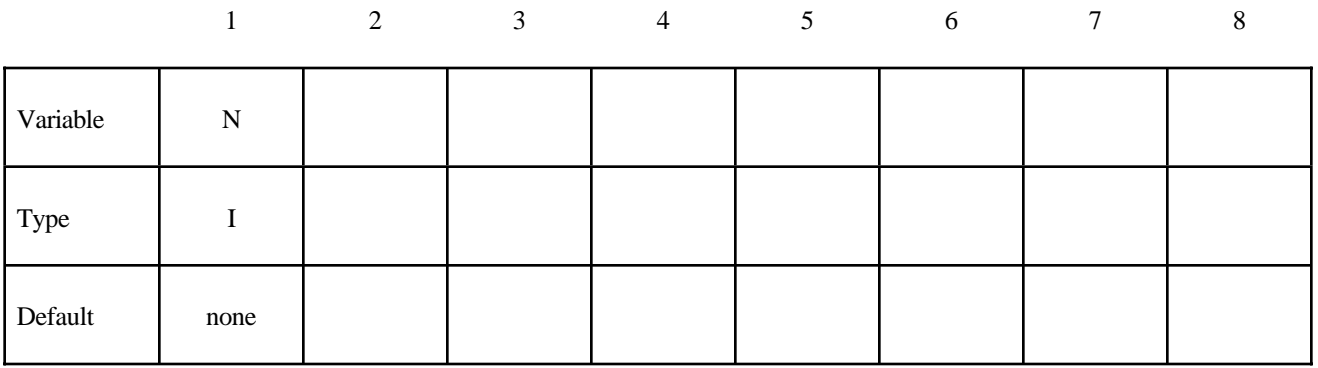

**Card Format (Define up to 25 constants for the user subroutine. Input only the number of cards necessary, i.e. for nine constants use 2 cards)**

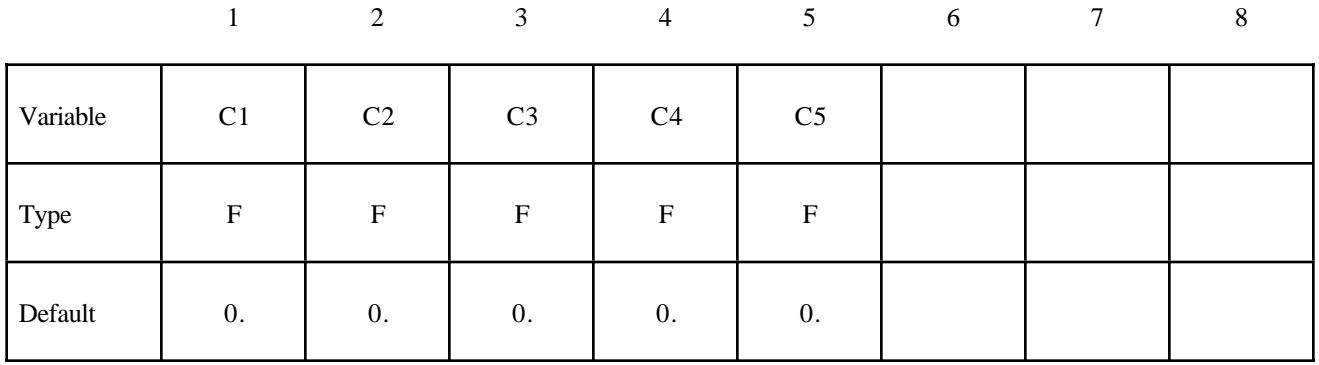

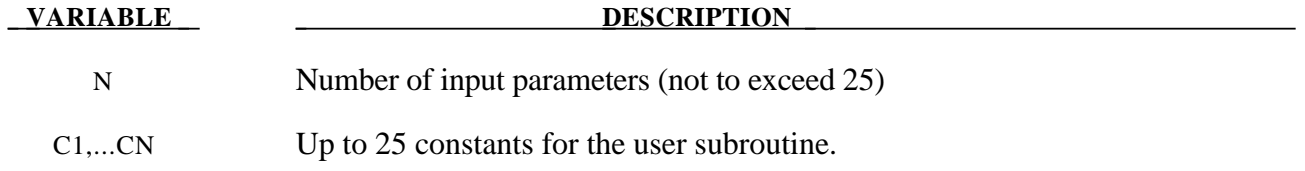

### **B. LS-DYNA Sensor Input (***RBID***<0)**

Define three cards which provide the input parameters for the built in sensor subroutine.

### **Acceleration/Velocity/Displacement Activation**

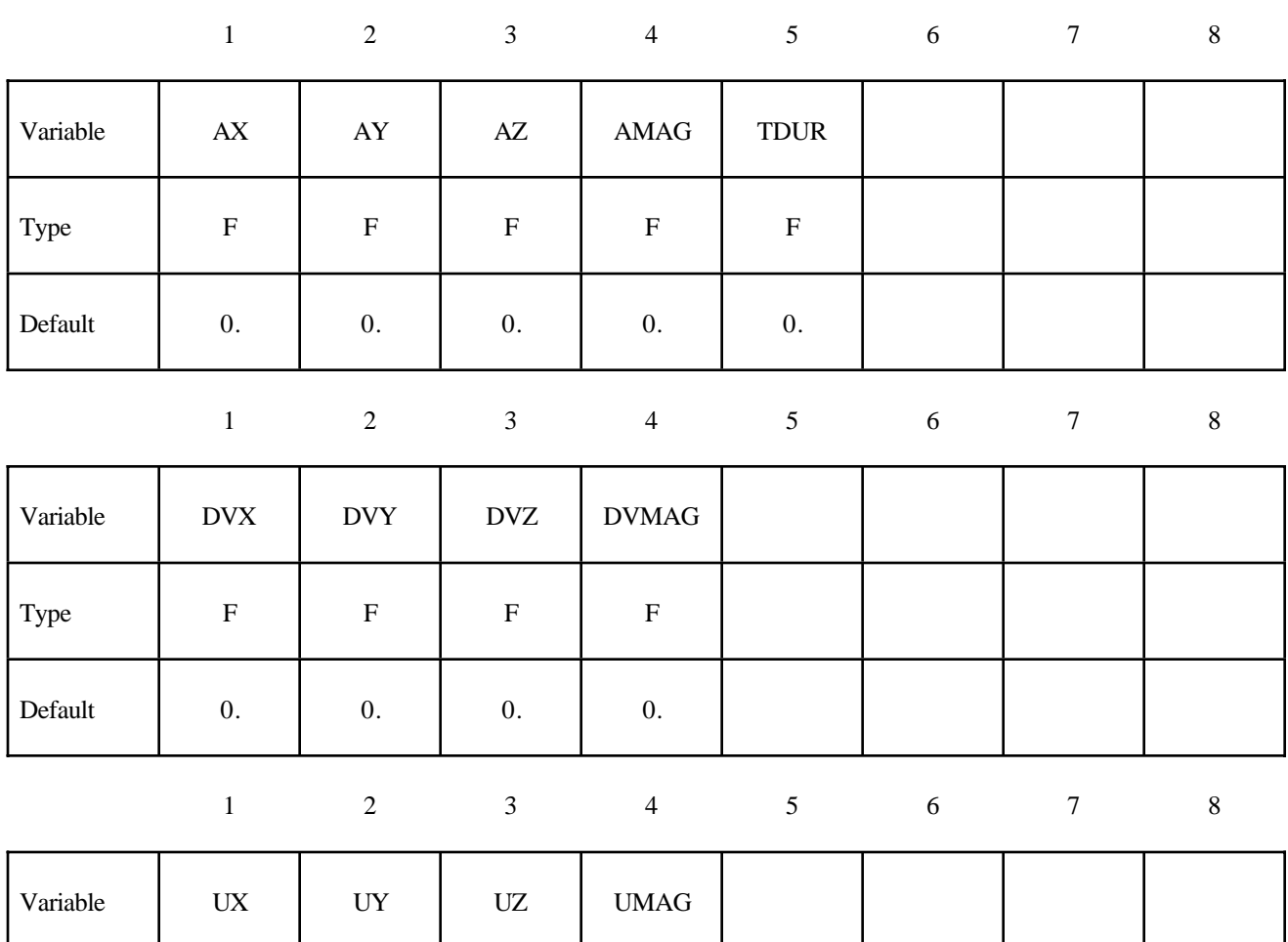

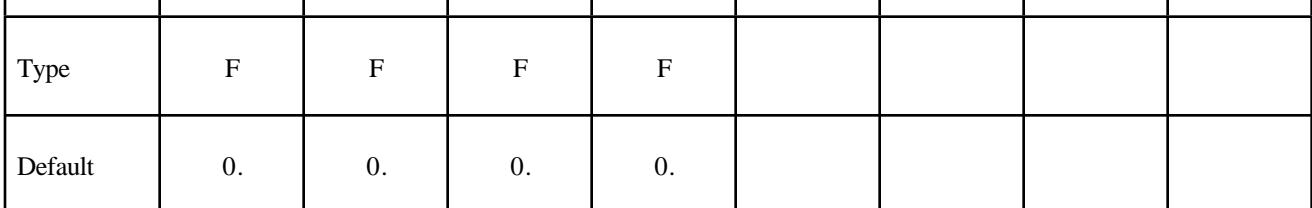

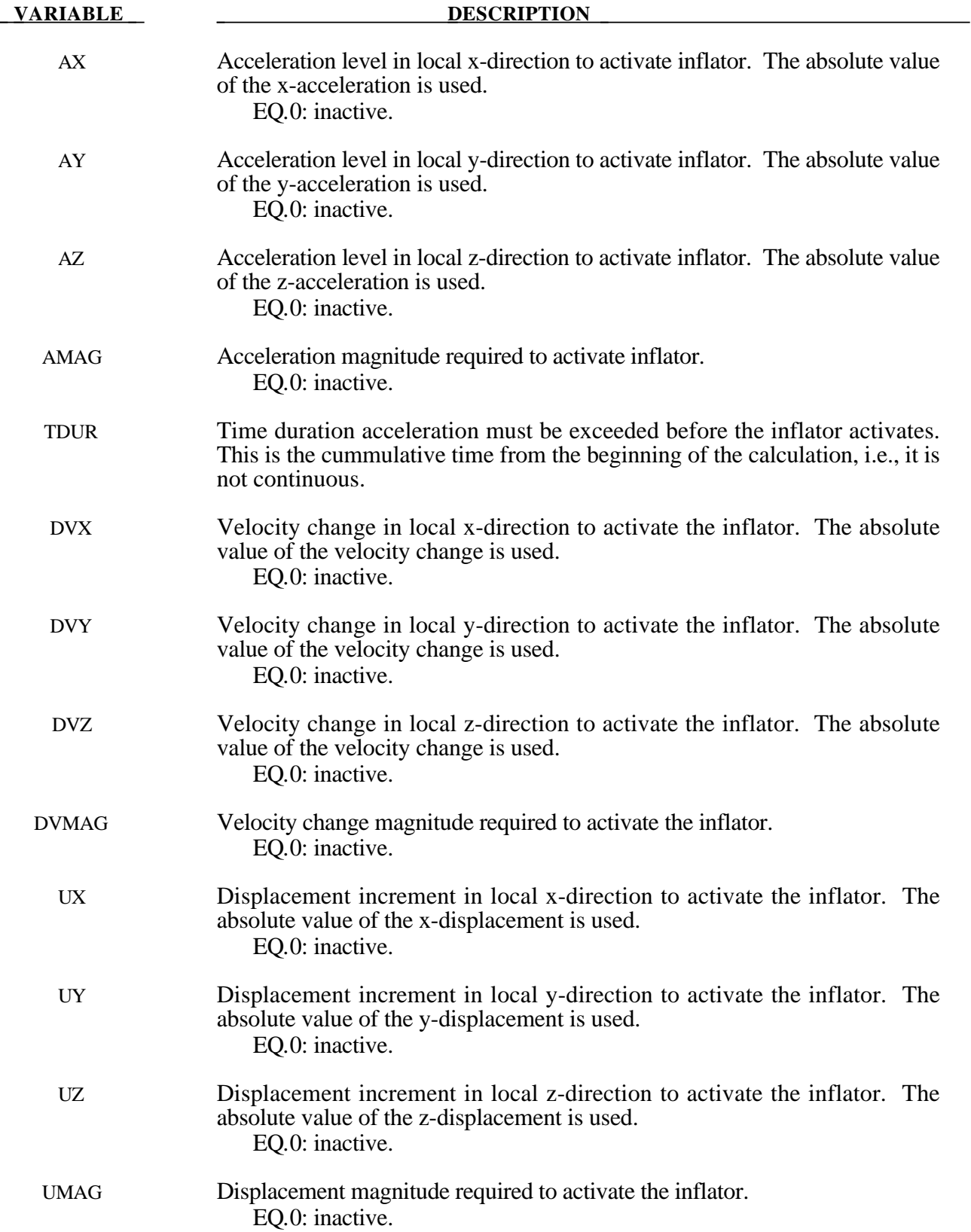

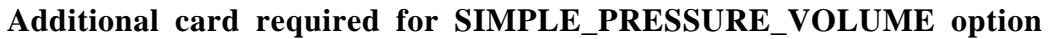

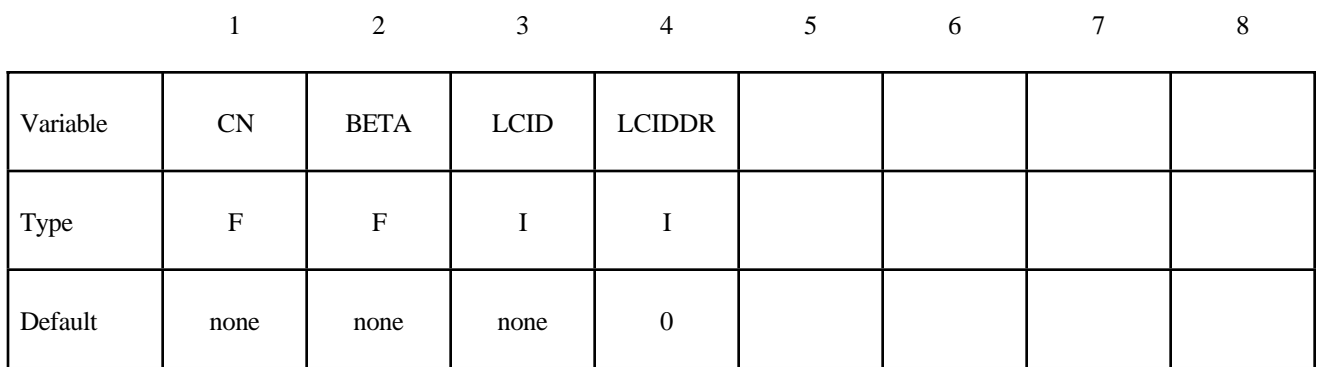

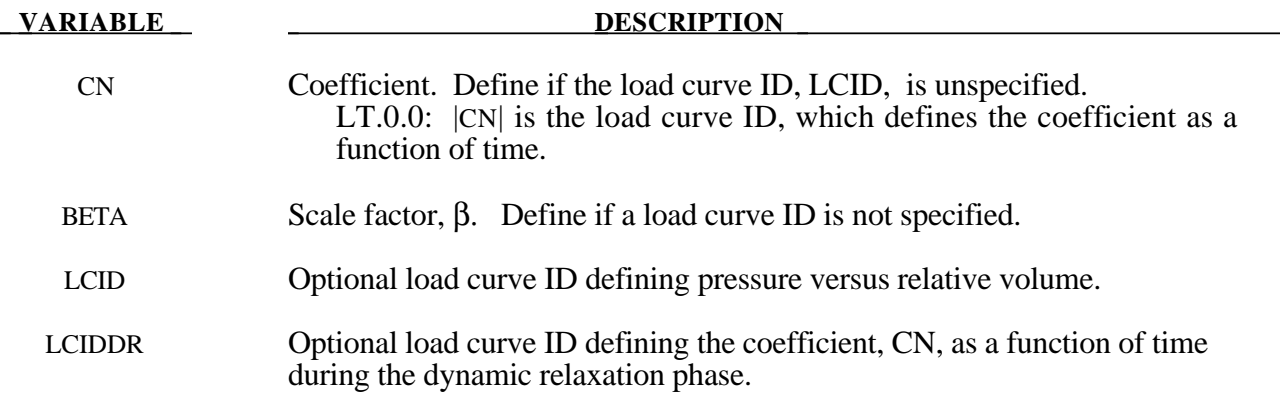

#### **Remarks:**

The relationship is the following:

*Pressure* = β  $\frac{CN}{Relative \ Volume}$ 

*Relative Volume Current Volume Initial Volume* <sup>=</sup>

The pressure is then a function of the ratio of current volume to the initial volume. The constant, CN, is used to establish a relationship known from the literature. The scale factor  $\beta$  is simply used to scale the given values. This simple model can be used when an initial pressure is given and no leakage, no temperature, and no input mass flow is assumed. A typical application is the modeling of air in automobile tires.

The load curve, LCIDDR, can be used to ramp up the pressure during the dynamic relaxation phase in order to avoid oscillations after the desired gas pressure is reached. In the DEFINE\_CURVE section this load curve must be flagged for dynamic relaxation. After initialization either the constant or load curve ID, |CN| is usedto determine the pressure.

### **Additional cards required for SIMPLE\_AIRBAG\_MODEL option**

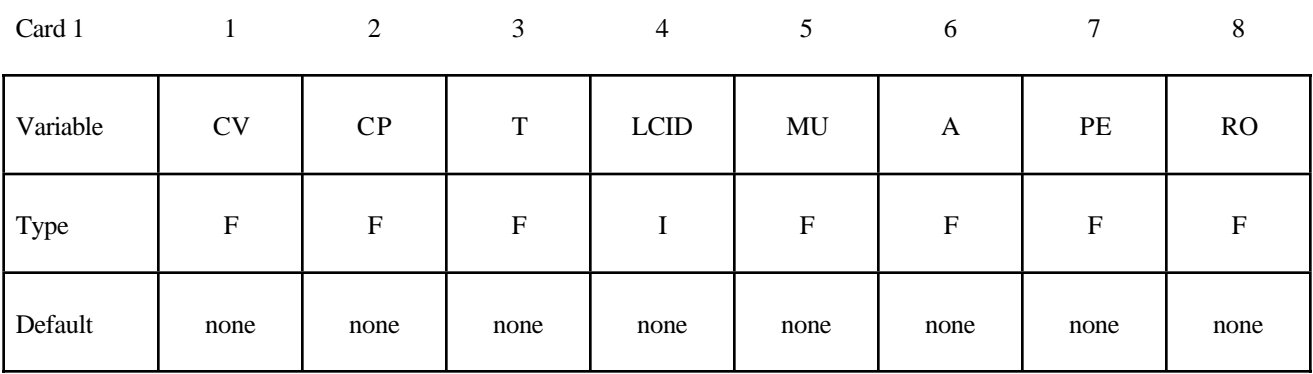

Card 2

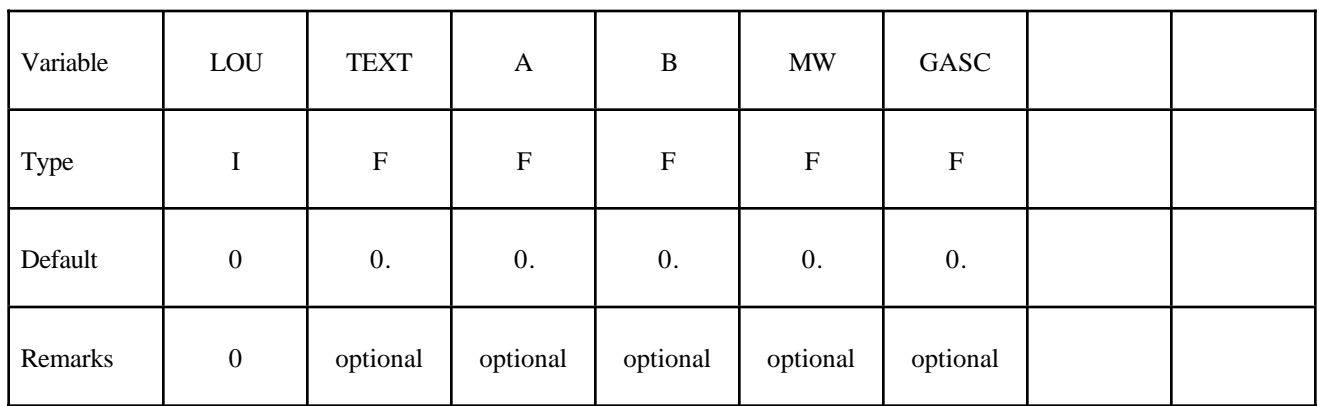

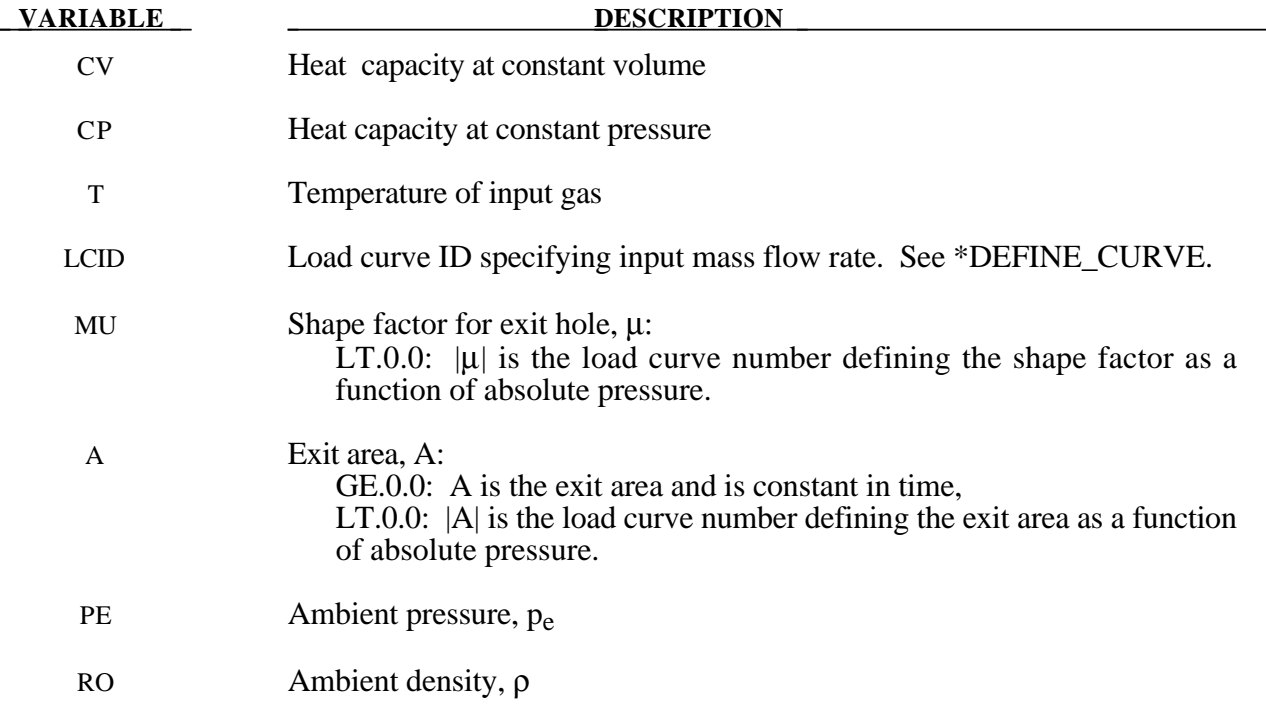

## **\*AIRBAG**

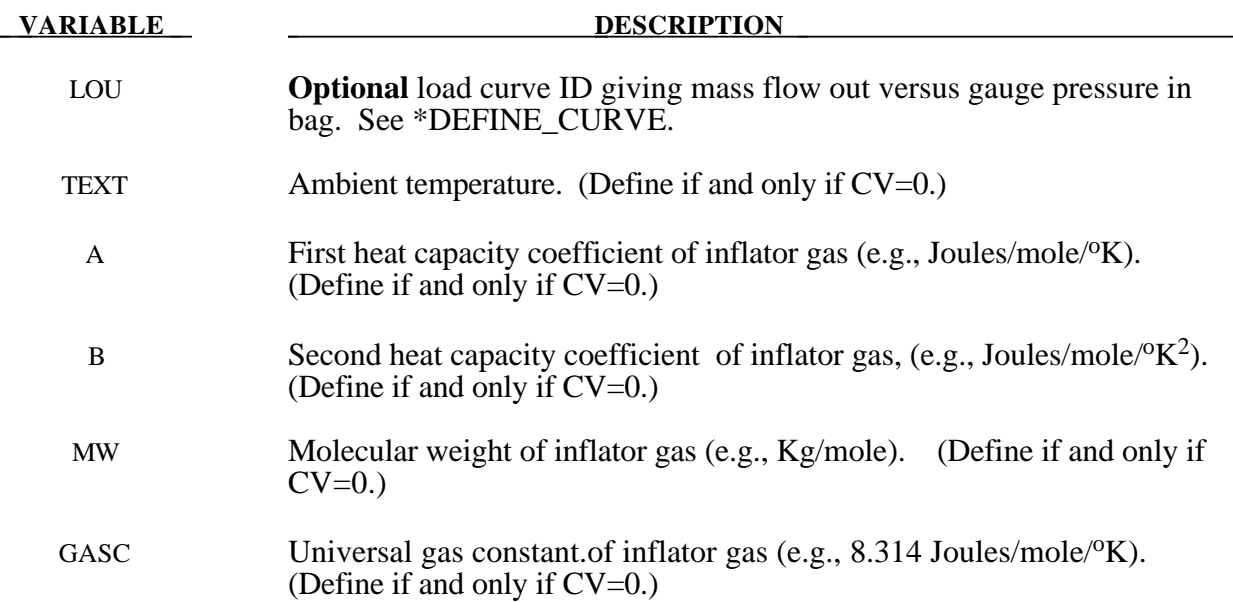

#### **Remarks:**

The gamma law equation of state used to determine the pressure in the airbag:

$$
p=(\gamma-1)\rho e
$$

where *p* is the pressure,  $\rho$  is the density, *e* is the specific internal energy of the gas, and  $\gamma$  is the ratio of the specific heats:

$$
\gamma = \frac{c_p}{c_v}
$$

From conservation of mass, the time rate of change of mass flowing into the bag is given as:

$$
\frac{dM}{dt} = \frac{dM_{in}}{dt} - \frac{dM_{out}}{dt}
$$

The inflow mass flow rate is given by the load curve ID, LCID. Leakage, the mass flow rate out of the bag, can be modeled in two alternative ways. One is to give an exit area with the corresponding shape factor, then the load curve ID, LOU, must be set to zero. The other is to define a mass flow out by a load curve, then µ and A have to both be set to zero.

If CV=0. then the constant-pressure specific heat is given by:

$$
c_p = \frac{(a + bT)}{MW}
$$

and the constant-volume specific heat is then found from:

$$
c_v = c_p - \frac{R}{MW}
$$

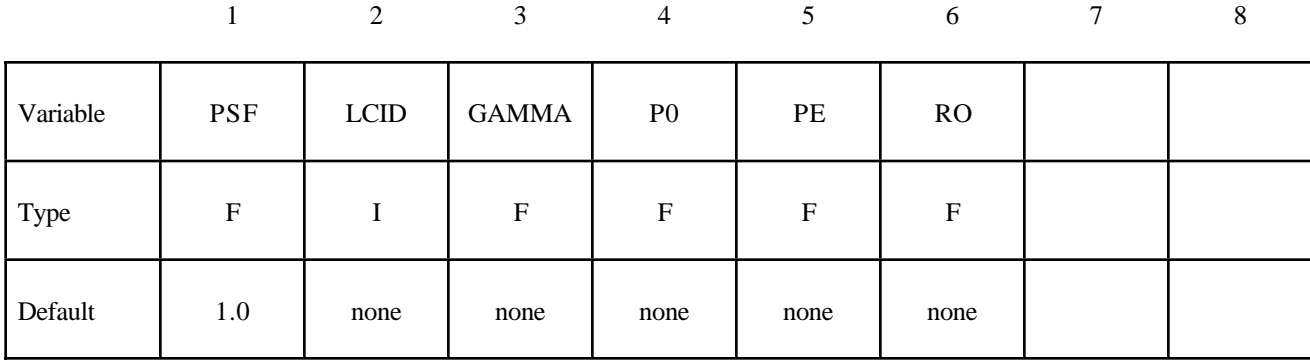

#### **Additional card required for ADIABATIC\_GAS\_MODEL option**

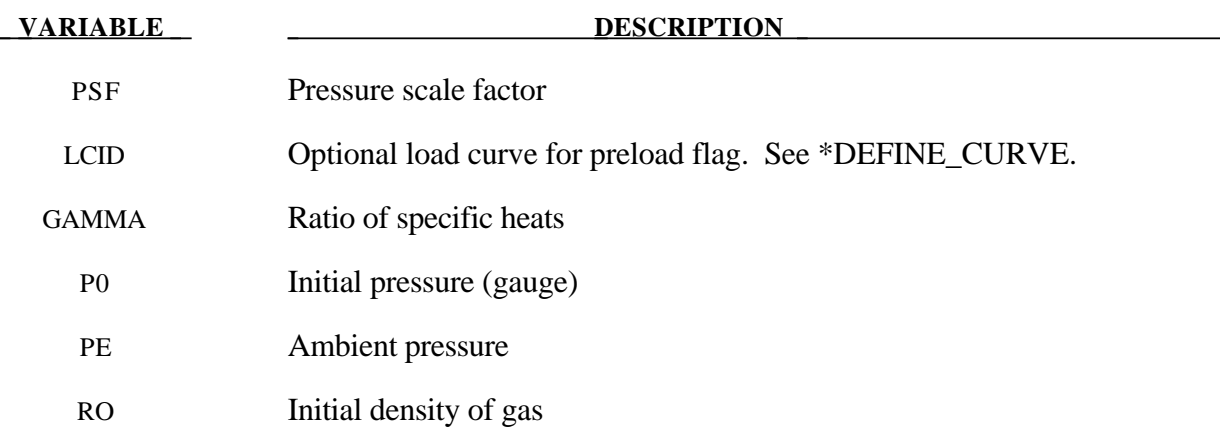

#### **Remarks:**

The optional load curve ID, LCID, defines a preload flag. During the preload phase the function value of the load curve versus time is zero, and the pressure in the control volume is given as:

$$
p = PSF p_0
$$

When the **first nonzero** function value is encountered, the preload phase stops and the ideal gas law applies for the rest of the analysis. If LCID is zero, no preload is performed.

The gamma law equation of state for the adiabatic expansion of an ideal gas is used to determine the pressure after preload:

$$
p = (\gamma - 1)\rho e
$$

where *p* is the pressure,  $\rho$  is the density, *e* is the specific internal energy of the gas, and  $\gamma$  is the ratio of the specific heats:

$$
\gamma = \frac{c_p}{c_v}
$$

The pressure above is the absolute pressure, the resultant pressure acting on the control volume is:

$$
p_s = PSF(p - p_e)
$$

where PSF is the pressure scale factor. Starting from the initial pressure  $p_0$  an initial internal energy is calculated:

$$
e_0 = \frac{p_0 + p_e}{\rho(\gamma - 1)}
$$

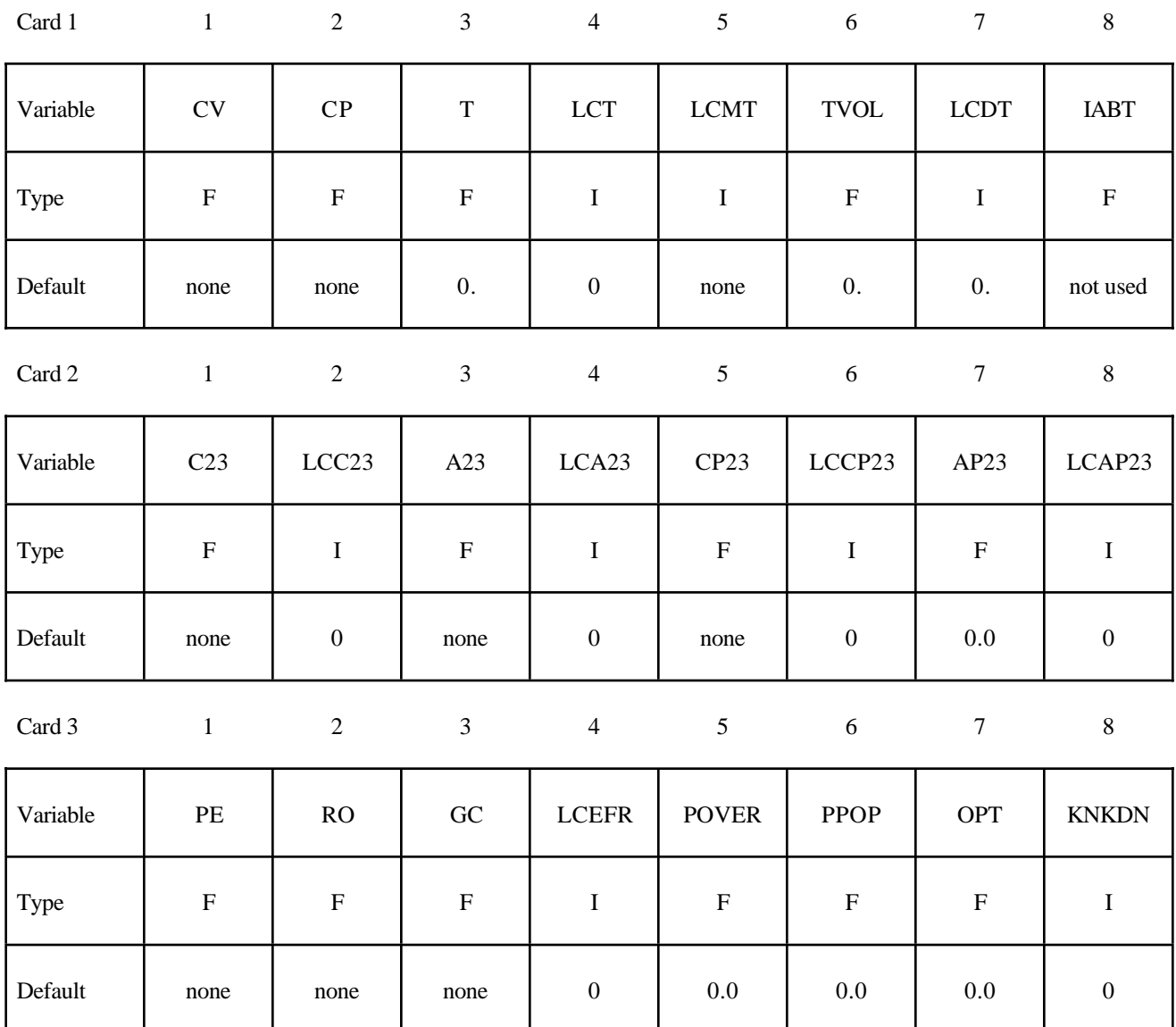

### **Additional 4 cards are required for all WANG\_NEFSKE models**

#### **If the inflator is modeled, LCMT=0, define, the following card. If not, define but leave blank.**

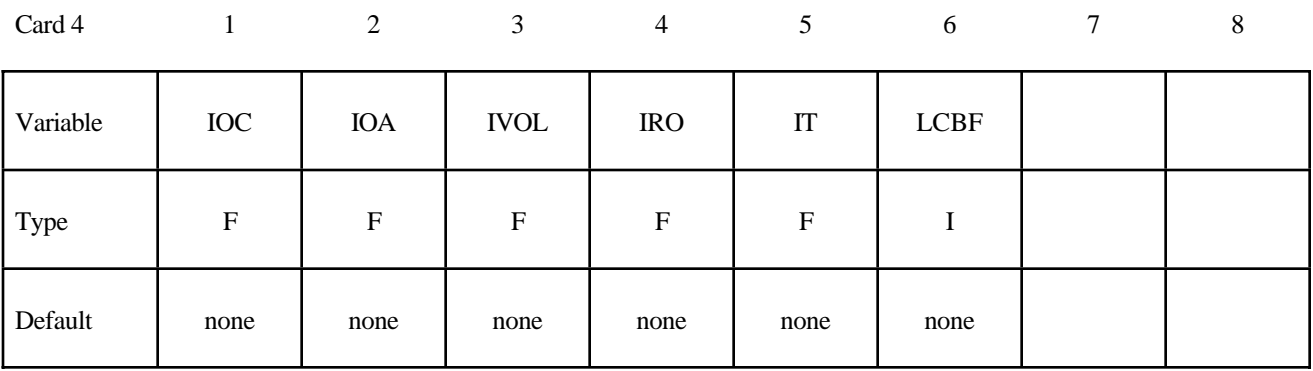

**Define the following card if and only if CV=0. This option allows temperature dependent heat capacities to be defined. See below.**

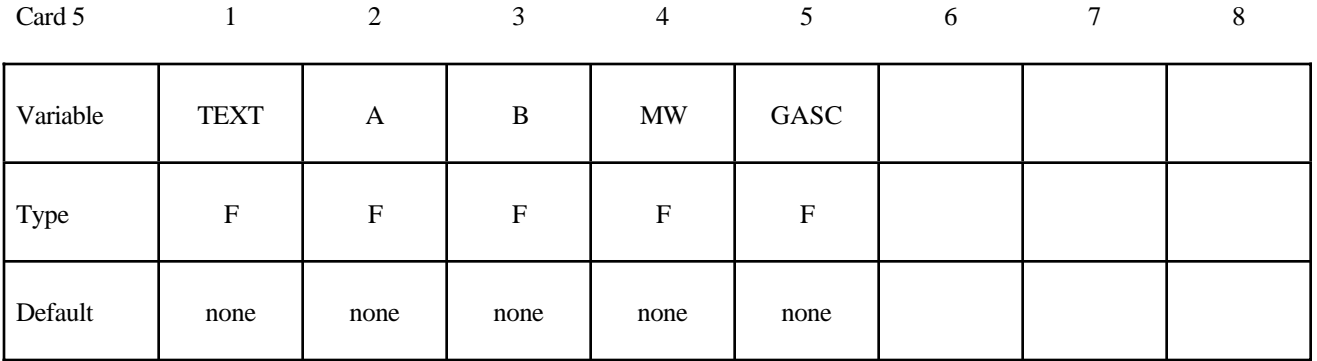

**Define the following card if and only if the POP option is specified Use this option to specify additional criteria for initiating exit flow from the airbag.**

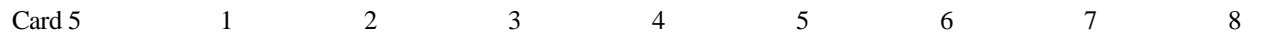

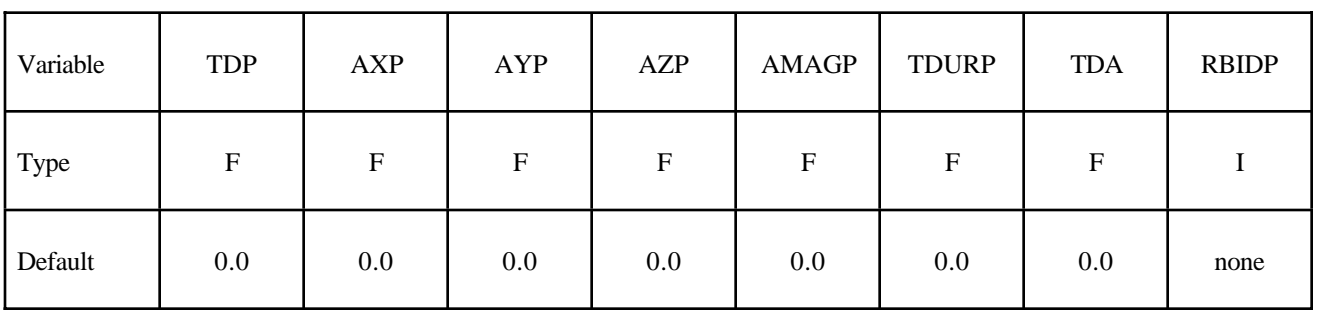
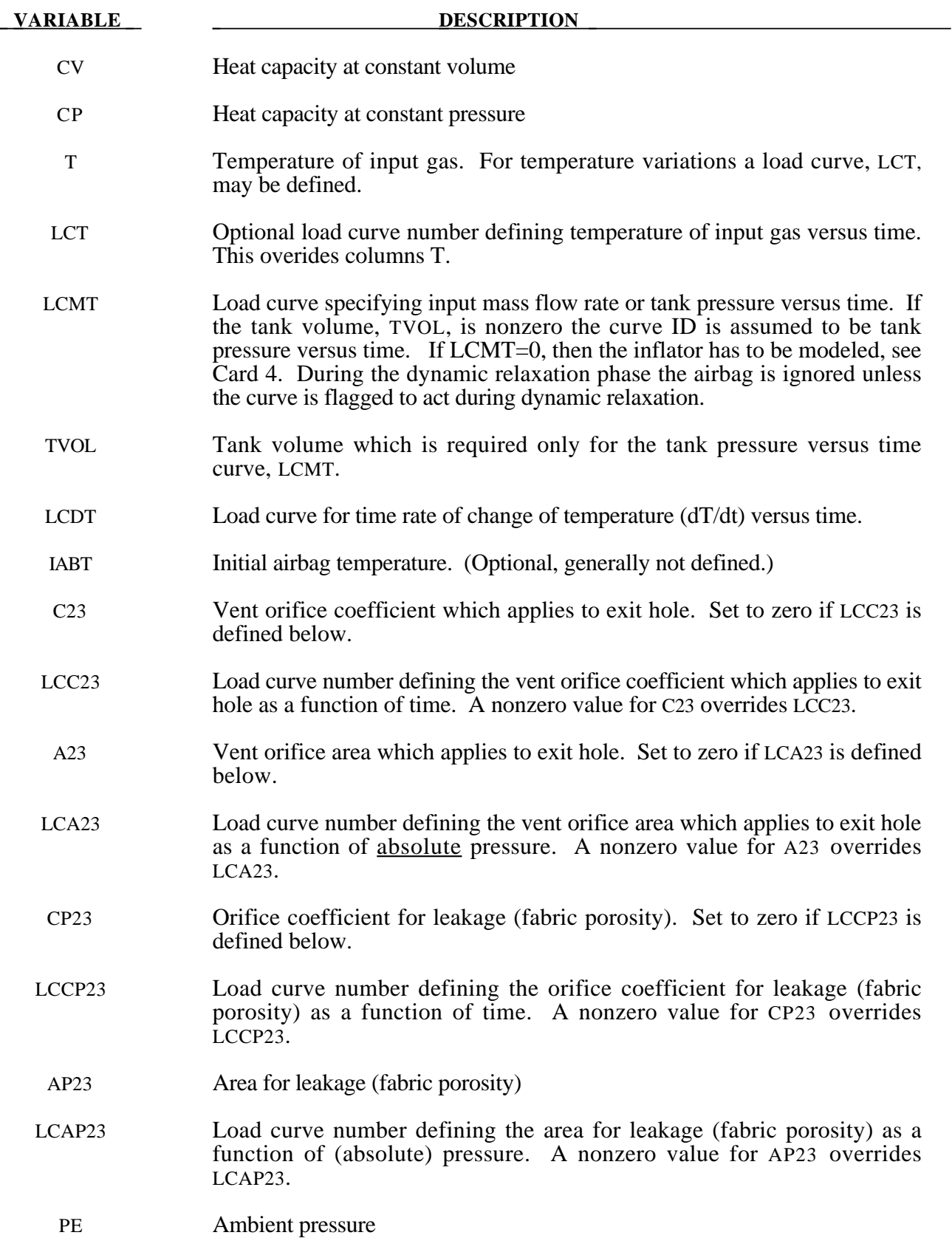

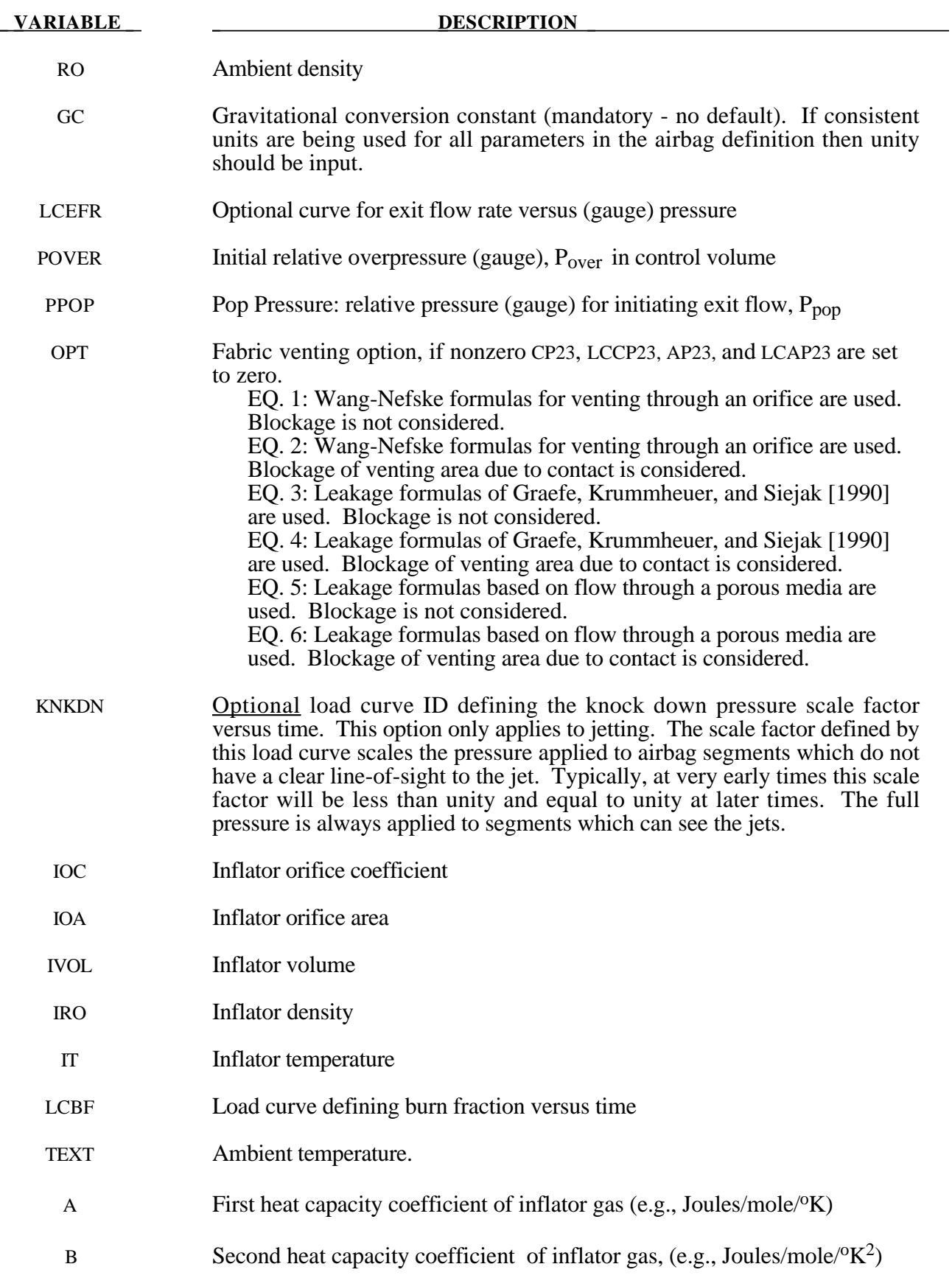

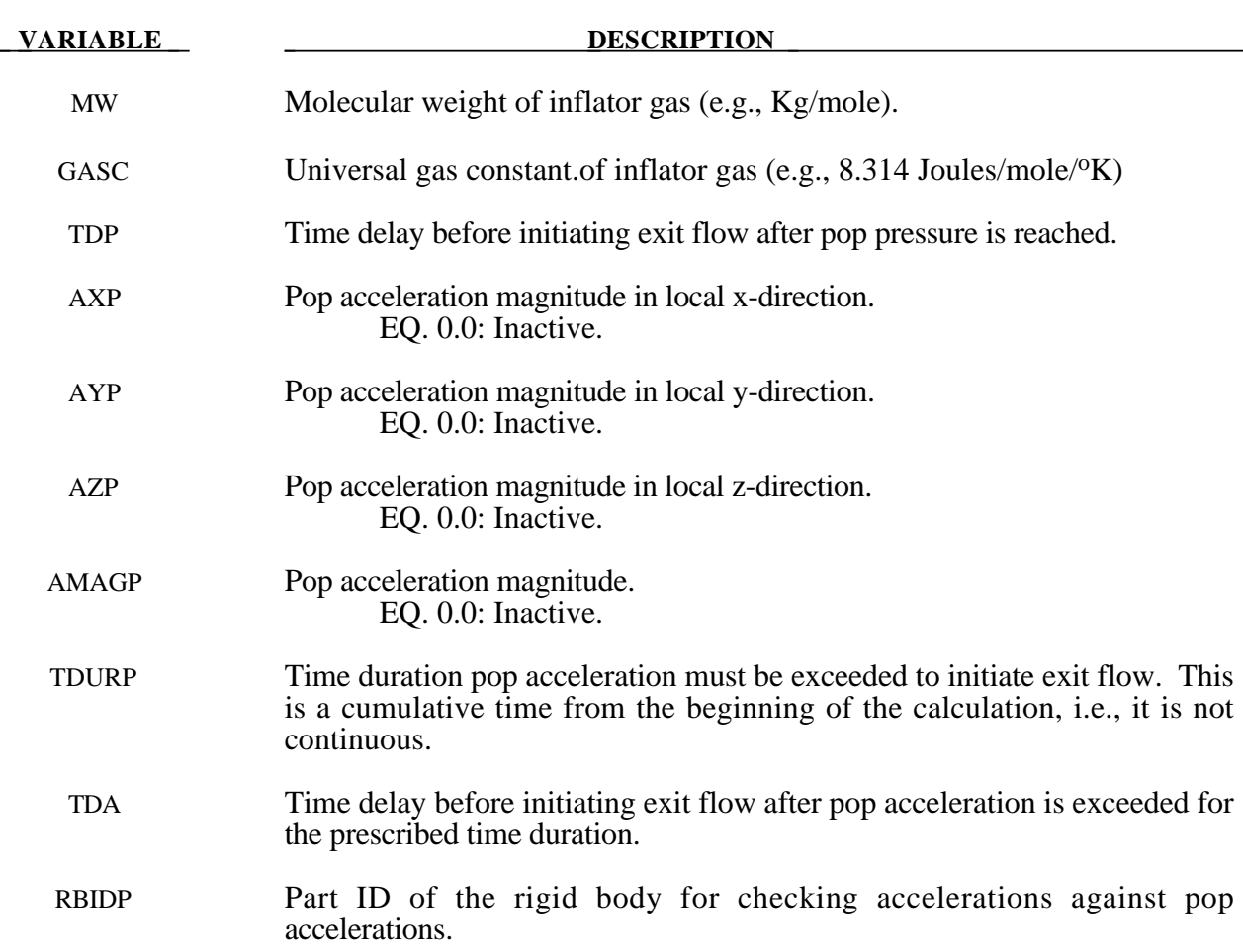

#### **Remarks:**

The gamma law equation of state for the adiabatic expansion of an ideal gas is used to determine the pressure after preload:

$$
p = (\gamma - 1)\rho e
$$

where *p* is the pressure,  $\rho$  is the density, *e* is the specific internal energy of the gas, and  $\gamma$  is the ratio of the specific heats:

$$
\gamma = \frac{c_p}{c_v}
$$

where  $c_v$  is the specific heat at constant volume, and  $c_p$  is the specific heat at constant pressure. A pressure relation is defined:

$$
Q = \frac{p_e}{p}
$$

where  $p_e$  is the external pressure and p is the internal pressure in the bag. A critical pressure relationship is defined as:

$$
Q_{\text{crit}} = \left(\frac{2}{\gamma+1}\right)^{\gamma_{\gamma-1}}
$$

where  $\gamma$  is the ratio of specific heats:

$$
\gamma = \frac{c_p}{c_v}
$$

If

$$
Q \le Q_{crit} \quad \text{then} \quad Q = Q_{crit}
$$

Wang and Nefske define the mass flow through the vents and leakage by

$$
\dot{m}_{23} = C_{23} A_{23} \frac{p}{R \sqrt{T_2}} Q^{\frac{1}{\gamma}} \sqrt{2g_c \left(\frac{\gamma R}{\gamma - 1}\right) \left(1 - Q^{\frac{\gamma - 1}{\gamma}}\right)}
$$

and

$$
\dot{m}'_{23} = C'_{23}A'_{23}\frac{p}{R\sqrt{T_2}}Q^{\frac{1}{\gamma}}\sqrt{2g_c\left(\frac{\gamma R}{\gamma - 1}\right)\left(1 - Q^{\frac{\gamma - 1}{\gamma}}\right)}
$$

It must be noted that the gravitational conversion constant has to be given in consistent units. As an alternative to computing the mass flow out of the bag by the Wang-Nefske model, a curve for the exit flow rate depending on the internal pressure can be taken. Then, no definitions for C23, LCC23, A23, LCA23, CP23, LCCP23, AP23, and LCAP23 are necessary.

The airbag inflator assumes that the control volume of the inflator is constant and that the amount of propellant reacted can be defined by the user as a tabulated curve of fraction reacted versus time. A pressure relation is defined:

$$
Q_{crit} = \frac{p_c}{p_i} = \left(\frac{2}{\gamma + 1}\right)^{\frac{\gamma}{\gamma - 1}}
$$

where  $p_c$  is a critical pressure at which sonic flow occurs,  $p_l$ , is the inflator pressure. The exhaust pressure is given by

$$
p_e = p_a \quad \text{if} \quad p_a \ge p_c
$$
  

$$
p_e = p_c \quad \text{if} \quad p_a < p_c
$$

where  $p_a$  is the pressure in the control volume. The mass flow into the control volume is governed by the equation:

$$
\dot{m}_{in} = C_O A_O \sqrt{2p_I \rho_I} \sqrt{\frac{g_c \gamma \left(Q^{\frac{2}{\gamma}} - Q^{\frac{\gamma+1}{\gamma}}\right)}{\gamma - 1}}
$$

where  $C_0$ ,  $A_0$ , and  $\rho_I$  are the inflator orifice coefficient, area, and gas density, respectively.

If OPT is defined, then for OPT set to 1 or 2 the mass flow rate out of the bag,  $\dot{m}_{out}$  is given by:

$$
\dot{m}_{out} = \sqrt{g_c} \cdot \left[ \sum_{n=1}^{nairmats} (FLC(t)_n \cdot FAC(p)_n \cdot Area_n) \right] \cdot \sqrt{2pp} \sqrt{\frac{\gamma (Q^{\frac{2}{\kappa}} - Q^{\gamma + \gamma})}{\gamma - 1}}
$$

where,  $\rho$  is the density of airbag gas, *nairmats* is the number of fabrics used in the airbag, and *Arean* is the current unblocked area of fabric number n.

If OPT set to 3 or 4 then:

$$
\dot{m}_{out} = \left[ \sum_{n=1}^{\text{nairmats}} (FLC(t)_n \cdot FAC(p)_n \cdot Area_n) \right] \cdot \sqrt{2(p - p_{ext})\rho}
$$

and for OPT set to 5 or 6:

$$
\dot{m}_{out} = \left[ \sum_{n=1}^{nairmats} (FLC(t)_n \cdot FAC(p)_n \cdot Area_n) \right] \cdot (p - p_{ext})
$$

Multiple airbags may share the same part ID since the area summation is over the airbag segments whose corresponding part ID's are known. Currently, we assume that no more than ten materials are used per bag for purposes of the output. This constraint can be eliminated if necessary.

The total mass flow out will include the portion due to venting, i.e., constants C23 and A23 or their load curves above.

If CV=0. then the constant-pressure specific heat is given by:

$$
c_p = \frac{(a + bT)}{MW}
$$

and the constant-volume specific heat is then found from:

$$
c_v = c_p - \frac{R}{MW}
$$

### **Further additional 2 cards are required for JETTING models**

The following additional cards are defined for the WANG\_NEFSKE\_JETTING and WANG\_NEFSKE\_MULTIPLE\_JETTING options, two further cards are defined for each option. The jet may be defined by specifying either the coordinates of the jet focal point, jet vector head and secondary jet focal point, or by specifying three nodes located at these positions. The nodal point option is recommended when the location of the airbag changes as a function of time.

Define either card below but not both:

### **1st additional card of 2 required for WANG\_NEFSKE\_JETTING option**

Card 1 2 3 4 5 6 7 8

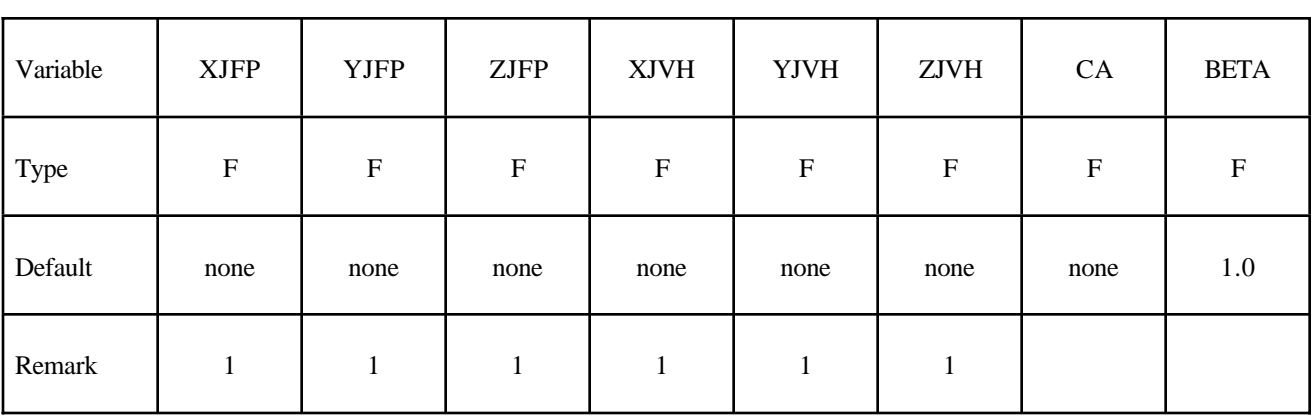

**1st additional card of 2 required for WANG\_NEFSKE\_MULTIPLE\_JETTING option**

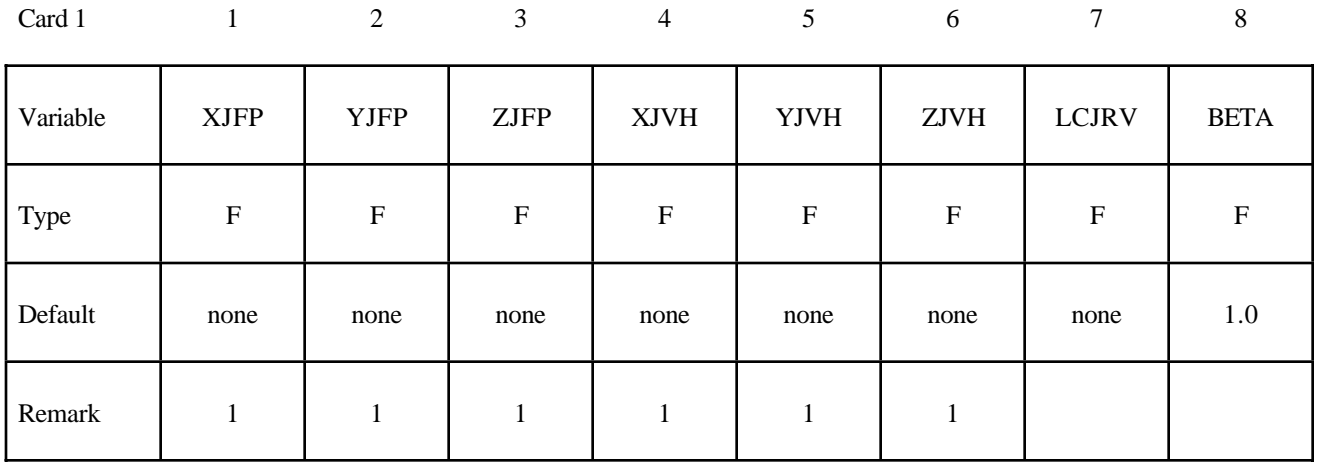

### **2nd additional card of 2 required for WANG\_NEFSKE\_JETTING and WANG\_NEFSKE\_MULTIPLE\_JETTING option**

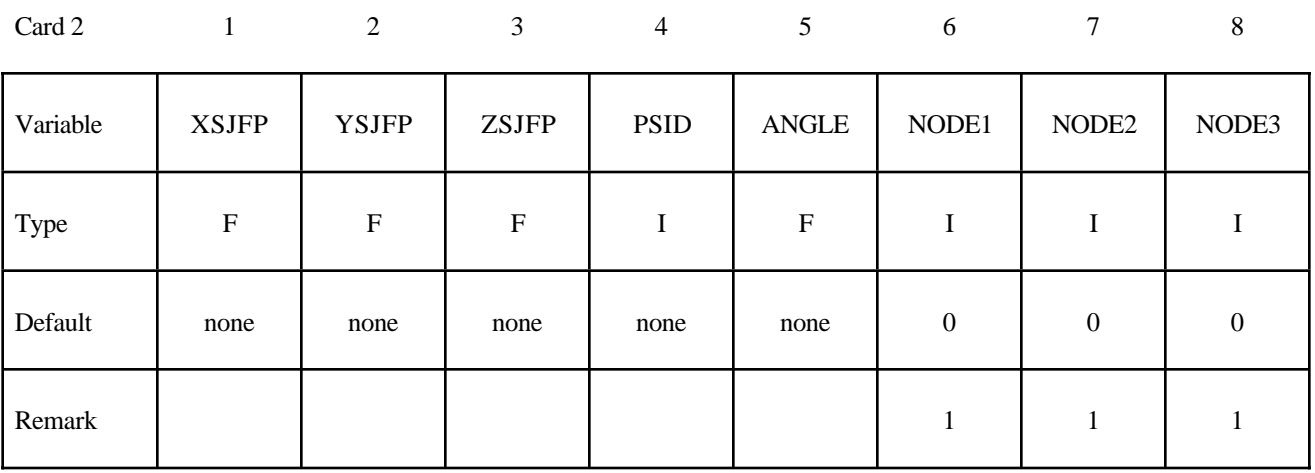

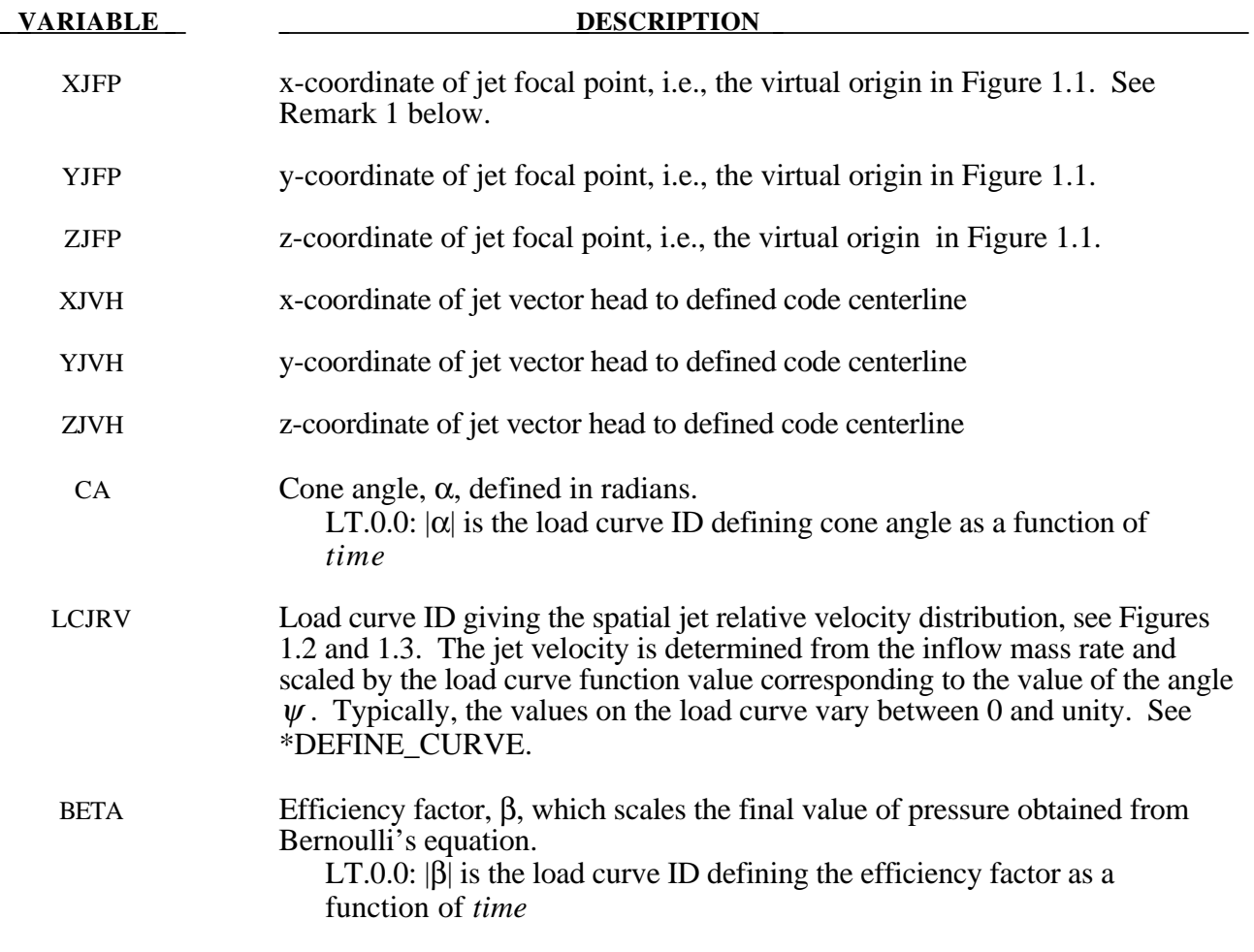

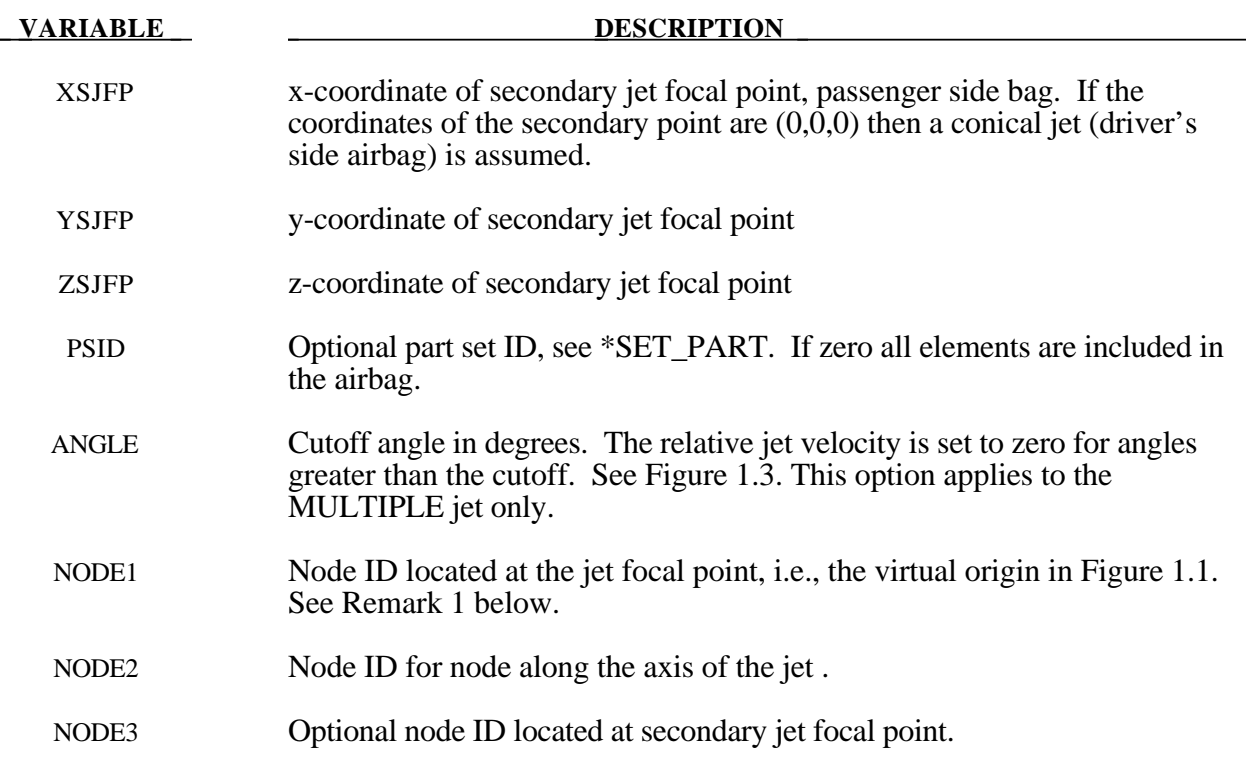

### **Remarks:**

1. It is assumed that the jet direction is defined by the coordinate method (XJFP, YJFP, ZJFP) and (XJVH, YJVH, ZJVH) unless both NODE1 and NODE2 are defined. In which case the coordinates of the nodes give by NODE1, NODE2 and NODE3 will override (XJFP, YJFP, ZJFP) and (XJVH, YJVH, ZJVH). The use of nodes is recommended if the airbag system is undergoing rigid body motion. The nodes should be attached to the vehicle to allow for the coordinates of the jet to be continuously updated with the motion of the vehicle.

The jetting option provides a simple model to simulate the real pressure distribution in the airbag during the breakout and early unfolding phase. Only the sufaces that are in the line of sight to the virtual origin have an increased pressure applied. With the optional load curve LCRJV, the pressure distribution with the code can be scaled according to the so-called relative jet velocity distribution.

For passenger side airbags the cone is replaced by a wedge type shape. The first and secondary jet focal points define the corners of the wedge and the angle  $\alpha$  then defines the wedge angle.

Instead of applying pressure to all surfaces in the line of sight of the virtual origin(s), a part set can be defined to which the pressure is applied.

2. Care must be used to place the jet focal point within the bag. If the focal point is outside the bag, inside surfaces will not be vissible so jetting pressure will not be applied correctly.

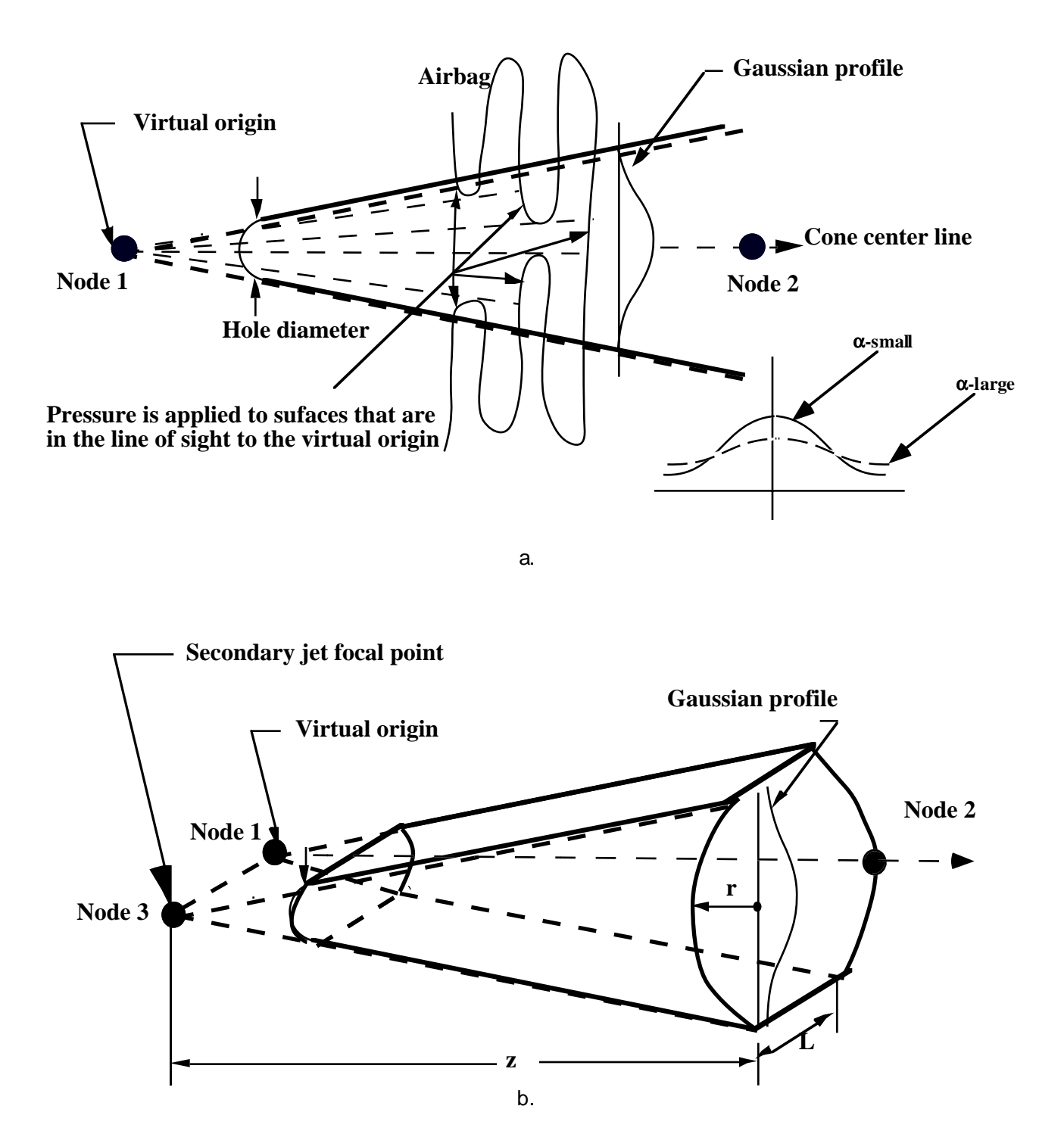

Figure 1.1 Jetting configuration for (a.) driver's side airbag (pressure applied only if centroid of surface is in line-of-sight) and (b.) the passenger's side bag.

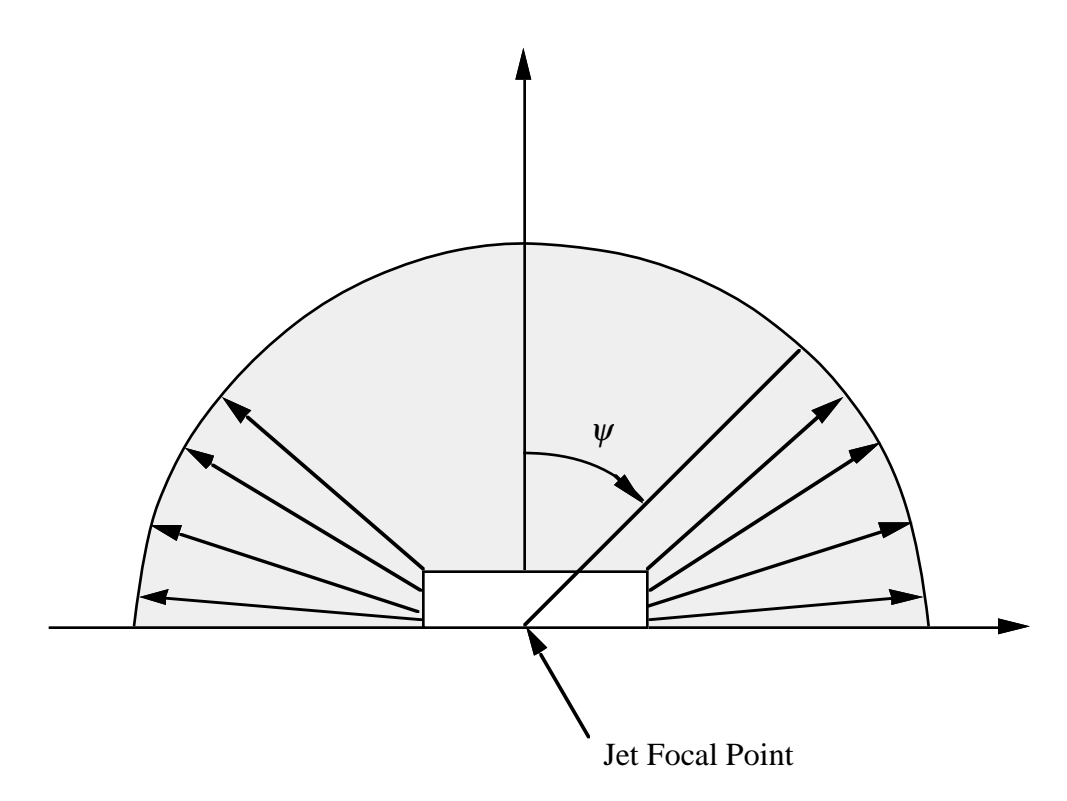

**Figure 1.2** Multiple jet model for driver's side airbag.

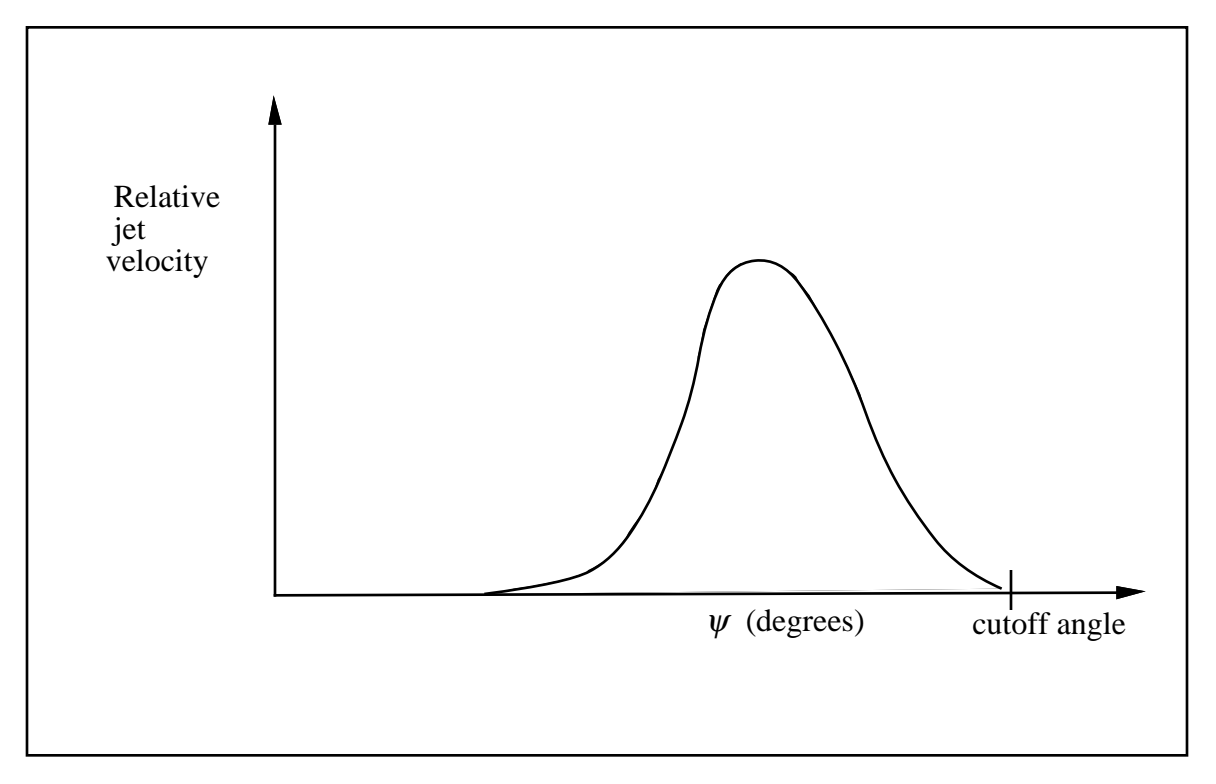

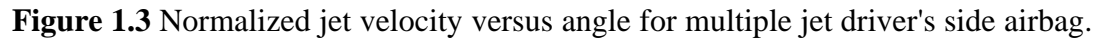

### **Further additional required for CM option.**

The following additional card is defined for the WANG\_NEFSKE\_JETTING\_CM and WANG\_ NEFSKE\_MULTIPLE\_JETTING\_CM options.

### **Additional card required for \_CM option**

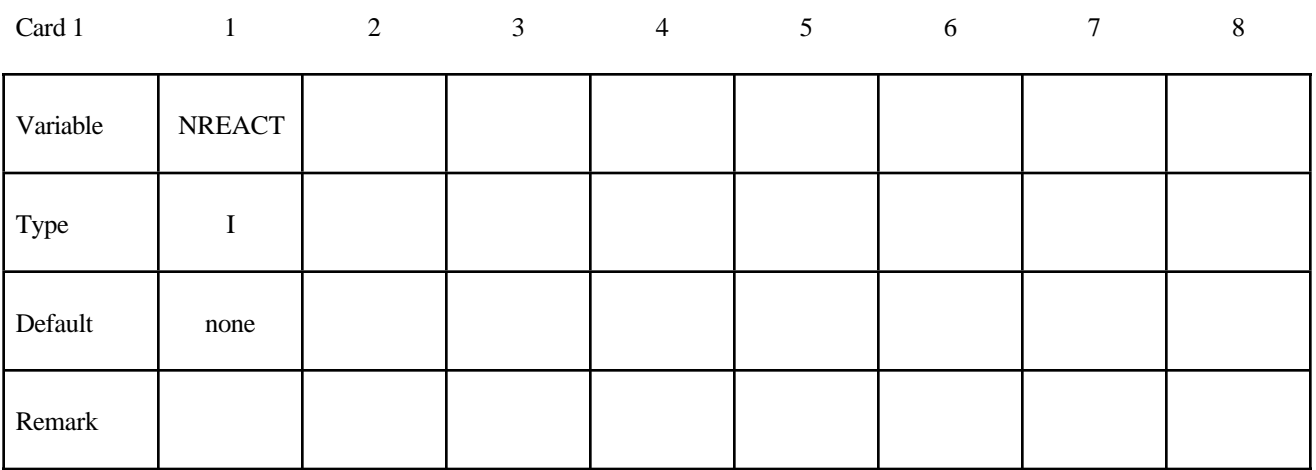

#### **VARIABLE DESCRIPTION**

NREACT Node for reacting jet force. If zero the jet force will not be applied.

#### **Remarks:**

Compared with the standard LS-DYNA jetting formulation, the Constant Momentum option has several differences. Overall, the jetting usually has a more significant effect on airbag deployment than the standard LS-DYNA jetting: the total force is often greater, and does not reduce with distance from the jet.

The velocity at the jet outlet is assumed to be a choked (sonic) adiabatic flow of a perfect gas. Therefore the velocity at the outlet is given by:

$$
v_{\text{outlet}} = \sqrt{(\gamma RT)} = \sqrt{\left(\frac{(c_p - c_v)T c_p}{c_v}\right)}
$$

The density in the nozzle is then calculated from conservation of mass flow.

$$
\rho_0 v_{\text{outlet}} A_{\text{outlet}} = m
$$

This is different from the standard LS-DYNA jetting formulation, which assumes that the density of the gas in the jet is the same as atmospheric air, and then calculates the jet velocity from conservation of mass flow.

The velocity distribution at any radius, r, from the jet centerline and distance, z, from the focus,  $v_{17}$ , relates to the velocity of the jet centreline,  $v_{17}=0.7$ , in the same way as the standard LS-DYNA jetting options:

$$
v_{r,z} = v_{r=0,z} e^{-\left(\frac{r}{\alpha z}\right)^2}
$$

The velocity at the jet centerline,  $v_{r=0}$ , at the distance, z, from the focus of the jet is calulated such that the momentum in the jet is conserved.

Momentum at nozzle = Momentum at z

$$
\rho_0 v_{\text{outlet}}^2 A_{\text{outlet}} = \rho_0 \int v_{\text{jet}}^2 dA_{\text{jet}} \n= \rho_0 v_{\text{r=0},Z}^2 \Big\{ b + F \sqrt{b} \Big\}
$$

where

$$
b = \frac{\pi(\alpha z)^2}{2}
$$
  
F = dis tan ce between jet focii for a passenger jet

Finally, the pressure exerted on an airbag element in view of the jey is given y:

$$
p_{r,z} = \beta \rho_0 v_{r,z}^2
$$

By combining the eqations above

$$
p_{r,z} = \frac{\beta m v_{\text{outlet}} \left[ e^{-(r/\alpha z)^2} \right]^2}{\left\{ \frac{\pi (\alpha z)^2}{2} + F \sqrt{\frac{\pi (\alpha z)^2}{2}} \right\}}
$$

The total force exerted by the jet is given by:

$$
F_{jet} = \frac{1}{m} v_{\text{outlet}}
$$
 (independent of distance from the nozzle)

Mass flow in the jet is not necessarily conserved, because gas is entrained into the jet from the surrounding volume. By contrast, the standard LS-DYNA jetting formulation conserves mass flow but not momentum. This has the effect of making the jet force reduce with distance from the nozzle.

The jetting forces can be reacted onto a node (NREACT), to allow the reaction force through the steering column or support bracketry to be modelled. The jetting force is written to the ASCII ABSTAT file and the binary XTF file

### **Additional card required for LOAD\_CURVE** option

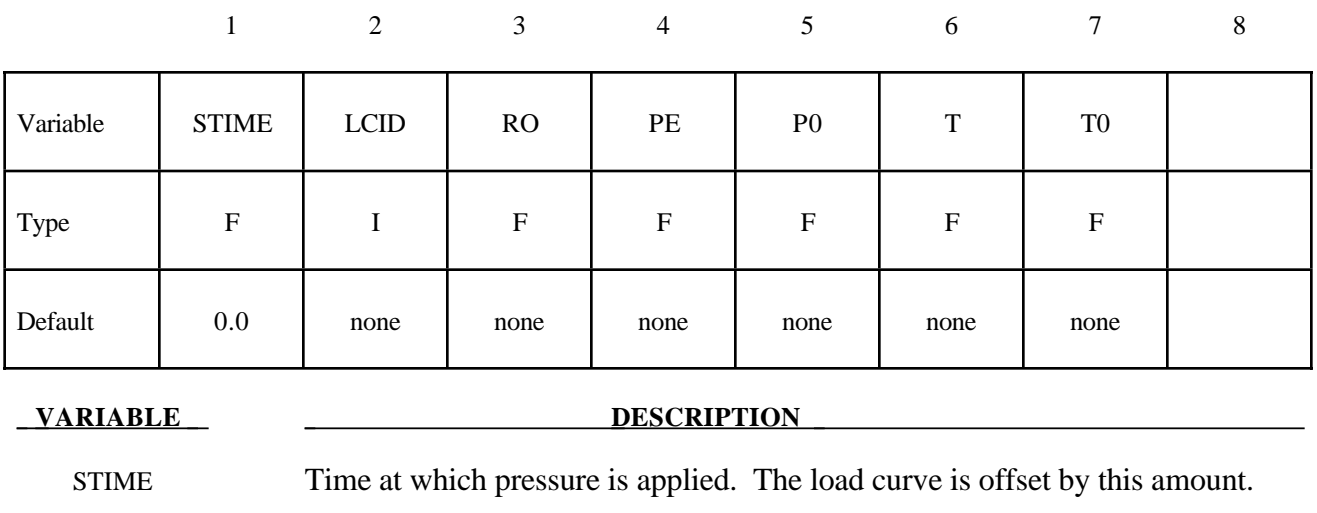

LCID Load curve ID defining pressure versus time, see \*DEFINE\_CURVE.

RO Initial density of gas (ignored if  $LCD > 0$ )

PE Ambient pressure (ignored if LCID > 0)

P0 Initial gauge pressure (ignored if  $LCD > 0$ )

T Gas Temperature (ignored if LCID > 0)

T0 Absoloute zero on temperature scale (ignored if LCID > 0)

### **Remarks:**

Within this simple model the control volume is inflated with a pressure defined as a function of time or calculated using the following equation if  $LCD = 0$ .

$$
P_{total} = C\rho(T - T_0)
$$
  

$$
P_{gauge} = P_{total} - P_{ambient}
$$

The pressure is uniform throughout the control volume.

### **Additional card required for LINEAR\_FLUID option**

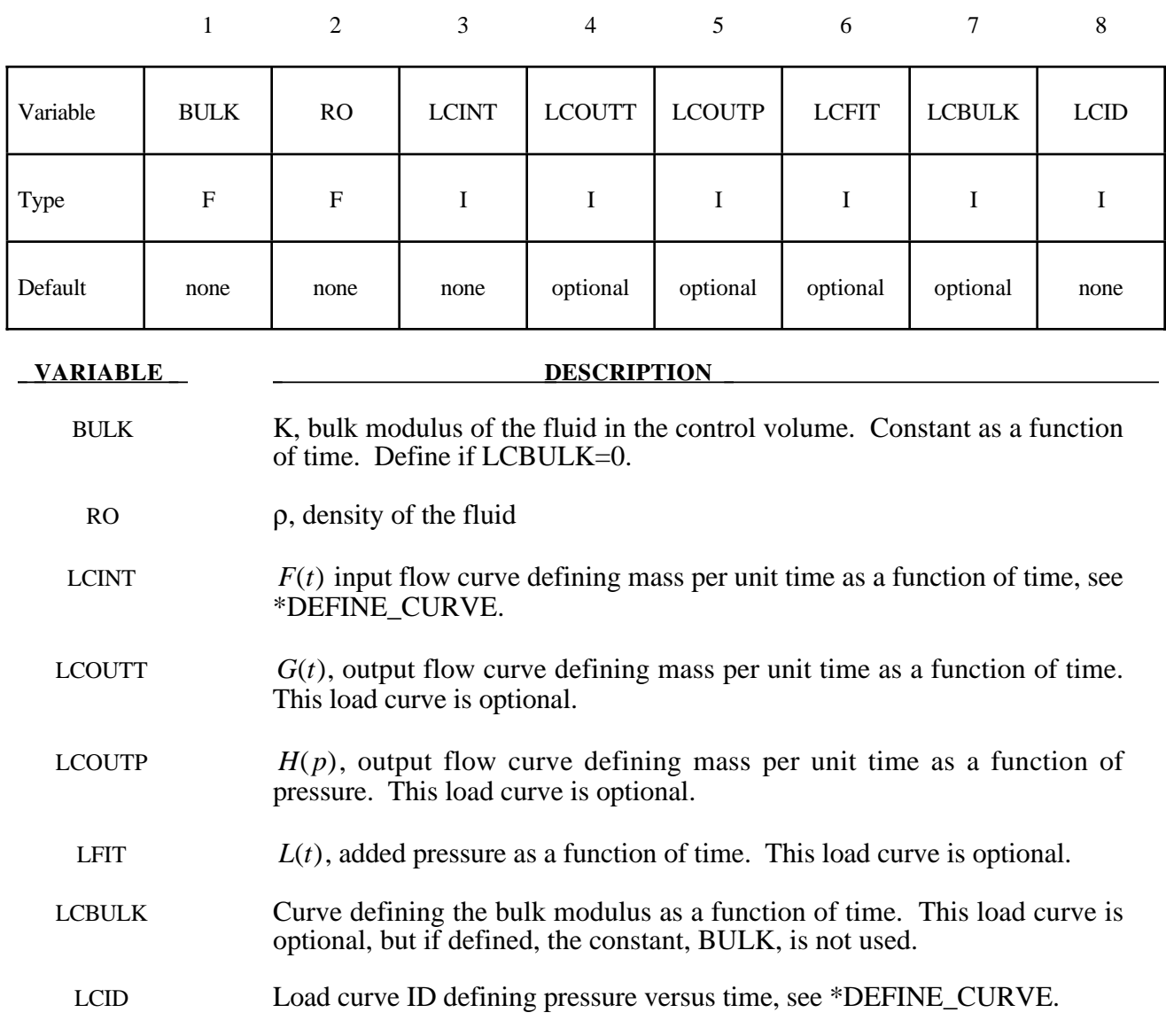

### **Remarks:**

If  $LCD = 0$  then the pressure is determined from:

$$
P(t) = K(t) \ln\left(\frac{V_0(t)}{V(t)}\right) + L(t)
$$

where

- $P(t)$  Pressure,
- $V(t)$  Volume of fluid in compressed state,

 $V_0(t) = V_0(t) = \frac{M(t)}{\rho}$  Volume of fluid in uncompressed state,

$$
M(t) = M(0) + \int F(t)dt - \int G(t)dt - \int H(p)dt
$$
 Current fluid mass,

 $M(0) = V(0)\rho$  Mass of fluid at time zero  $P(0) = 0$ .

By setting  $LCD \neq 0$  a pressure time history may be specified for the control volume and the mass of fluid within the volume is then calculated from the volume and density.

This model is for the simulation of hydroforming processes or similar problems. The pressure is controlled by the mass flowing into the volume and by the current volume. The pressure is uniformly applied to the control volume.

Note the signs used in the the equation for  $M(t)$ . The mass flow should always be defined as positive since the output flow is subtracted.

### **Additional cards required for HYBRID and HYBRID\_JETTING** options

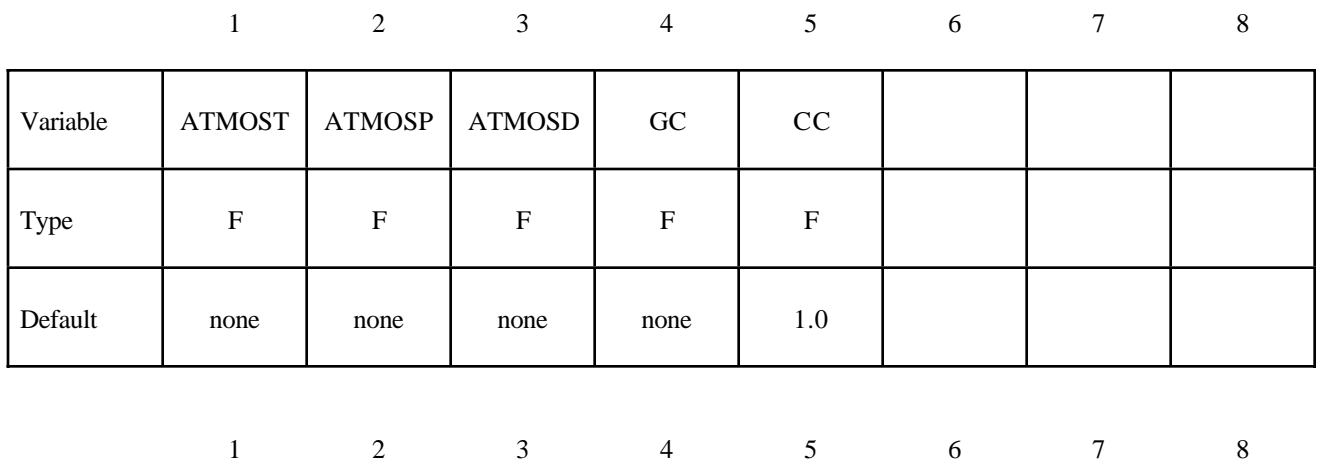

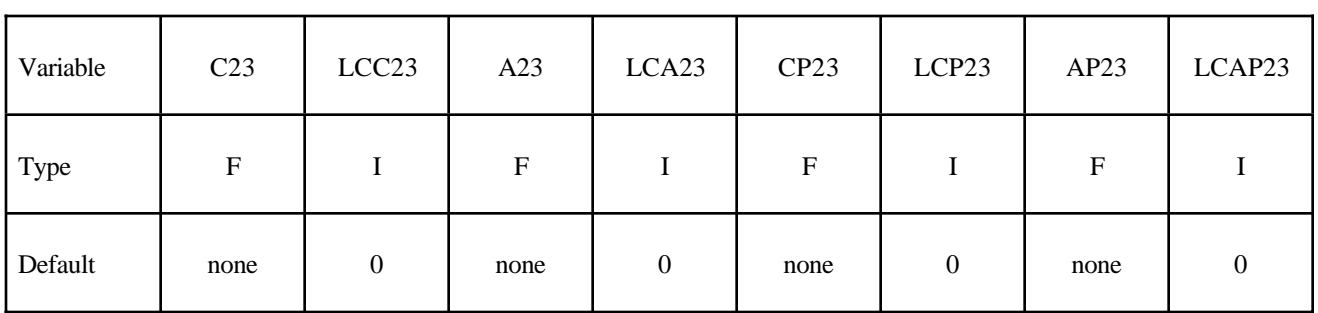

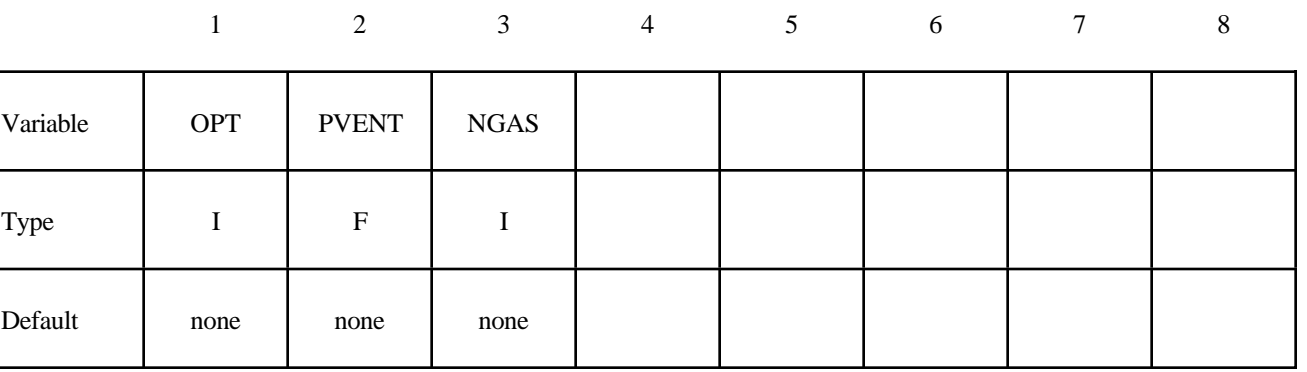

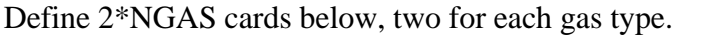

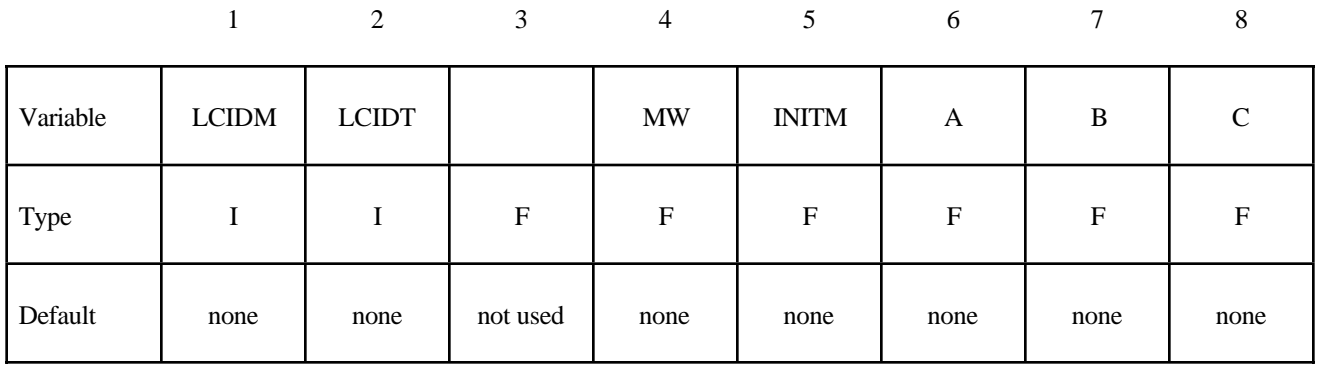

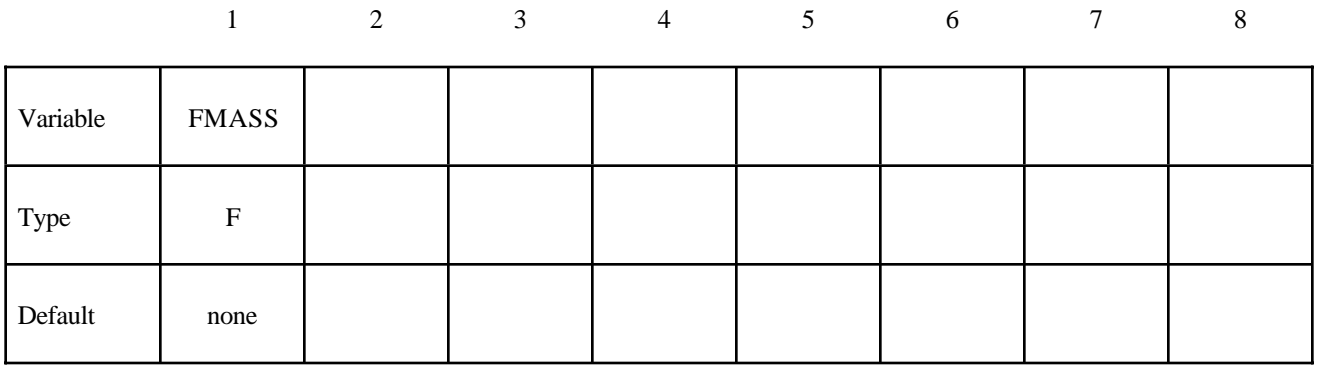

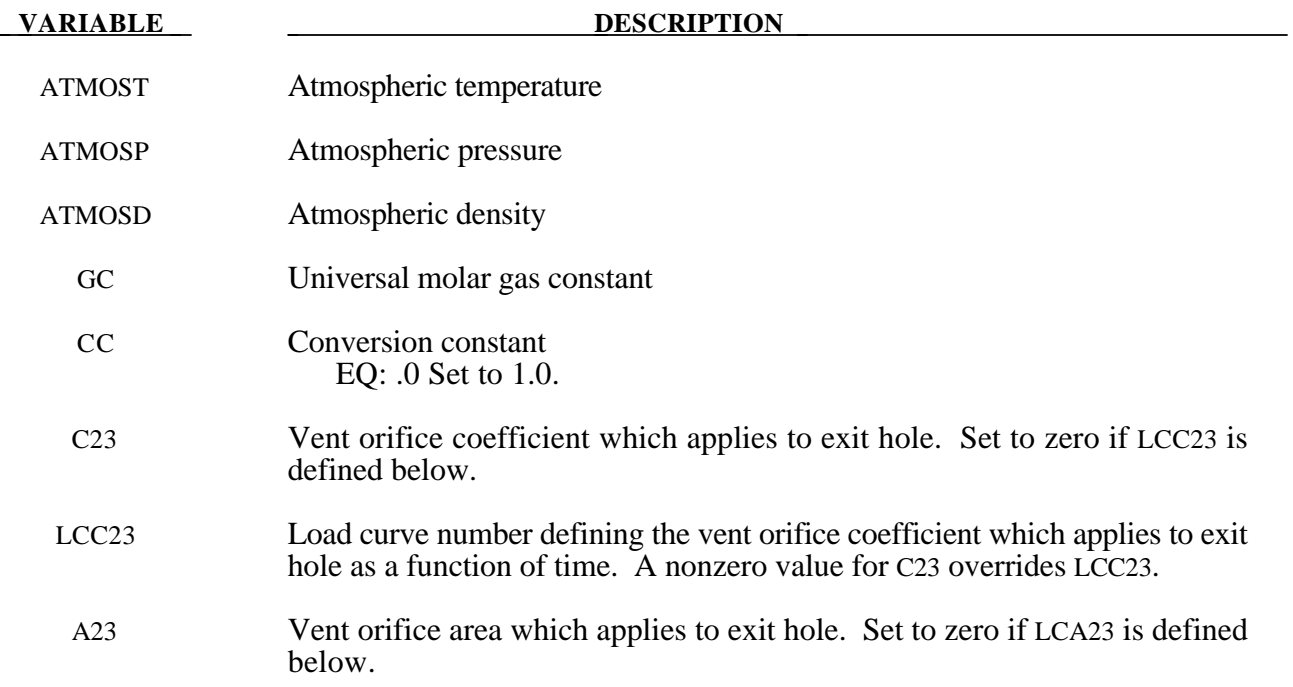

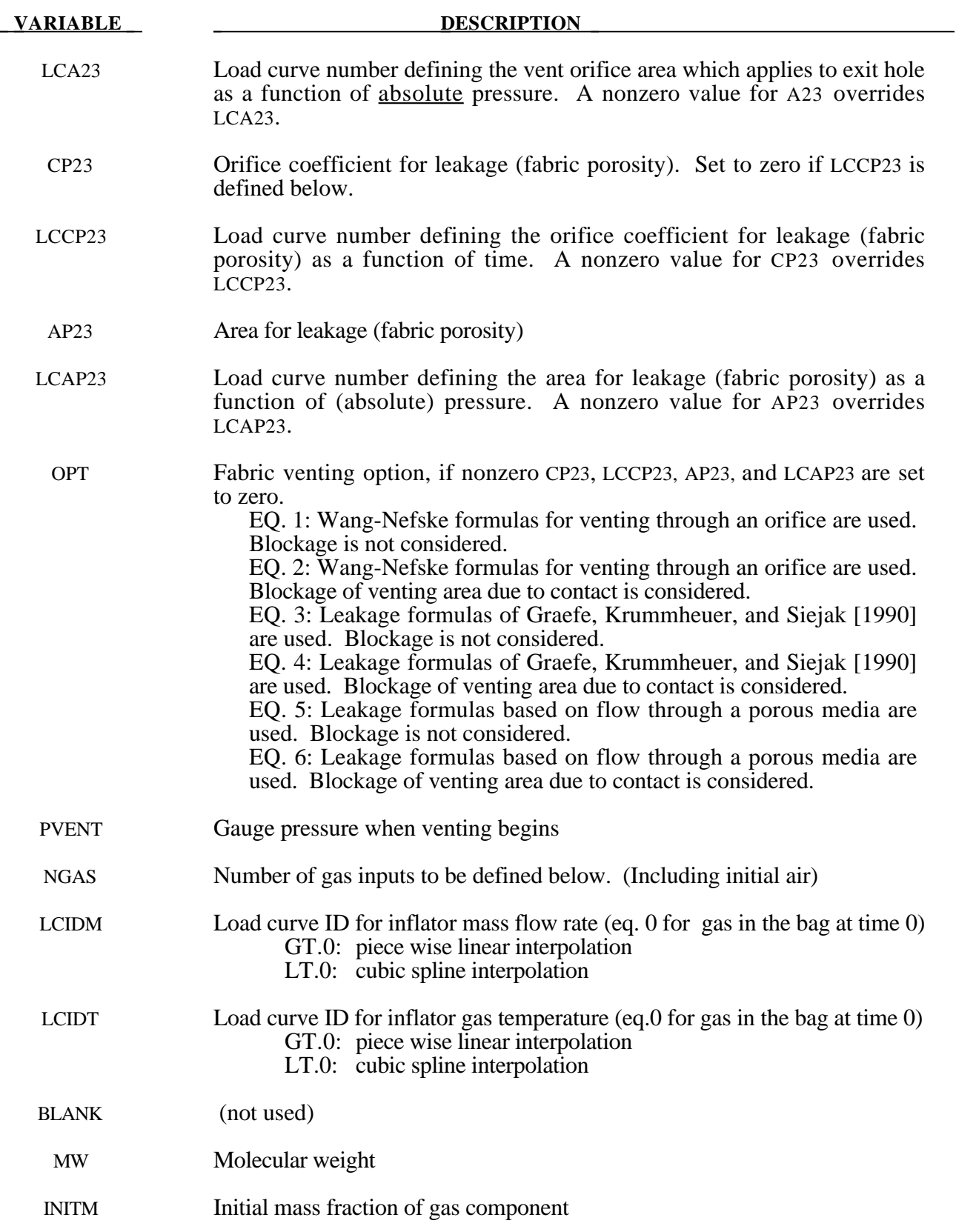

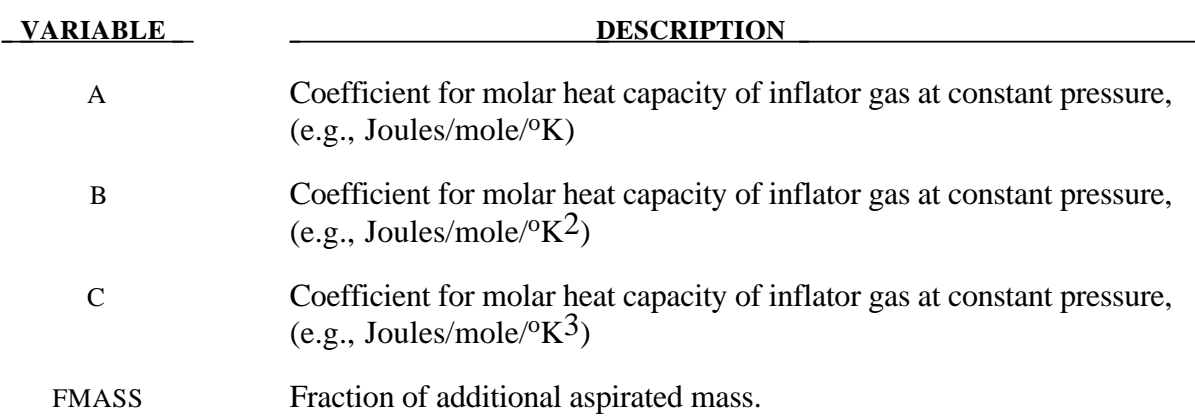

### **Further additional 2 cards are required for HYBRID\_JETTING models**

The following two additional cards are defined for the HYBRID\_JETTING options. The jet may be defined by specifying either the coordinates of the jet focal point, jet vector head and secondary jet focal point, or by specifying three nodes located at these positions. The nodal point option is recommended when the location of the airbag changes as a function of time.

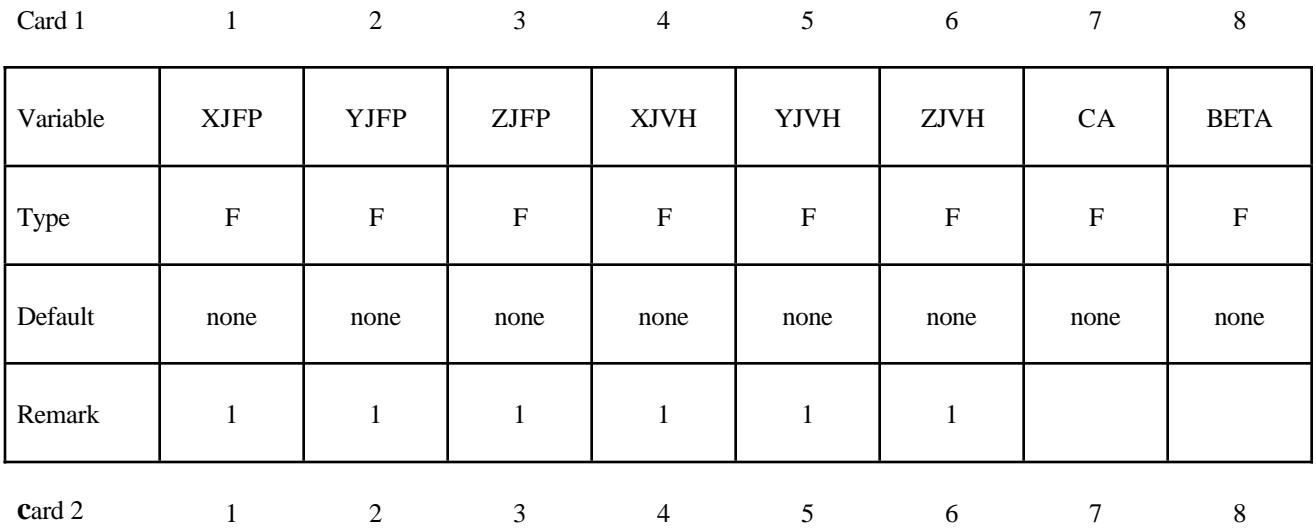

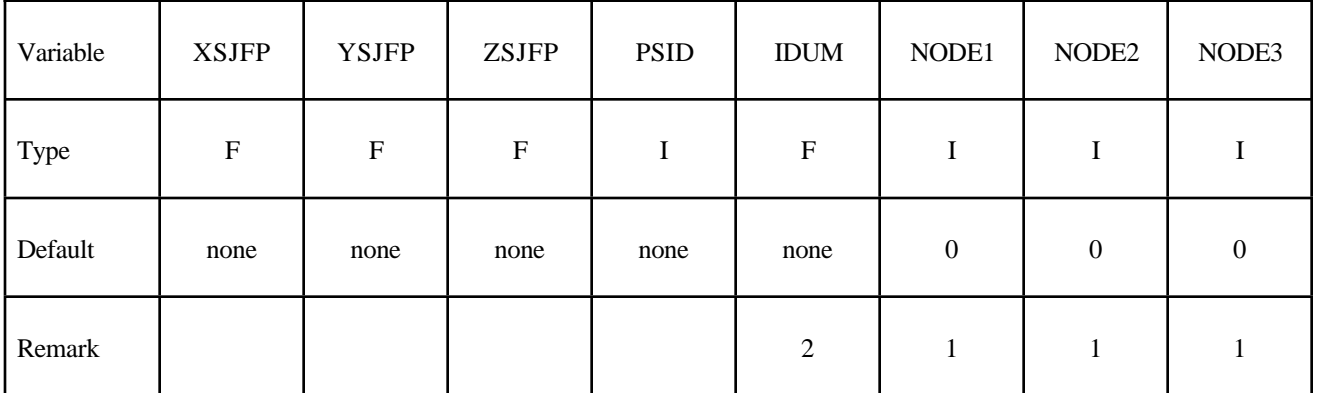

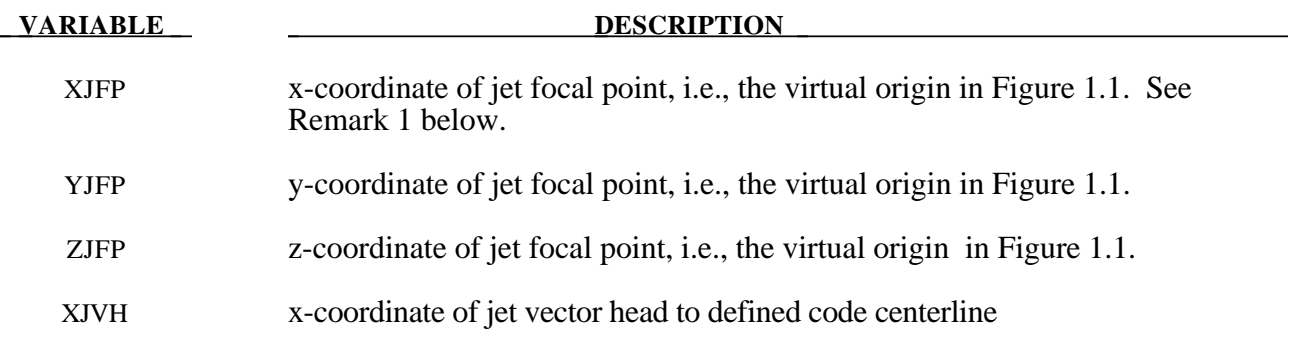

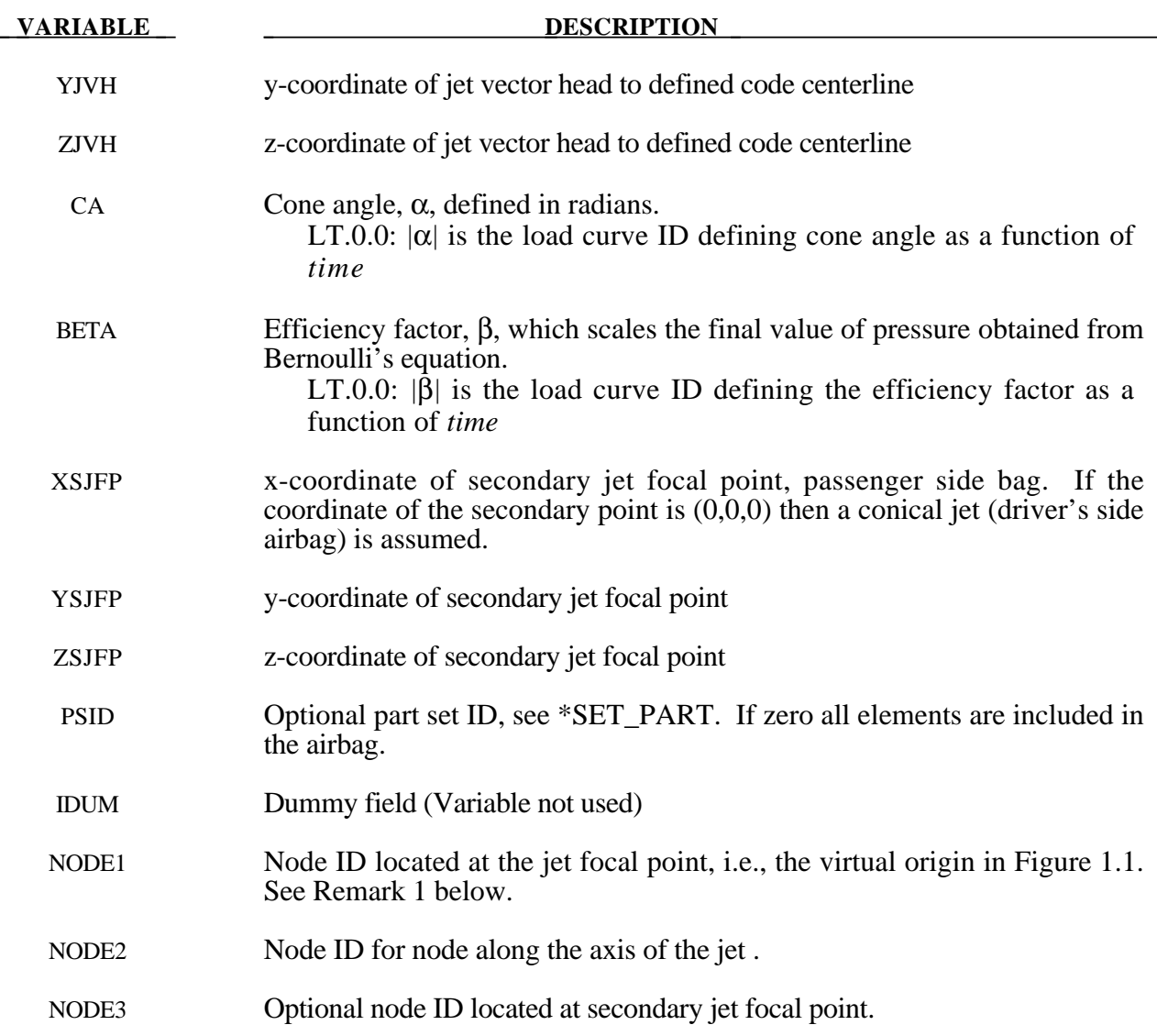

### **Remarks:**

1. It is assumed that the jet direction is defined by the coordinate method (XJFP, YJFP, ZJFP) and (XJVH, YJVH, ZJVH) unless both NODE1 and NODE2 are defined. In which case the coordinates of the nodes give by NODE1, NODE2 and NODE3 will override (XJFP, YJFP, ZJFP) and (XJVH, YJVH, ZJVH). The use of nodes is recommended if the airbag system is undergoing rigid body motion. The nodes should be attached to the vehicle to allow for the coordinates of the jet to be continuously updated with the motion of the vehicle.

The jetting option provides a simple model to simulate the real pressure distribution in the airbag during the breakout and early unfolding phase. Only the sufaces that are in the line of sight to the virtual origin have an increased pressure applied. With the optional load curve LCRJV, the pressure distribution with the code can be scaled according to the so-called relative jet velocity distribution.

For passenger side airbags the cone is replaced by a wedge type shape. The first and secondary jet focal points define the corners of the wedge and the angle  $\alpha$  then defines the wedge angle.

Instead of applying pressure to all surfaces in the line of sight of the virtual origin(s), a part set can be defined to which the pressure is applied.

- 2. This variable is not used and has been included to maintain the same format as the WANG\_NEFSKE\_JETTING options.
- 3. Care must be used to place the jet focal point within the bag. If the focal point is outside the bag, inside surfaces will not be vissible so jetting pressure will not be applied correctly.

### **Additional cards required for HYBRID\_CHEMKIN model**

The HYBRID\_CHEMKIN model includes 3 control cards. For each gas species an additional set of cards must follow consisting of a control card and several thermodynamic property data cards.

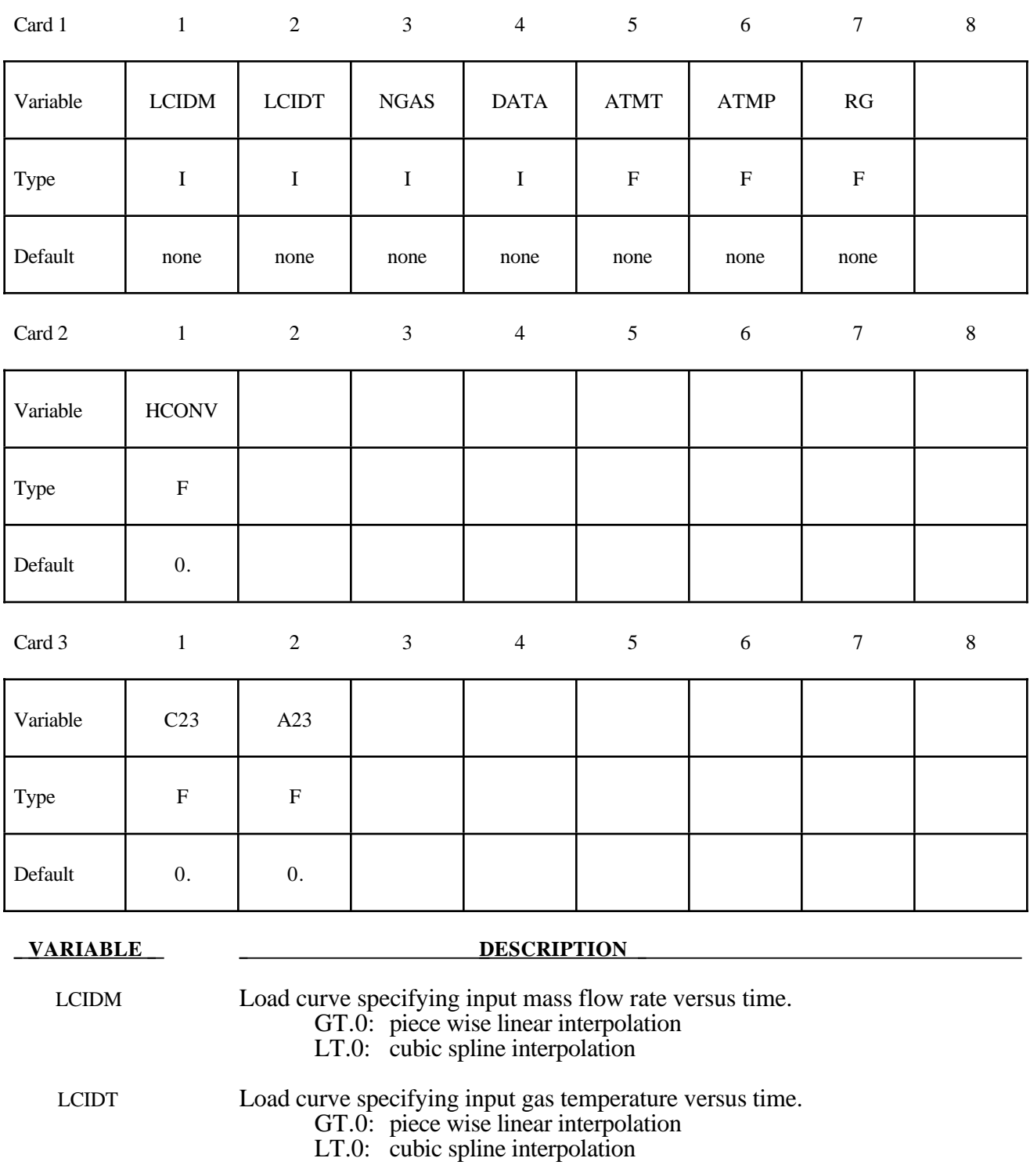

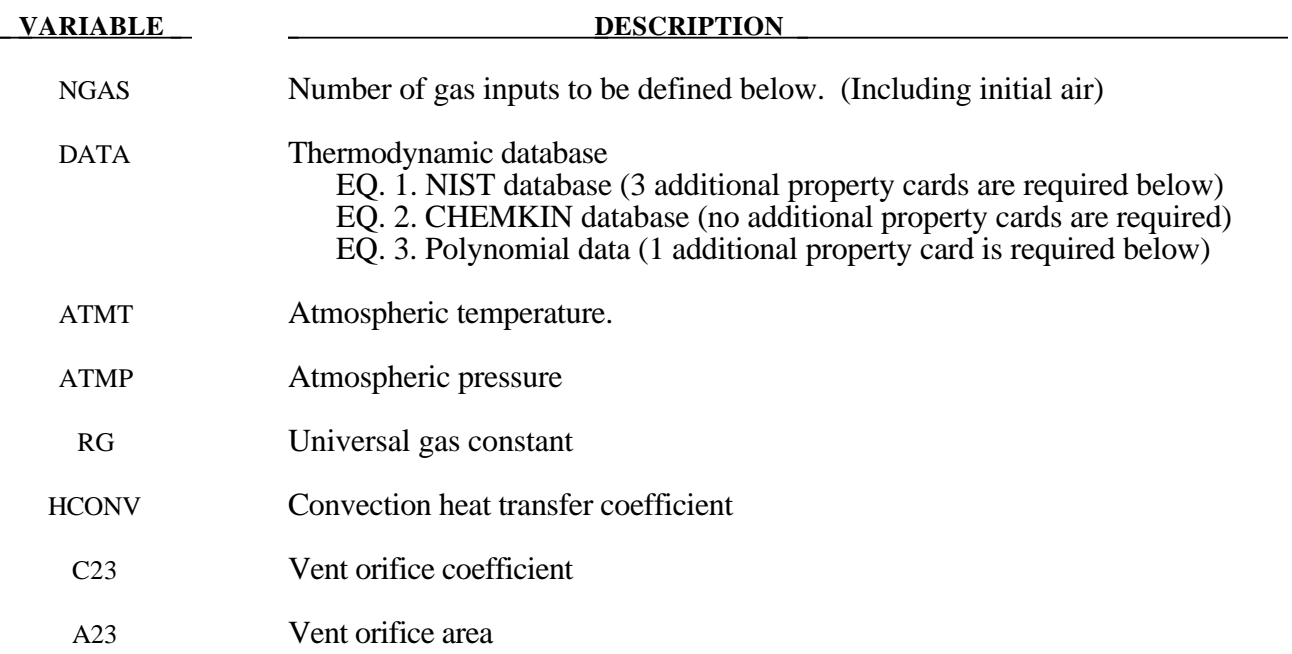

For each gas species include a set of cards consisting of a control card followed by several thermodynamic property data cards. The next "\*" card terminates the reading of this data.

### **Control Card**

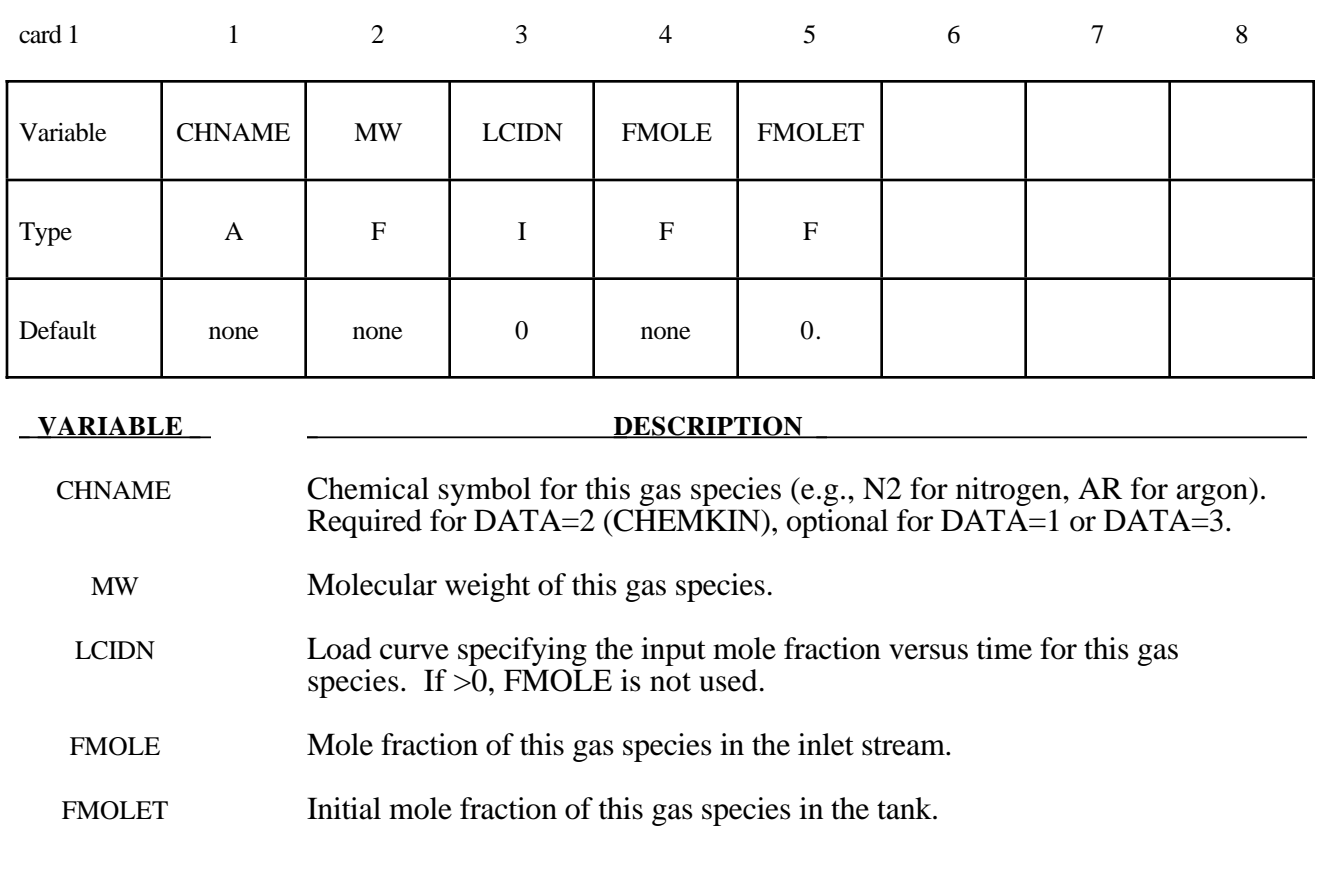

Additional thermodynamic data cards for each gas species. No additional cards are needed if using the CHEMKIN database (DATA=2). However, the CHEMKIN database file with file name chemkin, must reside in the same directory that you are running LS-DYNA.

I**f DATA=1, include the following 3 cards for the NIST database.** The required data can be found on the NIST web site at http://webbook.nist.gov/chemistry/

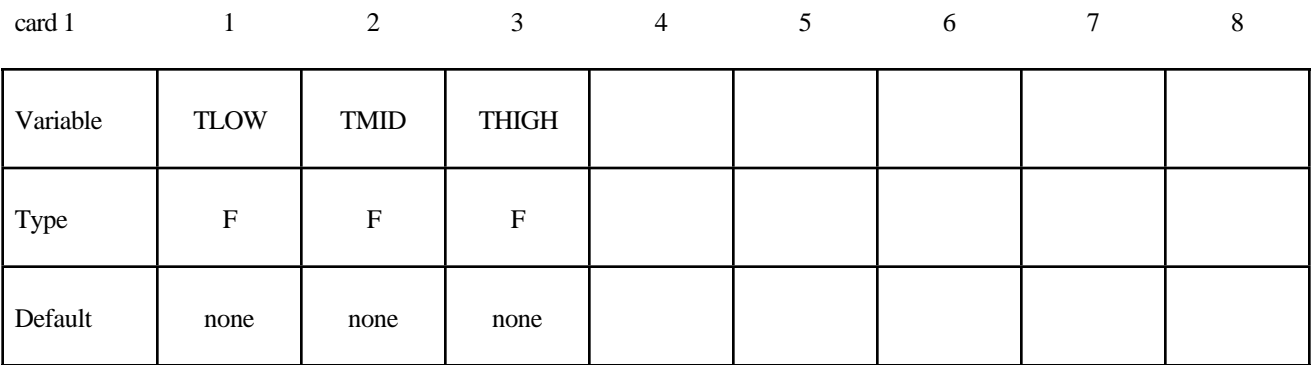

card 2

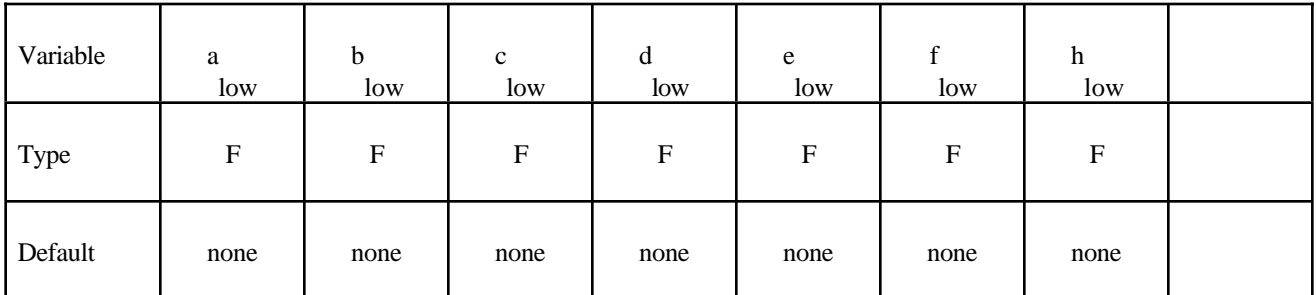

Card 3

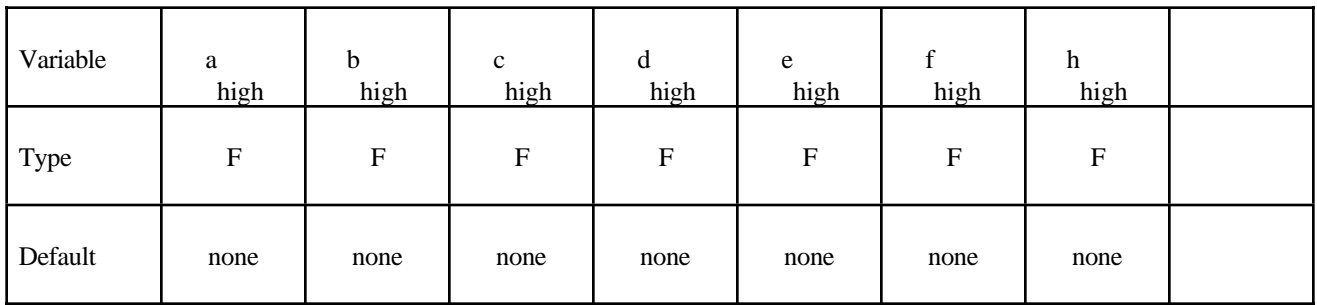

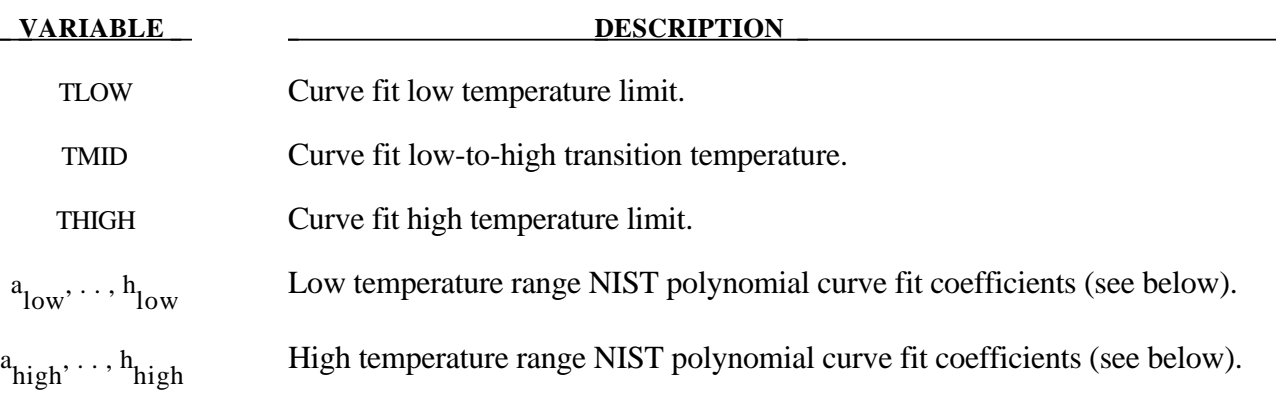

### I**f DATA=3, include the following card for the polynomial curve fit.**

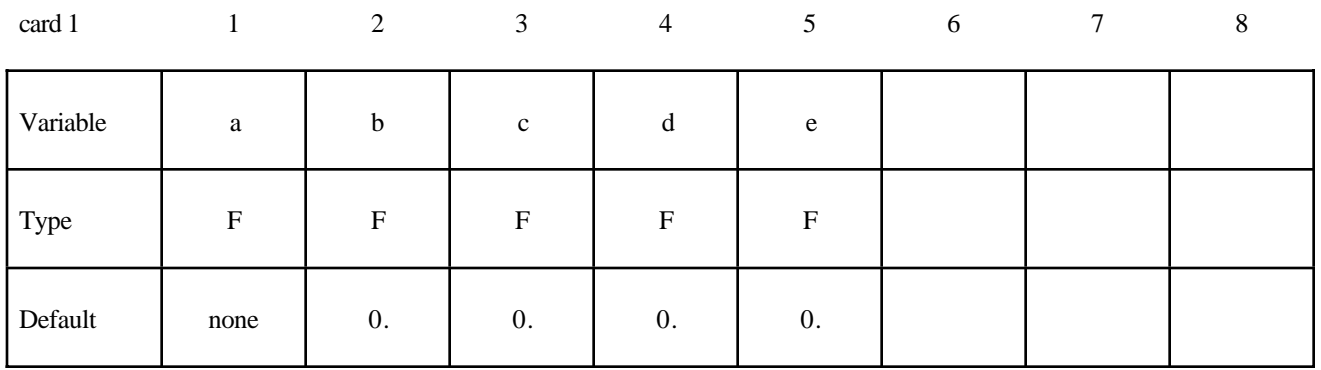

### **VARIABLE DESCRIPTION**

- a Coefficient, see below.
- b Coefficient, see below.
- c Coefficient, see below.
- d Coefficient, see below.
- e Coefficient, see below.

Heat capacity curve fits:

NIST 
$$
c_p = \frac{1}{M} \left( a + bT + cT^2 + dT^3 + \frac{e}{T^2} \right)
$$

CHEMKIN *c*  $R_p = \frac{\overline{R}}{M} (a + bT + cT^2 + dT^3 + eT^4)$ 

 $R =$  universal gas constant (8.314 Nm / mole K)  $M = gas$  molecular weight

Polynomial 
$$
c_p = \frac{1}{M} \left( a + bT + cT^2 + dT^3 + eT^4 \right)
$$

### **\*AIRBAG\_INTERACTION**

Purpose: To define two connected airbags which vent into each other.

### **Define one card for each airbag interaction definition**

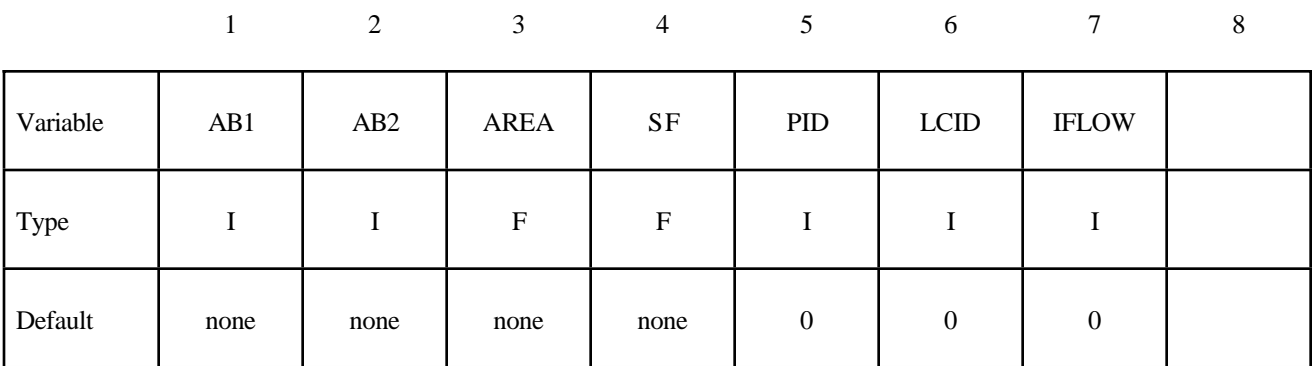

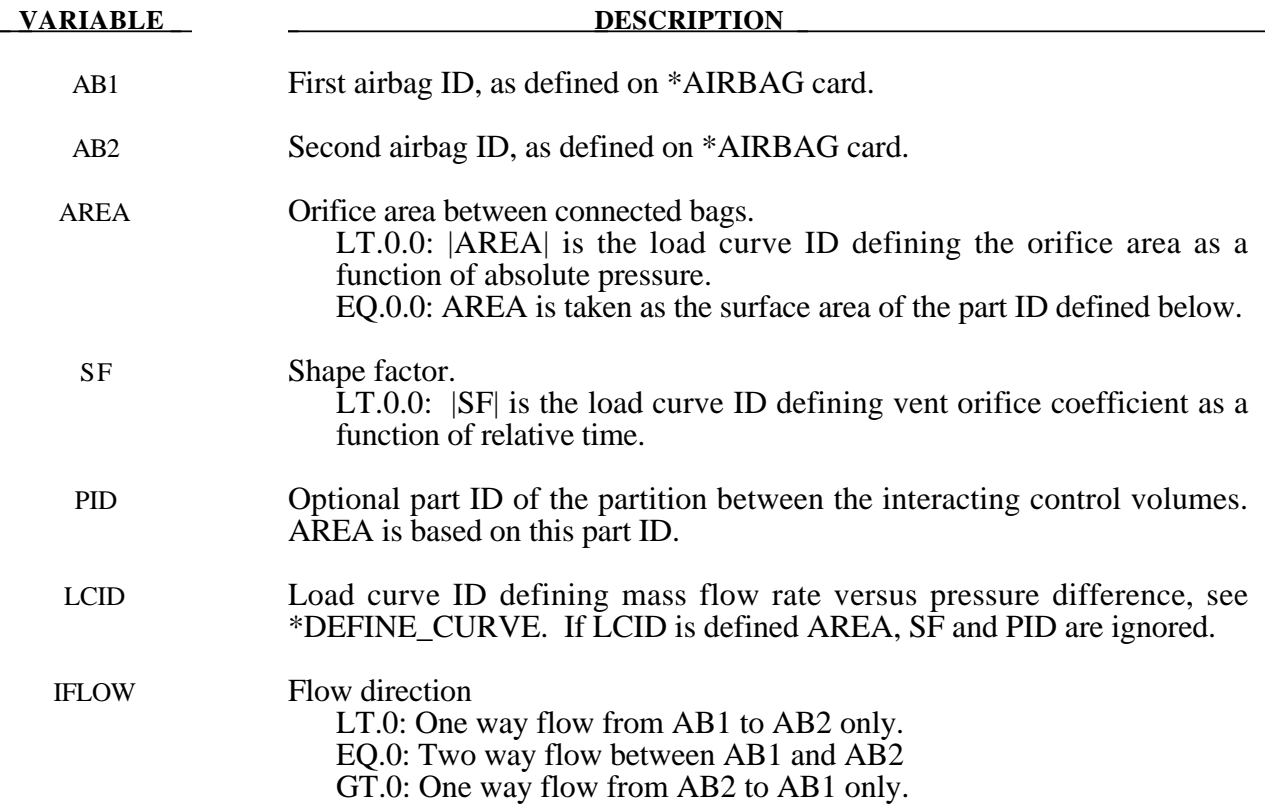

### **Remarks:**

Mass flow rate and temperature load curves for the secondary chambers must be defined as null curves, for example, in the DEFINE\_CURVE definitions give two points (0.0,0.0) and (10000.,0.0).

All input options are valid for the following airbag types:

\*AIRBAG\_SIMPLE\_AIRBAG\_MODEL

\*AIRBAG\_WANG\_NEFSKE

\*AIRBAG\_WANG\_NEFSKE\_JETTING

\*AIRBAG\_WANG\_NEFSKE\_MULTIPLE\_JETTING

\*AIRBAG\_HYBRID

\*AIRBAG\_HYBRID\_JETTING

The LCID defining mass flow rate vs. pressure difference may additionally be used with:

#### \*AIRBAG\_LOAD\_CURVE

### \*AIRBAG\_LINEAR\_FLUID

If the AREA, SF, and PID defined method is used to define the interaction then the airbags must contain the same gas, i.e.  $C_p$ ,  $C_v$  and g must be the same. The flow between bags is governed by formulas which are similar to those of Wang-Nefske, except that choked flow is currently ignored. This will be added later.

### **\*AIRBAG\_REFERENCE\_GEOMETRY\_***OPTION***\_***OPTION*

Available options include:

**BIRTH RDT**

The reference geometry becomes active at time BIRTH. Until this time the input geometry is used to inflate the airbag. Until the birth time is reached the actual geometry is used to determine the time step size even if RDT is active.

If RDT is active the time step size will be based on the reference geometry once the solution time exceeds the birth time.. This option is useful for shrunken bags where the bag does not carry compressive loads and the elements can freely expand before stresses develop. If this option is not specified, the time step size will be based on the current configuration and will increase as the area of the elements increase. The default may be much more expensive but possibly more stable.

Purpose: If the reference configuration of the airbag is taken as the folded configuration, the geometrical accuracy of the deployed bag will be affected by both the stretching and the compression of elements during the folding process. Such element distortions are very difficult to avoid in a folded bag. By reading in a reference configuration such as the final unstretched configuration of a deployed bag, any distortions in the initial geometry of the folded bag will have no effect on the final geometry of the inflated bag. This is because the stresses depend only on the deformation gradient matrix:

$$
F_{ij} = \frac{\partial x_i}{\partial X_j}
$$

where the choice of  $X_i$  may coincide with the folded or unfold configurations. It is this unfolded configuration which may be specified here.

Note that a reference geometry which is smaller than the initial airbag geometry will not induce initial tensile stresses.

If a liner is included and the parameter LNRC set to 1 in \*MAT\_FABRIC, compression is disabled in the liner until the reference geometry is reached, i.e., the fabric element becomes tensile.

### **Define the follow card if and only if the option BIRTH is specified in the keyword.**

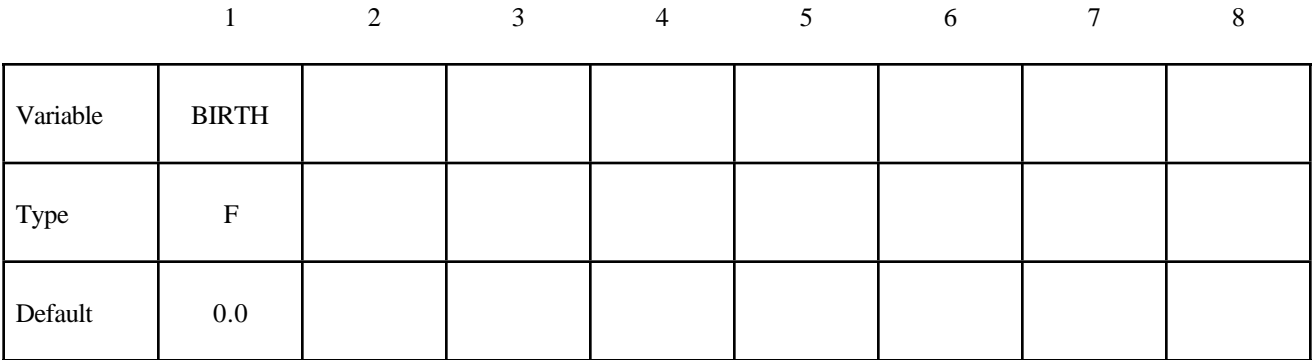

### **Card Format (I8,3E16.0)**

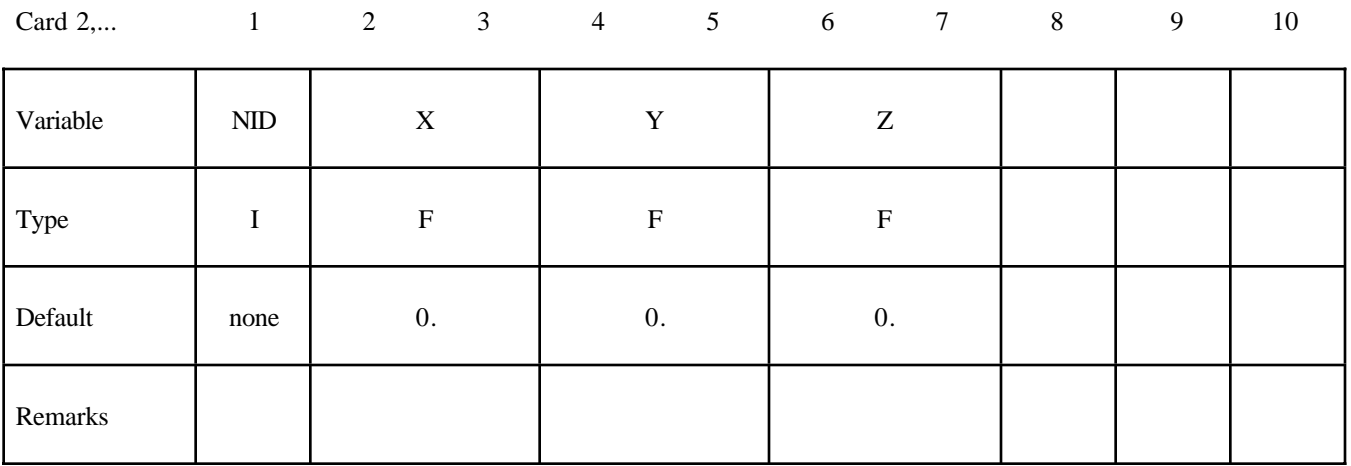

#### **VARIABLE DESCRIPTION**

BIRTH Time at which the reference geometry activates (default=0.0)

- NID Node number
- X x coordinate
- Y y coordinate
- Z z coordinate

# **\*ALE**

The keyword \*ALE provides a way of defining input data pertaining to the Arbitrary-Lagrangian-Eulerian capability. The keyword cards in this section are defined in alphabetical order:

### **\*ALE\_MULTI-MATERIAL\_GROUP**

**\*ALE\_REFERENCE\_SYSTEM\_CURVE**

**\*ALE\_REFERENCE\_SYSTEM\_GROUP**

**\*ALE\_REFERENCE\_SYSTEM\_NODE**

**\*ALE\_REFERENCE\_SYSTEM\_SWITCH**

**\*ALE\_SMOOTHING**

**\*ALE\_TANK\_TEST**

For other input information related to the ALE capability, see keywords:

\*ALE\_TANK\_TEST \*BOUNDARY\_AMBIENT\_EOS \*CONSTRAINED\_EULER\_IN\_EULER \*CONSTRAINED\_LAGRANGE\_IN\_SOLID \*CONTROL\_ALE \*DATABASE\_FSI \*INITIAL\_VOID \*INITIAL\_VOLUME\_FRACTION \*INITIAL\_VOLUME\_FRACTION\_GEOMETRY \*SECTION\_SOLID \*SECTION\_POINT\_SOURCE (for gas only) \*SECTION\_POINT\_SOURCE\_MIXTURE \*SET\_MULTI-MATERIAL\_GROUP\_LIST \*CONSTRAINED\_EULER\_IN\_EULER

For single gaseous material:

\*MAT\_NULL \*EOS\_LINEAR\_POLYNOMIAL \*EOS\_IDEAL\_GAS

For multiple gaseous material:

\*MAT\_GAS\_MIXTURE \*INTIAL\_GAS\_MIXTURE

### **\*ALE\_MULTI-MATERIAL\_GROUP**

Purpose: This command defines the appropriate ALE material groupings for interface reconstruction when many ALE Multi-Material Groups (AMMG) are present in a model. This card is required when ELFORM=11 in the \*SECTION\_SOLID card. This is the ALE Multi-Material element formulation requiring at least 2 ALE materials to be present in a model.

### **Card Format**

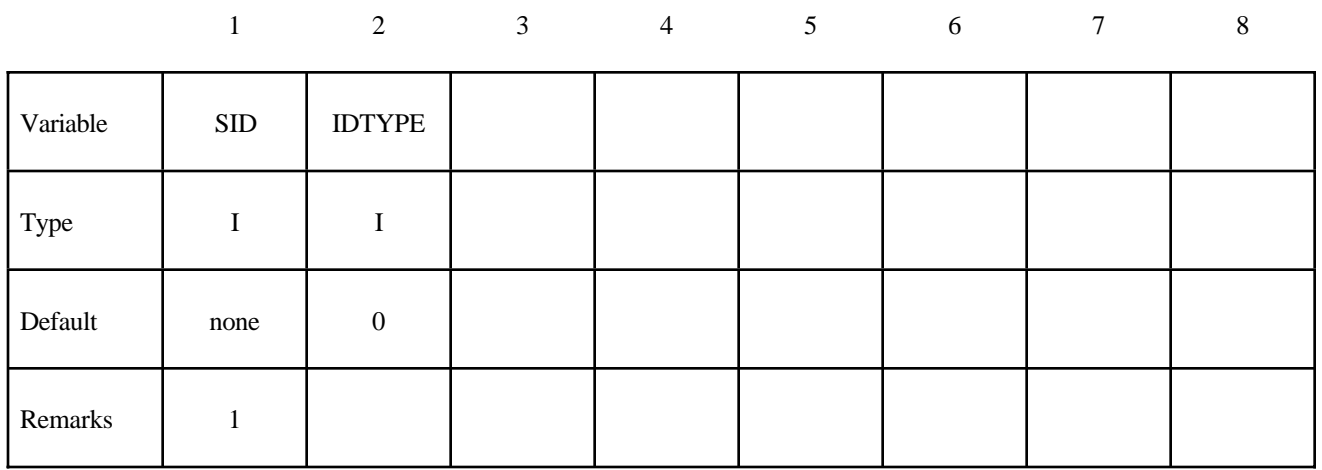

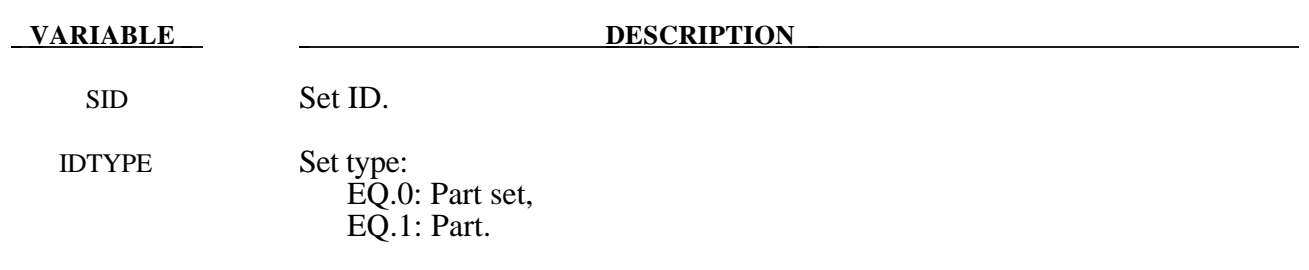

### **Remarks:**

- 1. When ELFORM=12 in the \*SECTION\_SOLID card (single material and void), this card should not be used. In one model, ELFORM=12 cannot be used together with ELFORM=11.
- 2. Each AMMG is given an ID (AMMGID), and consists of one or more PART ID's. The interface of each AMMGID is reconstructed as it evolves dynamically. Each AMMGID is represented by one material contour color in LS-PREPOST.
- 3. The maximum number of AMMGIDs allowed has been increased to 20.
- 4. To plot these AMMGIDs in LS-PREPOST:

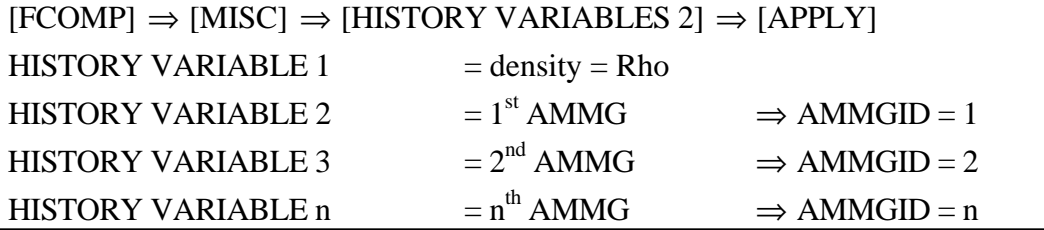

HISTORY VARIABLE NALEGP = NALEGP<sup>th</sup> AMMG  $\Rightarrow$  AMMGID = NALEGP

etc. (Note: Contour definitions maybe different for gas mixture application)

- 5. It is very important to distinguish among the
	- (a) Physical materials,
	- (b) PART IDs, and
	- (c) AMMGIDs.

A PART may be any mesh component (simply a geometric entity). An AMMGID represents a material group which is treated as one material entity (represented by 1 material color contour in LS-PREPOST plotting). AMMGID is used in dealing with multiple ALE or Eulerian materials. For example, it can be used to specify a master ALE group in a coupling card.

### Example 1

Consider a system containing 3 containers containing 2 different physical materials (fluids 1 and 2). All surrounded by the background material (maybe air). The containers are made of the same material, say, metal. Assume that these containers explode and spill the fluids. We want to track the flow and possibly mixing of the various materials. Note that all 7 parts have ELFORM=11 in their \*SECTION\_SOLID cards. So we have total of 7 PIDs, but only 4 different physical materials.

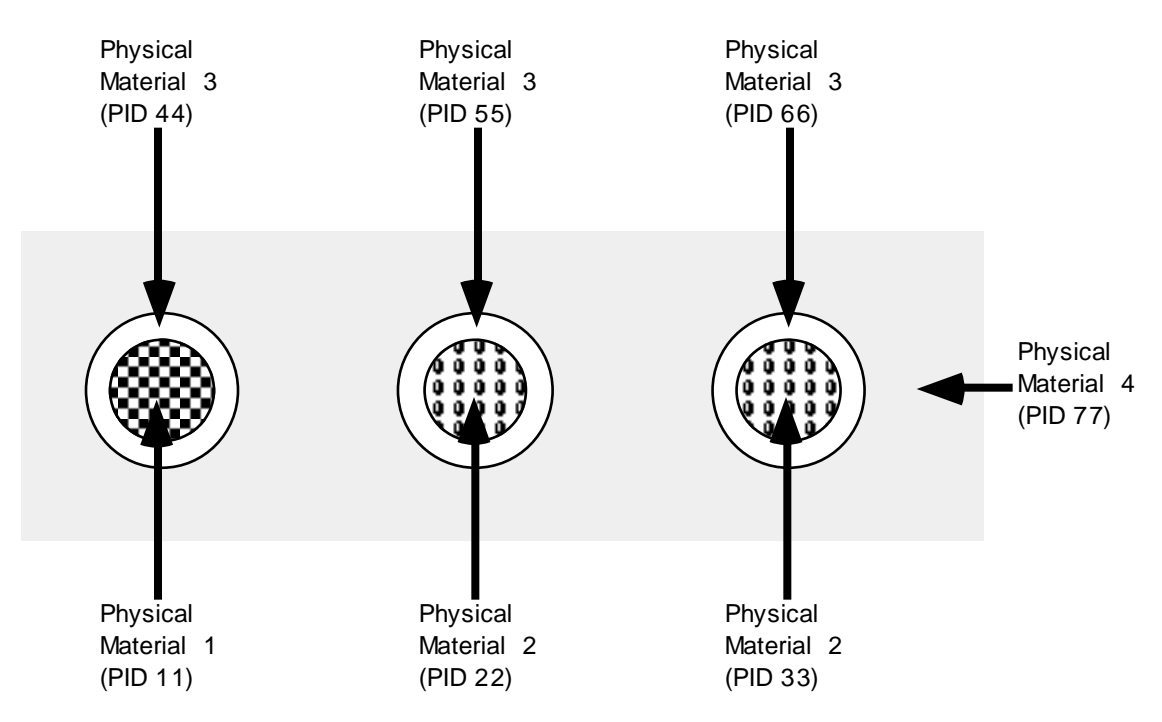

```
$...|....1....|....2....|....3....|....4....|....5....|....6....|....7....|.
*SET_PART
              1
              11
*SET_PART
              2
22 33
*SET_PART
 3
 44 55 66
*SET_PART
               4
              77
*ALE_MULTI-MATERIAL_GROUP
               1 0 \leftarrow 1<sup>st</sup> line = 1<sup>st</sup> AMMG \Rightarrow AMMGID=1
               2 0 \leftarrow 2<sup>nd</sup> line = 2<sup>nd</sup> AMMG \Rightarrow AMMGID=2<br>3 0 \leftarrow 3<sup>rd</sup> line = 3<sup>rd</sup> AMMG \Rightarrow AMMGID=3
               \begin{array}{ccccccc} 3 & 0 & \leftarrow & 3^{rd} & \text{line} = & 3^{rd} & \text{AMMG} \implies & \text{AMMGID=3} \ 4 & 0 & \leftarrow & 4^{th} & \text{line} = & 4^{th} & \text{AMMG} \implies & \text{AMMGTD=3} \end{array}0 \leftarrow 4<sup>th</sup> line = 4<sup>th</sup> AMMG \Rightarrow AMMGID=4
$...|....1....|....2....|....3....|....4....|....5....|....6....|....7....|.
```
Approach 1: If we want to track only the interfaces of the **physical** materials.

With this approach, we define only 4 AMMGs (NALEGP=4). So in LS-PREPOST, when plotting the material-group (history variable) contours, we will see 4 colors, one for each material group. One implication is that when the fluids from part 22 and part 33 flow into the same element, they will coalesce and no boundary distinction between them is maintained subsequently. While this may be acceptable for fluids at similar thermodynamic states, this may not be intuitive for solids. For example, if the solid container materials from parts 44, 55 and 66 flow into one element, they will coalesce "like a single fluid", and no interfaces among them are tracked. If this is undesirable, an alternate approach may be taken. It is presented next.

Approach 2: If we want to reconstruct as many interfaces as necessary, in this case, we follow the interface of each part.

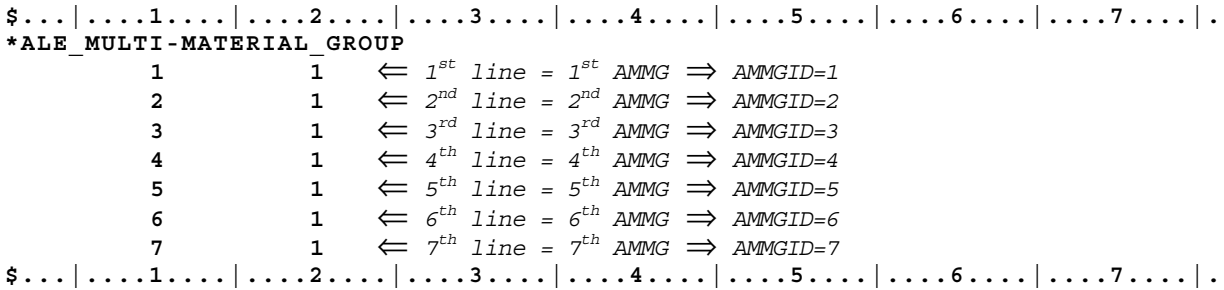

There are 7 AMMGs in this case (NALEGP=7). This will involve more computational cost for the additional tracking. Realistically, accuracy will be significantly reduced if there are more than 3 or 4 materials in any one element. In that case, higher mesh resolution may be required.
Example2:

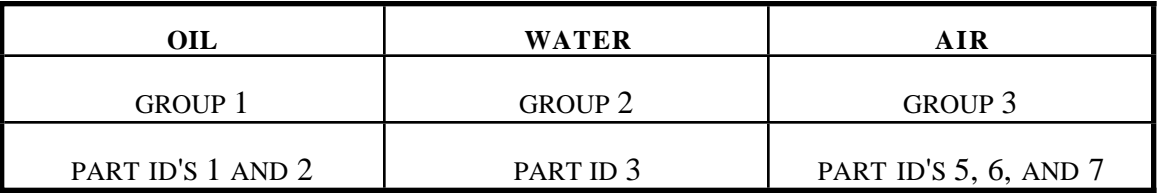

The above example defines a mixture of three groups of materials, oil, water and air, that is, the number of ALE groupls, NALEGP=3.

The first group contains two parts (materials), part ID's 1 and 2.

The second group contains one part (material), part ID 3.

The third group contains three parts (materials), part ID's 5, 6 and 7.

#### **\*ALE\_REFERENCE\_SYSTEM\_CURVE**

Purpose: This command defines a motion and/or a deformation prescribed for a geometric entity (where a geometric entity may be any part, part set, node set, or segment set). The motion or deformation may be completely defined by 12 parameters (shown in the equation below). These 12 parameters are defined in terms of 12 load curves. This command is required only when PRTYPE=3 in the \*ALE\_REFERENCE\_SYSTEM\_GROUP command.

#### **Card Format**

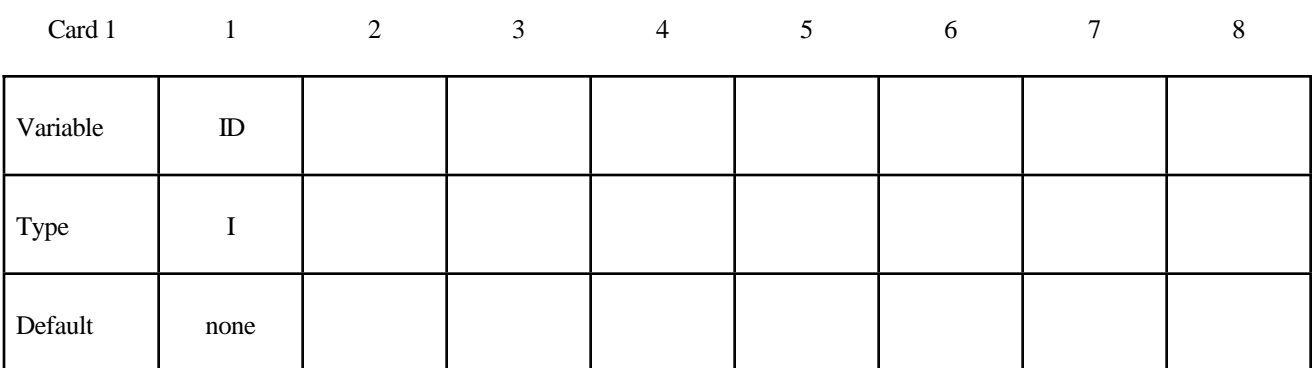

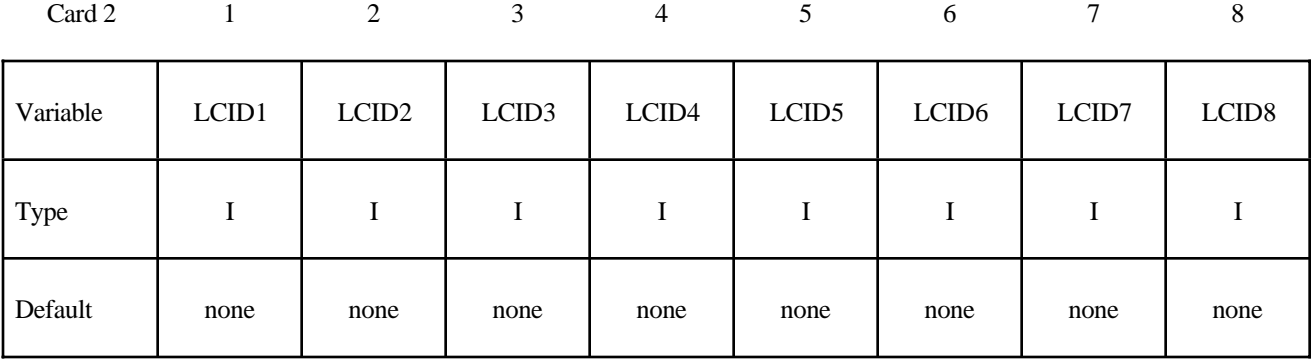

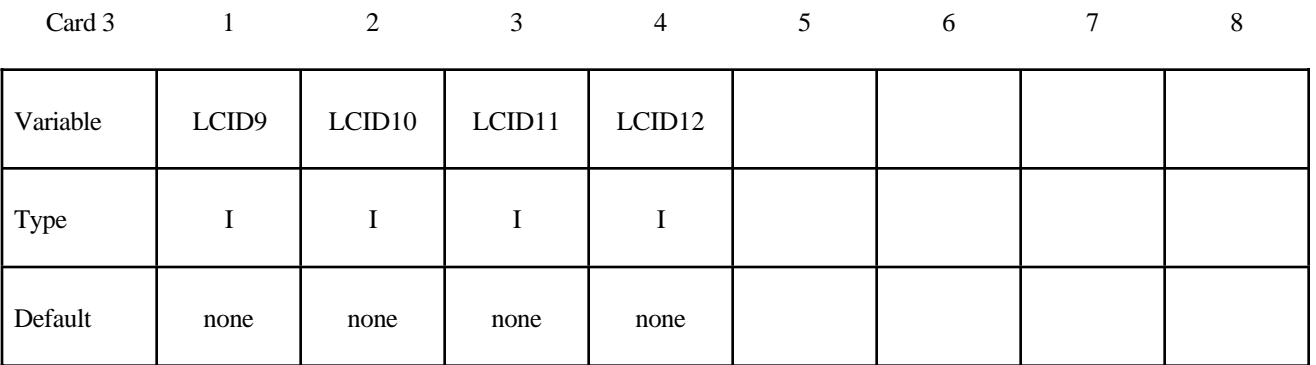

**VARIABLE DESCRIPTION** 

ID Curve group ID. LCID1...LCID12 Load curve ID's.

#### **Remark:**

1. The velocity of a node at coordinate  $(x, y, z)$  is defined as:

$$
\begin{Bmatrix} \dot{x} \\ \dot{y} \\ \dot{z} \end{Bmatrix} = \begin{Bmatrix} f_1 \\ f_5 \\ f_9 \end{Bmatrix} + \begin{bmatrix} f_2 & f_3 & f_4 \\ f_6 & f_7 & f_8 \\ f_{10} & f_{11} & f_{12} \end{bmatrix} \begin{bmatrix} x \\ y \\ z \end{bmatrix}
$$

*f*<sub>1</sub>(*t*) is the value of load curve LCID1 at time *t* etc. Note that  $f_1(t)$ ,  $f_5(t)$ ,  $f_9(t)$  correspond to the translation component and the remaining functions correspond to the rotation and deformation.

#### Example 1

Consider a motion that consists of translation in the x and y direction only. Thus only  $f_1(t)$  and  $f_5(t)$  are required. Hence only 2 load curve ID's need be defined:

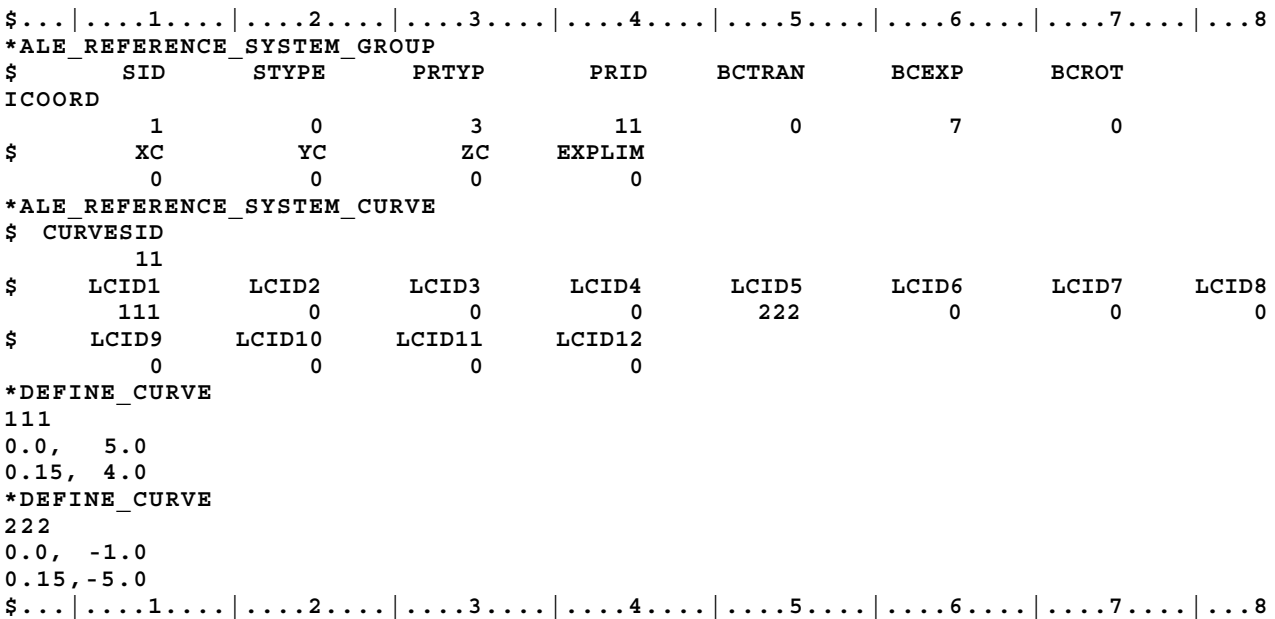

#### **\*ALE\_REFERENCE\_SYSTEM\_GROUP**

Purpose: This command defines the type of reference system that may be prescribed for a geometric entity (where a geometric entity may be any part, part set, node set, or segment set). A geometric entity (or mesh) may be smoothed, moved, expanded, etc. according to the reference system type defined.

#### **Card Format**

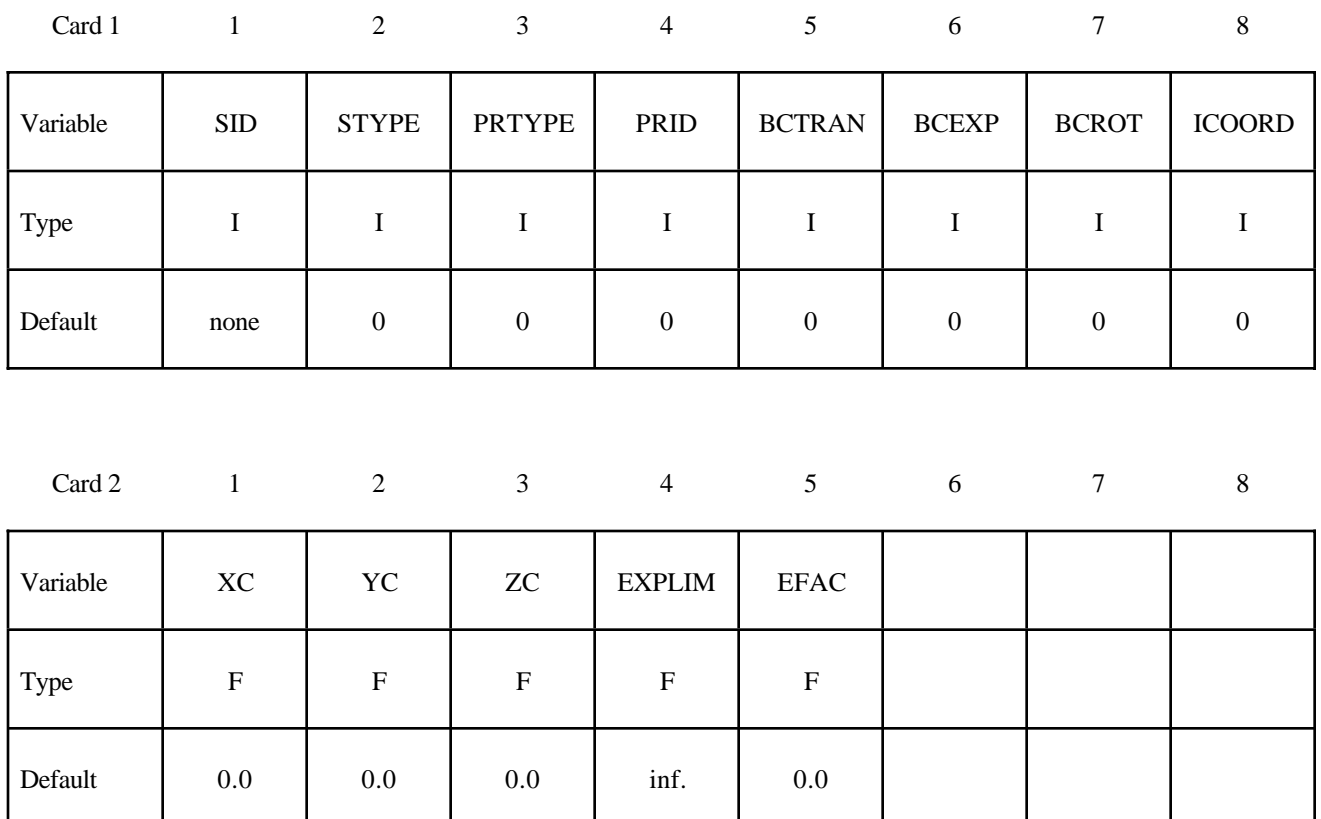

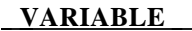

#### **DESCRIPTION**

SID Set ID.

STYPE Set type:

EQ.0: part set, EQ.1: part, EQ.2: node set, EQ.3: segment set.

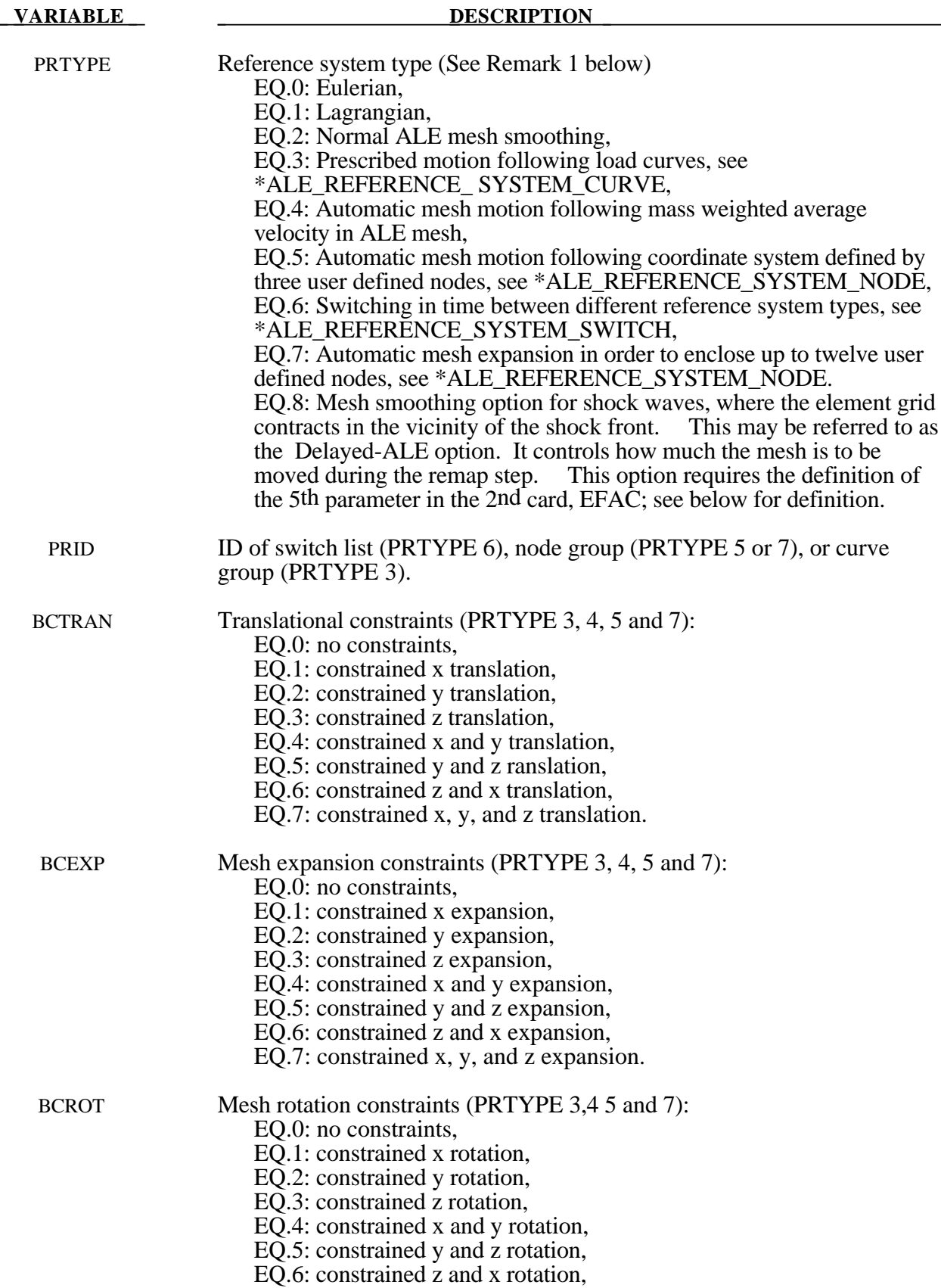

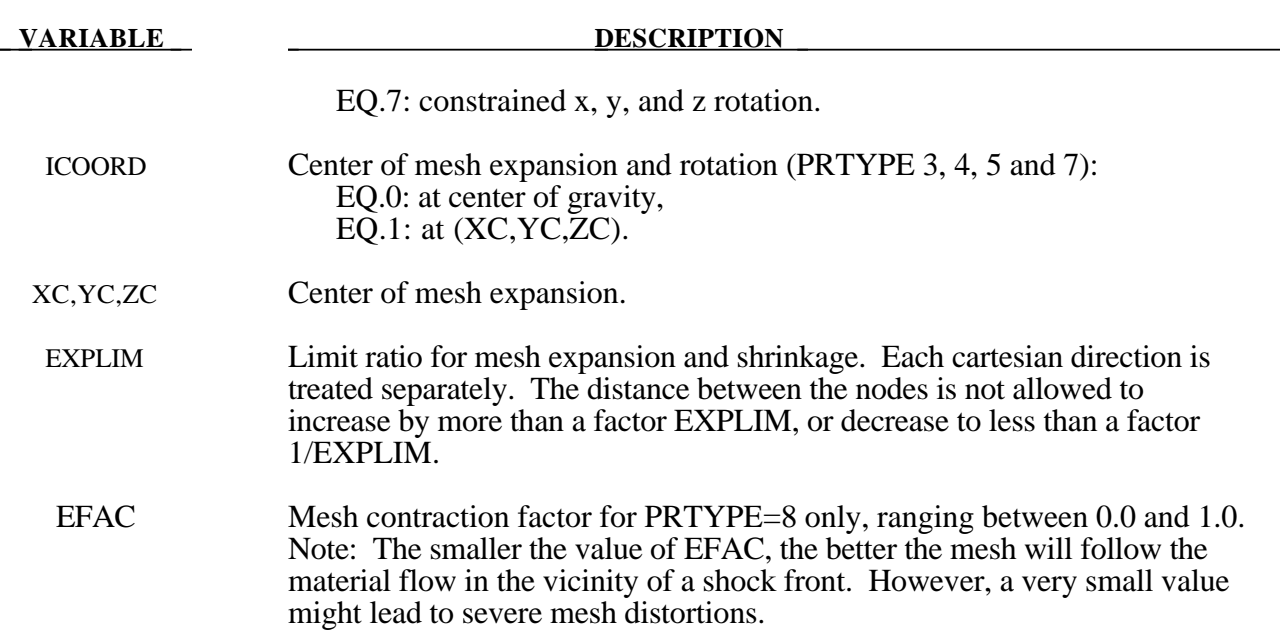

#### **Remarks:**

1**.** Some PRTYP may require a corresponding PRID. For example, PRTYP=3 requires a \*ALE\_REFERENCE\_ SYSTEM\_CURVE card. If PRID=n, then in the corresponding \*ALE\_REFERENCE\_ SYSTEM\_CURVE card, ID=n. Similar association applies for any PRTYP (i.e. 3,5,6, or 7) which requires a definition for its corresponding PRID parameter.

#### Example 1

Consider a bird-strike model containing 2 ALE parts: a bird is surrounded by air (or void). A partset ID 1 is defined containing both parts. To allow for the meshes of these 2 parts to move with their combined mass-weighted-average velocity, PRTYPE=4 is used. Note that BCEXP=7 indicating mesh expansion is constrained in all global directions.

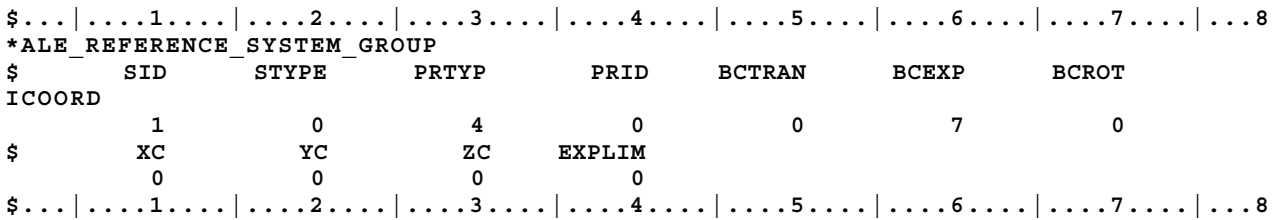

#### Example 2

Consider a bouncing ball model containing 2 ALE parts: a solid ball (PID 1) is surrounded by air or void (PID 2). A part-set ID 1 is defined containing both parts. To allow for the meshes of these 2 parts to move with 2 reference system types: (a) first, they move with their combined massweighted-average velocity between 0.0 and 0.01 second; and subsequently (between 0.01 and 10.0 seconds) their reference system is switched to (b) an Eulerian system (thus the mesh is fixed in space), a reference system "SWITCH" is required. This is done by setting PRTYPE=6. This PRTYPE requires a corresponding \*ALE\_REFERENCE\_SYSTEM\_SWITCH card. Note that PRID=11 in the \*ALE\_REFERENCE\_SYSTEM\_GROUP card corresponds to the SWITCHID=11 in \*ALE\_REFERENCE\_SYSTEM\_SWITCH card.

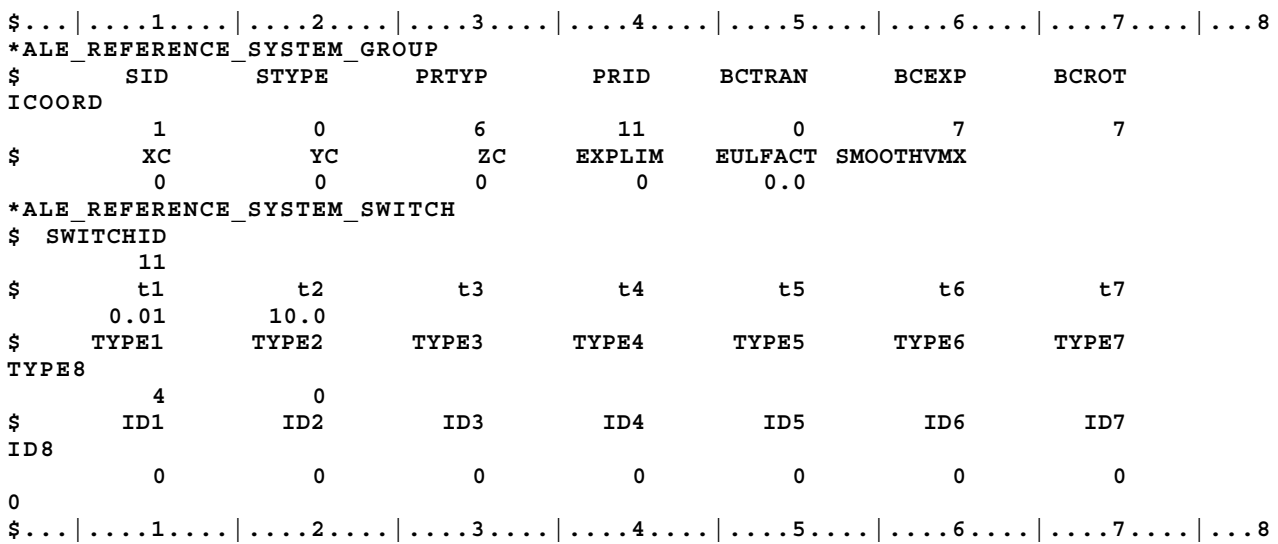

### **\*ALE\_REFERENCE\_SYSTEM\_NODE**

Purpose: This command defines a group of nodes that control the motion of an ALE mesh. It is used only when PRTYPE=5 or 7 in a corresponding \*ALE\_ REFERENCE\_ SYSTEM\_GROUP card.

#### **Card Format**

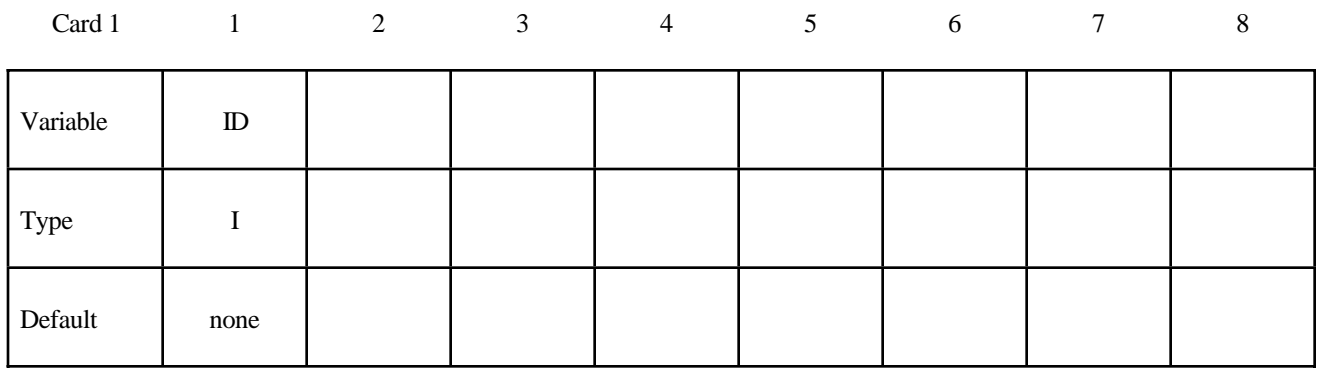

#### **Card Format**

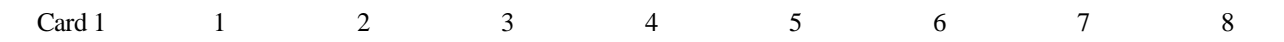

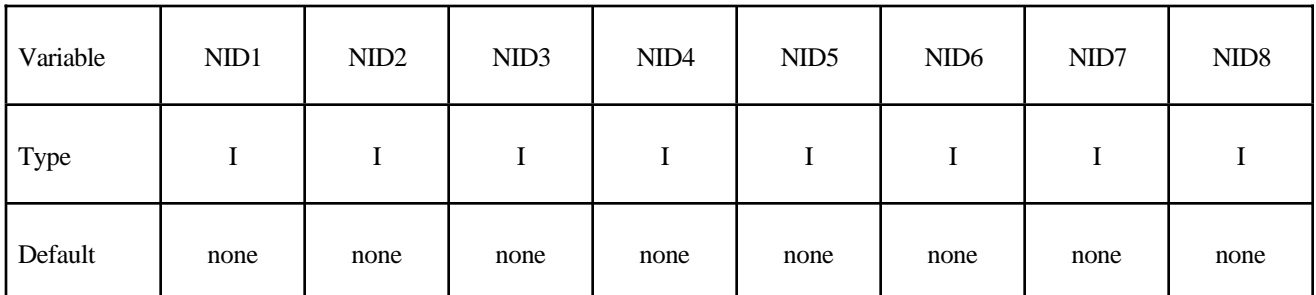

#### **Card Format**

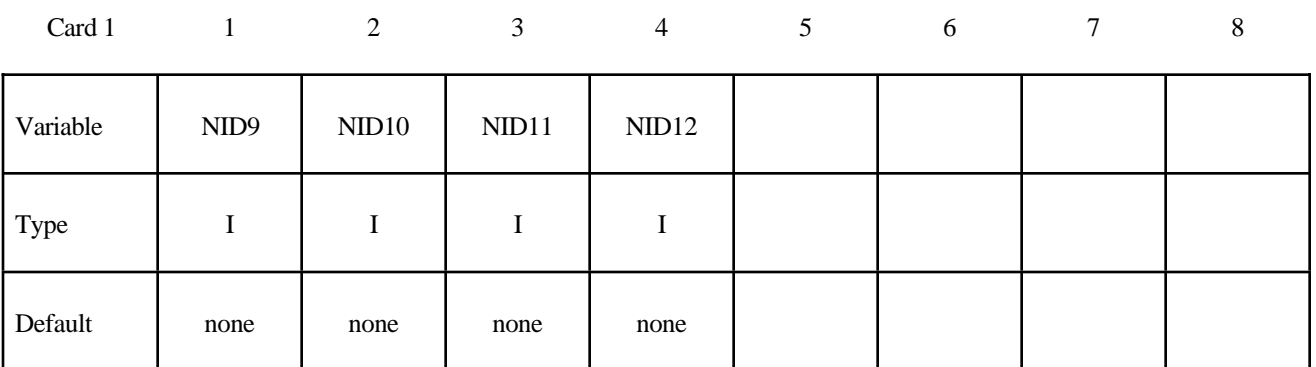

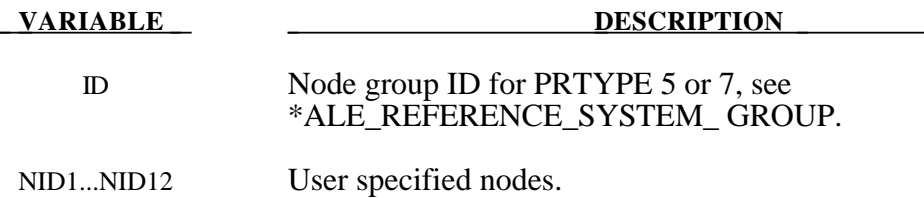

#### **Remark:**

1. For PRTYPE=5 the ALE mesh is forced to follow the motion of a coordinate system, which is defined by three nodes (NID1, NID2, NID3). These nodes are located at  $x_1$ ,  $x_2$  and  $x_3$ , respectively. The axes of the coordinate system,  $x'$ ,  $y'$  and  $z'$ , are defined as:

$$
x' = (x_2 - x_1) / |x_2 - x_1|
$$
  

$$
z' = x' \times (x_3 - x_1) / |x' \times (x_3 - x_1)|
$$
  

$$
y' = z' \times x'
$$

Note that  $x_1 \rightarrow x_2$  is the local *x*' axis,  $x_1 \rightarrow x_3$  is the local *y*' axis and *x*' crosses *y*' gives the local *z*′ axis.

2. For PRTYPE=7, the ALE mesh is forced to move and expand, so as to enclose up to twelve user defined nodes (NID1...NID12).

#### Example 1

Consider modeling sloshing of water inside a rigid tank. Assuming there are 2 ALE parts, the water (PID 1) and air or void (PID 2) contained inside a rigid (Lagrangian) tank (PID 3). The outer boundary nodes of both ALE parts are merged with the inner tank nodes. A part-set ID 1 is defined containing both ALE parts (PIDs 1 and 2). To allow for the meshes of the 2 ALE parts to move with the rigid Lagrangian tank, PRTYPE=5 is used. The motion of the ALE parts then follows 3 reference nodes on the rigid tank. These 3 reference nodes must be defined by a corresponding \*ALE\_REFERENCE\_SYSTEM\_NODE card. In this case the reference nodes have the nodal IDs of 5, 6 and 7. Note that PRID=12 in the **\*ALE\_REFERENCE\_SYSTEM\_GROUP** card corresponds to the SID=12 in the **\*ALE\_REFERENCE\_SYSTEM\_NODE** card.

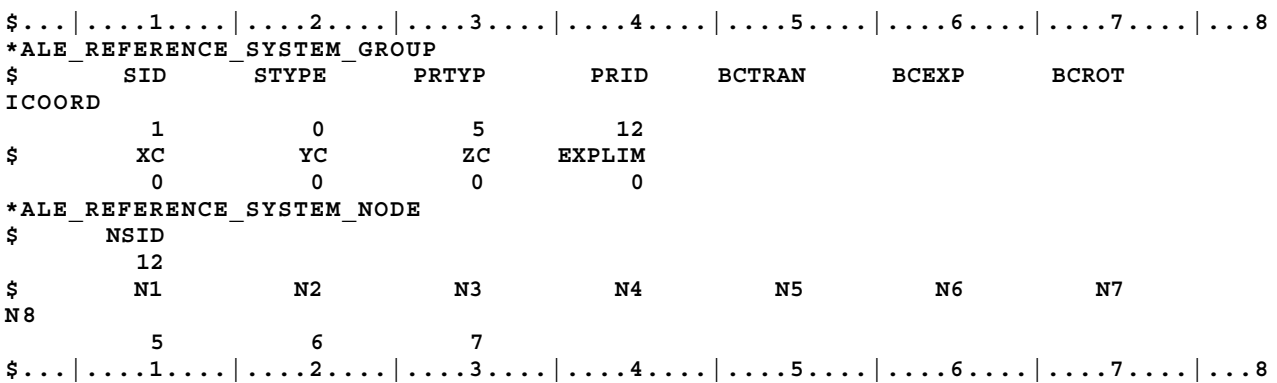

### **\*ALE\_REFERENCE\_SYSTEM\_SWITCH**

Purpose: The PRTYP parameter in the \*ALE\_REFERENCE\_SYSTEM\_GROUP card allows (8) choices of the reference system types for any ALE geometric entity. This command allows for the time-dependent switches between these different types of reference systems, i.e., Lagrangian, Eulerian and ALE formulations, etc. during the simulation. This command is required only when PRTYPE=6 in \*ALE\_ REFERENCE\_ SYSTEM\_GROUP. Please see example 2 in the \*ALE\_ REFERENCE\_ SYSTEM\_GROUP section.

#### **Card Format**

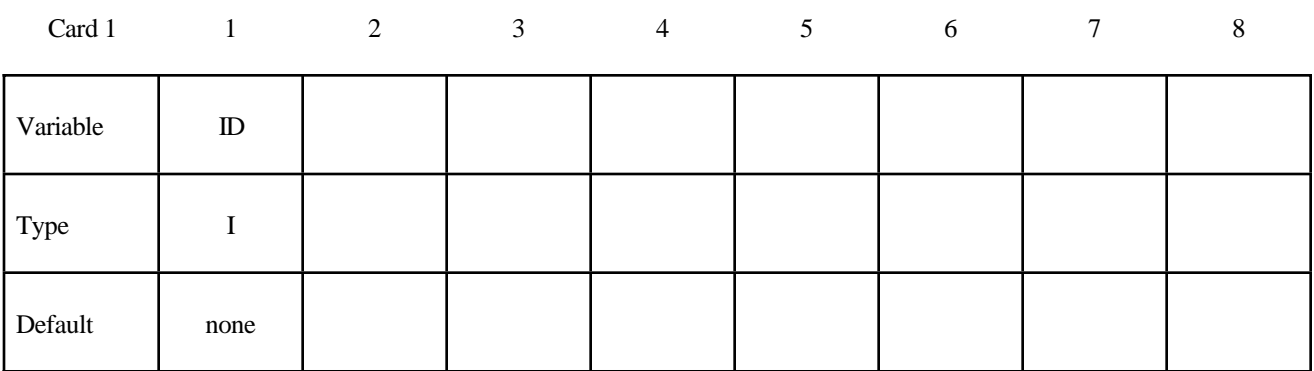

#### **Card Format**

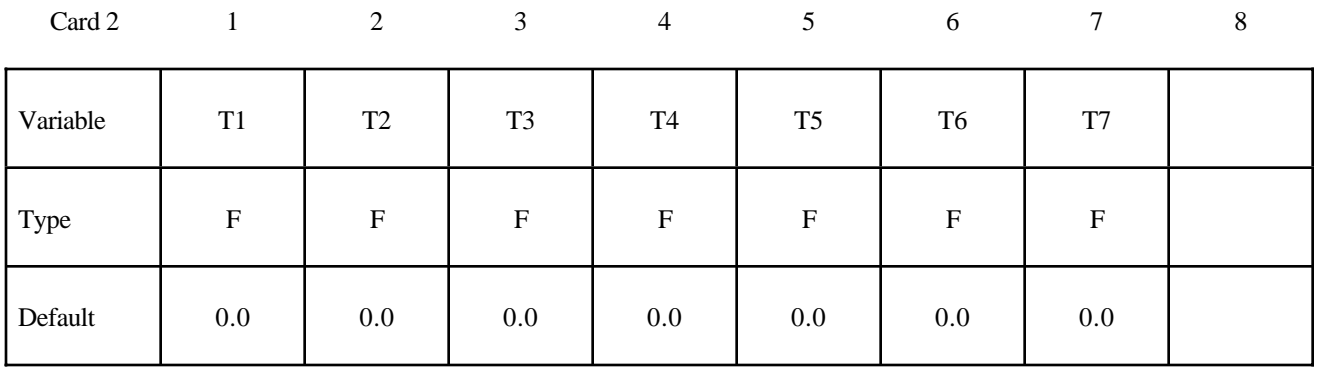

#### **Card Format**

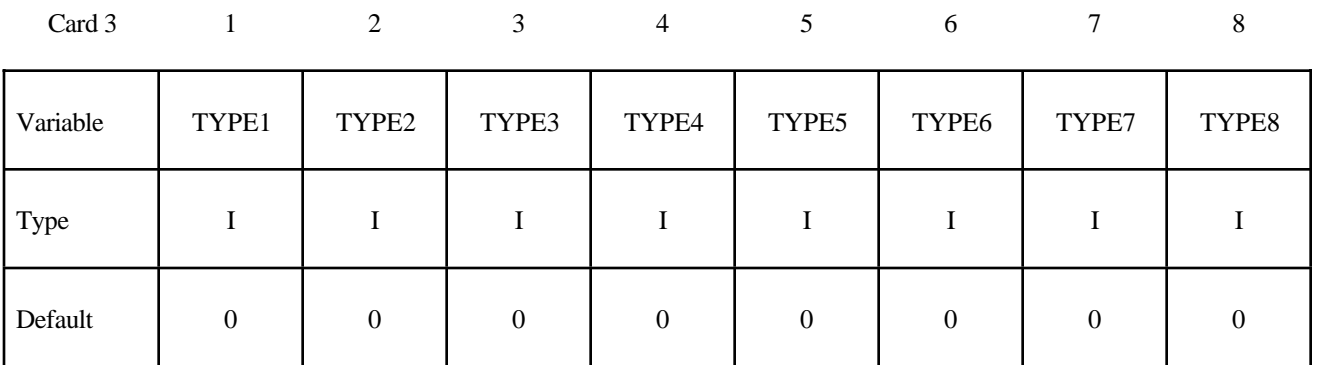

### **Card Format**

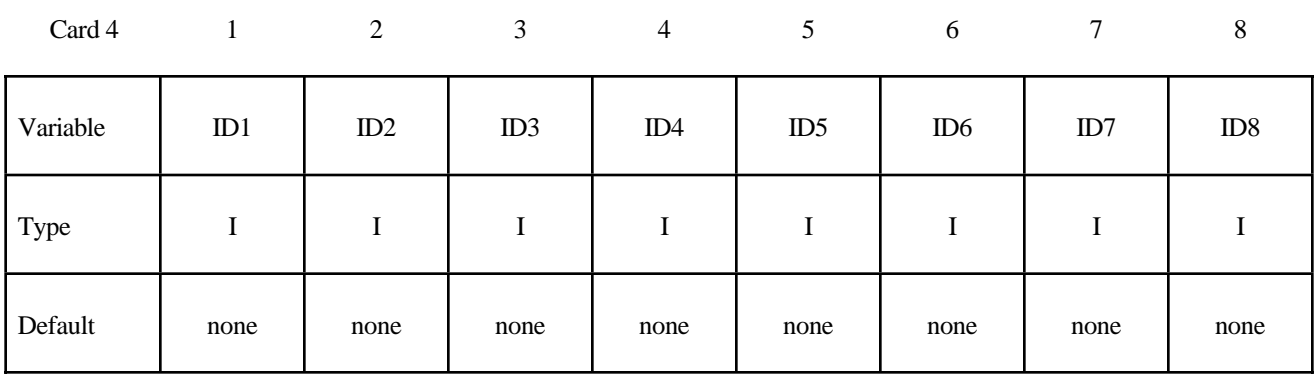

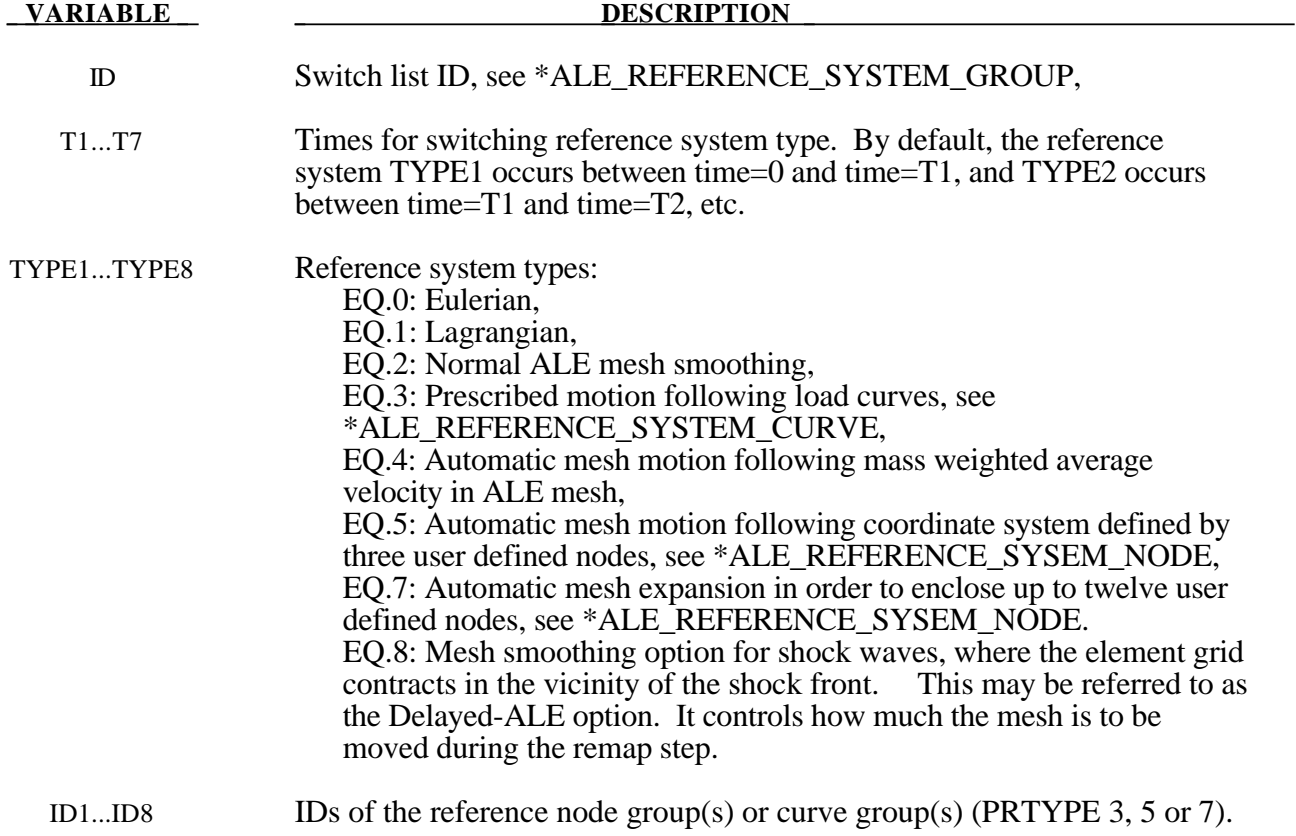

### **Remark:**

At time T2 the reference system type is switched from TYPE2 to TYPE3 etc.

#### **\*ALE\_SMOOTHING**

Purpose: This smoothing constraint keeps a node at its initial parametric location along a line between two other nodes. This constraint is active during each mesh smoothing operation.

#### **Card Format**

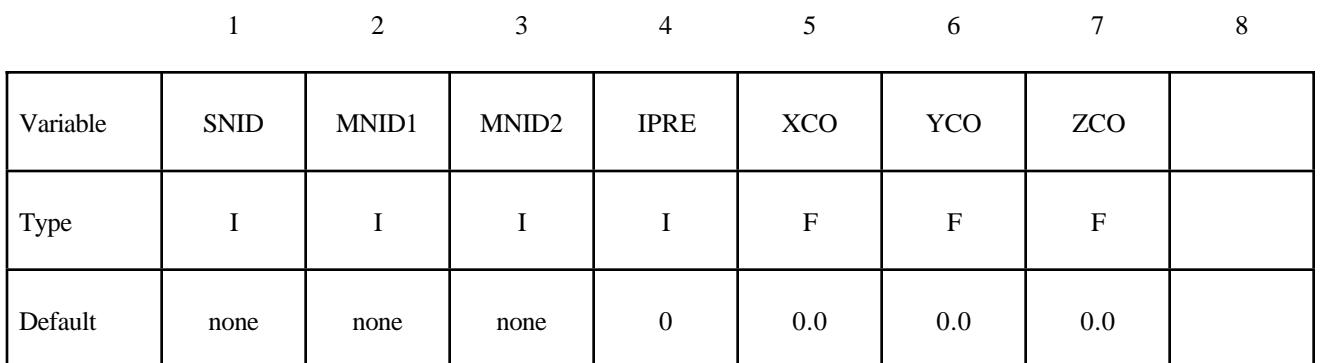

#### **VARIABLE DESCRIPTION**

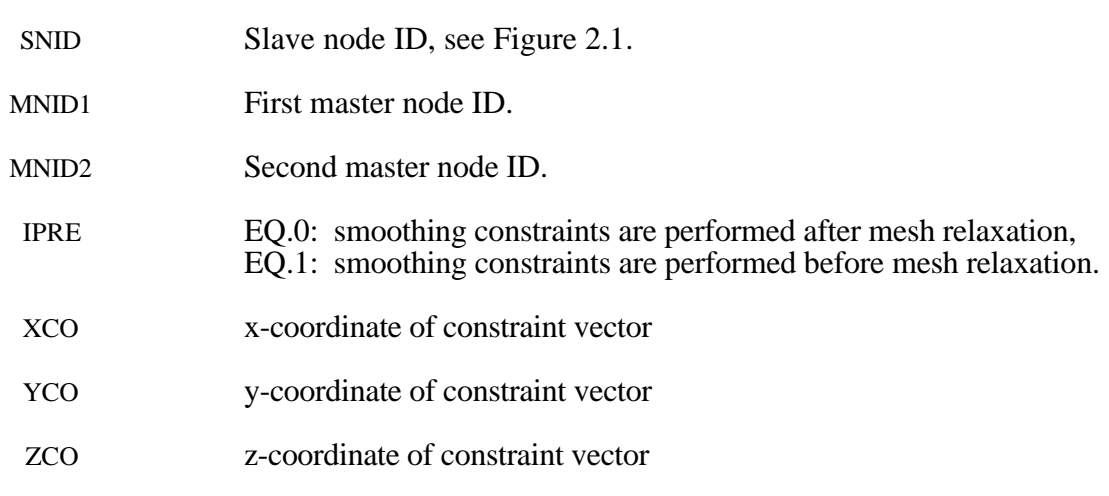

#### **Remark:**

1. Abritrary Lagrangian Eulerian meshes are defined via the choice of the element type and the \*CONTROL\_ALE card. This can only be used with solid elements.

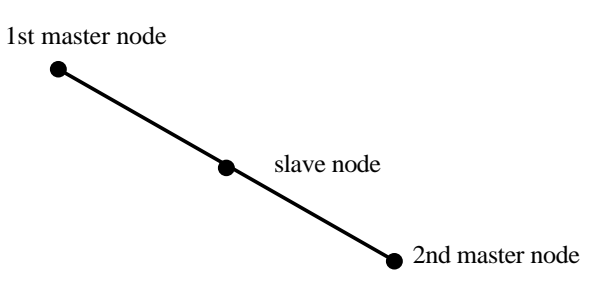

Figure 2.1 This simple constraint, which ensures that a slave node remains on a straight line between two master nodes, is sometimes necessary during ALE smoothing.

#### **\*ALE\_TANK\_TEST**

Purpose: This command allows for the airbag information input  $\left(\dot{m}(t), \overline{T}_{gas}(t)\right)$  of the control volume (\*AIRBAG\_) approach to be used as input for the ALE/Eulerian fluid-structure interaction model of the airbag. It complements and must be used together with the\*SECTION\_POINT\_SOURCE command. Please see \*SECTION\_POINT\_SOURCE for additional information.

#### **Card Format**

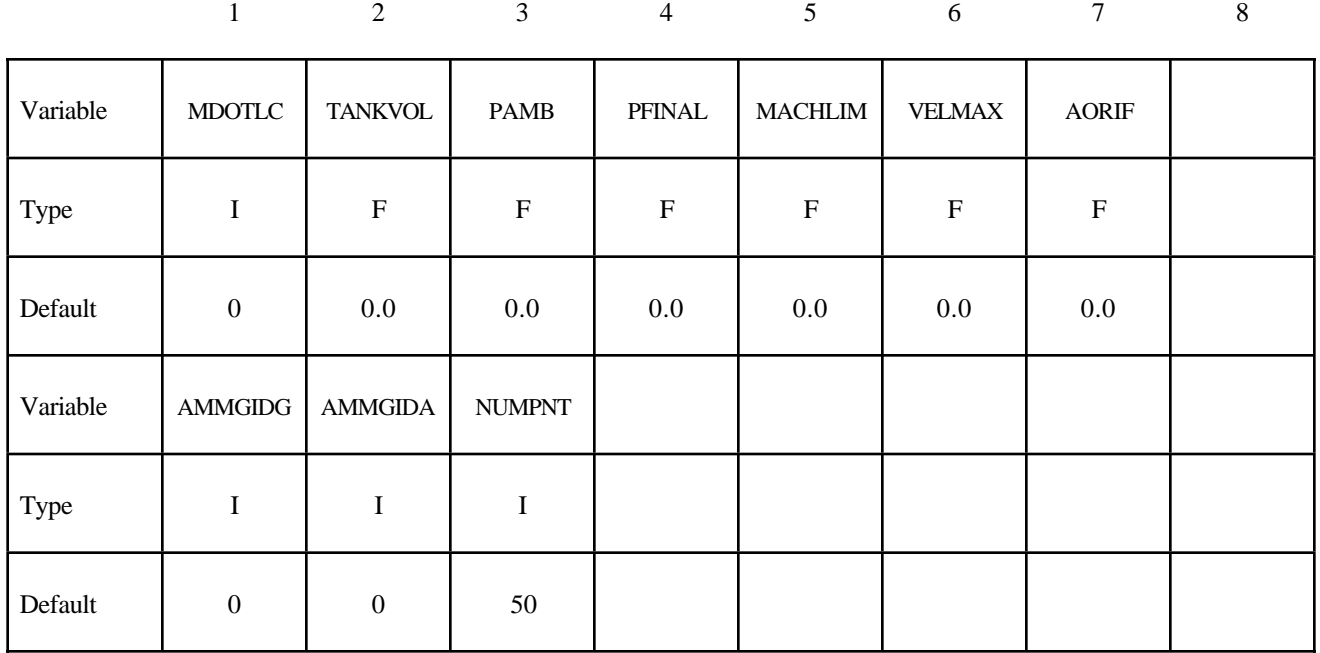

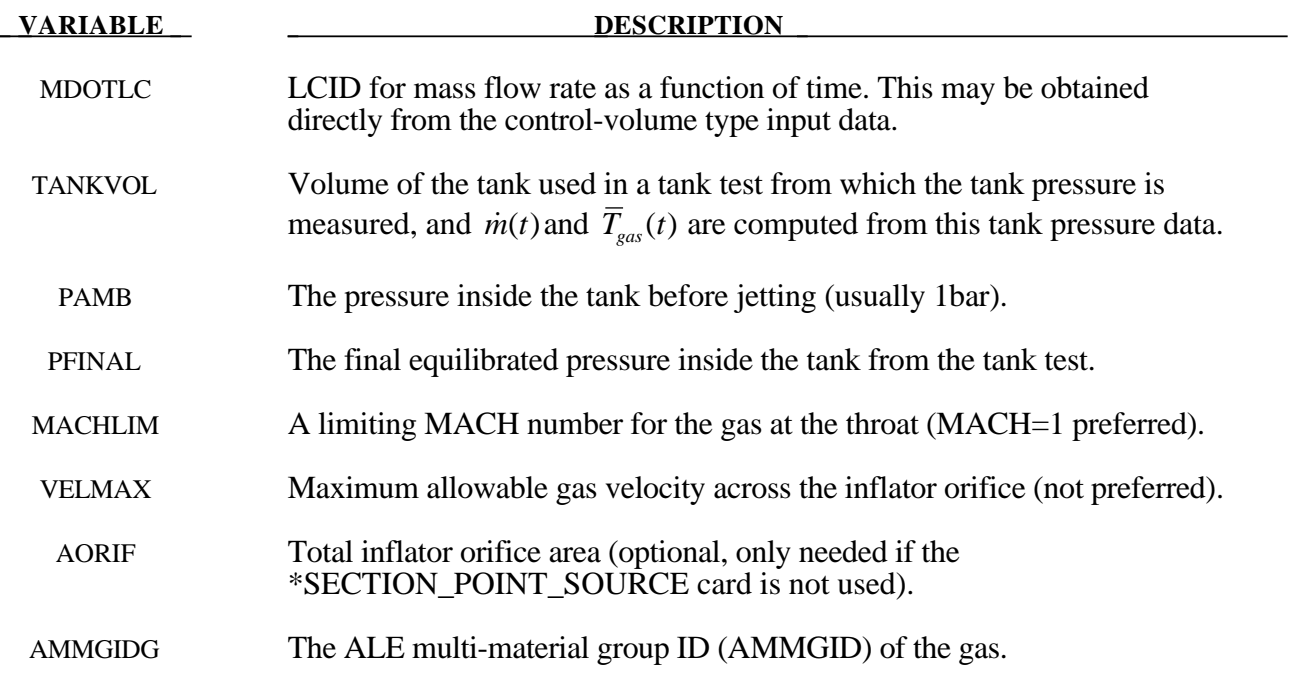

## **\*ALE**

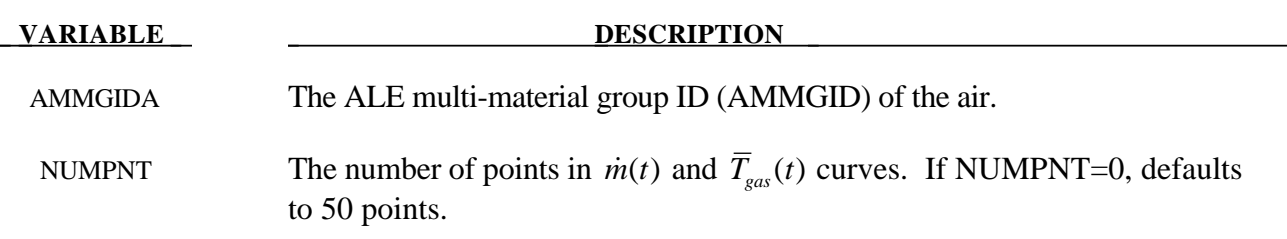

#### **Remark:**

1**.** In an airbag inflator tank test, the tank pressure data is measured. This pressure is used to derive  $\dot{m}(t)$  and the estimated  $\overline{T}_{\text{gas}}(t)$ , usually via a lumped-parameter method, a system of conservation equations and EOS. These 2 curves are used as the direct input for the control volume method in LS-DYNA via the \*AIRBAG\_ cards. Typically,  $\overline{T}_{gas}(t)$  is the stagnation temperature of the incoming inflator gas. In an ALE or Eulerian fluid-structure interaction analysis, the gas velocity,  $vel(t)$ , and density,  $\rho(t)$ , at the inlet must be computed. Since only  $\dot{m}(t)$  is known, additional assumptions about the inlet condition must be made to compute both *vel(t)* and  $\rho(t)$  curves from the information available. If this computation is done outside of LS-DYNA, then  $\dot{m}(t)$  and  $\overline{T}_{gas}(t)$  are used to compute 3 curves which are then used as the input for the ALE model:  $\overline{T}_{gas~corrected}(t)$ , *vel*(*t*) and  $\rho(t)$ . This \*ALE\_TANK\_TEST card allows for this inlet condition conversion to be done inside LS-DYNA. Thus, with this card together with the \*SECTION\_POINT\_SOURCE card, LS-DYNA can take in directly the control volume input ( $\dot{m}(t)$  and  $\overline{T}_{gas}(t)$ ) and performs an ALE or Eulerian fluid-structure interaction analysis. The users do not have to do the conversion themselves.

#### If the \*ALE\_TANK\_TEST card is present:

- 2. The definitions of the relative volume,  $v_r(t)$  and  $vel(t)$  curves in the \*SECTION\_POINT\_SOURCE card will be ignored. They are computed internally inside LS-DYNA.
- 3. The  $\dot{m}(t)$  curve will be read in on \*ALE\_TANK\_TEST card.
- 4. The  $\overline{T}_{\text{gas}}(t)$  curve (stagnation temperature) will be read in on \*SECTION\_POINT\_SOURCE card (not  $\overline{T}_{\text{gas}}$  *corrected* (*t*)). A fine distinction between the two temperatures may be made.  $\overline{T}_{\text{gas}}(t)$  is derived directly from the tank pressure data based on a lump-parameter approach.  $\overline{T}_{gas\_corrected}(t)$  is computed from  $\dot{m}(t)$  and  $\overline{T}_{gas}(t)$  with additional isentropic and sonic flow assumption for the maximum velocity at an orifice ( $\overline{T}_{gas\_corrected}(t)$  is the static temperature). These assumptions are necessary since in  $\dot{m}(t) = \rho(t) * vel(t) * A$ , we only know  $\dot{m}(t)$  (1) known) but we need  $\rho(t)$  and  $vel(t)$  (2 unknowns).
- 5**.** The inflator area is computed from the \*SECTION\_POINT\_SOURCE card that has the AMMGID of the inflator gas in the \*ALE\_TANK\_TEST card. If the \*BOUNDARY\_AMBIENT\_EOS card is used instead of the \*SECTION\_POINT\_SOURCE card, then the area may be input in this \*ALE\_TANK\_TEST card.

6. The reference density of the propellant "gas",  $\rho_0$ , is computed internally and automatically used for the calculation. The  $\rho_0$  value from the \*MAT\_NULL card is ignored.

#### Example:

Consider a tank test model consists of the inflator gas (PID 1) and the air inside the tank (PID 2). The following information from the control volume model is available:

- $-m(t)$  (LCID 1 is from control volume model input).
- $-\overline{T}_{gas}(t)$  (LCID 2 is from control volume model input).
- Volume of the tank used in the inflator tank test.
- Final equilibrated pressure inside the tank.
- Ambient pressure in the air.

Also available are

- The nodal IDs of the nodes defining the orifice holes through which the gas flows into the tank.
- The area associated with each hole (the node is assumed to be at the center of this area).
- The vector associated with each hole defining the direction of flow.

In the input below LCID 1 and 2 are  $\dot{m}(t)$  and  $\overline{T}_{\text{gas}}(t)$ , respectively. LCID 4 and 5 will be ignored when the \*ALE\_TANK\_TEST card is present. If it is not present, all 3 curves in the \*SECTION\_POINT\_SOURCE card will be used. When the \*SECTION\_POINT\_SOURCE card is present, the element formulation is equivalent to an ELFORM=11.

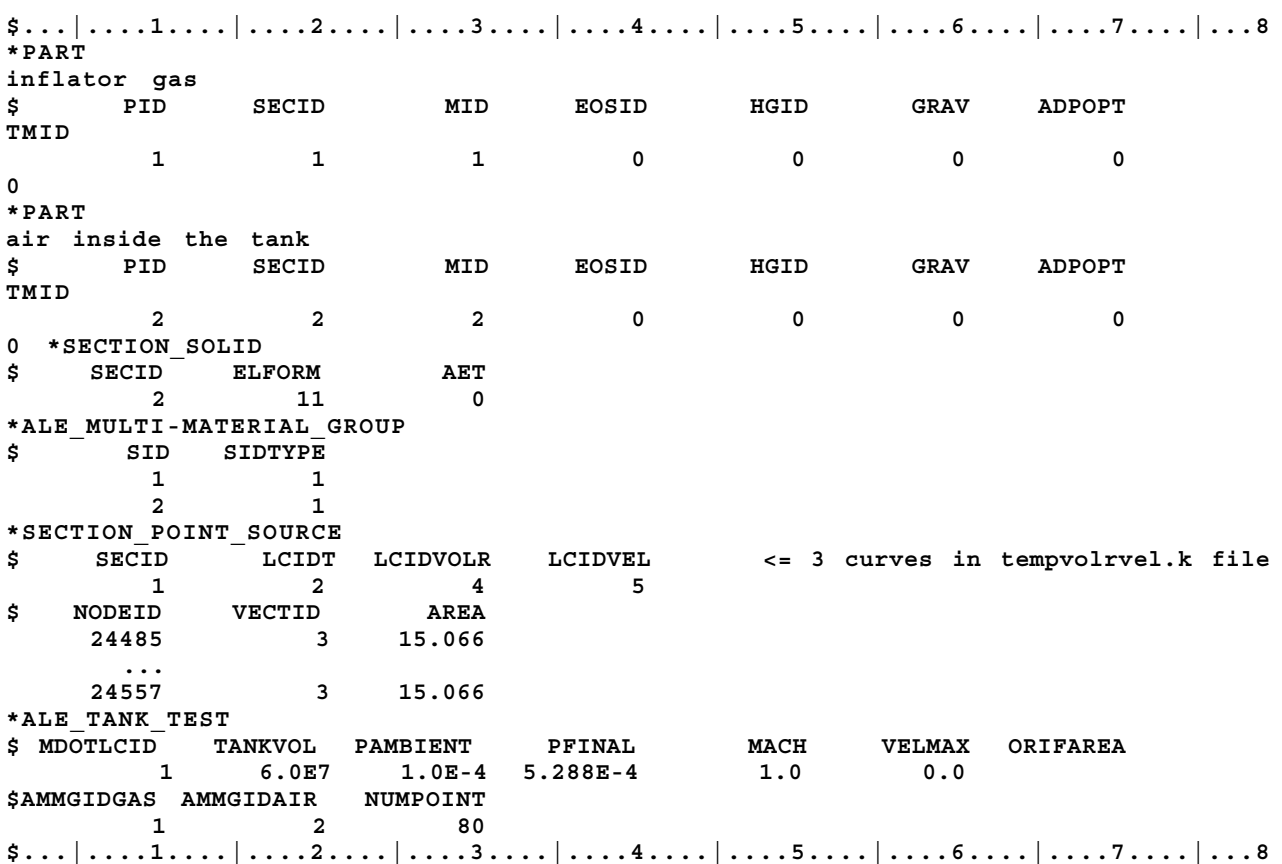

# **\*BOUNDARY**

The keyword \*BOUNDARY provides a way of defining imposed motions on boundary nodes. The keyword control cards in this section are defined in alphabetical order:

**\*BOUNDARY\_ACOUSTIC\_COUPLING \*BOUNDARY\_AMBIENT\_EOS \*BOUNDARY\_CONVECTION\_***OPTION* **\*BOUNDARY\_CYCLIC \*BOUNDARY\_ELEMENT\_METHOD\_***OPTION* **\*BOUNDARY\_FLUX\_***OPTION* **\*BOUNDARY\_MCOL \*BOUNDARY\_NON\_REFLECTING \*BOUNDARY\_NON\_REFLECTING\_2D \*BOUNDARY\_OUTFLOW\_CFD\_***OPTION* **\*BOUNDARY\_PRESCRIBED\_CFD\_***OPTION* **\*BOUNDARY\_PRESCRIBED\_MOTION\_{***OPTION1***}\_{***OPTION2***}** *\****BOUNDARY\_PRESSURE\_CFD\_SET \*BOUNDARY\_PRESSURE\_OUTFLOW\_***OPTION* **\*BOUNDARY\_RADIATION\_***OPTION* **\*BOUNDARY\_SLIDING\_PLANE \*BOUNDARY\_SPC\_{***OPTION1***}\_{***OPTION2***} \*BOUNDARY\_SPH\_FLOW \*BOUNDARY\_SPH\_SYMMETRY\_PLANE \*BOUNDARY\_SYMMETRY\_FAILURE \*BOUNDARY\_TEMPERATURE\_***OPTION* **\*BOUNDARY\_THERMAL\_WELD \*BOUNDARY\_USA\_SURFACE**

#### **\*BOUNDARY\_ACOUSTIC\_COUPLING**

Purpose: Define a segment set for acoustic coupling. The segments should define the surface of a shell or solid (structural) element. This option allows for acoustic elements (type 8 solid elements) to couple on either one side of a shell or solid element structure or both sides of a shell structure. The nodal points of the shell segments and those on either side of the segments must be coincident. If the fluid exists on just one side of the segment and if the nodes are merged, no input is necessary and input data in this section is not needed. Two sided coupling will not work if the interface nodes are merged out.

#### **Card Format**

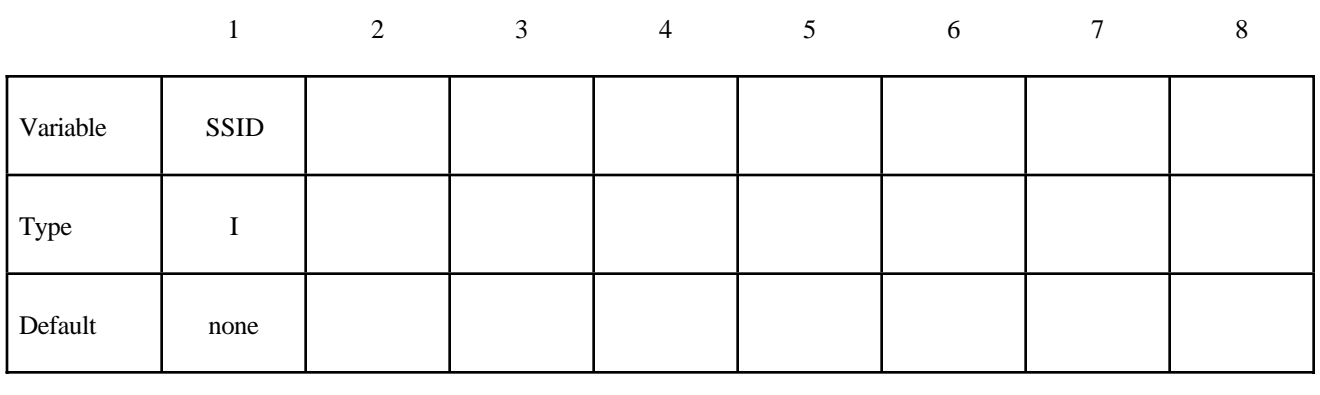

 **VARIABLE DESCRIPTION** 

SSID Segment set ID, see \*SET\_SEGMENT

#### **Remark:**

For the stability of the acoustic-structure coupling, the following condition must be satisfied:

$$
\frac{2\rho_a D}{\rho_s t_s} < 5
$$

where  $\rho_a$  is the density of the acoustic medium, *D* is the total thickness of the acoustic elements adjacent to the structural element,  $\rho_s$  is the density, and  $t_s$  is the thickness of the structural shell element.

#### **\*BOUNDARY\_AMBIENT\_EOS**

Purpose: This command defines the IDs of 2 load curves: (1) internal energy per unit reference specific volume (or temperature if using \*EOS\_IDEAL\_GAS) and (2) relative volume. These 2 curves completely prescribe the thermodynamic state as a function of time for any ALE or Eulerian part with an "ambient" type element formulation (please see remark 3).

#### **Card Format**

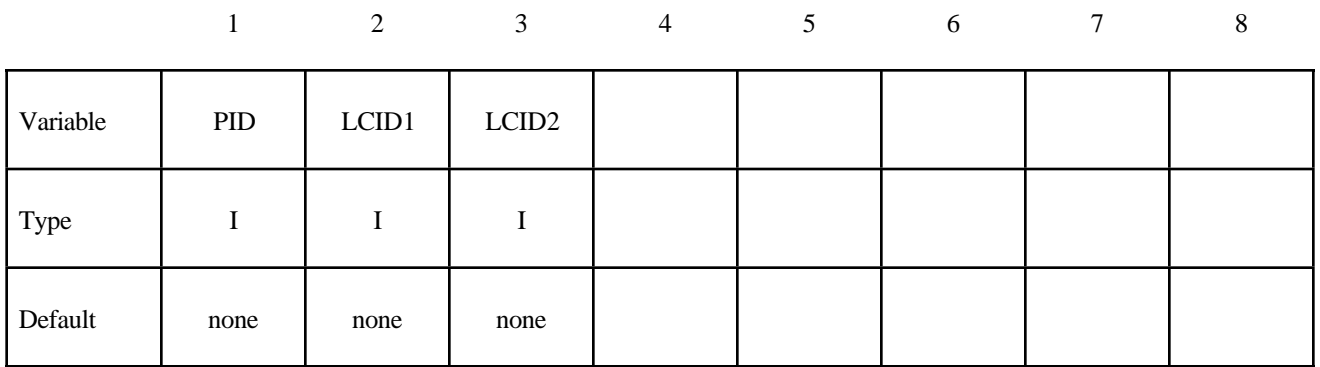

#### **VARIABLE DESCRIPTION**

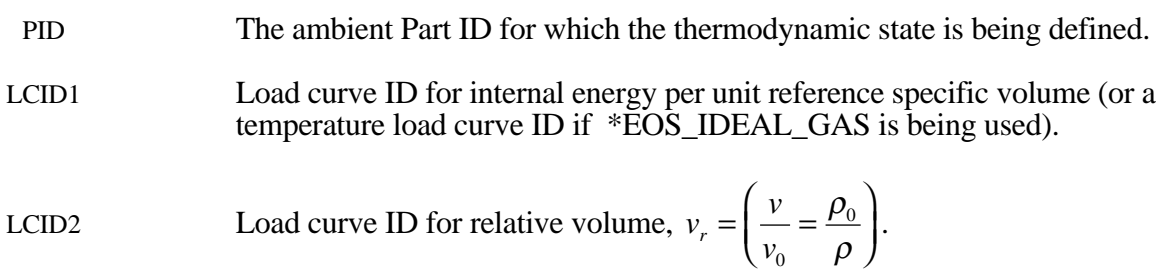

#### **Remarks:**

- 1**.** In general, a thermodynamic state of a non-reacting and no phase change material may be defined by 2 thermodynamic variables. By defining [a] an internal energy per unit reference specific volume load curve (or a temperature load curve if using \*EOS\_IDEAL\_GAS) and [b] a relative volume load curve, the pressure as a function of time for this ambient part ID can be computed directly via the equation of state (\*EOS\_).
- 2. A reference specific volume,  $v_0$  $=\frac{1}{\rho_0}$ , is the inverse of a reference density,  $\rho_0$ . The reference density is defined as the density at which the material is under a reference or nominal state. Please refer to the \*EOS section for additional explanation on this.
- 3. The internal energy per unit reference specific volume may be defined as  $e_{i} = \frac{C_v T}{T}$  $v_{\text{pv0}} = \frac{V_v}{V_v}$ 0  $=\frac{\sum_{v} I}{\sum_{v} P_{v}}$ . The

specific internal energy (or internal energy per unit mass) is defined as  $C_{\nu}T$ .

- 4. This card is only to be used with "ambient" element type:
	- ELFORM = 7, or
	- ELFORM =  $11$  and AET=4, or
	- ELFORM  $= 12$  and AET=4.

#### Example:

Consider an ambient ALE part ID 1 which has its internal energy per unit reference specific volume in a load curve ID 2 and relative volume load curve ID 3:

**\$...|....1....|....2....|....3....|....4....|....5....|....6....|....7....|...8 \*BOUNDARY\_AMBIENT\_EOS \$ PID e/T\_LCID rvol\_LCID 1 2 3 \$...|....1....|....2....|....3....|....4....|....5....|....6....|....7....|...8**

#### **\*BOUNDARY\_CONVECTION\_***OPTION*

Available options are:

#### **SEGMENT**

**SET**

Purpose: Define convection boundary conditions for a thermal or coupled thermal/structural analysis. Two cards are defined for each option.

For the **SET** option define the following card:

#### **Card Format (Card 1 of 2)**

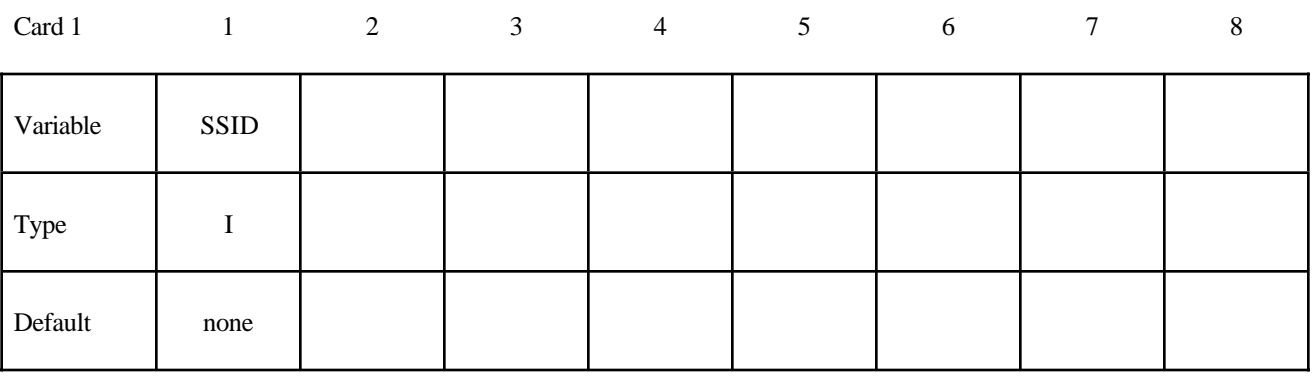

For the **SEGMENT** option define the following card:

#### **Card Format (Card 1 of 2)**

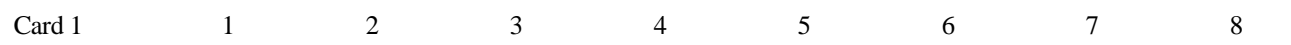

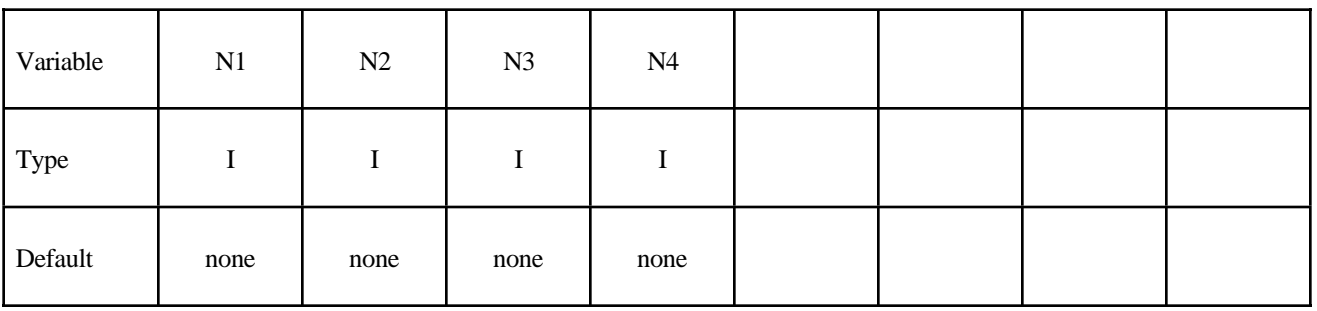

# **\*BOUNDARY**

Define the following card for both options:

#### **Card Format (Card 2 of 2)**

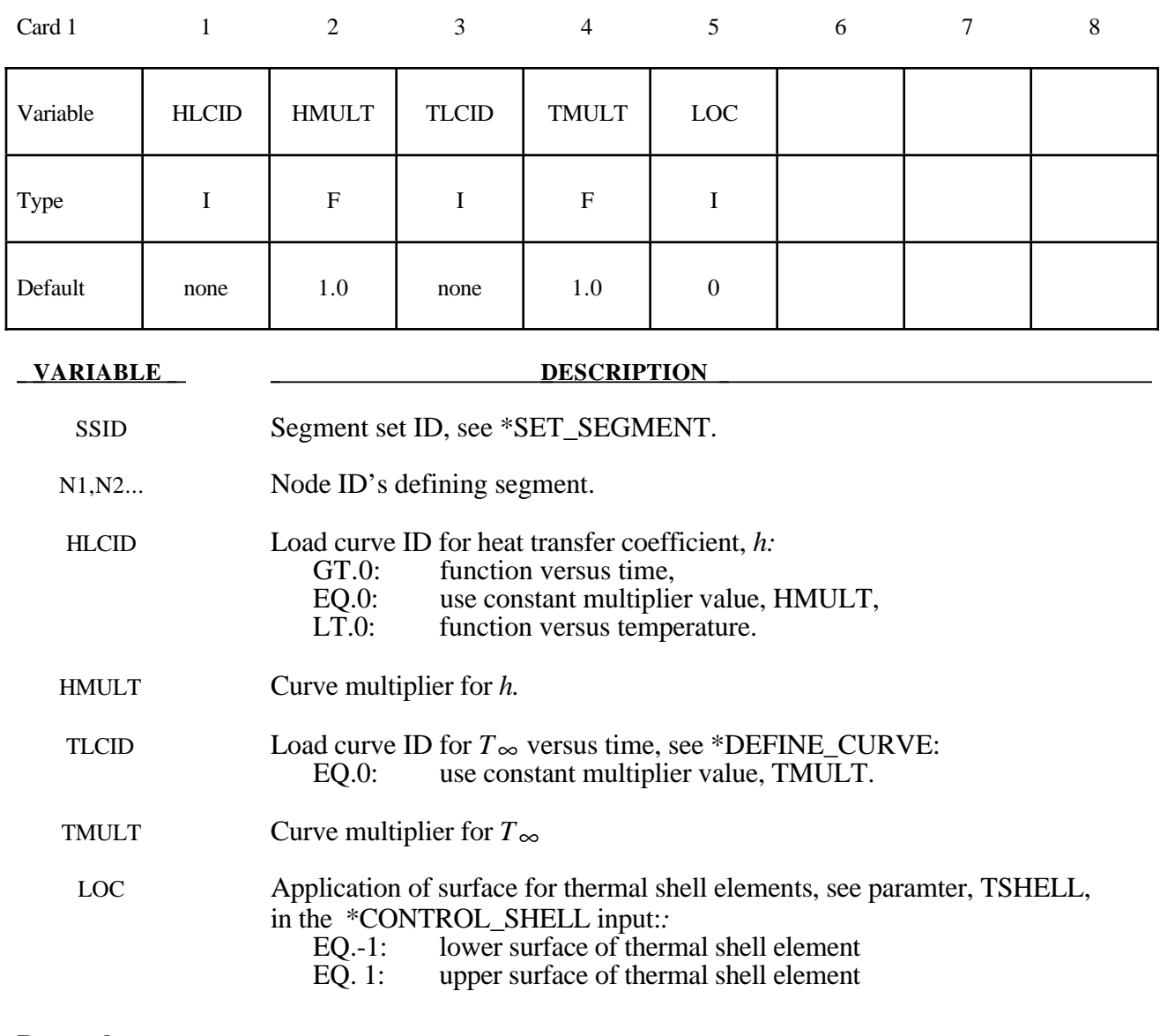

#### **Remarks:**

A convection boundary condition is calculated using  $\dot{q}'' = h(T - T_{\infty})$  where

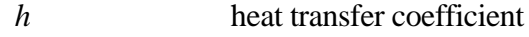

 $(T - T_{\infty})$  temperature potential

Three alternatives are possible for the heat transfer coefficient which can be a function of time, a function of temperature, or constant. Also, the temperature of the boundary  $T_{\infty}$  can be either constant or a function of time. For both curves, multipliers can be used to scale the values.

#### **\*BOUNDARY\_CYCLIC**

Purpose: Define nodes in boundary planes for cyclic symmetry.

These boundary conditions can be used to model a segment of an object that has rotational symmetry such as an impeller, i.e., Figure 3.1. The segment boundary, denoted as a side 1 and side 2, may be curved or planar. In this section, a paired list of points are defined on the sides that are to be joined.

#### **Card Format**

12345678

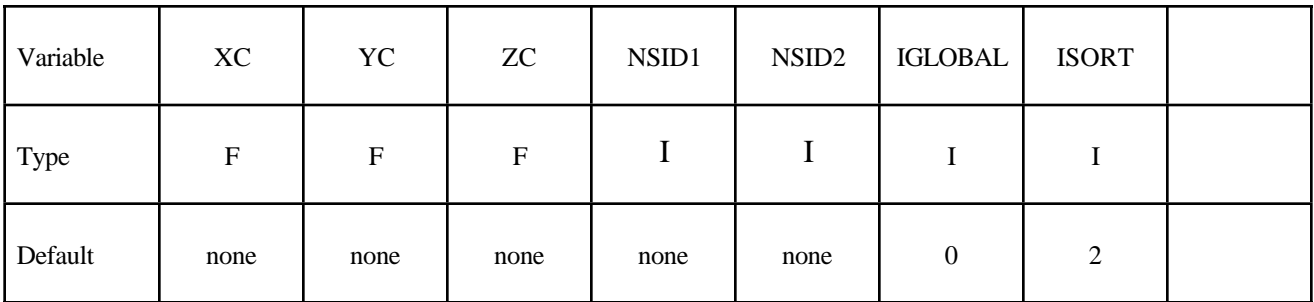

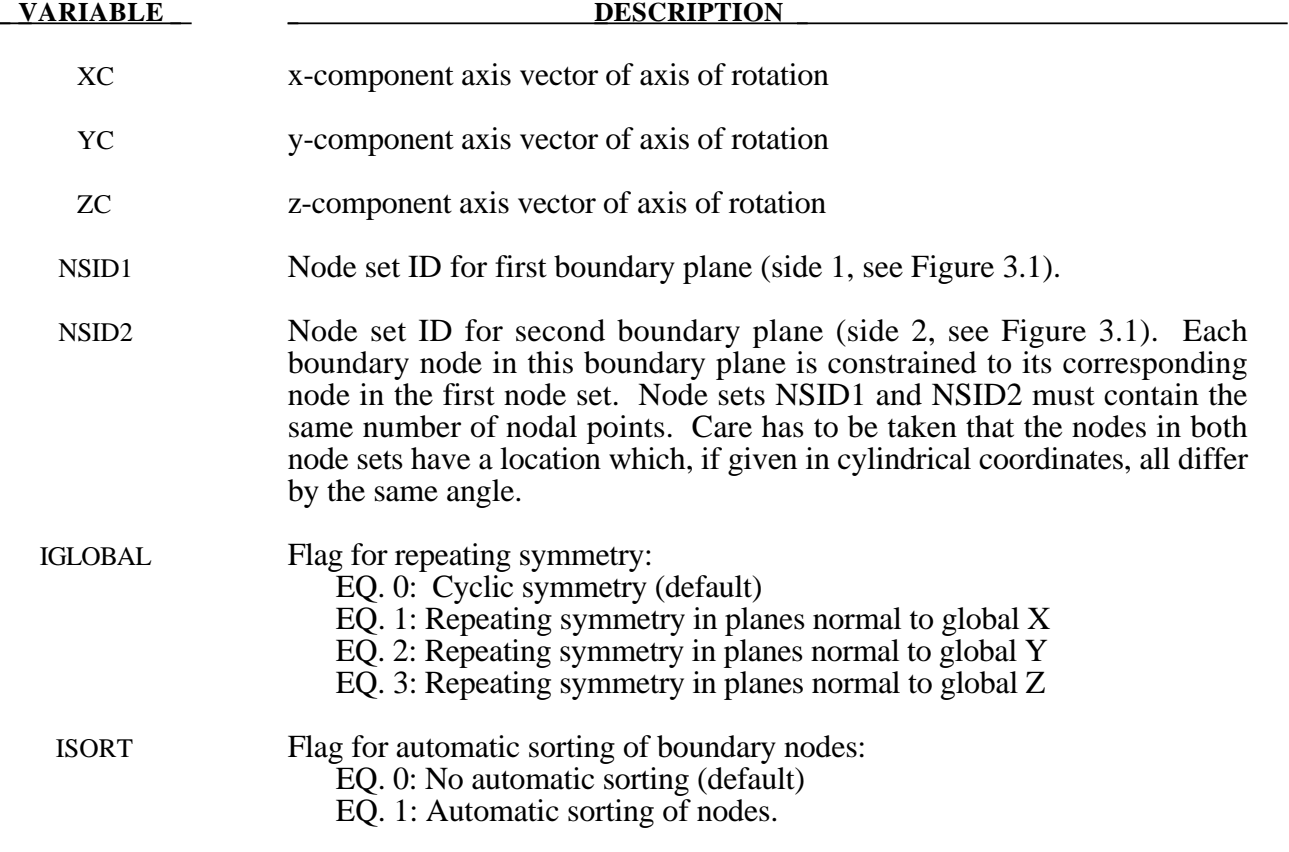

# **\*BOUNDARY**

#### **Remarks:**

- 1. Each node set should lie on a plane, and these should generally be boundaries of the model.
- 2. Previous versions of LS-Dyna, prior to version 970, it was assumed that the nodes are correctly ordered within each set, i.e. the n'th node in NSID1 is equivalent to the n'th node in NSID2. If the ISORT flag is active, the nodes in NSID2 are automatically sorted to achieve equivalence, so the nodes can be picked by the quickest available method. However, for cyclic symmetry (IGLOBAL=0), it is assumed that the axis passes through the origin, i.e., only globally defined axes of rotation are possible.

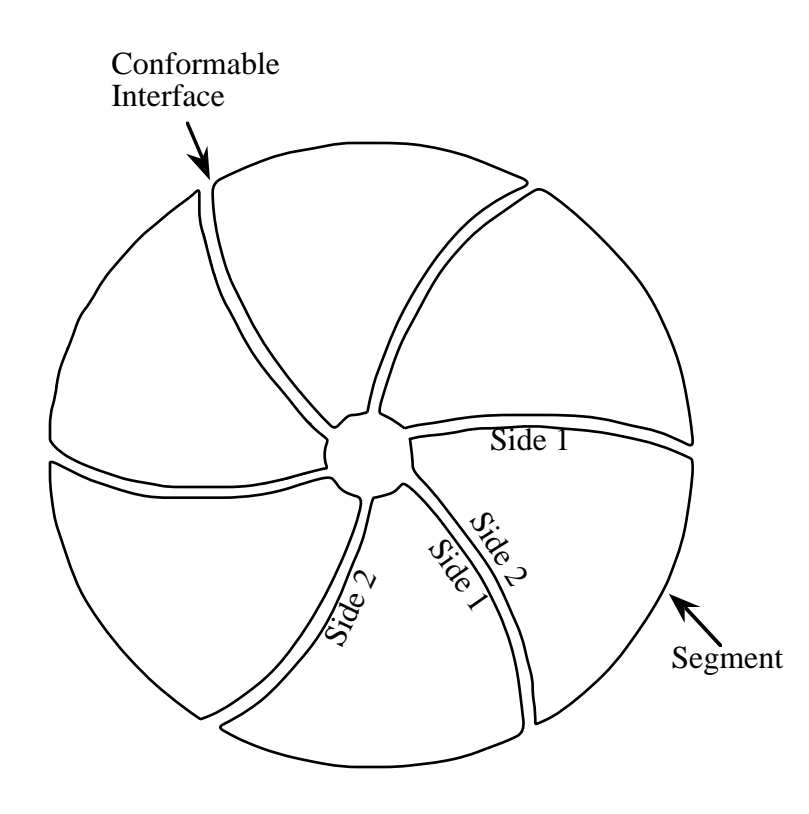

Figure 3.1 With cyclic symmetry only one segment is modeled.

#### **\*BOUNDARY\_ELEMENT\_METHOD\_***OPTION*

Available options are:

**CONTROL FLOW NEIGHBOR SYMMETRY WAKE**

Purpose: Define input parameters for boundary element method analysis of incompressible fluid dynamics or fluid-structure interaction problems.

The boundary element method (BEM) can be used to compute the steady state or transient fluid flow about a rigid or deformable body. The theory which underlies the method (see the *LS-DYNA Theoretical Manual*) is restricted to inviscid, incompressible, attached fluid flow. The method should not be used to analyze flows where shocks or cavitation are present.

In practice the method can be successfully applied to a wider class of fluid flow problems than the assumption of inviscid, incompressible, attached flow would imply. Many flows of practical engineering significance have large Reynolds numbers (above 1 million). For these flows the effects of fluid viscosity are small if the flow remains attached, and the assumption of zero viscosity may not be a significant limitation. Flow separation does not necessarily invalidate the analysis. If well-defined separation lines exist on the body, then wakes can be attached to these separation lines and reasonable results can be obtained. The Prandtl-Glauert rule can be used to correct for non-zero Mach numbers in a gas, so the effects of aerodynamic compressibility can be correctly modeled (as long as no shocks are present).

The BOUNDARY ELEMENT METHOD FLOW card turns on the analysis, and is mandatory.

# **\*BOUNDARY**

#### **\*BOUNDARY\_ELEMENT\_METHOD\_CONTROL**

Purpose: Control the execution time of the boundary element method calculation. The **CONTROL** option is used to control the execution time of the boundary element method calculation, and the use of this option is strongly recommended. The BEM calculations can easily dominate the total execution time of a LS-DYNA run unless the parameters on this card (especially DTBEM and/or IUPBEM) are used appropriately.

DTBEM is used to increase the time increment between calls to the BEM routines. This can usually be done with little loss in accuracy since the characteristic times of the structural dynamics and the fluid flow can differ by several orders of magnitude. The characteristic time of the structural dynamics in LS-DYNA is given by the size of the smallest structural element divided by the speed of sound of its material. For a typical problem this characteristic time might be equal to 1 microsecond. Since the fluid in the boundary element method is assumed to be incompressible (infinite speed of sound), the characteristic time of the fluid flow is given by the streamwise length of the smallest surface in the flow divided by the fluid velocity. For a typical problem this characteristic time might be equal to 10 milliseconds. For this example DTBEM might be set to 1 millisecond with little loss of accuracy. Thus, for this example, the boundary element method would be called only once for every 1000 LS-DYNA iterations, saving an enormous amount of computer time.

IUPBEM is used to increase the number of times the BEM routines are called before the matrix of influence coefficients is recomputed and factored (these are time-consuming procedures). If the motion of the body is entirely rigid body motion there is no need to ever recompute and factor the matrix of influence coefficients after initialization, and the execution time of the BEM can be significantly reduced by setting IUPBEM to a very large number. For situations where the structural deformations are modest an intermediate value (e.g. 10) for IUPBEM can be used.

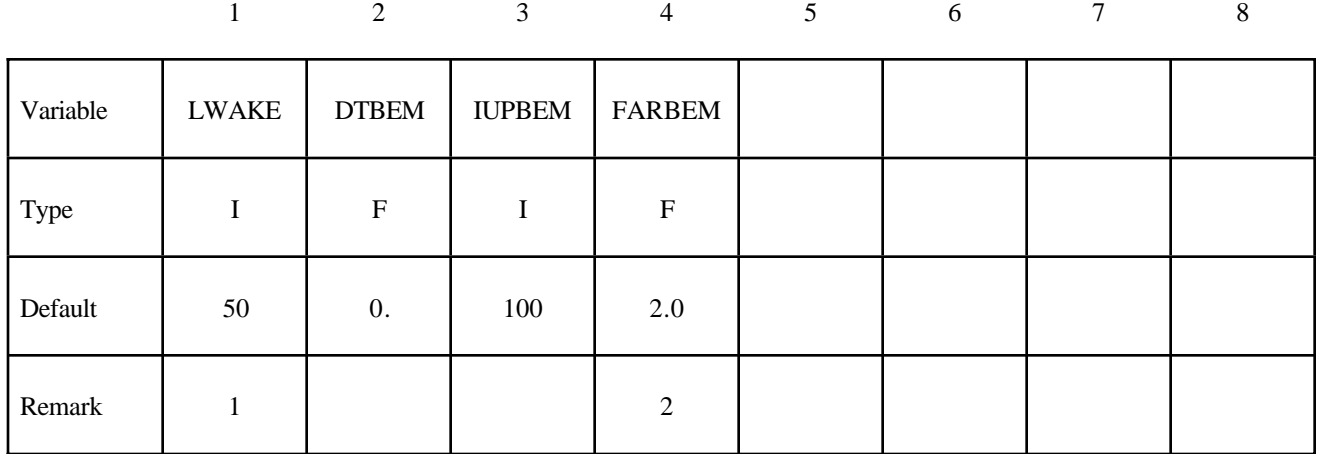

#### **Define one card.**

#### **VARIABLE DESCRIPTION**

LWAKE Number of elements in the wake of lifting surfaces. Wakes must be defined for all lifting surfaces.

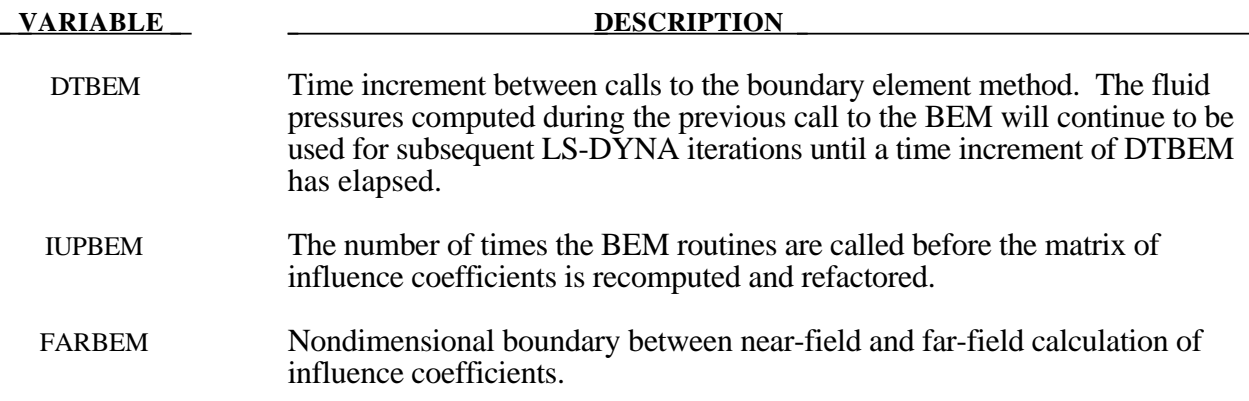

#### **Remarks:**

- 1. Wakes convect with the free-stream velocity. The number of elements in the wake should be set to provide a total wake length equal to 5-10 times the characteristic streamwise length of the lifting surface to which the wake is attached. Note that each wake element has a streamwise length equal to the magnitude of the free stream velocity multiplied by the time increment between calls to the boundary element method routines. This time increment is controlled by DTBEM.
- 2. The most accurate results will be obtained with FARBEM set to 5 or more, while values as low as 2 will provide slightly reduced accuracy with a 50% reduction in the time required to compute the matrix of influence coefficients.

#### **\*BOUNDARY\_ELEMENT\_METHOD\_FLOW**

Purpose: Turn on the boundary element method calculation, specify the set of shells which define the surface of the bodies of interest, and specify the onset flow.

The \*BOUNDARY\_ELEMENT\_METHOD\_FLOW card turns on the BEM calculation. This card also identifies the shell elements which define the surfaces of the bodies of interest, and the properties of the onset fluid flow. The onset flow can be zero for bodies which move through a fluid which is initially at rest.

#### **Define one card.**

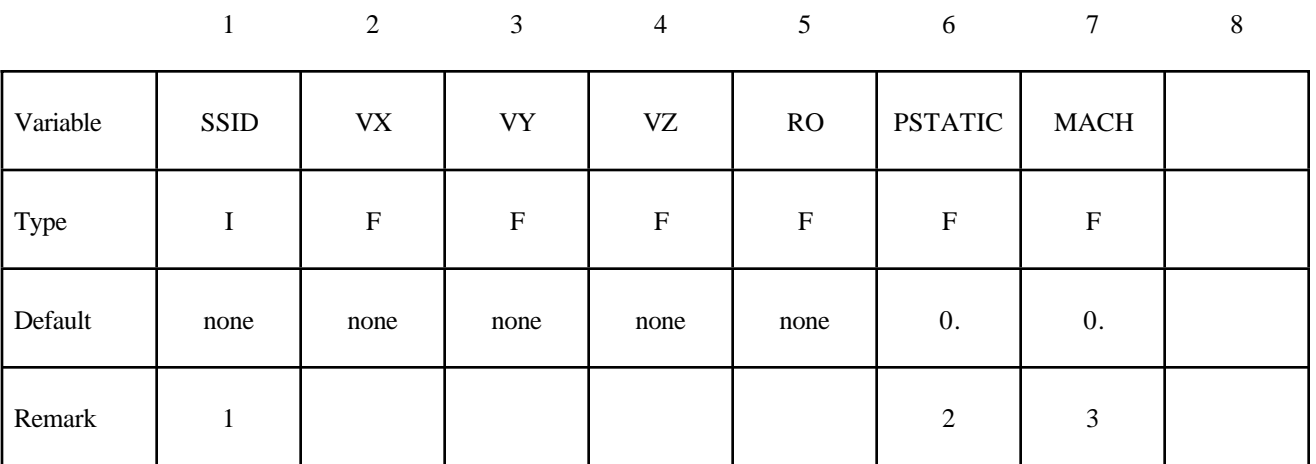

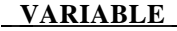

#### **DESCRIPTION**

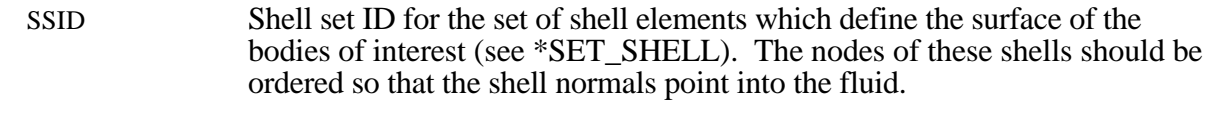

VX, VY, VZ x, y, and z components of the free-stream fluid velocity.

RO Fluid density.

PSTATIC Fluid static pressure.

MACH Free-stream Mach number.

#### **Remarks:**

- 1. It is recommended that the shell segments in the SSID set use the NULL material (see \*MAT\_NULL). This will provide for the display of fluid pressures in the post-processor. For triangular shells the 4th node number should be the same as the 3rd node number. For fluidstructure interaction problems it is recommended that the boundary element shells use the same nodes and be coincident with the structural shell elements (or the outer face of solid elements) which define the surface of the body. This approach guarantees that the boundary element segments will move with the surface of the body as it deforms.
- 2. A pressure of PSTATIC is applied uniformly to all segments in the segment set. If the body of interest is hollow, then PSTATIC should be set to the free-stream static pressure minus the pressure on the inside of the body.
- 3. The effects of susbsonic compressibility on gas flows can be included using a non-zero value for MACH. The pressures which arise from the fluid flow are increased using the Prandtl-Glauert compressibility correction. MACH should be set to zero for water or other liquid flows.

# **\*BOUNDARY**

### **\*BOUNDARY\_ELEMENT\_METHOD\_NEIGHBOR**

Purpose: Define the neighboring elements for a given boundary element segment.

The pressure at the surface of a body is determined by the gradient of the doublet distribution on the surface (see the *LS-DYNA Theoretical Manual*). The "Neighbor Array" is used to specify how the gradient is computed for each boundary element segment. Ordinarily, the Neighbor Array is set up automatically by LS-DYNA, and no user input is required. The NEIGHBOR option is provided for those circumstances when the user desires to define this array manually.

For the **NEIGHBOR** option define the following cards:

Card Format - Cards 1, 2, 3, ... (The next "\*" card terminates the input.)

|          |              | $\mathfrak{D}$ | 3      | 4      | 5      | 6 | ⇁ | 8 |
|----------|--------------|----------------|--------|--------|--------|---|---|---|
| Variable | <b>NELEM</b> | NABOR1         | NABOR2 | NABOR3 | NABOR4 |   |   |   |
| Type     |              |                |        |        |        |   |   |   |
| Default  | none         | none           | none   | none   | none   |   |   |   |

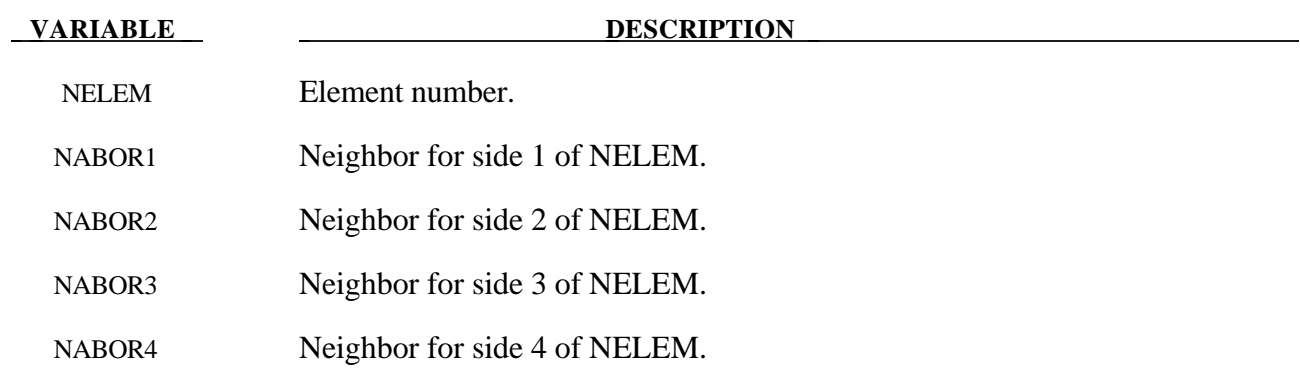

#### **Remarks:**

Each boundary element has 4 sides (Figure 3.2). Side 1 connects the 1st and 2nd nodes, side 2 connects the 2nd and 3rd nodes, etc. The 4th side is null for triangular elements.

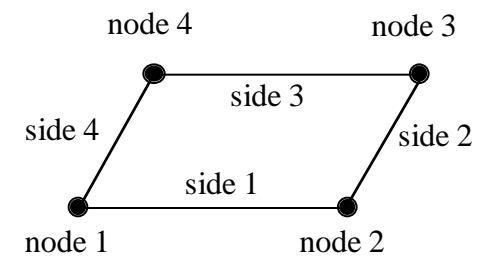

Figure 3.2 Each segment has 4 sides.

For most elements the specification of neighbors is straightforward. For the typical case a quadrilateral element is surrounded by 4 other elements, and the neighbor array is as shown in Figure 3.3.

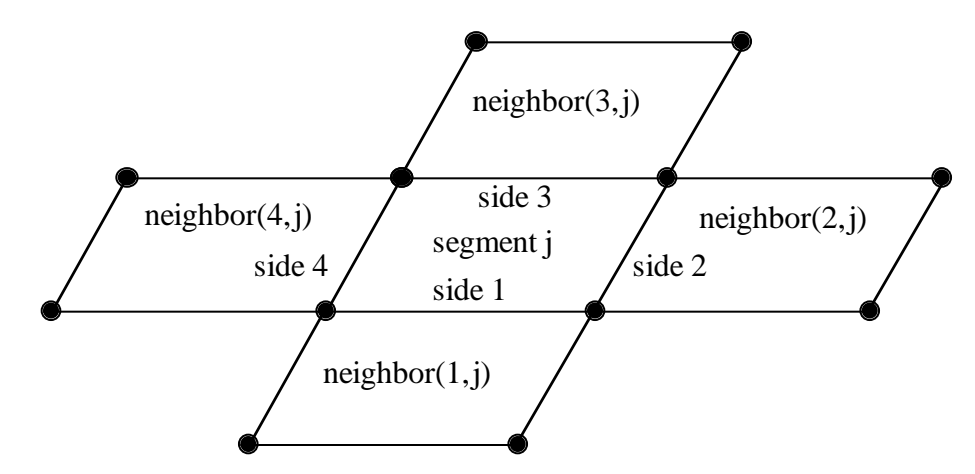

**Figure 3.3** Typical neighbor specification.

There are several situations for which the user may desire to directly specify the neighbor array for certain elements. For example, boundary element wakes result in discontinuous doublet distributions, and neighbors which cross a wake should not be used. Figure 3.4 illustrates a situation where a wake is attached to side 2 of segment j. For this situation two options exist. If neighbor $(2, j)$  is set to zero, then a linear computation of the gradient in the side 2 to side 4 direction will be made using the difference between the doublet strengths on segment j and segment neighbor(4,j). This is the default setup used by  $LS-DYNA$  when no user input is provided. By specifying neighbor(2,j) as a negative number a more accurate quadratic curve fit will be used to compute the gradient. The curve fit will use segment j, segment neighbor $(4, j)$ , and segment -neighbor(2,j); which is located on the opposite side of segment neighbor(4,j) as segment j.

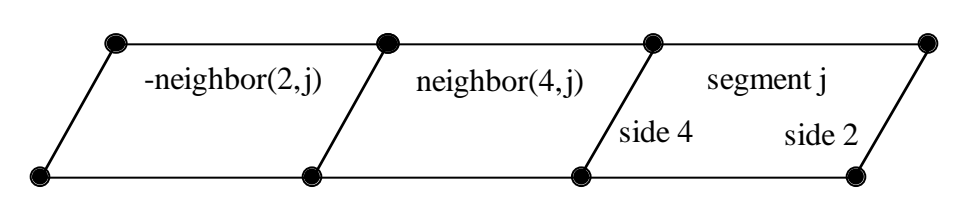

**Figure 3.4** If neighbor(2,j) is a negative number it is assumed to lie on the opposite side of neighbor $(4,i)$  as segment j.

Another possibility is that no neighbors at all are available in the side 2 to side 4 direction. In this case both neighbor( $2$ ,j) and neighbor( $4$ ,j) can be set to zero, and the gradient in that direction will be assumed to be zero. This option should be used with caution, as the resulting fluid pressures will not be accurate for three-dimensional flows. However, this option is occaisionally useful where quasi-two dimensional results are desired. All of the above options apply to the side 1 to side 3 direction in the obvious ways.

For triangular boundary elements side 4 is null. Gradients in the side 2 to side 4 direction can be computed as described above by setting neighbor(4,j) to zero for a linear derivative computation (this is the default setup used by LS-DYNA when no user input is provided) or to a negative number to use the segment on the other side of neighbor(2,j) and a quadratic curve fit. There may also be another triangular segment which can be used as neighbor(4,j) (see Figure 3.5).

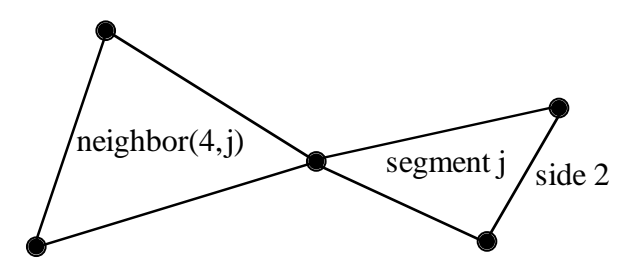

Figure 3.5 Sometimes another triangular boundary element segment can be used as neighbor $(4, j)$ .

The rules for computing the doublet gradient in the side 2 to side 4 direction can be summarized as follows (the side  $\overline{1}$  to side 3 case is similar):

| NABOR <sub>2</sub> | NABOR4 | Doublet Gradient Computation    |
|--------------------|--------|---------------------------------|
| GT.0               | GT.0   | quadratic fit using elements j, |
|                    |        | NABOR2, and NABOR4              |
| LT.0               | GT.0   | quadratic fit using elements j, |
|                    |        | -NABOR2, and NABOR4.            |
|                    |        | -NABOR2 is assumed to lie on    |
|                    |        | the opposite side of NABOR4     |
|                    |        | as segment $j$ (see Fig. 3.4)   |
| GT.0               | LT.0   | quadratic fit using elements j, |
|                    |        | NABOR2, and -NABOR4.            |
|                    |        | -NABOR4 is assumed to lie on    |
|                    |        | the opposite side of NABOR2     |
|                    |        | as segment j                    |
| EQ.0               | GT.0   | linear fit using elements j and |
|                    |        | NABOR4                          |
| GT.0               | EQ.0   | linear fit using elements j and |
|                    |        | NABOR <sub>2</sub>              |
| EQ.0               | EQ.0   | zero gradient                   |

**Table 3.1** Surface pressure computation for element j.

#### **\*BOUNDARY\_ELEMENT\_METHOD\_SYMMETRY**

Purpose: To define a plane of symmetry for the boundary element method. The SYMMETRY option can be used to reduce the time and memory required for symmetric configurations. For these configurations the reduction in the number of boundary elements by a factor of 2 will reduce the memory used by the boundary element method by a factor of 4, and will reduce the computer time required to factor the matrix of influence coefficients by a factor of 8. Only 1 plane of symmetry can be defined.

For the **SYMMETRY** option define the the following card:

#### **Define one card.**

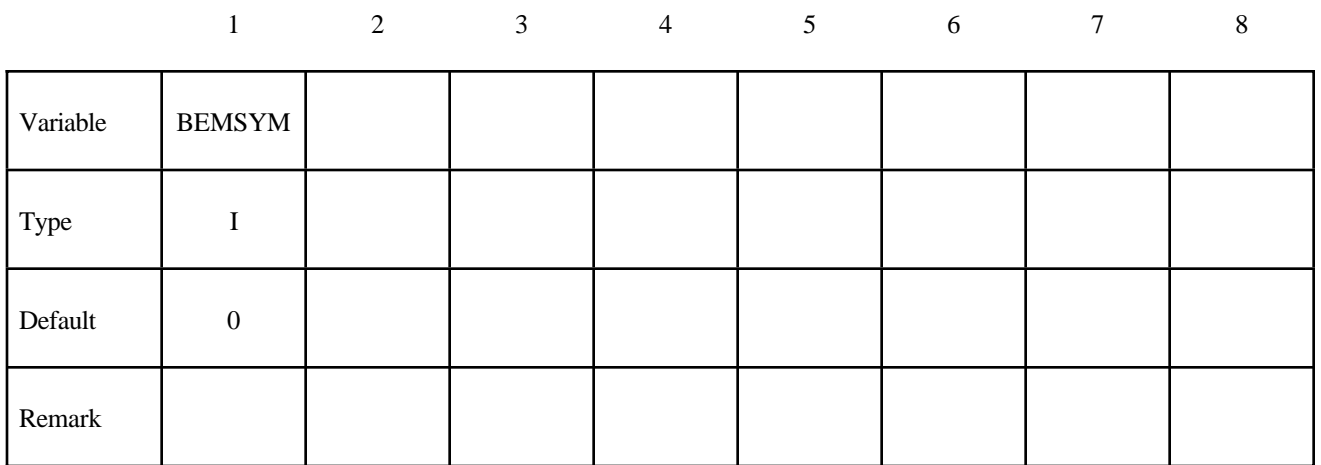

#### **VARIABLE DESCRIPTION**

BEMSYM Defines symmetry plane for boundary element method.

EQ. 0: no symmetry plane is defined

EQ. 1:  $x = 0$  is a symmetry plane

EQ. 2:  $y = 0$  is a symmetry plane

EQ. 3:  $z = 0$  is a symmetry plane

#### **\*BOUNDARY\_ELEMENT\_METHOD\_WAKE**

Purpose: To attach wakes to the trailing edges of lifting surfaces. Wakes should be attached to boundary elements at the trailing edge of a lifting surface (such as a wing, propeller blade, rudder, or diving plane). Wakes should also be attached to known separation lines when detached flow is known to exist (such as the sharp leading edge of a delata wing at high angles of attack). Wakes are required for the correct computation of surface pressures for these situations. As described above, two segments on opposite sides of a wake should never be used as neighbors.

For the **WAKE** option define the the following cards:

#### Card Format - Cards 1, 2, 3, ... (The next "\*" card terminates the input.)

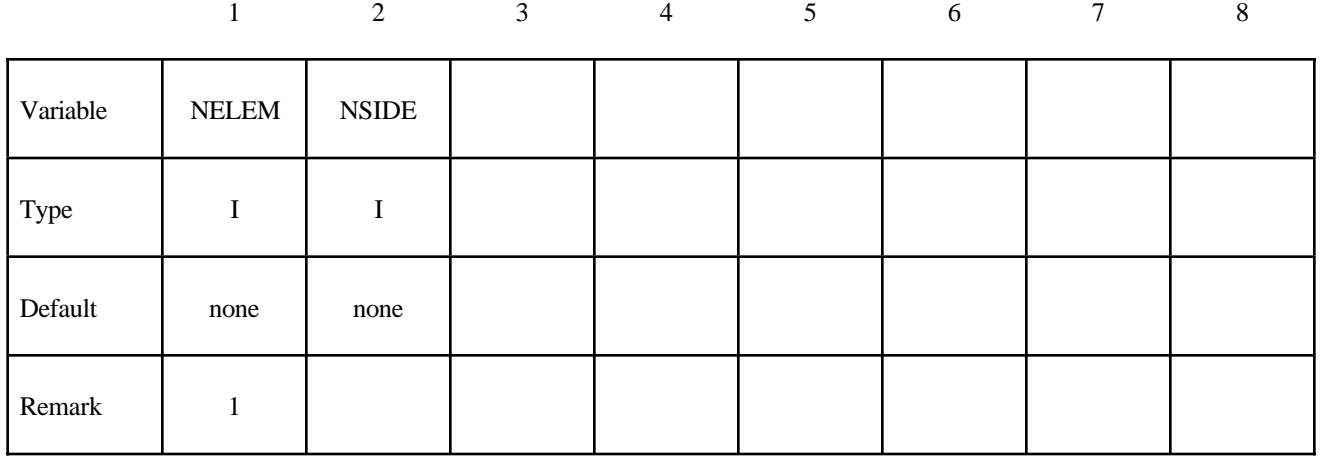

#### **VARIABLE DESCRIPTION**

NELEM Element number to which a wake is attached.

NSIDE The side of NELEM to which the wake is attached (see Fig. 3.2). This should be the "downstream" side of NELEM.

#### **Remarks:**

1. Normally two elements meet at a trailing edge (one on the "upper" surface and one on the "lower" surface). The wake can be attached to either element, but not to both.

#### **\*BOUNDARY\_FLUX\_***OPTION*

Available options are:

#### **SEGMENT**

**SET**

Purpose: Define flux boundary conditions for a thermal or coupled thermal/structural analysis. Two cards are defined for each option.

For the **SET** option define the following card:

#### **Card Format (Card 1 of 2)**

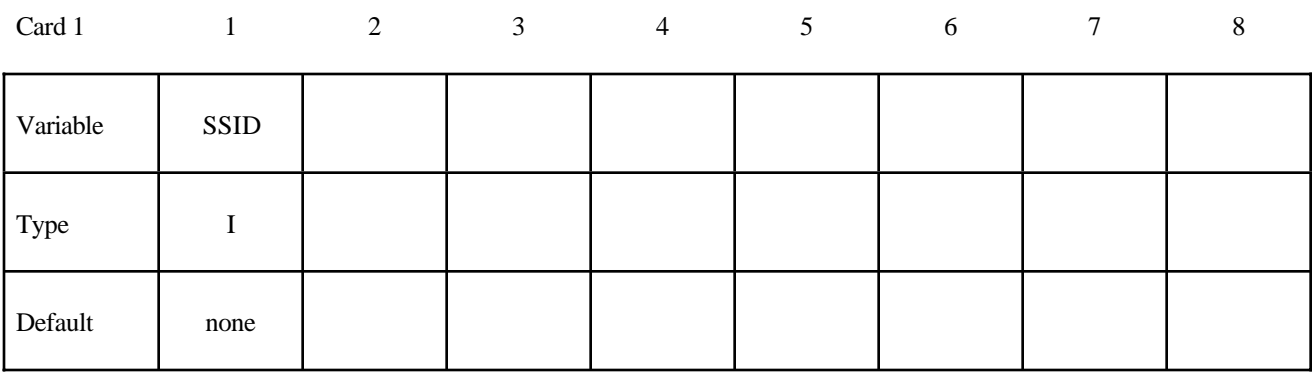

For the **SEGMENT** option define the following card:

#### **Card Format (Card 1 of 2)**

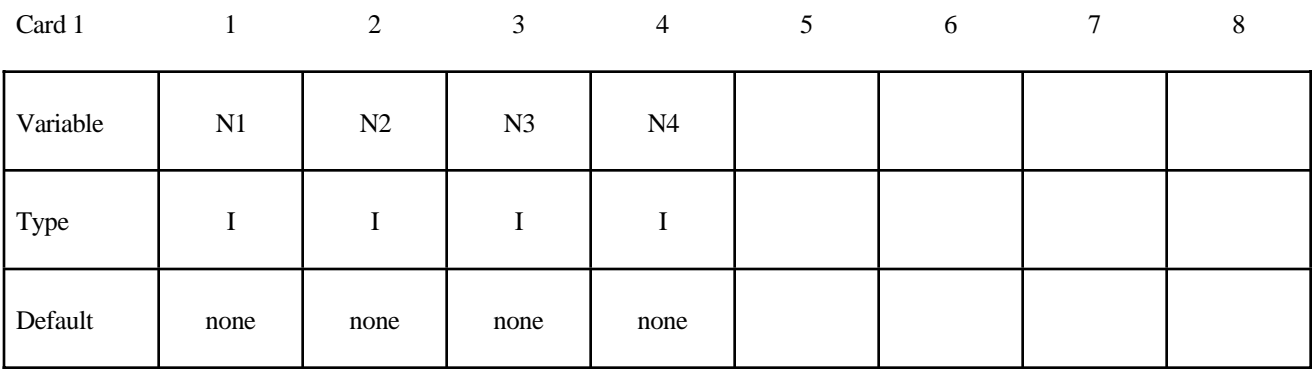
Define the following card for both options:

# **Card Format (Card 2 of 2)**

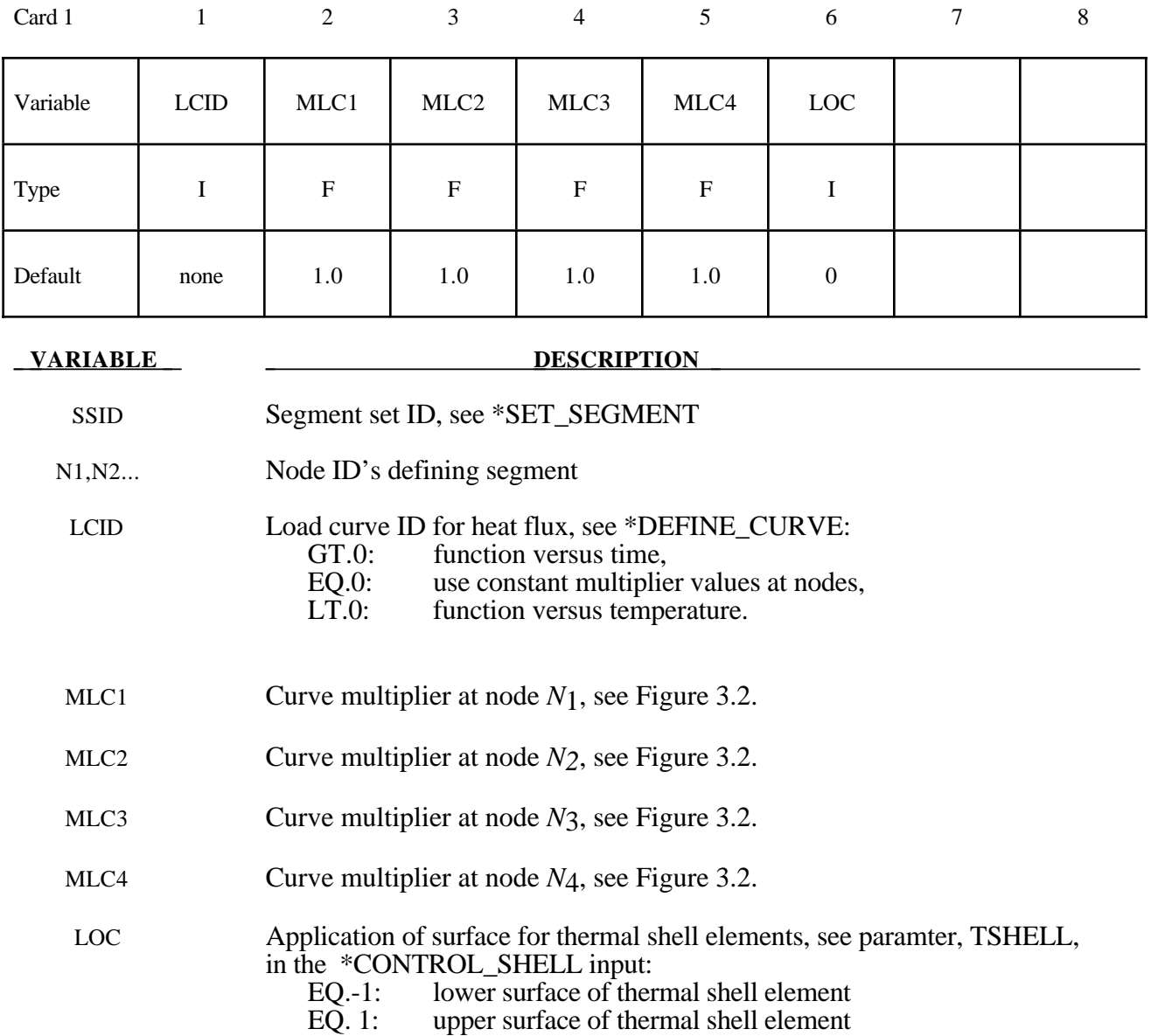

#### **Remarks:**

Three definitions for heat flux are possible. Heat flux can be a function of time, a function of temperature, or constant values that are maintained throughout the calculation. With the definition of multipliers at each node of the segment, a bilinear spatial variation can be assumed.

By convention, heat flow is negative in the direction of the surface outward normal vector. Surface definition is in accordance with the left hand rule. The outward normal vector points to the left as one progresses from node *N*1-*N*2-*N*3-*N*4. See Figure 3.6.

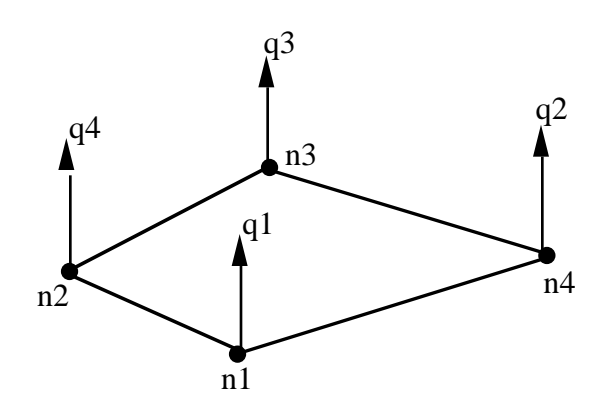

**Figure 3.6.** Nodal number determines outward normal.

#### **\*BOUNDARY\_MCOL**

Purpose: Define parameters for MCOL coupling. The MCOL Program is a rigid body mechanics program for modeling the dynamics of ships. See Remark 1 for more information

#### **Card Format**

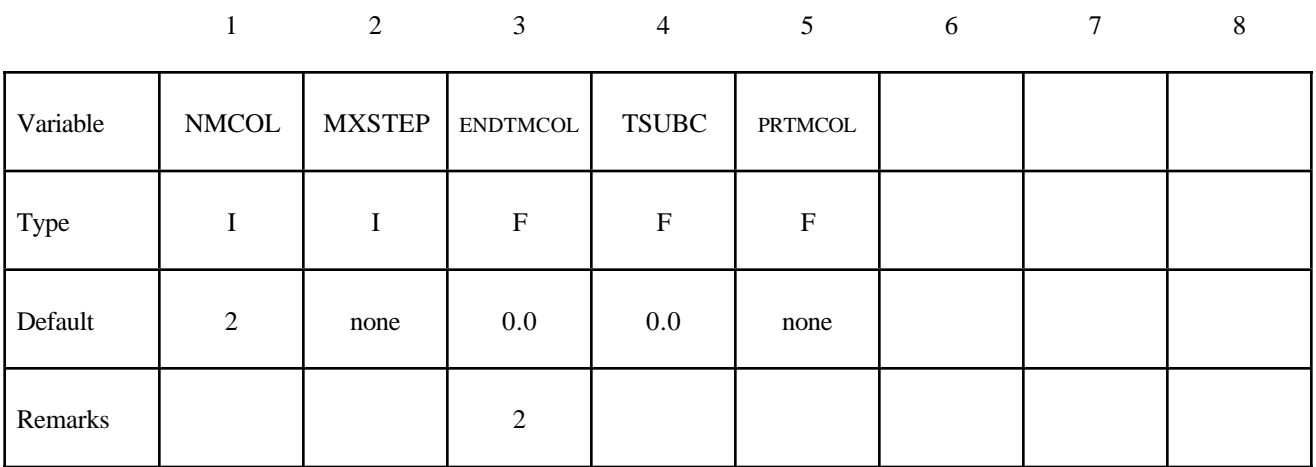

# **Card 2 must be defined for each ship**

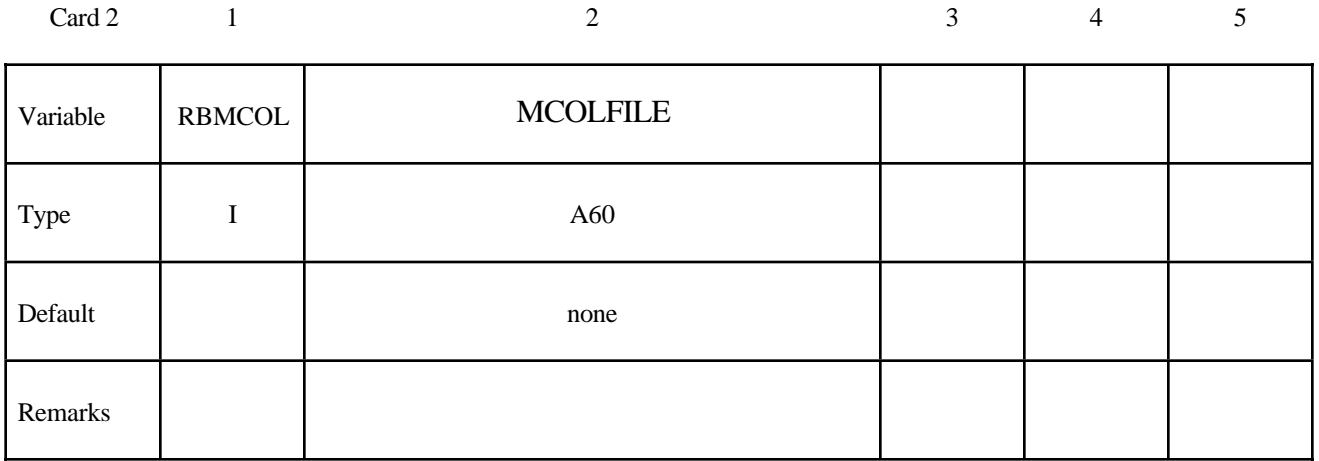

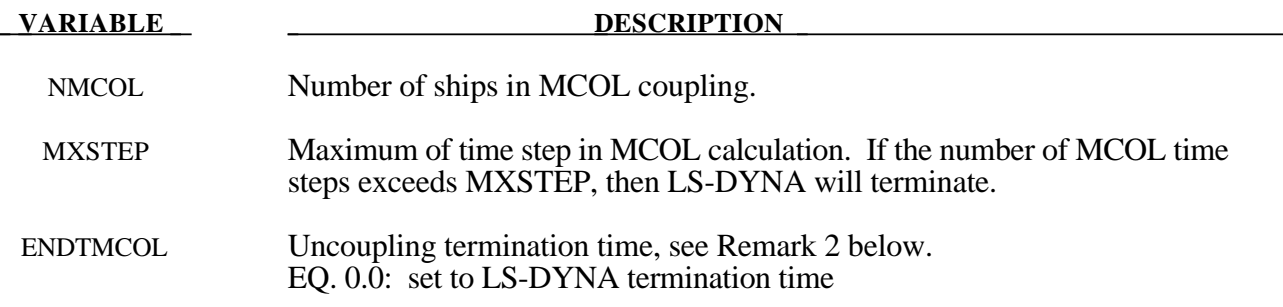

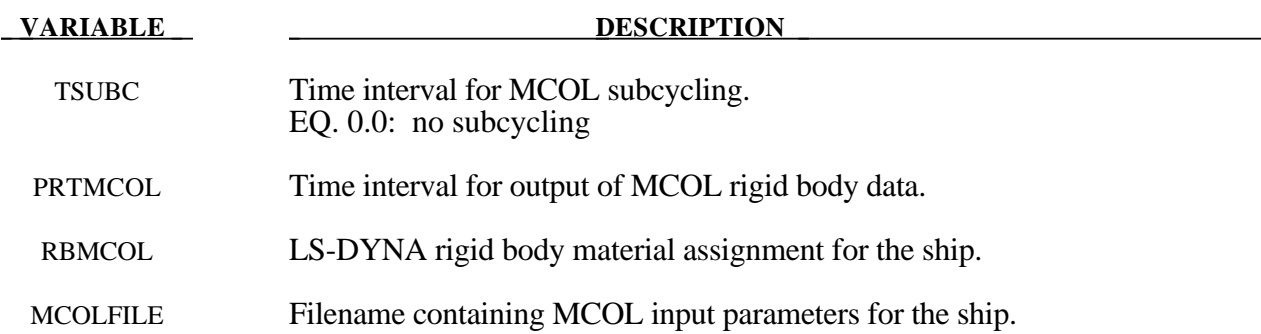

- 1. The basis for MCOL is a convolution integral approach for simulating the equations of motion. A mass and inertia tensor are required as input for each ship. The masses are then augmented to include the effects of the mass of the surrounding water. A separate program determines the various terms of the damping/buoyancy force formulas which are also input to MCOL. The coupling is accomplished in a simple manner: at each time step LS-DYNA computes the resultant forces and moments on the MCOL rigid bodies and passes them to MCOL. MCOL then updates the positions of the ships and returns the new rigid body locations to LS-DYNA. A more detailed theoretical and practical description of MCOL can be found in a separate report (to appear).
- 2. After the end of the LS-DYNA / MCOL calculation, the analysis can be pursued using MCOL alone. ENDTMCOL is the termination time for this analysis. If ENDTMCOL is lower than the LS-DYNA termination time, the uncoupled analysis will not be activated.
- 3. The MCOL output is set to the files MCOLOUT (ship position) and MCOLENERGY (energy breakdown). In LS-PREPOST, MCOLOUT can be plotted through the rigid body time history option and MCOLENERGY.

#### **\*BOUNDARY\_NON\_REFLECTING**

Purpose: Define a non-reflecting boundary. This option applies to continuum domains modeled with solid elements, as indefinite domains are usually not modeled. For geomechanical problems this option is important for limiting the size of the models.

#### **Card Format**

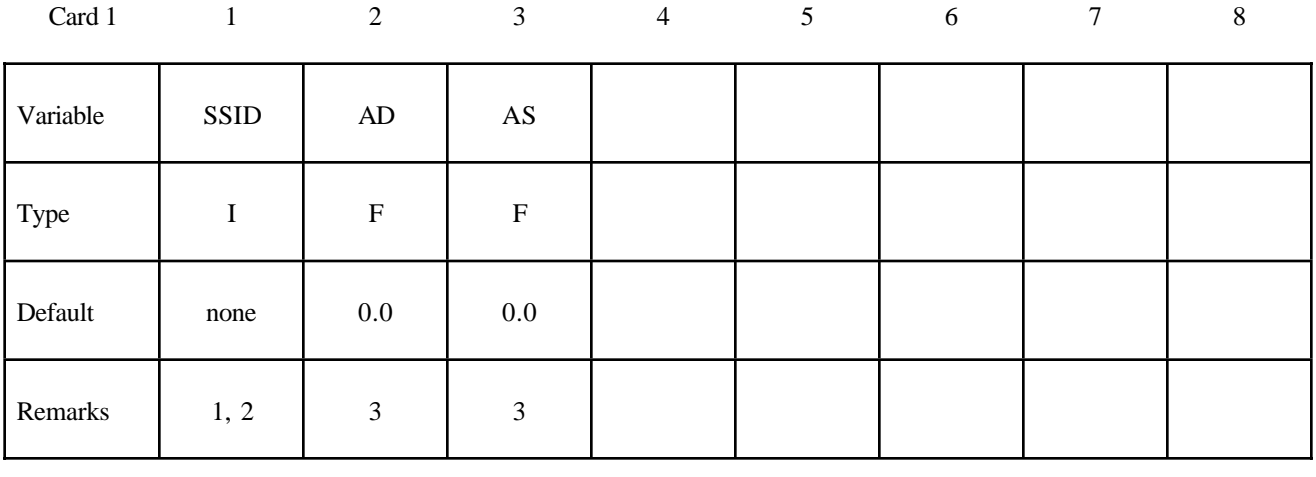

#### **VARIABLE DESCRIPTION**

SSID Segment set ID, see \*SET\_SEGMENT. AD Default activation flag for dilatational waves. (on.EQ.0.0, off.NE.0.0)

AS Default activation flag for shear waves. (on.EQ.0.0, off.NE.0.0)

- 1. Non-reflecting boundaries defined with this keyword are only used with three-dimensional solid elements. Boundaries are defined as a collection of segments, and segments are equivalent to element faces on the boundary. Segments are defined by listing the corner nodes in either a clockwise or counterclockwise order.
- 2. Non-reflecting boundaries are used on the exterior boundaries of an analysis model of an infinite domain, such as a half-space to prevent artificial stress wave reflections generated at the model boundaries form reentering the model and contaminating the results. Internally, LS-DYNA computes an impedance matching function for all non-reflecting boundary segments based on an assumption of linear material behavior. Thus, the finite element mesh should be constructed so that all significant nonlinear behavior is contained within the discrete analysis model.
- 3. With the two optional switches, the influence of reflecting waves can be studied.
- 4. During the dynamic relaxation phase (optional), nodes on non-reflecting segments are constrained in the normal direction. Nodal forces associated with these constraints are then applied as external loads and held constaint in the transient phase while the constraints are replaced with the impedence matching functions. In this manner, soil can be quasi-statically prestressed during the dynamic relaxation phase and dynamic loads (with non-reflecting boundaries) subsequently applied in the transient phase.

# **\*BOUNDARY\_NON\_REFLECTING\_2D**

Purpose: Define a non-reflecting boundary. This option applies to continuum domains modeled with two dimensional solid elements in the xy plane, as indefinite domains are usually not modeled. For geomechanical problems, this option is important for limiting the size of the models.

# **Card Format**

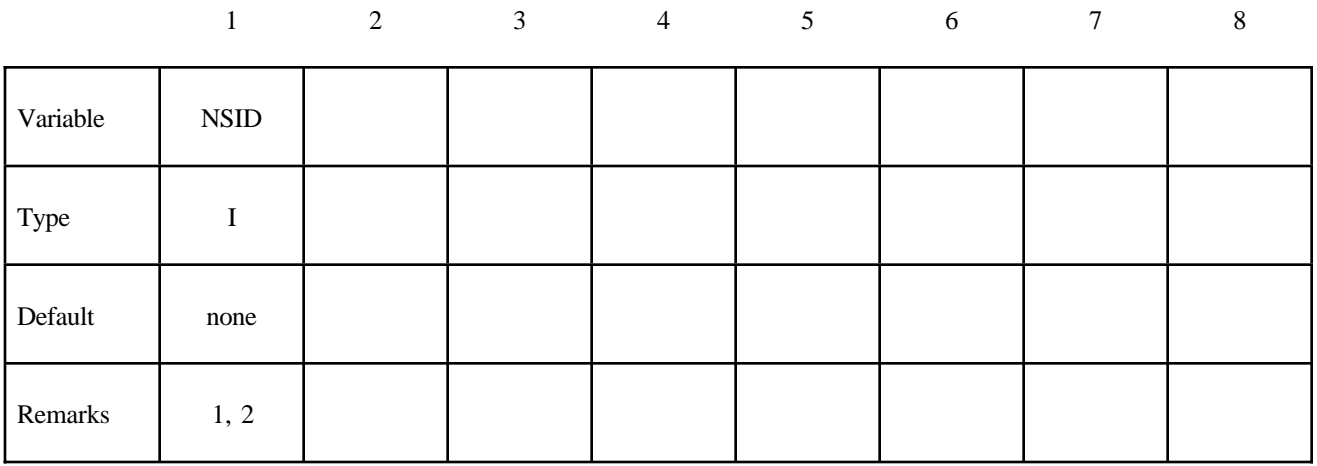

# **VARIABLE DESCRIPTION**

NSID Node set ID, see \*SET\_NODE. See Figure 3.7.

- 1. Non-reflecting boundaries defined with this keyword are only used with two-dimensional solid elements in either plane strain or axisymmetric geometries. Boundaries are defined as a sequential string of nodes moving counterclockwise around the boundary.
- 2. Non-reflecting boundaries are used on the exterior boundaries of an analysis model of an infinite domain, such as a half-space to prevent artificial stress wave reflections generated at the model boundaries form reentering the model and contaminating the results. Internally, LS-DYNA computes an impedance matching function for all non-reflecting boundary segments based on an assumption of linear material behavior. Thus, the finite element mesh should be constructed so that all significant nonlinear behavior in contained within the discrete analysis model.

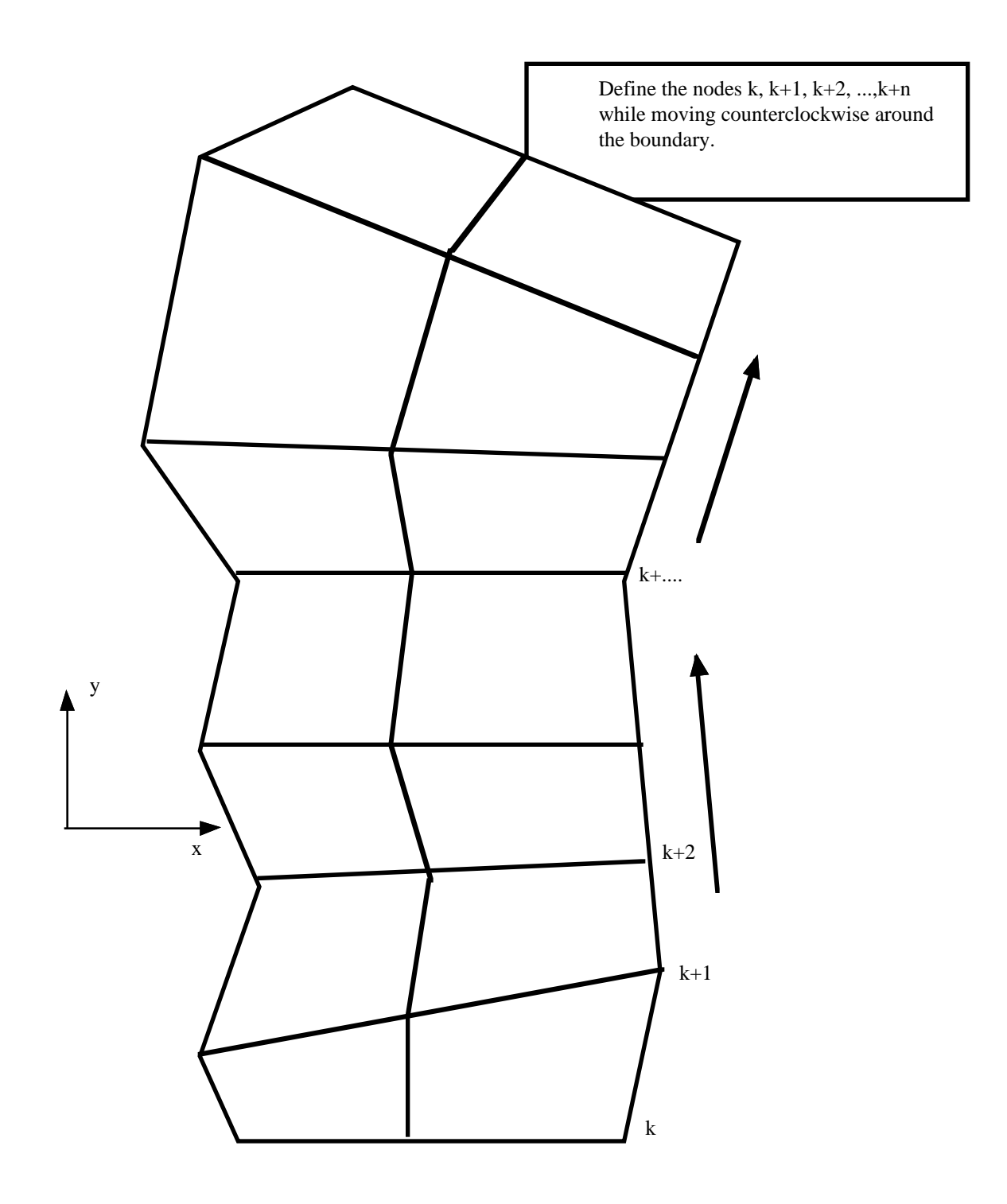

**Figure 3.7** When defining a transmitting boundary in 2D define the node numbers in the node set in consecutive order while moving counterclockwise around the boundary.

# **\*BOUNDARY\_OUTFLOW\_CFD\_***OPTION*

Available options include:

#### **SEGMENT**

#### **SET**

Purpose: Define "passive" outflow boundary conditions for the incompressible flow solvers. These boundary conditions are active only when SOLN=4 or SOLN=5 on the \*CONTROL\_SOLUTION keyword.

For the **SET** option define the following card.

#### **Card Format**

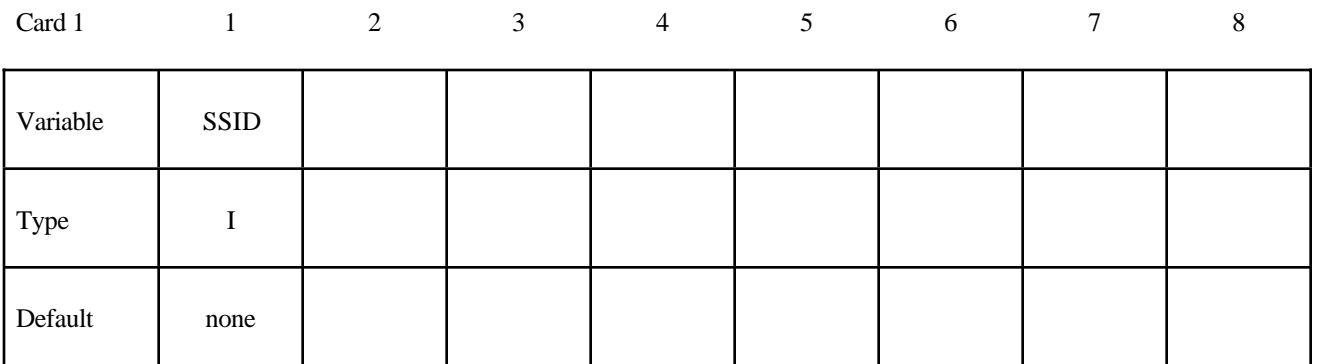

For the **SEGMENT** option define the following card.

#### **Card Format**

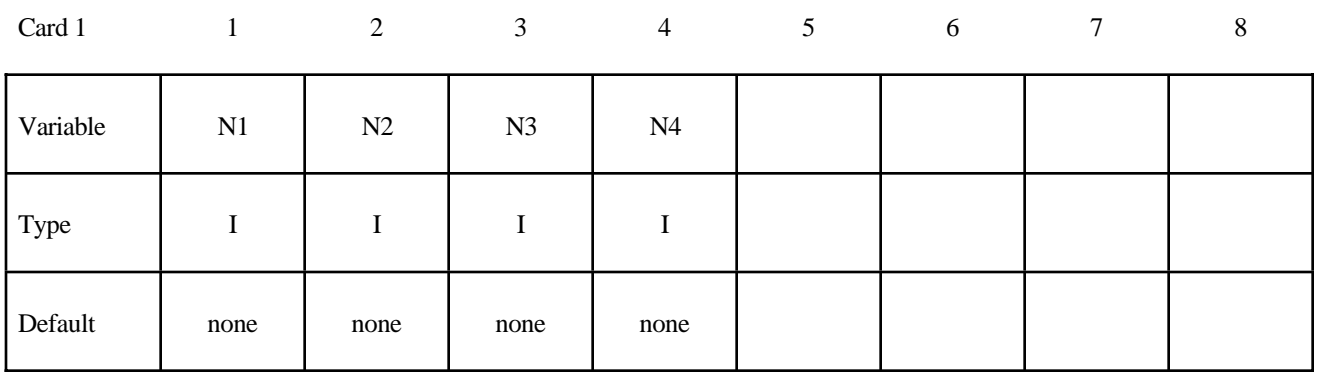

**VARIABLE DESCRIPTION** 

SSID Segment set ID.

N1, N2, ... Node ID's defining segment.

## **Remarks:**

In the incompressible flow solver, the role of the outflow boundary conditions is to provide a computational boundary that is passive - particularly in the presence of strong vortical flow structures. Typically, this boundary condition is applied at boundaries that have been artificially imposed to emulate far-field conditions in a large physical domain.

# **\*BOUNDARY\_PRESCRIBED\_CFD\_***OPTION*

Available options include:

#### **NODE**

#### **SET**

Purpose: Define an imposed nodal variable (velocity, temperature, species, etc.) on a node or a set of nodes for the Navier-Stokes flow solver. Do not use the NODE option in r-adaptive problems since the node ID's may change during the adaptive step.

#### **Card Format**

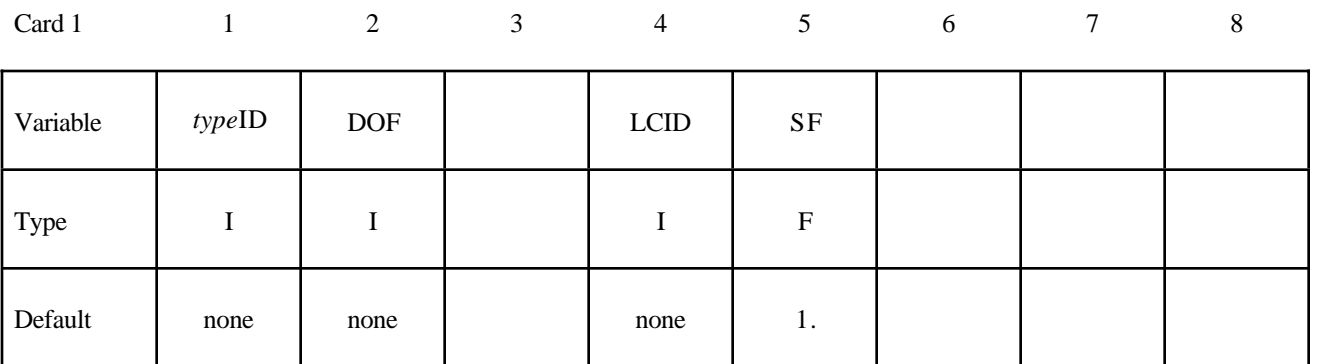

#### **VARIABLE DESCRIPTION**

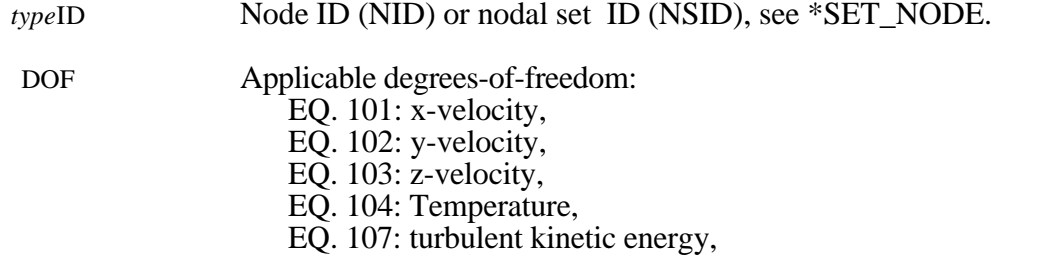

- EQ. 110: turbulent eddy viscosity,
- EQ. 121: Species mass fraction-1,
- EQ. 122: Species mass fraction-2,
- EQ. 123: Species mass fraction-3,
- EQ. 124: Species mass fraction-4,
- EQ. 125: Species mass fraction-5,
- EQ. 126: Species mass fraction-6,
- EQ. 127: Species mass fraction-7,
- EQ. 128: Species mass fraction-8,
- EQ. 129: Species mass fraction-9,
- EQ. 130: Species mass fraction-10,
- EQ. 201: x-, y-, z-velocity,
- EQ. 202: x-, y-velocity,
- EQ. 203: x-, z-velocity,
- EQ. 204: y-, z-velocity,

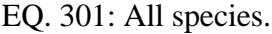

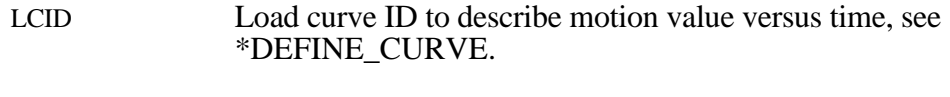

SF Load curve scale factor. (default=1.0)

# **Remarks:**

The prescription of all nodal variables in the incompressible flow solver are defined using this keyword. It is similar in function to the \*BOUNDARY\_PRESCRIBED\_MOTION\_*OPTION* keyword, but permits the specification of boundary conditions for velocities, mass concentration of each species, temperature, turbulent kinetic energy, etc. Additionally, the keyword optionally provides for prescribing all velocities, for example on a no-slip and no-penetration surface. Multiple instances of the keyword permit individual nodal variables to be prescribed using independent load curves and scale factors.

```
$
$$$$$$$$$$$$$$$$$$$$$$$$$$$$$$$$$$$$$$$$$$$$$$$$$$$$$$$$$$$$$$$$$$$$$$$$$$$$$$$$
$
$$$$$ *BOUNDARY_PRESCRIBED_CFD_SET
$
$$$$$$$$$$$$$$$$$$$$$$$$$$$$$$$$$$$$$$$$$$$$$$$$$$$$$$$$$$$$$$$$$$$$$$$$$$$$$$$$
$
$ A set of nodes is given a prescribed velocity in the
$ x-direction according to a specified vel-time curve (which is scaled).
$
*BOUNDARY_PRESCRIBED_CFD_SET
$
$...>....1....>....2....>....3....>....4....>....5....>....6....>....7....>....8
$ nsid dof lcid sf
 4 101 8 2.0
$
$ nsid = 4 nodal set ID number, requires a *SET_NODE_option
$ dof = 101 x-velocity is prescribed
$ lcid = 8 velocity follows load curve 8, requires a *DEFINE_CURVE
\sin 5 = 2.0 velocity specified by load curve is scaled by 2.0
$
$$$$$$$$$$$$$$$$$$$$$$$$$$$$$$$$$$$$$$$$$$$$$$$$$$$$$$$$$$$$$$$$$$$$$$$$$$$$$$$$
$
```
# **\*BOUNDARY\_PRESCRIBED\_MOTION\_***{OPTION1}\_{OPTION2}*

Available options for *OPTION1* include:

**NODE**

**SET**

**RIGID**

# **RIGID\_LOCAL**

*OPTION2* allows an optional ID to be given that applies either to the single node, node set: or a rigid body:

# **ID**

If a heading is defined with the ID, then the ID with the heading will be written at the beginning of the ASCII file, BNDOUT.

Purpose: Define an imposed nodal motion (velocity, acceleration, or displacement) on a node or a set of nodes. Also velocities and displacements can be imposed on rigid bodies. If the local option is active the motion is prescribed with respect to the local coordinate system for the rigid body (See variable LCO for keyword \*MAT\_RIGID). Translational nodal velocity and acceleration specifications for rigid body nodes are allowed and are applied as described at the end of this section. For nodes on rigid bodies use the NODE option. Do not use the NODE option in r-adaptive problems since the node ID's may change during the adaptive step.

#### **The following card is read if and only if the ID option is specified. The second card is required.**

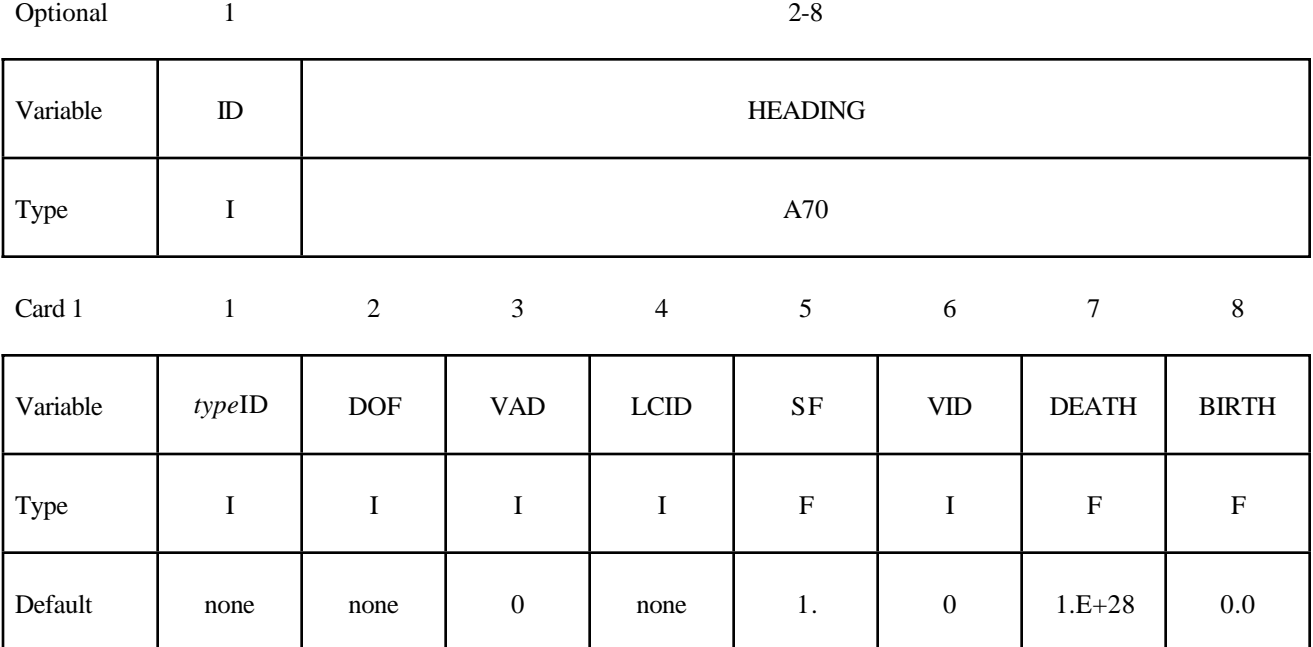

#### **Card is required if DOF=9,10,11 on the first card or VAD=4. If DOF<9 and VAD<4, skip this card.**

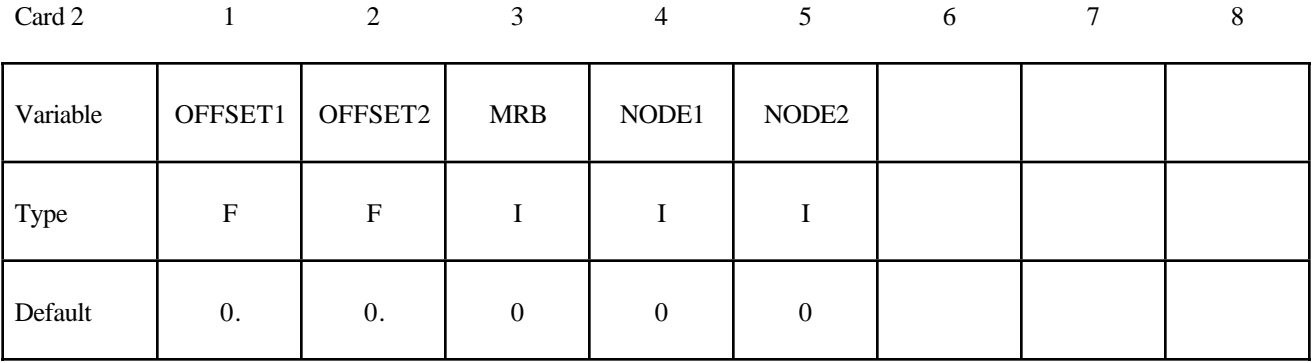

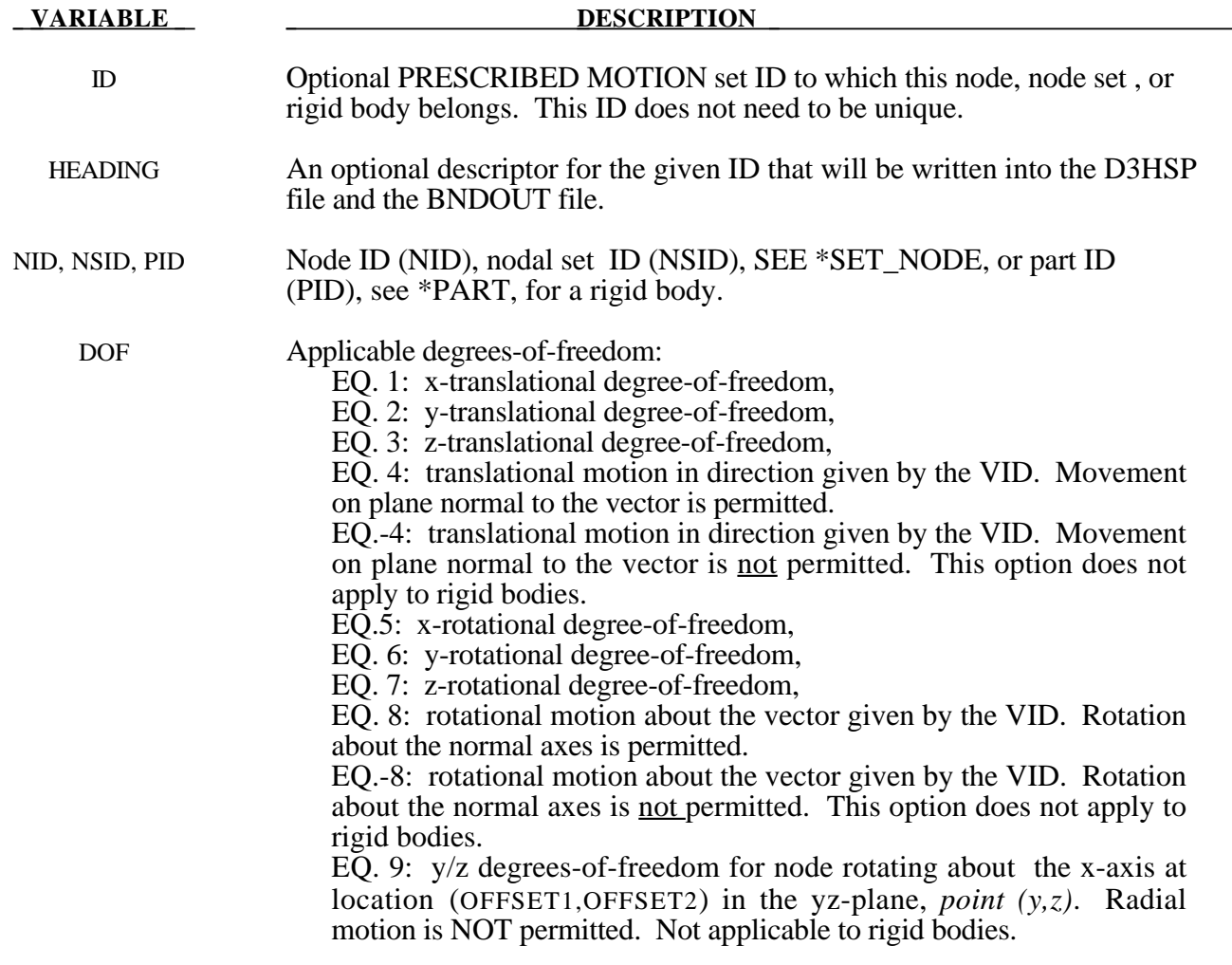

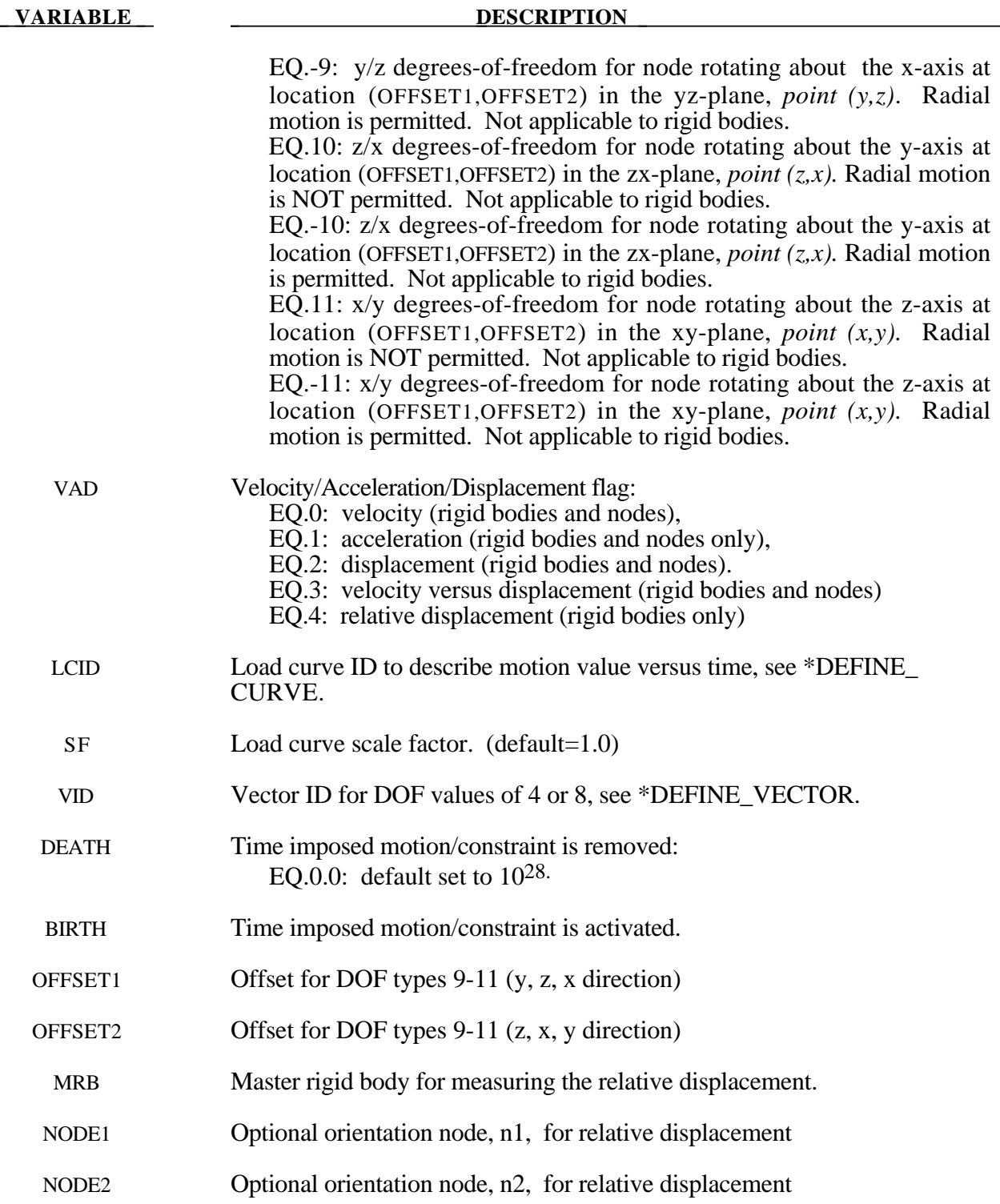

### **Remarks:**

Arbitrary translations and rotations are possible. Rotations around local axis can be defined either by setting DOF=8 or by using the offset option of DOF>8. The load curve scale factor can be used for simple modifications or unit adjustments.

The relative displacement can be measured in either of two ways:

- 1. Along a straight line between the mass centers of the rigid bodies,
- 2. Along a vector beginning at node n1 and terminating at node n2.

With option 1, a positive displacement will move the rigid bodies further apart, and, likewise a negative motion will move the rigid bodies closer together. The mass centers of the rigid bodies must not be coincident when this option is used. With option 2 the relative displacement is measured along the vector, and the rigid bodies may be coincident. Note that the motion of the master rigid body is not directly affected by this option, i.e., no forces are generated on the master rigid body.

The activation time, BIRTH, is the time during the solution that the constraint begins to act. Until this time, the prescribed motion card is ignored. The function value of the load curves will be evaluated at the offset time given by the difference of the solution time and BIRTH, i.e., (solution time-BIRTH). Relative displacements that occur prior to reaching BIRTH are ignored. Only relative displacements that occur after BIRTH are prescribed.

When the constrained node is on a rigid body, the translational motion is imposed without altering the angular velocity of the rigid body by calculating the appropriate translational velocity for the center of mass of the rigid body using the equation:

$$
v_{cm} = v_{node} - \omega \times (x_{cm} - x_{node})
$$

where  $v_{cm}$  is the velocity of the center of mass,  $v_{node}$  is the specified nodal velocity,  $\omega$  is the angular velocity of the rigid body,  $x_{cm}$  is the current coordinate of the mass center, and  $x_{node}$  is the current coordinate of the nodal point. Extreme care must be used when prescribing motion of a rigid body node. Typically, for nodes on a given rigid body, the motion of no more than one node should be prescribed or unexpected results may be obtained.

When the RIGID option is used to prescribe rotation of a rigid body, the axis of rotation will always be shifted such that it passes through the center-of-mass of the rigid body. By using \*PART\_INERTIA or \*CONSTRAINED\_NODAL\_RIGID\_BODY\_INERTIA, one can override the internally-calculated location of the center-of-mass.

When the RIGID\_LOCAL option is invoked, the orientation of the local coordinate system rotates with time in accordance with rotation of the rigid body.

```
$
$$$$$$$$$$$$$$$$$$$$$$$$$$$$$$$$$$$$$$$$$$$$$$$$$$$$$$$$$$$$$$$$$$$$$$$$$$$$$$$$
$
$$$$ *BOUNDARY_PRESCRIBED_MOTION_SET
$
$$$$$$$$$$$$$$$$$$$$$$$$$$$$$$$$$$$$$$$$$$$$$$$$$$$$$$$$$$$$$$$$$$$$$$$$$$$$$$$$
$
$ A set of nodes is given a prescribed translational velocity in the
$ x-direction according to a specified vel-time curve (which is scaled).
$
*BOUNDARY_PRESCRIBED_MOTION_SET
$
$...>....1....>....2....>....3....>....4....>....5....>....6....>....7....>....8
$ nsid dof vad lcid sf vid death
 4 1 0 8 2.0
$
$ nsid = 4 nodal set ID number, requires a *SET_NODE_option
$ dof = 1 motion is in x-translation
$ vad = 0 motion prescribed is velocity
$ lcid = 8 velocity follows load curve 8, requires a *DEFINE_CURVE
$ sf = 2.0 velocity specified by load curve is scaled by 2.0
$ vid not used in this example
$ death use default (essentially no death time for the motion)
$
$$$$$$$$$$$$$$$$$$$$$$$$$$$$$$$$$$$$$$$$$$$$$$$$$$$$$$$$$$$$$$$$$$$$$$$$$$$$$$$$
$
$
$$$$$$$$$$$$$$$$$$$$$$$$$$$$$$$$$$$$$$$$$$$$$$$$$$$$$$$$$$$$$$$$$$$$$$$$$$$$$$$$
$
$$$$ *BOUNDARY_PRESCRIBED_MOTION_RIGID
$
$$$$$$$$$$$$$$$$$$$$$$$$$$$$$$$$$$$$$$$$$$$$$$$$$$$$$$$$$$$$$$$$$$$$$$$$$$$$$$$$
$
$ A rigid body is given a prescribed rotational displacement about the
$ z-axis according to a specified displacement-time curve.
$
*BOUNDARY_PRESCRIBED_MOTION_RIGID
$
$...>....1....>....2....>....3....>....4....>....5....>....6....>....7....>....8
$ pid dof vad lcid sf vid death
84 7 2 9 14.0
$
$ pid = 84 apply motion to part number 84
$ dof = 7 rotation is prescribed about the z-axis
$ vad = 2 the prescribed motion is displacement (angular)
$ lcid = 9 rotation follows load curve 9, requires a *DEFINE_CURVE
$ (rotation should be in radians)
$ sf use default (sf = 1.0)
$ vid not used in this example
$ death = 14 prescribed motion is removed at 14 ms (assuming time is in ms)
\mathsf{\dot{S}}$$$$$$$$$$$$$$$$$$$$$$$$$$$$$$$$$$$$$$$$$$$$$$$$$$$$$$$$$$$$$$$$$$$$$$$$$$$$$$$$
$
```
# **\*BOUNDARY\_PRESSURE\_CFD\_SET**

Purpose: Apply a pressure load over each segment in a segment set for the incompressible flow solver. The pressure convention follows Figure 3.8.

#### **Card Format**

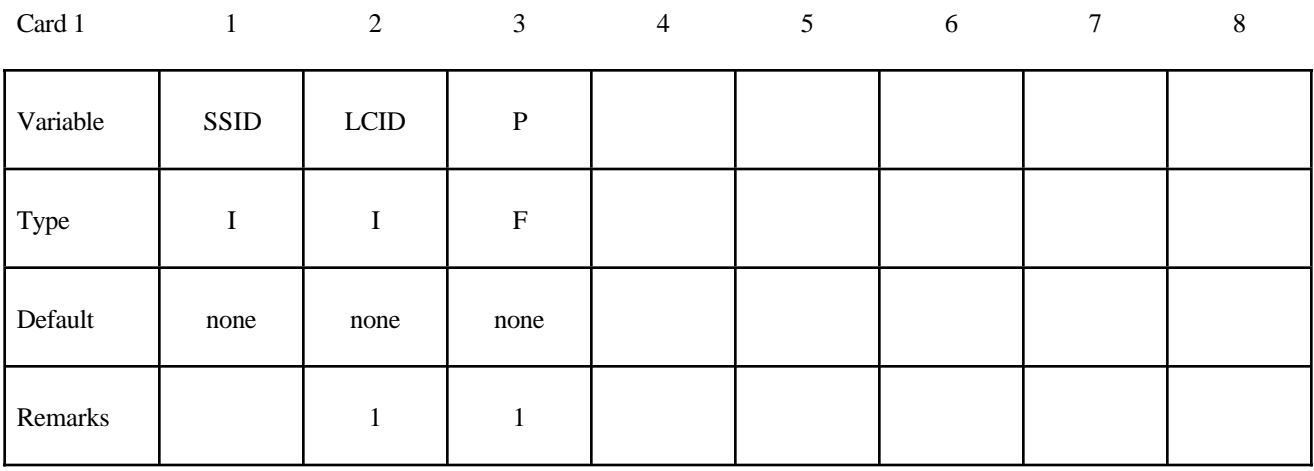

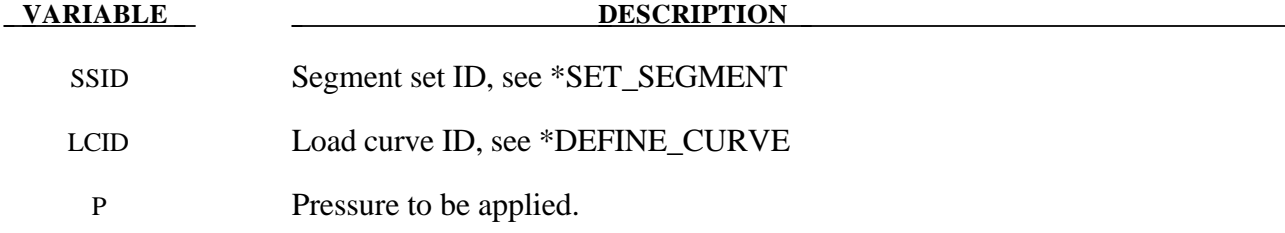

#### **Remarks:**

1. The load curve multipliers may be used to increase or decrease the pressure amplitude. The time value is not scaled.

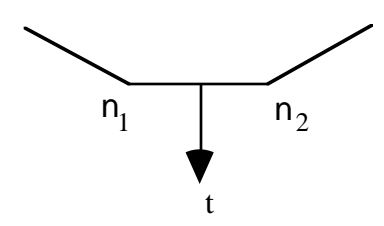

a) 2-Dimensional definition for pressure boundary segments.

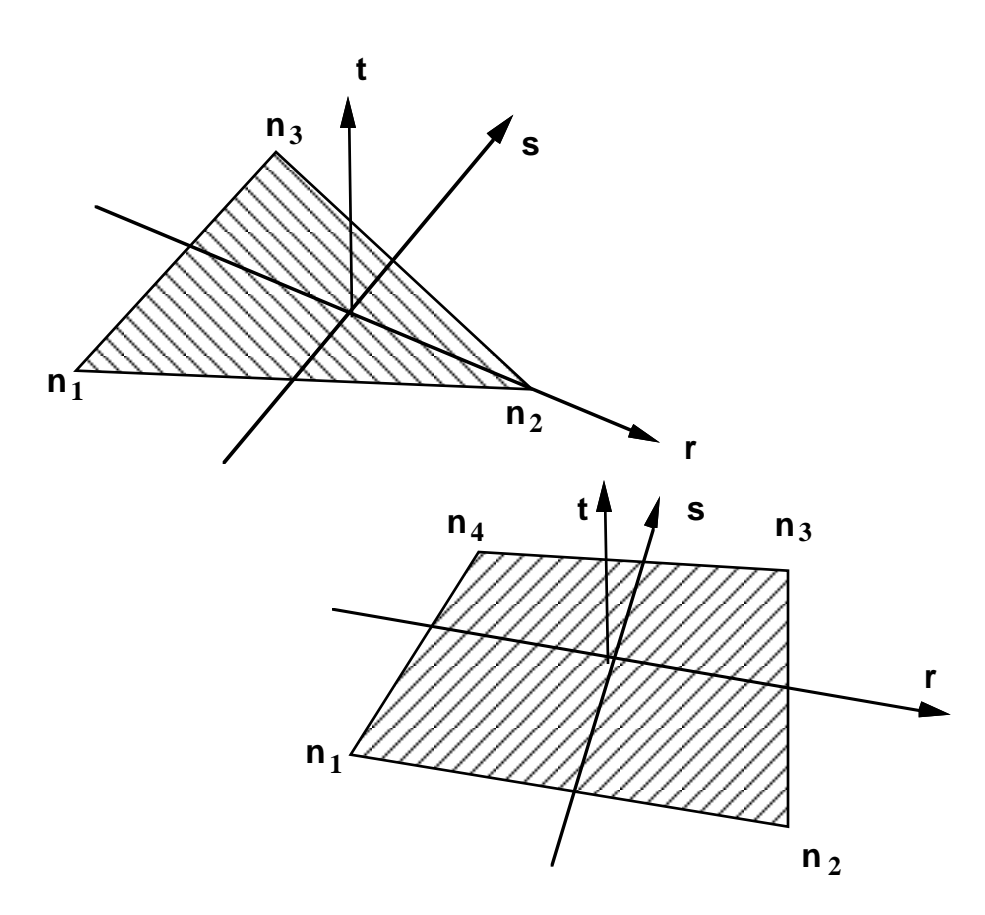

- b) 3-Dimensional definition for pressure boundary segments
- **Figure 3.8.** Nodal numbering for pressure boundary segments. Positive pressure acts in the negative t-direction. For two dimensional problems repeat the second node for the third and fourth nodes in the segment definitions.

# **\*BOUNDARY\_PRESSURE\_OUTFLOW\_***OPTION*

Available options are

#### **SEGMENT**

#### **SET**

Purpose: Define pressure outflow boundary conditions. These boundary conditions are attached to solid elements using the Eulerian ambient formulation (7) and defined to be pressure outflow ambient elements (3). See \*SECTION\_SOLID\_*OPTION*.

For the SET option define the following card

#### **Card Format**

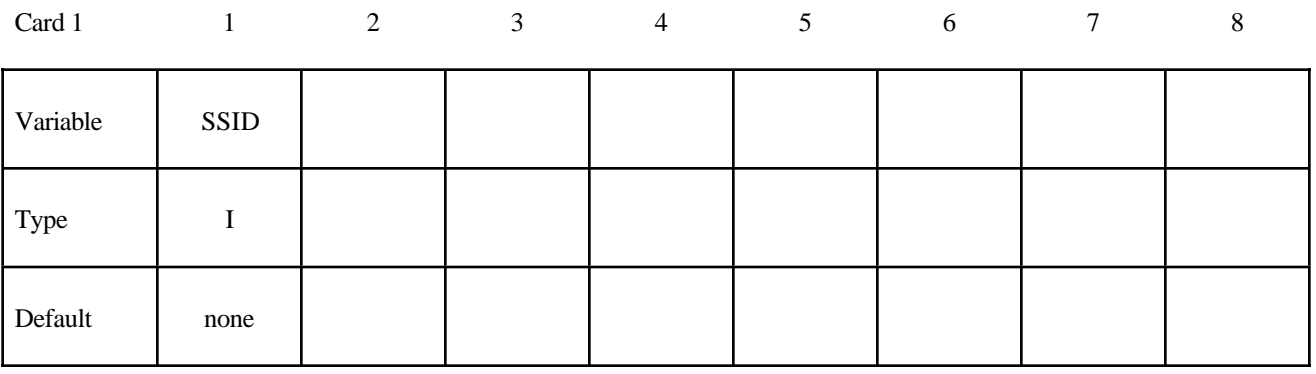

For the SEGMENT option define the following card

#### **Card Format**

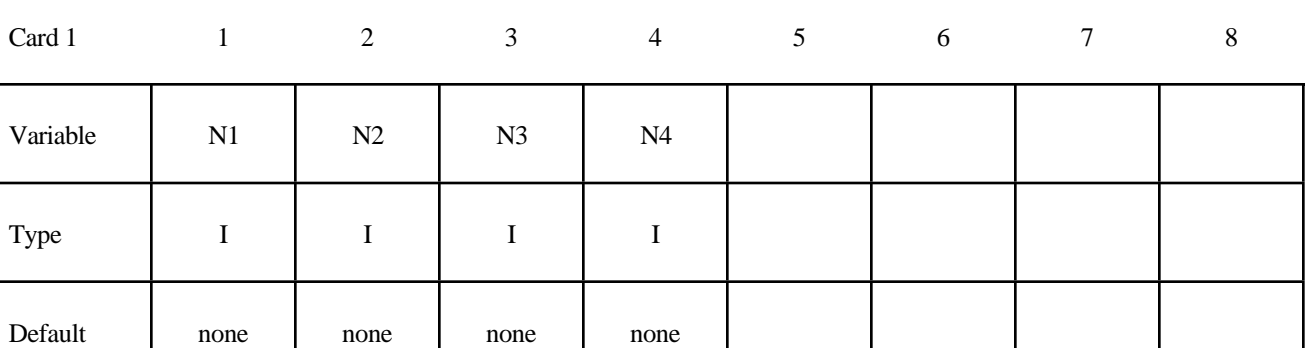

#### **VARIABLE DESCRIPTION**

SSID Segment set ID

N1,N2... Node ID's defining segment

# **\*BOUNDARY\_RADIATION\_***OPTION*

Available options are:

# **SEGMENT**

**SET**

Purpose: Define radiation boundary conditions for a thermal or coupled thermal/structural analysis. Two cards are defined for each option.

There are two types of radiation boundary conditions that can be specified.

- 1. The first type, models radiation exchange between a finite element surface segment and the environment at temperature  $T_{\infty}$ . The view factor between the finite element surface segment and the environment is 1.
- 2. The second type, models the radiation exchange between all the finite element segments that define a completely closed volume. The view factors between all the finite element segments defining the enclosure must be calculated and stored in a file named **viewfl**. With the \_SET option multiple independent boundary radiation enclosures may be defined.

For the **SET** option define the following card:

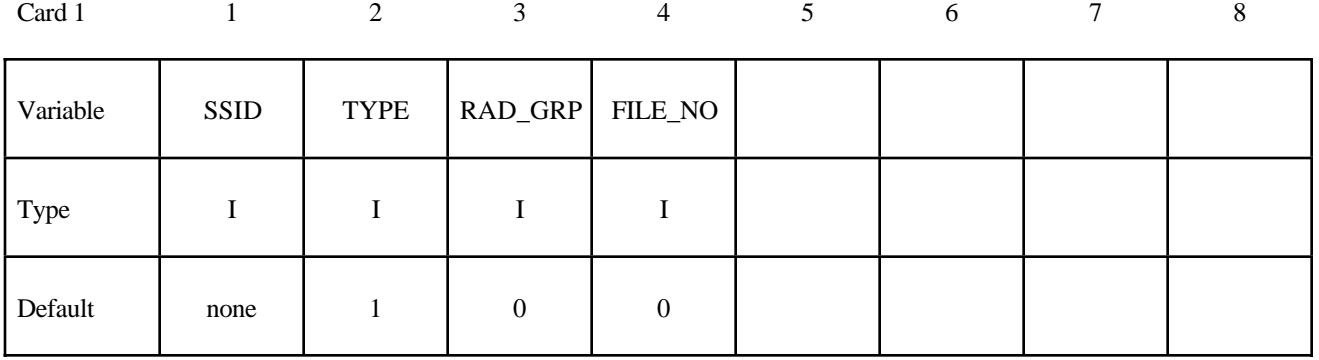

#### **Card Format (Card 1 of 2)**

For the **SEGMENT** option define the following card:

# **Card Format (Card 1 of 2)**

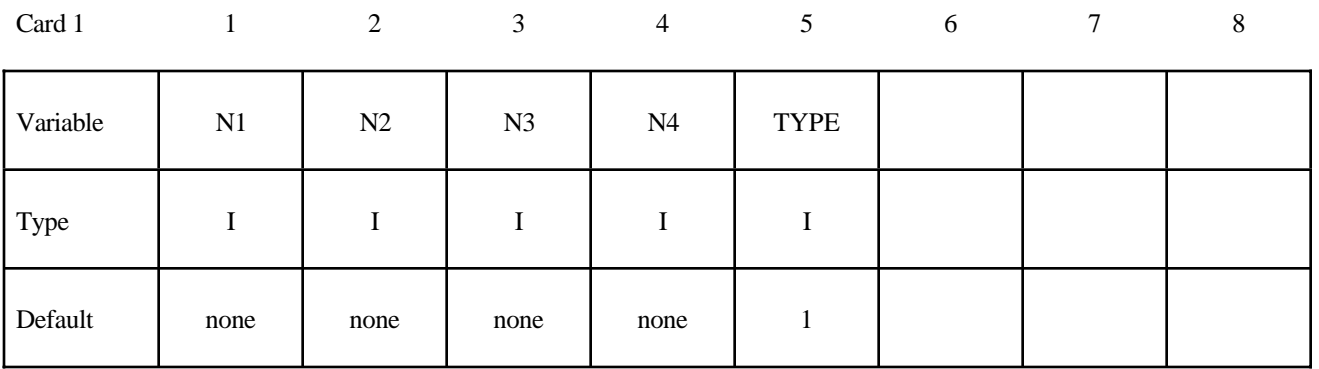

Define the following card boundary radiation type 1 :

# **Card Format (Card 2 of 2)**

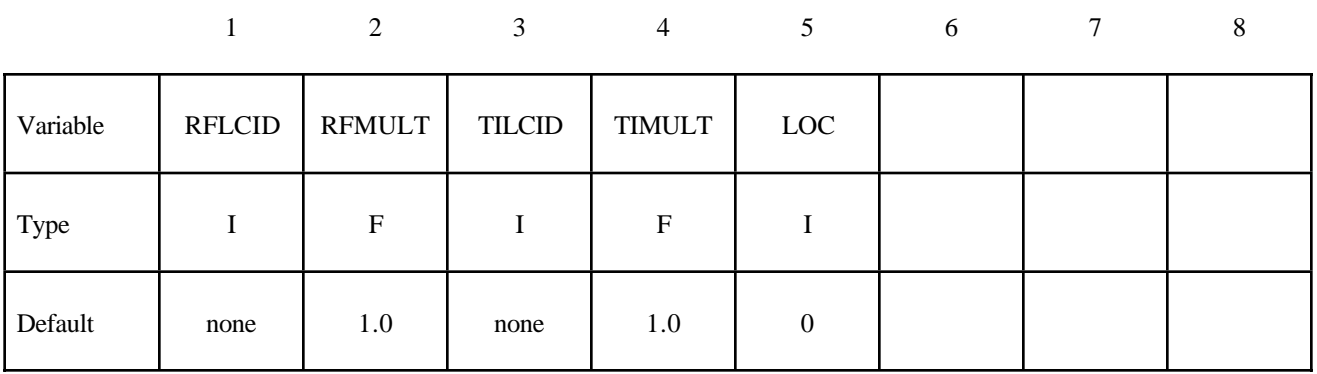

Define the following card boundary radiation type 2:

# **Card Format (Card 2 of 2) Note:The parameter "LOC" does note apply for radation type 2.**

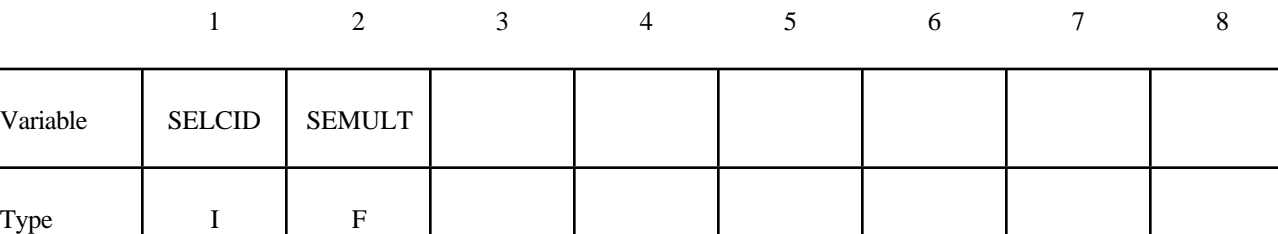

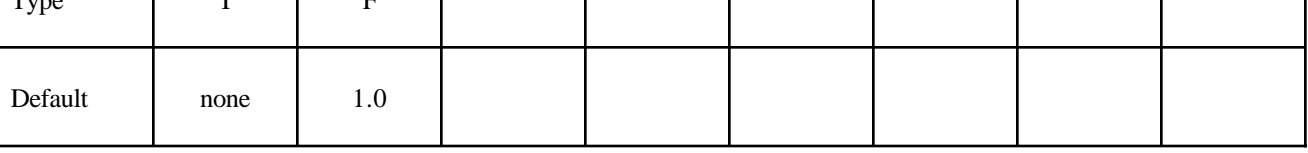

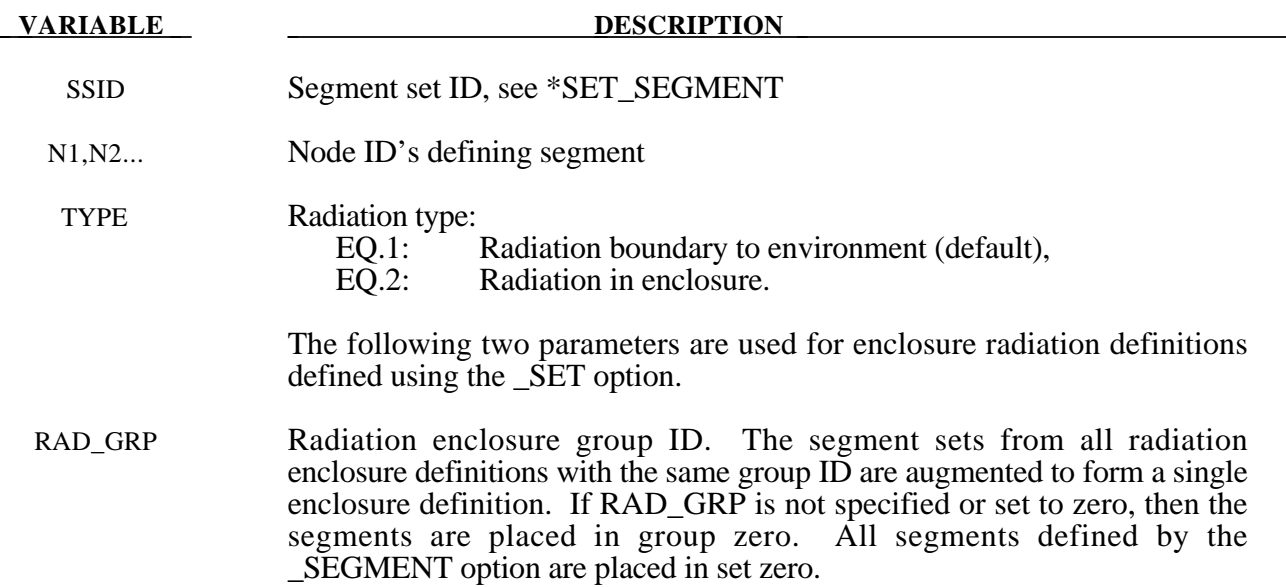

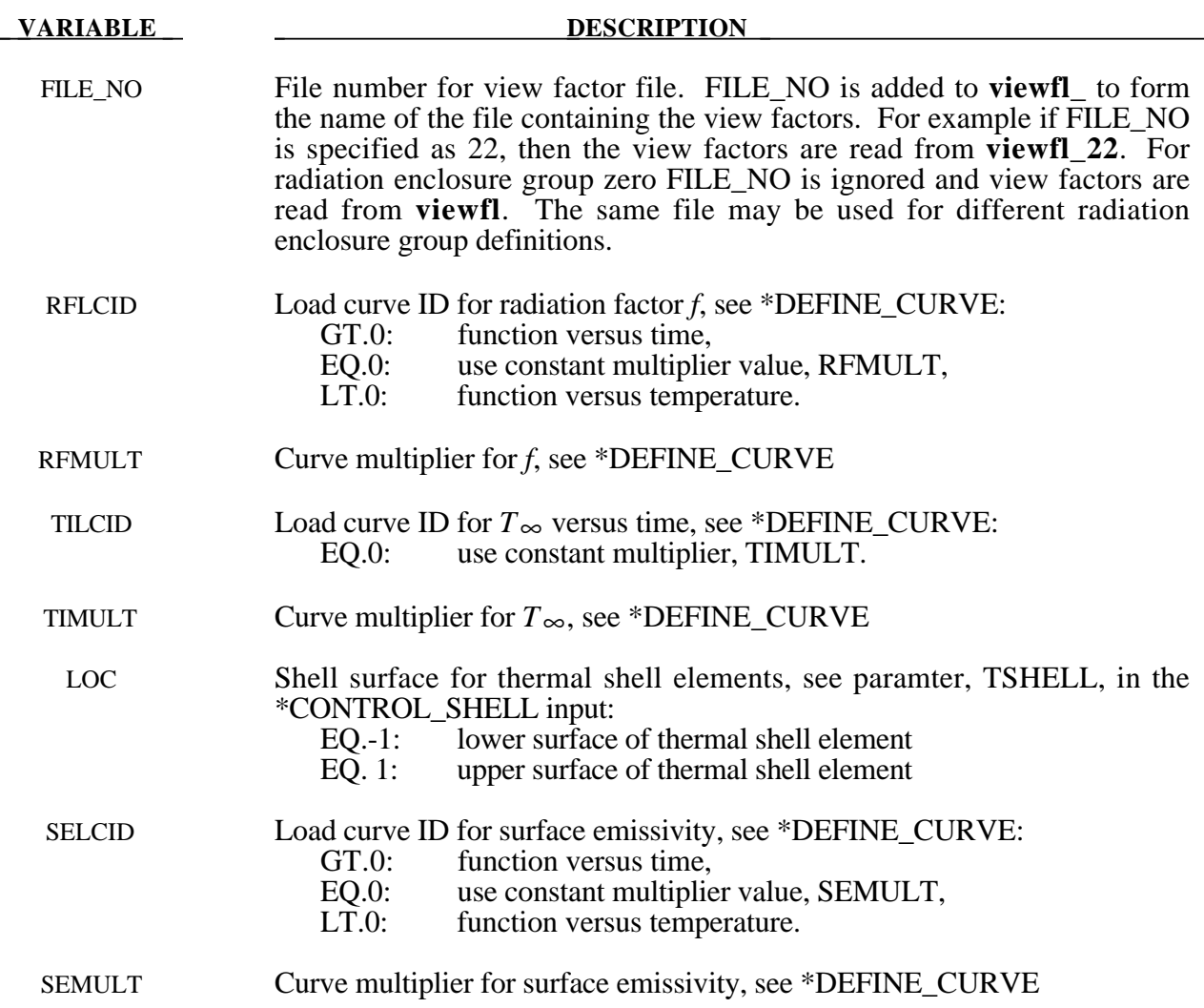

#### **Remarks:**

A radiation boundary condition is calculated using a radiant-heat-transfer coefficient. Set  $q'' = h_r$  (*T* - *T* ∞), where  $h_r$  is a radiant-heat-transfer coefficient defined as

 $h_r = f(T + T_{\infty})(T^2 + T^2_{\infty})$ 

The exchange factor, *F*, is a characterization of the effect of the system geometry, emissivity and reflectivity on the capability of radiative transport between surfaces. The radiation boundary condition data cards require specification of the product,  $f = F\sigma$ , and  $T_\infty$  for the boundary surface.

The Stefan Boltzmann constant must be defined for radiation in enclosure (type 2). See \*CONTROL\_THERMAL\_SOLVER.

A file, with the name **viewfl** or **viewfl\_\*\***, containing the surface-to-surface area\*view factor products (i.e.,  $A_iF_{ij}$ ) must be defined. The  $A_iF_{ij}$  products must be stored in this file by row and formatted as 8E10.0.

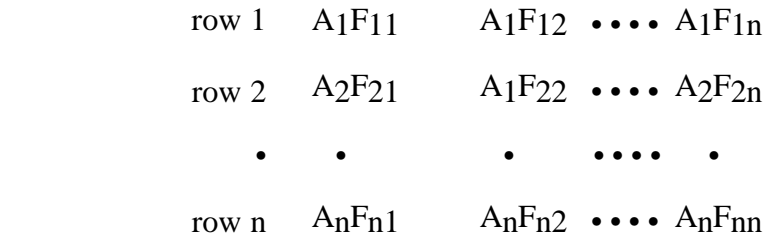

The order of segments in the view factor file follow the order the sets are assigned to the boundary radiation definition. For example with the following definition, \$

```
$$$$$$$$$$$$$$$$$$$$$$$$$$$$$$$$$$$$$$$$$$$$$$$$$$$$$$$$$$$$$$$$$$$$$$$$$$$$$$$$
$
$$$$ *BOUNDARY_RADIATION_SET
$
$$$$$$$$$$$$$$$$$$$$$$$$$$$$$$$$$$$$$$$$$$$$$$$$$$$$$$$$$$$$$$$$$$$$$$$$$$$$$$$$
$
$ Make boundary enclosure radiation groups 8 and 9.
$
*BOUNDARY_RADIATION_SET
 15 2 9 10
       1.0 1.0
*BOUNDARY_RADIATION_SET
 12 2 9 10
       1.0 1.0
*BOUNDARY_RADIATION_SET
 13 2 8 21
       1.0 1.0
$
$
$$$$$$$$$$$$$$$$$$$$$$$$$$$$$$$$$$$$$$$$$$$$$$$$$$$$$$$$$$$$$$$$$$$$$$$$$$$$$$$$
$
```
Enclousre radiation group 9 is composed of all the segments in SEGMENT\_SET 15 followed by those in SEGMENT SET 12, the view factors are stored file view 10. Enclosure radiation group 8 is composed of the segment in SEGMENT\_SET 13 and reads the view factors from viewfl\_21.

For the zero group definition the order is segments defined by \*BOUNDARY\_RADIATION\_SEGMENT followed by segments defined by \*BOUNDARY\_RADIATION\_SET.

# **\*BOUNDARY\_SLIDING\_PLANE**

Purpose: Define a sliding symmetry plane. This option applies to continuum domains modeled with solid elements.

# **Card Format**

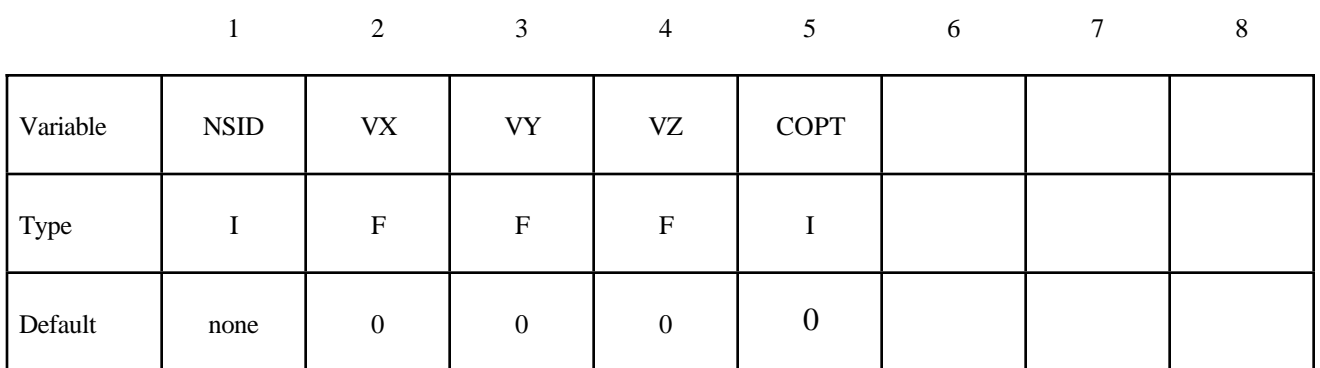

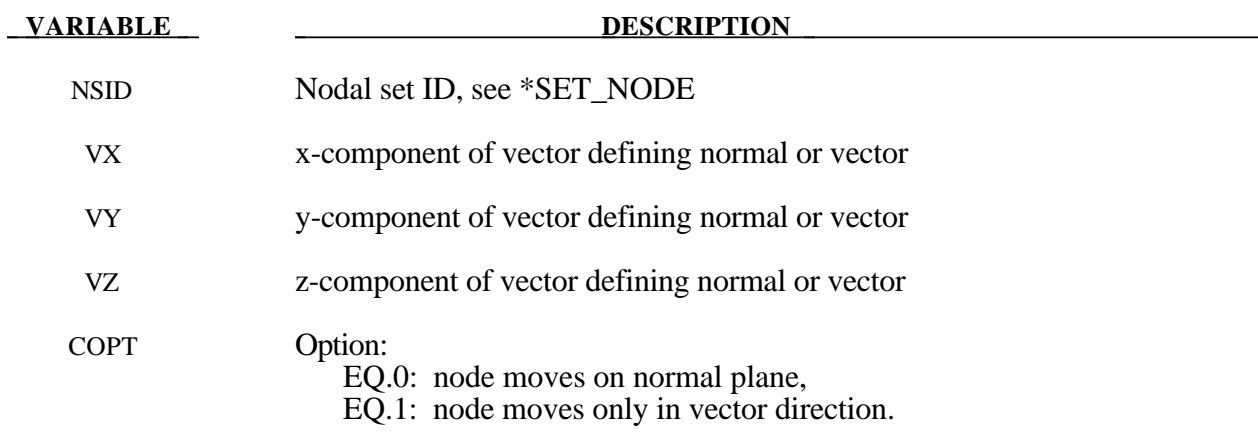

# **Remarks:**

Any node may be constrained to move on an arbitrarily oriented plane or line depending on the choice of COPT. Each boundary condition card defines a vector originating at  $(0,0,0)$  and terminating at the coordinates defined above. Since an arbitrary magnitude is assumed for this vector, the specified coordinates are non-unique and define only a direction. Use of \*BOUNDARY\_SPC is preferred over \*BOUNDARY\_SLIDING\_PLANE as the boundary conditions imposed via the latter have been seen to break down somewhat in lengthy simulations owing to numerical roundoff.

# **\*BOUNDARY\_SPC\_**{*OPTION1*}\_{*OPTION2*}

*OPTION1* is required since it specifies whether the SPC applies to a single node or to a set. The two choices are:

#### **NODE**

#### **SET**

*OPTION2* allows an optional ID to be given that applies either to the single node or to the entire set:

#### **ID**

If a heading is defined with the ID, then the ID with the heading will be written at the beginning of the ASCII file, SPCFORC.

Purpose: Define nodal single point constraints. Do not use this option in r-adaptive problems since the nodal point ID's change during the adaptive step. If possible use CONSTRAINED\_GLOBAL instead.

#### **The following card is read if and only if the ID option is specified. The second card is required.**

Optional 1 2-8

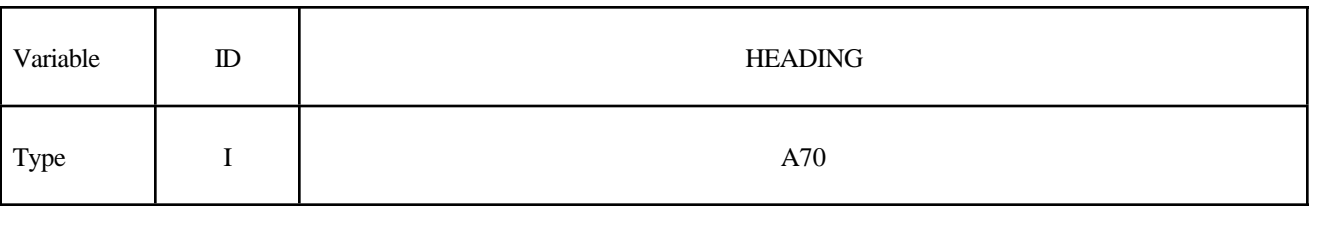

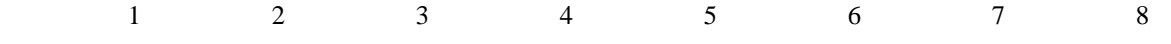

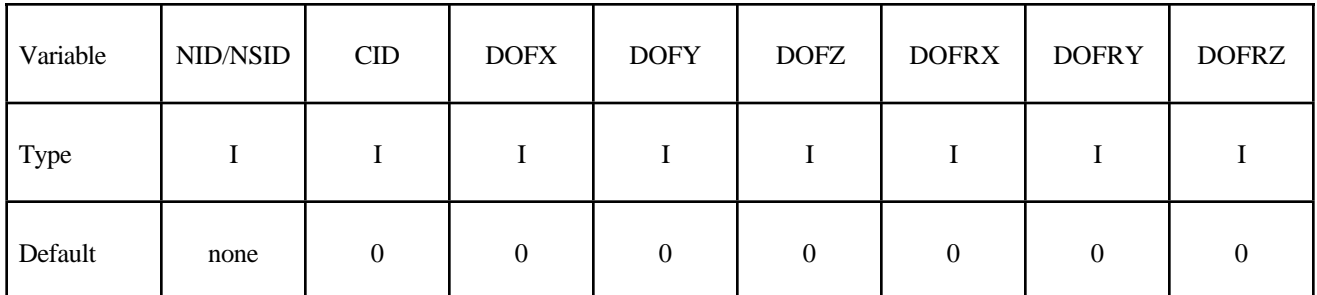

#### **VARIABLE DESCRIPTION**

ID Optional SPC set ID to which this node or node set belongs. This ID does not need to be unique

HEADING An optional SPC descriptor that will be written into the D3HSP file and the SPCFORC file.

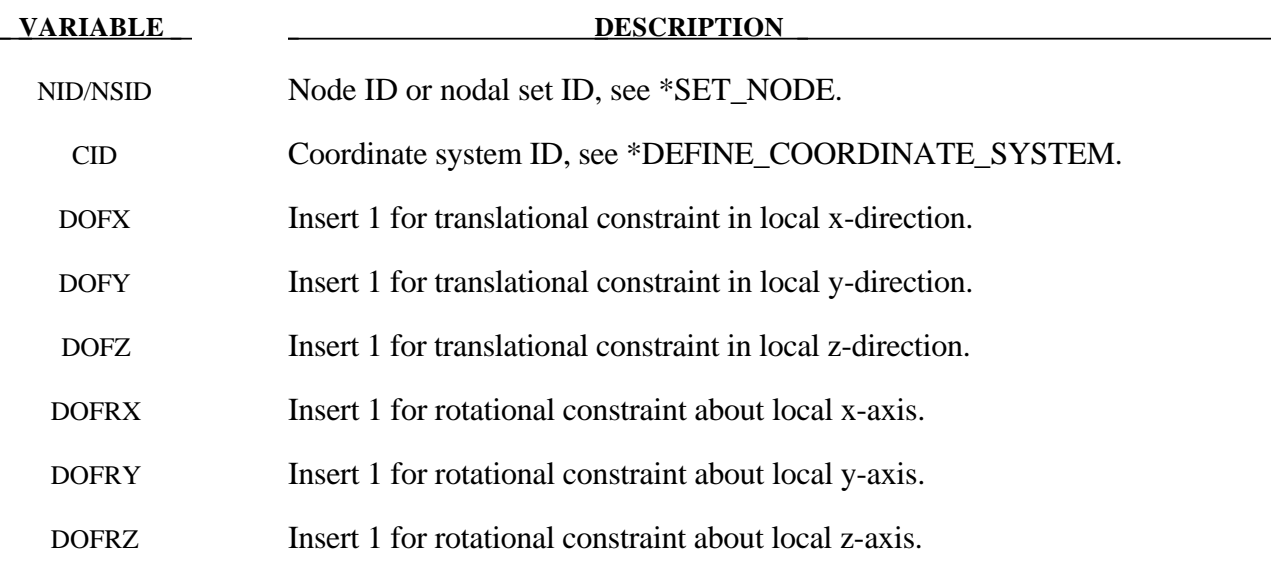

#### **Remark:**

Constraints are applied if a value of 1 is given for DOFxx. A value of zero means no constraint. No attempt should be made to apply SPCs to nodes belonging to rigid bodies (see \*MAT\_RIGID for application of rigid body constraints).

\$ \$\$\$\$\$\$\$\$\$\$\$\$\$\$\$\$\$\$\$\$\$\$\$\$\$\$\$\$\$\$\$\$\$\$\$\$\$\$\$\$\$\$\$\$\$\$\$\$\$\$\$\$\$\$\$\$\$\$\$\$\$\$\$\$\$\$\$\$\$\$\$\$\$\$\$\$\$\$\$\$ \$ \$\$\$\$ \*BOUNDARY SPC\_NODE \$ \$\$\$\$\$\$\$\$\$\$\$\$\$\$\$\$\$\$\$\$\$\$\$\$\$\$\$\$\$\$\$\$\$\$\$\$\$\$\$\$\$\$\$\$\$\$\$\$\$\$\$\$\$\$\$\$\$\$\$\$\$\$\$\$\$\$\$\$\$\$\$\$\$\$\$\$\$\$\$\$ \$ \$ Make boundary constraints for nodes 6 and 542. \$ \*BOUNDARY\_SPC\_NODE \$ \$...>....1....>....2....>....3....>....4....>....5....>....6....>....7....>....8 \$ nid cid dofx dofy dofz dofrx dofry dofrz 6 0 1 1 1 1 1 1 542 0 0 1 0 1 0 1 \$ \$ Node 6 is fixed in all six degrees of freedom (no motion allowed). \$ \$ Node 542 has a symmetry condition constraint in the x-z plane, \$ no motion allowed for y translation, and x & z rotation. \$ \$\$\$\$\$\$\$\$\$\$\$\$\$\$\$\$\$\$\$\$\$\$\$\$\$\$\$\$\$\$\$\$\$\$\$\$\$\$\$\$\$\$\$\$\$\$\$\$\$\$\$\$\$\$\$\$\$\$\$\$\$\$\$\$\$\$\$\$\$\$\$\$\$\$\$\$\$\$\$\$ \$

# **\*BOUNDARY\_SPH\_FLOW**

Purpose: Define a flow of particles. This option applies to continuum domains modeled with SPH elements.

# **Card 1 Format**

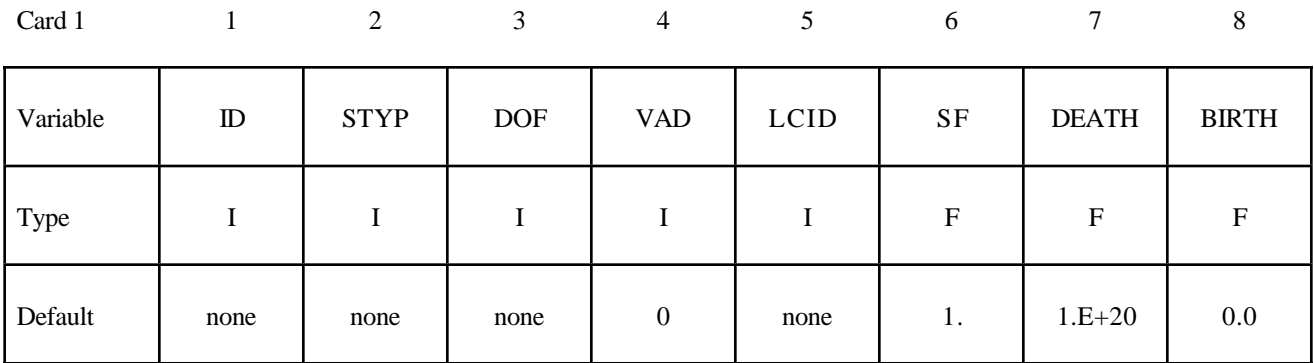

# **Card 2 Format**

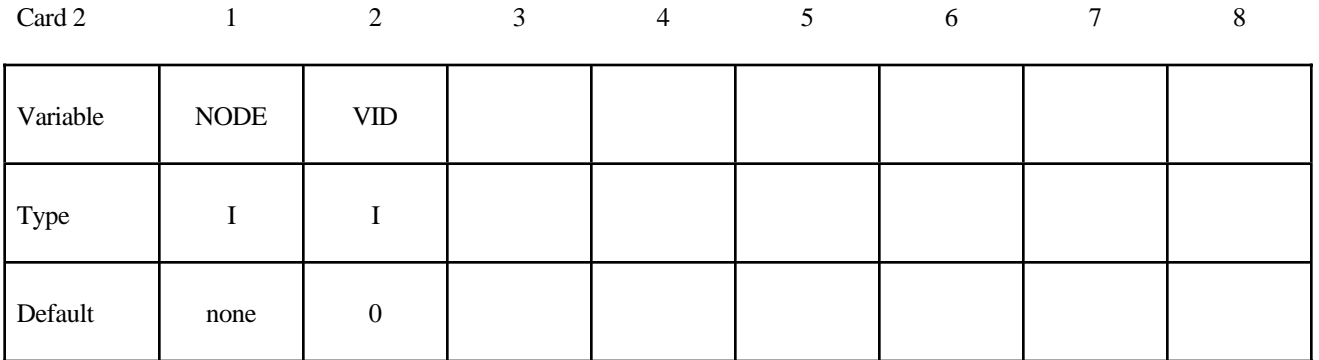

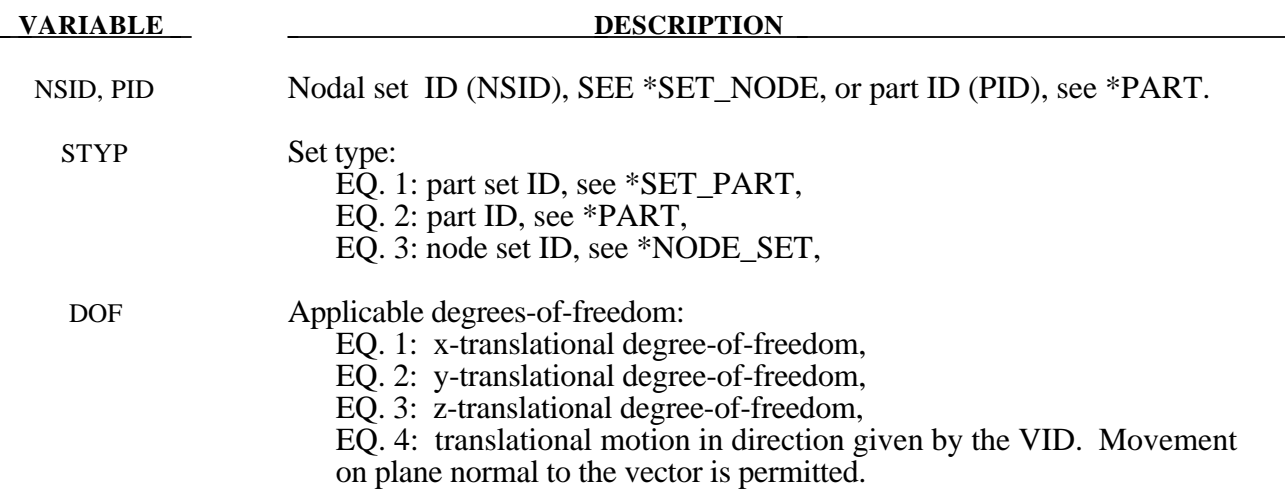

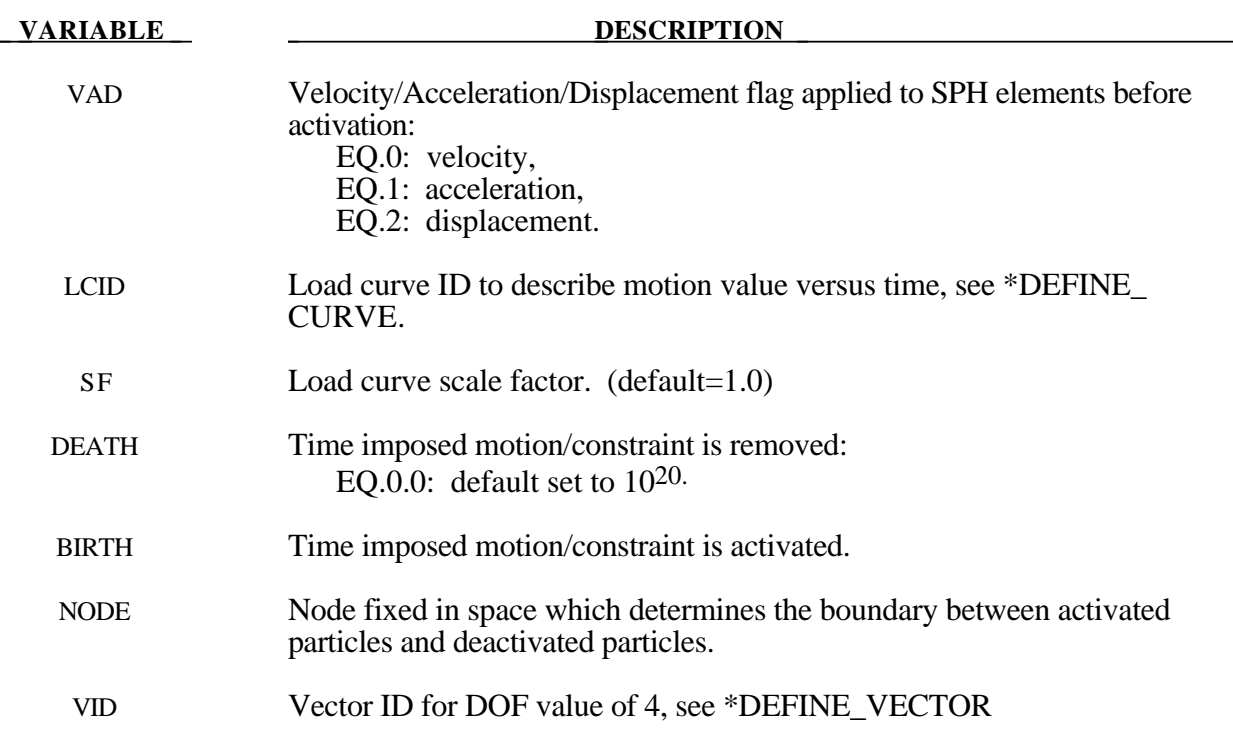

# **Remarks:**

Initially, the user defines the set of particles that are representing the flow of particles during the simulation. At time t=0, all the particles are deactivated which means that no particle approximation is calculated. The boundary of activation is a plane determined by the NODE, and normal to the vector VID. The particles are activated when they reached the boundary. Since they are activated, particle approximation is started.

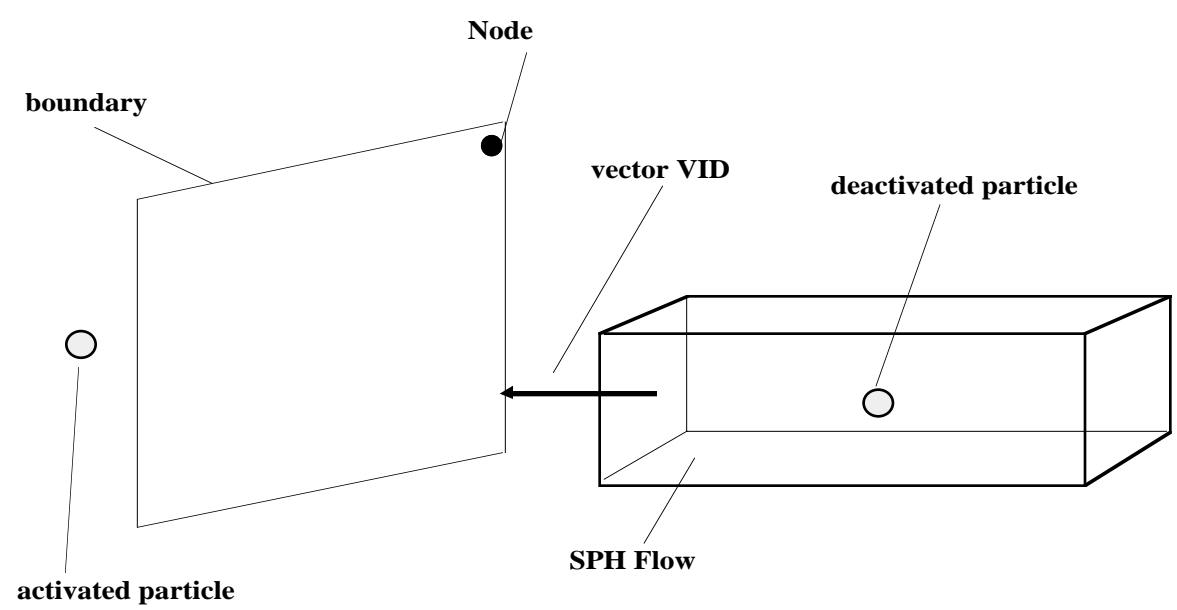

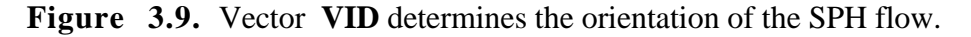

# **\*BOUNDARY\_SPH\_SYMMETRY\_PLANE**

Purpose: Define a symmetry plane for SPH. This option applies to continuum domains modeled with SPH elements.

#### **Card Format**

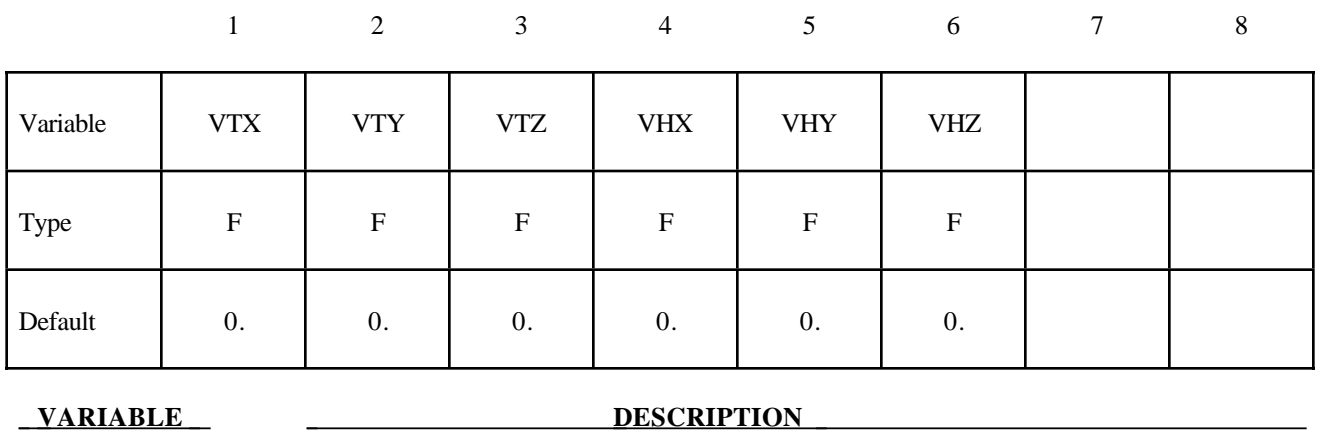

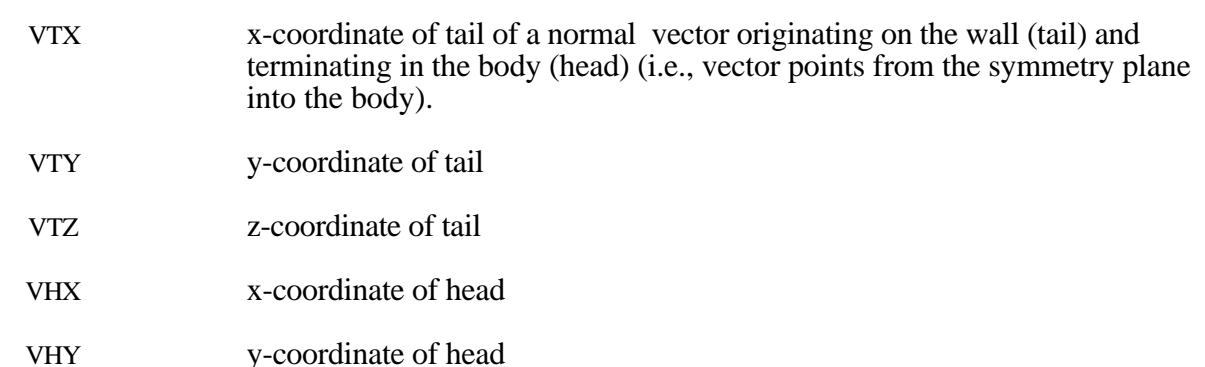

VHZ z-coordinate of head

- 1. A plane of symmetry is assumed for all SPH elements defined in the model.
- 2. The plane of symmetry has to be normal to either the x,y or z direction.

# **\*BOUNDARY\_SYMMETRY\_FAILURE**

Purpose: Define a symmetry plane with a failure criterion. This option applies to continuum domains modeled with solid elements.

### **Card Format**

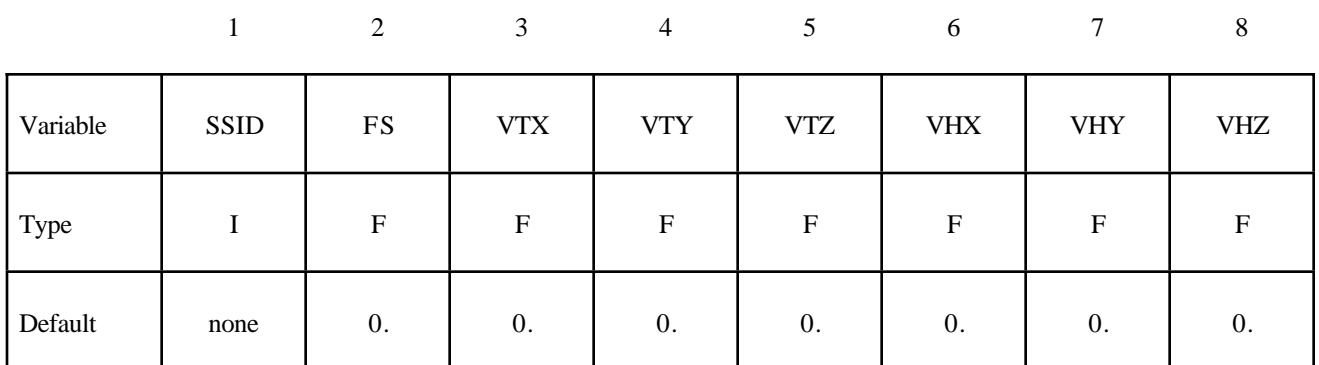

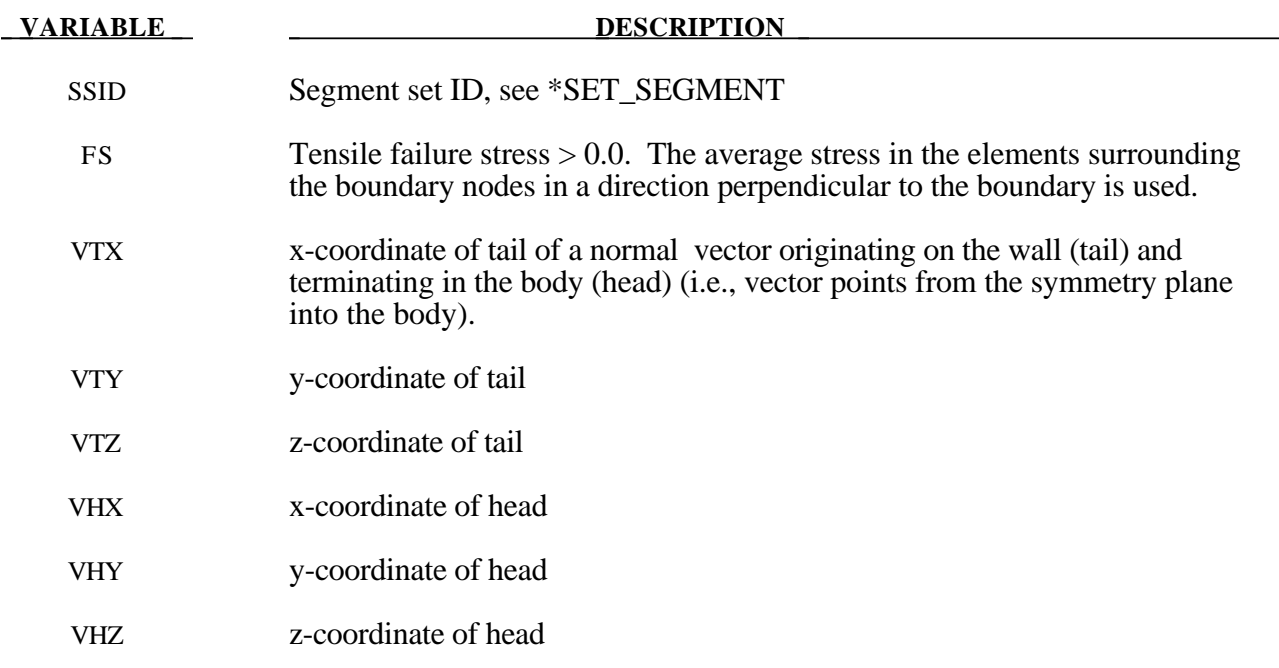

# **Remarks:**

A plane of symmetry is assumed for the nodes on the boundary at the tail of the vector given above. Only the motion perpendicular to the symmetry plane is constrained. After failure the nodes are set free.

# **\*BOUNDARY\_TEMPERATURE\_***OPTION*

Available options are:

# **NODE**

## **SET**

Purpose: Define temperature boundary conditions for a thermal or coupled thermal/structural analysis.

# **Card Format**

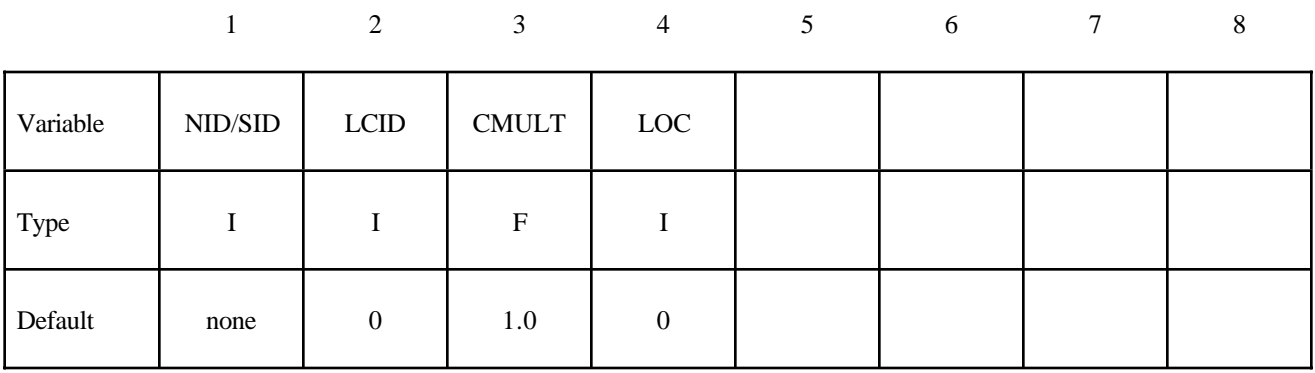

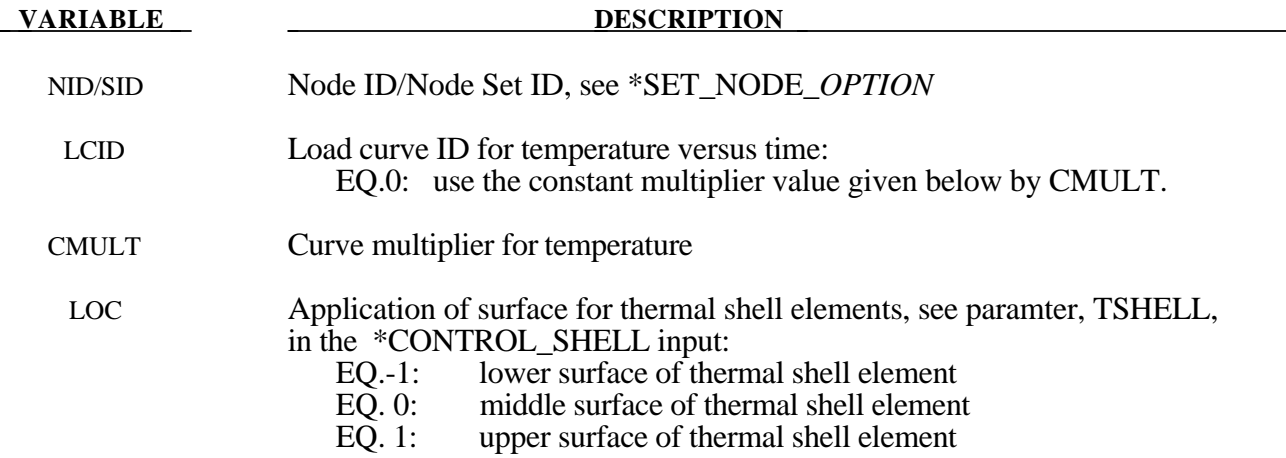

#### **Remarks:**

If no load curve ID is given, then a constant boundary temperature is assumed. CMULT is also used to scale the load curve values.

# **\*BOUNDARY\_THERMAL\_WELD**

Purpose: Define a moving heat source to model welding. Only applicable for a coupled thermalstructural simulations in which the weld source or workpiece is moving.

### **Card 1 Format**

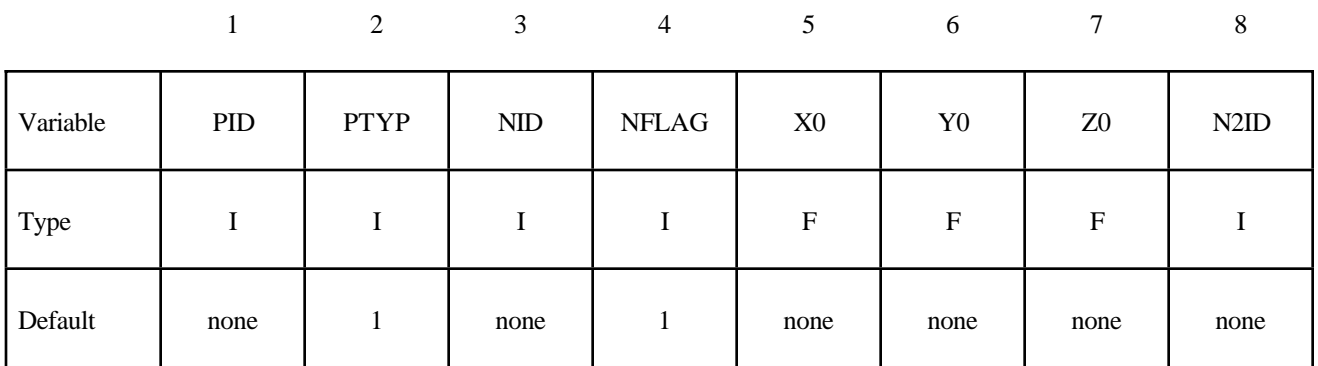

# **Card 2 Format**

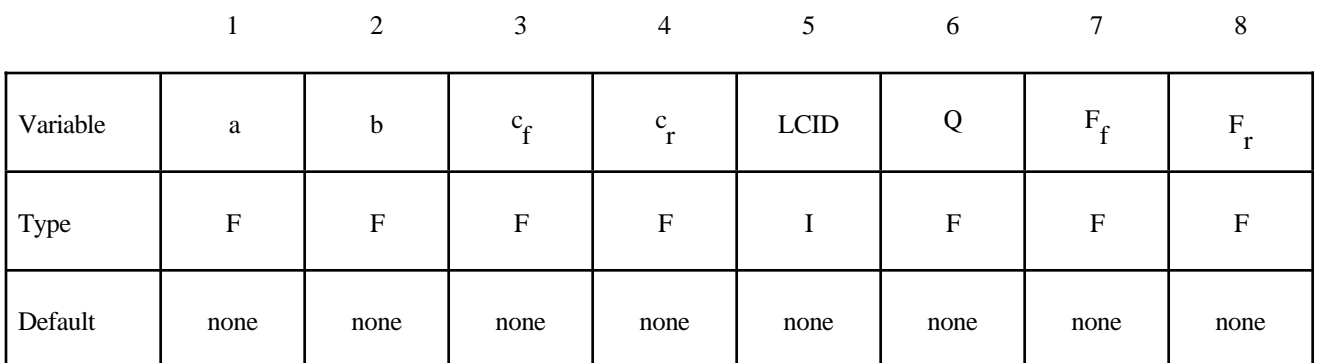

# **Optional Card 3 Format (define this card only if N2ID = -1 on card 1 above)**

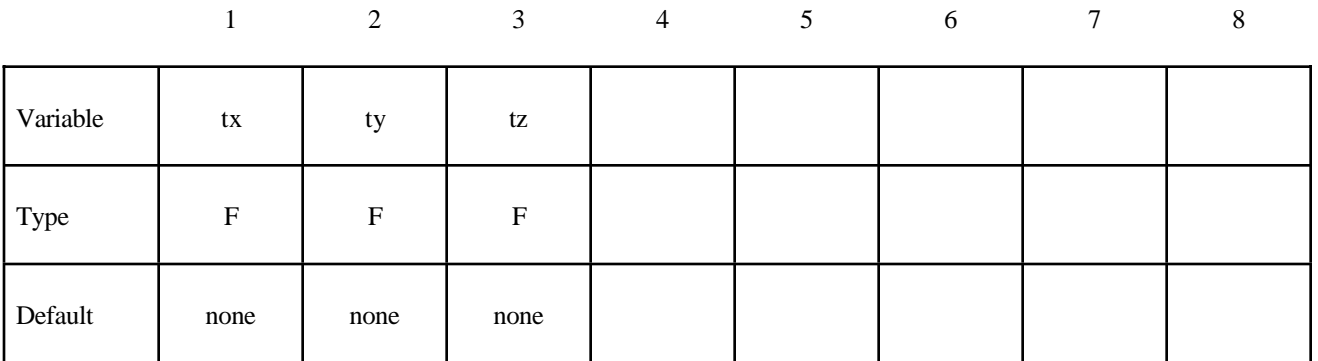

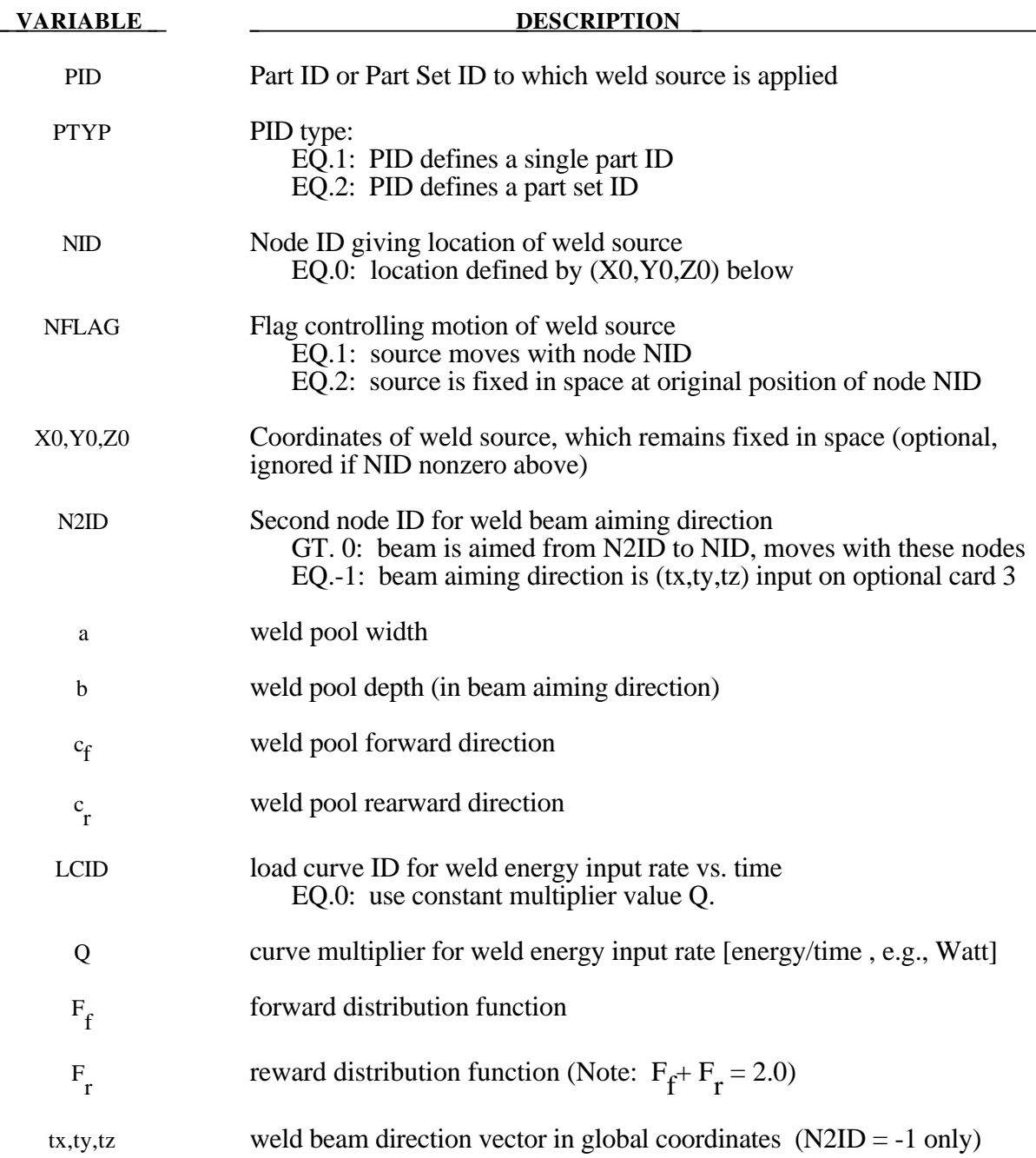

# **Remarks:**

This boundary condition allows simulation of a moving weld heat source, following the work of Goldak (J. Goldak, "A New Finite Element Model for Welding Heat Sources", Metallurgical Transactions B, Volume 15B, June 1984, pp 299-305). Heat is generated in a ellipsoidal region centered at the weld source, and decaying exponentially with distance according to:

$$
q = \frac{6\sqrt{3}FQ}{\pi\sqrt{\pi}abc}e^{\left(\frac{-3x^2}{a^2}\right)}e^{\left(\frac{-3y^2}{b^2}\right)}e^{\left(\frac{-3z^2}{c^2}\right)}
$$

where:

*q* = weld source power density

 $(x, y, z)$  = coordinates of point p in weld material

 $F = \begin{cases} F_f & \text{if point } p \\ F_r & \text{if point } p \end{cases}$  $\mathsf{L}$  $F_f$  if point p is in front of beam  $F_r$  if point p is behind beam f r *c*  $=$  $\begin{cases} c_f & \text{if point } p \\ c_r & \text{if point } p \end{cases}$  $\mathsf{L}$  $c_f$  if point p is in front of beam  $c_r$  if point p is behind beam f r

A local coordinate system is constructed which is centered at the heat source. The relative velocity vector of the heat source defines the "forward" direction, so material points that are approaching the heat source are in "front" of the beam. The beam aiming direction is used to compute the weld pool depth. The weld pool width is measured normal to the relative velocity - aiming direction plane.

# **\*BOUNDARY\_USA\_SURFACE**

Purpose: Define a surface for coupling with the USA boundary element code [DeRuntz, 1993]. The outward normal vectors should point into the fluid media.

#### **Card Format**

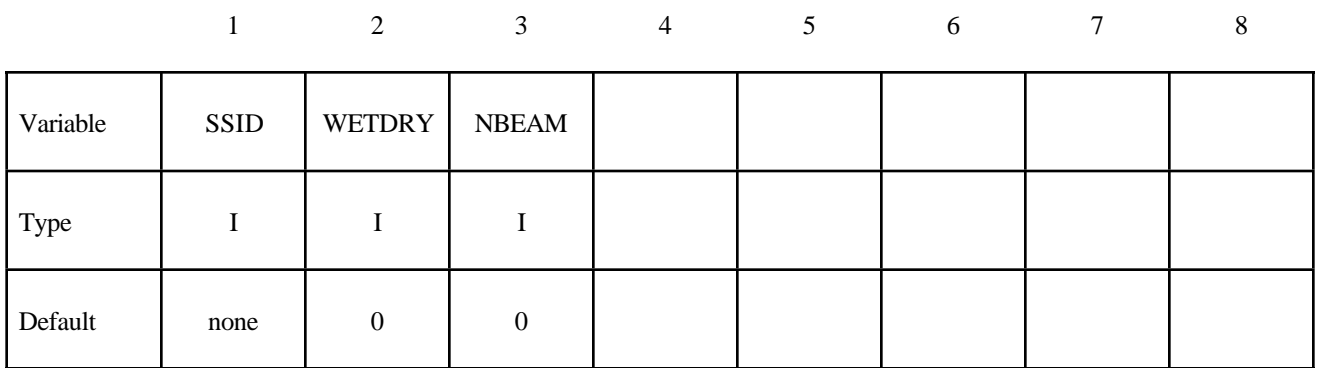

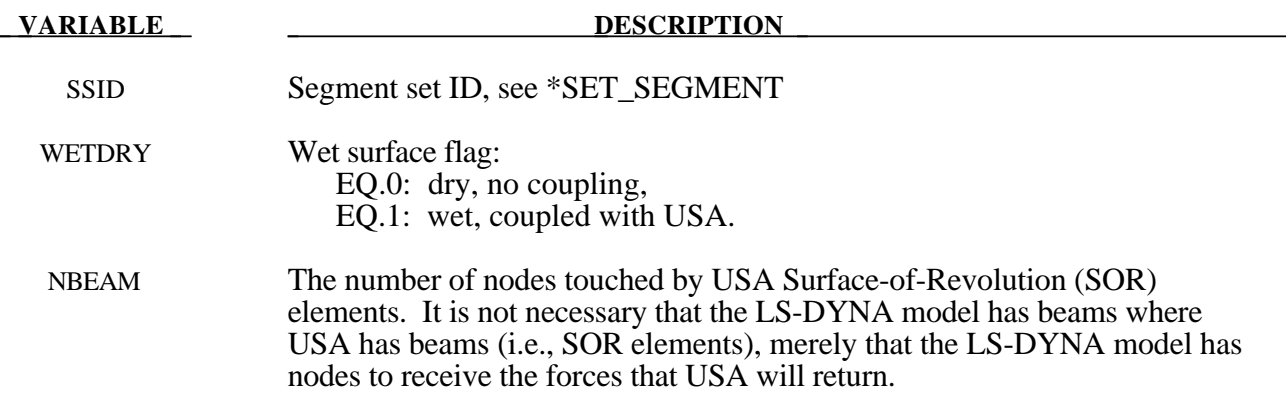

#### **Remarks:**

The wet surface of 3 and 4-noded USA General boundary elements is defined in LS-DYNA with a segment set of 4-noded surface segments, where the fourth node can duplicate the third node to form a triangle. The segment normals should be directed into the USA fluid. If USA overlays are going to be used to reduce the size of the DAA matrices, the user should nonetheless define the wet surface here as if no overlay were being used. If Surface-of -Revolution elements (SORs) are being used in USA, then NBEAM should be non zero on one and only one card in this section.

When running a coupled problem with USA, the procedure involves several steps. First, LS-DYNA is executed to create a LS-DYNA dump file "d3dump" and a linking file "strnam" which contains the nodal grid point data and wet segment connectivity data for the FLUMAS processor, and the dof-equation table and strutural mass vector for the AUGMAT processor. "Dyna.pre" is denoted "grdnam" in the FLUMAS manual and "strnam" in the AUGMAT manual. The execution line in the first step is:

# **LS-DYNA** memory=nwds i=inputfilename > outputfilename

where "inputfilename" is the LS-DYNA input file.

In the second step, the DAA fluid mass matrix is created through execution of the USA FLUMAS processor:

**FLUMAS** -m nwds < flumasinputfilename > flumasoutputfilename

In the third step, the modified augmented DAA equations for the coupled problem are calculated and saved through execution of the USA AUGMAT processor:

**AUGMAT** -m nwds < augmatinputfilename > augmatoutputfilename

This step is repeated whenever one wishes to change DAA formulations.

In the fourth step the actual coupled time-integration is conducted using the execution line:

**LS-DYNA** memory=nwds r=d3dump usa=usainputfilename > outputfilename

The input files, flumasinputfilename, augmatinputfilename, and usainputfilename, are prepared in accordance with the USA code documentation.

It is advisable when running coupled problems to check the ASCII output files to ensure that each run completed normally.
# **\*COMPONENT**

The keyword \*COMPONENT provides a way of incorporating specialized components and features. The keyword control cards in this section are defined in alphabetical order:

#### **\*COMPONENT\_GEBOD\_***OPTION*

**\*COMPONENT\_GEBOD\_JOINT\_***OPTION*

#### **\*COMPONENT\_HYBRIDIII**

**\*COMPONENT\_HYBRIDIII\_JOINT\_***OPTION*

#### **\*COMPONENT\_GEBOD\_***OPTION*

Purpose: Generate a rigid body dummy based on dimensions and mass properties from the GEBOD database. The motion of the dummy is governed by equations integrated within LS-DYNA separately from the finite element model. Default joint characteristics (stiffnesses, stop angles, etc.) are set internally and should give reasonable results, however, they may be altered using the \*COMPONENT\_GEBOD\_JOINT command. Contact between the segments of the dummy and the finite element model is defined using the \*CONTACT\_GEBOD command. The use of a positoning file is essential with this feature, see Appendix K for further details.

*OPTION* specifies the human subject type. The male and female type represent adults while the child is genderless.

**MALE**

**FEMALE**

**CHILD**

#### **Card Format (Card 1 of 2)**

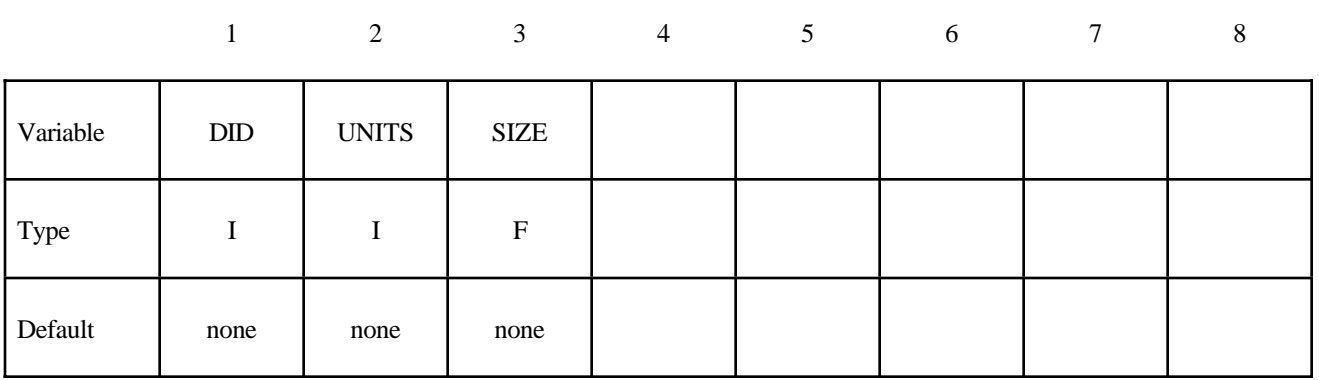

### **VARIABLE DESCRIPTION**  DID Dummy ID. A unique number must be specified. UNITS System of units used in the finite element model. EQ.1:  $lbf*sec^2/in - inch - sec$ EQ.2: kg - meter - sec EQ.3: kgf $*sec^2/mm$  - mm - sec EQ.4: metric ton - mm - sec EQ.5: kg - mm - msec SIZE Size of the dummy. This represents a combined height and weight percentile ranging from 0 to 100 for the male and female types. For the child the number of months of age is input with an admissible range from 24 to 240.

#### Card Format (Card 2 of 2)

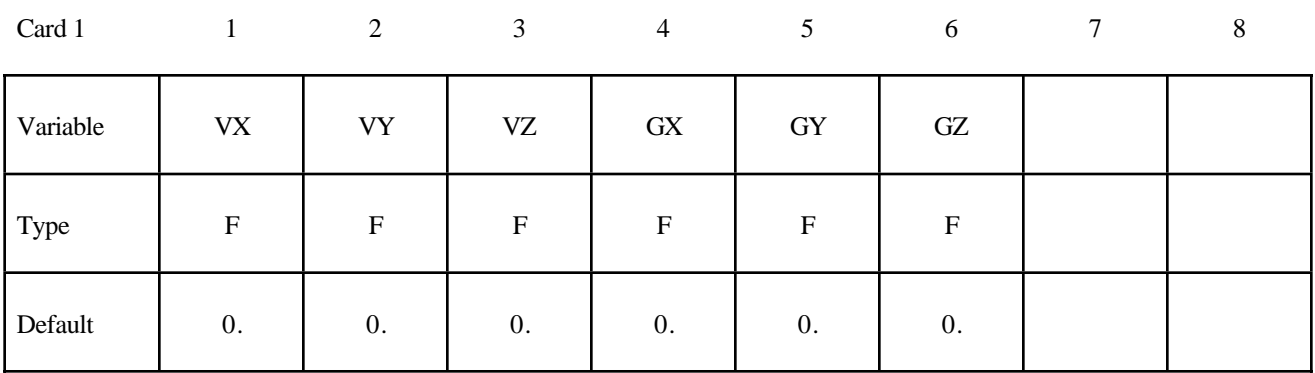

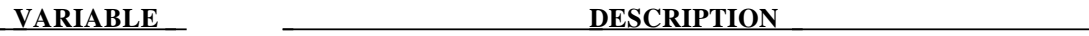

VX, VY, VZ Initial velocity of the dummy in the global x, y and z directions.

Global x,y, and z components of gravitational acceleration applied to the GX, GY, GZ dummy.

\$ \$ \$\$\$\$ \*COMPONENT GEBOD MALE \$ \$  $$$  A 50th percentile male dummy with the ID number of 7 is generated in the \$ lbf\*sec^2-inch-sec system of units. The dummy is given an initial velocity of 616 in/sec in the negative x direction and gravity acts in the negative z \$ \$ direction with a value 386 in/sec<sup>2</sup>2. \$  $\star$  COMPONENT GEBOD MALE \$  $$...>...1...>...2...2...$   $3...>...4...>...5...5...$   $6...>...7...7...>...8$ \$ did units size  $7\overline{ }$ 50  $\overline{1}$ \$ VX vy  $_{\rm VZ}$ gx  $gz$ gy  $-616$  $\overline{0}$  $\overline{0}$  $\overline{0}$  $-386$  $\overline{0}$ \$ \$

**PELVIS**

#### **\*COMPONENT\_GEBOD\_JOINT\_***OPTION*

Purpose : Alter the joint characteristics of a GEBOD rigid body dummy. Setting a joint parameter value to zero retains the default value set internally. See Appendix K for further details.

The following options are available.

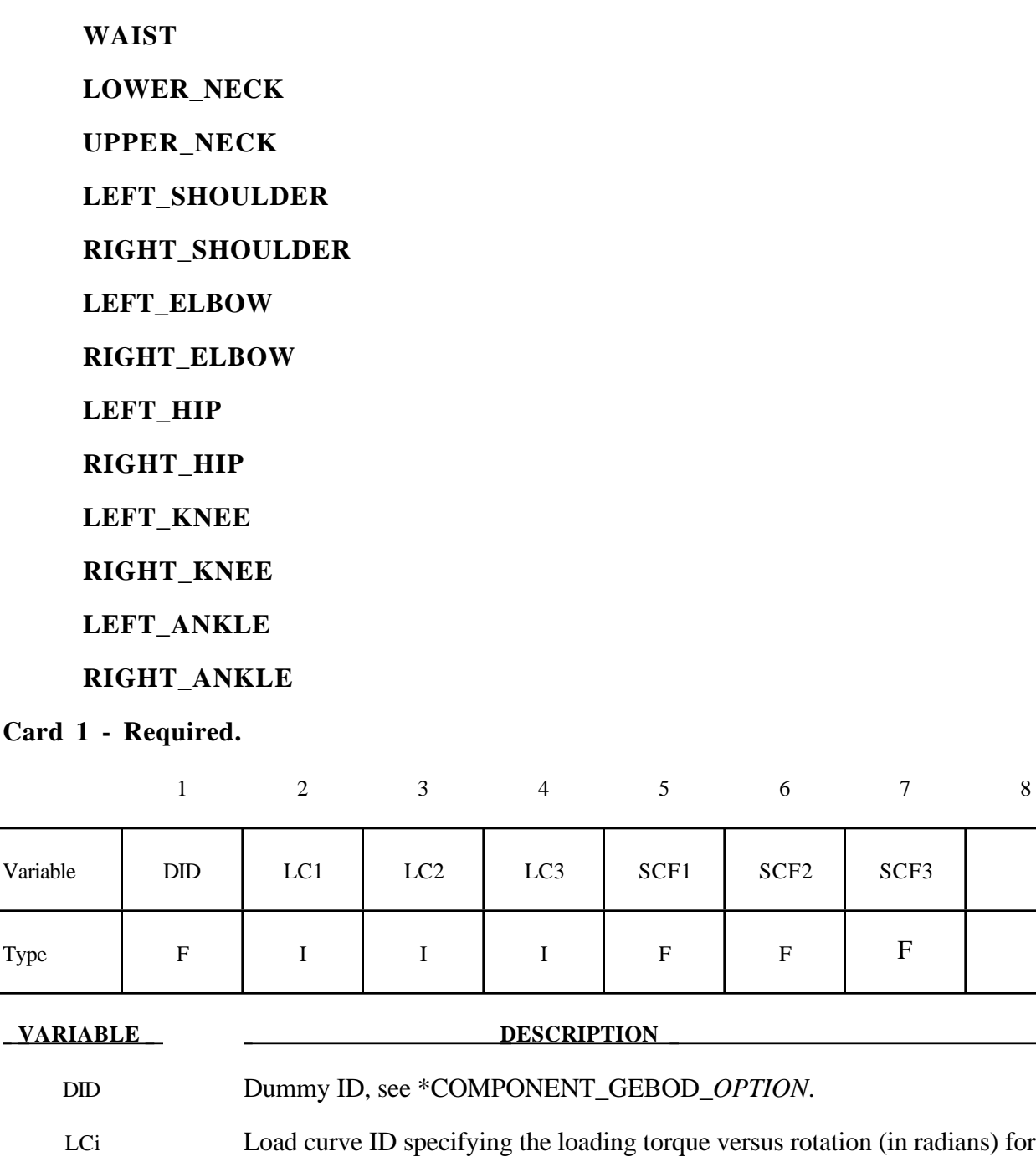

the i-th degree of freedom of the joint.

**VARIABLE DESCRIPTION** 

SCFi Scale factor applied to the load curve of the i-th joint degree of freedom.

#### **Card 2 - Required.**

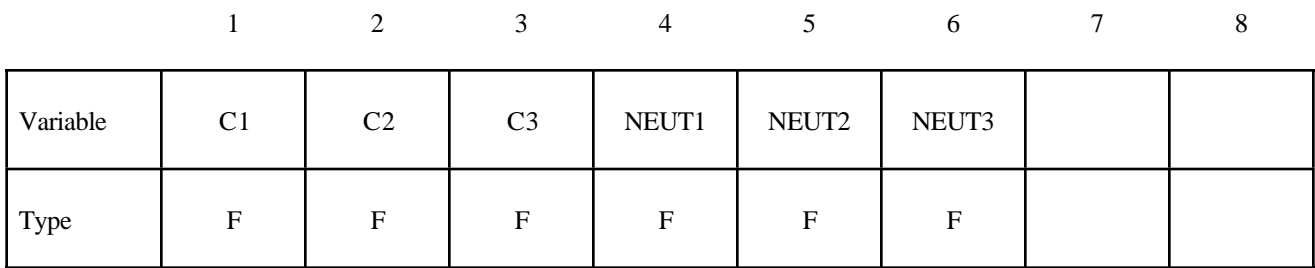

## **VARIABLE DESCRIPTION** Ci Linear viscous damping coefficient applied to the i-th DOF of the joint. Units are torque\*time/radian, where the units of torque and time depend on

the choice of UNITS in card 1 of \*COMPONENT\_GEBOD\_*OPTION.*

NEUTi Neutral angle (degrees) of joint's i-th DOF.

#### **Card 3 - Required.**

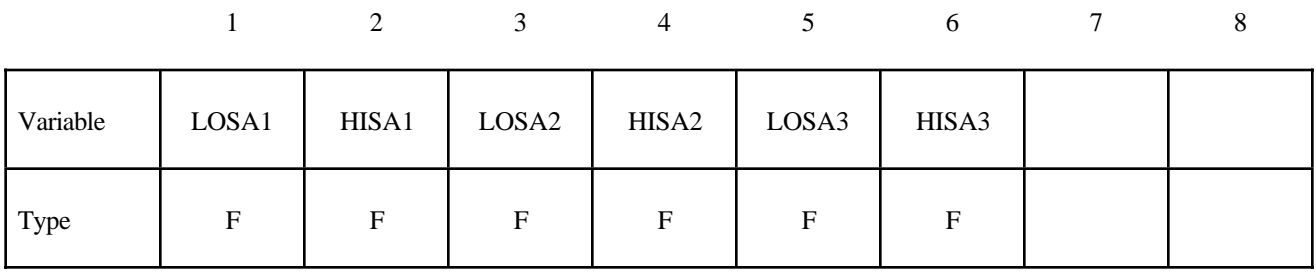

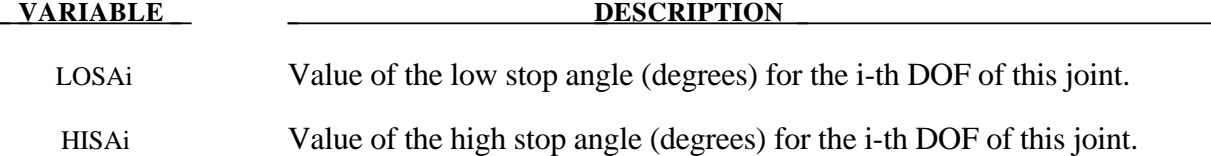

## **\*COMPONENT**

#### **Card 4 - Required.**

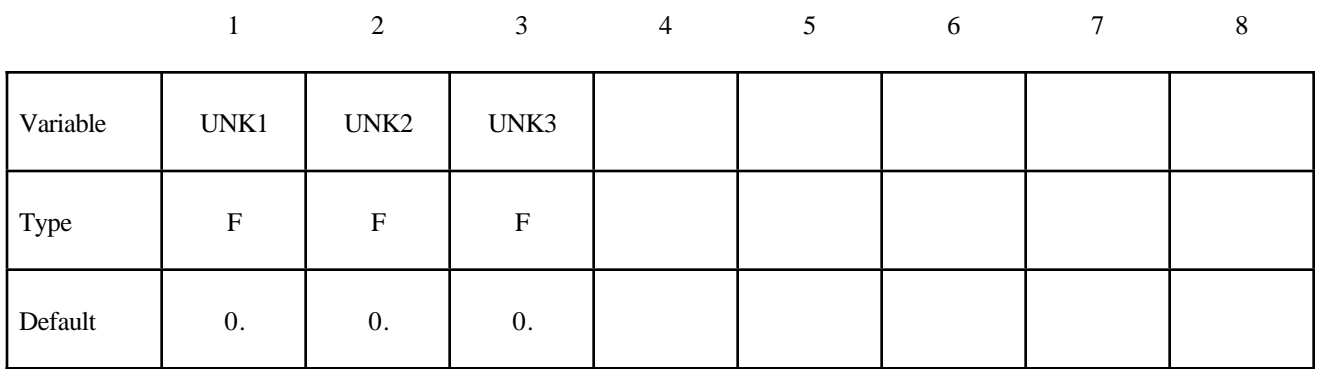

#### **VARIABLE DESCRIPTION**

UNKi Unloading stiffness (torque/radian) for the i-th degree of freedom of the joint. This must be a positive number. Units of torque depend on the choice of UNITS in card 1 of \*COMPONENT\_GEBOD\_*OPTION.*

\$ \$ \*COMPONENT GEBOD JOINT LEFT SHOULDER \$\$\$\$ \$ \$ \$ The damping coefficients applied to all three degrees of freedom of the left \$ shoulder of dummy 7 are set to 2.5. All other characteristics of this joint \$ remain set to the default value. \$ \*COMPONENT GEBOD JOINT LEFT SHOULDER \$  $$...>...1...>...2......2......3...>...4...>...5...5...8...6...>...7...7...>...8$  $\begin{tabular}{ccc} did & lcl & lcl & lcl & lcl & 0 & 0 & 0 & 0 & 0 & 0 & 0 \\ 7 & 0 & 0 & 0 & 0 & 0 & 0 & 0 & 0 \\ \end{tabular}$ \$  $C3$  neut1 neut2 neut3<br>2.5 0 0 0 \$  $c1$  $C<sub>2</sub>$  $2.5$   $2.5$  $2.5$ hisa1 losa2 hisa2 losa1  $lossa3$ \$ hisa3  $\overline{0}$  $\overline{0}$  $\overline{0}$  $\overline{0}$  $\overline{0}$  $\overline{0}$ \$ unk1 unk2 unk3  $\circ$  $\overline{0}$  $\cap$ \$ \$ \$ \$ \*COMPONENT GEBOD JOINT WAIST \$\$\$\$ Ś Ŝ \$ Load curve 8 gives the torque versus rotation relationship for the 2nd DOF \$ (lateral flexion) of the waist of dummy 7. Also, the high stop angle of the \$ 1st DOF (forward flexion) is set to 45 degrees. All other characteristics \$ of this joint remain set to the default value. \$ \*COMPONENT GEBOD JOINT WAIST \$  $$... > ... 1... > ... > ... 2... > ... 3... > ... 4... > ... > ... 5... > ... 6... > ... 7...7... > ... 8$ did lc1 lc2 lc3 scf1 scf2 scf3 \$  $\overline{7}$  $\overline{0}$  $8<sup>8</sup>$  $\overline{0}$  $\overline{0}$  $\bigcap$  $\Omega$  $C<sub>2</sub>$ \$  $c1$  $C<sub>3</sub>$ neut1 neut2 neut3  $\overline{0}$  $\overline{0}$  $\overline{O}$  $\overline{0}$  $\Omega$  $\Omega$ hisa1 losa2 hisa2 losa3 \$ losa1 hisa3  $\overline{0}$ 45  $\overline{0}$  $\overline{0}$  $\overline{0}$  $\bigcap$ unk2  $unk3$ unk1 \$  $\bigcap$  $\overline{a}$  $\Omega$  $\mathsf S$ Ś

#### **\*COMPONENT\_HYBRIDIII**

Purpose: Define a HYBRID III dummy. The motion of the dummy is governed by equations integrated within LS-DYNA separately from the finite element model. The dummy interacts with the finite element structure through contact interfaces. Joint characteristics (stiffnesses, damping, friction, etc.) are set internally and should give reasonable results, however, they may be altered using the \*COMPONENT\_HYBRIDIII\_JOINT command. Joint force and moments can be written to an ASCII file (see \*DATABASE\_H3OUT).

#### **Card Format (Card 1 of 2)**

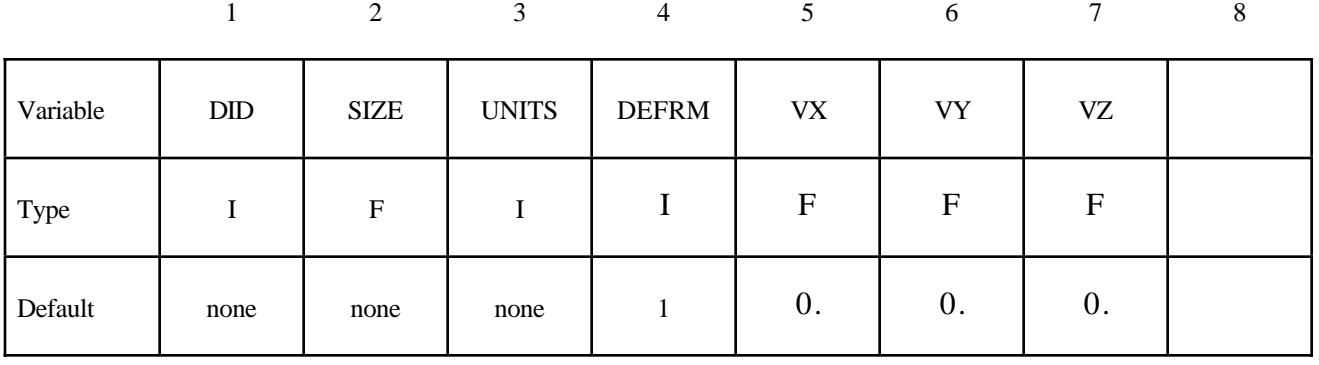

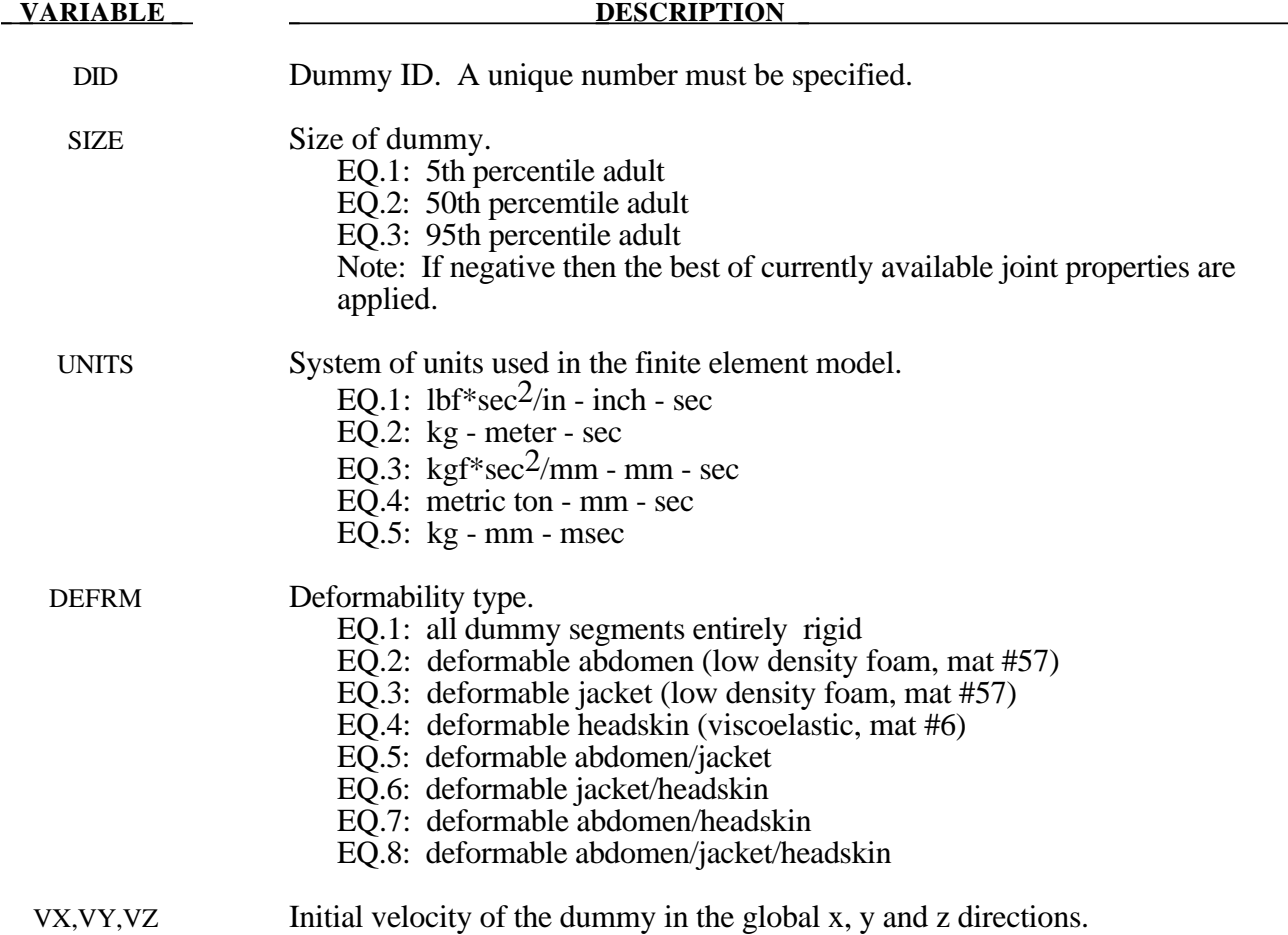

#### Card Format (Card 2 of 2)

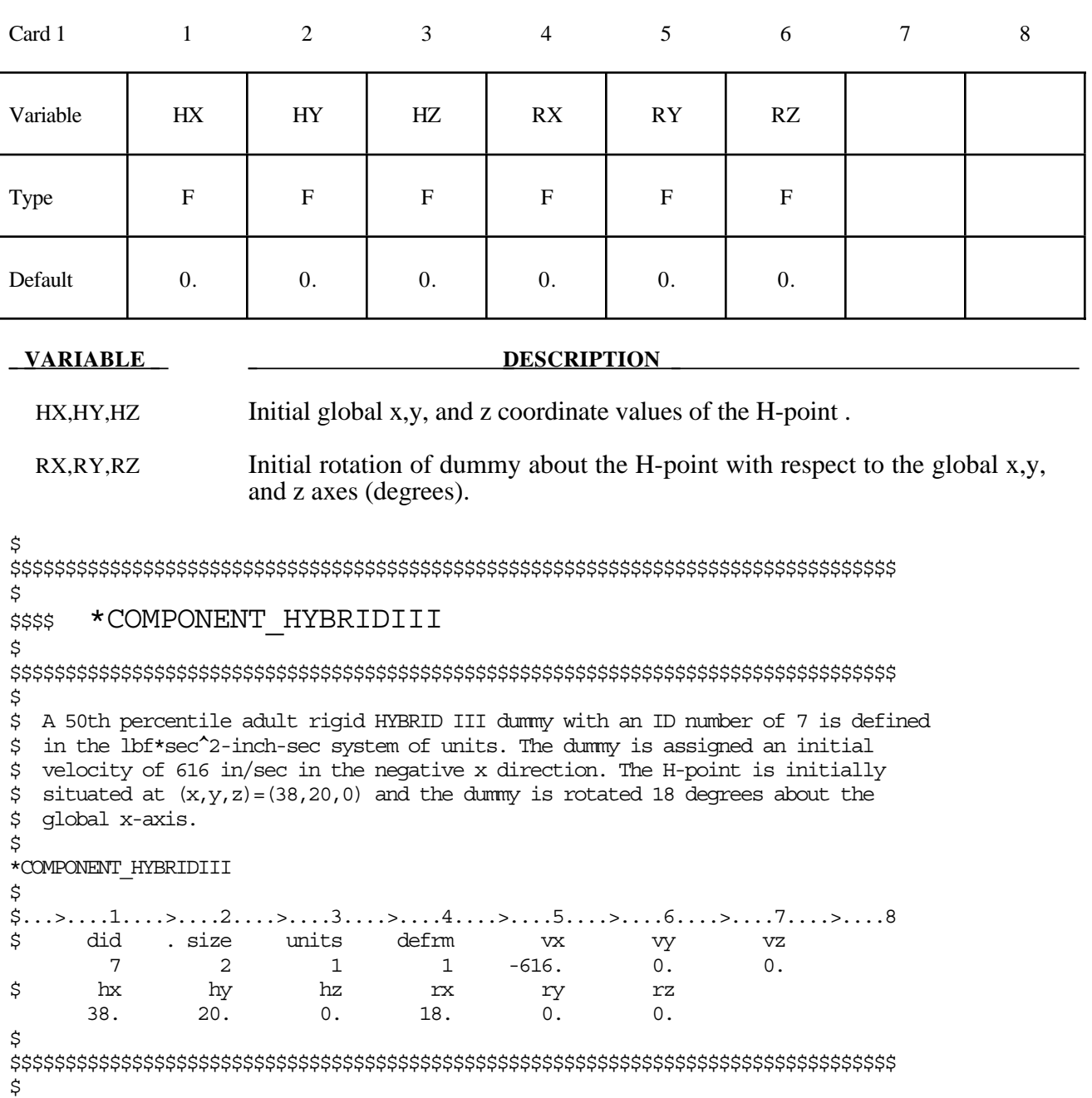

#### **\*COMPONENT\_HYBRIDIII\_JOINT\_***OPTION*

Purpose : Alter the joint characteristics of a HYBRID III dummy. Setting a joint parameter value to zero retains the default value set internally. Joint force and moments can be written to an ASCII file (see \*DATABASE\_H3OUT). Further details pertaining to the joints are found in the Hybrid III Dummies section of Appendix K.

The following options are available.

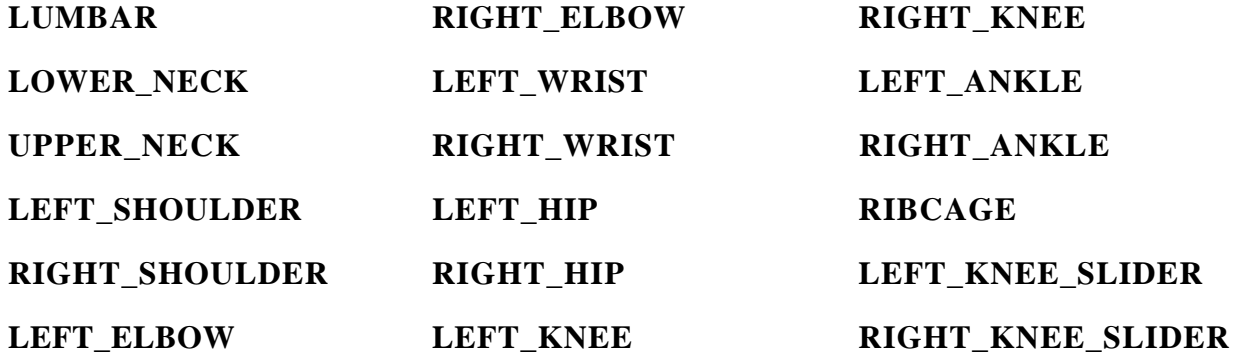

**Card 1 - Required.**

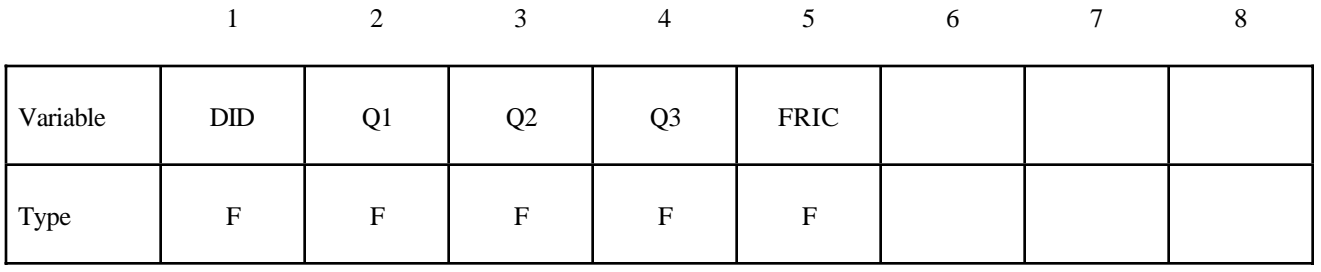

#### **Card 2 - Required.**

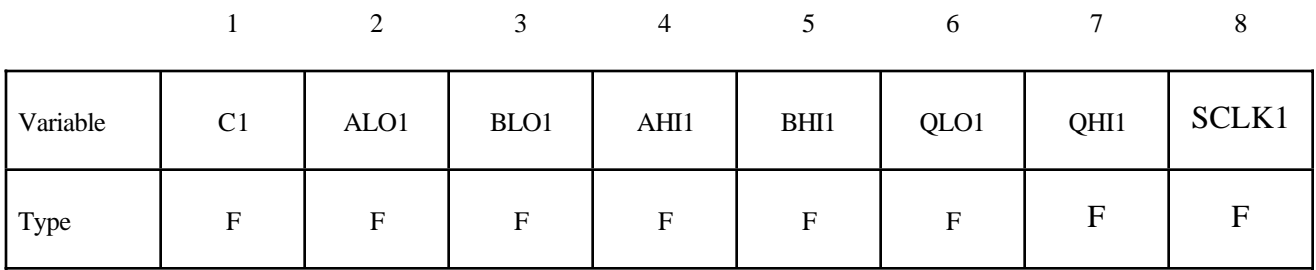

|          |    |                  |                  | 4    |      | n                |      |       |
|----------|----|------------------|------------------|------|------|------------------|------|-------|
| Variable | C2 | ALO <sub>2</sub> | BLO <sub>2</sub> | AHI2 | BHI2 | QLO <sub>2</sub> | QHI2 | SCLK2 |
| Type     | F  | F                | F                | F    | F    | F                | F    | E     |

**Card 3 - Required. Left blank if joint has only one degree of freedom.**

**Card 4 - Required. Left blank if the joint has only two degrees of freedom.**

|          |                |                  |                  | 4    |      | O    |      |       |
|----------|----------------|------------------|------------------|------|------|------|------|-------|
| Variable | C <sub>3</sub> | ALO <sub>3</sub> | BLO <sub>3</sub> | AHI3 | BHI3 | QLO3 | QHI3 | SCLK3 |
| Type     | F              | F                | F                | F    | F    | F    | F    | F     |

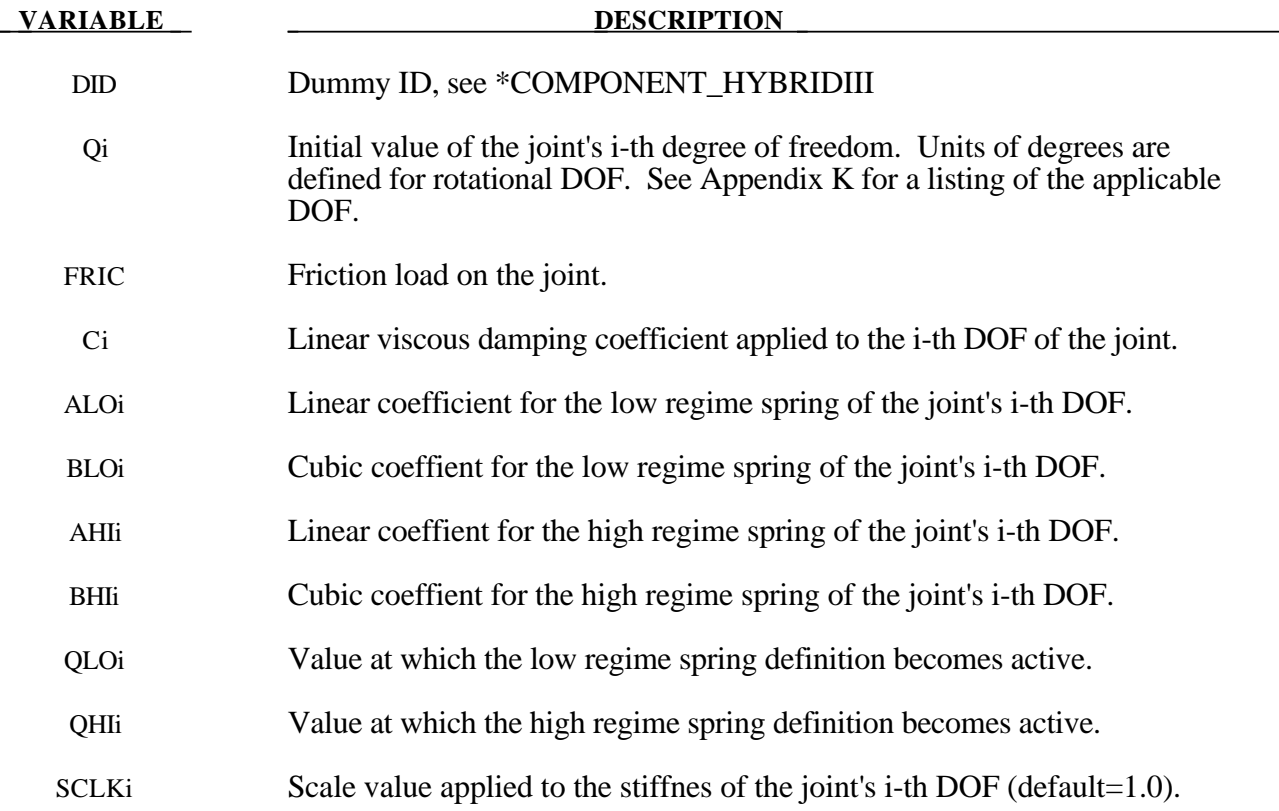

## \*COMPONENT

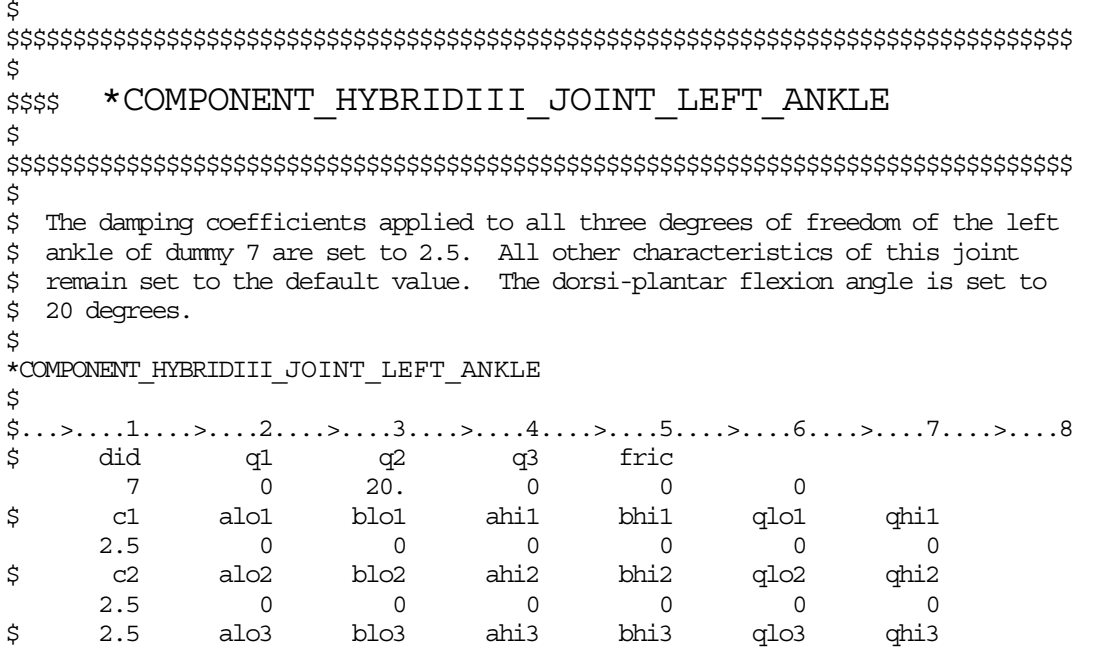

The keyword \*CONSTRAINED provides a way of constraining degrees of freedom to move together in some way. The keyword cards in this section are defined in alphabetical order:

**\*CONSTRAINED\_ADAPTIVITY \*CONSTRAINED\_EULER\_IN\_EULER \*CONSTRAINED\_EXTRA\_NODES\_***OPTION* **\*CONSTRAINED\_GENERALIZED\_WELD\_***OPTION***\_{***OPTION***} \*CONSTRAINED\_GLOBAL \*CONSTRAINED\_INTERPOLATION\_{***OPTION***} \*CONSTRAINED\_JOINT\_***OPTION***\_{***OPTION***}\_{***OPTION***}\_{***OPTION***} \*CONSTRAINED\_JOINT\_STIFFNESS\_***OPTION* **\*CONSTRAINED\_LAGRANGE\_IN\_SOLID \*CONSTRAINED\_LINEAR\_GLOBAL \*CONSTRAINED\_LINEAR\_LOCAL \*CONSTRAINED\_NODAL\_RIGID\_BODY\_{***OPTION***}\_{***OPTION***} \*CONSTRAINED\_NODE\_SET\_{***OPTION***} \*CONSTRAINED\_POINTS \*CONSTRAINED\_RIGID\_BODIES \*CONSTRAINED\_RIGID\_BODY\_STOPPERS \*CONSTRAINED\_RIVET\_{***OPTION***} \*CONSTRAINED\_SHELL\_TO\_SOLID \*CONSTRAINED\_SPOTWELD\_{***OPTION***}\_{***OPTION***} \*CONSTRAINED\_TIE-BREAK \*CONSTRAINED\_TIED\_NODES\_FAILURE**

#### **\*CONSTRAINED\_ADAPTIVITY**

Purpose: Define an adaptive constraint which constrains a node to the midpoint along an edge of a shell element. This keyword is also created by LS-DYNA during an adaptive calculation. This option applies to shell elements.

#### **Card Format**

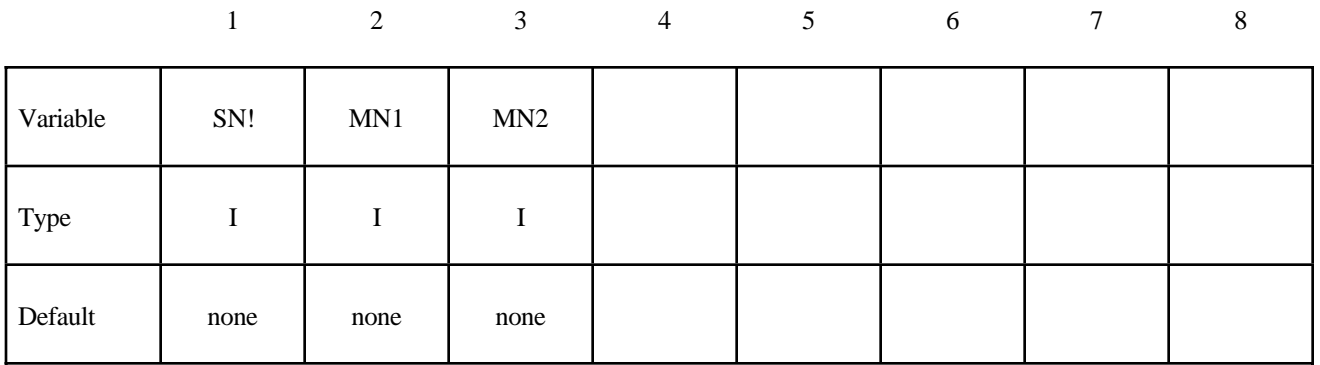

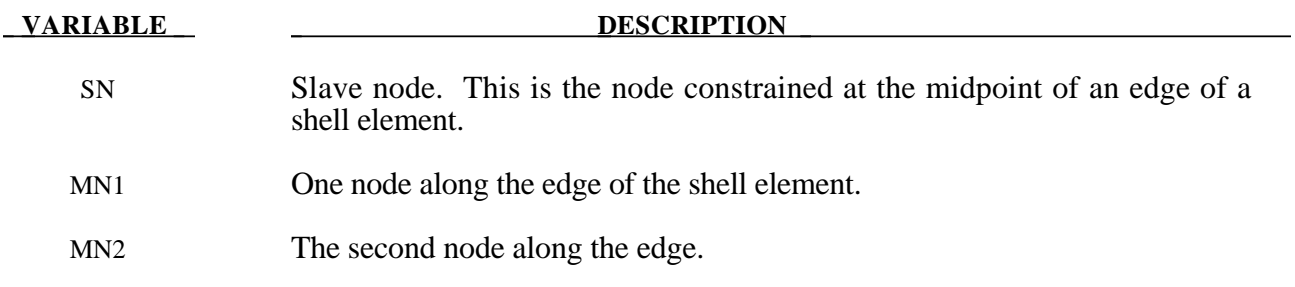

#### **\*CONSTRAINED\_EULER\_IN\_EULER**

Purpose: This command defines the coupling interaction between materials in two overlapping, geometrically identical, multi-material Eulerian mesh sets. The command allows a frictionless contact between two or more different Eulerian materials.

#### **Card Format**

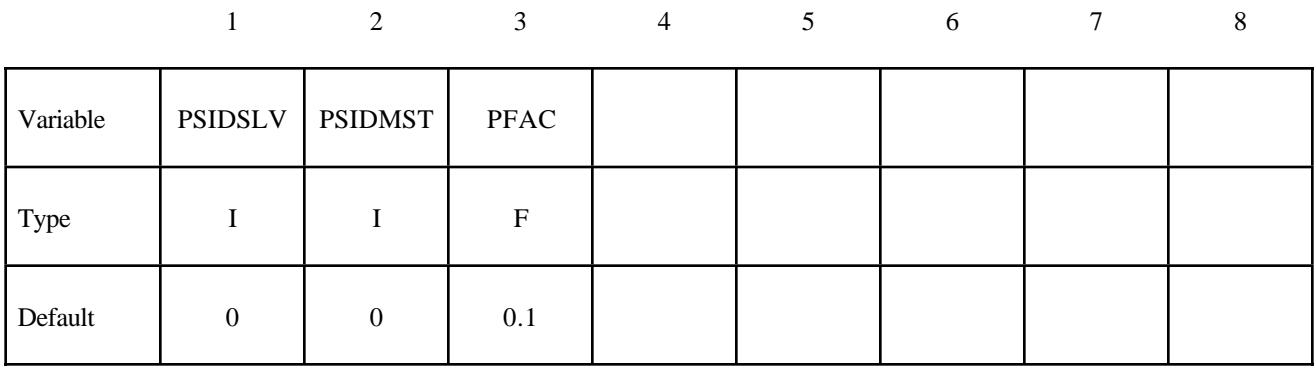

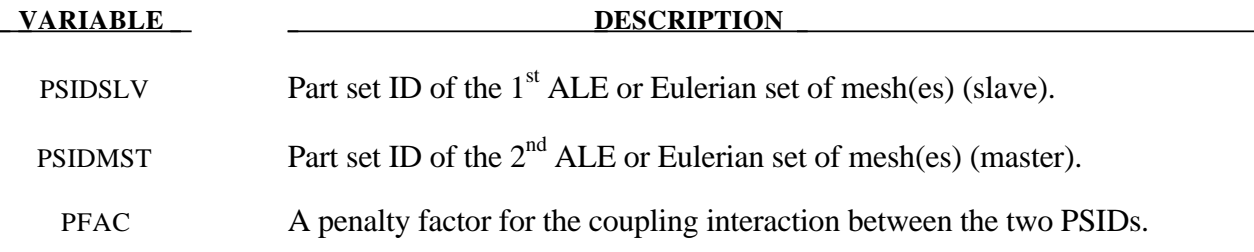

#### **Remarks:**

- 1**.** Contact pressure is built up in two overlapping Eulerian elements if their combined material fill fraction exceeds 1.0 (penalty formulation).
- 2**.** This feature needs to be combined with \*MAT\_VACUUM (element formulation 11), or with initially voided elements (element formulation 12).

#### Example:

Consider an ALE/Eulerian multi-material model (ELFORM=11) consisting of:

- PID 1 = \*MAT\_NULL (material 1)
- PID 2 = \*MAT\_VACUUM  $\Rightarrow$  PID 1 is merged at its boundary to PID 2.
- $-$  PID 3 = \*MAT\_NULL (material 3)

- PID 4 = \*MAT\_VACUUM  $\Rightarrow$  PID 3 is merged at its boundary to PID 4.

The mesh set containing PID 1  $\&$  2 intersects or overlaps with the mesh set containing PID 3  $\&$  4. PID 1 is given an initial velocity in the positive x direction. This will cause material 1 to contact material 3 (note that materials  $2 \& 4$  are void). The interaction between materials  $1 \& 3$  is possible by defining this coupling command. In this case material 1 can flow within the mesh region of PID 1  $\&$ 2 only, and material 3 can flow within the mesh region of PID 3 & 4 only.

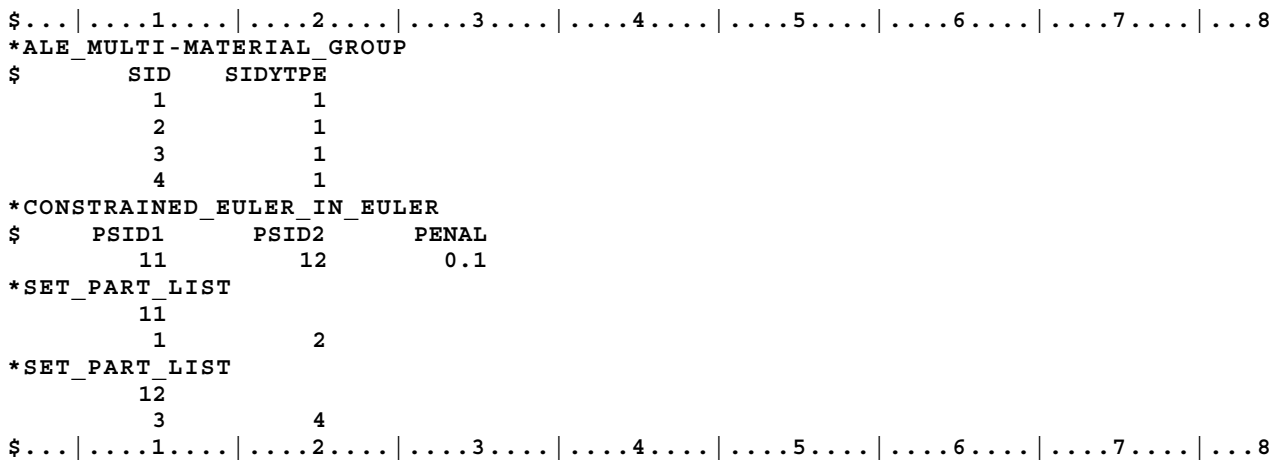

#### **\*CONSTRAINED\_EXTRA\_NODES\_***OPTION*

Available options include:

**NODE**

**SET**

Purpose: Define extra nodes for rigid body.

#### **Card Format**

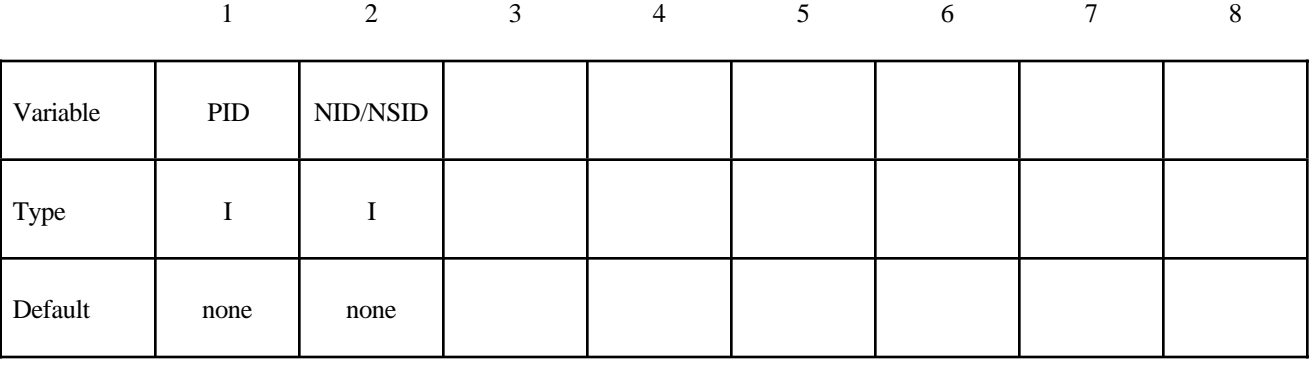

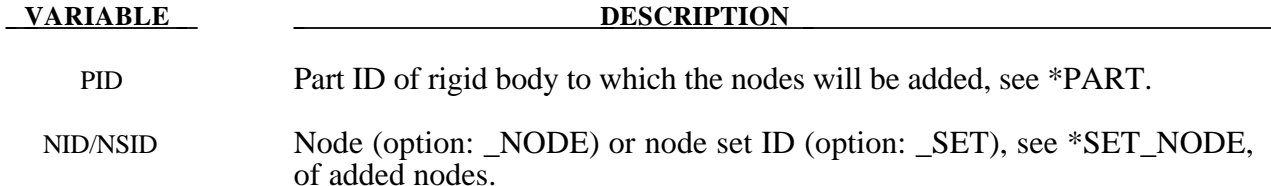

#### **Remarks:**

Extra nodes for rigid bodies may be placed anywhere, even outside the body, and they are assumed to be part of the rigid body They have many uses including:

- 1. The definition of draw beads in metal forming applications by listing nodes along the draw bead.
- 2. Placing nodes where joints will be attached between rigid bodies.
- 3. Defining a nodes where point loads are to be applied or where springs may be attached.
- 4. Defining a lumped mass at a particular location.

and so on. The coordinates of the extra nodes are updated according to the rigid body motion.

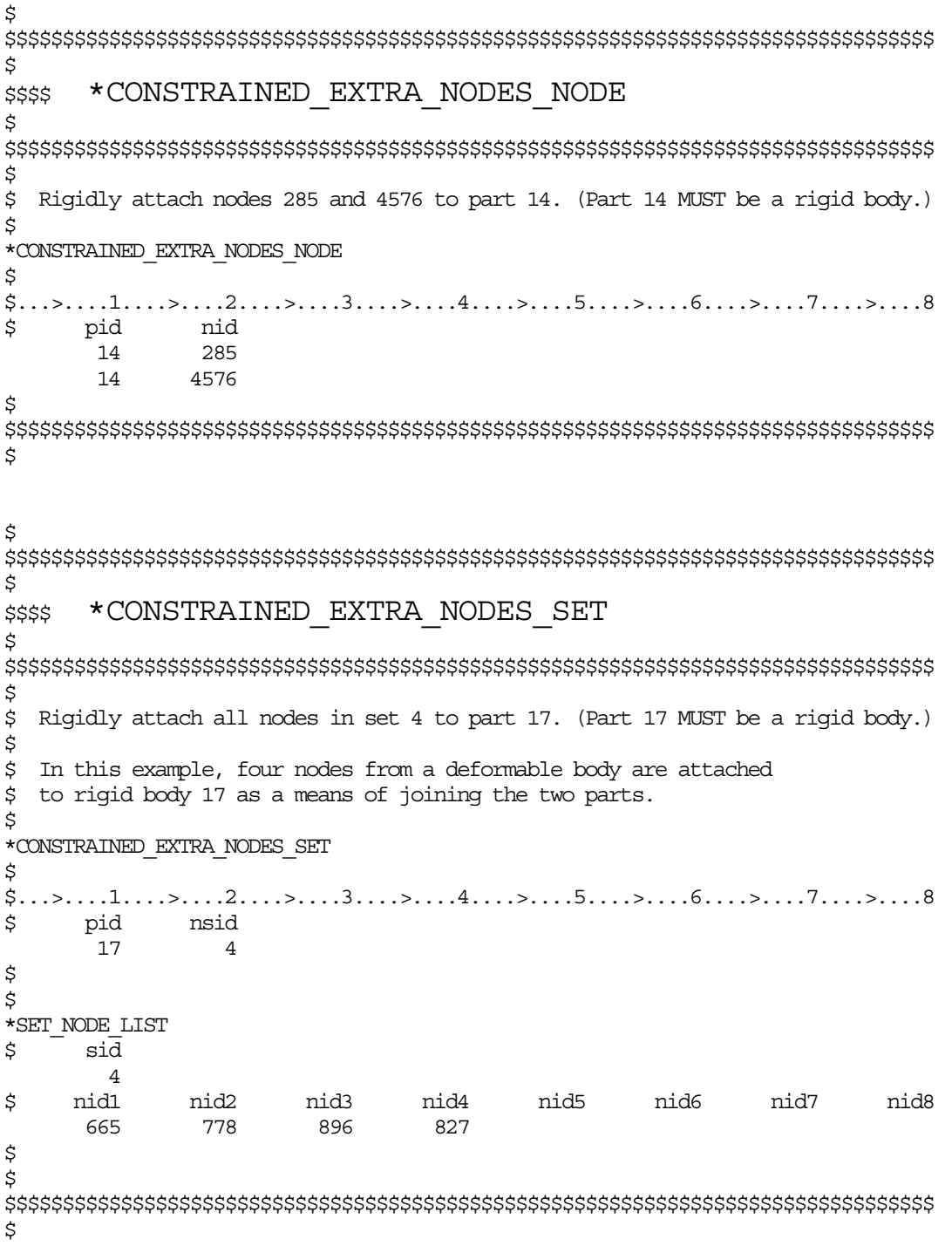

#### **\*CONSTRAINED\_GENERALIZED\_WELD\_***OPTION***\_**{*OPTION*}

Then the following options are available:

**SPOT FILLET BUTT CROSS\_FILLET**

**COMBINED**

To defined an ID for the weld use the option:

#### **ID**

Purpose: Define spot, fillet, butt, and otyer types of welds. Coincident nodes are permitted if the local coordinate ID is defined. For the spot weld a local coordinate ID is not required if the nodes are offset. Failures can include both the plastic and brittle failures. These can be used either independently or together. Failure occurs when either criteria is met. The welds may undergo large rotations since the equations of rigid body mechanics are used to update their motion.

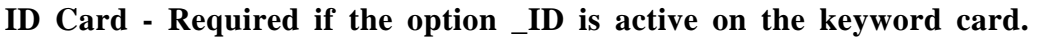

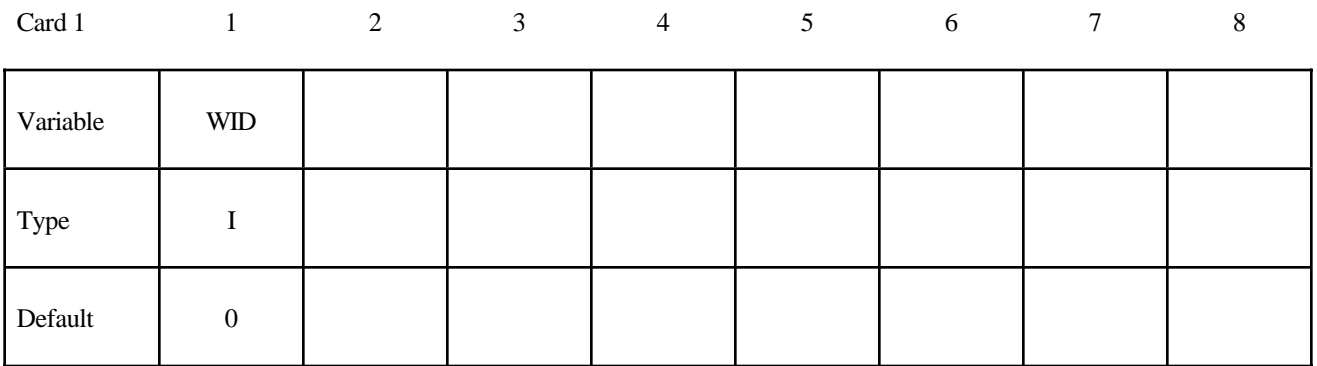

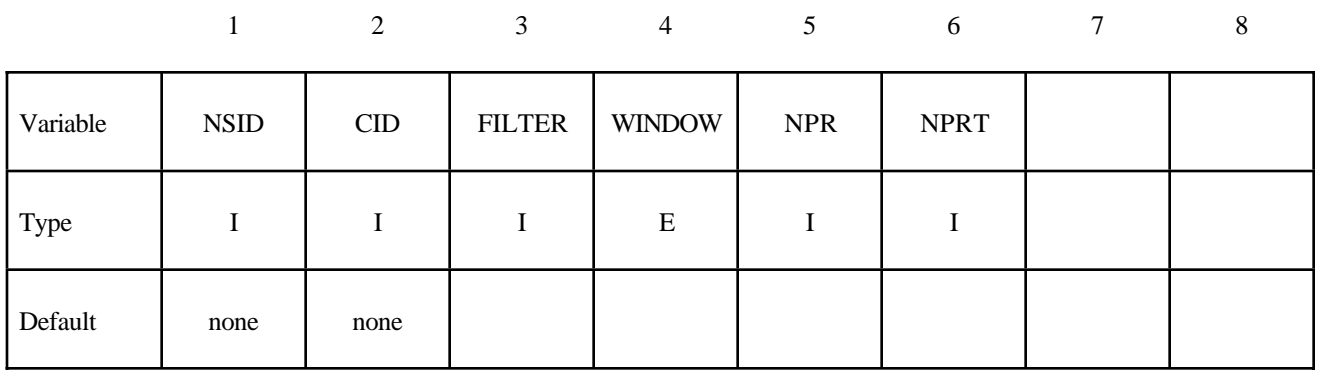

#### **Card 1 Format. This card is required for all weld options.**

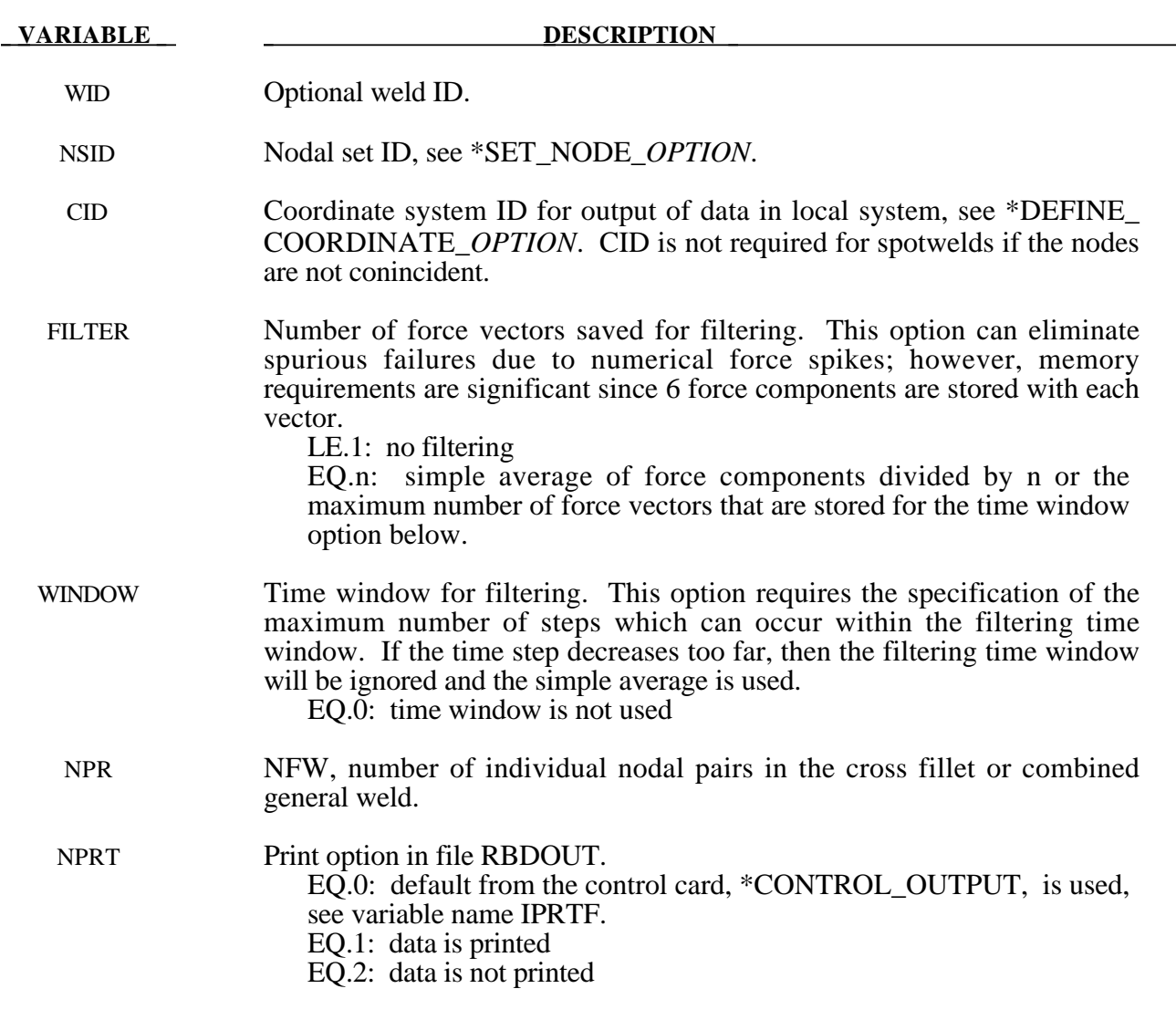

#### **Additional Card required for the CONSTRAINED\_GENERALIZED\_WELD\_SPOT option:**

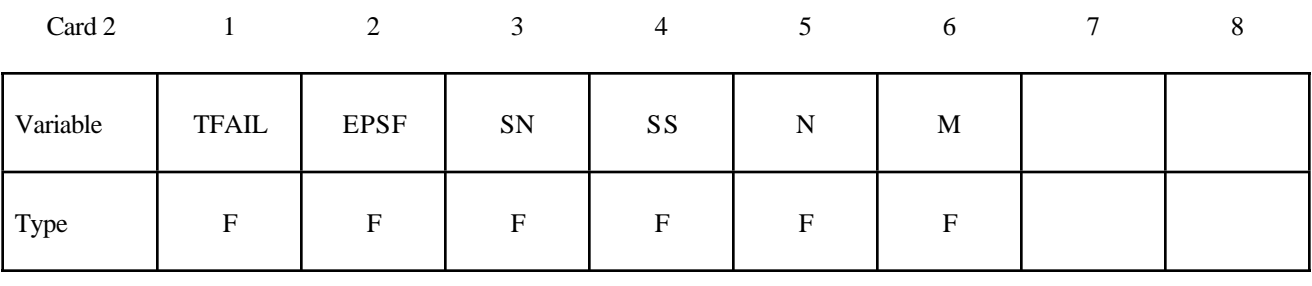

#### **VARIABLE DESCRIPTION**

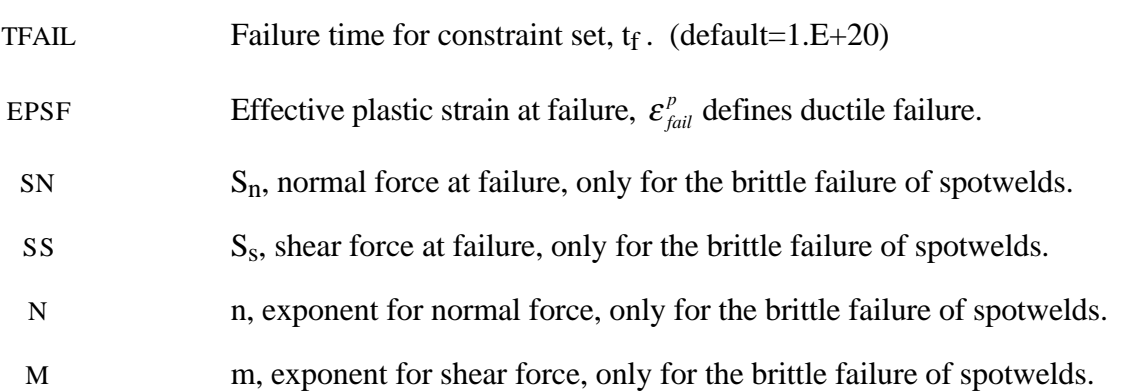

#### **Remarks:**

Spotweld failure due to plastic straining occurs when the effective nodal plastic strain exceeds the input value,  $\varepsilon_{fail}^p$ . This option can model the tearing out of a spotweld from the sheet metal since the plasticity is in the material that surrounds the spotweld, not the spotweld itself. A least squares algorithm is used to generate the nodal values of plastic strains at the nodes from the element integration point values. The plastic strain is integrated through the element and the average value is projected to the nodes via a least square fit. This option should only be used for the material models related to metallic plasticity and can result in slightly increased run times.

Brittle failure of the spotwelds occurs when:

$$
\left(\frac{\max(f_n, 0)}{S_n}\right)^n + \left(\frac{|f_s|}{S_s}\right)^m \ge 1
$$

where  $f_n$  and  $f_s$  are the normal and shear interface force. Component  $f_n$  contributes for tensile values only. When the failure time,  $t_f$ , is reached the nodal rigid body becomes inactive and the constrained nodes may move freely. In Figure 5.1 the ordering of the nodes is shown for the 2 node and 3 node spotwelds. This order is with respect to the local coordinate system where the local z axis determines the tensile direction. The nodes in the spotweld may coincide. The failure of the 3 node spotweld may occur gradually with first one node failing and later the second node may fail. For n noded spotwelds the failure is progressive starting with the outer nodes (1 and n) and then moving inward to nodes 2 and n-1. Progressive failure is necessary to preclude failures that would create new rigid bodies.

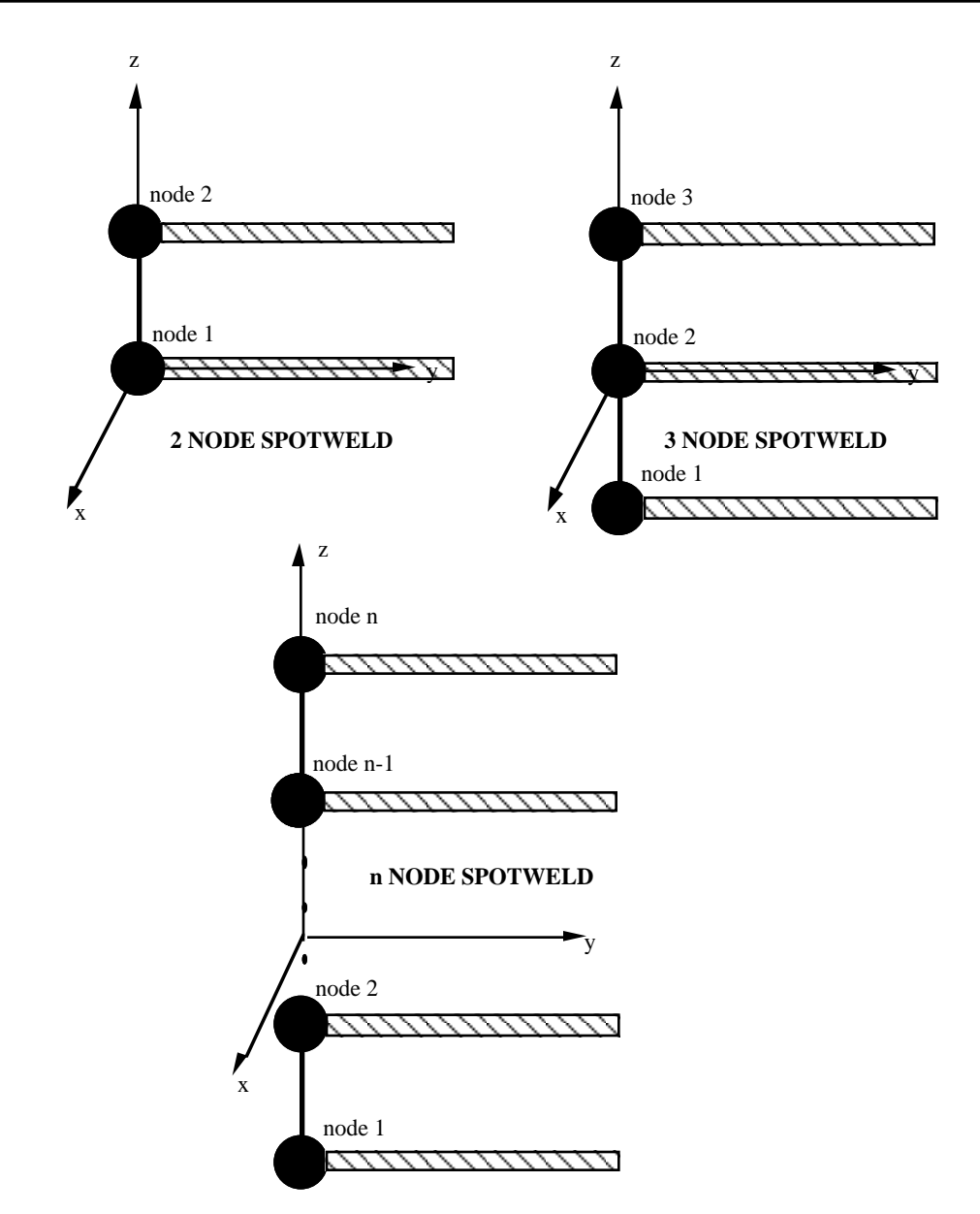

**Figure 5.1.** Nodal ordering and orientation of the local coordinate system is important for determining spotweld failure.

#### **Additional Card required for the FILLET option:**

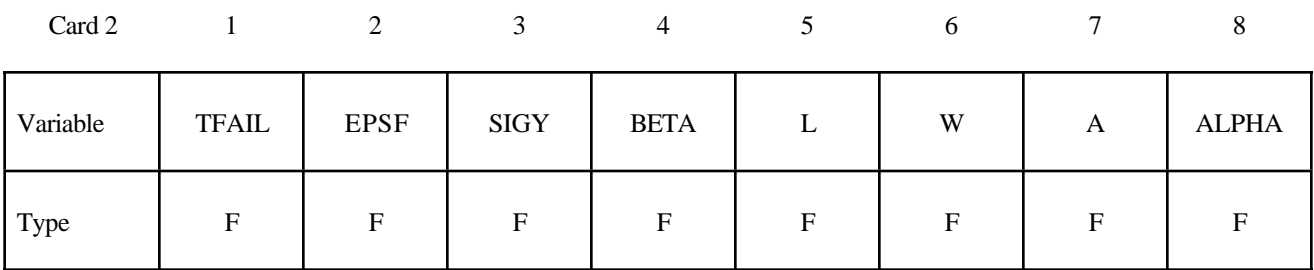

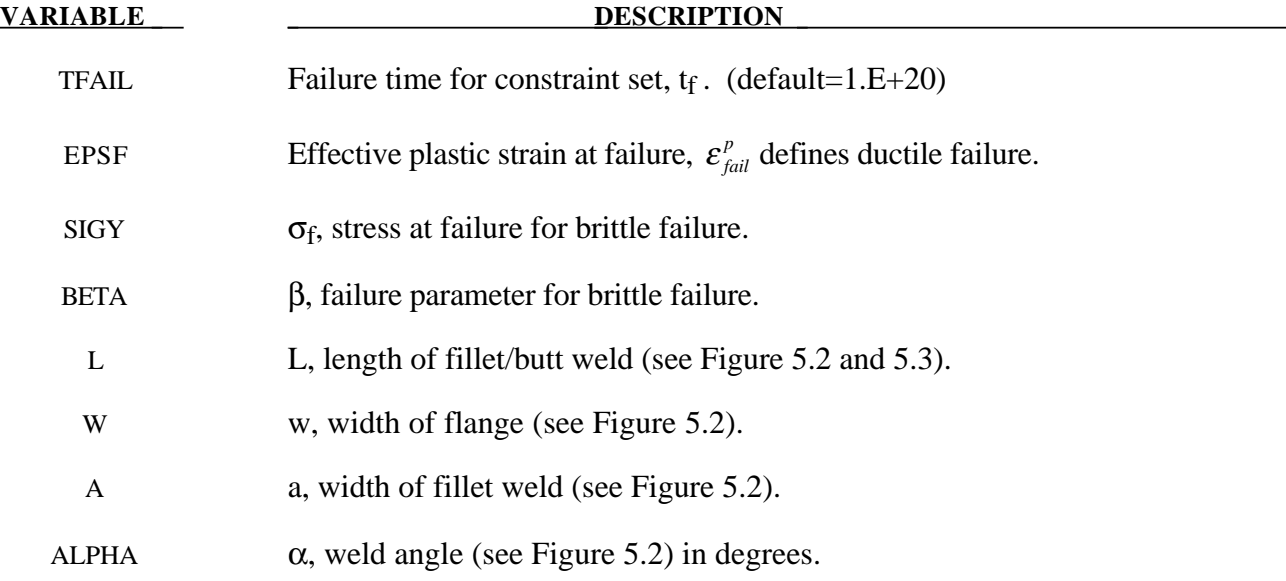

#### **Remarks:**

Ductile fillet weld failure, due to plastic straining, is treated identically to spotweld failure. Brittle failure of the fillet welds occurs when:

$$
\beta \sqrt{\sigma_n^2 + 3\left(\tau_n^2 + \tau_t^2\right)} \ge \sigma_f
$$

where  $\sigma_n$  = normal stress

- $\tau_n$  = shear stress in direction of weld (local y)
- $\tau_t$  = shear stress normal to weld (local x)

$$
\sigma_f = \text{failure stress}
$$

$$
\beta = \text{failure parameter}
$$

Component  $\sigma_n$  is nonzero for tensile values only. When the failure time,  $t_f$ , is reached the nodal rigid body becomes inactive and the constrained nodes may move freely. In Figure 5.2 the ordering of the nodes is shown for the 2 node and 3 node fillet welds. This order is with respect to the local coordinate system where the local z axis determines the tensile direction. The nodes in the fillet weld may coincide. The failure of the 3 node fillet weld may occur gradually with first one node failing and later the second node may fail.

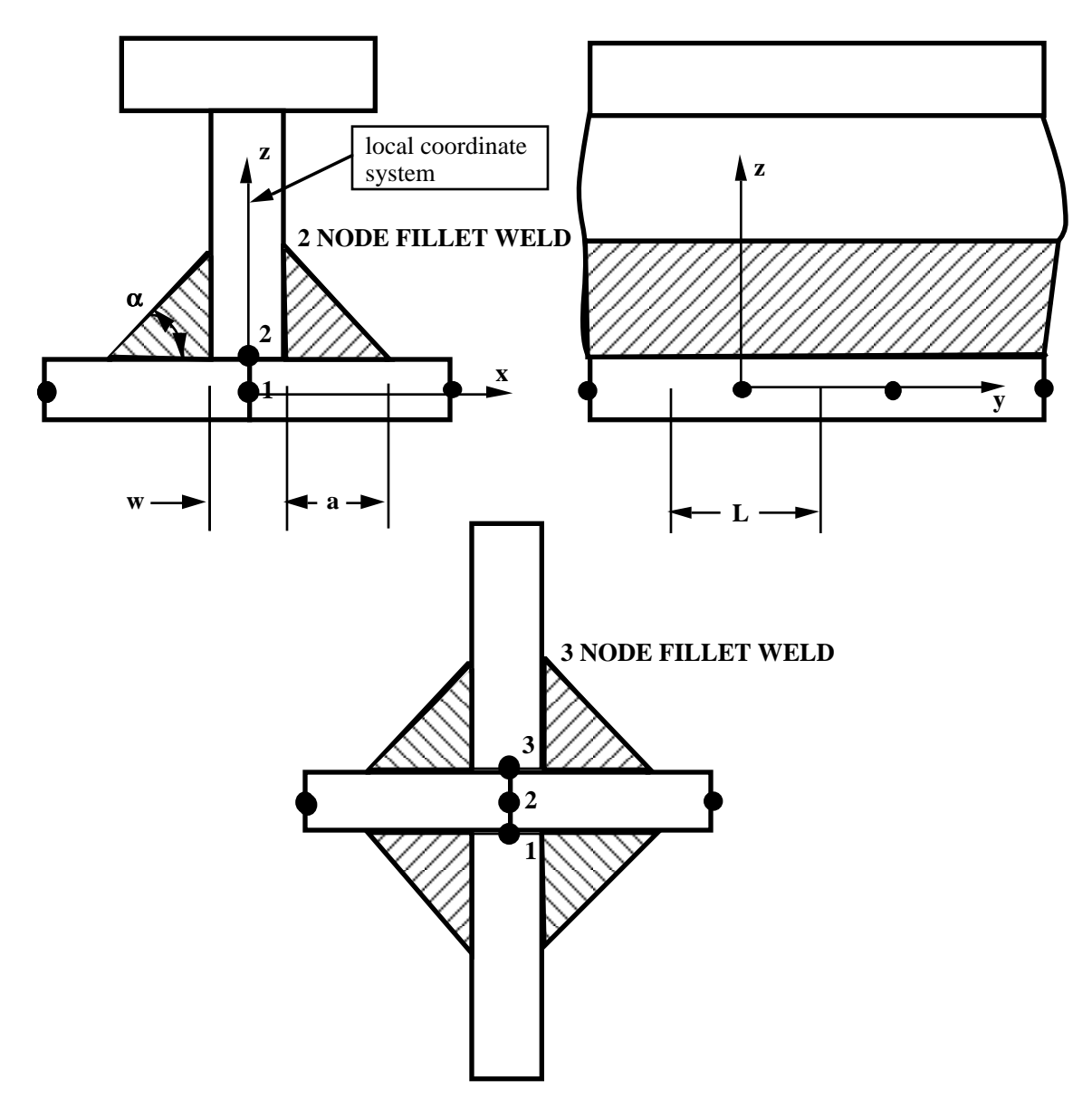

**Figure 5.2.** Nodal ordering and orientation of the local coordinate system is shown for fillet weld failure. The angle is defined in degrees.

#### **Additional Card required for the BUTT option:**

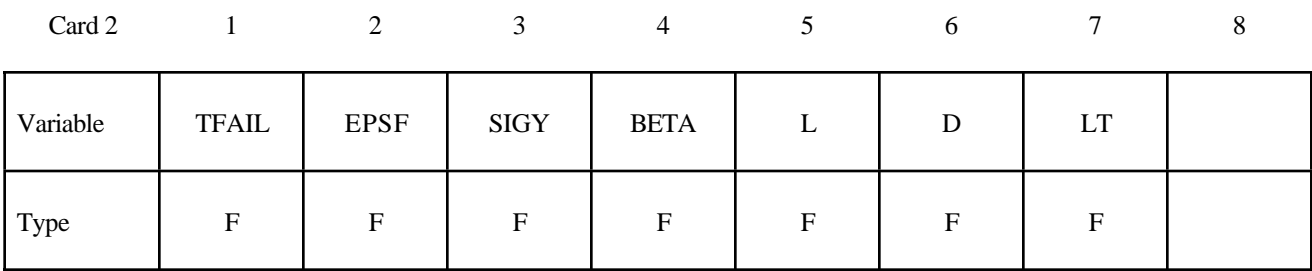

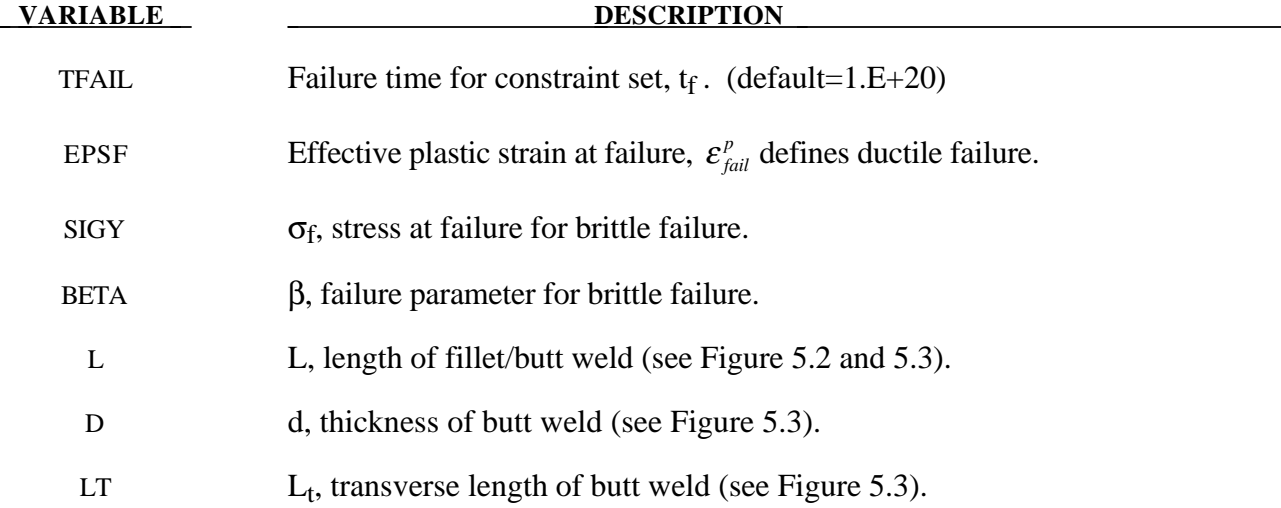

#### **Remarks:**

Ductile butt weld failure, due to plastic straining, is treated identically to spotweld failure. Brittle failure of the butt welds occurs when:

$$
\beta \sqrt{\sigma_n^2 + 3\left(\tau_n^2 + \tau_t^2\right)} \ge \sigma_f
$$

where

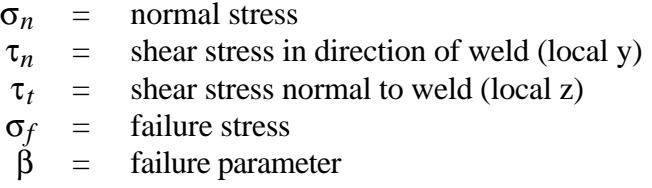

Component  $\sigma_n$  is nonzero for tensile values only. When the failure time,  $t_f$ , is reached the nodal rigid body becomes inactive and the constrained nodes may move freely. The nodes in the butt weld may coincide.

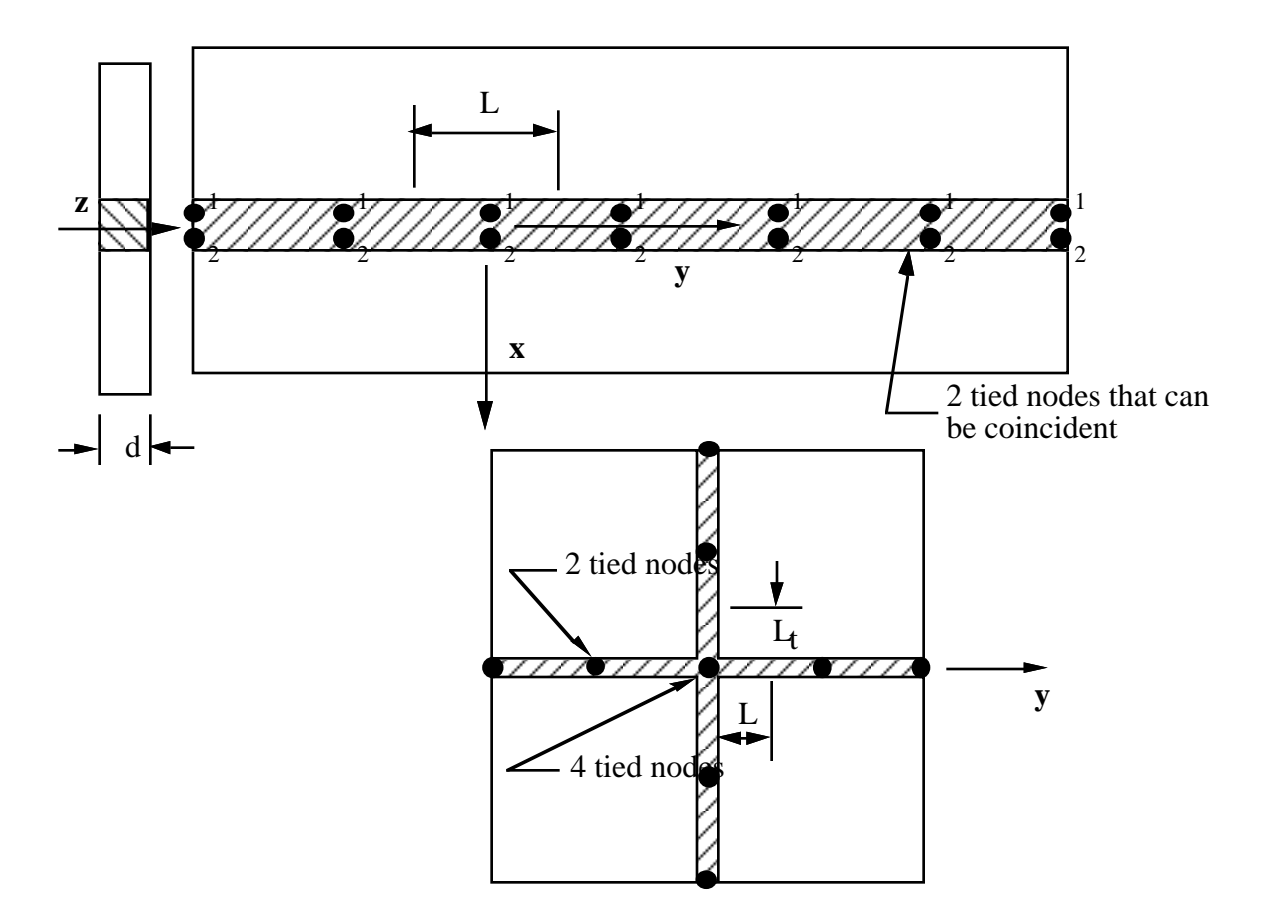

**Figure 5.3.** Orientation of the local coordinate system and nodal ordering is shown for butt weld failure.

```
$
$
$$$$ *CONSTRAINED GENERALIZED WELD BUTT
$
$
$ Weld two plates that butt up against each other at three nodal pair
$ locations. The nodal pairs are 32-33, 34-35 and 36-37.
$
$ This requires 3 separate *CONSTRAINED_GENERALIZED WELD BUTT definitions,
\frac{1}{5} one for each nodal pair. Each weld is to have a length (L) = 10,
$
 thickness (D) = 2, and a transverse length (Lt) = 1.
$
$ Failure is defined two ways:
$
   Ductile failure if effective plastic strain exceeds 0.3
   Brittle failure if the stress failure criteria exceeds 0.25
$
$
    - scale the brittle failure criteria by beta = 0.9.
   Note: beta < 1 weakens weld
$
                                   beta > 1 strengthens weld
$
\star CONSTRAINED GENERALIZED WELD BUIT
$
$... > ... 1... > ... > ... 2... > ... > ... 3... > ... 4... > ... 5... > ... 6... > ... 7... > ... 8$
    nsid
             hin
      21$
    tfail
             epsf
                     siqy
                              beta
                                         L
                                                 \mathbb{D}Lt
                              0.92.01.00.30.25010.0$
$
\star CONSTRAINED GENERALIZED WELD BUTT
$
    nsid
              cid
      23
$
    tfail
            epsf
                    siqy
                              beta
                                        \mathbb{L}\mathbb{D}Lt
             0.30.2500.910.02.0
                                                         1.0$
$
\star CONSTRAINED GENERALIZED WELD BUTT
    nsid
$
            cid
      25
$
    tfail
                              beta
                                                 \mathbb{D}Lt
             epsf
                     sigy
                                        L0.30.2500.910.02.01.0$
$
\star SET NODE LIST
$
     sid
      21
$
    nid1
             nid2
      32
               33
*SET NODE LIST
      2\overline{3}34
               35
*SET NODE LIST
      2\overline{5}36
               37
$
$
```
#### **Additional Cards (1+NPR) required for the CROSS\_FILLET option:**

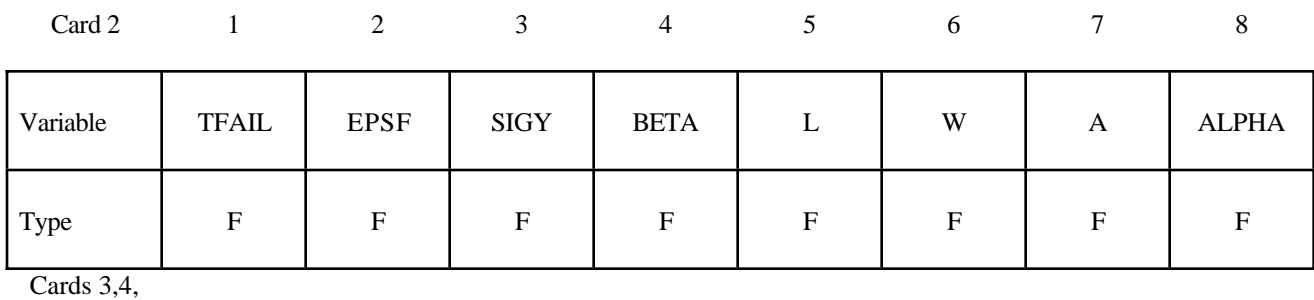

...,2+NPR

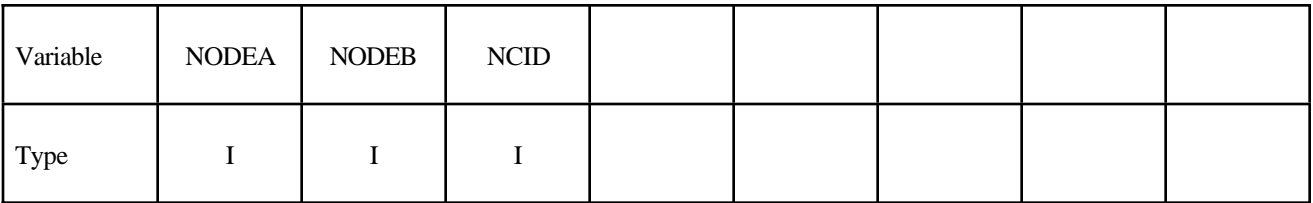

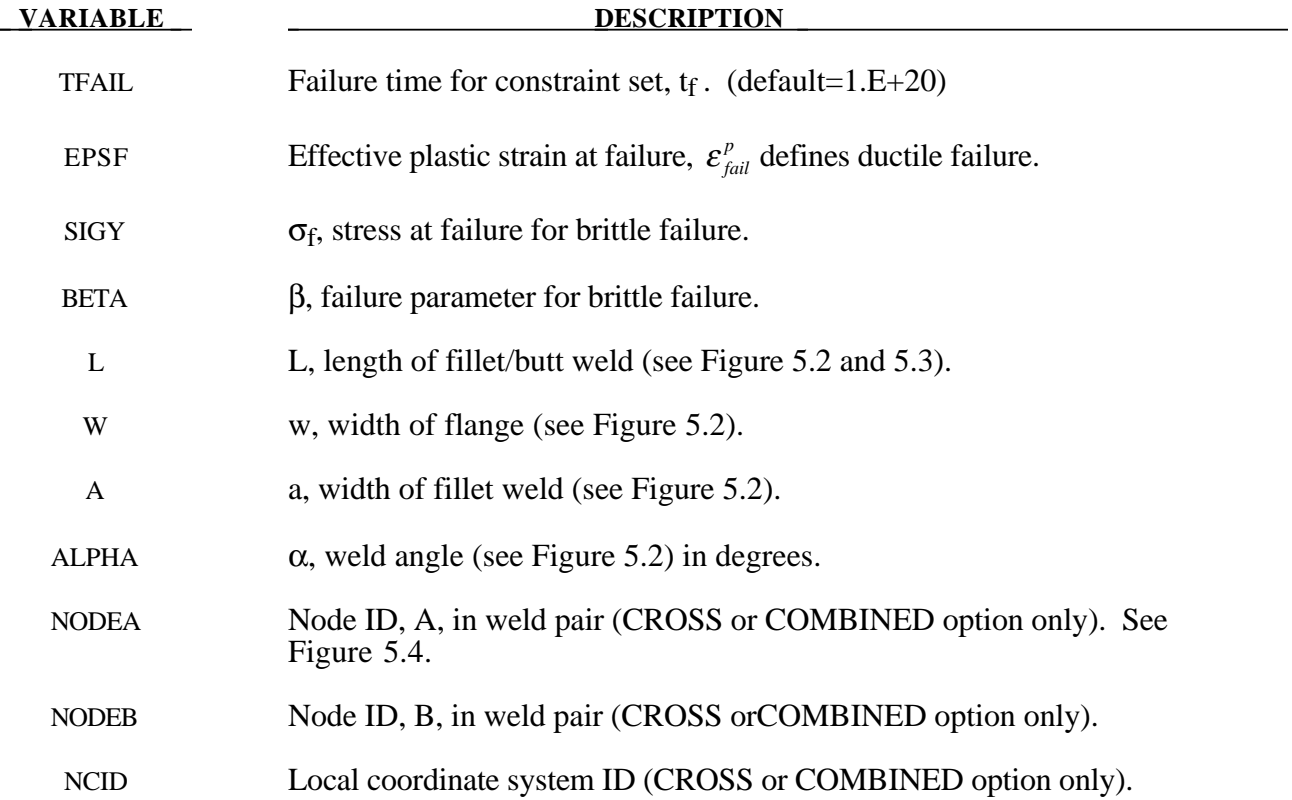

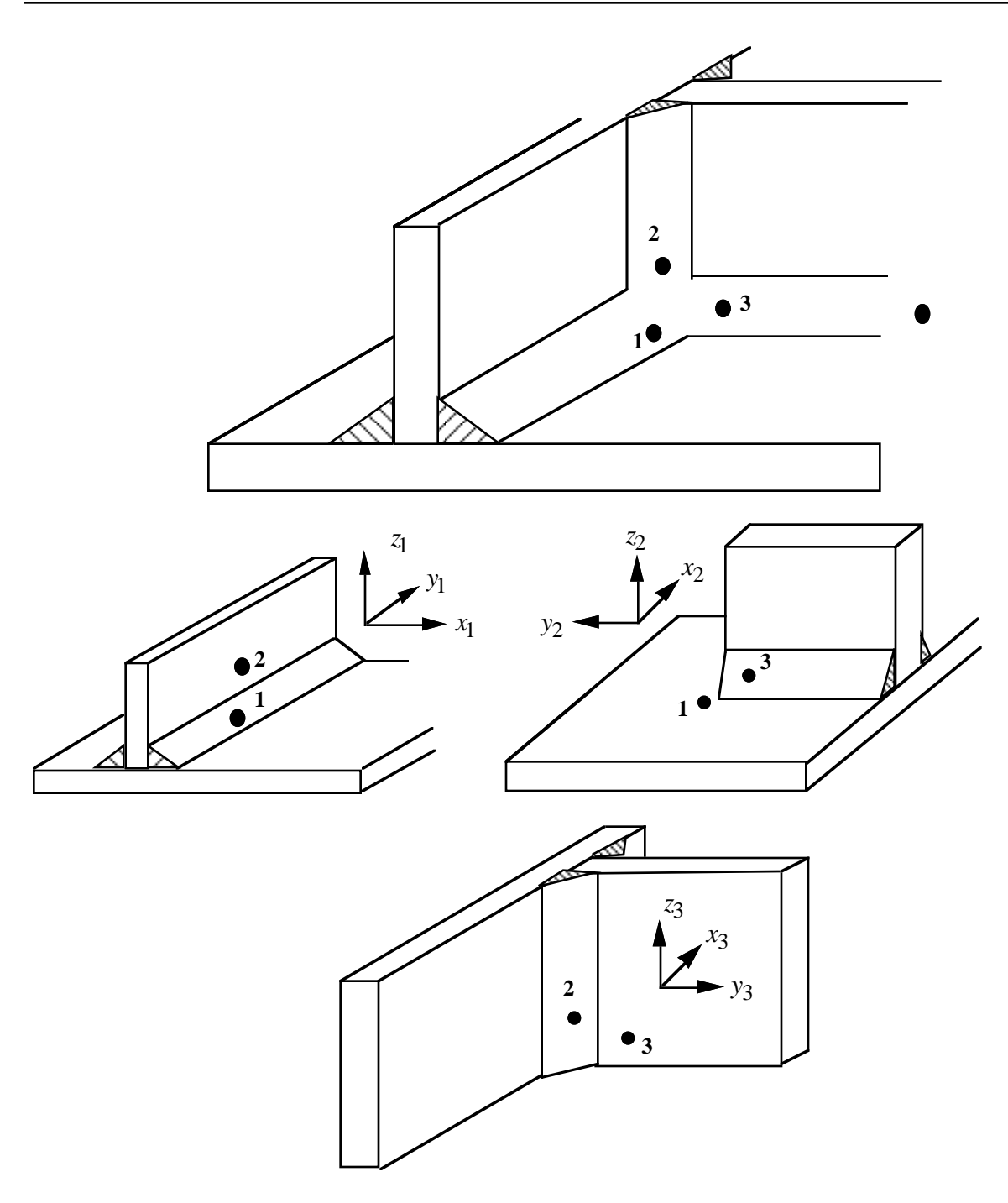

**Figure** 5.4. A simple cross fillet weld illustrates the required input. Here NFW=3 with nodal pairs  $(A=2, B=1)$ ,  $(A=3, B=1)$ , and  $(A=3, B=2)$ . The local coordinate axes are shown. These axes are fixed in the rigid body and are referenced to the local rigid body coordinate system which tracks the rigid body rotation.

## **Additional NPR Card Sets required for the COMBINED option. Repeat cards 2 and 3 below NPR times:**

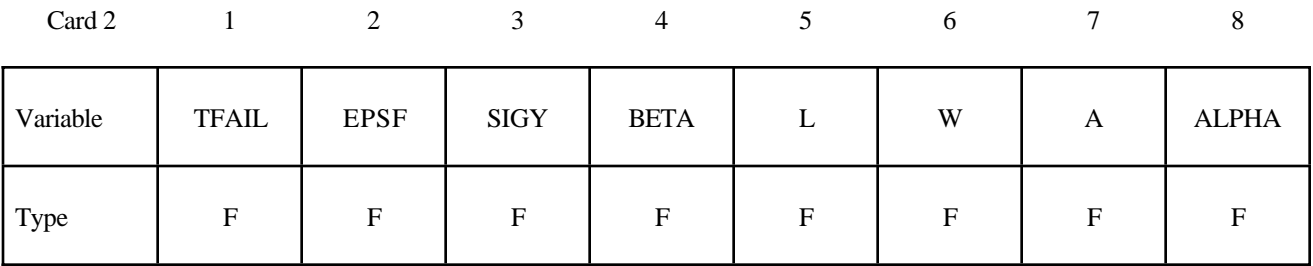

Card 3

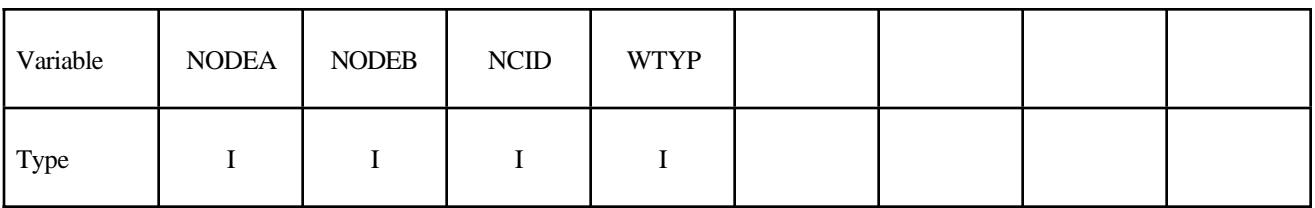

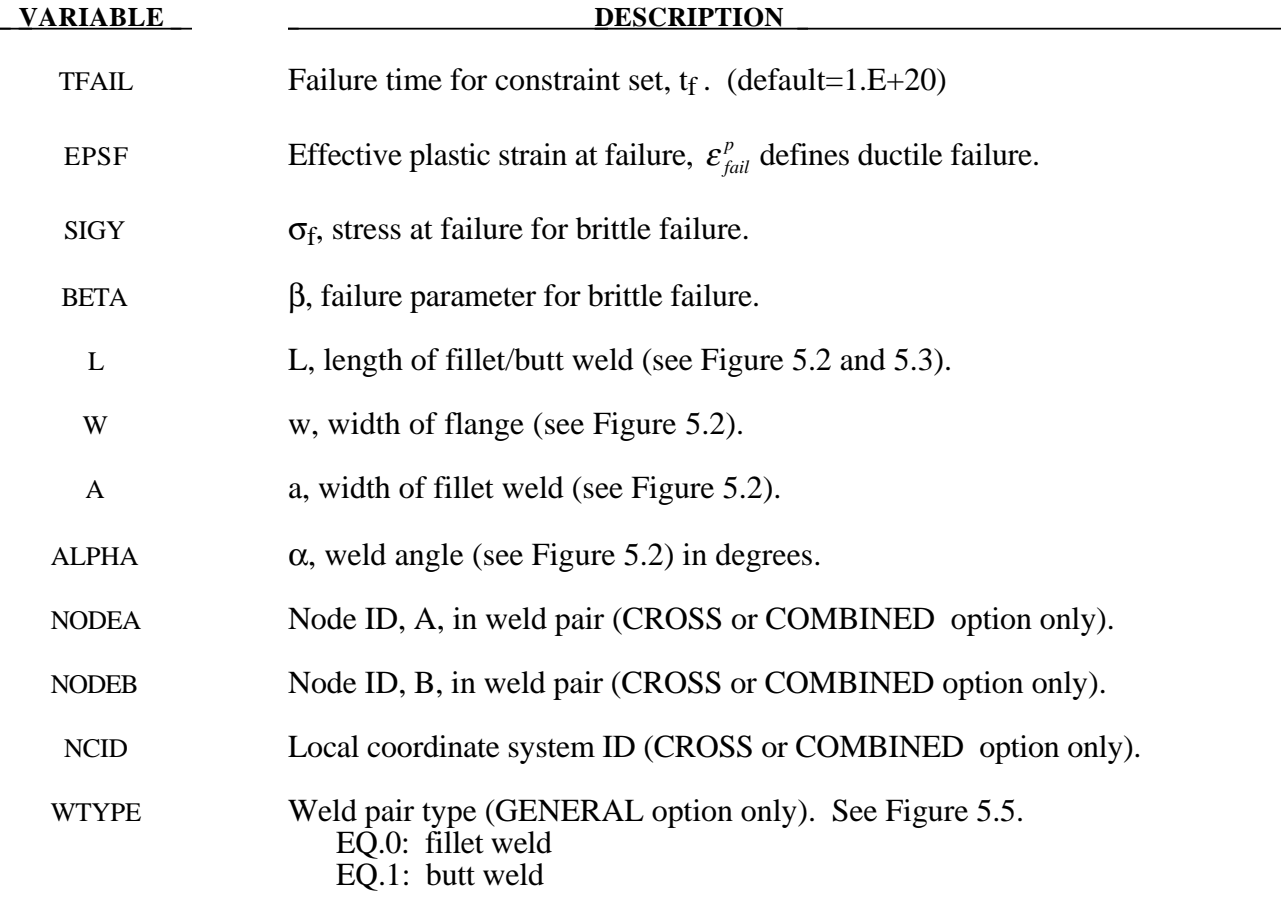

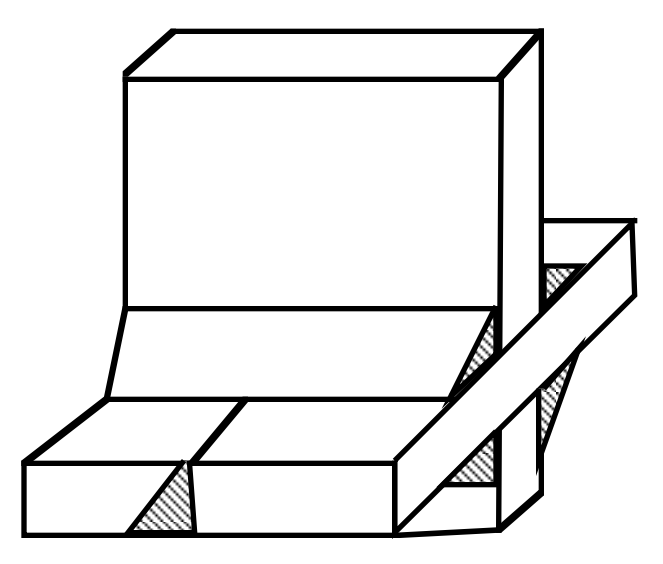

Figure 5.5. A combined weld is a mixture of fillet and butt welds.

#### **\*CONSTRAINED\_GLOBAL**

Purpose: Define a global boundary constraint plane.

### **Card Format**

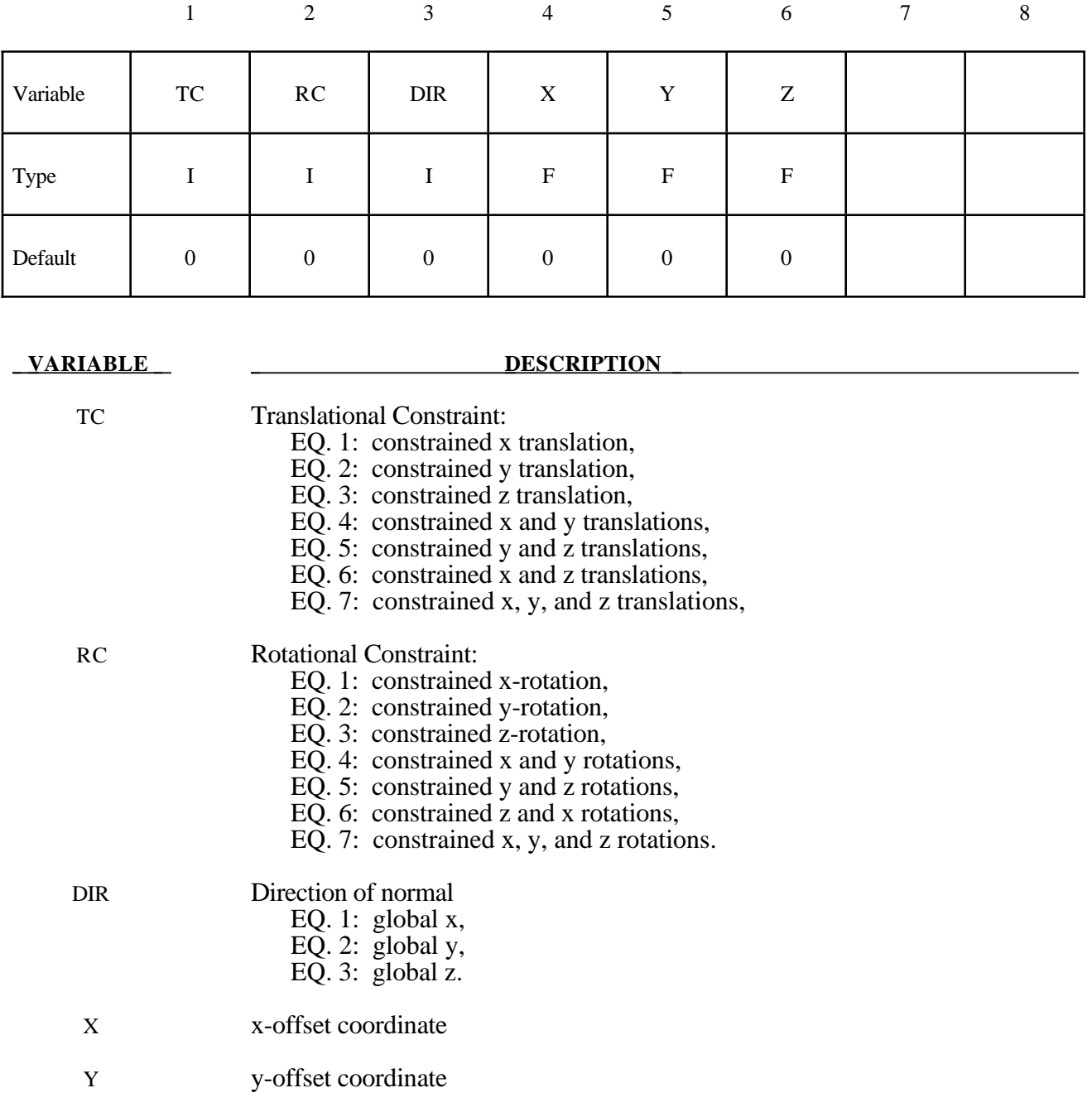

Z z-offset coordinate

#### **Remarks:**

Nodes within a mesh-size-dependent tolerance are constrained on a global plane. This option is recommended for use with r-method adaptive remeshing where nodal constraints are lost during the remeshing phase.

#### **\*CONSTRAINED\_INTERPOLATION\_**{*OPTION*}

The following option is available:

#### **<BLANK>**

#### **LOCAL**

Purpose: Define an interpolation constraint. With this constraint type, the motion of a single dependent node is interpolated from the motion of a set of independent nodes. This option is useful for the load redistribution of a load, which can be either a translational force or moment, applied to the dependent node to the surrounding independent nodes, and it can also be used to model shellbrick and beam-brick interfaces. The mass and rotary inertia of the dependent nodal point is also redistributed. This constraint is applied in the global coordinate system unless the option LOCAL is active. One \*CONSTRAINED\_ INTERPOLATION card is required for each constraint definition. The input list of independent nodes is terminated when the next "\*" card is found.

#### **Card Format**

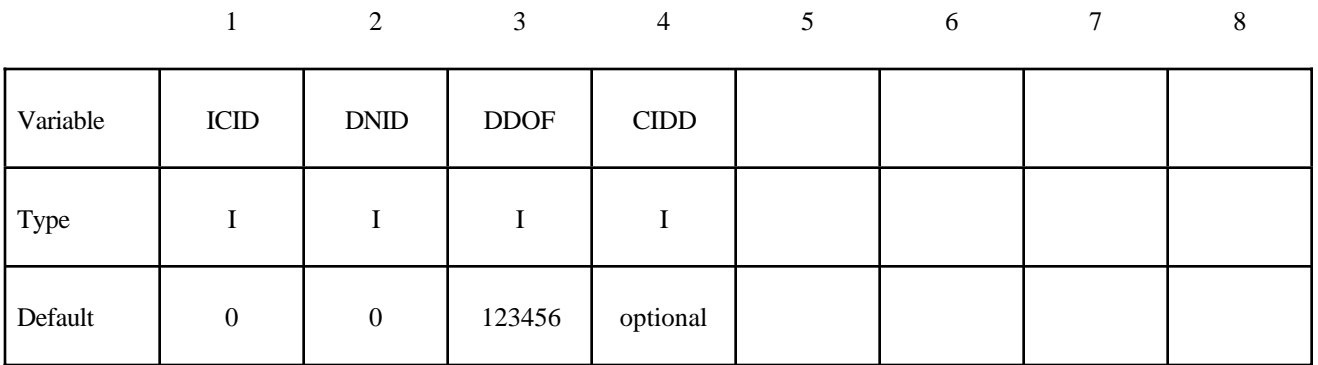

**Cards 2, 3, 4, etc. Define one card per independent node. If the option LOCAL is active, the define two cards per independent node. Input is terminated when a "\*" card is found.**

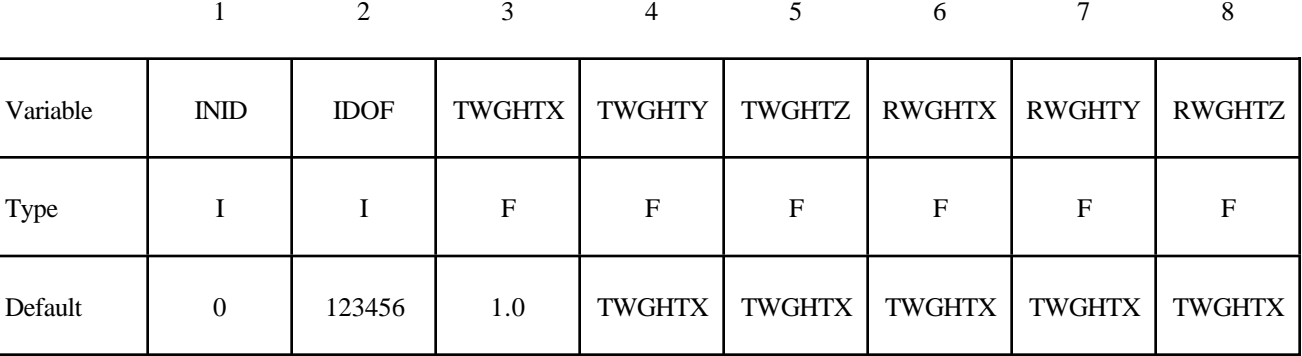

#### **Define the second card if and only if the option LOCAL is active**

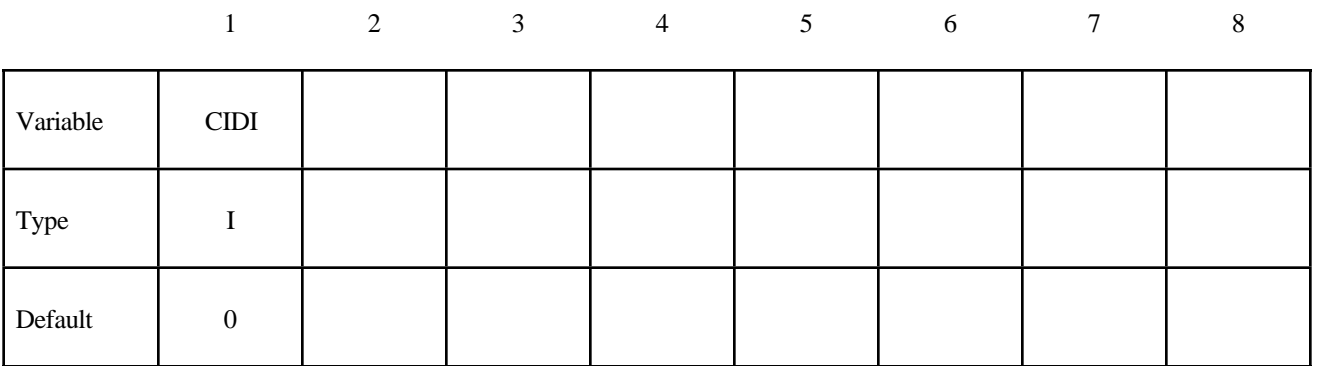

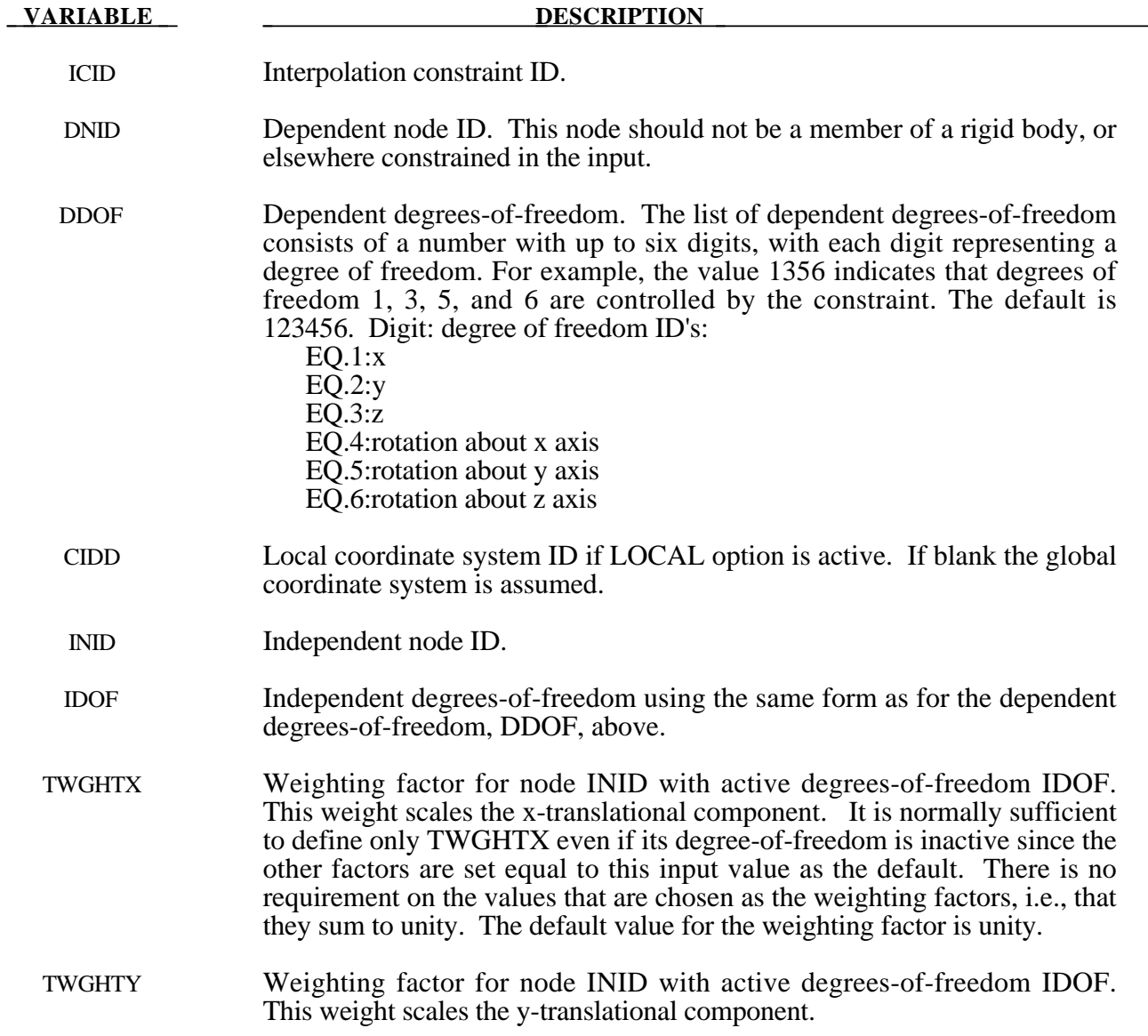

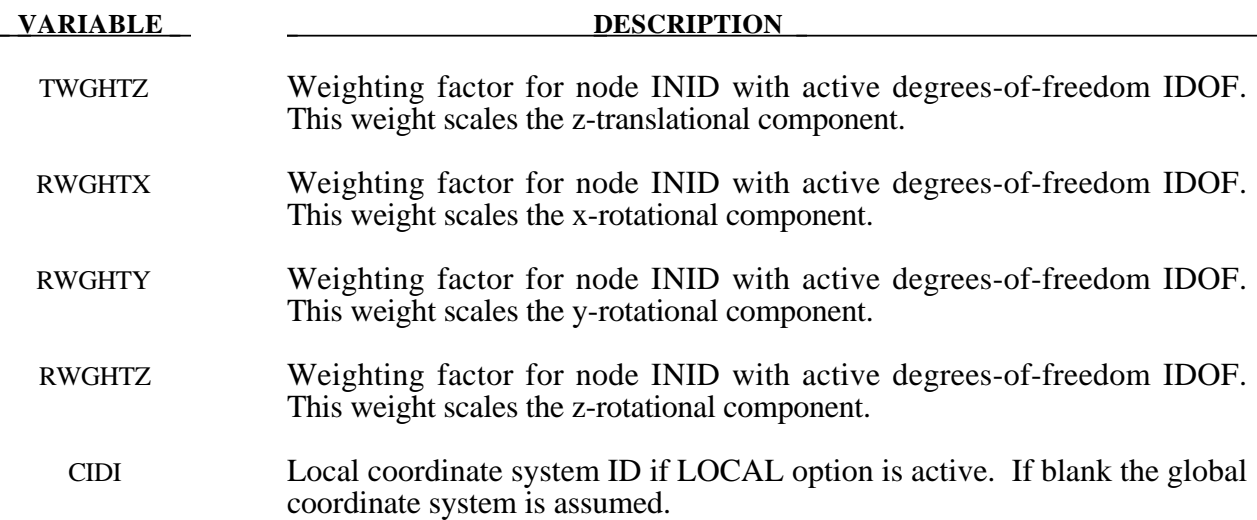

\$ \$\$\$\$ \*CONSTRAINED INTERPOLATION (Beam to solid coupling) \$ \$ \$ Tie a beam element to a solid element.  $\boldsymbol{\dot{\mathsf{S}}}$ \$ The node of the beam to be tied does not share a common node with the solids. \$ If the beam node is shared, for example, then set ddof=456. \$  $\star$  CONSTRAINED INTERPOLATION \$ \$ icid dnid ddof 123456<br>twghtx twghty twghtz rwghtx rwghty  $\mathbf{1}$ 45 \$ inid idof rwghtz 22 123 44 123 123 43 \$  $\star$  . . . . . . . . . \$
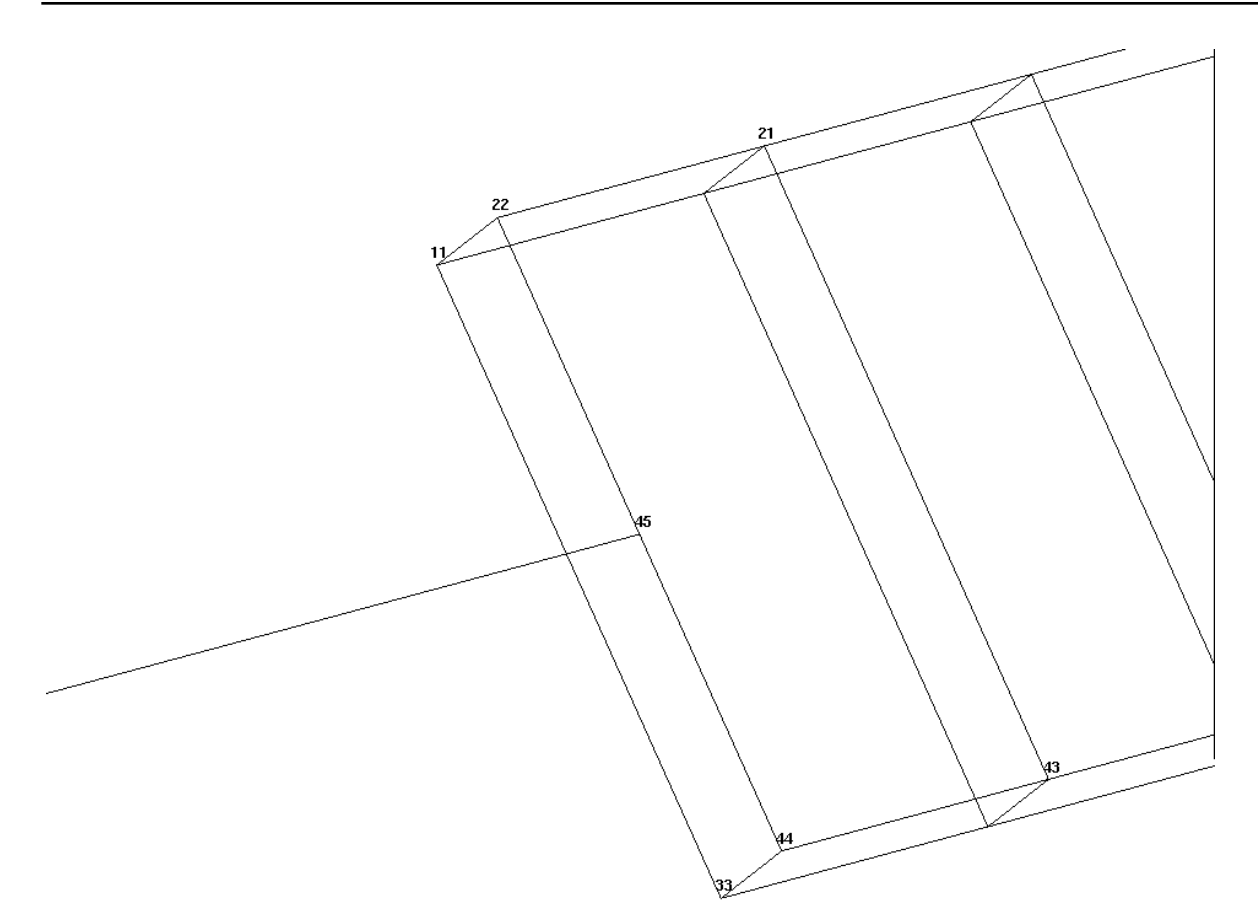

```
$$$$$$$$$$$$$$$$$$$$$$$$$$$$$$$$$$$$$$$$$$$$$$$$$$$$$$$$$$$$$$$$$$$$$$$$$$$$$$$$
$
$$$$ *CONSTRAINED INTERPOLATION (Load redistribution)
$
$$$$$$$$$$$$$$$$$$$$$$$$$$$$$$$$$$$$$$$$$$$$$$$$$$$$$$$$$$$$$$$$$$$$$$$$$$$$$$$$
$
$ Moment about normal axis of node 100 is converted to an equivalent load by
$ applying x-force resultants to the nodes lying along the right boundary
$
*DEFINE_CURVE
1,0,0., 0., 0., 0., 0
0.,0..1,10000.
\starLOAD_NODE_POINT
100, 6, 1, 1.0$
*CONSTRAINED_INTERPOLATION
\ddot{\varsigma}$...>....1....>....2....>....3....>....4....>....5....>....6....>....7....>....8<br>$ icid dnid ddof
$ icid dnid
        1 100 5<br>id idof twghtx
$ inid idof twghtx twghty twghtz rwghtx rwghty rwghtz
        96 1
```
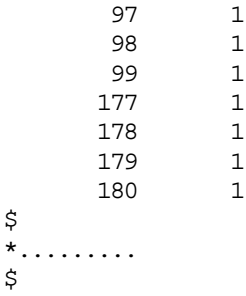

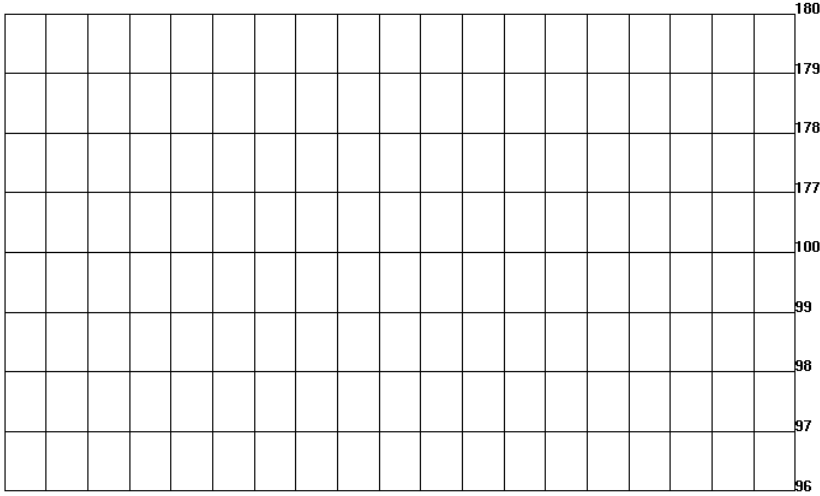

 $\sum_{x}^{z}$ 

# **\*CONSTRAINED\_JOINT\_***OPTION***\_{***OPTION***}\_{***OPTION***}\_{***OPTION***}**

Available forms include (one is mandatory):

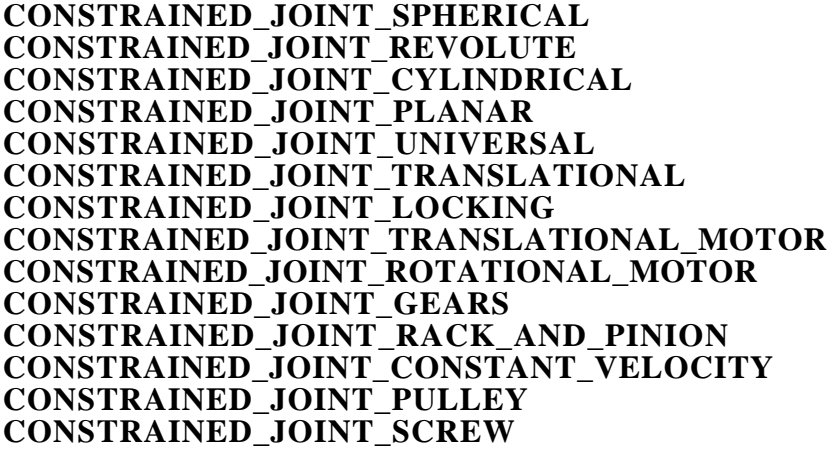

If the force output data is to be transformed into a local coordinate use the option:

## **LOCAL**

to define a joint ID and heading the following option is available:

## **ID**

and to define failure use:

# **FAILURE**

The ordering of the bracketed options is arbitrary.

Purpose: Define a joint between two rigid bodies, see Figure 5.6.

## **Card Format:**

Card 1 is required for all joint types. Card 2 is required for joint types: MOTOR, GEARS, RACK\_AND\_PINION, PULLEY, and **SCREW** Optional Card is required only if LOCAL is specified in the keyword.

In the first seven joint types above excepting the Universal joint, the nodal points within the nodal pairs (1,2), (3,4), and (5,6) (see Figure 5.6) should coincide in the initial configuration, and the nodal pairs should be as far apart as possible to obtain the best behavior. For the Universal Joint the nodes within the nodal pair  $(3,4)$  do not coincide, but the lines drawn between nodes  $(1,3)$  and (2,4) must be perpendicular.

For the Gear joint the nodes within the nodal pair (1,2) must not coincide.

The geometry of joints is defined in Figure 5.6. When the penalty method is used (see \*CONTROL\_RIGID), at each time step, the relative penalty stiffness is multiplied by a function dependent on the step size to give the maximum stiffness that will not destroy the stability of the solution. Instabilities can result in the explicit time integration scheme if the penalty stiffness is too large. If instabilities occur, the recommended way to eliminate these problems is to decrease the time step or reduce the scale factor on the penalties..

For cylindrical joints, by setting node 3 to zero, it is possible to use a cylindrical joint to join a node that is not on a rigid body (node 1) to a rigid body (nodes 2 and 4).

## **The following card is read if and only if the ID option is specified.**

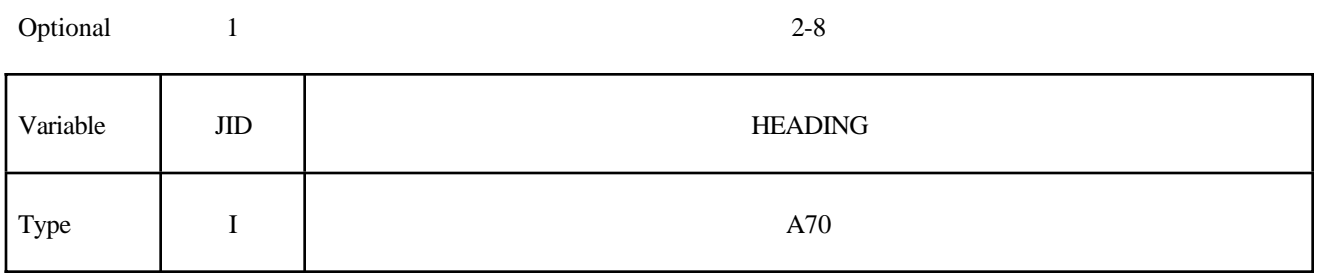

The heading is picked up by some of the peripheral LS-DYNA codes to aid in postprocessing.

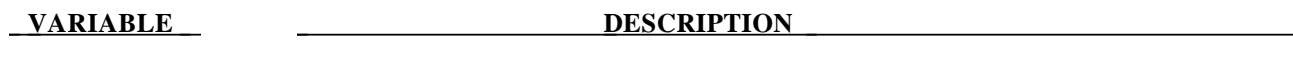

JID Joint ID. This must be a unique number.

HEADING Joint descriptor. It is suggested that unique descriptions be used.

## **Card 1 - Required**

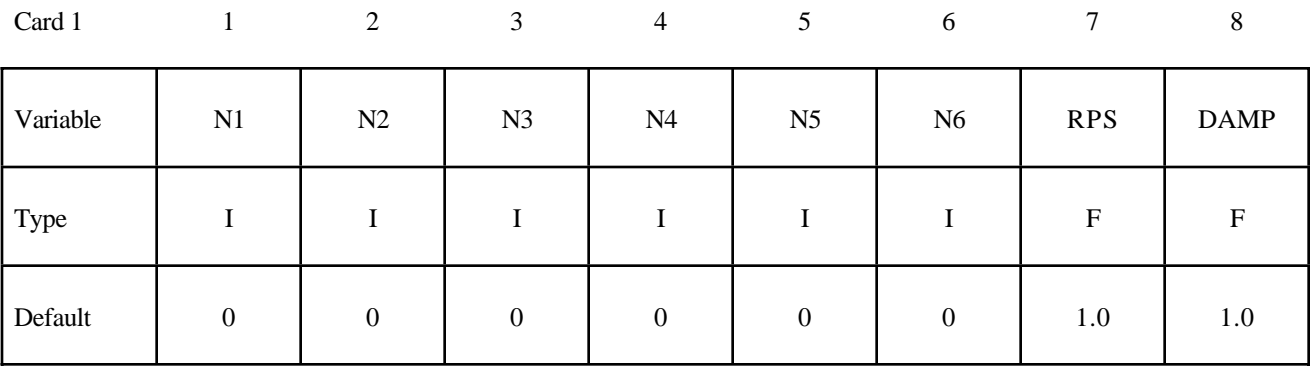

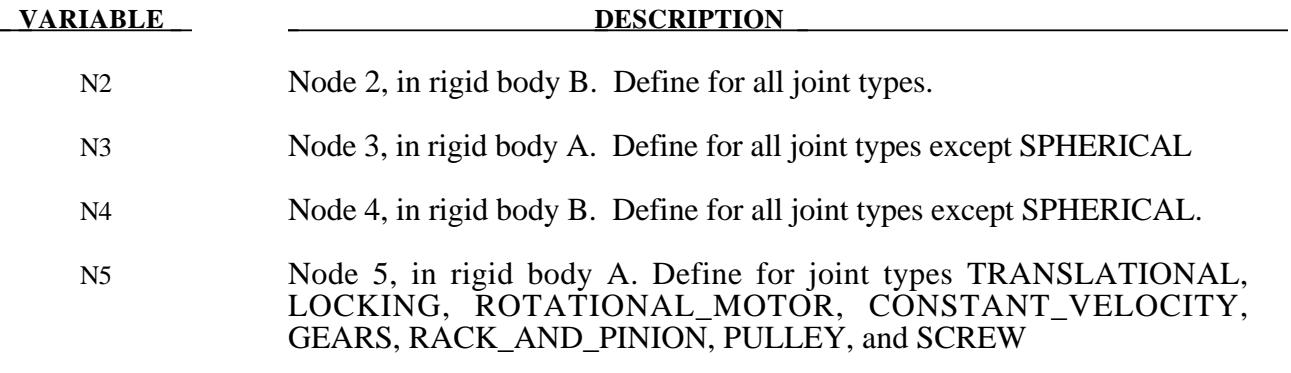

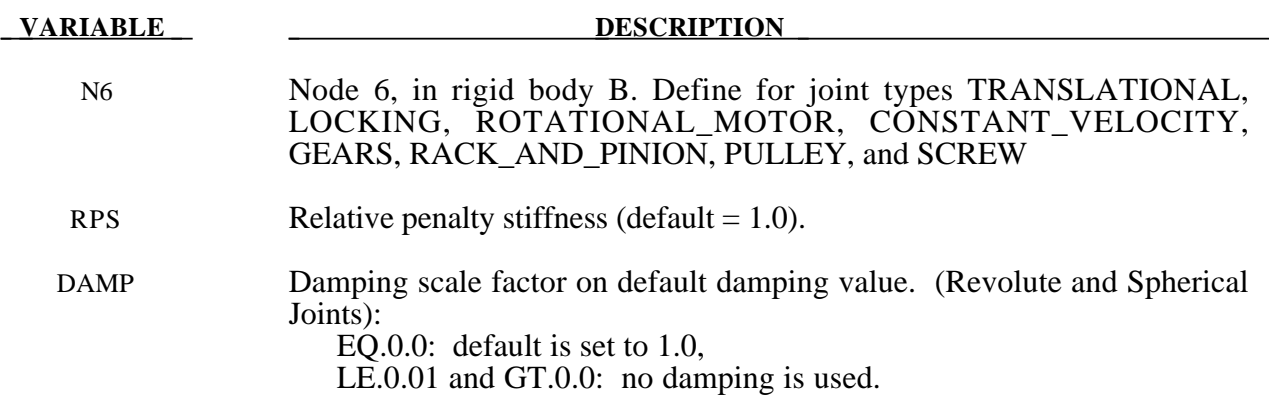

## **Card 2. Required for joint types MOTOR, GEARS, RACK\_AND\_PINION, PULLEY, and SCREW only.**

Card 1  $1$ 

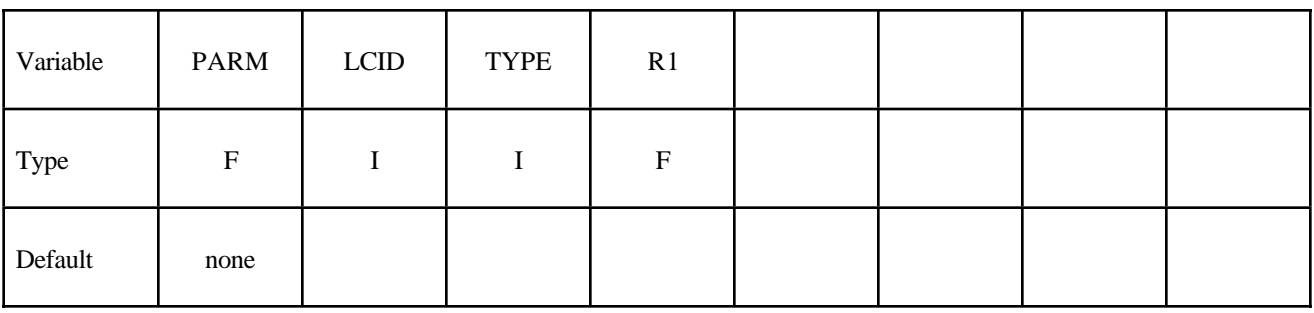

#### **VARIABLE DESCRIPTION**

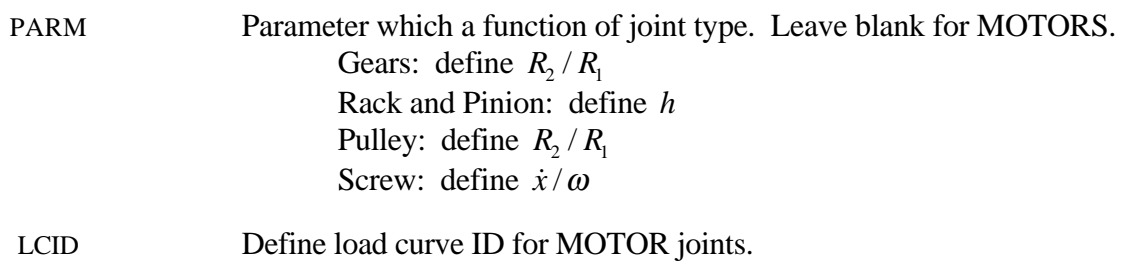

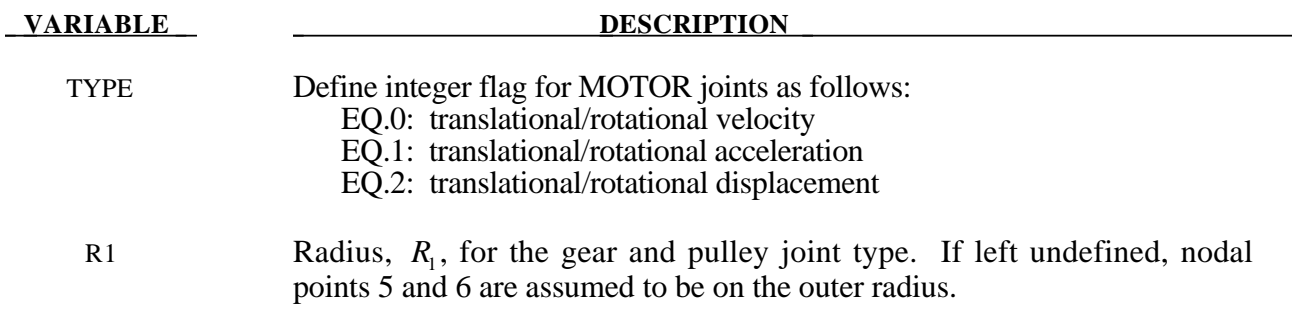

# **Optional Card Format: Required only if LOCAL is specified after the keyword.**

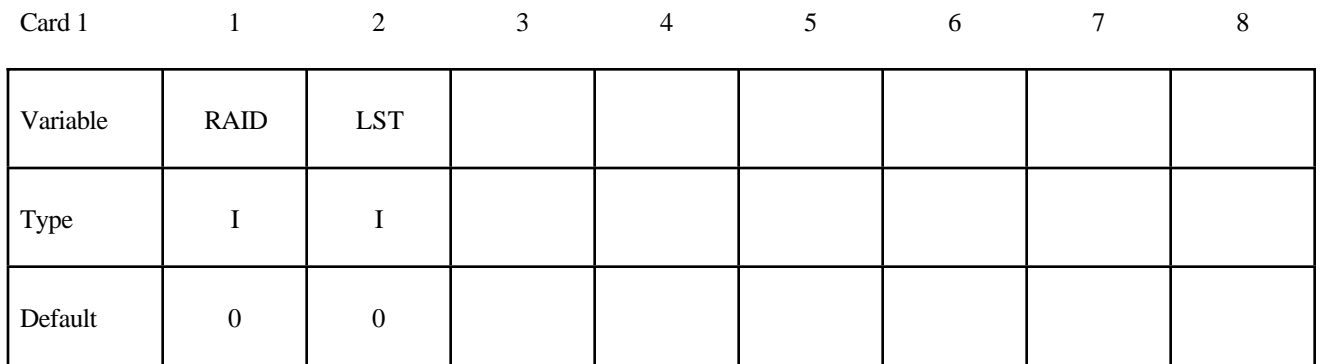

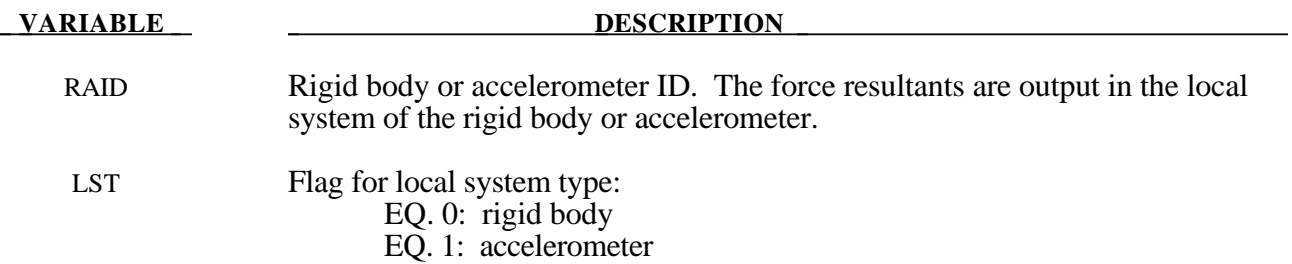

# **Optional Card Format: Required only if FAILURE is specified after the keyword.**

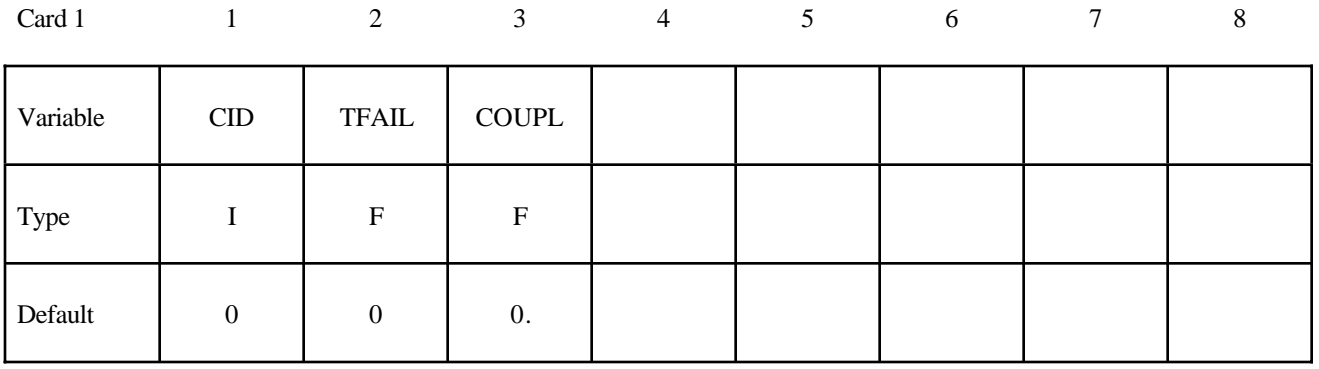

Card 2

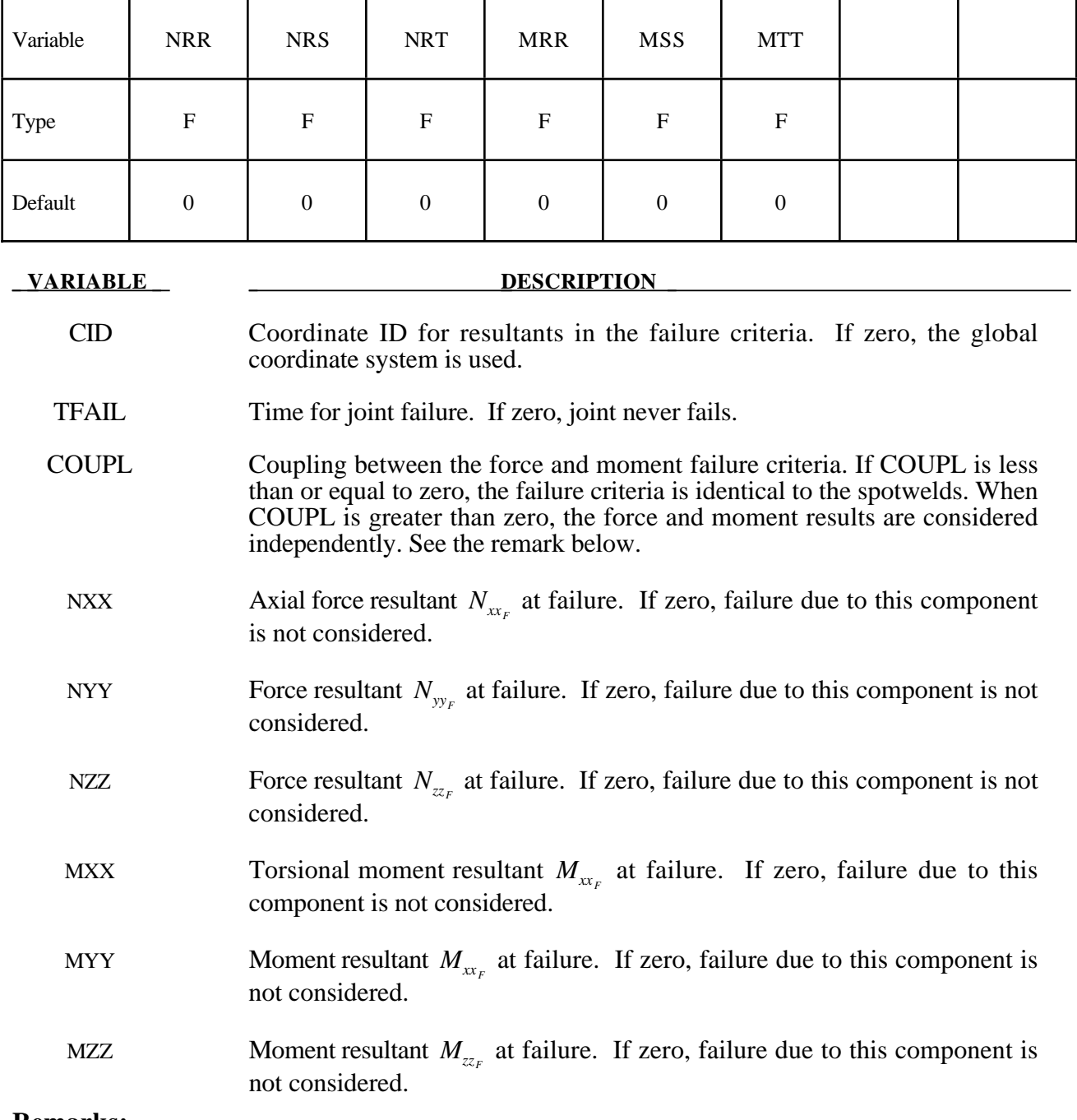

#### **Remarks:**

When COUPL is less than or equal to zero, the failure criteria is

$$
\left(\frac{max(N_{xx},0)}{N_{xx}}\right)^{2} + \left(\frac{N_{yy}}{N_{yy}}\right)^{2} + \left(\frac{N_{zz}}{N_{zz}}\right)^{2} + \left(\frac{M_{xx}}{M_{xx}}\right)^{2} + \left(\frac{M_{yy}}{M_{yy}}\right)^{2} + \left(\frac{M_{zz}}{M_{zz}}\right)^{2} - 1 = 0
$$

otherwise it is

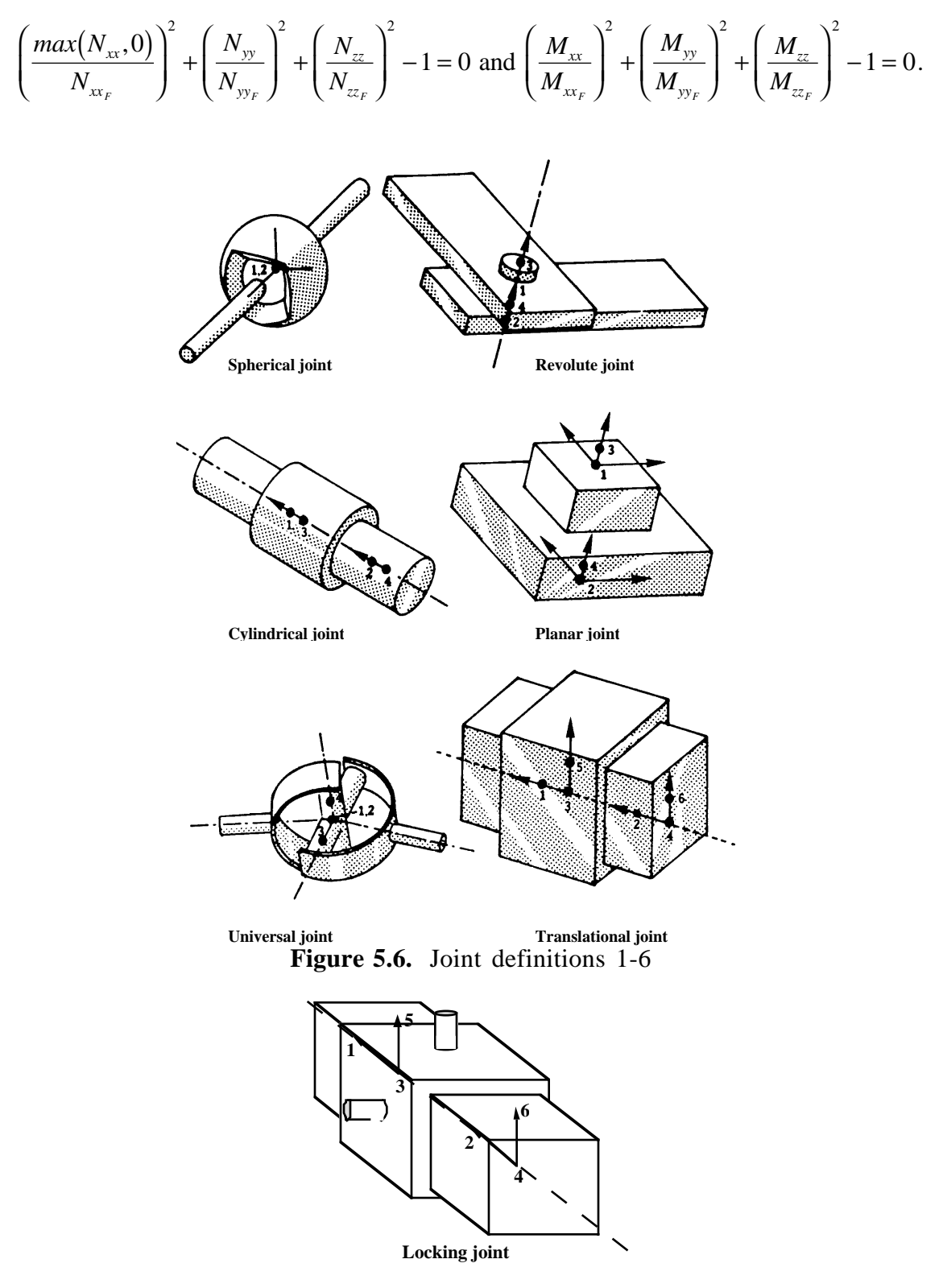

**Figure 5.7.** Locking joint.

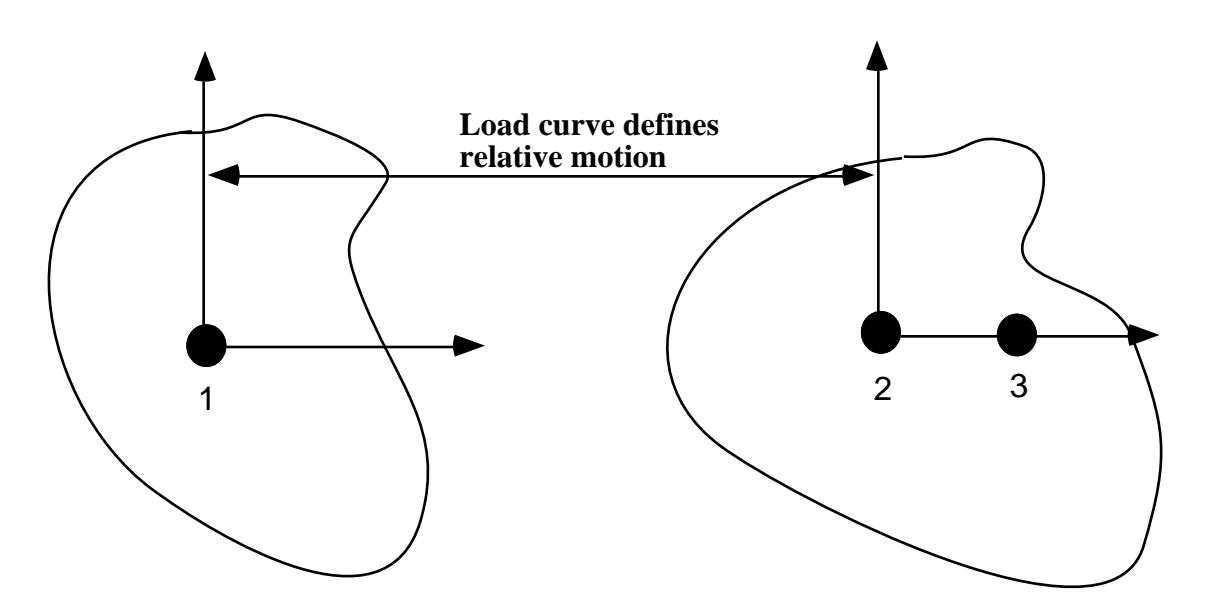

**Figure 5.8.** Translational motor joint. This joint can be used in combination with the translational or the cylindrical joint.

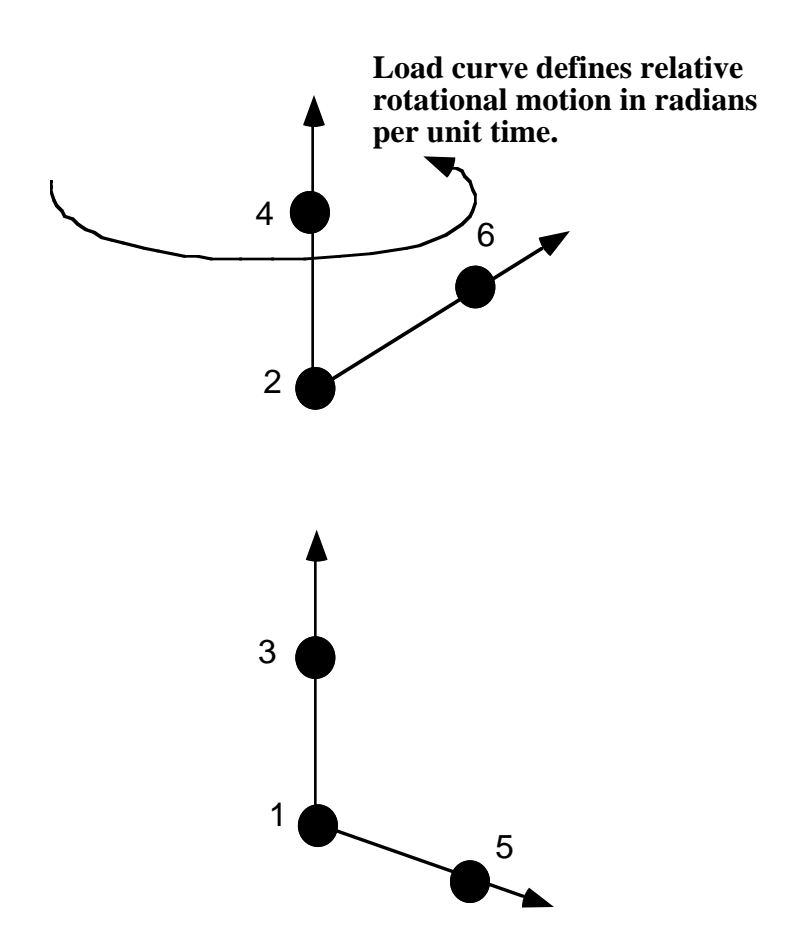

Figure 5.9. Rotational motor joint. This joint can be used in combination with other joints such as the revolute or cylindrical joints.

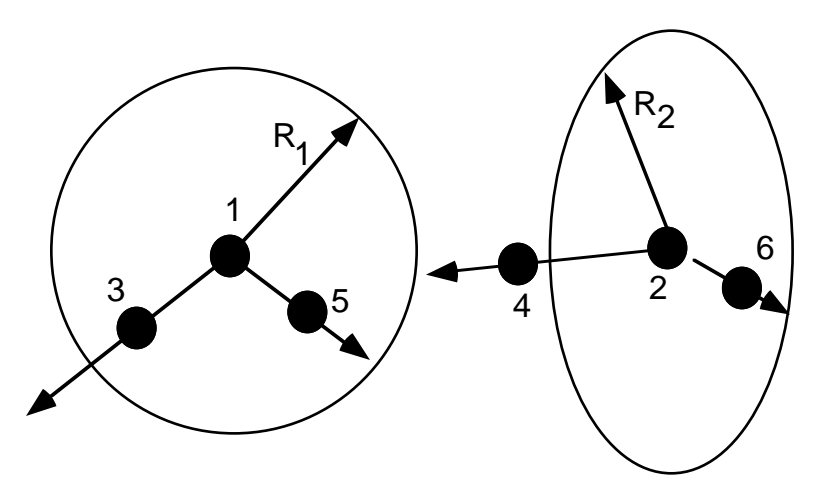

**Figure 5.10.** Gear joint. Nodal pairs (1,3) and (2,4) define axes that are orthogonal to the gears. Nodal pairs (1,5) and (2,6) define vectors in the plane of the gears. The ratio *<sup>R</sup> R* 2 1 is specified.

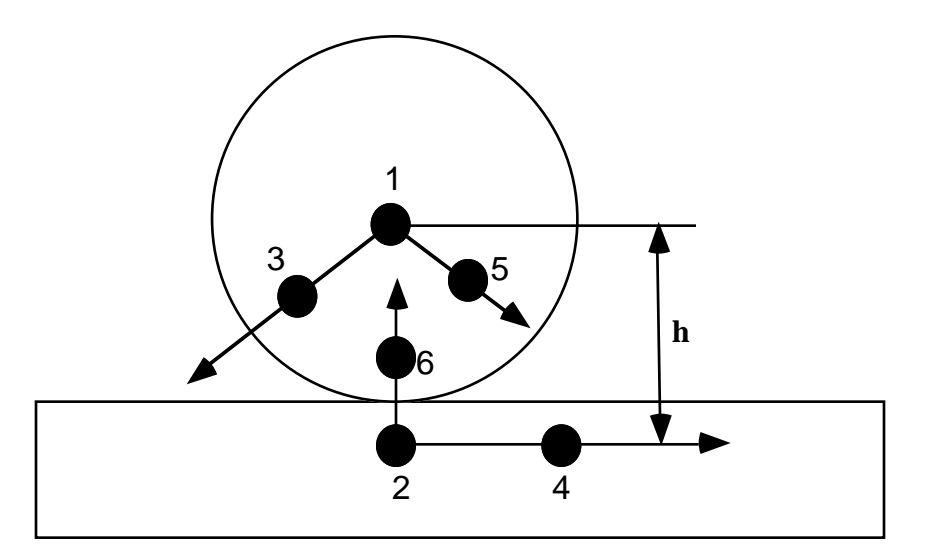

**Figure 5.11.** Rack and pinion joint. Nodal pair (1,3) defines a vector that is orthogonal to the plane of the gear. Nodal pair (1,5) is a vector in the plane of the gear. Nodal pair (2,4) defines the direction of travel for the second body. The value h is specified.

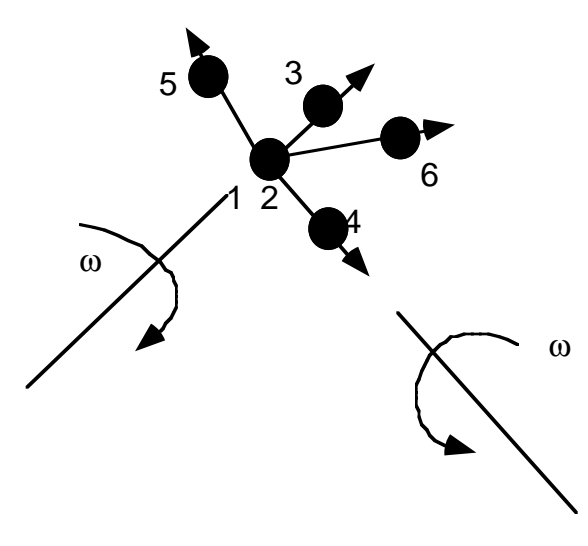

**Figure 5.12.** Constant velocity joint. Nodal pairs (1,3) and (2,4) define an axes for the constant angular velocity, and nodal pairs  $(1,5)$  are orthogonal vectors. Here nodal points 1 and 2 must be coincident.

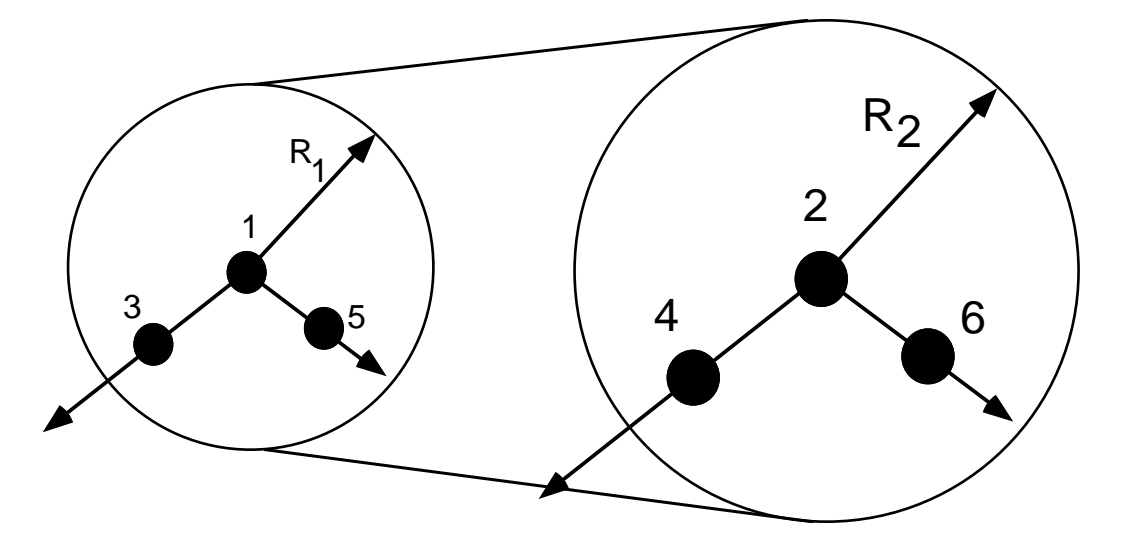

Figure 5.13. Pulley joint. Nodal pairs (1,3) and (2,4) define axes that are orthogonal to the pulleys. Nodal pairs (1,5) and (2,6) define vectors in the plane of the pulleys. The ratio *<sup>R</sup> R* 2 1 is specified.

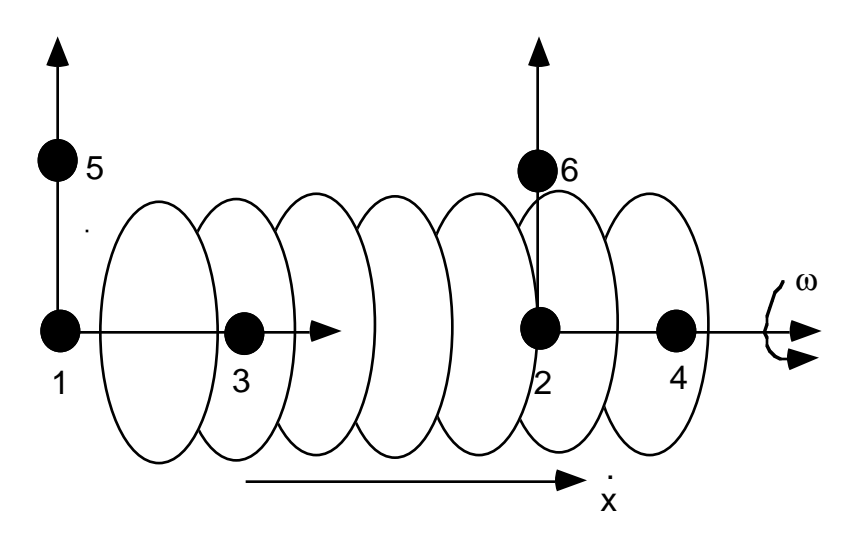

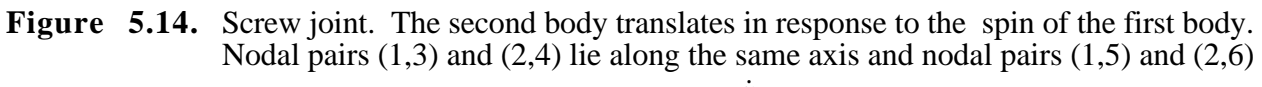

are orthogonal vectors. The helix ratio,  $\frac{\dot{x}}{\omega}$ , is specified.

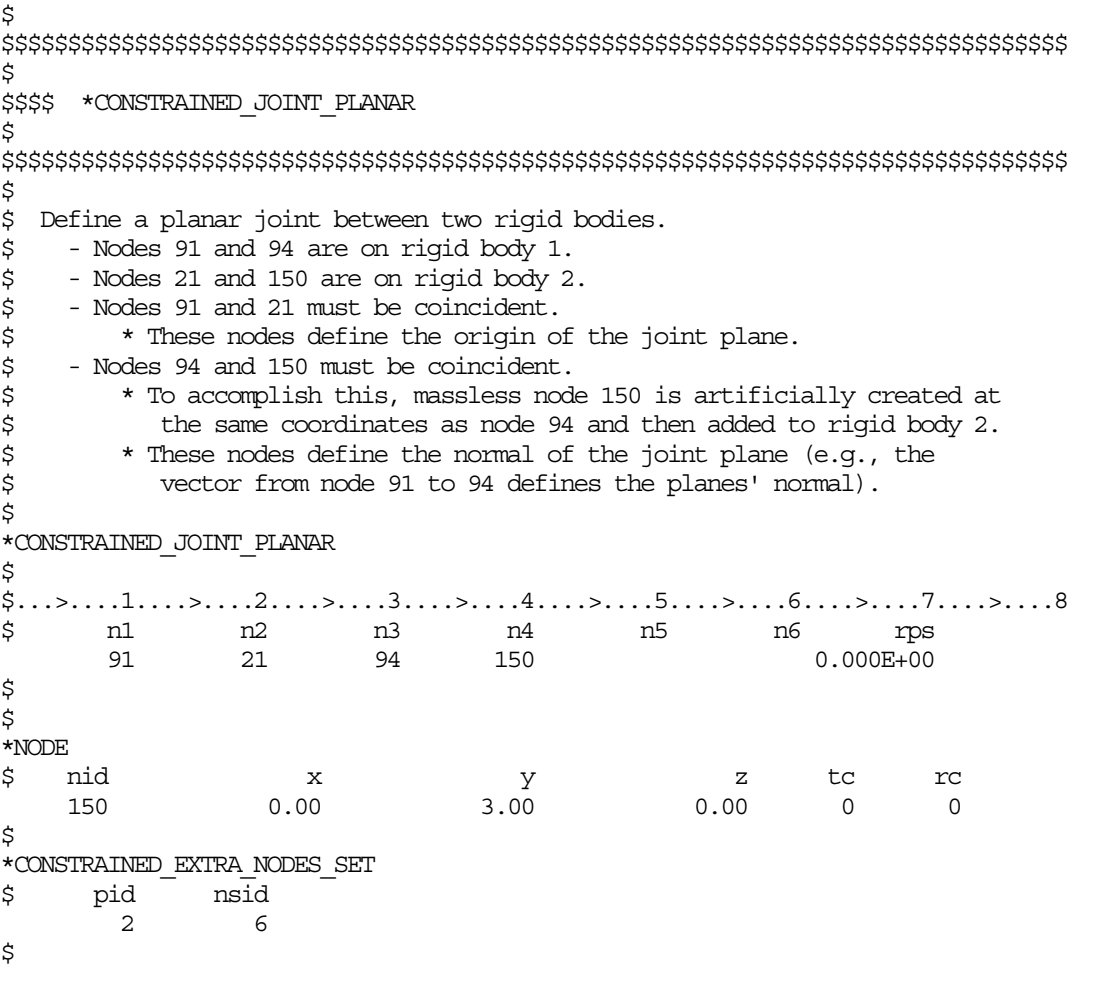

```
*SET_NODE_LIST
$ sid
         6
$ nid1
       150
\ddot{\rm s}$$$ request output for joint force data
$
*DATABASE_JNTFORC
$ dt/cycl lcdt
    0.0001
\mathcal{S}$$$$$$$$$$$$$$$$$$$$$$$$$$$$$$$$$$$$$$$$$$$$$$$$$$$$$$$$$$$$$$$$$$$$$$$$$$$$$$$$
$
$
$$$$$$$$$$$$$$$$$$$$$$$$$$$$$$$$$$$$$$$$$$$$$$$$$$$$$$$$$$$$$$$$$$$$$$$$$$$$$$$$
$
$$$$ *CONSTRAINED JOINT REVOLUTE
$
$$$$$$$$$$$$$$$$$$$$$$$$$$$$$$$$$$$$$$$$$$$$$$$$$$$$$$$$$$$$$$$$$$$$$$$$$$$$$$$$
$
$ Create a revolute joint between two rigid bodies. The rigid bodies must
$ share a common edge to define the joint along. This edge, however, must
$ not have the nodes merged together. Rigid bodies A and B will rotate
$ relative to each other along the axis defined by the common edge.
$
$ Nodes 1 and 2 are on rigid body A and coincide with nodes 9 and 10
$ on rigid body B, respectively. (This defines the axis of rotation.)
$
$ The relative penalty stiffness on the revolute joint is to be 1.0,
$ the joint is well lubricated, thus no damping at the joint is supplied.
$
*CONSTRAINED_JOINT_REVOLUTE
$
$...>....1....>....2....>....3....>....4....>....5....>....6....>....7....>....8
$ n1 n2 n3 n4 n5 n6 rps damp
 1 9 2 10 1.0
$
$ Note: A joint stiffness is not mandatory for this joint to work.
$ However, to see how a joint stiffness can be defined for this
$ particular joint, see the corresponding example listed in:
$ *CONSTRAINED_JOINT_STIFFNESS_GENERALIZED
$
$$$$$$$$$$$$$$$$$$$$$$$$$$$$$$$$$$$$$$$$$$$$$$$$$$$$$$$$$$$$$$$$$$$$$$$$$$$$$$$$
$
```
# **\*CONSTRAINED\_JOINT\_STIFFNESS\_***OPTION*

Options include:

## **FLEXION-TORSION**

#### **GENERALIZED**

## **TRANSLATIONAL**

Purpose: Define optional rotational and translational joint stiffnesses for joints defined by \*CONSTRAINED\_JOINT\_*OPTION.* These definitions apply to all joints even though degrees of freedom that are considered in the joint stiffness capability may constrained out in some joint types. The energy that is dissipated with the joint stiffness option is written for each joint in joint force file with the default name, JNTFORC. In the global energy balance this energy is included with the energy of the discrete elements, i.e., the springs and dampers.

### **Card Formats:**

Card 1 is common to all joint stiffness types. Cards 2 to 4 are unique for each stiffness type.

## **Card 1 - Required for all joint stiffness types.**

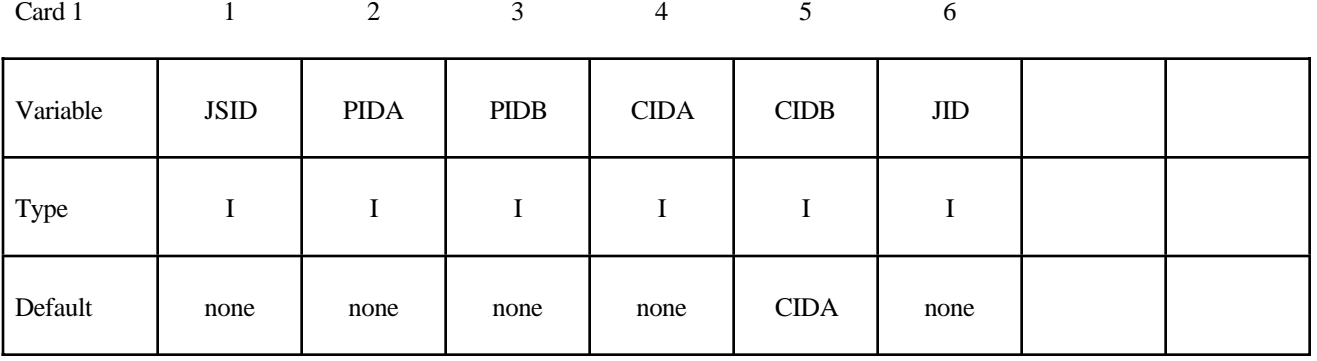

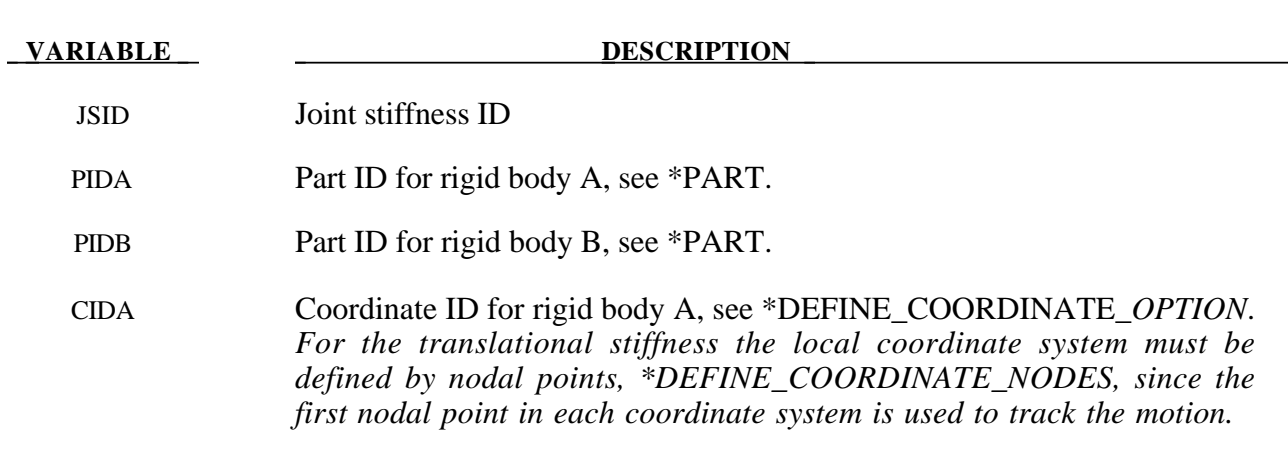

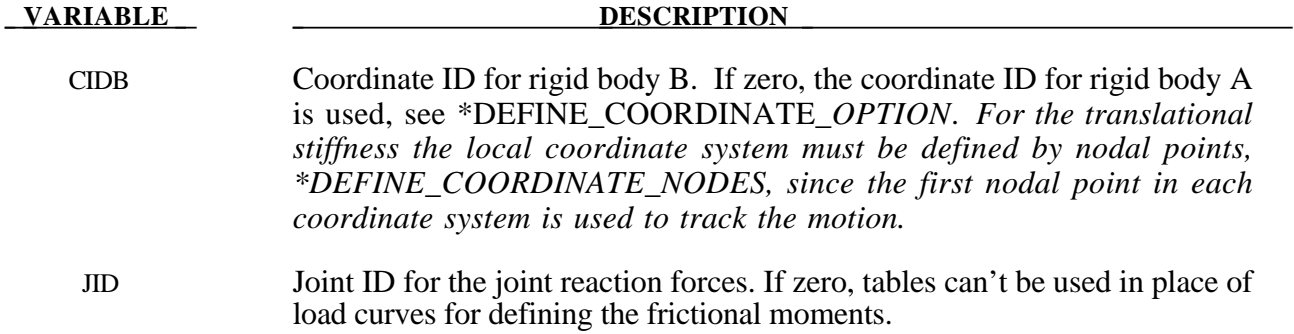

# **Card 2 of 4 - Required for FLEXION-TORSION stiffness.**

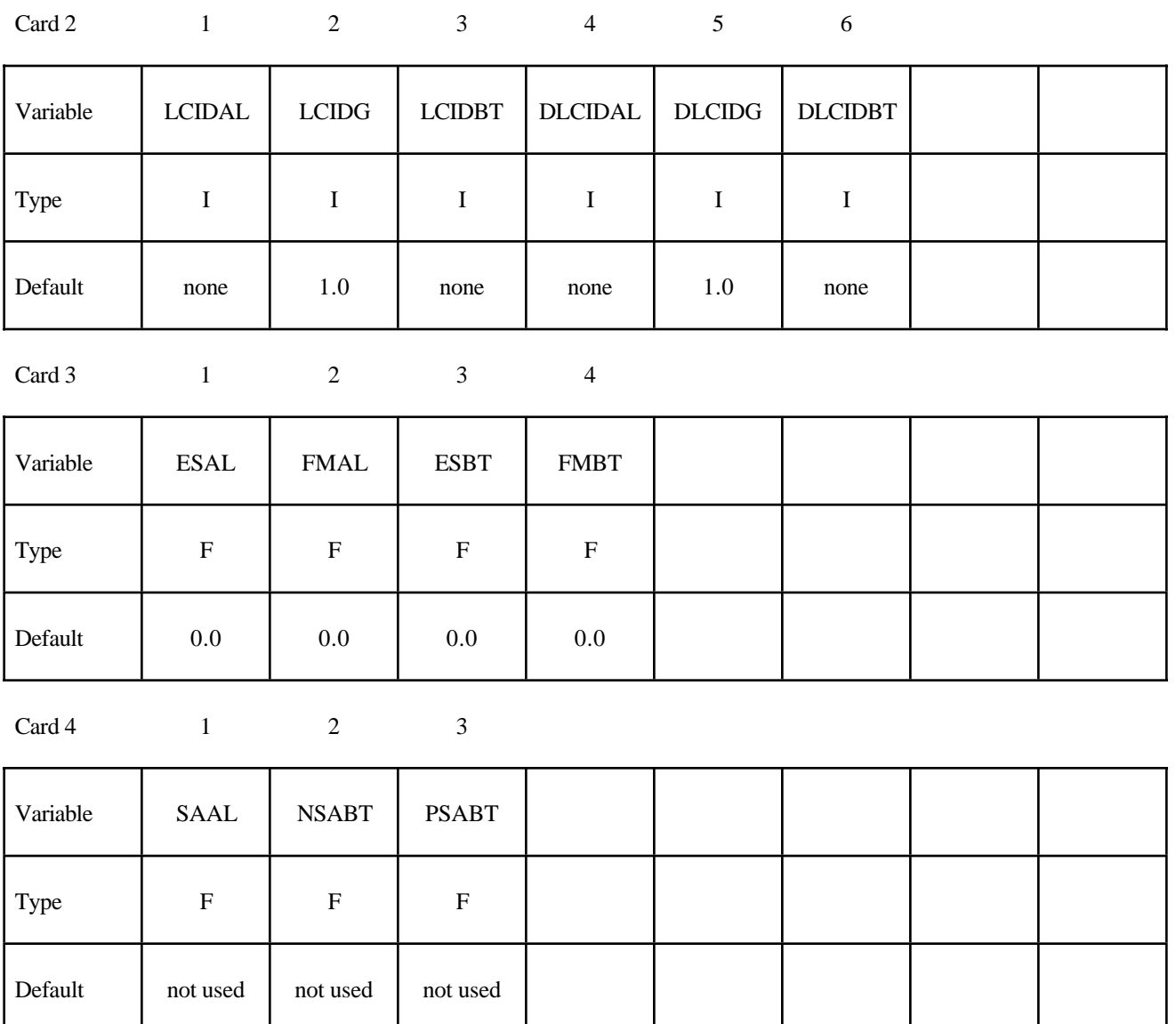

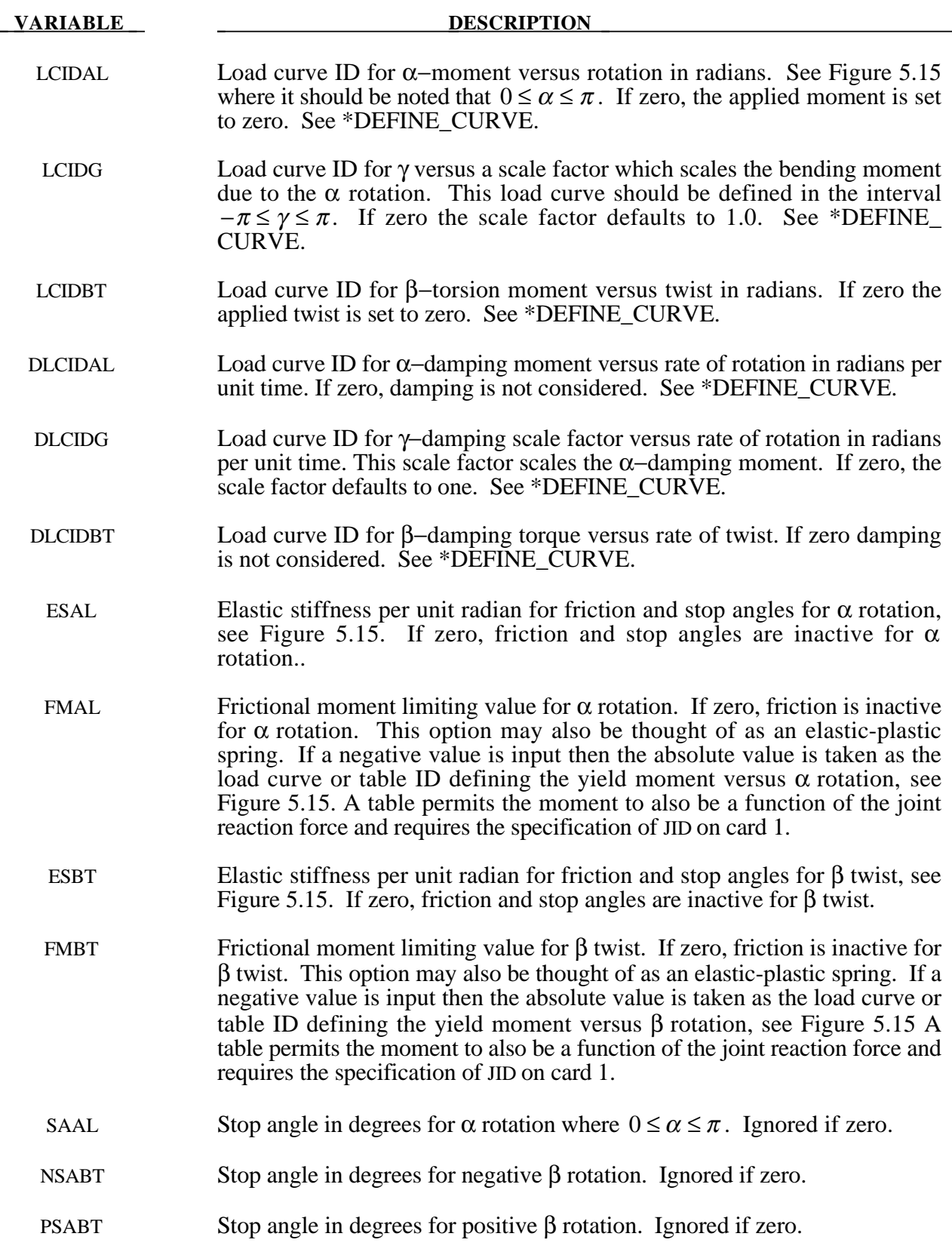

 $\overline{\phantom{0}}$ 

## **Remarks:**

This option simulates a flexion-torsion behavior of a joint in a slightly different fashion than with the generalized joint option.

After the stop angles are reached the torques increase linearly to resist further angular motion using the stiffness values on Card 3. If the stiffness value is too low or zero, the stop will be violated.

The moment resultants generated from the moment versus rotation curve, damping moment versus rate-of-rotation curve, and friction are evaluated independently and are added together.

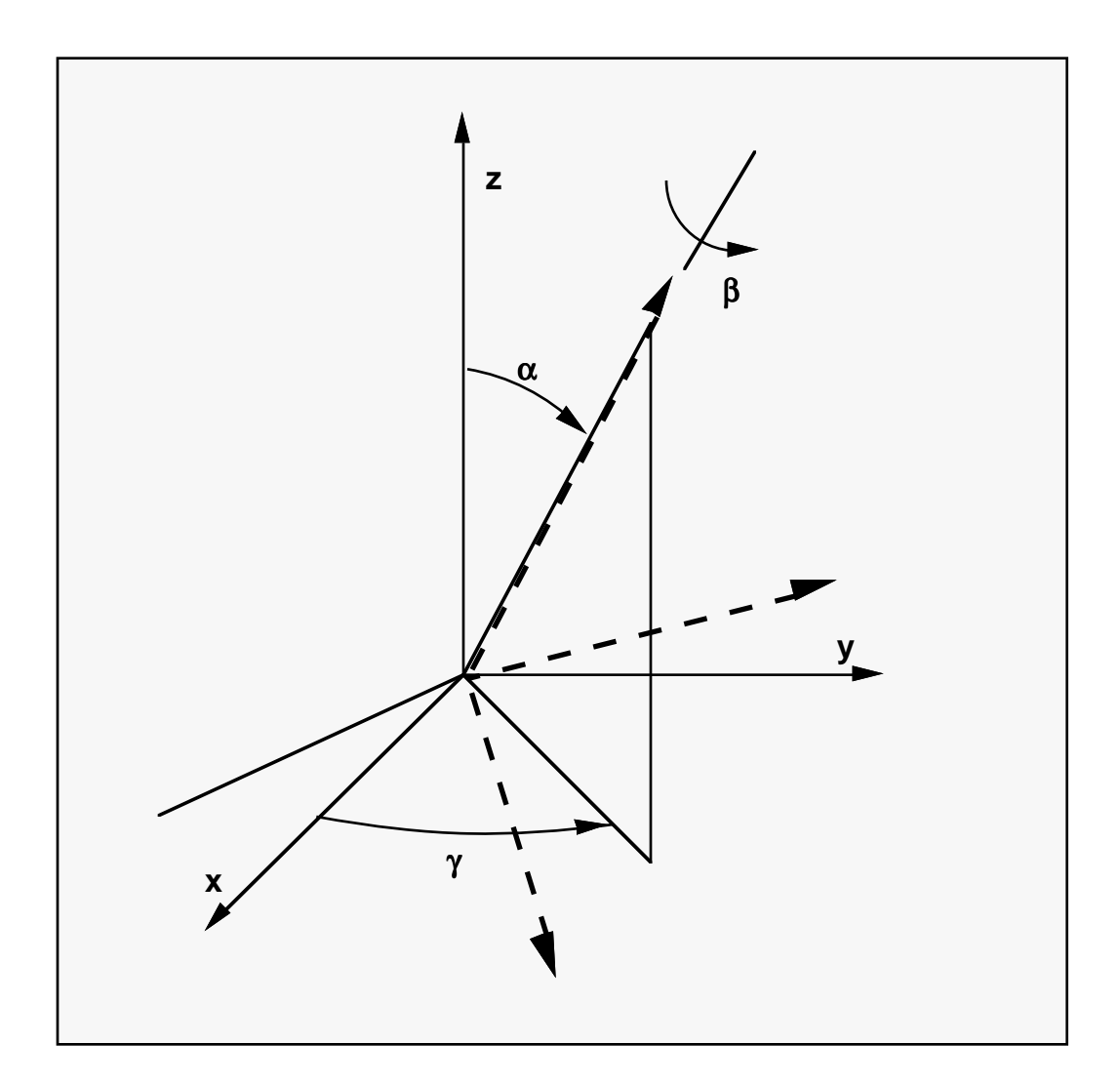

**Figure 5.15** Flexion-torsion joint angles. If the initial positions of the local coordinate axes of the two rigid bodies connected by the joint do not coincide, the angles,  $\alpha$  and  $\gamma$ , are initialized and torques will develop instantaneously based on the defined load curves. The angle  $\beta$  is also initialized but no torque will develop about the local axis on which β is measured. Rather, β will be measured relative to the computed offset.

# **Card 2-4 - Required for GENERALIZED stiffness.**

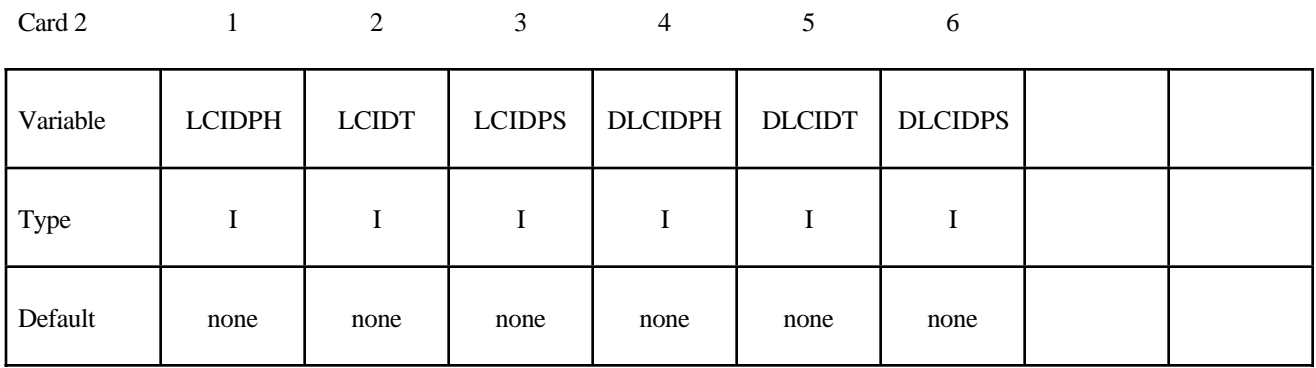

Card 3

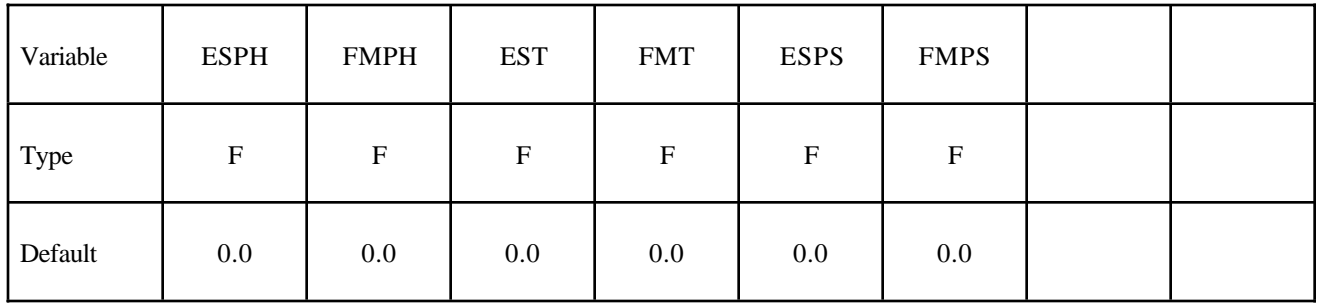

Card 4

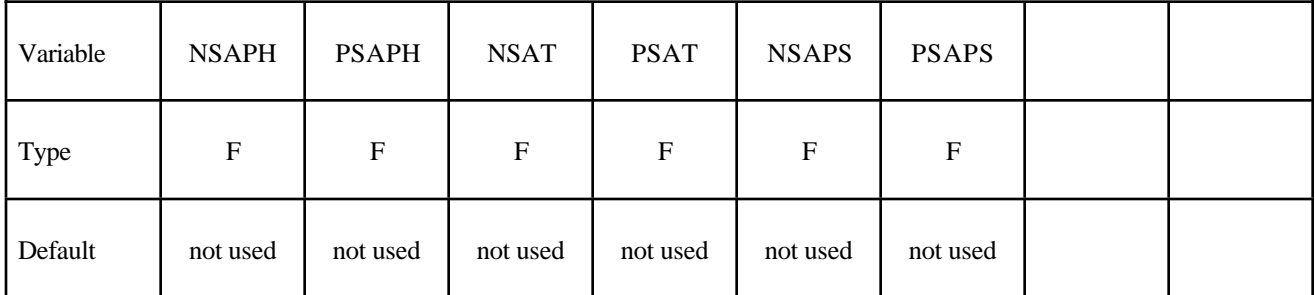

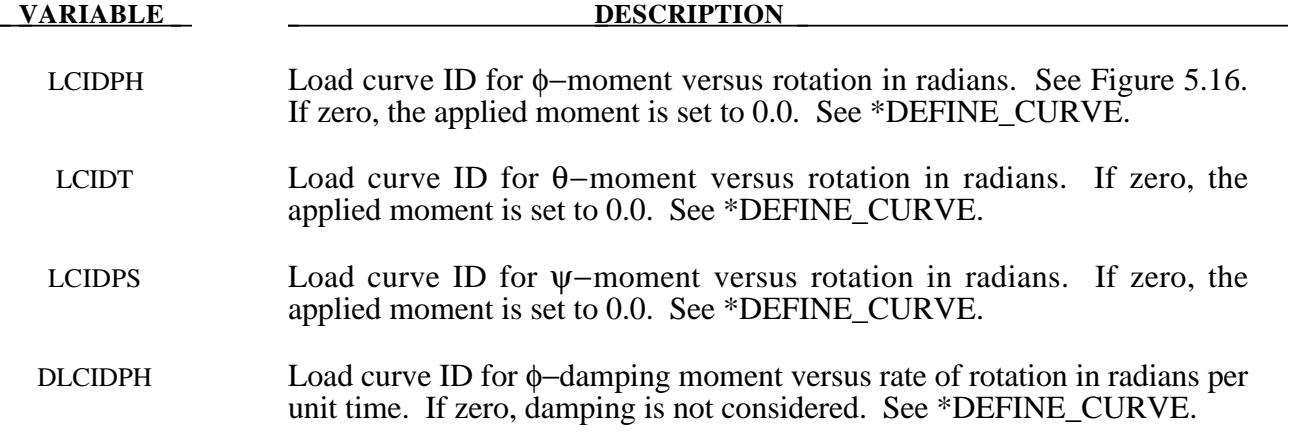

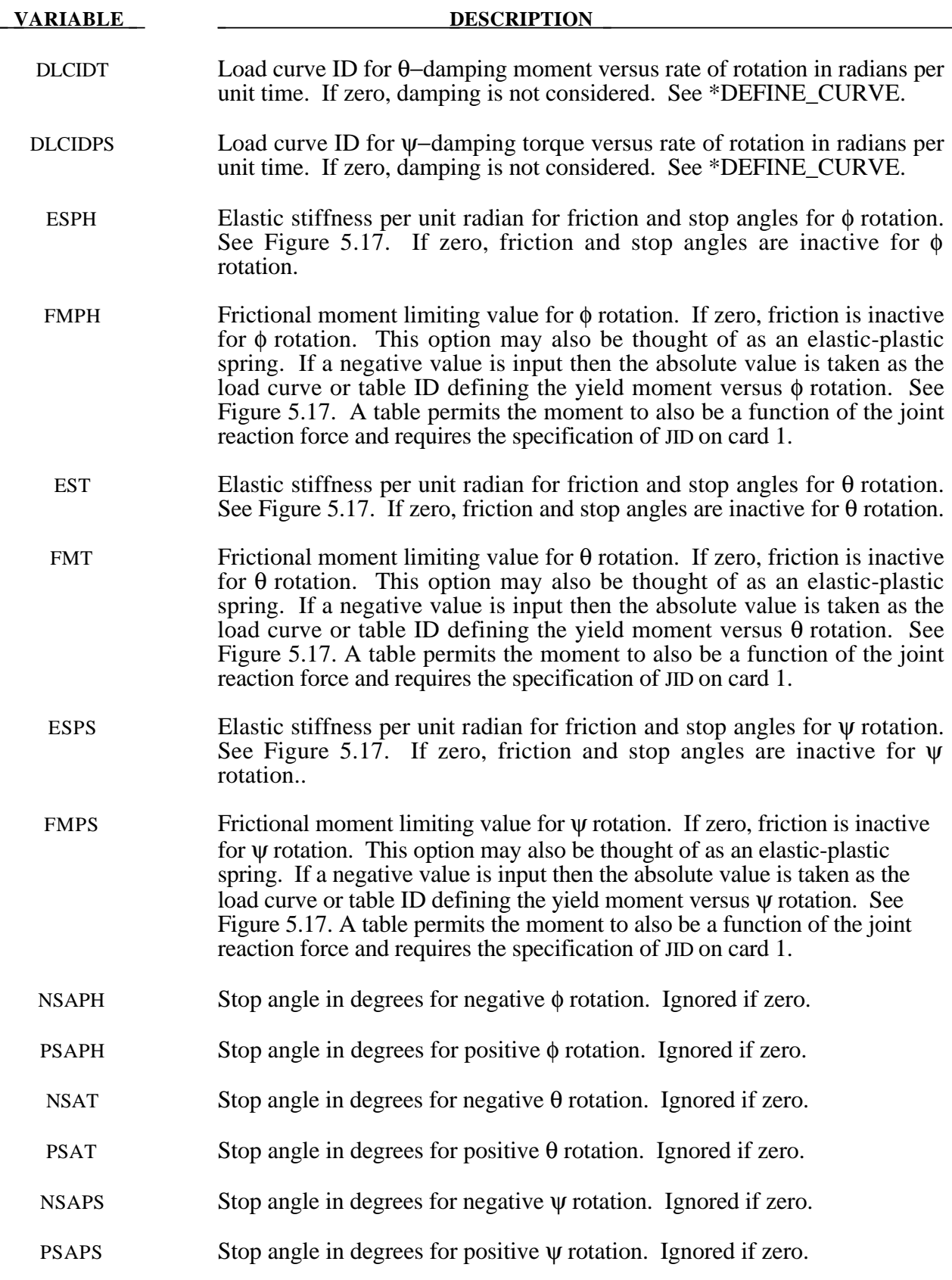

# **Remarks:**

After the stop angles are reached the torques increase linearly to resist further angular motion using the stiffness values on Card 3. Reasonable stiffness values have to be chosen. If the stiffness values are too low or zero, the stop will be violated.

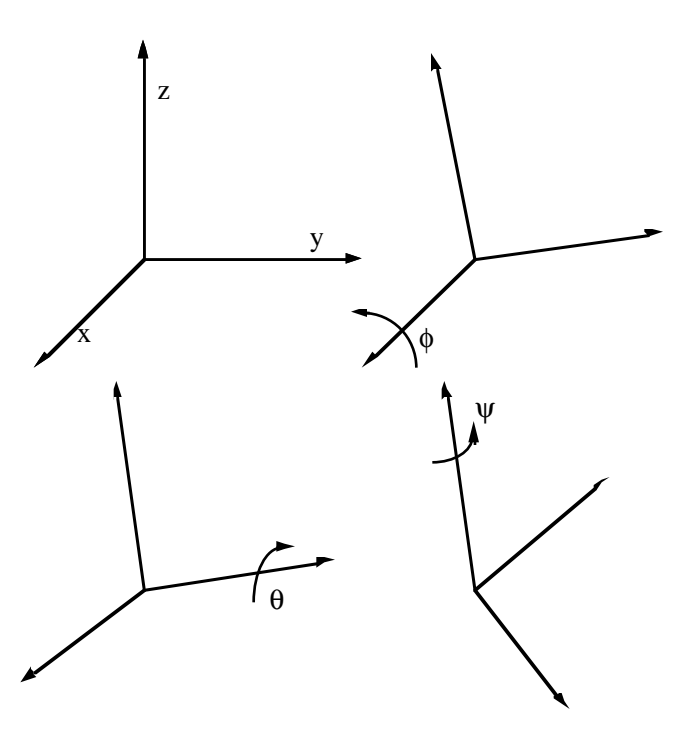

Figure 5.16. Definition of angles for the generalized joint stiffness. The magnitude of the angular rotations are limited by the stop angles defined on Card 4. If the initial local coordinate axes do not coincide, the angles,  $\phi$ ,  $\theta$ , and  $\psi$ , will be initialized and torques will develop instantaneously based on the defined load curves.

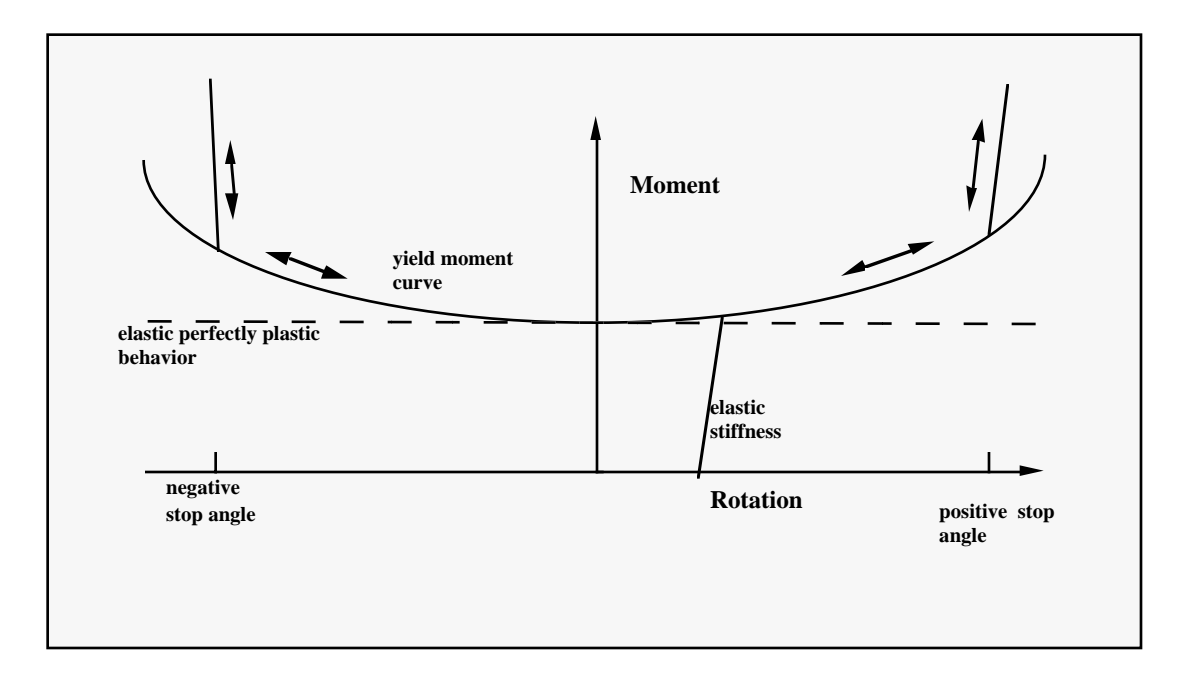

Figure 5.17. Frictional behavior is modeled by a plasticity model. Elastic behavior is obtained once the stop angles are reached. The same elastic stiffness is used to simulate sticking situations.

## **Card 2- 4 - Required for TRANSLATIONAL stiffness.**

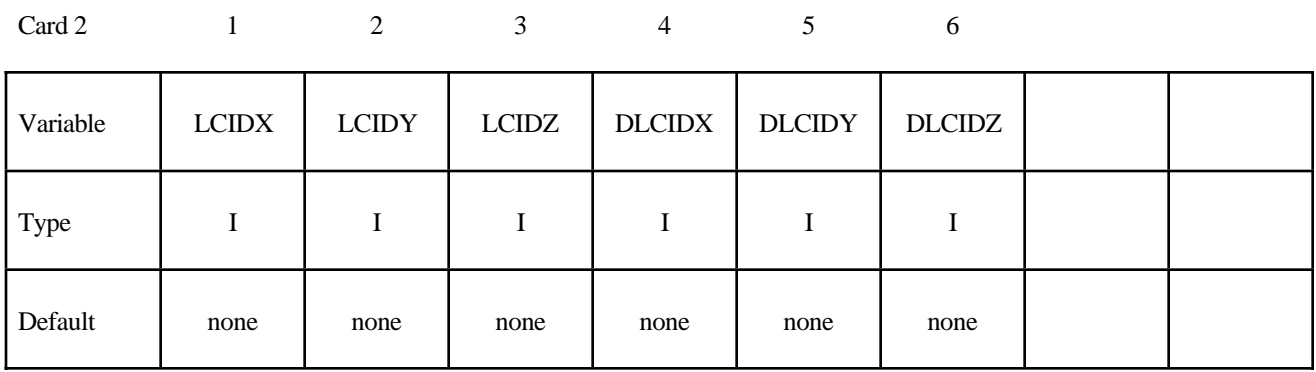

Card 3

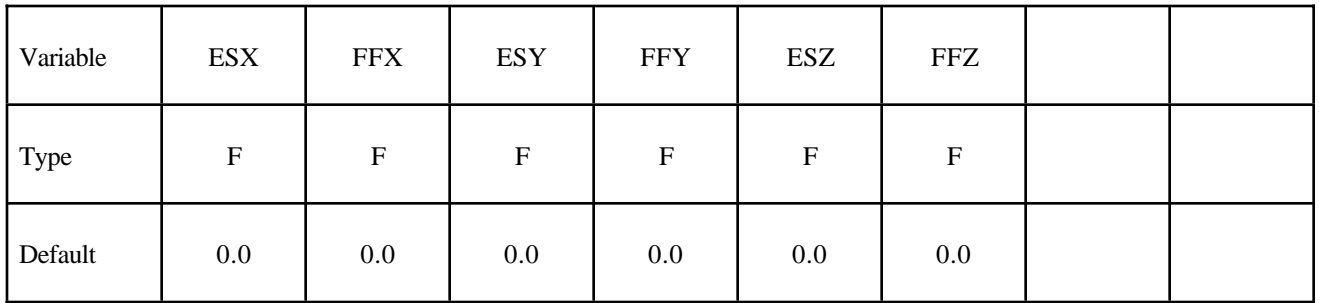

Card 4

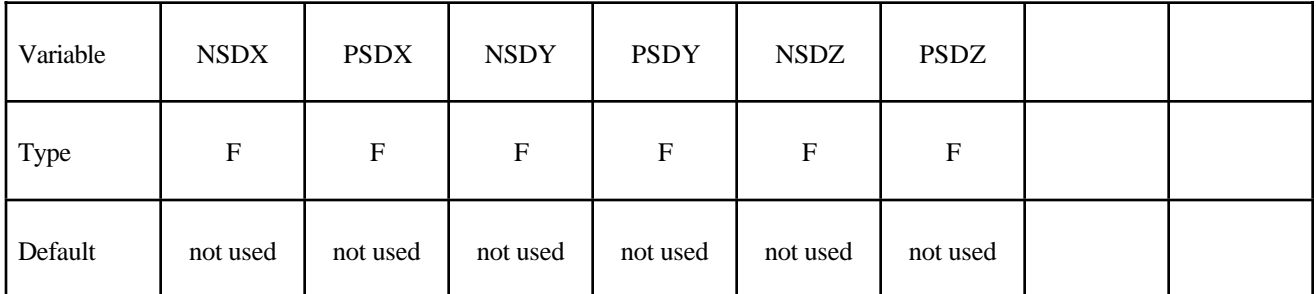

**VARIABLE DESCRIPTION** LCIDX Load curve ID for x−force versus x-translational relative displacement between the origins of CIDA and CIDB based on the x-direction of CIDB. If zero, the applied force is set to 0.0. See \*DEFINE\_CURVE. See Figure 5.18. LCIDY Load curve ID for y−force versus y-translational relative displacement

between the origins of CIDA and CIDB based on the y-direction of CIDB. If zero, the applied force is set to 0.0. See \*DEFINE\_CURVE.

# **VARIABLE DESCRIPTION** LCIDZ Load curve ID for z−force versus z-translational relative displacement between the origins of CIDA and CIDB based on the z-direction of CIDB. If zero, the applied force is set to 0.0. See \*DEFINE\_CURVE. DLCIDX Load curve ID for x−damping force versus rate of x-translational displacement per unit time between the origins of CIDA and CIDB based on the x-direction of CIDB. If zero, damping is not considered. See \*DEFINE\_CURVE. DLCIDY Load curve ID for y−damping force versus rate of y-translational displacement per unit time between the origins of CIDA and CIDB based on the y-direction of CIDB. If zero, damping is not considered. See \*DEFINE\_CURVE. DLCIDZ Load curve ID for z−damping force versus rate of z-translational displacement per unit time between the origins of CIDA and CIDB based on the z-direction of CIDB. If zero, damping is not considered. See \*DEFINE\_CURVE. ESX Elastic stiffness for friction and stop displacement for x-translation. If zero, friction and stop angles are inactive for x-translation. FFX Frictional force limiting value for x-translation. If zero, friction is inactive for x-translation. This option may also be thought of as an elastic-plastic spring. If a negative value is input then the absolute value is taken as the load curve ID defining the yield force versus x-translation. ESY Elastic stiffness for friction and stop displacement for y-translation. If zero, friction and stop angles are inactive for y-translation. FFY Frictional force limiting value for y-translation. If zero, friction is inactive for y-translation. This option may also be thought of as an elastic-plastic spring. If a negative value is input then the absolute value is taken as the load curve ID defining the yield force versus y-translation. ESZ Elastic stiffness for friction and stop displacement for z-translation. If zero, friction and stop angles are inactive for z-translation.. FMZ Frictional force limiting value for z-translation. If zero, friction is inactive for z-translation. This option may also be thought of as an elastic-plastic spring. If a negative value is input then the absolute value is taken as the load curve ID defining the yield force versus z-translation. NSDX Stop displacement for negative x-translation. Ignored if zero. PSDX Stop displacement for positive x-translation. Ignored if zero. NSDY Stop displacement for negative y-translation. Ignored if zero.

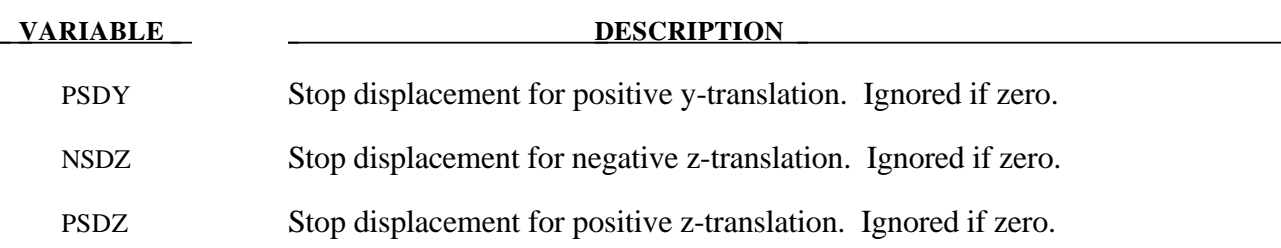

## **Remarks:**

After the stop displacments are reached the force increase linearly to resist further translational motion using the stiffness values on Card 3. Reasonable stiffness values must be chosen. If the stiffness values are too low or zero, the stop will be violated.

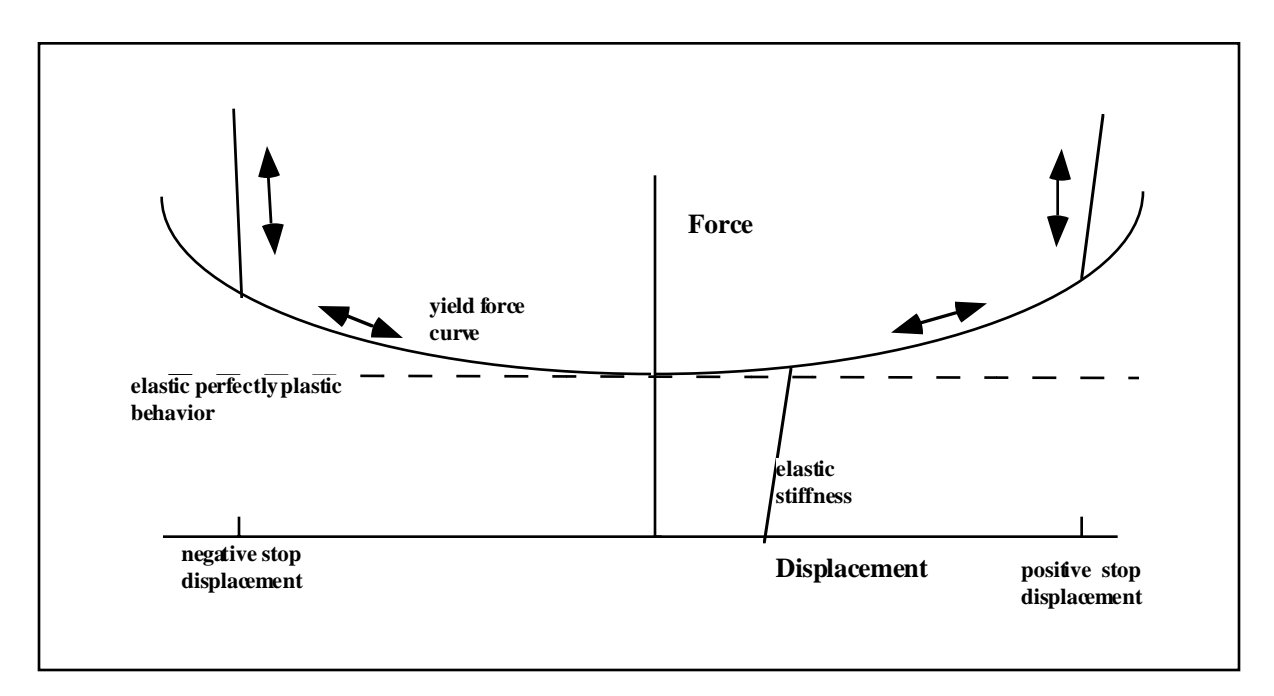

**Figure 5.18.** Frictional behavior is modeled by a plasticity model. Elastic behavior is obtained once the stop displacements are reached. The same elastic stiffness is used to simulate sticking situations.

\$ \$\$\$\$\$\$\$\$\$\$\$\$\$\$\$\$\$\$\$\$\$\$\$\$\$\$\$\$\$\$\$\$\$\$\$\$\$\$\$\$\$\$\$\$\$\$\$\$\$\$\$\$\$\$\$\$\$\$\$\$\$\$\$\$\$\$\$\$\$\$\$\$\$\$\$\$\$\$\$\$ \$ \$\$\$\$ \*CONSTRAINED\_JOINT\_STIFFNESS\_GENERALIZED \$ \$\$\$\$\$\$\$\$\$\$\$\$\$\$\$\$\$\$\$\$\$\$\$\$\$\$\$\$\$\$\$\$\$\$\$\$\$\$\$\$\$\$\$\$\$\$\$\$\$\$\$\$\$\$\$\$\$\$\$\$\$\$\$\$\$\$\$\$\$\$\$\$\$\$\$\$\$\$\$\$ \$ \$ Define a joint stiffness for the revolute joint described in  $$$   $\bullet$   $$$   $\times$  CONSTRAINED JOINT REVOLUTE \$ \$ Attributes of the joint stiffness: \$ - Used for defining a stop angle of 30 degrees rotation \$ (i.e., the joint allows a positive rotation of 30 degrees and \$ then imparts an elastic stiffness to prevent futher rotation)<br>\$ - Define between rigid body A (part 1) and rigid body B (part 2) - Define between rigid body A (part 1) and rigid body B (part 2) \$ - Define a local coordinate system along the revolute axis \$ on rigid body A - nodes 1, 2 and 3 (cid = 5). This is used to  $define the revolute angles phi (PH)$ , theta  $(T)$ , and  $psi (PS)$ . \$ - The elastic stiffness per unit radian for the stop angles \$ are 100, 10, 10 for PH, T, and PS, respectively. \$ - Values not specified are not used during the simulation. \$ \*CONSTRAINED\_JOINT\_STIFFNESS\_GENERALIZED  $\ddot{\mathcal{S}}$ \$...>....1....>....2....>....3....>....4....>....5....>....6....>....7....>....8 \$ jsid pida pidb cida cidb 1 1 2 5 5 \$ \$ lcidph lcidt lcidps dlcidph dlcidt dlcidps  $\boldsymbol{\dot{\varsigma}}$ \$ esph fmps est fmt esps fmps 100.0 10.0 10.0 \$ \$ nsaph psaph nsat psat nsaps psaps 30.0  $\boldsymbol{\dot{\varsigma}}$ \$ \*DEFINE\_COORDINATE\_NODES \$ cid n1 n2 n3 5 1 2 3 \$  $\boldsymbol{\dot{\varsigma}}$ \$\$\$\$\$\$\$\$\$\$\$\$\$\$\$\$\$\$\$\$\$\$\$\$\$\$\$\$\$\$\$\$\$\$\$\$\$\$\$\$\$\$\$\$\$\$\$\$\$\$\$\$\$\$\$\$\$\$\$\$\$\$\$\$\$\$\$\$\$\$\$\$\$\$\$\$\$\$\$\$  $\ddot{\rm S}$ 

# **\*CONSTRAINED\_LAGRANGE\_IN\_SOLID**

Purpose: This command provides the mechanism for coupling interaction between a (slave) Lagrangian geometric entity (i.e. a Lagrangian mesh of shells, solids or beams) to a (master) ALE or Eulerian geometric entity (i.e. an ALE or Eulerian mesh).

Note: For RIGID slave PARTS a penalty coupling method must be used, see option CTYPE below.

## **Card Format**

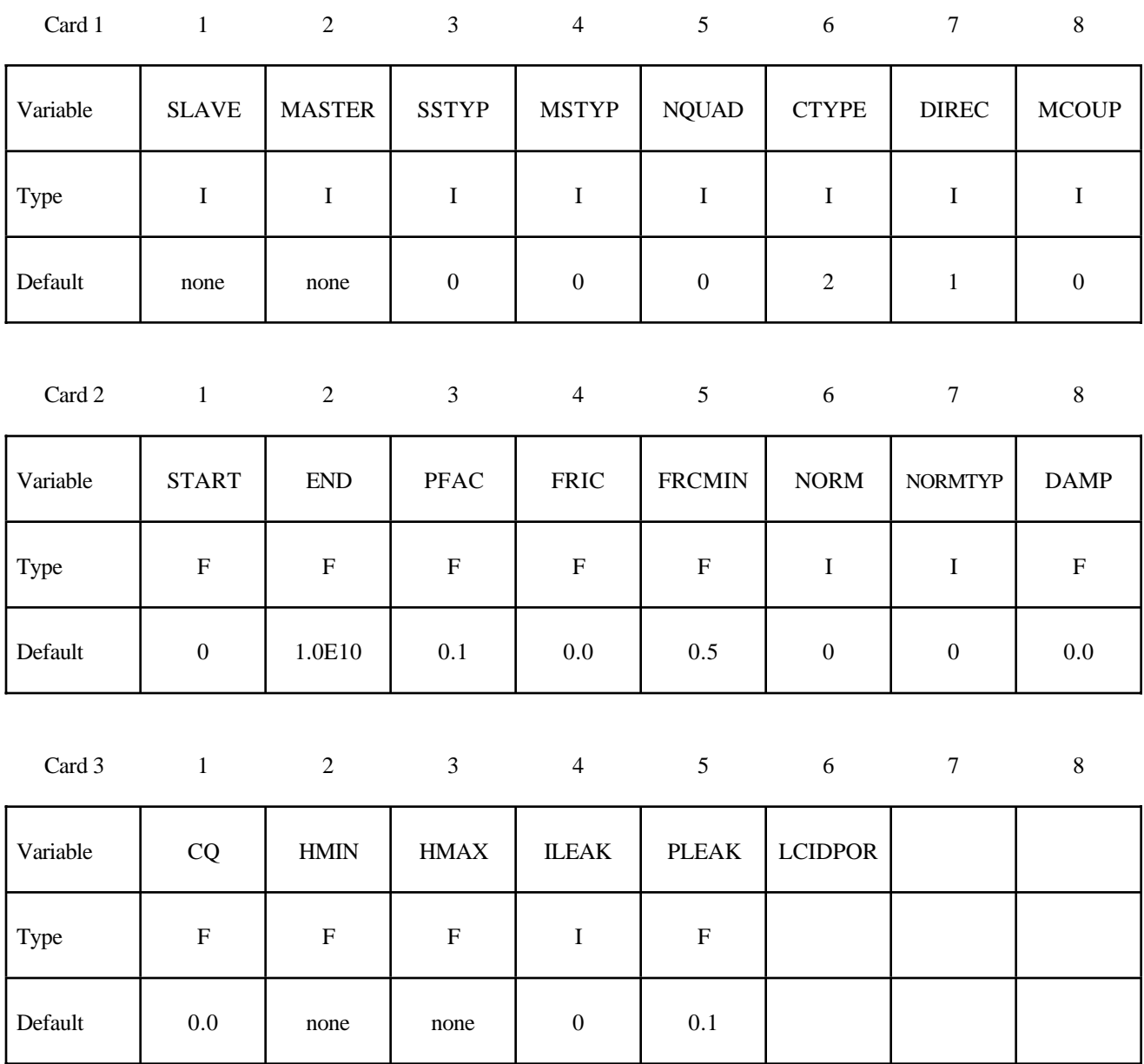

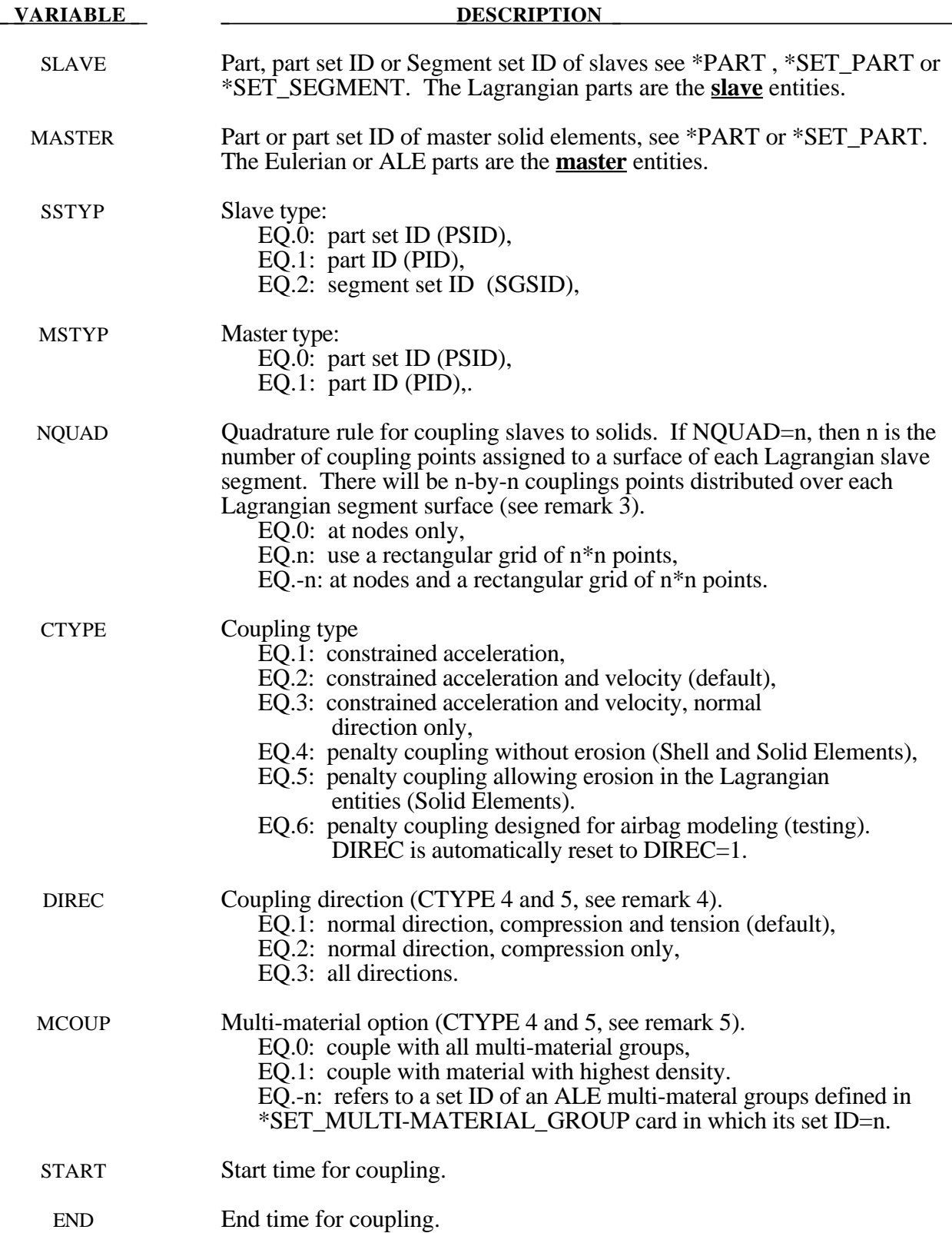

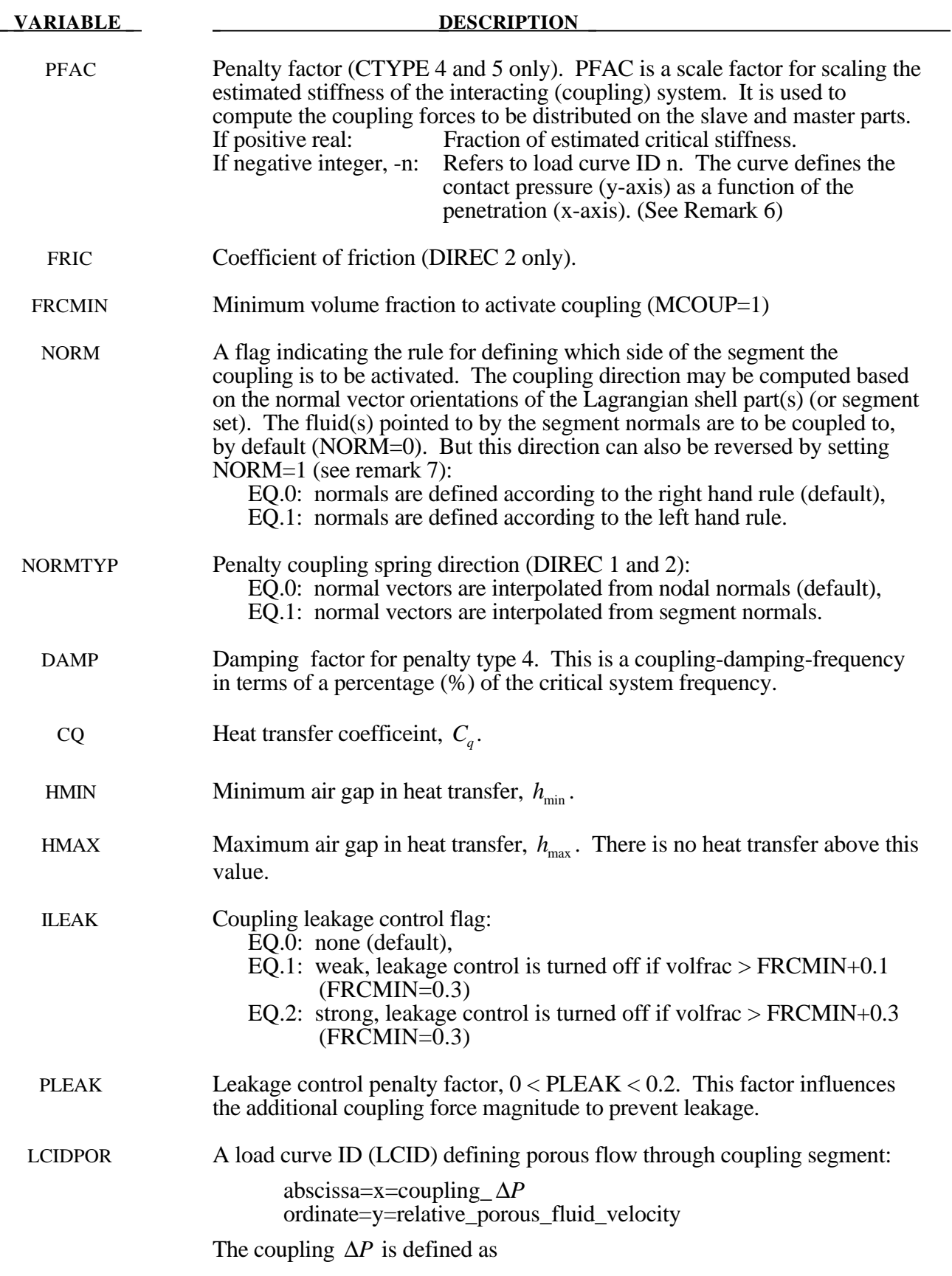

$$
\Delta P_{coupling} \equiv \left(P_{in} - P_{out}\right) = \frac{\Delta F_{coupling}}{Area_{coupling}}
$$

where  $P_{in}$  and  $P_{out}$  are the pressures inside and outside of the coupling segment. The porous velocity is the ALE fluid velocity relative to the moving Lagrangian segment. This curve is typically obtained from experiment.

### **Remark:**

1. The heat flux per unit area, *q*, is defined as:

$$
q = \frac{C_q \Delta T}{\max(h_{\min}, h)} \propto \kappa \frac{dT}{dx}
$$

where ∆*T* is the temperature difference between the master and slave sides and where *h* is the actual air gap.

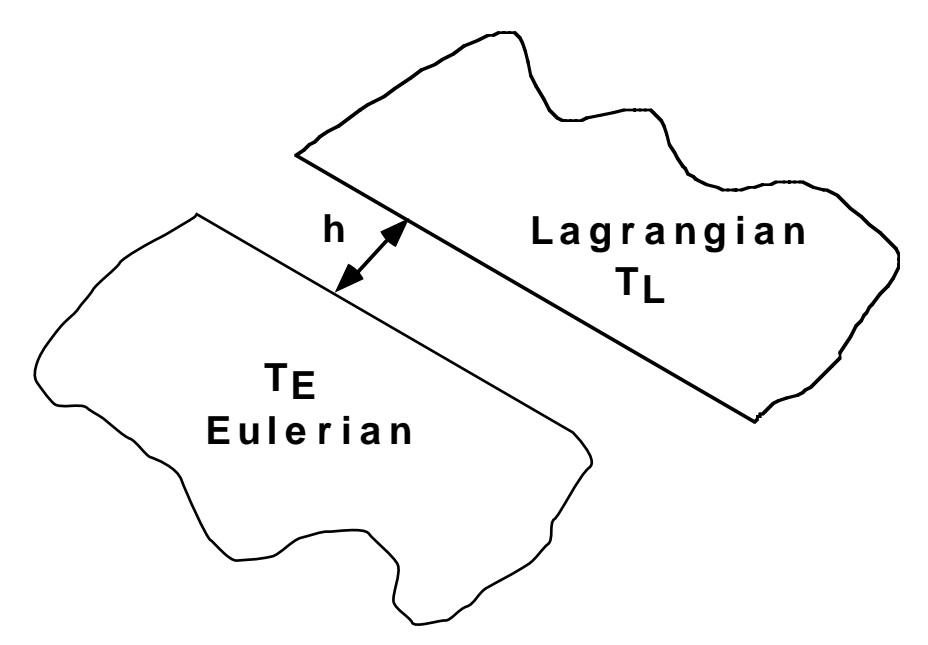

**CQ**, **HMIN, HMAX** are defined for a heat transfer interface between the Eulerian master part(s) and the Lagrangian slave part(s) assuming there is a gap at their intereface(s). This is a preliminary means for heat transfer **"coupling"** effect. They must be derived from data in general.

- 2**.** This option may also be used to model rebar in concrete or tire cords in rubber. The slave part or slave part set is coupled to the master part or master part set.
- 3**.** NQUAD should generally be 2 or 3 per each Eulerian/ALE element. Consider case 1 where 1 Lagrangian slave segment spans, say, 2 ALE elements. Then NQUAD for each Lagrangian segment should be 4 or 6. Consider case 2 where 2 or 3 Lagrangian segments spanning 1 ALE elements, then maybe NQUAD=1 should be adequate.

- 4**.** DIREC=2 may be generally a more stable and robust choice for coupling direction. However a choice of coupling direction should be made based on the physical set-up of the problem.
- 5**.** When MCOUP is a negative integer, say for example MCOUP= -123, then an ALE multimaterial set-ID (AMMSID) of 123 must exist, which is defined by a \*SET\_MULTI-MATERIAL\_GROUP\_LIST card.
- 6**.** When PFAC is a negative integer, say for example PFAC= -321, then a load curve ID (LCID) of 321 must exist, which is defined by a \*DEFINE\_CURVE card. The x-axis of this curve is the amount of fluid penetration across the Lagrangian segment allowed for a corresponding coupling pressure value (y-axis). We may be able to allow a small penetration for an estimated maximum pressure in the fluid. In the example below, a penetration of 1.0E-3 m is associated with a maximum pressure range in the fluid of 4 atm or about 405300 Pascals.

For example, consider a coupling between an airbag with the gas from the inflator canister. This example demonstrates the usage of both MCOUP and PFAC when they are negative integers.

```
$...|....1....|....2....|....3....|....4....|....5....|....6....|....7....|...8
$ PID 21 = ALE inflator gas; PID 22 = air mesh surrounding the airbag
*ALE_MULTI-MATERIAL_GROUP
$ SID IDTYPE
      21 1
      22 1
$ ALEMMGID = 1 <= PID 21 <== see 1st line of the *ALE_MULTI-MATERIAL_GROUP
card.
*SET_MULTI-MATERIAL_GROUP_LIST
$ AMMSID
      123
$ ALEMMGID
1
$ Lagrangian = slave = PSID 1 contains all airbag parts
*SET_PART
$ SID DA1 DA2 DA3 DA4
 1 0. 0. 0. 0.
$ PID1 PID2 PID3 PID4 PID5 PID6 PID7
PID8
 3 4 5 6 7 8 9
0
$ Eulrian = master = PSID 11 contains all fluid mesh (geometrical space to
search).
*SET_PART_LIST
      11
       2
*CONSTRAINED_LAGRANGE_IN_SOLID
$ SLAVE MASTER SSTYP MSTYP NQUAD CTYPE DIREC
MCOUP
1 11 11 0 0 4 4 2
-123
$ START END PFAC FRIC FRCMIN NORM
 0.0 0.0 -321 0.00 0.3 1
$ CQ HMIN HMAX ILEAK PLEAK VLK_PLCID
 0 0 0 2 0.10
$ We should couple to only the inflator gas (example unit for kg-m-s-K)
$ fluid penetration ~ 1 mm <====> Pmax = 405300 pascal ~ 4 atm
*DEFINE_CURVE
321
0.0000, 0.0
1.0e-3, 405300.0
$...|....1....|....2....|....3....|....4....|....5....|....6....|....7....|...8
```
7**.** The normal vectors of the Lagrangian segments should point in the correct direction, i.e. toward the fluid(s) to be coupled. Sometimes a shell part or mesh is generated such that its normal vectors do not point uniformly in a consistent direction (all toward the inside or outside of a container, etc.) A normal of a segment is defined by going around the 4 node ID's according to the right hand rule. So to switch the normal direction is equivalent to switching the order of the node IDs of a segment or shell element. The user should always check for the normal vectors of any Lagrangian shell part interacting with any fluid. The NORM parameter may be used to flip the normal direction of all the segments included in the Lagrangian slave set.

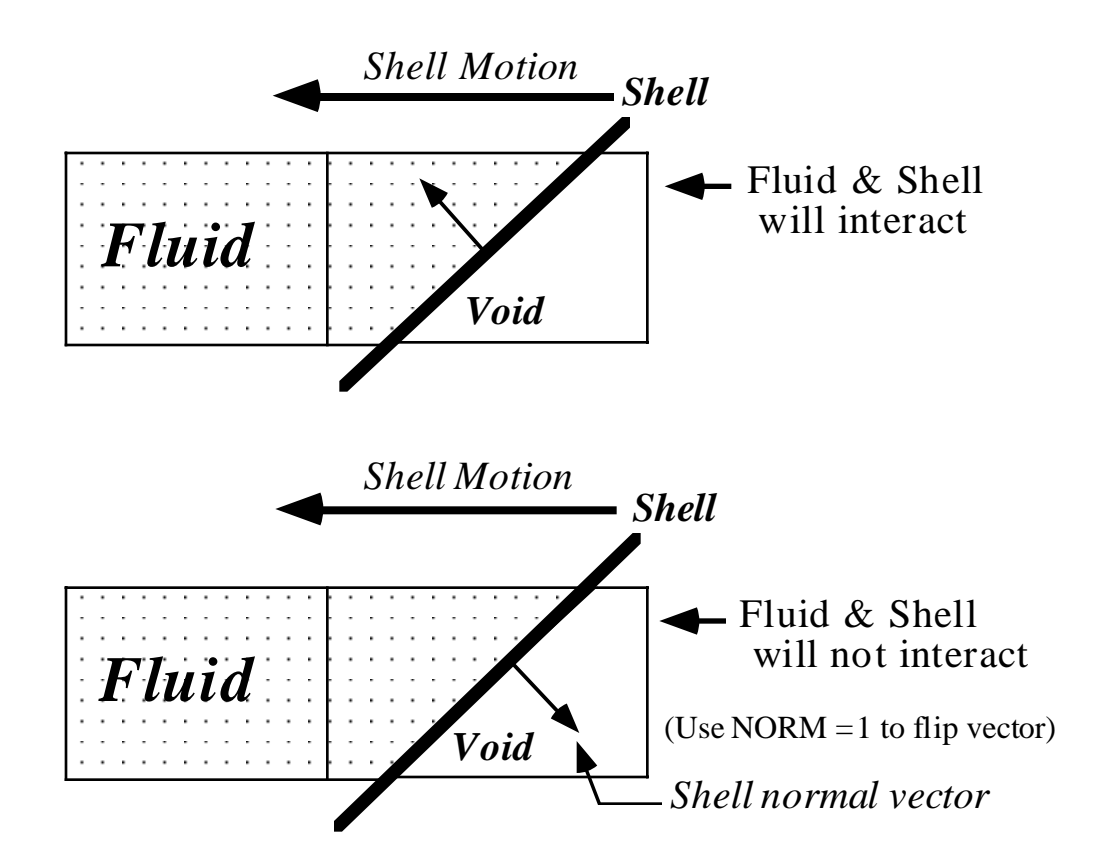

# **\*CONSTRAINED\_LINEAR\_GLOBAL**

Purpose: Define linear constraint equations between displacements and rotations, which can be defined in global coordinate systems. For a newer and for a more general constraint see \*CONSTRAINED\_ INTERPOLATION

## **Card 1 - Required**

| Card 1   |      | 2 | 3 | $\overline{4}$ | 5 <sup>5</sup> | 6 | $\tau$ | 8 |
|----------|------|---|---|----------------|----------------|---|--------|---|
| Variable | LCID |   |   |                |                |   |        |   |
| Type     |      |   |   |                |                |   |        |   |
| Default  | none |   |   |                |                |   |        |   |

**Card 2 - Define one card for each constrained degree-of-freedom. Input is terminated when a "\*" card is found.**

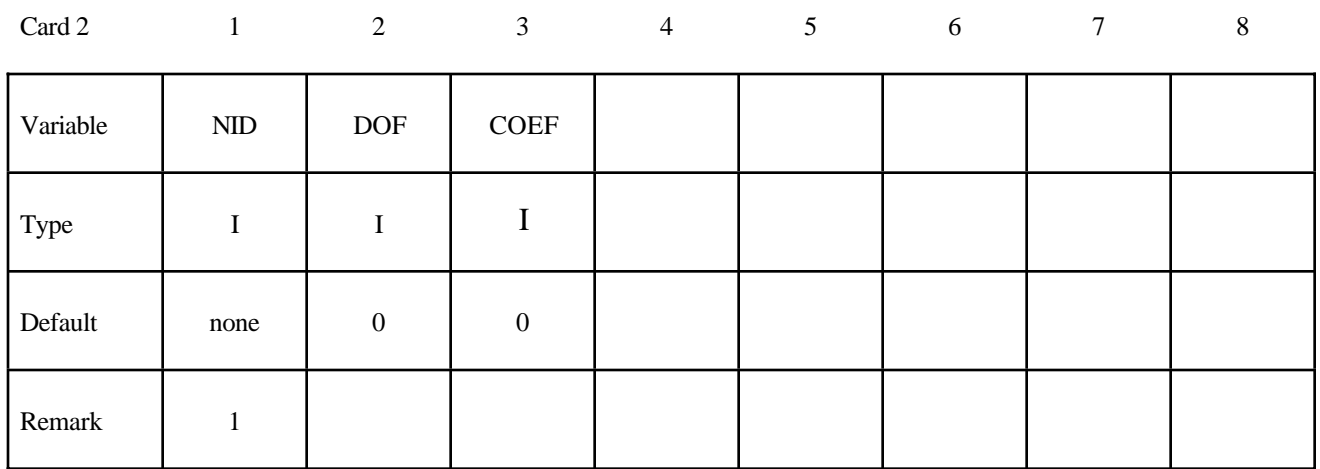

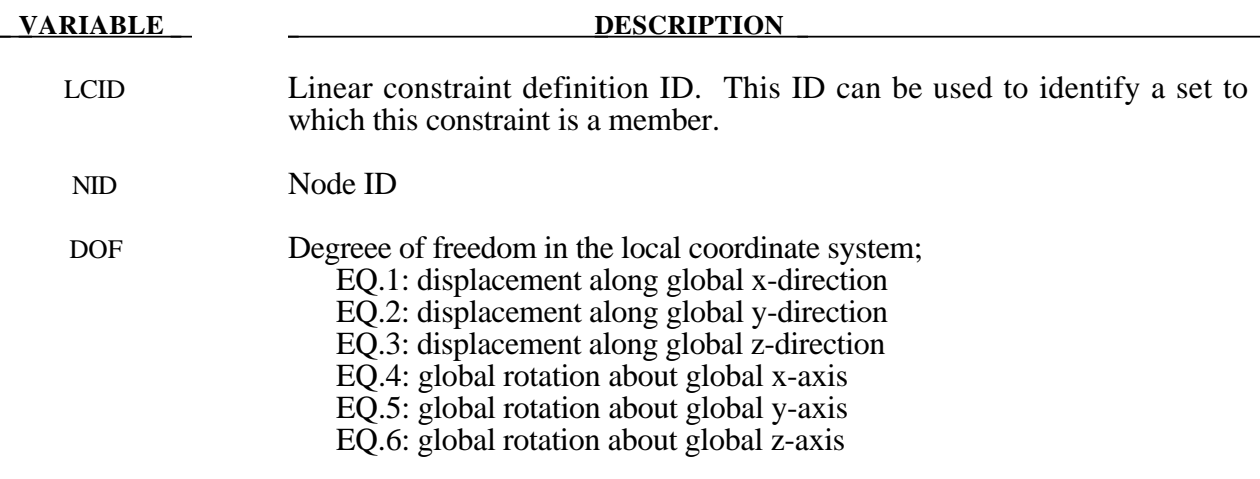

**VARIABLE DESCRIPTION** 

COEF Nonzero coefficient, Ck

#### **Remarks:**

Nodes of a nodal constraint equation cannot be members of another constraint equation or constraint set that constrain the same degrees-of-freedom, a tied interface, or a rigid body; i.e. nodes cannot be subjected to multiple, independent, and possibly conflicting constraints. Also care must be taken to ensure that single point constraints applied to nodes in a constraint equation do not conflict with the constraint sets constrained degrees-of-freedom.

In this section linear constraint equations of the form:

$$
\sum_{k=1}^n C_k u_k = C_0
$$

can be defined, where  $u_k$  are the displacements and  $C_k$  are user defined coefficients. Unless LS-DYNA is initialized by linking to an implicit code to satisfy this equation at the beginning of the calculation, the constant  $C_0$  is assumed to be zero. The first constrained degree-of-freedom is eliminated from the equations-of-motion:

$$
u_1 = C_0 - \sum_{k=2}^{n} \frac{C_k}{C_1} u_k
$$

Its velocities and accelerations are given by

$$
u_1 = -\sum_{k=2}^{n} \frac{C_k}{C_1} u_k
$$
  

$$
u_1 = -\sum_{k=2}^{n} \frac{C_k}{C_1} u_k,
$$

respectively. In the implementation a transformation matrix, *L* , is constructed relating the ~ unconstrained, *u* , and constrained, *u* , degrees-of-freedom. The constrained accelerations used in ~  $\sim_c$ the above equation are given by:

$$
\ddot{u}_c = \left[ L^t M L \right]^{-1} L^t F
$$

where *M* is the Diagonal lumped mass matrix and *F* is the right hand side force vector. This requires the inversion of the condensed mass matrix which is equal in size to the number of constrained degrees-of-freedom minus one.

```
$
$$$$$$$$$$$$$$$$$$$$$$$$$$$$$$$$$$$$$$$$$$$$$$$$$$$$$$$$$$$$$$$$$$$$$$$$$$$$$$$$
$
$$$$ *CONSTRAINED LINEAR
$
$$$$$$$$$$$$$$$$$$$$$$$$$$$$$$$$$$$$$$$$$$$$$$$$$$$$$$$$$$$$$$$$$$$$$$$$$$$$$$$$
$
$ Constrain nodes 40 and 42 to move identically in the z-direction.
$
$ When the linear constraint equation is applied, it goes like this:
$<br>$
    0 = C40uz40 + C42uz42$
\sin 240 - \text{u} \cdot 42\boldsymbol{\dot{\varsigma}}\sin 40 = 0.0242$<br>$
  where,
$ C40 = 1.00 coefficient for node 40
$C42 = -1.00 coefficient for node 42
$ uz40 = displacement of node 40 in z-direction
$ uz42 = displacement of node 42 in z-direction
\boldsymbol{\mathsf{\dot{S}}}\ddot{\varsigma}*CONSTRAINED_LINEAR
$
$...>....1....>....2....>....3....>....4....>....5....>....6....>....7....>....8
\sinh 2\theta$ id
        2
$
$ nid dof coef
        40 3 1.00
         42 3 -1.00
$
$
$$$$$$$$$$$$$$$$$$$$$$$$$$$$$$$$$$$$$$$$$$$$$$$$$$$$$$$$$$$$$$$$$$$$$$$$$$$$$$$$
$
```
# **\*CONSTRAINED\_LINEAR\_LOCAL**

Purpose: Define linear constraint equations between displacements and rotations, which can be defined in a local coordinate system. Each node may have a unique coordinate ID.

## **Card 1 - Required**

| Card 1   | $\sim 1$ | $\overline{2}$ | 3 | $\overline{4}$ | 5 <sup>5</sup> | 6 | $\tau$ | 8 |
|----------|----------|----------------|---|----------------|----------------|---|--------|---|
| Variable | LCID     |                |   |                |                |   |        |   |
| Type     |          |                |   |                |                |   |        |   |
| Default  | none     |                |   |                |                |   |        |   |

**Card 2 - Define one card for each constrained degree-of-freedom. Input is terminated when a "\*" card is found.**

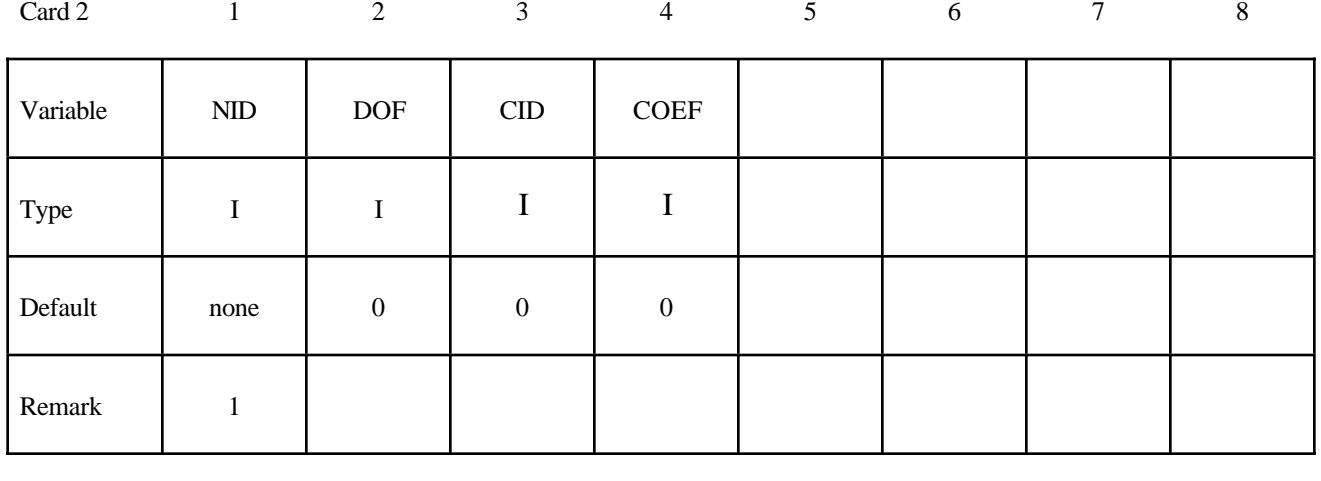

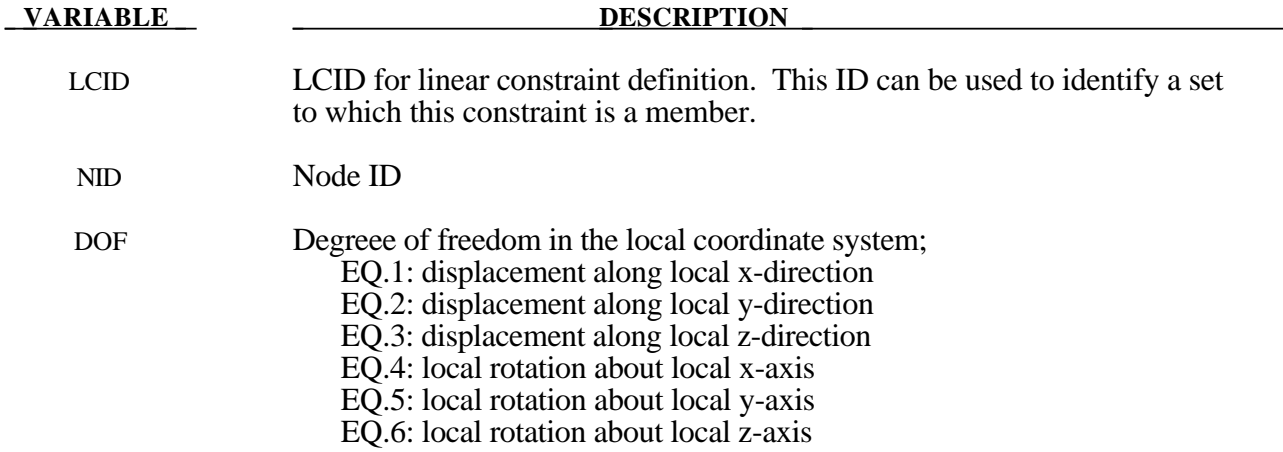

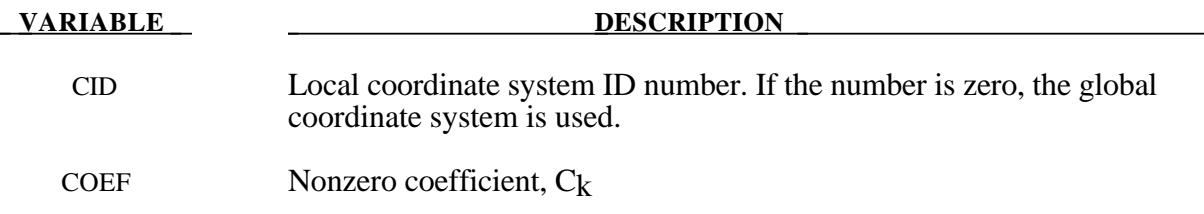

## **Remarks:**

In this section linear constraint equations of the form:

$$
\sum_{k=1}^n C_k u_k^L = C_0
$$

can be defined, where  $u_k^L$  are the displacements in the local coordinate systems and  $C_k$  are user defined coefficients. Unless LS-DYNA is initialized by linking to an implicit code to satisfy this equation at the beginning of the calculation, the constant  $C_0$  is assumed to be zero. The first constrained degree-of-freedom is eliminated from the equations-of-motion:

$$
u_1^L = C_0 - \sum_{k=2}^n \frac{C_k}{C_1} u_k^L
$$

Its velocities and accelerations are given by

$$
\dot{u}_1^L = -\sum_{k=2}^n \frac{C_k}{C_1} \dot{u}_k^L
$$

$$
\ddot{u}_1^L = -\sum_{k=2}^n \frac{C_k}{C_1} \ddot{u}_k^L
$$

respectively. The local displacements are calculated every time step using the local coordinate systems defined by the user. More than one degree of freedom for a node can be constrained by specifying a card for each degree of freedom.

**Nodes of a nodal constraint equation cannot be members of another constraint equation or constraint set that constrain the same degrees-of-freedom, a tied interface, or a rigid body; i.e. nodes cannot be subjected to multiple, independent, and possibly conflicting constraints. Also care must be taken to ensure that single point constraints applied to nodes in a constraint equation do not conflict with the constraint sets constrained degrees-of-freedom.**
#### **\*CONSTRAINED\_NODAL\_RIGID\_BODY\_{***OPTION***}\_{***OPTION***}**

If the center of mass is constrained, the option:

#### **SPC**

can be used and if the inertial properties are defined rather than computed, then the following option is available:

#### **INERTIA**

Purpose: Define a nodal rigid body. This is a rigid body which consists of the defined nodes. If the INERTIA option is not used, then the inertia tensor is computed from the nodal masses. Arbitrary motion of this rigid body is allowed. If the INERTIA option is used, constant translational and rotational velocities can be defined in a global or local coordinate system.

The first node in the nodal rigid body definition is treated as the master for the case where DRFLAG and RRFLAG are nonzero. The first node always has six degrees-of-freedom. The release conditions applied in the global system are sometimes convenient in small displacement linear analysis, but, otherwise, are not recommended. It is strongly recommended, especially for implicit calculations, that release conditions are only used for a two noded nodal rigid body.

#### **Card Format:**

Card 1 is required.

Cards 2 - 4 are required for the INERTIA option.

Card 5 is required if a local coordinate system is used to specify the inertia tensor when the INERTIA option is used.

#### **Remarks:**

1. Unlike the \*CONSTRAINED\_NODE\_SET which permits only constraints on translational motion, here the equations of rigid body dynamics are used to update the motion of the nodes and therefore rotations of the nodal sets are admissible. Mass properties are determined from the nodal masses and coordinates. Inertial properties are defined if and only if the INERTIA option is specified.

#### **Card 1 - Required.**

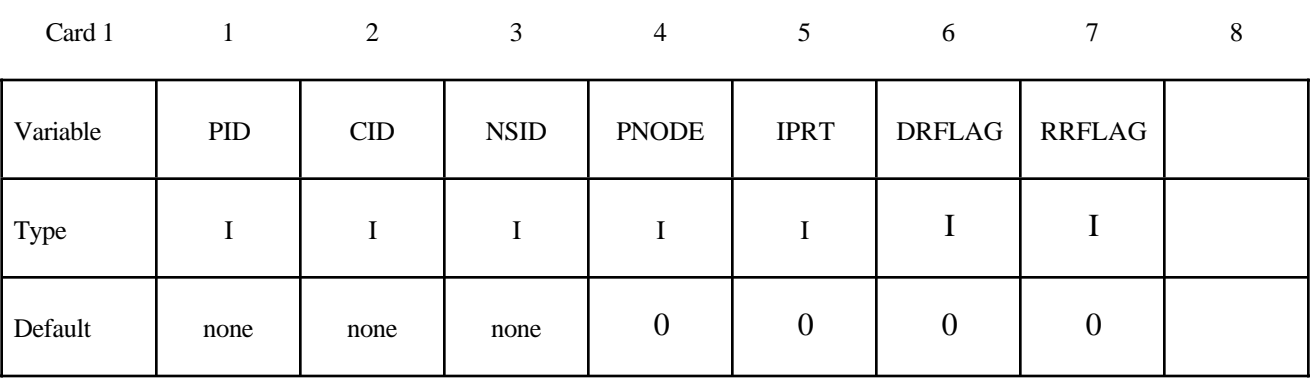

## **Define if and only if SPC is specified in the keyword.**

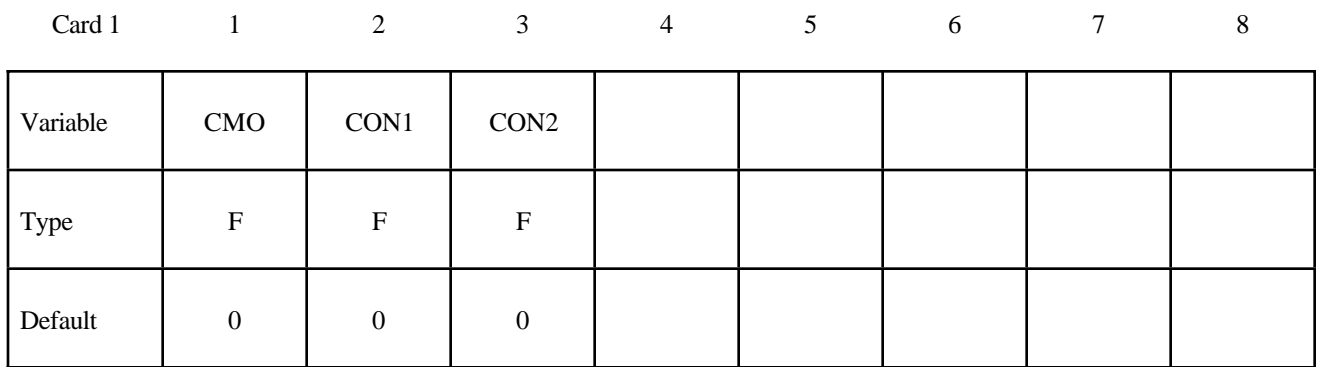

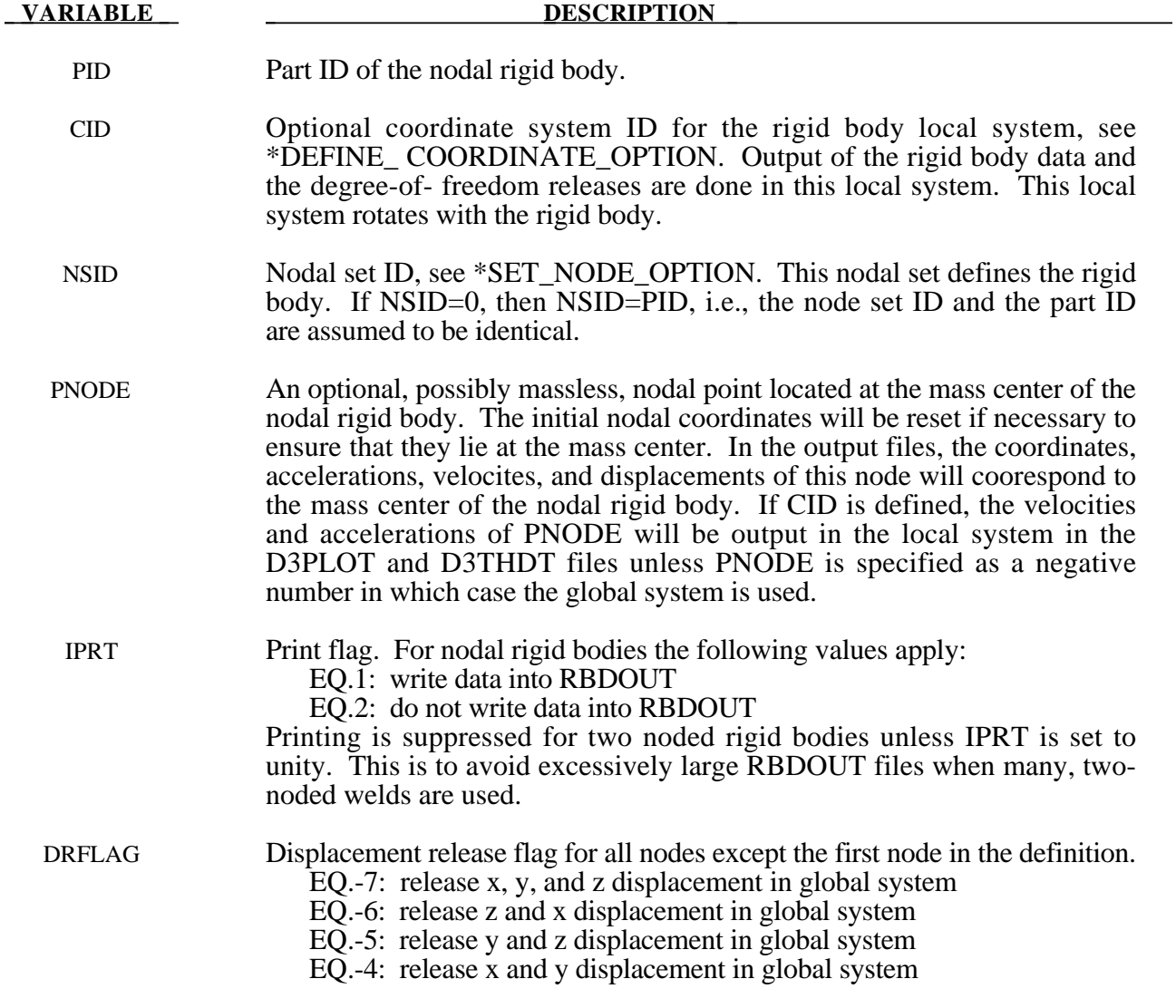

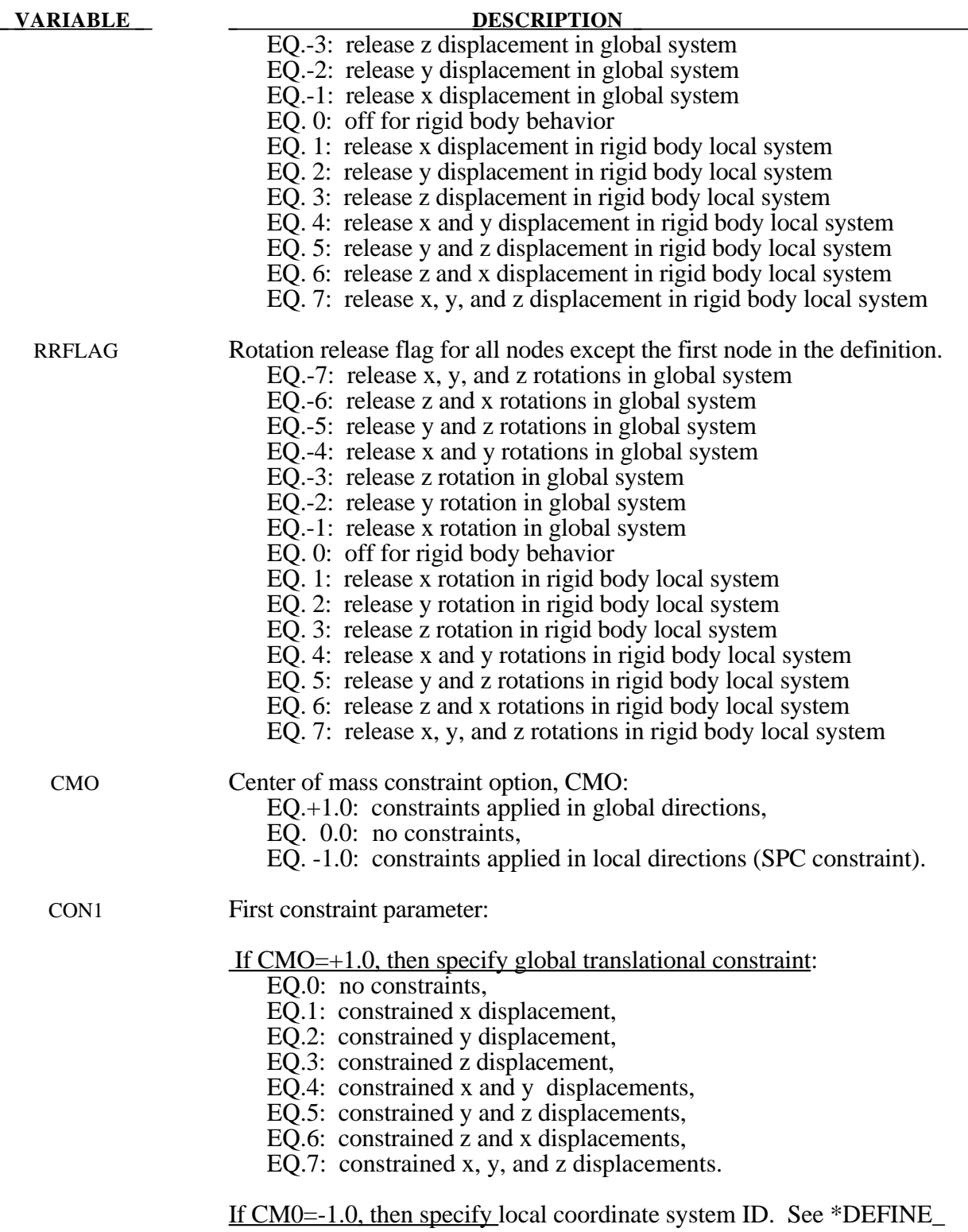

#### **VARIABLE DESCRIPTION**

CON2 Second constraint parameter:

If  $CMO=+1.0$ , then specify global rotational constraint:

EQ.0: no constraints,

- EQ.1: constrained x rotation,
- EQ.2: constrained y rotation,
- EQ.3: constrained z rotation,
- EQ.4: constrained x and y rotations,
- EQ.5: constrained y and z rotations,
- EQ.6: constrained z and x rotations,
- EQ.7: constrained x, y, and z rotations.
- If CM0=-1.0, then specify local (SPC) constraint:

EQ.000000 no constraint,

EQ.100000 constrained x translation,

EQ.010000 constrained y translation,

EQ.001000 constrained z translation,

EQ.000100 constrained x rotation,

EQ.000010 constrained y rotation,

EQ.000001 constrained z rotation.

Any combination of local constraints can be achieved by adding the number 1 into the corresponding column.

#### **Card 2 of 4 - Required for the INERTIA option.**

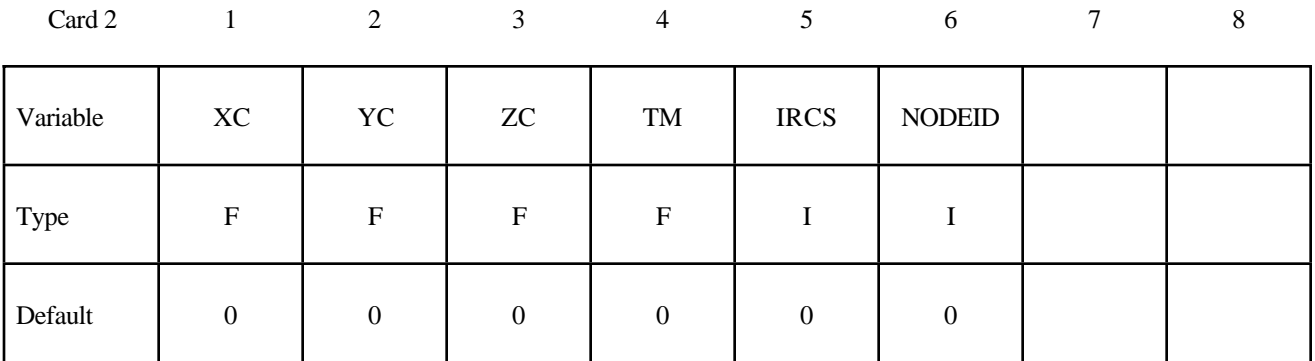

**VARIABLE DESCRIPTION** XC x-coordinate of center of mass. If nodal point, NODEID, is defined XC, YC, and ZC are ignored and the coordinates of the nodal point, NODEID, are taken as the center of mass. YC y-coordinate of center of mass ZC z-coordinate of center of mass TM Translational mass

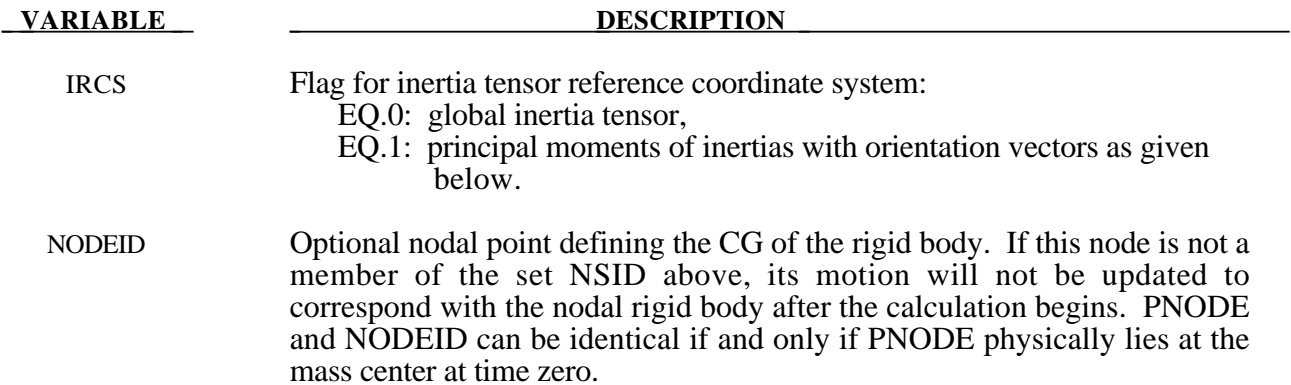

#### **Card 3 of 4 - Required for the INERTIA option.**

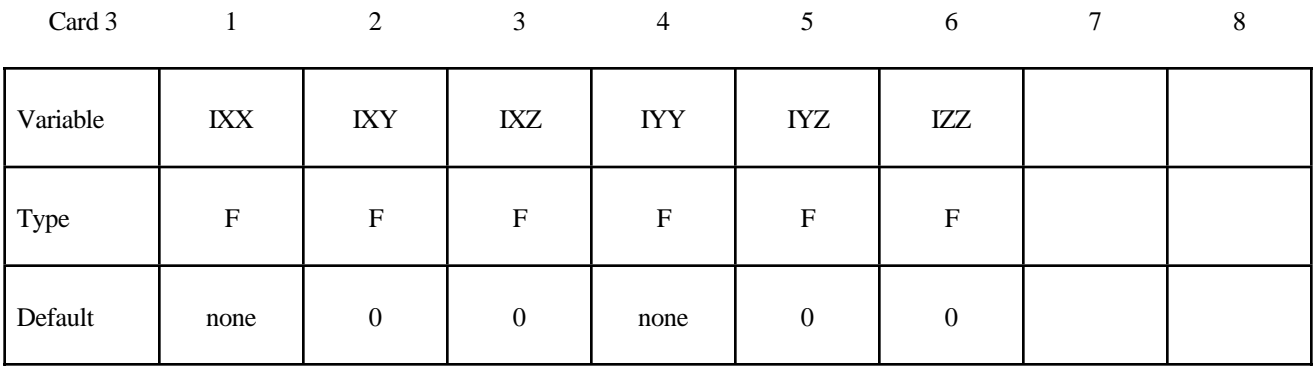

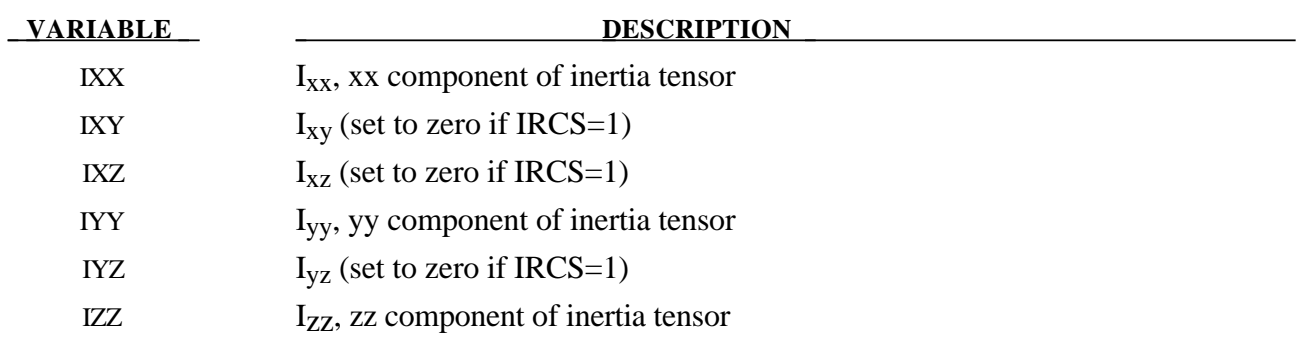

#### **Card 4 of 4 - Required for the INERTIA option.**

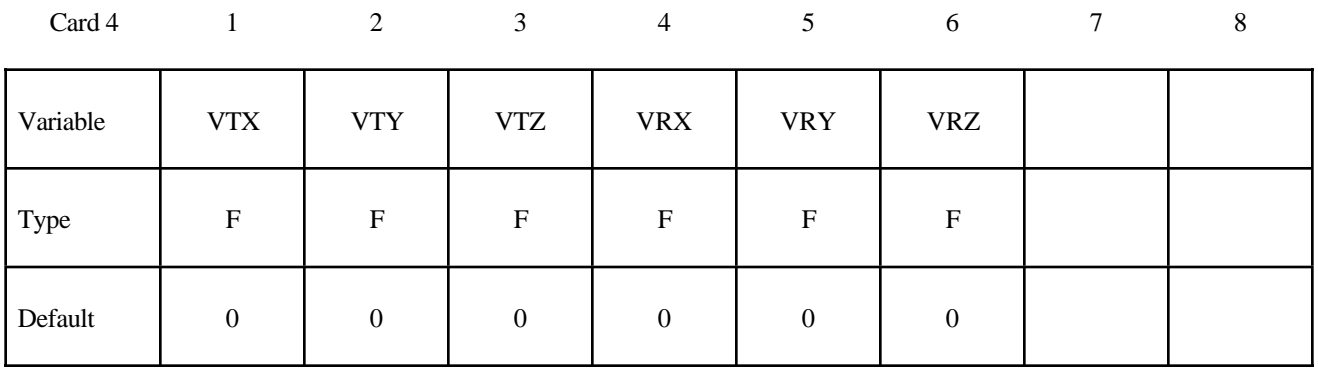

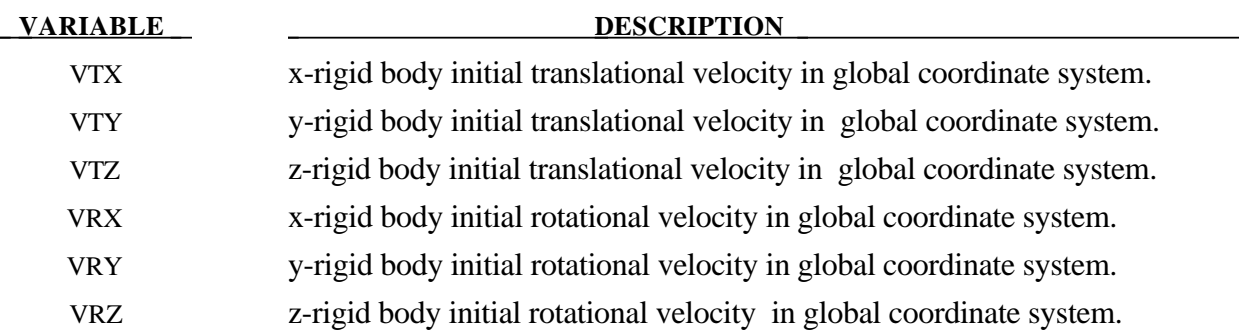

#### **Remark:**

The velocities defined above can be overwritten by the \*INITIAL\_VELOCITY card.

#### **Optional card required for IRCS=1. Define two local vectors or a local coordinate system ID.**

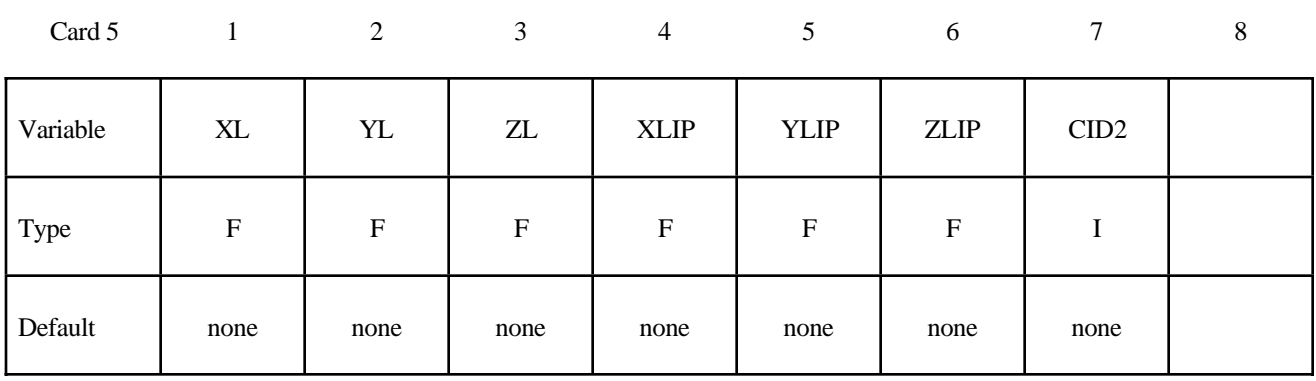

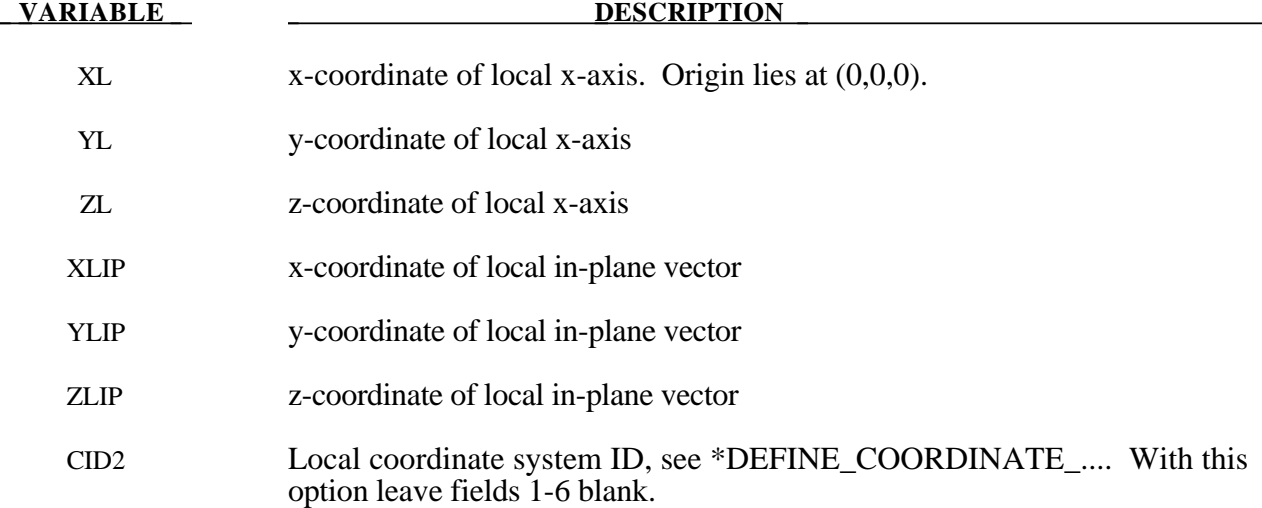

#### **Remark:**

The local coordinate system is set up in the following way. After the local x-axis is defined, the local z-axis is computed from the cross-product of the local x-axis vector with the given in-plane vector. Finally, the local y-axis is determined from the cross-product of the local z-axis with the local x-axis. The local coordinate system defined by CID has the advantage that the local system can be defined by nodes in the rigid body which makes repositioning of the rigid body in a preprocessor much easier since the local system moves with the nodal points.

```
$
$$$$$$$$$$$$$$$$$$$$$$$$$$$$$$$$$$$$$$$$$$$$$$$$$$$$$$$$$$$$$$$$$$$$$$$$$$$$$$$$
$
$$$$ *CONSTRAINED NODAL RIGID BODY
$
$$$$$$$$$$$$$$$$$$$$$$$$$$$$$$$$$$$$$$$$$$$$$$$$$$$$$$$$$$$$$$$$$$$$$$$$$$$$$$$$
$
$ Define a rigid body consisting of the nodes in nodal set 61.
$
$ This particular example was used to connect three separate deformable
$ parts. Physically, these parts were welded together. Modeling wise,
$ however, this joint is quit messy and is most conveniently modeled
$ by making a rigid body using several of the nodes in the area. Physically,
$ this joint was so strong that weld failure was never of concern.
$
*CONSTRAINED_NODAL_RIGID_BODY
$
$...>....1....>....2....>....3....>....4....>....5....>....6....>....7....>....8
$ nsid cid
        61
$
$ nsid = 61 nodal set ID number, requires a *SET_NODE_option<br>$ cid not used in this example, output will be in qloba
      cid not used in this example, output will be in global coordinates
\boldsymbol{\dot{\varsigma}}$
*SET_NODE_LIST
$ sid
        61
$ nid1 nid2 nid3 nid4 nid5 nid6 nid7 nid8
 823 1057 1174 1931 2124 1961 2101
$
$$$$$$$$$$$$$$$$$$$$$$$$$$$$$$$$$$$$$$$$$$$$$$$$$$$$$$$$$$$$$$$$$$$$$$$$$$$$$$$$
$
```
#### **\*CONSTRAINED\_NODE\_SET\_{***OPTION***}**

To define an ID for the constrained node set the following option is available:

#### **ID**

If the ID is defined an additional card is required.

Purpose: Define nodal constraint sets for translational motion in global coordinates. No rotational coupling. See Figure 5.19. Nodal points included in the sets should not be subjected to any other constraints including prescribed motion, e.g., with the \*BOUNDARY\_PRESCRIBED\_MOTION options.

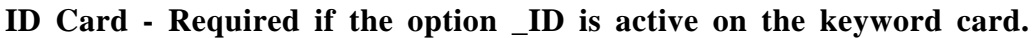

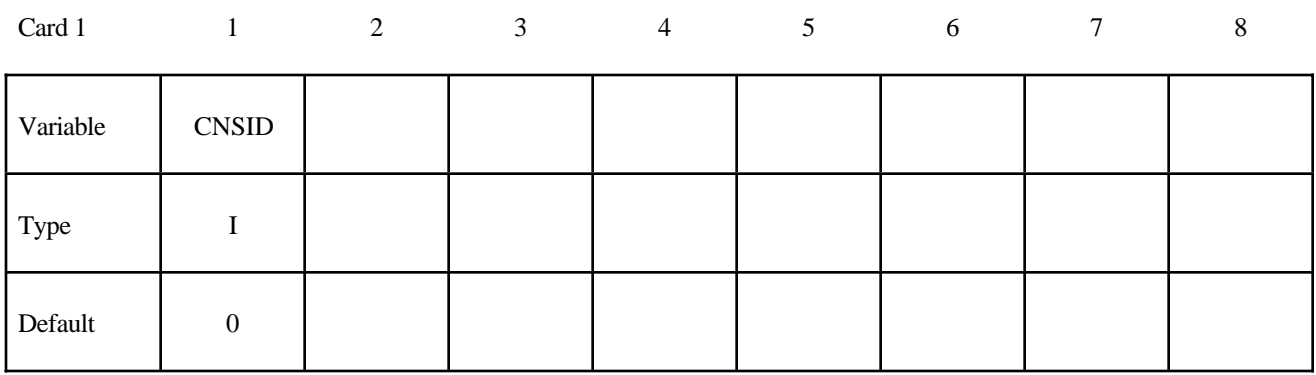

#### **Card Format**

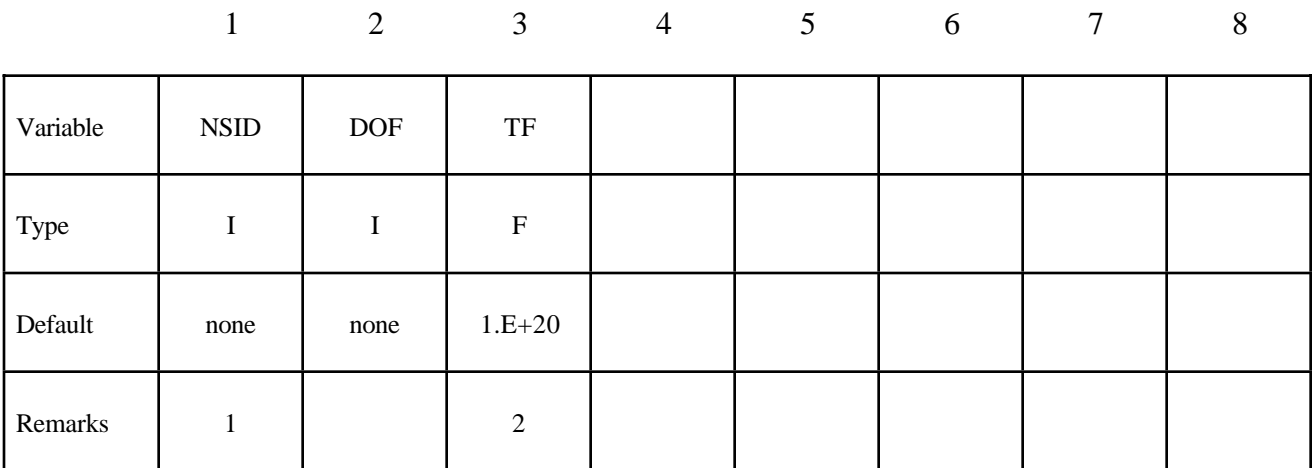

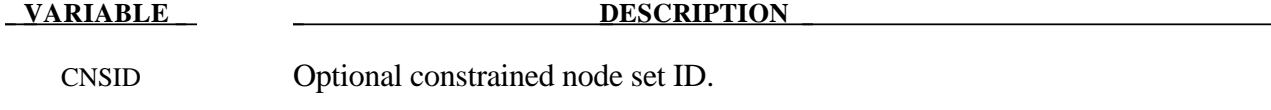

NSID Nodal set ID, see \*SET\_NODE\_*OPTION*.

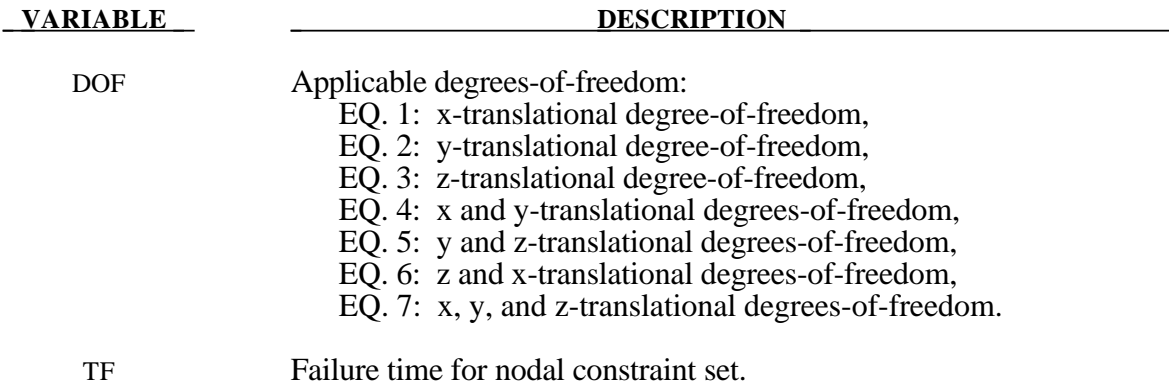

#### **Remarks:**

- 1. The masses of the nodes are summed up to determine the total mass of the constrained set. It must be noted that the definiton of a nodal rigid body is not possible with this input. For nodal rigid bodies the keyword input: \*CONSTRAINED\_NODAL\_RIGID\_BODY\_ *OPTION,* must be used.
- 2. When the failure time, *TF*, is reached the nodal constraint becomes inactive and the constrained nodes may move freely.

#### **\* CO N S T R AIN ED\_ N O D E\_SET**

Since no rotation is permitted, this option should not be used to model rigid body behavior that involves rotations.

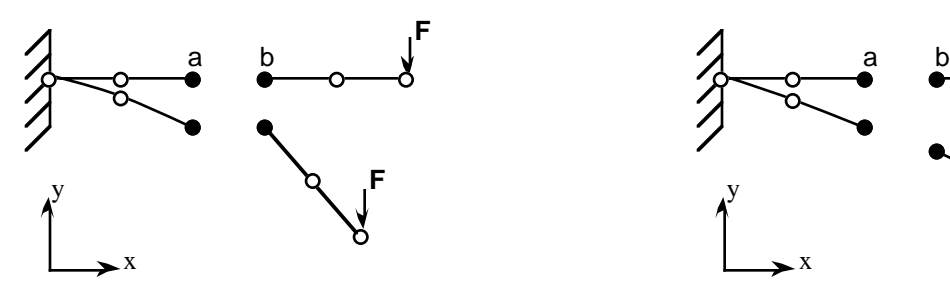

#### **\* CON S T R A INED \_ N O D A L\_RIG ID\_ B ODY \* CON S T R A INED \_ S POT W ELD**

Behavior is like a rigid beam. These options may be used to model spotwelds.

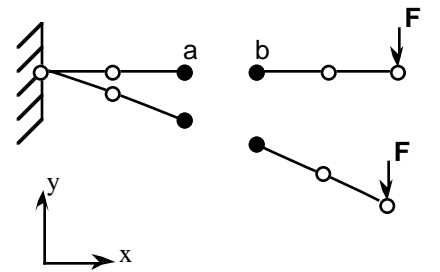

#### **Offset nodes a and b are constrained to move together.**

**Figure 5.19.** \*CONSTRAINED\_NODE\_SET can lead to nonphysical responses.

```
$
$
    *CONSTRAINED NODE SET
$$$$
$
$
$
 Constrain all the nodes in a nodal set to move equivalently
 in the z-direction.
$
$
\star CONSTRAINED NODE SET
$
$...>...1...>...2...2... 3...>...4...>...5...5... 6...>...7...7...>...8nsid
        dof
              tf
              10.0
    7\overline{ }\overline{\mathbf{3}}$
$
   \phi = 3 modal motions are equivalent in z-translation
$
   tf = 3 at time=10. the nodal contraint is removed
$
$
$
```
#### **\*CONSTRAINED\_POINTS**

Purpose: Constrain two points with the specified coordinates connecting two shell elements at locations other than nodal points. In this option, the penalty method is used to constrain the translational and rotational degrees-of-freedom of the points. Force resultants are written into the SWFORC ASCII file for post-processing.

#### **Card Format (I10)**

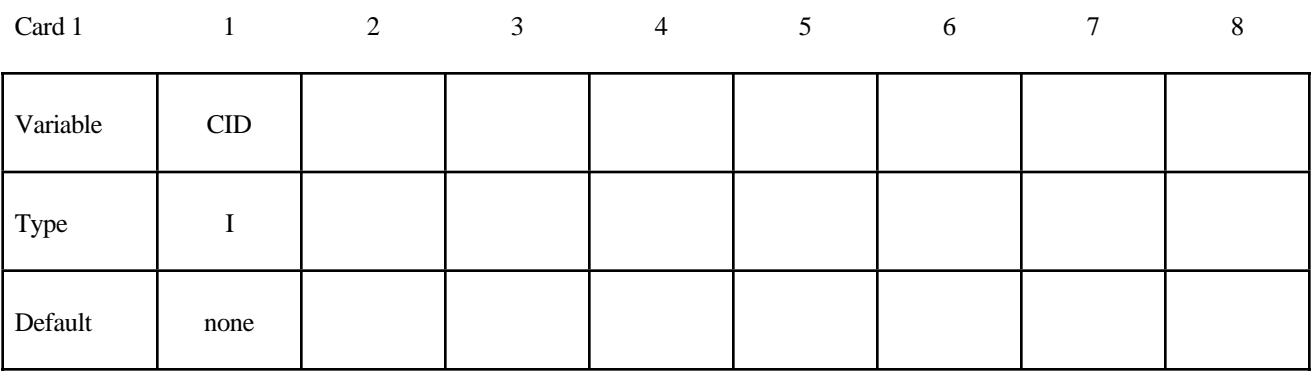

#### **Card Format (I8,3E16.0)**

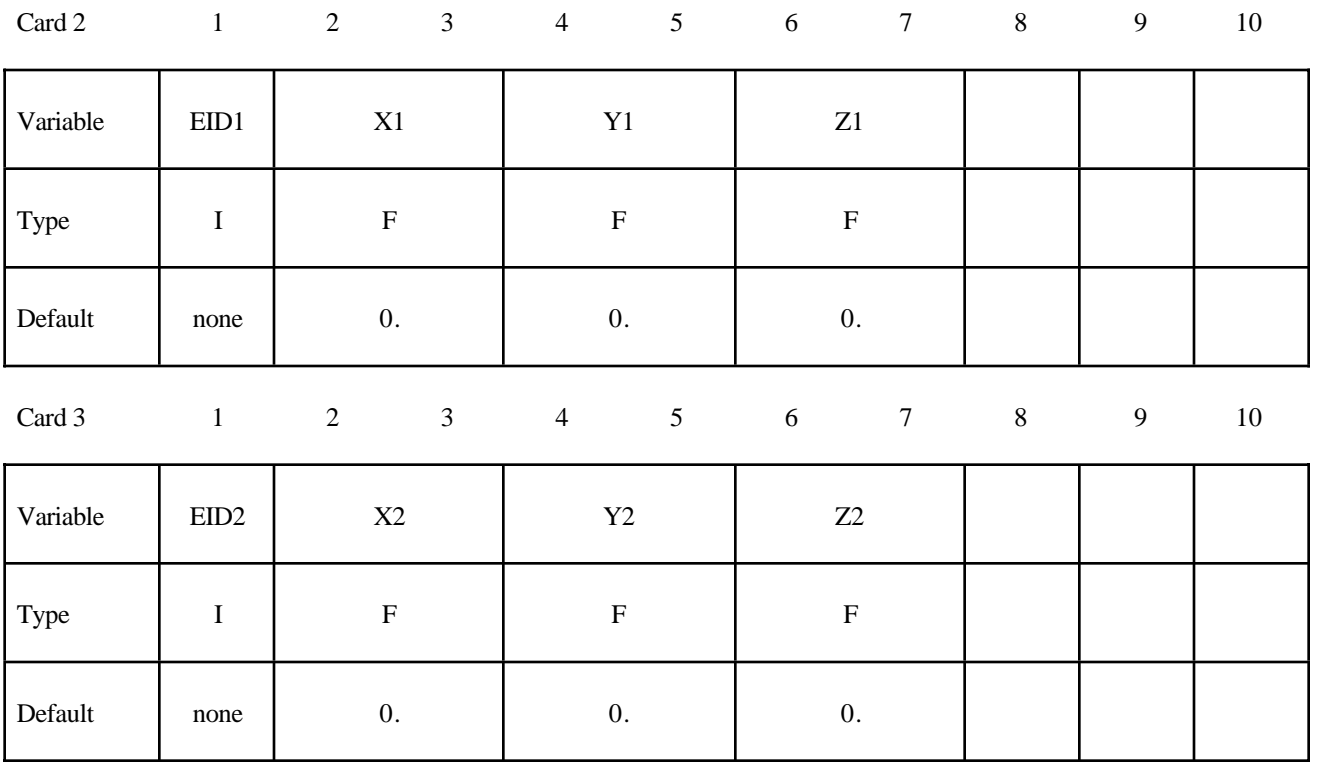

#### **Card Format (4E10.0)**

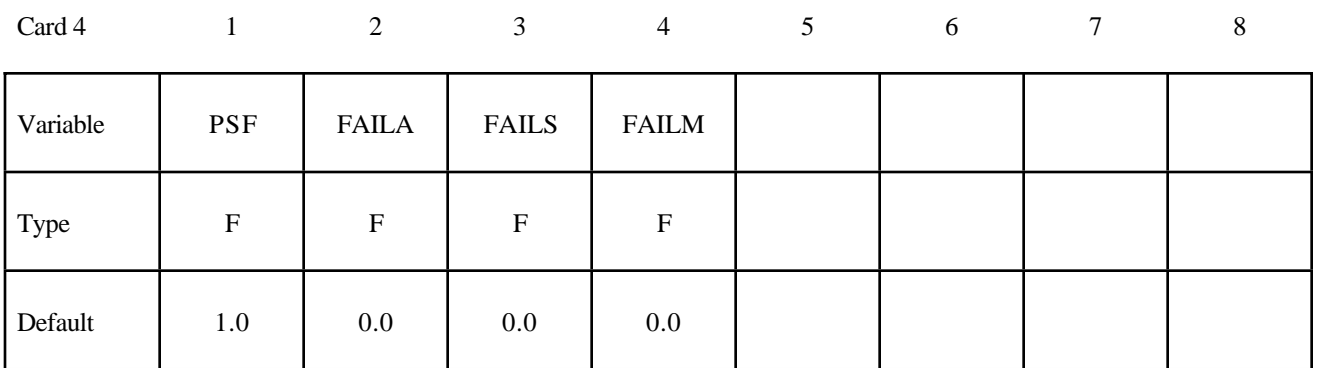

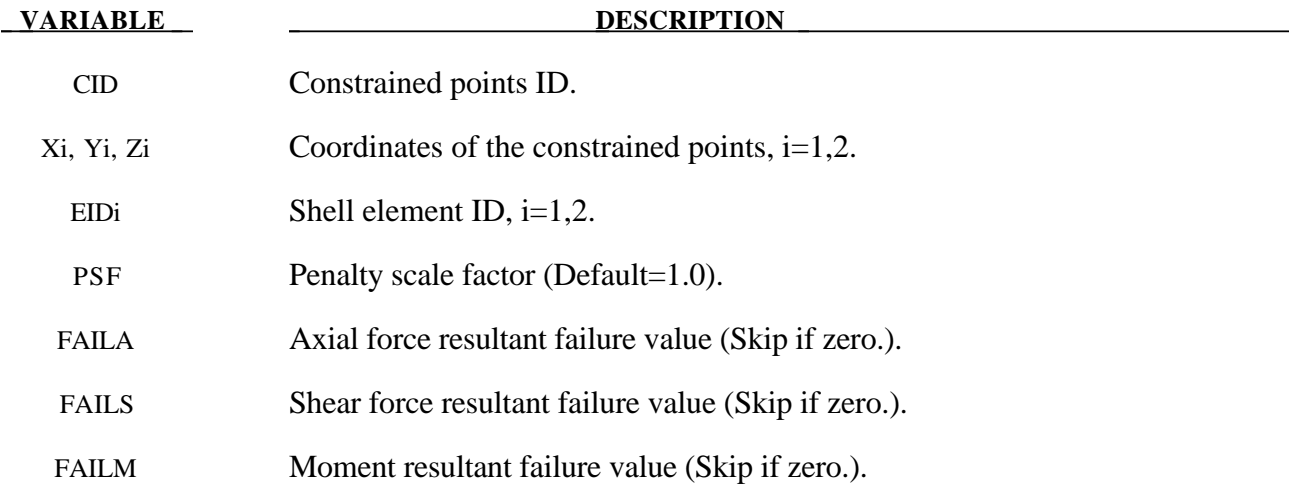

#### **\*CONSTRAINED\_RIGID\_BODIES**

Purpose: Merge two rigid bodies. One rigid body, called slave rigid body, is merged to the other one called a master rigid body.

#### **Card Format**

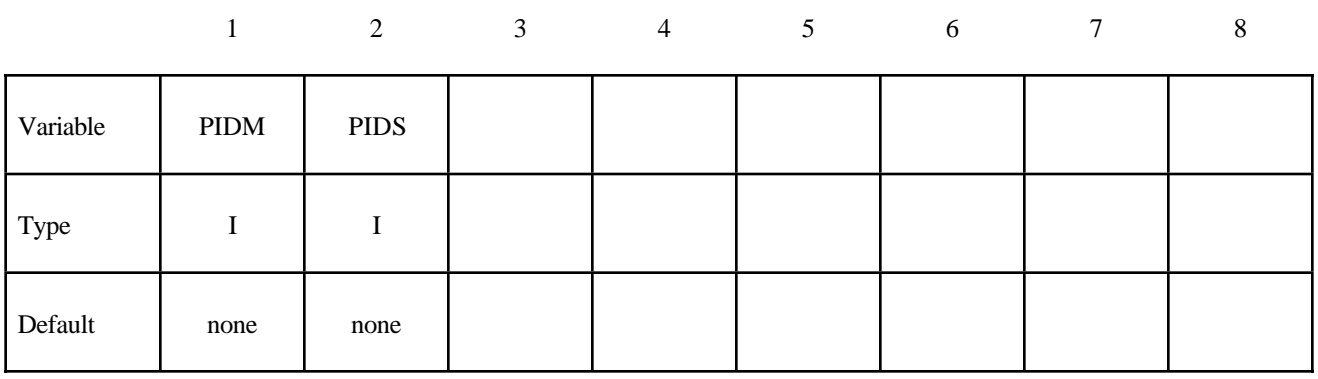

#### **VARIABLE DESCRIPTION**

PIDM Master rigid body part ID, see \*PART.

PIDS Slave rigid body part ID, see \*PART.

#### **Remarks:**

The slave rigid body is merged to the master rigid body. The inertial properties computed by LS-DYNA are based on the combination of the master rigid body plus all the rigid bodies which are slaved to it unless the inertial properties of the master rigid body are defined via the \*PART\_ INERTIA keyword in which case those properties are used for the combination of the master and slave rigid bodies. Note that a master rigid body may have many slaves.

Rigid bodies must not share common nodes since each rigid body updates the motion of its nodes independently of the other rigid bodies. If common nodes exists between rigid bodies the rigid bodies sharing the nodes must be merged.

 It is also possible to merge rigid bodies that are completely separated and share no common nodal points or boundaries.

All actions valid for the master rigid body, e.g., constraints, given velocity, are now also valid for the newly-created rigid body.

\$ \$ \*CONSTRAINED RIGID BODIES \$\$\$\$ \$ \$ \$ Rigidly connect parts 35, 70, 71, and 72 to part 12. \$ All parts must be defined as rigid. \$ \$ This example is used to make a single rigid body out of the five parts \$ that compose the back end of a vehicle. This was done to save cpu time \$ and was determined to be valid because the application was a frontal \$ impact with insignificant rear end deformations. (The cpu time saved \$ was from making the parts rigid, not from merging them - merging was \$ more of a convenience in this case for post processing, for checking \$ inertial properties, and for joining the parts.) Ś.  $\star$  CONSTRAINED RIGID BODIES  $$...>...1...>...2......2......3......3...4...>...5...5......6...>...7...7...>...8$ pidm \$ pids 12 35  $12$ 70  $12<sup>°</sup>$ 71  $12<sub>12</sub>$ 72 \$ \$

#### **\*CONSTRAINED\_RIGID\_BODY\_STOPPERS**

Purpose: Rigid body stoppers provide a convenient way of controlling the motion of rigid tooling in metalforming applications. The motion of a "master" rigid body is limited by load curves. This option will stop the motion based on a time dependent constraint. The stopper overrides prescribed motion boundary conditions (except relative displacement) operating in the same direction for both the master and slaved rigid bodies. See Figure 5.20.

#### **Card Format**

Card 1 1 2 3 3 4 5 6 7 8

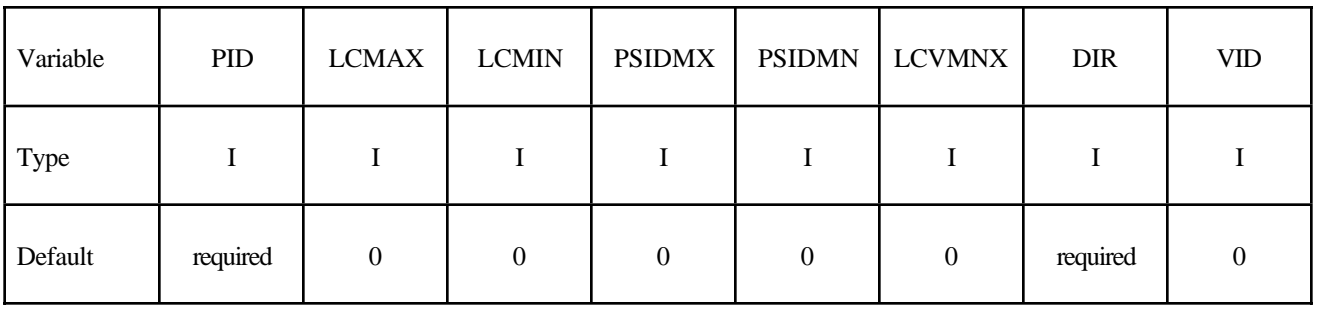

Card 2 2 3 4 5 6 7 8

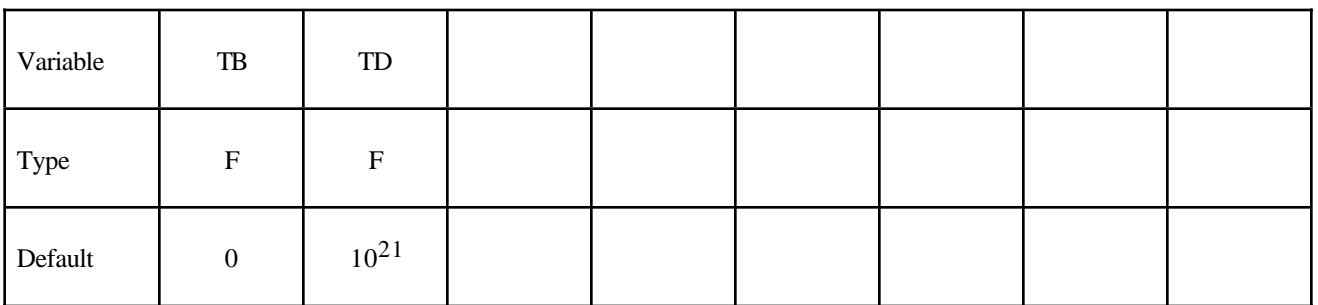

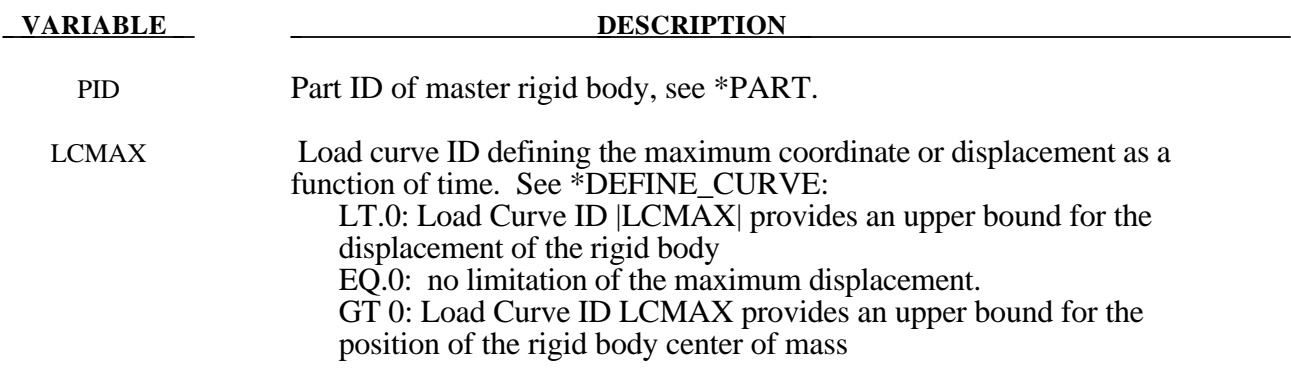

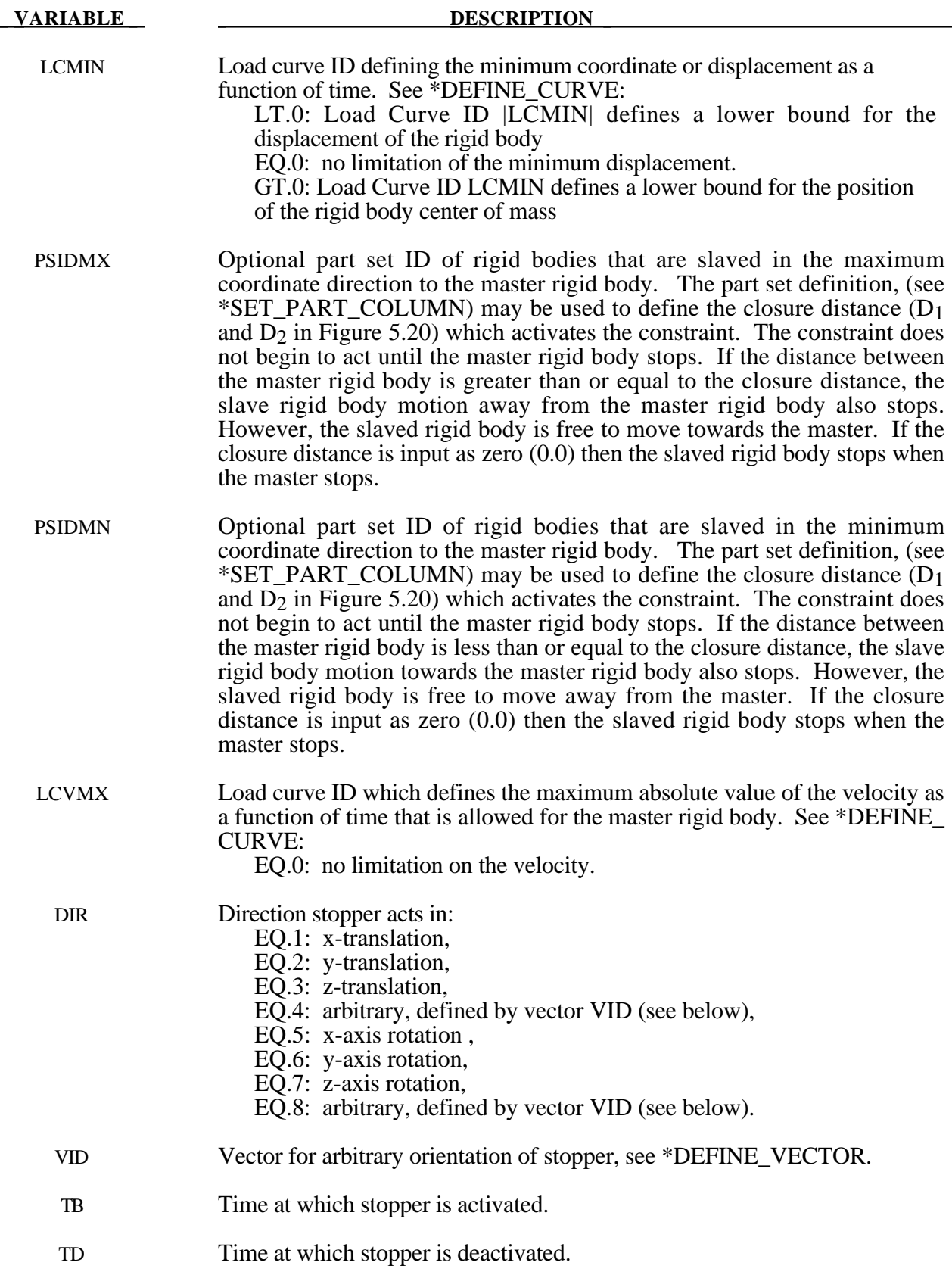

#### **Remark:**

The optional definition of part sets in minimum or maximum coordinate direction allows the motion to be controlled in arbitrary direction.

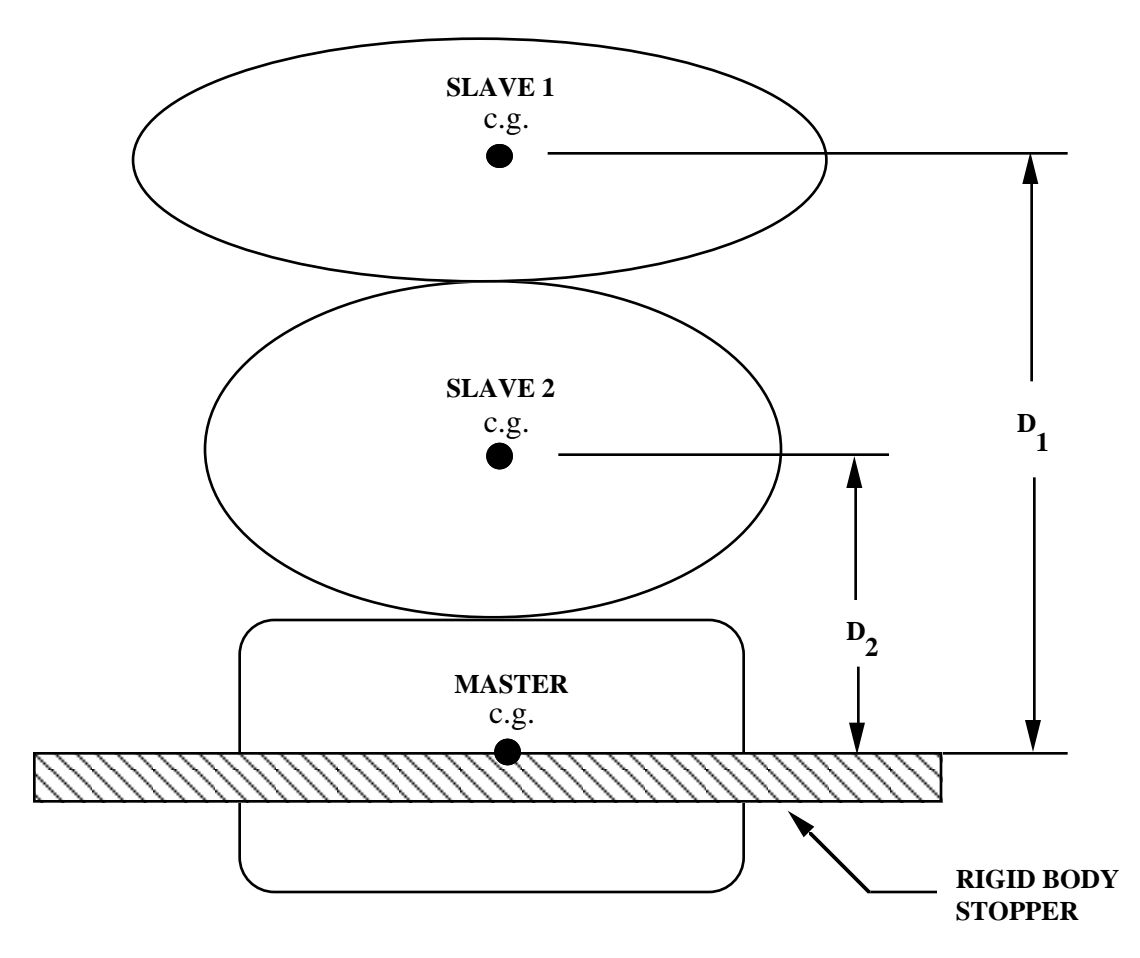

**Figure 5.20** When the master rigid body reaches the rigid body stopper, the velocity component into the stopper is set to zero. Slave rigid bodies 1 and 2 also stop if the distance between their mass centers and the master rigid body is less than or equal to the input values  $D_1$  and  $D_2$ , respectively. (c.g. = center of gravity).

#### **\*CONSTRAINED\_RIVET\_{***OPTION***}**

To define an ID for the rivet, the following option is available:

#### **ID**

If the ID is defined an additional card is required.

Purpose: Define massless rivets between non-contiguous nodal pairs. The nodes must not have the same coordinates. The action is such that the distance between the two nodes is kept constant throughout any motion. No failure can be specified.

**ID Card - Required if the option \_ID is active on the keyword card.**

| Card 1   | $\mathbf{1}$ | $\overline{2}$ | 3 | $\overline{4}$ | 5 <sup>5</sup> | 6 | 7 | 8 |
|----------|--------------|----------------|---|----------------|----------------|---|---|---|
| Variable | <b>RID</b>   |                |   |                |                |   |   |   |
| Type     |              |                |   |                |                |   |   |   |
| Default  | $\mathbf{0}$ |                |   |                |                |   |   |   |

#### **Card Format**

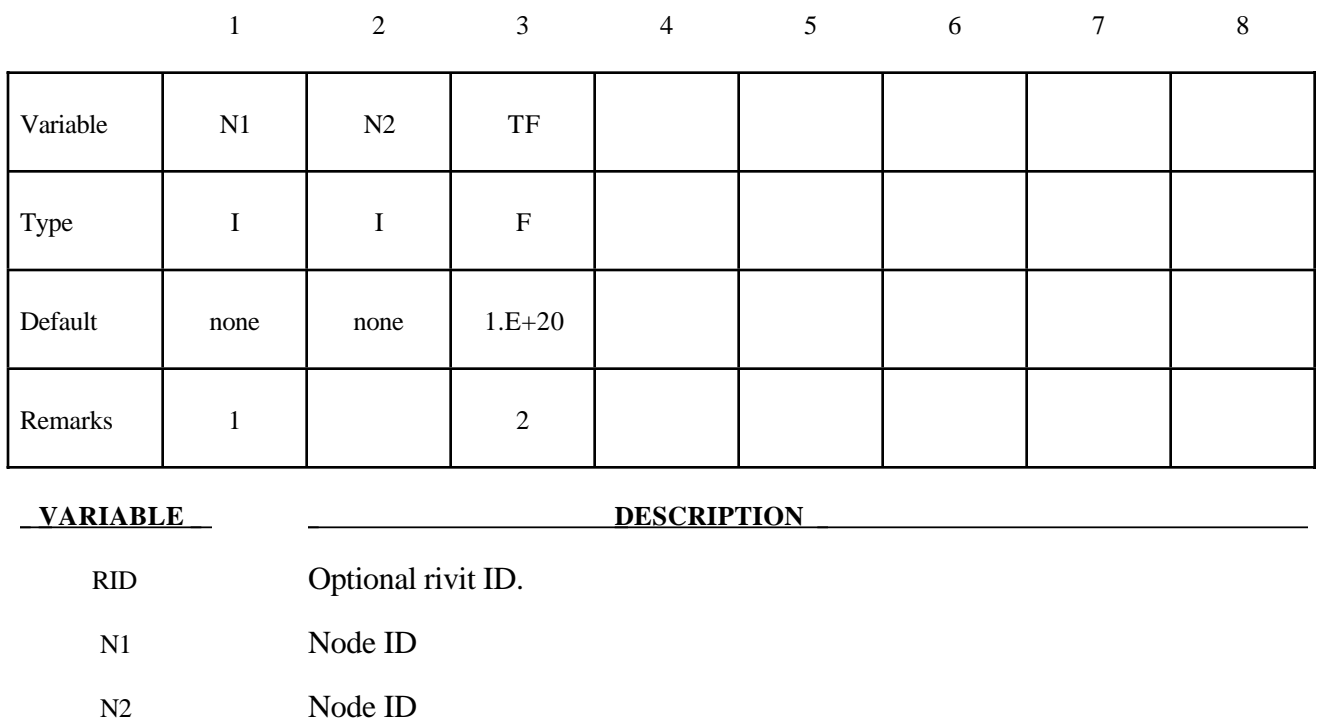

TF Failure time for nodal constraint set.

#### **Remarks:**

- $1<sub>1</sub>$ Nodes connected by a rivet cannot be members of another constraint set that constrain the same degrees-of-freedom, a tied interface, or a rigid body, i.e., nodes cannot be subjected to multiple, independent, and possibly conflicting constraints. Also care must be taken to ensure that single point constraints applied to nodes in a constraint set do not conflict with the constraint sets constrained degrees-of-freedom.
- $\overline{2}$ . When the failure time,  $TF$ , is reached the rivet becomes inactive and the constrained nodes may move freely.

```
$
   *CONSTRAINED RIVET
$$$$
$
$
$
 Connect node 382 to node 88471 with a massless rivet.
$
*CONSTRAINED RIVET
$
 >....1....>....2....>....3....>....4....>....5....>....6....>....7....>....8
$.
$
            + fn1n2382
      88471
            0.0$
$
```
#### **\*CONSTRAINED\_SHELL\_TO\_SOLID**

Purpose: Define a tie between a shell edge and solid elements. Nodal rigid bodies can perform the same function and may also be used.

#### **Card Format**

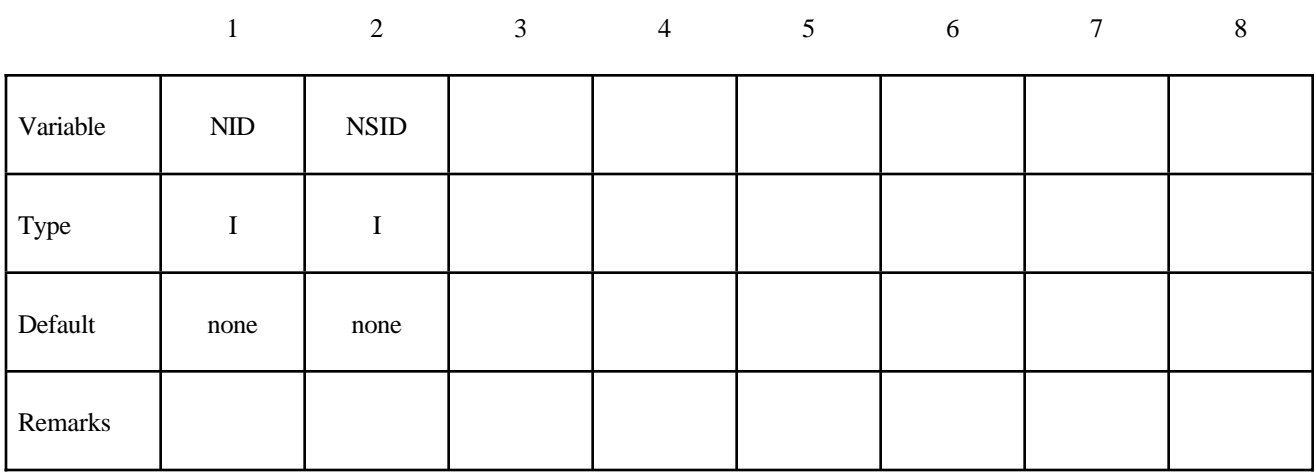

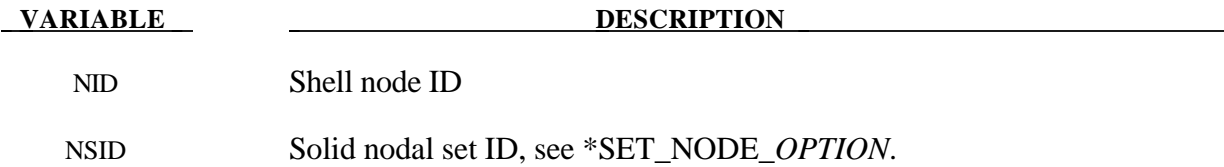

#### **Remarks:**

The shell-brick interface, an extension of the tied surface capability, ties regions of hexahedron elements to regions of shell elements. A shell node may be tied to up to nine brick nodes lying along the tangent vector to the nodal fiber. See Figure 5.21. During the calculation, the brick nodes thus constrained must lie along the fiber but can move relative to each other in the fiber direction. The shell node stays on the fiber at the same relative spacing between the first and last brick node The brick nodes must be input in the order in which they occur, in either the plus or minus direction, as one moves along the shell node fiber.

This feature is intended to tie four node shells to eight node shells or solids; it is not intended for tying eight node shells to eight node solids.

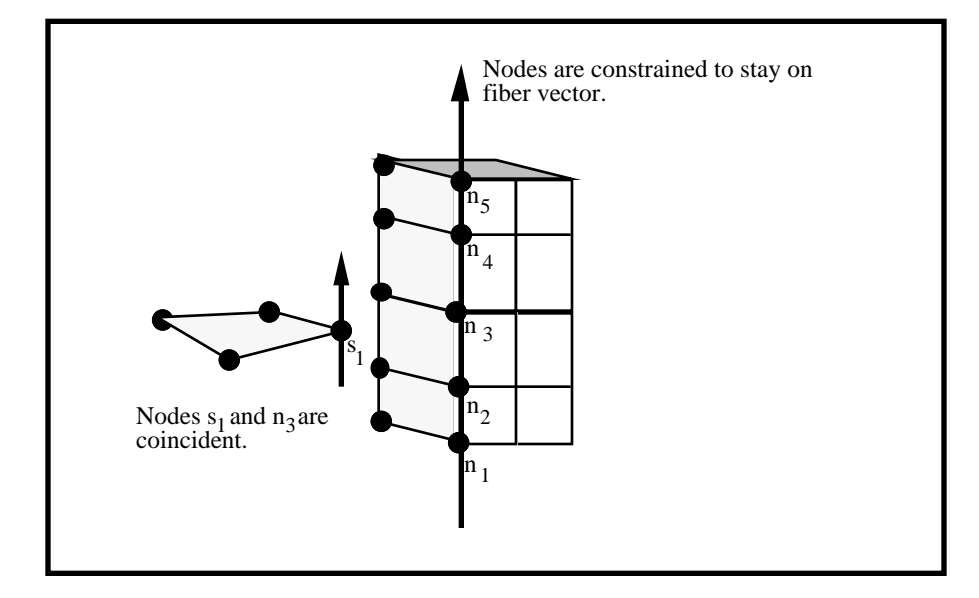

Figure 5.21. The interface between shell elements and solids ties shell node s1 to a line of nodes on the solid elements n1-n5. It is very important for the nodes to be aligned.

```
Ś
$
$$$$ *CONSTRAINED SHELL TO SOLID
$
$
$
  Tie shell element, at node 329, to a solid element at node 203.
   - nodes 329 and 203 are coincident
$
$
$ Additionally, define a line of nodes on the solids elements, containing
$
 node 203, that must remain in the same direction as the fiber of the shell
$
 containing node 329. In other words:
$
$
   - Nodes 119, 161, 203, 245 and 287 are nodes on a solid part that
$
      define a line on that solid part.
$
    - This line of nodes will be constrained to remain linear throughout
$
      the simulation.
$
    - The direction of this line will be kept the same as the fiber of the
$
      of the shell containing node 329.
$
*CONSTRAINED SHELL TO SOLID
$...>,...1...>,...2..., ..., 3..., ..., 4...>,...5..., ..., 6..., ..., 7..., ..., 8$
     nid
            nsid
     329
               \overline{4}Ś
*SET NODE LIST
$
     sid
       \overline{4}$
    nid1
            nid2
                    nid3
                            nid4
                                    nid5
                                            nid6
                                                    nid7
                                                             nid8
     119
             161
                     203
                             245
                                     287
Ś
```
#### **\*CONSTRAINED\_SPOTWELD\_{***OPTION***}\_{***OPTION***}**

If it is desired to use a time filtered force calculation for the forced based failure criterion then the following option is available:

#### **FILTERED\_FORCE**

and one additional card must be defined below. To define an ID for the spot weld the following option is available:

#### **ID**

If the ID is defined an additional card is required. The ordering of the options is arbitrary.

Purpose: Define massless spot welds between non-contiguous nodal pairs. The spot weld is a rigid beam that connects the nodal points of the nodal pairs; thus, nodal rotations and displacements are coupled. The spot welds must be connected to nodes having rotary inertias, i.e., beams or shells. If this is not the case, for example, if the nodes belong to solid elements, use the option: \*CONSTRAINED\_RIVET. For Implicit this case is treated like a rivet, constraining only the displacements. Note that shell elements do not have rotary stiffness in the normal direction and, therefore, this component cannot be transmitted. Spot welded nodes must not have the same<br>coordinates. Coincident nodes in spot weld can be handeled by the Coincident nodes in spot weld can be handeled by the \*CONSTRAINED\_NODAL\_RIGID\_BODY option. Brittle and ductile failures can be specified. Brittle failure is based on the resultant forces acting on the weld, and ductile failure is based on the average plastic strain value of the shell elements which include the spot welded node. Spot welds, which are connected to massless nodes, are automatically deleted in the initialization phase and a warning message is printed in the MESSAG file and the D3HSP file.

Warning: The accelerations of spot welded nodes are output as zero into the various databases, but if the acceleration of spotwelded nodes are required, use either the \*CONSTRAINED\_ GENERALIZED WELD or the \*CONSTRAINED NODAL RIGID BODY input. However, if the output interval is frequent enough accurate acceleration time histories can be obtained from the velocity time history by differentiation in the post-processing phase.

#### **ID Card - Required if the option \_ID is active on the keyword card.**

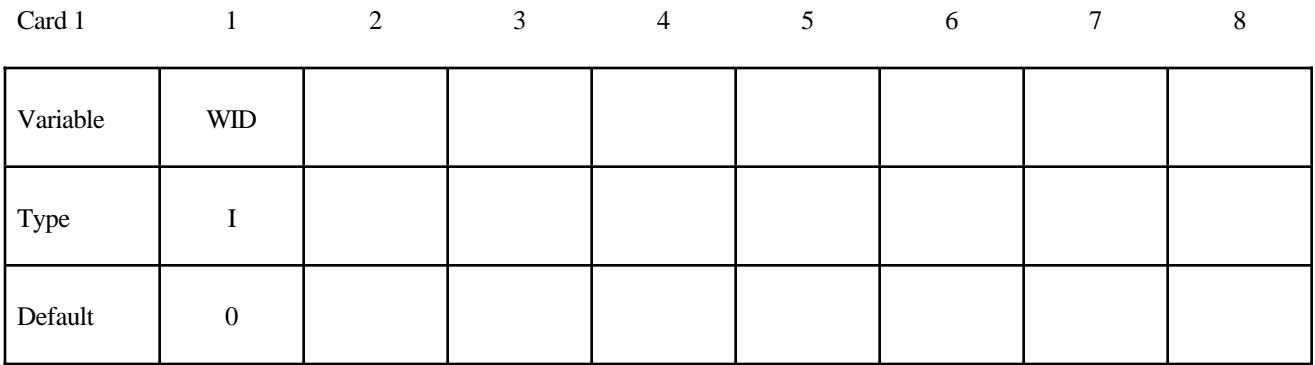

#### **Card 1 Format**

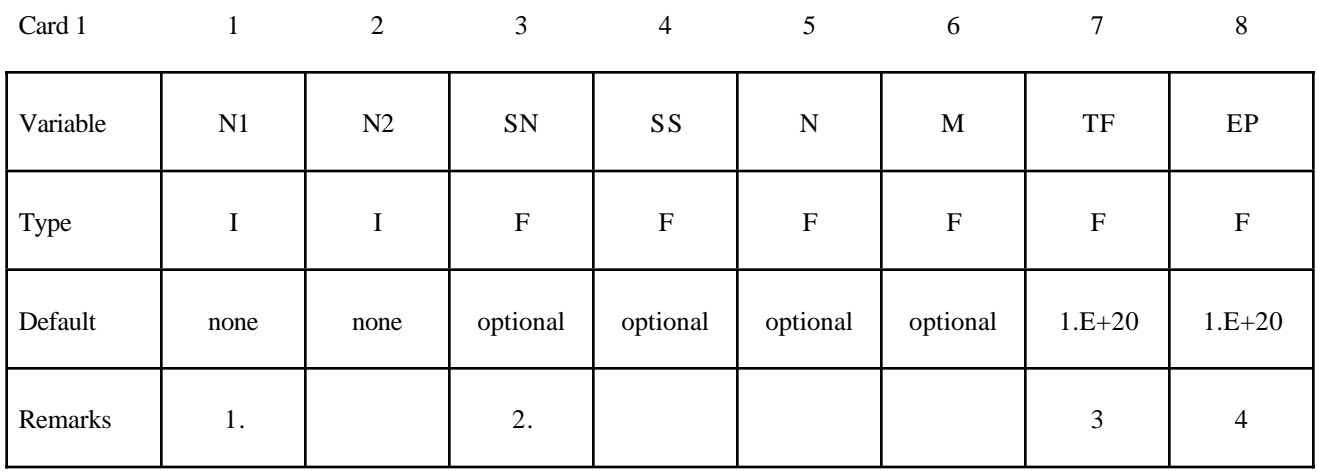

#### **Card 2 Format Define if and only if the option \_FILTERED\_FORCE is specified.**

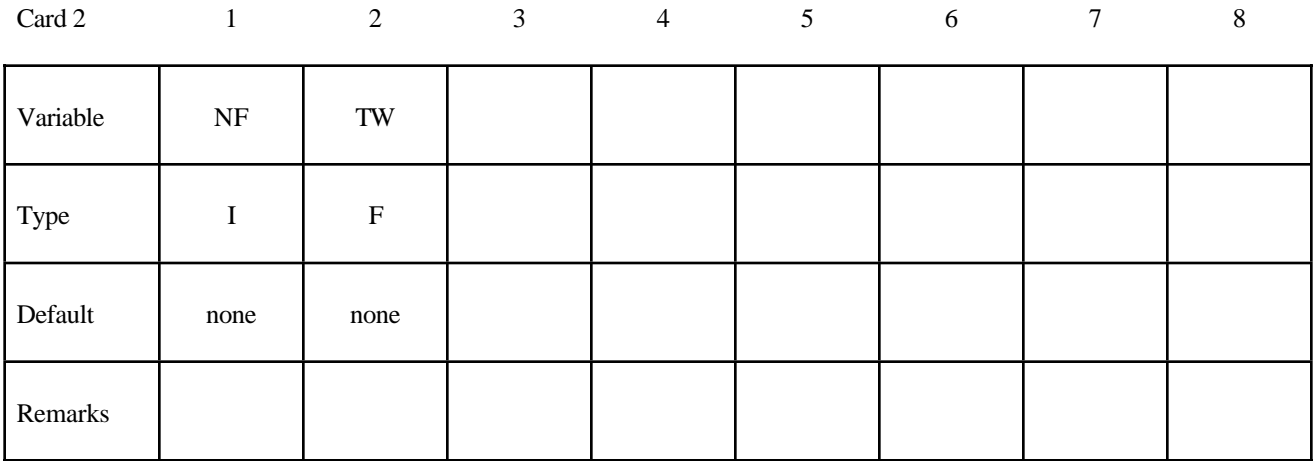

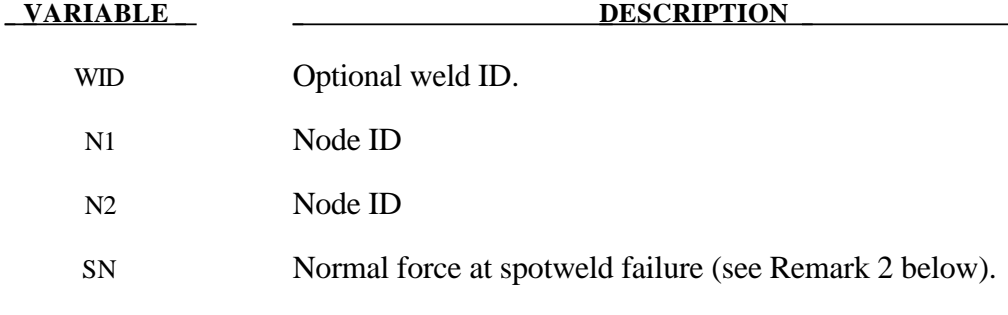

SS Shear force at spotweld failure (see Remark 2 below).

N Exponent for normal spotweld force (see Remark 2 below).

M Exponent for shear spotweld force (see Remark 2 below).

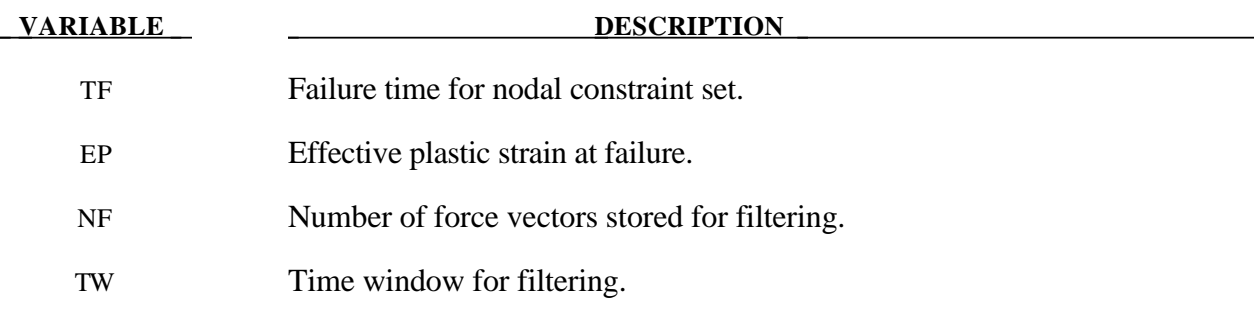

#### **Remarks:**

- 1. Nodes connected by a spot weld cannot be members of another constraint set that constrain the same degrees-of-freedom, a tied interface, or a rigid body, i.e., nodes cannot be subjected to multiple, independent, and possibly conflicting constraints. Also, care must be taken to ensure that single point constraints applied to nodes in a constraint set do not conflict with the constraint sets constrained degrees-of-freedom.
- 2. Failure of the spot welds occurs when:

$$
\left(\frac{\left|f_{n}\right|}{S_{n}}\right)^{n}+\left(\frac{\left|f_{s}\right|}{S_{s}}\right)^{m}\geq1
$$

where  $f_n$  and  $f_s$  are the normal and shear interface force. Component  $f_n$  is nonzero for tensile values only.

- 3. When the failure time, *TF*, is reached the spot weld becomes inactive and the constrained nodes may move freely.
- 4. Spot weld failure due to plastic straining occurs when the effective nodal plastic strain exceeds the input value,  $\varepsilon_{\textit{fail}}^p$ . This option can model the tearing out of a spotweld from the sheet metal since the plasticity is in the material that surrounds the spotweld, not the spotweld itself. A least squares algorithm is used to generate the nodal values of plastic strains at the nodes from the element integration point values. The plastic strain is integrated through the element and the average value is projected to the nodes via a least square fit. This option should only be used for the material models related to metallic plasticity and can result is slightly increased run times. Failures can include both the plastic and brittle failures.

```
$
$
     *CONSTRAINED SPOTWELD
$$$$
$
$
$ Spotweld two nodes (34574 and 34383) with the approximate strength
$
 of a 3/8" SAE Grade No 3 bolt.
$
\star CONSTRAINED SPOTWELD
$
$...>...1...>...2...2... 3...>...4...>...5...5... 6...>...7...7...>...8n1 n2 sn sf n m tf<br>4574 34383 36.0 18.0 2.0 2.0 10.
$
                                                        p s36.034574 34383
                                                        1.0$
$
    sn = 36.0 normal failure force is 36 kN
$
     sf = 18.0 shear failure force is 18 kN
     n = 2.0 normal failure criteria is raised to the power of 2 m = 2.0 shear failure criteria is raised to the power of 2
$
$
     tf = 10.0 failure occurs at time 10 unless strain failure occurs
$
     ps = 2.0 plastic strain at failure
$
```
#### **\*CONSTRAINED\_TIE-BREAK**

Purpose: Define a tied shell edge to shell edge interface that can release locally as a function of plastic strain of the shells surrounding the interface nodes. A rather ductile failure is achieved.

#### **Card Format**

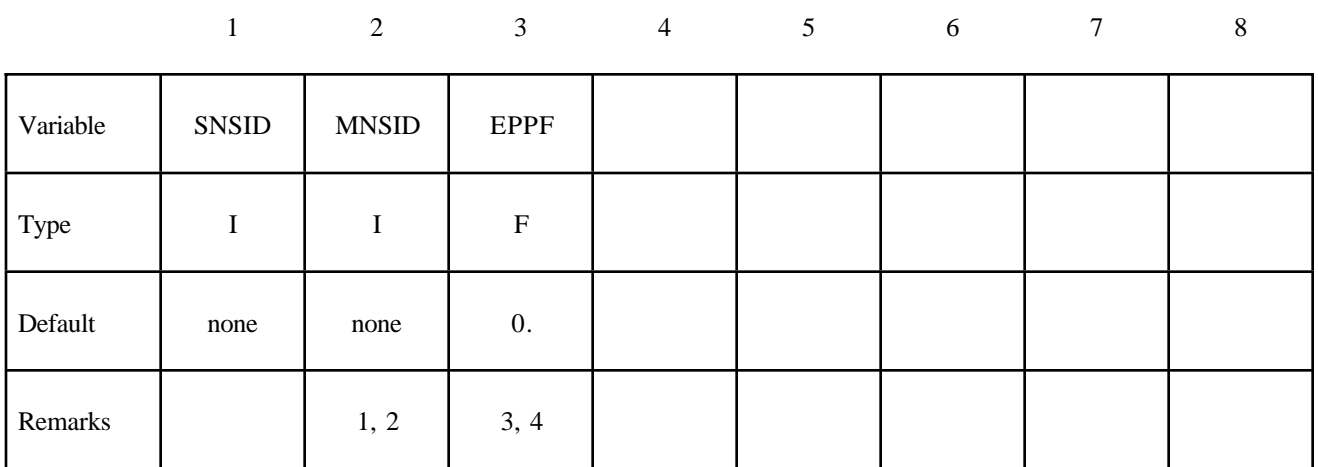

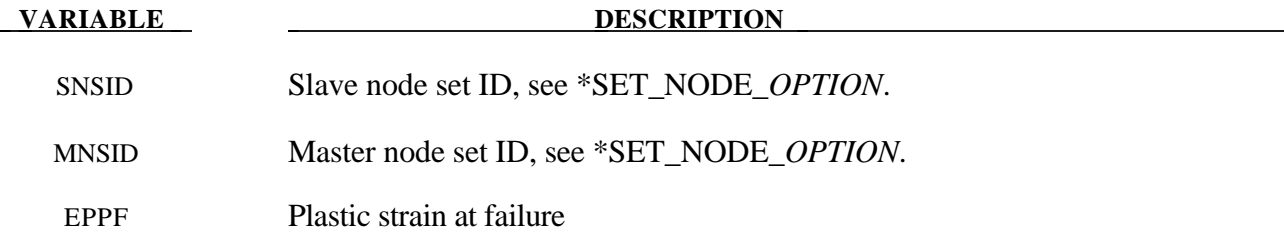

#### **Remarks:**

- 1. Nodes in the master node set must be given in the order they appear as one moves along the edge of the surface.
- 2. Tie-breaks may not cross.
- 3. Tie-breaks may be used to tie shell edges together with a failure criterion on the joint. If the average volume-weighted effective plastic strain in the shell elements adjacent to a node exceeds the specified plastic strain at failure, the node is released. The default plastic strain at failure is defined for the entire tie-break but can be overridden in the slave node set to define a unique failure plastic strain for each node.
- 4. Tie-breaks may be used to simulate the effect of failure along a predetermined line, such as a seam or structural joint. When the failure criterion is reached in the adjoining elements, nodes along the slideline will begin to separate. As this effect propagates, the tie-breaks will appear to "unzip," thus simulating failure of the connection.

#### **\*CONSTRAINED\_TIED\_NODES\_FAILURE**

Purpose: Define a tied node set with failure based on plastic strain. The nodes must be coincident.

#### **Card Format**

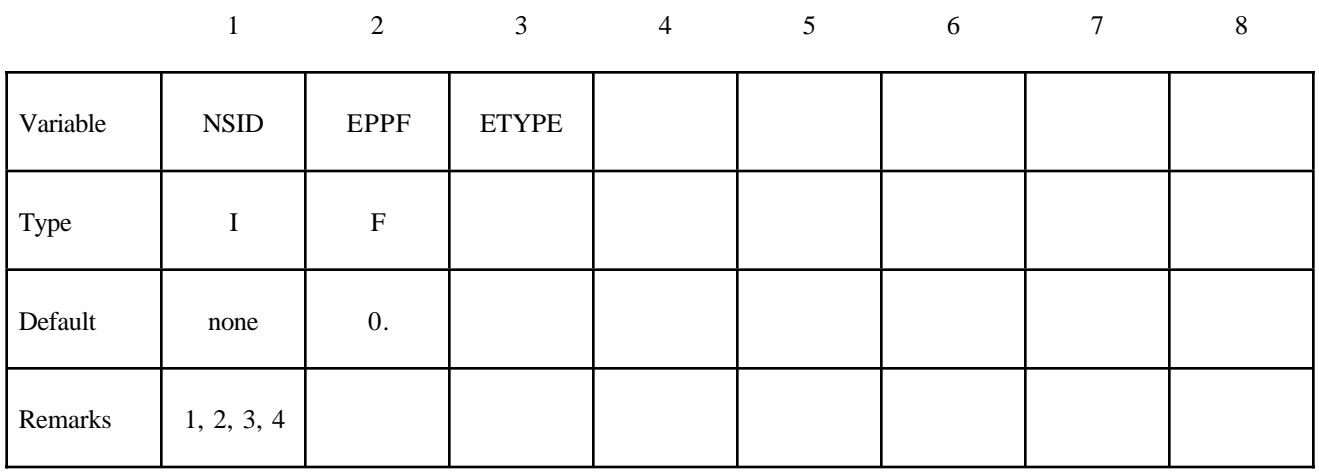

 **VARIABLE DESCRIPTION** 

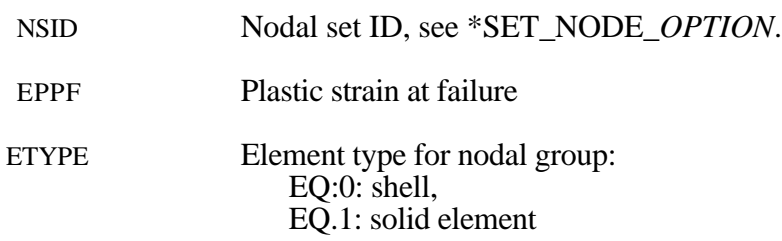

#### **Remarks:**

- 1. This feature applies only to deformable plastic solid and shell elements and to solid elements using the honeycomb material \*MAT\_HONEYCOMB (EPPF=plastic volume strain). The specified nodes are tied together until the average volume weighted plastic strain exceeds the specified value. Entire regions of individual shell elements may be tied together unlike the tiebreaking shell slidelines. The tied nodes are coincident until failure. When the volume weighted average of the failure value is reached for a group of constrained nodes, the nodes of the elements that exceed the failure value are released to simulate the formation of a crack.
- 2. To use this feature to simulate failure, each shell element in the failure region should be generated with unique node numbers that are coincident in space with those of adjacent elements. Rather than merging these coincident nodes, the \*CONSTRAINED TIED NODES\_FAILURE option ties the nodal points together. As plastic strain develops and exceeds the failure strain, cracks will form and propagate through the mesh.
- 3. Entire regions of individual shell elements may be tied together, unlike the \*CONSTRAINED\_ TIE-BREAK option. This latter option is recommended when the location of failure is known, e.g., as in the plastic covers which hide airbags in automotive structures.

When using surfaces of shell elements defined using the \*CONSTRAINED\_TIED\_NODES\_  $4.$ FAILURE option in contact, it is best to defined each node in the surface as a slave node with the NODE\_TO\_SURFACE contact options. If this is not possible, the automatic contact algorithms beginning with \*CONTACT\_AUTOMATIC\_... all of which include thickness offsets are recommended.

\$ \$ \$\$\$\$ \*CONSTRAINED TIED NODES FAILURE \$ \$ \$ Tie shell elements together at the nodes specified in nodal set 101. The \$ constraint will be broken when the plastic strain at the nodes exceeds 0.085. \$ \$ In this example, four shell elements come together at a common point. \$ The four corners of the shells are tied together with failure as opposed \$ to the more common method of merging the nodes in the pre-processing stage. Ś \*CONSTRAINED TIED NODES FAILURE \$  $$...>...1...>...2......2......3......3...4...>...5...5......6...>...7...7...>...8$ \$ nsid eppf 101 0.085 \$ \$ \*SET NODE LIST \$ sid  $101$ \$ nid1 nid2 nid3 nid4 nid5 nid6 nid7 nid8 775 778 896 897 Ś \$

# **\*CONTACT**

The keyword \*CONTACT provides a way of treating interaction be between disjoint parts. Different types of contact may be defined:

**\*CONTACT\_***OPTION1***\_**{*OPTION2*}**\_**{*OPTION3*}**\_**{*OPTION4*}

#### **\*CONTACT\_AUTO\_MOVE**

#### **\*CONTACT\_COUPLING**

#### **\*CONTACT\_ENTITY**

**\*CONTACT\_GEBOD\_***OPTION*

#### **\*CONTACT\_INTERIOR**

#### **\*CONTACT\_RIGID\_SURFACE**

#### **\*CONTACT\_1D**

#### **\*CONTACT\_2D**\_*OPTION1*\_{*OPTION2*}\_{*OPTION3*}

The first, \*CONTACT\_..., is the general 3D contact algorithms. The second, \*CONTACT\_ COUPLING, provides a means of coupling to deformable surfaces to MADYMO. The third, \*CONTACT\_ ENTITY, treats contact using mathematical functions to describe the surface geometry for the master surface. The fourth, \*CONTACT\_GEBOD is a specialized form of the contact entity for use with the rigid body dummies (see \*COMPONENT\_GEBOD). The fifth, \*CONTACT\_INTERIOR, is under development and is used with soft foams where element inversion is sometimes a problem. Contact between layers of brick elements is treated to eliminate negative volumes. The sixth, \*CONTACT\_RIGID\_SURFACE is for modeling road surfaces for durability and NVH calculations. The seventh, \*CONTACT\_1D, remains in LS-DYNA for historical reasons, and is sometimes still used to model rebars which run along edges of brick elements. The last, \*CONTACT\_2D, is the general 2D contact algorithm based on those used previously in LS-DYNA2D.

### **\*CONTACT\_***OPTION1***\_{***OPTION2***}\_{***OPTION3***}\_{***OPTION4***}**

Purpose: Define a contact interface.

*OPTION1* specifies the contact type. Not all options are implemented for implicit solutions. A list of available contact options is given in remark 4:

**AIRBAG\_SINGLE\_SURFACE AUTOMATIC\_GENERAL AUTOMATIC\_GENERAL\_INTERIOR AUTOMATIC\_NODES\_TO\_SURFACE AUTOMATIC\_ONE\_WAY\_SURFACE\_TO\_SURFACE AUTOMATIC\_ONE\_WAY\_SURFACE\_TO\_SURFACE\_TIEBREAK AUTOMATIC\_SINGLE\_SURFACE AUTOMATIC\_SURFACE\_TO\_SURFACE AUTOMATIC\_SURFACE\_TO\_SURFACE\_TIEBREAK CONSTRAINT\_NODES\_TO\_SURFACE CONSTRAINT\_SURFACE\_TO\_SURFACE DRAWBEAD ERODING\_NODES\_TO\_SURFACE ERODING\_SINGLE\_SURFACE ERODING\_SURFACE\_TO\_SURFACE FORCE\_TRANSDUCER\_CONSTRAINT FORCE\_TRANSDUCER\_PENALTY FORMING\_NODES\_TO\_SURFACE FORMING\_ONE\_WAY\_SURFACE\_TO\_SURFACE FORMING\_SURFACE\_TO\_SURFACE NODES\_TO\_SURFACE NODES\_TO\_SURFACE\_INTERFERENCE ONE\_WAY\_SURFACE\_TO\_SURFACE ONE\_WAY\_SURFACE\_TO\_SURFACE\_INTERFERENCE RIGID\_NODES\_TO\_RIGID\_BODY RIGID\_BODY\_ONE\_WAY**\_**TO\_RIGID\_BODY RIGID\_BODY\_TWO\_WAY**\_**TO\_RIGID\_BODY SINGLE\_EDGE SINGLE\_SURFACE SLIDING\_ONLY SLIDING\_ONLY\_PENALTY**

**SPOTWELD SPOTWELD\_WITH\_TORSION SURFACE\_TO\_SURFACE SURFACE\_TO\_SURFACE\_INTERFERENCE TIEBREAK\_NODES\_TO\_SURFACE TIEBREAK\_NODES\_ONLY TIEBREAK\_SURFACE\_TO\_SURFACE TIED\_NODES\_TO\_SURFACE TIED\_SHELL\_EDGE\_TO\_SURFACE TIED\_SURFACE\_TO\_SURFACE TIED\_SURFACE\_TO\_SURFACE\_FAILURE**

*OPTION2*specifies a thermal contact and takes the single option:

#### **THERMAL**

Only the SURFACE\_TO\_SURFACE contact type may be used with this option.

*OPTION3* specifies that the first card to read defines the heading and ID number of contact interface and takes the single option:

#### **ID**

*OPTION4* specifies that offsets may be used with the tied contacts types. If one of these three offset options is set, then offsets are permitted for these contact types, and, if not, the nodes are projected back to the contact surface during the initialization phase and a constraint formulation is used. Note that in a constraint formulation the nodes of rigid bodies are not permitted in the defintion.

#### **OFFSET**

Contact types TIED\_NODES\_TO\_SURFACE, TIED\_SHELL\_EDGE\_TO\_SURFACE, and TIED\_SURFACE\_TO\_SURFACE may be used with this option. The OFFSET option switches the formulation from a constraint type formulation to one that is penalty based where the force and moment (if applicable) resultants are transferred discrete spring elements between the slave nodes and master segments. For the TIED\_SHELL\_EDGE\_TO\_ SURFACE contact the BEAM\_OFFSET option may be preferred. Rigid bodies can be used with this option.

#### **BEAM\_OFFSET**

This option applies only to contact type TIED\_SHELL\_EDGE\_TO\_SURFACE. If this option is set, then offsets are permitted for this contact type. The BEAM\_OFFSET option switches the formulation from a constraint type formulation to one that is penalty based. Beam like springs are used to transfer force and moment resultants between the slave nodes and the master segments. Rigid bodies can be used with this option.

#### **CONSTRAINED\_OFFSET**

Contact types TIED\_NODES\_TO\_SURFACE, TIED\_SHELL\_EDGE\_TO\_SURFACE, and TIED SURFACE TO SURFACE may be used with this option. If this option is set, then offsets are permitted for these contact types. The CONSTRAINED\_OFFSET option is a constraint type formulation. The nodal points in the TIED\_NODES\_TO\_SURFACE option and the TIED SURFACE TO SURFACE may not be connected to structural nodes, i.e., nodes with rotational degrees-of-freedom, since the rotational degrees-of-freedom are not affected, which will lead to an instability since the translational motions due to rotation are imposed on the slave nodes.

#### **Remarks:**

- 1. *OPTION1*, *OPTION2*, *OPTION3* and *OPTION4* may appear in any order in the keyword command line. The data must be in the order specified below.
- 2. *OPTION1* is mandatory.
- 3. *OPTION2*, *OPTION3* and *OPTION4* are optional.
- 4. The following contact types are available for implicit calculations:

SURFACE\_TO\_SURFACE NODES\_TO\_SURFACE ONE\_WAY\_SURFACE\_TO\_SURFACE FORMING\_SURFACE\_TO\_SURFACE FORMING\_NODES\_TO\_SURFACE FORMING\_ONE\_WAY\_SURFACE\_TO\_SURFACE AUTOMATIC\_SURFACE\_TO\_SURFACE AUTOMATIC\_NODES\_TO\_SURFACE AUTOMATIC\_ONE\_WAY\_SURFACE\_TO\_SURFACE AUTOMATIC\_SINGLE\_SURFACE TIED\_SURFACE\_TO\_SURFACE\_OFFSET TIED\_NODES\_TO\_SURFACE\_OFFSET 2D\_AUTOMATIC\_SURFACE\_TO\_SURFACE

#### **DISCUSSION AND EXAMPLES:**

A brief discussion on the contact types and a few examples are provided at the end of this section. A theoretical discussion is provided in the LS-DYNA Theory Manual.

**Card ordering is important in this section:**

• **Card for the ID option is inserted here; otherwise, do not define this card.**

Define the ID and heading card first.

- **Cards 1 to 3 are mandatory for all contact types.**
- **Card 4 is mandatory for the following contact types:**

**\*CONTACT\_CONSTRAINT\_type \*CONTACT\_DRAWBEAD \*CONTACT\_ERODING\_type \*CONTACT\_...\_INTERFERENCE \*CONTACT\_RIGID\_type \*CONTACT\_TIEBREAK\_type**

Each of these types have different Card 4 formats. These card formats are presented in this manual after the optional cards specified above but, if used, Card 4 needs to be specified in your dyna deck before the optional cards.

• **Card for the THERMAL option is inserted here; otherwise, do not define this card.**

Additional parameters are required for thermal contact and are defined on this card.

• **Optional Card A**

Additional contact parameters that may be user specified. Default values have evolved over time to become pretty good values for most circumstances.

• **Optional Card B**

Additional contact parameters that may be user specified. Default values have evolved over time to become pretty good values for most circumstances. If Optional Card B is used, then Optional Card A is mandatory (use a blank line if no changes are desired for Card A parameters).

#### **The following card is read if and only if the ID option is specified.**

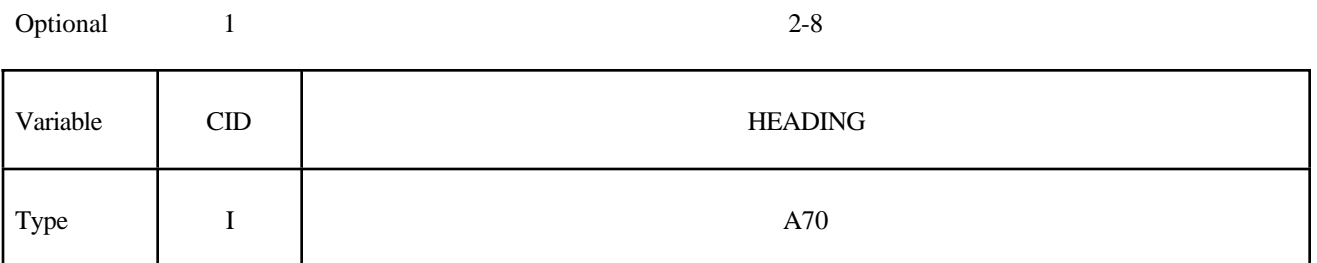

The contact ID is needed during full deck restarts for contact initialization. If the contact ID is undefined, the default ID is determined by the sequence of the contact definitions, i.e., the first contact definition has an ID of 1, the second, 2, and so forth. In a full deck restart without contact IDs, for a successful run no contact interfaces can be deleted and those which are added must be placed after the last definition in the previous run. The ID and heading is picked up by some of the peripheral LS-DYNA codes to aid in post-processing.

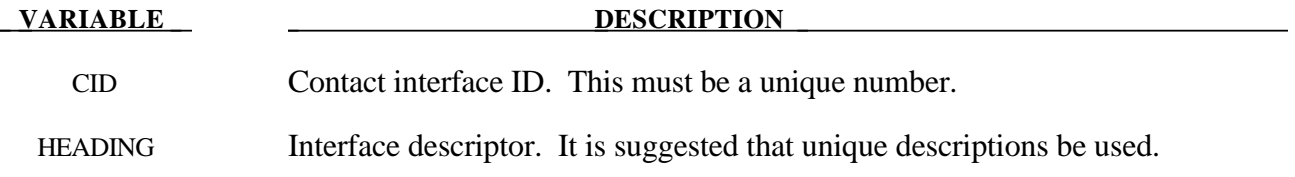

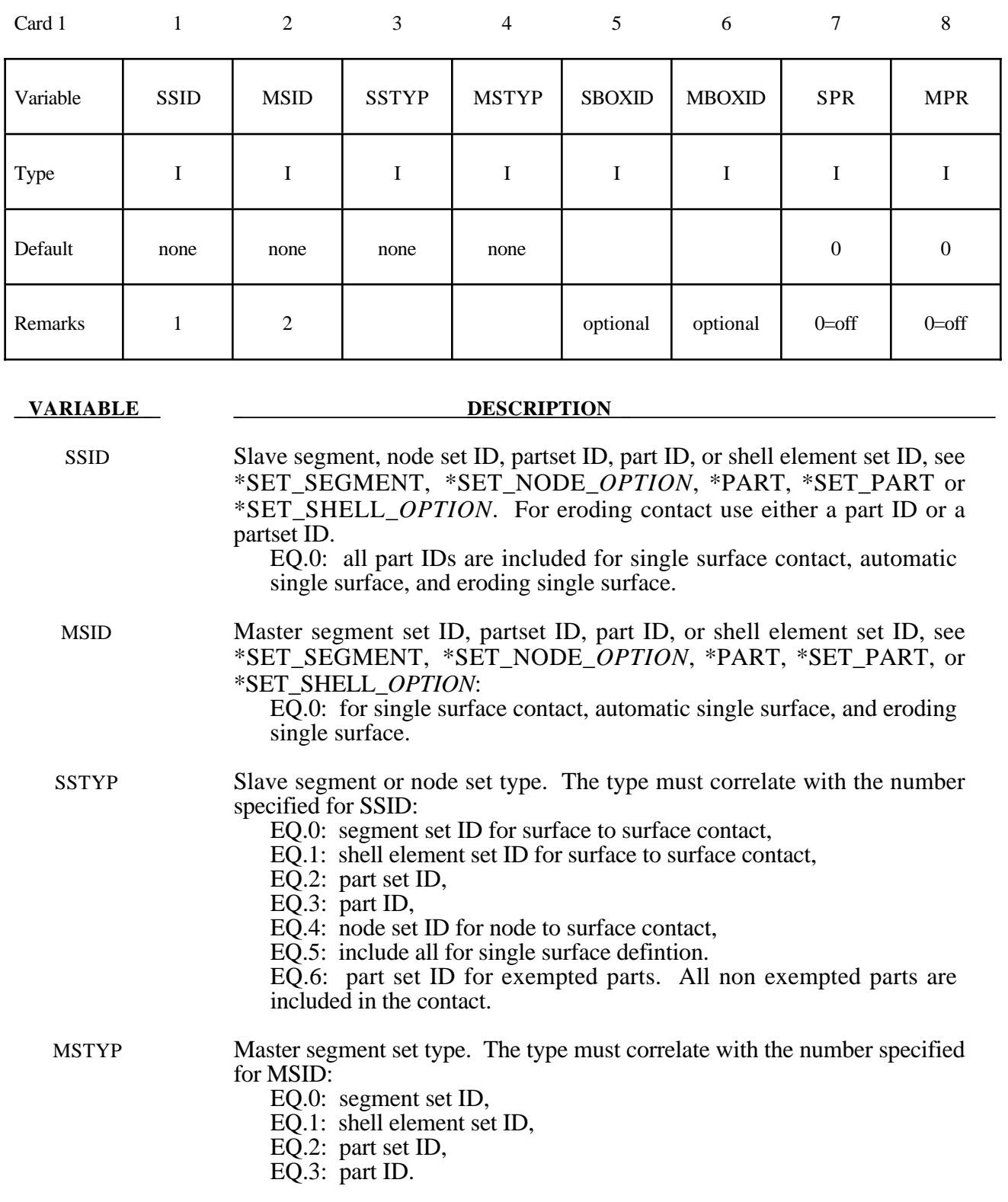

**Card 1 is mandatory for all contact types.**

## **\*CONTACT**

#### **Card 1 (***continued***)**

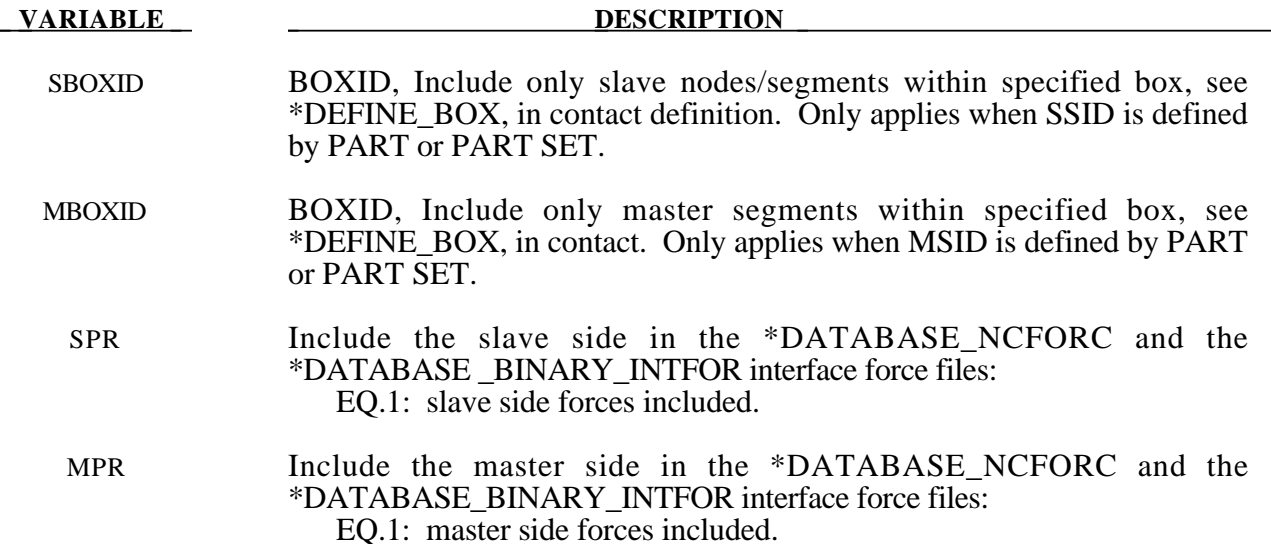

#### **Remarks:**

- **1 .** Giving a slave set ID equal to zero is valid only for the single surface contact algorithms, i.e., the options SINGLE\_SURFACE, and the AUTOMATIC\_, AIRBAG\_, and ERODING\_ SINGLE\_ SURFACE options.
- 2. A master set ID is not defined for the single surface contact algorithms (including AUTOMATIC\_GENERAL) or FORCE\_ TRANSDUCERS.
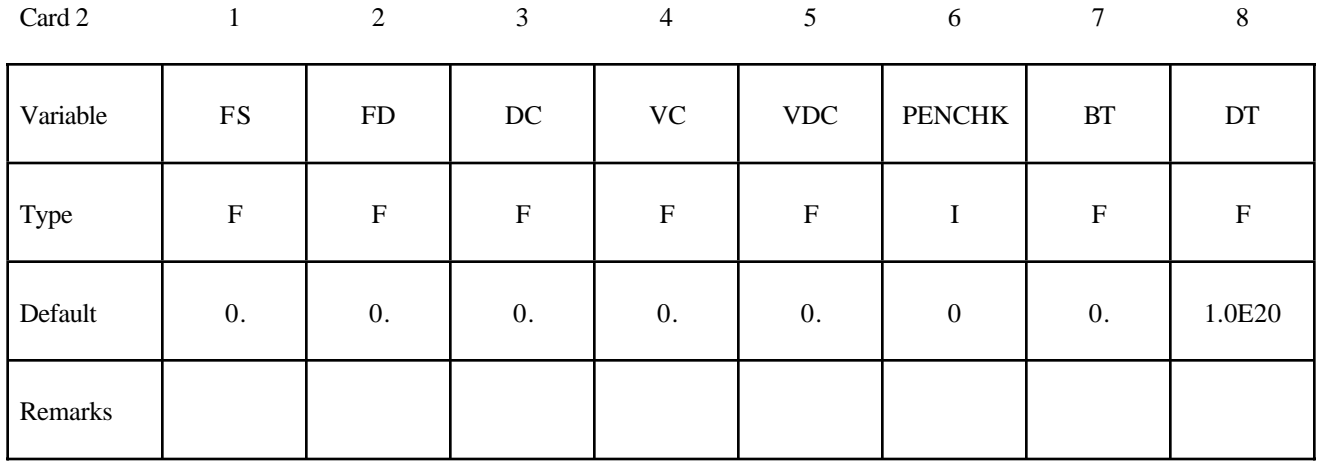

### **Card 2 is mandatory for all contact types.**

### **VARIABLE DESCRIPTION**

FS Static coefficient of friction if FS is >0. and not equal to 2. The frictional coefficient is assumed to be dependent on the relative velocity *vrel* of the

> surfaces in contact  $\mu_c = FD + (FS - FD)e^{-DC|v_{rel}|}$ . The two other possibilities are:

> EQ.-1: If the frictional coefficients defined in the \*PART section are to be used, set FS to a negative number (-1.0).

> WARNING: Please note that the FS=-1.0 option applies only to contact types: SINGLE\_SURFACE, AUTOMATIC\_GENERAL, AUTOMATIC\_ SINGLE SURFACE, AUTOMATIC NODES TO SURFACE, AUTO-MATIC SURFACE TO SURFACE, AUTOMATIC ONE WAY SUR-FACE\_TO\_SURFACE, and ERODING\_SINGLE\_SURFACE.

> EQ. 2: For contact types SURFACE\_TO\_SURFACE and ONE\_WAY\_ SURFACE\_TO\_SURFACE, the dynamic coefficient of friction points to the table, see DEFINE\_TABLE (The table ID is give by FD below.), giving the coefficient of friction as a function of the relative velocity and pressure. This option must be used in combination with the thickness offset option. See Figure 6.1.

FD Dynamic coefficient of friction. The frictional coefficient is assumed to be dependent on the relative velocity *vrel* of the surfaces in contact

$$
\mu_c = FD + (FS - FD)e^{-DC|v_{rel}|}.
$$
 Give table ID if FS=2.

**Note:** For the special contact option "TIED\_SURFACE\_TO\_SURFACE\_ FAILURE" only, the variables FS and FD act as failure stresses, i.e.,

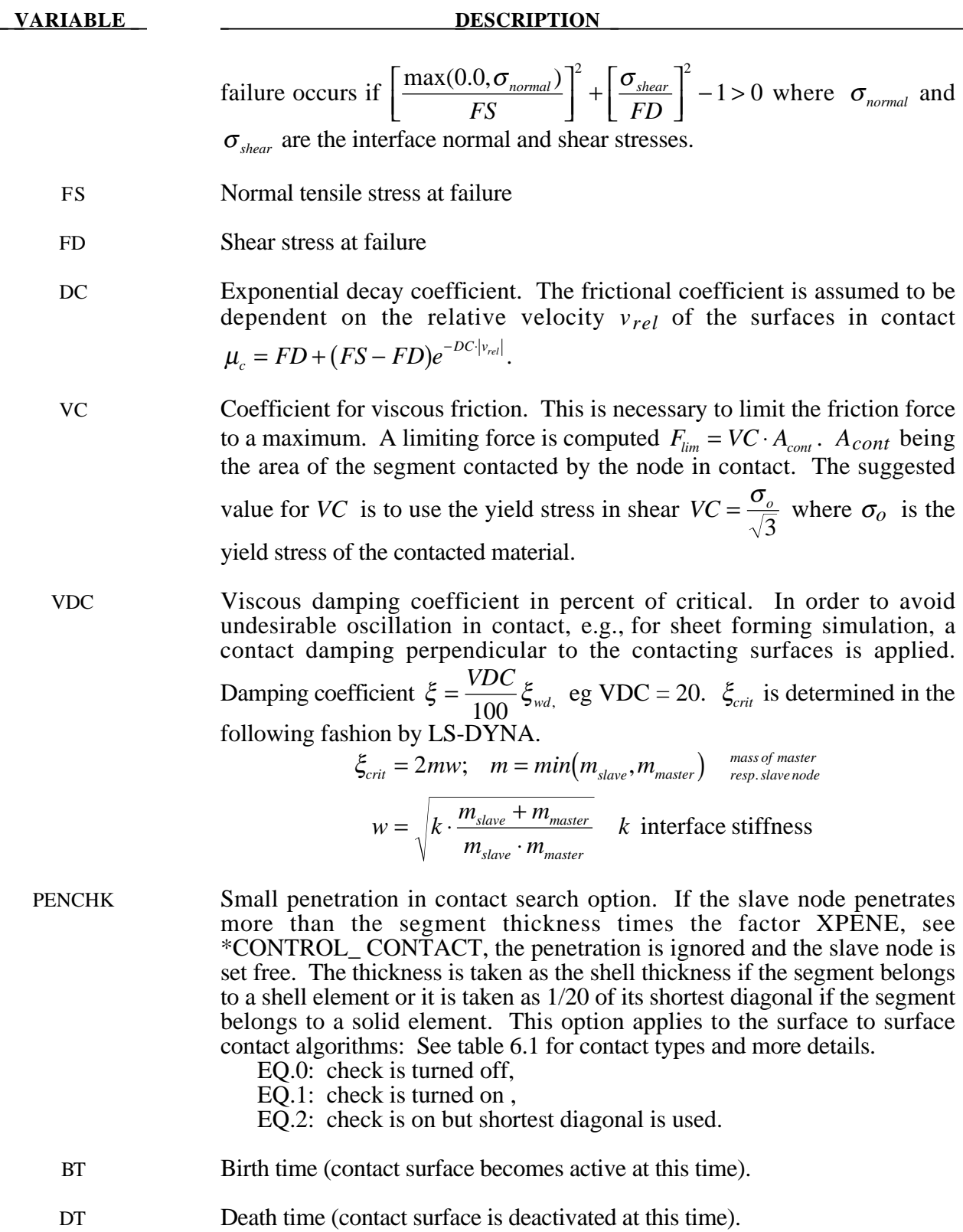

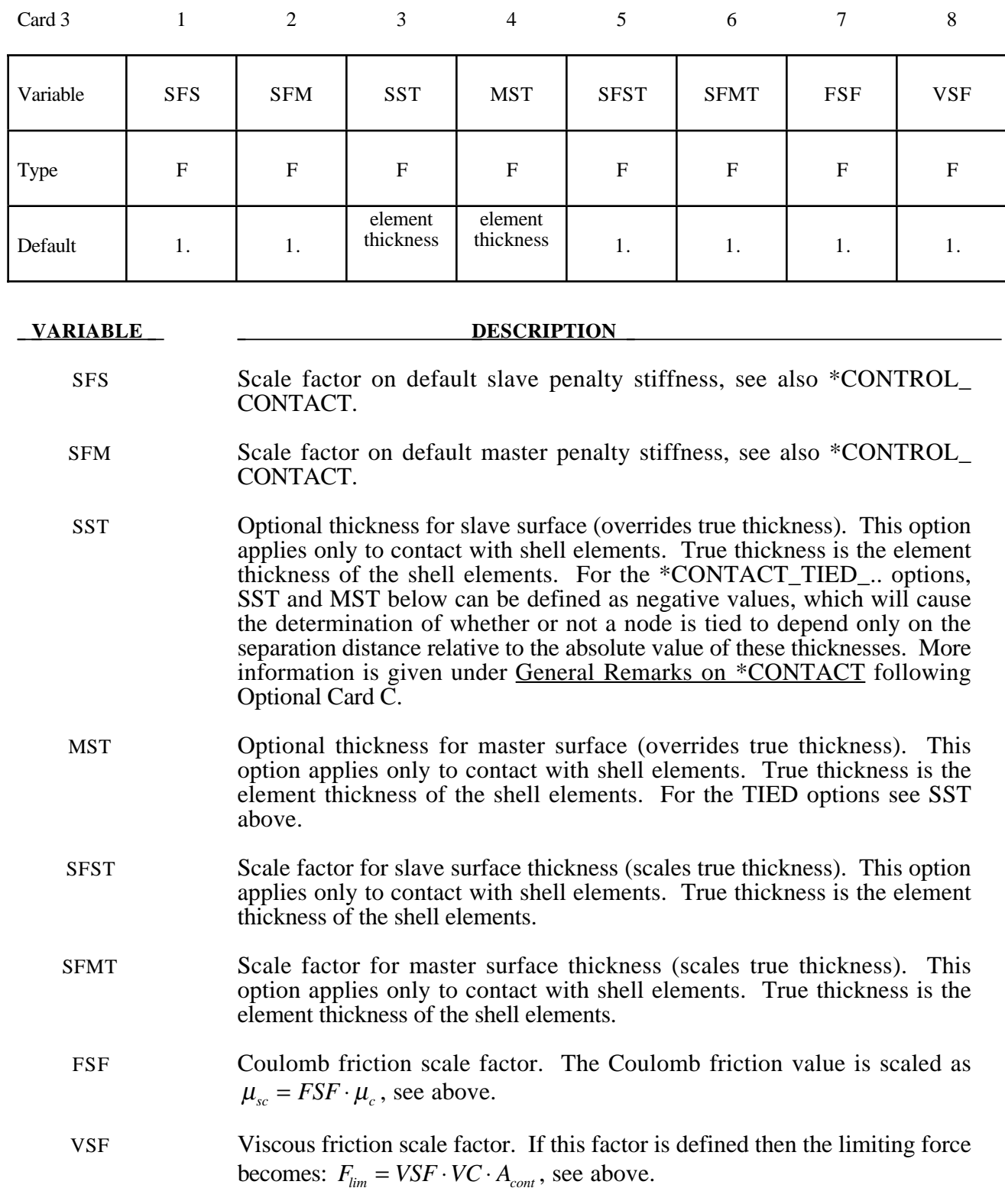

# **Card 3 is mandatory for all contact types.**

## **Remarks:**

The variables FSF and VSF above can be overridden segment by segment on the \*SET\_SEGMENT or \*SET\_SHELL\_ *OPTION* cards for the **slave surface only** as A3 and A4, and for the **master surface only** as A1 and A2. See \*SET\_SEGMENT and \*SET\_SHELL\_*OPTION*.

## **This Card 4 is mandatory for:**

## **\*CONTACT\_AUTOMATIC\_SURFACE\_TO\_SURFACE\_TIEBREAK \*CONTACT\_AUTOMATIC\_ONE\_WAY\_SURFACE\_TO\_SURFACE\_TIEBREAK**

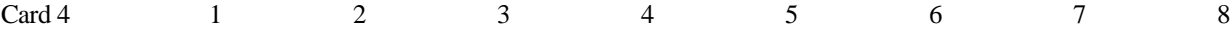

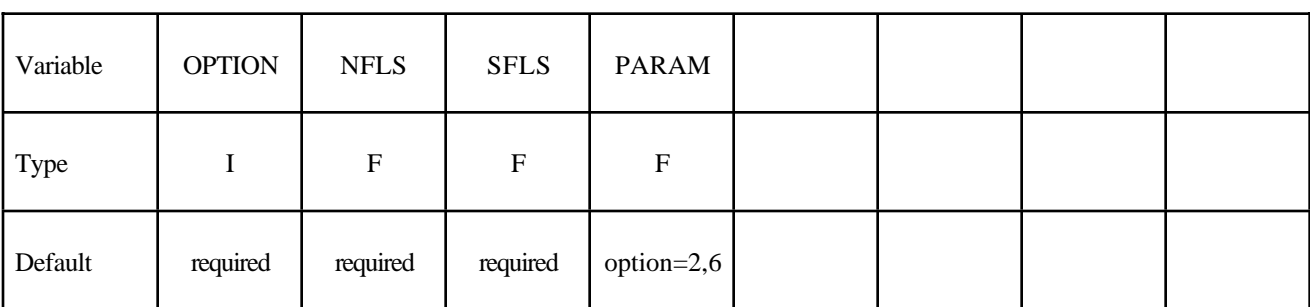

### **VARIABLE DESCRIPTION**

OPTION Response:

EQ.1: slave nodes in contact and which come into contact will permanently stick. Tangential motion is inhibited.

EQ.2: tiebreak is active for nodes which are initially in contact. Until failure, tangential motion is inhibited. If PARAM is set to unity, (1.0) shell thickness offsets are ignored, and the orientation of the shell surfaces is required such that the outward normals point to the opposing contact surface.

EQ.3: as 1 above but with failure after sticking.

EQ.4: tiebreak is active for nodes which are initially in contact but tangential motion with frictional sliding is permitted.

EQ.5: tiebreak is active for nodes which are initially in contact. Stress is limited by the yield condition described in remark 5 below. Damage is a function of the crack width opening. The damage function is defined by a load curve which starts at unity for a crack width of zero and decays in some way to zero at a given value of the crack opening. This interface can be used to represent deformable glue bonds.

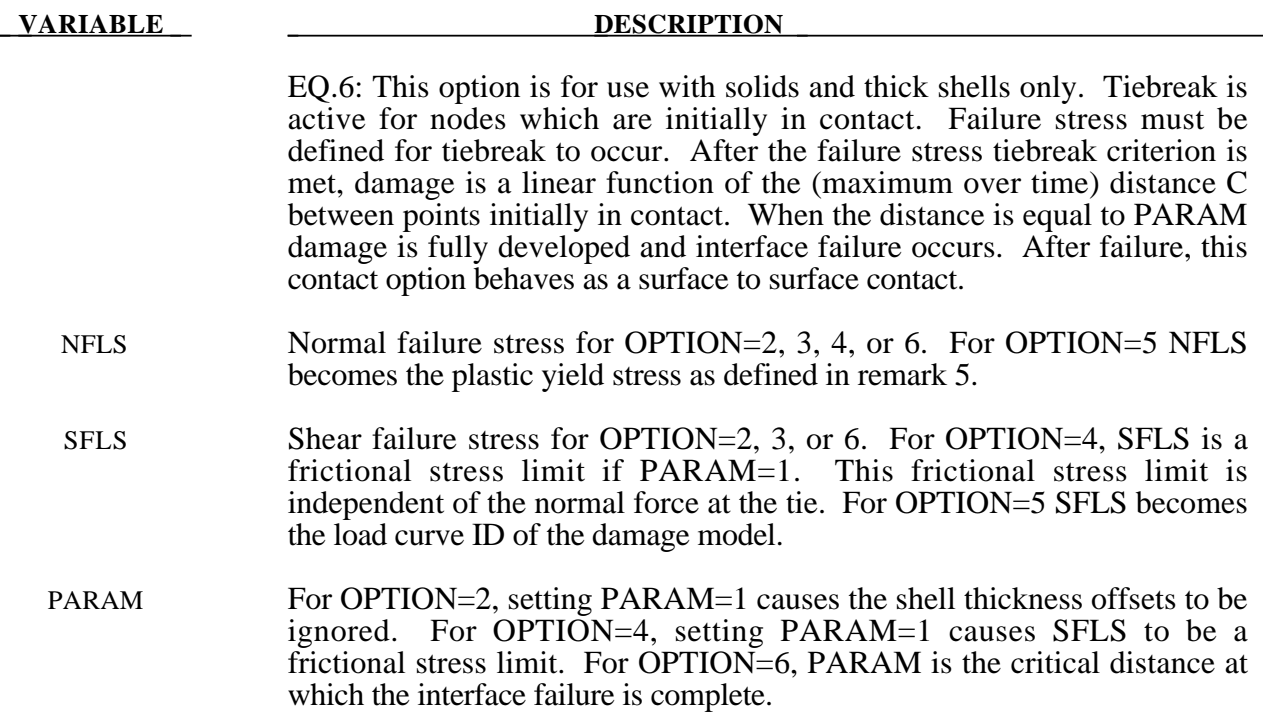

## **Remarks:**

- 1. After failure, this contact option behaves as a surface-to-surface contact with thickness offsets. After failure, no interface tension is possible.
- 2. The soft constraint option with SOFT=2 is not implemented for the tiebreak option.
- 3. For options 2, 3, and 6 the tiebreak failure criterion has normal and shear components:

$$
\left(\frac{|\sigma_n|}{NFLS}\right)^2 + \left(\frac{|\sigma_s|}{SFLS}\right)^2 \ge 1
$$

4. For option 4, the tiebreak failure criterion has only a normal stress component:

$$
\frac{|\sigma_n|}{NFLS} \ge 1
$$

5. For option 5, the stress is limited by a perfectly plastic yield condition. For ties in tension, the yield condition is

$$
\frac{\sqrt{\sigma_n^2 + 3|\sigma_s|^2}}{NLFS} \le 1
$$

For ties in compression, the yield condition is

$$
\frac{\sqrt{3|\sigma_s|^2}}{NLFS} \le 1
$$

The stress is also scaled by the damage function which is obtained from the load curve. For ties in tension, both normal and shear stress are scaled. For ties in compression, only shear stress is scaled.

6. For option 6, damage initiates when the stress meets the failure criterion. The stress is then scaled by the damage function.Assuming no load reversals, the energy released due to the failure of the interface is approximately 0.5<sup>\*</sup>S<sup>\*</sup>CCRIT, where

$$
S = \sqrt{\max(\sigma_n, 0)^2 + |\sigma_s|^2}
$$

at initiation of damage. This interface may be used for simulating crack propagation. For the energy release to be correct, the contact penalty stiffness must be much larger than

> *MIN NFLF SFLS CCRIT*  $\frac{(NFLF, SFLS)}{SSDW}$ .

# **\*CONTACT\_CONSTRAINT\_NODES\_TO\_SURFACE \*CONTACT\_CONSTRAINT\_SURFACE\_TO\_SURFACE**

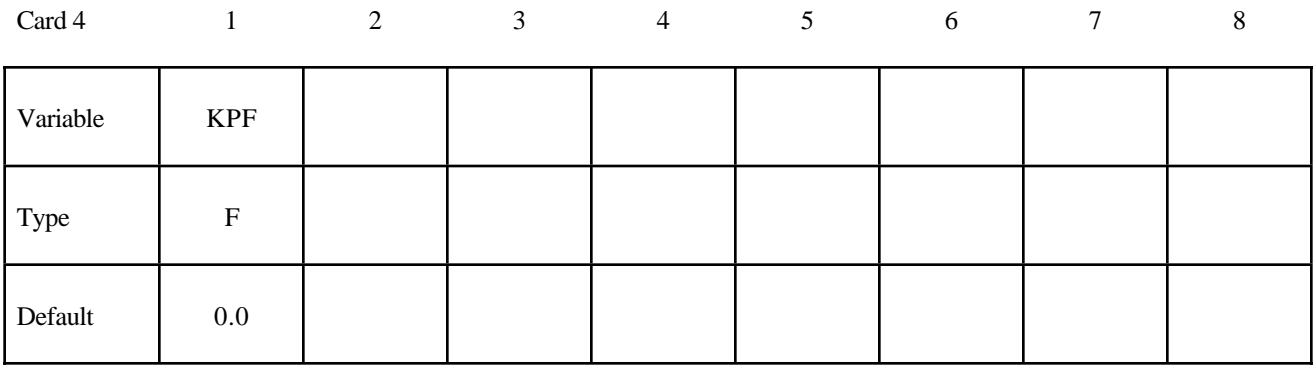

### **VARIABLE DESCRIPTION**

KPF Kinematic partition factor for constraint:

EQ. 0.0: fully symmetric treatment.

EQ.1.0: one way treatment with slave nodes constrained to master surface. Only the slave nodes are checked against contact.

EQ.-1.0: one way treatment with master nodes constrained to slave surface. Only the master nodes are checked against contact.

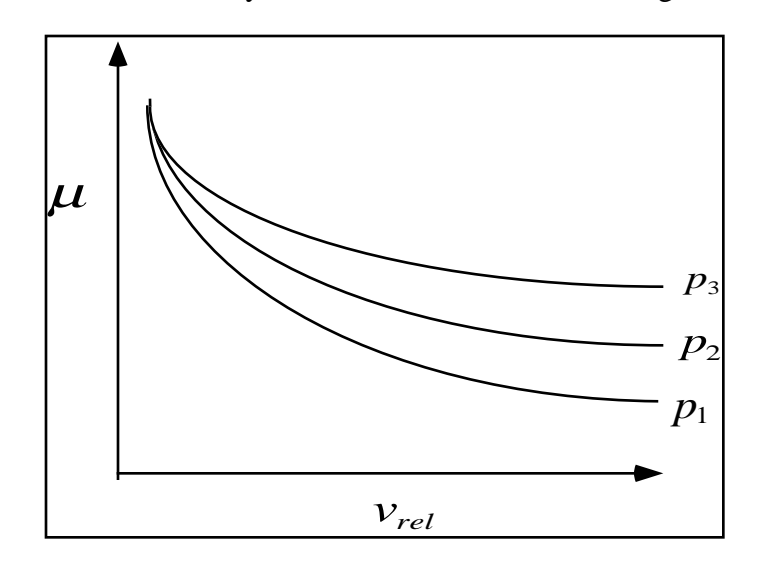

Figure 6.1. Friction coefficient,  $\mu$ , can be a function of realtive velocity and pressure. Specify a flag for the static coefficient of friction, FS, and a table ID for the dynamic coefficient. This option only works with SURFACE\_TO\_SURFACE and ONE\_WAY\_SURFACE\_TO\_SURFACE with thickness offsets.

## **This Card 4 is mandatory for:**

## **\*CONTACT\_DRAWBEAD \*CONTACT\_DRAWBEAD\_INITIALIZE**

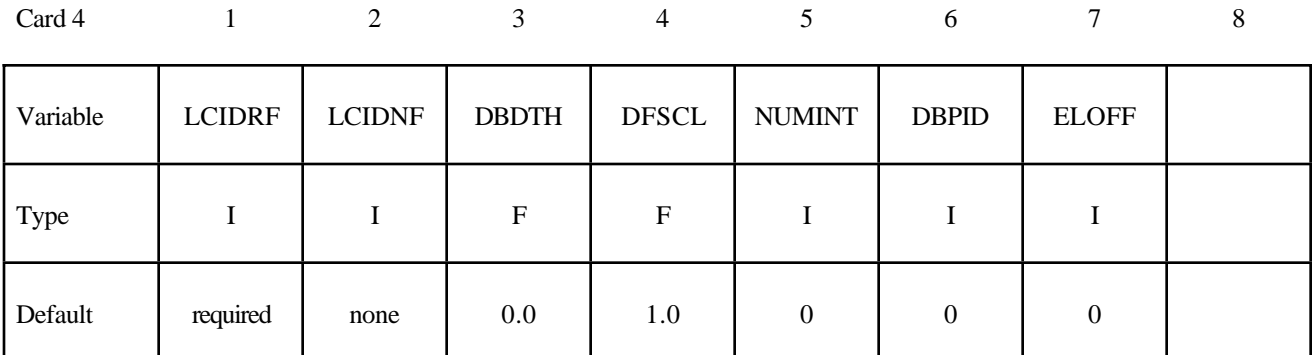

**If the option INITIALIZE is active, then define the following card to initialize the plastic strain and thickness of elements that pass under the drawbead.**

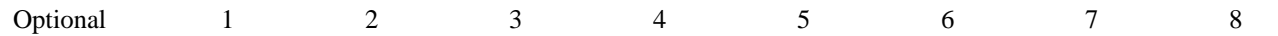

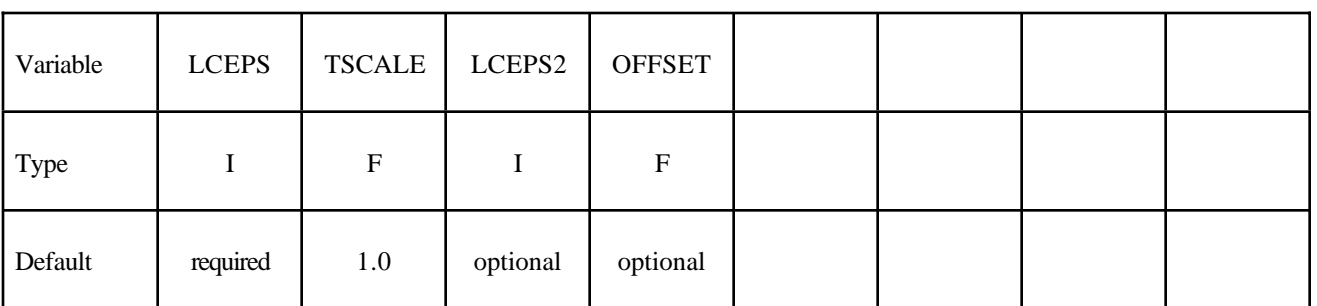

### **VARIABLE DESCRIPTION**

LCIDRF If LCIDRF is positive then it defibes the load curve ID giving the bending component of the restraining force, *Fbending,* per unit draw bead length as a function of displacement,  $\delta$ , see Figure 6.2. This force is due to the bending and unbending of the blank as it moves through the drawbead. The total restraining force is the sum of the bending and friction components.

> If LCIDRF is negative then the absolute value gives the load curve ID defining max bead force versus normalized drawbead length. The abscissa values is between zero and 1 and is the normalized drawbead length. The ordinate gives the maximum allowed drawbead retaining force when the bead is in the fully closed position. If the drawbead is not fully closed linear interpolation is used to compute the drawbead force.

# **VARIABLE DESCRIPTION** LCIDNF Load curve ID giving the normal force per unit draw bead length as a function of displacement, δ, see Figure 6.2. This force is due to the bending of the blank into the draw bead as the binder closes on the die and represents a limiting value. The normal force begins to develop when the distance between the die and binder is less than the draw bead depth. *As the binder and die close on the blank this force should diminish or reach a plateau,* see the explanation below. DBDTH Draw bead depth, see Figure 6.2. Necessary to determine correct  $\delta$ displacement from contact displacements. DFSCL Scale factor for load curve. Default=1.0. This factor scales load curve ID, LCIDRF above. NUMINT Number of equally spaced integration points along the draw bead: EQ.0: Internally calculated based on element size of elements that interact with draw bead. This is necessary for the correct calculation of the restraining forces. More integration points may increase the accuracy since the force is applied more evenly along the bead. DBPID Optional part ID for the automatically generated truss elements for the draw bead display in the post-processor. If undefined LS-DYNA assigns a unique part ID. ELOFF Option to specify and element ID offset for the truss elements that are automatically generated for the draw bead display. If undefined LS-DYNA choses a uniquie offset. LCEPS Load curve ID defining the plastic strain versus the parametric coordinate through the shell thickness. The parametric coordinate should be defined in the interval between -1 and 1 inclusive. The value of plastic strain at the integration point is interpolated from this load curve. If the plastic strain at an integration point exceeds the value of the load curve at the time initialization occurs, the plastic strain at the point will remain unchanged. TSCALE Scale factor that multiplies the shell thickness as the shell element moves under the draw bead. LCEPS2 Optional load curve ID defining the plastic strain versus the parametric coordinate through the shell thickness, which is used after an element has traveled a distance equal to OFFSET. The parametric coordinate should be defined in the interval between -1 and 1 inclusive. The value of plastic strain at the integration point is interpolated from this load curve. If the plastic strain at an integration point exceeds the value of the load curve at the time initialization occurs, the plastic strain at the point will remain unchanged. Input parameters LCEPS2 and OFFSET provides a way to model the case where a material moves under two draw beads. In this latter case the curve would be the sum of the plastic strains generate by moving under two consecutive beads.

**VARIABLE DESCRIPTION** 

OFFSET If the center of an element has moved a distance equal to OFFSET, the load curve ID, LCEPS2 is used to reinitiialize the plastic strain. The TSCALE scale factor is also applied.

## **Remarks:**

The draw bead is defined by a *consecutive* list of *slave* nodes that lie along the draw bead. For straight draw beads only two nodes need to be defined, i.e., one at each end, but for curved beads sufficient nodes are required to define the curvature of the bead geometry. The integration points along the bead are equally spaced and are independent of the nodal spacing used in the definition of the draw bead. By using the capability of tying extra nodes to rigid bodies (see \*CONSTRAINED\_EXTRA\_NODES\_*OPTION*) the draw bead nodal points do not need to belong to the element connectivities of the die and binder. The blank makes up the master surface. IT IS HIGHLY RECOMMENDED TO DEFINE A BOXID AROUND THE DRAWBEAD TO LIMIT THE SIZE OF THE MASTER SURFACE CONSIDERED FOR THE DRAW BEAD. THIS WILL SUBSTANTIALLY REDUCE COST AND MEMORY REQUIREMENTS.

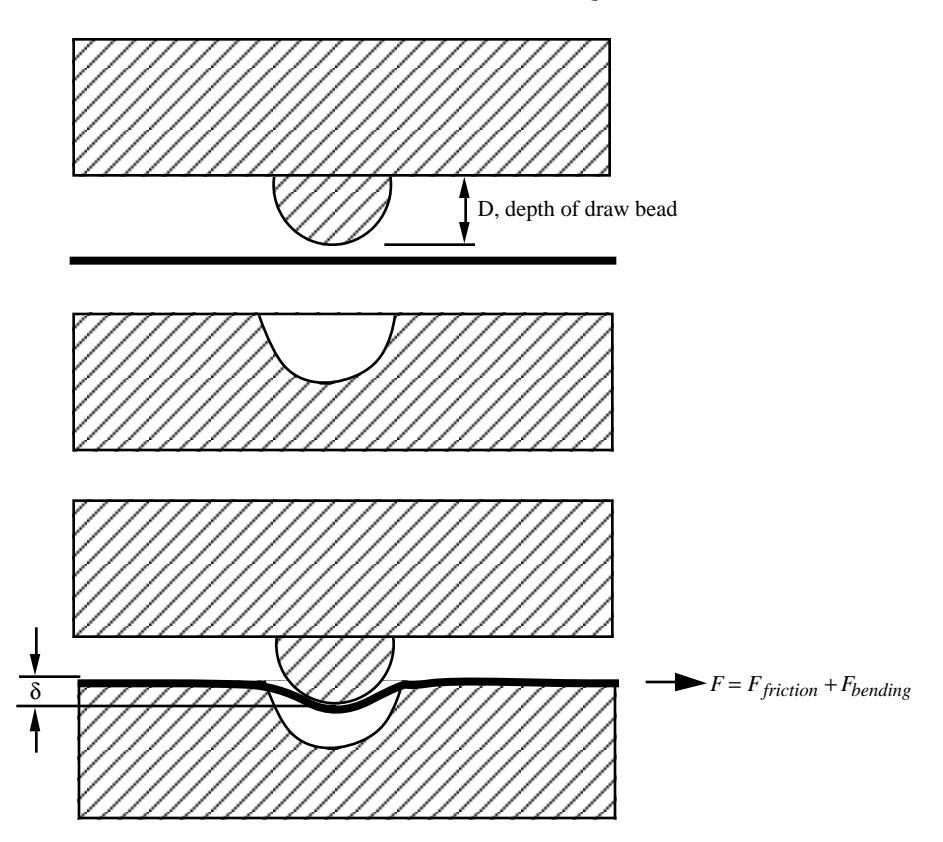

**Figure 6.2.** Draw bead contact model defines a resisting force as a function of draw bead displacement. The friction force is computed from the normal force in the draw bead and the given friction coefficient.

### **\*CONTACT\_ ERODING\_NODES\_TO\_SURFACE \*CONTACT\_ ERODING\_SINGLE\_SURFACE \*CONTACT\_ ERODING\_SURFACE\_TO\_SURFACE**

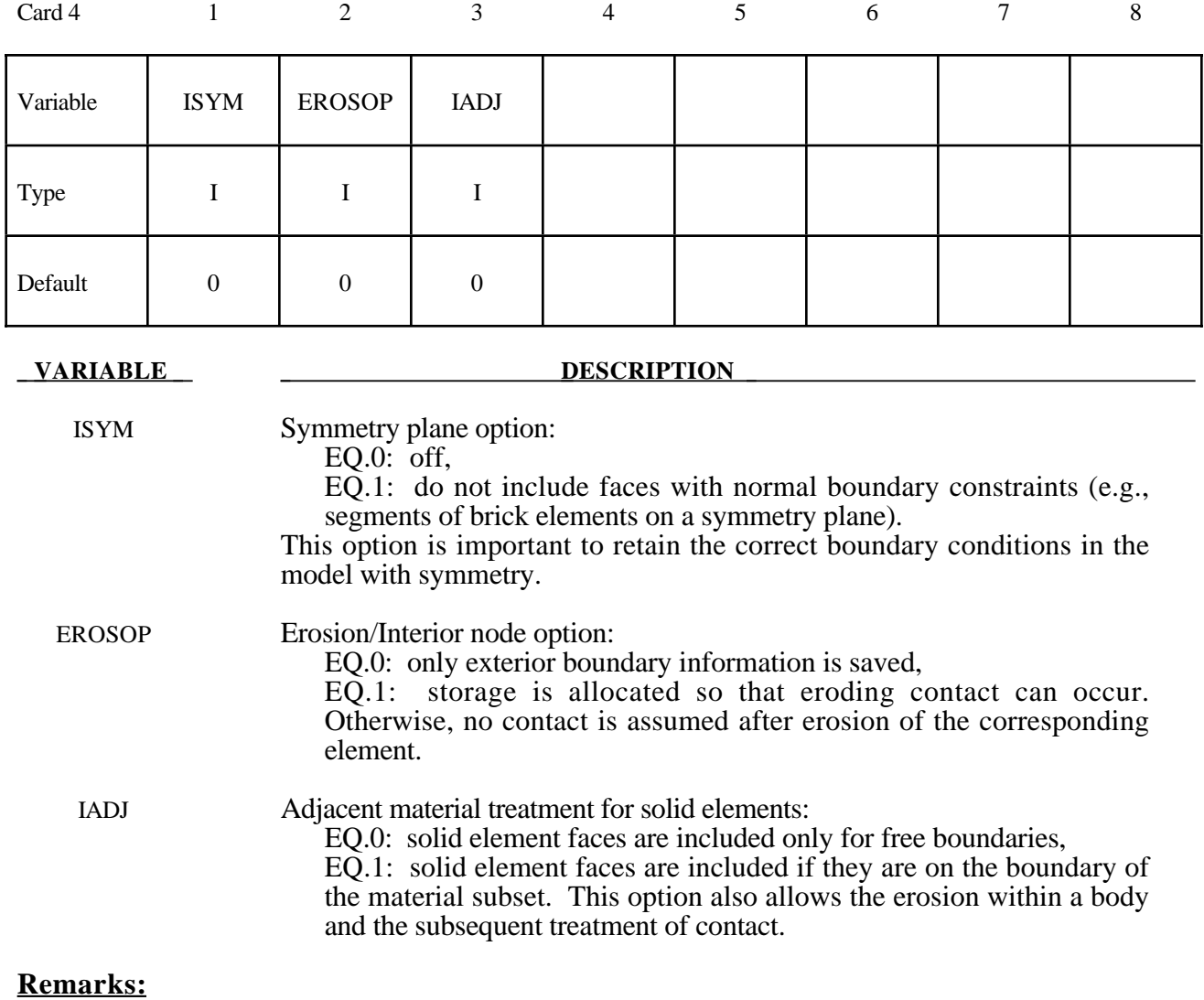

Eroding contact may control the timestep (see ECDT in \*CONTROL\_CONTACT).

For ERODING\_NODES\_TO\_SURFACE, define the slave side using a node set, not a part ID or part set ID.

### **\*CONTACT\_NODES\_TO\_SURFACE\_INTERFERENCE \*CONTACT\_ONE\_WAY\_SURFACE\_TO\_SURFACE\_INTERFERENCE \*CONTACT\_SURFACE\_TO\_SURFACE\_INTERFERENCE**

Purpose: This contact option provides of means of modeling parts which are shrink fitted together and are, therefore, prestressed in the initial configuration. This option turns off the nodal interpenetration checks (which changes the geometry by moving the nodes to eliminate the interpenetration) at the start of the simulation and allows the contact forces to develop to remove the interpenetrations. The load curves defined in this section scale the interface stiffness constants such that the stiffness can increase slowly from zero to a final value with effect that the interface forces also increase gradually to remove the overlaps.

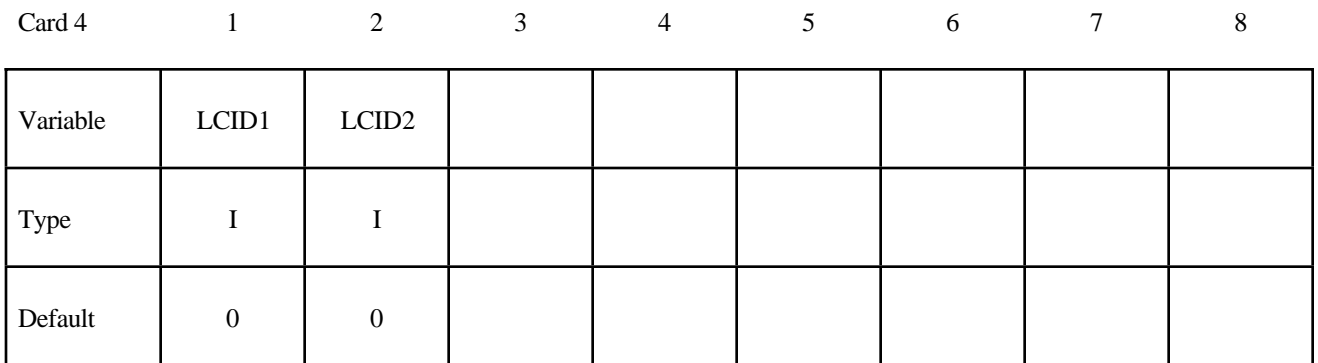

### **VARIABLE DESCRIPTION**

LCID1 Load curve ID which scales the interface stiffness during dynamic relaxation. This curve must originate at  $(0,0)$  at time=0 and gradually increase.

LCID2 Load curve ID which scales the interface stiffness during the transient calculation. This curve is generally has a constant value of unity for the duration of the calculation if  $LCID1$  is defined. If  $LCID1=0$ , this curve must originate at (0,0) at time=0 and gradually increase to a constant value.

## **Remarks:**

Extreme caution must be used with this option. First, shell thickness offsets are taken into account for deformable shell elements. Furthermore, SEGMENT ORIENTATION FOR SHELL ELEMENTS AND INTERPENETRATION CHECKS ARE SKIPPED. Therefore, it is necessary in the problem setup to ensure that all contact segments which belong to shell elements are properly oriented, i.e., the outward normal vector of the segment based on the right hand rule relative to the segment numbering, must point to the opposing contact surface; consequently, automatic contact generation should be avoided for parts composed of shell elements unless automatic generation is used on the slave side of a nodes to surface interface.

# **\*CONTACT\_RIGID\_NODES\_TO\_RIGID\_BODY \*CONTACT\_RIGID\_BODY\_ONE\_WAY\_TO\_RIGID\_BODY \*CONTACT\_RIGID\_BODY\_TWO\_WAY\_TO\_RIGID\_BODY**

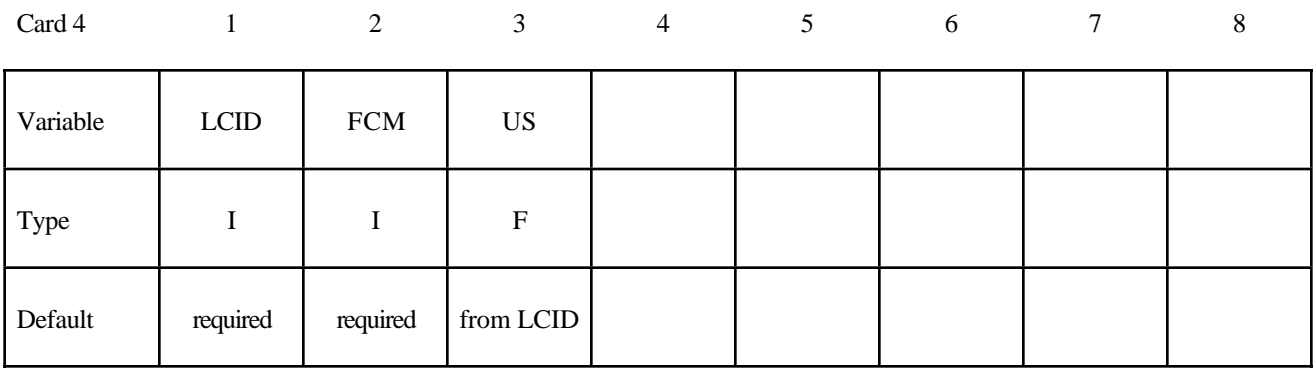

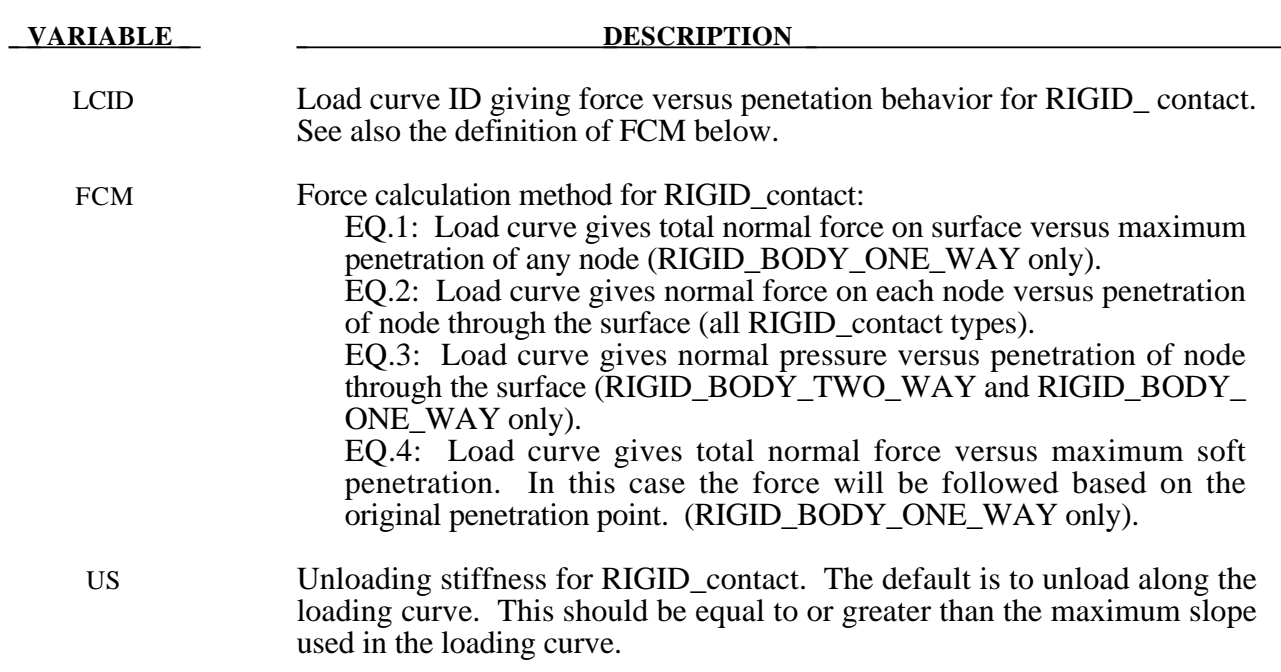

# **\*CONTACT\_TIEBREAK\_NODES\_TO\_SURFACE and \*CONTACT\_TIEBREAK\_NODES\_ONLY**

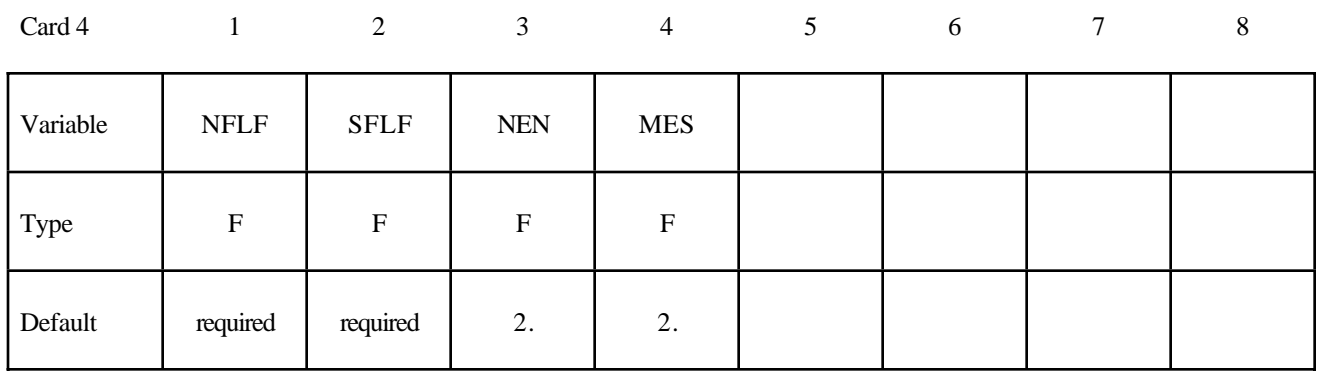

### **VARIABLE DESCRIPTION**

- NFLF Normal failure force. Only tensile failure, i.e., tensile normal forces, will be considered in the failure criterion.
- SFLF Shear failure force
- NEN Exponent for normal force

MES Exponent for shear force. Failure criterion:

$$
\left(\frac{\left|f_n\right|}{\text{NFLF}}\right)^{\text{NEN}}+\left(\frac{\left|f_s\right|}{\text{SFLF}}\right)^{\text{MES}}\geq 1\,.
$$

Failure is assumed if the left side is larger than 1. f*n* and f*s* are the normal and shear interface force.

### **Remarks:**

These attributes can be overridden node by node on the \*SET\_NODE\_option cards.

Both NFLF and SFLF must be defined. If failure in only tension or shear is required then set the other failure force to a large value (1E+10).

After failure, the contact\_tiebreak\_nodes\_to\_surface behaves as a nodes-to-surface contact with no thickness offsets (no interface tension possible) whereas the contact\_tiebreak\_nodes\_only stops acting altogether. Prior to failure, the two contact types behave identically.

## **\*CONTACT\_ TIEBREAK\_SURFACE\_TO\_SURFACE**

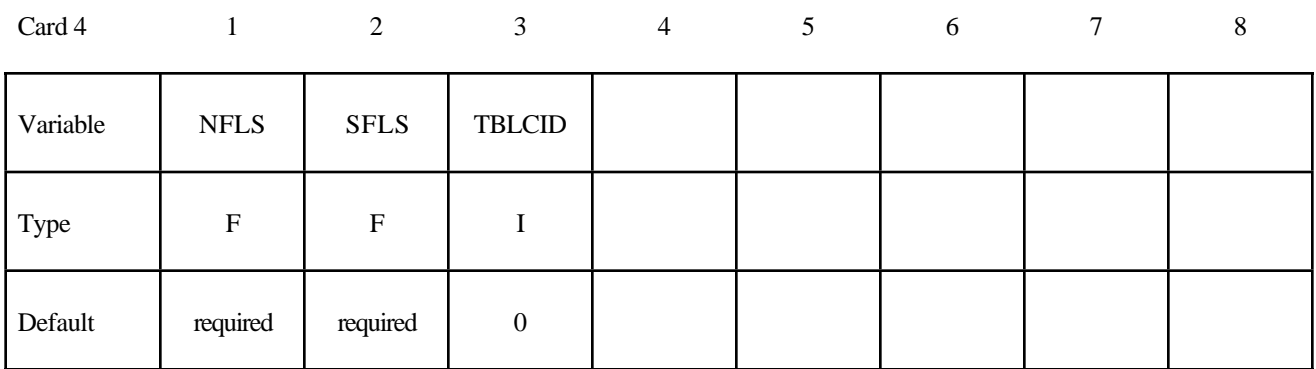

### **VARIABLE DESCRIPTION**

NFLS Tensile failure stress. See remark below.

SFLS Shear failure stress. Failure criterion:

$$
\left(\frac{|\sigma_n|}{\text{NFLS}}\right)^2 + \left(\frac{|\sigma_s|}{\text{SFLS}}\right)^2 \ge 1.
$$

TBLCID Optional load curve number defining the resisting stress versus gap opening for the post failure response. This can be used to model the failure of adhesives.

### **Remarks:**

The failure attributes can be overridden segment by segment on the \*SET\_SEGMENT or \*SET\_SHELL\_option cards for the **slave surface only** as A1 and A2. These variables do not apply to the master surface.

Both NFLS and SFLS must be defined. If failure in only tension or shear is required then set the other failure stress to a large value  $(1E+10)$ . When used with shells, contact segment normals are used to establish the tension direction (as opposed to compression). Compressive stress does not contribute to the failure equation.

After failure, this contact option behaves as a surface-to-surface contact with no thickness offsets. After failure, no interface tension is possible.

## **This Card is mandatory for the THERMAL option, i.e.,:**

**Reminder:** If Card 4 is required, then it must go before this optional card. (Card 4 is required for certain contact types - see earlier in this section for the list, later in this section for details of Card 4.)

# **\*CONTACT\_ ...\_THERMAL\_.....**

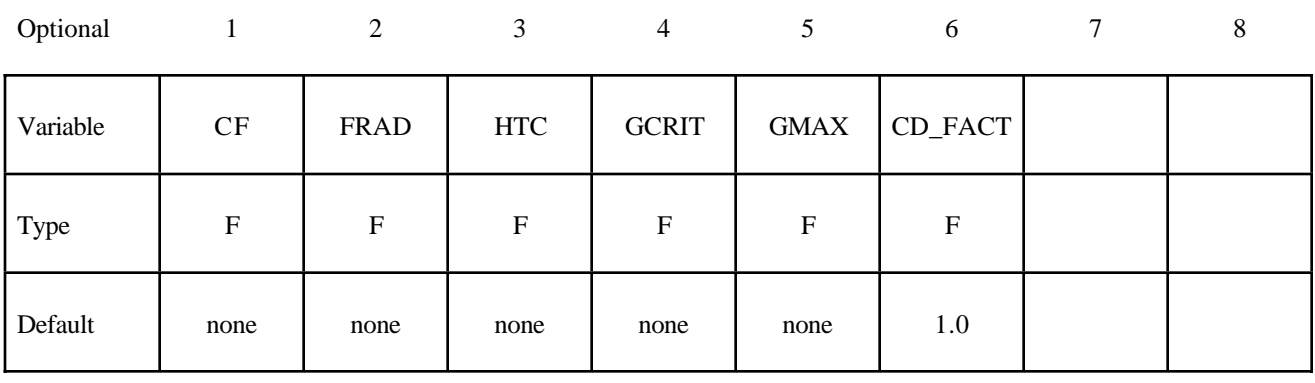

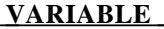

### **DESCRIPTION**

CF Thermal conductivity  $(k)$  of fluid between the slide surfaces. If a gap with a thickness  $l_{gap}$  exists between the slide surfaces, then the conductance due to thermal conductivity between the slide surfaces is

$$
h_{cond} = \frac{k}{l_{gap}}
$$

Note that LS- DYNA calculates  $l_{gap}$  based on deformation.

FRAD Radiation factor, f, between the slide surfaces. A radient-heat-transfer coefficient ( *hrad* ) is calculated (see \*BOUNDARY\_RADIATION). If a gap exists between the slide surfaces, then the contact conductance is calculated by

$$
h = h_{cond} + h_{rad}
$$

HTC **Heat transfer conductance**  $(h_{cont})$  for closed gaps. Use this heat transfer conductance for gaps in the range

$$
0\leq l_{gap}\leq l_{min}
$$

where  $l_{min}$  is GCRIT defined below.

GCRIT Critical gap  $(l_{min})$ , use the heat transfer conductance defined (HTC) for gap thicknesses less than this value.

### **VARIABLE DESCRIPTION**

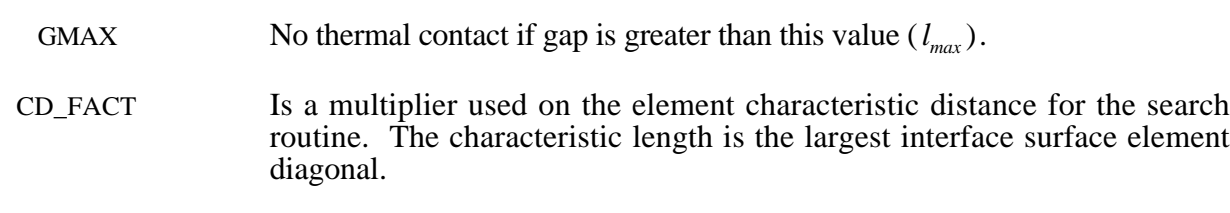

EQ:0. Default set to 1.0

# **Remarks:**

In summary:

 $h = h_{cont}$ , if the gap thickness is  $0 \leq l_{gap} \leq l_{min}$ 

 $h = h_{cond} + h_{rad}$ , if the gap thickness is  $l_{min} \leq l_{gap} \leq l_{max}$ 

 $h = 0$ , if the gap thickness is  $l_{gap} > l_{max}$ 

## **Optional Card A**

**Reminder:** If Card 4 is required, then it must go before this optional card. (Card 4 is required for certain contact types - see earlier in this section for the list, later in this section for details of Card 4.)

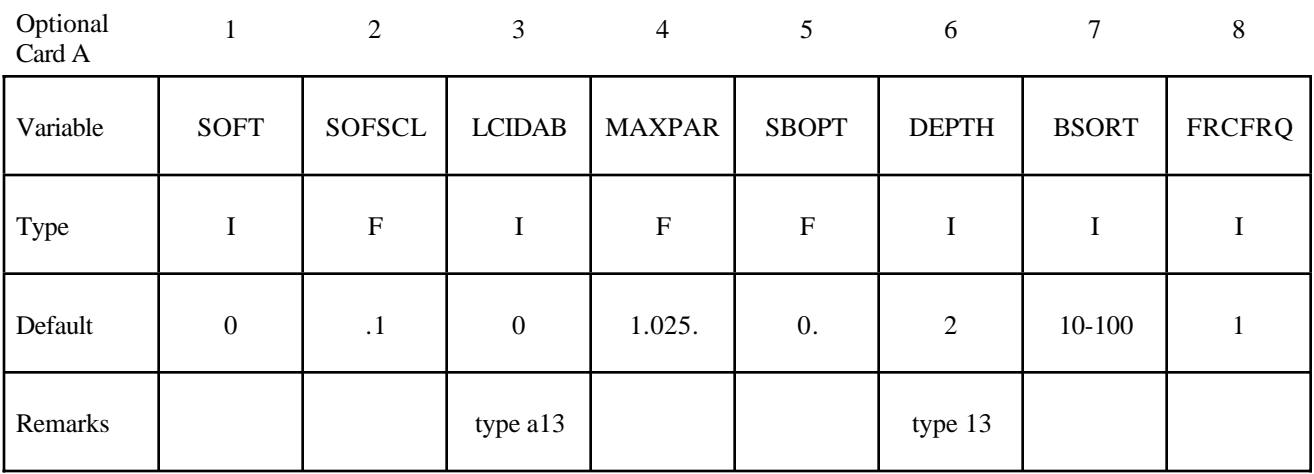

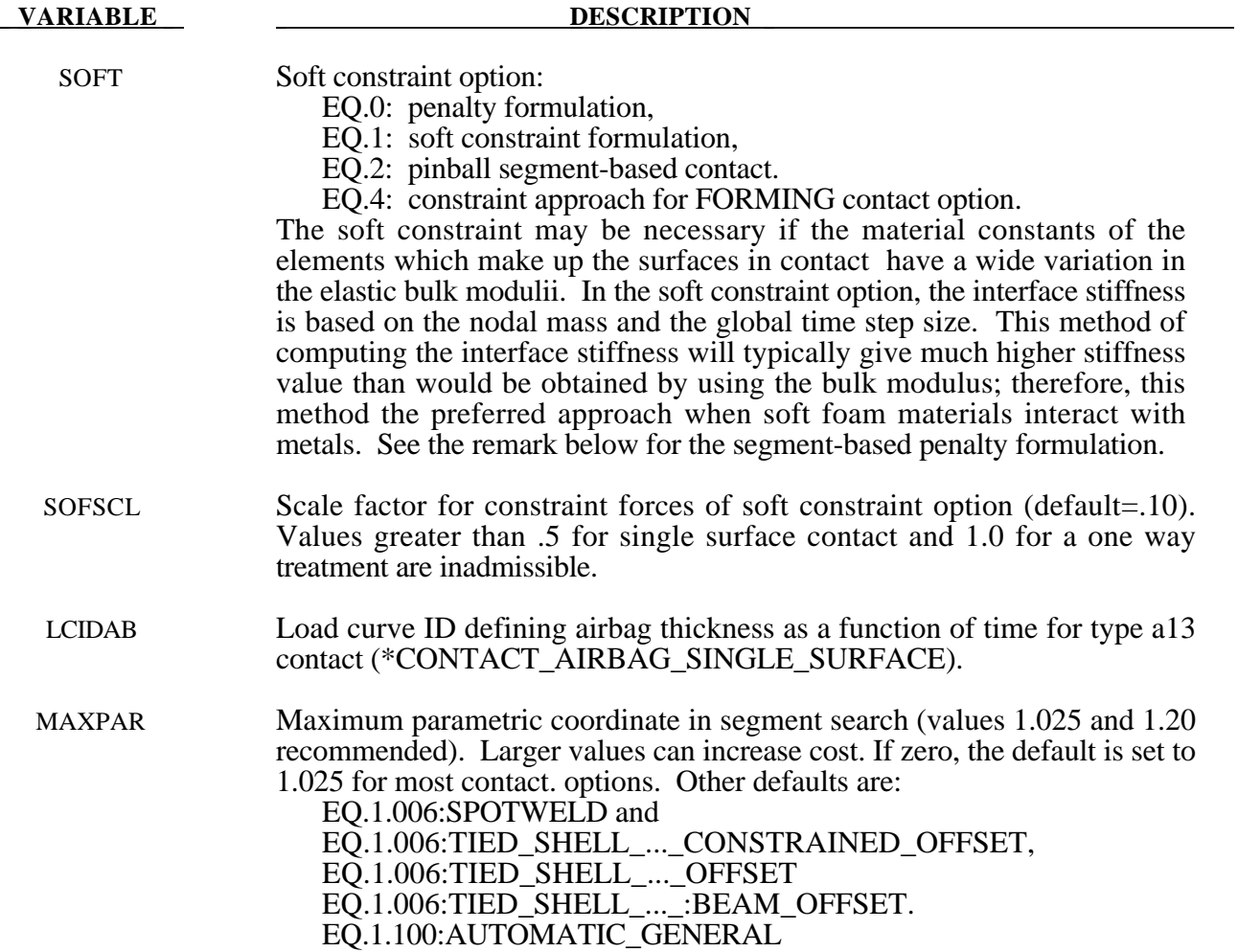

## **Optional Card A (***continued***)**

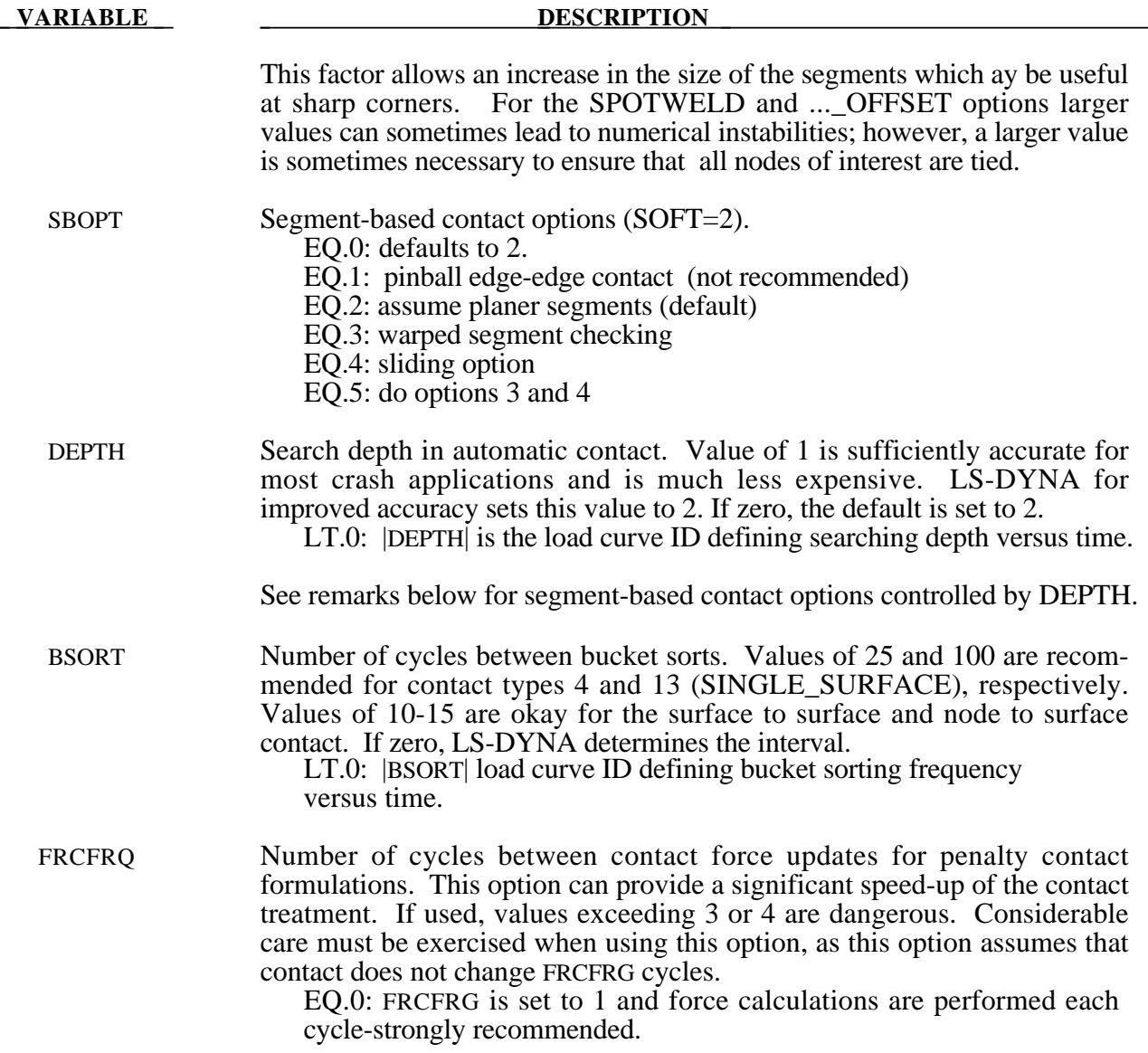

### **Remark:**

Setting SOFT=1 or 2 on optional contact card A will cause the contact stiffness to be determined based on stability considerations, taking into account the time step and nodal masses. This approach is generally more effective for contact between materials of dissimilar stiffness or dissimilar mesh densities.

SOFT=2 is for general shell and solid element contact. This option is available for all SURFACE\_TO\_ SURFACE, ONE\_WAY\_SURFACE\_TO\_SURFACE, and SINGLE\_ SURFACE options including eroding and airbag contact. When the AUTOMATIC option is used, orientation of shell segment normals is automatic. When the AUTOMATIC option is not used, the segment or element orientations are used as input. The segment-based penalty formulation contact algorithm checks for segments vs. segment penetration rather than node vs. segment. After penetrating segments are found, an automatic judgment is made as to which is the master segment, and penalty

forces are applied normal to that segment. The user may override this automatic judgment by using the ONE WAY options in which case the master segment normals are used as input by the user. All parameters on the first three cards are active except for VC, and VSF. On optional card A, some parameters have different meanings than they do for the default contact.

For SOFT=2, the SBOPT parameter on optional card A controls several options. The pinball edge to edge checking is not recommended and in included only for back compatibility. For edge to edge checking setting DEPTH=5 is recommended instead (see below). The warped segment option more accurately checks for penetration of warped surfaces. The sliding option uses neighbor segment information to improve sliding behavior. It is primarily useful for preventing segments from incorrectly catching nodes on a sliding surface.

For SOFT=2, the DEPTH parameter controls several additional options for segment based contact. When DEPTH=2 (default), surface penetrations measured at nodes are checked. When DEPTH=3, surface penetration may also be measured at the edge. This options is useful mainly for airbags. When DEPTH=5, both surface penetrations and edge to edge penetration is checked. The airbag contact has two additional options, DEPTH=1 and 4. DEPTH= $\overline{4}$  activates additional airbag logic that uses neighbor segment information when judging if contact is between interior or exterior airbag surfaces. This option is not recommended and is maintained only for backward compatibility. Setting DEPTH=1 suppresses all airbag logic.

For SOFT=2 contact, the MAXPAR has a totally different use. Positive values of MAXPAR are ignored. If a negative value is input for MAXPAR, the absolute value of MAXPAR will be used as an assumed time step for scaling the contact stiffness. This option is useful for maintaining consistent contact behavior of an airbag deployment when a validated airbag is inserted into an automobile model. For the new run, setting MAXPAR=the negative of the solution time step of the validated run will cause the airbag contact stiffness to be unchanged in the new run even if the solution time step of the new run is smaller.

For SOFT=2 contact, only the ISYM, I2D3D, SLDTHK, and SLDSTF parameters are active on optional card B.

# **Optional Card B**

**Reminder:** If Optional Card B is used, then Optional Card A must be defined. (Optional Card A may be a blank line).

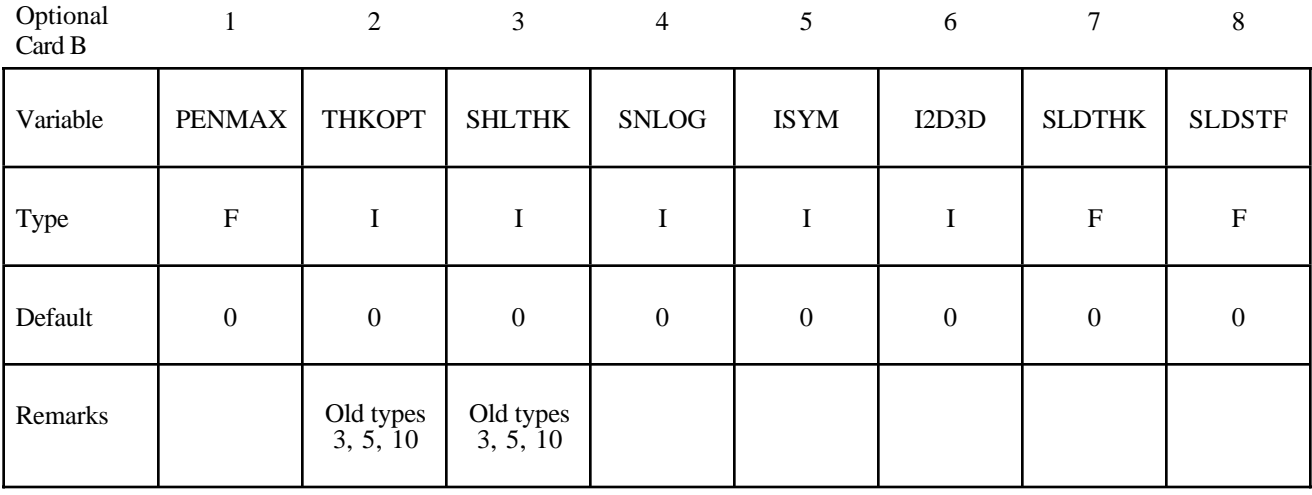

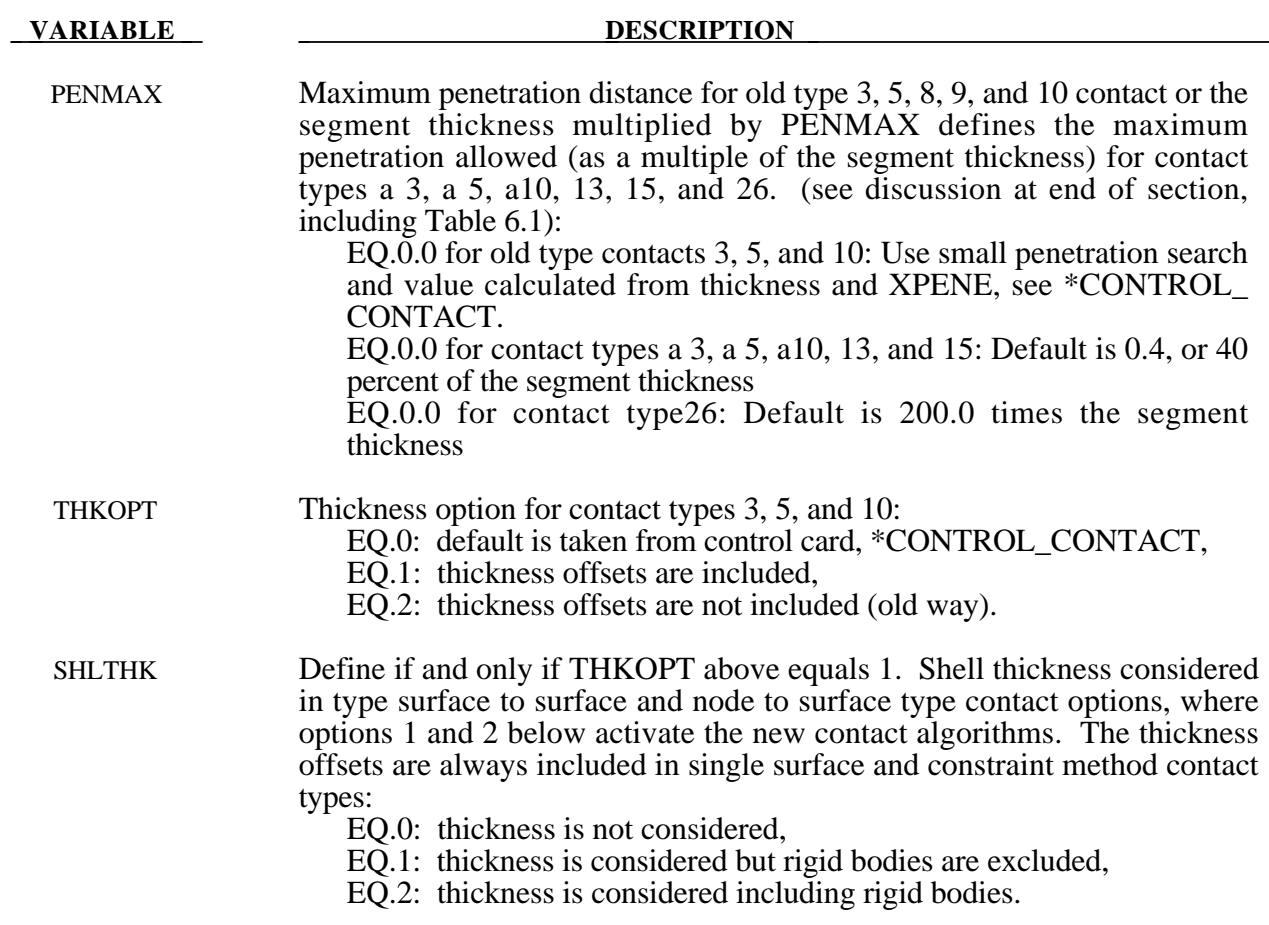

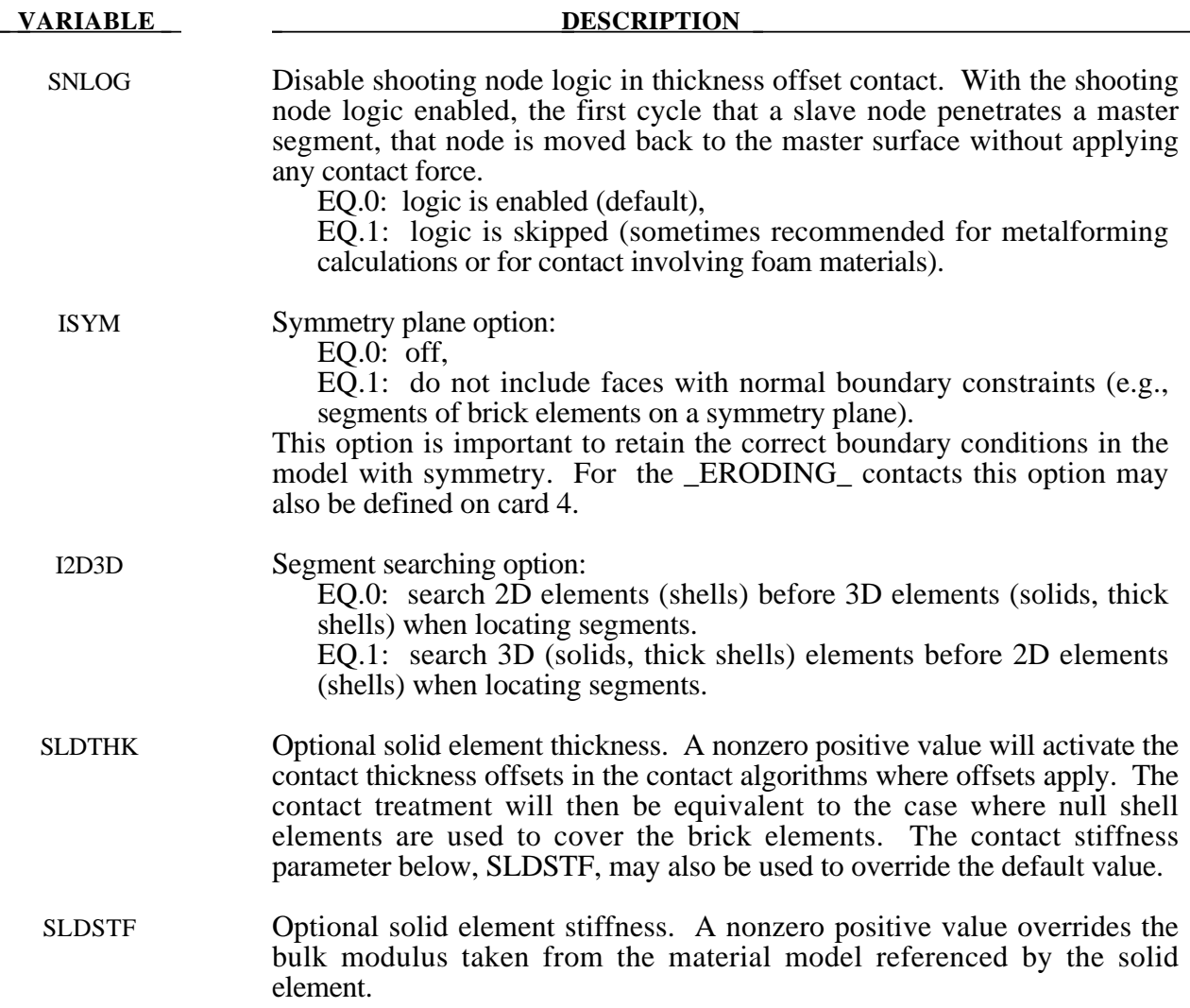

 $\overline{\phantom{0}}$ 

# **Optional Card C**

**Reminder:** If Optional Card C is used, then Optional Cards A and B must be defined. (Optional Cards  $\overrightarrow{A}$  and B may be blank lines).

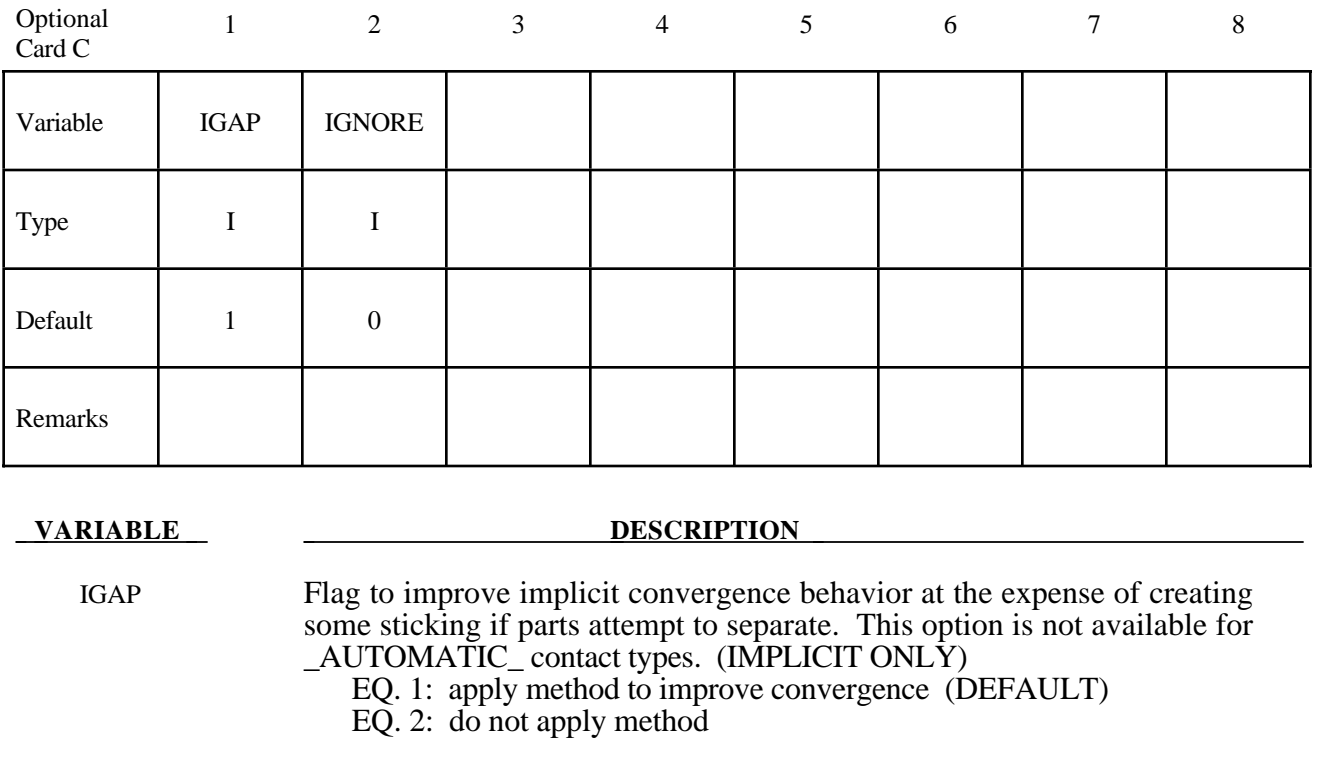

IGNORE Ignore initial penetrations in the \*CONTACT\_AUTOMATIC options. EQ.0: Take the default value from the fourth card of the CONTROL\_ CONTACT input. EQ.1: Allow initial penetrations to exist by tracking the initial penetrations.

EQ.2: Move nodes to eliminate initial penetrations in the model definition.

# **General Remarks on \*CONTACT:**

- 1. Modeling airbag interactions with structures and occupants using the actual fabric thickness, which is approximate 0.30 mm, may result in a contact breakdown that leads to inconsistent occupant behavior between different machines. Based on our experience, using a two-way automatic type contact definition, i.e., AUTOMATIC\_SURFACE\_TO\_SURFACE, between any airbag to structure/occupant interaction and setting the airbag fabric contact thickness to at least 10 times the actual fabric thickness has helped improved contact behavior and eliminates the machine inconsistencies. Due to a large stiffness difference between the airbag and the interacting materials, the soft constraint option (SOFT=1) or the segment based pinball option (SOFT=2) is recommended. It must be noted that with the above contact definition, only the airbag materials should be included in any \*AIRBAG\_SINGLE\_SURFACE definitions to avoid duplicate contact treatment that can lead to numerical instabilities.
- 2. TIED NODES TO SURFACE TIED\_SHELL\_EDGE\_TO\_SURFACE SPOTWELD SPOTWELD\_WITH\_TORSION TIED SURFACE TO SURFACE

These contact definitions are based on constraint equations and will not work with rigid bodies. However, tied interfaces with the offset option can be used with rigid bodies, i.e.,

TIED\_NODES\_TO\_SURFACE\_OFFSET TIED\_SHELL\_EDGE\_TO\_SURFACE\_OFFSET TIED\_SHELL\_EDGE\_TO\_SURFACE\_BEAM\_OFFSET TIED\_SURFACE\_TO\_SURFACE\_OFFSET TIED\_SURFACE\_TO\_SURFACE\_BEAM\_OFFSET

Also, it may sometimes be advantageous to use the CONSTRAINED\_EXTRA\_NODE\_ *OPTION* instead for tying deformable nodes to rigid bodies since in this latter case the tied nodes may be an arbitrary distance away from the rigid body.

Tying will only work if the sufaces are near each other. The criteria used to determine whether a slave node is tied down is that it must be "close". For shell elements "close" is defined as distance,  $\delta$ , less than:

> $\delta_1 = 0.60 * (thickness\_slave\_node + thickness\_master\_segment)$  $\delta_2 = 0.05 * min(maxter\_segment\_diagonals)$  $\delta$  = max $(\delta_1, \delta_2)$

If a node is further away it will not be tied and a warning message will be printed. For solid elements the slave node thickness is zero; otherwise, the same procedure is used.

If there is a large difference in element areas between the master and slave side, the distance,  $\delta_2$ , may be too large and may cause the unexpected projection of nodes that should not be tied. This can occur during calculation when adaptive remeshing is used. To avoid this difficulty the slave and master thickness can be specified as negative values on Card 3 in which case

$$
\delta = abs(\delta_{1})
$$

3. The contact algorithm for tying spotwelds with torsion, SPOTWELD\_WITH\_TORSION, must be used with care. Parts that are tied by this option should be subjected to stiffness proportional damping of approximately ten percent, i.e., input a coefficient of 0.10. This can be defined for each part on the \*DAMPING\_PART\_STIFFNESS input. Stability problems may arise with this option if damping is not used.

### 4. CONSTRAINT\_NODES\_TO\_SURFACE CONSTRAINT\_SURFACE\_TO\_SURFACE

These contact definitions must be used with care. The surface and the nodes which are constrained to a surface are not allowed to be used in any other CONSTRAINT\_... contact definition. If, however, contact has to be defined from both sides as in sheetmetalforming, one of these contact definitions can be a CONSTRAINT\_ type; the other one could be a standard penalty type such as SURFACE\_TO\_SURFACE or NODES\_TO\_SURFACE.

5. AIRBAG\_SINGLE\_SURFACE AUTOMATIC\_GENERAL AUTOMATIC\_GENERAL\_INTERIOR AUTOMATIC\_NODES\_TO\_SURFACE AUTOMATIC\_ONE\_WAY\_SURFACE\_TO\_SURFACE AUTOMATIC\_SINGLE\_SURFACE AUTOMATIC\_SURFACE\_TO\_SURFACE SINGLE\_SURFACE

These contact definitions require thickness to be taken into account for rigid bodies modeled with shell elements. Therefore, care should be taken to ensure that realistic thicknesses are specified for the rigid body shells. A thickness that is too small may result in loss of contact and an unrealistically large thickness may result in a degradation in speed during the bucket sorts as well as nonphysical behavior. The SHLTHK option on the \*CONTROL\_CONTACT card is ignored for these contact types.

6. Two methods are used in LS-DYNA for projecting the contact surface to account for shell thicknesses. The choice of methods can influence the accuracy and cost of the calculation. Segment based projection is used in contact types:

AIRBAG\_SINGLE\_SURFACE AUTOMATIC\_GENERAL AUTOMATIC\_NODES\_TO\_SURFACE AUTOMATIC\_ONE\_WAY\_SURFACE\_TO\_SURFACE AUTOMATIC\_SINGLE\_SURFACE AUTOMATIC\_SURFACE\_TO\_SURFACE FORMING\_NODES\_TO\_SURFACE FORMING\_ONE\_WAY\_SURFACE\_TO\_SURFACE FORMING\_SURFACE\_TO\_SURFACE

The remaining contact types use nodal normal projections if projections are used. The main advantage of nodal projections is that a continuous contact surface is obtained which is much more accurate in applications such as metal forming. The disadvantages of nodal projections are the higher costs due to the nodal normal calculations, difficulties in treating T-intersections and other geometric complications, and the need for consistent orientation of contact surface segments. The contact type:

SINGLE\_SURFACE

uses nodal normal projections and consequently is slower than the alternatives.

## 7. FORCE TRANSDUCER PENALTY FORCE\_TRANSDUCER\_CONSTRAINT

This contact allows the total contact forces applied by all contacts to be picked up. This contact does not apply any force to the model. Only the slave set and slave set type need be defined for this contact type. Generally, only the first three cards are defined. The force transducer option, \_PENALTY, works with penalty type contact algorithms only, i.e., it does not work with the CONSTRAINT or TIED options. For these latter options, use the \_CONSTRAINT option.

8. FORMING\_... These contacts are mainly used for metal forming applications. A connected mesh is not required for the master (tooling) side but the orienation of the mesh **must** be in the same direction. These contact types are based on the AUTOMATIC type contacts and consequently the performance is better than the original two surface contacts.

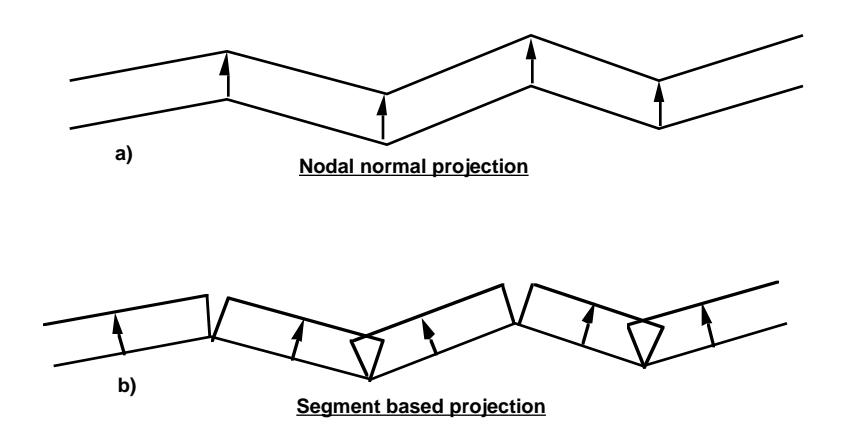

**Figure 6.3.** Nodal normal and segment based projection is used in the contact options.

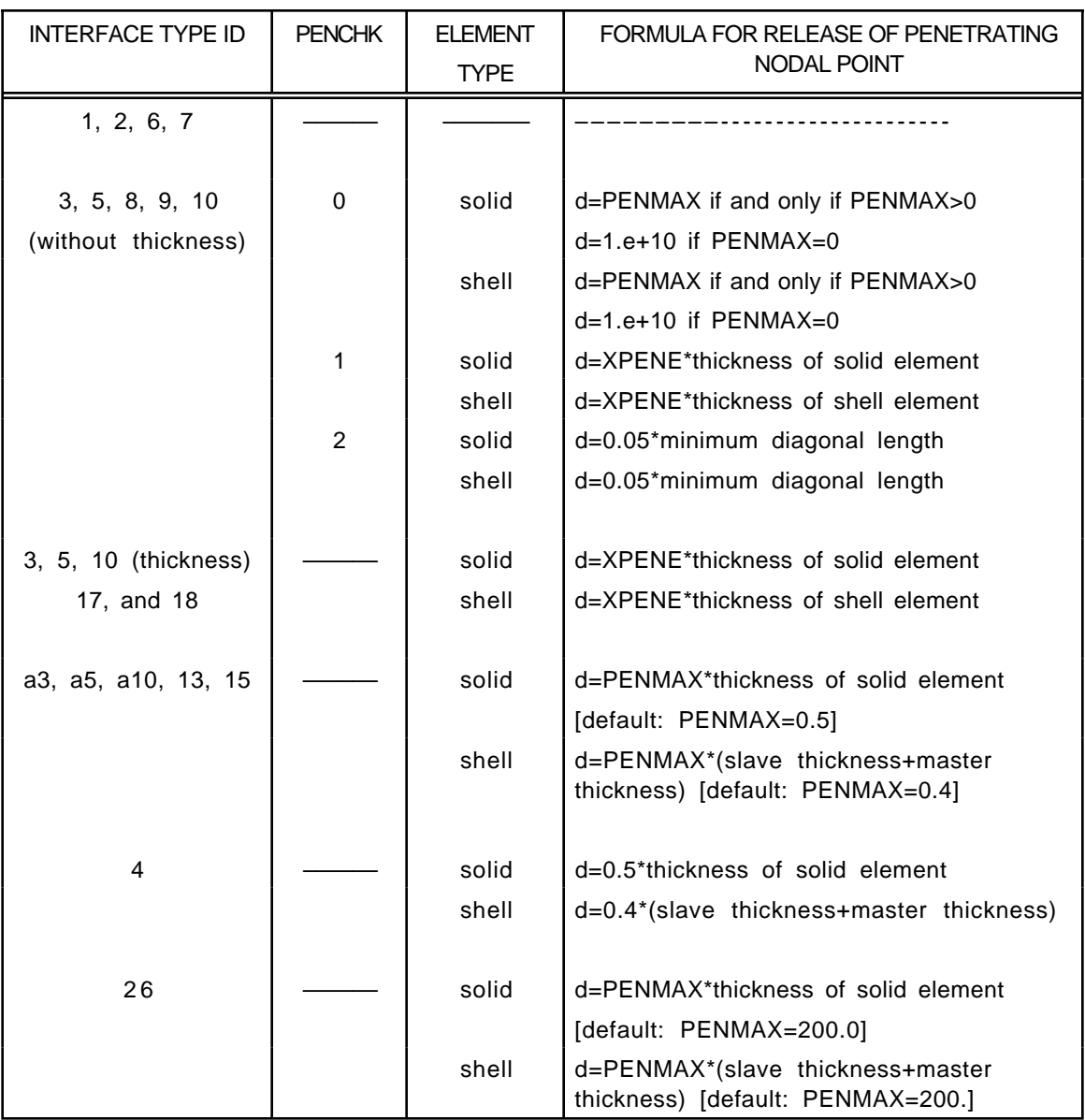

**Table 6.1.** Criterion for node release for nodal points which have penetrated too far. Larger penalty stiffnesses are recommended for the contact interface which allows nodes to be released. For node-to-surface type contacts (5, 5a) the element thicknesses which contain the node determines the nodal thickness. The parameter is defined on the \*CONTROL\_CONTACT input.

The keyword options for the contact type and the corresponding Version 92X, 93X, 94X, 95X type numbers are:

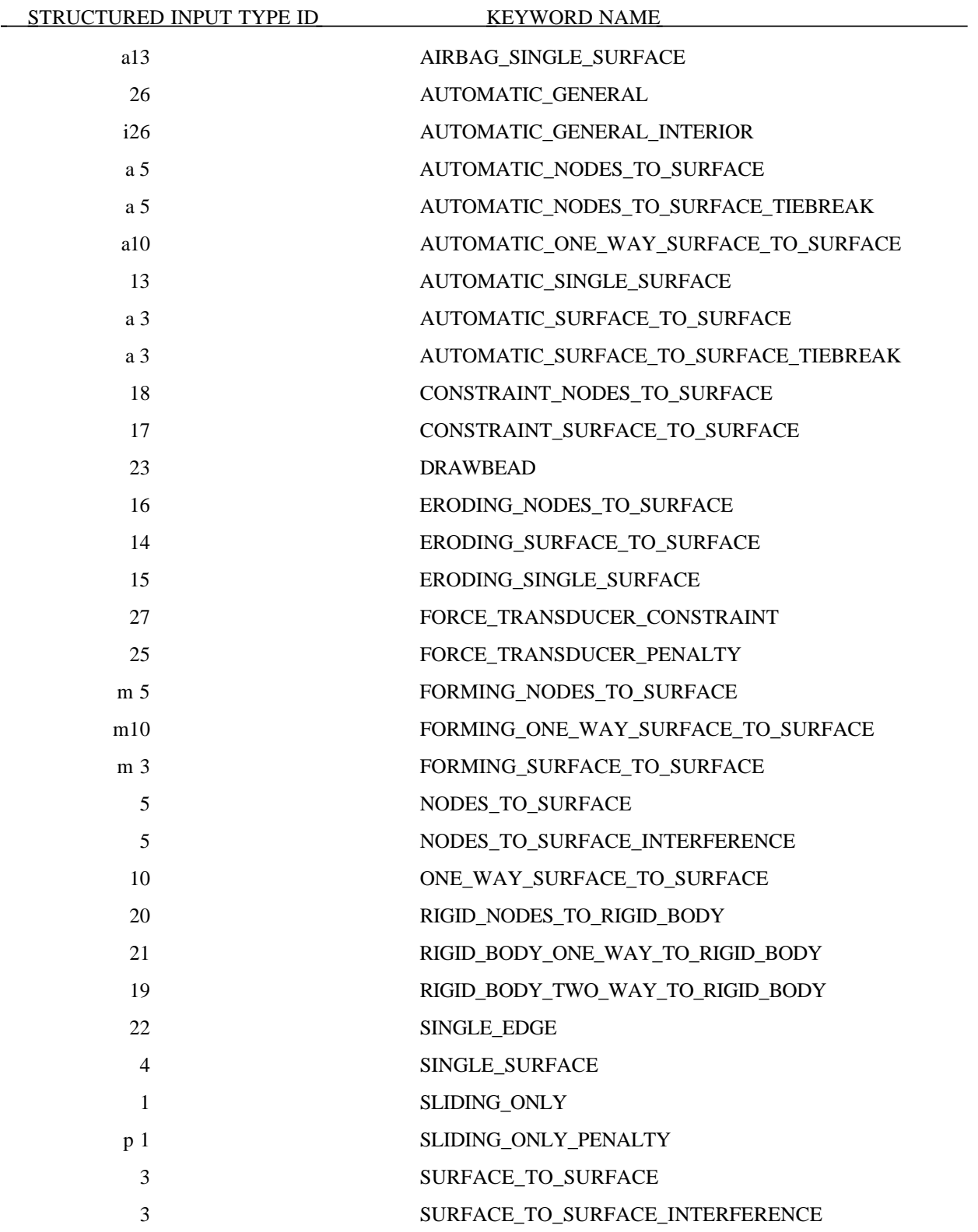

# STRUCTURED INPUT TYPE ID KEYWORD NAME 8 TIEBREAK\_NODES\_TO\_SURFACE 9 TIEBREAK\_SURFACE\_TO\_SURFACE 6 TIED\_NODES\_TO\_SURFACE

- o 6 TIED\_NODES\_TO\_SURFACE\_OFFSET 7 TIED\_SHELL\_EDGE\_TO\_SURFACE 7 SPOTWELD s 7 SPOTWELD\_WITH\_TORSION
- 2 TIED\_SURFACE\_TO\_SURFACE
- o 2 TIED\_SURFACE\_TO\_SURFACE\_OFFSET

# **CONTACT EXAMPLES**

\$ \$\$\$\$\$\$\$\$\$\$\$\$\$\$\$\$\$\$\$\$\$\$\$\$\$\$\$\$\$\$\$\$\$\$\$\$\$\$\$\$\$\$\$\$\$\$\$\$\$\$\$\$\$\$\$\$\$\$\$\$\$\$\$\$\$\$\$\$\$\$\$\$\$\$\$\$\$\$\$\$ \$ \$\$\$\$ \*CONTACT NODES TO SURFACE \$ \$\$\$\$\$\$\$\$\$\$\$\$\$\$\$\$\$\$\$\$\$\$\$\$\$\$\$\$\$\$\$\$\$\$\$\$\$\$\$\$\$\$\$\$\$\$\$\$\$\$\$\$\$\$\$\$\$\$\$\$\$\$\$\$\$\$\$\$\$\$\$\$\$\$\$\$\$\$\$\$ \$ \$ Make a simple contact that prevents the nodes in part 2 from \$ penetrating the segments in part 3. \$ \*CONTACT\_NODES\_TO\_SURFACE \$ \$...>....1....>....2....>....3....>....4....>....5....>....6....>....7....>....8 \$ ssid msid sstyp mstyp sboxid mboxid spr mpr 2 3 3 3 \$ \$ fs fd dc vc vdc penchk bt dt \$ \$ sfs sfm sst mst sfst sfmt fsf vsf \$ \$ sstype, mstype = 3 id's specified in ssid and msid are parts \$ ssid = 2 use slave nodes in part 2 \$ msid = 3 use master segments in part 3 \$ \$ Use defaults for all parameters. \$ \$\$\$\$ Optional Cards A and B not specified (default values will be used). \$ \$ \$ \$\$\$\$\$\$\$\$\$\$\$\$\$\$\$\$\$\$\$\$\$\$\$\$\$\$\$\$\$\$\$\$\$\$\$\$\$\$\$\$\$\$\$\$\$\$\$\$\$\$\$\$\$\$\$\$\$\$\$\$\$\$\$\$\$\$\$\$\$\$\$\$\$\$\$\$\$\$\$\$ \$

\$ \$\$\$\$\$\$\$\$\$\$\$\$\$\$\$\$\$\$\$\$\$\$\$\$\$\$\$\$\$\$\$\$\$\$\$\$\$\$\$\$\$\$\$\$\$\$\$\$\$\$\$\$\$\$\$\$\$\$\$\$\$\$\$\$\$\$\$\$\$\$\$\$\$\$\$\$\$\$\$\$ \$ \$\$\$\$ \*CONTACT SINGLE SURFACE \$ \$\$\$\$\$\$\$\$\$\$\$\$\$\$\$\$\$\$\$\$\$\$\$\$\$\$\$\$\$\$\$\$\$\$\$\$\$\$\$\$\$\$\$\$\$\$\$\$\$\$\$\$\$\$\$\$\$\$\$\$\$\$\$\$\$\$\$\$\$\$\$\$\$\$\$\$\$\$\$\$ \$ \$ Create a single surface contact between four parts: 28, 97, 88 and 92  $\frac{1}{5}$  - create a part set with set ID = 5, list the four parts \$ - in the \*CONTACT SINGLE SURFACE definition specify: \$ sstyp = 2 which means the value for ssid is a part set \$ ssid = 5 use part set 5 for defining the contact surfaces \$ \$ Additonal contact specifications described below. \$ \*CONTACT\_SINGLE\_SURFACE \$ \$...>....1....>....2....>....3....>....4....>....5....>....6....>....7....>....8 \$ ssid msid sstyp mstyp sboxid mboxid spr mpr 5 2 \$ fs fd dc vc vdc penchk bt dt  $0.08$   $0.05$   $10$   $20$   $40.0$ \$ sfs sfm sst mst sfst sfmt fsf vsf \$ \$ fs = 0.08 static coefficient of friction equals 0.08 \$ fd = 0.05 dynamic coefficient of friction equals 0.05 \$ dc = 10 exponential decay coefficient, helps specify the transition \$<br>\$ from a static slide to a very dynamic slide<br>\$ vdc = 20 viscous damping of 20% critical (damps out noda vdc = 20 viscous damping of 20% critical (damps out nodal \$ oscillations due to the contact) \$ dt = 40.0 contact will deactivate at 40 ms (assuming time unit is ms)  $\ddot{\mathcal{S}}$ \$\$\$\$ Optional Cards A and B not specified (default values will be used). \$  $\ddot{\varsigma}$ \*SET\_PART\_LIST \$ sid 5 \$ pid1 pid2 pid3 pid4 28 97 88 92 \$ \$\$\$\$\$\$\$\$\$\$\$\$\$\$\$\$\$\$\$\$\$\$\$\$\$\$\$\$\$\$\$\$\$\$\$\$\$\$\$\$\$\$\$\$\$\$\$\$\$\$\$\$\$\$\$\$\$\$\$\$\$\$\$\$\$\$\$\$\$\$\$\$\$\$\$\$\$\$\$\$ \$

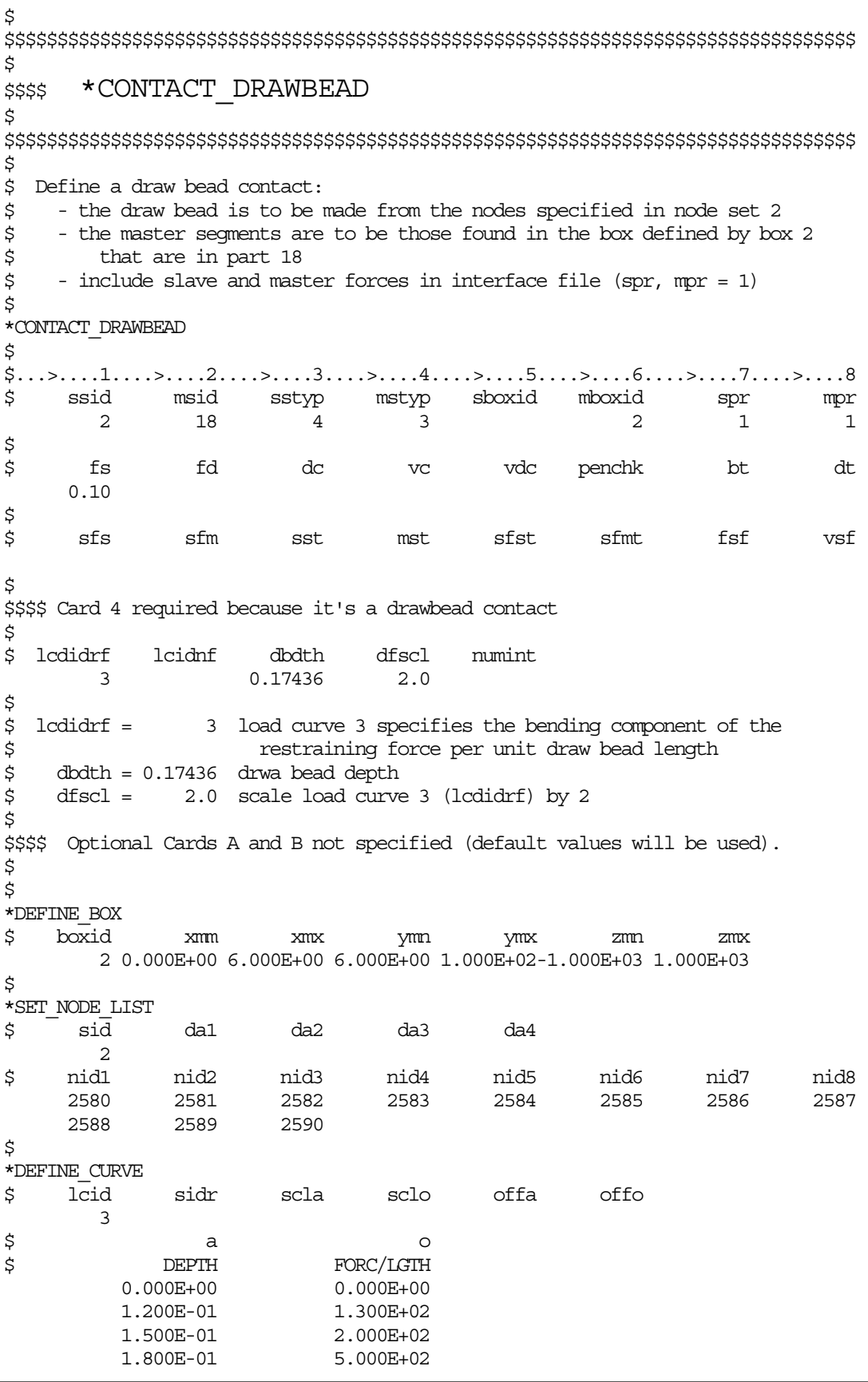

## **\*CONTACT\_AUTO\_MOVE**

Purpose: Move the master surface in a contact definition to close an initial gap between the slave and master surfaces. The contact surfaces will then start in contact thereby saving calculational cost. The master surface in metalforming applications will typically be the punch and the blank will be the slave surface.

### **Define one card. Card Format (I0)**

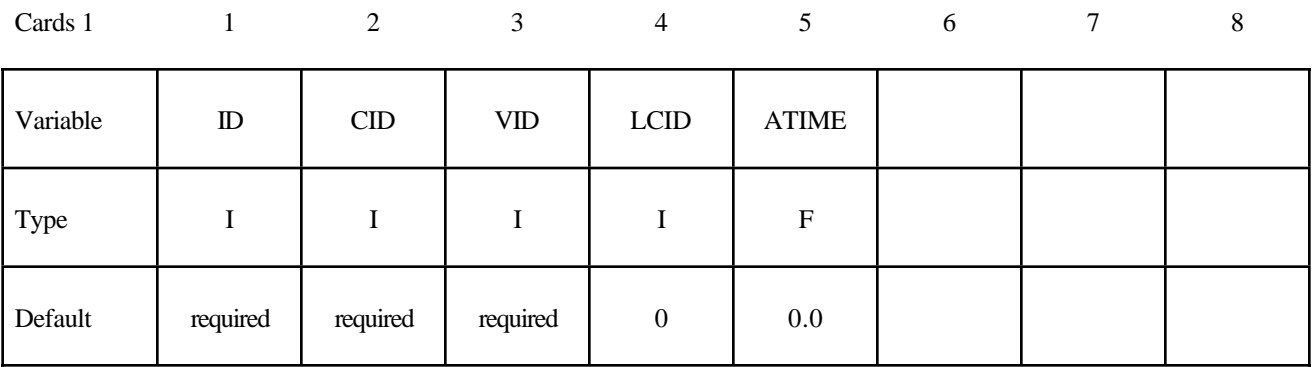

### **VARIABLE DESCRIPTION**

- ID ID for this auto positioning input.
- CID Contact ID.
- VID Vector ID for a vector oriented in the direction of the movement of the master surface. See \*DEFINE\_VECTOR. The origin of this vector is unimportant since the direction cosines of the vector are computed and used.
- LCID Optional load curve ID defining velocity versus time. The load curve will be adjusted to account for the movement of the master surface. The load curve should be defined by four points, and its shape should resemble a trapzoid with the longest parallel side along the abcissa. The abcissa is adjusted (shortened) in the flat part of the curve where the velocity is constant to account for the movement.
- ATIME Activation time. A this time the master surface is moved.

# **\*CONTACT\_COUPLING**

Purpose: Define a coupling surface for MADYMO to couple LS-DYNA with deformable and rigid parts within MADYMO. In this interface, MADYMO computes the contact forces acting on the coupling surface, and LS-DYNA uses these forces in the update of the motion of the coupling surface for the next time step. Contact coupling can be used with other coupling options in LS-DYNA.

| Cards 1  | $\mathbf{1}$ | 2 | 3 | 4 | 5 <sup>5</sup> | 6 | 7 | 8 |
|----------|--------------|---|---|---|----------------|---|---|---|
| Variable | ${\rm I\!D}$ |   |   |   |                |   |   |   |
| Type     |              |   |   |   |                |   |   |   |
| Default  | required     |   |   |   |                |   |   |   |

**Cards 2, 3, 4, ... Define as cards as necessary. The next "\*" card terminates this input.**

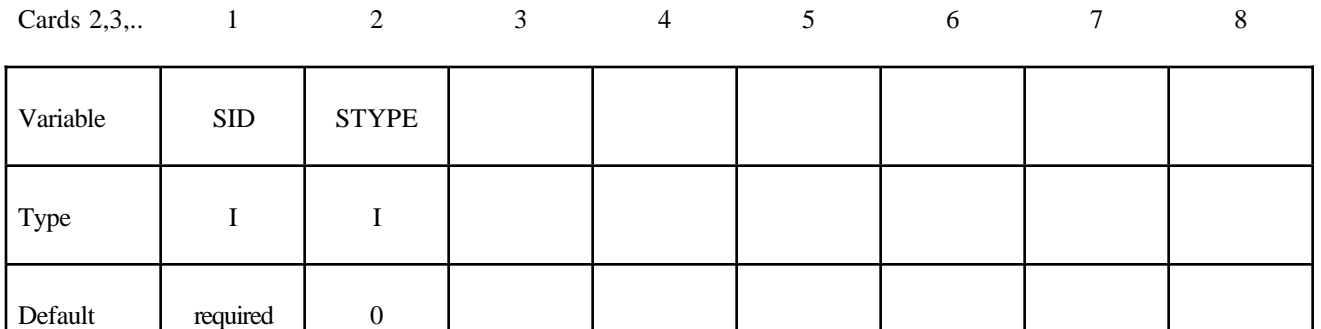

### **VARIABLE DESCRIPTION**

SID Set ID for coupling, See remark 1 below.

STYPE Set type:

EQ.0: part set

EQ.1: shell element set

EQ.2: solid element set

EQ.3: thick shell element set

# **Remarks**:

- 1. Only one coupling surface can be defined. If additional surfaces are defined, the coupling information will be added to the first definition.
- 2. The units and orientation can be converted by using the CONTROL\_COUPLING keyword. It is not necessary to use the same system of units in MADYMO and in LS-DYNA if unit conversion factors are defined.

# **\*CONTACT\_ENTITY**

Purpose: Define a contact entity. Geometric contact entities treat the impact between a deformable body defined as a set of slave nodes or nodes in a shell part set and a rigid body. The shape of the rigid body is determined by attaching geometric entities. Contact is treated between these geometric entities and the slave nodes using a penalty formulation. The penalty stiffness is optionally maximized within the constraint of the Courant criterion. As an alternative, a finite element mesh made with shells can be used as geometric entity. Also, axisymmetric entities with arbitrary shape made with multilinear polygons are possible. The latter is particularly useful for metalforming simulations.

WARNING: If the problem being simulated involves dynamic motion of the entity, care should be taken to insure that the inertial properties of the entity are correct. It may be necessary to use the \*PART\_INERTIA option to specify these properties.

### **Define 5 cards for the contact entity definition below.**

### **Card 1 Format**

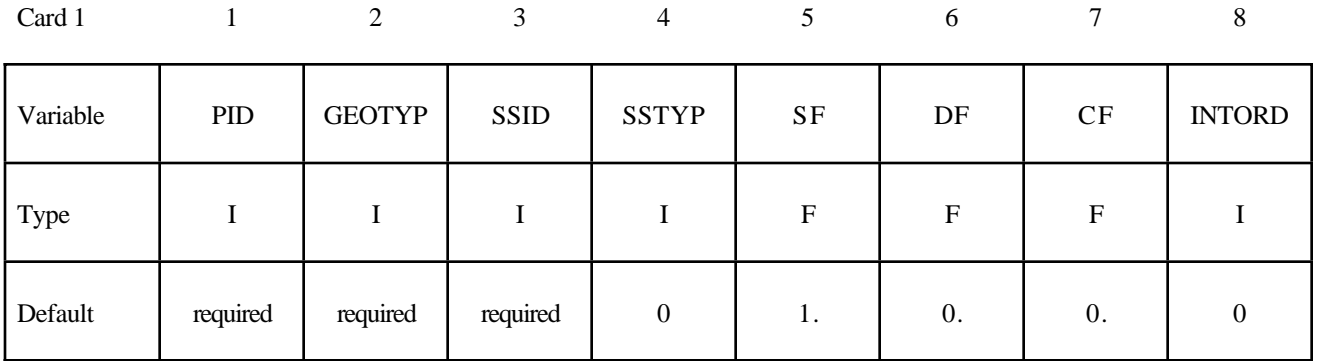

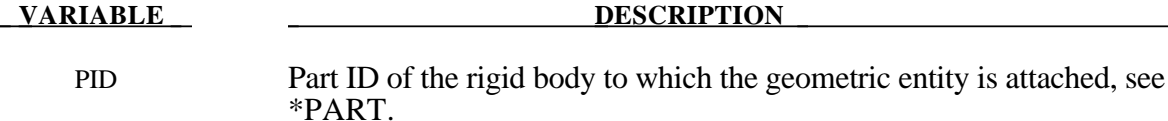

GEOTYP Type of geometric entity:

- EQ.1: plane,
- EQ.2: sphere,
- EQ.3: cylinder,
- EQ.4: ellipsoid,
- EQ.5: torus,
- EQ.6: CAL3D/MADYMO Plane, see Appendix F,
- EQ.7: CAL3D/MADYMO Ellipsoid, see Appendix F,

EQ.8: VDA surface, see Appendix I,
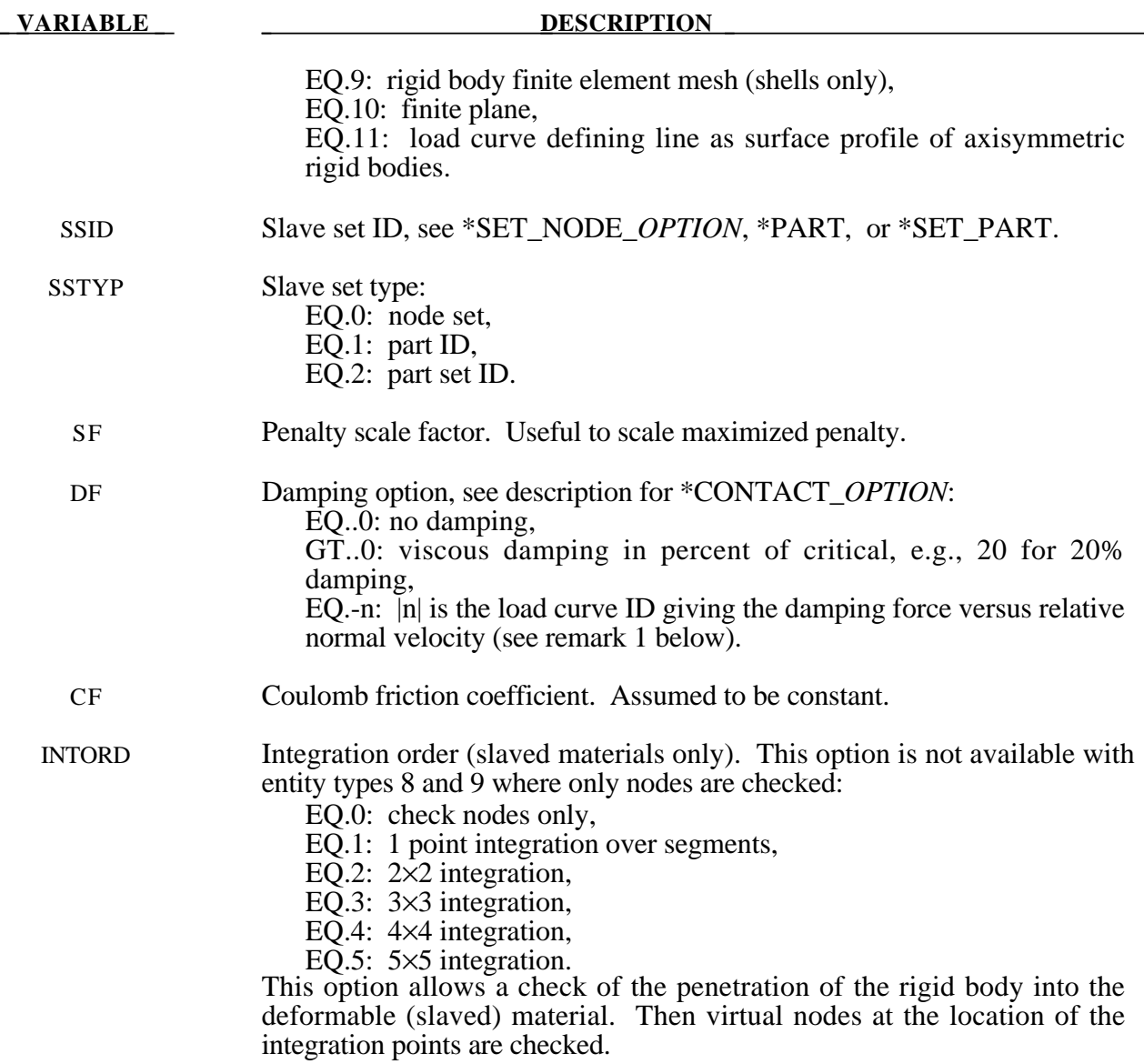

#### **Remark:**

1. The optional load curves that are defined for damping versus relative normal velocity and for force versus normal penetration should be defined in the positive quadrant. The sign for the damping force depends on the direction of the relative velocity and the treatment is symmetric if the damping curve is in the positive quadrant. If the damping force is defined in the negative and positive quadrants, the sign of the relative velocity is used in the table look-up.

#### **Card 2 Format**

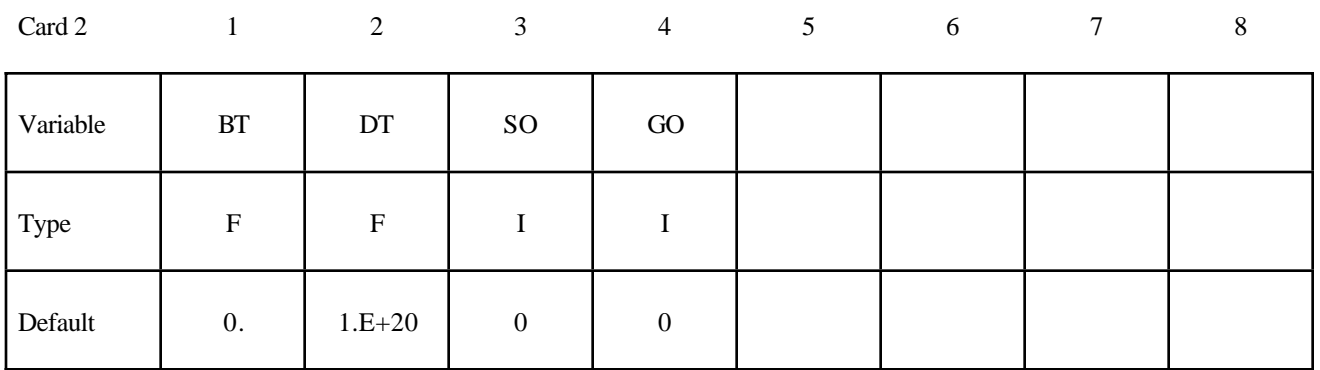

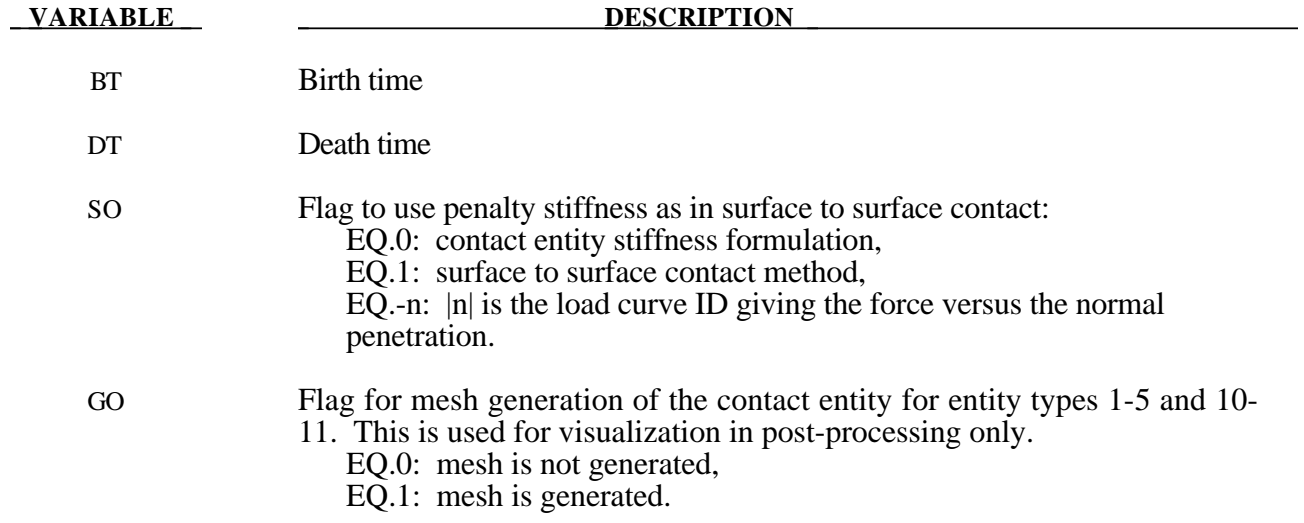

### **Cards 3 and 4 Format**

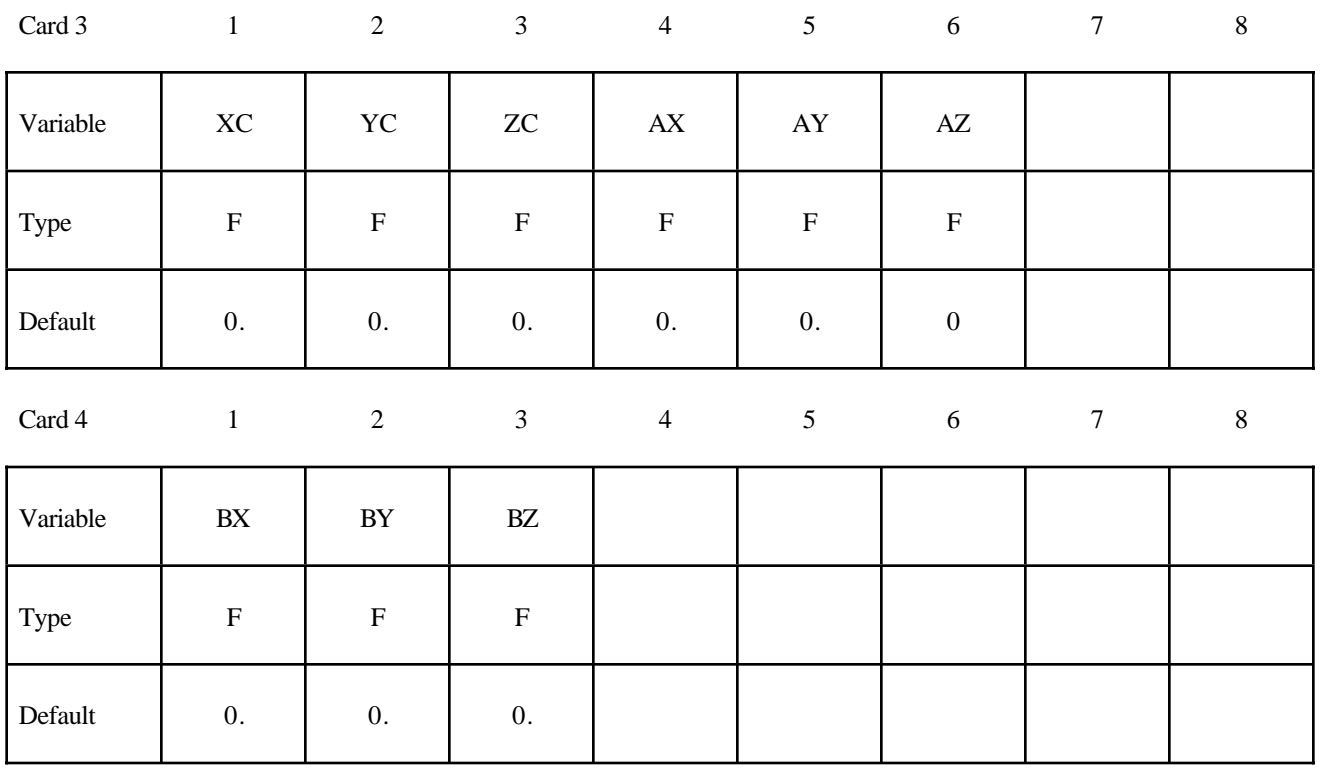

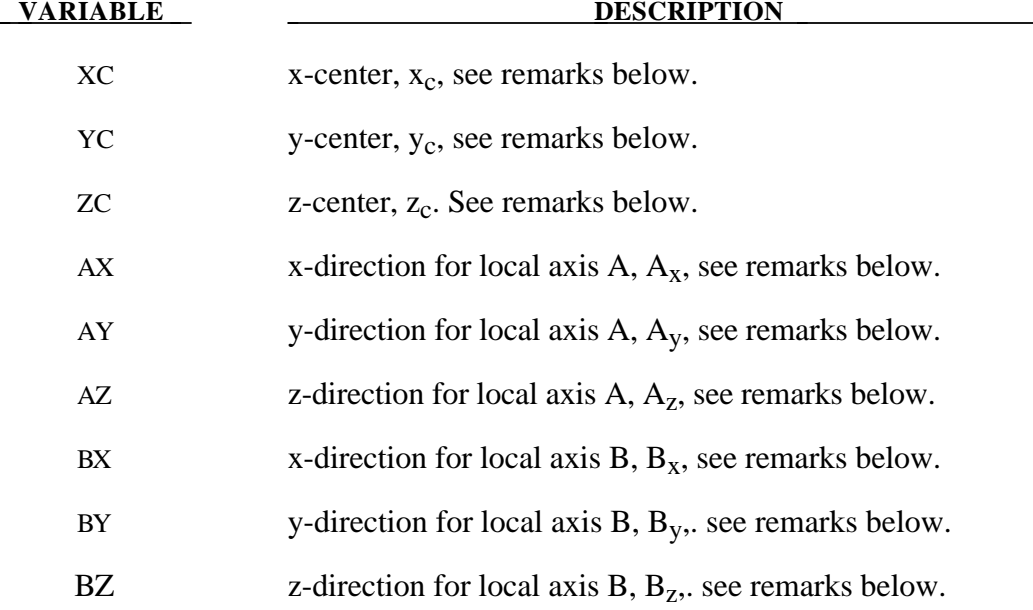

#### **Remarks:**

- 1. The coordinates,  $(x_c, y_c, z_c)$ , are the positions of the local origin of the geometric entity in global coordinates. The entity's local A-axis is determined by the vector  $(A_x, A_y, A_z)$  and the local B-axis by the vector  $(B_x, B_y, B_z)$ .
- 2. Cards 3 and 4 define a local to global transformation. The geometric contact entities are defined in a local system and transformed into the global system. For the ellipsoid, this is necessary because it has a restricted definition for the local position. For the plane, sphere, and cylinder, the entities can be defined in the global system and the transformation becomes  $(x_c, y_c, z_c) = (0,0,0), (A_x, A_y, A_z) = (1,0,0), \text{ and } (B_x, B_y, B_z) = (0,1,0).$

#### **Card 5 Format**

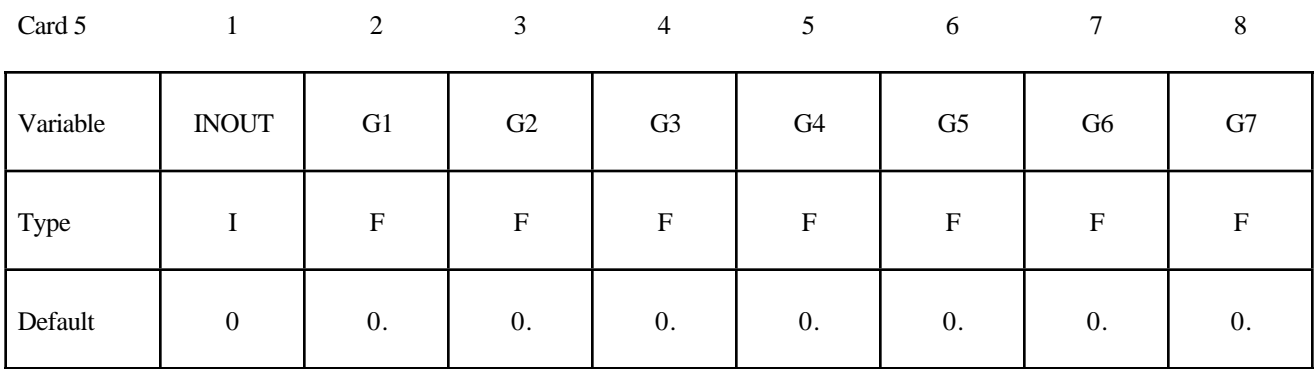

#### **VARIABLE DESCRIPTION**

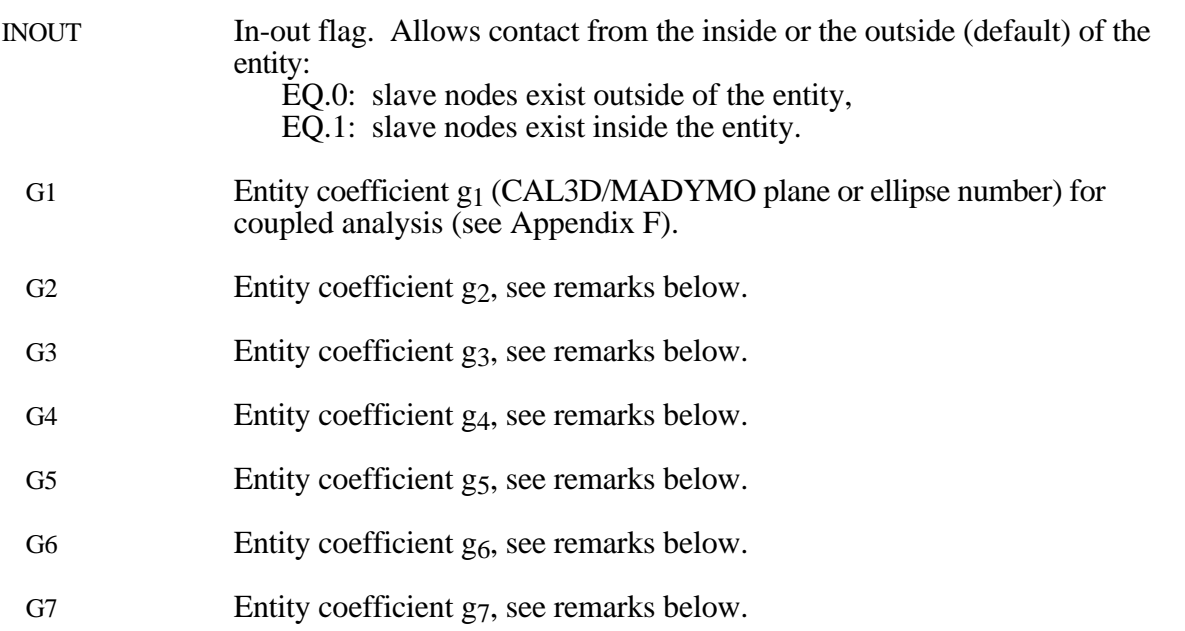

#### Remarks:

Figures 6.4a and 6.4b show the definitions of the geometric contact entities. The relationships between the entity coefficients and the Figure 6.4a and 6.4b variables are as follows (please note that  $(P_x, P_y, P_z)$  is a position vector and that  $(Q_x, Q_y, Q_z)$  is a direction vector):

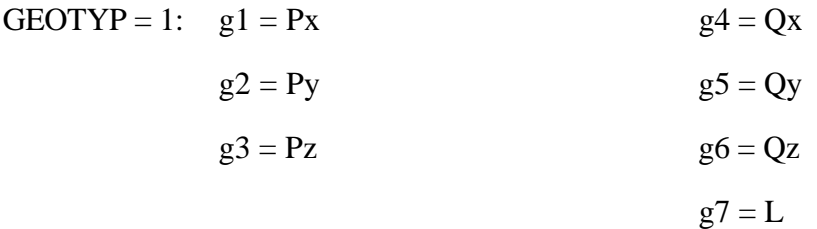

If automatic generation is used, a square plane of length L on each edge is generated which represents the infinite plane. If generation is inactive, then g7 may be ignored.

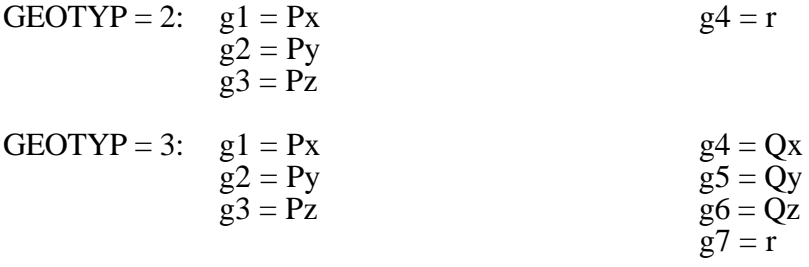

If automatic generation is used, a cylinder of length  $\sqrt{Qx^2 + Qy^2 + Qz^2}$  and radius r is generated which represents the infinite cylinder.

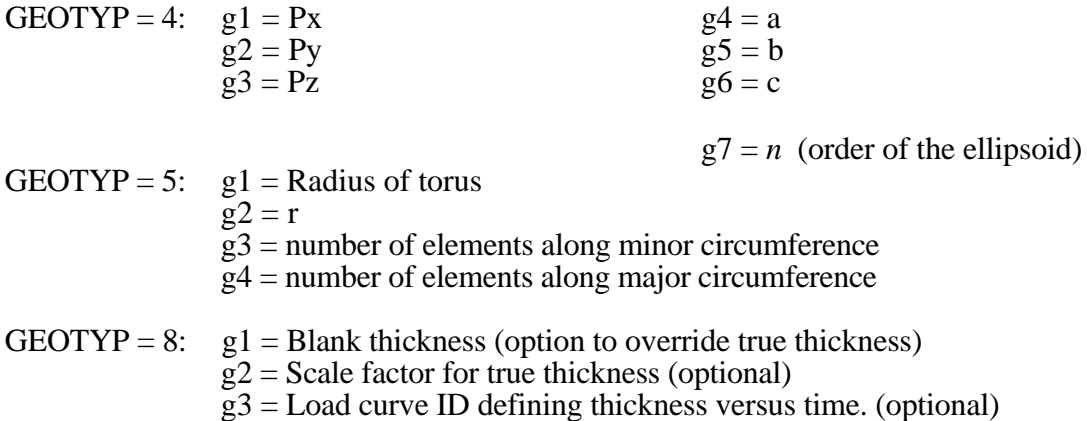

## GEOTYP = 9:  $g1$  = Shell thickness (option to override true thickness).<br>NOTE: The shell thickness specification is nece

The shell thickness specification is necessary if the slave **surface is generated from solid elements.**

- $g2 =$ Scale factor for true thickness (optional)
- $g3 =$  Load curve ID defining thickness versus time. (optional)

#### GEOTYP =10:  $g1 =$  Length of edge along X' axis  $g2$  = Length of edge along Y' axis

GEOTYP=11: g1 =Load curve ID defining axisymmetric surface profile about Z'-axis

 $g2$  = Number of elements along circumference EQ.0: default set to 10

- $g3$  = Number of elements along axis EQ.0: default set to 20 EQ.-1: the elements are generated from the points on the load curve
- g4 = Number of sub divisions on load curve used to calculate contact EQ:0 default set to 1000

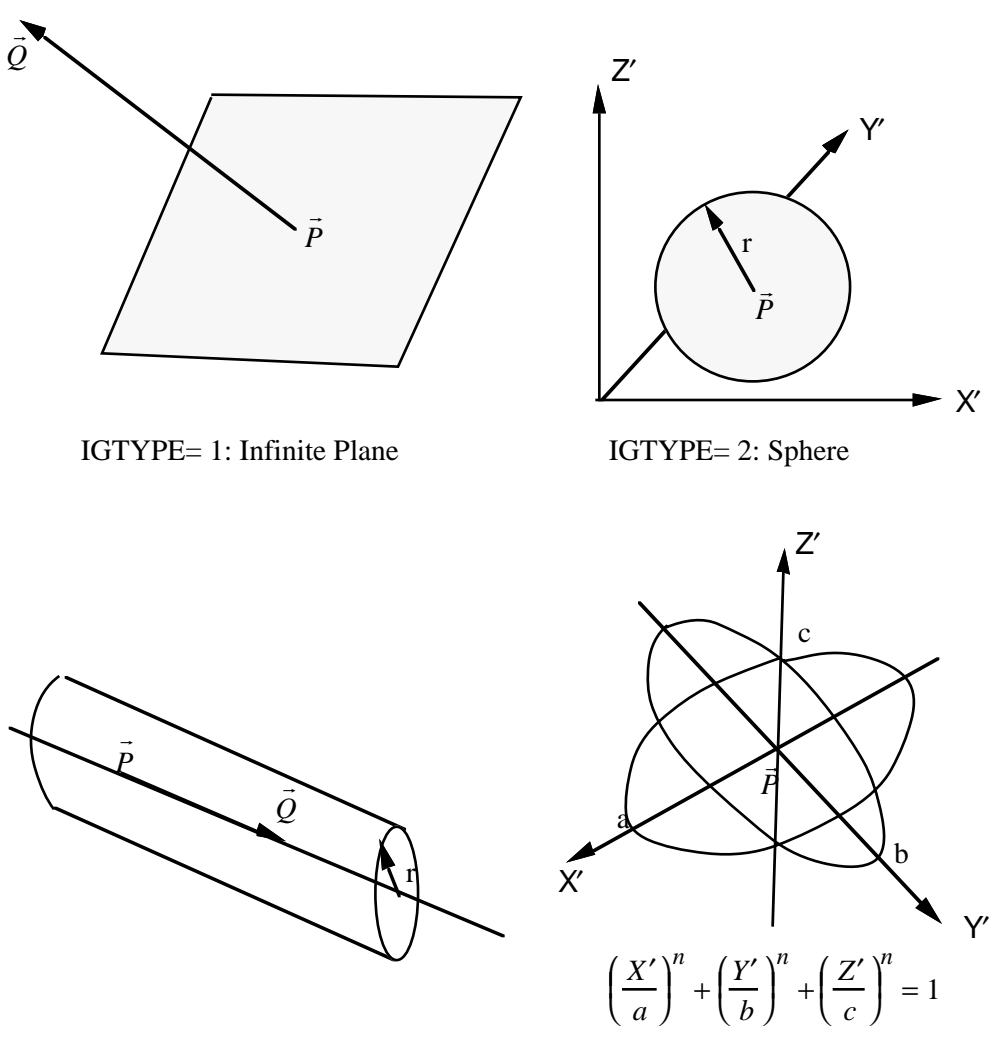

IGTYPE= 3: Infinite Cylinder IGTYPE= 4: Hyperellipsoid

Figure 6.4a. Contact Entities.

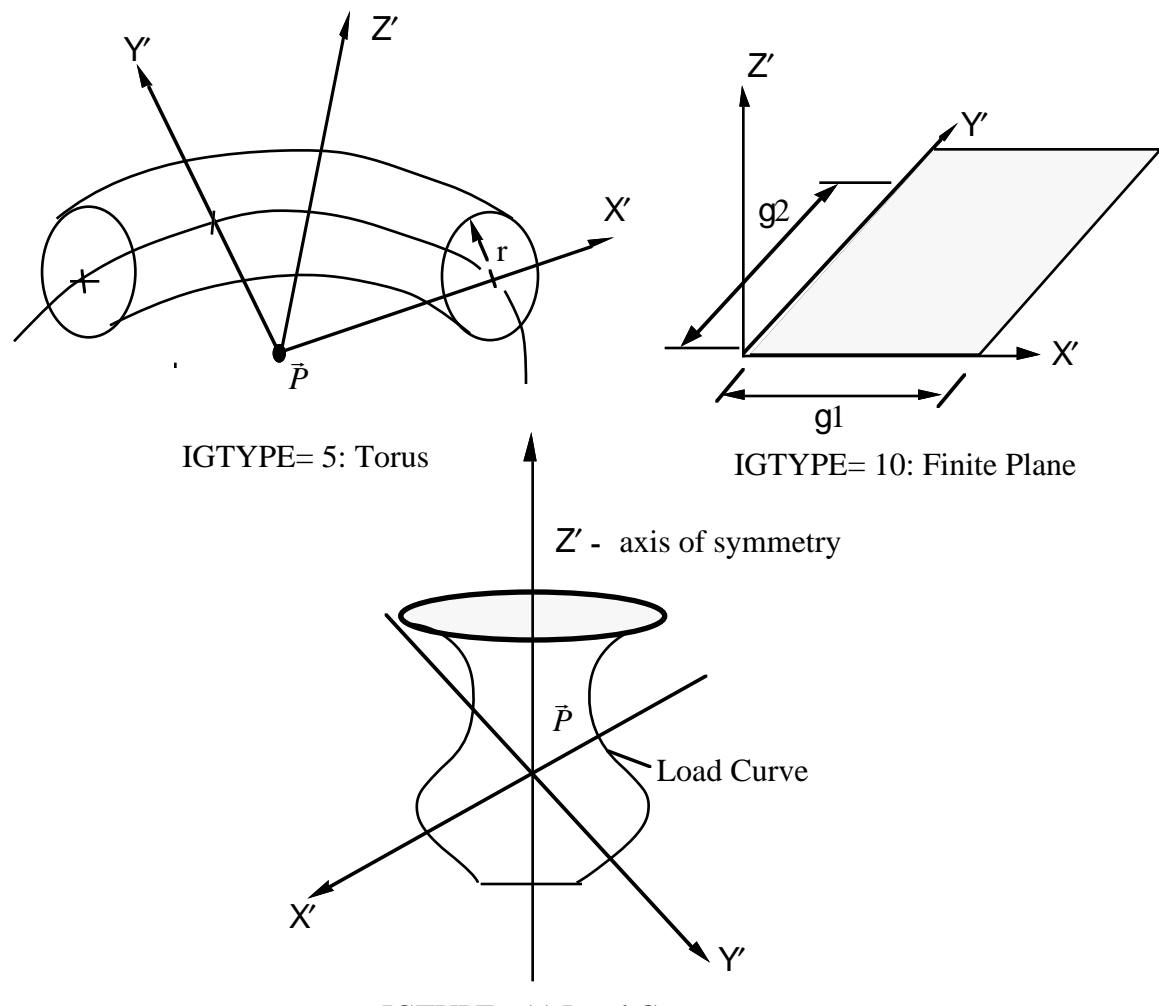

IGTYPE= 11:Load Curve

**Figure 6.4b.** Contact Entities.

#### **\*CONTACT\_GEBOD\_***OPTION*

Purpose: Define contact interaction between the segment of a GEBOD dummy and parts or nodes of the finite element model. This implementation follows that of the contact entity, however, it is specialized for the dummies. Forces may be output using the \*DATABASE\_GCEOUT command. See \*COMPONENT\_GEBOD and Appendix K for further details.

Conventional \*CONTACT\_*OPTION* treatment (surface-to-surface, nodes-to-surface, etc.) can also be applied to the segments of a dummy. To use this approach it is first necessary to determine part ID assignments by running the model through LSDYNA's initialization phase.

The following options are available and refer to the ellipsoids which comprise the dummy. Options involving **HAND** are not applicable for the child dummy since its lower arm and hand share a common ellipsoid.

**LOWER\_TORSO MIDDLE\_TORSO UPPER\_TORSO NECK HEAD LEFT\_SHOULDER RIGHT\_SHOULDER LEFT\_UPPER\_ARM RIGHT\_UPPER\_ARM LEFT\_LOWER\_ARM RIGHT\_LOWER\_ARM LEFT\_HAND RIGHT\_HAND LEFT\_UPPER\_LEG RIGHT\_UPPER\_LEG LEFT\_LOWER\_LEG RIGHT\_LOWER\_LEG LEFT\_FOOT RIGHT\_FOOT**

#### **Card 1 Format**

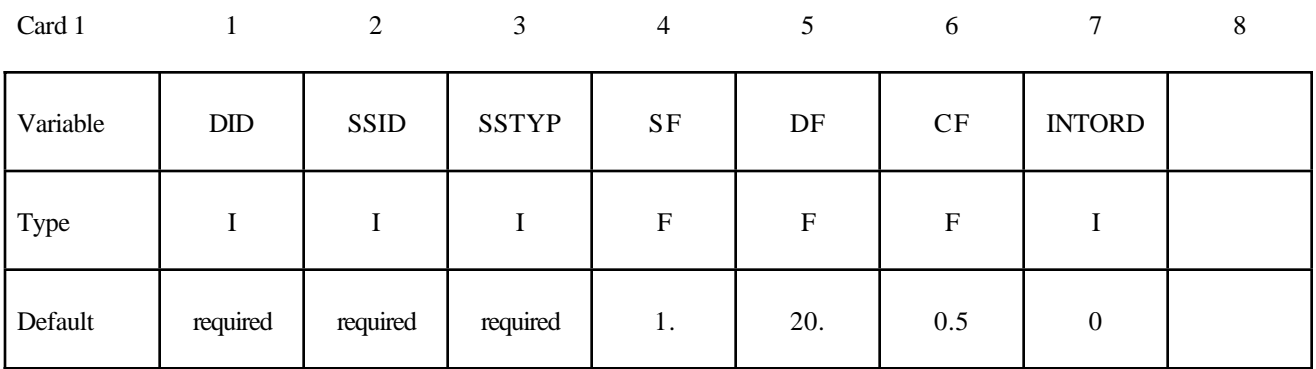

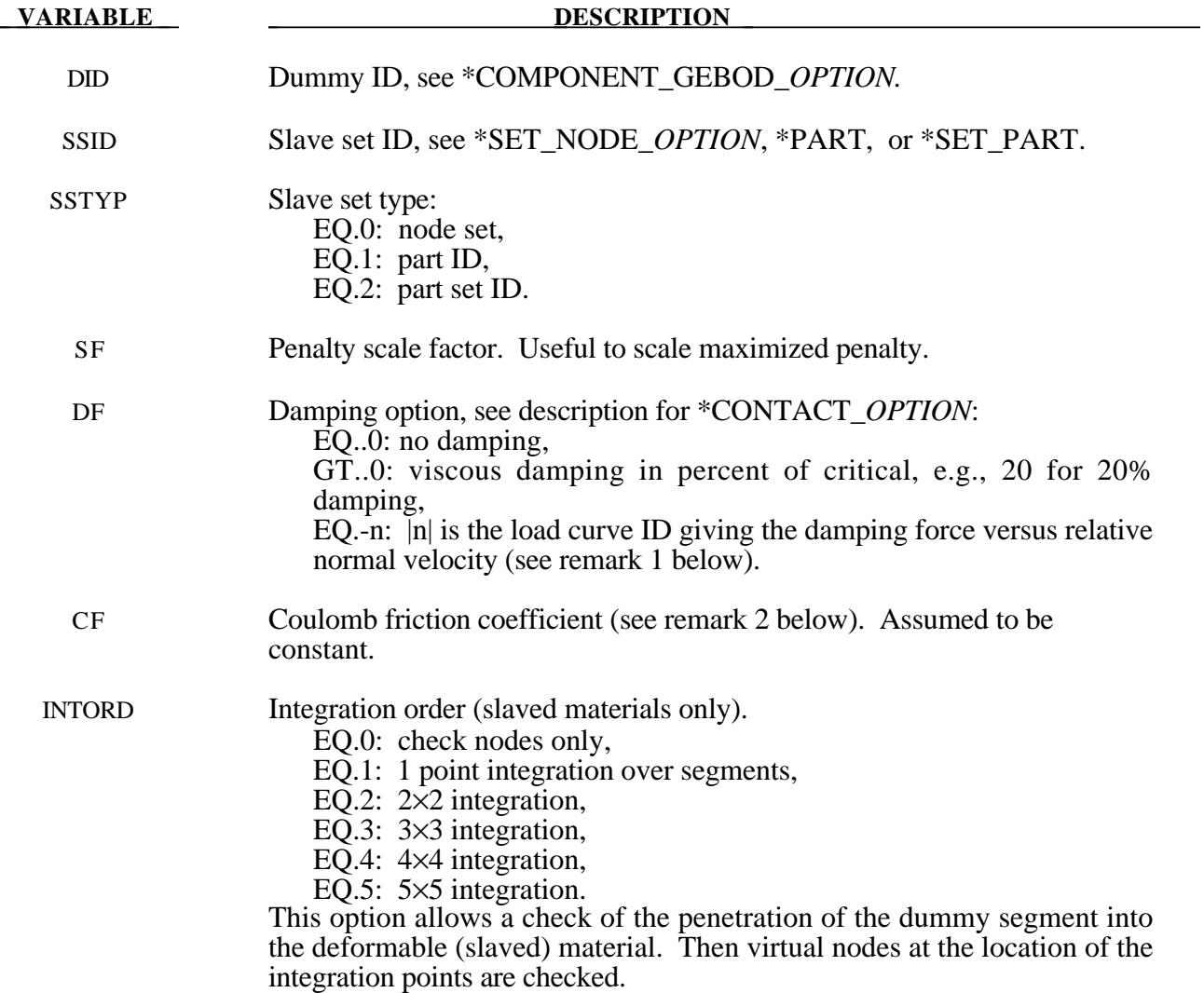

#### **Card 2 Format**

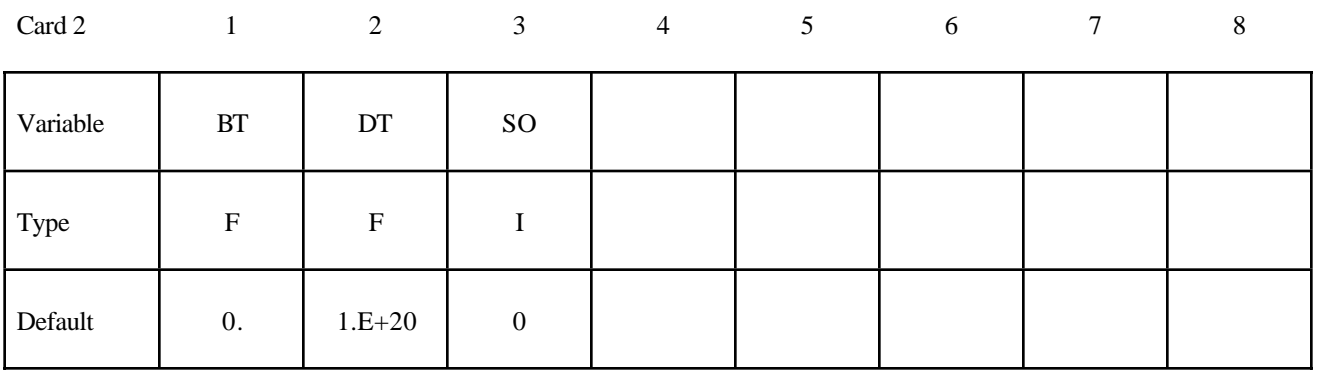

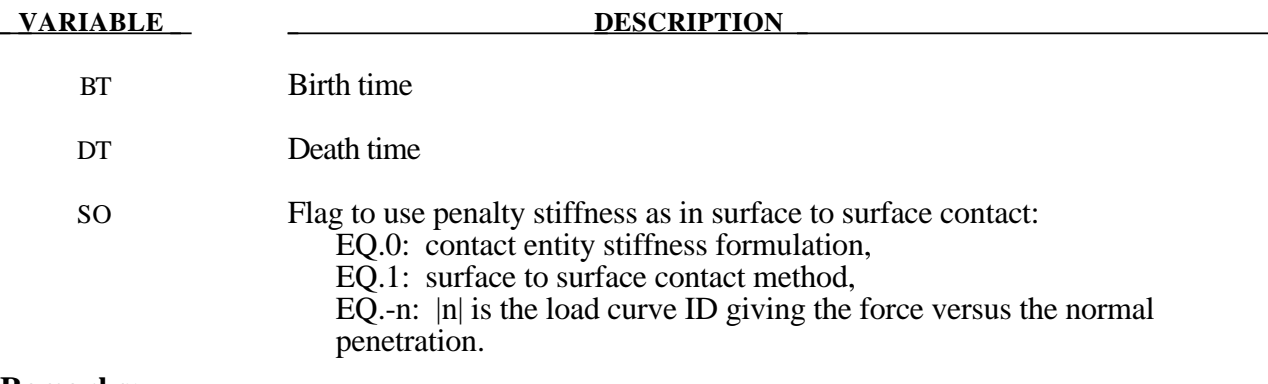

#### **Remarks:**

- 1. The optional load curves that are defined for damping versus relative normal velocity and for force versus normal penetration should be defined in the positive quadrant. The sign for the damping force depends on the direction of the relative velocity and the treatment is symmetric if the damping curve is in the positive quadrant. If the damping force is defined in the negative and positive quadrants, the sign of the relative velocity is used in the table look-up.
- 2. Insofar as these ellipsoidal contact surfaces are continuous and smooth it may be necessary to specify Coulomb friction values larger than hose typically used with faceted contact surfaces.

#### **\*CONTACT\_INTERIOR**

Purpose: Define interior contact for foam brick elements. Frequently, when foam materials are compressed under high pressure, the solid elements used to discretize these materials may invert leading to negative volumes and error terminations. In order to keep these elements from inverting, it is possible to consider interior contacts within the foam between layers of interior surfaces made up of the faces of the solid elements. Since these interior surfaces are generated automatically, the part (material) ID's for the materials of interest are defined here, prior to the interface definitions. ONLY ONE PART SET ID CAN BE DEFINED.

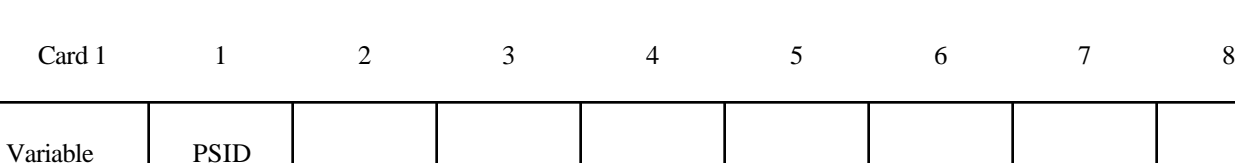

#### **Card Format**

Type I I

Default none

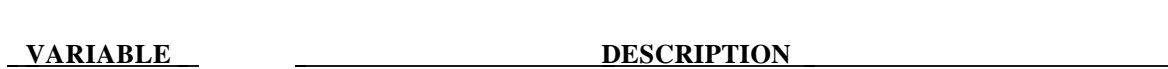

PSID Part set ID including all parts for which interior contact is desired.

Four attributes should be defined for the part set:

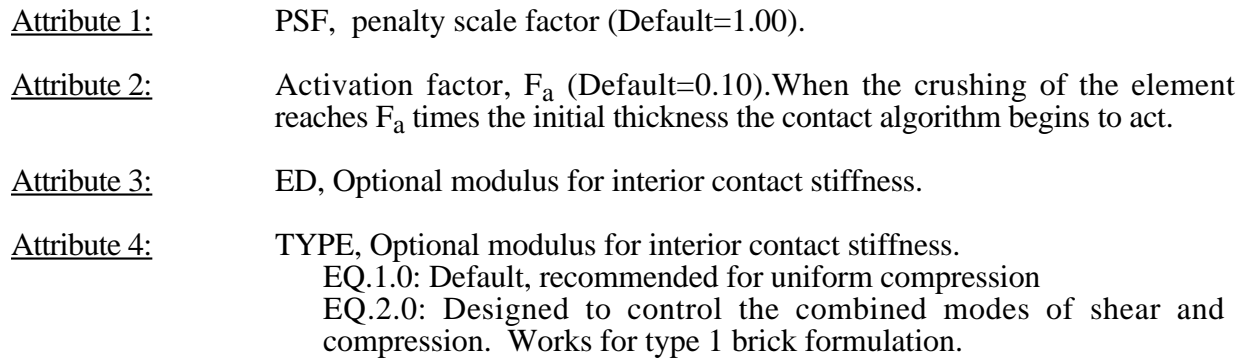

#### **Remarks:**

The interior penalty is determined by the formula:

$$
K = \frac{SLSFAC \cdot PSF \cdot Volume^{\frac{2}{3}} \cdot E}{Min. \; Thichness}
$$

where SLSFAC is the value specified on the \*CONTROL\_CONTACT card , volume is the volume of the brick element, E is a consitutive modulus, and min. thickness is approximately the thickness of the solid element through its thinnest dimension. If ED, is defined above the interior penalty is then given instead by:

$$
K = \frac{Volume^{\frac{2}{3}} \cdot ED}{Min.\;Thickness}
$$

where the scaling factors are ignored. Generally, ED should be taken as the locking modulus specified for the foam constitutive model.

Caution should be observed when using this option since if the time step size is too large an instability may result. The time step size is not affected by the use of interior contact.

#### **\*CONTACT\_RIGID\_SURFACE**

Purpose: Define rigid surface contact. The purpose of rigid surface contact is to model large rigid surfaces, e.g., road surfaces, with nodal points and segments that require little storage and are written out at the beginning of the binary databases. The rigid surface motion, which can be optionally prescribed, is defined by a displacement vector which is written with each output state. The nodal points defining the rigid surface must be defined in the \*NODE\_RIGID\_SURFACE section of this manual. These rigid nodal points do not contribute degrees-of-freedom.

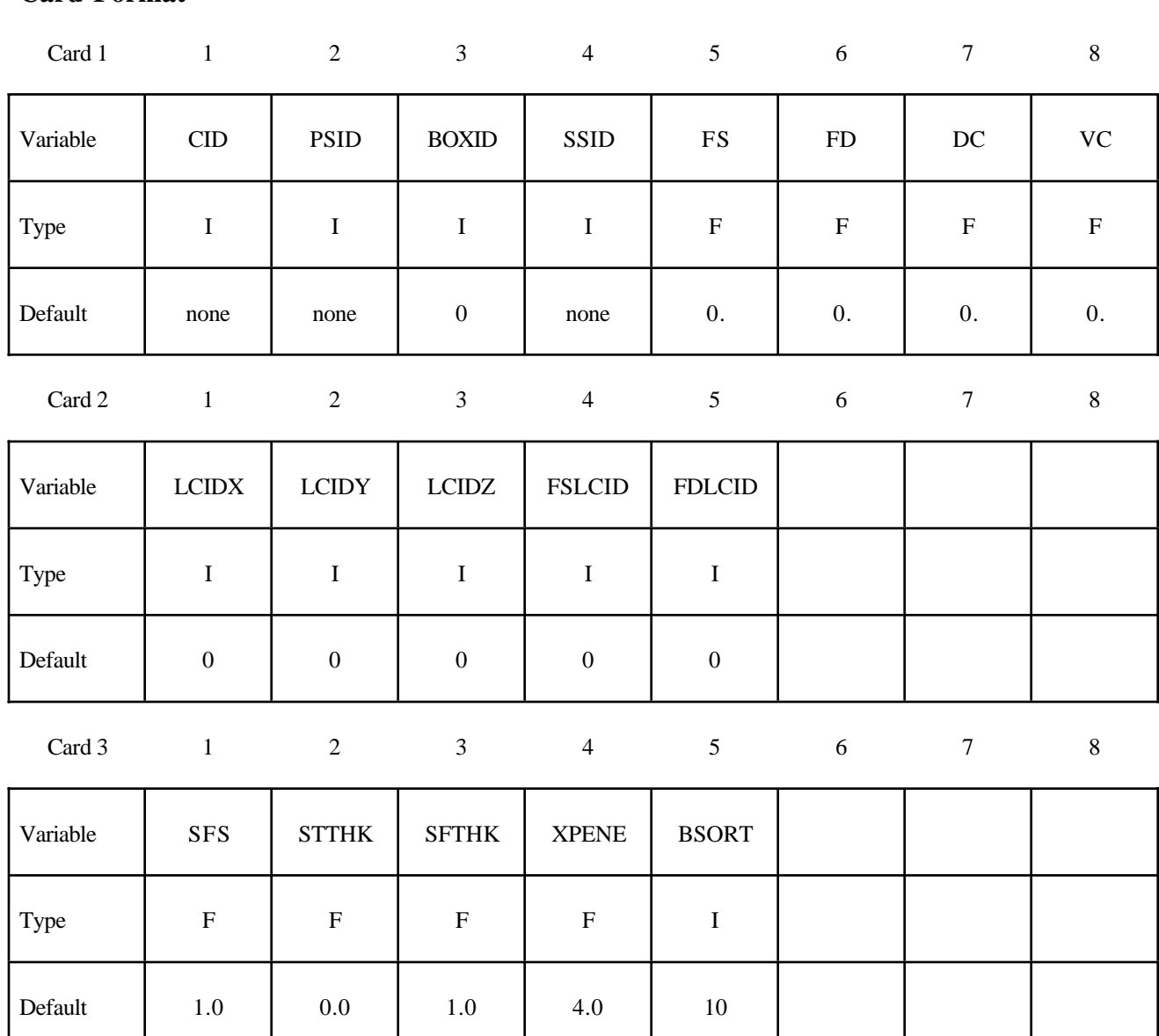

#### **Card Format**

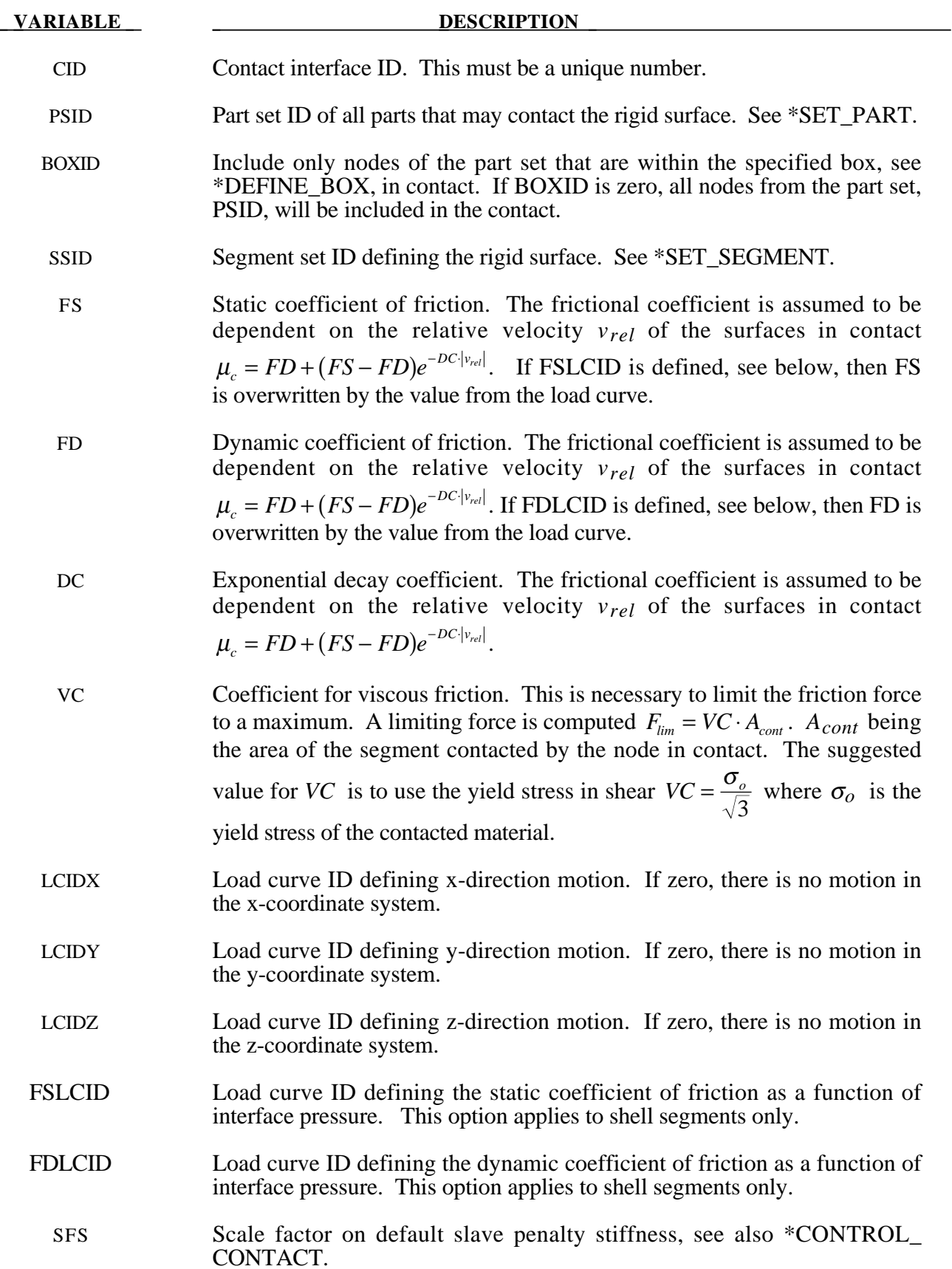

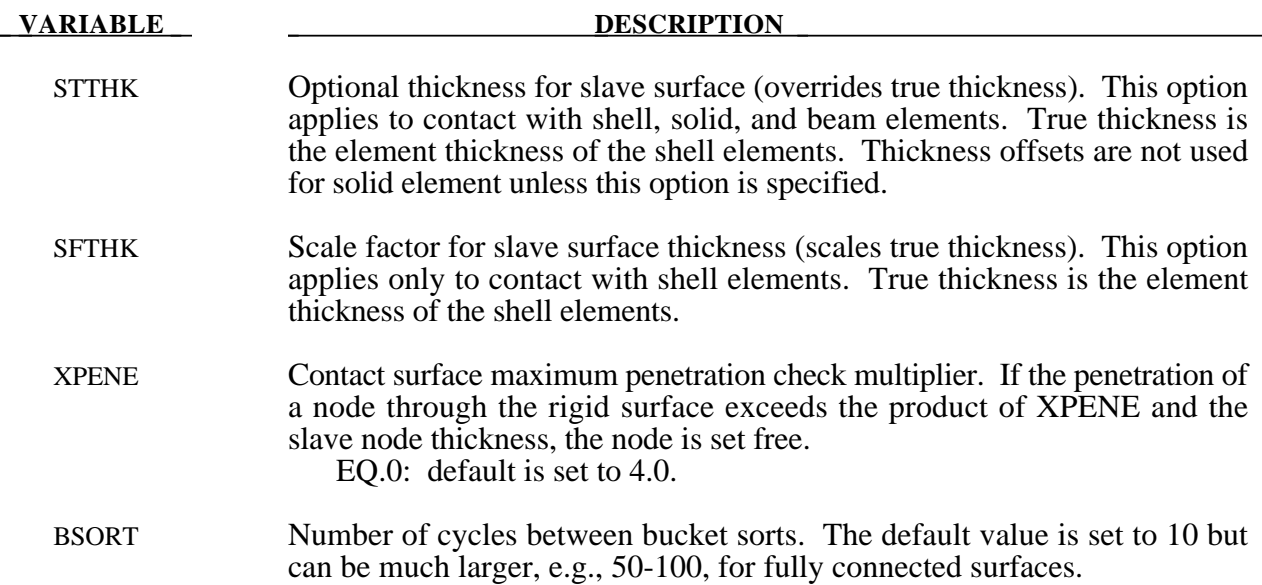

#### **Remarks:**

Thickness offsets do not apply to the rigid surface. There is no orientation requirement for the segments in the rigid surface, and the surface may be assembled from disjoint, but contiguous, arbitrarily oriented meshes. With disjoint meshes, the global searches must be done frequently, about every 10 cycles, to ensure a smooth movement of a slave node between mesh patches. For fully connected meshes this frequency interval can be safely set to 50-200 steps between searches.

The modified binary database (D3PLOT) contains the road surface information prior to the state data. This information contains:

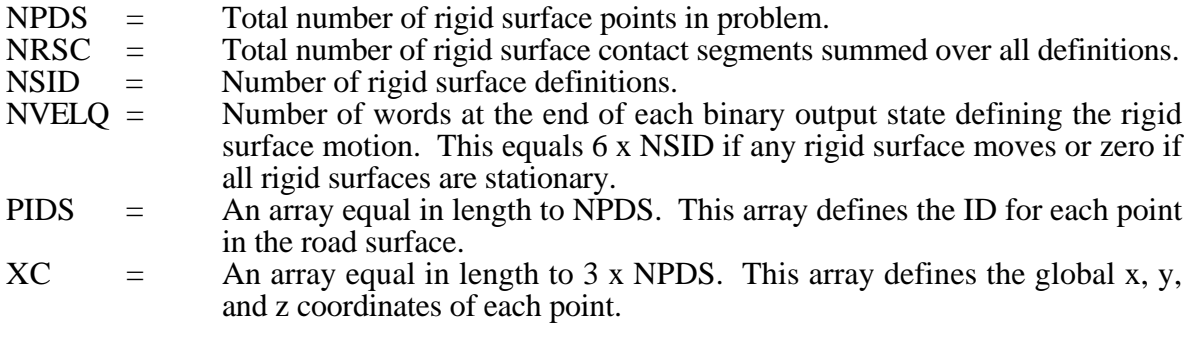

For each road surface define the following NSID sets of data.

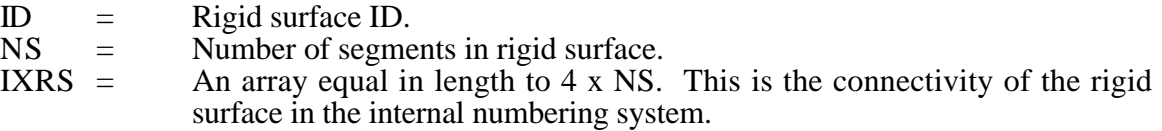

At the end of each state, 6 x NVELQ words of information are written. For each road surface the x, y, and z displacements and velocities are written. If the road surface is fixed, a null vector should be output. Skip this section if NVELQ=0. LS-PREPOST currently displays rigid surfaces and animates their motion.

#### **\*CONTACT\_1D**

Purpose: Define one-dimensional slide lines for rebar in concrete.

#### **Card Format**

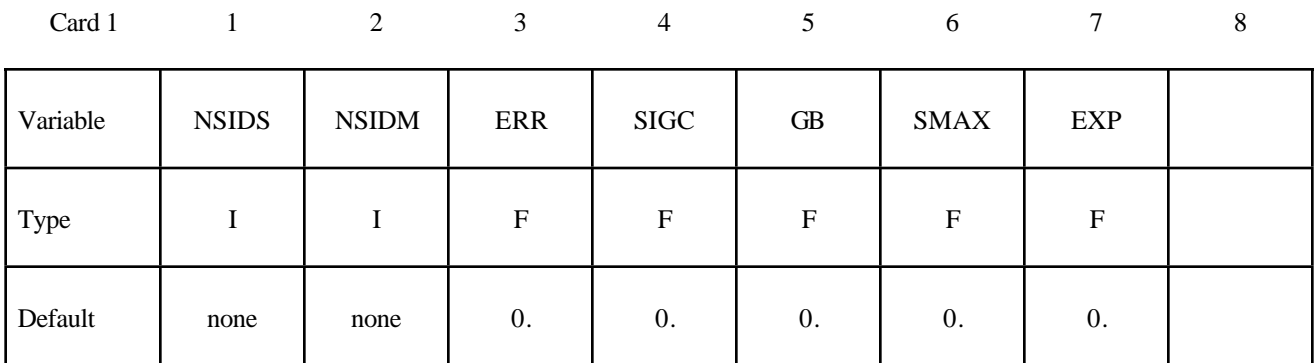

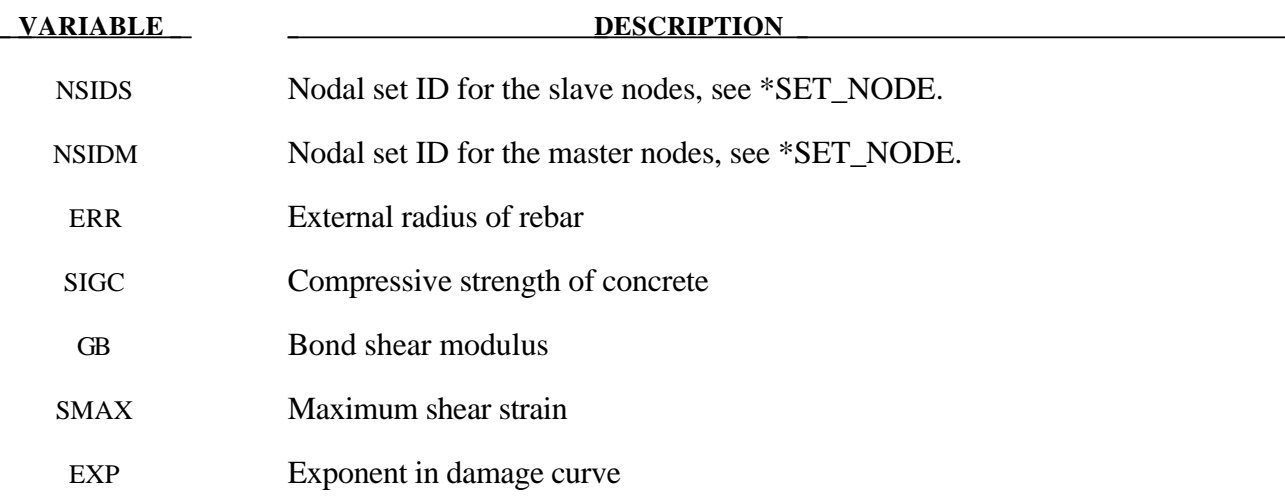

#### **Remarks:**

With this option the concrete is defined with solid elements and the rebar with truss elements, each with their own unique set of nodal points. A string of consecutive nodes, called slave nodes, related to the truss elements may slide along a string of consecutive nodes, called master nodes, related to the solid elements. The sliding commences after the rebar debonds.

The bond between the rebar and concrete is assumed to be elastic perfectly plastic. The maximum allowable slip strain is given as:

$$
u_{max} = \text{SMAX} \cdot e^{-\text{EXP} \cdot D}
$$

where D is the damage parameter  $D_{n+1} = D_n + \Delta u$ . The shear force, acting on area  $A_s$ , at time  $n+1$ is given as:

 $f_{n+1} = min(f_n - GB \cdot A_s \cdot \Delta u, GB \cdot A_s \cdot u_{max})$ 

### **\*CONTACT\_2D\_***OPTION1***\_{***OPTION2***}\_{***OPTION3***}**

Purpose : Define a 2-dimensional contact or slide line. This option is to be used with 2D solid and shell elements using the plane stress, plane strain or axisymmetric formulations, see \*SECTION SHELL,

*OPTION1* specifies the contact type. The following options should be used with deformable materials only (i.e., not rigid):

#### **SLIDING\_ONLY**

**TIED\_SLIDING**

#### **SLIDING\_VOIDS**

since these methods are based on the imposition of constraints. The constraint methods may be used with rigid bodies if the rigid body is the master surface and all rigid body motions are prescribed. The following options may be used with rigid materials as well:

#### **PENALTY\_FRICTION**

#### **PENALTY**

#### **AUTOMATIC\_SINGLE\_SURFACE**

#### **AUTOMATIC\_SURFACE\_TO\_SURFACE**

#### **AUTOMATIC\_NODE\_TO\_SURFACE**

#### **AUTOMATIC\_SURFACE\_IN\_CONTINUUM**

*OPTION2*specifies a thermal contact and takes the single option:

#### **THERMAL**

Only the AUTOMATIC types: SINGLE\_SURFACE, SURFACE\_TO\_SURFACE, and NODE\_ TO\_SURFACE may be used with this option.

*OPTION3* specifies that the first card to read defines the title and ID number of contact interface and takes the single option:

#### **TITLE**

#### **Note:** *OPTION2* **and** *OPTION3* **may appear in any order.**

At present, the contact ID number and title are ignored by LS-DYNA but are included for extension in the near future. The title card is picked up by some of the peripheral LS-DYNA codes to aid in post-processing.

Single surface contact in two dimensions is accomplished by the AUTOMATIC\_SURFACE\_ TO\_SURFACE option when the master surface part set is set to zero. The SINGLE\_SURFACE option in version 940 has been removed.

#### Read the following card here if and only if the option **TITLE** is specified:

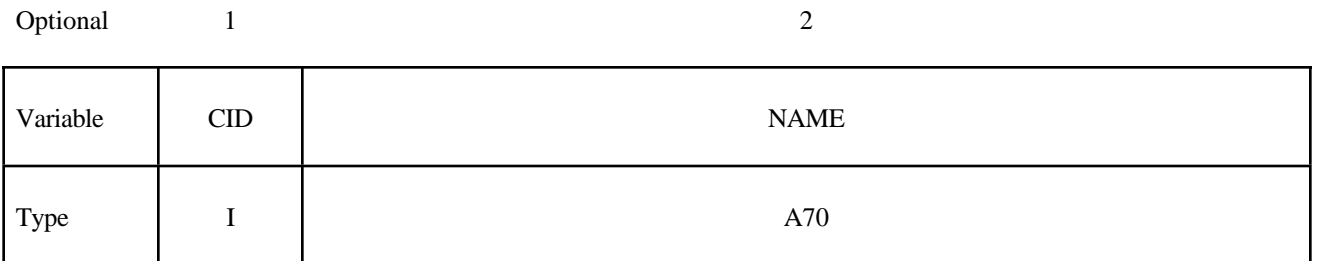

#### **For all options except the AUTOMATIC options, define the following two cards.**

#### **Card 1 Format**

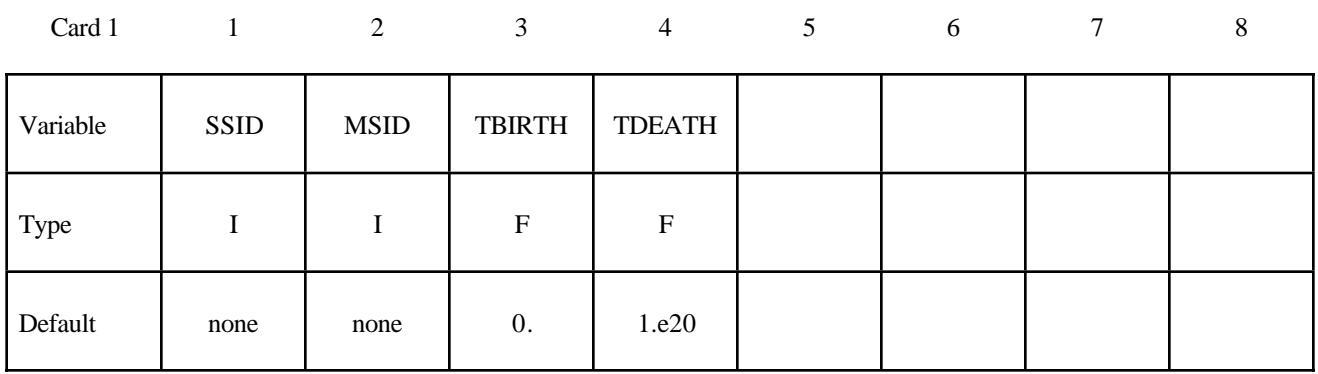

#### **Card 2 Format**

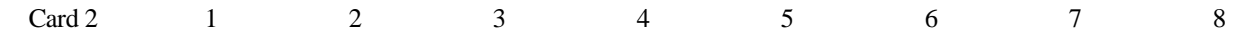

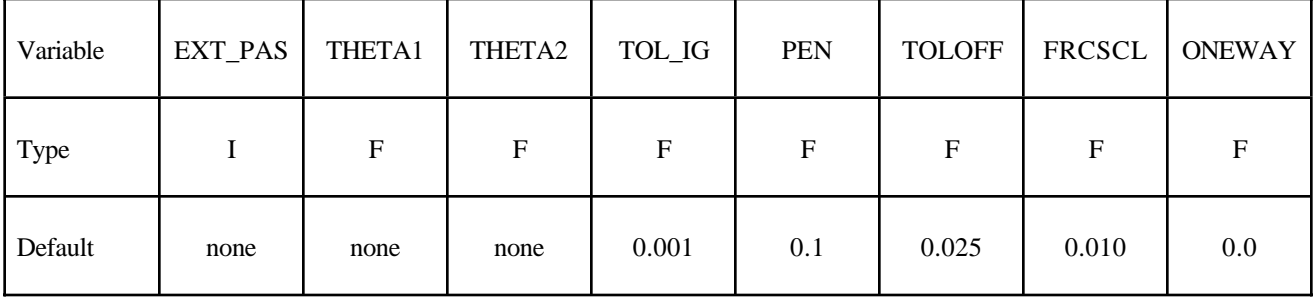

### **For the PENALTY\_FRICTION option define the following additional card**

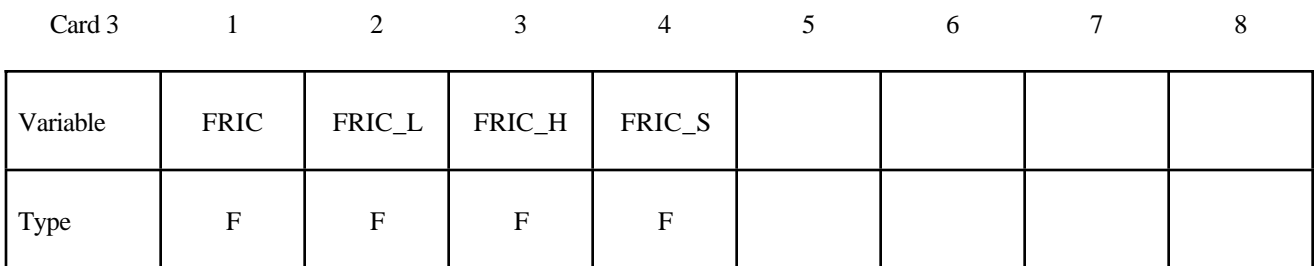

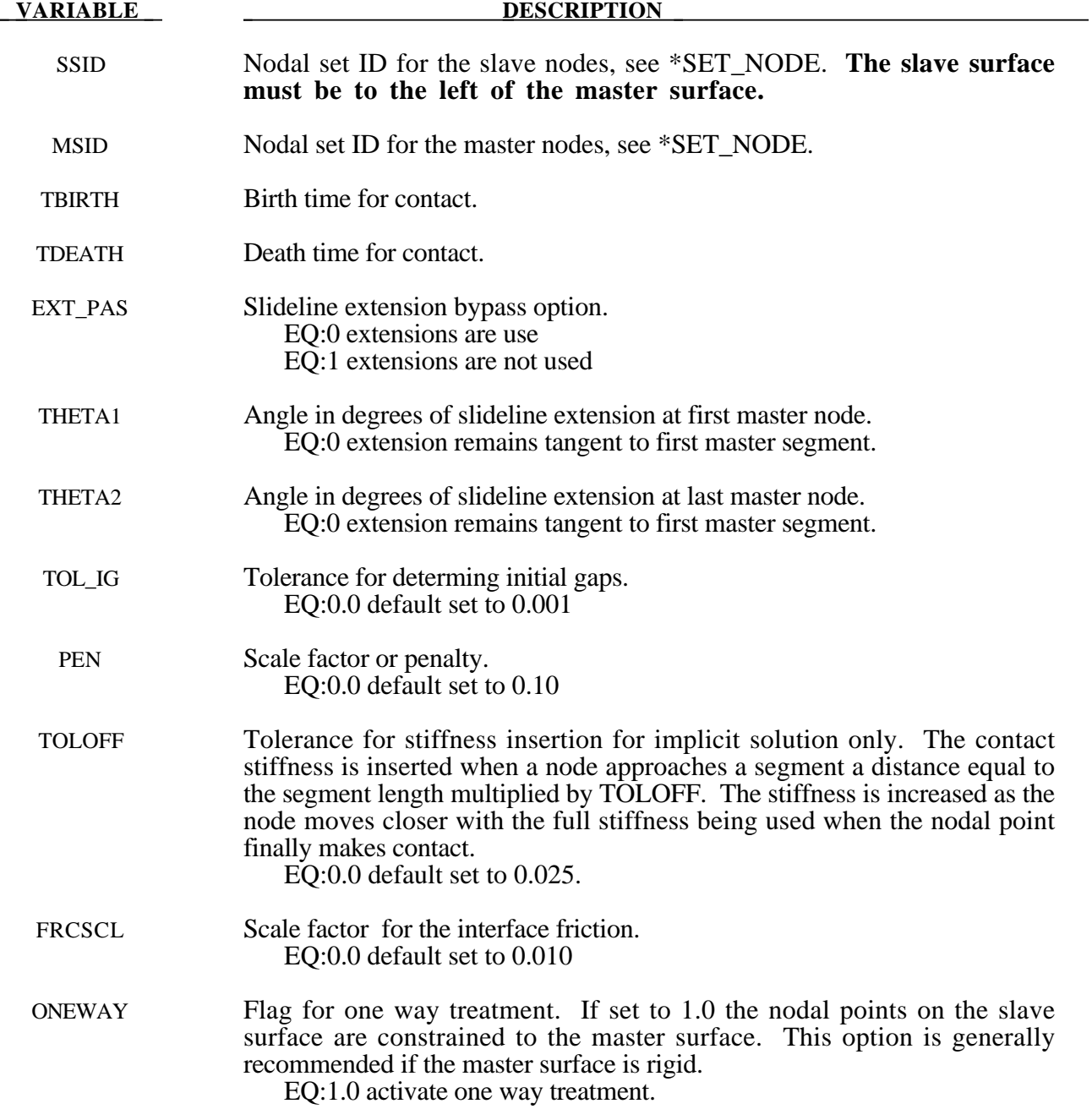

#### **VARIABLE DESCRIPTION**

- FRIC Coefficient of friction
- FRIC\_L Coefficient of friction at low velocity.
- FRIC\_H Coefficient of friction at high velocity.
- FRIC\_S Friction factor for shear.

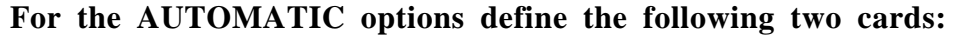

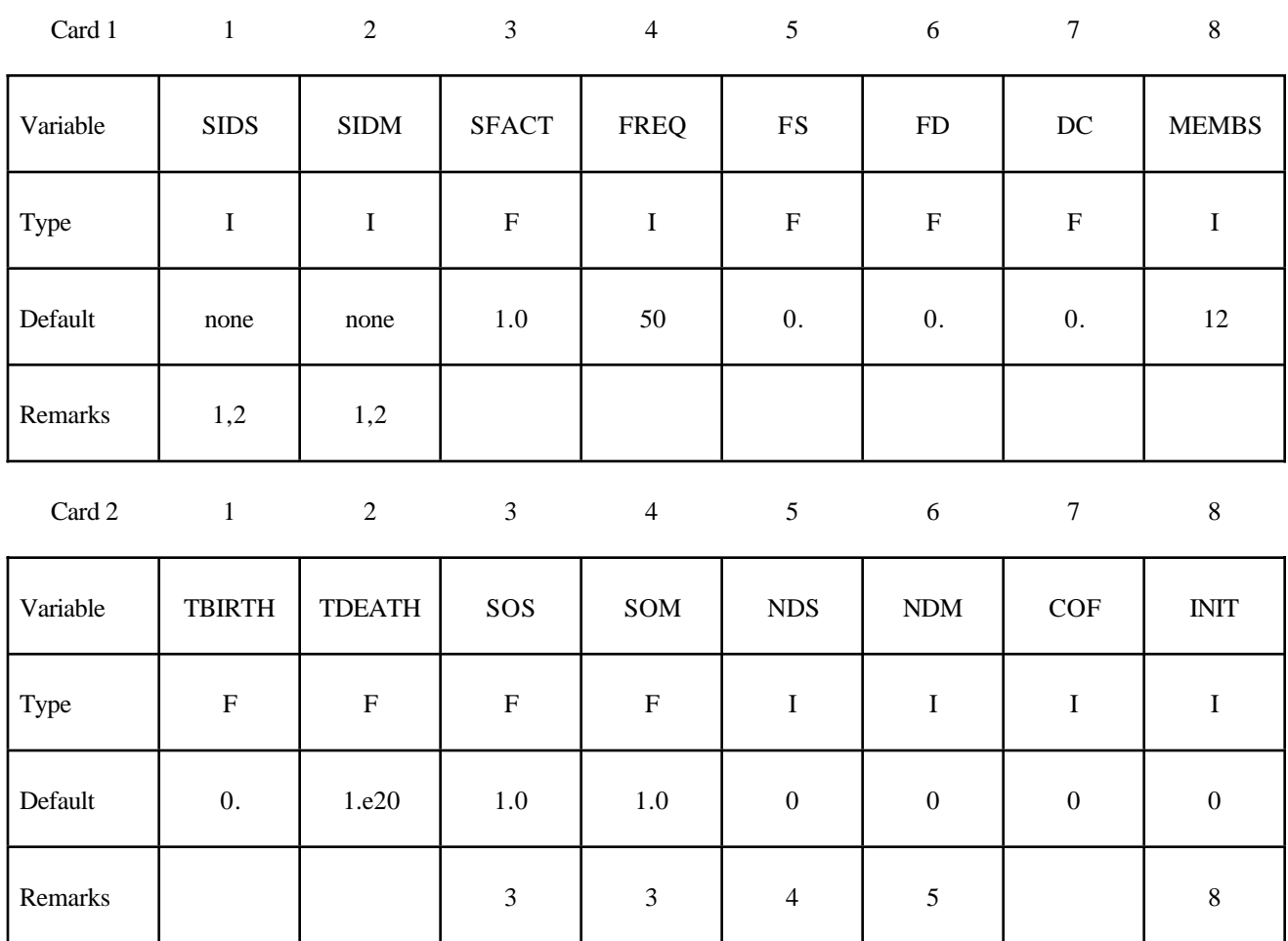

#### **This Card is mandatory for the THERMAL option, i.e.,: \*CONTACT\_ AUTOMATIC\_...\_THERMAL\_.....**

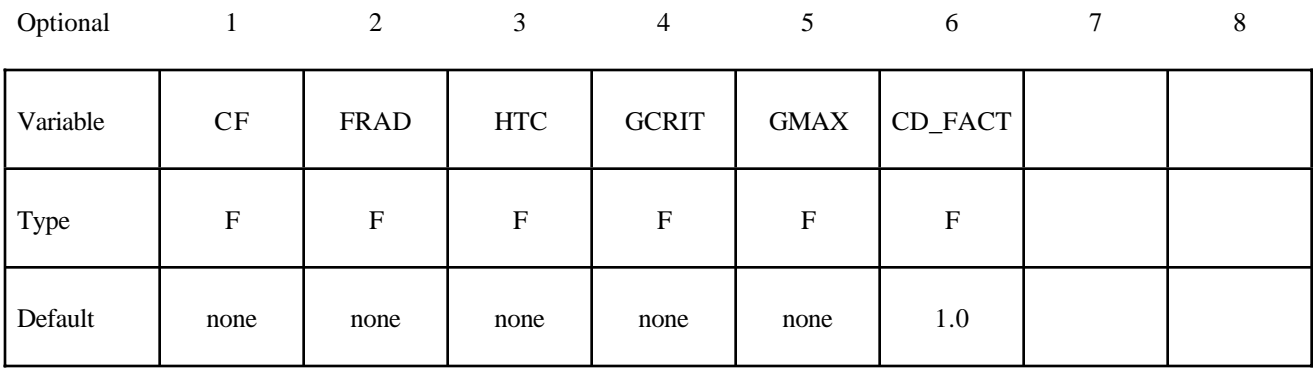

#### **Optional Card A**

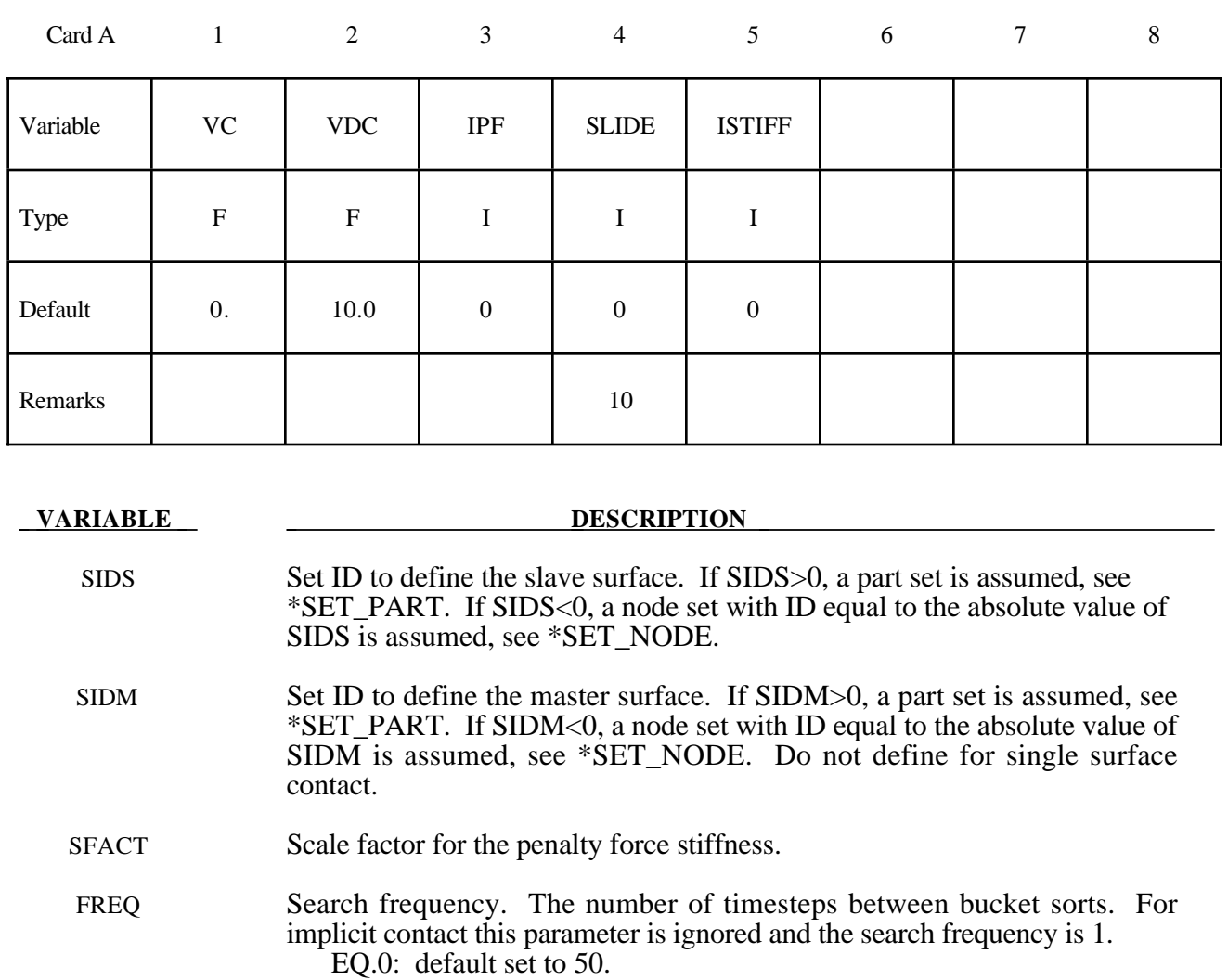

FS Static coefficient of friction. The frictional coefficient is assumed to be dependent on the relative velocity *vrel* of the surfaces in contact according to

the relationship given by:  $\mu_c = FD + (FS - FD)e^{-DC \cdot 1 v_{rel}^1}$ .

- FD Dynamic coefficient of friction. The frictional coefficient is assumed to be dependent on the relative velocity *vrel* of the surfaces in contact  $\mu_c = FD + (FS - FD)e^{-DC|v_{rel}|}.$
- DC Exponential decay coefficient. The frictional coefficient is assumed to be dependent on the relative velocity *vrel* of the surfaces in contact  $\mu_c = FD + (FS - FD)e^{-DC|v_{rel}|}.$
- MEMBS Parameter to allocate memory for bucket sort pair information.

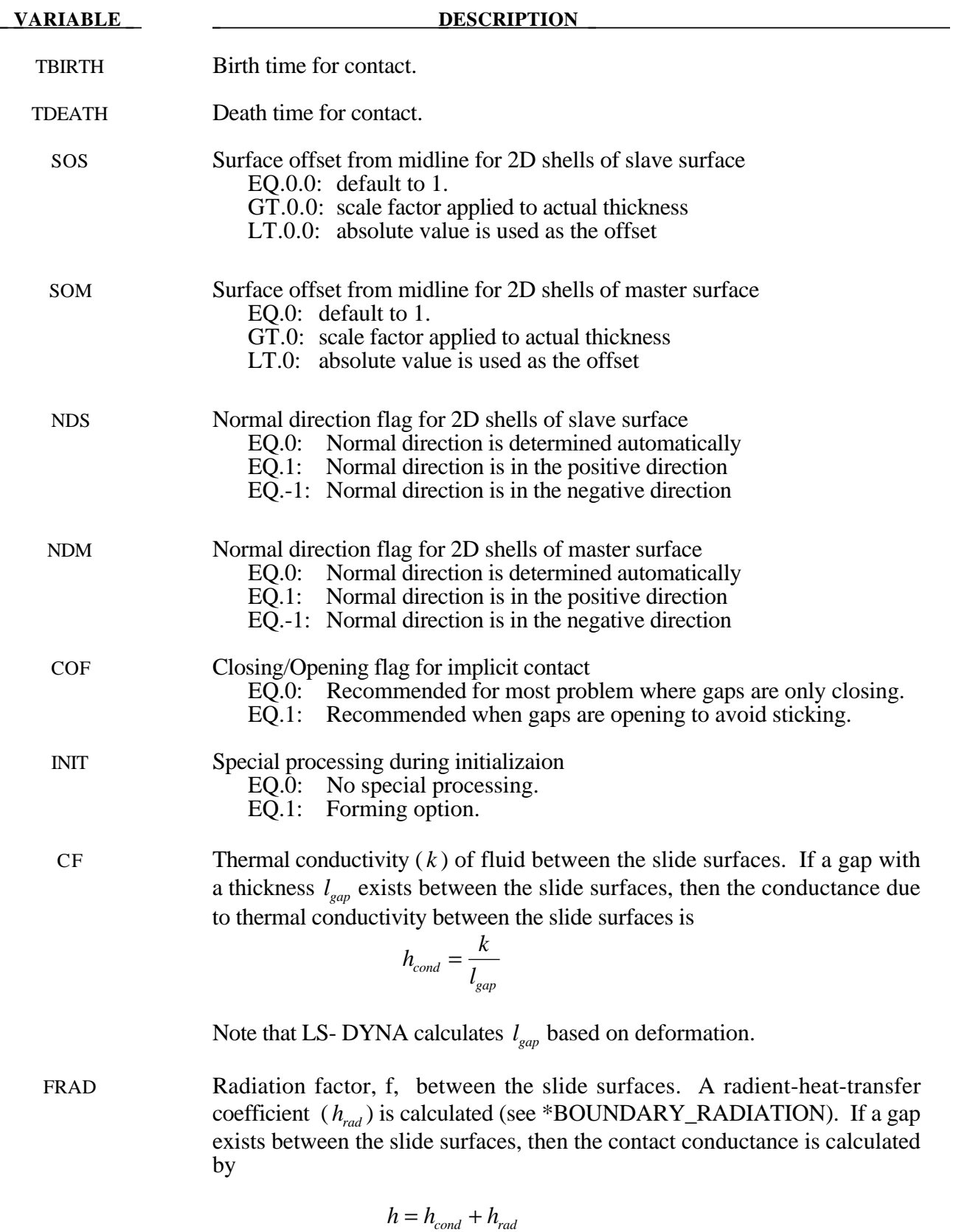

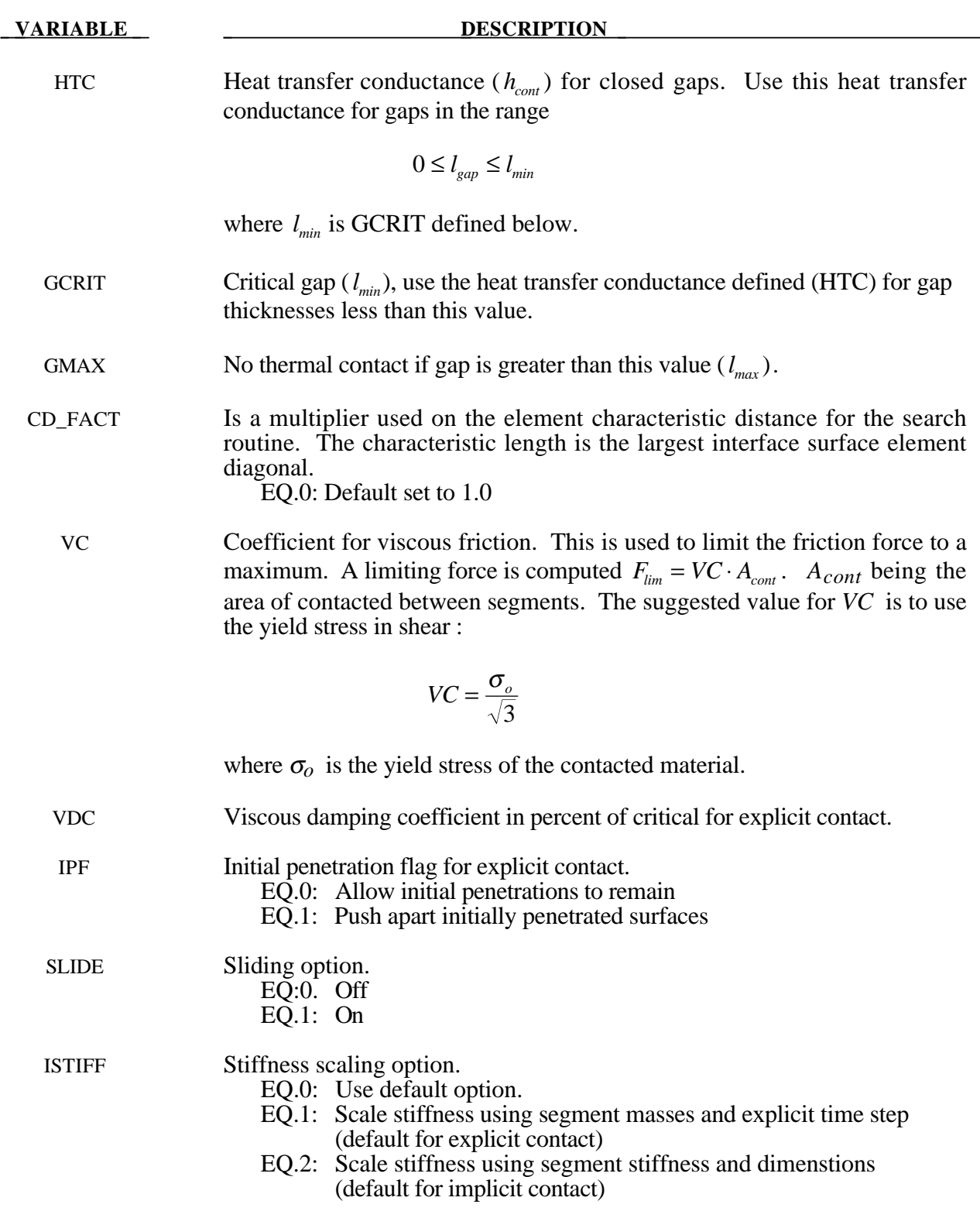

#### **Remarks:**

Remarks 1 through 11 pertain to 2D\_AUTOMATIC contact.

- 1. For AUTOMATIC\_SURFACE\_TO\_SURFACE, AUTOMATIC\_SINGLE\_SURFACE contact and AUTOMATIC\_NODE\_TO\_SURFACE contact, penetration of 2D shell elements and external faces of 2D continuum elements is prevented by penalty forces. Parts in the slave part set are checked for contact with parts in the master part set. Self contact is checked for any part in both sets. If the slave part set is omitted, all parts are checked for contact. If the master part set is omitted, it is assumed to be identical to the slave part set.
- 2. For AUTOMATIC\_SURFACE\_IN\_CONTINUUM contact, penalty forces prevent the flow of slave element material (the continuum) through the master surfaces. Flow of the continuum tangent to the surface is permitted. Only 2D solid parts are permitted in the slave part set. Both 2D 2D solid and 2D shell parts are permitted in the master part set. Neither the slave part set ID nor the master part set ID may be omitted.
- 3. By default, the true thickness of 2D shell elements is taken into account for AUTOMATIC\_

SURFACE\_TO\_SURFACE and AUTOMATIC\_NODE\_TO\_SURFACE contact. The user can override the true thickness by using SOS and SOM. If the surface offset is reduced to a small value, the automatic normal direction algorithm may fail, so it is best to specify the normal direction using NDS or NDM. Thickness of 2D shell elements is not considered for AUTOMATIC\_SURFACE\_IN\_CONTINUUM contact.

- 4. By default, the normal direction of 2D shell elements is evaluated automatically for AUTOMATIC\_SURFACE\_TO\_SURFACE and AUTOMATIC\_NODE\_TO\_SURFACE contact. The user can override the automatic algorithm using NDS or NDM and contact will occur with the positive or negative face of the element.
- 5. For SURFACE IN CONTINUUM contact, flow though 2D shell elements is prevented in both directions by default. If NDM is set to  $\pm 1$ , flow in the direction of the normal is permitted.
- 6 When using AUTOMATIC\_SURFACE\_IN\_CONTINUUM contact, there is no need to mesh the continuum around the structure because contact is not with continnum nodes but with material in the interior of the continuum elements. The algorithm works well for Eulerian or ALE elements since the structure does not interfere with remeshing. However, a structure will usually not penetrate the surface of an ALE continuum since the nodes are Lagrangian normal to the surface. Therefore, if using an ALE fluid, the structure should be initially immersed in the fluid and remain immersed throughout the calculation. Penetrating the surface of an Eulerian continuum is not a problem.
- 7. For all types of 2D\_AUTOMATIC contact, eroding materials are treated by default. At present, subcycling is not possible.
- 8. Currently only one special initialization option is available. The forming option is intended for implicit solutions of thin solid parts when back side segments may interfere with the solution. It automatically removes back side segments during initialization. If slave or master surfaces are defined by node sets, the forming option should be turned off.

#### 9. For the thermal option:

- $h = h_{cont}$ , if the gap thickness is  $0 \leq l_{gap} \leq l_{min}$  $h = h_{cond} + h_{rad}$ , if the gap thickness is  $l_{min} \leq l_{gan} \leq l_{max}$  $h = 0$ , if the gap thickness is  $l_{\text{gap}} > l_{\text{max}}$
- 10. When turned on, the sliding option activates additional logic intended to improve sliding when surfaces in contact have kinks or corners. This option is off by default.
- 11. The ISTIFF option allows control of the equation used in calculating the penalty stiffness. For backward compatibility, the default values are different for implicit and explicit solutions. When ISTIFF=1 is used, the explicit time step appears in the stiffness equation regardless if the calculation is implicit or explicit.

The remaining discussion applies to the SLIDING\_ONLY, TIED\_SLIDING, SLIDING\_ VOIDS, PENALTY\_FRICTION, and PENALTY options. These options were adopted from LS-DYNA2D and originated in the public domain version of DYNA2D from the Lawrence Livermore National Laboratory. The AUTOMATIC contact options are generally recommended excepted for the TIED option.

Consider two slideline surfaces in contact. It is necessary to designate one as a slave surface and the other as a master surface. Nodal points defining the slave surface are called slave nodes, and similarly, nodes defining the master surface are called master nodes. Each slave-master surface combination is referred to as a slideline.

Many potential problems with the algorithm can be avoided by observing the following precautions:

- Metallic materials should contain the master surface along high explosive-metal interfaces.
- Sliding only type slidelines are appropriate along high explosive-metal interfaces. The penalty formulation is not recommended along such interfaces.
- If one surface is more finely zoned, it should be used as the slave surface. If penalty slidelines are used, PENALTY and PENALTY\_FRICTION , the slave-master distinction is irrelevant.
- A slave node may have more than one master segment, and may be included as a member of a master segment if a slideline intersection is defined.
- Angles in the master side of a slideline that approach  $90^{\circ}$  must be avoided. Whenever such angles exist in a master surface, two or more slidelines should be defined. This procedure is illustrated in Figure 6.5. An exception for the foregoing rule arises if the surfaces are tied. In this case, only one slideline is needed.
- Whenever two surfaces are in contact, the smaller of the two surfaces should be used as the slave surface. For example, in modeling a missile impacting a wall, the contact surface on the missile should be used as the slave surface.
- Care should be used when defining a master surface to prevent the extension from interfering with the solution. In Figures 6.6 and 6.7, slideline extensions are shown.

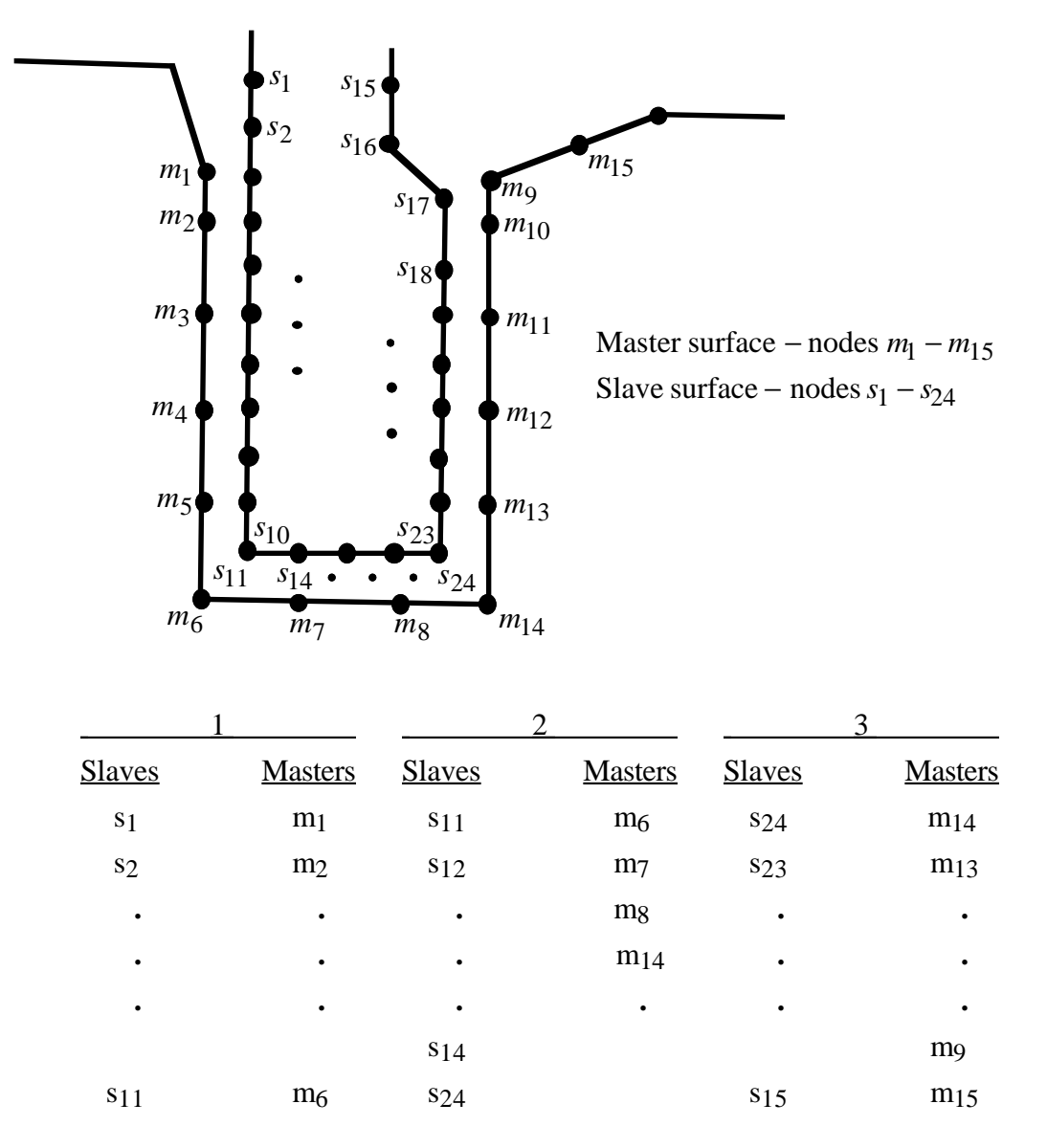

Figure 6.5. Proper definition of illustrated slave-master surface requires three slidelines (note that slave surface is to the left of the master surface as one moves along master nodes in order of definition).

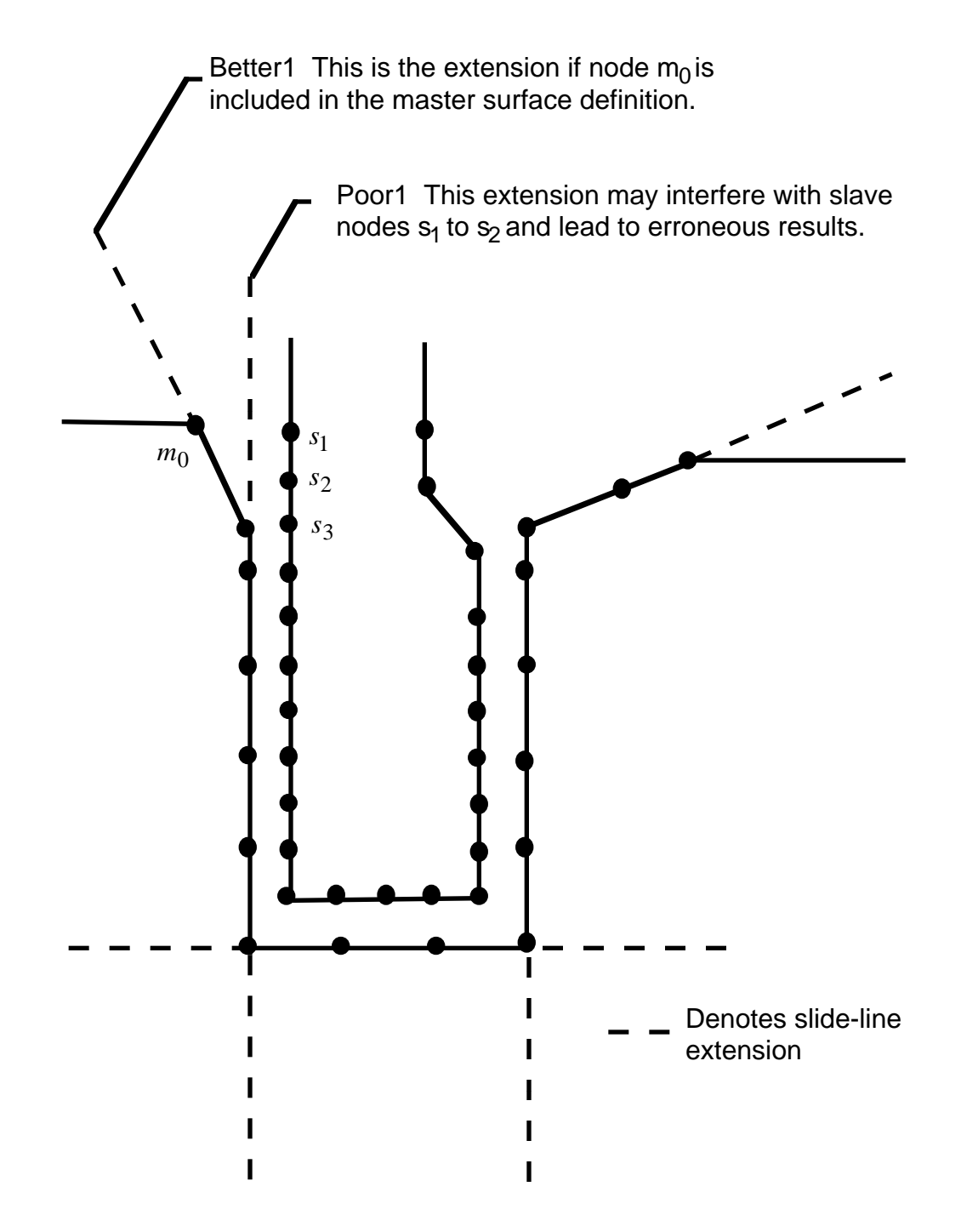

Figure 6.6. Master surface extensions defined automatically by DYNA (extensions are updated every time step to remain tangent to ends of master sides of slidelines unless angle of extension is defined in input).

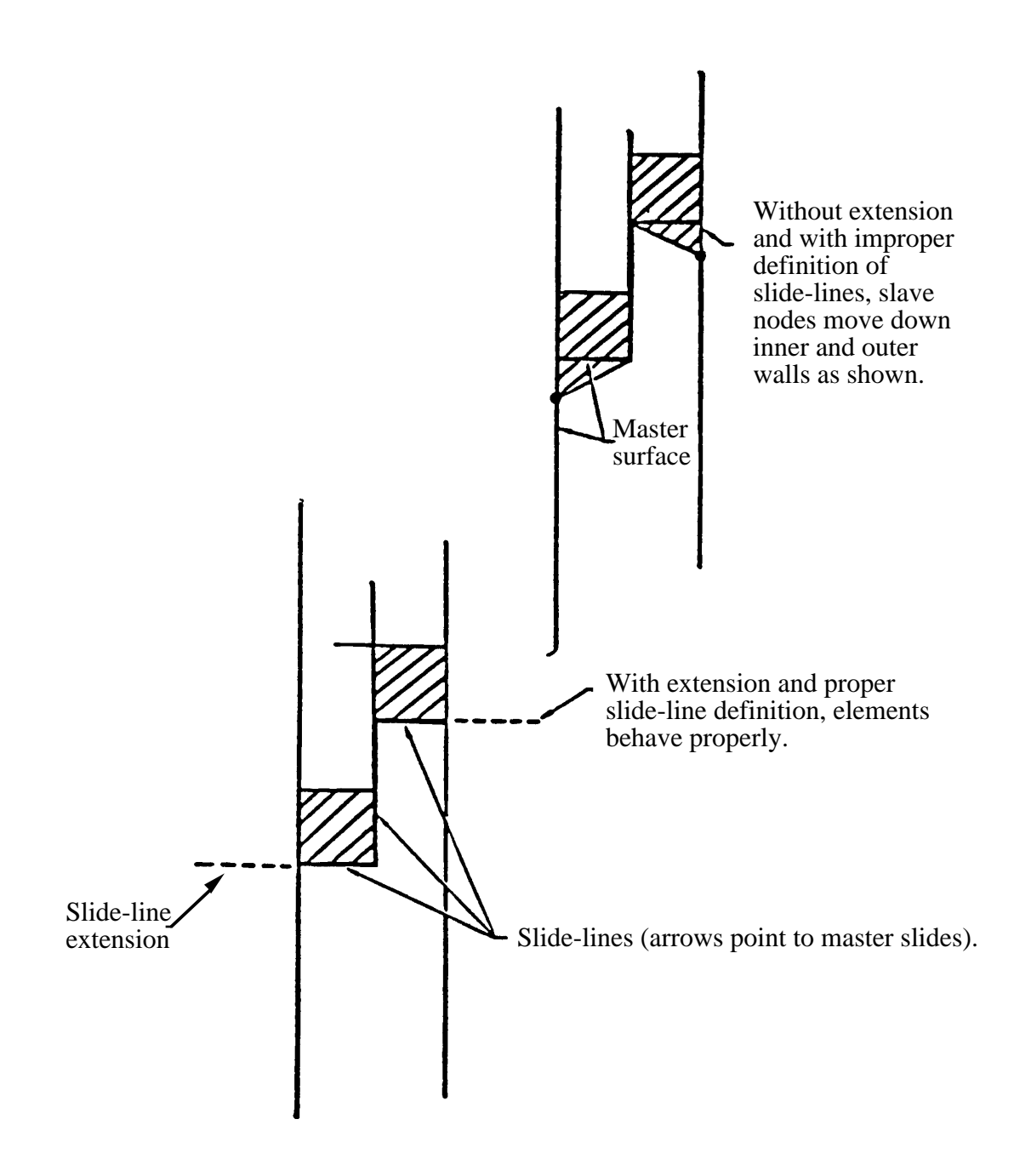

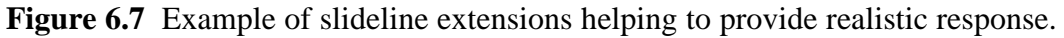

# **\*CONTROL**

The keyword control cards are optional and can be used to change defaults, activate solution options such as mass scaling, adaptive remeshing, and an implicit solution; however, it is advisable to define the \*CONTROL\_TERMINATION card. **The ordering of the control cards in the input file is arbitrary. To avoid ambiguities, define no more than one control card of each type.** The following control cards are organized in an alphabetical order:

**\*CONTROL\_ACCURACY \*CONTROL\_ADAPSTEP \*CONTROL\_ADAPTIVE \*CONTROL\_ALE \*CONTROL\_BULK\_VISCOSITY \*CONTROL\_CFD\_AUTO \*CONTROL\_CFD\_GENERAL \*CONTROL\_CFD\_MOMENTUM \*CONTROL\_CFD\_PRESSURE \*CONTROL\_CFD\_TRANSPORT \*CONTROL\_CFD\_TURBULENCE \*CONTROL\_CHECK**\_{*OPTION*} **\*CONTROL\_COARSEN \*CONTROL\_CONTACT \*CONTROL\_COUPLING \*CONTROL\_CPU \*CONTROL\_DYNAMIC\_RELAXATION \*CONTROL\_EFG \*CONTROL\_ENERGY \*CONTROL\_EXPLOSIVE\_SHADOW \*CONTROL\_HOURGLASS**\_{*OPTION*} **\*CONTROL\_IMPLICIT\_AUTO \*CONTROL\_IMPLICIT\_BUCKLE \*CONTROL\_IMPLICIT\_DYNAMICS \*CONTROL\_IMPLICIT\_EIGENVALUE \*CONTROL\_IMPLICIT\_GENERAL \*CONTROL\_IMPLICIT\_MODES \*CONTROL\_IMPLICIT\_SOLUTION \*CONTROL\_IMPLICIT\_SOLVER**

**\*CONTROL\_IMPLICIT\_STABILIZATION \*CONTROL\_MPP\_DECOMPOSITION\_AUTOMATIC \*CONTROL\_MPP\_DECOMPOSITION\_CHECK\_SPEED \*CONTROL\_MPP\_DECOMPOSITION\_CONTACT\_DISTRIBUTE \*CONTROL\_MPP\_DECOMPOSITION\_CONTACT\_ISOLATE \*CONTROL\_MPP\_DECOMPOSITION\_FILE \*CONTROL\_MPP\_DECOMPOSITION\_METHOD \*CONTROL\_MPP\_DECOMPOSITION\_NUMPROC \*CONTROL\_MPP\_DECOMPOSITION\_RCBLOG \*CONTROL\_MPP\_DECOMPOSITION\_SHOW \*CONTROL\_MPP\_DECOMPOSITION\_TRANSFORMATION \*CONTROL\_MPP\_IO\_NOD3DUMP \*CONTROL\_MPP\_IO\_NODUMP \*CONTROL\_MPP\_IO\_NOFULL \*CONTROL\_MPP\_IO\_SWAPBYTES \*CONTROL\_NONLOCAL \*CONTROL\_OUTPUT \*CONTROL\_PARALLEL \*CONTROL\_REMESHING \*CONTROL\_RIGID \*CONTROL\_SHELL \*CONTROL\_SOLID \*CONTROL\_SOLUTION \*CONTROL\_SPH \*CONTROL\_STRUCTURED**\_{*OPTION*} **\*CONTROL\_SUBCYCLE \*CONTROL\_TERMINATION \*CONTROL\_THERMAL\_NONLINEAR \*CONTROL\_THERMAL\_SOLVER \*CONTROL\_THERMAL\_TIMESTEP \*CONTROL\_TIMESTEP**

LS-DYNA's implicit mode may be activated in two ways. Using the \*CONTROL\_IMPLICIT\_GENERAL keyword, a simulation may be flagged to run entirely in implicit mode. Alternatively, an explicit simulation may be seamlessly switched into implicit mode at the termination time using the \*INTERFACE SPRINGBACK SEAMLESS keyword. The seamless switching feature is intended to simplify metal forming springback calculations, where the forming phase can be run in explicit mode, followed immediately by an implicit static springback

simulation. In case of difficulty, restart capability is supported. Eight keywords are available to support implicit analysis. Default values are carefully selected to minimize input necessary for most simulations. These are summarized below:

\*CONTROL\_IMPLICIT\_GENERAL Activates implicit mode, selects time step size.

\*CONTROL\_IMPLICIT\_SOLVER Selects parameters for solving system of linear equations  $[K]{x} = {f}.$ 

\*CONTROL\_IMPLICIT\_SOLUTION Selects linear or nonlinear solution method, convergence tolerances.

\*CONTROL\_IMPLICIT\_AUTO Activates automatic time step control.

\*CONTROL\_IMPLICIT\_DYNAMICS Activates and controls dynamic implicit solution using Newmark method.

\*CONTROL\_IMPLICIT\_EIGENVALUE Activates and controls eigenvalue analysis.

\*CONTROL\_IMPLICIT\_MODES Activates and controls computation of constraint and attachment modes.

\*CONTROL\_IMPLICIT\_STABILIZATION Activates and controls artificial stabilization for multi-step springback.

### **\*CONTROL**

### **\*CONTROL\_ACCURACY**

Purpose: Define control parameters that can improve the accuracy of the calculation.

#### **Card Format**

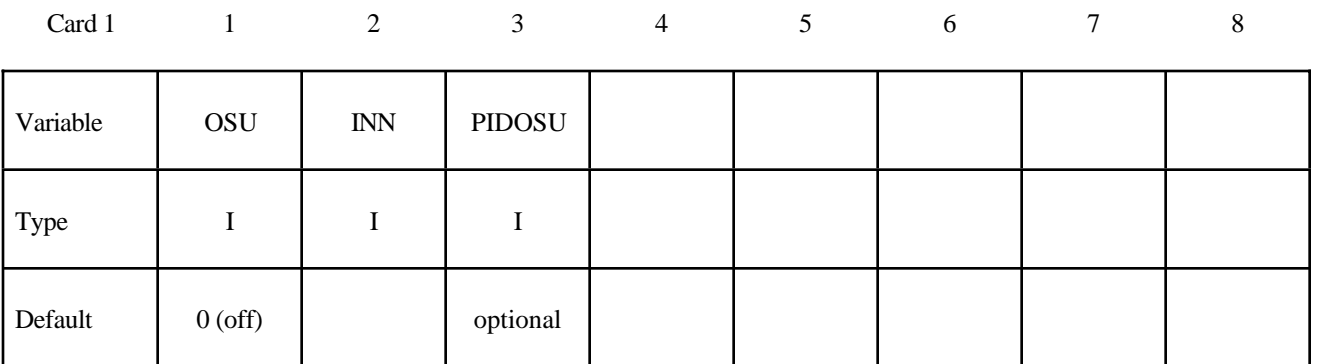

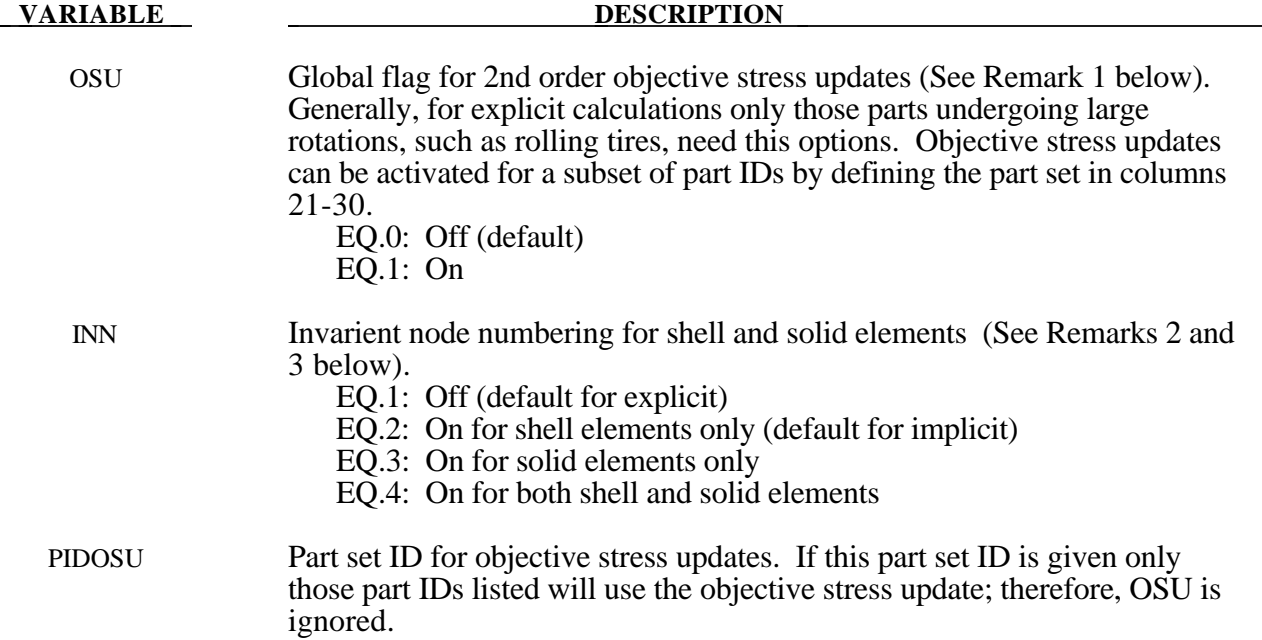

#### **Remarks:**

1. Second order objective stress updates are occasionally necessary. Some examples include spinning bodies such as turbine blades in a jet engine, high velocity impacts generating large strains in a few time steps, and large time step sizes due to mass scaling in metal forming. There is a significant added cost which is due in part to the added cost of the second order terms in the stress update when the Jaumann rate is used and the need to compute the straindisplacement matrix at the mid-point geometry. This option is available for one point brick elements, the selective-reduced integrated brick element which uses eight integration points, the fully integrated plane strain and axisymmetric volume weighted (type 15) 2D solid elements, the fully integrated thick shell element, and the following shell elements: Belytschko-Tsay, Belyschko-Tsay with warping stiffness, Belyschko-Chiang-Wong, S/R Hughes-Liu, and the type 16 fully integrated shell element.

- 2. Invarient node numbering for shell elements affects the choice of the local element shell coordinate system. The orientation of the default local coordinate system is based on the shell normal vector and the direction of the 1-2 side of the element. If the element numbering is permuted, the results will change in irregularly shaped elements. With invarient node numbering, permuting the nodes shifts the local system by an exact multiple of 90 degrees. In spite of its higher costs [<5%], the invarient local system is recommended for several reasons. First, element forces are nearly independent of node sequencing; secondly, the hourglass modes will not substantially affect the material directions; and, finally, stable calculations over long time periods are achievable.
- 3. Invarient node numbering for solid elements is available for anisotropic materials only. This option has no effect on solid elements of isotropic material. This option is recommended when solid elements of anisotropic material undergo significant deformation.

### **\*CONTROL**

#### **\*CONTROL\_ADAPSTEP**

Purpose: Define control parameters for contact interface force update during each adaptive cycle.

#### **Card Format**

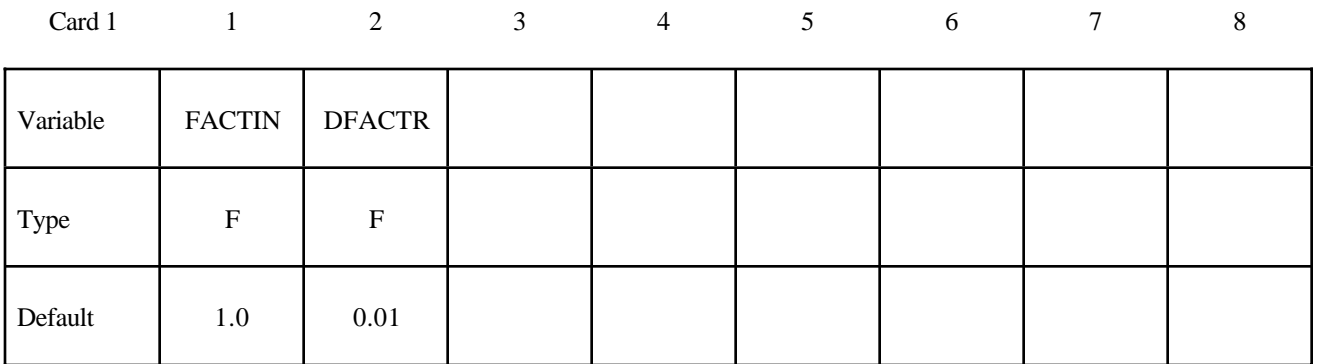

FACTIN Initial relaxation factor for contact force during each adaptive remesh. To turn this option off set FACTIN=1.0. Unless stability problems occur in the contact, FACTIN=1.0 is recommended since this option can create some numerical noise in the resultant tooling forces. A typical value for this parameter is 0.10.

**VARIABLE DESCRIPTION** 

DFACTR Incremental increase of FACTIN during each time step after the adaptive step. FACTIN is not allowed to exceed unity. A typical value might be  $0.01.$ 

### **Remarks:**

1. This command applies to contact with thickness offsets including contact types \*CONTACT\_ FORMING\_..., \*CONTACT\_NODES\_TO\_SURFACE, \*CONTACT\_SURFACE\_TO\_ SUR-FACE, and \*CONTACT\_ONE\_WAY\_SURFACE\_TO\_SURFACE.
# **\*CONTROL\_ADAPTIVE**

Purpose: Activate adaptive meshing. The parts which are adaptively meshed are defined by \*PART. See remarks below.

# **Card Format**

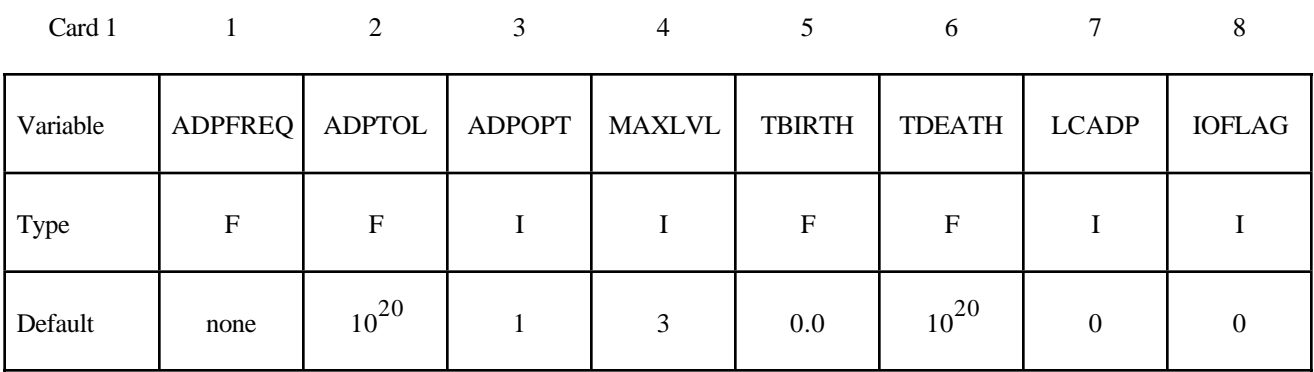

# **Card Format (This card is optional).**

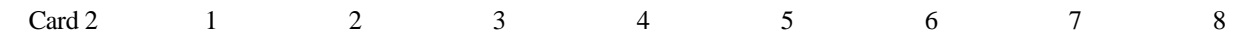

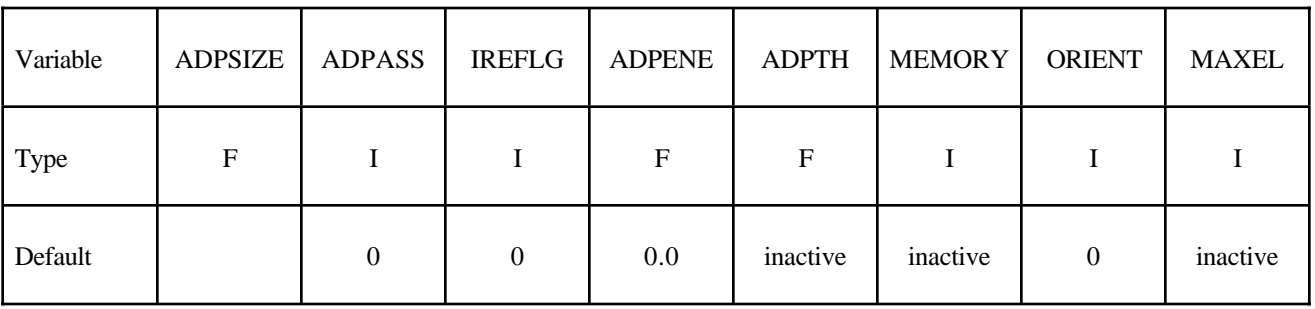

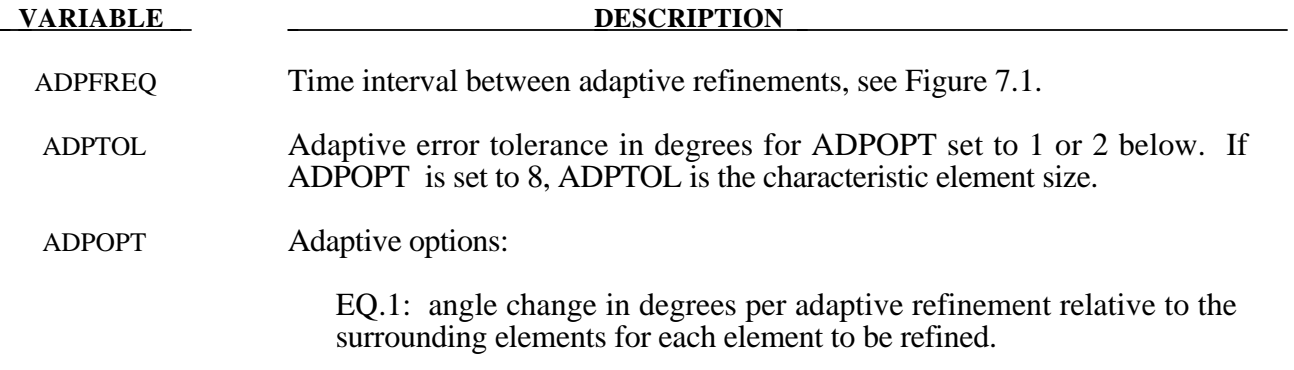

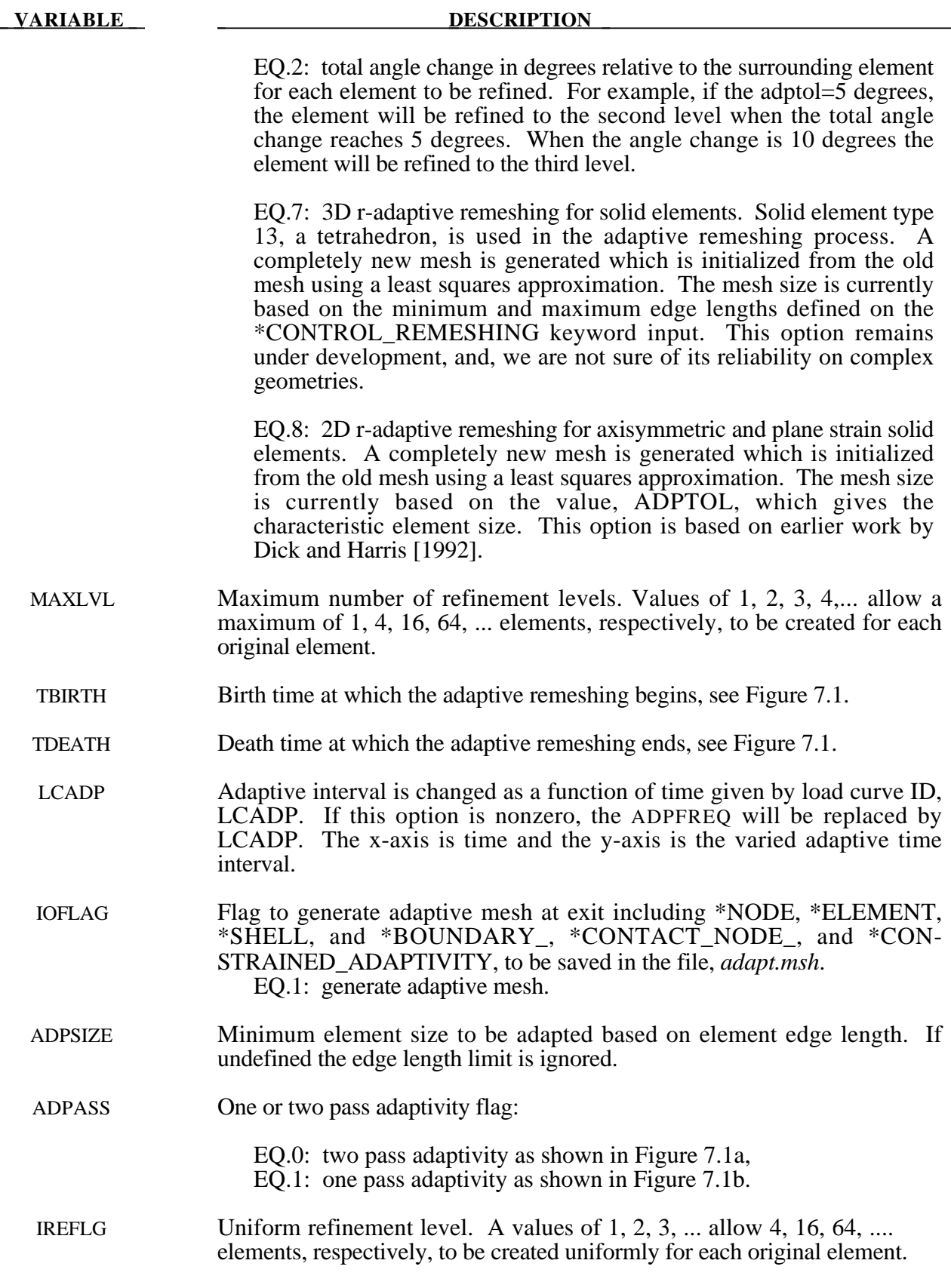

 $\overline{\phantom{0}}$ 

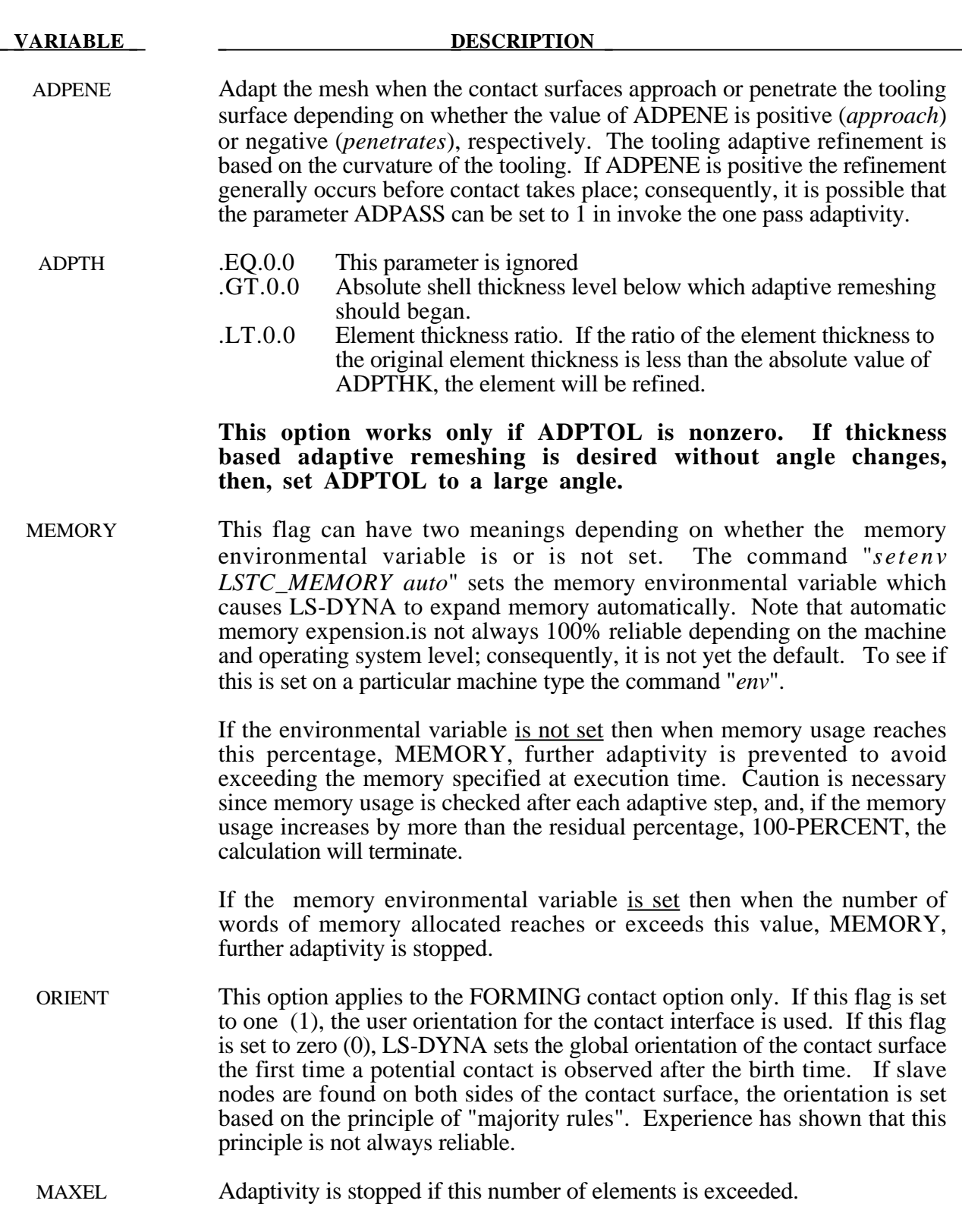

- 1. D3DUMP and RUNRSF files contain all information necessary to restart an adaptive run. This did not work in version 936 of LS-DYNA.
- 2. Card 2 input is optional and is not required.
- 3. In order for this control card to work, the flag ADPOPT=1 must be set in the \*PART definition. Otherwise, adaptivity will not function.
- 4. In order for adaptivity to work optimally, the parameter SNLOG=1, must be set on Optional Control Card B in the \*CONTACT Section. On disjoint tooling meshes the contact option \*CONTACT\_FORMING\_..... is recommended.
- 5. A file *adapt.rid* is left on disk after the adaptive run is completed. This file contains the root ID of all elements that are created during the calculation, and it does not need to be kept if it is not used in post-processing.

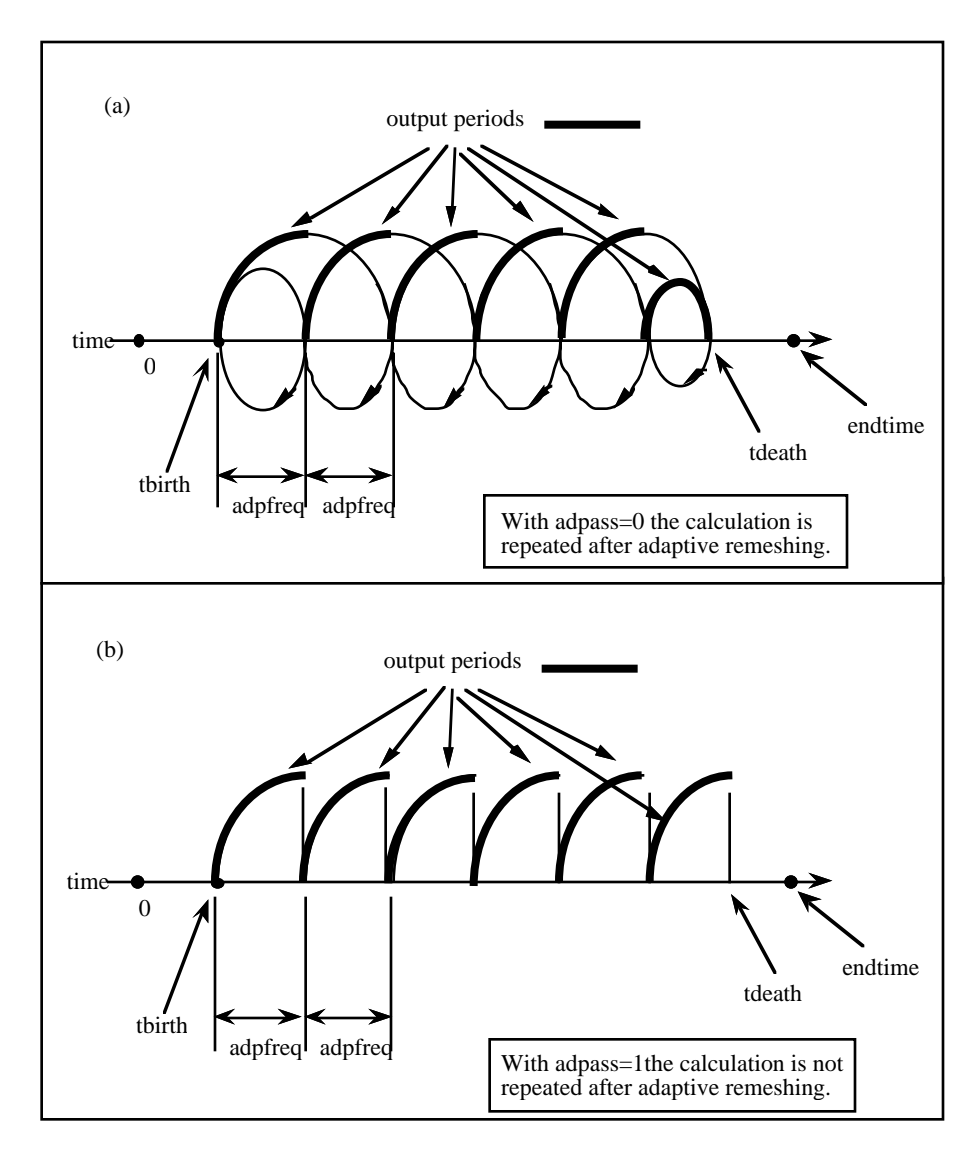

**Figure 7.1.** At time=*tbirth* the adaptive calculation begins. After computing for a time interval *adpfreq* error norms are computed. If ADPASS=0, then the mesh that existed at time=*tbirth* is refined based on the computed error norms. With the new mesh, the calculation continues to time=*tbirth+2 x adpfreq* where the error norms are again computed. The mesh that existed at time=*tbirth+adpfreq* is refined and the calculation continues to time= $t \cdot b$ irth+3 x adpfreq, and so on. However, if ADPASS=1, then the mesh that exist at time =*thirth+adpfreq* is refined and the calculation continues. Errors that develop between adaptive remeshing are preserved. Generally, ADPASS=0 is recommended but this option is considerably more expensive.

# **\*CONTROL\_ALE**

Purpose: Set default control parameters for the Arbitrary Lagrange-Eulerian and Eulerian calculations. See also \*ALE\_MULTI-MATERIAL\_GROUP, \*ALE\_SMOOTHING, \*INITIAL\_ VOID\_*OPTION*., and \*SECTION\_SOLID\_ALE.

## **Card Format**

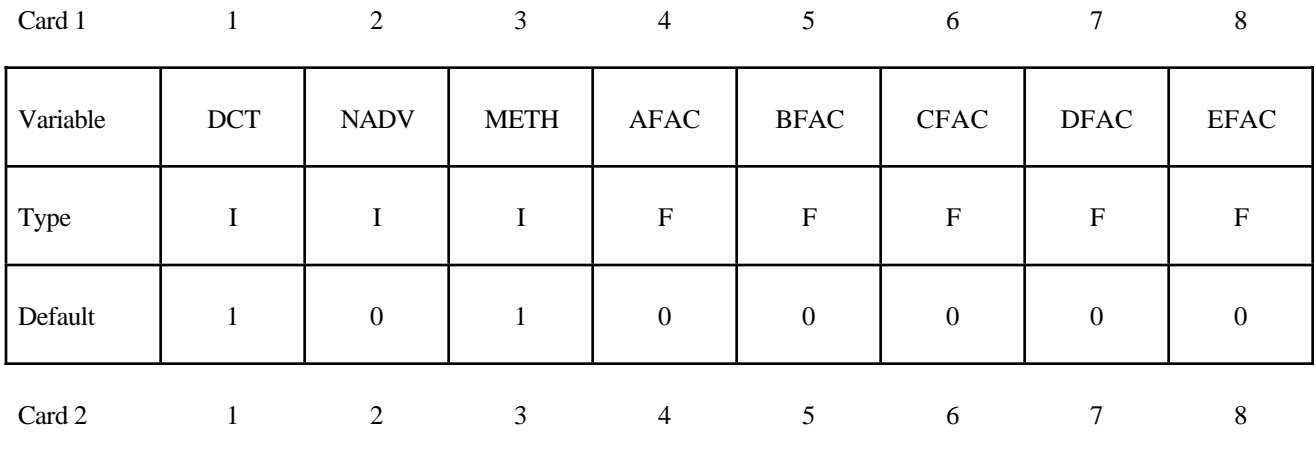

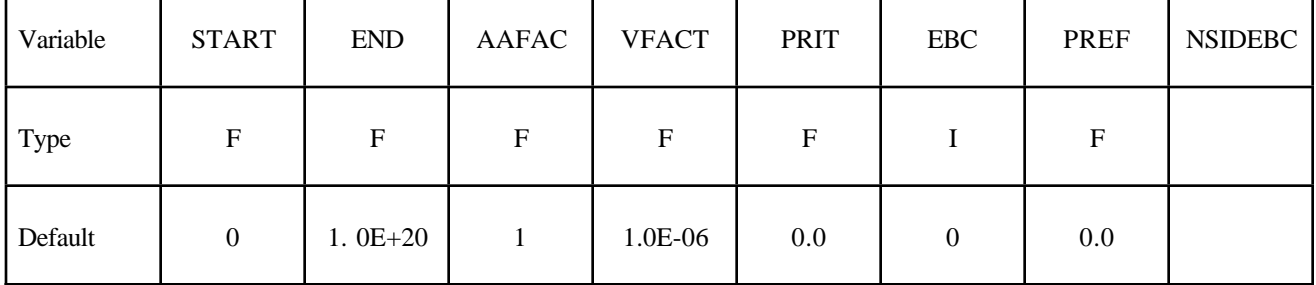

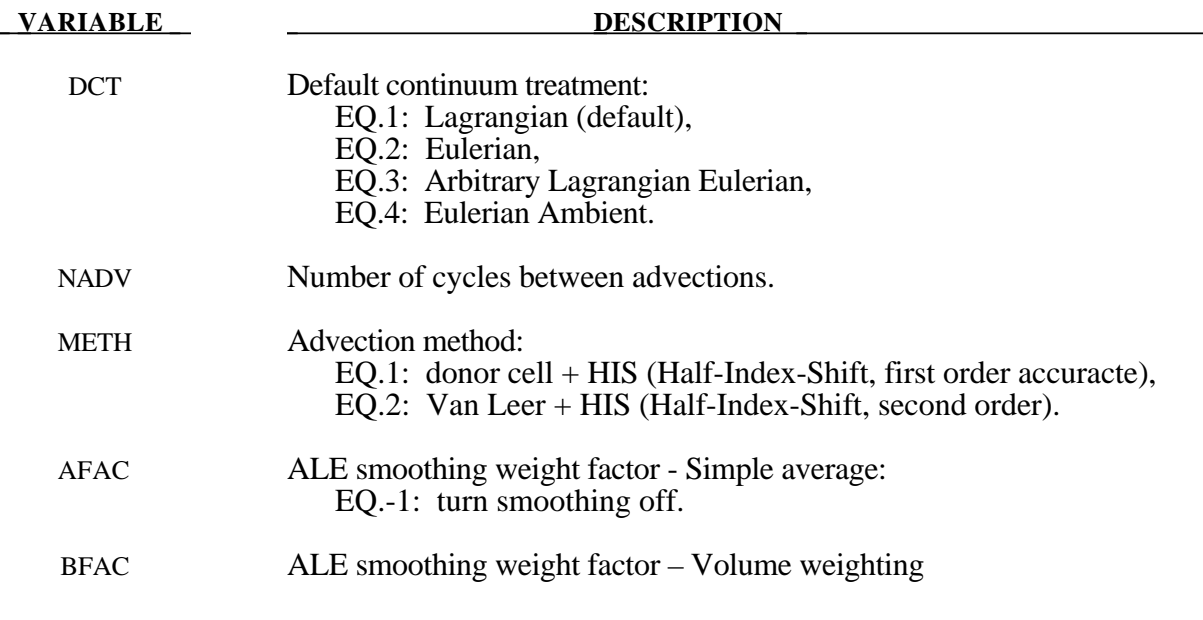

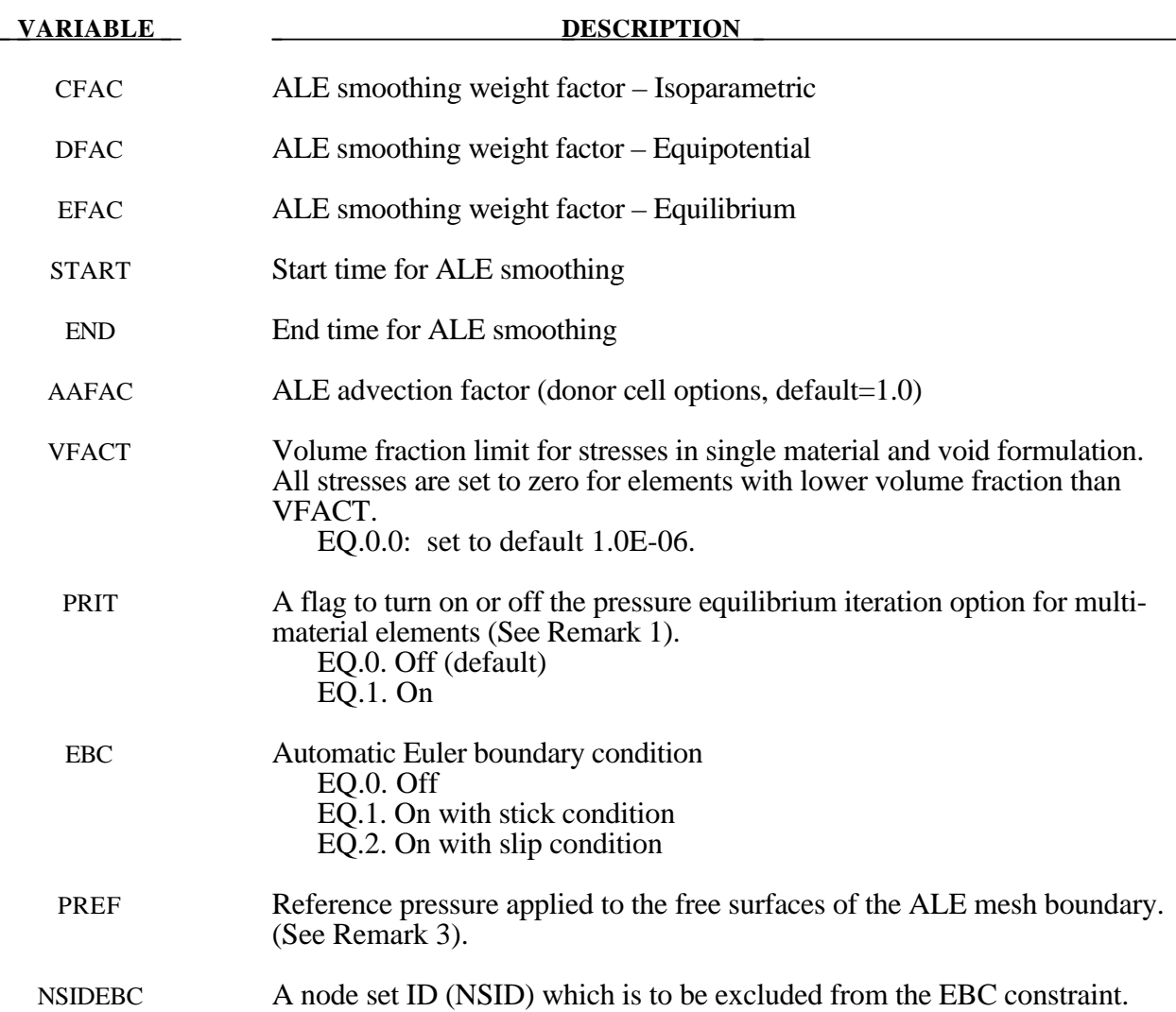

- 1**.** By default, all materials in a multi-material element are assumed to undergo the same element averaged strain rates. This assumption may not be robust when mixing materials with very different compressibilities. In this case, an assumption of pressure equilibrium in the element may be more appropriate.
- 2**.** This option, used for ALE and EULER formulations, automatically defines velocity boundary condition constraints for the user. The constraints, once defined, are applied to all nodes on free surfaces of an ALE or Eulerian material. For problems where the normal velocity of the material at the boundary is zero such as injection molding problems, the automatic boundary condition parameter is set to 2. This will play the same role as the Nodal Single Point Constraint. For EBC=1, the material velocity of all free surface nodes of ALE and Euler material is set to zero.
- 3**.** The PREF definition is equivalent to using the \*LOAD\_SEGMENT card to provide pressure loading on the free surfaces of all ALE or Eulerian mesh(es) in a model. This cannot be used to initialize the internal pressure of the material (that must be done via the \*EOS\_ or \*BOUNDARY\_AMBIENT\_EOS cards).

# **\*CONTROL\_BULK\_VISCOSITY**

Purpose: Reset the default values of the bulk viscosity coefficients globally. This may be advisable for shock wave propagation and some materials. Bulk viscosity is used to treat shock waves. A viscous term q is added to the pressure to smear the shock discontinuities into rapidly varying but continuous transition regions. With this method the solution is unperturbed away from a shock, the Hugoniot jump conditions remain valid across the shock transition, and shocks are treated automatically.

#### **Card Format**

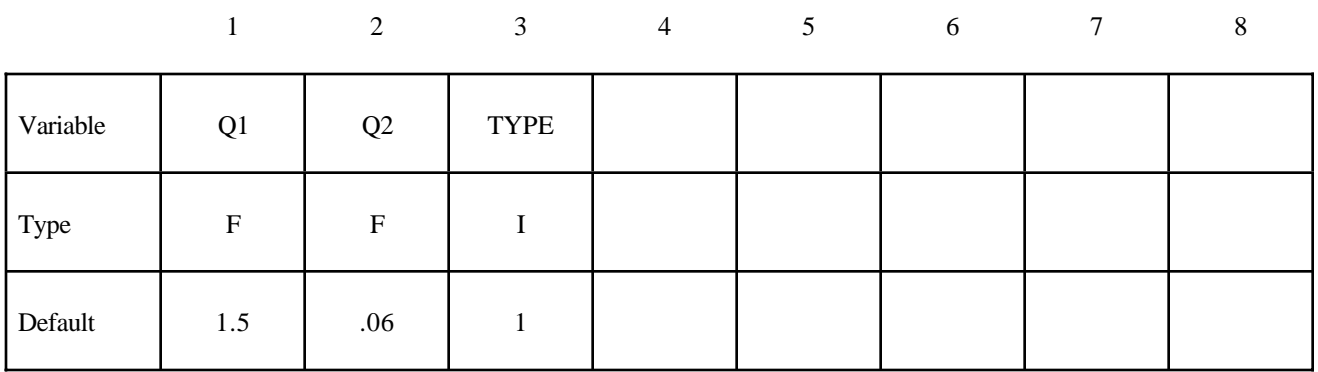

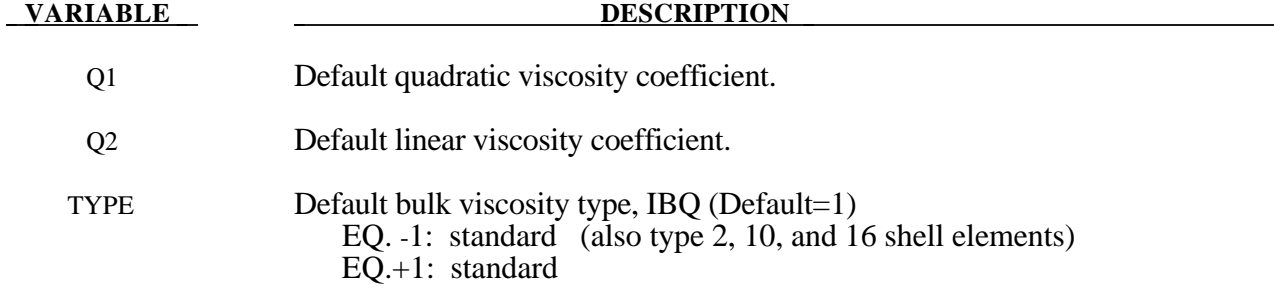

# **Remarks**

The bulk viscosity creates an additional additive pressure term given by:

$$
q = \rho l \big(Q_l l \dot{\varepsilon}_{kk}^2 - Q_2 a \dot{\varepsilon}_{kk}\big) \quad \text{if } \dot{\varepsilon}_{kk} < 0
$$

 $q = 0$  $= 0$  if  $\dot{\varepsilon}_{k} \ge 0$ 

where  $Q_1$  and  $Q_2$  are dimensionless input constants which default to 1.5 and .06, respectively, and *l* is a characteristic length given as the square root of the area in two dimensions and as the cube root of the volume in three, *a* is the local sound speed,  $Q_1$  defaults to 1.5 and  $Q_2$  defaults to .06. See Chapter 18 in Theoretical Manual for more details

# **\*CONTROL\_CFD\_AUTO**

Purpose: Set the time-step control options for the Navier-Stokes flow solver. \*CONTROL\_CFD\_GENERAL is used in conjunction with this keyword to control the flow solver time-integration options.

#### **Card Format**

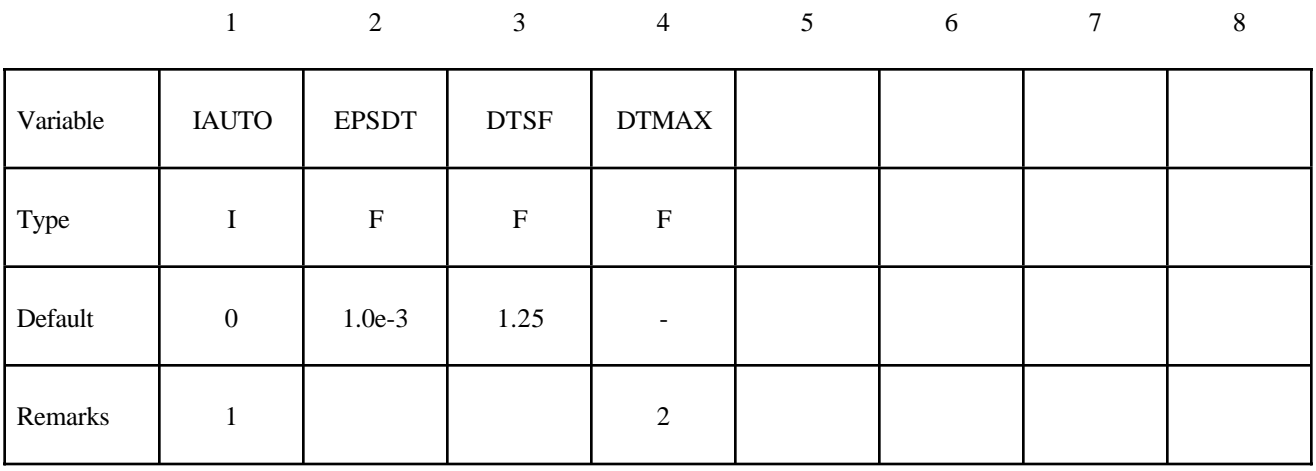

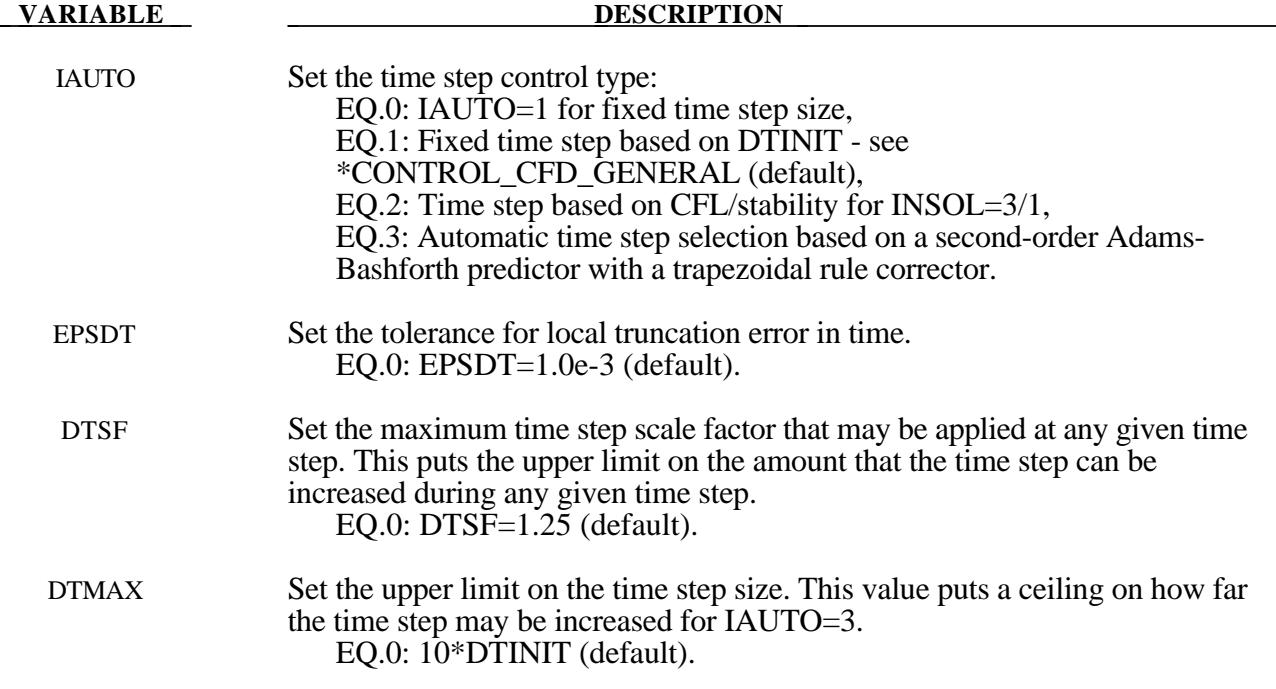

### **Remarks:**

1. There are multiple solver options for a variety of flow-related physics in LS-DYNA. The selection of the time step control mechanism is dependent upon the flow solver that is selected. IAUTO=1 may be used with any of the solution methods. IAUTO=2 forces the time step to be based on either stability or the CFL number (see \*CONTROL\_CFD\_GENERAL) for either the explicit (INSOL=1) or the semi-implicit (INSOL=3) methods. For IAUTO=2, the ICKDT parameter may be used to control the interval at which the time step is checked and adjusted. The use of the second-order predictor-corrector time step control is restricted to the full-implicit solver, i.e., INSOL=3 and IADVEC=40.

2. For IAUTO=3, the default maximum time step, DTMAX, is set 10 times larger than the starting time step DTINIT.

# **\*CONTROL\_CFD\_GENERAL**

Purpose: Set solver parameters for the Navier-Stokes flow solver. **\*CONTROL\_CFD\_***OPTION* where *OPTION* = **MOMENTUM**, **TRANSPORT**, and **PRESSURE** are used in conjunction with this keyword to control the flow solver options. Material models may be specified with the **\*MAT\_CFD\_\_***OPTION* keyword input and turbulence models are activated with the **\*CONTROL\_CFD\_TURBULENCE** keyword input.

# **Card Format**

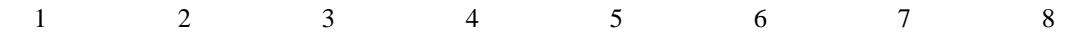

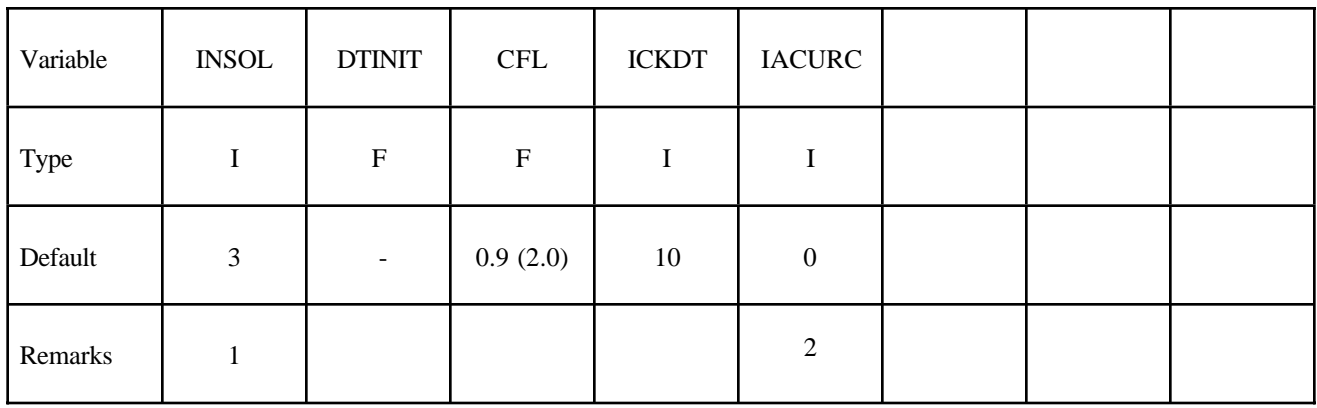

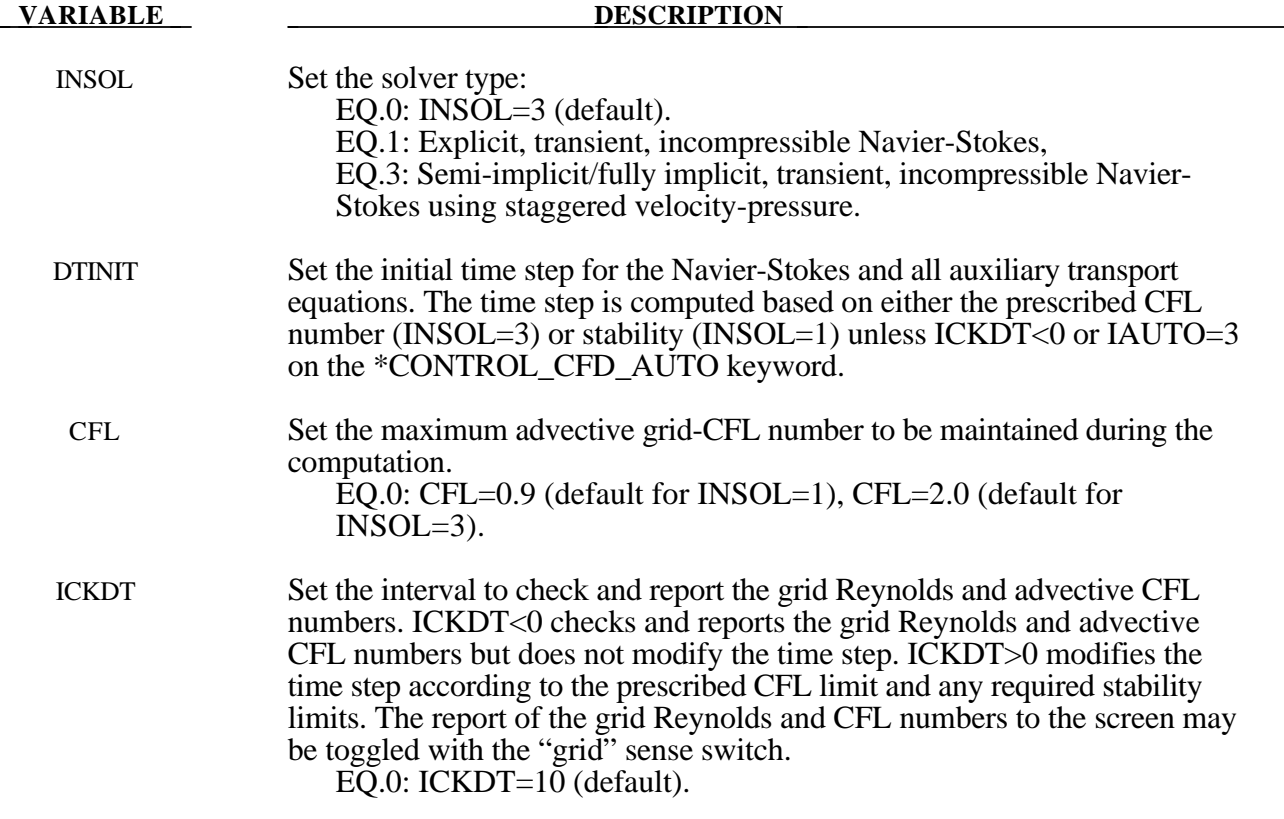

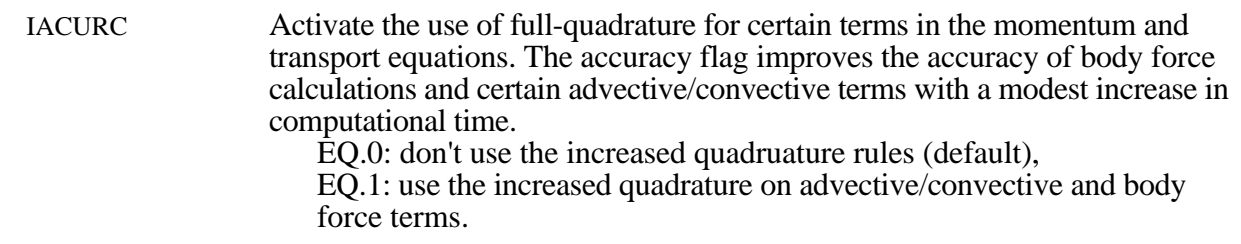

- 1. There are multiple solver options for a variety of flow-related physics in LS-DYNA. The selection of the incompressible/low-Mach flow physics and related flow solver is determined by the INSOL input on the \*CONTROL\_CFD\_GENERAL keyword. Currently, there are two valid values for INSOL. INSOL=1 selects the explicit time integrator that requires the use of a lumped mass matrix. In this case, the IMASS, THETAK, THETAB, THETAA and THETAF variables associated with the \*CONTROL\_CFD\_MOMENTUM keyword are ignored. INSOL=3 selects the semi-implicit projection algorithm which makes use of these variables.
- 2. This option is only available for the semi-implicit/implicit solution algorithm INSOL=3.

## **\*CONTROL\_CFD\_MOMENTUM**

Purpose: Set the solver parameters to be used for the momentum equations in the Navier-Stokes solver. Card 1 is used to control the time integrator and advective transport options. Card 2 is used to set the linear solver options such as the maximum iteration count and interval to check the convergence criteria.

## **Card Format**

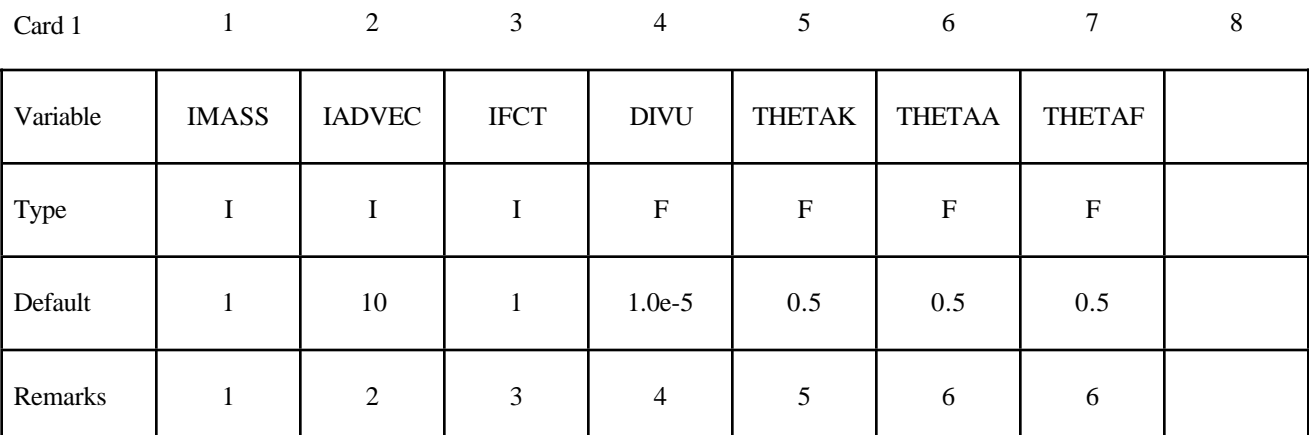

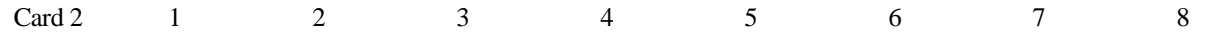

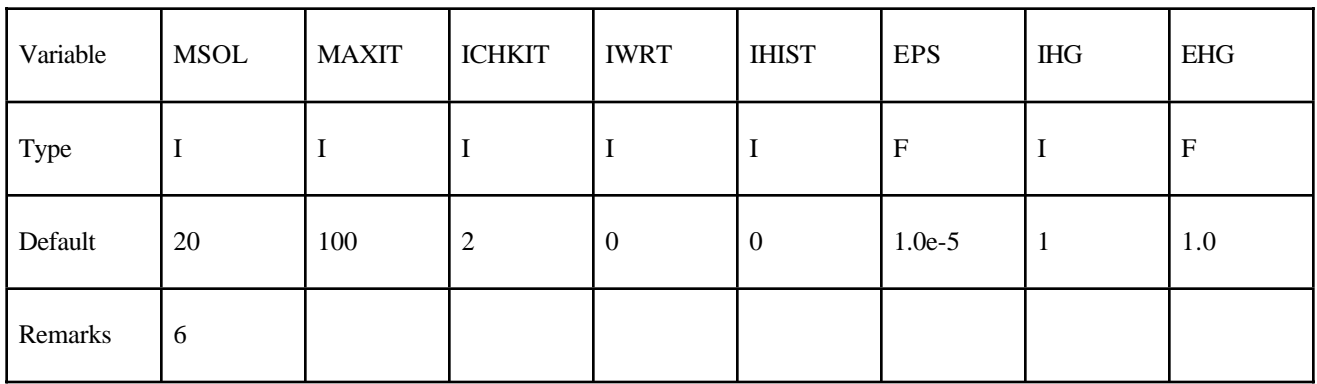

#### **VARIABLE DESCRIPTION**

IMASS Select the mass matrix formulation to use:

- EQ.0: IMASS=1 (default),
- EQ.1: Lumped mass matrix,
- EQ.2: Consistent mass matrix,

EQ.3: Higher-order mass matrix.

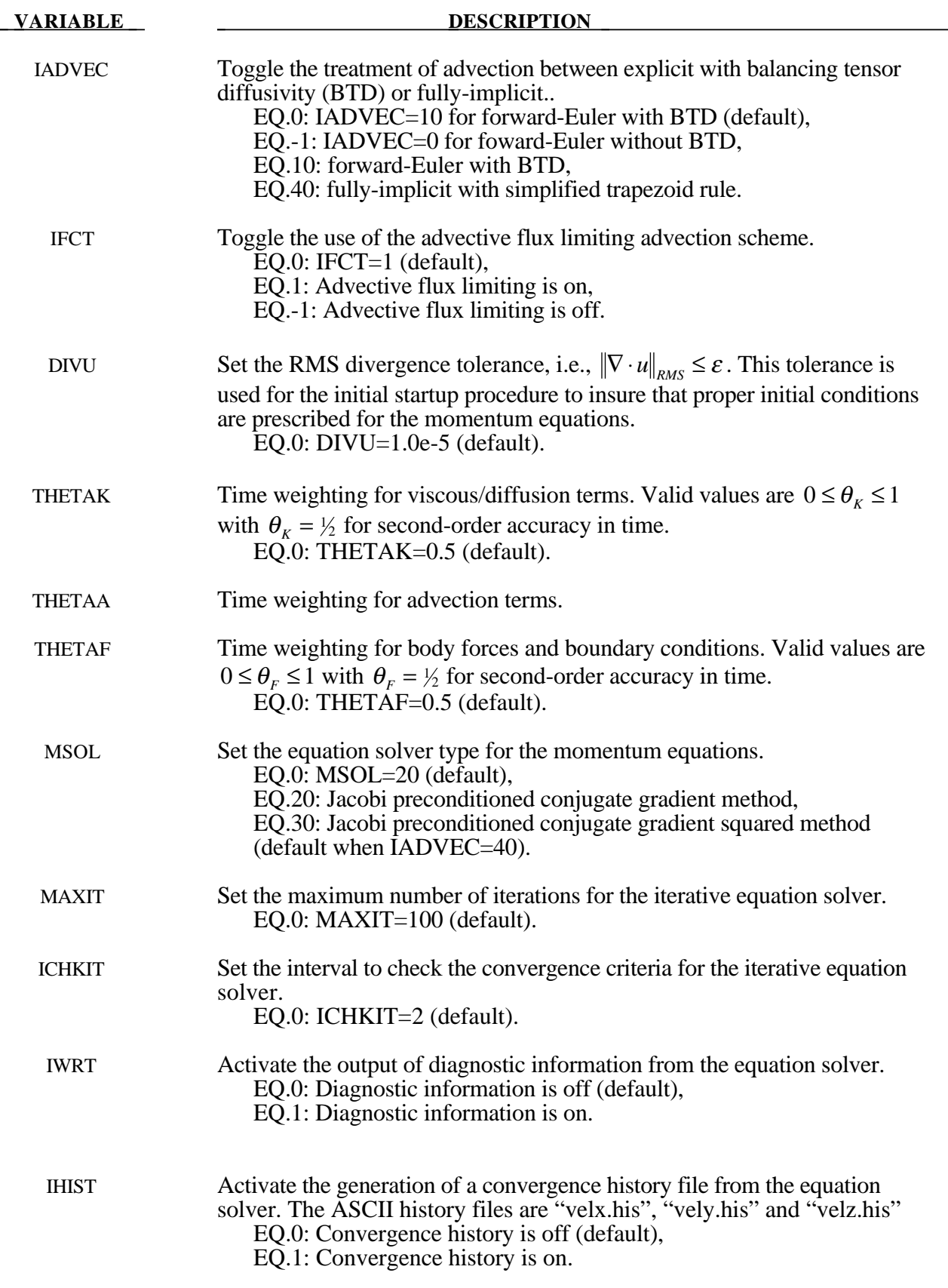

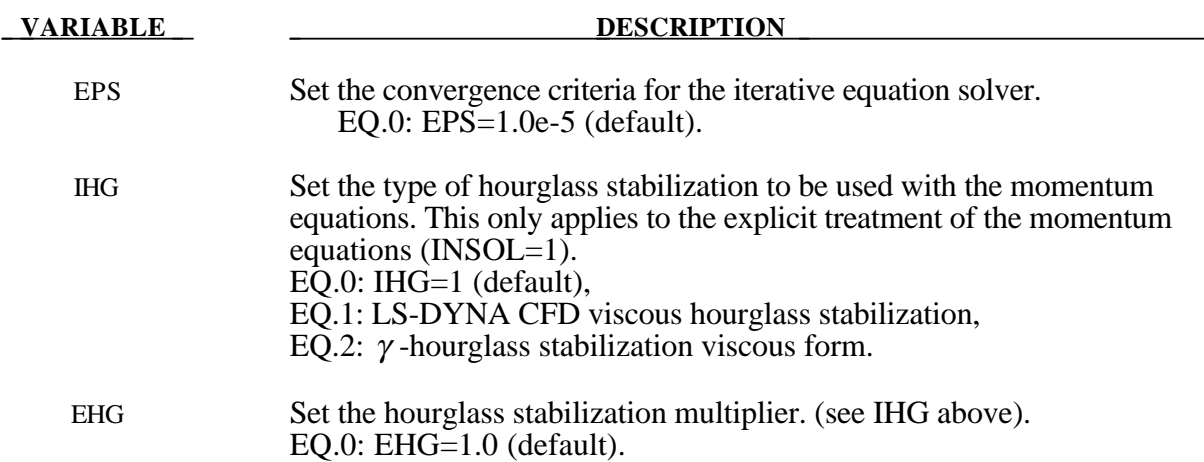

- 1. The IMASS variable is only active when  $INSOL \geq 2$  on the \*CONTROL\_CFD\_GENERAL keyword.
- 2. The balancing tensor diffusivity should always be used with the explicit forward-Euler treatment of the advection terms. This is the default.
- 3. The use of the flux limiting procedures is currently restricted to the explicit advection procedures.
- 4. DIVU sets the ceiling on the discrete divergence that is permitted during a simulation when INSOL=1. If the divergence at a given time step exceeds the value set by DIVU, then an intermediate projection is performed to return the velocity to a div-free state.
- 5. The time weighting variables only apply to the case when INSOL≥2 on the \*CONTROL\_CFD\_GENERAL keyword.
- 6. The MSOL keyword for the \*CONTROL\_CFD\_MOMENTUM keyword only applies for INSOL≥ 2 on the \*CONTROL\_CFD\_GENERAL keyword.

# **\*CONTROL\_CFD\_PRESSURE**

Purpose: Set the pressure solver parameters to be used for the incompressible Navier-Stokes equations.

## **Card Format**

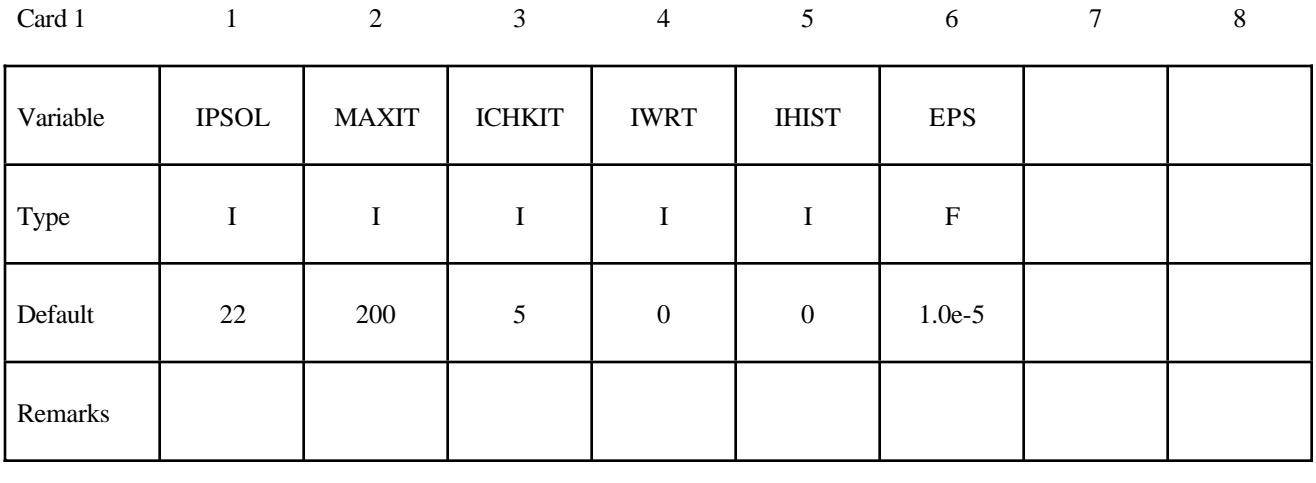

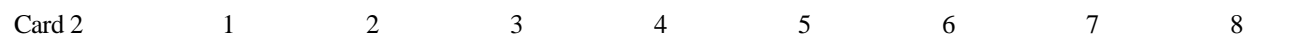

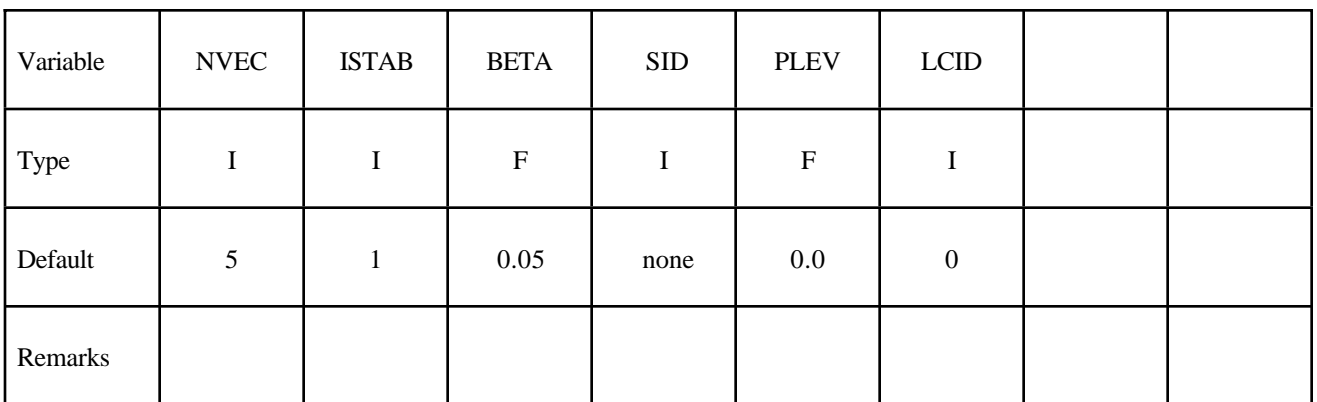

#### **VARIABLE DESCRIPTION**

IPSOL Set the pressure solver type: EQ.0: IPSOL=22 for serial, IPSOL=21 for MPP (default). EQ.10: Sparse direct solver, EQ.11: PVS direct solver, EQ.20: Jacobi preconditioned conjugate gradient method, EQ.21: SSOR preconditioned conjugate gradient method, EQ.22: SSOR preconditioned conjugate gradient using the Eisenstat transformation.

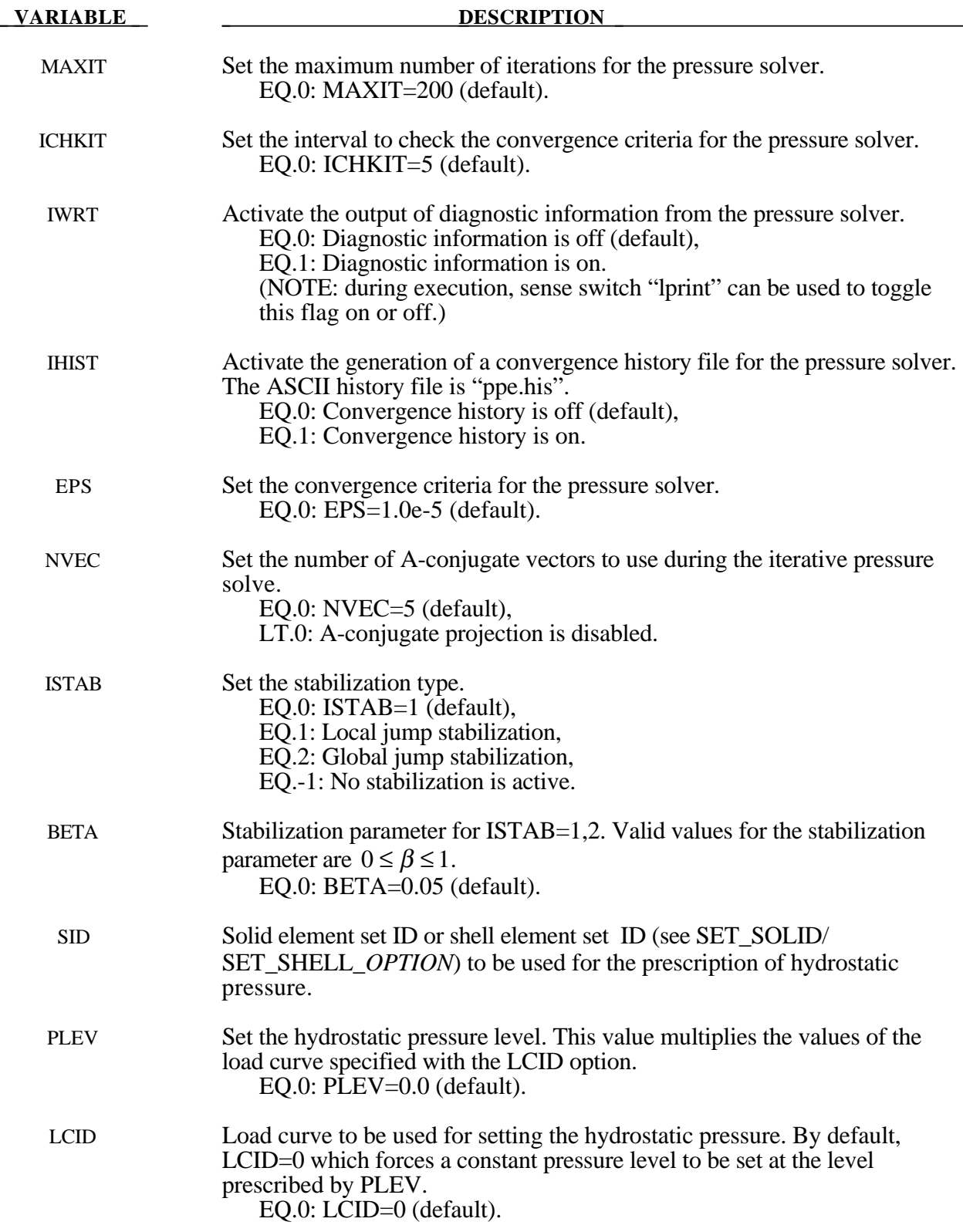

# **\*CONTROL\_CFD\_TRANSPORT**

Purpose: Activate the calculation of transport variables and associated solver parameters to be used for the auxiliary scalar transport equations. Card 1 is used to activate the auxiliary transport equations and Card 2 is used to set the mass matrix, advection, and time-weighting options. Card 3 is used to set the linear solver options such as the maximum iteration count and interval to check the convergence criteria.

# **Card Format**

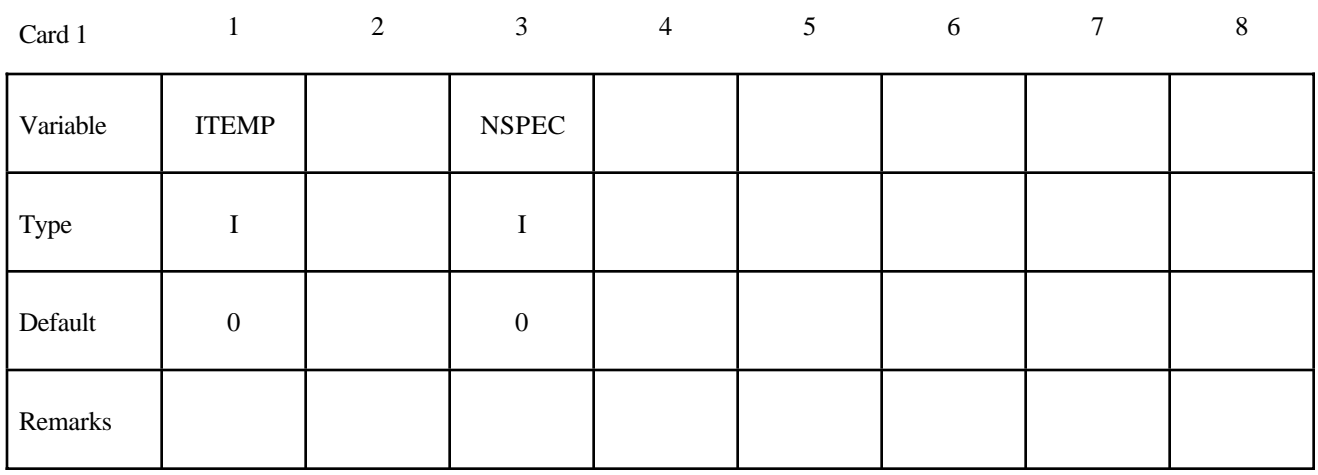

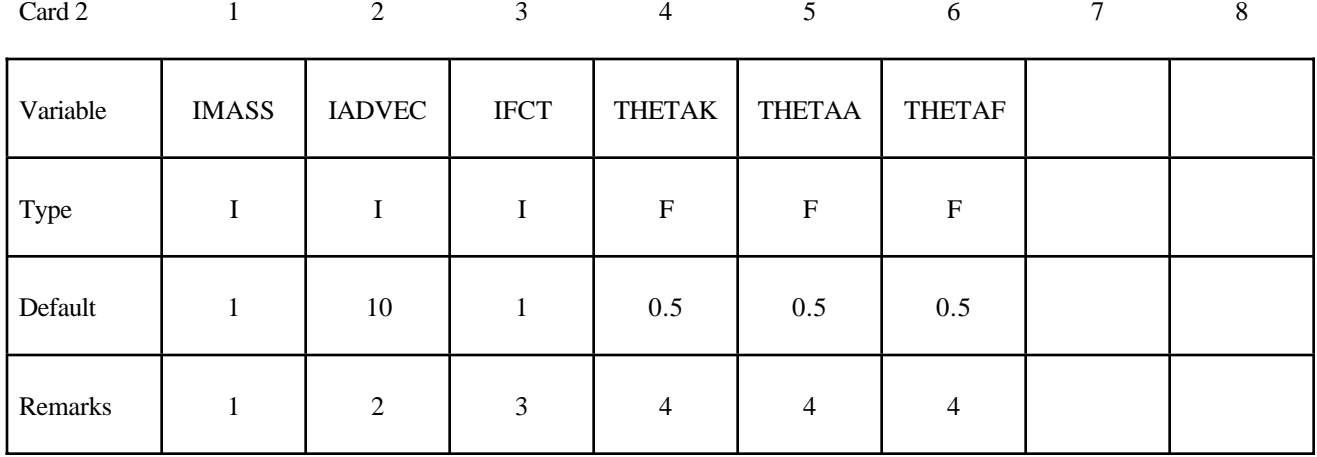

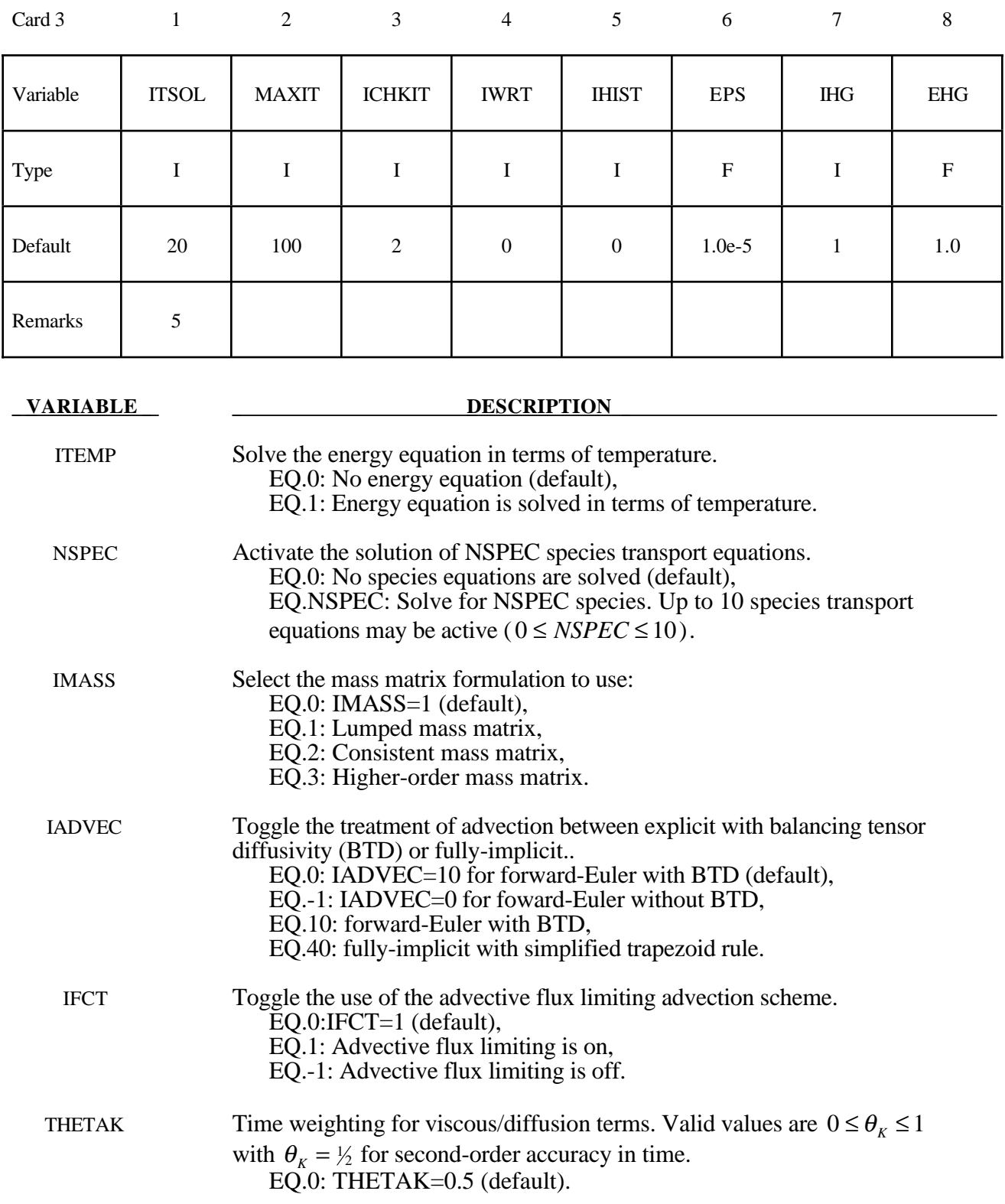

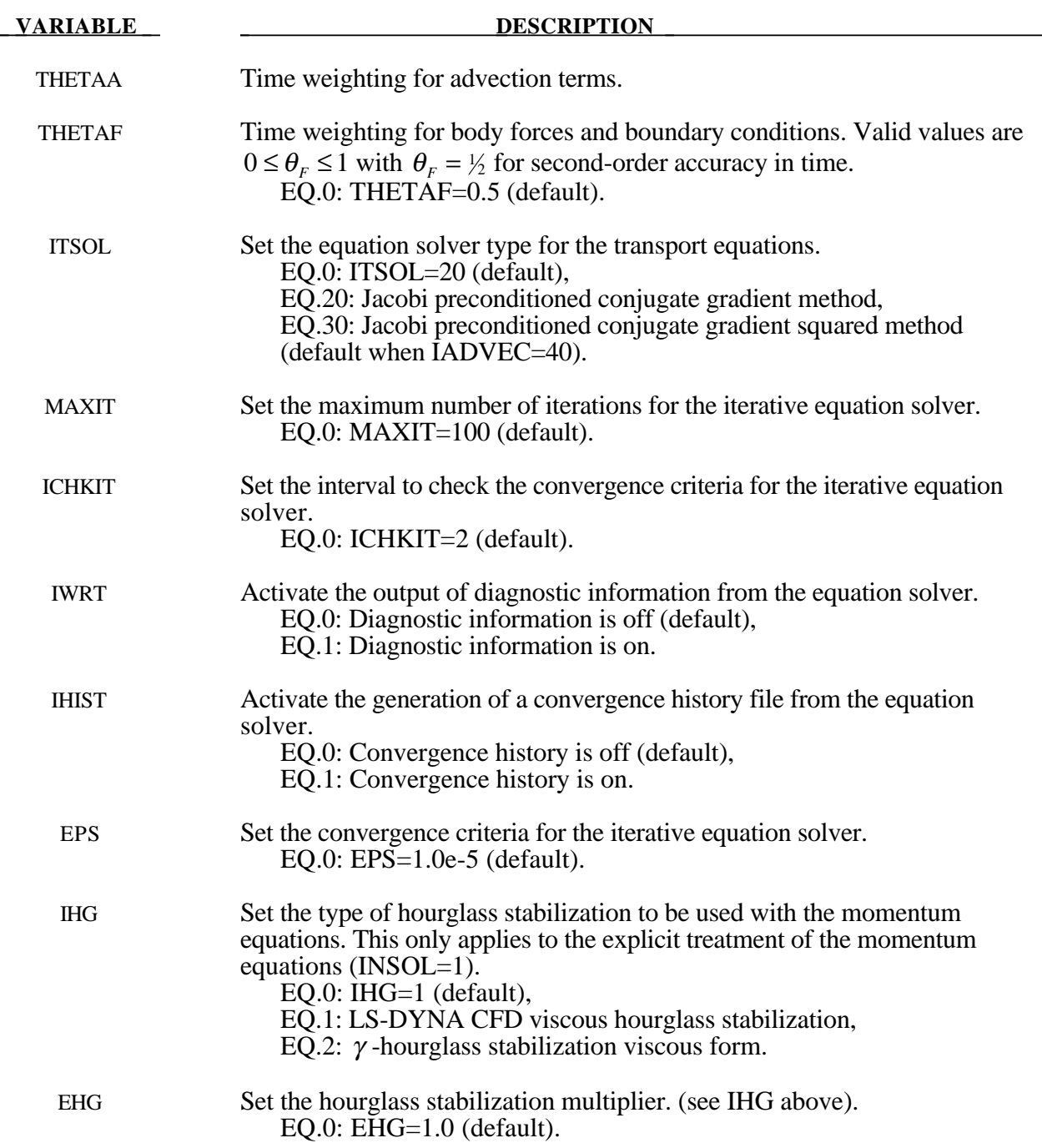

- 1. The IMASS variable is only active when INSOL≥2 on the \*CONTROL\_CFD\_GENERAL keyword.
- 2. The balancing tensor diffusivity should always be used with explicit treatment of the advection terms. (This is the default.)
- 3. The use of flux limiting procedures is currently restricted to the explicit advective procedures.
- 4. The time weighting variables only apply to the case when INSOL≥2 on the \*CONTROL\_CFD\_GENERAL keyword.
- 5. The ITSOL keyword for the \*CONTROL\_CFD\_TRANSPORT keyword only applies for INSOL≥2 on the \*CONTROL\_CFD\_GENERAL keyword.

# **\*CONTROL\_CFD\_TURBULENCE**

Purpose: Activate a turbulence model and set the associated model parameters.

# **Card Format**

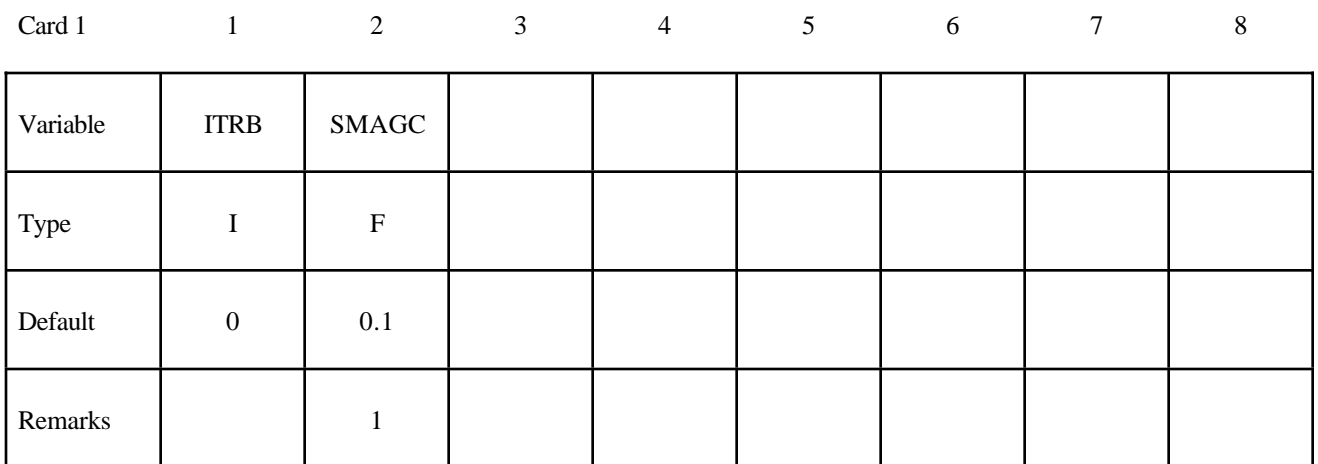

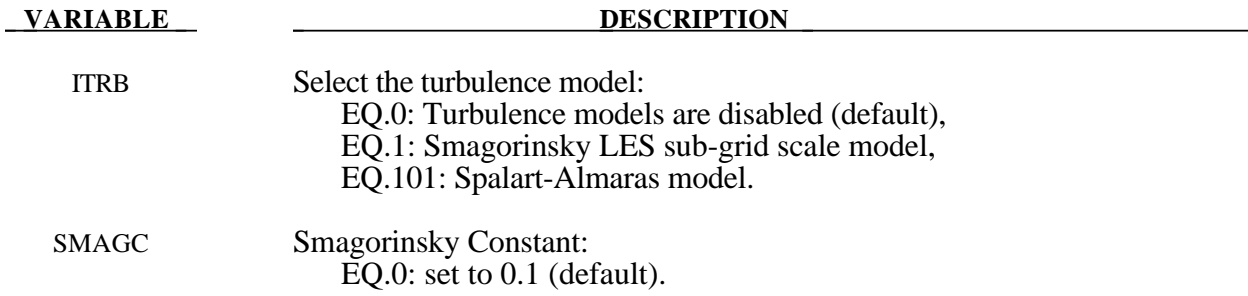

# **Remarks:**

1. The default value of the Smagorinsky constant is  $C_s = 0.1$ .

# **\*CONTROL\_CHECK\_**{*OPTION*}

Options include:

# **<BLANK>**

#### **SHELL**

Purpose: Check for various problems in the mesh. Checking is performed during the input phase.

For the SHELL option, shell element integrity checks which have been identified as important in metal forming applications are performed. These checks can improve springback convergence and accuracy. This option will repair bad elements created, for example, during trimming operations.

**Card Format** (*OPTION* **= SHELL**) (include one card for each part to be checked)

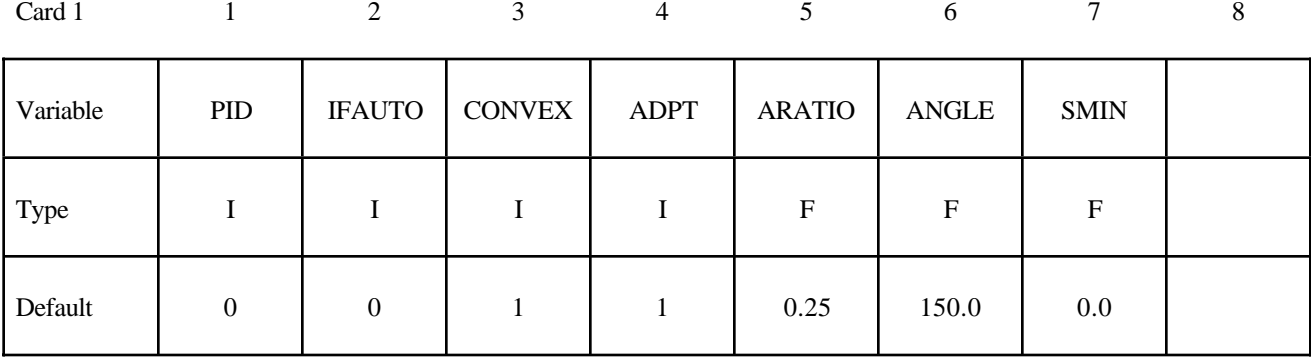

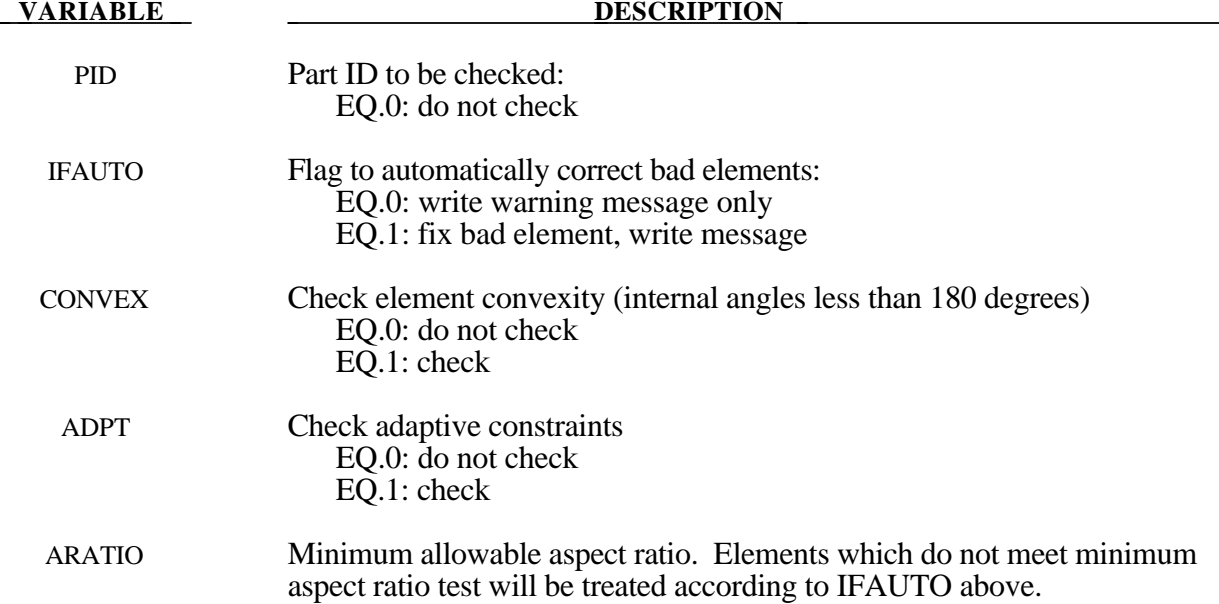

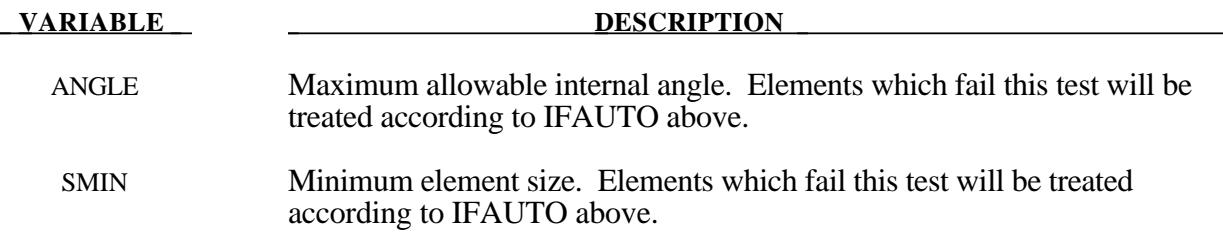

- 1. If the convexity test is activated, all failed elements will be fixed regardless of IFAUTO.
- 2. In addition to illegal constraint definitions (slave which is also a master), checks are performed for mesh connectivities which have been found to cause convergence trouble in implicit springback applications.

# **\*CONTROL\_COARSEN**

Purpose: Adaptively de-refine (coarsen) a shell mesh by selectively merging four adjcent elements into one. Adaptive constraints are added and removed as necessary.

## **Card Format**

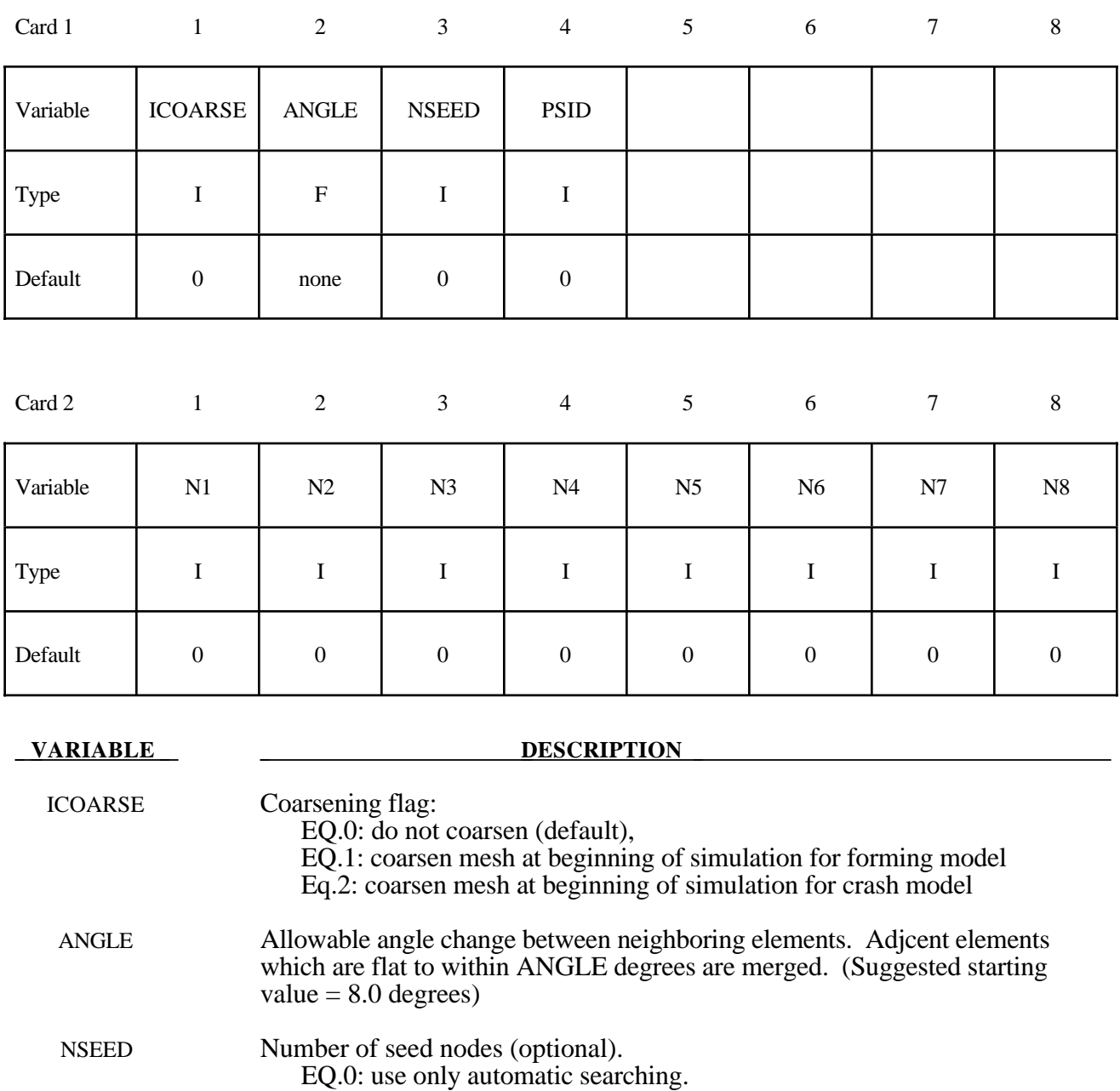

nodes) PSID Part set ID. all the parts defined in this set will be prevented from been coarsened.

EQ.n: also search starting with node IDs given below (maximum  $= 8$ )

#### **VARIABLE DESCRIPTION**

N1...N8 Optional list of seed node IDs for extra searching.

- 1. Coarsening is performed at the start of a simulation. The first plot state represents the coarsened mesh. By setting the termination time to zero and including the keyword \*INTERFACE\_SPRINGBACK\_LSDYNA a keyword input deck can be generated containing the coarsened mesh.
- 2. By default, an automatic search is performed to identify elements for coarsening. In some meshes, isolated regions of refinement may be overlooked. Seed nodes can be identified in these regions to assist the automatic search. Seed nodes identify the central node of a fourelement group which is coarsened into a single element if the angle criterion is satisfied.
- 3. The keyword \*DEFINE\_BOX\_COARSEN can be used to indicate regions of the mesh which are protected from coarsening.

# **\*CONTROL\_CONTACT**

Purpose: Change defaults for computation with contact surfaces.

#### **Card Format**

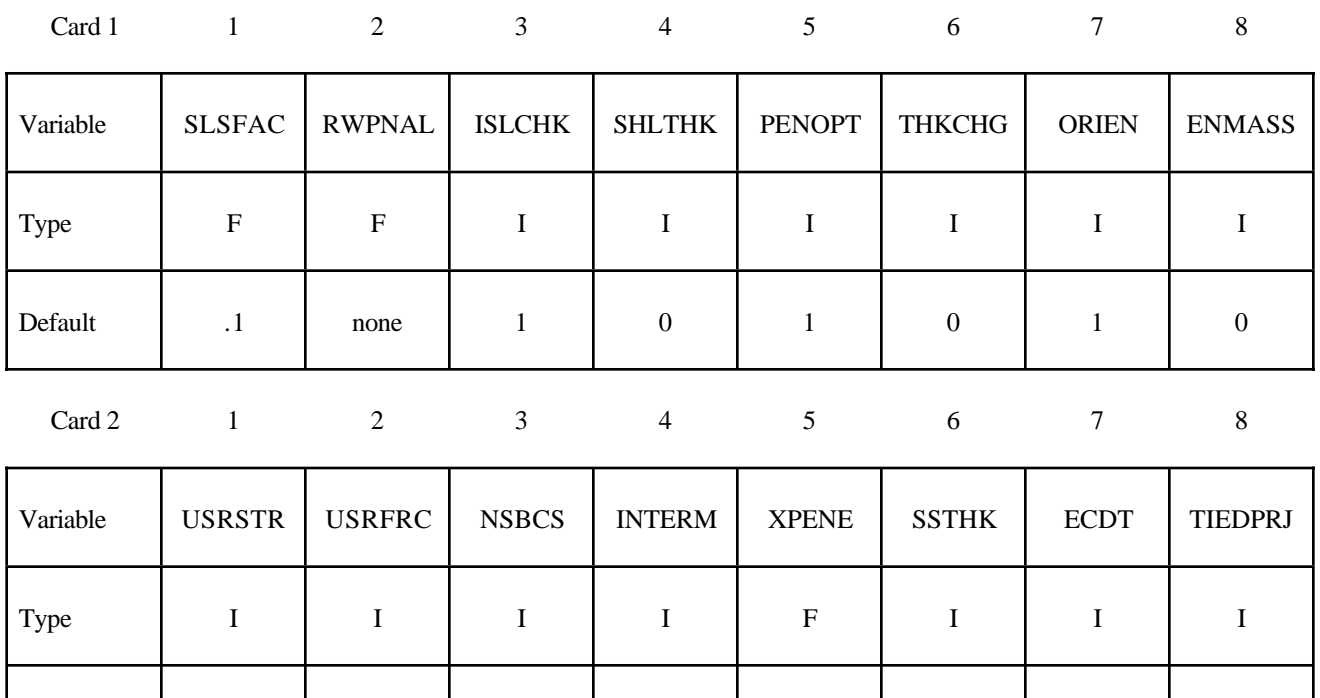

**Card 3 is optional. The following parameters are the default values used by parts in automatic contacts. These frictional coefficients apply only to contact types: SINGLE\_SURFACE, AUTOMATIC\_GENERAL, AUTOMATIC\_SINGLE\_ SURFACE, AUTOMATIC\_NODES\_TO\_..., AUTOMATIC\_SURFACE\_..., and AUTOMATIC\_ONE\_WAY\_...., and ERODING\_SINGLE\_SURFACE. Also see \*CONTACT and \*PART.** *Note that these default values will override the values specified for these contact types in the \*CONTACT section.*

Default | 0 | 0 | 10-100 | 0 | 4.0 | 0 | 0 | 0

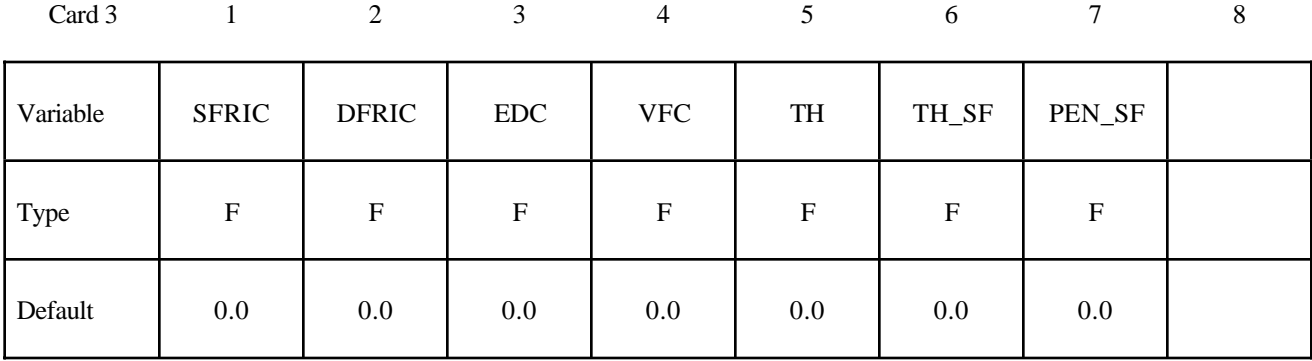

## **Card 4 is optional. If this card is defined, then Card 3 above must be included. A blank card may be inserted for Card 3.**

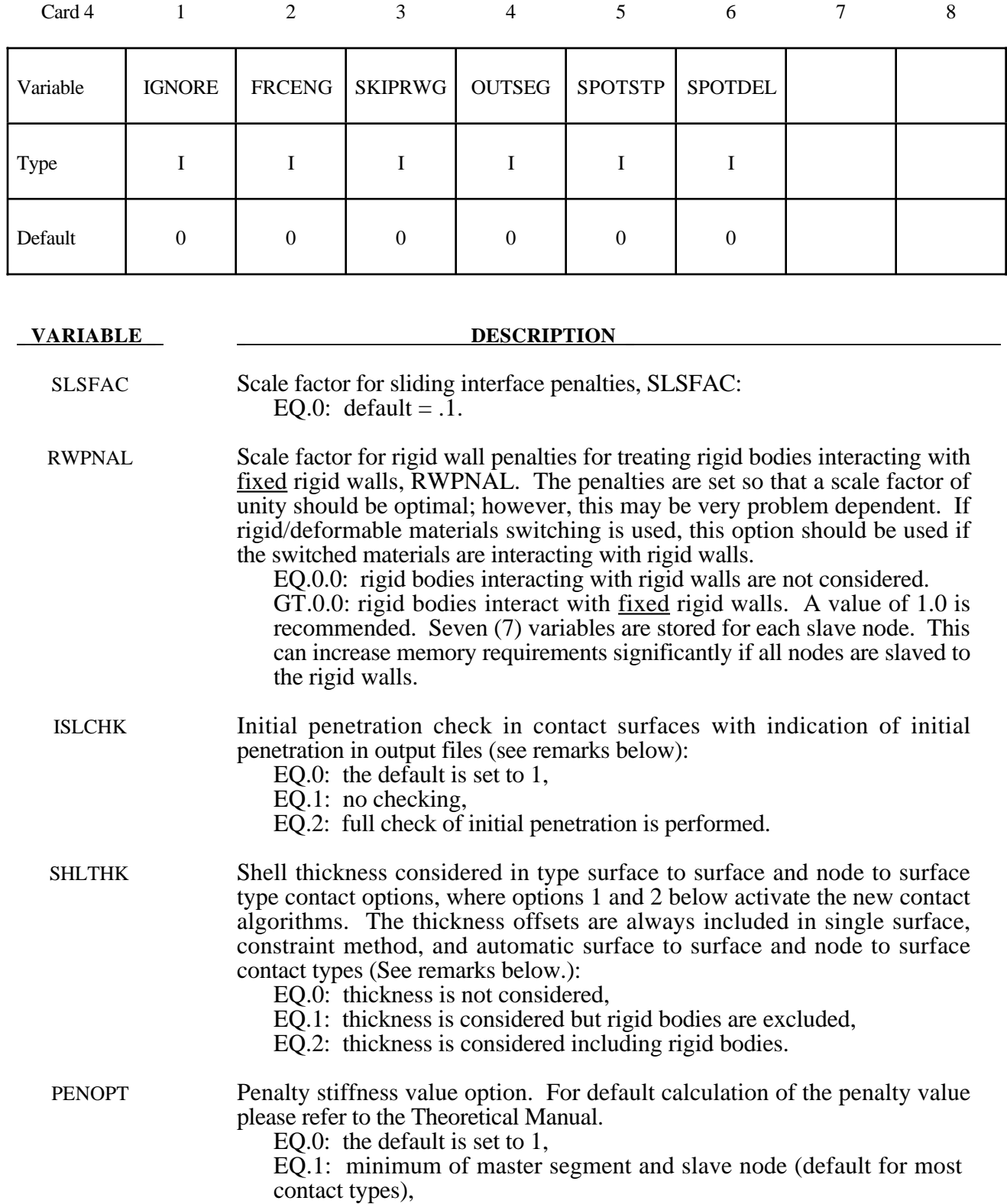

 $\overline{a}$ 

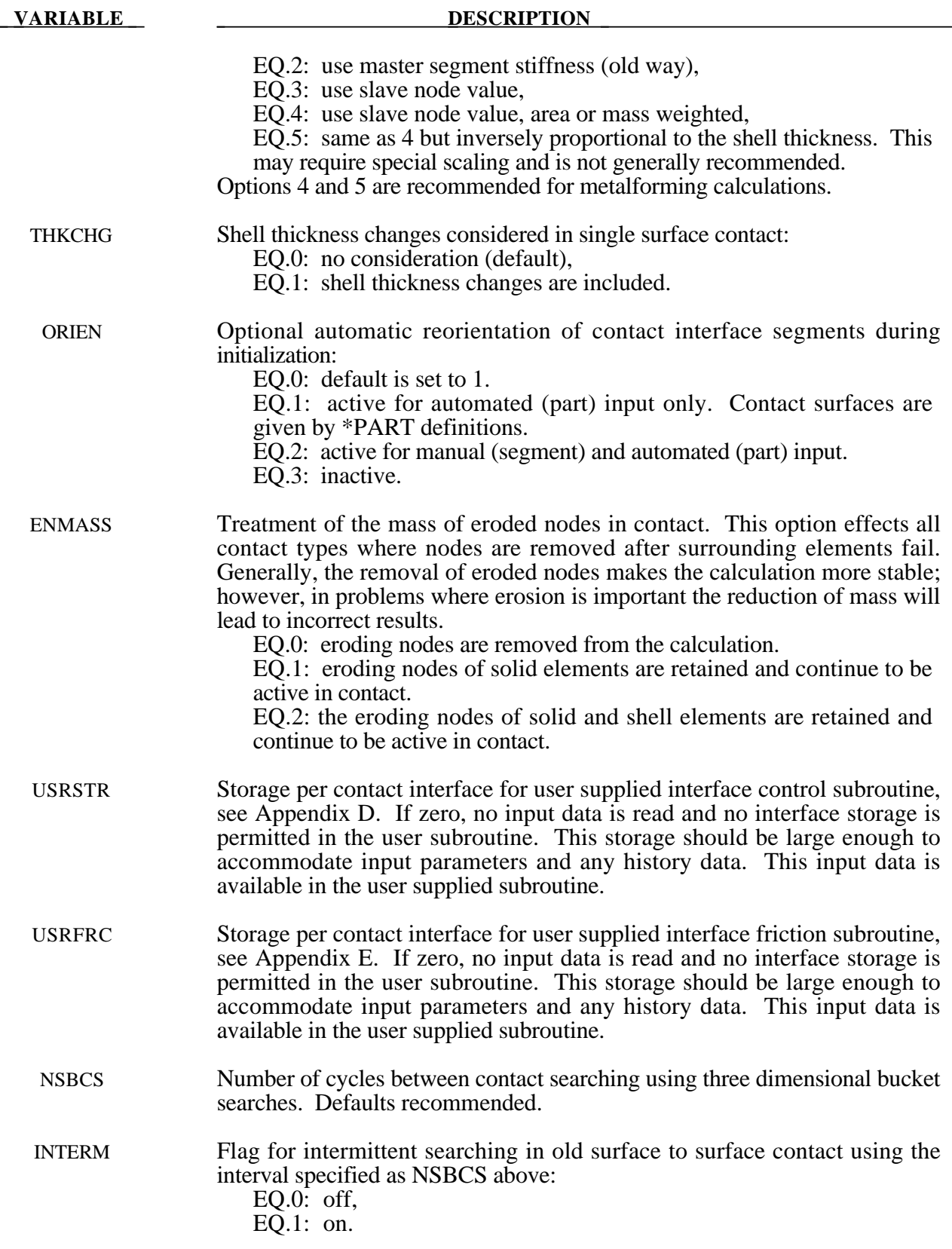

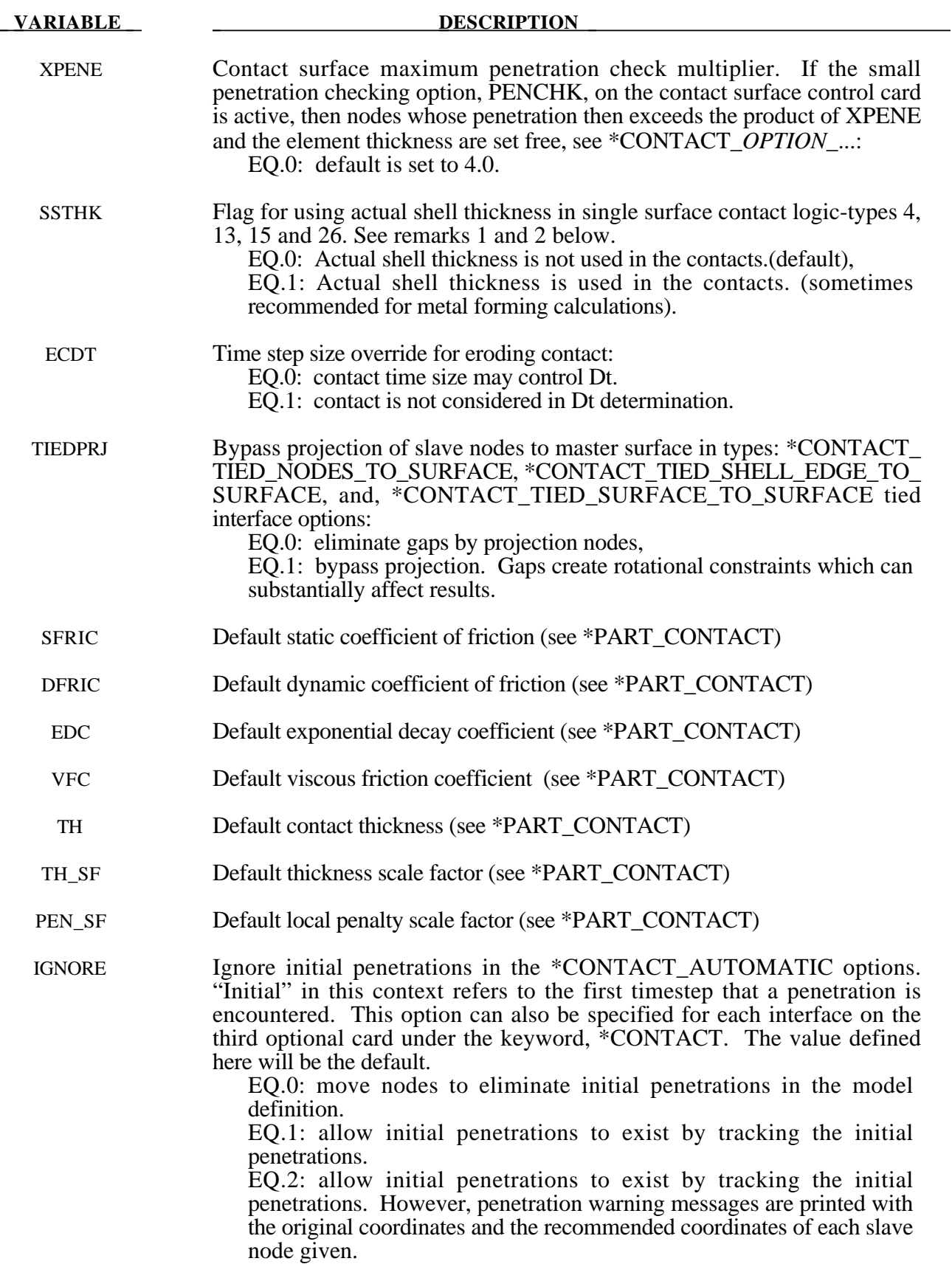

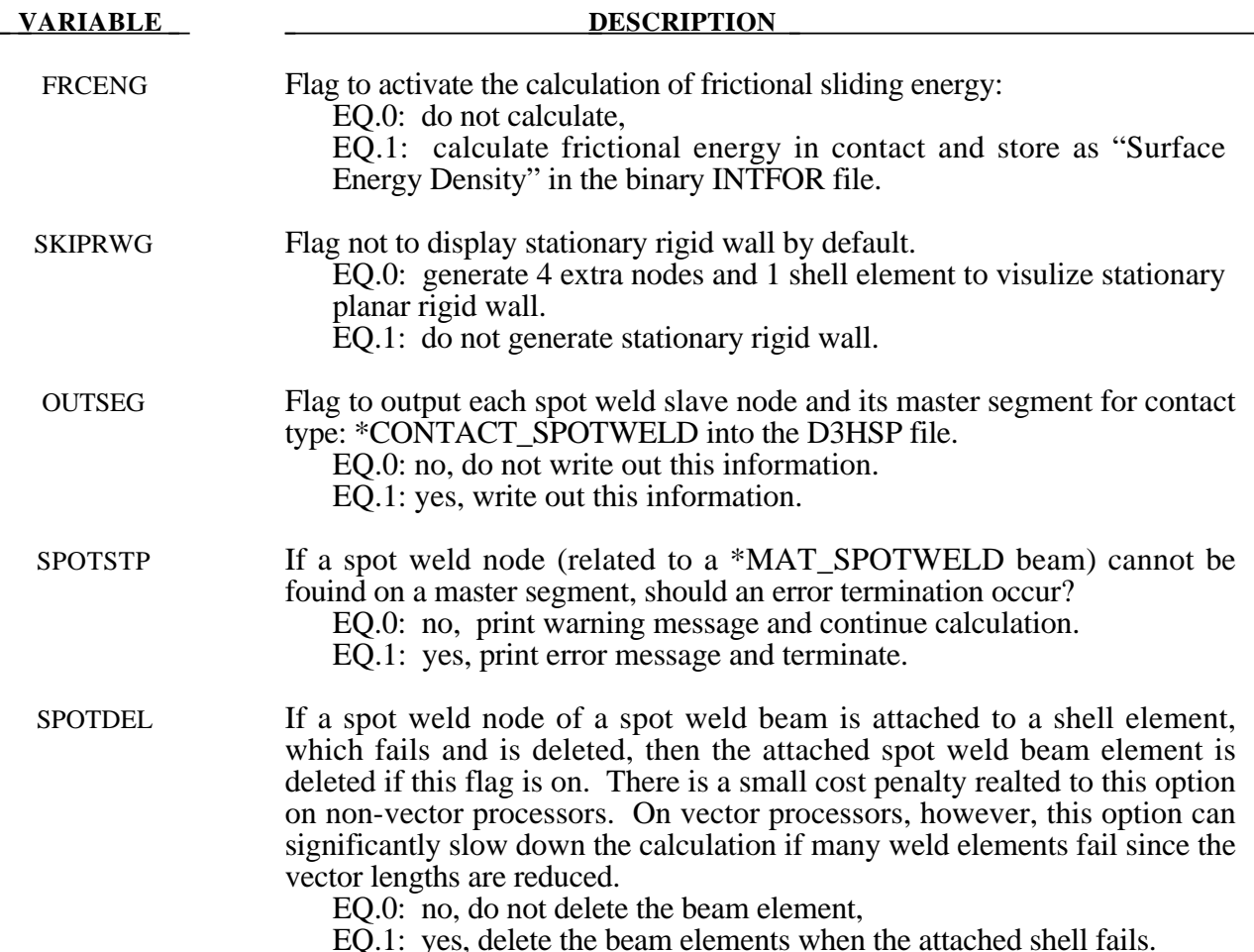

- 1. The shell thickness change option must be activated in CONTROL\_SHELL control input (see ISTUPD) and a nonzero flag specified for SHLTHK above before the shell thickness changes can be included in the surface to surface contact types. An additional flag must be set, see THKCHG above, if thickness changes are included in the single surface contact algorithms. The contact algorithms that include the shell thickness are relatively recent and are now fully optimized and parallelized. The searching in these algorithms is considerably more extensive and therefore slightly more expensive.
- 2. In the single surface contacts types SINGLE\_SURFACE, AUTOMATIC\_SINGLE\_ SURFACE, and ERODING\_SINGLE\_SURFACE, the default contact thickness is taken as the smaller of two values -- the shell thickness or 40% of the minimum edge length. This may create unexpected difficulties if it is the intent to include thickness effects when the in-plane shell element dimensions are less than the thickness. The default is based on years of experience where it has been observed that sometimes rather large nonphysical thicknesses are specified to achieve high stiffness values. Since the global searching algorithm includes the effects of shell thicknesses, it is possible to slow the searches down considerably by using such nonphysical thickness dimensions.
- 3. The initial penetration check option is always performed in v. 950 irregardless of the value of ISLCHK. If you do not want to remove initial penetrations then set the contact birth time (see \*CONTACT\_...) so that the contact is not active at time 0.

4. Automatic reorientation requires offsets between the master and slave surface segments. The reorientation is based on segment connectivity and, once all segments are oriented consistently based on connectivity, a check is made to see if the master and slave surfaces face each other based on the right hand rule. If not, all segments in a given surface are reoriented. This procedure works well for non disjoint surfaces. If the surfaces are disjoint, the AUTOMATIC contact options, which do not require orientation, are recommended. In the FORMING contact options automatic reorientation works for disjoint surfaces.

# **\*CONTROL\_COUPLING**

Purpose: Change defaults for MADYMO3D/CAL3D coupling, see Appendix F.

# **Card Format**

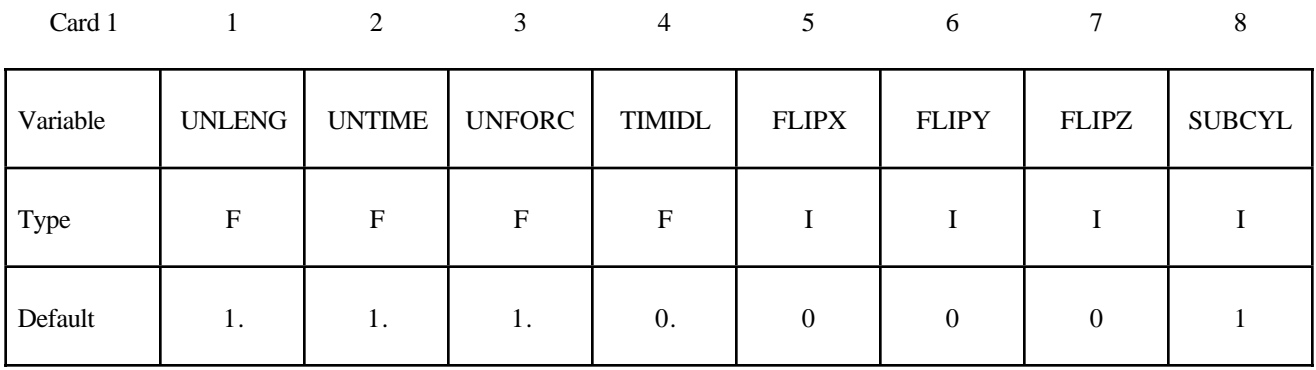

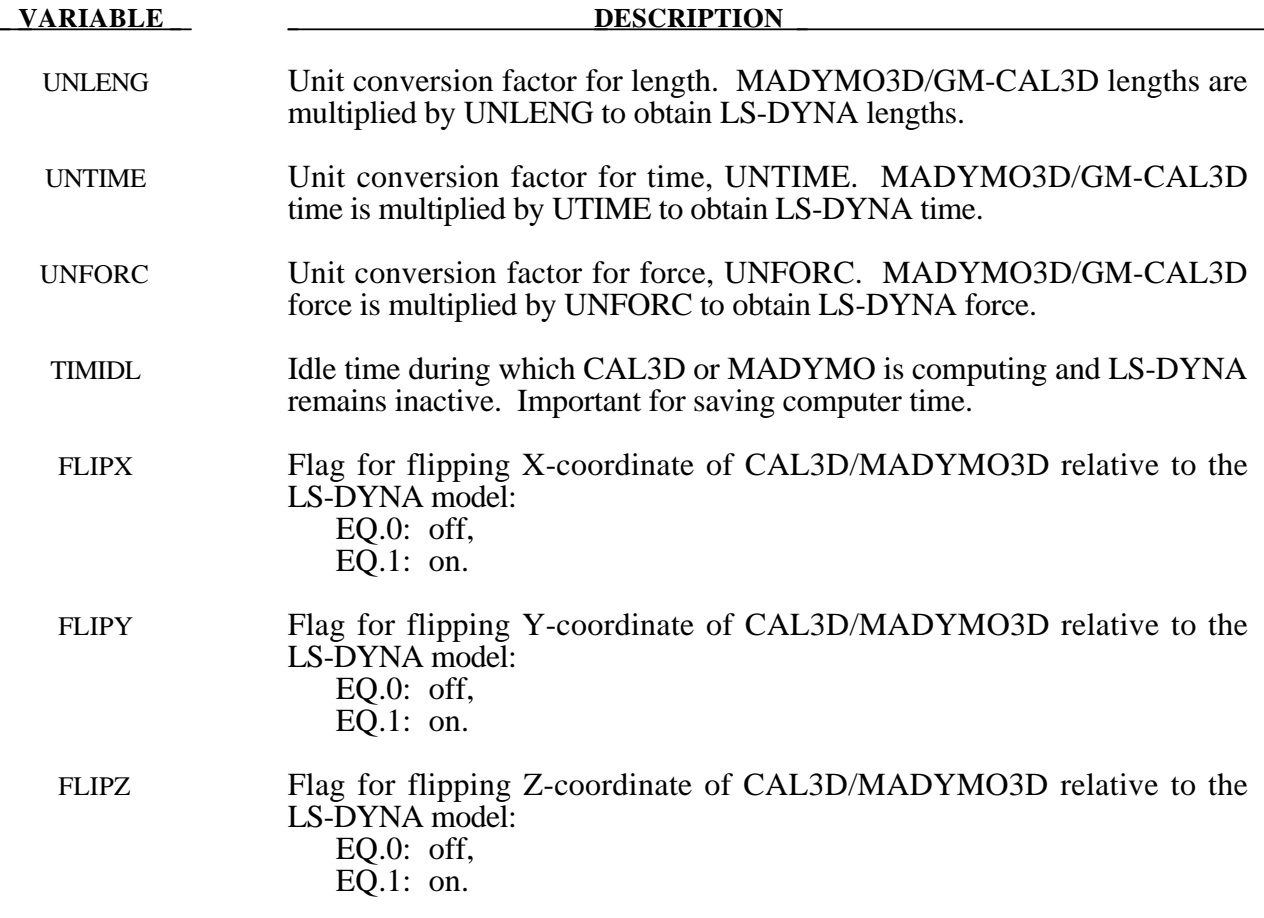

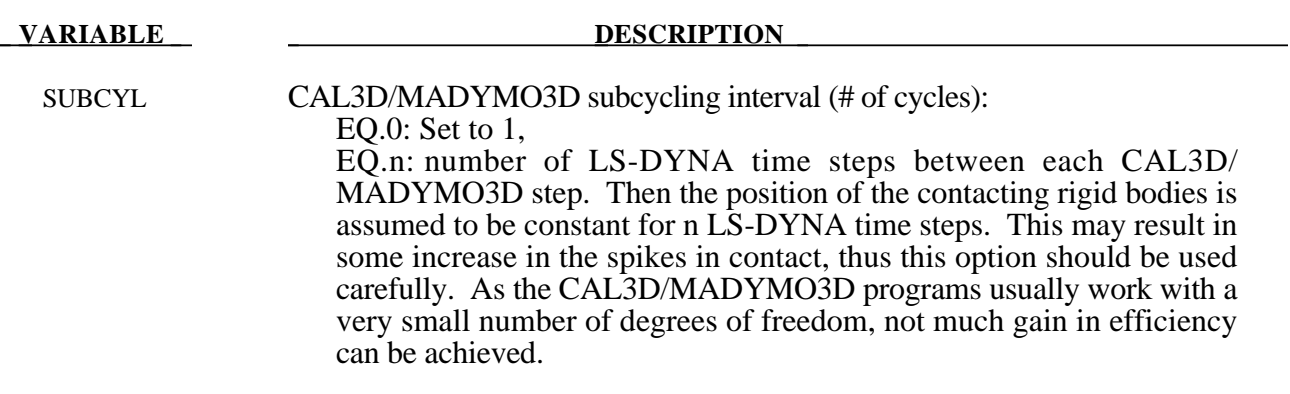

## **\*CONTROL\_CPU**

Purpose: Control cpu time.

#### **Card Format**

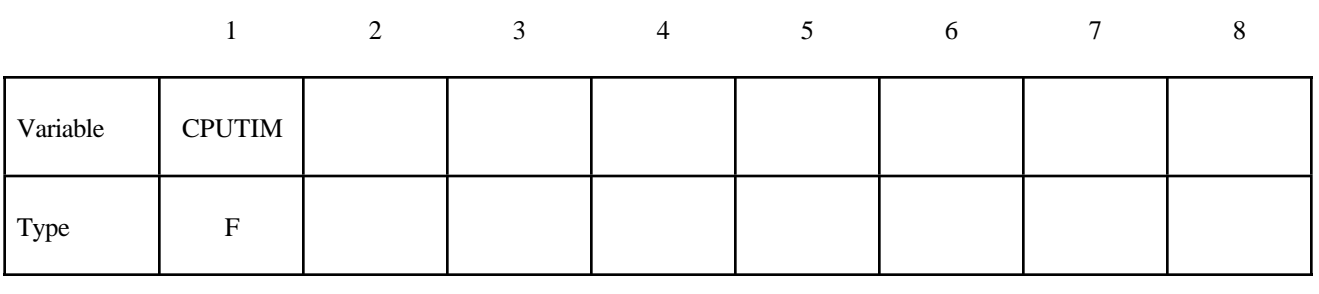

**VARIABLE DESCRIPTION** 

CPUTIM Seconds of cpu time: EQ:0.0 no cpu time limit set

### **Remarks:**

The CPU time limit applies to the current phase of the analysis or restart. The limit is not checked until after the initialization stage of the calculation. Upon reaching the cpu limit, the code will output a restart dump file and terminate. The CPU limit can also be specified on the input control line to LS-DYNA. If a value is specified on both the control line and in the input deck, the minimum value will be used.

# **\*CONTROL\_DYNAMIC\_RELAXATION**

Purpose: Define controls for dynamic relaxation. Important for stress initialization.

# **Card Format**

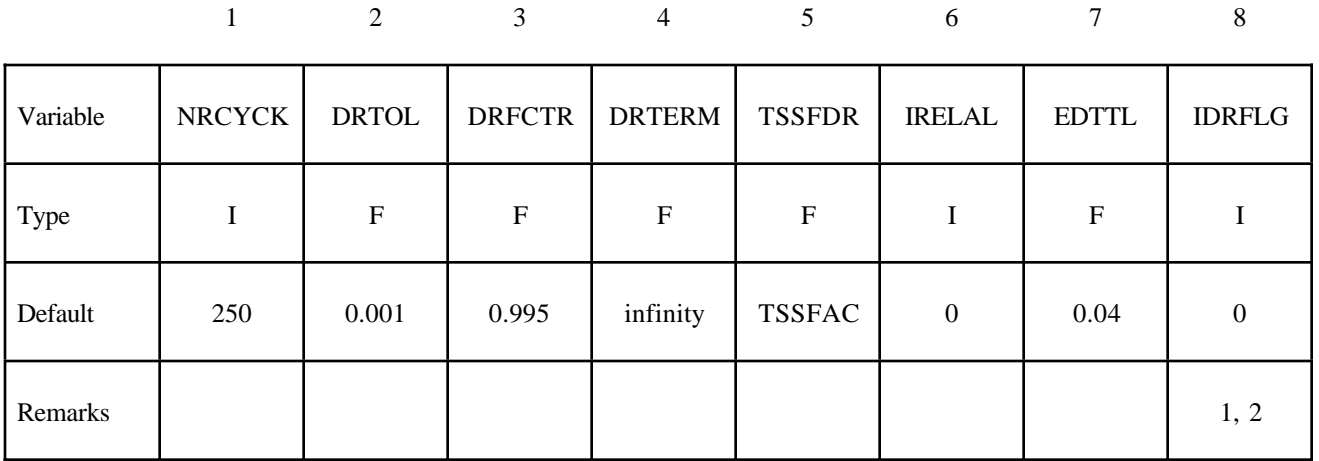

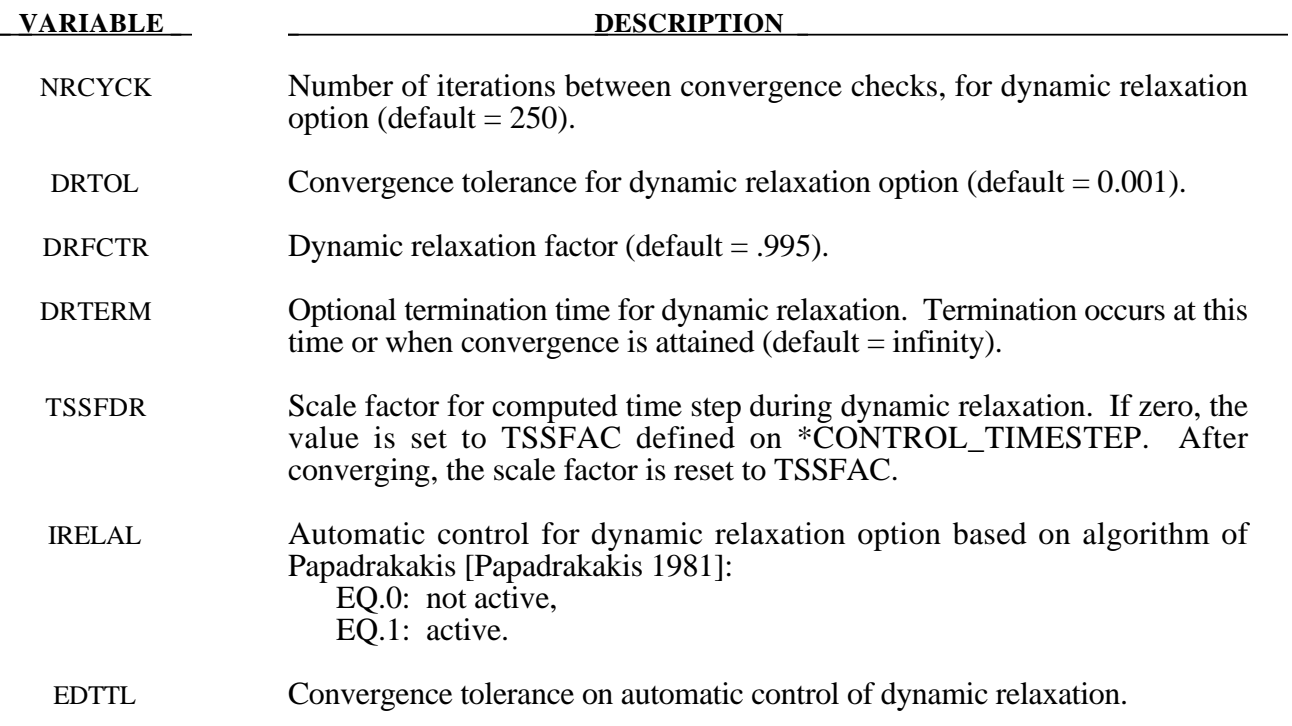
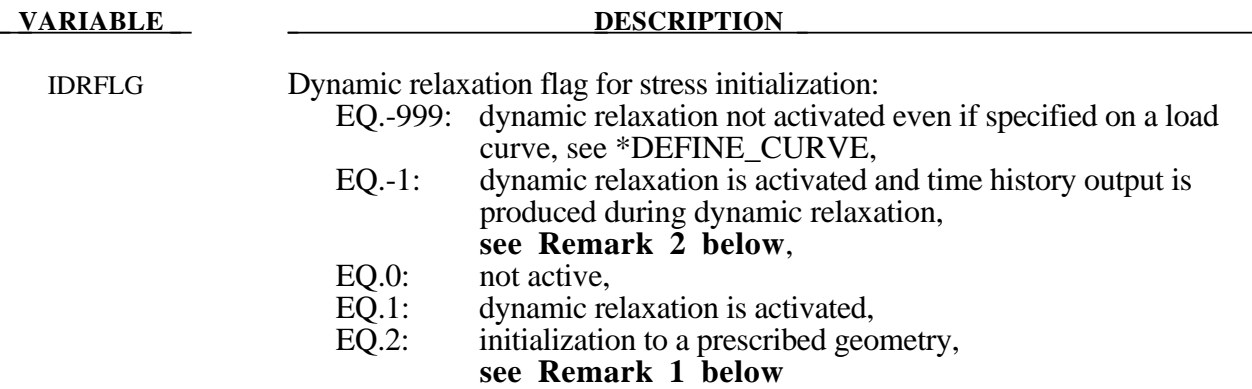

### **Remarks:**

- 1. Stress initialization in LS-DYNA for small strains may be accomplished by linking to an implicit code (option 2). A displacement state is required that gives for each nodal point its label, xyz displacements, xyz rotations and temperature. This data is read from unit  $7 \text{ (m=)}$ with the format (i8,7e15.0). See also INTRODUCTION, Execution Syntax.
- 2. If IDRFLG is set to -1 the dynamic relaxation proceeds as normal but time history data is written to the D3THDT file in addition to the normal data being writen to the D3DRLF file. At the end of dynamic relaxation, the problem time is reset to zero. However, information is written to the D3THDT file with an increment to the time value. The time increment used is reported at the end of dynamic relaxation.

# **\*CONTROL\_EFG**

Purpose: Define controls for the mesh-free computation.

### **Card Format**

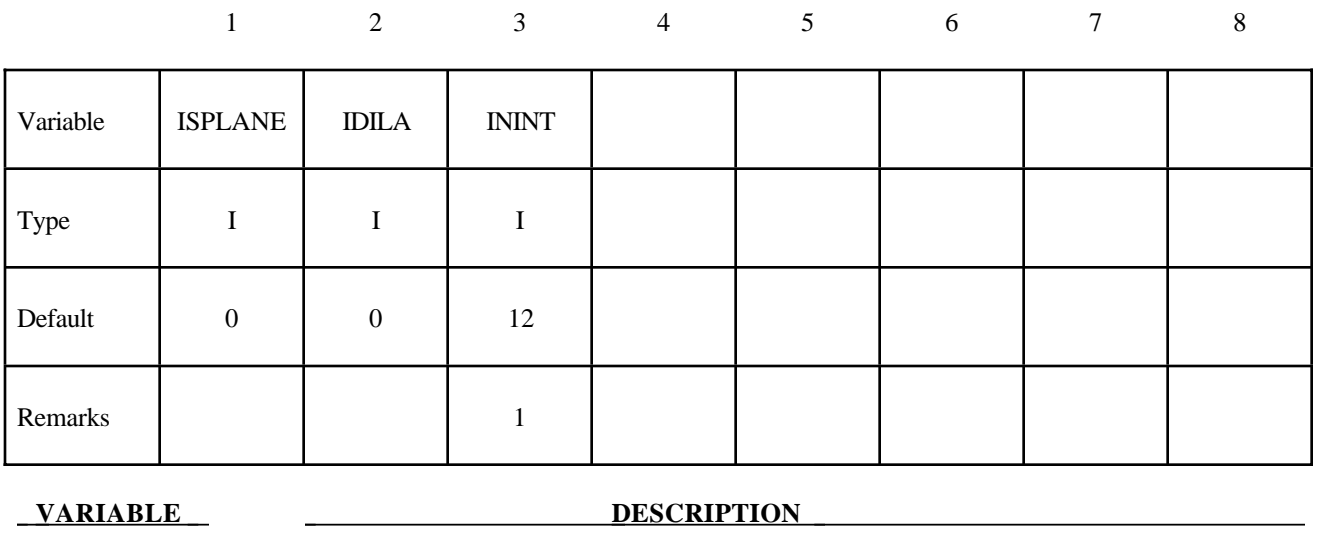

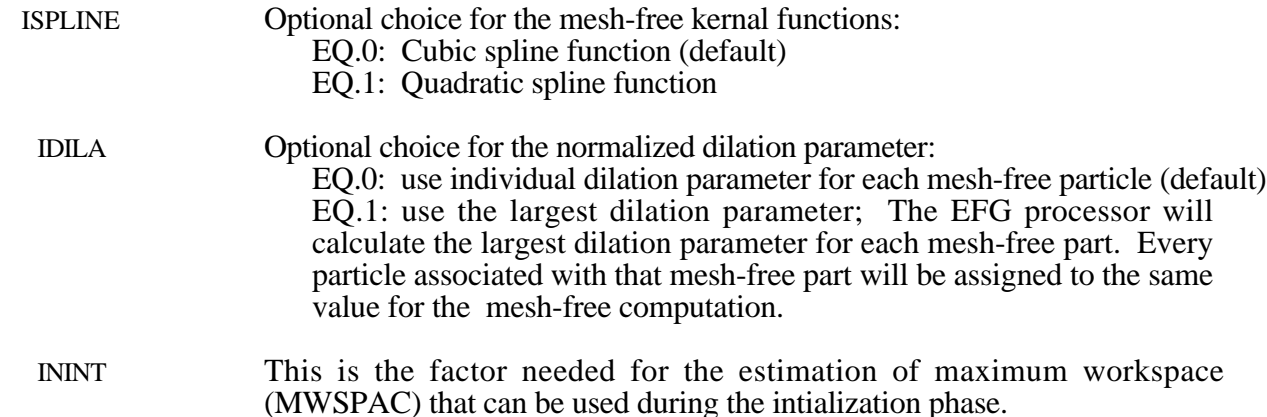

### **Remark:**

1. The mesh-free computation requires calls to use BCSLIB-EXT solvers during the intialization phase. The maximum workspace (MWSPAC) that can be used during the call is calculated accorrding to:

MWSPAC = ININT\*\*3 \* NUMNEFG

where NUMNEFG is the total number of mesh-free nodes. The ININT default value is 12. This value implicitly tells you how many nodes are within the domain of influence per each node in one direction. Increasing this number when the larger normalized dilation parameters are used.

A formula that can automatically compute the required maximum workspace will be updated later.

# **\*CONTROL\_ENERGY**

Purpose: Provide controls for energy dissipation options.

# **Card Format**

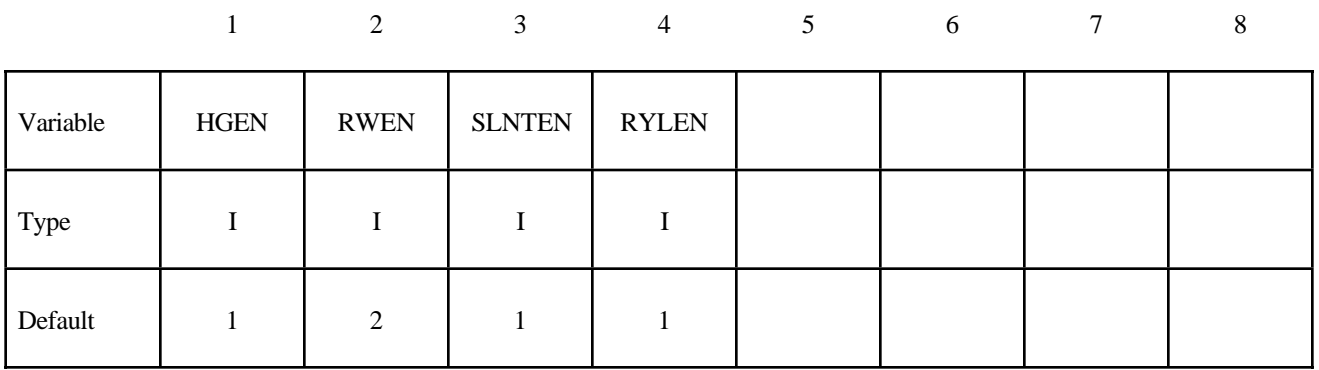

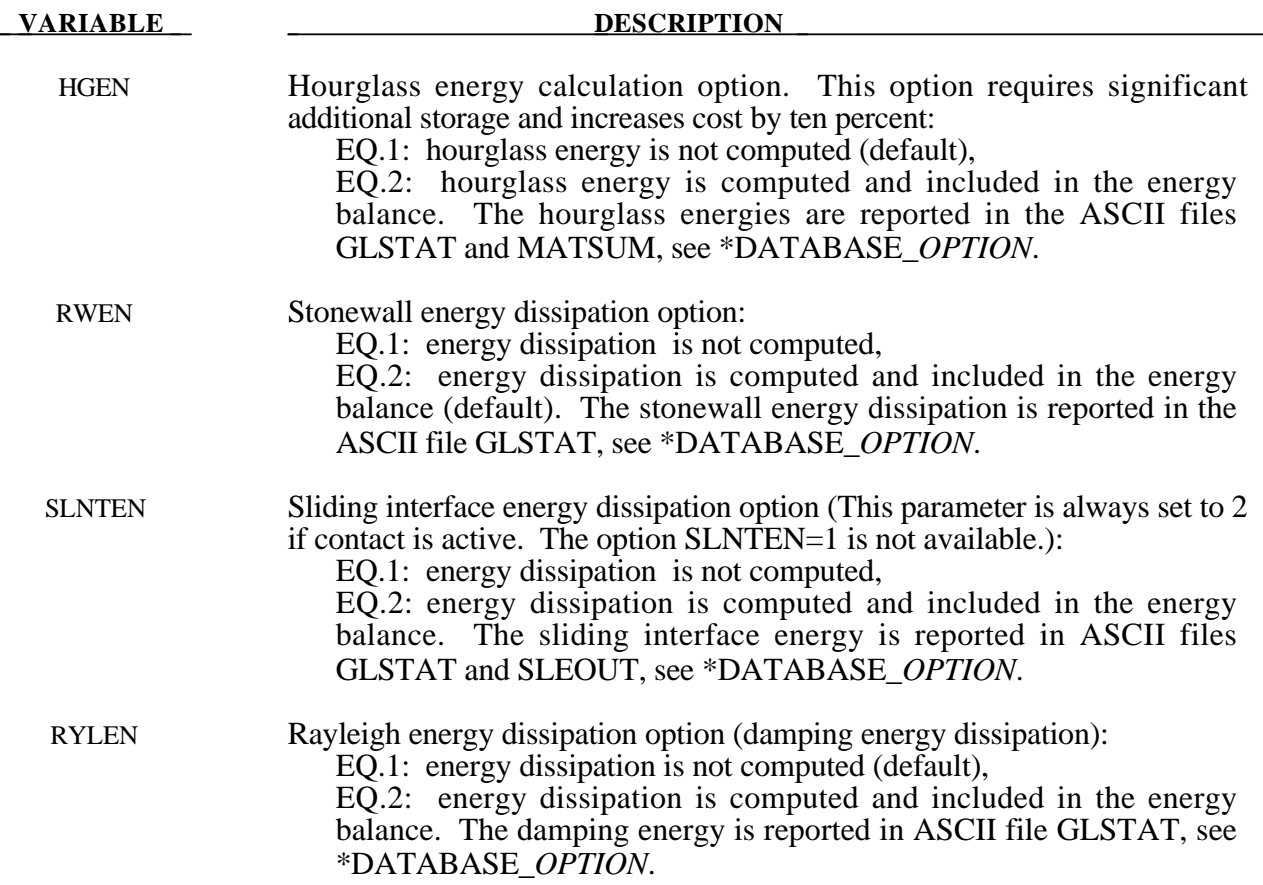

# **\*CONTROL\_EXPLOSIVE\_SHADOW**

Purpose: Compute detonation times in explosive elements for which there is no direct line of sight.. If this control card is missing, the lighting time for an explosive element is computed using the distance from the center of the element to the nearest detonation point,  $L_d$ ; the detonation velocity, *D*; and the lighting time for the detonator,  $t_d$ :

$$
t_L = t_d + \frac{L_d}{D}
$$

The detonation velocity for this option is taken from the element whose lighting time is computed and does not account for the possiblities that the detonation wave may travel through other explosives with different detonation velocities or that the line of sight may pass outside of the explosive material.

If this control card is present, the lighting time is based on the shortest distance through the explosive material. If inert obstacles exist within the explosive material, the lighting time will account for the extra time required for the detonation wave to travel around the obstacles. The lighting times also automatically accounts for variations in the detonation velocity if different explosives are used. No additional input is required for this control option. This option works for two and three dimensional solid elements. Also, see \*INITIAL\_DETONATION and \*MAT\_HIGH\_EXPLOSIVE.

# **\*CONTROL\_HOURGLASS\_**{*OPTION*}

One option is available:

### **<BLANK>**

### **936**

which switches the hourglass formulation so that it is identical to that used in version 936 of LS-DYNA. The modification in the hourglass control from version 936 was to ensure that all components of the hourglass force vector are orthogonal to rigid body rotations. However, problems that run under version 936 sometimes lead to different results in versions 940 and later. This difference in results is primarily due to the modifications in the hourglass force vector. Versions released after 936 should be more accurate.

Purpose: Set the default values of the hourglass control to override the default values.

### **Card Format**

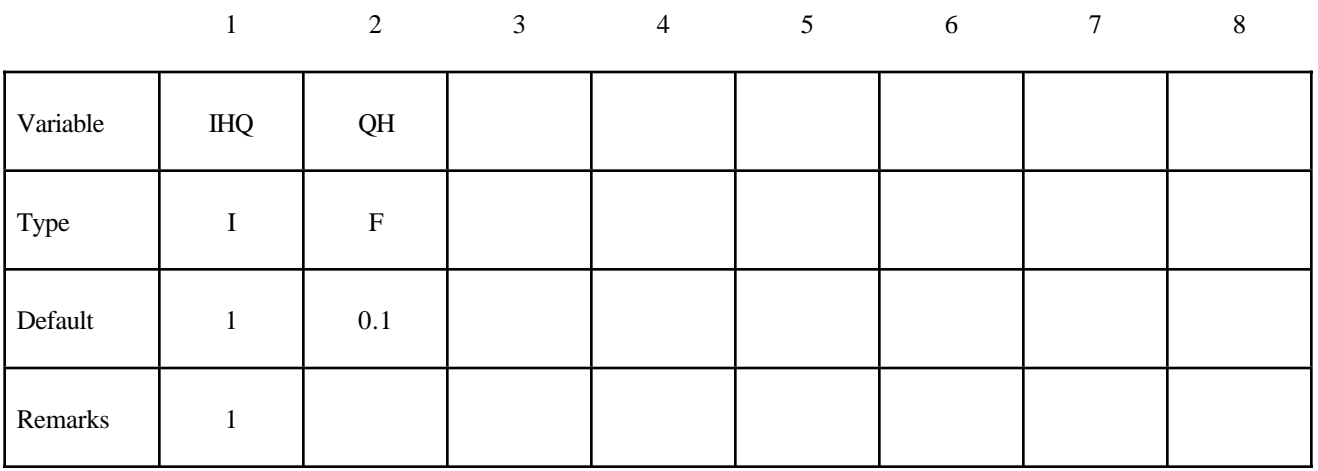

### **VARIABLE DESCRIPTION**

IHQ Default hourglass viscosity type:

EQ.1: standard LS-DYNA,

- EQ.2: Flanagan-Belytschko integration,
- EQ.3: Flanagan-Belytschko with exact volume integration,
- EQ.4: stiffness form of type 2 (Flanagan-Belytschko),
- EQ.5: stiffness form of type 3 (Flanagan-Belytschko),
- EQ:6: Belytschko-Bindeman [1993] assumed strain co-rotational stiffness form for 2D and 3D solid elements only. This form is available for explicit and IMPLICIT solution methods. In fact, type 6 is mandatory for the implicit options.
- EQ.8: Applicable to the type 16 fully integrated shell element. IHQ=8 activates warping stiffness for accurate solutions. A speed penalty of 25% is common for this option.

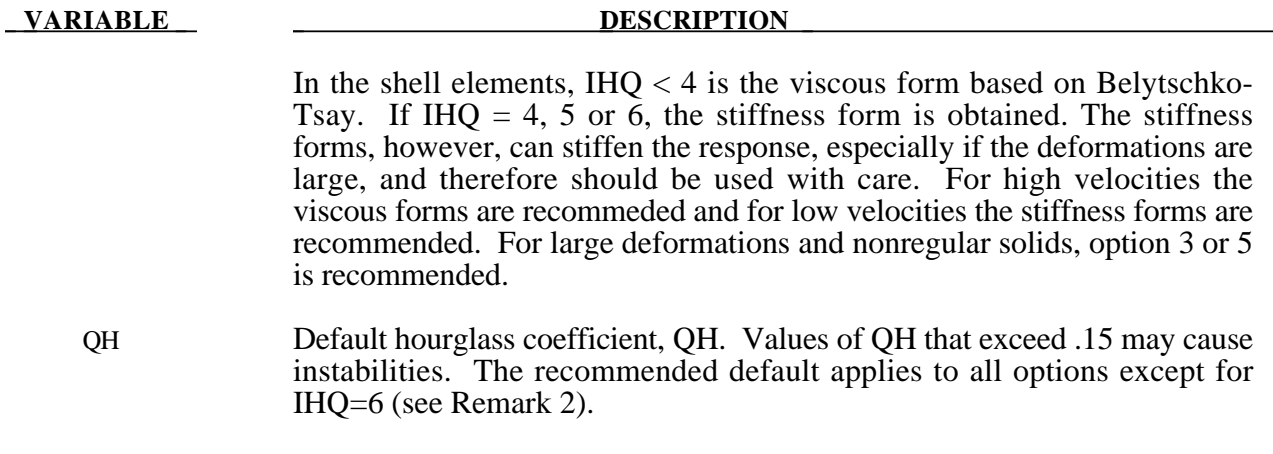

# **Remark:**

- 1. Hourglass coefficients and type can be set by part ID in the **\*HOURGLASS** Section.
- 2. Type 6 hourglass control (IHQ=6) is for 2D and 3D solid elements only. Any underintegrated shell element parts that do not have hourglass type defined by **\*HOURGLASS** data will be automatically switched to type 4 hourglass control. If this behavior is not desired, it may be better to to use **\*HOURGLASS** to change individual solid parts to type 6 hourglass control. For a more detailed discussion of type 6 hourglass control, please see remark 4 in the **\*HOURGLASS** section.

# **\*CONTROL\_IMPLICIT\_AUTO**

Purpose: Define parameters for automatic time step control during implicit analysis (see also \*CONTROL\_IMPLICIT\_GENERAL).

### **Card Format**

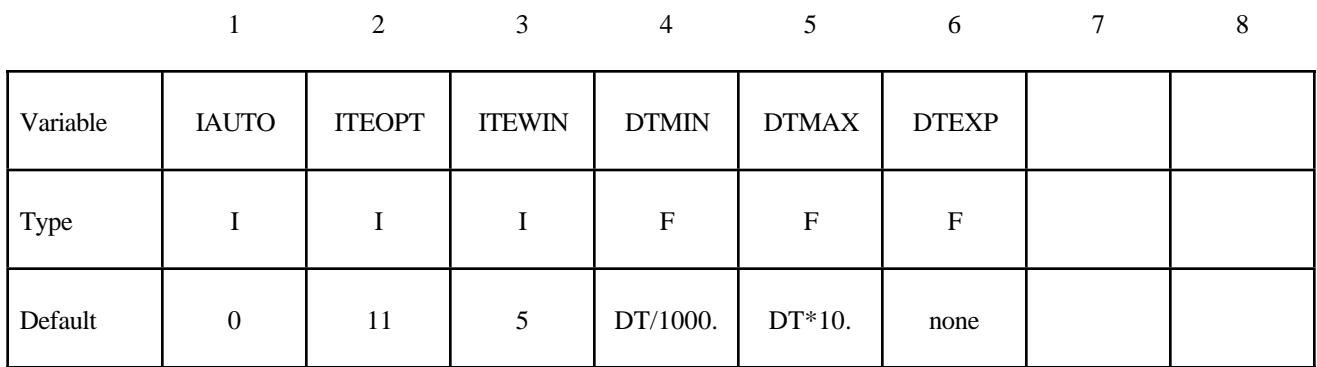

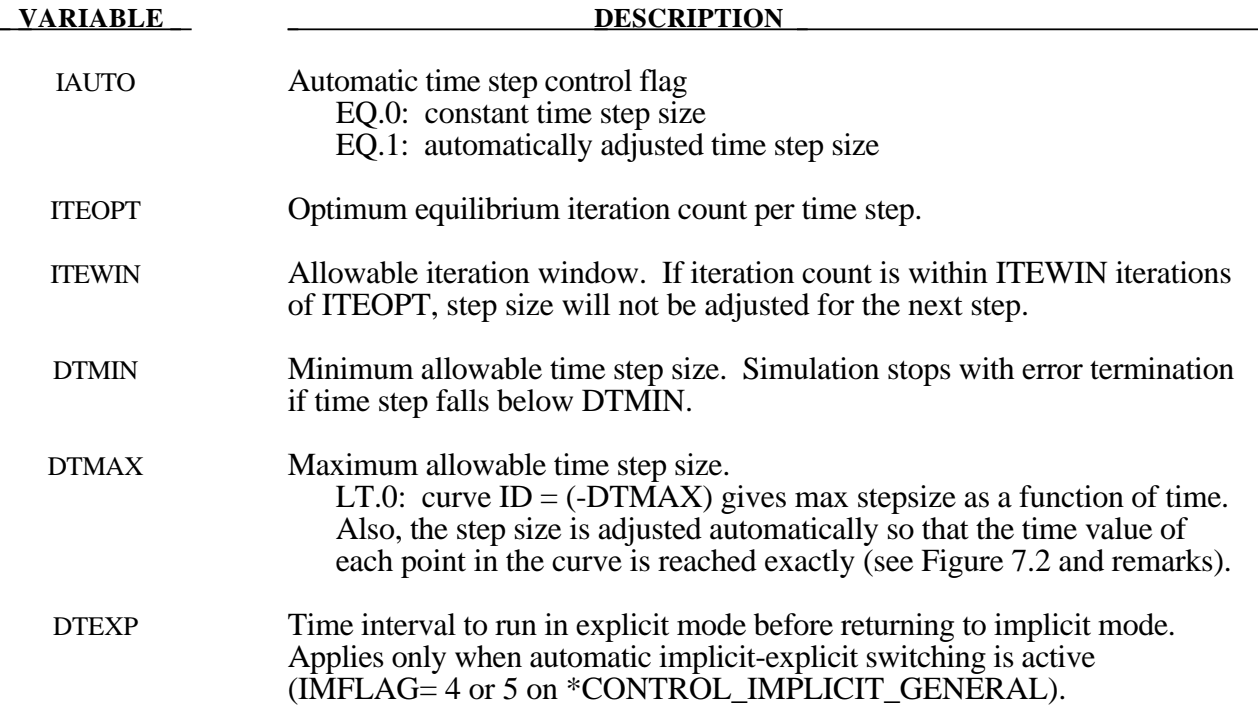

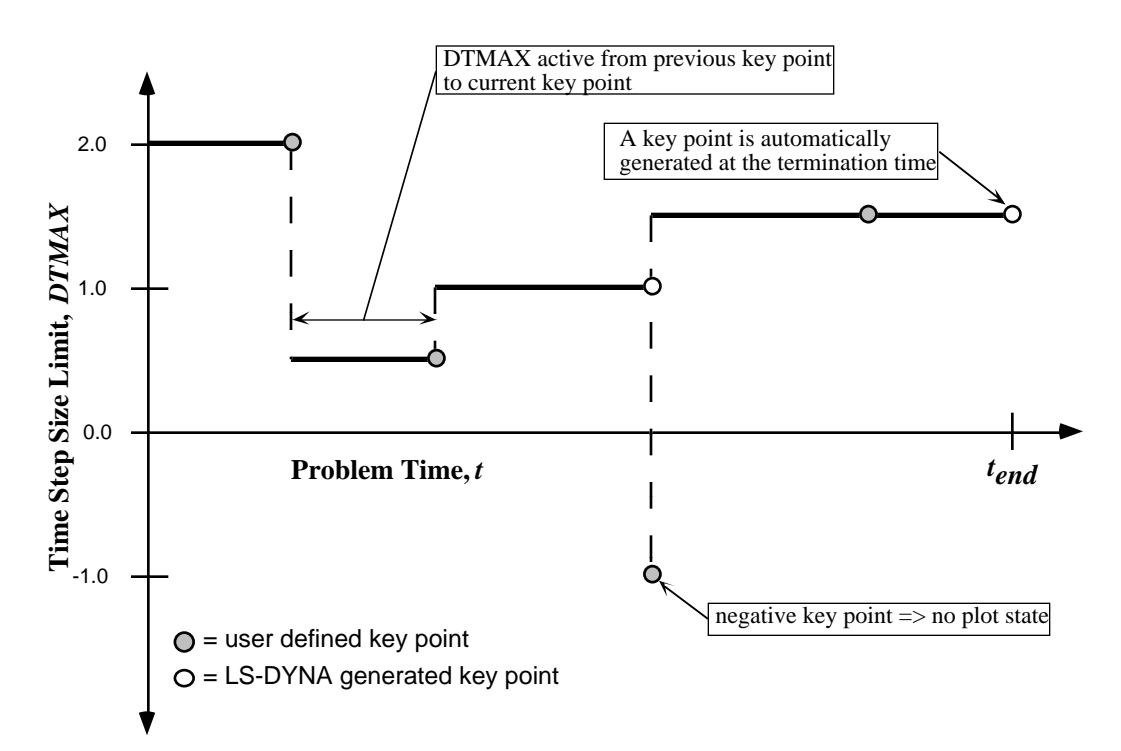

**Figure 7.2.** A *key point curve* can be identified using a negative value for DTMAX. Function values of each curve point give DTMAX. Time values are reached exactly by the automatic step controller, and a plot state is output unless DTMAX is negative.

### **Remarks:**

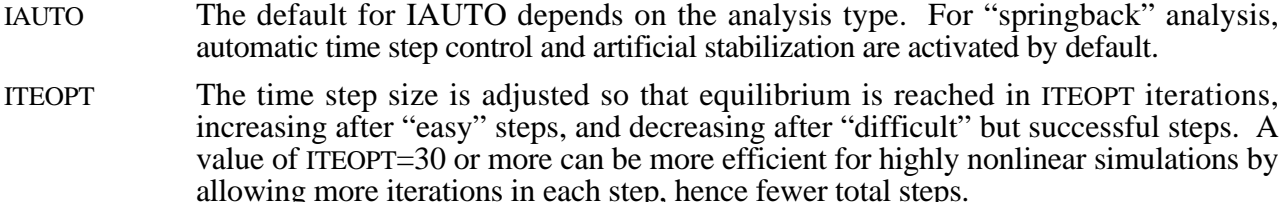

- ITEWIN The step size is not adjusted if the iteration count falls within ITEWIN of ITEOPT. Large values of ITEWIN make the controller more tolerant of variations in iteration count.
- DTMAX To strike a particular simulation time exactly, create a key point curve (Figure 7.2) and enter  $\hat{D}TMAX = -(curve ID)$ . This is useful to guarantee that important simulation times, such as when peak load values occur, are reached exactly.
- DTEXP When the automatic implicit-explicit switching option is activated (IMFLAG  $=$  4 or 5 on \*CONTROL\_IMPLICIT\_GENERAL), the solution method will begin as implicit, and if convergence of the equilibrium iterations fails, automatically switch to explicit for a time interval of DTEXP. A small value of DTEXP should be chosen so that significant dynamic effects do not develop during the explicit phase, since these can make recovery of static equilibrium difficult during the next (static) implicit time step. A reasonable starting value of DTEXP may equal several hundred explicit time steps.

# **\*CONTROL\_IMPLICIT\_BUCKLE**

Purpose: Activate implicit buckling analysis when termination time is reached (see also \*CONTROL\_IMPLICIT\_GENERAL).

### **Card Format**

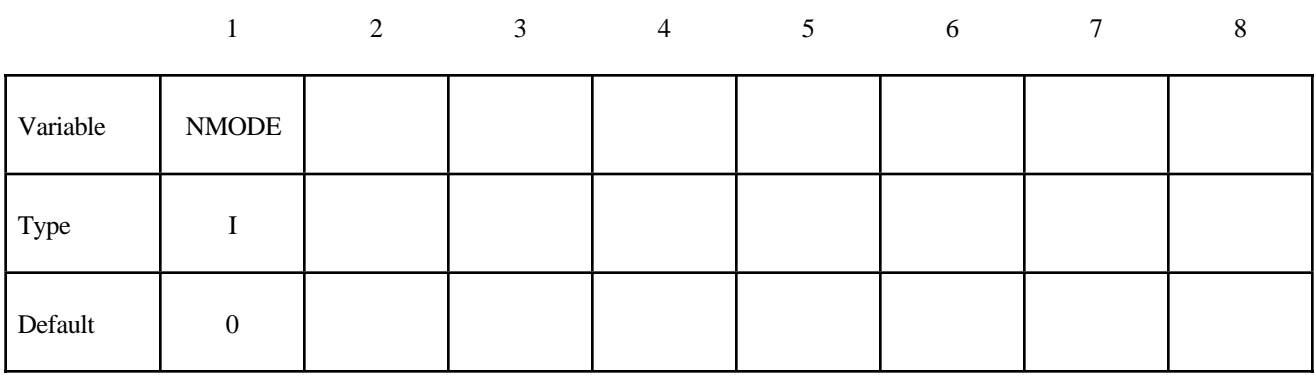

### **VARIABLE DESCRIPTION**

NMODE Number of buckling modes to compute EQ.0: none (DEFAULT) EQ.n: compute n lowest buckling modes

### **Remarks:**

Buckling analysis is performed at the end of a static implicit simulation. The simulation may be linear or nonlinear. After loads have been applied to the model, the buckling eigenproblem is solved:

$$
\left[\mathbf{K}_M + \lambda \mathbf{K}_G\right] \{u\} = 0
$$

where  $\mathbf{K}_{\mu}$  is the material tangent stiffness matrix, and the geometric or initial stress stiffness matrix  $\mathbf{K}_c$  is a function of internal stress in the model. The lowest n eigenvalues and eigenvectors are computed. The eigenvalues, written to text file "eigout", represent multipliers to the applied loads which give buckling loads. The eigenvectors, written to binary database "d3eigv", represent buckling mode shapes. View and animate these modes using LS-PREPOST.

The geometric stiffness terms needed for buckling analysis will be automatically computed when the termination time is reached, regardless of the value of the geometric stiffness flag IGS on \*CONTROL\_IMPLICIT\_GENERAL.

A double precision executable should be used for best accuracy in buckling analysis.

# **\*CONTROL\_IMPLICIT\_DYNAMICS**

Purpose: Activate implicit dynamic analysis and define time integration constants (see also \*CONTROL\_IMPLICIT\_GENERAL).

# **Card Format**

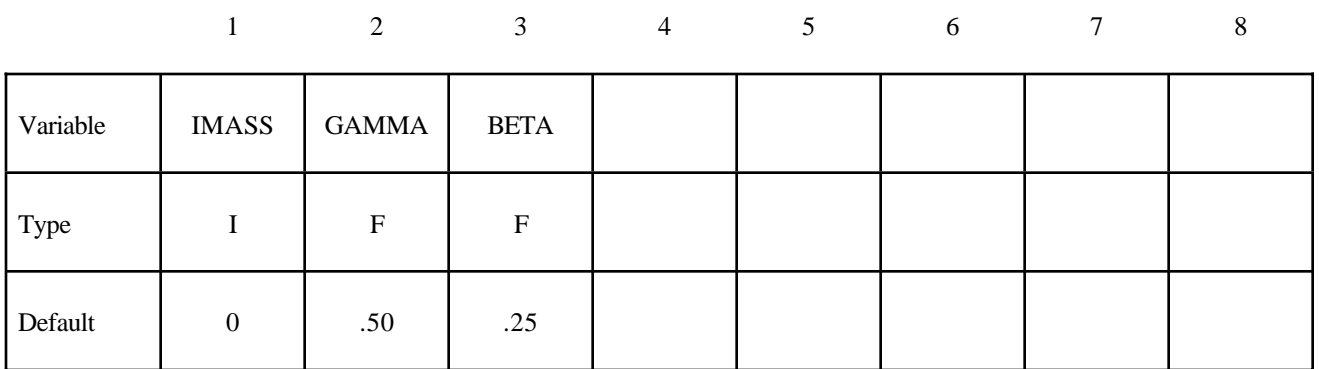

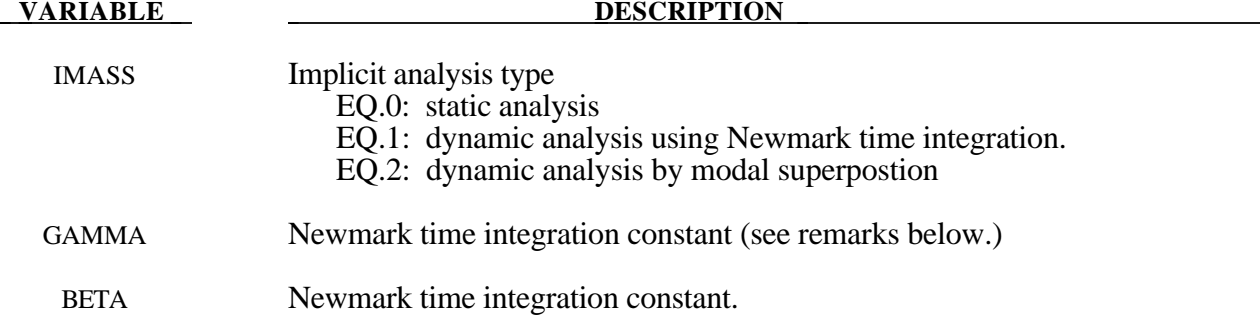

## **Remarks:**

For the dynamic problem, the linearized equilibrium equations may be written in the form

$$
M\ddot{u}^{n+1} + D\dot{u}^{n+1} + K_{t}(x^{n})\Delta u = P(x^{n})^{n+1} - F(x^{n})
$$

where

 $M =$  lumped mass matrix *D* = damping matrix  $u^{n+1} = x^{n+1} - x^0$  = nodal displacement vector  $\dot{u}^{n+1}$  = nodal point velocities at time n+1  $\ddot{u}^{n+1}$  = nodal point accelerations at time n+1. The time integration is by the unconditionally stable, one-step, Newmark- $\beta$  time integration scheme

$$
\ddot{u}^{n+1} = \frac{\Delta u}{\beta \Delta t^2} - \frac{\dot{u}^n}{\beta \Delta t} - \frac{1}{\beta} \left(\frac{1}{2} - \beta\right) \ddot{u}^n
$$

$$
\dot{u}^{n+1} = \dot{u}^n + \Delta t (1 - \gamma) \ddot{u}^n + \gamma \Delta t \ddot{u}^{n+1}
$$

$$
x^{n+1} = x^n + \Delta u
$$

Here,  $\Delta t$  is the time step size, and  $\beta$  and  $\gamma$  are the free parameters of integration. For  $\gamma = \frac{1}{2}$ 2 and  $\beta = \frac{1}{4}$ 4 the method reduces to the trapezoidal rule and is energy conserving. If

$$
\gamma > \frac{1}{2}
$$

$$
\beta > \frac{1}{4} \left(\frac{1}{2} + \gamma\right)^2
$$

numerical damping is induced into the solution leading to a loss of energy and momentum.

When modal superposition is invoked, NEIGV on \*CONTROL\_IMPLICIT\_EIGENVALUE indicates the number of modes to be used. With modal superposition, stresses are computed only for linear shell formulation 18.

# **\*CONTROL\_IMPLICIT\_EIGENVALUE**

Purpose: Activate implicit eigenvalue analysis and define associated input parameters (see also \*CONTROL\_IMPLICIT\_GENERAL).

### **Card Format**

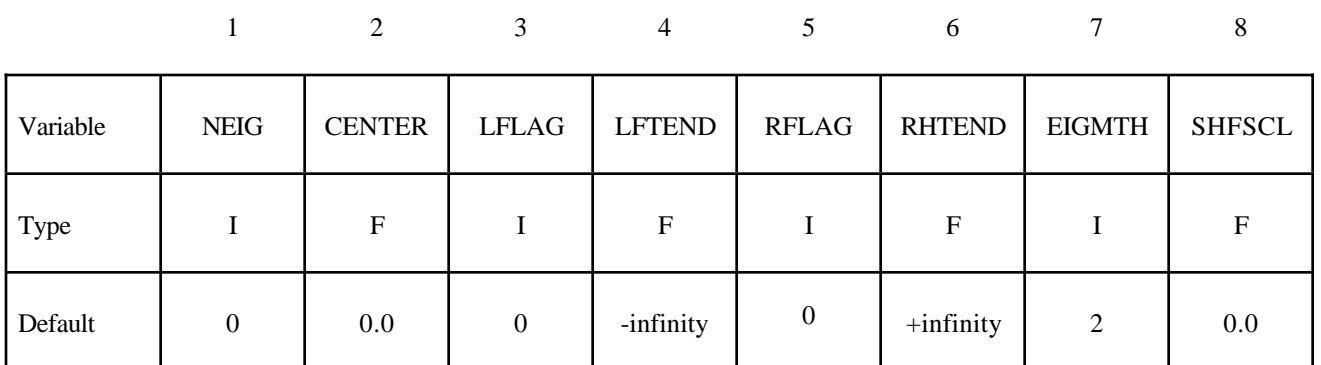

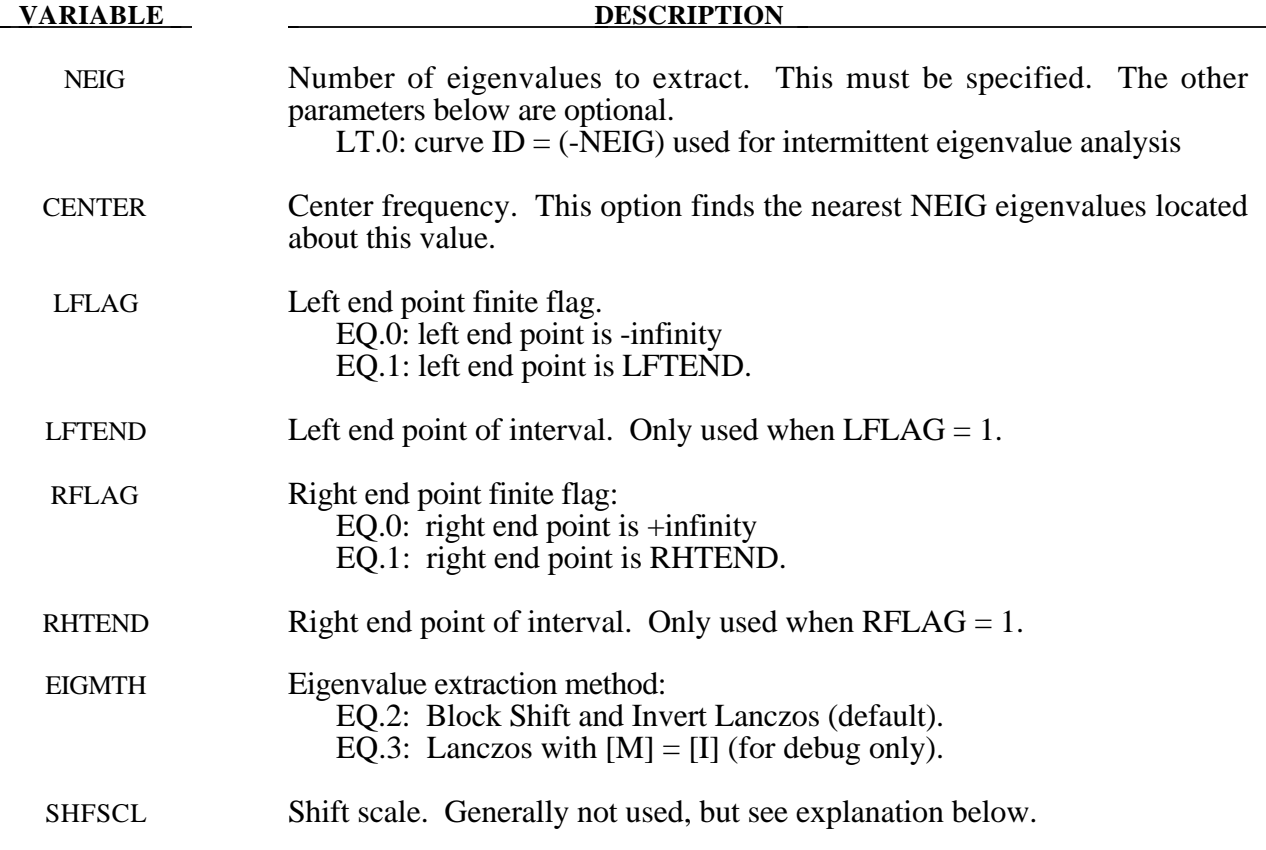

## **Remarks:**

To perform an eigenvalue analysis, activate the implicit method by selecting IMFLAG=1 on \*CONTROL\_IMPLICIT\_GENERAL, and indicate a nonzero value for NEIG above. By default, the lowest NEIG eigenvalues will be found. If a nonzero center frequency is specified, the NEIG eigenvalues nearest to CENTER will be found.

When  $NEIG > 0$ , eigenvalues will be computed at time=0 and  $LS-DYNA$  will terminate.

When NEIG  $< 0$ , an intermittent eigenvalue analysis will be performed. This is a transient simulation during which loads are applied, with eigenvalues computed periodically during the simulation. Changes in geometry, stress, material, and contact conditions will affect the eigenvalues. The transient simulation can be either implicit or explicit according to IMFLAG=1 or IMFLAG=6, respectively, on \*CONTROL\_IMPLICIT\_GENERAL. The curveID = -NEIG indicates when to extract eigenvalues, and how many to extract. Define one curve point at each desired extraction time, with a function value equal to the number of eigenvalues desired at that time. A d3plot database will be produced for the transient solution results. Consecutively numbered d3eigv and eigout databases will be produced for each intermittent extraction. The extraction time is indicated in each database's analysis title.

The Block Shift and Invert Lanczos code is from BCSLIB-EXT, Boeing's Extreme Mathematical Library.

When using Block Shift and Invert Lanczos, the user can specify a semifinite or finite interval region in which to compute eigenvalues. Setting LFLAG  $=$  1 changes the left end point from -infinity to the value specified by LFTEND. Setting  $RFLAG = 1$  changes the right end point from +infinity to the values given by RHTEND. If the interval includes CENTER (default value of 0.0) then the problem is to compute the NEIG eigenvalues nearest to CENTER. If the interval does not include CENTER, the problem is to compute the smallest in magnitude NEIG eigenvalues.

If all of the eigenvalues are desired in an interval where both end points are finite just input a large number for NEIG. The software will automatically compute the number of eigenvalues in the interval and lower NEIG to that value. The most general problem specification is to compute NEIG eigenvalues nearest CENTER in the interval [LFTEND,RHTEND]. Computing the lowest NEIG eigenvalues is equivalent to computing the NEIG eigenvalues nearest 0.0.

For some problems it is useful to override the internal heuristic for picking a starting point for Lanczos shift strategy, that is the initial shift. In these rare cases, the user may specify the initial shift via the parameter SHFSCL. SHFSCL should be in the range of first few nonzero frequencies.

Eigenvectors are written to an auxiliary binary plot database named "d3eigv", which is automatically created. These can be viewed using a postprocessor in the same way as a standard "d3plot" database. The time value associated with each eigenvector plot is the corresponding circular frequency. A summary table of eigenvalue results is printed to the "eigout" file.

The print control parameter, LPRINT, and ordering method paramenter, ORDER, from the \*CONTROL\_IMPLICIT\_SOLVER keyword card also apply to the Block Shift and Invert Eigensolver.

# **\*CONTROL\_IMPLICIT\_GENERAL**

Purpose: Activate implicit analysis and define associated control parameters. This keyword is required for all implicit analyses.

# **Card Format**

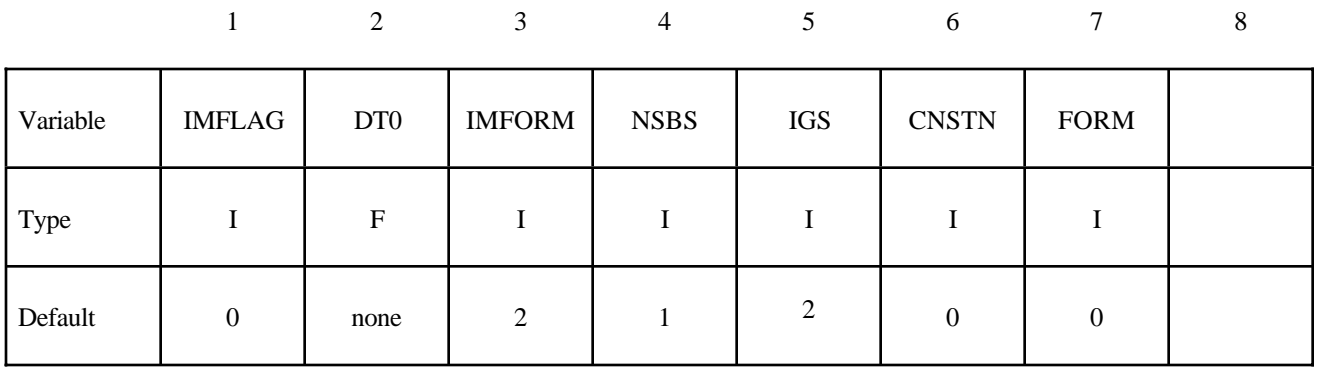

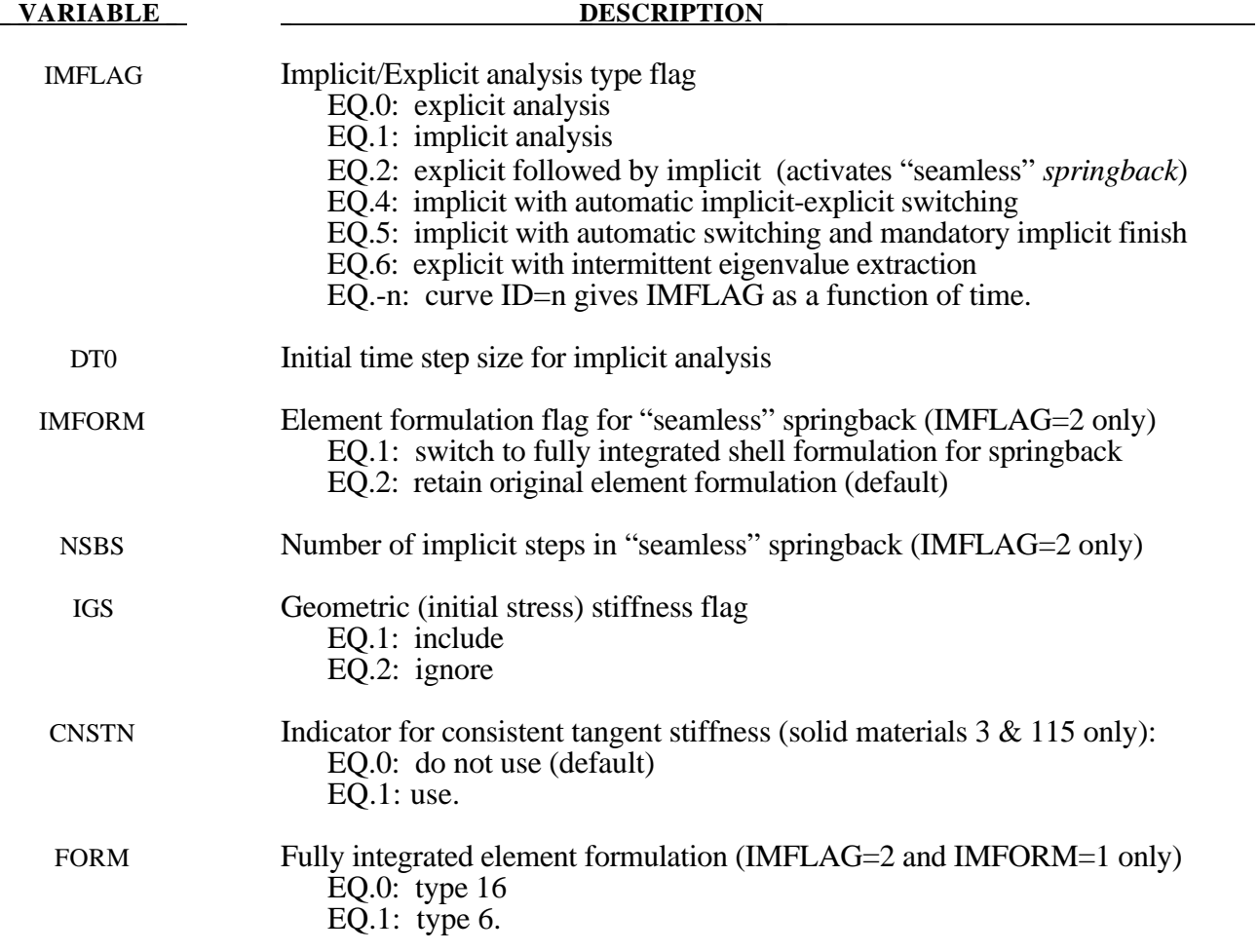

## **Remarks:**

IMFLAG The default value 0 indicates a standard explicit analysis will be performed. Using value 1 causes an entirely implicit analysis to be performed. Value 2 is automatically activated when the keyword \*INTERFACE\_SPRINGBACK\_SEAMLESS is present, causing the analysis type to switch from explicit to implicit when the termination time is reached. After this switch, the termination time is extended by NSBS\*DT0, or reset to twice its original value if DT0=0.0. The implicit simulation then proceeds until the new termination time is reached. Contact interfaces are automatically disabled during the implicit phase of "seamless" springback analysis. When the automatic implicit-explicit switching option is activated (IMFLAG=4 or 5), the solution method will begin as implicit. If convergence of the equilibrium iterations fails, the solution will automatically switch to explicit for a time interval of DTEXP (see \*CONTROL\_IMPLICIT\_AUTO). After this time interval, the solution method will switch back to implicit and attempt to proceed. The implicit simulation may be either static or dynamic. When this feature is used in a static implicit job, simulation time is no longer arbitrary, and must be chosen along with DTEXP in a realistic way to allow efficient execution of any explicit phases. Mass scaling may also be activated (see \*CONTROL\_TIMESTEP), and will apply only during the explicit phases of the calculation. In cases where much switching occurs, users must exercise caution to ensure that negligable dynamic effects are introduced by the explicit phases. When IMFLAG=5, the final step of the simulation must be implicit. The termination time will be extended automatically as necessary, until a successfully converged implicit step can be obtained. This is useful for example in difficult metal forming springback simulations. When IMFLAG=6, an explicit simulation will be performed. Eigenvalues will be extracted intermittently according to a curve indicated by NEIG=(-curveID) on \*CONTROL\_IMPLICIT\_EIGENVALUE. Beware that dynamic stress oscillations which may occur in the explicit simulation will influence the geometric (initial stress) stiffness terms used in the eigen solution, potentially producing misleading results and/or spurious modes. As an alternative, eigenvalues can also be extracted intermittently during an implicit analysis, using IMFLAG=1 and NEIG=(-curveID). When IMFLAG  $< 0$ , a curve ID is indicated which gives the solution method as a function of time. Define a curve value of zero during explicit phases, and a value of one during implicit phases. Use steeply sloping sections between phases. An arbitrary number of formulation switches may be activated with this method. DT0 This parameter selects the initial time step size for the implicit phase of a simulation. The step size may change during a multiple step simulation if the automatic time step size control feature is active (see \*CONTROL\_IMPLICIT\_AUTO.) IMFORM Adaptive mesh must be activated when using element formulation switching. For best springback accuracy, use of shell type 16 is recommended during the entire stamping and springback analysis, in spite of the increased cost of using this element during the explicit stamping phase. NSBS The NSBS option allows a "seamless" springback analysis to use multiple unloading steps (\*CONTROL\_IMPLICIT\_STABILIZATION is also required in this case). IGS The geometric stiffness adds the effect of initial stress to the global stiffness matrix. This effect is seen in a piano string whose natural frequency changes with tension. Geometric stiffness does not always improve nonlinear convergence, especially

when compressive stresses are present, so its inclusion is optional.

# **\*CONTROL\_IMPLICIT\_MODES**

Purpose: Request calculation of constraint and/or attachment modes for later use in modal analysis using \*PART\_MODES (see also \*CONTROL\_IMPLICIT\_GENERAL).

### **Card Format**

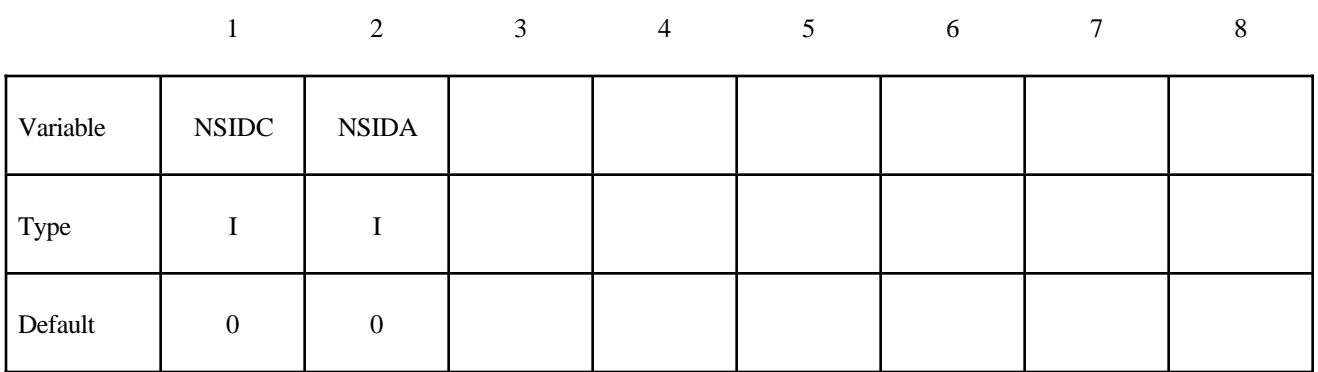

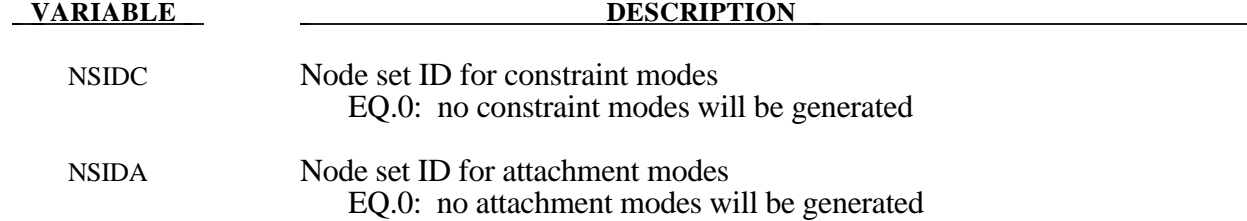

# **Remarks:**

To use this feature, an implicit analysis must be requested using IMFLAG=1 on \*CONTROL\_IMPLICIT\_GENERAL, and a non-zero termination time must be specified on \*CONTROL\_TERMINATION. A double precision version of LS-DYNA should be used for best accuracy. Care must be taken to apply a sufficient number of constraints to the model to eliminate static rigid body motion. Computed modes are written to binary output file d3mode, which can be viewed using LS-PREPOST.

Constraint and attachment modes are generated by applying unit displacements and unit forces, respectively, to each specified degree of freedom. By default, modes are computed for all degrees of freedom for each node in sets NSIDC and NSIDA. The first and second node set attribute parameters can be optionally used to restrict the translational and rotational degrees of freedom for which modes are requrested, respectively, according to the following syntax:

Node set attribute parameters DA1 and A1: translational degree of freedom codes

Node set attribute parameters DA2 and A2: rotational degree of freedom codes

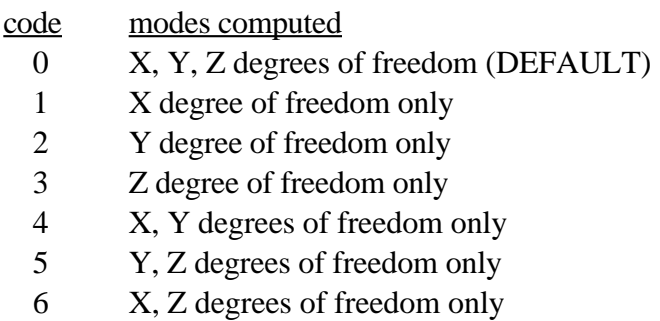

7 X, Y, Z degrees of freedom

# **\*CONTROL\_IMPLICIT\_SOLUTION**

Purpose: These optional cards apply to implicit calculations. Use these cards to specify whether a linear or nonlinear solution is desired. Parameters are also available to control the implicit nonlinear and arc length solution methods (see also \*CONTROL\_IMPLICIT\_GENERAL).

### **Card 1 Format**

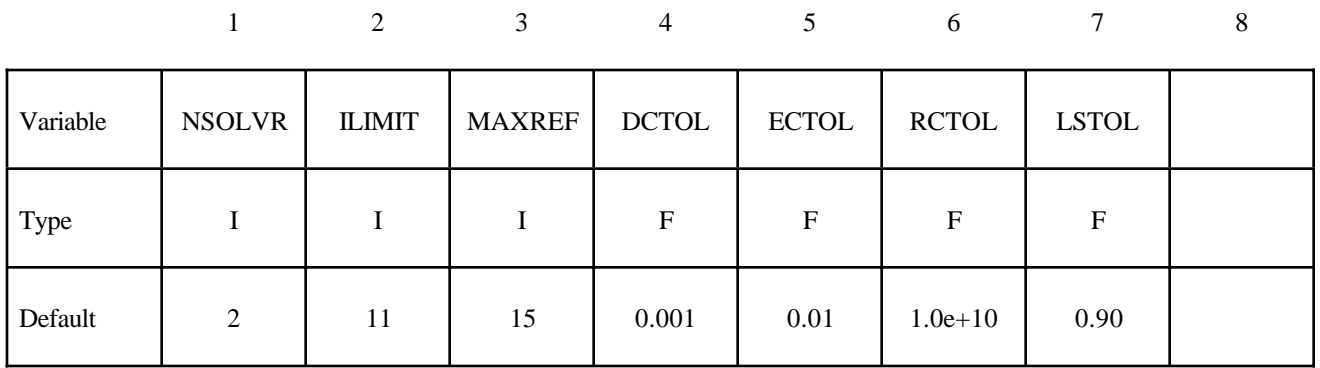

# **Optional Card 2**

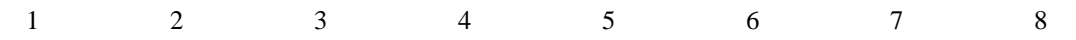

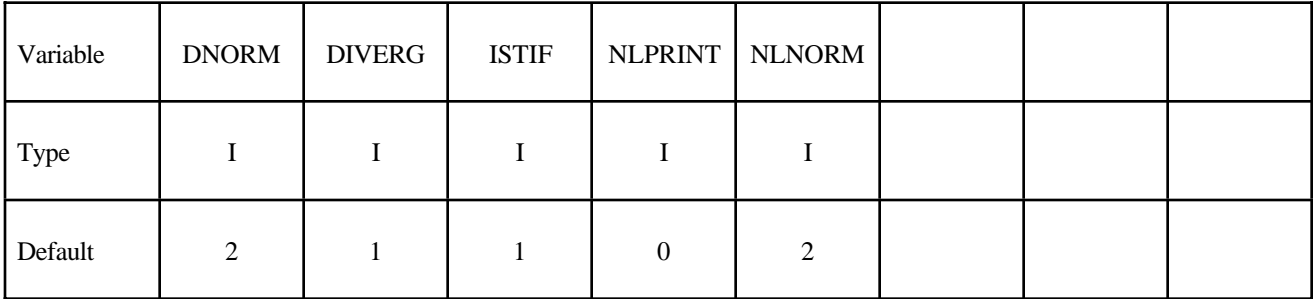

# **Optional Card 3 (if card 3 is used, then card 2 above must also be used)**

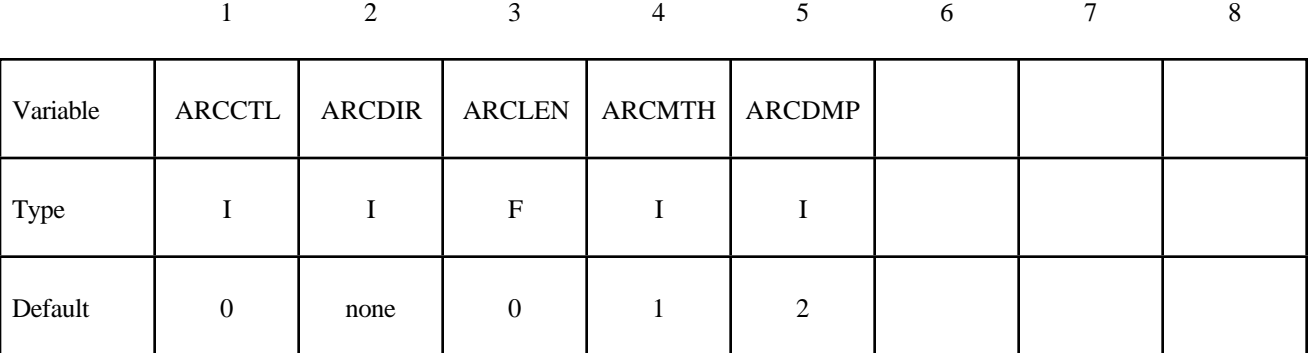

(see remarks below)

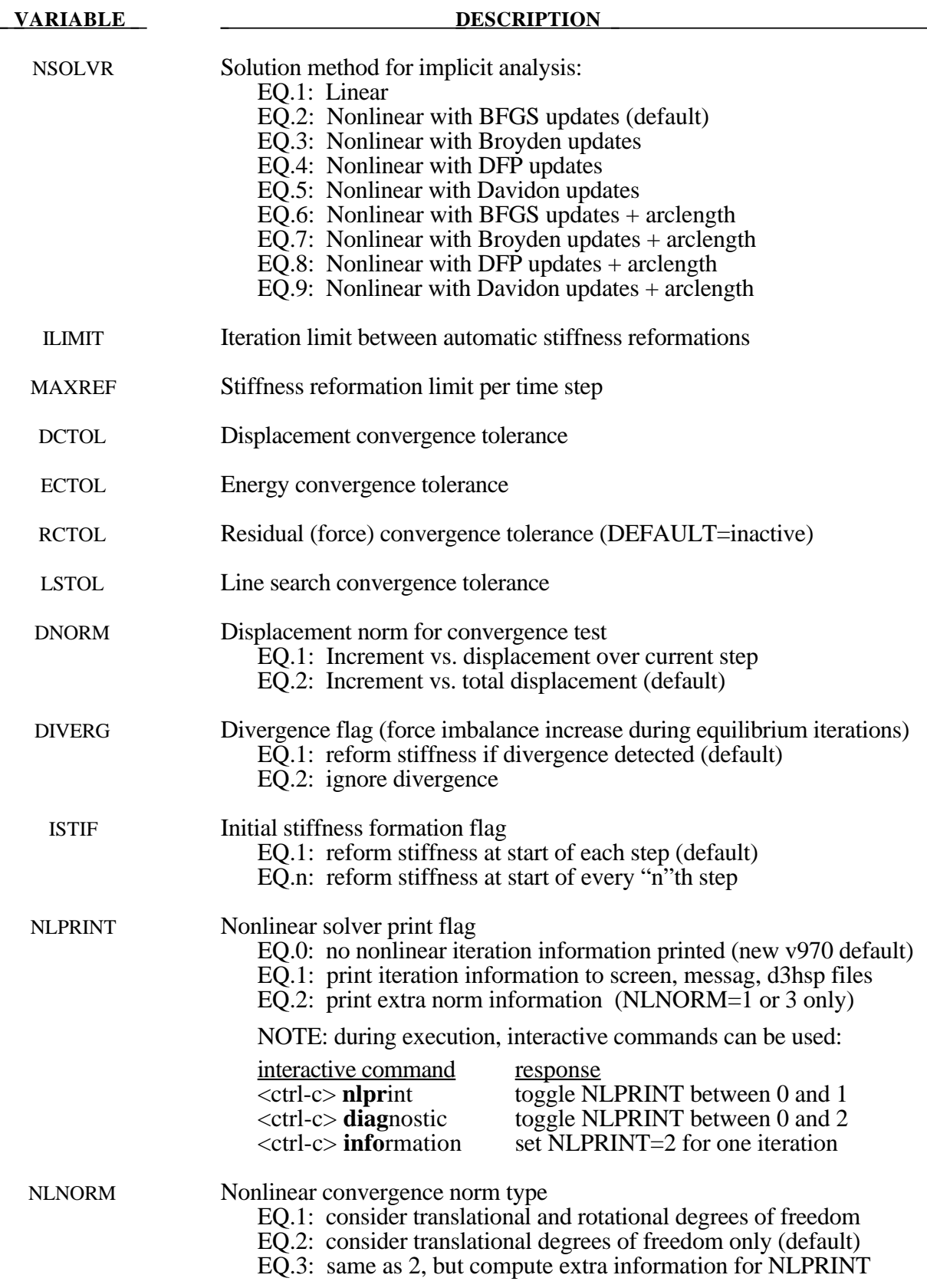

### **VARIABLE DESCRIPTION**

*The following parameters are for use with arc length methods only (6*  $\leq$  *NSOLVR*  $\leq$  *9):* 

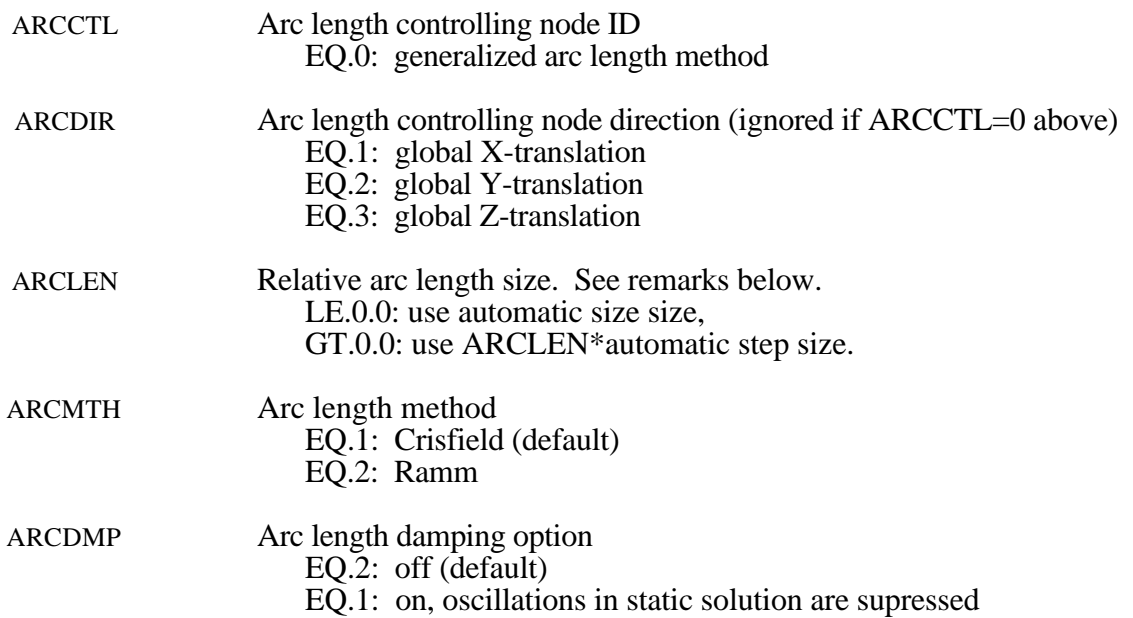

### **Remarks:**

NSOLVR If a linear analysis is selected, equilibrium checking and iterations are not performed.

The Full Newton nonlinear solution method can be invoked by using the default BFGS solver, and selecting ILIMIT=1 to form a new stiffness matrix every iteration.

In the neighborhood of limit points the Newton based iteration schemes often fail. The arc length method of Riks and Wempner (combined here with the BFGS method) adds a constraint equation to limit the load step to a constant "arc length" in loaddisplacement space. This method is frequently used to solve snap through buckling problems. When applying the arc-length method, the curves that define the loading should contain only two points, and the first point should be at the origin (0,0). LS-DYNA will extrapolate, if necessary, to determine the load. In this way, time and load magnitude are related by a constant. It is possible that time can become negative in case of load reversal. The arc length method cannot be used in a dynamic analysis.

- ILIMIT In the default BFGS method, the global stiffness matrix is only reformed every ILIMIT iterations. Otherwise, an inexpensive stiffness update is applied. By setting ILIMIT=1, a stiffness reformation is performed every iteration. This is equivalent to the Full Newton method (with line search). A higher value of ILIMIT (20-25) can reduce the number of stiffness matrix reformations and factorizations which may lead to a significant reduction in cost.
- MAXREF The nonlinear equilibrium search will continue until the stiffness matrix has been reformed MAXREF times, with ILIMIT iterations between each reformation. If equilibrium has not been found, control will be passed to the automatic time step controller if it is activated. Otherwise, error termination will result. When the auto time step controller is active, it is often efficient to choose MAXREF=5 and try another stepsize quickly, rather than wasting too many iterations on a difficult step.
- DCTOL When the displacement norm ratio is reduced below DCTOL, this condition is satisfied. Smaller numbers lead to more accurate determination of equilibrium and, on the negative side, result in more iterations and higher costs. Use NLPRINT to display norm data each iteration. ECTOL When the energy norm ratio is reduced below ECTOL, this condition is satisfied.
- Smaller numbers lead to more strict determination of equilibrium and, on the negative side, result in more iterations and higher costs. Use NLPRINT to display norm data each iteration.
- RCTOL When the residual norm ratio is reduced below RCTOL, this condition is satisfied. Smaller numbers lead to more strict determination of equilibrium and, on the negative side, result in more iterations and higher costs. By default this convergence criterion is effectively disabled using RCTOL=1.e10. Use NLPRINT to display norm data each iteration.
- LSTOL A line search is performed on stiffening systems to guard against divergence of Newton-based nonlinear solvers. With the Full Newton method, it is sometimes helpful to define a large value (LSTOL=9999.0) to effectively disable line search.
- DNORM When computing the displacement ratio, the norm of the incremental displacement vector is divided by the norm of "total" displacement. This "total" displacement may be either the total over the current step, or the total over the entire simulation. The latter tends to be more lax, and can be poor at the end of simulations where large motions develop. For these problems, an effective combination is DNORM=1, and DCTOL=0.01 or larger.
- DIVERG By default, a new stiffness matrix is formed whenever divergence (growing out-ofbalance force) is detected. This flag can be used to supress this stiffness reformation.
- ISTIF By default, a new stiffness matrix is formed at the start of every time step. Supressing this stiffness reformation can decrease the cost of simulations which have many tiny steps that are mostly linear, such as transient dynamics.
- NLPRINT This flag controls printing of displacement and energy convergence measures during the nonlinear equilibrium search. If convergence difficulty occurs, this information is helpful in determining the problem.
- NLNORM By default, only translational degrees of freedom are used in evaluating convergence norms. Use this flag to include rotational degrees of freedom, or to make additional data available for diagnosing convergence problems. This additional data includes the worst offending node and degree of freedom contributing to each norm.
- ARCCTL The arc length method can be controlled based on the displacement of a single node in the model. For example, in dome reversal problems the node at the center of the dome can be used. By default, the generalized arc length method is used, where the norm of the global displacement vector controls the solution. This includes all nodes.
- ARCLEN In many cases the arc length method has difficulty tracking the load displacement curve through critical regions. Using 0<ARCLEN<1 will reduce the step size to assist tracking the load-displacement curve with more accuracy. Use of ARCLEN<1 will cause more steps to be taken. Suggested values are 1.0 (the default), 0.5, 0.25, and 0.10.
- ARCDMP Some static problems exhibit oscillatory response near instability points. This option numerically supresses these oscillations, and may improve the convergence behavior of the post-buckling solution.

# **\*CONTROL\_IMPLICIT\_SOLVER**

Purpose: These optional cards apply to implicit calculations. The linear equation solver performs the CPU-intensive stiffness matrix inversion (see also \*CONTROL\_IMPLICIT\_GENERAL).

### **Card Format**

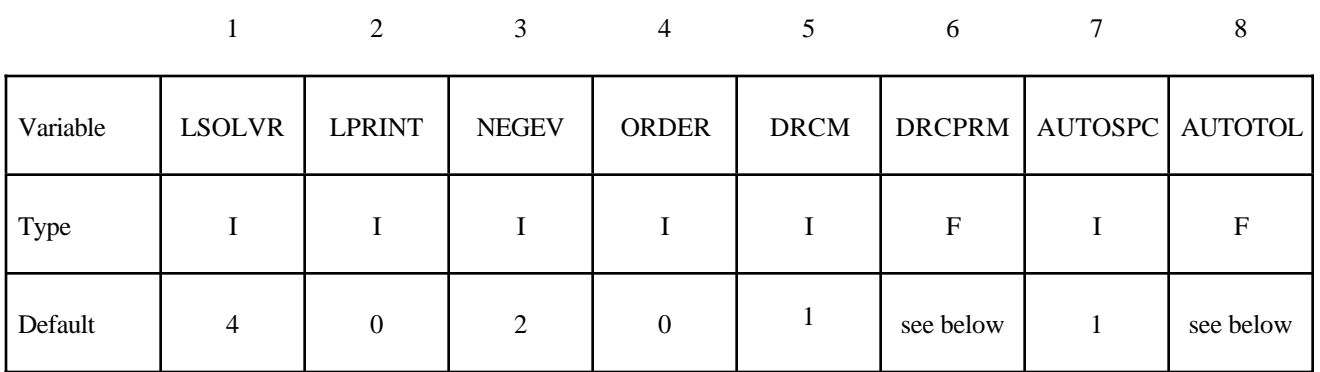

# **Optional Card 2**

1

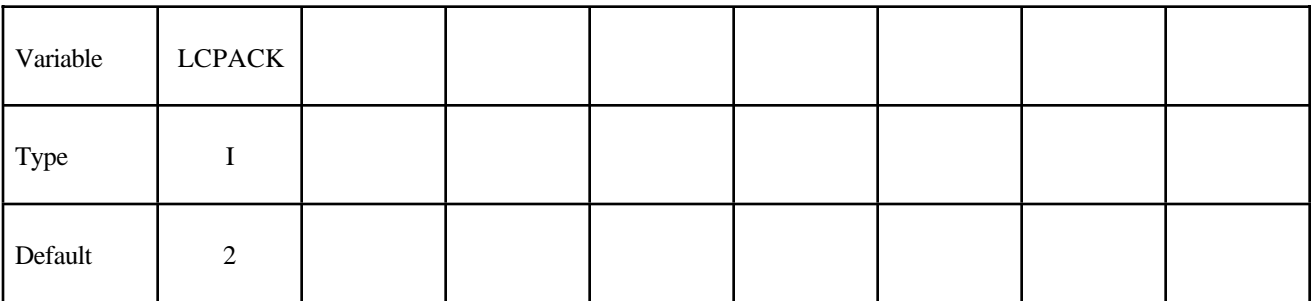

(see remarks below)

### **VARIABLE DESCRIPTION**

LSOLVR Linear equation solver method

EQ.4: SMP parallel multi-frontal sparse solver (default).

EQ.5: SMP parallel multi-frontal sparse solver, double precision

EQ.6: BCSLIB-EXT, direct, sparse, double precision

EQ.10: iterative, best of currently available iterative methods

EQ.11: iterative, Conjugate Gradient method

EQ.12: iterative, CG with Jacobi preconditioner

EQ.13: iterative, CG with Incomplete Choleski preconditioner

EQ.14: iterative, Lanczos method

EQ.15: iterative, Lanczos with Jacobi preconditioner

EQ.16: iterative, Lanczos with Incomplete Choleski preconditioner

 $\overline{\phantom{0}}$ 

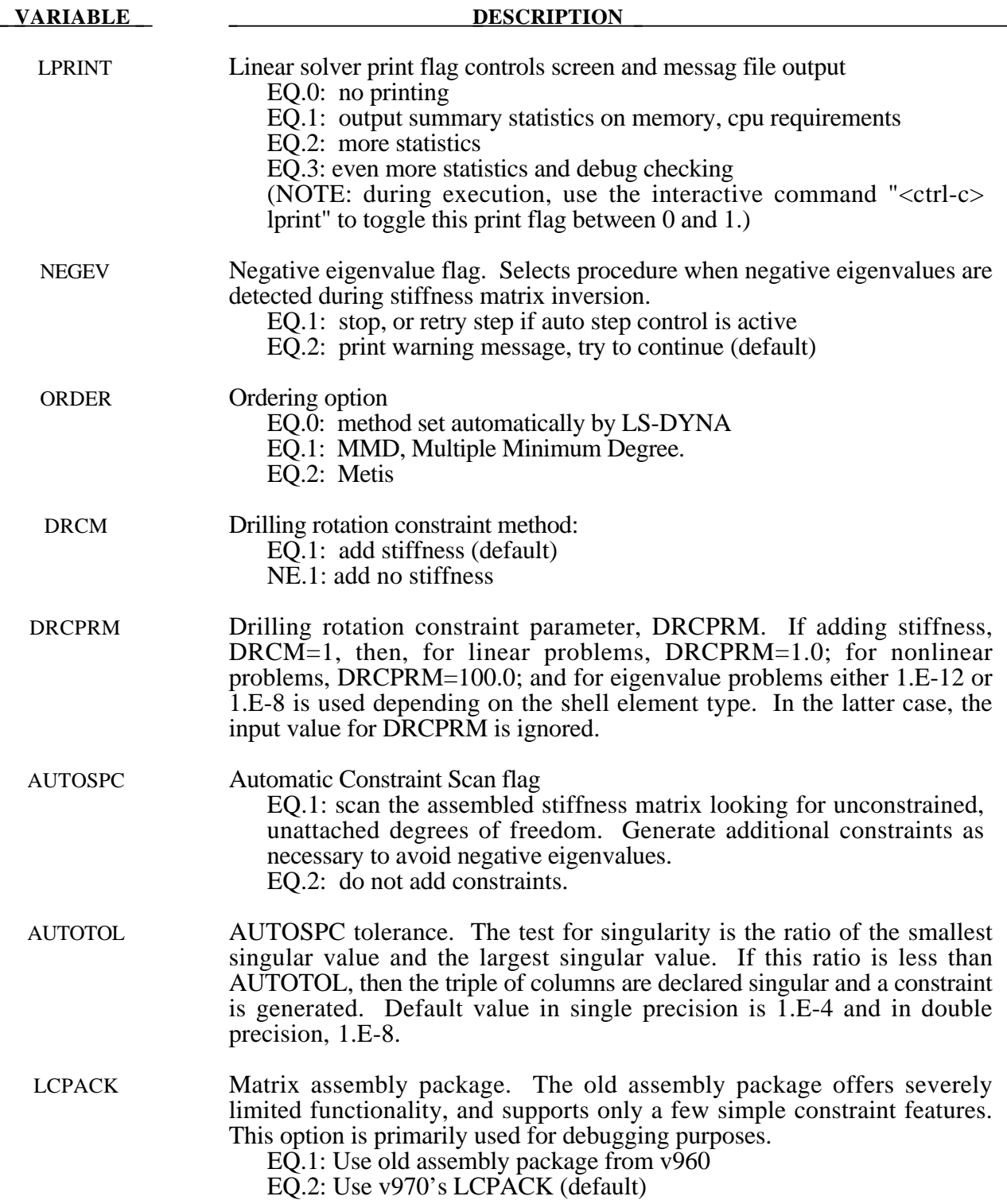

# **Remarks:**

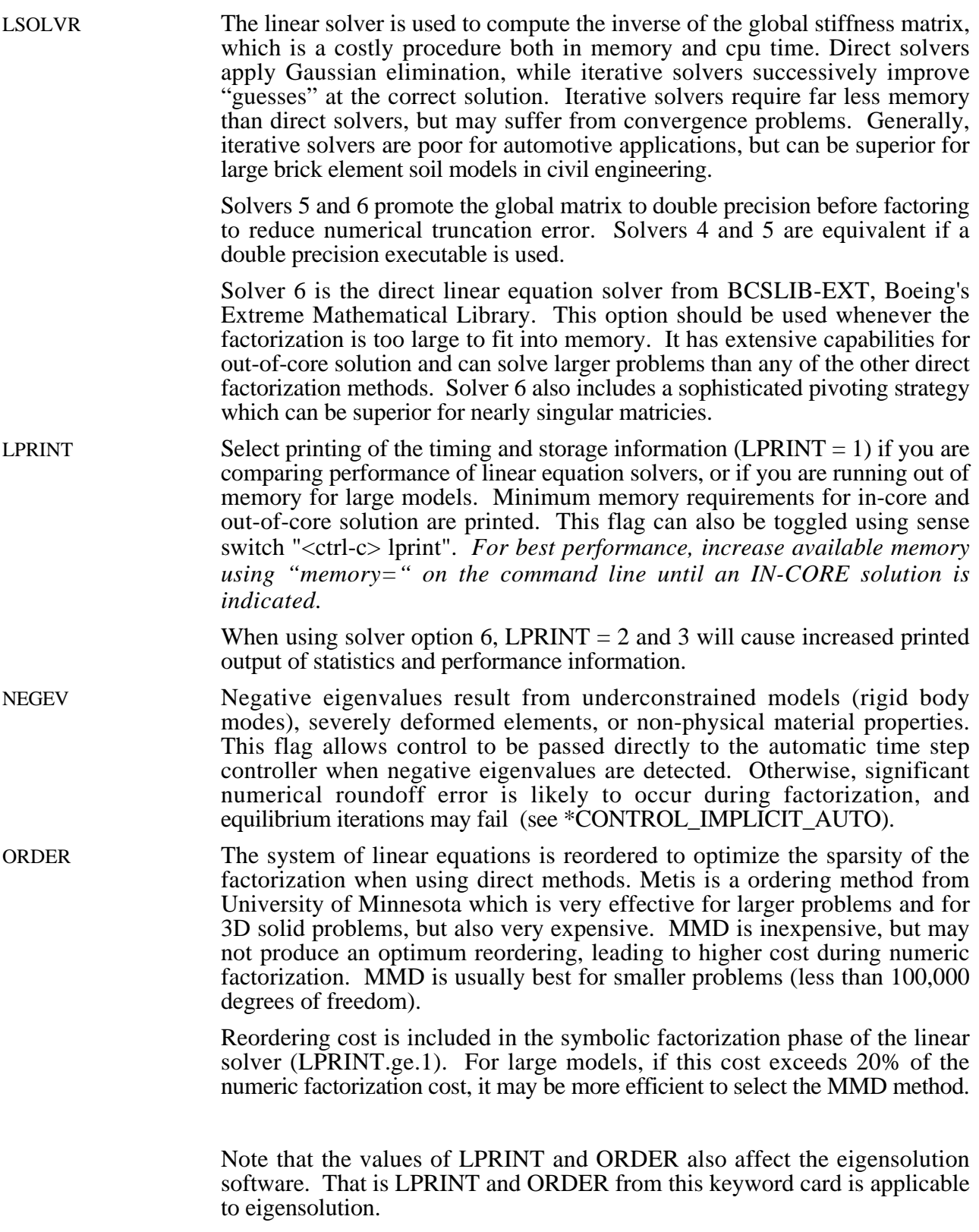

# **\*CONTROL\_IMPLICIT\_STABILIZATION**

Purpose: This optional card applys to implicit calculations. Artificial stabilization is required for multi-step unloading in implicit springback analysis (see also \*CONTROL\_IMPLICIT\_GENERAL).

### **Card Format**

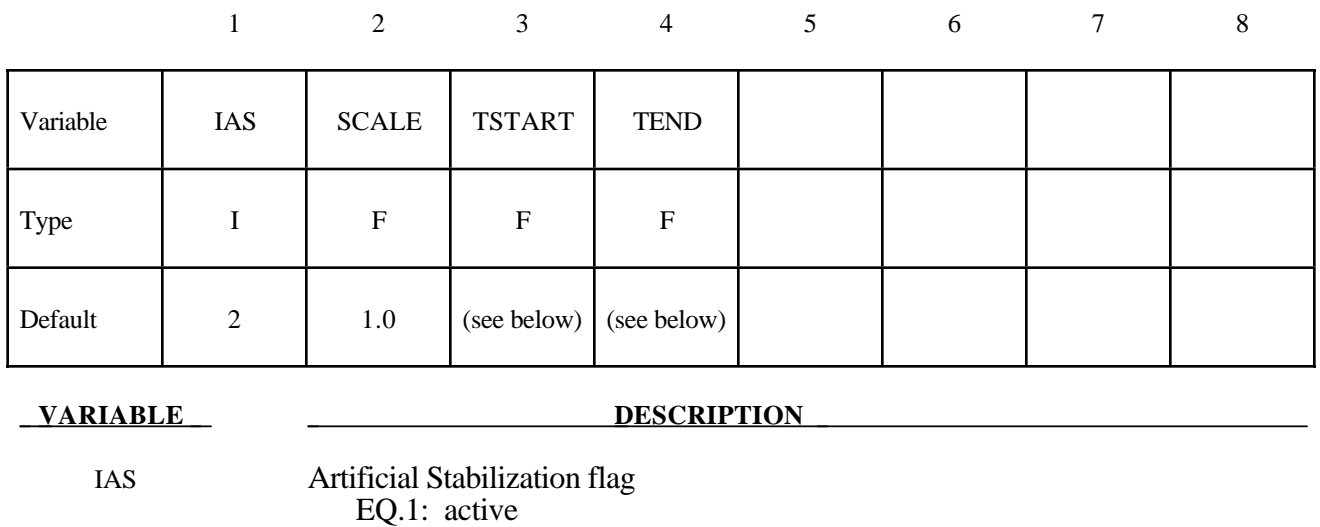

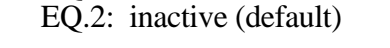

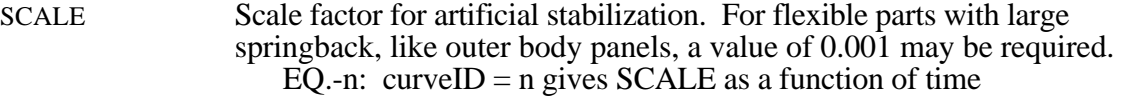

- TSTART Start time. (Default: immediately upon entering implicit mode)
- TEND End time. (Default: termination time)

### **Remarks:**

Artificial stabilization allows springback to occur over several steps. This is often necessary to obtain convergence during equilibrium iterations on problems with large springback deformation. Stabilization is introduced at the start time TSTART, and slowly removed as the end time TEND is approached. Intermediate results are not accurate representations of the fully unloaded state. The end time TEND must be reached exactly for total springback to be predicted accurately.

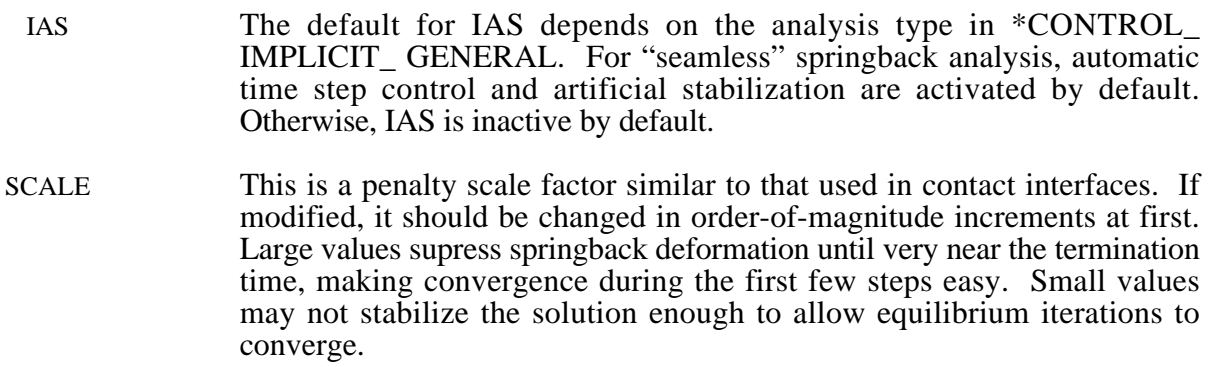

# **\*CONTROL\_MPP\_DECOMPOSITION\_AUTOMATIC**

Purpose: Instructs the program to apply a simple heuristic to try to determine the proper decomposition for the simulation.

There are no input parameters. The existence of this keyword triggers the automated decomposition. This option should not be used if there is more than one occurrence of any of the following options in the model:

> \*INITIAL\_VELOCITY \*CHANGE\_VELOCITY \*BOUNDARY\_PRESCRIBED\_MOTION \*BOUNDARY\_PRESCRIBED\_CFD

And the following control card must not be used:

### \*CONTROL\_MPP\_DECOMPOSITION\_TRANSFORMATION

For the general case, it is recommended that you specify the proper decomposition using the command \*CONTROL\_MPP\_DECOMPOSITION\_TRANSFORMATION instead.

## **\*CONTROL\_MPP\_DECOMPOSITION\_CHECK\_SPEED**

Purpose: Modifies the decomposition depending on the relative speed of the processors involved.

There are no input parameters. The existence of this keyword causes a short floating point timing routine to be executed on each processor. The information gathered is used during the decomposition, with faster processors being given a relatively larger portion of the problem. This option is not recommended on homogeneous systems.

# **\*CONTROL\_MPP\_DECOMPOSITION\_CONTACT\_DISTRIBUTE**

Purpose: Ensures that the indicated contact interfaces are distributed across all processors, which can lead to better load balance for large contact interfaces.

### **Card Format**

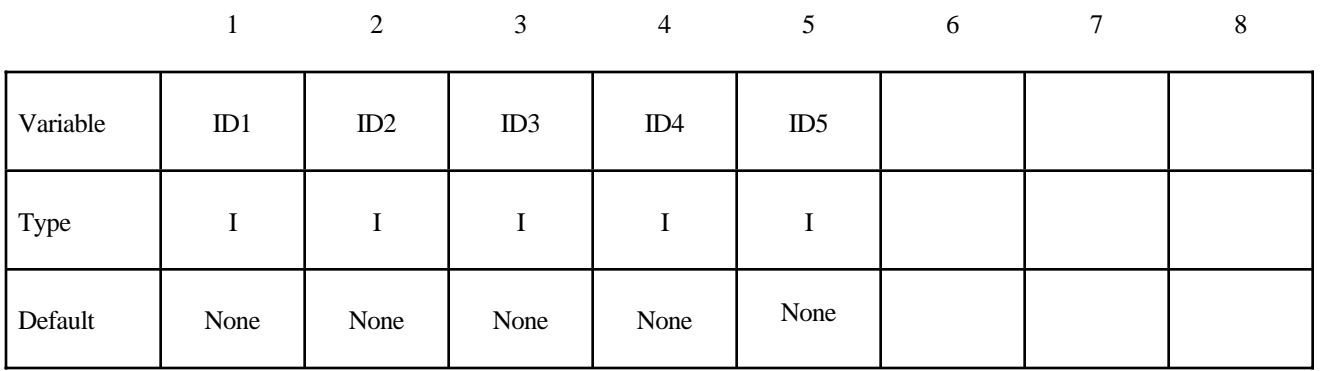

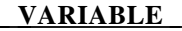

### **DESCRIPTION**

ID1 First contact interface ID to distribute. If no contact ID's are specified, the number given here corresponds to the order of the interfaces as they appear in the input, with the first being 1.

ID2, ID3, ID4, ID5 Remaining interfaces ID's to distribute.

### **Remarks:**

Up to 5 contact interface ID's can be specified. The decomposition is modified as follows: First, all the elements involved in the first contact interface are decomposed across all the processors. Then all the elements involved in the second contact interface (excluding any already assigned to processors) are distributed, and so on. After all the contact interfaces given are processed, the rest of the input is decomposed in the normal manner. This will result in each processor having possibly several disjoint portions of the input assigned to it, which will increase communications somewhat. However, this can be offset by improved load balance in the contact. It is generally recommended that at most one or two interfaces be specified, and then only if they are of substantial size relative to the whole problem.

# **\*CONTROL\_MPP\_DECOMPOSITION\_CONTACT\_ISOLATE**

Purpose: Ensures that the indicated contact interfaces are isolated on a single processor, which can lead to decreased communication.

### **Card Format**

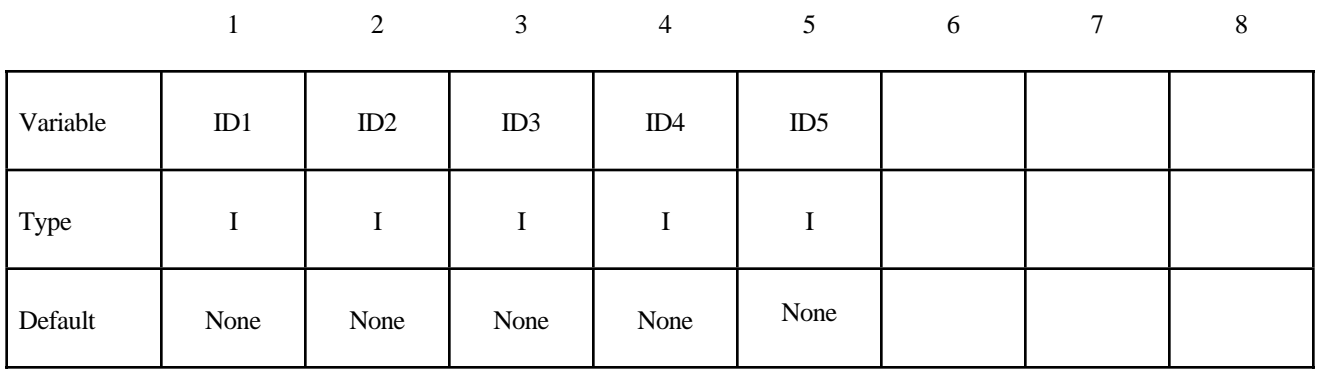

### **VARIABLE DESCRIPTION**

ID1 First contact interface ID to isolate. If no contact ID's are specified, the number given here corresponds to the order of the interfaces as they appear in the input, with the first being 1.

### ID2, ID3, ID4, ID5 Remaining interfaces ID's to isolate.

### **Remarks:**

Up to 5 contact interfaces can be specified. The decomposition is modified as follows: First, all the elements involved in the first contact interface ID are assigned to the first processor. Then all the elements involved in the second contact interface ID (excluding any already assigned to processors) are assigned to the next processor, and so on. After all the contact interfaces given are processed, the rest of the input is decomposed in the normal manner. This will result in each of the interfaces being processed on a single processor. For small contact interfaces this can result in better parallelism and decreased communication.

# **\*CONTROL\_MPP\_DECOMPOSITION\_FILE**

Purpose: Allow for pre-decomposition and a subsequent run or runs without having to do the decomposition.

### **Card Format**

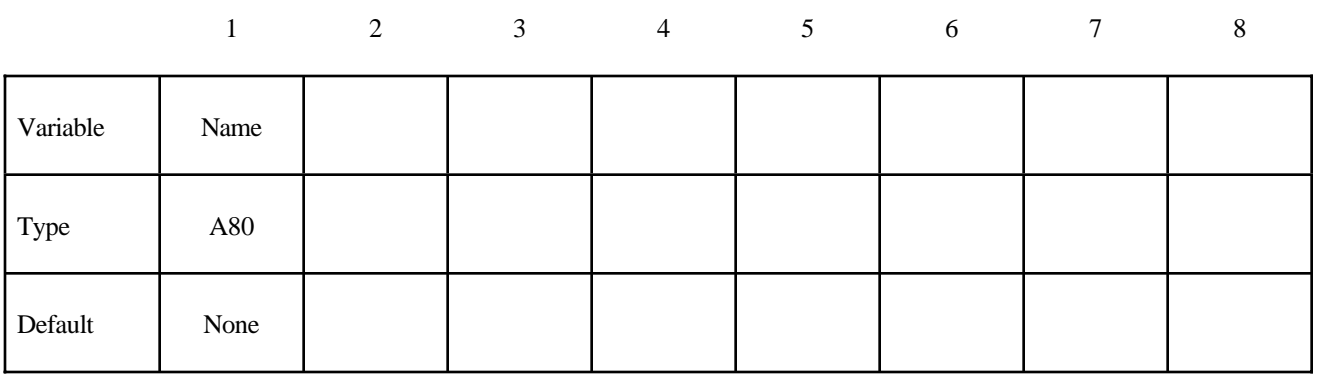

**VARIABLE DESCRIPTION** 

NAME Name of a file containing (or to contain) a decomposition record.

### **Remarks:**

If the indicated file does not exist, it is created with a copy of the decomposition information from this run. If the file exists, it is read and the decomposition steps can be skipped. The original run that created the file must be for a number of processors that is a multiple of the number of processors currently being used. Thus, a problem can be decomposed once for, say, 48 processors. Subsequent runs are then possible on any number that divides 48: 1, 2, 3, 4, 6, etc. Since the decomposition phase generally requires more memory than execution, this allows large models to be decomposed on one system and run on another (provided the systems have compatible binary formats). The file extension ".pre" is added automatically.

# **\*CONTROL\_MPP\_DECOMPOSITION\_METHOD**

Purpose: Specify the decomposition method to use.

# **Card Format**

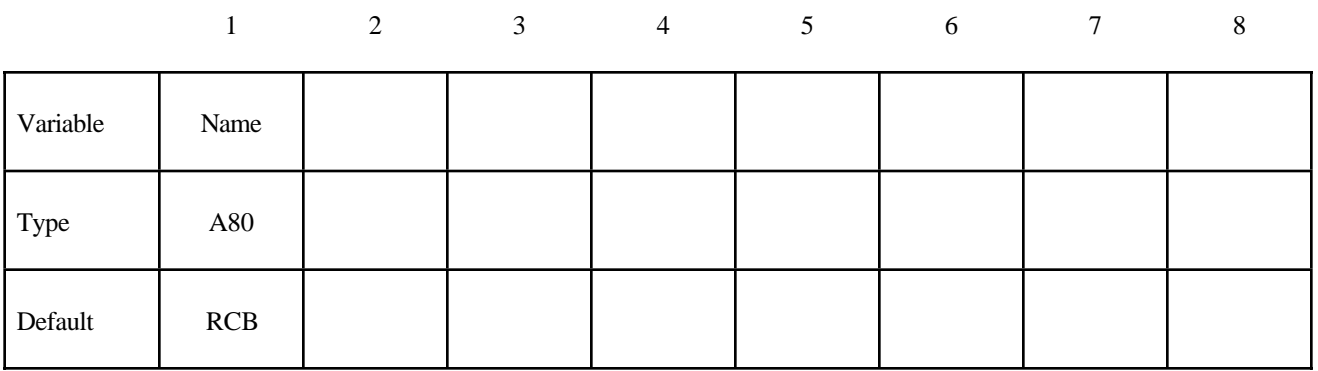

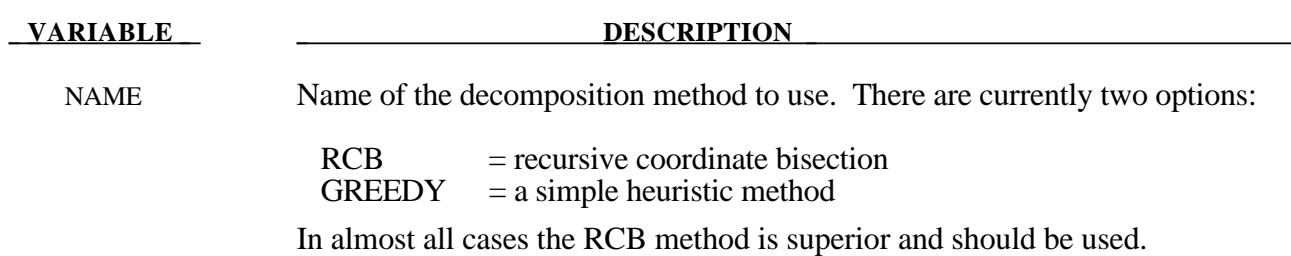

# **\*CONTROL\_MPP\_DECOMPOSITION\_NUMPROC**

Purpose: Specify the number of processors for decomposition.

### **Card Format**

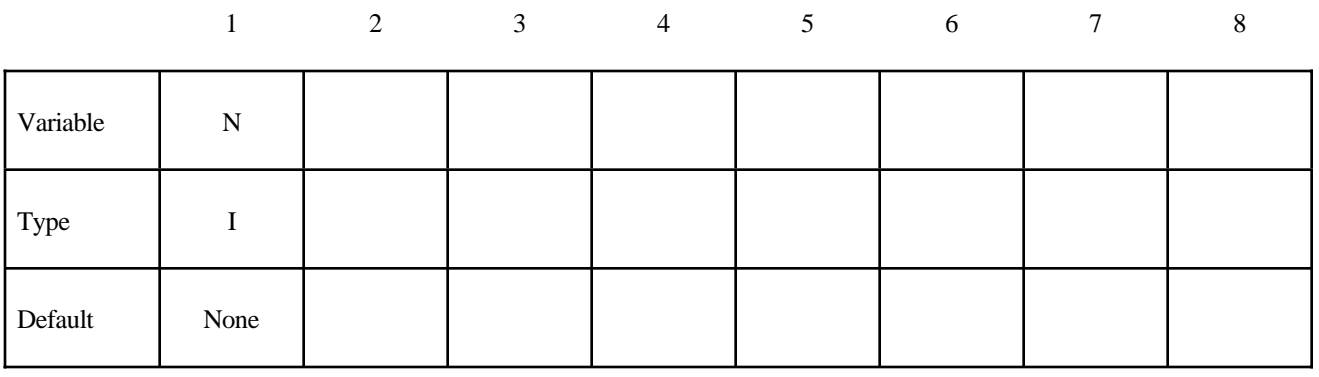

### **VARIABLE DESCRIPTION**

N Number of processors for decomposition.

### **Remarks:**

This is used in conjunction with the CONTROL\_MPP\_DECOMPOSITION\_FILE command to allow for later runs on different numbers of processors. By default, the decomposition is performed for the number of processors currently being used. However, a different value can be specified here. If  $N > 1$  and only one processor is currently being used, the decomposition is done and then the program terminates. Similarly, if N is NOT a multiple of the current number of processors, the execution terminates after decomposition. Otherwise, the decomposition is performed for N processors, and the execution continues.

# **\*CONTROL\_MPP\_DECOMPOSITION\_RCBLOG**

Purpose: Eliminate decomposition based variations between runs of similar models..

### **Card Format**

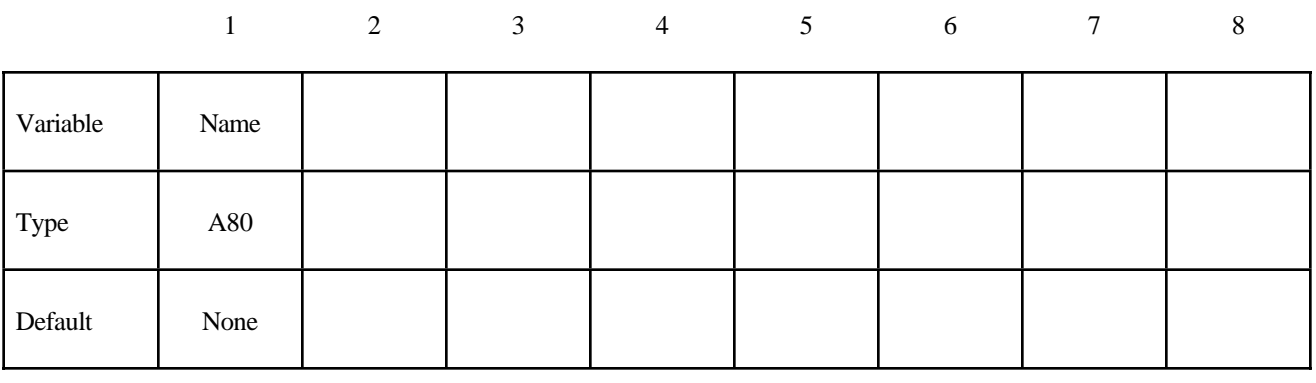

### **VARIABLE DESCRIPTION**

NAME Name of a file containing (or to contain) a decomposition record.

### **Remarks:**

If the indicated file does not exist, it is created with a copy of the decomposition information from this run. If the file exists, it is read and its contents drive the decomposition process. The resulting decomposition will be spatially identical to the one that generated the file. The intention here is that if, say, one small portion of a model is modified or remeshed for a subsequent run, the subsequent run will have a decomposition identical to the original wherever possible. Without this option, such changes to the input can result in every processor having a slightly different set of elements. This option is incompatible with the CONTROL MPP DECOMPOSITION CONTACT\_DISTRIBUTE and CONTROL\_MPP\_DECOMPOSITION CONTACT\_ISLOATE options and should only be used if the decomposition method RCB is used, which is the default (see CONTROL MPP DECOMPOSITION METHOD)

# **\*CONTROL\_MPP\_DECOMPOSITION\_SHOW**

Purpose: Allows display of the final decomposition. There are no input parameters. The existence of this keyword causes the d3plot file to be modified so that all elements belonging to the first processor have material type 1, those on the second processor type 2, and so on. Execution terminates immediately after the decomposition phase, and no simulation is performed. This can be used in conjunction with the CONTROL\_MPP\_DECOMPOSITION\_NUMPROC command to run on 1 processor and produce a d3plot file to visualize the resulting decomposition.

# **\*CONTROL\_MPP\_DECOMPOSITION\_TRANSFORMATION**

Purpose: Specifies transformations to apply to modify the decomposition.

There are 10 different transformations that can be applied. The input is described here. For a detailed description of each decomposition transformation, see the description in the Appendix for the "pfile".

Any number of transformations can appear with no need for further \*CONTROL cards – all non-comment cards up the the next control card are expected to be decomposition transformations.

The first 6 transformations each take one parameter:

### **Card Format**

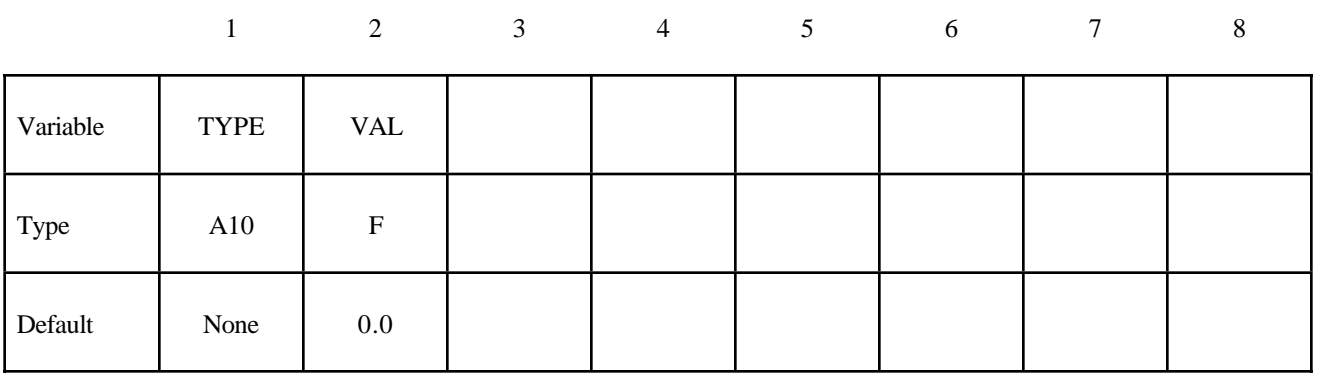

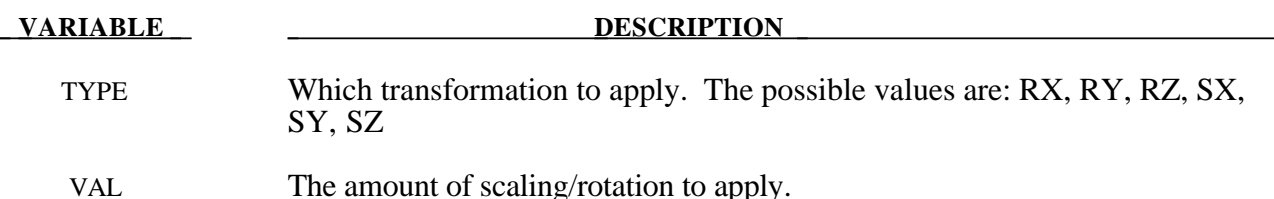

The remaining 4 transformations each take 9 parameters:

### **Card Format**

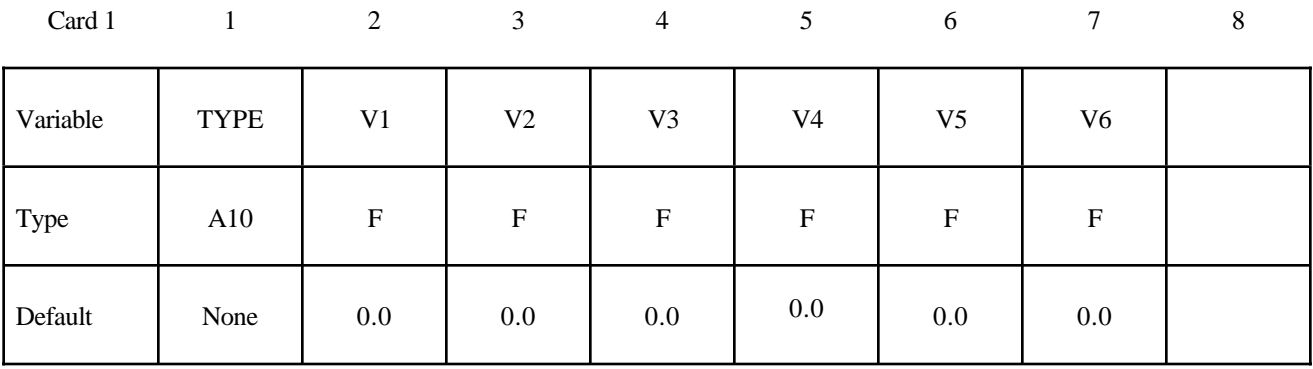

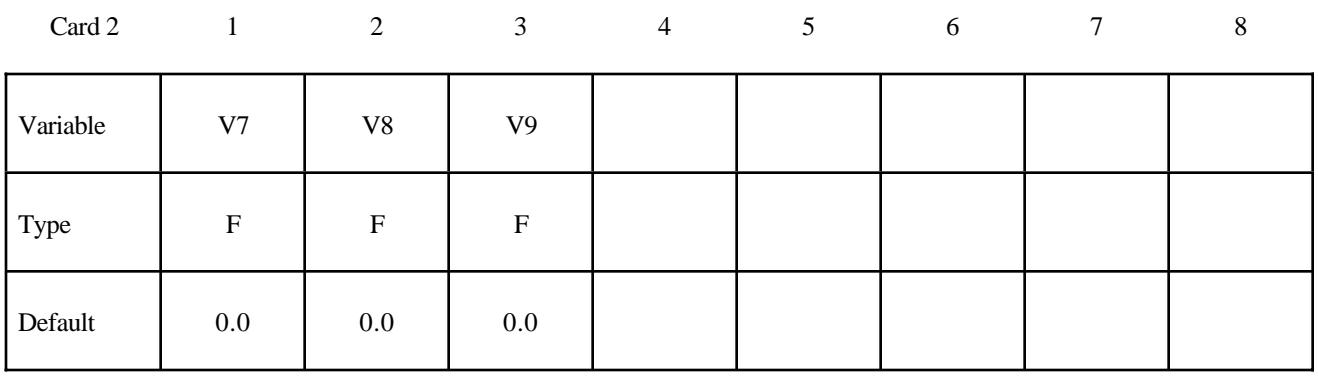

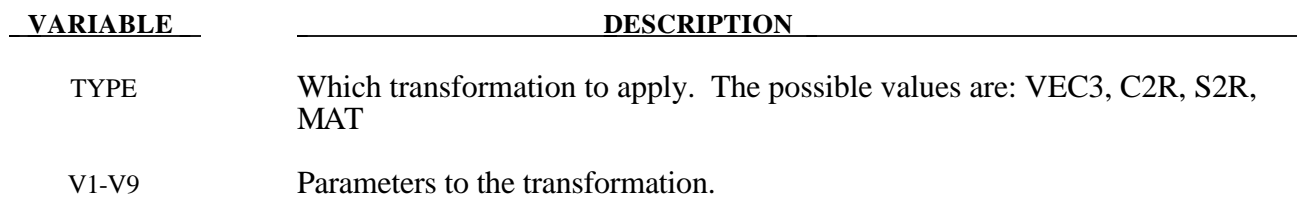
### **\*CONTROL\_MPP\_IO\_NOD3DUMP**

Purpose: Suppresses the output of all dump files.

There are no input parameters. The existence of this keyword causes the d3dump and runrsf file output routines to be skipped.

#### **\*CONTROL\_MPP\_IO\_NODUMP**

Purpose: Suppresses the output of all dump files and full deck restart files.

There are no input parameters. The existence of this keyword causes the d3dump and runrsf file output routines to be skipped. It also suppresses output of the full deck restart file d3full.

### **\*CONTROL\_MPP\_IO\_NOFULL**

Purpose: Suppresses the output of the full deck restart files.

There are no input parameters. The existence of this keyword suppresses the output of the full deck restart file "d3full"

#### **\*CONTROL\_MPP\_IO\_SWAPBYTES**

Purpose: Swap bytes on some of the output files.

There are no input parameters. The existence of this keyword causes the d3plot file and the "interface component analysis" file to be output with bytes swapped. This is to allow further processing of data on a different machine that has big endian vs. little endian incompatibilities compared to the system on which the analysis is running.

#### **\*CONTROL\_NONLOCAL**

Purpose: Allocate additional memory for \*MAT\_NONLOCAL option.

#### **Card Format**

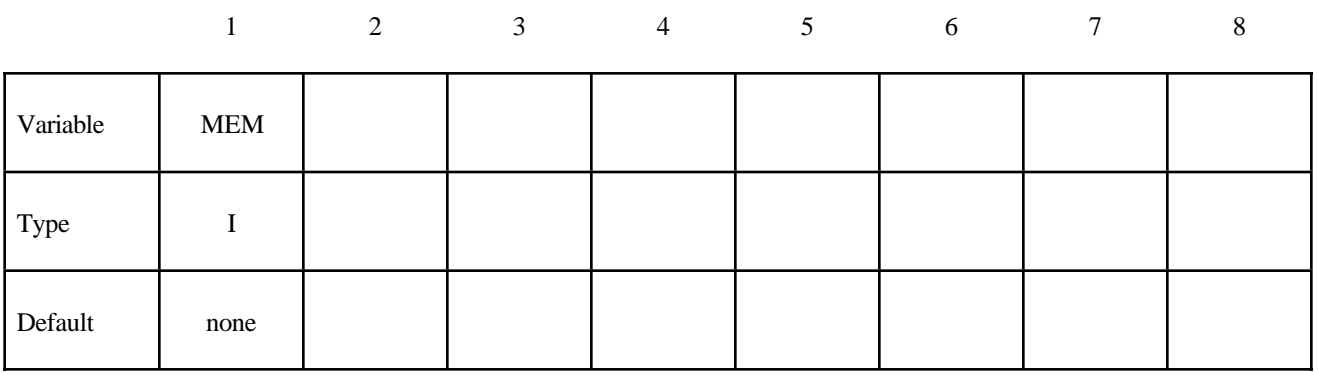

#### **VARIABLE DESCRIPTION**

MEM Percentage increase of memory allocated for MAT\_NONLOCAL option over that required initially. This is for additional storage that may be required due to geometry changes as the calculation proceeds. Generally, a vaiue of 10 should be sufficient.

#### **\*CONTROL\_OUTPUT**

Purpose: Set miscellaneous output parameters. This keyword does not control the information, such as the stress and strain tensors, which is written into the binary databases. For the latter, see the keyword \*DATABASE\_EXTENT\_BINARY.

#### **Card Format**

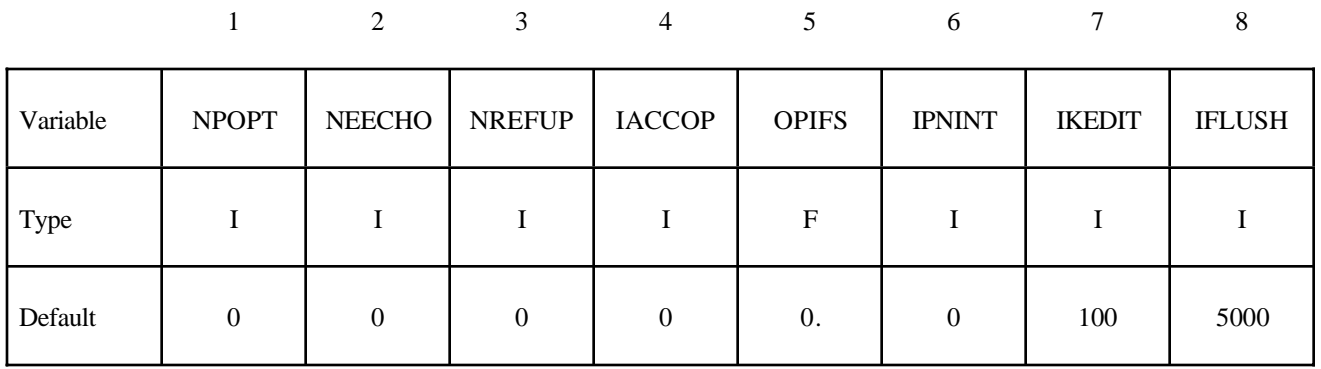

#### **Optional Card Format**

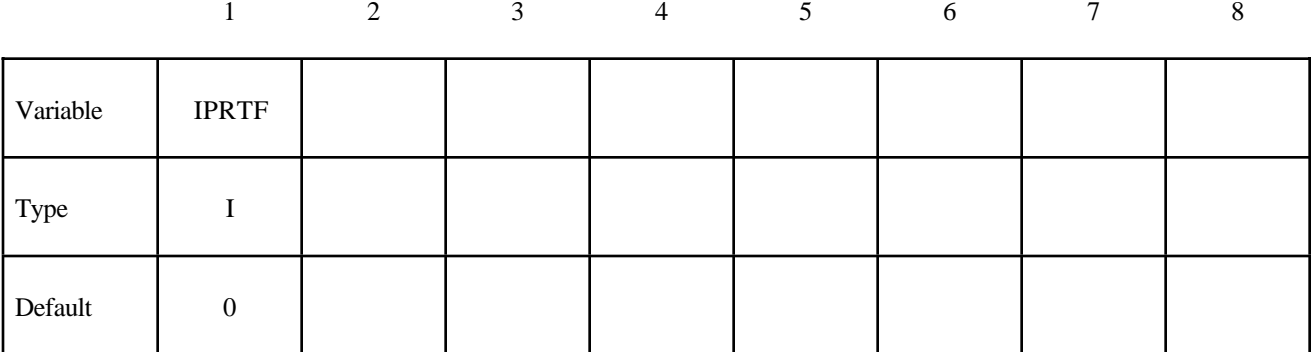

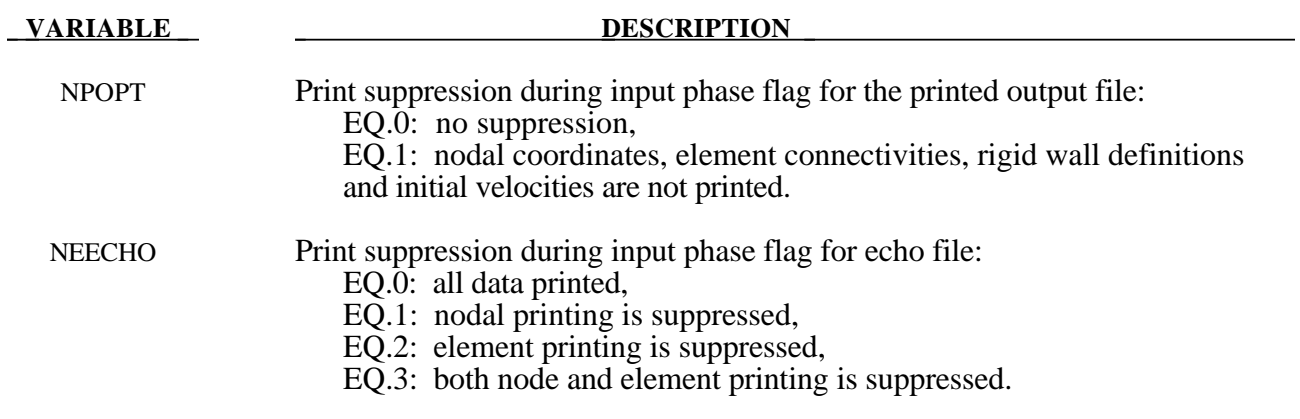

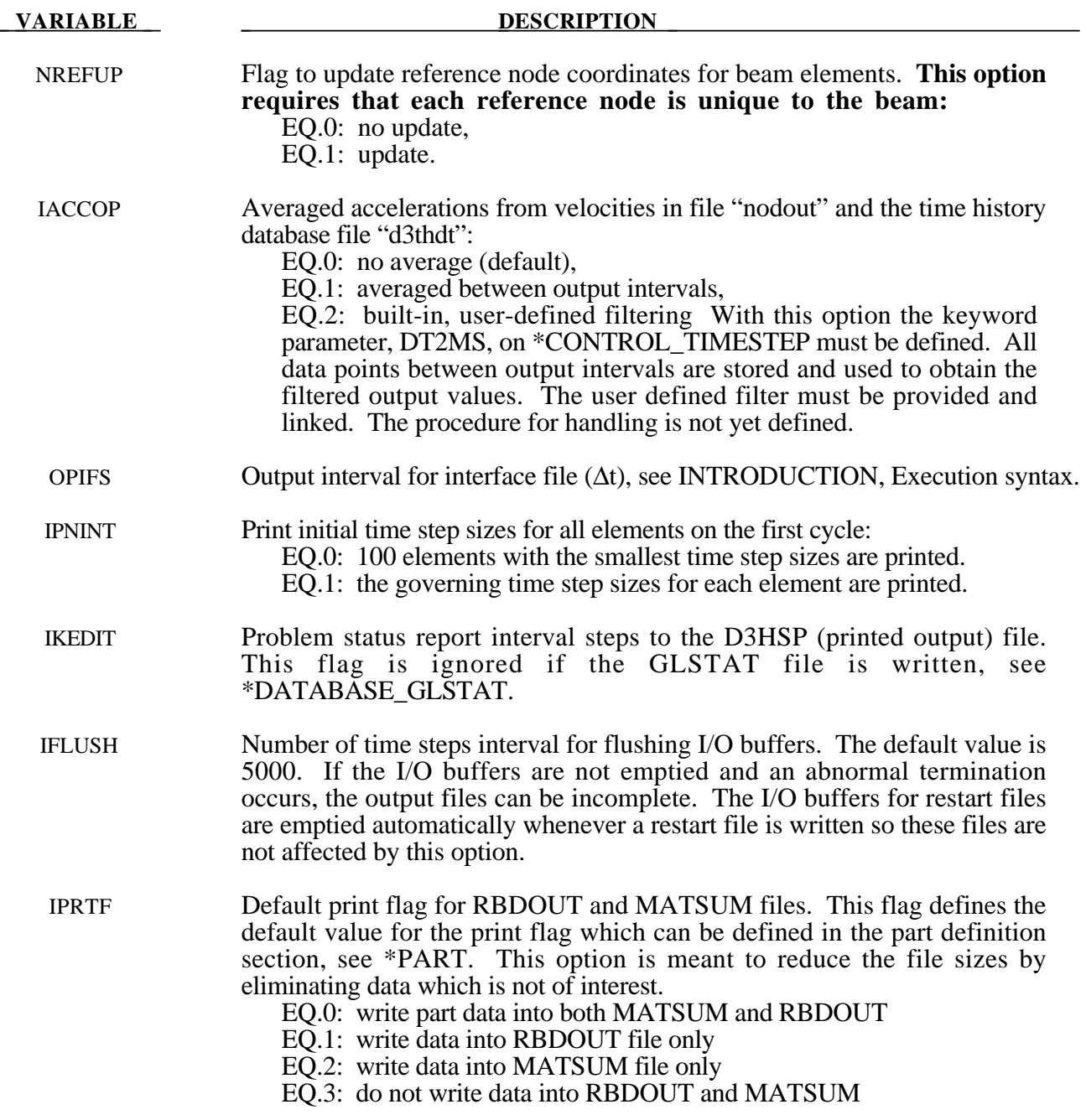

#### **\*CONTROL\_PARALLEL**

Purpose: Control parallel processing usage for shared memory computers by defining the number of processors and invoking the optional consistency of the global vector assembly.

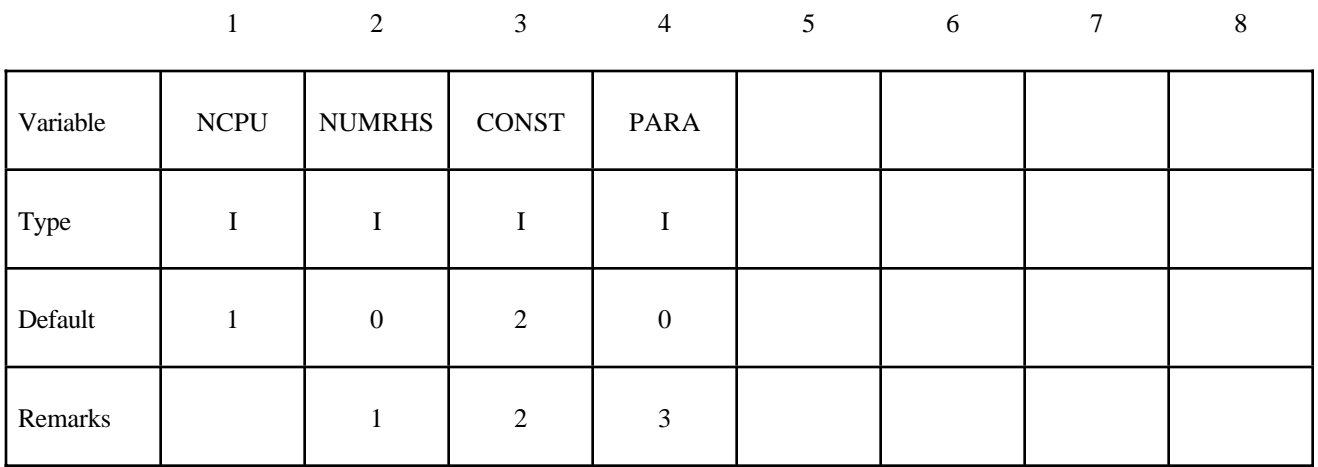

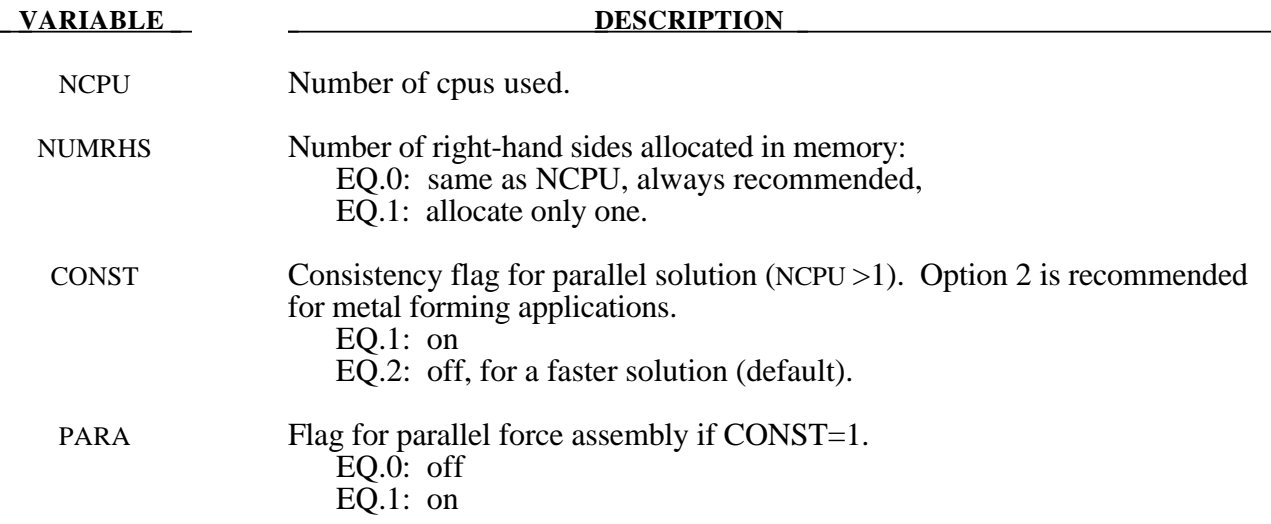

#### **Remarks:**

- 1. It is recommended to always set NUMRHS=NCPU since great improvements in the parallel performance are obtained since the force assembly is then done in parallel. Setting NUMRHS to one reduces storage by one right hand side vector for each additional processor after the first. If the consistency flag is active, i.e., CONTST=1, NUMRHS defaults to unity.
- 2. For any given problem with the consistency option off, i.e., CONST=2, slight differences in results are seen when running the same job multiple times with the same number of processors and also when varying the number of processors. Comparisons of nodal accelerations often show wide discrepancies; however, it is worth noting that the results of accelerometers often show insignificant variations due to the smoothing effect of the accelerometers which are generally attached to nodal rigid bodies. The accuracy issues are not new and are inherent in numerical simulations of automotive crash and impact problems where structural bifurcations under compressive loads are common. This problem can be easily demonstrated by using a perfectly square thin-walled tubular beam of uniform cross section under a compressive load. Typically, every run on one processor that includes a minor input change (i.e., element or hourglass formulation) will produces dramatically different results in terms of the final shape, and, likewise, if the same problem is again run on a different brand of computer. If the same problem is run on multiple processors the results can vary dramatically from run to run WITH NO INPUT CHANGE. The problem here is due to the randomness of numerical round-off which acts as a trigger in a "perfect" beam. Since summations with (CONST=2) occur in a different order from run to run, the round-off is also random. The consistency flag, CONST=1, provides for identical results (or nearly so) whether one, two, or more processors are used while running in the shared memory parallel (SMP) mode. This is done by requiring that all contributions to global vectors be summed in a precise order independently of the number of processors used. When checking for consistent results, nodal displacements or element stresses should be compared. The NODOUT and ELOUT files should be digit to digit identical. However, the GLSTAT, SECFORC, and many of the other ASCII files will not be identical since the quantities in these files are summed in parallel for efficiency reasons and the ordering of summation operations are not enforced. The biggest drawback of this option is the CPU cost penalty which is at least 15 percent if PARA=0 and is much less if PARA=1 and 2 or more processors are used. Unless the PARA flag is on (for non-vector processors), parallel scaling is adversely affected. The consistency flag does not apply to MPP parallel.
- 3. The PARA flag will cause the force assembly for the consistency option to be performed in parallel for the shared memory parallel option. Better scaling will be obtained with the consistency option, but with more memory usage. However, the single processing speed is slightly diminished. The logic for parallelization cannot be efficiently vectorized and is not recommended for vector computers since is will degrade CPU performance. This option does not apply to MPP parallel. If PARA=CONST=0 and NUMRHS=NCPU the force assembly by default is done in parallel.

#### **\*CONTROL\_REMESHING**

Purpose: Control the element size for three dimensional adaptivity for solids element. This commands control the size of the elements on the surface of the solid part.

#### **Card Format**

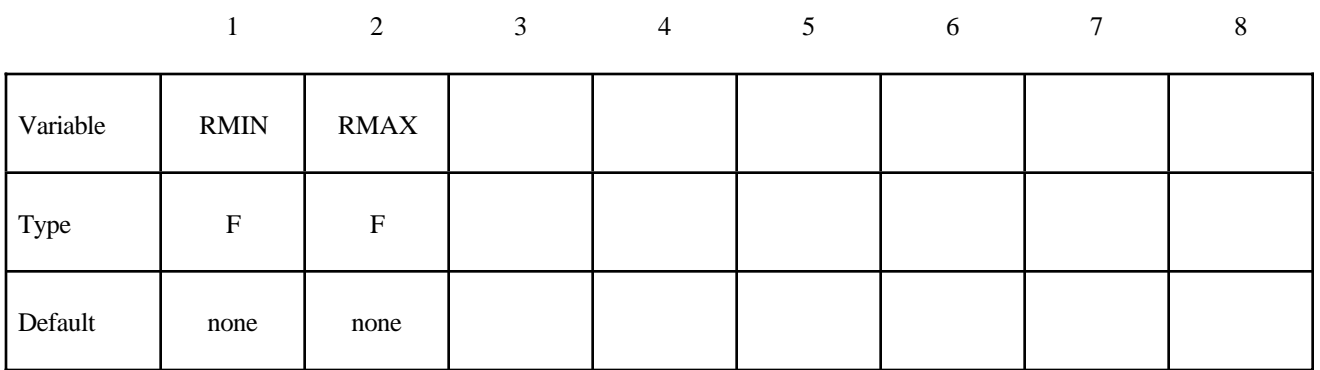

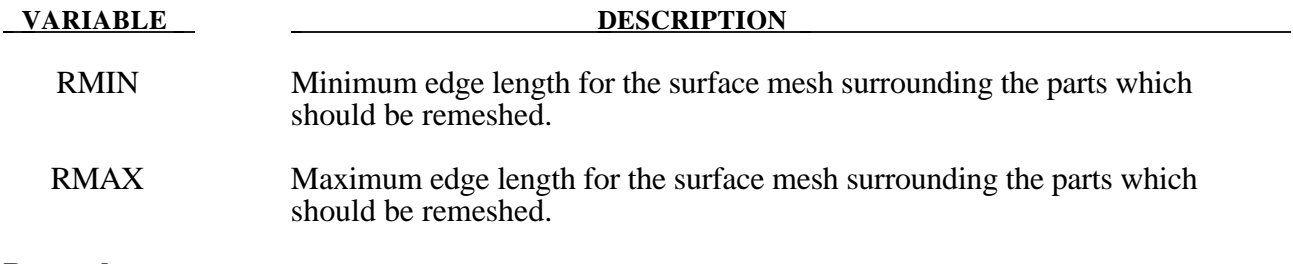

## **Remarks:**

1. The value of RMIN and RMAX should be of the same order. The value of RMAX can be set to 2-5 times greater than RMIN.

#### **\*CONTROL\_RIGID**

Purpose: Special control options related to rigid bodies and the rigid-flexible bodies, see \*PART\_MODES.

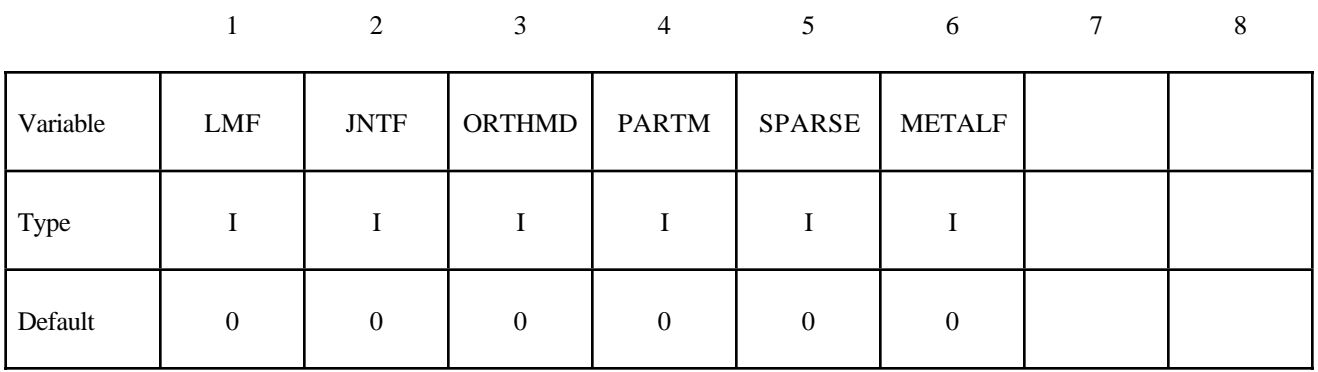

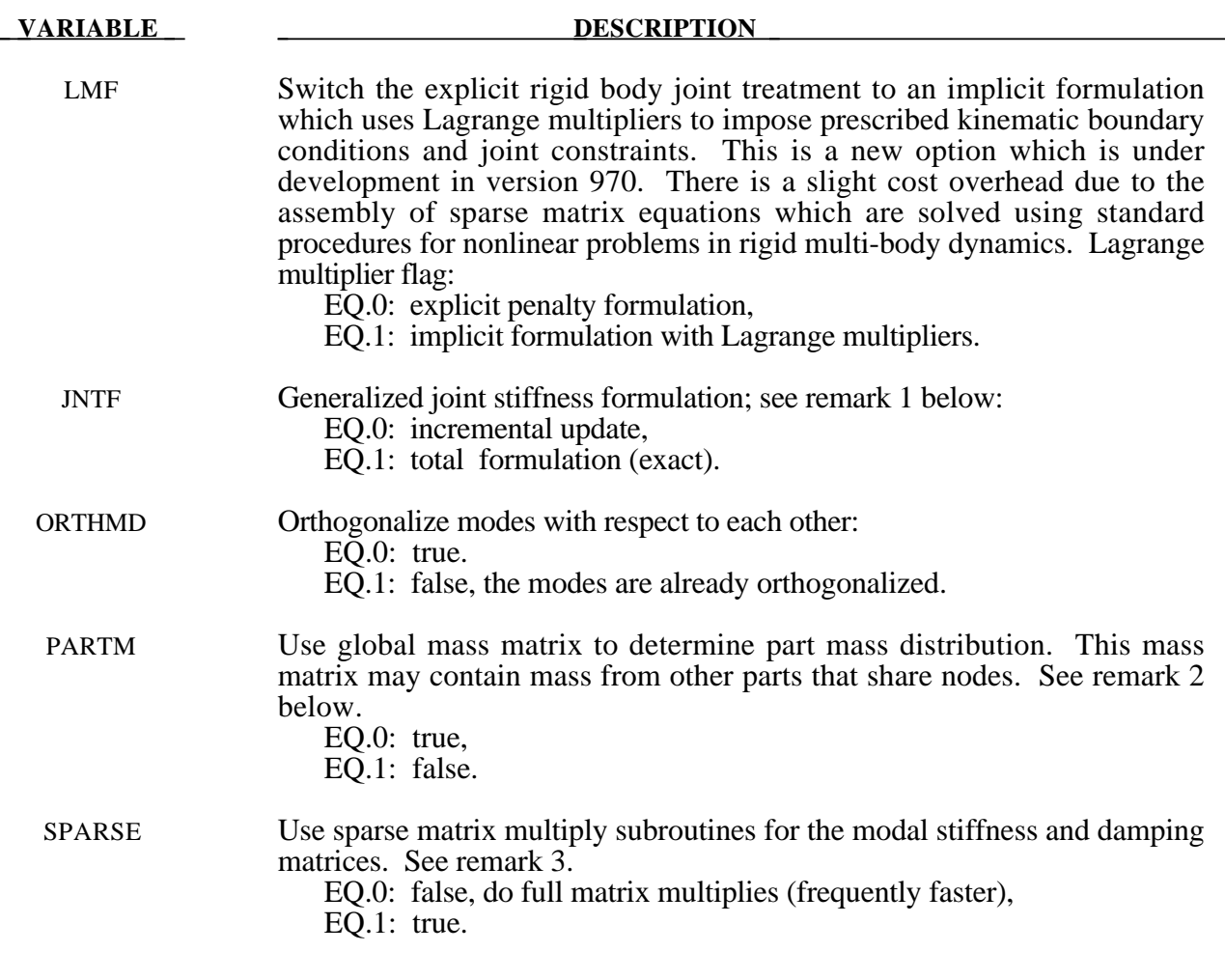

#### **VARIABLE DESCRIPTION** MATELF Metalforming option, which should not be used for crash and other applications involving rigid bodies. Use fast update of rigid body nodes. If this option is active the rotational motion of all rigid bodies should be surpressed. EQ.0: full treatment is used EQ.1: fast update for metalforming applications

#### **Remarks:**

- 1. As the default, the calculation of the relative angles between two coordinate systems is done incrementally. This is an approximation, in contrast to the total formulation where the angular offsets are computed exactly. The disadvantage of the latter approach is that a singularity exists when an offset angle equals 180 degrees. For most applications, the stop angles prevents this occurrence and JNTF=1 should not cause a problem.
- 2. If the determination of the normal modes included the mass from both connected bodies and discrete masses, or if there are no connected bodies, then the default is preferred. When the mass of a given part ID is computed, the resulting mass vector includes the mass of all rigid bodies that are merged to the given part ID, but does not included discrete masses. See the keyword: \*CONSTRAINED RIGID BODIES. A lumped mass matrix is always assumed.
- 3. Sparse matrix multiplies save a substantial number of operations if the matrix is truly sparse. However, the overhead will slow the multiplies for densely populated matrices.

#### **\*CONTROL\_SHELL**

Purpose: Provide controls for computing shell response.

#### **Card Format**

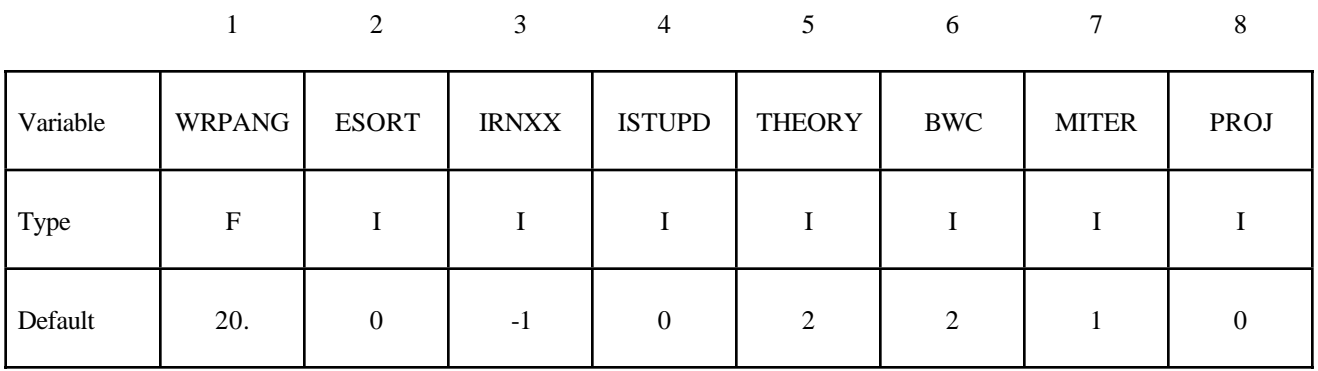

#### **Optional Card**

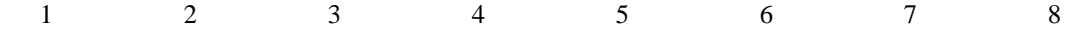

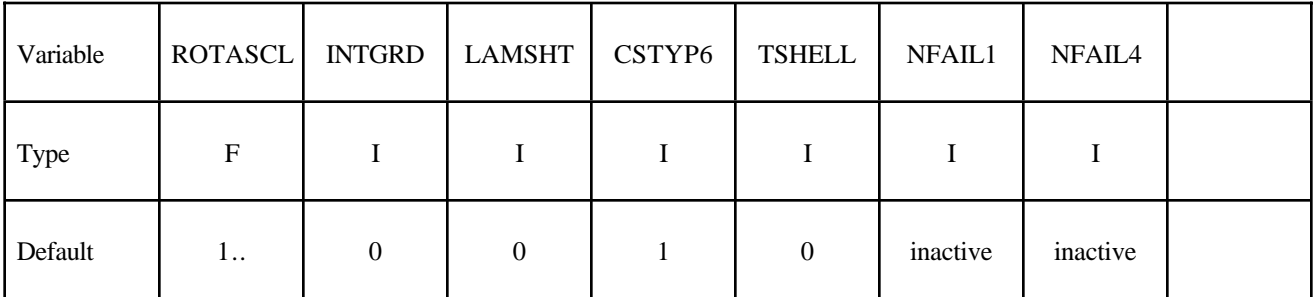

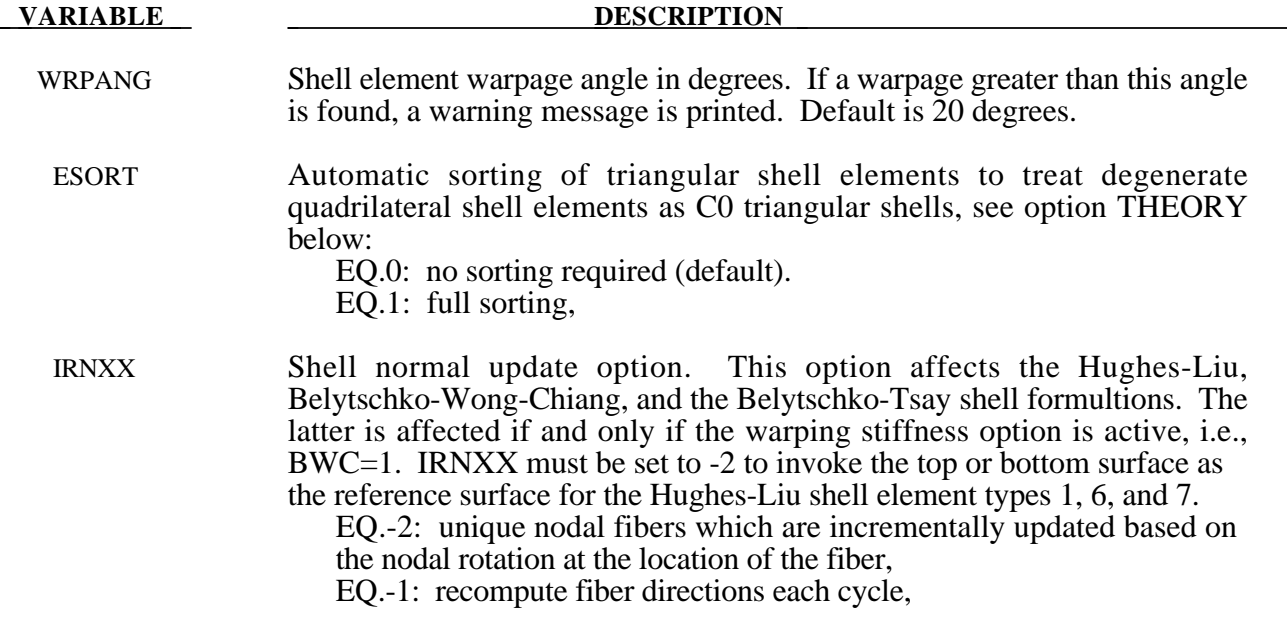

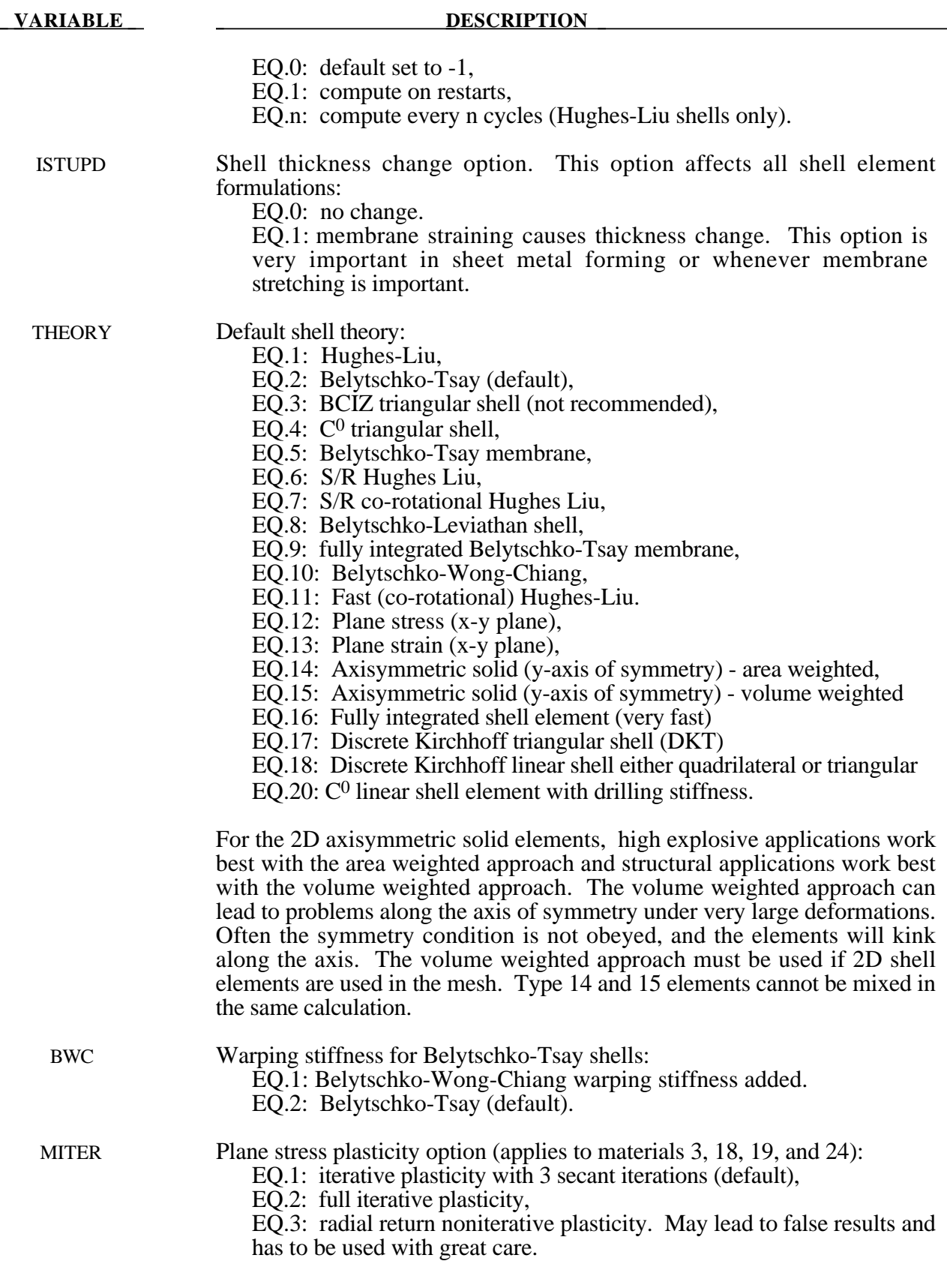

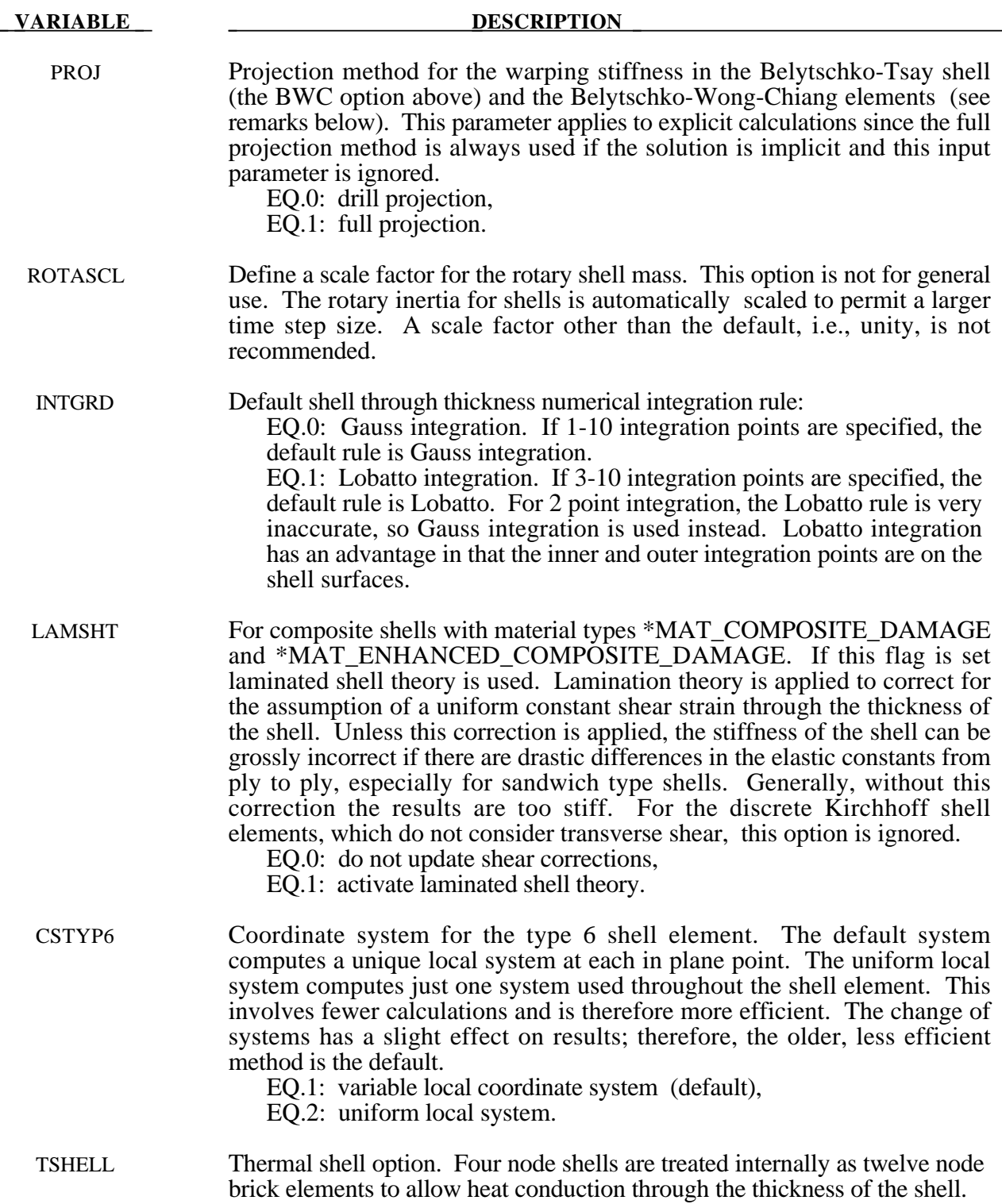

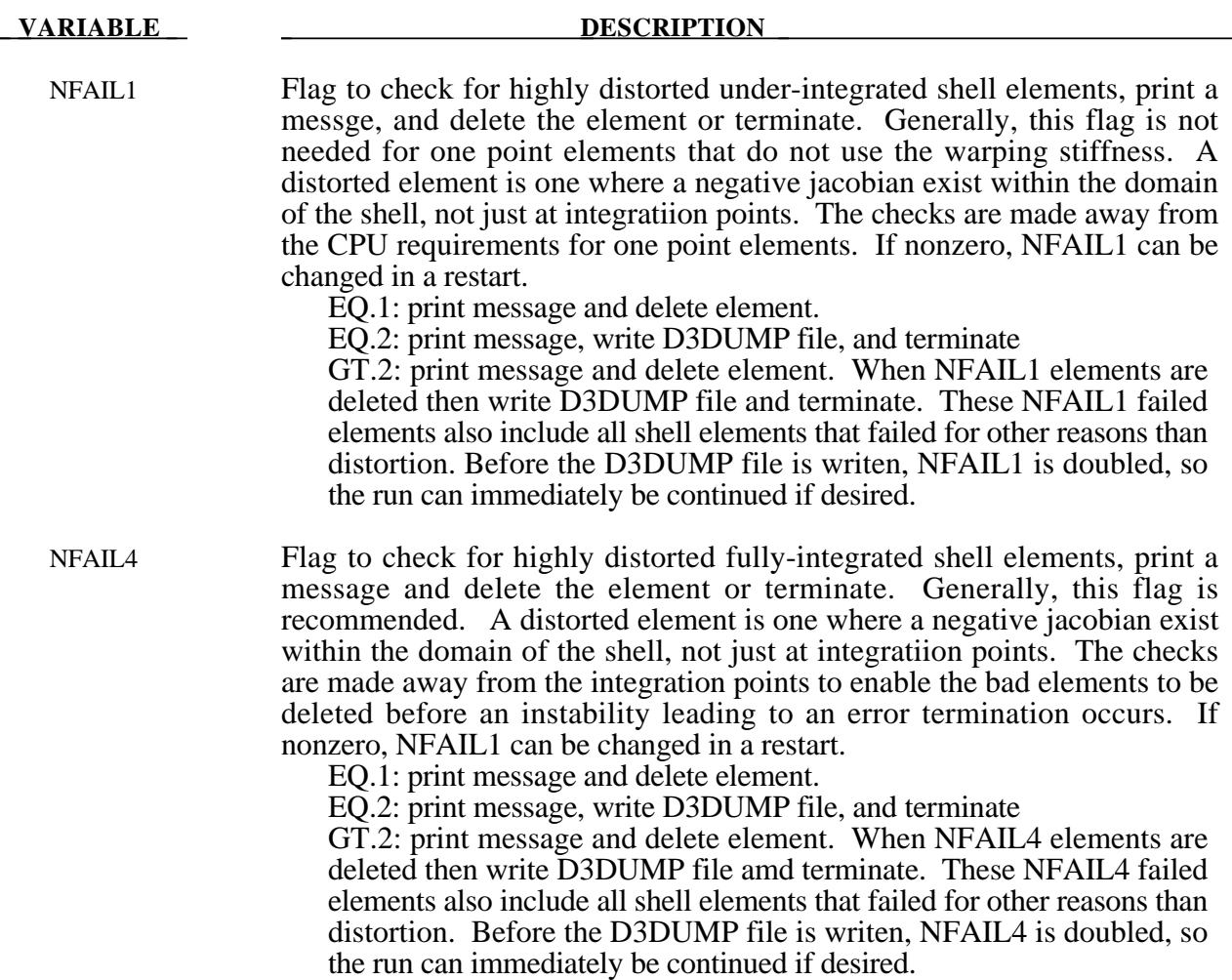

#### **Remarks:**

1. The drill projection is used in the addition of warping stiffness to the Belytschko-Tsay and the Belytschko-Wong-Chiang shell elements. This projection generally works well and is very efficient, but to quote Belytschko and Leviathan:

> "The shortcoming of the drill projection is that even elements that are invariant to rigid body rotation will strain under rigid body rotation if the drill projection is applied. On one hand, the excessive flexibility rendered by the 1-point quadrature shell element is corrected by the drill projection, but on the other hand the element becomes too stiff due to loss of the rigid body rotation invariance under the same drill projection".

They later went on to add in the conclusions:

"The projection of only the drill rotations is very efficient and hardly increases the computation time, so it is recommended for most cases. However, it should be noted that the drill projection can result in a loss of invariance to rigid body motion when the elements are highly warped. For moderately warped configurations the drill projection appears quite accurate".

In crashworthiness and impact analysis, elements that have little or no warpage in the reference configuration can become highly warped in the deformed configuration and may affect rigid body rotations if the drill projection is used, i.e., DO NOT USE THE DRILL PROJECTION. Of course it is difficult to define what is meant by "moderately warped". The full projection circumvents these problems but at a significant cost. The cost increase of the drill projection versus no projection as reported by Belytschko and Leviathan is 12 percent and by timings in LS-DYNA, 7 percent, but for the full projection they report a 110 percent increase and in LS-DYNA an increase closer to 50 percent is observed.

In Version 940.xx of LS-DYNA the drill projection was used exclusively, but in one problem the lack of invariance was observed and reported; consequently, the drill projection was replaced in the Belytschko-Leviathan shell with the full projection and the full projection is now optional for the warping stiffness in the Belytschko-Tsay and Belytschko-Wong-Chiang elements. Until this problem occurred, the drill projection seemed okay. In verion 950.xx and later versions of LS-DYNA the Belytschko-Leviathan shell is somewhat slower than previously. In general in light of these problems, the drill projection cannot be recommended. For implicit problems, the full projection method is used in the development of the stiffness matrix.

#### **\*CONTROL\_SOLID**

Purpose: Provide controls for solid element response.

#### **Card Format**

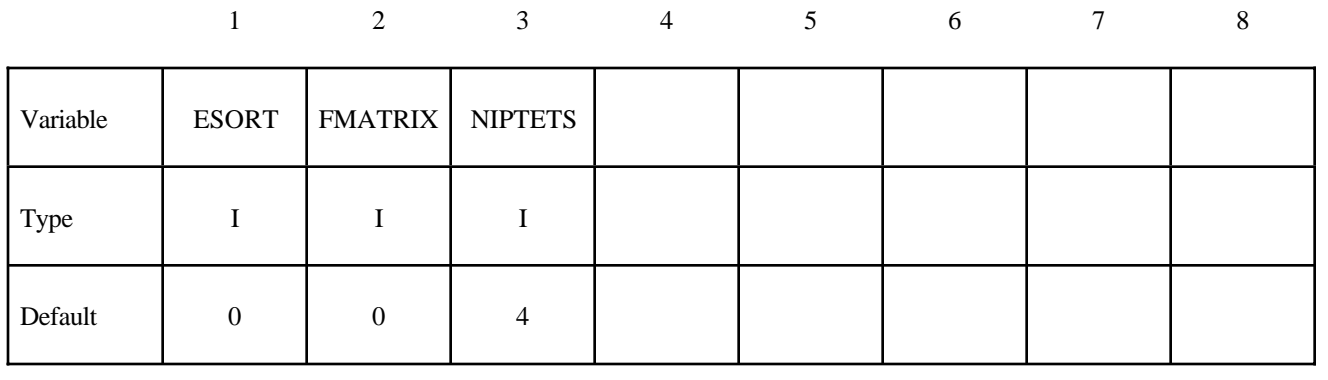

#### **Optional Card Format (10I8)**

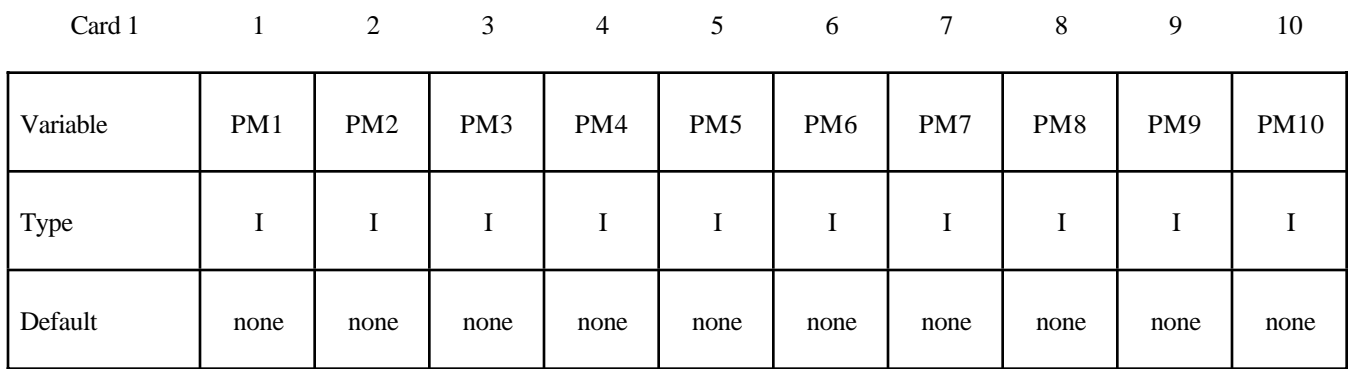

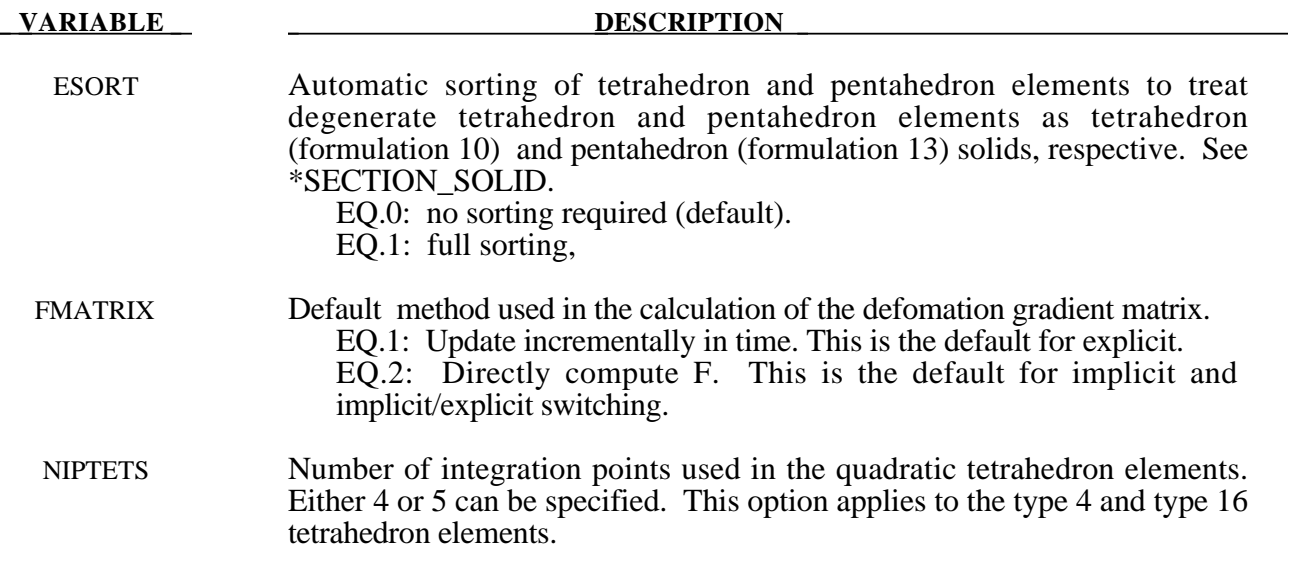

#### **VARIABLE DESCRIPTION**

PM1-PM10 Components of a permutation vector for nodes that define the 10-node tetrahedron. The nodal numbering of 10-node tetrahedron elements is somewhat arbitrary. The permutation vector allows other numbering schemes to be used. Unless defined, this permutation vector is not used. PM1-PM10 are unique number between 1 to 10 inclusive that reorders the input node ID's for a 10-node tetrahedron into the order used by LS-DYNA.

#### **\*CONTROL\_SOLUTION**

Purpose: To specify the analysis solution procedure if thermal only or coupled thermal analysis is performed.

#### **Card Format**

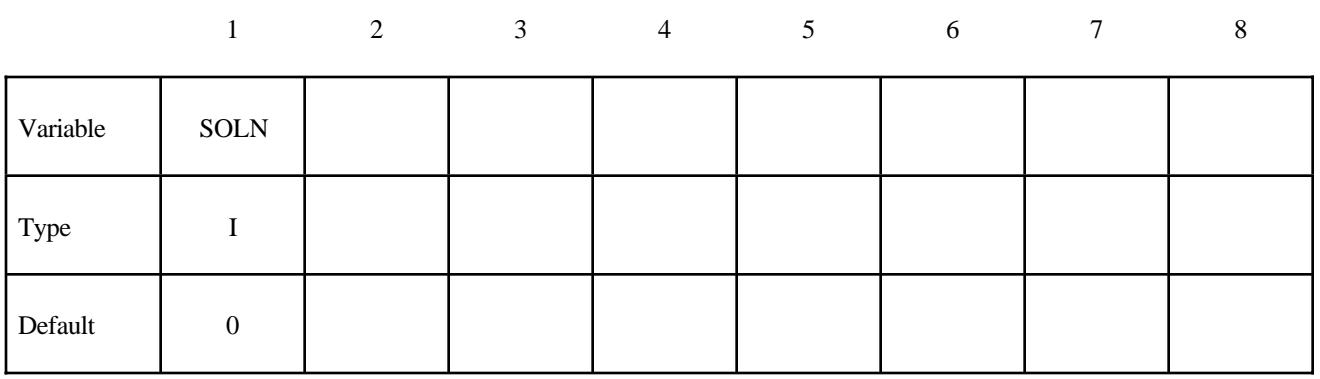

#### **VARIABLE DESCRIPTION**

- SOLN Analysis solution procedure:
	- 0: Structural analysis only,
	- 1: Thermal analysis only,
	- 2: Coupled structural thermal analysis.
	- 4: Incompressible/low-Mach CFD analysis only,
	- 5: Coupled incompressible fluid-structure interaction. (Not currently used.)

#### **\*CONTROL\_SPH**

Purpose: Provide controls for computing SPH particles

#### **Card Format**

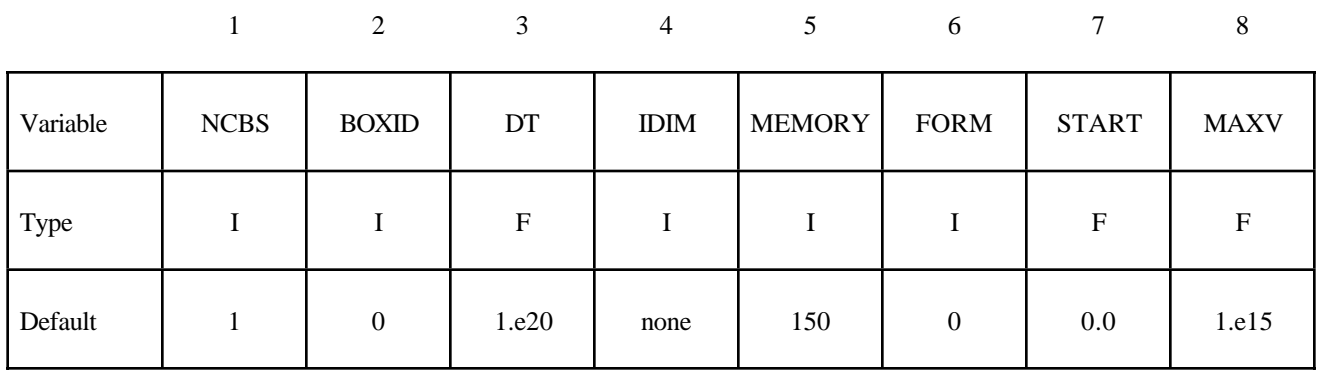

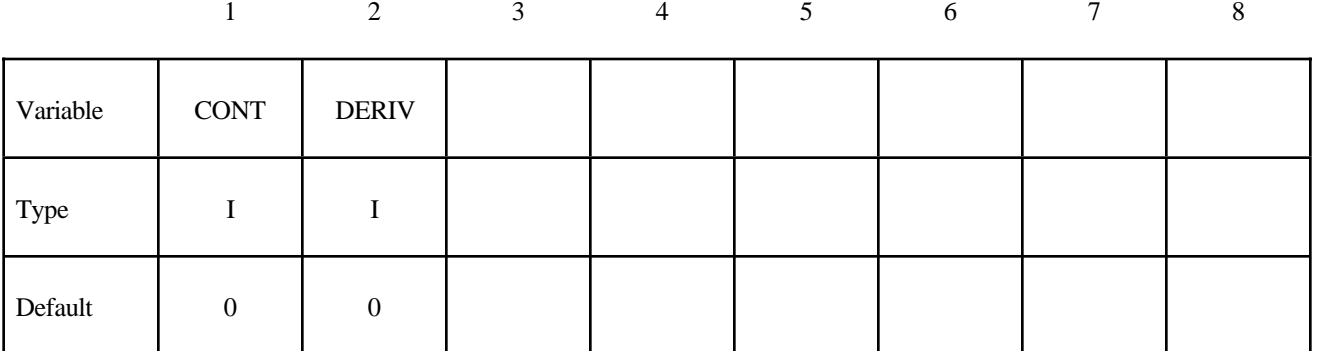

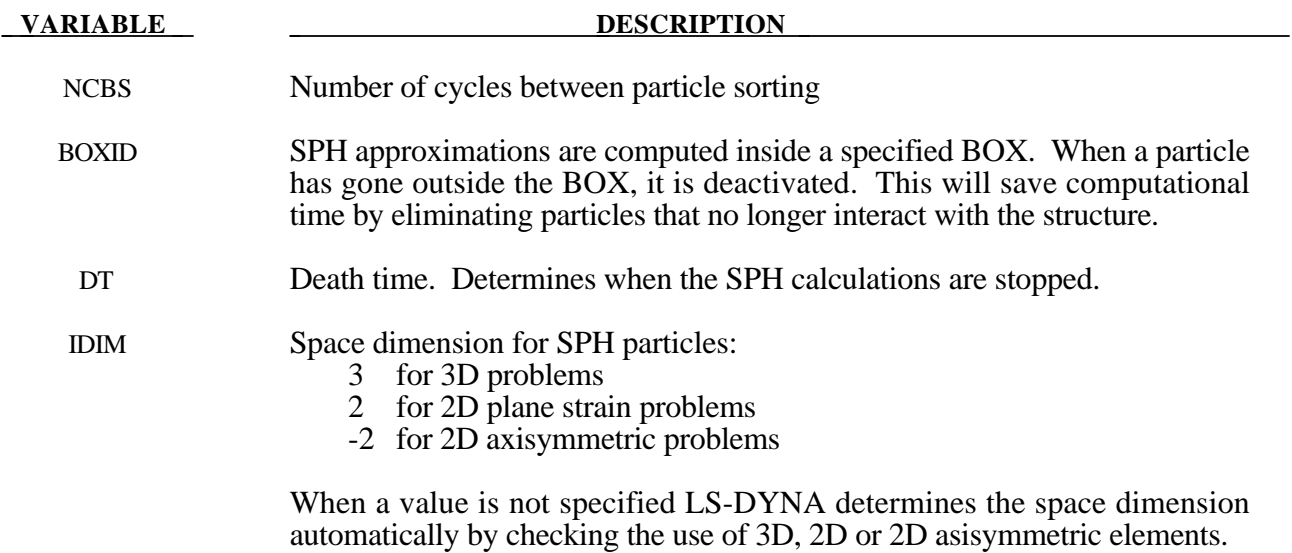

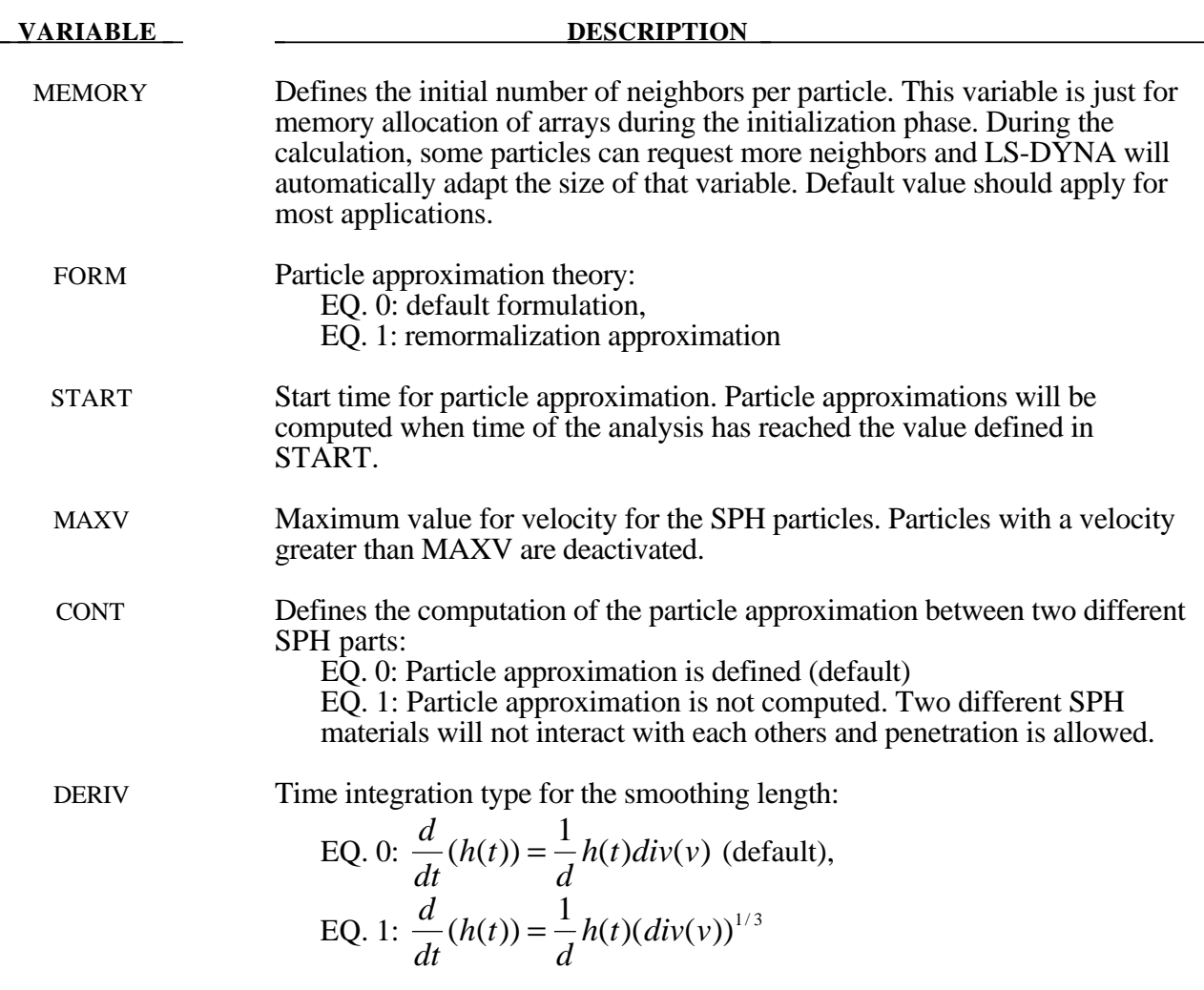

#### **\*CONTROL\_STRUCTURED\_**{*OPTION*}

Options include:

#### **<BLANK>**

#### **TERM**

Purpose: Write out a LS-DYNA structured input deck for Version 970. The name of this structured file is "dyna.str". This input deck will not support all capabilities that are available in Version 970. As a result some data such as load curve numbers will be output in an internal numbering system. If the TERM option is activated termination will occur after the structured input file is written. This option is useful in debugging especially if problems occur in reading the input file.

#### **\*CONTROL\_SUBCYCLE**

Purpose: Control time step subcycling. This feature is described in the LS-DYNA Theoretical Manual, Section 20.2, and its use may be detrimental in cases of vectorized computation. This keyword activates subcycling. The use of mass scaling to preserve a reasonable time step size often works better than subcycling. To use mass scaling set the input parameter, DT2MS, to the negative value of the minimum acceptable time step size. See the keyword, \*CONTROL\_TIMESTEP.

#### **\*CONTROL\_TERMINATION**

Purpose: Stop the job.

#### **Card Format**

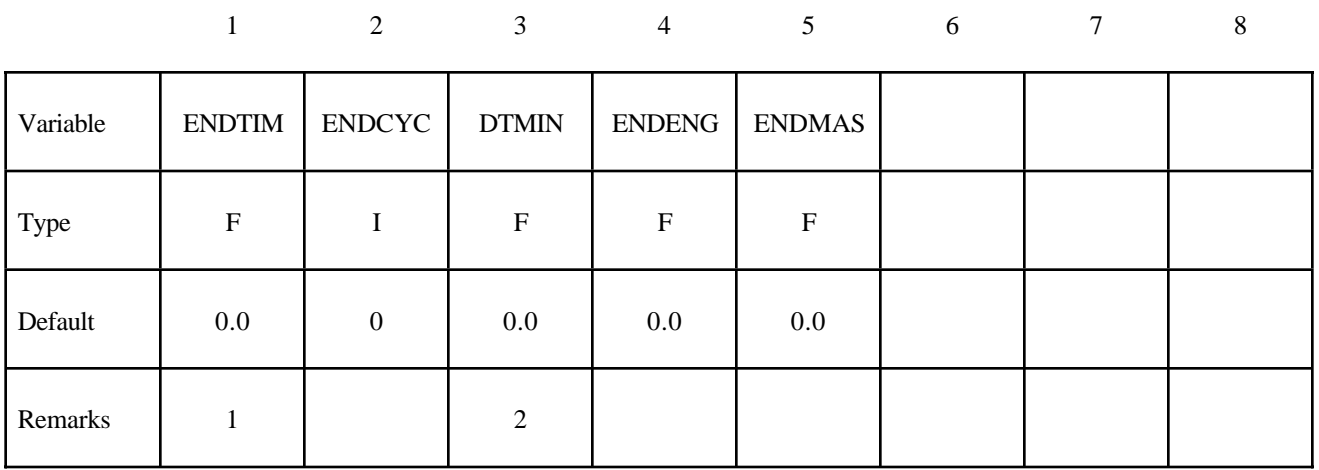

## **VARIABLE DESCRIPTION**

- ENDTIM Termination time. Mandatory.
- ENDCYC Termination cycle. The termination cycle is optional and will be used if the specified cycle is reached before the termination time. Cycle number is identical with the time step number.
- DTMIN Reduction (or scale) factor for initial time step size to determine minimum time step, TSMIN. TSMIN=DTSTART\*DTMIN where DTSTART is the initial step size determined by LS-DYNA. When TSMIN is reached, LS-DYNA terminates with a restart dump.
- ENDENG Percent change in energy ratio for termination of calculation. If undefined, this option is inactive.
- ENDMAS Percent change in the total mass for termination of calculation. This option is relevant if and only if mass scaling is used to limit the minimum time step size, see \*CONTROL\_TIMESTEP variable name "DT2MS".

#### **Remarks:**

- 1. Termination by displacement may be defined in the \*TERMINATION section.
- 2. If the erosion flag on \*CONTROL\_TIMESTEP is set (ERODE=1), then the shell elements and solid elements with time steps falling below TSMIN will be eroded.

#### **\*CONTROL\_THERMAL\_NONLINEAR**

Purpose: Set parameters for a nonlinear thermal or coupled structural/thermal analysis. The control card, \*CONTROL\_SOLUTION, is also required.

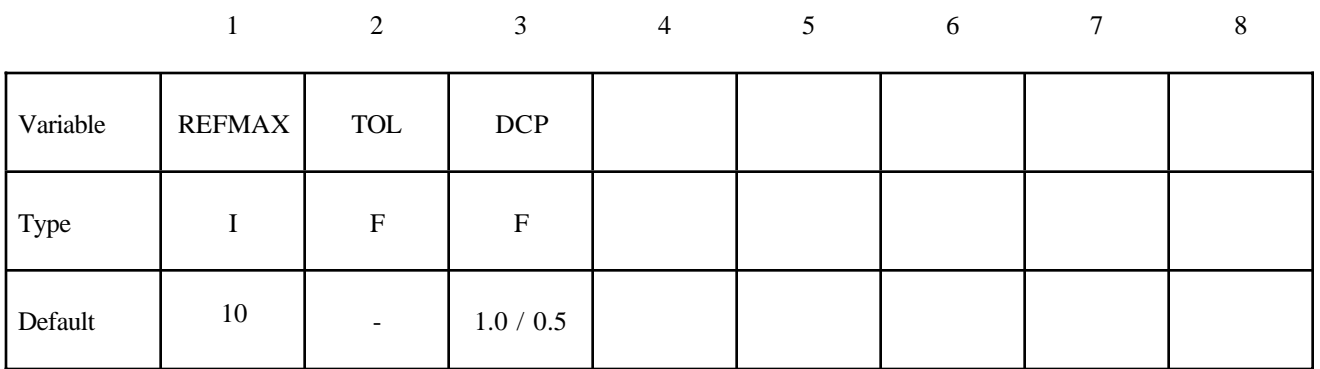

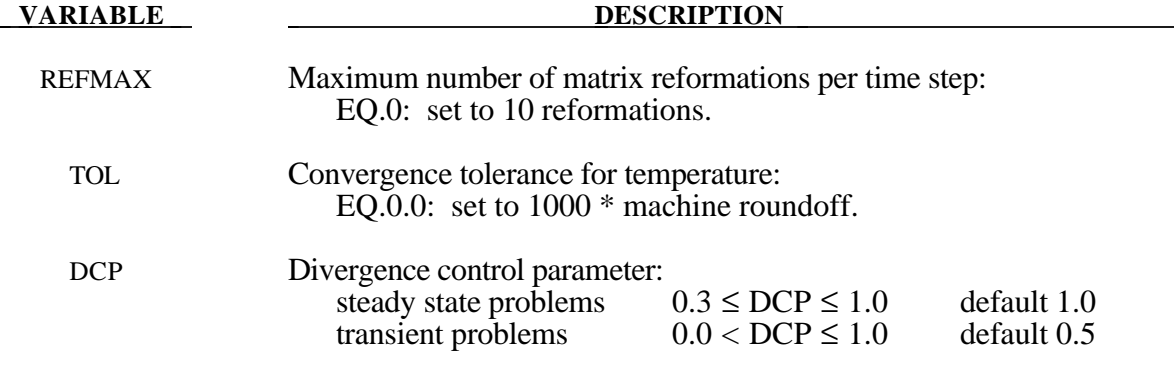

#### **\*CONTROL\_THERMAL\_SOLVER**

Purpose: Set options for the thermal solution in a thermal only or coupled structural-thermal analysis. The control card, \*CONTROL\_SOLUTION, is also required.

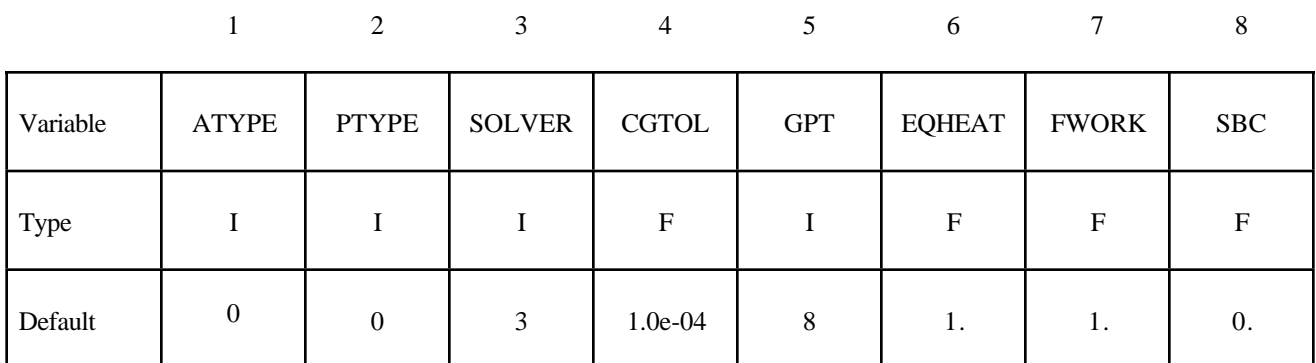

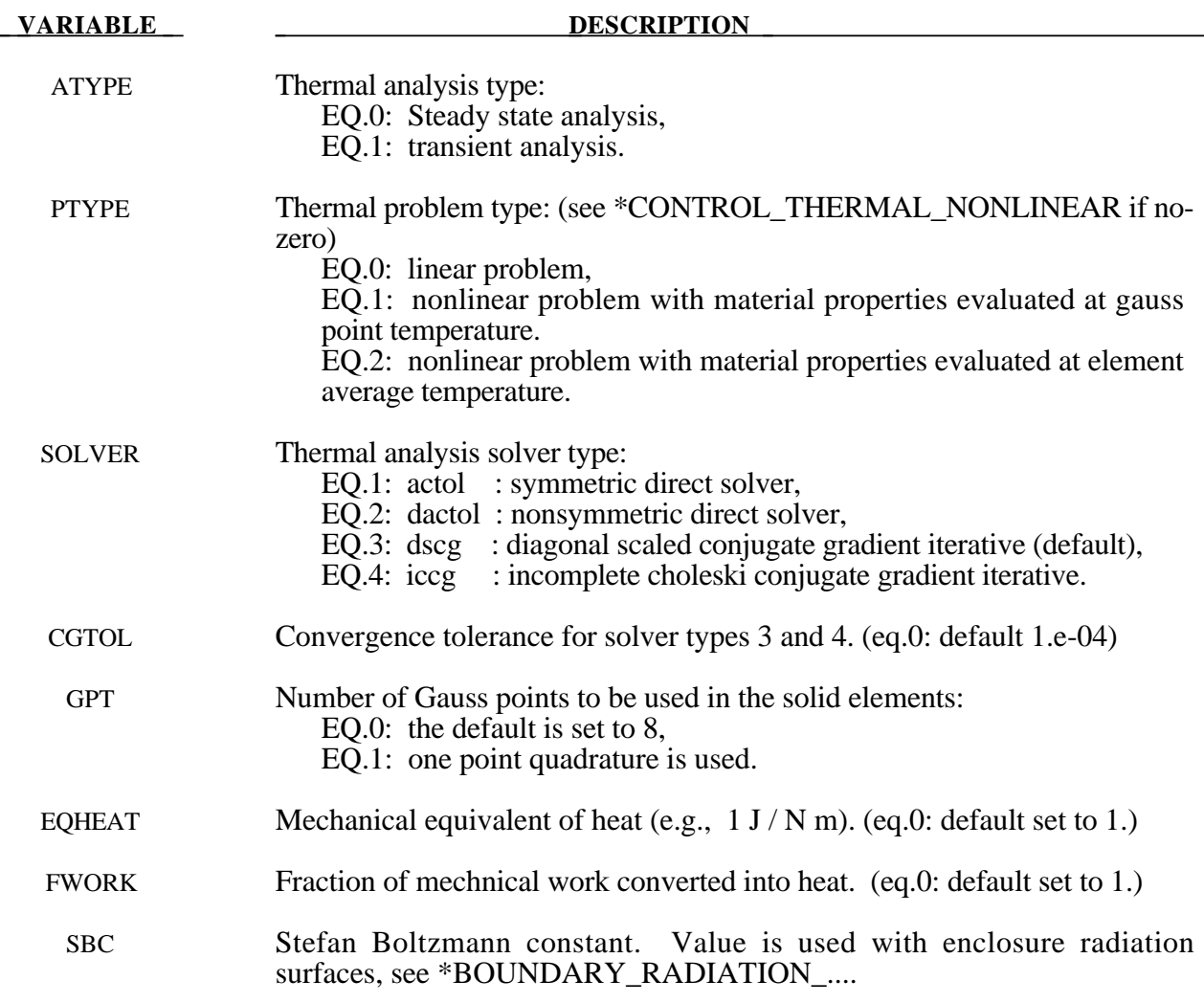

#### **Remark:**

1. Use of a direct solver (e.g., solver=1) is usually less efficient than an iterative solver. Solver 1 should be tried if convergence problems occur with an iterative solver.

#### **\*CONTROL\_THERMAL\_TIMESTEP**

Purpose: Set timestep controls for the thermal solution in a thermal only or coupled structural/ thermal analysis. Also \*CONTROL\_SOLUTION, \*CONTROL\_THERMAL\_SOLVER needed.

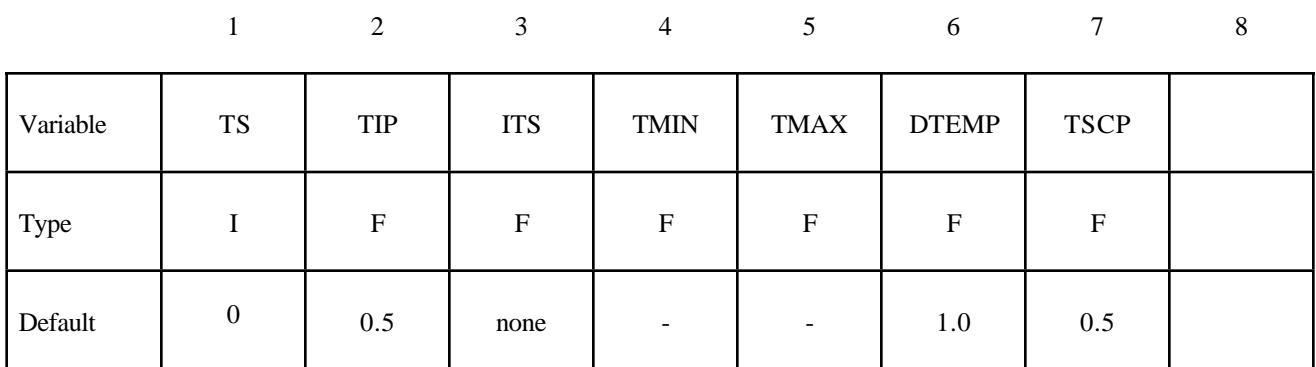

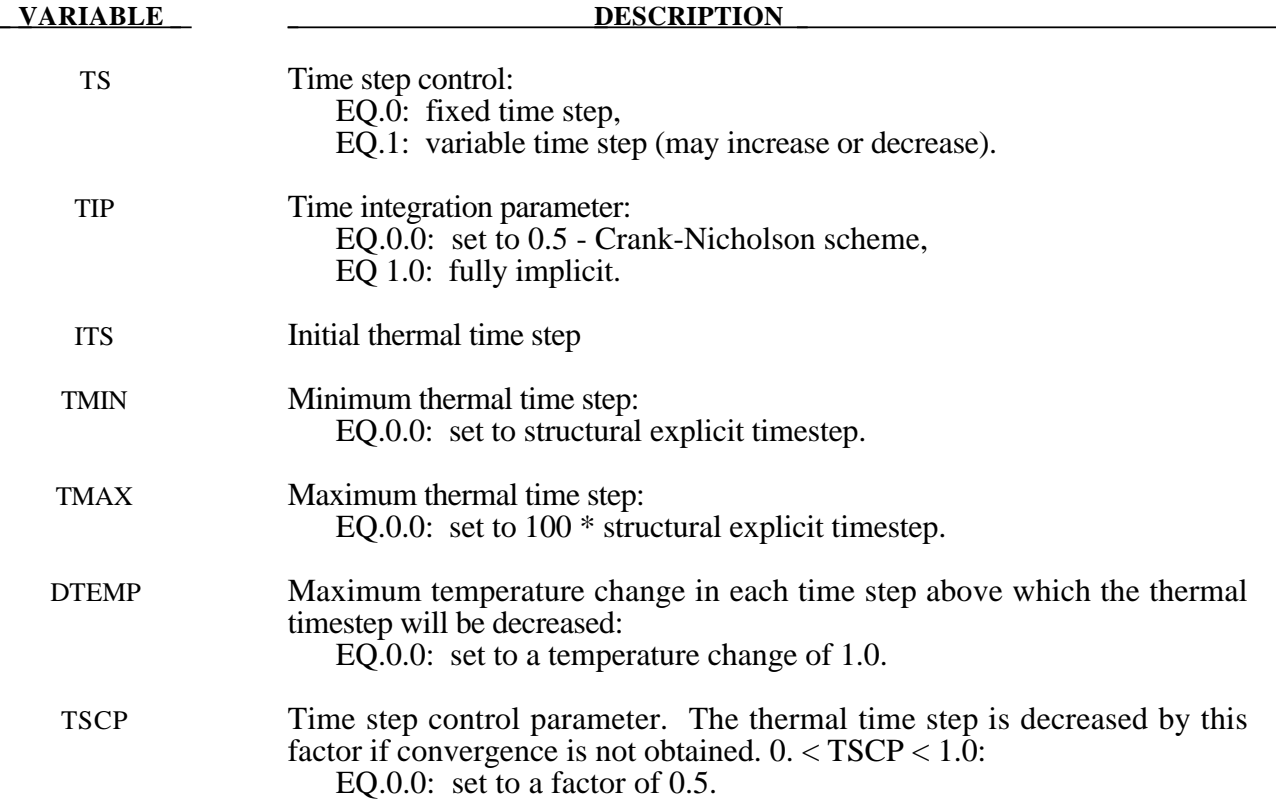

### **\*CONTROL\_TIMESTEP**

Purpose: Set structural time step size control using different options.

#### **Card Format**

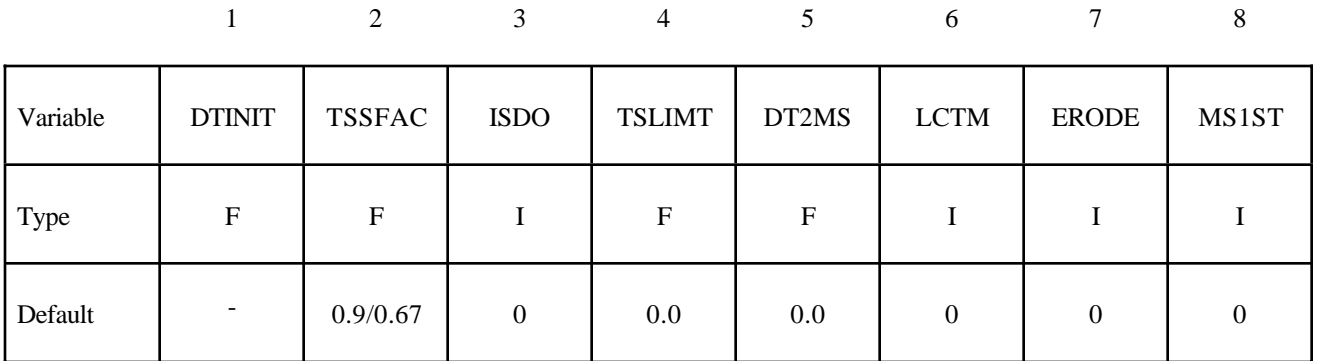

### **Card Format (This card is optional).**

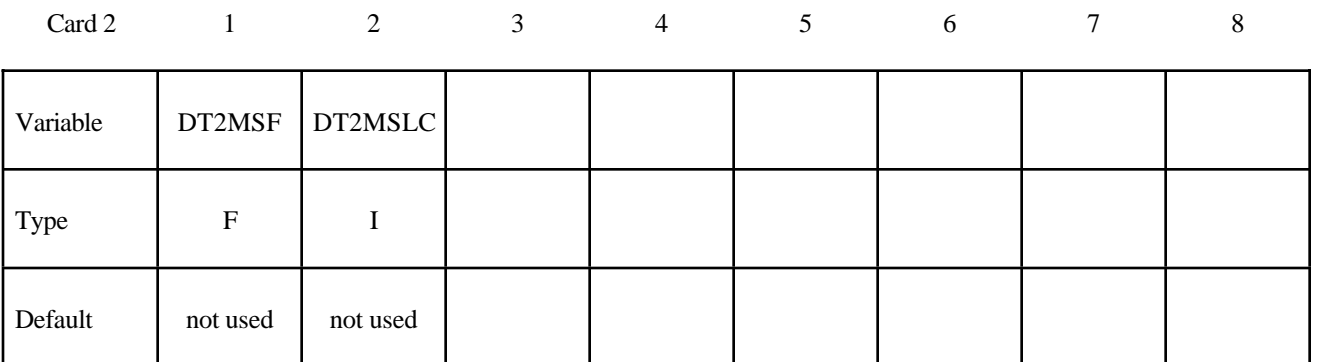

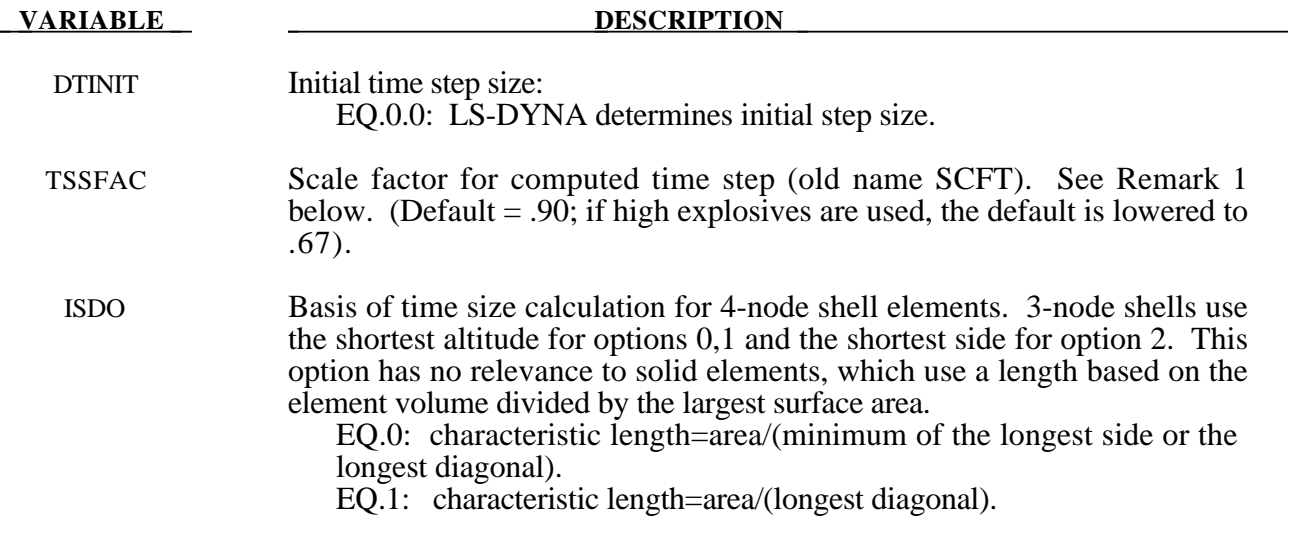

#### **VARIABLE DESCRIPTION**

EQ.2: based on bar wave speed and MAX **[**shortest side, area/(minimum of the longest side or the longest diagonal).**]**. THIS LAST OPTION CAN GIVE A MUCH LARGER TIME STEP SIZE THAT CAN LEAD TO INSTABILITIES IN SOME APPLICATIONS, ESPECIALLY WHEN TRIANGULAR ELEMENTS ARE USED. EQ.3: timestep size is based on the maximum eigenvalue. This option is okay for structural applications where the material sound speed changes slowly. The calculational cost to determine the maximum eigenvalue is significant, but the increase in the time step size often allows for significantly shorter run times without using mass scaling.

TSLIMT Shell element minimum time step assignment, TSLIMT. When a shell controls the time step, element material properties (moduli not masses) will be modified such that the time step does not fall below the assigned step size. This option is applicable only to shell elements using material models: \*MAT\_PLASTIC\_KINEMATIC, \*MAT\_POWER\_LAW\_PLASTICITY, \*MAT\_STRAIN\_RATE\_DEPENDENT\_PLASTICITY, \*MAT\_PIECE-WISE\_LINEAR\_PLASTICITY. This so-called stiffness scaling option is NOT recommended. The DT2MS option below applies to all materials and element classes and is preferred. If both TSLIMT and DT2MS below are acitve and if TSLIMT is input as a positve number, then TSLIMT is set to 1.E-18, which makes it inactive. If TSLIMT is negative and less than |DT2MS|, then |TSLIMT| is applied prior to the mass being scaled. If |DT2MS| exceeds the magnitude of TSLIMT, then TSLIMT is set to 1.E-18.

DT2MS Time step size for mass scaled solutions, DT2MS. Positive values are for quasi-static analyses or time history analyses where the inertial effects are insignificant. Default =  $0.0$ . If negative, TSSFAC\*|DT2MS| is the minimum time step size permitted and mass scaling is done if and only if it is necessary to meet the Courant time step size criterion. This latter option can be used in transient analyses if the mass increases remain insignificant. See \*CONTROL\_TERMINATION variable name "ENDMAS". WARNING: Superelements, \*ELEMENT\_DIRECT\_MATRIX\_INPUT, are not mass scaled; consequently, DT2MS does not affect their time step size. In this case an error termination will occur, and DT2MS will need to be reset to a smaller value.

LCTM Load curve ID that limits the maximum time step size (optional). This load curve defines the maximum time step size permitted versus time. If the solution time exceeds the final time value defined by the curve the computed step size is used. If the time step size from the load curve is exactly zero, the computed time step size is also used.

ERODE Erosion flag for solid and t-shell elements when TSMIN (see \*CONTROL\_TERMINATION) is reached. If this flag is not set the calculation will terminate: EQ.0: no, EQ.1: yes.

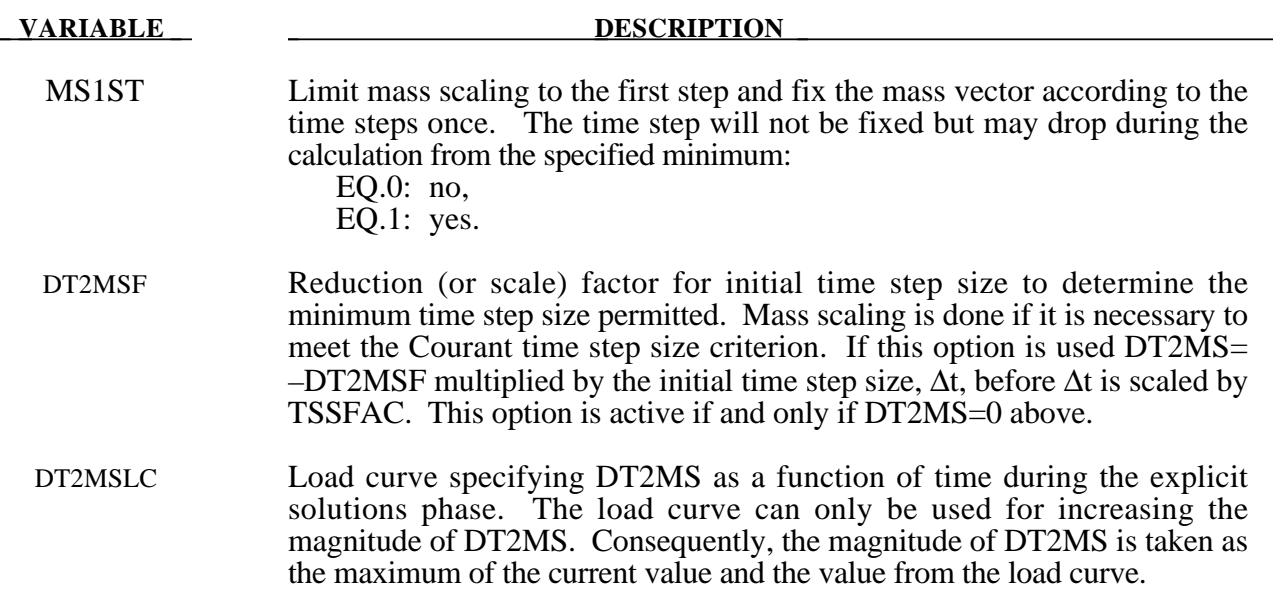

#### **Remarks:**

1. During the solution we loop through the elements and determine a new time step size by taking the minimum value over all elements.

$$
\Delta t^{n+1} = TSSFAC \cdot \min\{\Delta t_1, \Delta t_2, ..., \Delta t_N\}
$$

where  $N$  is the number of elements. The time step size roughly corresponds to the transient time of an acoustic wave through an element using the shortest characteristic distance. For stability reasons the scale factor TSSFAC is typically set to a value of .90 (default) or some smaller value. To decrease solution time we desire to use the largest possible stable time step size. Values larger than .90 will often lead to instabilities. Some comments follow:

The sound speed in steel and aluminum is approximately 5mm per microsecond; therefore, if a steel structure is modeled with element sizes of 5mm, the computed time step size would be 1 microsecond. Elements made from materials with lower sound speeds, such as foams, will give larger time step sizes. Avoid excessively small elements and be aware of the effect of rotational inertia on the time step size in the Belytschko beam element. Sound speeds differ for each material, for example, consider:

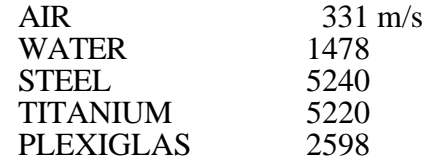

- Model stiff components with rigid bodies, not by scaling Young's modulus which can substantially reduce the time step size.
- The altitude of the triangular element should be used to compute the time step size. Using the shortest side is okay only if the calculation is closely examined for possible instabilities. This is controlled by parameter ISDO.

# **\*DAMPING**

The Keyword options in this section in alphabetical order are:

**\*DAMPING\_FREQUENCY\_RANGE**

**\*DAMPING\_GLOBAL**

#### **\*DAMPING\_PART\_MASS**

#### **\*DAMPING\_PART\_STIFFNESS**

#### **\*DAMPING\_RELATIVE**

#### **\*DAMPING\_FREQUENCY\_RANGE**

Purpose: This feature provides approximately constant damping (i.e. frequency-independent) over a range of frequencies.

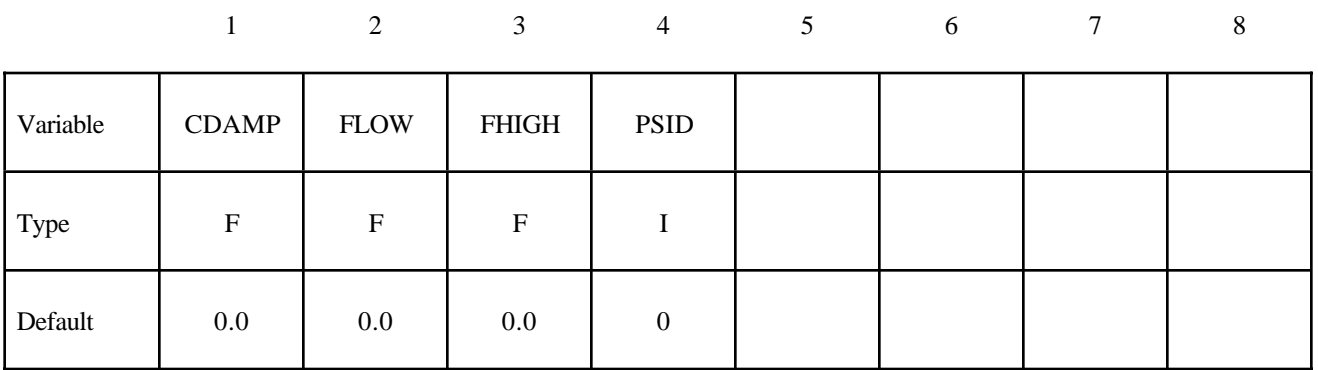

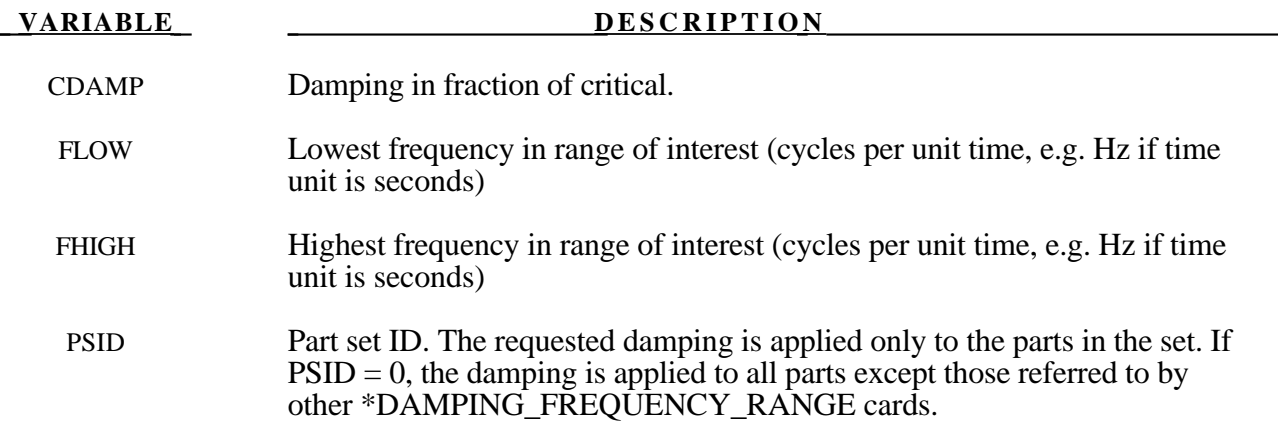

## **\*DAMPING**

This feature provides approximately constant damping (i.e. frequency-independent) over a range of frequencies  $F_{low} < F < F_{high}$ . It is intended for small damping ratios (e.g.  $< 0.05$ ) and frequency ranges such that  $F_{high}/ F_{low}$  is in the range 10-300. The drawback to this method of damping is that it reduces the dynamic stiffness of the model, especially at low frequencies. This effect is predictable: the natural frequencies of modes close to  $F_{low}$  are reduced by 3% for a damping ratio of 0.01 and  $F_{high}/ F_{low}$  in the range 10-30. Near  $F_{high}$  the error is between zero and one third of the error at  $F_{low}$ . Estimated frequency errors are shown in the table below.

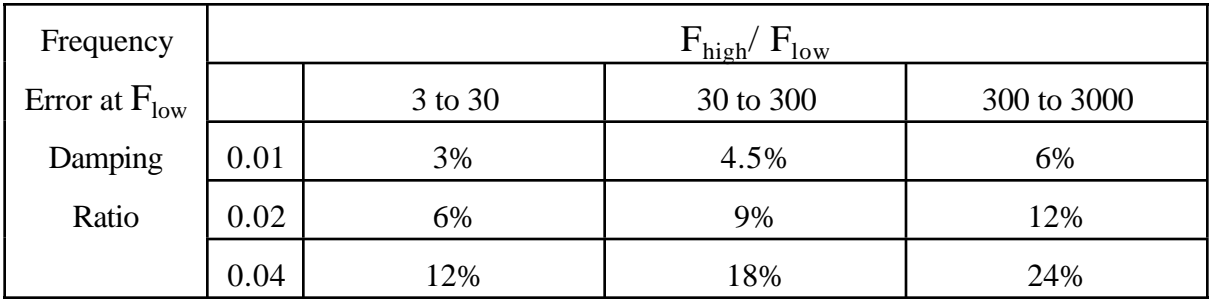

It is recommended that the elastic stiffnesses in the model be increased slightly to account for this, e.g. for 0.01 damping across a frequency range of 30 to 600Hz, the average error across the frequency range is about 2%. Increase the stiffness by  $(1.02)^2$ , i.e. by 4%.

#### **\*DAMPING\_GLOBAL**

Purpose: Define mass weighted nodal damping that applies globally to the nodes of deformable bodies and to the mass center of the rigid bodies.

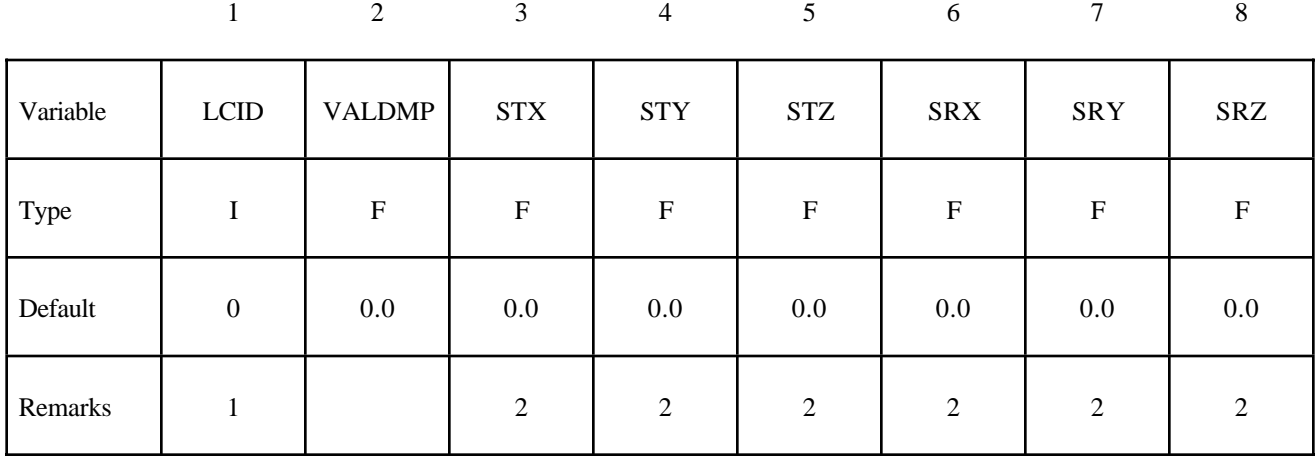

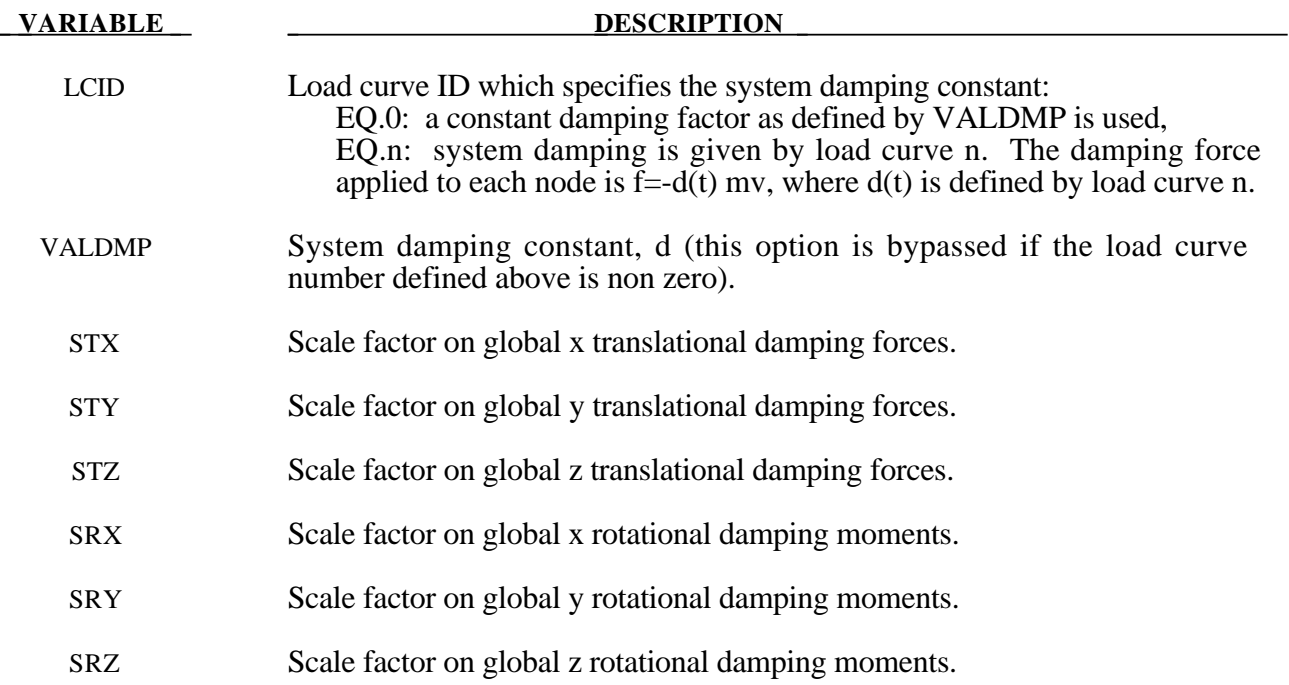

## **\*DAMPING**

#### **Remarks**:

- 1. This keyword is also used for the restart, see \*RESTART.
- 2. If STX=STY=STZ=SRX=SRY=SRZ=0.0 in the input above, all six values are defaulted to unity.

With mass proportional system damping the acceleration is computed as:

$$
a^n = M^{-1} \Big( P^n - F^n - F^n_{\mathit{damp}} \Big)
$$

where, *M* is the diagonal mass matrix,  $P^n$  is the external load vector,  $F^n$  is the internal load vector, and  $F_{damp}^n$  is the force vector due to system damping. This latter vector is defined as:

$$
F_{\text{damp}}^n = D_s m v
$$

The best damping constant for the system is usually some value approaching the critical damping factor for the lowest frequency mode of interest.

$$
D_{s}=2\omega_{min}
$$

The natural frequency (given in radians per unit time) is generally taken as the fundamental frequency of the structure. This frequency can be determined from an eigenvalue analysis or from an undamped transient analysis. Note that this damping applies to both translational and rotational degrees of freedom. Also note that mass proportional damping will damp rigid body motion as well as vibration.

Energy dissipated by through mass weighted damping is reported as system damping energy in the ASCII file GLSTAT. This energy is computed whenever system damping is active.
#### **\*DAMPING\_PART\_MASS**

Purpose: Define mass weighted damping by part ID. Parts may be either rigid or deformable. In rigid bodies the damping forces and moments act at the center of mass.

#### **Card Format**

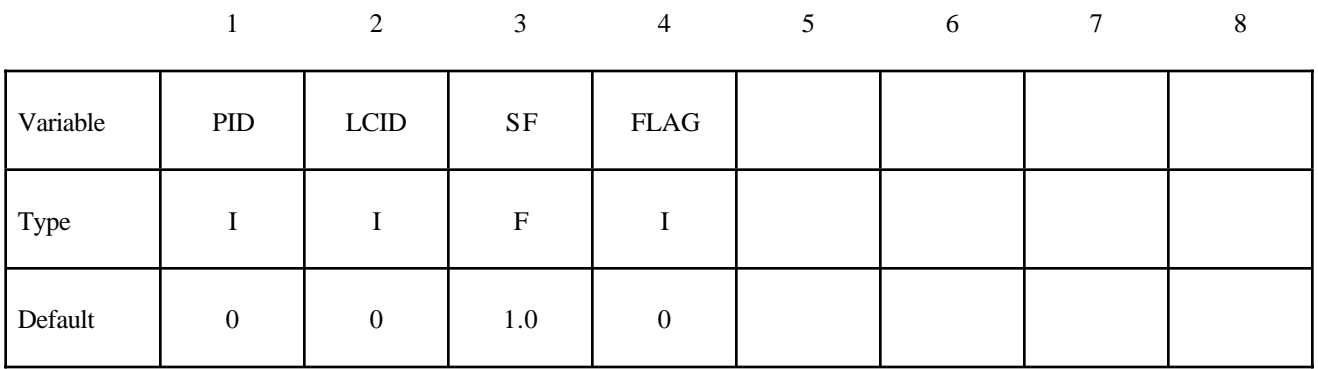

**Card Format (This card is optional and is read if and only if FLAG=1. If this card is not read STX, STY, STZ, SRX, SRY, and SRZ default to unity.)**

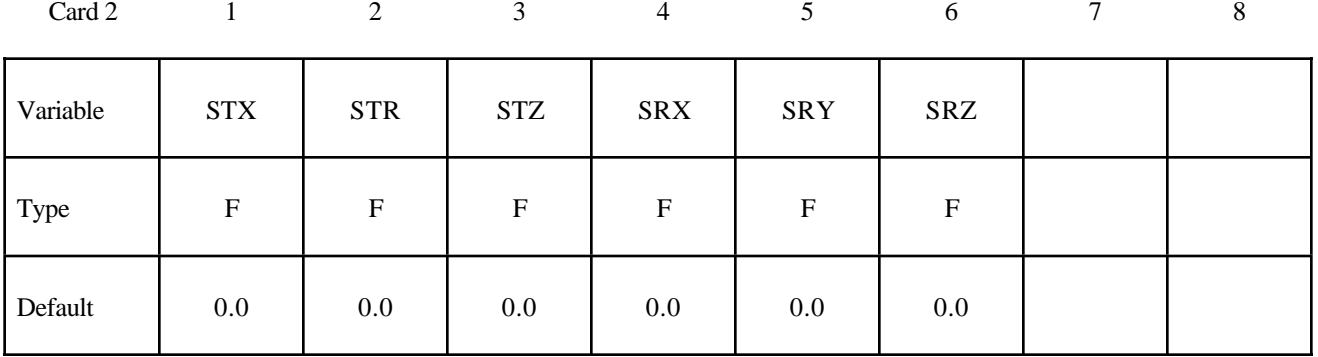

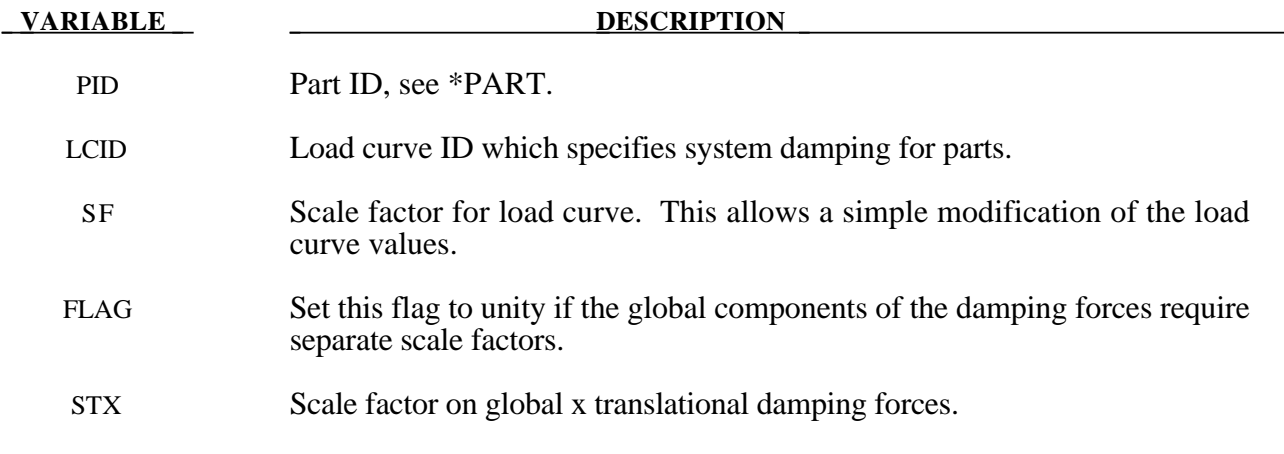

# **\*DAMPING**

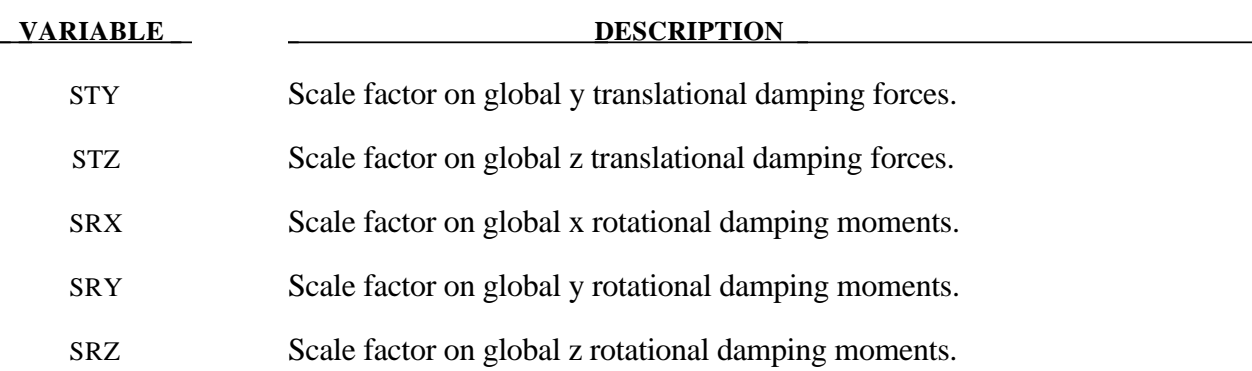

#### **Remarks**:

Mass weighted damping damps all motions including rigid body motions. For high frequency oscillatory motion stiffness weighted damping may be preferred. With mass proportional system damping the acceleration is computed as:

$$
a^n = M^{-1} \Big( P^n - F^n - F^n_{\text{damp}} \Big)
$$

where, *M* is the diagonal mass matrix,  $P^n$  is the external load vector,  $F^n$  is the internal load vector, and  $F_{damp}^n$  is the force vector due to system damping. This latter vector is defined as:

$$
F_{\text{damp}}^n = D_s m v
$$

The best damping constant for the system is usually based on the critical damping factor for the lowest frequency mode of interest. Therefore,

$$
D_s=2\omega_{\min}
$$

is recommended where the natural frequency (given in radians per unit time) is generally taken as the fundamental frequency of the structure. The damping is applied to both translational and rotational degrees of freedom. The component scale factors can be used to limit which global components see damping forces.

Energy dissipated by through mass weighted damping is reported as system damping energy in the ASCII file GLSTAT. This energy is computed whenever system damping is active.

#### **\*DAMPING\_PART\_STIFFNESS**

Purpose: Assign Rayleigh stiffness damping coefficient by part ID.

#### **Card Format**

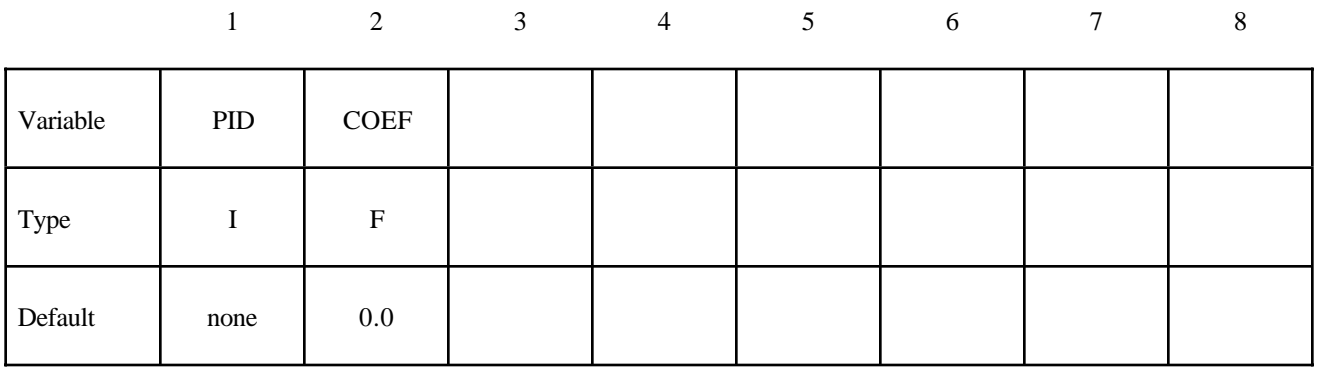

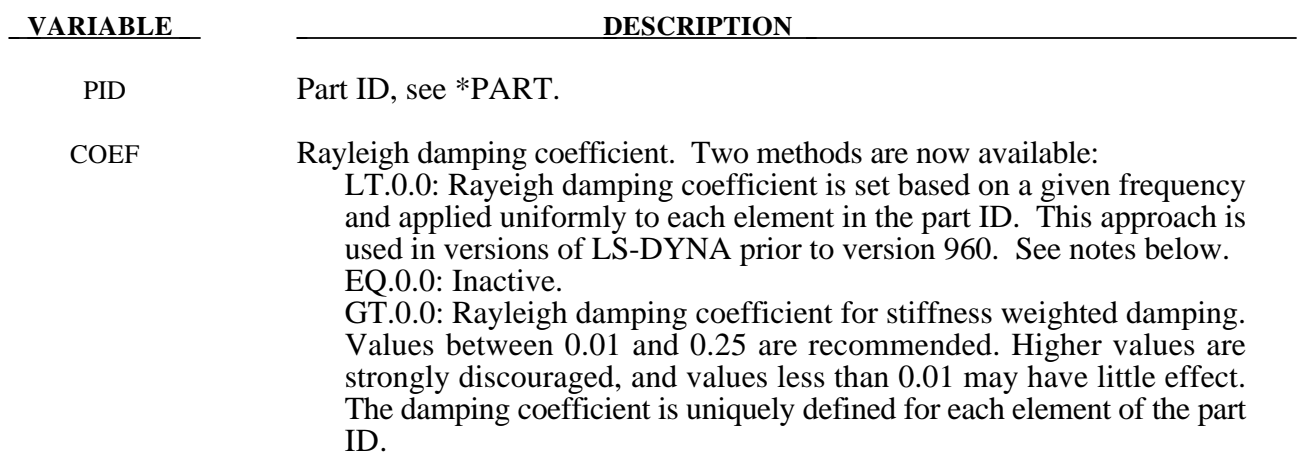

#### **Remarks**:

The damping matrix in Rayleigh damping is defined as:

 $C = \alpha M + \beta K$ 

where C, M, and K are the damping, mass, and stiffness matrices, respectively. The constants  $\alpha$ . and  $\beta$  are the mass and stiffness proportional damping constants. The mass proportional damping can be treated by system damping, see keywords: \*DAMPING\_GLOBAL and DAMPING\_PART\_ MASS. Transforming C with the ith eigenvector  $\phi_i$  gives:

$$
\phi_i^t C \phi_i = \phi_i^t (\alpha M + \beta K) \phi_i = \alpha + \beta \omega_i^2 = 2 \omega_i \xi_i \delta_{ij}
$$

where  $\omega_i$  is the ith frequency (radians/unit time) and  $\xi_i$  is the corresponding modal damping parameter.

## **\*DAMPING**

Generally, the stiffness proportional damping is effective for high frequencies and is orthogonal to rigid body motion. Mass proportional damping is more effective for low frequencies and will damp rigid body motion. If a large value of the stiffness based damping coefficient is used, it may be necessary to lower the time step size significanly. This must be done manually by reducing the time step scale factor on the \*CONTROL\_TIMESTEP control card. Since a good value of  $\beta$  is not easily identified, the coefficient, COEF, is defined such that a value of .10 roughly corresponds to 10% damping in the high frequency domain.

In versions prior to 960, one damping coefficient is defined that applies to all elements of the entire part. With this older approach if  $10\%$  of critical damping is sought in the ith mode then set:

$$
\beta = \frac{.20}{\omega_i}
$$

and input  $\beta$  as a negative number. Typically,  $\beta$  is some fraction of the time step size.

Energy dissipated by Rayleigh damping is computed if and only if the flag, RYLEN, on the control card, \*CONTROL\_ENERGY is set to 2. This energy is acummulated as element internal energy and is included in the energy balance. In the GLSTAT file this energy will be lumped in with the internal energy.

#### **\*DAMPING\_RELATIVE**

Purpose: Apply damping relative to the motion of a rigid body.

#### **Card Format**

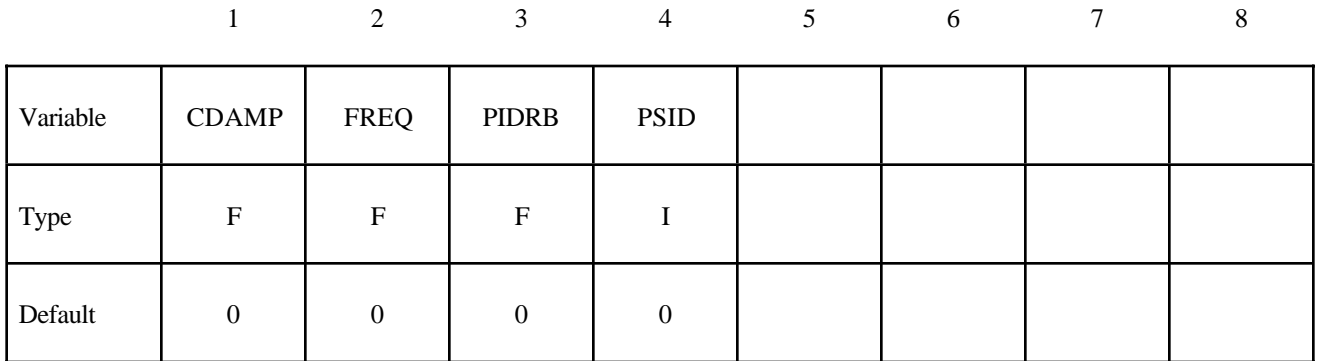

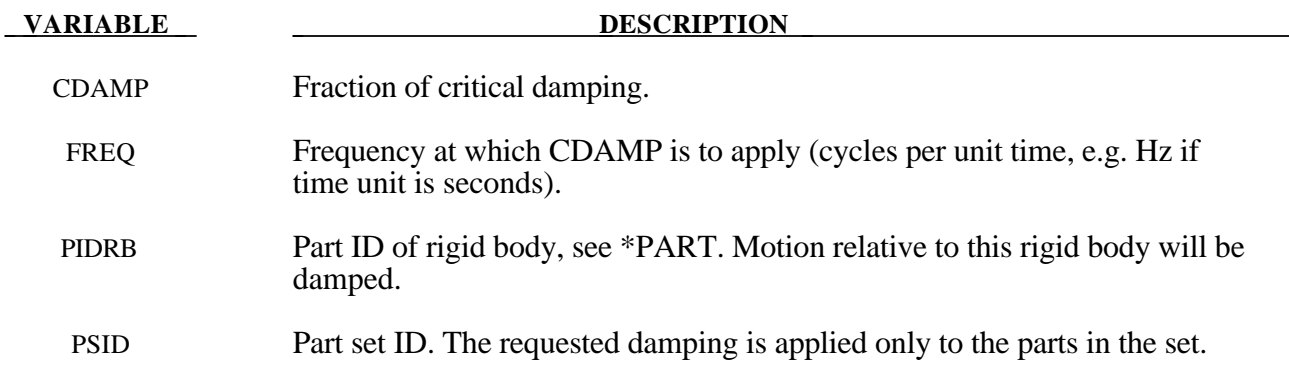

#### **Remarks**:

- 1. This feature provides damping of vibrations for objects that are moving through space. The vibrations are damped, but not the rigid body motion. This is achieved by calculating the velocity of each node relative to that of a rigid body, and applying a damping force proportional to that velocity. The forces are reacted onto the rigid body such that overall momentum is conserved. It is intended that the rigid body is embedded within the moving object.
- 2. Vibrations at frequencies below FREQ are damped by more than CDAMP, while those at frequencies above FREQ are damped by less than CDAMP. It is recommended that FREQ be set to the frequency of the lowest mode of vibration.

# **\*DATABASE**

The database definitions are optional, but are necessary to obtain output files containing results information. In this section the database keywords are defined in alphabetical order:

**\*DATABASE\_***OPTION* **\*DATABASE\_ADAMS \*DATABASE\_BINARY\_***OPTION* **\*DATABASE\_CROSS\_SECTION\_***OPTION1***\_{***OPTION2***} \*DATABASE\_EXTENT\_***OPTION* **\*DATABASE\_FORMAT \*DATABASE\_FSI \*DATABASE\_HISTORY\_***OPTION* **\*DATABASE\_NODAL\_FORCE\_GROUP \*DATABASE\_SPRING\_FORWARD \*DATABASE\_SUPERPLASTIC\_FORMING \*DATABASE\_TRACER**

The ordering of the database definition cards in the input file is competely arbitrary.

#### **\*DATABASE\_***OPTION*

Options for ASCII files include (if the file is not specified it will not be created):

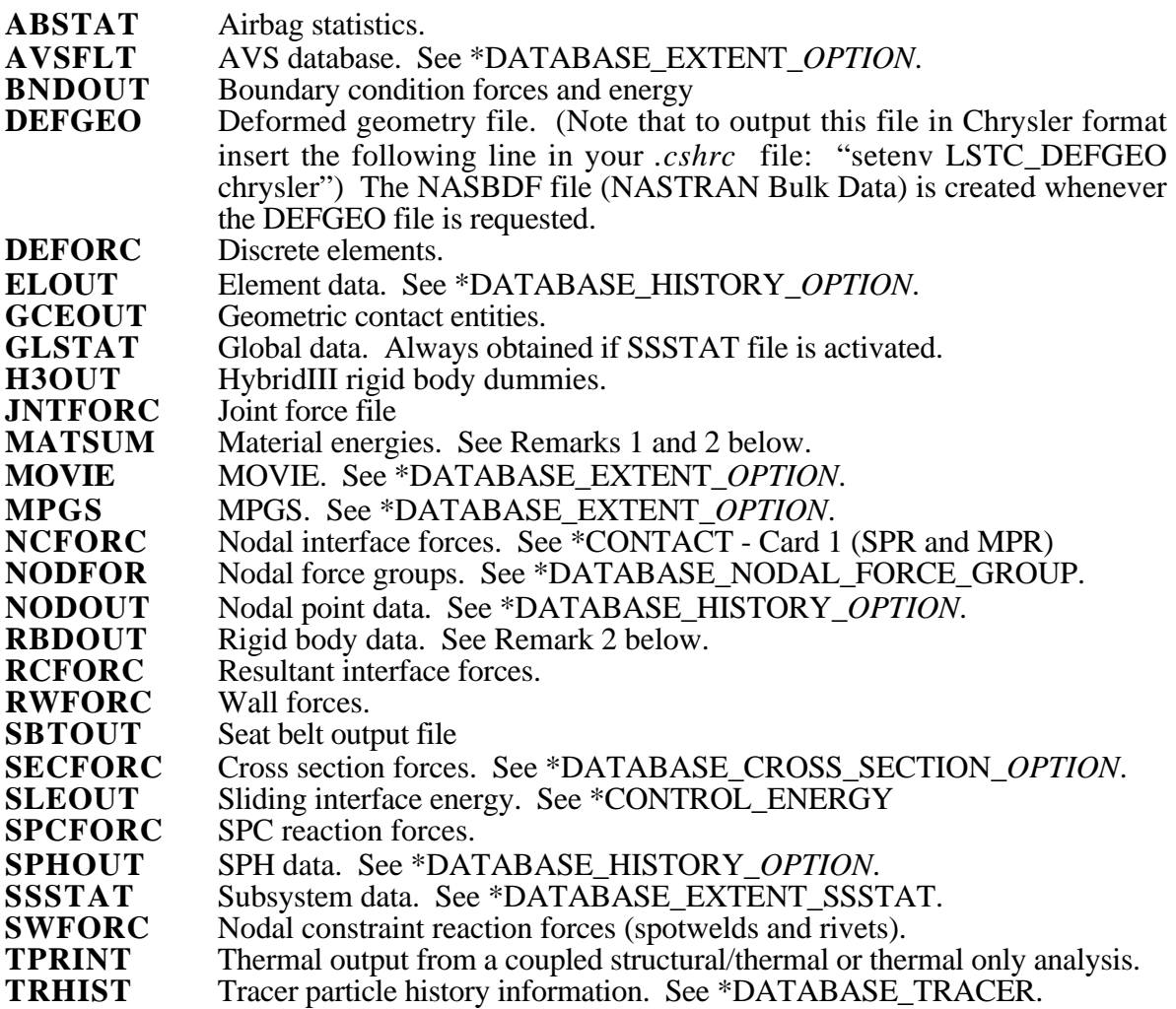

#### **Card Format**

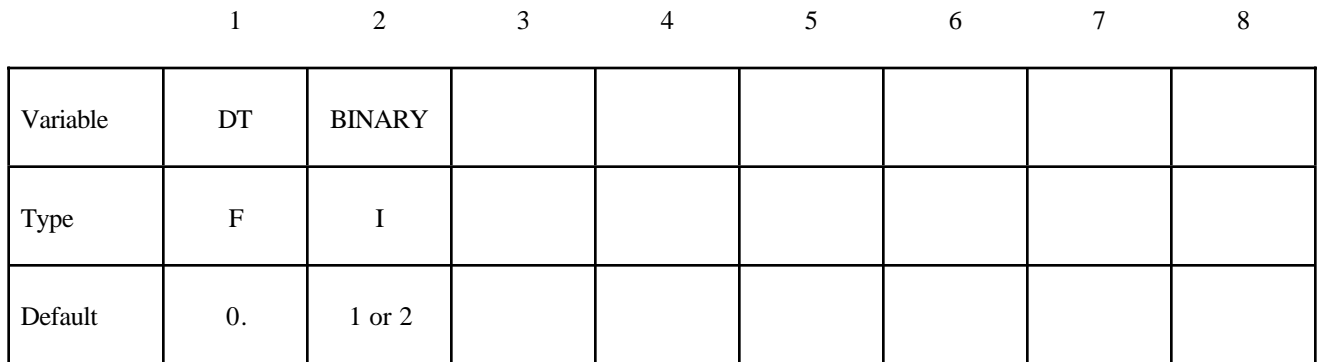

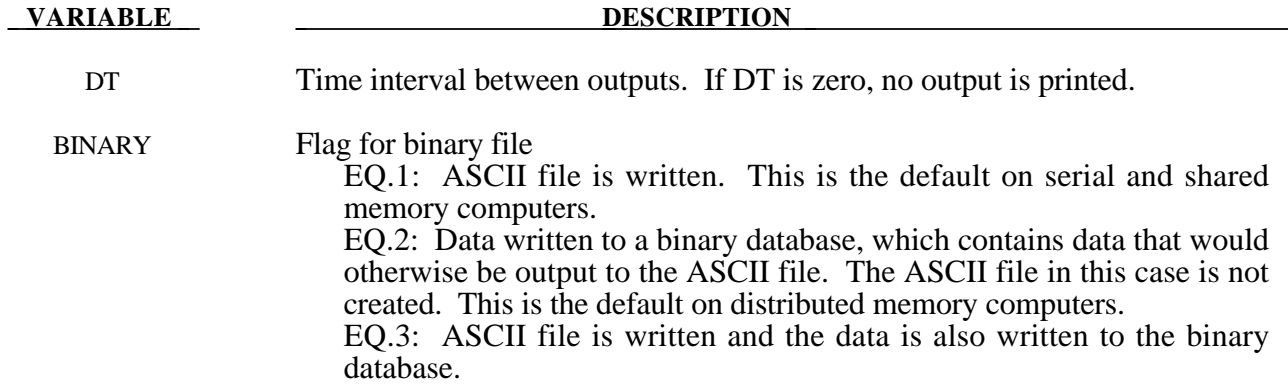

The file names and corresponding unit numbers are:

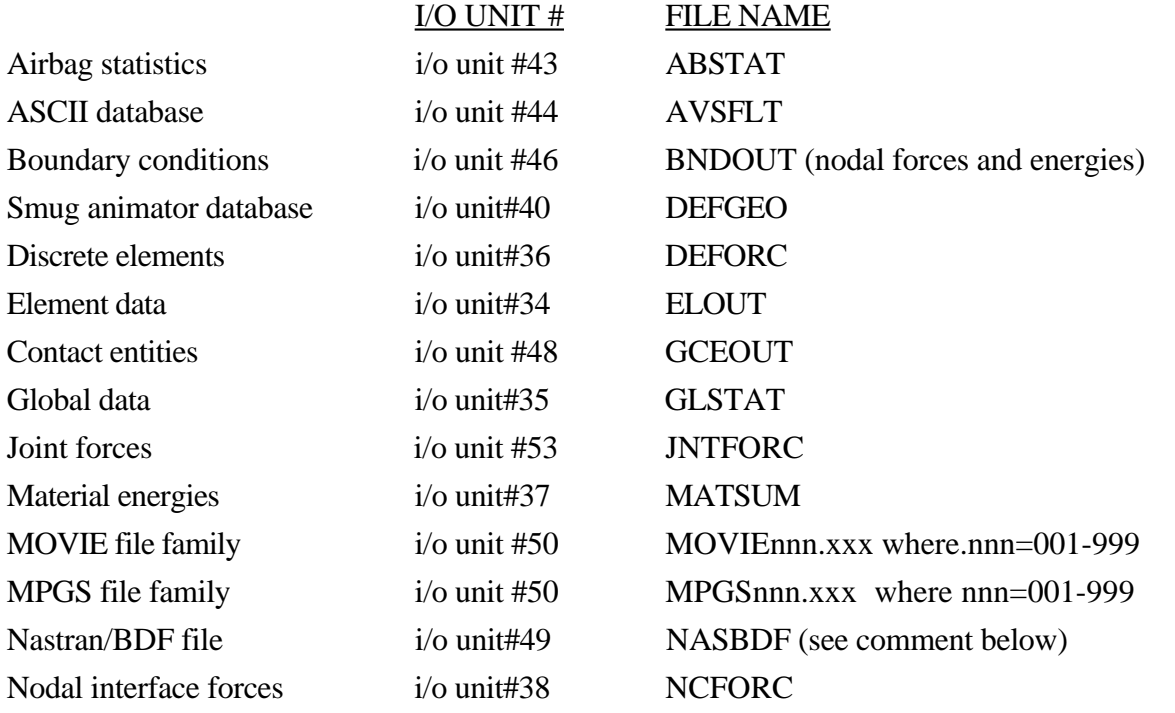

# **\*DATABASE**

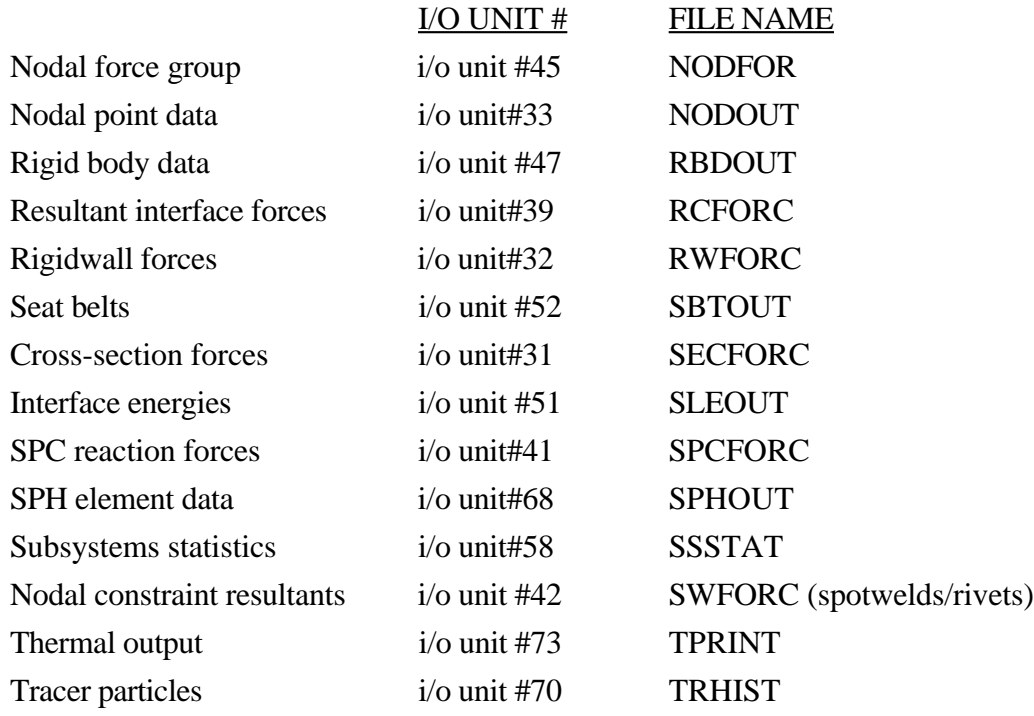

### **Output Components for ASCII Files**

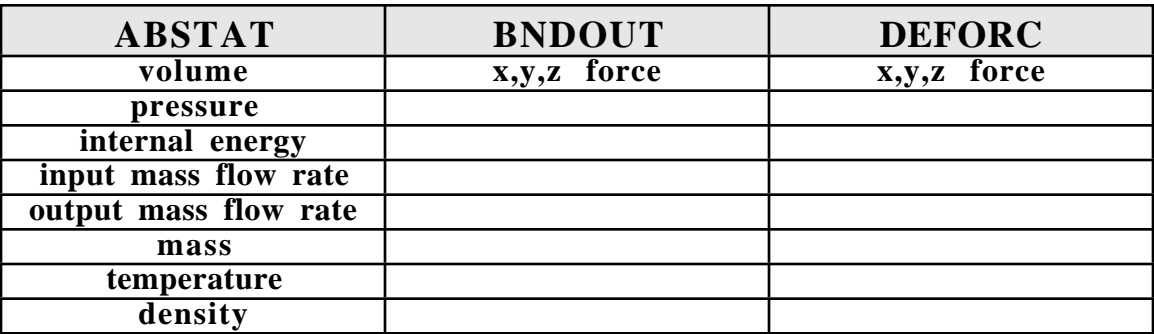

### **ELOUT**

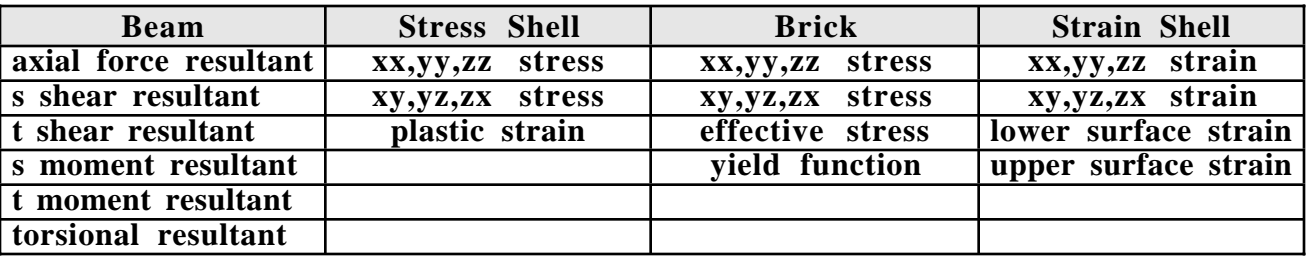

### **GCEOUT**

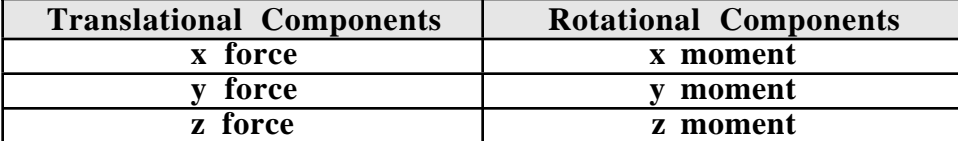

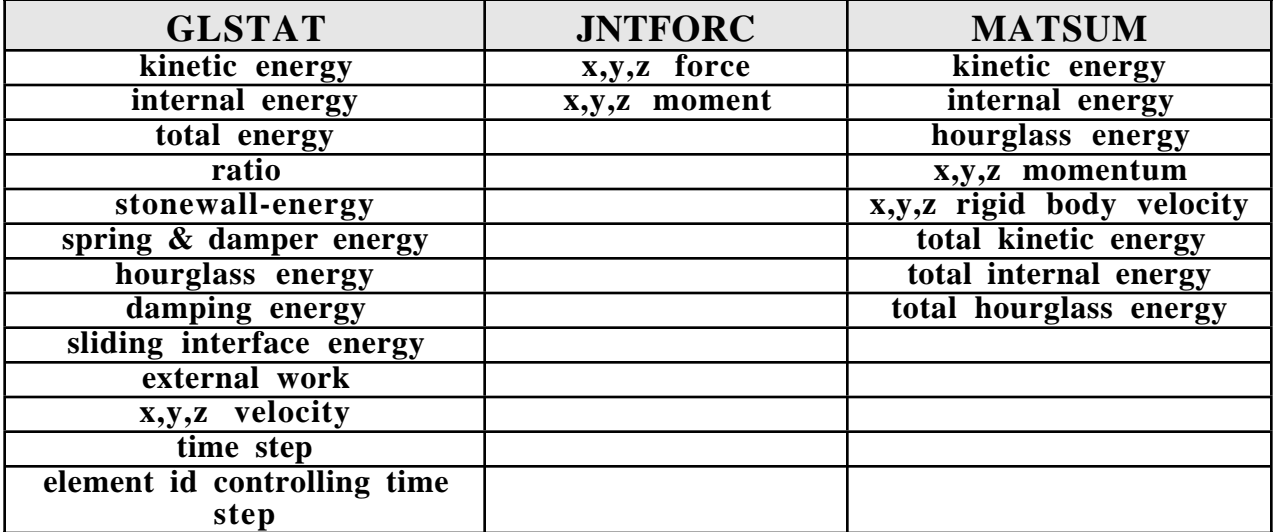

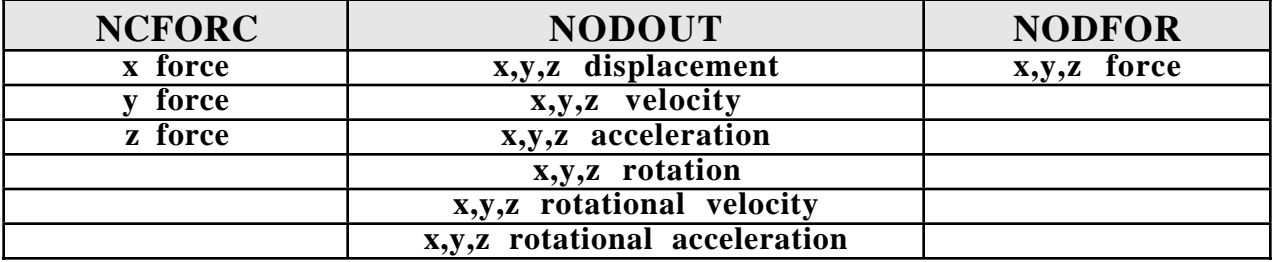

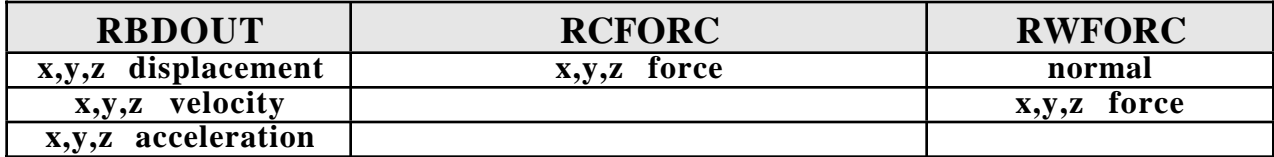

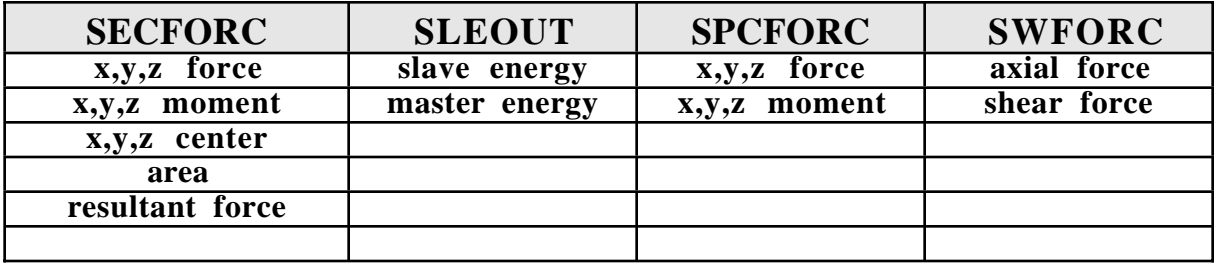

# **\*DATABASE**

#### **Remarks**:

- 1. The kinetic energy quantities in the MATSUM and GLSTAT files may differ slightly in values for several reasons. First, the rotational kinetic energy is included in the GLSTAT calculation, but is not included in MATSUM. Secondly, the energies are computed element by element in MATSUM for the deformable materials and, consequently, nodes which are merged with rigid bodies will also have their kinetic energy included in the rigid body total. Furthermore, kinetic energy is computed from nodal velocities in GLSTAT and from element midpoint velocities in MATSUM.
- 2. The PRINT option in the part definition allows some control over the extent of the data that is written into the MATSUM and RBDOUT files. If the print option is used the variable PRBF can be defined such that the following numbers take on the meanings:
	- EQ.0: default is taken from the keyword \*CONTROL\_OUTPUT,
	- EQ.1: write data into RBDOUT file only
	- EQ.2: write data into MATSUM file only
	- EQ.3: do not write data into RBDOUT and MATSUM

Also see CONTROL\_OUTPUT and PART\_PRINT.

- 3. This keyword is also used in the restart phase, see \*RESTART. Thus, the output interval can be changed when restarting.
- 4. All information in the files except in AVSFLT, MOVIE, AND MPGS can also be plotted using the post-processor LS-PREPOST. Arbitrary cross plotting of results between ASCII files is easily handled.
- 5. Resultant contact forces reported in RCFORC are averaged over the preceding output interval.
- 6. "Spring and damper energy" reported in GLSTAT is a subset of "Internal energy". The "Spring and damper energy" includes internal energy of discrete elements, seatbelt elements, and that associated with joint stiffness (see \*CONSTRAINED\_JOINT\_STIFFNESS\_...).

#### **\*DATABASE\_ADAMS**

Purpose: Request output of an MDI Modal Neutral File for later use in the ADAMS software.

#### **Card Format**

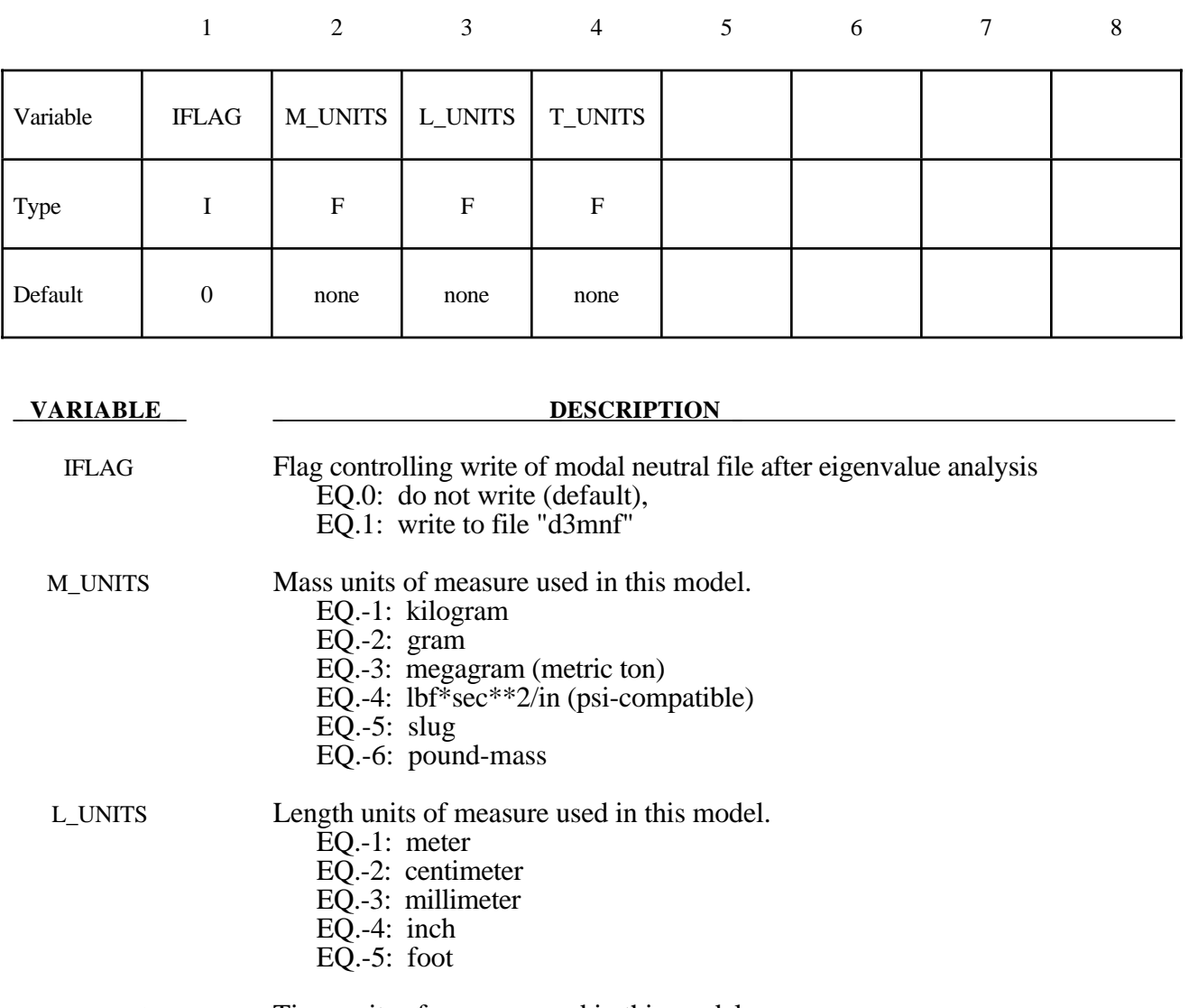

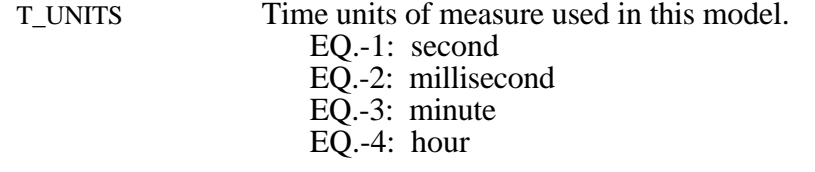

#### **Remarks:**

- 1. This option is not available for every platform. Check LS-DYNA Banner upon execution of the program to see if this feature is enabled.
- 2. Models must be created using a combination of the above units.

#### **\*DATABASE\_BINARY\_***OPTION*

Options for binary output files with the default names given include:

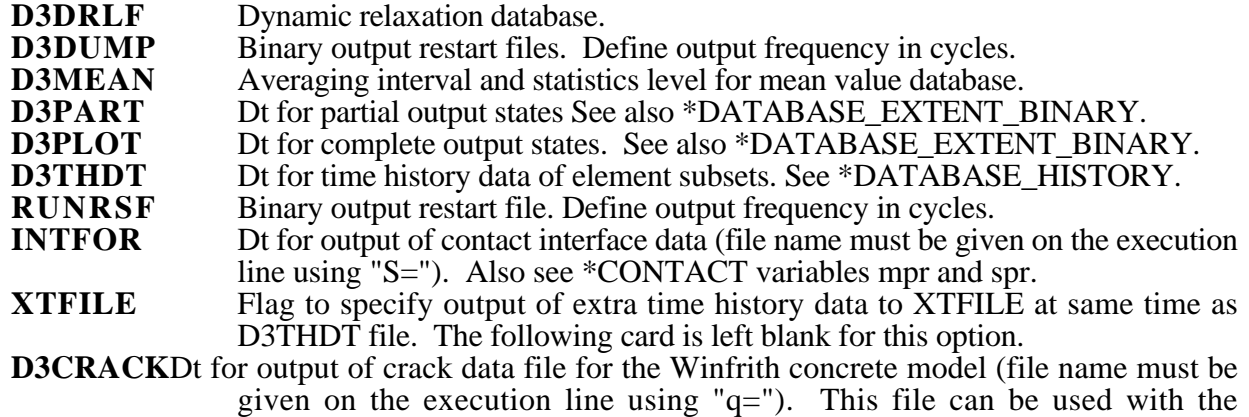

D3PLOT file to show crack formation of the deformed concrete materials.

The D3DUMP and the RUNRSF options create complete databases which are necessary for restarts, see \*RESTART. When RUNRSF is specified, the same file is overwritten after each interval, an option allows a series of files to be overwritten in a cyclic order. When D3DUMP is specified, a new restart file is created after each interval. When D3DUMP is specified, a new restart file is created after each interval, thus a "family" of files is created numbered sequentially D3DUMP01, D3DUMP02, etc. The default file names are RUNRSF and D3DUMP unless other names are specified on the execution line, see the INTRODUCTION, EXECUTION SYNTAX. Since all data held in memory is written into the restart files, these files can be quite large and care should be taken with the D3DUMP files not to create too many. If should be taken with the  $D3DUMP$  files not to create too many. \*DATABASE\_BINARY\_D3PLOT is not specified in the keyword deck then a complete output state will be written ever timestep.

The D3PLOT, D3PART, D3DRLF, and the INTFOR files contain plotting information to plot data over the three dimensional geometry of the model. These databases can be plotted with LS-PREPOST. The D3THDT file contains time history data for element subsets as well as global information, see \*DATABASE\_HISTORY. This data can be plotted with LS-PREPOST. The default names for the D3PLOT, D3PART, D3DRLF, and the D3THDT files are D3PLOT, D3PART, D3DRLF, and D3THDT. For INTFOR a unique name must be specified on the execution line with S=iff, (iff=file name), see the INTRODUCTION, EXECUTION SYNTAX. The file structure is such that each file contains the full geometry at the beginning, followed by the analysis generated output data at the specified time intervals. For the contents of the D3PLOT, D3PART and D3THDT files see also the \*DATABASE\_EXTENT\_BINARY definition. It is possible to severely restrict the information that is dumped and consequently reduce the size of the databases. The contents of the D3THDT file are also specified with the \*DATABASE\_HISTORY definition. It should also be noted in particular that the databases can be considerably reduced for models with rigid bodies containing many elements.

#### **Card Format**

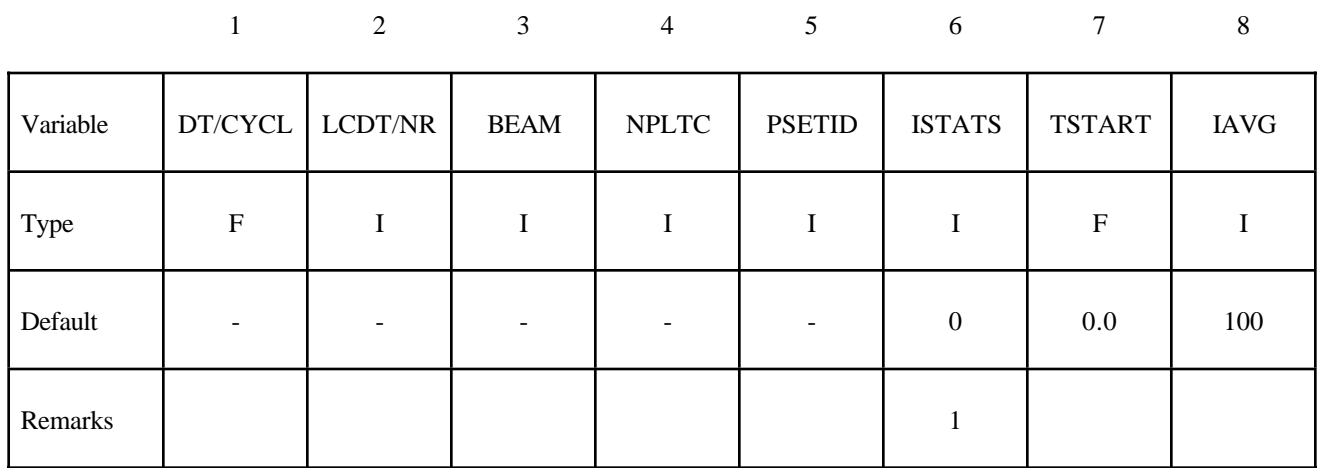

#### **Optional Card that only applies to the D3PLOT database**

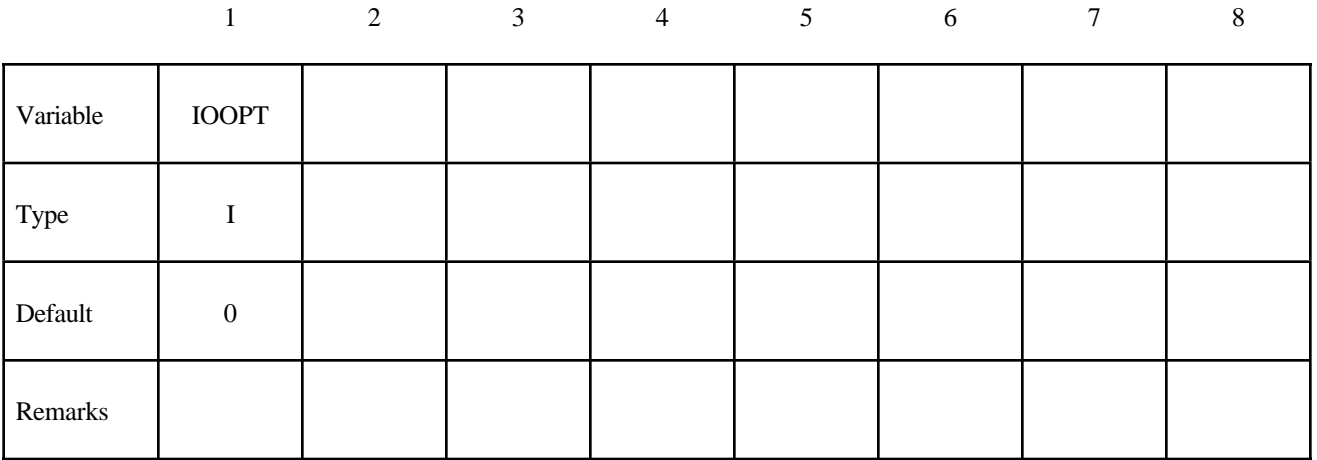

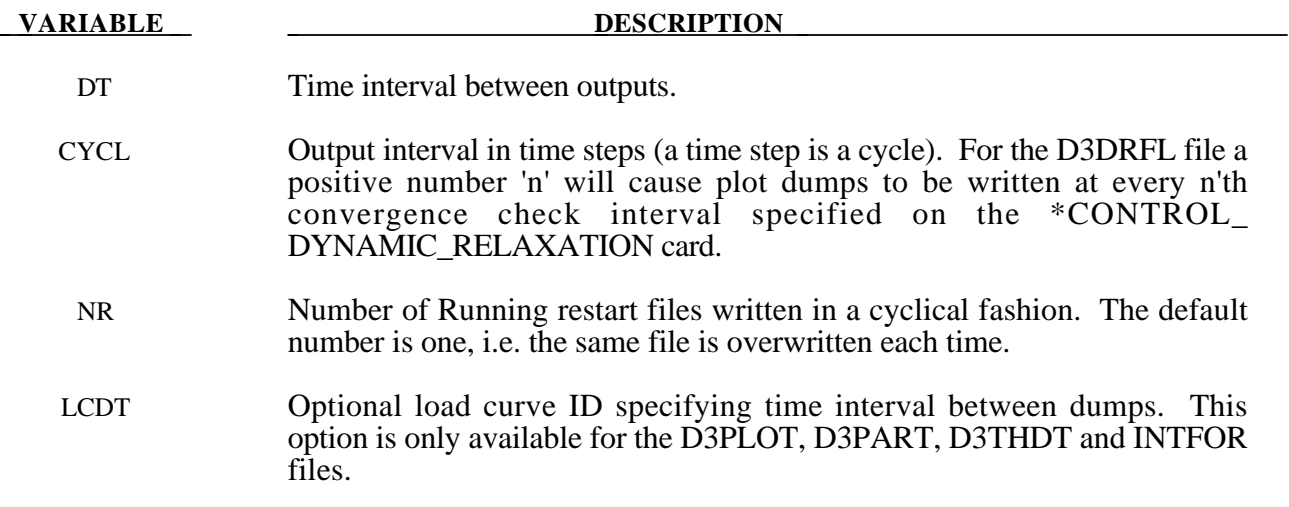

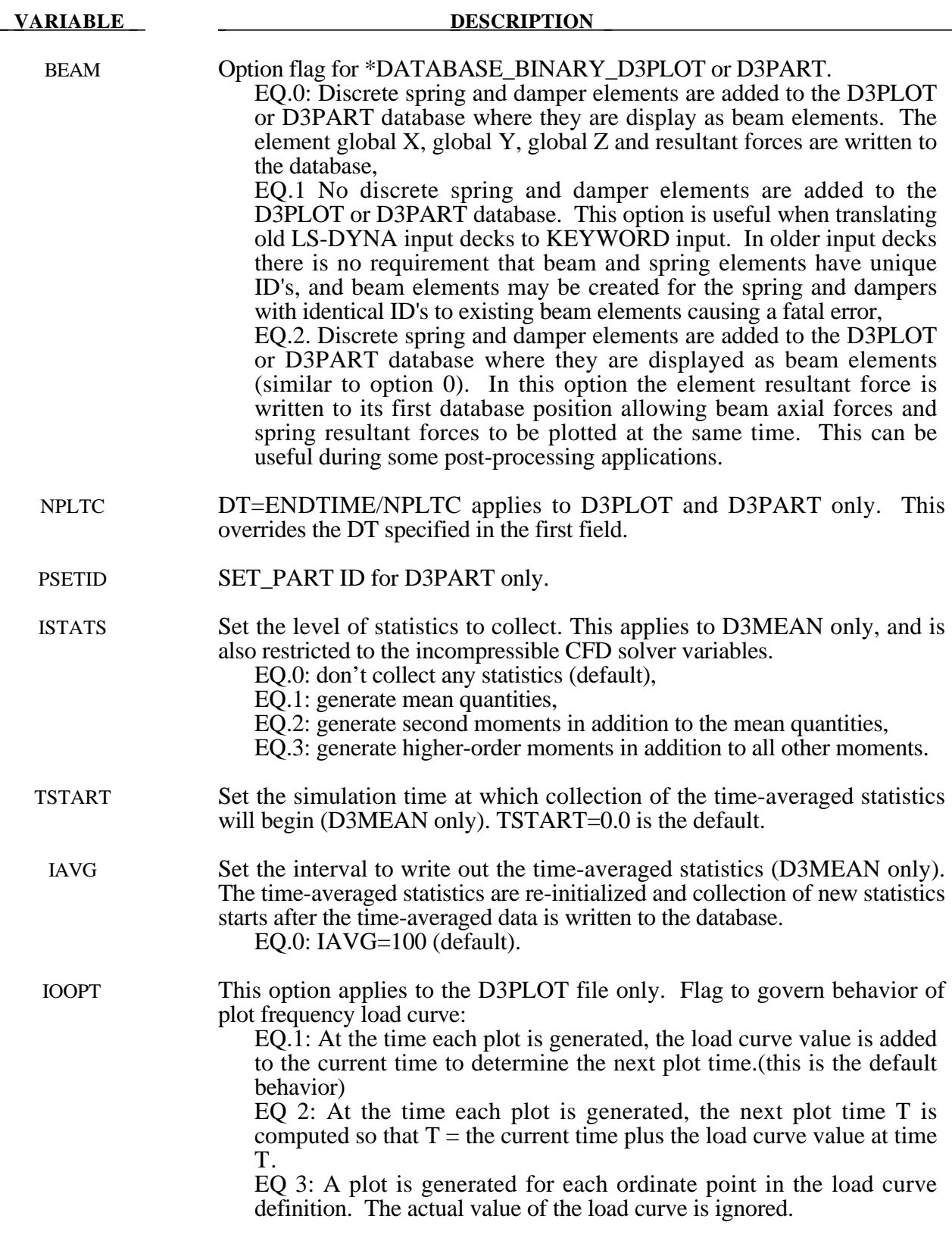

 $\overline{\phantom{0}}$ 

#### **Remarks:**

1. When positive, this option creates the D3MEAN binary database containing the mean field values and correlations according to the level of statistics requested. Note that the time-averaged statistics are only available for analyses that solve the time-dependent Navier-Stokes equations.

For ISTATS=1, the time averages of the following variables are placed in the database:

X-velocity, Y-velocity, Z-velocity, Temperature, Pressure, X-vorticity, Y-vorticity, Zvorticity, Stream Function, Density, Species-1 Concentration, ... , Species-10 Concentration.

For ISTATS=2, the database includes the time average quantities specified with ISTATS=1, as well as X-velocity, Y-velocity, and Z-velocity correlations with the following variables:

X-velocity, Y-velocity, Z-velocity, Temperature, Pressure, Species-1 Concentration, ... , Species-10 Concentration.

For ISTATS=3, the database includes the time average quantities specified with ISTATS=1 and ISTATS=2, as well as time average of the following variables:

 $u_x^3$ ,  $u_y^3$ ,  $u_z^3$ ,  $u_x^4$ ,  $u_y^4$ , and  $u_z^4$ .

LS-PREPOST derives the following additional quantities for each level of statistics:

For ISTATS=1, velocity magnitude, enstrophy, and helicity are added.

 For ISTATS=2, turbulent kinetic energy, Reynolds Stresses, and fluctuations of other velocity correlation quantities are added.

For ISTATS=3, velocity skewness and velocity flatness are added.

For further details on these mean statistical quantities, see Chapter 8 (Flow Statistics) in LS-DYNA's Incompressible Flow Solver User's Manual.

#### **\*DATABASE\_CROSS\_SECTION\_***OPTION1\_{OPTION2}*

Options for include option 1 are:

#### **PLANE**

**SET**

To defined an ID and heading for the database cross section use the option:

**ID**

Purpose: Define a cross section for resultant forces written to ASCII file SECFORC. For the PLANE option, a set of two cards is required for each cross section. Then a cutting plane has to be defined, see Figure 9.1. If the SETS option is used, just one card is needed. In this latter case the forces in the elements belonging to the set are summed up to form the section forces.

#### **The following card is read if and only if the ID option is specified.**

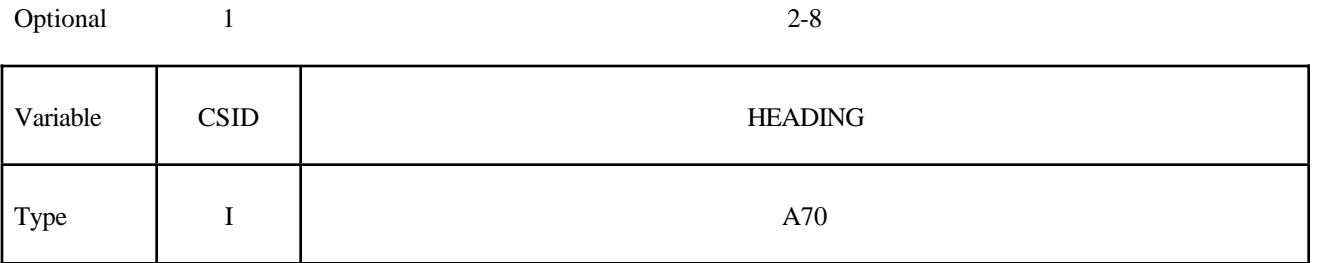

The heading is picked up by some of the peripheral LS-DYNA codes to aid in postprocessing.

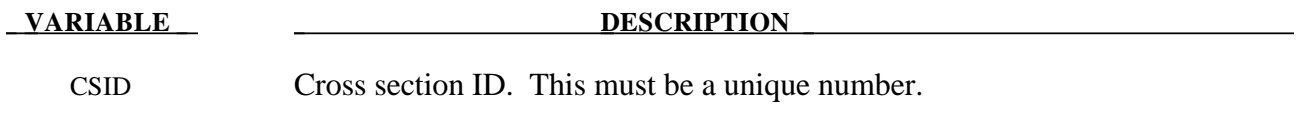

HEADING Cross section descriptor. It is suggested that unique descriptions be used.

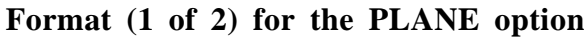

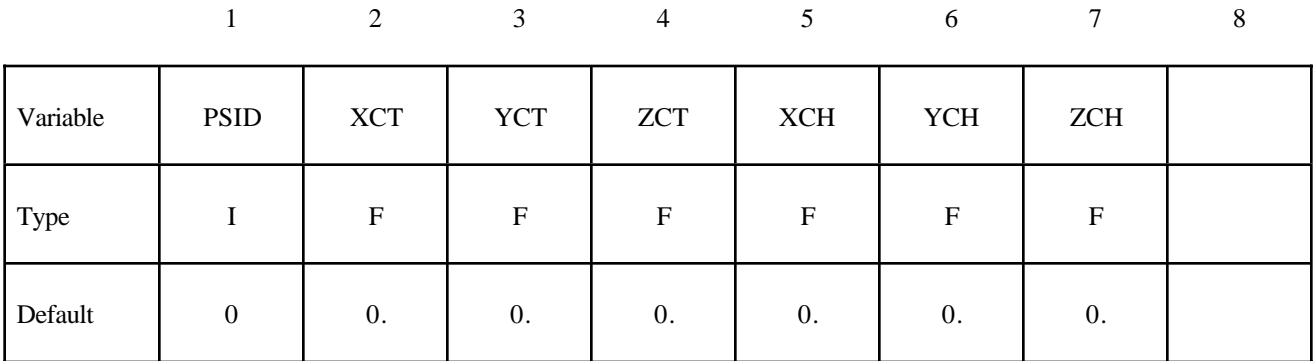

### **Format (2 of 2) for the PLANE option**

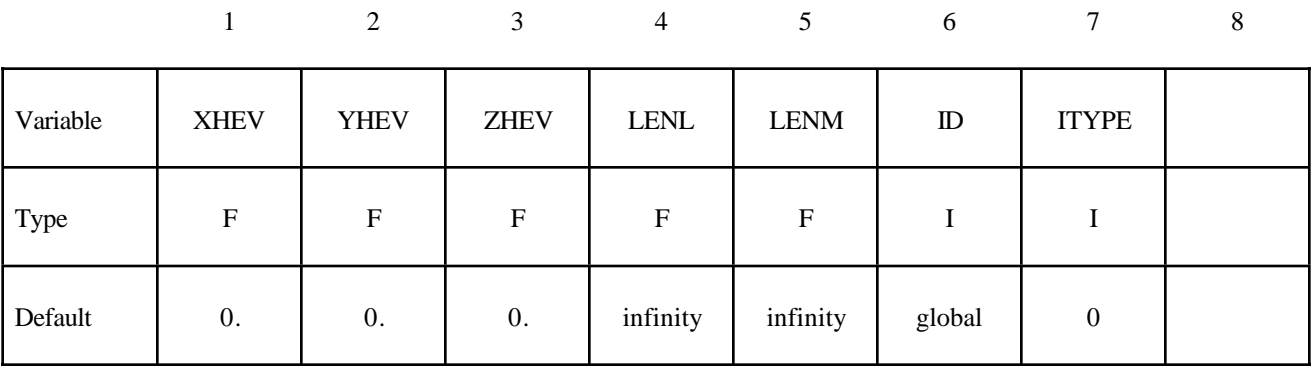

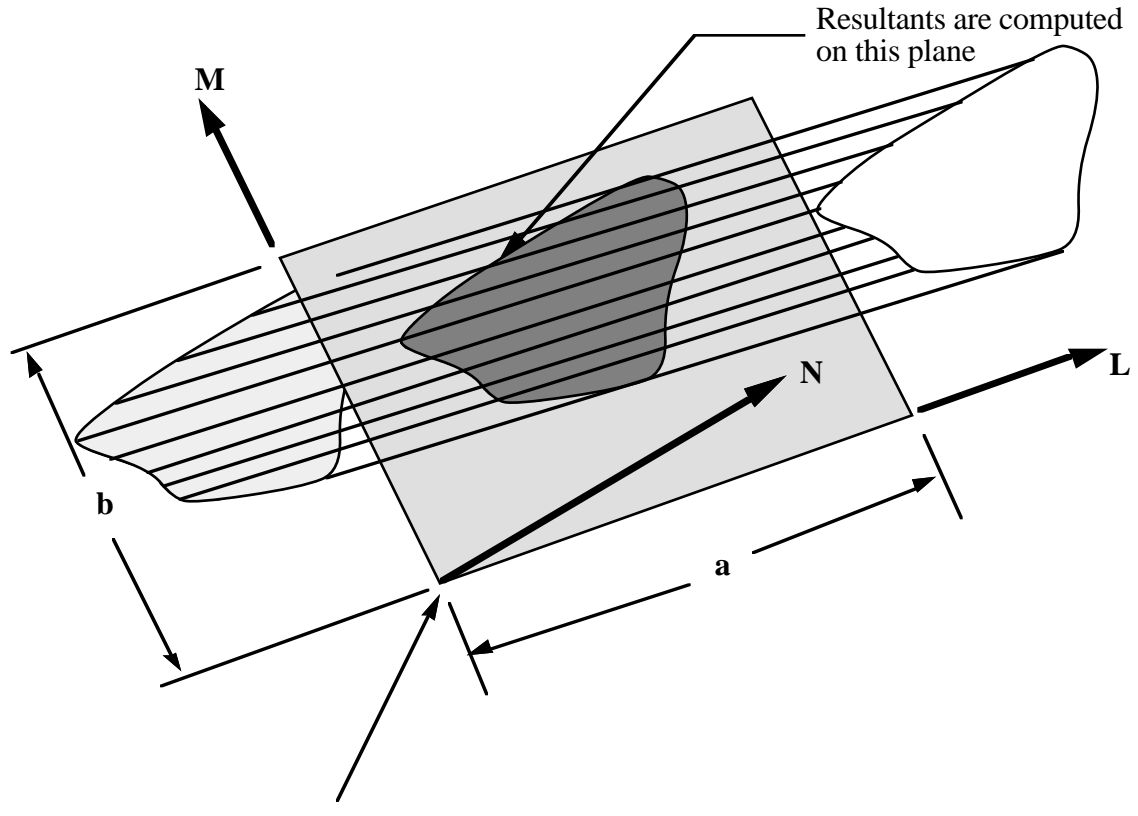

Origin of cutting plane

**Figure 9.1.** Definition of cutting plane for automatic definition of interface for cross-sectional forces. The automatic definition does not check for springs and dampers in the section. For best results the cutting plane should cleanly pass through the middle of the elements, distributing them equally on either side.

The set option requires that the equivalent of the automatically generated input via the cutting plane be identified manually and defined in sets. All nodes in the cross-section and their related elements that contribute to the cross-sectional force resultants should be defined.

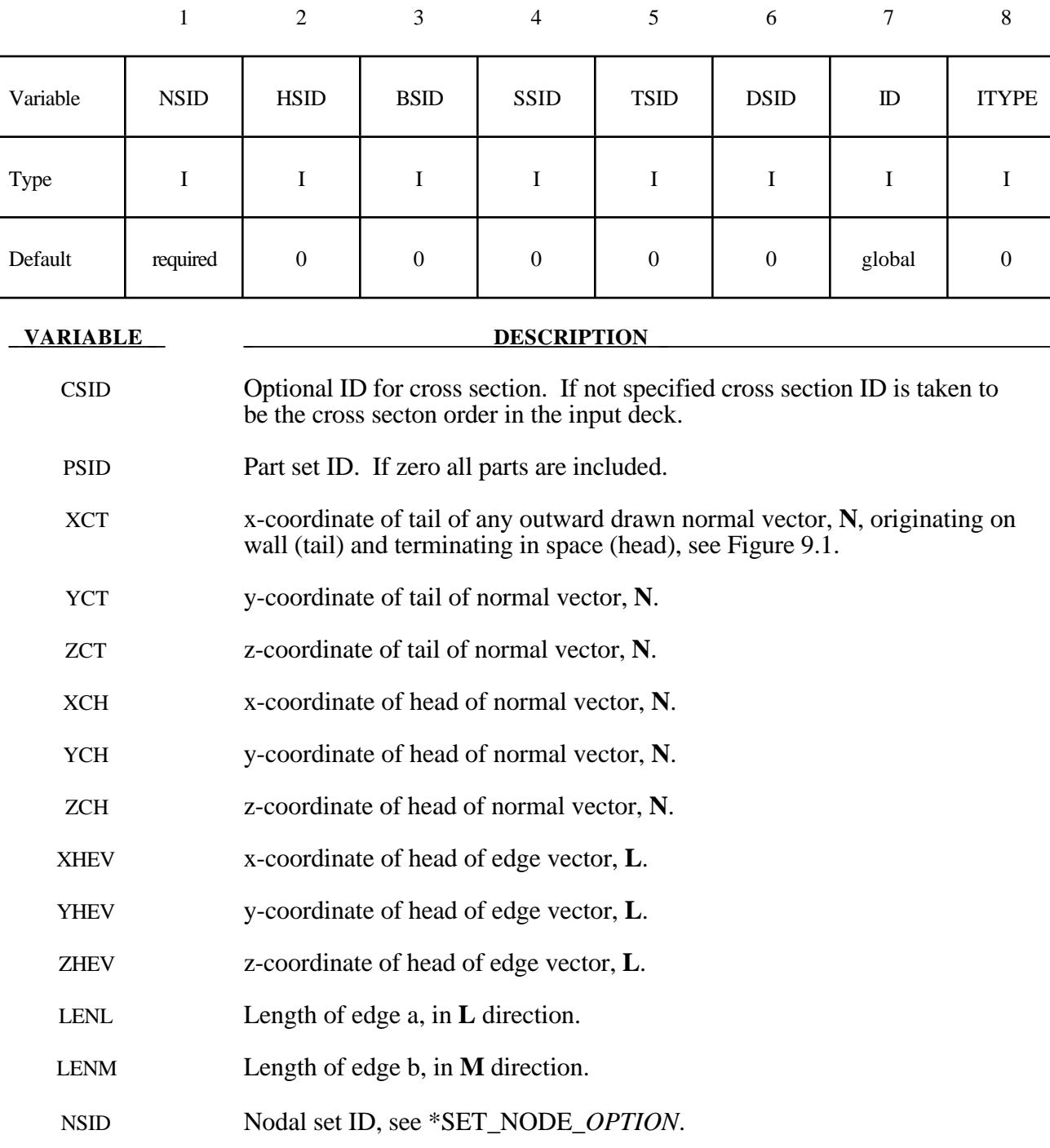

#### **Format (1 of 1) for the SET option**

BSID Beam element set ID, see \*SET\_BEAM.

HSID Solid element set ID, see \*SET\_SOLID.

# **\*DATABASE**

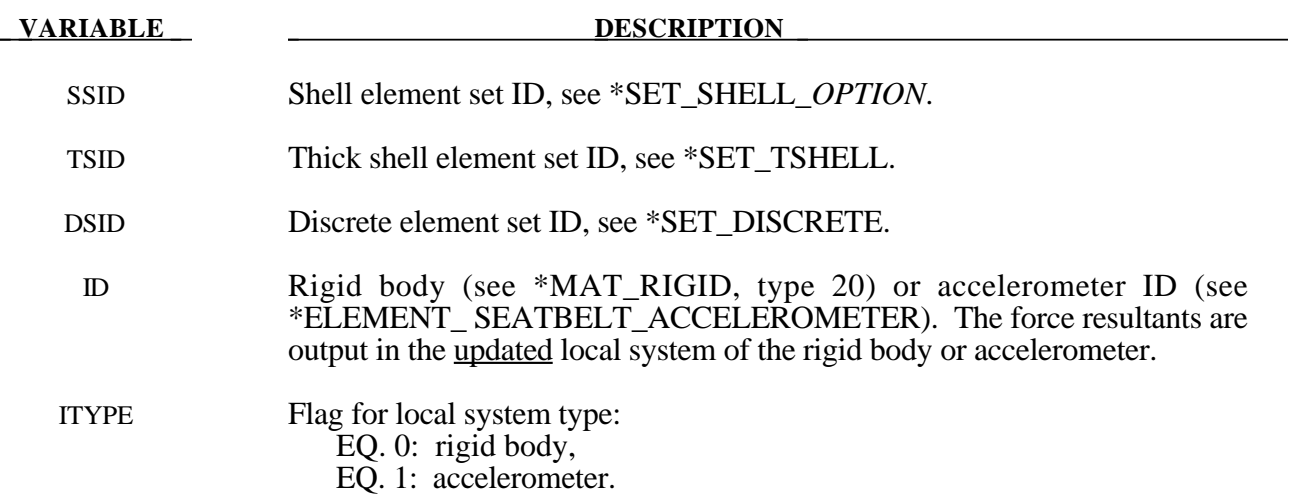

#### **\*DATABASE\_EXTENT***\_OPTION*

Options include:

**AVS BINARY MOVIE MPGS SSSTAT**

Purpose: Specify output database to be written. Binary applies to the data written to the D3PLOT, D3PART, and D3THDT files. See \*DATABASE\_BINARY\_*OPTION*.

#### **For the AVS, MPGS, and MOVIE options the following cards apply:**

Define as many cards as necessary. The created MPGS and MOVIE databases consist of a geometry file and one file for each output database.

#### **Card Format**

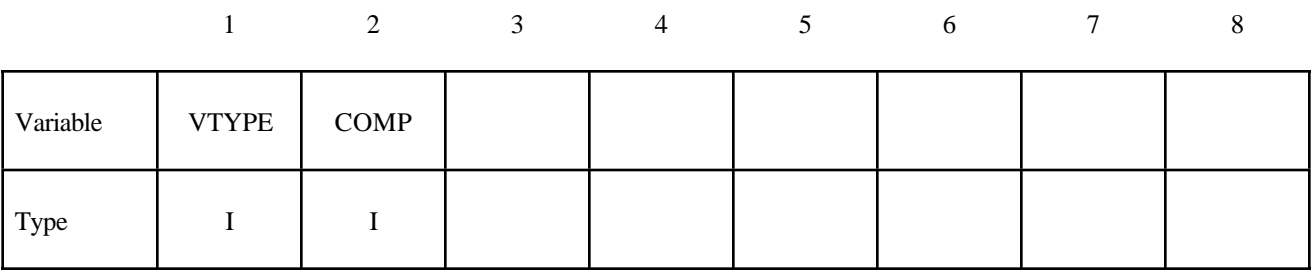

**VARIABLE DESCRIPTION** VTYPE Variable type: EQ.0: node, EQ.1: brick, EQ.2: beam, EQ.3: shell, EQ.4: thick shell. COMP Component ID. For the corresponding VTYPE, integer components from the following tables can be chosen: VTYPE.EQ.0: Table 9.1, VTYPE.EQ.1: Table 9.2, VTYPE.EQ.2: not supported, VTYPE.EQ.3: Table 9.3,

VTYPE.EQ.4: not supported.

#### **Remarks:**

The AVS database consists of a title card, then a control card defining the number of nodes, brick-like elements, beam elements, shell elements, and the number of nodal vectors, NV, written for each output interval. The next NV lines consist of character strings that describe the nodal vectors. Nodal coordinates and element connectivities follow. For each state the solution time is written, followed by the data requested below. The last word in the file is the number of states. We recommend creating this file and examining its contents, since the organization is relatively transparent. The MOVIE and MPGS database are widely used and will be familiar with users who are currently using these databases.

| Component ID | Quantity              |
|--------------|-----------------------|
|              | x, y, z-displacements |
|              | x, y, z-velocities    |
|              | x, y, z-accelerations |

**Table 9.1.** Nodal Quantities

| Component ID | Quantity                 |
|--------------|--------------------------|
|              | x-stress                 |
|              | y-stress                 |
|              | z-stress                 |
|              | xy-stress                |
|              | yz-stress                |
|              | zx-stress                |
|              | effective plastic strain |

**Table 9.2.** Brick Element Quantities

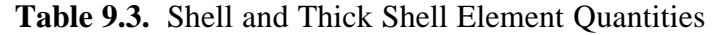

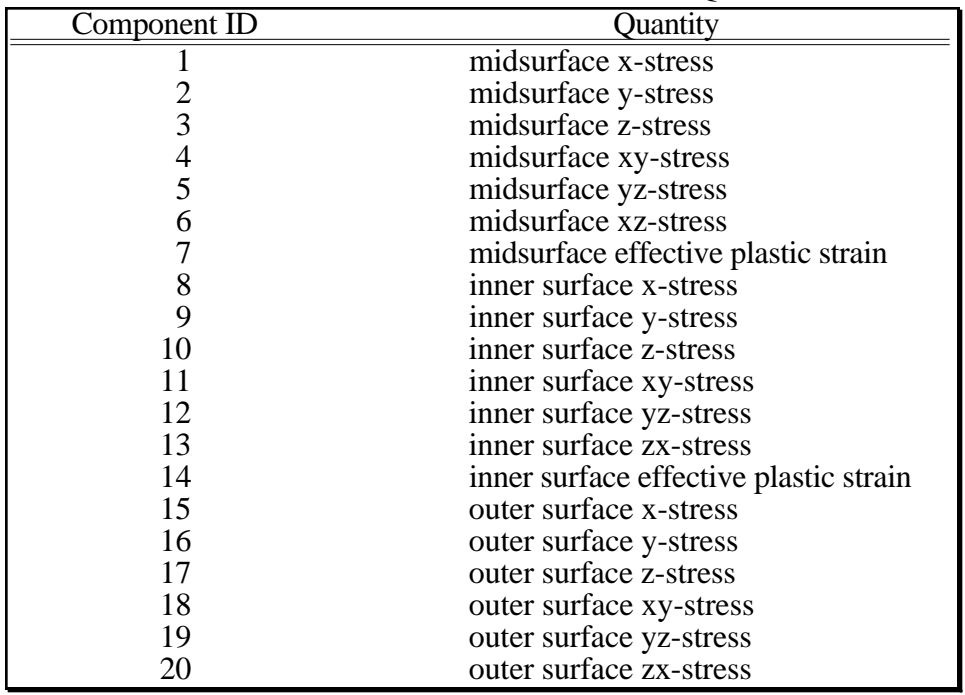

| Component ID    | $\sum$<br>Quantity                        |
|-----------------|-------------------------------------------|
|                 |                                           |
| $\overline{21}$ | outer surface effective plastic strain    |
| 22<br>23        | bending moment-mxx (4-node shell)         |
| 24              | bending moment-myy (4-node shell)         |
|                 | bending moment-mxy (4-node shell)         |
| 25              | shear resultant-qxx<br>$(4$ -node shell)  |
| 26              | shear resultant-qyy<br>(4-node shell)     |
| 27              | normal resultant-nxx<br>$(4$ -node shell) |
| 28              | normal resultant-nyy<br>$(4$ -node shell) |
| 29              | normal resultant-nxy<br>$(4$ -node shell) |
| 30              | thickness<br>(4-node shell)               |
| 31              | element dependent variable                |
| 32              | element dependent variable                |
| 33              | inner surface x-strain                    |
| 34              | inner surface y-strain                    |
| 35              | inner surface z-strain                    |
| 36              | inner surface xy-strain                   |
| 37              | inner surface yz-strain                   |
| 38              | inner surface zx-strain                   |
| 39              | outer surface x-strain                    |
| 40              | outer surface y-strain                    |
| 41              | outer surface z-strain                    |
| 42              | outer surface xy-strain                   |
| 43              | outer surface yz-strain                   |
| 44              | outer surface zx-strain                   |
| 45              | internal energy                           |
| 46              | midsuface effective stress                |
| 47              | inner surface effective stress            |
| 48              | outer surface effective stress            |
| 49              | midsurface max. principal strain          |
| 50              | through thickness strain                  |
| 51              | midsurface min. principal strain          |
| 52              | lower surface effective strain            |
| 53              | lower surface max. principal strain       |
| 54              | through thickness strain                  |
| 55              | lower surface min. principal strain       |
| 56              | lower surface effective strain            |
| 57              | upper surface max. principal strain       |
| 58              | through thickness strain                  |
| 59              | upper surface min. principal strain       |
| 60              | upper surface effective strain            |
|                 |                                           |

**Table 9.3.** Shell and Thick Shell Element Quantities (cont.).

#### **Table 9.4.** Beam Element Quantities

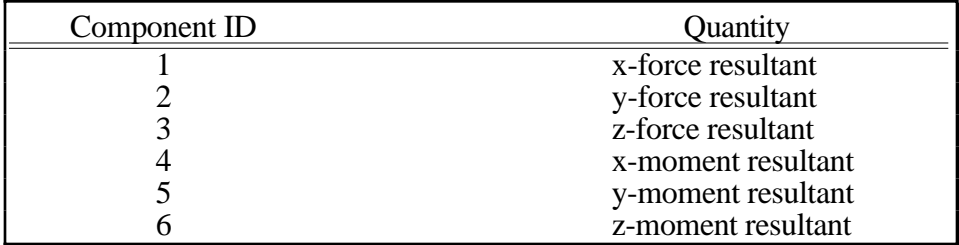

# **\*DATABASE**

#### **For the BINARY option the following cards apply (Card 3 is optional):**

#### **Card Format**

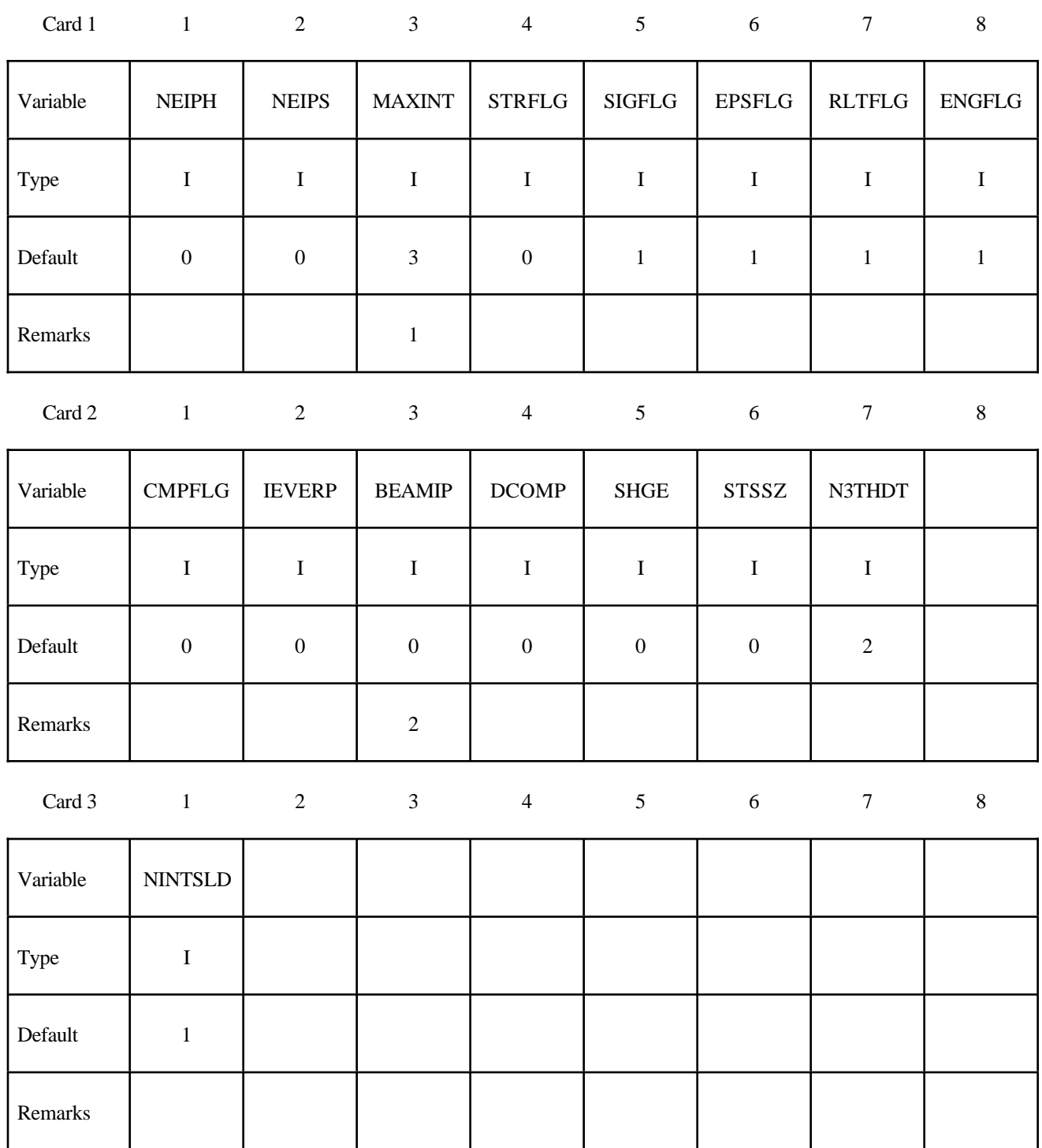

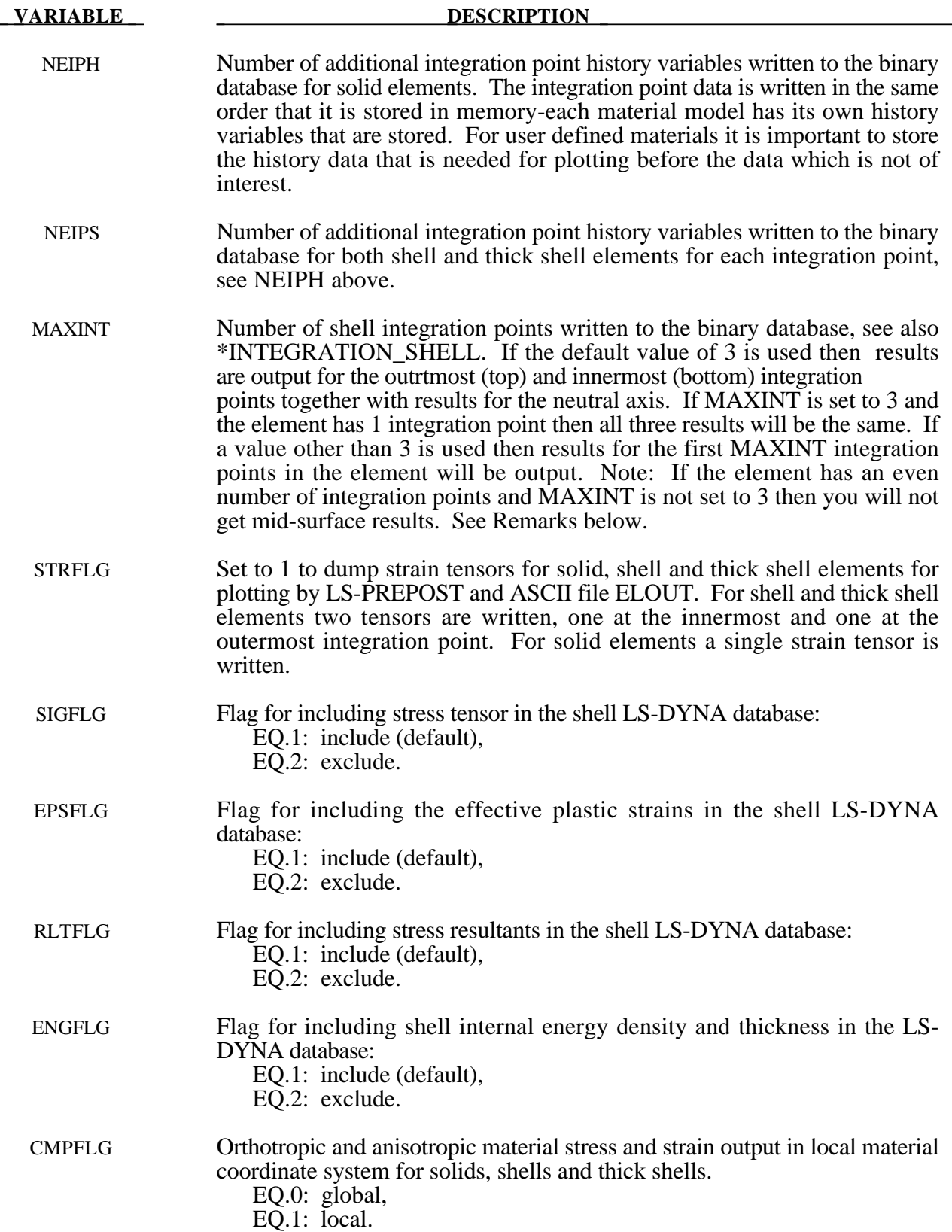

# **\*DATABASE**

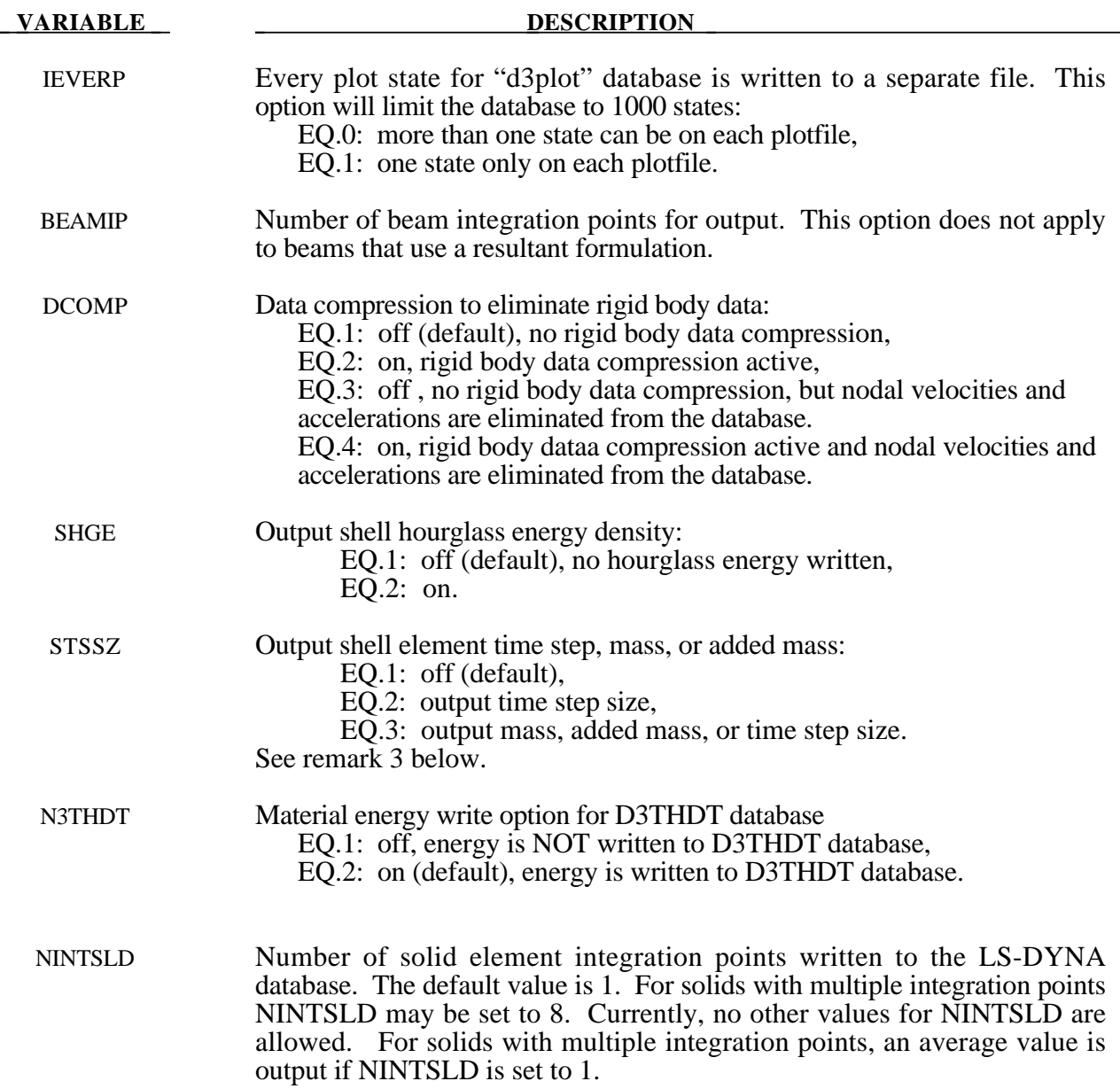

#### **Remarks:**

1. If MAXINT is set to 3 then mid-surface, inner-surface and outer-surface stresses are output at the center of the element to the LS-DYNA database. For an even number of integration points, the points closest to the center are averaged to obtain the midsurface values. If multiple integration points are used in the shell plane, the stresses at the center of the element are found by computing the average of these points. For MAXINT equal to 3 LS-DYNA assumes that the data for the user defined integration rules are ordered from bottom to top even if this is not the case. If MAXINT is not equal to 3, then the stresses at the center of the element are output in the order that they are stored for the selected integration rule. If multiple points are used in plane the stresses are first averaged.

- 2. Beam stresses are output to the LS-DYNA database if and only if BEAMIP is greater than zero. In this latter case the data that is output is written in the same order that the integration points are defined. The data at each integration point consists of the following five values for elastic-plastic Hughes-Liu beams: the normal stress,  $\sigma_{rr}$ ; the transverse shear stresses,  $\sigma_{rs}$  and  $\sigma_{tr}$ ; the effective plastic strain, and the axial strain which is logarithmic. For beams that are not elastic-plastic, the first history variable, if any, is output instead of the plastic strain. For the beam elements of Belytschko and his co-workers, the transverse shear stress components are not used in the formulation. No data is output for the Belytschko-Schwer resultant beam.
- 3. If mass scaling is active, the output of the time step size reveals little information about the calculation. If global mass scaling is used for a constant time step, the total element mass is output; however, if the mass is increased so that a minimum time step size is maintained (DT2MS is negative), the added mass is output. Also, see the control card \*CONTROL\_TIMESTEP.

#### **For the SSSTAT option the following card(s) apply:**

Define as many cards as necessary.

**Card Format (Define one part set ID for each subsystem. Use as many cards as necessary.)**

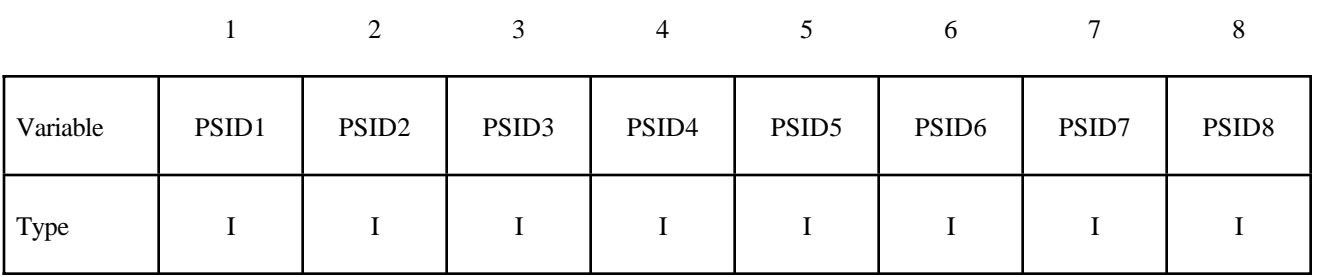

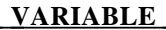

#### **DESCRIPTION**

PSIDn Part set ID for subsystem n.:, see \*SET\_PART.

#### **\*DATABASE\_FORMAT**

Purpose: Define the output format for binary files.

#### **Card Format**

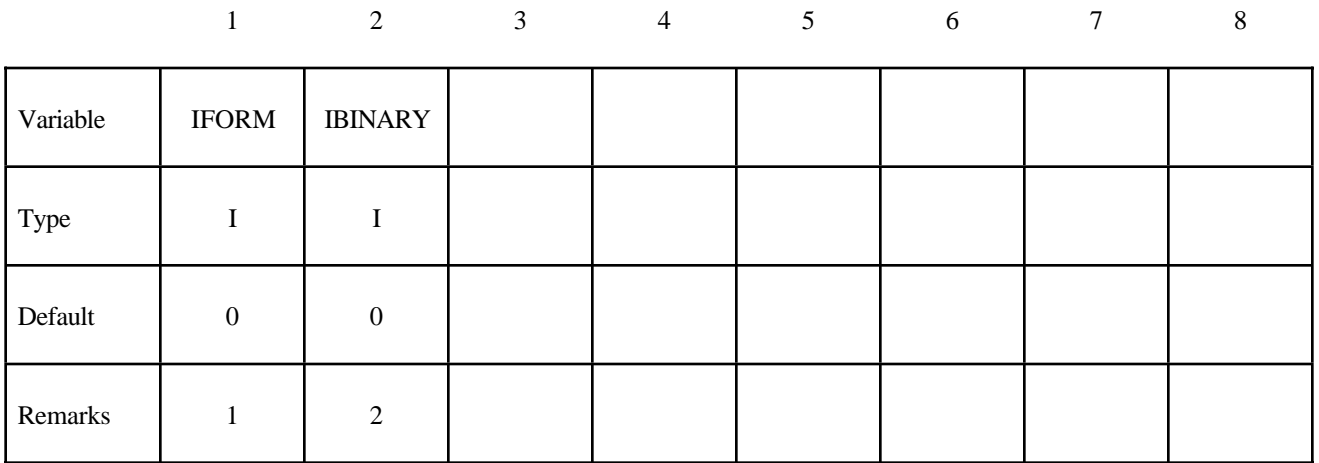

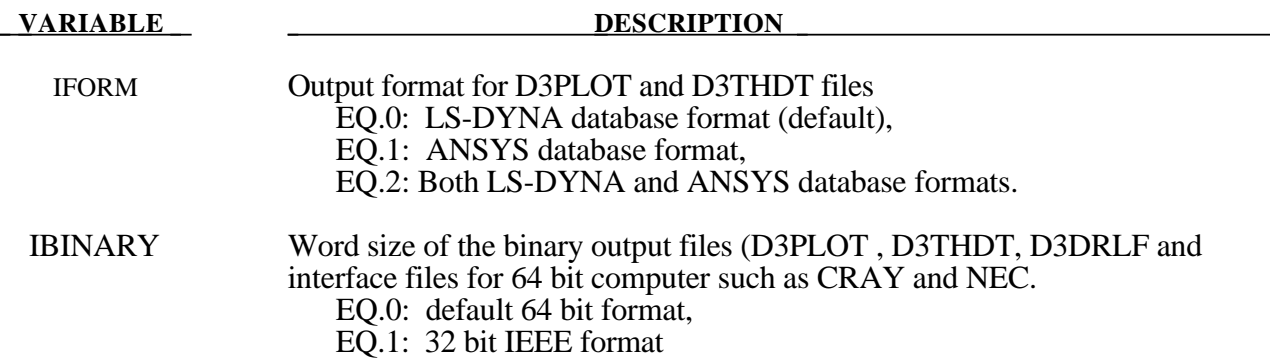

#### **Remarks:**

- 1. This option is not available for every platform. Check LS-DYNA Banner upon execution of the program
- 2. By using this option one can reduce the size of the binary output files which are created by 64 bits computer such as CRAY and NEC.

#### **\*DATABASE\_FSI**

Purpose: When present, this card activates the output of an ASCII file called "dbfsi" containing some coupling information (force, pressure, accumulated mass over some surfaces, etc.). This card is used only when the \*CONSTRAINED\_LAGRANGE\_IN\_SOLID card is used.

#### **Card Format**

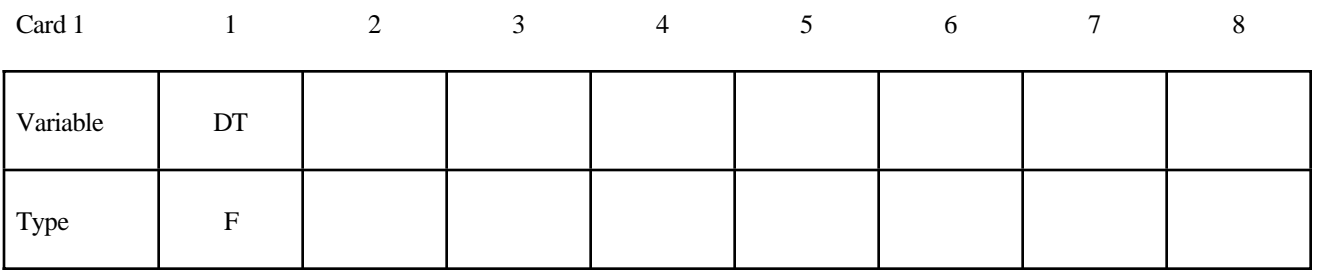

#### **Define one surface per card**

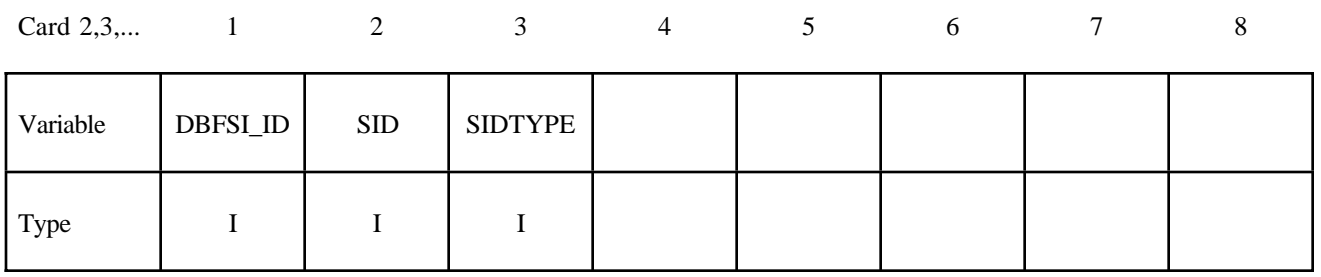

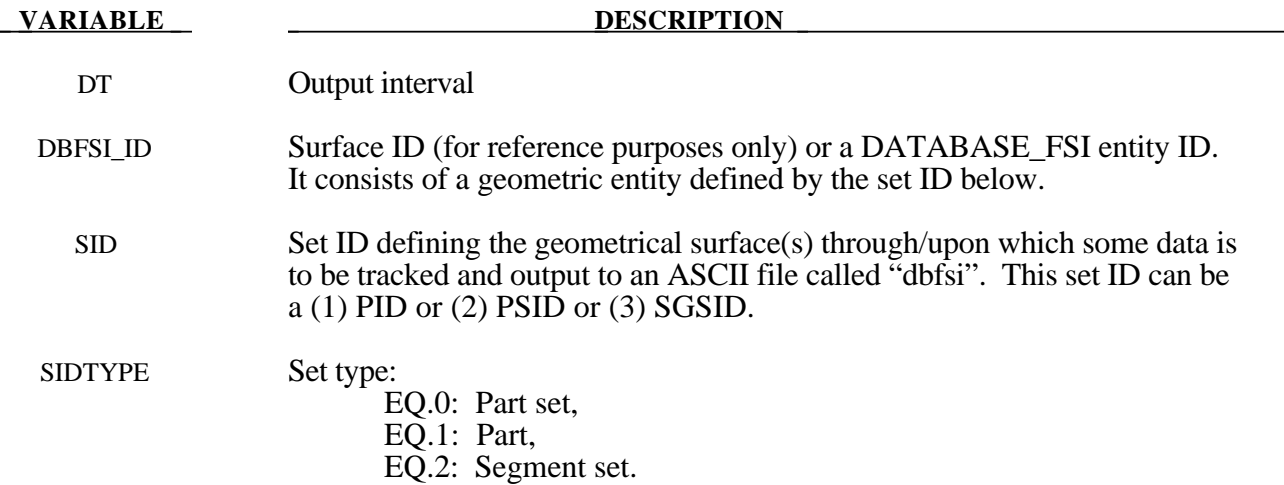

#### **Remarks:**

1. When a Lagrangian mesh overlaps with an Eulerian or ALE mesh, the fluid-structure (or ALE-Lagrangian) interaction may be modeled. This command allows for the tracking of certain coupling information related to the flow across, and the load on some selected Lagrangian surfaces.

2**.** The output parameters in the dbfsi ASCII file are:

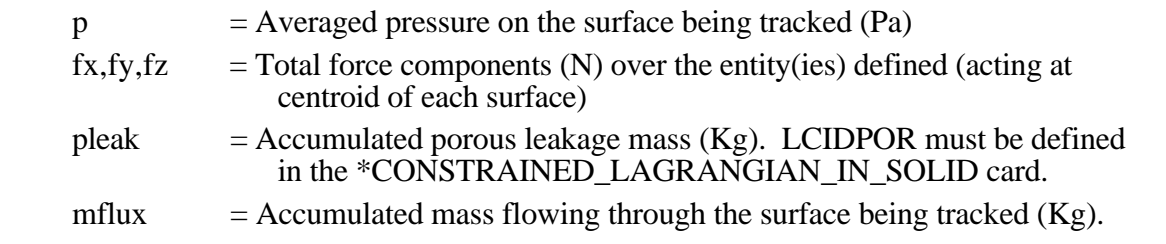

#### Example:

Consider a model with a Lagrangian mesh overlaps with an Eulerian or ALE mesh. On the Lagrangian mesh, there are 4 Lagrangian surface sets over which some data is to be written out. **\$...|....1....|....2....|....3....|....4....|....5....|....6....|....7....|...8 \*DATABASE\_FSI \$ DTOUT 0.0001 \$ DBFSI\_ID SID SIDTYPE 11 311 2 12 3 1 13 8 1 14 12 0 \$...|....1....|....2....|....3....|....4....|....5....|....6....|....7....|...8 \$ This reads:** \$ The 1st DBFSI ID = ENTITY ID =  $11 \implies$  the surface entity ID is 11. **\$ This DBFSI entity ID 11 is defined by a SETID = 311. \$ This SETID 311 is a SGSID = as specified by SIDTYPE=2 \$...|....1....|....2....|....3....|....4....|....5....|....6....|....7....|...8 \$ The output dbfsi looks like the following: \$...|....1....|....2....|....3....|....4....|....5....|....6....|....7....|...8 Fluid-structure interaction output Number of surfaces: 4 id p fx fy fz pleak mflux** time=  $0.00000E+00$ <br>0.0000E+00 0.0000E+00  **11 0.0000E+00 0.0000E+00 0.0000E+00 0.0000E+00 0.0000E+00 0.0000E+00 12 0.0000E+00 0.0000E+00 0.0000E+00 0.0000E+00 0.0000E+00 0.0000E+00 13 0.0000E+00 0.0000E+00 0.0000E+00 0.0000E+00 0.0000E+00 0.0000E+00 14 0.0000E+00 0.0000E+00 0.0000E+00 0.0000E+00 0.0000E+00 0.0000E+00** time=  $0.10035E-03$ <br>11 0.0000E+00 0.0000E+00  **11 0.0000E+00 0.0000E+00 0.0000E+00 0.0000E+00 0.0000E+00 0.1594E-04 12 0.7193E+05 0.4228E-01 -0.5402E+01 0.1022E-03 0.1039E-11 -0.1159E-06 13 0.1277E+06 0.6381E+02 -0.4088E+03 -0.6202E+01 0.9993E-07 0.2497E-04 14 0.7193E+05 0.4228E-01 -0.5402E+01 0.1022E-03 0.1039E-11 -0.1159E-06 time= 0.20014E-03 11 0.0000E+00 0.0000E+00 0.0000E+00 0.0000E+00 0.0000E+00 0.3198E-04 12 0.6512E+06 0.5008E+01 -0.5100E+02 -0.2486E-01 0.4432E-07 0.5135E-06 13 0.1335E+06 -0.6592E+01 -0.3123E+03 -0.2926E+01 0.1151E-05 0.1457E-03 14 0.6512E+06 0.5008E+01 -0.5100E+02 -0.2486E-01 0.4432E-07 0.5135E-06 \$---+----1----+----2----+----3----+----4----+----5----+----6----+----7----+---- \$ p = averaged pressure on the surface being tracked (Pa) \$ fx,fy,fz = Total force components (N) over the entity(ies) defined (acting at \$ centroid of each surface) \$ pleak = accumulated porous leakage mass (Kg). LCIDPOR must be defined** \$ **in the \*CONSTRAINED LAGRANGIAN IN SOLID card. \$ mflux = accumulated mass fluxing through the surface being tracked (Kg) \$---+----1----+----2----+----3----+----4----+----5----+----6----+----7----+----**

#### **\*DATABASE\_HISTORY\_***OPTION*

Options include:

**BEAM BEAM\_SET NODE NODE NODE\_ID NODE\_LOCAL NODE\_LOCAL\_ID NODE\_SET NODE\_SET\_LOCAL SHELL SHELL\_ID SHELL\_SET SOLID SOLID\_ID SOLID\_SET SPH SPH\_SET TSHELL TSHELL\_ID TSHELL\_SET**

Purpose: Control which nodes or elements are output into the binary history file, D3THDT, the ASCII file NODOUT, the ASCII file ELOUT and the ASCII file SPHOUT. Define as many cards as necessary. The next "\*" card terminates the input. See also \*DATABASE\_BINARY\_*OPTION* and \*DATABASE\_*OPTION*.

#### **Card Format for options NODE, NODE\_SET, SHELL, SHELL\_SET, SOLID, SOLID\_SET, SPH, SPH\_SET, TSHELL, and TSHELL\_SET**

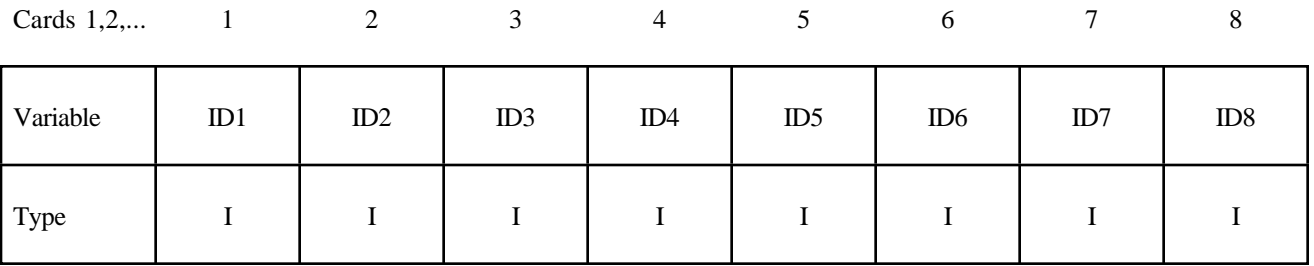

#### **VARIABLE DESCRIPTION**

IDn NODE/NODE\_SET or element/element set ID n. Elements may be BEAM/ BEAM\_SET, SHELL/SHELL\_SET, SOLID/SOLID\_SET, or TSHELL/ TSHELL\_SET. The contents of the files are given in Table 9.1 for nodes, Table 9.2 for solid elements, Table 9.3 for shells and thick shells, and Table 9.4 for beam elements. In the binary file, D3THDT, the contents may be extended or reduced with the \*DATABASE\_EXTENT\_BINARY definition.

#### **Card Format for options NODE\_ID, SHELL\_ID, SOLID\_ID, and TSHELL\_ID**

Card 1,2,... 1 2-8

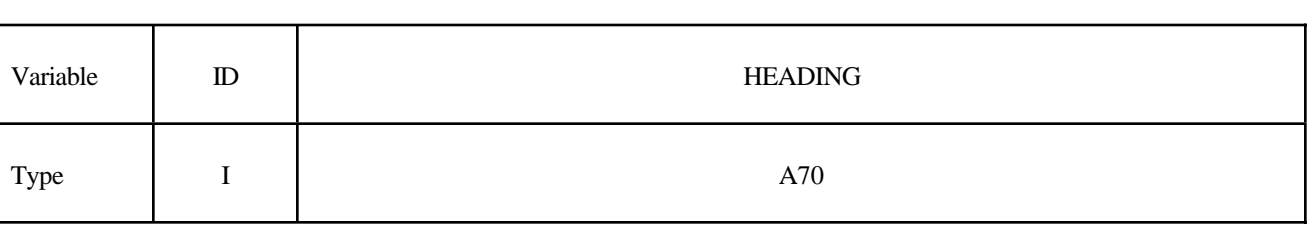

#### **VARIABLE DESCRIPTION**

ID Node or element ID

HEADING A description of the node or element. It is suggested that unique descriptions be used. This description is written into the D3HSP file and into the ASCII databases NODOUT and ELOUT.

#### **Card Format options NODE\_LOCAL, NODE\_LOCAL\_ID, and NODE\_SET\_LOCAL**

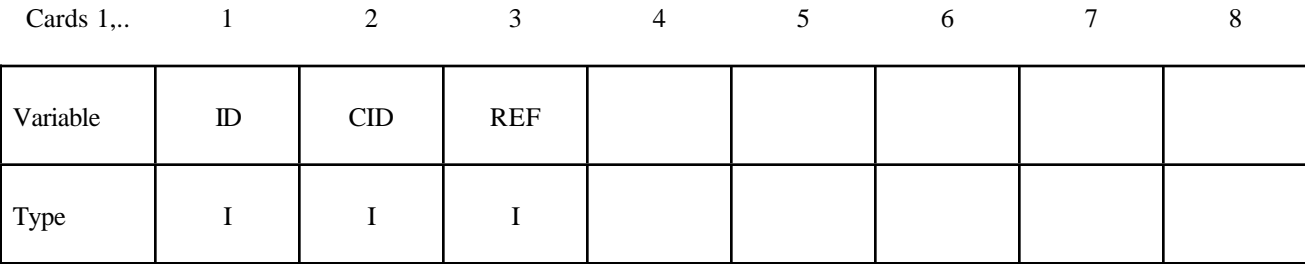

#### **Read the second card for NODE\_LOCAL\_ID, otherwise, skip.**

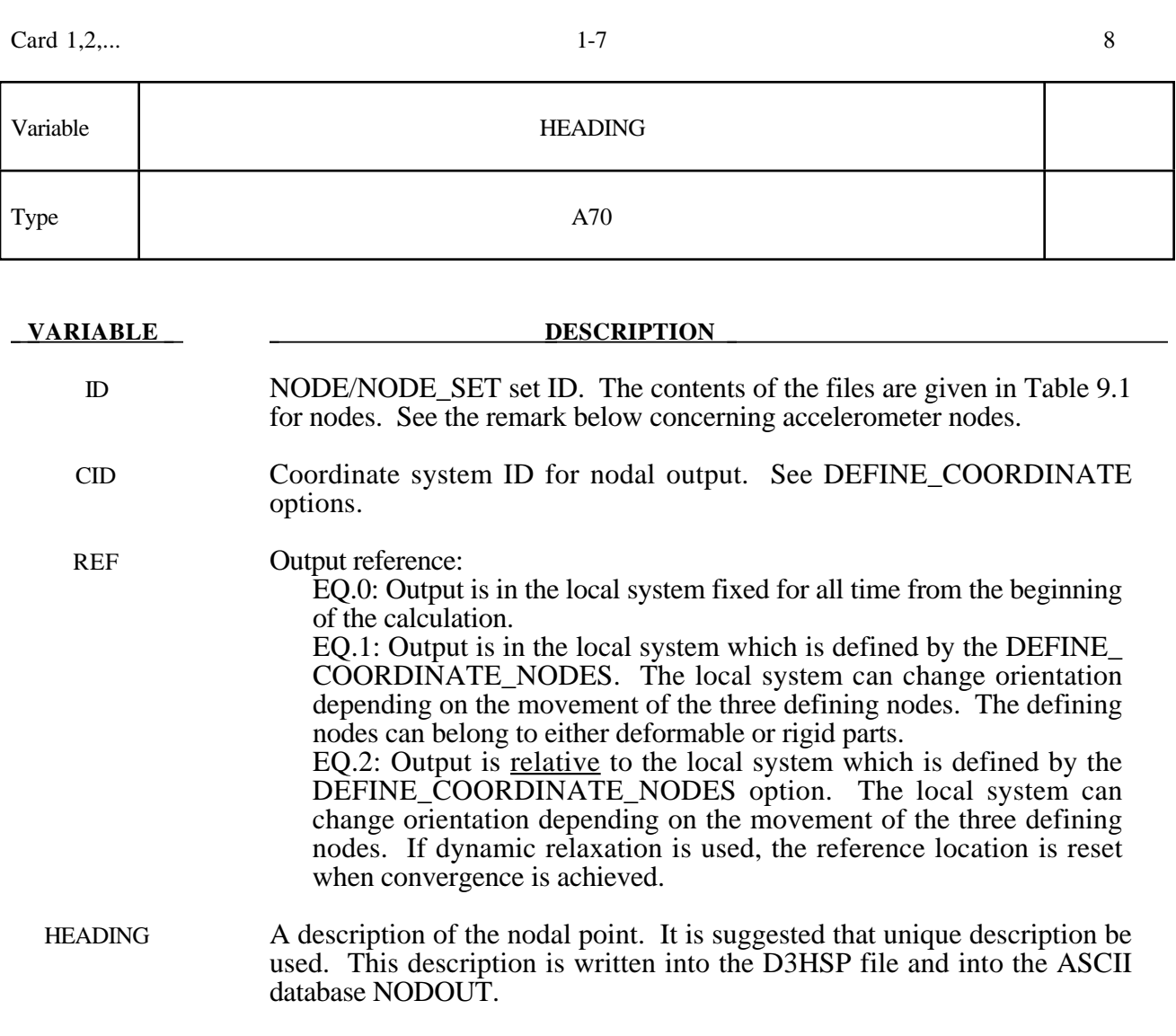

#### **Remarks:**

1. If a node belongs to an accelerometer, see \*ELEMENT\_SEATBELT\_ACCELEROMETER, and if it also appears as an active node in the NODE\_LOCAL or NODE\_SET\_LOCAL keyword, the coordinate system, CID, transformations will be skipped and the LOCAL option will have no effect.
#### **\*DATABASE\_NODAL\_FORCE\_GROUP**

Purpose: Define a nodal force group for output into ASCII file NODFOR and the binary file XTFILE. See also \*DATABASE\_*OPTION* and \*DATABASE\_BINARY\_*OPTION*.

#### **Card Format**

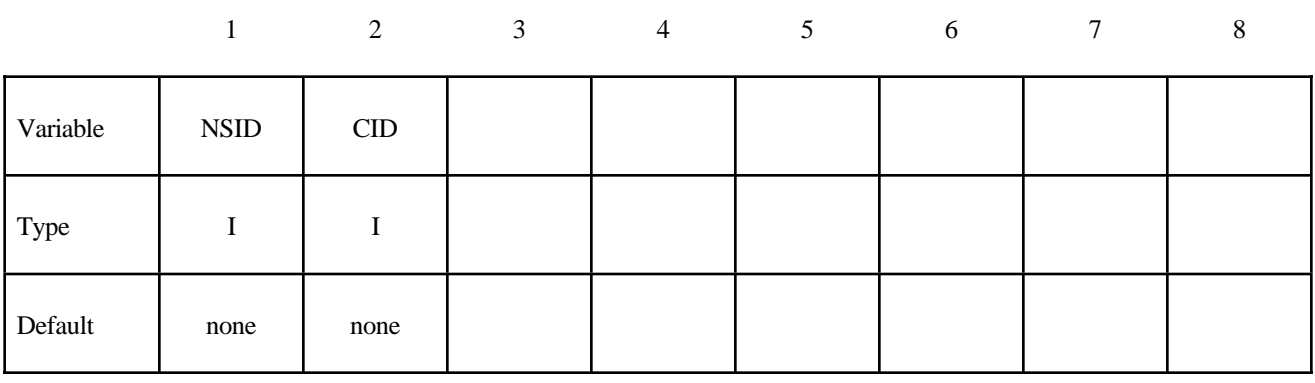

**VARIABLE DESCRIPTION** 

- NSID Nodal set ID, see \*SET\_NODE\_*OPTION*.
	- CID Coordinate system ID for output of data in local system, see \*DEFINE\_ COORDINATE\_*OPTION*.

#### **Remarks:**

1. The nodal reaction forces in the global or local (if CID is defined above) x, y, and z directions are printed into the NODFOR ascii file along with the external work which is a result of these reaction forces. The resultant force vector found by summing the reaction forces over the nodes is also written into this file. These forces can be a result of applied boundary forces such as nodal point forces and pressure boundary conditions, body forces, and contact interface forces. In the absense of body forces, interior nodes would always yield a null force resultant vector. In general this option would be used for surface nodes.

#### **\*DATABASE\_SPRING\_FORWARD**

Purpose: Create spring forward nodal force file. This option is to output resultant nodal force components of sheet metal at the end of the forming simulation into an ASCII file, "SPRING-FORWARD", for spring forward and die corrective simulations.

#### **Card Format**

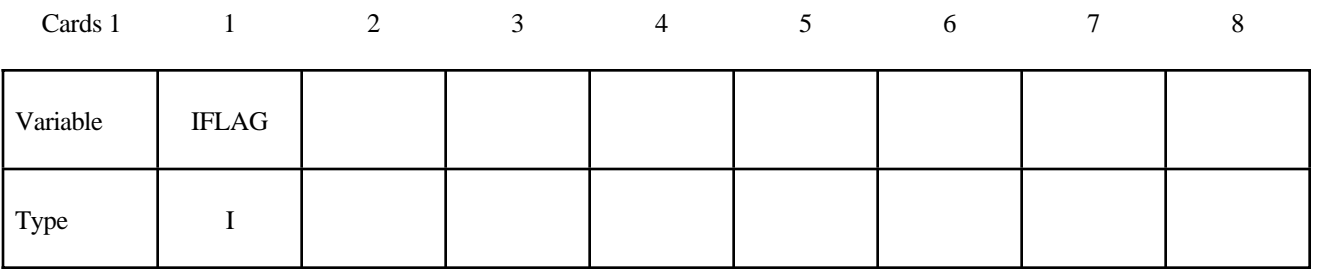

#### **VARIABLE DESCRIPTION**

IFLAG Output type:

 $EQ.0:$  off,

EQ.1: output element nodal force vector for deformable nodes,

EQ.2: output element nodal force vector for materials,

subset for NIKE3D interface file.

#### **\*DATABASE\_SUPERPLASTIC\_FORMING**

Purpose: Specify the output intervals to the superplastic forming output files. The option \*LOAD\_ SUPERPLASTIC\_FORMING must be active.

#### **Card Format**

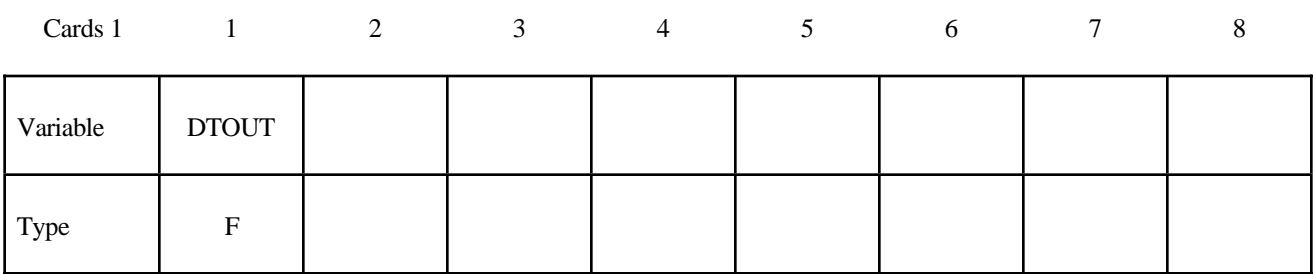

#### **VARIABLE DESCRIPTION**

DTOUT Output time interval for output to "pressure", "curve1" and "curve2" files. The "pressure" file contains general information from the analysis and the files "curve1" and "curve2" contain pressure versus time from phases 1 and 2 of the analysis. The pressure file may be plotted in Phase 3 of LS-TAURUS using the SUPERPL option.

#### **\*DATABASE\_TRACER**

Purpose: Tracer particles will save a history of either a material point or a spatial point into an ASCII file, TRHIST. This history includes positions, velocities, and stress components. The option \*DATABASE\_TRHIST must be active.

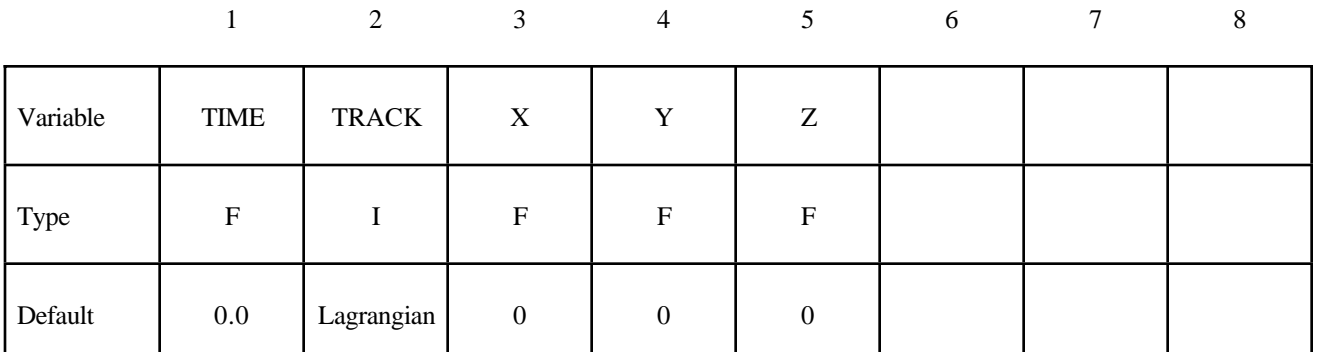

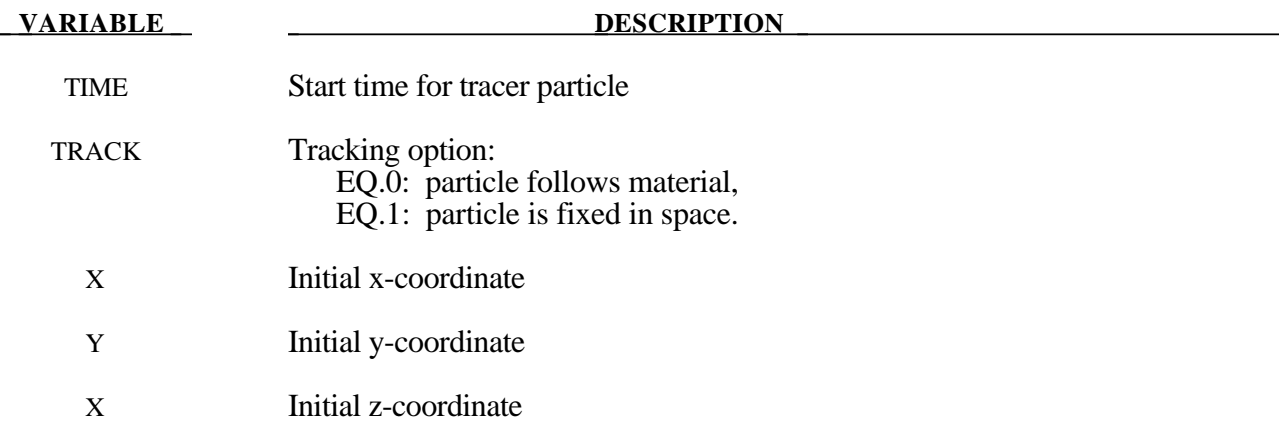

The keyword \*DEFINE provides a way of defining boxes, coordinate systems, load curves, tables, and orientation vectors for various uses. The keyword cards in this section are defined in alphabetical order:

#### **\*DEFINE\_BOX**

#### **\*DEFINE\_BOX\_ADAPTIVE**

**\*DEFINE\_BOX\_COARSEN**

**\*DEFINE\_BOX\_DRAWBEAD**

**\*DEFINE\_BOX\_SPH**

**\*DEFINE\_COORDINATE\_NODES**

**\*DEFINE\_COORDINATE\_SYSTEM**

**\*DEFINE\_COORDINATE\_VECTOR**

**\*DEFINE\_CURVE**

**\*DEFINE\_CURVE\_FEEDBACK**

**\*DEFINE\_CURVE\_SMOOTH**

**\*DEFINE\_CURVE\_TRIM\_{***OPTION***}**

**\*DEFINE\_SD\_ORIENTATION**

#### **\*DEFINE\_TABLE**

#### **\*DEFINE\_TRANSFORMATION**

#### **\*DEFINE\_VECTOR**

An additional option **\_TITLE** may be appended to all the **\*DEFINE** keywords. If this option is used then an addition line is read for each section in 80a format which can be used to describe the defined curve, table etc.. At present LS-DYNA does make use of the title. Inclusion of titles gives greater clarity to input decks.

Examples for the \*DEFINE keyword can be found at the end of this section.

#### **\*DEFINE\_BOX**

Purpose: Define a box-shaped volume. Two diagonally opposite corner points of a box are specified in global coordinates. The box volume is then used for various specifications, e.g., velocities, contact, etc.

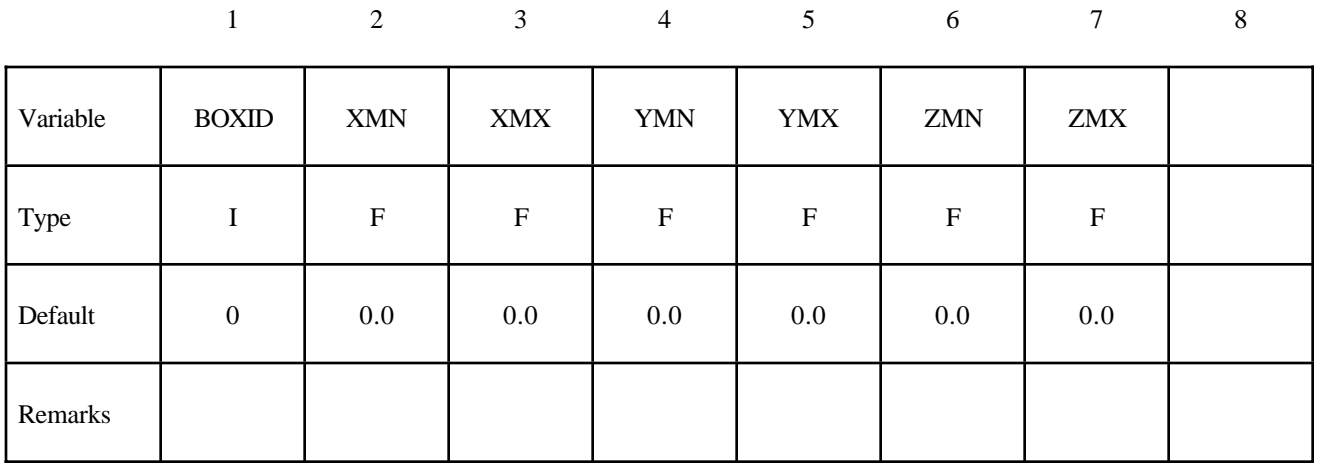

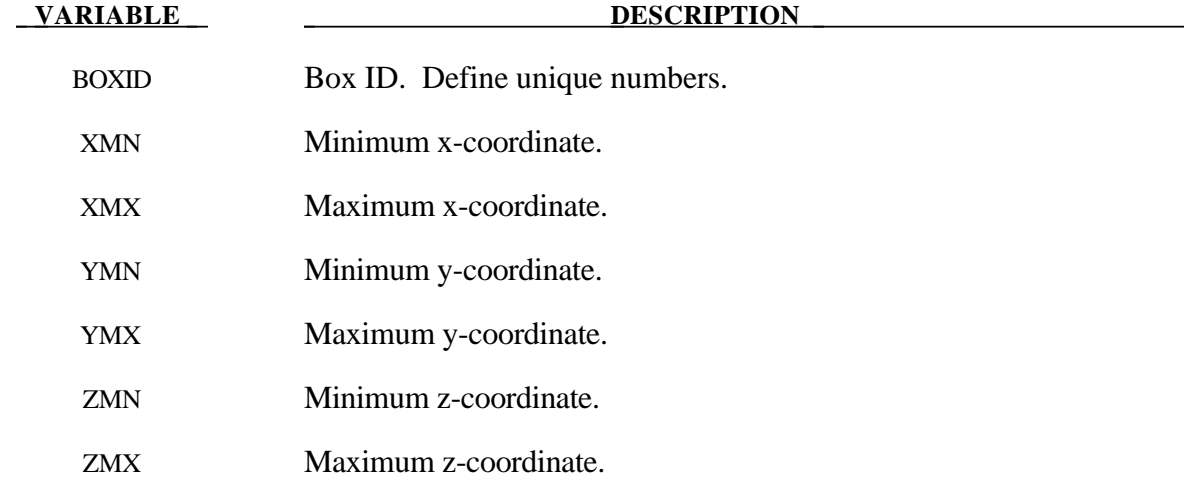

#### **\*DEFINE\_BOX\_ADAPTIVE**

Purpose: Define a box-shaped volume enclosing the elements where the adaptive level is to be specified. If the midpoint of the element falls within the box the adaptive level is reset. Elements falling outside of this volume use the value, MAXLVL, on the \*CONTROL\_ADAPTIVE control cards.

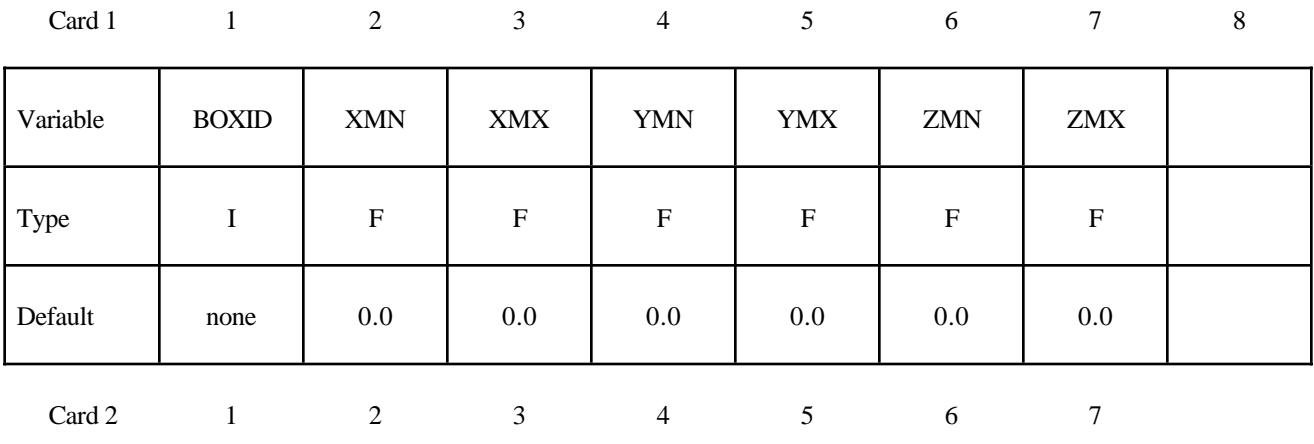

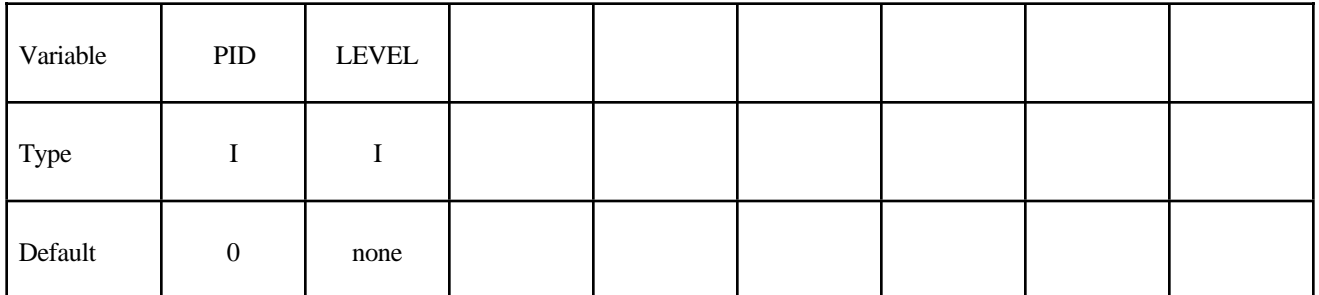

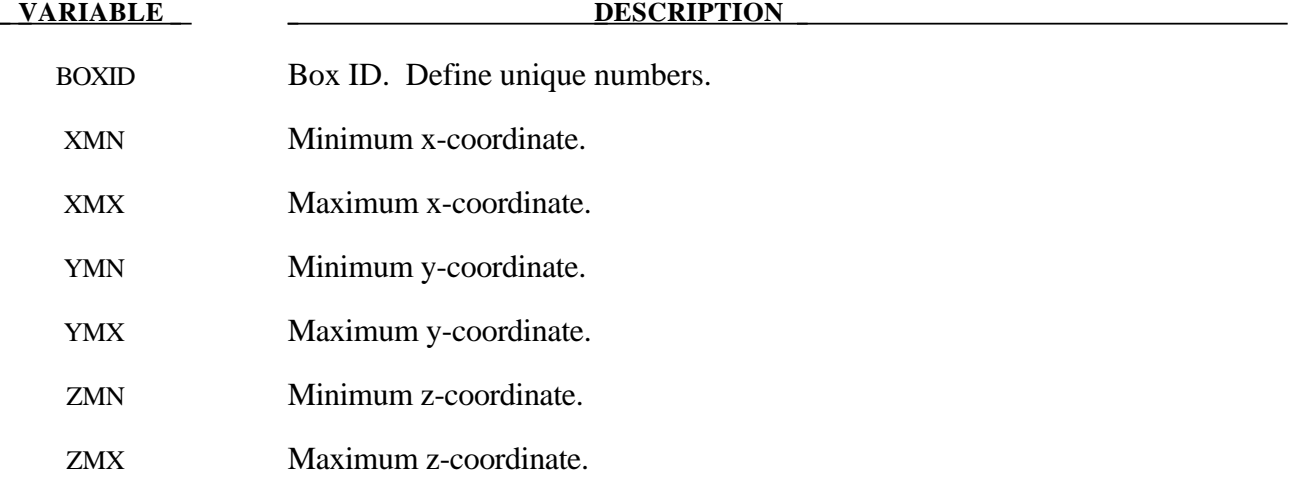

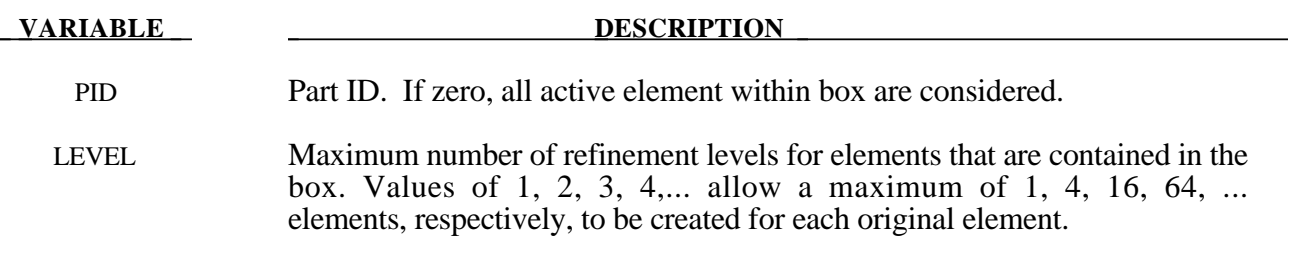

#### **\*DEFINE\_BOX\_COARSEN**

Purpose: Define a specific box-shaped volume indicating elements which are protected from mesh coarsening. See also \*CONTROL\_COARSEN.

#### **Card Format**

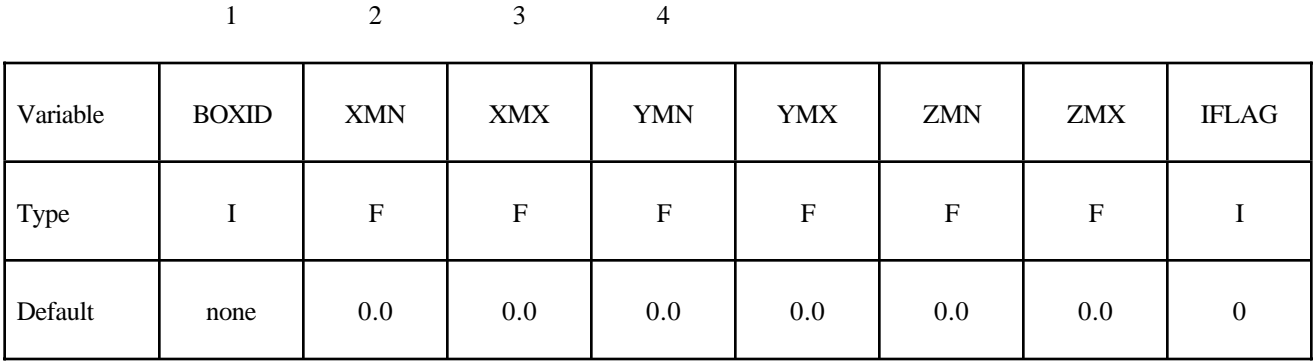

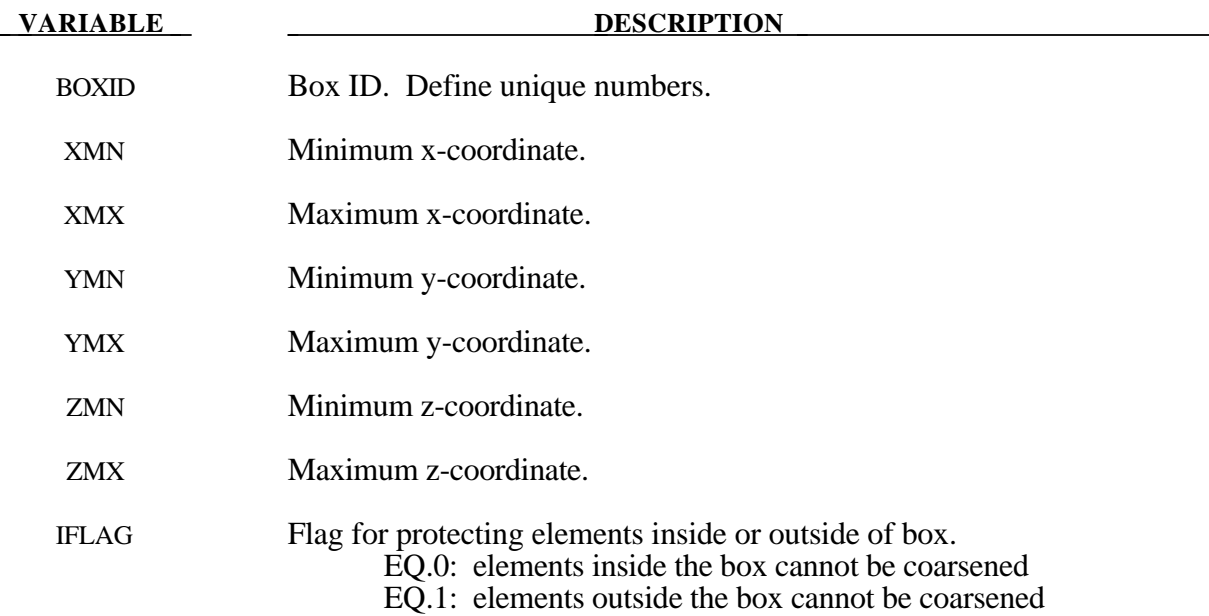

#### **Remarks:**

1. Many boxes may be defined. If an element is protected by any box then it may not be coarsened.

#### **\*DEFINE\_BOX\_DRAWBEAD**

Purpose: Define a specific box-shaped volume around a drawbead. The box will contain the drawbead nodes and elements between the bead and the outer edge of the blank. Elements directly under the bead are also included.

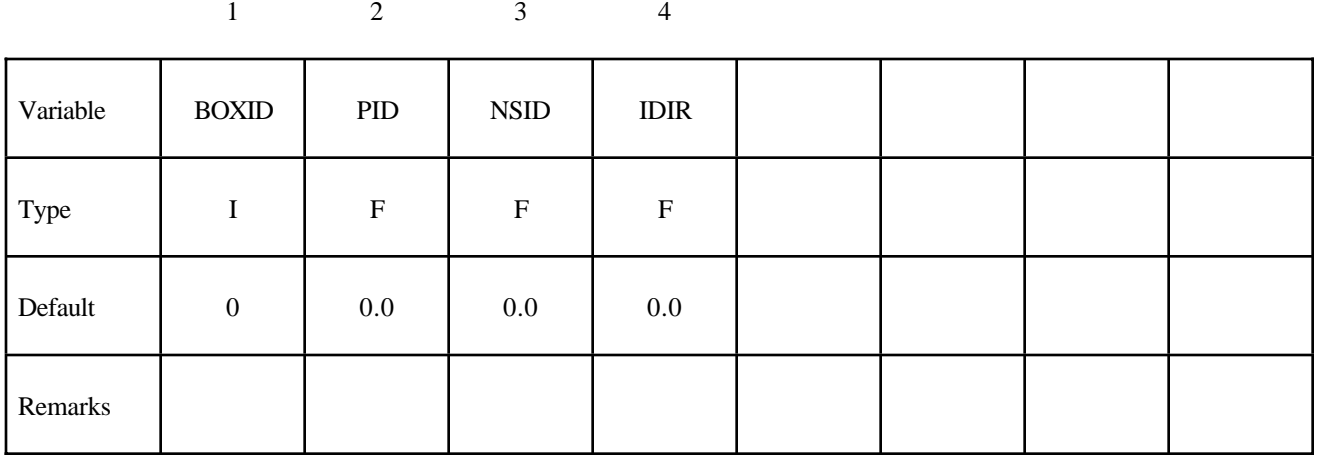

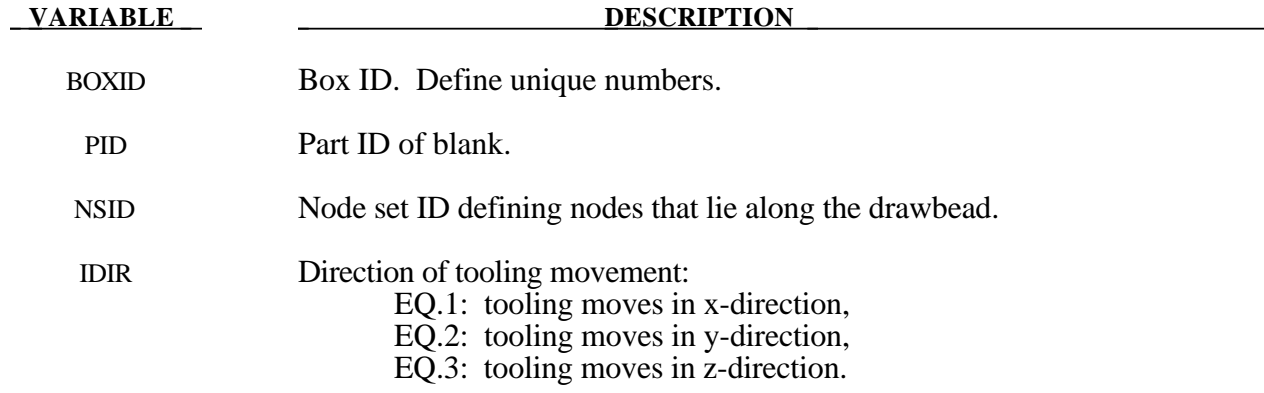

#### **\*DEFINE\_BOX\_SPH**

Purpose: Define a box-shaped volume. Two diagonally opposite corner points of a box are specified in global coordinates. Particle approximations of SPH elements arte computed when particles are located inside the box. The load curve decribes the motion of the maximum and minimum coordinates of the box.

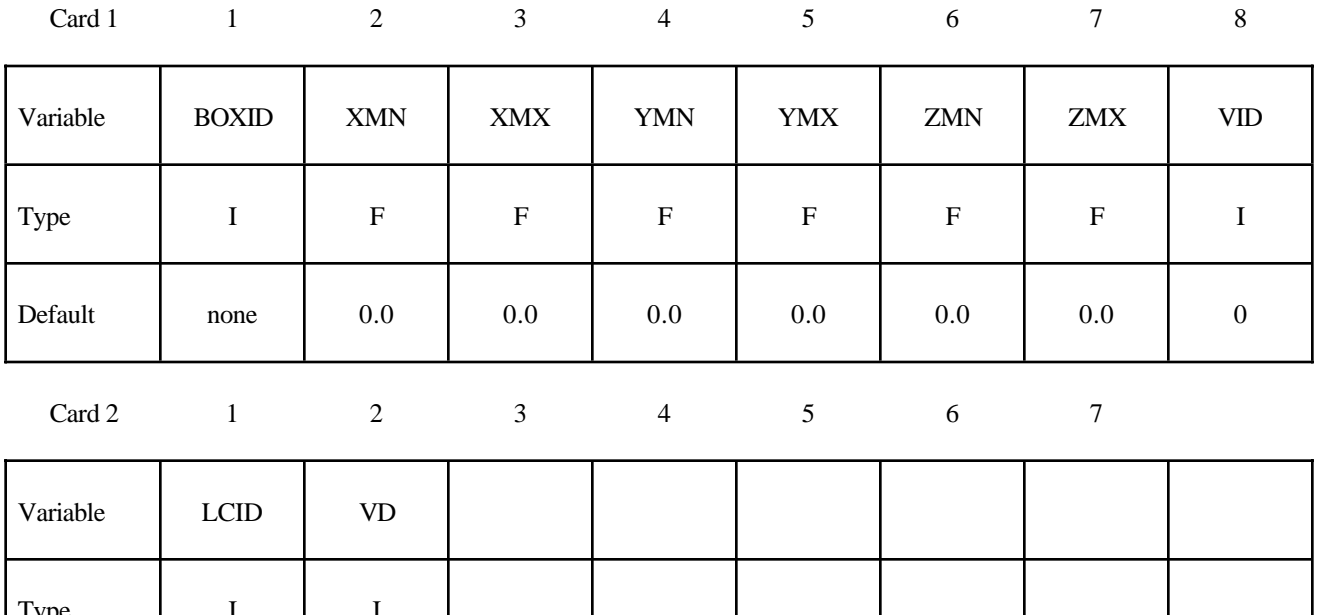

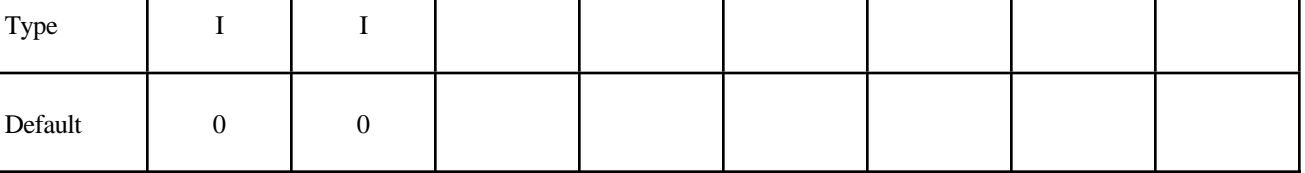

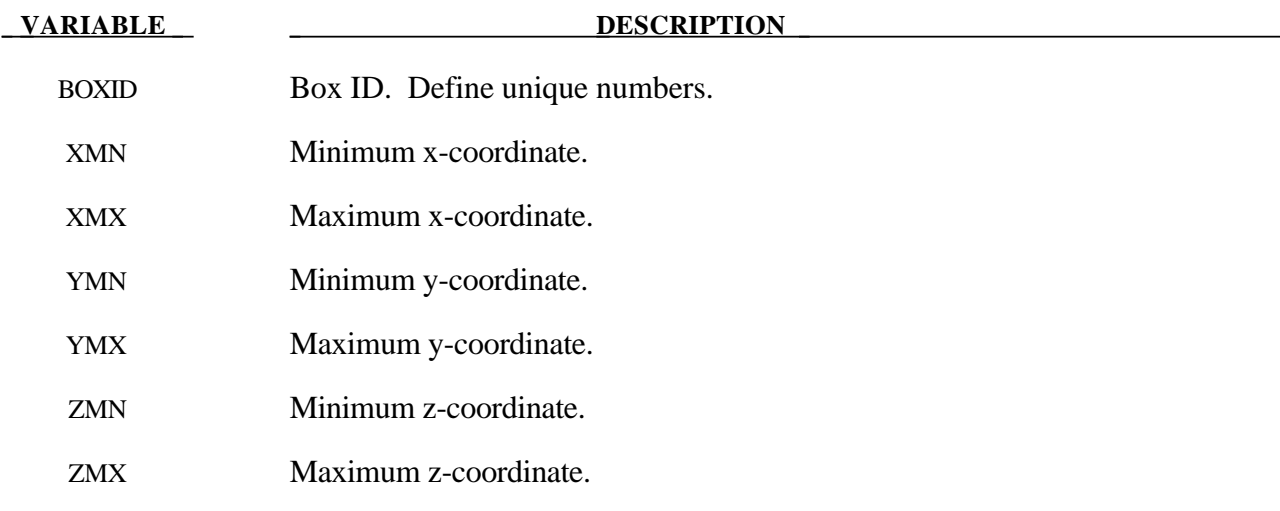

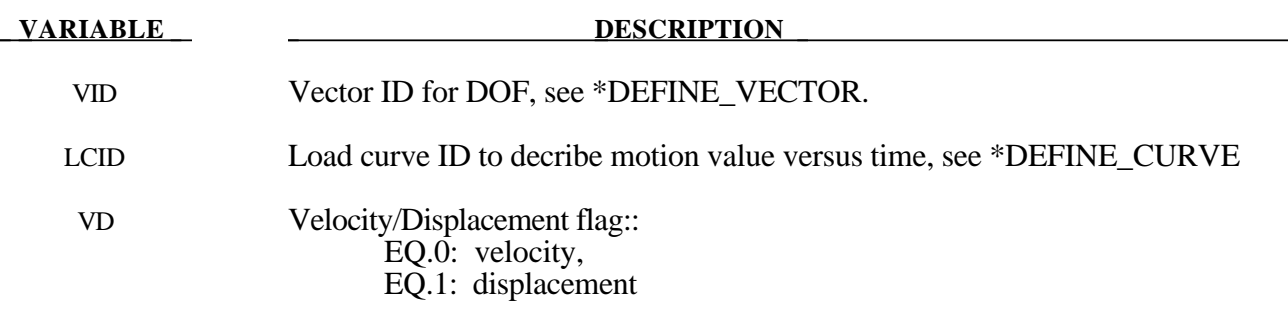

#### **\*DEFINE\_COORDINATE\_NODES**

Purpose: Define a local coordinate system with three node numbers. The local cartesian coordinate system is defined in the following steps. The *z*-axis is computed from the cross product of *x* and  $\overline{y}$ , (see Figure 10.1),  $z = x \times \overline{y}$ , then the *y*-axis is computed via  $y = z \times x$ .

#### **Card Format**

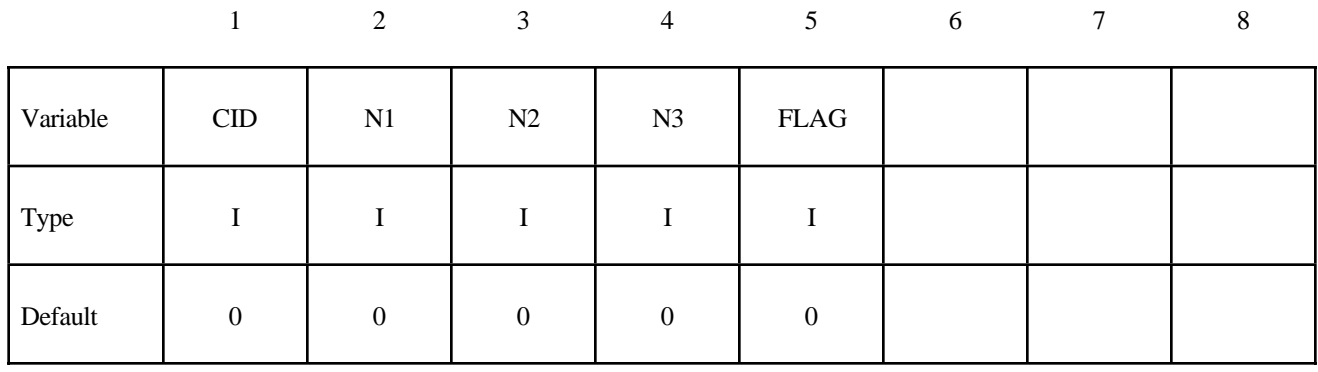

 **VARIABLE DESCRIPTION** 

- CID Coordinate system ID. A unique number has to be defined.
- N1 Number of node located at local origin.
- N2 Number of node located along local x-axis.
- N3 Number of node located in local x-y plane.
- FLAG Set to unity, 1, if the local system is to be updated each time step for the BOUNDARY\_SPC nodal constraints and ELEMENT\_BEAM type 6, the discrete beam element. Generally, this option when used with nodal SPC's is *not recommended* since it can cause excursions in the energy balance because the constraint forces at the node may go through a displacement if the node is partially constrained

#### **Remark:**

1. The nodes N1, N2, and N3 must be separated by a reasonable distance and not colinear to avoid numerical inaccuracies.

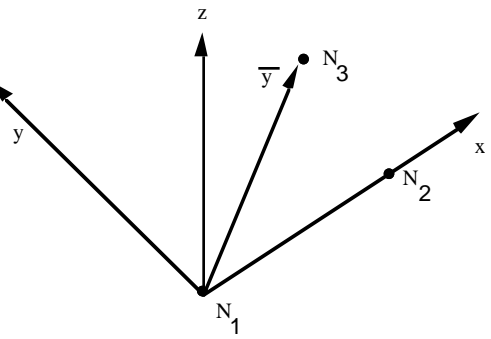

**Figure 10.1.** Definition of local coordinate system using three nodes.

#### **\*DEFINE\_COORDINATE\_SYSTEM**

Purpose: Define a local coordinate system with three points. The same procedure as described in Figure 10.1, see \*DEFINE\_COORDINATE\_NODES, is used. The coordinates of the nodes are given instead. N<sub>1</sub> is defined by  $(X_0, Y_0, Z_0)$ ,  $\overline{N}_2$  is defined by  $(X_L, Y_L, Z_L)$ , and N<sub>3</sub> by  $(X_P, Y_P, Z_P)$ .

#### **Card 1 of 2 - Required.**

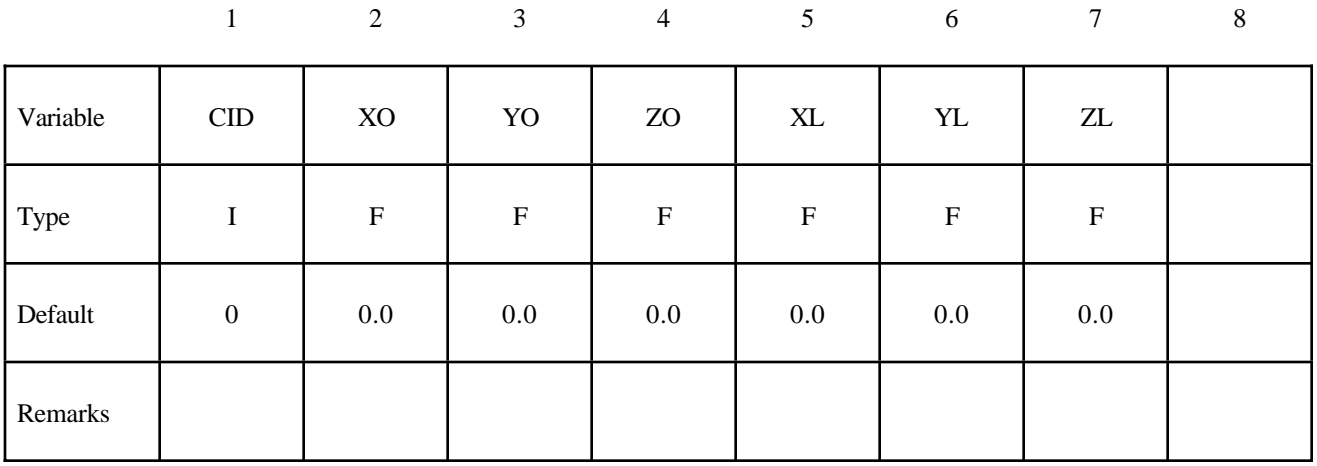

#### **Card 2 of 2 - Required.**

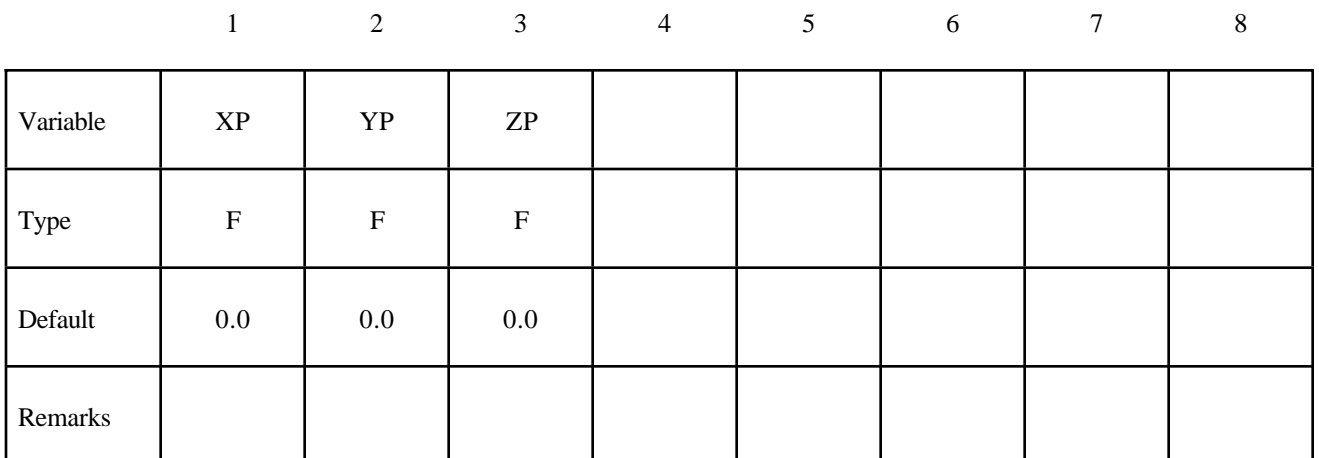

#### **VARIABLE DESCRIPTION**

CID Coordinate system ID. A unique number has to be defined.

- XO X-coordinate of origin
- Yo Y-coordinate of origin
- ZO Z-coordinate of origin
- XL X-coordinate of point on local x-axis
- YL Y-coordinate of point on local x-axis
- ZL Z-coordinate of point on local x-axis
- XP X-coordinate of point in local x-y plane
- YP Y-coordinate of point in local x-y plane
- ZP Z-coordinate of point in local x-y plane

#### **Remark:**

1. The coordinates of the points must be separated by a reasonable distance and not colinear to avoid numerical inaccuracies.

#### **\*DEFINE\_COORDINATE\_VECTOR**

Purpose: Define a local coordinate system with two vectors, see Figure 10.2. The vector cross product,  $z = x \times xy$ , determines the z-axis. The y-axis is then given by  $y = z \times x$ .

#### **Card Format**

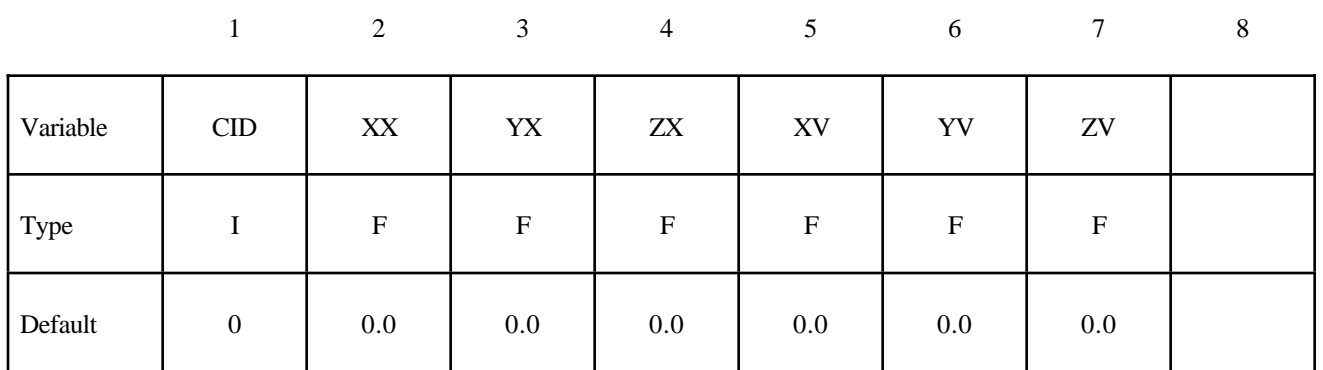

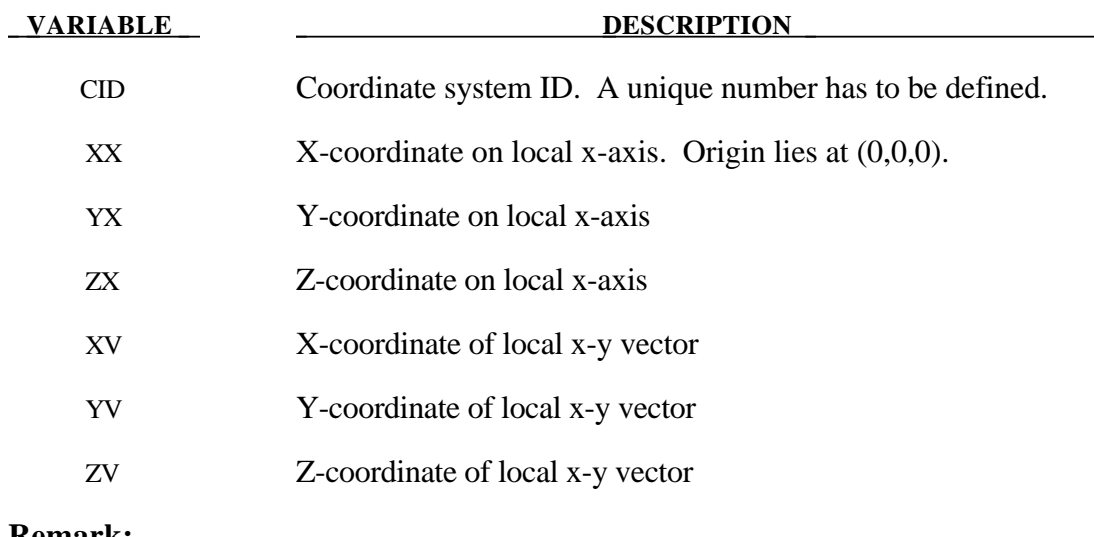

#### **Remark:**

1. These vectors should be separated by a reasonable included angle to avoid numerical inaccuracies.

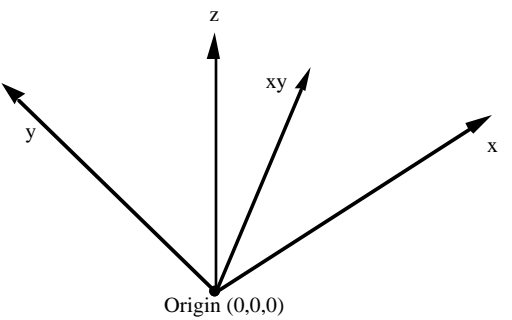

**Figure 10.2.** Definition of the coordinate system with two vectors.

#### **\*DEFINE\_CURVE**

Purpose: Define a curve [for example, load (ordinate value) versus time (abcissa value)], often referred to as a load curve.

#### **Card Format**

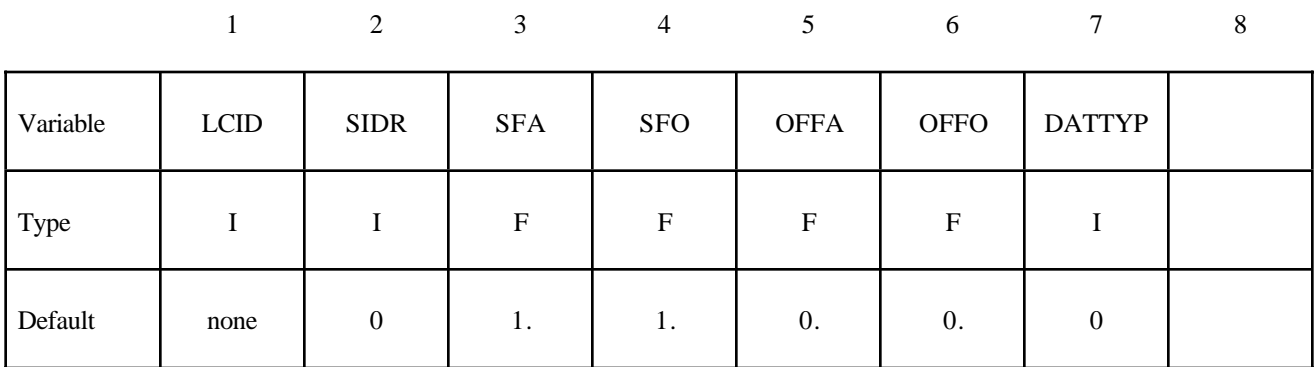

**Card 2, 3, 4, etc. Put one pair of points per card (2E20.0) Input is terminated when a "\*" card is found. (Use only two points for applying loads if the implicit arc-length method is active.)**

12345678

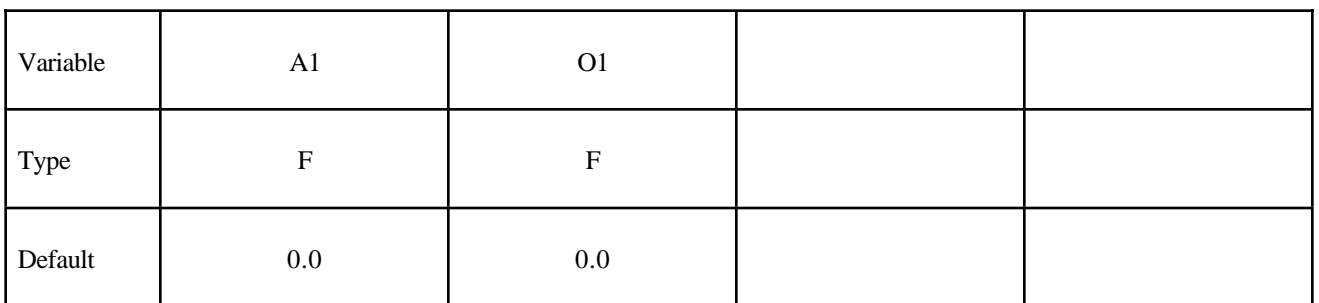

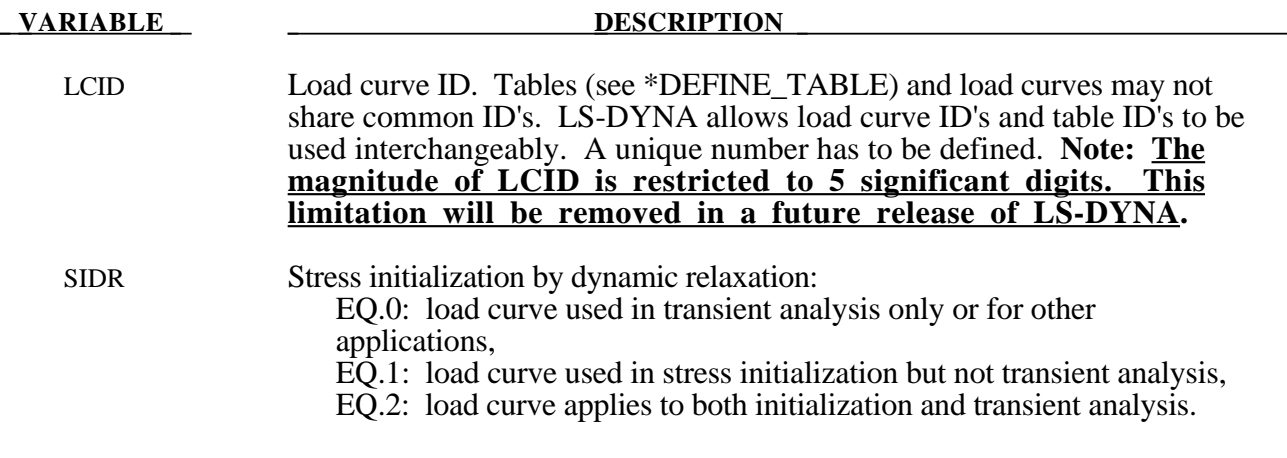

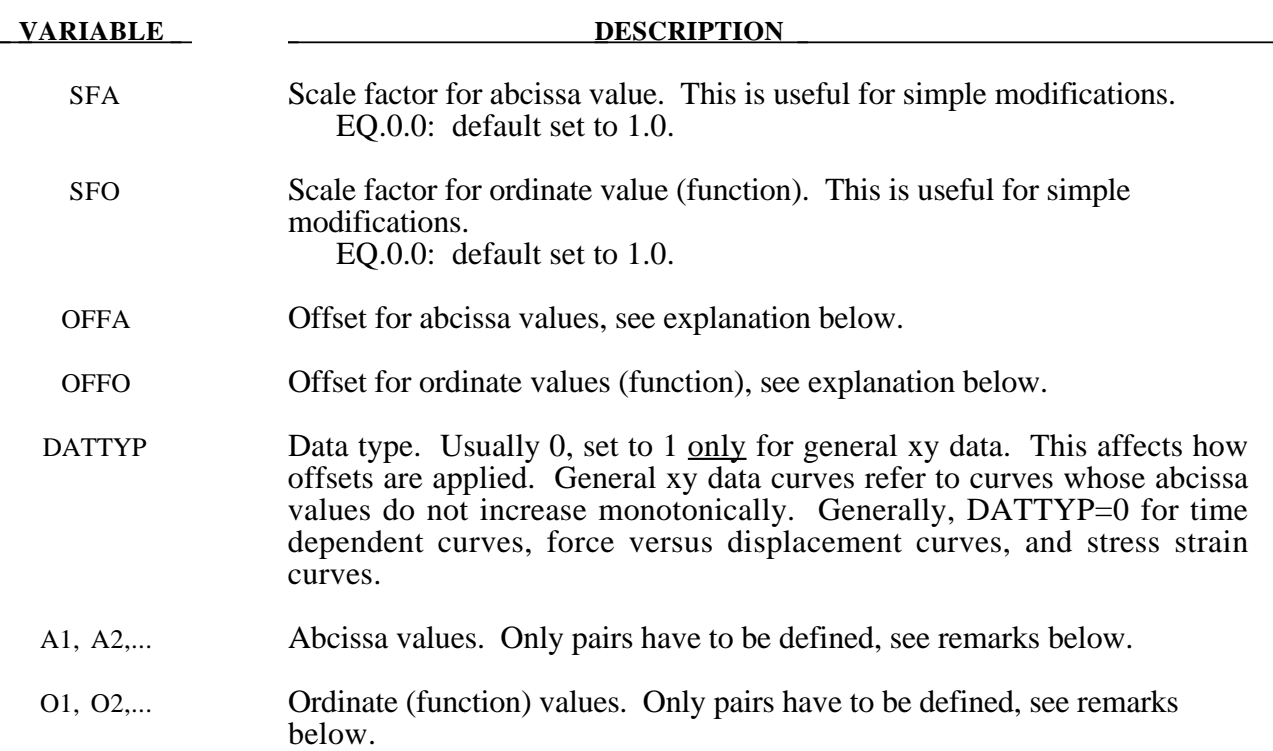

#### **Remarks:**

- 1. **Warning**: In the definition of Load Curves used in the constitutive models, reasonable spacing of the points should always be observed, i.e., never set a single point off to a value approaching infinity. LS-DYNA uses internally discretized curves to improve efficiency in the constitutive models. Also, since the constitutive models extrapolate the curves, it is important to ensure that extrapolation does not lead to physically meaningless values, such as a negative flow stress.
- 2. The load curve values are scaled after the offsets are applied, i.e.:

 $Abcissa value = SFA \cdot (Defined value + OFFA)$  $Ordinate value = SFO \cdot (Defined value + OFFO)$ 

- 3. Positive offsets for the load curves (DATTYP=0) are intended for time versus function curves since two additional points are generated automatically at time zero and at time .999\*OFFA with the function values set to zero. If  $DATType=1$ , then the offsets do not create these additional points. Negative offsets for the abcissa simply shifts the abcissa values without creating additional points.
- 4. Load curves are not extrapolated by LS-DYNA for applied loads such as pressures, concentrated forces, displacement boundary condtions, etc. Function values are set to zero if the time, etc., goes off scale. Therefore, extreme care must be observed when defining load curves. In the constitutive models, extrapolation is employed if the values on the abcissa go off scale.
- 5. The load curve offsets and scale factors are ignored during restarts if the curve is redefined. See \*CHANGE\_CURVE\_DEFINITION in the restart section.

## **\*DEFINE\_CURVE\_FEEDBACK**

Purpose: Define information that is used as the solution evolves to scale the ordinate values of the specified load curve ID. One application for this capability is in sheet metal stamping.

#### **Card Format**

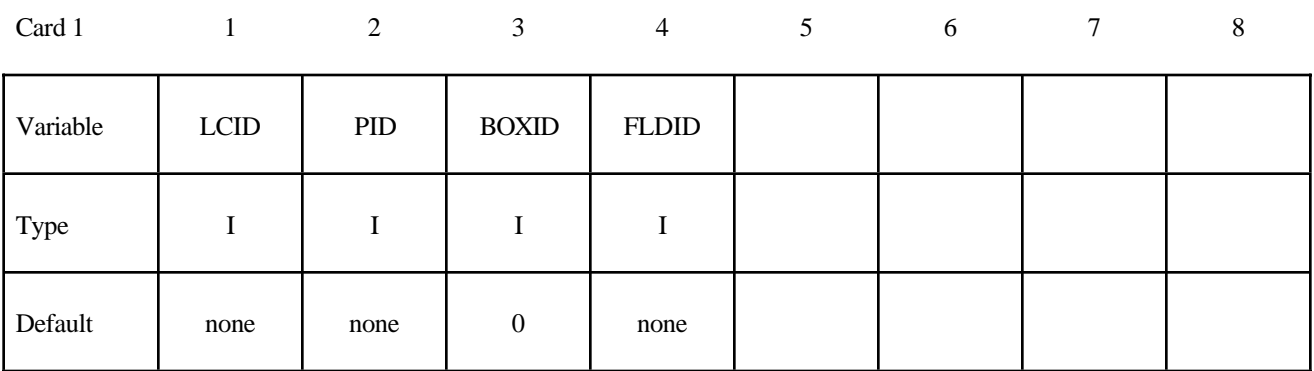

Card 2

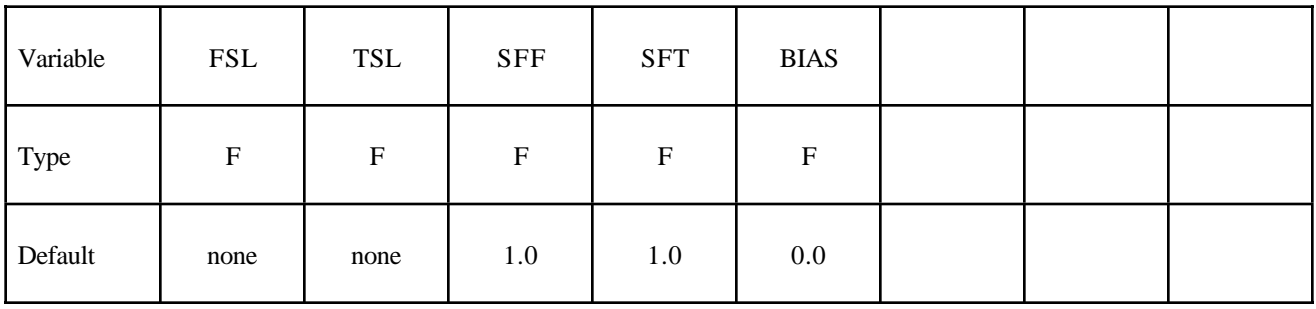

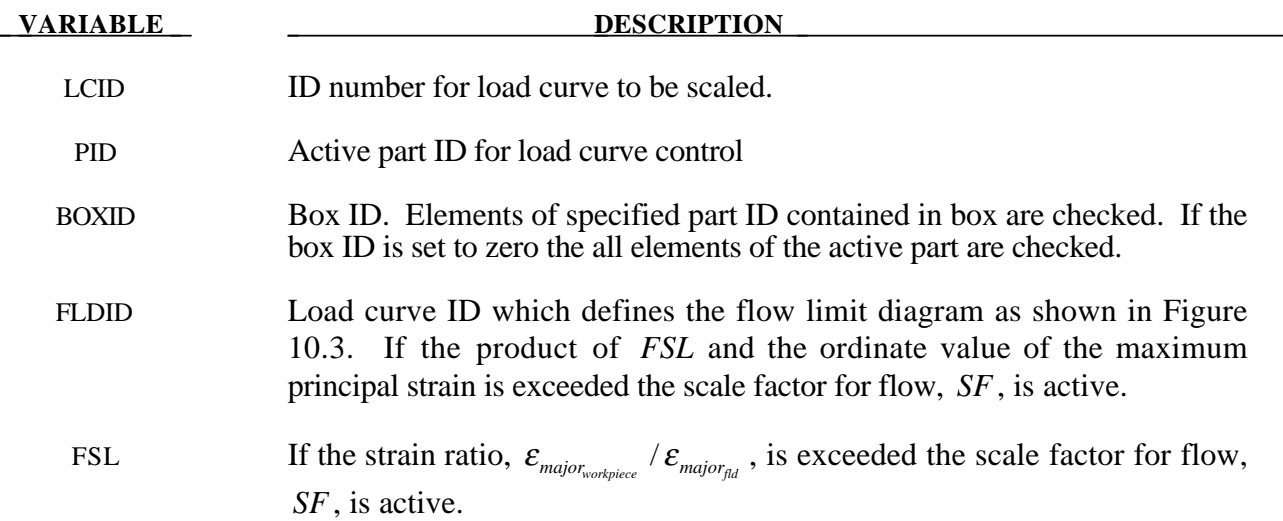

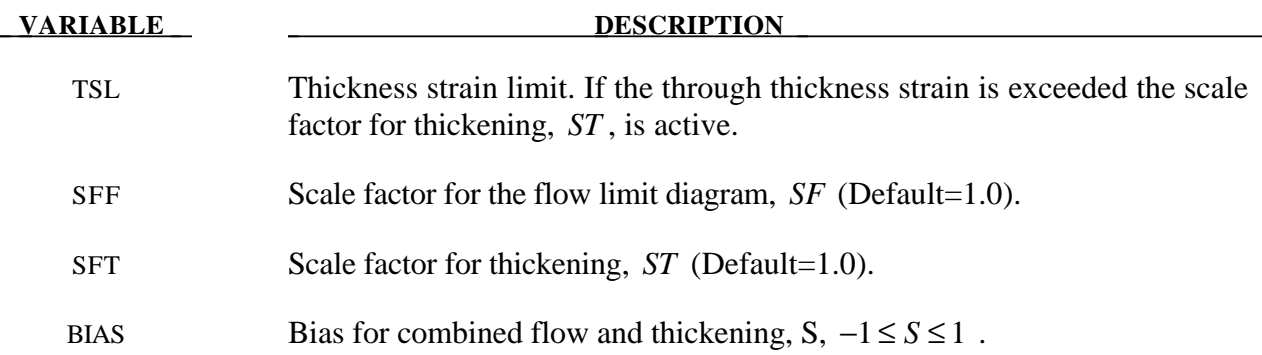

#### **Remarks:**

The scale factor for the load curve ordinate value is updated as:

$$
S_{load\,curve}^{n+1} = S_{load\,curve}^{n} \cdot S_{final}
$$

where  $S_{\text{final}}$  is equal to *SF* if the strain ratio is exceeded or to *ST* if the thickness strain limit is exceeded. The bias value determines the final scale factor,  $S_{\text{final}}$ , in the event that the thickness and flow limit diagram criteria both satisfied. In this case the scale factor for the load curve is given by:

$$
S_{\text{final}} = \frac{1}{2}(1 - S) \cdot SF + \frac{1}{2}(1 + S)ST
$$

Generally, *SF*is slightly less than unity and *ST* is slightly greater than unity so that *Sloadcurve* changes insignificantly from time step to time step.

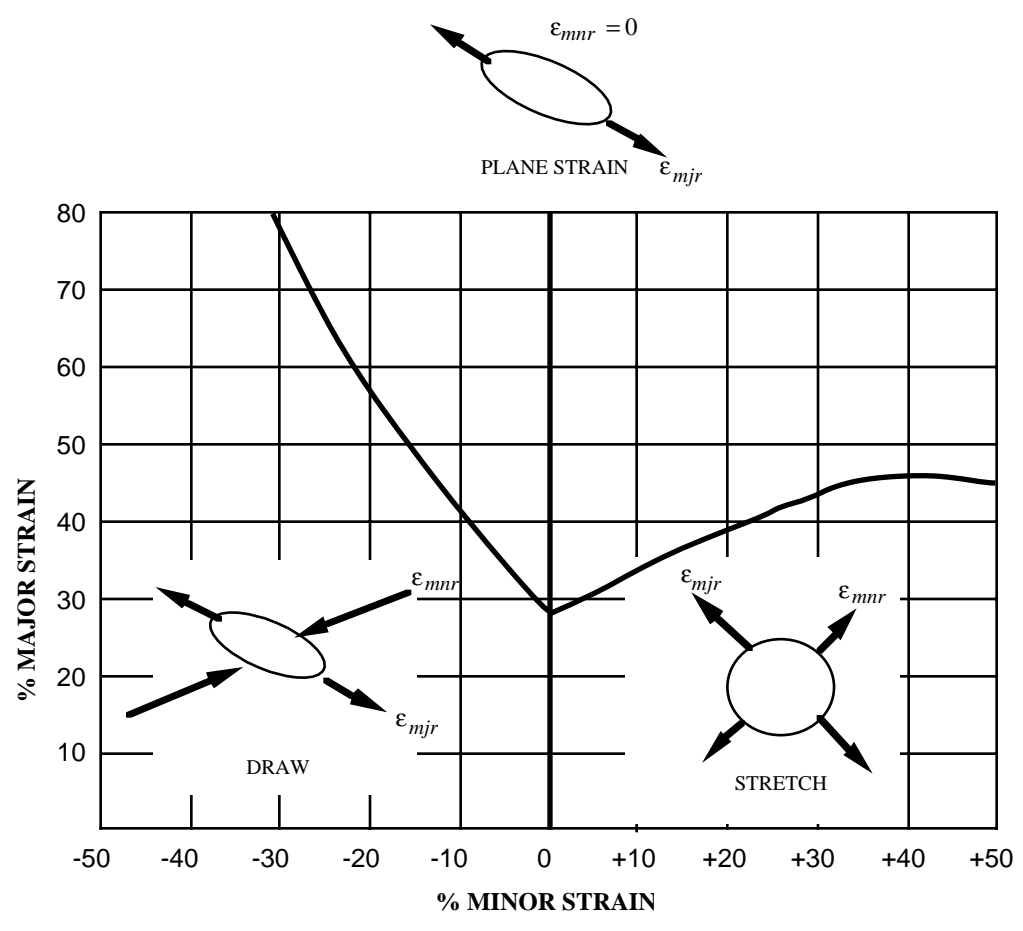

**Figure 10.3.** Flow limit diagram.

#### **\*DEFINE\_CURVE\_SMOOTH**

Purpose: Define a smoothly varying curve using few parameters. This shape is useful for velocity control of tools in metal forming applications.

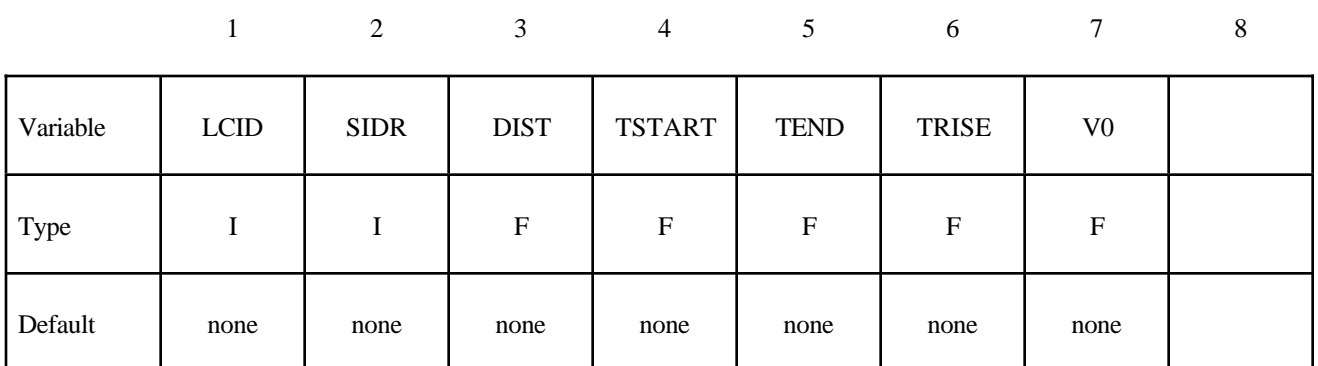

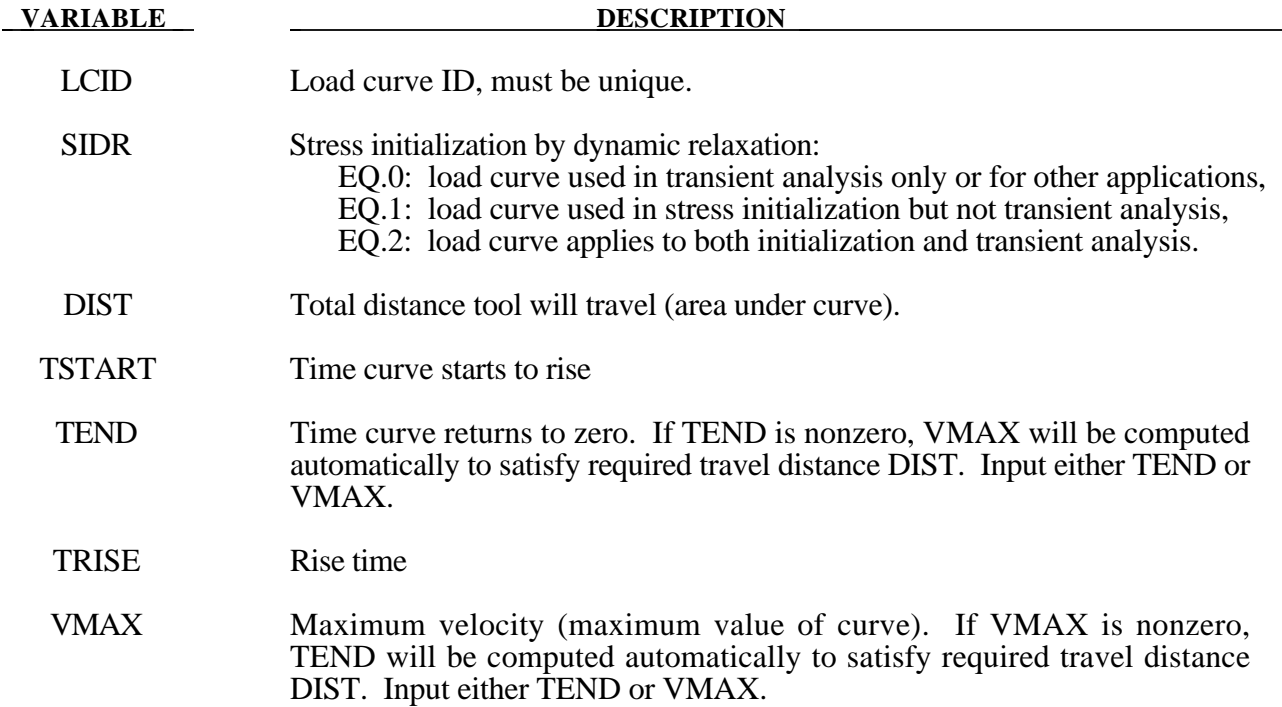

#### **Remarks:**

See Figure 10.4.

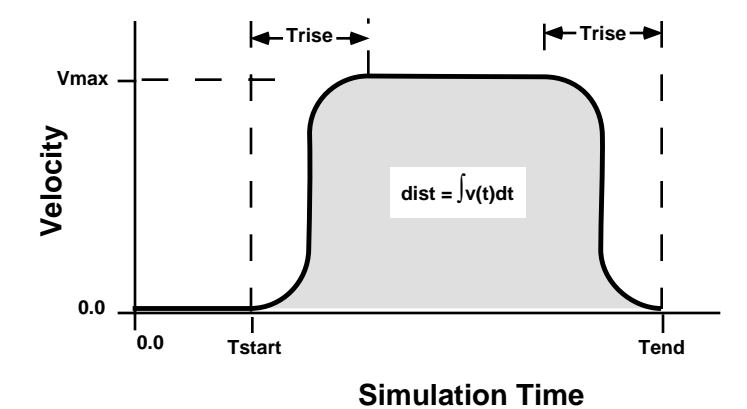

**Figure 10.4.** Smooth curve created automatically using \*DEFINE\_CURVE\_SMOOTH. This shape is commonly used to control velocity of tools in metal forming applications as shown in the above graph, but can be used for other applications in place of any standard load curve.

## **\*DEFINE\_CURVE\_TRIM**\_{*OPTION*}

Available options include:

<BLANK>

3D

Purpose: Define a curve for trimming. Also, see \*INTERFACE\_SPRINGBACK.When option 3D is used, the trimming will be processed based on the element normal rather than the vector

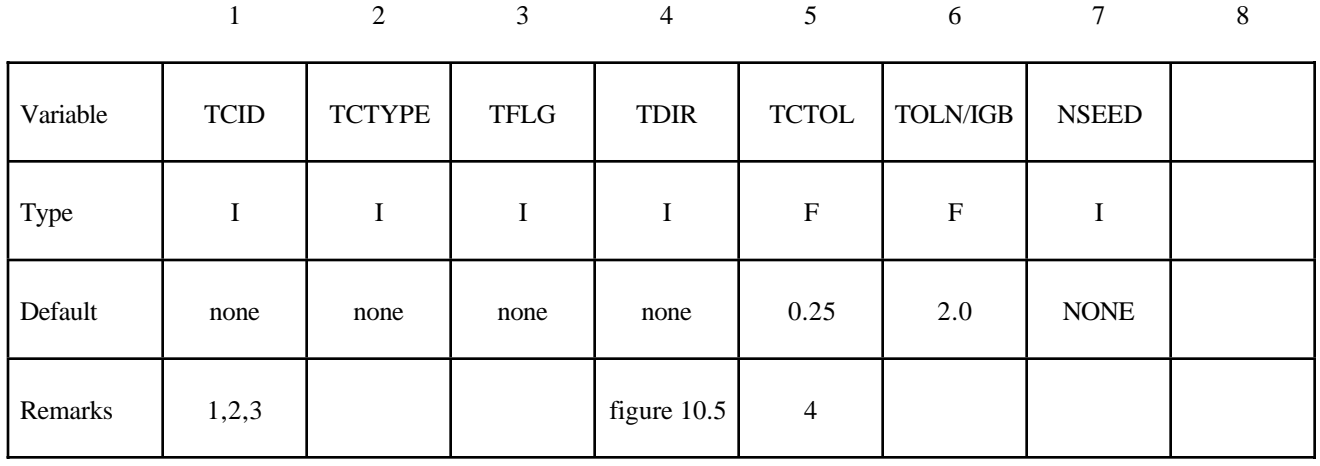

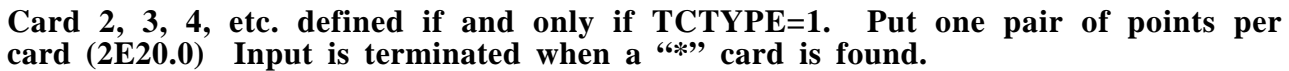

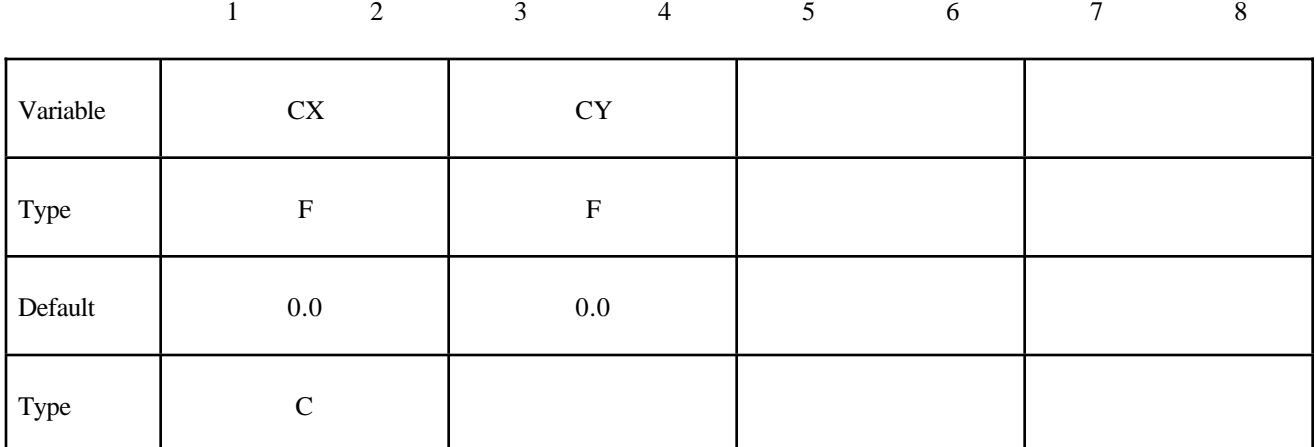

## **Card 2 defined if and only if TCTYPE=2.**

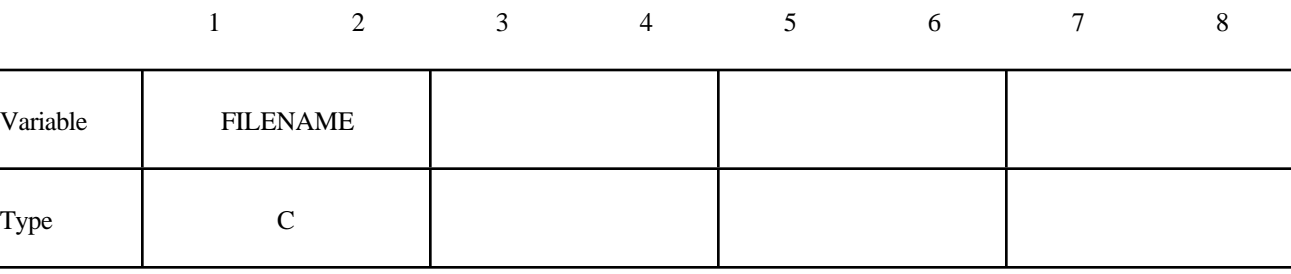

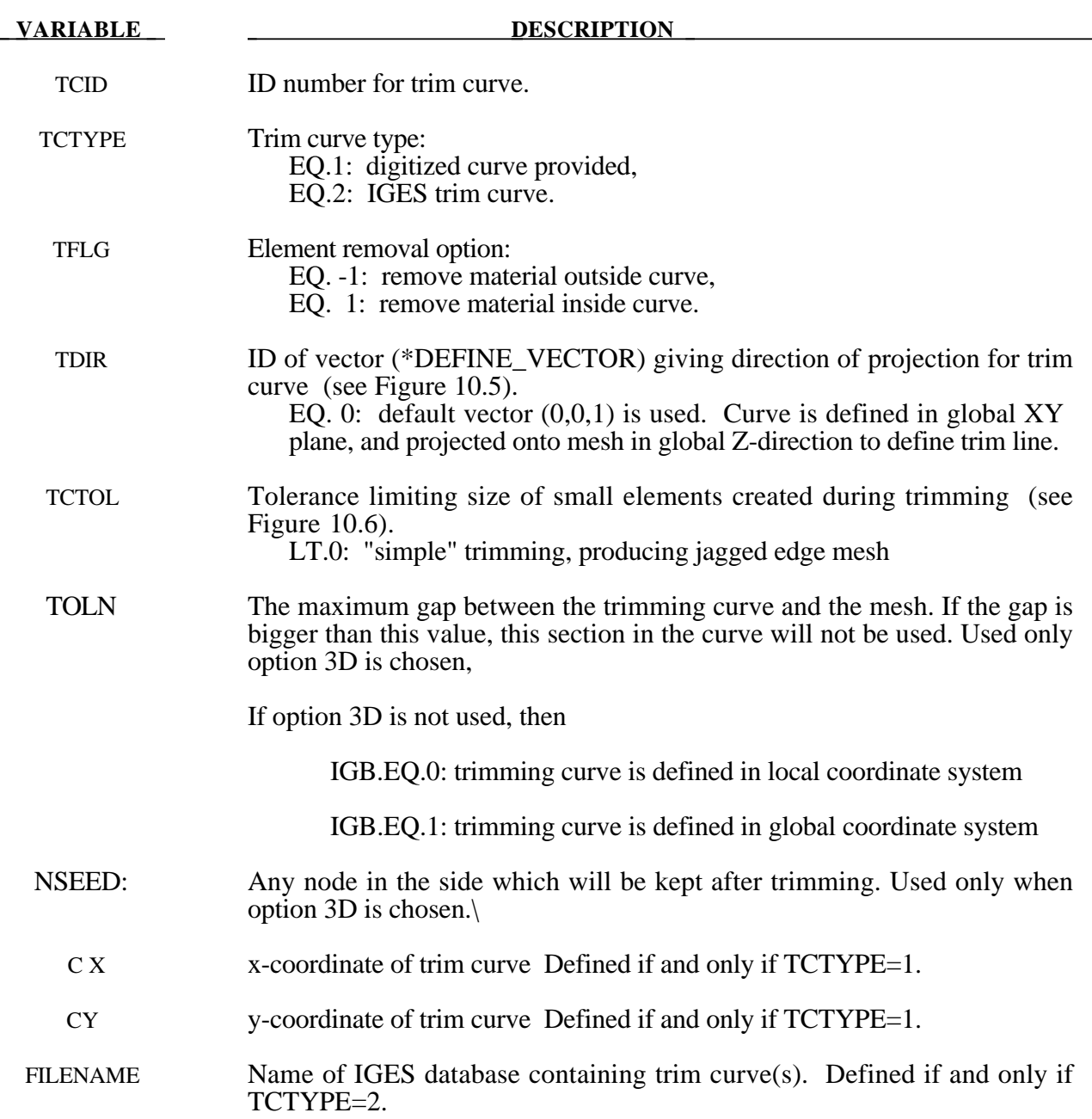

### **Remarks**:

- 1. This command in combination with \*ELEMENT\_TRIM trims the requested parts before the job starts.
- 2 If the command \*ELEMENT\_TRIM does not exist the parts are trimmed after the job is terminated.

- 3 Pre-trimming (\*ELEMENT\_TRIM + \*DEFINE\_CURVE\_TRIM) can handle adaptive mesh and post-trimming. The keyword \*DEFINE\_CURVE\_TRIM by itself cannot deal with an adaptive mesh. See the detailed proceduce outlined in the Remarks in the Section \*INTERFACE\_SPRINGBACK.
- 4 The trimming tolerance TCTOL limits the size of the smallest element created during trimming. A value of 0.0 places no limit on element size. A value of 0.5 restricts new elements to be at least half of the size of the parent element. A value of 1.0 allows no new elements to be generated, only repositioning of existing nodes to lie on the trim curve. A negative tolerance value activates "simple" trimming, where entire elements are removed, leaving a jagged edge.

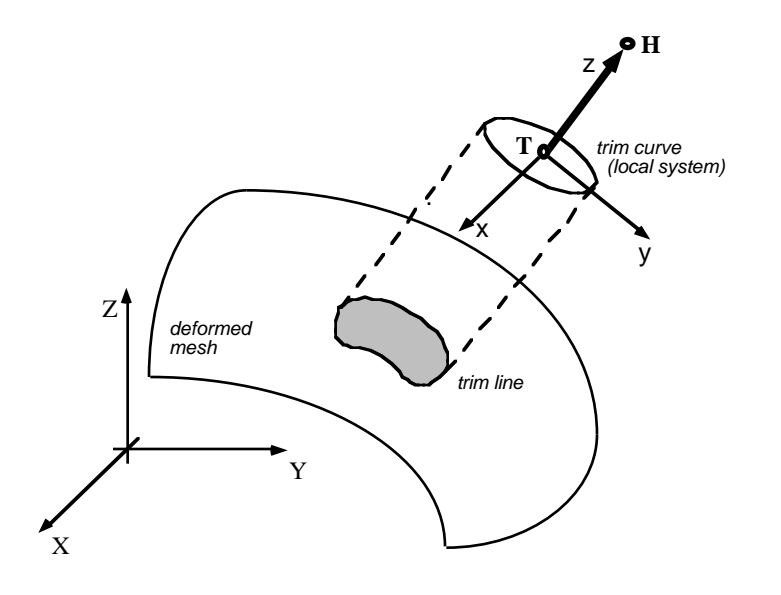

**Figure 10.5. Trimming Orientation Vector.** The tail (**T**) and head (**H**) points define a local coordinate system  $(x,y,z)$ . The global coordinate system is named  $(X,Y,Z)$ . The local x-direction is constructed in the Xz plane. If X and z nearly coincide  $(|X \cdot z|)$ 0.95), then the local x-direction is instead constructed in the Yz plane. Trim curve data is input in the x-y plane, and projected in the z-direction onto the deformed mesh to obtain the trim line.

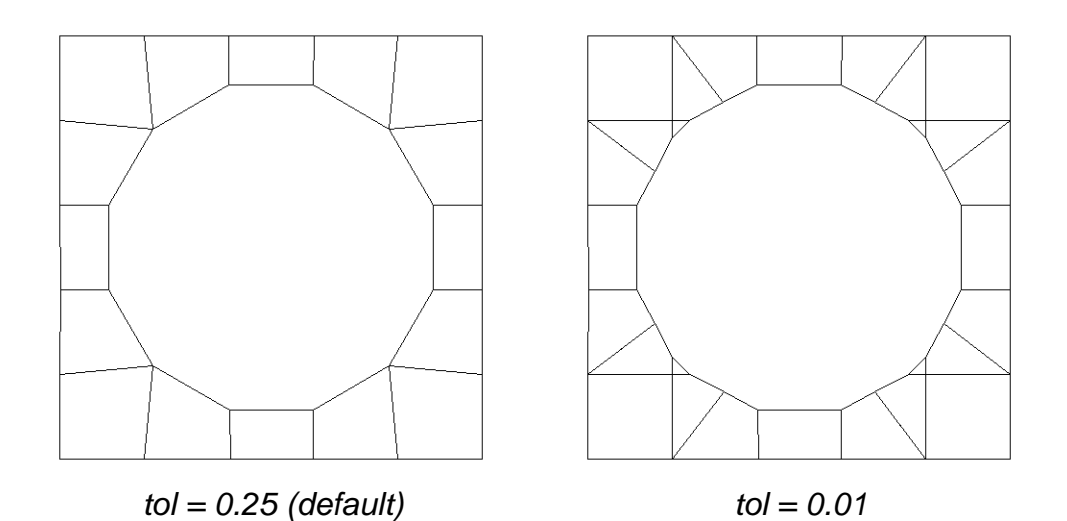

**Figure 10.6 Trimming Tolerance.** The tolerance limits the size of the small elements generated during trimming. The default tolerance (left) produces large elements. Using a tolerance of 0.01 (right) allows smaller elements, and more detail in the trim line.

#### **\*DEFINE\_SD\_ORIENTATION**

Purpose: Define orientation vectors for discrete springs and dampers. These orientation vectors are optional for this element class. Four alternative options are possible. With the first two options,  $IOP = 0$  or 1, the vector is defined by coordinates and is fixed permanently in space. The third and fourth optiona orients the vector based on the motion of two nodes, so that the direction can change as the line defined by the nodes rotates.

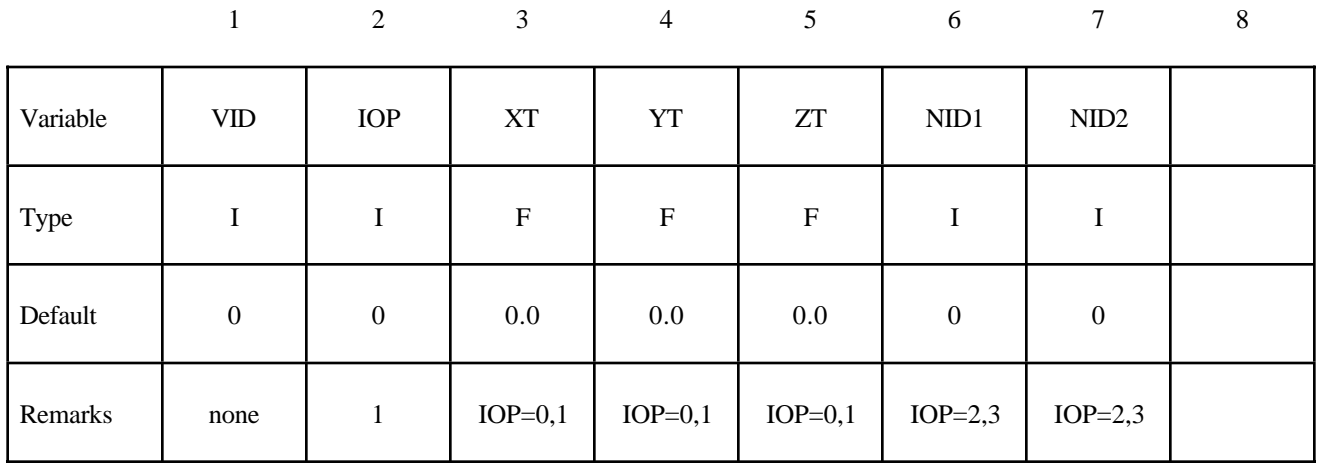

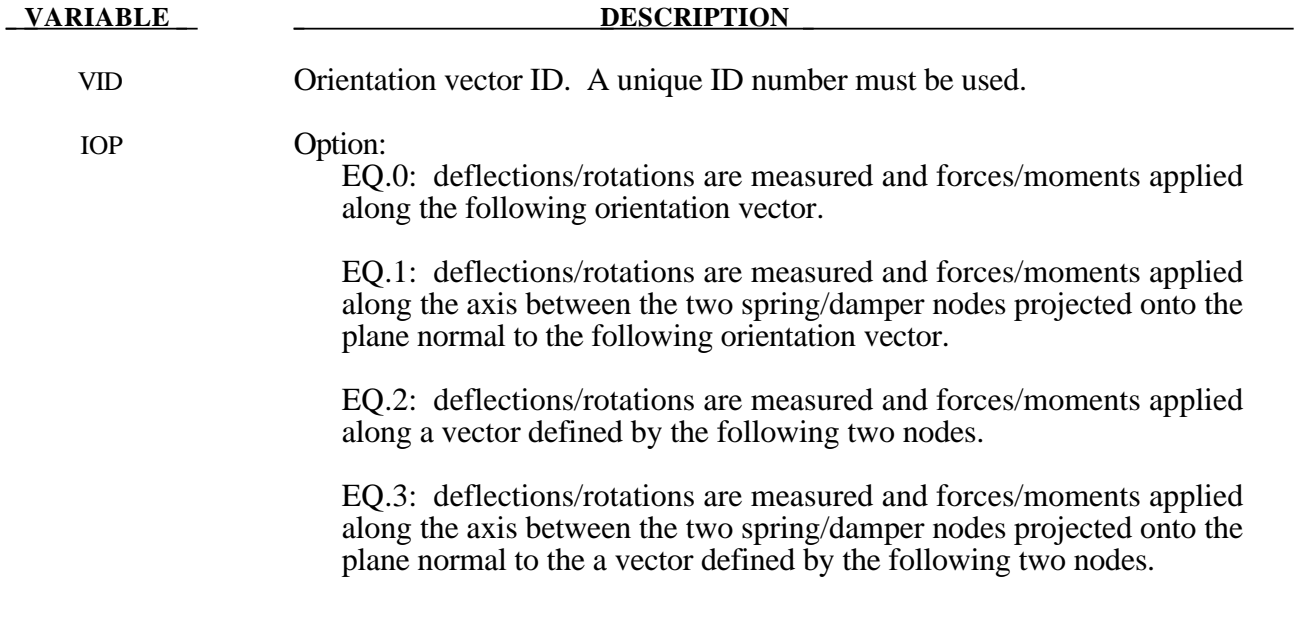

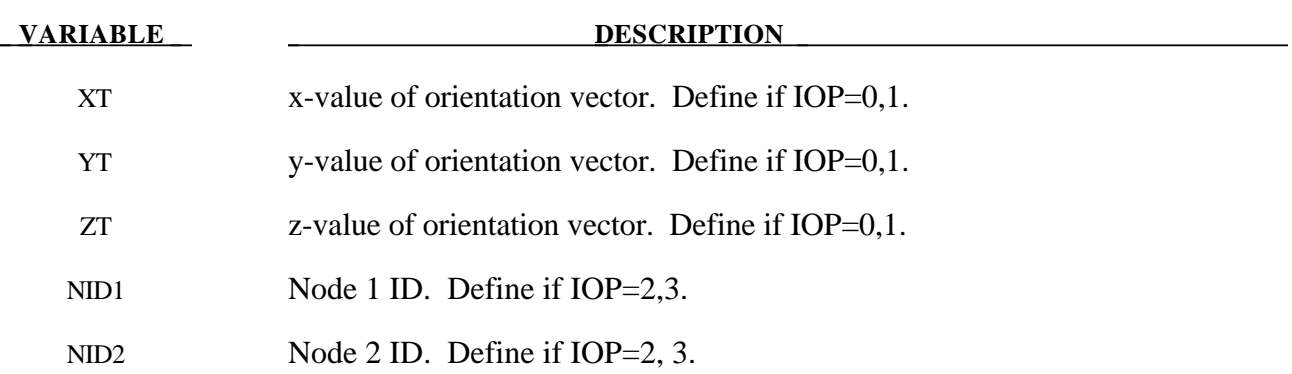

#### **Remarks**:

1. The orientation vectors defined by options 0 and 1 are fixed in space for the duration of the simulation. Options 2 and 3 allow the orientation vector to change with the motion of the nodes. Generally, the nodes should be members of rigid bodies, but this is not mandatory. When using nodes of deformable parts to define the orientation vector, care must be taken to ensure that these nodes will not move past each other. If this happens, the direction of the orientation vector will immediately change with the result that initiate severe instabilities can develop.

#### **\*DEFINE\_TABLE**

Purpose: Define a table. This input section is somewhat unique in that another keyword, **\*DEFINE\_CURVE**, is used as part of the input in this section. A table consists of a **\*DEFINE\_TABLE** card followed by n lines of input. Each of the n additional lines define a numerical value in ascending order corresponding to a **\*DEFINE\_CURVE** input which follows the **\*DEFINE\_TABLE** keyword and the related input. For example, to define strain rate dependency where it is desired to provide a stress versus strain curve for each strain rate, n strain rates would be defined following the **\*DEFINE\_TABLE** keyword. The curves then follow which make up the table. Each curve may have unique spacing and an arbitrary number of points in their definition. (Load curve ID's defined for the table may be referenced elsewhere in the input.) *However, the curves must not cross except at the origin and the curves must share the same origin and end point.* This rather awkward input is done for efficiency reasons related to the desire to avoid indirect addressing in the inner loops used in the constitutive model stress evaluation.

#### **Card Format**

|          |             | 2 | 3 | $\overline{4}$ | 5 <sup>5</sup> | 6 | $\tau$ | 8 |
|----------|-------------|---|---|----------------|----------------|---|--------|---|
| Variable | <b>TBID</b> |   |   |                |                |   |        |   |
| Type     |             |   |   |                |                |   |        |   |
| Default  | none        |   |   |                |                |   |        |   |

**Card 2, 3, 4, etc. Put one point per card (E20.0). Input is terminated when a "\*DEFINE\_CURVE" card is found.**

12345678

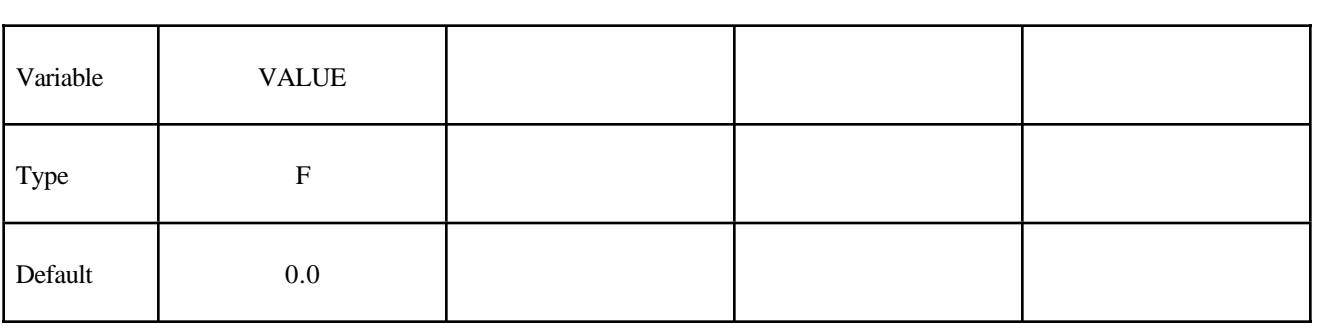

Insert one **\*DEFINE\_CURVE** input section here for each point defined above.

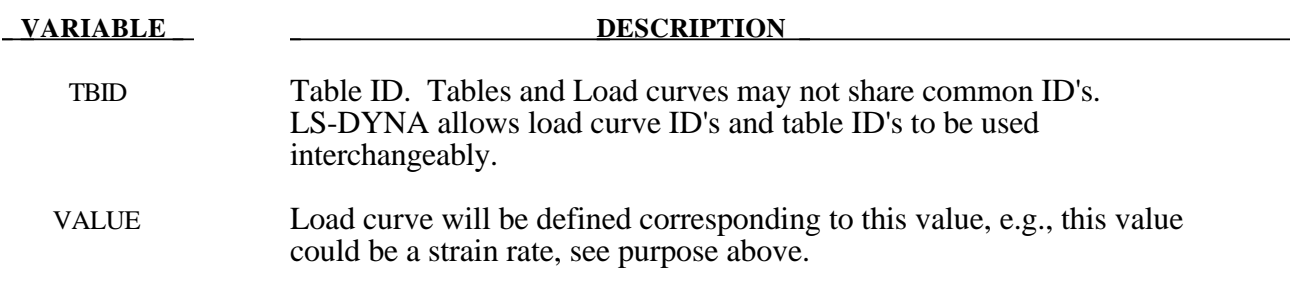

### **Remark:**

1. If for example, 10 stress-strain curves for 10 different strain rates are given, 10 cards with the ascending values of strain rate then follow the first card. Afterwards, 10 corresponding \*DEFINE\_CURVE specifications have to follow.

#### **\*DEFINE\_TRANSFORMATION**

Purpose: Define a transformation for the INCLUDE\_TRANSFORM keyword option. The \*DEFINE\_TRANSFORMATION command must be defined before the \*INCLUDE\_TRANSFORM command can be used.

Card Format Cards 1, 2, 3, 4, ... (The next "\*" card terminates the input.) This **set is a combination of a series of options listed in the table defined below.**

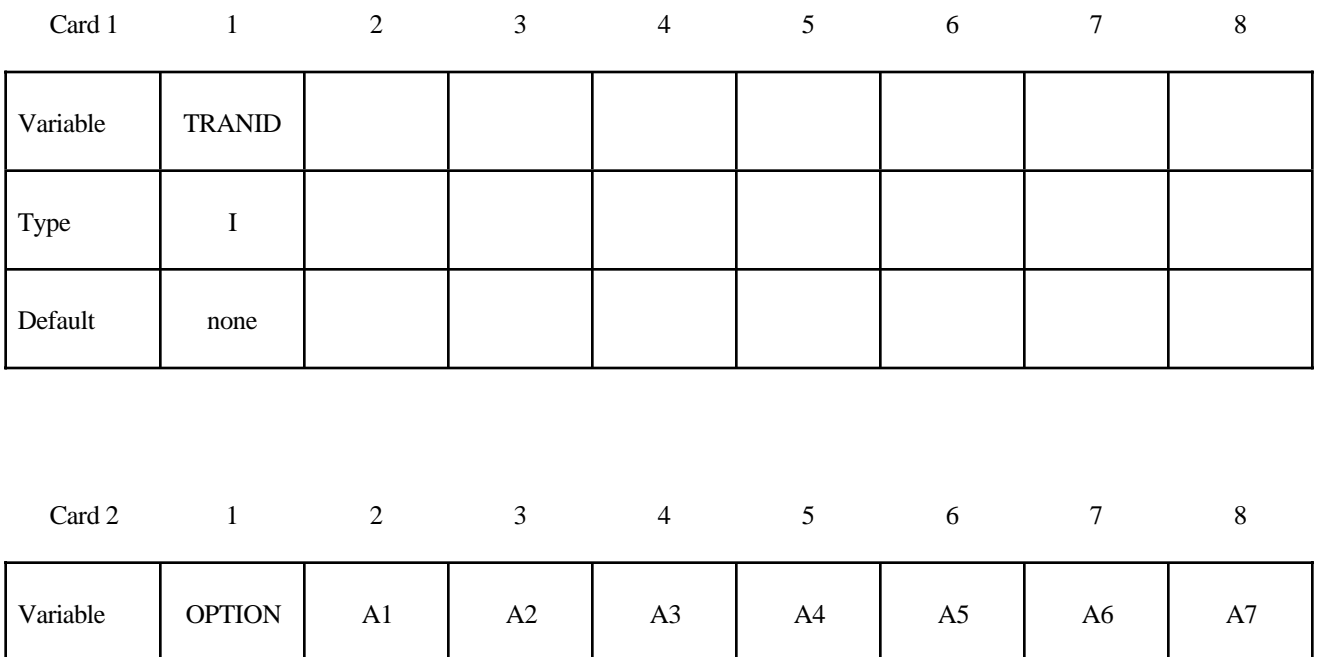

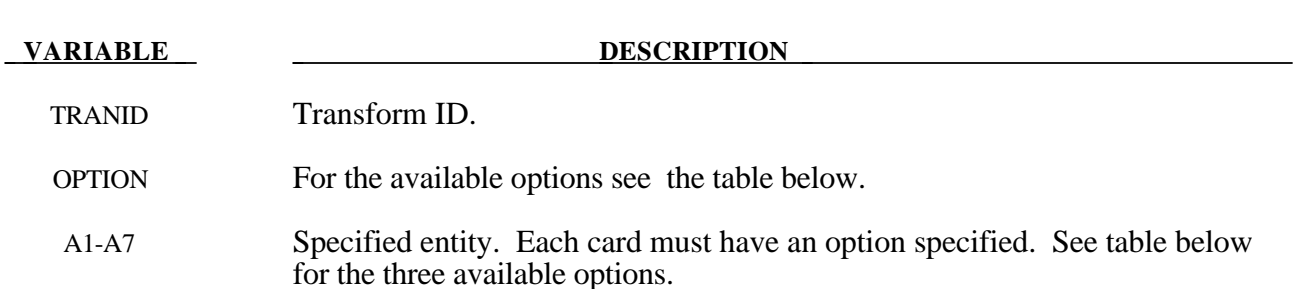

Type  $A \mid F \mid F \mid F \mid F \mid F \mid F \mid F \mid F$ 

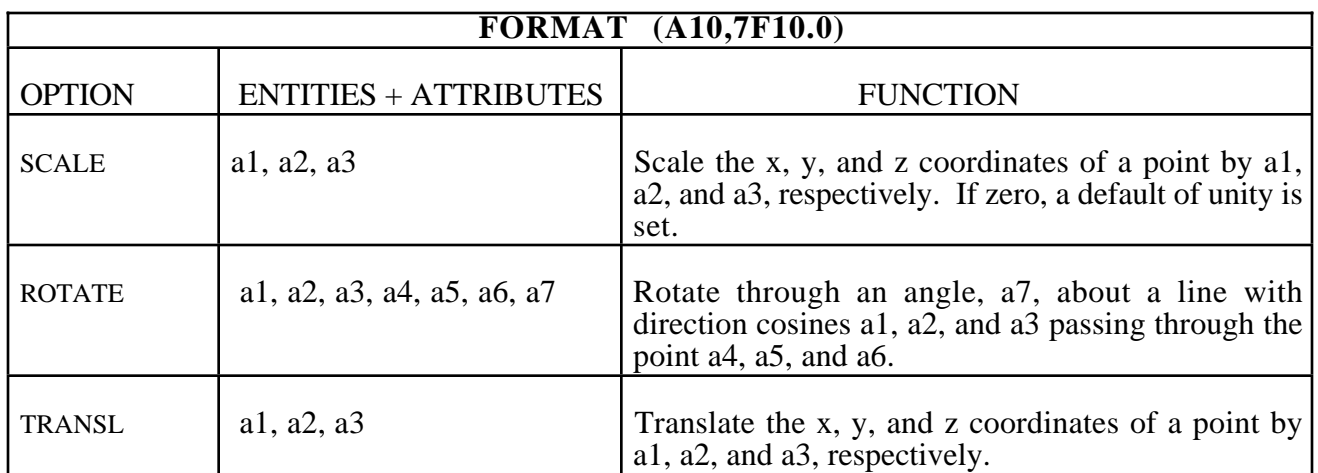

The ordering of the SCALE, ROTATE, and TRANSL commands is important. It is generally recommend to first scale, then rotate, and finally translate the model.

The \*DEFINE\_TRANSFORMATION command is used 3 times to input the same dummy model and position it as follows:

1. Transformation id 1000 imports the dummy model (dummy.k) and rotates it 45 degrees about z-axis at the point  $(0.0, 0.0, 0.0)$ 

2. Transformation id 2000 imports the same dummy model (dummy.k) and translates 1000 units in the x direction.

3. Transformation id 3000 imports the same dummy model (dummy.k) and translates 2000 units in the x direction. For each \*DEFINE\_ TRANSFORMATION, the commands TRANSL, SCALE, and ROTATE are available. The transformations are applied in the order in which they are defined in the file, e.g., transformation id 1000 in this example would translate, scale and then rotate the model. \*INCLUDE\_ TRANSFORM uses a transformation id defined by a \*DEFINE\_TRANSFORMATION command to import a model and perform the associated transformations. It also allows the user upon importing the model to apply offsets to the various entity ids and perform unit conversion of the imported model.

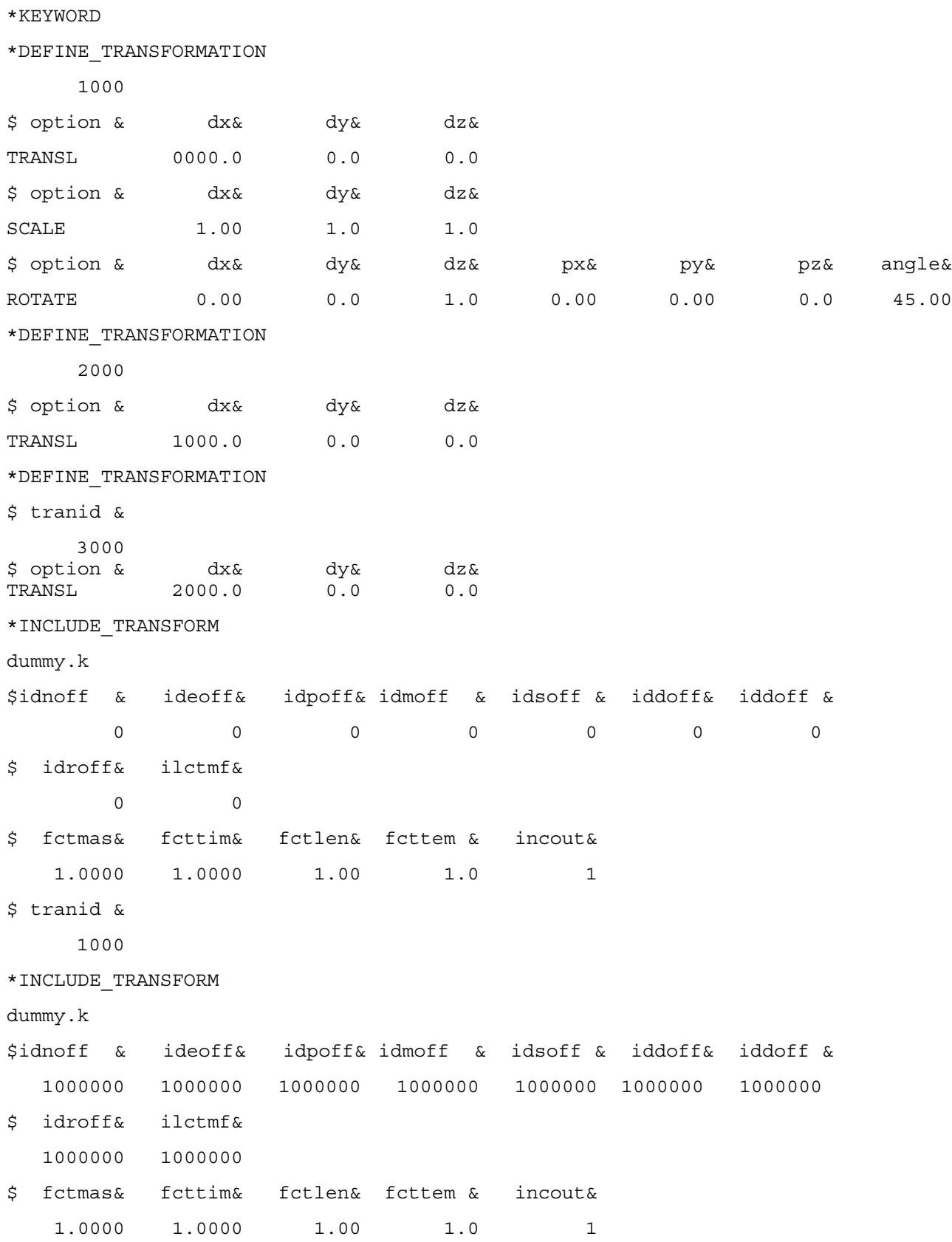

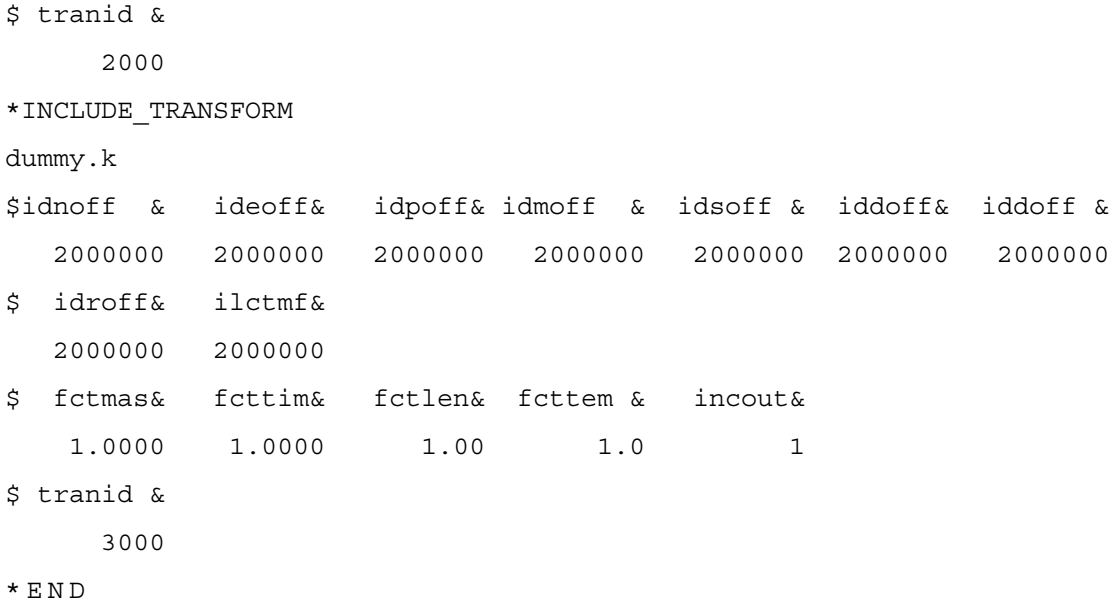
#### **\*DEFINE\_VECTOR**

Purpose: Define a vector by defining the coordinates of two points.

#### **Card Format**

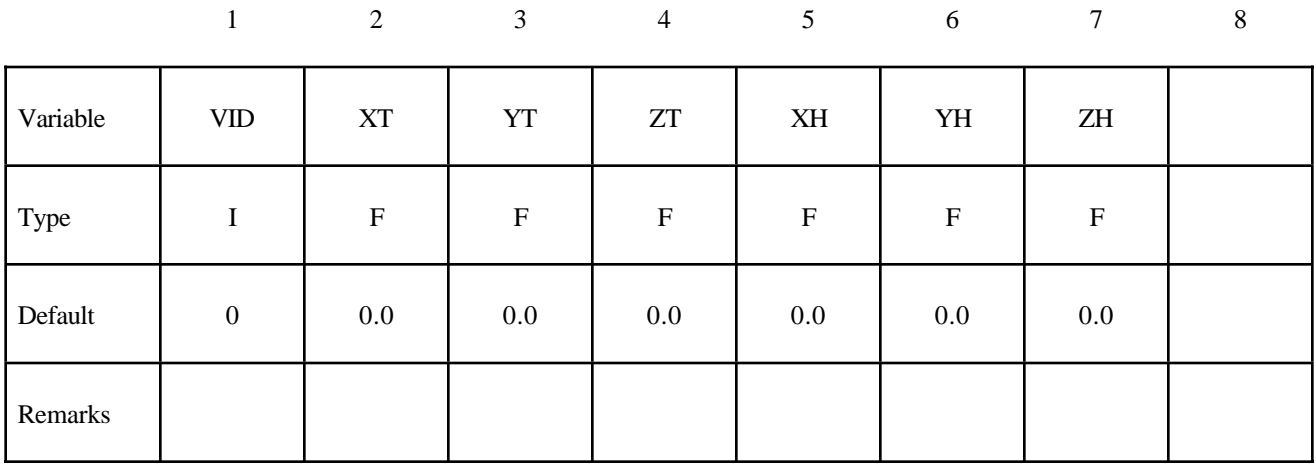

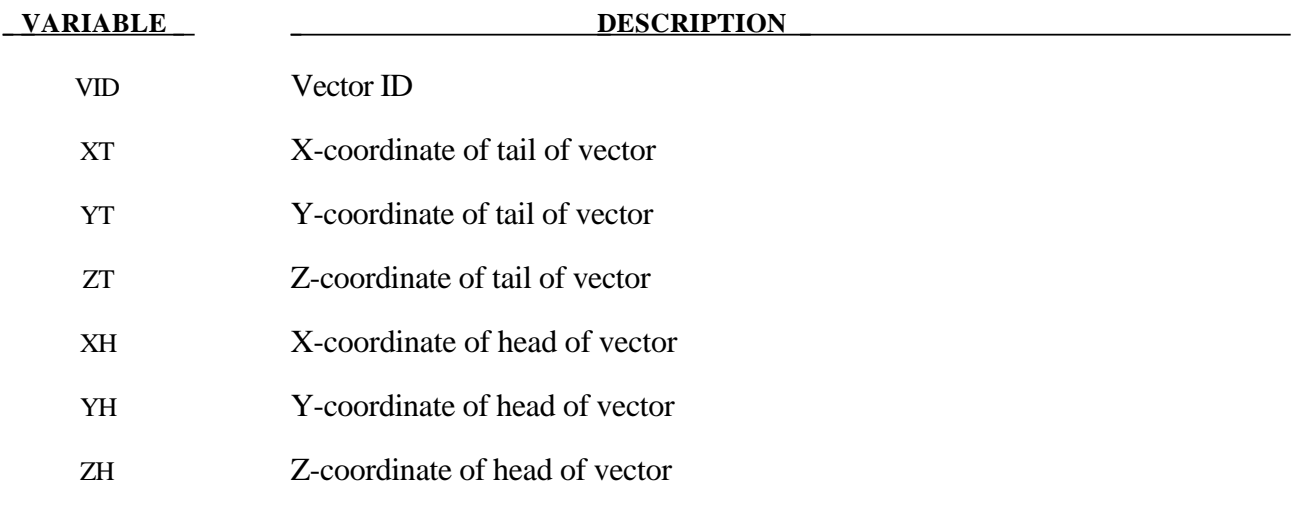

#### **Remark:**

1. The coordinates should differ by a certain margin to avoid numerical inaccuracies.

## **\*DEFINE**

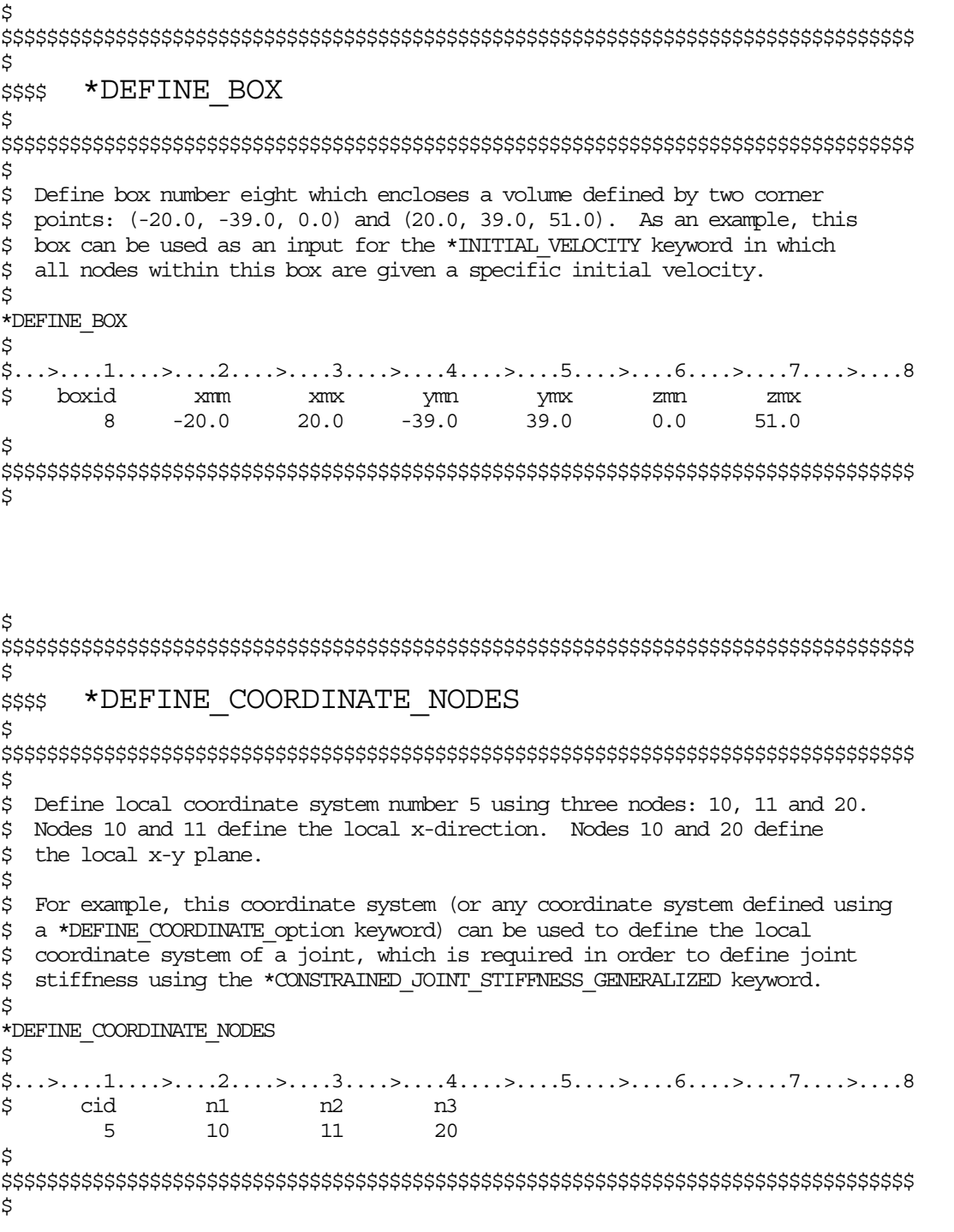

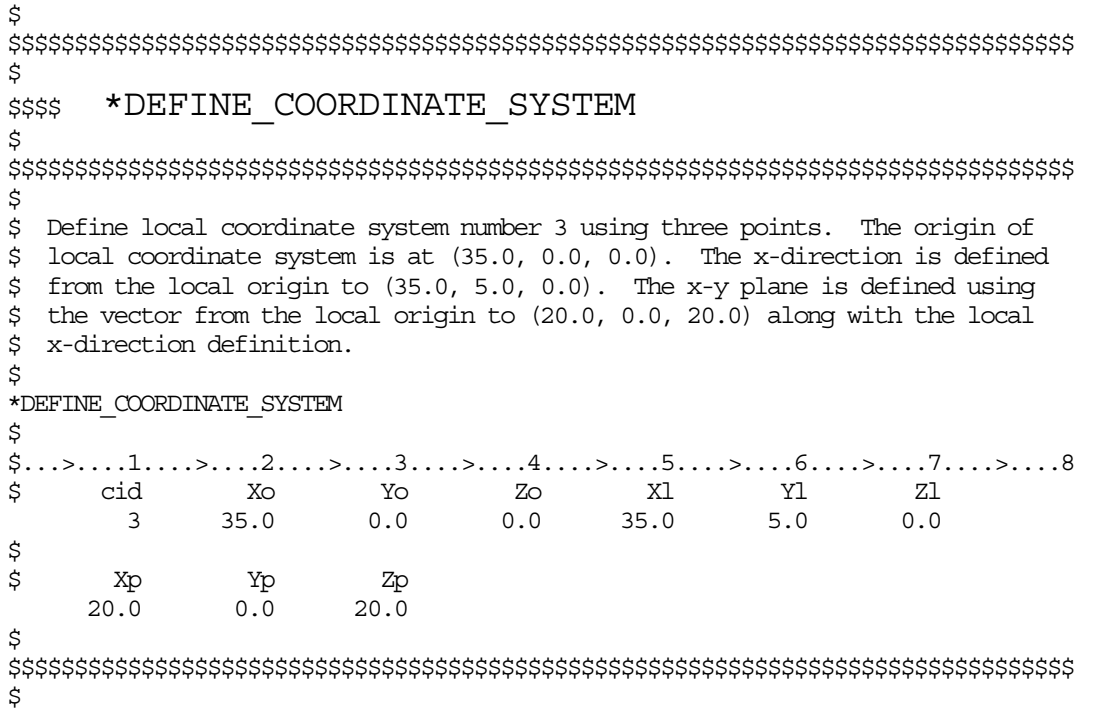

```
\boldsymbol{\dot{\varsigma}}$$$$$$$$$$$$$$$$$$$$$$$$$$$$$$$$$$$$$$$$$$$$$$$$$$$$$$$$$$$$$$$$$$$$$$$$$$$$$$$$
\ddot{\varsigma}$$$$ *DEFINE COORDINATE VECTOR
\ddot{\varsigma}$$$$$$$$$$$$$$$$$$$$$$$$$$$$$$$$$$$$$$$$$$$$$$$$$$$$$$$$$$$$$$$$$$$$$$$$$$$$$$$$
$
$ Define local coordinate system number 4 using two vectors.
$ Vector 1 is defined from (0.0, 0.0, 0.0) to (1.0, 1.0, 0.0)
$ Vector 2 is defined from (0.0, 0.0, 0.0) to (1.0, 1.0, 1.0)
$ See the corresponding keyword command for a description.
$
*DEFINE_COORDINATE_VECTOR
$
$...>....1....>....2....>....3....>....4....>....5....>....6....>....7....>....8
$ cid Xx Yx Zx Xv Yv Zv
 4 1.0 1.0 0.0 1.0 1.0 1.0
\ddot{\mathcal{S}}$$$$$$$$$$$$$$$$$$$$$$$$$$$$$$$$$$$$$$$$$$$$$$$$$$$$$$$$$$$$$$$$$$$$$$$$$$$$$$$$
$
```
## **\*DEFINE**

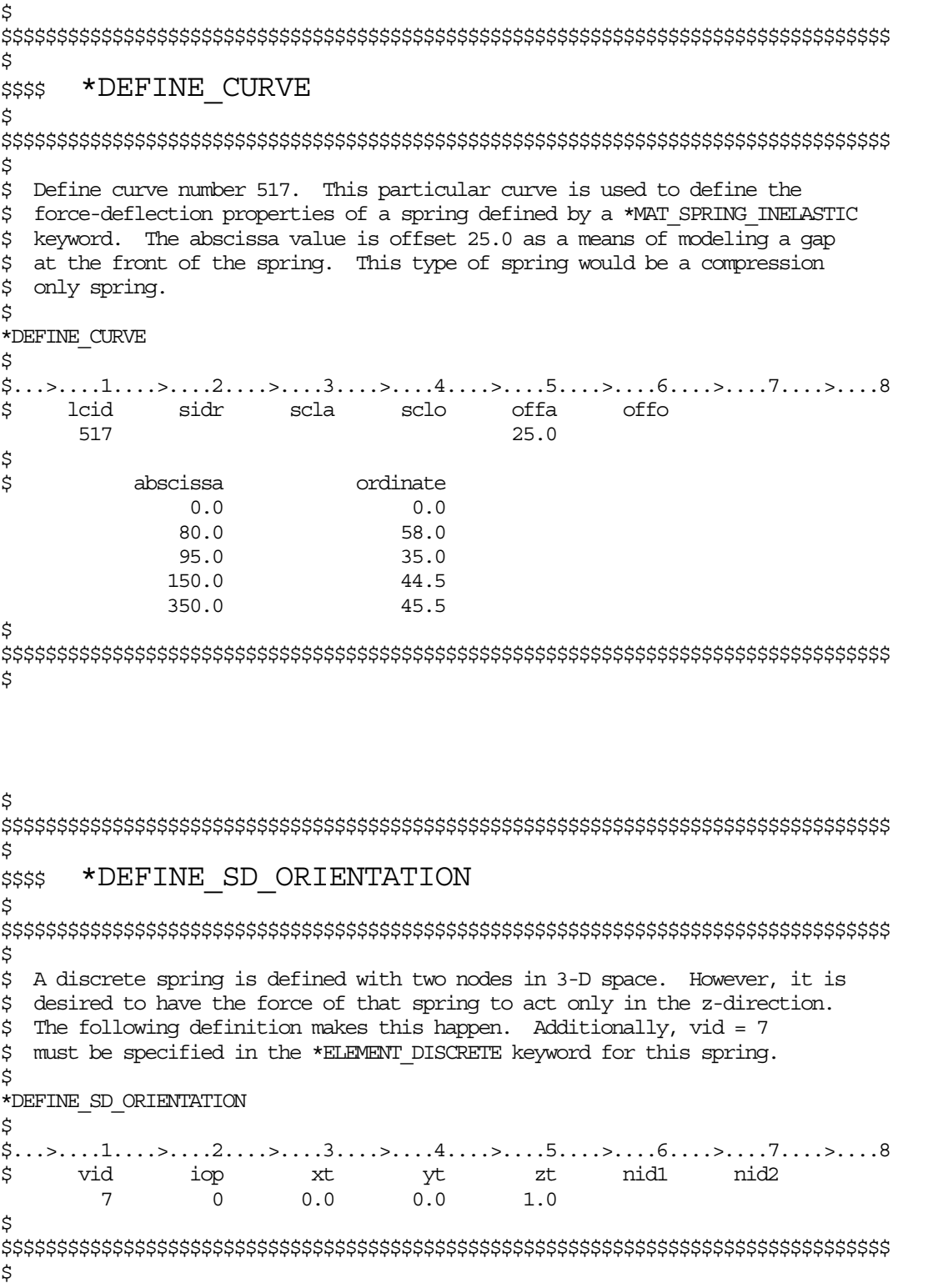

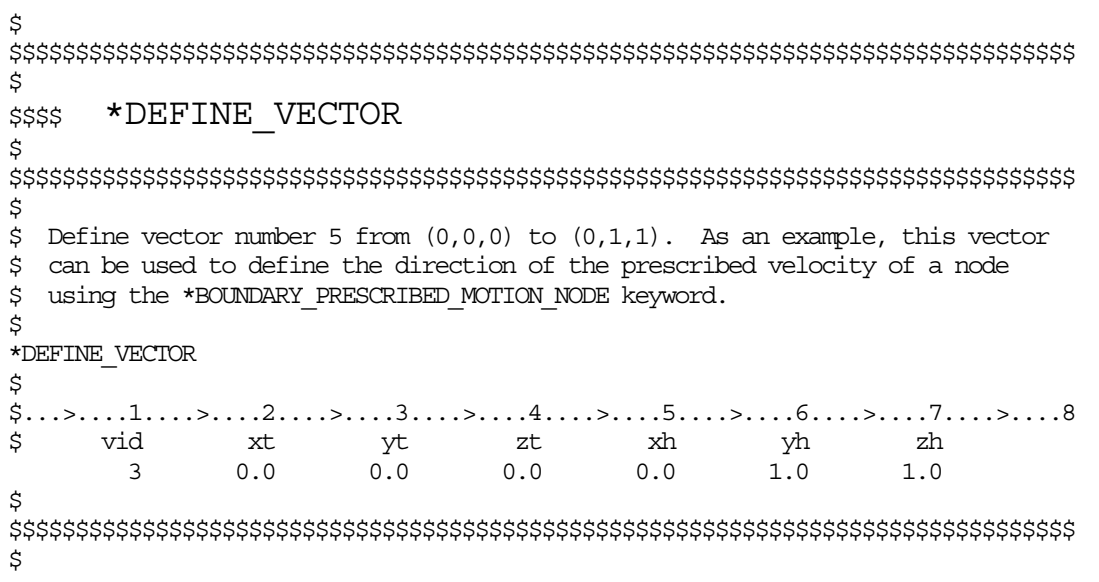

## **\*DEFINE**

# **\*DEFORMABLE\_TO\_RIGID**

The cards in this section are defined in alphabetical order and are as follows:

#### **\*DEFORMABLE\_TO\_RIGID**

#### **\*DEFORMABLE\_TO\_RIGID\_AUTOMATIC**

#### **\*DEFORMABLE\_TO\_RIGID\_INERTIA**

If one of these cards is defined, then any deformable part defined in the model may be switched to rigid during the calculation. Parts that are defined as rigid (\*MAT\_RIGID) in the input are permanently rigid and cannot be changed to deformable.

Deformable parts may be switched to rigid at the start of the calculation by specifying them on the \*DEFORMABLE\_TO\_RIGID card.

Part switching may be specified on a restart (see RESTART section of this manual) or it may be performed automatically by use of the \*DEFORMABLE\_TO\_RIGID\_AUTOMATIC cards.

The \*DEFORMABLE\_TO\_RIGID\_INERTIA cards allow inertial properties to be defined for deformable parts that are to be swapped to rigid at a later stage.

It is not possible to perform part material switching on a restart if it was not flagged in the initial analysis. The reason for this is that extra memory needs to be set up internally to allow the switching to take place. If part switching is to take place on a restart, but no parts are to be switched at the start of the calculation, no inertia properties for switching and no automatic switching sets are to be defined, then just define one \*DEFORMABLE\_TO\_RIGID card without further input.

## **\*DEFORMABLE\_TO\_RIGID**

#### **\*DEFORMABLE\_TO\_RIGID**

Purpose: Define materials to be switched to rigid at the start of the calculation.

#### **Card Format**

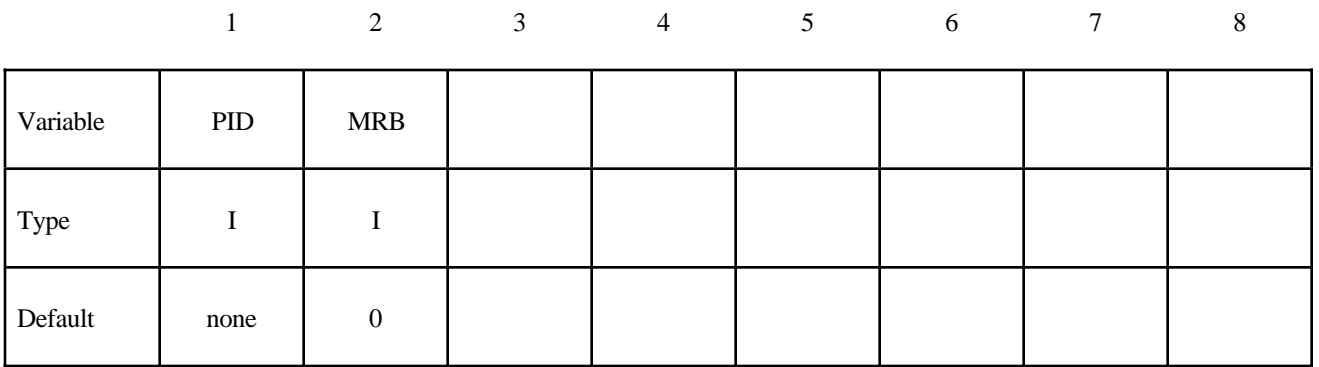

#### **VARIABLE DESCRIPTION**

PID Part ID of the part which is switched to a rigid material, also see \*PART.

MRB Part ID of the master rigid body to which the part is merged. If zero, the part becomes either an independent or master rigid body.

#### **\*DEFORMABLE\_TO\_RIGID\_AUTOMATIC**

Purpose: Define a set of parts to be switched to rigid or to deformable at some stage in the calculation.

#### **Card Format**

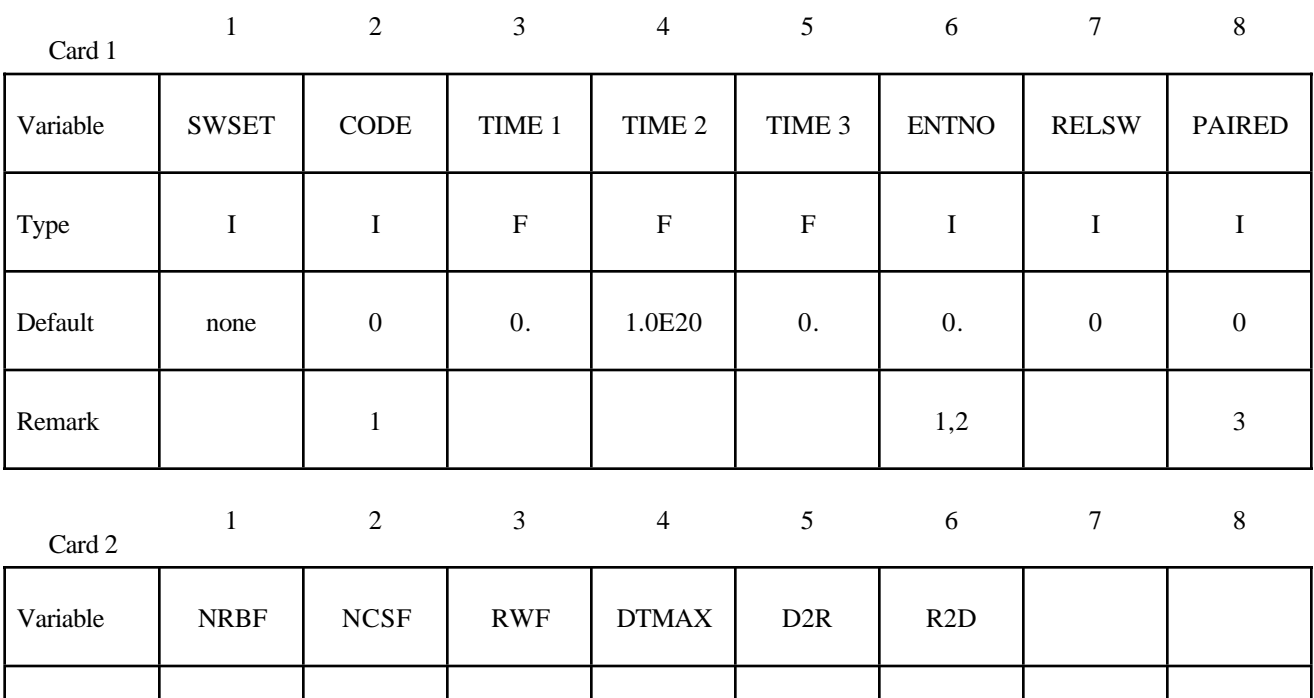

Type | I | I | I | F | I | I

Default | 0 | 0 | 0 | 0. | 0 | 0

Remark 4 4 4 4

## **\*DEFORMABLE\_TO\_RIGID**

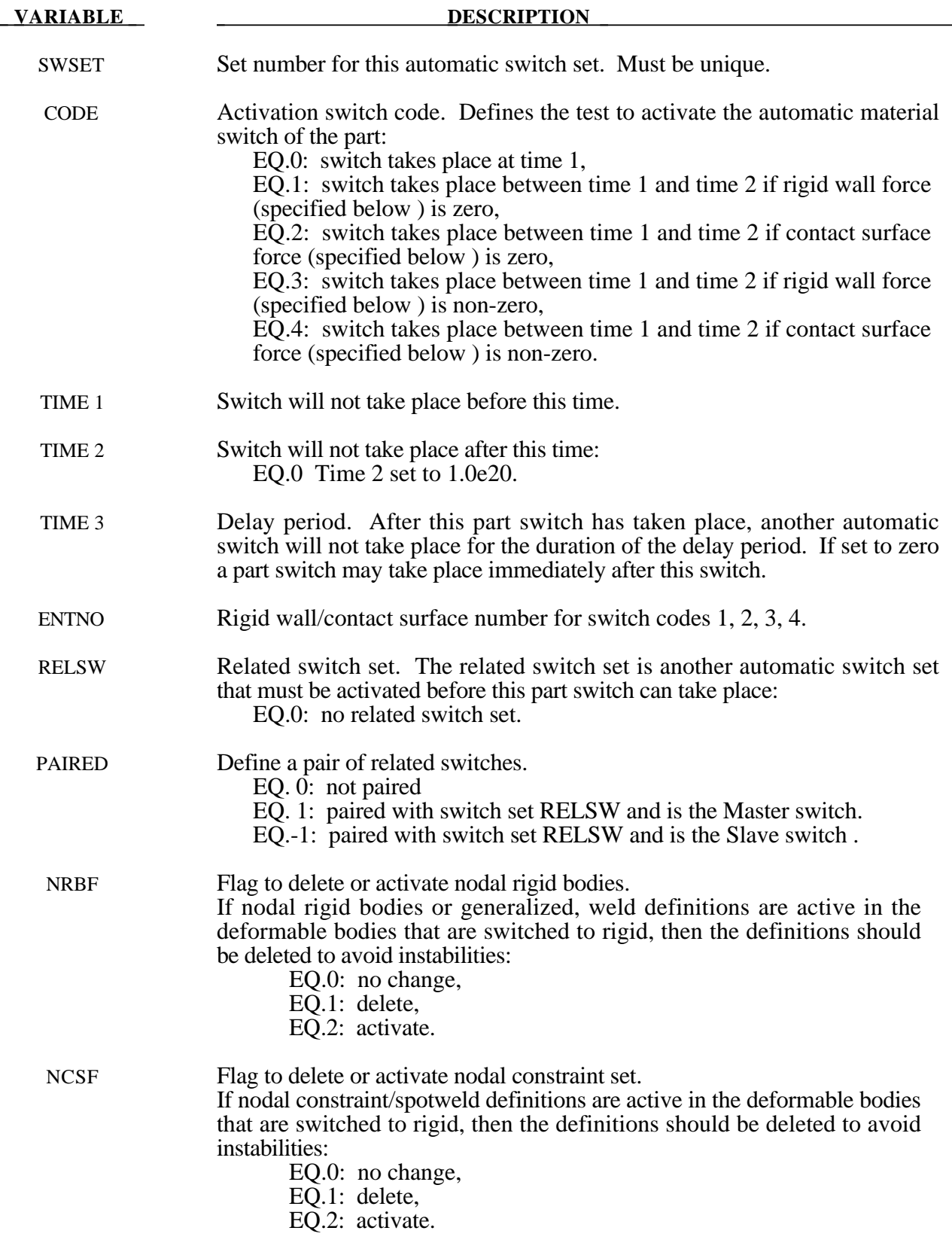

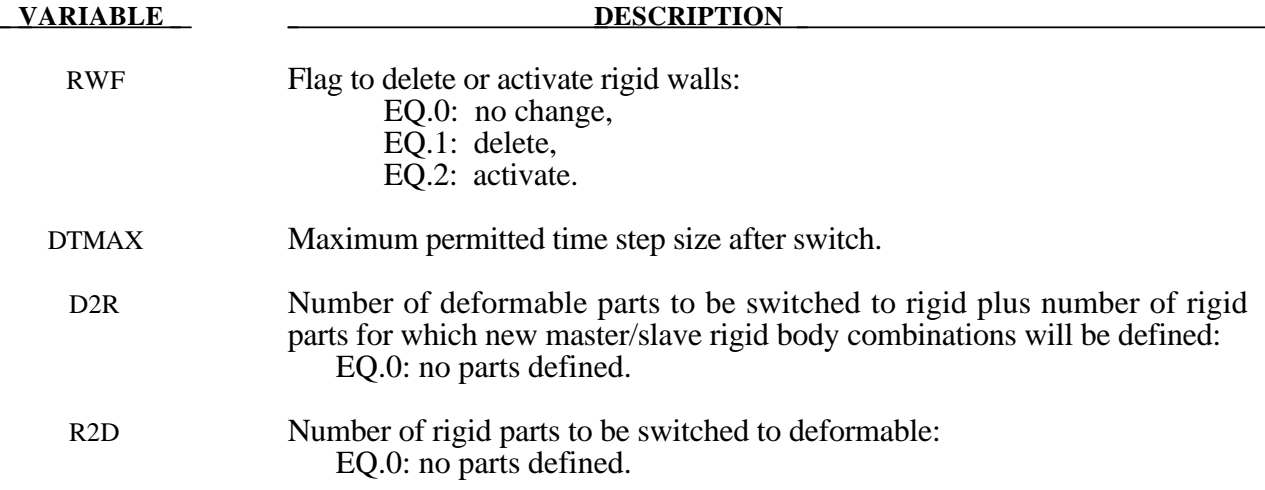

#### **Remarks:**

- 1. Only surface to surface and node to surface contacts can be used to activate an automatic part switch.
- 2. Contact surface and rigid wall numbers are the order in which they are defined in the deck. The first rigid wall and the first contact surface encountered in the input deck will have an entity number of 1.
- 3. Switch sets may be paired together to allow a pair of switches to be activated more than once. Each pair of switches should use consistant values for CODE, i.e 1&3 or 2&4. Within each pair of switches the related switch ,RELSW, should be set to the ID of the other switch in the pair. The Master switch (PAIRED  $= 1$ ) will be activated before the Slave switch  $(PAIRED = -1)$ .
- 4. If the delete switch is activated, ALL corresponding constraints are deactivated regardless of their relationshiop to a switched part. By default, constraints which are directly associated with a switched part are deactivated/activated as necessary.

\$ Define a pair or related switches that will be activated by (no)force on \$ Contact 3. To start with switch set 20 will be activated (PAIRED=1) swapping \$ the PARTS to RIGID. When the contact force is none zero switch set 10 will be \$ activated swapping the PARTS to DEFORMABLE. If the contact force returns to \$ zero switch set 20 will be activated again making the PARTS RIGID. \$ \*DEFORMABLE\_TO\_RIGID\_AUTOMATIC \$...>....1....>....2....>....3....>....4....>....5....>....6....>....7....>....8 \$ swset code time 1 time 2 time 3 entno relsw paired 20 2 3 10 1 \$ nrbf ncsf rwf dtmax D2R R2D 1 \*DEFORMABLE\_TO\_RIGID\_AUTOMATIC \$...>....1....>....2....>....3....>....4....>....5....>....6....>....7....>....8  $\frac{1}{2}$  swset code time 1 time 2 time 3 entno relsw paired<br>10 4 3 20 -1 10 4 3 20 -1 \$ nrbf ncsf rwf dtmax D2R R2D  $1$ 

## **\*DEFORMABLE\_TO\_RIGID**

Define D2R cards below:

#### **Card Format**

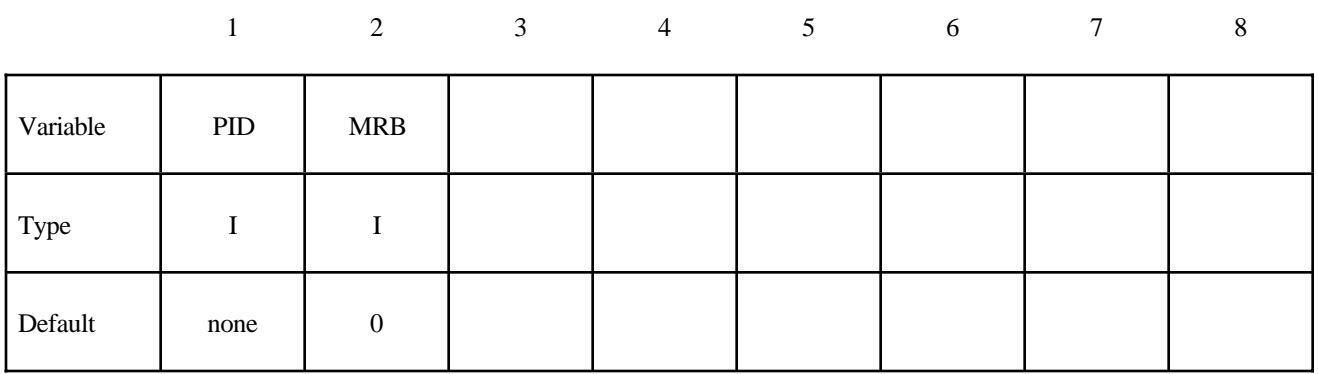

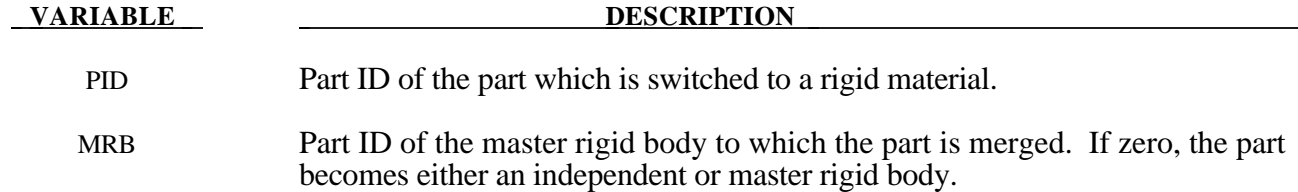

Define R2D cards below:

#### **Card Format**

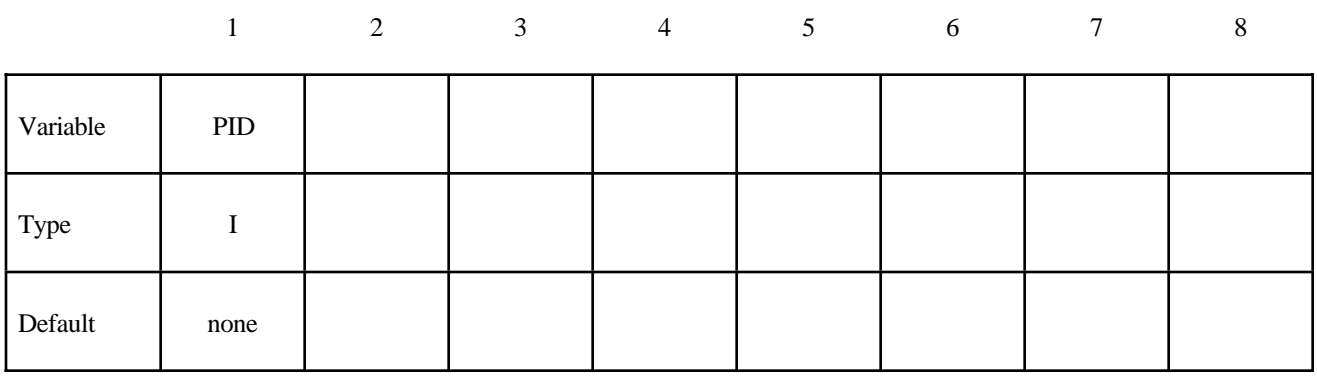

#### **VARIABLE DESCRIPTION**

PID Part ID of the part which is switched to a deformable material.

#### **\*DEFORMABLE\_TO\_RIGID\_INERTIA**

Purpose: Inertial properties can be defined for the new rigid bodies that are created when the deformable parts are switched. These can only be defined in the initial input if they are needed in a later restart. Unless these properties are defined, LS-DYNA will recompute the new rigid body properties from the finite element mesh. The latter requires an accurate mesh description. **When rigid bodies are merged to a master rigid body, the inertial properties defined for the master rigid body apply to all members of the merged set.**

#### **Card Format**

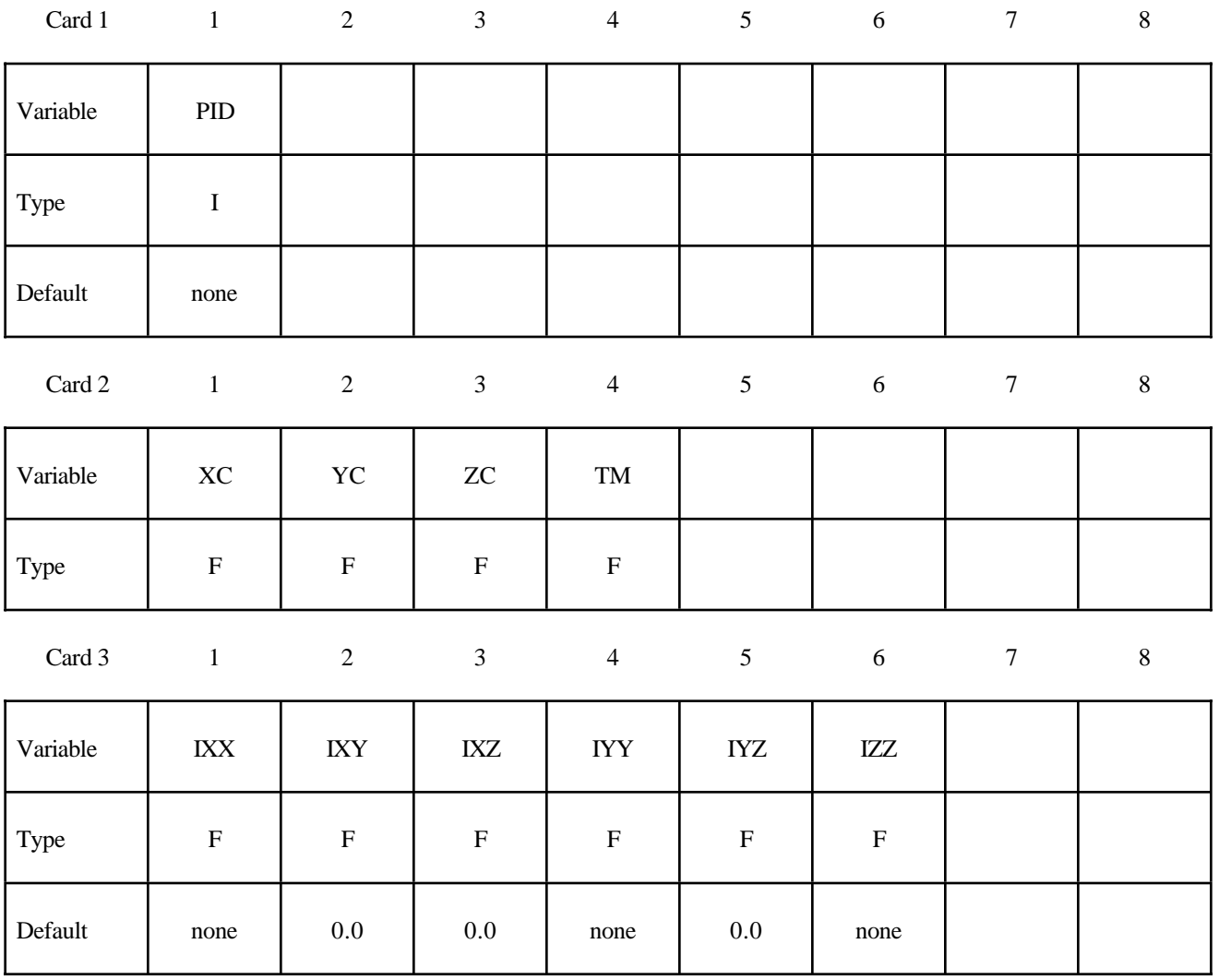

## **\*DEFORMABLE\_TO\_RIGID**

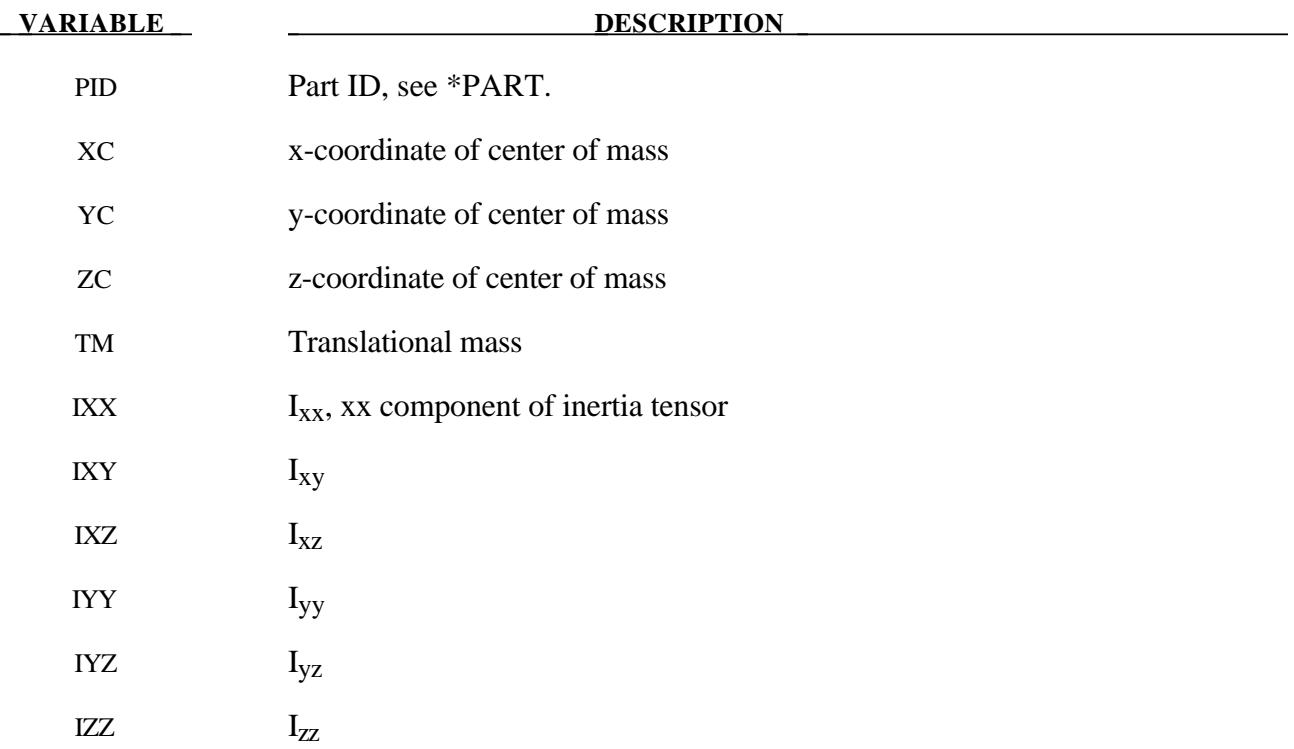

The element cards in this section are defined in alphabetical order:

**\*ELEMENT\_BEAM\_**{*OPTION*}\_{*OPTION*}

**\*ELEMENT\_DIRECT\_MATRIX\_INPUT**

**\*ELEMENT\_DISCRETE**

**\*ELEMENT\_INERTIA\_**{*OPTION*}

**\*ELEMENT\_MASS**

**\*ELEMENT\_PLOTEL**

**\*ELEMENT\_SEATBELT**

**\*ELEMENT\_SEATBELT\_ACCELEROMETER**

**\*ELEMENT\_SEATBELT\_PRETENSIONER**

**\*ELEMENT\_SEATBELT\_RETRACTOR**

**\*ELEMENT\_SEATBELT\_SENSOR**

**\*ELEMENT\_SEATBELT\_SLIPRING**

**\*ELEMENT\_SHELL\_**{*OPTION*}

**\*ELEMENT\_SOLID\_**{*OPTION*}

**\*ELEMENT\_SPH**

**\*ELEMENT\_TRIM**

**\*ELEMENT\_TSHELL**

The ordering of the element cards in the input file is competely arbitrary. An arbitrary number of element blocks can be defined preceeded by a keyword control card.

#### **\*ELEMENT\_BEAM\_**{*OPTION*}**\_**{*OPTION*}

Available options include:

#### **<BLANK>**

#### **THICKNESS or SCALAR**

**PID**

**OFFSET**

#### **ORIENTATION**

Purpose: Define two node elements including 3D beams, trusses, 2D axisymmetric shells, and 2D plane strain beam elements. The type of the element and its formulation is specified through the part ID (see \*PART) and the section ID (see \*SECTION\_BEAM).

Two alternative methods are available for defining the cross sectional property data. The THICKNESS option is provided for the user to override the \*SECTION\_BEAM data which is taken as the default if the THICKNESS option is not used. End release conditions are imposed used constraint equations, and caution must be used with this option as discussed in remark 2 below.

The PID option is used by the type 9 spot weld element only and is ignored for all other beam types. When the PID option is active an additional card is read that gives two part ID's that are tied by the spot weld element. If the PID option is inactive for the type 9 element the nodal points of the spot weld are located to the two nearest segments. The surface of each segment should project to the other and in the most typical case the node defining the weld, assuming only one node is used, should lie in the middle; however, this is not a requirement. Note that with the spotweld elements only one node is needed to define the weld, and two nodes are optional.

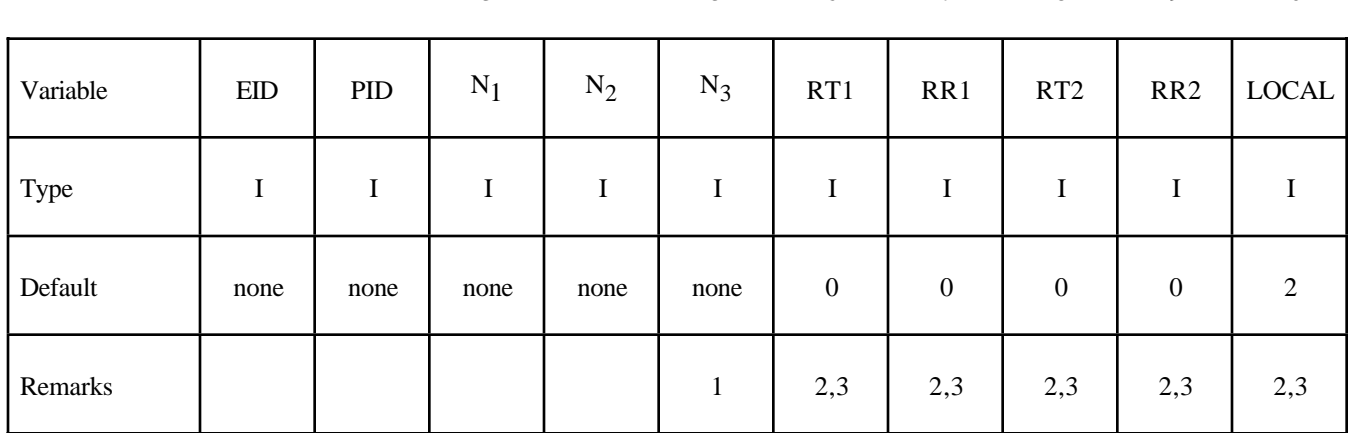

1 2 3 4 5 6 7 8 9 10

#### **Card Format (10I8)**

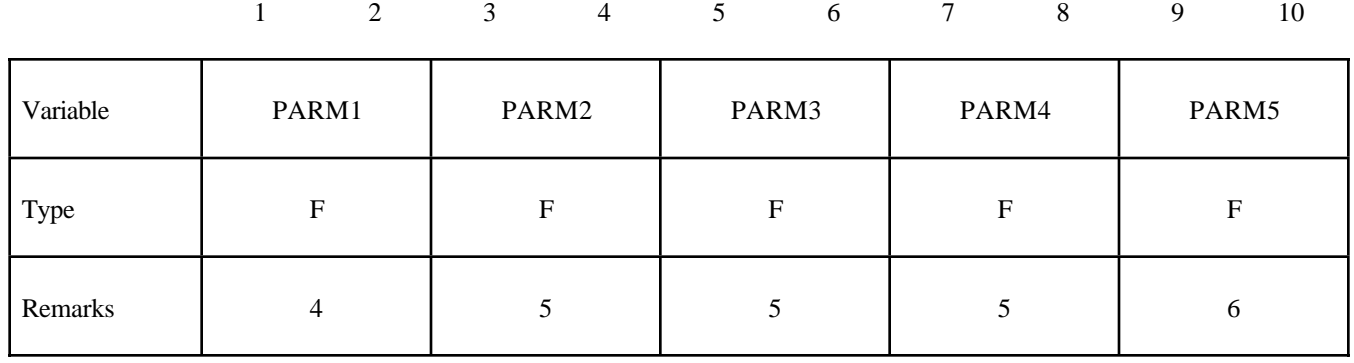

#### **Optional Card (Required if THICKNESS is specified after the keyword)**

### **Optional Card (Required if SCALAR is specified after the keyword)**

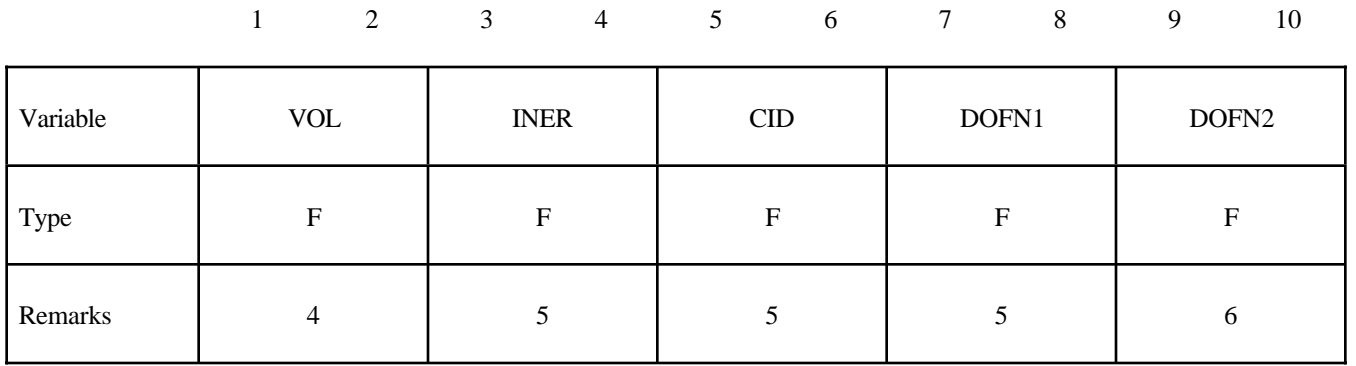

#### **Optional Card (Required if PID is specified after the keyword)**

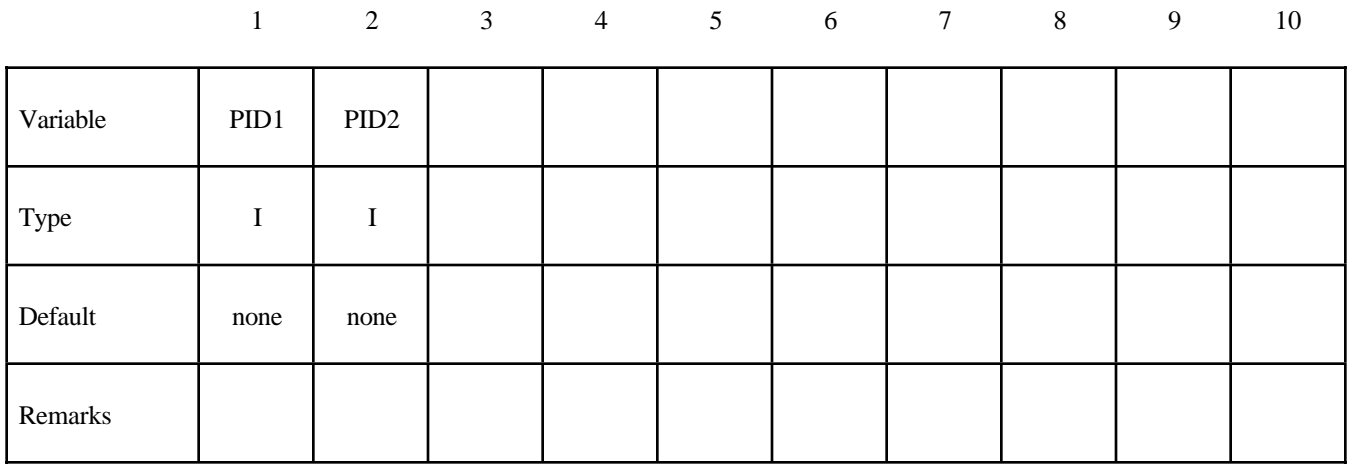

#### **Optional Card (Required if OFFSET is specified after the keyword)**

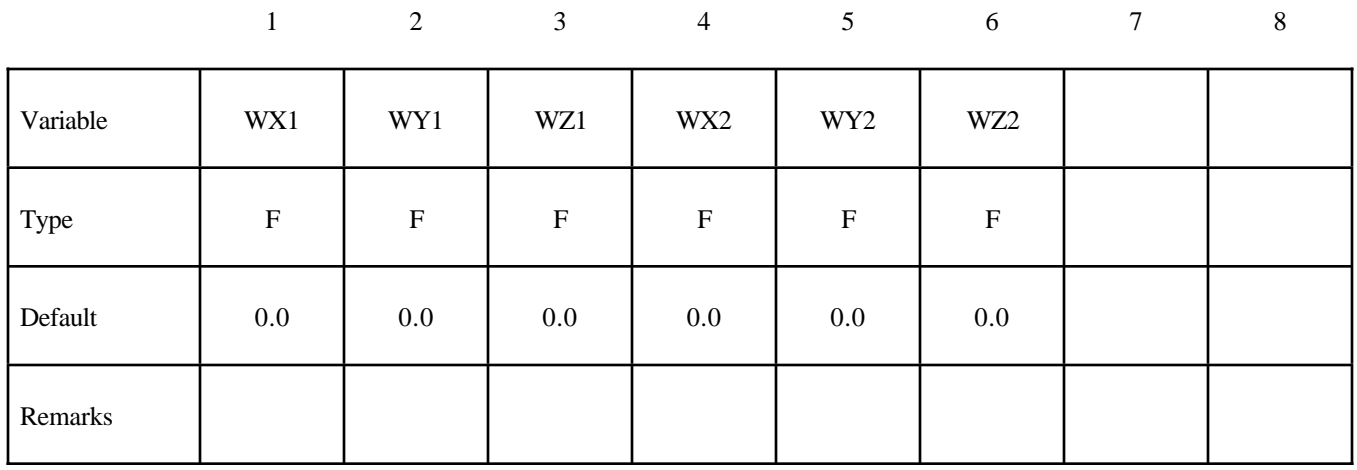

### **Optional Card (Required if ORIENTATION is specified after the keyword)**

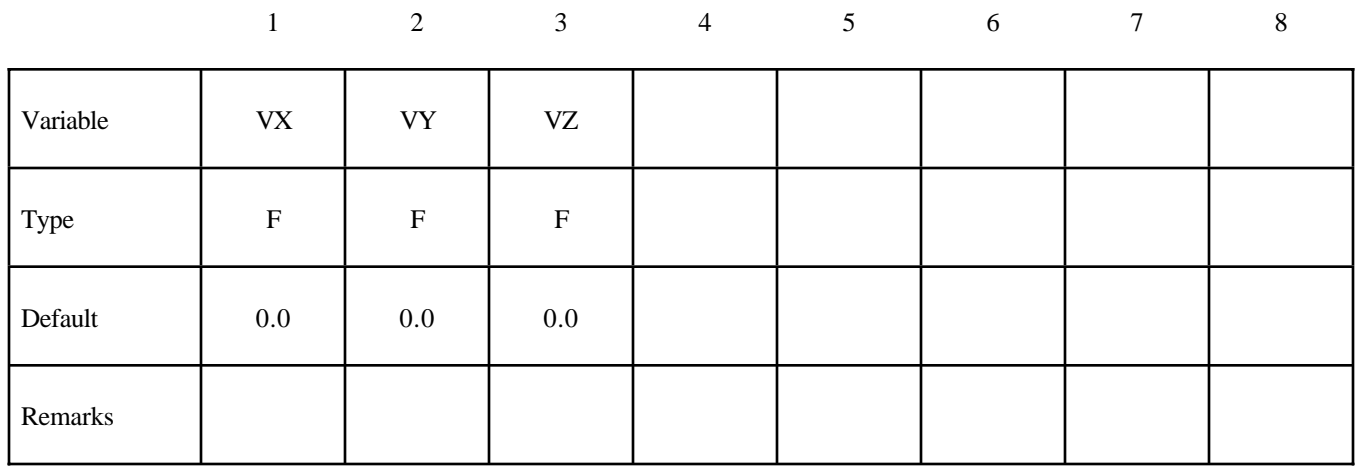

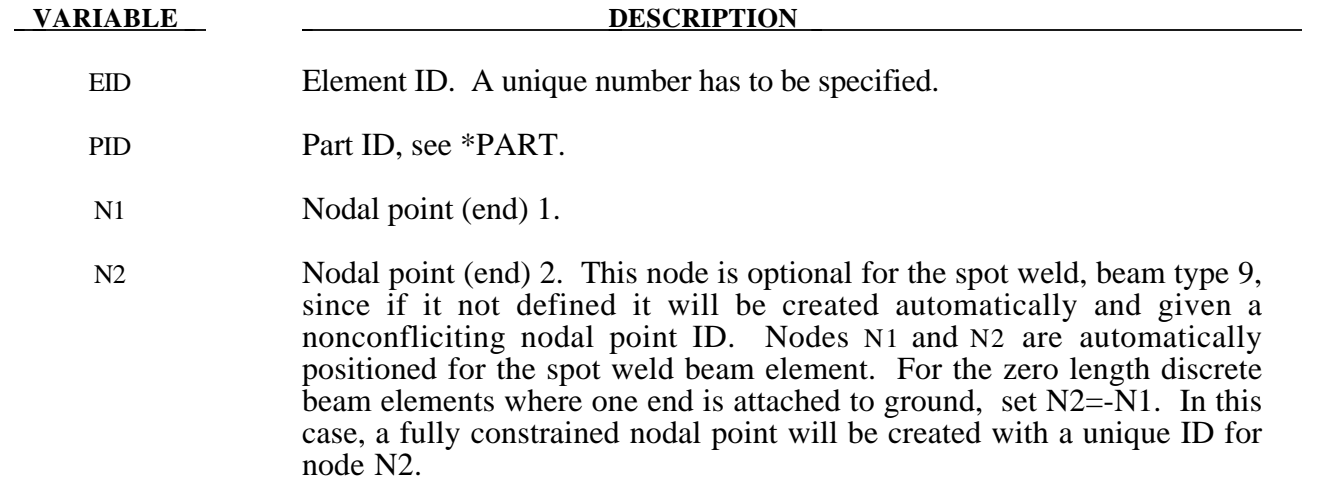

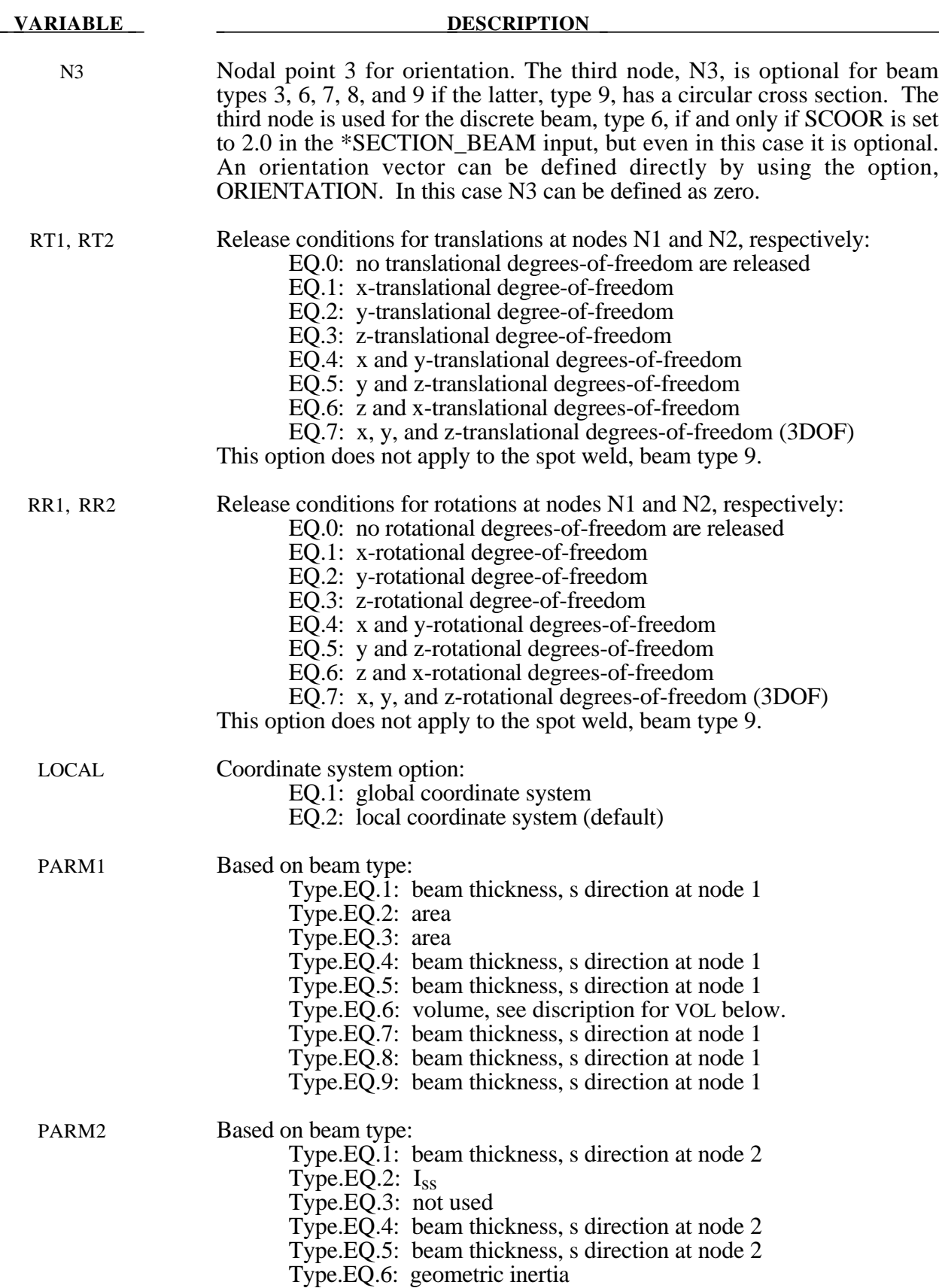

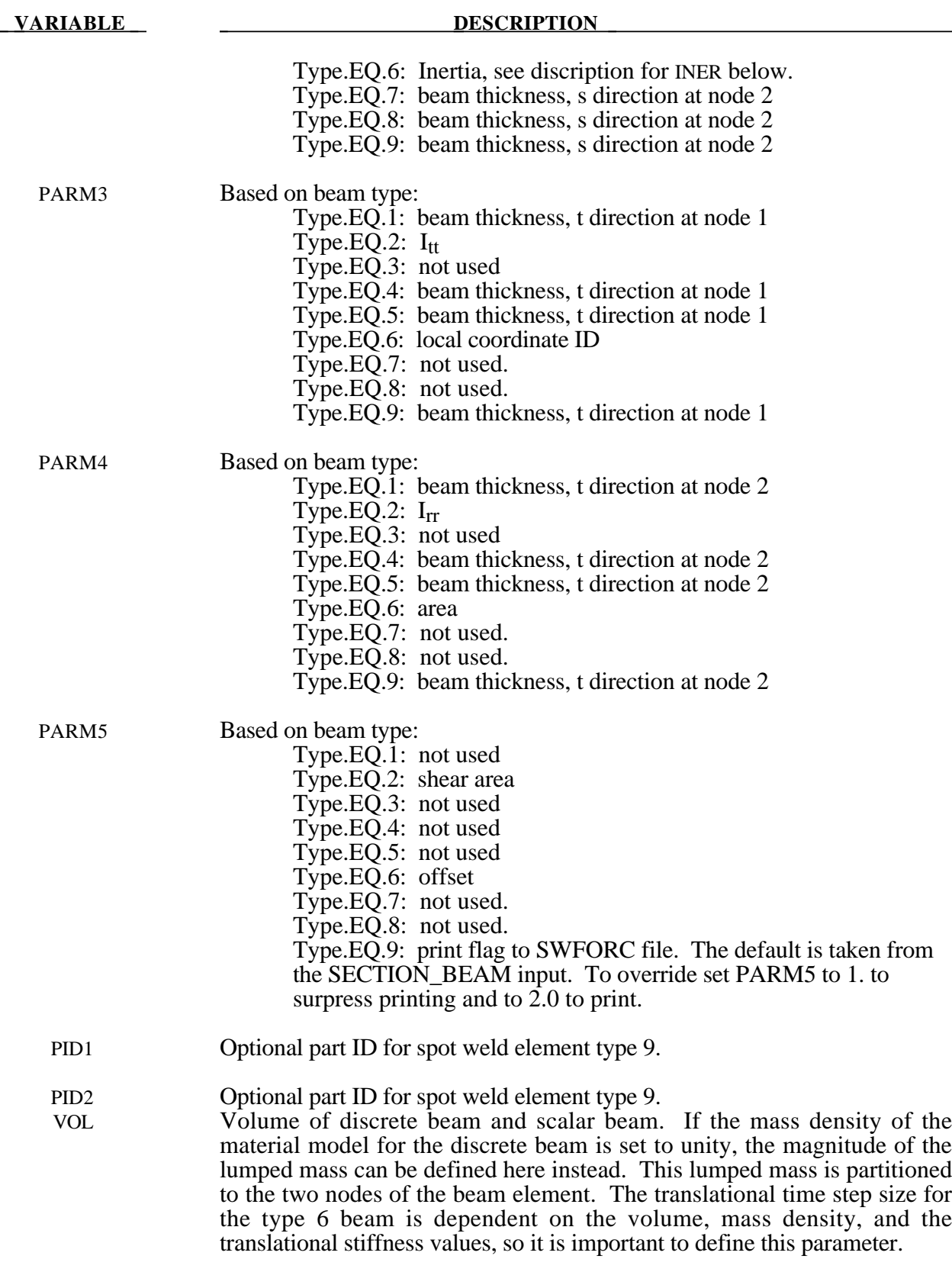

#### **VARIABLE DESCRIPTION**

Defining the volume is also essential for mass scaling if the type 6 beam controls the time step size.

- INER Mass moment of inertia for the six degree of freedom discrete beam and scalar beam. This lumped inertia is partitioned to the two nodes of the beam element. The rotational time step size for the type 6 beam is dependent on the lumped inertia and the rotational stiffness values, so it is important to define this parameter if the rotational springs are active. Defining the rotational inertia is also essential for mass scaling if the type 6 beam rotational stiffness controls the time step size.
- CID Coordinate system ID for orientation, materials type ID (66-69, 93, 95, 97, 121, 146), see \*DEFINE\_COORDINATE\_SYSTEM. If CID=0, a default coordinate system is defined in the global system or on the third node of the beam, which is used for orientation. This option is not defined for material types than act between two nodal points, such as cable elements. The coordinate system rotates with the discrete beam, see SCOOR above.
- DOFN1 Active degree-of-freedom at node 1, a number between 1 to 6 where 1 in xtranslation and 4 is x-rotation.
- DOFN2 Active degree-of-freedom at node 2, a number between 1 to 6.
- WX1-WZ1 **Offset vector at nodal point N1.**
- WX2-WZ2 Offset vector at nodal point N2.
- VX,VY, VZ Orientation vector at node N1. In this case the orientation nodal point N3, is defined as zero.

#### **Remarks**:

- 1. A plane through  $N_1$ ,  $N_2$ , and  $N_3$  defines the orientation of the principal r-s plane of the beam, see Figure 12.1.
- 2. This option applies to all three-dimensional beam elements. The released degrees-of-freedom can be either global, or local relative to the local beam coordinate system, see Figure 12.1. A local coordinate system is stored for each node of the beam element and the orientation of the local coordinate systems rotates with the node. To properly track the response, the nodal points with a released resultant are automatically replaced with new nodes to accommodate the added degrees-of-freedom. Then constraint equations are used to join the nodal points together with the proper release conditions imposed. **Consequently, nodal points which belong to beam elements which have release conditions applied cannot be subjected to other constraints such as applied displacement /velocity/acceleration boundary conditions, nodal rigid bodies, nodal constraint sets, or any of the constraint type contact definitions.** Force type loading conditions and penalty based contact algorithms may be used with this option.
- 3. Please note that this option may lead to nonphysical constraints if the translational degrees-offreedom are released, but this should not be a problem if the displacements are infinitestimal.

- 4. If the second card is not defined for the resultant beam or if the area, A, is not defined the properties are taken from the cross section cards, see \*SECTION\_BEAM.
- 5. Do not define for discrete beams (beam type 6), see \*SECTION\_BEAM.
- 6. Define for resultant beam elements only, see \*SECTION\_BEAM.
- 7. The stress resultants are output in local coordinate system for the beam. Stress information is optional and is also output in the local system for the beam.

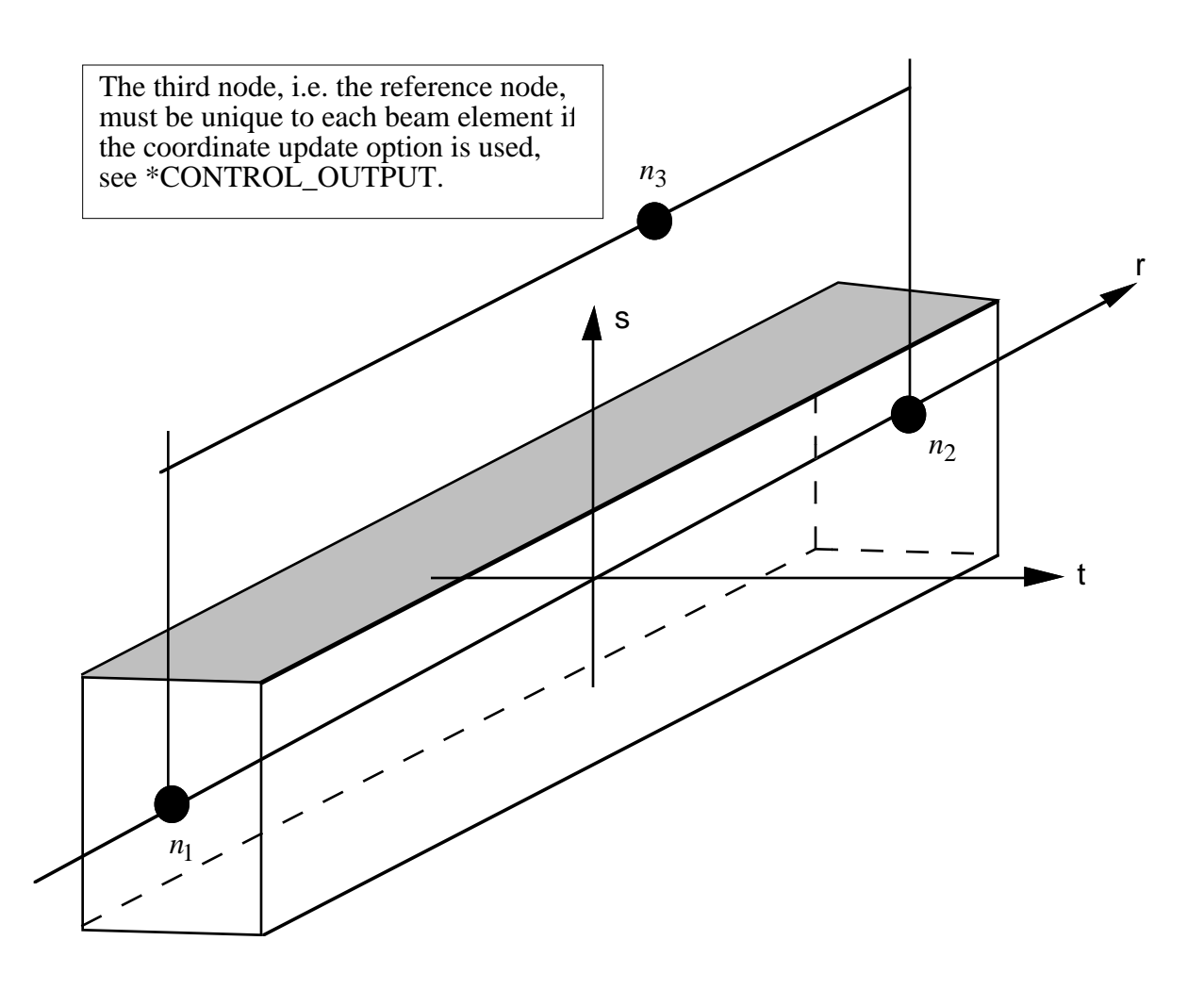

Figure 12.1. LS-DYNA beam elements. Node n<sub>3</sub> determines the initial orientation of the cross section.

#### **\*ELEMENT\_DIRECT\_MATRIX\_INPUT**

Purpose: Define an element consisting of mass, damping, and stiffness matrices in a specified file which follows the formats used in the direct matrix input, DMIG, of NASTRAN. Currently, one file format is supported corresponding to the type 6 symmetric matrix in real double-precision. The damping matrix is optional. The following three cards are required for each super element. Multiple super elements can be contained in the same file, or each superelement may be contained in a separate file. The mass matrix must contain the same number of degrees-of-freedom as the stiffness matrix, and in the explicit integration scheme for which this element is implemented, the mass matrix must also be positive definite. This element is assumed to have an arbitrary number of degrees-of-freedom and the no assumptions are made about the sparse matrix structure of the matricies that comprise this element. The degrees-of-freedom for this element may consist of generalized coordinates as well as nodal point quantities. *In the current implementation the superements must be disjoint for explicit calculations.* For implicit applications the superelements may share boundary nodes.

#### **Card Format (I10)**

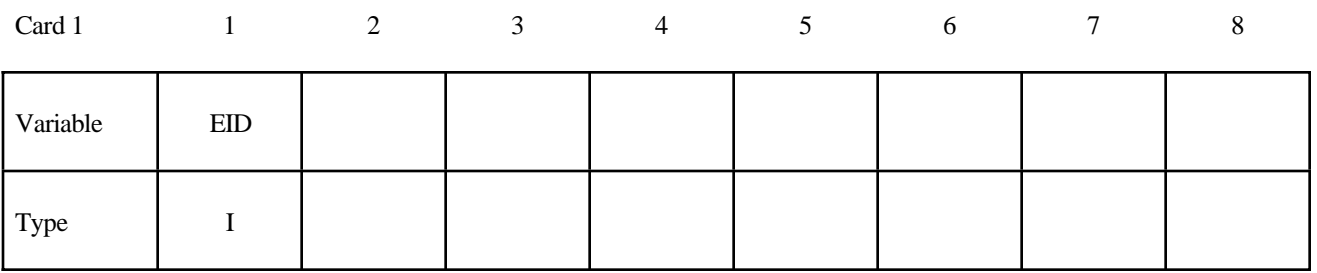

#### **Card Format (A80)**

Card 2

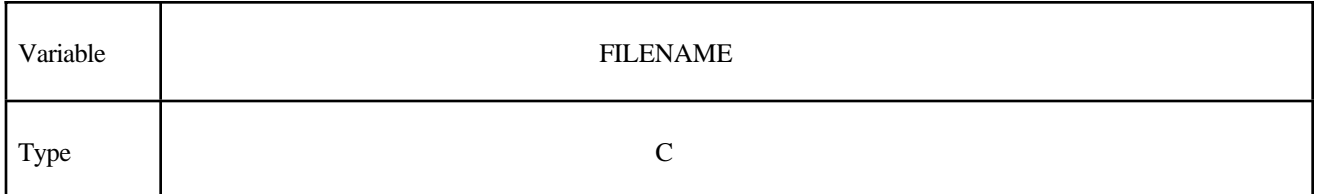

#### **Card Format (3A10)**

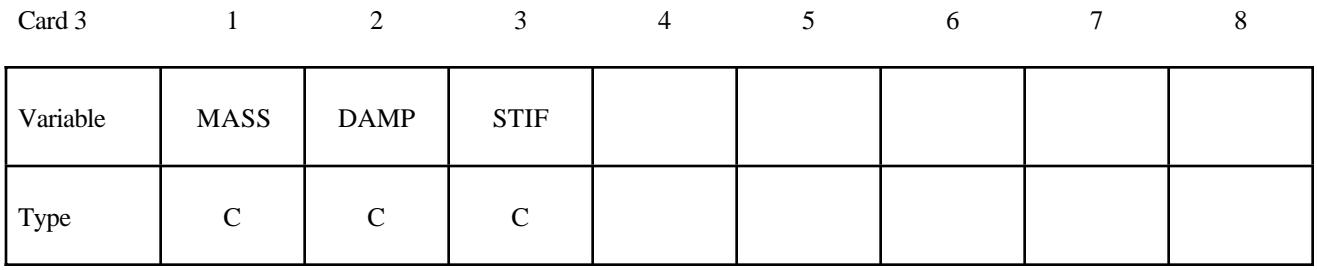

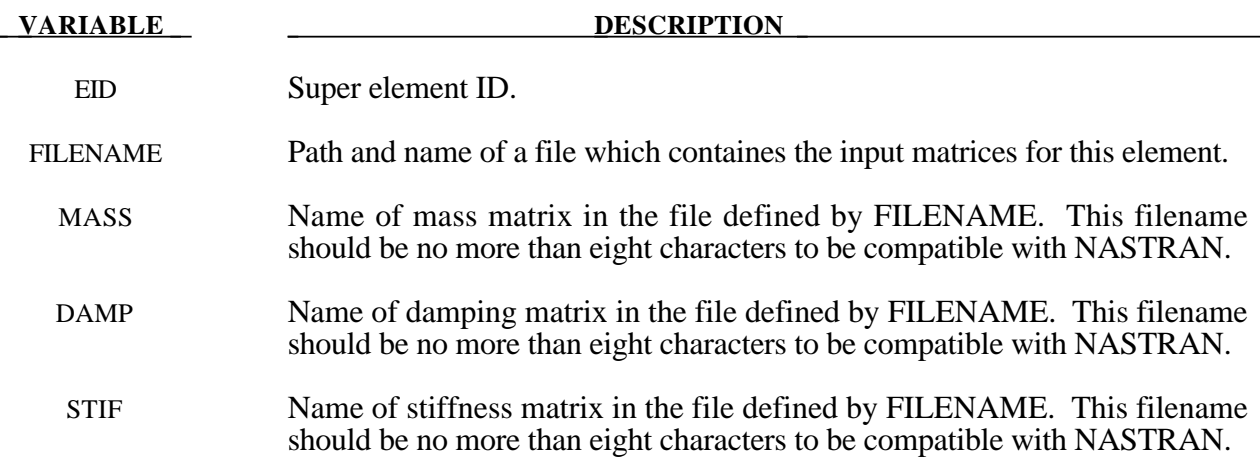

#### **\*ELEMENT\_DISCRETE**

Purpose: Define a discrete (spring or damper) element between two nodes or a node and ground. It is recommended that beam type 6, see \*ELEMENT\_BEAM and SECTION\_BEAM, be used whenever possible, especially if orientation is specified. The latter option tends to be more accurate and cost effective. The \*ELEMENT\_DISCRETE option is no longer being developed and extended.

Note: These elements enter into the time step calculations. Care must be taken to ensure that the nodal masses connected by the springs and dampers are defined and unrealistically high stiffness and damping values must be avoided. **All rotations are in radians**.

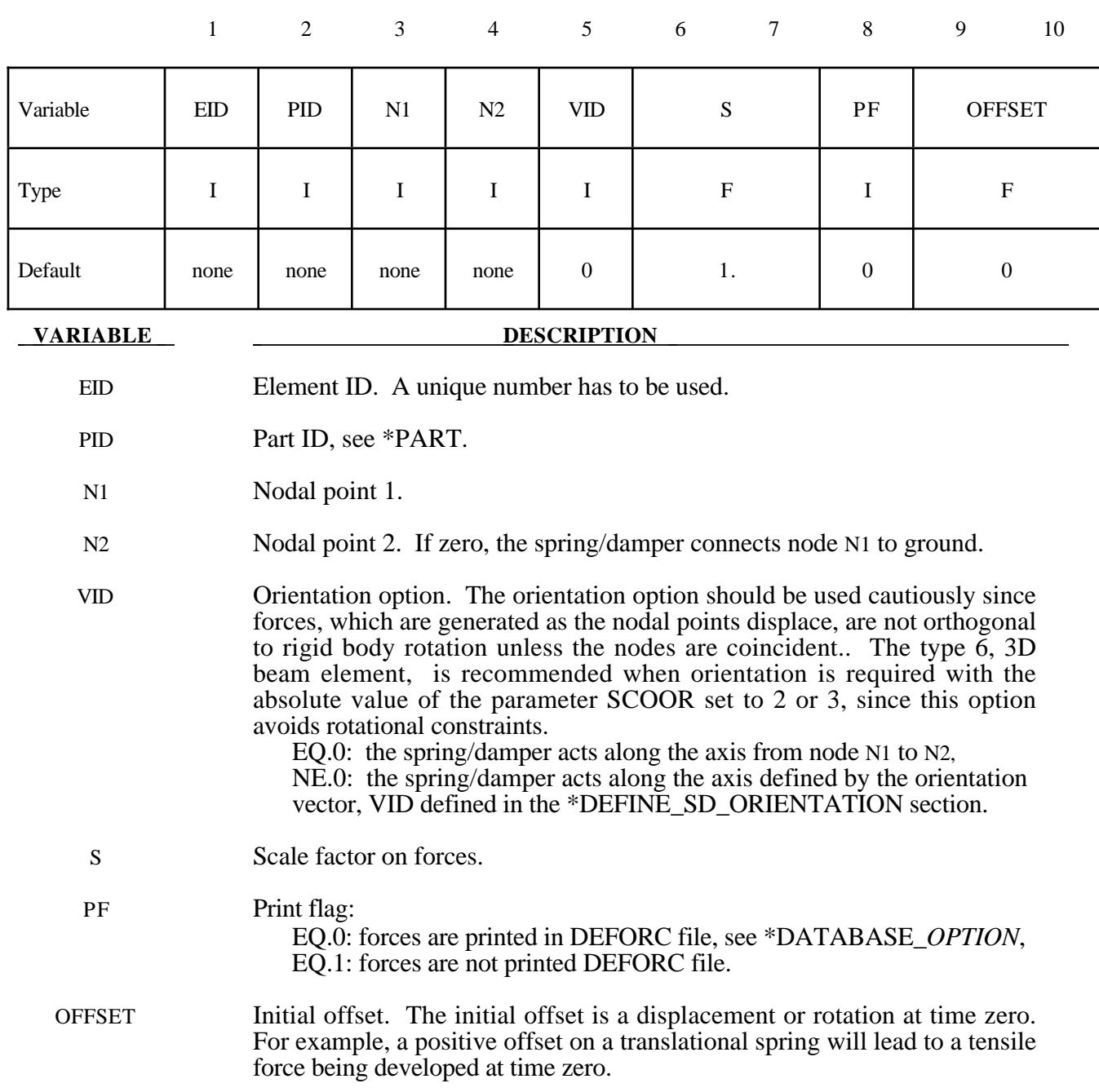

**Card Format (5I8,E16.0,I8,E16.0)**

#### **\*ELEMENT\_INERTIA\_**{*OPTION*}

One option is available:

#### **<BLANK>**

#### **OFFSET**

to allow the lumped mass and inertia tenson to be offset from the nodal point. The nodal point can belong to either a deformable or rigid node.

Purpose: Define a lumped inertia element assigned to a nodal point.

Remarks  $\begin{array}{|c|c|c|c|c|c|c|c|} \hline \end{array}$  2  $\begin{array}{|c|c|c|c|c|} \hline 2 & 2 & 2 & 2 \ \hline \end{array}$ 

#### **Card Format (3I8)**

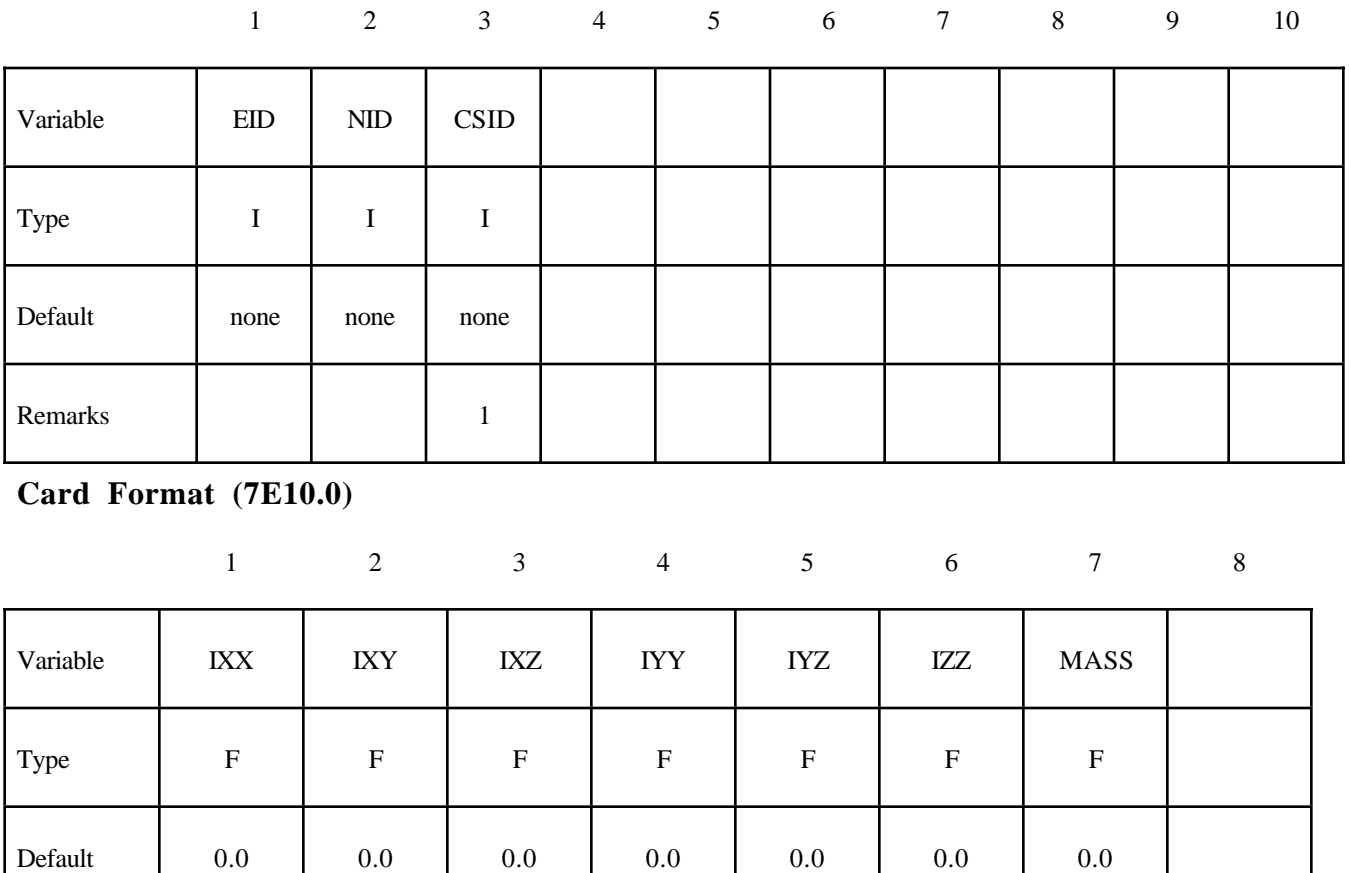

#### **Card Format (3E10.0) Define if and only if the OFFSET option is active.**

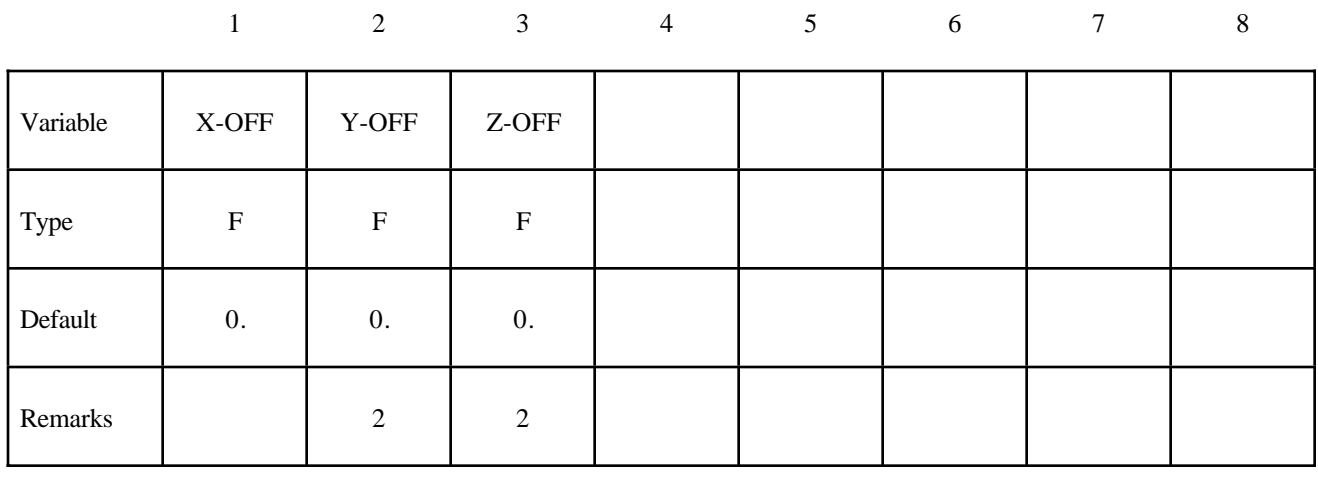

#### **VARIABLE DESCRIPTION**

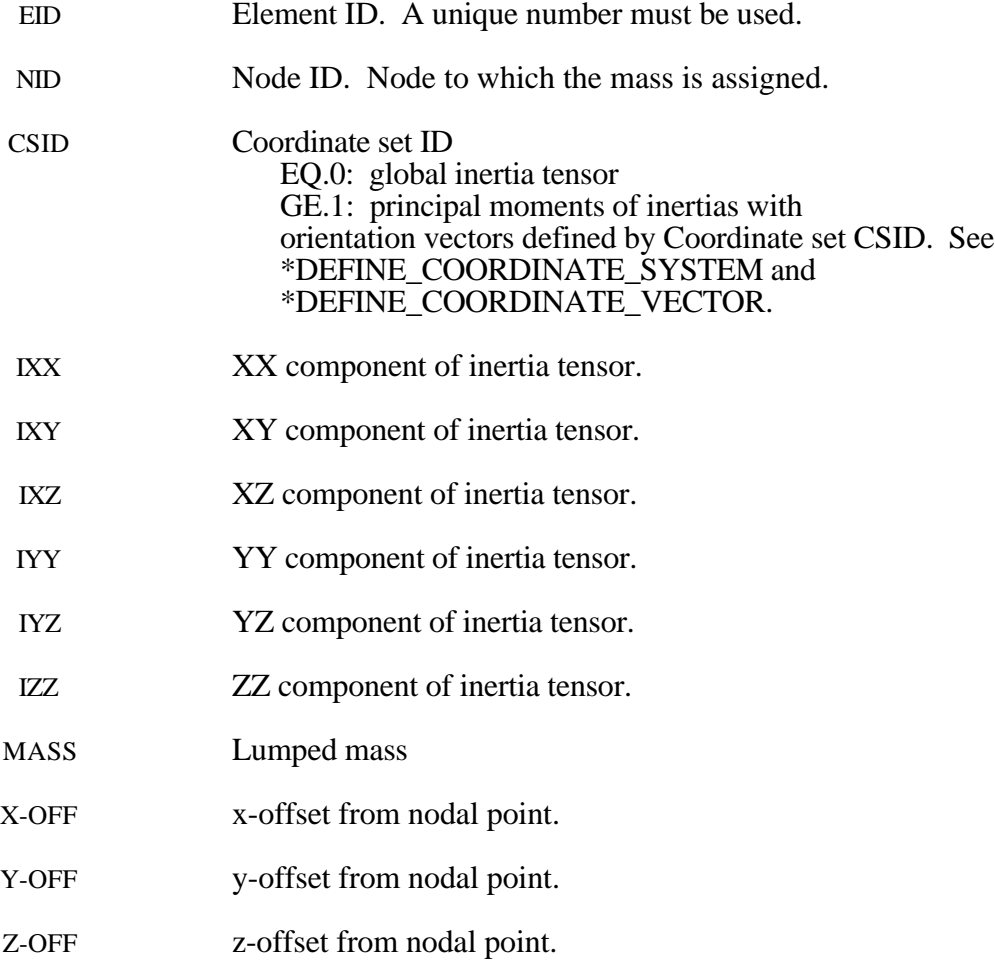

#### **Remarks:**

- 1. The coordinate system cannot be defined using the option \*DEFINE\_COORDINATE\_NODE for this element.
- 2. If CSID is defined then IXY, IXZ and IYZ are set to zero. The nodal inertia tensor must be positive definite, i.e., its determinant must be greater than zero, since its inverse is required. This check is done after the nodal inertia is added to the defined inertia tensor.

#### **\*ELEMENT\_MASS**

Purpose: Define a lumped mass element assigned to a nodal point .

#### **Card Format (2I8,E16.0)**

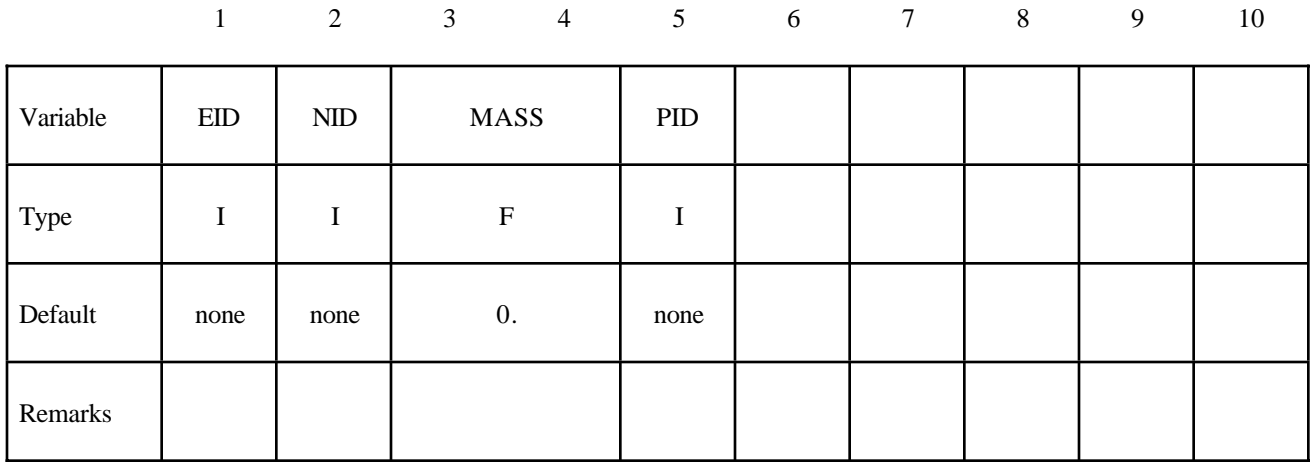

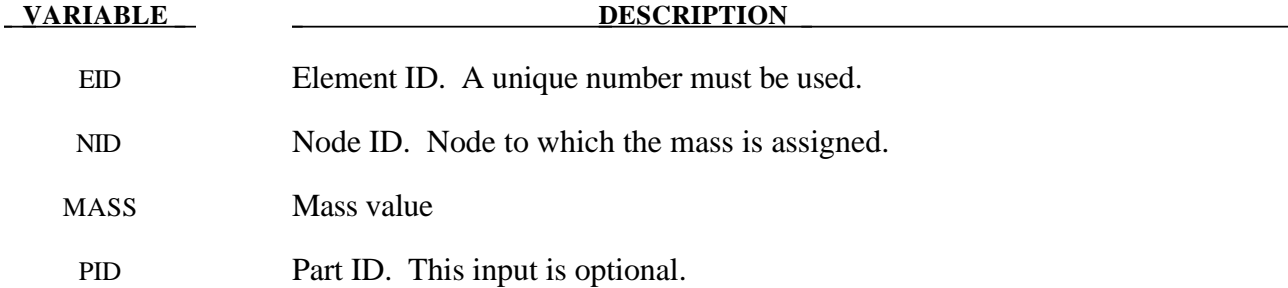

#### **\*ELEMENT\_PLOTEL**

Purpose: Define a null beam element for visualization.

#### **Card Format (3I8)**

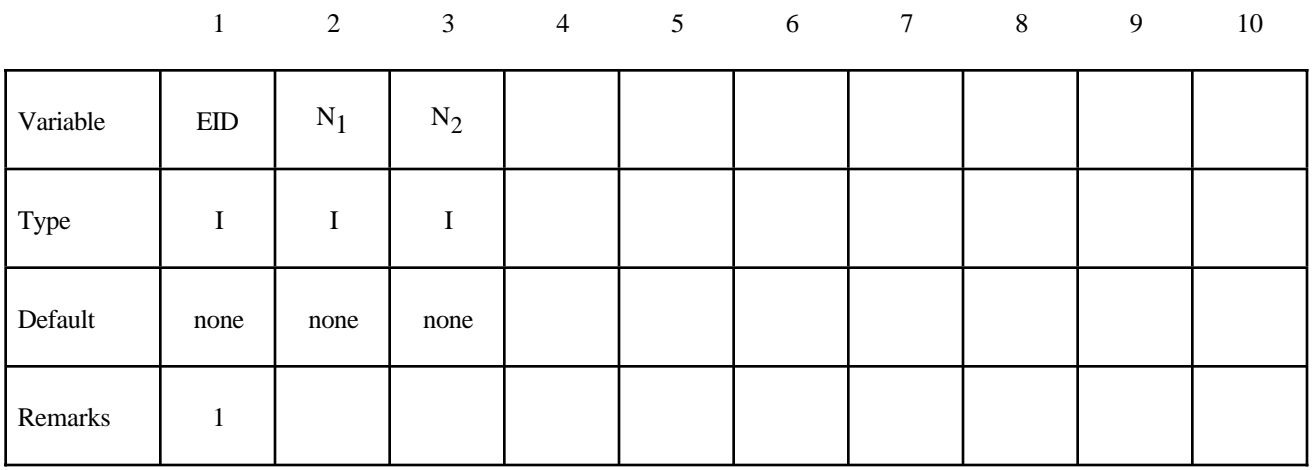

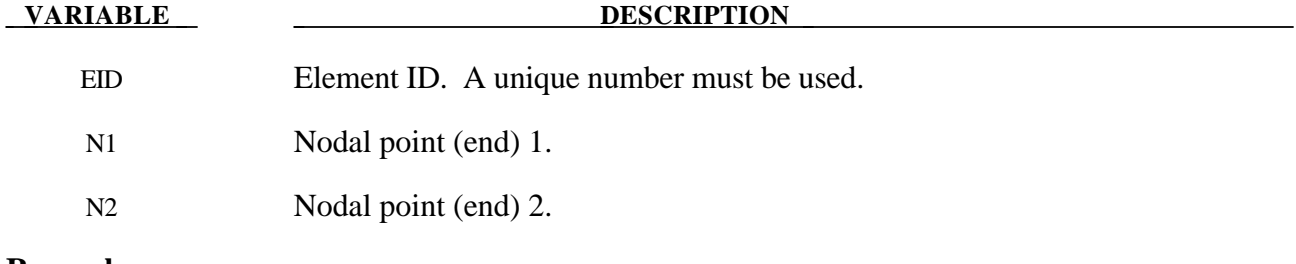

#### **Remarks:**

- 1. Part ID, 10000000, is assigned to PLOTEL elements.
- 2. PLOTEL element ID's must be unquie with respect to other beam elements.

#### **\*ELEMENT\_SEATBELT**

Purpose: Define a seat belt element.

#### **Card Format (5I8,E16.0)**

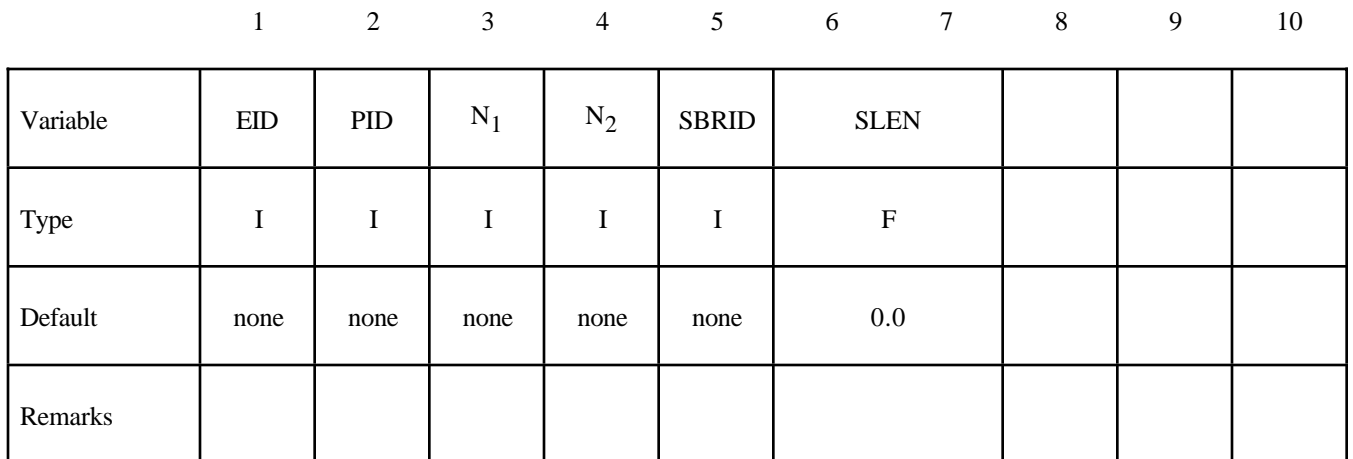

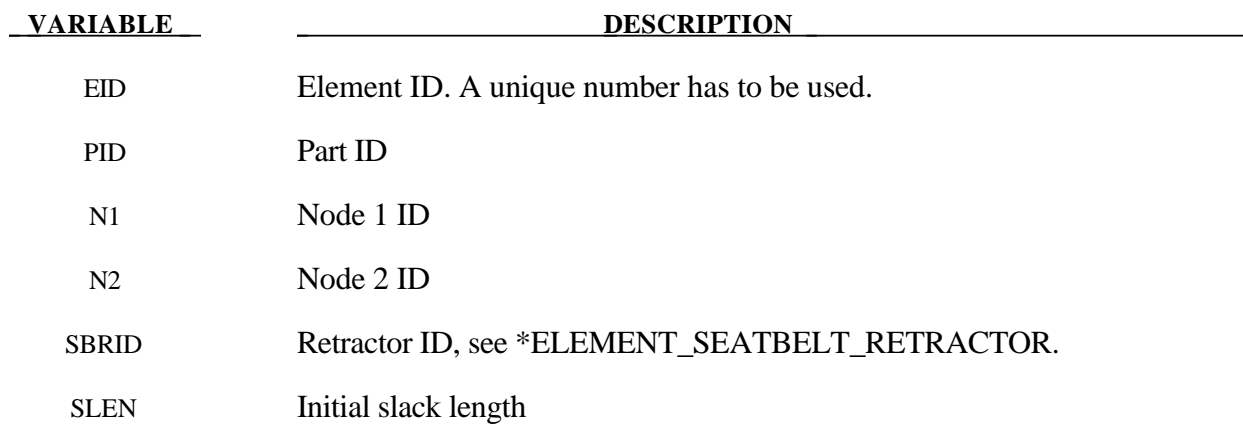

#### **Remarks:**

- 1. The retractor ID should be defined only if the element is initially **inside** a retractor, see \*ELEMENT\_SEATBELT\_RETRACTOR.
- 2. Belt elements are single degree of freedom elements connecting two nodes. When the strain in an element is positive (i.e. the current length is greater then the unstretched length), a tension force is calculated from the material characteristics and is applied along the current axis of the element to oppose further stretching. The unstretched length of the belt is taken as the initial distance between the two nodes defining the position of the element plus the initial slack length.

#### **\*ELEMENT\_SEATBELT\_ACCELEROMETER**

Purpose: Define seat belt accelerometer. The accelerometer is fixed to a rigid body containing the three nodes defined below. Whenever computed accelerations are compared to experimental results or whenever computed accelerations are compared between different runs, accelerometers are essential. Raw nodal accelerations contain considerable numerical noise and their comparisons are generally meaningless and, therefore, misleading.

#### **Card Format**

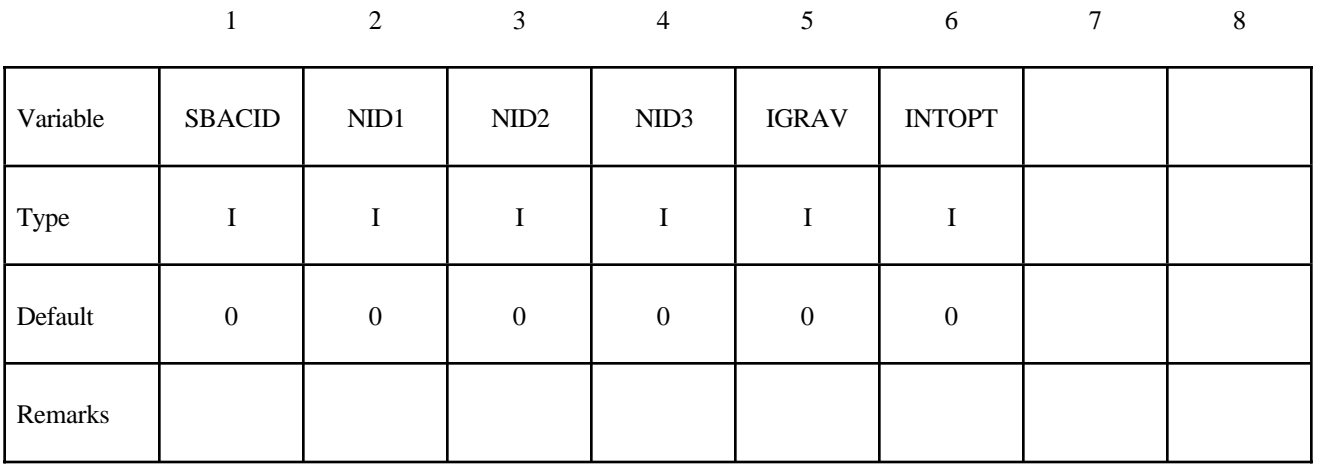

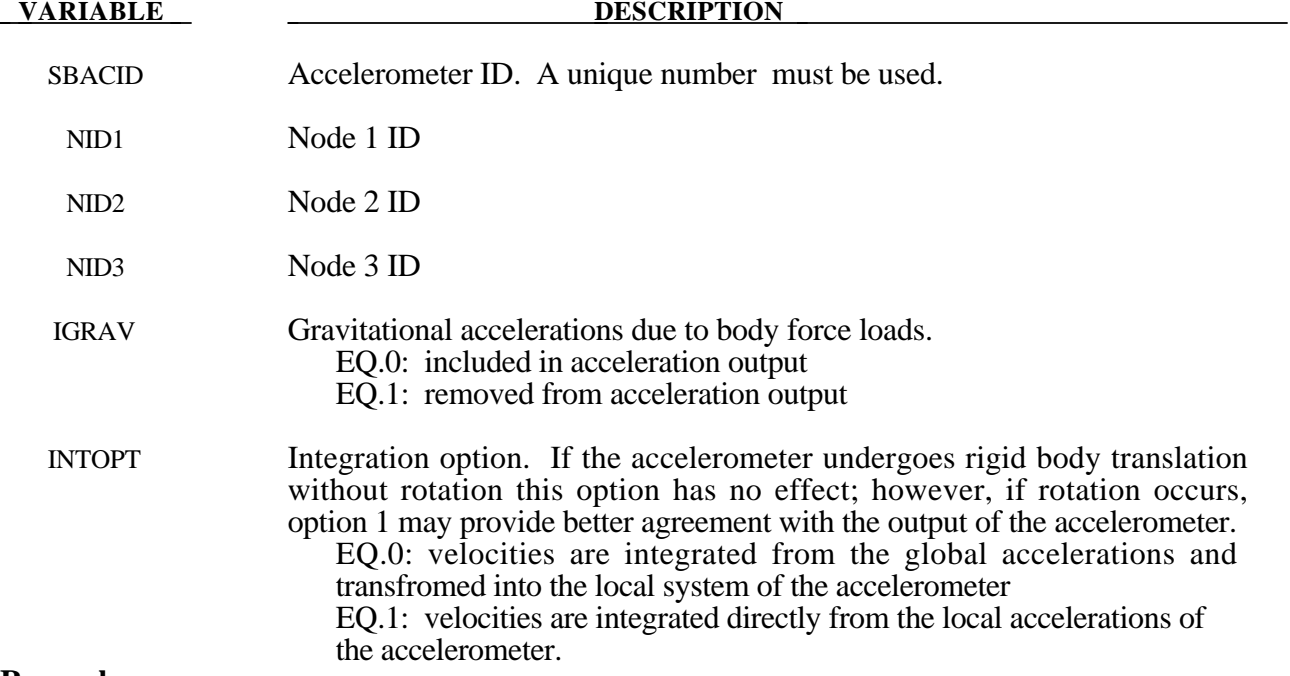

#### **Remarks:**

The presence of the accelerometer means that the accelerations and velocities of node 1 will be output to **all** output files in local instead of global coordinates.

The local coordinate system is defined by the three nodes as follows:

- local **x** from node 1 to node 2,
- local **z** perpendicular to the plane containing nodes, 1, 2, and 3 ( $z = x \times a$ ), where **a** is from node 1 to node 3),
- local  $y = z \times x$ .

The three nodes should all be part of the same rigid body. The local axis then rotates with the body.

#### **\*ELEMENT\_SEATBELT\_PRETENSIONER**

Purpose: Define seat belt pretensioner. A combination with sensors and retractors is also possible.

### **Card Format**

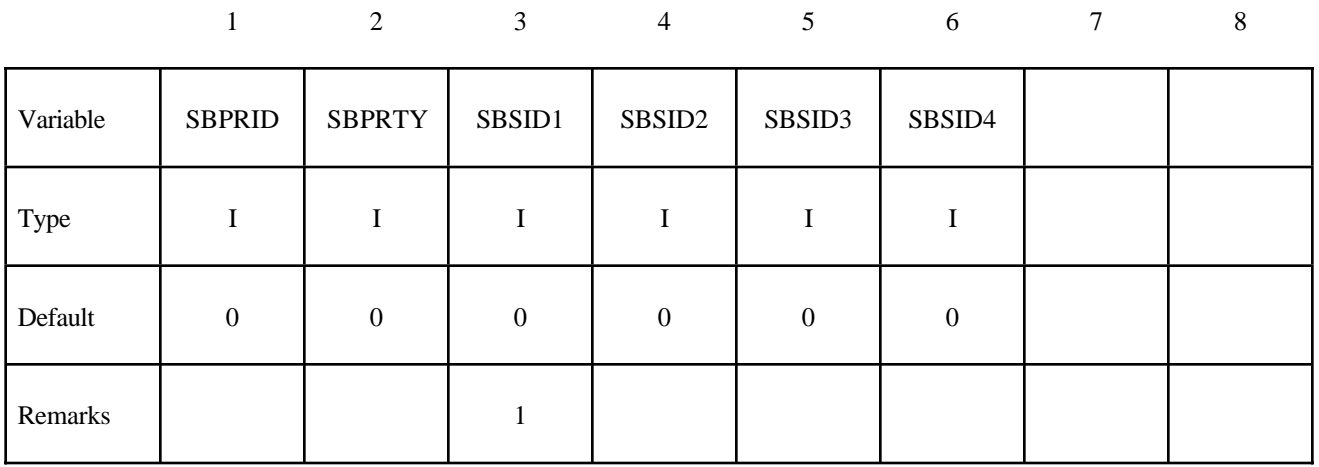

#### **Second Card**

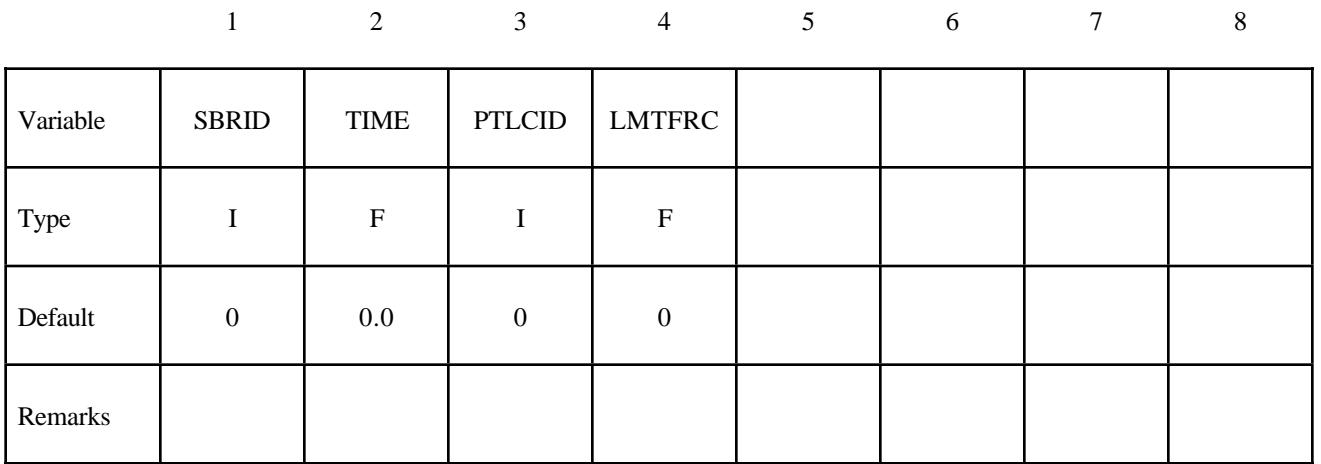

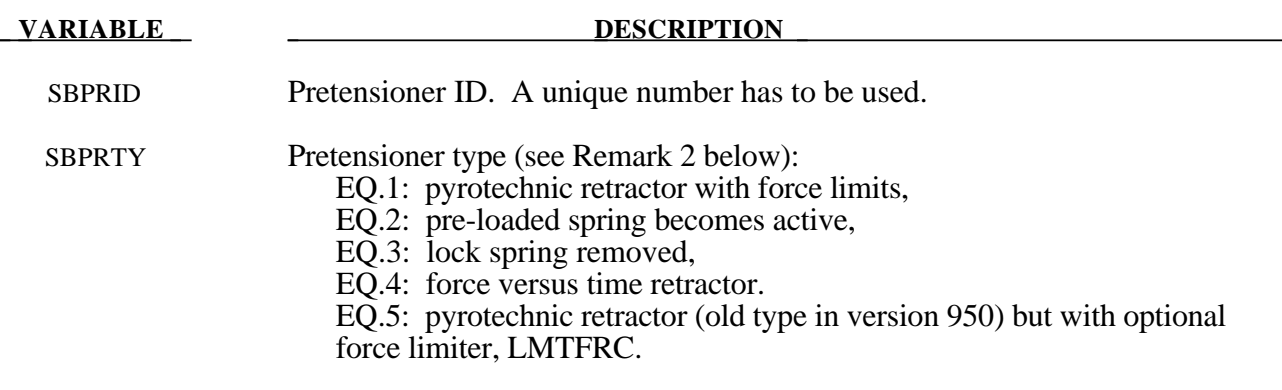

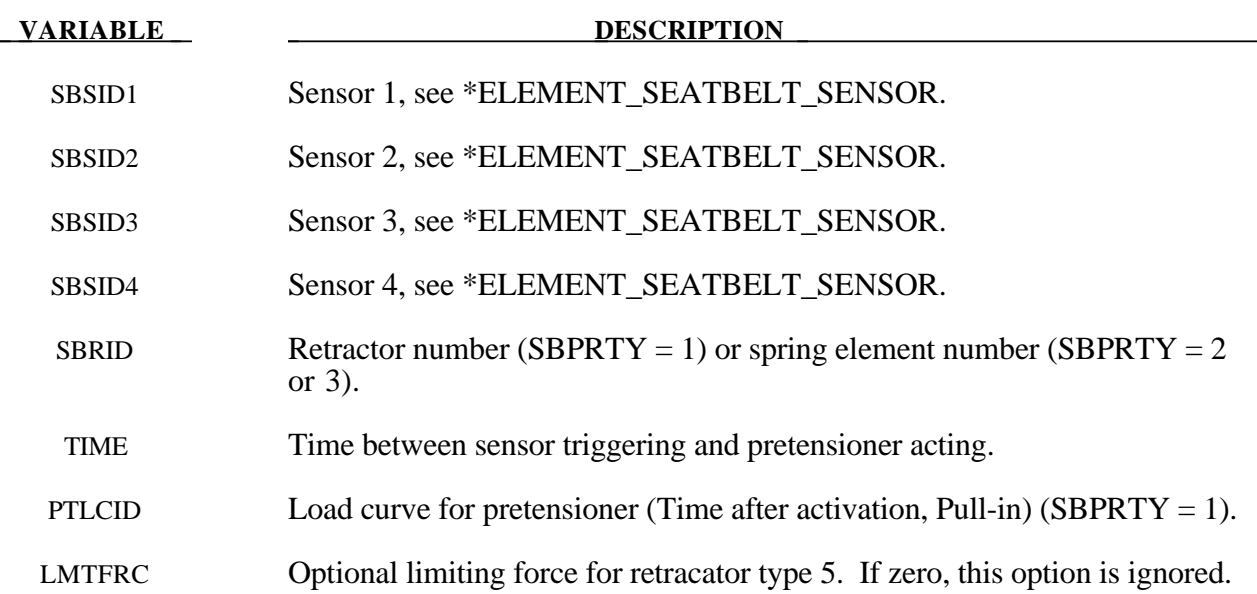

#### **Remarks:**

1. At least one sensor should be defined.

Pretensioners allow modeling of five types of active devices which tighten the belt during the initial stages of a crash. Types 1 and 5 represent a pyrotechnic device which spins the spool of a retractor, causing the belt to be reeled in. The user defines a pull-in versus time curve which applies once the pretensioner activates. Types 2 and 3 represent preloaded springs or torsion bars which move the buckle when released. The pretensioner is associated with any type of spring element including rotational. Note that the preloaded spring, locking spring and any restraints on the motion of the associated nodes are defined in the normal way; the action of the pretensioner is merely to cancel the force in one spring until (or after) it fires. With the second type, the force in the spring element is canceled out until the pretensioner is activated. In this case the spring in question is normally a stiff, linear spring which acts as a locking mechanism, preventing motion of the seat belt buckle relative to the vehicle. A preloaded spring is defined in parallel with the locking spring. This type avoids the problem of the buckle being free to 'drift' before the pretensioner is activated. Type 4, a force type, is described below.

To activate the pretensioner, the following sequence of events must occur:

- 1. Any one of up to four sensors must be triggered.
- 2. Then a user-defined time delay occurs.
- 3. Then the pretensioner acts.
- 2. In the 950 version of LS-DYNA, there are three types of seatbelt pretensioners that can be simulated. Types 2 and 3 are simple triggers for activating or deactivating springs, which then pull on the buckle. No changes have been made to these, and they are not discussed here. The type 1 pretensioner is intended to simulate a pyrotechnic retractor. The user inputs a load curve describing the pull-in of the pretensioner as a function of time. This pretensioner type interacts with the retractor, forcing it to pull in the amount of belt indicated. It works well, and does
exactly what it says it will do, but it can be difficult to use in practice. The reason for this is that it has no regard for the forces being exerted on the belt. If a pull-in of 20mm is specified at a particular time, then 20mm of belt will be pulled in, even if this results in unrealistic forces in the seatbelt. Furthermore, there was no explicit way to turn this pretensioner off. Once defined, it overrode the retractor completely, and the amount of belt passing into or out of the retractor depended solely on the load curve specified.

In the 970 version of LS-DYNA, the behavior of the type 1 pretensioner was changed due to user feedback regarding these shortcomings. The behavior now is fundamentally simpler, though a bit confusing to explain. Each retractor has a loading (and optional unloading) curve that describes the force on the belt element as a function of the amount of belt that has been pulled out of the retractor since the retractor locked. The new type 1 pretensioner acts as a shift of this retractor load curve. An example will make this clear. Suppose at a particular time that 5mm of belt material has left the retractor. The retractor will respond with a force corresponding to 5mm pull-out on it's loading curve. But suppose this retractor has a type 1 pretensioner defined, and at this instant of time the pretensioner specifies a pull-in of 20mm. The retractor will then respond with a force that corresponds to  $(5 \text{mm} + 20 \text{mm})$  on it's loading curve. This results in a much larger force. The effect can be that belt material will be pulled in, but unlike in the 950 version, there is no guarantee. The benefit of this implementation is that the force vs. pull-in load curve for the retractor is followed and no unrealistic forces are generated. Still, it may be difficult to produce realistic models using this option, so two new types of pretensioners have been added. These are available in 970 versions 1300 and later.

The type 4 pretensioner takes a force vs. time curve, See Figure 12.2. Each time step, the retractor computes the desired force without regard to the pretensioner. If the resulting force is less than that specified by the pretensioner load curve, then the pretensioner value is used instead. As time goes on, the pretensioner load curve should drop below the forces generated by the retractor, and the pretensioner is then essentially inactive. This provides for good control of the actual forces, so no unrealistic values are generated. The actual direction and amount of belt movement is unspecified, and will depend on the other forces being exerted on the belt. This is suitable when the force the pretensioner exerts over time is known.

The type 5 pretensioner is essentially the same as the old type 1 pretensioner, but with the addition of a force limiting value. The pull-in is given as a function of time, and the belt is drawn into the retractor exactly as desired. However, if at any point the forces generated in the belt exceed the pretensioner force limit, then the pretensioner is deactivated and the retractor takes over. In order to prevent a large discontinuity in the force at this point, the loading curve for the retractor is shifted (in the abscissa) by the amount required to put the current (pull-out, force) on the load curve. For example, suppose the current force is 1000, and the current pullout is -10 (10mm of belt has been pulled IN by the pretensioner). If the retractor would normally generate a force of 1000 after 25mm of belt had been pulled OUT, then the load curve is shifted to the left by 35, and remains that way for the duration of the calculation. So that at the current pull in of 10, it will generate the force normally associated with a pull out of 25. If the belt is reaches a pull out of 5, the force will be as if it were pulled out 40 (5 + the shift of 35), and so on. This option is included for those who liked the general behavior of the old type 1 pretensioner, but has the added feature of the force limit to prevent unrealistic behavior.

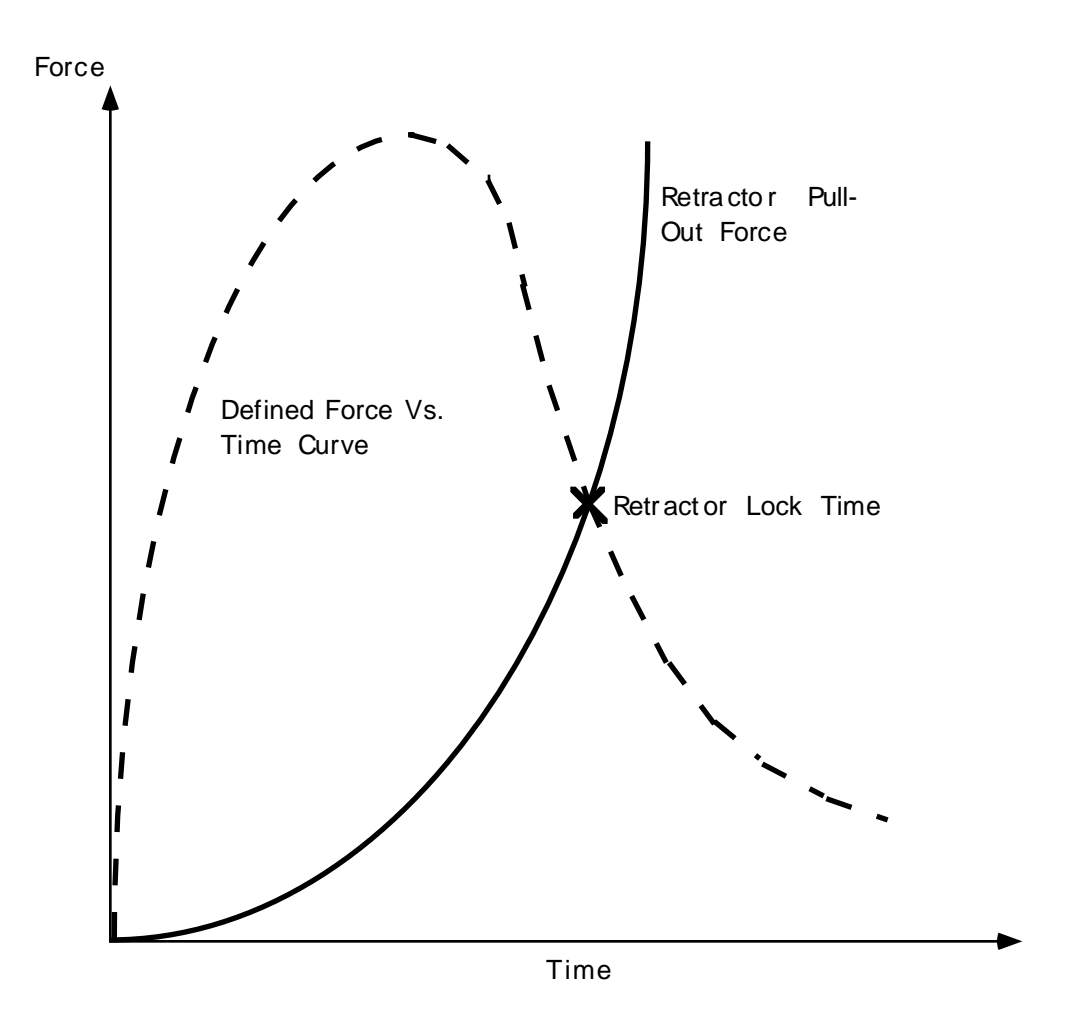

Figure 12.2. Force versus time pretensioner. At the intersection, the retractor locks.

### **\*ELEMENT\_SEATBELT\_RETRACTOR**

Purpose: Define seat belt retractor.

#### **Card Format**

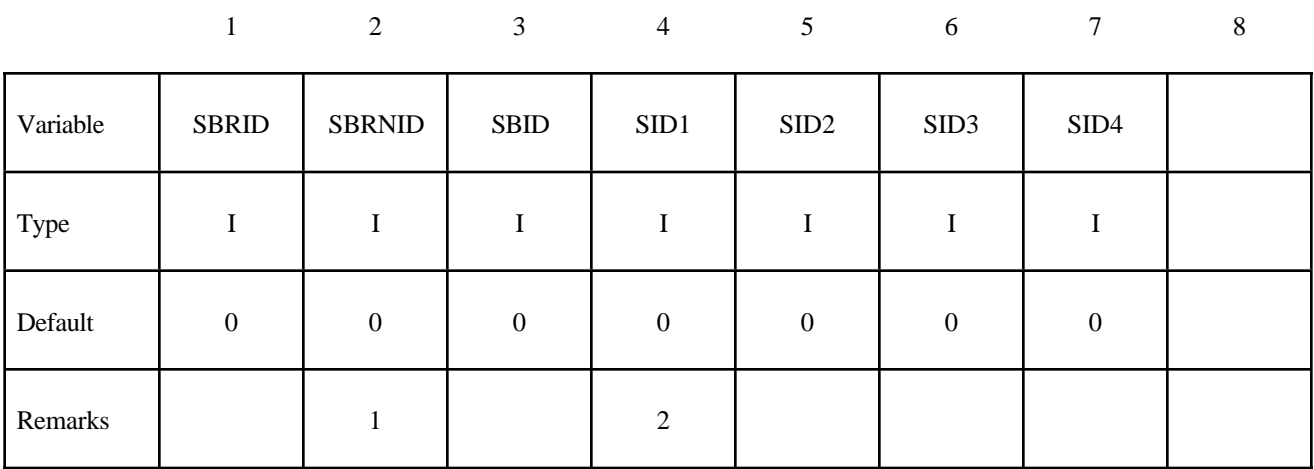

#### **Second Card**

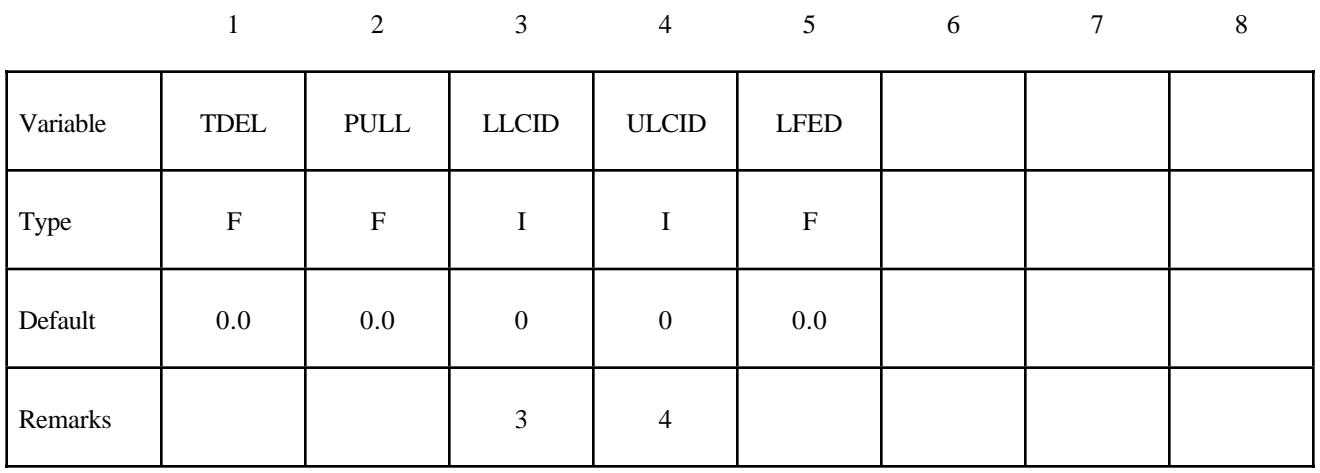

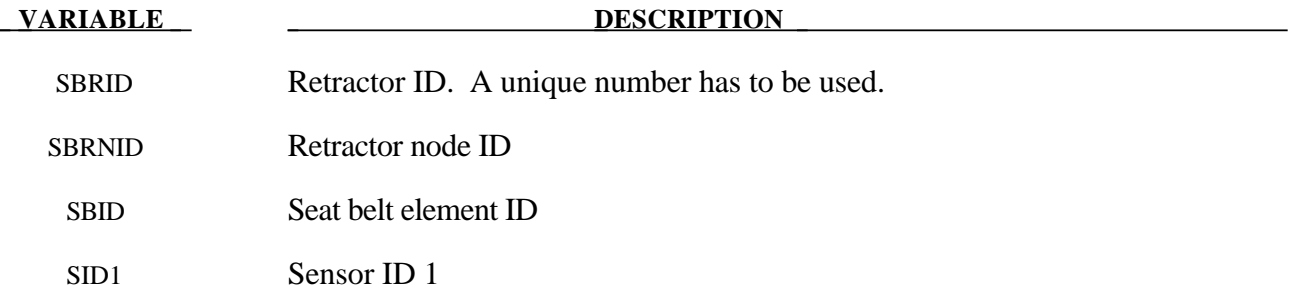

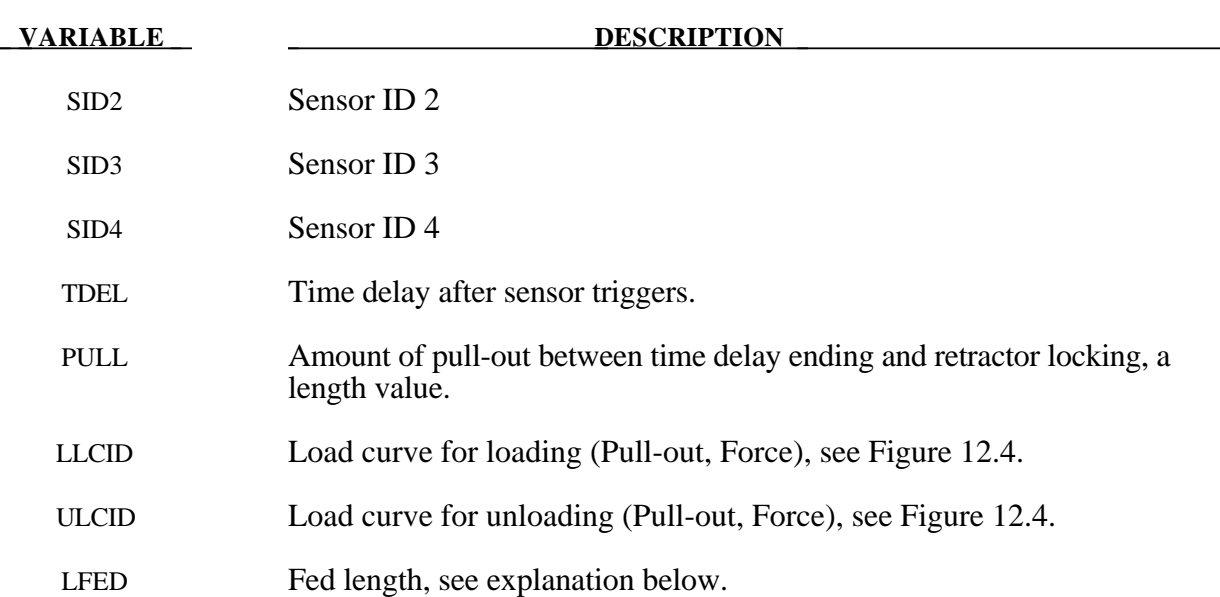

#### **Remarks:**

- 1. The retractor node should not be on any belt elements. The element defined should have one node coincident with the retractor node but should not be inside the retractor.
- 2. At least one sensor should be defined.
- 3. The first point of the load curve should be  $(0, T_{\text{min}})$ . T<sub>min</sub> is the minimum tension. All subsequent tension values should be greater than  $T_{\text{min}}$ .
- 4. The unloading curve should start at zero tension and increase monotonically (i.e., no segments of negative or zero slope).

Retractors allow belt material to be paid out into a belt element. Retractors operate in one of two regimes: unlocked when the belt material is paid out, or reeled in under constant tension and locked when a user defined force-pullout relationship applies.

The retractor is initially unlocked, and the following sequence of events must occur for it to become locked:

- 1. Any one of up to four sensors must be triggered. (The sensors are described below.)
- 2. Then a user-defined time delay occurs.
- 3. Then a user-defined length of belt must be paid out (optional).
- 4. Then the retractor locks and once locked, it remains locked.

In the unlocked regime, the retractor attempts to apply a constant tension to the belt. This feature allows an initial tightening of the belt and takes up any slack whenever it occurs. The tension value is taken from the first point on the force-pullout load curve. The maximum rate of pull out or pull in is given by  $0.01 \times$  fed length per time step. Because of this, the constant tension value is not always achieved.

In the locked regime, a user-defined curve describes the relationship between the force in the attached element and the amount of belt material paid out. If the tension in the belt subsequently relaxes, a different user-defined curve applies for unloading. The unloading curve is followed until the minimum tension is reached.

The curves are defined in terms of initial length of belt. For example, if a belt is marked at 10mm intervals and then wound onto a retractor, and the force required to make each mark emerge from the (locked) retractor is recorded, the curves used for input would be as follows:

0 Minimum tension (should be  $>$  zero) 10mm Force to emergence of first mark 20mm Force to emergence of second mark **. . . .**

Pyrotechnic pretensions may be defined which cause the retractor to pull in the belt at a predetermined rate. This overrides the retractor force-pullout relationship from the moment when the pretensioner activates.

If desired, belt elements may be defined which are initially inside the retractor. These will emerge as belt material is paid out, and may return into the retractor if sufficient material is reeled in during unloading.

Elements e2, e3 and e4 are initially inside the retractor, which is paying out material into element e1. When the retractor has fed  $L_{crit}$  into e1, where

 $L_{\text{crit}}$  = fed length - 1.1  $\times$  minimum length

(minimum length defined on belt material input)

(fed length defined on retractor input)

element e2 emerges with an unstretched length of  $1.1 \times$  minimum length; the unstretched length of element e1 is reduced by the same amount. The force and strain in e1 are unchanged; in e2, they are set equal to those in e1. The retractor now pays out material into e2.

If no elements are inside the retractor, e2 can continue to extend as more material is fed into it.

As the retractor pulls in the belt (for example, during initial tightening), if the unstretched length of the mouth element becomes less than the minimum length, the element is taken into the retractor.

To define a retractor, the user enters the retractor node, the 'mouth' element (into which belt material will be fed), e1 in Figure 11.3, up to 4 sensors which can trigger unlocking, a time delay, a payout delay (optional), load and unload curve numbers, and the fed length. The

**. .**

retractor node is typically part of the vehicle structure; belt elements should not be connected to this node directly, but any other feature can be attached including rigid bodies. The mouth element should have a node coincident with the retractor but should not be inside the retractor. The fed length would typically be set either to a typical element initial length, for the distance between painted marks on a real belt for comparisons with high speed film. The fed length should be at least three times the minimum length.

If there are elements initially inside the retractor  $(e2, e3, e4)$  and  $e4$  in the Figure) they should not be referred to on the retractor input, but the retractor should be identified on the element input for these elements. Their nodes should all be coincident with the retractor node and should not be restrained or constrained. Initial slack will automatically be set to  $1.1 \times$ minimum length for these elements; this overrides any user-defined value.

Weblockers can be included within the retractor representation simply by entering a 'locking up' characteristic in the force pullout curve, see Figure 12.4. The final section can be very steep (but must have a finite slope).

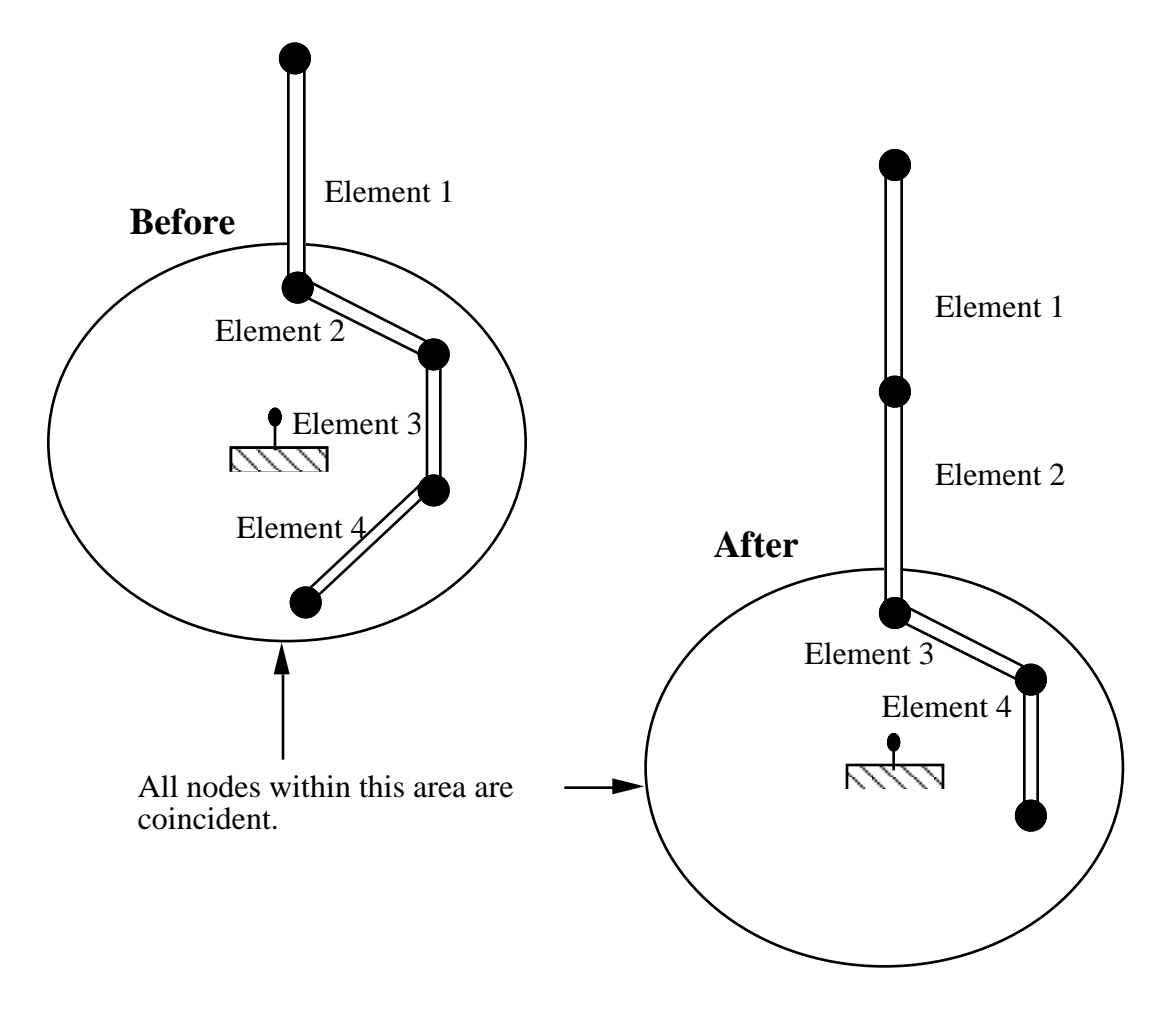

Figure 12.3. Elements in a retractor.

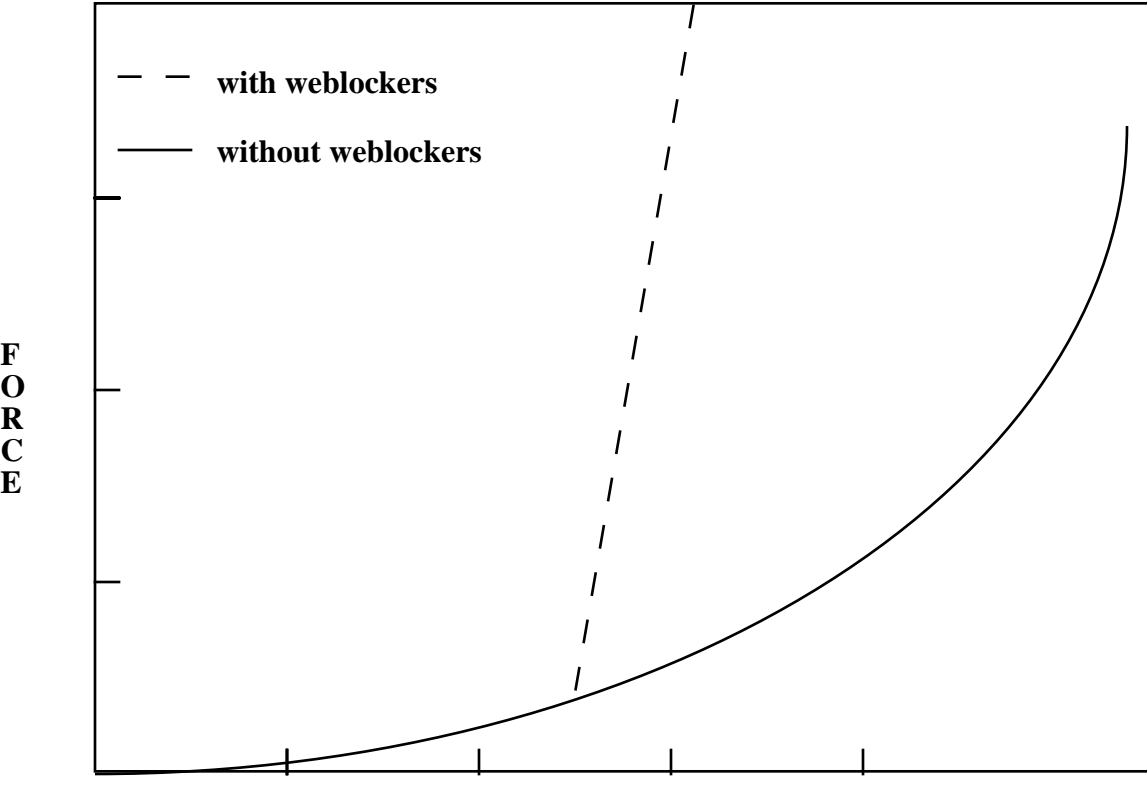

**PULLOUT**

**Figure 12.4.** Retractor force pull characteristics.

#### **\*ELEMENT\_SEATBELT\_SENSOR**

Purpose: Define seat belt sensor. Four types are possible, see explanation below.

#### **Card Format**

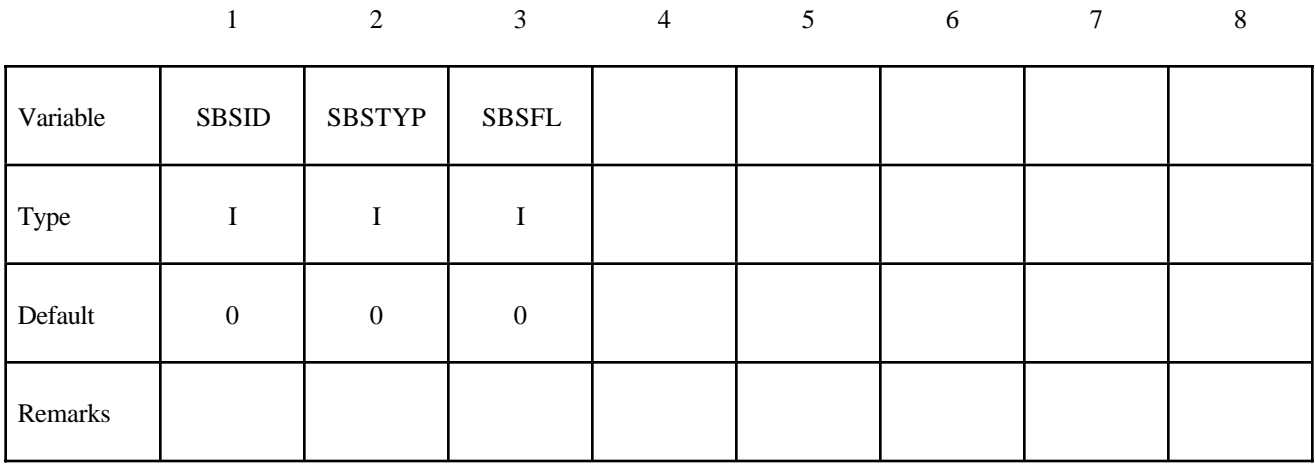

#### **Second Card if SBSTYP=1**

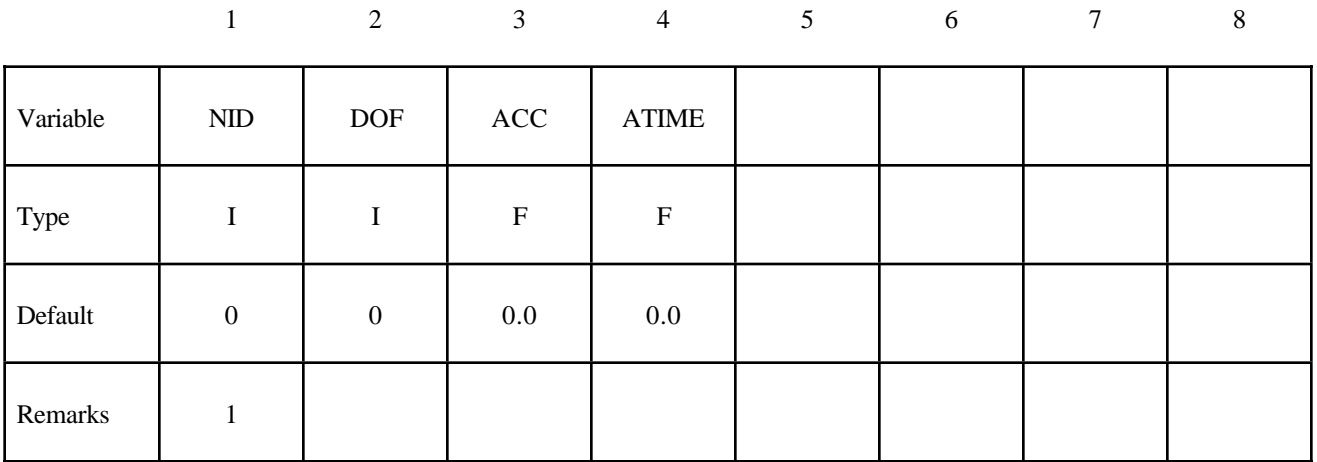

#### **Second Card if SBSTYP=2**

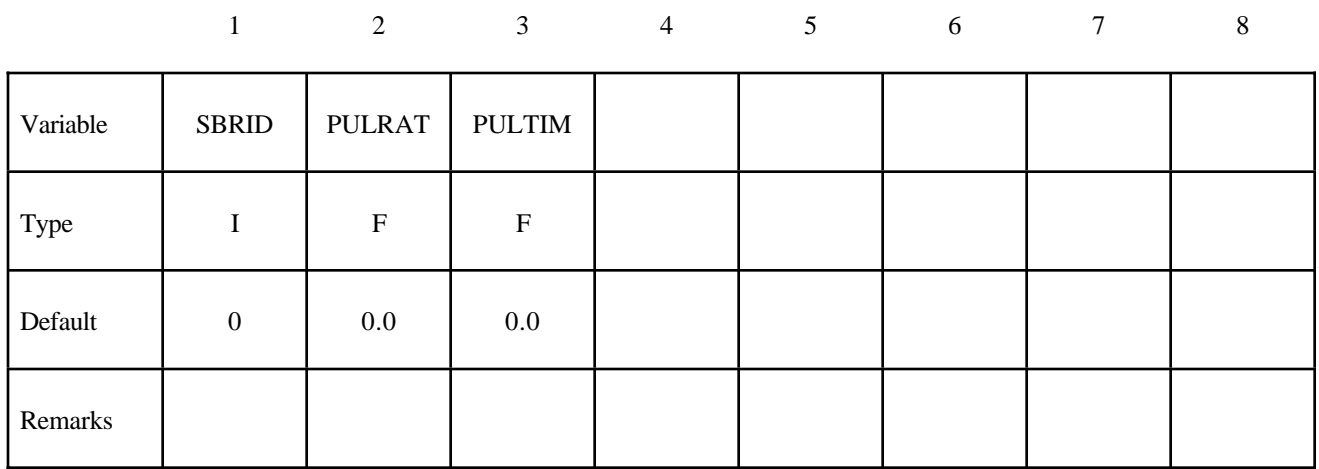

#### **Second Card if SBSTYP=3**

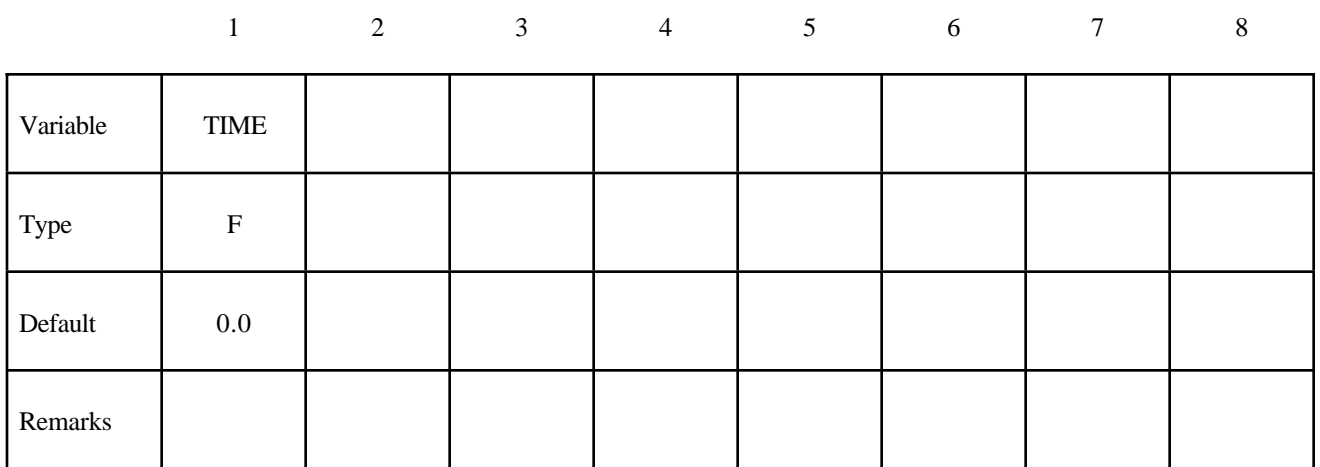

#### **Second Card if SBSTYP=4**

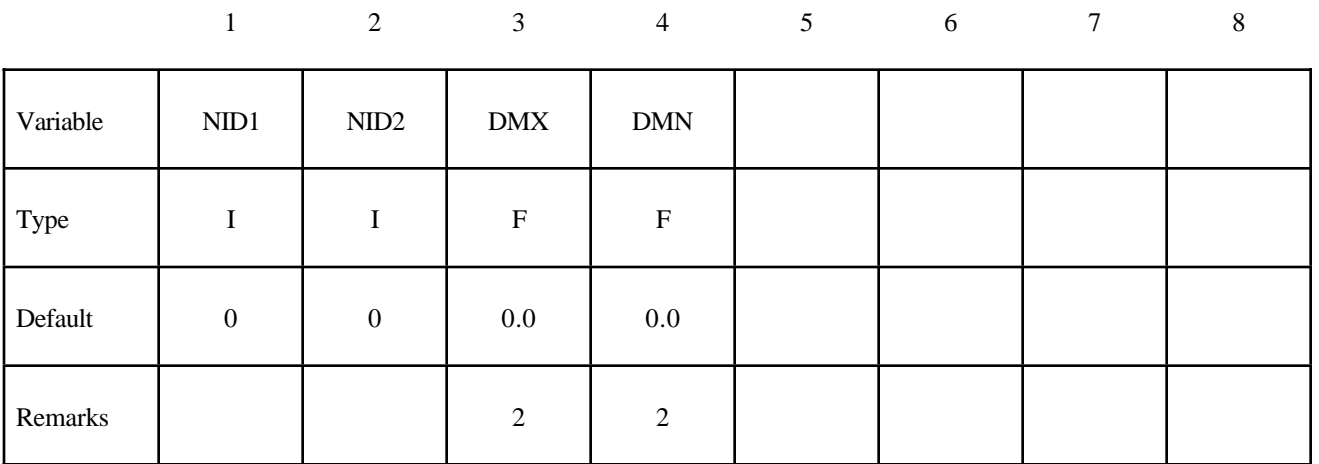

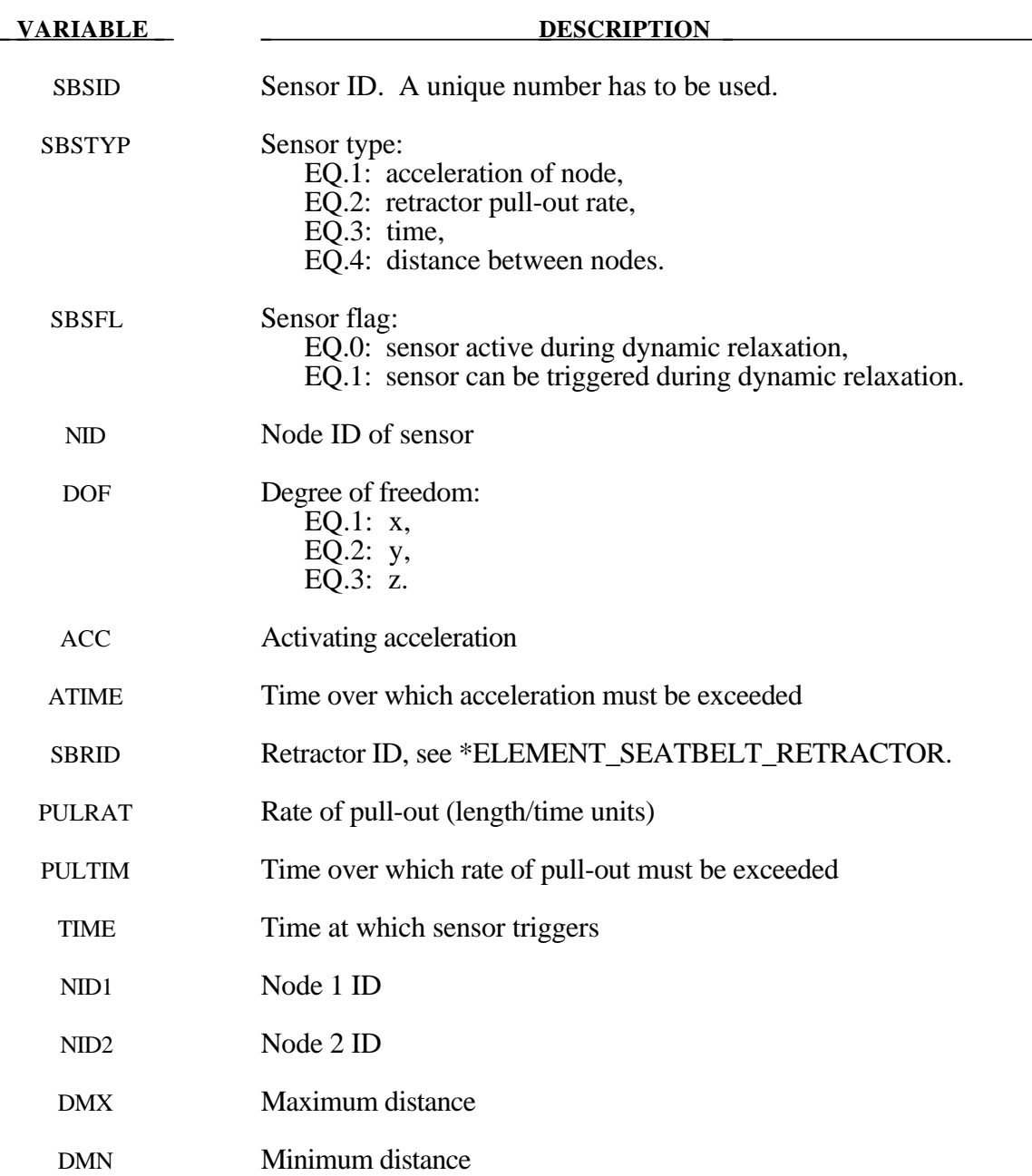

#### **Remarks:**

- 1. Node should not be on rigid body, velocity boundary condition, or other 'imposed motion' feature.
- 2. Sensor triggers when the distance between the two nodes is  $d \ge d_{max}$  or  $d \le d_{min}$ .

Sensors are used to trigger locking of retractors and activate pretensioners. Four types of sensors are available which trigger according to the following criteria:

**Type 1** – When the magnitude of x-, y-, or z- acceleration of a given node has remained above a given level continuously for a given time, the sensor triggers. This does not work with nodes on rigid bodies.

**Type 2 –** When the rate of belt payout from a given retractor has remained above a given level continuously for a given time, the sensor triggers.

**Type 3** – The sensor triggers at a given time.

**Type 4 –** The sensor triggers when the distance between two nodes exceeds a given maximum or becomes less than a given minimum. This type of sensor is intended for use with an explicit mass/spring representation of the sensor mechanism.

By default, the sensors are inactive during dynamic relaxation. This allows initial tightening of the belt and positioning of the occupant on the seat without locking the retractor or firing any pretensioners. However, a flag can be set in the sensor input to make the sensors active during the dynamic relaxation phase.

#### **\*ELEMENT\_SEATBELT\_SLIPRING**

Purpose: Define seat belt slip ring.

#### **Card Format**

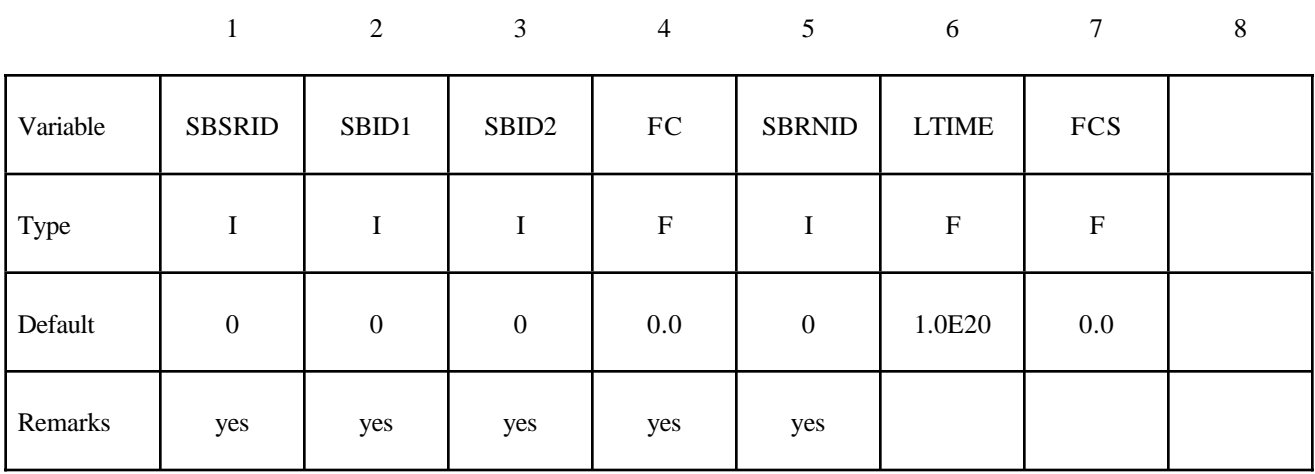

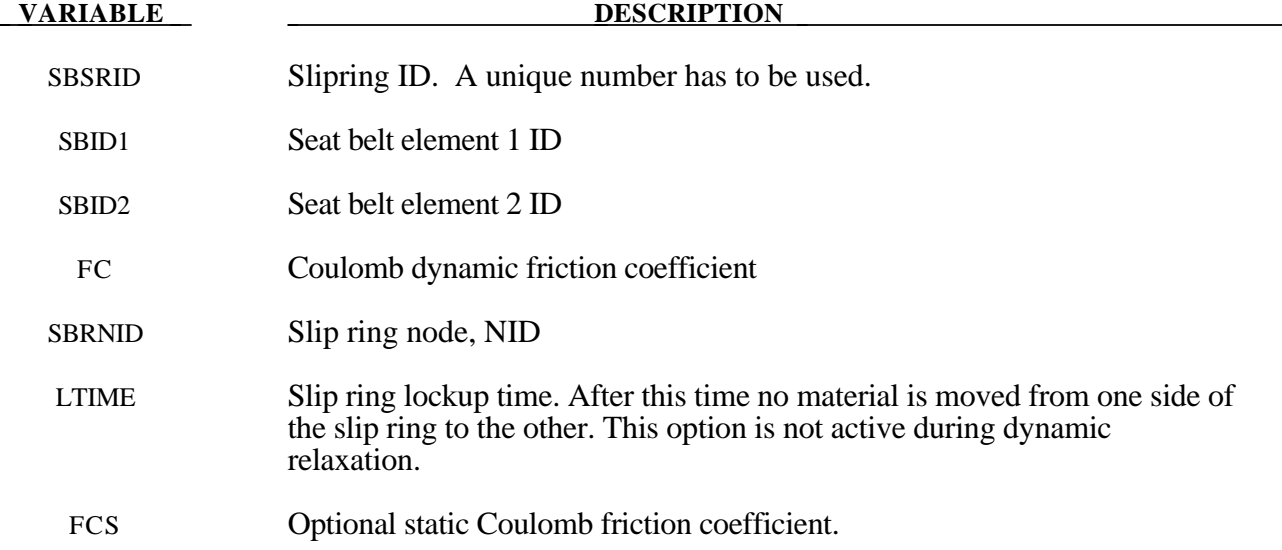

#### **Remarks:**

Elements 1 and 2 should share a node which is coincident with the slip ring node. The slip ring node should not be on any belt elements.

Sliprings allow continuous sliding of a belt through a sharp change of angle. Two elements (1 & 2 in Figure 12.5) meet at the slipring. Node B in the belt material remains attached to the slipring node, but belt material (in the form of unstretched length) is passed from element 1 to element 2 to achieve slip. The amount of slip at each timestep is calculated from the ratio of forces in elements 1 and 2. The ratio of forces is determined by the relative angle

between elements 1 and 2 and the coefficient of friction,  $\mu$ . The tension in the belts are taken as  $T_1$  and  $T_2$ , where  $T_2$  is on the high tension side and  $T_1$  is the force on the low tension side. Thus, if  $T_2$  is sufficiently close to  $T_1$ , no slip occurs; otherwise, slip is just sufficient to reduce the ratio  $T_2/T_1$  to e<sup> $\mu\Theta$ </sup>. No slip occurs if both elements are slack. The out-of-balance force at node B is reacted on the slipring node; the motion of node B follows that of slipring node.

If, due to slip through the slipring, the unstretched length of an element becomes less than the minimum length (as entered on the belt material card), the belt is remeshed locally: the short element passes through the slipring and reappears on the other side (see Figure 12.5). The new unstretched length of e1 is  $1.1 \times$  minimum length. Force and strain in e2 and e3 are unchanged; force and strain in e1 are now equal to those in e2. Subsequent slip will pass material from e3 to e1. This process can continue with several elements passing in turn through the slipring.

 To define a slipring, the user identifies the two belt elements which meet at the slipring, the friction coefficient, and the slipring node. The two elements must have a common node coincident with the slipring node. No attempt should be made to restrain or constrain the common node for its motion will automatically be constrained to follow the slipring node. Typically, the slipring node is part of the vehicle body structure and, therefore, belt elements should not be connected to this node directly, but any other feature can be attached, including rigid bodies.

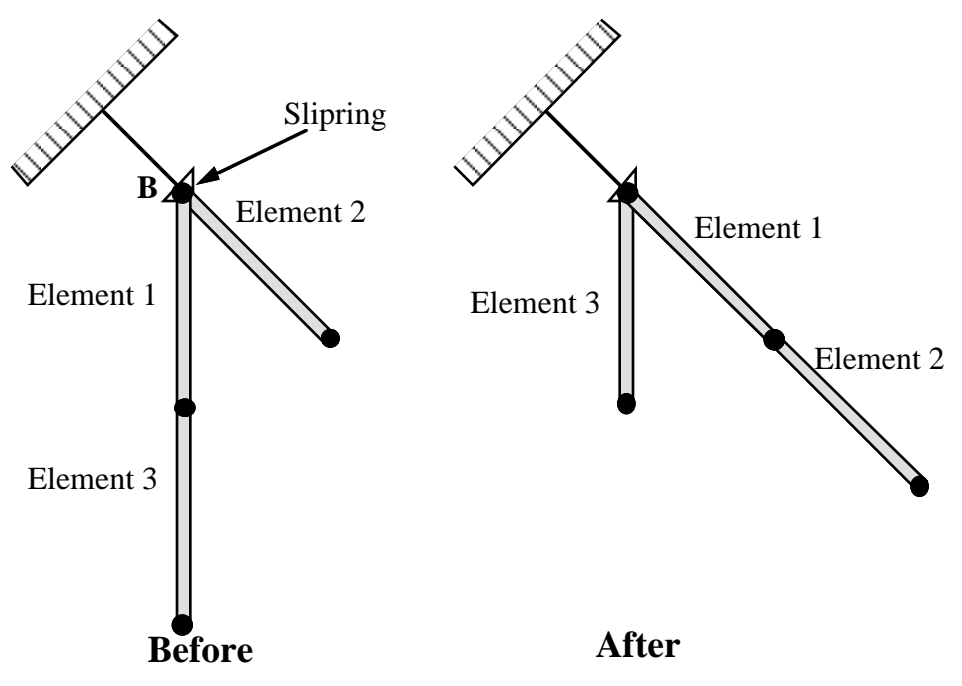

**Figure 12.5.** Elements passing through slipring.

#### **\*ELEMENT\_SHELL\_**{*OPTION*}

Available options include:

#### **<BLANK>**

#### **THICKNESS**

#### **BETA**

Purpose: Define three and four noded elements including 3D shells, membranes, 2D plane stress, plane strain, and axisymmetric solids. The type of the element and its formulation is specified through the part ID (see \*PART) and the section ID (see \*SECTION\_SHELL). Also, the thickness of each element can be specified when applicable on the element cards or else a default thickness value is used from the section definition. For orthotropic and anisotropic materials a local material angle (variable PSI) can be defined which is cumulative with the integration point angles specified in \*SECTION\_SHELL.

#### **Card Format (10I8)**

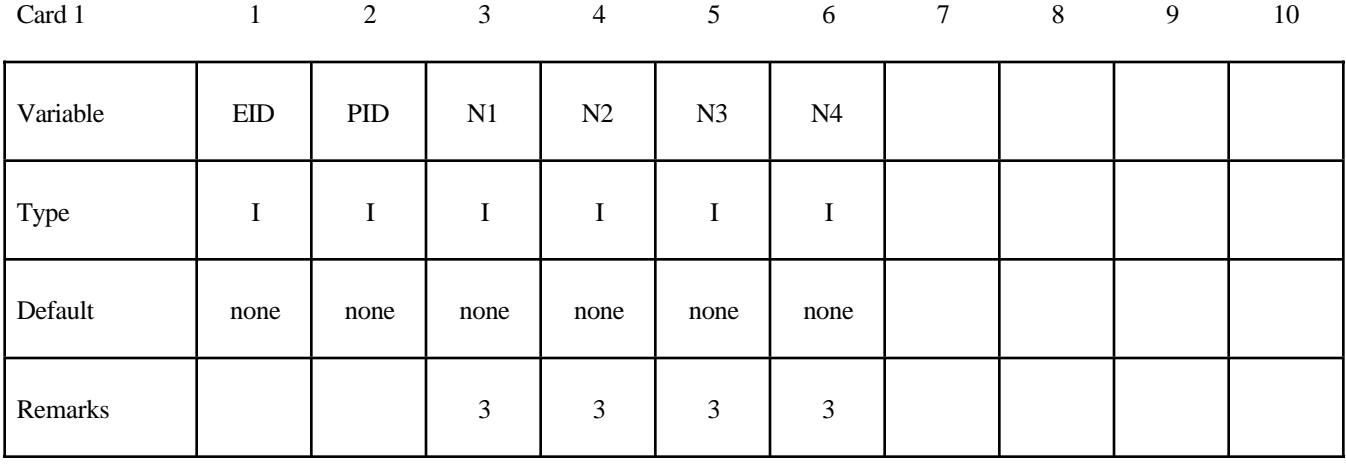

### **Optional Card (Required if THICKNESS or BETA is specified after the keyword) (5E16.0)**

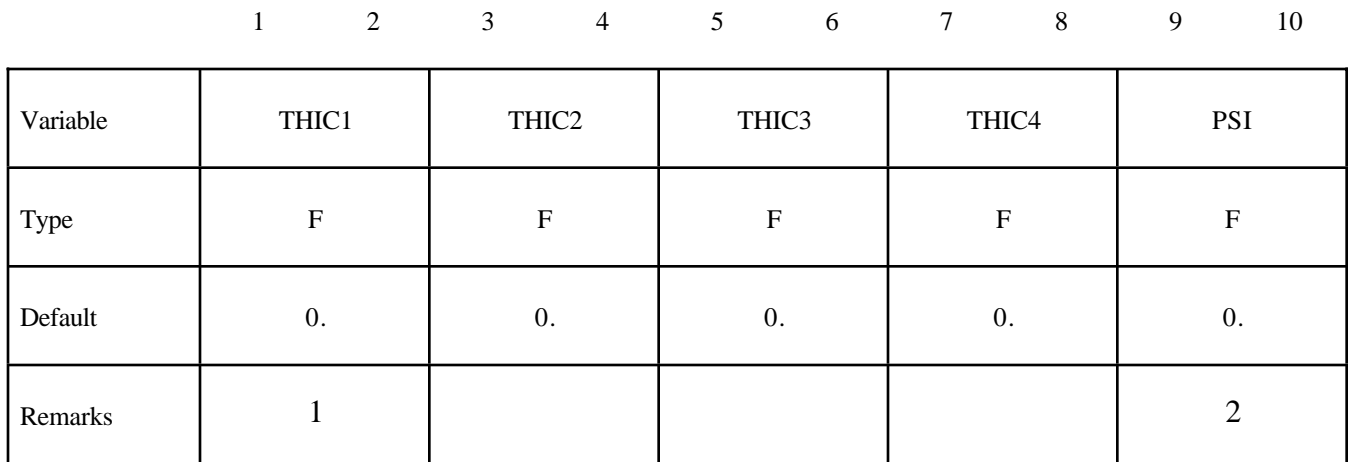

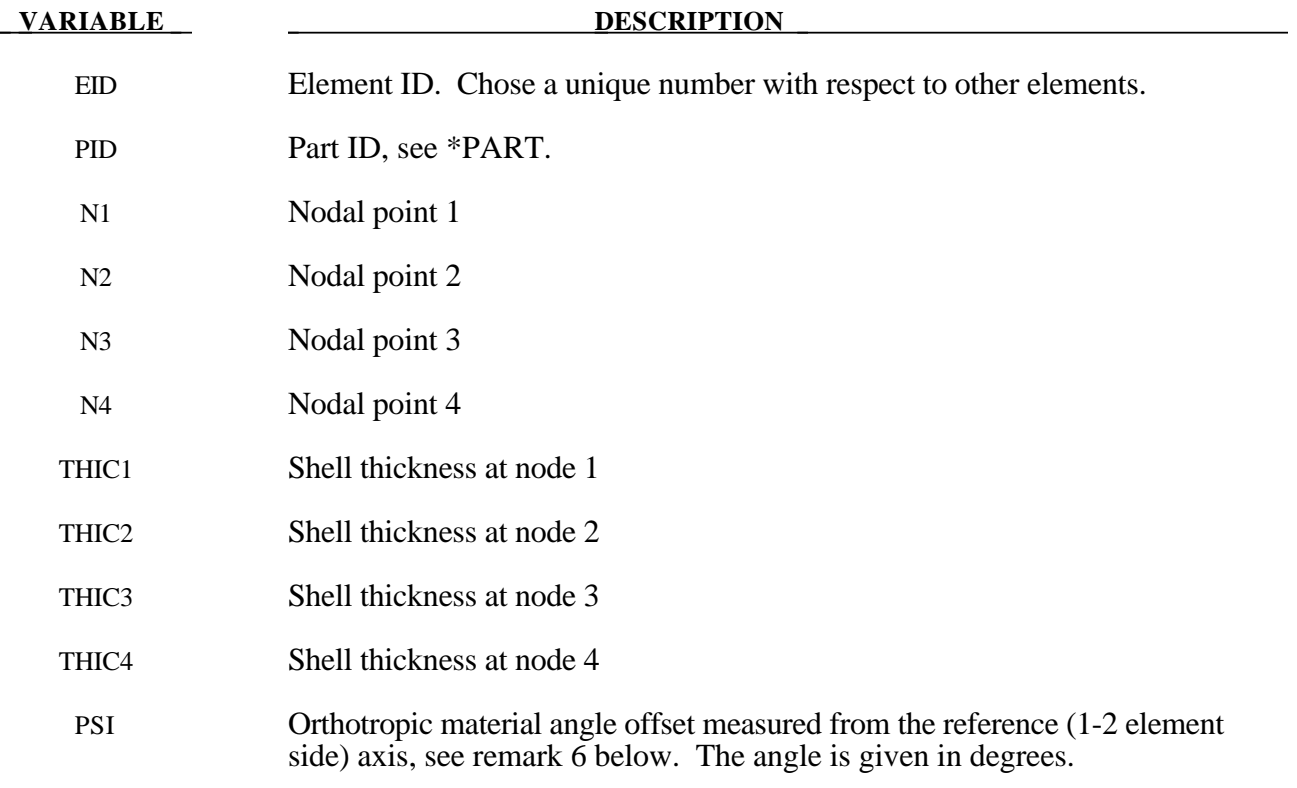

#### **Remarks:**

- 1. Default values in place of zero shell thicknesses are taken from the cross-section property definition of the PID, see \*SECTION\_SHELL.
- 2. PSI is defined only for orthotropic and anisotropic materials.
- 3. Counterclockwise node numbering determines the top surface, see Figure 12.6.
- 4. Stresses and strain output in the binary databases are by default given in the global coordinate system. Stress resultants are output in the local coordinate system for the shell element.
- 5. Interior angles must be less than 180 degrees.
- 6. To allow for an arbitrary orientation of the shell elements within the finite element mesh, each ply in the composite has a unique material orientation angle which measures the offset from some reference in the element. Each integration point through the shell thickness, typically though not limited to one point per ply, requires the definition of the orientation angle at that point. The reference is determined by the angle ψ, which can be defined for each element on the element card, and is measured from the 1-2 element side. Figures 12.7 and 12.8 depict these angles.

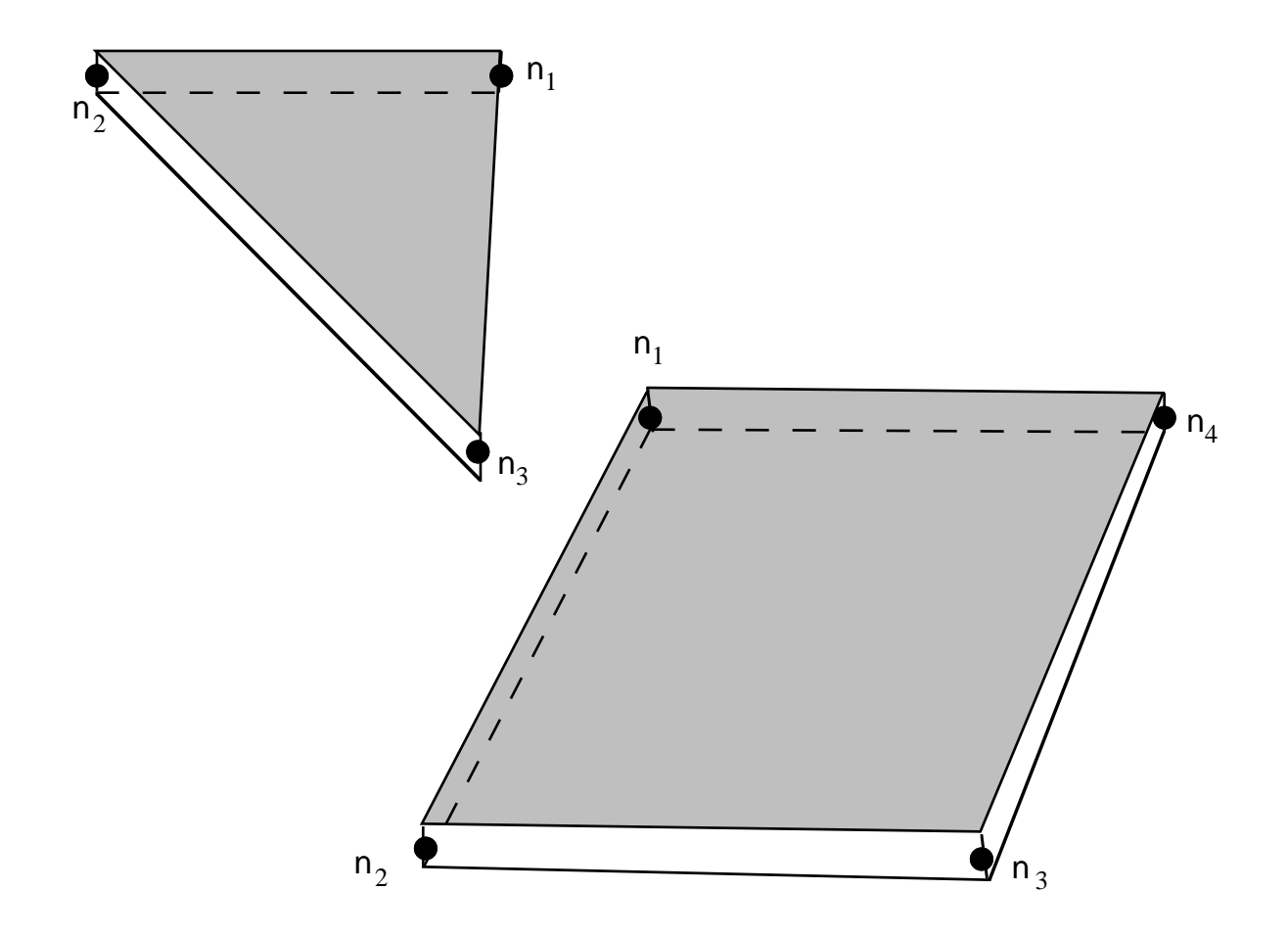

**Figure 12.6.** LS-DYNA shell elements. Counterclockwise node numbering determines the top surface.

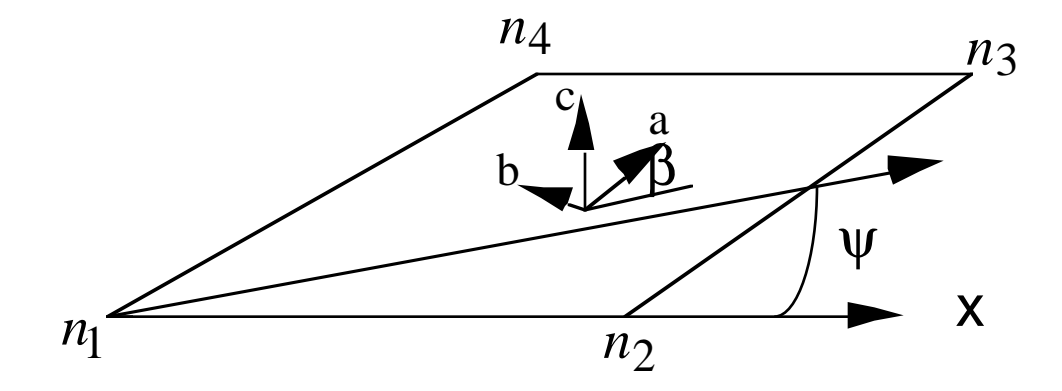

Figure 12.7 Orientation of material directions relative to the 1-2 side.

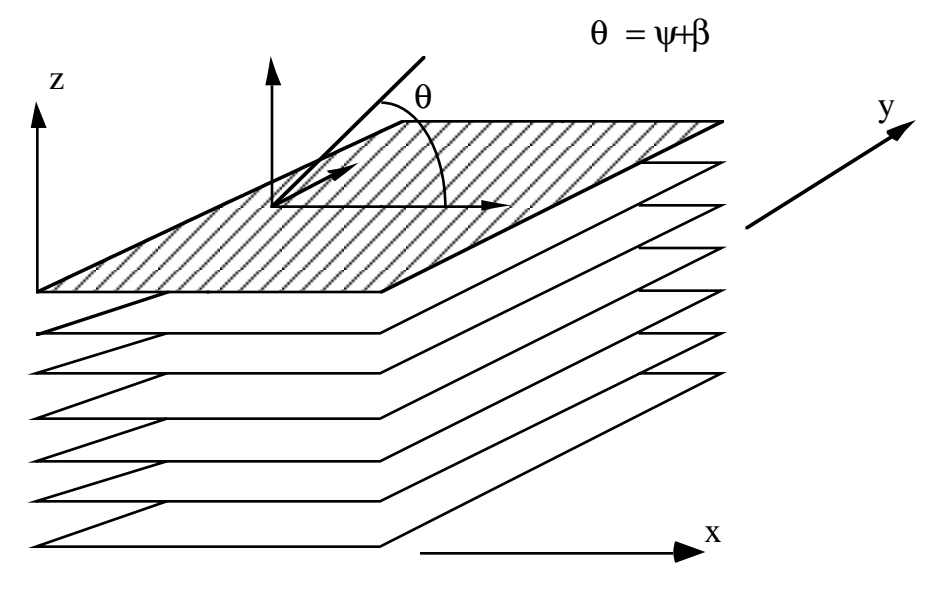

**Figure 12.8**. A multi-layer laminate can be defined. The angle  $\beta_i$  is defined for the ith lamina (integration point), see \*SECTION\_SHELL.

#### **\*ELEMENT\_SOLID\_**{*OPTION*}

Available options include:

#### **<BLANK>**

#### **ORTHO**

Purpose: Define three dimensional solid elements including 4 noded tetrahedrons and 8-noded hexahedrons. The type of solid element and its formulation is specified through the part ID (see \*PART) and the section ID (see \*SECTION\_SOLID\_*OPTION*). Also, a local coordinate system for orthotropic and anisotropic materials can be defined by using the ORTHO option.

#### **Card Format (2I8)**

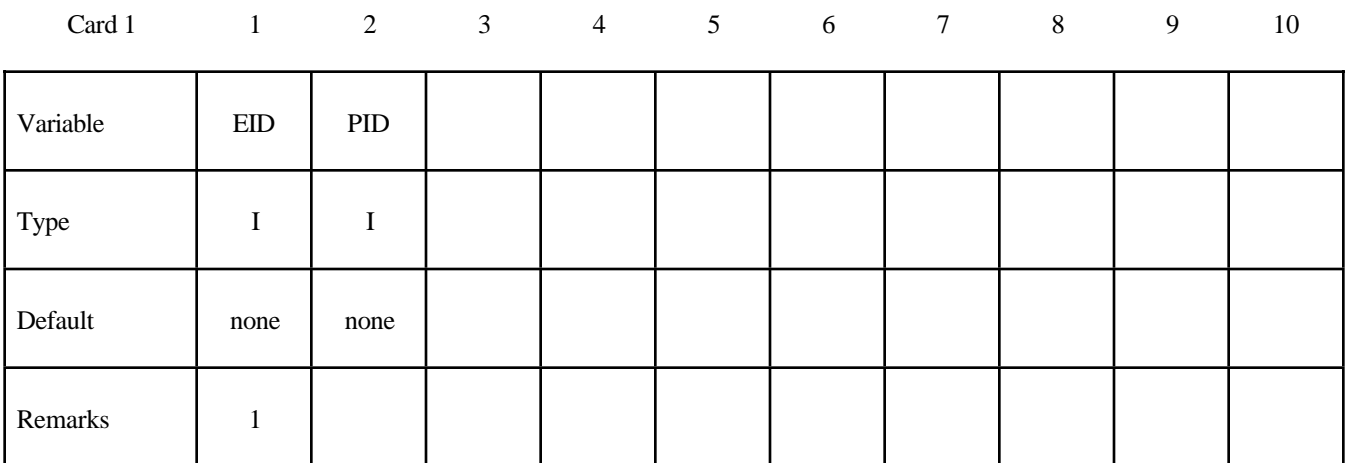

Card 2

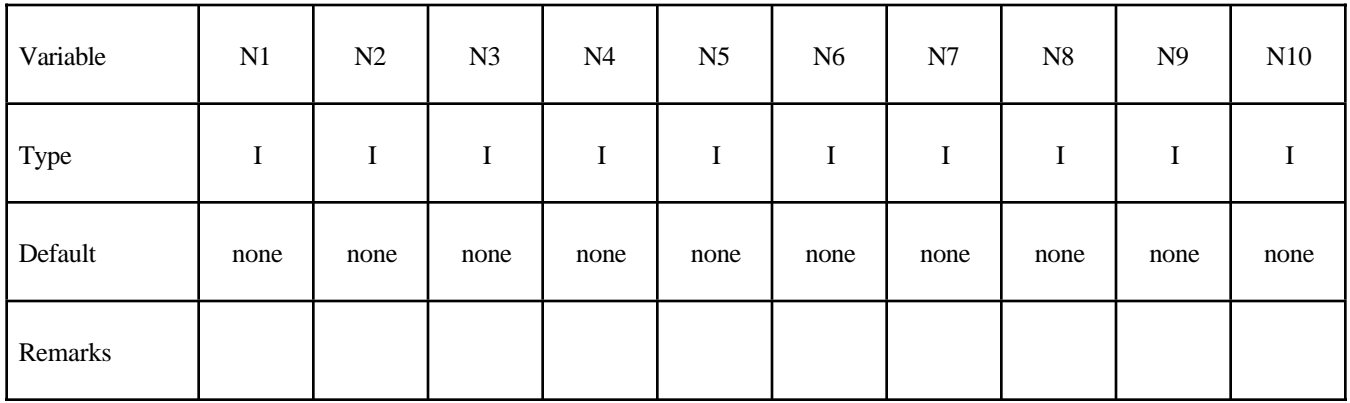

#### **Optional Cards (Required if ORTHO is specified after the keyword)**

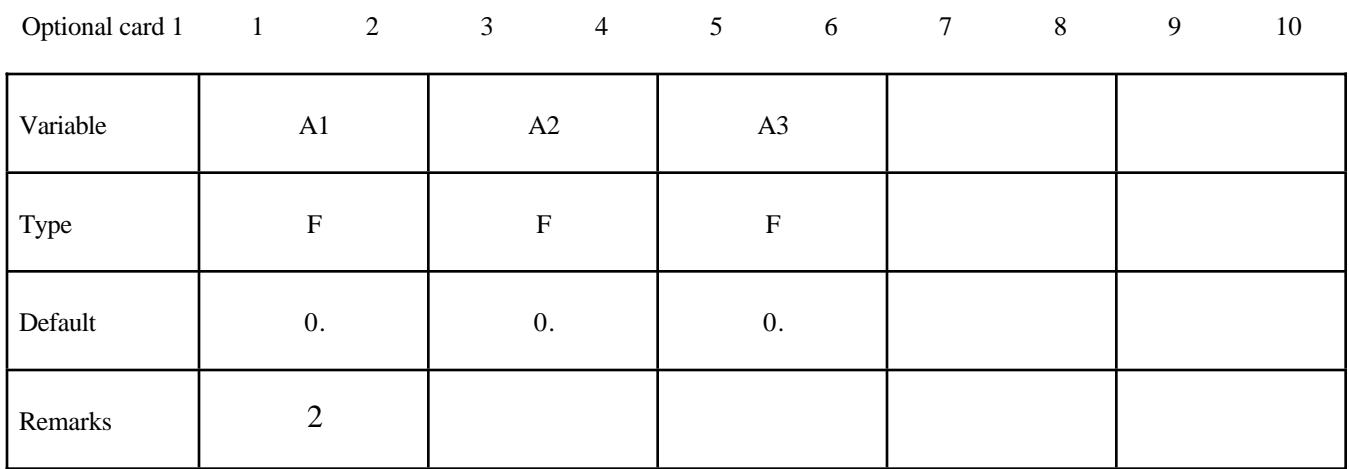

Optional card 2

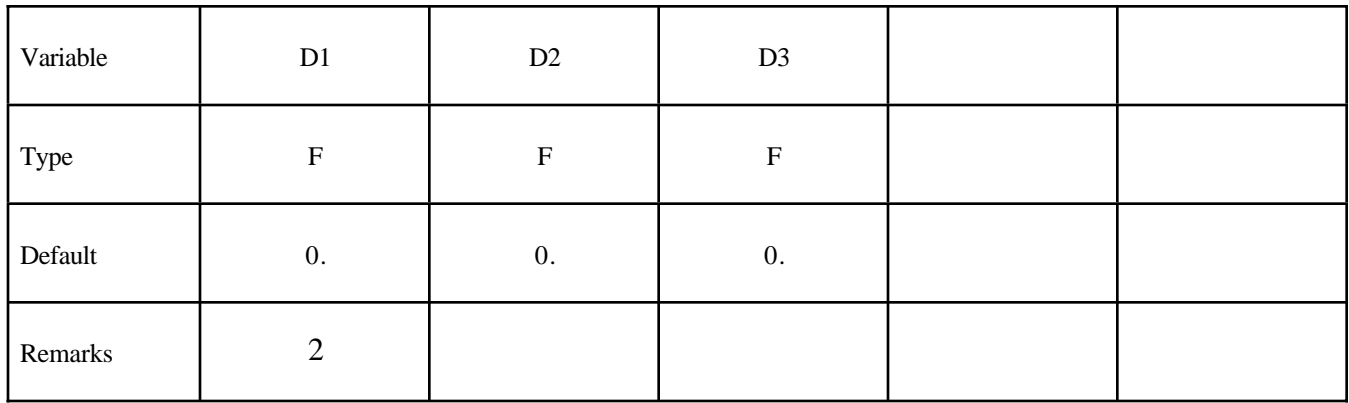

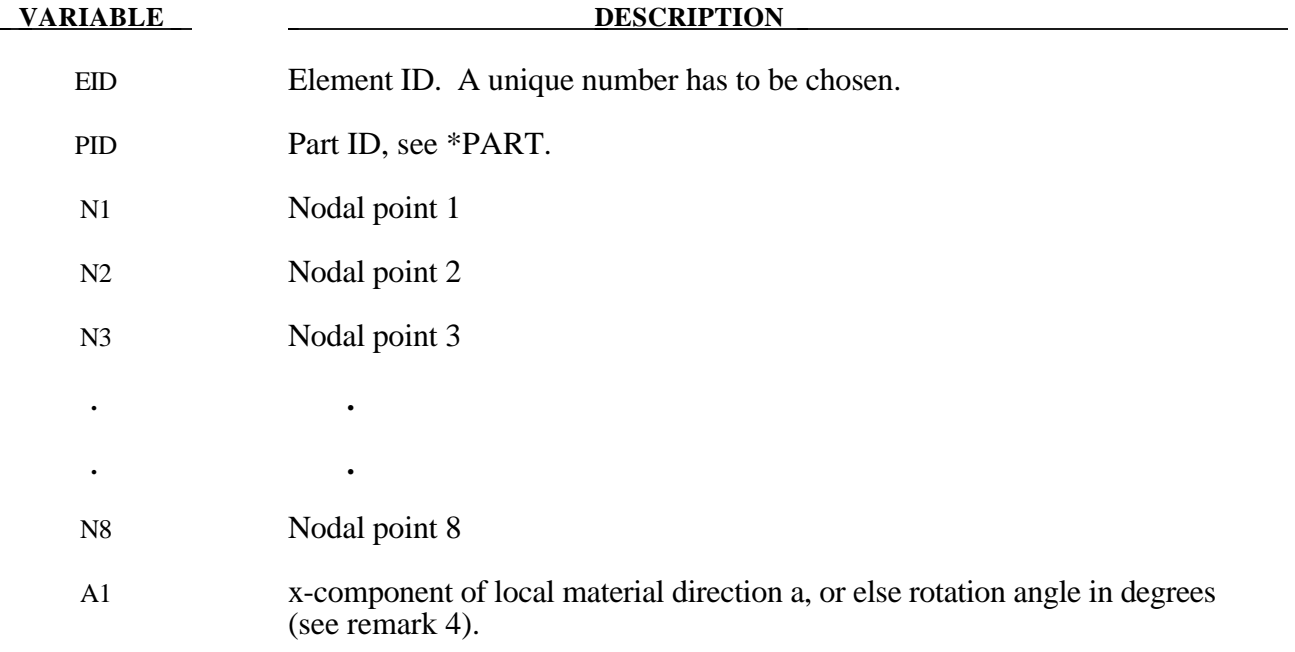

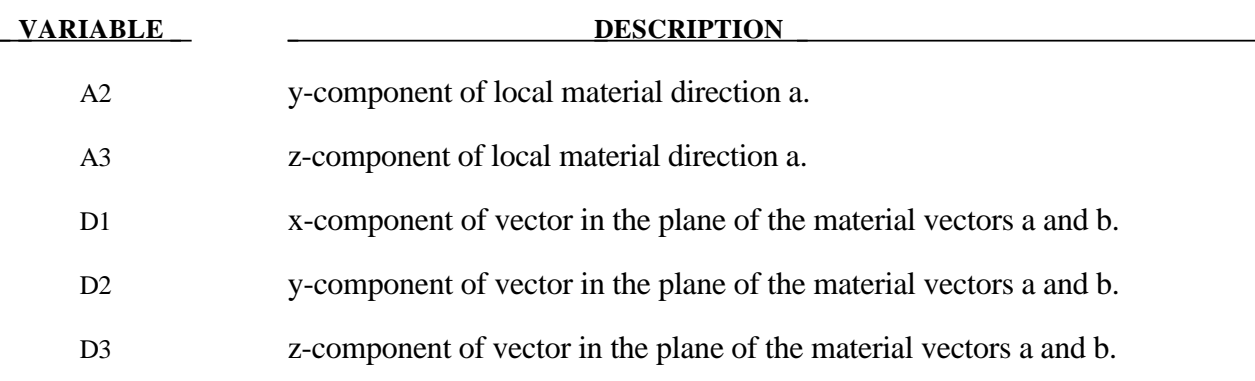

#### **Remarks**:

1. Four, six, and eight node elements are depicted in Figure 12.9 where the ordering of the nodal points is shown. This ordering must be followed or code termination with occur during the initialization phase with a negative volume message. The input of nodes on the element cards for the tetrahedron and pentahedron elements is given by:

> 4-noded tetrahedron N1, N2, N3, N4, N4, N4, N4, N4, 0, 0 6-noded pentahedron N1, N2, N3, N4, N5, N5, N6, N6, 0, 0

If hexahedrons are mixed with tetrahedrons and pentahedrons in the input under the same part ID, degenerate tetrahedrons and pentahedrons are used. One problem with degenerate elements is related to an uneven mass distribution (node 4 of the tetrahedron has five times the mass of nodes 1-3) which can make these elements somewhat unstable with the default time step size. By using the control flag under the keyword, \*CONTROL\_SOLID, automatic sorting can be invoked to treat the degenerate elements as type 10 and type 15 tetrahedrons and pentahedrons elements, respectively.

For elements with 4-8 nodes the card formats of LS\_DYNA versions 940-970 are still valid Card 2 is not defined in the older format.

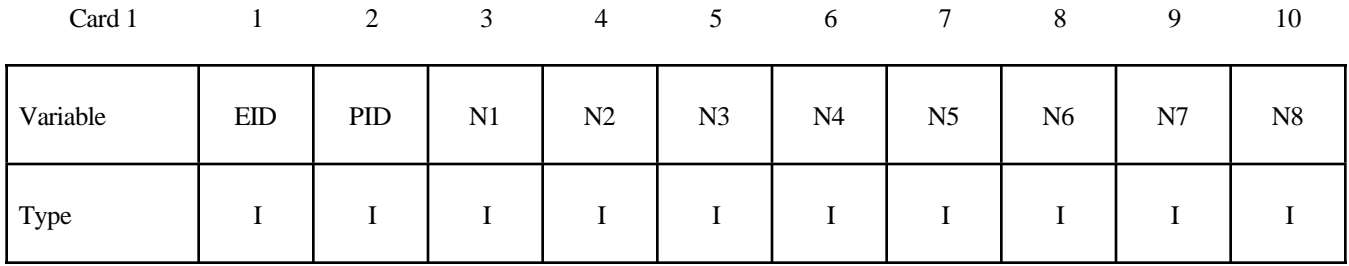

#### **Card Format (10I8)**

2. For the orthotropic and anisotropic material models the local directions may be defined on the second card following the element connectivity definition. The local directions are then computed from the two vectors such that (see Figure 12.10):

$$
c = a \times d \text{ and } b = c \times a
$$

These vectors are internally normalized within LS-DYNA.

- 3. Stress output for solid elements is in the global coordinate system by default.
- 4. If vector **d** is input as a zero length vector, then A1 is interpreted as a rotation angle in degrees which is used for AOPT=3 on various orthotropic material cards such as \*MAT\_*OPTION* TROPIC\_ELASTIC.

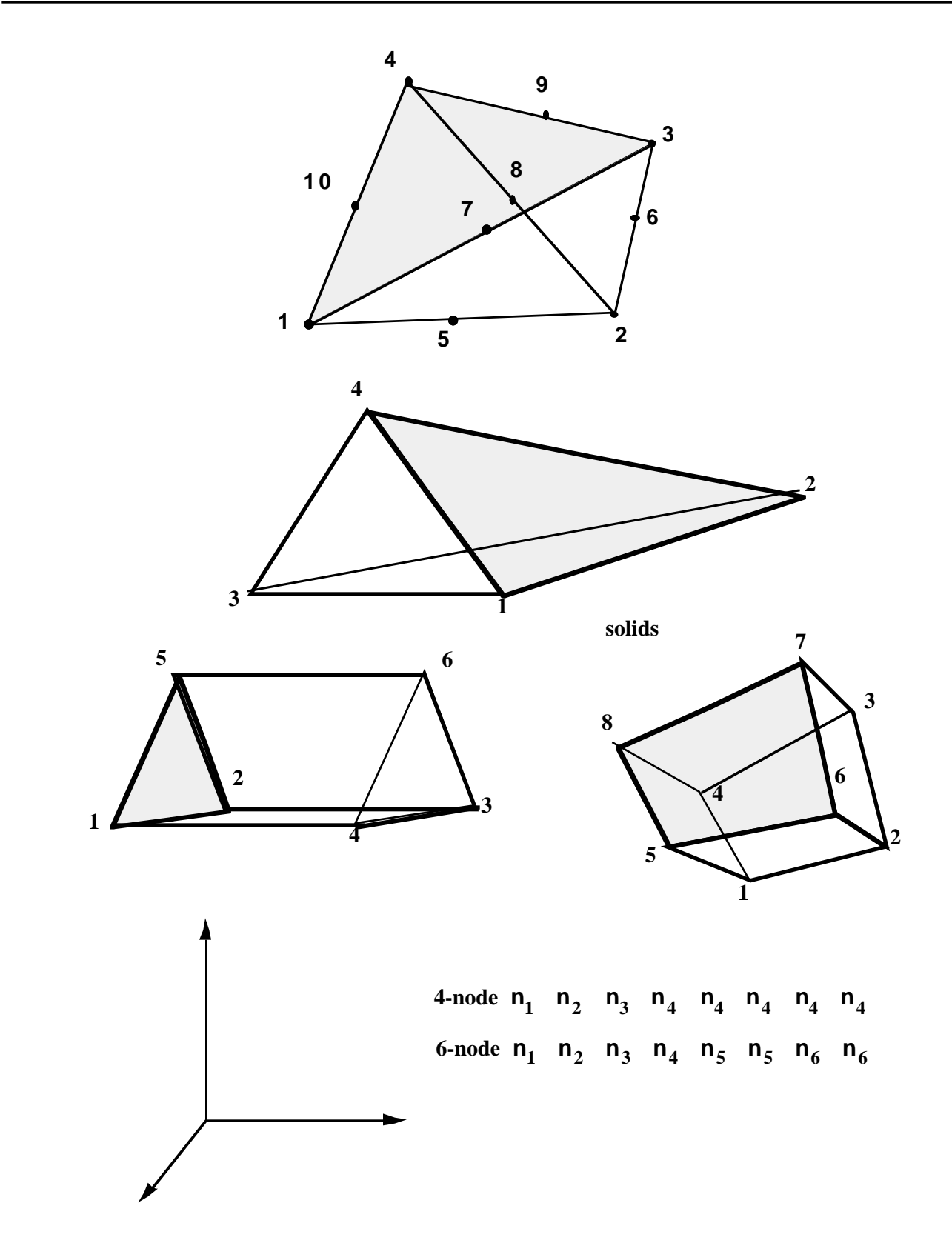

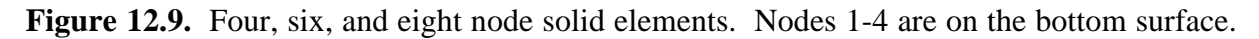

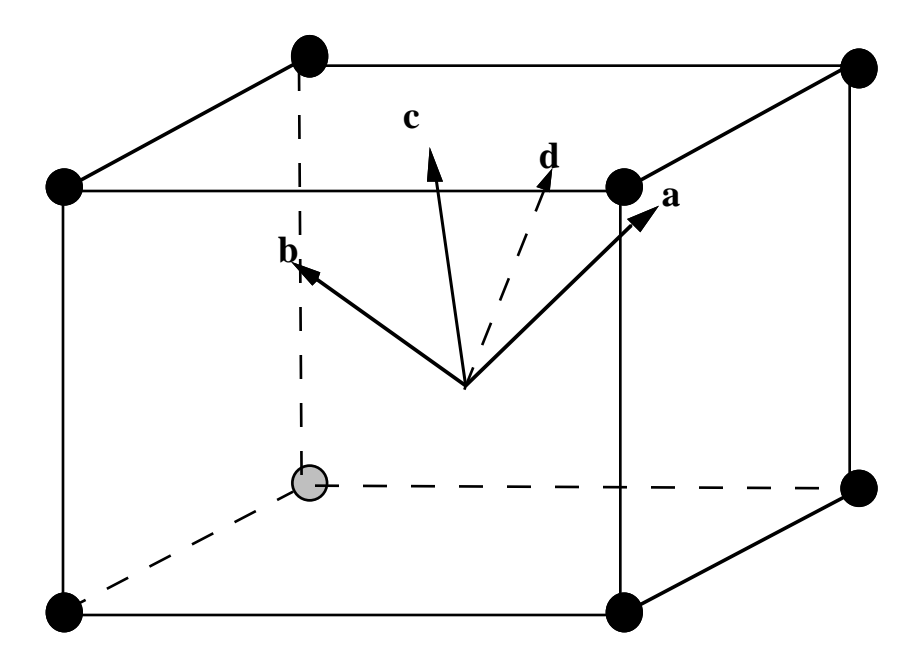

**Figure 12.10** Two vectors **a** and **d** are defined and the triad is computed and stored. Vectors **b** and **d** lie in the same plane.

#### **\*ELEMENT\_SPH**

Purpose: Define a lumped mass element assigned to a nodal point .

#### **Card Format (2I8,E16.0)**

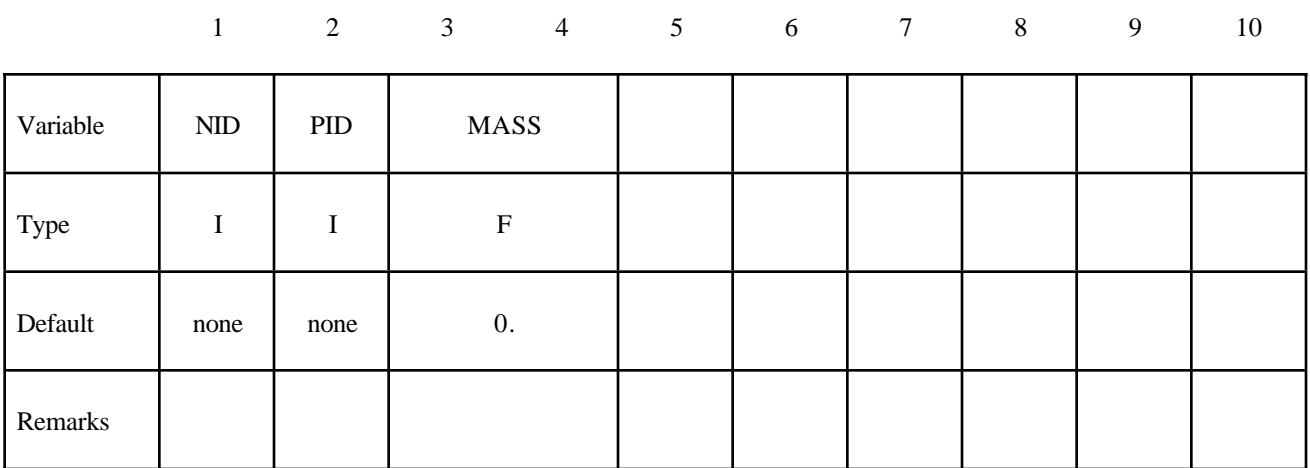

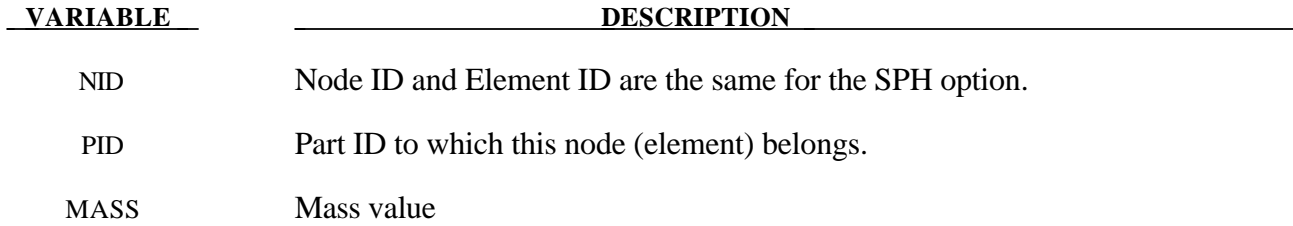

#### **\*ELEMENT\_TRIM**

Purpose: Define a part subset to be trimmed by \*DEFINE\_CURVE\_TRIM.

#### **Card Format (8I10)**

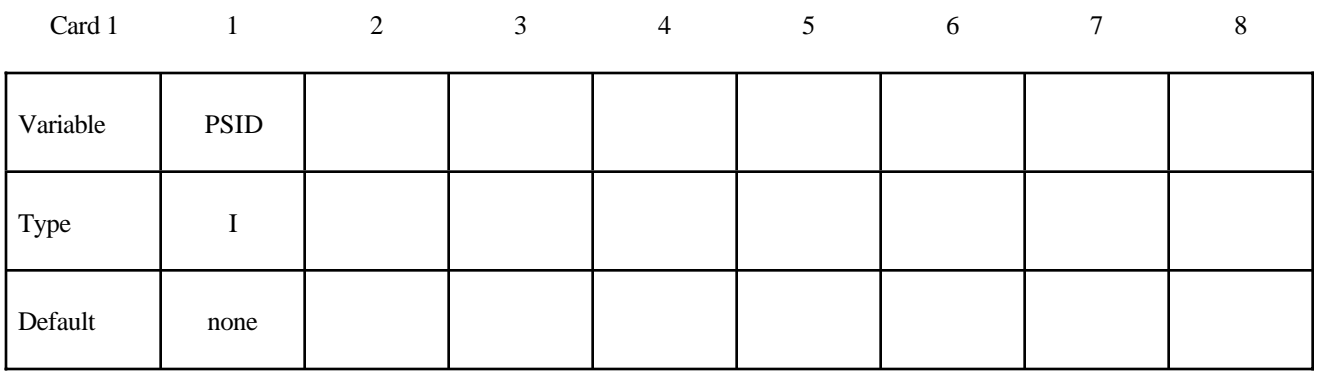

**VARIABLE DESCRIPTION** 

PSID Part set ID for trimming, see \*SET\_PART.

#### **Remarks**:

1. This keyword is used in combination with \*DEFINE\_CURVE\_TRIM to trim the parts in PSID at time=0, i.e. before the simulation begins.

#### **\*ELEMENT\_TSHELL**

Purpose: Define an eight node thick shell element which is available with either fully reduced or selectively reduced integration rules. This plane stress element can be used as an alternative to the 4 node shell elements in cases where an 8-noded element is desired. Care must be taken in defining the element connectivity as N1 to N4 define the lower surface of the thick shell. The number of throughthickness integration points is defined by the user. The definition is completed by the \*PART and \*SECTION\_TSHELL cards.

#### **Card Format (10I8)**

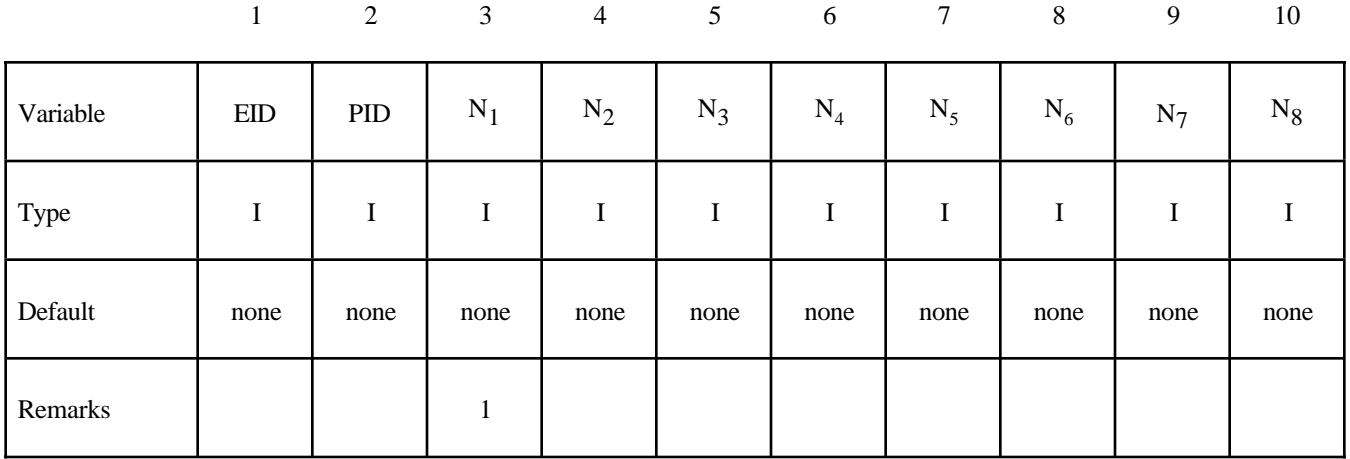

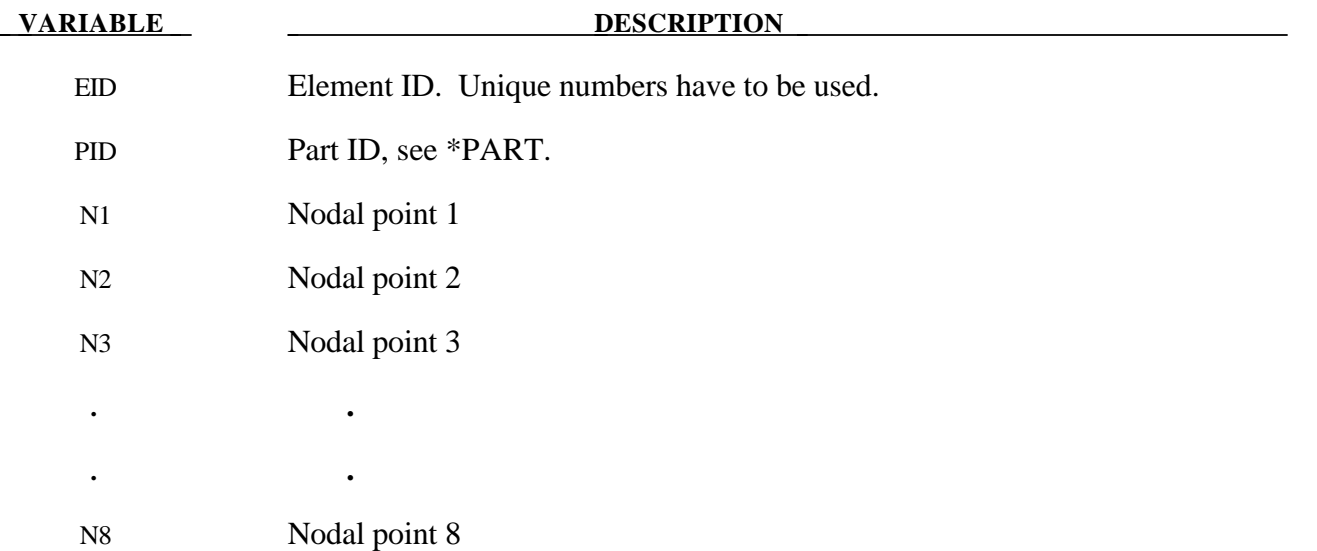

#### **Remarks:**

- 1. The correct numbering of the nodes is essential for correct use. Nodes  $n_1$  to  $n_4$  define the lower surface, and nodes  $n_5$  to  $n_8$  define the upper surface. If one point integration is used (see \*SECTION\_TSHELL), the integration points then lie along the t-axis as depicted in Figure 12.11. Two by two selective reduced integration is also available. Extreme care must be used in defining the connectivity to insure proper orientation.
- 2. The stresses for this shell element are output in the global coordinate system.
- 3. To define a thick shell wedge element nodal pairs n3 & n4 and n7 & n8 are repeated. The ordering is then  $n1$ ,  $n2$ ,  $n3$ ,  $n3$ ,  $n4$ ,  $n5$ ,  $n6$ ,  $n6$ , where nodes n1,  $n2$ ,  $n3$  form the lower triangular face and nodes n4, n5, n6 for the upper triangular face of the wedge.

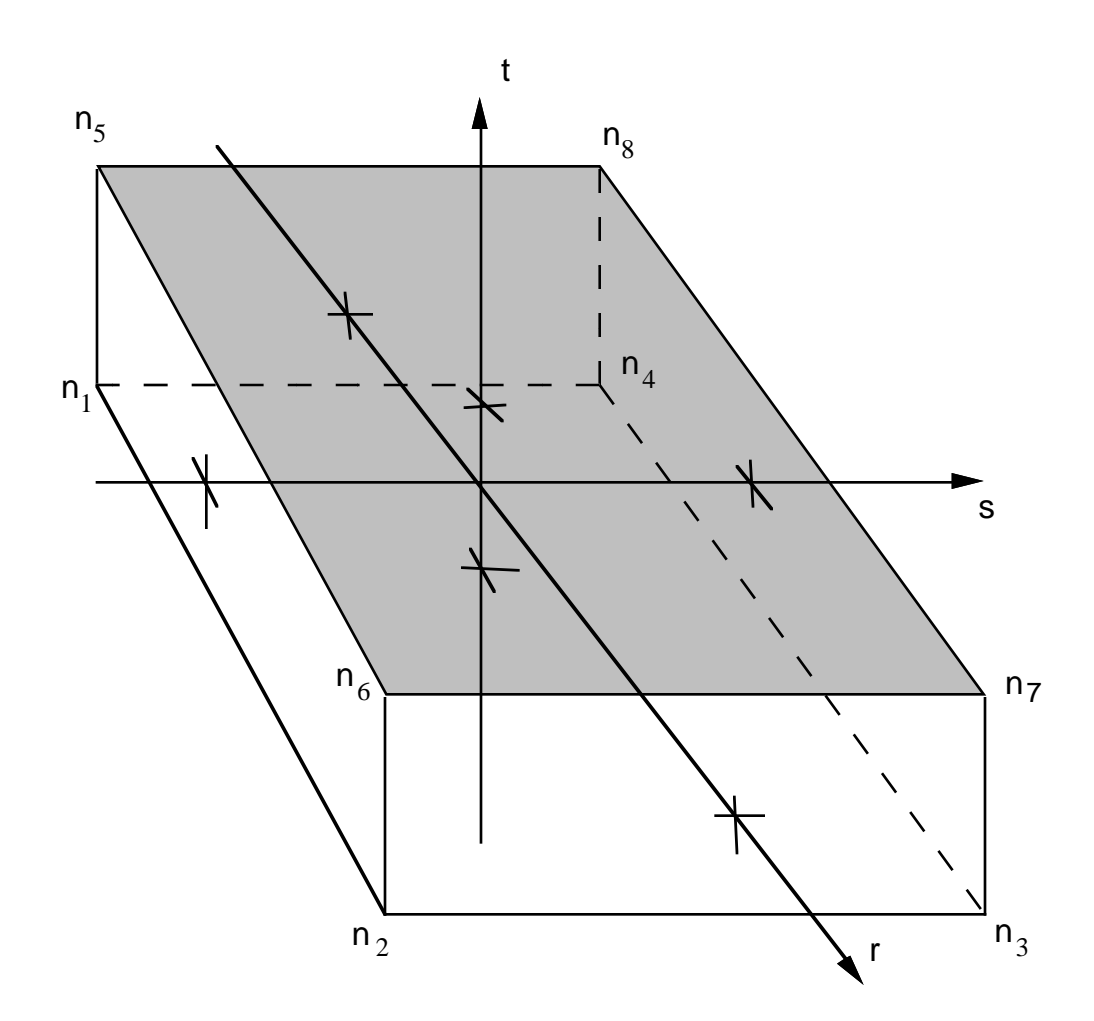

**Figure 12.11.** Solid 8-node Shell Element.

# **\*EOS**

LS-DYNA has historically referenced equations of state by type identifiers. Below these identifiers are given with the corresponding keyword name in the order that they appear in the manual. The equations of state can be used with a subset of the materials that are available for solid elements.

- **TYPE 1: \*EOS\_LINEAR\_POLYNOMIAL**
- **TYPE 2: \*EOS\_JWL**
- **TYPE 3: \*EOS\_SACK\_TUESDAY**
- **TYPE 4: \*EOS\_GRUNEISEN**
- **TYPE 5: \*EOS\_RATIO\_OF\_POLYNOMIALS**
- **TYPE 6: \*EOS\_LINEAR\_POLYNOMIAL\_WITH\_ENERGY\_LEAK**
- **TYPE 7: \*EOS\_IGNITION\_AND\_GROWTH\_OF\_REACTION\_IN\_HE**
- **TYPE 8: \*EOS\_TABULATED\_COMPACTION**
- **TYPE 9: \*EOS\_TABULATED**
- **TYPE 10: \*EOS\_PROPELLANT\_DEFLAGRATION**
- **TYPE 11: \*EOS\_TENSOR\_PORE\_COLLAPSE**
- **TYPE 12: \*EOS\_IDEAL\_GAS**
- **TYPE 14: \*EOS\_JWLB**

An additional option **\_TITLE** may be appended to all the **\*EOS** keywords. If this option is used then an addition line is read for each section in 80a format which can be used to describe the equation of state. At present LS-DYNA does make use of the title. Inclusion of titles gives greater clarity to input decks.

#### **DEFINITIONS & NOTES ON SOME COMMONLY USED PARAMETERS:**

In order to prescribe the boundary and/or initial thermodynamic condition, manual computations are often necessary. Some conventions or definitions may simplify this process. Some basic variables are defined in the following. Since many of these variables have already been denoted by different symbols, the notations used here are unique in this section only! They are presented to only clarify their usage. A corresponding SI unit set is also presented as example. First consider a few volumetric parameters since they are a measure of compression (or expansion).

Volume =  $V\left[m^3\right]$  $Mass = M [Kg]$ Current specific volume =  $v = \frac{V}{V}$ *M*  $=\frac{V}{M}=\frac{1}{\rho}\left[\frac{m^3}{Kg}\right]$  $1 \quad \lceil m^3 \rceil$ ρ Reference specific volume =  $v_0 = \frac{V_0}{V_0}$ *M m*  $V_0 = \frac{V_0}{M} = \frac{1}{\rho_0}$   $\left| \frac{m}{Kg} \right|$  $\mathbf{0}$  $=\frac{V_0}{M}=\frac{1}{I}$   $\frac{m^3}{K}$  $\frac{1}{\rho_0}$   $\left[\frac{m^3}{Kg}\right]$ Relative volume =  $v_r = \frac{V}{V}$ *V V M*  $V_0/M$ *v*  $v_r = \frac{v}{V_0} = \frac{V/T}{V_0/M} = \frac{V}{V_0} =$  $\frac{1}{2}$  /  $\frac{1}{2}$   $\frac{1}{2}$ / ρ ρ Current normalized volume increment = *dv v*  $\nu - \nu$  $v \qquad v_r$  $=\frac{v-v_0}{-}=1-\frac{1}{-}=1-$ 0  $1 - \frac{1}{\sqrt{2}} = 1 - \frac{\rho}{\sqrt{2}}$ ρ We usually deal with a volumetric parameter called  $\mu = \frac{1}{v_r} - 1 = \frac{v_0 - v}{v} = -\frac{dv}{v} = \frac{\rho}{\rho_0} - 1$  $v_0 - v$ *v dv r*  $v$   $v$ Sometimes another volumetric parameter is used:  $\eta = \frac{v_0}{v} = \frac{\rho}{\rho_c}$  $\overline{0}$  $\mathbf{0}$ Thus the relation between  $\mu$  and  $\eta$  is  $\mu = \frac{v_0 - v}{\mu} = \eta - \frac{v_0}{\sigma}$ *v*  $\frac{0}{0}$  =  $\eta$  - 1

The following table summarizes these volumetric parameters.

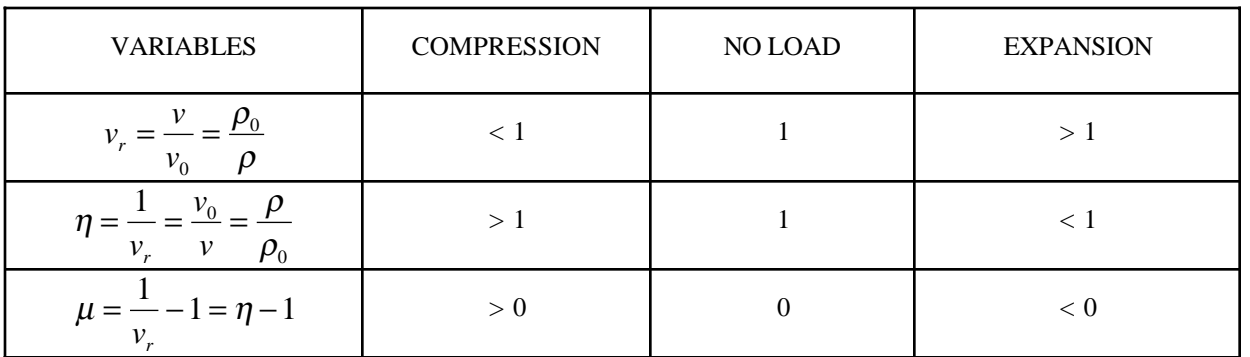

Recalling the definition of an isotropic bulk modulus is (Y. C. Fung, "Foundations of Solid Mechanics", page 129, equation 5)  $\frac{\Delta v}{\Delta}$ *v*  $=-\frac{P}{K}$ . This may be rewritten as  $P = K \left[ -\frac{\Delta v}{v} \right] = K \mu$ . The bulk modulus,  $K$ , thus is equivalent to  $C_1$  in \*EOS\_LINEAR\_POLYNOMIAL when all other coefficients are zero. Next consider some internal energy parameters since they represent the thermal energy state (temperature dependency) of a system.

Internal energy =  $E = MC_vT$  [*Joule*]

Note that the capital "E" here is the absolute internal energy. It is not the same as that used in the subsequent \*EOS section.

Specific internal energy =  $e = \frac{E}{\hbar}$ *M*  $=\frac{E}{M} = C_v T \left[ \frac{Joule}{Kg} \right]$ 

Internal energy per <u>current</u> specific volume =  $e_v = \frac{M}{M}$ *V*  $C_v T = \rho C_v T = \frac{C_v T}{T}$ *v Joule m N*  $V_V = \frac{M}{V} C_v T = \rho C_v T = \frac{C_v T}{v}$   $\frac{Joule}{m^3} = \frac{N}{m}$  $V_v T = \rho C_v T = \frac{C_v T}{v}$   $\left[ \frac{Joule}{m^3} = \frac{N}{m^2} \right]$ 

Internal energy per *reference* specific volume =  $e_{v0} = \frac{M}{V}$ *V*  $C_v T = \rho_0 C_v T = \frac{C_v T}{T}$ *v Joule m N*  $v_0 - V_0$   $v_v = \frac{V_0 - V_0}{V_0} - \frac{V_0}{V_0}$   $\left[ m^3 - m \right]$ 0  $\mathbf{0}$ 0  $=\frac{M}{V_0}C_vT = \rho_0C_vT = \frac{C_vT}{v_0}$   $\left[\frac{Joule}{m^3} = \frac{N}{m^2}\right]$ 

Note that  $e_{V0}$  is actually the capital "E" or "E0" referred to in this \*EOS section. The "reference" state is a unique state with respect to which the material stress tensor is computed. Since  $\mu$  is frequently used as a measure of compression (or expansion),  $v_0$  is very critical in computing the pressure level in a material. Incorrect choice of  $v_0$  would lead to incorrect pressure computed. In general,  $v_0$  is chosen such that at zero compression or expansion the material should be in equilibrium with its ambient surrounding. The relative volume at time zero,  $v_{r0} = \frac{v}{r}$  $v_{r0} = \frac{v_{t=0}}{v_0}$ 0  $=\frac{v_{t=0}}{v_{t=0}}$ , corresponds to "*V*0" in this EOS section. "*V*0" is not the specific volume  $(V0 \neq v_0)$ .

A thermodynamic state of a material, not undergoing any chemical reactions or phase change, is generally defined by two state variables, for example,  $P = P(\rho, T) = P(\nu, e) = P(\nu, e_v) = P(\mu, e_v)$ , etc. are possible forms relating pressure to two other state variables. In fact the last form is popularly used to compute pressure. In this section, the equation of state (EOS) is used to calculate pressure. Different forms of the EOS describe different types of volumetric compression (or expansion) behaviors of different materials. The coefficients for each EOS model come from data-fitting, phenomenological descriptions, or derivations based on classical thermodynamics, etc.

#### BOUNDARY OR INITIAL CONDITION SETTING:

Usually, setting the pressure alone is not enough to provide a determinate state of a material. It takes one more thermodynamic variable. Frequently, the pressure is specified (given), and the user must make an assumption on either  $e_{V0}$  or  $\mu$ . Consider two possibilities (a) is defined or assumed from which  $e_{V0}$  may be computed, or (2)  $V<sub>r</sub>$  is defined or assumed from which  $\mu$  may be obtained. With a known pressure, the users can back-calculate, via the EOS, for the needed value of  $e_{V0}$  or  $v_r$ to fill into the input file.

#### **\*EOS\_LINEAR\_POLYNOMIAL**

Purpose: Define coefficients for linear polynomial EOS and initialize the initial thermodynamic state of the material. This is done by defining E0 and V0 below.

#### **Card Format**

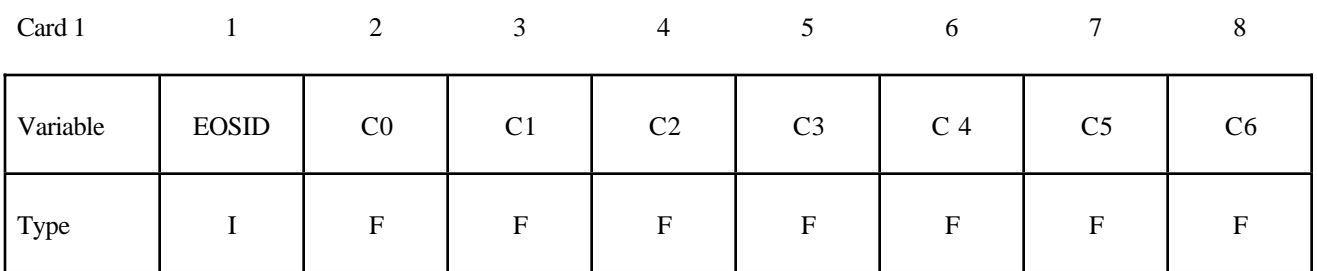

Card 2

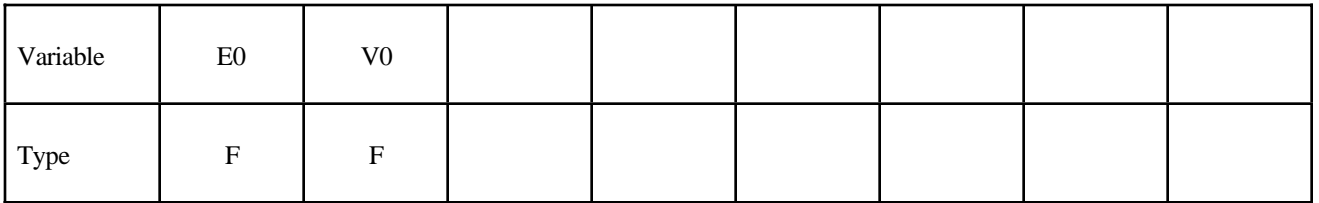

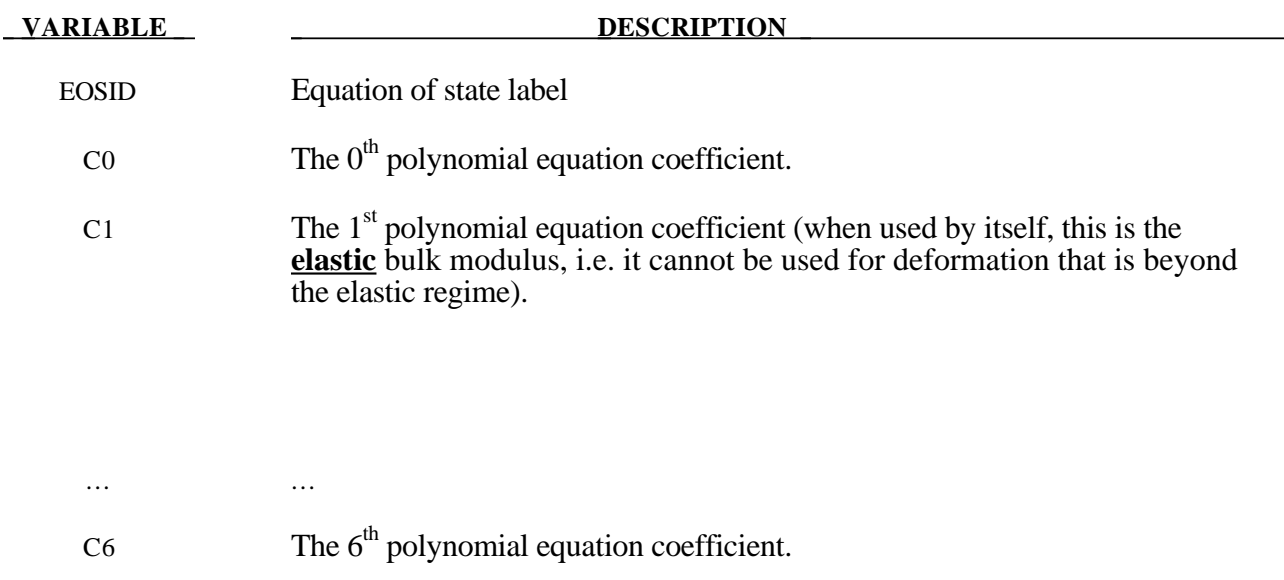

- E0 Initial internal energy per unit reference specific volume
- V0 Initial relative volume

#### **Remarks:**

1. The linear polynomial equation of state is linear in internal energy. The pressure is given by:

$$
P = C_0 + C_1 \mu + C_2 \mu^2 + C_3 \mu^3 + (C_4 + C_5 \mu + C_6 \mu^2) E.
$$

where terms C<sub>2</sub>µ<sup>2</sup> and C<sub>6</sub>µ<sup>2</sup> are set to zero if  $\mu < 0$ ,  $\mu = \frac{\rho}{2}$  $\rho_{\scriptscriptstyle 0}$  $-1$ , and  $\frac{\rho}{\rho}$  $\rho_{_0}$  is the ratio of current density to initial density.

The linear polynomial equation of state may be used to model gas with the gamma law equation of state. This may be achieved by setting:

$$
C_0 = C_1 = C_2 = C_3 = C_6 = 0
$$

and

$$
C_4 = C_5 = \gamma - 1
$$

where  $\gamma$  is the ratio of specific heats. The pressure is then given by:

$$
p = (\gamma - 1)\frac{\rho}{\rho_0}E
$$

The units of E are the units of pressure.

2. When  $C_0 \neq 0$ , it does not necessarily mean that the initial pressure is zero,  $P_0 \neq C_0$ ! The initial pressure also depends on  $\mu_0$  and  $E_0$ , too. The pressure in a material is computed from the whole equation above,  $P = P(\mu, E)$ . It is always preferable to initialize the initial condition based on  $\mu_0$  and  $E_0$ . The use of  $C_0 \neq 0$  must be done with caution as it may change the form and behavior of the material. The safest way is to use the whole EOS equation to check for the pressure value. For example for an ideal gas, it may not be proper to define  $C_4 = C_5 = \gamma - 1$ and  $C_0 \neq 0$  at the same time.

# **\*EOS**

### **\*EOS\_JWL**

This is Equation of state Form 2.

#### **Card Format**

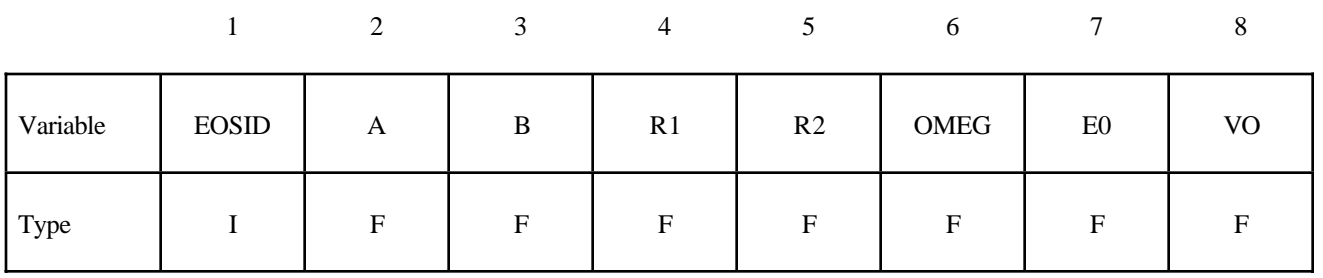

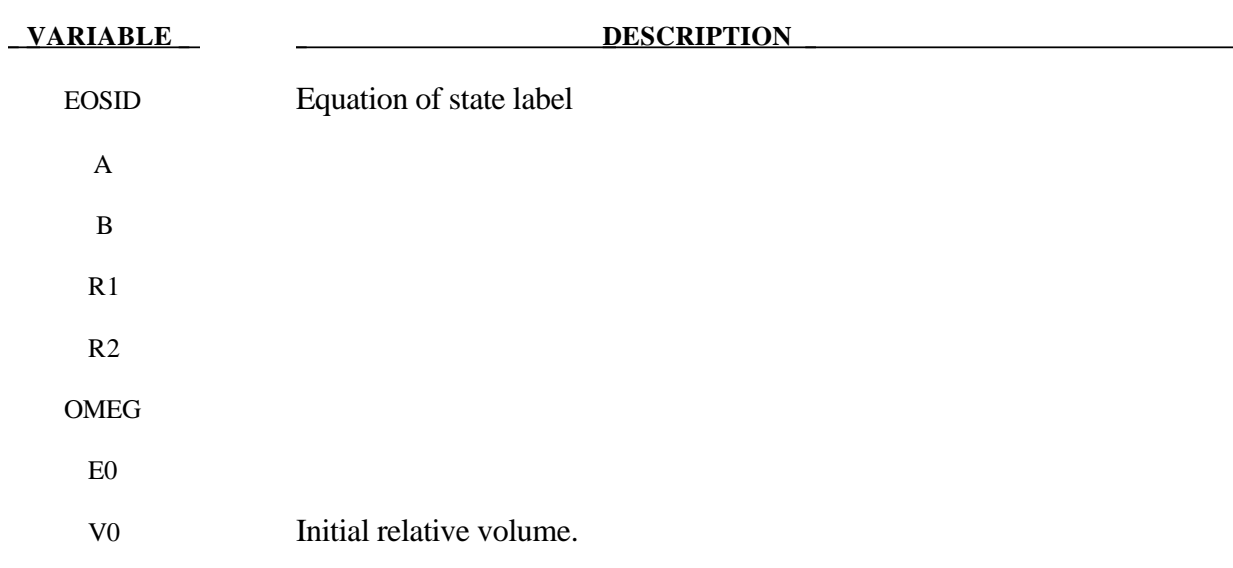

#### **Remarks:**

The JWL equation of state defines the pressure as

$$
p = A \left( 1 - \frac{\omega}{R_1 V} \right) e^{-R_1 V} + B \left( 1 - \frac{\omega}{R_2 V} \right) e^{-R_2 V} + \frac{\omega E}{V},
$$

and is usually used for detonation products of high explosives.

## **\*EOS\_SACK\_TUESDAY**

This is Equation of state Form 3.

#### **Card Format**

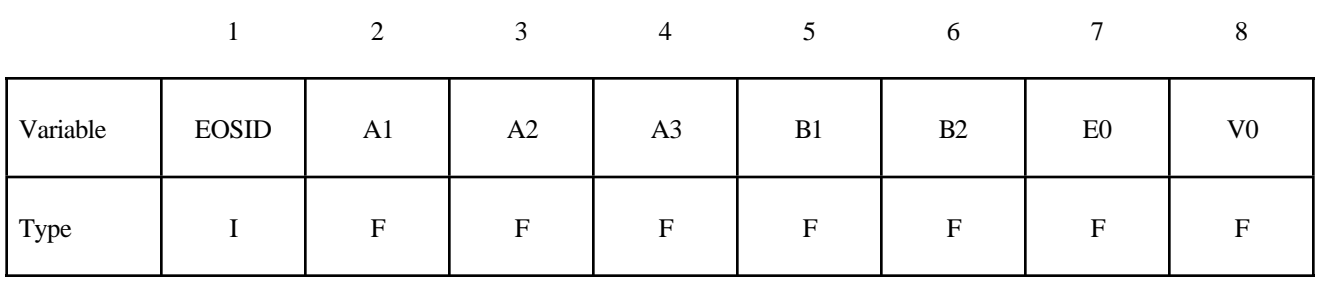

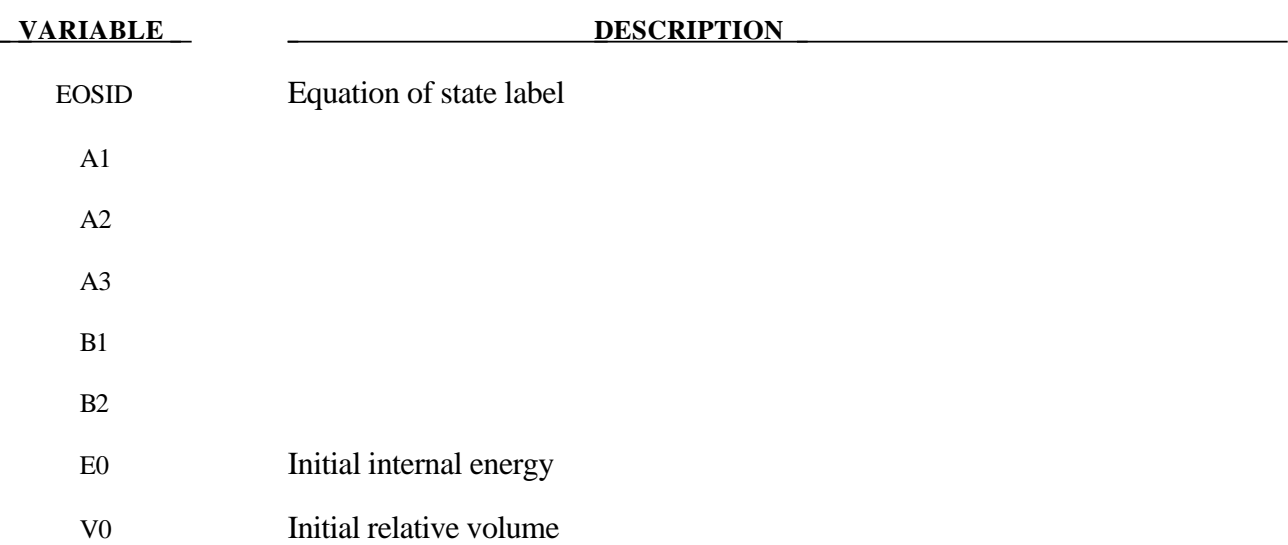

#### **Remarks:**

The Sack equation of state defines pressure as

$$
p = \frac{A_3}{V^{A_1}} e^{-A_2 V} \left( 1 - \frac{B_1}{V} \right) + \frac{B_2}{V} E
$$

and is used for detonation products of high explosives.

# **\*EOS**

#### **\*EOS\_GRUNEISEN**

This is Equation of state Form 4.

#### **Card Format**

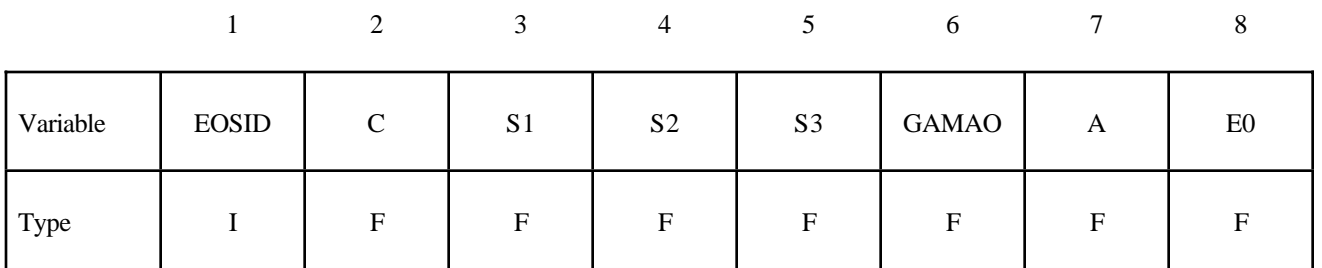

Card 2

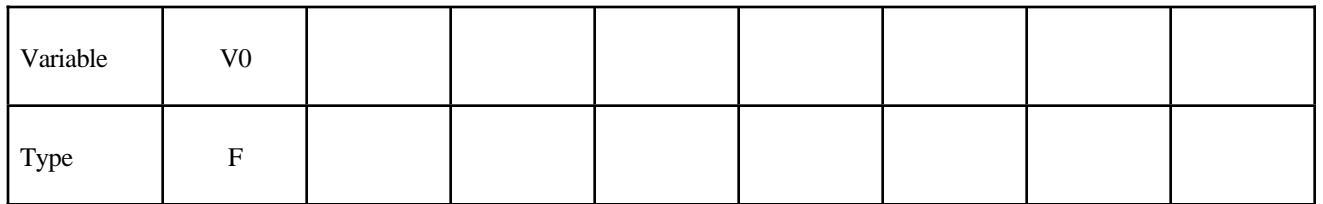

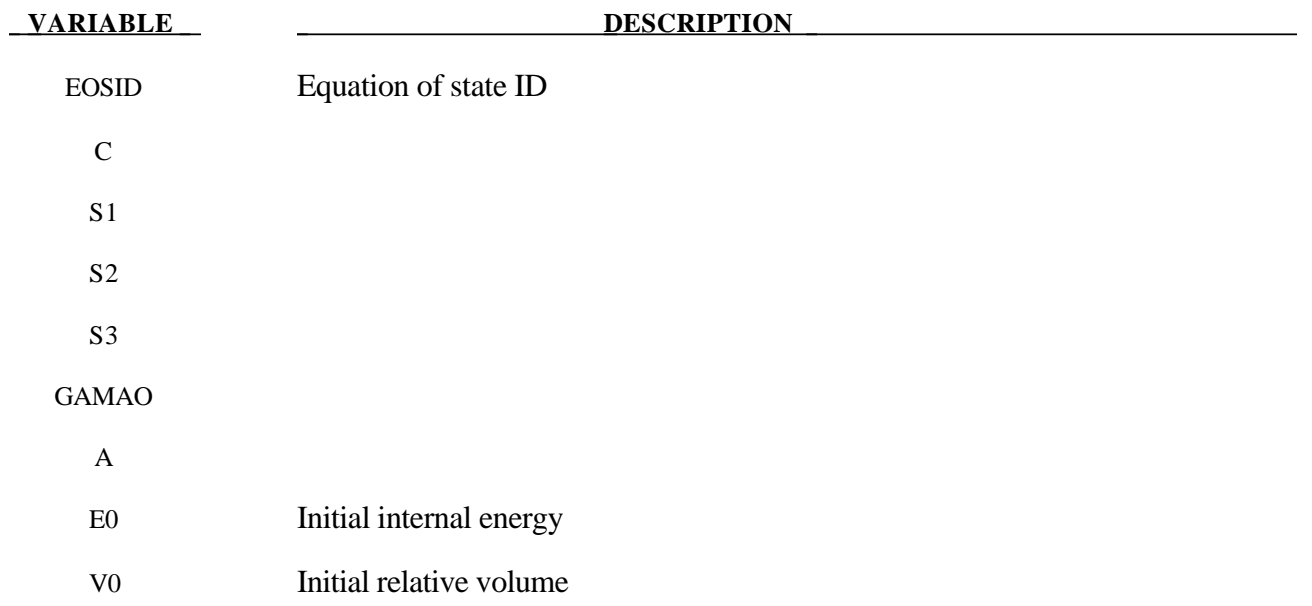
## **Remarks:**

The Gruneisen equation of state with cubic shock velocity-particle velocity defines pressure for compressed materials as

$$
p = \frac{\rho_0 C^2 \mu \left[ 1 + \left( 1 - \frac{\gamma_0}{2} \right) \mu - \frac{a}{2} \mu^2 \right]}{\left[ 1 - \left( S_1 - 1 \right) \mu - S_2 \frac{\mu^2}{\mu + 1} - S_3 \frac{\mu^3}{\left( \mu + 1 \right)^2} \right]^2} + \left( \gamma_0 + a \mu \right) E.
$$

and for expanded materials as

$$
p = \rho_0 C^2 \mu + (\gamma_0 + a\mu)E.
$$

where C is the intercept of the  $v_s$ - $v_p$  curve; S<sub>1</sub>, S<sub>2</sub>, and S<sub>3</sub> are the coefficients of the slope of the v<sub>s</sub> $v_p$  curve;  $\gamma_0$  is the Gruneisen gamma; a is the first order volume correction to  $\gamma_{0}$ ; and  $\mu = \frac{\rho}{\gamma_0}$  $\rho_{_0}$ −1.

# **\*EOS\_RATIO\_OF\_POLYNOMIALS**

This is Equation of state Form 5.

# **Card Format (I10)** for card 1, **(4E20.0)** all following cards.

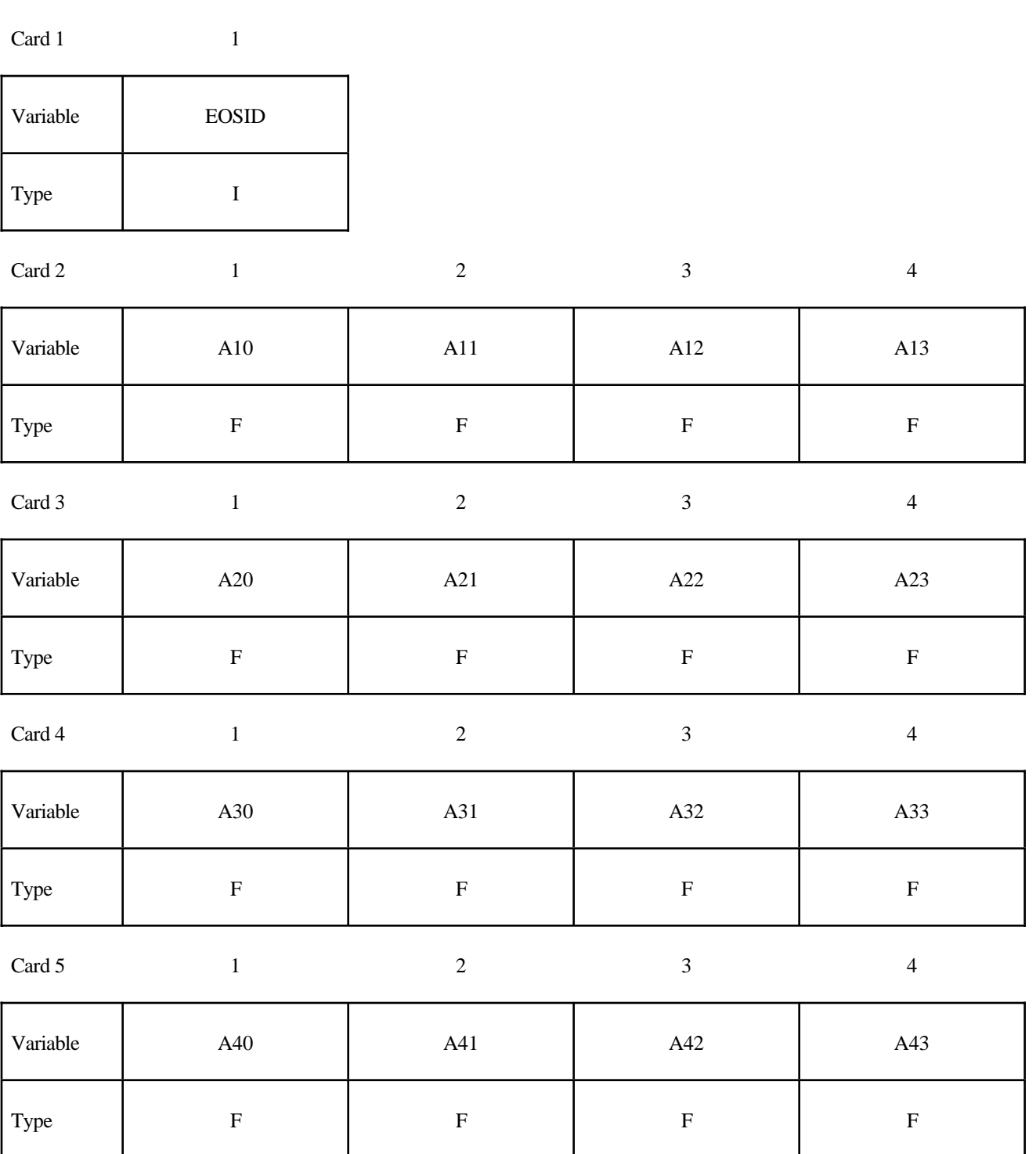

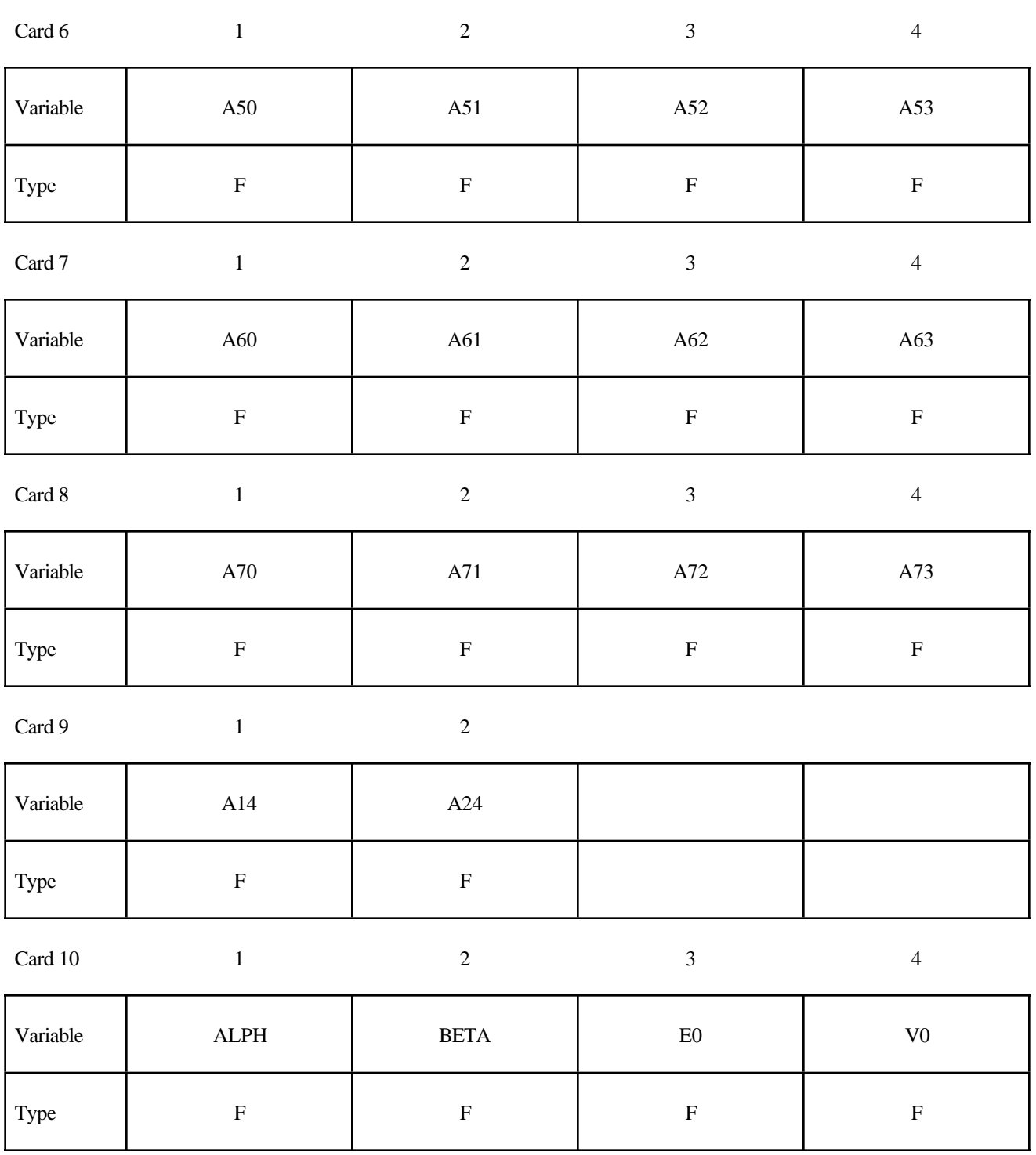

# **\*EOS**

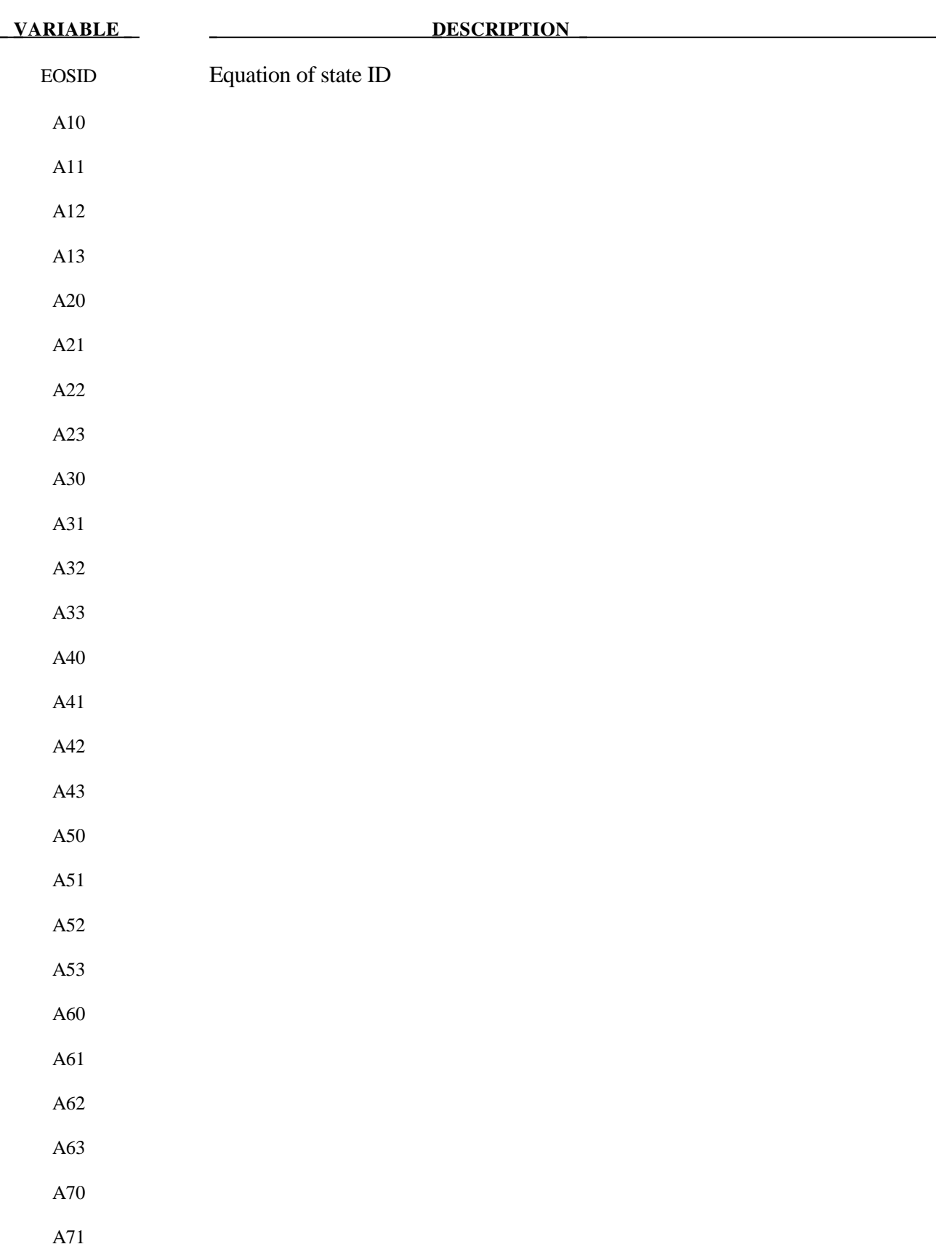

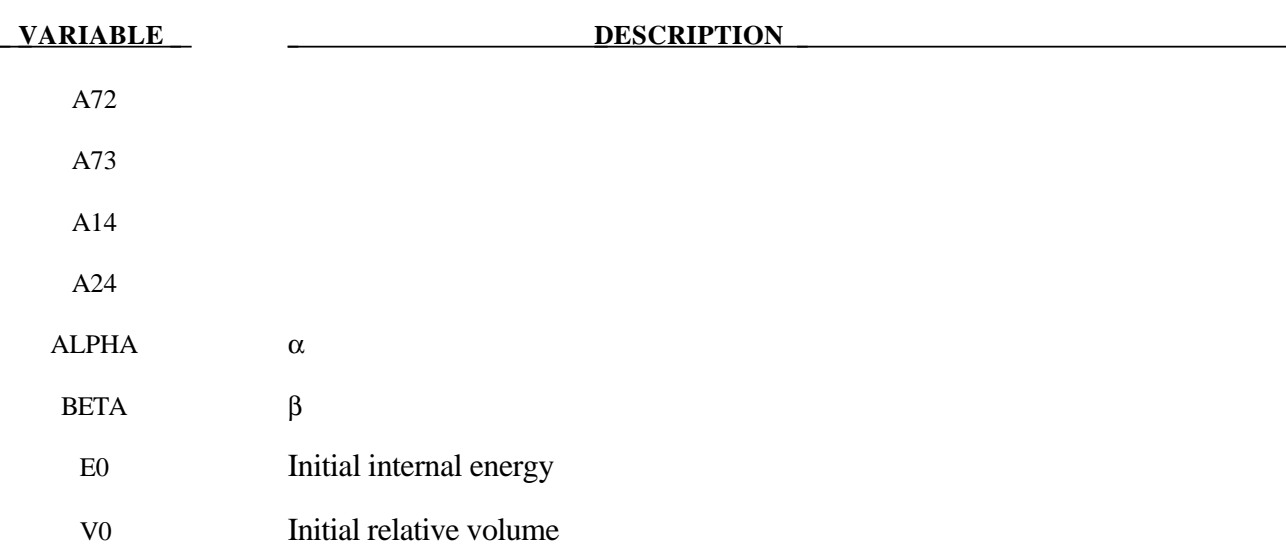

## **Remarks:**

The ratio of polynomials equation of state defines the pressure as

$$
p = \frac{F_1 + F_2 E + F_3 E^2 + F_4 E^3}{F_5 + F_6 E + F_7 E^2} (1 + \alpha \mu)
$$

where

$$
F_i = \sum_{j=0}^{n} A_{ij} \mu^j \quad n = 4 \text{ if } i < 3
$$

$$
\mu = \frac{\rho}{\rho_0} - 1 \qquad \qquad n = 3 \text{ if } i \ge 3
$$

In expanded elements F<sub>1</sub> is replaced by F'<sub>1</sub> = F<sub>1</sub> +  $\beta \mu^2$ . By setting coefficient A<sub>10</sub> = 1.0, the delta-phase pressure modeling for this material will be initiated. The code will reset it to 0.0 after setting flags.

# **\*EOS\_LINEAR\_POLYNOMIAL\_WITH\_ENERGY\_LEAK**

# **Card Format**

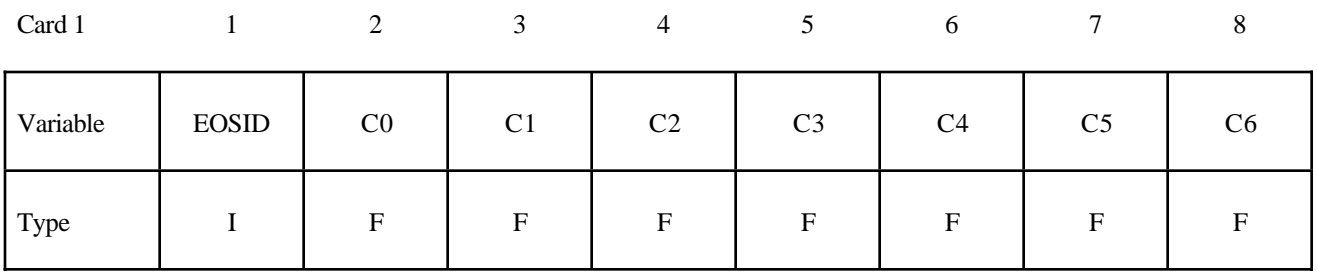

Card 2

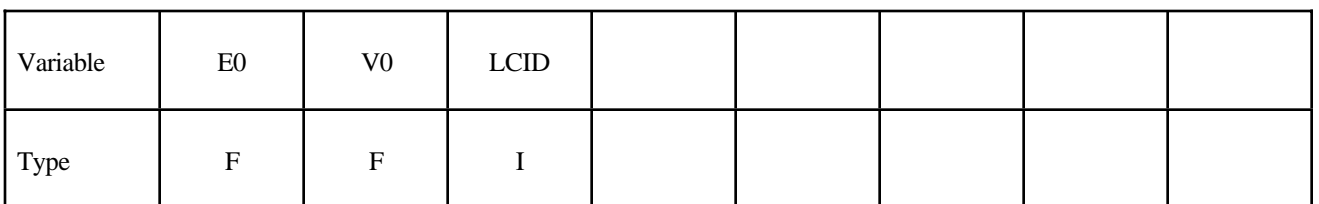

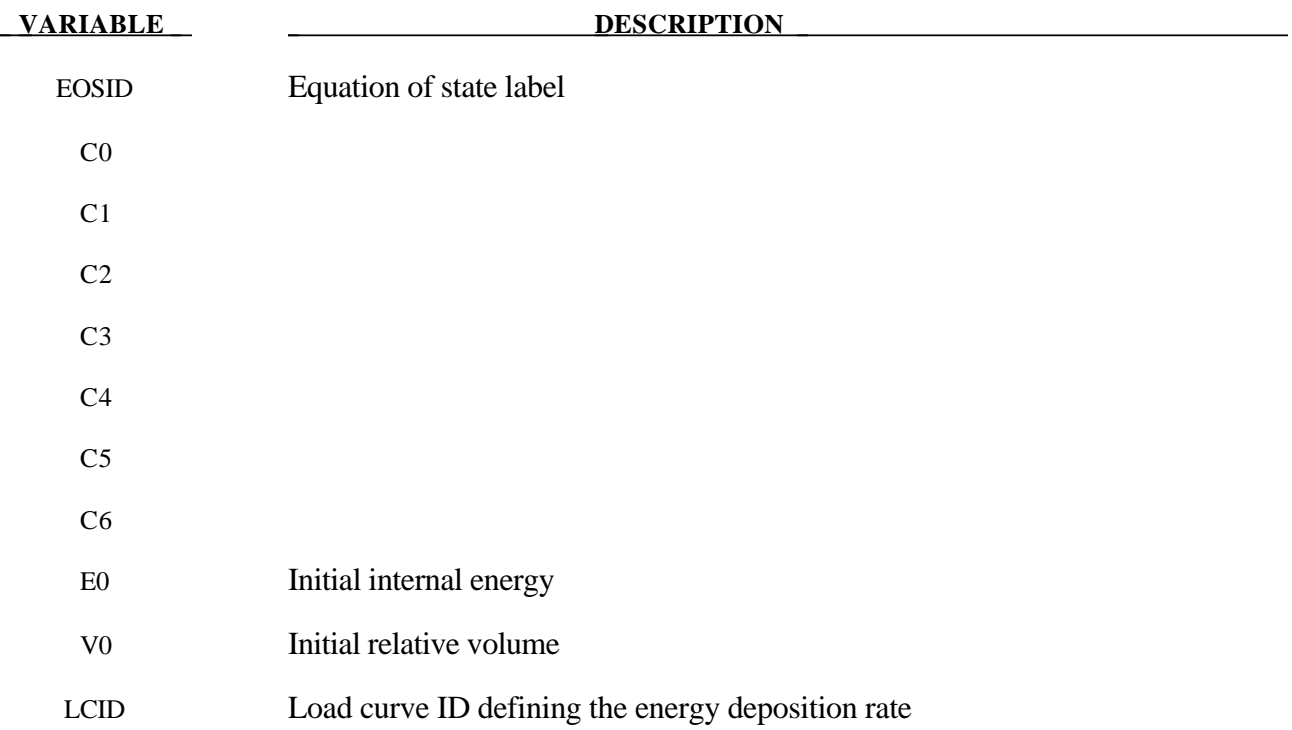

#### **Remarks:**

This polynomial equation of state, linear in the internal energy per initial volume, *E*, is given by

$$
p = C_0 + C_1 \mu + C_2 \mu^2 + C_3 \mu^3 + (C_4 + C_5 \mu + C_6 \mu^2) E
$$

in which  $C_0$ ,  $C_1$ ,  $C_2$ ,  $C_3$ ,  $C_4$ ,  $C_5$ , and  $C_6$  are user defined constants and

$$
\mu = \frac{1}{V} - 1.
$$

where V is the relative volume. In expanded elements, we set the coefficients of  $\mu^2$  to zero, i.e.,

$$
C_2 = C_6 = 0
$$

 Internal energy, *E*, is increased according to an energy deposition rate versus time curve whose ID is defined in the input.

# **\*EOS\_IGNITION\_AND\_GROWTH\_OF\_REACTION\_IN\_HE**

# **Card Format**

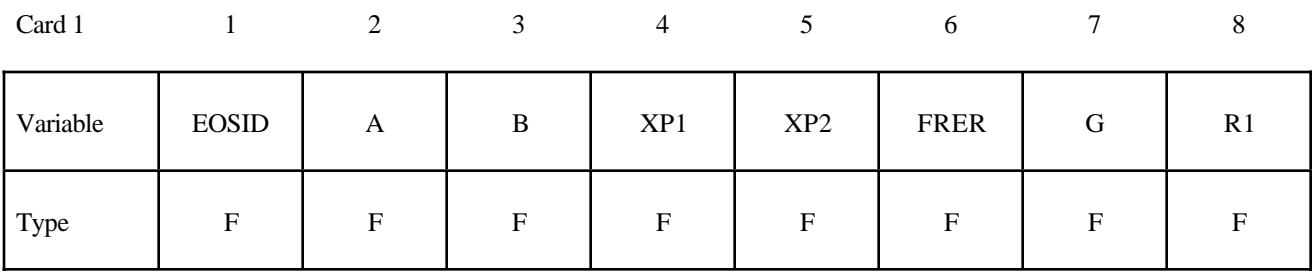

#### Card 2

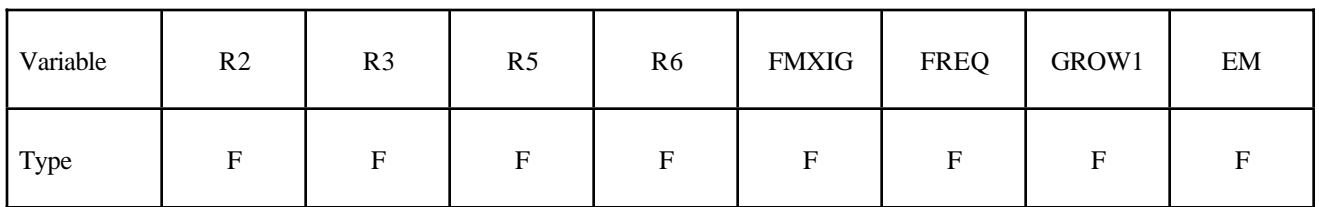

Card 3

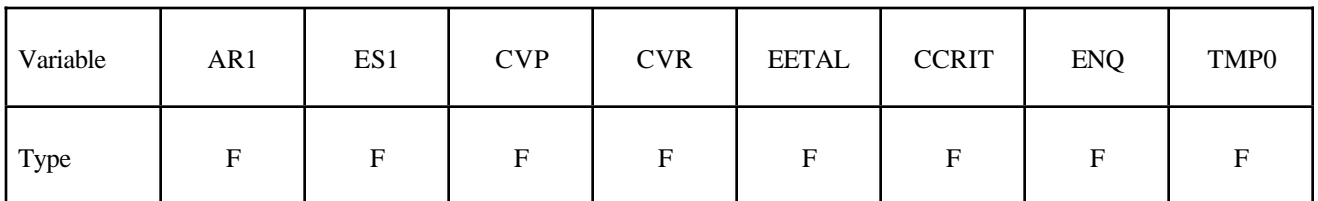

Card 4

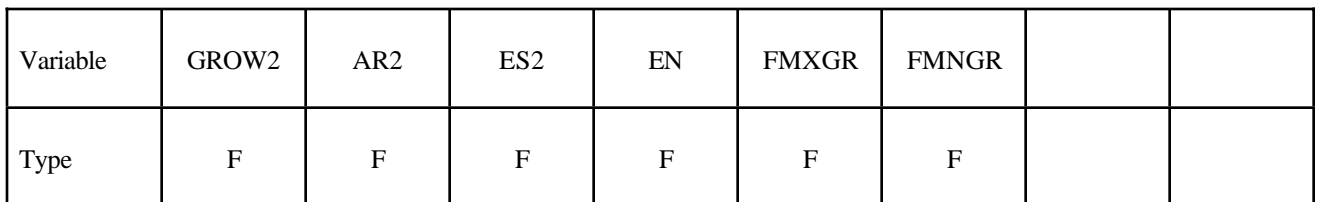

#### **VARIABLE DESCRIPTION**

EOSID Equation of state label A B XP1

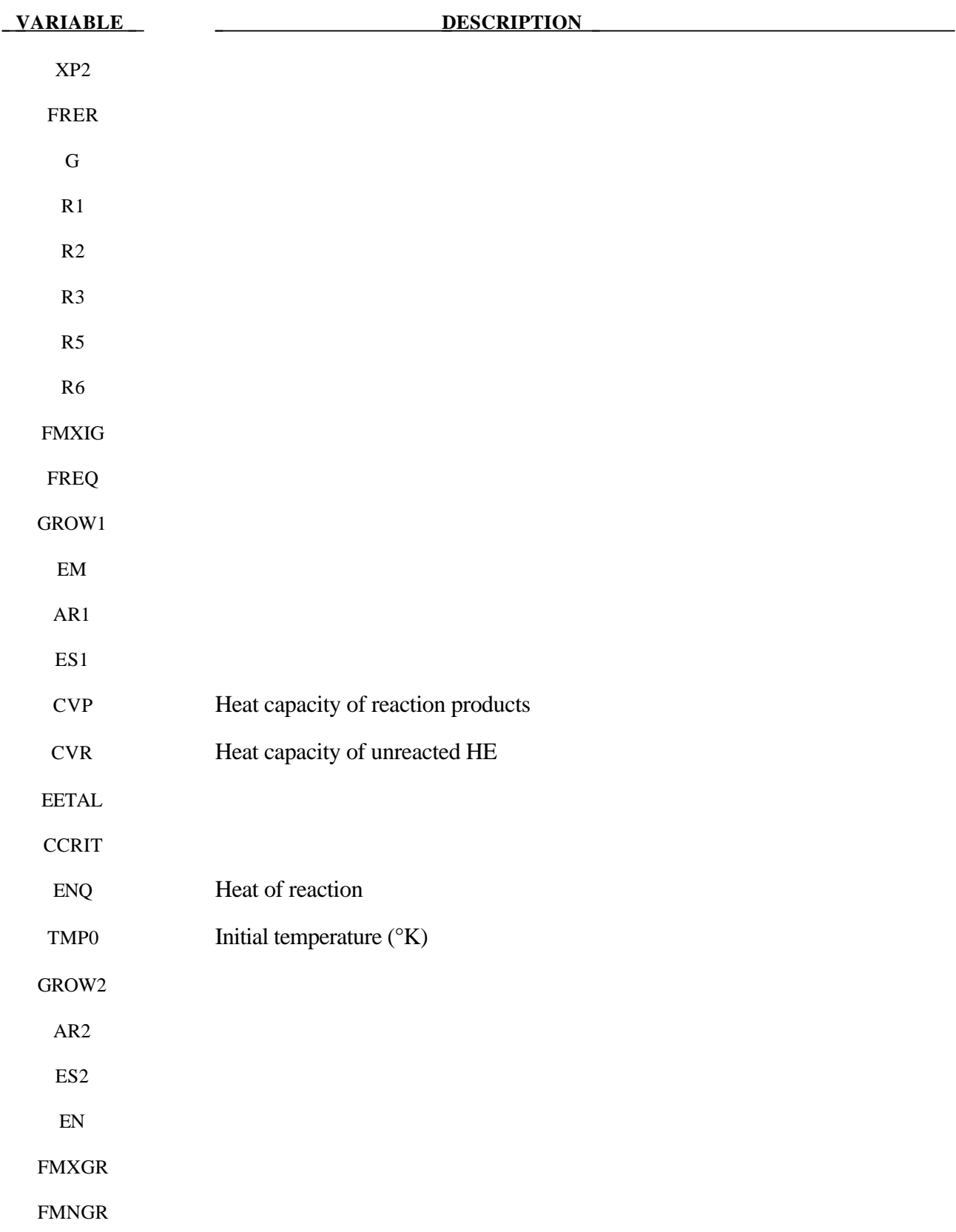

## **Remarks:**

Equation of State Form 7 is used to calculate the shock initiation (or failure to initiate) and detonation wave propagation of solid high explosives. It should be used instead of the ideal HE burn options whenever there is a question whether the HE will react, there is a finite time required for a shock wave to build up to detonation, and/or there is a finite thickness of the chemical reaction zone in a detonation wave. At relatively low initial pressures  $( $2-3$  GPa)$ , this equation of state should be used with material type 10 for accurate calculations of the unreacted HE behavior. At higher initial pressures, material type 9 can be used. A JWL equation of state defines the pressure in the unreacted explosive as

$$
P_e = r_1 e^{-r5Ve} + r_2 e^{-r6Ve} + r_3 \frac{Te}{Ve} (r_3 = \omega_e \text{ cvr})
$$

where Ve and Te are the relative volume and temperature, respectively, of the unreacted explosive. Another JWL equation of state defines the pressure in the reaction products as

$$
P_p = ae^{-xp1Vp} + be^{-xp2Vp} + \frac{gTp}{Vp} (g = \omega_p \text{cvp})
$$

where Vp and Tp are the relative volume and temperature, respectively, of the reaction products. As the chemical reaction converts unreacted explosive to reaction products, these JWL equations of state are used to calculate the mixture of unreacted explosive and reaction products defined by the fraction reacted F(F=O implies no reaction, F=1 implies complete reaction). The temperatures and pressures are assumed to be equal (Te=Tp,  $pe=pp$ ) and the relative volumes are additive, i.e.,

$$
V = (1-F) Ve + Vp
$$

The chemical reaction rate for conversion of unreacted explosive to reaction products consists of three physically realistic terms: an ignition term in which a small amount of explosive reacts soon after the shock wave compresses it; a slow growth of reaction as this initial reaction spreads; and a rapid completion of reaction at high pressure and temperature. The form of the reaction rate equation is

$$
\frac{\partial F}{\partial t} = \text{freq} \left( 1 - F \right)^{\text{fref}} \left( V e^{-1} - 1 - \text{ccrit} \right)^{\text{eetal}} \tag{Ignition}
$$

$$
+ \operatorname{grow} 1(1 - F)^{\text{est}} F^{\text{art}} p^{\text{em}} \tag{Growth}
$$

$$
+ \operatorname{grow2}(1 - F)^{es2} F^{ar2} p^{en}
$$
 (Completion)

The ignition rate is set equal to zero when F≥fmxig, the growth rate is set equal to zero when F≥fmxgr, and the completion rate is set equal to zero when F≤fmngr.

Details of the computational methods and many examples of one and two dimensional shock initiation and detonation wave calculation can be found in the references. Unfortunately, sufficient experimental data has been obtained for only two solid explosives to develop very reliable shock initiation models: PBX-9504 (and the related HMX-based explosives LX-14,LX-10,LX-04, etc.) and LX-17 (the insensitive TATB-based explosive). Reactive flow models have been developed for other explosives (TNT, PETN, Composition B, propellants, etc.) but are based on very limited experimental data.

History variables 85 and 89 are temperature and burn fraction, respectively. See \*DATABASE\_EXTENT\_BINARY if these output variables are desired in the databases for postprocessing.

# **\*EOS\_TABULATED\_COMPACTION**

## **Card Format**

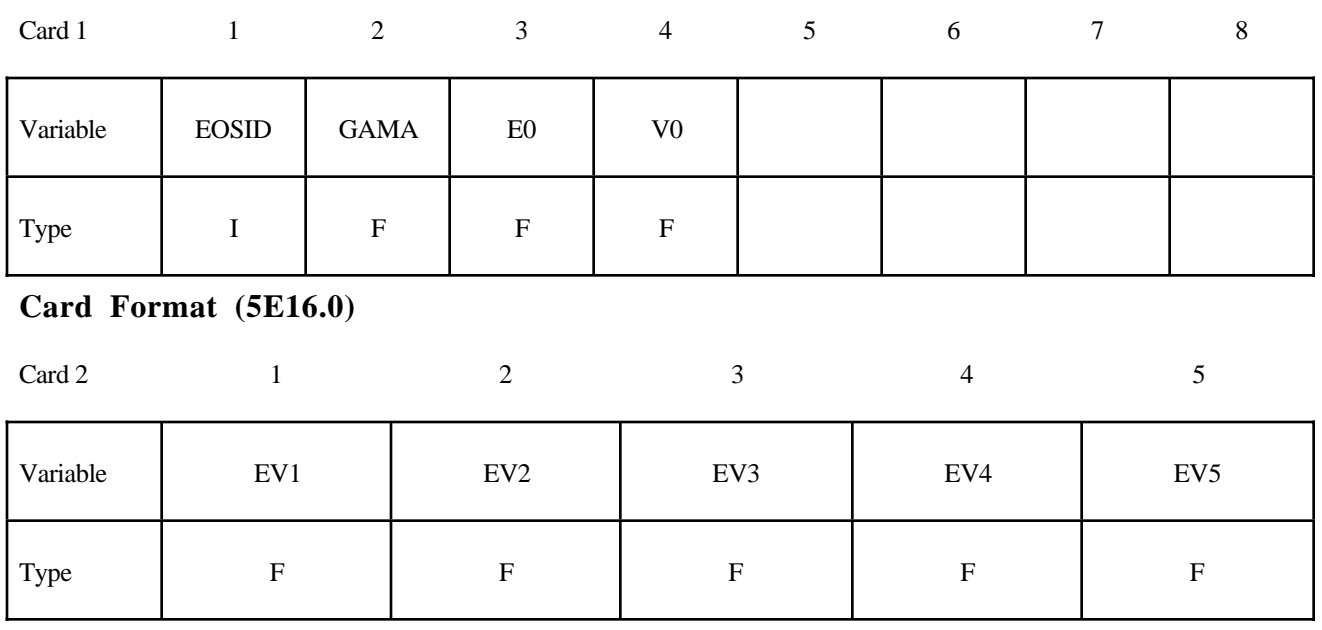

Card 3

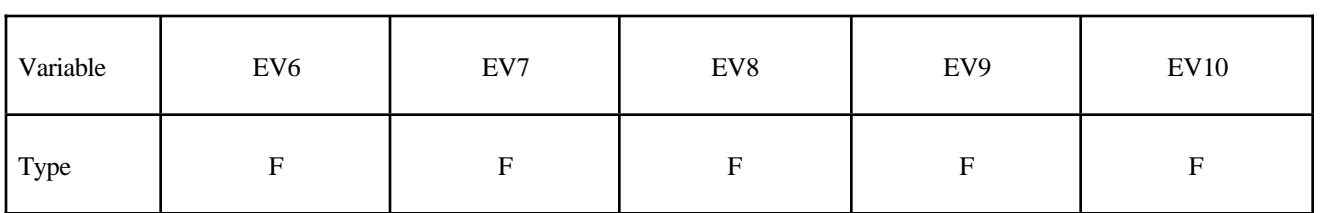

Repeat Cards 2 and 3 for  $C_i$ ,  $T_i$ , and  $K_i$ . A total of 9 cards must be defined.

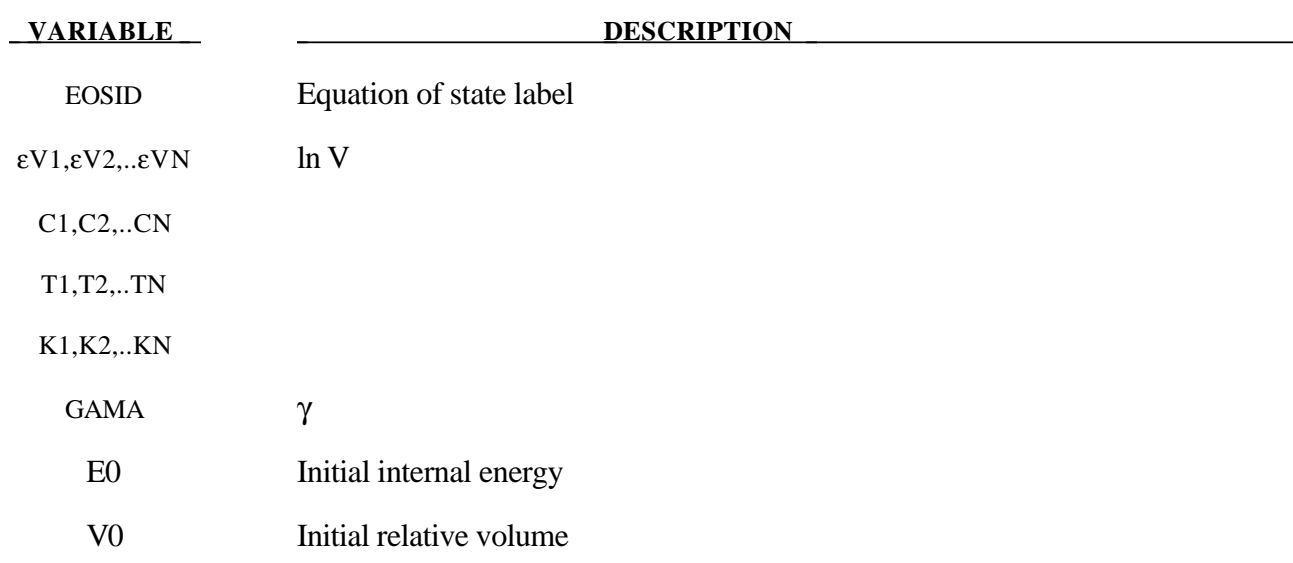

## **Remarks:**

The tabulated compaction model is linear in internal energy. Pressure is defined by

$$
p = C(\varepsilon_{V}) + \gamma T(\varepsilon_{V})E
$$

in the loading phase. The volumetric strain,  $\varepsilon_V$  is given by the natural logarithm of the relative volume. Unloading occurs along the unloading bulk modulus to the pressure cutoff. Reloading always follows the unloading path to the point where unloading began, and continues on the loading path, see Figure 13.1. Up to 10 points and as few as 2 may be used when defining the tabulated functions. LS-DYNA will extrapolate to find the pressure if necessary.

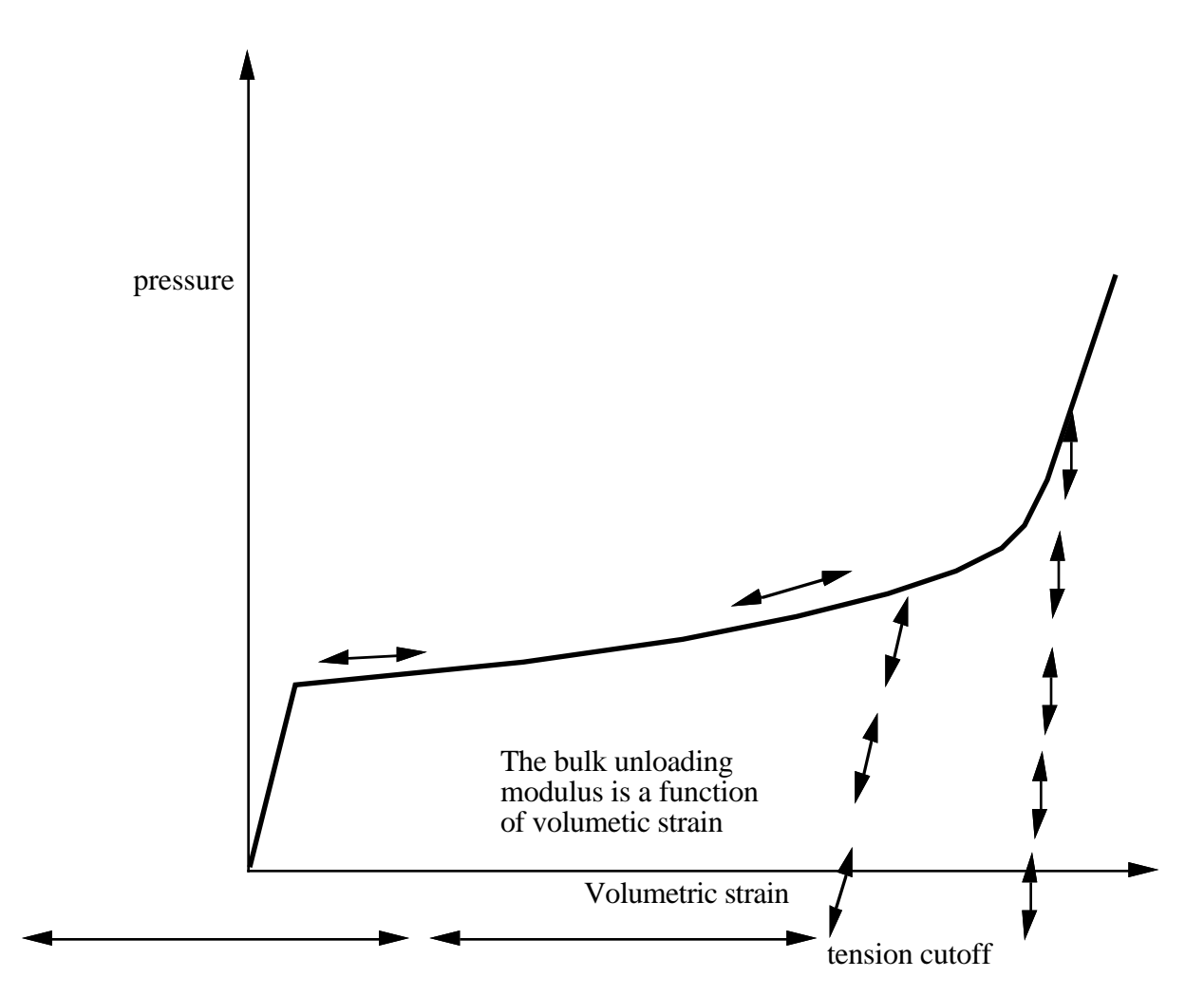

**Figure 13.1.** Pressure versus volumetric strain curve for Equation of state Form 8 with compaction. In the compacted states the bulk unloading modulus depends on the peak volumetric strain.

# **\*EOS**

# **\*EOS\_TABULATED**

This is Equation of state Form 9.

## **Card Format**

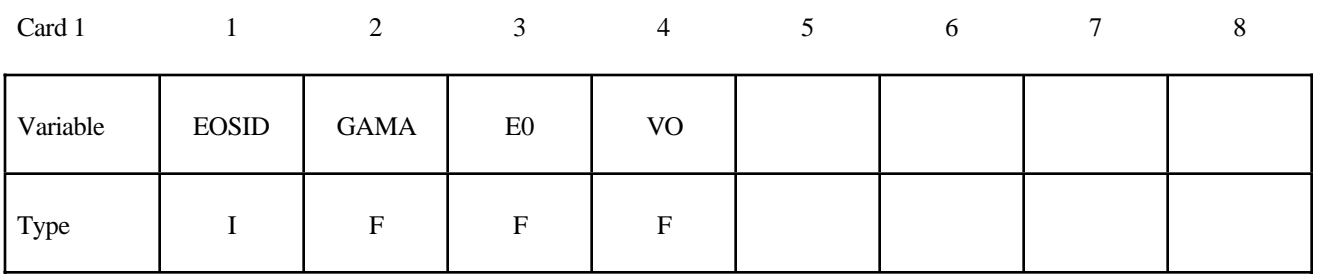

## **Card Format (5E16.0)**

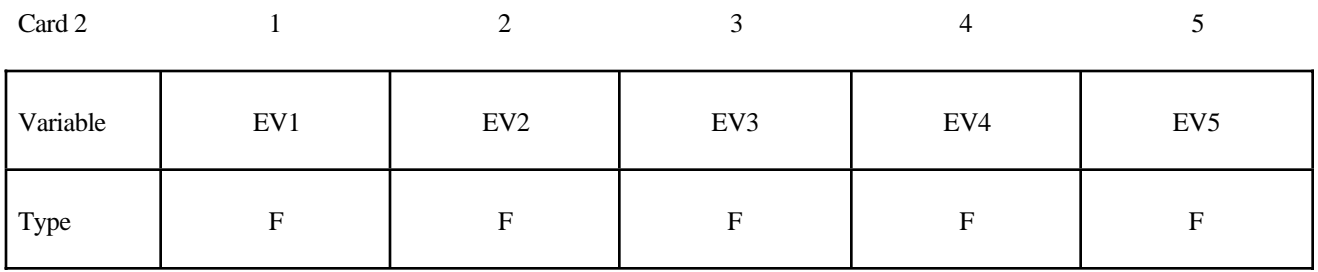

Card 3

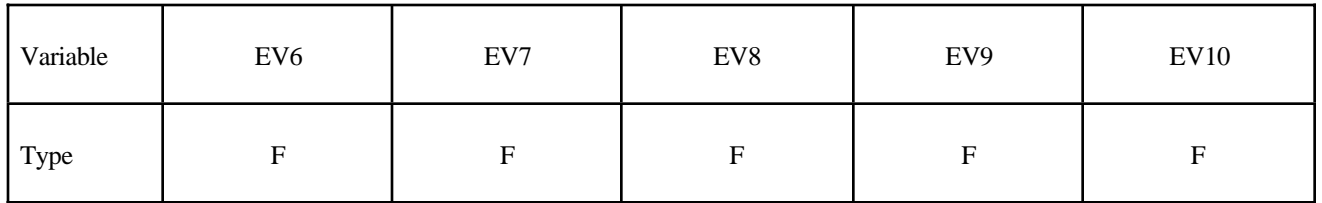

Repeat Cards 2 and 3 for Ci and Ti. A total of 7 cards must be defined.

#### **VARIABLE DESCRIPTION**

EOSID Equation of state label

εV1,εV2,..εVN ln V

C1,C2,..CN

T1,T2,..TN

#### **VARIABLE DESCRIPTION**

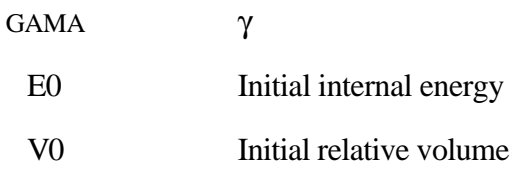

## **Remarks:**

The tabulated equation of state model is linear in internal energy. Pressure is defined by

$$
P=C\ (\epsilon_V)+\gamma\,T(\epsilon_V)\ E
$$

The volumetric strain,  $\epsilon_V$  is given by the natural logarithm of the relative volume. Up to 10 points and as few as 2 may be used when defining the tabulated functions. LS-DYNA will extrapolate to find the pressure if necessary.

# **\*EOS\_PROPELLANT\_DEFLAGRATION**

This Equation of state (10) has been added to model airbag propellants.

# **Card Format**

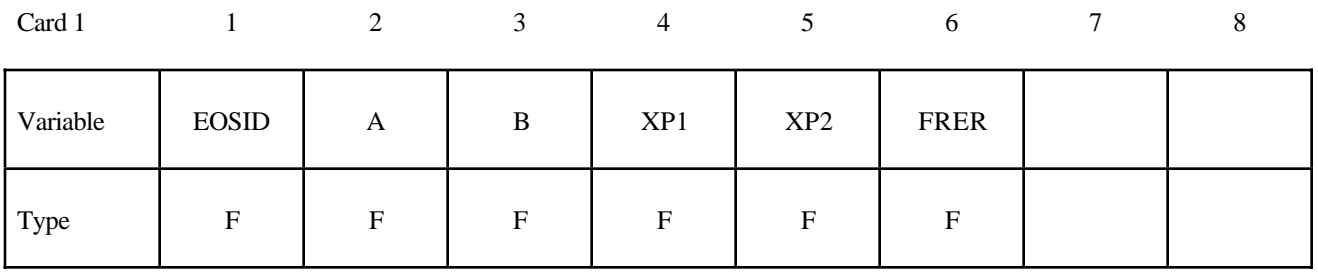

Card 2

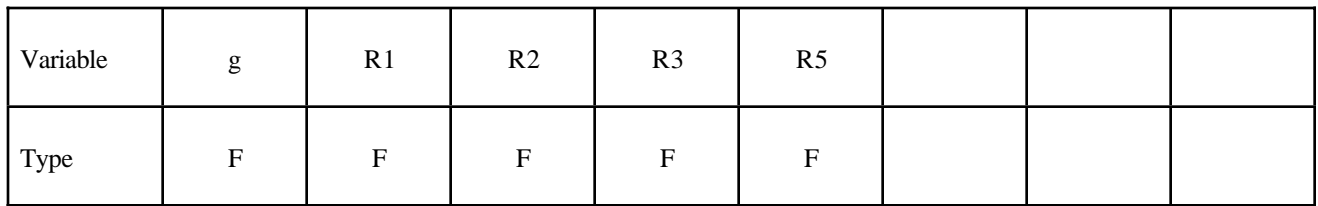

Card 3

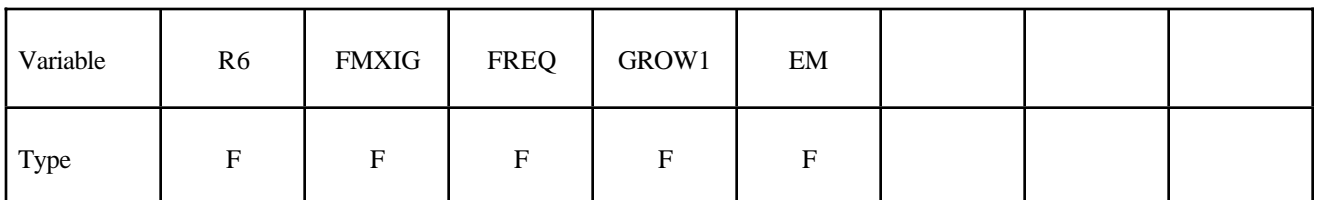

Card 4

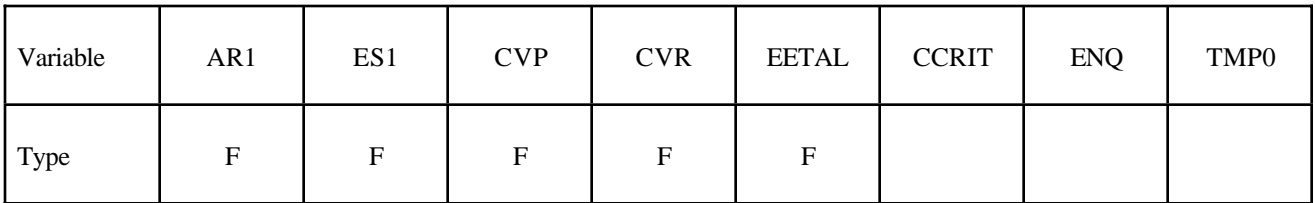

Card 5

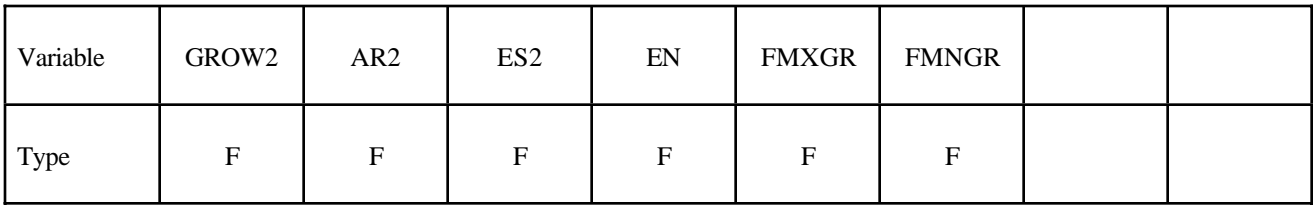

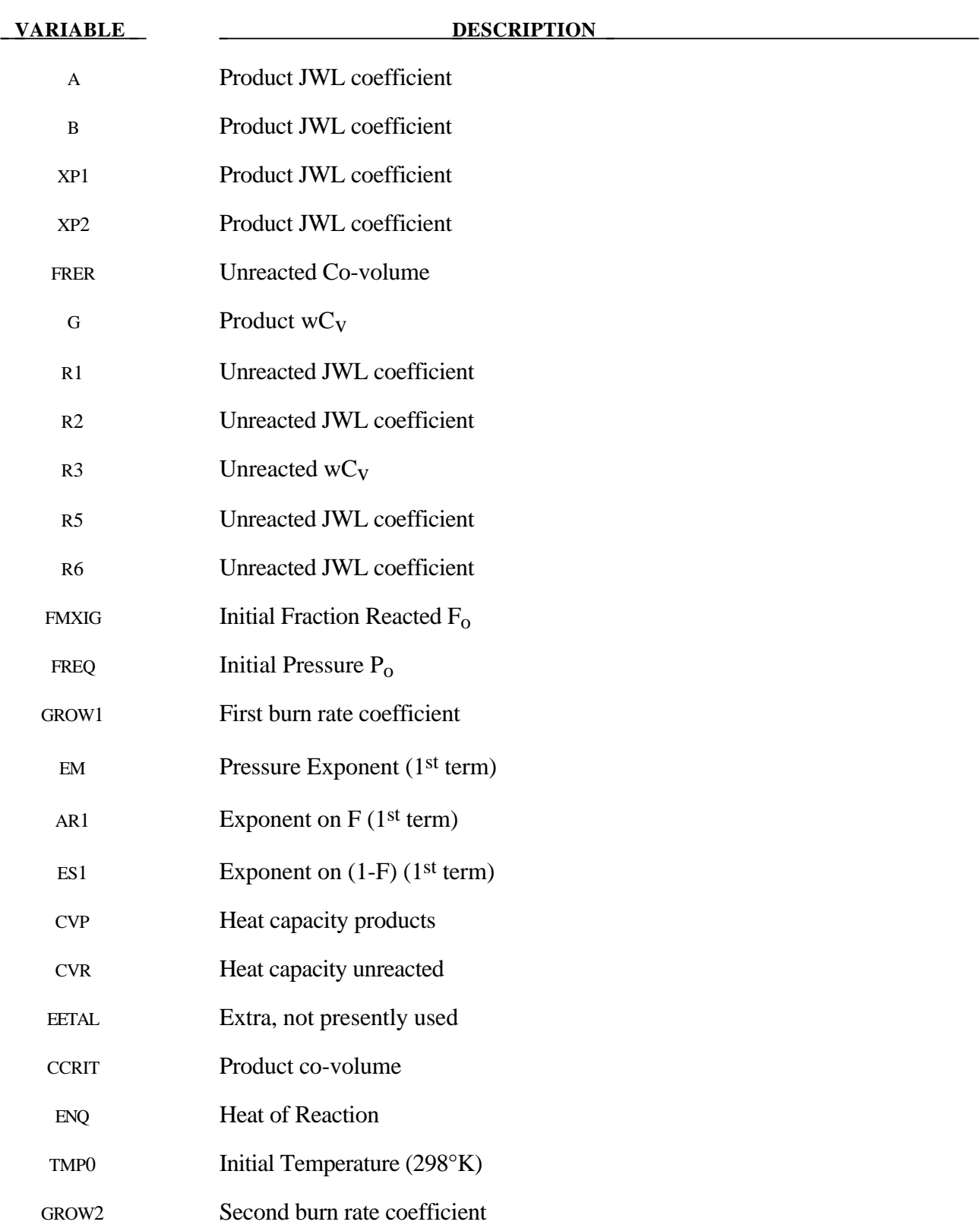

# **\*EOS**

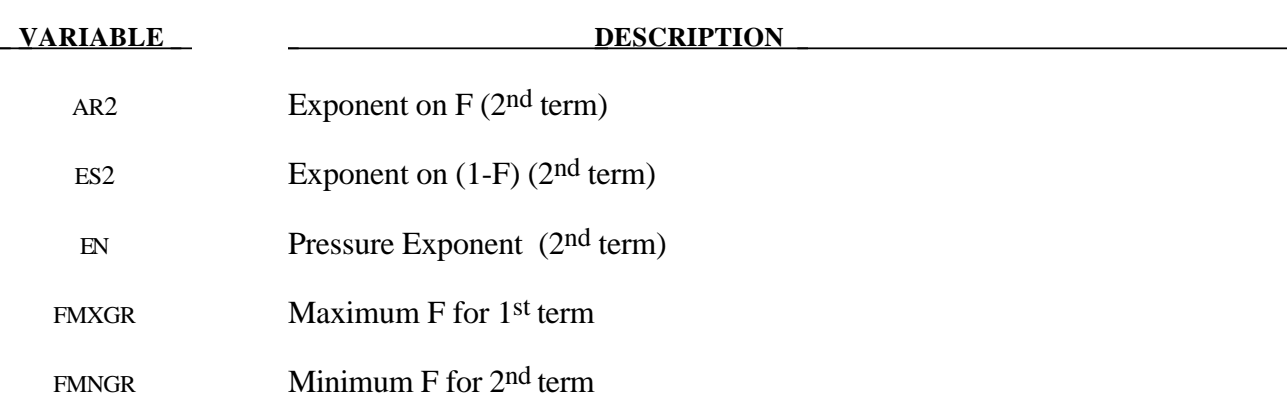

#### **Remarks:**

A deflagration (burn rate) reactive flow model requires an unreacted solid equation of state, a reaction product equation of state, a reaction rate law and a mixture rule for the two (or more) species. The mixture rule for the standard ignition and growth model [Lee and Tarver 1980] assumes that both pressures and temperatures are completely equilibrated as the reaction proceeds. However, the mixture rule can be modified to allow no thermal conduction or partial heating of the solid by the reaction product gases. For this relatively slow process of airbag propellant burn, the thermal and pressure equilibrium assumptions are valid. The equations of state currently used in the burn model are the JWL, Gruneisen, the van der Waals co-volume, and the perfect gas law, but other equations of state can be easily implemented. In this propellant burn, the gaseous nitrogen produced by the burning sodium azide obeys the perfect gas law as it fills the airbag but may have to be modelled as a van der Waal's gas at the high pressures and temperatures produced in the propellant chamber. The chemical reaction rate law is pressure, particle geometry and surface area dependant, as are most high pressure burn processes. When the temperature profile of the reacting system is well known, temperature dependent Arrhenius chemical kinetics can be used.

Since the airbag propellant composition and performance data are company private information, it is very difficult to obtain the required information for burn rate modeling. However, Imperial Chemical Industries (ICI) Corporation supplied pressure exponent, particle geometry, packing density, heat of reaction, and atmospheric pressure burn rate data which allowed us to develop the numerical model presented here for their  $NaN_3 + Fe<sub>2</sub>O<sub>3</sub>$  driver airbag propellant. The deflagration model, its implementation, and the results for the ICI propellant are presented in [Hallquist, et.al., 1990].

The unreacted propellant and the reaction product equations of state are both of the form:

$$
p = Ae^{-R_1V} + Be^{-R_2V} + \frac{\omega C_v T}{V - d}
$$

where *p* is pressure (in Mbars), *V* is the relative specific volume (inverse of relative density),  $\omega$  is the Gruneisen coefficient,  $C_v$  is heat capacity (in Mbars -cc/cc<sup>o</sup>K), *T* is temperature in  $\alpha$ K, *d* is the covolume, and *A, B, R<sub>1</sub>* and *R<sub>2</sub>* are constants. Setting  $A=B=0$ . yields the van der Waal's co-volume equation of state. The JWL equation of state is generally useful at pressures above several kilobars, while the van der Waal's is useful at pressures below that range and above the range for which the perfect gas law holds. Of course, setting *A*=*B*=*d*=0 yields the perfect gas law. If accurate values of ω and *Cv* plus the correct distribution between "cold" compression and internal energies are used, the calculated temperatures are very reasonable and thus can be used to check propellant performance.

The reaction rate used for the propellant deflagration process is of the form:

$$
\frac{\partial F}{\partial t} = Z(1 - F)^{y} F^{x} p^{w} + V(1 - F)^{u} F r p^{s}
$$
  
for 0  $\le F < F_{limit}$  for  $F_{limit} < F < 1$ 

where *F* is the fraction reacted ( $F = 0$  implies no reaction,  $F = 1$  is complete reaction), *t* is time, and *p* is pressure (in Mbars), *r*,*s*,*u*,*w*,*x*,*y, Flimit*1 and *Flimit*2 are constants used to describe the pressure dependance and surface area dependence of the reaction rates. Two (or more) pressure dependant reaction rates are included in case the propellant is a mixture or exhibited a sharp change in reaction rate at some pressure or temperature. Burning surface area dependences can be approximated using the *(1-*F)y Fx terms. Other forms of the reaction rate law, such as Arrhenius temperature dependent *e-E/RT* type rates, can be used, but these require very accurate temperatures calculations. Although the theoretical justification of pressure dependent burn rates at kilobar type pressures is not complete, a vast amount of experimental burn rate versus pressure data does demonstrate this effect and hydrodynamic calculations using pressure dependent burn accurately simulate such experiments.

The deflagration reactive flow model is activated by any pressure or particle velocity increase on one or more zone boundaries in the reactive material. Such an increase creates pressure in those zones and the decomposition begins. If the pressure is relieved, the reaction rate decreases and can go to zero. This feature is important for short duration, partial decomposition reactions. If the pressure is maintained, the fraction reacted eventually reaches one and the material is completely converted to product molecules. The deflagration front rates of advance through the propellant calculated by this model for several propellants are quite close to the experimentally observed burn rate versus pressure curves.

To obtain good agreement with experimental deflagration data, the model requires an accurate description of the unreacted propellant equation of state, either an analytical fit to experimental compression data or an estimated fit based on previous experience with similar materials. This is also true for the reaction products equation of state. The more experimental burn rate, pressure production and energy delivery data available, the better the form and constants in the reaction rate equation can be determined.

Therefore, the equations used in the burn subroutine for the pressure in the unreacted propellant

$$
P_{u} = R1 \cdot e^{-RS \cdot V_{u}} + R2 \cdot e^{-R6 \cdot V_{u}} + \frac{R3 \cdot T_{u}}{V_{u} - FRRR}
$$

where  $V_u$  and  $T_u$  are the relative volume and temperature respectively of the unreacted propellant. The relative density is obviously the inverse of the relative volume. The pressure *Pp* in the reaction products is given by:

$$
P_p = A \cdot e^{-XP1 \cdot V_p} + B \cdot e^{-XP2 \cdot V_p} + \frac{G \cdot Tp}{V_p - CCRIT}
$$

As the reaction proceeds, the unreacted and product pressures and temperatures are assumed to be equilibrated ( $T_u = T_p = T$ ,  $p = P_u = P_p$ ) and the relative volumes are additive:

$$
V = (1 - F) \cdot V_u + F \cdot V_p
$$

where *V* is the total relative volume. Other mixture assumptions can and have been used in different versions of DYNA2D/3D. The reaction rate law has the form:

$$
\frac{\partial F}{\partial t} = \text{GROW1}(P + \text{FREQ})^{\text{EM}} (F + \text{FMXIG})^{\text{AR1}} (1 - F + \text{FMXIG})^{\text{ES1}}
$$

$$
+ \text{GROW2}(P + \text{FREQ})^{\text{EN}} (F + \text{FMXIG})^{\text{AR2}} (1 - F + \text{FMXIG})^{\text{ES2}}
$$

If *F* exceeds FMXGR, the GROW1 term is set equal to zero, and, if *F* is less than FMNGR, the GROW2 term is zero. Thus, two separate (or overlapping) burn rates can be used to describe the rate at which the propellant decomposes.

This equation of state subroutine is used together with a material model to describe the propellant. In the airbag propellant case, a null material model (type #10) can be used. Material type  $\frac{1}{4}10$  is usually used for a solid propellant or explosive when the shear modulus and yield strength are defined. The propellant material is defined by the material model and the unreacted equation of state until the reaction begins. The calculated mixture states are used until the reaction is complete and then the reaction product equation of state is used. The heat of reaction, ENQ, is assumed to be a constant and the same at all values of F but more complex energy release laws could be implemented.

## **\*EOS\_TENSOR\_PORE\_COLLAPSE**

This is Equation of state Form 11.

#### **Card Format**

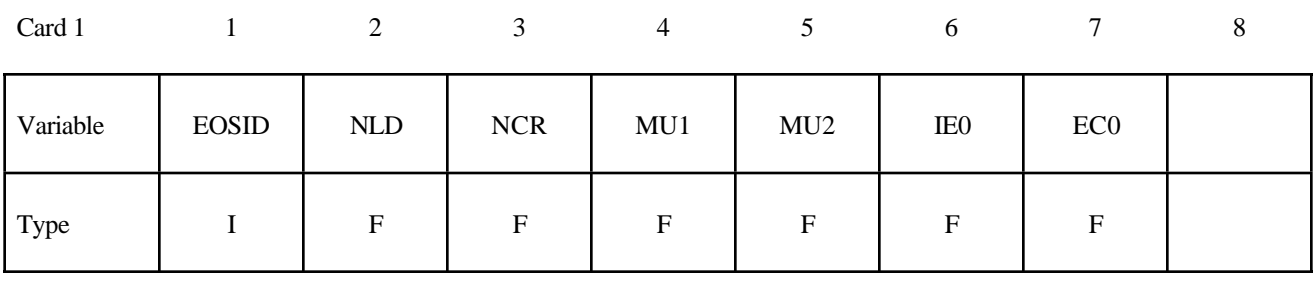

Repeat Cards 2, etc. as required for  $ECC<sub>i</sub>$  and  $PC<sub>i</sub>$ .

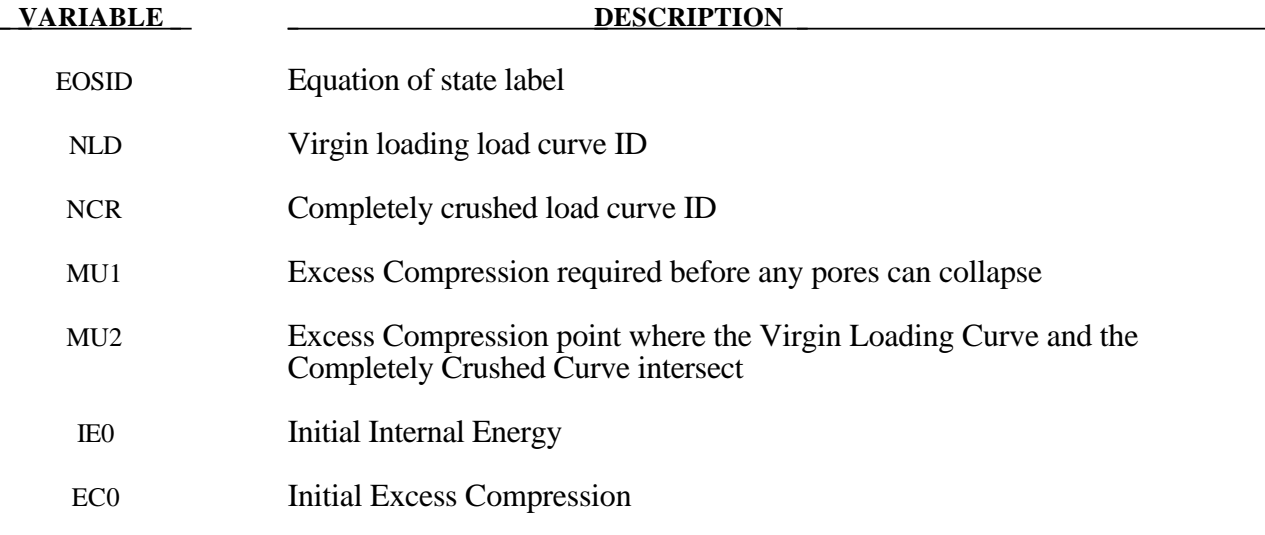

#### **Remarks:**

The pore collapse model described in the TENSOR manual [23] is no longer valid and has been replaced by a much simpler method. This is due in part to the lack of experimental data required for the more complex model. It is desired to have a close approximation of the TENSOR model in the DYNA code to enable a quality link between them. The TENSOR model defines two curves, the virgin loading curve and the completely crushed curve as shown in Figure 13.2. It also defines the excess compression point required for pore collapse to begin  $(\mu_1)$ , and the excess compression point required to completely crush the material  $(\mu_2)$ . From this data and the maximum excess compression the material has attained ( $\mu_{max}$ ), the pressure for any excess compression ( $\mu$ ) can be determined.

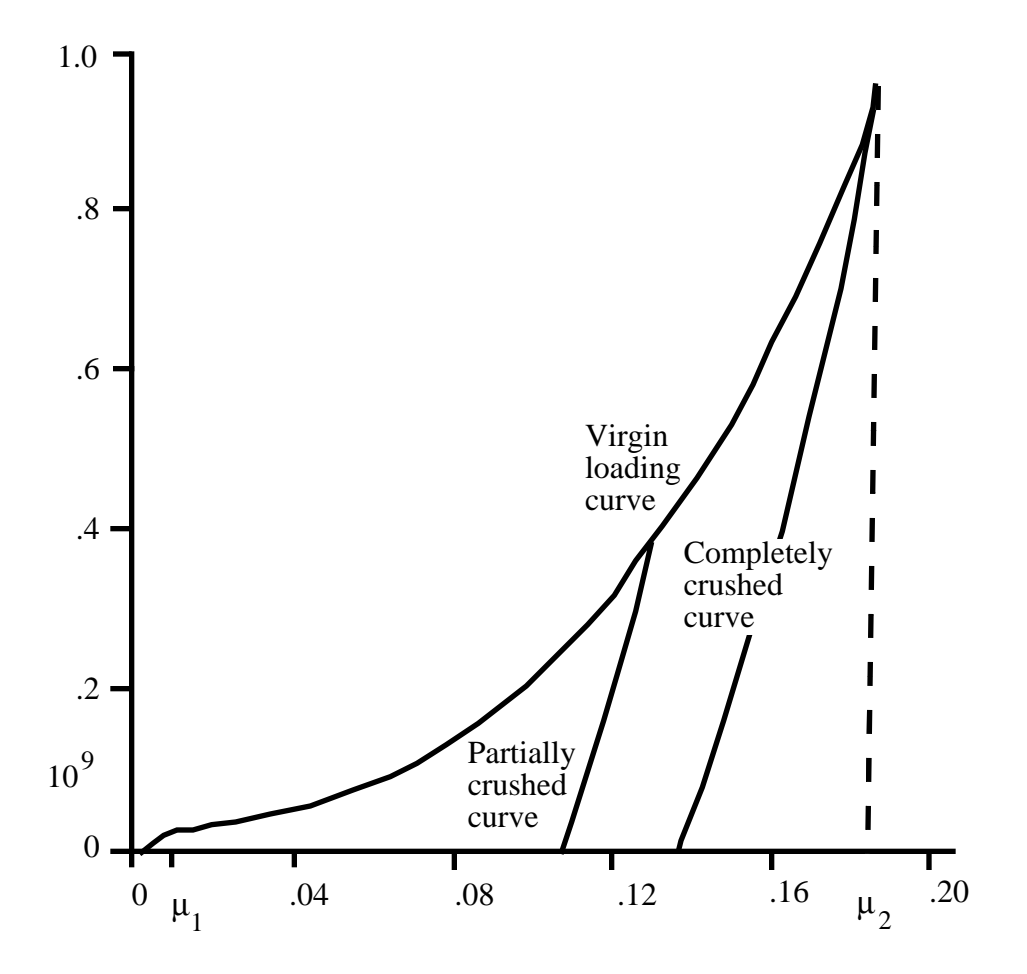

Excess Compression

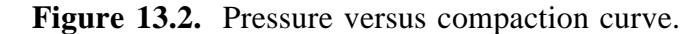

Unloading occurs along the virgin loading curve until the excess compression surpasses  $\mu_1$ . After that, the unloading follows a path between the completely crushed curve and the virgin loading curve. Reloading will follow this curve back up to the virgin loading curve. Once the excess compression exceeds  $\mu_2$ , then all unloading will follow the completely crushed curve.

For unloading between  $\mu_1$  and  $\mu_2$  a partially crushed curve is determined by the relationship:

$$
p_{pc}(\mu) = p_{cc} \bigg( \frac{(1+\mu_B)(1+\mu)}{1+\mu_{\max}} - 1 \bigg).
$$

where

$$
\mu_B = P_{cc}^{-1}(P_{\text{max}})
$$

and the subscripts *pc* and *cc* refer to the partially crushed and completely crushed states, respectively. This is more readily understood in terms of the relative volume (*V*).

$$
V = \frac{1}{1 + \mu}
$$

$$
P_{pc} (V) = P_{cc} \left( \frac{V_B}{V_{\min}} V \right)
$$

This representation suggests that for a fixed  $V_{\text{min}} = \frac{1}{11}$  $\mu_{\text{max}} + 1$ ſ  $\left(=\frac{1}{\mu_{\text{max}}+1}\right)$  the partially crushed curve will separate linearly from the completely crushed curve as *V* increases to account for pore recovery in the material.

The bulk modulus *K* is determined to be the slope of the current curve times one plus the excess compression:

$$
K = \frac{\partial P}{\partial \mu} (1 + \mu)
$$

The slope  $\frac{\partial P}{\partial \mu}$  for the partially crushed curve is obtained by differentiation as:

$$
\frac{\partial P}{\partial \mu} = \frac{\partial P_{cc} \left( \frac{(1 + \mu_B)(1 + \mu)}{(1 \mu_{\text{max}})} \right) (1 + \mu_B)}{\partial \mu} \frac{(1 + \mu_{\text{max}})}{(1 + \mu_{\text{max}})}
$$

Simplifying,

$$
K = \frac{\partial P_{cc}(\mu_a)}{\partial \mu} (1 + \mu_a)
$$

where

$$
\mu_a = \frac{(1 + \mu_B)(1 + \mu)}{(1 + \mu_{\max})} - 1.
$$

The bulk sound speed is determined from the slope of the completely crushed curve at the current pressure to avoid instabilities in the time step.

The virgin loading and completely crushed curves are modeled with monotonic cubic-splines. An optimized vector interpolation scheme is then used to evaluate the cubic-splines. The bulk modulus and sound speed are derived from a linear interpolation on the derivatives of the cubicsplines.

# **\*EOS\_IDEAL\_GAS**

This is Equation of state Form 12.

## **Card Format**

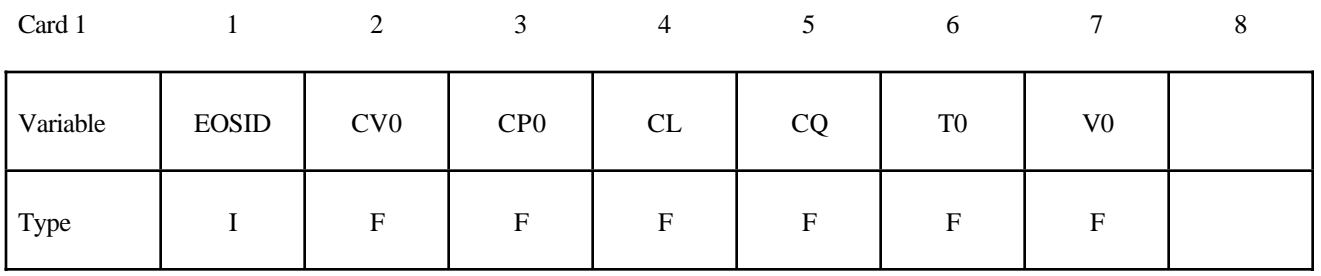

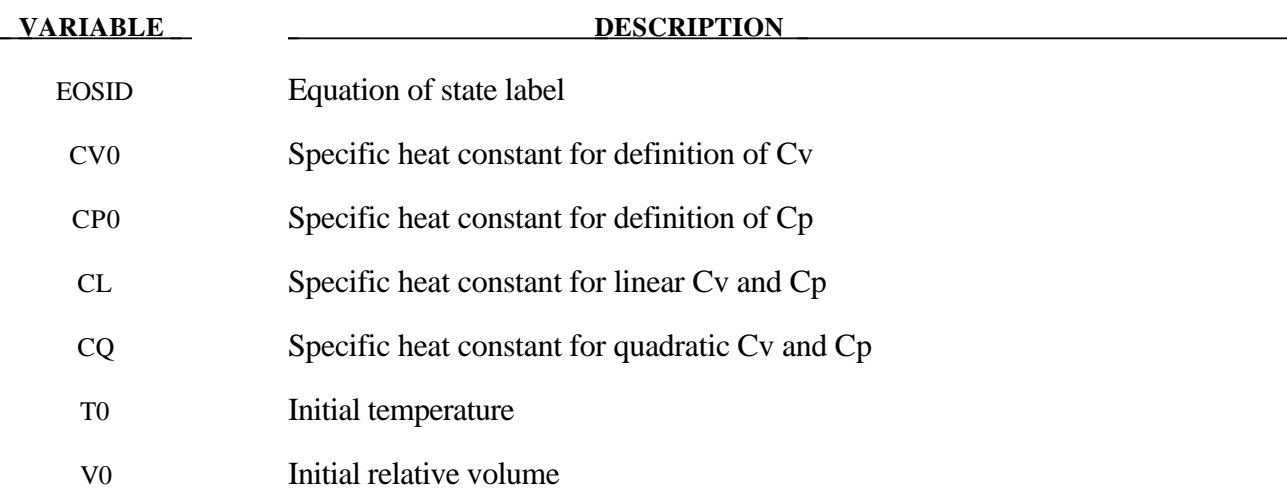

## **Remarks:**

1. The pressure in the ideal gas law is defined as

$$
p = \rho (C_p - C_v)T
$$
  
\n
$$
C_p = C_{p0} + C_L T + C_Q T^2
$$
  
\n
$$
C_v = C_{v0} + C_L T + C_Q T^2
$$

where  $C_p$  and  $C_v$  are the specific heat capacities at constant pressure and at constant volume, respectively.  $\rho$  is the density.

**2 .** When dealing with Eulerian/ALE models, the ideal gas model is implemented to preserve the adiabatic state during advection. The adiabatic state is conserved on the expense of a perfect internal energy conservation.

4**.** The ideal gas model is good for low density gas only. Deviation from the ideal gas behavior may be indicated by the compressibility factor defined as

$$
Z = \frac{Pv}{RT}
$$

When Z deviates from 1, the gas behavior deviates from ideal.

# **\*EOS\_JWLB**

This is Equation of state Form 14. The JWLB (Jones-Wilkens-Lee-Baker) equation of state, developed by Baker [1991] and further described by Baker and Orosz [1991], describes the high pressure regime produced by overdriven detonations while retaining the low pressure expansion behavior required for standard acceleration modeling. The derived form of the equation of state is based on the JWL form due to its computational robustness and asymptotic approach to an ideal gas at high expansions. Additional exponential terms and a variable Gruneisen parameter have been added to adequately describe the high pressure region above the Chapman-Jouguet state.

#### **Card Format**

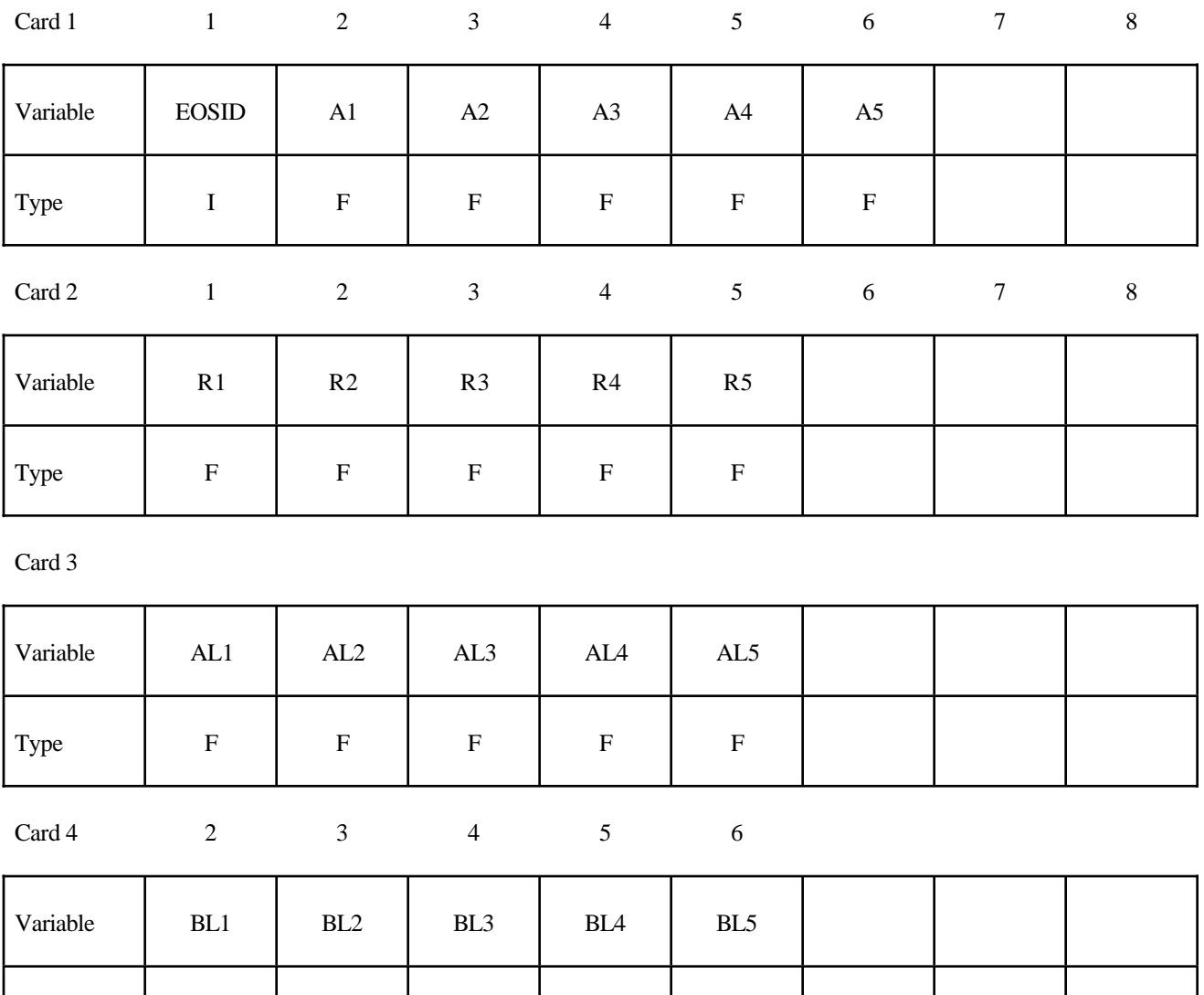

Type | F | F | F | F | F

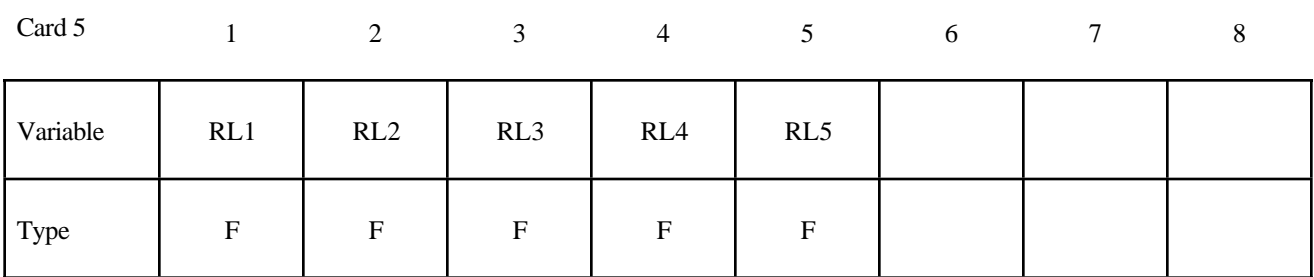

Card 6

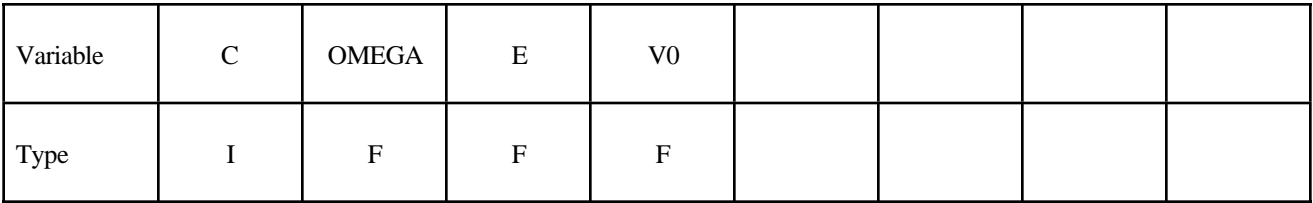

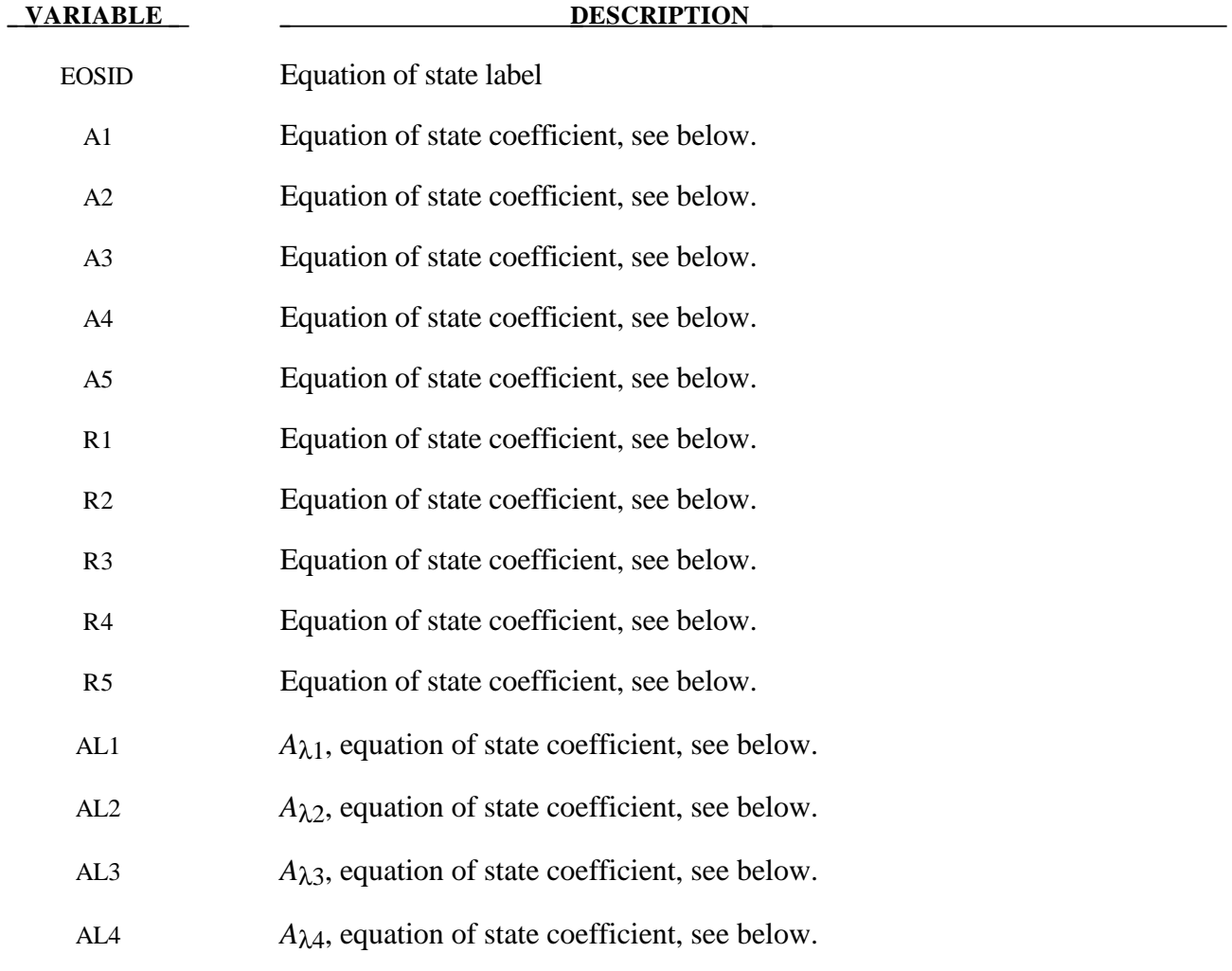

# **\*EOS**

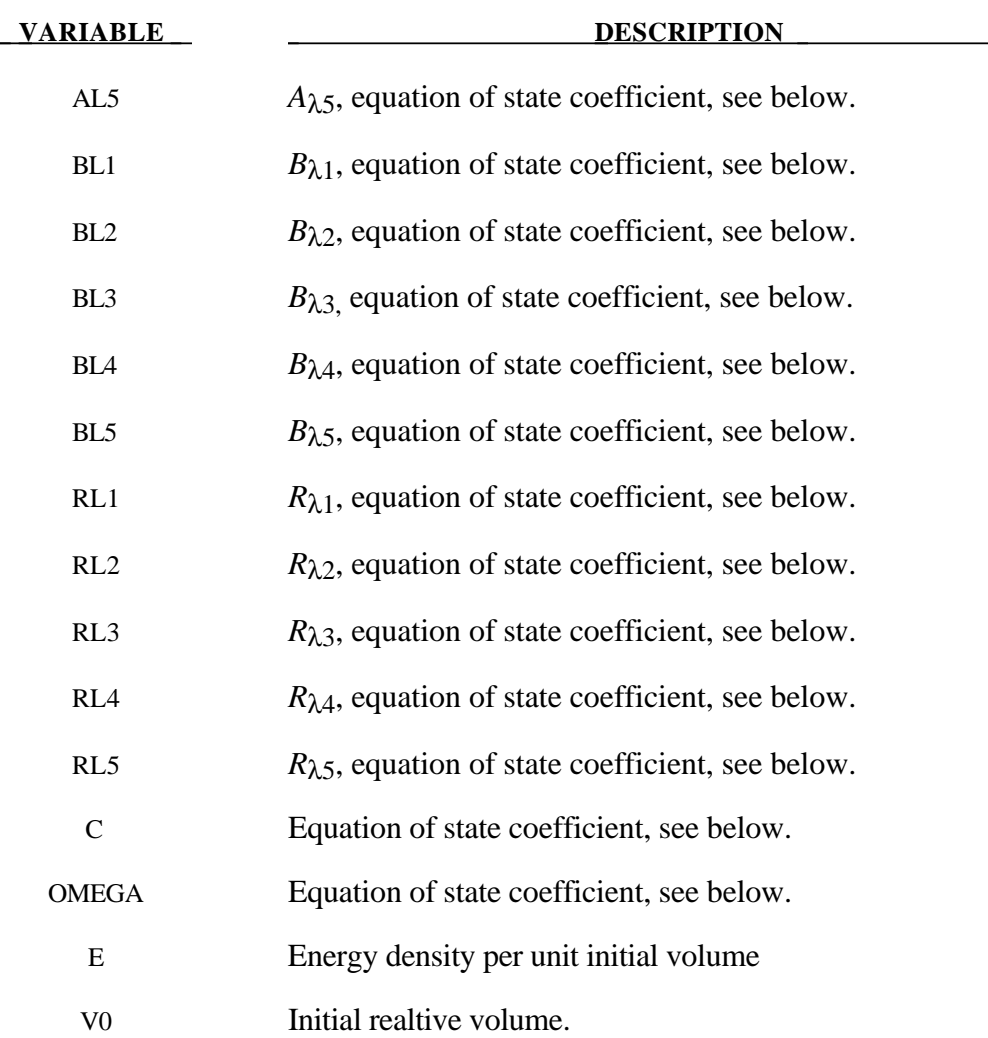

# **Remarks:**

The JWLB equation-of-state defines the pressure as

$$
p = \sum_{i=1}^{5} A_i \left( 1 - \frac{\lambda}{R_i V} \right) e^{-R_i V} + \frac{\lambda E}{V} + C \left( 1 - \frac{\lambda}{\omega} \right) V^{-(\omega+1)}
$$

$$
\lambda = \sum_{i=1}^{5} A_i (A_{\lambda i} V + B_{\lambda i}) e^{-R_{\lambda i} V} + \omega
$$

where V is the relative volume, E is the energy per unit initial volume, and  $A_i$ ,  $R_i$ ,  $A_{\lambda i}$ ,  $B_{\lambda i}$ ,  $R_{\lambda i}$ ,  $C$ , and  $\omega$  are input constants defined above.

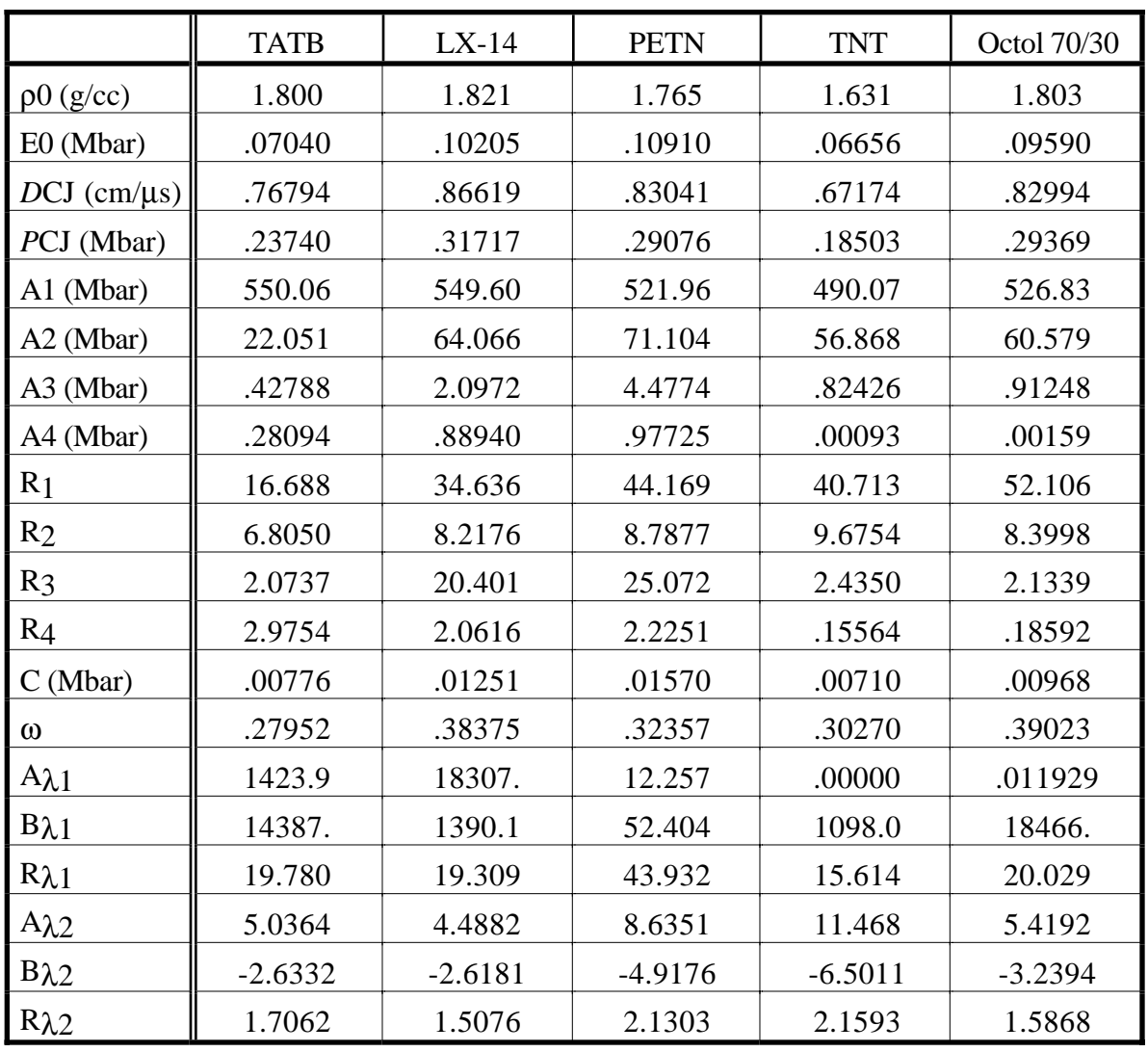

JWLB input constants for some common explosives as found in Baker and Stiel [1997] are given in the following table.

# **\*HOURGLASS**

#### **\*HOURGLASS**

Purpose: Define hourglass and bulk viscosity properties which are referenced via HGID in the \*PART command. Properties specified here, when invoked for a particular part, override those in \*CONTROL\_HOURGLASS and \*CONTROL\_BULK\_VISCOSITY.

An additional option **\_TITLE** may be appended to **\*HOURGLASS** keywords. If this option is used then an addition line is read for each section in 80a format which can be used to describe the section. At present LS-DYNA does make use of the title. Inclusion of titles gives greater clarity to input decks.

#### **Card Format**

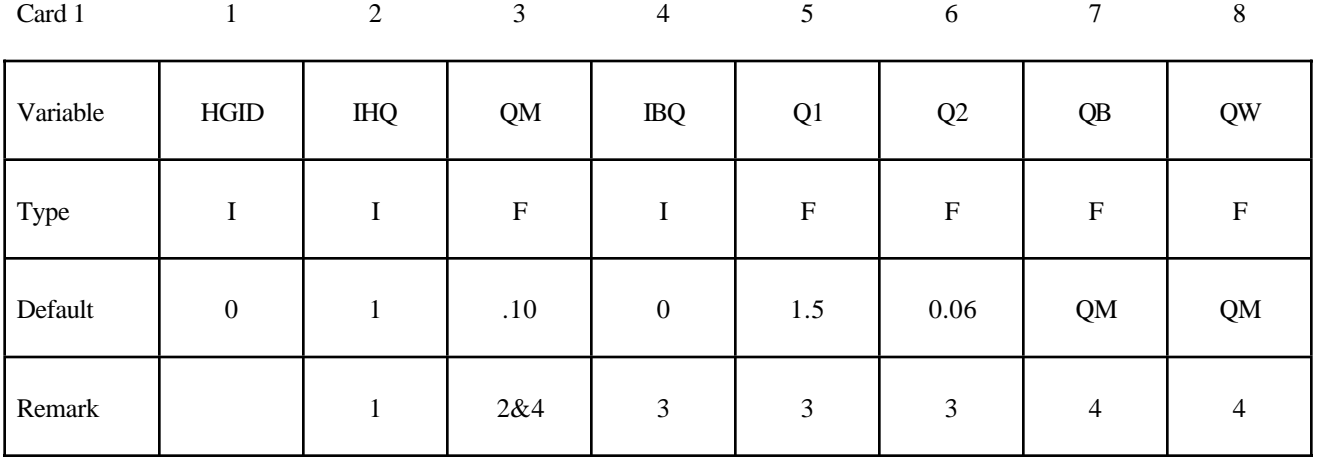

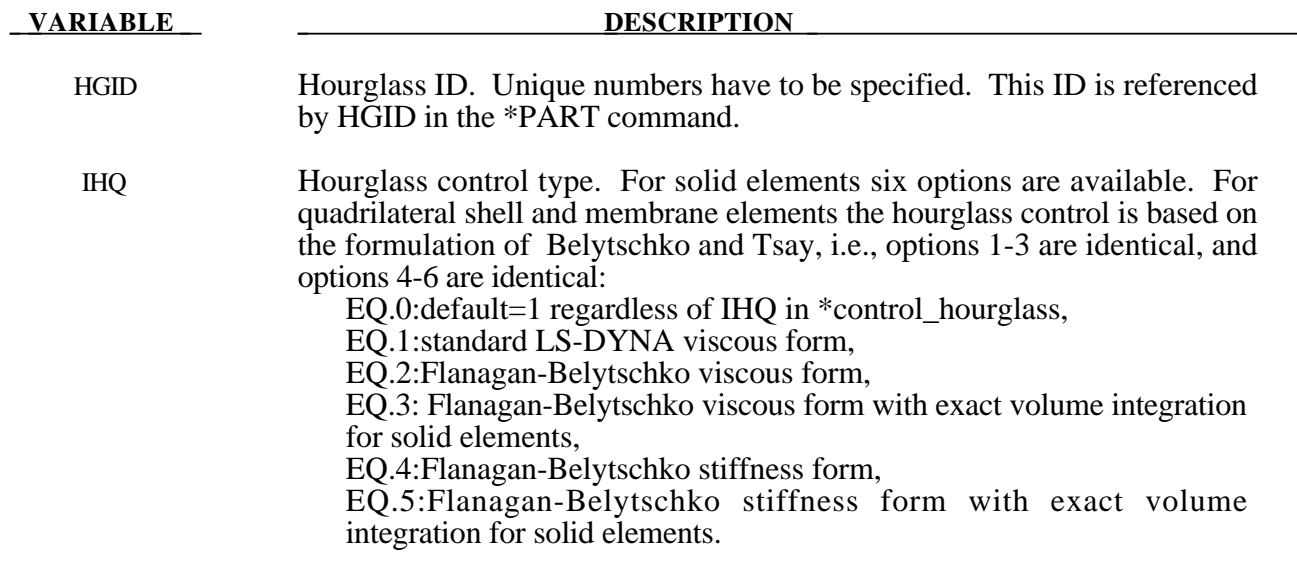

# **\*HOURGLASS**

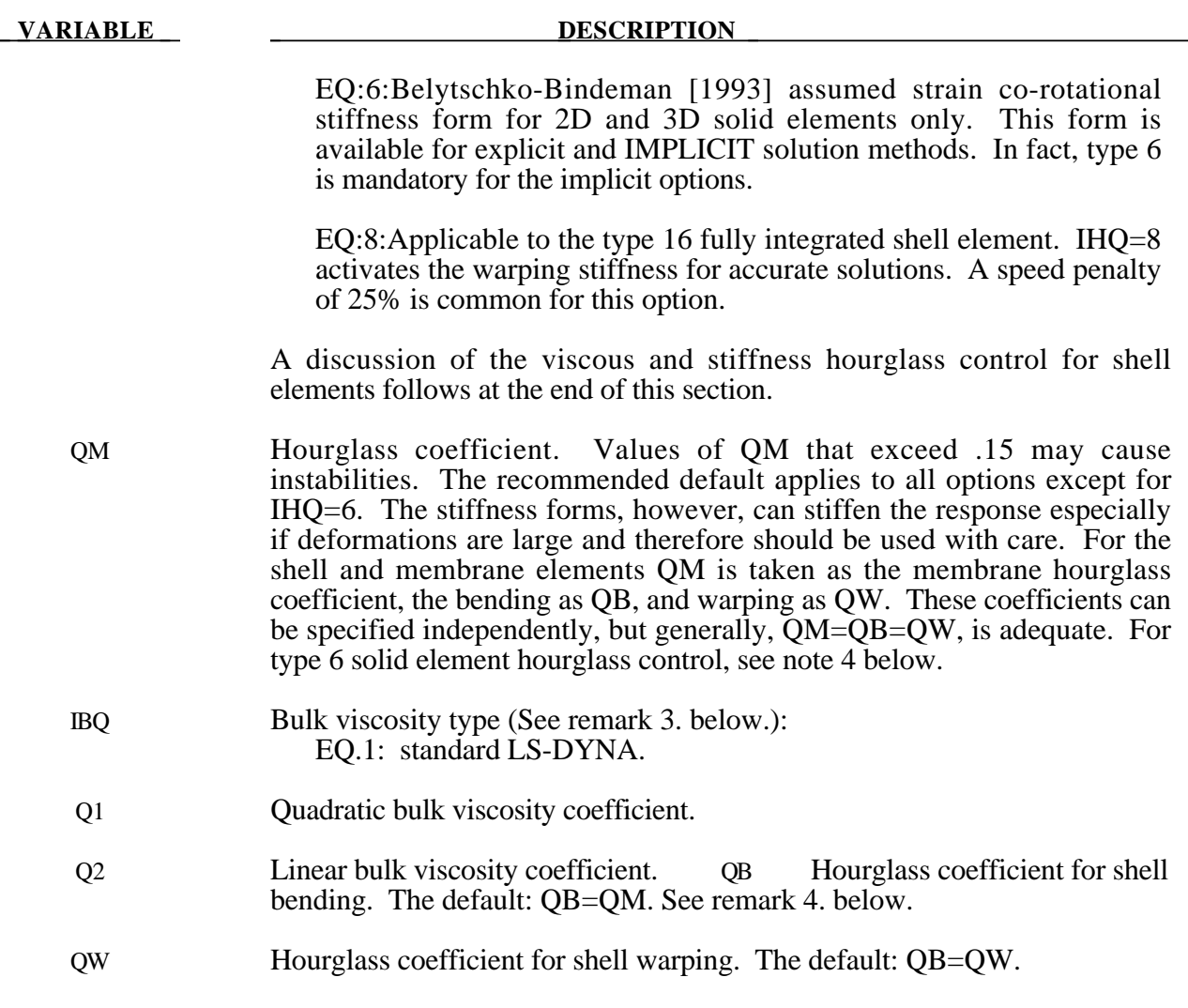

#### **Remarks:**

- 1. Viscous hourglass control is recommended for problems deforming with high velocities. Stiffness control is often preferable for lower velocities, especially if the number of time steps are large. For solid elements the exact volume integration provides some advantage for highly distorted elements.
- 2. For automotive crash the stiffness form of the hourglass control with a coefficient of 0.05 is preferred by many users.
- 3. Bulk viscosity is necessary to propagate shock waves in solid materials and therefore applies only to solid elements. Generally, the default values are okay except in problems where pressures are very high, larger values may be desirable. In low density foams, it may be necessary to reduce the viscosity values since the viscous stress can be significant. It is not advisable to reduce it by more than an order of magnitude.
- 4. Type 6 hourglass control is for 2D and 3D solid elements only. Based on elastic constants and an assumed strain field, it produces accurate coarse mesh bending results for elastic material when QM=1.0. For plasticity models with a yield stress tangent modulus that is much smaller than the elastic modulus, a smaller value of QM (0.001 to 0.1) may produce

better results. For any material, keep in mind that the stiffness is based on the elastic constants, so if the material softens, a QM value smaller than 1.0 may work better. For anisotropic materials, an average of the elastic constants is used. For fluids modeled with null material, type 6 hourglass control is viscous and is scaled to the viscosity coefficient of the material (see \*MAT\_NULL).

5. In part, the computational efficiency of the Belytschko-Lin-Tsay and the under integrated Hughes-Liu shell elements are derived from their use of one-point quadrature in the plane of the element. To suppress the hourglass deformation modes that accompany one-point quadrature, hourglass viscous or stiffness based stresses are added to the physical stresses at the local element level. The discussion of the hourglass control that follows pertains to all one point quadrilateral shell and membrane elements in LS-DYNA.

The hourglass shape vector  $\tau_I$  is defined as

$$
\tau_{I} = h_{I} - (h_{J}\hat{x}_{aJ})B_{aI}
$$

where,  $\hat{x}_{aJ}$  are the element coordinates in the local system at the Ith element node,  $B_{aJ}$  is the strain displacement matrix, and hourglass basis vector is:

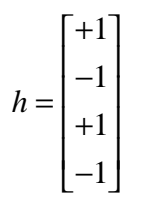

is the basis vector that generates the deformation mode that is neglected by one-point quadrature. In the above equations and the reminder of this subsection, the Greek subscripts have a range of 2,  $e.g., \ \hat{x}_{al} = (\hat{x}_{1I}, \hat{x}_{2I}) = (\hat{x}_{I}, \hat{y}_{I}).$ 

The hourglass shape vector then operates on the generalized displacements to produce the generalized hourglass strain rates

$$
\dot{q}_{\alpha}^{M} = \tau_{I} \hat{v}_{\alpha I}
$$

$$
\dot{q}_{\alpha}^{B} = \tau_{I} \hat{\theta}_{\alpha I}
$$

$$
\dot{q}_{3}^{W} = \tau_{I} \hat{v}_{zI}
$$

where the superscripts M, B, and W denote membrane, bending, and warping modes, respectively. The corresponding hourglass stress rates are then given by

$$
\dot{Q}_{\alpha}^{M} = \frac{QM \cdot EtA}{8} B_{\beta I} B_{\beta I} \dot{q}_{\alpha}^{M}
$$

$$
\dot{Q}_{\alpha}^{B} = \frac{QB \cdot Et^{3}A}{192} B_{\beta I} B_{\beta I} \dot{q}_{\alpha}^{B}
$$

$$
\dot{Q}_3^W = \frac{QW \cdot \kappa G t^3 A}{12} B_{\beta I} B_{\beta I} \dot{q}_3^B
$$

where t is the shell thickness. The hourglass coefficients: QM, QB, and QW are generally assigned values between 0.05 and 0.10.

Finally, the hourglass stresses which are updated using the time step, ∆*t*, from the stress rates in the usual way, i.e.,

$$
Q^{n+1} = Q^n + \Delta t \dot{Q}
$$

and the hourglass resultant forces are then

$$
\hat{f}_{\alpha l}^{H} = \tau_{l} Q_{\alpha}^{M}
$$

$$
\hat{m}_{\alpha l}^{H} = \tau_{l} Q_{\alpha}^{B}
$$

$$
\hat{f}_{3l}^{H} = \tau_{l} Q_{3}^{W}
$$

where the superscript H emphasizes that these are internal force contributions from the hourglass deformations.

# **\*INCLUDE**

Purpose: The keyword \*INCLUDE provides a means of reading independent input files containing model data. The file contents are placed directly at the location of the \*INCLUDE line.

#### **\*INCLUDE\_**{*OPTION*}

Options include:

#### **<BLANK>**

#### **NASTRAN**

#### **STAMPED\_PART**

#### **TRANSFORM**

The STAMPED\_PART option allows the plastic strain and thickness distribution of the stamping simulation to be mapped onto a part in the crash model. Between the stamped part and the crash part, note the following points:

- 1. The outer boundaries of the parts do not need to match since only the regions of the crash part which overlap the stamped part are initialized.
- 2. Arbitrary mesh patterns are assumed.
- 3. Element formulations can change
- 4. Three nodes on each part are used to reorient the stamped part for the mapping of the strain and thickness distributions. After reorientation, the three nodes on each part should approximately coincide.
- 5. The number of in plane integrations points can change.
- 6. The number of through thickness integration points can change. Full interpolation is used.
- 7. The node and element ID's between the stamped part and the crash part do not need to be unique.

The TRANSFORM option allows for node, element, and set ID's to be offset and for coordinates and constitutive parameters to be transformed and scaled.

#### **Card Format. The card is required.**

 $Card 1$  1

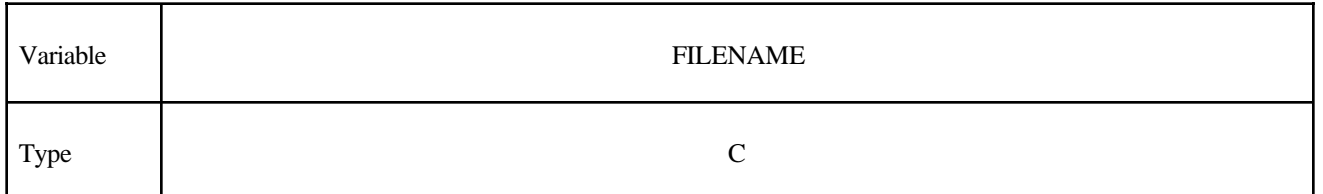

#### If the NASTRAN option is active then define the following input line. **Card Format for the NASTRAN option**

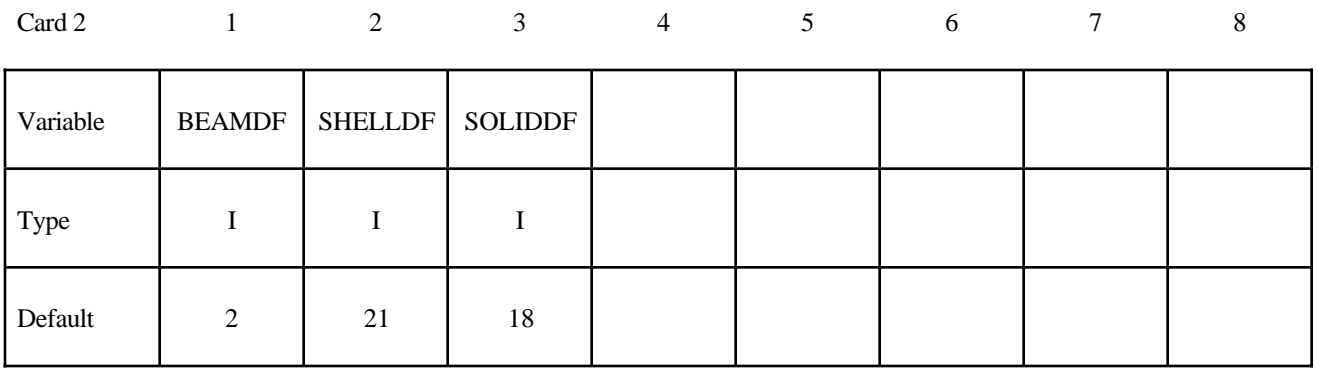

#### If the STAMPED\_PART option is active then define the following input. **Card Format for the STAMPED\_PART option**

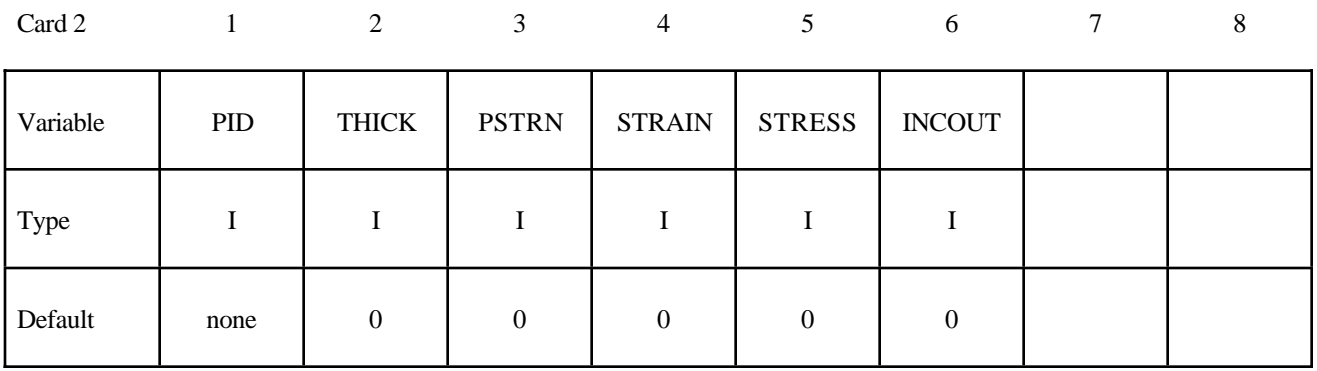

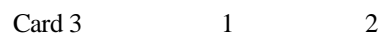

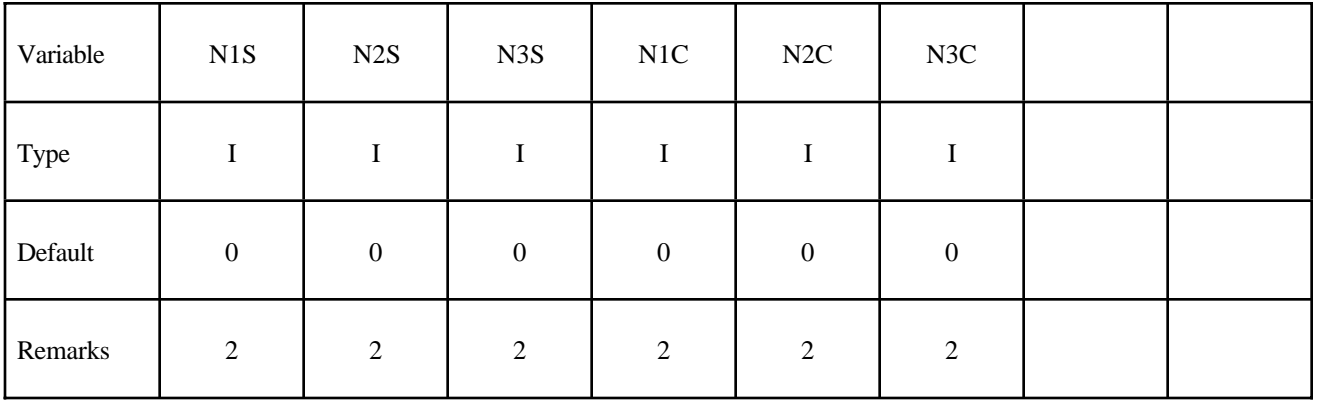
# Optional Cards

Card 4 1

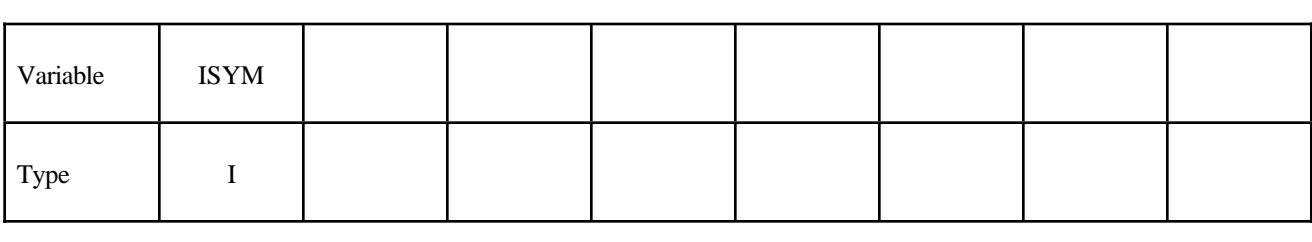

Card 5 1 2 3

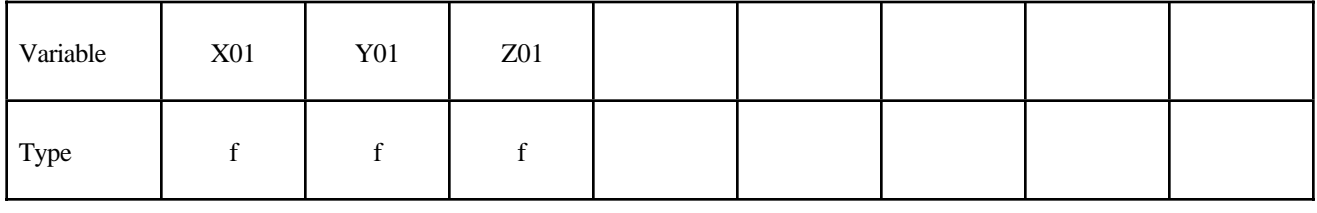

Card 6 1 2 3 4 5 6

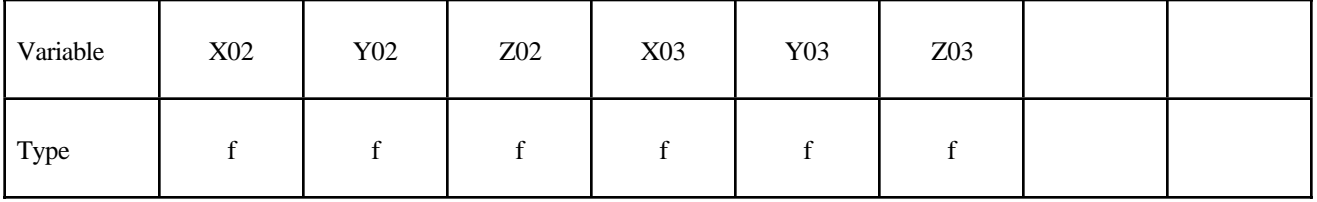

### If the TRANSFORM option is active then define the following input **Card Format for the TRANSFORM option**

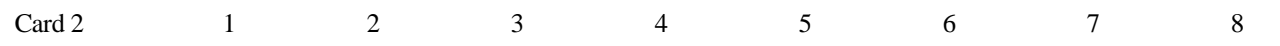

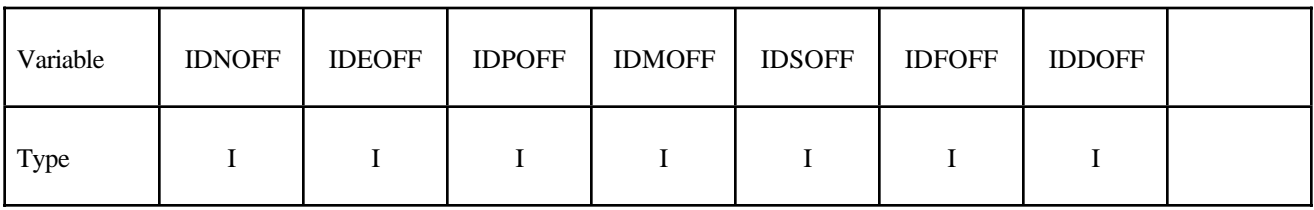

Card 3 1 2

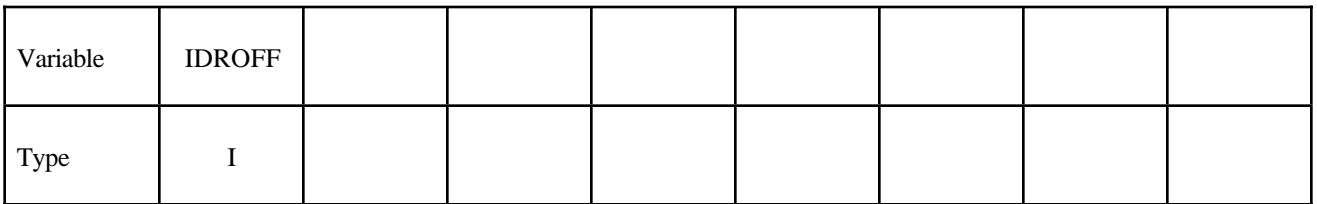

# **\*INCLUDE**

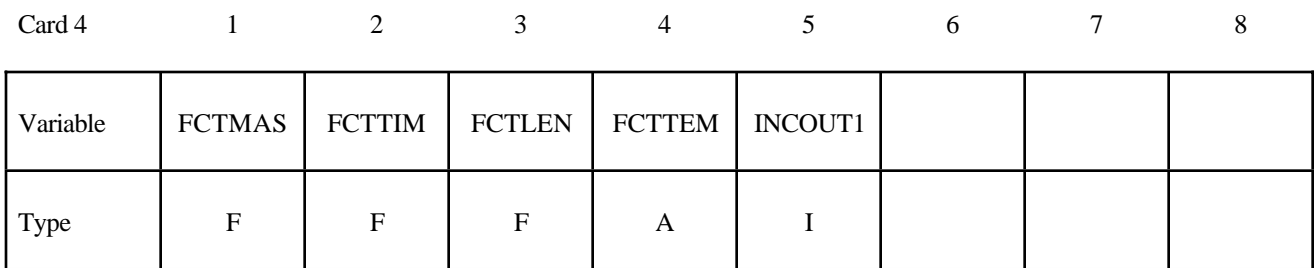

Card 5

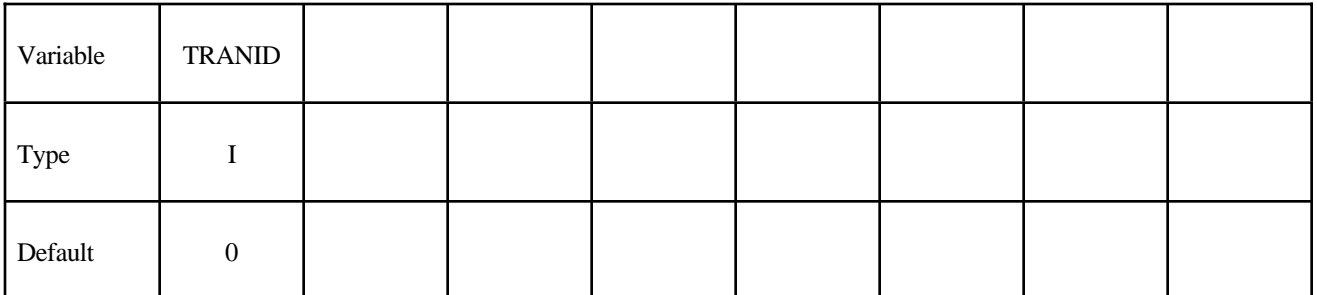

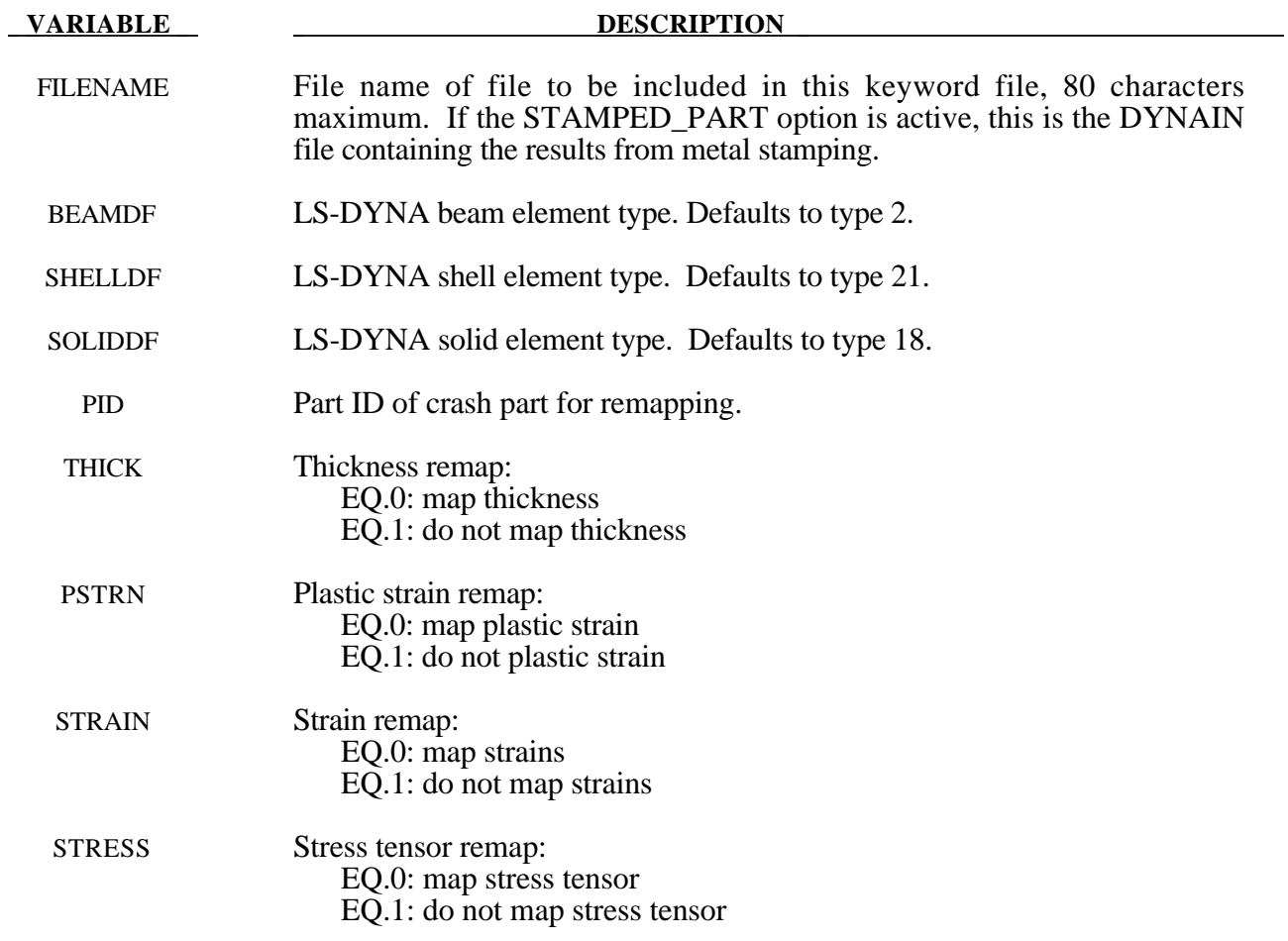

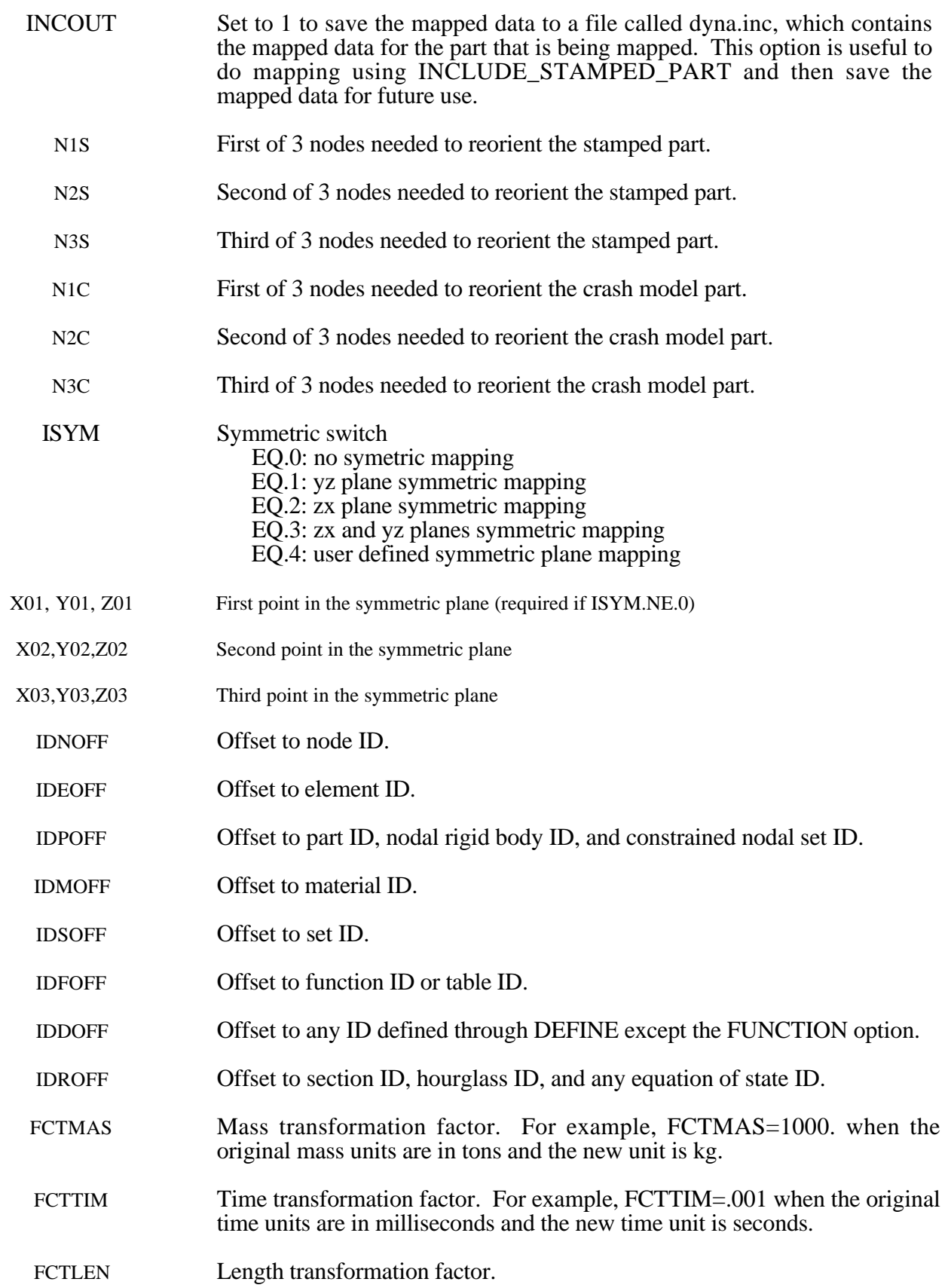

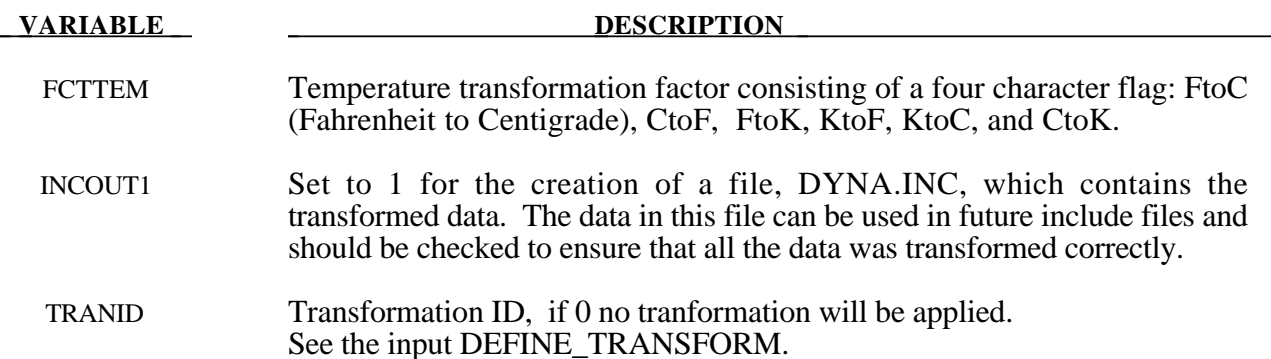

### **Remarks:**

1. To make the input file easy to maintain, this keyword allows the input file to be split into subfiles. Each subfile can again be split into sub-subfiles and so on. This option is beneficial when the input data deck is very large. Consider the following example:

\*TITLE full car model \*INCLUDE carfront.k \*INCLUDE carback.k \*INCLUDE occupantcompartment.k \*INCLUDE dummy.k \*INCLUDE bag.k \*CONTACT • • • \*END

Note that the command \*END terminates the include file.

The carfront.k file can again be subdivided into rightrail.k, leftrail.k, battery.k, wheelhouse.k, shotgun.k, etc.. Each \*.k file can include nodes, elements, boundary conditions, initial conditions, and so on.

\*INCLUDE rightrail.k \*INCLUDE leftrail.k \*INCLUDE battery.k \*INCLUDE wheelhouse.k \*INCLUDE shotgun.k • • • • • • \*END

When symmetric mapping is used (ISYM is not zero), the three points should not be in one line.

If ISYM  $== 0$ , 1, 2, or 3, only the first point  $(X01,Y01, Z01)$  is needed

If ISYM==4, all the three points are needed

The TRANSFORM option should be used cautiously, and the transformed quantities should be checked closely for correctness.

2. n1s,n2s,n3s,n1c,n2c,n3c are used for transforming the stamped part to the crashed part, such that it is in the same position as the crashed part. If the stamped part is in the same position as the crashed part then n1s,n2s,n3s,n4s,n1c,n2c,n3c can all be set to 0. Note: If these 6 nodes are input as 0, LS-DYNA will not transform the stamped part.

The keyword \*INITIAL provides a way of initializing velocities and detonation points. The keyword control cards in this section are defined in alphabetical order:

### **\*INITIAL\_CFD**

### **\*INITIAL\_DETONATION**

### **\*INITIAL\_FOAM\_REFERENCE\_GEOMETRY**

**\*INITIAL\_GAS\_MIXTURE**

**\*INITIAL\_MOMENTUM**

**\*INITIAL\_STRAIN\_SHELL**

**\*INITIAL\_STRESS\_BEAM**

### **\*INITIAL\_STRESS\_SHELL**

**\*INITIAL\_STRESS\_SOLID**

#### **\*INITIAL\_TEMPERATURE**\_*OPTION*

#### **\*INITIAL\_VEHICLE\_KINEMATICS**

Two mutually exclusive methods are available for initial velocity generation:

### **\*INITIAL\_VELOCITY**

#### **\*INITIAL\_VELOCITY\_NODE**

### **\*INITIAL\_VELOCITY\_RIGID\_BODY**

and:

### **\*INITIAL\_VELOCITY\_GENERATION**

The latter is convenient for specifying initial rotational velocities about arbitrary axes. These method for velocity generation must not be mixed in a single input deck.

### **\*INITIAL\_VOID\_***OPTION*

### **\*INITIAL\_VOLUME\_FRACTION**

### **\*INITIAL\_VOLUME\_FRACTION\_GEOMETRY**

### **\*INITIAL\_CFD**

Purpose: Specify initial conditions for all nodal variables in the incompressible CFD solver.

# **Card Format (1 of 3)**

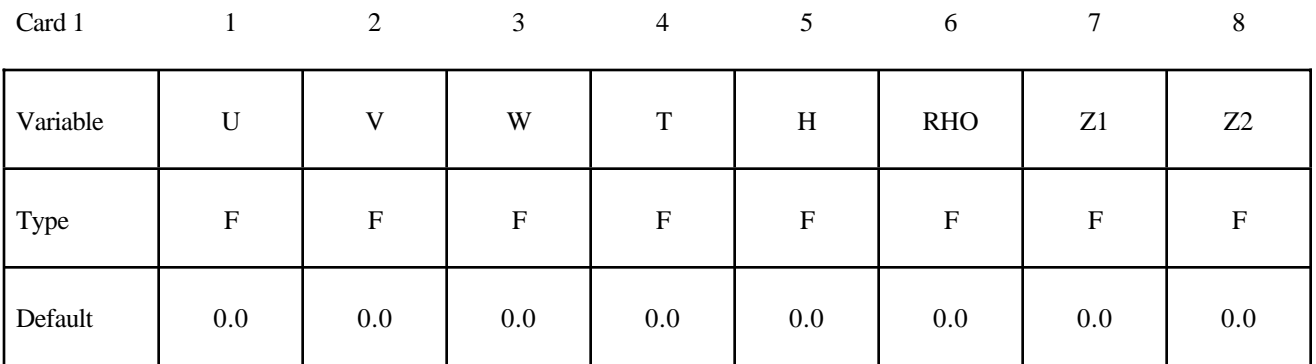

# **Card Format (2 of 3)**

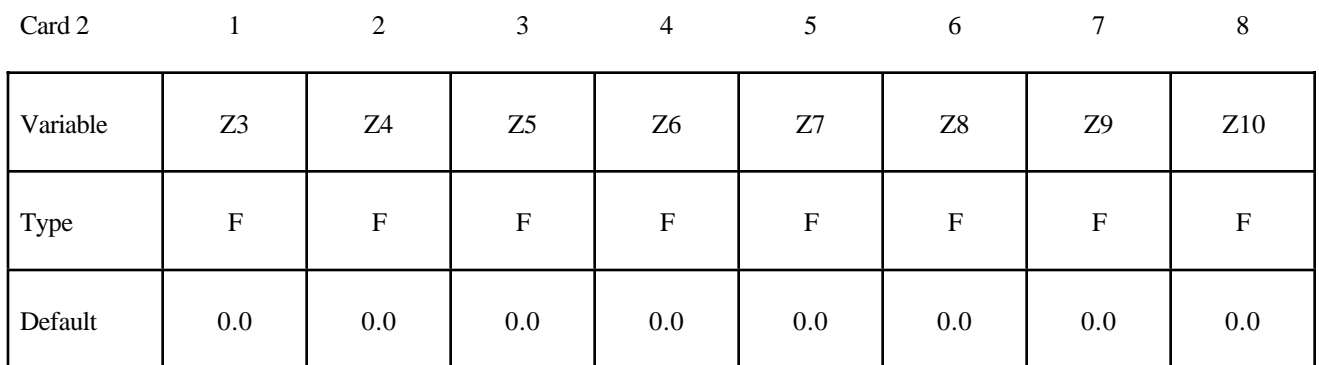

# **Card Format (3 of 3)**

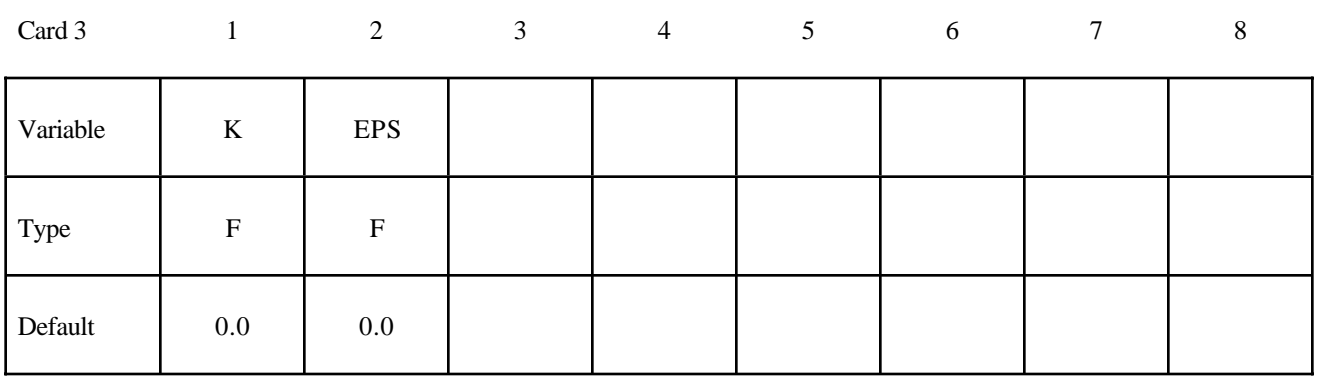

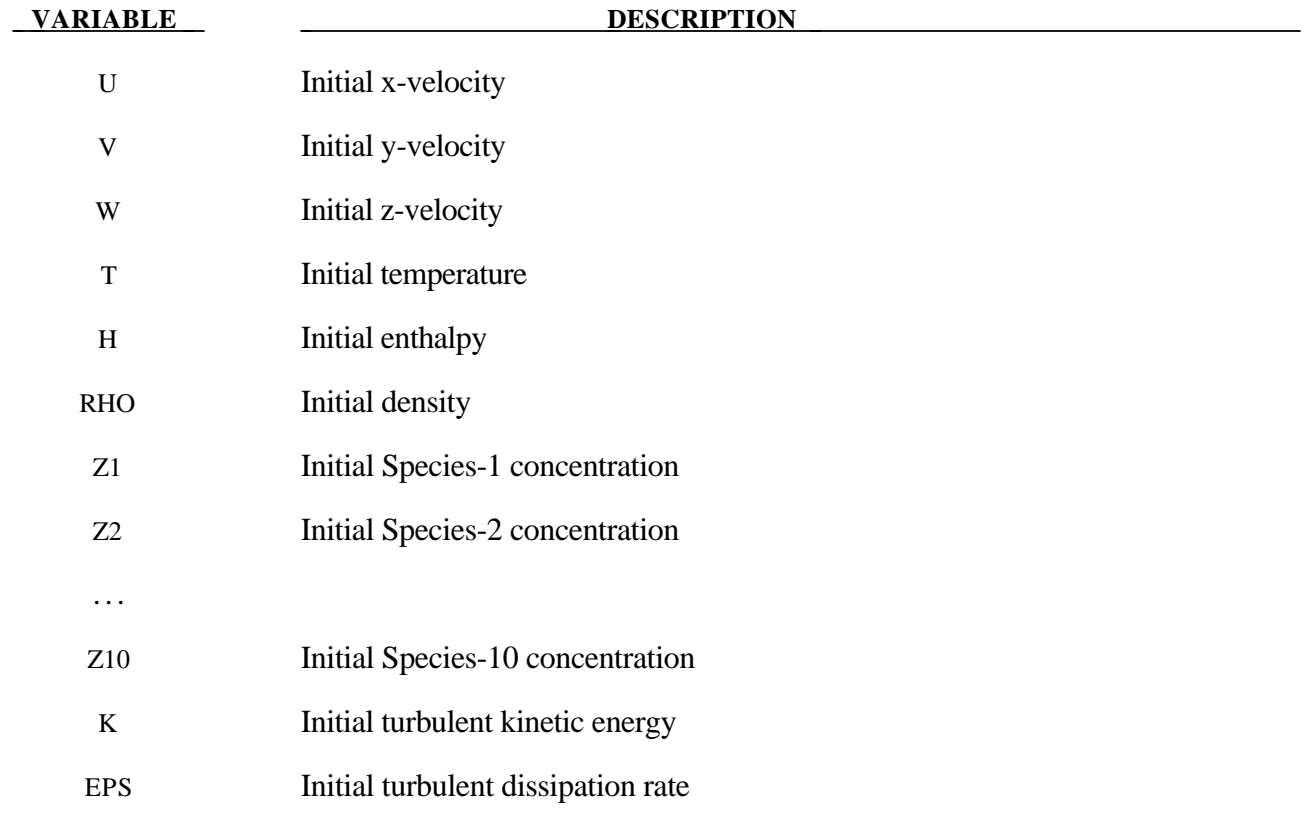

# **\*INITIAL\_DETONATION**

Purpose: Define points to initiate the location of high explosive detonations in part ID's which use the material (type 8) \*MAT\_HIGH\_EXPLOSIVE\_BURN. Also see \*CONTROL\_EXPLOSIVE\_ SHADOW.

### **Card Format**

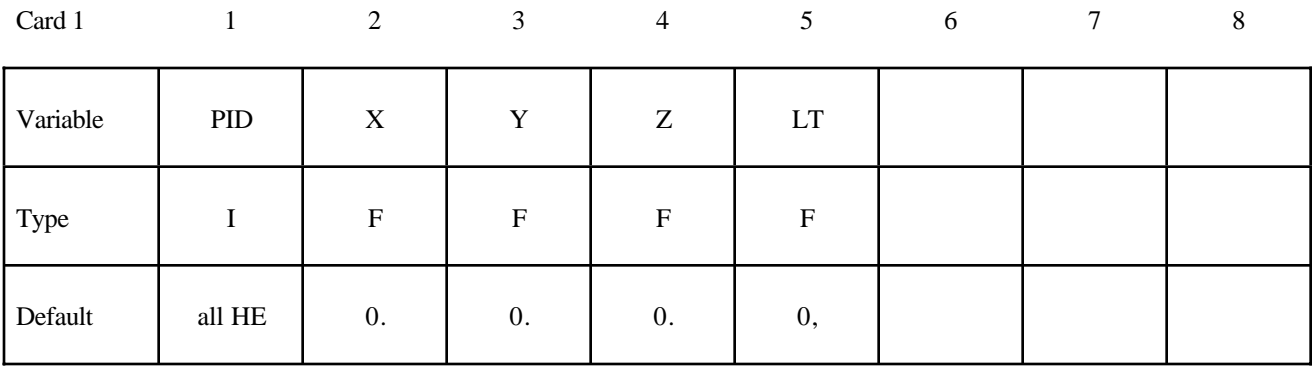

### **Optional card required if and only if PID=-1.**

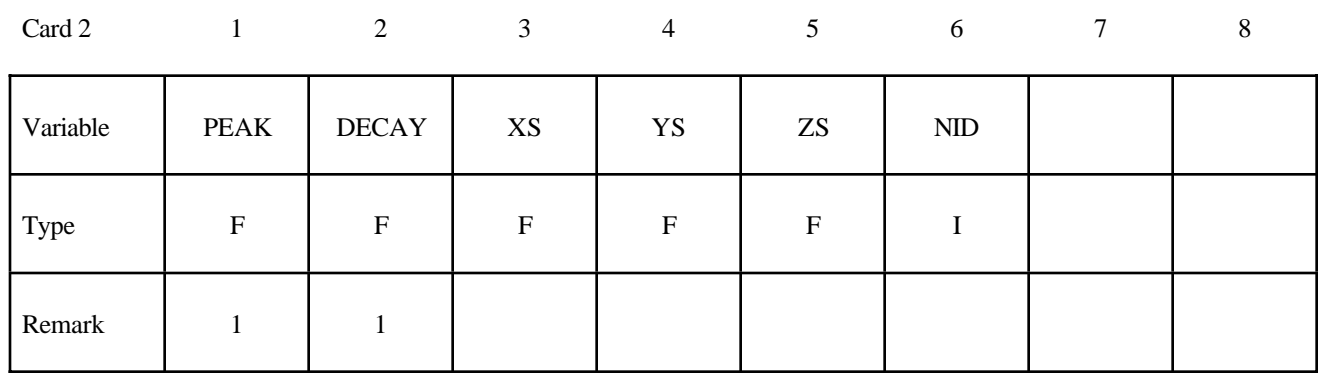

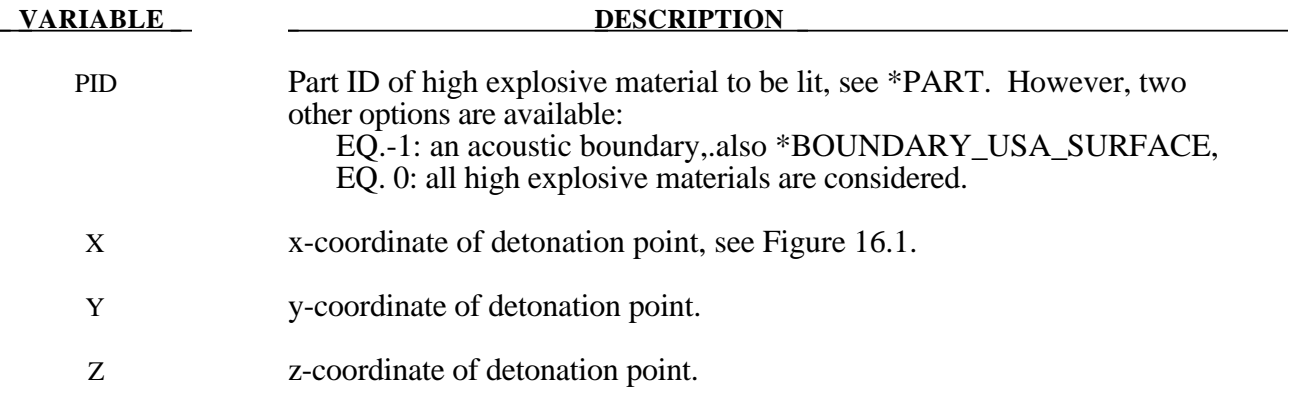

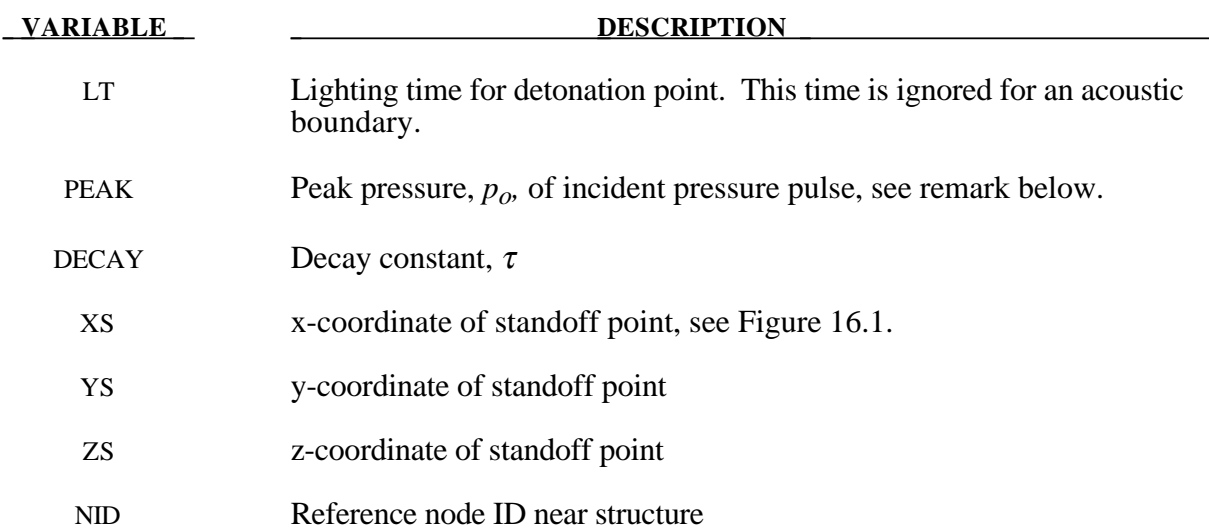

### **Remarks:**

For solid elements (not acoustic) two options are available. If the control card option, \*CONTROL\_EXPLOSIVE\_SHADOW, is not used the lighting time for an explosive element is computed using the distance from the center of the element to the nearest detonation point,  $L_d$ ; the detonation velocity, *D*; and the lighting time for the detonator,  $t_d$ :

$$
t_L = t_d + \frac{L_d}{D}
$$

The detonation velocity for this default option is taken from the element whose lighting time is computed and does not account for the possiblities that the detonation wave may travel through other explosives with different detonation velocities or that the line of sight may pass outside of the explosive material.

If the control card option, \*CONTROL\_EXPLOSIVE\_SHADOW, is defined, the lighting time is based on the shortest distance through the explosive material. If inert obstacles exist within the explosive material, the lighting time will account for the extra time required for the detonation wave to travel around the obstacles. The lighting times also automatically accounts for variations in the detonation velocity if different explosives are used. No additional input is required for this option but care must be taken when setting up the input. This option works for two and three dimensional solid elements. It is recommended that for best results:

- 1. Keep the explosive mesh as uniform as possible with elements of roughly the same dimensions.
- 2. Inert obstacle such as wave shapers within the explosive must be somewhat larger than the characteristic element dimension for the automatic tracking to function properly. Generally, a factor of two should suffice. The characteristic element dimension is found by checking all explosive elements for the largest diagonal
- 3. The deonation points should be either within or on the boundary of the explosive. Offset points may fail to initiate the explosive.

4. Check the computed lighting times in the post processor LS-PREPOST. The lighting times may be displayed at time=0., state 1, by plotting component 7 (a component normally reserved for plastic strain) for the explosive material. The lighting times are stored as negative numbers. The negative lighting time is replaced by the burn fraction when the element ignites.

Line detonations may be approximated by using a sufficient number of detonation points to define the line. Two many detonation points may result in significant initialization cost.

The pressure versus time curve for the acoustic option is defined by:

$$
p(t) = p_o e^{-\frac{t}{\tau}}.
$$

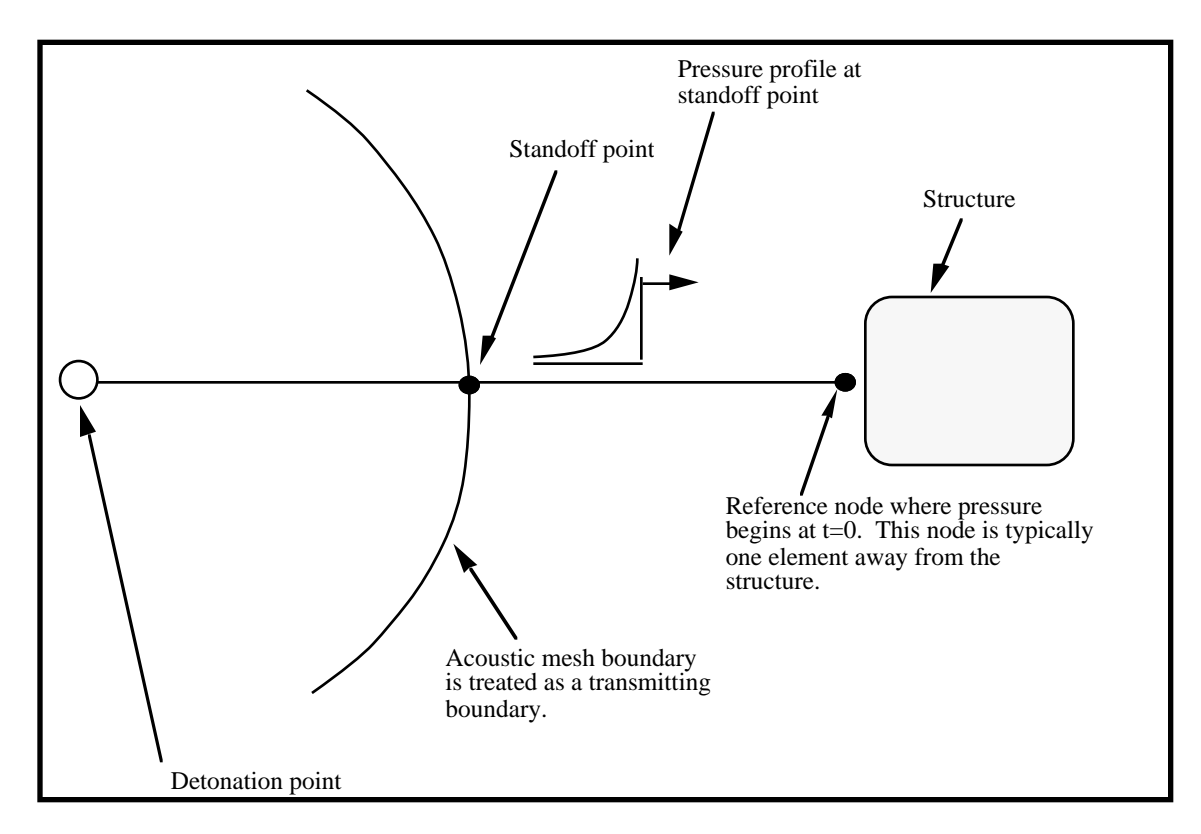

**Figure 16.1** Initialization of the initial pressures due to an explosive disturbance is performed in the acoustic media. LS-DYNA automatically determines the acoustic mesh boundary and applies the pressure time history to the boundary. This option is only applicable to the acoustic element formulation, see \*SECTION\_SOLID.

### **\*INITIAL\_FOAM\_REFERENCE\_GEOMETRY**

Purpose: The reference configuration allows stresses to be initialized in the material model, \*MAT\_LOW\_DENSITY\_FOAM To use this option, the geometry of the foam material is defined in a deformed configuration. The stresses in the low density foam then depend only on the deformation gradient matrix:

$$
F_{ij} = \frac{\partial x_i}{\partial X_j}
$$

where  $X_i$  is the undeformed configuration. By using this option, dynamic relaxation can be avoided once a deformed configuration is obtained usually on the first run of a particular problem.

**Card Format (I8,3E16.0)**

| Card $1,$ | 1    | $\overline{2}$ | $\mathbf{3}$ | $\overline{4}$ | 5 <sup>5</sup> | 6                | $\overline{7}$ | $\,8\,$ | 9 | 10 |
|-----------|------|----------------|--------------|----------------|----------------|------------------|----------------|---------|---|----|
| Variable  | NID  | X              |              | Y              |                | Z                |                |         |   |    |
| Type      | I    | ${\bf F}$      |              | ${\bf F}$      |                | ${\bf F}$        |                |         |   |    |
| Default   | none | 0.             |              | 0.             |                | $\overline{0}$ . |                |         |   |    |
| Remarks   |      |                |              |                |                |                  |                |         |   |    |

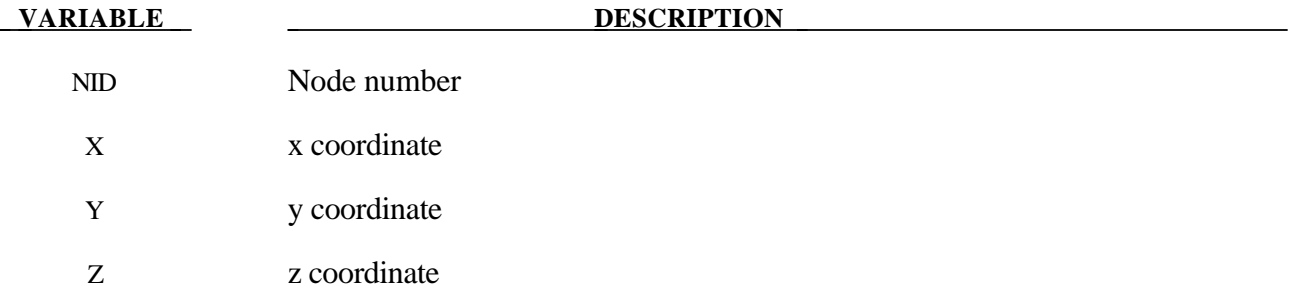

# **\*INITIAL\_GAS\_MIXTURE**

Purpose: The command is used to initialize the temperature and the density of different gas species in

# \*MAT\_GAS\_MIXTURE.

# **Card Format**

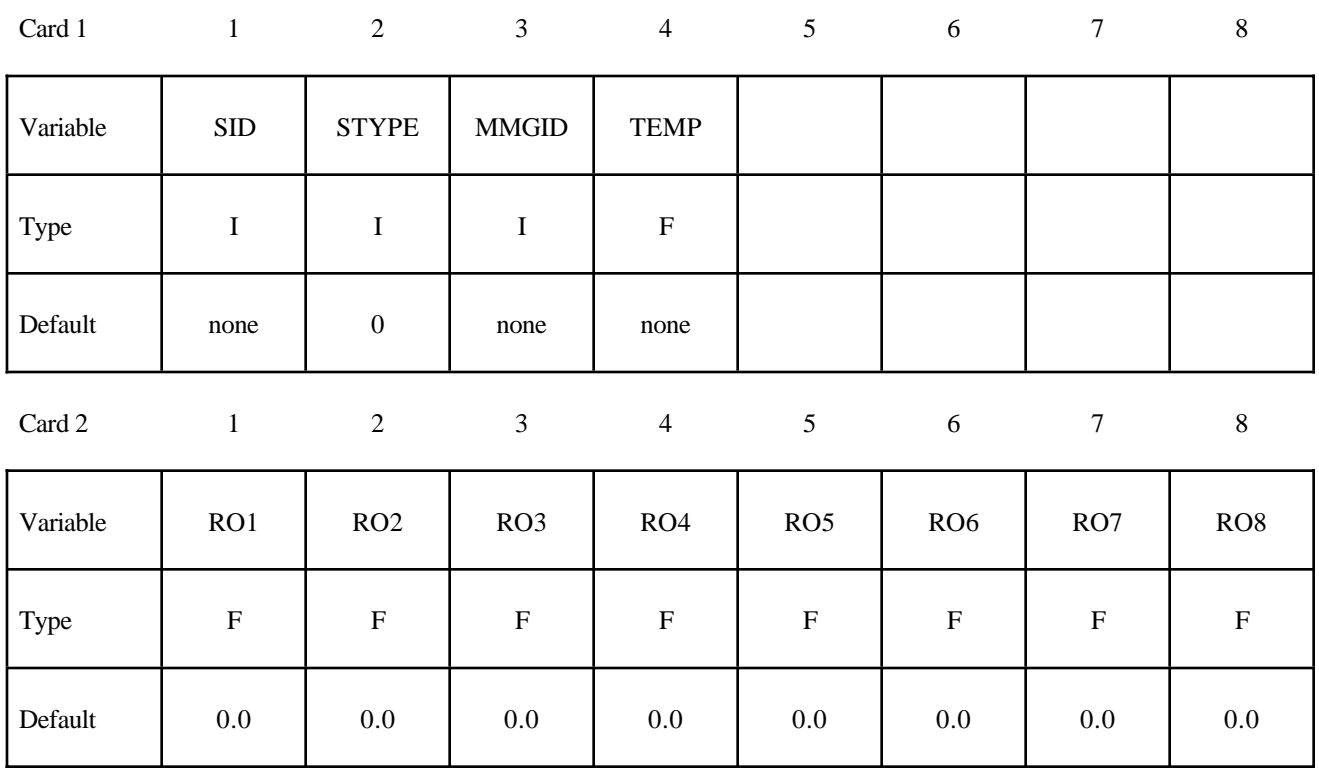

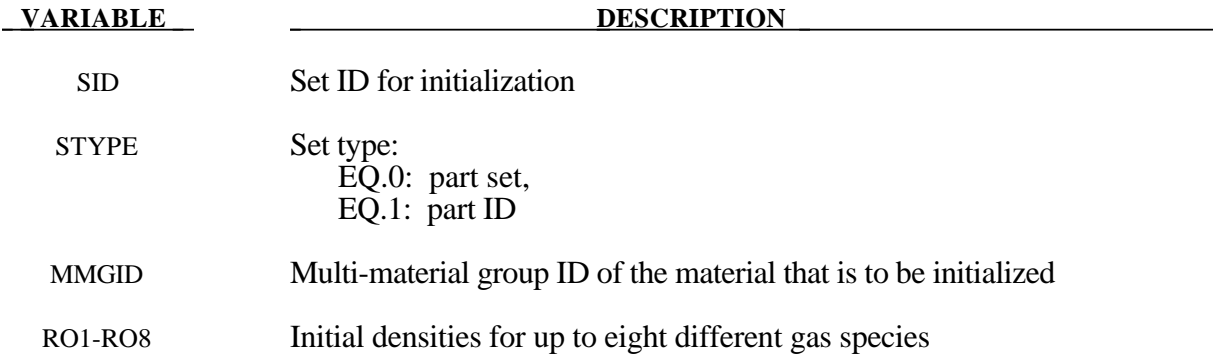

### **\*INITIAL\_MOMENTUM**

Purpose: Define initial momentum to be deposited in solid elements. This option is to crudely simulate an impulsive type of loading.

### **Card Format**

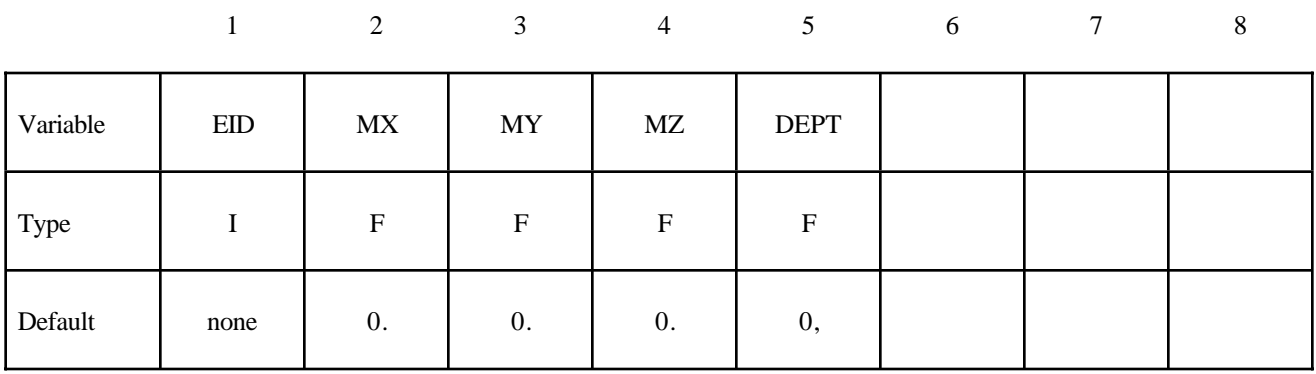

#### **VARIABLE DESCRIPTION**

- EID Element ID MX Initial x-momentum
- MY Initial y-momentum
- MZ Initial z-momentum
- DEPT Deposition time

# **\*INITIAL\_STRAIN\_SHELL**

Purpose: Initialize strain tensor and inner and outer through thickness integration points at element center. This option is primarily for multi-stage metal forming operations where the accumulated strain is of interest.

Define as many shell elements in this section as desired. The input is assumed to terminate when a new keyword is detected. These strain tensors are defined at the inner and outer integration points and are used for post-processing only. There is no interpolation with this option and the strains are defined in the global cartesian coordinate system. The \*DATABASE\_EXTENT\_BINARY flag STRFLG must be set to unity for this option to work.

### **Card Format**

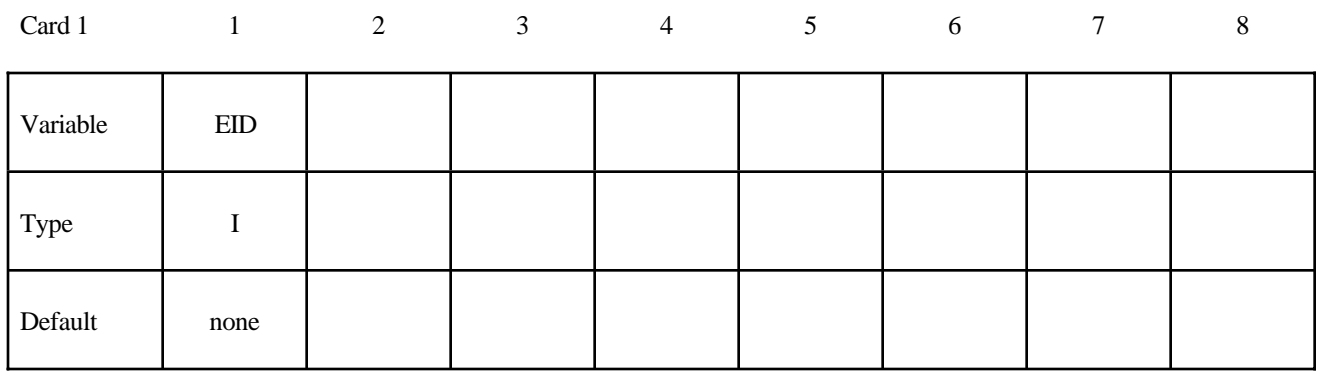

**Define two cards below, one for the inner integration point and the other for the outer integration point,respectively.**

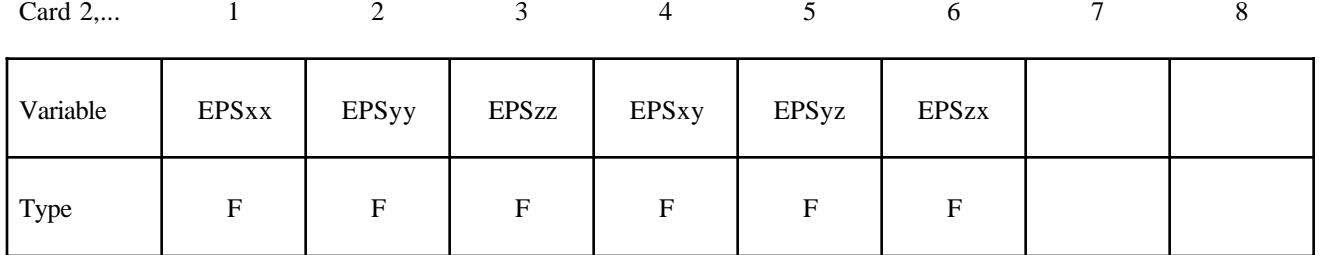

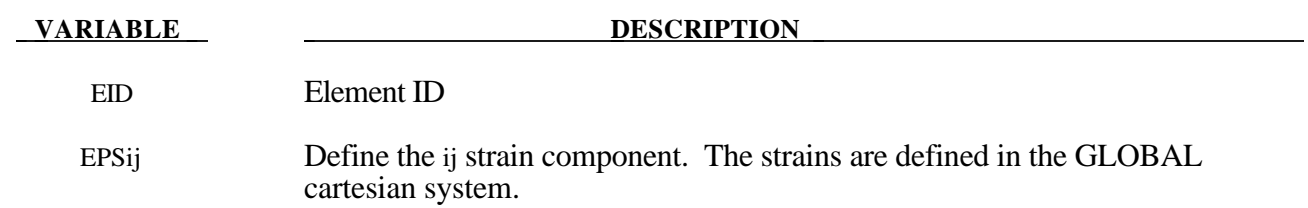

### **\*INITIAL\_STRESS\_BEAM**

Purpose: Initialize stresses and plastic strains in the Hughes-Liu beam elements.

Define as many beams in this section as desired. The input is assumed to terminate when a new keyword is detected.

### **Card Format**

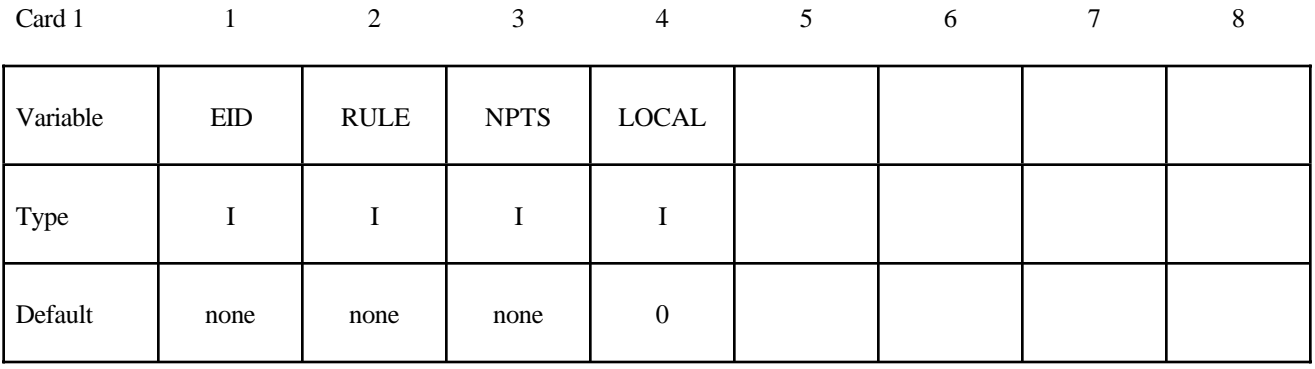

### **Define NTPS cards below, one per integration point.**

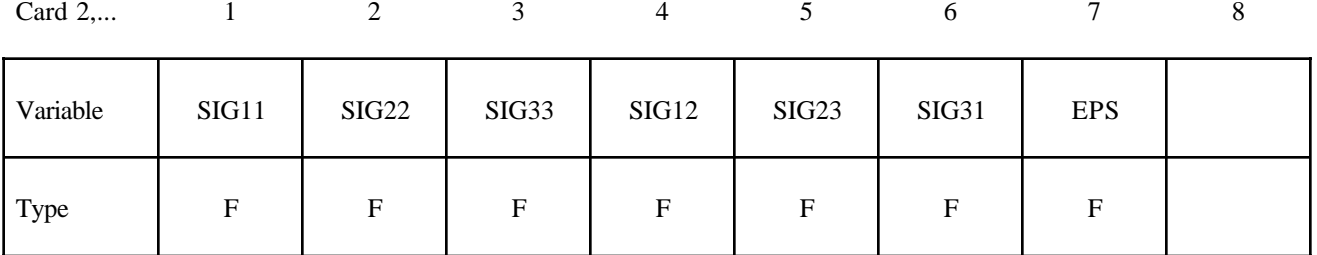

### **VARIABLE DESCRIPTION**

EID Element ID

RULE Integration rule type number:

EQ.1.0:  $1 \times 1$  Gauss quadrature

EQ.2.0:  $2 \times 2$  Gauss quadrature (default beam),

EQ.3.0:  $3 \times 3$  Gauss quadrature,

EQ.4.0:  $3 \times 3$  Lobatto quadrature,

EQ.5.0:  $4 \times 4$  Gauss quadrature.

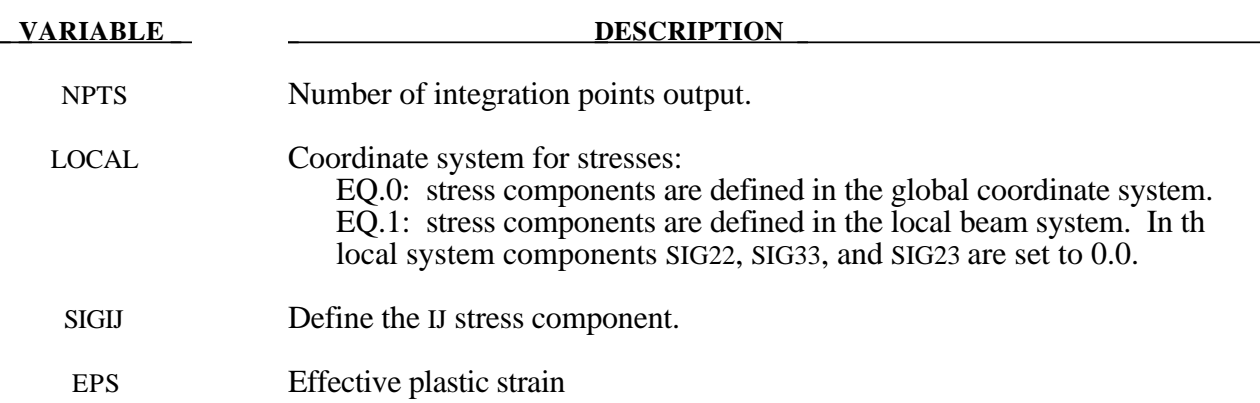

### **\*INITIAL\_STRESS\_SHELL**

Purpose: Initialize stresses and plastic strains for shell elements.

Define as many shell elements in this section as desired. The input is assumed to terminate when a new keyword is detected. It is not necessary for the location of the through thickness integration points to match those used in the elments which are initialized. The data will be interpolated by LS-DYNA.

#### **Card Format**

Card 1 2 3 4 5 6 7 8

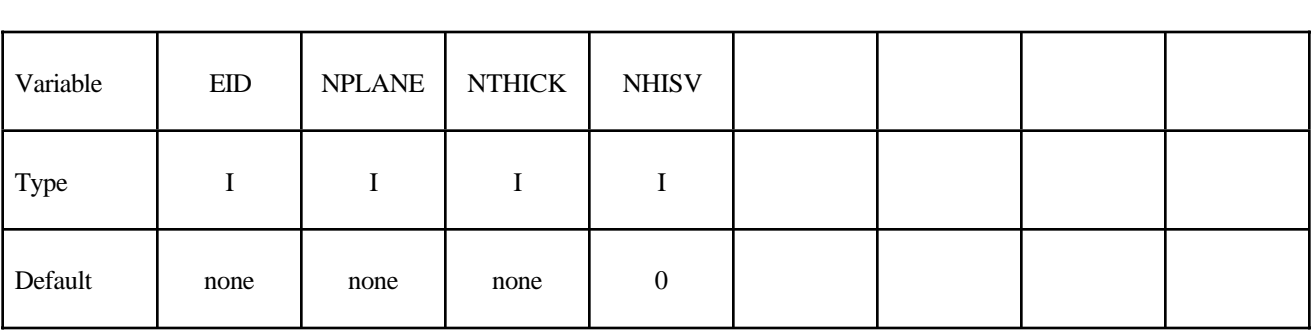

**Define NPLANE X NTHICK cards below, one (if NHISV=0) per integration point. Include optional cards as necessary to define the NHISV history variable. For each through thickness point define NPLANE points. NPLANE should be either 1 or 4 corresponding to either 1 or 4 Gauss integration points. If four integration points are specified, they should be ordered such that their in plane parametric coordinates are at:**

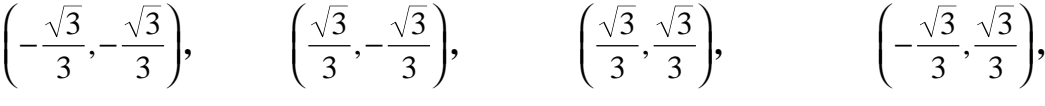

**respectively.**

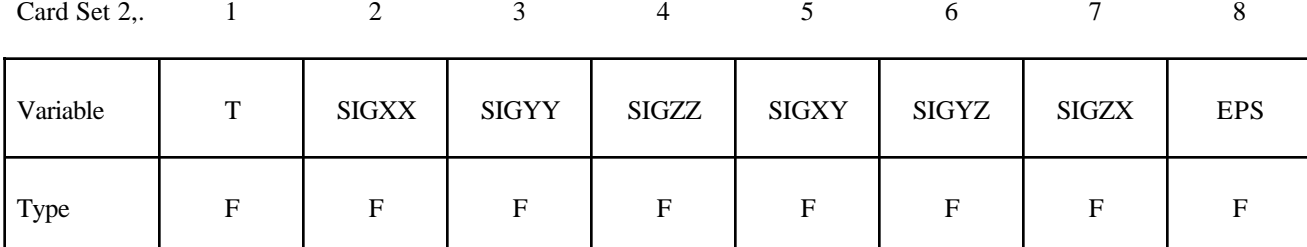

Optional

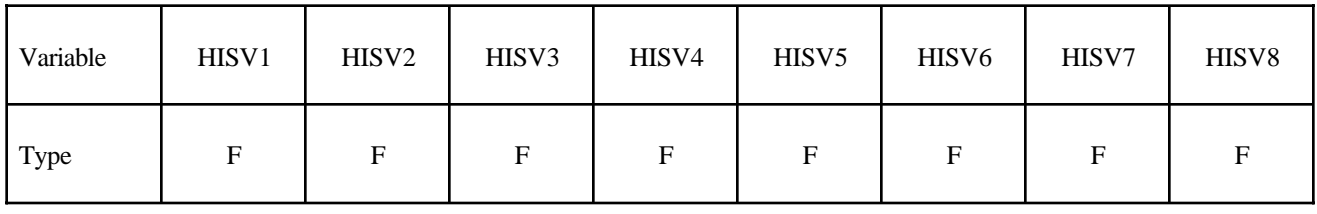

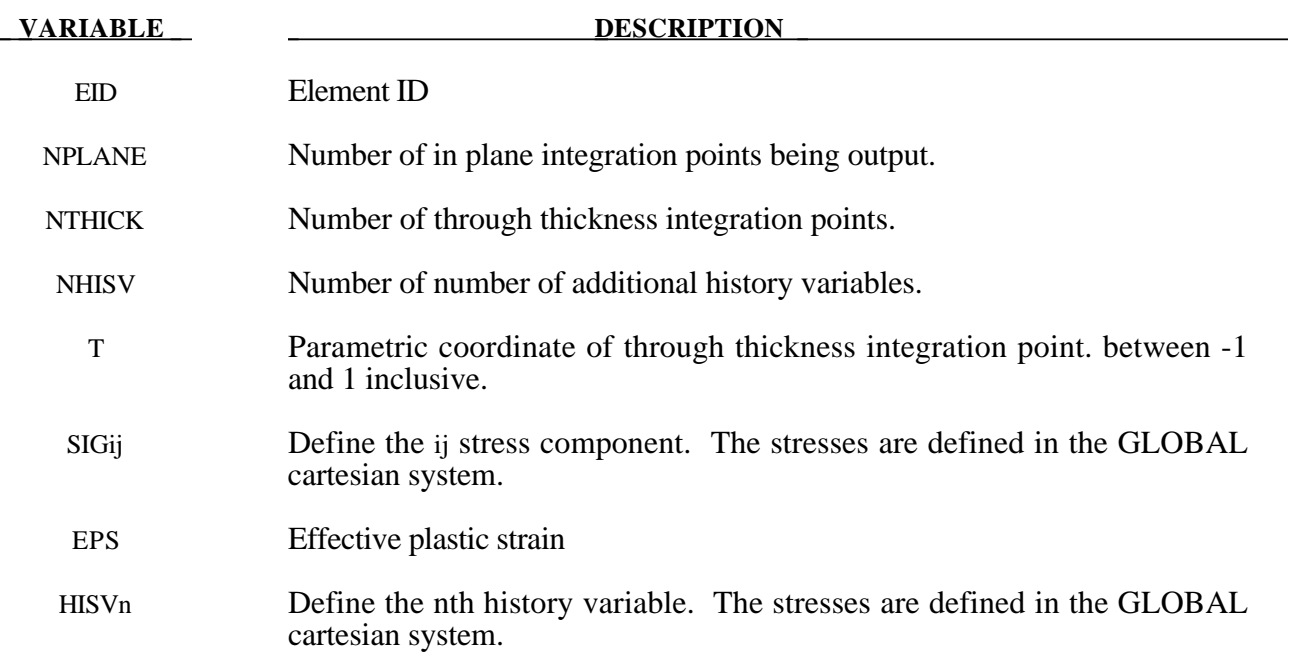

### **\*INITIAL\_STRESS\_SOLID**

Purpose: Initialize stresses and plastic strains for solid elements.

Define as many solid elements in this section as desired. The input is assumed to terminate when a new keyword is detected. If eight points are defined for 1 point LS-DYNA solid elements, the average value will be taken.

### **Card Format**

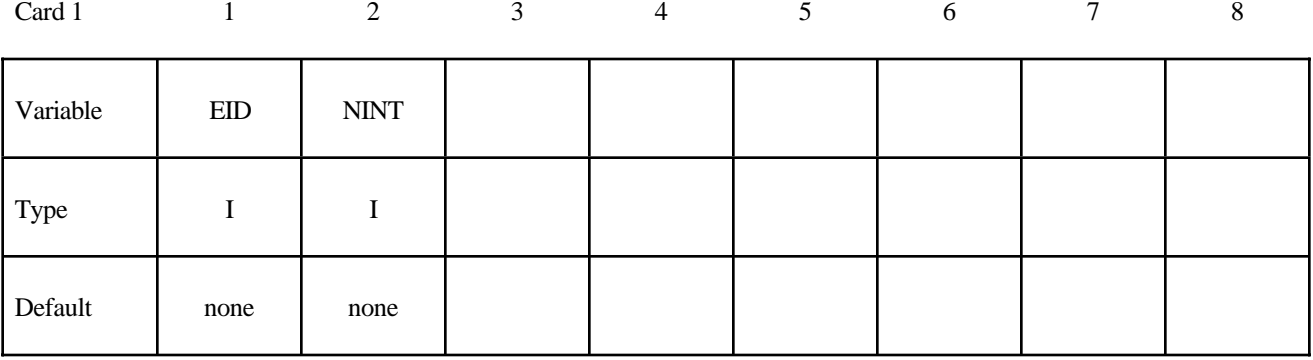

**Define NINT cards below, one per integration point. NINT should be either 1 or 8. If eight Gauss integration points are specified, they should be ordered such that their parametric coordinates are located at:**

$$
\left(-\frac{\sqrt{3}}{3}, -\frac{\sqrt{3}}{3}, -\frac{\sqrt{3}}{3}\right), \left(\frac{\sqrt{3}}{3}, -\frac{\sqrt{3}}{3}, -\frac{\sqrt{3}}{3}\right), \quad \left(\frac{\sqrt{3}}{3}, \frac{\sqrt{3}}{3}, -\frac{\sqrt{3}}{3}\right), \quad \left(-\frac{\sqrt{3}}{3}, \frac{\sqrt{3}}{3}, -\frac{\sqrt{3}}{3}\right), \\ \left(-\frac{\sqrt{3}}{3}, -\frac{\sqrt{3}}{3}, \frac{\sqrt{3}}{3}\right), \quad \left(\frac{\sqrt{3}}{3}, -\frac{\sqrt{3}}{3}, \frac{\sqrt{3}}{3}\right), \quad \left(\frac{\sqrt{3}}{3}, \frac{\sqrt{3}}{3}, \frac{\sqrt{3}}{3}\right), \quad \left(-\frac{\sqrt{3}}{3}, \frac{\sqrt{3}}{3}, \frac{\sqrt{3}}{3}\right),
$$

**respectively.**

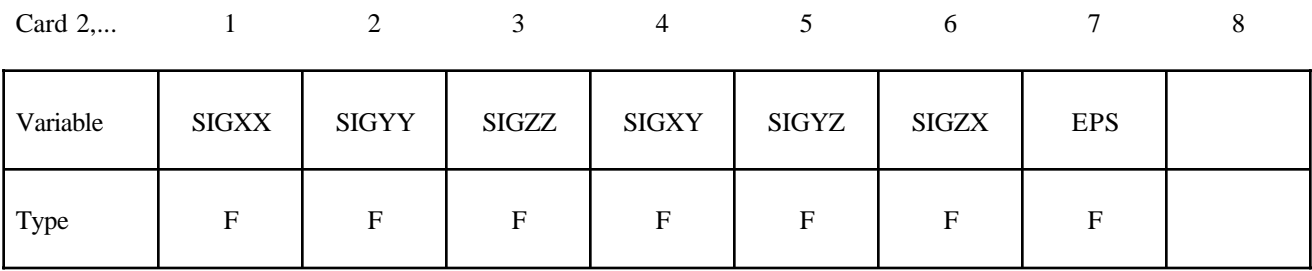

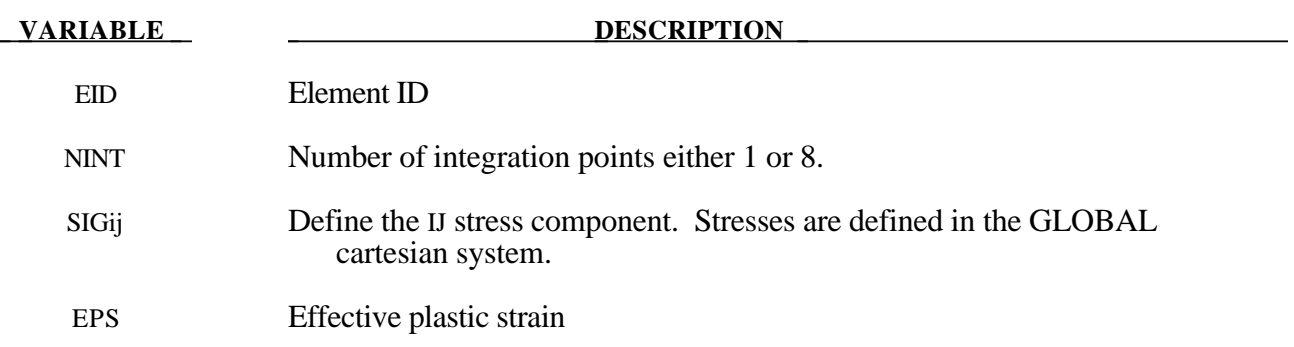

### **\*INITIAL\_TEMPERATURE\_***OPTION*

Available options are:

**NODE SET**

Purpose: Define initial nodal point temperatures using nodal set ID's or node numbers. These initial temperatures are used in a thermal only analysis or a coupled thermal/structural analysis. See also \*CONTROL\_THERMAL\_SOLVER, \*CONTROL\_THERMAL\_TIMESTEP, and CONTROL\_ THERMAL\_NONLINEAR.

For thermal loading in a structural only analysis, see \*LOAD\_THERMAL\_option.

### **Card Format**

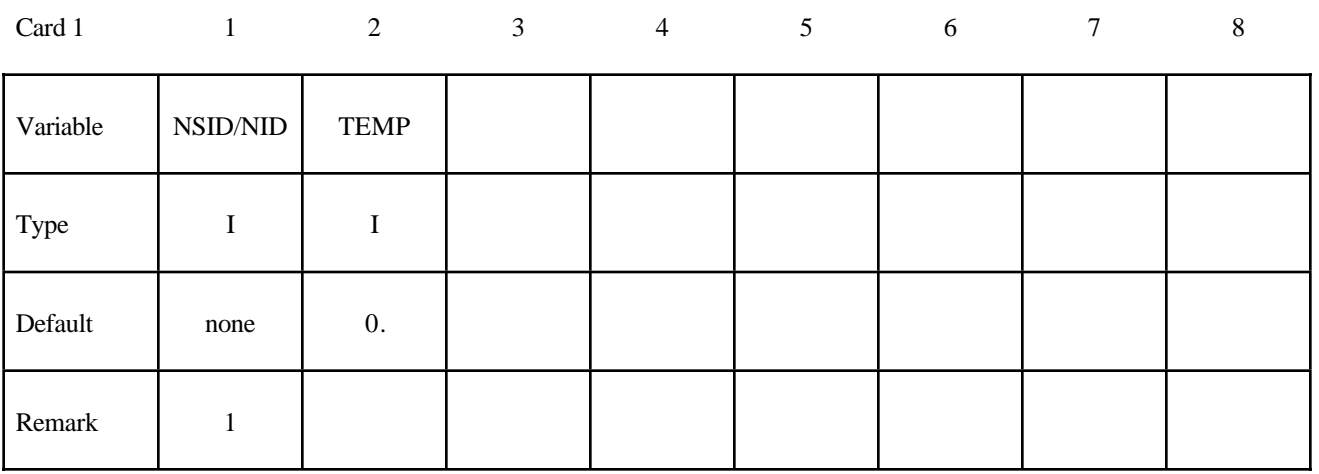

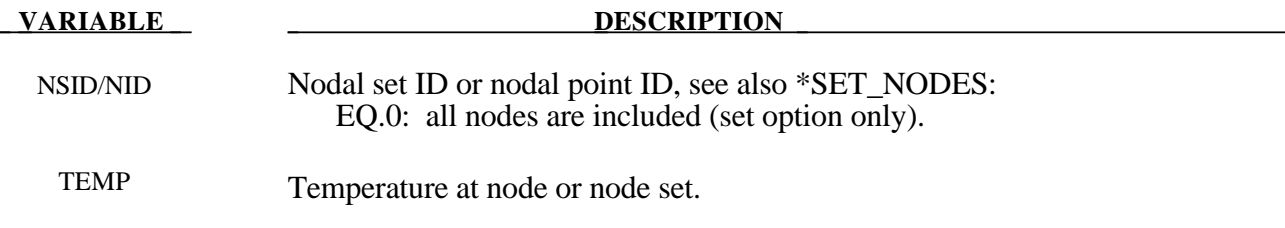

### **Remark:**

1. If a nodal temperature is specified on more than one input card, then the last set input will determine its temperature unless it is specified on a \*INITIAL\_TEMPERATURE\_NODE card.

# **\*INITIAL\_VEHICLE\_KINEMATICS**

Purpose: Define initial kinematical information for a vehicle. In its initial orientation, the vehicle's yaw, pitch, and roll axes must be aligned with the global axes. Successive simple rotations are taken about these body fixed axes.

### **Card Format**

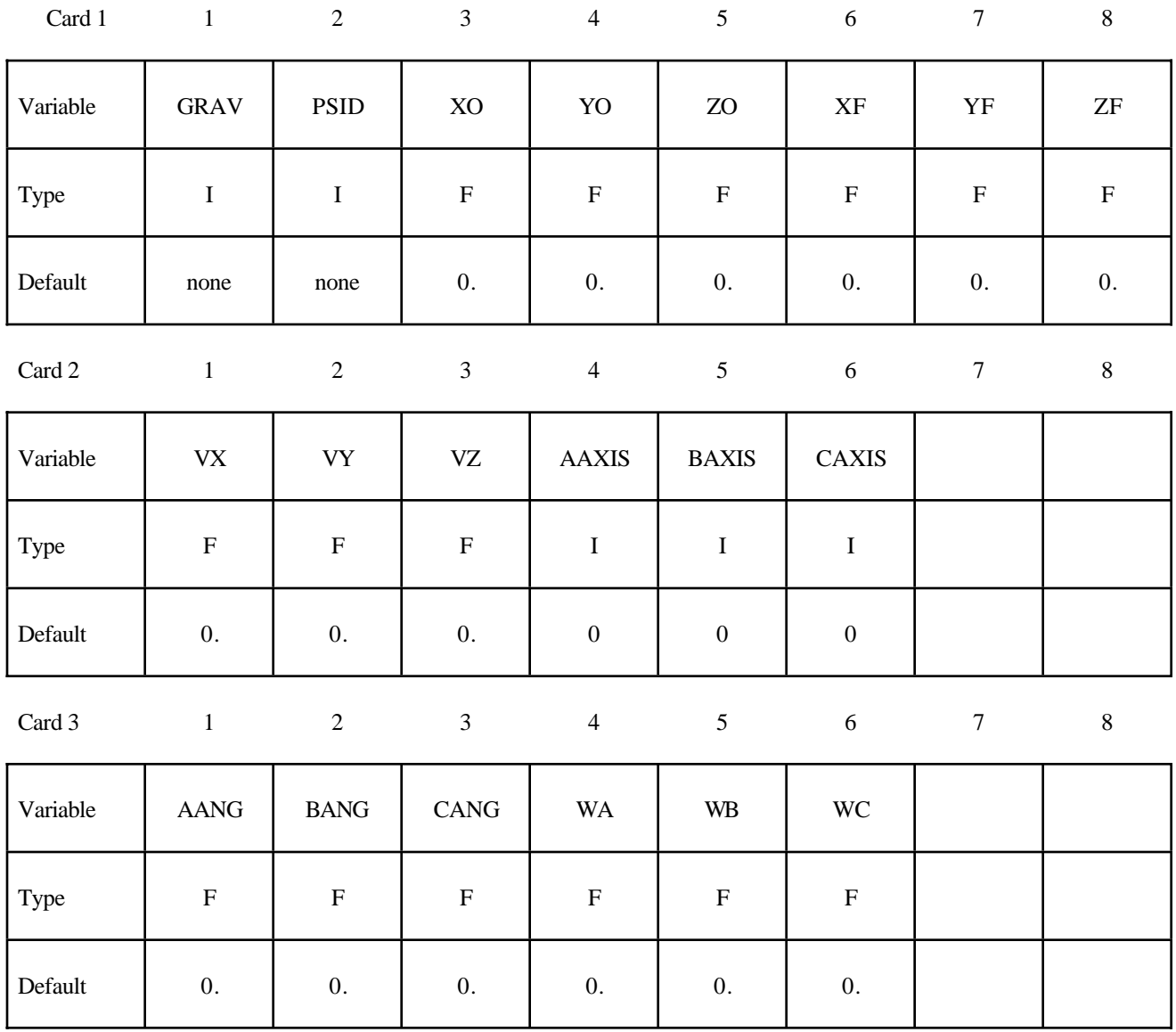

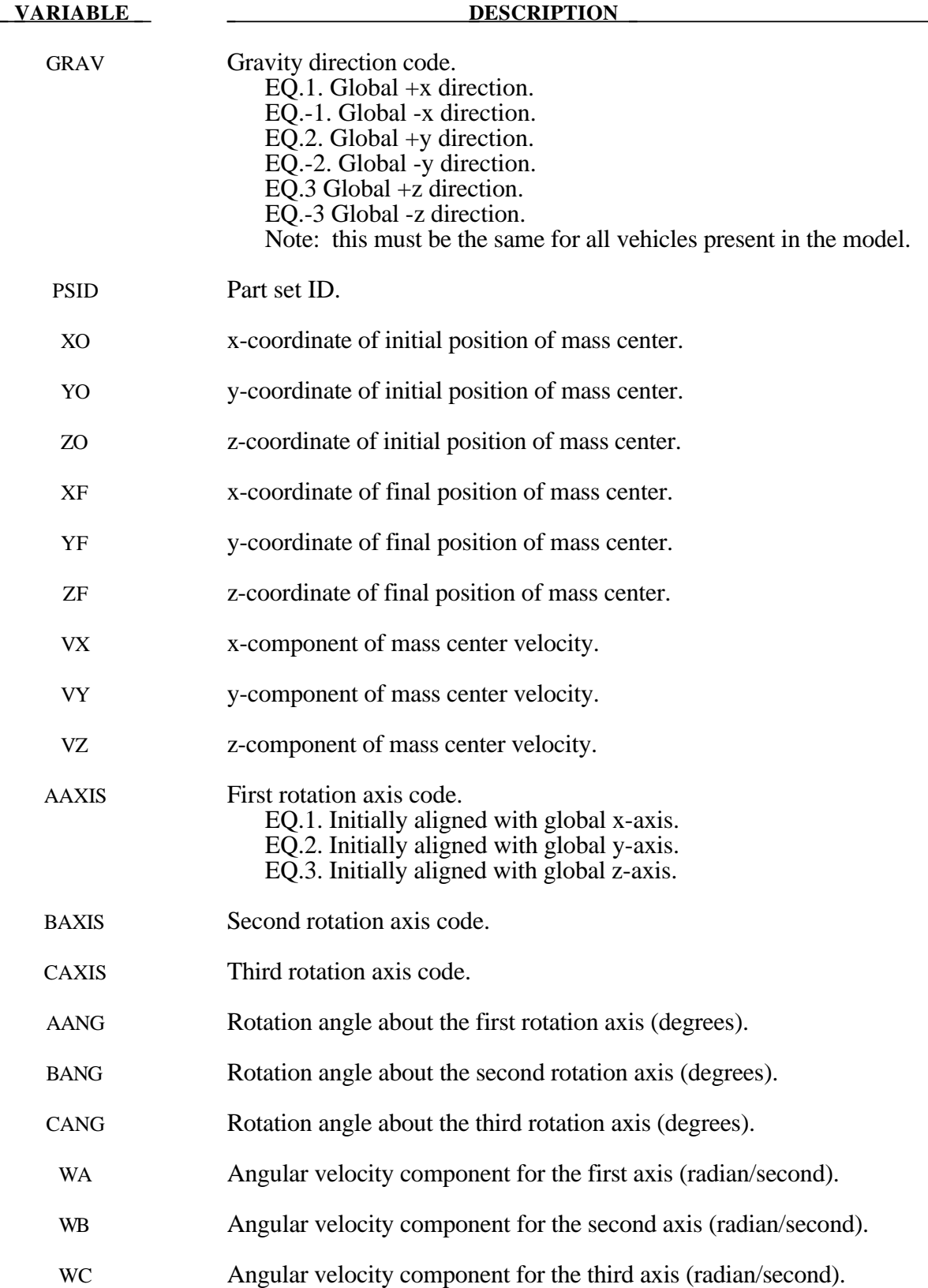

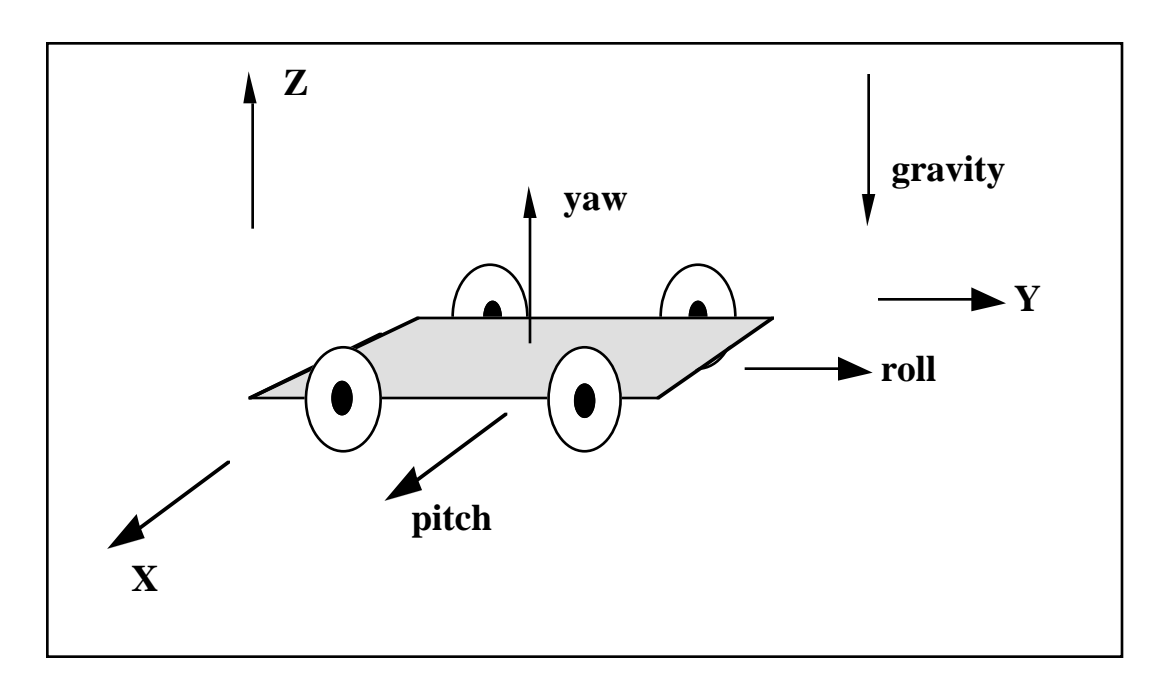

**Figure** 16.1. The vehicle pictured is to be oriented with a successive rotation sequence about the yaw, pitch, and roll axes, respectively. Accordingly, AAXIS=3, BAXIS=1, and CAXIS=2. The direction of gravity is given by GRAV=-3.

### **\*INITIAL\_VELOCITY**

Purpose: Define initial nodal point translational velocities using nodal set ID's. This may also be used for sets in which some nodes have other velocities. See NSIDEX below.

### **Card Format**

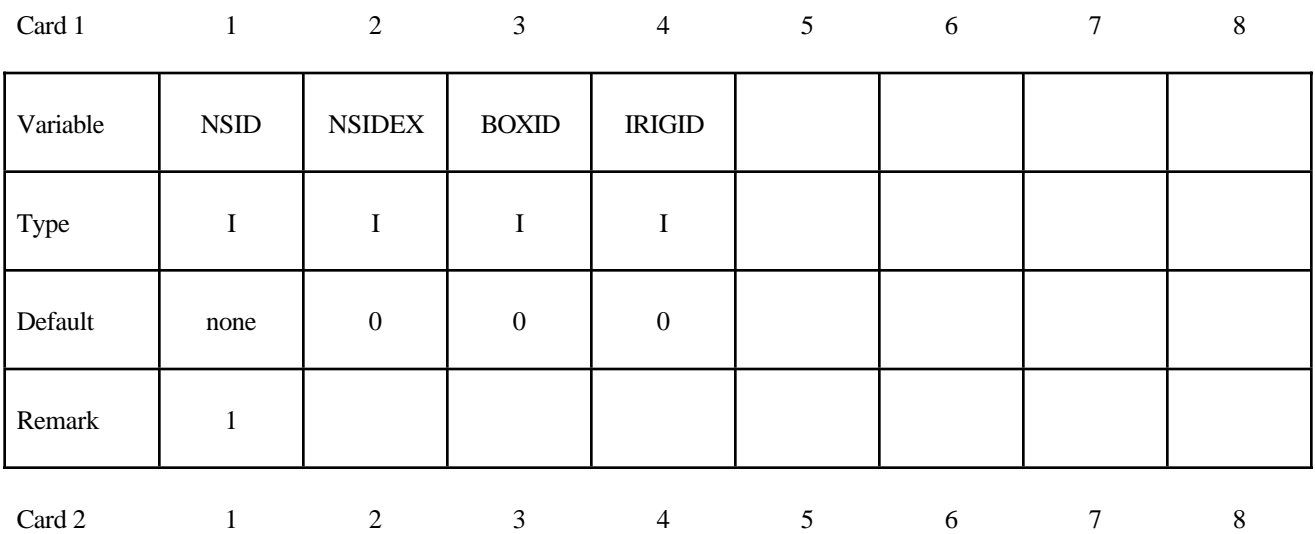

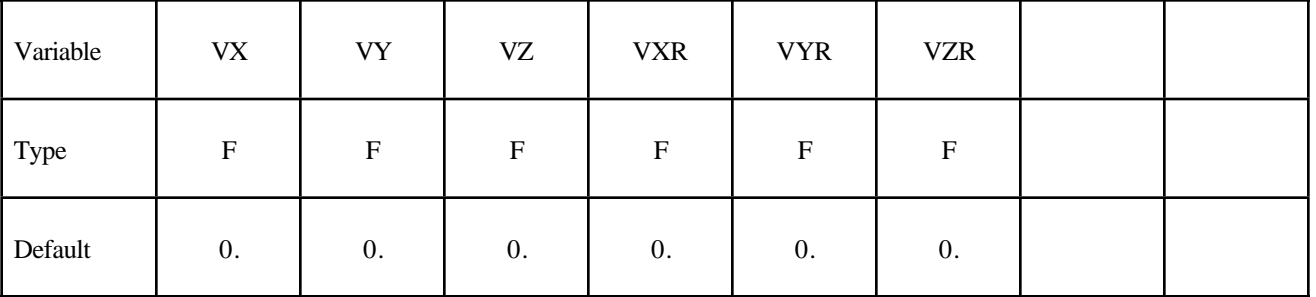

### **Define the following card if and only if NSIDEX>0.**

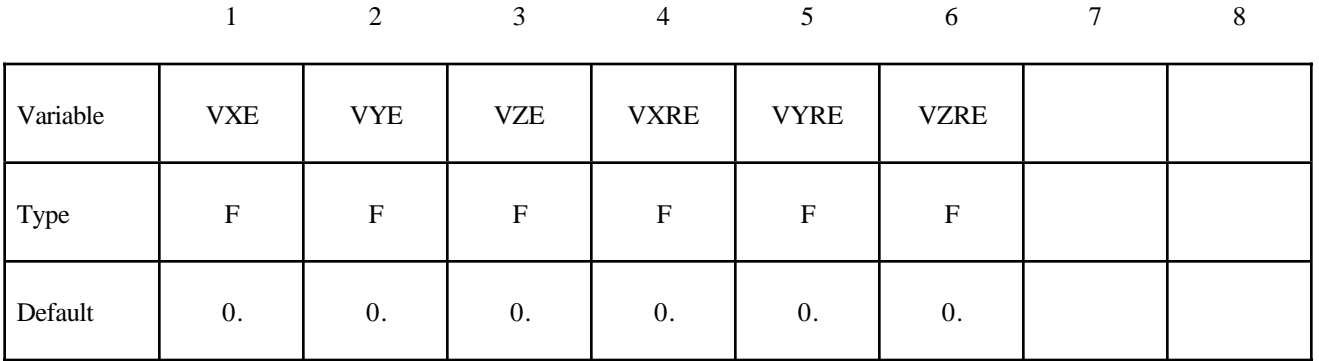

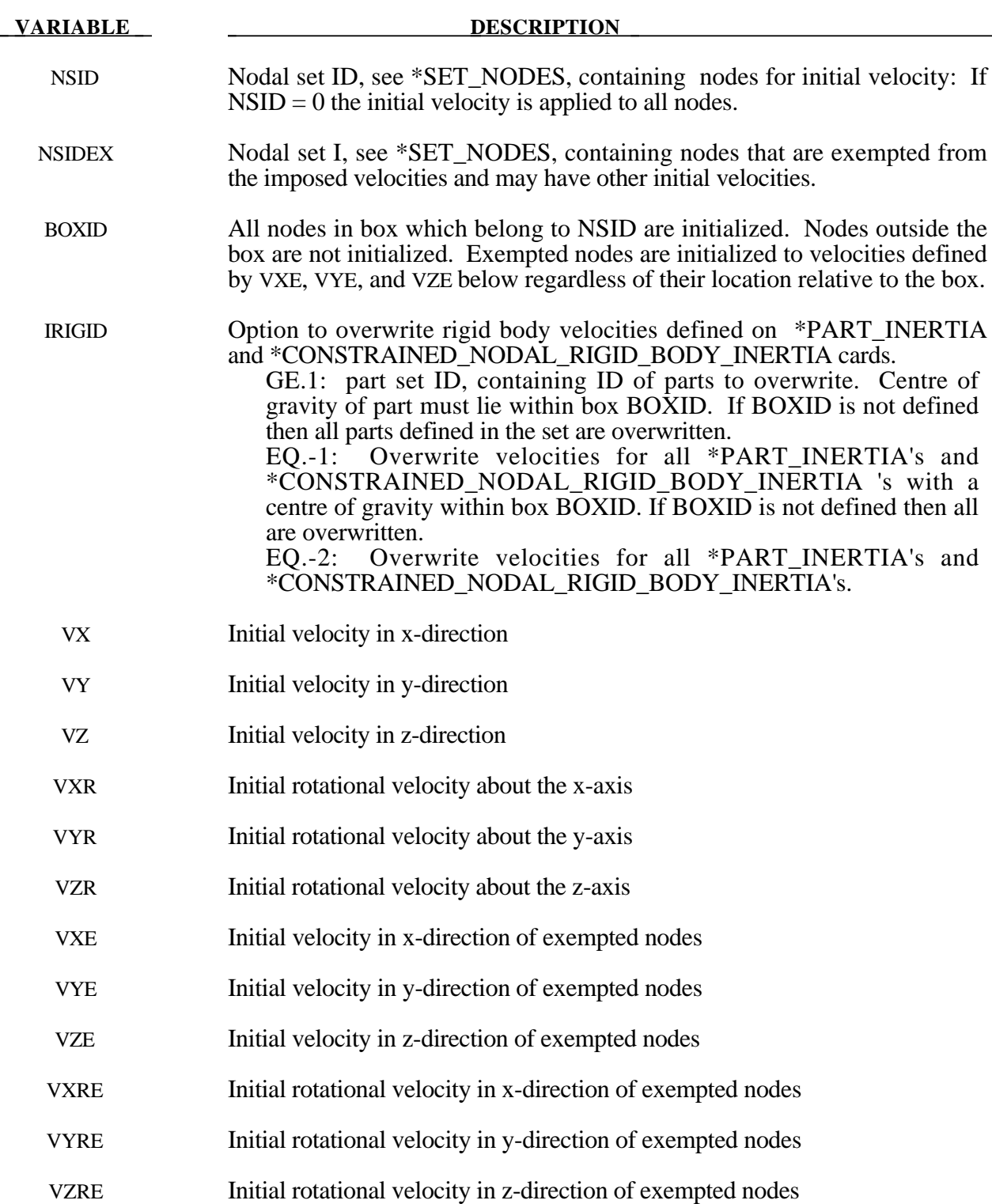

### **Remarks:**

- 1. This generation input must not be used with \*INITIAL\_VELOCITY\_GENERATION keyword.
- 2. If a node is initialized on more than one input card set, then the last set input will determine its velocity. However, if the nodal velocity is also specified on a \*INITIAL\_VELOCITY\_ NODE card, then the velocity specification on this card will be used.
- 3. Unless the option IRIGID is specified rigid bodies, initial velocities given in \*PART\_INERTIA will overwrite generated initial velocities. The IRIGID option will cause the rigid body velocities specified on the \*PART\_INERTIA input to be overwritten. To directly specify the motion of a rigid body without using the keyword, \*PART\_INERTIA, which also requires the definition of the mass properties, use the keyword option, \*INITIAL\_VELOCITY\_RIGID\_BODY.
- 4. Nodes which belong to rigid bodies must have motion consistent with the translational and rotational velocity of the center of gravity (c.g.) of the rigid body. During initialization the rigid body translational and rotational rigid body momentum's are computed based on the prescribed nodal velocitiy field. From this rigid body momentum, the tanslational and rotational velocities of the nodal points are computed and reset to the new values. These new values may or may not be the same as the values prescribed for the nodes that make up the rigid body. Sometimes this occurs in single precision due to numerical round-off. If a problem like this occurs specify the velocity using the keyword:\*INITIAL\_VELOCITY\_ RIGID\_BODY.

### **\*INITIAL\_VELOCITY\_NODE**

Purpose: Define initial nodal point velocities for a node.

### **Card Format**

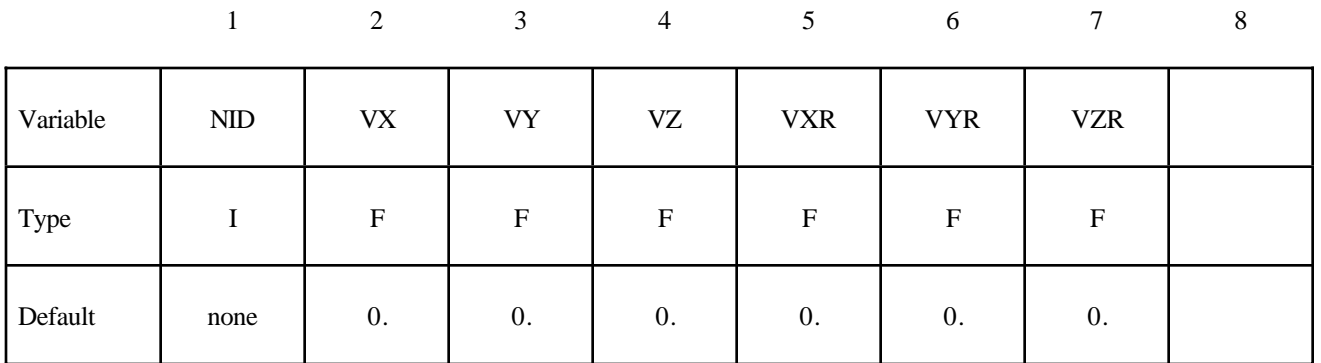

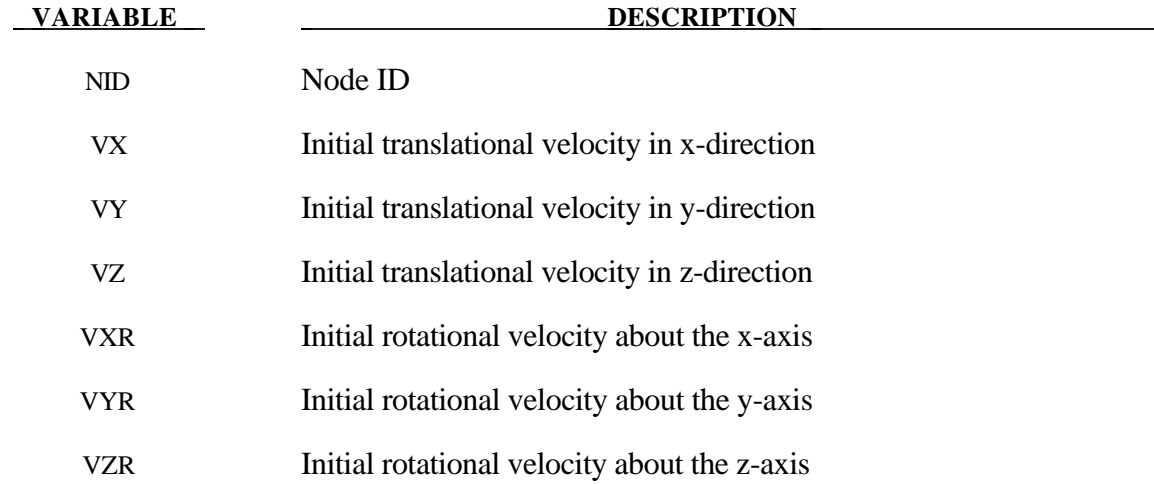

See remark on \*INITIAL\_VELOCITY card.

### **\*INITIAL\_VELOCITY\_RIGID\_BODY**

Purpose: Define the initial translational and rotational velocities at the center of gravity (c.g.) for a rigid body or a nodal rigid body. This input overrides all other velocity input for the rigid body and the nodes which define the rigid body.

### **Card Format**

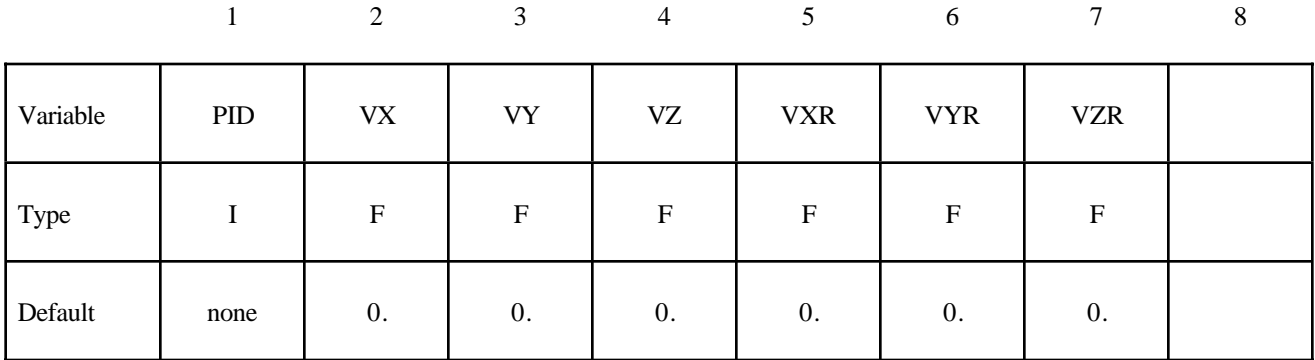

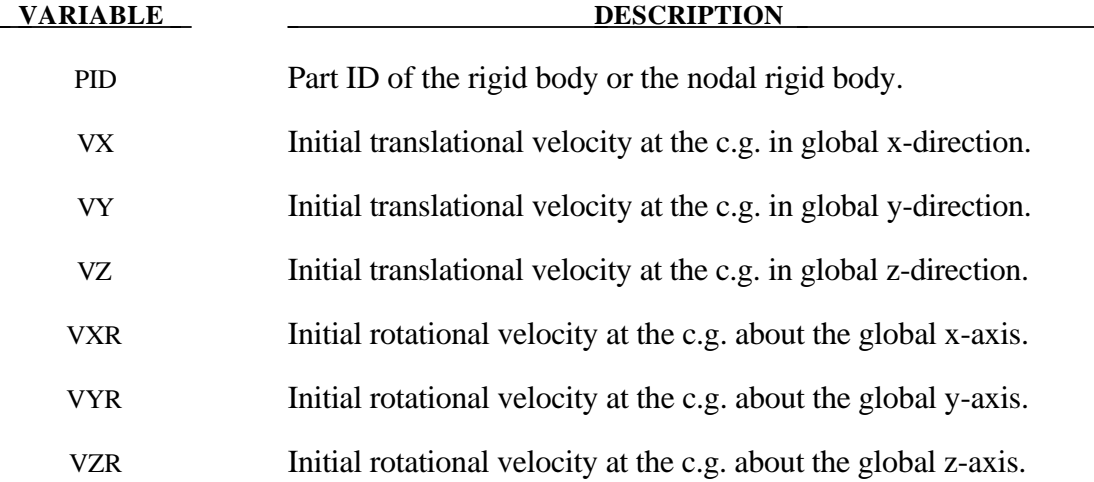

See remarks 3 and 4 on the \*INITIAL\_VELOCITY input description.

# **\*INITIAL\_VELOCITY\_GENERATION**

Purpose: Define initial velocities for rotating and translating bodies. Caution: Rigid body velocities cannot be reinitialized after dynamic relaxation by setting PHASE=1 since rigid body velocities are always restored to the values that existed prior to dynamic relaxation. Reinitialization of velocities after dynamic relaxation is only for nodal points of deformable bodies.

### **Card Format**

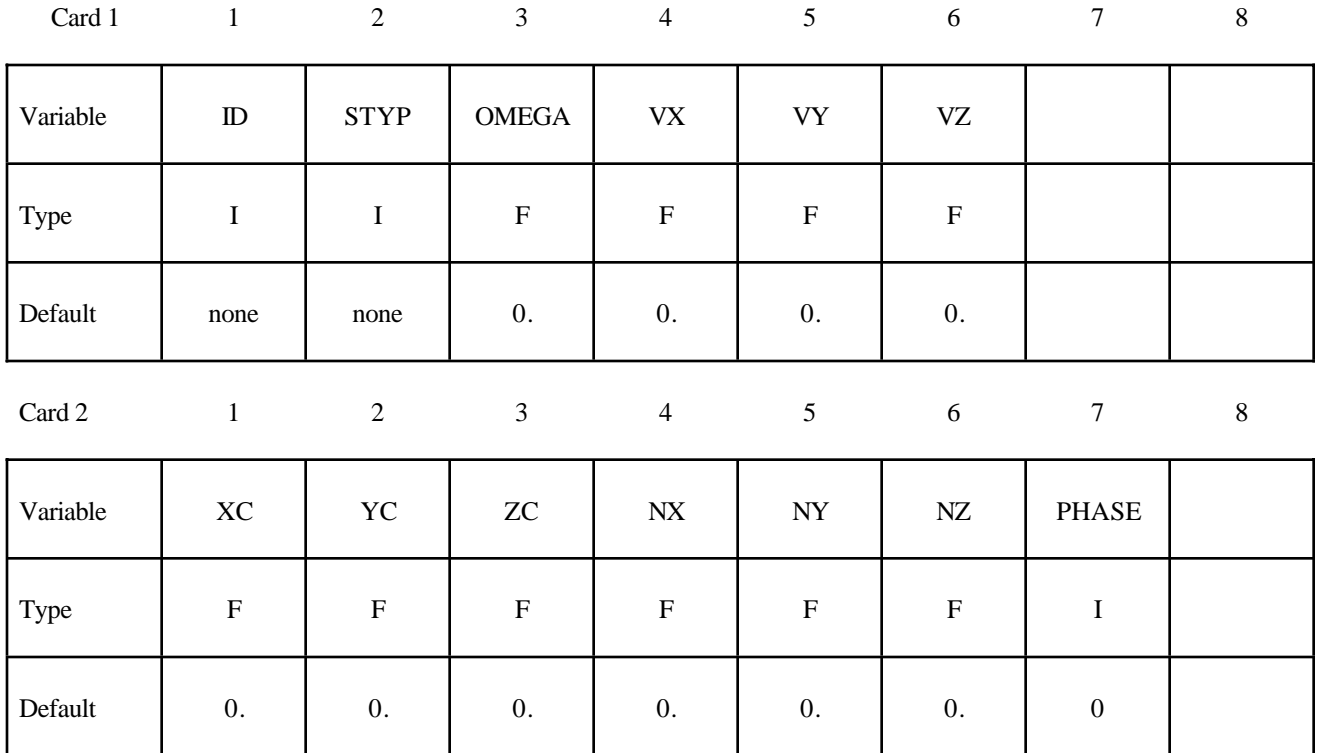

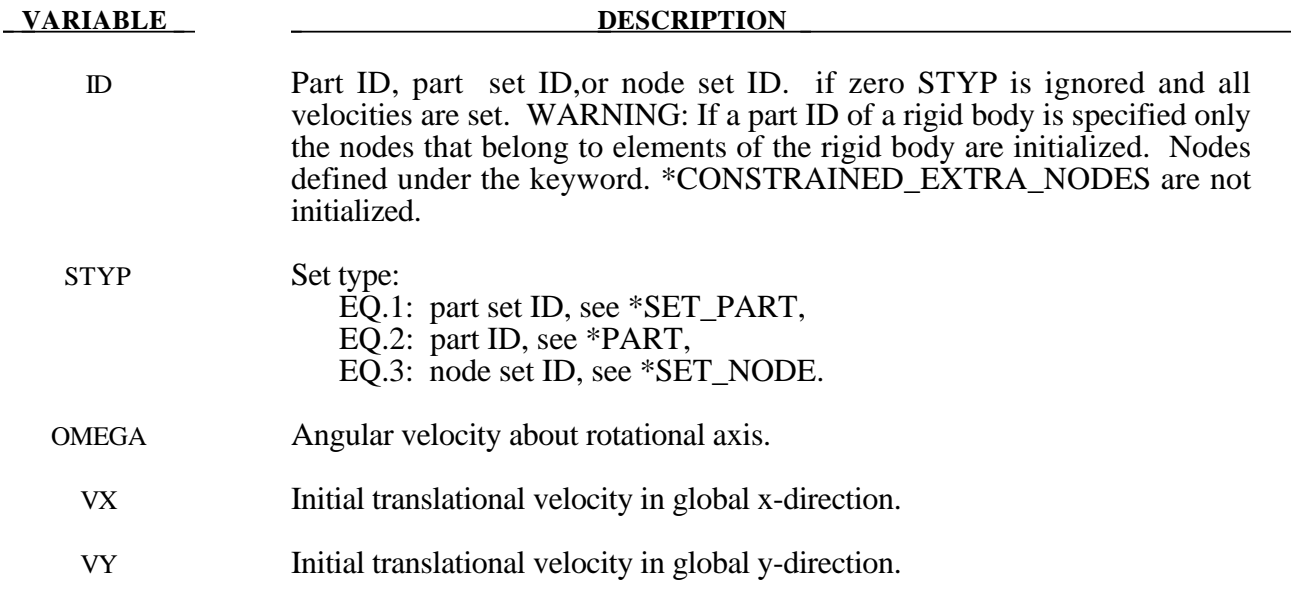

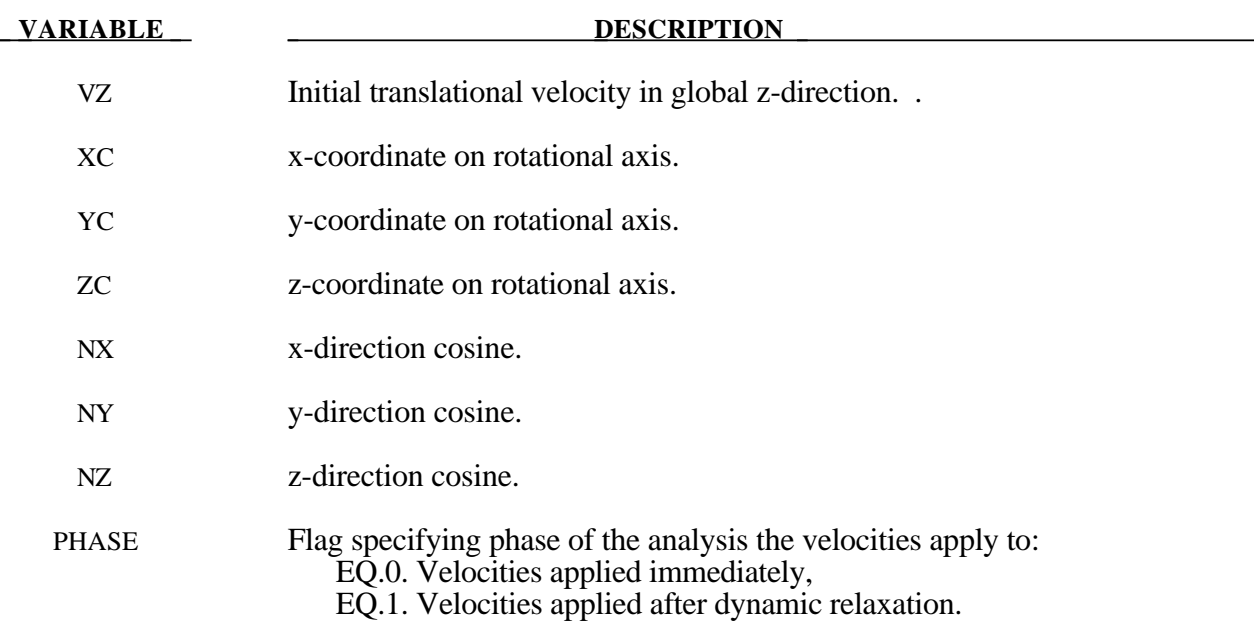

### **Remarks:**

- 1. This generation input must not be used with \*INITIAL\_VELOCITY or \*INITIAL\_ VELOCITY\_NODE options.
- 2. The velocities are initialized in the order the \*INITIAL\_VELOCITY\_GENERATION input is defined. Later input via the \*INITIAL VELOCITY GENERATION keyword may overwrite the velocities previously set.
- 3. For rigid bodies, initial velocities given in \*PART\_INERTIA will overwrite generated initial velocities.
- 4. Nodes which belong to rigid bodies must have motion consistent with the translational and rotational velocity of the rigid body. During initialization the rigid body translational and rotational rigid body momentum's are computed based on the prescribed nodal velocities. From this rigid body motion the velocities of the nodal points are computed and reset to the new values. These new values may or may not be the same as the values prescribed for the node.

### **\*INITIAL\_VOID\_***OPTION*

Available options are:

### **PART**

**SET**

Purpose: Define initial voided part set ID's or part numbers. Void materials cannot be created during the calculation. Fluid elements which are evacuated, e.g., by a projectile moving through the fluid, during the calculation are approximated as fluid elements with very low densities. The constitutive properties of fluid materials used as voids must be identical to those of the materials which will fill the voided elements during the calculation. Mixing of two fluids with different properties is not permitted with this option.

### **Card Format**

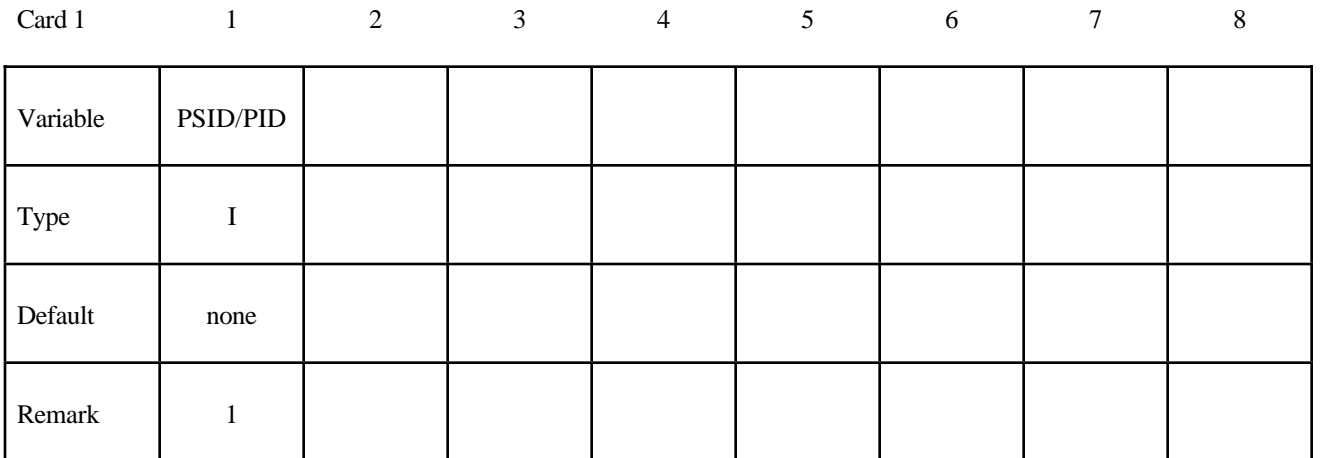

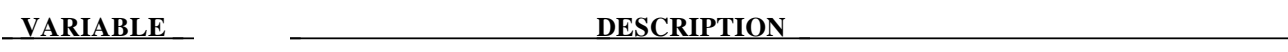

PSID/PID Part set ID or part ID, see also \*SET\_PART:

### **Remark:**

This void option and multiple materials per element,.see \*ALE\_MULTI-MATERIAL\_GROUP are incompatible and cannot be used together in the same run.

### **\*INITIAL\_VOLUME\_FRACTION**

Purpose: Define initial volume fraction of different materials in multi-material ALE, or in single material and void, models.

#### **Card Format**

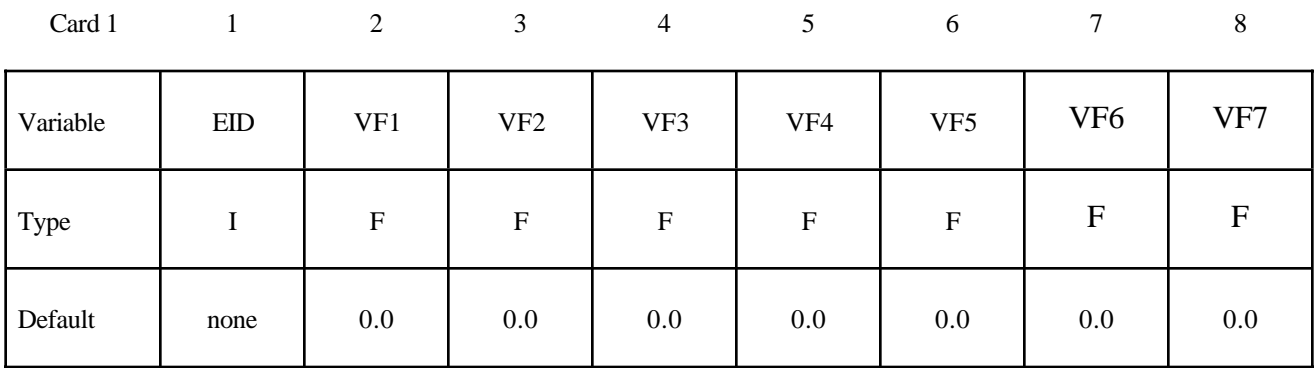

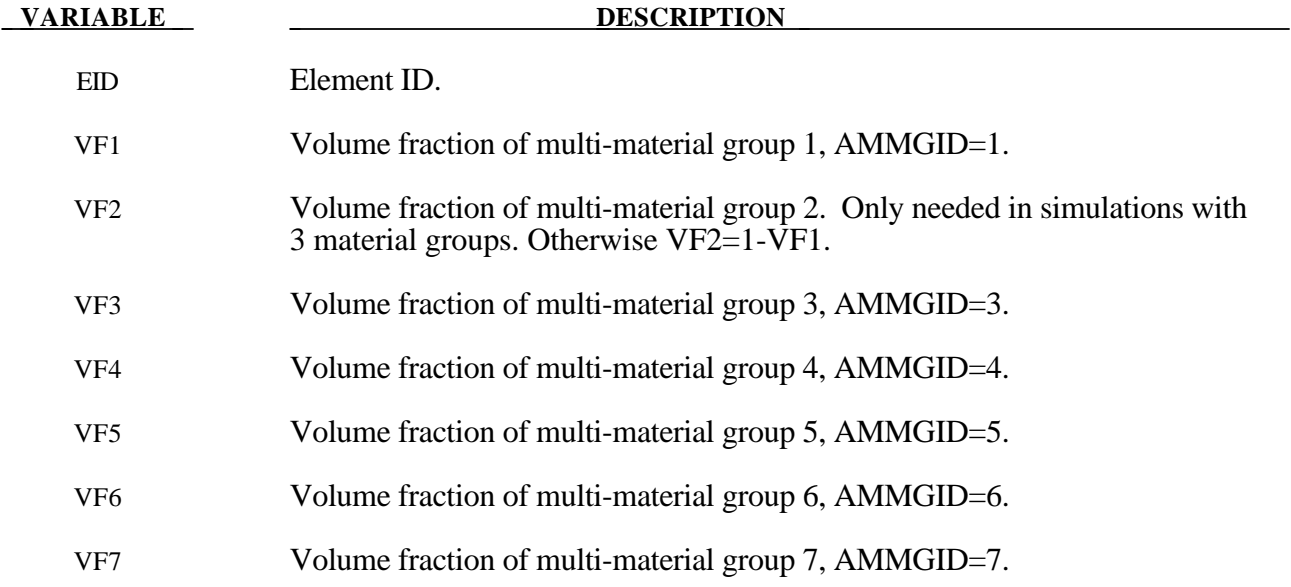

# **\*INITIAL\_VOLUME\_FRACTION\_GEOMETRY**

Purpose: Define initial volume fraction of different materials in multi-material ALE, or in single material and void, models,

### **Card1 Format**

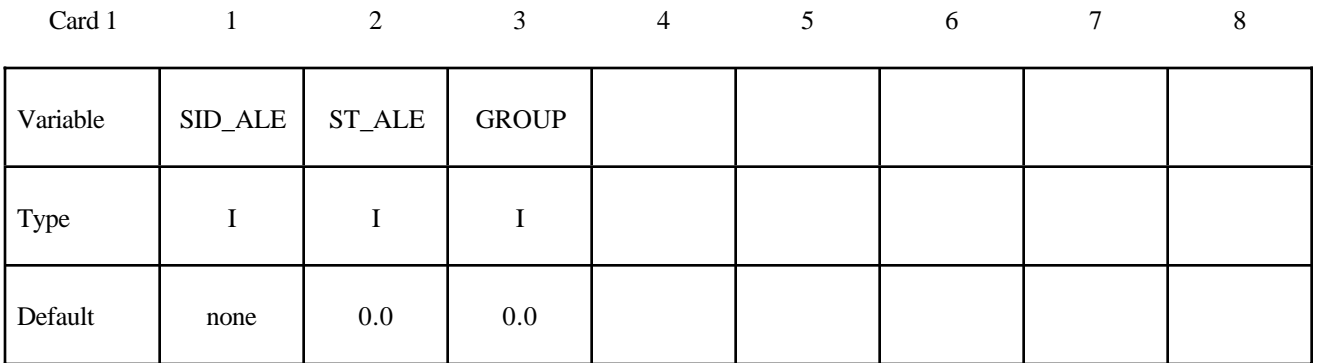

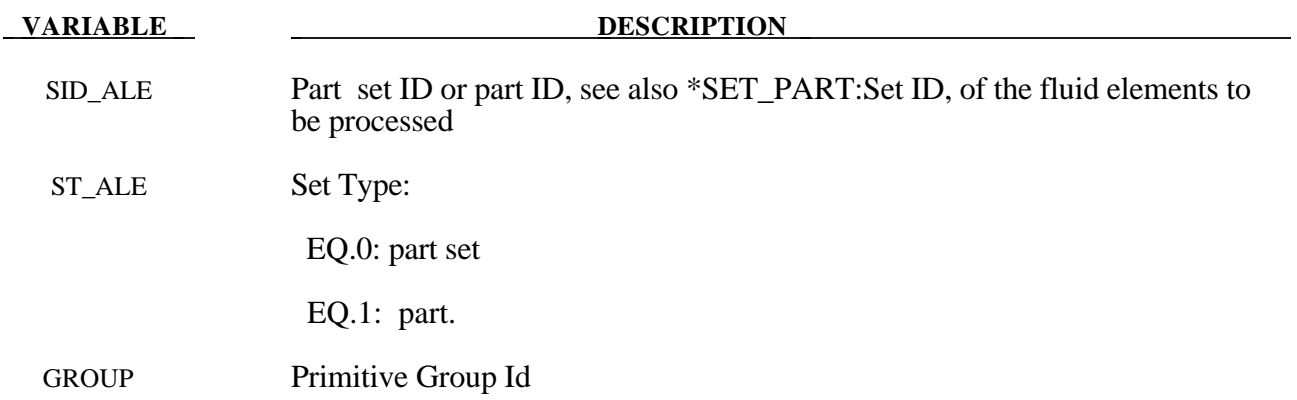

### **Card2 Format**

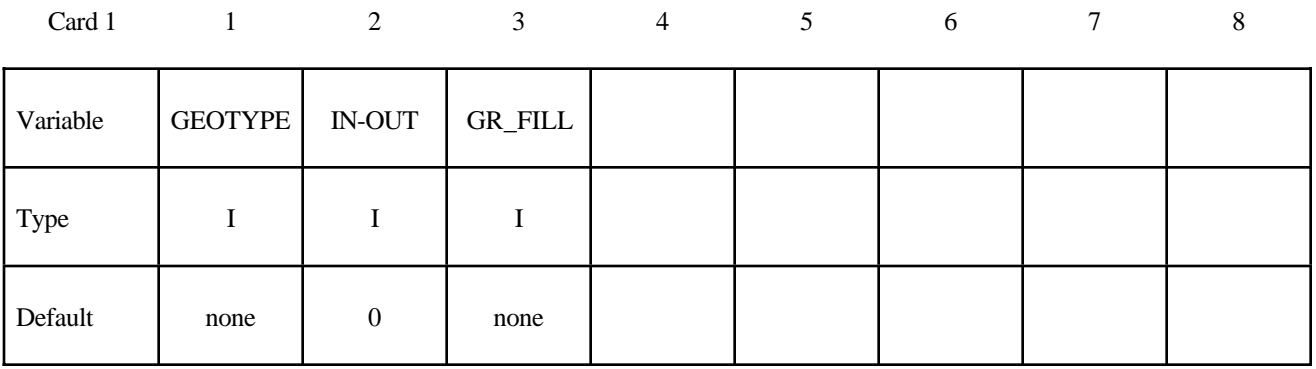
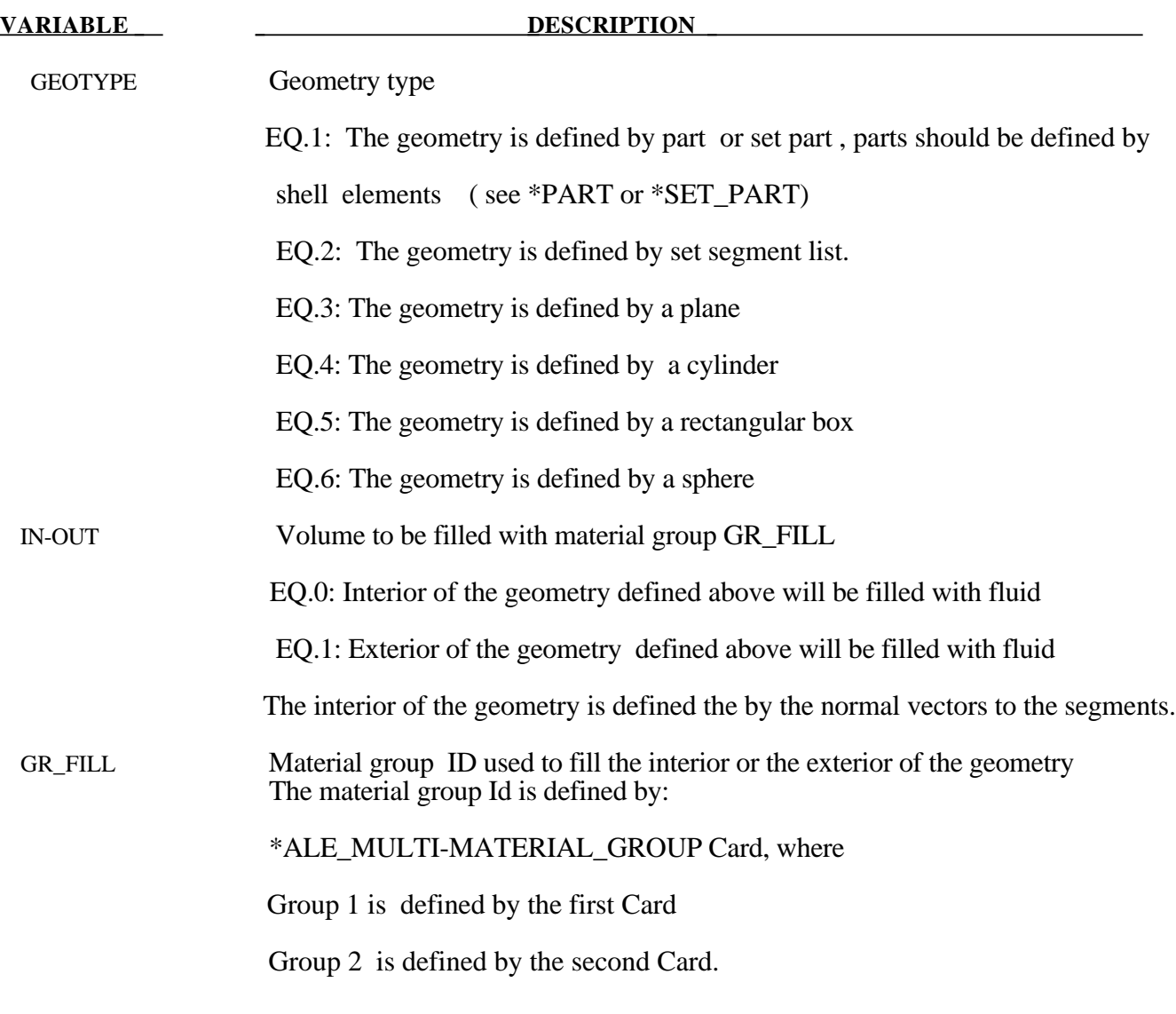

### **Card3 Format if GEOTYPE=1 (Part or Set part, for shell only)**

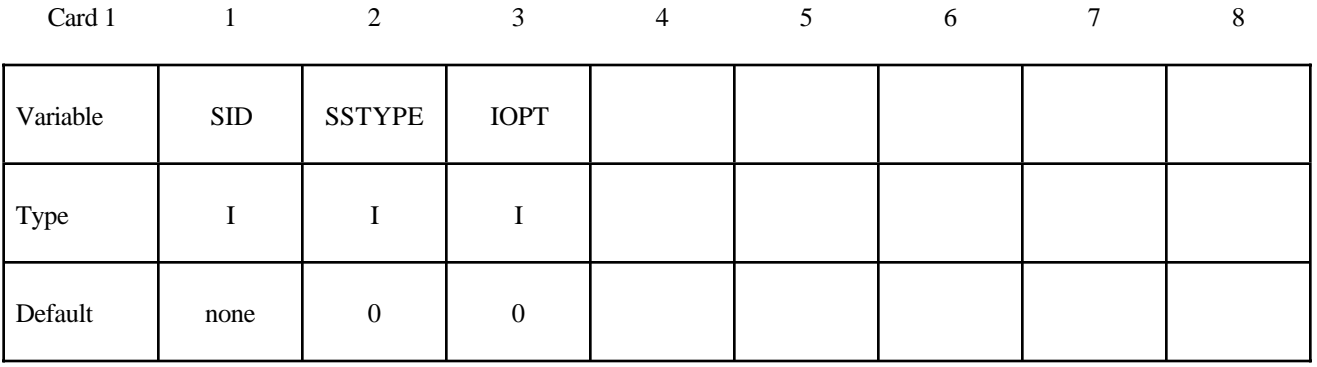

# **\*INITIAL**

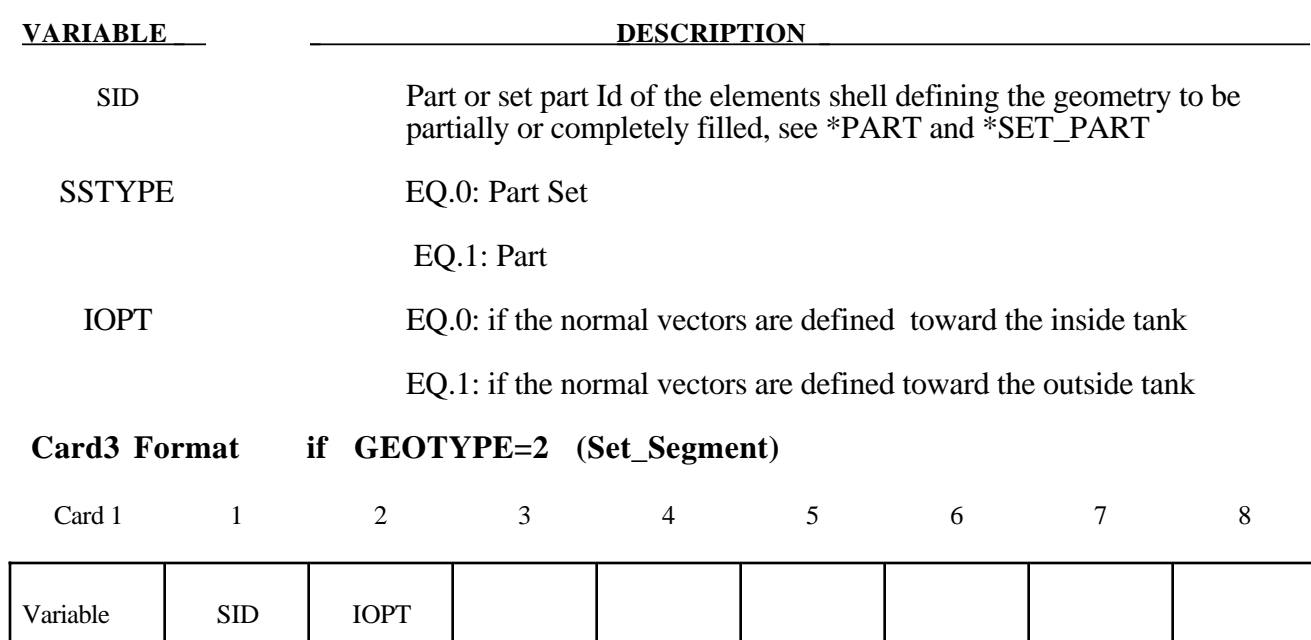

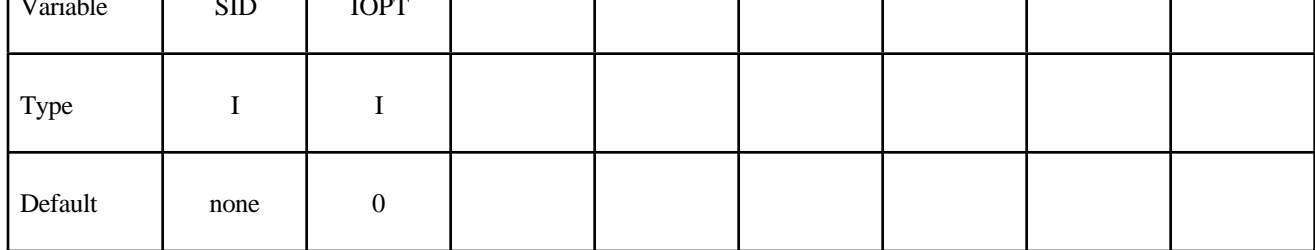

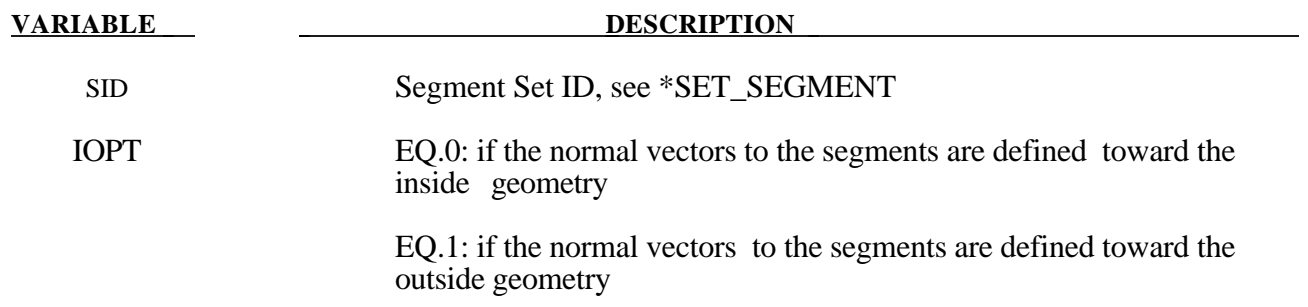

## **Card3 Format if GEOTYPE=3 (Plane)**

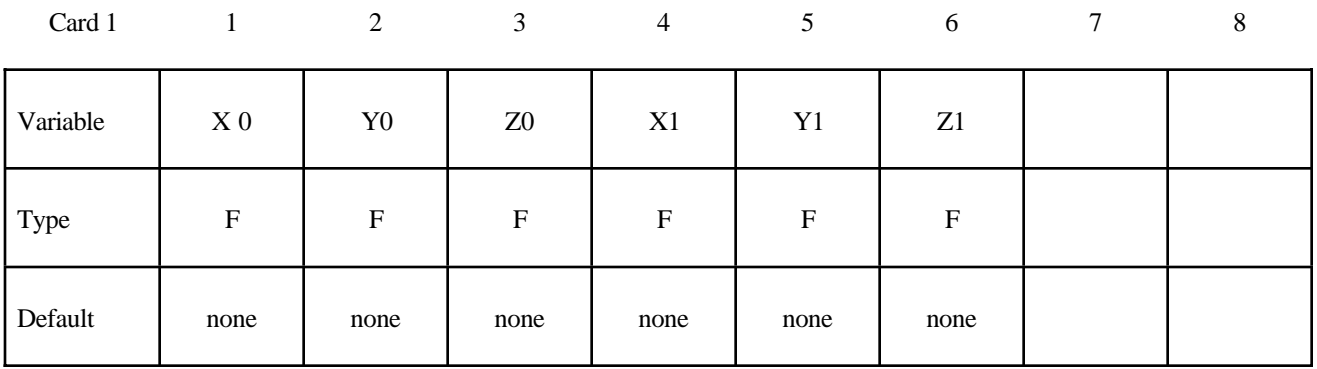

# **VARIABLE** DESCRIPTION

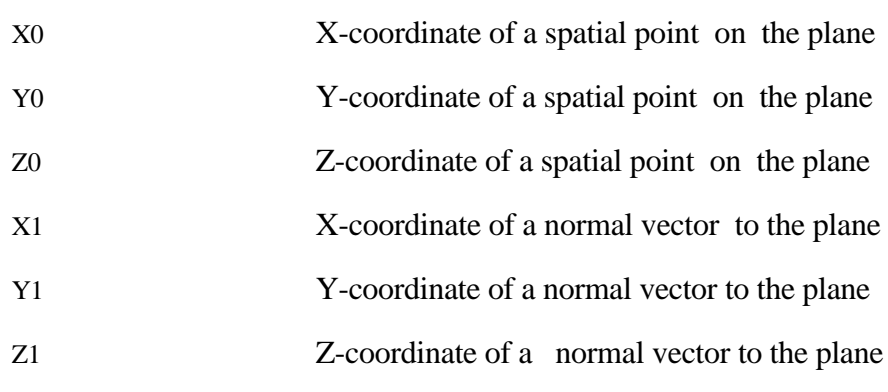

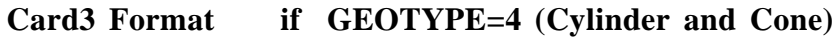

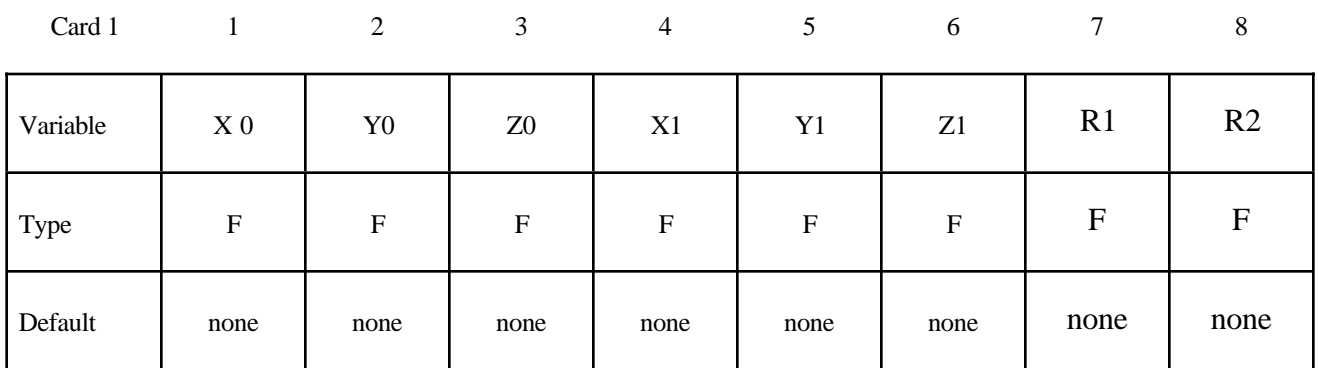

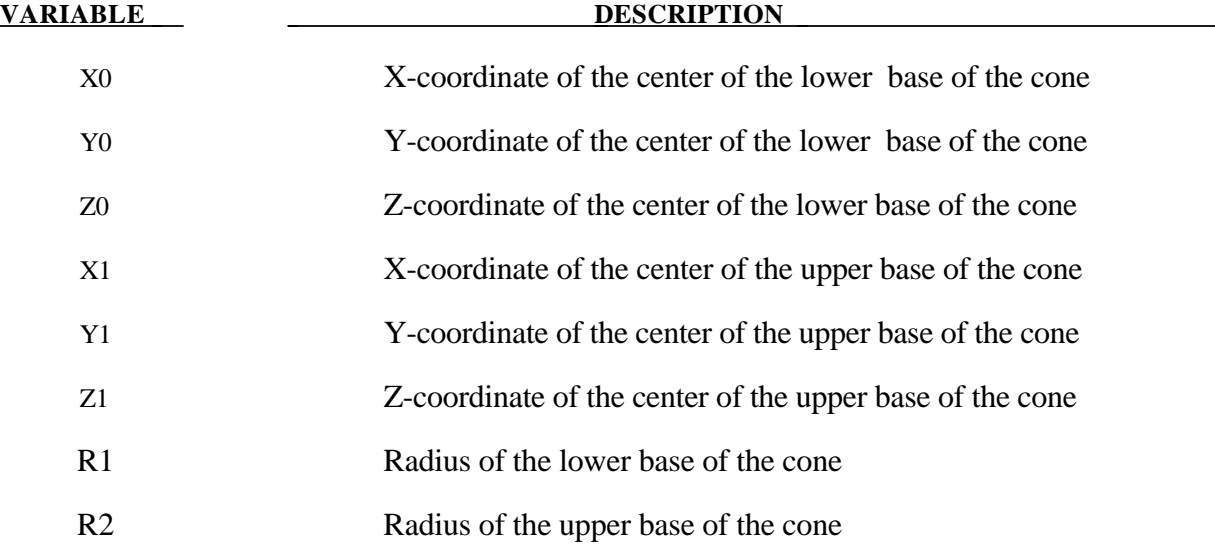

### **Card3 Format if GEOTYPE=5 (Rectangular Box)**

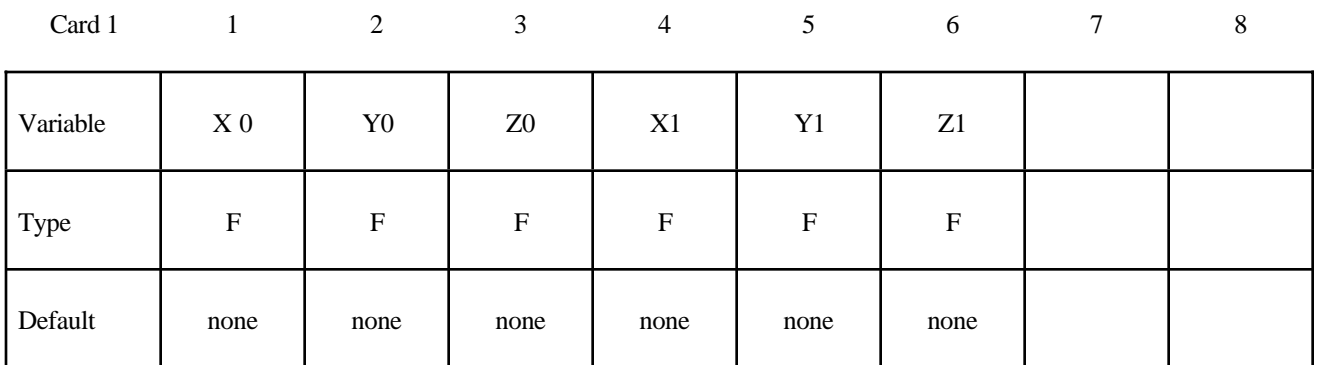

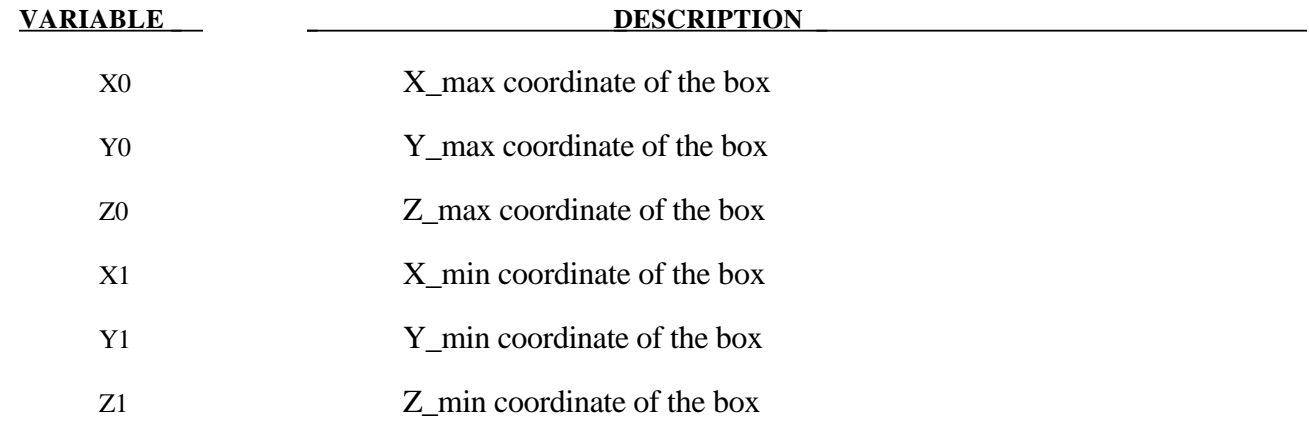

**Card3 Format if GEOTYPE=6 (Sphere)**

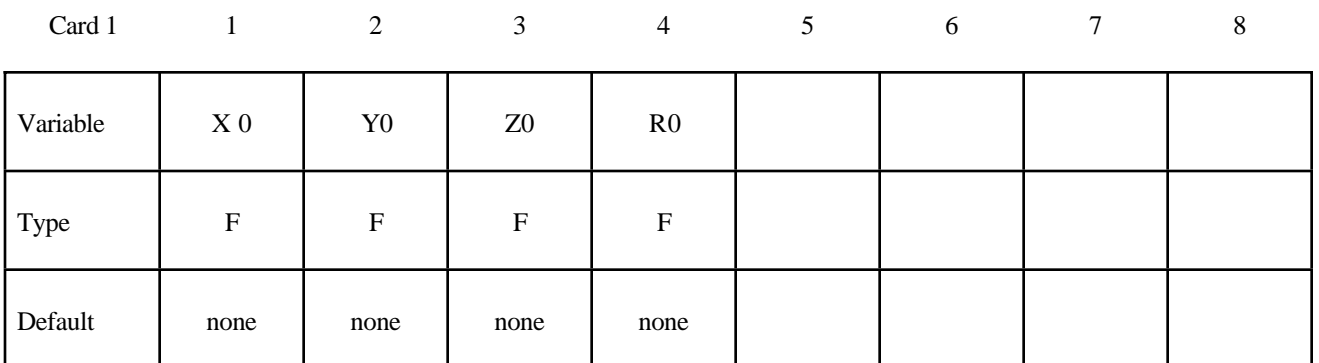

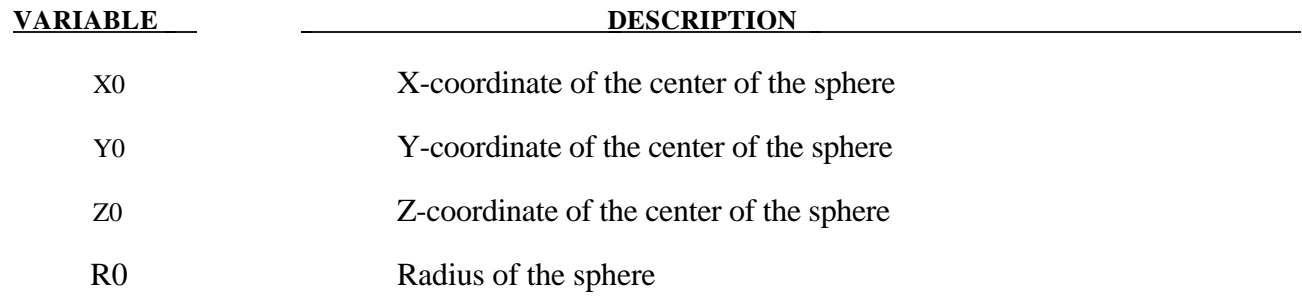

In case a new geometries are defined the following cards are needed

### **Card 4 and Card 5**

should be defined as Card 2 and Card 3.

### **Card 6 and Card 7**

should be defined as Card 2 and Card 3.

### **Example 1**

2 material groups.

A tank defined by shell elements \*ELEMENT\_SHELL is intersecting a block of ALE mesh. The goal is fill the inside tank with fluid material , the outside with air and the intersected element with a partial volume.

In this example we have 2 material groups, water and air. Water is defined by group 1 and air by group 2.

These 2 groups are defined by the following card:

### \*ALE\_MULTI-MATERIAL\_GROUP

1,1

2,1

 $\mathbf{1}$ 

Part 1 for water and Part 2 for air, first line is the first group, second line is the second group. The shell elements are defined by Part 3, and the normal vectors are oriented toward the tank. The lsdyna input file should contain the following cards.

### \***KEYWORD**

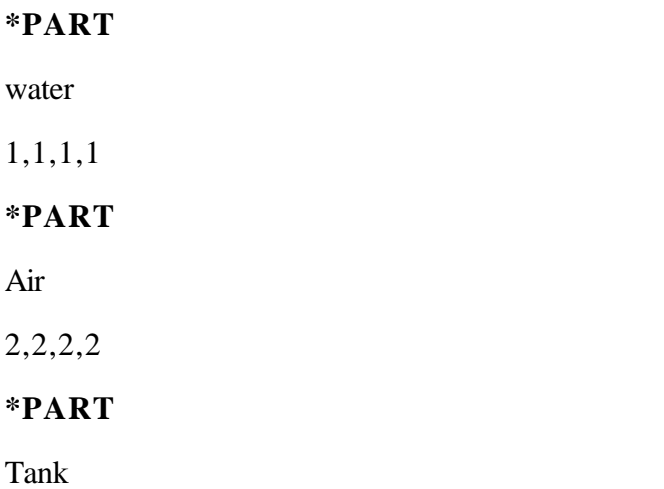

# **\*INITIAL**

3,3,3

### **\*ALE\_MULTI-MATERIAL\_GROUP**

1.1

2.1

### **\*ELEMENT\_SOLID**

 $1,1,$ ,,,,,,,,,,

 $2,1,...,$ 

......

### **\*ELEMENT\_SHELL**

1,3,,,,,,

### **\*INITIAL\_VOLUME\_FRACTION\_GEOMETRY**

**1,1,2**

- **1,0,1**
- **3,1,0**
- **\*END**

Explanations of \*INITIAL\_VOLUME\_FRACTION\_GEOMETRY cards

### **CARD 1**

All ALE elements of Part 1 in \*ELEMENT\_SOLID will be processed, These elements are initially filled with air, group 2.

### **SID\_ALE=1, SSTYPE\_ALE=1, GROUP=2**

### **CARD 2**

### **1,0,1**

ALE elements inside the tank ( normal vectors are oriented inward) will be filled with material group 1, water.

### **GETYPE=1, SID=3, SSTYPE=1, IOPT=0**

### **CARD 3**

### **3,1,0**

The shell elements are defined by Part 3 , the normal vectors to the segments are inward.

### **SID=3, SSTYPE=1, IOPT=0**

### **Example 2**

3 material groups.

Let us consider 3 material groups problem.

Group 1 : air

Group 2: water

Group 3: gas

The aim is to fill the tank with water up to a level defined by a plane  $(x0, y0, z0, nx, ny, nz)$ , and gas for the remaining volume of the tank. The outside volume of the tank is filled with air. The normal vectors of the shell elements defining the tank are oriented inward.

### **\*KEYWORD**

### **\*PART**

water

1,1,1,1

**\*PART**

air

2,2,2,2

**\*PART**

tank

3,3,3

**\*PART**

gas

# **\*INITIAL**

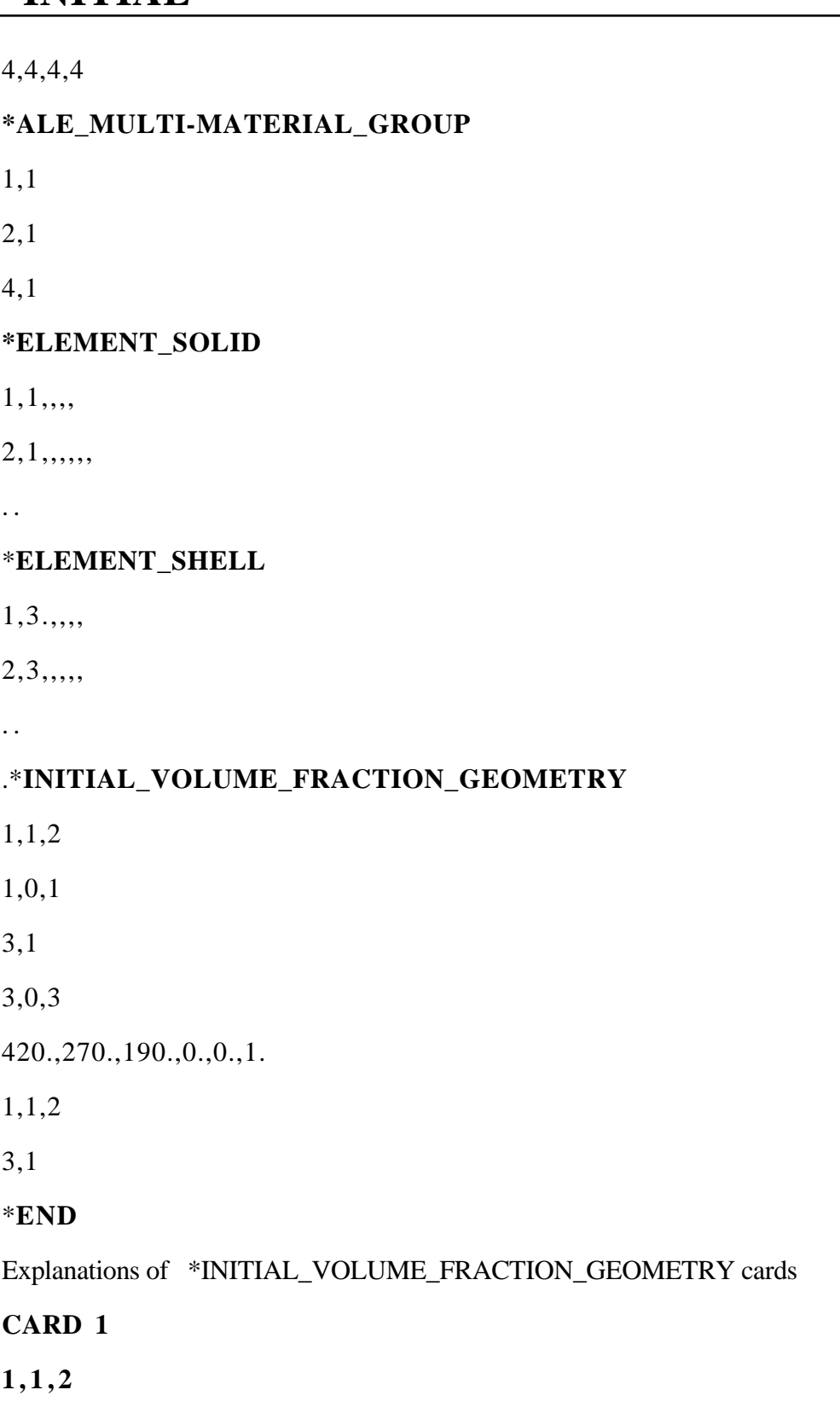

ALE elements of Part 1, initially filled with material group 2, air, will be processed.

### **SID\_ALE=1, SSTYPE\_ALE=1, GROUP=2**

### **CARD 2**

### **1,0,1**

ALE elements inside the tank are filled with material group 1, water, (normal vectors are oriented inward)

### **GEOTYPE=1, IN\_OPT=0, GR\_FILL=1**

### **CARD 3**

### **3,1,0**

The tank is defined by Part 3, and the normal vectors are oriented inward.

### **SID=3, SSTYPE=1, IOPT=0**

### **CARD 4**

### **3,0,3**

The ALE elements outside the plane defined below, ( upper volume ) are filled with material group 3, gas.

### **GOEMTYPE=3, IN\_OPT=0, FILL\_GR=3**

### **CARD 5**

### **420.,270.,190.,0.,0.,1.**

The plane is defined by a spatial point coordinates (420.,270.,190.) and a normal vector to the plane,  $(0.,0.,1.)$ 

### **GEOMTYPE=1, IN\_OPT=1, FILL\_GR=2**

### **CARD 7**

### **3,1,0**

The tank is defined by Part 3, and the normal vectors are oriented inward

### **SID=3,SSTYPE=1,IOPT=0**

### **Example 3**

Explosion in air, using a spherical charge in a rectangular mesh.

In this example, we have 2 material groups, air and HE, air is group 1, and HE group 2. We insert a spherical volume of HE inside the rectangular air mesh.

### \***KEYWORD**

LS-DYNA Version 970 16.39 (INITIAL)

# **\*INITIAL**

### **\*ELEMENT\_SOLID**

 $1,1,$ ,,,

 $2,1,...$ 

### **\*ALE\_MULTI-MATERIAL\_GROUP**

1,1

2,1

### **\*INITIAL\_VOLUME\_FRACTOON\_GEOMETRY**

1,0,

6,0,2

 $0..0.,0.,5.5$ 

### **\*END**

Explanations of \*INITIAL\_VOLUME\_FRACTION\_GEOMETRY cards

### **CARD 1**

### **1,1,1**

Element of Part 1 , initially filled with air, will be processed.

### **SID\_ALE=1, SSTYPE\_ALE=1, FILL\_GR=2**

### **CARD 2**

### **6,0.2**

The inside volume of the sphere will be filled with material group 2, HE.

### **GEOMTYPE=1, IN\_OPT=1, FILL\_GR=2**

### **CARD 3**

### **0.,0.,0.,5.5**

The sphere is defined by a center  $(0,0,0,0)$  and radius R=5.5

# **\*INTEGRATION**

### **\*INTEGRATION\_BEAM**

Purpose: Define user defined through the thickness integration rules for the beam element.

### **Card Format**

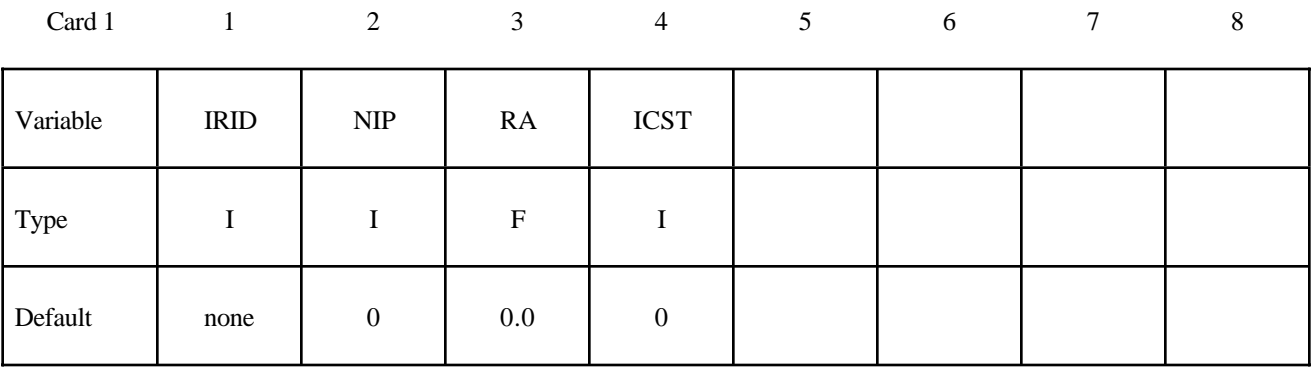

### **Define the following card if and only if ICST>0.**

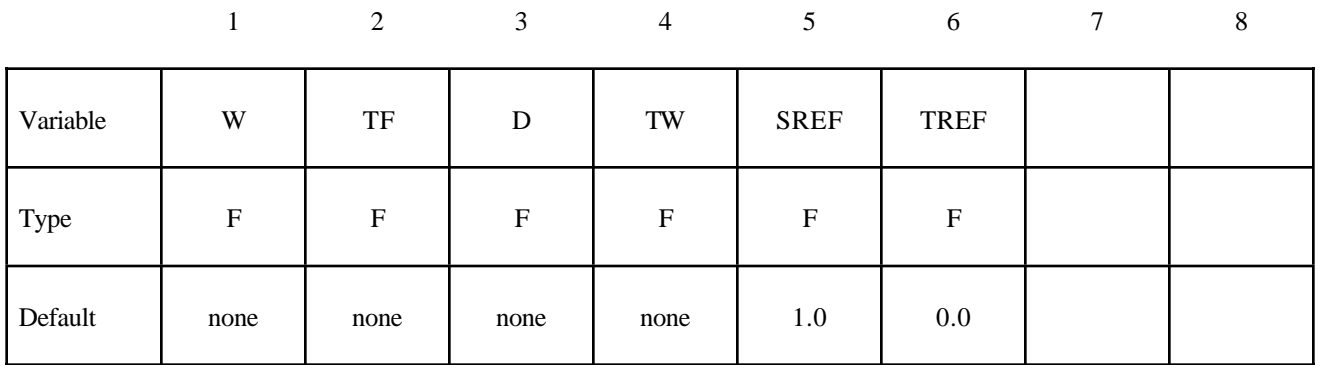

### **Define NIP cards below (Skip if NIP=0).**

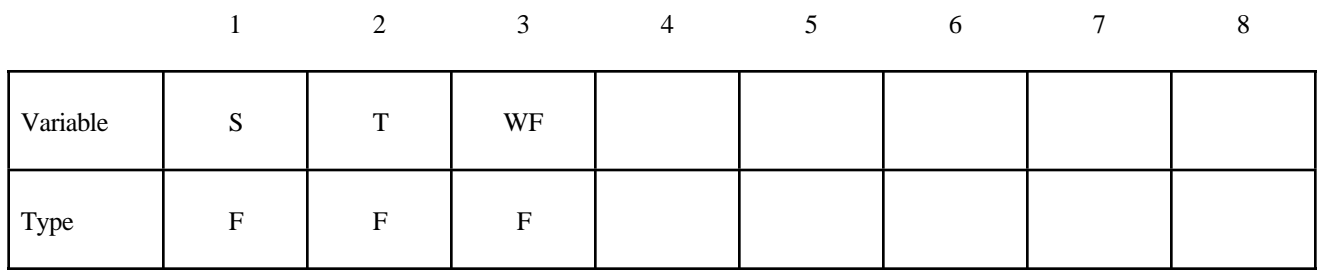

# **\*INTEGRATION**

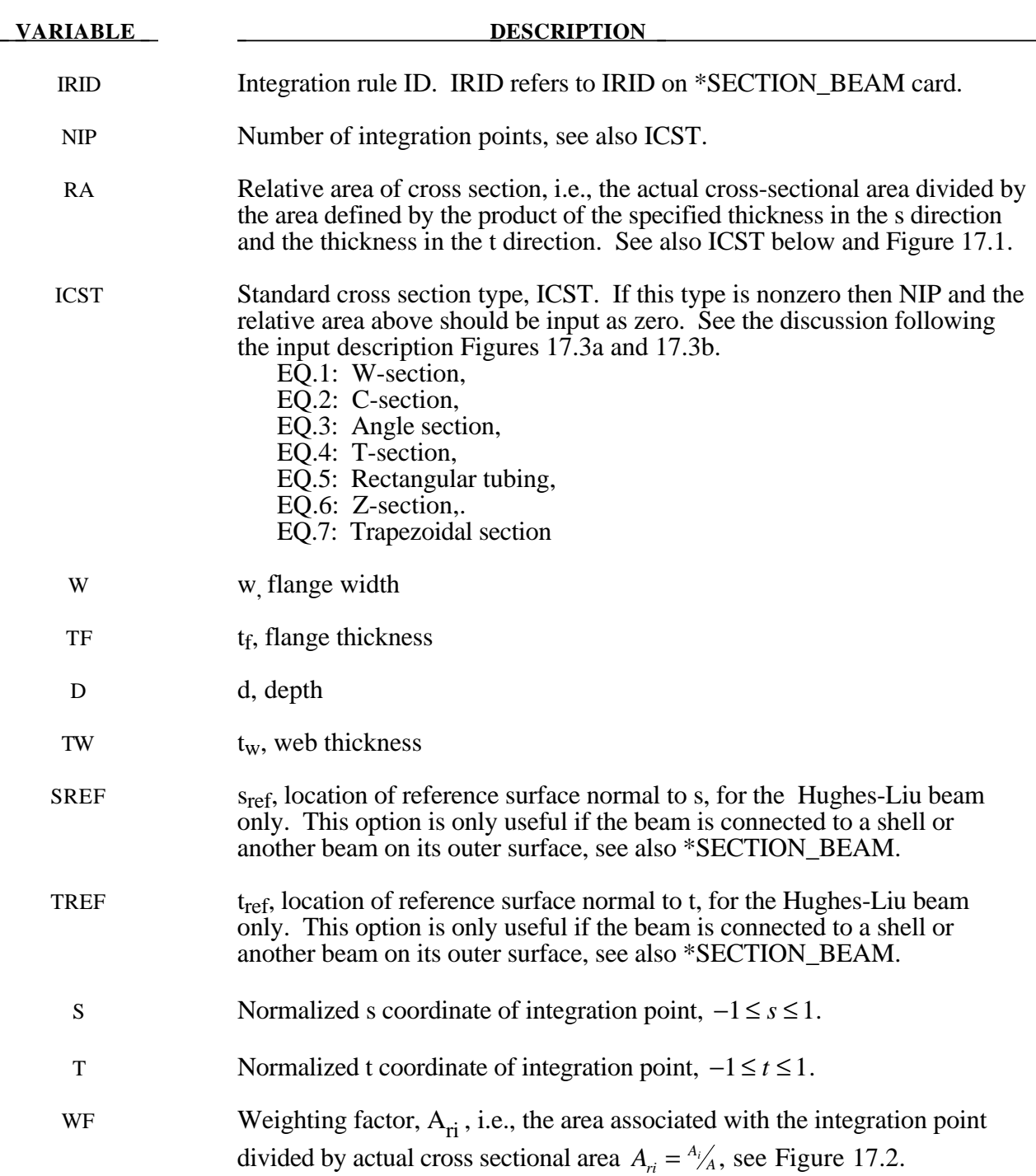

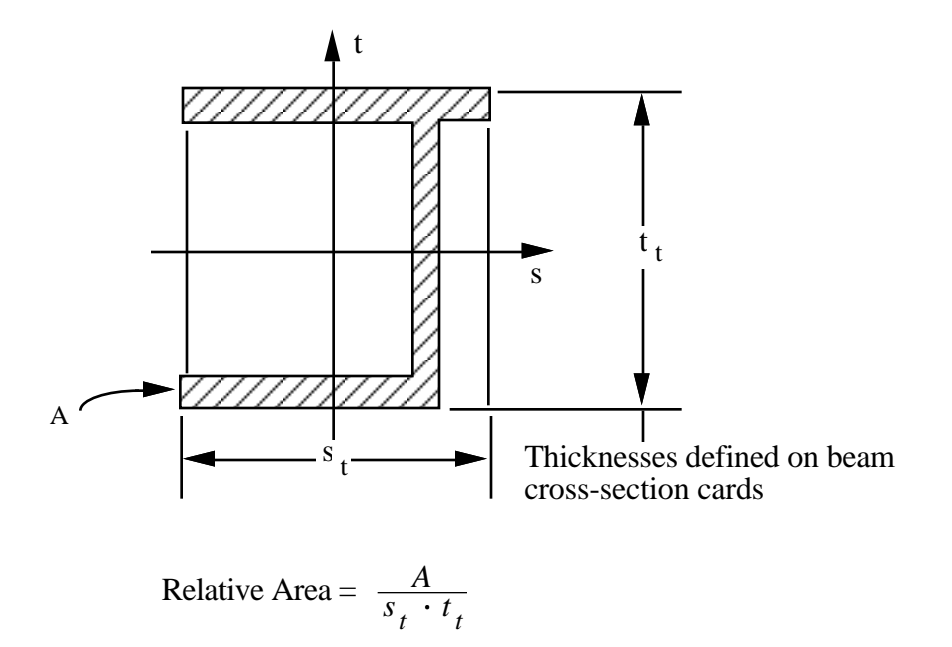

**Figure 17.1.** Definition of relative area for user defined integration rule.

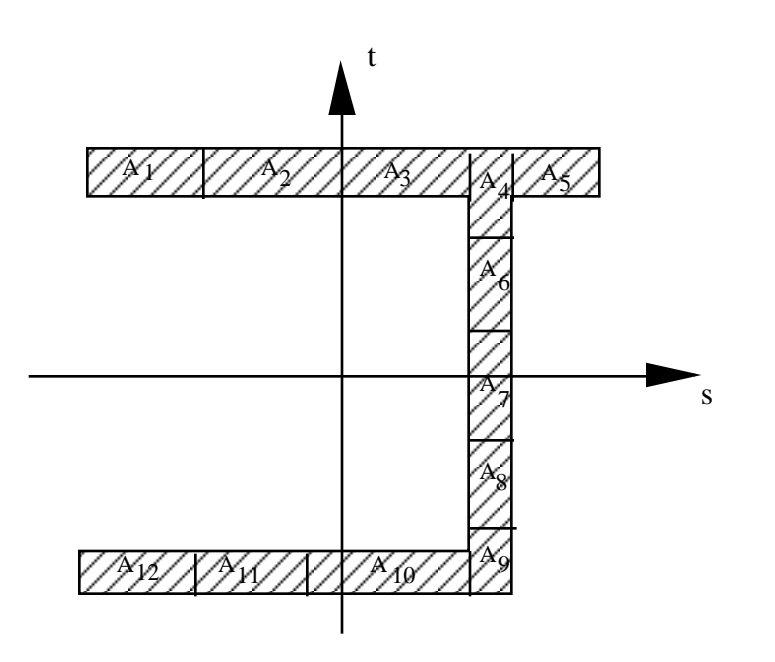

**Figure 17.2.** Definition of integration points for user defined integration rule.

### **Remarks:**

The input for standard beam section types is defined below. In Figures 17.3a and 17.3b, the dimensions are shown on the left and the location of the integration points are shown on the right. If a quantity is not defined in the sketch, then it should be set to zero in the input. The input quantities include:

- $w =$  flange width
- $t_f$  = flange thickness
- $d = depth$
- $t_w$  = web thickness
- sref = location of reference surface normal to s, Hughes-Liu beam only
- $t_{ref}$  = location of reference surface normal to t, Hughes-Liu beam only

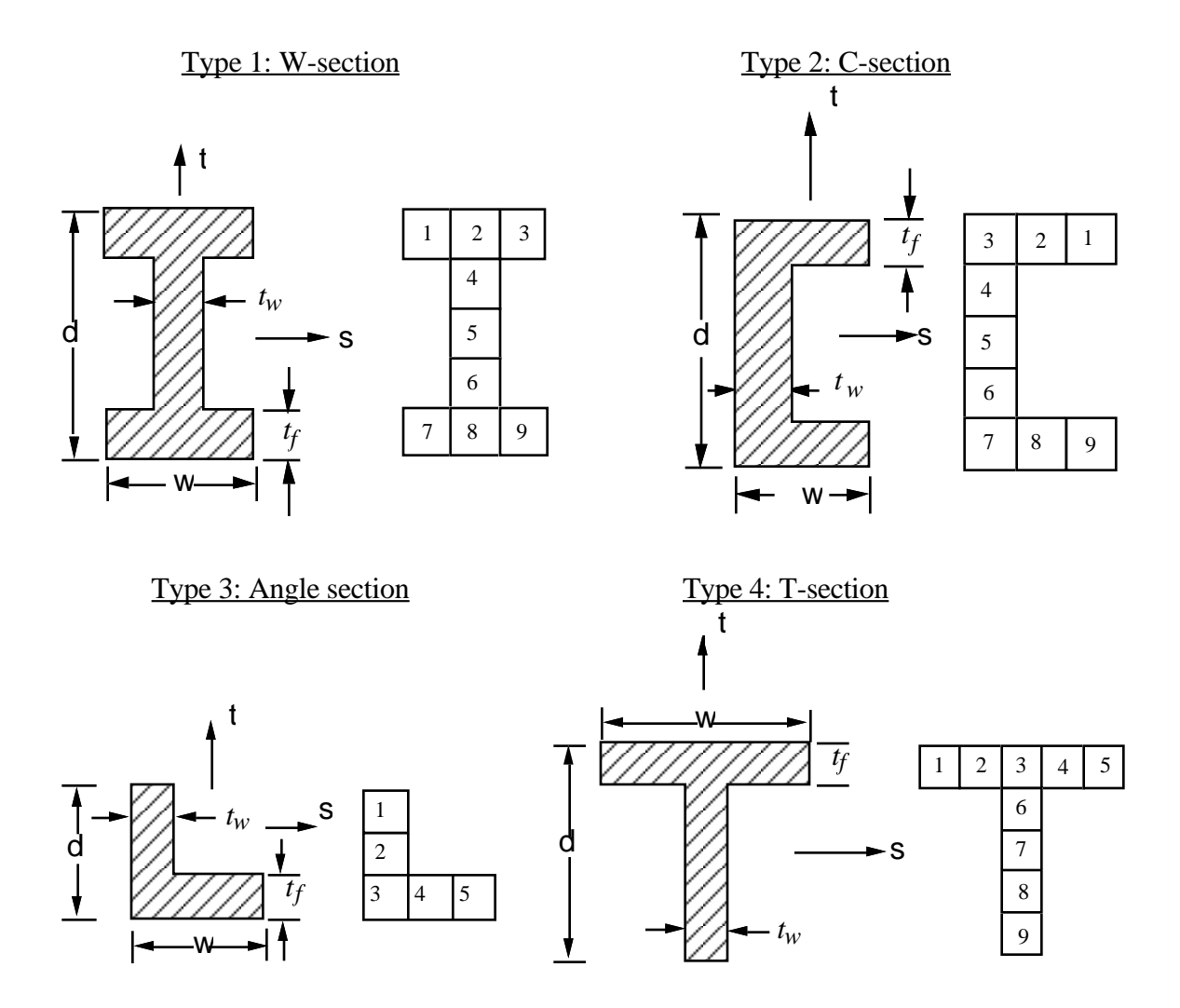

**Figure 17.3a.** Standard beam cross sections.

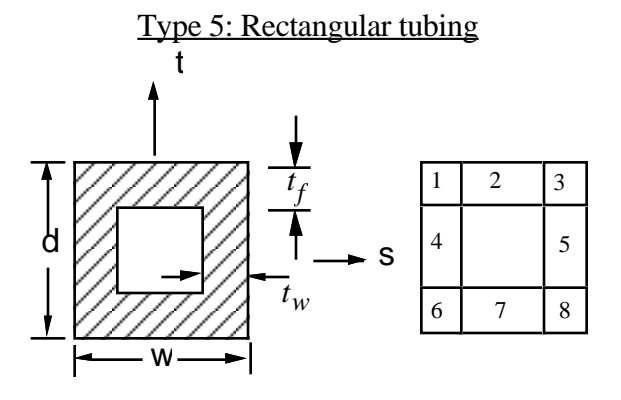

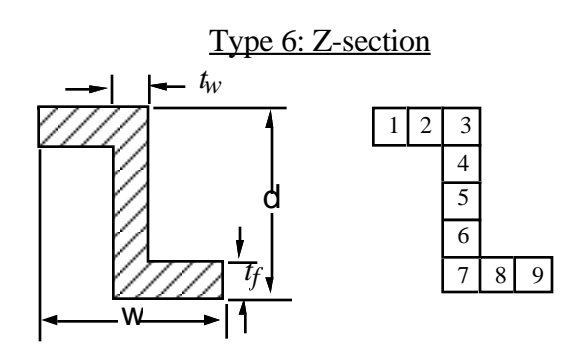

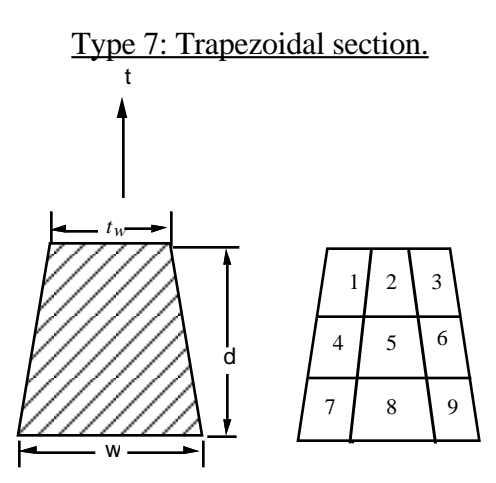

**Figure 17.3b.** Standard beam cross sections.

# **\*INTEGRATION**

### **\*INTEGRATION\_SHELL**

Purpose: Define user defined through the thickness integration rules for the shell element. This option applies to three dimensional shell elements with three or four nodes (ELEMENT\_SHELL types 1-11 and 16) and to the eight nodel thick shell (ELEMENT\_TSHELL).

### **Card Format**

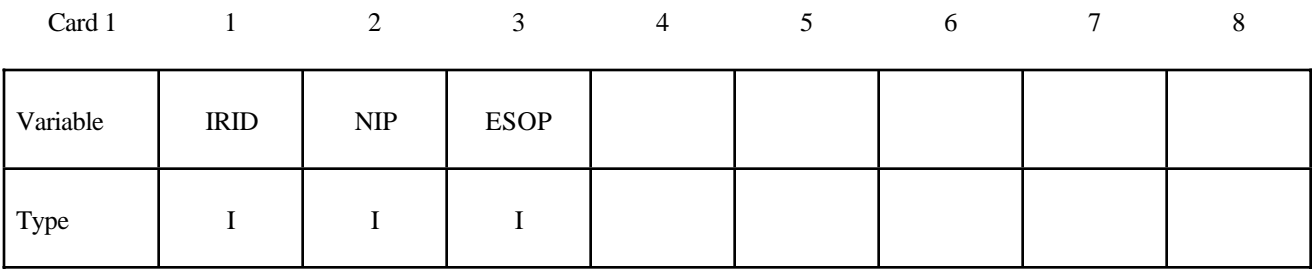

### **Define NIP cards below if ESOP = 0.**

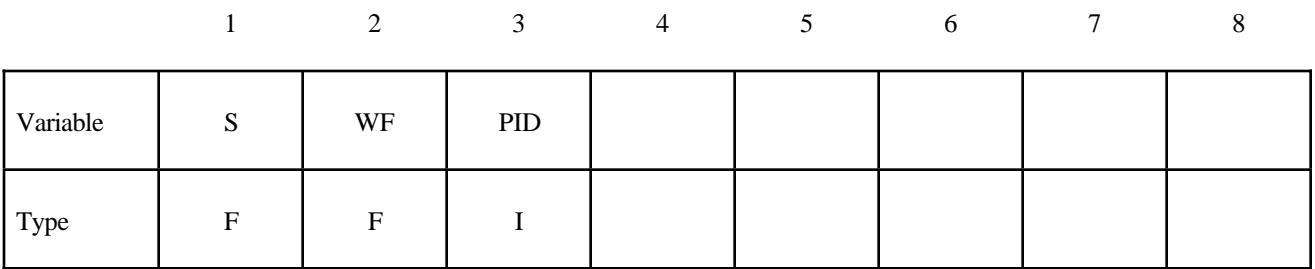

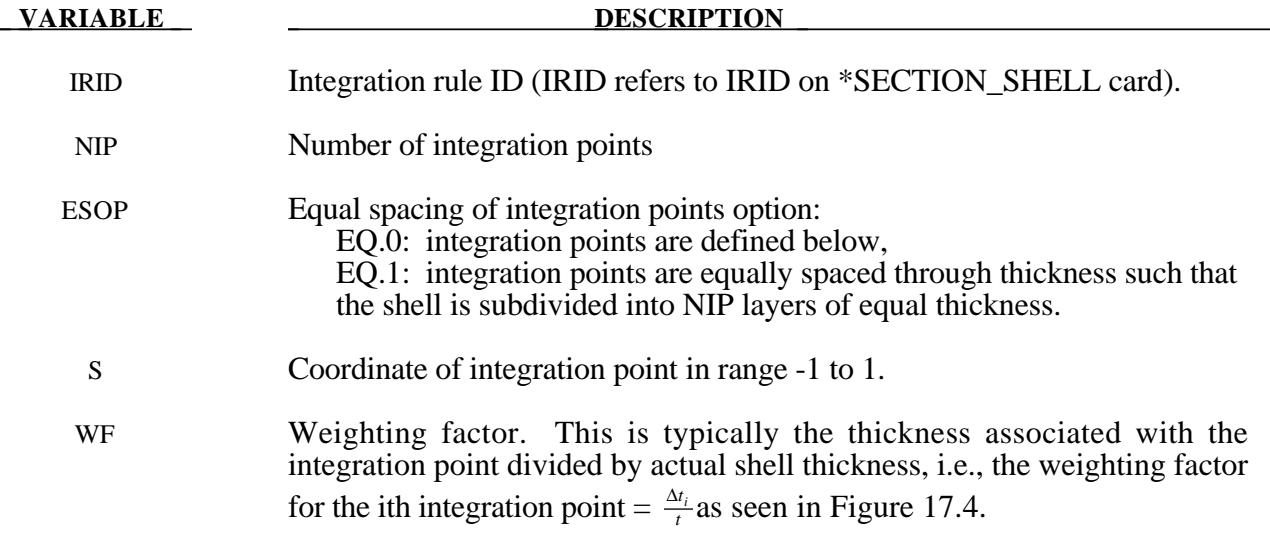

 **VARIABLE DESCRIPTION** 

PID Optional part ID if different from the PID specified on the element card. The material type is not allowed to change, see \*PART. The average mass density for the shell element is based on a weighted average of the density of each layer that is used through the thickness. When modifying the constitutive constants throuigh the thickness, it is often necessary to defined unique part IDs without elements that are referenced only by the user integration rule. These additional part IDs only provide a density and constitutive constants with local material axes (if used) and orientation angles taken from the PID referenced on the element card. In defining a PID for an integration point, it is okay to reference a solid element PID.

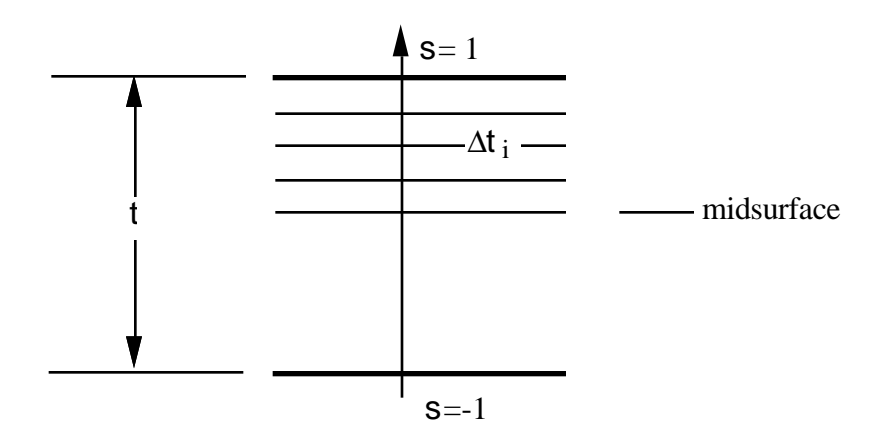

Figure 17.4. In the user defined shell integration rule the ordering of the integration points is arbitrary.

# **\*INTEGRATION**

# **\*INTERFACE**

### **\*INTERFACE\_COMPONENT\_***OPTION*

Options include:

### **NODE**

### **SEGMENT**

Purpose: Define an interface for linking calculations. This card applies to the first analysis for storing interfaces in the file specified by  $\bar{Z}$ =isf1 on the execution command line. The output interval used to write data to the interface file is controlled by OPIFS on \*CONTROL\_OUTPUT.

This capability allows the definition of interfaces that isolate critical components. A database is created that records the motion of the interfaces. In later calculations the isolated components can be reanalyzed with arbitrarily refined meshes with the motion of their boundaries specified by the database created by this input. The interfaces defined here become the masters in the tied interface options.

Each definition consists of a set of cards that define the interface. Interfaces may consists of a set of four node segments for moving interfaces of solid elements, a line of nodes for treating interfaces of shells, or a single node for treating beam and spring elements.

### **Card Format**

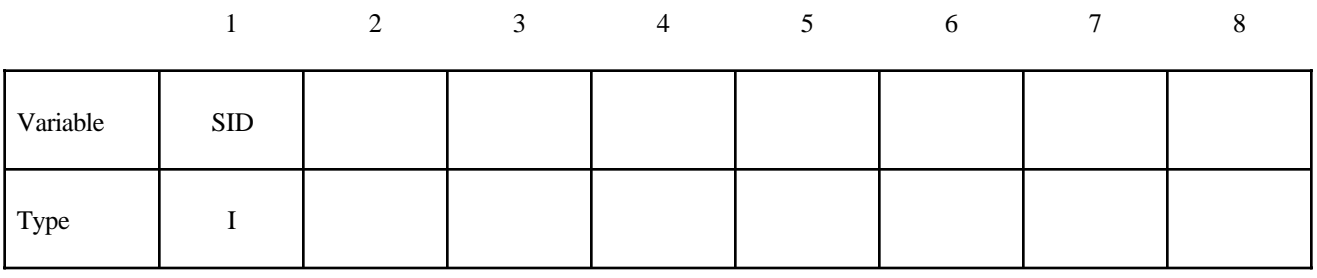

**VARIABLE DESCRIPTION** 

SID Set ID, see \*SET\_NODE or \*SET\_SEGMENT.

### **\*INTERFACE\_LINKING\_DISCRETE\_NODE\_***OPTION*

Options include:

**NODE**

**SET**

Purpose: Define an interface for linking discrete nodes to an interface file. This link applies to spring and beam elements only.

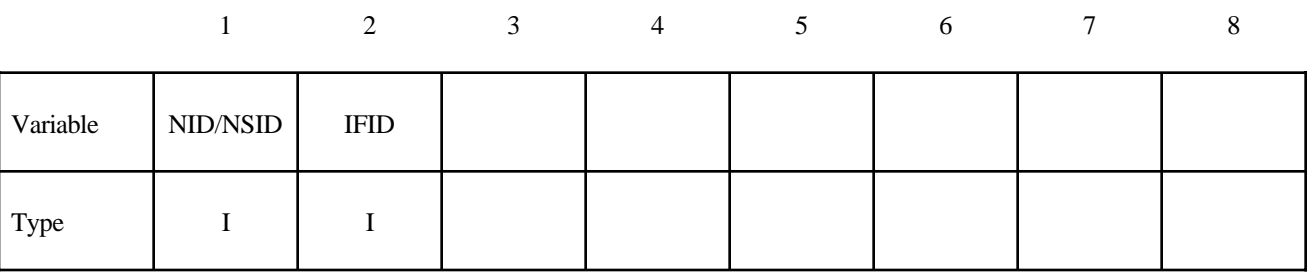

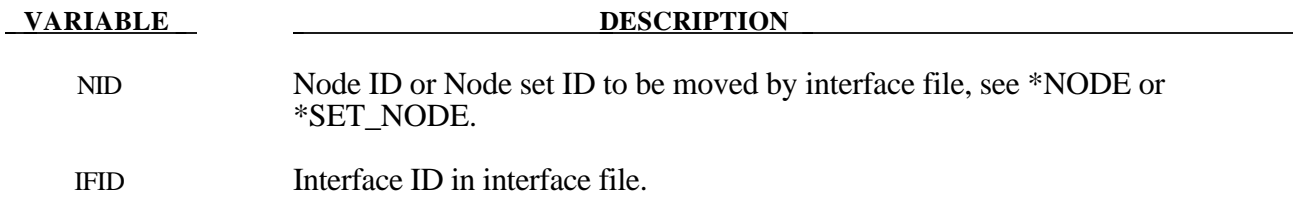

### **\*INTERFACE\_LINKING\_SEGMENT**

Purpose: Define an interface for linking segments to an interface file for the second analysis using L=isf2 on the execution command line. This applies segments on shell and solid elements.

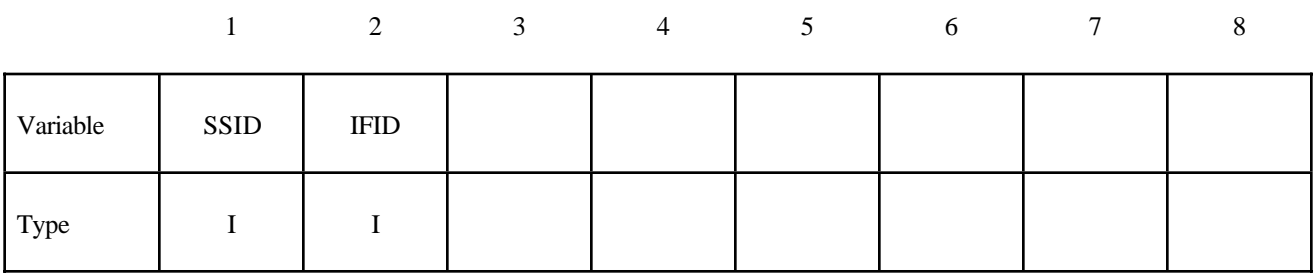

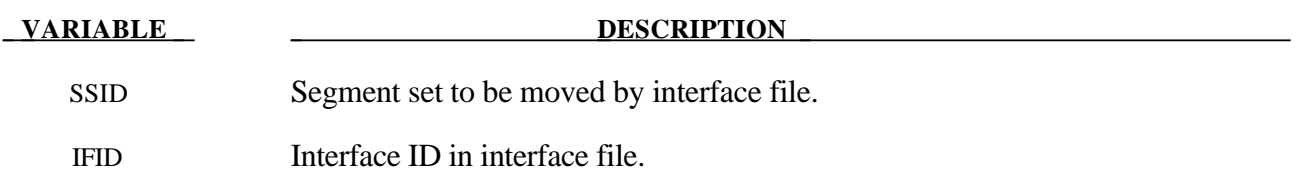

### **\*INTERFACE\_LINKING\_EDGE**

Purpose: Define an interface for linking a series of nodes in shell structure to an interface file for the second analysis using L=isf2 on the execution command line. This link applies segments on shell elements only.

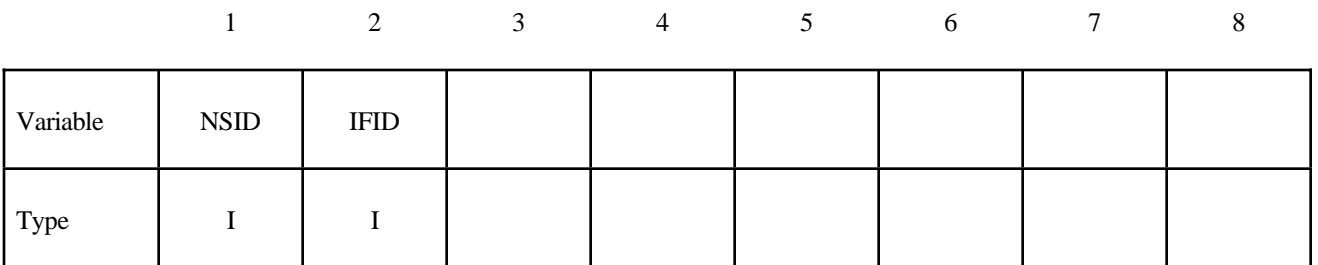

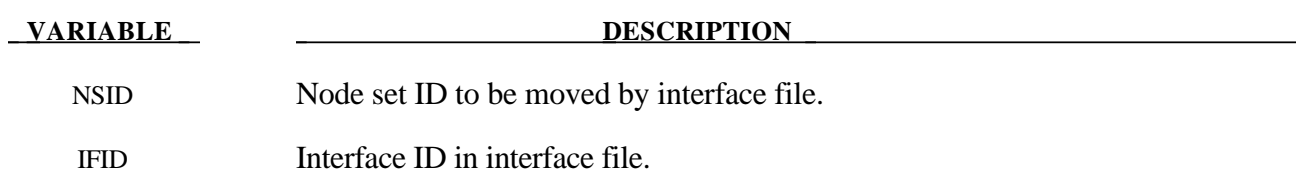

### **\*INTERFACE\_JOY**

Purpose: Define an interface for linking calculations by moving a nodal interface.

### **Card Format**

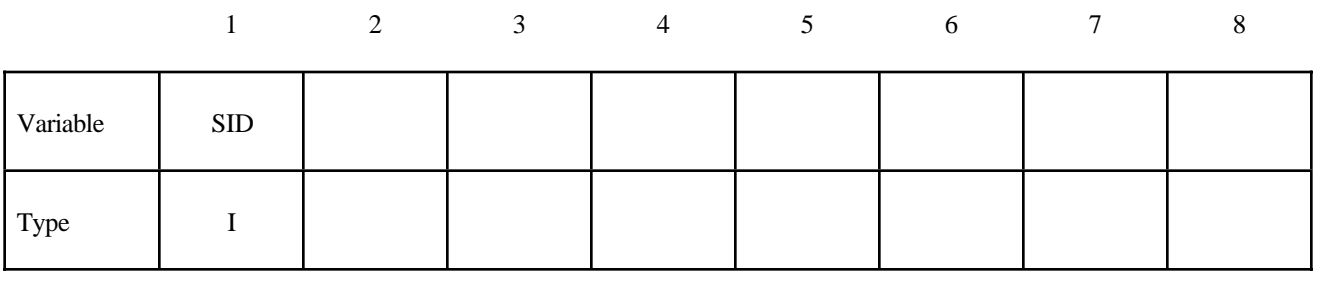

**VARIABLE DESCRIPTION** 

SID Nodal set ID, see \*SET\_NODE.

### **\*INTERFACE\_SPRINGBACK\_***OPTION1***\_***OPTION2*

Options included for *OPTION1* are:

**LSDYNA**

**NIKE3D**

**NASTRAN**

### **SEAMLESS**

and for *OPTION2:*

### **THICKNESS**

### **NOTHICKNESS**

See the remarks below.

Purpose: Define a material subset for an implicit springback calculation in LS-DYNA (LS-NIKE3D can be used but this option is not recommended) and any nodal constraints to eliminate rigid body degrees-of-freedom.

### **Card Format**

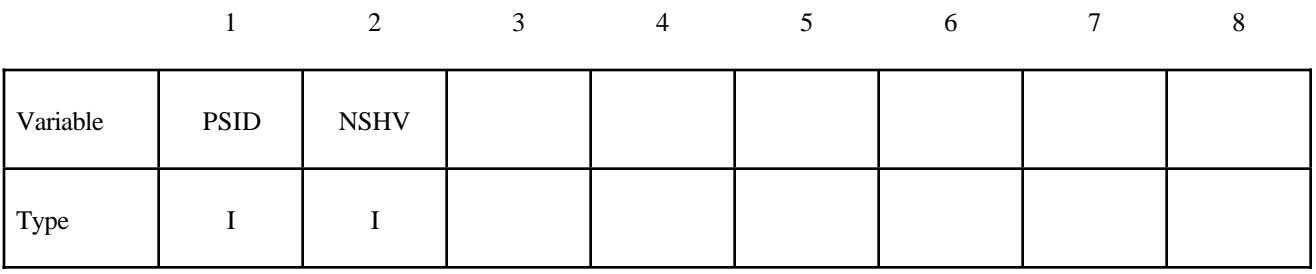

## **VARIABLE DESCRIPTION**

PSID Part set ID for springback, see \*SET\_PART.

NSHV Number of additional shell history variables to be initialized. The shell stresses and plastic strains are written to the interface file. If NSHV is nonzero, the shell formulations and constitutive models should not change between runs.

Define a list of nodal points that are constrained for the springback. This section is terminated by an "\*" indicating the next input section.

### **Card Format**

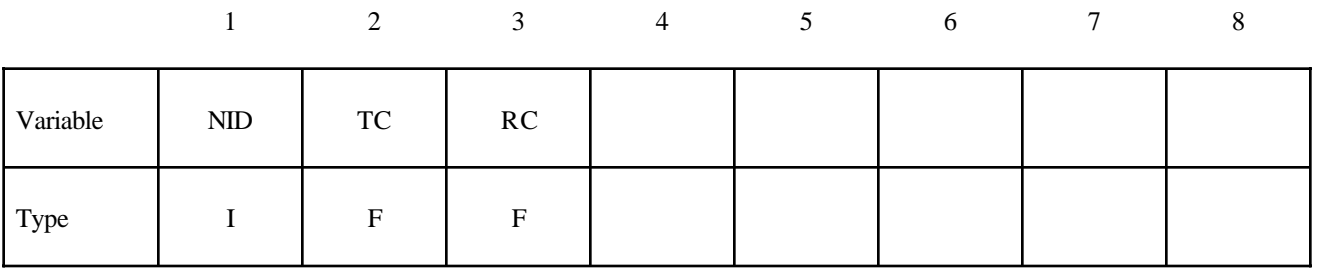

### **VARIABLE DESCRIPTION**

NID Node ID, see \*NODE.

- TC Tranlational Constraint: EQ.0: no constraints,
	- EQ.1: constrained x displacement,
	- EQ.2: constrained y displacement,
	- EQ.3: constrained z displacement,
	- EQ.4: constrained x and y displacements,
	- EQ.5: constrained y and z displacements,
	- EQ.6: constrained z and x displacements.
	- EQ.7: constrained x, y, and z displacements.

RC Rotational constraint:

- EQ.0: no constraints,
- EQ.1: constrained x rotation,
- EQ.2: constrained y rotation,
- EQ.3: constrained z rotation,
- EQ.4: constrained x and y rotations,
- EQ.5: constrained y and z rotations,
- EQ.6: constrained z and x rotations,
- EQ.7: constrained x, y, and z rotations.

### **Remarks:**

- 1. The default is NIKE3D with the THICKNESS option for each element and the NOTHICKNESS option is not available for NIKE3D. The file name for the NIKE3D option is "nikin". The adaptive constraint option is not available for this option.
- 2. The NOTHICKNESS option is available for LS-DYNA and NASTRAN in which case the shell element thickness is not an output. The file name for LS-DYNA is "dynain" and for NASTRAN is "nastin." The \*CONTROL\_ADAPTIVITY is available for LS-DYNA.
- 3. Trimming is available for the adaptive mesh but it requires some steps. To trim an adaptive mesh use the following procedure:
	- (1) Generate the file, "dynain" using the keyword \*INTERFACE\_SPRINGBACK\_ LSDYNA.
	- (2) Prepare a new input deck including the file "dynain."
	- (3) Add the keyword \*ELEMENT\_TRIM to this new deck.
	- (4) Add the keyword \*DEFINE\_CURVE\_TRIM to this new deck.
	- $(5)$  Run this new input deck with i=input file name. The adaptive constraints are eliminated by remeshing and the trimming is performed.
	- (6) In case this new trimmed mesh is needed, run a zero termination time job and output the file generated via the keyword, \*INTERFACE\_SPRINGBACK\_LSDYNA.

### **Remarks for Seamless Springback:**

In seamless springback LS-DYNA automatically and seamlessly switches from explicit dynamic to implicit static mode at the end of a forming simulation, and continues to run the static springback analysis. Seamless springback can be activated in the original LS-DYNA input deck, or later using a small restart input deck. In this way, the user can decide to continue a previous forming analysis by restarting to add the implicit springback phase. (Another alternative approach to springback simulation is to use the keyword \*INTERFACE\_SPRINGBACK\_LSDYNA to generate a "dynain" file after forming, and then perform a second simulation running LS-DYNA in fully implicit mode for springback. See Appendix M for a description of how to run an implicit analysis using LS-DYNA.

The implict springback phase begins when the forming simulation termination time ENDTIM is reached, as specified with the keyword \*CONTROL\_TERMINATION. Since the springback phase is static, its termination time can be chosen arbitrarily (unless material rate effects are included). The default choice is 2.0\*ENDTIM, and can be changed using the \*CONTROL\_IMPLICIT\_GENERAL keyword.

Since the springback analysis is a static simulation, a minimum number of essential boundary conditions or Single Point Constraints (SPC's) are required to prohibit rigid body motion of the part. These boundary conditions can be added for the springback phase using the input option on the \*INTERFACE\_SPRINGBACK\_SEAMLESS keyword above.

Several new \*CONTROL\_IMPLICIT keywords have been added to control the implicit springback phase. These keywords can also be added to a restart input deck. Generally, default settings can be used, so these keywords need not be included in the input deck.

To obtain accurate springback solutions, a nonlinear springback analysis must be performed. In many simulations, this iterative equilibrium search will converge without difficulty. If the springback simulation is particularly difficult, either due to nonlinear deformation, nonlinear material response, or numerical precision errors, a multi-step springback simulation will be automatically invoked. In this approach, the springback deformation is divided into several smaller, more manageable steps.

Two specialized features in LS-DYNA are used to perform multi-step springback analyses. The addition and gradual removal of artificial springs is performed by the artificial stabilization feature. Simultaneously, the automatic time step control is used to guide the solution to the termination time as quickly as possible, and to persistently retry steps where the equilibrium search has failed. By default, both of these features are active during a seamless springback simulation. However, the default method attempts to solve the springback problem in a single step. If this is successful, the solution will terminate normally. If the single step springback analysis fails to converge, the step size will be reduced, and artificial stabilization will become active. Defaults for these features can be changed using the \*CONTROL\_IMPLICIT\_GENERAL, \*CONTROL\_IMPLICIT\_AUTO and \*CONTROL\_IMPLICIT\_STABILIZATION keywords.

# **\*LOAD**

The keyword \*LOAD provides a way of defining applied forces. The keyword control cards in this section are defined in alphabetical order:

**\*LOAD\_BEAM\_***OPTION*

**\*LOAD\_BLAST**

**\*LOAD\_BODY\_***OPTION*

**\*LOAD\_BODY\_GENERALIZED**

**\*LOAD\_BRODE**

**\*LOAD\_DENSITY\_DEPTH**

**\*LOAD\_HEAT\_GENERATION\_***OPTION*

**\*LOAD\_MASK**

**\*LOAD\_NODE\_***OPTION*

**\*LOAD\_RIGID\_BODY**

**\*LOAD\_SEGMENT**

**\*LOAD\_SEGMENT\_SET**

**\*LOAD\_SHELL\_***OPTION*

**\*LOAD\_SSA**

**\*LOAD\_SUPERPLASTIC\_FORMING**

**\*LOAD\_THERMAL**\_*OPTION*

### **\*LOAD\_BEAM\_***OPTION*

Options include:

### **ELEMENT**

**SET**

Purpose: Apply the distributed traction load along any local axis of beam or a set of beams. The local axes are defined in Figure 19.1, see also \*ELEMENT\_BEAM.

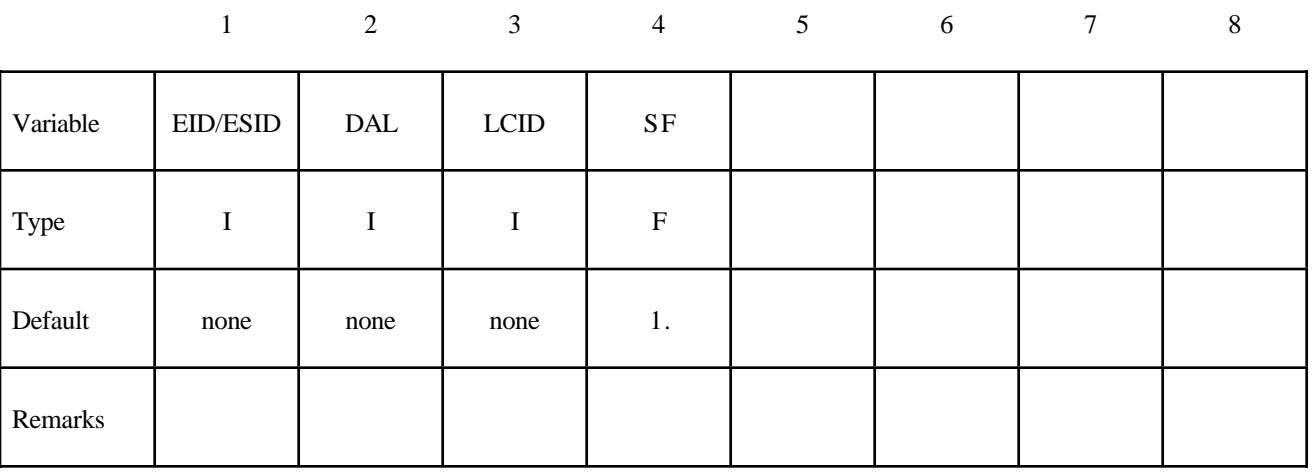

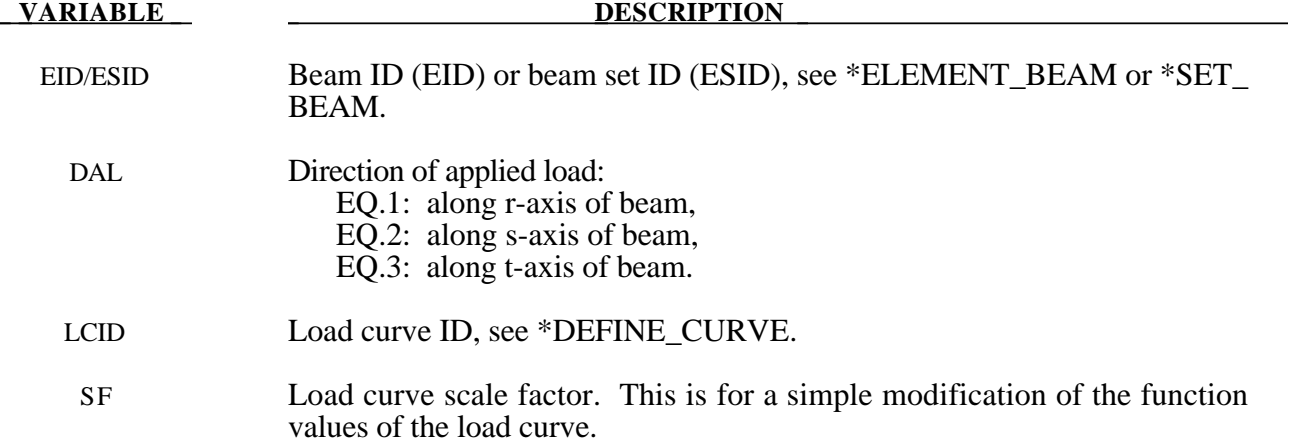

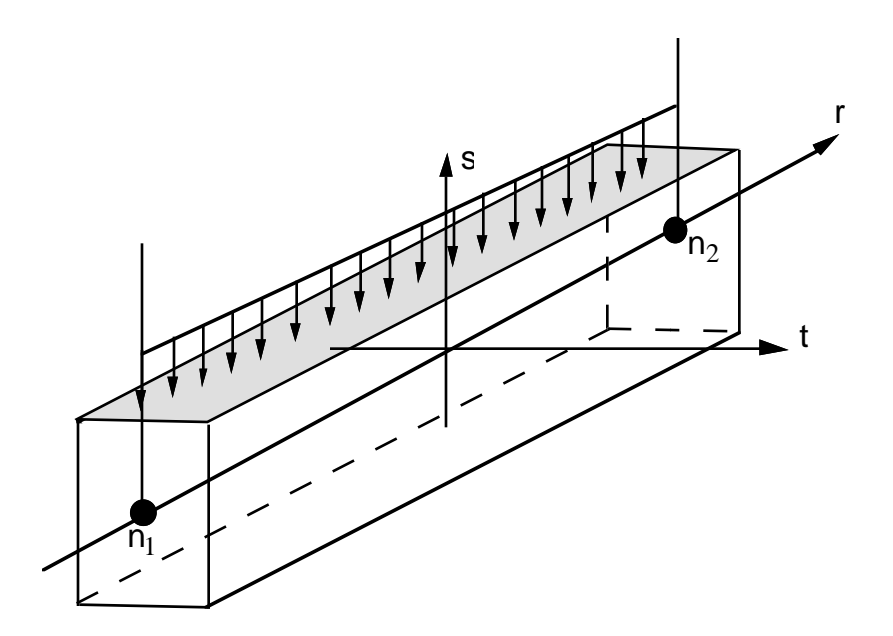

**Figure 19.1.** Applied traction loads are given in force per unit length. The s and t directions are defined on the \*ELEMENT\_BEAM keyword.

### **\*LOAD\_BLAST**

Purpose: Define an airblast function for the application of pressure loads due to explosives in conventional weapons. The implementation is based on a report by Randers-Pehrson and Bannister [1997] where it is mentioned that this model is adequate for use in engineering studies of vehicle responses due to the blast from land mines. This option determines the pressue values when used in conjuntion with the keywords: \*LOAD\_SEGMENT, \*LOAD\_SEGMENT\_SET, or \*LOAD\_ SHELL.

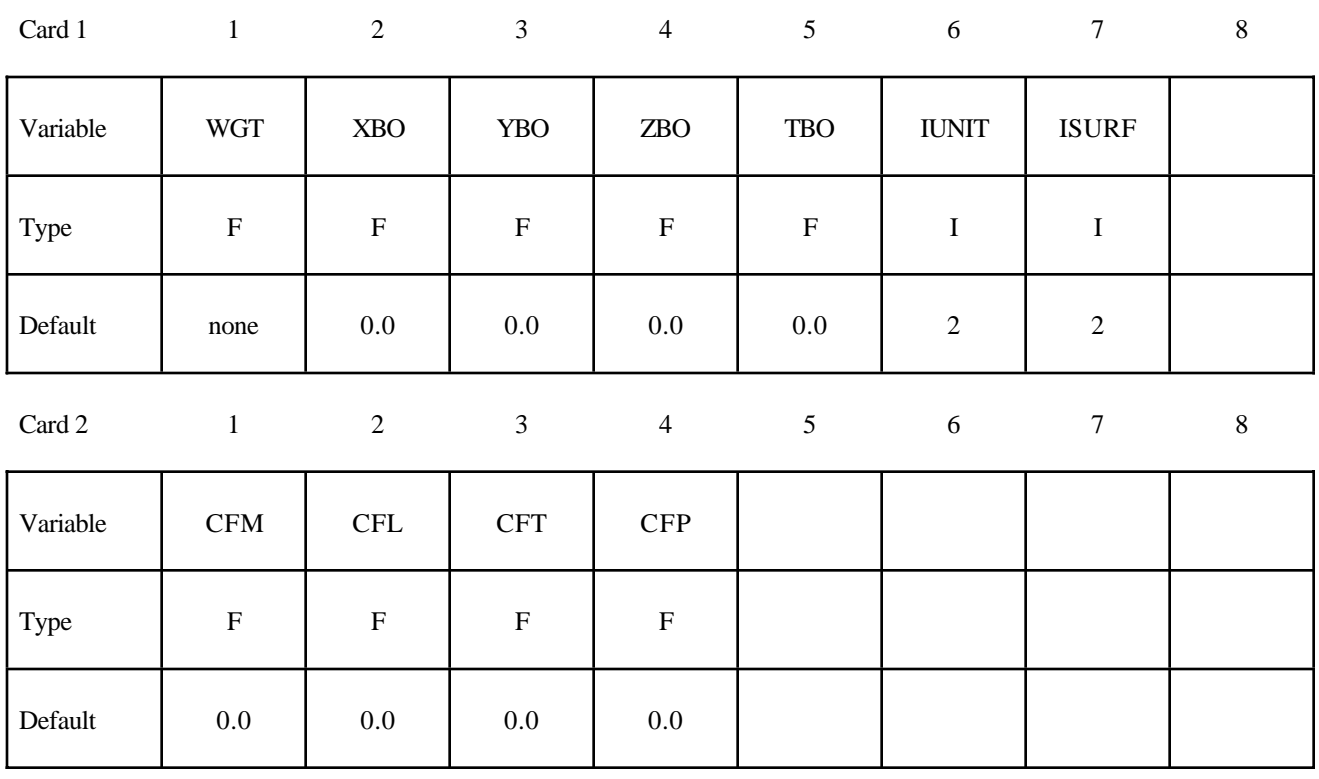

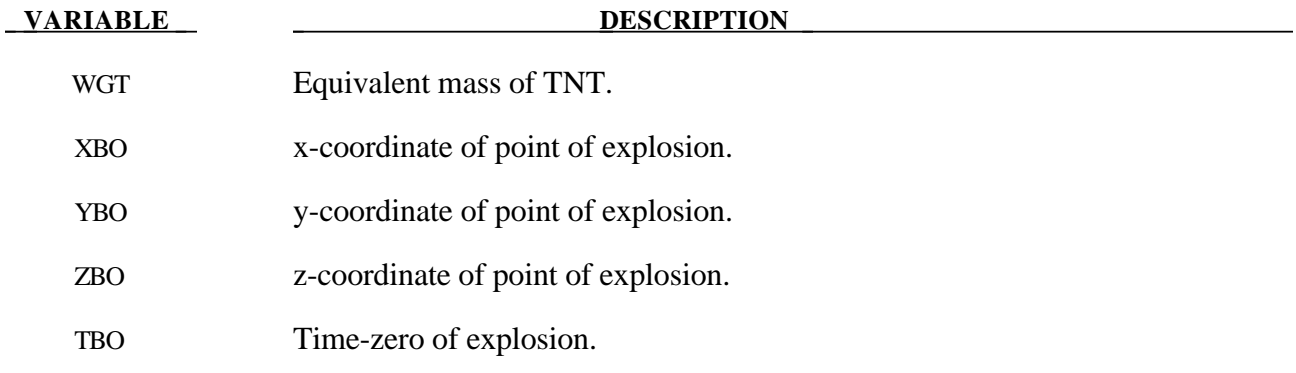

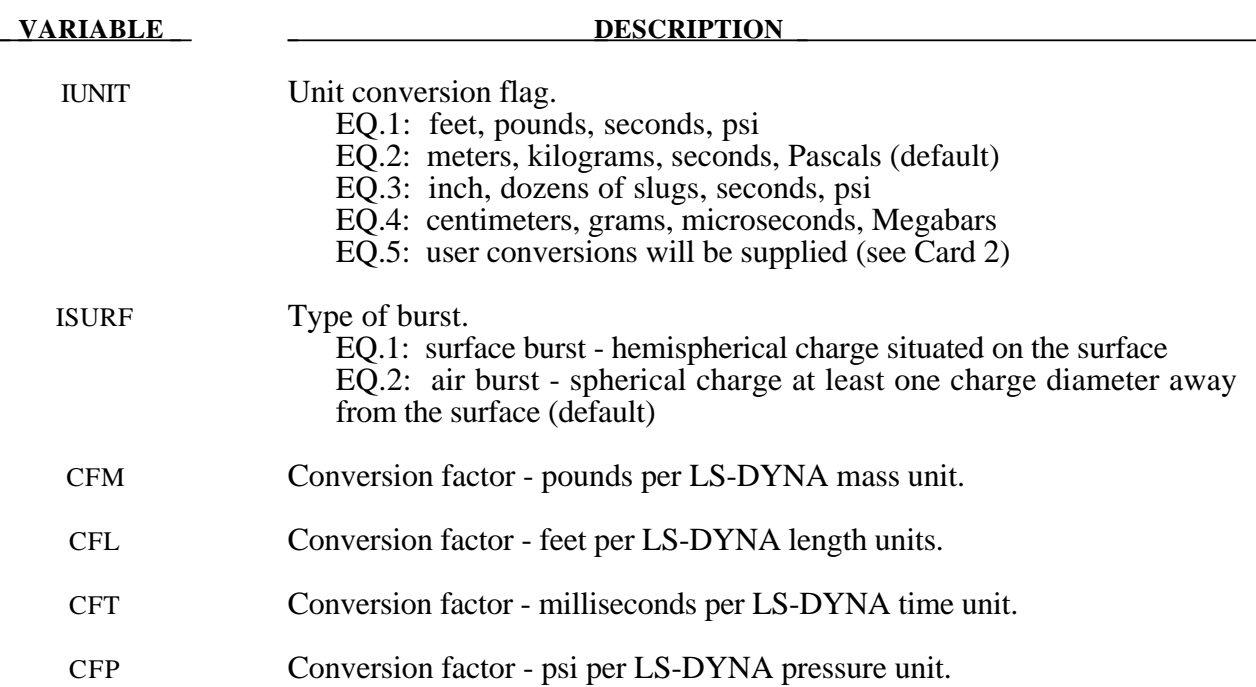

## **Remarks:**

1. A minimum of two load curves, even if unreferenced, must be present in the model.

### **\*LOAD\_BODY\_***OPTION*

Options incude for base accelerations:

**X Y Z**

for angular velocities:

**R X**

**RY**

**RZ**

and to specifiy a part set:

### **PARTS**

Purpose: Define body force loads due to a prescribed base acceleration or angular velocity using global axes directions. This data applies to all nodes in the complete problem unless a part subset is specified via the \*LOAD\_BODY\_PARTS keyword. If a part subset is defined then all nodal points belonging to the subset will have body forces applied. The parts specified via the \*LOAD\_ BODY\_PARTS keyword apply to the options X, Y, Z, RX, RY, and RZ above , i.e., different part sets may not apply to different options. Only one part set is expected. **Note: This option applies nodal forces, i.e., it cannot be used to prescribe translational or rotational motion.** Two keyword definitions are needed to apply body loads on a subset of parts: \*LOAD\_BODY\_X and \*LOAD\_BODY\_PARTS.

### **Card Format for options: X, Y, Z, RX, RY, and RZ.**

12345678

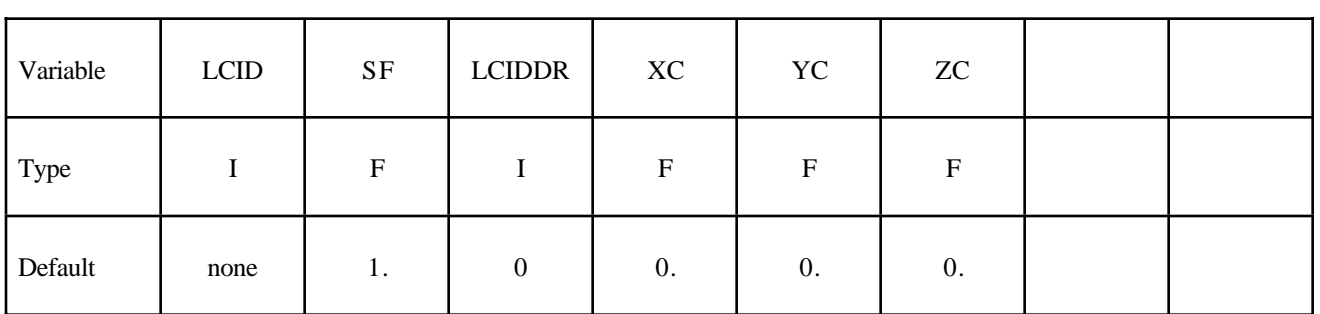

### **Card Format for option: PARTS.**

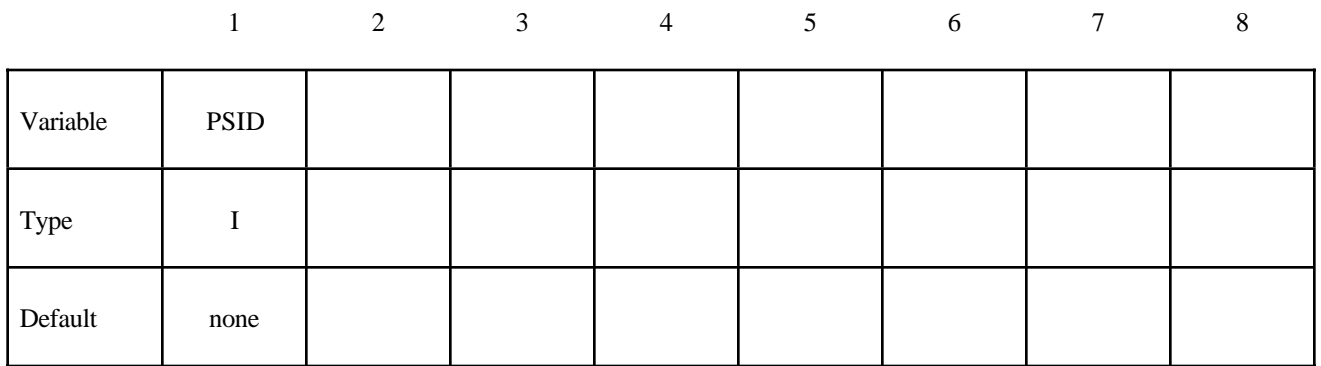

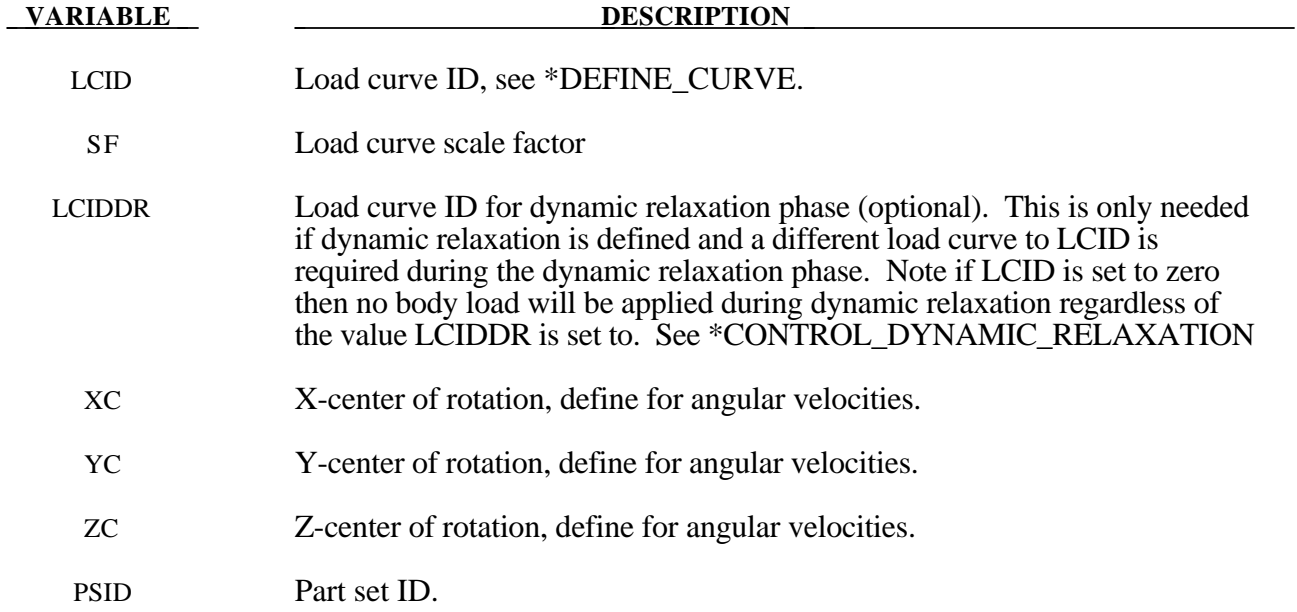

### **Remarks:**

- 1. Translational base accelerations allow body forces loads to be imposed on a structure. Conceptually, base acceleration may be thought of as accelerating the coordinate system in the direction specified, and, thus, the inertial loads acting on the model are of opposite sign. For example, if a cylinder were fixed to the y-z plan and extended in the positive x-direction, then a positive x-direction base acceleration would tend to shorten the cylinder, i.e., create forces acting in the negative x-direction.
- 2. Base accelerations are frequently used to impose gravitational loads during dynamic relaxation to initialize the stresses and displacements. During the analysis, in this latter case, the body forces loads are held constant to simulate gravitational loads. When imposing loads during dynamic relaxation, it is recommended that the load curve slowly ramp up to avoid the excitation of a high frequency response.
- 3. Body force loads due to the angular velocity about an axis are calculated with respect to the deformed configuration and act radially outward from the axis of rotation. Torsional effects

which arise from changes in angular velocity are neglected with this option. The angular velocity is assumed to have the units of radians per unit time.

4. The body force density is given at a point P of the body by:

$$
b = \rho(\omega \times \omega \times r)
$$

where  $\rho$  is the mass density,  $\omega$  is the angular velocity vector, and r is a position vector from the origin to point P. Although the angular velocity may vary with time, the effects of angular acceleration are not included.

5. Angular velocities are useful for studying transient deformation of spinning three-dimensional objects. Typical applications have included stress initialization during dynamic relaxation where the initial rotational velocities are assigned at the completion of the initialization, and this option ceases to be active.
```
\ddot{\mathcal{S}}$$$$$$$$$$$$$$$$$$$$$$$$$$$$$$$$$$$$$$$$$$$$$$$$$$$$$$$$$$$$$$$$$$$$$$$$$$$$$$$$
$
$$$$ *LOAD_BODY_Z
$
$$$$$$$$$$$$$$$$$$$$$$$$$$$$$$$$$$$$$$$$$$$$$$$$$$$$$$$$$$$$$$$$$$$$$$$$$$$$$$$$
\ddot{\mathcal{S}}$ Add gravity such that it acts in the negative Z-direction.
$ Use units of mm/ms2. Since gravity is constant, the load
$ curve is set as a constant equal to 1. If the simulation
$ is to exceed 1000 ms, then the load curve needs to be
$ extended.
$
$$$ Note: Positive body load acts in the negative direction.
$
*LOAD_BODY_Z
$
$...>....1....>....2....>....3....>....4....>....5....>....6....>....7....>....8
$ lcid sf lciddr xc yc zc
         5 0.00981
\boldsymbol{\dot{\varsigma}}\ddot{\varsigma}*DEFINE_CURVE
$ lcid sidr scla sclo offa offo
         5
$
$ abscissa ordinate
                0.00 1.000
             1000.00 1.000
$
$$$$$$$$$$$$$$$$$$$$$$$$$$$$$$$$$$$$$$$$$$$$$$$$$$$$$$$$$$$$$$$$$$$$$$$$$$$$$$$$
\ddot{\varsigma}
```
#### **\*LOAD\_BODY\_GENERALIZED**

Purpose: Define body force loads due to a prescribed base acceleration or a prescribed angular velocity over a subset of the complete problem. The subset is defined by using nodes.

#### **Card Format**

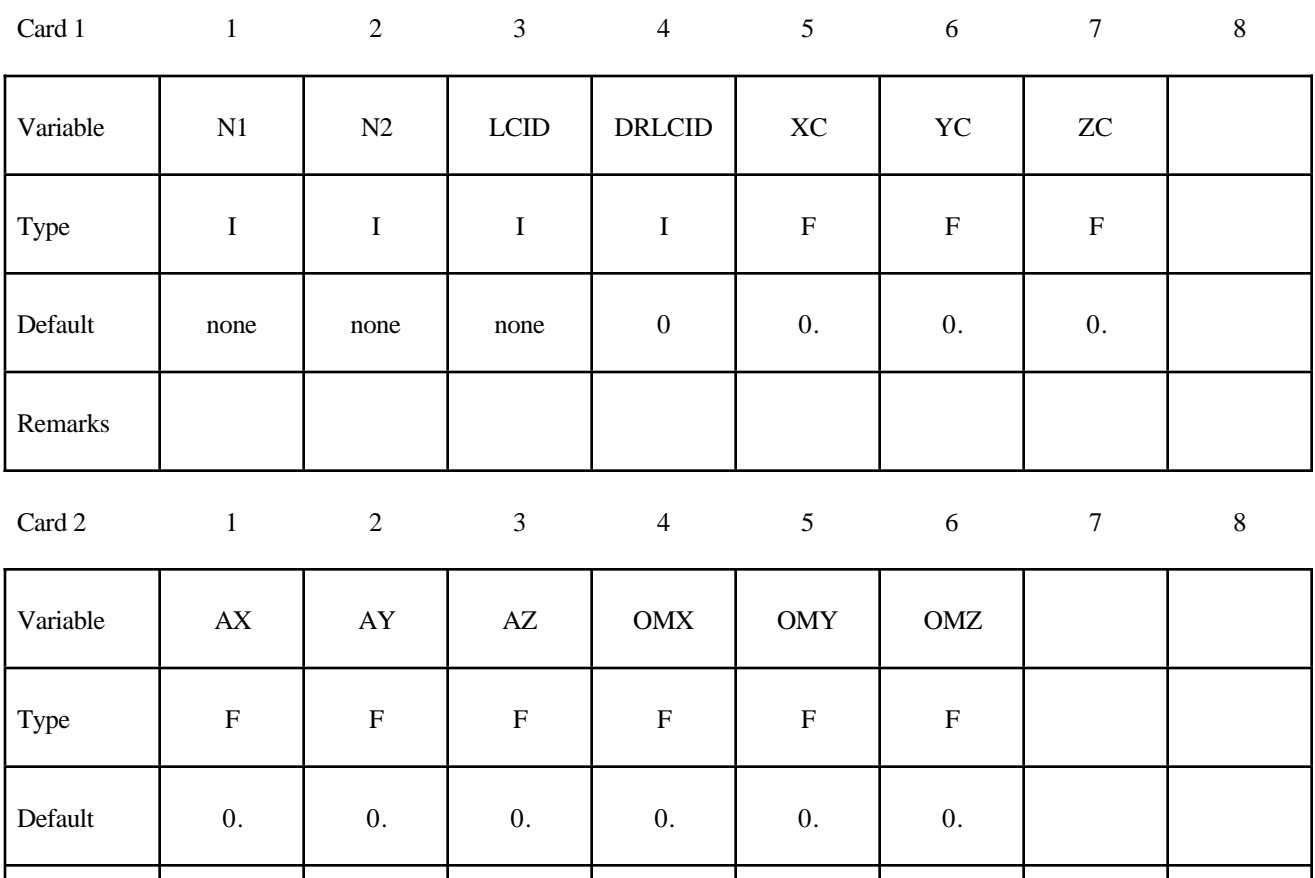

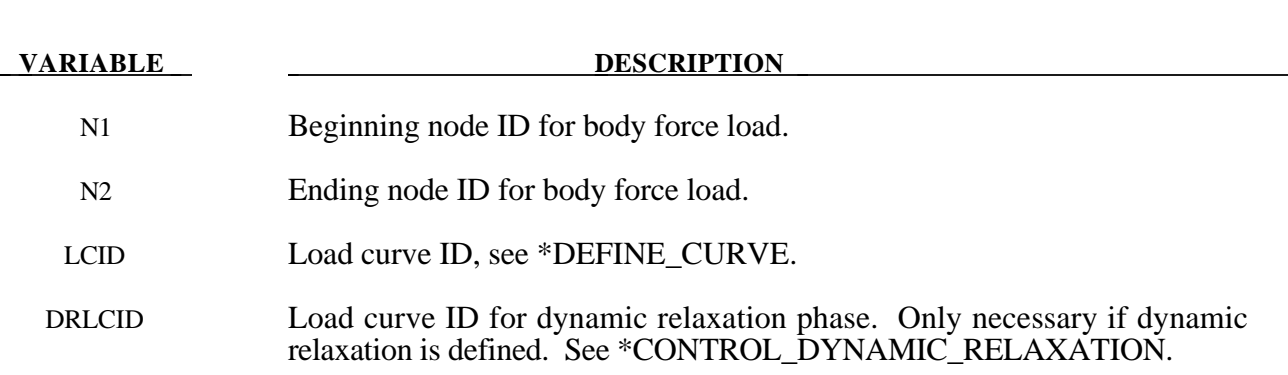

Remarks 1, 2 1, 2 1, 2 3, 4, 5 3, 4, 5 3, 4, 5

#### **VARIABLE DESCRIPTION**

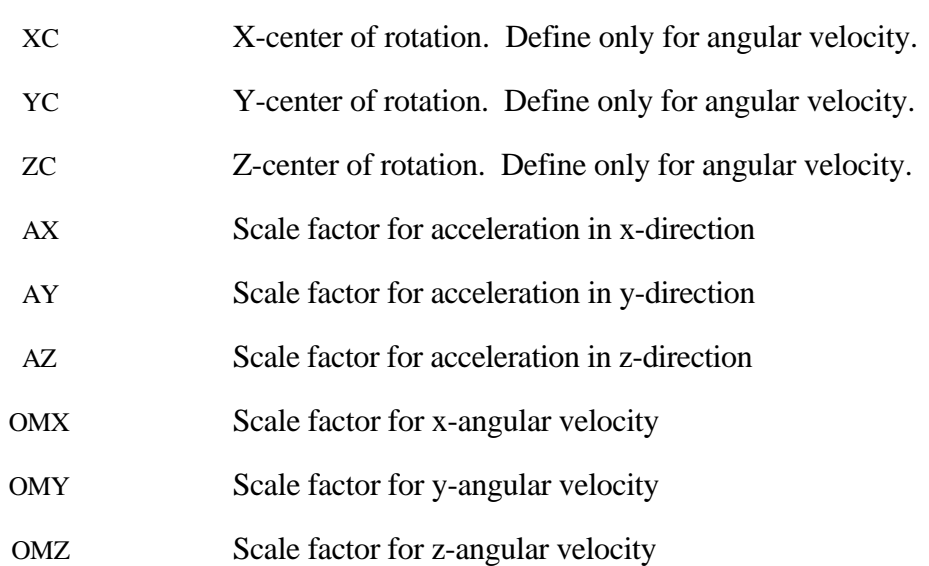

#### **Remarks:**

- 1. Translational base accelerations allow body forces loads to be imposed on a structure. Conceptually, base acceleration may be thought of as accelerating the coordinate system in the direction specified, and, thus, the inertial loads acting on the model are of opposite sign. For example, if a cylinder were fixed to the y-z plane and extended in the positive x-direction, then a positive x-direction base acceleration would tend to shorten the cylinder, i.e., create forces acting in the negative x-direction.
- 2. Base accelerations are frequently used to impose gravitational loads during dynamic relaxation to initialize the stresses and displacements. During the analysis, in this latter case, the body forces loads are held constant to simulate gravitational loads. When imposing loads during dynamic relaxation, it is recommended that the load curve slowly ramp up to avoid the excitation of a high frequency response.
- 3. Body force loads due to the angular velocity about an axis are calculated with respect to the deformed configuration and act radially outward from the axis of rotation. Torsional effects which arise from changes in angular velocity are neglected with this option. The angular velocity is assumed to have the units of radians per unit time.
- 4. The body force density is given at a point P of the body by:

$$
b = \rho(\omega \times \omega \times r)
$$

where  $\rho$  is the mass density,  $\omega$  is the angular velocity vector, and r is a position vector from the origin to point P. Although the angular velocity may vary with time, the effects of angular acceleration are included.

5. Angular velocities are useful for studying transient deformation of spinning three-dimensional objects. Typical applications have included stress initialization during dynamic relaxation where the initial rotational velocities are assigned at the completion of the initialization, and this option ceases to be active.

## **\*LOAD**

#### **\*LOAD\_BRODE**

Purpose: Define Brode function for application of pressure loads due to explosion, see Brode [1970], also see \*LOAD\_SEGMENT, \*LOAD\_SEGMENT\_SET, or \*LOAD\_SHELL.

#### **Card Format**

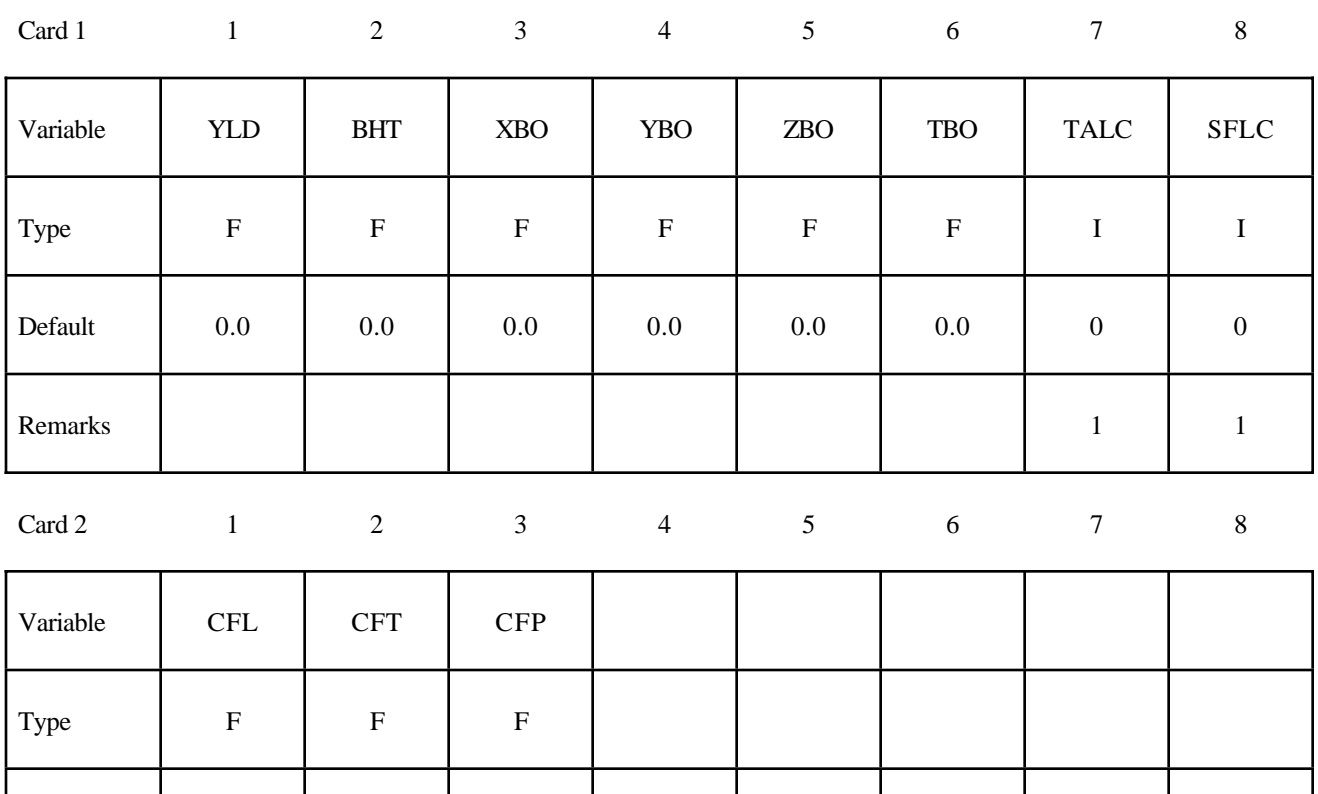

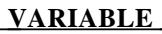

Default 0.0 0.0 0.0

#### **DESCRIPTION**

YLD Yield (Kt, equivalent tons of TNT). BHT Height of burst. XBO x-coordinates of Brode origin. YBO y-coordinates of Brode origin. ZBO z-coordinates of Brode origin. TBO Time offset of Brode origin.

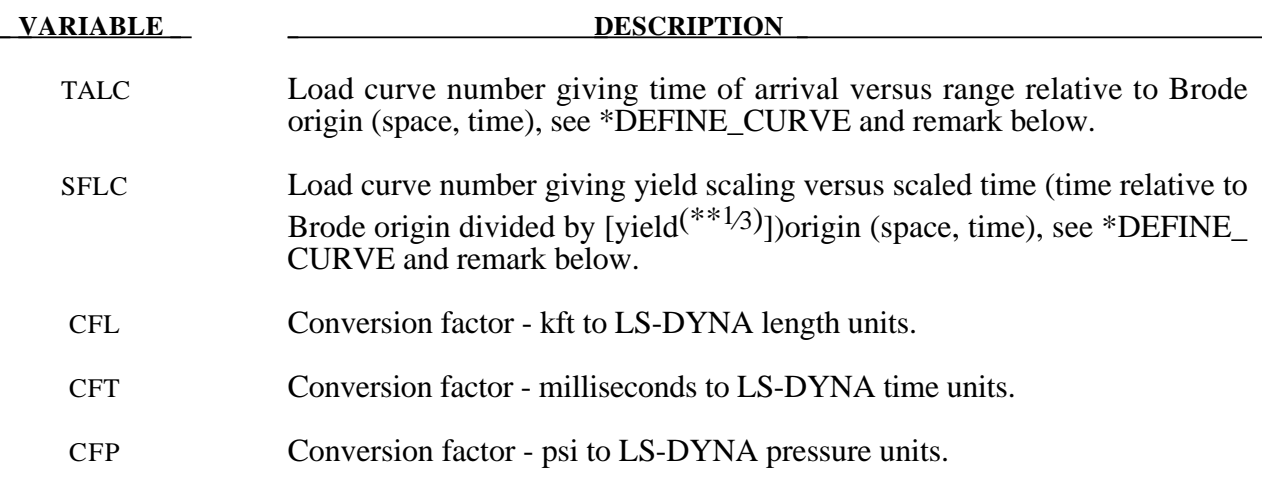

#### **Remark:**

1. If these curves are defined a variable yield is assumed. Both load curves must be specified for the variable yield option. If this option is used, the shock time of arrival is found from the time of arrival curve. The yield used in the Brode formulas is computed by taking the value from the yield scaling curve at the current time/[yield<sup>(\*\*1/3)</sup>] and multiplying that value by yield.

#### **\*LOAD\_DENSITY\_DEPTH**

Purpose: Define density versus depth for gravity loading. This option has been occasionally used for analyzing underground and submerged structures where the gravitational preload is important. The purpose of this option is to initialize the hydrostatic pressure field at the integration points in the element.

This card should be only defined once in the input deck.

#### **Card Format**

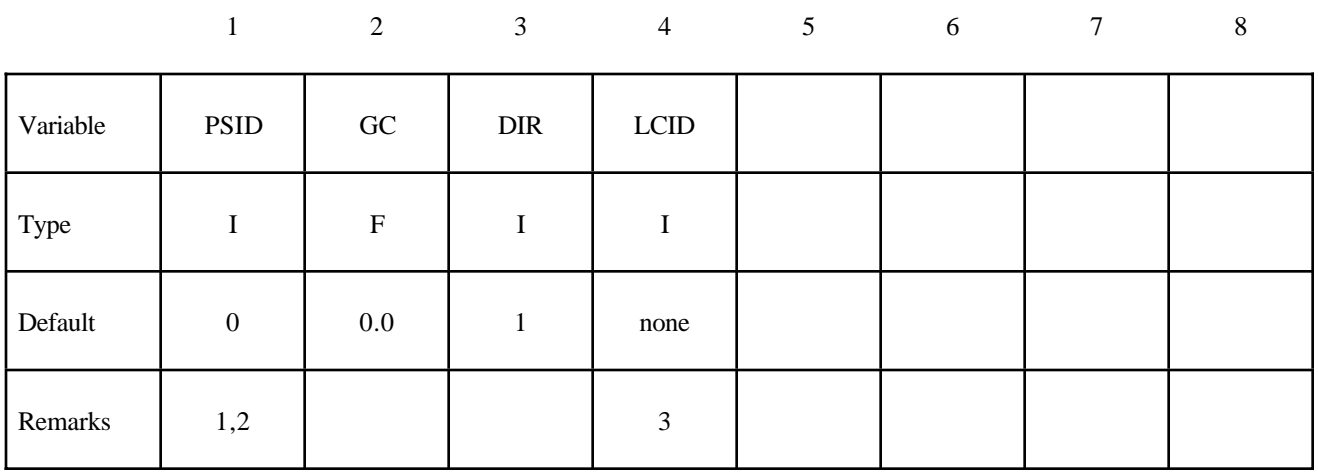

#### **VARIABLE DESCRIPTION**

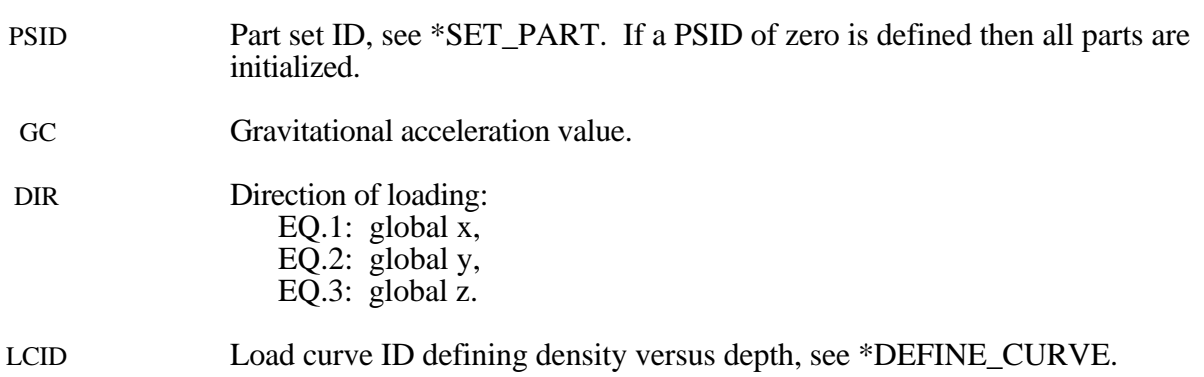

#### **Remarks:**

1. Density versus depth curves are used to initialize hydrostatic pressure due to gravity acting on an overburden material. The hydrostatic pressure acting at a material point at depth, d, is given by:

$$
p = -\int_{d}^{d_{surface}} p(z)g dz
$$

where *p* is pressure,  $d_{surface}$ , is the depth of the surface of the material to be initialized (usually zero),  $\rho(z)$  is the mass density at depth *z*, and *g* is the acceleration of gravity. This

integral is evaluated for each integration point. Depth may be measured along any of the global coordinate axes, and the sign convention of the global coordinate system should be respected. The sign convention of gravity also follows that of the global coordinate system. For example, if the positive *z* axis points "up", then gravitational acceleration should be input as a negative number.

- 2 For this option there is a limit of 12 parts that can be defined by PSID, unless all parts are initialized.
- 3. Depth is the ordinate of the curve and is input as a descending x, y, or z coordinate value. Density is the abcissa of the curve and must vary (increase) with depth, i.e., an infinite slope is not allowed.

### **\*LOAD\_HEAT\_GENERATION\_***OPTION*

Available options are:

**SET**

**SOLID**

Purpose: Define solid elements or solid element set with heat generation.

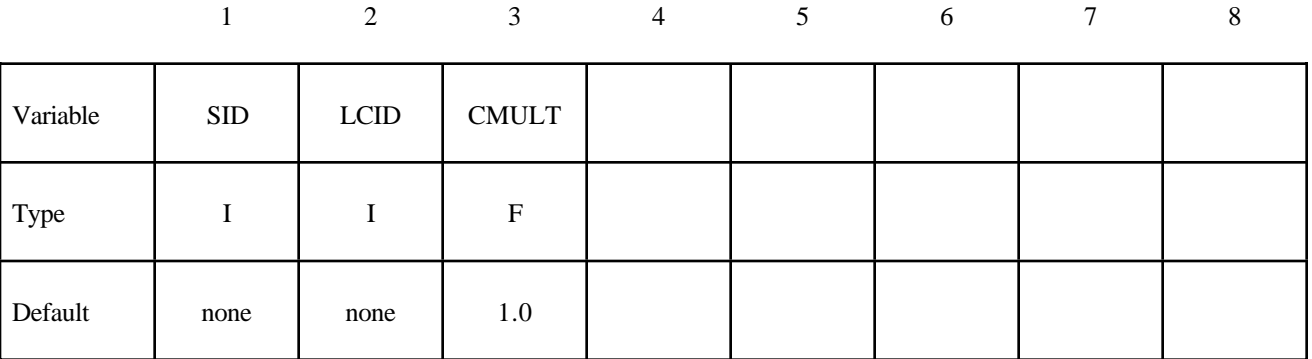

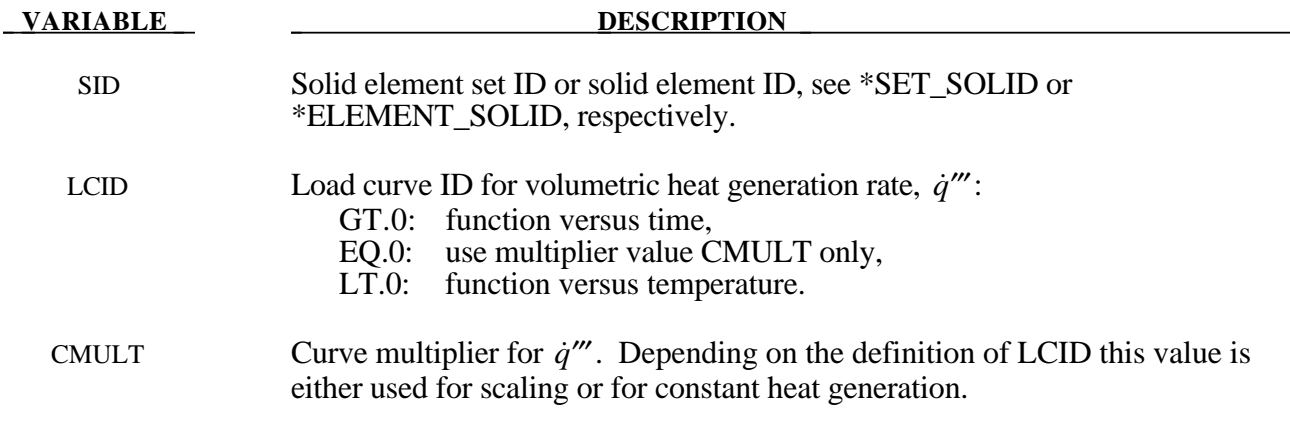

#### **\*LOAD\_MASK**

Purpose: Apply a distributed pressure load over a three-dimensional shell part. The pressure is applied to a subset of elements that are within a fixed global box and lie either outside or inside of a closed curve in space which is projected onto the surface.

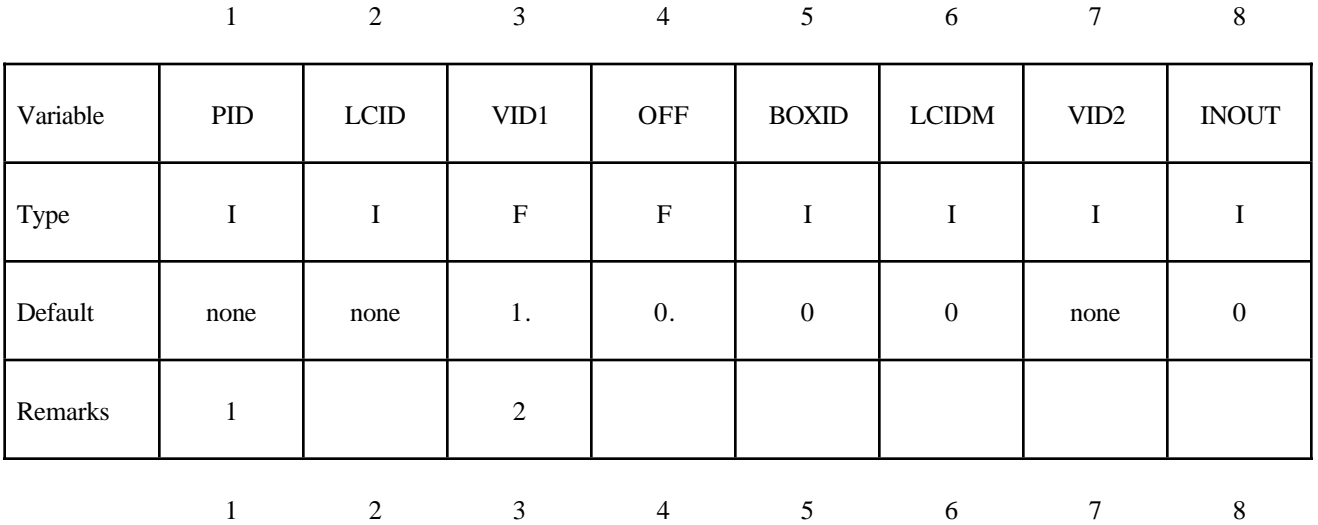

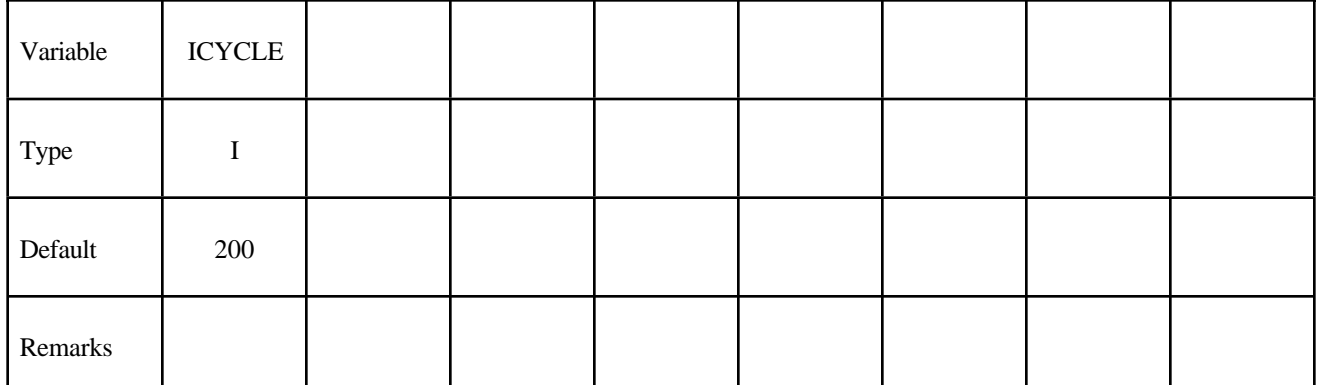

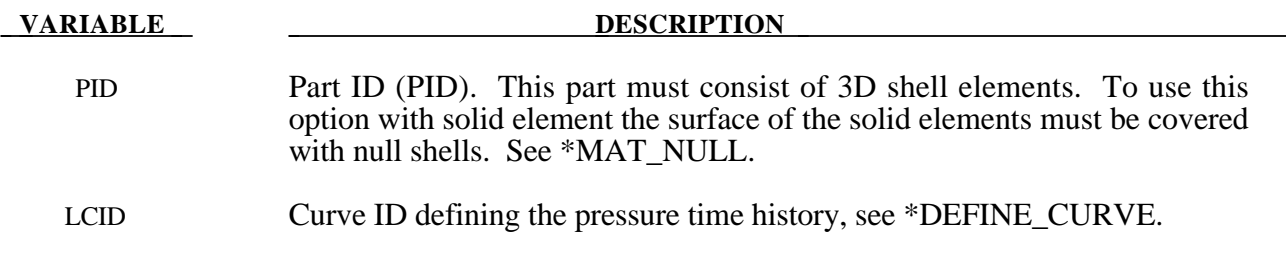

## **\*LOAD**

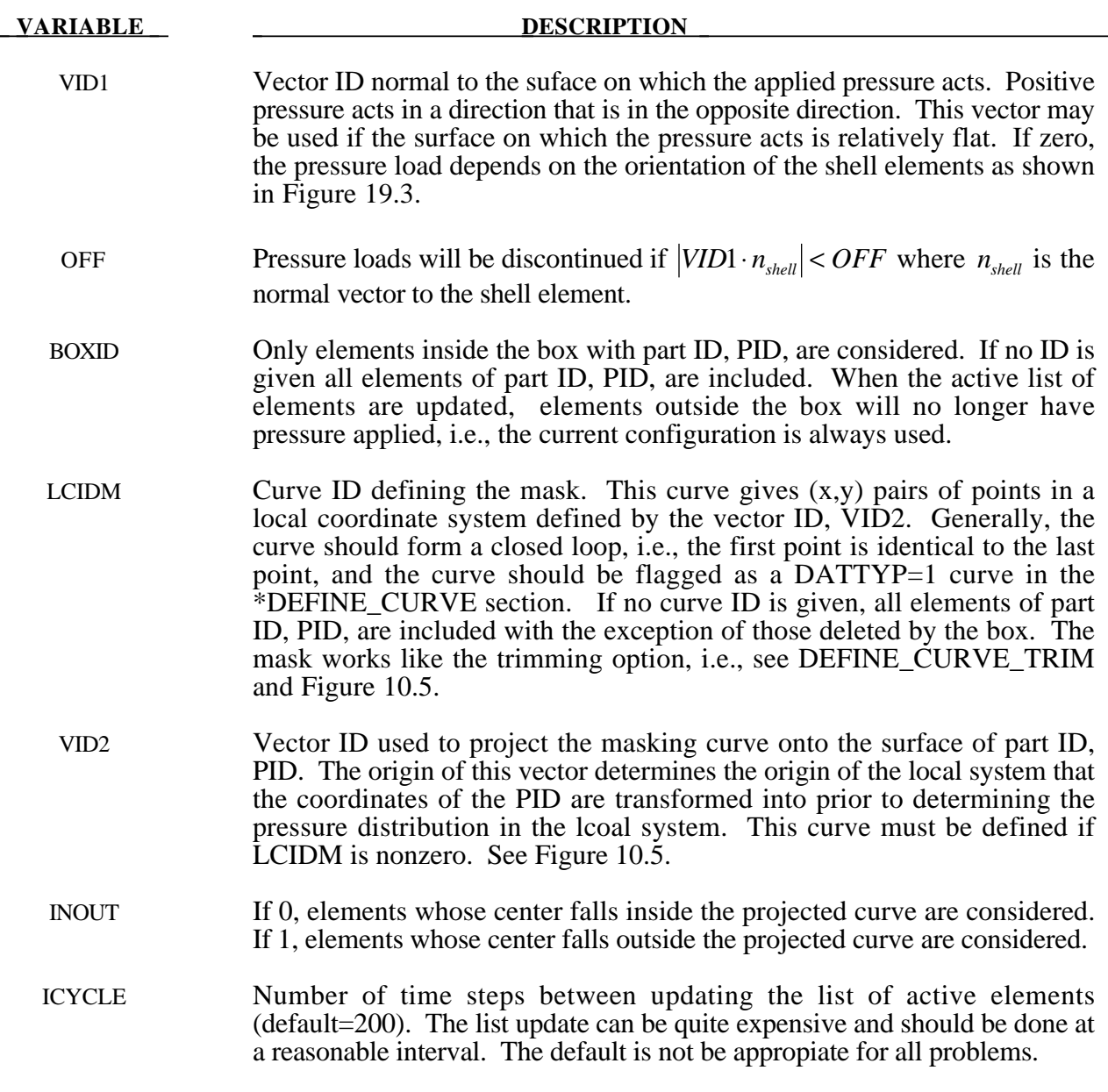

### **Remarks:**

1 The part ID must consist of 3D shell elements.

### **\*LOAD\_NODE\_***OPTION*

Options include:

**POINT**

**SET**

Purpose: Apply a concentrated nodal force to a node or a set of nodes.

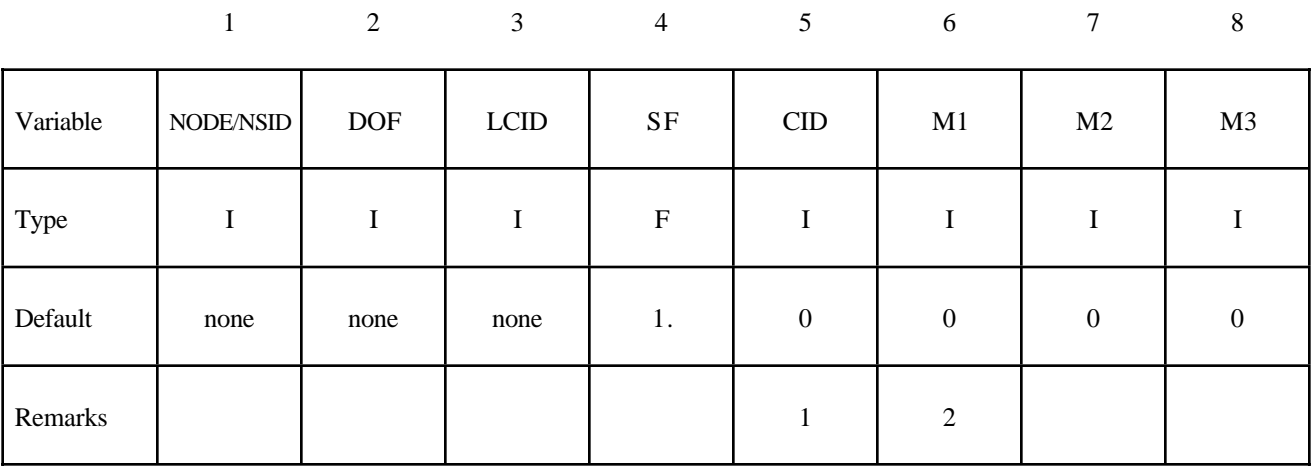

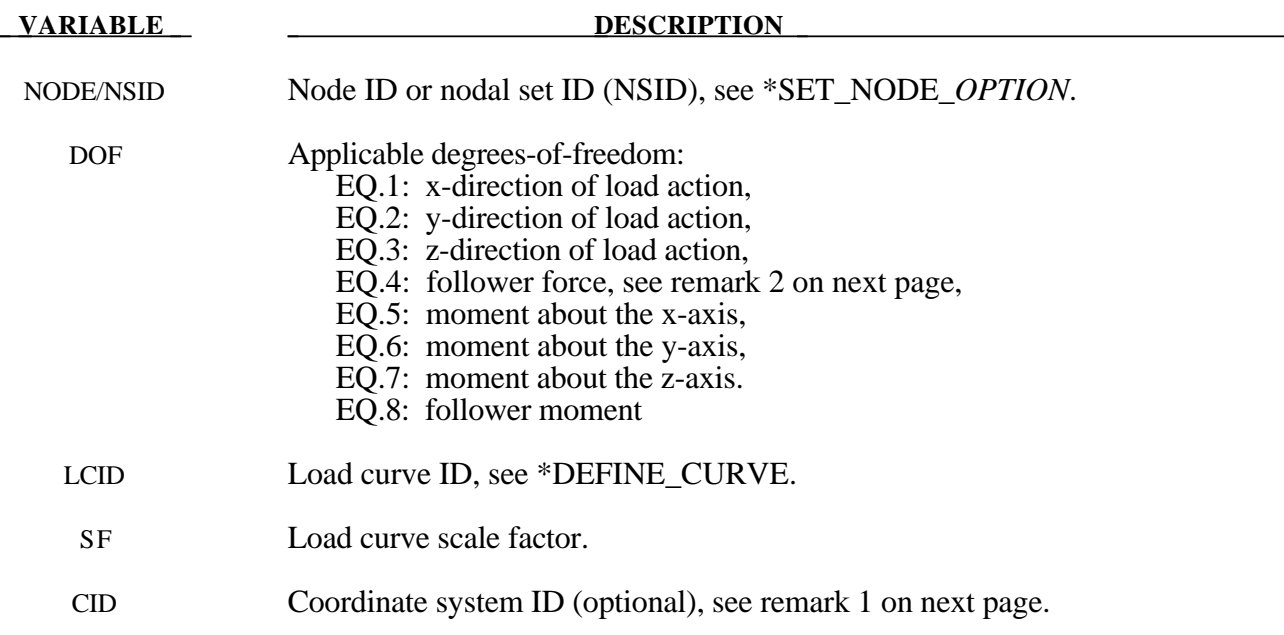

### **\*LOAD**

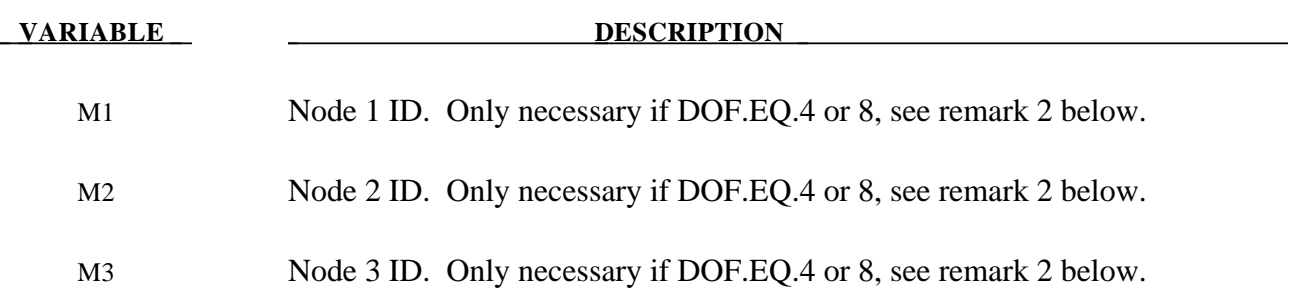

#### **Remarks:**

- 1 The global coordinate system is the default. The local coordinate system ID's are defined in the \*DEFINE\_COORDINATE\_SYSTEM section.
- 2. Nodes  $M_1$ ,  $M_2$ ,  $M_3$  must be defined for a follower force. A positive follower force acts normal to the plane defined by these nodes, and a positive follower moment puts a counterclockwise torque about the t-axis. These actions are depicted in Figure 19.2.
- 3. For shell formulations 14 and 15, the axisymmetric solid elements with area and volume weighting, respectively, the specified nodal load is per unit length (type14) and per radian (type 15).

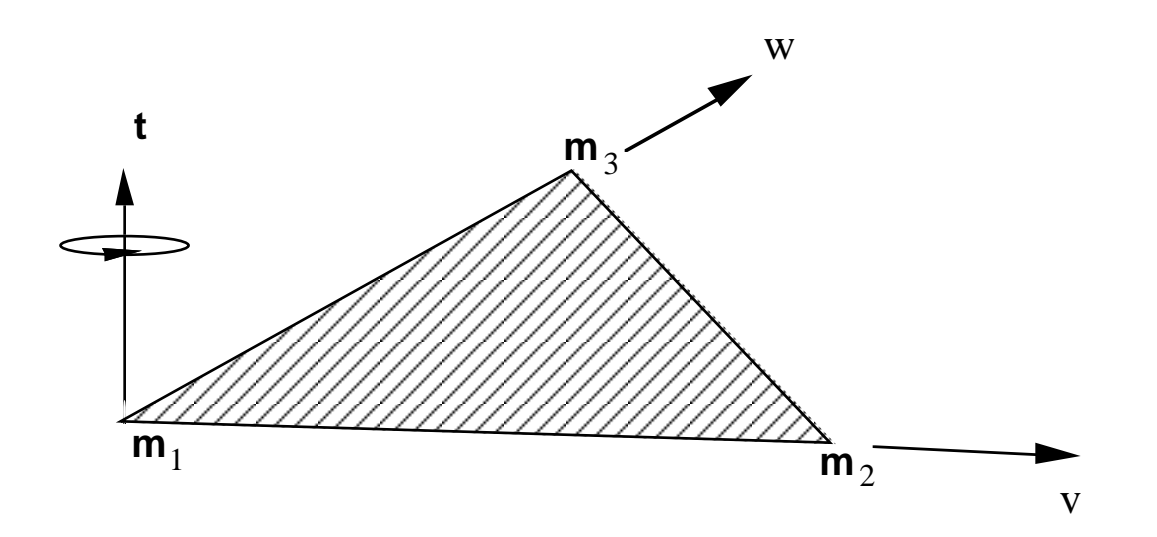

**Figure 19.2.** Follower force and moment acting on a plane defined by nodes *m*1, *m*2, and *m*3. In this case, the load is applied to node  $m_1$ ; i.e.,  $m=m_1$ . A positive force acts in the positive *t*-direction, and a positive moment puts a counterclockwise torque about the normal vector. The positive t-direction is found by the cross product  $t = v \times w$ where *v* and *w* are vectors as shown.

```
\ddot{\mathcal{S}}$$$$$$$$$$$$$$$$$$$$$$$$$$$$$$$$$$$$$$$$$$$$$$$$$$$$$$$$$$$$$$$$$$$$$$$$$$$$$$$$
$
$$$$ *LOAD_NODE_SET
$
$$$$$$$$$$$$$$$$$$$$$$$$$$$$$$$$$$$$$$$$$$$$$$$$$$$$$$$$$$$$$$$$$$$$$$$$$$$$$$$$
\ddot{\mathcal{S}}$ A cantilever beam (made from shells) is loaded on the two end nodes
$ (nodes 21 & 22). The load is applied in the y-direction (dof=2).
$ Load curve number 1 defines the load, but is scaled by sf=0.5 in the
$ *LOAD_NODE_SET definition.
$
*LOAD_NODE_SET
$
$...>....1....>....2....>....3....>....4....>....5....>....6....>....7....>....8<br>$ nsid dof leid sf cid m1 m2 m3
$ nsid dof lcid sf cid m1 m2 m3
        14 2 1 0.5
\ddot{\varsigma}\ddot{\mathcal{S}}*SET_NODE_LIST
\sin \frac{1}{2} 14
\boldsymbol{\dot{\varsigma}}$ nid1 nid2 nid3 nid4 nid5 nid6 nid7 nid8
        21 22
\boldsymbol{\dot{\varsigma}}\boldsymbol{\dot{\varsigma}}*DEFINE_CURVE
$ lcid sidr scla sclo offa offo
         1
\ddot{\mathcal{S}}$ abscissa ordinate
                0.0 0.0<br>10.0 100.0
                                    10.0 100.0
                 20.0 0.0
$
$
$$$$$$$$$$$$$$$$$$$$$$$$$$$$$$$$$$$$$$$$$$$$$$$$$$$$$$$$$$$$$$$$$$$$$$$$$$$$$$$$
$
```
#### **\*LOAD\_RIGID\_BODY**

Purpose: Apply a concentrated nodal force to a rigid body. The force is applied at the center of mass or a moment is applied around a global axis. As an option, local axes can be defined for force or moment directions.

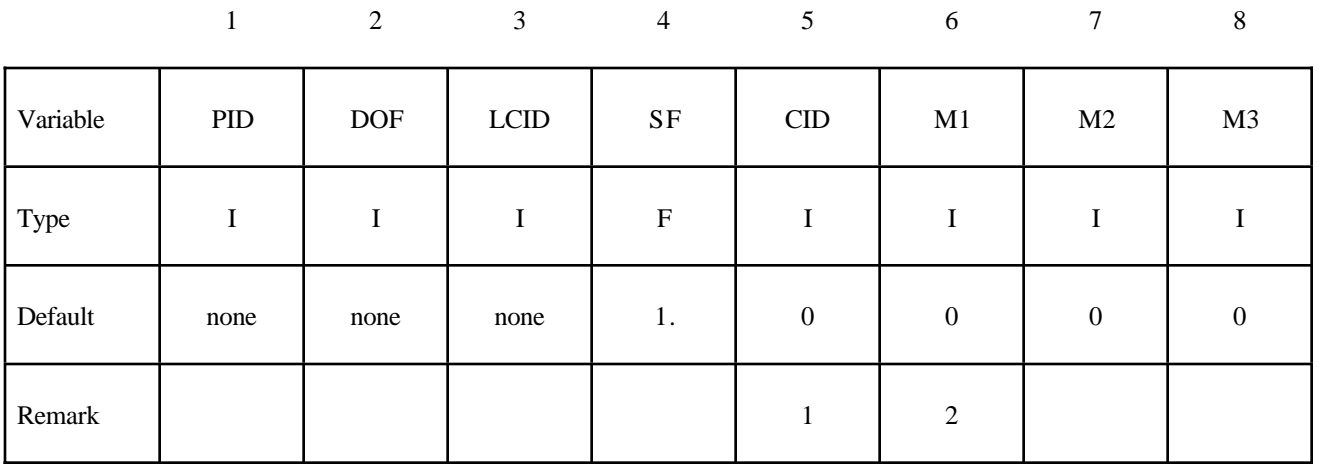

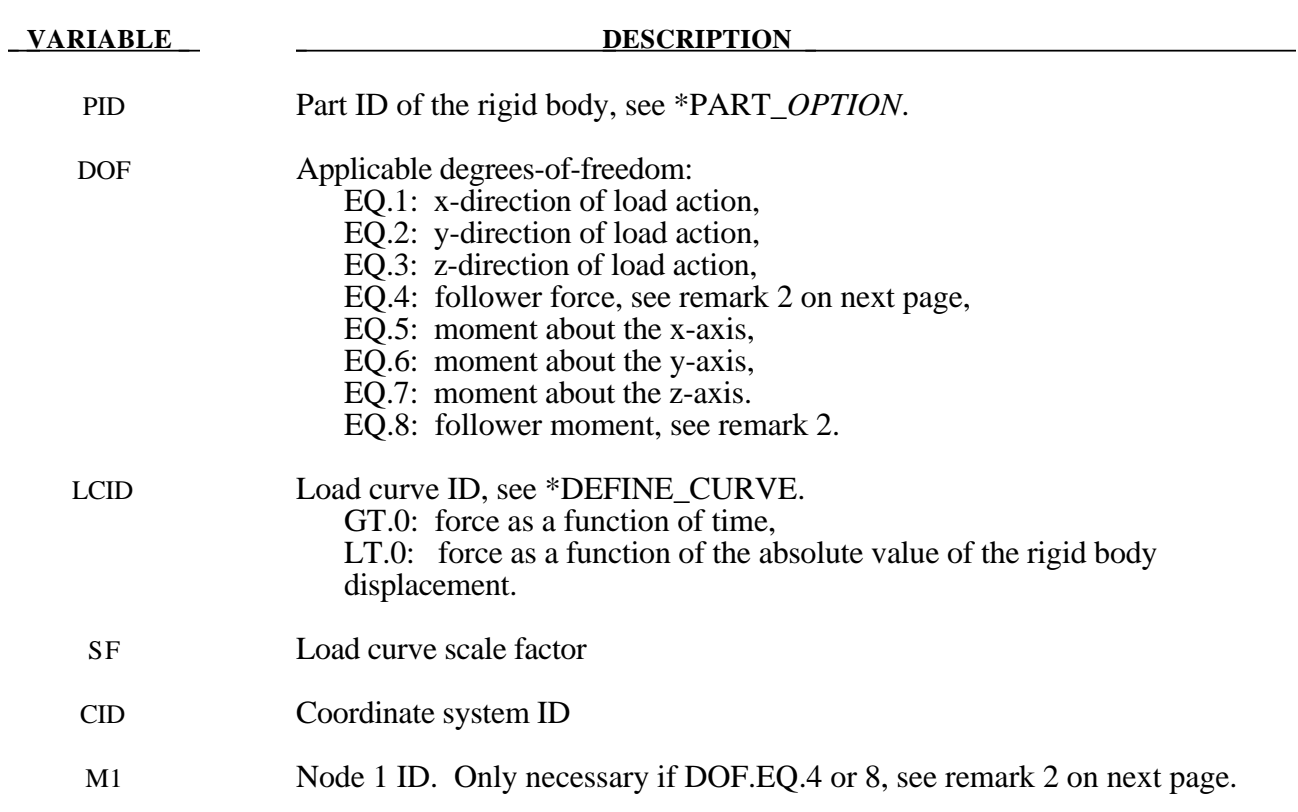

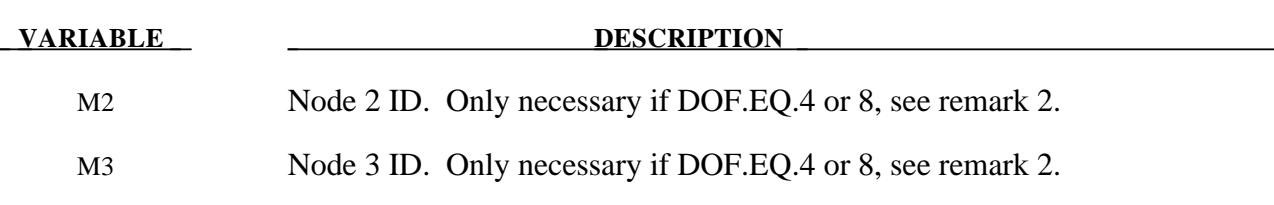

#### **Remarks:**

- 1 The global coordinate system is the default. The local coordinate system ID's are defined in the \*DEFINE\_COORDINATE\_SYSTEM section. This local axis is fixed in inertial space, i.e., it does not move with the rigid body.
- 2. Nodes  $M_1$ ,  $M_2$ ,  $M_3$  must be defined for a follower force or moment. The follower force acts normal to the plane defined by these nodes as depicted in Figure 19.2. The positive tdirection is found by the cross product  $t = v \times w$  where *v* and *w* are vectors as shown. The follower force is applied at the center of mass. A positive follower moment puts a counterclockwise torque about the t-axis.

```
$
$$$$$$$$$$$$$$$$$$$$$$$$$$$$$$$$$$$$$$$$$$$$$$$$$$$$$$$$$$$$$$$$$$$$$$$$$$$$$$$$
$
$$$$ *LOAD RIGID BODY
\ddot{\mathcal{S}}$$$$$$$$$$$$$$$$$$$$$$$$$$$$$$$$$$$$$$$$$$$$$$$$$$$$$$$$$$$$$$$$$$$$$$$$$$$$$$$$
$
$ From a sheet metal forming example. A blank is hit by a punch, a binder is
$ used to hold the blank on its sides. The rigid holder (part 27) is held
$ against the blank using a load applied to the cg of the holder.
$
$ The direction of the load is in the y-direction (dof=2) but is scaled
$ by sf = -1 so that the load is in the correct direction. The load
$ is defined by load curve 12.
$
*LOAD_RIGID_BODY
$
$...>....1....>....2....>....3....>....4....>....5....>....6....>....7....>....8
$ pid dof lcid sf cid m1 m2 m3
        27 2 12 -1.0
$
$
*DEFINE_CURVE
$ lcid sidr scla sclo offa offo
        12
\ddot{\mathcal{S}}$ abscissa ordinate
          0.000E+00 8.000E-05
           1.000E+04 8.000E-05
$
$$$$$$$$$$$$$$$$$$$$$$$$$$$$$$$$$$$$$$$$$$$$$$$$$$$$$$$$$$$$$$$$$$$$$$$$$$$$$$$$
\ddot{\mathcal{S}}
```
#### **\*LOAD\_SEGMENT**

Purpose: Apply the distributed pressure load over one triangular or quadrilateral segment defined by four nodes. The pressure convention follows Figure 19.3.

#### **Card Format**

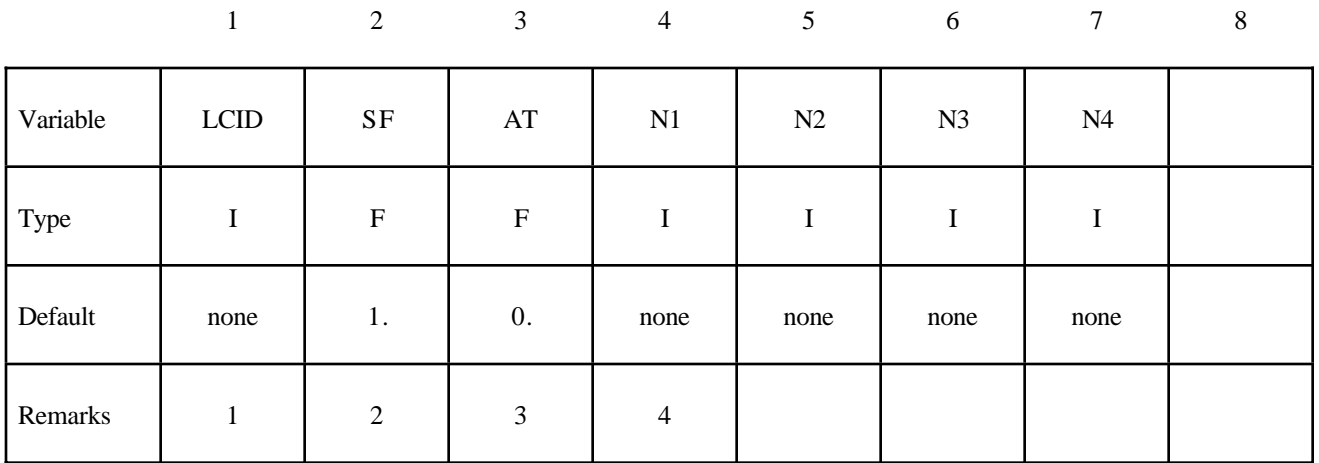

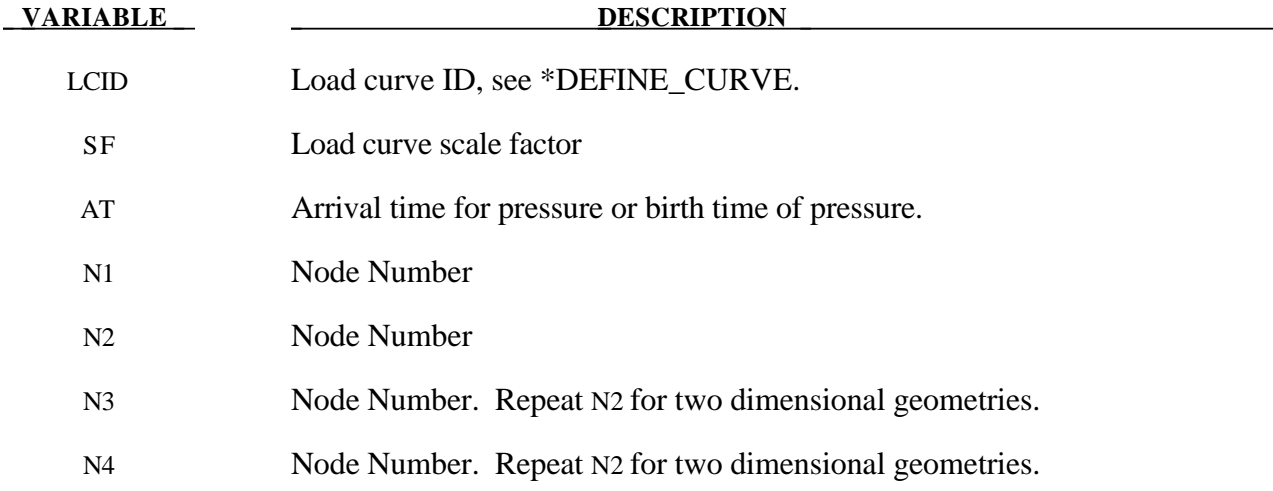

#### **Remarks:**

- 1 If LCID is input as -1, then the Brode function is used to determine the pressure for the segments, see \*LOAD\_BRODE.
- 2 If LCID is input as -2, then the ConWep function is used to determine the pressure for the segments, see<sup>\*\*</sup>LOAD\_BLAST.
- 3. The load curve multipliers may be used to increase or decrease the pressure. The time value is not scaled.
- 4. The activation time, AT, is the time during the solution that the pressure begins to act. Until this time, the pressure is ignored. The function value of the load curves will be evaluated at

the offset time given by the difference of the solution time and AT i.e., (solution time-AT). Relative displacements that occur prior to reaching AT are ignored. Only relative displacements that occur after AT are prescribed.

5. Triangular segments are defined by repeating the third node.

```
$
$$$$$$$$$$$$$$$$$$$$$$$$$$$$$$$$$$$$$$$$$$$$$$$$$$$$$$$$$$$$$$$$$$$$$$$$$$$$$$$$
$
$$$$ *LOAD SEGMENT
$
$$$$$$$$$$$$$$$$$$$$$$$$$$$$$$$$$$$$$$$$$$$$$$$$$$$$$$$$$$$$$$$$$$$$$$$$$$$$$$$$
$
$ A block of solid elements is pressed down onto a plane as it moves along
$ that plane. This pressure is defined using the *LOAD_SEGMENT keyword.
$
$ The pressure is applied to the top of the block. This top is defined
$ by the faces on top of the appropriate solid elements. The faces are
$ defined with segments. For example, nodes 97, 106, 107 & 98 define
$ a top face on one of the solids (and thus, one of the faces to apply the
$ pressure too). This "face" is referred to as a single segment.
$
$ The load is defined with load curve number 1. The curve starts at zero,
$ ramps to 100 in 0.01 time units and then remains constant. However,
$ the curve is then scaled by sclo = 2.5. Thus, raising the load to 250.
$ Note that the load is NOT scaled in the *LOAD_SEGMENT keyword, but
$ could be using the sf variable.
$
*LOAD_SEGMENT
$
$...>....1....>....2....>....3....>....4....>....5....>....6....>....7....>....8
$ lcid sf at n1 n2 n3 n4
 1 1.00 0.0 97 106 107 98
 1 1.00 0.0 106 115 116 107
 1 1.00 0.0 98 107 108 99
 1 1.00 0.0 107 116 117 108
$
$
*DEFINE_CURVE
$
$ lcid sidr scla sclo offa offo
        1 0 0.0 2.5
$
$ abscissa ordinate
             0.000 0.0
             0.010 100.0
             0.020 100.0
$
$$$$$$$$$$$$$$$$$$$$$$$$$$$$$$$$$$$$$$$$$$$$$$$$$$$$$$$$$$$$$$$$$$$$$$$$$$$$$$$$
$
```
#### **\*LOAD\_SEGMENT\_SET**

Purpose: Apply the distributed pressure load over each segment in a segment set. The pressure convention follows Figure 19.3.

#### **Card Format**

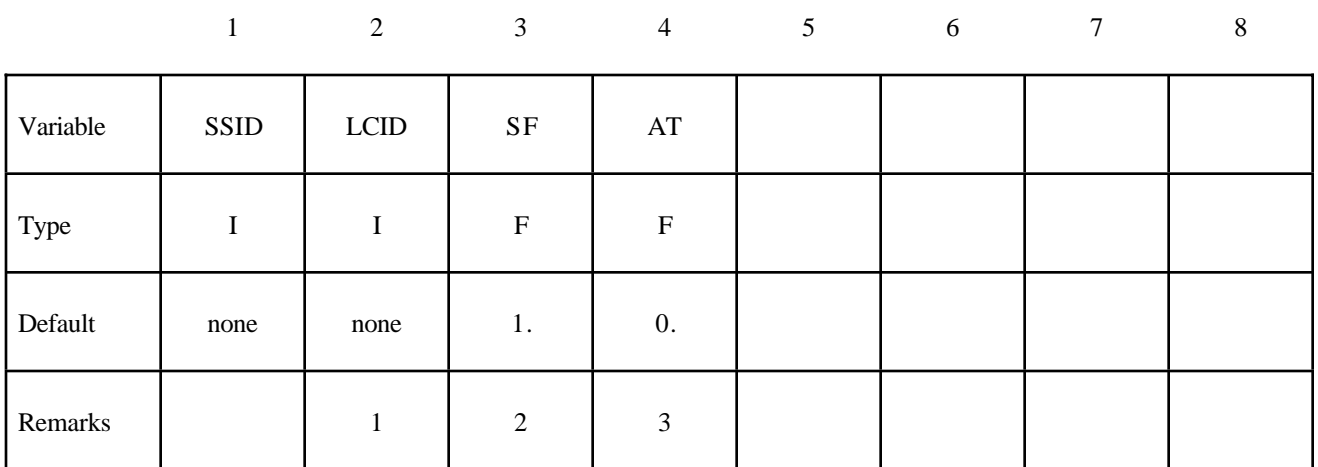

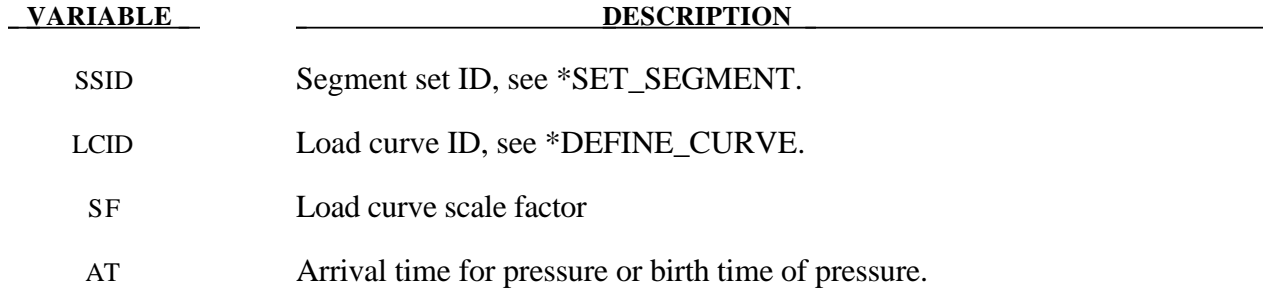

#### **Remarks:**

- 1 If LCID is input as -1, then the Brode function is used to determine pressure for the segment set, also see \*LOAD\_BRODE.
- 2 If LCID is input as -2, then the ConWep function is used to determine the pressure for the segments, see \*LOAD\_BLAST.
- 3. The load curve multipliers may be used to increase or decrease the pressure. The time value is not scaled.
- 4. The activation time, AT, is the time during the solution that the pressure begins to act. Until this time, the pressure is ignored. The function value of the load curves will be evaluated at the offset time given by the difference of the solution time and AT i.e., (solution time-AT). Relative displacements that occur prior to reaching AT are ignored. Only relative displacements that occur after AT are prescribed.

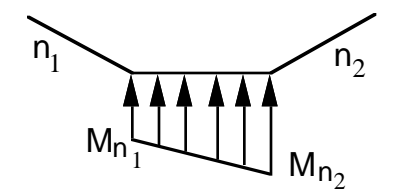

#### 2-Dimensional Definition for axisymmetic, plane stress, and plane strain geometries

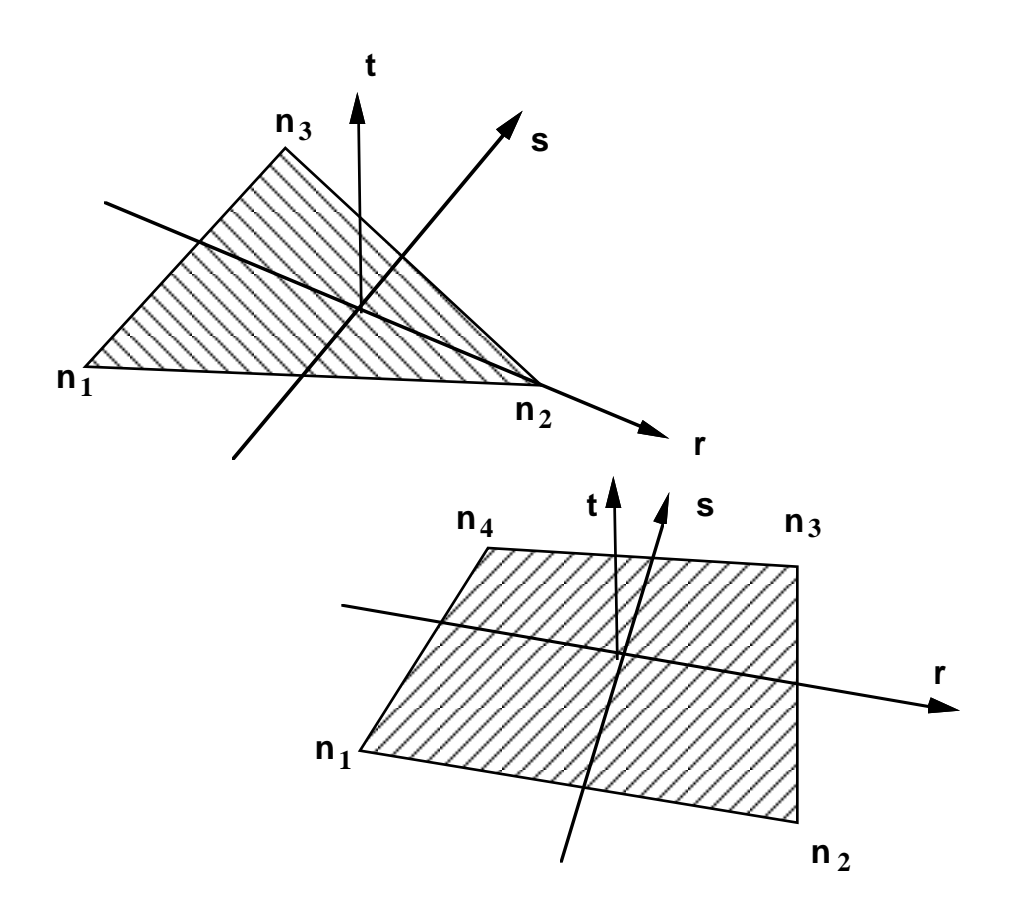

**Figure 19.3.** Nodal numbering for pressure cards. Positive pressure acts in the negative t-direction. For two dimensional problems repeat the second node for the third and fourth nodes in the segment definitions.

#### **\*LOAD\_SHELL\_***OPTION*

Options include:

#### **ELEMENT**

**SET**

Purpose: Apply the distributed pressure load over one shell element or shell element set. The numbering of the shell nodal connectivities must follow the right hand rule with positive pressure acting in the negative t-direction. See Figure 19.3. This option applies to the three-dimensional shell elements only.

#### **Card Format**

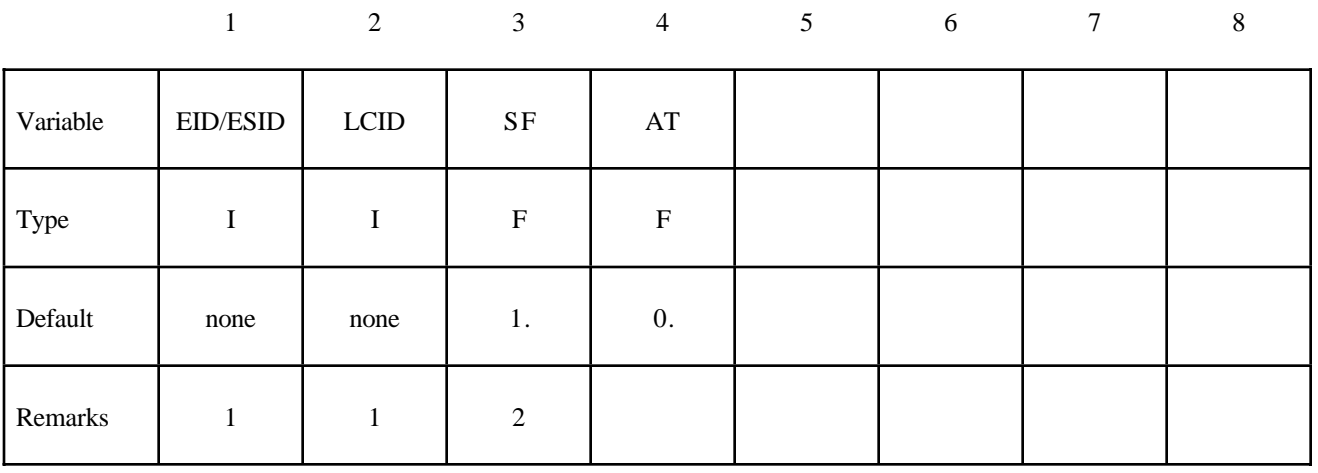

#### **VARIABLE DESCRIPTION**

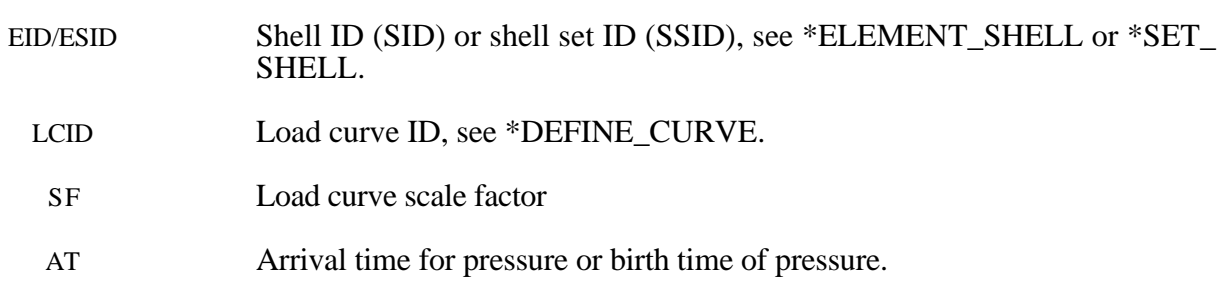

#### **Remarks:**

- 1 If LCID is input as -1, then the Brode function is used to determine the pressure for the segments, see also \*LOAD\_BRODE.
- 2 If LCID is input as -2, then the ConWep function is used to determine the pressure for the segments, see<sup>\*\*</sup>LOAD\_BLAST.
- 3. The load curve multipliers may be used to increase or decrease the pressure. The time value is not scaled.

```
$
$$$$$$$$$$$$$$$$$$$$$$$$$$$$$$$$$$$$$$$$$$$$$$$$$$$$$$$$$$$$$$$$$$$$$$$$$$$$$$$$
$
$$$$ *LOAD SHELL ELEMENT
$
$$$$$$$$$$$$$$$$$$$$$$$$$$$$$$$$$$$$$$$$$$$$$$$$$$$$$$$$$$$$$$$$$$$$$$$$$$$$$$$$
$
$ From a sheet metal forming example. A blank is hit by a punch, a holder is
$ used to hold the blank on its sides. All shells on the holder are given a
$ pressure boundary condition to clamp down on the blank. The pressure
$ follows load curve 3, but is scaled by -1 so that it applies the load in the
$ correct direction. The load starts at zero, but quickly rises to 5 MPa
$ after 0.001 sec. (Units of this model are in: ton, mm, s, N, MPa, N-mm)
$
*LOAD_SHELL_ELEMENT
$
$...>....1....>....2....>....3....>....4....>....5....>....6....>....7....>....8
$ eid lcid sf at
     30001 3 -1.00E+00 0.0
     30002 3 -1.00E+00 0.0
    30003 3 -1.00E+00 0.0<br>30004 3 -1.00E+00 0.0
    30004 3 -1.00E+00
     30005 3 -1.00E+00 0.0
     30006 3 -1.00E+00 0.0
     30007 3 -1.00E+00 0.0
$
$ Note: Just a subset of all the shell elements of the holder is shown above,<br>$ in practice this list contained 448 shell element id's.
        in practice this list contained 448 shell element id's.
\ddot{\varsigma}\ddot{\varsigma}*DEFINE_CURVE
$ lcid sidr scla sclo offa offo
         3
$
$ abscissa ordinate
              0.000 0.0
              0.001 5.0
               0.150 5.0
$
$
$$$$$$$$$$$$$$$$$$$$$$$$$$$$$$$$$$$$$$$$$$$$$$$$$$$$$$$$$$$$$$$$$$$$$$$$$$$$$$$$
$
```
## **\*LOAD**

#### **\*LOAD\_SSA**

Purpose: The Sub-Sea Analysis capability allows a simple way of loading the structure to account for the effects of the primary explosion and the subsequent bubble oscillations.

#### **Define one card.**

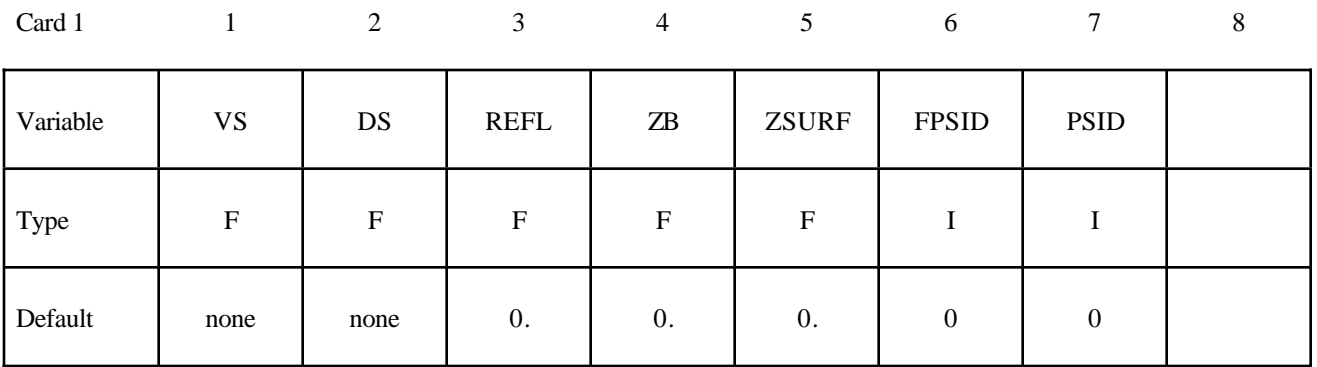

**Define two cards for each explosive charge. This input is terminated by the next "\*" keyword card.**

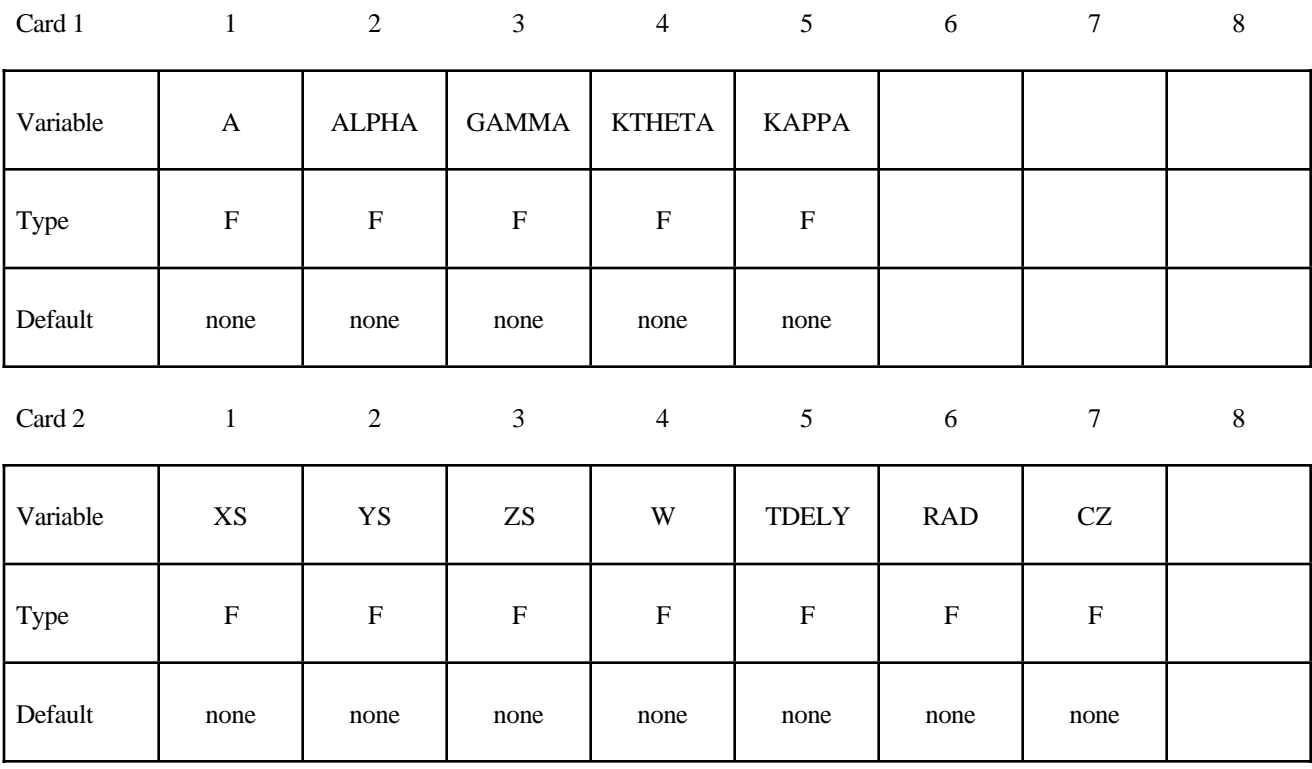

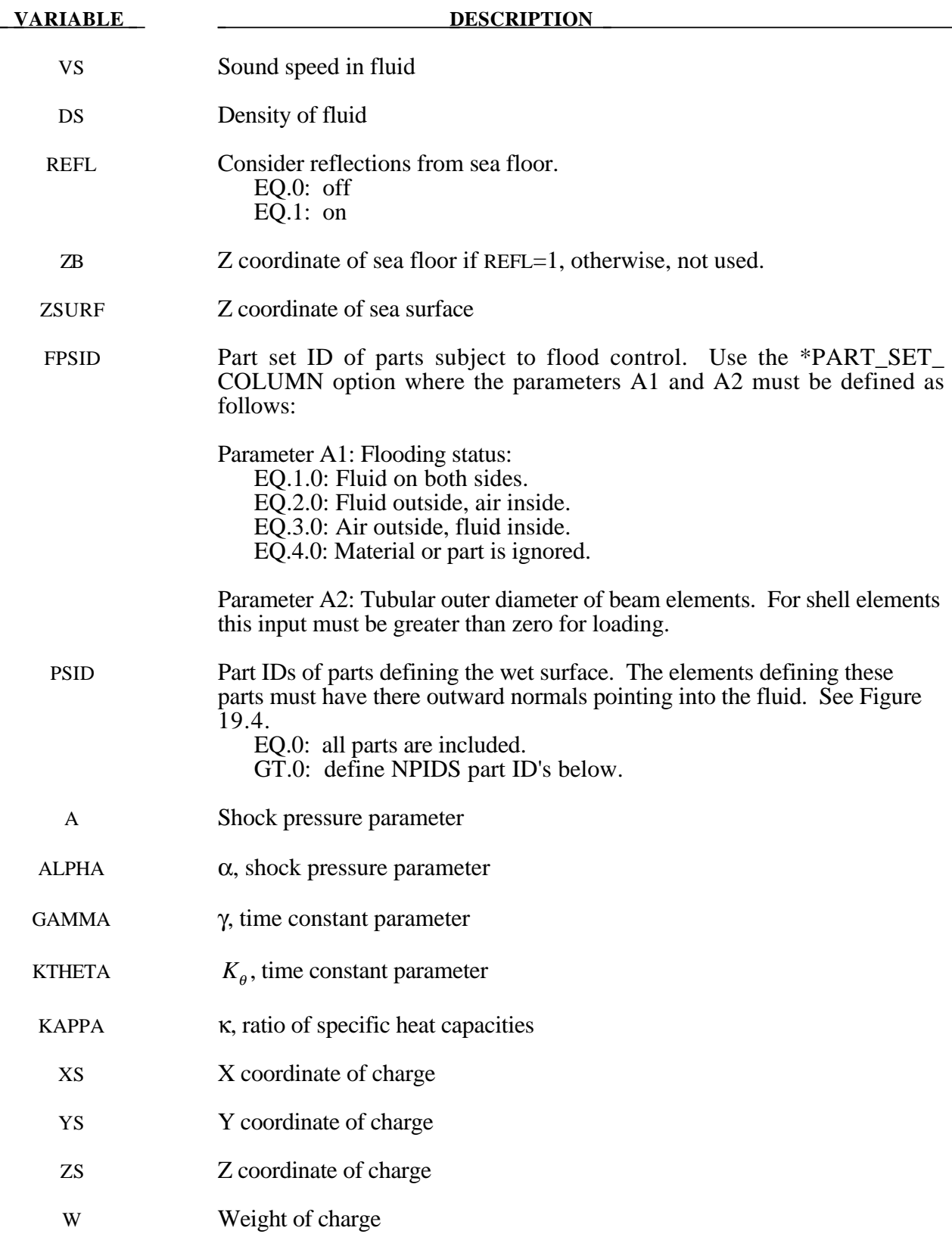

### **\*LOAD**

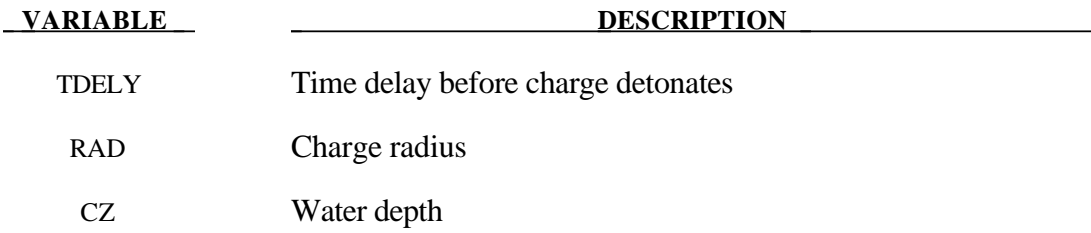

#### **Remarks:**

The pressure history of the primary shockwave at a point in space through which a detonation wave passes is given as**:**

$$
P(t) = P_m e^{-\frac{t}{\theta}}
$$

where  $P_m$  and the time constant  $\theta$  below are functions of the type and weight W of the explosive charge and the distance *Q* from the charge.

$$
P_{peak} = A \left[ \frac{W^{1/3}}{Q} \right]^{\alpha}
$$

$$
\theta = K_{\theta} W^{1/3} \left[ \frac{W^{1/3}}{Q} \right]^{\gamma}
$$

where A,  $\alpha$ ,  $\gamma$ , and  $K_{\theta}$  are constants for the explosive being used.

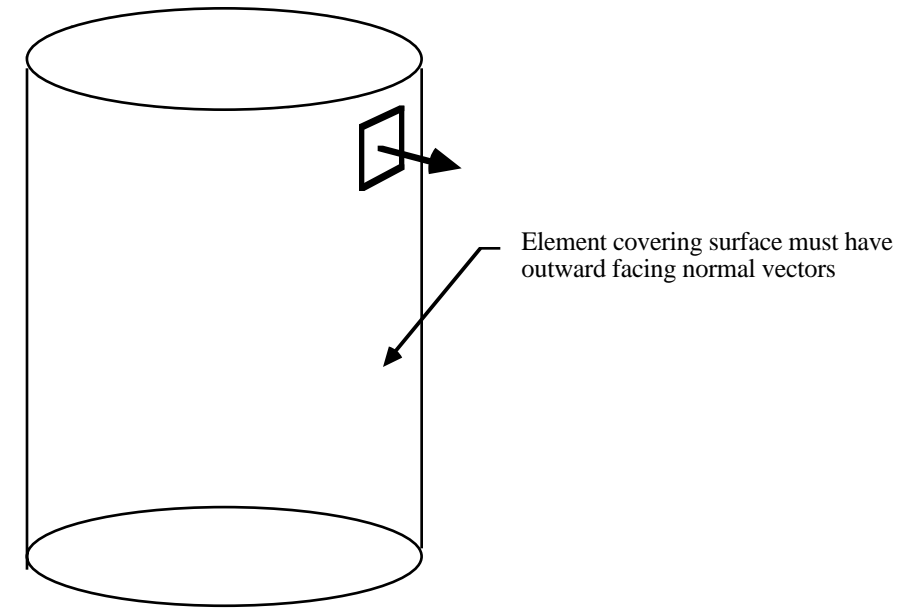

Figure 19.4. The shell elements interacting with the fluid must be numbered such that their outward normal vector points into the fluid media.

#### **\*LOAD\_SUPERPLASTIC\_FORMING**

Purpose: Perform superplastic forming (SPF) analyses. This option can be applied to both solid and shell elements. The pressure loading controlled by the load curve ID given below is scaled to maintain a constant maximum strain rate.

This option must be used with material model 64, \*MAT\_RATE\_SENSITIVE\_POWERLAW\_ PLASTICITY, for strain rate sensitive, powerlaw plasticity. For the output of data, see \*DATA-BASE\_SUPERPLASTIC\_FORMING. Mass scaling is recommended in SPF applications.

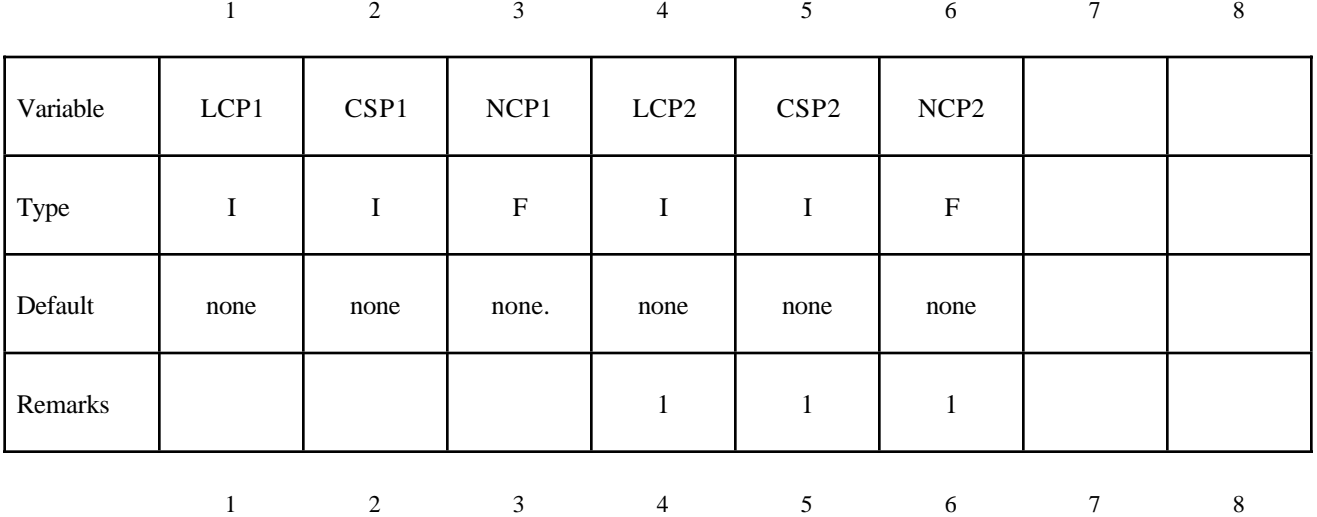

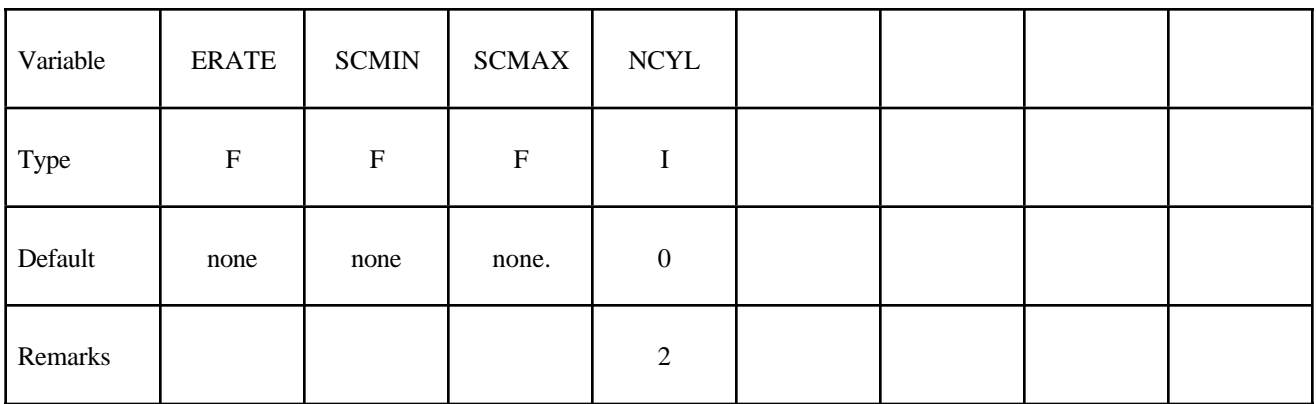

## **\*LOAD**

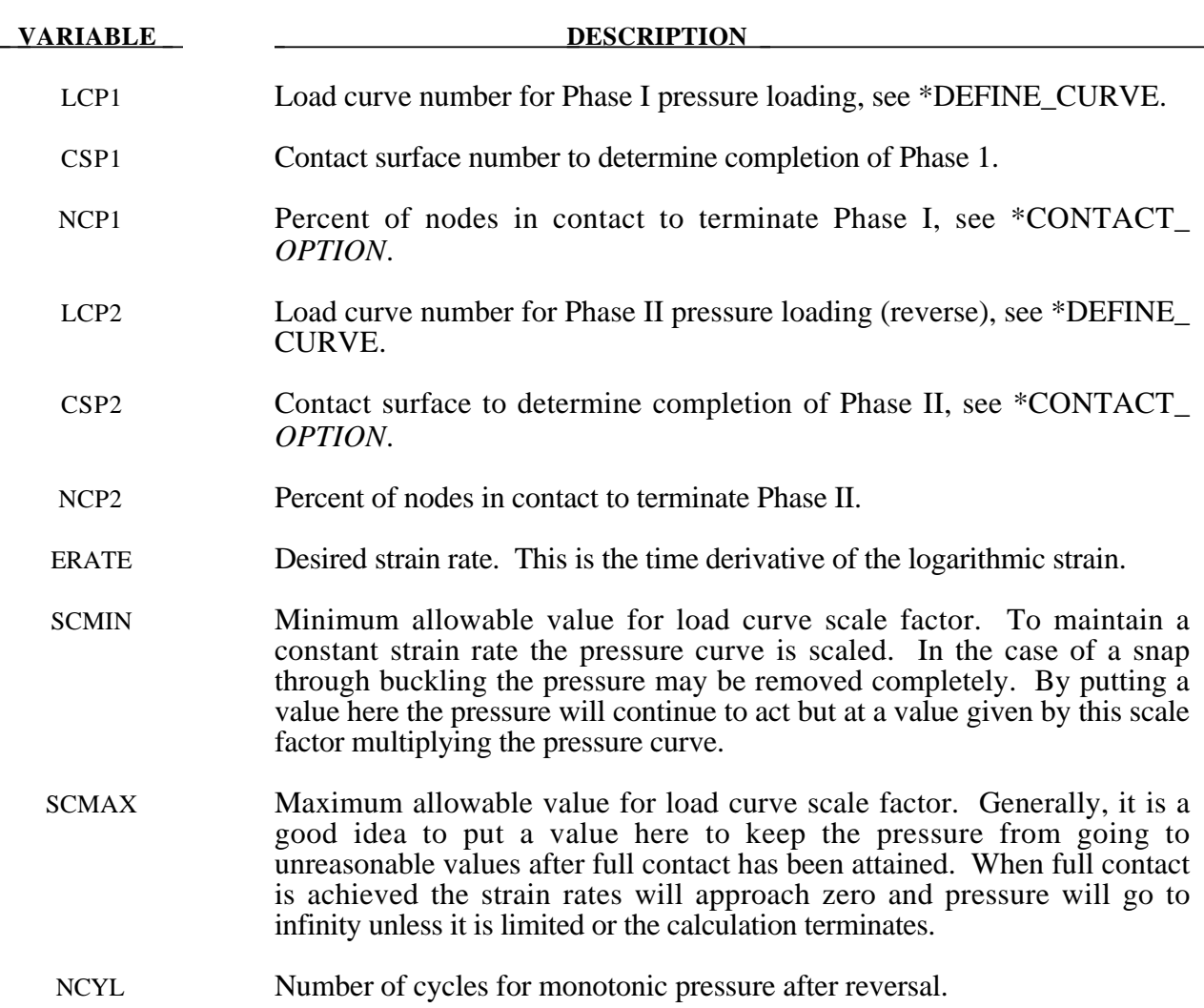

#### **Remarks:**

- 1. Optionally, a second phase can be defined. In this second phase a unique set of pressure segments must be defined whose pressure is controlled by load curve 2. During the first phase, the pressure segments of load curve 2 are inactive, and, likewise, during the second phase the pressure segments of the first phase are inactive. When shell elements are used the complete set of pressure segments can be repeated in the input with a sign reversal used on the load curve. When solid elements are used the pressure segments for each phase will, in general, be unique.
- 2. This is an ad hoc parameter which should probably not be used.
- 3. The output files named: "pressure", "curve1", and "curve2", may be ploted by LS-TAURUS in PHS3 using the SUPERPL command. The file "curve2" is created only if the second phase is active. See \*DATABASE\_SUPERPLASTIC\_FORMING.
- 4. The constraint method contact, \*CONTACT\_CONSTRAINT\_NODES\_TO\_SURFACE, is recommended for superplastic forming simulations since the penalty methods are not as reliable when mass scaling is applied. Generally, in superplastic simulations mass scaling is used to enable the calculation to be carried out in real time.

#### **\*LOAD\_THERMAL\_***OPTION*

Options include:

**CONSTANT CONSTANT\_NODE LOAD\_CURVE TOPAZ VARIABLE**

#### **VARIABLE\_NODE**

Purpose: To define nodal temperatures that thermally load the structure. Nodal temperatures defined by the \*LOAD\_THERMAL\_*OPTION* method are all applied in a structural only analysis. They are ignored in a thermal only or coupled thermal/structural analysis, see \*CONTROL\_THERMAL\_ *OPTION*.

All the \*LOAD\_THERMAL options cannot be used in conjunction with each other. Only those of the same thermal load type, as defined below in column 2, may be used together.

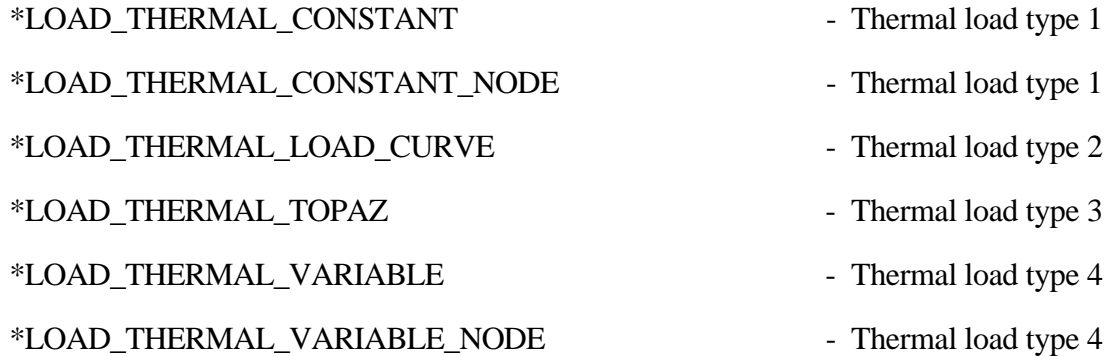

#### **\*LOAD\_THERMAL\_CONSTANT**

Purpose: Define nodal sets giving the temperature that remains constant for the duration of the calculation. The reference temperature state is assumed to be a null state with this option. A nodal temperature state, read in above and held constant throughout the analysis, dynamically loads the structure. Thus, the temperature defined can also be seen as a relative temperature to a surrounding or initial temperature.

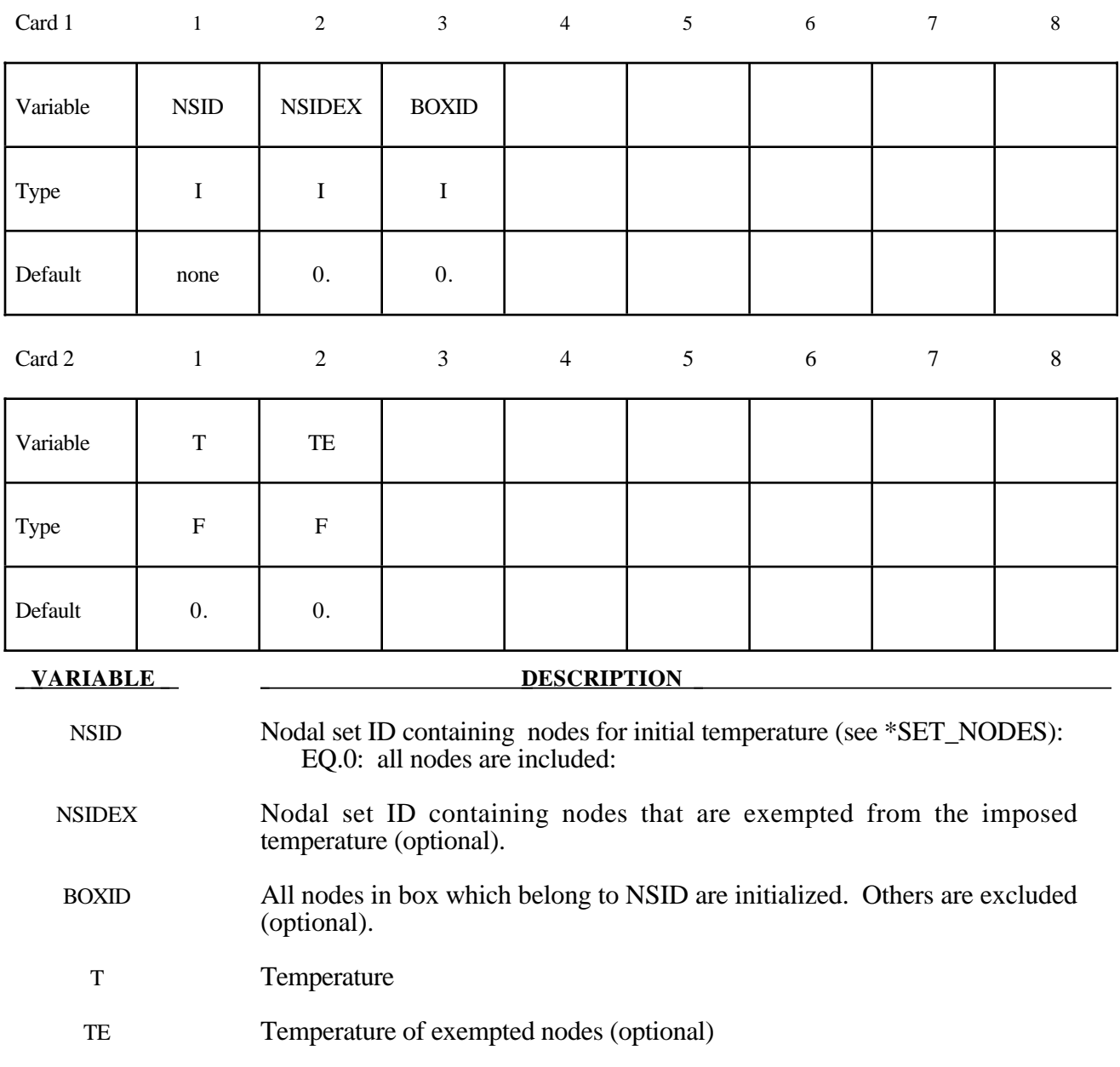

#### **\*LOAD\_THERMAL\_CONSTANT\_NODE**

Purpose: Define nodal temperature that remains constant for the duration of the calculation. The reference temperature state is assumed to be a null state with this option. A nodal temperature state, read in above and held constant throughout the analysis, dynamically loads the structure. Thus, the temperature defined can also be seen as a relative temperature to a surrounding or initial temperature.

#### **Card Format**

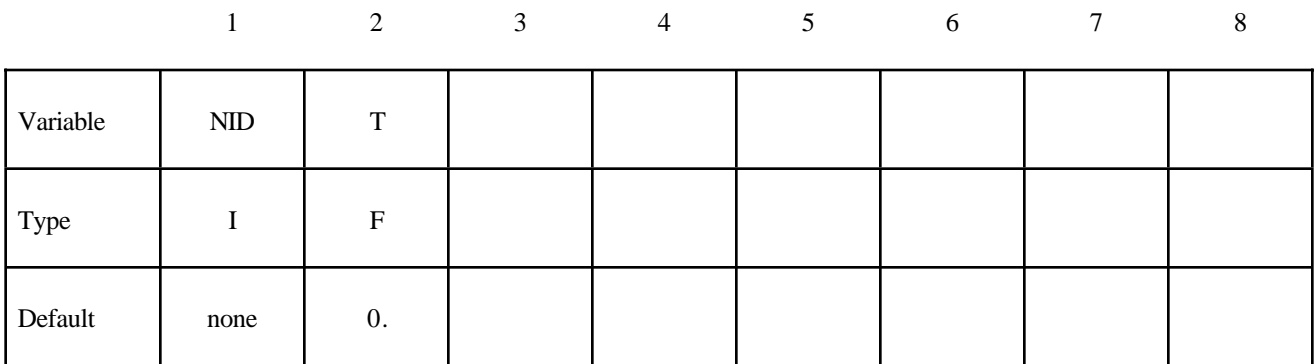

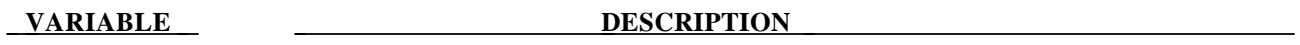

NID Node ID

T Temperature, see remark below.

#### **Remark:**

1. The temperature range for the constitutive constants in the thermal materials must include the reference temperature of zero. If not termination will occur with a temperature out-of-range error immediately after the execution phase is entered.

### **\*LOAD\_THERMAL\_LOAD\_CURVE**

Purpose: Nodal temperatures will be uniform throughout the model and will vary according to a load curve. The temperature at time=0 becomes the reference temperature for the thermal material. The reference temperature is obtained from the optional curve for dynamic relaxation if this curve is used. The load curve option for dynamic relaxation is useful for initializing preloads.

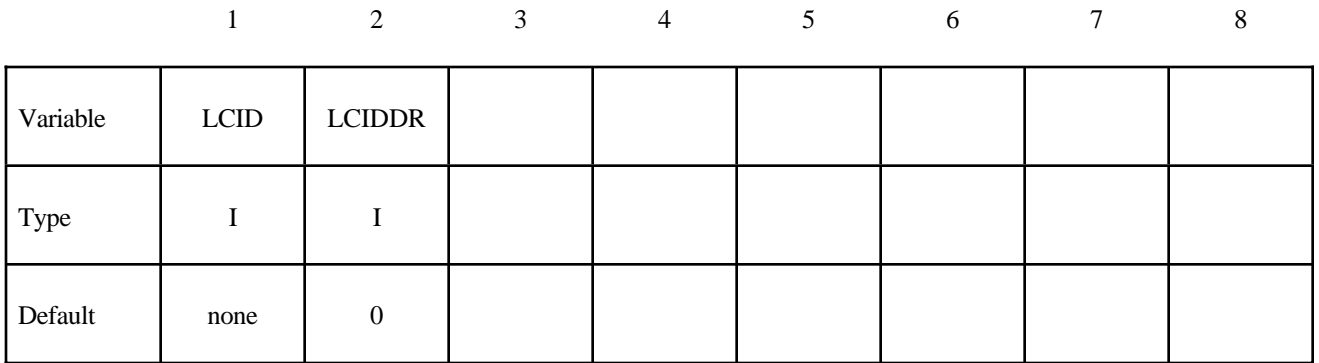

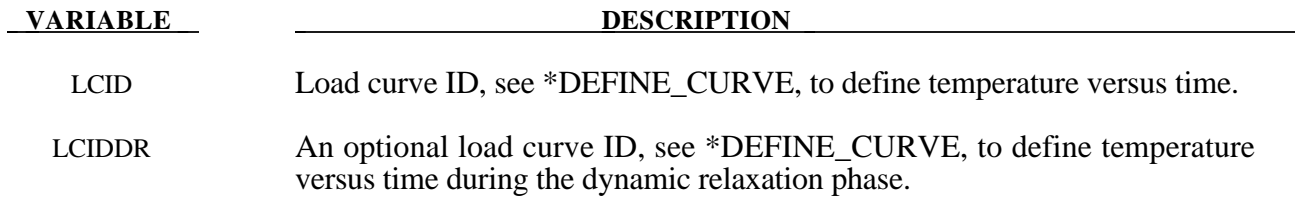

#### **\*LOAD\_THERMAL\_TOPAZ**

Purpose: Nodal temperatures will be read in from the TOPAZ3D database. This file is defined in the EXECUTION SYNTAX, see INTRODUCTION.

#### **\*LOAD\_THERMAL\_VARIABLE**

Purpose: Define nodal sets giving the temperature that is variable in the duration of the calculation. The reference temperature state is assumed to be a null state with this option. A nodal temperature state, read in above and varied according to the load curve, dynamically loads the structure. Thus, the defined temperatures are relative temperatures to an initial reference temperature.

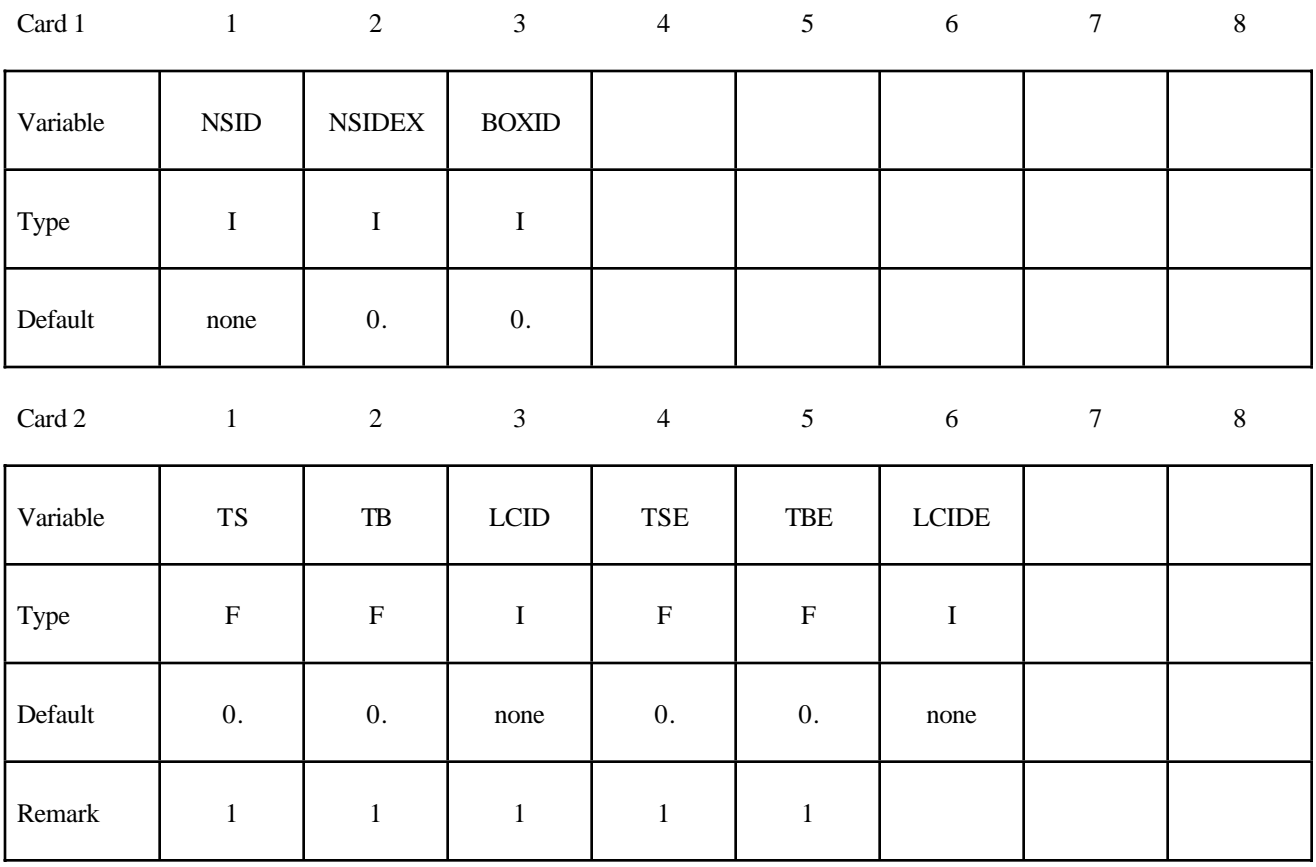

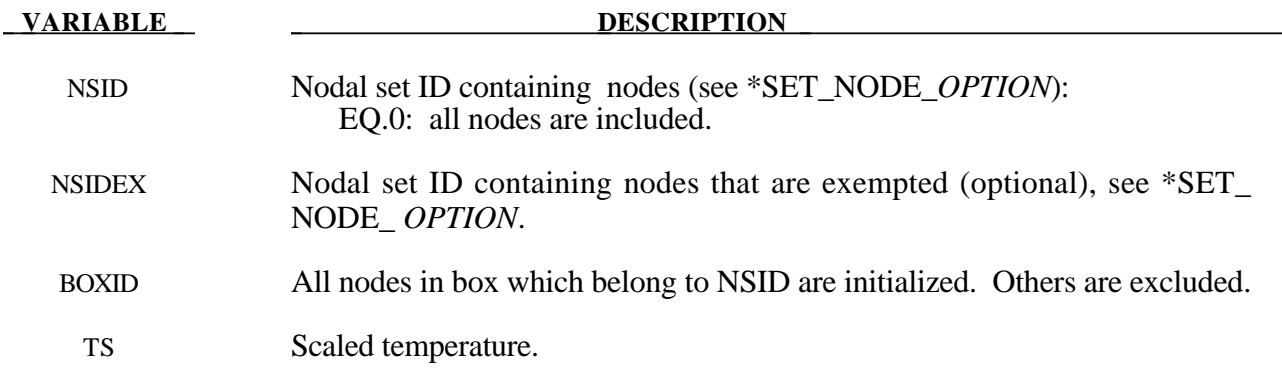

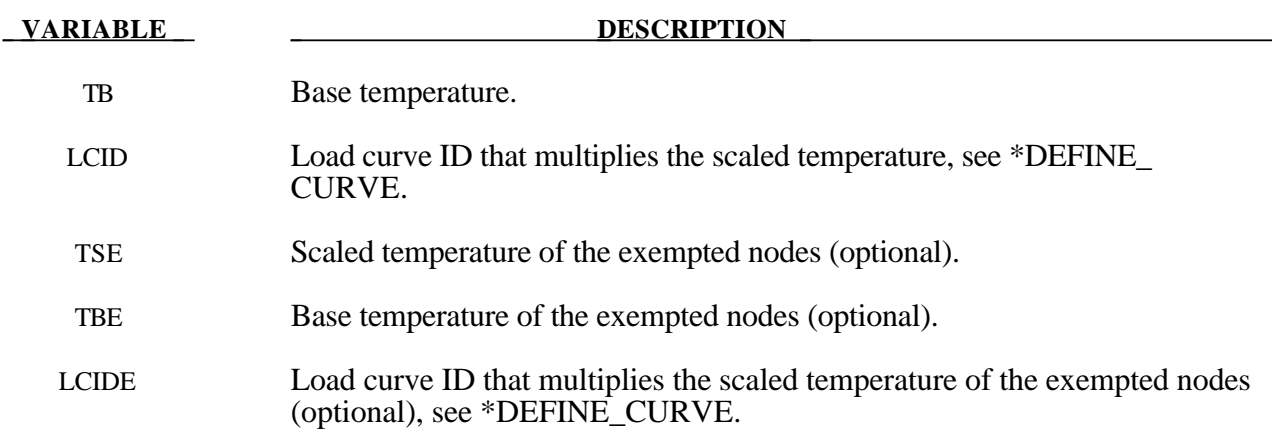

### **Remark:**

1. The temperature is defined as

 $T = T<sub>base</sub> + T<sub>scale</sub> f(t)$ 

where  $f(t)$  is the current value of the load curve,  $T_{scale}$ , is the scaled temperature, and, Tbase, is the base temperature.

#### **\*LOAD\_THERMAL\_VARIABLE\_NODE**

Purpose: Define nodal temperature that are variable during the calculation. The reference temperature state is assumed to be a null state with this option. A nodal temperature state read in and varied according to the load curve dynamically loads the structure. Thus, the defined temperatures are relative temperatures to an initial reference temperature.

#### **Card Format**

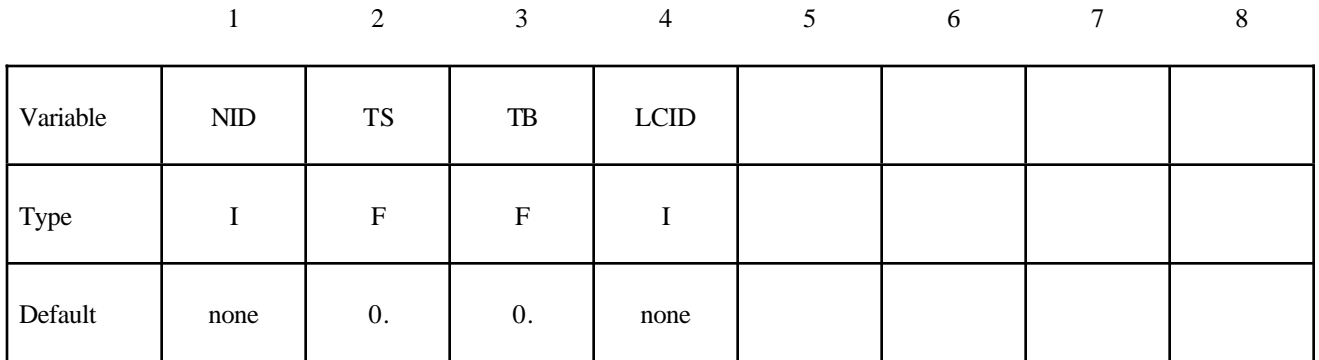

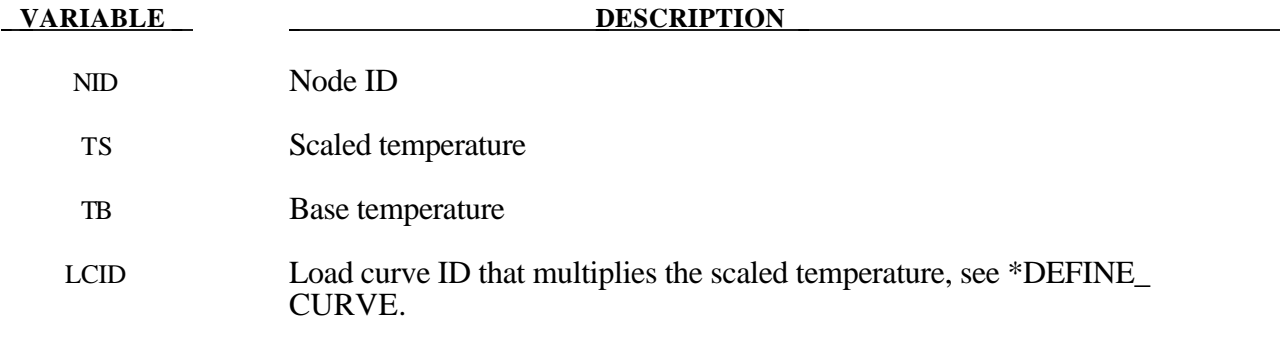

#### **Remarks:**

The temperature is defined as

 $T = T<sub>base</sub> + T<sub>scale</sub> f(t)$ 

#### where

f(t) is the current value of the load curve

Tscale is the scaled temperature

Tbase is the base temperature

# **\*MAT**

LS-DYNA has historically referenced materials by type identifiers. Below these identifiers are given with the corresponding keyword name. The numbers in brackets identify the element formulations for which the material model is implemented:

- **0 Solids,**
- **1H Hughes-Liu beam,**
- **1B Belytschko resultant beam,**
- **1I Belytschko integrated solid and tubular beams,**
- **1T Truss,**
- 1D Discrete beam,<br>1SW Spotweld beam
- Spotweld beam,
- **2 Shells,**
- **3 Thick shells.**
- **4 Special airbag element.**
- **5 SPH element.**

#### **\*MAT\_ADD\_EROSION**

**\*MAT\_NONLOCAL**

- **TYPE 1: \*MAT\_ELASTIC\_**(*OPTION*} **[0,1H,1B,1I,1T,2,3,5]**
- **TYPE 2: \*MAT\_***OPTION***TROPIC\_ELASTIC [0,2,3]**
- **TYPE 3: \*MAT\_PLASTIC\_KINEMATIC [0,1H,1I,1T,2,3,5]**
- **TYPE 4: \*MAT\_ELASTIC\_PLASTIC\_THERMAL [0,1H,2,3]**
- **TYPE 5: \*MAT\_SOIL\_AND\_FOAM [0]**
- **TYPE 6: \*MAT\_VISCOELASTIC [0,1H,5]**
- **TYPE 7: \*MAT\_BLATZ-KO\_RUBBER [0,2]**
- **TYPE 8: \*MAT\_HIGH\_EXPLOSIVE\_BURN [0,5]**
- **TYPE 9: \*MAT\_NULL [0,1,2,5]**
- **TYPE 10: \*MAT\_ELASTIC\_PLASTIC\_HYDRO\_**{*OPTION*} **[0,5]**
- **TYPE 11: \*MAT\_STEINBERG [0,5]**
- **TYPE 11: \*MAT\_STEINBERG\_LUND [0,5]**
- **TYPE 12: \*MAT\_ISOTROPIC\_ELASTIC\_PLASTIC [0,2,3]**
- **TYPE 13: \*MAT\_ISOTROPIC\_ELASTIC\_FAILURE [0]**
- **TYPE 14: \*MAT\_SOIL\_AND\_FOAM\_FAILURE [0,5]**
- **TYPE 15: \*MAT\_JOHNSON\_COOK [0,2,3,5]**
- **TYPE 16: \*MAT\_PSEUDO\_TENSOR [0,5]**
- **TYPE 17: \*MAT\_ORIENTED\_CRACK [0]**
- **TYPE 18: \*MAT\_POWER\_LAW\_PLASTICITY [0,1H,2,3,5]**
- **TYPE 19: \*MAT\_STRAIN\_RATE\_DEPENDENT\_PLASTICITY [0,2,3,5]**
- **TYPE 20: \*MAT\_RIGID [0,1H,1B,1T,2,3]**

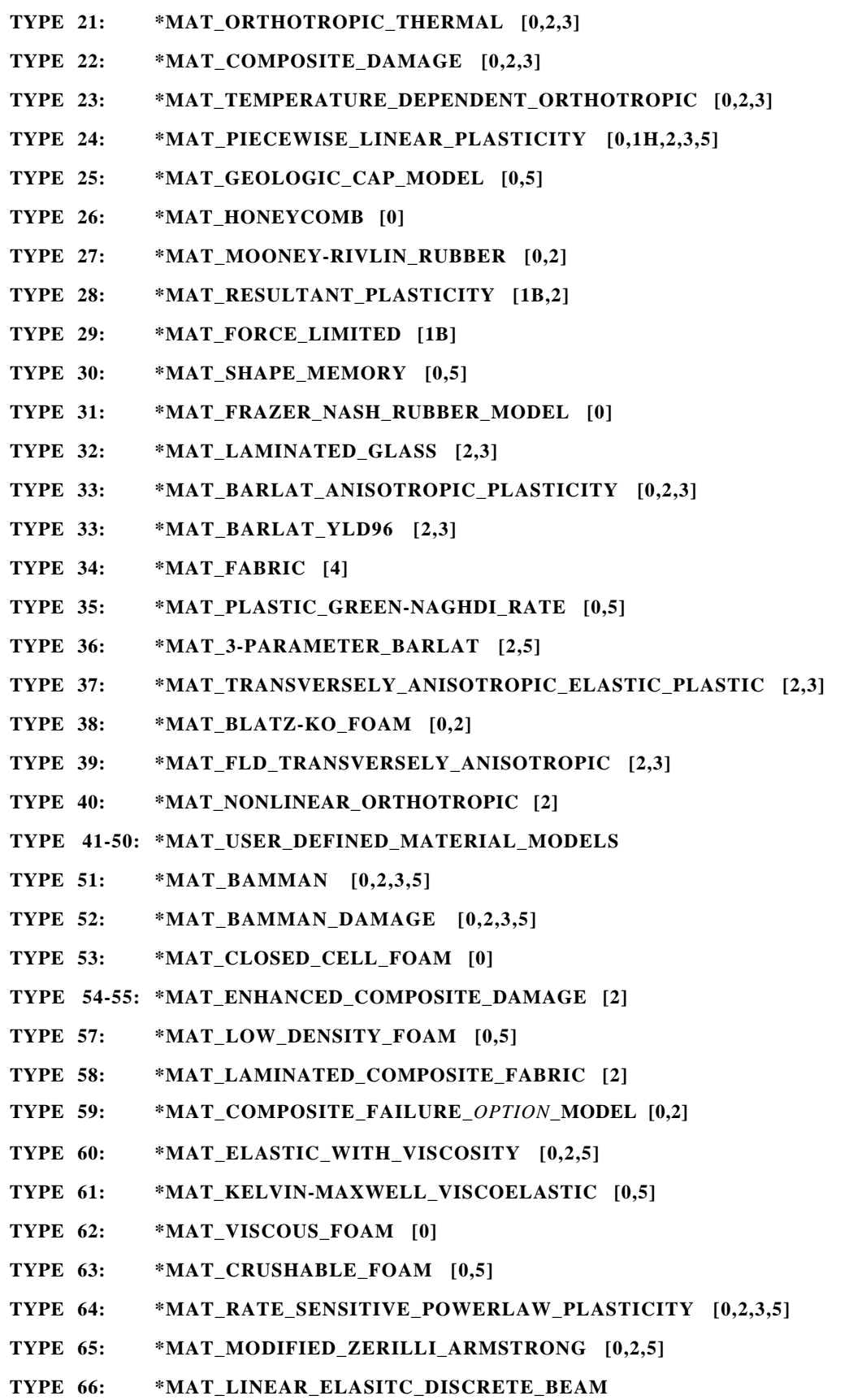
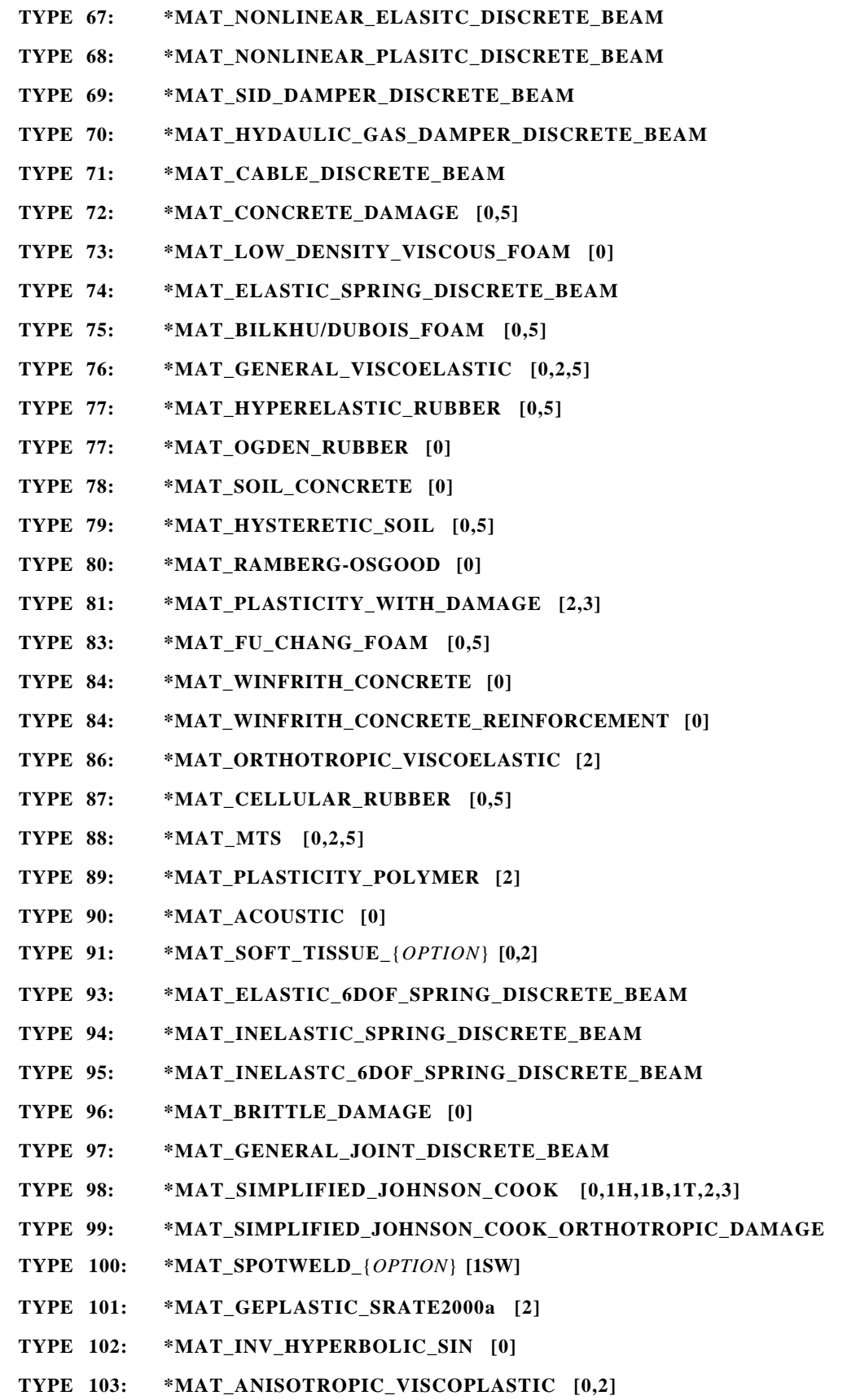

```
TYPE 103: *MAT_ANISOTROPIC_PLASTIC
TYPE 104: *MAT_DAMAGE_1 [0,2]
TYPE 105: *MAT_DAMAGE_2 [0,2]
TYPE 106: *MAT_ELASTIC_VISCOPLASTIC_THERMAL [0,2]
TYPE 110: *MAT_JOHNSON_HOLMQUIST_CERAMICS [0]
TYPE 111: *MAT_JOHNSON_HOLMQUIST_CONCRETE [0]
TYPE 112: *MAT_FINITE_ELASTIC_STRAIN_PLASTICITY [0,5]
TYPE 114: *MAT_LAYERED_LINEAR_PLASTICITY [2,3]
TYPE 115: *MAT_UNIFIED_CREEP [0,5]
TYPE 116: *MAT_COMPOSITE_LAYUP [2]
TYPE 117: *MAT_COMPOSITE_MATRIX [2]
TYPE 118: *MAT_COMPOSITE_DIRECT [2]
TYPE 119: *MAT_GENERAL_NONLINEAR_6DOF_DISCRETE_BEAM
TYPE 120: *MAT_GURSON [2]
TYPE 120: *MAT_GURSON_RCDC [2]
TYPE 121: *MAT_GENERAL_NONLINEAR_1DOF_DISCRETE_BEAM
TYPE 122: *MAT_HILL_3RC [2]
TYPE 123: *MAT_MODIFIED_PIECEWISE_LINEAR_PLASTICITY [2,3]
TYPE 124: *MAT_PLASTICITY_COMPRESSION_TENSION [0,5]
TYPE 126: *MAT_MODIFIED_HONEYCOMB [0]
TYPE 127: *MAT_ARRUDA_BOYCE_RUBBER [0,5]
TYPE 128: *MAT_HEART_TISSUE [0]
TYPE 129: *MAT_LUNG_TISSUE [0]
TYPE 130: *MAT_SPECIAL_ORTHOTROPIC [2]
TYPE 139: *MAT_MODIFIED_FORCE_LIMITED [1B]
TYPE 140: *MAT_VACUUM [0]
TYPE 141: *MAT_RATE_SENSITIVE_POLYMER
TYPE 142: *MAT_TRANSVERSELY_ANISOTROPIC_CRUSHABLE_FOAM [0]
TYPE 143: *MAT_WOOD [0]
TYPE 144: *MAT_PITZER_CRUSHABLE FOAM [0]
TYPE 145: *MAT_SCHWER_MURRAY_CAP_MODEL
TYPE 146: *MAT_1DOF_GENERALIZED_SPRING
TYPE 147 *MAT_FHWA_SOIL [0]
TYPE 147: *MAT_FHWA_NEBRASKA [0]
TYPE 148: *MAT_GAS_MIXTURE [0]
```

```
TYPE 150: *MAT_CFD_{OPTION}
```
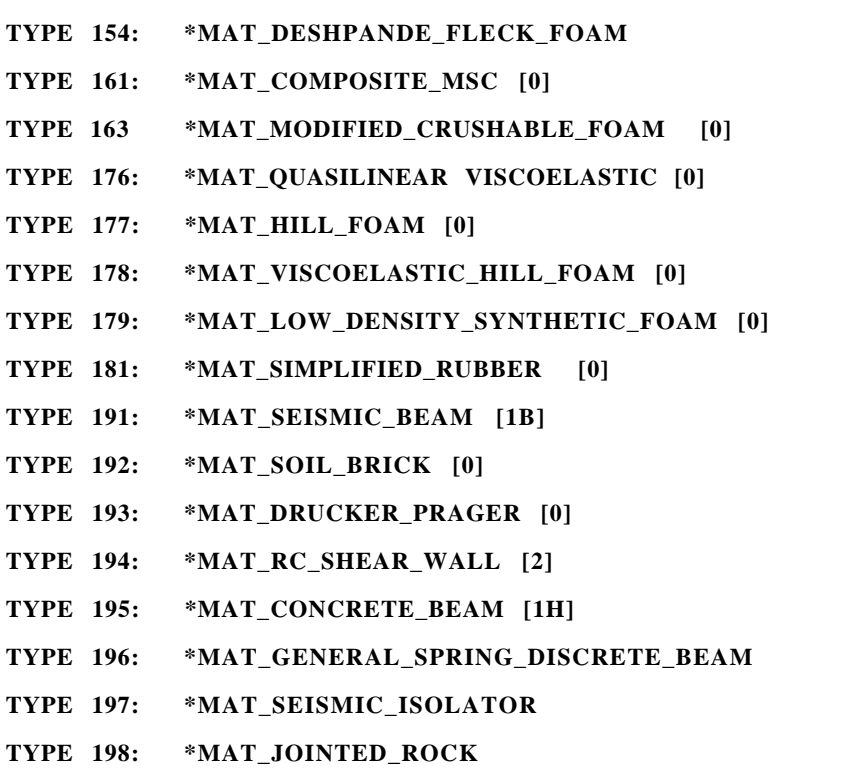

For the discrete (type 6) beam elements, which are used to model complicated dampers and multi-dimensional spring-damper combinations, the following material types are available:

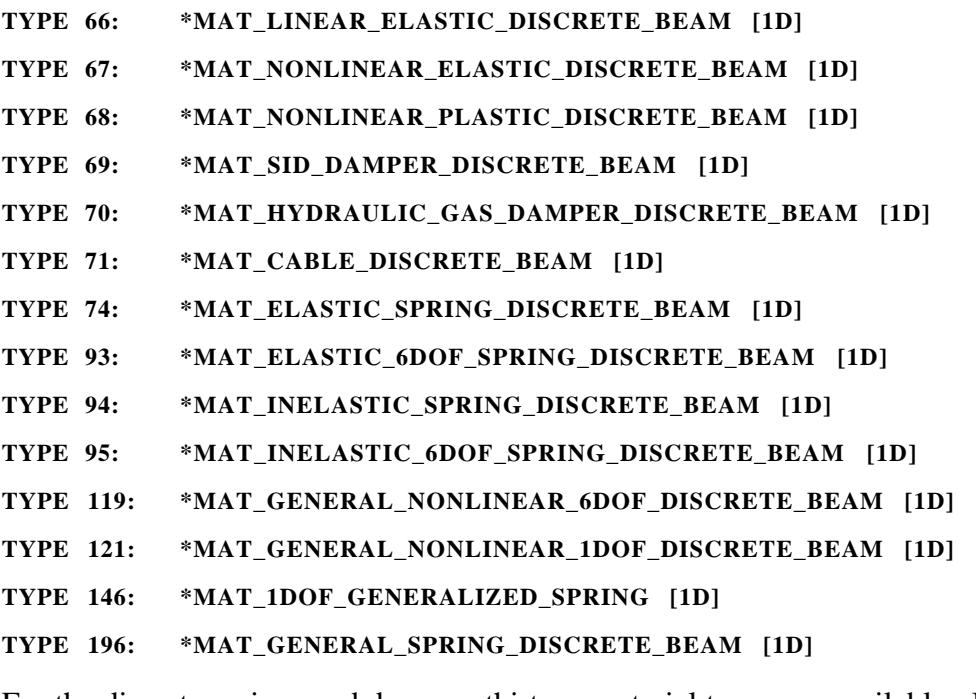

For the discrete springs and dampers thirteen material types are available. In the strucutred input separate type numbers are assigned to this element class.

**TYPE 1: \*MAT\_SPRING\_ELASTIC TYPE 2: \*MAT\_DAMPER\_VISCOUS**

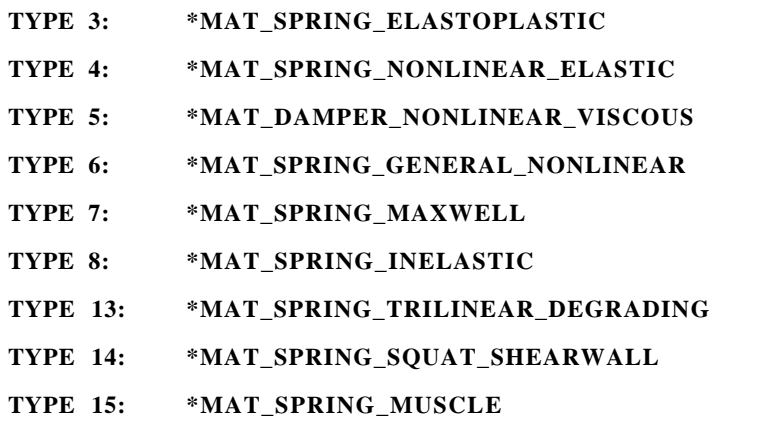

For the seatbelts one material is available. No type numbers were used for this material type:

**\*MAT\_SEATBELT**

For incompressible CFD analysis, or for coupled incompressible fluid-structure interaction problems, the \*MAT\_CFD\_*OPTION* keyword may be used to specify fluid properties. The fluid properties may be defined only for solid and shell elements.

**TYPE 150: \*MAT\_CFD\_***OPTION*

For thermal materials in a coupled structural/thermal or thermal only analysis, six materials are available. These materials are related to the structural material via the \*PART card. Thermal materials are defined only for solid and shell elements. In the strucutred input separate type numbers are assigned to the thermal property definitions.

**\*MAT\_THERMAL\_***OPTION*

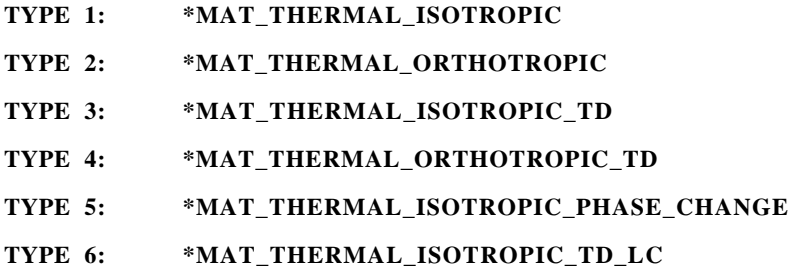

In the table below, a list of the available material models and the applicable element types are given. Some materials include strain rate sensitivity, failure, equations of state, and thermal effects and this is also noted. General applicability of the materials to certain kinds of behavior is suggested in the last column.

An additional option **\_TITLE** may be appended to all the **\*MAT** keywords. If this option is used then an additional line is read for each section in 80a format which can be used to describe the material. At present LS-DYNA does make use of the title. Inclusion of titles gives greater clarity to input decks.

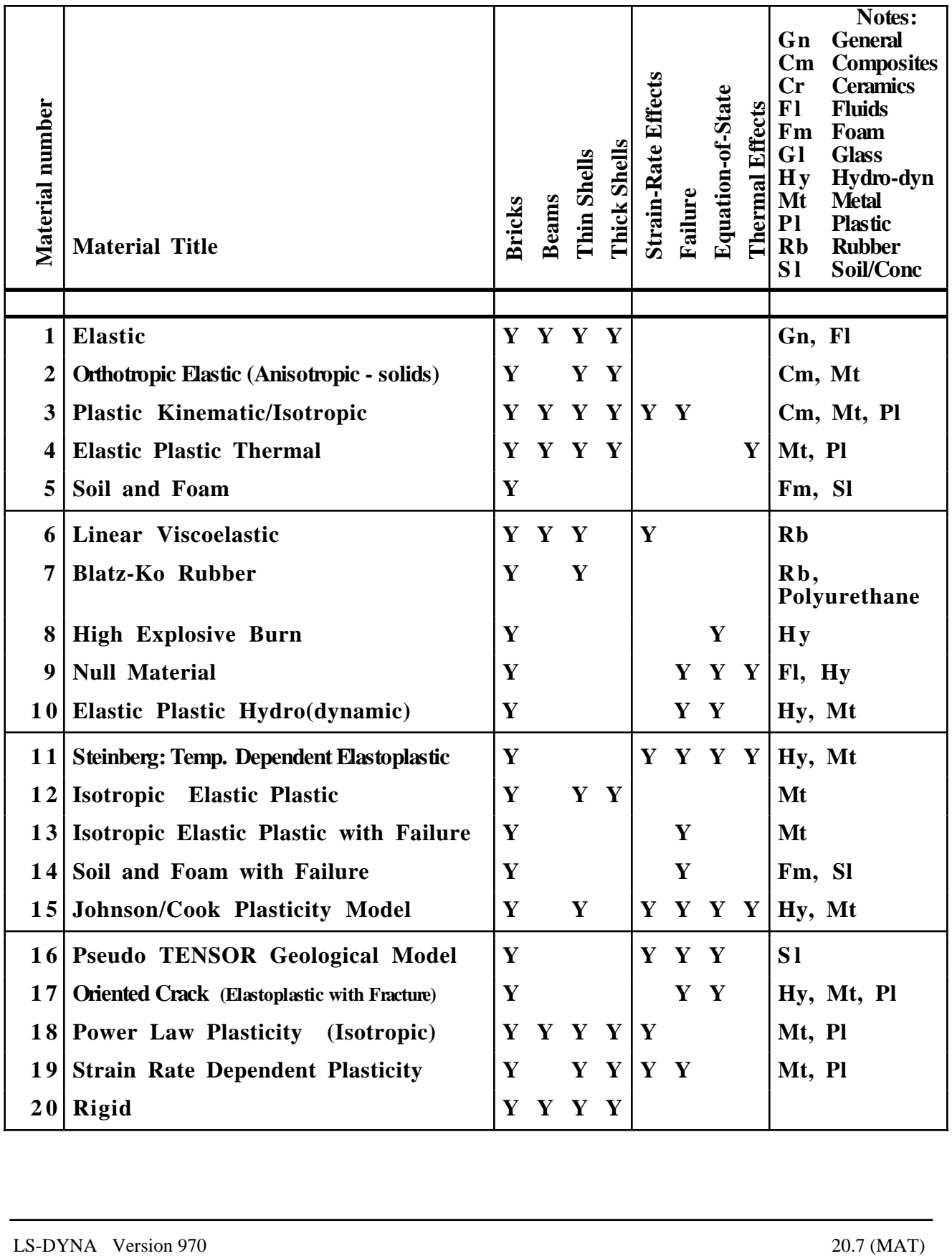

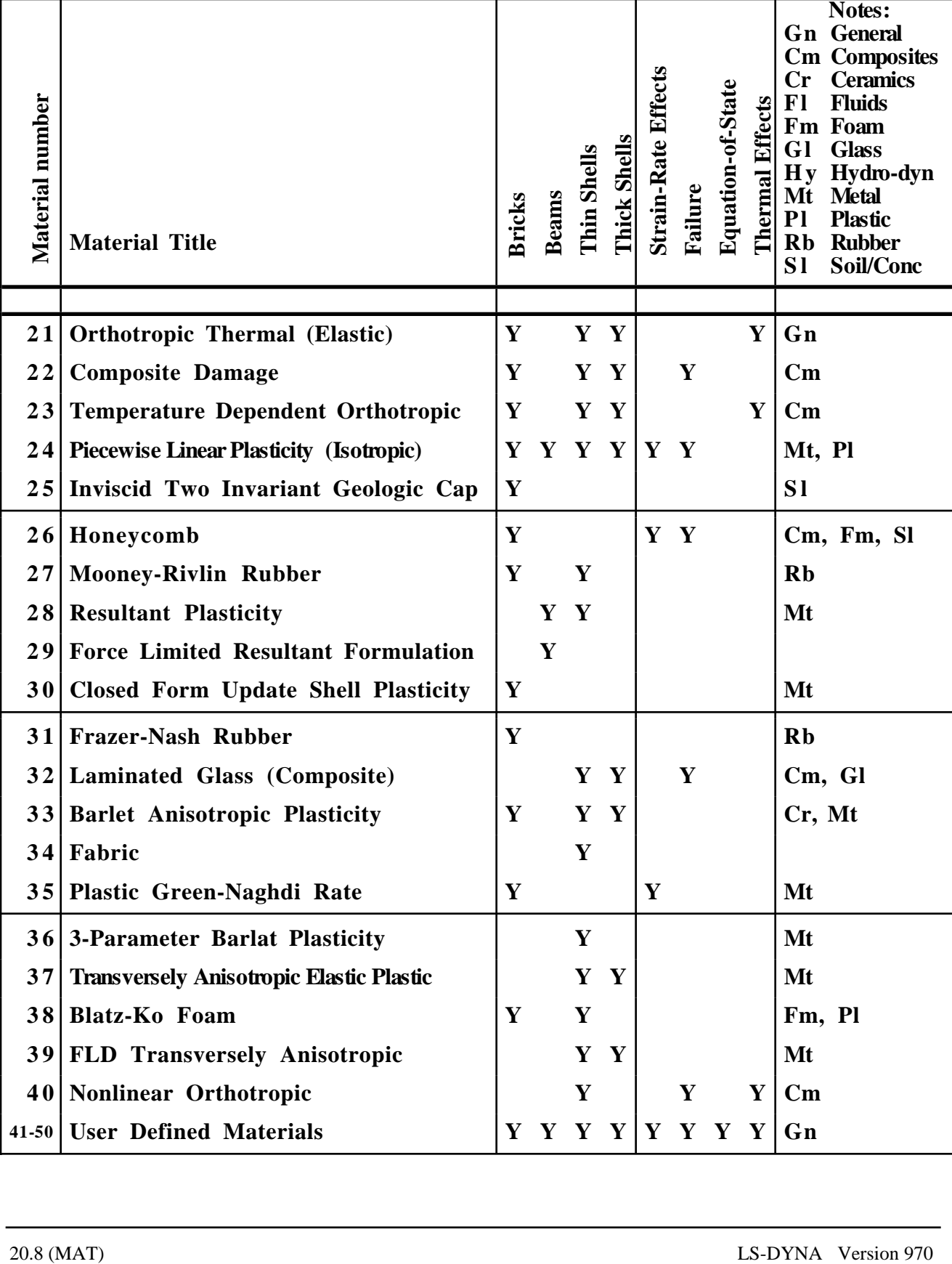

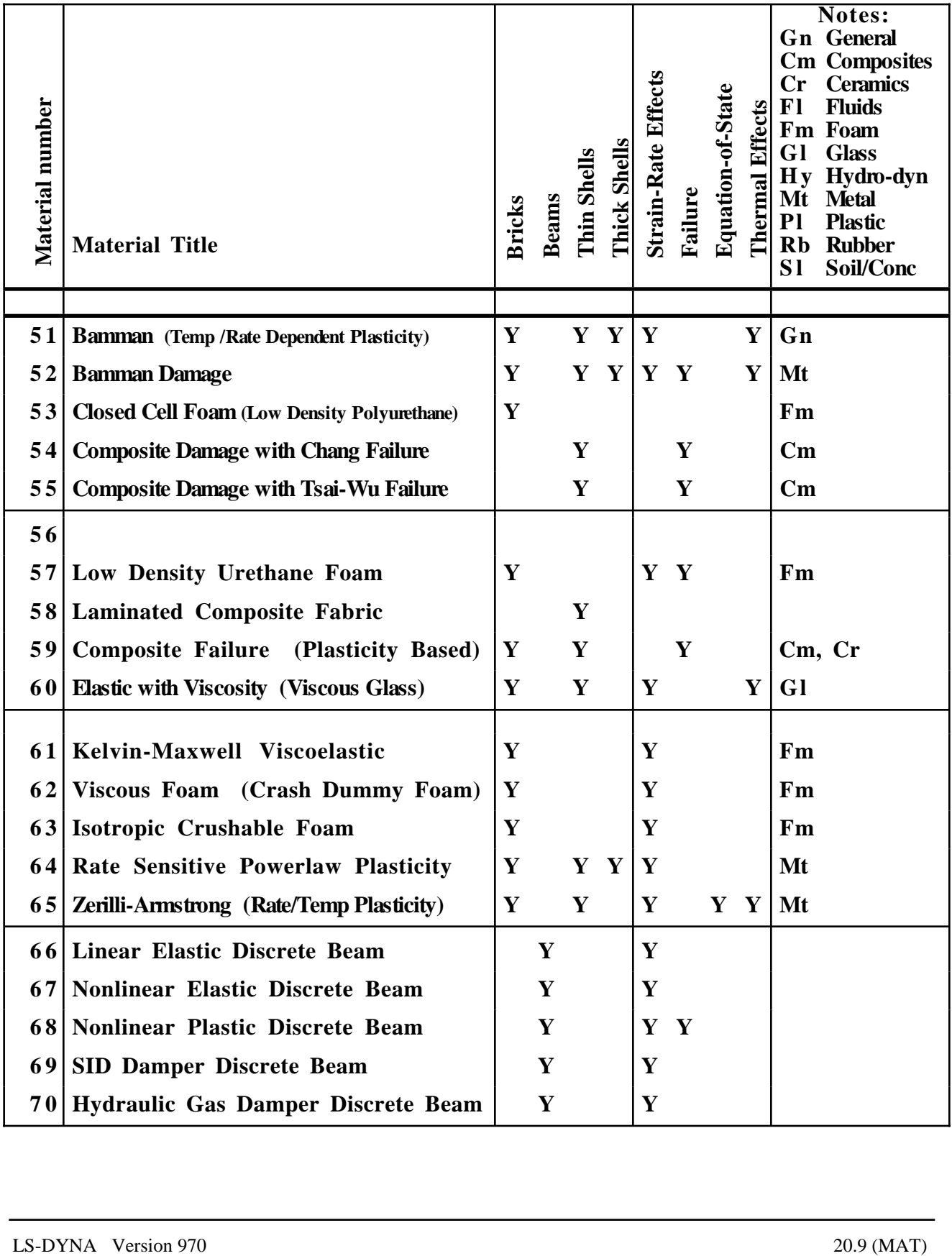

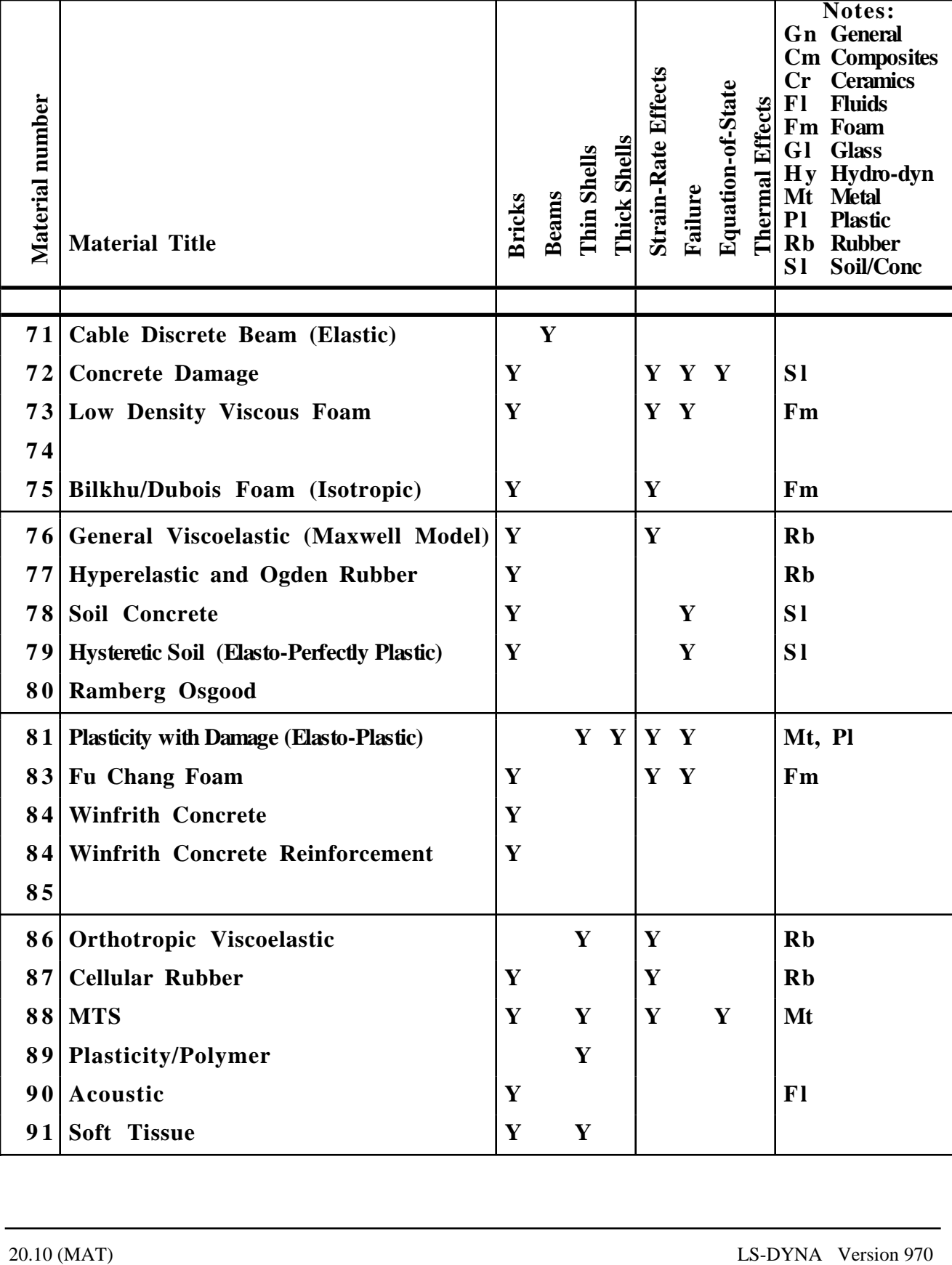

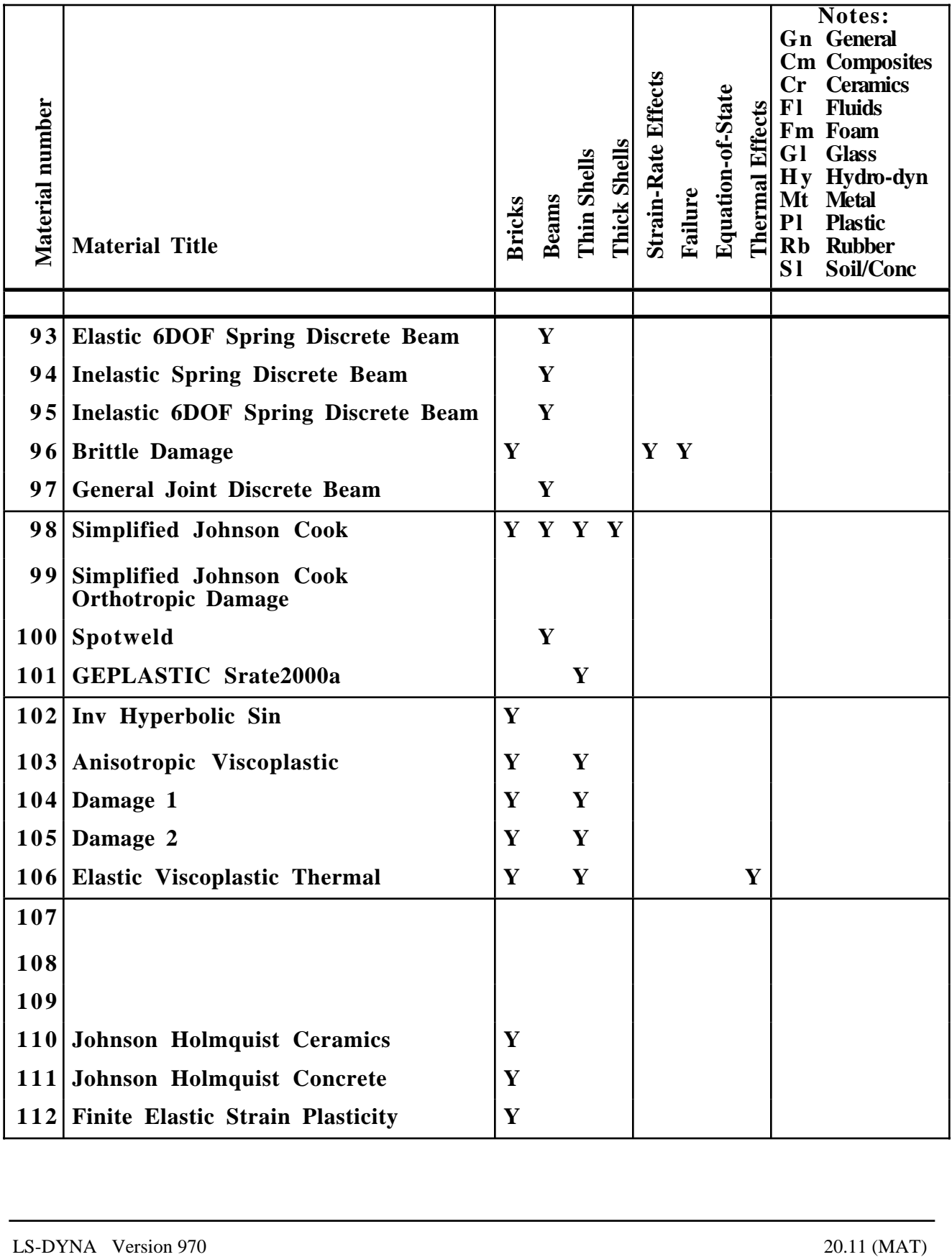

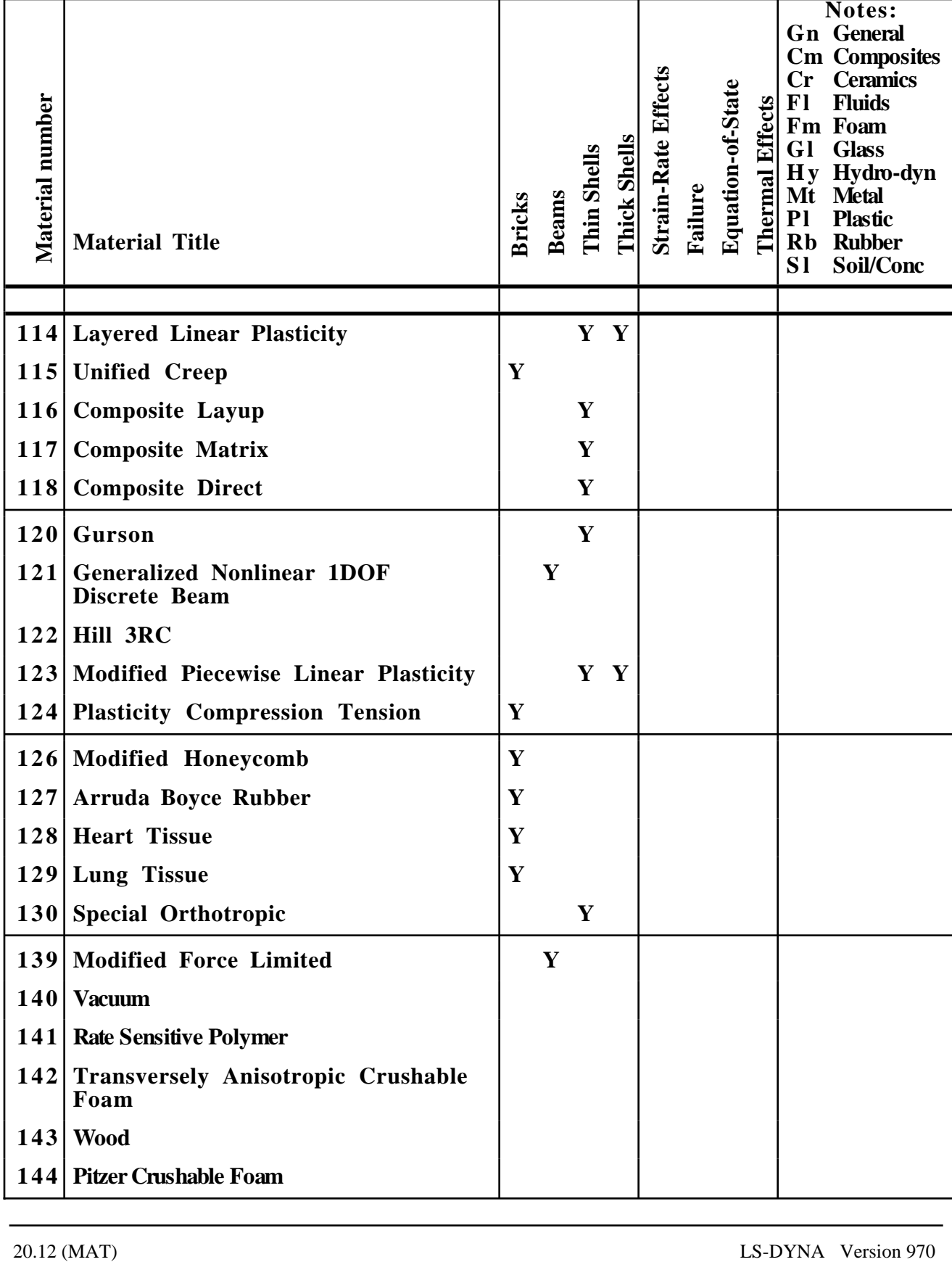

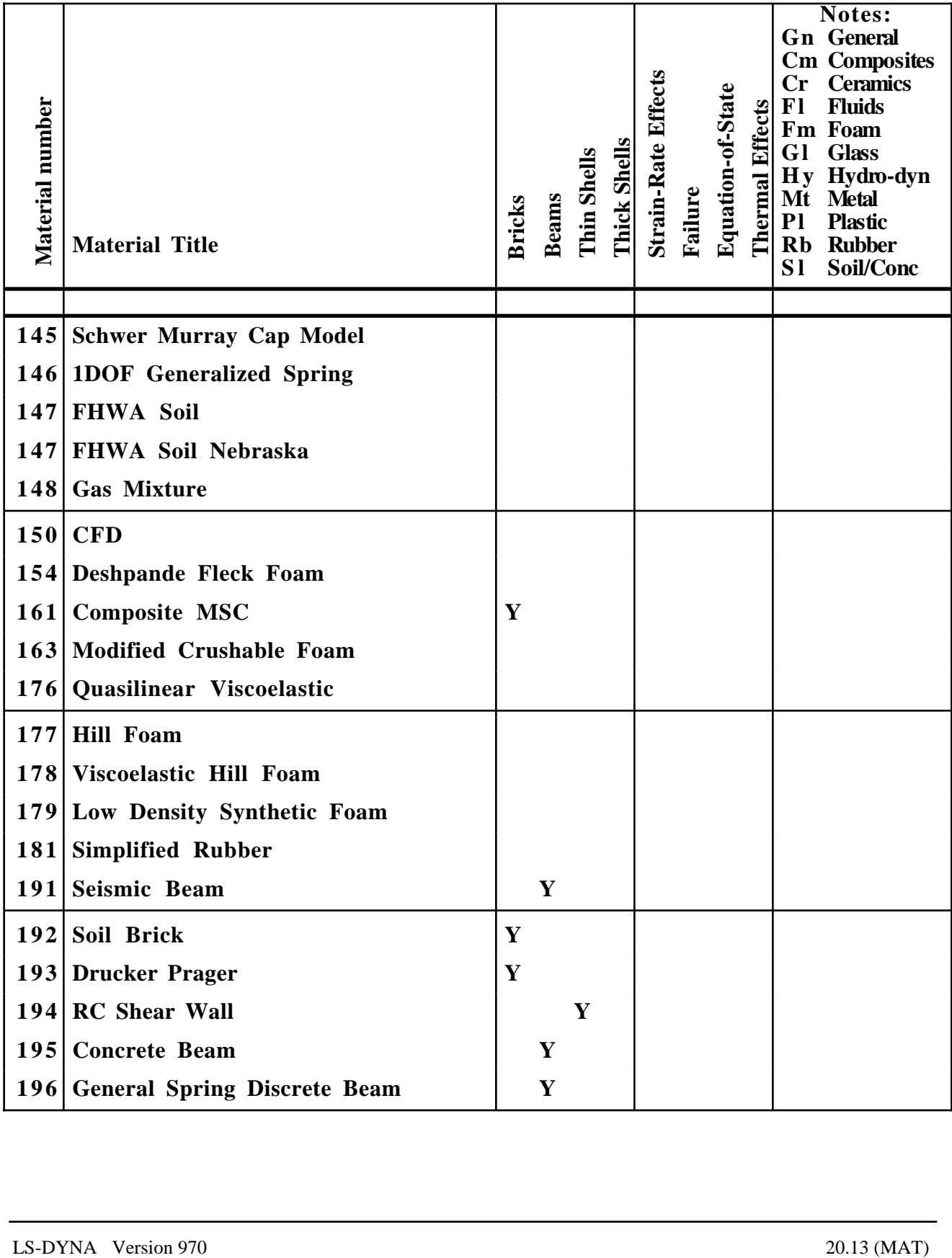

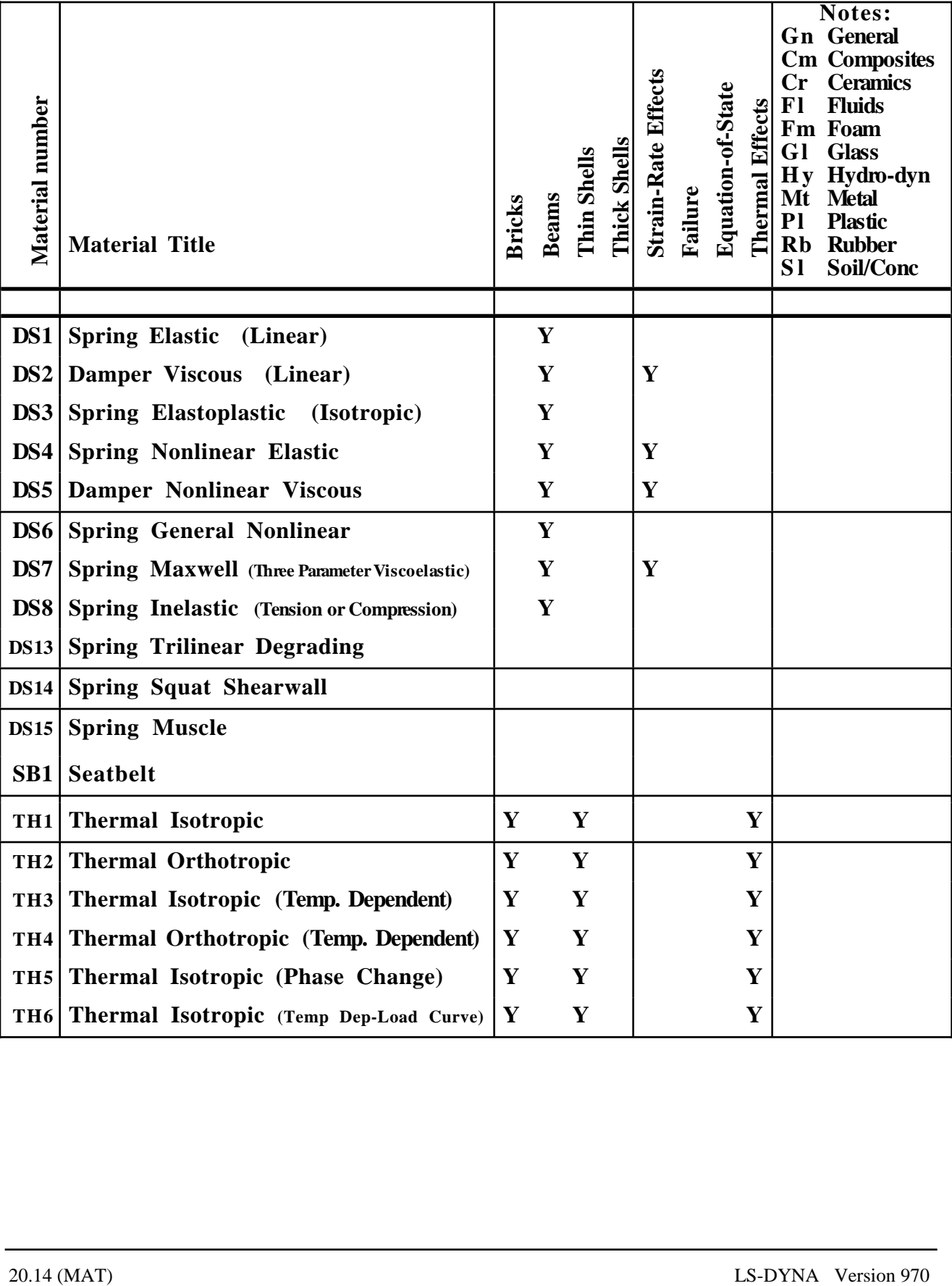

# **\*MAT\_ADD\_EROSION**

Many of the consitutive models in LS-DYNA do not allow failure and erosion. The ADD\_EROSION option provides a way of including failure in these models although the option can also be applied to constitutive models with other failure/erosion criterion. Each of the criterion defined here are applied independently, and once any one of them is satisfied, the element is deleted from the calculation. NOTE: THIS OPTION CURRENTLY APPLIES TO THE 2D AND 3D SOLID ELEMENTS WITH ONE POINT INTEGRATION.

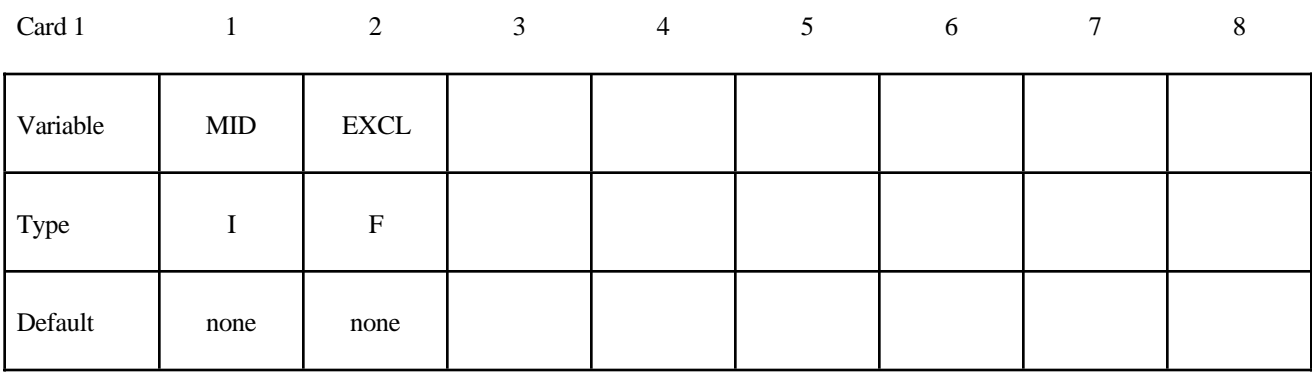

#### **Define the following two cards:**

Card 2

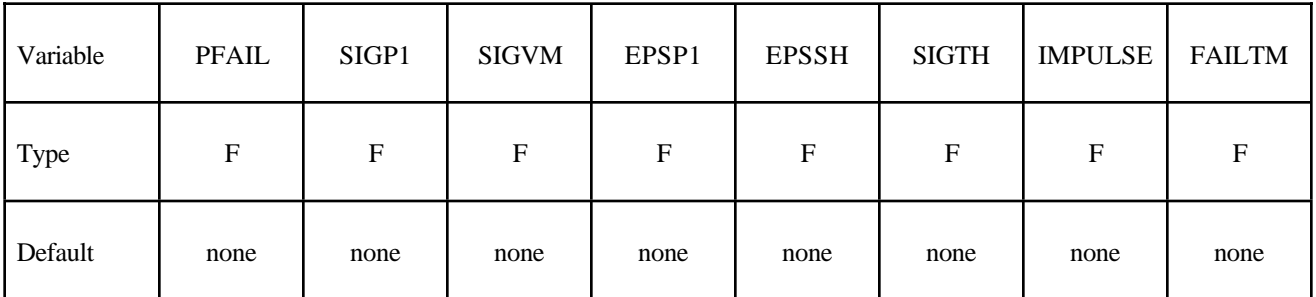

#### **VARIABLE DESCRIPTION**

MID Material identification for which this erosion definition applies

EXCL The exclusion number. When any of the failure constants are set to the exclusion number, the associated failure criteria calculations are bypassed (which reduces the cost of the failure model). For example, to prevent a material from going into tension, the user should specify an unusual value for the exclusion number, e.g., 1234., set  $P_{\text{min}}$  to 0.0 and all the remaining constants to 1234. The default value is 0.0, which eliminates all criteria from consideration that have their constants set to 0.0 or left blank in the input file.

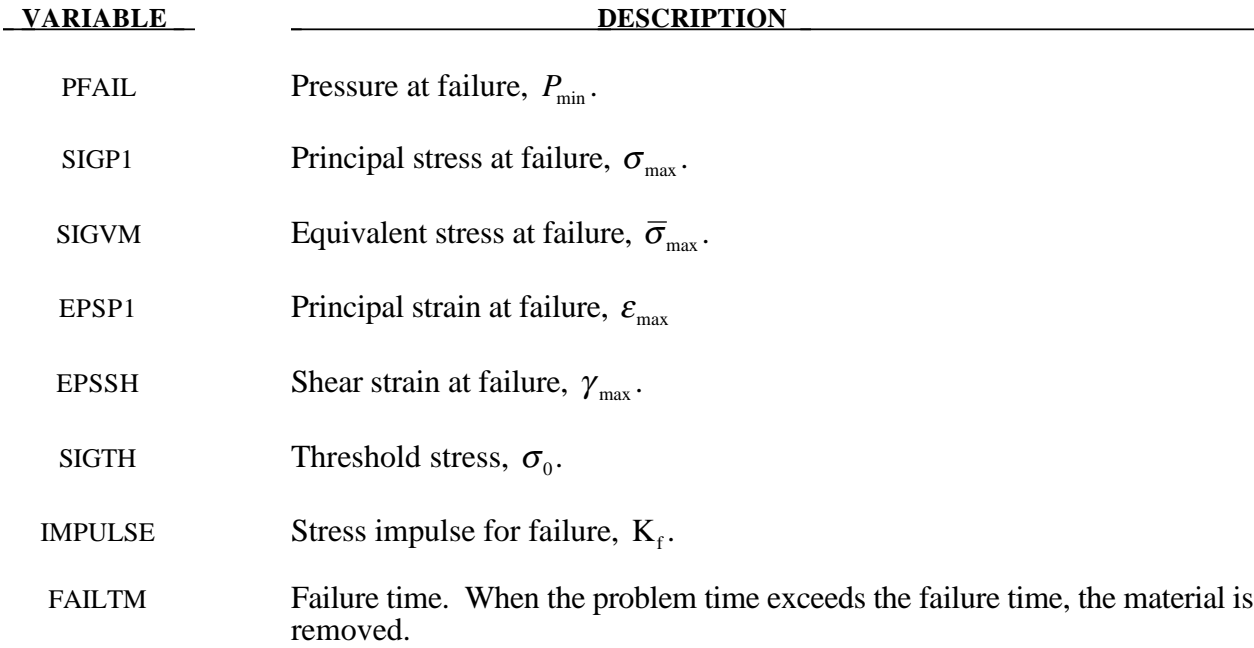

The criteria for failure besides failure time are:

- 1.  $P \le P_{\text{min}}$  where *P* is the pressure (positive in compression), and  $P_{\text{min}}$  is the pressure at failure.
- 2.  $\sigma_1 \ge \sigma_{\text{max}}$ , where  $\sigma_1$  is the maximum principal stress, and  $\sigma_{\text{max}}$  is the principal stress at failure.
- 3.  $\sqrt{\frac{3}{2}}\sigma_{ij}\sigma_j \geq \overline{\sigma}_{max}$ , where  $\sigma_{ij}$  are the deviatoric stress components, and  $\overline{\sigma}_{max}$  is the equivalent stress at failure.
- 4.  $\epsilon_1 \ge \epsilon_{\text{max}}$ , where  $\epsilon_1$  is the maximum principal strain, and  $\epsilon_{\text{max}}$  is the principal strain at failure.
- 5.  $\gamma_1 \ge \gamma_{\text{max}}$ , where  $\gamma_1$  is the shear strain, and  $\gamma_{\text{max}}$  is the shear strain at failure.
- 6. The Tuler-Butcher criterion,

$$
\int_0^t [\max(0,\sigma_1-\sigma_0)]^2 dt \geq K_f,
$$

where  $\sigma_1$  is the maximum principal stress,  $\sigma_0$  is a specified threshold stress,  $\sigma_1 \ge \sigma_0 \ge 0$ , and  $K_f$  is the stress impulse for failure. Stress values below the threshold value are too low to cause fracture even for very long duration loadings.

These failure models apply only to solid elements with one point integration in 2 and 3 dimensions.

# **\*MAT\_NONLOCAL**

In nonlocal failure theories the failure criterion depends on the state of the material within a radius of influence which surrounds the integration point. An advantage of nonlocal failure is that mesh size sensitivity on failure is greatly reduced leading to results which converge to a unique solution as the mesh is refined. Without a nonlocal criterion, strains will tend to localize randomly with mesh refinement leading to results which can change significantly from mesh to mesh. The nonlocal failure treatment can be a great help in predicting the onset and the evolution of material failure. This option can be used with two and three-dimensional solid elements, and three-dimensional shell elements. The implementation is available for under integrated elements, which have one integration point at their center. Shells are assumed to have multiple integration points through their thickness. This is a new option and should be used with caution. This option applies to a subset of elastoplastic materials that include a damage - based failure criterion.

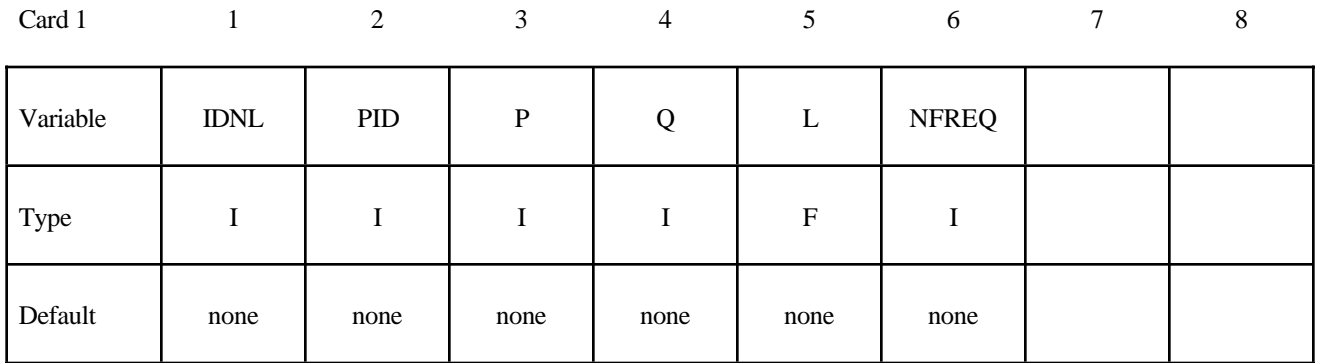

#### **Define the following cards:**

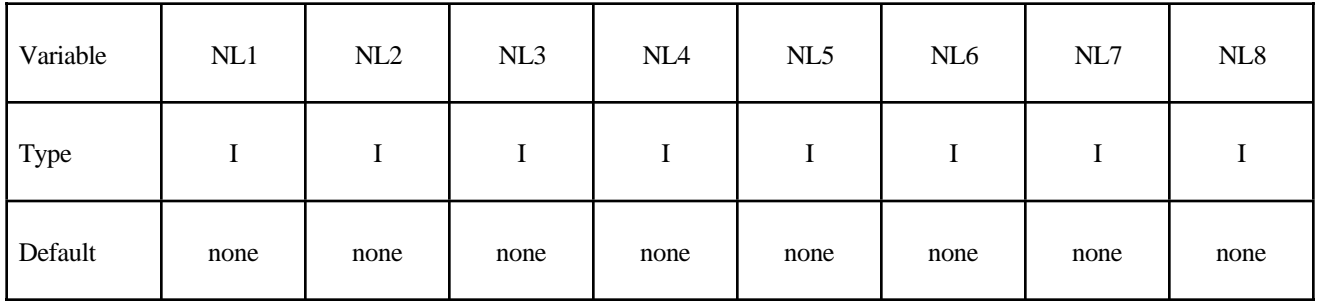

#### **Define one card for each symmetry plane. Up to six symmetry planes can be defined. The next "\*" card terminates this input.**

Cards 3,...

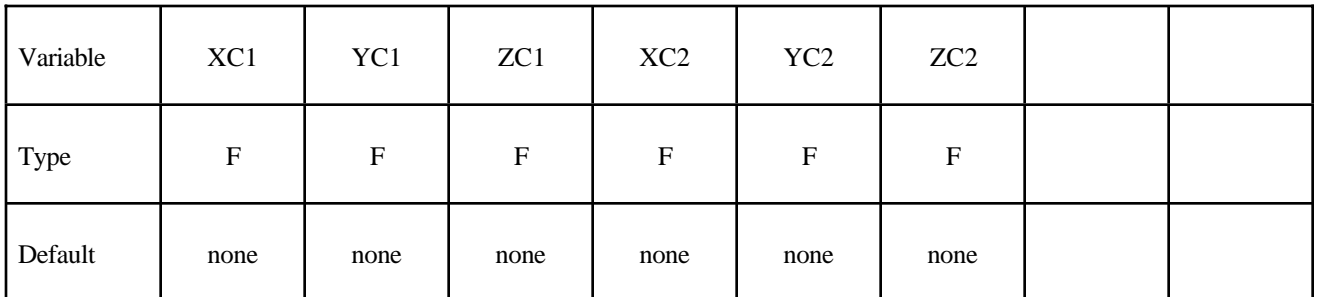

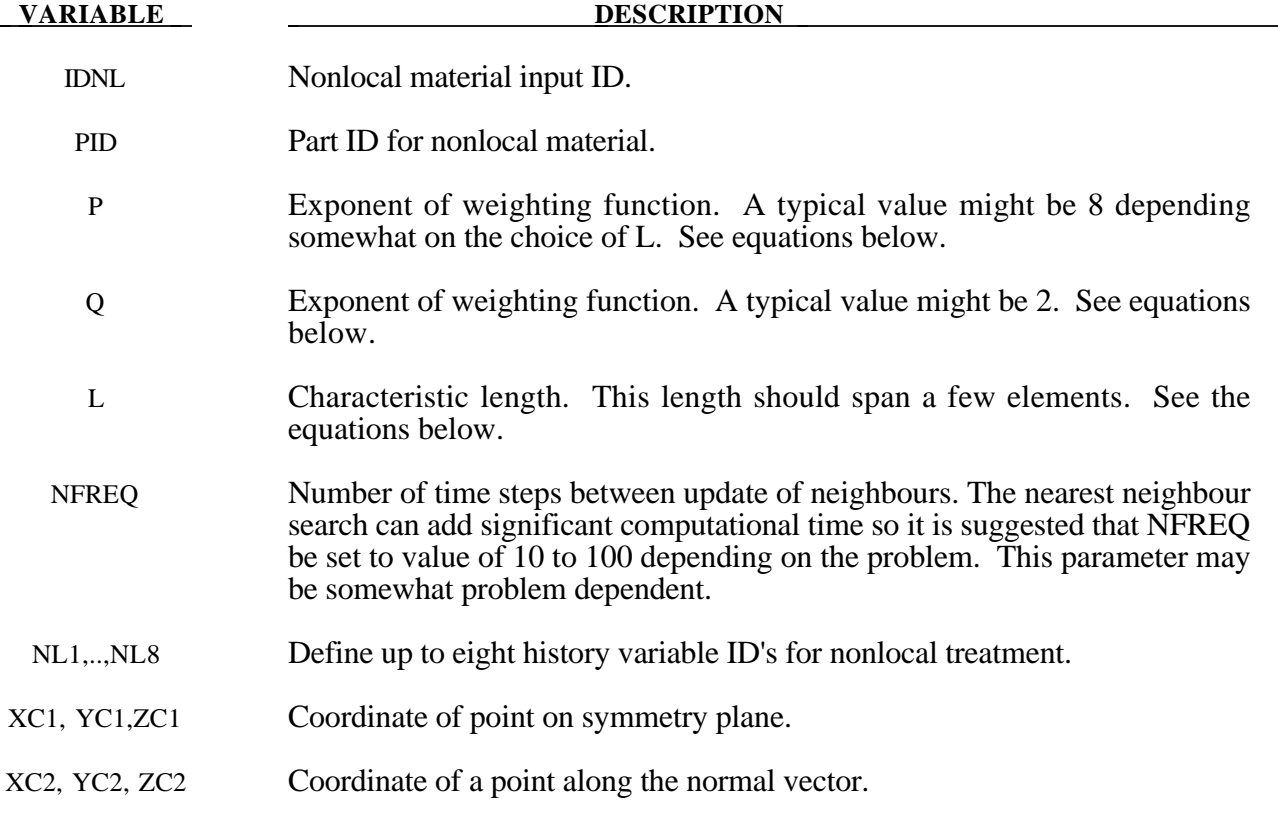

#### **Remarks:**

The memory usage for this option can vary during the duration of the calculation. It is recommended that additional memory be requested by using the \*CONTROL\_NONLOCAL input. Usually, a value of 10 should be okay.

For elastoplastic material models in LS-DYNA which use the plastic strain as a failure criterion, the first history variable, which does not count the six stress components, is the plastic strain. In this case the variable  $NL1=1$  and  $NL2$  -  $NL8=0$ . See the table below, which lists the history variable ID's for a subset of materials.

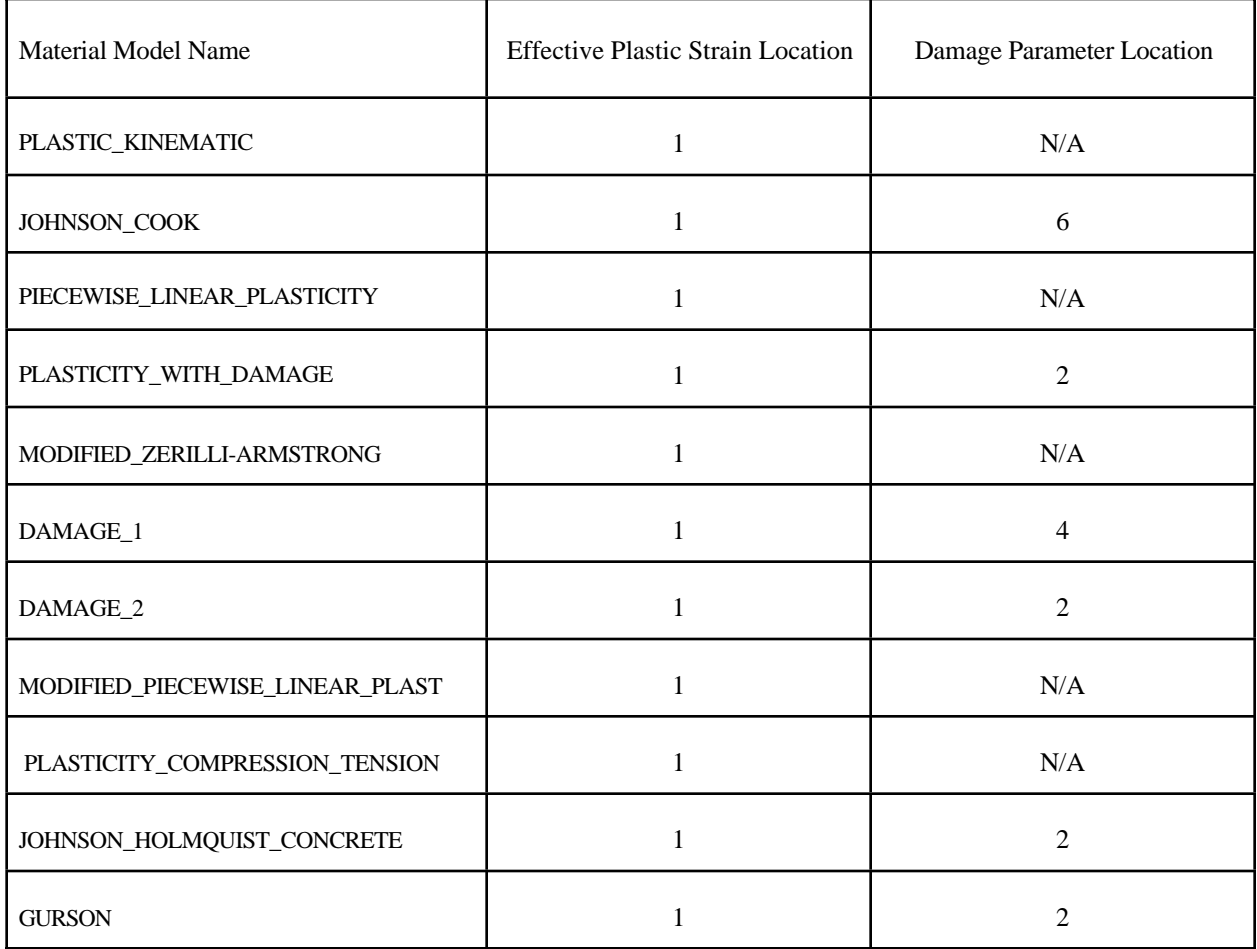

In applying the nonlocal equations to shell elements, integration points lying in the same plane within the radius determined by the characteristic length are considered. Therefore, it is important to define the connectivity of the shell elements consistently within the part ID, e.g., so that the outer integration points lie on the same surface.

The equations and our implementation are based on the implementation by Worswick and Lalbin [1999] of the nonlocal theory to Pijaudier-Cabot and Bazant [1987]. Let Ω*r* be the neighborhood of radius, L, of element  $e_r$  and  $\{e_i\}_{i=1,\dots,N_r}$  the list of elements included in  $\Omega_r$ , then

$$
\dot{f}_r = \dot{f}(x_r) = \frac{1}{W_r} \int_{\Omega_r} \dot{f}_{local} w(x_r - y) dy \approx \frac{1}{W_r} \sum_{i=1}^{N_r} \dot{f}_{local}^i w_{ri} V_i
$$

where

$$
W_r = W(x_r) = \int w(x_r - y) dy \approx \sum_{i=1}^{N_r} w_{ri} V_i
$$

$$
w_{ri} = w(x_r - y_i) = \frac{1}{\left[1 + \left(\frac{\left\|x_r - y_i\right\|}{L}\right)^p\right]^q}
$$

Here  $\dot{f}_r$  and  $x_r$  are respectively the nonlocal rate of increase of damage and the center of the element  $e_r$ , and  $\dot{f}^i_{local}$ ,  $V_i$  and  $y_i$  are respectively the local rate of increase of damage, the volume and the center of element  $e_i$ .

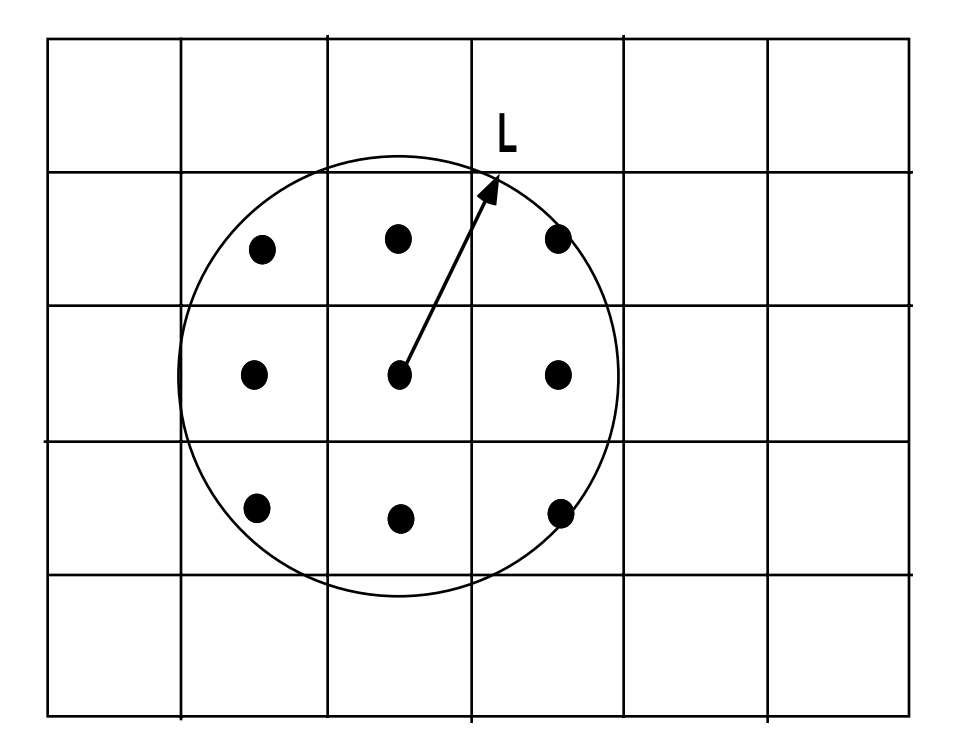

# **\*MAT\_ELASTIC\_**{*OPTION*}

This is Material Type 1. This is an isotropic elastic material and is available for beam, shell, and solid elements in LS-DYNA. A specialization of this material allows the modeling of fluids.

Options include:

#### **<BLANK>**

**FLUID**

such that the keyword cards appear:

#### **\*MAT\_ELASTIC or MAT\_001**

# **\*MAT\_ELASTIC\_FLUID or MAT\_001\_FLUID**

The fluid option is valid for solid elements only.

# **Define the following card for all options:**

#### **Card Format**

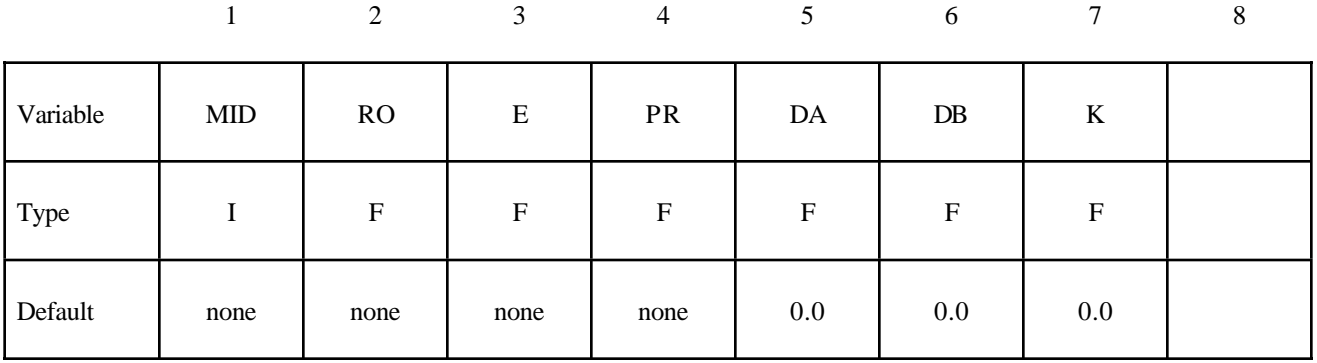

# **Define the following extra card for the FLUID option:**

# **Card Format**

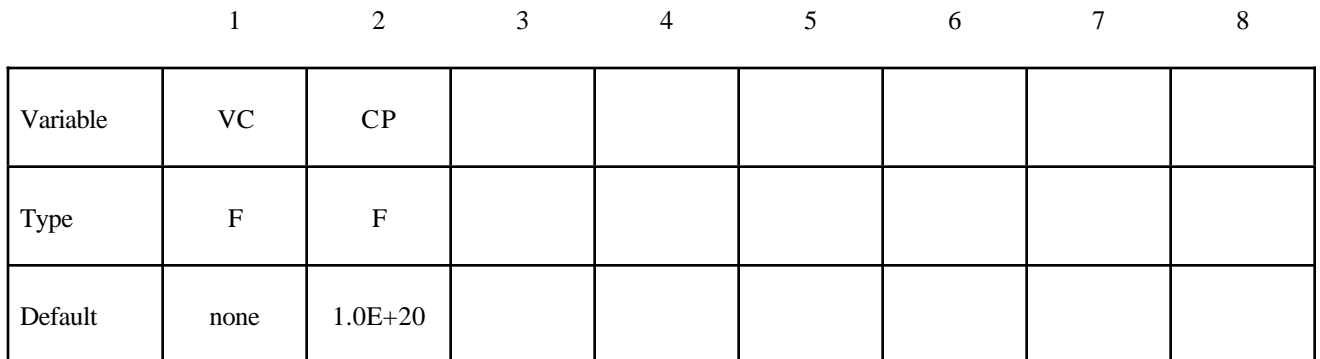

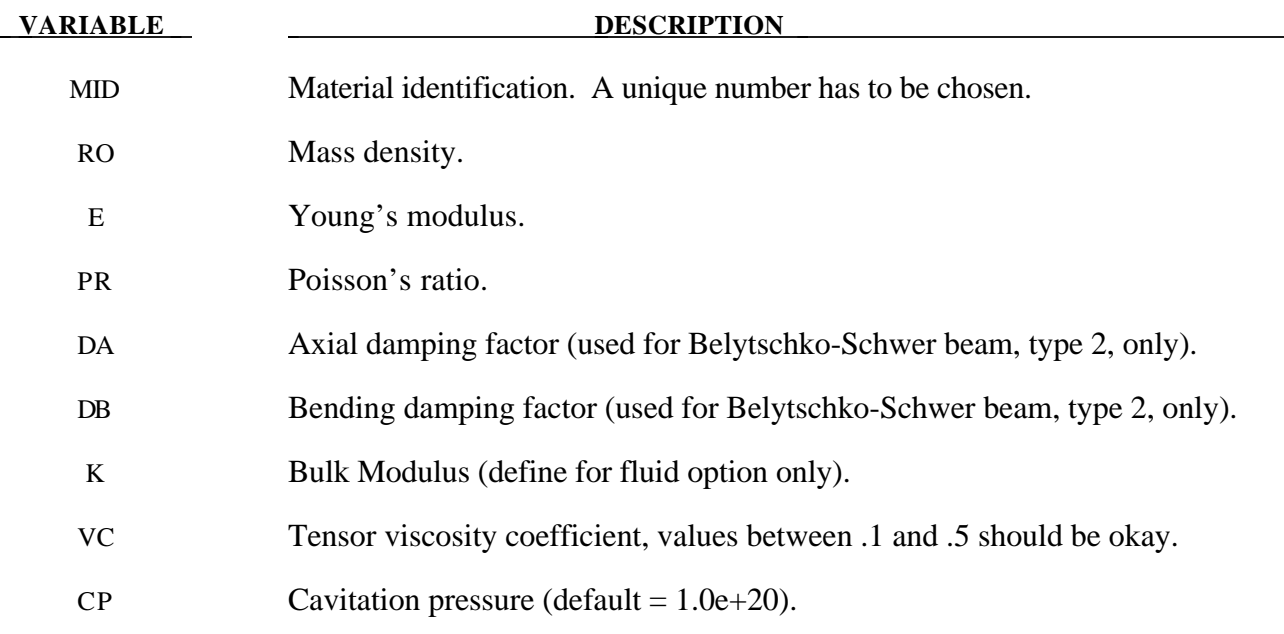

# **Remarks:**

The axial and bending damping factors are used to damp down numerical noise. The update of the force resultants,  $F_i$ , and moment resultants,  $M_i$ , includes the damping factors:

$$
F_i^{n+1} = F_i^n + \left(1 + \frac{DA}{\Delta t}\right) \Delta F_i^{n+\frac{1}{2}}
$$

$$
M_i^{n+1} = M_i^n + \left(1 + \frac{DB}{\Delta t}\right) \Delta M_i^{n+\frac{1}{2}}
$$

For the fluid option the bulk modulus (K) has to be defined as Young's modulus, and Poission's ratio are ignored. With the fluid option fluid-like behavior is obtained where the bulk modulus, K, and pressure rate, p, are given by:

$$
K = \frac{E}{3(1 - 2v)}
$$
  

$$
p = -K \dot{\varepsilon}_{ii}
$$

and the shear modulus is set to zero. A tensor viscosity is used which acts only the deviatoric stresses,  $S_{ij}^{n+1}$ , given in terms of the damping coefficient as:

$$
S_{ij}^{n+1} = VC \cdot \Delta L \cdot a \cdot \rho \dot{\varepsilon}_{ij}
$$

where  $p$ , is a characteristic element length,  $a$  is the fluid bulk sound speed,  $\rho$  is the fluid density, and  $\dot{\varepsilon}_{ij}$  is the deviatoric strain rate.

# **\*MAT\_***OPTION* **TROPIC\_ELASTIC**

This is Material Type 2. This material is valid for modeling the elastic-orthotropic behavior of solids, shells, and thick shells. An anisotropic option is available for solid elements. For orthotropic solids and isotropic frictional damping is available.

Options include:

#### **ORTHO**

# **ANISO**

such that the keyword cards appear:

# **\*MAT\_ORTHOTROPIC\_ELASTIC or MAT\_002** (4 cards follow)

# **\*MAT\_ANISOTROPIC\_ELASTIC or MAT\_002\_ANIS** (5 cards follow)

# **Card Format of Cards 1 and 2 for the ORTHO option.**

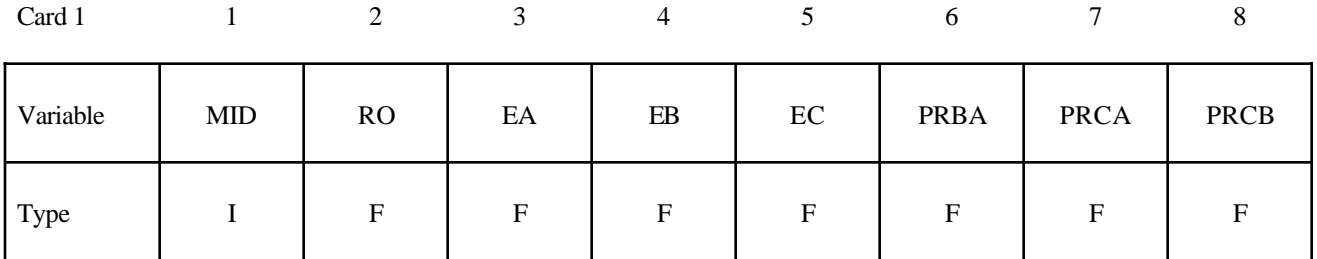

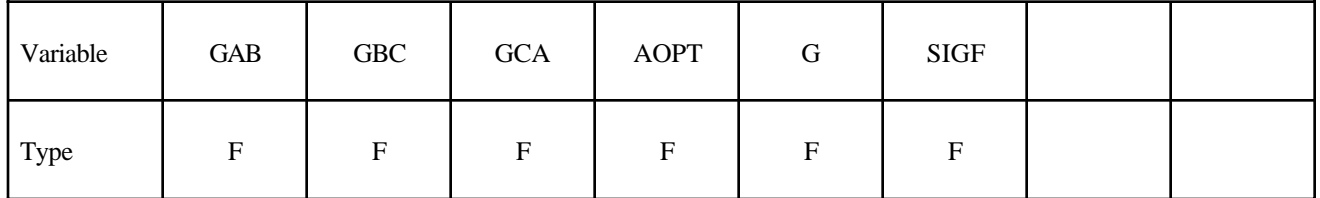

# **Card Format of Cards 1, 2, and 3 for the ANISO option.**

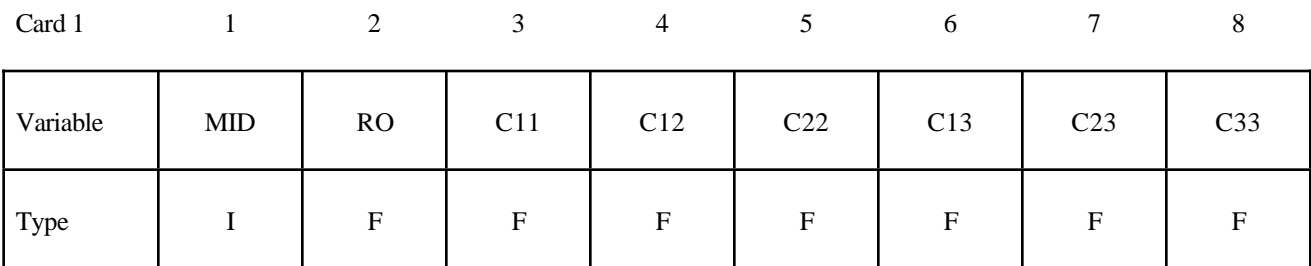

Card 2

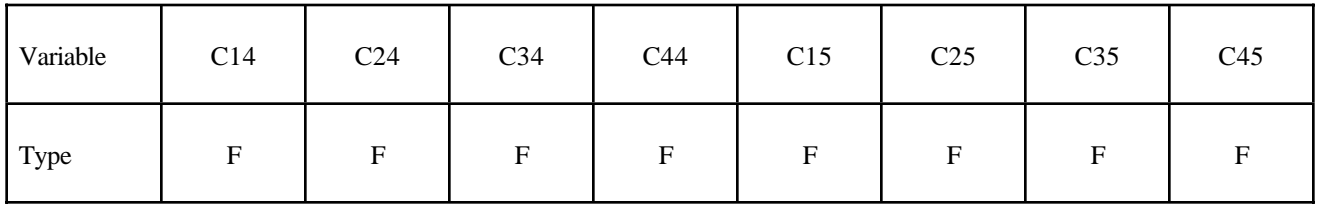

Card 3

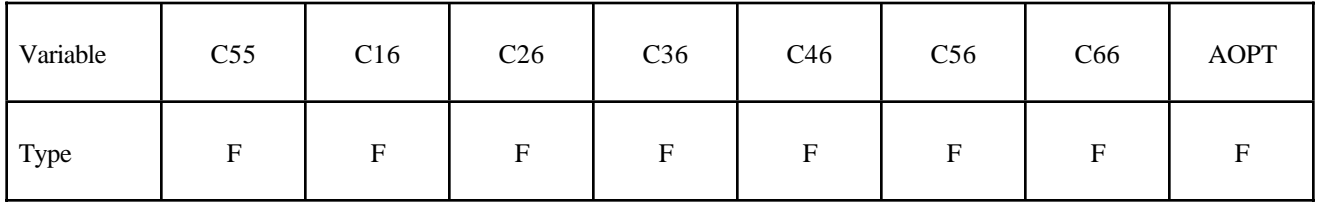

# **Card Format of Cards 3/4 and 4/5 for the ORTHO/ANISO options.**

Card 3/4

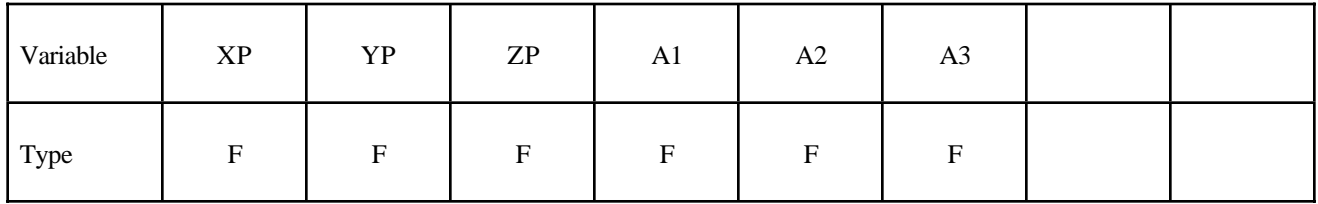

Card 4/5

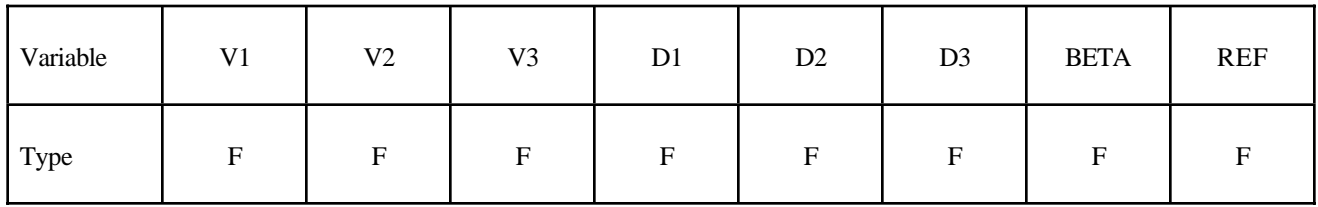

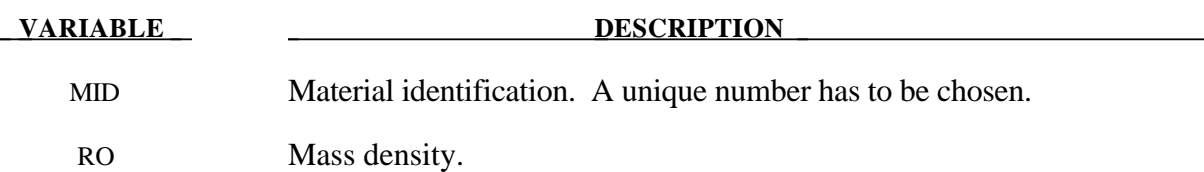

# Define for the ORTHO option only:

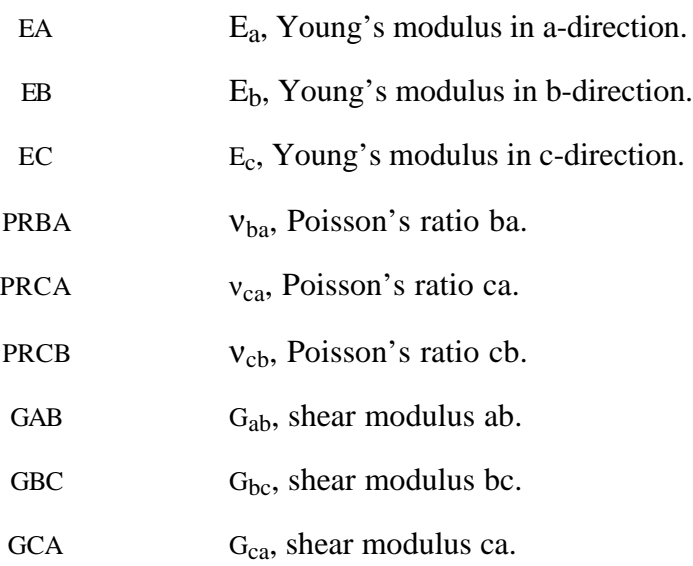

# Due to symmetry define the upper triangular Cij's for the ANISO option only:

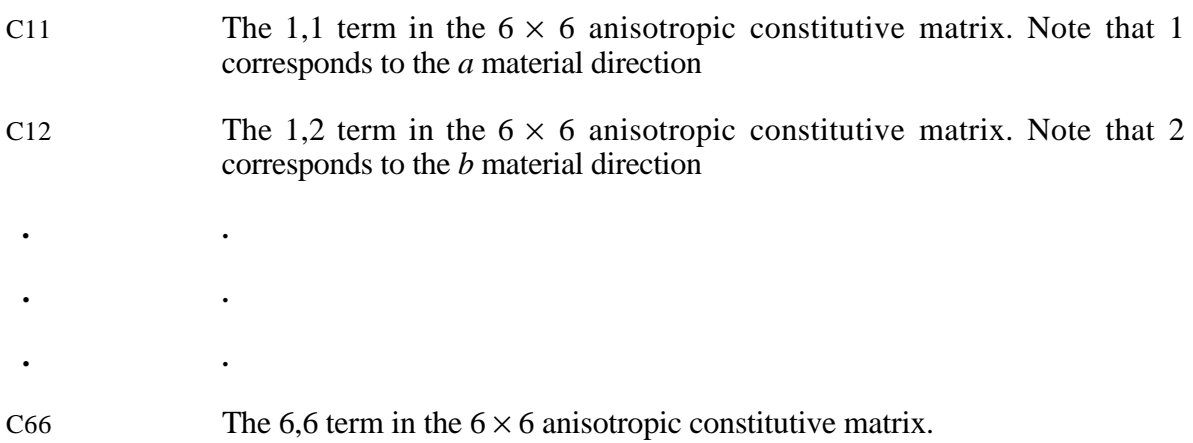

# Define for both options:

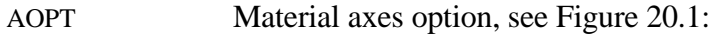

#### **VARIABLE DESCRIPTION**

EQ. 0.0: locally orthotropic with material axes determined by element nodes as shown in Figure 20.1. Nodes 1, 2, and 4 of an element are identical to the nodes used for the definition of a coordinate system as by \*DEFINE\_COORDINATE\_NODES.

EQ. 1.0: locally orthotropic with material axes determined by a point in space and the global location of the element center; this is the adirection. This option is for solid elements only.

EQ. 2.0: globally orthotropic with material axes determined by vectors defined below, as with \*DEFINE\_COORDINATE\_VECTOR.

EQ. 3.0: locally orthotropic material axes determined by rotating the material axes about the element normal by an angle, BETA, from a line in the plane of the element defined by the cross product of the vector **v** with the element normal. The plane of a solid element is the midsurface between the inner surface and outer surface defined by the first four nodes and the last four nodes of the connectivity of the element, respectively.

EQ. 4.0: locally orthotropic in cylindrical coordinate system with the material axes determined by a vector **v**, and an originating point, P, which define the centerline axis. This option is for solid elements only.

- G Shear modulus for frequency independent damping. Frequency independent damping is based of a spring and slider in series. The critical stress for the slider mechanism is SIGF defined below. For the best results, the value of G should be 250-1000 times greater than SIGF. This option applies only to solid elements.
- SIGF Limit stress for frequency independent, frictional, damping.
- XP YP ZP Define coordinates of point p for  $AOPT = 1$  and 4.
- A1 A2 A3 Define components of vector a for  $AOPT = 2$ .
- V1 V2 V3 Define components of vector v for  $AOPT = 3$  and 4.
- D1 D2 D3 Define components of vector d for  $AOPT = 2$ :
	- BETA Material angle in degrees for  $\text{AOPT} = 3$ , may be overridden on the element card, see \*ELEMENT\_SHELL\_BETA or \*ELEMENT\_SOLID\_ORTHO.

REF Use reference geometry to initialize the stress tensor. The reference geometriy is defined by the keyword:\*INITIAL\_FOAM\_REFERENCE\_ GEOMETRY. This option is currently restricted to 8-noded solid elements with one point integration. EQ.0.0: off, EQ.1.0: on.

# **Remarks:**

The material law that relates stresses to strains is defined as:

$$
C = T^T C T T
$$

where  $T_i$  is a transformation matrix, and  $C_i$  is the constitutive matrix defined in terms of the material constants of the orthogonal material axes, a, b, and c. The inverse of  $C_{\substack{L\\l}}$  for the orthotropic case is defined as:

$$
\mathcal{C}_{-1}^{-1} = \begin{bmatrix}\n\frac{1}{E_a} & -\frac{v_{ba}}{E_b} & -\frac{v_{ca}}{E_c} & 0 & 0 & 0 \\
-\frac{v_{ab}}{E_a} & \frac{1}{E_b} & -\frac{v_{cb}}{E_c} & 0 & 0 & 0 \\
-\frac{v_{ac}}{E_a} & -\frac{v_{bc}}{E_b} & \frac{1}{E_c} & 0 & 0 & 0 \\
0 & 0 & 0 & \frac{1}{G_{ab}} & 0 & 0 \\
0 & 0 & 0 & 0 & \frac{1}{G_{bc}} & 0 \\
0 & 0 & 0 & 0 & 0 & \frac{1}{G_{bc}}\n\end{bmatrix}
$$

Note that  $\frac{v_{ab}}{R}$ *Ea*  $=\frac{v_{ba}}{F}$  $E_b$  $, \frac{\mathcal{V}_{ca}}{\nabla}$  $E_c$  $=\frac{v_{ac}}{E}$ *Ea*  $, \frac{\upsilon_{cb}}{\Gamma}$  $E_c^{}$  $=\frac{\mathcal{V}_{bc}}{\mathcal{F}}$  $E_b$ .

The frequency independent damping is obtained by the having a spring and slider in series as shown in the following sketch:

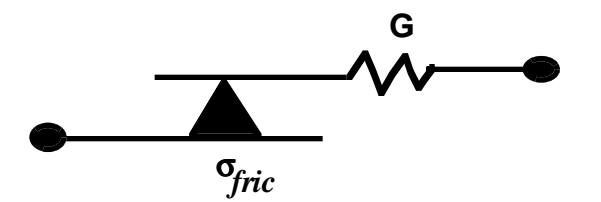

This option applies only to orthotropic solid elements and affects only the deviatoric stresses.

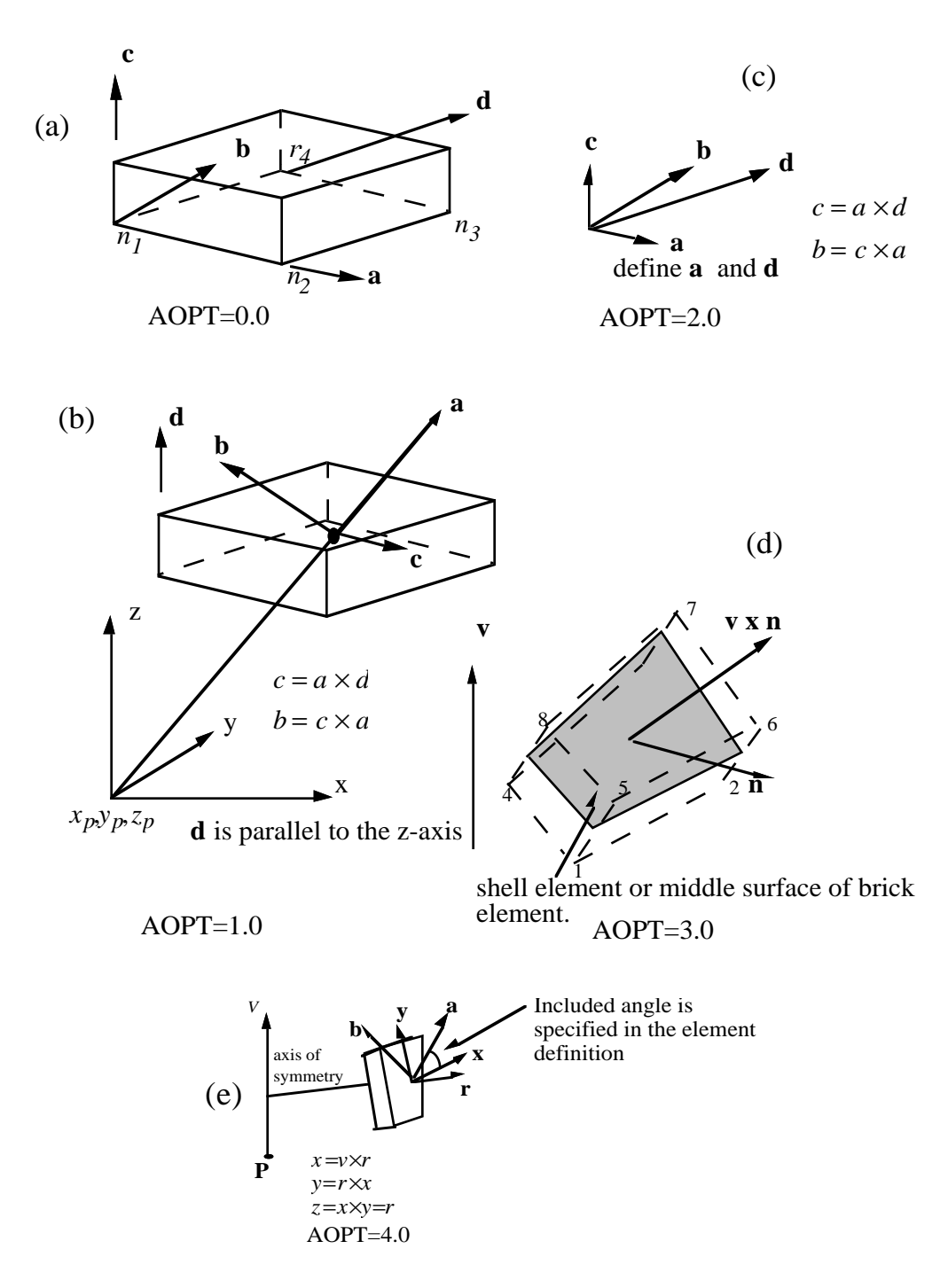

**Figure 20.1.** Options for determining principal material axes: (a)  $AOPT = 0.0$ , (b)  $AOPT = 0.0$ 1.0, (c) AOPT = 2.0,. Note that  $c = a \times d$  and that  $b = c \times a$ , (d) AOPT = 3.0, and (e) AOPT=4.0 for brick elements.

# **\*MAT\_PLASTIC\_KINEMATIC**

This is Material Type 3. This model is suited to model isotropic and kinematic hardening plasticity with the option of including rate effects. It is a very cost effective model and is available for beam (Hughes-Liu), shell, and solid elements.

# **Card Format**

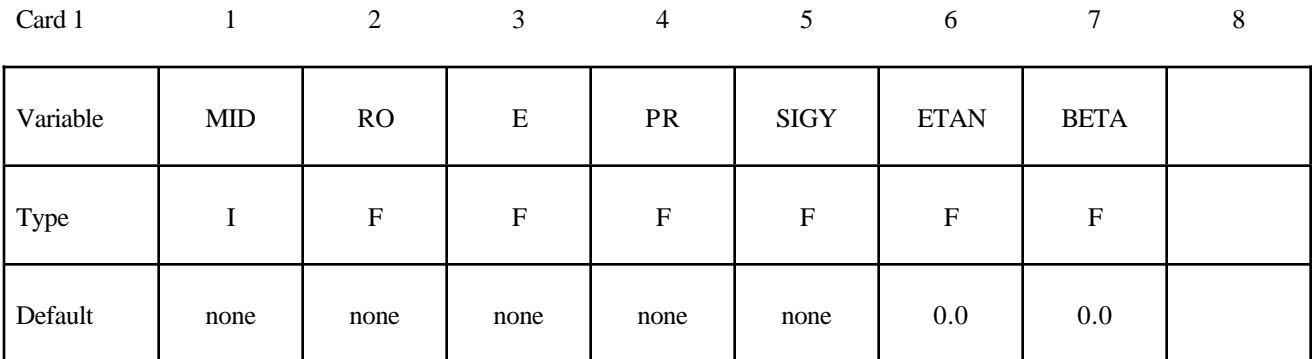

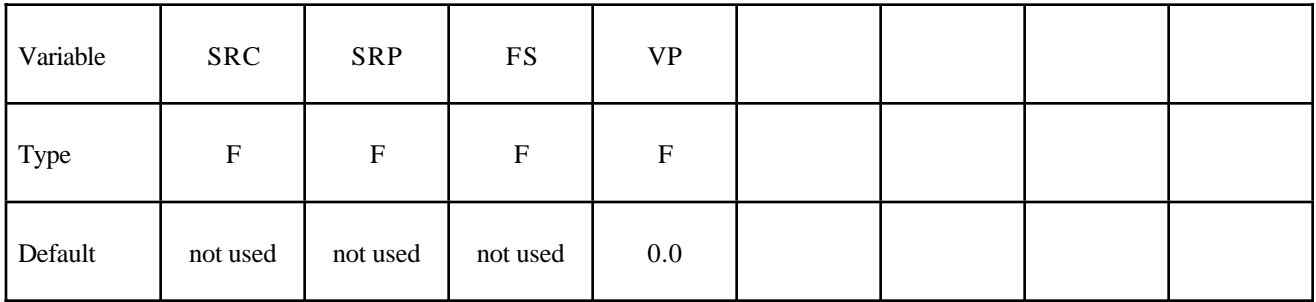

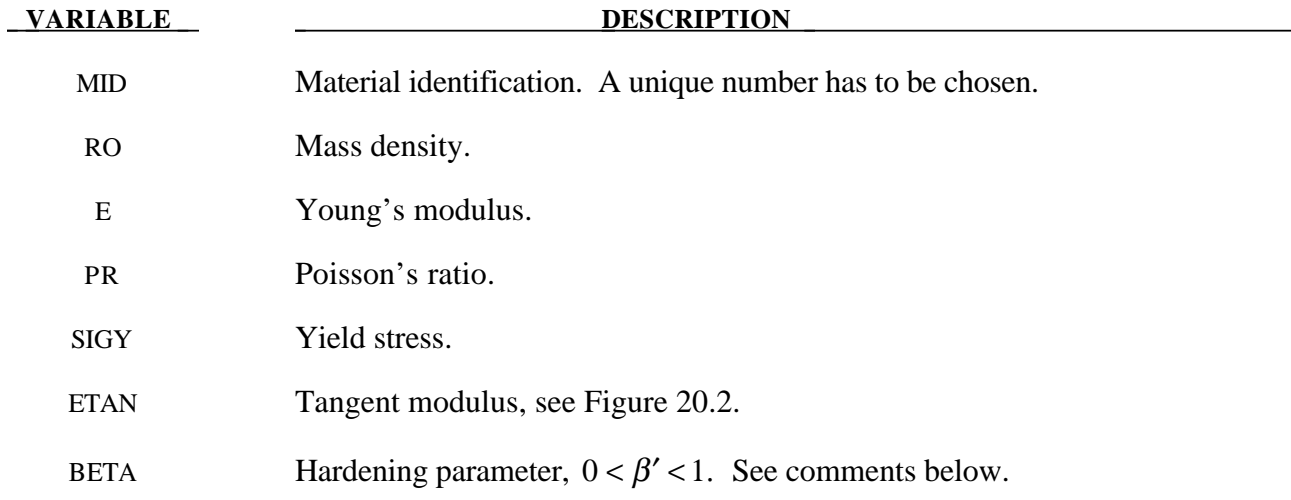

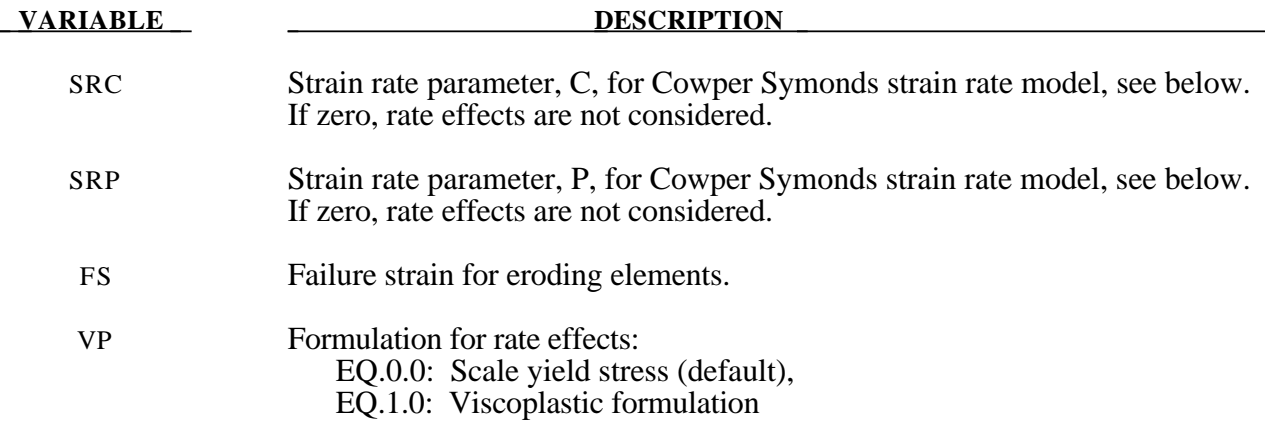

#### **Remarks:**

Strain rate is accounted for using the Cowper and Symonds model which scales the yield stress with the factor

#### $1 + \frac{\varepsilon}{\sqrt{2}}$ . *C* ſ l I  $\overline{a}$  $\bigg)$  1 *p*

where ε . is the strain rate. A fully viscoplastic formulation is optional which incorporates the Cowper and Symonds formulation within the yield surface. An additional cost is incurred but the improvement is results can be dramatic. To ignore strain rate effects set both SRC and SRP to zero.

Kinematic, isotropic, or a combination of kinematic and isotropic hardening may be specified by varying β′ between 0 and 1. For β′ equal to 0 and 1, respectively, kinematic and isotropic hardening are obtained as shown in Figure 20.2. For isotropic hardening,  $\beta' = 1$ , Material Model 12, \*MAT\_ISOTROPIC\_ELASTIC\_PLASTIC, requires less storage and is more efficient. Whenever possible, Material 12 is recommended for solid elements, but for shell elements it is less accurate and thus material 12 is not recommend in this case.

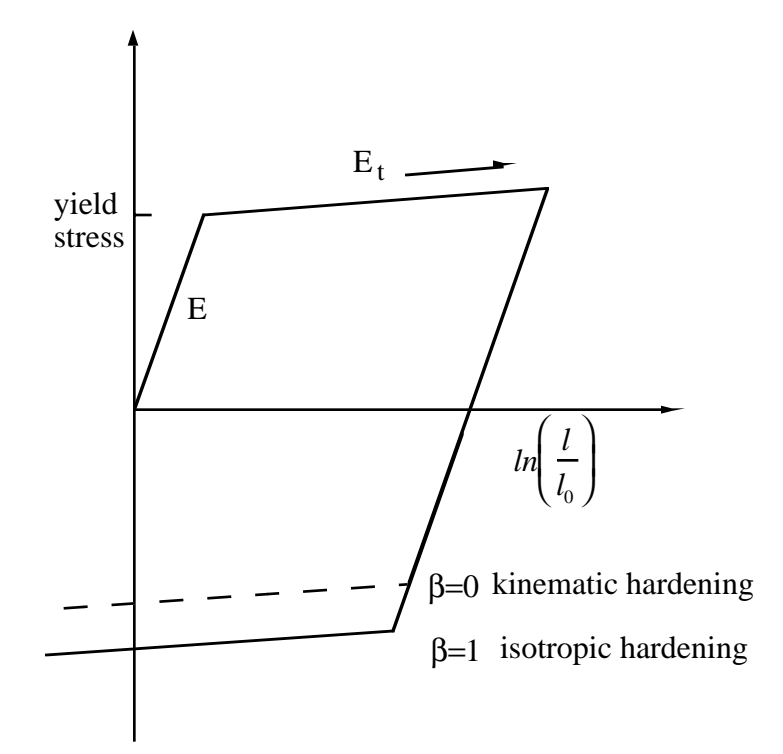

**Figure 20.2.** Elastic-plastic behavior with kinematic and isotropic hardening where  $l_0$  and  $l$  are undeformed and deformed lengths of uniaxial tension specimen.  $E_t$  is the slope of the bilinear stress strain curve.

# **\*MAT\_ELASTIC\_PLASTIC\_THERMAL**

This is Material Type 4. Temperature dependent material coefficients can be defined. A maximum of eight temperatures with the corresponding data can be defined. A minimum of two points is needed. When this material type is used it is neccessary to define nodal temperatures by activating a coupled analysis or by using another option to define the temperatures such as \*LOAD\_THERMAL\_LOAD\_ CURVE, or \*LOAD\_THERMAL\_VARIABLE.

#### **Card Format**

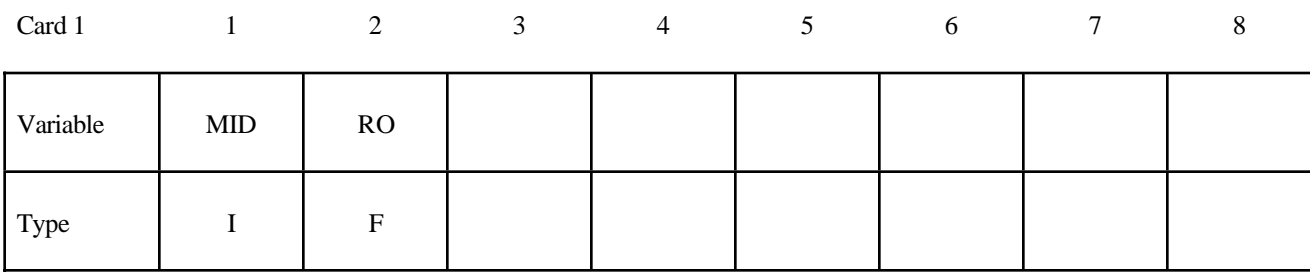

Card 2

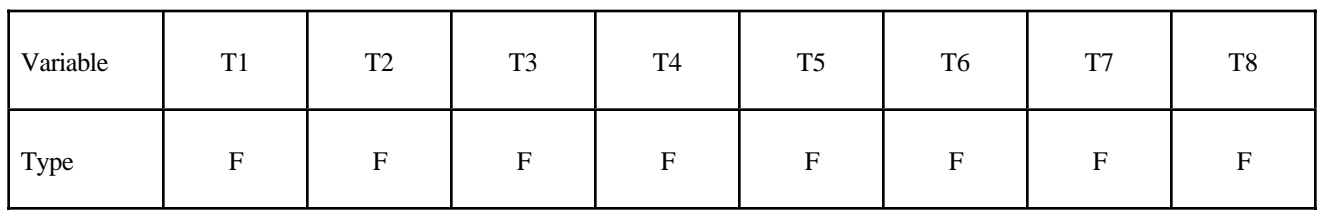

Card 3

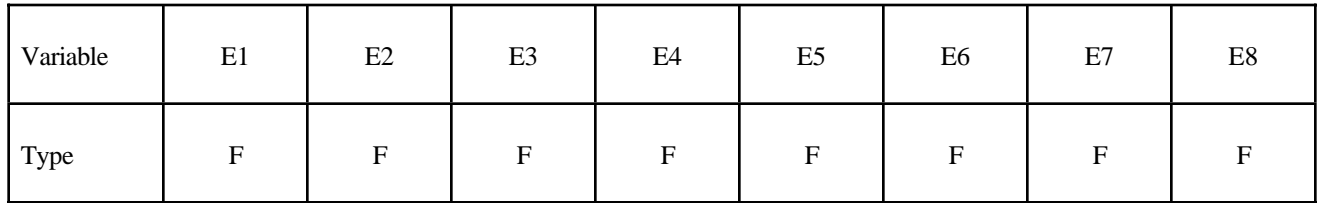

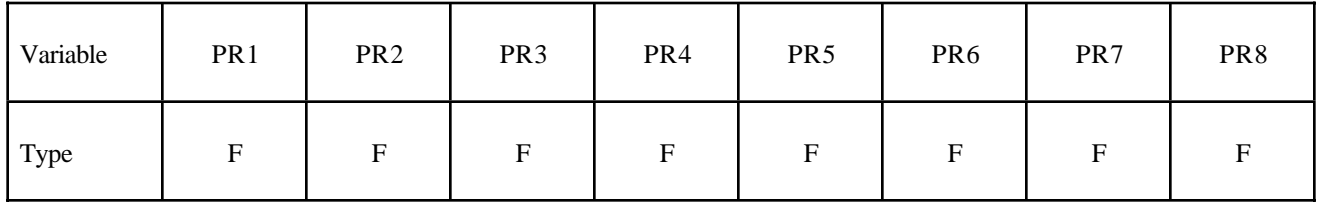

# **Card Format** (no defaults are assumed)

Card 5

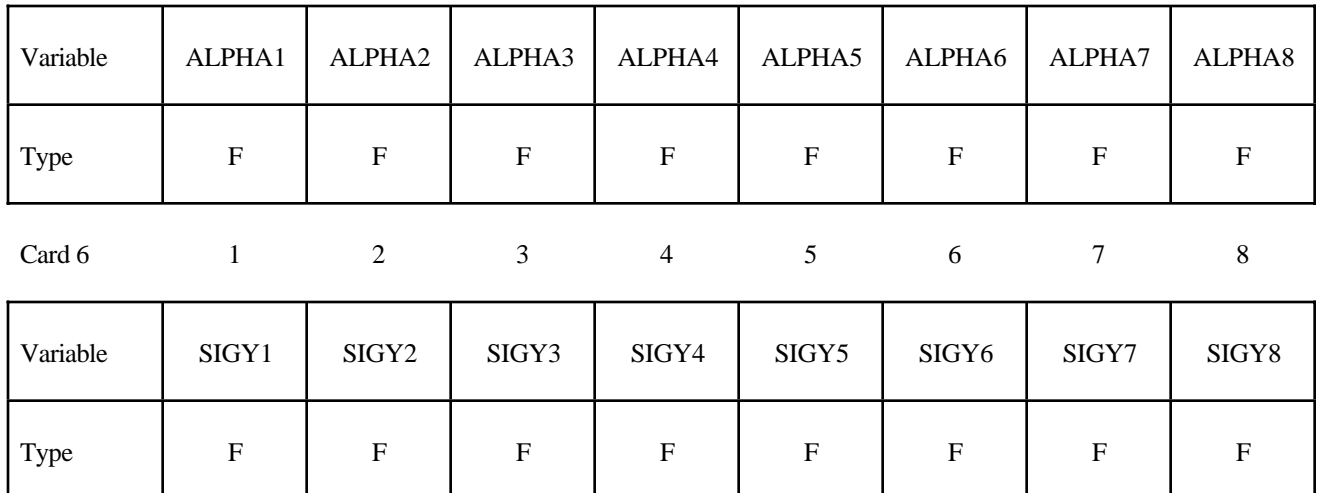

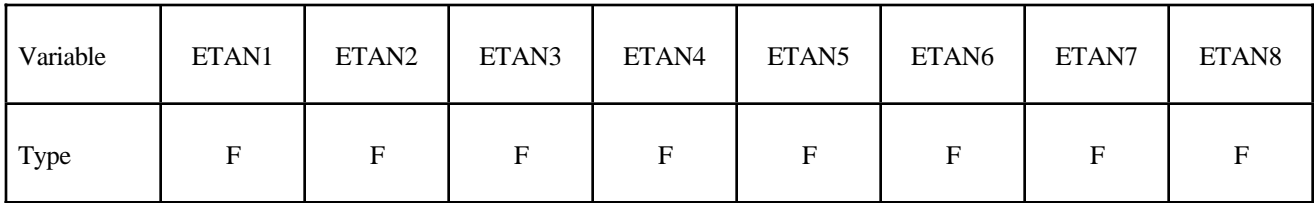

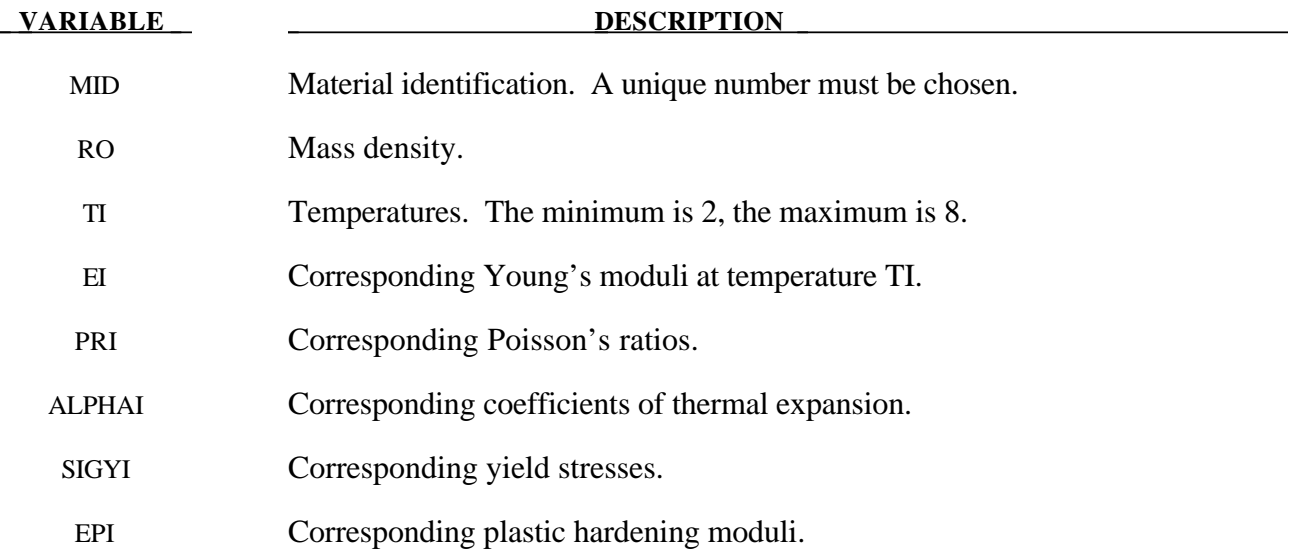

#### **Remarks:**

At least two temperatures and their corresponding material properties must be defined. The analysis will be terminated if a material temperature falls outside the range defined in the input. If a thermoelastic material is considered, do not define SIGY and ETAN. The coefficient of thermal expansion is defined as the instanteous value. Thus, the thermal strain rate becomes:

$$
\dot{\boldsymbol{\varepsilon}}_{ij}^T = \alpha \dot{T} \delta_{ij}
$$

# **\*MAT\_SOIL\_AND\_FOAM**

This is Material Type 5. This is a very simple model and works in some ways like a fluid. It should be used only in situations when soils and foams are confined within a structure or when geometric boundaries are present.

# **Card Format**

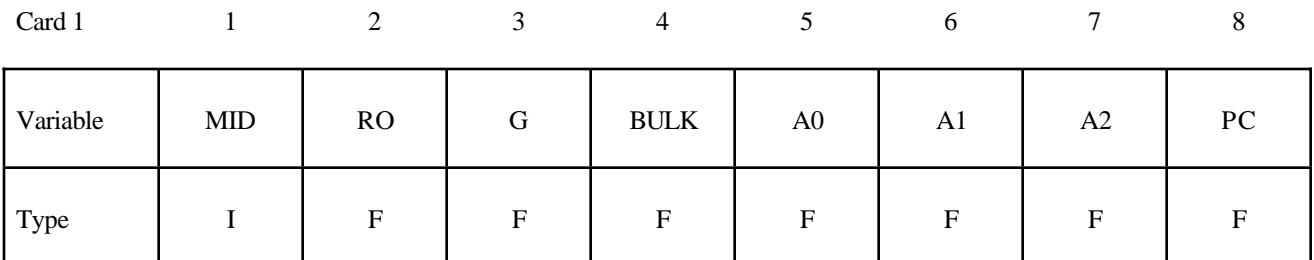

Card 2

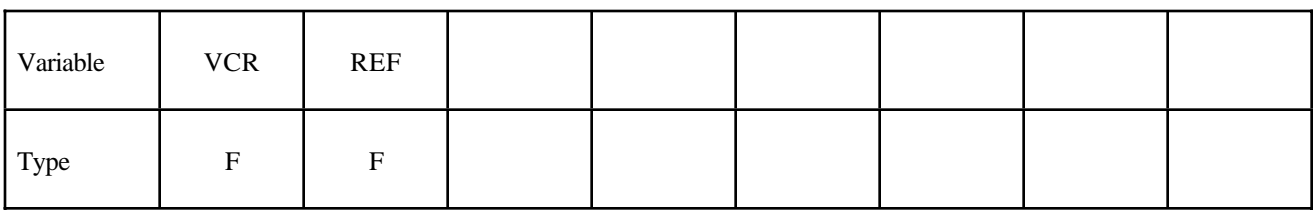

Card 3

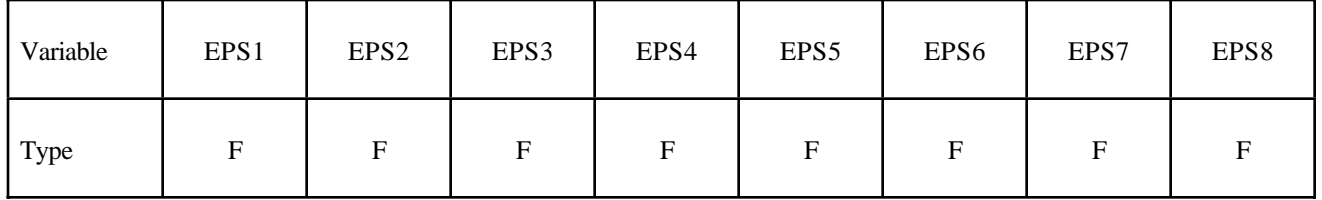

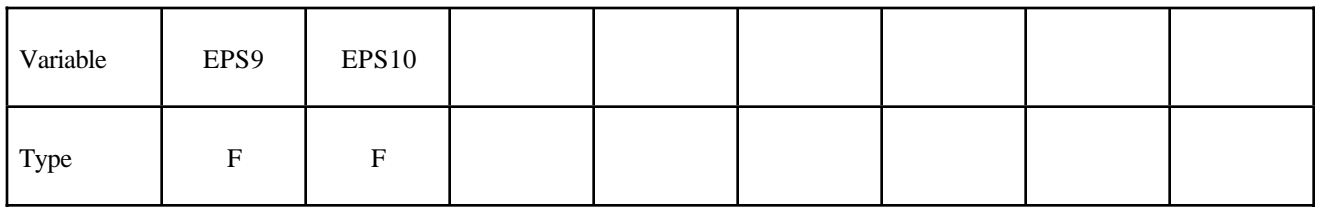

Card 5

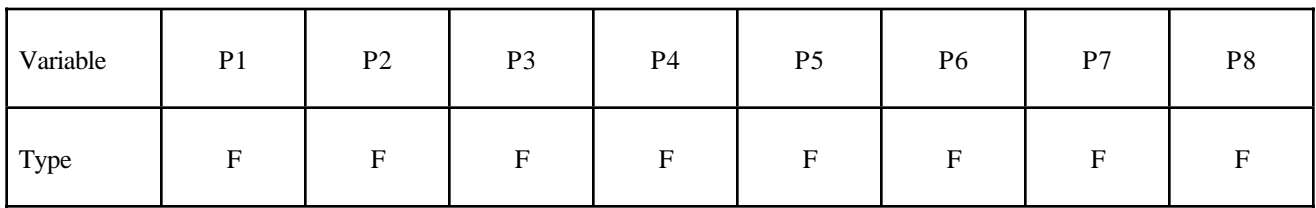

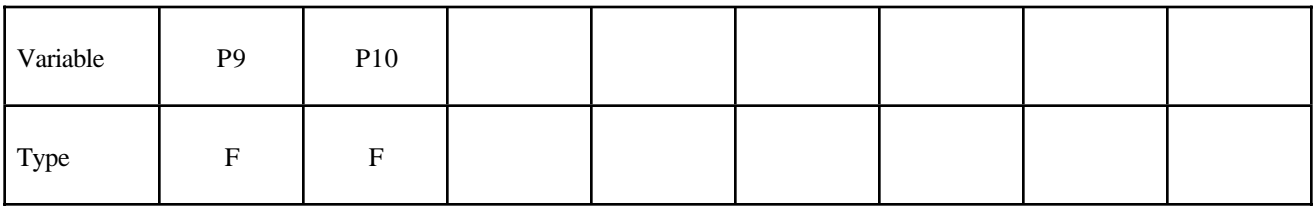

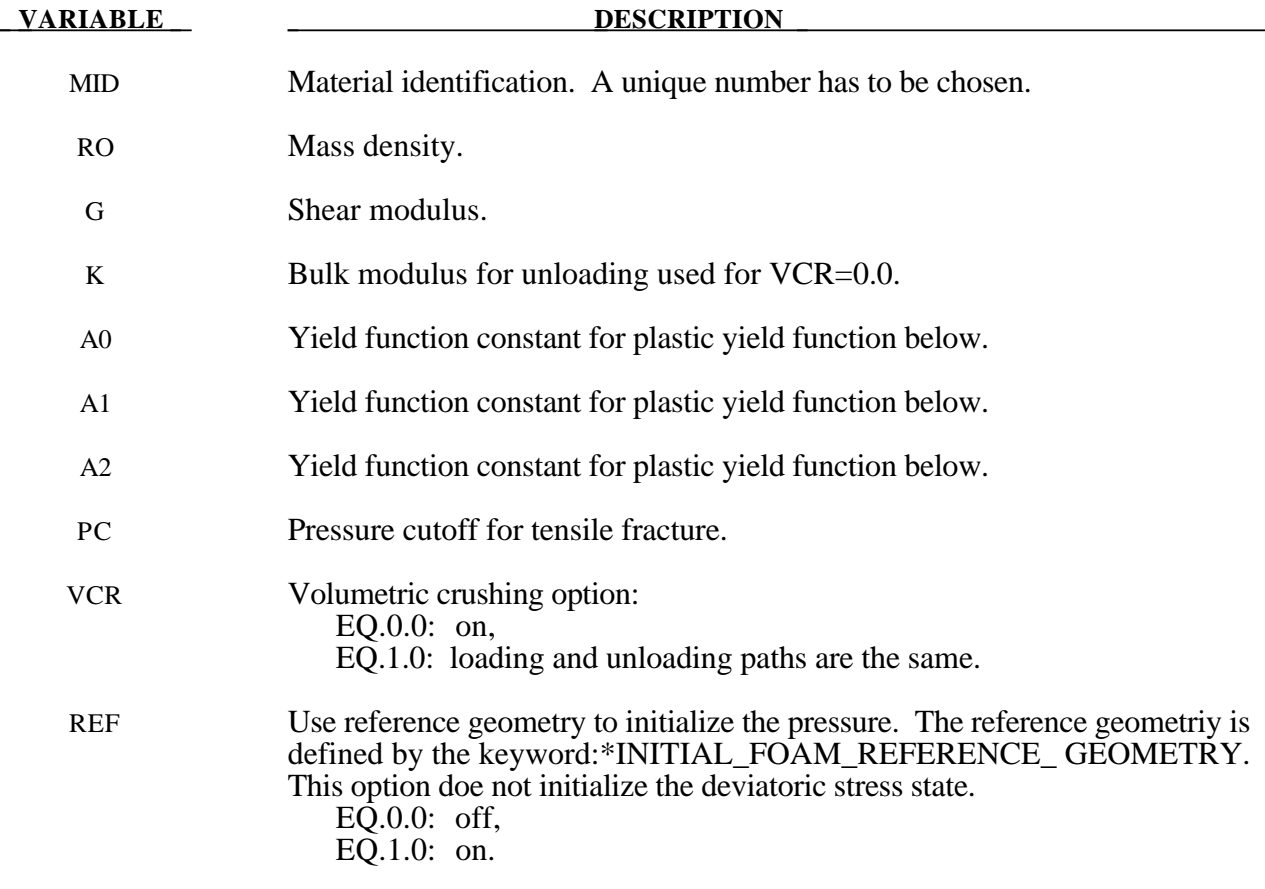

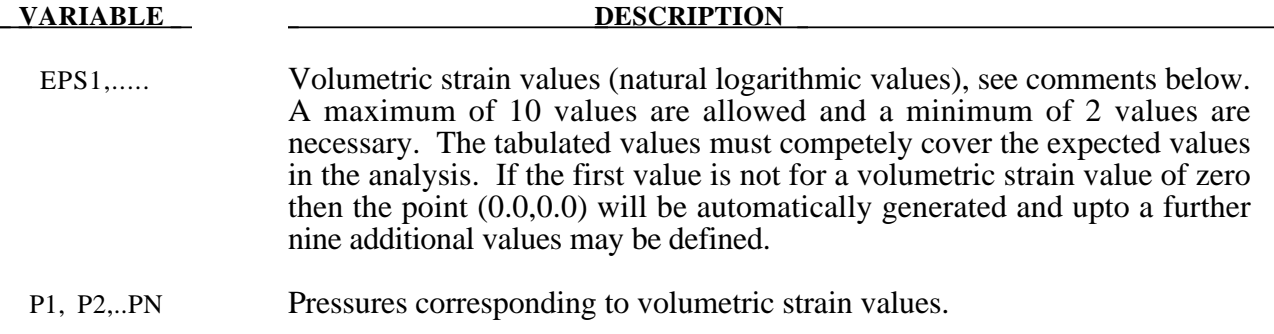

# **Remarks:**

Pressure is positive in compression. Volumetric strain is given by the natural log of the relative volume and is negative in compression. Relative volume is ratio of the current volume to the initial volume at the start of the calculation. The tabulated data should be given in order of increasing compression. If the pressure drops below the cutoff value specified, it is reset to that value. For a detailed description we refer to Kreig [1972].

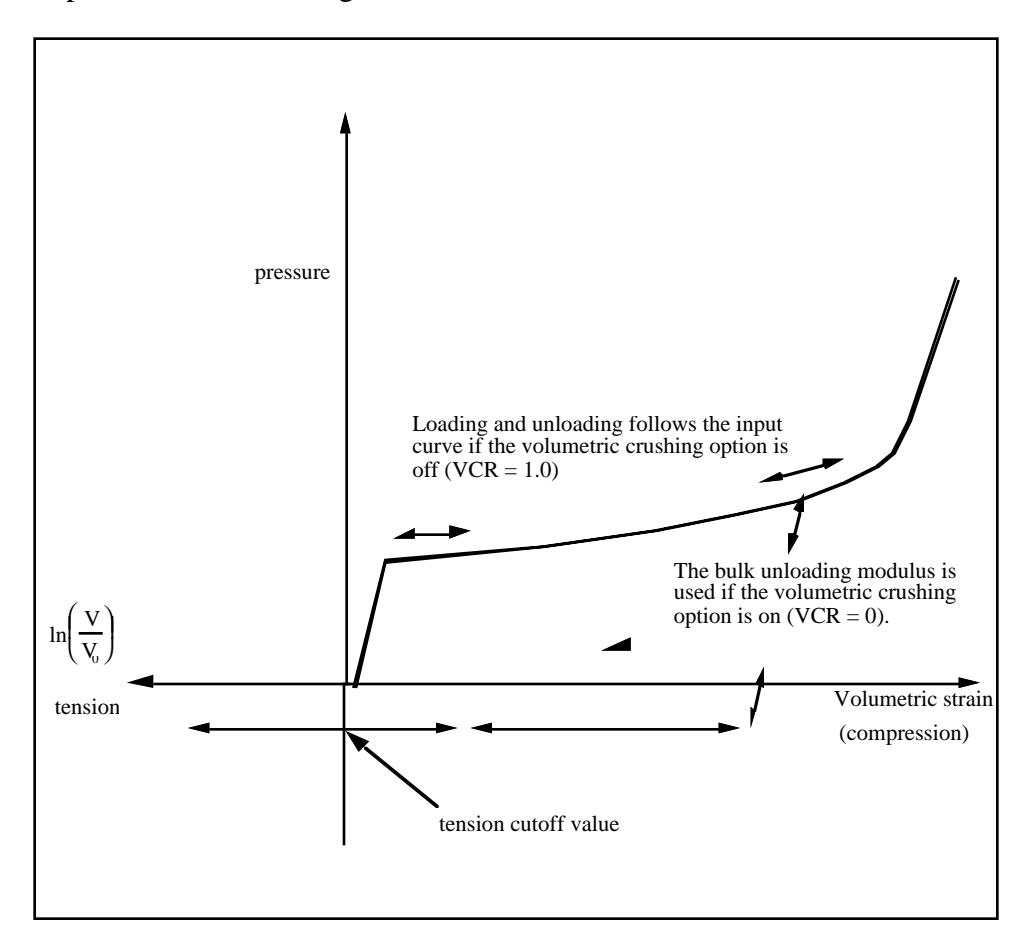

**Figure 20.3.** Pressure versus volumetric strain curve for soil and crushable foam model. The volumetric strain is given by the natural logarithm of the relative volume, V.
$$
J_2 = \frac{1}{2} s_{ij} s_{ij},
$$

pressure, p, and constants  $a_0$ ,  $a_1$ , and  $a_2$  as:

$$
\phi = J_2 - \left[ a_0 + a_1 p + a_2 p^2 \right].
$$

On the yield surface  $J_2 = \frac{1}{3} \sigma_y^2$  where  $\sigma_y$  is the uniaxial yield stress, i.e.,

$$
\sigma_{y} = \left[3\left(a_{0} + a_{1}p + a_{2}p^{2}\right)\right]^{\frac{1}{2}}
$$

There is no strain hardening on this surface.

To eliminate the pressure dependence of the yield strength, set:

$$
a_1 = a_2 = 0
$$
  $a_0 = \frac{1}{3} \sigma_y^2$ .

This approach is useful when a von Mises type elastic-plastic model is desired for use with the tabulated volumetric data.

#### **\*MAT\_VISCOELASTIC**

This is Material Type 6. This model allows the modeling of viscoelastic behavior for beams (Hughes-Liu), shells, and solids. Also see \*MAT\_GENERAL\_VISCOELASTIC for a more general formulation.

#### **Card Format**

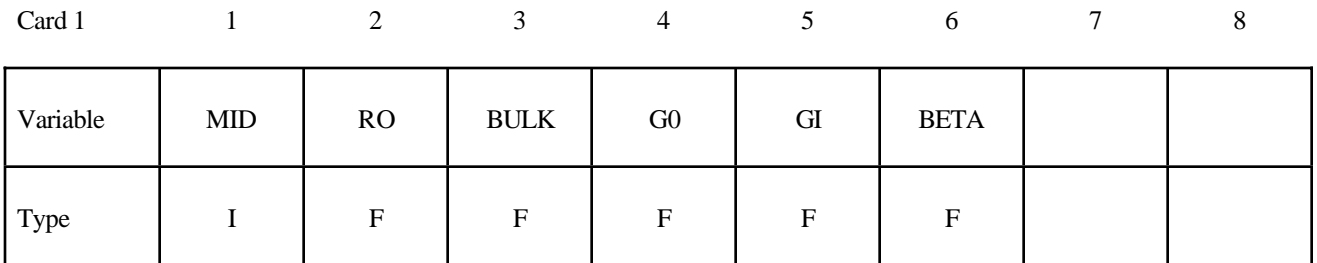

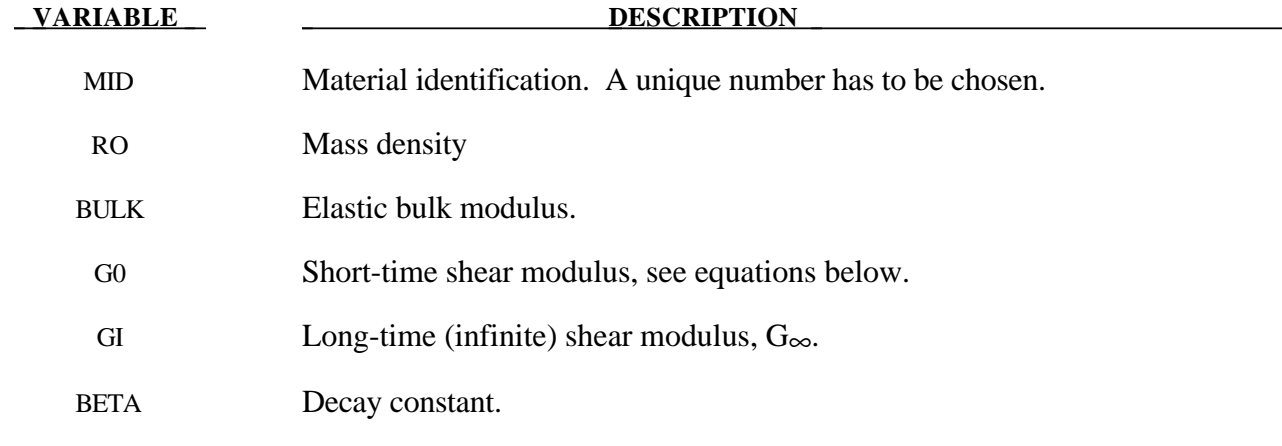

#### **Remarks:**

The shear relaxation behavior is described by [Hermann and Peterson, 1968]:

$$
G(t) = G_{\infty} + (G_0 - G_{\infty}) e^{-\beta t}
$$

A Jaumann rate formulation is used

$$
\sigma'_{ij} = 2 \int_0^t G(t-\tau) D'_{ij}(\tau) d\tau
$$

where the prime denotes the deviatoric part of the stress rate,  $\sigma_{ij}$ , and the strain rate D<sub>ij</sub>

#### **\*MAT\_BLATZ-KO\_RUBBER**

This is Material Type 7. This one parameter material allows the modeling of nearly incompressible continuum rubber. The Poisson's ratio is fixed to 0.463.

#### **Card Format**

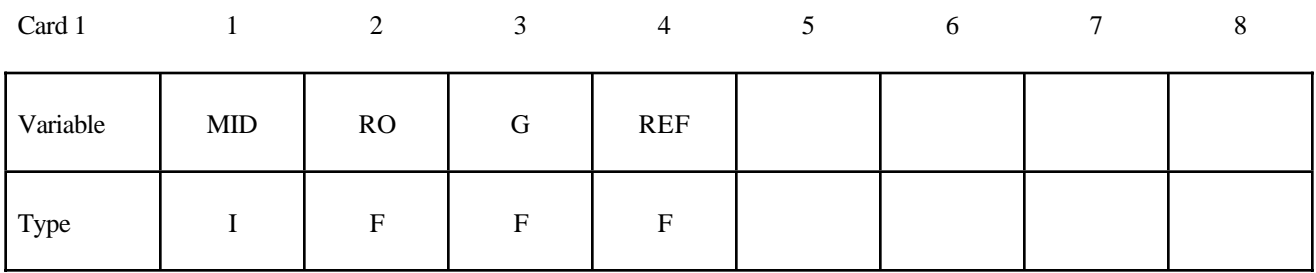

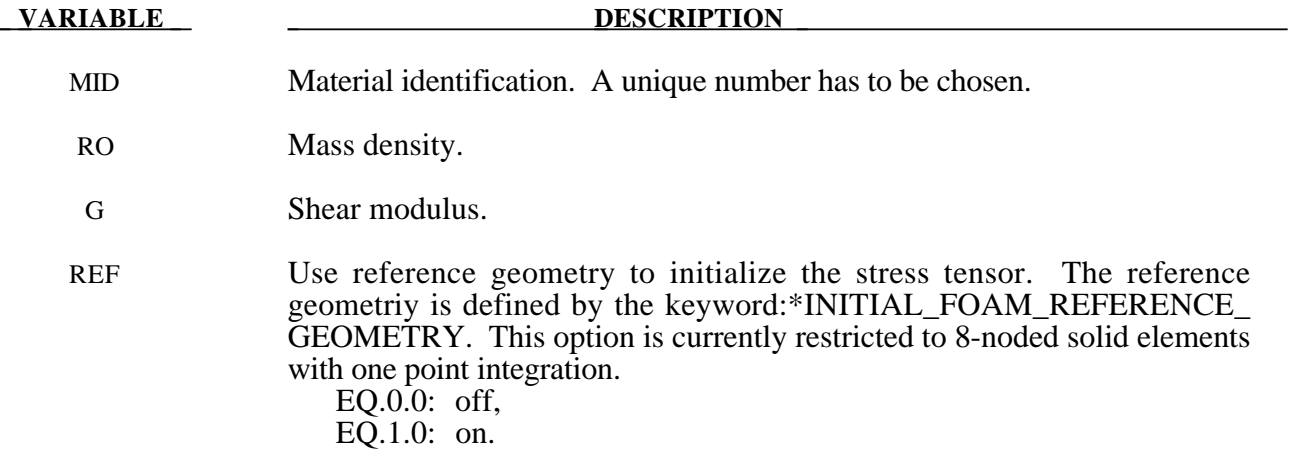

#### **Remarks:**

The second Piola-Kirchhoff stress is computed as

$$
S_{ij} = G \left[ \frac{1}{V} C_{ij} - V^{\left( \frac{1}{1-2\nu} \right)} \delta_{ij} \right]
$$

where  $V$  is the relative volume defined as being the ratio of the current volume to the initial volume, Cij is the right Cauchy-Green strain tensor, and ν is Poisson's ratio, which is set to .463 internally. This stress measure is transformed to the Cauchy stress,  $\sigma_{ij}$ , according to the relationship

$$
\sigma_{ij} = V^{-1} F_{ik} F_{jl} S_{lk}
$$

where  $F_{ij}$  is the deformation gradient tensor. Also see Blatz and Ko [1962].

#### **\*MAT\_HIGH\_EXPLOSIVE\_BURN**

This is Material Type 8. It allows the modeling of the detonation of a high explosive. In addition an equation of state must be defined. See Wilkins [1969] and Giroux [1972].

#### **Card Format**

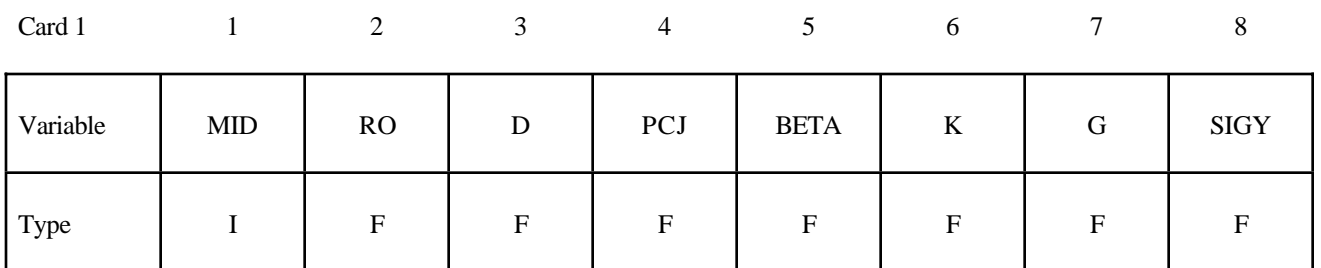

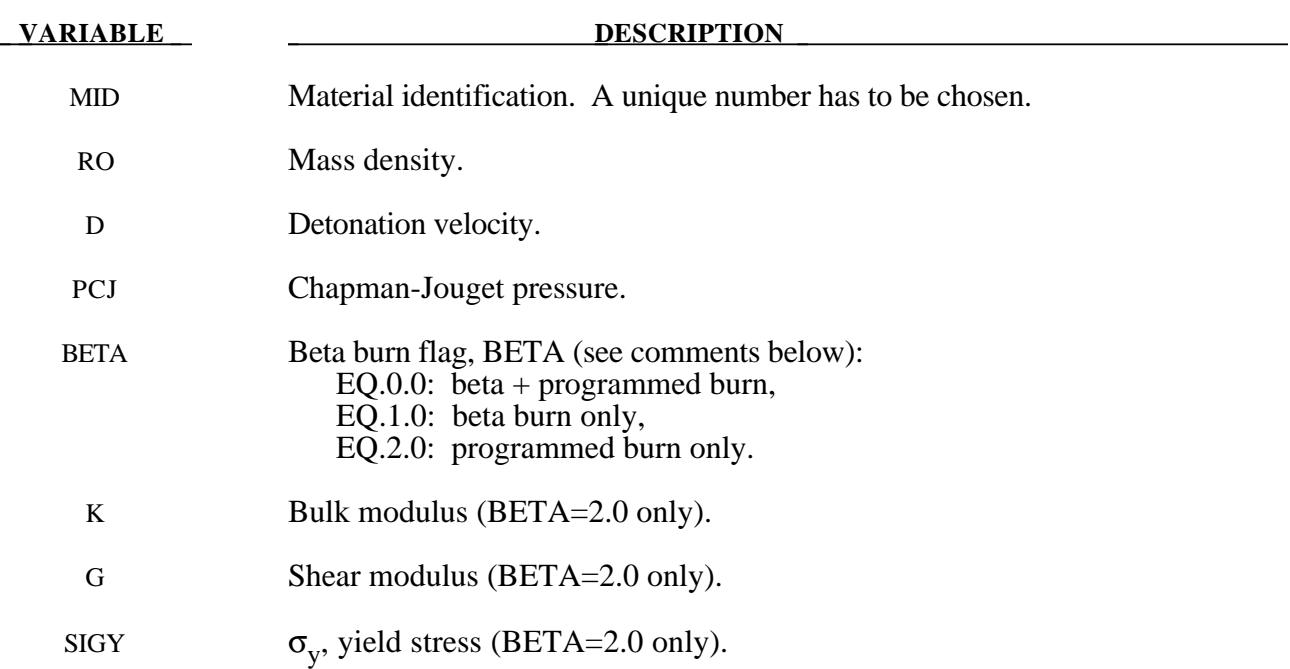

#### **Remarks:**

Burn fractions, *F*, which multiply the equations of states for high explosives, control the release of chemical energy for simulating detonations. At any time, the pressure in a high explosive element is given by:

$$
p = F p_{\text{eos}}(V, E)
$$

where  $p_{\text{eos}}$ , is the pressure from the equation of state (either types 2 or 3), *V* is the relative volume, and *E* is the internal energy density per unit initial volume.

In the initialization phase, a lighting time  $t_1$  is computed for each element by dividing the distance from the detonation point to the center of the element by the detonation velocity *D*. If multiple detonation points are defined, the closest detonation point determines  $t_1$ . The burn fraction  $F$  is taken as the maximum

$$
F = \max(F_1, F_2)
$$

where

$$
F_1 = \begin{cases} \frac{2(t - t_i)DA_{e_{\text{max}}}}{3v_e} & \text{if } t > t_l \\ 0 & \text{if } t \le t_l \end{cases}
$$

$$
F_2 = \beta = \frac{1 - V}{1 - V_{CJ}}
$$

where  $V_{C}$  is the Chapman-Jouguet relative volume and t is current time. If  $F$  exceeds 1, it is reset to 1. This calculation of the burn fraction usually requires several time steps for *F* to reach unity, thereby spreading the burn front over several elements. After reaching unity,  $F$  is held constant. This burn fraction calculation is based on work by Wilkins [1964] and is also discussed by Giroux [1973].

If the beta burn option is used, BETA=1.0, any volumetric compression will cause detonation and

 $F = F<sub>2</sub>$ 

and  $F_1$  is not computed.

If programmed burn is used, BETA=2.0, the explosive model will behave as an elastic perfectly plastic material if the bulk modulus, shear modulus, and yield stress are defined. Therefore, with this option the explosive material can compress without causing detonation.

As an option, the high explosive material can behave as an elastic perfectly-plastic solid prior to detonation. In this case we update the stress tensor, to an elastic trial stress,  $*_{S_{ij}}^{n+1}$ ,

$$
*_{S_{ij}^{n+1}} = s_{ij}^{n} + s_{ip}\Omega_{pj} + s_{jp}\Omega_{pi} + 2G\dot{\varepsilon}_{ij}^{\prime} dt
$$

where *G* is the shear modulus, and  $\dot{\varepsilon}'_j$  is the deviatoric strain rate. The von Mises yield condition is given by:

$$
\phi = J_2 - \frac{\sigma_y^2}{3}
$$

where the second stress invariant,  $J_2$ , is defined in terms of the deviatoric stress components as

$$
J_2=\frac{1}{2}s_{ij}s_{ij}
$$

and the yield stress is  $\sigma_{y}$ . If yielding has occurred, i.e.,  $\phi > 0$ , the deviatoric trial stress is scaled to obtain the final deviatoric stress at time  $n+1$ :

$$
s_{ij}^{n+1} = \frac{\sigma_y}{\sqrt{3J_2}} * s_{ij}^{n+1}
$$

If  $\phi \leq 0$ , then

$$
s_{ij}^{n+1} = *s_{ij}^{n+1}
$$

Before detonation pressure is given by the expression

$$
p^{n+1} = K \left( \frac{1}{V^{n+1}} - 1 \right)
$$

where K is the bulk modulus. Once the explosive material detonates:

$$
s_{ij}^{n+1}=0
$$

and the material behaves like a gas.

#### **\*MAT\_NULL**

This is Material Type 9. This material allows equations of state to be considered without computing deviatoric stresses. Optionally, a viscosity can be defined. Also, erosion in tension and compression is possible.

Sometimes it is advantageous to model contact surfaces via shell elements which are not part of the structure, but are necessary to define areas of contact within nodal rigid bodies or between nodal rigid bodies.

Beams and shells that use this material type are completely bypassed in the element processing; however, the mass of the null shell elements is computed and added to the nodal points which define the connectivity, but the mass of null beams is ignored. The Young's modulus and Poisson's ratio are used only for setting the contact interface stiffnesses, and it is recommended that reasonable values be input.

#### **Card Format**

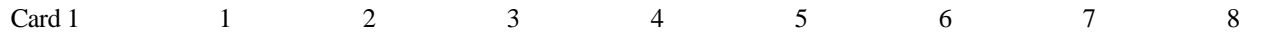

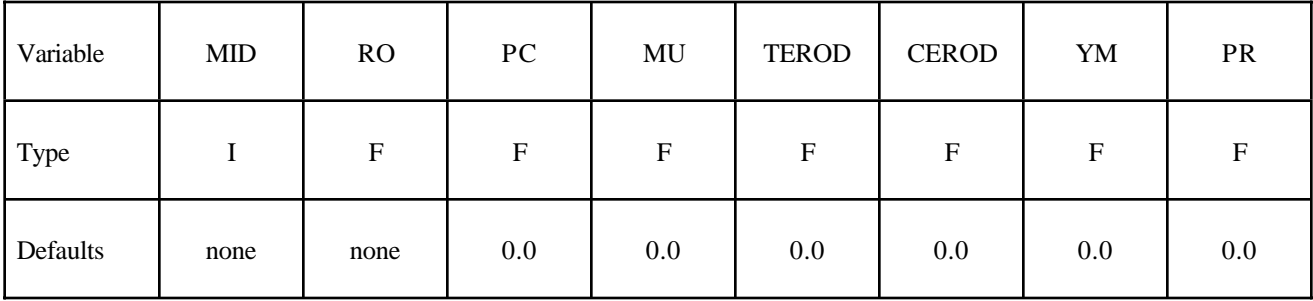

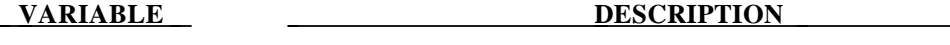

MID Material identification. A unique number has to be chosen.

- RO Mass density
- PC Pressure cutoff  $(\leq 0.0)$ .

MU Dynamic viscosity coefficient  $\mu$  (optional).

TEROD **Relative volume.**  $\frac{V}{V}$  $V_0$  , for erosion in tension. Typically, use values greater than unity. If zero, erosion in tension is inactive.

#### **VARIABLE DESCRIPTION**

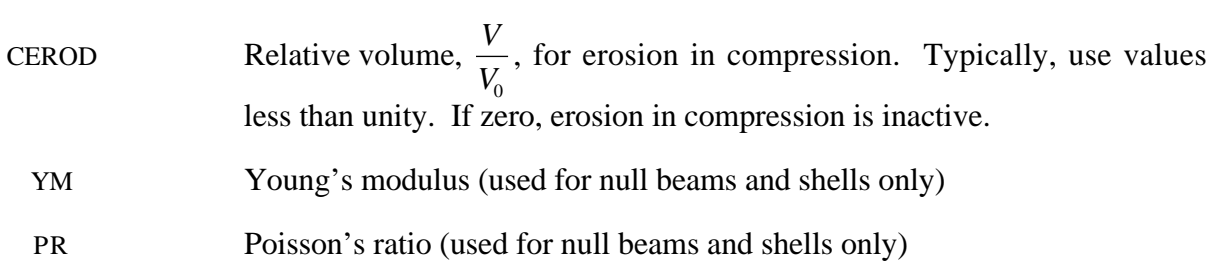

#### **Remarks:**

1. The null material must be used with an equation of-state. Pressure cutoff is negative in tension. A (deviatoric) viscous stress of the form

$$
\sigma_{ij} = \mu \varepsilon'_{ij}
$$

$$
\left[\frac{N}{m^2}\right] \approx \left[\frac{N}{m^2} s\right] \left[\frac{1}{S}\right]
$$

is computed for nonzero  $\mu$  where  $\varepsilon'_{ij}$  is the deviatoric strain rate.  $\mu$  is the dynamic viscosity with unit of [Pascal\*second].

- 2. The null material has no shear stiffness and hourglass control must be used with great care. In some applications, the default hourglass coefficient might lead to significant energy losses. In general for fluid(s), the hourglass coefficient QM should be small (in the range  $1.0E-4$  to  $1.0E-4$ 6 in the SI unit system for the standard default IHQ choice).
- 3**.** The Null material has no yield strength and behaves in a fluid-like manner.
- 4**.** The pressure cut-off, PC, must be defined to allow for a material to "numerically" cavitate. In other words, when a material undergoes dilatation above certain magnitude, it should no longer be able to resist this dilatation. Since dilatation stress or pressure is negative, setting PC limit to a very small negative number would allow for the material to cavitate once the pressure in the material goes below this negative value.

#### **\*MAT\_ELASTIC\_PLASTIC\_HYDRO\_**{*OPTION*}

This is Material Type 10. This material allows the modeling of an elastic-plastic hydrodynamic material.

Options include:

#### <**BLANK**>

#### **SPALL**

The keyword card can appear in two ways:

#### **\*MAT\_ELASTIC\_PLASTIC\_HYDRO or MAT\_010**

#### **\*MAT\_ELASTIC\_PLASTIC\_HYDRO\_SPALL or MAT\_010\_SPALL**

#### **Card Format**

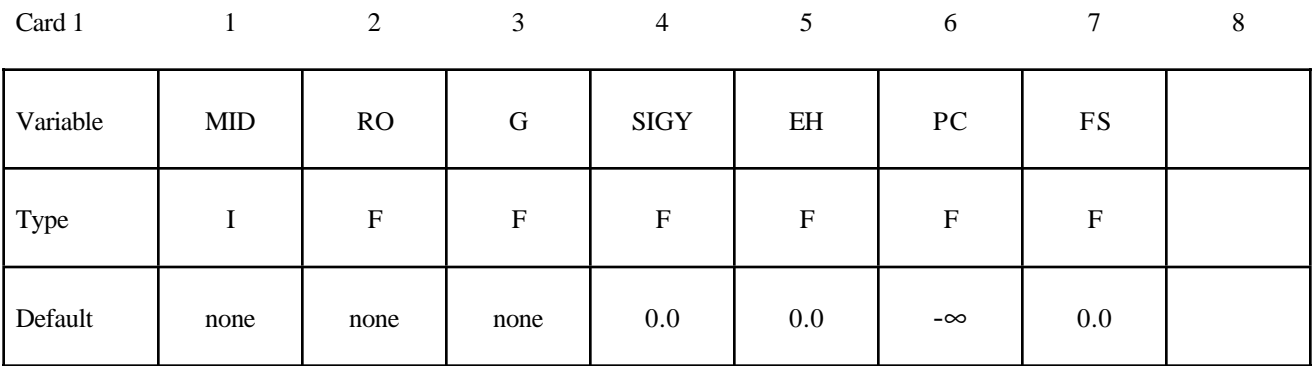

#### **Define this card if and only if the SPALL option is specified.**

Optional

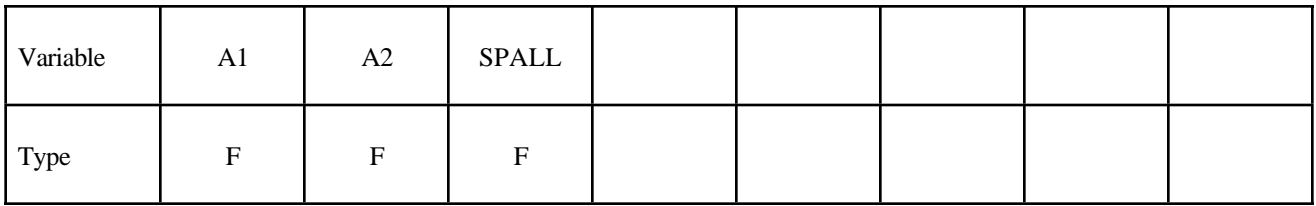

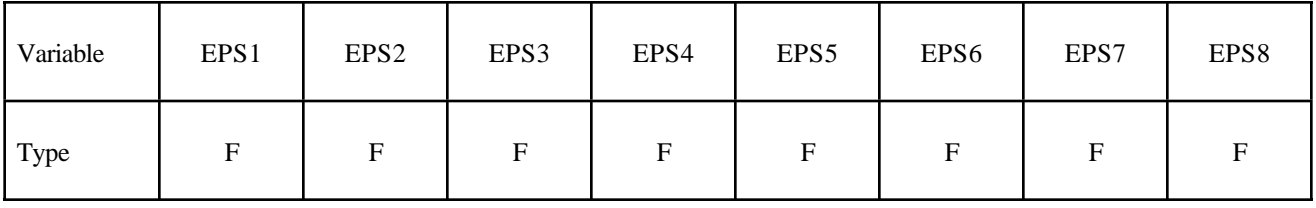

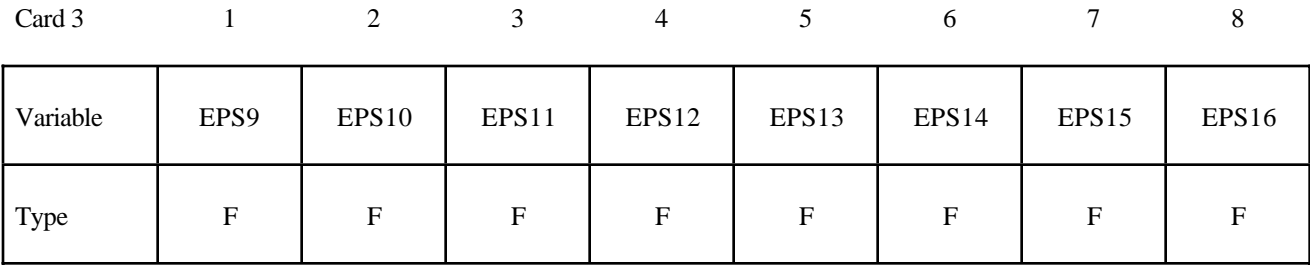

Card 4

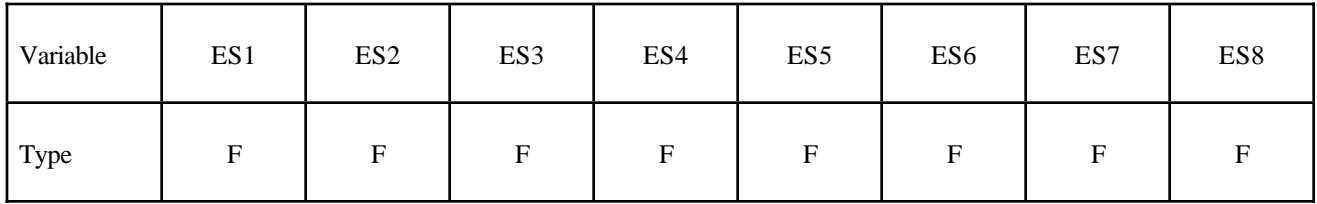

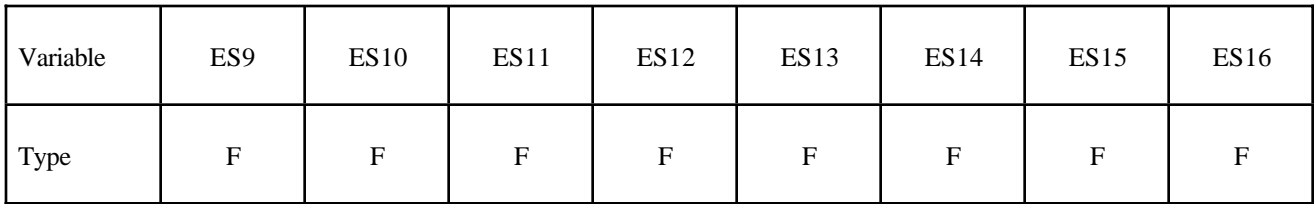

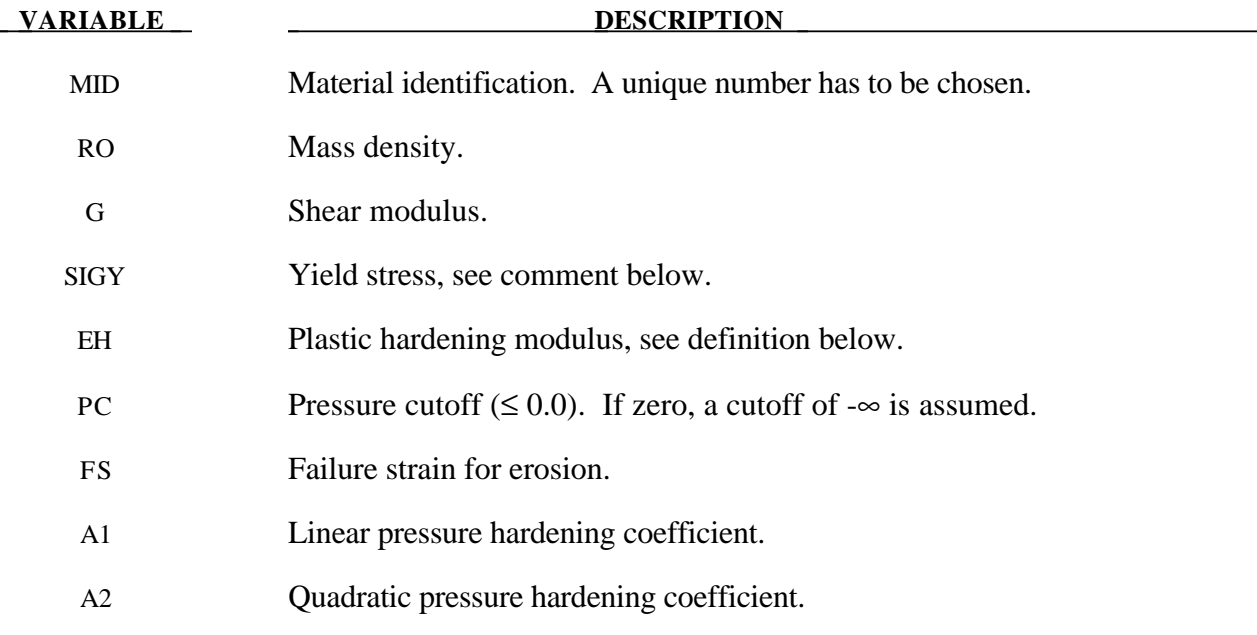

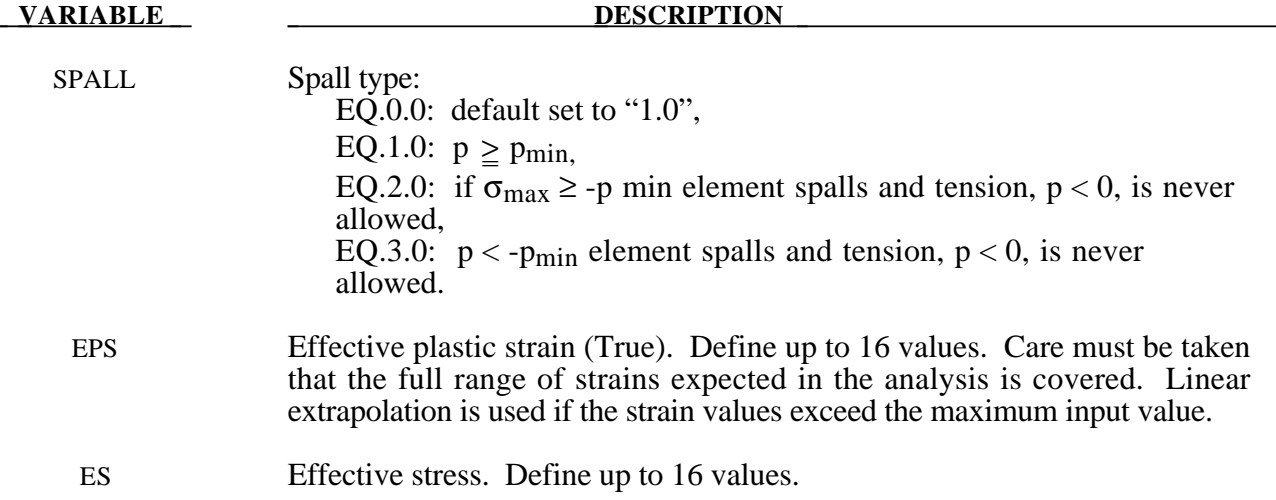

#### **Remarks:**

If ES and EPS are undefined, the yield stress and plastic hardening modulus are taken from SIGY and EH. In this case, the bilinear stress-strain curve shown in Figure 20.2. is obtained with hardening parameter,  $β$ , = 1. The yield strength is calculated as

$$
\sigma_{y} = \sigma_{0} + E_{h} \,\bar{\varepsilon}^{p} + (a_{1} + pa_{2}) \max[p, 0]
$$

The quantity  $E_h$  is the plastic hardening modulus defined in terms of Young's modulus, E, and the tangent modulus,  $E_t$ , as follows

$$
E_h = \frac{E_{t} E}{E - E_{t}}.
$$

and p is the pressure taken as positive in compression.

If ES and EPS are specified, a curve like that shown in Figure 20.4 may be defined. Effective stress is defined in terms of the deviatoric stress tensor, s<sub>ij</sub>, as:

$$
\overline{\boldsymbol{\sigma}} = \left(\frac{3}{2} \, s_{ij} \, s_{ij}\right)^{\frac{1}{2}}
$$

and effective plastic strain by:

$$
\overline{\mathcal{E}}^p = \int_0^t \left( \frac{2}{3} D_{ij}^p D_{ij}^p \right)^{\frac{1}{2}} dt,
$$

where t denotes time and  $D_{ij}^p$  is the plastic component of the rate of deformation tensor. In this case the plastic hardening modulus on Card 1 is ignored and the yield stress is given as

$$
\sigma_{y}=f(\bar{\varepsilon}^{p}),
$$

where the value for  $f(\bar{\varepsilon}^p)$  is found by interpolation from the data curve.

A choice of three spall models is offered to represent material splitting, cracking, and failure under tensile loads. The pressure limit model, SPALL=1, limits the hydrostatic tension to the specified value, p<sub>cut</sub>. If pressures more tensile than this limit are calculated, the pressure is reset to pcut. This option is not strictly a spall model, since the deviatoric stresses are unaffected by the pressure reaching the tensile cutoff, and the pressure cutoff value, p<sub>cut</sub>, remains unchanged throughout the analysis. The maximum principal stress spall model, SPALL=2, detects spall if the maximum principal stress,  $\sigma_{\text{max}}$ , exceeds the limiting value -p<sub>cut</sub>. Note that the negative sign is required because  $p_{\text{cut}}$  is measured positive in compression, while  $\sigma_{\text{max}}$  is positive in tension. Once spall is detected with this model, the deviatoric stresses are reset to zero, and no hydrostatic tension  $(p<0)$  is permitted. If tensile pressures are calculated, they are reset to 0 in the spalled material. Thus, the spalled material behaves as a rubble or incohesive material. The hydrostatic tension spall model, SPALL=3, detects spall if the pressure becomes more tensile than the specified limit,  $p_{\text{cut}}$ .<br>Once spall is detected the deviatoric stresses are reset to zero, and nonzero values of pressure are required to be compressive (positive). If hydrostatic tension  $(p<0)$  is subsequently calculated, the pressure is reset to 0 for that element.

This model is applicable to a wide range of materials, including those with pressuredependent yield behavior. The use of 16 points in the yield stress versus effective plastic strain curve allows complex post-yield hardening behavior to be accurately represented. In addition, the incorporation of an equation of state permits accurate modeling of a variety of different materials. The spall model options permit incorporation of material failure, fracture, and disintegration effects under tensile loads.

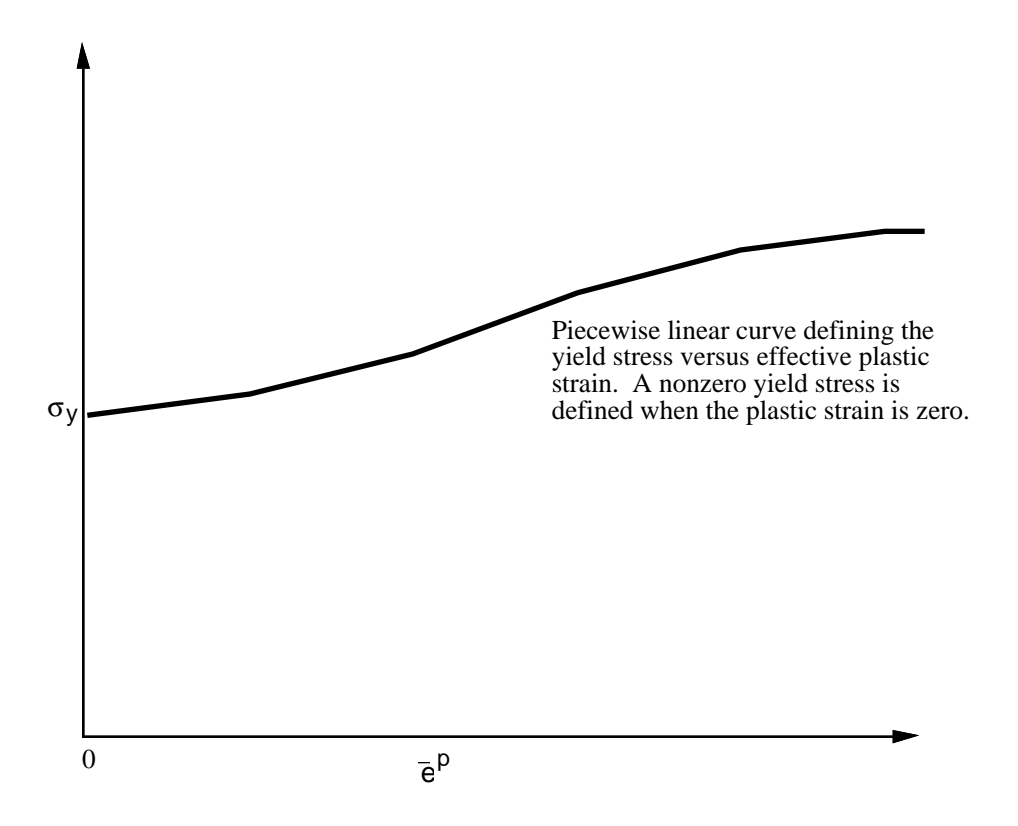

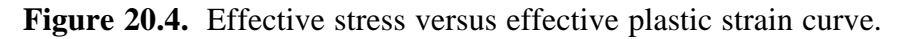

#### **\*MAT\_STEINBERG**

This is Material Type 11. This material is available for modeling materials deforming at very high strain rates  $(>10^5)$  and can be used with solid elements. The yield strength is a function of temperature and pressure. An equation of state determines the pressure.

#### **Card Format**

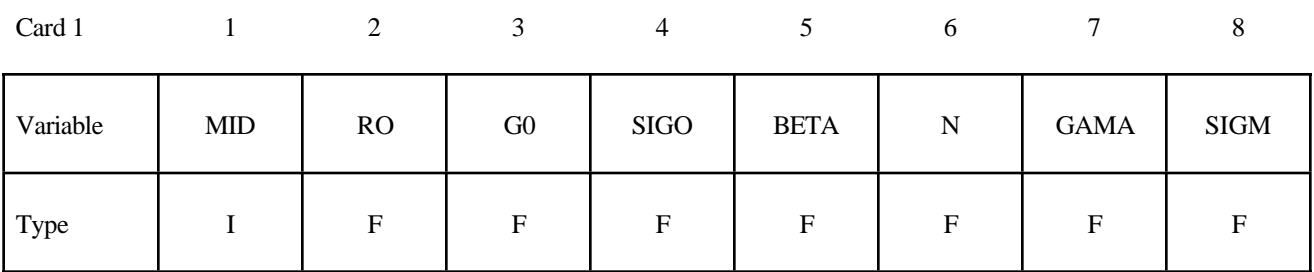

Card 2

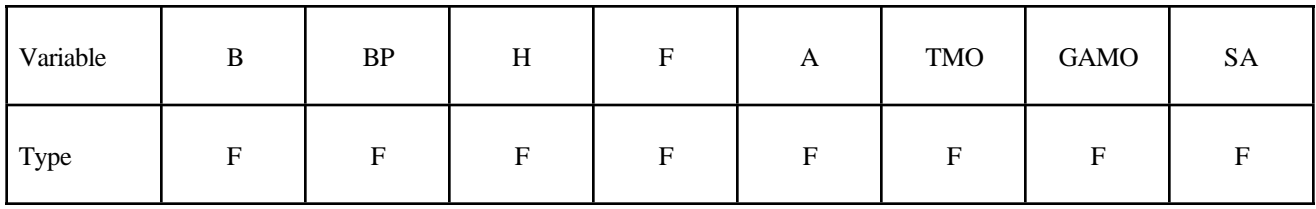

Card 3

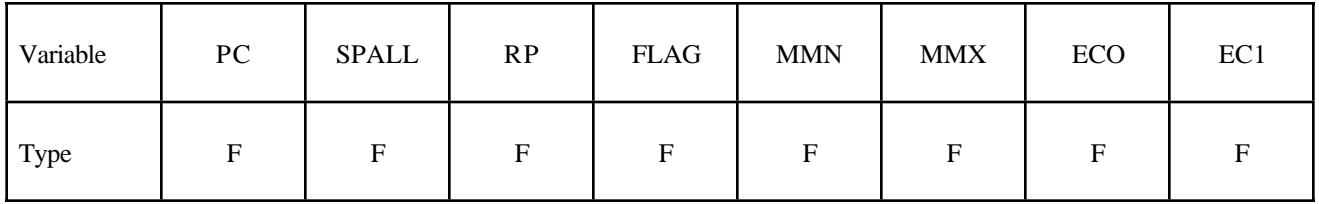

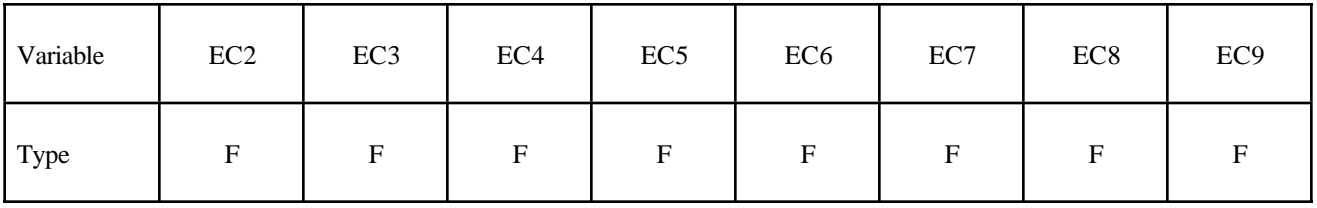

## **\*MAT\_011 \*MAT\_STEINBERG**

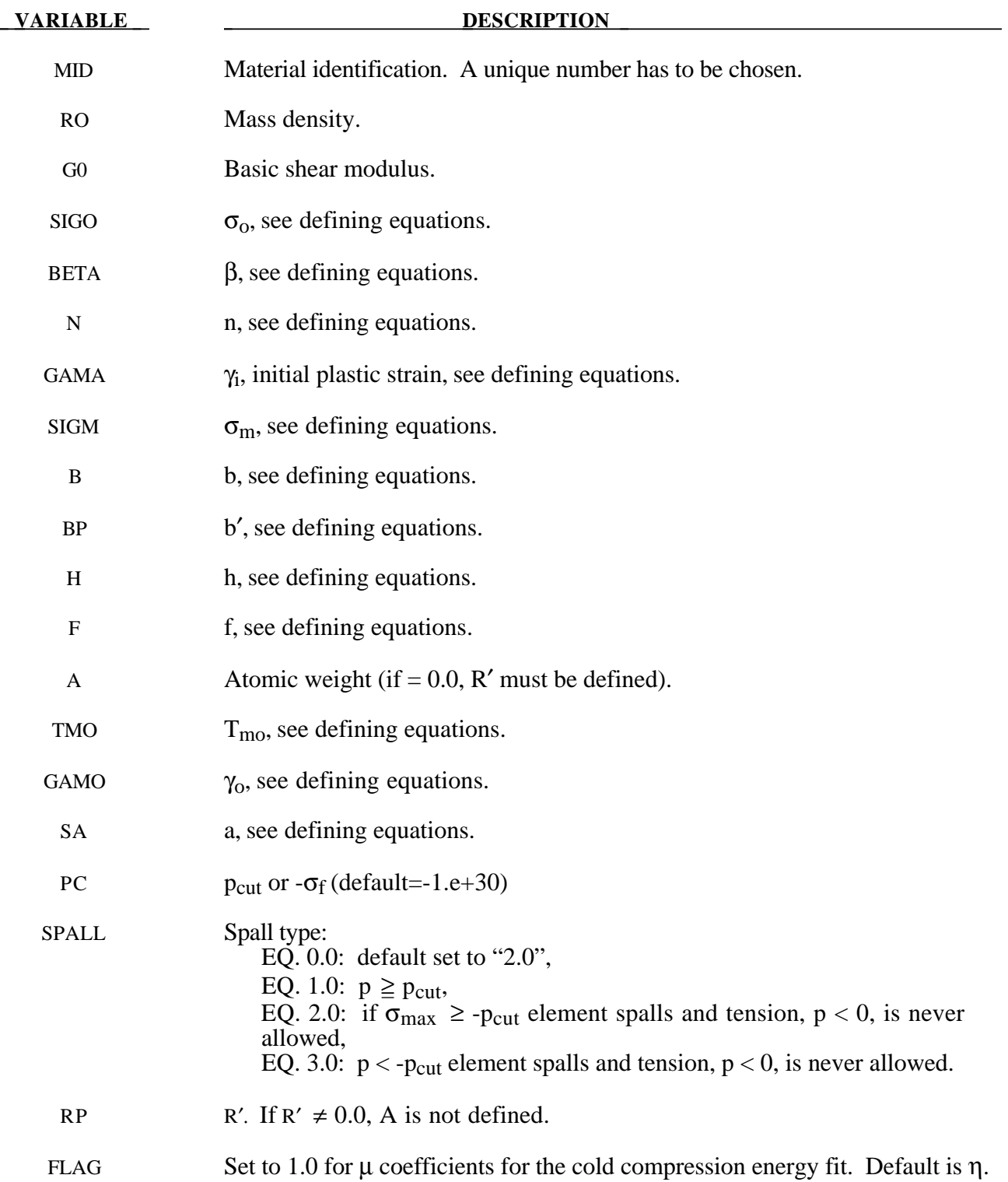

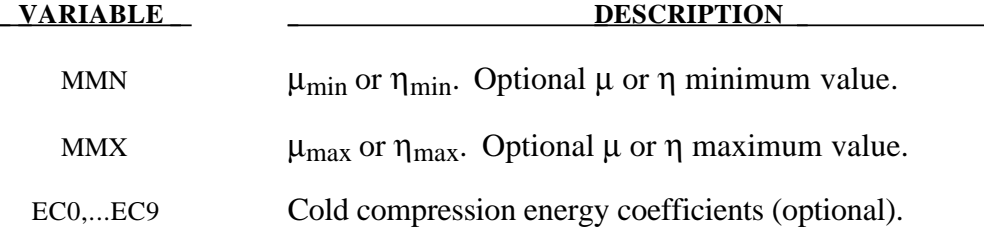

#### **Remarks:**

Users who have an interest in this model are encouraged to study the paper by Steinberg and Guinan which provides the theoretical basis. Another useful reference is the KOVEC user's manual.

In terms of the foregoing input parameters, we define the shear modulus, G, before the material melts as:

$$
G = G_0 \left[ 1 + bpV^{\frac{1}{3}} - h \left( \frac{E_i - E_c}{3R'} - 300 \right) \right] e^{-\frac{f E_i}{\frac{E_m - E_i}{2}}}
$$

where p is the pressure, V is the relative volume,  $E_c$  is the cold compression energy:

$$
E_c(x) = \int_0^x p dx - \frac{900 R' \exp(ax)}{(1-x)^{2 (y_0 - a - \frac{1}{2})}},
$$
  

$$
x = 1 - V,
$$

and  $E_m$  is the melting energy:

$$
E_m(x) = E_c(x) + 3R'T_m(x)
$$

which is in terms of the melting temperature  $T_m(x)$ :

$$
T_m(x) = \frac{T_{mo} \exp(2ax)}{V^{2(\gamma_o - a - \frac{1}{2})}}
$$

and the melting temperature at  $\rho = \rho_0$ , T<sub>mo</sub>.

In the above equation  $R'$  is defined by

$$
R' = \frac{R\rho}{A}
$$

where R is the gas constant and A is the atomic weight. If R' is not defined, LS-DYNA computes it with R in the cm-gram-microsecond system of units.

The yield strength  $\sigma_v$  is given by:

$$
\sigma_{y} = \sigma_{0}' \left[ 1 + b' p V^{\frac{1}{3}} - h \left( \frac{E_{i} - E_{c}}{3R'} - 300 \right) \right] e^{-\frac{f E_{i}}{2E_{m} - E_{i}}}
$$

if  $E_m$  exceeds  $E_i$ . Here,  $\sigma_0'$  is given by:

$$
\sigma_{y} = \sigma_{0}' \left[ 1 + \beta \left( \gamma_{i} + \overline{\varepsilon}^{p} \right) \right]^{n}
$$

where  $\gamma_i$  is the initial plastic strain. Whenever  $\sigma_0'$  exceeds  $\sigma_m$ ,  $\sigma_0'$  is set equal to  $\sigma_m$ . After the materials melts,  $\sigma_v$  and G are set to one half their initial value.

If the coefficients EC0,...,EC9 are not defined above, LS-DYNA will fit the cold compression energy to a ten term polynomial expansion either as a function of  $\mu$  or  $\eta$  depending on the input variable, FLAG, as:

$$
E_c(\eta^i) = \sum_{i=0}^{9} EC_i\eta^i
$$
  

$$
E_c(\mu^i) = \sum_{i=0}^{9} EC_i\mu^i
$$

where  $EC_i$  is the ith coefficient and:

$$
\eta = \frac{\rho}{\rho_o}
$$

$$
\mu = \frac{\rho}{\rho_o} - 1
$$

A linear least squares method is used to perform the fit.

A choice of three spall models is offered to represent material splitting, cracking, and failure under tensile loads. The pressure limit model, SPALL=1, limits the hydrostatic tension to the specified value,  $p_{\text{cut}}$ . If pressures more tensile than this limit are calculated, the pressure is reset to pcut. This option is not strictly a spall model, since the deviatoric stresses are unaffected by the pressure reaching the tensile cutoff, and the pressure cutoff value,  $p_{\text{cut}}$ , remains unchanged throughout the analysis. The maximum principal stress spall model, SPALL=2, detects spall if the maximum principal stress,  $\sigma_{max}$ , exceeds the limiting value -p<sub>cut</sub>. Note that the negative sign is required because p<sub>cut</sub> is measured positive in compression, while  $\sigma_{\text{max}}$  is positive in tension. Once spall is detected with this model, the deviatoric stresses are reset to zero, and no hydrostatic tension  $(p<0)$  is permitted. If tensile pressures are calculated, they are reset to 0 in the spalled material. Thus, the spalled material behaves as a rubble or incohesive material. The hydrostatic tension spall model, SPALL=3, detects spall if the pressure becomes more tensile than the specified limit,  $p_{\text{cut}}$ .<br>Once spall is detected the deviatoric stresses are reset to zero, and nonzero values of pressure are required to be compressive (positive). If hydrostatic tension  $(p<0)$  is subsequently calculated, the pressure is reset to 0 for that element.

This model is applicable to a wide range of materials, including those with pressuredependent yield behavior. The use of 16 points in the yield stress versus effective plastic strain curve allows complex post-yield hardening behavior to be accurately represented. In addition, the incorporation of an equation of state permits accurate modeling of a variety of different materials. The spall model options permit incorporation of material failure, fracture, and disintegration effects under tensile loads.

#### **\*MAT\_STEINBERG\_LUND**

This is Material Type 11. This material is a modification of the Steinberg model above to include the rate model of Steinberg and Lund [1989]. An equation of state determines the pressure.

The keyword cards can appear in two ways:

#### **\*MAT\_STEINBERG\_LUND or MAT\_011\_LUND**

#### **Card Format**

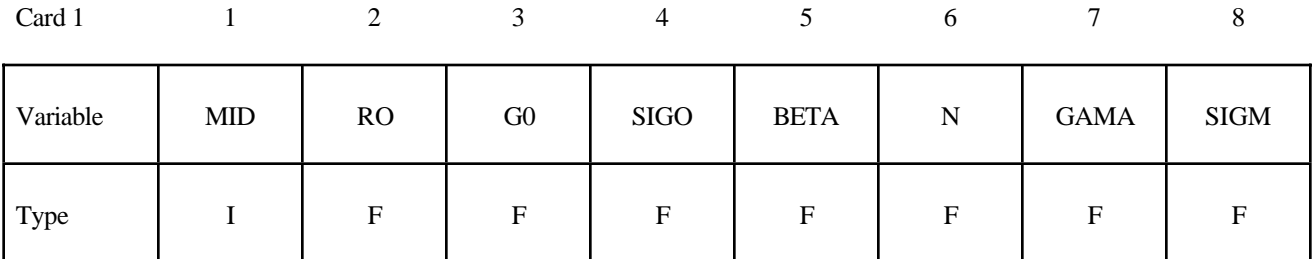

Card 2

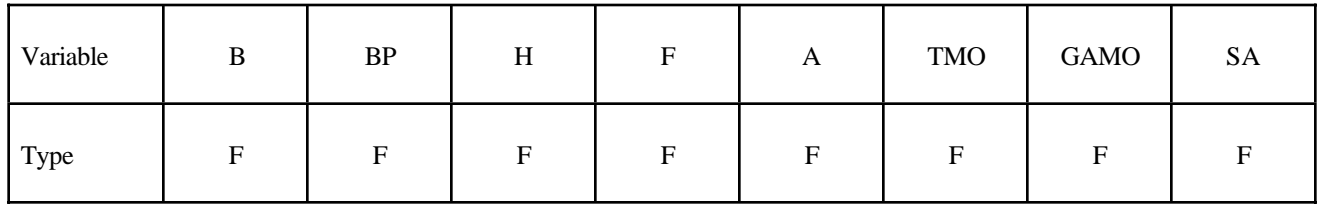

Card 3

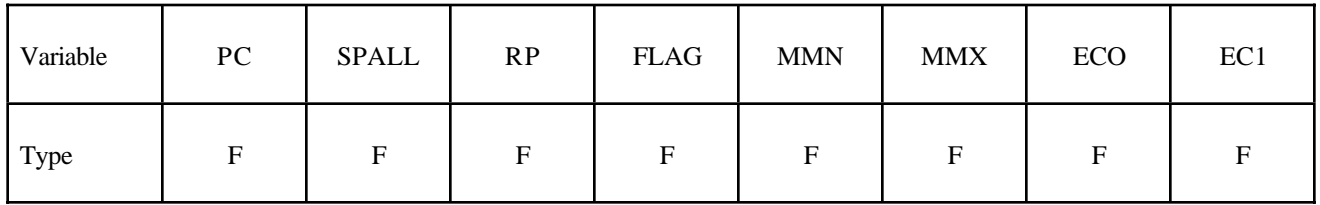

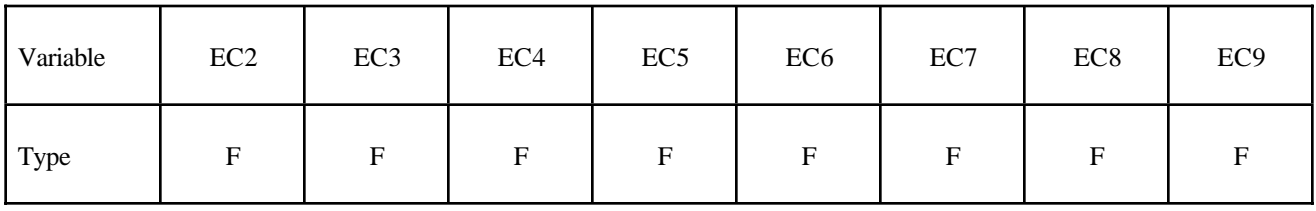

# **\*MAT\_011\_LUND \*MAT\_STEINBERG\_LUND**

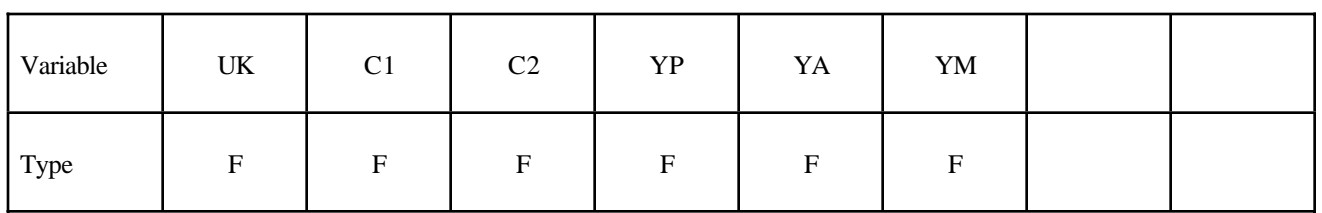

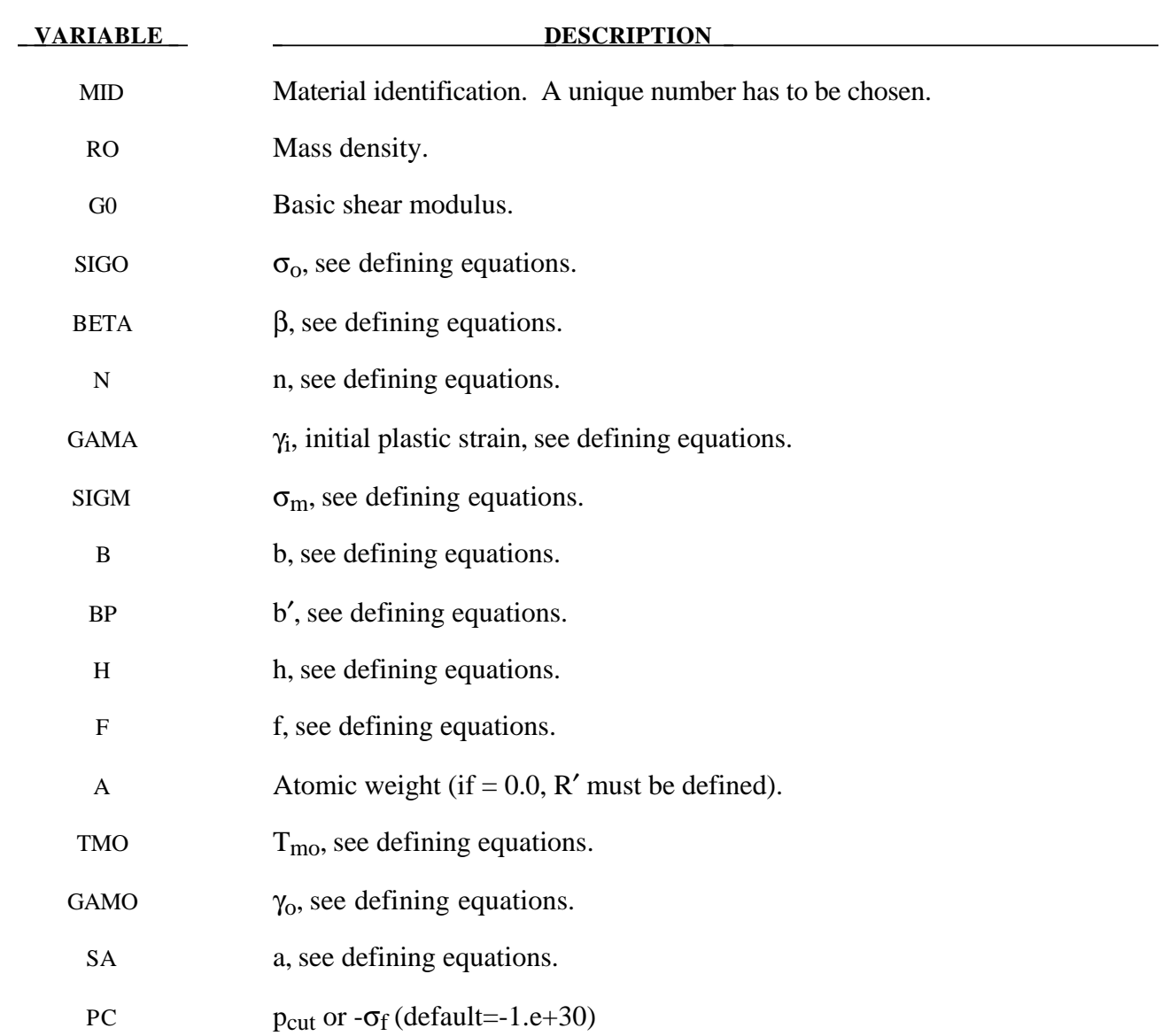

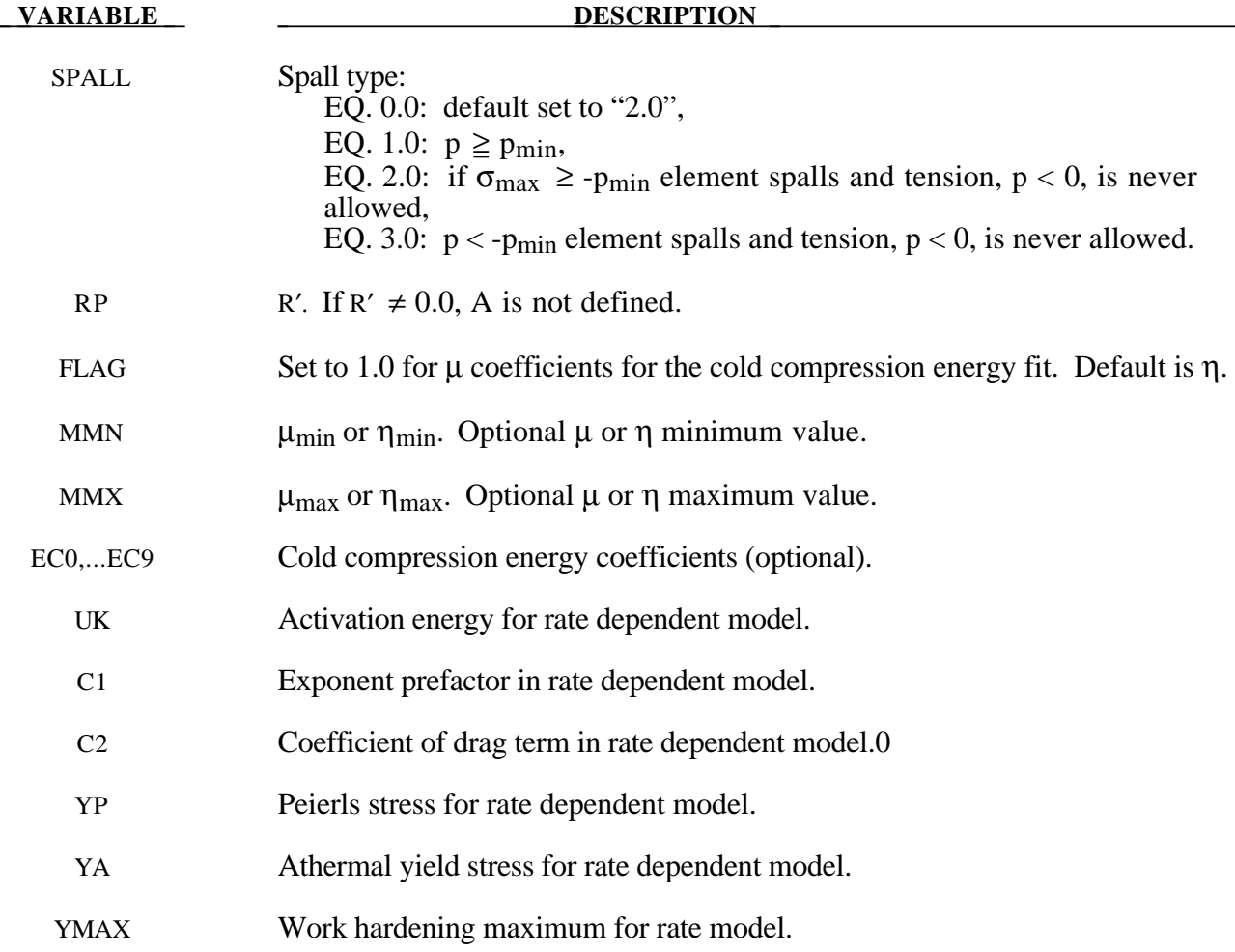

#### **Remarks:**

This model is similar in theory to the \*MAT\_STEINBERG above but with the addition of rate effects. When rate effects are included, the yield stress is given by:

$$
\sigma_{y} = \left\{ Y_{T}(\dot{\varepsilon}_{p}, T) + Y_{A} f(\varepsilon_{p}) \right\} \frac{G(p, T)}{G_{0}}
$$

There are two imposed limits on the yield stress. The first is on the athermal yield stress:

$$
Y_A f(\varepsilon_p) = Y_A \big[ 1 + \beta (\gamma_i + \varepsilon^p) \big]^n \le Y_{max}
$$

and the second is on the thermal part:

 $Y_T \leq Y_P$ 

#### **\*MAT\_ISOTROPIC\_ELASTIC\_PLASTIC**

This is Material Type 12. This is a very low cost isotropic plasticity model for three dimensional solids. In the plane stress implementation for shell elements, a one-step radial return approach is used to scale the Cauchy stress tensor to if the state of stress exceeds the yield surface. This approach to plasticity leads to inaccurate shell thickness updates and stresses after yielding. This is the only model in LS-DYNA for plane stress that does not default to an iterative approach.

#### **Card Format**

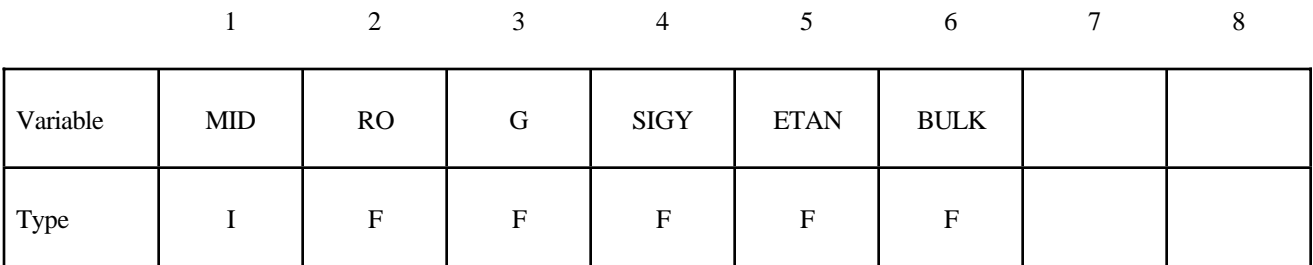

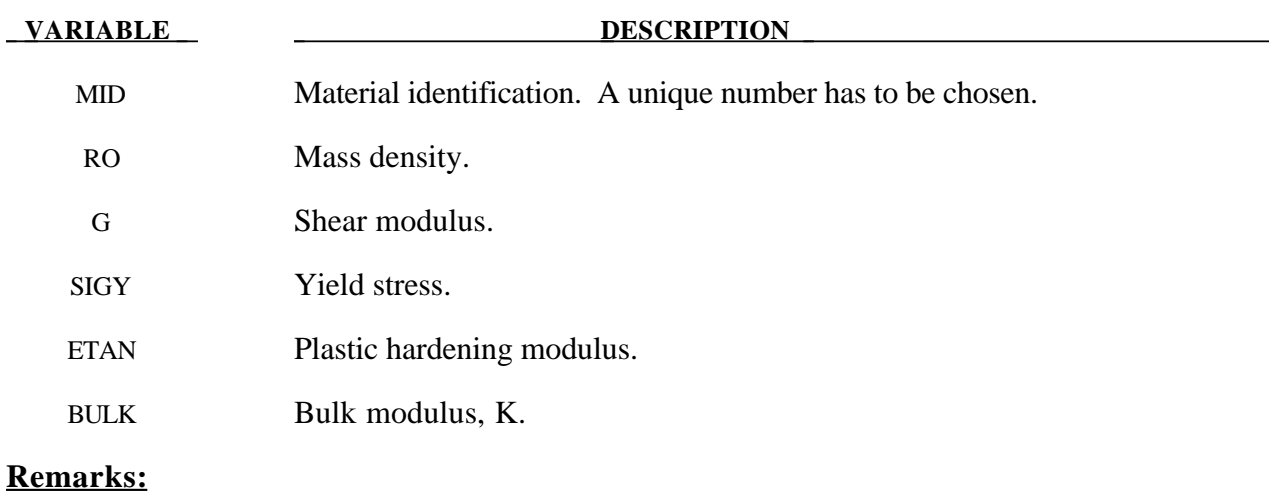

Here the pressure is integrated in time

$$
p=-K\dot{\varepsilon}_{ii}
$$

where  $\dot{\varepsilon}_{ii}$  is the volumetric strain rate.

#### **\*MAT\_ISOTROPIC\_ELASTIC\_FAILURE**

This is Material Type 13. This is a non-iterative plasticity with simple plastic strain failure model.

### **Card Format**

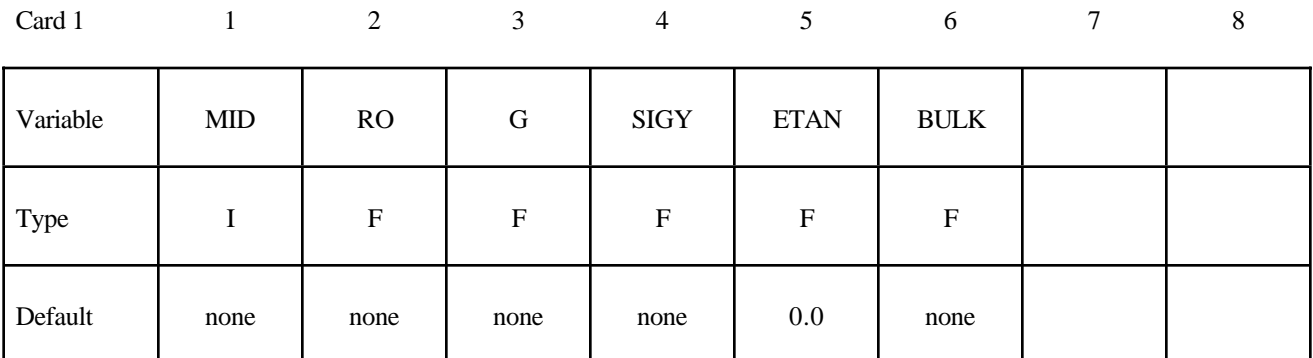

Card 2

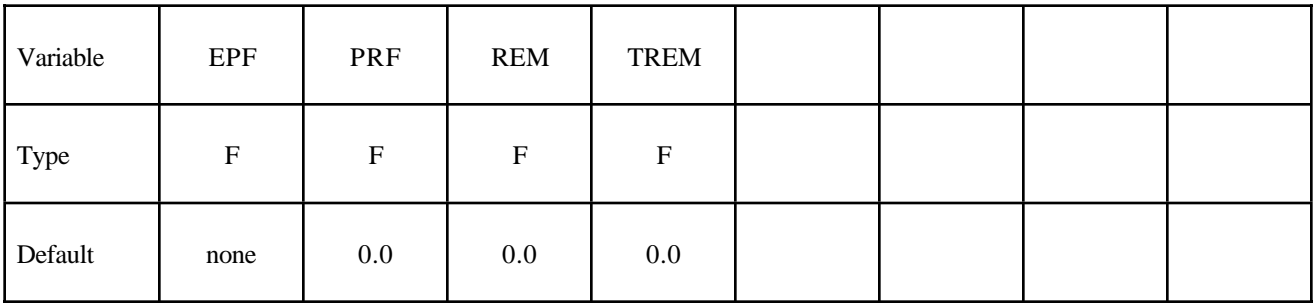

#### **VARIABLE DESCRIPTION**

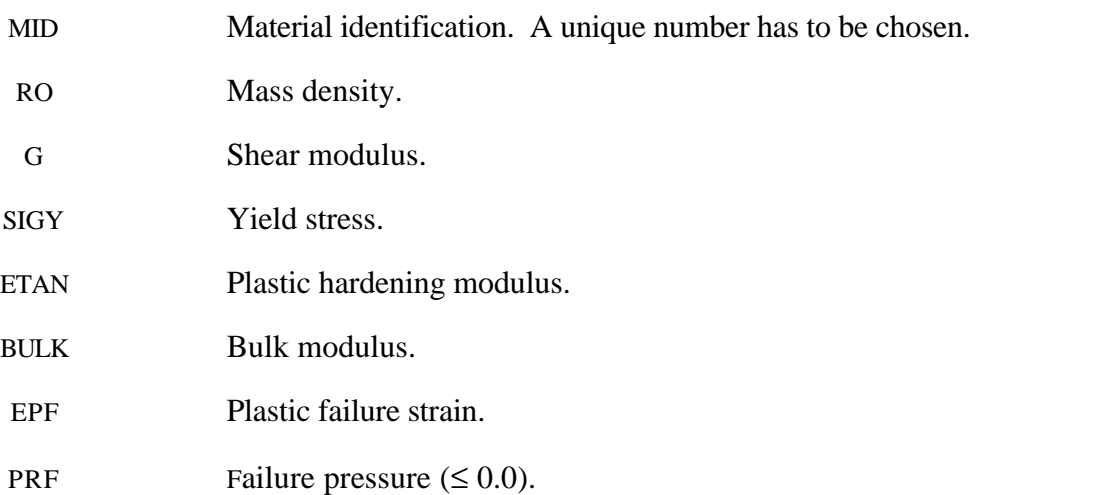

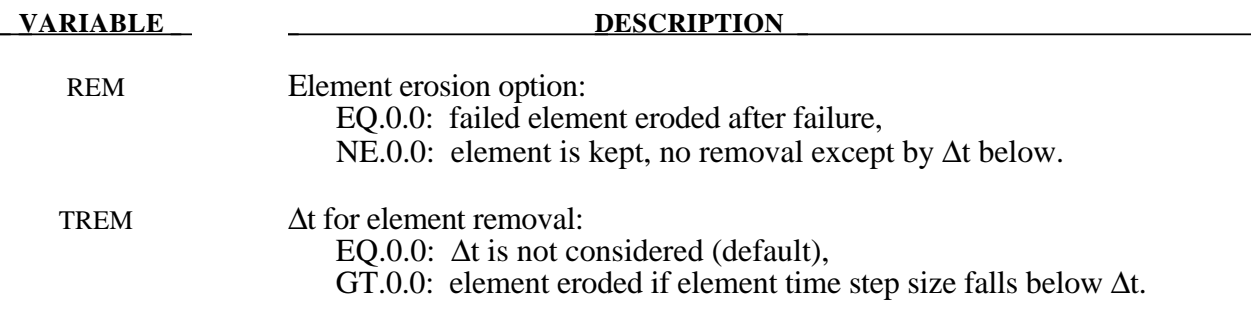

#### **Remarks:**

When the effective plastic strain reaches the failure strain or when the pressure reaches the failure pressure, the element loses its ability to carry tension and the deviatoric stresses are set to zero, i.e., the material behaves like a fluid. If ∆t for element removal is defined the element removal option is ignored.

The element erosion option based on ∆t must be used cautiously with the contact options. Nodes to surface contact is recommended with all nodes of the eroded brick elements included in the node list. As the elements are eroded the mass remains and continues to interact with the master surface.

#### **\*MAT\_SOIL\_AND\_FOAM\_FAILURE**

This is Material Type 14. The input for this model is the same as for \*MATERIAL\_SOIL\_AND\_ FOAM (Type 5); however, when the pressure reaches the failure pressure, the element loses its ability to carry tension. It should be used only in situations when soils and foams are confined within a structure or when geometric boundaries are present.

#### **\*MAT\_JOHNSON\_COOK**

This is Material Type 15. The Johnson/Cook strain and temperature sensitive plasticity is sometimes used for problems where the strain rates vary over a large range and adiabatic temperature increases due to plastic heating cause material softening. When used with solid elements this model requires an equation-of-state. If thermal effects and damage are unimportant, the much less expensive \*MAT\_ SIMPLIFIED\_JOHNSON\_COOK model is recommended. The simplified model can be used with beam elements.

#### **Card Format**

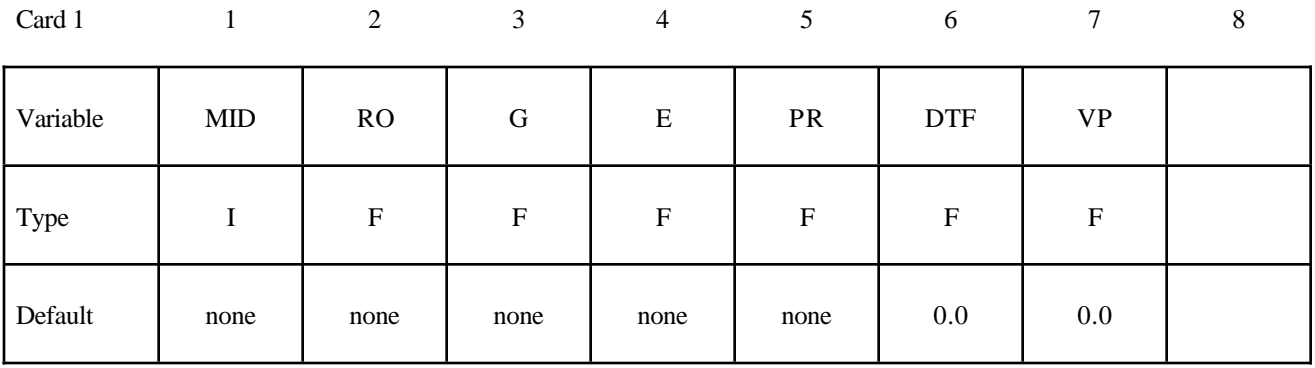

Card 2

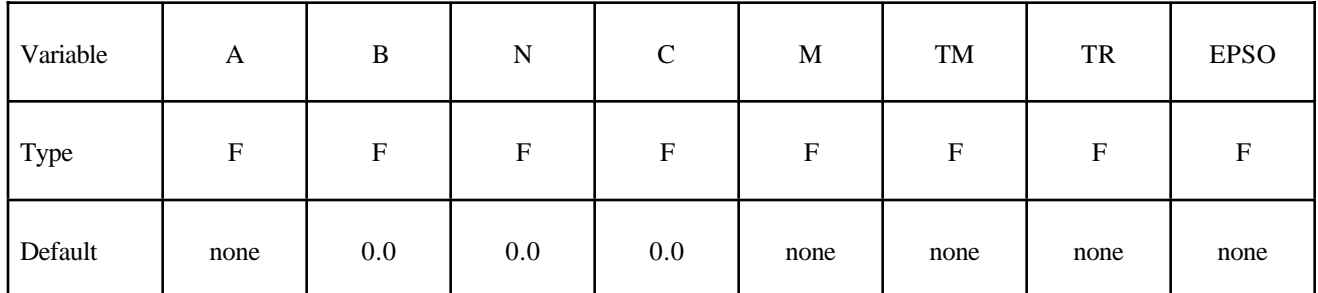

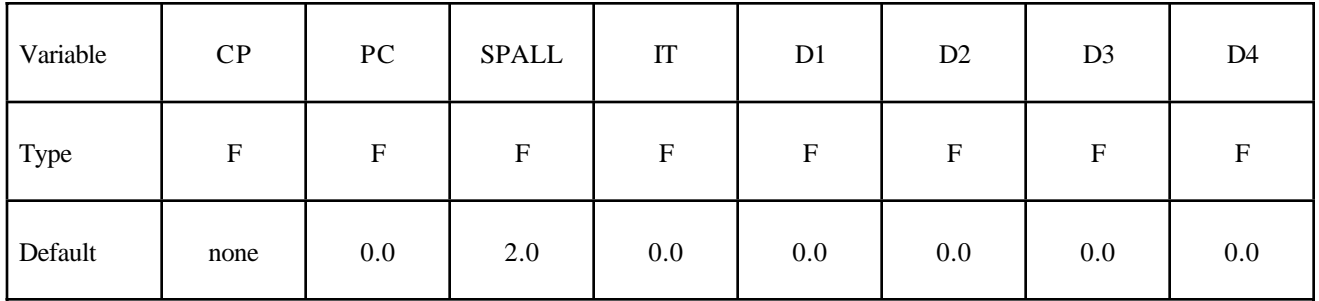

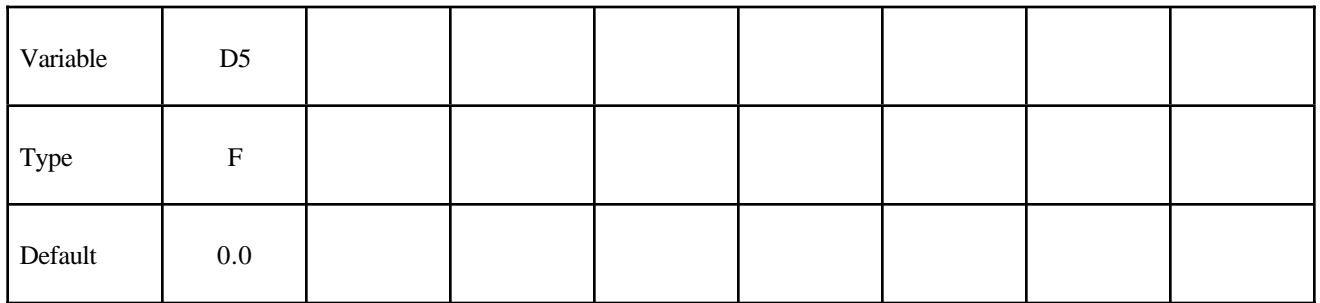

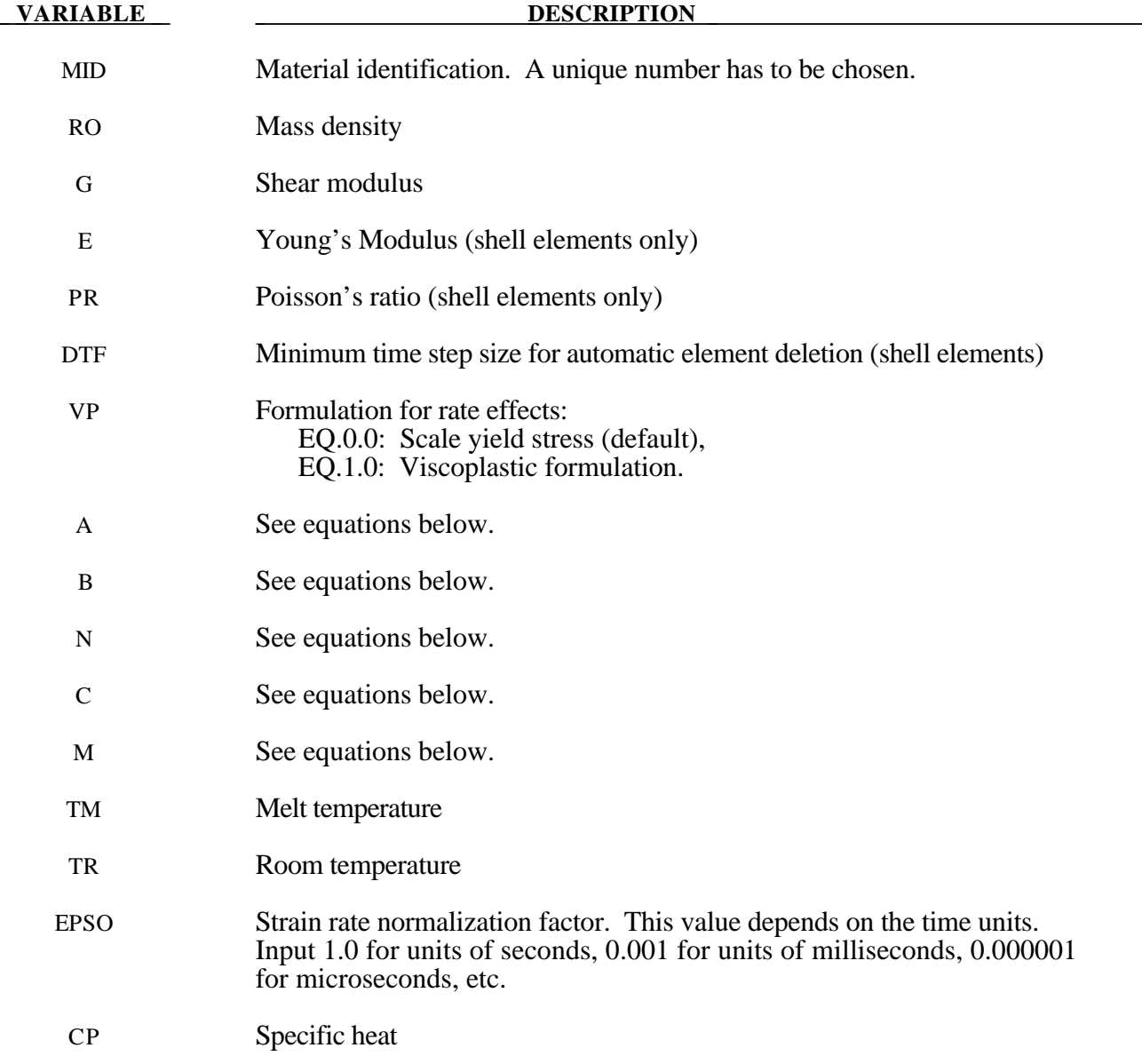

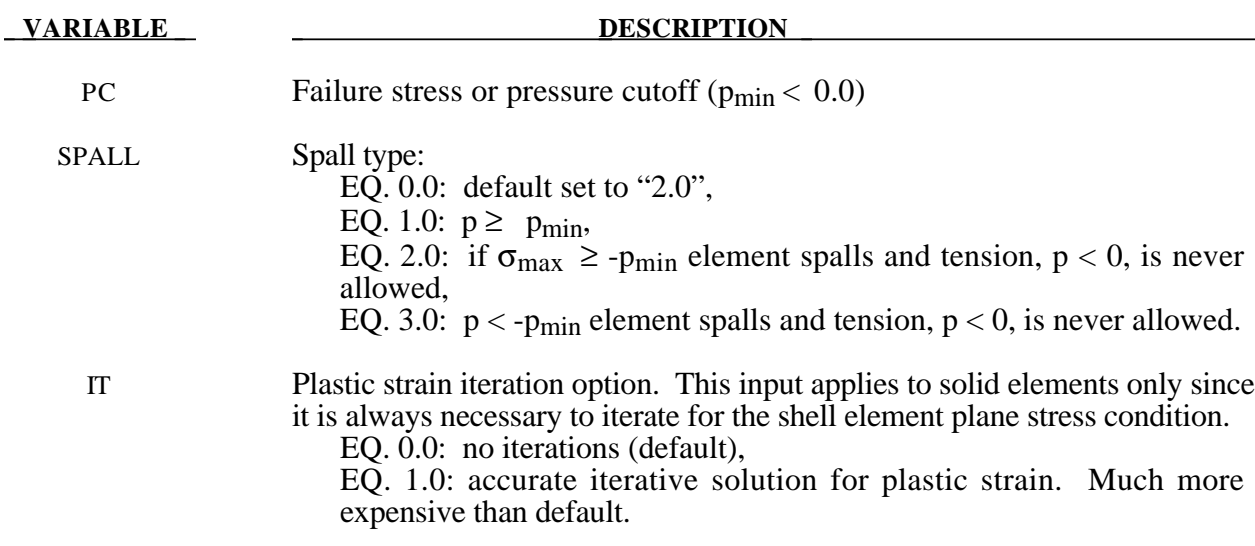

D1-D5 Failure parameters, see equations below.

#### **Remarks:**

Johnson and Cook express the flow stress as

$$
\sigma_{y} = \left(A + B \,\overline{\varepsilon}^{\,p^{n}}\,\right)\left(1 + c \,\ln \varepsilon^{*}\right)\left(1 - T^{*^{m}}\right)
$$

where

A, B, C, n, and  $m = input$  constants

 $\bar{\varepsilon}^p$  effective plastic strain

$$
\varepsilon^* = \frac{\overline{\varepsilon}^p}{\varepsilon_0}
$$
 effective plastic strain rate for  $\varepsilon_0 = 1 s^{-1}$ 

$$
T^* = \text{homologous temperature} = \frac{T - T_{\text{room}}}{T_{\text{melt}} - T_{\text{room}}}
$$

Constants for a variety of materials are provided in [Johnson and Cook 1983]. A fully viscoplastic formulation is optional (VP) which incorporates the rate equations within the yield surface. An additional cost is incurred but the improvement is results can be dramatic.

Due to nonlinearity in the dependence of flow stress on plastic strain, an accurate value of the flow stress requires iteration for the increment in plastic strain. However, by using a Taylor series expansion with linearization about the current time, we can solve for  $\sigma_v$  with sufficient accuracy to avoid iteration.

The strain at fracture is given by

$$
\varepsilon^f = \left[D_1 + D_2 \exp D_3 \sigma^*\right] \left[1 + D_4 \ln \varepsilon^*\right] \left[1 + D_5 T^*\right]
$$

where  $\sigma^*$  is the ratio of pressure divided by effective stress

$$
\sigma^* = \frac{p}{\sigma_{\text{eff}}}
$$

Fracture occurs when the damage parameter

$$
D = \sum \frac{\Delta \bar{\varepsilon}^p}{\varepsilon^f}
$$

reaches the value of 1.

A choice of three spall models is offered to represent material splitting, cracking, and failure under tensile loads. The pressure limit model limits the minimum hydrostatic pressure to the specified value,  $p \ge p_{\text{min}}$ . If pressures more tensile than this limit are calculated, the pressure is reset to  $p_{\text{min}}$ . This option is not strictly a spall model since the deviatoric stresses are unaffected by the pressure reaching the tensile cutoff and the pressure cutoff value  $p_{min}$  remains unchanged throughout the analysis. The maximum principal stress spall model detects spall if the maximum principal stress,  $\sigma_{\textit{max}}$ , exceeds the limiting value  $\sigma_p$ . Once spall is detected with this model, the deviatoric stresses are reset to zero and no hydrostatic tension is permitted. If tensile pressures are calculated, they are reset to 0 in the spalled material. Thus, the spalled material behaves as rubble. The hydrostatic tension spall model detects spall if the pressure becomes more tensile than the specified limit,  $p_{min}$ . Once spall is detected, the deviatoric stresses are set to zero and the pressure is required to be compressive. If hydrostatic tension is calculated then the pressure is reset to 0 for that element.

In addition to the above failure criterion, this material model also supports a shell element deletion criterion based on the maximum stable time step size for the element,  $\Delta t_{max}$ . Generally, ∆*tmax* goes down as the element becomes more distorted. To assure stability of time integration, the global LS-DYNA time step is the minimum of the  $\Delta t_{max}$  values calculated for all elements in the model. Using this option allows the selective deletion of elements whose time step ∆*t<sub>max</sub>* has fallen below the specified minimum time step, Δt<sub>crit</sub>. Elements which are severely distorted often indicate that material has failed and supports little load, but these same elements may have very small time steps and therefore control the cost of the analysis. This option allows these highly distorted elements to be deleted from the calculation, and, therefore, the analysis can proceed at a larger time step, and, thus, at a reduced cost. Deleted elements do not carry any load, and are deleted from all applicable slide surface definitions. Clearly, this option must be judiciously used to obtain accurate results at a minimum cost.

Material type 15 is applicable to the high rate deformation of many materials including most metals. Unlike the Steinberg-Guinan model, the Johnson-Cook model remains valid down to lower strain rates and even into the quasistatic regime. Typical applications include explosive metal forming, ballistic penetration, and impact.

### **\*MAT\_PSEUDO\_TENSOR**

This is Material Type 16. This model has been used to analyze buried steel reinforced concrete structures subjected to implusive loadings.

#### **Card Format**

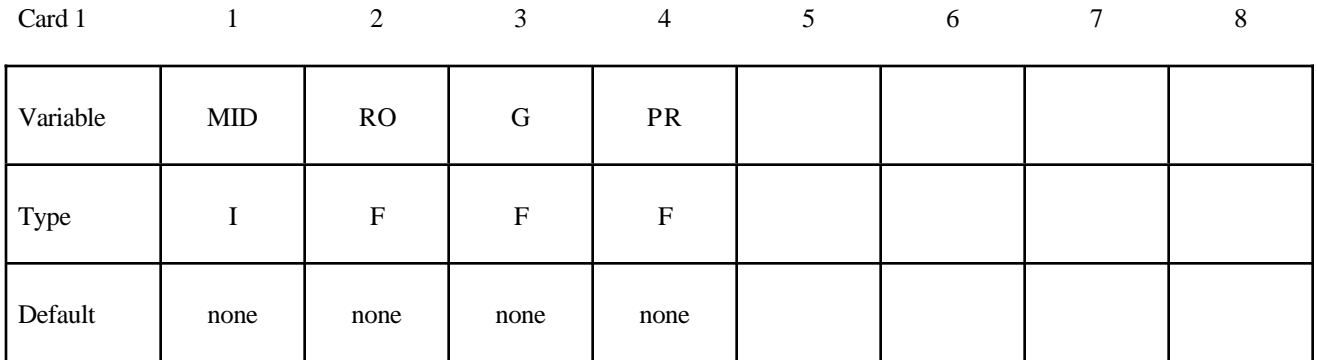

Card 2

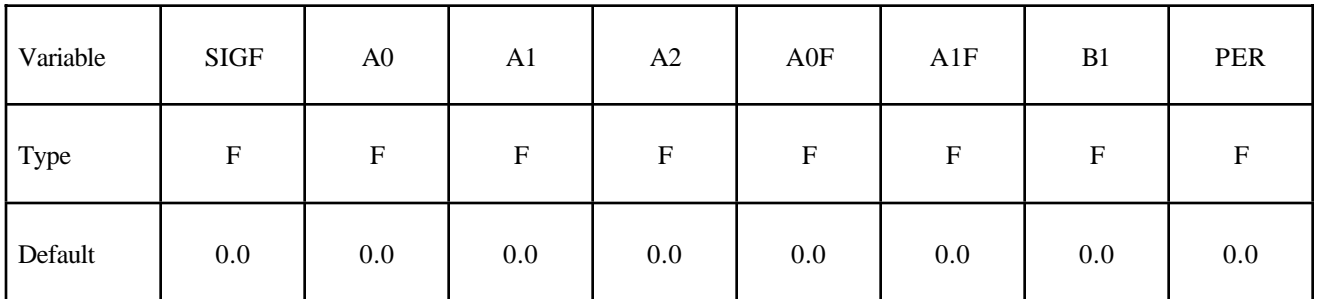

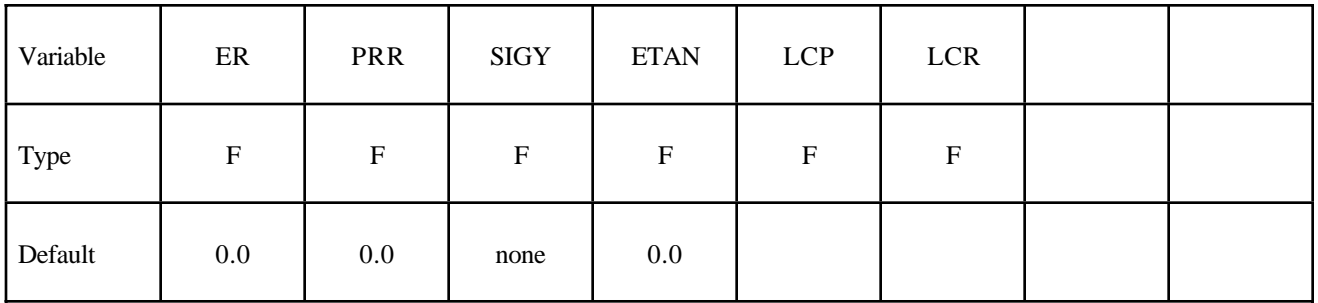

Card 4

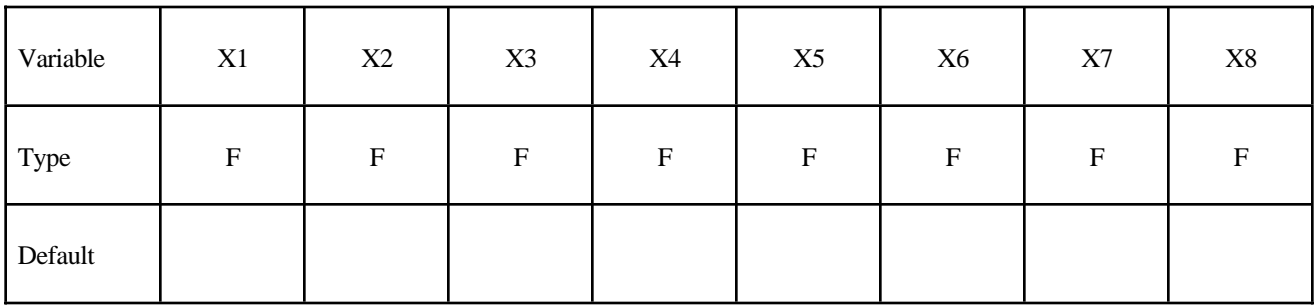

Card 5

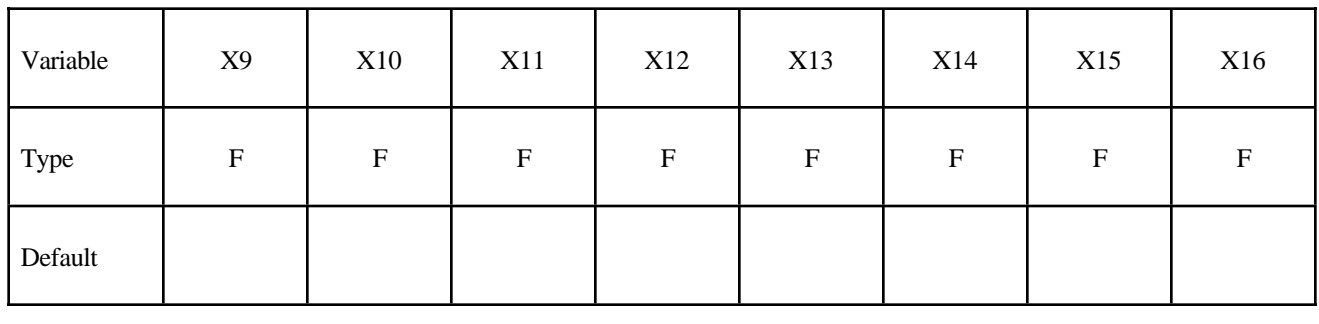

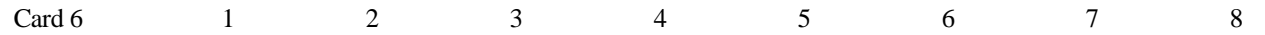

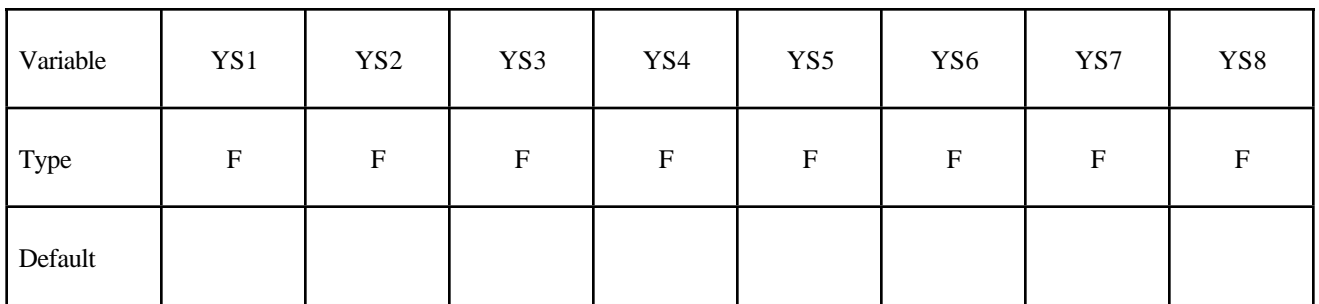

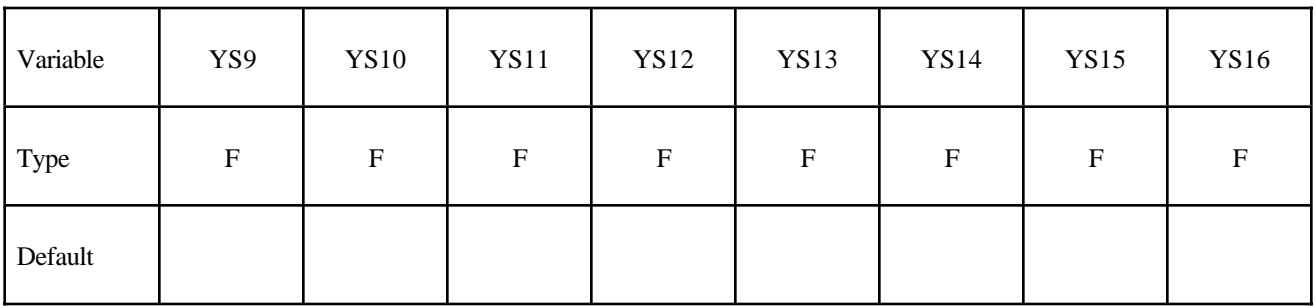

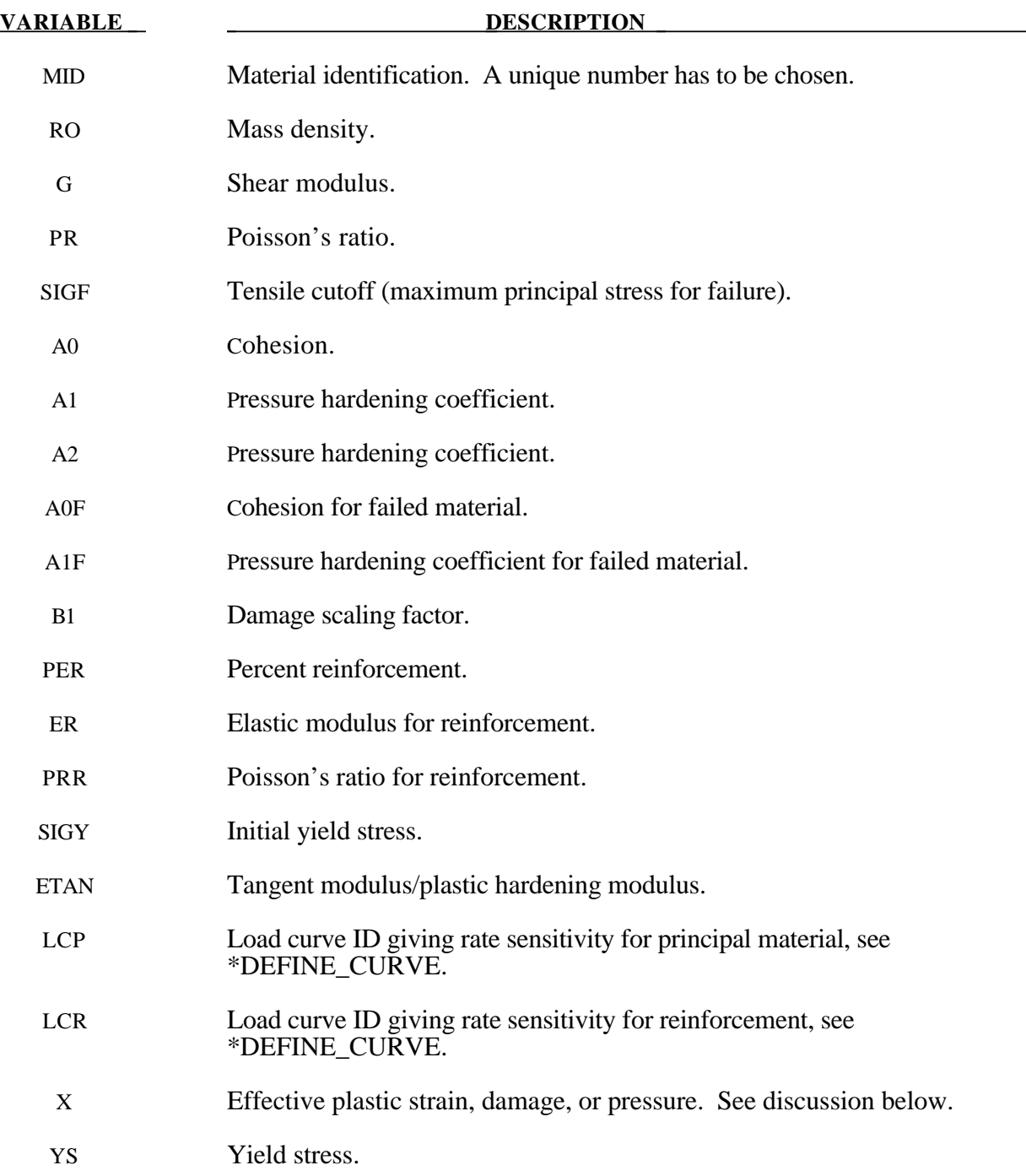

#### **Remarks:**

 This model can be used in two major modes - a simple tabular pressure-dependent yield surface, and a potentially complex model featuring two yield versus pressure functions with the means of migrating from one curve to the other. For both modes, load curve N1 is taken to be a strain rate multiplier for the yield strength. Note that this model must be used with equation-of-state type 8 or 9.

#### **Response Mode I. Tabulated Yield Stress Versus Pressure**

This model is well suited for implementing standard geologic models like the Mohr-Coulomb yield surface with a Tresca limit, as shown in Figure 20.5. Examples of converting conventional triaxial compression data to this type of model are found in (Desai and Siriwardane, 1984). Note that under conventional triaxial compression conditions, the LS-DYNA input corresponds to an ordinate of  $\sigma_1 - \sigma_3$  rather than the more widely used  $\frac{\sigma_1 - \sigma_3}{2}$ , where  $\sigma_1$  is the maximum principal stress and

 $\sigma_3$  is the minimum principal stress.

This material combined with equation-of-state type 9 (saturated)has been used very successfully to model ground shocks and soil-structure interactions at pressures up to 100kbars (approximately 1.5 x 106 psi).

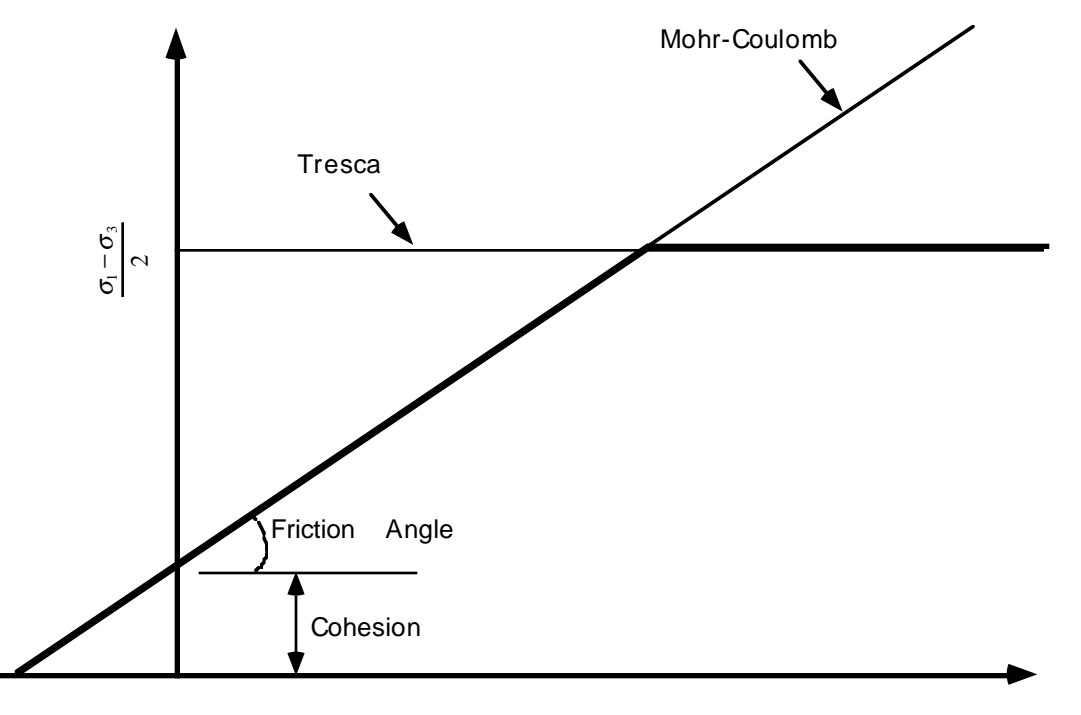

Pressure

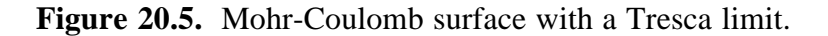

To invoke Mode I of this model, set  $a_0$ ,  $a_1$ ,  $a_2$ ,  $b_1$ ,  $a_0$ <sub>f</sub>, and  $a_1$ <sub>f</sub> to zero. The tabulated values of pressure should then be specified on cards 4 and 5, and the corresponding values of yield stress should be specified on cards 6 and 7. The parameters relating to reinforcement properties, initial yield stress, and tangent modulus are not used in this response mode, and should be set to zero.

#### **Simple tensile failure**

Note that  $a_{1f}$  is reset internally to  $1/3$  even though it is input as zero; this defines a failed material curve of slope 3*p*, where *p* denotes pressure (positive in compression). In this case the yield strength is taken from the tabulated yield vs. pressure curve until the maximum principal stress( $\sigma_1$ ) in the element exceeds the tensile cut-off ( $\sigma_{\text{cut}}$ ). For every time step that  $\sigma_1 > \sigma_{\text{cut}}$  the yield strength is

scaled back by a fraction of the distance between the two curves until after 20 time steps the yield strength is defined by the failed curve. The only way to inhibit this feature is to set  $\sigma_{cut}$  arbitrarily large.

#### **Response Mode II. Two Curve Model with Damage and Failure**

This approach uses two yield versus pressure curves of the form

$$
\sigma_y = a_0 + \frac{p}{a_1 + a_2 p}
$$

The upper curve is best described as the maximum yield strength curve and the lower curve is the failed material curve. There are a variety of ways of moving between the two curves and each is discussed below.

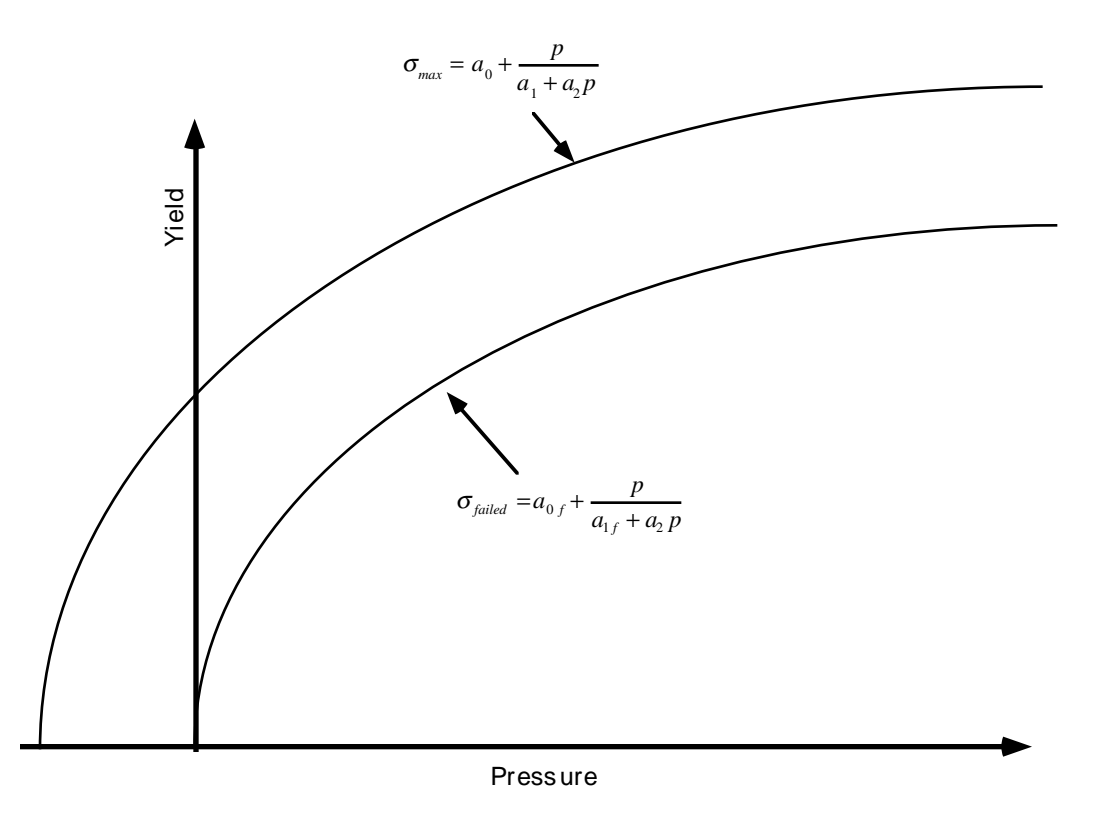

**Figure 20.6.** Two-curve concrete model with damage and failure.

#### **MODE II. A: Simple tensile failure**

Define  $a_0$ ,  $a_1$ ,  $a_2$ ,  $a_0$  and  $a_1$ , set  $b_1$  to zero, and leave cards 5 through 8 blank. In this case the yield strength is taken from the maximum yield curve until the maximum principal stress ( $\sigma_1$ ) in the element exceeds the tensile cut-off ( $\sigma_{\text{cut}}$ ). For every time step that  $\sigma_1 > \sigma_{\text{cut}}$  the yield strength is scaled back by a fraction of the distance between the two curves until after 20 time steps the yield strength is defined by the failure curve.

#### **Mode II.B: Tensile failure plus plastic strain scaling**

Define  $a_0$ ,  $a_1$ ,  $a_2$ ,  $a_0$  and  $a_1$ , set  $b_1$  to zero, and user cards 5 through 8 to define a scale factor, η, versus effective plastic strain. LS-DYNA evaluates η at the current effective plastic strain and then calculated the yield stress as

$$
\sigma_{\text{yield}} = \sigma_{\text{failed}} + \eta \big( \sigma_{\text{max}} - \sigma_{\text{failed}} \big)
$$

where  $\sigma_{\text{max}}$  and  $\sigma_{\text{failed}}$  are found as shown in Figure 20.6. This yield strength is then subject to scaling for tensile failure as described above. This type of model allows the description of a strain hardening or softening material such as concrete.

#### **Mode II.C: Tensile failure plus damage scaling**

The change in yield stress as a function of plastic strain arises from the physical mechanisms such as internal cracking, and the extent of this cracking is affected by the hydrostatic pressure when the cracking occurs. This mechanism gives rise to the "confinement" effect on concrete behavior. To account for this phenomenon a "damage" function was defined and incorporated. This damage function is given the form:

$$
\lambda = \int_{0}^{\varepsilon^{p}} \left(1 + \frac{p}{\sigma_{\text{cut}}}\right)^{-b_{1}} d\varepsilon^{p}
$$

Define  $a_0$ ,  $a_1$ ,  $a_2$ ,  $a_0$  and  $a_1$  f, and  $b_1$ . Cards 5 though 8 now give  $\eta$  as a function of  $\lambda$  and scale the yield stress as

$$
\sigma_{\text{yield}} = \sigma_{\text{failed}} + \eta \big( \sigma_{\text{max}} - \sigma_{\text{failed}} \big)
$$

and then apply any tensile failure criteria.

#### **Mode II Concrete Model Options**

Material Type 16 Mode II provides for the automatic internal generation of a simple "generic" model from concrete if  $a0$  is negative then  $\sigma_{\alpha\beta}$  is assumed to be the unconfined concrete compressive strength,  $f_c$ , and -*a*<sub>0</sub> is assumed to be a conversion faction from LS-DYNA pressure units to psi. In this case the parameter values generated internally are

$$
\sigma_{\text{cut}} = 1.7 \left( \frac{f_c'}{-a_0} \right)^{\frac{2}{3}}
$$

$$
a_0 = \frac{f_c'}{4}
$$

$$
a_1 = \frac{1}{3}
$$

$$
a_2 = \frac{1}{3f_c'}
$$

$$
a_{0f} = 0
$$

$$
a_{1f} = 0.385
$$

Note that these  $a_{0f}$  and  $a_{1f}$  defaults will be overridden by non zero entries on Card 3. If plastic strain or damage scaling is desired, Cards 5 through 8 and  $b1$  should be specified in the input. When  $a_0$  is input as a negative quantity, the equation-of-state can be given as 0 and a trilinear EOS Type 8 model will be automatically generated from the unconfined compressive strength and Poisson's ratio. The EOS 8 model is a simple pressure versus volumetric strain model with no internal energy terms, and should give reasonable results for pressures up to 5kbar (approximately 75,000 psi).

#### **Mixture model**

A reinforcement fraction,  $f_r$ , can be defined along with properties of the reinforcement material. The bulk modulus, shear modulus, and yield strength are then calculated from a simple mixture rule, i.e., for the bulk modulus the rule gives:

$$
K = (1 - f_r)K_m + f_rK_r
$$

where  $K<sub>m</sub>$  and  $K<sub>r</sub>$  are the bulk modulii for the geologic material and the reinforcement material, respectively. This feature should be used with caution. It gives an isotropic effect in the material instead of the true anisotropic material behavior. A reasonable approach would be to use the mixture elements only where the reinforcing exists and plain elements elsewhere. When the mixture model is being used, the strain rate multiplier for the principal material is taken from load curve N1 and the multiplier for the reinforcement is taken from load curve N2.

#### **A Suggestion**

The LLNL DYNA3D manual from 1991 [Whirley and Hallquist] suggests using the damage function (Mode 11.C.) in Material Type 16 with the following set of parameters:

$$
a_0 = \frac{f_c}{4}
$$
  
\n
$$
a_1 = \frac{1}{3}
$$
  
\n
$$
a_2 = \frac{1}{3f_c}
$$
  
\n
$$
a_{0f} = \frac{f_c}{10}
$$
  
\n
$$
a_{1f} = 1.5
$$
  
\n
$$
b_1 = 1.25
$$

and a damage table of:

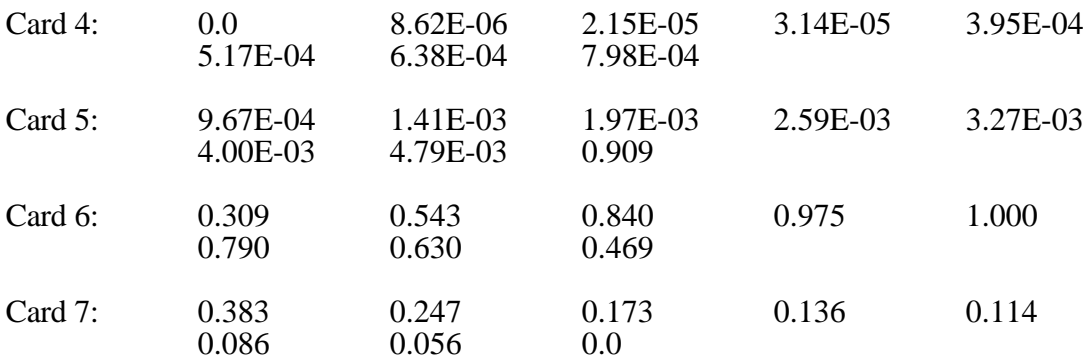

This set of parameters should give results consistent with Dilger, Koch, and Kowalczyk, [1984] for plane concrete. It has been successfully used for reinforced structures where the reinforcing bars were modeled explicitly with embedded beam and shell elements. The model does not incorporate the major failure mechanism - separation of the concrete and reinforcement leading to catastrophic loss of confinement pressure. However, experience indicates that this physical behavior will occur when this model shows about 4% strain.

#### **\*MAT\_ORIENTED\_CRACK**

This is Material Type 17. This material may be used to model brittle materials which fail due to large tensile stresses.

#### **Card Format**

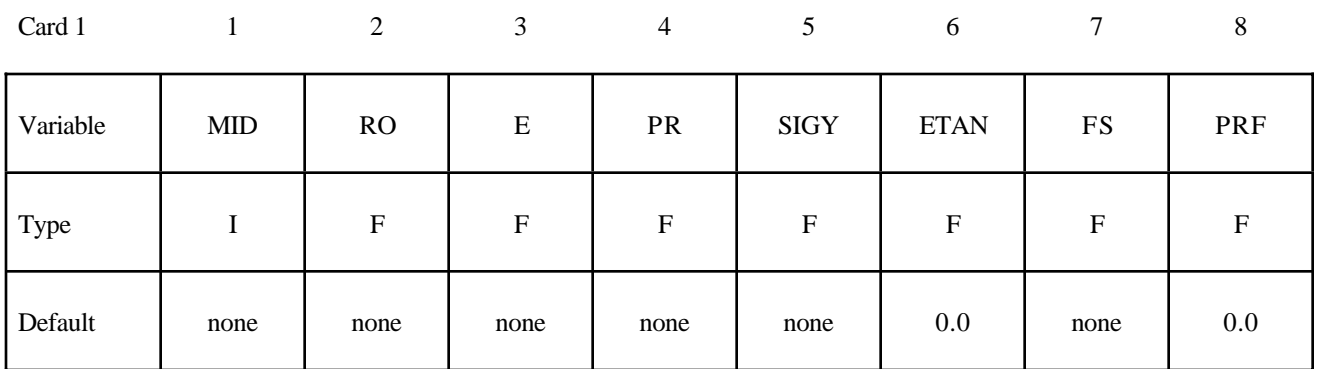

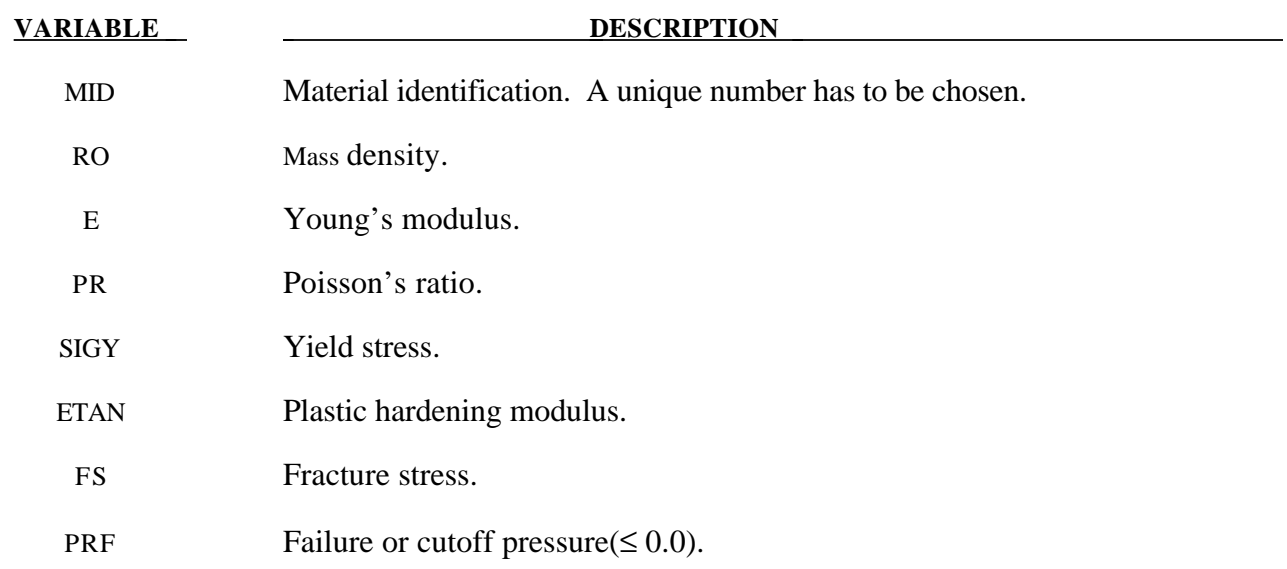

#### **Remarks:**

This is an isotropic elastic-plastic material which includes a failure model with an oriented crack. The von Mises yield condition is given by:

$$
\phi = J_2 - \frac{\sigma_y^2}{3}
$$

where the second stress invariant,  $J_2$ , is defined in terms of the deviatoric stress components as

$$
J_2 = \frac{1}{2} s_{ij} s_{ij}
$$
$$
\sigma_{y} = \sigma_{0} + E_{p} \varepsilon_{\text{eff}}^{p}
$$

The effective plastic strain is defined as:

*ij p*

 $\mathcal{E}_{\textit{eff}}^{\textit{p}}=\sqrt{\frac{2}{2}}d\boldsymbol{\mathcal{E}}_{\textit{ij}}^{\textit{p}}d\boldsymbol{\mathcal{E}}_{\textit{ij}}^{\textit{p}}$ 3

$$
\varepsilon_{\it eff}^{\it p} = \int\limits_0^t d\varepsilon_{\it eff}^{\it p}
$$

where  $d\varepsilon_{\text{eff}}^p = \sqrt{\frac{2}{2}} d\varepsilon_{\text{ij}}^p d$ 

and the plastic tangent modulus is defined in terms of the input tangent modulus,  $E_t$ , as

$$
E_p = \frac{EE_t}{E - E_t}
$$

Pressure in this model is found from evaluating an equation of state. A pressure cutoff can be defined such that the pressure is not allowed to fall below the cutoff value.

The oriented crack fracture model is based on a maximum principal stress criterion. When the maximum principal stress exceeds the fracture stress,  $\sigma_f$ , the element fails on a plane perpendicular to the direction of the maximum principal stress. The normal stress and the two shear stresses on that plane are then reduced to zero. This stress reduction is done according to a delay function that reduces the stresses gradually to zero over a small number of time steps. This delay function procedure is used to reduce the ringing that may otherwise be introduced into the system by the sudden fracture.

After a tensile fracture, the element will not support tensile stress on the fracture plane, but in compression will support both normal and shear stresses. The orientation of this fracture surface is tracked throughout the deformation, and is updated to properly model finite deformation effects. If the maximum principal stress subsequently exceeds the fracture stress in another direction, the element fails isotropically. In this case the element completely loses its ability to support any shear stress or hydrostatic tension, and only compressive hydrostatic stress states are possible. Thus, once isotropic failure has occurred, the material behaves like a fluid.

This model is applicable to elastic or elastoplastic materials under significant tensile or shear loading when fracture is expected. Potential applications include brittle materials such as ceramics as well as porous materials such as concrete in cases where pressure hardening effects are not significant.

# **\*MAT\_POWER\_LAW\_PLASTICITY**

This is Material Type 18. This is an isotropic plasticity model with rate effects which uses a power law hardening rule.

# **Card Format**

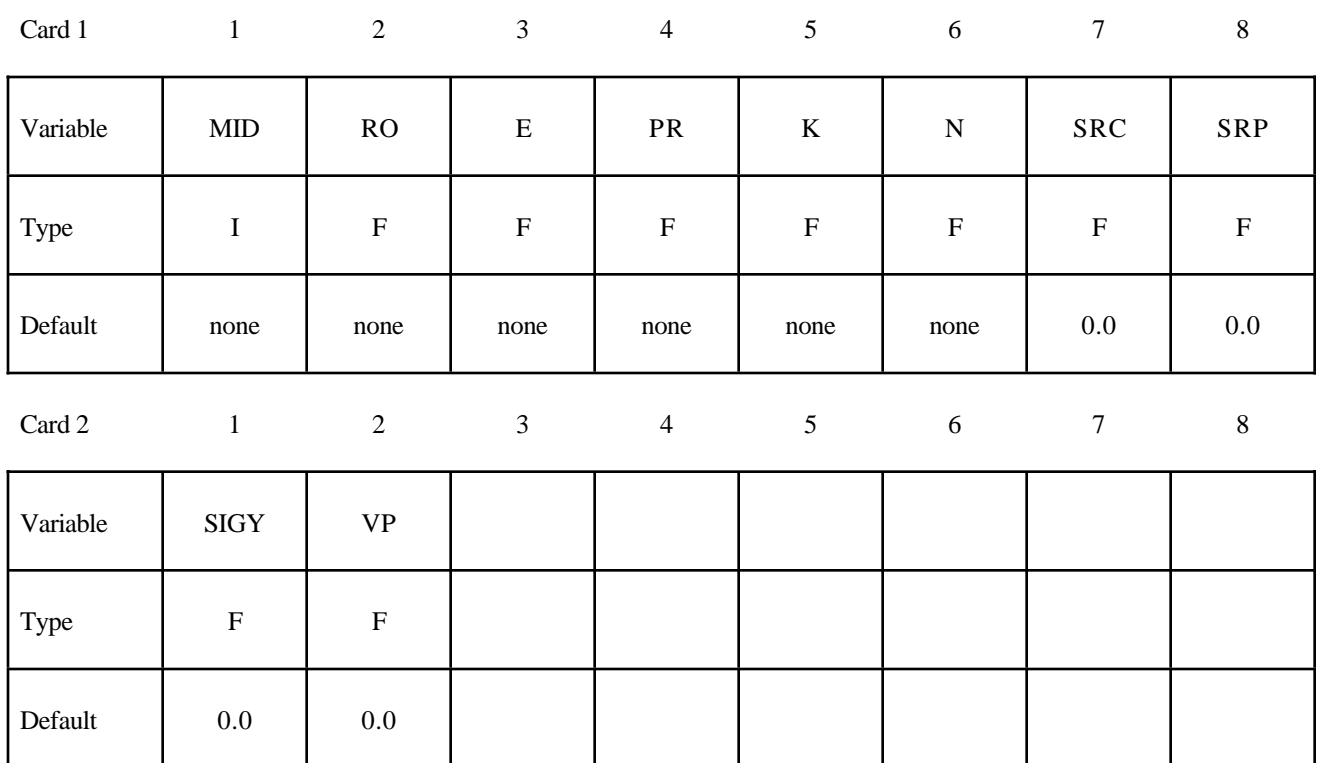

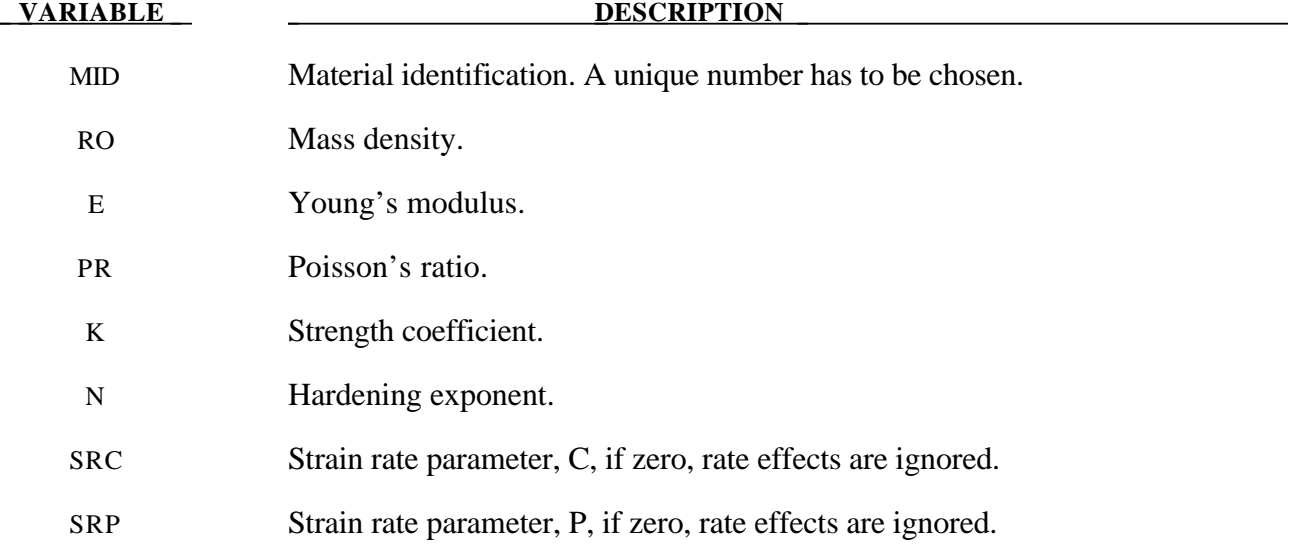

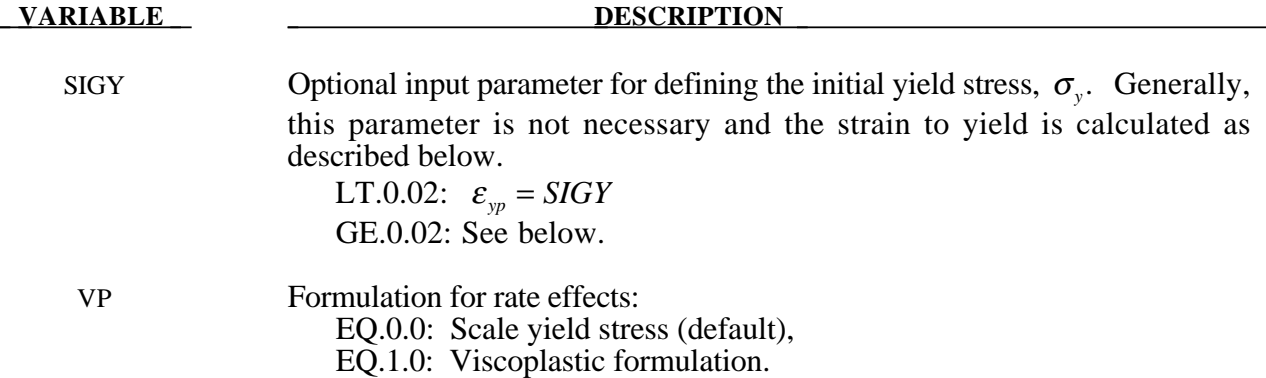

Elastoplastic behavior with isotropic hardening is provided by this model. The yield stress, σ*y*, is a function of plastic strain and obeys the equation:

$$
\sigma_{y} = k \varepsilon^{n} = k \left( \varepsilon_{yp} + \overline{\varepsilon}^{p} \right)^{n}
$$

where  $\varepsilon_{yp}$  is the elastic strain to yield and  $\bar{\varepsilon}^p$  is the effective plastic strain (logrithmic). If SIGY is set to zero, the strain to yield if found by solving for the intersection of the linearly elastic loading equation with the strain hardening equation:

$$
\sigma = E \varepsilon
$$

$$
\sigma = k \varepsilon^{n}
$$

which gives the elastic strain at yield as:

$$
\varepsilon_{\scriptscriptstyle {yp}}=\left(\frac{E}{k}\right)^{\left[\frac{1}{n-1}\right]}
$$

If SIGY yield is nonzero and greater than 0.02 then:

$$
\varepsilon_{\scriptscriptstyle yp} = \left(\frac{\sigma_{\scriptscriptstyle y}}{k}\right)^{\left[\frac{1}{n}\right]}
$$

Strain rate is accounted for using the Cowper and Symonds model which scales the yield stress with the factor

$$
1+\left(\frac{\varepsilon}{C}\right)^{1/p}
$$

where  $\varepsilon$  is the strain rate. A fully viscoplastic formulation is optional which incorporates the Cowper and Symonds formulation within the yield surface. An additional cost is incurred but the improvement is results can be dramatic.

# **\*MAT\_STRAIN\_RATE\_DEPENDENT\_PLASTICITY**

This is Material Type 19. A strain rate dependent material can be defined. For an alternative, see Material Type 24. Required is a curve for the yield stress versus the effective strain rate. Optionally, Young's modulus and the tangent modulus can also be defined versus the effective strain rate. Also, optional failure of the material can be defined either by defining a von Mises stress at failure as a function of the effective strain rate (valid for solids/shells/thick shells) or by defining a minimum time step size (only for shells).

### **Card Format**

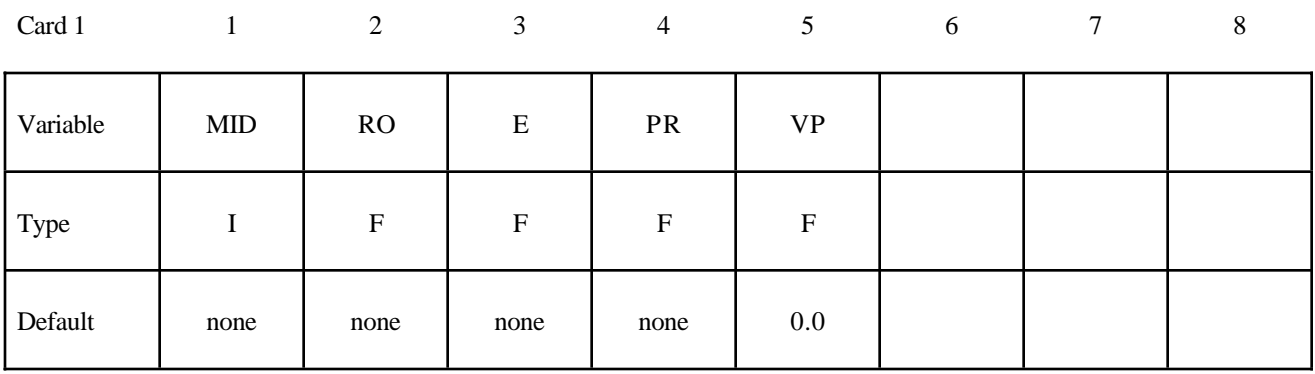

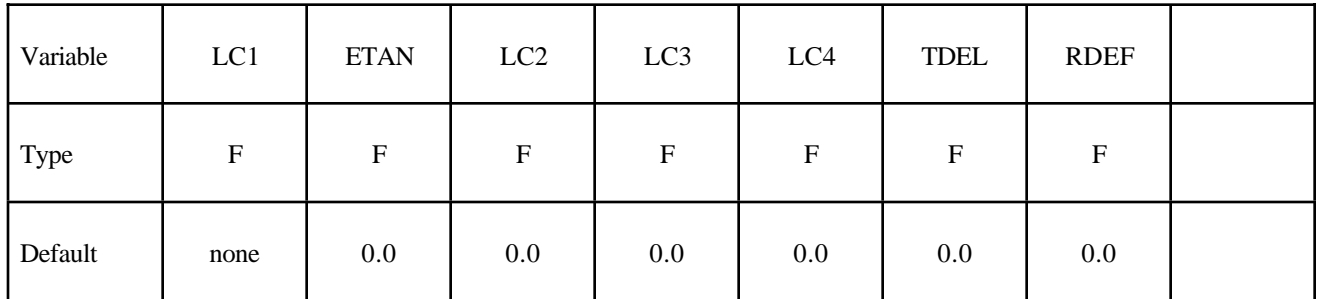

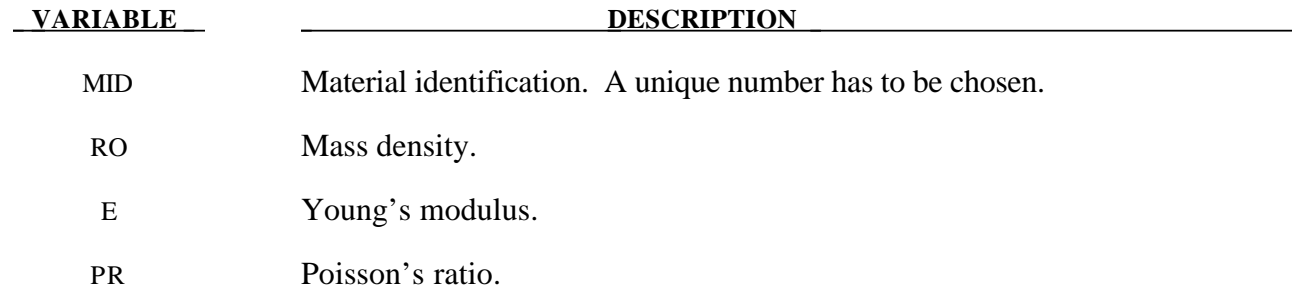

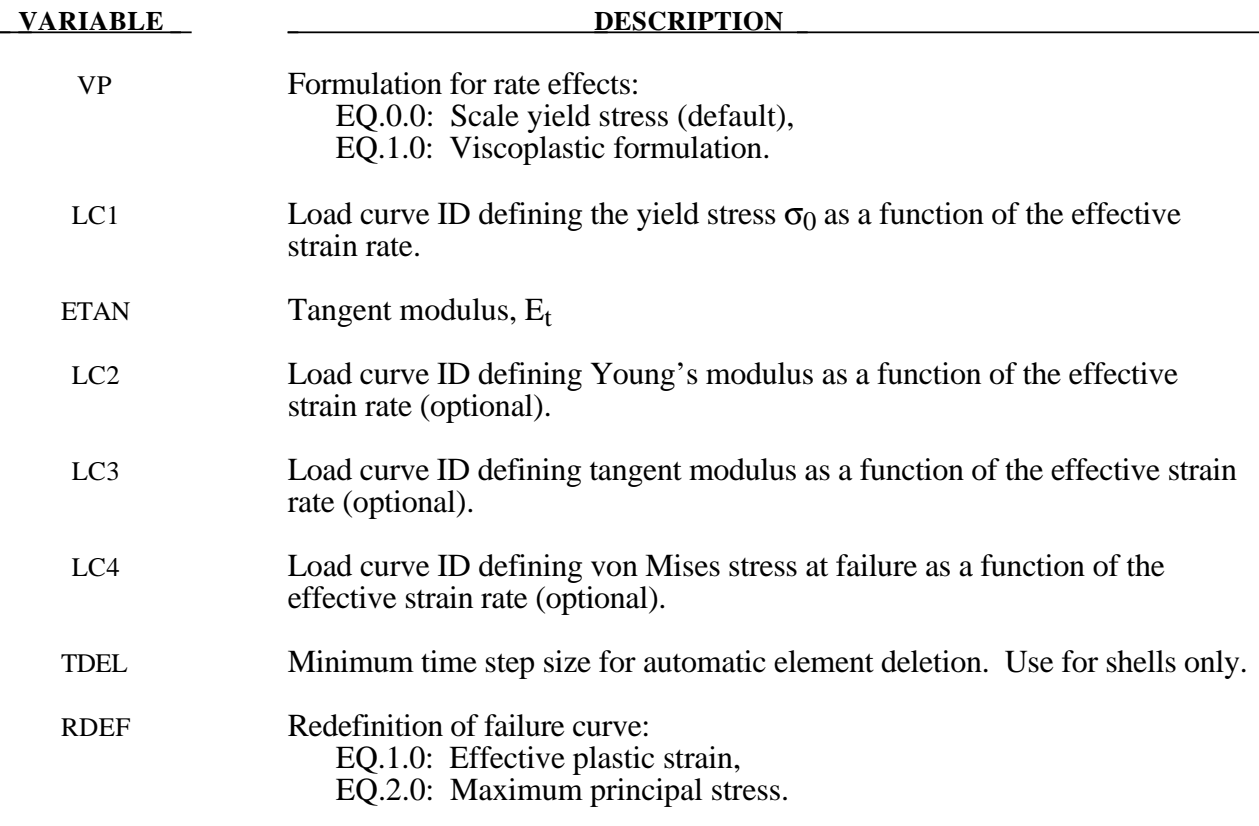

In this model, a load curve is used to describe the yield strength  $\sigma_0$  as a function of effective strain rate  $\dot{\vec{\varepsilon}}$  where

$$
\dot{\vec{\varepsilon}} = \left(\frac{2}{3}\,\dot{\varepsilon}_{ij}^{\prime}\,\dot{\varepsilon}_{ij}^{\prime}\right)^{\frac{1}{2}}
$$

and the prime denotes the deviatoric component. The yield stress is defined as

$$
\sigma_{y} = \sigma_{0} \left( \dot{\overline{\epsilon}} \right) + E_{p} \, \overline{\epsilon}^{p}
$$

where  $\bar{\varepsilon}^p$  is the effective plastic strain and  $E_p$  is given in terms of Young's modulus and the tangent modulus by

$$
E_p = \frac{E E_t}{E - E_t} .
$$

Both Young's modulus and the tangent modulus may optionally be made functions of strain rate by specifying a load curve ID giving their values as a function of strain rate. If these load curve ID's are input as 0, then the constant values specified in the input are used.

*Note that all load curves used to define quantities as a function of strain rate must have the same number of points at the same strain rate values.* This requirement is used to allow vectorized interpolation to enhance the execution speed of this constitutive model.

This model also contains a simple mechanism for modeling material failure. This option is activated by specifying a load curve ID defining the effective stress at failure as a function of strain rate. For solid elements, once the effective stress exceeds the failure stress the element is deemed to have failed and is removed from the solution. For shell elements the entire shell element is deemed to have failed if all integration points through the thickness have an effective stress that exceeds the failure stress. After failure the shell element is removed from the solution.

In addition to the above failure criterion, this material model also supports a shell element deletion criterion based on the maximum stable time step size for the element,  $\Delta t_{max}$ . Generally, ∆*tmax* goes down as the element becomes more distorted. To assure stability of time integration, the global LS-DYNA time step is the minimum of the  $\Delta t_{\text{max}}$  values calculated for all elements in the model. Using this option allows the selective deletion of elements whose time step ∆*t<sub>max</sub>* has fallen below the specified minimum time step,  $\Delta t_{crit}$ . Elements which are severely distorted often indicate that material has failed and supports little load, but these same elements may have very small time steps and therefore control the cost of the analysis. This option allows these highly distorted elements to be deleted from the calculation, and, therefore, the analysis can proceed at a larger time step, and, thus, at a reduced cost. Deleted elements do not carry any load, and are deleted from all applicable slide surface definitions. Clearly, this option must be judiciously used to obtain accurate results at a minimum cost.

A fully viscoplastic formulation is optional which incorporates the rate formulation within the yield surface. An additional cost is incurred but the improvement is results can be dramatic.

### **\*MAT\_RIGID**

This is Material 20. Parts made from this material are considered to belong to a rigid body (for each part ID). Also, the coupling of a rigid body with MADYMO and CAL3D can be defined via this material. Alternatively, a VDA surface can be attached as surface to model the geometry, e.g, for the tooling in metalforming applications. Also, global and local constraints on the mass center can be optionally defined. Optionally, a local consideration for output and user-defined airbag sensors can be chosen.

#### **Card Format**

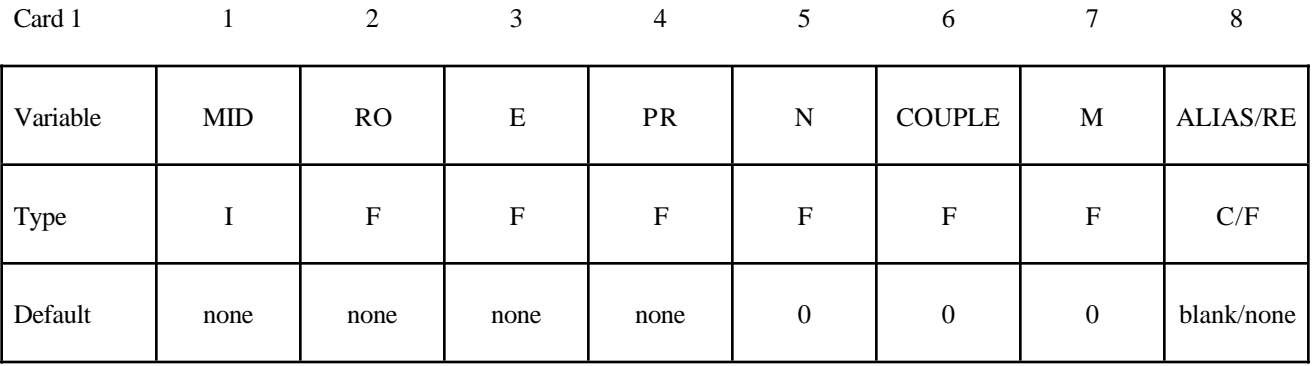

Card 2

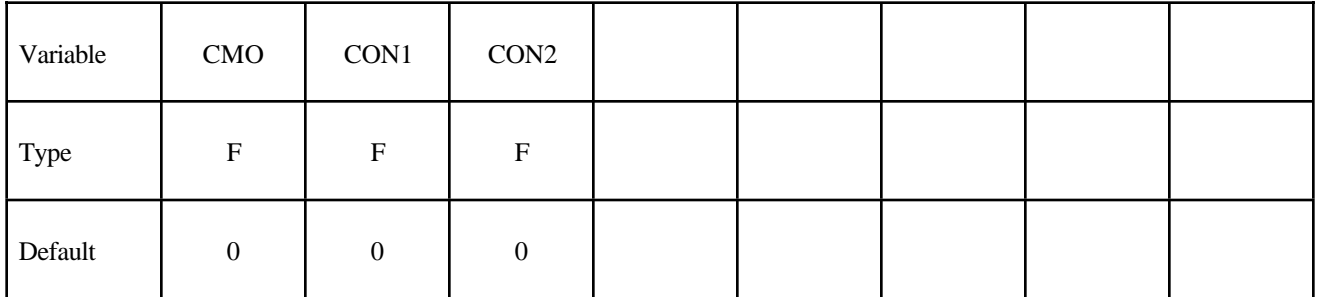

#### **Optional Card Format for output (Must be included but may be left blank).**

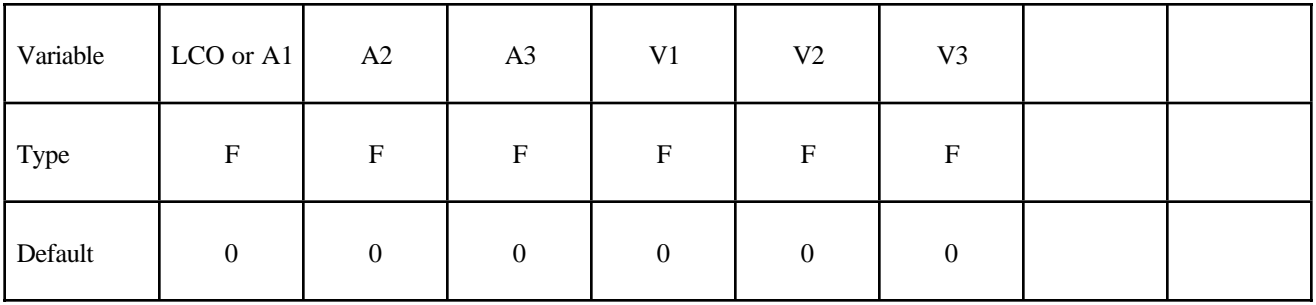

—

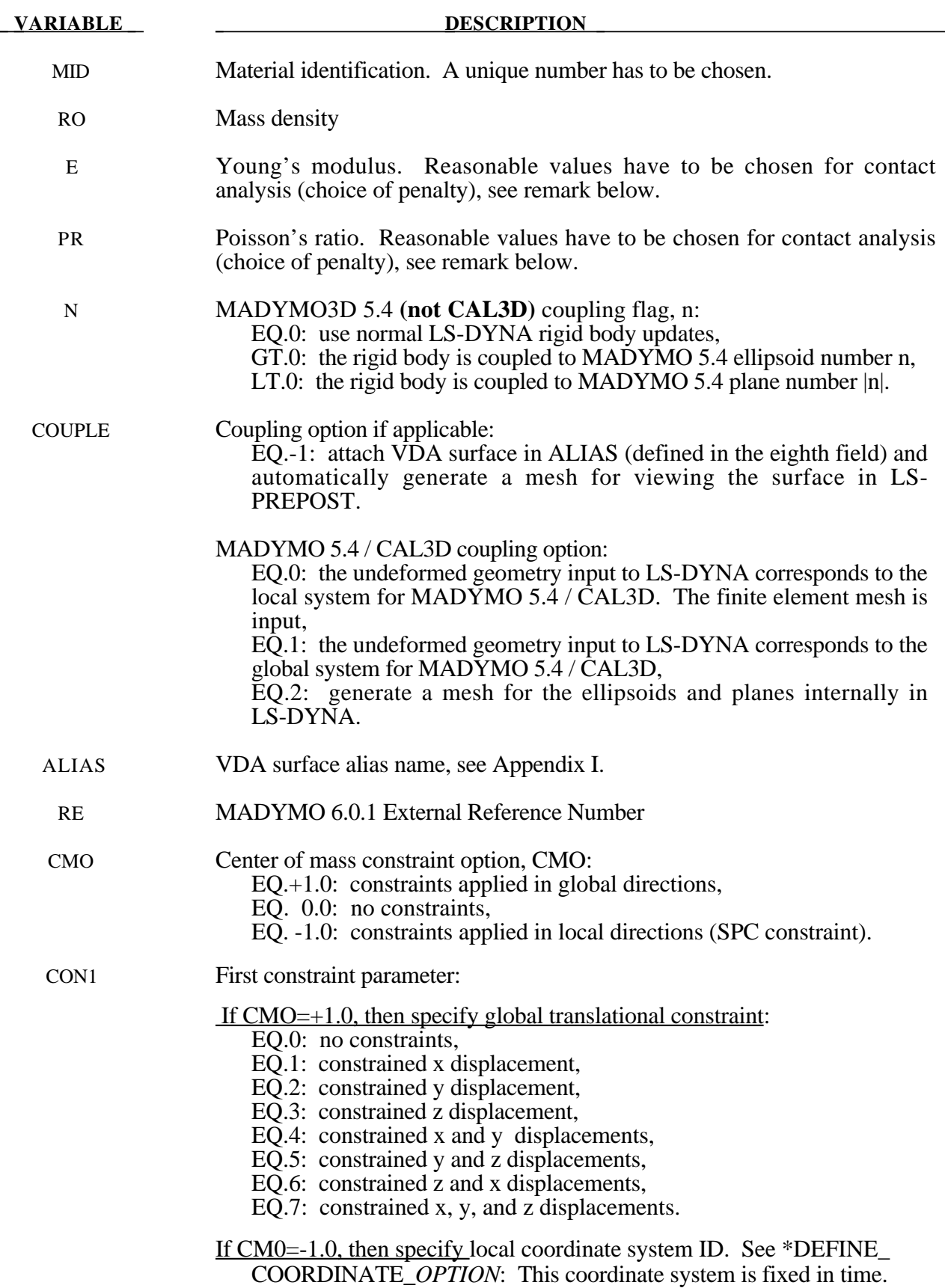

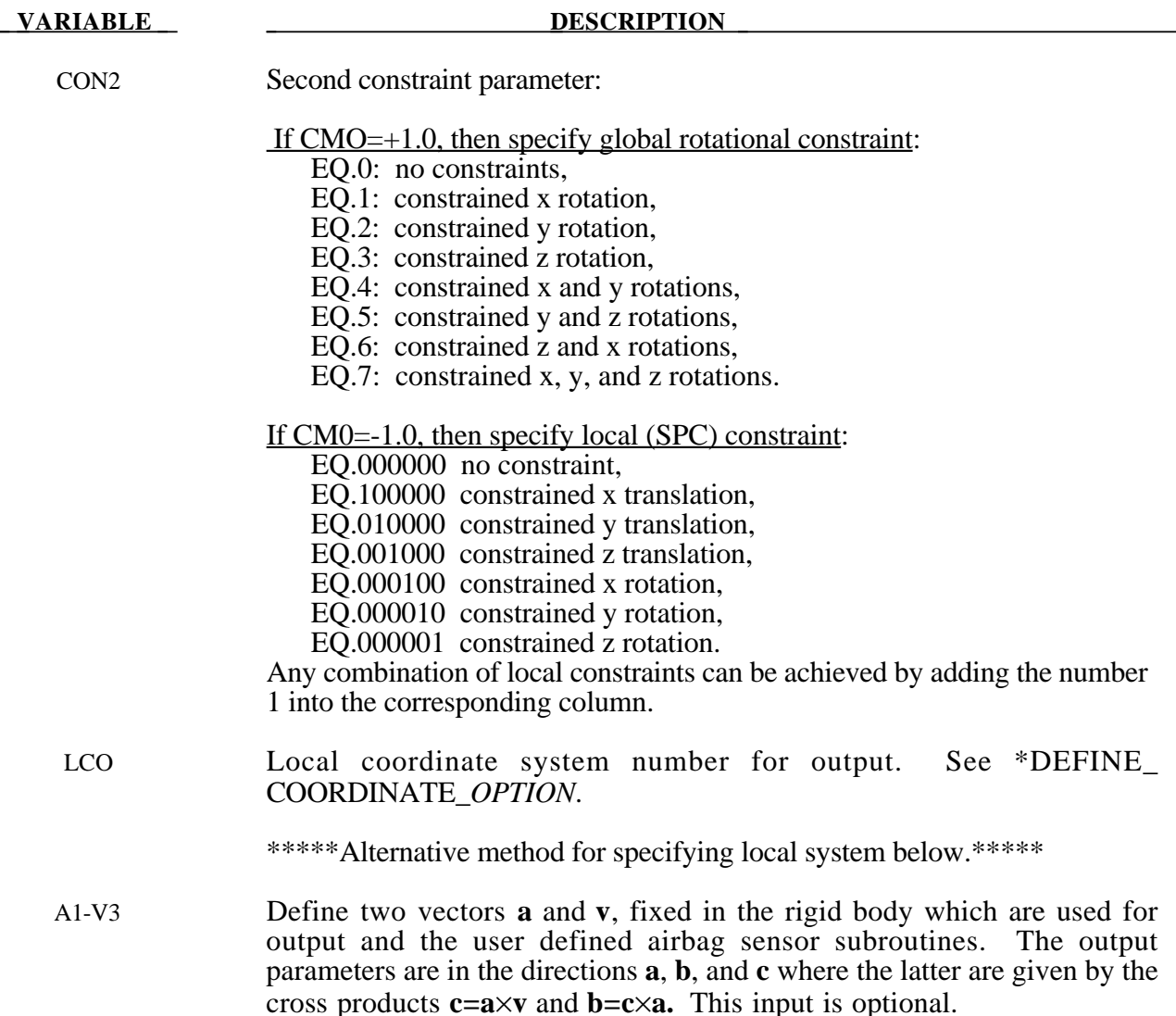

The rigid material type 20 provides a convenient way of turning one or more parts comprised of beams, shells, or solid elements into a rigid body. Approximating a deformable body as rigid is a preferred modeling technique in many real world applications. For example, in sheet metal forming problems the tooling can properly and accurately be treated as rigid. In the design of restraint systems the occupant can, for the purposes of early design studies, also be treated as rigid. Elements which are rigid are bypassed in the element processing and no storage is allocated for storing history variables; consequently, the rigid material type is very cost efficient.

Two unique rigid part ID's may not share common nodes unless they are merged together using the rigid body merge option. A rigid body may be made up of disjoint finite element meshes, however. LS-DYNA assumes this is the case since this is a common practice in setting up tooling meshes in forming problems.

All elements which reference a given part ID corresponding to the rigid material should be contiguous, but this is not a requirement. If two disjoint groups of elements on opposite sides of a model are modeled as rigid, separate part ID's should be created for each of the contiguous element groups if each group is to move independently. This requirement arises from the fact that LS-DYNA internally computes the six rigid body degrees-of-freedom for each rigid body (rigid material or set of merged materials), and if disjoint groups of rigid elements use the same part ID, the disjoint groups will move together as one rigid body.

Inertial properties for rigid materials may be defined in either of two ways. By default, the inertial properties are calculated from the geometry of the constitutent elements of the rigid material and the density specified for the part ID. Alternatively, the inertial properties and initial velocities for a rigid body may be directly defined, and this overrides data calculated from the material property definition and nodal initial velocity definitions.

Young's modulus, E, and Poisson's ratio, υ, are used for determining sliding interface parameters if the rigid body interacts in a contact definition. Realistic values for these constants should be defined since unrealistic values may contribute to numerical problem in contact.

Constraint directions for rigid materials (CMO equal to  $+1$  or  $-1$ ) are fixed, that is, not updated, with time. To impose a constraint on a rigid body such that the constraint direction is updated as the rigid body rotates, use \*BOUNDARY\_PRESCRIBED\_MOTION\_RIGID\_LOCAL.

If no constraints are specified for the rigid part (CMO=0) the nodes for the part are scanned to determine constraints on the part in global directions. If constraints are specified (CMO equal to +1 or -1) then the nodes are not scanned.

#### **For coupling with MADYMO 5.4.1, only basic coupling is available.**

The coupling flags (N and M) must match with SYSTEM and ELLIPSOID/PLANE in the MADYMO input file and the coupling option (COUPLE) must be defined.

#### **For coupling with MADYMO 6.0.1, both basic and extended coupling are available:**

- (1) Basic Coupling: The external reference number (RE) must match with the external reference number in the MADYMO XML input file. The coupling option (COUPLE) must be defined.
- (2) Extended Coupling: Under this option MADYMO will handle the contact between the MADYMO and LS-DYNA models. The external reference number (RE) and the coupling option (COUPLE) are not needed. All coupling surfaces that interface with the MADYMO models need to be defined in \*CONTACT\_COUPLING.

# **\*MAT\_ORTHOTROPIC\_THERMAL**

This is Material Type 21. A linearly elastic material with orthotropic temperature dependent coefficients can be defined.

#### **Card Format**

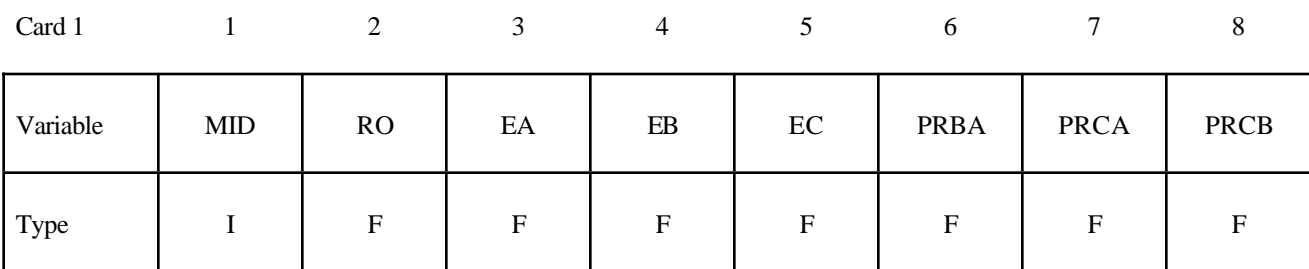

Card 2

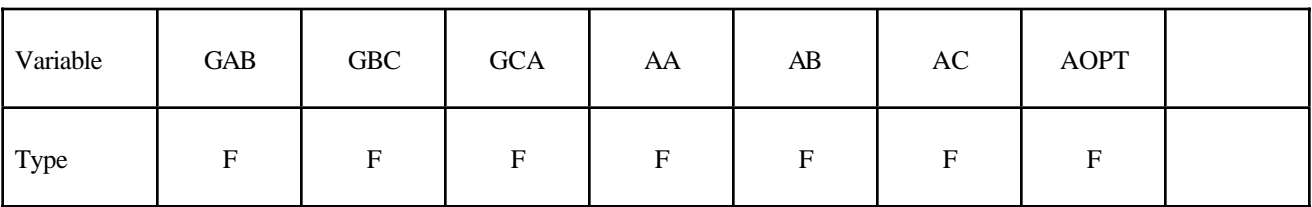

Card 3

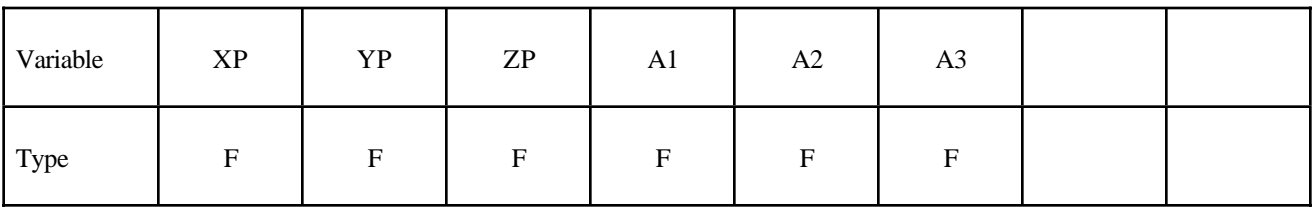

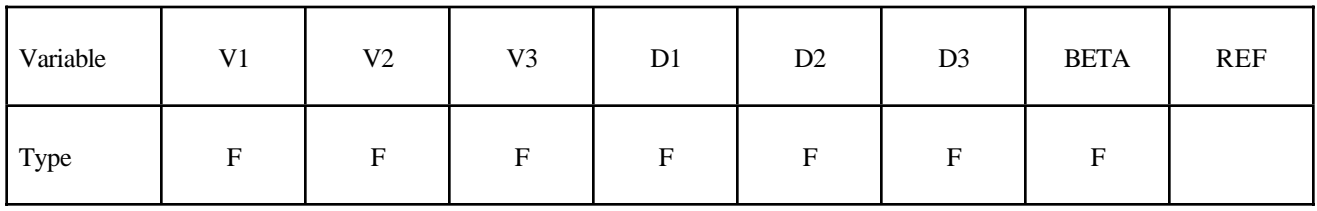

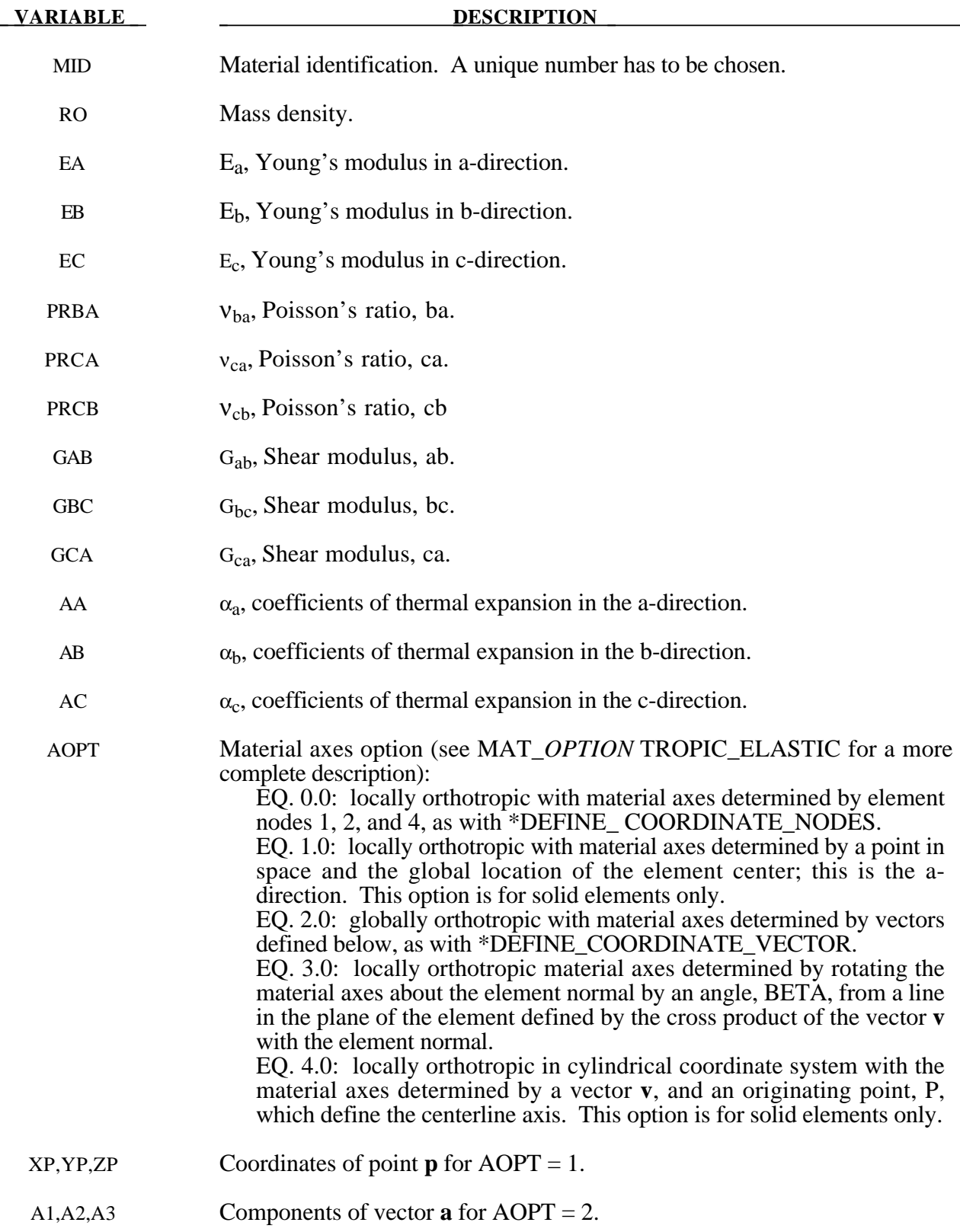

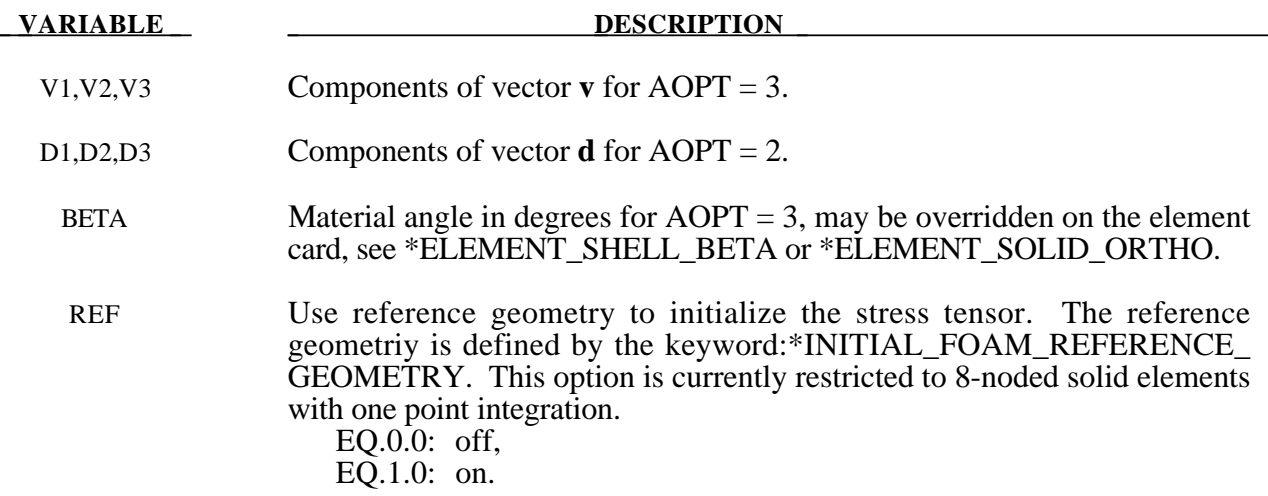

In the implementation for three dimensional continua a total Lagrangian formulation is used. In this approach the material law that relates second Piola-Kirchhoff stress S to the Green-St. Venant strain E is

$$
S=C\cdot E=T^tC_lT\cdot E
$$

where T is the transformation matrix [Cook 1974].

$$
T = \begin{bmatrix} l_1^2 & m_1^2 & n_1^2 & l_1m_1 & m_1n_1 & n_1l_1 \ l_2^2 & m_2^2 & n_2^2 & l_2m_2 & m_2n_2 & n_2l_2 \ l_3^2 & m_1m_2 & 2n_1n_2 & (l_1m_2 + l_1m_1) & (m_1n_2 + m_2n_1) & (n_1l_2 + n_2l_1) \ 2l_2l_3 & 2m_2m_3 & 2n_2n_3 & (l_2m_3 + l_3m_2) & (m_2n_3 + m_3n_2) & (n_2l_3 + n_3l_2) \ 2l_3l_1 & 2m_3m_1 & 2n_3n_1 & (l_3m_1 + l_1m_3) & (m_3n_1 + m_1n_3) & (n_3l_1 + n_1l_3) \end{bmatrix}
$$

 $l_i$ ,  $m_i$ ,  $n_i$  are the direction cosines

$$
x_i = l_i x_1 + m_i x_2 + n_i x_3 \qquad \text{for } i = 1, 2, 3
$$

and  $x_i$  denotes the material axes. The constitutive matrix  $C_i$  is defined in terms of the material axes as

$$
C_{1}^{-1} = \begin{bmatrix} \frac{1}{E_{11}} & -\frac{v_{21}}{E_{22}} & -\frac{v_{31}}{E_{33}} & 0 & 0 & 0\\ -\frac{v_{12}}{E_{11}} & \frac{1}{E_{22}} & -\frac{v_{32}}{E_{33}} & 0 & 0 & 0\\ -\frac{v_{13}}{E_{11}} & -\frac{v_{23}}{E_{22}} & \frac{1}{E_{33}} & 0 & 0 & 0\\ 0 & 0 & 0 & \frac{1}{G_{12}} & 0 & 0\\ 0 & 0 & 0 & 0 & \frac{1}{G_{23}} & 0\\ 0 & 0 & 0 & 0 & 0 & \frac{1}{G_{31}} \end{bmatrix}
$$

where the subscripts denote the material axes, i.e.,

$$
\upsilon_{ij} = \upsilon_{x'_i x'_j} \quad \text{and} \quad E_{ii} = E_{x'_i}
$$

Since  $C<sub>l</sub>$  is symmetric

$$
\frac{v_{12}}{E_{11}} = \frac{v_{21}}{E_{22}}
$$
, etc.

The vector of Green-St. Venant strain components is

$$
E^t = [E_{11}, E_{22}, E_{33}, E_{12}, E_{23}, E_{31},]
$$

which include the local thermal strains which are integrated in time:

$$
\varepsilon_{aa}^{n+1} = \varepsilon_{aa}^n + \alpha_a (T^{n+1} - T^n)
$$
  
\n
$$
\varepsilon_{bb}^{n+1} = \varepsilon_{bb}^n + \alpha_b (T^{n+1} - T^n)
$$
  
\n
$$
\varepsilon_{cc}^{n+1} = \varepsilon_{cc}^n + \alpha_c (T^{n+1} - T^n)
$$

After computing  $S_{ij}$  we use Equation (15.32) to obtain the Cauchy stress. This model will predict realistic behavior for finite displacement and rotations as long as the strains are small.

In the implementation for shell elements, the stresses are integrated in time and are updated in the corotational coordinate system. In this procedure the local material axes are assumed to remain orthogonal in the deformed configuration. This assumption is valid if the strains remain small.

# **\*MAT\_COMPOSITE\_DAMAGE**

This is Material Type 22. An orthotropic material with optional brittle failure for composites can be defined following the suggestion of [Chang and Chang 1987a,1987b]. Three failure criteria are possible, see Theoretical Manual. By using the user defined integration rule, see By using the user defined integration rule, see \*INTEGRATION\_SHELL, the constitutive constants can vary through the shell thickness. For all shells, except the DKT formulation, laminated shell theory can be activated to properly model the transverse shear deformation. Lamination theory is applied to correct for the assumption of a uniform constant shear strain through the thickness of the shell. For sandwich shells where the outer layers are much stiffer than the inner layers, the response will tend to be too stiff unless lamination theory is used. To turn on lamination theory see \*CONTROL\_SHELL.

#### **Card Format**

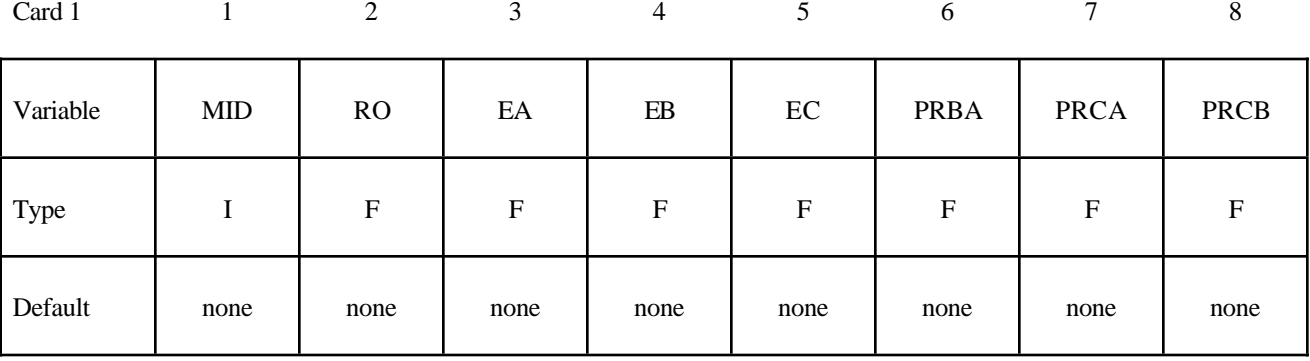

Card 2

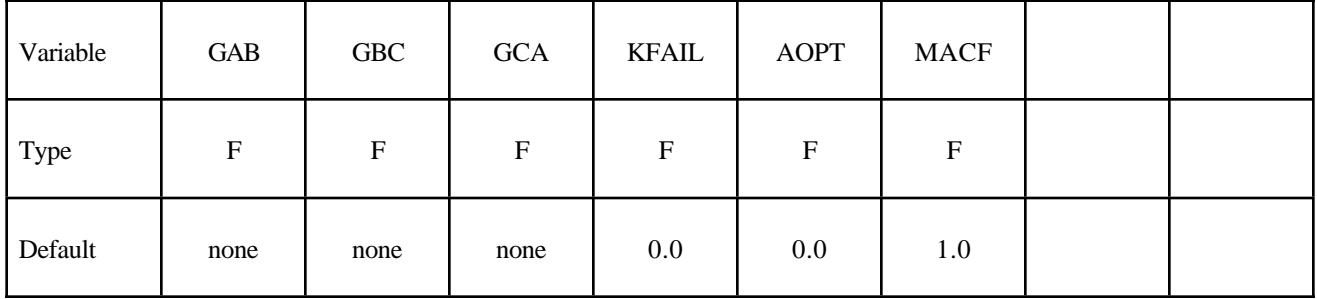

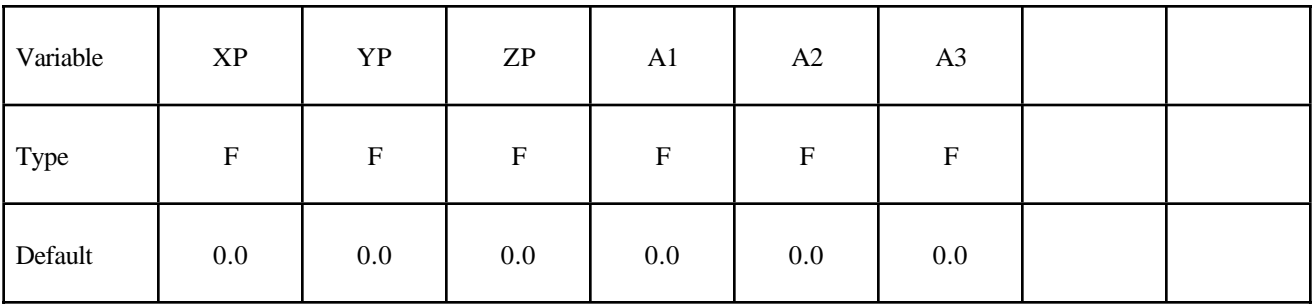

Card 4

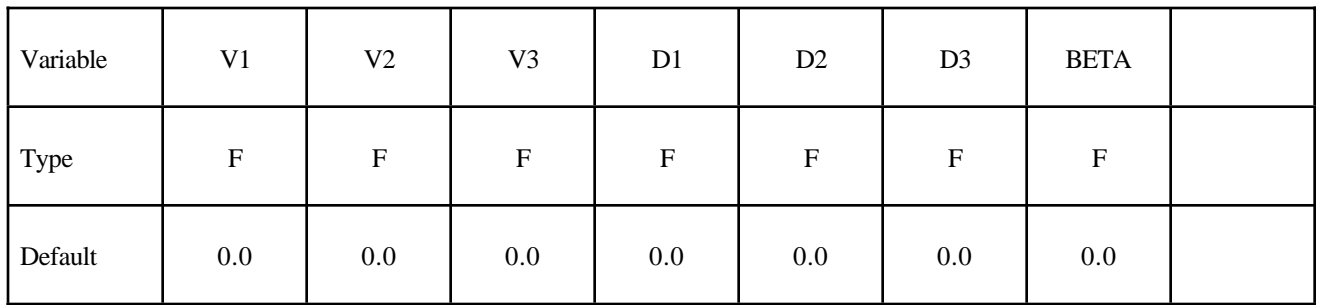

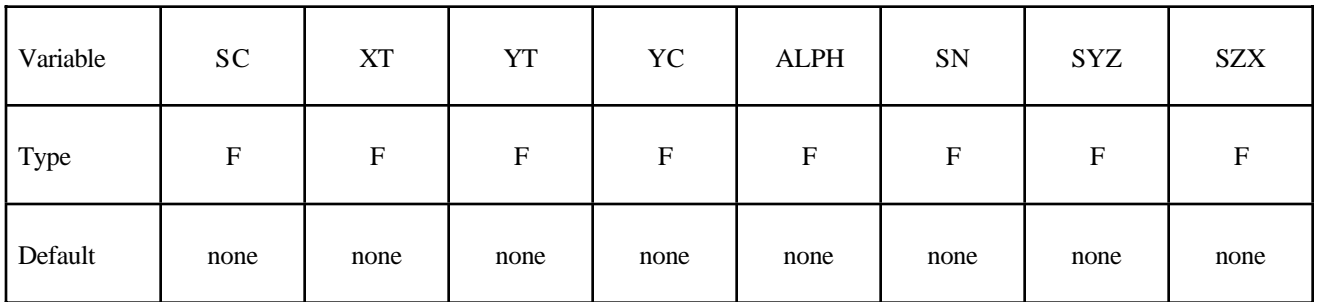

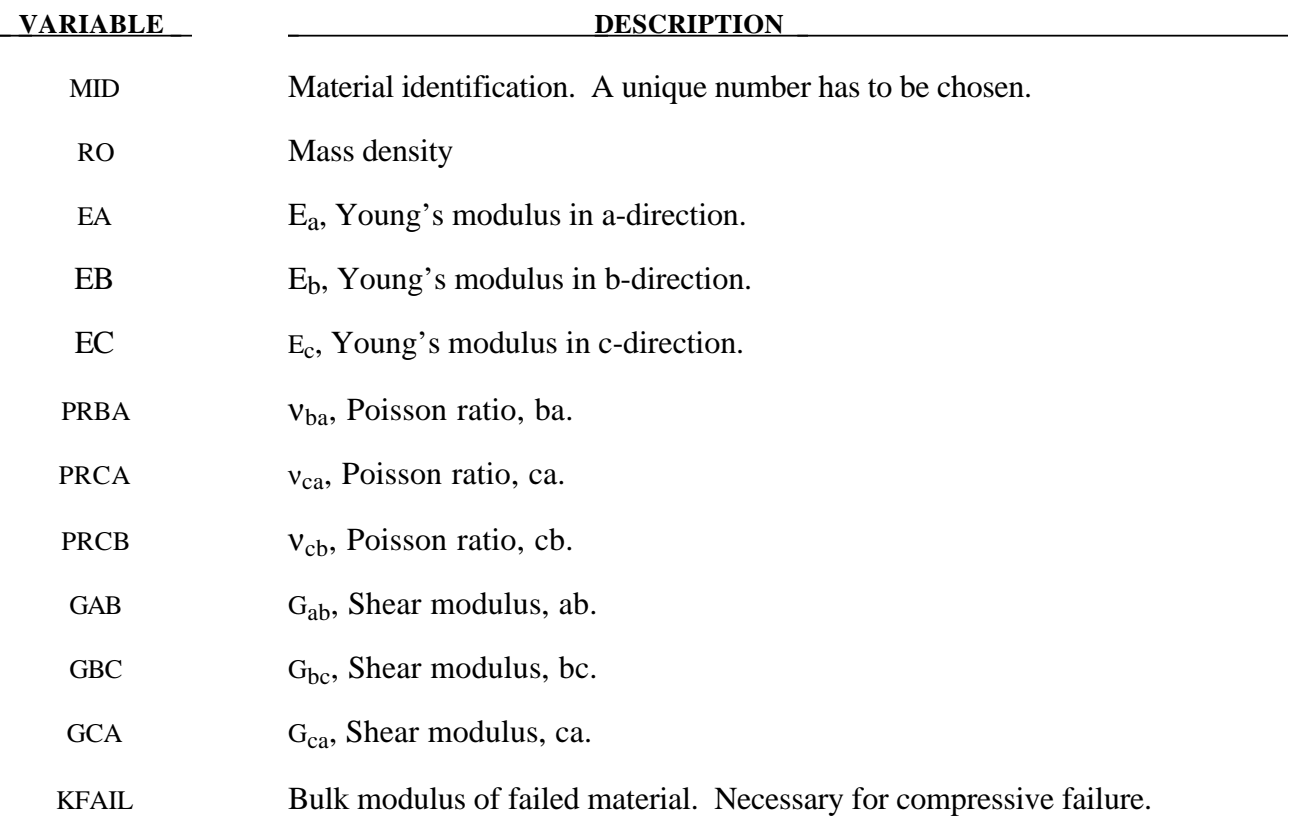

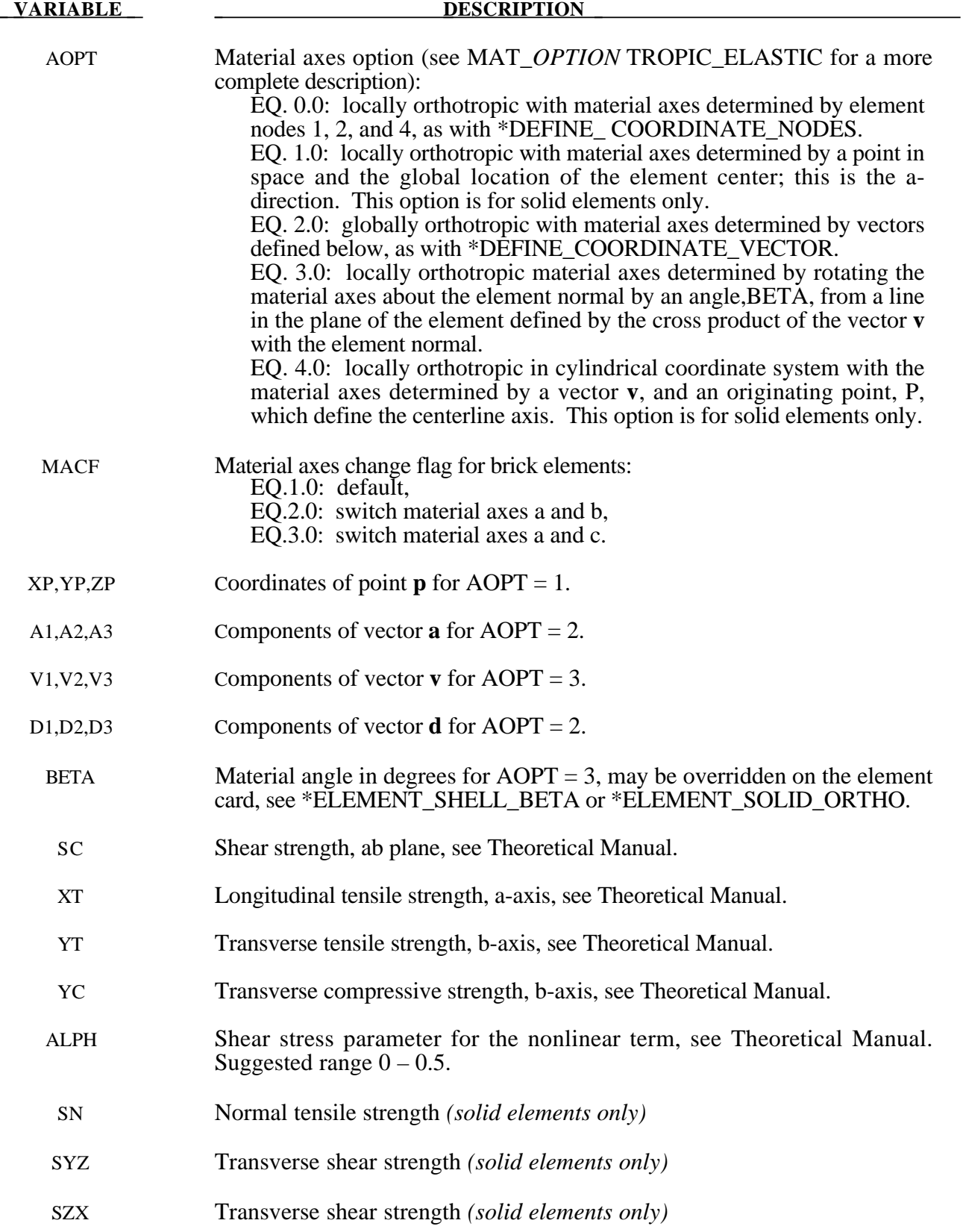

The number of additional integration point variables for shells written to the LS-DYNA database is input by the optional \*DATABASE\_BINARY as variable NEIPS. These additional variables are tabulated below (*ip* = shell integration point):

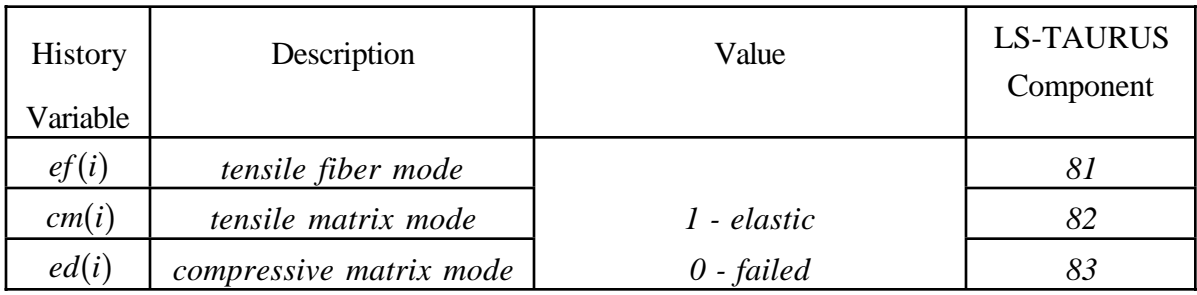

These variables can be plotted in LS-TAURUS as element components 81, 82, ..., 80+ NEIPS. The following components are stored as element component 7 instead of the effective plastic strain.:

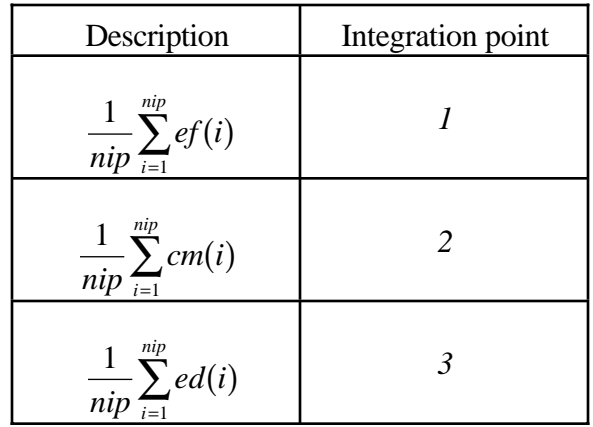

# **Examples:**

**a) Fringe of tensile fiber mode for integration point 3:**

LS-TAURUS commands: *intg 3 frin 81*

# **b) Sum of failure indicator of tensile matrix mode:**

LS-TAURUS commands: *intg 2 frin 7*

# **\*MAT\_TEMPERATURE\_DEPENDENT\_ORTHOTROPIC**

This is Material Type 23. An orthotropic elastic material with arbitrary temperature dependency can be defined.

#### **Card Format**

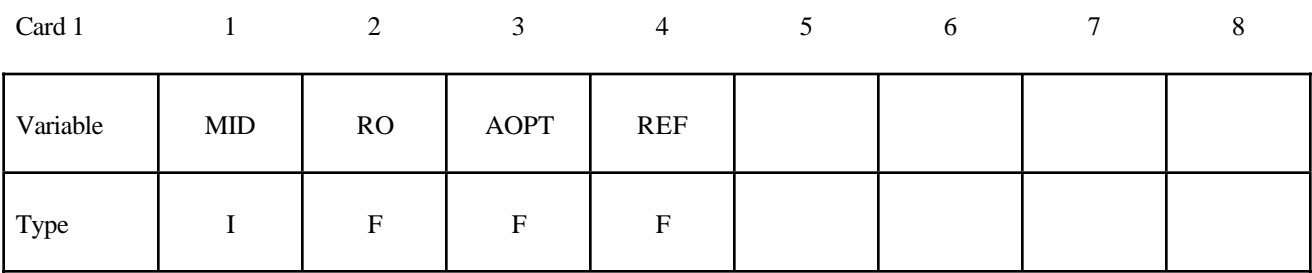

Card 2

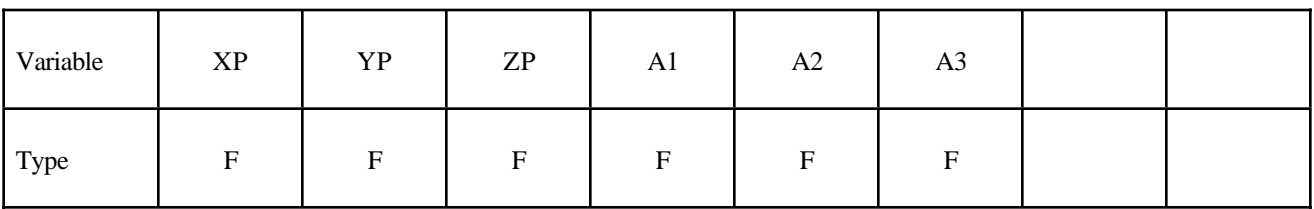

Card 3

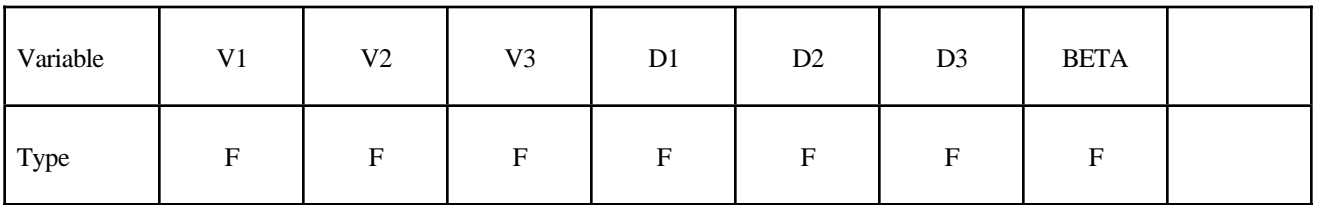

**Define one set of constants on two cards for each temperature point. Up to 48** points (96 cards) can defined. The next "\*" card terminates the input.

Cards 1 for

Temperature .<br>Ti

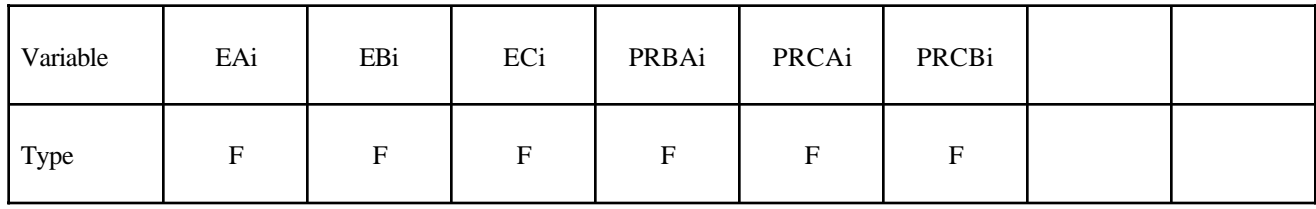

Cards 2 for

**Temperature** 

Ti

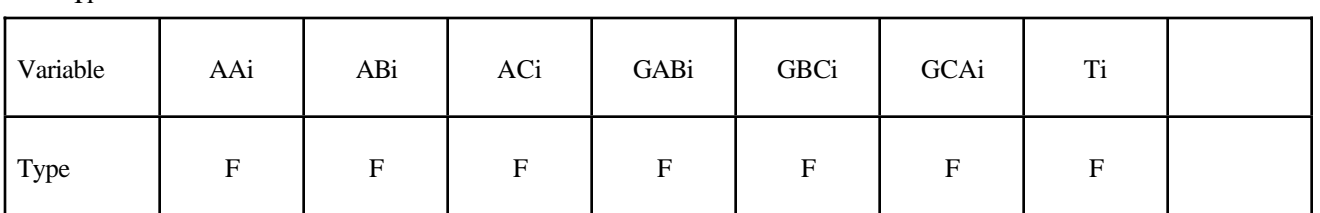

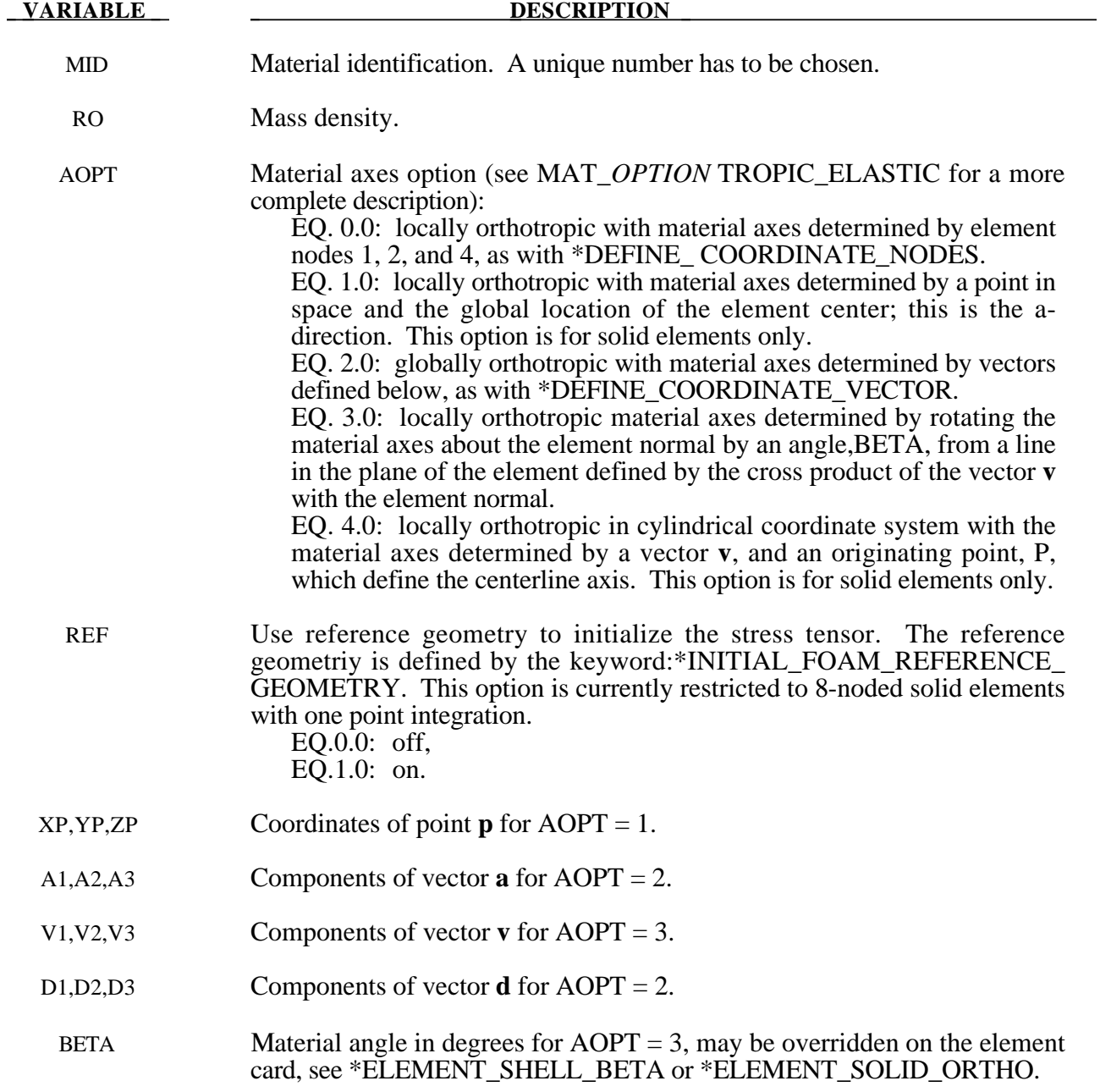

# **\*MAT\_TEMPERATURE\_DEPENDENT\_ORTHOTROPIC \*MAT\_023**

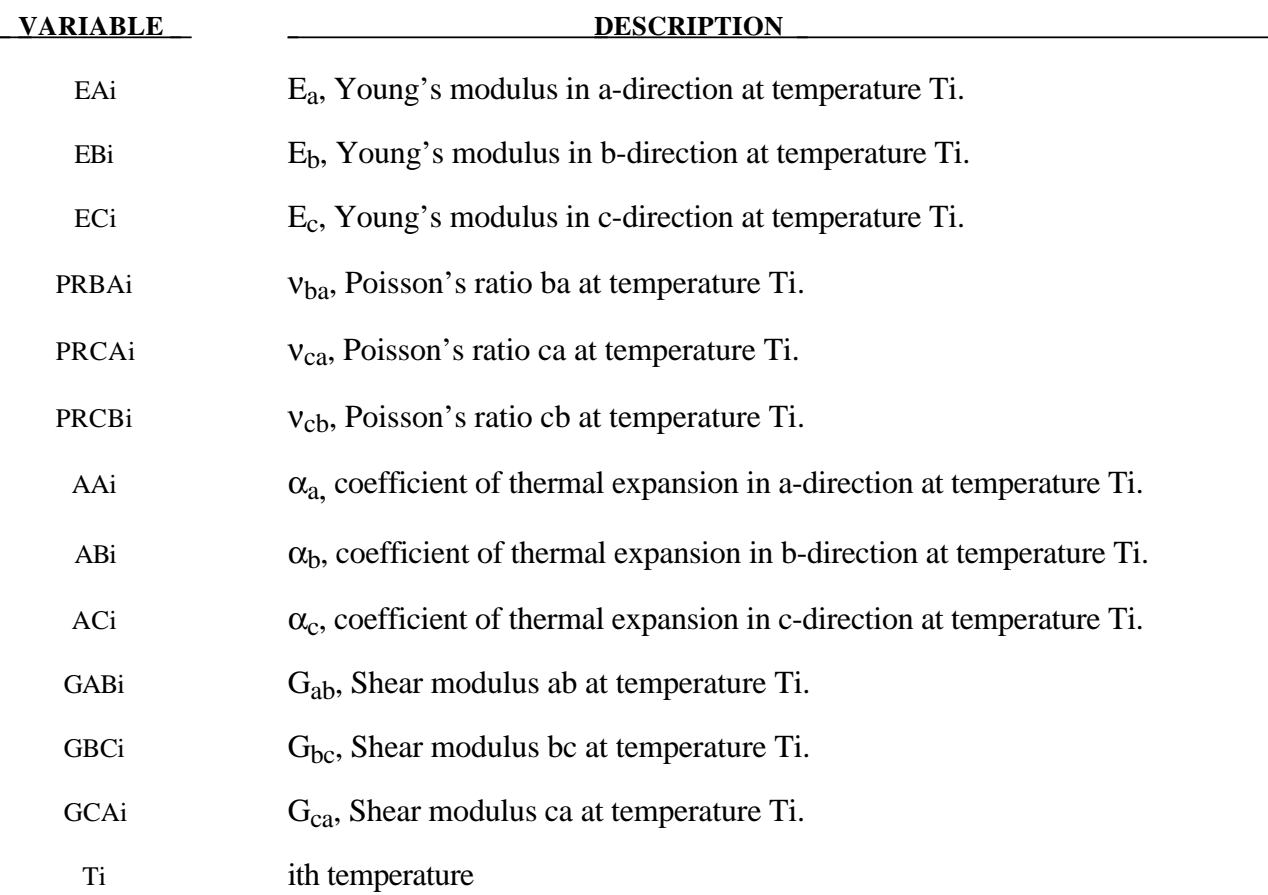

#### **Remarks:**

In the implementation for three dimensional continua a total Lagrangian formulation is used. In this approach the material law that relates second Piola-Kirchhoff stress S to the Green-St. Venant strain  $E$  is

$$
S = C \cdot E = T^t C_l T \cdot E
$$

where T is the transformation matrix [Cook 1974].

$$
T = \begin{bmatrix} l_1^2 & m_1^2 & n_1^2 & l_1m_1 & m_1n_1 & n_1l_1 \\ l_2^2 & m_2^2 & n_2^2 & l_2m_2 & m_2n_2 & n_2l_2 \\ l_3^2 & m_3^2 & n_3^2 & l_3m_3 & m_3n_3 & n_3l_3 \\ 2l_1l_2 & 2m_1m_2 & 2n_1n_2 & (l_1m_2 + l_1m_1) & (m_1n_2 + m_2n_1) & (n_1l_2 + n_2l_1) \\ 2l_2l_3 & 2m_2m_3 & 2n_2n_3 & (l_2m_3 + l_3m_2) & (m_2n_3 + m_3n_2) & (n_2l_3 + n_3l_2) \\ 2l_3l_1 & 2m_3m_1 & 2n_3n_1 & (l_3m_1 + l_1m_3) & (m_3n_1 + m_1n_3) & (n_3l_1 + n_1l_3) \end{bmatrix}
$$

 $l_i$ ,  $m_i$ ,  $n_i$  are the direction cosines

$$
x_i = l_i x_1 + m_i x_2 + n_i x_3 \qquad \text{for } i = 1, 2, 3
$$

and  $x_i$  denotes the material axes. The temperature dependent constitutive matrix  $C_l$  is defined in terms of the material axes as

$$
C_{1}^{-1} = \begin{bmatrix} \frac{1}{E_{11}(T)} & -\frac{\upsilon_{21}(T)}{E_{22}(T)} & -\frac{\upsilon_{31}(T)}{E_{33}(T)} & 0 & 0 & 0\\ -\frac{\upsilon_{12}(T)}{E_{11}(T)} & \frac{1}{E_{22}(T)} & -\frac{\upsilon_{32}(T)}{E_{33}(T)} & 0 & 0 & 0\\ -\frac{\upsilon_{13}(T)}{E_{11}(T)} & -\frac{\upsilon_{23}(T)}{E_{22}(T)} & \frac{1}{E_{33}(T)} & 0 & 0 & 0\\ 0 & 0 & 0 & \frac{1}{G_{12}(T)} & 0 & 0\\ 0 & 0 & 0 & 0 & \frac{1}{G_{23}(T)} & 0\\ 0 & 0 & 0 & 0 & 0 & \frac{1}{G_{31}(T)} \end{bmatrix}
$$

where the subscripts denote the material axes, i.e.,

$$
\upsilon_{ij} = \upsilon_{x'_i x'_j} \quad \text{and} \quad E_{ii} = E_{x'_i}
$$

Since  $C<sub>l</sub>$  is symmetric

$$
\frac{v_{12}}{E_{11}} = \frac{v_{21}}{E_{22}}
$$
, etc.

The vector of Green-St. Venant strain components is

$$
E^t = [E_{11}, E_{22}, E_{33}, E_{12}, E_{23}, E_{31},]
$$

which include the local thermal strains which are integrated in time:

$$
\mathcal{E}_{aa}^{n+1} = \mathcal{E}_{aa}^{n} + \alpha_a (T^{n+\frac{1}{2}}) [T^{n+1} - T^{n}]
$$
  

$$
\mathcal{E}_{bb}^{n+1} = \mathcal{E}_{bb}^{n} + \alpha_b (T^{n+\frac{1}{2}}) [T^{n+1} - T^{n}]
$$
  

$$
\mathcal{E}_{cc}^{n+1} = \mathcal{E}_{cc}^{n} + \alpha_c (T^{n+\frac{1}{2}}) [T^{n+1} - T^{n}]
$$

After computing  $S_{ij}$  we use Equation (15.32) to obtain the Cauchy stress. This model will predict realistic behavior for finite displacement and rotations as long as the strains are small.

For shell elements, the stresses are integrated in time and are updated in the corotational coordinate system. In this procedure the local material axes are assumed to remain orthogonal in the deformed configuration. This assumption is valid if the strains remain small.

# **\*MAT\_PIECEWISE\_LINEAR\_PLASTICITY**

This is Material Type 24. An elasto-plastic material with an arbitrary stress versus strain curve and arbitrary strain rate dependency can be defined. See also Remark below. Also, failure based on a plastic strain or a minimum time step size can be defined. For another model with a more comprehensive failure criteria see MAT\_MODIFIED\_PIECEWISE\_LINEAR\_PLASTICITY. If considering laminated or sandwich shells with nonuniform material properties (this is defined through the user specified integration rule), the model, MAT\_LAYERED\_LINEAR\_PLASTICITY, is recommended. If solid elements are used and if the elastic strains before yielding are finite, the model, MAT\_FINITE\_ELASTIC\_STRAIN\_PLASTICITY, treats the elastic strains using a hyperelastic formulation.

#### **Card Format**

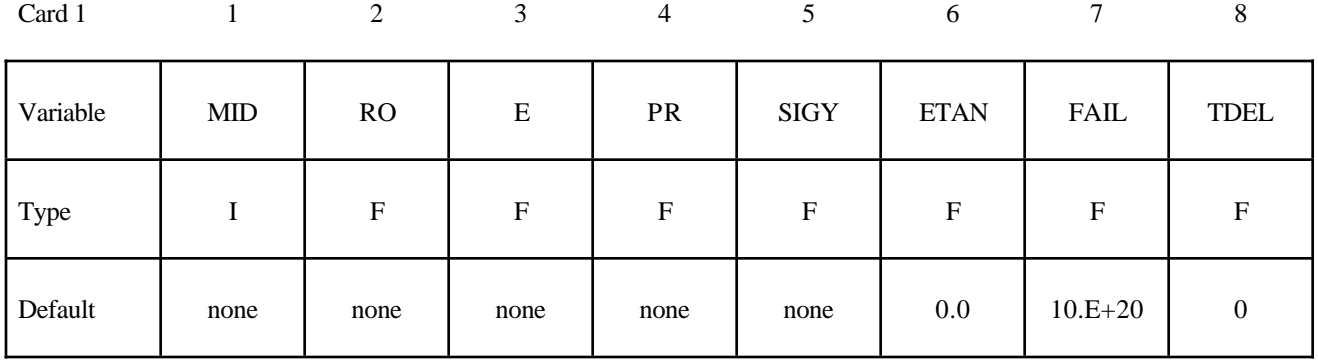

Card 2

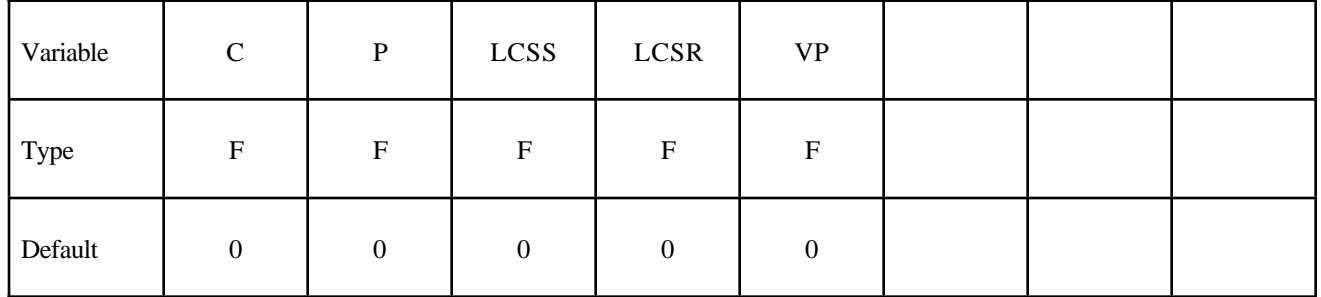

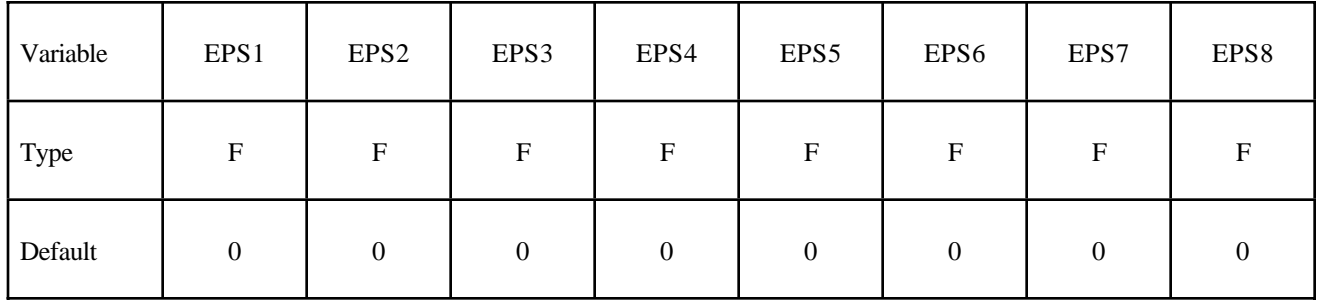

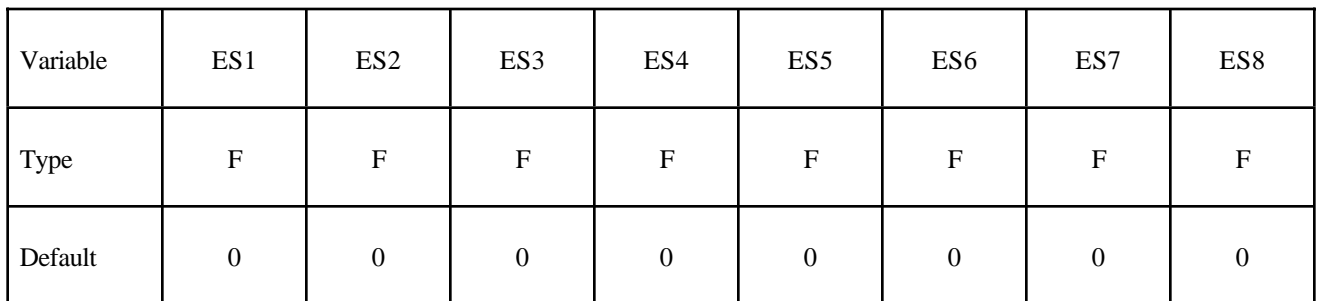

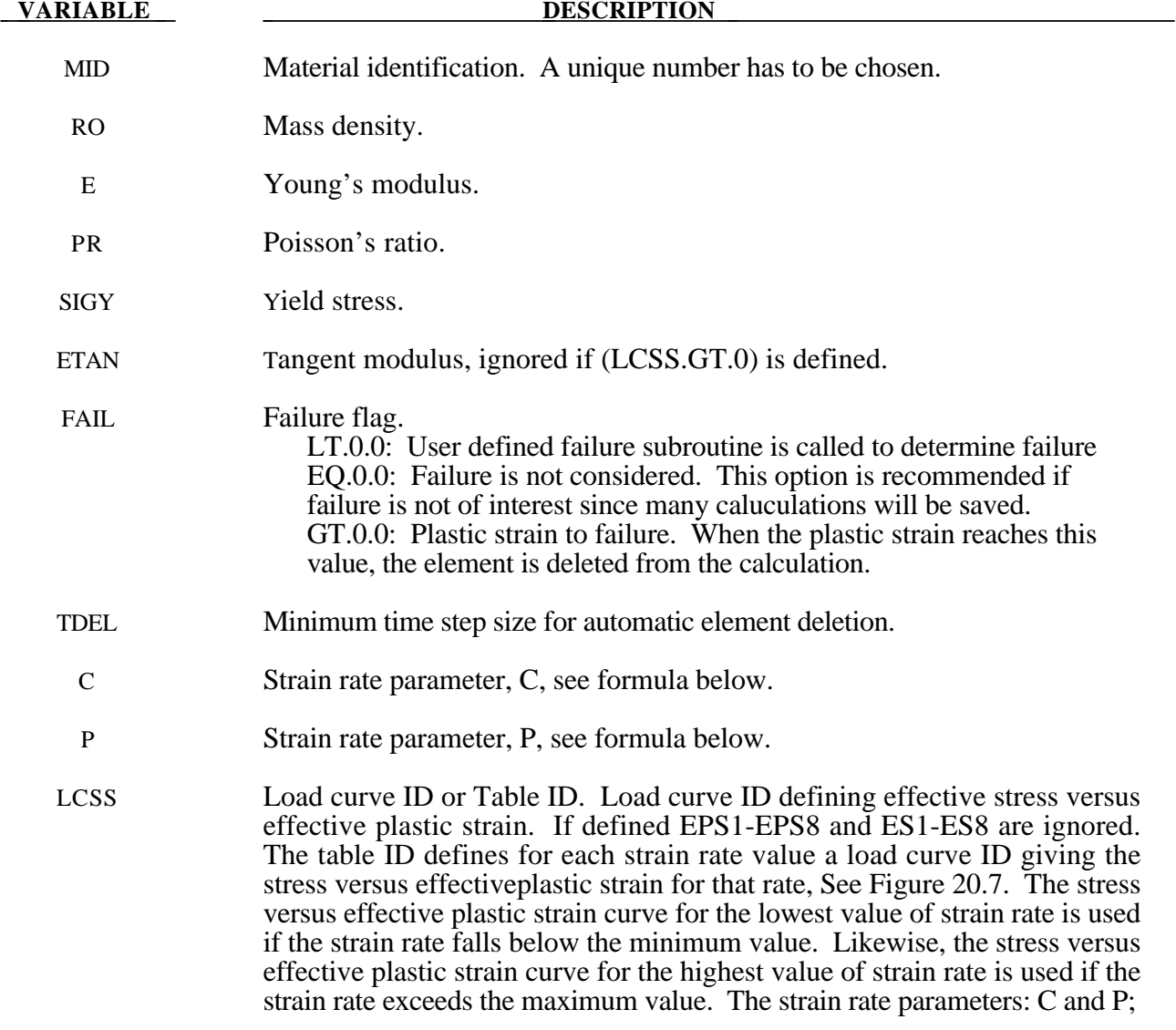

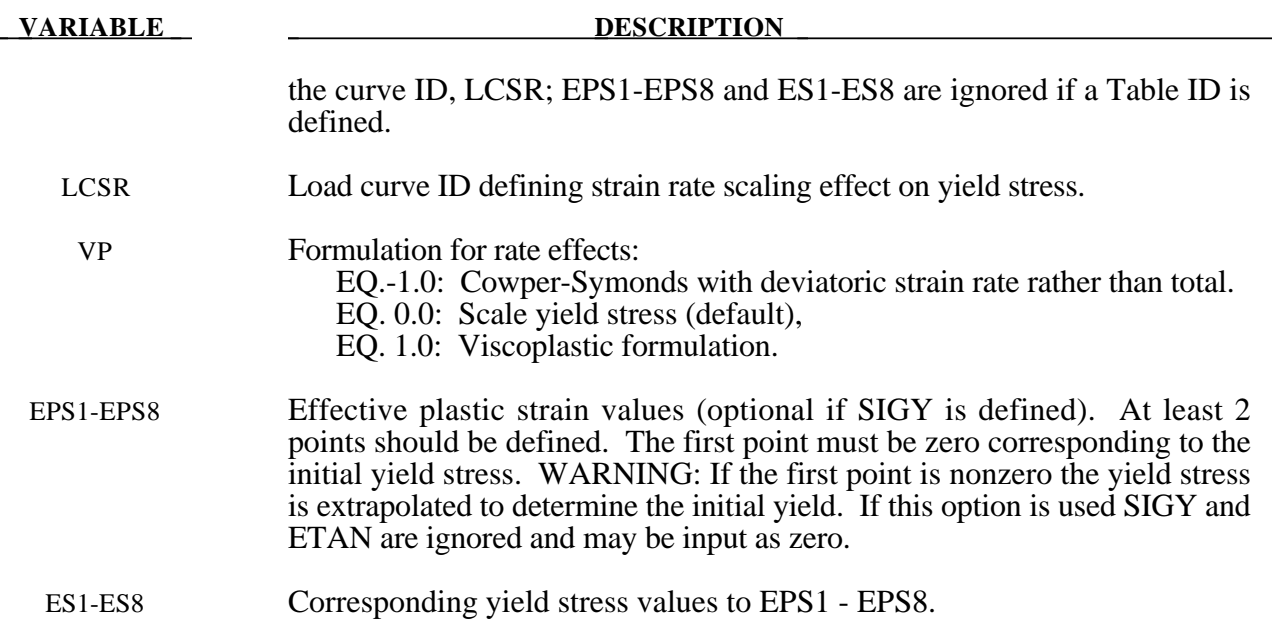

The stress strain behavior may be treated by a bilinear stress strain curve by defining the tangent modulus, ETAN. Alternately, a curve similar to that shown in Figure 20.4 is expected to be defined by (EPS1,ES1) - (EPS8,ES8); however, an effective stress versus effective plastic strain curve (LCSS) may be input instead if eight points are insufficient. The cost is roughly the same for either approach. The most general approach is to use the table definition (LCSS) discussed below.

Three options to account for strain rate effects are possible.

I. Strain rate may be accounted for using the Cowper and Symonds model which scales the yield stress with the factor

$$
1+\left(\frac{\varepsilon}{C}\right)^{\frac{1}{p}}
$$

where  $\varepsilon$  is the strain rate.  $\dot{\varepsilon} = \sqrt{\dot{\varepsilon}_{ij}} \dot{\varepsilon}_{ij}$ . If VP=-1. the deviatoric strain rates are used instead.

If the viscoplastic option is active,  $VP=1.0$ , and if SIGY is  $> 0$  then the dynamic yield stress is computed from the sum of the static stress,  $\sigma_y^s(\varepsilon)$  $\left( \pmb{\varepsilon}_{\text{\tiny eff}}^{\text{\tiny\it{P}}} \right)$  , which is typically given by a load curve ID, and the initial yield stress, SIGY, multiplied by the Cowper-Symonds rate term as follows:

$$
\sigma_{y}\left(\varepsilon_{\text{eff}}^{p},\dot{\varepsilon}_{\text{eff}}^{p}\right)=\sigma_{y}^{s}\left(\varepsilon_{\text{eff}}^{p}\right)+SIGY\cdot\left(\frac{\dot{\varepsilon}_{\text{eff}}^{p}}{C}\right)^{\frac{1}{p}}
$$

where the plastic strain rate is used. With this latter approach similar results can be obtained between this model and material model: \*MAT\_ANISOTROPIC\_VISCOPLASTIC. If SIGY=0, the following equation is used instead where the static stress,  $\sigma_y^s(\varepsilon)$  $\left( \pmb{\varepsilon}_{\text{\tiny eff}}^{\text{\tiny\it{P}}} \right)$ , must be defined by a load curve:

$$
\sigma_{y}\left(\varepsilon_{\text{eff}}^{p}, \dot{\varepsilon}_{\text{eff}}^{p}\right) = \sigma_{y}^{s}\left(\varepsilon_{\text{eff}}^{p}\right)\left[1 + \left(\frac{\dot{\varepsilon}_{\text{eff}}^{p}}{C}\right)^{1/p}\right]
$$

This latter equation is always used if the viscoplastic option is off.

II. For complete generality a load curve (LCSR) to scale the yield stress may be input instead. In this curve the scale factor versus strain rate is defined.

III. If different stress versus strain curves can be provided for various strain rates, the option using the reference to a table (LCSS) can be used. Then the table input in \*DEFINE\_TABLE has to be used, see Figure 20.7.

A fully viscoplastic formulation is optional (variable VP) which incorporates the the different options above within the yield surface. An additional cost is incurred over the simple scaling but the improvement is results can be dramatic.

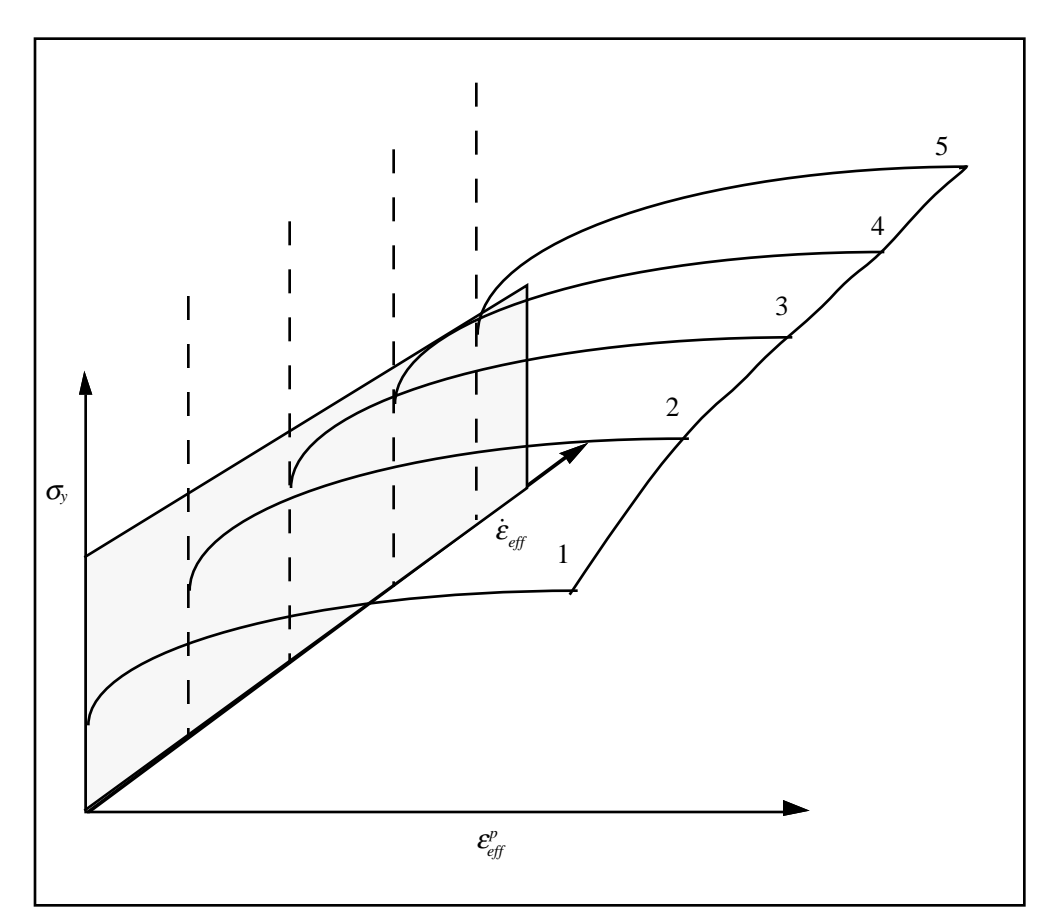

Figure 20.7. Rate effects may be accounted for by defining a table of curves. If a table ID is specified a curve ID is given for each strain rate, see \*DEFINE\_TABLE. Intermediate values are found by interpolating between curves. Effective plastic strain versus yield stress is expected. If the strain rate values fall out of range, extrapolation is not used; rather, either the first or last curve determines the yield stress depending on whether the rate is low or high, respectively.

# **\*MAT\_GEOLOGIC\_CAP\_MODEL**

This is Material Type 25. This an inviscid two invariant geologic cap model. This material model can be used for geomechanical problems or for materials as concrete, see references cited below.

# **Card Format**

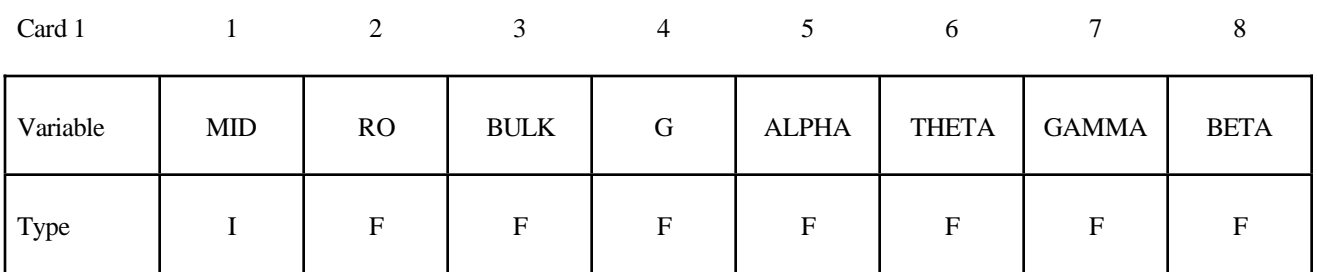

Card 2

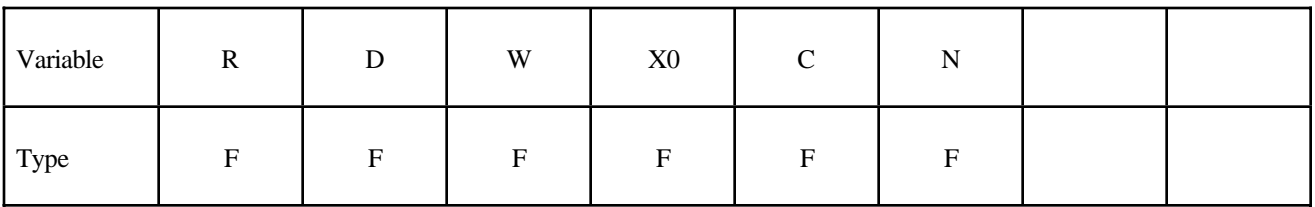

Card 3

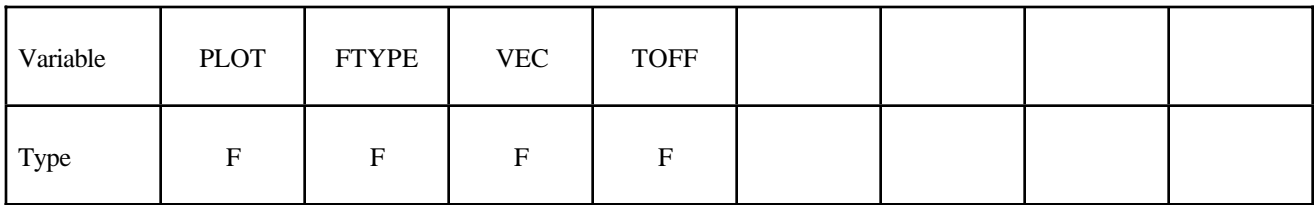

#### **VARIABLE DESCRIPTION**

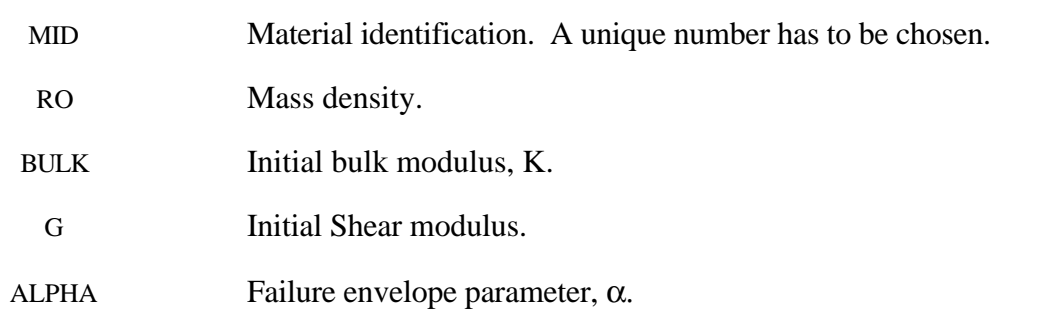

# **\*MAT\_GEOLOGIC\_CAP\_MODEL \*MAT\_025**

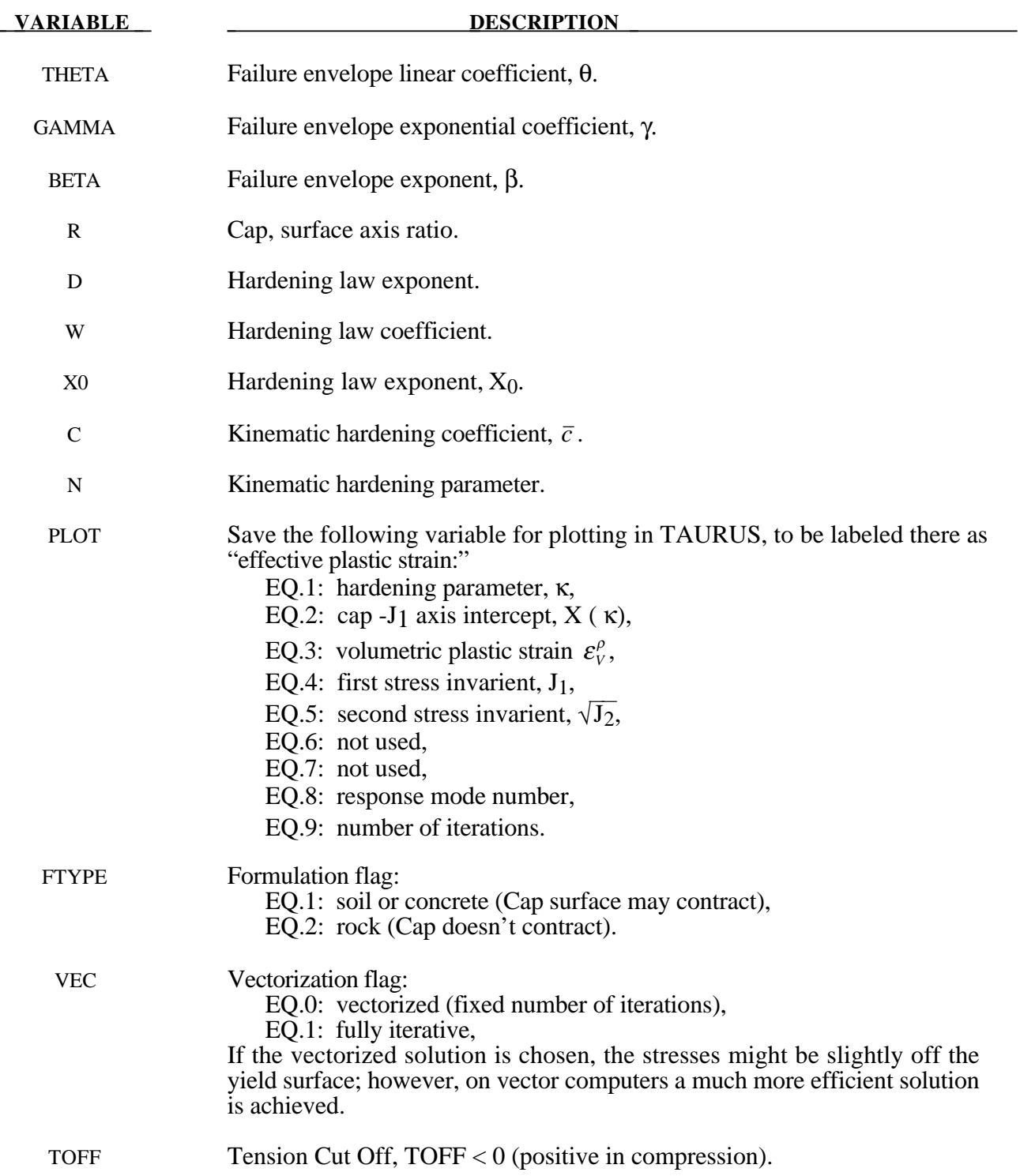

The implementation of an extended two invariant cap model, suggested by Stojko [1990], is based on the formulations of Simo, et. al. [1988, 1990] and Sandler and Rubin [1979]. In this model, the two invariant cap theory is extended to include nonlinear kinematic hardening as suggested by Isenberg, Vaughn, and Sandler [1978]. A brief discussion of the extended cap model and its parameters is given below.

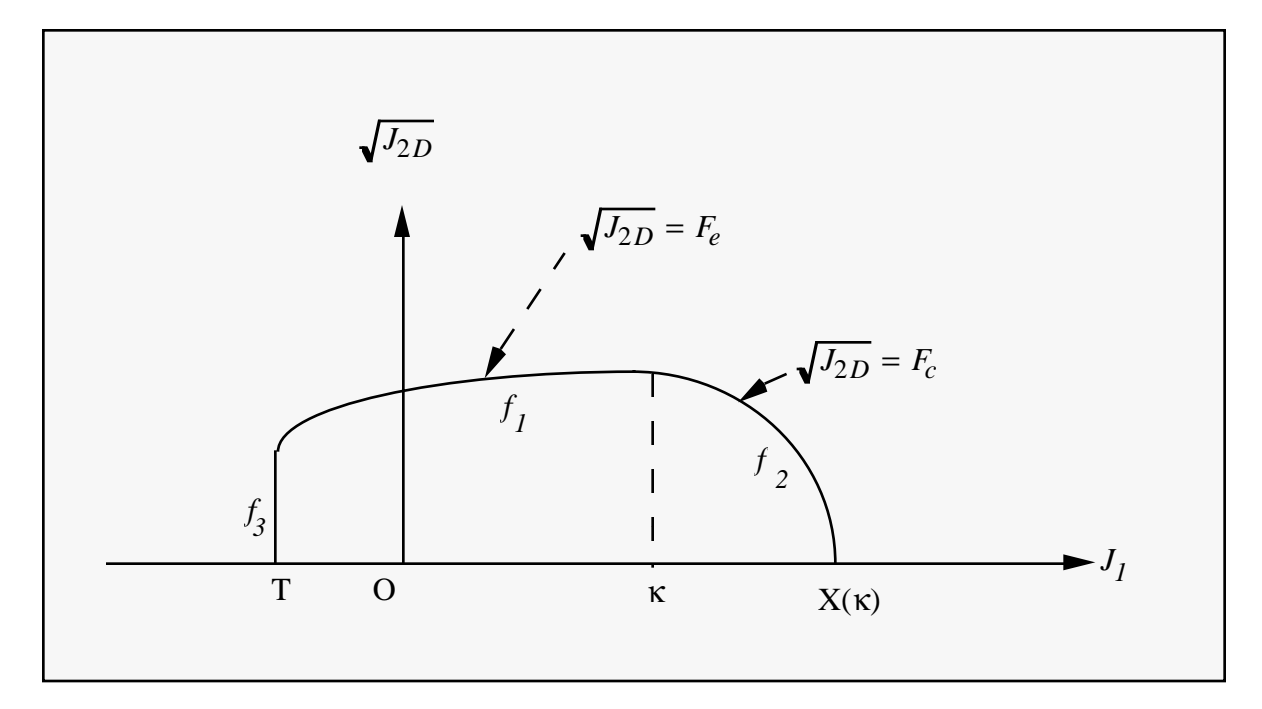

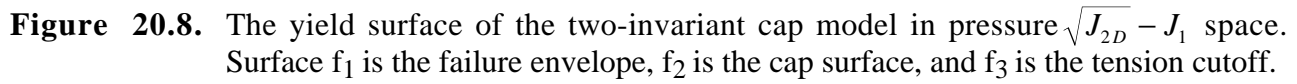

The cap model is formulated in terms of the invariants of the stress tensor. The square root of the second invariant of the deviatoric stress tensor,  $\sqrt{J_{2D}}$  is found from the deviatoric stresses **s** as

$$
\sqrt{J_{2D}} \equiv \sqrt{\frac{1}{2} s_{ij} s_{ij}}
$$

and is the objective scalar measure of the distortional or shearing stress. The first invariant of the stress,  $J_1$ , is the trace of the stress tensor.

The cap model consists of three surfaces in  $\sqrt{J_{2D}} - J_1$  space, as shown in Figure 20.8. First, there is a failure envelope surface, denoted  $f_1$  in the figure. The functional form of  $f_1$  is

$$
f_1 = \sqrt{J_{2D}} - \min\bigl(F_e(J_1), T_{mises}\bigr) ,
$$

where  $F_e$  is given by

$$
F_e(J_1) \equiv \alpha - \gamma \exp(-\beta J_1) + \theta J_1
$$

and  $T_{miss} = |X(\kappa_n) - L(\kappa_n)|$ . This failure envelop surface is fixed in  $\sqrt{J_{2D} - J_1}$  space, and therefore does not harden unless kinematic hardening is present. Next, there is a cap surface, denoted  $f_2$  in the figure, with  $f_2$  given by

$$
f_2 = \sqrt{J_{2D}} - F_c(J_1, \kappa)
$$

where  $F_c$  is defined by

$$
F_c\left(J_1,\kappa\right) \equiv \frac{1}{R}\sqrt{\left[X(\kappa)-L(\kappa)\right]^2-\left[J_1-L(\kappa)\right]^2},
$$

 $X(\kappa)$  is the intersection of the cap surface with the  $J_1$  axis

$$
X(\kappa) = \kappa + RF_e(\kappa),
$$

and  $L(\kappa)$  is defined by

$$
L(\kappa) \equiv \begin{cases} \kappa \text{ if } \kappa > 0 \\ 0 \text{ if } \kappa \le 0 \end{cases}.
$$

The hardening parameter  $\kappa$  is related to the plastic volume change  $\varepsilon_{\nu}^{p}$  through the hardening law

$$
\varepsilon_{v}^{p} = W\Big\{1 - \exp\Big[-D\big(X(\kappa) - X_{0}\big)\Big]\Big\}
$$

Geometrically,  $\kappa$  is seen in the figure as the  $J_1$  coordinate of the intersection of the cap surface and the failure surface. Finally, there is the tension cutoff surface, denoted  $f_3$  in the figure. The function  $f_3$  is given by

$$
f_3\equiv T-J_1,
$$

where T is the input material parameter which specifies the maximum hydrostatic tension sustainable by the material. The elastic domain in  $\sqrt{J_{2D} - J_1}$  space is then bounded by the failure envelope surface above, the tension cutoff surface on the left, and the cap surface on the right.

An additive decomposition of the strain into elastic and plastic parts is assumed:

$$
\boldsymbol{\epsilon} = \boldsymbol{\epsilon}^e + \boldsymbol{\epsilon}^p \ ,
$$

where  $\mathbf{g}^e$  is the elastic strain and  $\mathbf{g}^p$  is the plastic strain. Stress is found from the elastic strain using Hooke's law,

$$
\sigma = C(\epsilon \cdot \epsilon^p) \; ,
$$

where  $\sigma$  is the stress and  $C$  is the elastic constitutive tensor.

The yield condition may be written

 $f_1(s) \leq 0$  $f_2$ (s,  $\kappa$ )  $\leq$  0  $f_3(s) \le 0$ 

and the plastic consistency condition requires that

$$
\lambda_k f_k = 0
$$
  

$$
k = 1, 2, 3
$$
  

$$
\lambda_k \ge 0
$$

where  $\lambda_k$  is the plastic consistency parameter for surface k. If  $f_k < 0$  then,  $\lambda_k = 0$  and the response is elastic. If  $f_k > 0$  then surface k is active and  $\lambda$ ⋅ *k* is found from the requirement that  $f_k = 0$ .

Associated plastic flow is assumed, so using Koiter's flow rule the plastic strain rate is given as the sum of contribution from all of the active surfaces,

$$
\varepsilon^P = \sum_{k=1}^3 \lambda_k \frac{\partial f_k}{\partial s} .
$$

One of the major advantages of the cap model over other classical pressure-dependent plasticity models is the ability to control the amount of dilatency produced under shear loading. Dilatency is produced under shear loading as a result of the yield surface having a positive slope in  $\sqrt{J_{2D}} - J$ space, so the assumption of plastic flow in the direction normal to the yield surface produces a plastic strain rate vector that has a component in the volumetric (hydrostatic) direction (see Figure 20.8). In models such as the Drucker-Prager and Mohr-Coulomb, this dilatency continues as long as shear loads are applied, and in many cases produces far more dilatency than is experimentally observed in material tests. In the cap model, when the failure surface is active, dilatency is produced just as with the Drucker-Prager and Mohr-Columb models. However, the hardening law permits the cap surface to contract until the cap intersects the failure envelope at the stress point, and the cap remains at that point. The local normal to the yield surface is now vertical, and therefore the normality rule assures that no further plastic volumetric strain (dilatency) is created. Adjustment of the parameters that control the rate of cap contractions permits experimentally observed amounts of dilatency to be incorporated into the cap model, thus producing a constitutive law which better represents the physics to be modeled.

Another advantage of the cap model over other models such as the Drucker-Prager and Mohr-Coulomb is the ability to model plastic compaction. In these models all purely volumetric response is elastic. In the cap model, volumetric response is elastic until the stress point hits the cap surface. Therefore, plastic volumetric strain (compaction) is generated at a rate controlled by the hardening law. Thus, in addition to controlling the amount of dilatency, the introduction of the cap surface adds another experimentally observed response characteristic of geological material into the model.

The inclusion of kinematic hardening results in hysteretic energy dissipation under cyclic loading conditions. Following the approach of Isenberg, et. al. [1978] a nonlinear kinematic hardening law is used for the failure envelope surface when nonzero values of and N are specified. In this case, the failure envelope surface is replaced by a family of yield surfaces bounded by an initial yield surface and a limiting failure envelope surface. Thus, the shape of the yield surfaces described above remains unchanged, but they may translate in a plane orthogonal to the J axis,

Translation of the yield surfaces is permitted through the introduction of a "back stress" tensor,  $\alpha$ . The formulation including kinematic hardening is obtained by replacing the stress  $\sigma$  with the translated stress tensor  $\eta = \sigma - \alpha$  in all of the above equation. The history tensor  $\alpha$  is assumed deviatoric, and therefore has only 5 unique components. The evolution of the back stress tensor is governed by the nonlinear hardening law

$$
\alpha = \overline{c}\overline{F}(\sigma, \alpha) e^{p}
$$

where  $\bar{c}$  is a constant,  $\bar{F}$  is a scalar function of  $\sigma$  and  $\alpha$  and  $e^{\bar{p}}$  is the rate of deviator plastic strain. The constant may be estimated from the slope of the shear stress - plastic shear strain curve at low levels of shear stress.

The function  $\overline{F}$  is defined as

$$
\overline{F} \equiv \max\!\left(0, 1 - \frac{(\sigma - \alpha) \bullet \alpha}{2N F_e(J_1)}\right)
$$

where N is a constant defining the size of the yield surface. The value of N may be interpreted as the radial distant between the outside of the initial yield surface and the inside of the limit surface. In order for the limit surface of the kinematic hardening cap model to correspond with the failure envelope surface of the standard cap model, the scalar parameter a must be replaced  $\alpha$  - N in the definition  $F_e$ .

The cap model contains a number of parameters which must be chosen to represent a particular material, and are generally based on experimental data. The parameters α, β, θ, and γ are usually evaluated by fitting a curve through failure data taken from a set of triaxial compression tests. The parameters W, D, and  $X_0$  define the cap hardening law. The value W represent the void fraction of the uncompressed sample and D governs the slope of the initial loading curve in hydrostatic compression. The value of R is the ration of major to minor axes of the quarter ellipse defining the cap surface. Additional details and guidelines for fitting the cap model to experimental data are found in (Chen and Baladi, 1985).

# **\*MAT\_HONEYCOMB**

This is Material Type 26. The major use of this material model is for honeycomb and foam materials with real anisotropic behavior. A nonlinear elastoplastic material behavior can be defined separately for all normal and shear stresses. These are considered to be fully uncoupled. See notes below.

# **Card Format**

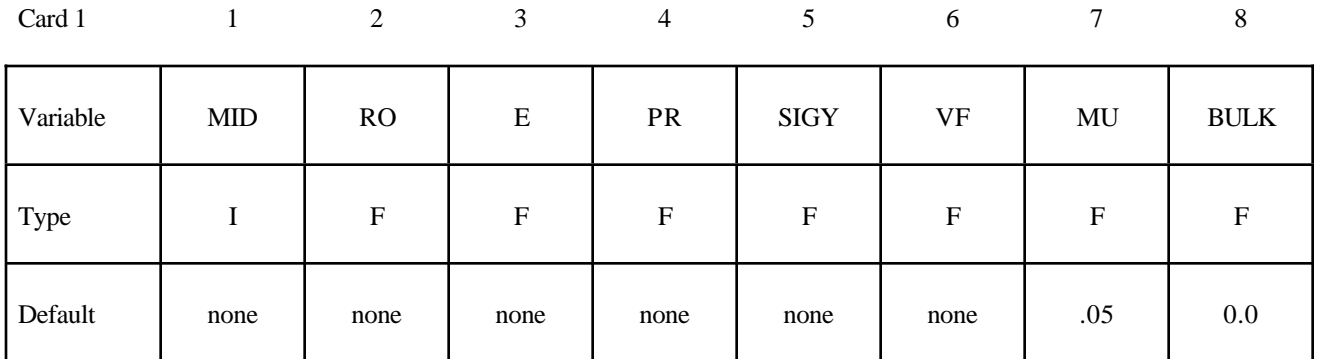

Card 2

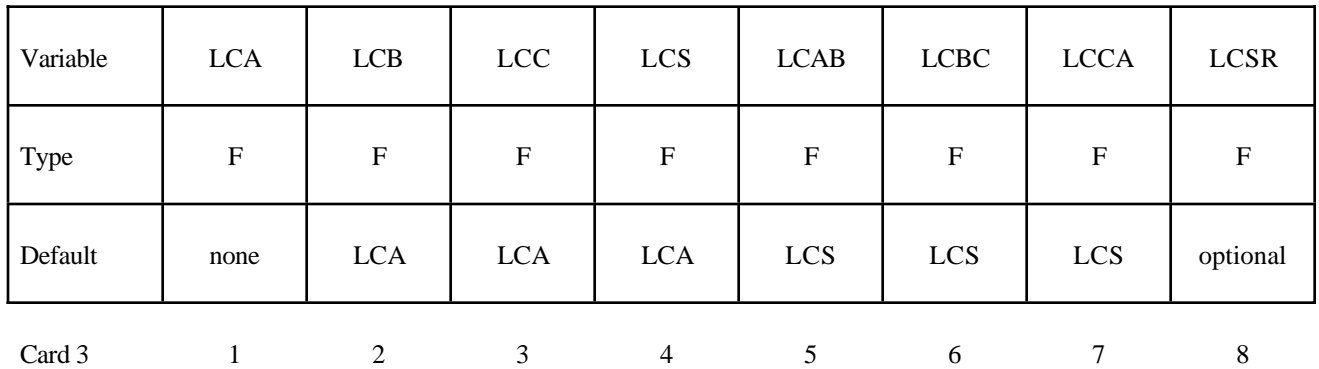

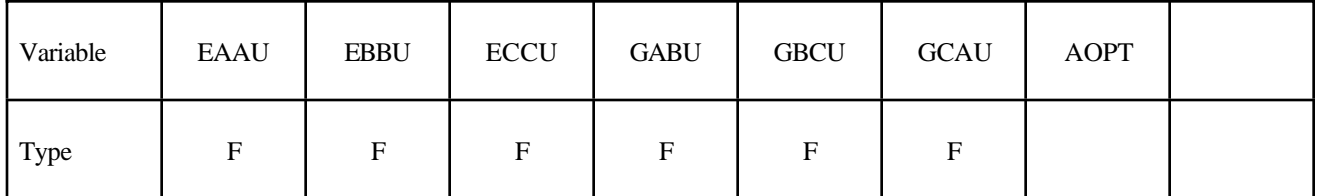

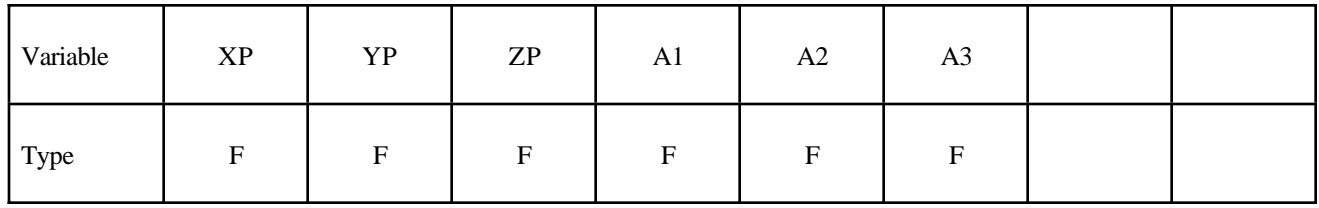

# **\*MAT\_HONEYCOMB \*MAT\_026**

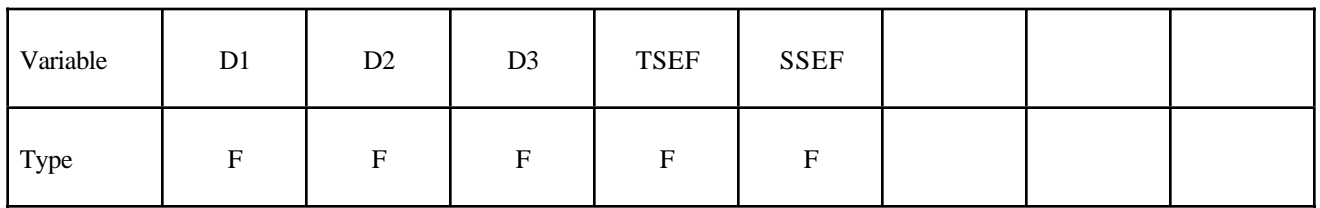

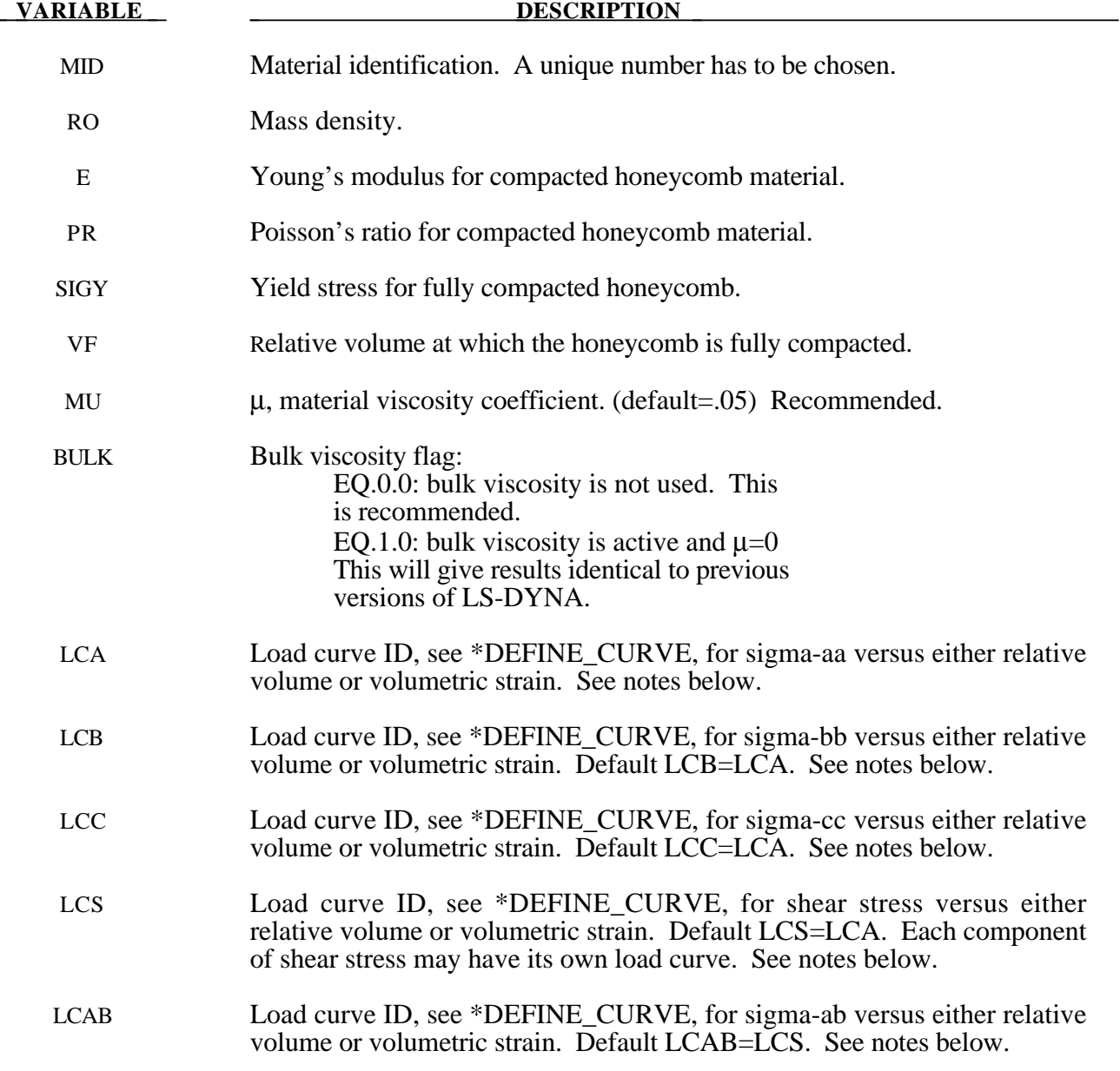

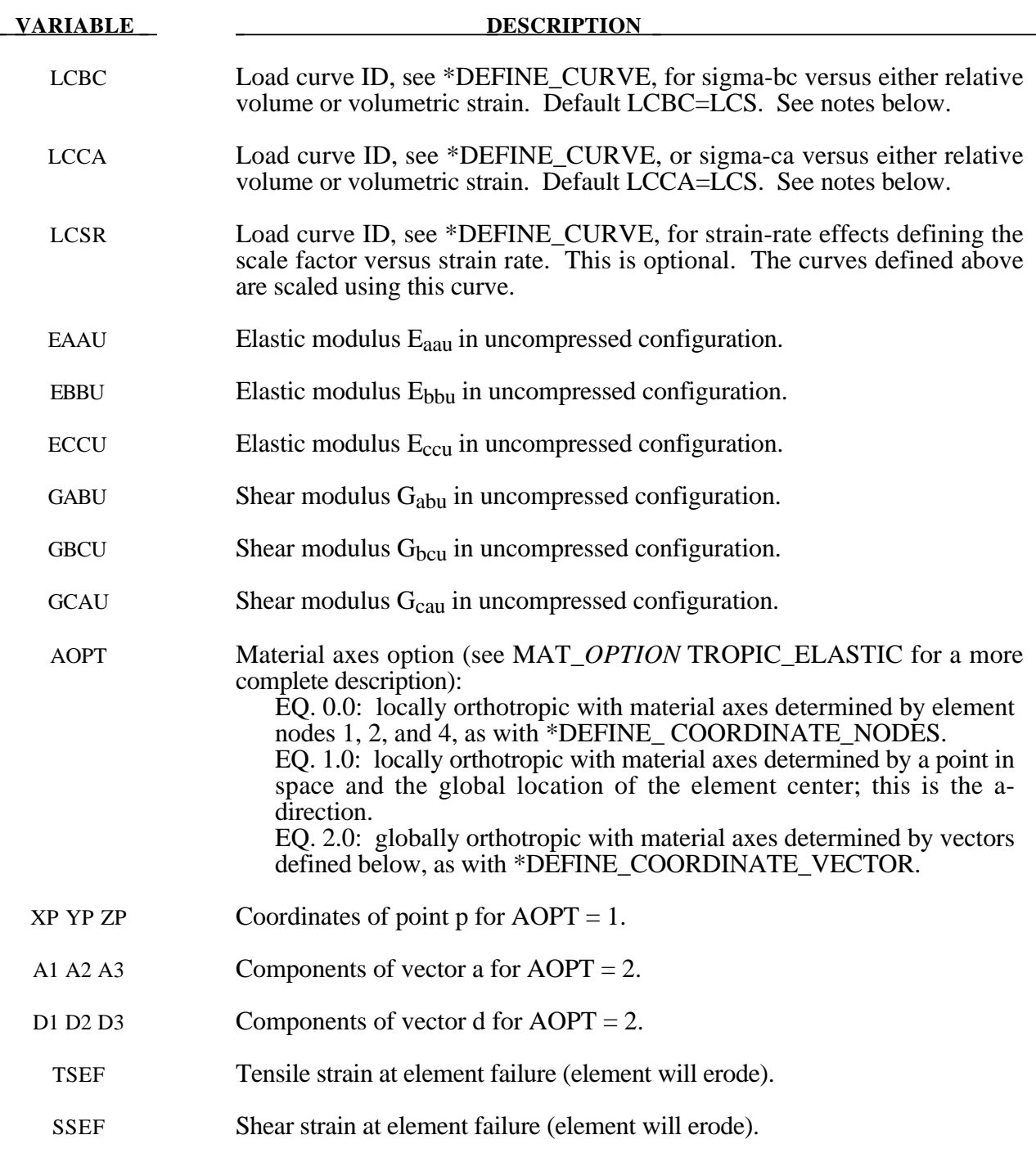

**For efficiency it is strongly recommended that the load curve ID's: LCA, LCB, LCC, LCS, LCAB, LCBC, and LCCA, contain exactly the same number of points with corresponding strain values on the abcissa. If this recommendation is followed the cost of the table lookup is insignificant. Conversely, the cost increases significantly if the abcissa strain values are not consistent between load curves.**
The behavior before compaction is orthotropic where the components of the stress tensor are uncoupled, i.e., an a component of strain will generate resistance in the local *a*-direction with no coupling to the local *b* and *c* directions. The elastic moduli vary, from their initial values to the fully compacted values at  $V_f$ , linearly with the relative volume V:

$$
E_{aa} = E_{aau} + \beta (E - E_{aau})
$$
  
\n
$$
E_{bb} = E_{bbu} + \beta (E - E_{bbu})
$$
  
\n
$$
E_{cc} = E_{ccu} + \beta (E - E_{ccu})
$$
  
\n
$$
G_{ab} = G_{abu} + \beta (G - G_{abu})
$$
  
\n
$$
G_{bc} = G_{bcu} + \beta (G - G_{bcu})
$$
  
\n
$$
G_{ca} = G_{cau} + \beta (G - G_{cau})
$$

where

$$
\beta = \max\left[\min\left(\frac{1-V}{1-V_f}, 1\right), 0\right]
$$

and G is the elastic shear modulus for the fully compacted honeycomb material

$$
G=\frac{E}{2(1+\nu)}.
$$

The relative volume, V, is defined as the ratio of the current volume to the initial volume. Typically, V=1 at the beginning of a calculation. The viscosity coefficient  $\mu$  (MU) should be set to a small number (usually .02-.10 is okay). Alternatively, the two bulk viscosity coefficients on the control cards should be set to very small numbers to prevent the development of spurious pressures that may lead to undesirable and confusing results. The latter is not recommended since spurious numerical noise may develop.

The load curves define the magnitude of the average stress as the material changes density (relative volume), see Figure 20.9. Each curve related to this model must have the same number of points and the same abscissa values. There are two ways to define these curves, **a)** as a function of relative volume (V) or **b)** as a function of volumetric strain defined as:

$$
\epsilon_v = 1 - V\,
$$

In the former, the first value in the curve should correspond to a value of relative volume slightly less than the fully compacted value. In the latter, the first value in the curve should be less than or equal to zero, corresponding to tension, and increase to full compaction. **Care should be taken when defining the curves so that extrapolated values do not lead to negative yield stresses.**

At the beginning of the stress update each element's stresses and strain rates are transformed into the local element coordinate system. For the uncompacted material, the trial stress components are updated using the elastic interpolated moduli according to:

> $\sigma_{aa}^{n+1} = \sigma_{aa}^{n} + E_{aa} \Delta \varepsilon_{aa}$  $\sigma_{bb}^{n+1}$ <sup>*trial*</sup></sup> =  $\sigma_{bb}^{n} + E_{bb} \Delta \varepsilon_{bb}$  $\sigma_{cc}^{n+1}{}^{trial} = \sigma_{cc}^{n} + E_{cc}\Delta\varepsilon_{cc}$  $\sigma_{ab}^{n+1}{}^{trial} = \sigma_{ab}^n + 2G_{ab}\Delta\varepsilon_{ab}$  $\sigma_{bc}^{n+1}{}^{trial} = \sigma_{bc}^{n} + 2G_{bc}\Delta\varepsilon_{bc}$  $\sigma_{ca}^{n+1}{}^{trial} = \sigma_{ca}^n + 2G_{ca}\Delta\varepsilon_{ca}$

Each component of the updated stresses is then independently checked to ensure that they do not exceed the permissible values determined from the load curves; e.g., if

$$
\left|\sigma_{ij}^{n+1^{trial}}\right| > \lambda \sigma_{ij}(V)
$$

then

$$
\sigma_{ij}^{n+1} = \sigma_{ij}(V) \frac{\lambda \sigma_{ij}^{n+1^{trial}}}{\left|\sigma_{ij}^{n+1^{trial}}\right|}
$$

On Card  $2 \sigma_{ii}(V)$  is defined by LCA for the aa stress component, LCB for the bb component, LCC for the cc component, and LCS for the ab, bc, cb shear stress components. The parameter  $\lambda$  is either unity or a value taken from the load curve number, LCSR, that defines  $\lambda$  as a function of strain-rate. Strain-rate is defined here as the Euclidean norm of the deviatoric strain-rate tensor.

For fully compacted material it is assumed that the material behavior is elastic-perfectly plastic and the stress components updated according to:

$$
s_{ij}^{trial} = s_{ij}^n + 2G\Delta \varepsilon_{ij}^{dev^{n+\frac{1}{2}}}
$$

where the deviatoric strain increment is defined as

$$
\Delta \varepsilon_{ij}^{dev} = \Delta \varepsilon_{ij} - \frac{1}{3} \Delta \varepsilon_{kk} \delta_{ij}.
$$

Now a check is made to see if the yield stress for the fully compacted material is exceeded by comparing

$$
s_{\text{eff}}^{\text{trial}} = \left(\frac{3}{2} s_{ij}^{\text{trial}} s_{ij}^{\text{trial}}\right)^{\frac{1}{2}}
$$

the effective trial stress to the defined yield stress, SIGY. If the effective trial stress exceeds the yield stress the stress components are simply scaled back to the yield surface

$$
s_{ij}^{n+1} = \frac{\sigma_y}{s_{\text{eff}}^{\text{trial}}} s_{ij}^{\text{trial}}.
$$

Now the pressure is updated using the elastic bulk modulus, K

$$
p^{n+1} = p^n - K \Delta \varepsilon_{kk}^{n+\frac{1}{2}}
$$

$$
K = \frac{E}{3(1-2\nu)}
$$

to obtain the final value for the Cauchy stress

$$
\sigma_{ij}^{n+1}=s_{ij}^{n+1}-p^{n+1}\delta_{ij}.
$$

After completing the stress update transform the stresses back to the global configuration.

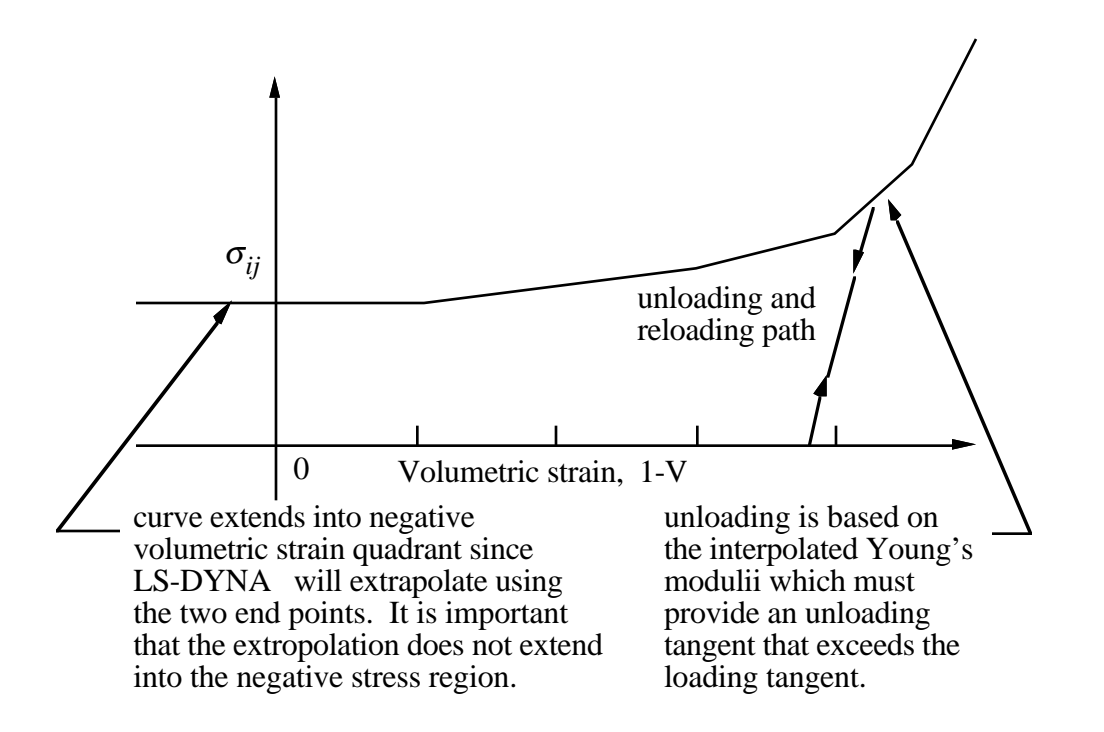

**Figure** 20.9. Stress quantity versus volumetric strain. Note that the "yield stress" at a volumetric strain of zero is non-zero. In the load curve definition, see \*DEFINE\_CURVE, the "time" value is the volumetric strain and the "function" value is the yield stress.

# **\*MAT\_MOONEY-RIVLIN\_RUBBER**

This is Material Type 27. A two-parametric material model for rubber can be defined.

## **Card Format**

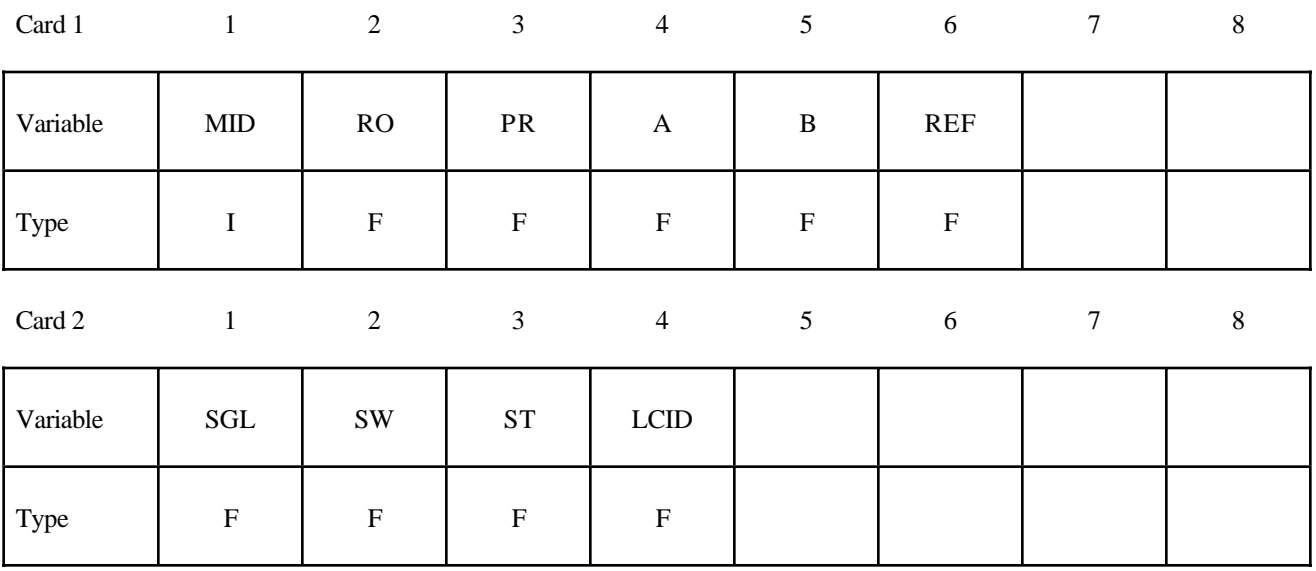

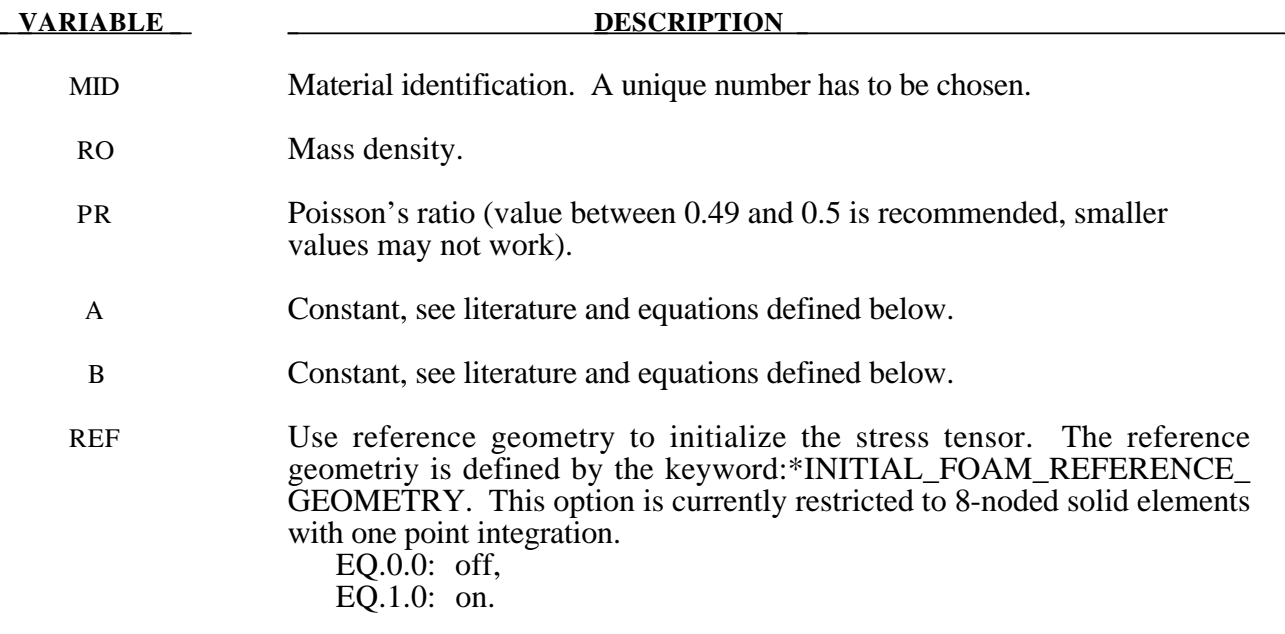

If A=B=0.0, then a least square fit is computed from tabulated uniaxial data via a load curve. The following information should be defined.

SGL Specimen gauge length l<sub>0</sub>, see Figure 20.10.

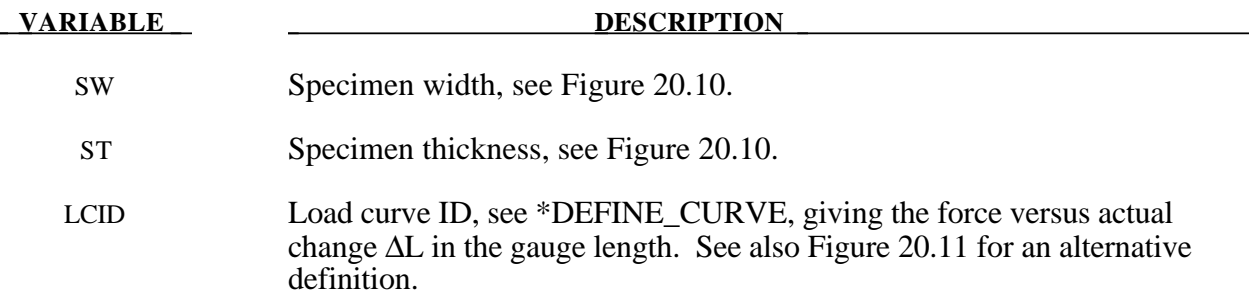

The strain energy density function is defined as:

$$
W = A(I-3) + B(II-3) + C(III^{-2} -1) + D(III-1)^{2}
$$

where

$$
C = 0.5 A + B
$$

$$
D = \frac{A(5v - 2) + B(11v - 5)}{2(1 - 2v)}
$$

$$
v = \text{Poisson's ratio}
$$

 $2(A+B)$  = shear modulus of linear elasticity

I, II, III = invariants of right Cauchy-Green Tensor *C*.

The load curve definition that provides the uniaxial data should give the change in gauge length, ∆L, versus the corresponding force. In compression both the force and the change in gauge length must be specified as negative values. In tension the force and change in gauge length should be input as positive values. The principal stretch ratio in the uniaxial direction,  $\lambda_1$ , is then given by

$$
\lambda_1 = \frac{L_0 + \Delta L}{L_0}
$$

with  $L_0$  being the initial length and L being the actual length.

Alternatively, the stress versus strain curve can also be input by setting the gauge length, thickness, and width to unity (1.0) and defining the engineering strain in place of the change in gauge length and the nominal (engineering) stress in place of the force, see Figure 20.11.

The least square fit to the experimental data is performed during the initialization phase and is a comparison between the fit and the actual input is provided in the printed file. It is a good idea to visually check to make sure it is acceptable. The coefficients A and B are also printed in the output file. It is also advised to use the material driver (see Appendix H) for checking out the material model.

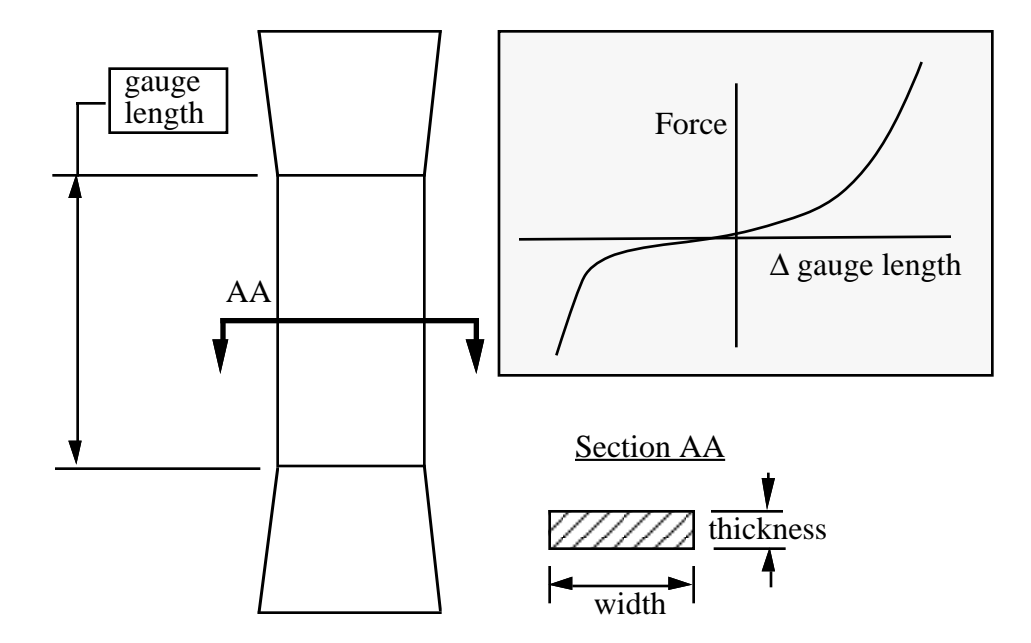

 **20.10** Uniaxial specimen for experimental data.

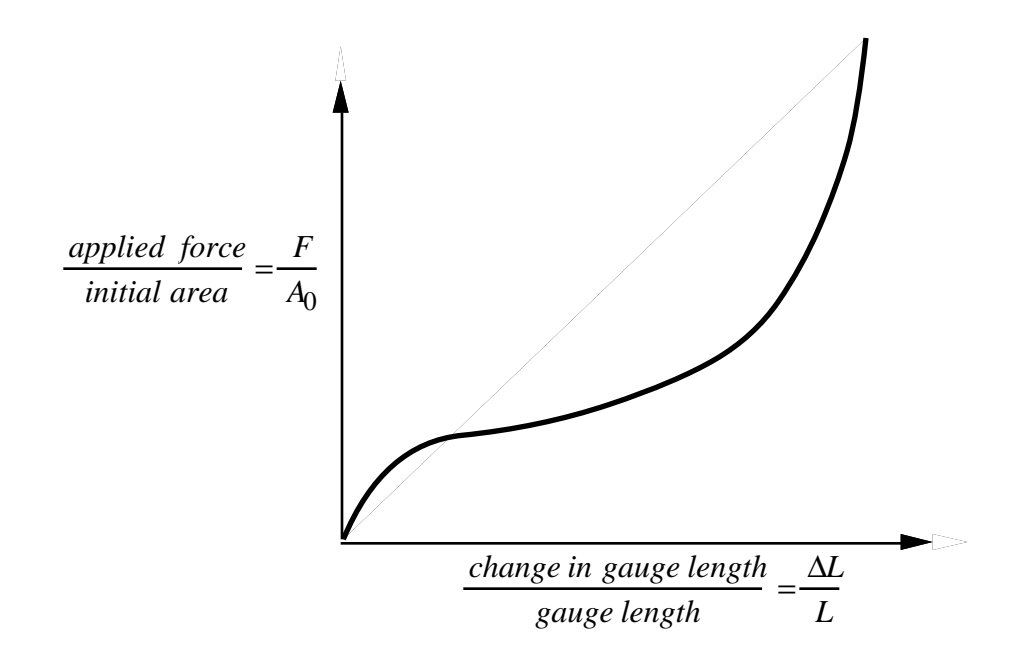

**Figure** 20.11 The stress versus strain curve can used instead of the force versus the change in the gauge length by setting the gauge length, thickness, and width to unity (1.0) and defining the engineering strain in place of the change in gauge length and the nominal (engineering) stress in place of the force.

# **\*MAT\_RESULTANT\_PLASTICITY**

This is Material Type 28. A resultant formulation for beam and shell elements including elastoplastic behavior can be defined. This model is available for the Belytschko-Schwer beam, the C<sup>o</sup> triangular shell, the Belytschko-Tsay shell, and the fully integrated type 16 shell. For beams, the treatment is elastic-perfectly plastic, but for shell elements isotropic hardening is approximately modeled. For a detailed description we refer to the Theoretical Manual. Since the stresses are not computed in the resultant formulation, the stresses output to the binary databases for the resultant elements are zero.

## **Card Format**

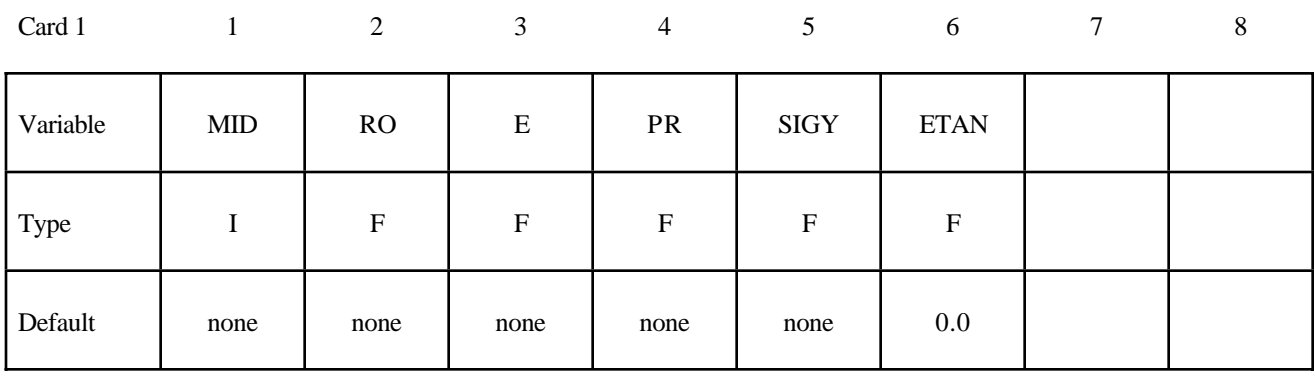

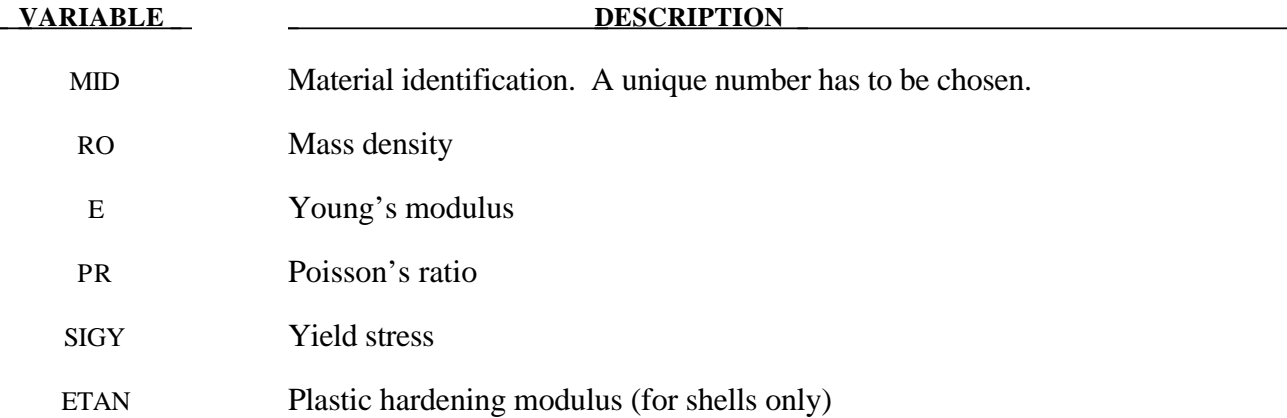

# **\*MAT\_FORCE\_LIMITED**

This is Material Type 29. With this material model, for the Belytschko-Schwer beam only, plastic hinge forming at the ends of a beam can be modeled using curve definitions. Optionally, collapse can also be modelled.

Description: FORCE LIMITED Resultant Formulation

## **Card Format**

Card 1 1 2 3 4 5 6 7 8

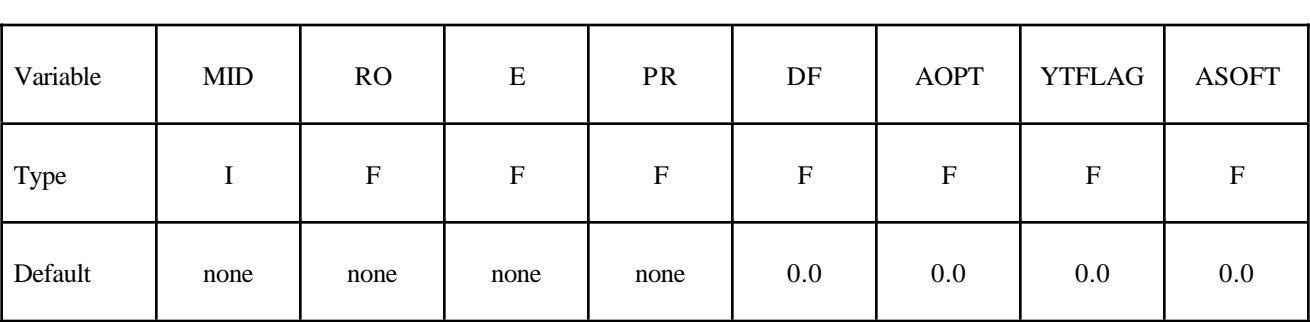

Card 2

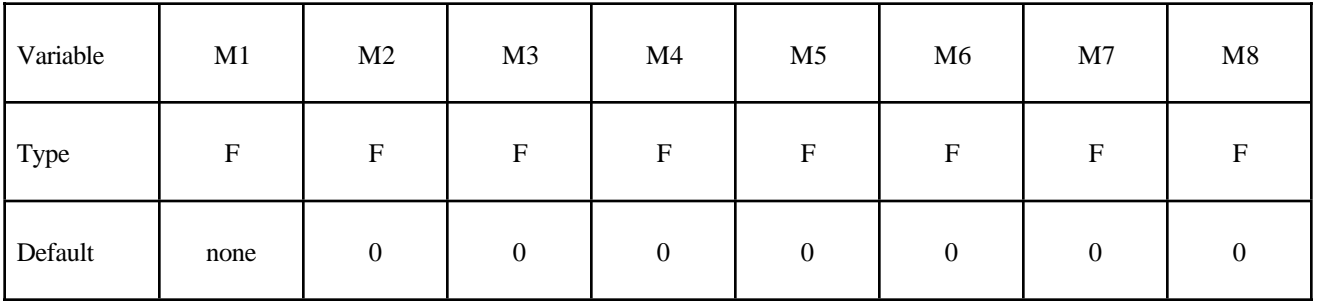

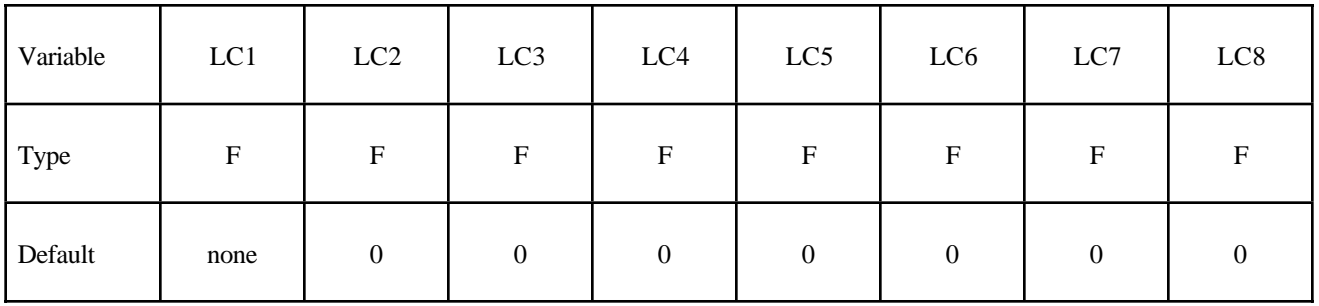

Card 4

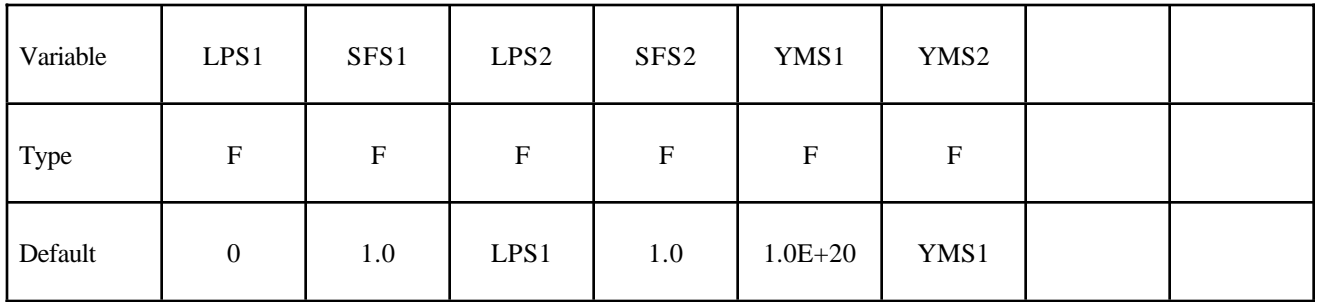

Card 5

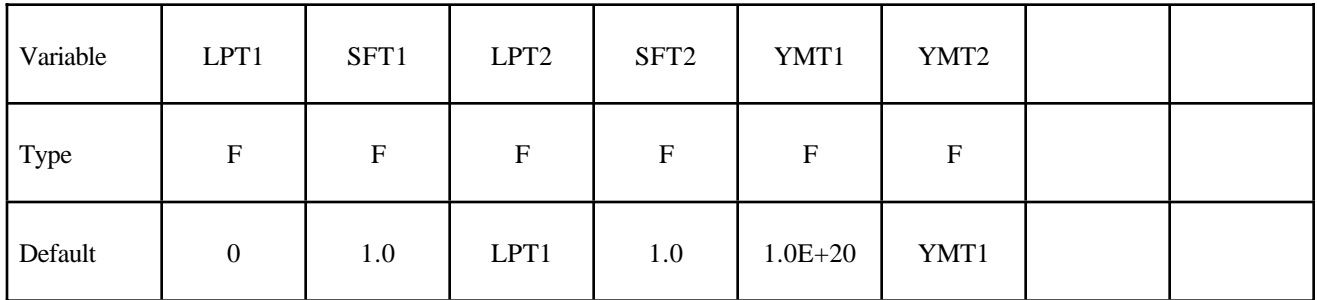

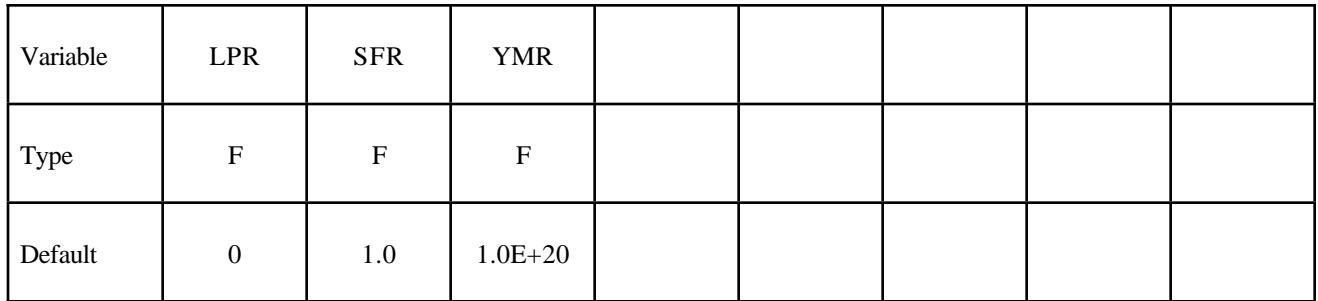

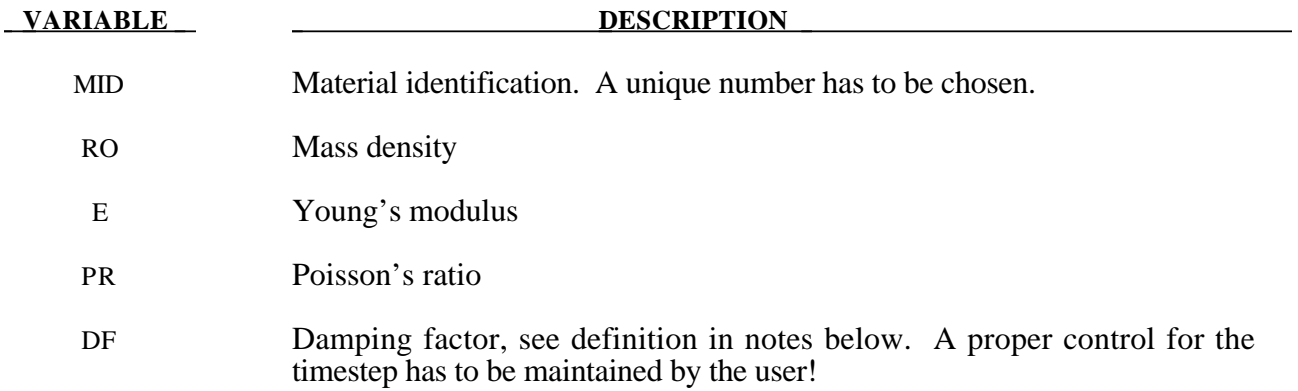

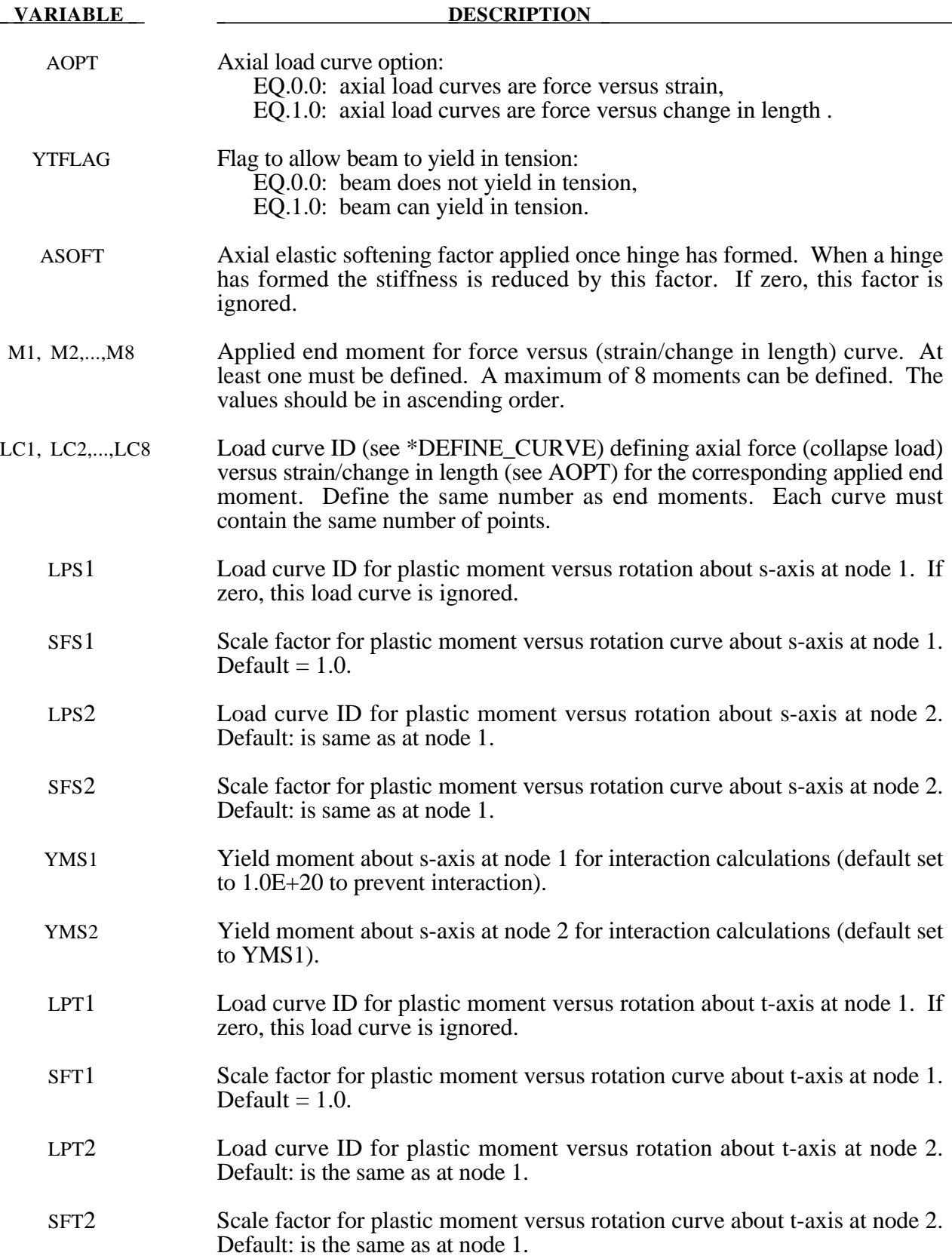

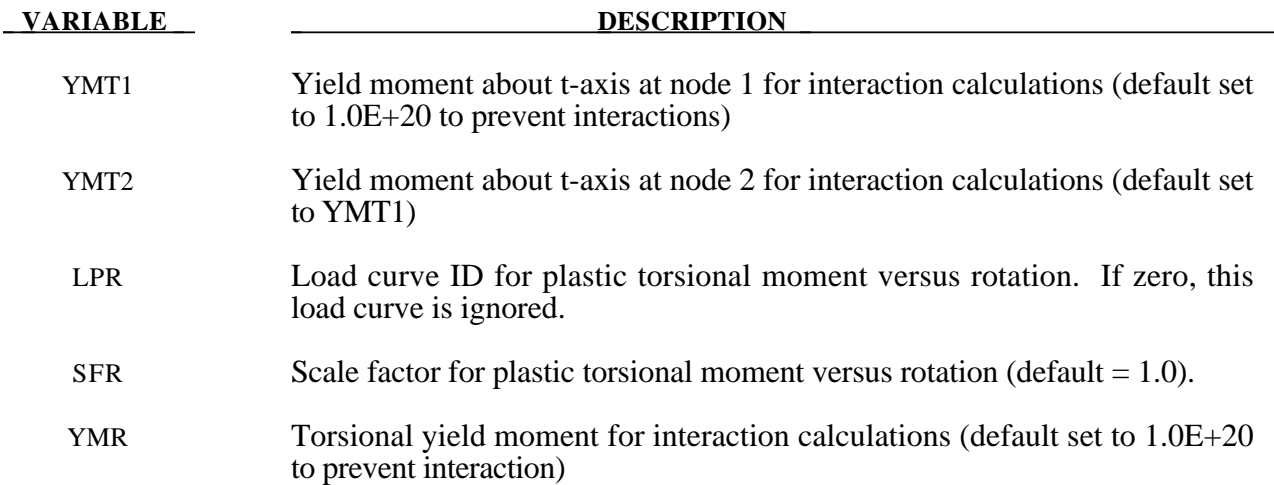

This material model is available for the Belytschko resultant beam element only. Plastic hinges form at the ends of the beam when the moment reaches the plastic moment. The moment versus rotation relationship is specified by the user in the form of a load curve and scale factor. The points of the load curve are (plastic rotation in radians, plastic moment). Both quantities should be positive for all points, with the first point being (zero, initial plastic moment). Within this constraint any form of characteristic may be used, including flat or falling curves. Different load curves and scale factors may be specified at each node and about each of the local s and t axes.

Axial collapse occurs when the compressive axial load reaches the collapse load. Collapse load versus collapse deflection is specified in the form of a load curve. The points of the load curve are either (true strain, collapse force) or (change in length, collapse force). Both quantities should be entered as positive for all points, and will be interpreted as compressive. The first point should be (zero, initial collapse load).

The collapse load may vary with end moment as well as with deflections. In this case several load-deflection curves are defined, each corresponding to a different end moment. Each load curve should have the same number of points and the same deflection values. The end moment is defined as the average of the absolute moments at each end of the beam and is always positive.

Stiffness-proportional damping may be added using the damping factor λ. This is defined as follows:

$$
\lambda = \frac{2*\xi}{\omega}
$$

where  $\xi$  is the damping factor at the reference frequency  $\omega$  (in radians per second). For example if 1% damping at 2Hz is required

$$
\lambda = \frac{2 \cdot 0.01}{2\pi \cdot 2} = 0.001592
$$

If damping is used, a small timestep may be required. LS-DYNA does not check this so to avoid instability it may be necessary to control the timestep via a load curve. As a guide, the timestep required for any given element is multiplied by  $0.3L/c\lambda$  when damping is present (L = element length,  $c =$  sound speed).

### **Moment Interaction:**

Plastic hinges can form due to the combined action of moments about the three axes. This facility is activated only when yield moments are defined in the material input. A hinge forms when the following condition is first satisfied.

$$
\left(\frac{M_r}{M_{r yield}}\right)^2 + \left(\frac{M_s}{M_{s yield}}\right)^2 + \left(\frac{M_t}{M_{t yield}}\right)^2 \ge 1
$$

where,

 $M_r$ ,  $M_s$ ,  $M_t$  = current moment

 $M_{r yield}$ ,  $M_{s yield}$ ,  $M_{t yield}$  = yield moment

Note that scale factors for hinge behavior defined in the input will also be applied to the yield moments: for example,  $M<sub>svield</sub>$  in the above formula is given by the input yield moment about the local axis times the input scale factor for the local s axis. For strain-softening characteristics, the yield moment should generally be set equal to the initial peak of the moment-rotation load curve.

On forming a hinge, upper limit moments are set. These are given by

$$
M_{r_{upper}} = MAX\left(M_r, \frac{M_{r_{yield}}}{2}\right)
$$

and similar for  $M_s$  and  $M_t$ .

Thereafter the plastic moments will be given by

 $M_{\text{rp}}$ , = min (M<sub>rupper</sub>, M<sub>rcurve</sub>) and similar for s and t

where

 $M_{\text{rp}}$  = current plastic moment

 $M<sub>rcurve</sub>$  = moment taken from load curve at the current rotation scaled according to the scale factor.

The effect of this is to provide an upper limit to the moment that can be generated; it represents the softening effect of local buckling at a hinge site. Thus if a member is bent about is local s-axis it will then be weaker in torsion and about its local t-axis. For moments-softening curves, the effect is to trim off the initial peak (although if the curves subsequently harden, the final hardening will also be trimmed off).

It is not possible to make the plastic moment vary with axial load.

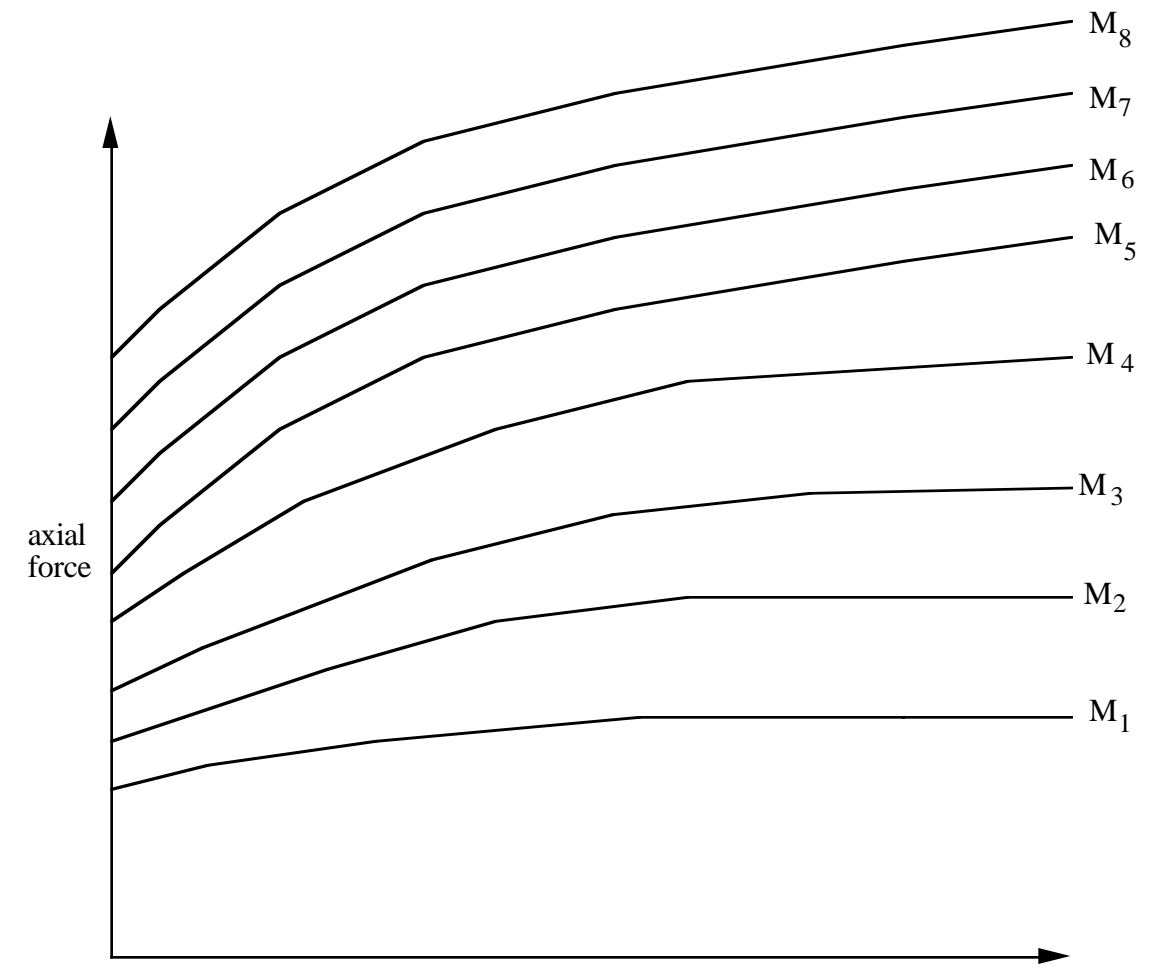

strains or change in length (see AOPT)

**Figure 20.12.** The force magnitude is limited by the applied end moment. For an intermediate value of the end moment LS-DYNA interpolates between the curves to determine the allowable force value.

## **\*MAT\_SHAPE\_MEMORY**

This is material type 30. This material model describes the superelastic response present in shapememory alloys (SMA), that is the peculiar material ability to undergo large deformations with a full recovery in loading-unloading cycles (See Figure 20.13). The material response is always characterized by a hysteresis loop. See the references by [Auricchio, Taylor and Lubliner, 1997] and [Auricchio and Taylor, 1997].

## **Card Format**

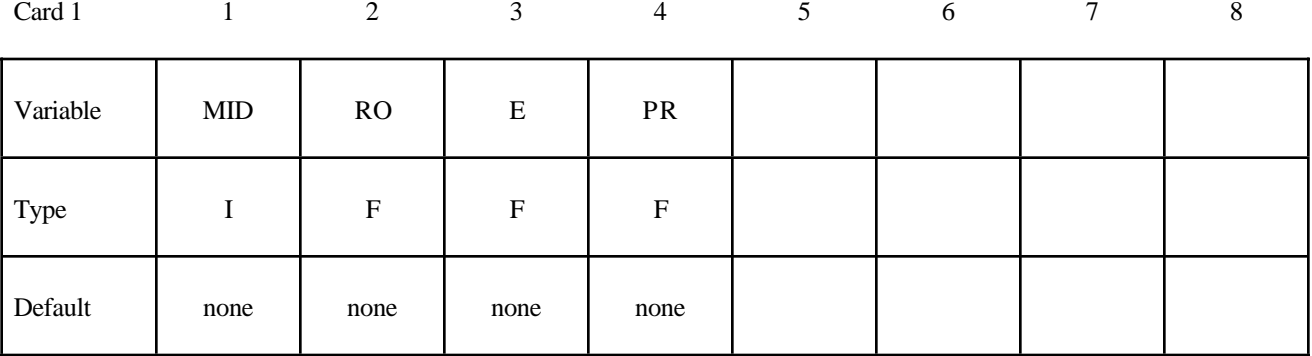

Card 2

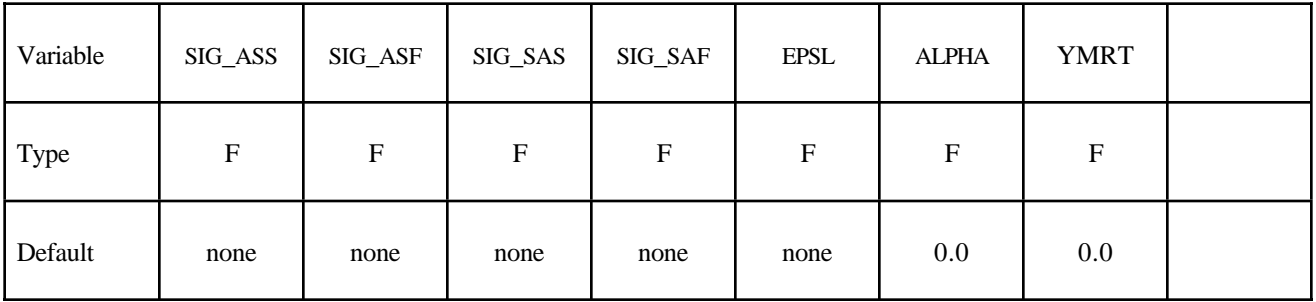

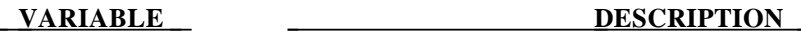

- MID Material identification
- RO Density
- E Young's modulus
- PR Poisson's ratio

SIG\_ASS Starting value for the forward phase transformation (conversion of austenite into martensite) in the case of a uniaxial tensile state of stress. A load curve for SIG\_ASS as a function of temperature is specified by using the negative of the load curve ID number.

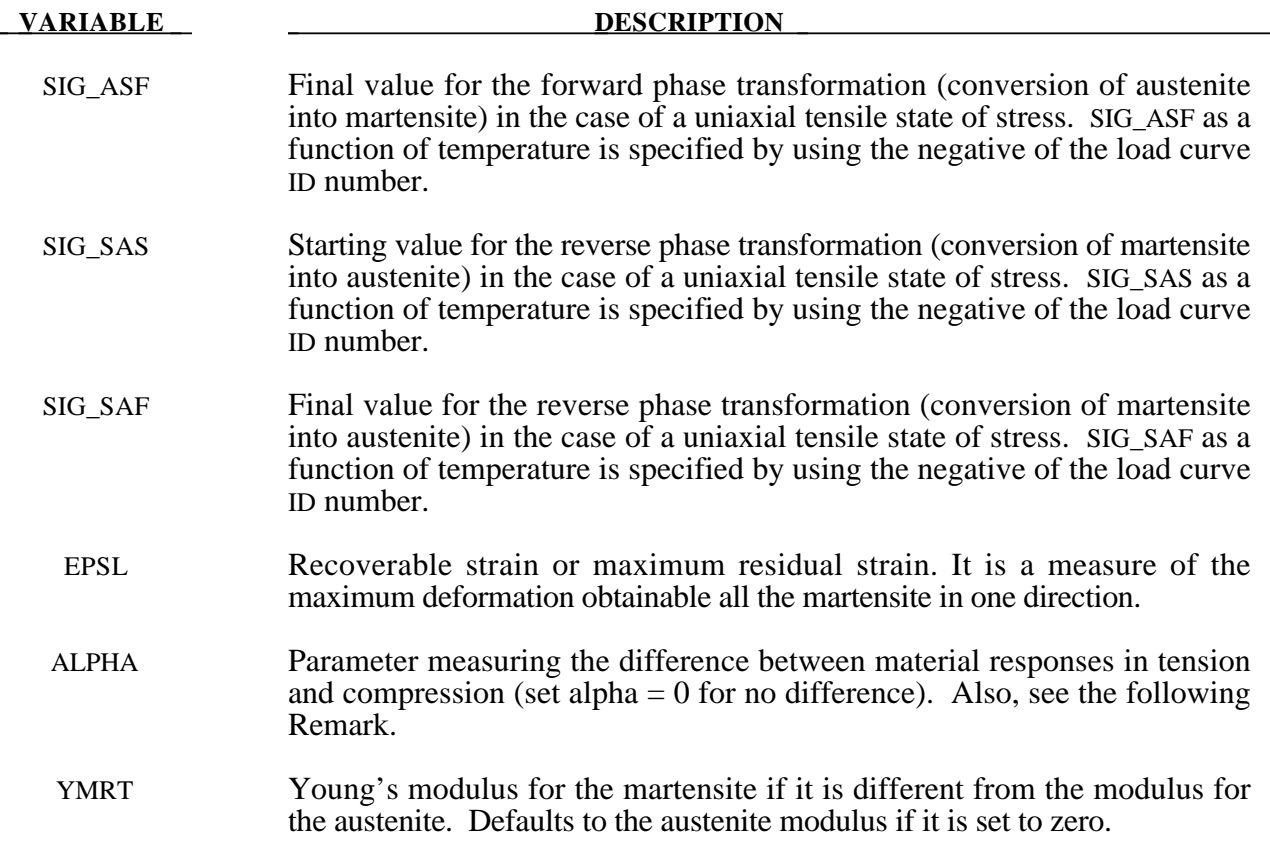

The material parameter alpha,  $\alpha$ , measures the difference between material responses in tension and compression. In particular, it is possible to relate the parameter  $\alpha$  to the initial stress value of the austenite into martensite conversion, indicated respectively as  $\sigma_s^{AS,+}$  and  $\sigma_s^{AS,-}$ , according to the following expression:

$$
\alpha = \frac{\sigma_s^{AS,-} - \sigma_s^{AS,+}}{\sigma_s^{AS,-} + \sigma_s^{AS,+}}
$$

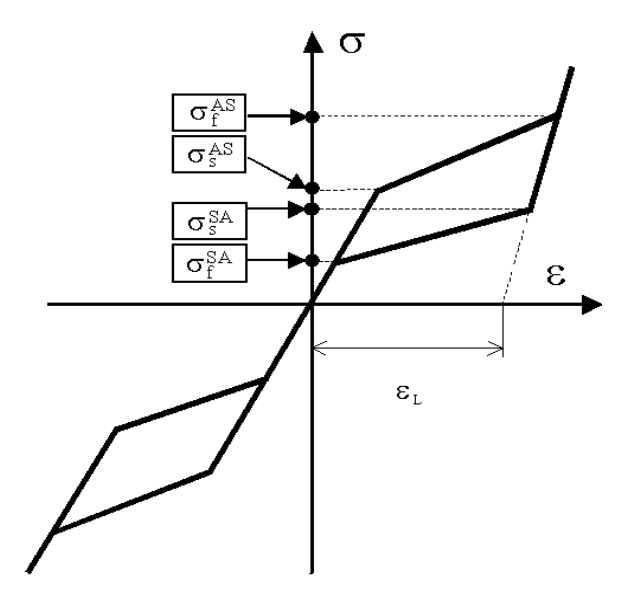

**Figure 20.13:** Pictorial representation of superelastic behavior for a shape-memory material.

In the following, the results obtained from a simple test problem is reported. The material properties are set as:

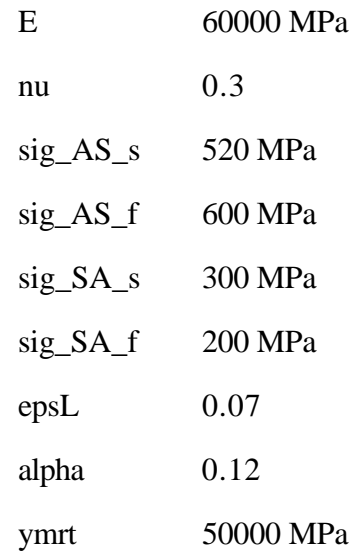

The investigated problem is the complete loading-unloading test in tension and compression. The uniaxial Cauchy stress versus the logarithmic strain is plotted in Figure 20.14.

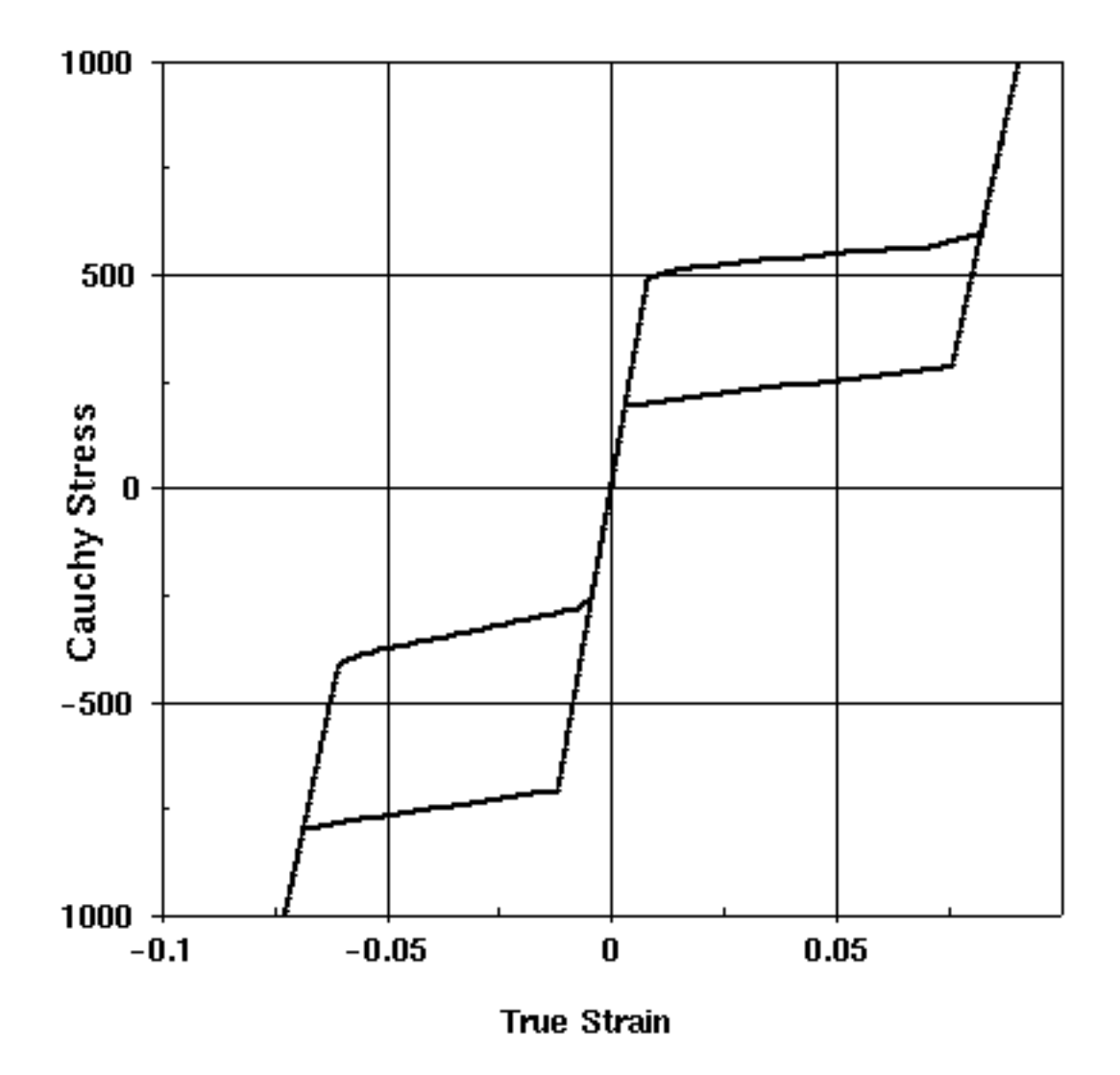

**Figure 20.14.** Complete loading-unloading test in tension and compression

# **\*MAT\_FRAZER\_NASH\_RUBBER\_MODEL**

This is Material Type 31. This model defines rubber from uniaxial test data. It is a modified form of the hyperelastic constitutive law first described in [Kendington 1988]. See also the notes below.

## **Card Format**

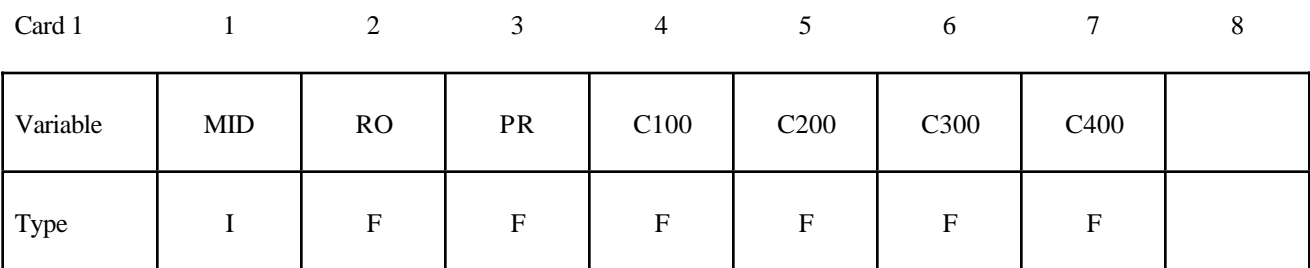

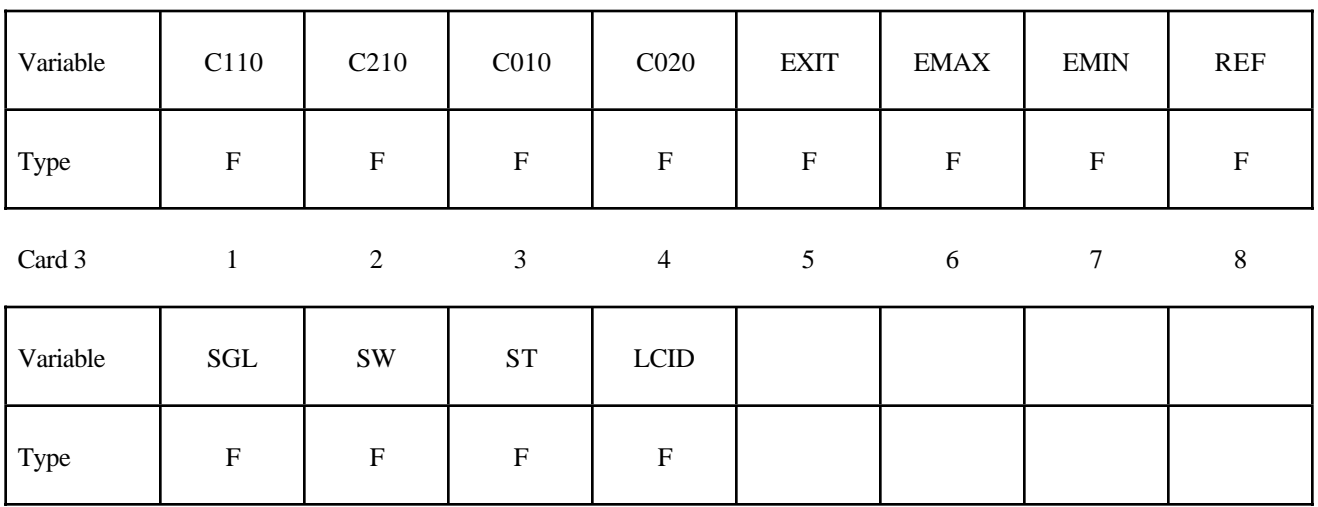

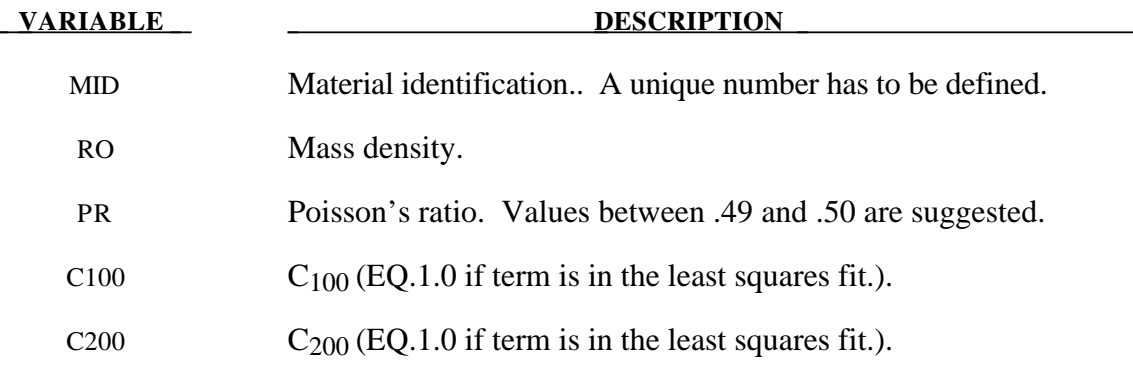

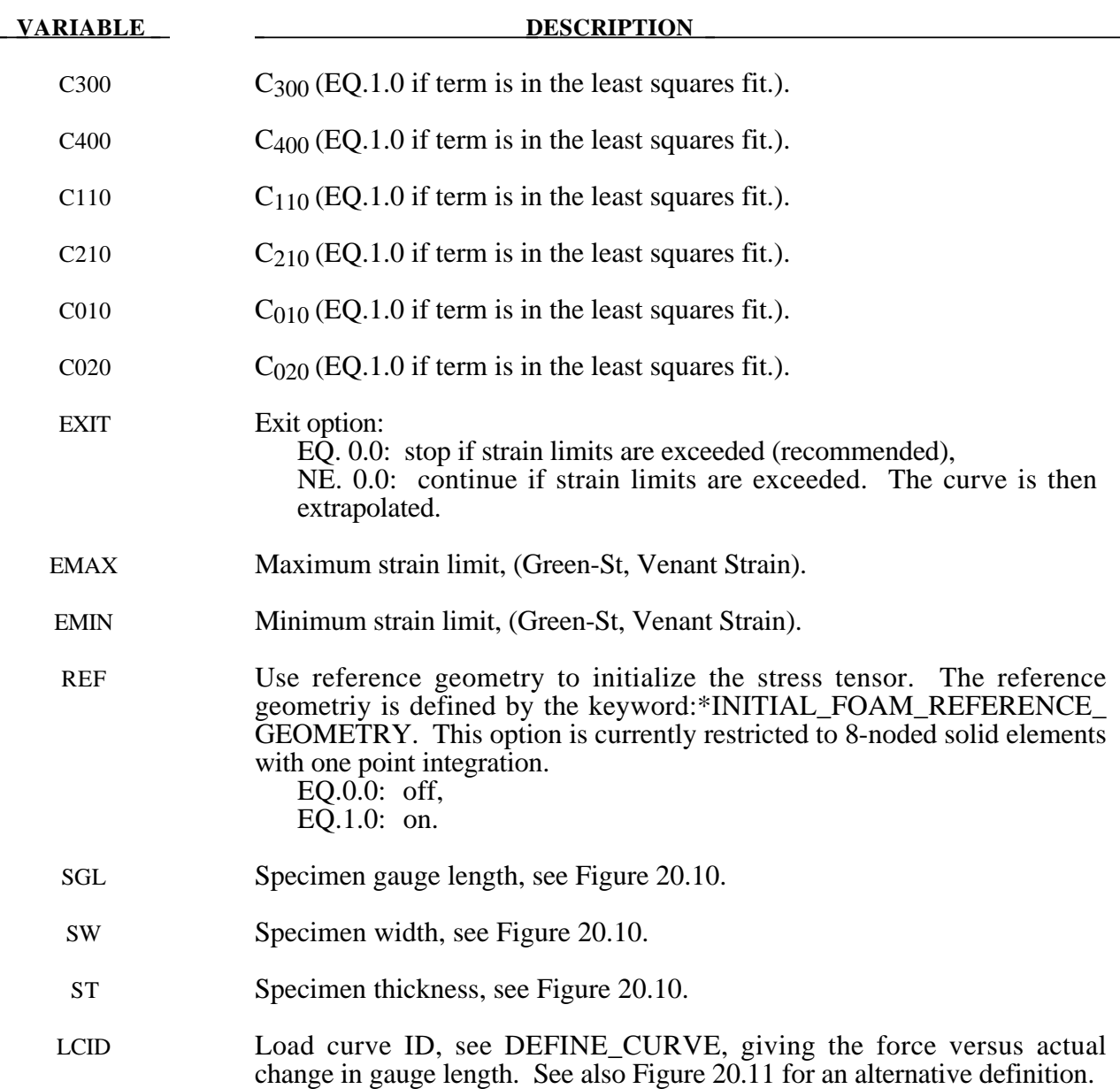

The constants can be defined directly or a least squares fit can be performed if the uniaxial data (SGL, SW, ST and LCID) is available. If a least squares fit is chosen, then the terms to be included in the energy functional are flagged by setting their corresponding coefficients to unity. If all coefficients are zero the default is to use only the terms involving  $I_1$  and  $I_2$ . C<sub>100</sub> defaults to unity if the least square fit is used.

The strain energy functional, U, is defined in terms of the input constants as:

$$
U = C_{100} I_1 + C_{200} I_1^2 + C_{300} I_1^3 + C_{400} I_1^4 + C_{110} I_1 I_2 + C_{210} I_1^2 I_2 + C_{010} I_2 + C_{020} I_2^2 + f(J)
$$

where the invariants can be expressed in terms of the deformation gradient matrix,  $F_{ij}$ , and the Green-St. Venant strain tensor, *Eij* :

$$
J = |F_{ij}|
$$
  
\n
$$
I_1 = E_{ii}
$$
  
\n
$$
I_2 = \frac{1}{2!} \delta_{pq}^{ij} E_{pi} E_{qj}
$$

The derivative of U with respect to a component of strain gives the corresponding component of stress

$$
S_{ij} = \frac{\partial U}{\partial E_{ij}}
$$

here,  $S_{ij}$ , is the second Piola-Kirchhoff stress tensor.

The load curve definition that provides the uniaxial data should give the change in gauge length, ∆L, and the corresponding force . In compression both the force and the change in gauge length must be specified as negative values. In tension the force and change in gauge length should be input as positive values. The principal stretch ratio in the uniaxial direction,  $\lambda_1$ , is then given by

$$
\lambda_1 = \frac{L_o + \Delta L}{L_o}
$$

Alternatively, the stress versus strain curve can also be input by setting the gauge length, thickness, and width to unity and defining the engineering strain in place of the change in gauge length and the nominal (engineering) stress in place of the force, see 20.11.

The least square fit to the experimental data is performed during the initialization phase and is a comparison between the fit and the actual input is provided in the printed file. It is a good idea to visually check the fit to make sure it is acceptable. The coefficients  $C_{100}$  -  $C_{020}$  are also printed in the output file.

# **\*MAT\_LAMINATED\_GLASS**

This is Material Type 32. With this material model, a layered glass including polymeric layers can be modeled. Failure of the glass part is possible. See notes below.

## **Card Format**

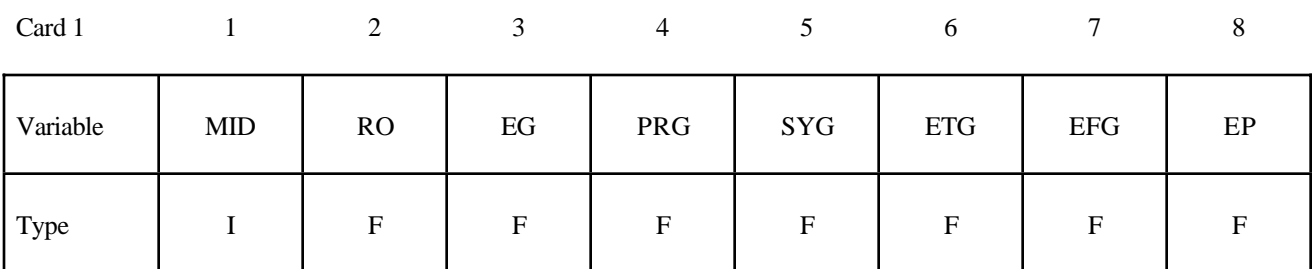

Card 2

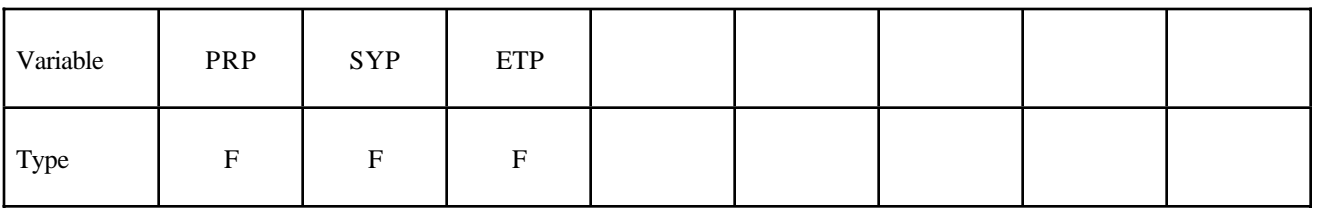

**Card Format. Define 1-4 cards with a maximum of 32 number. If less than 4 cards are input, reading is stopped by a "\*" control card.**

Card 3, etc.

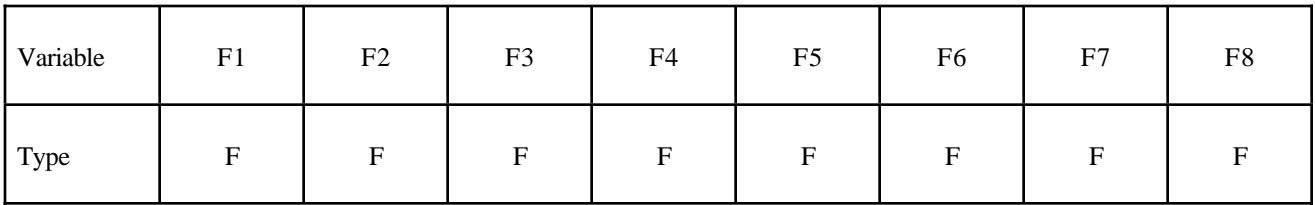

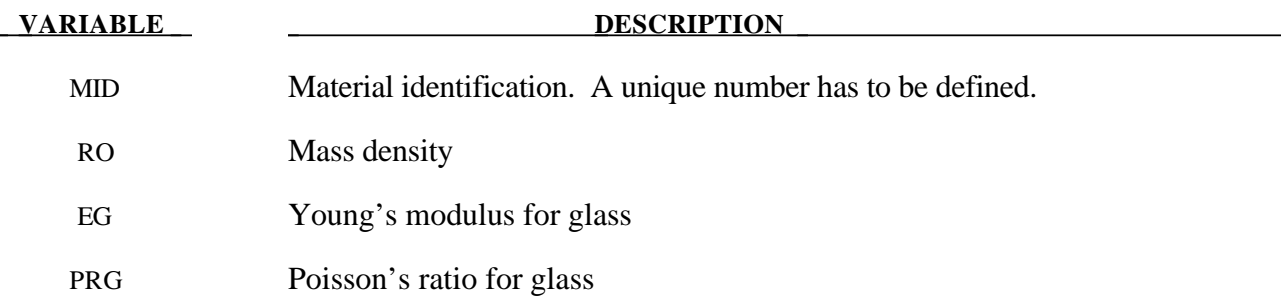

# **\*MAT\_LAMINATED\_GLASS \*MAT\_032**

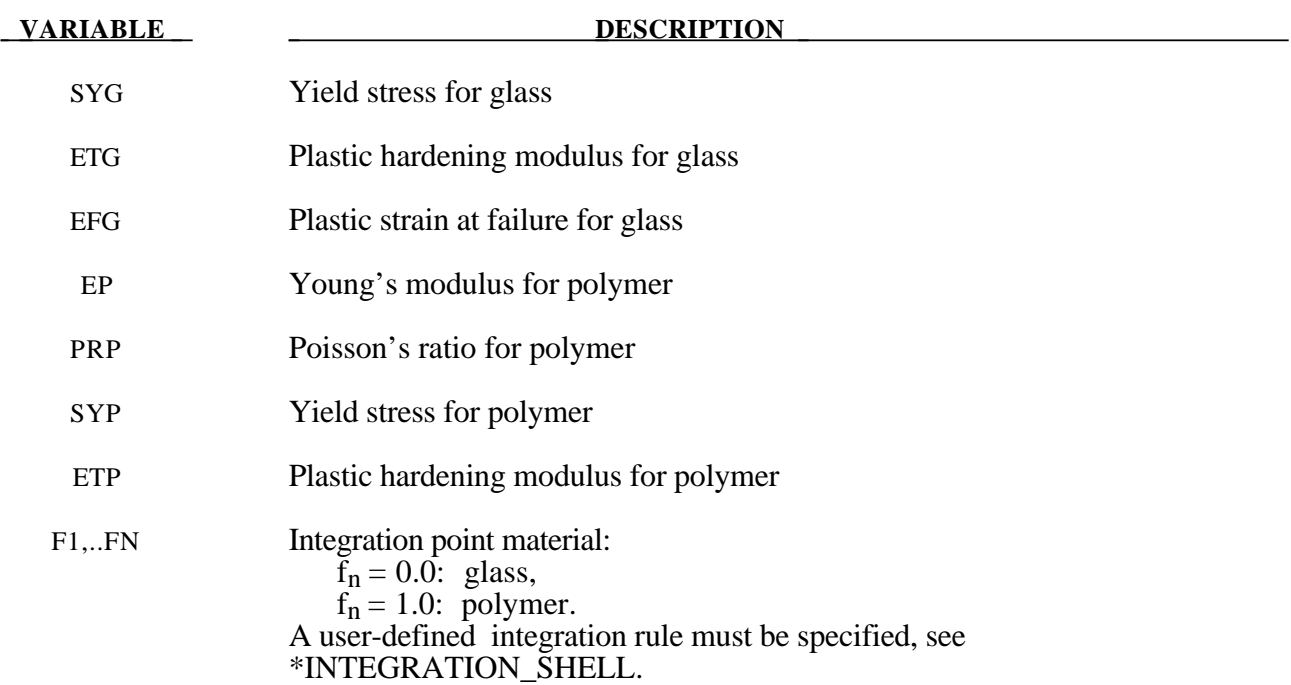

## **Remarks:**

Isotropic hardening for both materials is assumed. The material to which the glass is bonded is assumed to stretch plastically without failure. A user defined integration rule specifies the thickness of the layers making up the glass.  $F_i$  defines whether the integration point is glass (0.0) or polymer (1.0). The material definition, F*i*, has to be given for the same number of integration points (NIPTS) as specified in the rule. A maximum of 32 layers is allowed.

# **\*MAT\_BARLAT\_ANISOTROPIC\_PLASTICITY**

This is Material Type 33. This model was developed by Barlat, Lege, and Brem [1991] for modelling anisotropic material behavior in forming processes. The finite element implementation of this model is described in detail by Chung and Shah [1992] and is used here. It is based on a six parameter model, which is ideally suited for 3D continuum problems, see notes below. For sheet forming problems, material 36 based on a 3-parameter model is recommended.

## **Card Format**

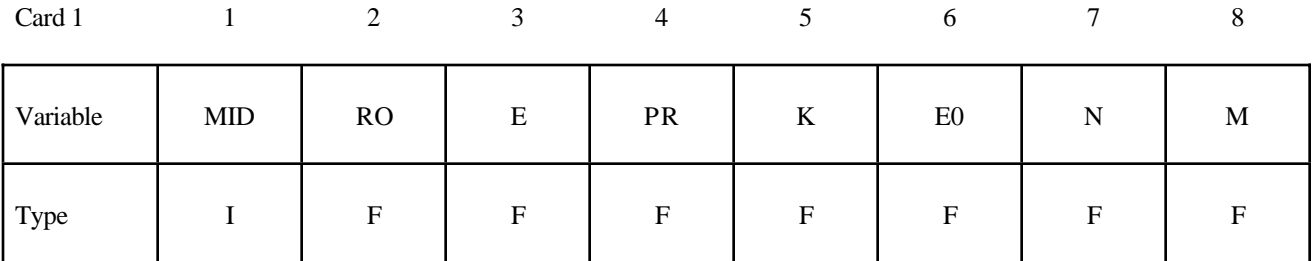

Card 2

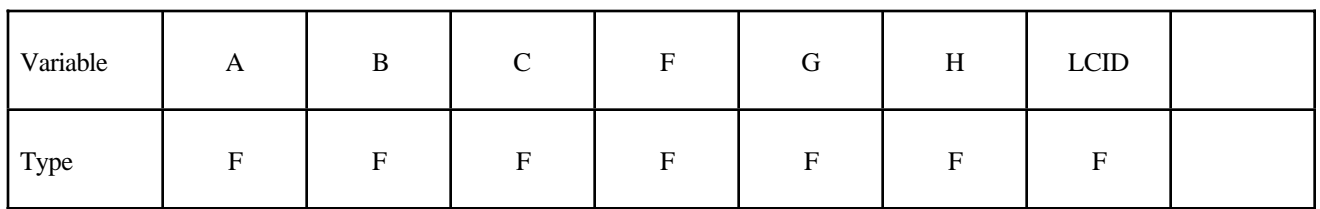

Card 3

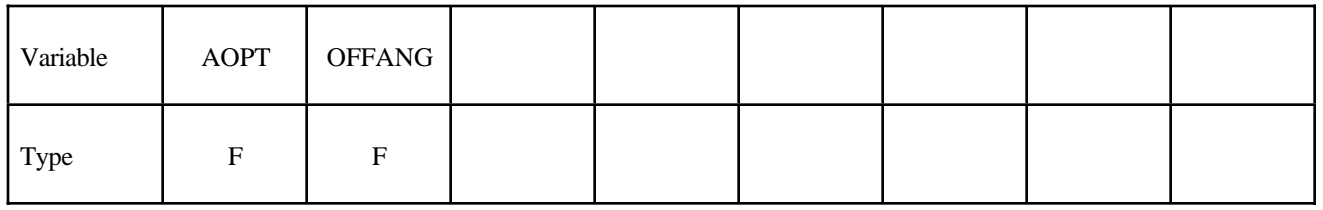

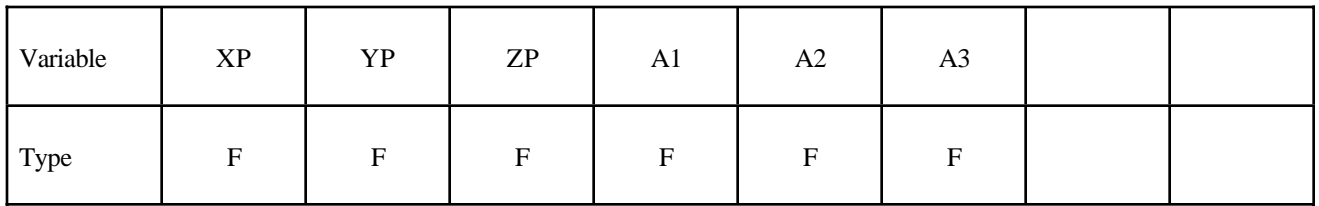

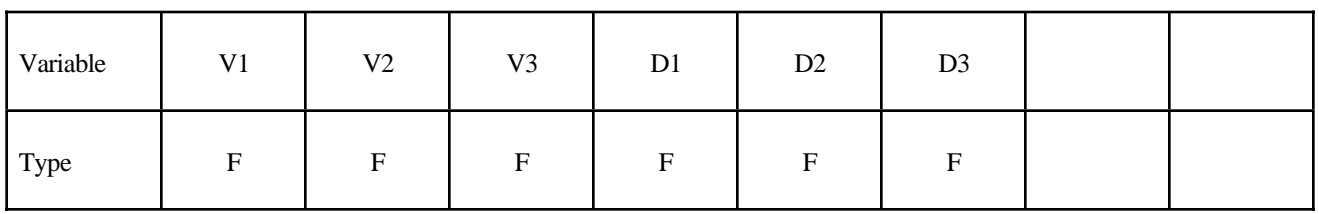

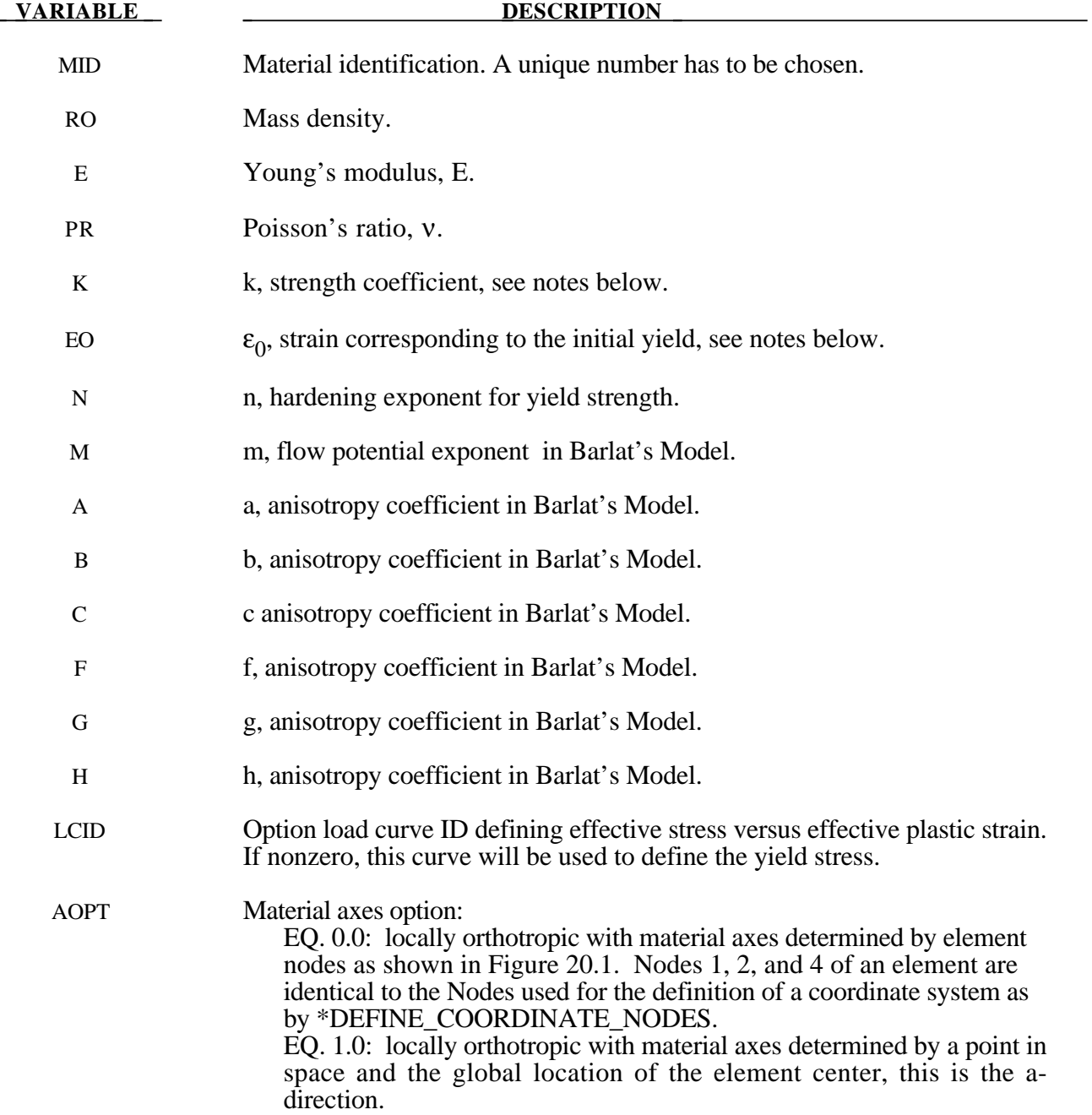

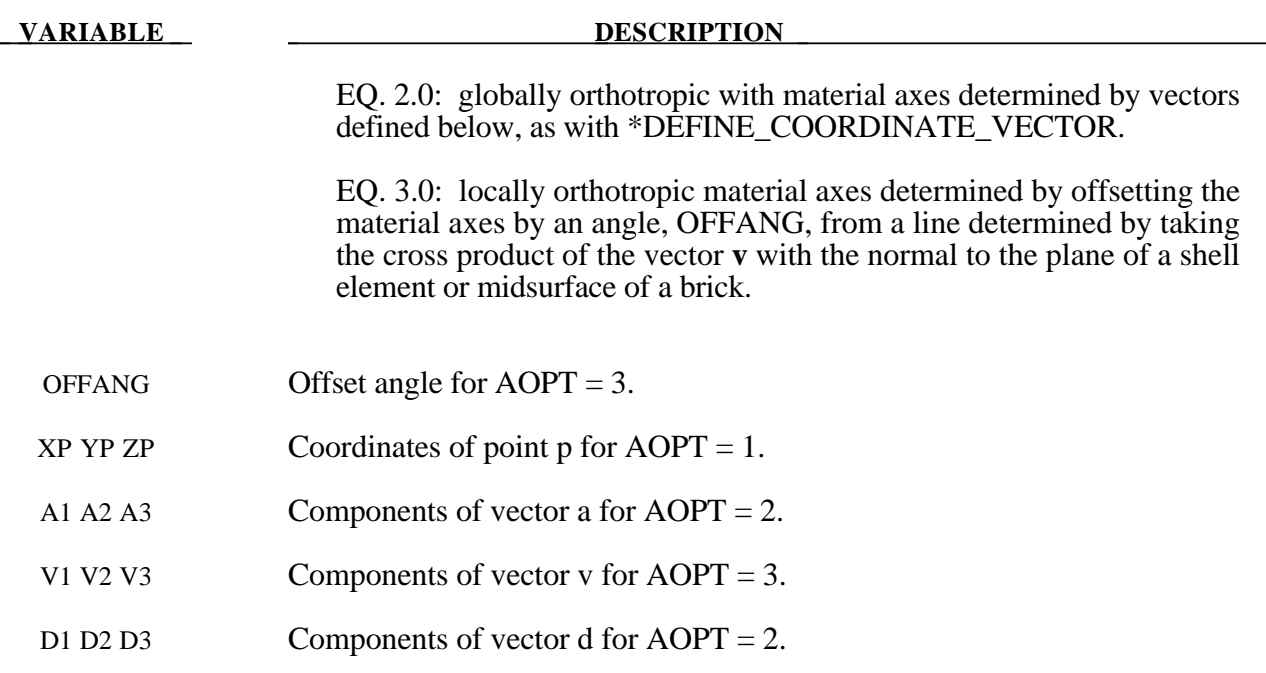

The yield function  $\Phi$  is defined as:

$$
\Phi = |S_1 - S_2|^m + |S_2 - S_3|^m + |S_3 - S_1|^m = 2\overline{\sigma}^m
$$

where  $\bar{\sigma}$  is the effective stress and *S*<sub>*i*=1,2,3</sub> are the principal values of the symmetric matrix *S*<sub> $\alpha\beta$ </sub>,

$$
S_{xx} = [c(\sigma_{xx} - \sigma_{yy}) - b(\sigma_{zz} - \sigma_{xx})]/3
$$
  
\n
$$
S_{yy} = [a(\sigma_{yy} - \sigma_{zz}) - c(\sigma_{xx} - \sigma_{yy})]/3
$$
  
\n
$$
S_{zz} = [b(\sigma_{zz} - \sigma_{xx}) - a(\sigma_{yy} - \sigma_{zz})]/3
$$
  
\n
$$
S_{yz} = f\sigma_{yz}
$$
  
\n
$$
S_{zx} = g\sigma_{zx}
$$
  
\n
$$
S_{xy} = h\sigma_{xy}
$$

The material constants  $a,b,c,f,g$  and  $h$  represent anisotropic properties. When  $a = b = c = f = g = h = 1$ , the material is isotropic and the yield surface reduces to the Tresca yield surface for  $m = 1$  and von Mises yield surface for  $m = 2 \text{ or } 4$ .

For face centered cubic (FCC) materials m=8 is recommended and for body centered cubic (BCC) materials  $m = 6$  is used. The yield strength of the material is

$$
\sigma_{y} = k \left( \varepsilon^{p} + \varepsilon_{0} \right)^{n}
$$

where  $\varepsilon_0$  is the strain corresponding to the initial yield stress and  $\varepsilon^p$  is the plastic strain.

# **\*MAT\_BARLAT\_YLD96**

This is Material Type 33. This model was developed by Barlat, Maeda, Chung, Yanagawa, Brem, Hayashida, Lege, Matsui, Murtha, Hattori, Becker, and Makosey [1997] for modeling anisotropic material behavior in forming processes in particular for aluminum alloys. This model is available for shell elements only.

## **Card Format**

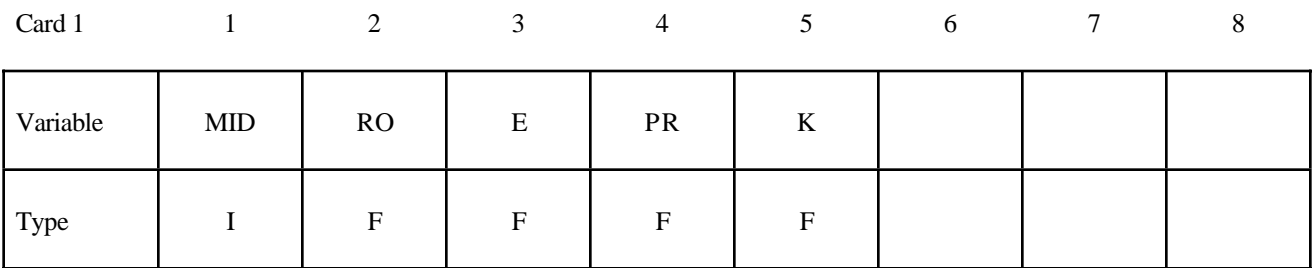

Card 2

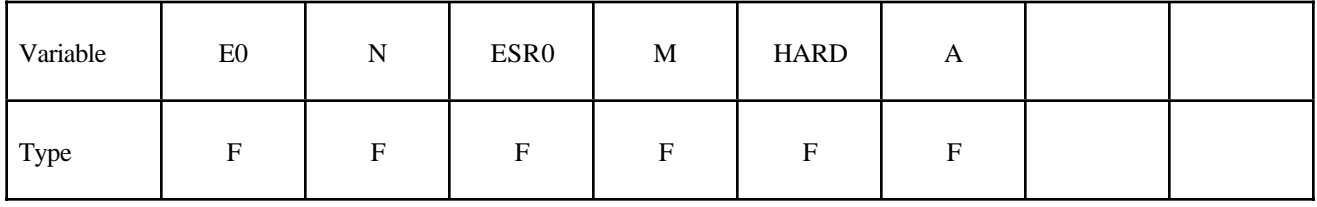

Card 2

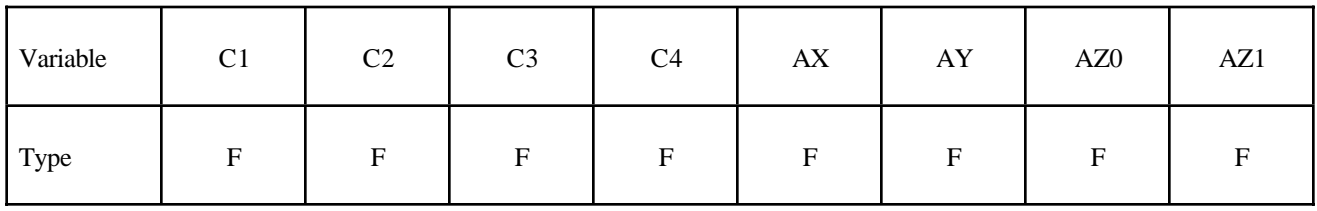

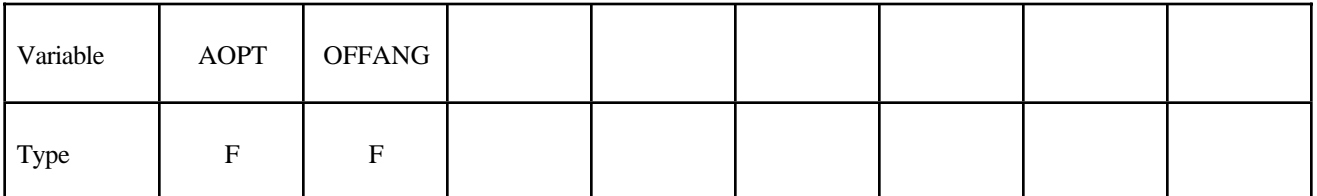

Card 5

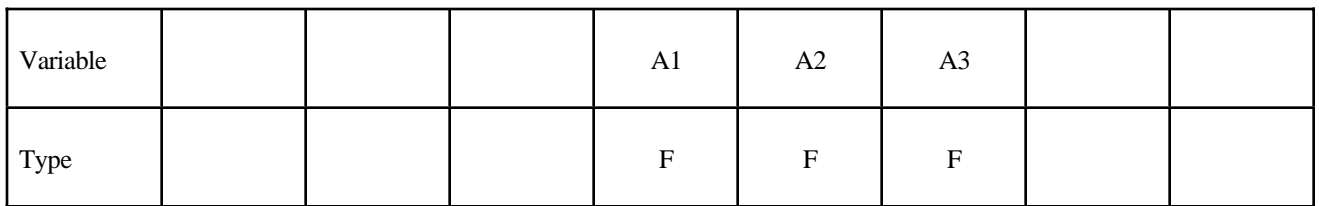

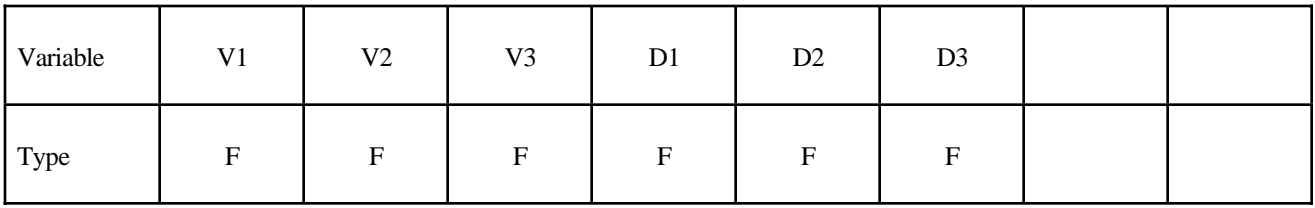

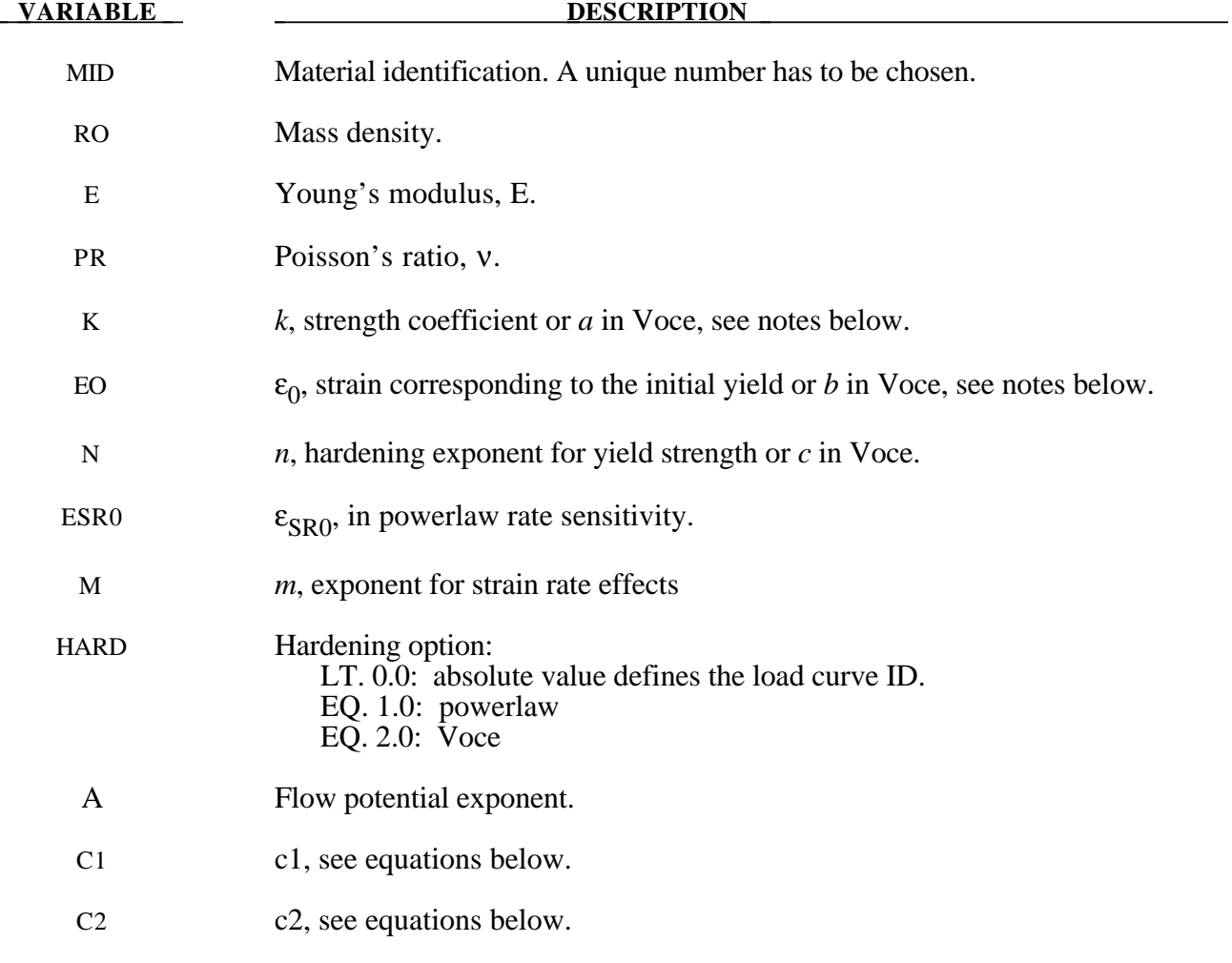

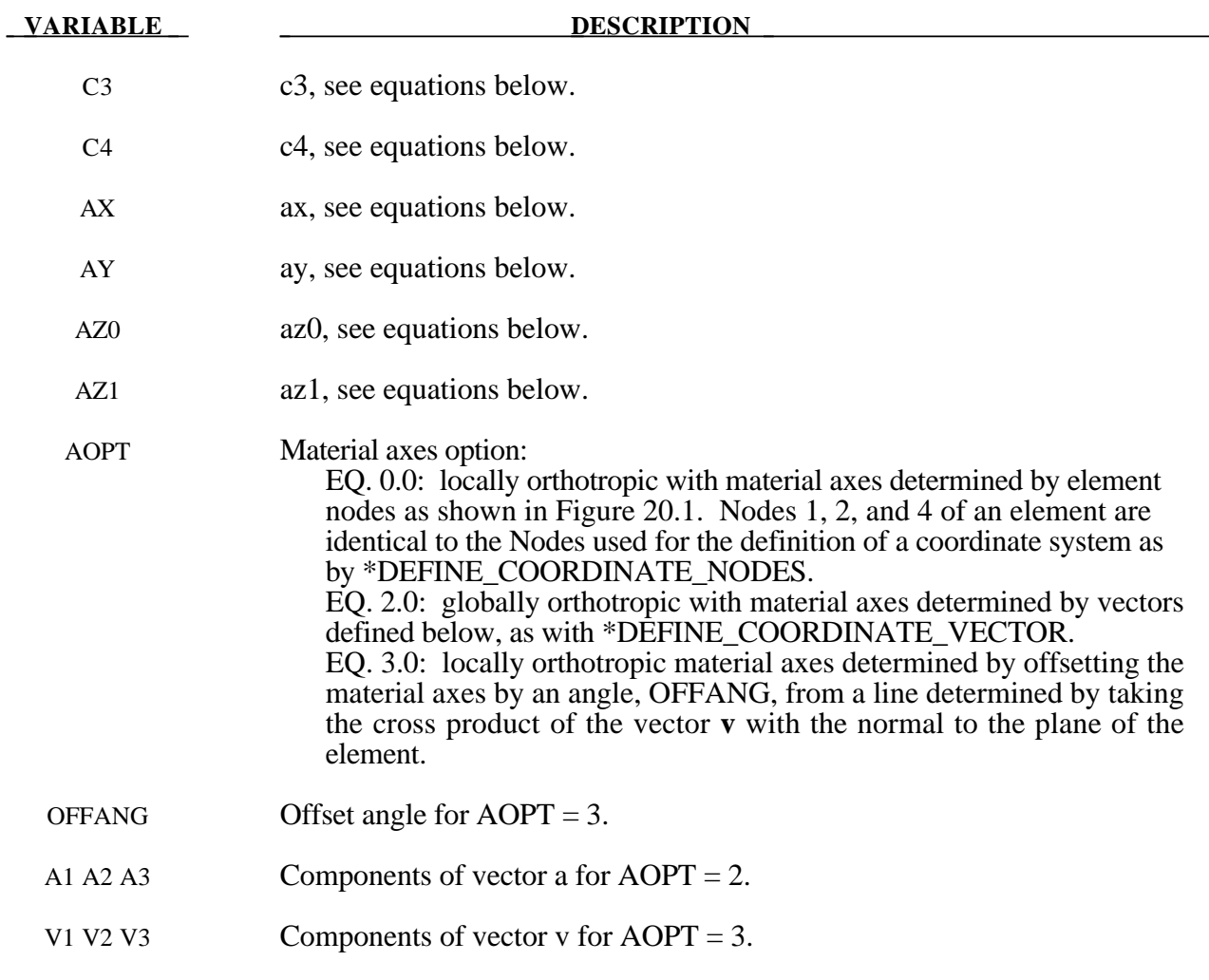

The yield stress  $\sigma_y$  is defined three ways. The first, the Swift equation, is given in terms of the input constants as:

$$
\sigma_{y} = k \big(\varepsilon_{0} + \varepsilon^{p}\big)^{n} \bigg(\frac{\dot{\varepsilon}}{\varepsilon_{SRO}}\bigg)^{m}
$$

The second, the Voce equation, is defined as:

D1 D2 D3 Components of vector d for  $AOPT = 2$ .

$$
\sigma_y = a - be^{-c \varepsilon^p}
$$

and the third option is to give a load curve ID that defines the yield stress as a function of effective plastic strain. The yield function  $\Phi$  is defined as:

$$
\Phi = \alpha_1 | s_1 - s_2 |^{a} + \alpha_2 | s_2 - s_3 |^{a} + \alpha_3 | s_3 - s_1 |^{a} = 2\sigma_{y}^{a}
$$

# **\*MAT\_033\_96 \*MAT\_BARLAT\_YLD96**

where  $s_i$  is a principle component of the deviatoric stress tensor where in vector notation:

$$
s = L\sigma
$$

and  $\frac{L}{a}$  is given as

$$
L = \begin{bmatrix} \frac{c_1 + c_3}{3} & \frac{-c_3}{3} & \frac{-c_2}{3} & 0\\ \frac{-c_3}{3} & \frac{c_3 + c_1}{3} & \frac{-c_2}{3} & 0\\ \frac{-c_2}{3} & \frac{-c_2}{3} & \frac{c_1 + c_2}{3} & 0\\ 0 & 0 & 0 & c_4 \end{bmatrix}
$$

A coordinate transformation relates the material frame to the principle directions of  $\frac{s}{s}$  is used to obtain the  $\alpha_k$  coefficients consistent with the rotated principle axes:

$$
\alpha_k = \alpha_x p_{1k}^2 + \alpha_y p_{2k}^2 + \alpha_z p_{3k}^2
$$

$$
\alpha_z = \alpha_{z0} \cos^2 2\beta + \alpha_{z1} \sin^2 2\beta
$$

where  $p_{ij}$  are components of the transformation matrix. The angle  $\beta$  defines a measure of the rotation between the frame of the principal value of  $\frac{s}{s}$  and the principal anisotropy axes.

# **\*MAT\_FABRIC**

This is Material Type 34. This material is especially developed for airbag materials. The fabric model is a variation on the layered orthotropic composite model of material 22 and is valid for 3 and 4 node membrane elements only. In addition to being a constitutive model, this model also invokes a special membrane element formulation which is more suited to the deformation experienced by fabrics under large deformation. For thin fabrics, buckling can result in an inability to support compressive stresses; thus a flag is included for this option. A linearly elastic liner is also included which can be used to reduce the tendency for these elements to be crushed when the no-compression option is invoked. In LS-DYNA versions after 931 the isotropic elastic option is available.

## **Card Format**

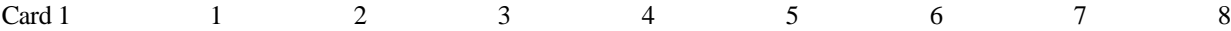

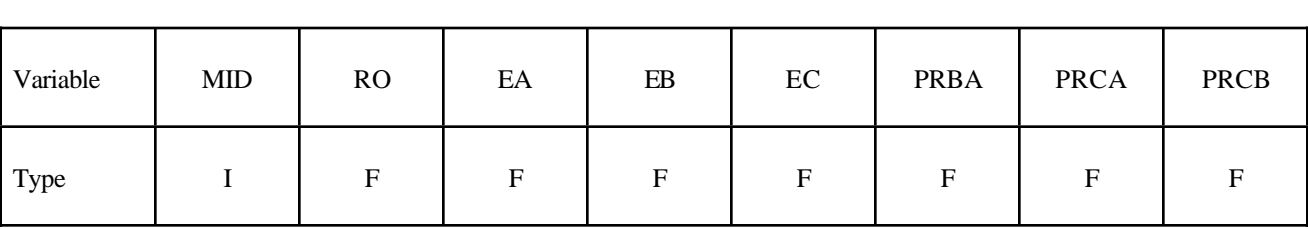

Card 2

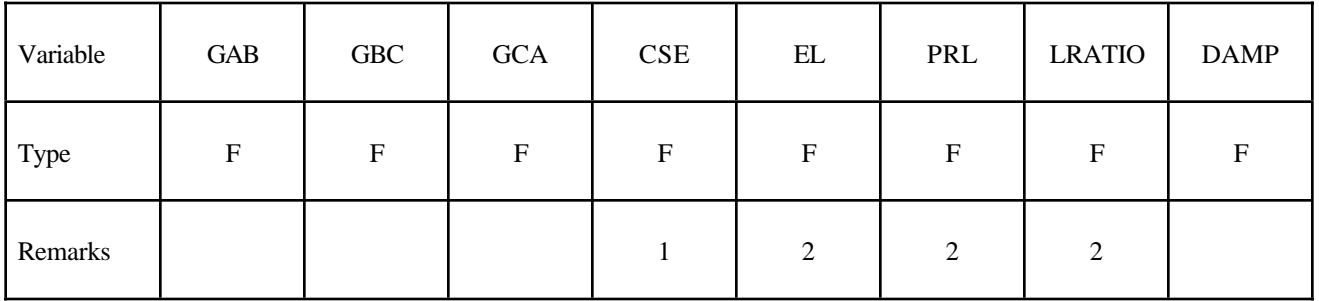

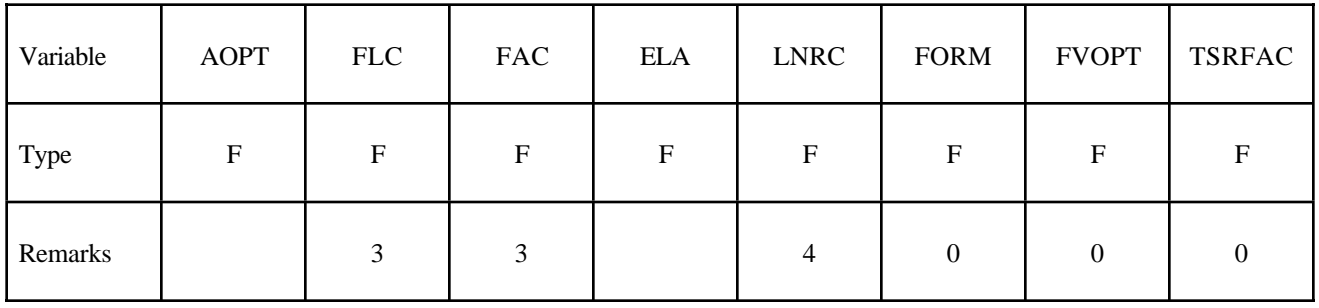

Card 4

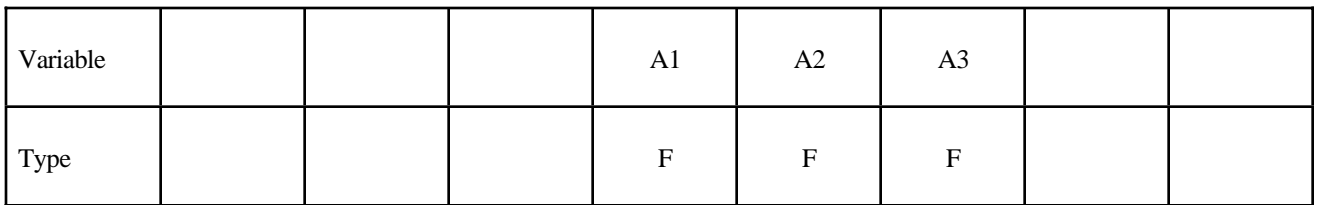

Card 5

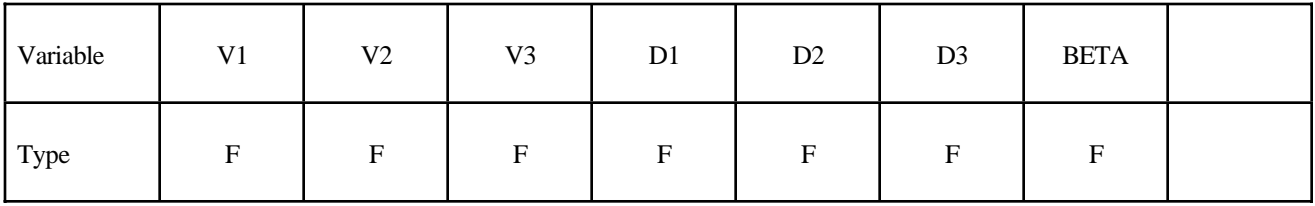

# **Define if and only if FORM=4.**

Card 6

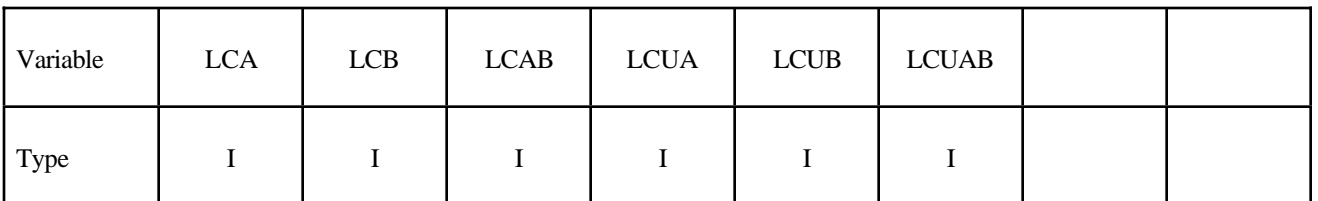

#### **VARIABLE DESCRIPTION**

- MID Material identification. A unique number has to be chosen.
- RO Mass density.
- EA Young's modulus longitudinal direction. For an isotopic elastic fabric material only EA and PRBA are defined and are used as the isotropic Young's modulus and Poisson's ratio, respectively. The input for the fiber directions and liner should be input as zero for the isotropic elastic fabric.
- EB Young's modulus transverse direction, set to zero for isotropic elastic material.
- EC Young's modulus normal direction, set to zero for isotropic elastic material.
- PRBA  $v_{ba}$ , Poisson's ratio ba direction.
- PRCA  $v_{ca}$ , Poisson's ratio ca direction, set to zero for isotropic elastic material.

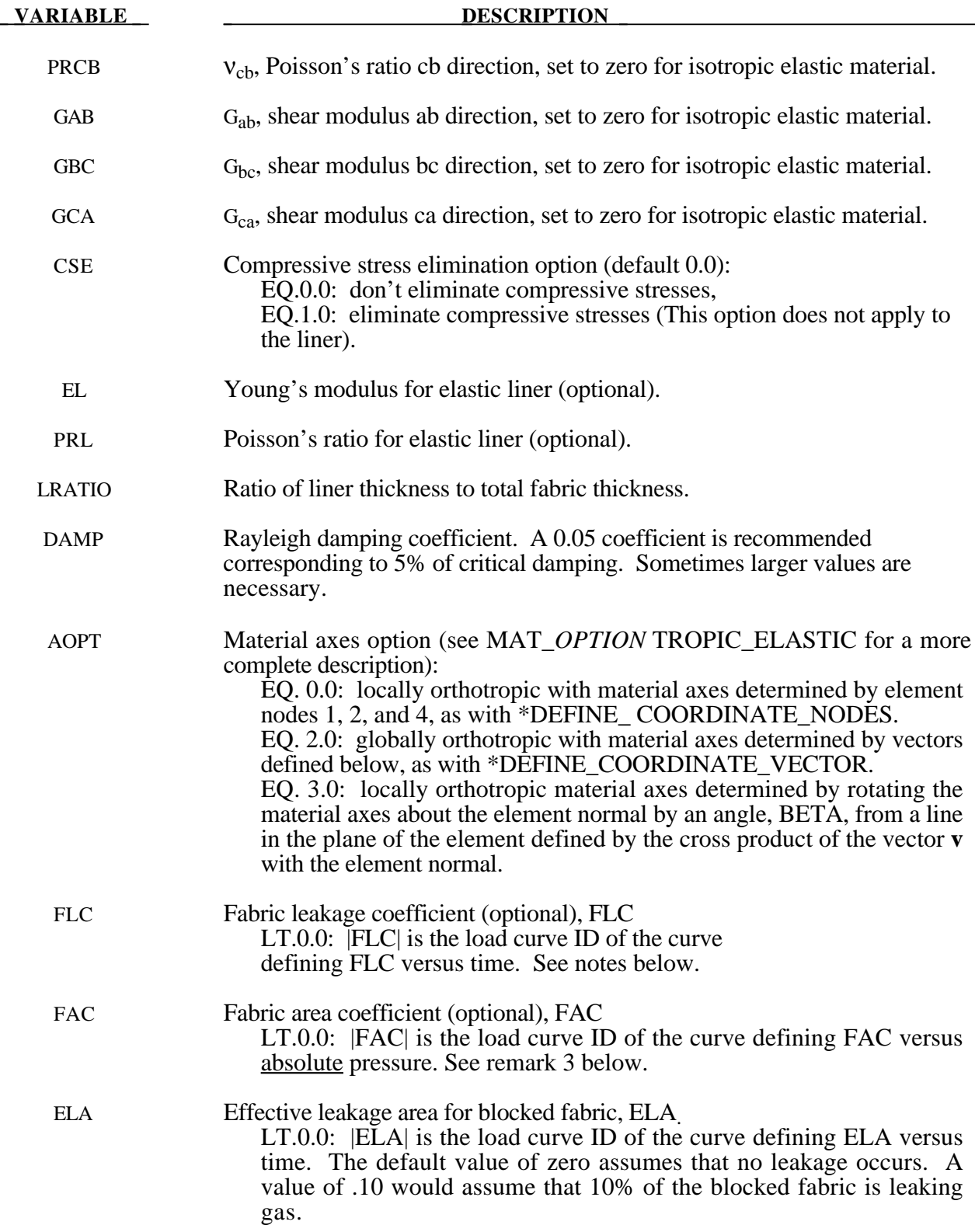

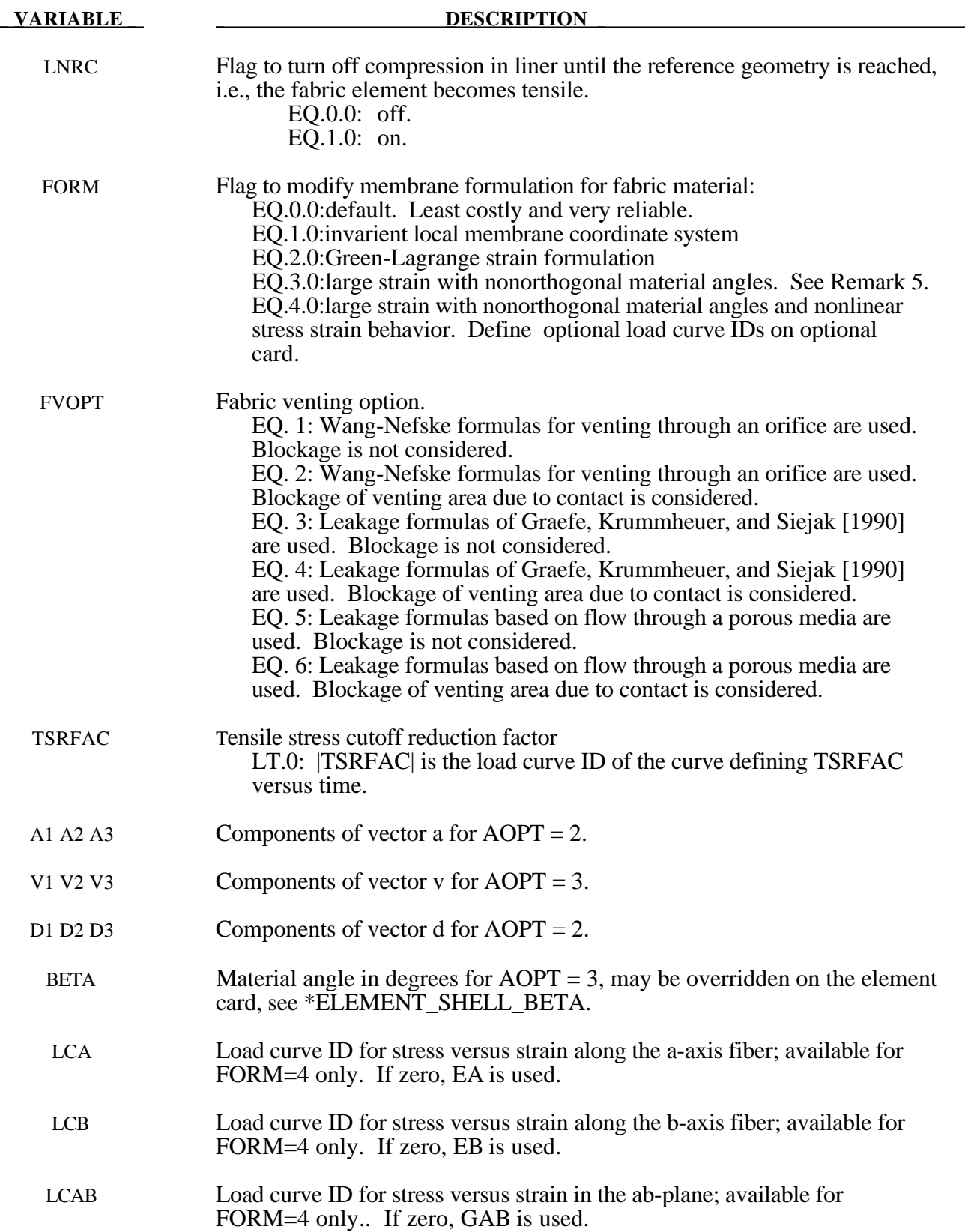

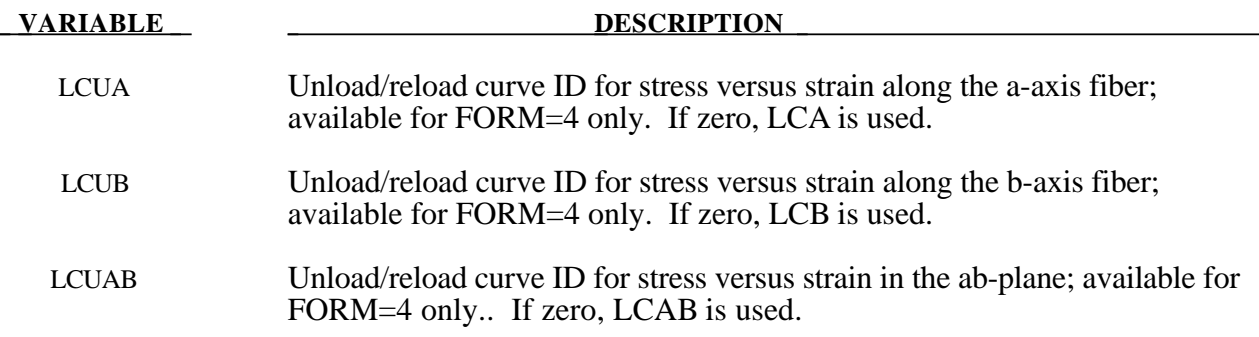

- 1. The no compression option allows the simulation of airbag inflation with far less elements than would be needed for the discritization of the wrinkles which would occur for the case when compressive stresses are not eliminated.
- 2. When using this material for the analysis of membranes as airbags it is well known from classical theory that only one layer has to be defined. The so-called elastic liner has to be defined for numerical purposes only when the no compression option is invoked.
- 3. The parameters FLC and FAC are optional for the Wang-Nefske inflation models. It is possible for the airbag to be constructed of multiple fabrics having different values for porosity and permeability. The leakage of gas through the fabric in an airbag then requires an accurate determination of the areas by part ID available for leakage. The leakage area may change over time due to stretching of the airbag fabric or blockage when the bag contacts the structure. LS-DYNA can check the interaction of the bag with the structure and split the areas into regions that are blocked and unblocked depending on whether the regions are in or not in contact, respectively. Typically, FLC and FAC must be determined experimentally and there variation in time with pressure are optional to allow for maximum flexibility.
- 4. The elastic backing layer always acts in tension and compression since the tension cutoff option, CSE, does not apply. This can sometimes cause difficulties if the elements are very small in relationship to their actual size as defined by the reference geometry (See \*AIRBAG\_REFERENCE\_GEOMETRY.). If the flag, LNRC, is set to 1.0 the elastic liner does not begin to act until the area of defined by the reference geometry is reached.
- 5. For FORM=0, 1, and 2, the a-axis and b-axis fiber directions are assumed to be orthogonal and are completely defined by the material axes option, AOPT=0, 2, or 3. For FORM=3 or 4, the fiber directions are not assumed orthogonal and must be specified using the ICOMP=1 option on \*SECTION\_SHELL. Offset angles should be input into the B1 and B2 fields used normally for integration points 1 and 2. The a-axis and b-axis directions will then be offset from the a-axis direction as determined by the material axis option, AOPT=0, 2, or 3.
- 6. For FORM=4, nonlinear true stress versus true strain load curves may be defined for a-axis, baxis, and shear stresses for loading and also for unloading and reloading. All curves should start at the origin and be defined for positive strains only. The a-axis and b-axis stress follows the curves for tension only. For compression, stress is calculated from the constant values, EA or EB. Shear stress/strain behavior is assumed symmetric. If a load curve is omitted, the stress is calculated from the appropriate constant modulus, EA, EB, or GAB.
- 7. When both loading and unloading curves are defined, the initial yield strain is assumed to be equal to the strain at the first point in the load curve with stress greater than zero. When strain

exceeds the yield strain, the stress continues to follow the load curve and the yield strain is updated to the current strain. When unloading occurs, the unload/reload curve is shifted along the x-axis until it intersects the load curve at the current yield strain. If the curve shift is to the right, unloading and reloading will follow the shifted unload/reload curve. If the curve shift is zero or to the left, unloading and reloading will occur along the load curve.

- 8 The FVOPT flag allows an airbag fabric venting equation to be assigned to an material. The anticipated use for this option is to allow a vent to be defined using FVOPT=1 or 2 for one material and fabric leakage to be defined for using FVOPT=3, 4, 5, or 6 for other materials. In order to use FVOPT, a venting option must first be defined for the airbag using the OPT parameter on \*AIRBAG\_WANG\_NEFSKE or \*AIRBAG\_HYBRID. If OPT=0, then FVOPT is ignored. If OPT is defined and FVOPT is omitted, then FVOPT is set equal to OPT.
- 9 The TSRFAC factor is used to assure that airbags that have a reference geometry will open to the correct geometry. Airbags that use a reference geometry might have an initial geometry that results in initial tensile strains. To prevent such strains from prematurely opening an airbag, these tensile strains are eliminated by default. A side effect of this behavior is that airbags that use a reference geometry and that are initially stretched will never achieve the correct shape. The TSRFAC factor is used to restore the tensile strains over time such that the correct geometry is achieved. It is recommend that a load curve be used to define TSRFAC as function of time. Initially the load curve ordinate value should be 1.0 which will allow the bag to remain unstressed. At a time when the bag is partially open, the value of TSRFAC can ramp down to 0.99 or 0.999 which will cause the initially stretched elements to shrink. Permissible values for TSRFAC is 0.9 to 1.0.
## **\*MAT\_PLASTIC\_GREEN-NAGHDI\_RATE**

This is Material Type 35. This model is available only for brick elements and is similar to model 3, but uses the Green-Naghdi Rate formulation rather than the Jaumann rate for the stress update. For some cases this might be helpful. This model also has a strain rate dependency following the Cowper-Symonds model.

#### **Card Format**

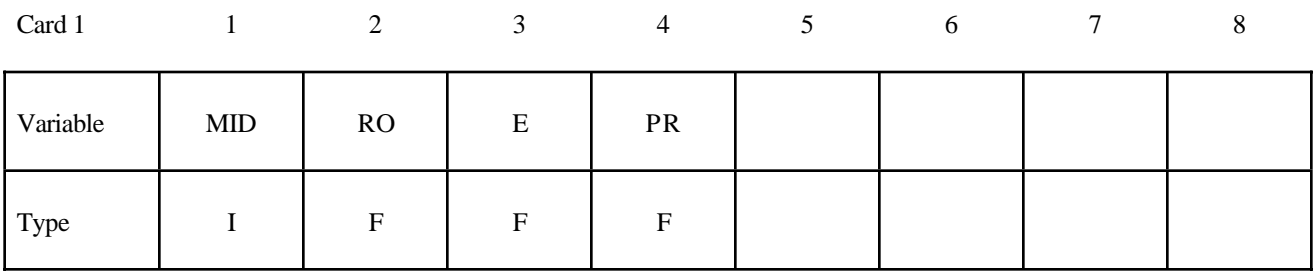

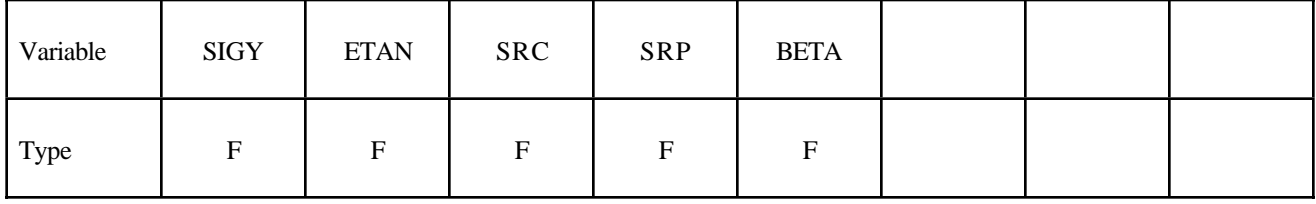

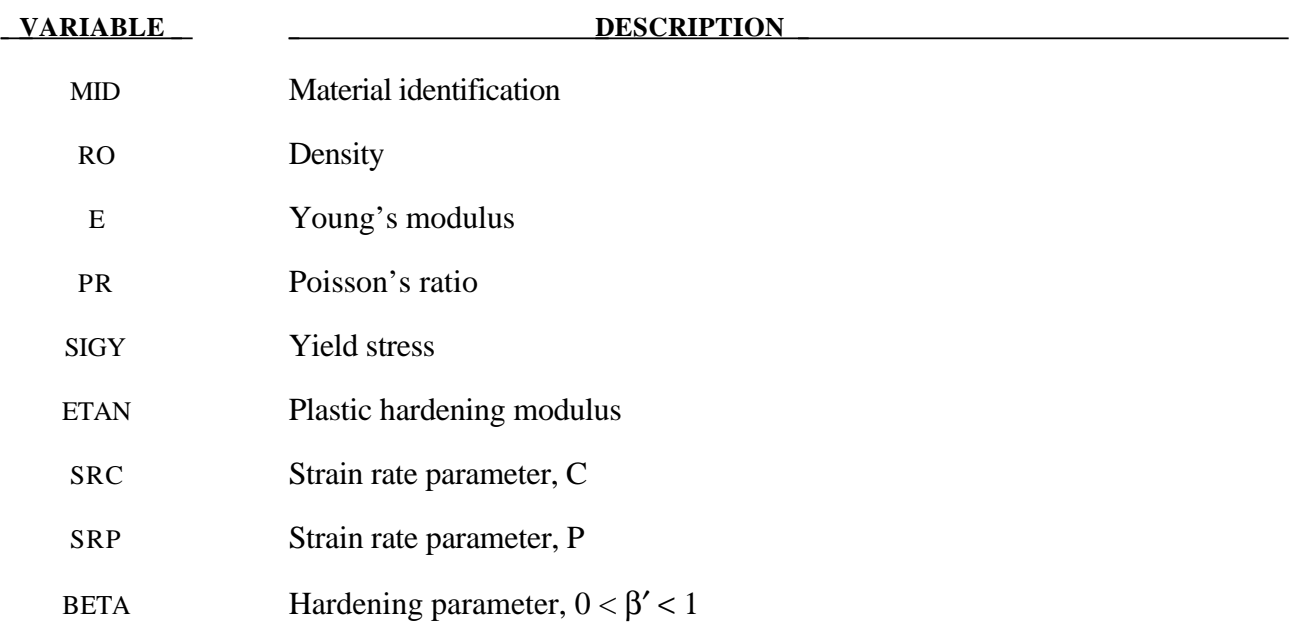

# **\*MAT\_3-PARAMETER\_BARLAT**

This is Material Type 36. This model was developed by Barlat and Lian [1989] for modelling sheets with anisotropic materials under plane stress conditions. This material allows the use of the Lankford parameters for the definition of the anisotropy. This particular development is due to Barlat and Lian [1989].

# **Card Format**

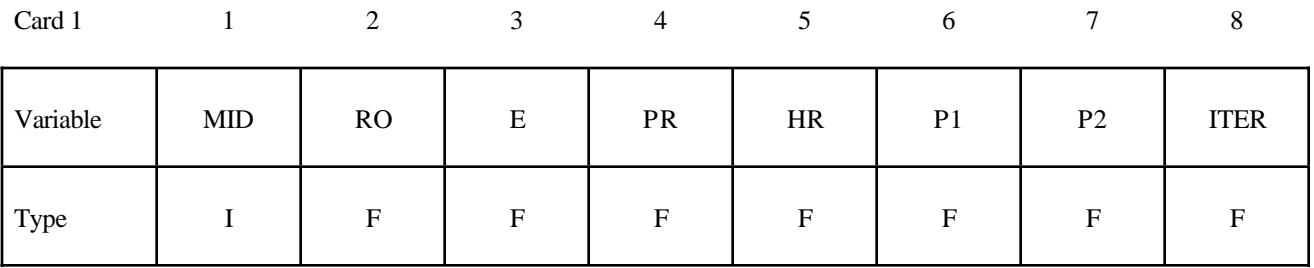

Card 2

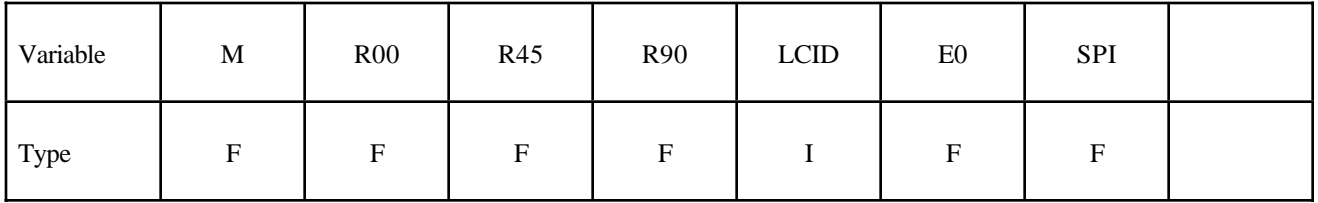

Card 3

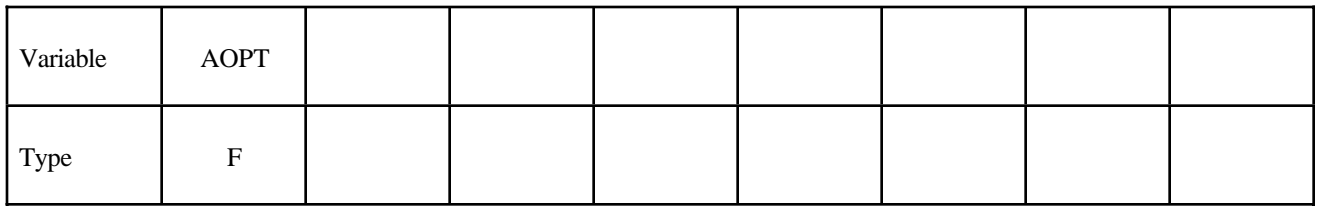

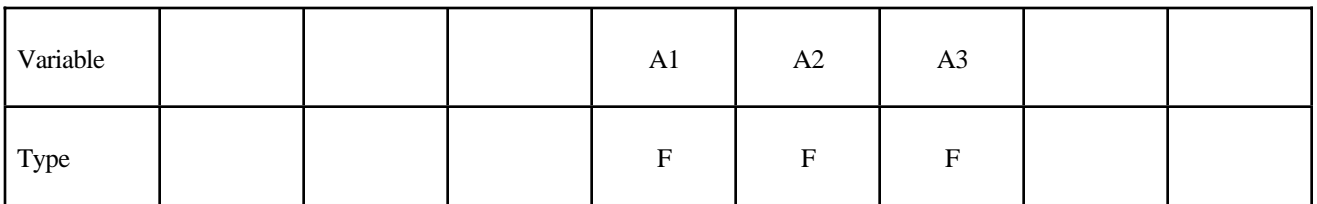

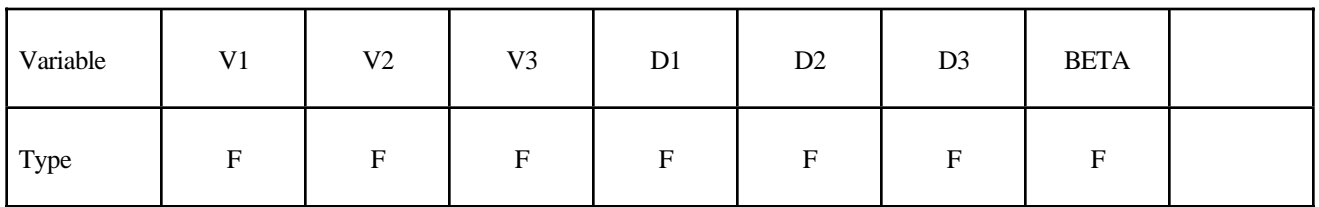

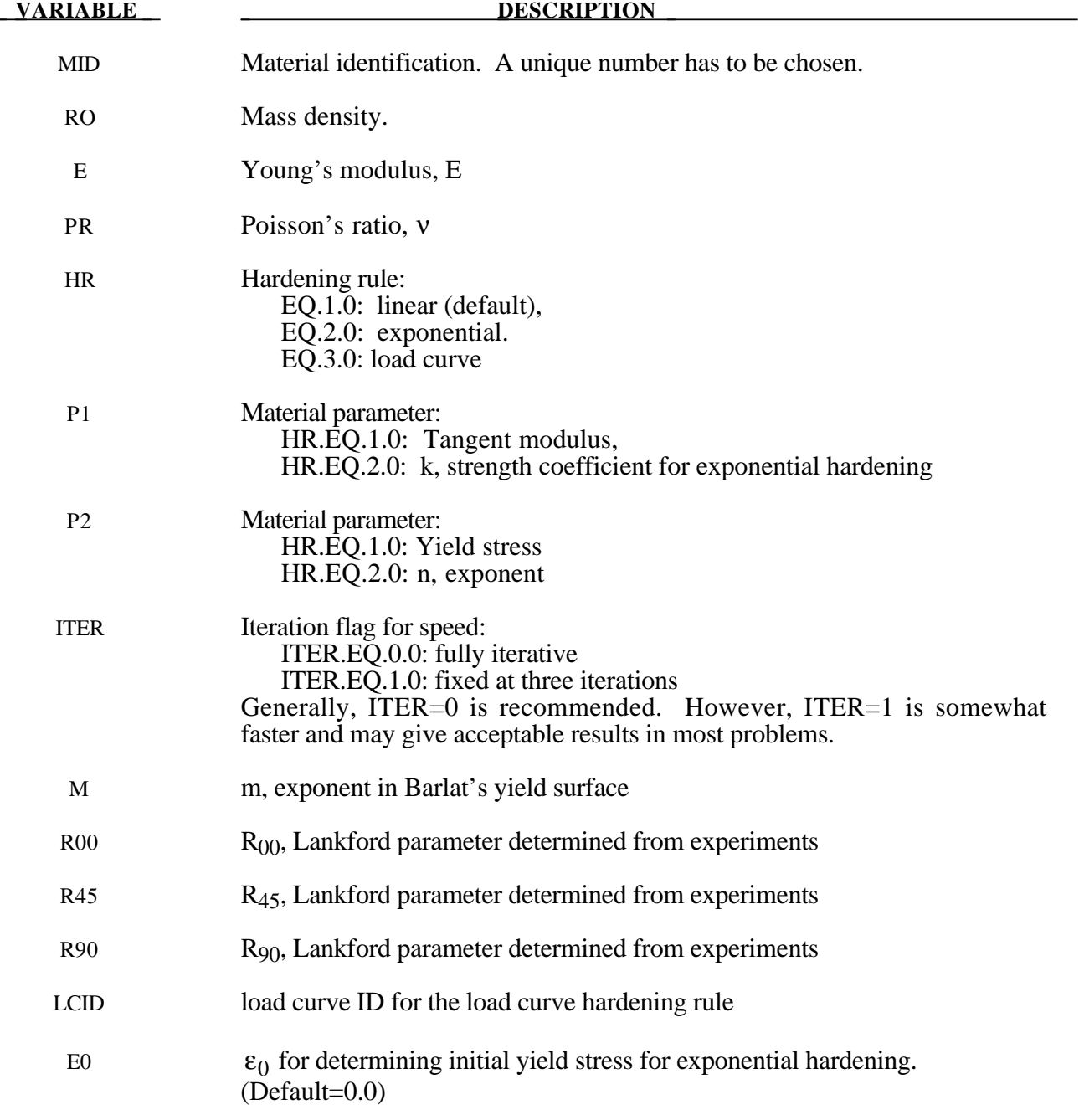

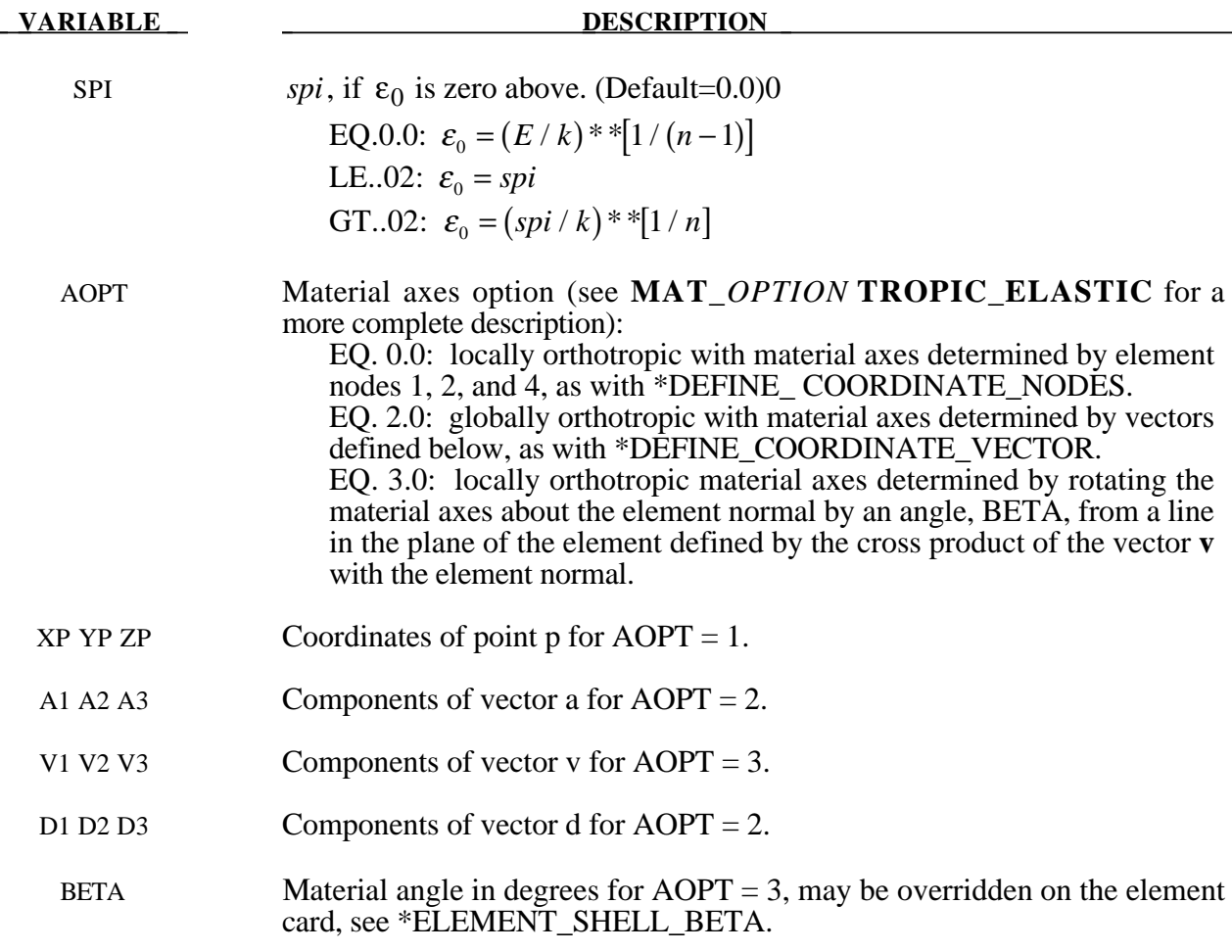

# **Remarks:**

The anisotopic yield criterion  $\Phi$  for plane stress is defined as:

$$
\Phi = a|K_1 + K_2|^m + a|K_1 - K_2|^m + c|2K_2|^m = 2\sigma_Y^m
$$

where  $\sigma_Y$  is the yield stress and  $K_{i=1,2}$  are given by:

$$
K_1 = \frac{\sigma_x + h\sigma_y}{2}
$$

$$
K_2 = \sqrt{\left(\frac{\sigma_x - h\sigma_y}{2}\right)^2 + p^2 \tau_{xy}^2}
$$

The anisotropic material constants a, c, h, and p are obtained through  $R_{00}$ ,  $R_{45}$ , and  $R_{90}$ :

$$
a = 2 - 2\sqrt{\frac{R_{00}}{1 + R_{00}} \frac{R_{90}}{1 + R_{90}}}
$$
  $c = 2 - a$ 

$$
h = \sqrt{\frac{R_{00}}{1 + R_{00}} \frac{1 + R_{90}}{R_{90}}}
$$

The anisotropy parameter p is calculated implicitly. According to Barlat and Lian the R value, width to thickness strain ratio, for any angle  $\phi$  can be calculated from:

$$
R_{\phi} = \frac{2m\sigma_{Y}^{m}}{\left(\frac{\partial \Phi}{\partial \sigma_{x}} + \frac{\partial \Phi}{\partial \sigma_{y}}\right)\sigma_{\phi}} - 1
$$

where  $\sigma_{\phi}$  is the uniaxial tension in the  $\phi$  direction. This expression can be used to iteratively calculate the value of p. Let  $\phi$  =45 and define a function g as

$$
g(p) = \frac{2m\sigma_y^m}{\left(\frac{\partial \Phi}{\partial \sigma_x} + \frac{\partial \Phi}{\partial \sigma_y}\right)\sigma_\phi} - 1 - R_{45}
$$

An iterative search is used to find the value of p.

For face centered cubic (FCC) materials m=8 is recommended and for body centered cubic (BCC) materials m=6 may be used. The yield strength of the material can be expressed in terms of k and n:

$$
\sigma_{y} = k \varepsilon^{n} = k \left( \varepsilon_{yp} + \overline{\varepsilon}^{p} \right)^{n}
$$

where  $\varepsilon_{yp}$  is the elastic strain to yield and  $\bar{\varepsilon}^p$  is the effective plastic strain (logrithmic). If SIGY is set to zero, the strain to yield if found by solving for the intersection of the linearly elastic loading equation with the strain hardening equation:

$$
\sigma = E \varepsilon
$$

$$
\sigma = k \varepsilon^n
$$

which gives the elastic strain at yield as:

$$
\varepsilon_{\rm yp} = \left(\frac{E}{k}\right)^{\left[\frac{1}{n-1}\right]}
$$

If SIGY yield is nonzero and greater than 0.02 then:

$$
\varepsilon_{\rm yp} = \left(\frac{\sigma_{\rm y}}{k}\right)^{\left[\frac{1}{n}\right]}
$$

# **\*MAT\_TRANSVERSELY\_ANISOTROPIC\_ELASTIC\_PLASTIC**

This is Material Type 37. This model is for simulating sheet forming processes with anisotropic material. Only transverse anisotropy can be considered. Optionally an arbitrary dependency of stress and effective plastic strain can be defined via a load curve. This plasticity model is fully iterative and is available only for shell elements. Also see the notes below.

### **Card Format**

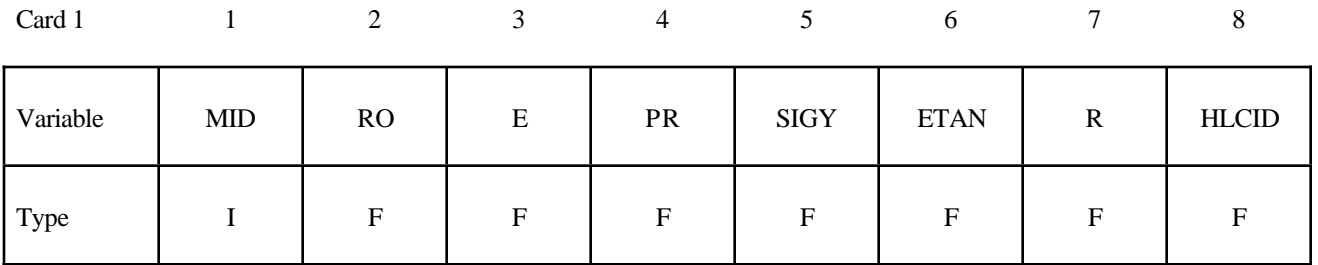

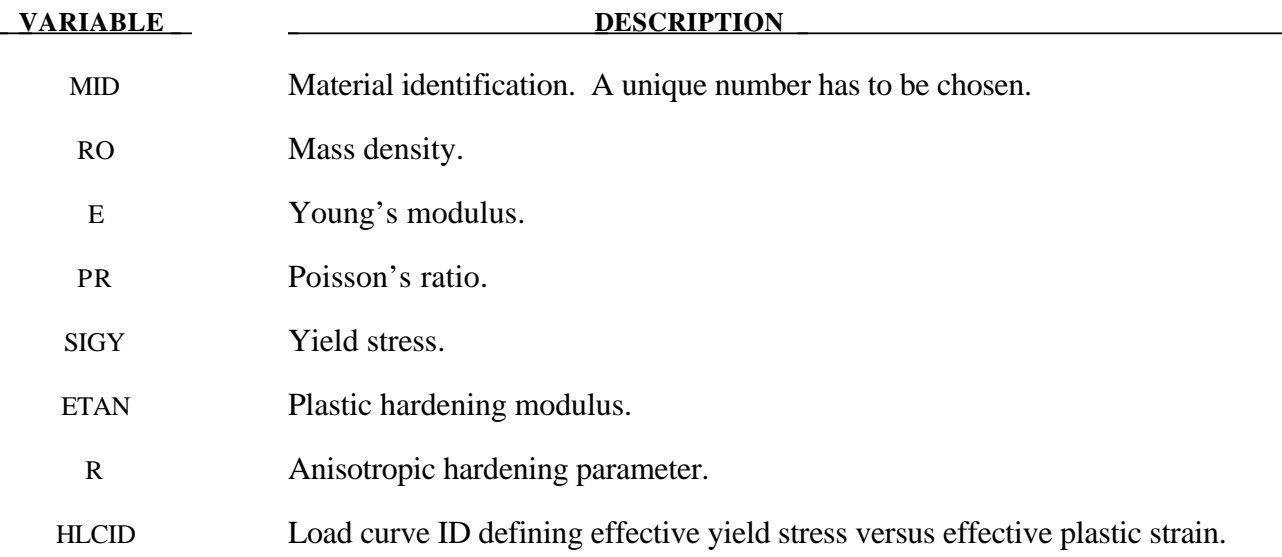

#### **Remarks:**

Consider Cartesian reference axes which are parallel to the three symmetry planes of anisotropic behavior. Then, the yield function suggested by [Hill 1948] can be written

$$
F(\sigma_{22}-\sigma_{33})^2+G(\sigma_{33}-\sigma_{11})^2+H(\sigma_{11}-\sigma_{22})^2+2L\sigma_{23}^2+2M\sigma_{31}^2+2N\sigma_{12}^2-1=0
$$

where  $\sigma_{v1}$ ,  $\sigma_{v2}$ , and  $\sigma_{v3}$ , are the tensile yield stresses and  $\sigma_{v12}$ ,  $\sigma_{v23}$ , and  $\sigma_{v31}$  are the shear yield stresses. The constants F, G H, L, M, and N are related to the yield stress by

$$
2L = \frac{1}{\sigma_{23}^2}
$$
  
\n
$$
2M = \frac{1}{\sigma_{y31}^2}
$$
  
\n
$$
2N = \frac{1}{\sigma_{y12}^2}
$$
  
\n
$$
2F = \frac{1}{\sigma_{y2}^2} + \frac{1}{\sigma_{y3}^2} - \frac{1}{\sigma_{y1}^2}
$$
  
\n
$$
2G = \frac{1}{\sigma_{y3}^2} + \frac{1}{\sigma_{y1}^2} - \frac{1}{\sigma_{y2}^2}
$$
  
\n
$$
2H = \frac{1}{\sigma_{y1}^2} + \frac{1}{\sigma_{y2}^2} - \frac{1}{\sigma_{y3}^2}.
$$

The isotropic case of von Mises plasticity can be recovered by setting  $F = G = H = \frac{1}{2}$  $2\sigma_{y}^{2}$ 

and 
$$
L = M = N = \frac{3}{2\sigma_y^2}
$$

For the particular case of transverse anisotropy, where properties do not vary in the  $x_1-x_2$ plane, the following relations hold:

2 .

$$
2F = 2G = \frac{1}{\sigma_{y3}^2}
$$

$$
2H = \frac{2}{\sigma_y^2} - \frac{1}{\sigma_{y3}^2}
$$

$$
N = \frac{2}{\sigma_y^2} - \frac{1}{2} \frac{1}{\sigma_{y3}^2}
$$

where it has been assumed that  $\sigma_{y1} = \sigma_{y2} = \sigma_y$ .

Letting  $K = \frac{\sigma_y}{\sigma_y}$  $\sigma_{\rm y3}$ , the yield criteria can be written

$$
F(\pmb{\sigma})=\sigma_e=\sigma_y\;,
$$

where

$$
F(\sigma) = \left[\sigma_{11}^2 + \sigma_{22}^2 + K^2 \sigma_{33}^2 - K^2 \sigma_{33} (\sigma_{11} + \sigma_{22}) - (2 - K^2) \sigma_{11} \sigma_{22} + 2L \sigma_y^2 (\sigma_{23}^2 + \sigma_{31}^2) + 2(2 - \frac{1}{2}K^2) \sigma_{12}^2\right]^{1/2}
$$

The rate of plastic strain is assumed to be normal to the yield surface so  $\epsilon$ *ij* <sup>*p*</sup> is found from

$$
\varepsilon_{ij}^p = \lambda \frac{\partial F}{\partial \sigma_{ij}}.
$$

Now consider the case of plane stress, where  $\sigma_{33} = 0$ . Also, define the anisotropy input parameter, R, as the ratio of the in-plane plastic strain rate to the out-of-plane plastic strain rate,

$$
R=\frac{\mathcal{E}_{22}}{\mathcal{E}_{33}}.
$$

It then follows that

$$
R=\frac{2}{K^2}-1.
$$

Using the plane stress assumption and the definition of R, the yield function may now be written

$$
F(\sigma) = \left[\sigma_{11}^2 + \sigma_{22}^2 - \frac{2R}{R+1}\sigma_{11}\sigma_{22} + 2\frac{2R+1}{R+1}\sigma_{12}^2\right]^{1/2}.
$$

Note that there are several differences between this model and other plasticity models for shell elements such as the model, MAT\_PIECEWISE\_LINEAR\_PLASTICITY. First, the yield function for plane stress does not include the transverse shear stress components which are updated elastically, and, secondly, this model is always fully iterative. Consequently, in comparing results for the isotropic case where  $R=1.0$  with other isotropic model, differences in the results are expected, even though they are usually insignificant.

#### **\*MAT\_BLATZ-KO\_FOAM**

This is Material Type 38. This model is for the definition of rubber like foams of polyurethane. It is a simpe one-parameter model with a fixed Poisson's ratio of .25.

#### **Card Format**

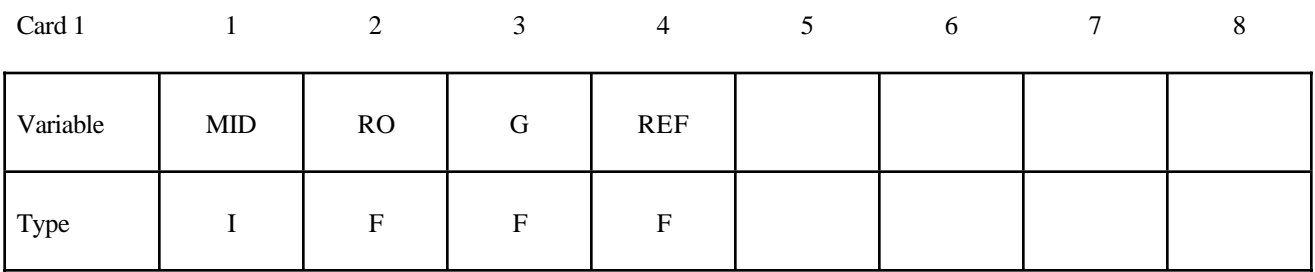

#### **VARIABLE DESCRIPTION**

MID Material identification. A unique number has to be chosen.

RO Mass density.

G Shear modulus.

REF Use reference geometry to initialize the stress tensor. The reference geometriy is defined by the keyword:\*INITIAL\_FOAM\_REFERENCE\_ GEOMETRY. This option is currently restricted to 8-noded solid elements with one point integration.

EQ.0.0: off, EQ.1.0: on.

#### **Remarks:**

The strain energy functional for the compressible foam model is given by

$$
W = \frac{G}{2} \left( \frac{\text{II}}{\text{III}} + 2\sqrt{\text{III}} - 5 \right)
$$

Blatz and Ko [1962] suggested this form for a 47 percent volume polyurethane foam rubber with a Poisson's ratio of 0.25. In terms of the strain invariants, I, II, and III, the second Piola-Kirchhoff stresses are given as

$$
S^{ij} = G \left[ \left( I \delta_{ij} - C_{ij} \right) \frac{1}{\text{III}} + \left( \sqrt{\text{III}} - \frac{\text{II}}{\text{III}} \right) C_{ij}^{-1} \right]
$$

where  $C_{ij}$  is the right Cauchy-Green strain tensor. This stress measure is transformed to the Cauchy stress,  $\sigma_{ij}$ , according to the relationship

$$
\sigma^{ij} = \text{III}^{-1/2} F_{ik} F_{jl} S_{lk}
$$

where  $F_{ij}$  is the deformation gradient tensor.

## **\*MAT\_FLD\_TRANSVERSELY\_ANISOTROPIC**

This is Material Type 39. This model is for simulating sheet forming processes with anisotropic material. Only transverse anisotropy can be considered. Optionally, an arbitrary dependency of stress and effective plastic strain can be defined via a load curve. A Forming Limit Diagram (FLD) can be defined using a curve and is used to compute the maximum strain ratio which can be plotted in LS-POST. This plasticity model is fully iterative and is available only for shell elements. Also see the notes below.

#### **Card Format**

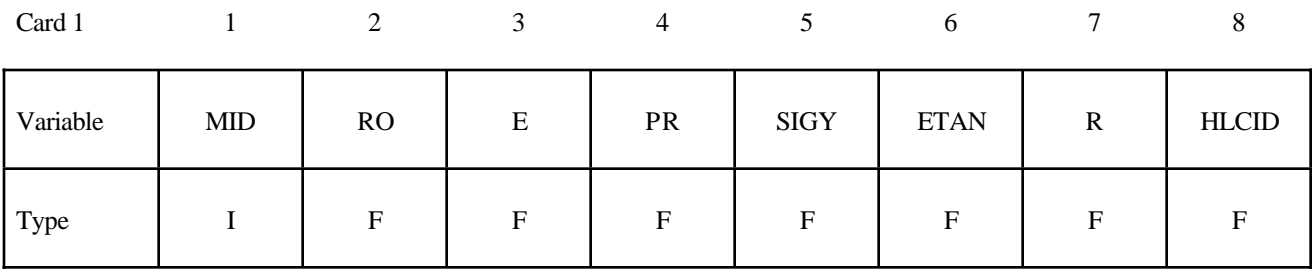

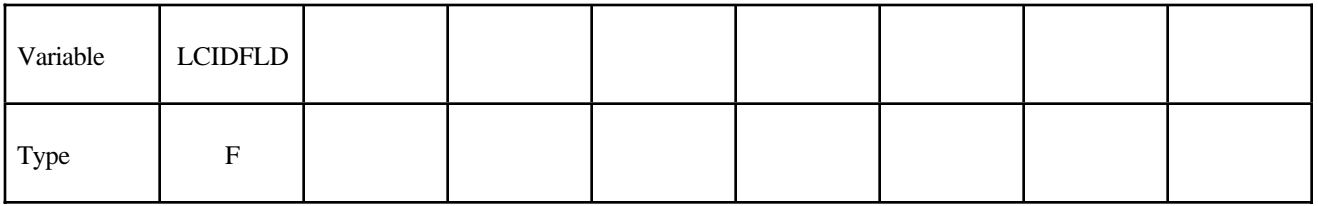

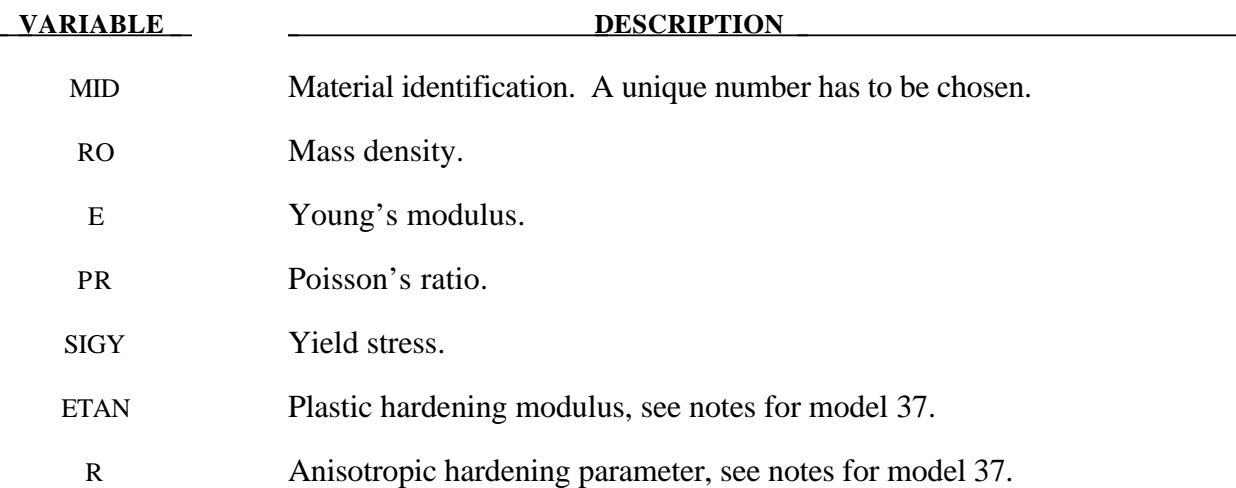

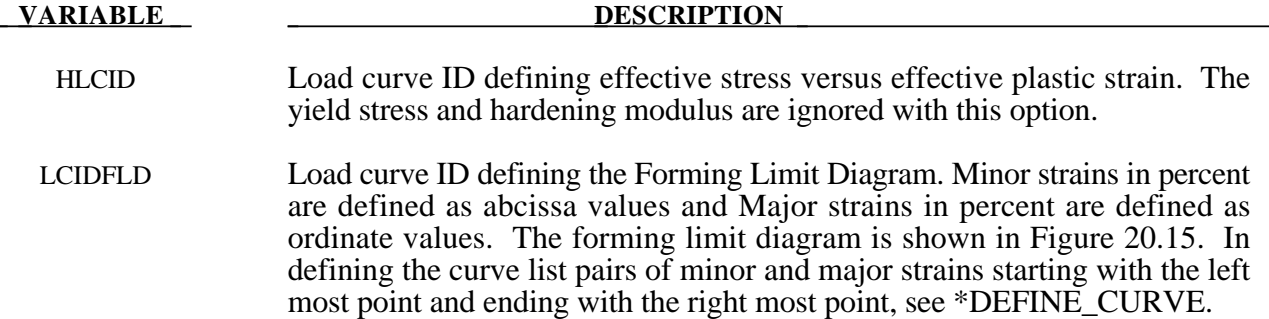

#### **Remarks:**

See material model 37 for the theoretical basis. The first history variable is the maximum strain ratio defined by:

ε *major workpiece* ε *major fld*

corresponding to ε*minorworkpiece* .

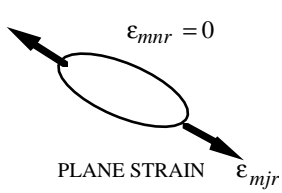

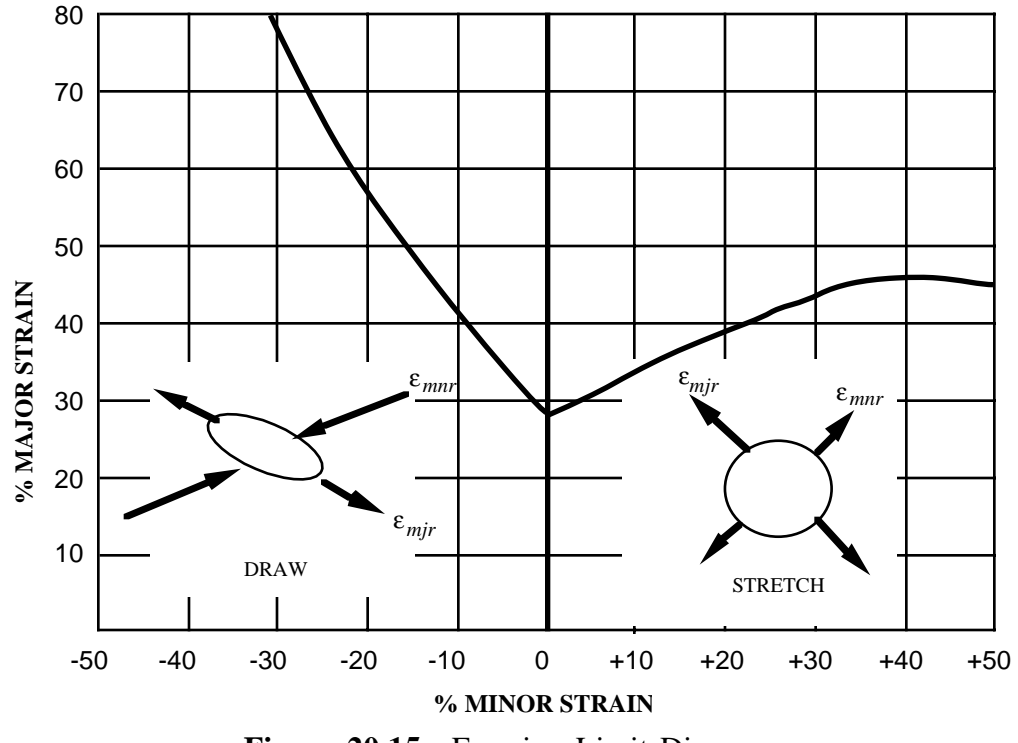

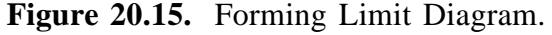

# **\*MAT\_NONLINEAR\_ORTHOTROPIC**

This is Material Type 40. This model allows the definition of an orthotropic nonlinear elastic material based on a finite strain formulation with the initial geometry as the reference. Failure is optional with two failure criteria available. Optionally, stiffness proportional damping can be defined. In the stress initialization phase, temperatures can be varied to impose the initial stresses. This model is only available for shell and solid elements. We do not recommend using this model at this time since it can be unstable especially if the stress-strain curves increase in stiffness with increasing strain.

#### **Card Format**

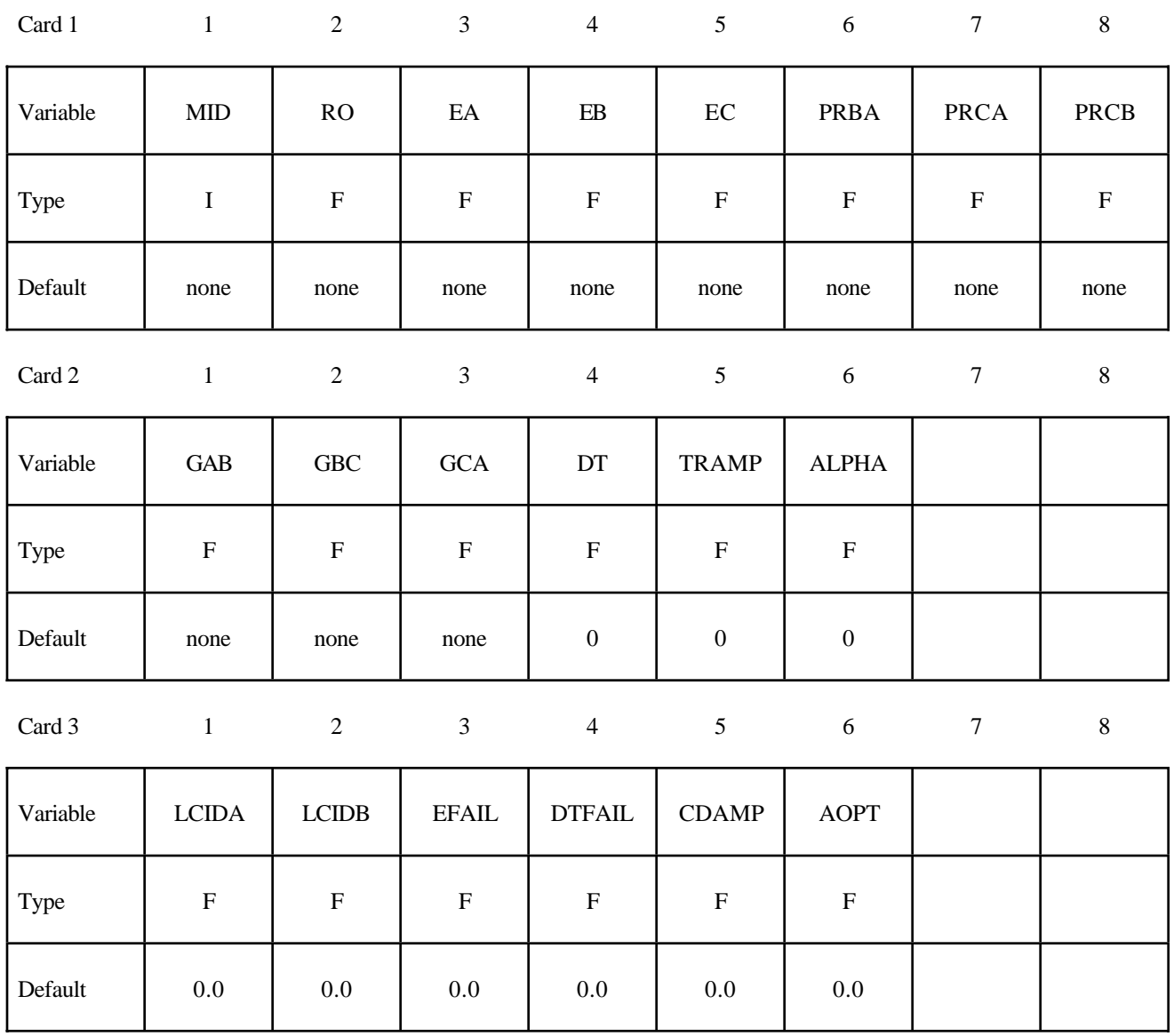

# **\*MAT\_NONLINEAR\_ORTHOTROPIC \*MAT\_040**

Default | optional | optional | optional | optional

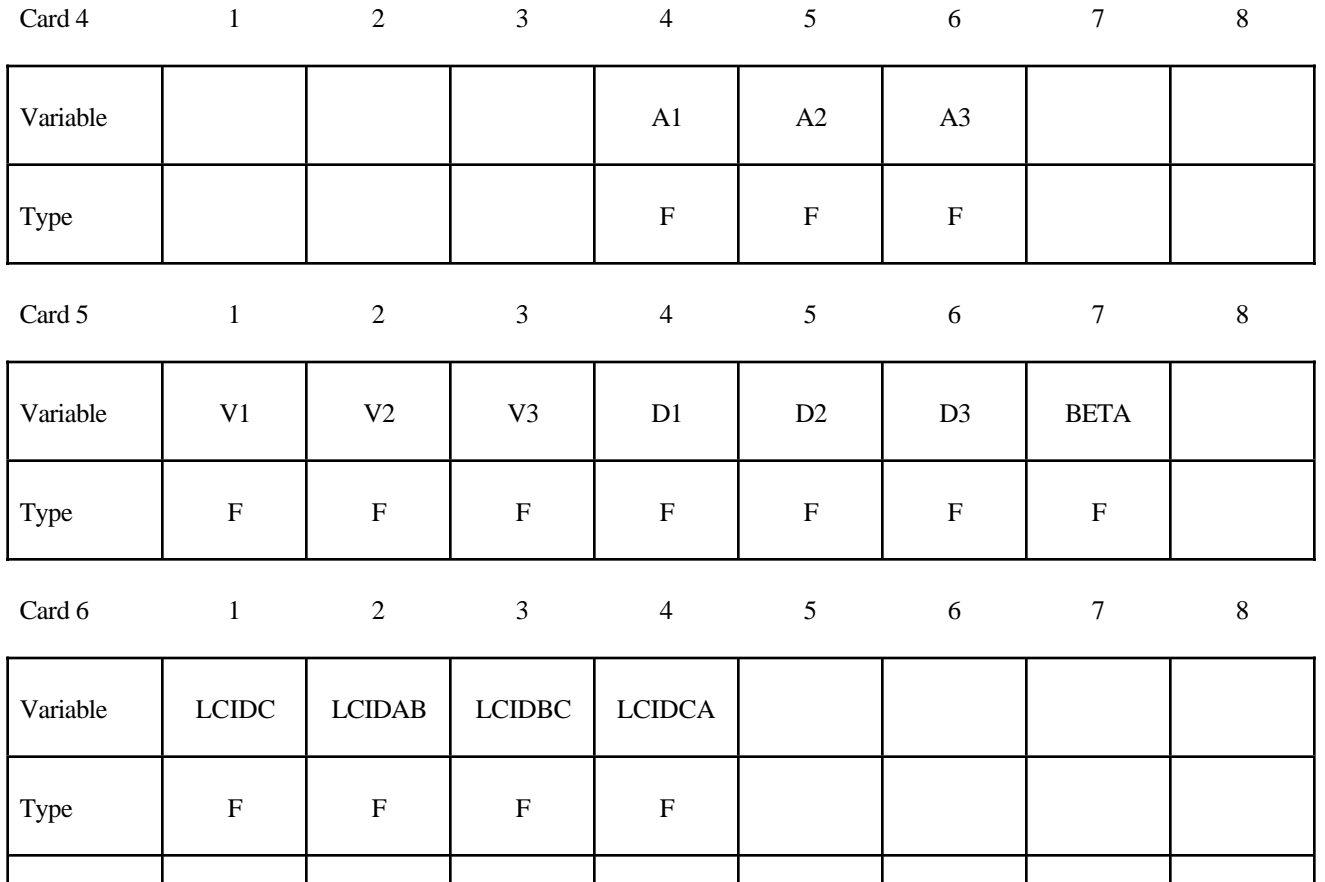

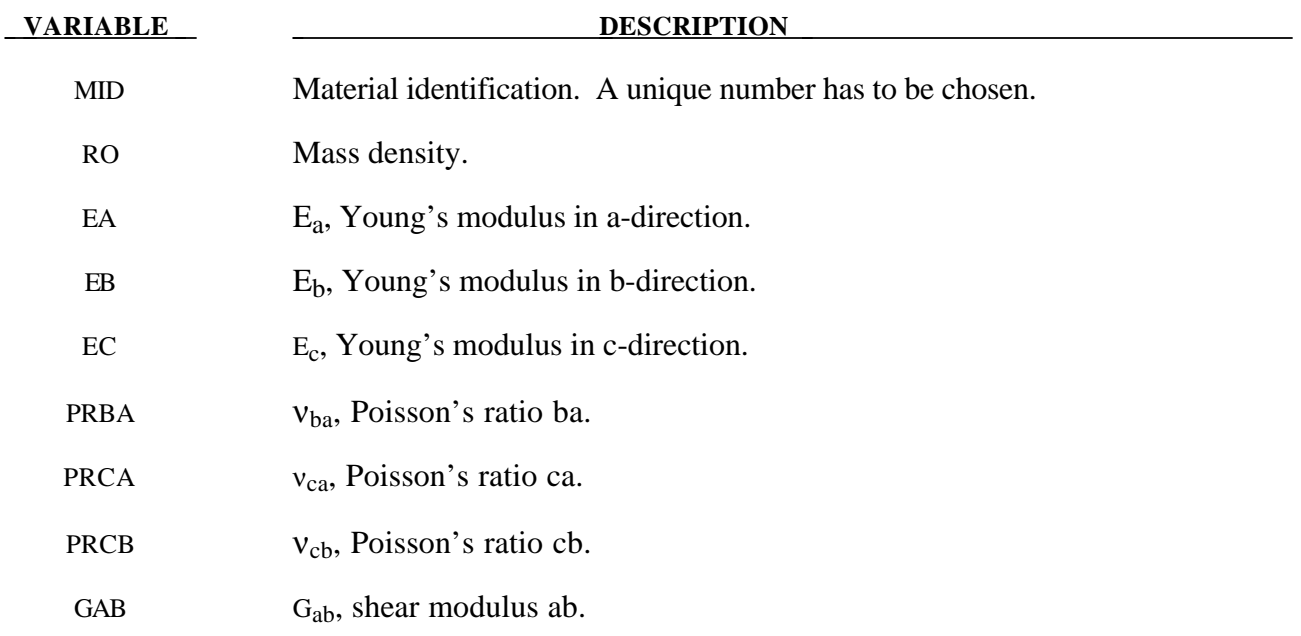

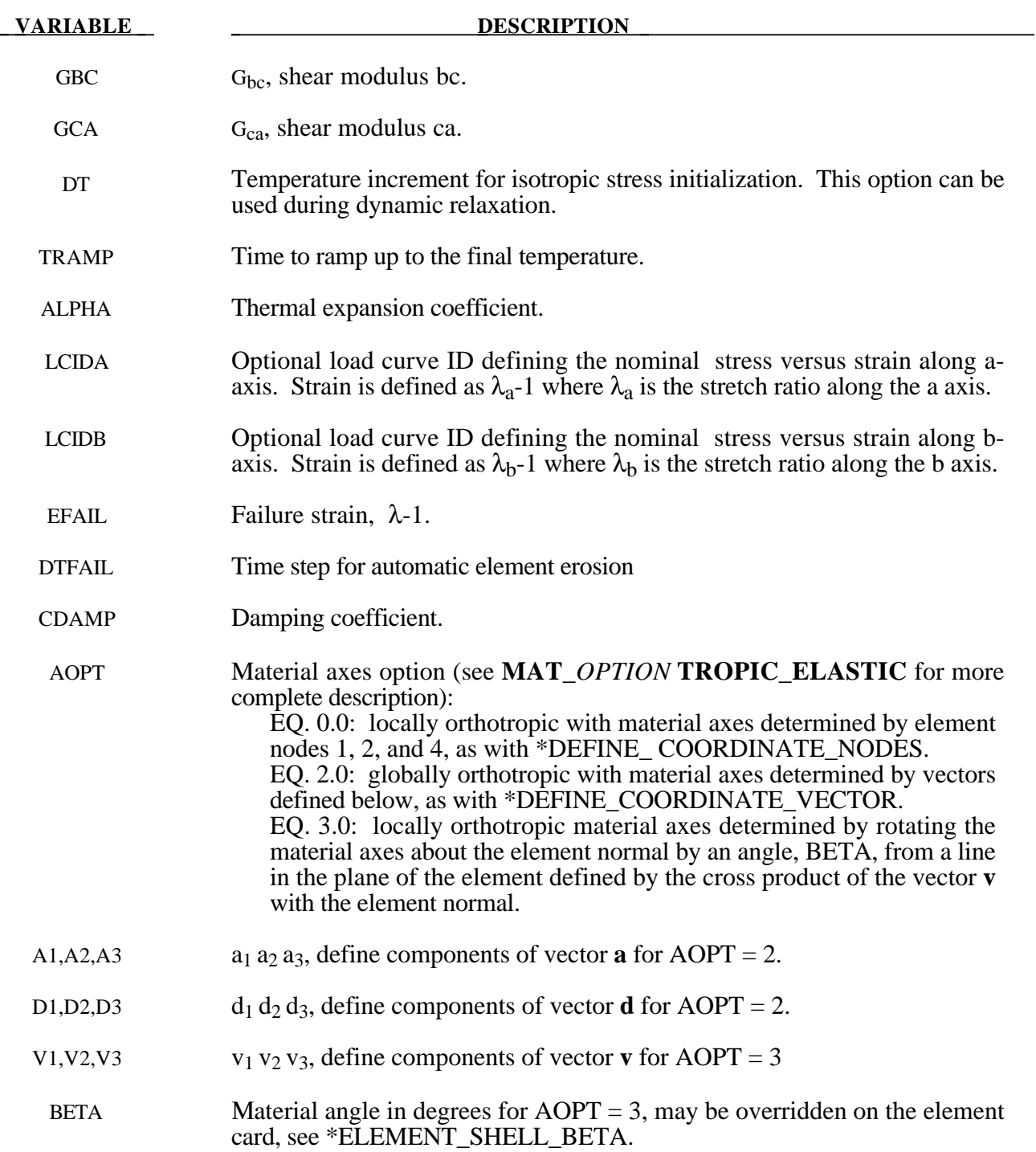

# **The following input is optional and applies to SOLID ELEMENTS only.**

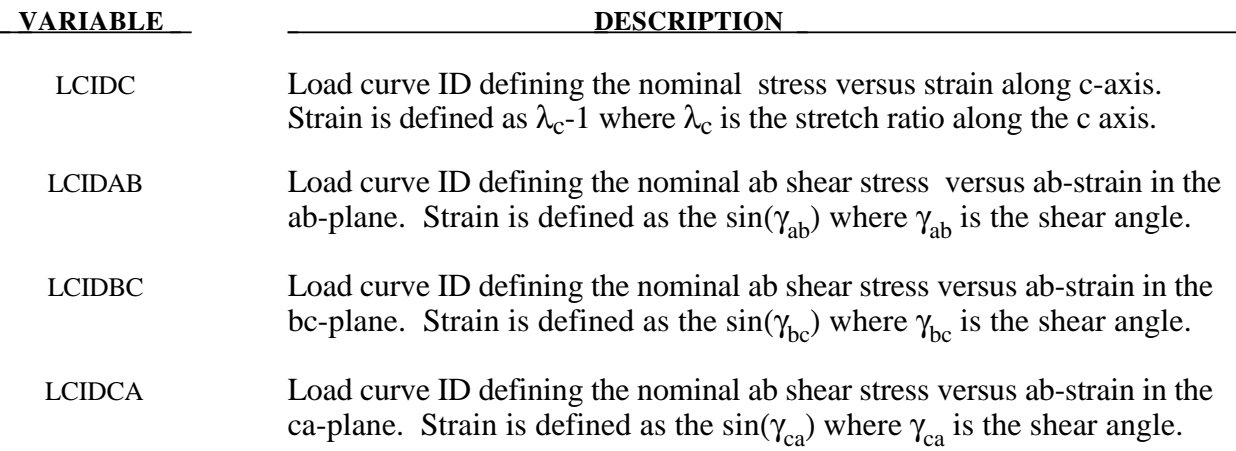

## **\*MAT\_USER\_DEFINED\_MATERIAL\_MODELS**

These are Material Types 41-50. The user can supply his own subroutines. See also Appendix A. The keyword input has to be used for the user interface with data. Isotopic and anisotropic material models with failure can be handled.

#### **Card Format**

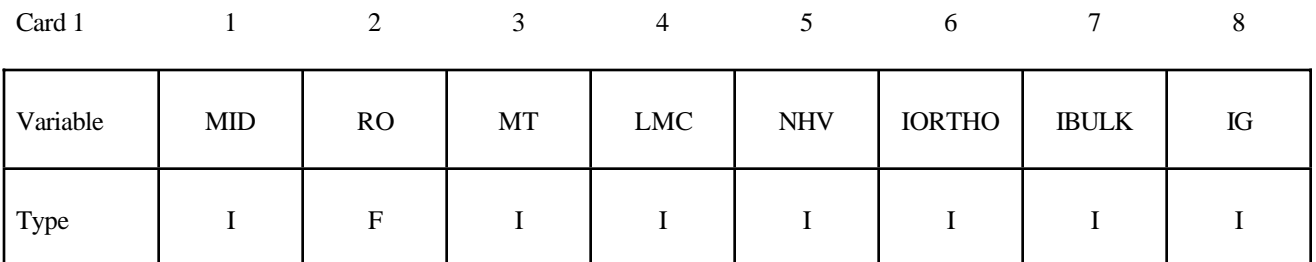

Card 2

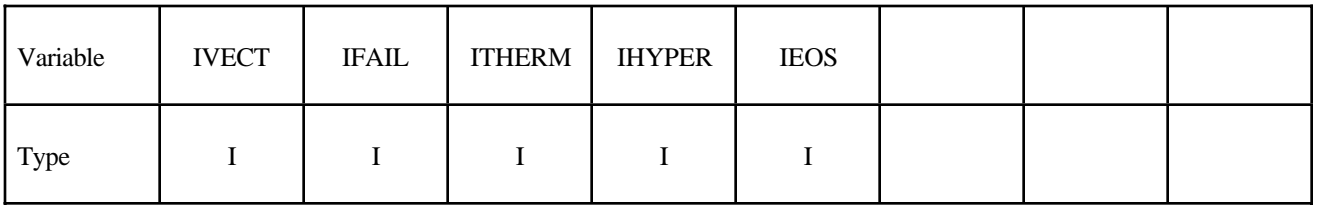

# **Define the following two cards if and only if IORTHO=1**

Card 3

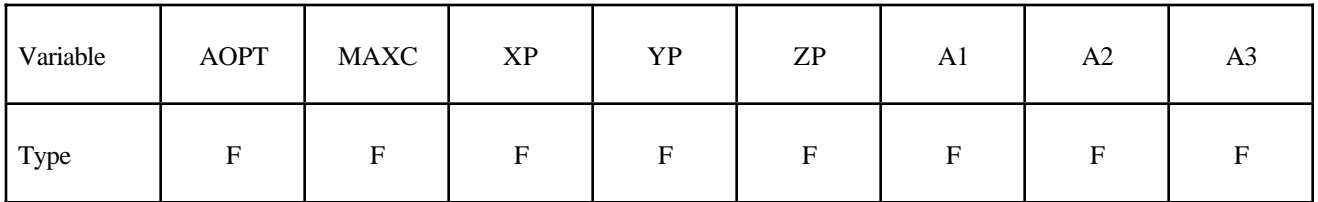

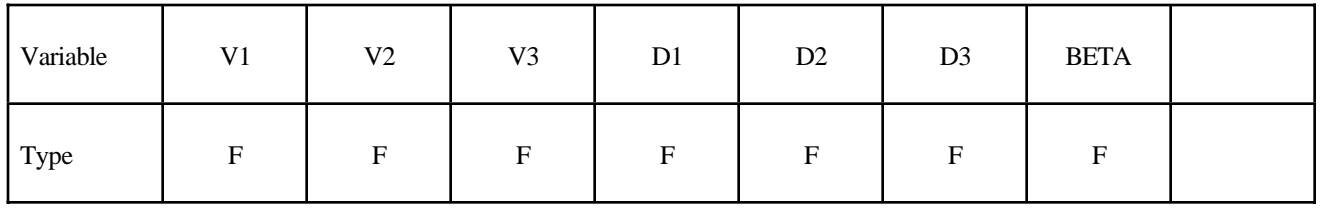

## **Define LMC material parameters using 8 parameters per card.**

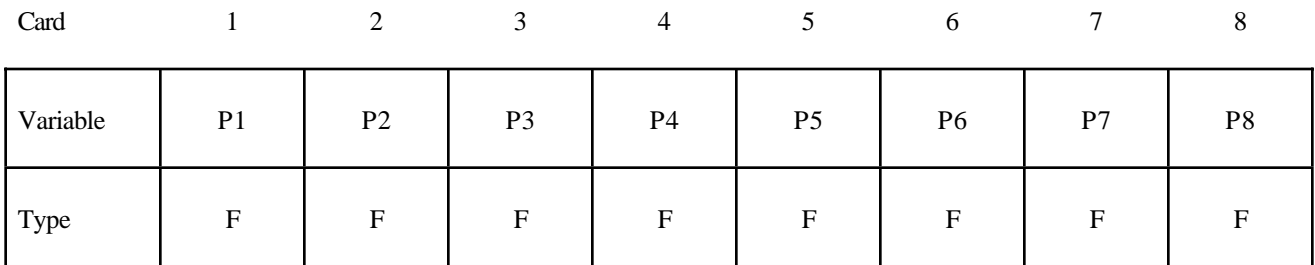

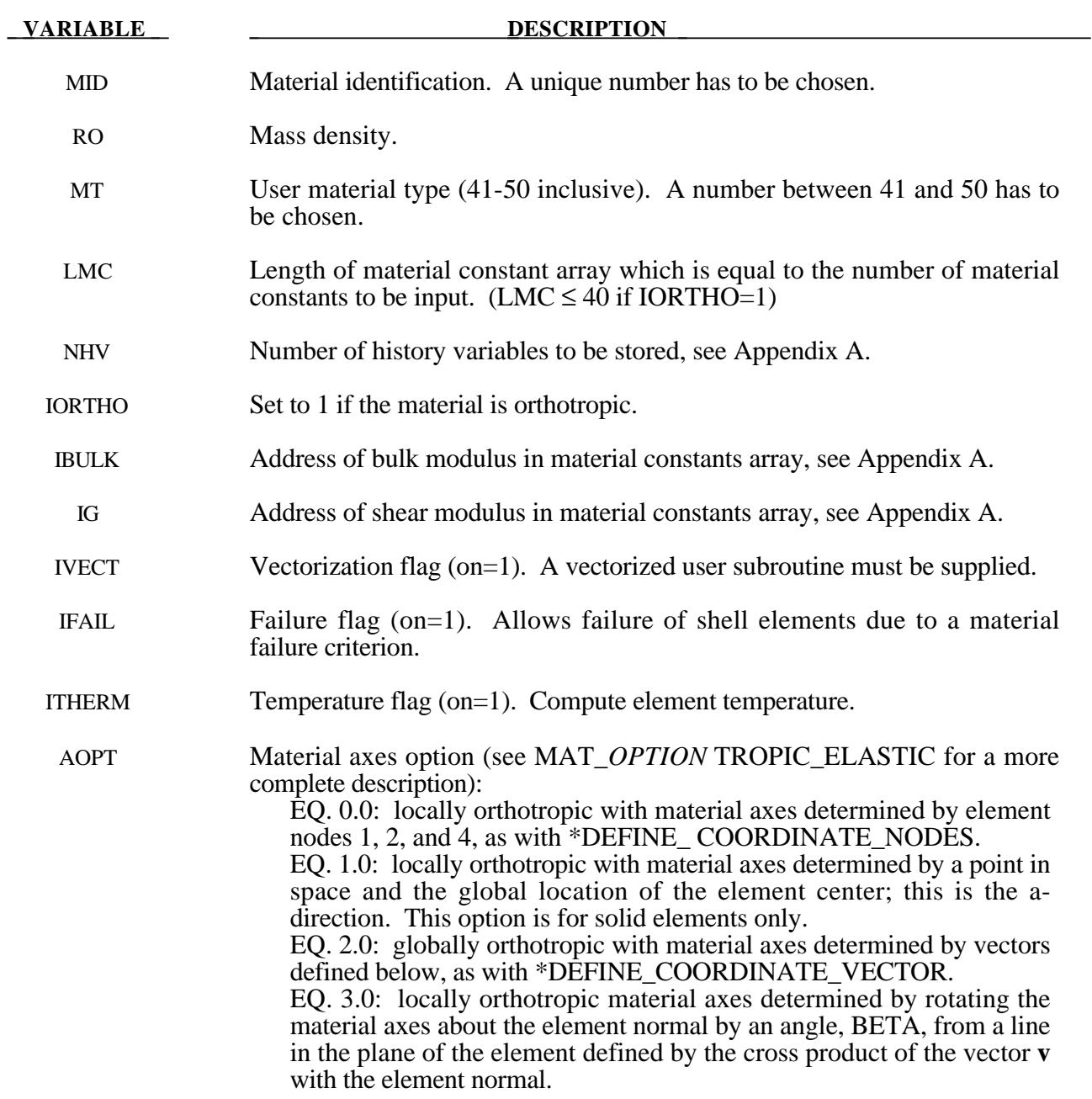

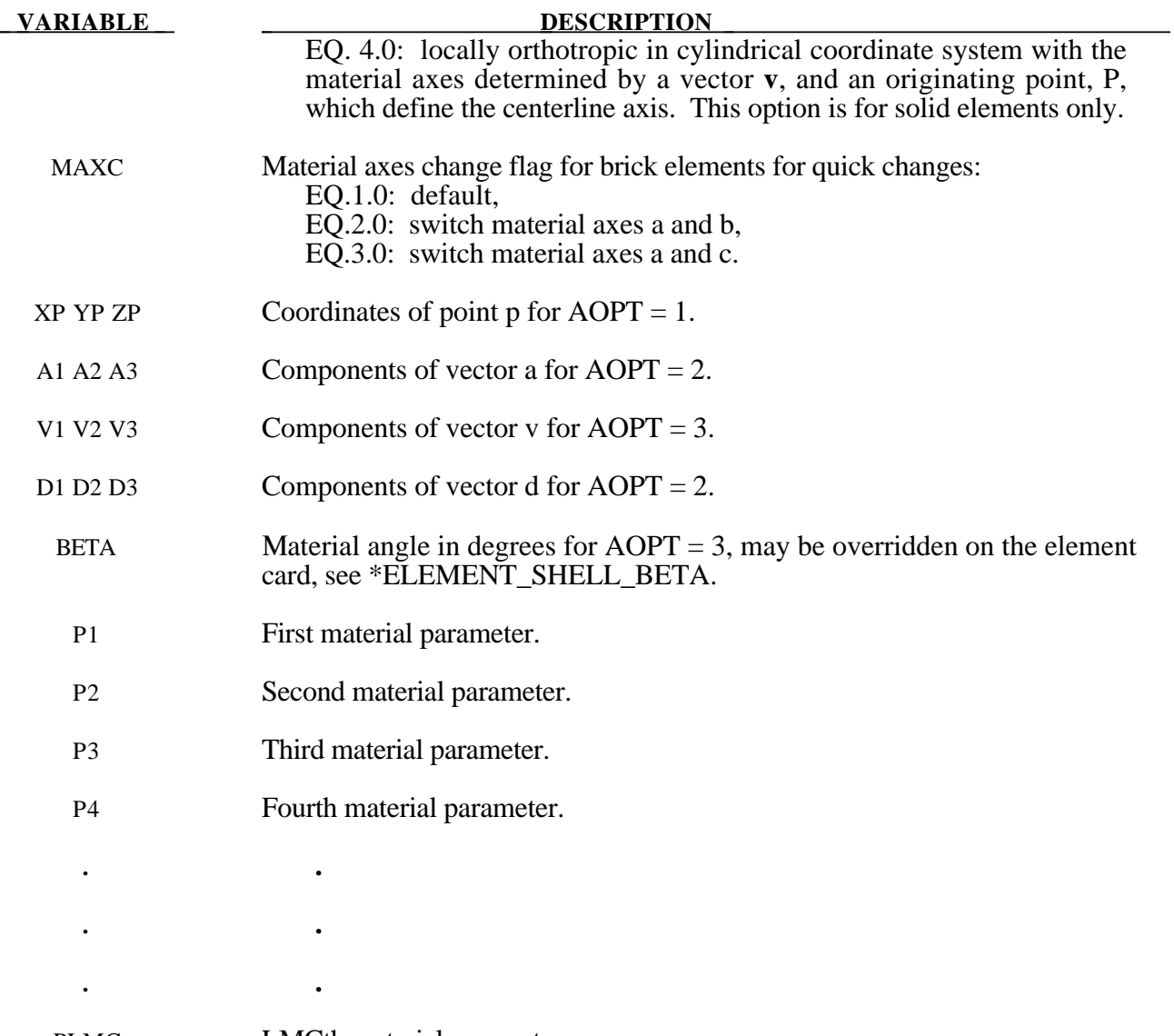

PLMC LMCth material parameter.

## **\*MAT\_BAMMAN**

This is Material Type 51. It allows the modeling of temperature and rate dependent plasticity with a fairly complex model that has many input parameters [Bamman, 1989].

#### **Card Format**

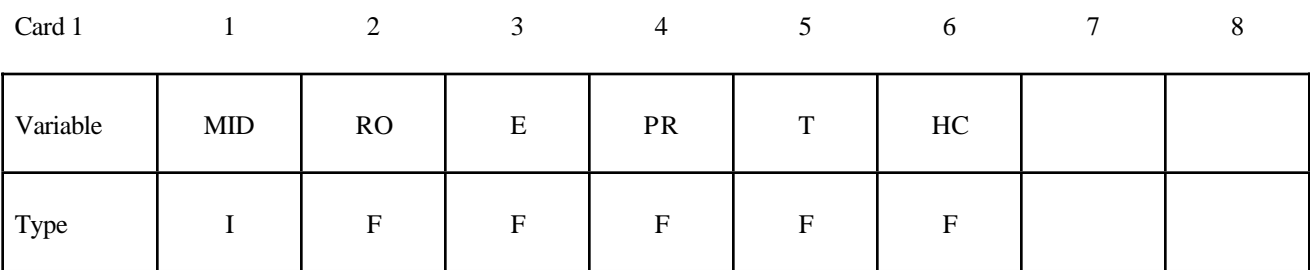

Card 2

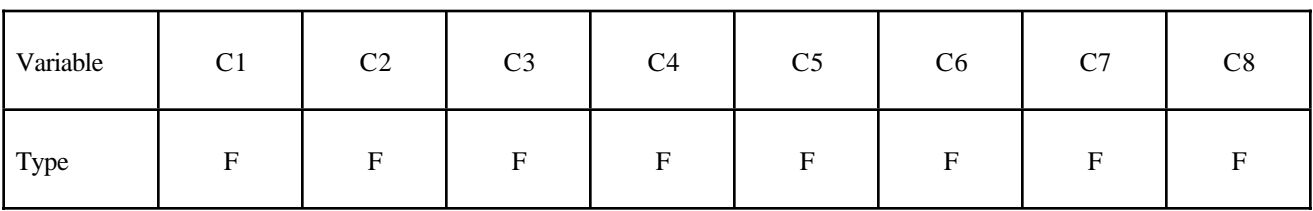

Card 3

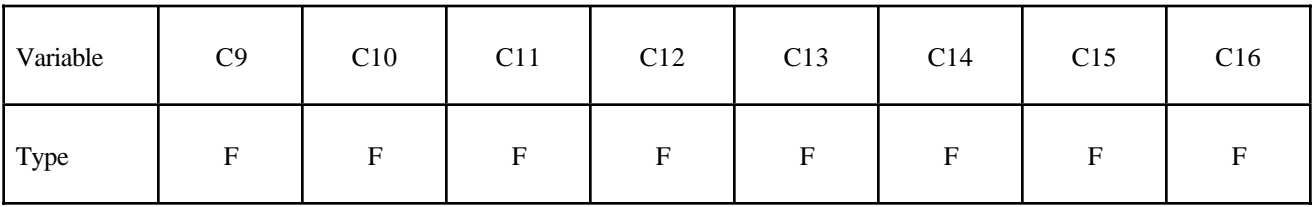

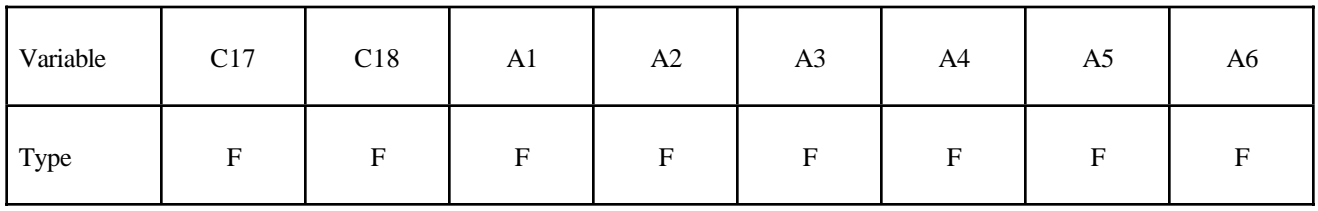

# **\*MAT\_051 \*MAT\_BAMMAN**

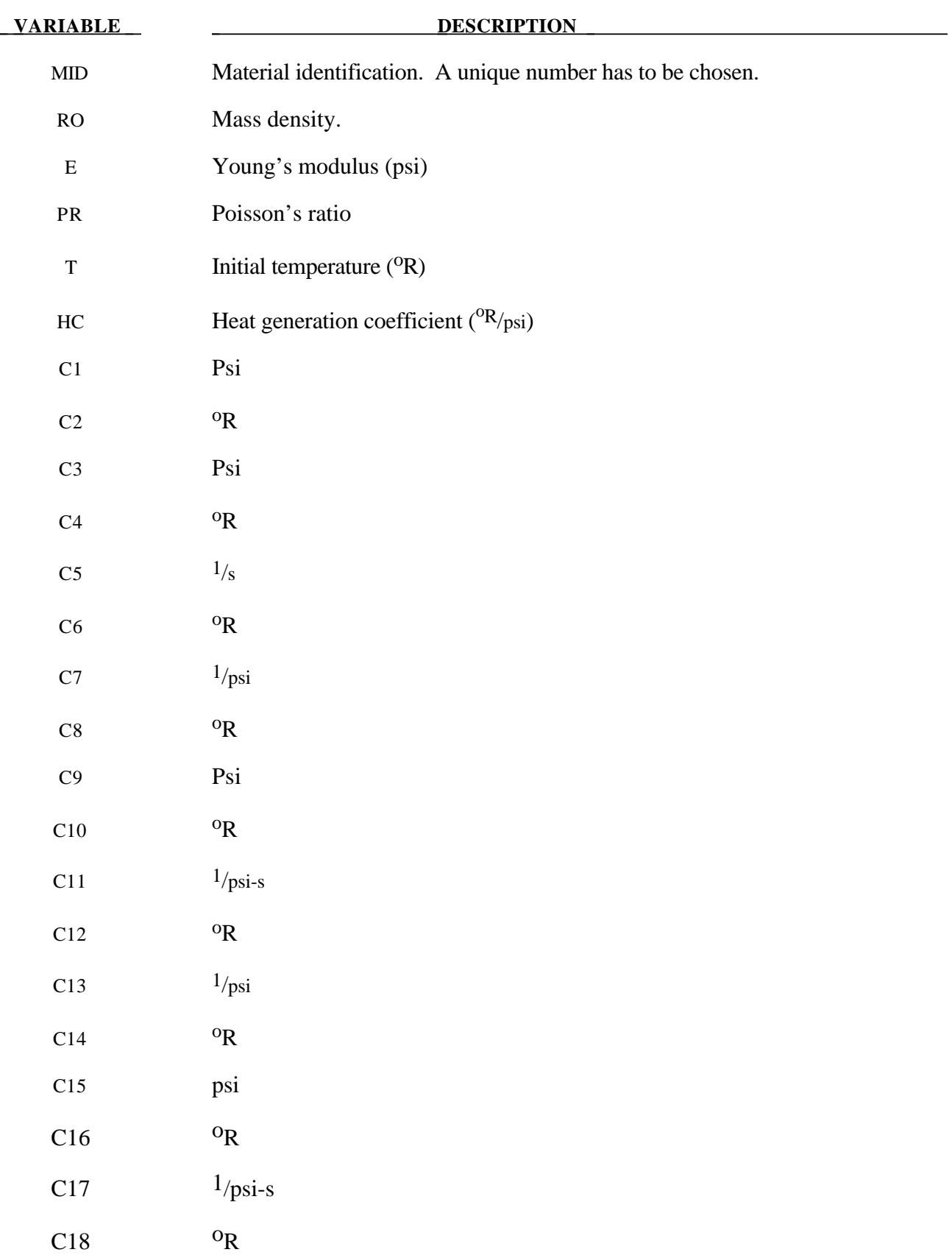

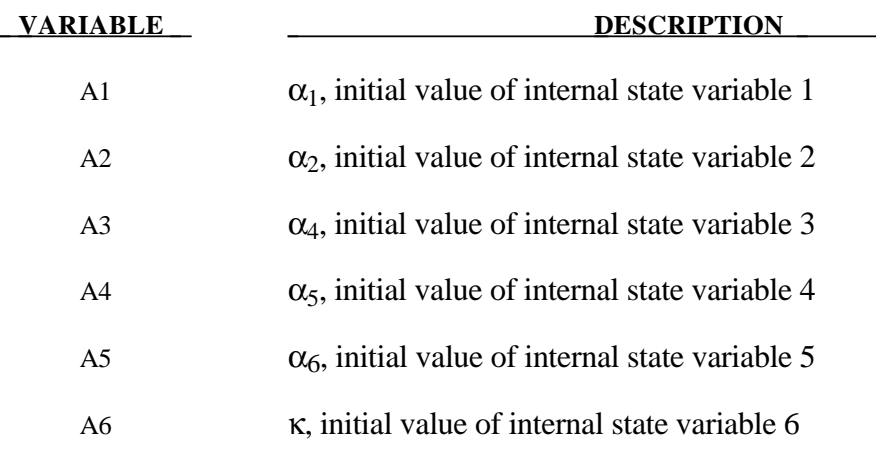

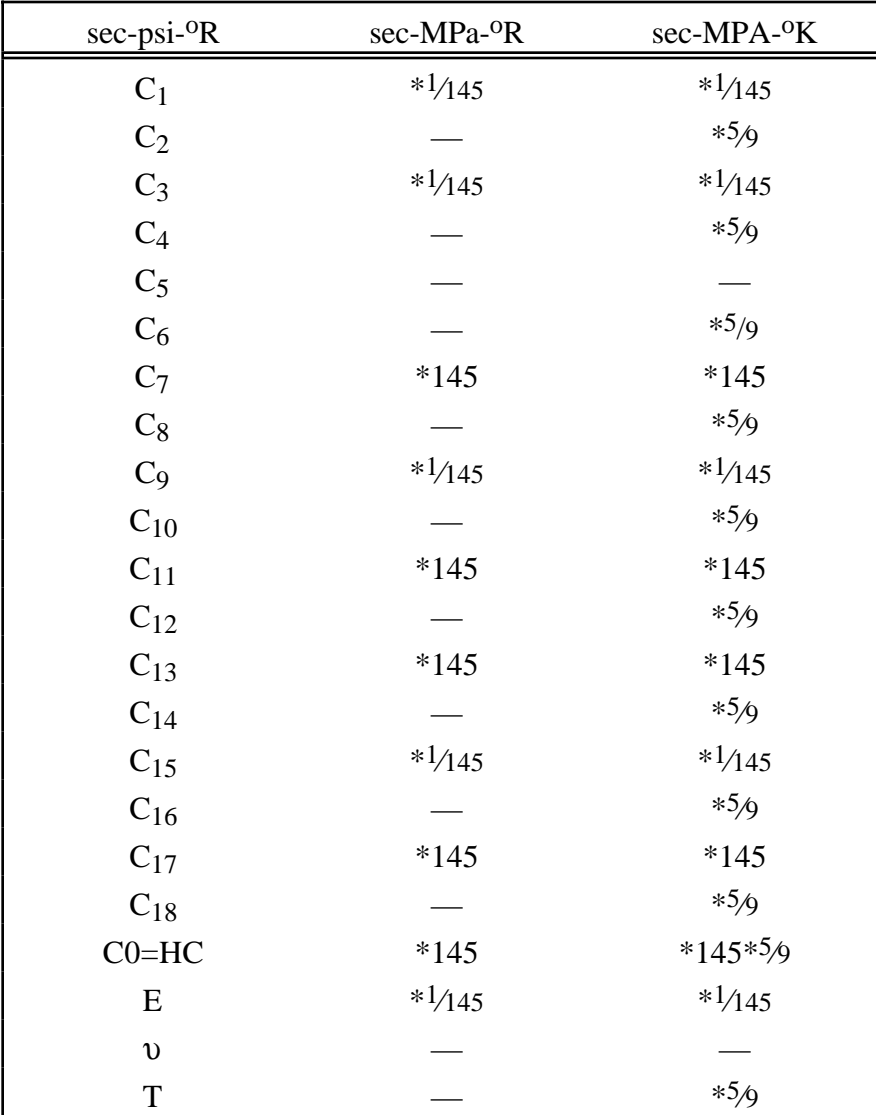

#### **Remarks:**

The kinematics associated with the model are discussed in references [Hill 1948, Bammann and Aifantis 1987, Bammann 1989]. The description below is taken nearly verbatim from Bammann [1989].

With the assumption of linear elasticity we can write,

$$
\stackrel{o}{\sigma} = \lambda \text{ tr}\left(D^e\right)1 + 2\mu D^e
$$

where the Cauchy stress  $\sigma$  is convected with the elastic spin W<sup>e</sup> as,

$$
\mathbf{v} = \sigma - W^e \sigma + \sigma W^e
$$

This is equivalent to writing the constitutive model with respect to a set of directors whose direction is defined by the plastic deformation [Bammann and Aifantis 1987, Bammann and Johnson 1987]. Decomposing both the skew symmetric and symmetric parts of the velocity gradient into elastic and plastic parts we write for the elastic stretching  $D^e$  and the elastic spin  $W^e$ ,

$$
D^e = D - D^p - D^{th}, \quad W^e = W = W^p.
$$

Within this structure it is now necessary to prescribe an equation for the plastic spin  $W<sup>p</sup>$  in addition to the normally prescribed flow rule for  $D^p$  and the stretching due to the thermal expansion  $D^{th}$ . As proposed, we assume a flow rule of the form,

$$
D^{p} = f(T) \sinh\left[\frac{|\xi| - \kappa - Y(T)}{V(T)}\right] \frac{\xi'}{|\xi'|}.
$$

where T is the temperature,  $\kappa$  is the scalar hardening variable, and  $\xi'$  is the difference between the deviatoric Cauchy stress  $\sigma'$  and the tensor variable  $\alpha'$ ,

$$
\xi'=\sigma'-\alpha'
$$

and f(T), Y(T), V(T) are scalar functions whose specific dependence upon the temperature is given below. Assuming isotropic thermal expansion and introducing the expansion coefficient  $\dot{A}$ , the thermal stretching can be written,

$$
D^{th}=A T1.
$$

The evolution of the internal variables  $\alpha$  and  $\kappa$  are prescribed in a hardening minus recovery format as,

$$
\alpha = h(T)D^p - [r_d(T)|D^p| + r_s(T)]|\alpha|\alpha,
$$
  

$$
\kappa = H(T)D^p - [R_d(T)|D^p| - R_s(T)]\kappa^2
$$

where h and H are the hardening moduli,  $r_s(T)$  and  $R_s(T)$  are scalar functions describing the diffusion controlled 'static' or 'thermal' recovery, and  $r_d(T)$  and  $R_d(T)$  are the functions describing dynamic recovery.

If we assume that  $W^p = 0$ , we recover the Jaumann stress rate which results in the prediction of an oscillatory shear stress response in simple shear when coupled with a Prager kinematic hardening assumption [Johnson and Bammann 1984]. Alternatively we can choose,

$$
W^p = R^T U U^{-1} R,
$$

which recovers the Green-Naghdi rate of Cauchy stress and has been shown to be equivalent to Mandel's isoclinic state [Bammann and Aifantis 1987]. The model employing this rate allows a reasonable prediction of directional softening for some materials, but in general under-predicts the softening and does not accurately predict the axial stresses which occur in the torsion of the thin walled tube.

The final equation necessary to complete our description of high strain rate deformation is one which allows us to compute the temperature change during the deformation. In the absence of a coupled thermo-mechanical finite element code we assume adiabatic temperature change and follow the empirical assumption that 90 -95% of the plastic work is dissipated as heat. Hence,

$$
T=\frac{.9}{\rho C_{v}}\left(\boldsymbol{\sigma}\cdot\boldsymbol{D}^{p}\right),
$$

where  $\rho$  is the density of the material and  $C_v$  the specific heat.

In terms of the input parameters the functions defined above become:

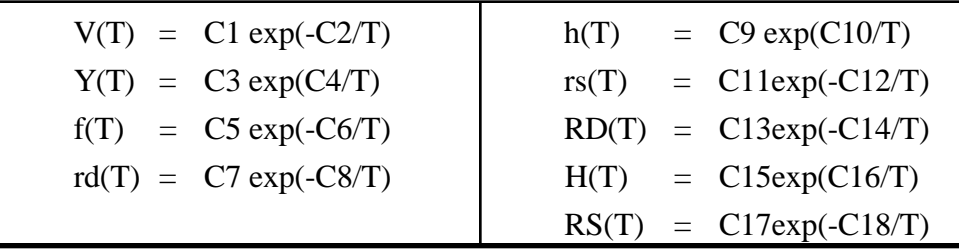

and the heat generation coefficient is

$$
HC = \frac{.9}{\rho C_V}.
$$

# **\*MAT\_BAMMAN\_DAMAGE**

This is Material Type 52. This is an extension of model 51 which includes the modeling of damage. See [Bamman, et.al., 1990].

#### **Card Format**

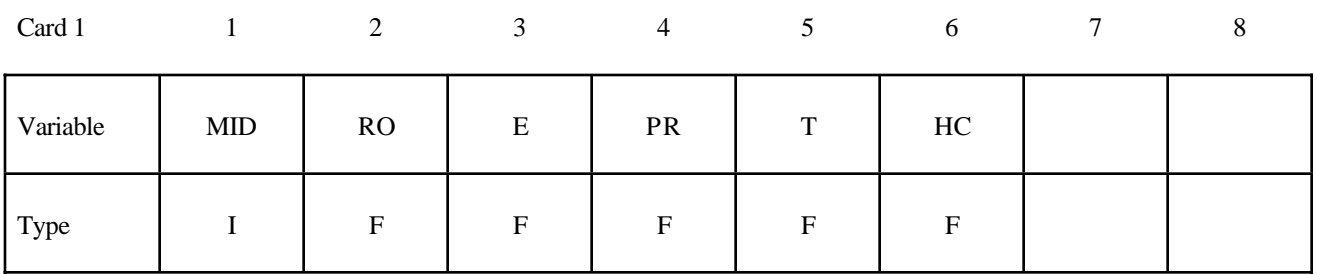

Card 2

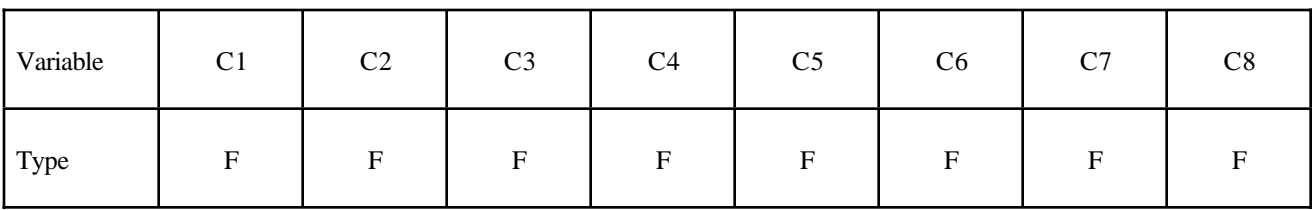

Card 3

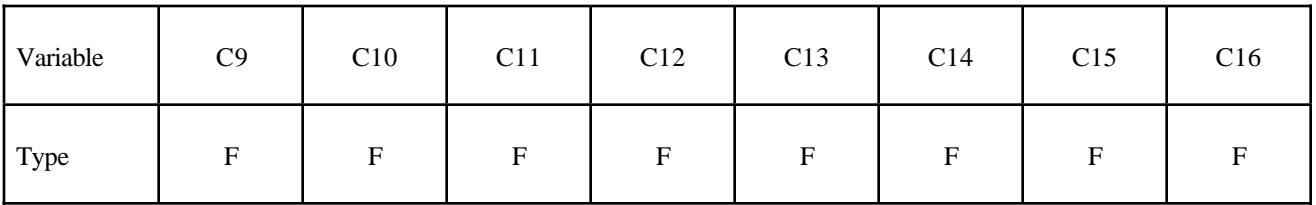

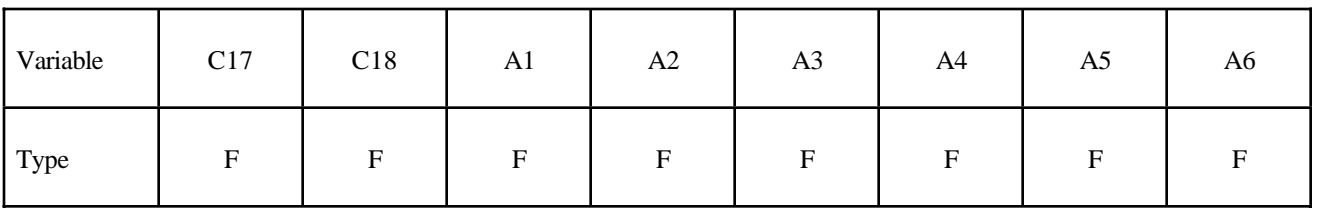

# **\*MAT\_BAMMAN\_DAMAGE \*MAT\_052**

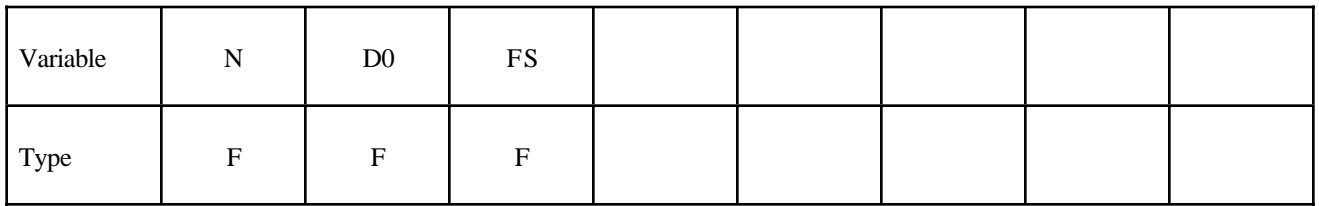

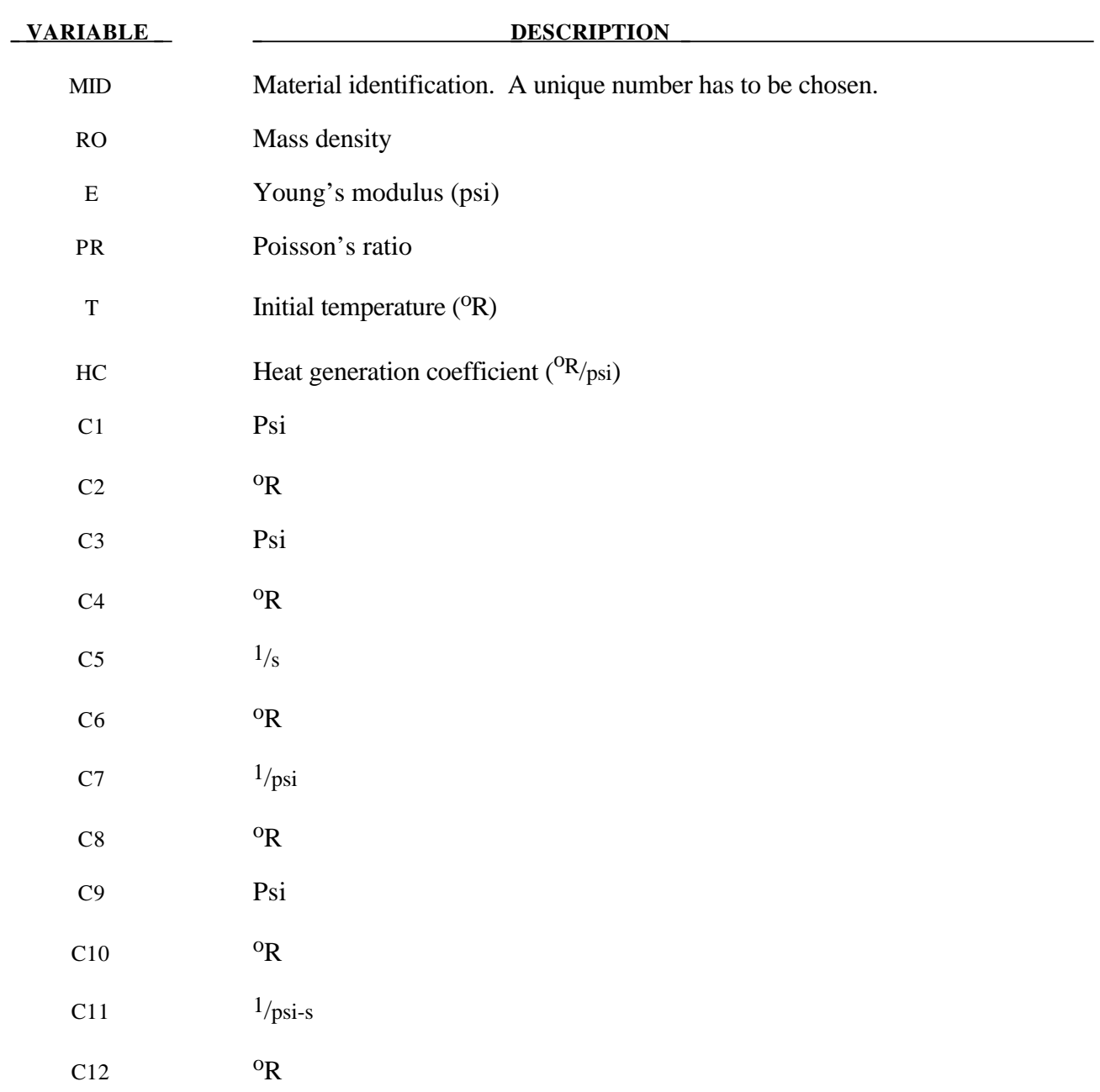

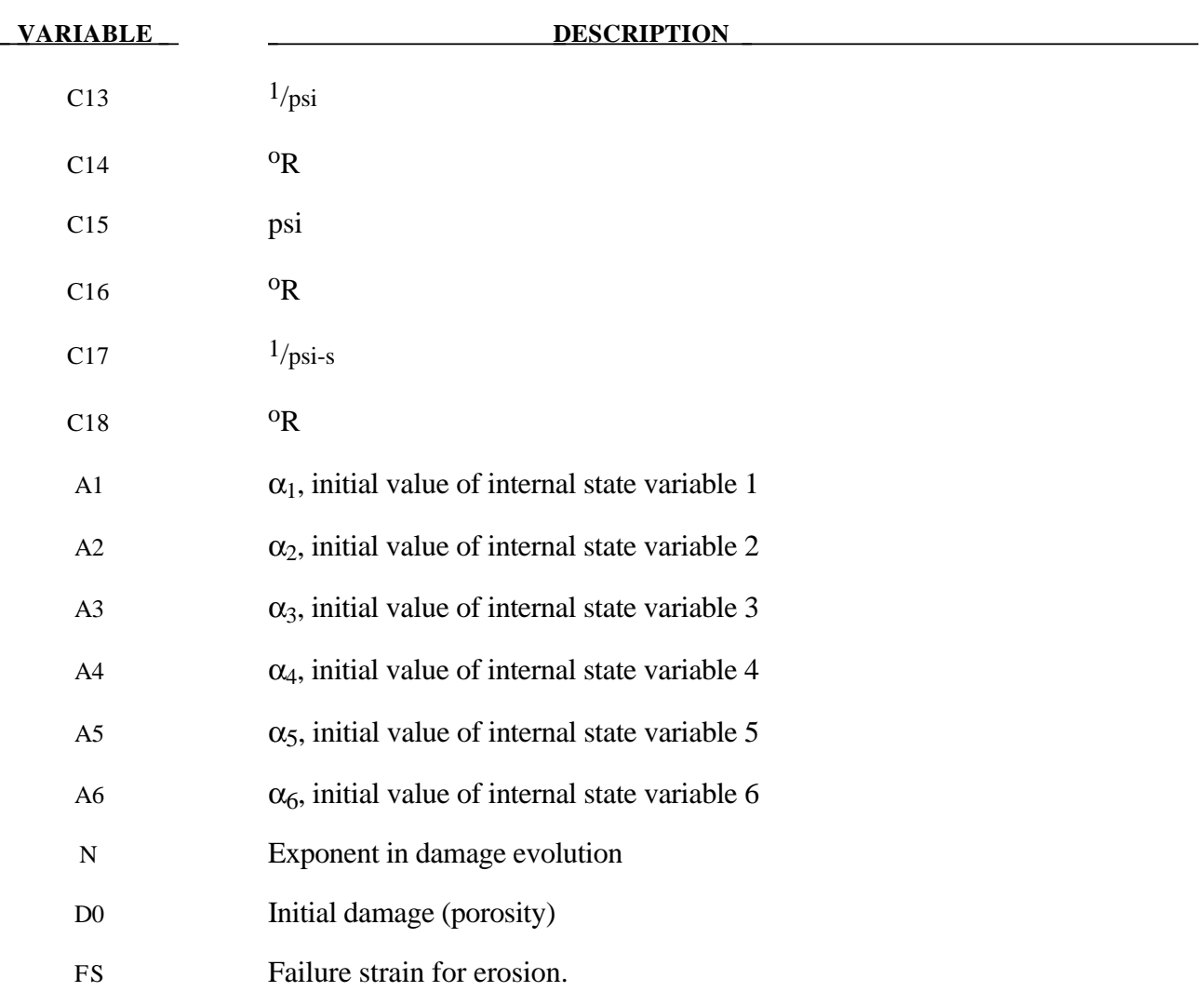

# **Remarks:**

The evolution of the damage parameter, φ, is defined by [Bammann, et al. 1990]

$$
\phi = \beta \left[ \frac{1}{\left(1 - \phi\right)^N} - \left(1 - \phi\right) \right]^{|\mathcal{D}^p|}
$$

in which

$$
\beta = \sinh\left[\frac{2(2N-1)p}{(2N-1)\overline{\sigma}}\right]
$$

where p is the pressure and  $\bar{\sigma}$  is the effective stress.

## **\*MAT\_CLOSED\_CELL\_FOAM**

This is Material Type 53. This allows the modeling of low density, closed cell polyurethane foam. It is for simulating impact limitors in automotive applications. The effect of the confined air pressure is included with the air being treated as an ideal gas. The general behavior is isotropic with uncoupled components of the stress tensor.

#### **Card Format**

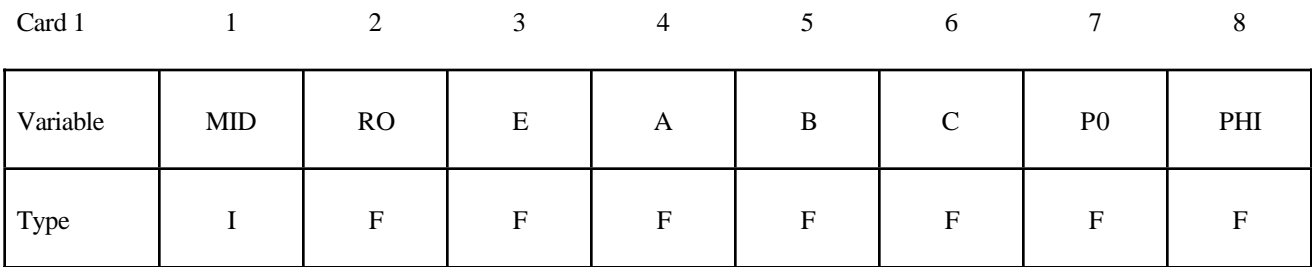

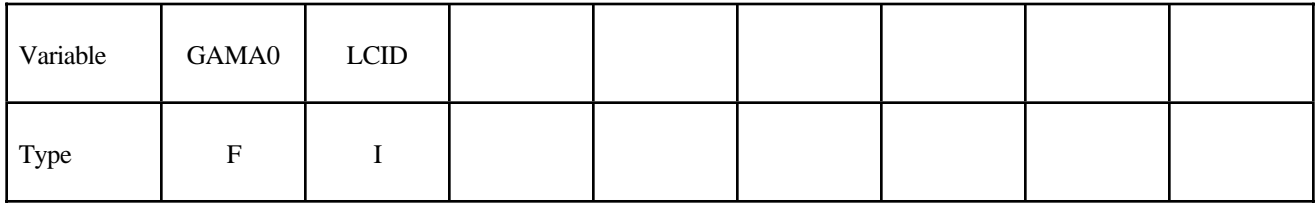

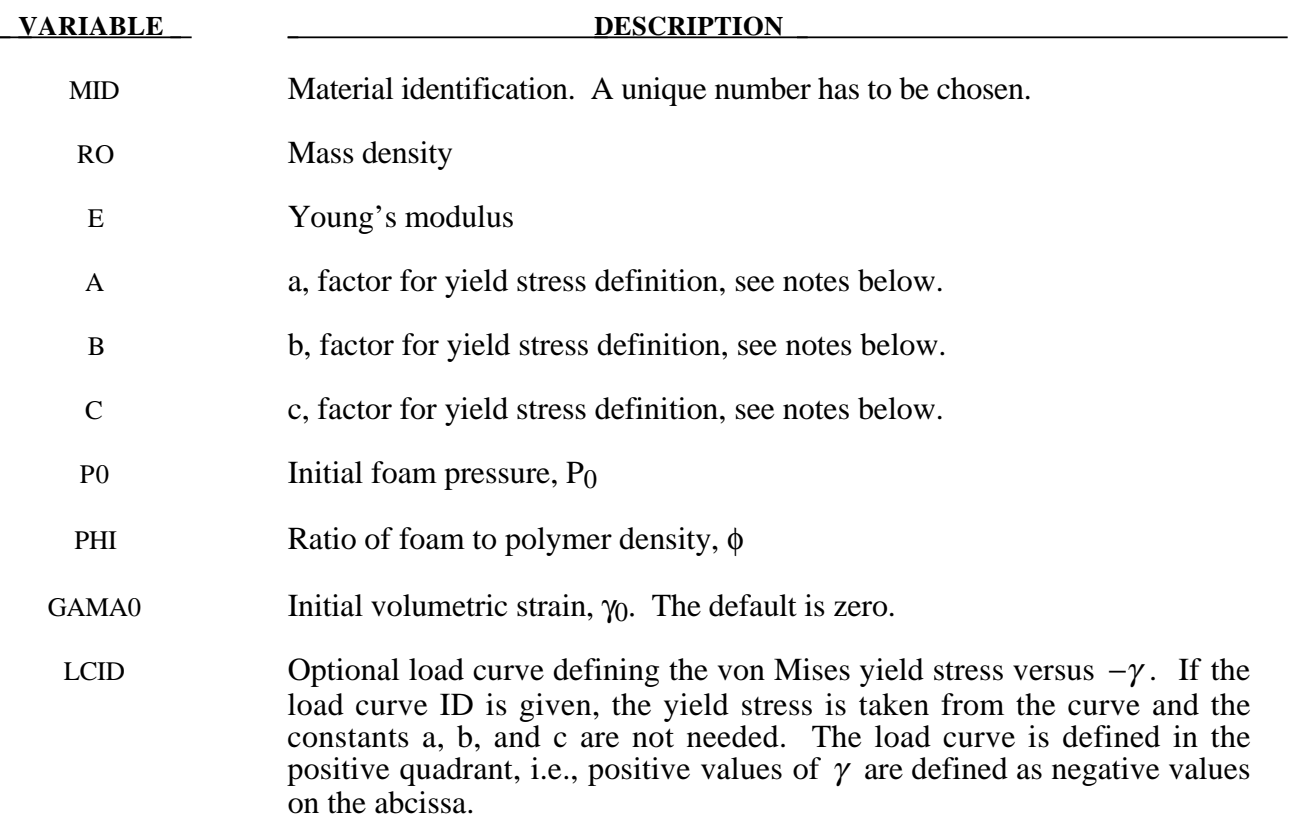

### **Remarks:**

A rigid, low density, closed cell, polyurethane foam model developed at Sandia Laboratories [Neilsen et al. 1987] has been recently implemented for modeling impact limiters in automotive applications. A number of such foams were tested at Sandia and reasonable fits to the experimental data were obtained.

In some respects this model is similar to the crushable honeycomb model type 26 in that the components of the stress tensor are uncoupled until full volumetric compaction is achieved. However, unlike the honeycomb model this material possesses no directionality but includes the effects of confined air pressure in its overall response characteristics..

$$
\sigma_{ij} = \sigma_{ij}^{sk} - \delta_{ij} \sigma^{air}
$$

where  $\sigma_{ij}^{sk}$  is the skeletal stress and  $\sigma_{ij}^{air}$  is the air pressure computed from the equation:

$$
\sigma^{air} = -\frac{p_0 \gamma}{1 + \gamma - \phi}
$$

where  $p_0$  is the initial foam pressure, usually taken as the atmospheric pressure, and  $\gamma$  defines the volumetric strain

$$
\gamma = V - 1 + \gamma_0
$$

where V is the relative volume, defined as the ratio of the current volume to the initial volume, and  $\gamma_0$ is the initial volumetric strain, which is typically zero. The yield condition is applied to the principal skeletal stresses, which are updated independently of the air pressure. We first obtain the skeletal stresses:

$$
\sigma_{ij}^{sk} = \sigma_{ij} + \sigma_{ij} \sigma^{air}
$$

and compute the trial stress,  $\sigma^{\text{skt}}$ 

$$
\sigma_{ij}^{skt} = \sigma_{ij}^{sk} + E \dot{\varepsilon}_{ij} \Delta t
$$

where E is Young's modulus. Since Poisson's ratio is zero, the update of each stress component is uncoupled and 2G=E where G is the shear modulus. The yield condition is applied to the principal skeletal stresses such that, if the magnitude of a principal trial stress component,  $\sigma_i^{_{\text{sk}'}}$ , exceeds the yield stress,  $\sigma_v$ , then

$$
\sigma_i^{sk} = \min(\sigma_{y}, \left| \sigma_i^{skt} \right|) \frac{\sigma_i^{skt}}{\left| \sigma_i^{skt} \right|}
$$

The yield stress is defined by

$$
\sigma_y = a + b(1 + c\gamma)
$$

where a, b, and c are user defined input constants and  $\gamma$  is the volumetric strain as defined above. After scaling the principal stresses they are transformed back into the global system.and the final stress state is computed

$$
\sigma_{ij} = \sigma_{ij}^{sk} - \delta_{ij} \sigma^{air}
$$

## **\*MAT\_ENHANCED\_COMPOSITE\_DAMAGE**

These are Material Types 54-55 which are enhanced versions of the composite model material type 22. Arbitrary orthothropic materials, e.g., unidirectional layers in composite shell structures can be defined. Optionally, various types of failure can be specified following either the suggestions of [Chang and Chang, 1984] or [Tsai and Wu, 1981]. In addition special measures are taken for failure under compression. See [Matzenmiller and Schweizerhof, 1990]. This model is only valid for thin shell elements. The parameters in parentheses below apply only to solid elements and are therefore always ignored in this material model. They are included for consistency with material types 22 and 59. By using the user defined integration rule, see \*INTEGRATION\_SHELL, the constitutive constants can vary through the shell thickness. For all shells, except the DKT formulation, laminated shell theory can be activated to properly model the transverse shear deformation. Lamination theory is applied to correct for the assumption of a uniform constant shear strain through the thickness of the shell. For sandwich shells where the outer layers are much stiffer than the inner layers, the response will tend to be too stiff unless lamination theory is used. To turn on lamination theory see \*CONTROL\_SHELL.

#### **Card Format**

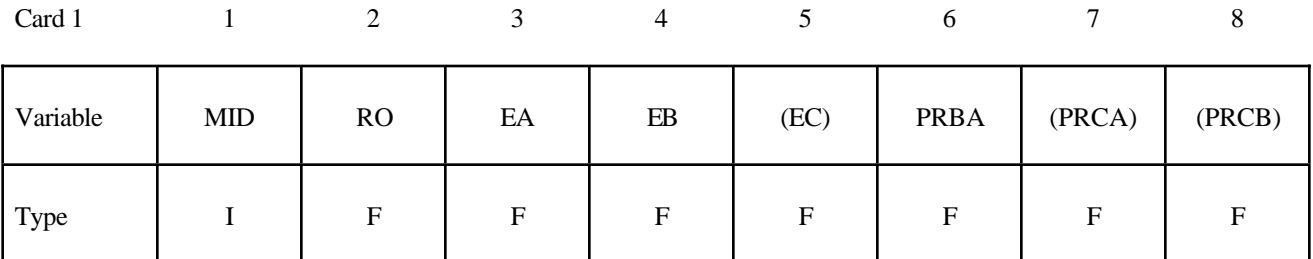

Card 2

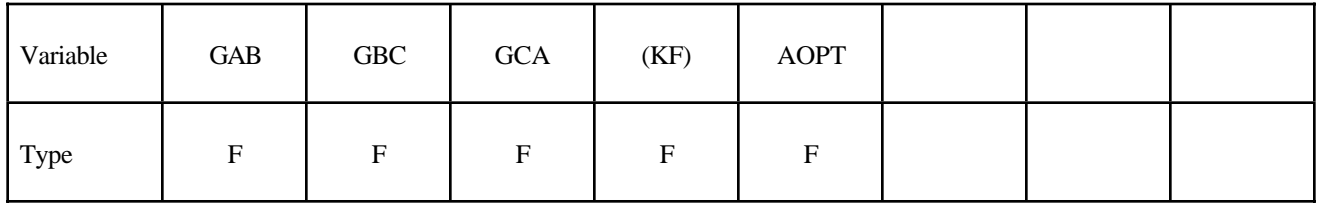

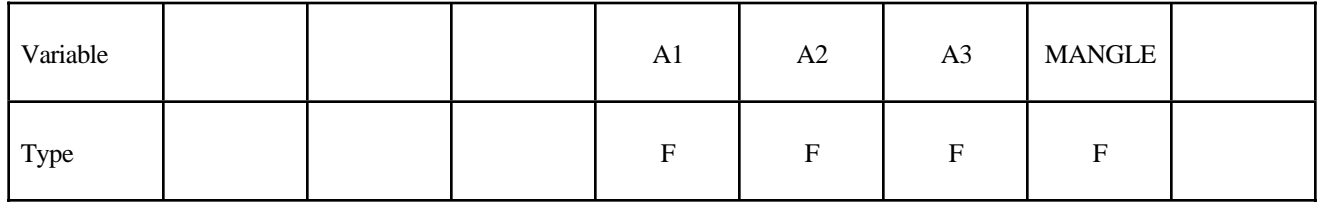

Card 4

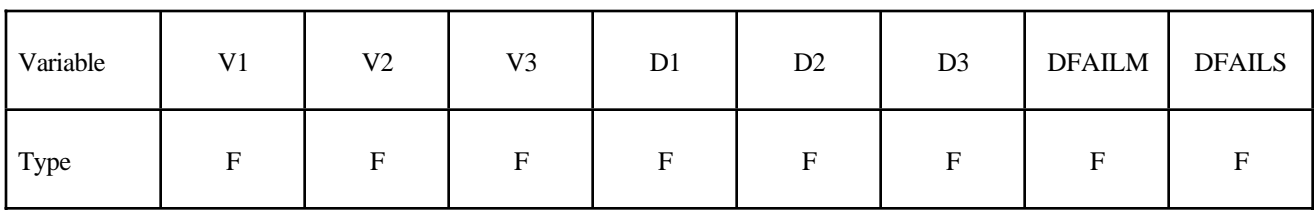

Card 5

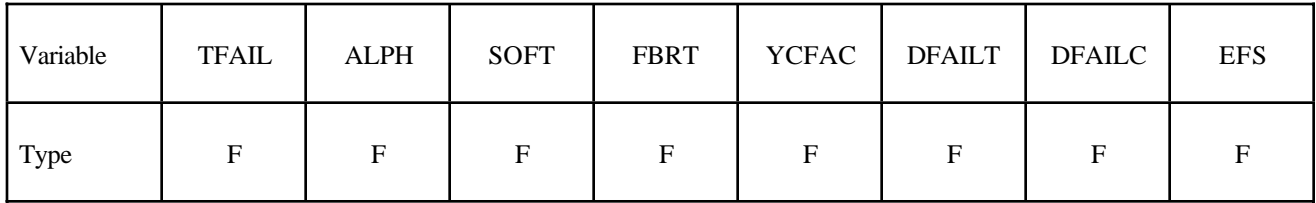

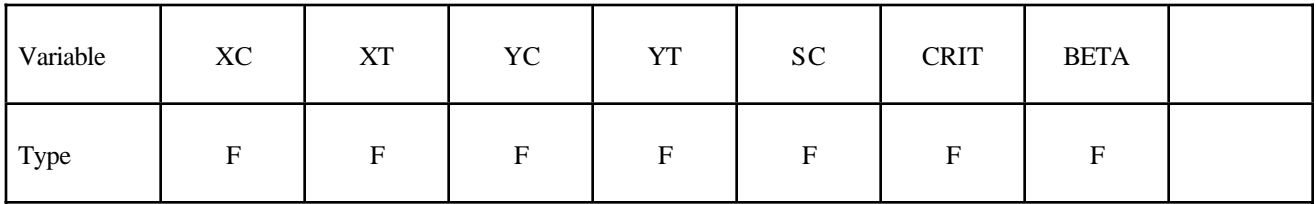

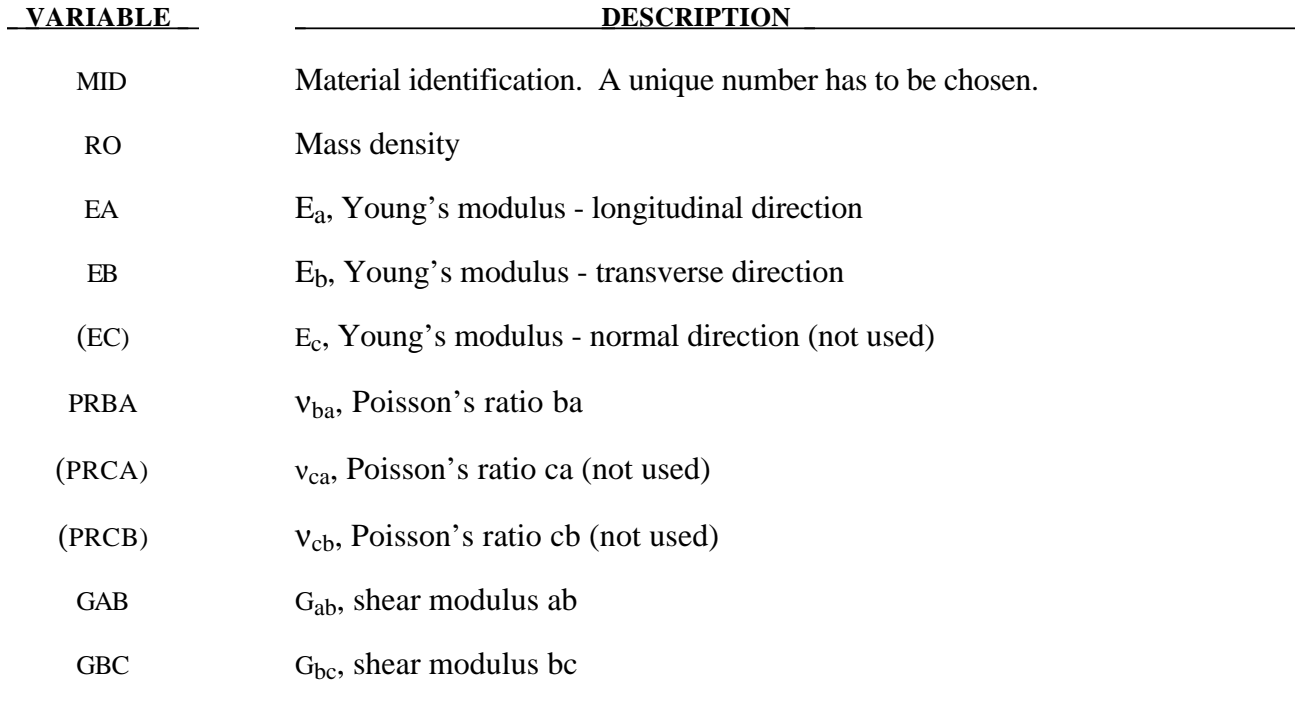

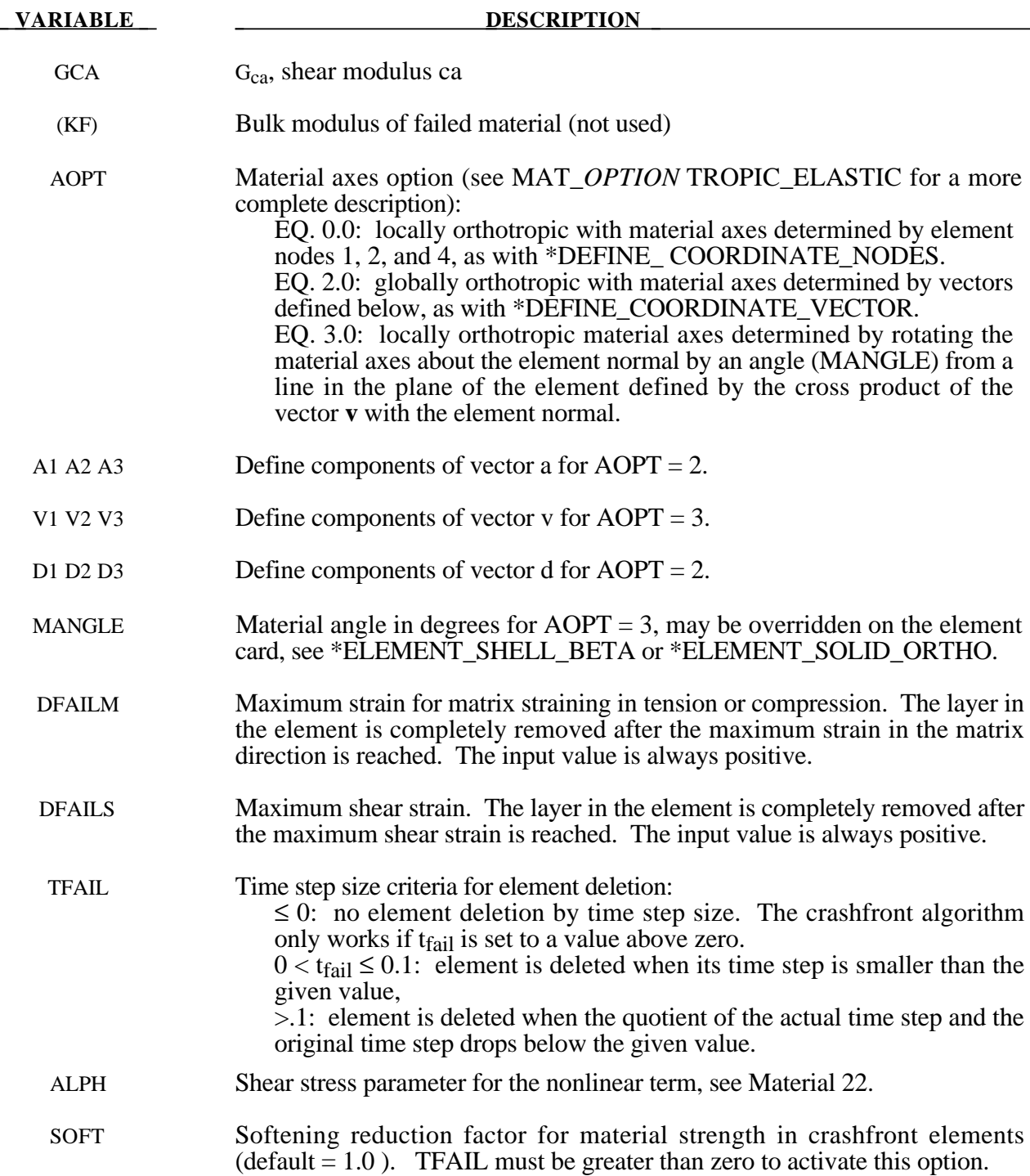

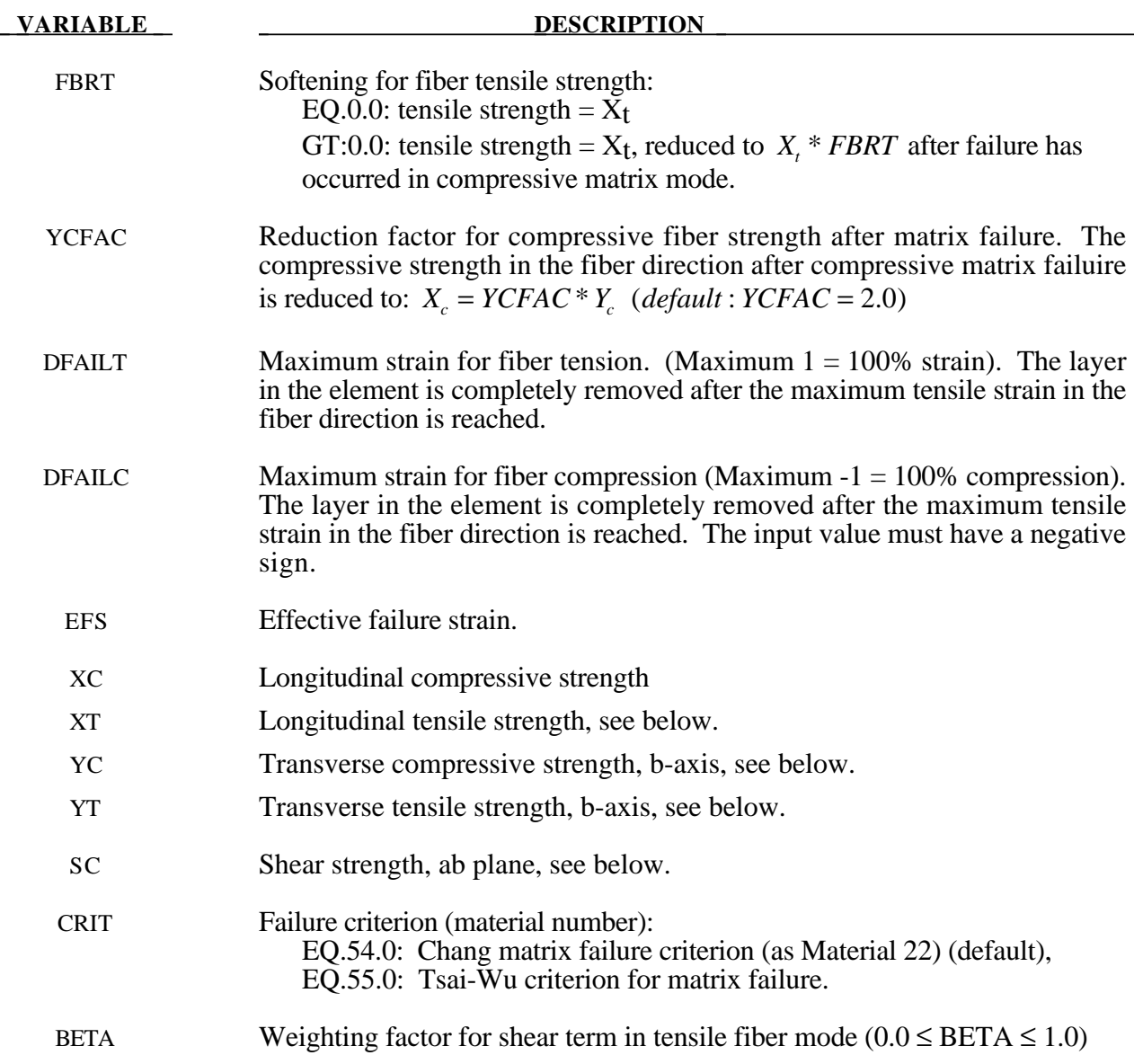

# **Remarks:**

The Chang/Chang (mat\_54) criteria is given as follows:

for the tensile fiber mode,

$$
\sigma_{aa} > 0 \quad then \quad e_f^2 = \left(\frac{\sigma_{aa}}{X_t}\right)^2 + \beta \left(\frac{\sigma_{ab}}{S_c}\right) - 1 \begin{cases} \ge 0 \; failed \\ < 0 \; elastic \end{cases},
$$

$$
E_a = E_b = G_{ab} = v_{ba} = v_{ab} = 0,
$$

for the compressive fiber mode,

$$
\sigma_{aa} < 0 \quad then \quad e_c^2 = \left(\frac{\sigma_{aa}}{X_c}\right)^2 - 1 \begin{cases} \ge 0 \; failed \\ < 0 \; elastic \end{cases},
$$
\n
$$
E_a = \nu_{ba} = \nu_{ab} = 0.
$$

for the tensile matrix mode,

$$
\sigma_{bb} > 0 \quad then \quad e_m^2 = \left(\frac{\sigma_{bb}}{Y_t}\right)^2 + \left(\frac{\sigma_{ab}}{S_c}\right)^2 - 1 \begin{cases} \ge 0 \; failed \\ < 0 \; elastic \end{cases},
$$

$$
E_b = v_{ba} = 0. \quad \rightarrow G_{ab} = 0,
$$

and for the compressive matrix mode,

$$
\sigma_{bb} < 0 \quad then \quad e_d^2 = \left(\frac{\sigma_{bb}}{2S_c}\right)^2 + \left[ \left(\frac{Y_c}{2S_c}\right)^2 - 1 \right] \frac{\sigma_{bb}}{Y_c} + \left(\frac{\sigma_{ab}}{S_c}\right)^2 - 1 \begin{cases} \ge 0 \; failed \\ < 0 \; elastic \end{cases},
$$
\n
$$
b = V_{ba} = V_{ab} = 0. \quad \rightarrow G_{ab} = 0
$$
\n
$$
X_c = 2Y_c \quad \text{for 50\% fiber volume}
$$

In the Tsai-Wu (mat 55) criteria the tensile and compressive fiber modes are treated as in the Chang-Chang criteria. The failure criterion for the tensile and compressive matrix mode is given as:

$$
e_{md}^2 = \frac{\sigma_{bb}^2}{Y_c Y_t} + \left(\frac{\sigma_{ab}}{S_c}\right)^2 + \frac{\left(Y_c - Y_t\right)\sigma_{bb}}{Y_c Y_t} - 1 \begin{cases} \ge 0 \text{ failed} \\ < 0 \text{ elastic} \end{cases}
$$

For  $\beta$  =1 we get the original criterion of Hashin [1980] in the tensile fiber mode. For  $\beta$  =0 we get the maximum stress criterion which is found to compare better to experiments.

Failure can occur in any of four different ways:

- 1. If DFAILT is zero, failure occurs if the Chang-Chang failure criterion is satisfied in the tensile fiber mode.
- 2. If DFAILT is greater than zero, failure occurs if the tensile fiber strain is greater than DFAILT or less than DFAILC.
- 3. If EFS is greater than zero, failure occurs if the effecive strain is greater than EFS.
- 4. If TFAIL is greater than zero, failure occurs according to the element timestep as described in the definition of TFAIL above.

When failure has occurred in all the composite layers (through-thickness integration points), the element is deleted. Elements which share nodes with the deleted element become "crashfront" elements and can have their strengths reduced by using the SOFT parameter with TFAIL greater than zero.

Information about the status in each layer (integration point) and element can be plotted using additional integration point variables. The number of additional integration point variables for shells written to the LS-DYNA database is input by the \*DATABASE\_BINARY definition as variable NEIPS. For Models 54 and 55 these additional variables are tabulated below  $(i = shell integration)$ point):

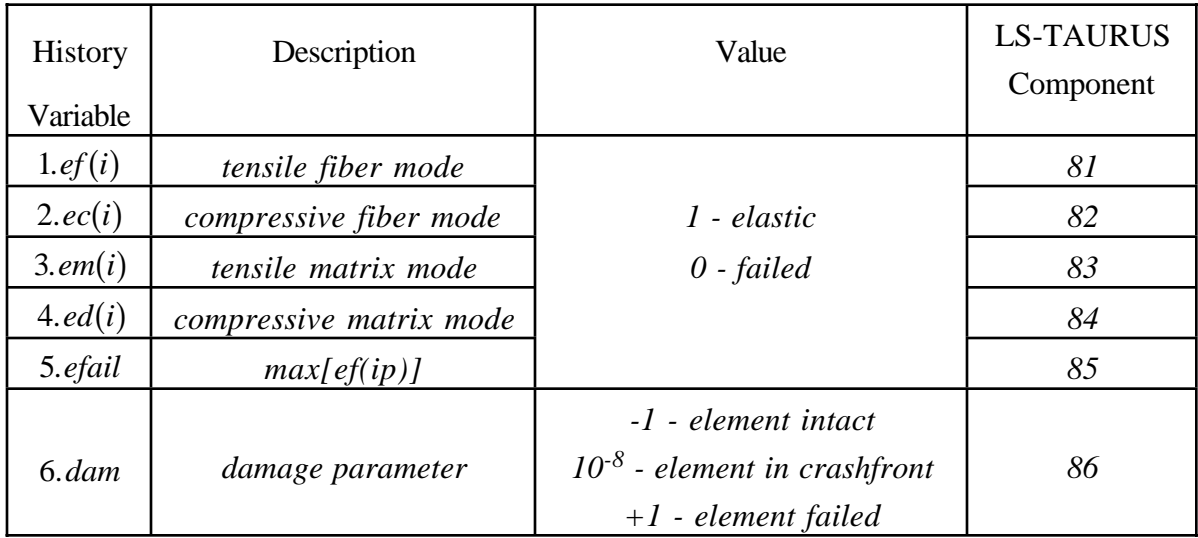

These variables can be plotted in LS-TAURUS as element components 81, 82, ..., 80+ NEIPS. The following components, defined by the sum of failure indicators over all throughthickness integration points, are stored as element component 7 instead of the effective plastic strain.:

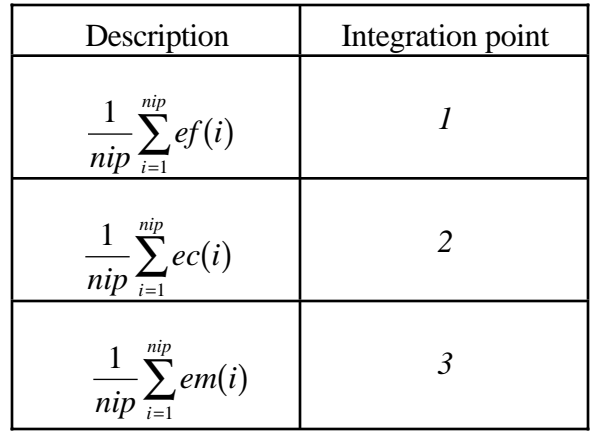

# **\*MAT\_LOW\_DENSITY\_FOAM**

This is Material Type 57 for modeling highly compressible low density foams. Its main applications are for seat cushions and padding on the Side Impact Dummies (SID). Optionally, a tension cut-off failure can be defined. Also, see the notes below.

#### **Card Format**

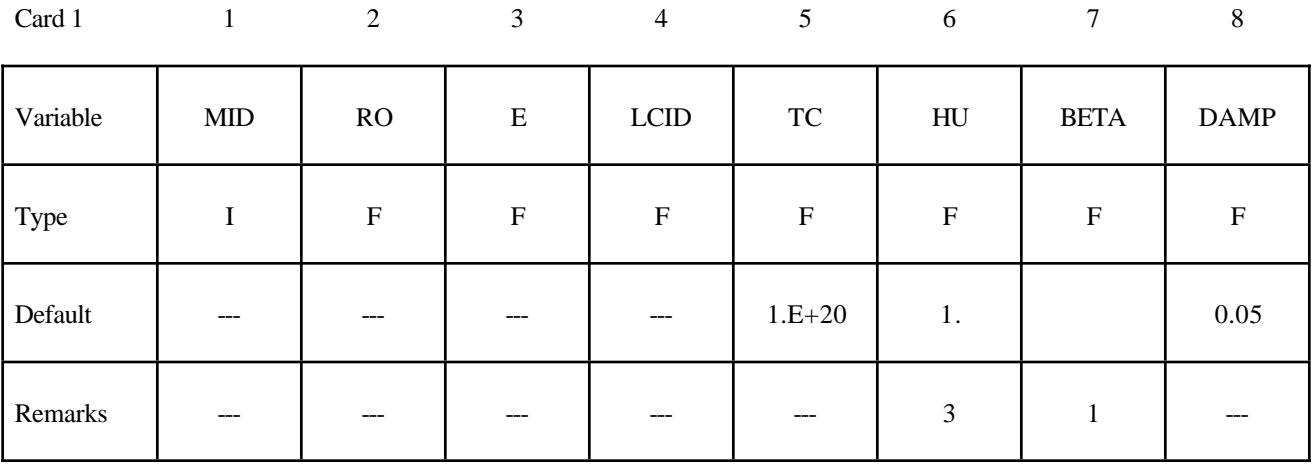

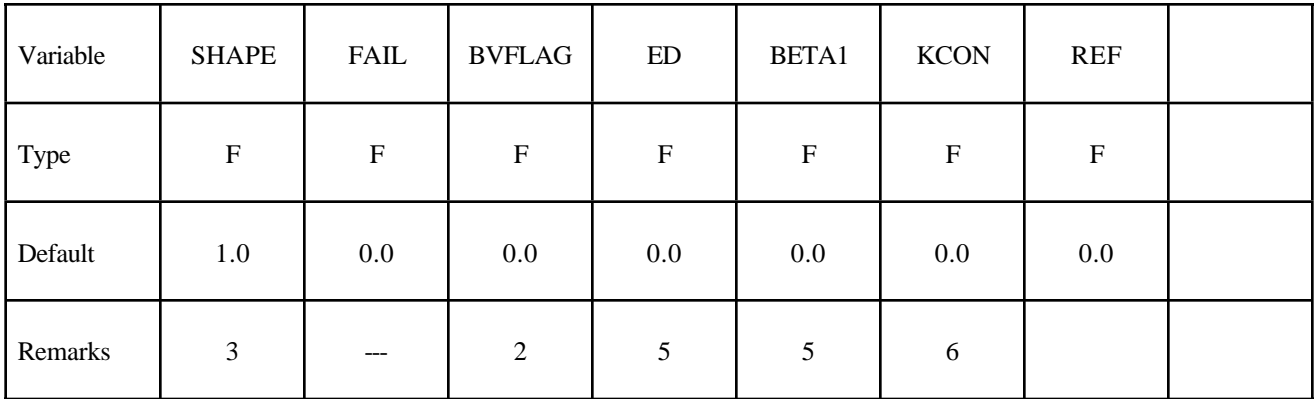

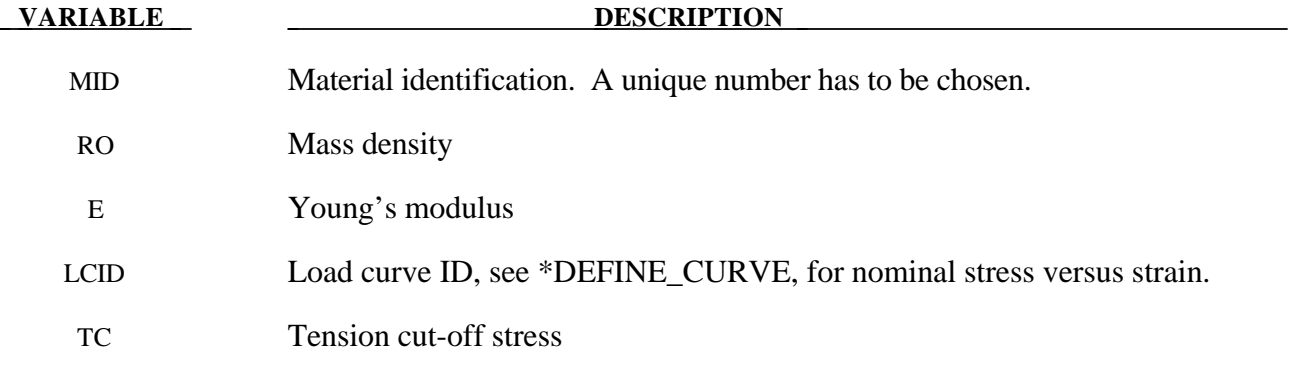

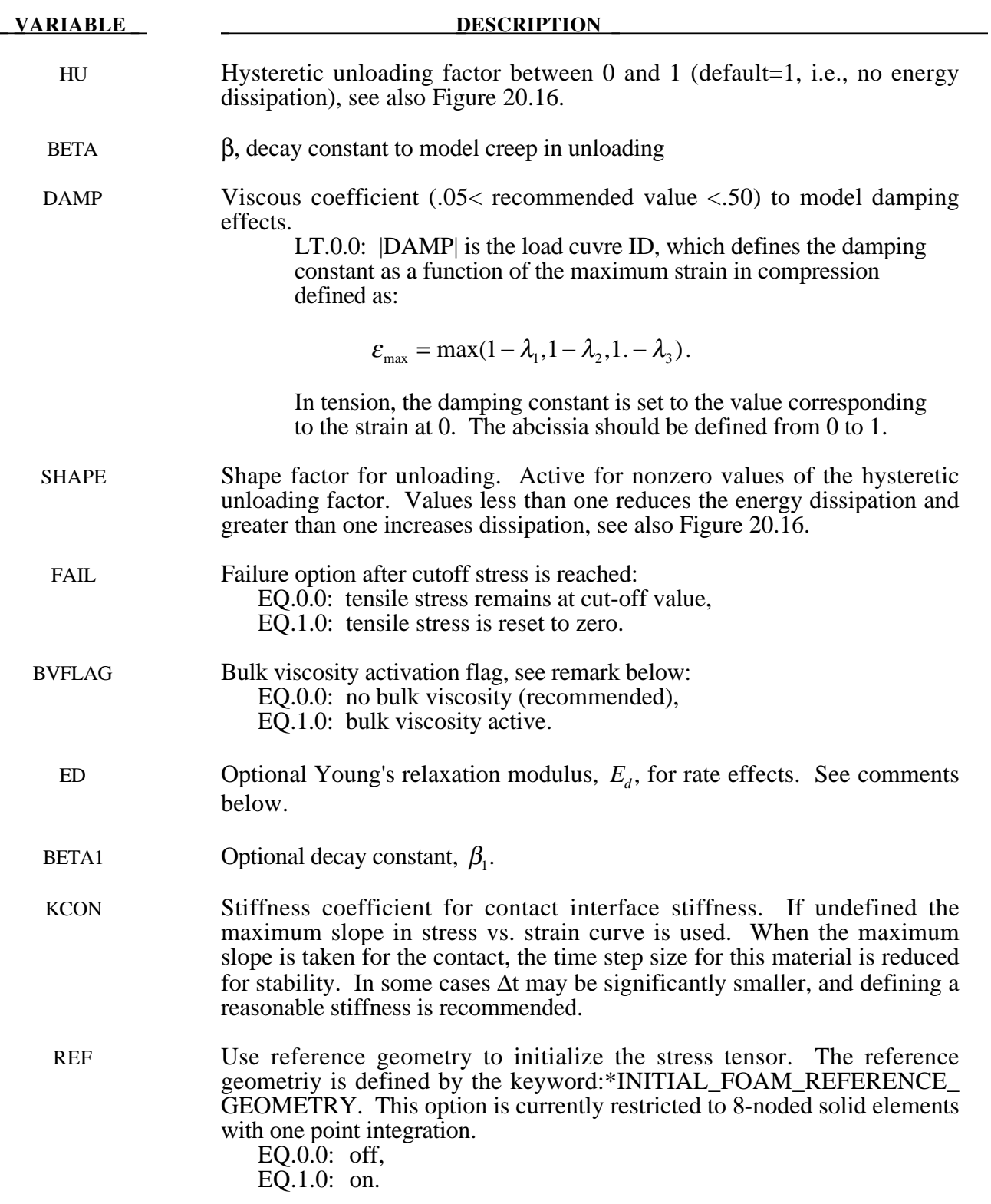
#### **Remarks:**

The compressive behavior is illustrated in Figure 20.16 where hysteresis on unloading is shown. This behavior under uniaxial loading is assumed not to significantly couple in the transverse directions. In tension the material behaves in a linear fashion until tearing occurs. Although our implementation may be somewhat unusual, it was motivated by Storakers [1986].

The model uses tabulated input data for the loading curve where the nominal stresses are defined as a function of the elongations,  $\varepsilon_i$ , which are defined in terms of the principal stretches,  $\lambda_i$ , as:

$$
\epsilon_i = \lambda_i - 1
$$

The stretch ratios are found by solving for the eigenvalues of the left stretch tensor,  $V_{ij}$ , which is obtained via a polar decomposition of the deformation gradient matrix, Fij. Recall that,

$$
F_{ij} = R_{ik} U_{kj} = V_{ik} R_{kj}
$$

The update of V<sub>ij</sub> follows the numerically stable approach of [Taylor and Flanagan 1989]. After solving for the principal stretches, we compute the elongations and, if the elongations are compressive, the corresponding values of the nominal stresses,  $\tau_i$ , are interpolated. If the elongations are tensile, the nominal stresses are given by

$$
\tau_i = E\epsilon_i
$$

and the Cauchy stresses in the principal system become

$$
\sigma_i = \frac{\tau_i}{\lambda_j \lambda_k}
$$

The stresses can now be transformed back into the global system for the nodal force calculations.

#### **Additional Remarks:**

1. When hysteretic unloading is used the reloading will follow the unloading curve if the decay constant, β, is set to zero. If β is nonzero the decay to the original loading curve is governed by the expression:

 $1 - e^{-\beta t}$ 

- 2. The bulk viscosity, which generates a rate dependent pressure, may cause an unexpected volumetric response and, consequently, it is optional with this model.
- 3. The hysteretic unloading factor results in the unloading curve to lie beneath the loading curve as shown in Figure 20.16. This unloading provide energy dissipation which is reasonable in certains kinds of foam.
- 4. Note that since this material has no effective plastic strain, the internal energy per iniitial volume is written into the output databases.
- 5. Rate effects are accounted for through linear viscoelasticity by a convolution integral of the form

$$
\sigma_{ij}^r = \int_0^t g_{ijkl}(t-\tau) \frac{\partial \varepsilon_{kl}}{\partial \tau} d\tau
$$

where  $g_{ijkl}(t-\tau)$  is the relaxation function. The stress tensor,  $\sigma_{ij}^r$ , augments the stresses determined from the foam,  $\sigma_{ij}^f$ ; consequently, the final stress,  $\sigma_{ij}$ , is taken as the summation of the two contributions:

$$
\sigma_{ij} = \sigma_{ij}^f + \sigma_{ij}^r.
$$

Since we wish to include only simple rate effects, the relaxation function is represented by one term from the Prony series:

$$
g(t) = \alpha_0 + \sum_{m=1}^{N} \alpha_m e^{-\beta t}
$$

given by,

$$
g(t) = E_d e^{-\beta_1 t}
$$

This model is effectively a Maxwell fluid which consists of a damper and spring in series. We characterize this in the input by a Young's modulus,  $E_d$ , and decay constant,  $\beta_1$ . The formulation is performed in the local system of principal stretches where only the principal values of stress are computed and triaxial coupling is avoided. Consequently, the onedimensional nature of this foam material is unaffected by this addition of rate effects. The addition of rate effects necessitates twelve additional history variables per integration point. The cost and memory overhead of this model comes primarily from the need to "remember" the local system of principal stretches.

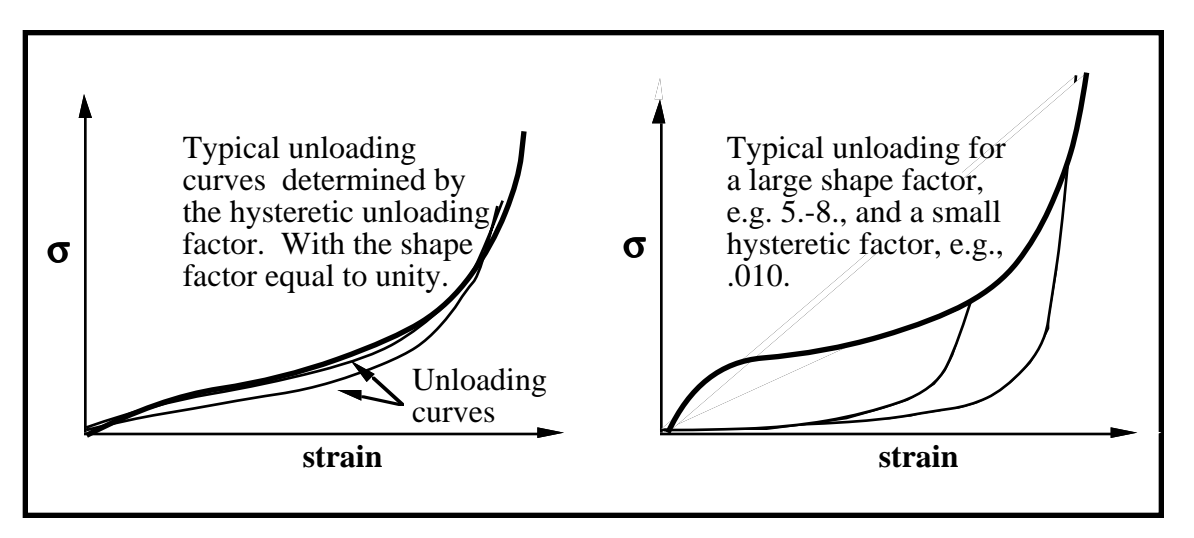

**Figure 20.16.** Behavior of the low density urethane foam model.

6. The time step size is based on the current density and the maximum of the instantaneous loading slope, E, and ECON. If ECON is undefined the maximum slope in the loading curve is used instead.

## **\*MAT\_LAMINATED\_COMPOSITE\_FABRIC**

This is Material Type 58. Depending on the type of failure surface, this model may be used to model composite materials with unidirectional layers, complete laminates, and woven fabrics. This model is implemented for shell elements only.

#### **Card Format**

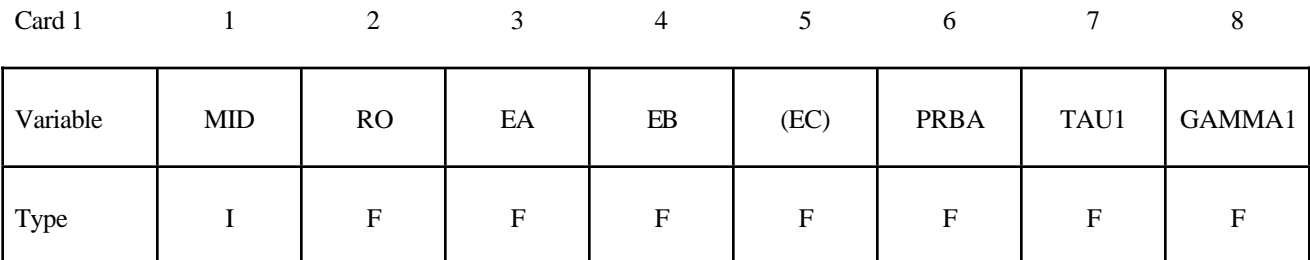

Card 2

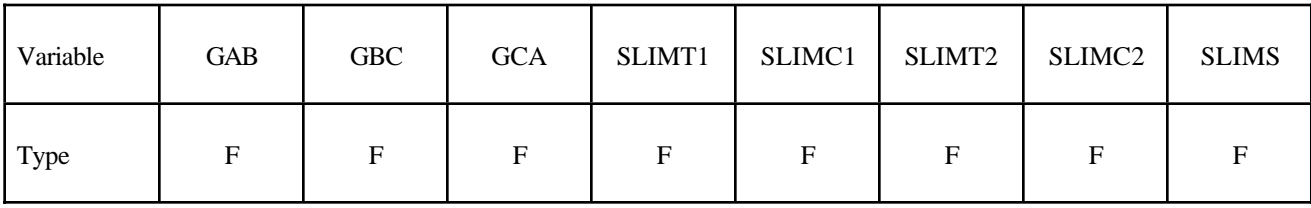

Card 3

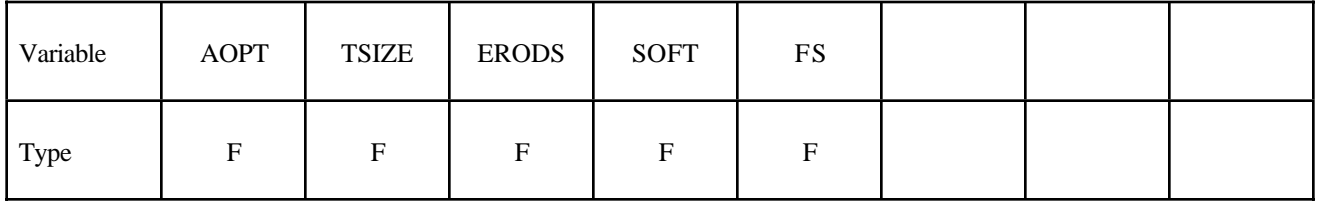

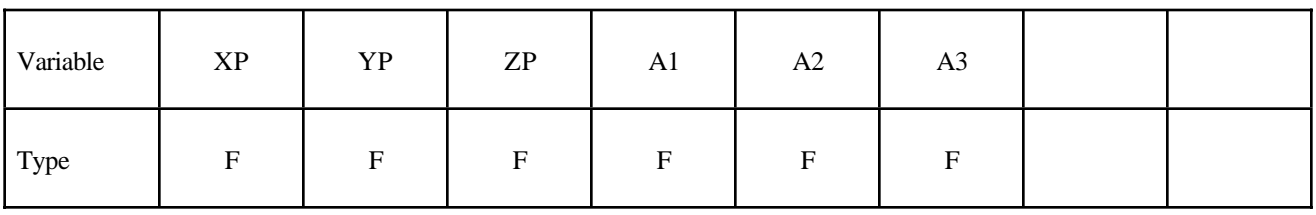

Card 5

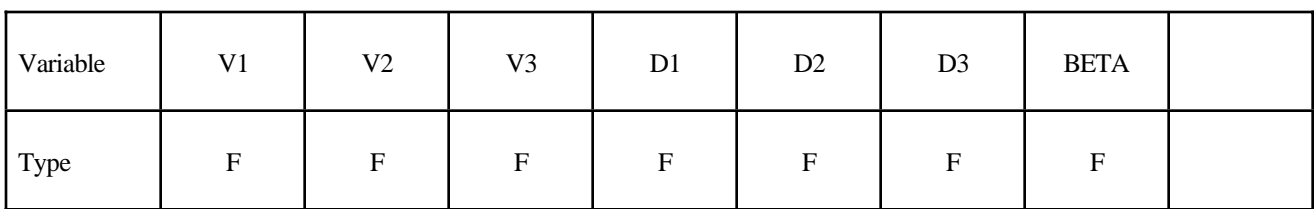

Card 6

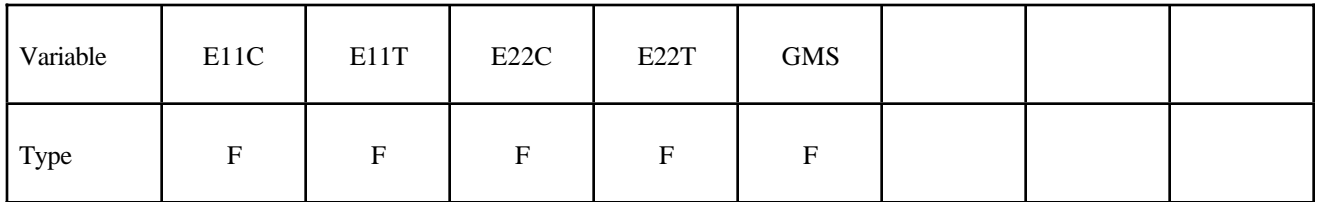

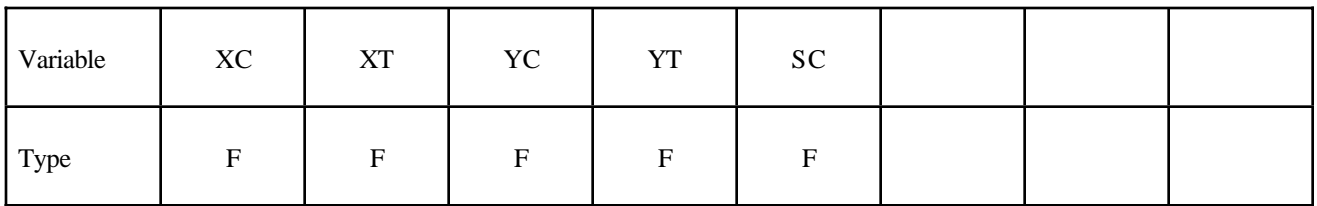

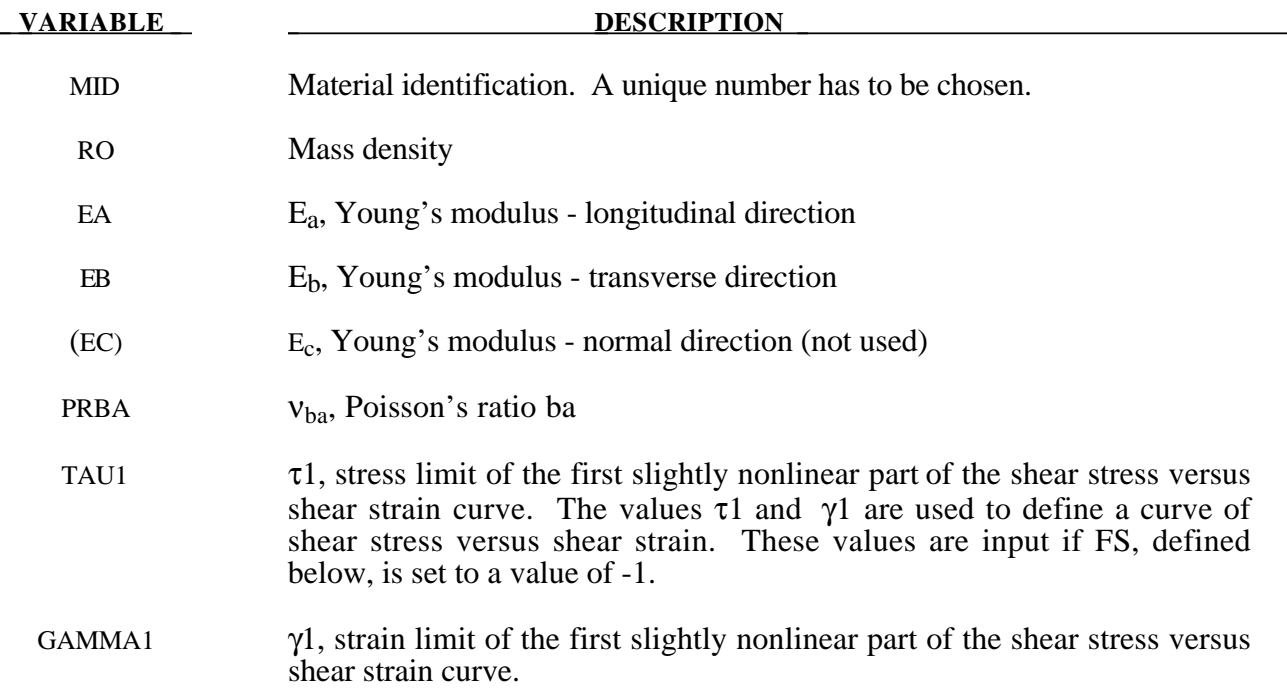

# **\*MAT\_LAMINATED\_COMPOSITE\_FABRIC \*MAT\_058**

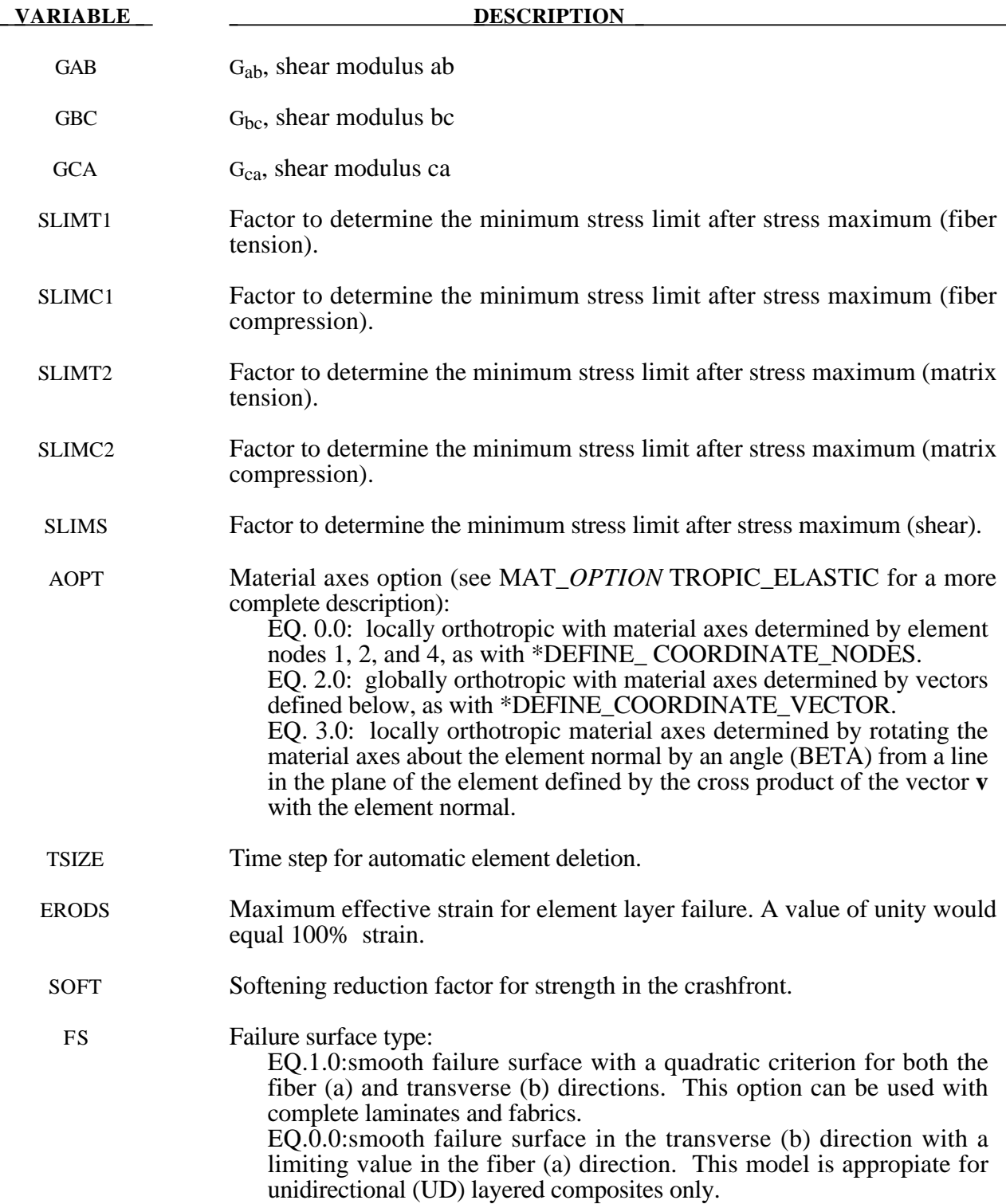

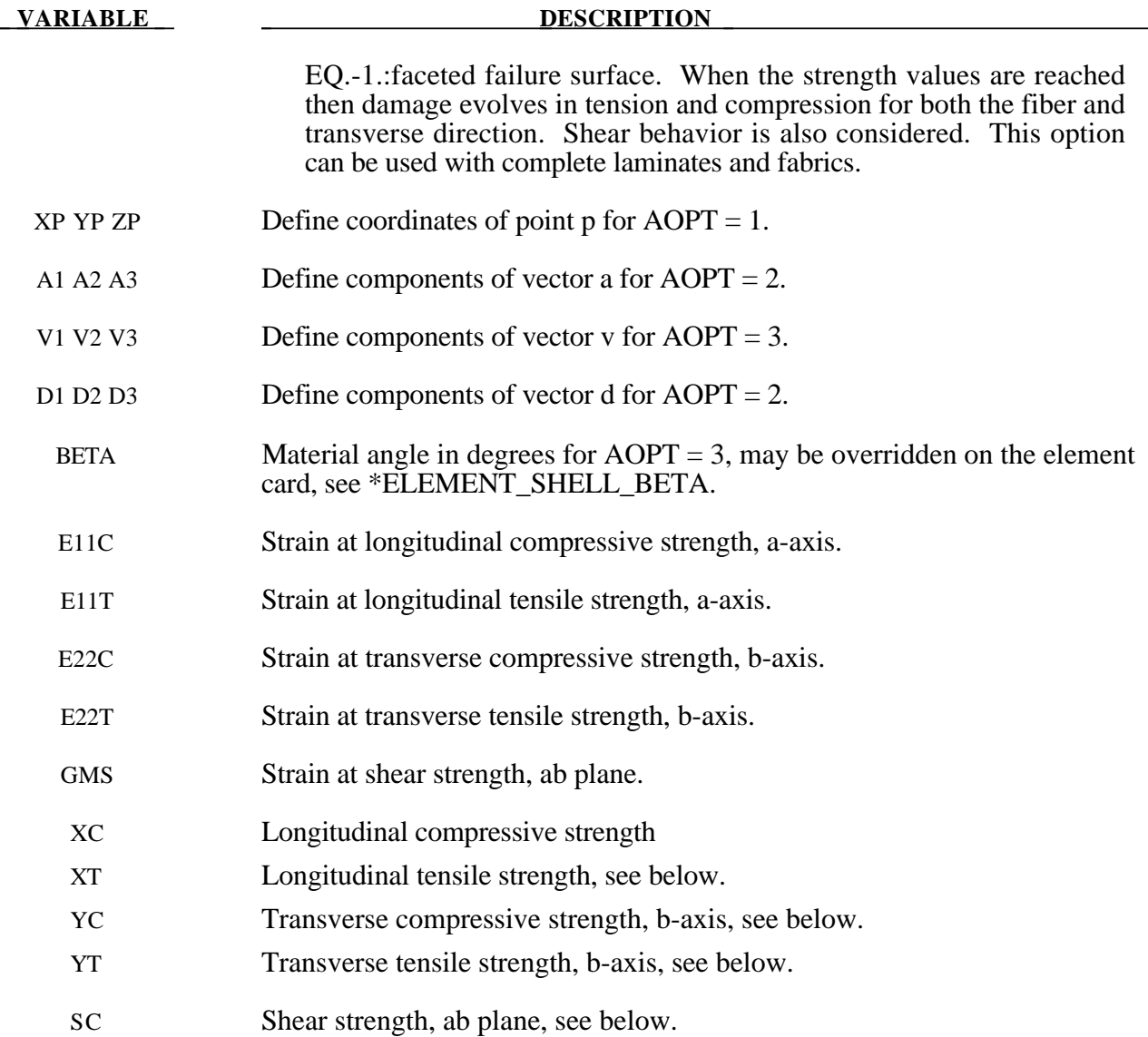

## **Remarks:**

Parameters to control failure of an element layer are: ERODS, the maximum effective strain, i.e., maximum  $1 = 100$  % straining. The layer in the element is completely removed after the maximum effective strain (compression/tension including shear) is reached.

The stress limits are factors used to limit the stress in the softening part to a given value,

$$
\sigma_{\min} = SLIMxx \cdot strength,
$$

thus, the damage value is slightly modified such that elastoplastic like behavior is achieved with the threshold stress. As a factor for *SLIMxx* a number between 0.0 and 1.0 is possible. With a factor of 1.0, the stress remains at a maximum value identical to the strength, which is similar to ideal elastoplastic behavior. For tensile failure a small value for *SLIMTx* is often reasonable; however, for compression *SLIMCx = 1.0* is preferred. This is also valid for the corresponding shear value. If *SLIMxx* is smaller than 1.0 then localization can be observed depending on the total behavior of the

lay-up. If the user is intentionally using *SLIMxx < 1.0,* it is generally recommended to avoid a drop to zero and set the value to something in between 0.05 and 0.10. Then elastoplastic behaviour is achieved in the limit which often leads to less numerical problems. Defaults for  $SLIMXX = 1.0E-8$ .

The crashfront-algorithm is started if and only if a value for TSIZE (time step size, with element elimination after the actual time step becomes smaller than TSIZE) is input .

The damage parameters can be written to the postprocessing database for each integration point as the first three additional element variables and can be visualized.

Material models with FS=1 or FS=-1 are favorable for complete laminates and fabrics, as all directions are treated in a similar fashion.

For material model FS=1 an interaction between normal stresses and the shear stresses is assumed for the evolution of damage in the a and b-directions. For the shear damage is always the maximum value of the damage from the criterion in a or b-direction is taken.

For material model FS=-1 it is assumed that the damage evolution is independent of any of the other stresses. A coupling is only present via the elastic material parameters and the complete structure.

In tensile and compression directions and in a as well as in b- direction different failure surfaces can be assumed. The damage values, however, increase only also when the loading direction changes.

#### *Special control of shear behavior of fabrics*

For fabric materials a nonlinear stress strain curve for the shear part for failure surface FS=-1 can be assumed as given below. This is not possible for other valures of FS.

The curve, shown in Figure 20.17 is defined by three points:

- a) the origin  $(0,0)$  is assumed,
- b) the limit of the first slightly nonlinear part (must be input), stress (TAU1) and strain (GAMMA1), see below.
- c) the shear strength at failure and shear strain at failure.

In addition a stress limiter can be used to keep the stress constant via the *SLIMS* parameter. This value must be less or equal 1.0 but positive, and leads to an elastoplastic behavior for the shear part. The default is 1.0E-08, assuming almost brittle failure once the strength limit SC is reached.

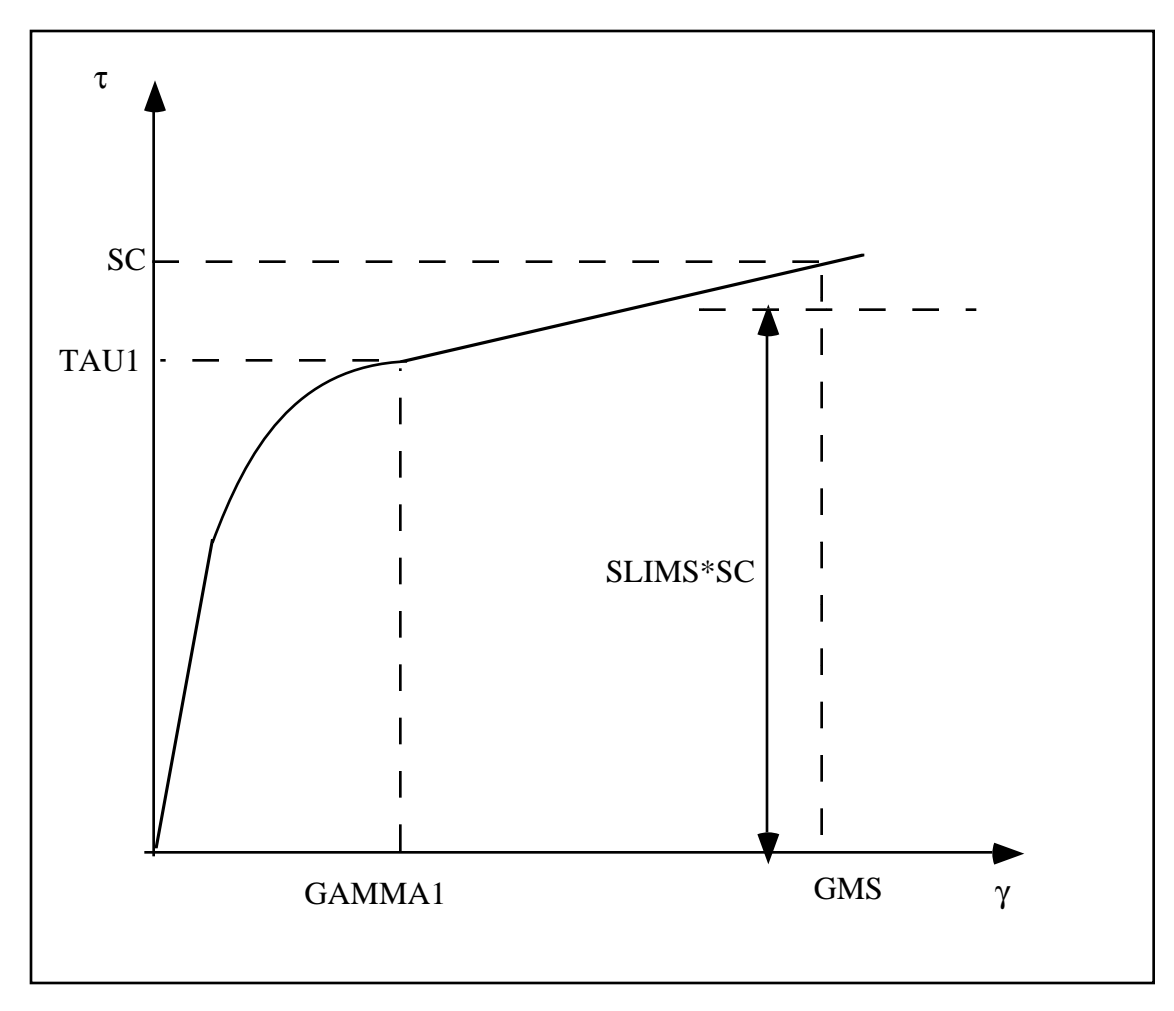

**Figure 20.17.** Stress-strain diagram for shear.

## **\*MAT\_COMPOSITE\_FAILURE\_***OPTION***\_MODEL**

This is Material Type 59.

Where *OPTION* is either **SHELL** or **SOLID** depending on the element type the material is to be used with, see \*PART.

## **For both options define cards 1 to 4 below**

#### **Card Format**

Card 1 2 3 4 5 6 7 8

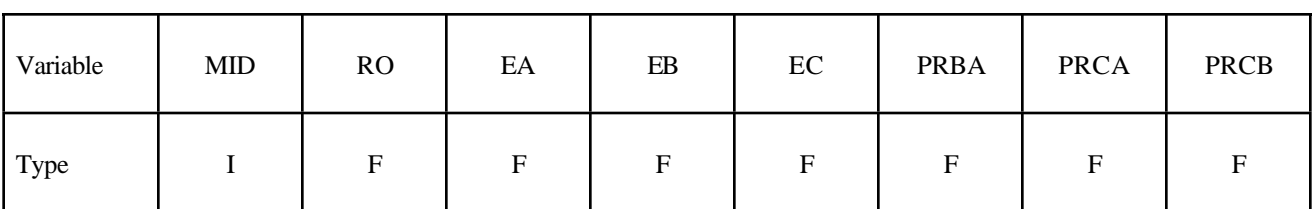

Card 2

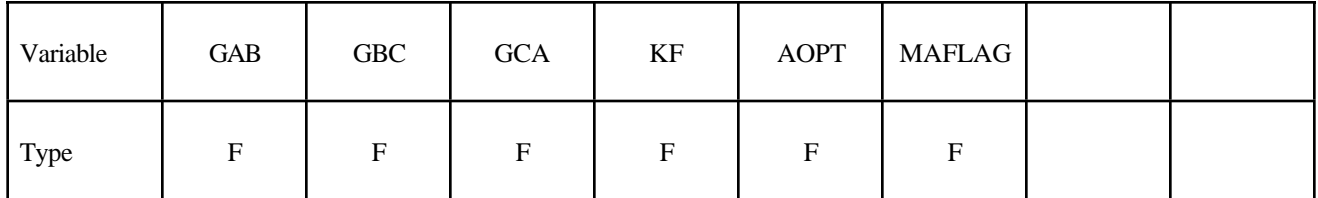

Card 3

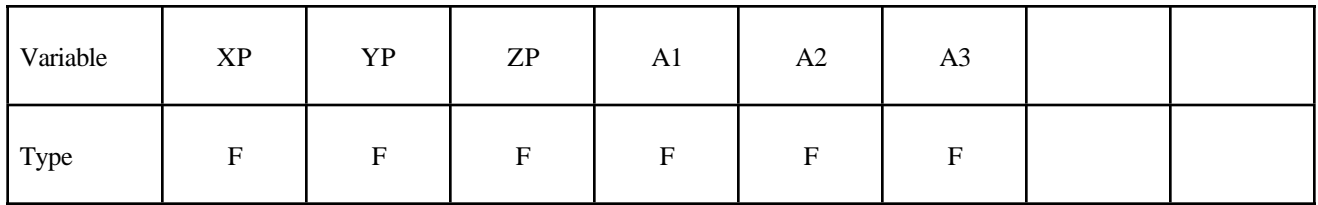

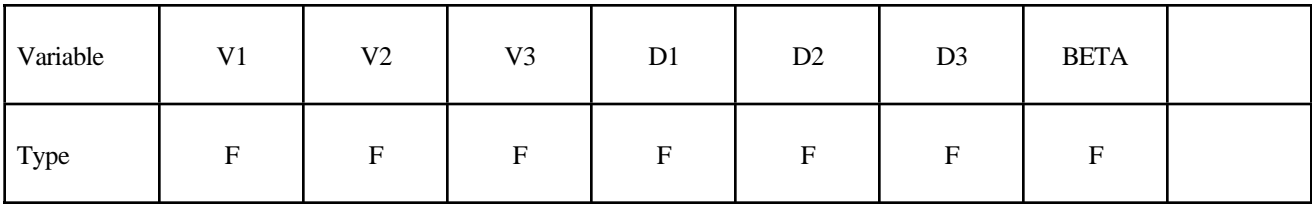

## **Cards 5 and 6 for SHELL option**

Card 5

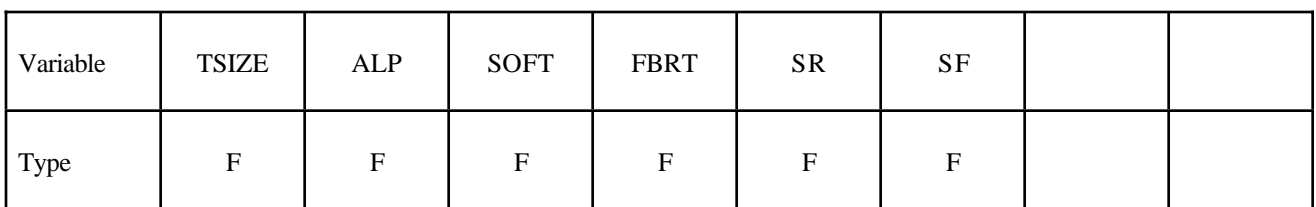

Card 6

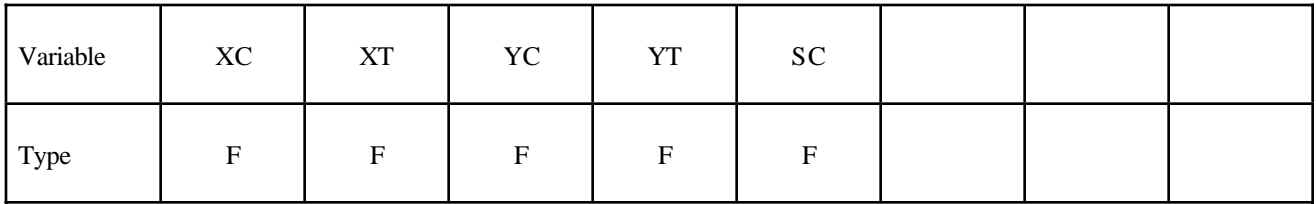

## **Cards 5 and 6 for SOLID option**

Card 5

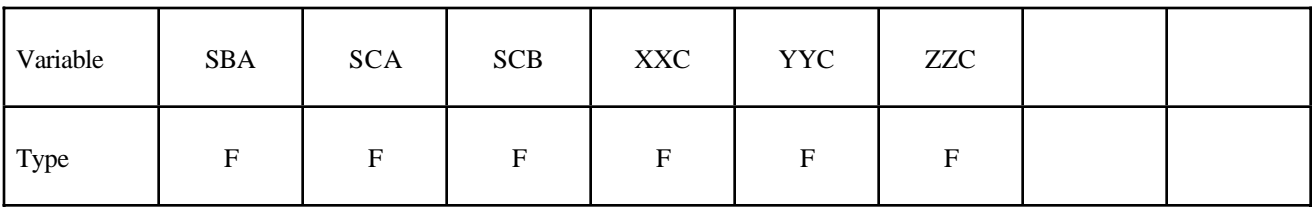

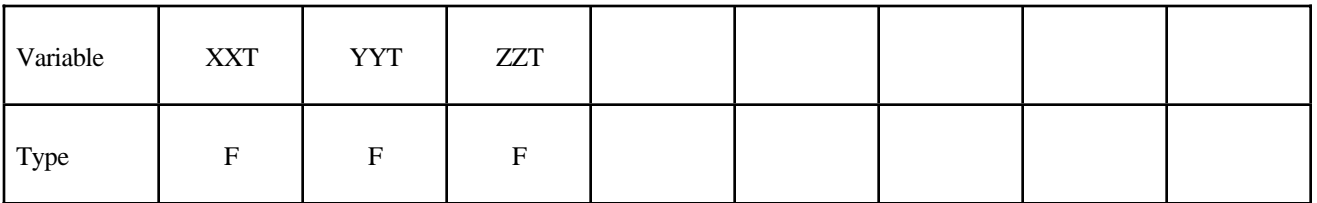

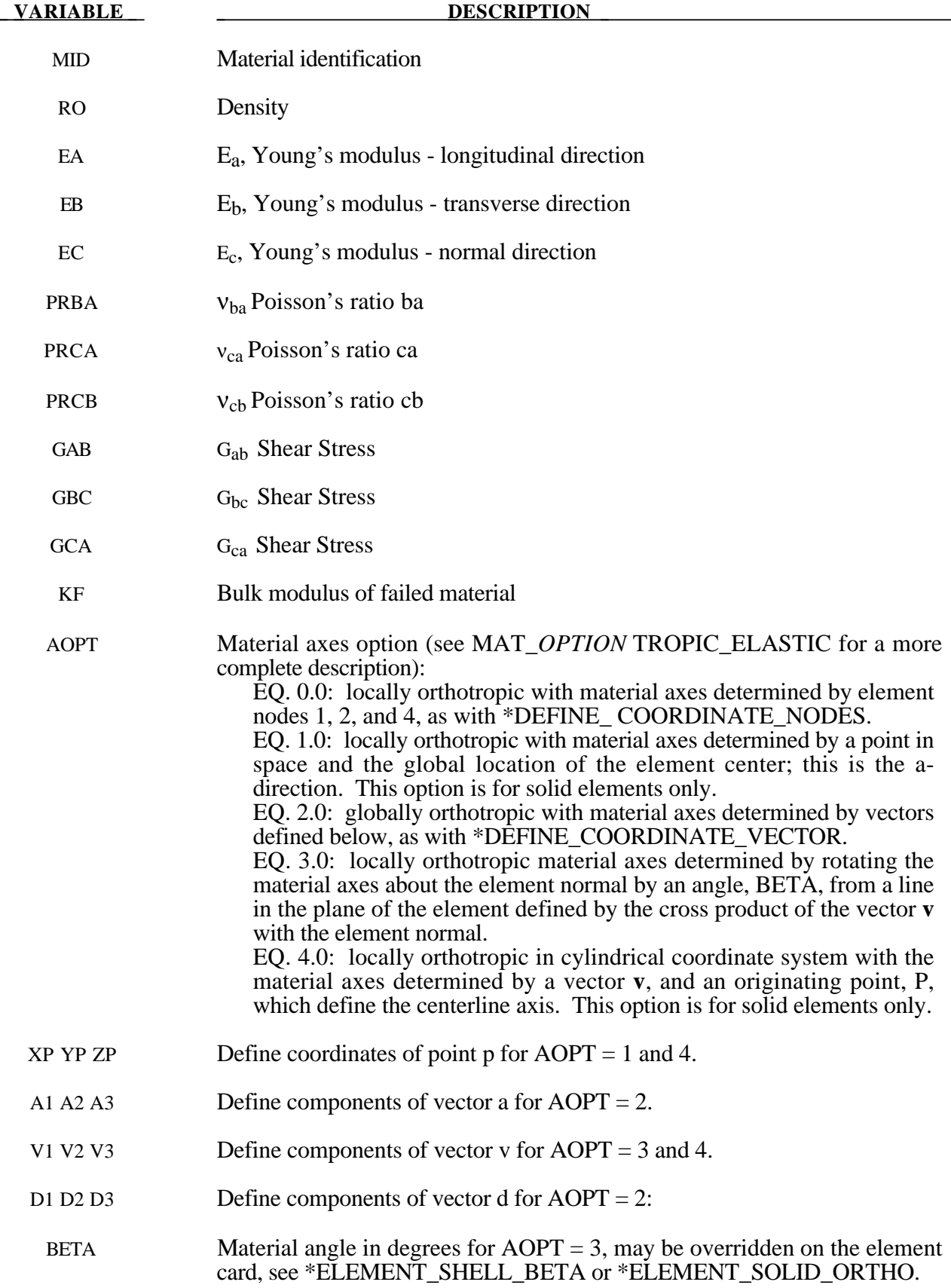

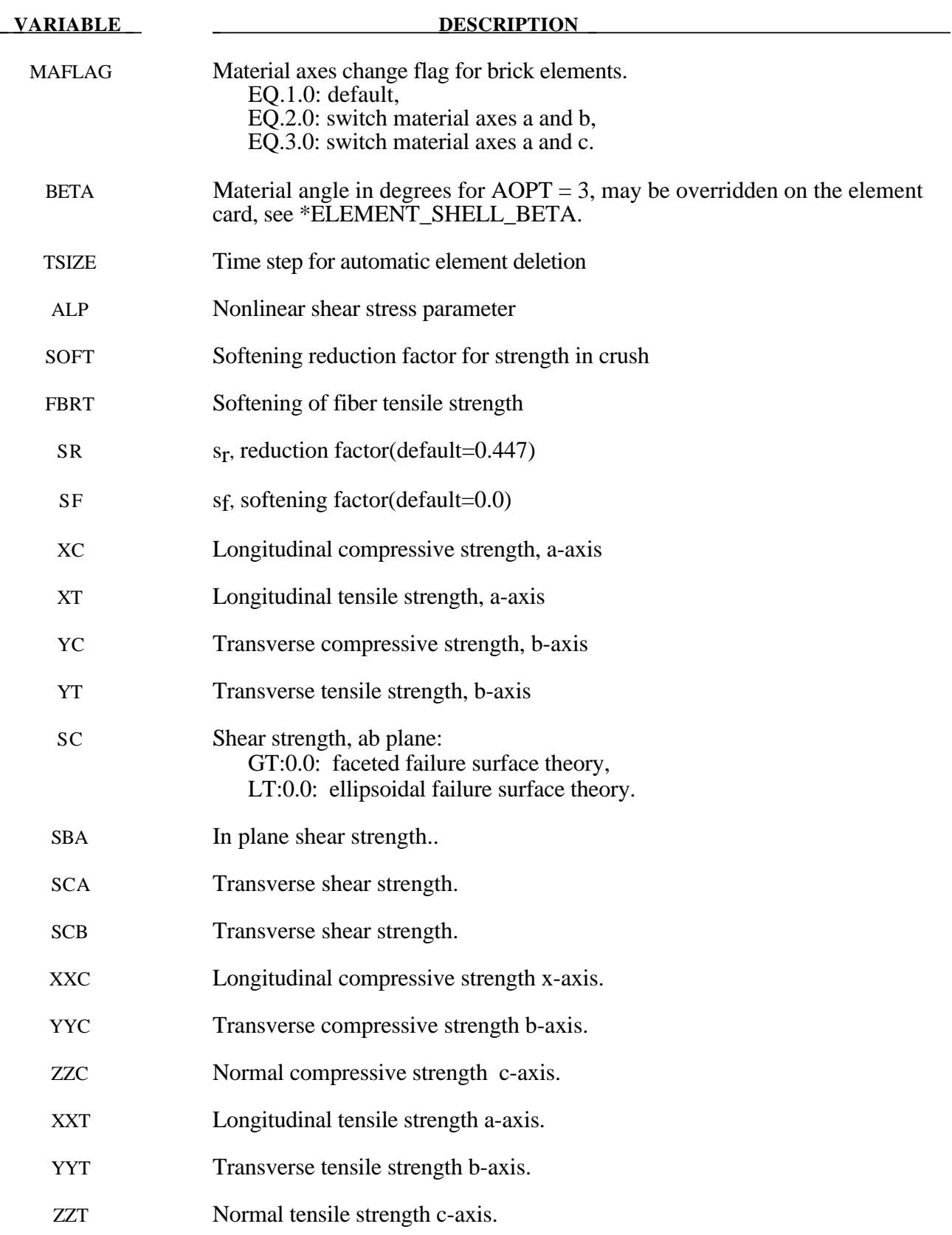

## **\*MAT\_ELASTIC\_WITH\_VISCOSITY**

This is Material Type 60 which was developed to simulate forming of glass products (e.g., car windshields) at high temperatures. Deformation is by viscous flow but elastic deformations can also be large. The material model, in which the viscosity may vary with temperature, is suitable for treating a wide range of viscous flow problems and is implemented for brick and shell elements.

#### **Card Format**

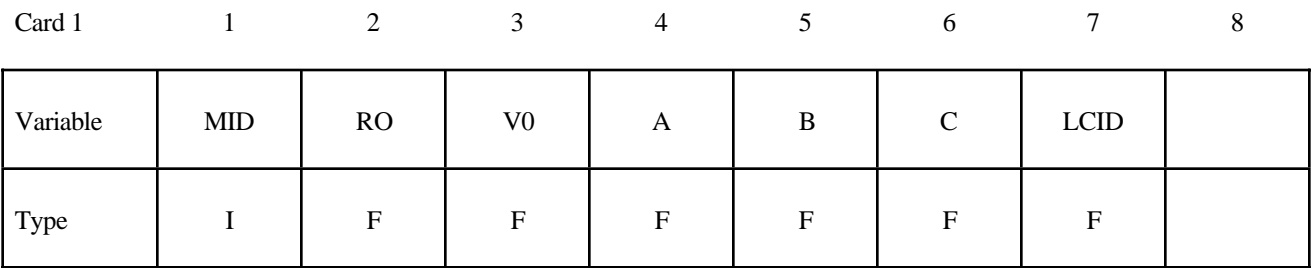

Card 2

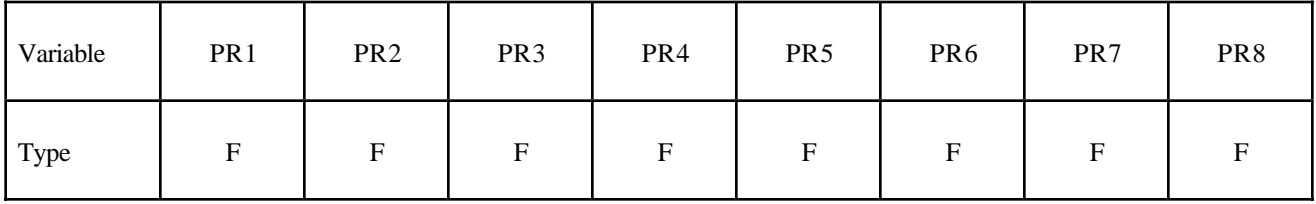

Card 3

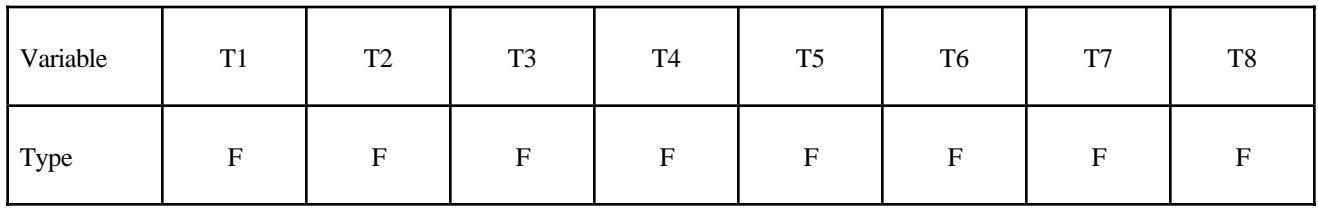

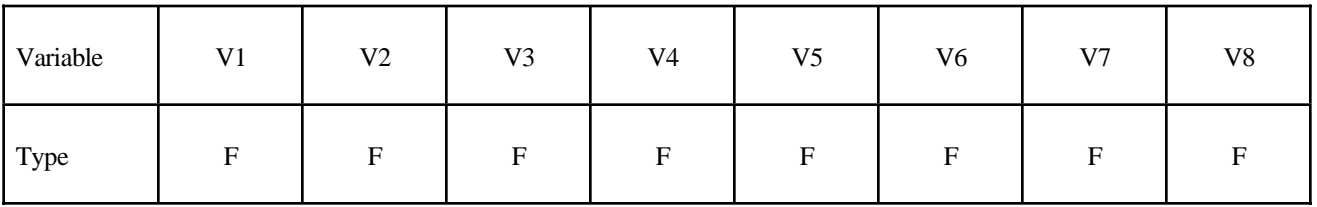

Card 5

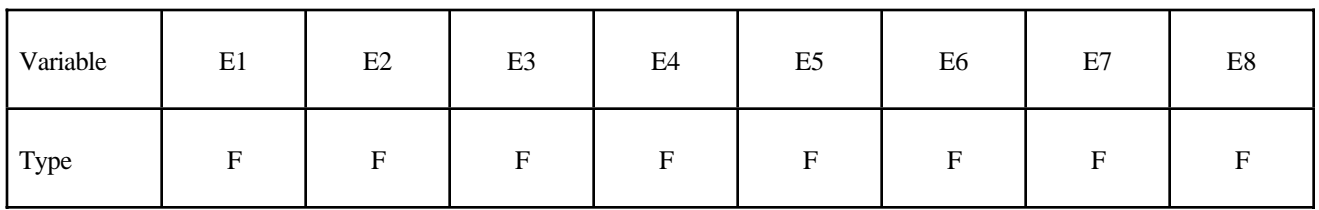

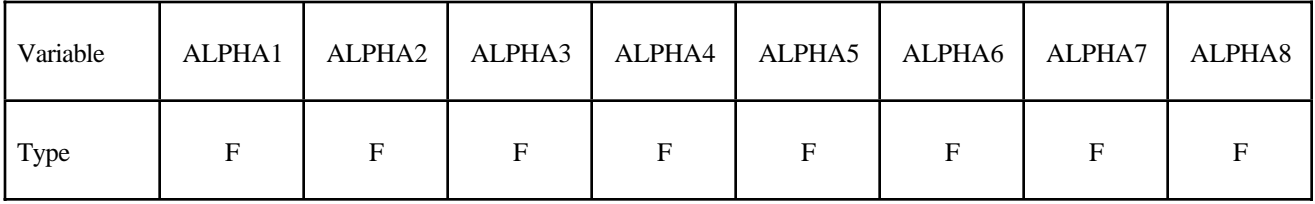

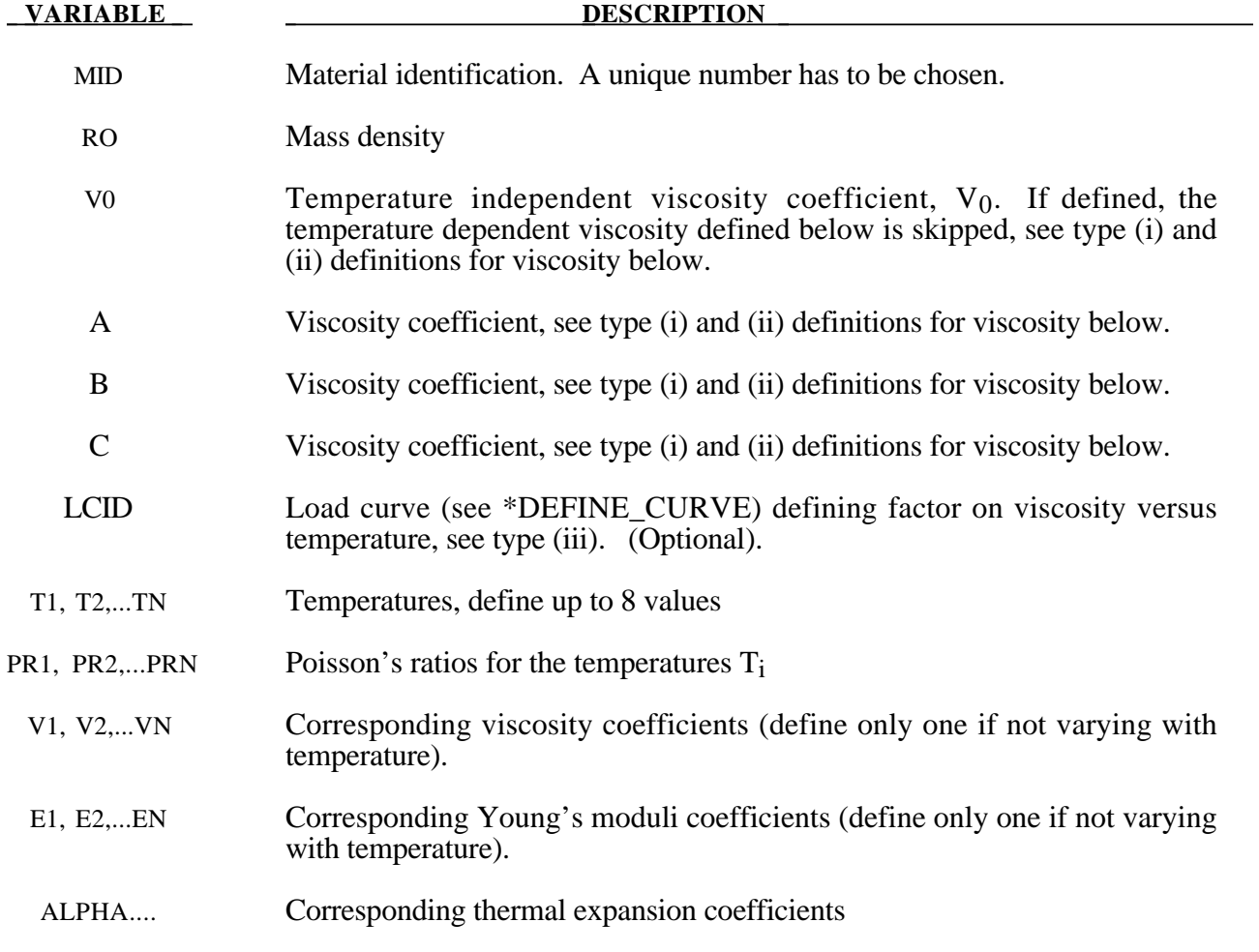

#### **Remarks:**

Volumetric behavior is treated as linear elastic. The deviatoric strain rate is considered to be the sum of elastic and viscous strain rates:

$$
\varepsilon'_{\sim\ total} = \varepsilon'_{\sim\ elastic} + \varepsilon'_{\sim\ viscous} = \frac{\sigma'}{2G} + \frac{\sigma'}{2\nu}
$$

where G is the elastic shear modulus, v is the viscosity coefficient, and  $\sim$  indicates a tensor. The stress increment over one timestep dt is

$$
d\sigma' = 2G\,\varepsilon'_{\varepsilon_{total}}\,dt - \frac{G}{v}dt\,\sigma'
$$

The stress before the update is used for  $\sigma'$ . For shell elements the through-thickness strain rate is calculated as follows.

$$
d\sigma_{33}=0=K\left(\varepsilon_{11}+\varepsilon_{22}+\varepsilon_{33}\right)dt+2G\varepsilon'_{33}dt-\frac{G}{v}dt\sigma'_{33}
$$

where the subscript  $i = 33$  denotes the through-thickness direction and K is the elastic bulk modulus. This leads to:

$$
\varepsilon_{33} = -a \left( \varepsilon_{11} + \varepsilon_{22} \right) + bp
$$

$$
a = \frac{\left( K - \frac{2}{3}G \right)}{\left( K + \frac{4}{3}G \right)}
$$

$$
b = \frac{Gdt}{v(K + \frac{4}{3}G)}
$$

in which p is the pressure defined as the negative of the hydrostatic stress.

The variation of viscosity with temperature can be defined in any one of the 3 ways.

- ( i) Constant,  $V = V_0$  Do not define constants, A, B, and C or the piecewise curve. (leave card 4 blank)
- ( ii)  $V = V_0 \times 10^{**} (A/(T-B) + C)$
- (iii) Piecewise curve: define the variation of viscosity with temperature.

**Note:** Viscosity is inactive during dynamic relaxation.

## **\*MAT\_KELVIN-MAXWELL\_VISCOELASTIC**

This is Material Type 61. This material is a classical Kelvin-Maxwell model for modelling viscoelastic bodies, e.g., foams. This model is valid for solid elements only. See also notes below.

#### **Card Format**

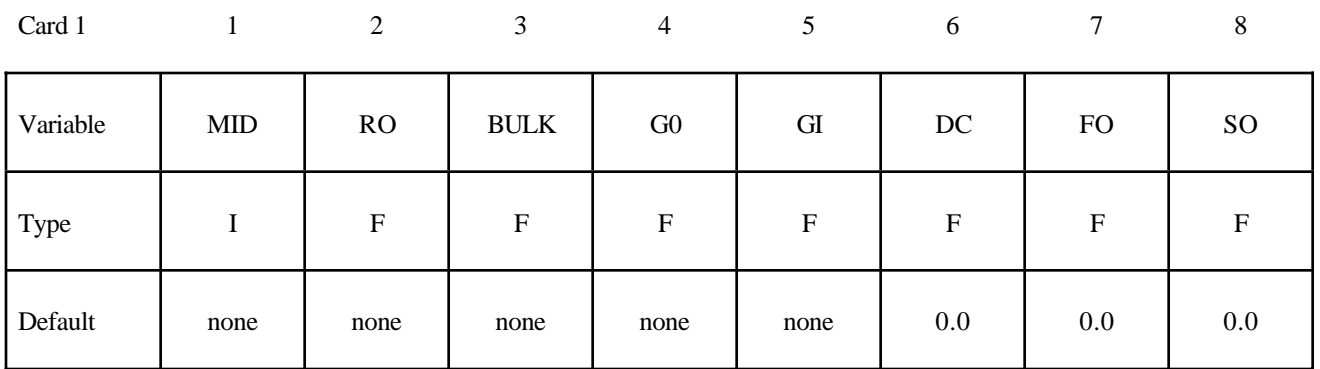

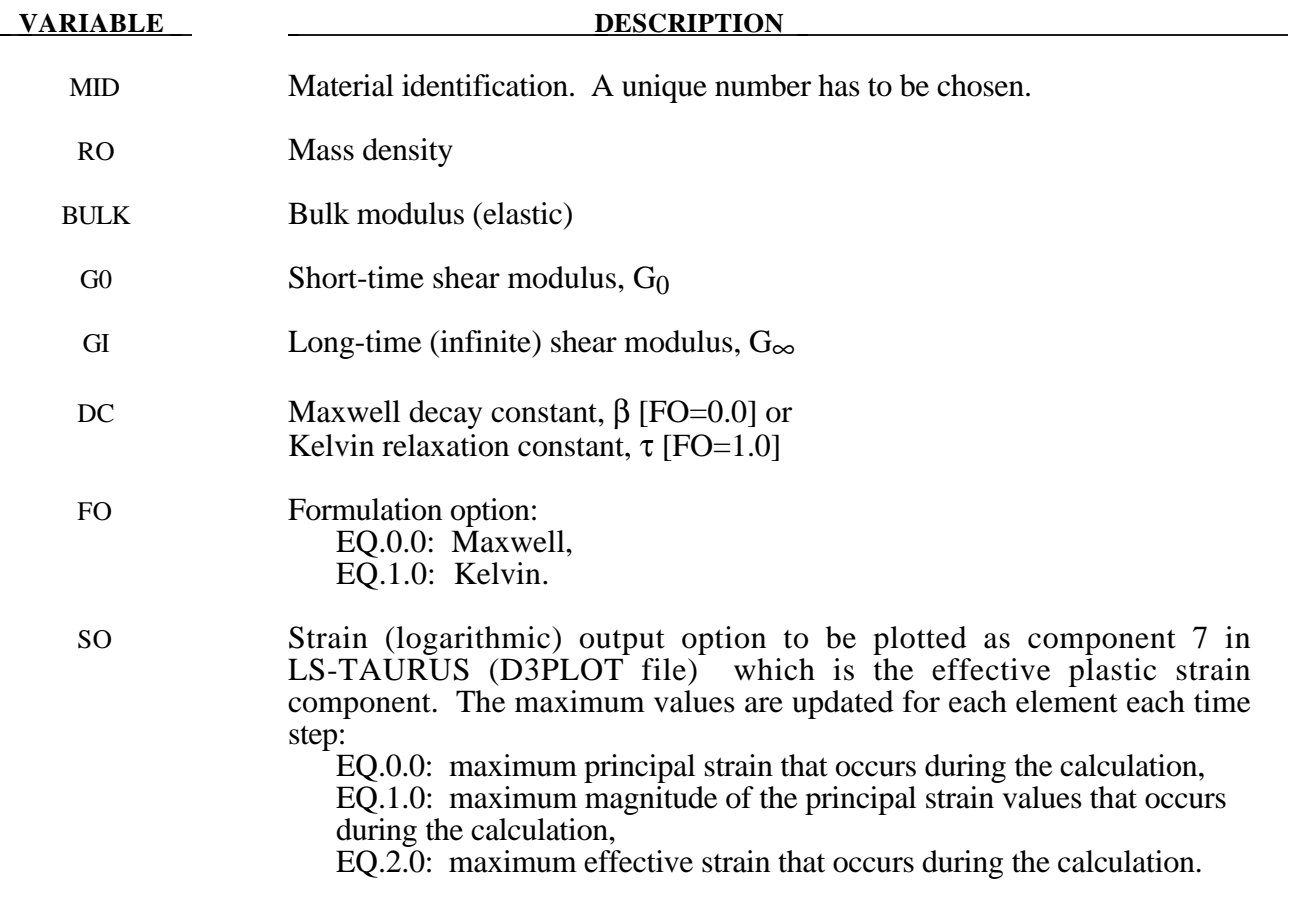

#### **Remarks:**

The shear relaxation behavior is described for the Maxwell model by:

$$
G(t) = G + (G_0 - G_\infty)e^{-\beta t}
$$

A Jaumann rate formulation is used

$$
\sigma_{ij}^{\nabla} = 2 \int_0^t G(t-\tau) D'_{ij}(\tau) dt
$$

where the prime denotes the deviatoric part of the stress rate,  $\sigma_{ij}$ , and the strain rate D<sub>ij</sub>. For the Kelvin model the stress evolution equation is defined as:

$$
s_{ij} + \frac{1}{\tau} s_{ij} = \left(1 + \delta_{ij}\right) G_0 e_{ij} + \left(1 + \delta_{ij}\right) \frac{G_{\infty}}{\tau} e_{ij}
$$

The strain data as written to the LS-DYNA database may be used to predict damage, see [Bandak 1991].

## **\*MAT\_VISCOUS\_FOAM**

This is Material Type 62. It was written to represent the Confor Foam on the ribs of EuroSID side impact dummy. It is only valid for solid elements, mainly under compressive loading.

### **Card Format**

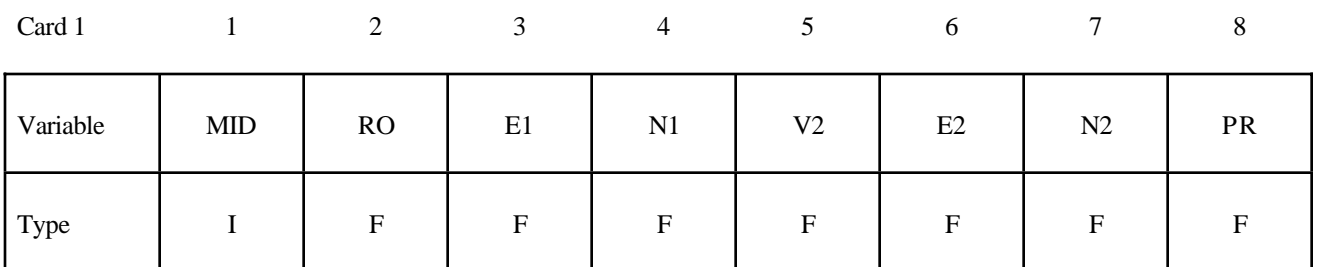

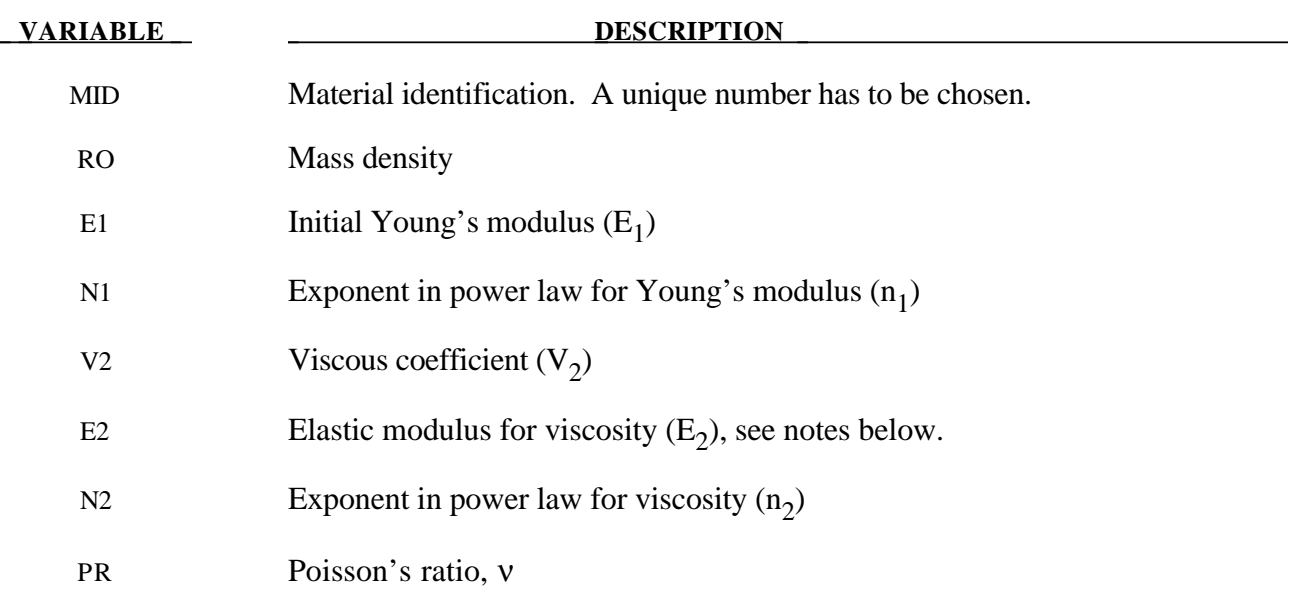

#### **Remarks:**

The model consists of a nonlinear elastic stiffness in parallel with a viscous damper. The elastic stiffness is intended to limit total crush while the viscosity absorbs energy. The stiffness  $E_2$ exists to prevent timestep problems. It is used for time step calculations a long as  $E_1^t$  is smaller than *E2*. It has to be carefully chosen to take into account the stiffening effects of the viscosity. Both *E1*

and *V2* are nonlinear with crush as follows:

$$
E'_{1} = E_{1}(V^{-n_{1}})
$$
  

$$
V'_{2} = V_{2}(abs(1-V))^{n_{2}}
$$

where viscosity generates a shear stress given by

$$
\tau = V_2 \dot{\gamma}
$$

 $\dot{\gamma}$  is the engineering shear strain rate, and V is the relative volume defined by the ratio of the current to initial volume. Typical values are (units of N, mm, s)

$$
E_1 = 0.0036 \t n_1 = 4.0 \t V_2 = 0.0015
$$

$$
E_2=100.0 \t n_2=0.2 \t v =0.05
$$

## **\*MAT\_CRUSHABLE\_FOAM**

This is Material Type 63 which is dedicated to modeling crushable foam with optional damping and tension cutoff. Unloading is fully elastic. Tension is treated as elastic-prefectly-plastic at the tension cut-off value. A modified version of this model, \*MAT\_MODIFIED\_CRUSHABLE\_FOAM inlcudes strain rate effects.

### **Card Format**

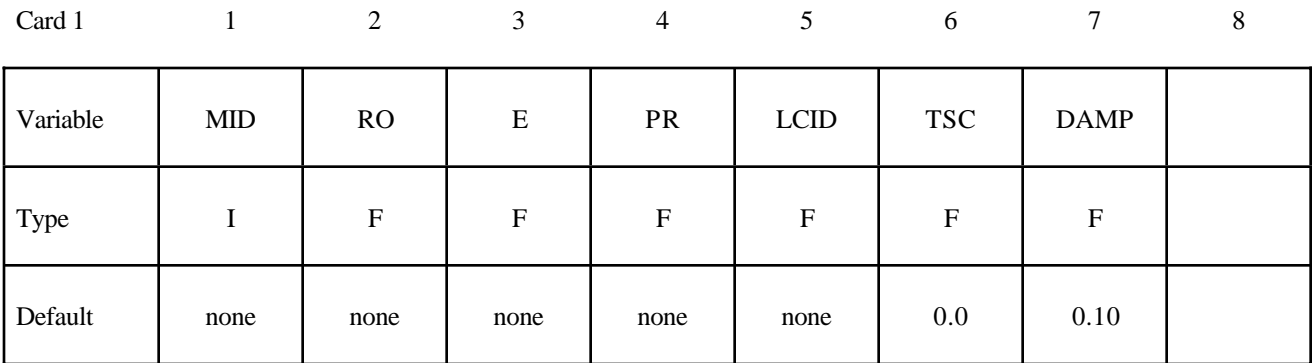

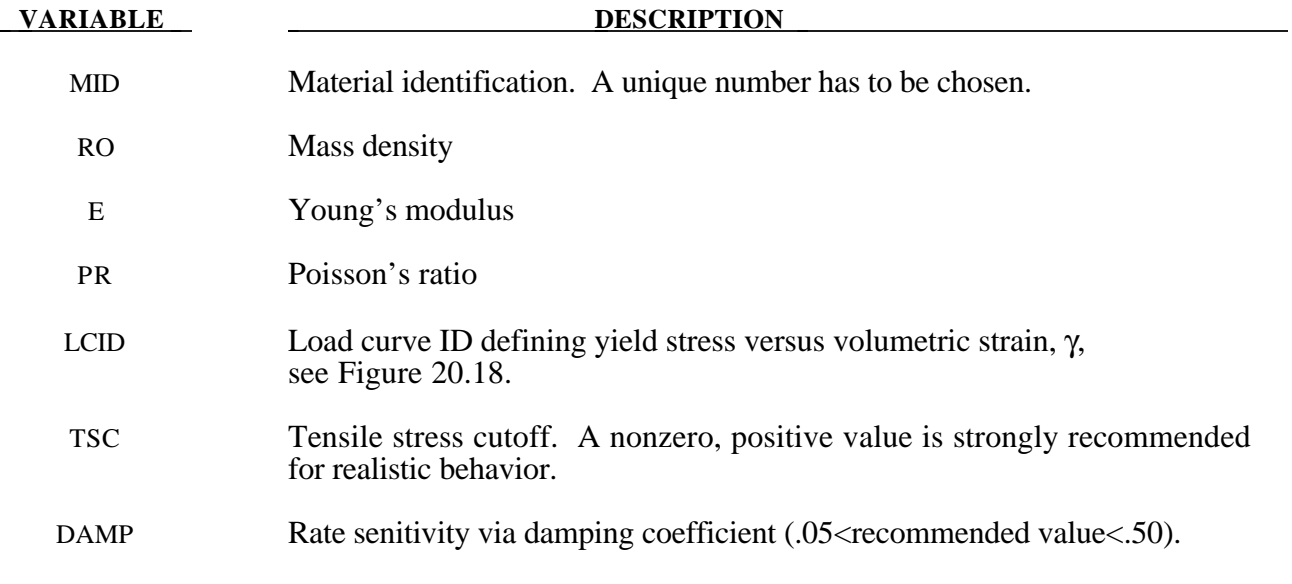

#### **Remarks:**

The volumetric strain is defined in terms of the relative volume, V, as:

 $\gamma = 1.-V$ 

The relative volume is defined as the ratio of the current to the initial volume. In place of the effective plastic strain in the D3PLOT database, the integrated volumetric strain is output.

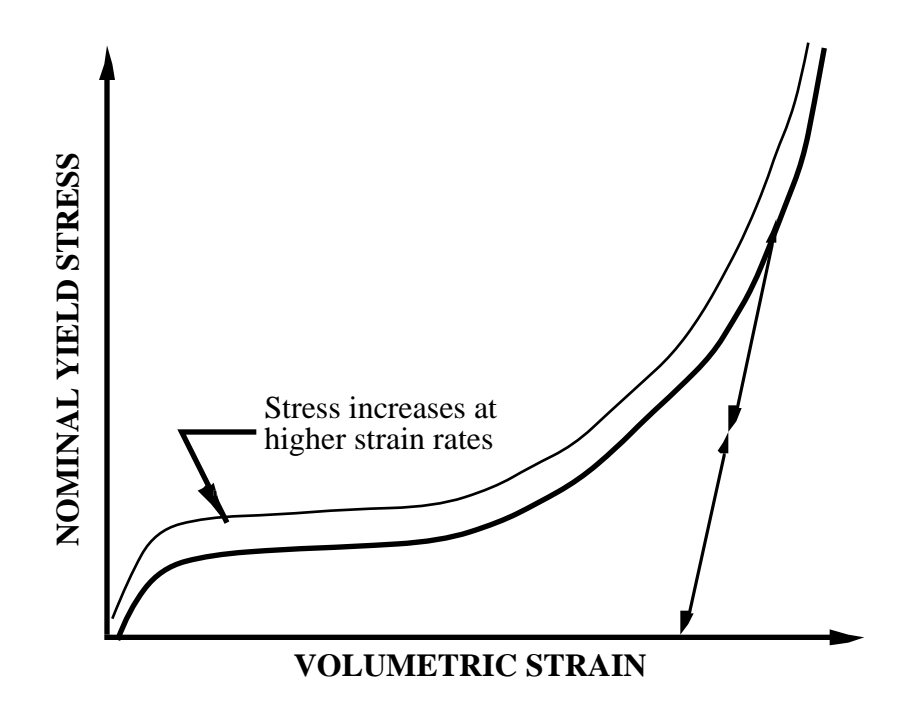

**Figure 20.18.** Behavior of strain rate sensitive crushable foam. Unloading is elastic to the tension cutoff. Subsequent reloading follows the unloading curve.

## **\*MAT\_RATE\_SENSITIVE\_POWERLAW\_PLASTICITY**

This is Material Type 64 which will model strain rate sensitive elasto-plastic material with a power law hardening. Optionally, the coefficients can be defined as functions of the effective plastic strain.

#### **Card Format**

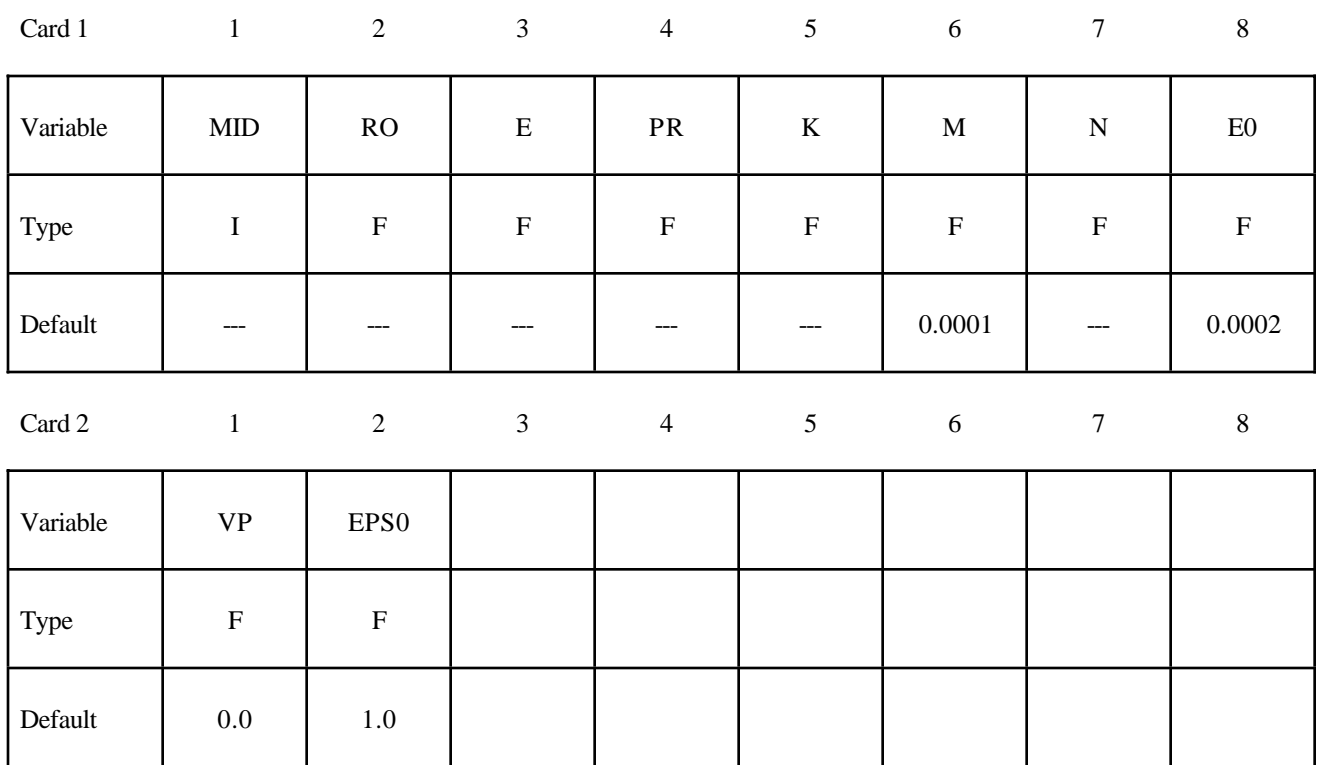

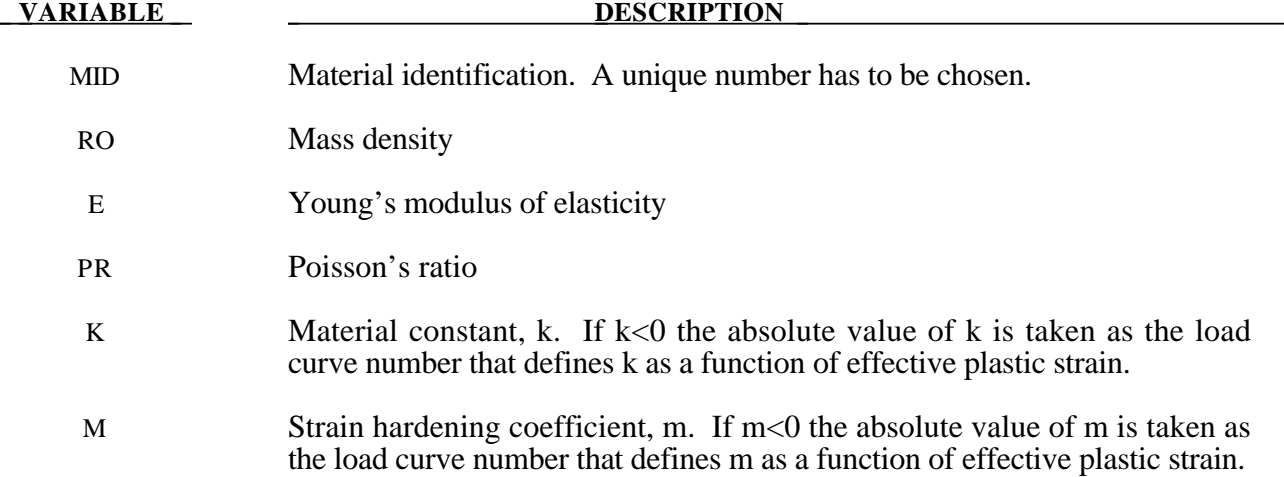

## **\*MAT\_RATE\_SENSITIVE\_POWERLAW\_PLASTICITY \*MAT\_064**

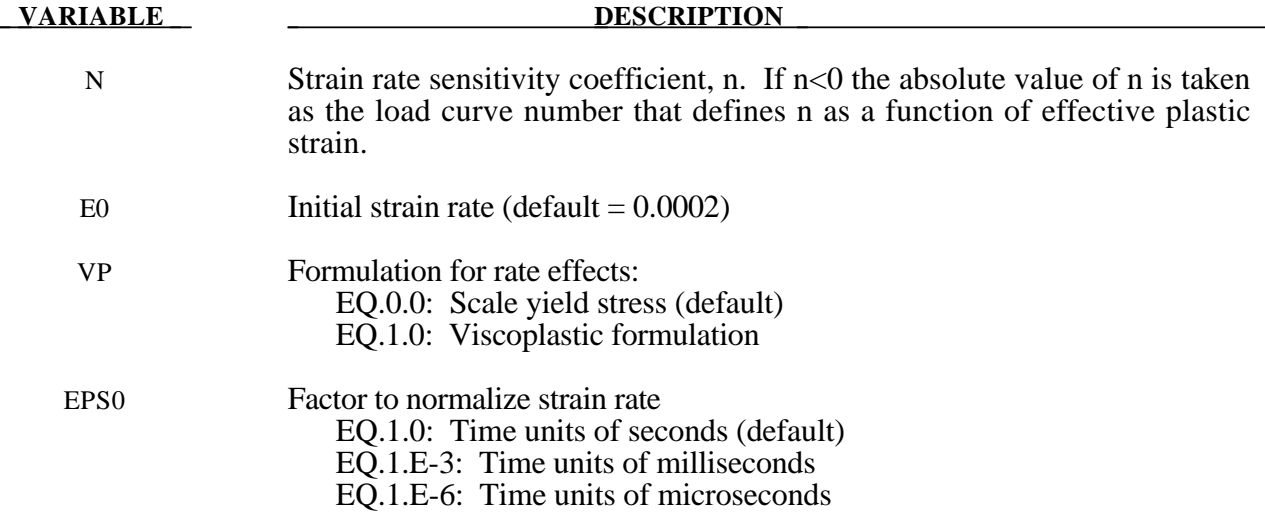

#### **Remarks:**

This material model follows a constitutive relationship of the form:

 $\sigma = k\varepsilon^m \dot{\varepsilon}^n$ 

where  $\sigma$  is the yield stress,  $\varepsilon$  is the effective plastic strain,  $\dot{\varepsilon}$  is the normalized effective plastic strain rate, and the constants *k*, *m*, and *n* can be expressed as functions of effective plastic strain or can be constant with respect to the plastic strain. The case of no strain hardening can be obtained by setting the exponent of the plastic strain equal to a very small positive value, i.e. 0.0001.

This model can be combined with the superplastic forming input to control the magnitude of the pressure in the pressure boundary conditions in order to limit the effective plastic strain rate so that it does not exceed a maximum value at any integration point within the model.

A fully viscoplastic formulation is optional. An additional cost is incurred but the improvement is results can be dramatic.

## **\*MAT\_MODIFIED\_ZERILLI\_ARMSTRONG**

This is Material Type 65 which is a rate and temperature sensitive plasticity model which is sometimes preferred in ordnance design calculations.

#### **Card Format**

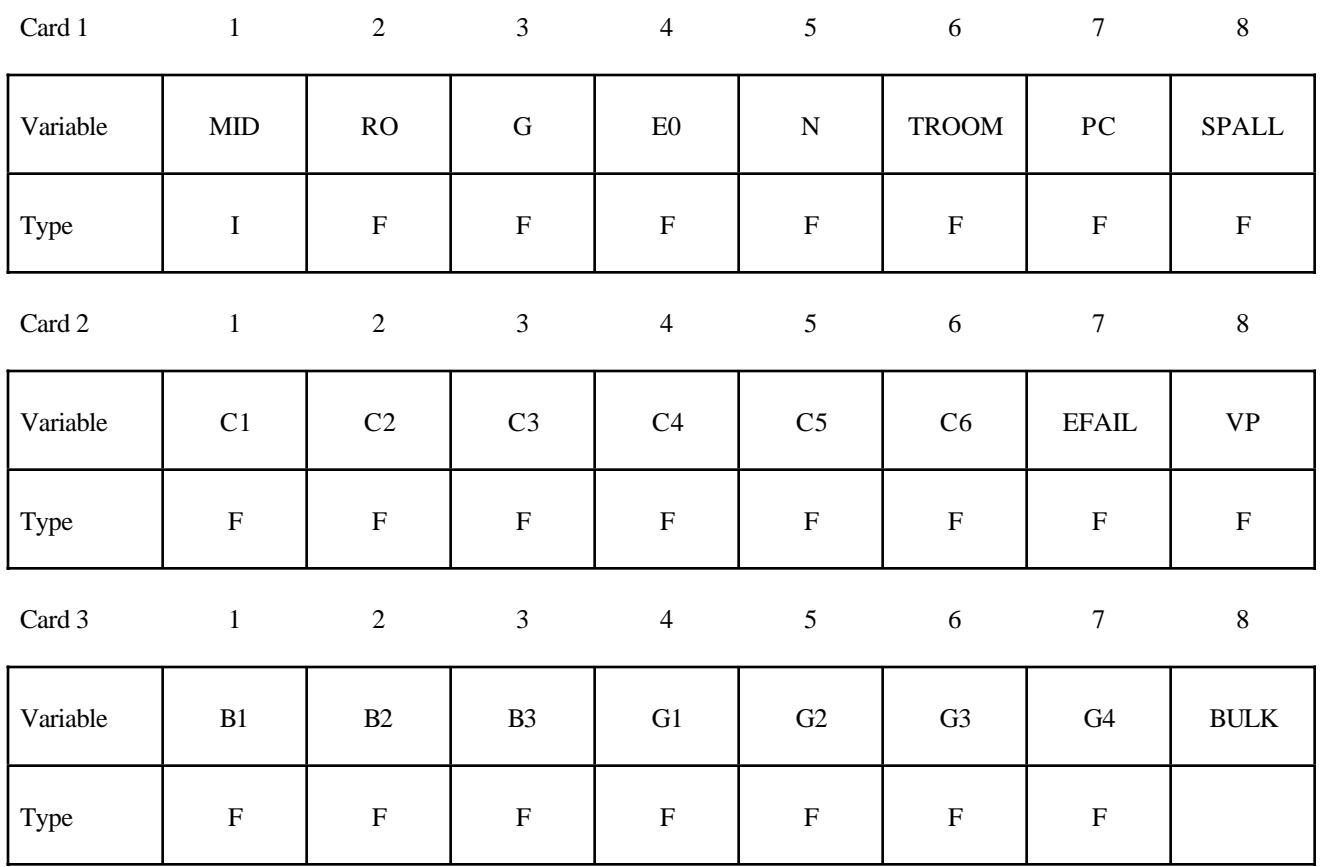

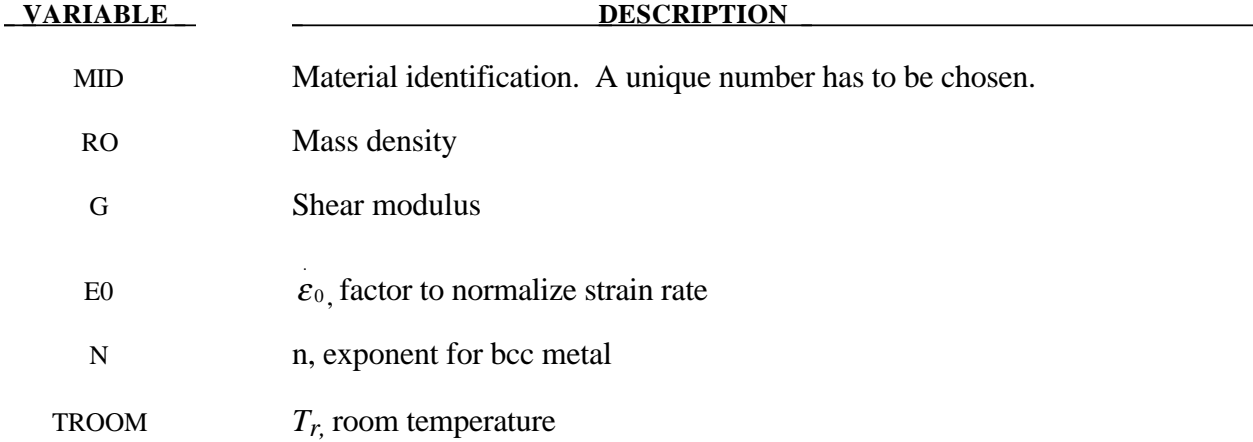

# **\*MAT\_MODIFIED\_ZERILLI\_ARMSTRONG \*MAT\_065**

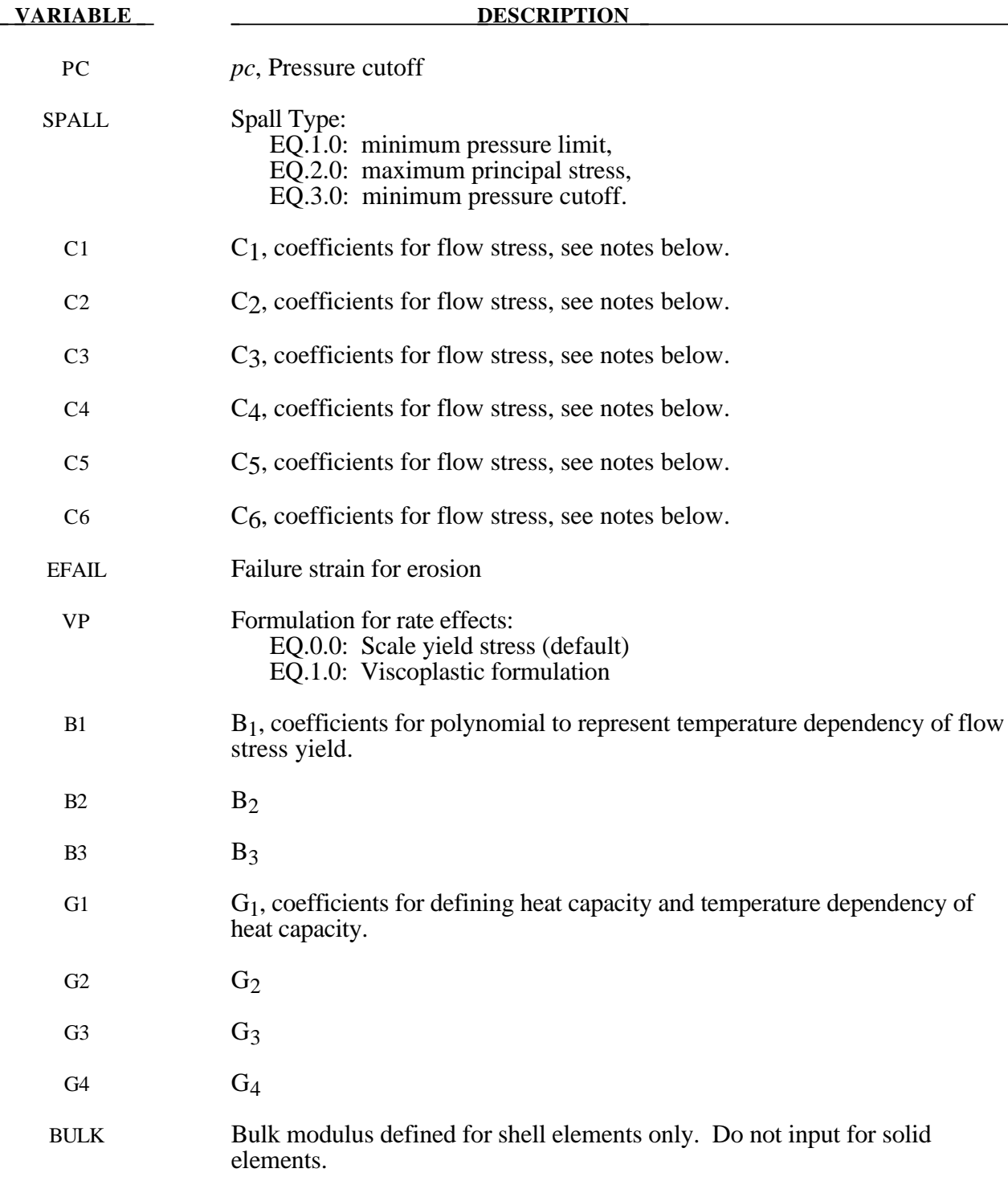

## **Remarks:**

The Armstrong-Zerilli Material Model expresses the flow stress as follows.

For fcc metals (n=0),

$$
\sigma = C_1 + \left\{ C_2 \left( \varepsilon^p \right)^{\frac{1}{2}} \left[ e^{\left( -C_3 + C_4 \ln \left( \varepsilon^* \right) \right) T} \right] + C_5 \right\} \left( \frac{\mu(T)}{\mu(293)} \right)
$$

 $\varepsilon^p$  = effective plastic strain

 $\varepsilon^* = \frac{\dot{\varepsilon}}{\varepsilon}$  effective plastic strain rate where  $\varepsilon_0 = 1$ , 1e-3, 1e-6 for time units of  ${\cal E}_0$ seconds, milliseconds, and microseconds, respectively.

For bcc metals  $(n>0)$ ,

$$
\sigma = C_1 + C_2 e^{(-C_3 + C_4 \ln(\hat{\varepsilon}^*))T} + \left[C_5 (\varepsilon^p)^n + C_6 \right] \left(\frac{\mu(T)}{\mu(293)}\right)
$$

where

$$
\left(\frac{\mu(T)}{\mu(293)}\right) = B_1 + B_2T + B_3T^2 \quad .
$$

The relationship between heat capacity (specific heat) and temperature may be characterized by a cubic polynomial equation as follows:

$$
C_p = G_1 + G_2T + G_3T^2 + G_4T^3
$$

A fully viscoplastic formulation is optional. An additional cost is incurred but the improvement is results can be dramatic.

## **\*MAT\_LINEAR\_ELASTIC\_DISCRETE\_BEAM**

This is Material Type 66. This material model is defined for simulating the effects of a linear elastic beam by using six springs each acting about one of the six local degrees-of-freedom. The two nodes defining a beam may be coincident to give a zero length beam, or offset to give a finite length beam. For finite length discrete beams the absolute value of the variable SCOOR in the SECTION BEAM input should be set to a value of 2.0, which causes the local r-axis to be aligned along the two nodes of the beam to give physically correct behavior. The distance between the nodes of a beam should not affect the behavior of this model. A triad is used to orient the beam for the directional springs. Translational/rotational stiffness and viscous damping effects are considered for a local cartesian system, see notes below. Applications for this element include the modeling of joint stiffnesses.

#### **Card Format**

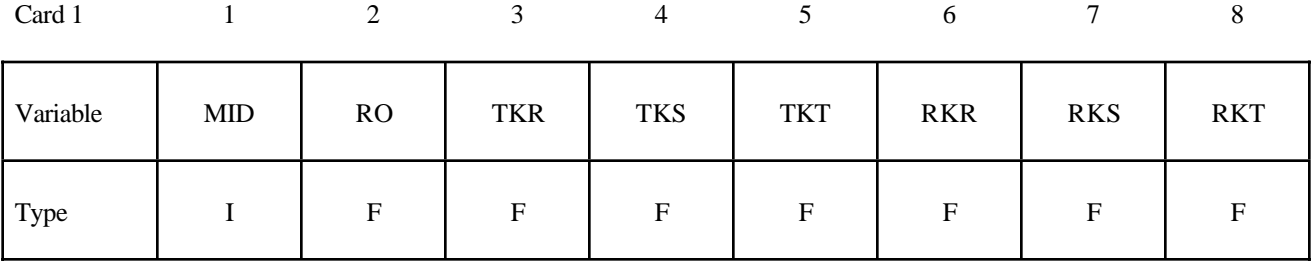

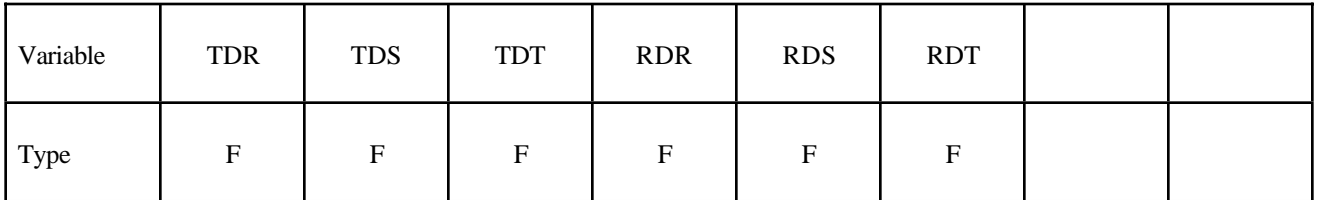

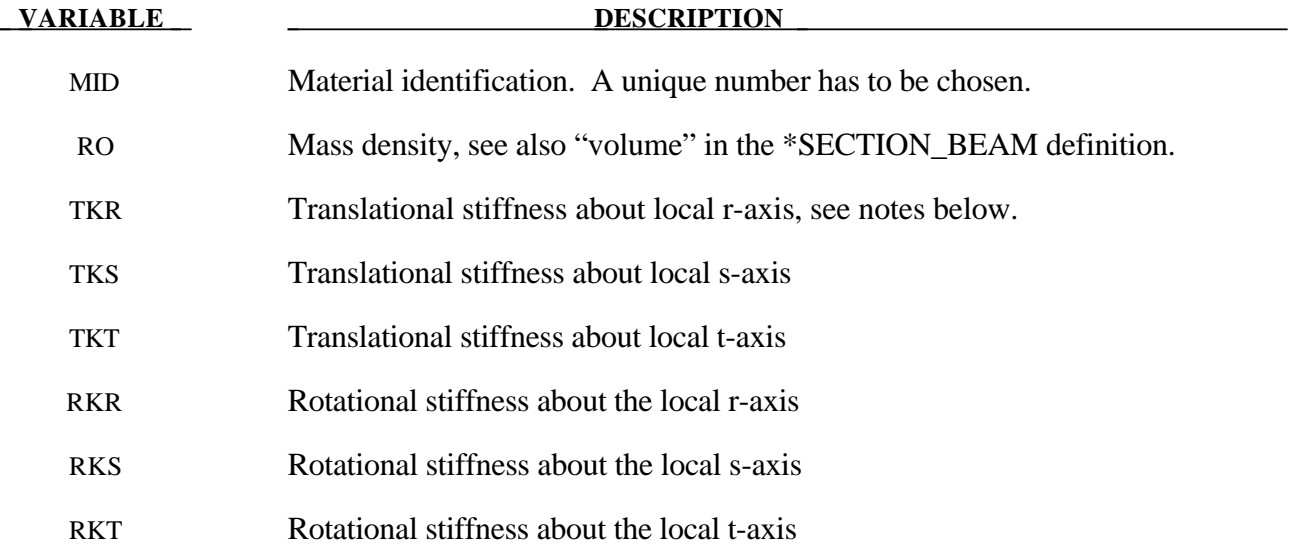

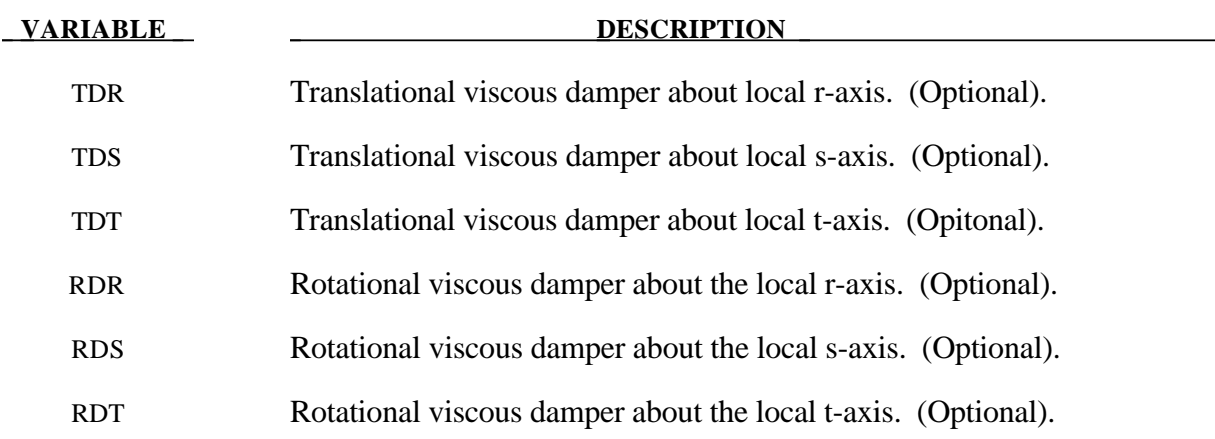

### **Remarks:**

The formulation of the discrete beam (type 6) assumes that the beam is of zero length and requires no orientation node. A small distance between the nodes joined by the beam is permitted. The local coordinate system which determines (r,s,t) is given by the coordinate ID, see \*DEFINE\_COORDINATE\_*OPTION*, in the cross sectional input, see \*SECTION\_BEAM, where the global system is the default. The local coordinate system axes can rotate with either node of the beam or an average rotation of both nodes (see SCOOR variable in \*SECTION\_BEAM).

For null stiffness coefficients, no forces corresponding to these null values will develop. The viscous damping coefficients are optional.

### **\*MAT\_NONLINEAR\_ELASTIC\_DISCRETE\_BEAM**

This is Material Type 67. This material model is defined for simulating the effects of nonlinear elastic and nonlinear viscous beams by using six springs each acting about one of the six local degrees-offreedom. The two nodes defining a beam may be coincident to give a zero length beam, or offset to give a finite length beam. For finite length discrete beams the absolute value of the variable SCOOR in the SECTION BEAM input should be set to a value of 2.0, which causes the local r-axis to be aligned along the two nodes of the beam to give physically correct behavior. The distance between the nodes of a beam should not affect the behavior of this material model. A triad is used to orient the beam for the directional springs. Arbitrary curves to model transitional/ rotational stiffness and damping effects are allowed. See notes below.

#### **Card Format**

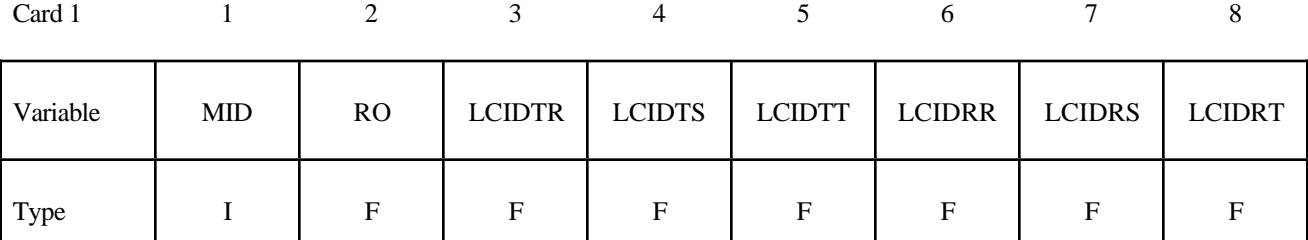

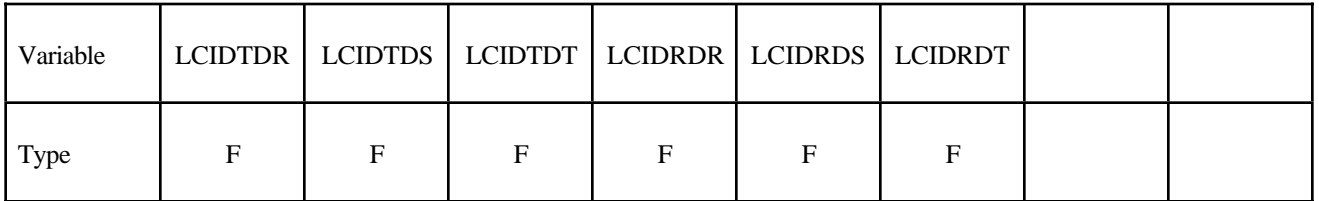

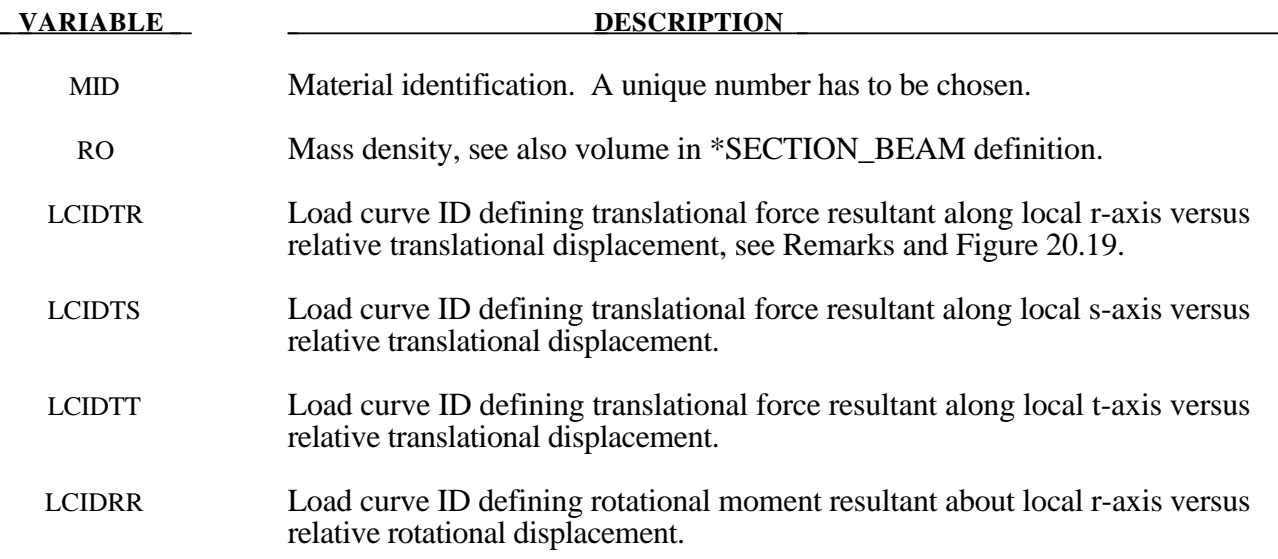

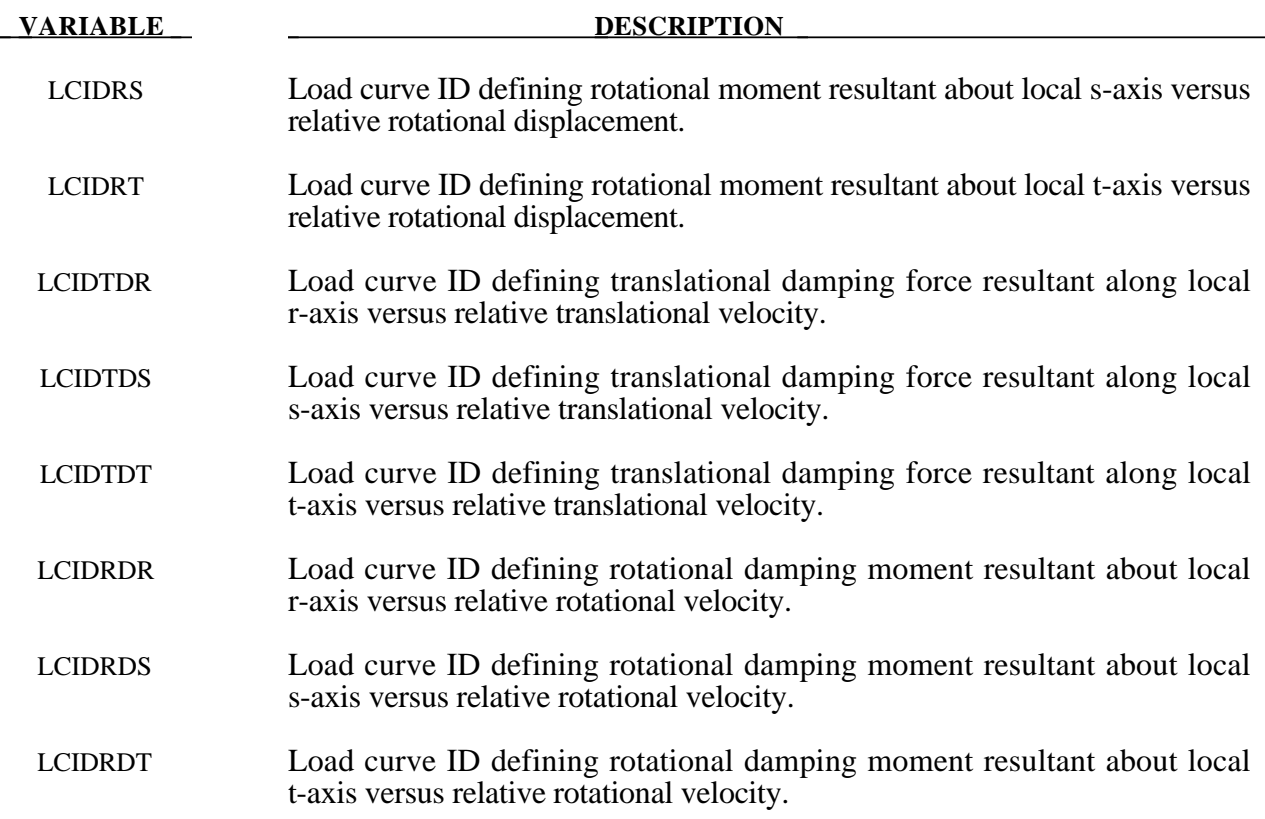

## **Remarks:**

For null load curve ID's, no forces are computed.

The formulation of the discrete beam (type 6) assumes that the beam is of zero length and requires no orientation node. A small distance between the nodes joined by the beam is permitted. The local coordinate system which determines  $(r,s,t)$  is given by the coordinate ID, see \*DEFINE COORDINATE\_*OPTION*, in the cross sectional input, see \*SECTION\_BEAM, where the global system is the default. The local coordinate system axes can rotate with either node of the beam or an average rotation of both nodes (see SCOOR variable in \*SECTION\_BEAM).

If different behavior in tension and compression is desired in the calculation of the force resultants, the load curve(s) must be defined in the negative quadrant starting with the most negative displacement then increasing monotonically to the most positive. If the load curve behaves similarly in tension and compression, define only the positive quadrant. Whenever displacement values fall outside of the defined range, the resultant forces will be extrapolated. Figure 20.19 depicts a typical load curve for a force resultant. Load curves used for determining the damping forces and moment resultants always act identically in tension and compression, since only the positive quadrant values are considered, i.e., start the load curve at the origin [0,0].

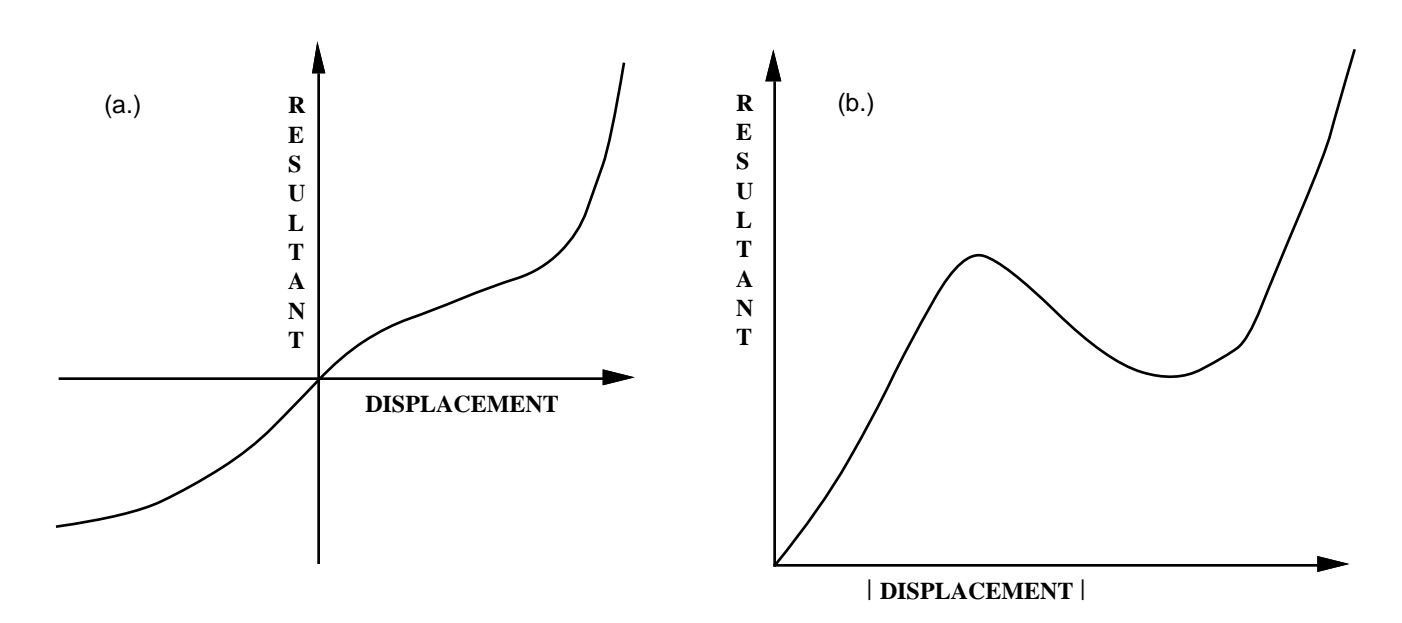

Figure 20.19. The resultant forces and moments are determined by a table lookup. If the origin of the load curve is at [0,0] as in (b.) and tension and compression responses are symmetric.

## **\*MAT\_NONLINEAR\_PLASTIC\_DISCRETE\_BEAM**

This is Material Type 68. This material model is defined for simulating the effects of nonlinear elastoplastic, linear viscous behavior of beams by using six springs each acting about one of the six local degrees-of-freedom. The two nodes defining a beam may be coincident to give a zero length beam, or offset to give a finite length beam. For finite length discrete beams the absolute value of the variable SCOOR in the SECTION BEAM input should be set to a value of 2.0, which causes the local r-axis to be aligned along the two nodes of the beam to give physically correct behavior. The distance between the nodes of a beam should not affect the behavior of this material model. A triad is used to orient the beam for the directional springs. Translational/rotational stiffness and damping effects can be considered. The plastic behavior is modelled using force/moment curves versus displacements/ rotation. Optionally, failure can be specified based on a force/moment criterion and a displacement/ rotation criterion. See also notes below.

#### **Card Format**

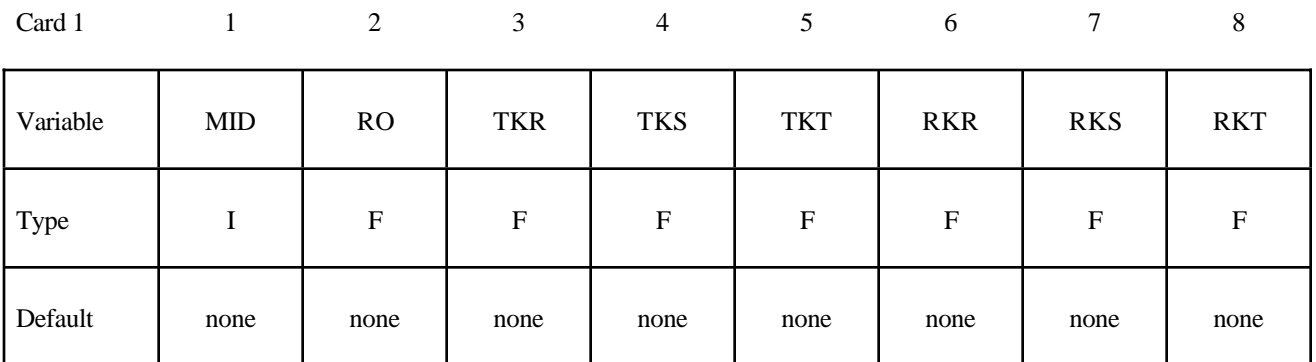

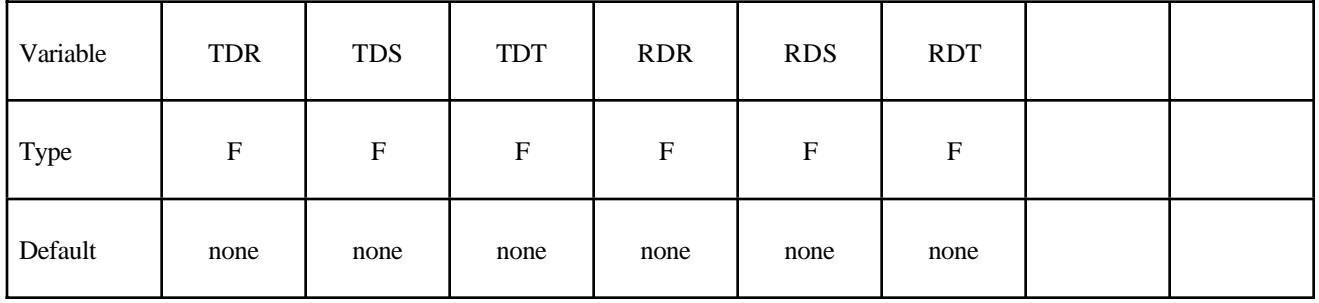

# **\*MAT\_NONLINEAR\_PLASTIC\_DISCRETE\_BEAM \*MAT\_068**

Card 3

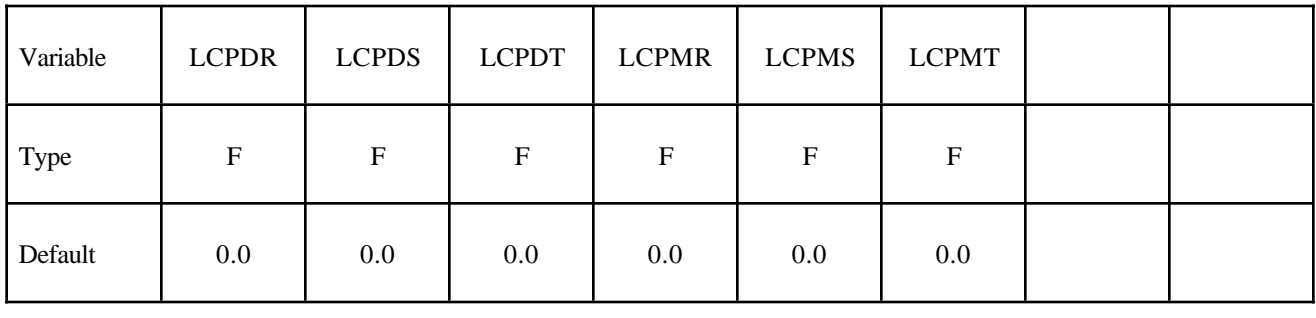

Card 4 1 2 3 4 5 6 7 8

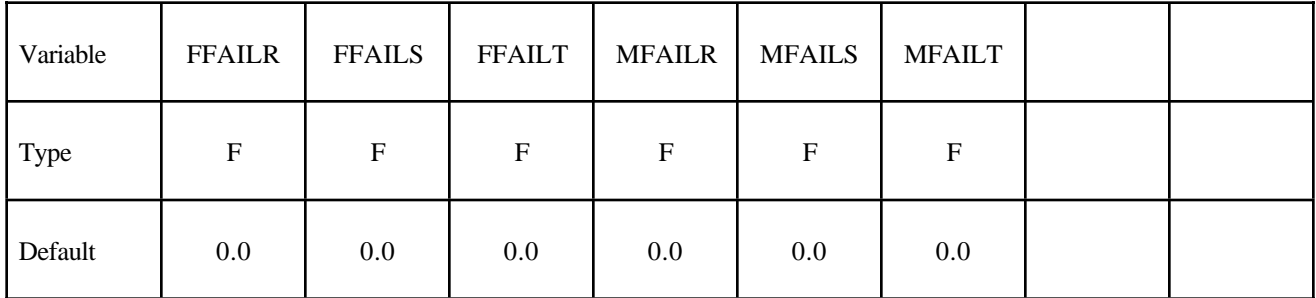

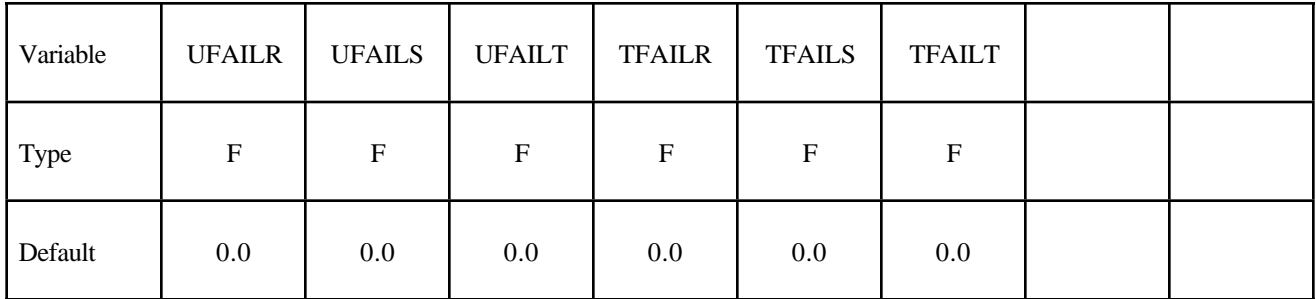

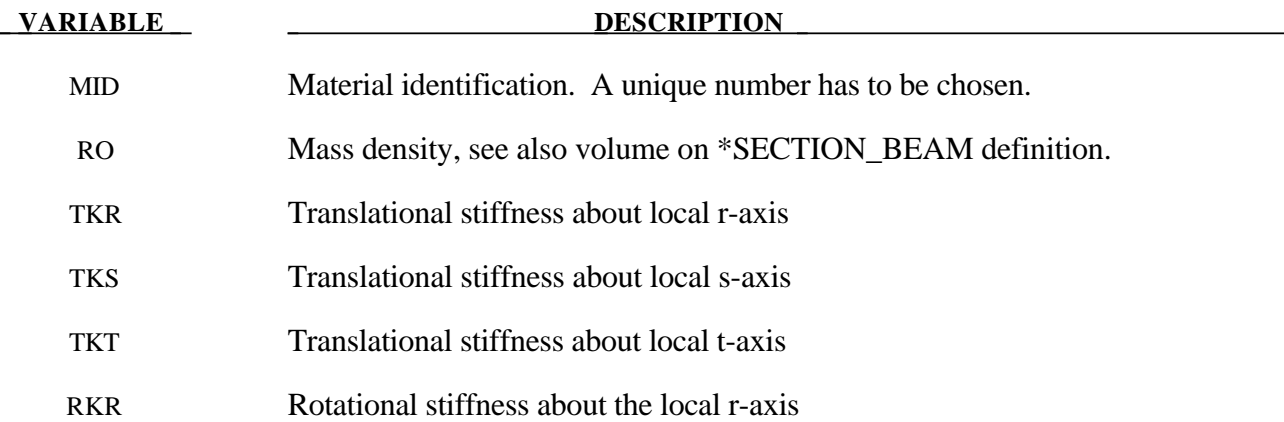

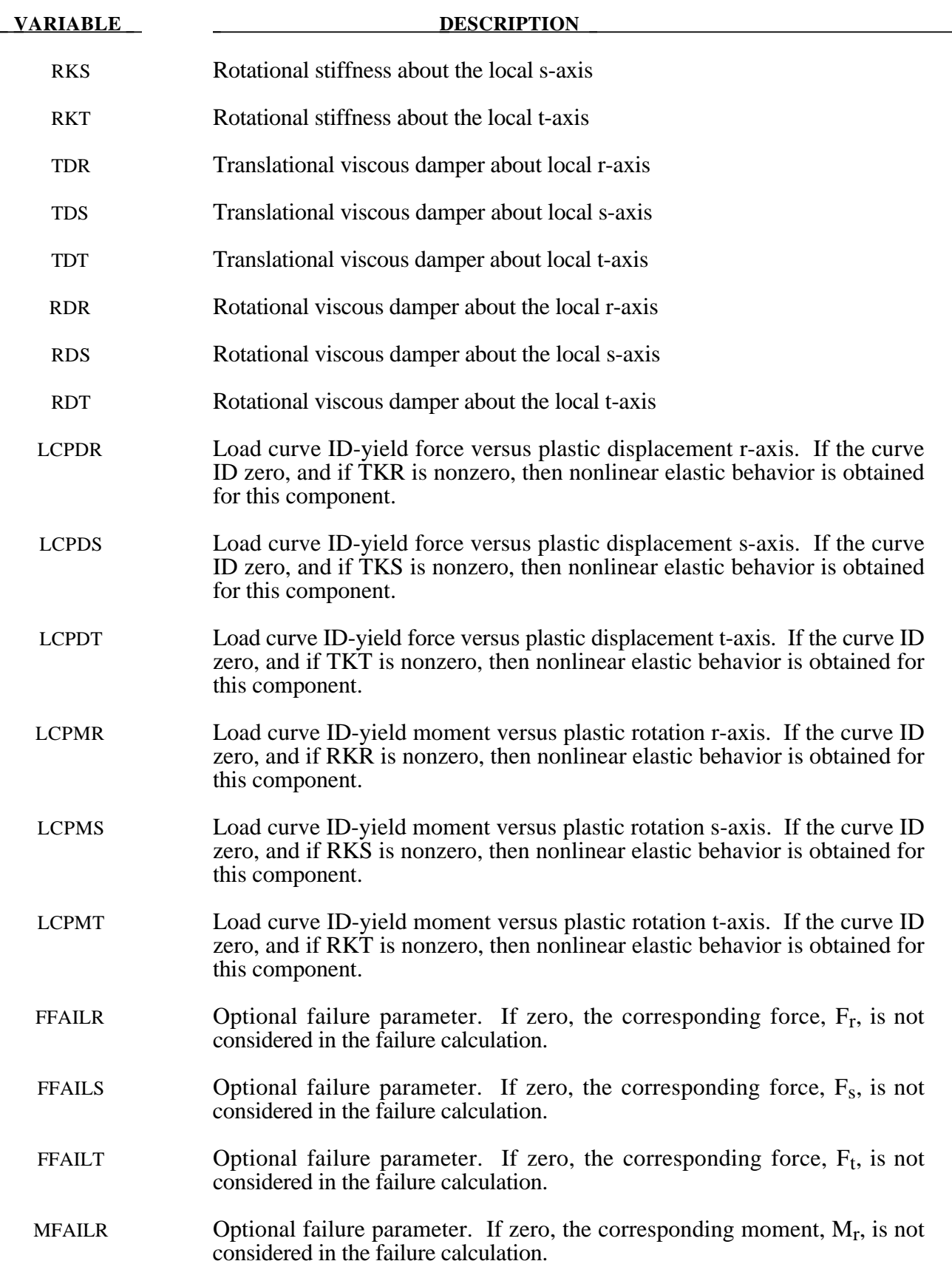

# **\*MAT\_NONLINEAR\_PLASTIC\_DISCRETE\_BEAM \*MAT\_068**

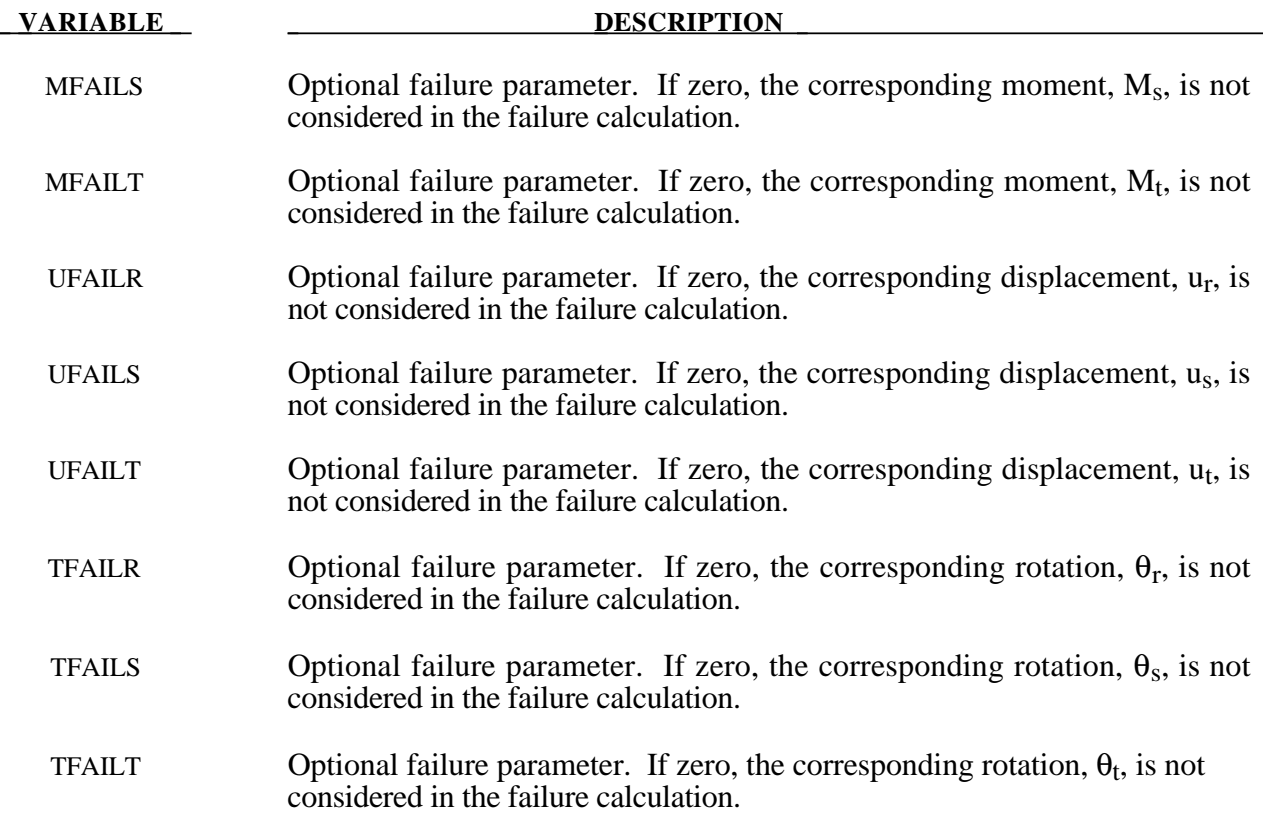

#### **Remarks:**

For the translational and rotational degrees of freedom where elastic behavior is desired, set the load curve ID to zero.

The formulation of the discrete beam (type 6) assumes that the beam is of zero length and requires no orientation node. A small distance between the nodes joined by the beam is permitted. The local coordinate system which determines (r,s,t) is given by the coordinate ID (see \*DEFINE\_COORDINATE\_*OPTION*) in the cross sectional input, see \*SECTION\_BEAM, where the global system is the default. The local coordinate system axes can rotate with either node of the beam or an average rotation of both nodes (see SCOOR variable in \*SECTION\_BEAM).

Catastrophic failure based on force resultants occurs if the following inequality is satisfied.

$$
\left(\frac{F_r}{F_r^{fail}}\right)^2+\left(\frac{F_s}{F_s^{fail}}\right)^2+\left(\frac{F_t}{F_t^{fail}}\right)^2+\left(\frac{M_r}{M_r^{fail}}\right)^2+\left(\frac{M_s}{M_s^{fail}}\right)^2+\left(\frac{M_t}{M_t^{fail}}\right)^2-1\geq 0.
$$

After failure the discrete element is deleted. Likewise, catastrophic failure based on displacement resultants occurs if the following inequality is satisfied:

$$
\left(\frac{u_r}{u_r^{fail}}\right)^2 + \left(\frac{u_s}{u_s^{fail}}\right)^2 + \left(\frac{u_t}{u_t^{fail}}\right)^2 + \left(\frac{\theta_r}{\theta_r^{fail}}\right)^2 + \left(\frac{\theta_s}{\theta_s^{fail}}\right)^2 + \left(\frac{\theta_t}{\theta_t^{fail}}\right)^2 - 1 \ge 0.
$$

After failure the discrete element is deleted. If failure is included either one or both of the criteria may be used.

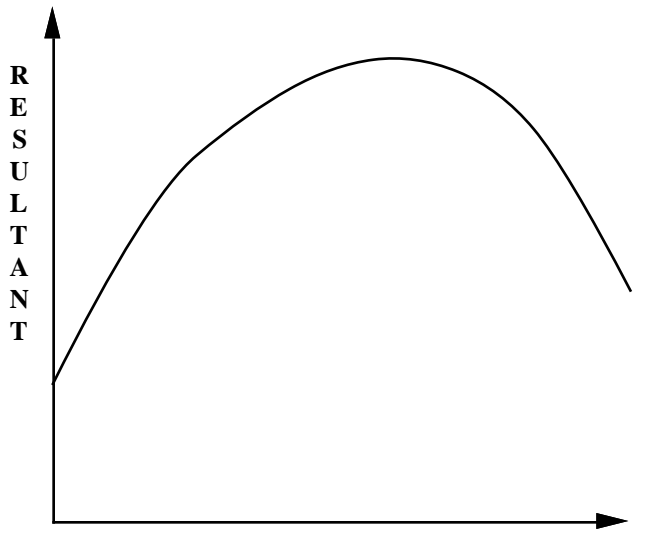

**PLASTIC DISPLACEMENT**

Figure 20.20. The resultant forces and moments are limited by the yield definition. The initial yield point corresponds to a plastic displacement of zero.
## **\*MAT\_SID\_DAMPER\_DISCRETE\_BEAM**

This is Material Type 69. The side impact dummy uses a damper that is not adequately treated by the nonlinear force versus relative velocity curves since the force characteristics are dependent on the displacement of the piston. See also notes below.

#### **Card Format**

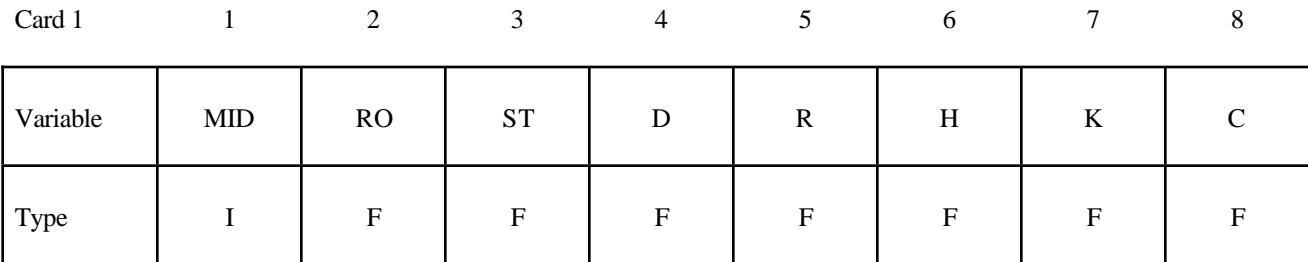

Card 2

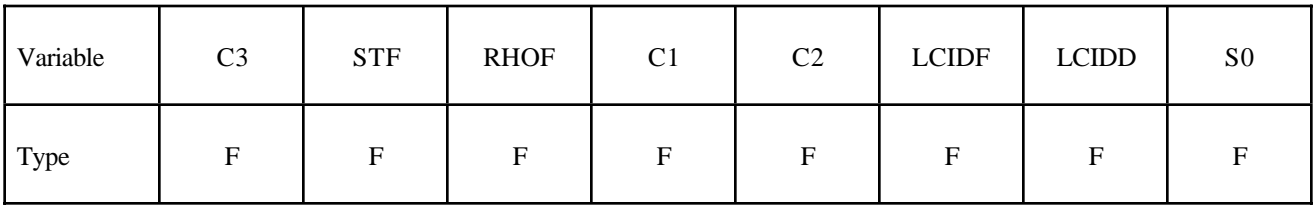

**Read in up to 15 orifice locations with orifice location per card. Input is terminated** when a "\*" card is found. On the first card below the optional input parmeters SF **and DF may be specified.**

Cards 3,...

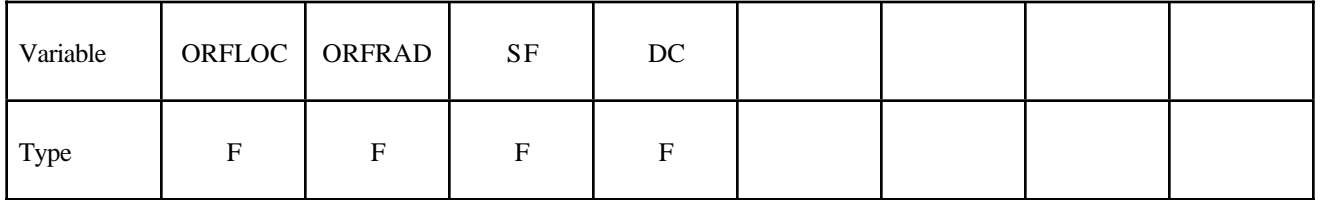

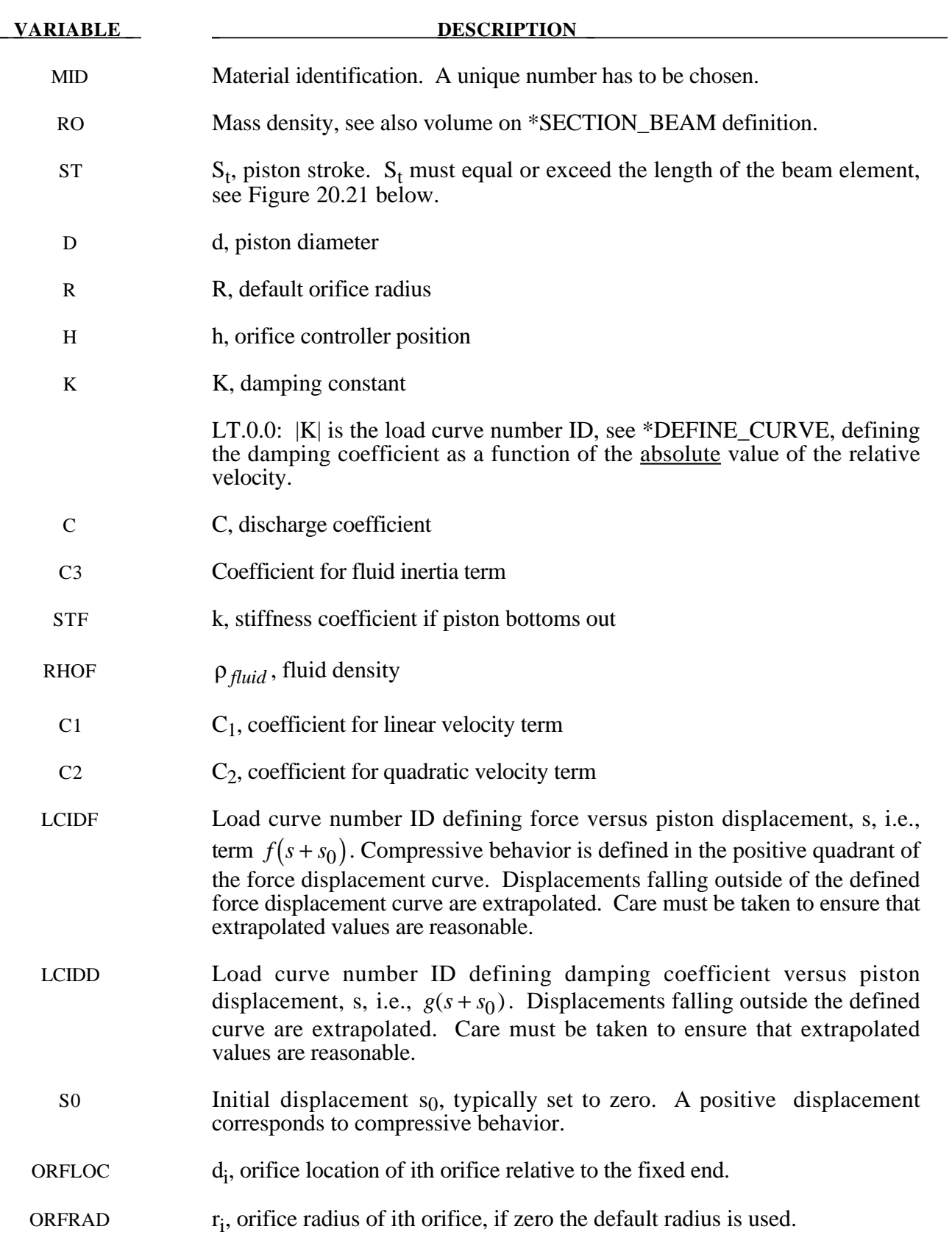

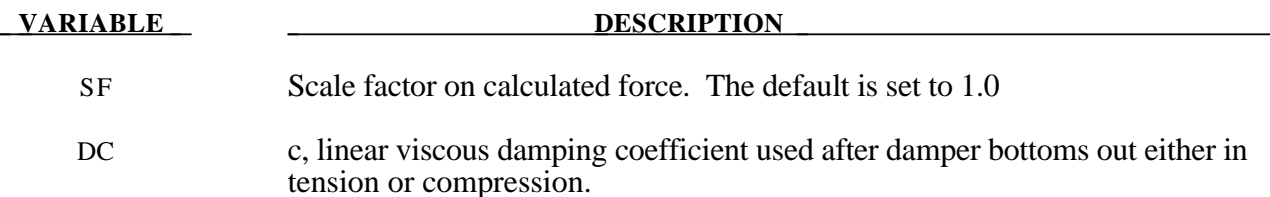

As the damper moves, the fluid flows through the open orifices to provide the necessary damping resistance. While moving as shown in Figure 20.21 the piston gradually blocks off and effectively closes the orifices. The number of orifices and the size of their opening control the damper resistance and performance. The damping force is computed from,

$$
F = SF \left\{ KA_p V_p \left\{ \frac{C_1}{A_0'} + C_2 \left| V_p \right| \rho_{fluid} \left[ \left( \frac{A_p}{CA_0'} \right)^2 - 1 \right] \right\} - f(s + s_0) + V_p g(s + s_0) \right\}
$$

where K is a user defined constant or a tabulated function of the absolute value of the relative velocity,  $V_p$  is the piston velocity, C is the discharge coefficient,  $A_p$  is the piston area,  $A_0^t$  is the total open areas of orifices at time t,  $\rho_{fluid}$  is the fluid density,  $C_1$  is the coefficient for the linear term, and  $\overline{C_2}$  is the coefficient for the quadratic term.

In the implementation, the orifices are assumed to be circular with partial covering by the orifice controller. As the piston closes, the closure of the orifice is gradual. This gradual closure is properly taken into account to insure a smooth response. If the piston stroke is exceeded, the stiffness value, k, limits further movement, i.e., if the damper bottoms out in tension or compression the damper forces are calculated by replacing the damper by a bottoming out spring and damper, *k* and *c*, respectively. The piston stroke must exceed the initial length of the beam element. The time step calculation is based in part on the stiffness value of the bottoming out spring. A typical force versus displacement curve at constant relative velocity is shown in Figure 20.22.

The factor, *SF*, which scales the force defaults to 1.0 and is analogous to the adjusting ring on the damper.

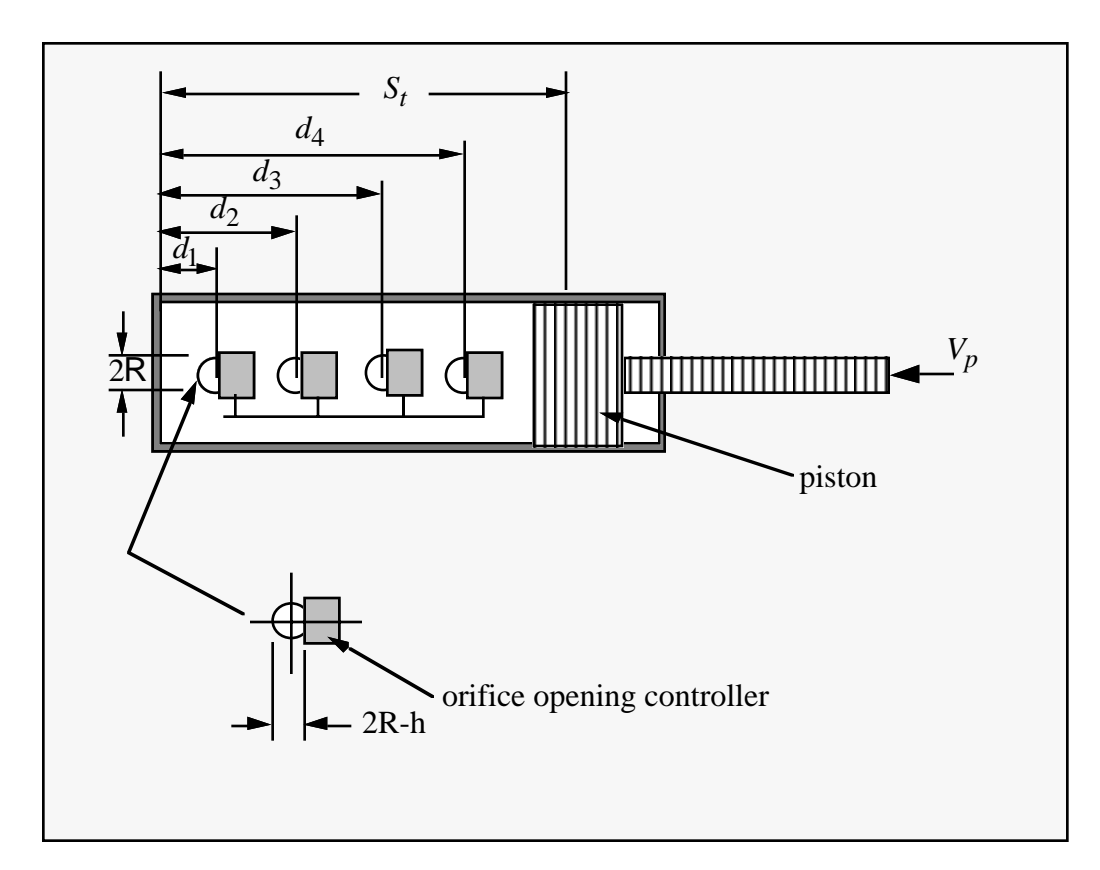

**Figure 20.21.** Mathematical model for the Side Impact Dummy damper.

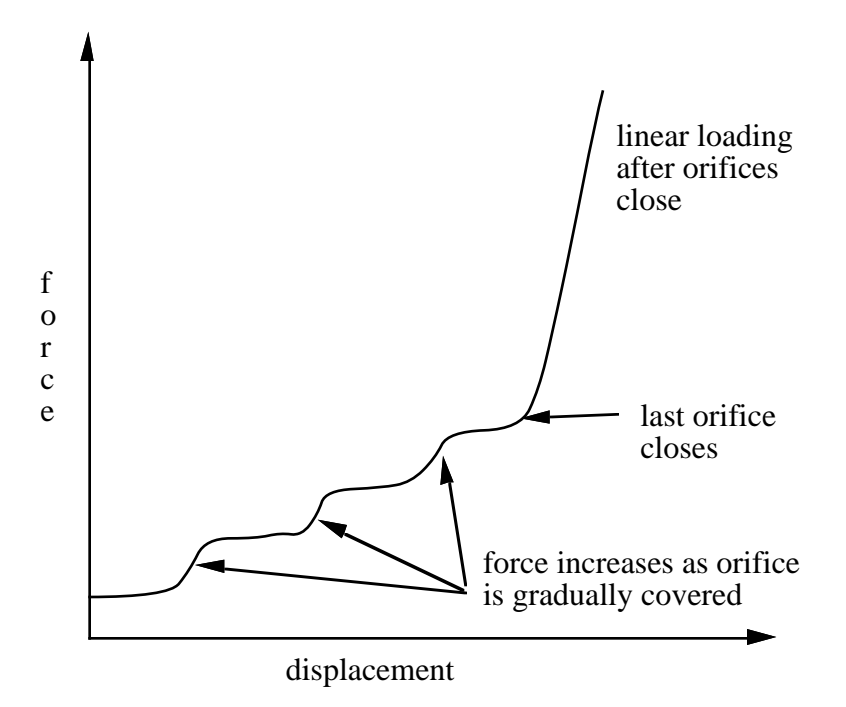

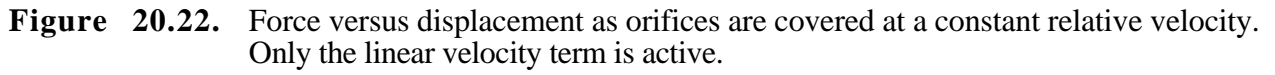

## **\*MAT\_HYDRAULIC\_GAS\_DAMPER\_DISCRETE\_BEAM**

This is Material Type 70. This special purpose element represents a combined hydraulic and gasfilled damper which has a variable orifice coefficient. A schematic of the damper is shown in Figure 20.23. Dampers of this type are sometimes used on buffers at the end of railroad tracks and as aircraft undercarriage shock absorbers. This material can be used only as a discrete beam element. See also notes below.

#### **Card Format**

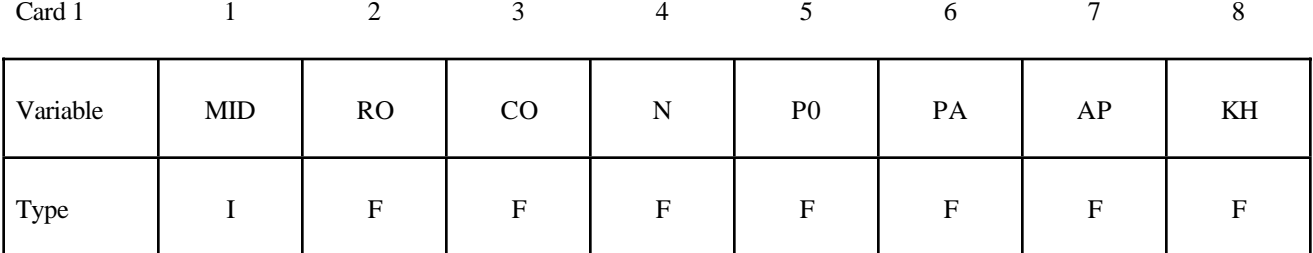

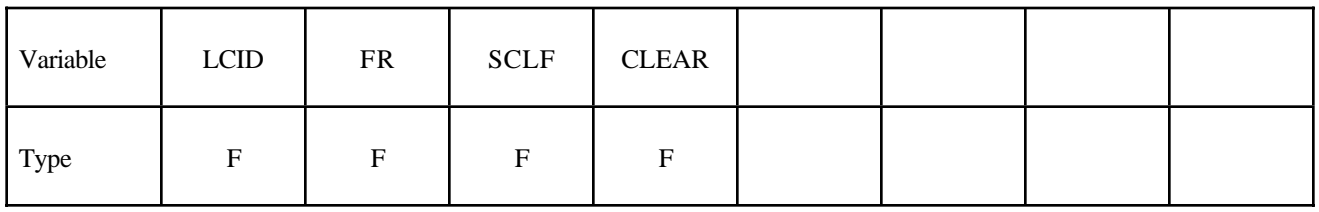

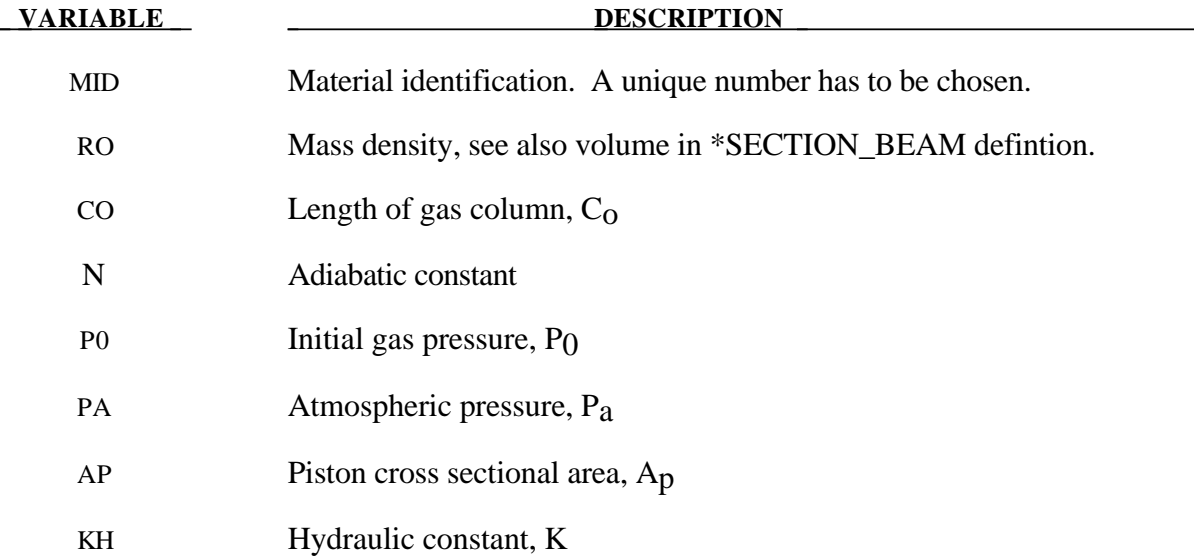

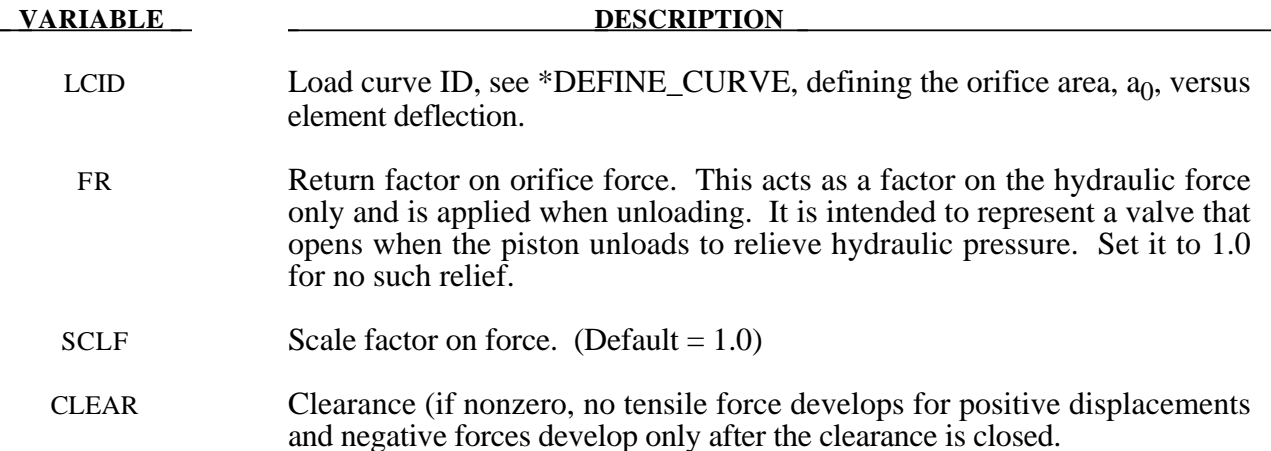

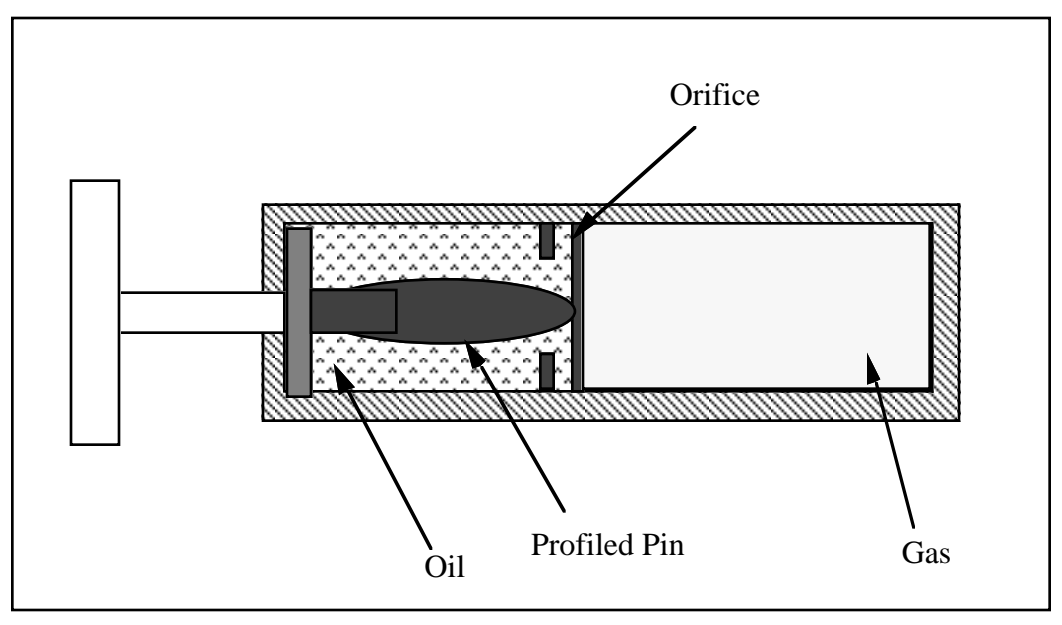

**Figure 20.23.** Schematic of Hydraulic/Gas damper.

 As the damper is compressed two actions contribute to the force which developes. First, the gas is adiabatically compressed into a smaller volume. Secondly, oil is forced through an orifice. A profiled pin may occupy some of the cross-sectional area of the orifice; thus, the orifice area available for the oil varies with the stroke. The force is assumed proportional to the square of the velocity and inversely proportional to the available area.

The equation for this element is:

$$
F = SCLF \cdot \left\{ K_h \left( \frac{V}{a_0} \right)^2 + \left[ P_0 \left( \frac{C_0}{C_0 - S} \right)^n - P_a \right] \cdot A_p \right\}
$$

where S is the element deflection and V is the relative velocity across the element.

## **\*MAT\_CABLE\_DISCRETE\_BEAM**

This is Material Type 71. This model permits elastic cables to be realistically modelled; thus, no force will develop in compression.

#### **Card Format**

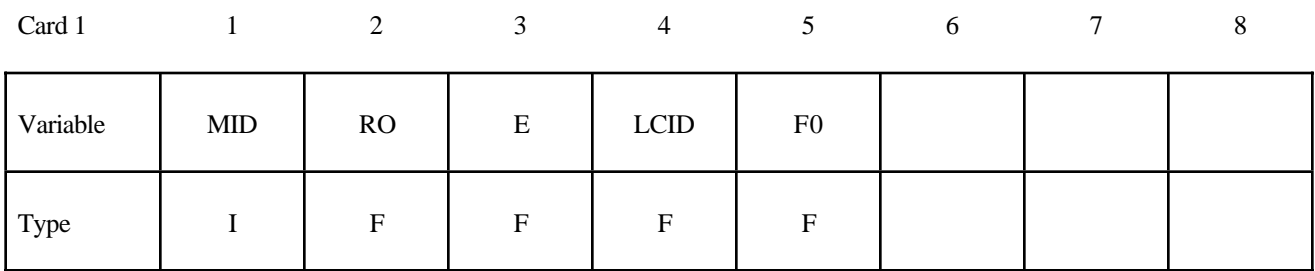

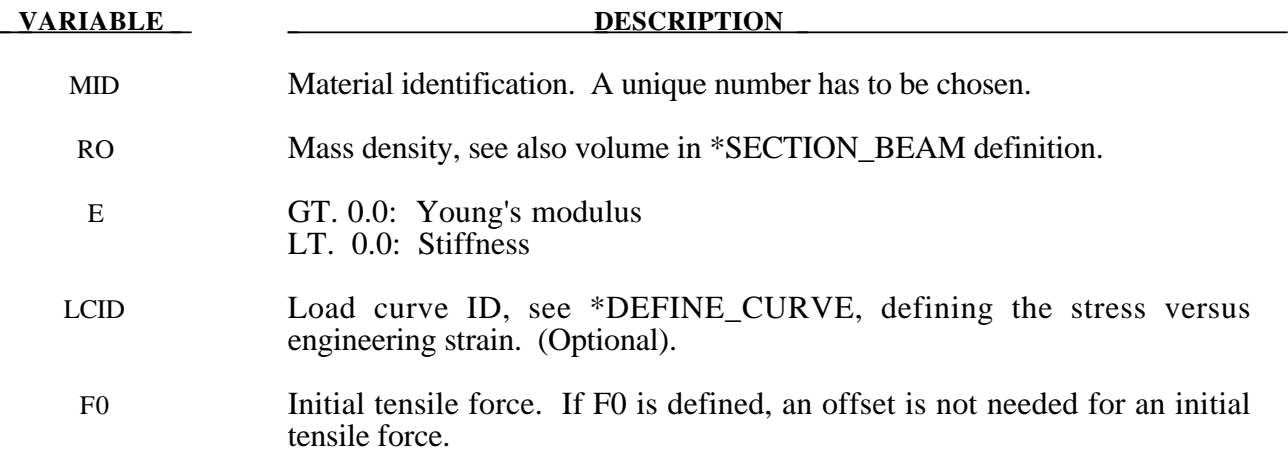

#### **Remarks:**

The force, *F*, generated by the cable is nonzero if and only if the cable is tension. The force is given by:

 $F = \max(F_0 + K\Delta L, 0.)$ 

where ∆L is the change in length

∆*L* = *current length* − ( ) *initial length* − *offset*

and the stiffness  $(E > 0.0)$  only  $)$  is defined as:

$$
K = \frac{E \cdot area}{(initial length - offset)}
$$

Note that a constant force element can be obtained by setting:

$$
F_0 > 0 \quad and \quad K = 0
$$

although the application of such an element is unknown.

The area and offset are defined on either the cross section or element cards. For a slack cable the offset should be input as a negative length. For an initial tensile force the offset should be positive.

If a load curve is specified the Young's modulus will be ignored and the load curve will be used instead. The points on the load curve are defined as engineering stress versus engineering strain, i.e., the change in length over the initial length. The unloading behavior follows the loading.

## **\*MAT\_CONCRETE\_DAMAGE**

This is Material Type 72. This model has been used to analyze buried steel reinforced concrete structures subjected to implusive loadings.

### **Card Format**

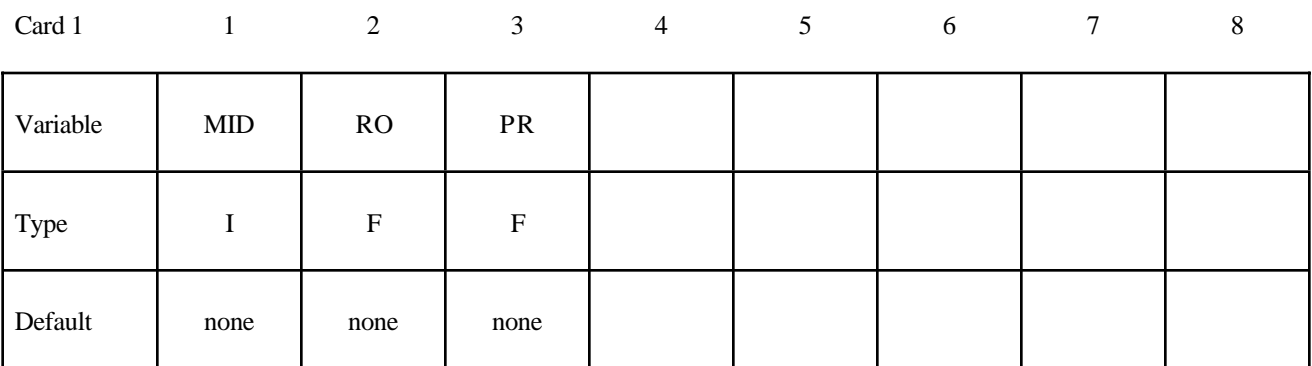

Card 2

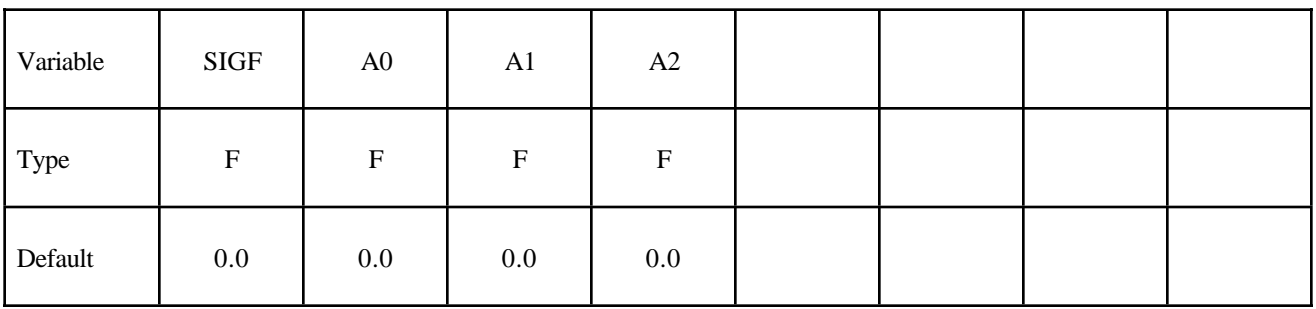

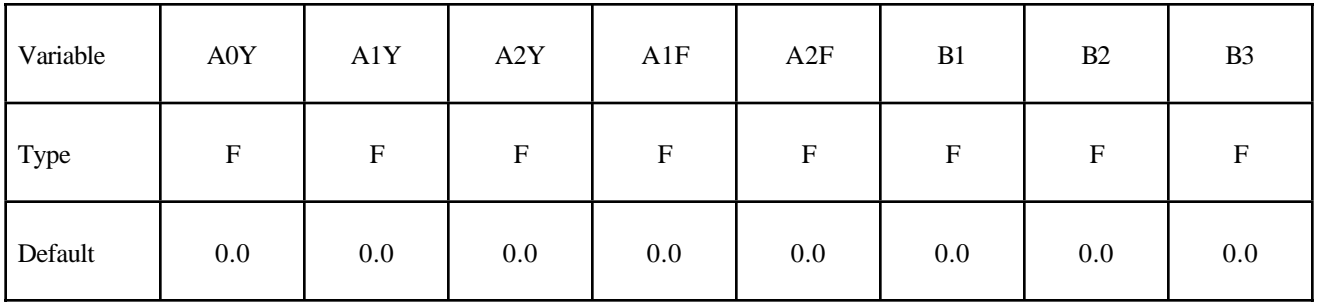

Card 4

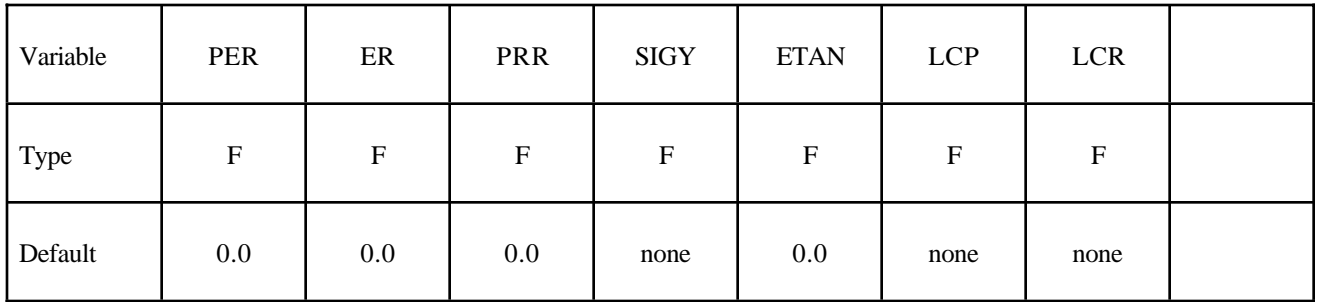

Card 5

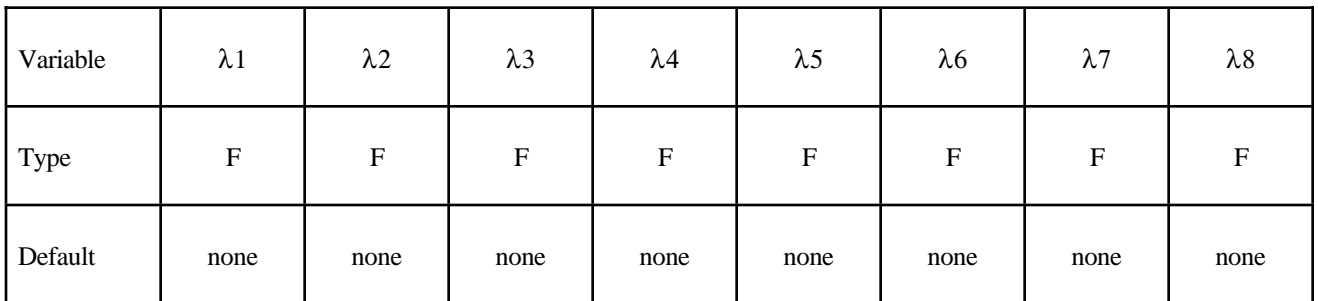

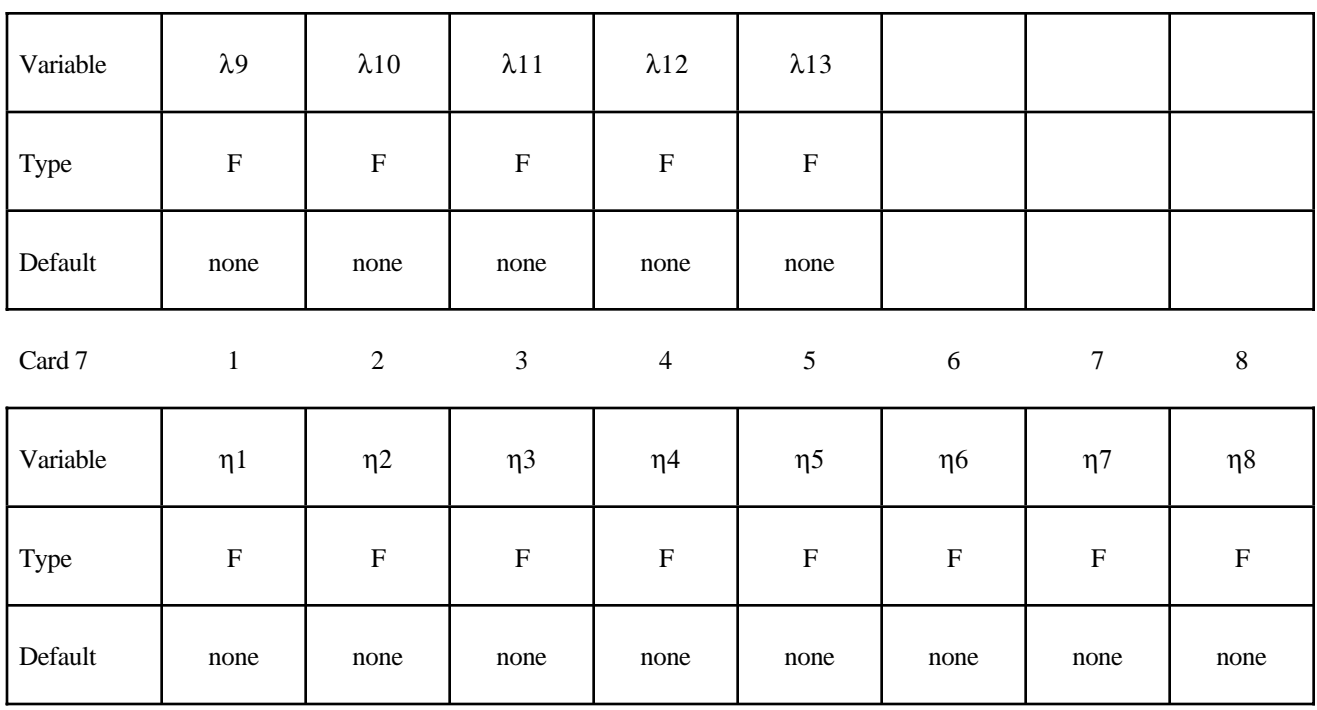

# **\*MAT\_CONCRETE\_DAMAGE \*MAT\_072**

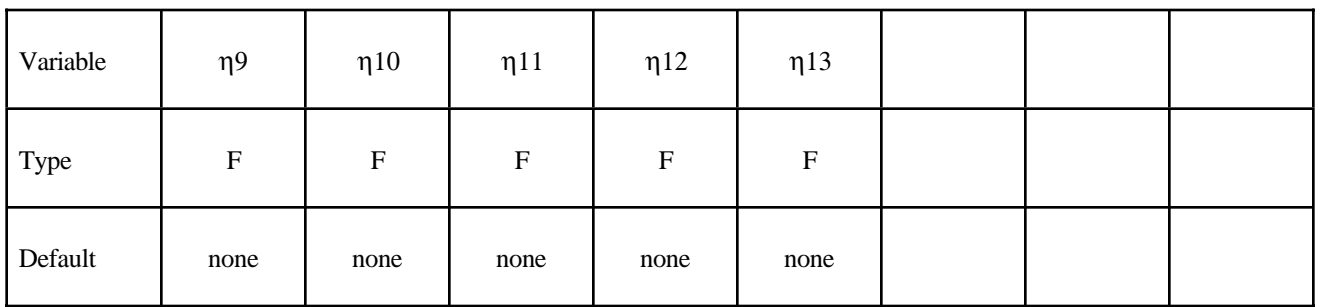

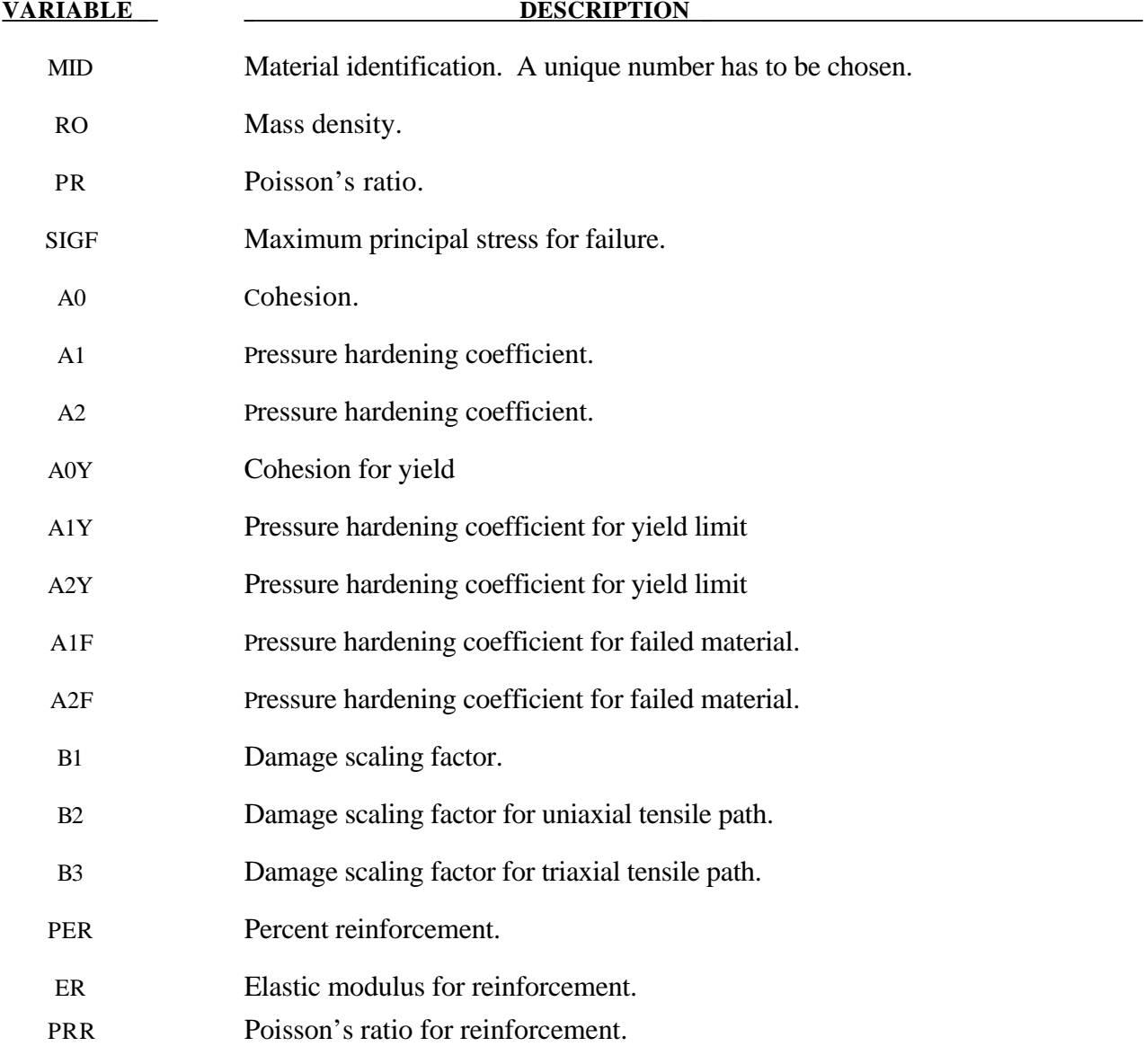

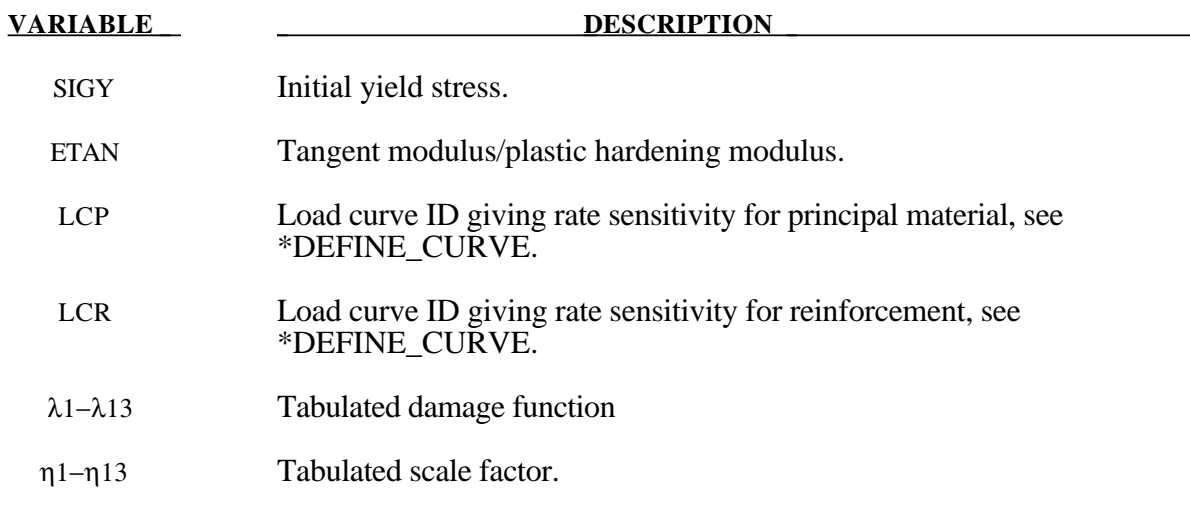

Cohesion for failed material  $a0f = 0.0$ 

b3 must be positive or zero.

 $\lambda_n<\lambda_{n+1}$  . The first point must be zero.

## **\*MAT\_LOW\_DENSITY\_VISCOUS\_FOAM**

This is Material Type 73 for Modeling Low Density Urethane Foam with high compressibility and with rate sensitivity. which can be characterized by a relaxation curve. Its main applications are for seat cushions, padding on the Side Impact Dummies (SID), bumpers, and interior foams. Optionally, a tension cut-off failure can be defined. Also, see the notes below and the description of material 57: \*MAT\_LOW\_DENSITY\_FOAM.

#### **Card Format**

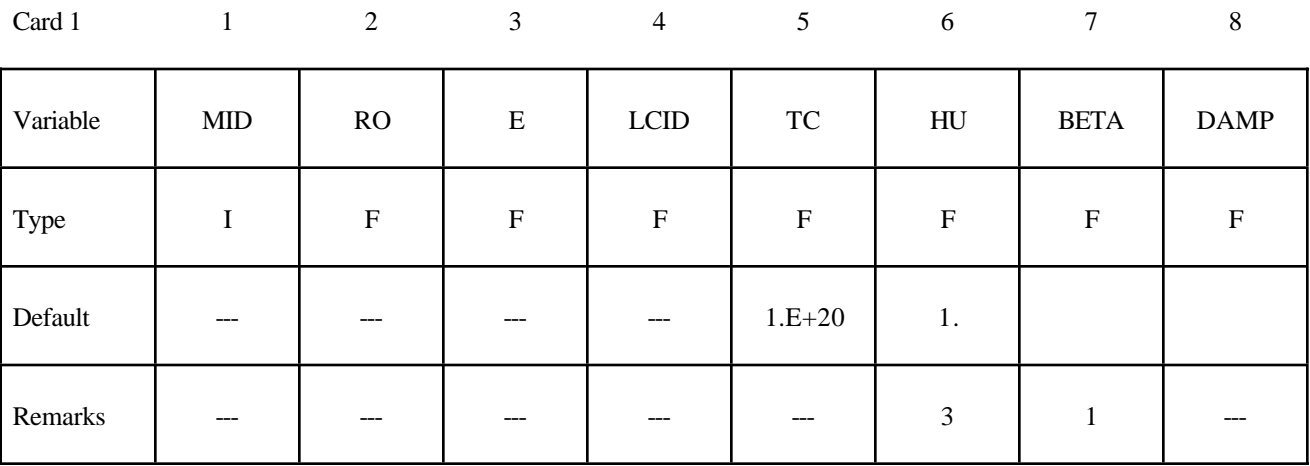

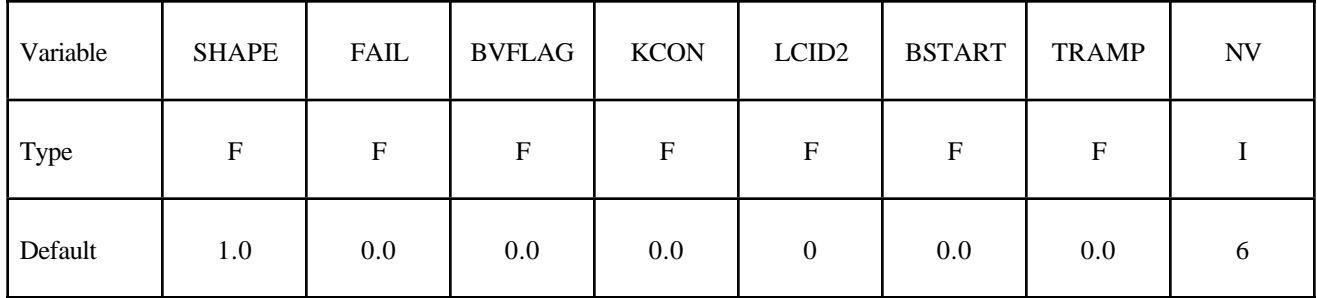

**If LCID2 = 0 then define the following viscoelastic constants. Up to 6 cards may be input. A keyword card (with a "\*" in column 1) terminates this input if less than 6 cards are used. If LCID2 is nonzero skip this input. The variable REF is taken from the first card of this sequence.**

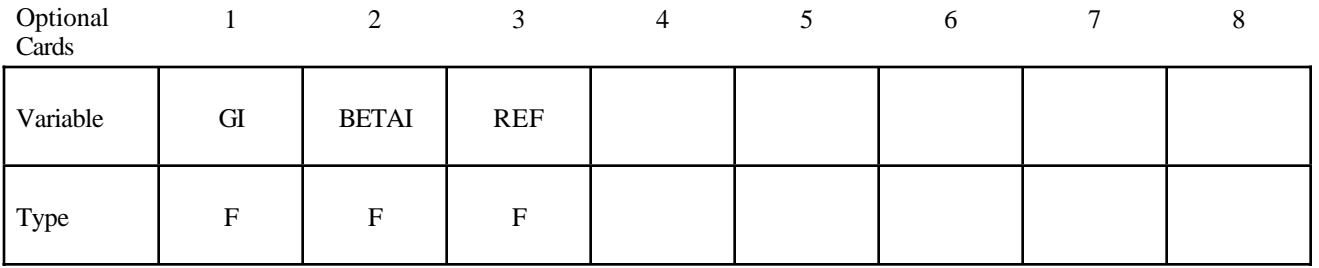

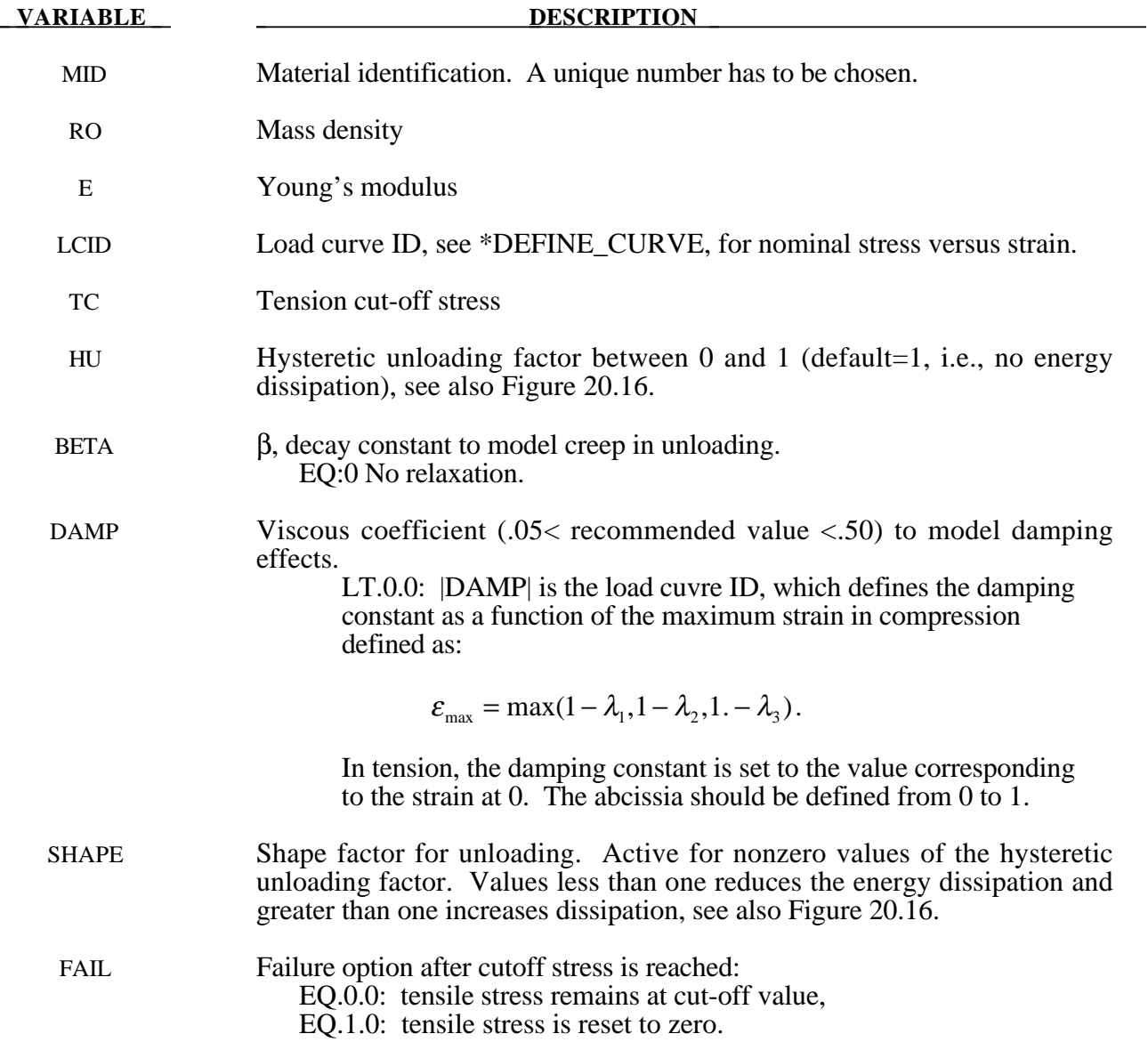

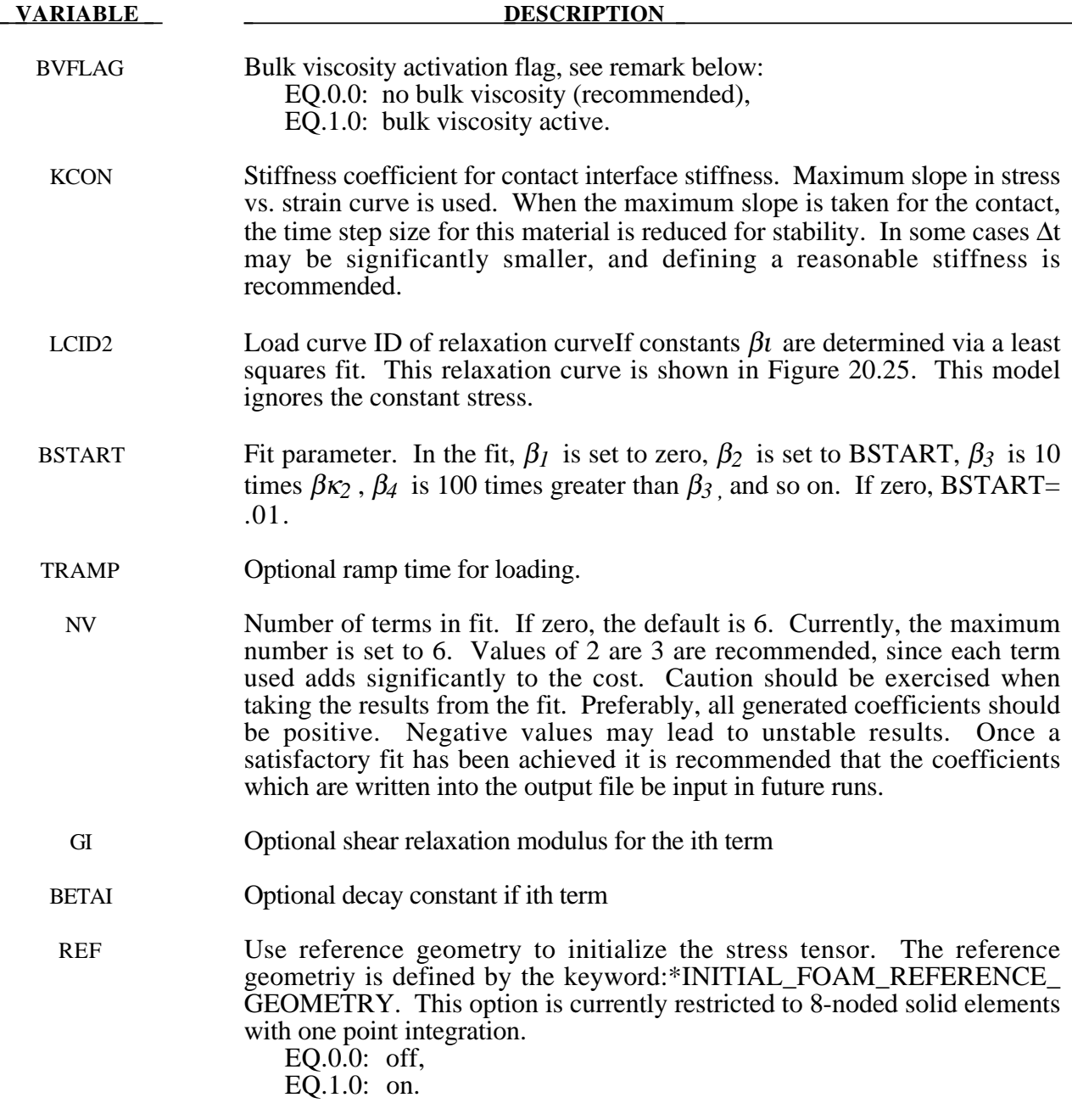

This viscoelastic foam model is available to model highly compressible viscous foams. The hyperelastic formulation of this models follows that of material 57.

Rate effects are accounted for through linear viscoelasticity by a convolution integral of the form

$$
\sigma_{ij}^r = \int_0^t g_{ijkl}(t-\tau) \frac{\partial \varepsilon_{kl}}{\partial \tau} d\tau
$$

where  $g_{ijkl}(t-\tau)$  is the relaxation function. The stress tensor,  $\sigma_{ij}^r$ , augments the stresses determined

from the foam,  $\sigma_{ij}^f$ ; consequently, the final stress,  $\sigma_{ij}$ , is taken as the summation of the two contributions:

$$
\sigma_{ij} = \sigma_{ij}^f + \sigma_{ij}^r.
$$

Since we wish to include only simple rate effects, the relaxation function is represented by up to six terms of the Prony series:

$$
g(t) = \alpha_0 + \sum_{m=1}^{N} \alpha_m e^{-\beta t}
$$

This model is effectively a Maxwell fluid which consists of a dampers and springs in series. The formulation is performed in the local system of principal stretches where only the principal values of stress are computed and triaxial coupling is avoided. Consequently, the one-dimensional nature of this foam material is unaffected by this addition of rate effects. The addition of rate effects necessitates 42 additional history variables per integration point. The cost and memory overhead of this model comes primarily from the need to "remember" the local system of principal stretches and the evaluation of the viscous stress components.

### **Additional Remarks:**

1. When hysteretic unloading is used the reloading will follow the unloading curve if the decay constant, β, is set to zero. If β is nonzero the decay to the original loading curve is governed by the expression:

 $1-e^{-\beta t}$ 

- 2. The bulk viscosity, which generates a rate dependent pressure, may cause an unexpected volumetric response and, consequently, it is optional with this model.
- 3. The hysteretic unloading factor results in the unloading curve to lie beneath the loading curve as shown in Figure 20.16. This unloading provide energy dissipation which is reasonable in certains kinds of foam.

## **\*MAT\_ELASTIC\_SPRING\_DISCRETE\_BEAM**

This is Material Type 74. This model permits elastic springs with damping to be combined and represented with a discrete beam element type 6. Linear stiffness and damping coefficients can be defined, and, for nonlinear behavior, a force versus deflection and force versus rate curves can be used. Displacement based failure and an initial force are optional

## **Card Format**

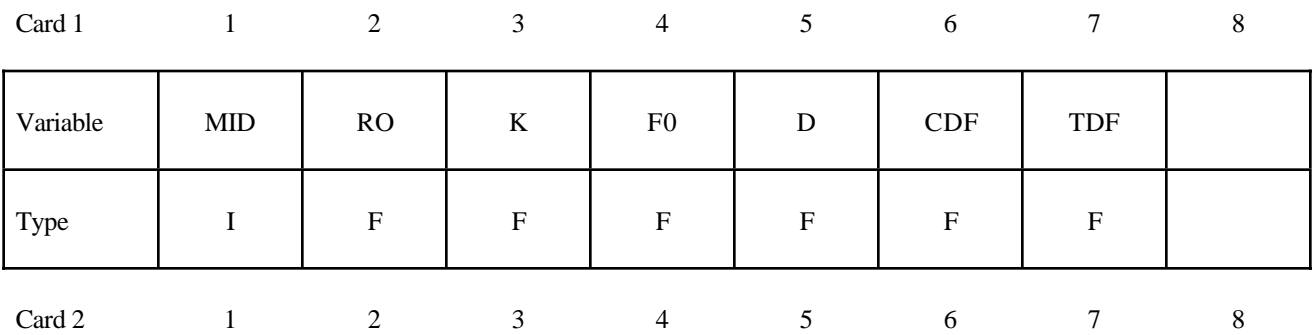

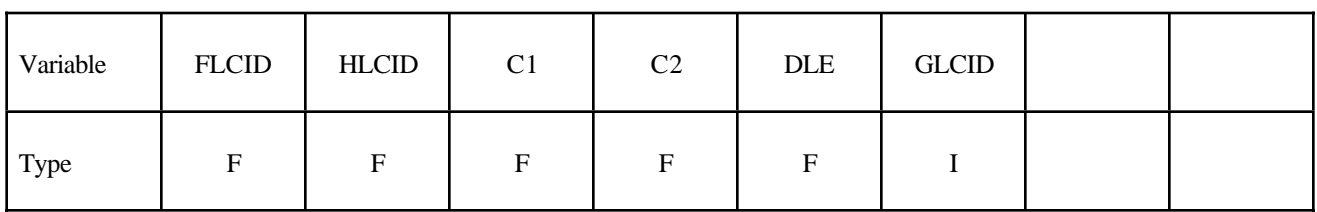

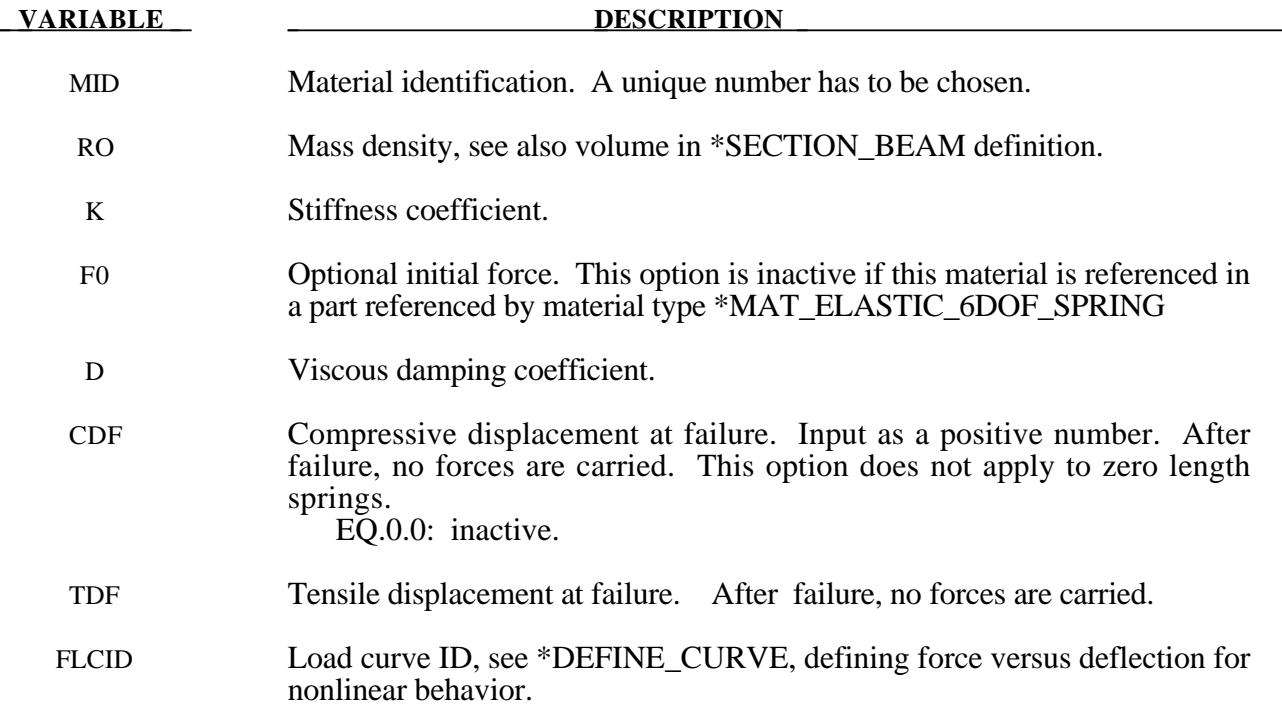

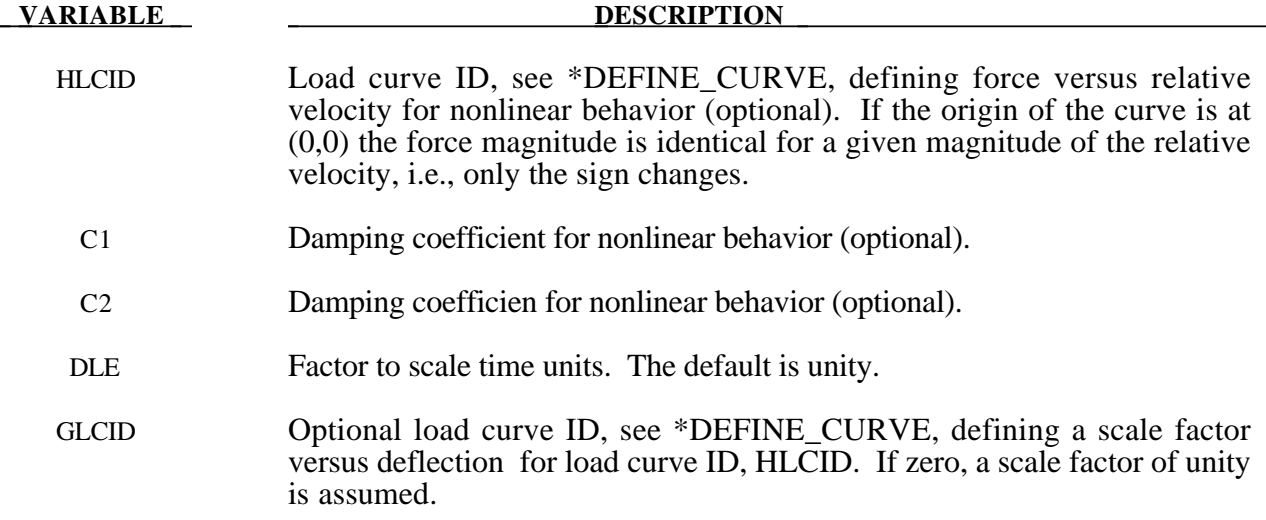

If the linear spring stiffness is used, the force,  $F$ , is given by:

$$
F = F_0 + K\Delta L + D\Delta \dot{L}
$$

but if the load curve ID is specified, the force is then given by:

$$
F = F_0 + K f(\Delta L) \left[ 1 + C1 \cdot \Delta L + C2 \cdot sgn(\Delta L) \ln \left( \max \left\{ 1, \frac{|\Delta L|}{DLE} \right\} \right) \right] + D\Delta L + g(\Delta L)h(\Delta L)
$$

In these equations, ∆*L* is the change in length

 $ΔL = current length - initial length$ 

The cross sectional area is defined on the section card for the discrete beam elements, See \*SECTION\_BEAM. The square root of this area is used as the contact thickness offset if these elements are included in the contact treatment.

## **\*MAT\_BILKHU/DUBOIS\_FOAM**

This is Material Type 75. This model is for the simulation of isotropic crushable forms. Uniaxial and triaxial test data have to be used. For the elastic response, the Poisson ratio is set to zero.

#### **Card Format**

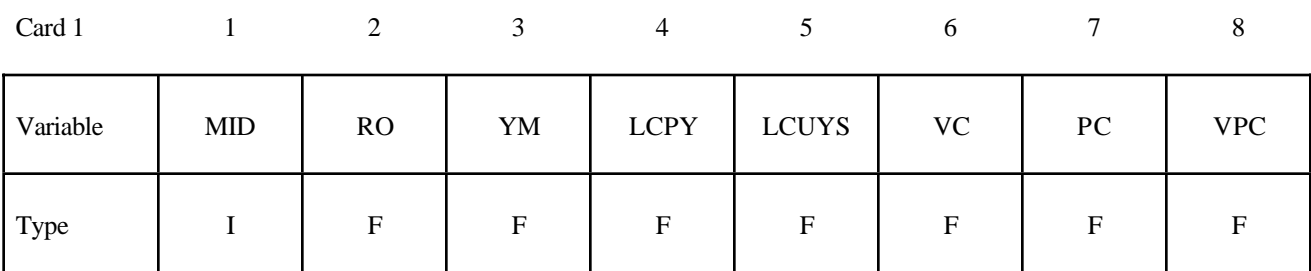

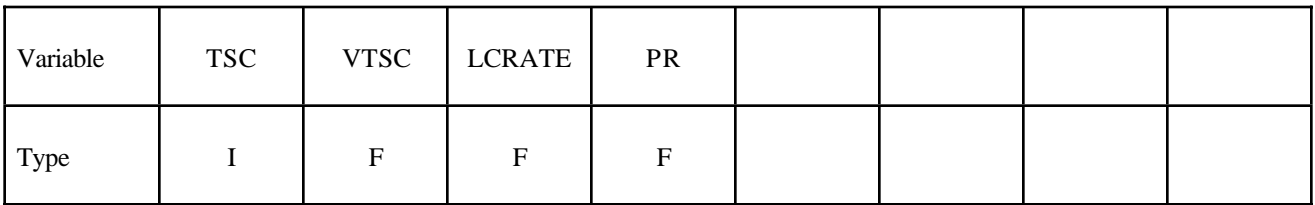

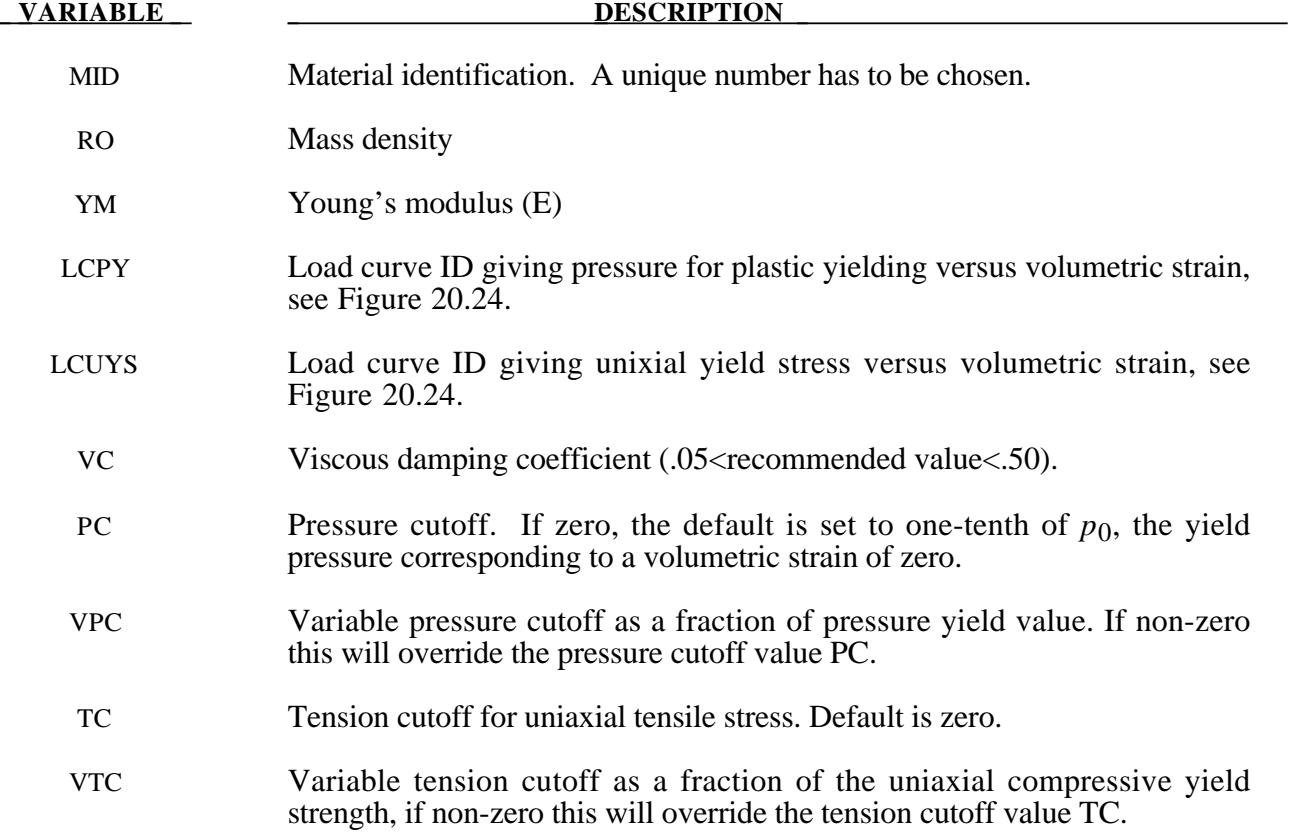

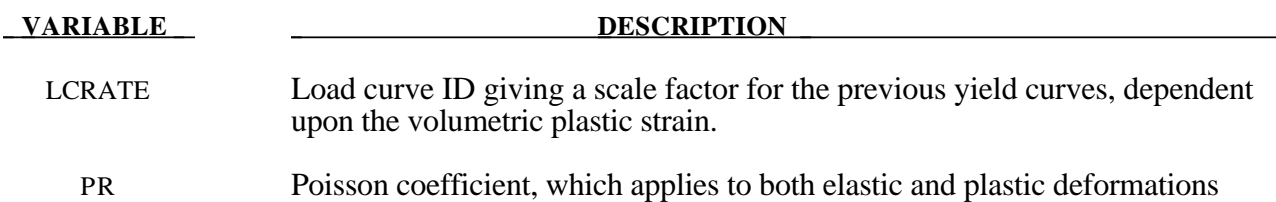

The logarithmic volumetric strain is defined in terms of the relative volume, *V* , as:

 $\gamma = -\ln(V)$ 

In defining the curves the stress and strain pairs should be positive values starting with a volumetric strain value of zero.

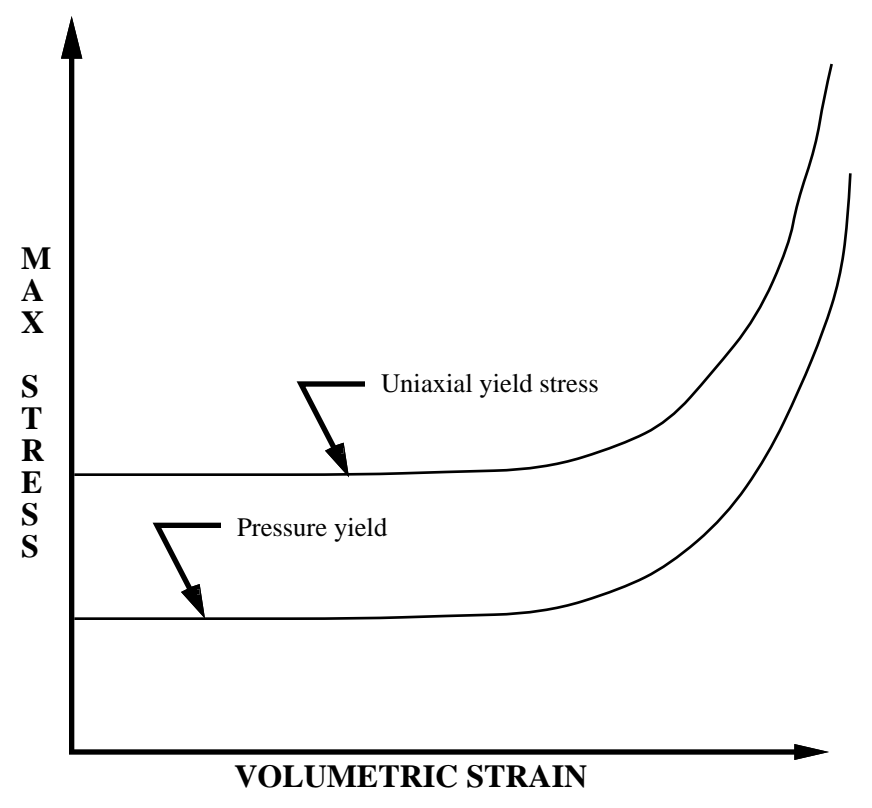

**Figure 20.24.** Behavior of crushable foam. Unloading is elastic.

The yield surface is defined as an ellipse in the equivalent pressure and von Mises stress plane.

## **\*MAT\_GENERAL\_VISCOELASTIC**

This is Material Type 76. This material model provides a general viscoelastic Maxwell model having up to 6 terms in the prony series expansion and is useful for modeling dense continuum rubbers and solid explosives. Either the coefficients of the prony series expansion or a relaxation curve may be specified to define the viscoelastic deviatoric and bulk behavior.

The material model can also be used with lamimated shell. Either an elastic or viscoelastic layer can be defined with the laminated formulation. To activate laminated shell you need the laminated formulation flag on \*CONTROL\_SHELL. With the laminated option a userdefined integration rule is needed.

### **Card Format**

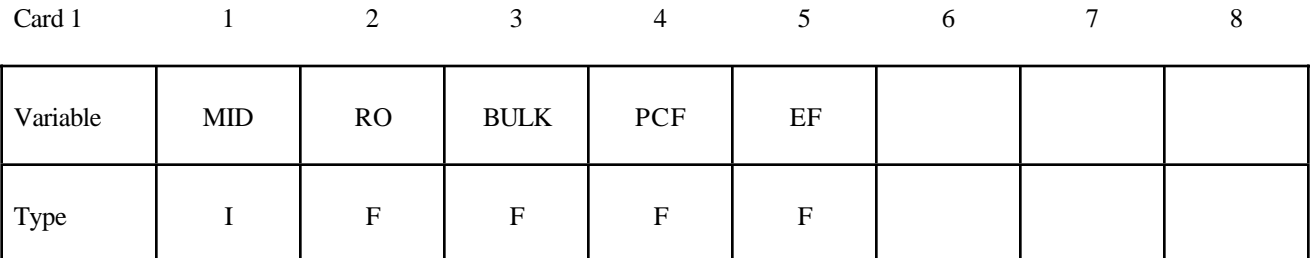

**Insert a blank card here if constants are defined on cards 3,4,... below.**

**If an elastic layer is defined in a laminated shell this card must be blank.**

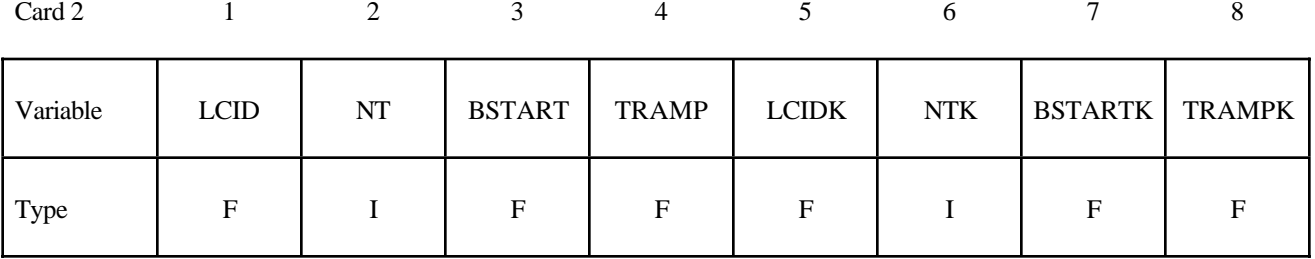

**Card Format for viscoelastic constants. Up to 6 cards may be input. A keyword card (with a "\*" in column 1) terminates this input if less than 6 cards are used. These cards are not needed if relaxation data is defined. The number of terms for the shear behavior may differ from that for the bulk behavior: simply insert zero if a term is not included.**

**If an elastic layer is defined you only need to defined GI and KI (note in an elastic layer only one card is needed)**

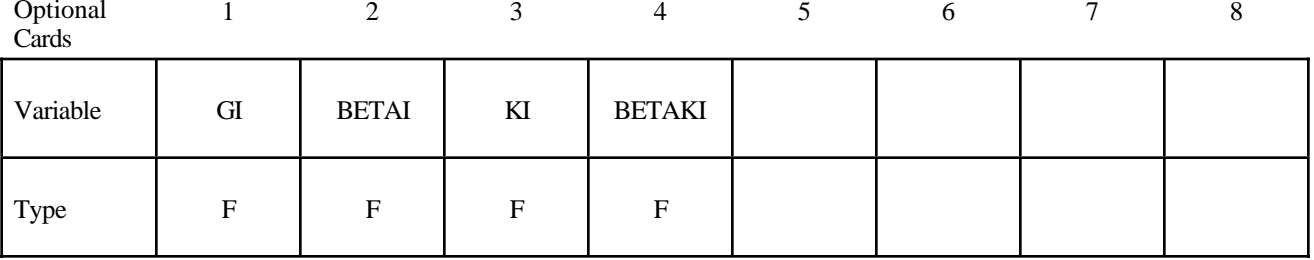

 $\sim$   $\cdot$   $\cdot$   $\cdot$ 

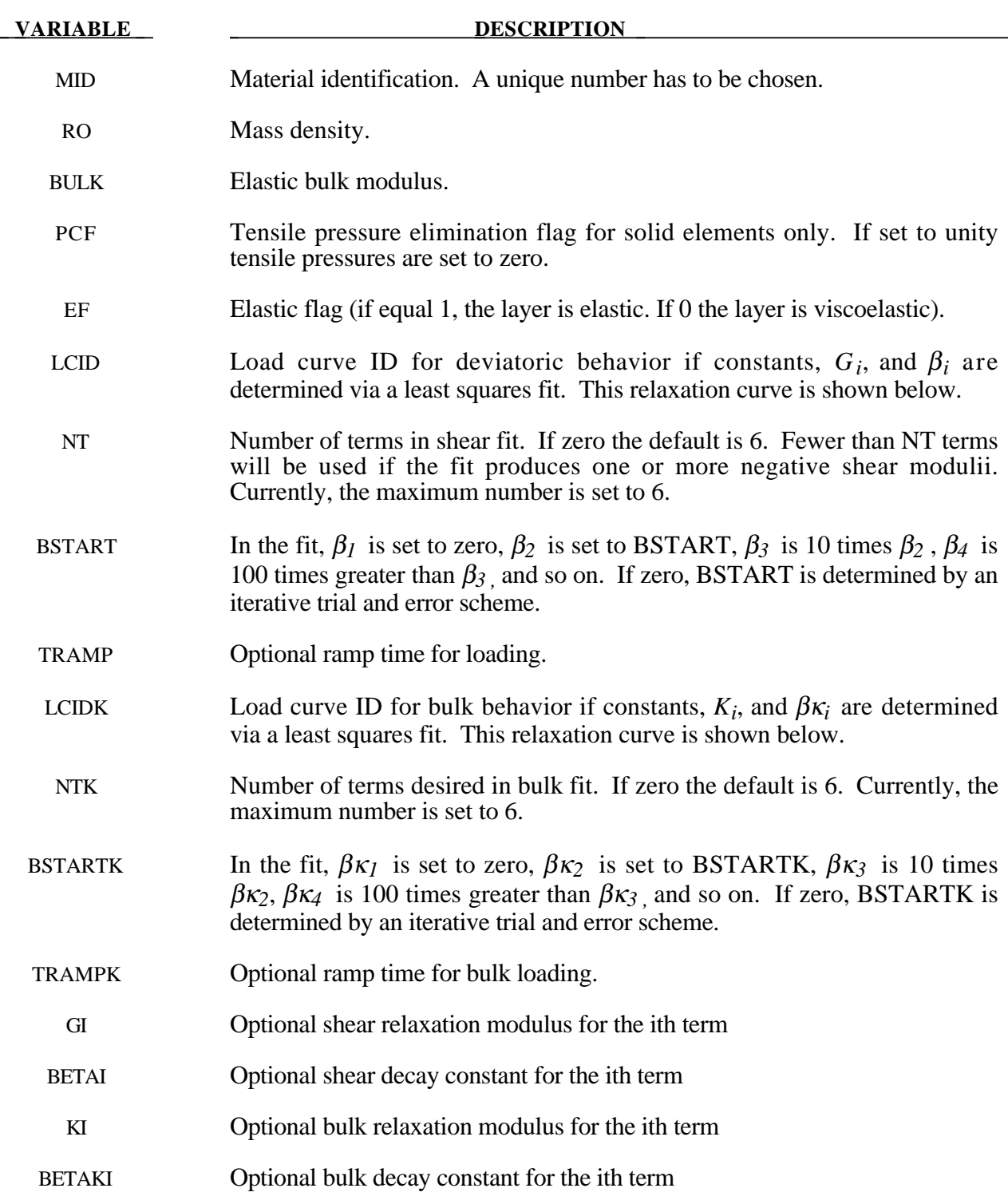

Rate effects are taken into accounted through linear viscoelasticity by a convolution integral of the form:

$$
\sigma_{ij} = \int_0^t g_{ijkl}(t-\tau) \frac{\partial \varepsilon_{kl}}{\partial \tau} d\tau
$$

where  $g_{ijkl}(t-\tau)$  is the relaxation functions for the different stress measures. This stress is added to the stress tensor determined from the strain energy functional.

If we wish to include only simple rate effects, the relaxation function is represented by six terms from the Prony series:

$$
g(t) = \sum_{m=1}^{N} G_m e^{-\beta_m t}
$$

We characterize this in the input by shear modulii,  $G_i$ , and decay constants,  $\beta_i$ . An arbitrary number of terms, up to 6, may be used when applying the viscoelastic model.

For volumetric relaxation, the relaxation function is also represented by the Prony series in terms of bulk modulii:

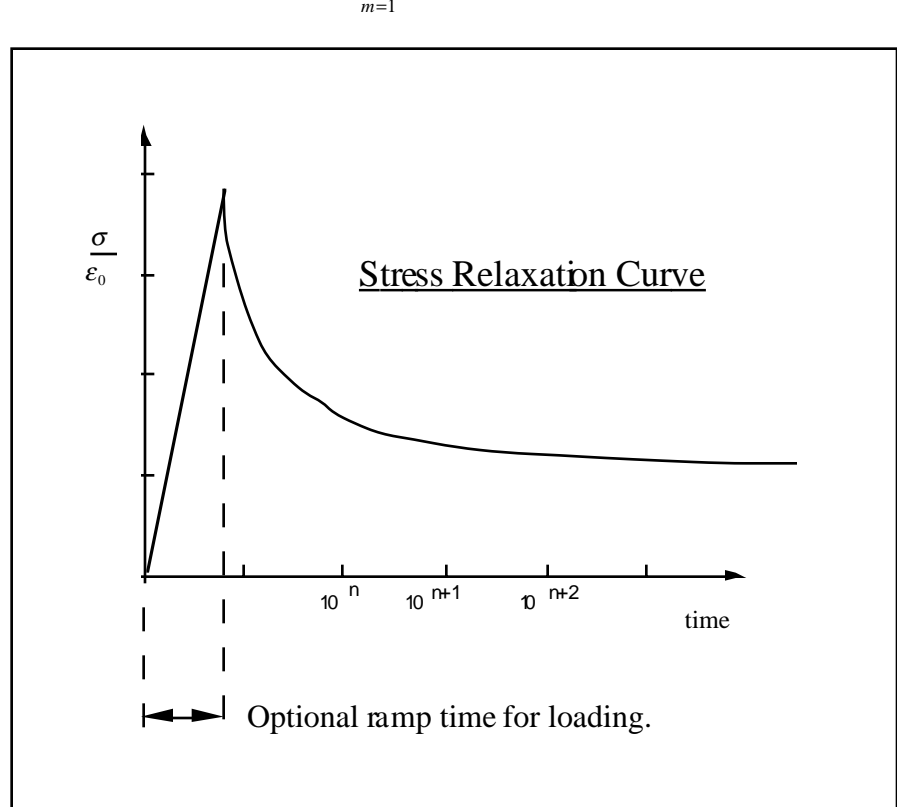

$$
k(t) = \sum_{m=1}^{N} K_m e^{-\beta_{k_m} t}
$$

Figure 20.25. Relaxation curve. This curve defines stress versus time where time is defined on a logarithmic scale. For best results, the points defined in the load curve should be equally spaced on the logarithmic scale. Furthermore, the load curve should be smooth and defined in the positive quadrant. If nonphysical values are determined by least squares fit, LS-DYNA will terminate with an error message after the initialization phase is completed. If the ramp time for loading is included, then the relaxation which occurs during the loading phase is taken into account. This effect may or may not be important.

## **\*MAT\_HYPERELASTIC\_RUBBER**

This is Material Type 77. This material model provides a general hyperelastic rubber model combined optionally with linear viscoelasticity as outlined by [Christensen 1980].

#### **Card Format**

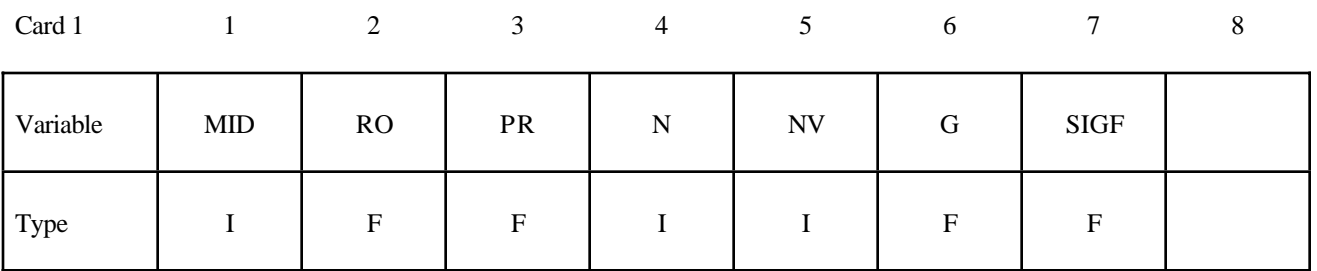

## **Card 2 if N > 0, a least squares fit is computed from unixial data**

## **Card Format**

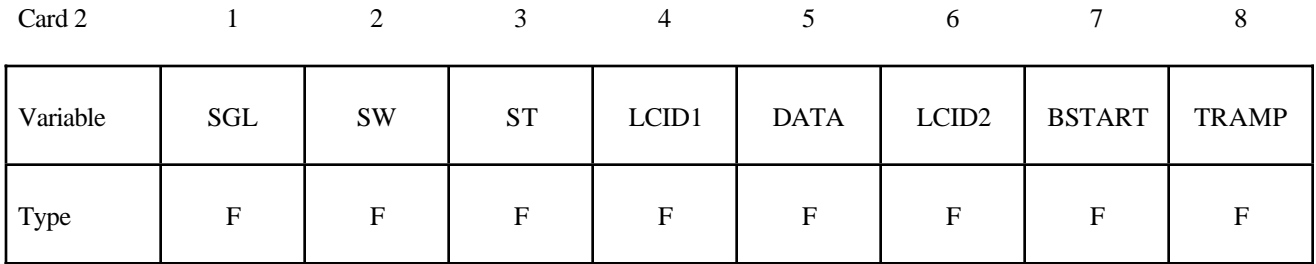

### Card 2 if  $N = 0$  define the following constants

## **Card Format**

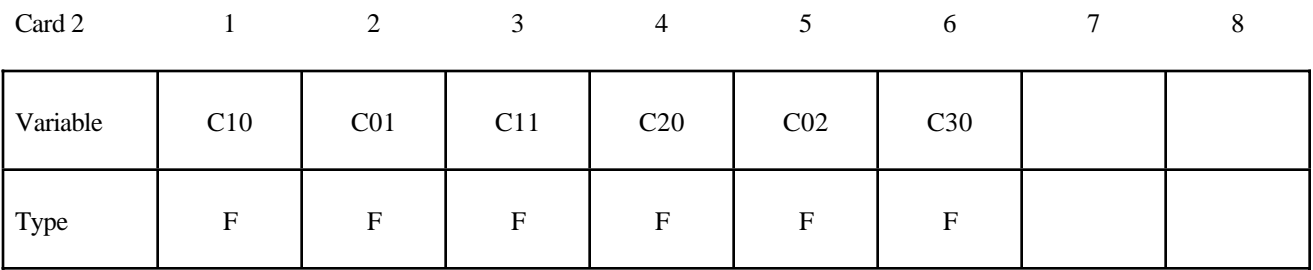

**Card Format for Viscoelastic Constants. Up to 6 cards may be input. A keyword card (with a "\*" in column 1) terminates this input if less than 6 cards are used.**

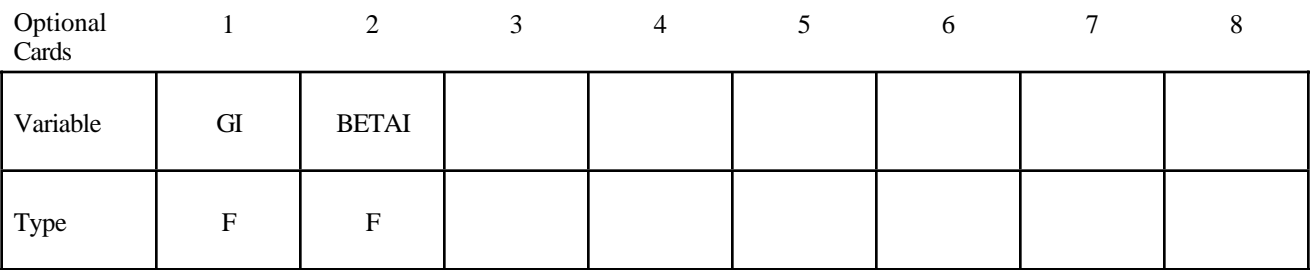

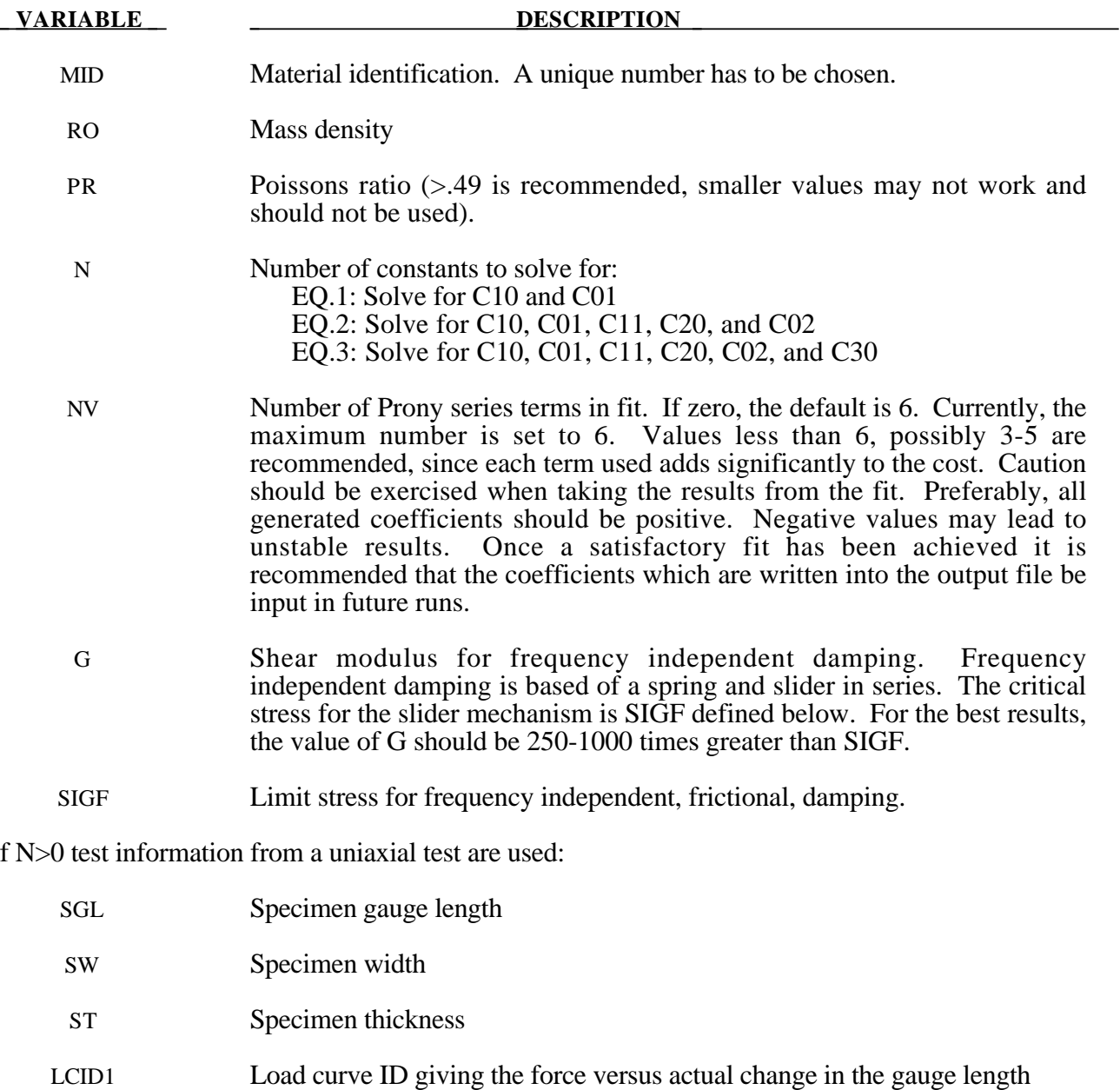

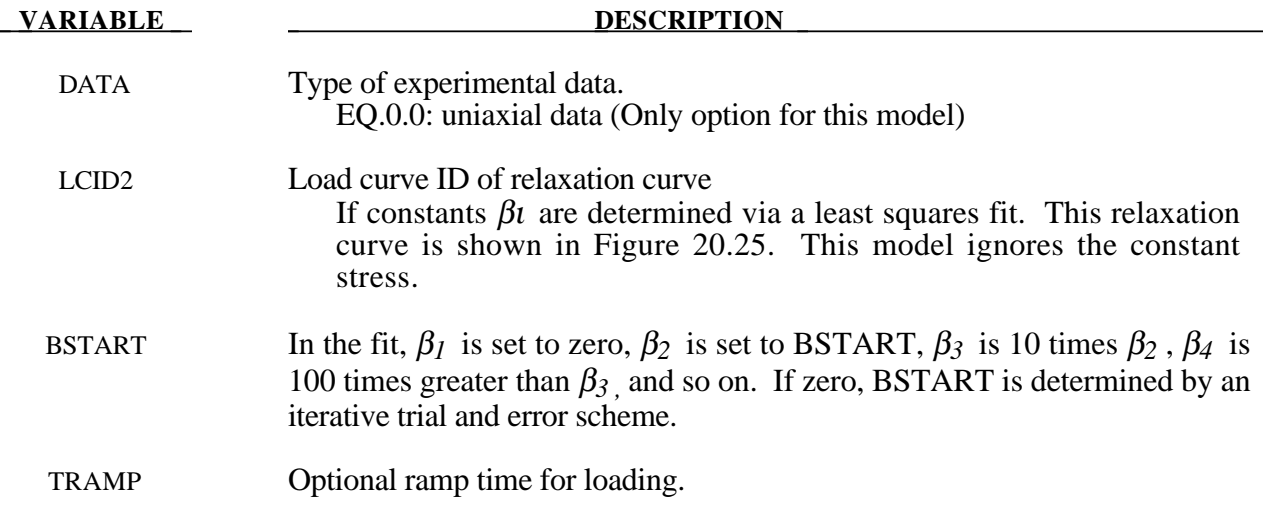

If N=0, the following constants have to be defined:

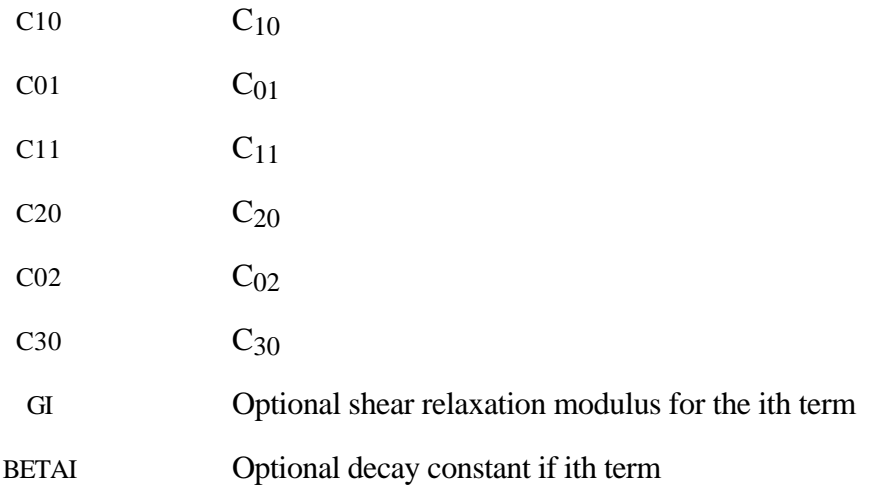

## **Remarks:**

Rubber is generally considered to be fully incompressible since the bulk modulus greatly exceeds the shear modulus in magnitude. To model the rubber as an unconstrained material a hydrostatic work term,  $W_H(J)$ , is included in the strain energy functional which is function of the relative volume, *J* , [Ogden, 1984]:

$$
W(J_1, J_2, J) = \sum_{p,q=0}^{n} C_{pq} (J_1 - 3)^p (J_2 - 3)^q + W_H(J)
$$
  

$$
J_1 = I_1 J^{-\frac{1}{3}}
$$
  

$$
J_2 = I_2 J^{-\frac{2}{3}}
$$

In order to prevent volumetric work from contributing to the hydrostatic work the first and second invarients are modified as shown. This procedure is described in more detail by Sussman and Bathe [1987].

Rate effects are taken into account through linear viscoelasticity by a convolution integral of the form:

$$
\sigma_{ij} = \int_0^t g_{ijkl}(t-\tau) \frac{\partial \varepsilon_{kl}}{\partial \tau} d\tau
$$

or in terms of the second Piola-Kirchhoff stress,  $S_{ii}$ , and Green's strain tensor,  $E_{ii}$ ,

$$
S_{ij} = \int_0^t G_{ijkl}(t-\tau) \frac{\partial E_{kl}}{\partial \tau} d\tau
$$

where  $g_{ijkl}(t-\tau)$  and  $G_{ijkl}(t-\tau)$  are the relaxation functions for the different stress measures. This stress is added to the stress tensor determined from the strain energy functional.

If we wish to include only simple rate effects, the relaxation function is represented by six terms from the Prony series:

$$
g(t) = \alpha_0 + \sum_{m=1}^{N} \alpha_m e^{-\beta t}
$$

given by,

$$
g(t) = \sum_{i=1}^n G_i e^{-\beta_i t}
$$

This model is effectively a Maxwell fluid which consists of a dampers and springs in series. We characterize this in the input by shear modulii,  $G_i$ , and decay constants,  $\beta_i$ . The viscoelastic behavior is optional and an arbitrary number of terms may be used.

The Mooney-Rivlin rubber model (model 27) is obtained by specifying *n*=1. In spite of the differences in formulations with Model 27, we find that the results obtained with this model are nearly identical with those of Material 27 as long as large values of Poisson's ratio are used.

The frequency independent damping is obtained by the having a spring and slider in series as shown in the following sketch:

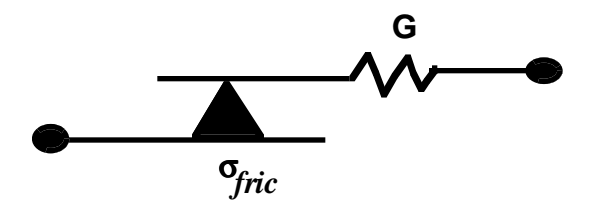

## **\*MAT\_OGDEN\_RUBBER**

This is also Material Type 77. This material model provides the Ogden [1984] rubber model combined optionally with linear viscoelasticity as outlined by [Christensen 1980].

#### **Card Format**

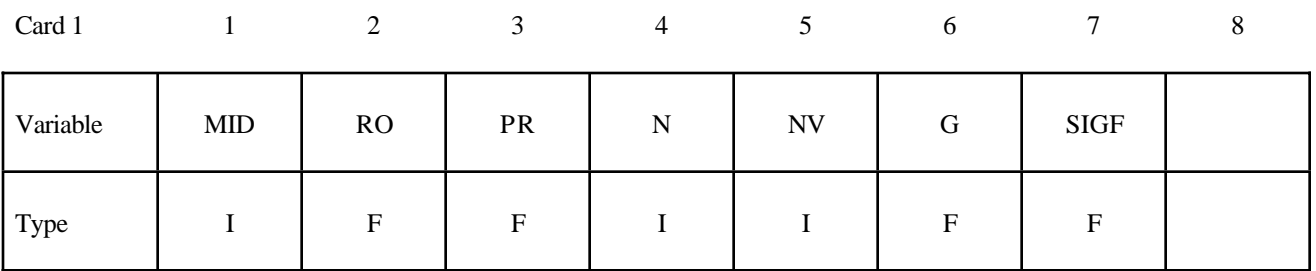

## **Card 2 if N > 0, a least squares fit is computed from unixial data**

## **Card Format**

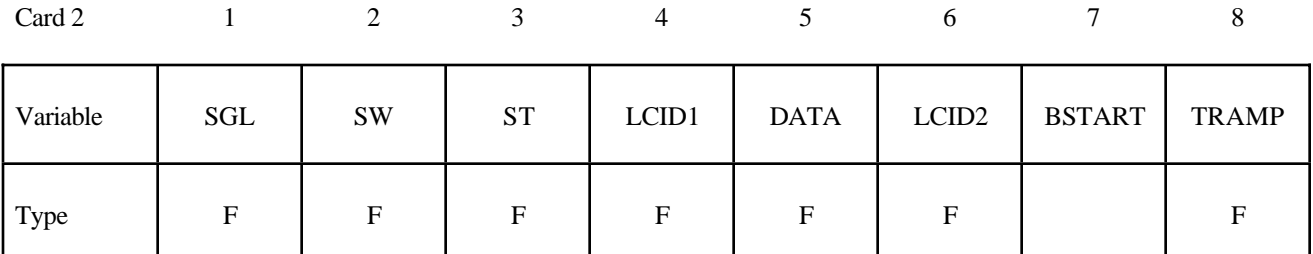

## Cards  $2,3$  if  $N = 0$  define the following constants

### **Card Format**

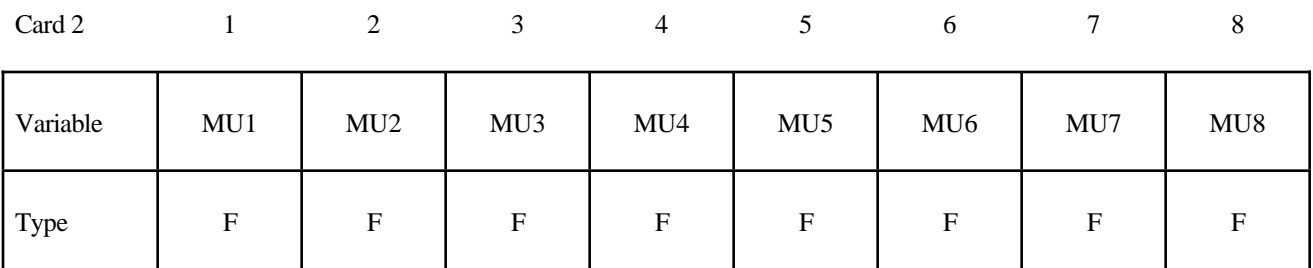

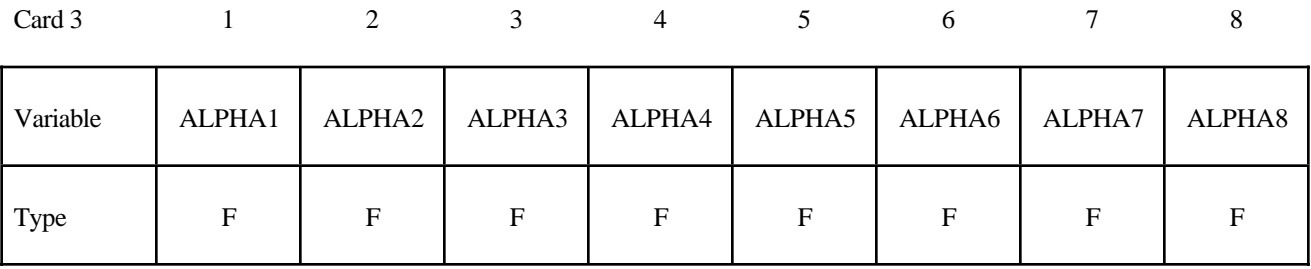

**Card Format for Viscoelastic Constants. Up to 6 cards may be input. A keyword card (with a "\*" in column 1) terminates this input if less than 6 cards are used.**

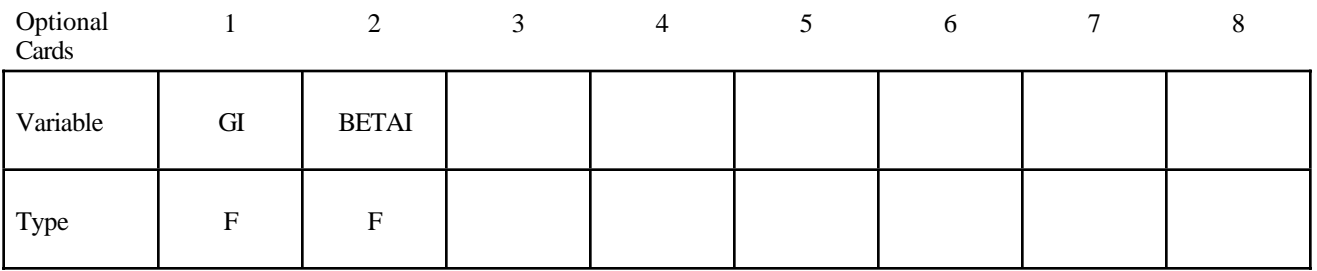

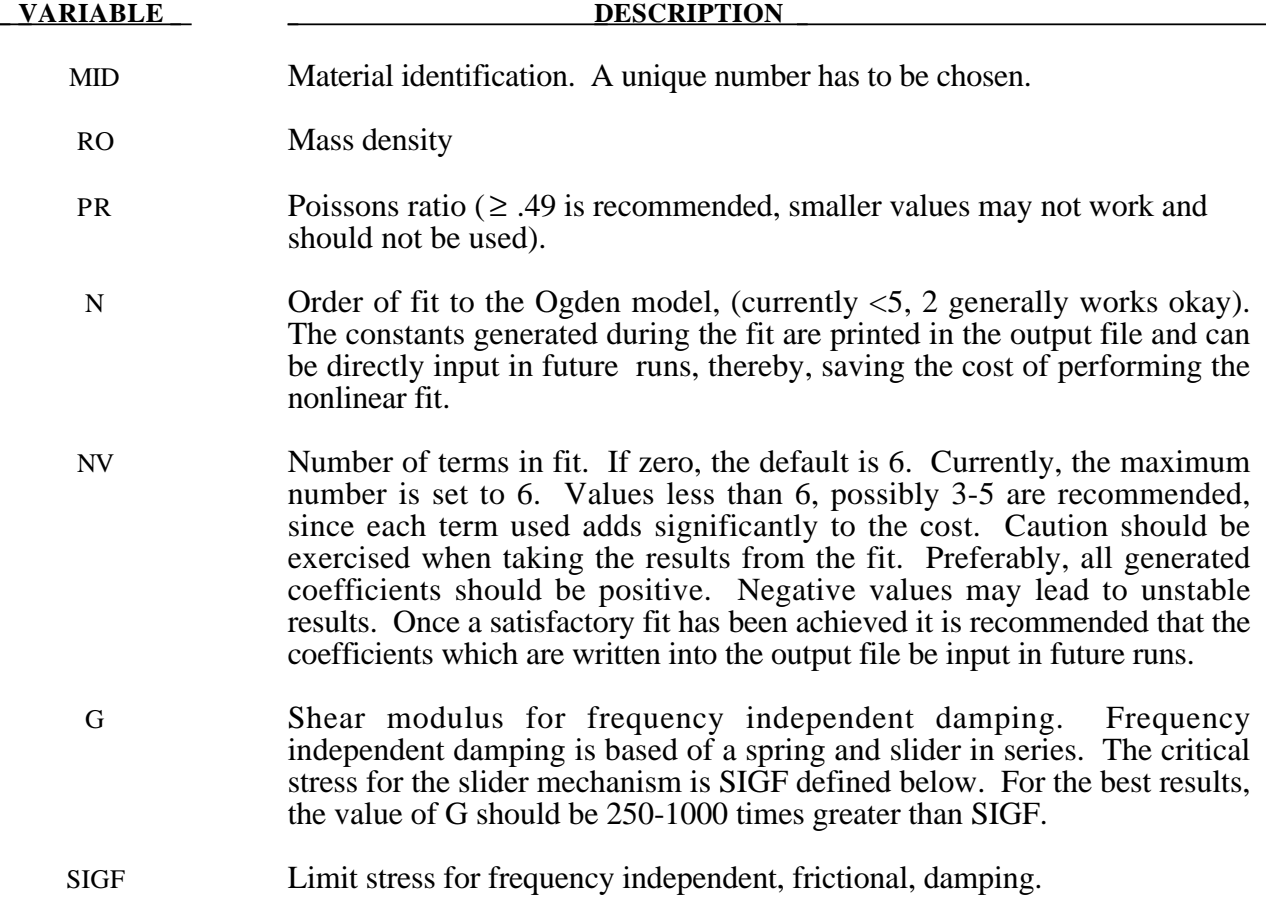

#### **VARIABLE DESCRIPTION**

if N>0 test information from a uniaxial test are used:

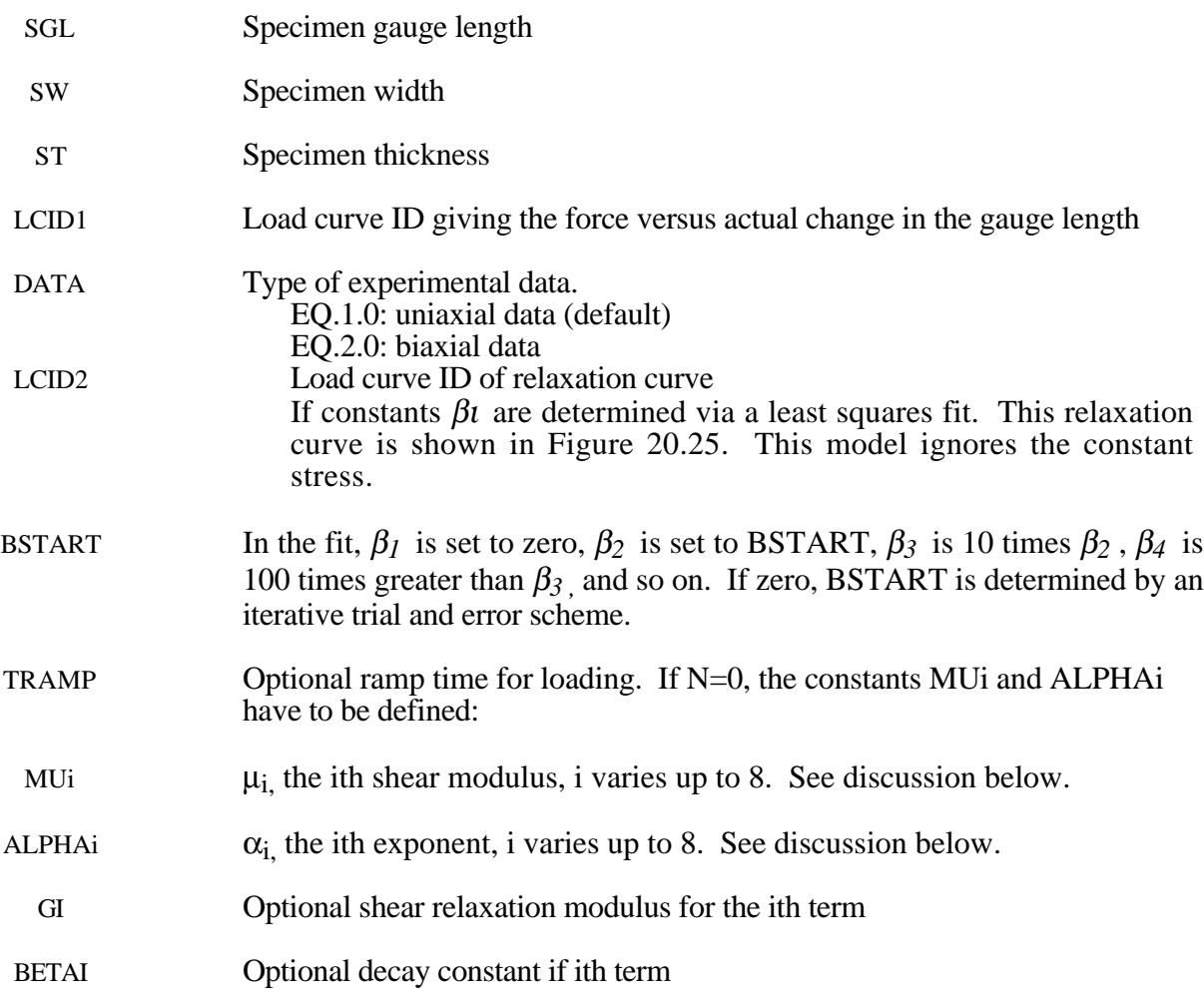

#### **Remarks:**

Rubber is generally considered to be fully incompressible since the bulk modulus greatly exceeds the shear modulus in magnitude. To model the rubber as an unconstrained material a hydrostatic work term is included in the strain energy functional which is function of the relative volume, *J* , [Ogden, 1984]:

$$
W^* = \sum_{i=1}^3 \sum_{j=1}^n \frac{\mu_j}{\alpha_j} \left(\lambda_i^{*\alpha_j} - 1\right) + \frac{1}{2} K (J - 1)^2
$$

The asterisk (\*) indicates that the volumetric effects have be eliminated from the principal stretches,  $\lambda_j^*$ .. The number of terms, n, is may vary between 1 to 8 inclusive, and K is the bulk modulus.

Rate effects are taken into account through linear viscoelasticity by a convolution integral of the form:

$$
\sigma_{ij} = \int_0^t g_{ijkl}(t-\tau) \frac{\partial \varepsilon_{kl}}{\partial \tau} d\tau
$$

or in terms of the second Piola-Kirchhoff stress,  $S_{ii}$ , and Green's strain tensor,  $E_{ii}$ ,

$$
S_{ij} = \int_0^t G_{ijkl}(t-\tau) \frac{\partial E_{kl}}{\partial \tau} d\tau
$$

where  $g_{ijkl}(t-\tau)$  and  $G_{ijkl}(t-\tau)$  are the relaxation functions for the different stress measures. This stress is added to the stress tensor determined from the strain energy functional.

If we wish to include only simple rate effects, the relaxation function is represented by six terms from the Prony series:

$$
g(t) = \alpha_0 + \sum_{m=1}^{N} \alpha_m e^{-\beta t}
$$

given by,

$$
g(t) = \sum_{i=1}^n G_i e^{-\beta_i t}
$$

This model is effectively a Maxwell fluid which consists of a dampers and springs in series. We characterize this in the input by shear modulii,  $G_i$ , and decay constants,  $\beta_i$ . The viscoelastic behavior is optional and an arbitrary number of terms may be used.

The Mooney-Rivlin rubber model (model 27) is obtained by specifying *n*=1. In spite of the differences in formulations with Model 27, we find that the results obtained with this model are nearly identical with those of Material 27 as long as large values of Poisson's ratio are used.

The frequency independent damping is obtained by the having a spring and slider in series as shown in the following sketch:

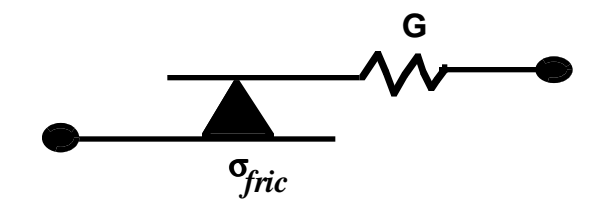

## **\*MAT\_SOIL\_CONCRETE**

This is Material Type 78. This model permits concrete and soil to be efficiently modelled. See the explanations below.

### **Card Format**

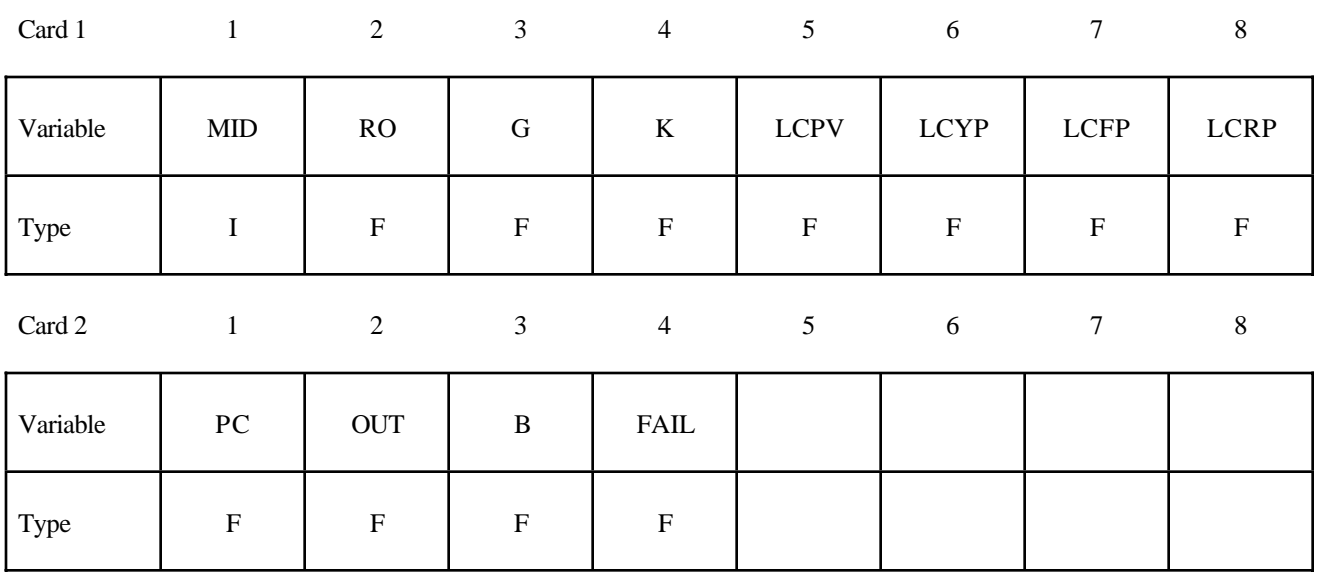

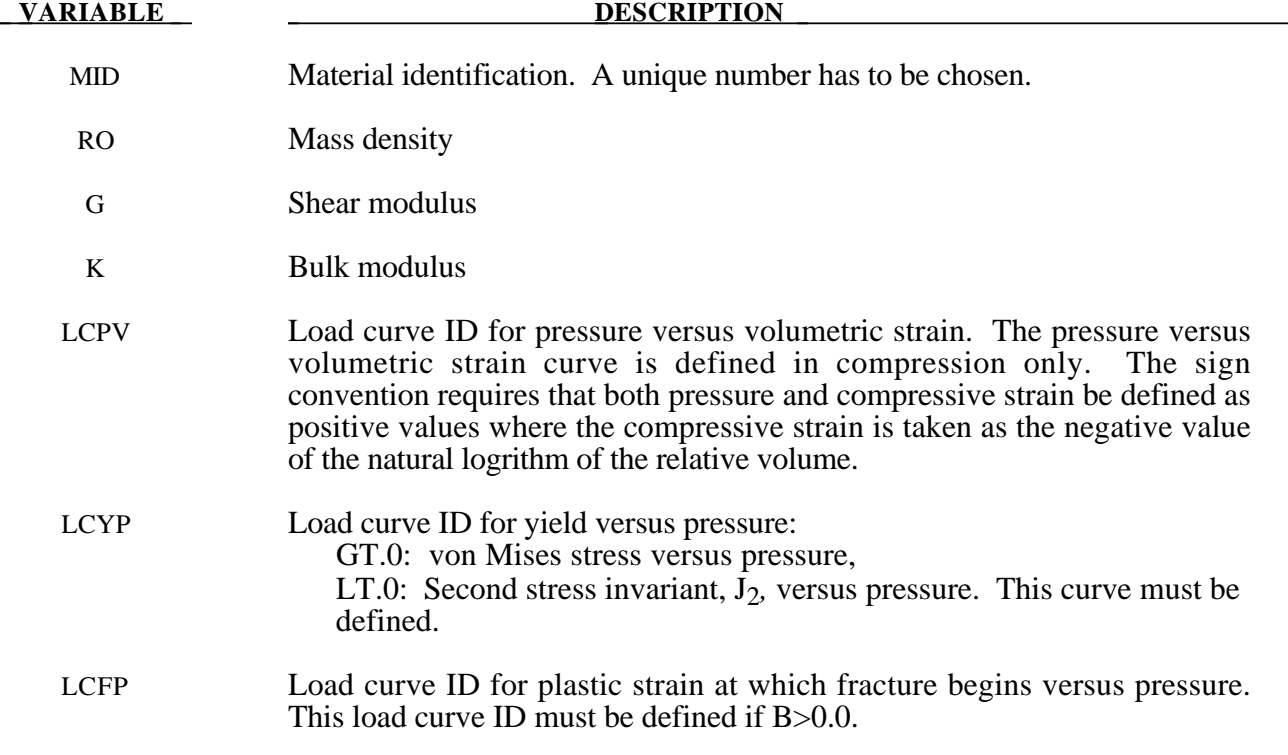

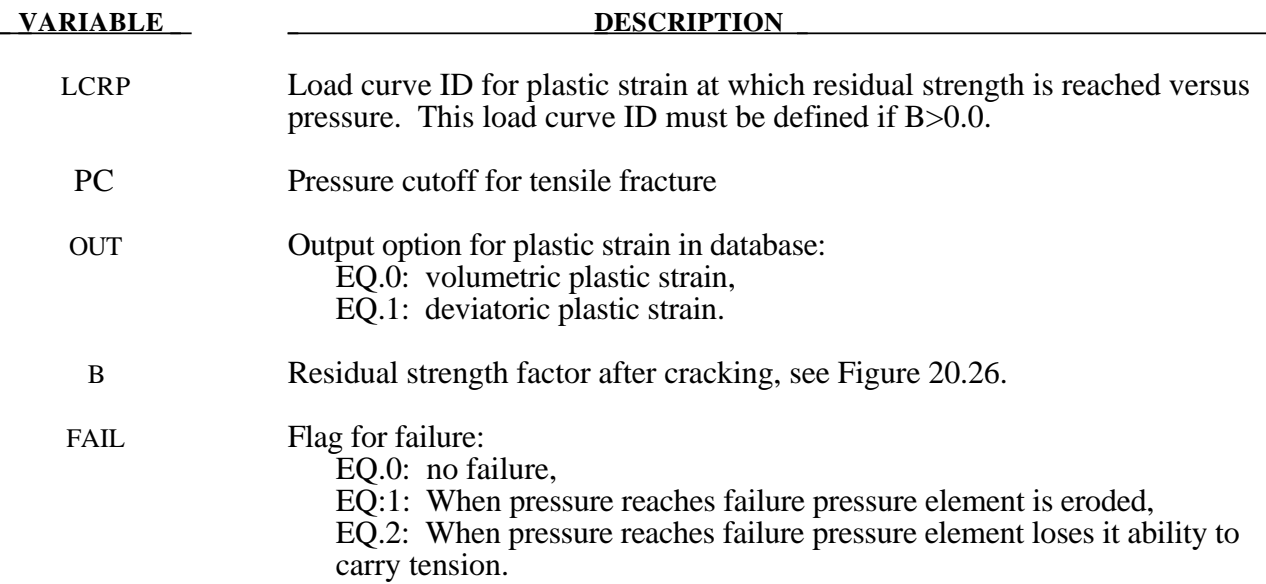

Pressure is positive in compression. Volumetric strain is defined as the natural log of the relative volume and is *positive* in compression where the relative volume, V, is the ratio of the current volume to the initial volume. The tabulated data should be given in order of increasing compression. If the pressure drops below the cutoff value specified, it is reset to that value and the deviatoric stress state is eliminated.

If the load curve ID (LCYP) is provided as a positive number, the deviatoric, perfectly plastic, pressure dependent, yield function  $\phi$ , is given as

$$
\phi = \sqrt{3J_2} - F(p) = \sigma_y - F(p)
$$

where,  $F(p)$  is a tabulated function of yield stress versus pressure, and the second invarient,  $J_2$ , is defined in terms of the deviatoric stress tensor as:

$$
J_2 = \frac{1}{2} S_{ij} S_{ij}
$$

assuming that . If the ID is given as negative then the yield function becomes:

$$
\phi = J_2 - F(p)
$$

being the deviatoric stress tensor.

If cracking is invoked by setting the residual strength factor, B, on card 2 to a value between 0.0 and 1.0, the yield stress is multiplied by a factor f which reduces with plastic strain according to a trilinear law as shown in Figure 20.26.

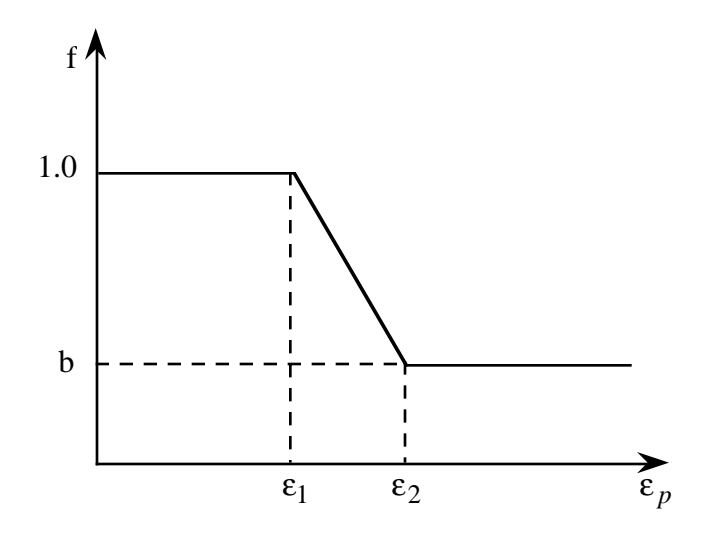

Figure 20.26. Strength reduction factor.

- $b =$  residual strength factor
- $\varepsilon_1$  = plastic stain at which cracking begins.
- $\varepsilon_2$  = plastic stain at which residual strength is reached.

 $\varepsilon_1$  and  $\varepsilon_2$  are tabulated function of pressure that are defined by load curves, see Figure 20.27. The values on the curves are pressure versus strain and should be entered in order of increasing pressure. The strain values should always increase monotonically with pressure.

By properly defining the load curves, it is possible to obtain the desired strength and ductility over a range of pressures, see Figure 20.28.

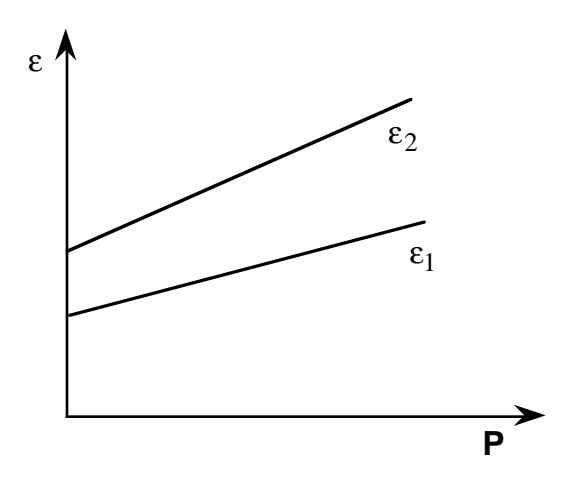

**Figure 20.27.** Cracking strain versus pressure.

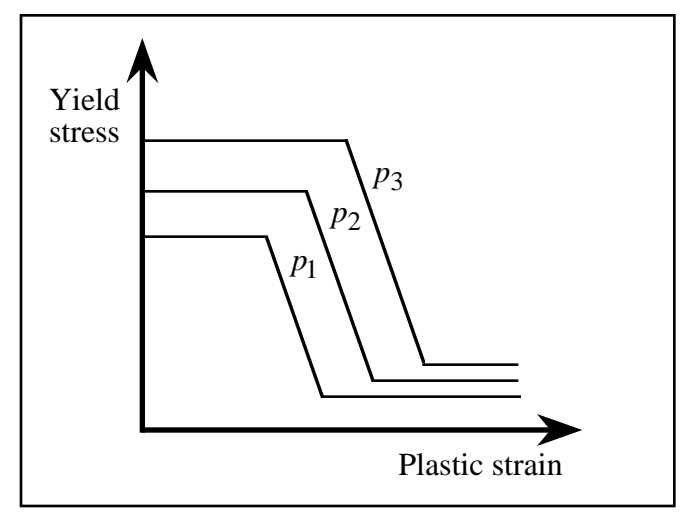

**Figure 20.28.**

## **\*MAT\_HYSTERETIC\_SOIL**

This is Material Type 79. This model is a nested surface model with five superposed "layers" of elasto-perfectly plastic material, each with its own elastic modulii and yield values. Nested surface models give hysteric behavior, as the different "layers" yield at different stresses. See notes below.

## **Card Format**

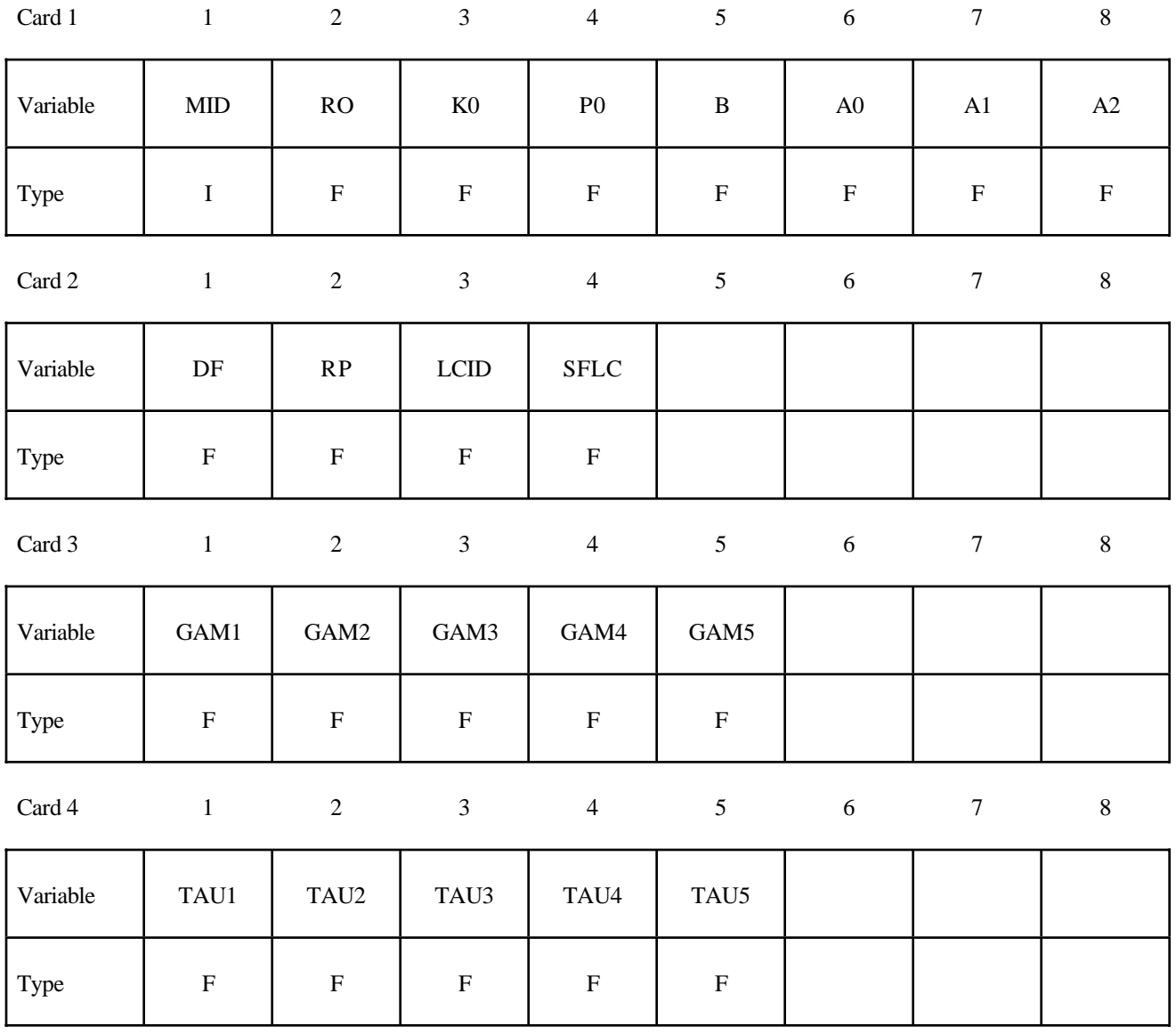
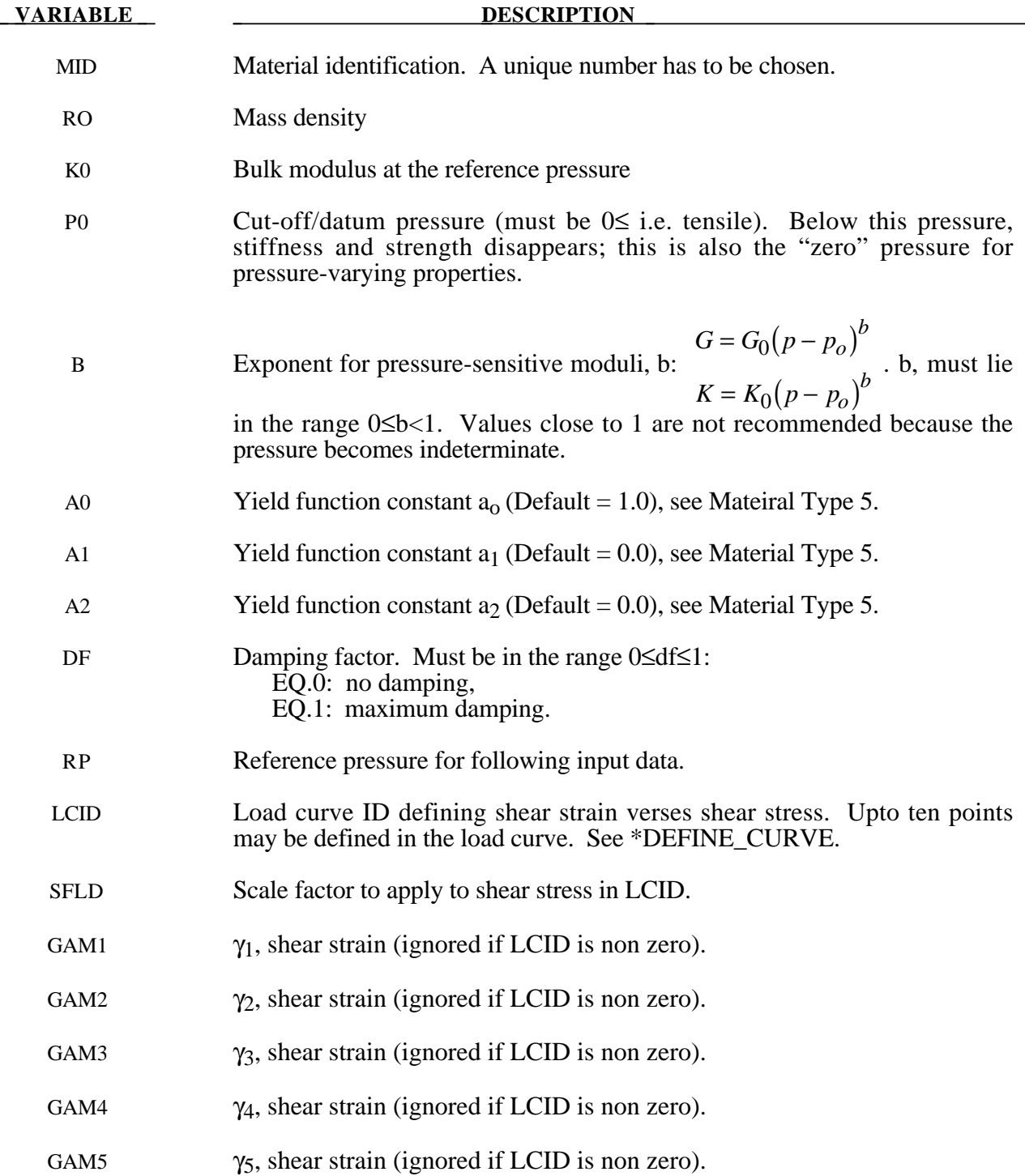

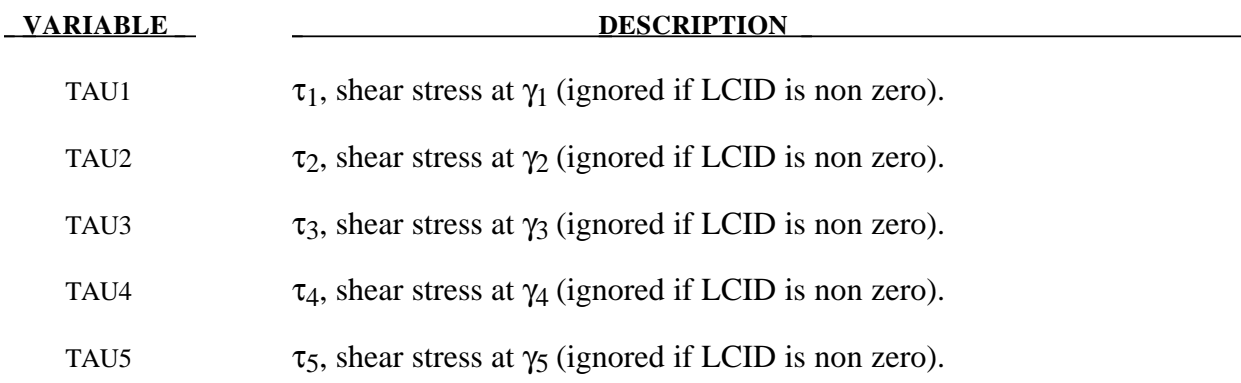

## **Remarks:**

The constants  $a_0$ ,  $a_1$ ,  $a_2$  govern the pressure sensitivity of the yield stress. Only the ratios between these values are important - the absolute stress values are take from the stress-strain curve.

The stress strain pairs define a shear stress versus shear strain curve. The first point on the curve is assumed by default to be (0,0) and does not need to be entered. The slope of the curve must decrease with increasing γ. This curves applies at the reference pressure; at other pressures the curve varies according to  $a_0$ ,  $a_1$ , and  $a_2$  as in the soil and crushable foam model, Material 5, SOIL\_AND\_FOAM.

The elastic moduli G and K are pressure sensitive.

$$
G = G_0 (p - p_o)^b
$$
  

$$
K = K_0 (p - p_o)^b
$$

where  $G_0$  and  $K_0$  are the input values, p is the current pressure,  $p_0$  the cut-off or reference pressure (must be zero or negative). If p attempts to fall below  $p_0$  (i.e., more tensile) the shear stresses are set to zero and the pressure is set to  $p_0$ . Thus, the material has no stiffness or strength in tension. The pressure in compression is calculated as follows:

$$
p = \left[-K_0 \ln(V)\right]^{1/2 - b}
$$

where V is the relative volume, i.e., the ratio between the original and current volume.

## **\*MAT\_RAMBERG-OSGOOD**

This is Material Type 80. This model is intended as a simple model of shear behavior and can be used in seismic analysis.

## **Card Format**

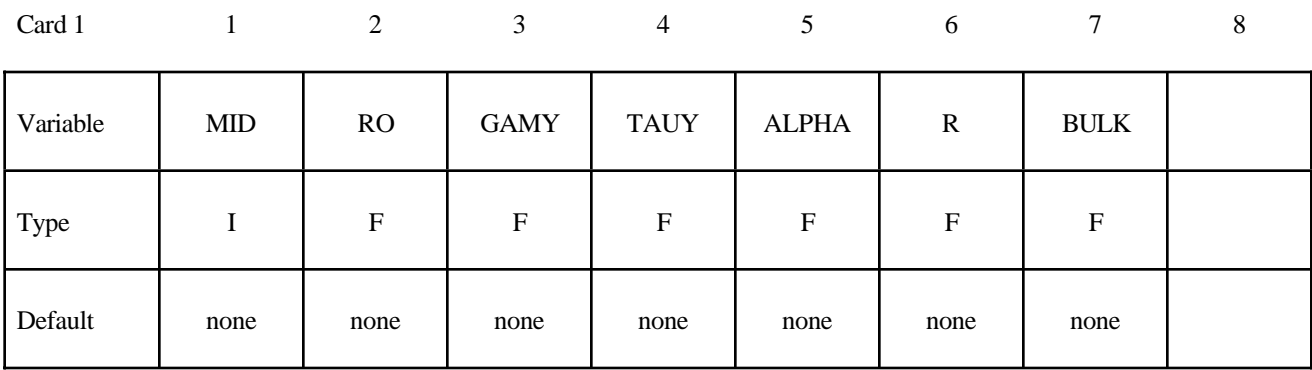

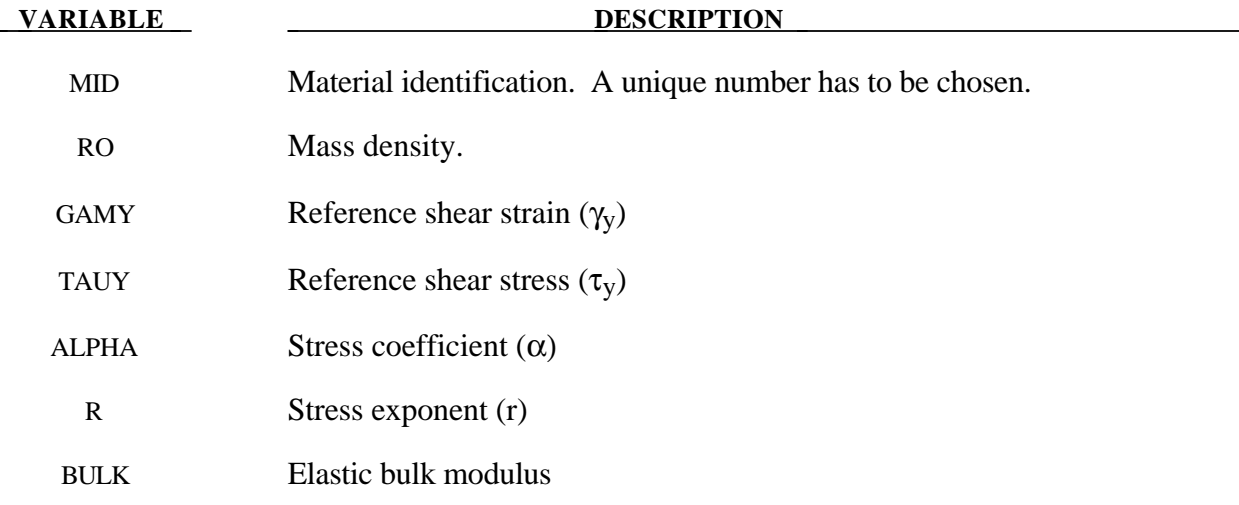

## **Remarks:**

The Ramberg-Osgood equation is an empirical constitutive relation to represent the onedimensional elastic-plastic behavior of many materials, including soils. This model allows a simple rate independent representation of the hysteretic energy dissipation observed in soils subjected to cyclic shear deformation. For monotonic loading, the stress-strain relationship is given by:

$$
\frac{\gamma}{\gamma_y} = \frac{\tau}{\tau_y} + \alpha \left| \frac{\tau}{\tau_y} \right| \quad \text{if} \quad \gamma \ge 0
$$

$$
\frac{\gamma}{\gamma_y} = \frac{\tau}{\tau_y} - \alpha \left| \frac{\tau}{\tau_y} \right| \quad \text{if} \quad \gamma < 0
$$

where  $\gamma$  is the shear and  $\tau$  is the stress. The model approaches perfect plasticity as the stress exponent  $r \rightarrow \infty$ . These equations must be augmented to correctly model unloading and reloading material behavior. The first load reversal is detected by  $\gamma \dot{\gamma} < 0$ . After the first reversal, the stressstrain relationship is modified to

$$
\frac{(\gamma - \gamma_0)}{2\gamma_y} = \frac{(\tau - \tau_0)}{2\tau_y} + \alpha \left| \frac{(\tau - \tau_0)}{2\tau_y} \right| \quad \text{if} \quad \gamma \ge 0
$$

$$
\frac{(\gamma - \gamma_0)}{2\gamma_y} = \frac{(\tau - \tau_0)}{2\tau_y} - \alpha \left| \frac{(\tau - \tau_0)}{2\tau_y} \right| \quad \text{if} \quad \gamma < 0
$$

where  $\gamma_0$  and  $\tau_0$  represetn the values of strain and stress at the point of load reversal. Subsequent load reversals are detected by  $(\gamma - \gamma_0)\dot{\gamma} < 0$ .

The Ramberg-Osgood equations are inherently one-dimensional and are assumed to apply to shear components. To generalize this theory to the multidimensional case, it is assumed that each component of the deviatoric stress and deviatoric tensorial strain is independently related by the onedimensional stress-strain equations. A projection is used to map the result back into deviatoric stress space if required. The volumetric behavior is elastic, and, therefore, the pressure p is found by

$$
p=-K\varepsilon_{v}
$$

where  $\varepsilon$ <sub>*v*</sub> is the volumetric strain.

## **\*MAT\_PLASTICITY\_WITH\_DAMAGE\_**{*OPTION*}

This is Material Types 81 and 82. An elasto-visco-plastic material with an arbitrary stress versus strain curve and arbitrary strain rate dependency can be defined. Damage is considered before rupture occurs. Also, failure based on a plastic strain or a minimum time step size can be defined.

Options include:

#### **<BLANK>**

## **ORTHO**

Including ORTHO invokes an orthotropic damage model. It is implemented only for shell elements with multiple through thickness integration points and is an extension to include orthotropic damage as a means of treating failure in aluminum panels. Directional damage begins after a defined failure strain is reached in tension and continues to evolve until a tensile rupture strain is reached in either one of the two orthogonal directions. After rupture is detected at all integration points, the element is deleted.

#### **Card Format**

Card 1 2 3 4 5 6 7 8

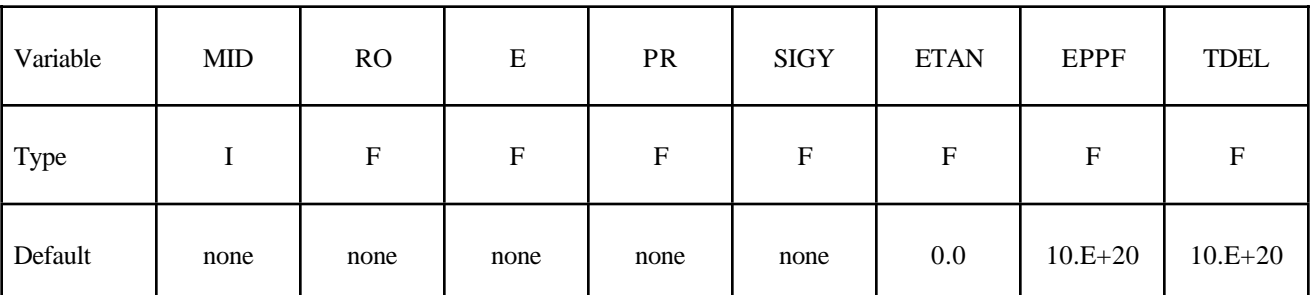

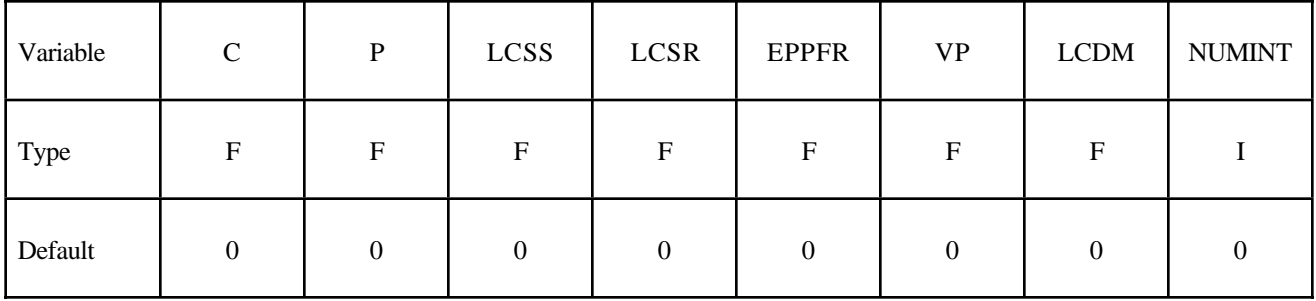

Card 3

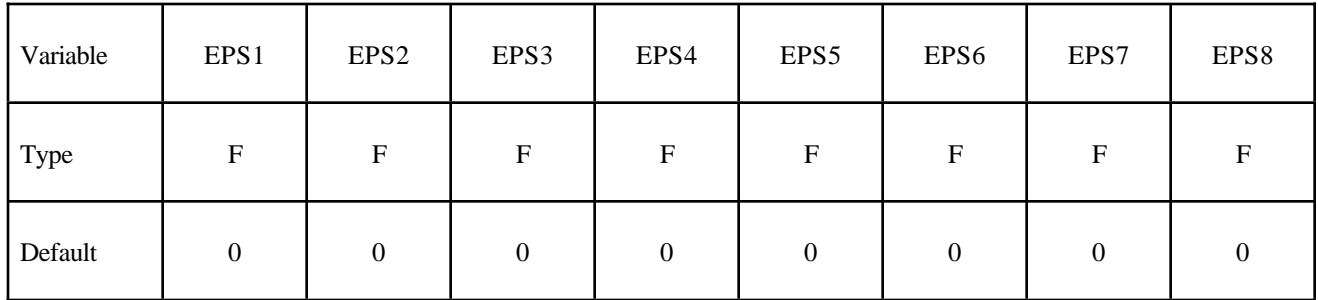

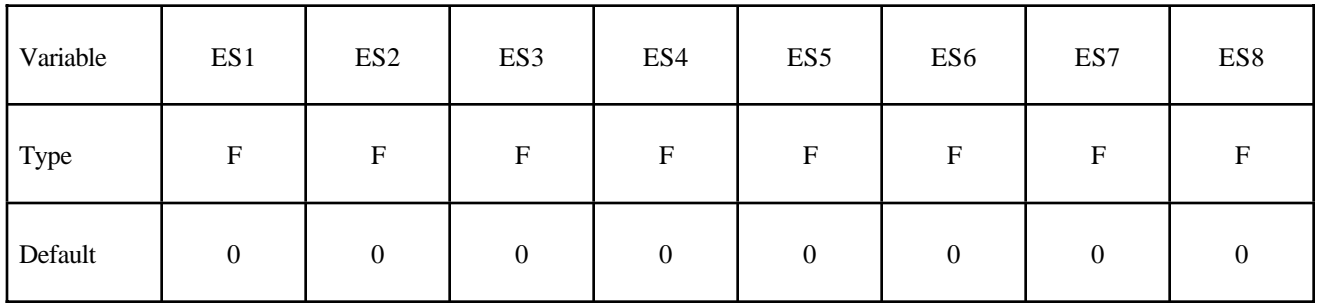

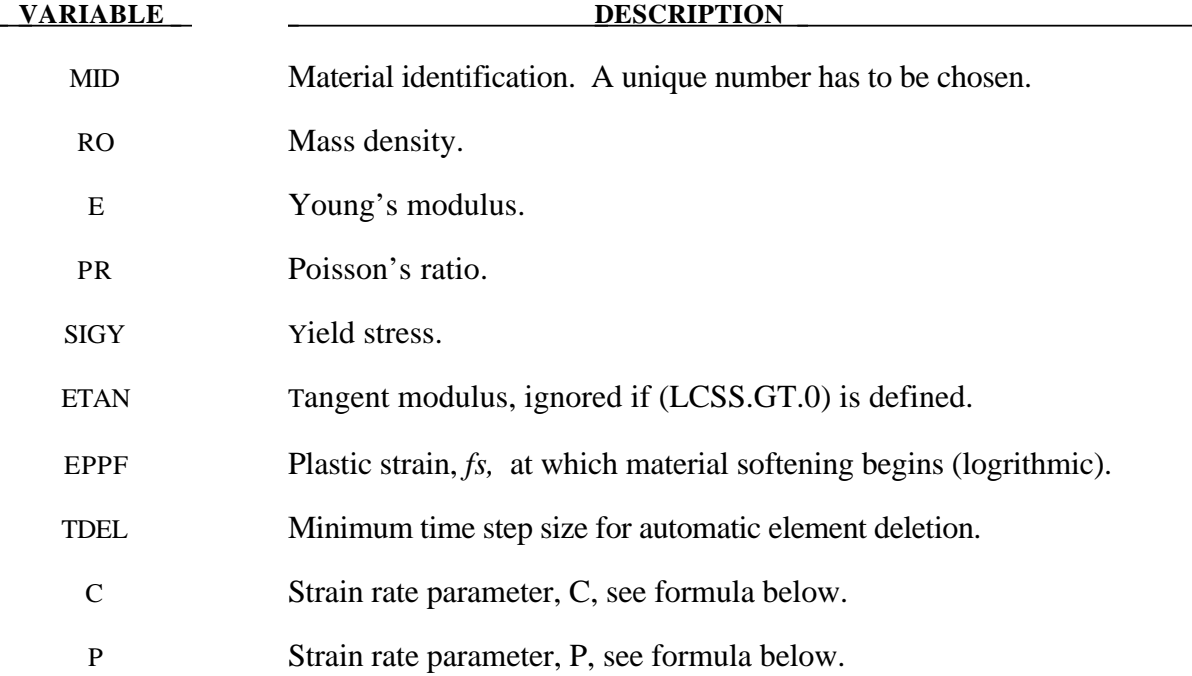

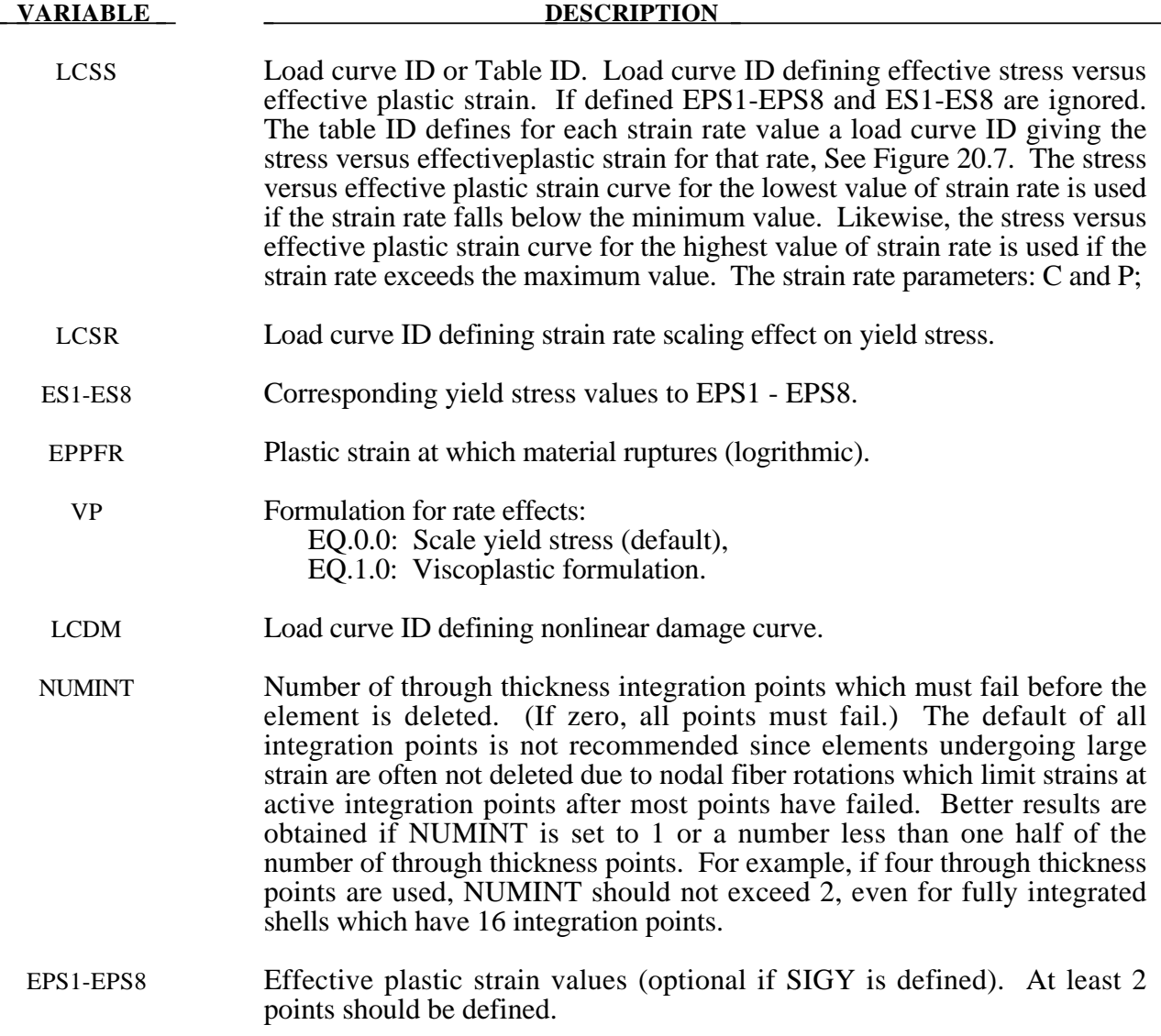

#### **Remarks:**

The stress strain behavior may be treated by a bilinear stress strain curve by defining the tangent modulus, ETAN. Alternately, a curve similar to that shown in Figure 20.4 is expected to be defined by (EPS1,ES1) - (EPS8,ES8); however, an effective stress versus effective plastic strain curve (LCSS) may be input instead if eight points are insufficient. The cost is roughly the same for either approach. The most general approach is to use the table definition (LCSS) discussed below.

Two options to account for strain rate effects are possible.

I. Strain rate may be accounted for using the Cowper and Symonds model which scales the yield stress with the factor

$$
1+\left(\frac{\varepsilon}{C}\right)^{1/p}
$$

where  $\varepsilon$  is the strain rate.  $\dot{\varepsilon} = \sqrt{\dot{\varepsilon}_{ij}} \dot{\varepsilon}_{ij}$ .

If the viscoplastic option is active,  $VP=1.0$ , and if SIGY is  $> 0$  then the dynamic yield stress is computed from the sum of the static stress,  $\sigma_y^s(\varepsilon)$ *eff*  $\left( \pmb{\varepsilon}_{\text{\tiny eff}}^{\text{\tiny\it{P}}} \right)$  , which is typically given by a load curve ID, and the initial yield stress, SIGY, multiplied by the Cowper-Symonds rate term as follows:

$$
\sigma_{y}\left(\varepsilon_{\text{eff}}^{p},\dot{\varepsilon}_{\text{eff}}^{p}\right)=\sigma_{y}^{s}\left(\varepsilon_{\text{eff}}^{p}\right)+SIGY\cdot\left(\frac{\dot{\varepsilon}_{\text{eff}}^{p}}{C}\right)^{\frac{1}{p}}
$$

where the plastic strain rate is used. With this latter approach similar results can be obtained between this model and material model: \*MAT\_ANISOTROPIC\_VISCOPLASTIC. If SIGY=0, the following equation is used instead where the static stress,  $\sigma_y^s(\varepsilon)$ *eff*  $\left( \pmb{\varepsilon}_{\text{\tiny eff}}^{\text{\tiny\it{p}}} \right)$ , must be defined by a load curve:

$$
\sigma_{y}\left(\varepsilon_{\text{eff}}^{p},\dot{\varepsilon}_{\text{eff}}^{p}\right)=\sigma_{y}^{s}\left(\varepsilon_{\text{eff}}^{p}\right)\left[1+\left(\frac{\dot{\varepsilon}_{\text{eff}}^{p}}{C}\right)^{\frac{1}{p}}\right]
$$

This latter equation is always used if the viscoplastic option is off.

II. For complete generality a load curve (LCSR) to scale the yield stress may be input instead. In this curve the scale factor versus strain rate is defined.

The constitutive properties for the damaged material are obtained from the undamaged material properties. The amount of damage evolved is represented by the constant,  $\omega$ , which varies from zero if no damage has occurred to unity for complete rupture. For uniaxial loading, the nominal stress in the damaged material is given by

$$
\sigma_{nominal} = \frac{P}{A}
$$

where P is the applied load and A is the surface area. The true stress is given by:

$$
\sigma_{\text{true}} = \frac{P}{A - A_{\text{loss}}}
$$

where  $A<sub>loss</sub>$  is the void area. The damage variable can then be defined:

$$
\omega = \frac{A_{loss}}{A} \qquad \qquad 0 \le \omega \le 1
$$

In this model damage is defined in terms of plastic strain after the failure strain is exceeded:

$$
\omega = \frac{\mathcal{E}_{\text{eff}}^p - \mathcal{E}_{\text{failure}}^p}{\mathcal{E}_{\text{rupture}}^p - \mathcal{E}_{\text{failure}}^p} \quad \text{if} \quad \mathcal{E}_{\text{failure}}^p \le \mathcal{E}_{\text{eff}}^p \le \mathcal{E}_{\text{rupture}}^p
$$

After exceeding the failure strain softening begins and continues until the rupture strain is reached.

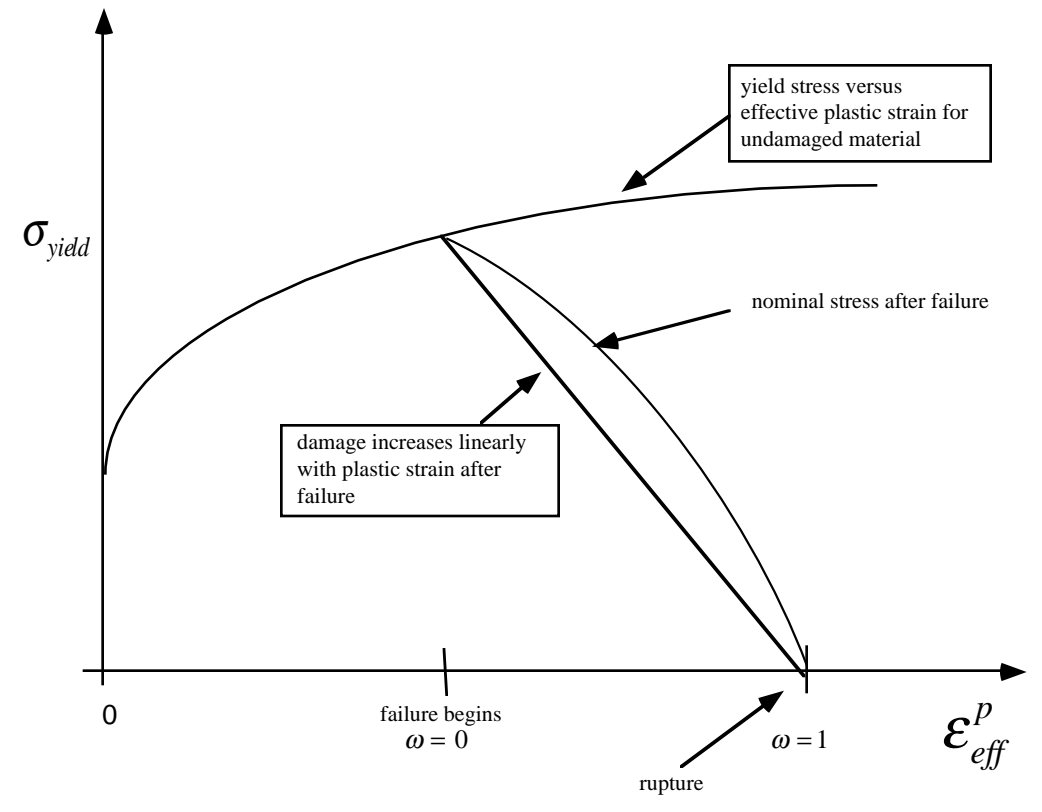

**Figure 20.29**. Stress strain behavior when damage is included.

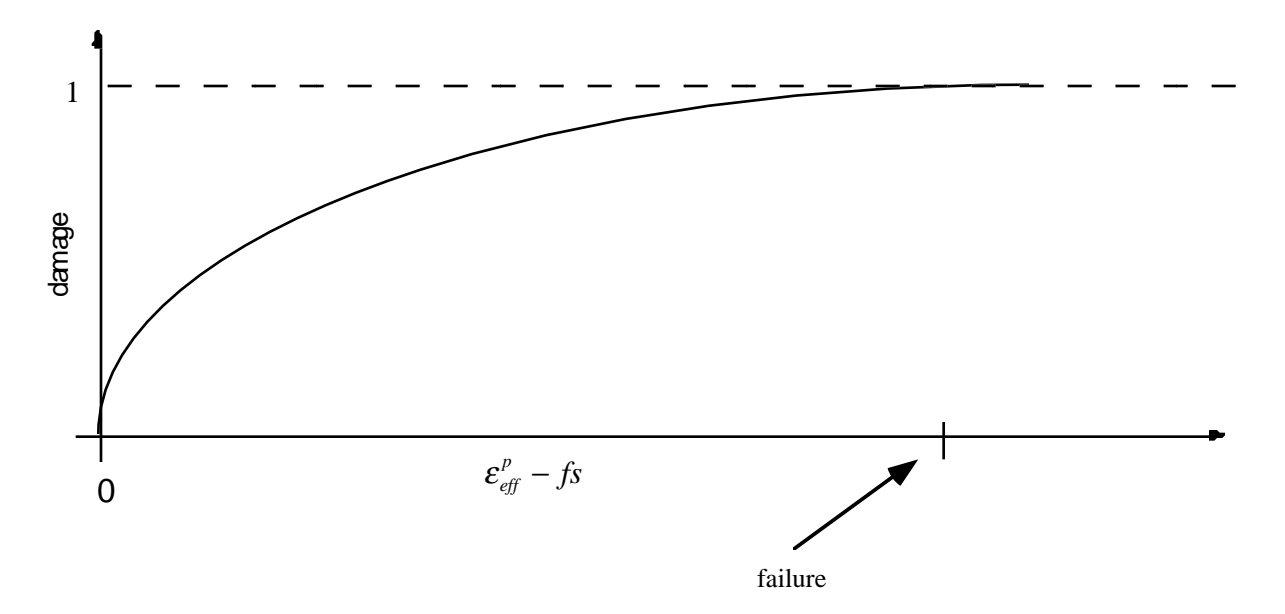

**Figure 20.30.** A nonlinear damage curve is optional. Note that the origin of the curve is at  $(0,0)$ . It is permissible to input the failure strain, *fs*, as zero for this option. The nonlinear damage curve is useful for controlling the softening behavior after the failure strain is reached.

## **\*MAT\_FU\_CHANG\_FOAM**

This is Material Type 83. Rate effects can be modelled in low and medium density foams, see Figure 20.31. Hysteretic unloading behavior in this model is a function of the rate sensitivity with the most rate sensitive foams providing the largest hystersis and visa versa. The unified constitutive equations for foam materials by Fu Chang [1995] provides the basis for this model. The mathematical description given below is excerpted from the reference. Further improvements have been incorporated based on work by Hirth, Du Bois, and Weimar [1998]. Their improvements permit: load curves generated by drop tower test to be directly input, a choice of principal or volumetric strain rates, load curves to be defined in tension, and the volumetric behavior to be specified by a load curve.

## **Card Format**

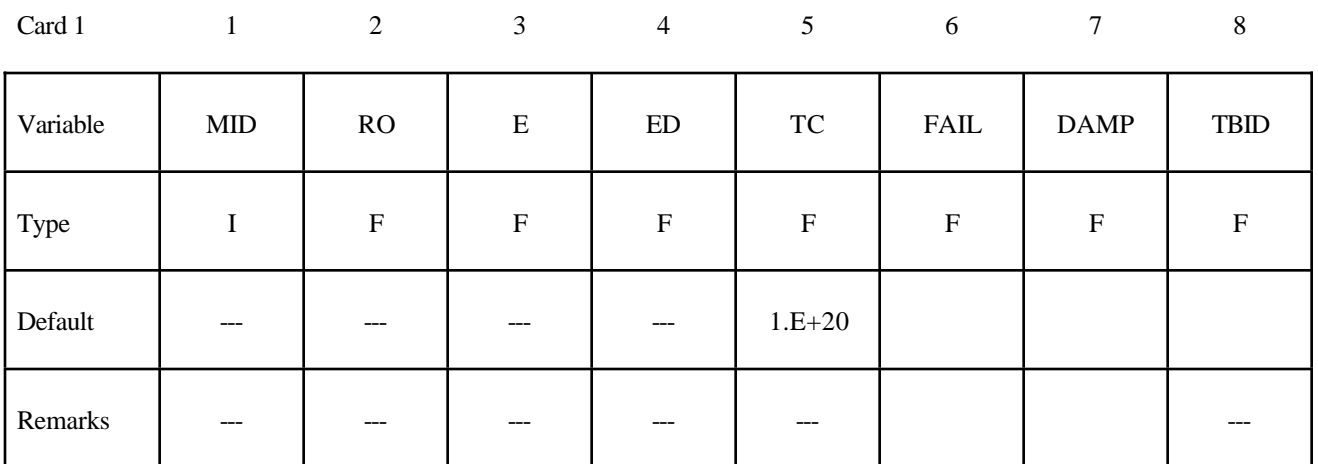

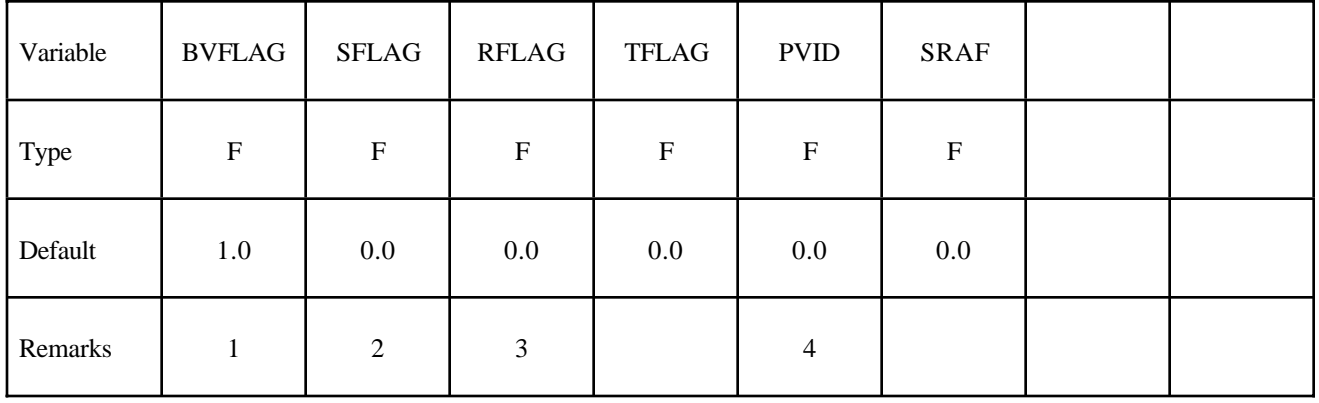

Card 3

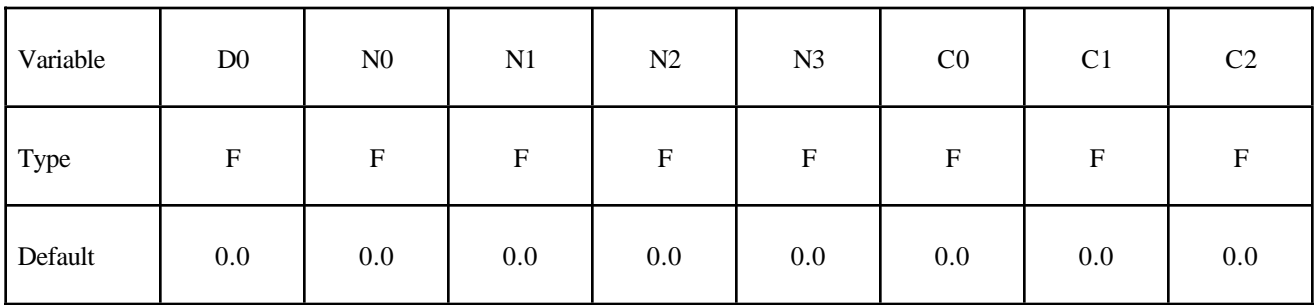

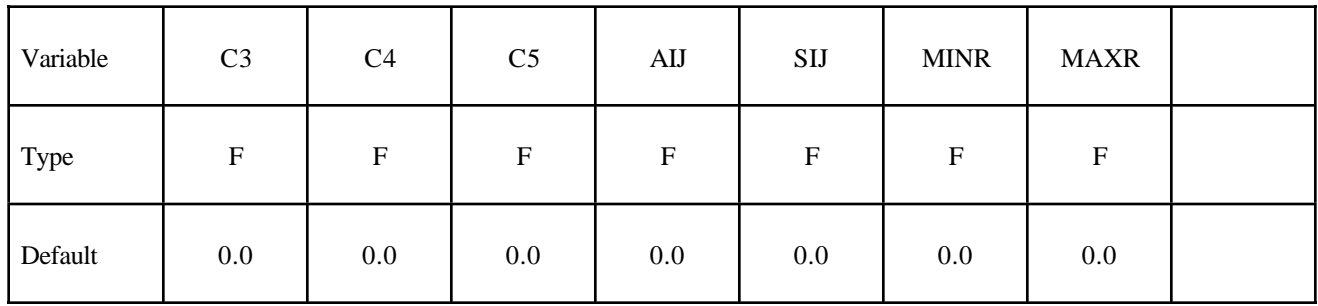

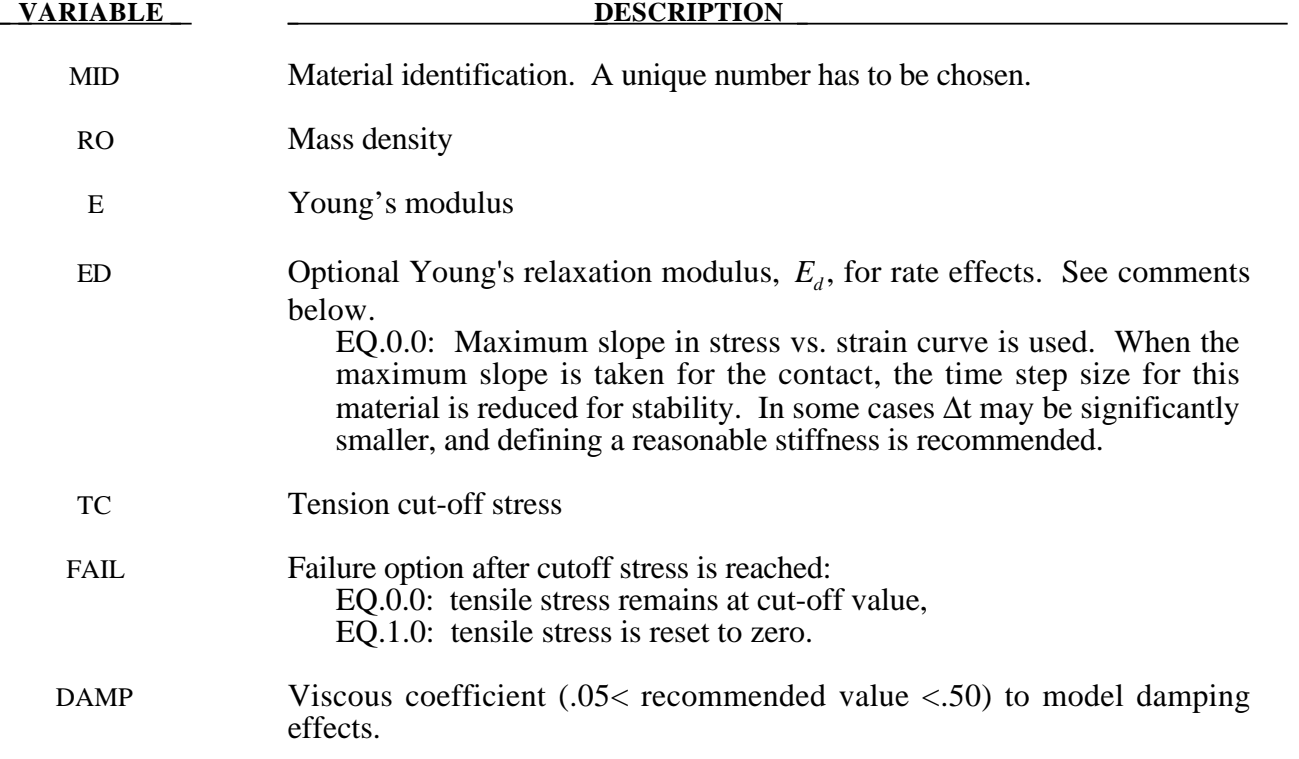

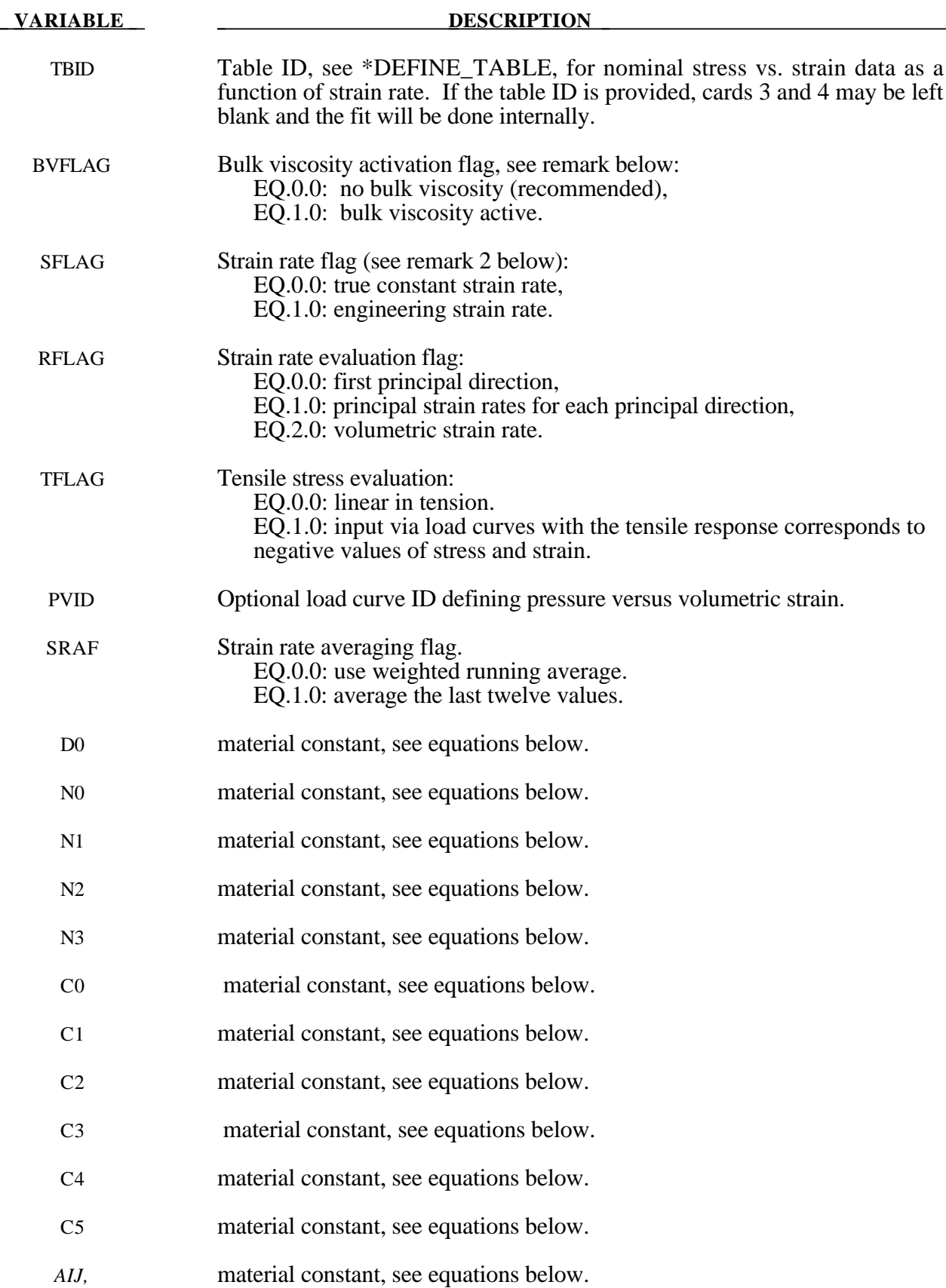

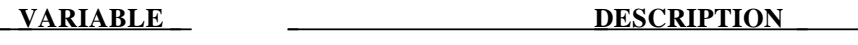

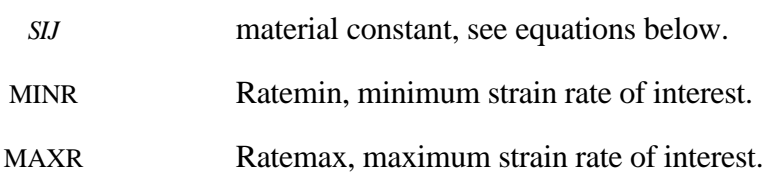

## **Remarks:**

The strain is divided into two parts: a linear part and a non-linear part of the strain

$$
E(t) = EL(t) + EN(t)
$$

and the strain rate become

$$
\dot{E}(t) = \dot{E}^L(t) + \dot{E}^N(t)
$$

 $E^N$  is an expression for the past history of  $E^N$ . A postulated constitutive equation may be written as:

$$
\sigma(t) = \int_{\tau=0}^{\infty} \left[ E_t^N(\tau), S(t) \right] d\tau
$$

where  $S(t)$  is the state variable and  $\tau =$ ∞ ∫<br>≔0 is a functional of all values of  $\tau$  in  $T_\tau : 0 \le \tau \le \infty$  and

$$
E_t^N(\tau) = E^N(t - \tau)
$$

where  $\tau$  is the history parameter:

$$
E_t^N(\tau = \infty) \Longleftrightarrow the \text{ virgin material}
$$

It is assumed that the material remembers only its immediate past, i.e., a neighborhood about  $\tau = 0$ . Therefore, an expansion of  $E_t^N(\tau)$  in a Taylor series about  $\tau = 0$  yields:

$$
E_t^N(\tau) = E^N(0) + \frac{\partial E_t^N}{\partial t}(0)dt
$$

Hence, the postulated constitutive equation becomes:

$$
\sigma(t) = \sigma^* (E^N(t), \dot{E}^N(t), S(t))
$$

where we have replaced  $\frac{\partial E}{\partial \theta}$ *E t t*  $\stackrel{N}{\vdash}$  by  $\dot{E}^N$ , and  $\sigma^*$  is a function of its arguments.

For a special case,

$$
\sigma(t) = \sigma^*\big(\dot{E}^N(t), S(t)\big)
$$

we may write

$$
\dot{E}_t^N = f(S(t), s(t))
$$

which states that the nonlinear strain rate is the function of stress and a state variable which represents the history of loading. Therefore, the proposed kinetic equation for foam materials is:

$$
\dot{E}^N = \frac{\sigma}{\|\sigma\|} D_0 \exp\left[-c_0 \left(\frac{tr(\sigma S)}{\left(\|\sigma\|\right)^2}\right)^{2n_0}\right]
$$

where D<sub>0</sub>, c<sub>0</sub>, and n<sub>0</sub> are material constants, and *S* is the overall state variable. If either  $D_0 = 0$  or  $c_0 \rightarrow \infty$  then the nonlinear strain rate vanishes.

$$
\dot{S}_{ij} = \left[ c_1 \left( a_{ij} R - c_2 S_{ij} \right) P + c_3 W^{n_1} \left( \left\| \dot{E}^N \right\| \right)^{n_2} I_{ij} \right] R
$$
\n
$$
R = 1 + c_4 \left( \frac{\left\| \dot{E}^N \right\|}{c_5} - 1 \right)^{n_3}
$$
\n
$$
P = tr \left( \sigma \dot{E}^N \right)
$$
\n
$$
W = \int tr \left( \sigma dE \right)
$$

where  $c_1$ ,  $c_2$ ,  $c_3$ ,  $c_4$ ,  $c_5$ ,  $n_1$ ,  $n_2$ ,  $n_3$ , and  $a_{ij}$  are material constants and:

$$
\|\sigma\| = (\sigma_{ij}\sigma_{ij})^{\frac{1}{2}}
$$

$$
\|\dot{E}\| = (\dot{E}_{ij}\dot{E}_{ij})^{\frac{1}{2}}
$$

$$
\|\dot{E}^N\| = (\dot{E}_{ij}^N\dot{E}_{ij}^N)^{\frac{1}{2}}
$$

In the implementation by Fu Chang the model was simplified such that the input constants  $a_{ij}$  and the state variables  $S_{ij}$  are scalars.

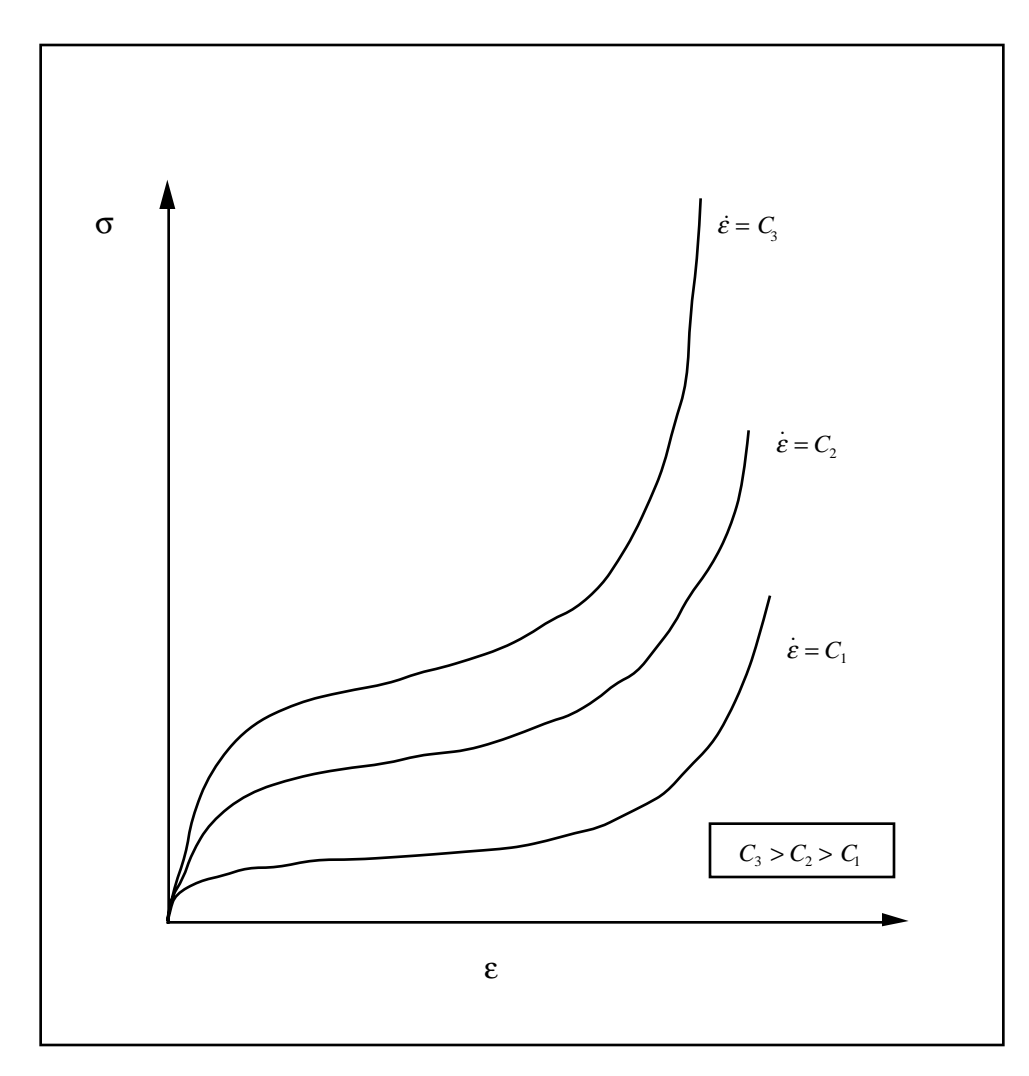

**Figure 20.31**. Nominal stress versus engineering strain curves, which are used to model rate effects in Fu Chang's foam model.

## **Additional Remarks:**

- 1. The bulk viscosity, which generates a rate dependent pressure, may cause an unexpected volumetric response and, consequently, it is optional with this model.
- 2. Dynamic compression tests at the strain rates of interest in vehicle crash are usually performed with a drop tower. In this test the loading velocity is nearly constant but the true strain rate, which depends on the instantaneous specimen thickness, is not. Therefore, the engineering strain rate input is optional so that the stress strain curves obtained at constant velocity loading can be used directly.
- 3. To further improve the response under multiaxial loading, the strain rate parameter can either be based on the principal strain rates or the volumetric strain rate.
- 4. Correlation under triaxial loading is achieved by directly inputting the results of hydrostatic testing in addition to the uniaxial data. Without this additional information which is fully optional, triaxial response tends to be underestimated.

## **\*MAT\_WINFRITH\_CONCRETE**

This is Material Type 84 and Material Type 85, only the former of which includes rate effects. The Winfrith concrete model is a smeared crack (sometimes known as pseudo crack), smeared rebar model, implemented in the 8-node single integration point continuum element. This model was developed by Broadhouse and Neilson [1987], and Broadhouse [1995] over many years and has been validated against experiments. The input documentation given here is taken directly form the report by Broadhouse. The Fortran subroutines and quality assurance test problems were also provided to LSTC by the Winfrith Technology Center. The rebar is defined in the section: \*MAT\_WINFRITH\_ CONCRETE\_REINFORCEMENT which follows.

## **Card Format**

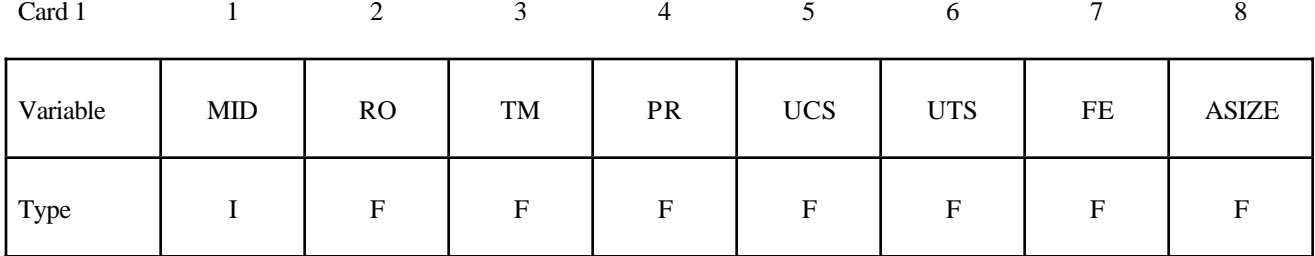

Card 2

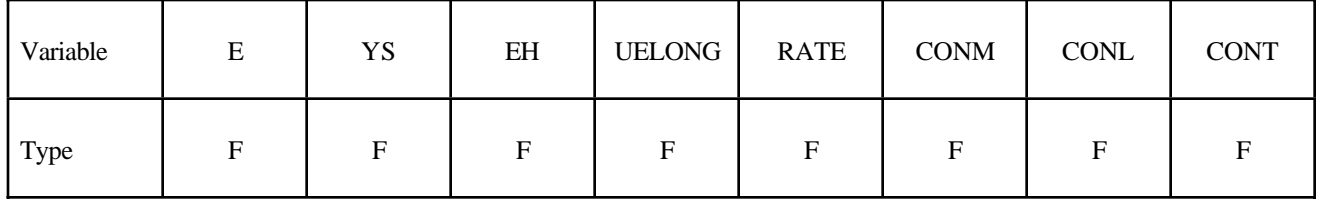

Card 3

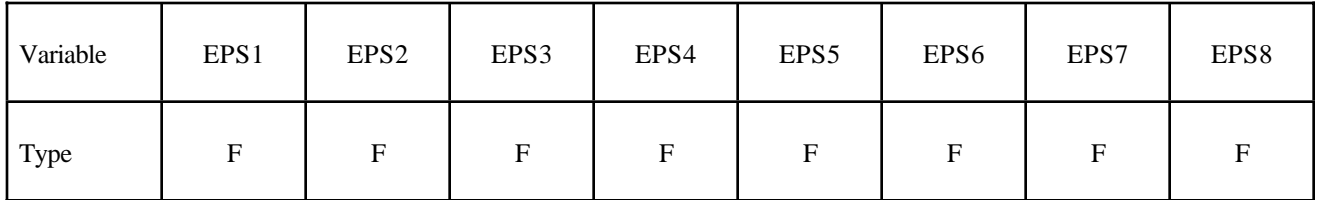

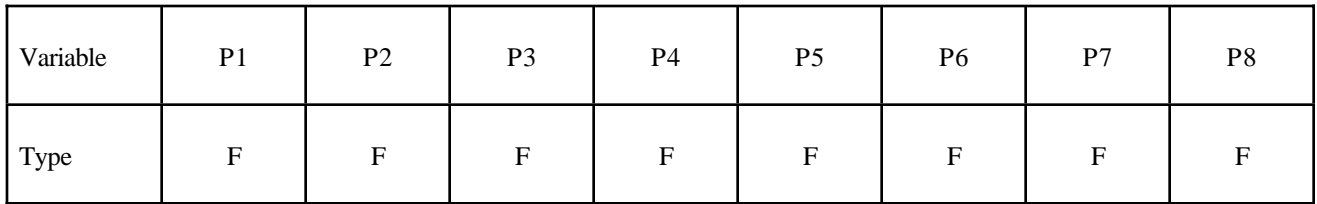

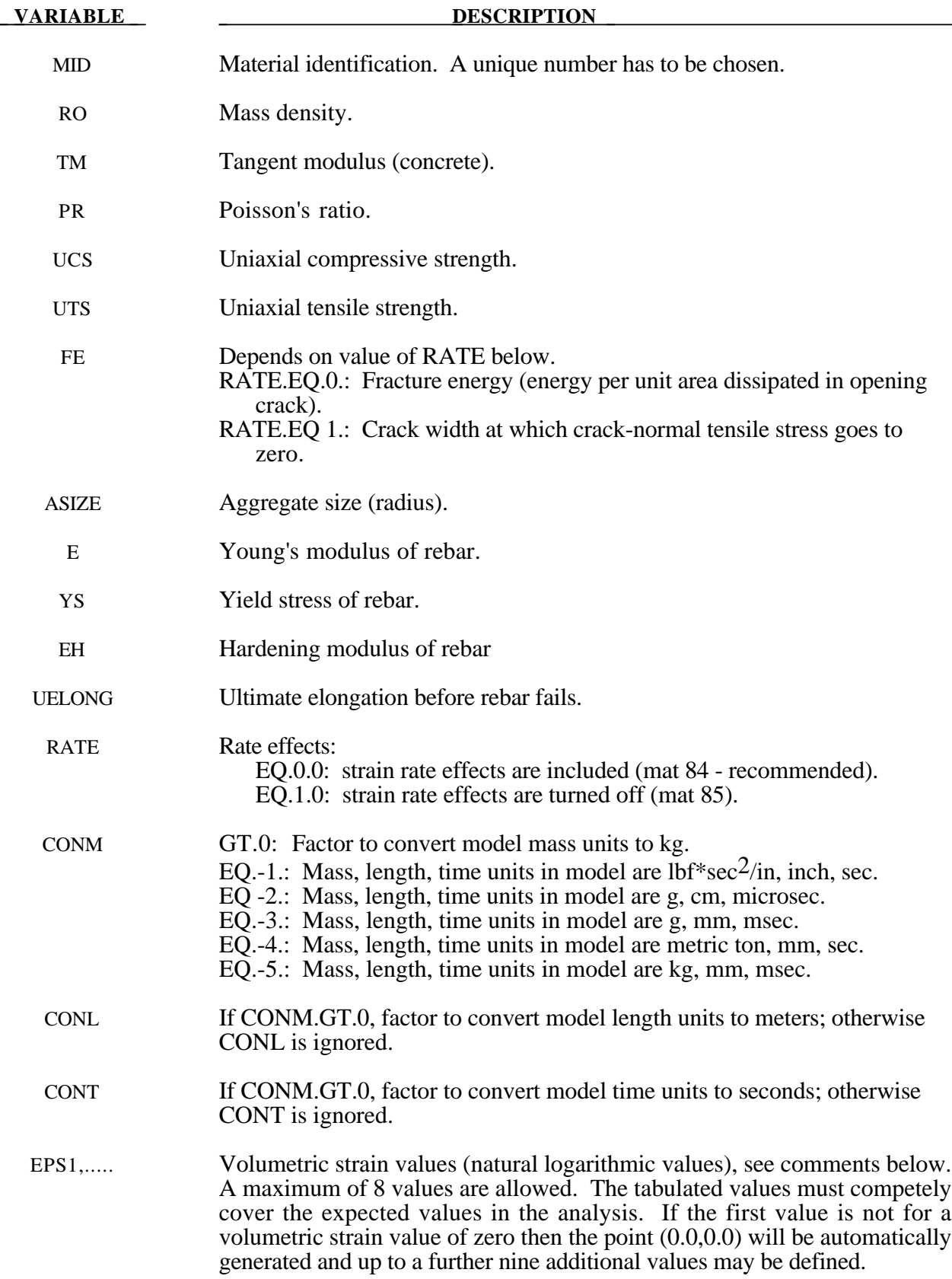

## **VARIABLE DESCRIPTION**

P1, P2,..PN Pressures corresponding to volumetric strain values.

## **Remarks:**

Pressure is positive in compression; volumetric strain is given by the natural log of the relative volume and is negative in compression. The tabulated data are given in order of increasing compression, with no initial zero point.

If the volume compaction curve is omitted, the following scaled curve is automatically used where  $p_1$  is the pressure at uniaxial compressive failure from:

$$
p_1=\frac{\sigma_c}{3}
$$

and *K* is the bulk unloading modulus computed from

$$
K=\frac{E_s}{3(1-2\nu)}
$$

where  $E_s$  is one-half the input tangent modulus for concrete and  $v$  is Poisson's ratio.

## **Volumetric Strain Pressure (MPa)**

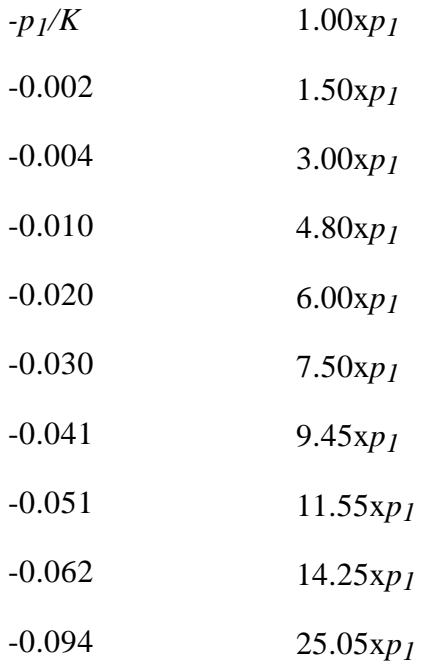

Table 20.1. Default pressure versus volumetric strain curve for concrete if the curve is not defined.

## **\*MAT\_WINFRITH\_CONCRETE \*MAT\_084-085**

The Winfrith concrete model generates an additional binary output file containing information on crack locations, directions, and widths. In order to invoke the model and generate this file, the execution line is modified by adding:

**q=***crf* where crf is the name of a crack file (e.g., q=DYNCRCK).

LS-TAURUS can read the crack file and display the cracks on the deformed mesh plots. The execution line is again modified by adding:

**q=***crf* where crf is the name of a crack file (e.g., q=DYNCRCK).

Then the command:

#### **cracks** *w*

entered after a "time" or "state" command will cause the crack information to be read at that time and all subsequent "view" or "draw" commands will cause cracks to be superimposed on the mesh plot. The parameter "*w*" causes all cracks greater than width=*w* to be plotted; thereby, permitting selective crack plotting and estimation of crack sizes. If *w*=1 then all cracks are plotted regardless of size.

LS-POST and LS-PREPOST can also read the crack file and display cracks.

## **\*MAT\_WINFRITH\_CONCRETE\_REINFORCEMENT**

This is Material Types 84 rebar reinforcement. Reinforcement may be defined in specific groups of elements, but it is usually more convenient to define a two-dimensional mat in a specified layer of a specified material. Reinforcement quantity is defined as the ratio of the cross-sectional area of steel relative to the cross-sectional area of concrete in the element (or layer). These cards may follow either one of two formats below and may also be defined in any order.

## **Option 1 (Reinforcement quantities in element groups).**

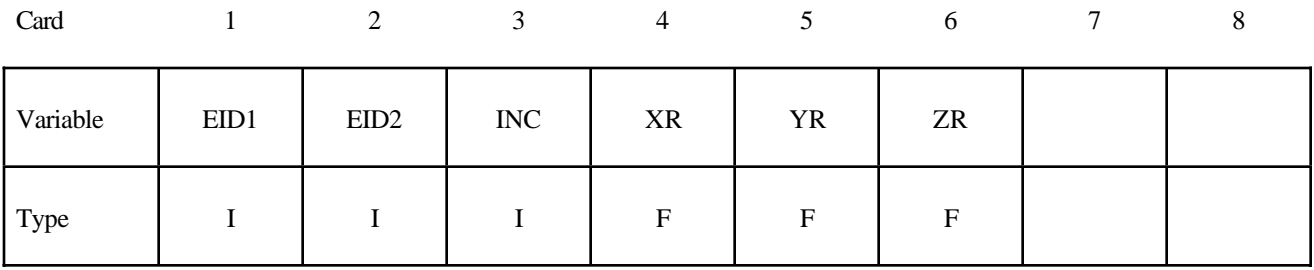

## **Option 2 (Two dimensional layers by part ID).**

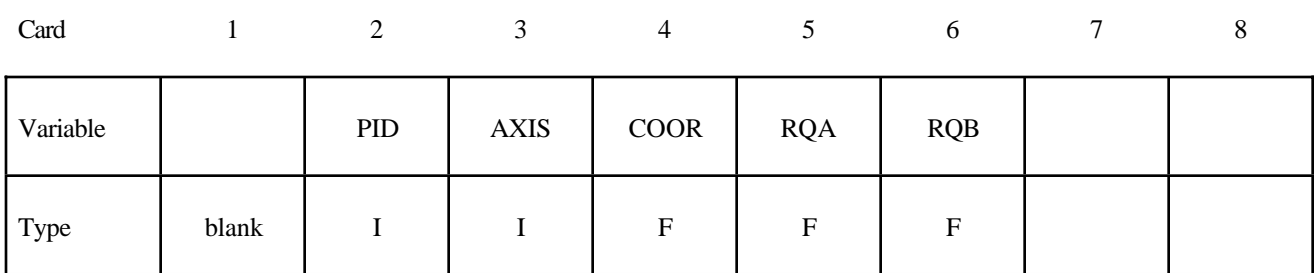

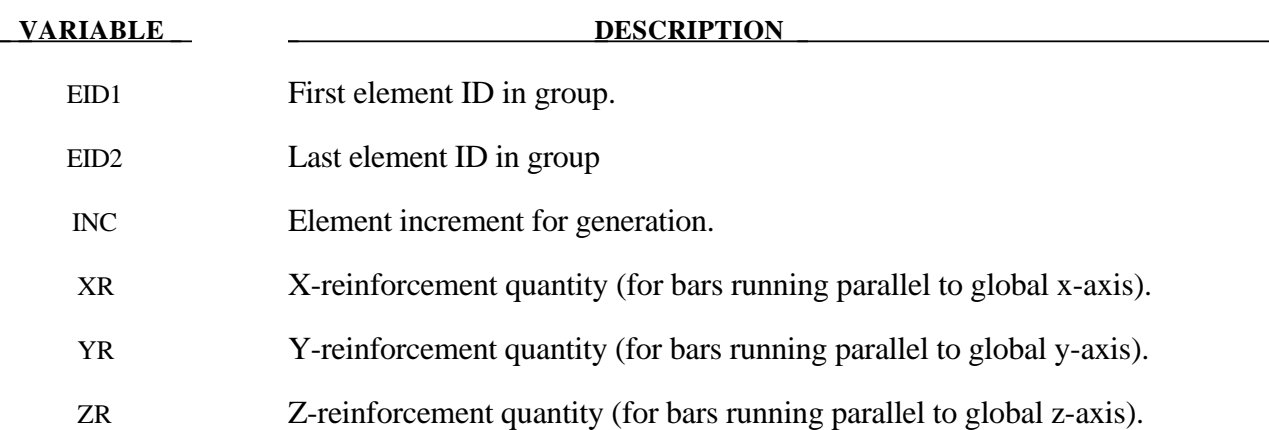

## **\*MAT\_WINFRITH\_CONCRETE\_REINFORCEMENT \*MAT\_084**

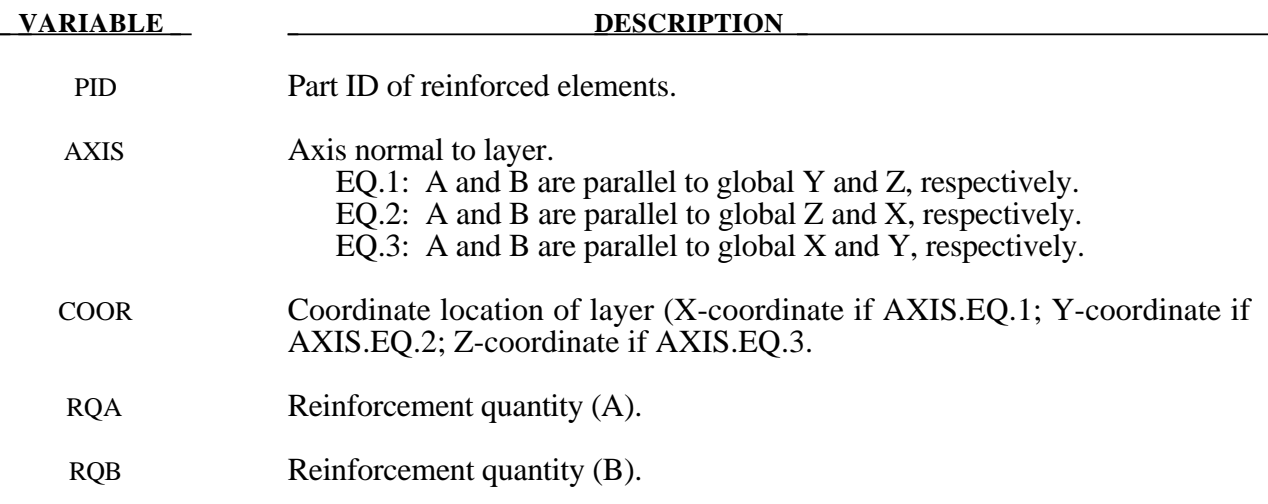

## Remarks:

1. Reinforcement quantity is the ratio of area of reinforcement in an element to the element's total cross-sectional area in a given direction. This definition is true for both Options 1 and 2. Where the options differ is in the manner in which it is decided which elements are reinforced. In Option 1, the reinforced element IDs are spelled out. In Option 2, elements of part ID PID which are cut by a plane (layer) defined by AXIS and COOR are reinforced.

## **\*MAT\_ORTHOTROPIC\_VISCOELASTIC**

This is Material Type 86. It allows the definition of an orthotropic material with a viscoelastic part. This model applies to shell elements.

## **Card Format**

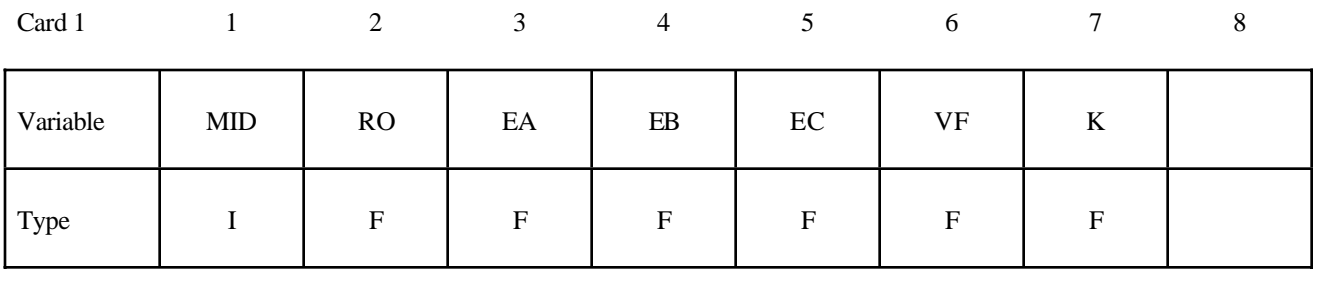

Card 2 2 3 4 5 6 7 8

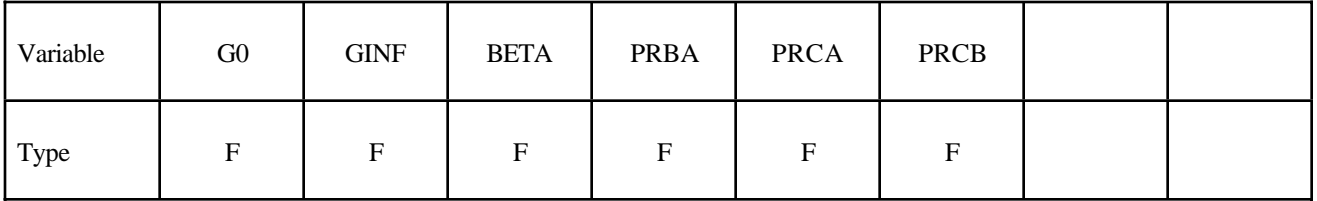

Card 3

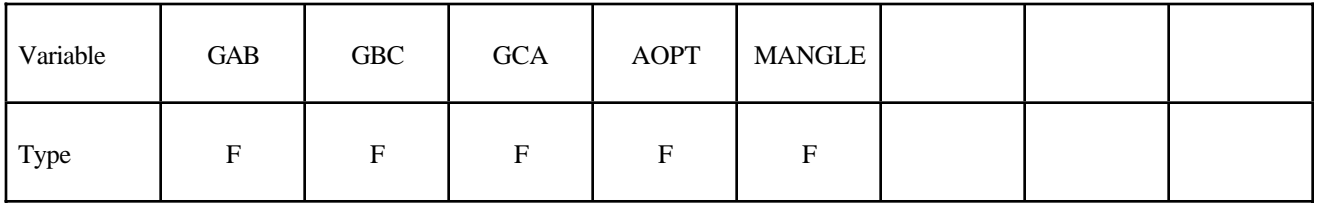

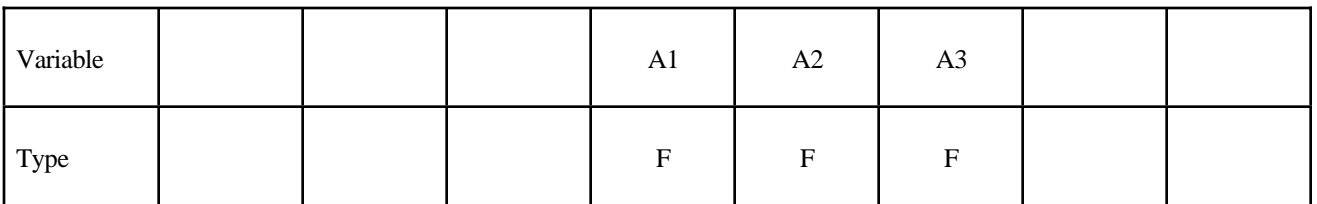

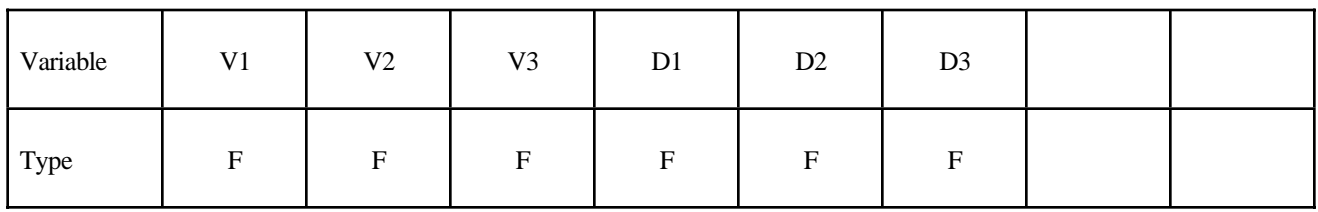

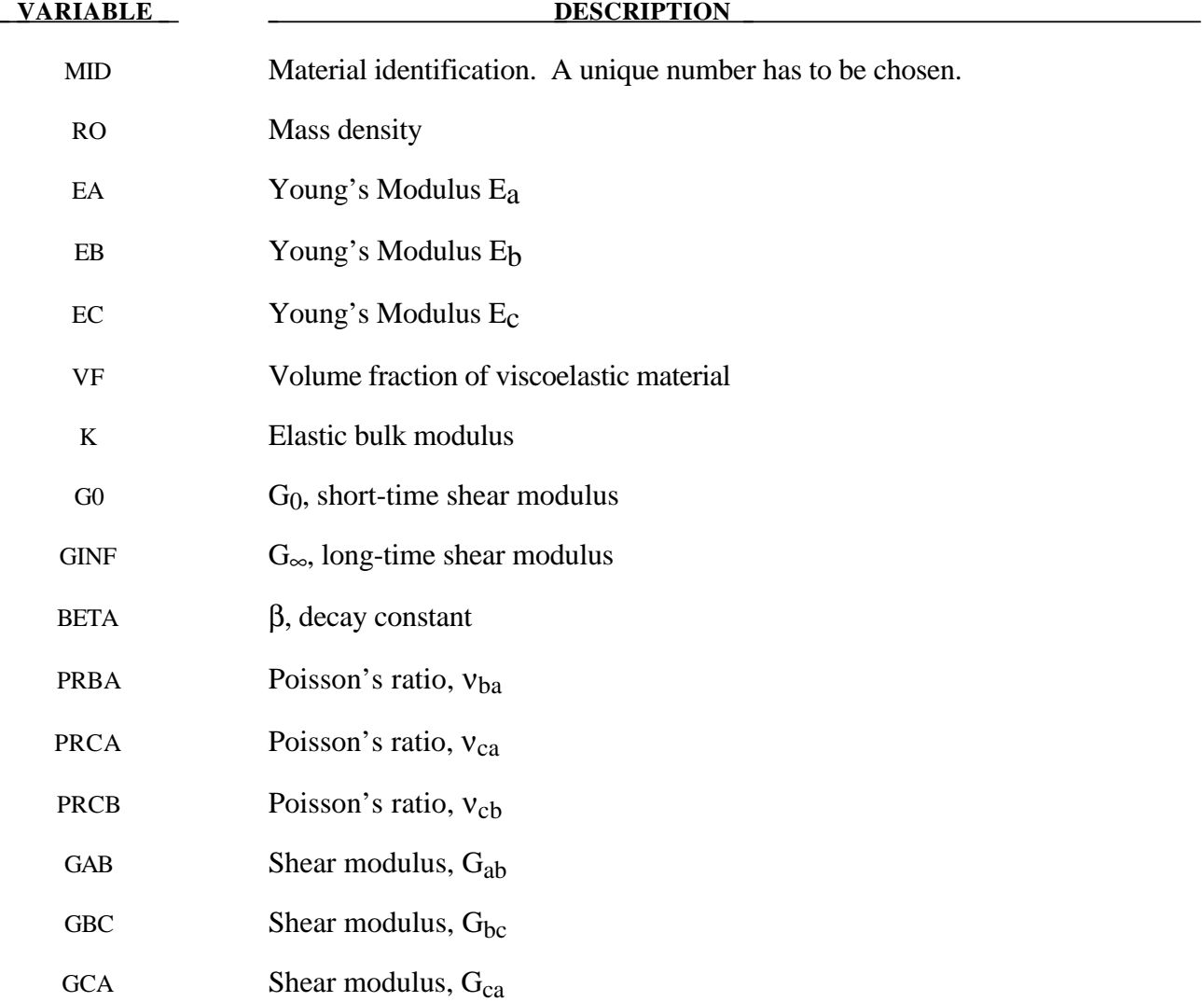

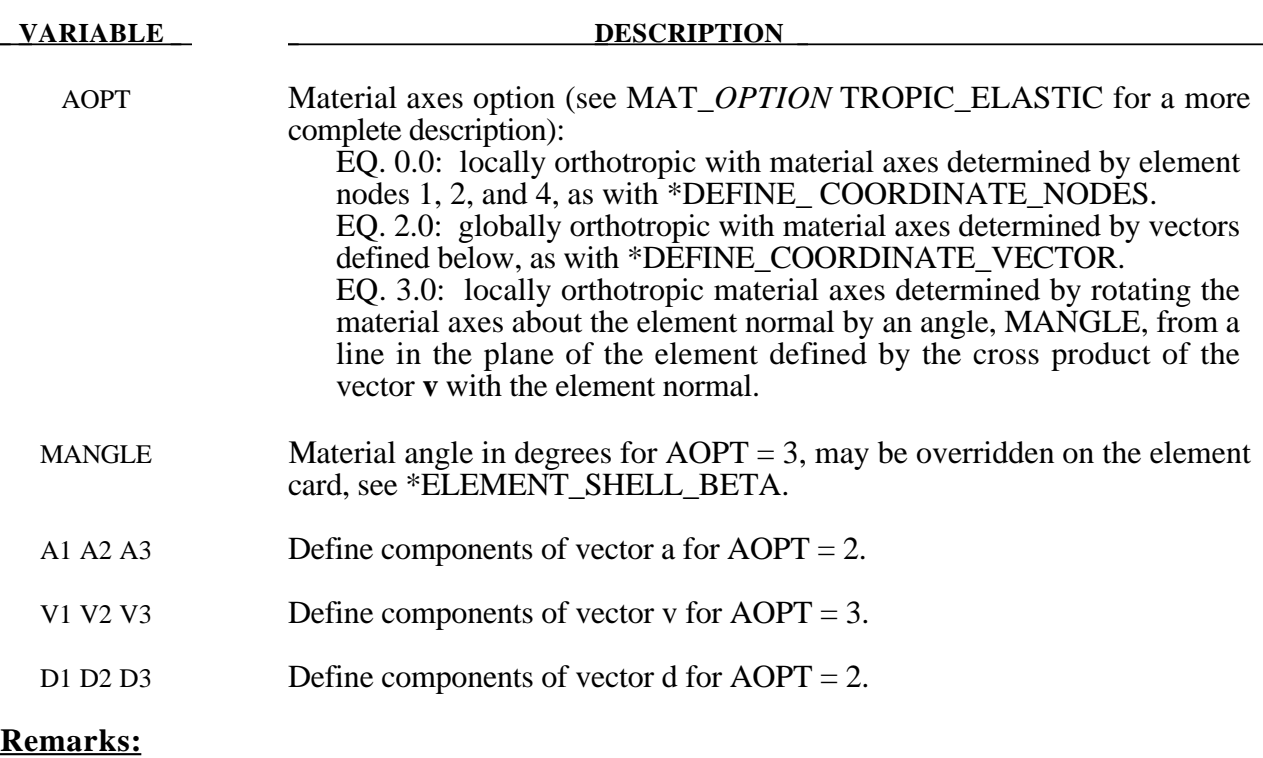

For the orthotropic definition it is referred to Material Type 2 and 21.

## **\*MAT\_CELLULAR\_RUBBER**

This is Material Type 87. This material model provides a cellular rubber model with confined air pressure combined with linear viscoelasticity as outlined by Christensen [1980]. See Figure 20.32.

## **Card Format**

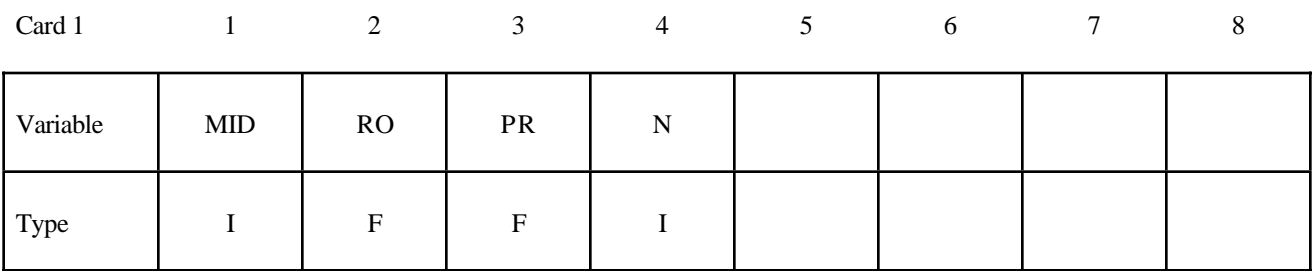

## **Card 2 if N > 0, a least squares fit is computed from unixial data**

## **Card Format**

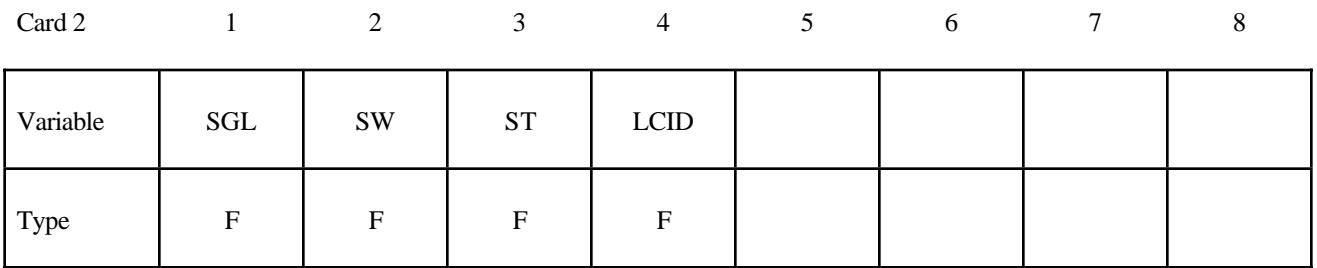

## Card 2 if  $N = 0$ , define the following constants

#### **Card Format**

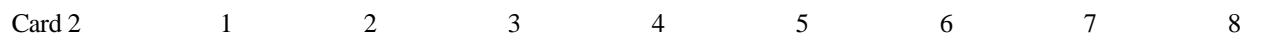

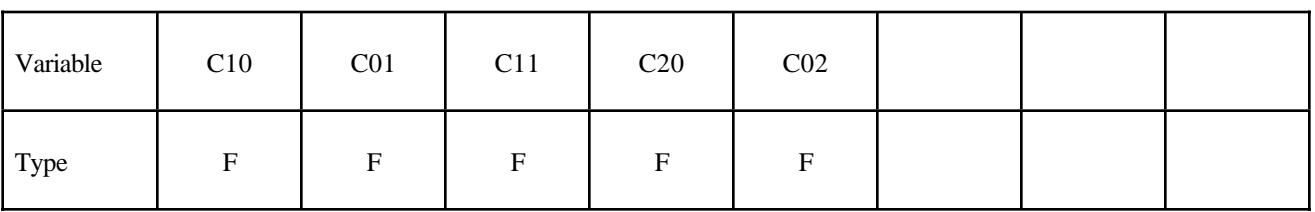

## **Card Format**

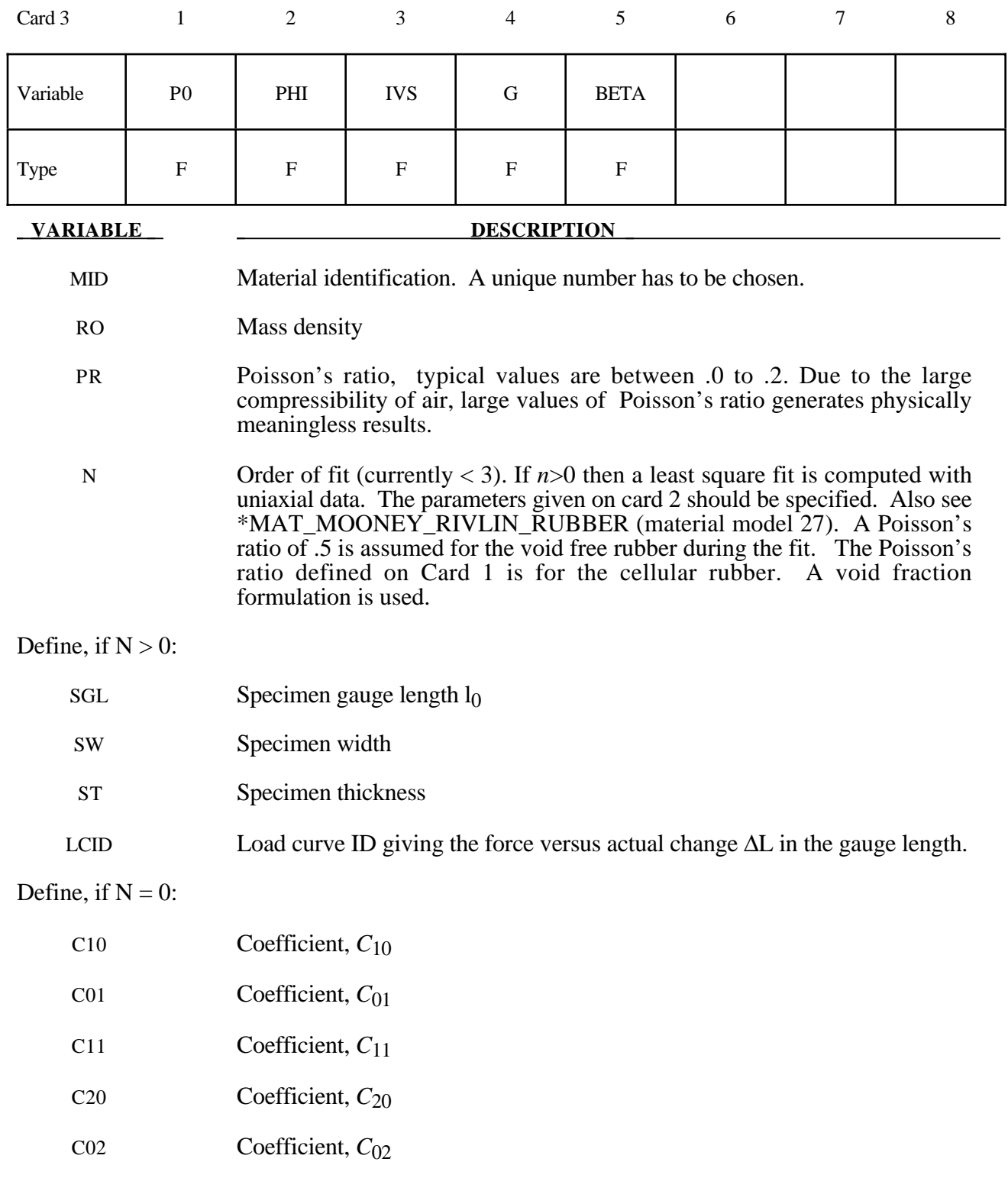

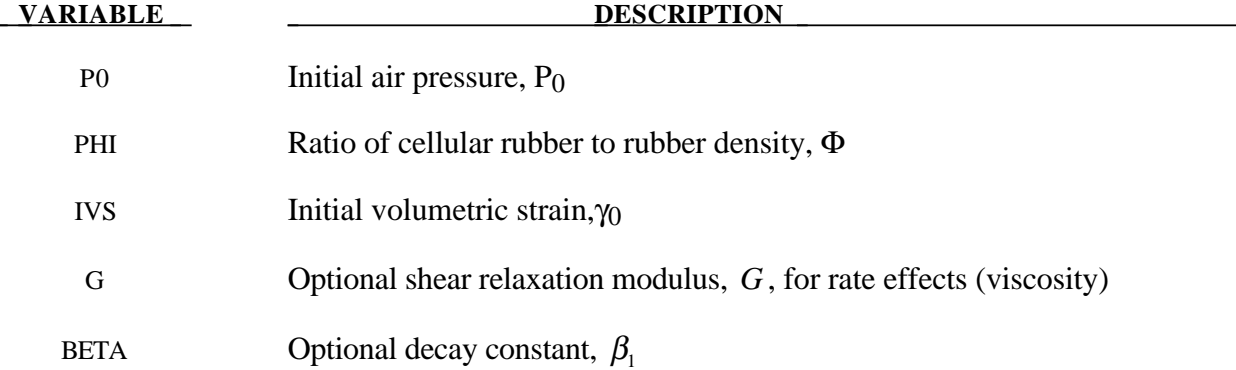

## **Remarks:**

Rubber is generally considered to be fully incompressible since the bulk modulus greatly exceeds the shear modulus in magnitude. To model the rubber as an unconstrained material a hydrostatic work term,  $W_H(J)$ , is included in the strain energy functional which is function of the relative volume, *J* , [Ogden, 1984]:

$$
W(J_1, J_2, J) = \sum_{p,q=0}^{n} C_{pq} (J_1 - 3)^p (J_2 - 3)^q + W_H(J)
$$
  

$$
J_1 = I_1 I_3^{-\frac{1}{3}}
$$
  

$$
J_2 = I_2 I_3^{-\frac{2}{3}}
$$

In order to prevent volumetric work from contributing to the hydrostatic work the first and second invarients are modified as shown. This procedure is described in more detail by Sussman and Bathe [1987].

The effects of confined air pressure in its overall response characteristics is included by augmenting the stress state within the element by the air pressure.

$$
\sigma_{ij} = \sigma_{ij}^{sk} - \delta_{ij} \sigma^{air}
$$

where  $\sigma_{ij}^{sk}$  is the bulk skeletal stress and  $\sigma_{ij}^{air}$  is the air pressure computed from the equation:

$$
\sigma^{air} = -\frac{p_0 \gamma}{1 + \gamma - \phi}
$$

where  $p_0$  is the initial foam pressure usually taken as the atmospheric pressure and  $\gamma$  defines the volumetric strain

$$
\gamma = V - 1 + \gamma_0
$$

where *V* is the relative volume of the voids and  $\gamma_0$  is the initial volumetric strain which is typically zero. The rubber skeletal material is assumed to be incompressible.

Rate effects are taken into account through linear viscoelasticity by a convolution integral of the form:

$$
\sigma_{ij} = \int_0^t g_{ijkl}(t-\tau) \frac{\partial \varepsilon_{kl}}{\partial \tau} d\tau
$$

or in terms of the second Piola-Kirchhoff stress,  $S_{ii}$ , and Green's strain tensor,  $E_{ii}$ ,

$$
S_{ij} = \int_0^t G_{ijkl}(t-\tau) \frac{\partial E_{kl}}{\partial \tau} d\tau
$$

where  $g_{ijkl}(t-\tau)$  and  $G_{ijkl}(t-\tau)$  are the relaxation functions for the different stress measures. This stress is added to the stress tensor determined from the strain energy functional.

Since we wish to include only simple rate effects, the relaxation function is represented by one term from the Prony series:

$$
g(t) = \alpha_0 + \sum_{m=1}^{N} \alpha_m e^{-\beta t}
$$

given by,

$$
g(t) = E_d e^{-\beta_1 t}
$$

This model is effectively a Maxwell fluid which consists of a damper and spring in series. We characterize this in the input by a shear modulus,  $G$ , and decay constant,  $\beta$ <sub>1</sub>.

The Mooney-Rivlin rubber model (model 27) is obtained by specifying *n*=1 without air pressure and viscosity. In spite of the differences in formulations with Model 27, we find that the results obtained with this model are nearly identical with those of material type 27 as long as large values of Poisson's ratio are used.

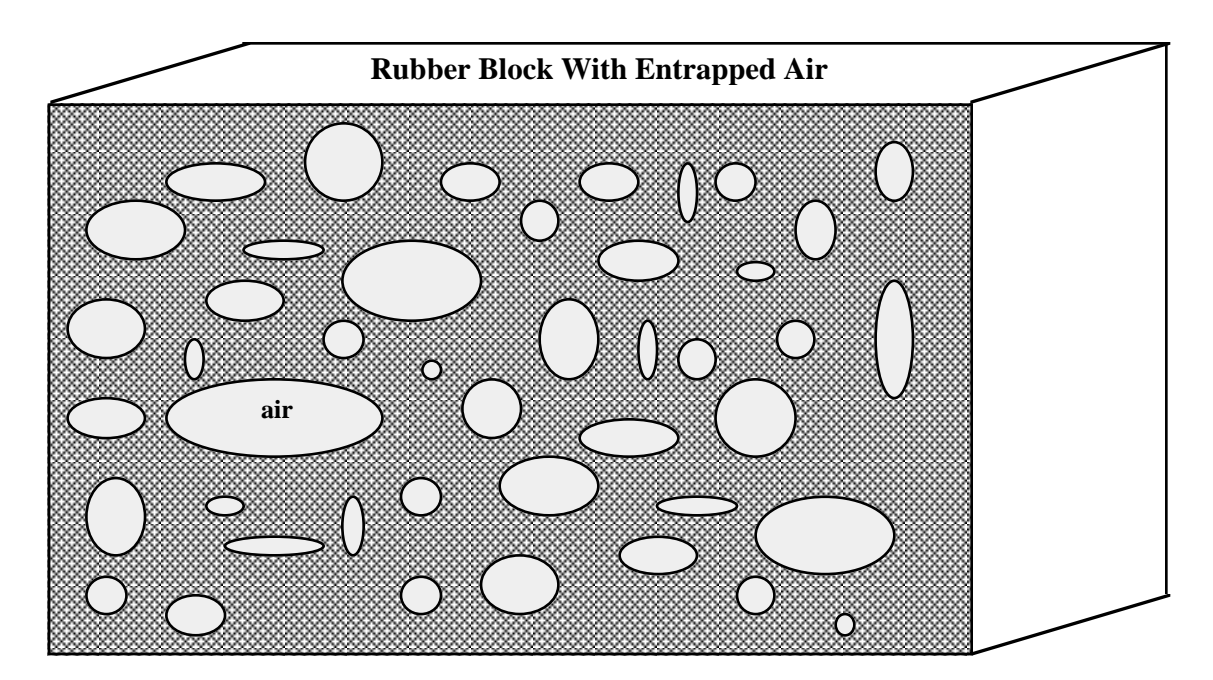

Figure 20.32. Cellular rubber with entrapped air. By setting the initial air pressure to zero, an open cell, cellular rubber can be simulated.

## **\*MAT\_MTS**

This is Material Type 88. The MTS model is due to Maudlin, Davidson, and Henninger [1990] and is available for applications involving large strains, high pressures and strain rates. As described in the foregoing reference, this model is based on dislocation mechanics and provides a better understanding of the plastic deformation process for ductile materials by using an internal state variable call the mechanical threshold stress. This kinematic quantity tracks the evolution of the material's microstructure along some arbitrary strain, strain rate, and temperature-dependent path using a differential form that balances dislocation generation and recovery processes. Given a valure for the mechanical threshold stress, the flow stress is determined using either a thermal-activationcontrolled or a drag-controlled kinetics relationship.. An equation-of-state is required for solid elements and a bulk modulus must be defined below for shell elements.

## **Card Format**

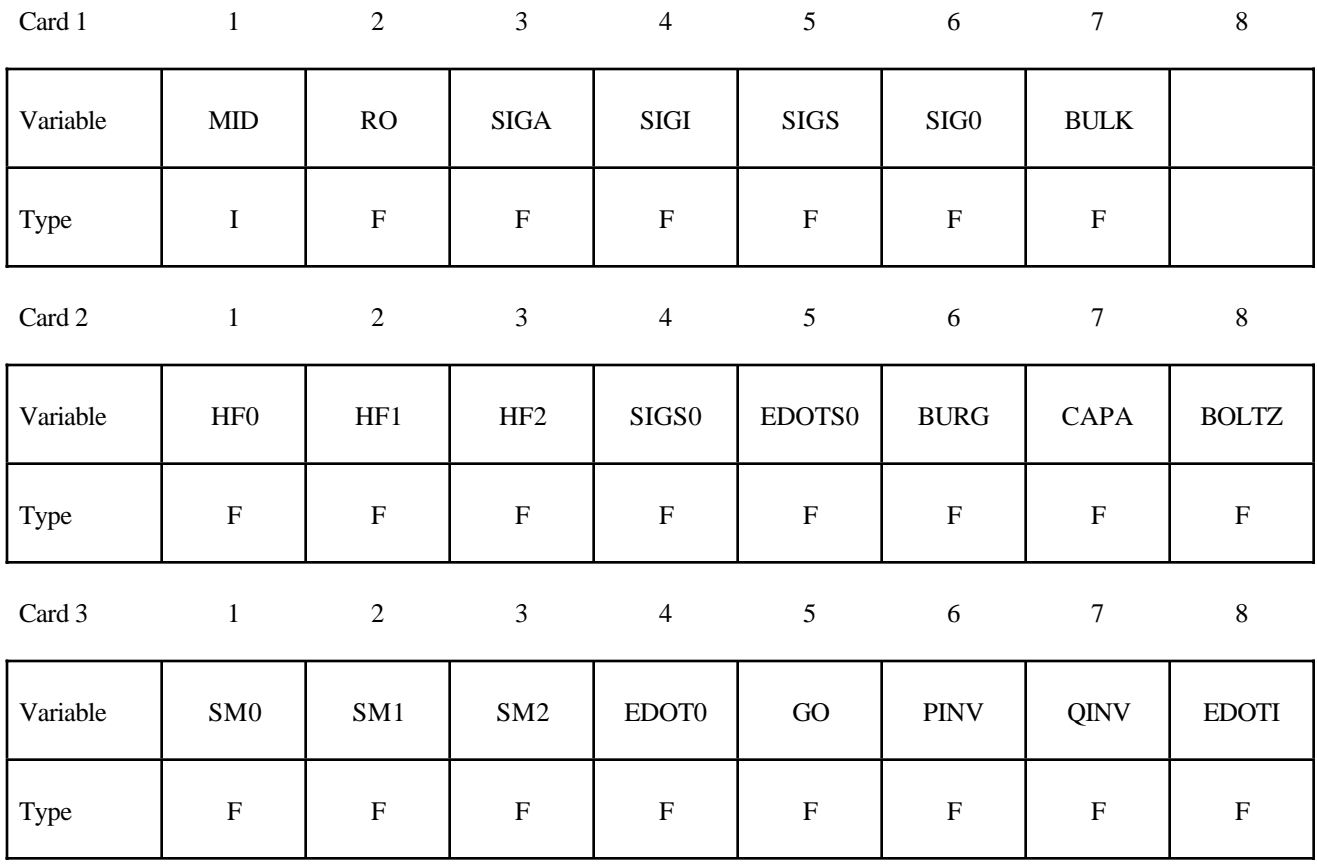

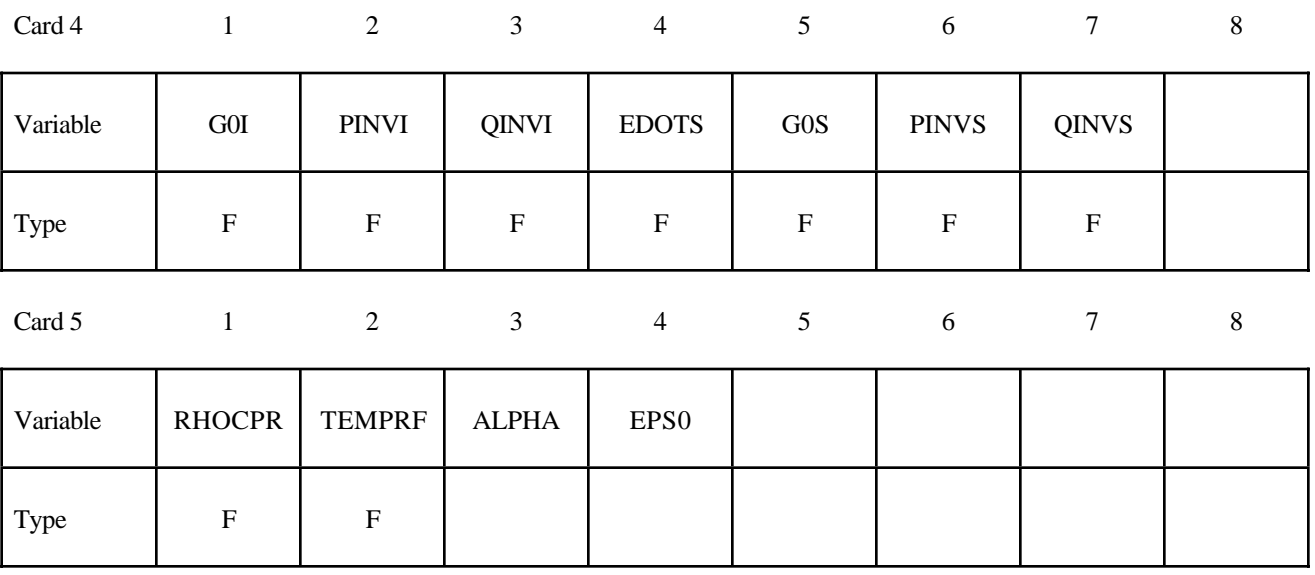

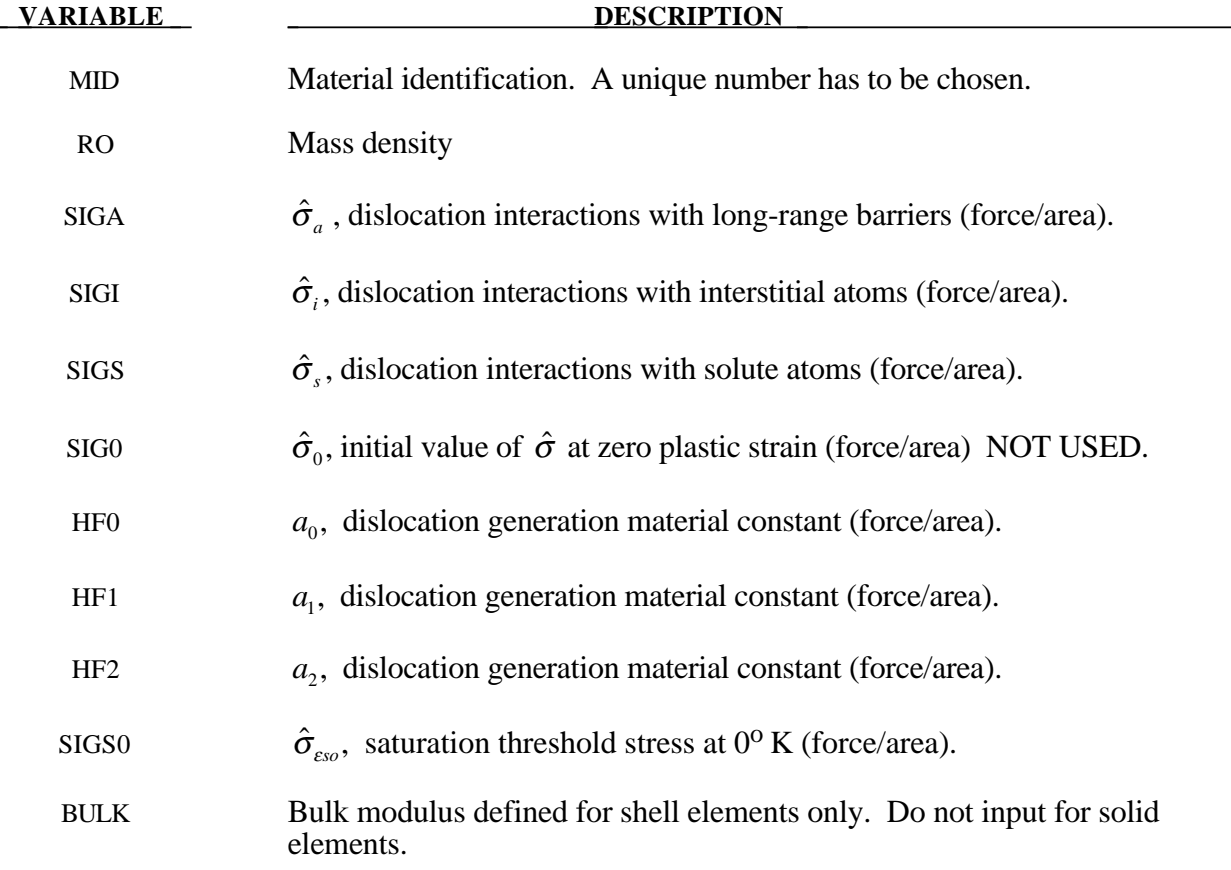

# **\*MAT\_088 \*MAT\_MTS**

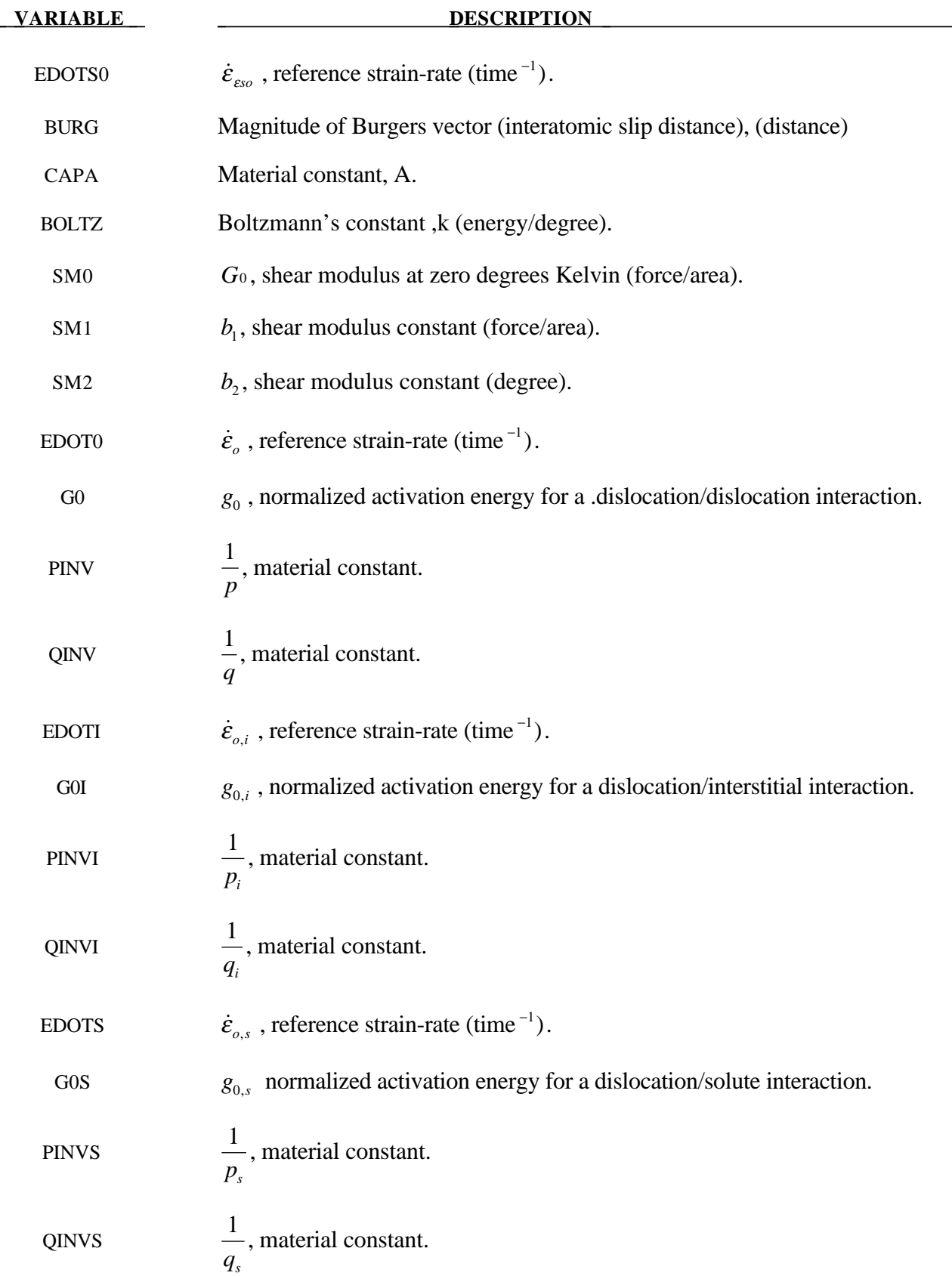

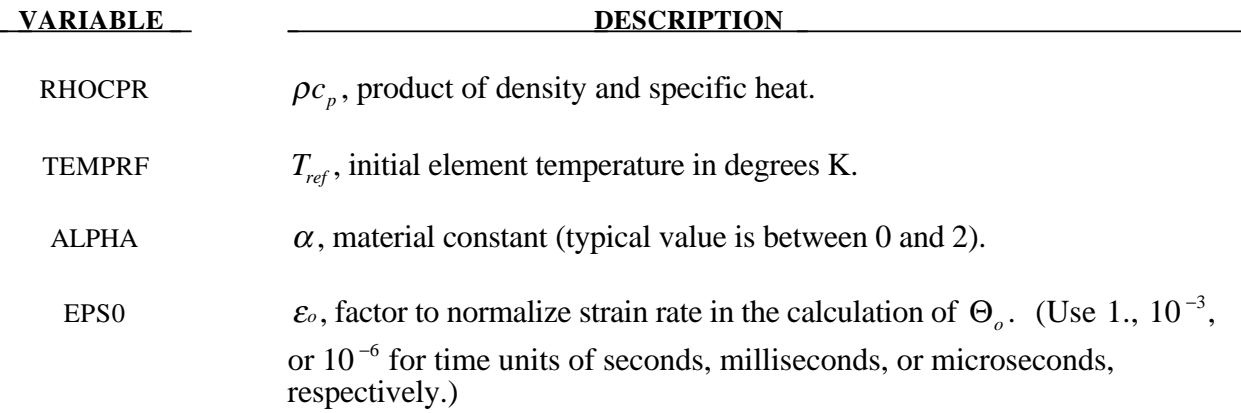

#### **Remarks:**

The flow stress  $\sigma$  is given by:

$$
\sigma = \hat{\sigma}_a + \frac{G}{G_0} \Big[ s_{th} \hat{\sigma} + s_{th,i} \hat{\sigma}_i + s_{th,s} \hat{\sigma}_s \Big]
$$

The first product in the equation for  $\sigma$  contains a micro-structure evolution variable, i.e.,  $\hat{\sigma}$ , called the *Mechanical Threshold Stress* (MTS), that is multiplied by a constant-structure deformation variable s<sub>th</sub>: s<sub>th</sub> is a function of absolute temperature T and the plastic strain-rates  $\dot{\varepsilon}^P$ . The evolution equation for  $\hat{\sigma}$  is a differential hardening law representing dislocation-dislocation interactions:

$$
\frac{\partial \hat{\sigma}}{\partial \varepsilon^p} \equiv \Theta_o \left[ 1 - \frac{\tanh\left(\alpha \frac{\hat{\sigma}}{\hat{\sigma}_{ss}}\right)}{\tanh(\alpha)} \right]
$$

The term,  $\frac{\partial \hat{\sigma}}{\partial \varepsilon^F}$  $\hat{\sigma}$ , represents the hardening due to dislocation generation and the stress ratio,  $\hat{\hat{\sigma}}$  $\frac{\widetilde{\sigma}}{\hat{\sigma}_{\scriptscriptstyle \mathcal{E} s}}$ , represents softening due to dislocation recovery. The threshold stress at zero strain-hardening  $\hat{\sigma}_{\varepsilon}$  is called the saturation threshold stress. Relationships for  $\Theta_o$ ,  $\hat{\sigma}_{\varepsilon s}$  are:

$$
\Theta_o = a_o + a_1 \ln \left( \frac{\dot{\varepsilon}^p}{\varepsilon_0} \right) + a_2 \sqrt{\frac{\dot{\varepsilon}^p}{\varepsilon_0}}
$$

which contains the material constants,  $a_o$ ,  $a_1$ , and  $a_2$ . The constant,  $\hat{\sigma}_{es}$ , is given as:

$$
\hat{\sigma}_{_{ES}} = \hat{\sigma}_{_{ESO}} \left( \frac{\dot{\mathcal{E}}^p}{\dot{\mathcal{E}}_{_{ESO}}} \right)^{kT/Gb^3A}
$$

which contains the input constants:  $\hat{\sigma}_{\epsilon so}$ ,  $\dot{\epsilon}_{\epsilon so}$ , b, A, and k. The shear modulus G appearing in these equations is assumed to be a function of temperature and is given by the correlation.

$$
G = G_0 - b_1 / (e^{b_2/T} - 1)
$$

which contains the constants:  $G_0$ ,  $b_1$ , and  $b_2$ . For thermal-activation controlled deformation  $s_{th}$  is evaluated via an Arrhenius rate equation of the form:

$$
S_{th} = \left[1 - \left(\frac{kT1n\left(\frac{\dot{\mathcal{E}}_0}{\dot{\mathcal{E}}^p}\right)\right)^{\frac{1}{q}}\right]^{\frac{1}{p}}
$$

The absolute temperature is given as:

$$
T = T_{ref} + \rho c_p E
$$

where E in the internal energy density per unit initial volume.

## **\*MAT\_PLASTICITY\_POLYMER**

This is Material Type 89. An elasto-plastic material with an arbitrary stress versus strain curve and arbitrary strain rate dependency can be defined. It is intended for applications where the elastic and plastic sections of the response are not so clearly distinguishable as they are for metals. Rate dependency of failure strain is included. Many polymers show a more brittle response at high rates of strain. The material model is currently available only for shell elements.

## **Card Format**

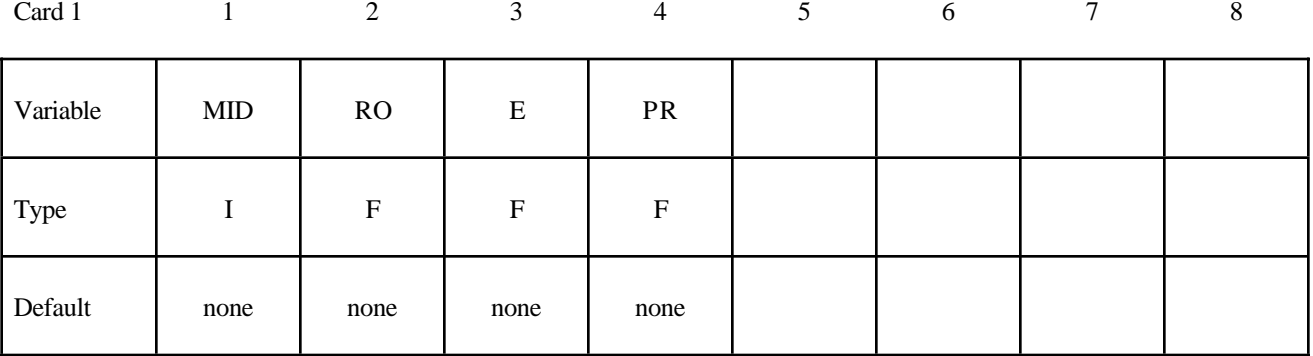

Card 2

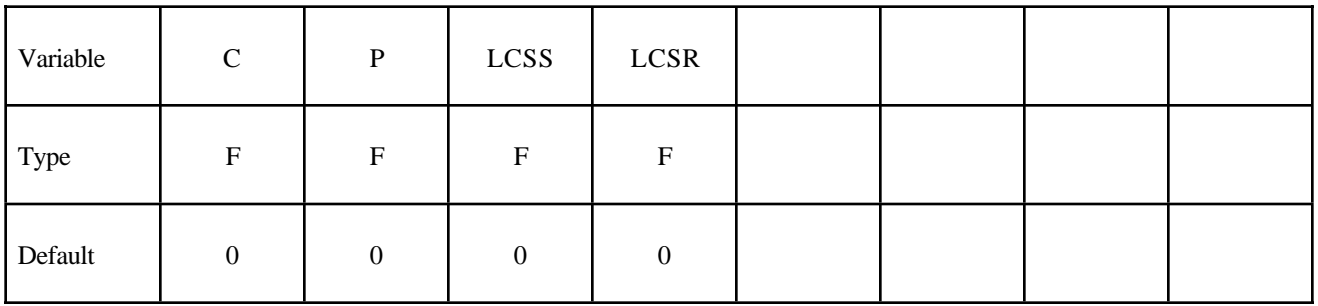

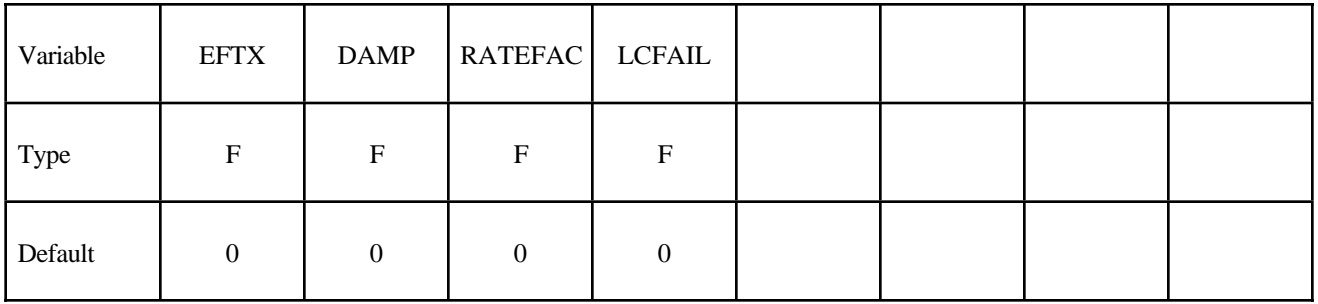

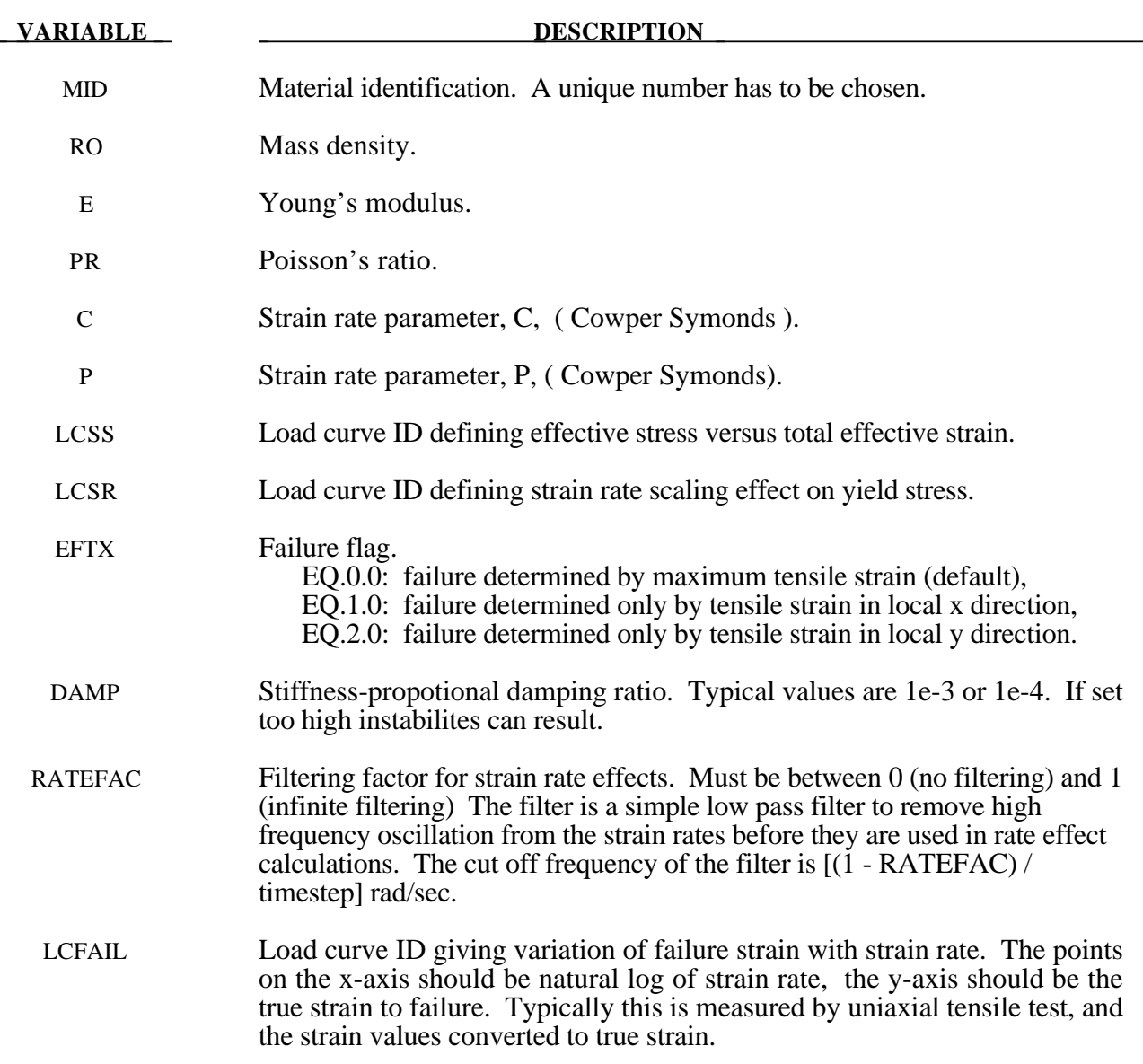

## **Remarks:**

- 1. Unlike other LS-DYNA material models, both the input stress-strain curve and the strain to failure are defined as total true strain, not plastic strain. The input can be defined from uniaxial tensile tests; nominal stress and nominal strain from the tests must be converted to true stress and true strain. The elastic component of strain must not be subtracted out.
- 2. The stress-strain curve is permitted to have sections steeper (i.e. stiffer) than the elastic modulus. When these are encountered the elastic modulus is increased to prevent spurious energy generation.
- 3. Sixty-four bit precision is recommended when using this material model, especially if the strains become high.
- 4. Invarient shell numbering is recommended when using this material model. See \*CONTROL\_ ACCURACY.
## **\*MAT\_ACOUSTIC**

This is Material Type 90. This model is appropiate for tracking low pressure stress waves in an acoustic media such as air or water and can be used only with the acoustic pressure element formulation. The acoustic pressure element requires only one unknown per node. This element is very cost effective. Optionally, cavitation can be allowed.

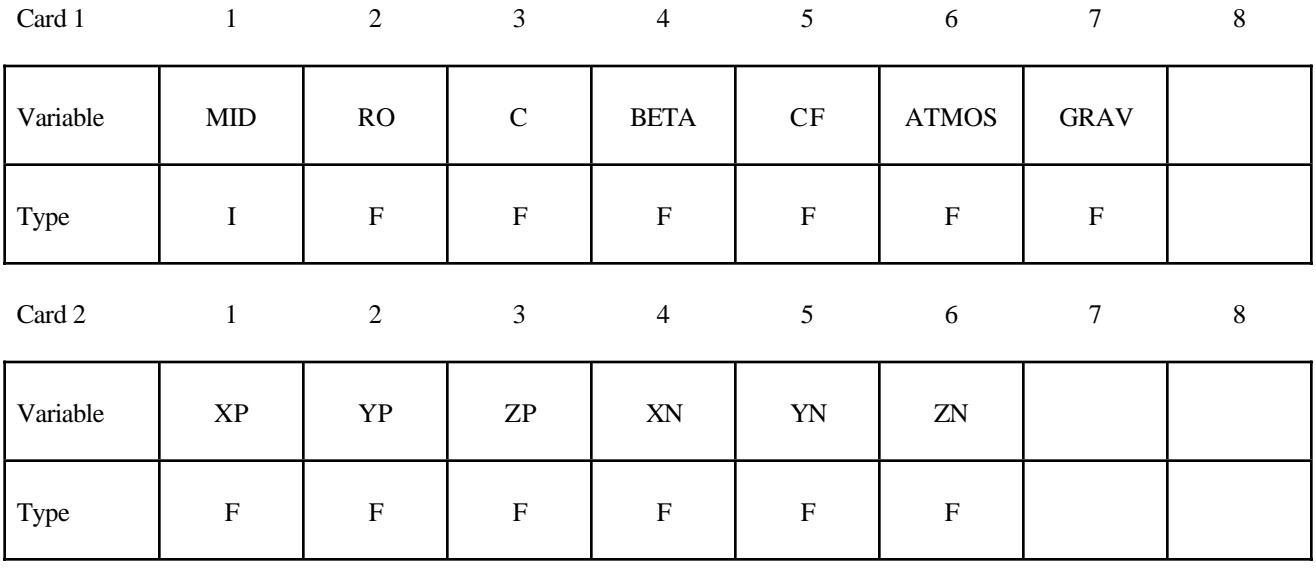

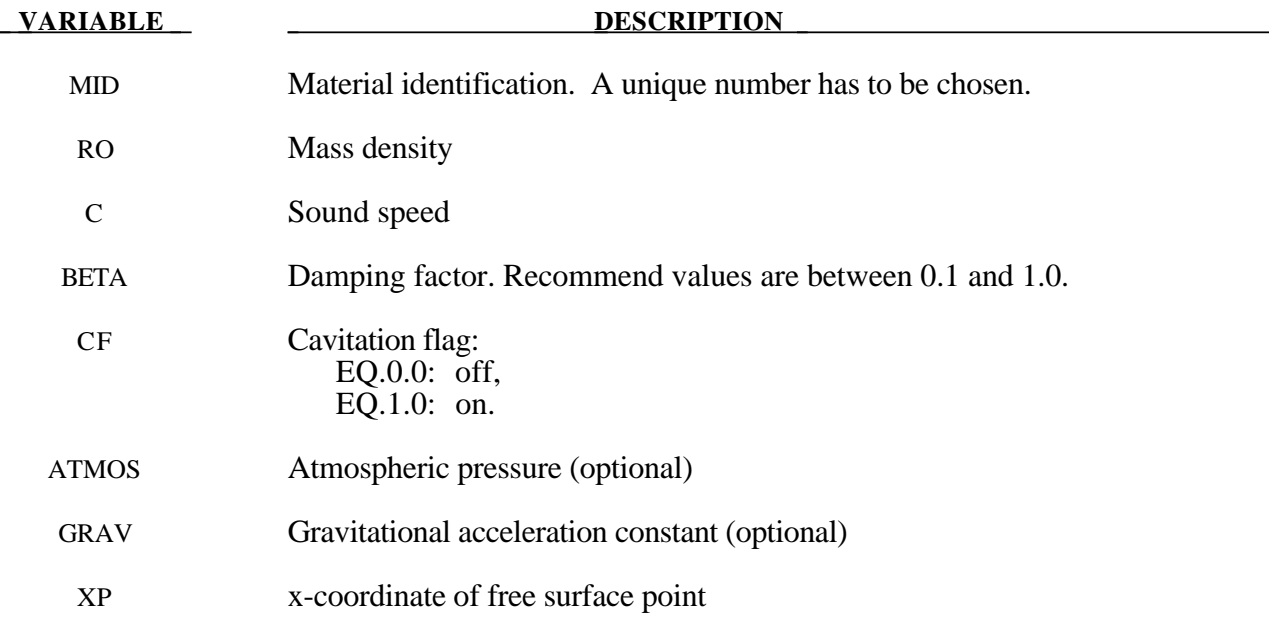

# **\*MAT\_090 \*MAT\_ACOUSTIC**

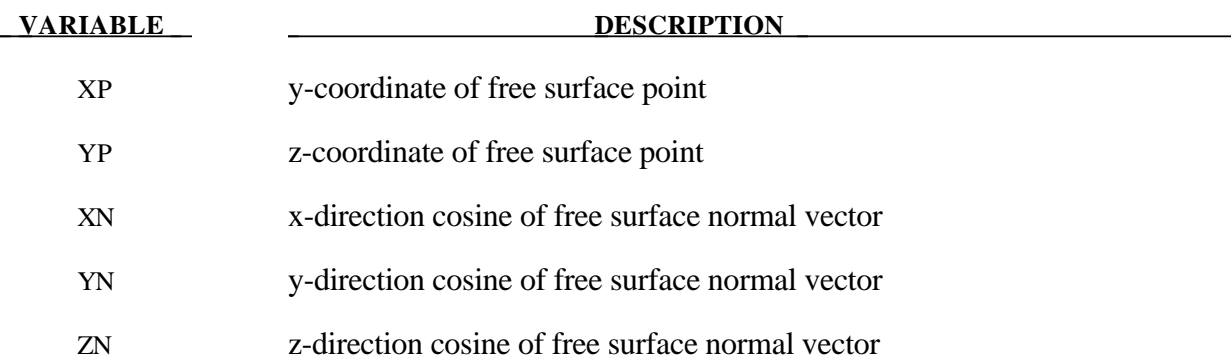

### **\*MAT\_SOFT\_TISSUE\_**{*OPTION*}

Options include:

#### **<BLANK>**

#### **VISCO**

This is Material Type 91 (*OPTION*=<BLANK>) or Material Type 92 (*OPTION*=VISCO). This material is a transversely isotropic hyperelastic model for representing biological soft tissues such as ligaments, tendons, and fascia. The representation provides an isotropic Mooney-Rivlin matrix reinforced by fibers having a strain energy contribution with the qualitative material behavior of collagen. The model has a viscoelasticity option which activates a six-term Prony series kernel for the relaxation function. In this case, the hyperelastic strain energy represents the elastic (long-time) response. See Weiss et al. [1996] and Puso and Weiss [1998] for additional details. The material is available for use with brick and shell elements. When used with shell elements, the Belytschko-Tsay formulation (#2) must be selected.

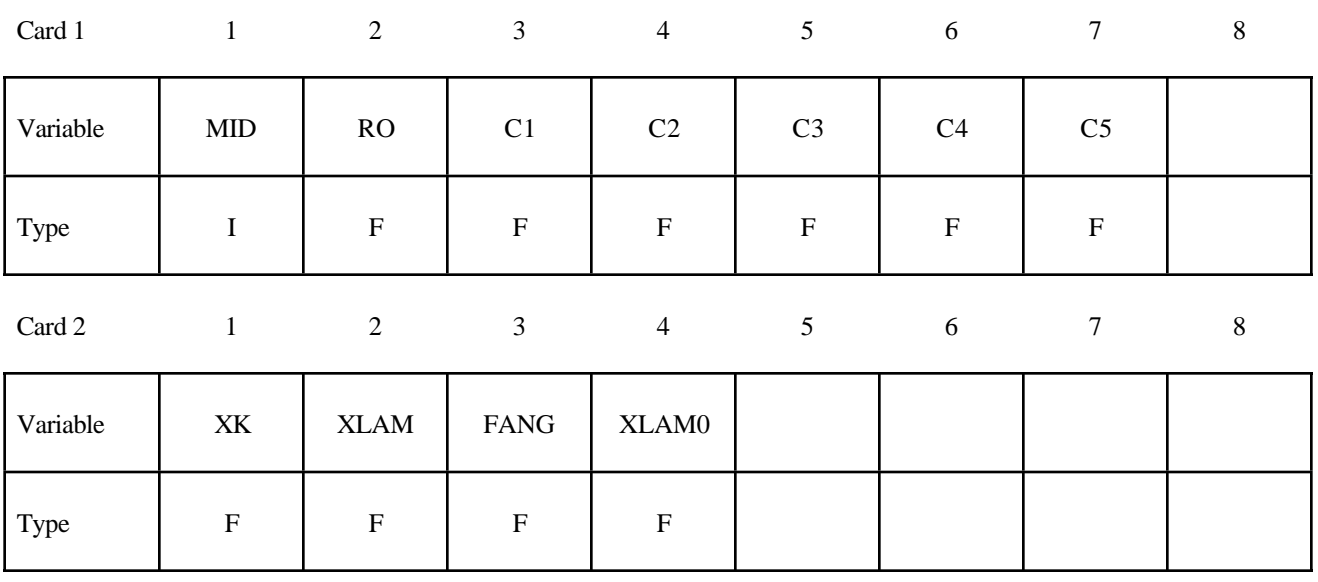

## **Card Format** (continued)

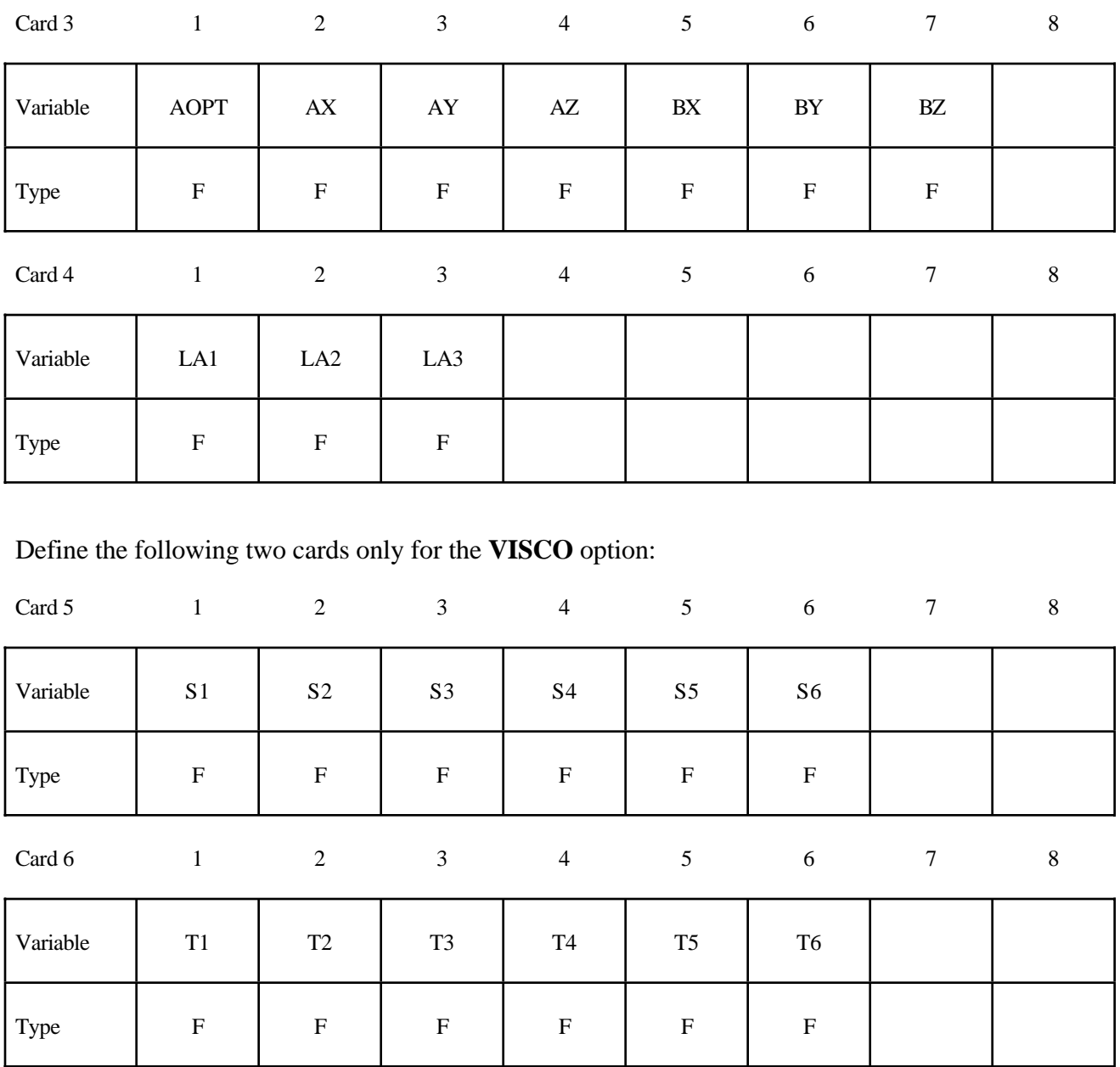

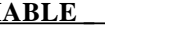

#### **VARIABLE DESCRIPTION**

MID Material identification. A unique number has to be chosen.

RO Mass density

C1 - C5 Hyperelastic coefficients (see equations below)

## **\*MAT\_SOFT\_TISSUE \*MAT\_091**

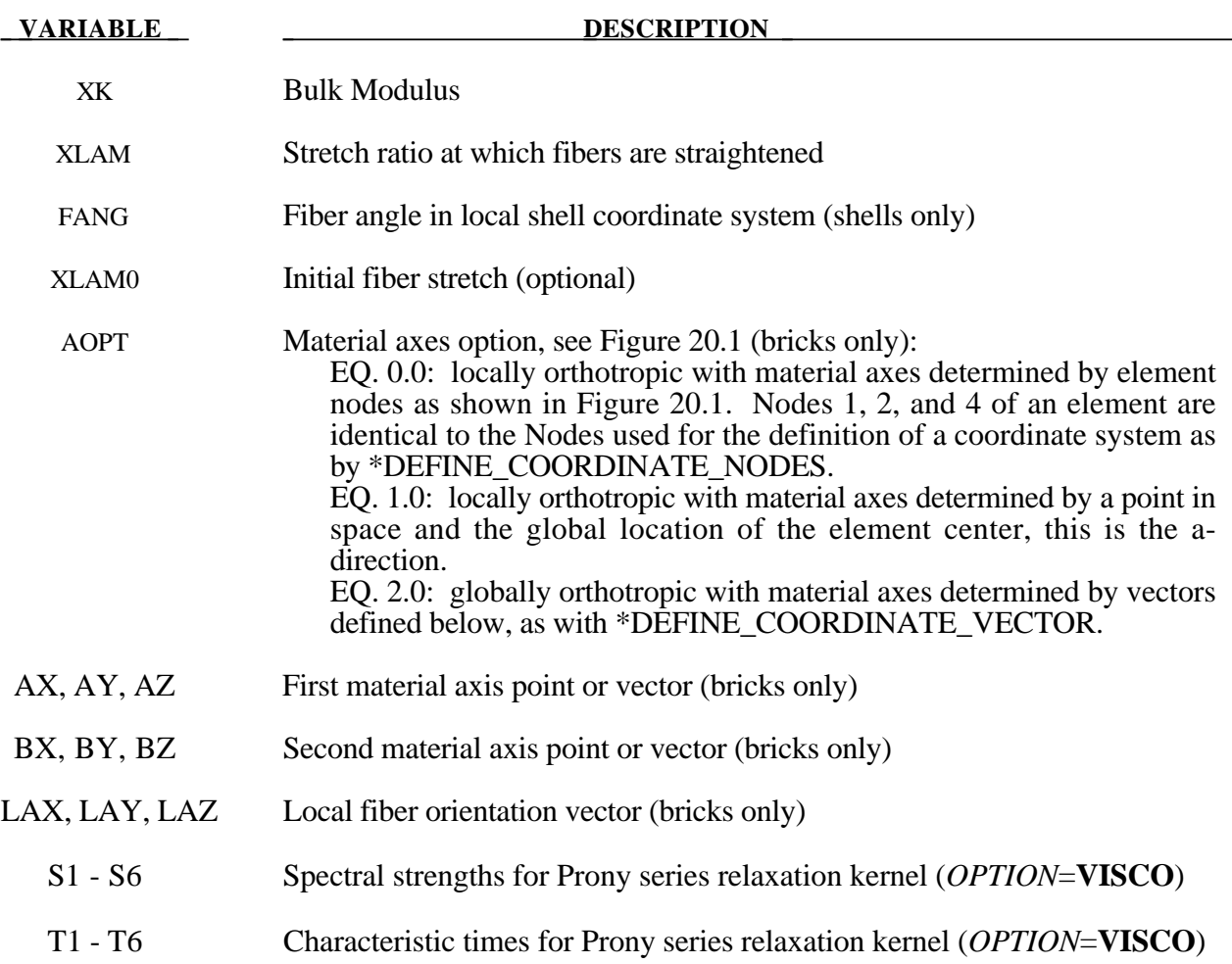

#### **Remarks on Formulation:**

The overall strain energy W is "uncoupled" and includes two isotropic deviatoric matrix terms, a fiber term F, and a bulk term:

$$
W = C_1 \left( \tilde{I}_1 - 3 \right) + C_2 \left( \tilde{I}_2 - 3 \right) + F(\lambda) + \frac{1}{2} K \left[ \ln(J) \right]^2
$$

Here,  $I_1$  and  $I_2$  are the deviatoric invariants of the right Cauchy deformation tensor,  $\lambda$  is the deviatoric part of the stretch along the current fiber direction, and  $J = \det \mathbf{F}$  is the volume ratio. The material coefficients  $C_1$  and  $C_2$  are the Mooney-Rivlin coefficients, while K is the effective bulk modulus of the material (input parameter XK).

The derivatives of the fiber term *F* are defined to capture the behavior of crimped collagen. The fibers are assumed to be unable to resist compressive loading - thus the model is isotropic when  $\lambda$  <1. An exponential function describes the straightening of the fibers, while a linear function describes the behavior of the fibers once they are straightened past a critical fiber strestch level  $\lambda \geq \lambda^*$ (input parameter XLAM):

 $\mathbf{I}$ 

r  $\mathsf{l}$ 

J  $\overline{\phantom{a}}$ 

$$
\frac{\partial F}{\partial \lambda} = \begin{cases}\n0 & \lambda < 1 \\
\frac{C_3}{\lambda} \left[ \exp\left(C_4(\lambda - 1)\right) - 1 \right] & \lambda < \lambda^* \\
\frac{1}{\lambda} \left(C_5 \lambda + C_6\right) & \lambda \ge \lambda^* \n\end{cases}
$$

Coefficients  $C_3$ ,  $C_4$ , and  $C_5$  must be defined by the user.  $C_6$  is determined by LS-DYNA to ensure stress continuity at  $\lambda = \lambda^*$ . Sample values for the material coefficients  $C_1 - C_5$  and  $\lambda^*$  for ligament tissue can be found in Quapp and Weiss [1998]. The bulk modulus *K* should be at least 3 orders of magnitude larger than  $C_1$  to ensure near-incompressible material behavior.

Viscoelasticity is included via a convolution integral representation for the time-dependent second Piola-Kirchoff stress  $S(C, t)$ :

$$
\mathbf{S}(\mathbf{C},t) = \mathbf{S}^e(\mathbf{C}) + \int_0^t 2G(t-s)\frac{\partial W}{\partial \mathbf{C}(s)}ds
$$

Here,  $S^e$  is the elastic part of the second PK stress as derived from the strain energy, and  $G(t - s)$  is the reduced relaxation function, represented by a Prony series:

$$
G(t) = \sum_{i=1}^{6} S_i \exp\left(\frac{t}{T_i}\right)
$$

Puso and Weiss [1998] describe a graphical method to fit the Prony series coefficeints to relaxation data tha tapproximates the behavior of the continuous relaxation function proposed by Y-C. Fung as quasilinear viscoelasticity.

#### **Remarks on Input Parameters:**

Cards 1 through 4 must be included for both shell and brick elements, although for shells cards 3 and 4 are ignored and may be blank lines.

For shell elements, the fiber direction lies in the plane of the element. The local axis is defined by a vector between nodes n1 and n2, and the fiber direction may be offset from this axis by an angle FANG.

For brick elements, the local coordinate system is defined using the convention described previously for \*MAT\_ORTHOTROPIC\_ELASTIC. The fiber direction is oriented in the local system using input parameters LAX, LAY, and LAZ. By default,  $(LAX, LAY, LAZ) = (1,0,0)$  and the fiber is aligned with the local x-direction.

An optional initial fiber stretch can be specified using XLAM0. The initial stretch is applied during the first time step. This creates preload in the model as soft tissue contracts and equilibrium is established. For example, a ligament tissue "uncrimping strain" of 3% can be represented with initial stretch value of 1.03.

If the **VISCO** option is selected, at least one Prony series term (S1,T1) must be defined.

## **\*MAT\_ELASTIC\_6DOF\_SPRING\_DISCRETE\_BEAM**

This is Material Type 93. This material model is defined for simulating the effects of nonlinear elastic and nonlinear viscous beams by using six springs each acting about one of the six local degrees-offreedom. The input consists of part ID's that reference material type, \*MAT\_ELASTIC\_SPRING\_ DISCRETE\_BEAM above (type 74 above). Generally, these referenced parts are used only for the definition of this material model and are not referenced by any elements. The two nodes defining a beam may be coincident to give a zero length beam, or offset to give a finite length beam. For finite length discrete beams the absolute value of the variable SCOOR in the SECTION BEAM input should be set to a value of 2.0, which causes the local r-axis to be aligned along the two nodes of the beam to give physically correct behavior. The distance between the nodes of a beam should not affect the behavior of this material model. A triad is used to orient the beam for the directional springs.

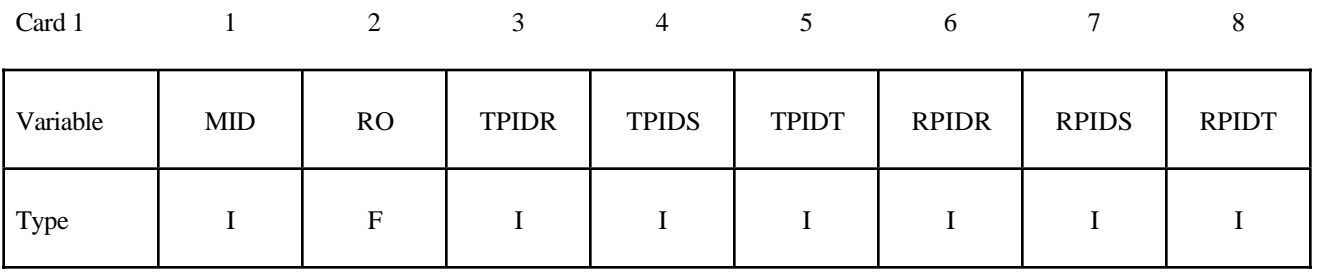

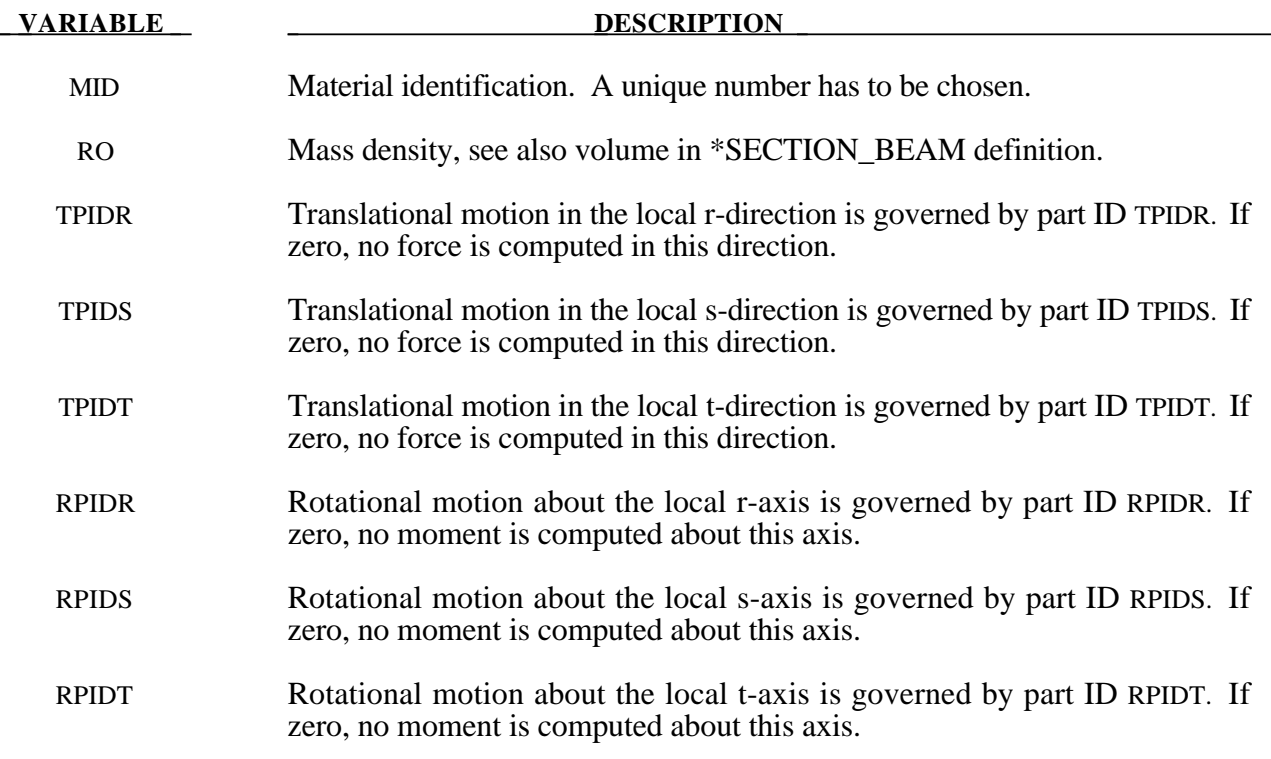

## **\*MAT\_INELASTIC\_SPRING\_DISCRETE\_BEAM**

This is Material Type 94. This model permits elastoplastic springs with damping to be represented with a discrete beam element type 6. A yield force versus deflection curve is used which can vary in tension and compression..

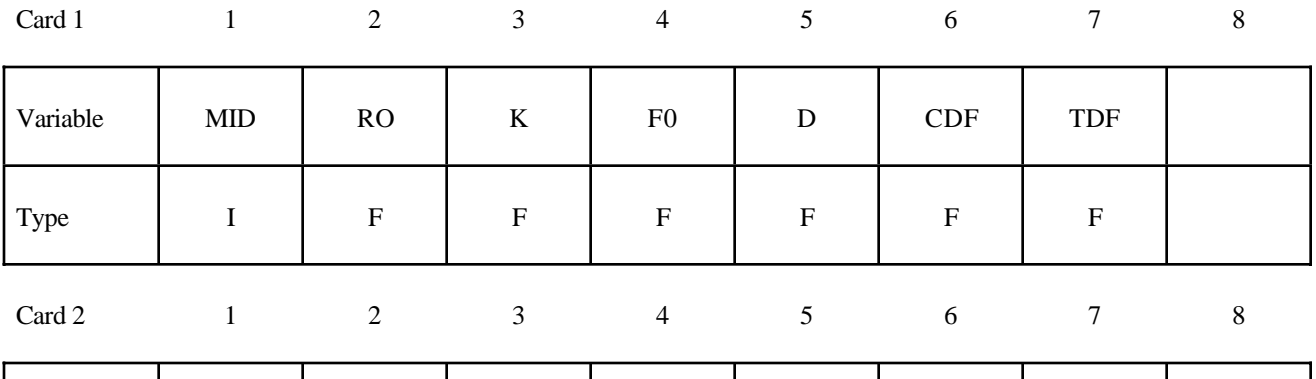

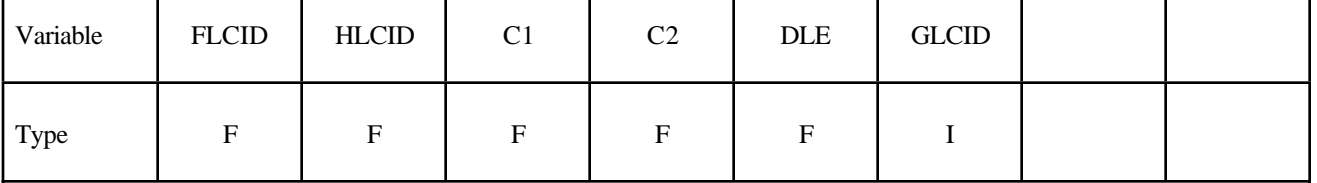

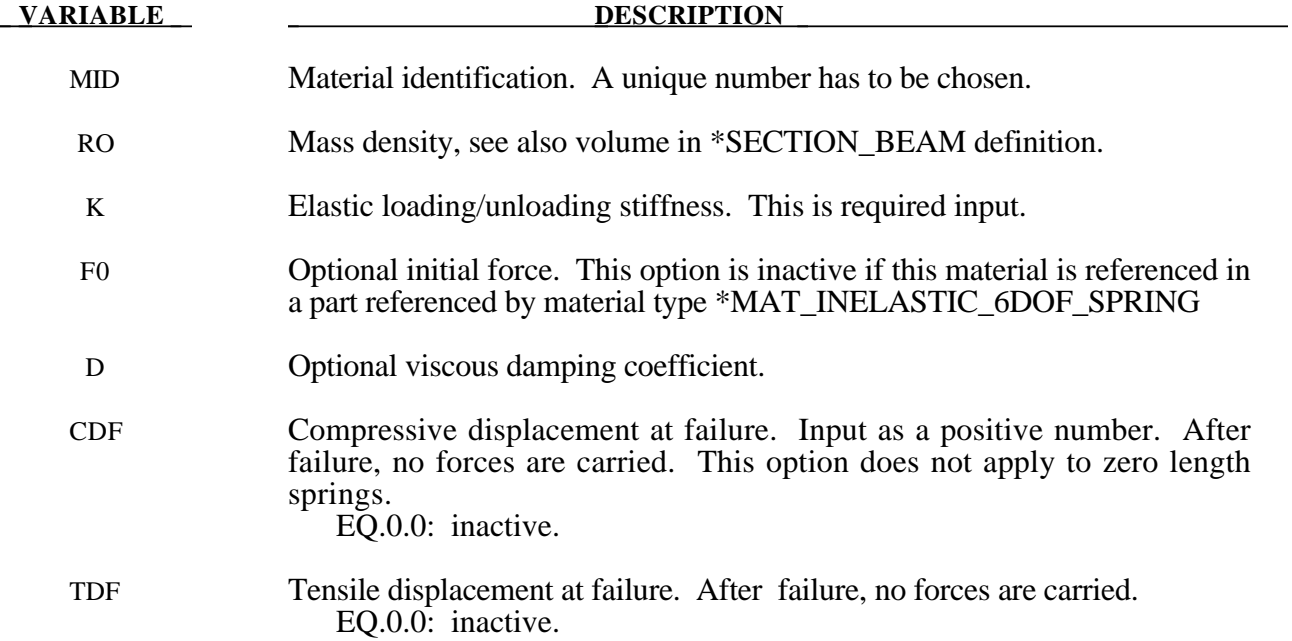

# **VARIABLE DESCRIPTION**  FLCID Load curve ID, see \*DEFINE CURVE, defining the yield force versus plastic deflection. If the origin of the curve is at  $(0,0)$  the force magnitude is identical in tension and compression, i.e., only the sign changes. If not, the yield stress in the compression is used when the spring force is negative. The plastic displacement increases monotonically in this implementation. The load curve is required input. HLCID Load curve ID, see \*DEFINE\_CURVE, defining force versus relative velocity (Optional). If the origin of the curve is at  $(0,0)$  the force magnitude is identical for a given magnitude of the relative velocity, i.e., only the sign changes. C1 Damping coefficient. C2 Damping coefficient DLE Factor to scale time units. GLCID Optional load curve ID, see \*DEFINE\_CURVE, defining a scale factor versus deflection for load curve ID, HLCID. If zero, a scale factor of unity is assumed.

#### **Remarks:**

The yield force is taken from the load cuve:

$$
F^Y = F_y(\Delta L^{plastic})
$$

where  $L^{plastic}$  is the plastic deflection. A trial force is computed as:

$$
F^T = F^n + K \Delta \dot{L} (\Delta t)
$$

and is checked against the yield force to determine *F*:

$$
F = \begin{cases} F^Y & \text{if } F^T > F^Y \\ F^T & \text{if } F^T \le F^Y \end{cases}
$$

The final force, which includes rate effects and damping, is given by:

$$
F^{n+1} = F \cdot \left[ 1 + C1 \cdot \Delta \dot{L} + C2 \cdot sgn(\Delta \dot{L}) \ln \left( \max \left\{ 1, \frac{|\Delta \dot{L}|}{DLE} \right\} \right) \right] + D\Delta \dot{L} + g(\Delta L)h(\Delta \dot{L})
$$

Unless the origin of the curve starts at  $(0,0)$ , the negative part of the curve is used when the spring force is negative where the negative of the plastic displacement is used to interpolate, *F<sub>y</sub>*. The positive part of the curve is used whenever the force is positive. In these equations, ∆*L* is the change in length

## $\Delta L$  = current length – initial length

The cross sectional area is defined on the section card for the discrete beam elements, See \*SECTION\_BEAM. The square root of this area is used as the contact thickness offset if these elements are included in the contact treatment.

## **\*MAT\_INELASTIC\_6DOF\_SPRING\_DISCRETE\_BEAM**

This is Material Type 95. This material model is defined for simulating the effects of nonlinear inelastic and nonlinear viscous beams by using six springs each acting about one of the six local degrees-of-freedom. The input consists of part ID's that reference material type, \*MAT\_ INELASTIC\_SPRING\_DISCRETE\_BEAM above (type 94). Generally, these referenced parts are used only for the definition of this material model and are not referenced by any elements. The two nodes defining a beam may be coincident to give a zero length beam, or offset to give a finite length beam. For finite length discrete beams the absolute value of the variable SCOOR in the SECTION\_BEAM input should be set to a value of 2.0, which causes the local r-axis to be aligned along the two nodes of the beam to give physically correct behavior. The distance between the nodes of a beam should not affect the behavior of this material model. A triad must be used to orient the beam for zero length beams.

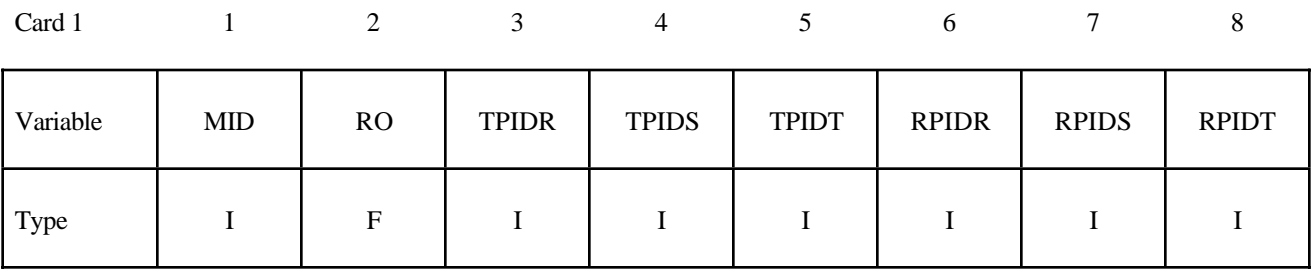

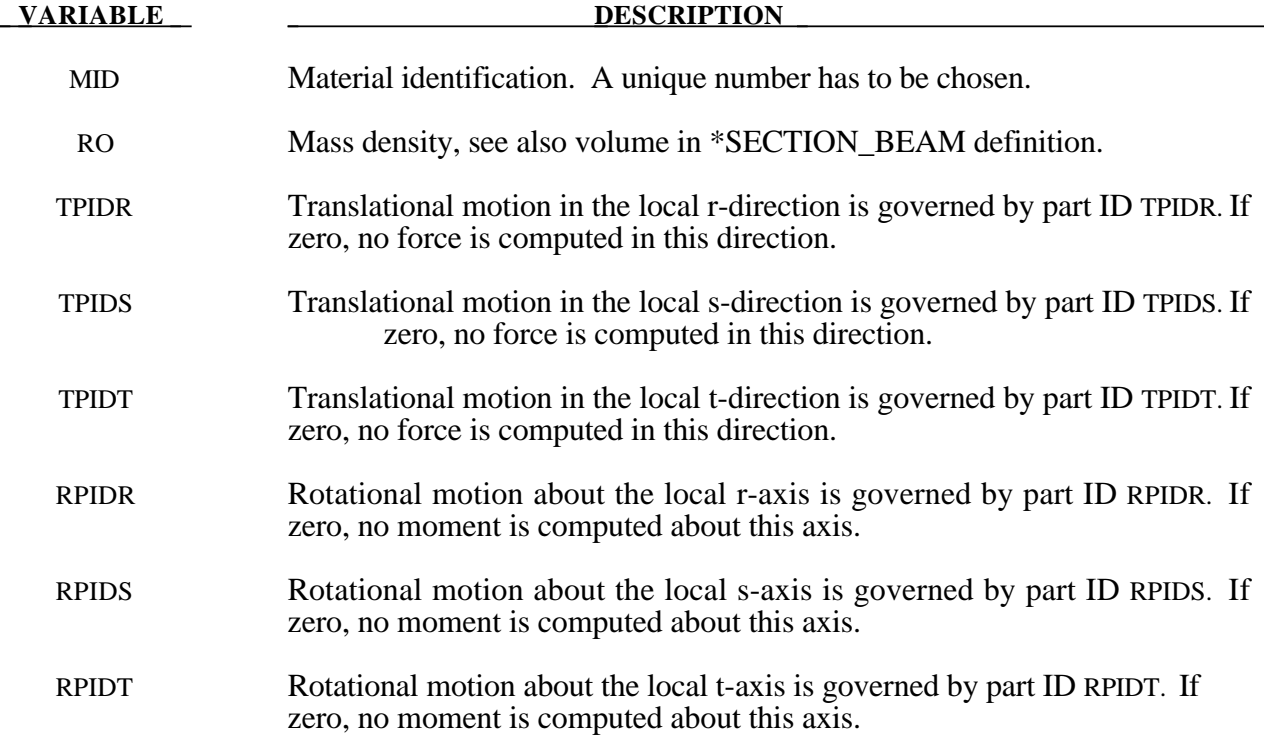

## **\*MAT\_BRITTLE\_DAMAGE**

This is Material Type 96.

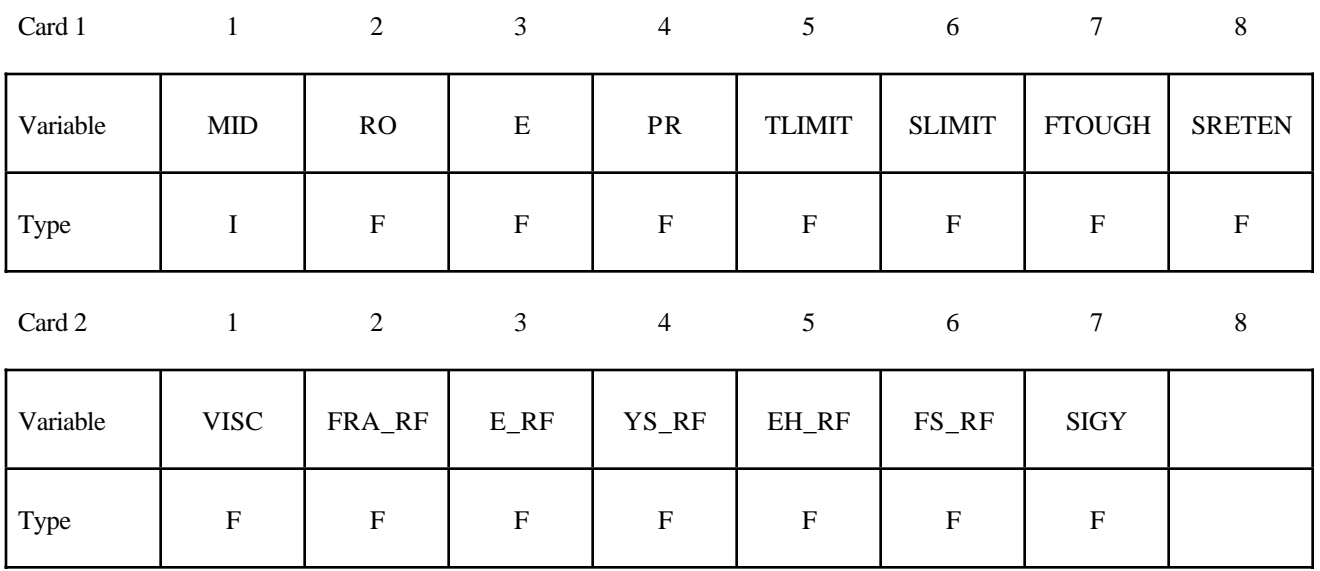

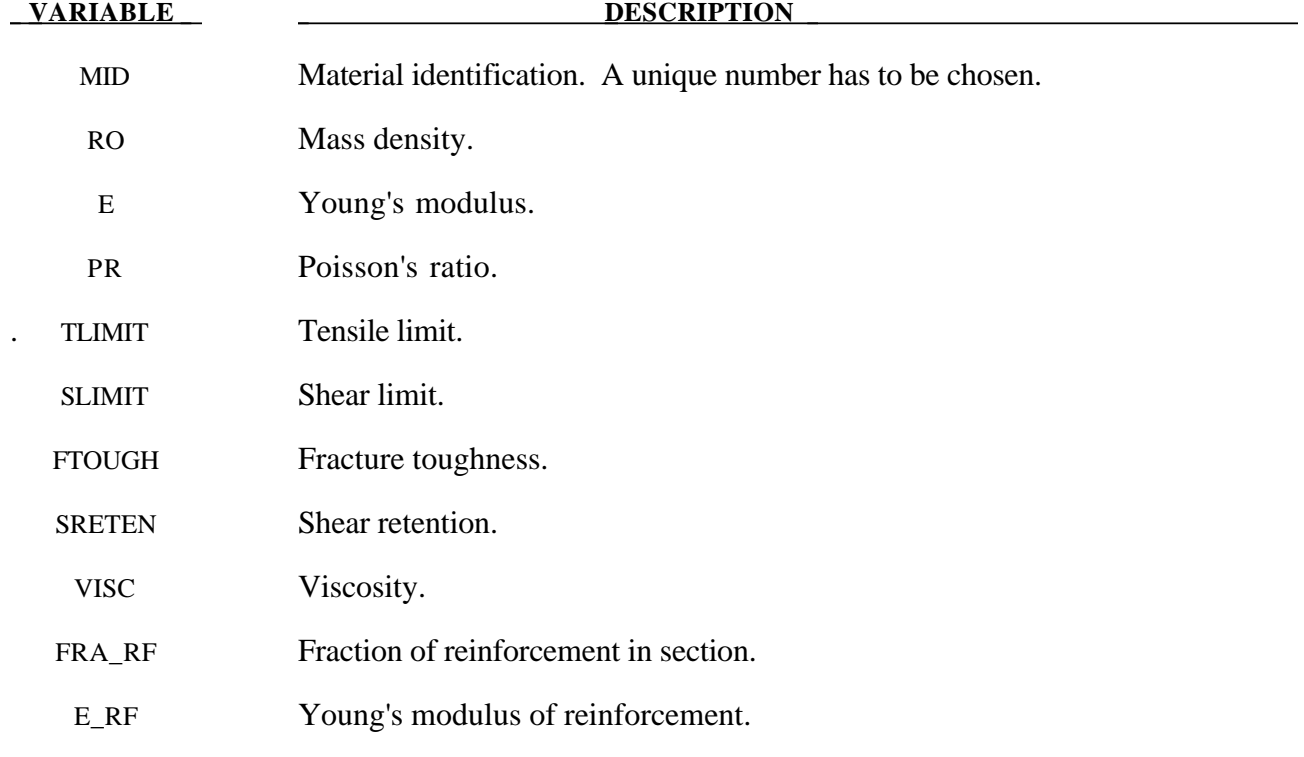

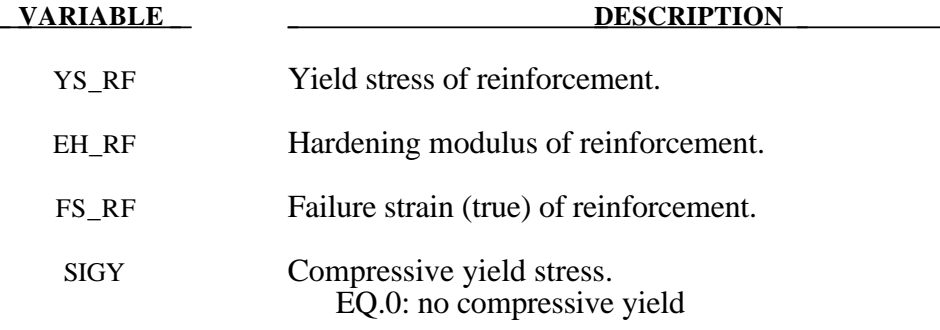

#### **Remarks:**

A full description of the tensile and shear damage parts of this material model is given in Govindjee, Kay and Simo[1994,1995]. It is an anisotropic brittle damage model designed primarily for concrete though it can be applied to a wide variety of brittle materials. It admits progressive degradation of tensile and shear strengths across smeared cracks that are initiated under tensile loadings. Compressive failure is governed by a simplistic J2 flow correction that can be disabled if not desired. Damage is handled by treating the rank 4 elastic stiffness tensor as an evolving internal variable for the material. Softening induced mesh dependencies are handled by a characteristic length method (Oliver [1989]).

Description of properties:

- 1. E is the Young's modulus of the undamaged material also known as the virgin modulus.
- 2. υ is the Poisson's ratio of the undamaged material also known as the virgin Poisson's ratio.
- 3.  $f_n$  is the initial principal tensile strength (stress) of the material. Once this stress has been reached at a point in the body a smeared crack is initiated there with a normal that is co-linear with the 1st principal direction. Once initiated, the crack is fixed at that location, though it will convect with the motion of the body. As the loading progresses the allowed tensile traction normal to the crack plane is progressively degraded to a small machine dependent constant.

The degradation is implemented by reducing the material's modulus normal to the smeared crack plane according to a maximum dissipation law that incorporates exponential softening. The restriction on the normal tractions is given by

$$
\phi_t = (\mathbf{n} \otimes \mathbf{n}) : \sigma - f_n + (1 - \varepsilon) f_n (1 - \exp[-H\alpha]) \le 0
$$

where **n** is the smeared crack normal,  $\varepsilon$  is the small constant,  $H$  is the softening modulus, and  $\alpha$  is an internal variable. *H* is set automatically by the program; see  $g_c$  below.  $\alpha$ measures the crack field intensity and is output in the equivalent plastic strain field,  $\bar{\varepsilon}^p$ , in a normalized fashion.

The evolution of alpha is governed by a maximum dissipation argument. When the normalized value reaches unity it means that the material's strength has been reduced to 2% of its original value in the normal and parallel directions to the smeared crack. Note that for plotting purposes it is never output greater than 5.

- 4.  $f_s$  is the initial shear traction that may be transmitted across a smeared crack plane. The shear traction is limited to be less than or equal to  $f_s(1-\beta)(1-\exp[-H\alpha])$ , through the use of two orthogonal shear damage surfaces. Note that the shear degradation is coupled to the tensile degradation through the internal variable alpha which measures the intensity of the crack field.  $\beta$  is the shear retention factor defined below. The shear degradation is taken care of by reducing the material's shear stiffness parallel to the smeared crack plane.
- 5. *gc* is the fracture toughness of the material. It should be entered as fracture energy per unit area crack advance. Once entered the softening modulus is automatically calculated based on element and crack geometries.
- 6.  $\beta$  is the shear retention factor. As the damage progresses the shear tractions allowed across the smeared crack plane asymptote to the product  $\beta f$ .
- 7.  $\eta$  represents the viscosity of the material. Viscous behavior is implemented as a simple Perzyna regularization method. This allows for the inclusion of first order rate effects. The use of some viscosity is recommend as it serves as regularizing parameter that increases the stability of calculations.
- 8.  $\sigma_{y}$  is a uniaxial compressive yield stress. A check on compressive stresses is made using the J2 yield function  $\mathbf{s}:\mathbf{s}-\sqrt{\frac{2}{3}}\sigma_y \leq 0$ , where **s** is the stress deviator. If violated, a J2 return mapping correction is executed. This check is executed when (1) no damage has taken place

at an integration point yet, (2) when damage has taken place at a point but the crack is currently closed, and (3) during active damage after the damage integration (ie. as an operator split). Note that if the crack is open the plasticity correction is done in the plane-stress subspace of the crack plane.

Remark: A variety of experimental data has been replicated using this model from quasi-static to explosive situations. Reasonable properties for a standard grade concrete would be  $\overline{E}=3.15x10^{\circ}6$ psi,  $f_n$ =450 psi,  $f_s$ =2100 psi,  $v = 0.2$ ,  $g_c = 0.8$  lbs/in,  $\beta = 0.03$ ,  $\eta = 0.0$  psi-sec,  $\sigma_y = 4200$ psi. For stability, values of  $\eta$  between 104 to 106 psi/sec are recommended. Our limited experience thus far has shown that many problems require nonzero valuies of  $\eta$  to run to avoid error terminations.

Remark: Various other internal variables such as crack orientations and degraded stiffness tensors are internally calculated but currently not available for output.

### **\*MAT\_GENERAL\_JOINT\_DISCRETE\_BEAM**

This is Material Type 97. This model is used to define a general joint constraining any combination of degrees of freedom between two nodes. The nodes may belong to rigid or deformable bodies. In most applications the end nodes of the beam are coincident and the local coordinate system (r,s,t axes) is defined by CID (see \*SECTION\_BEAM).

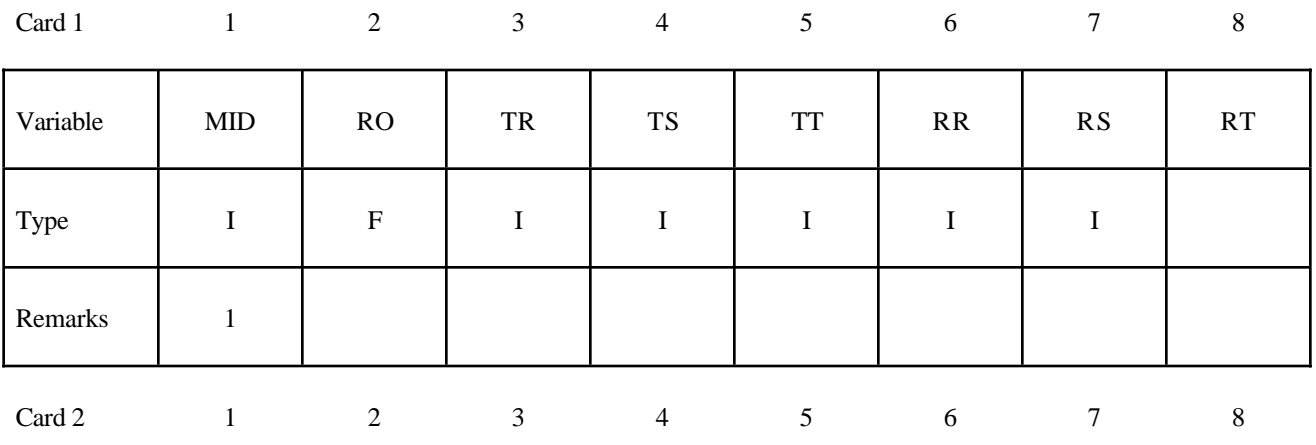

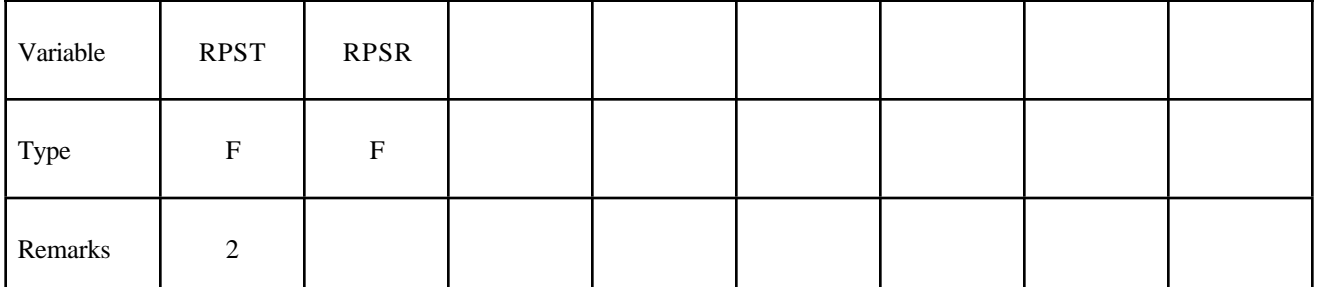

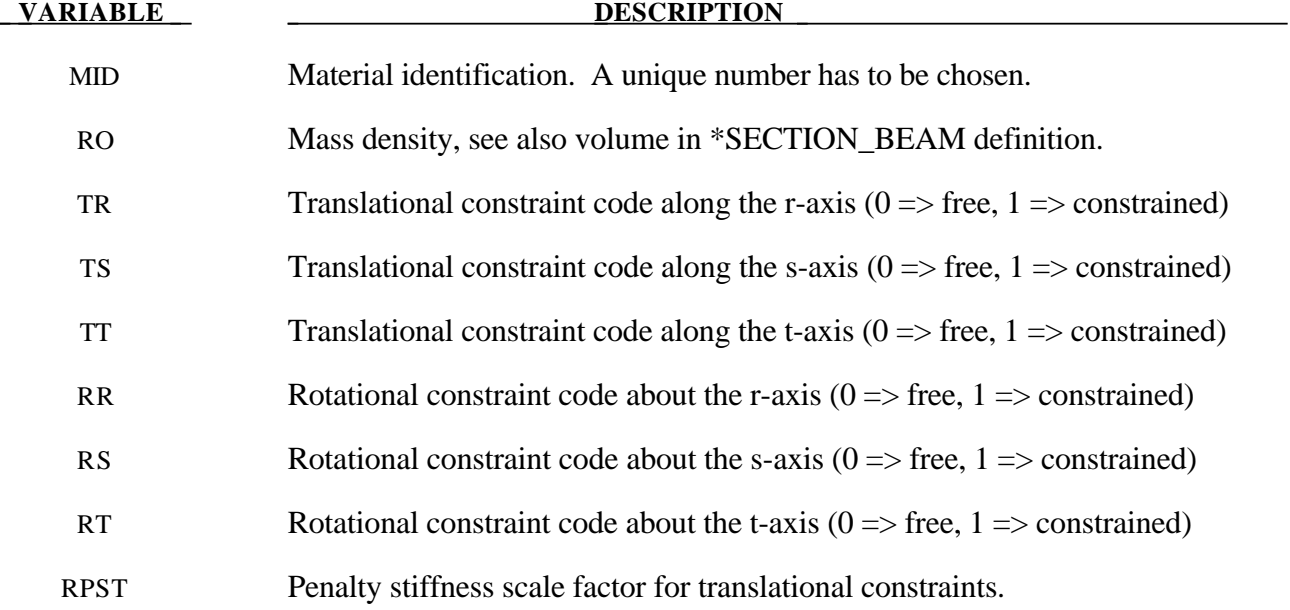

#### **VARIABLE DESCRIPTION**

RPSR Penalty stiffness scale factor for rotational constraints.

### **Remarks:**

- 1. For explicit calculations, the additional stiffness due to this joint may require addition mass and inertia for stability. Mass and rotary inertia for this beam element is based on the defined mass density, the volume, and the mass moment of inertia defined in the \*SECTION\_ BEAM input.
- 2. The penalty stiffness applies to explicit calculations. For implicit calculations, constraint equations are generated and imposed on the system equations; therefore, these constants, RPST and RPSR, are not used.

## **\*MAT\_SIMPLIFIED\_JOHNSON\_COOK**

This is Material Type 98. The Johnson/Cook strain sensitive plasticity is used for problems where the strain rates vary over a large range. In this simplified model, thermal effects and damage are ignored, and the maximum stress is directly limited since thermal softening which is very significant in reducing the yield stress under adiabatic loading is not available. An iterative plane stress update is used for the shell elements, but due to the simplifications related to thermal softening and damage, this model is 50% faster than the full Johnson/Cook implementation. To compensate for the lack of thermal softening, limiting stress values are used to keep the stresses within reasonable limits. A resultant formulation for the Belytschko-Tsay, the C0 Triangle, and the fully integrated type 16 shell elements is activated by specifying either zero or one through thickness integration point on the \*SHELL\_SECTION card. This latter option is less accurate than through thickness integration but is somewhat faster. Since the stresses are not computed in the resultant formulation, the stress output to the databases for the resultant elements are zero. This model is also available for the Hughes-Liu beam, the Belytschko-Schwer beam, and the truss element. For the resultant beam formulation, the rate effects are approximated by the axial rate since the thickness of the beam about it bending axes is unknown. The linear bulk modulus is used to determine the pressure in the elements, since the use of this model is primarily for structural analysis.

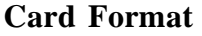

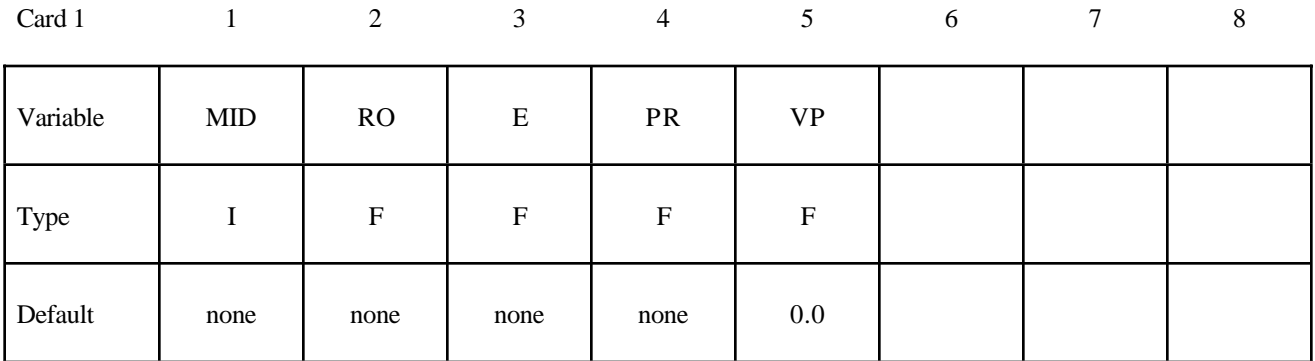

Card 2

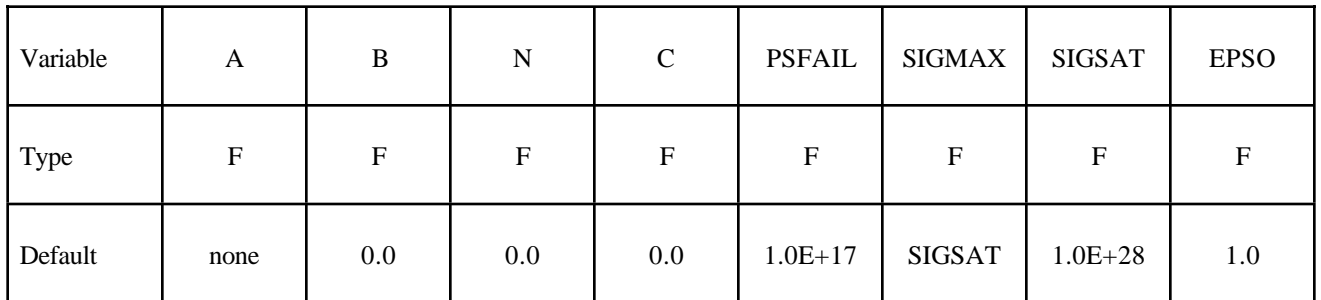

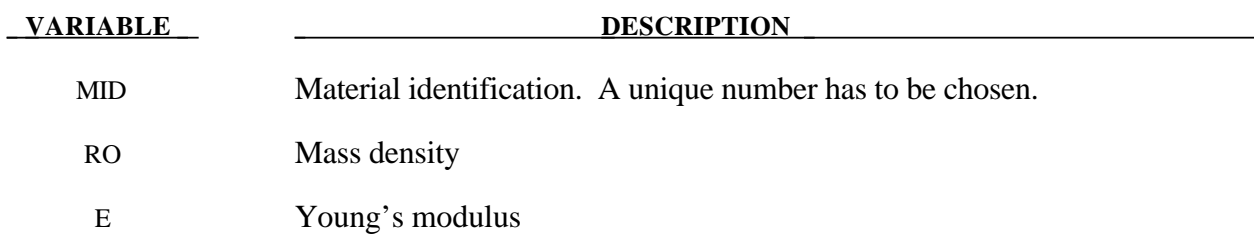

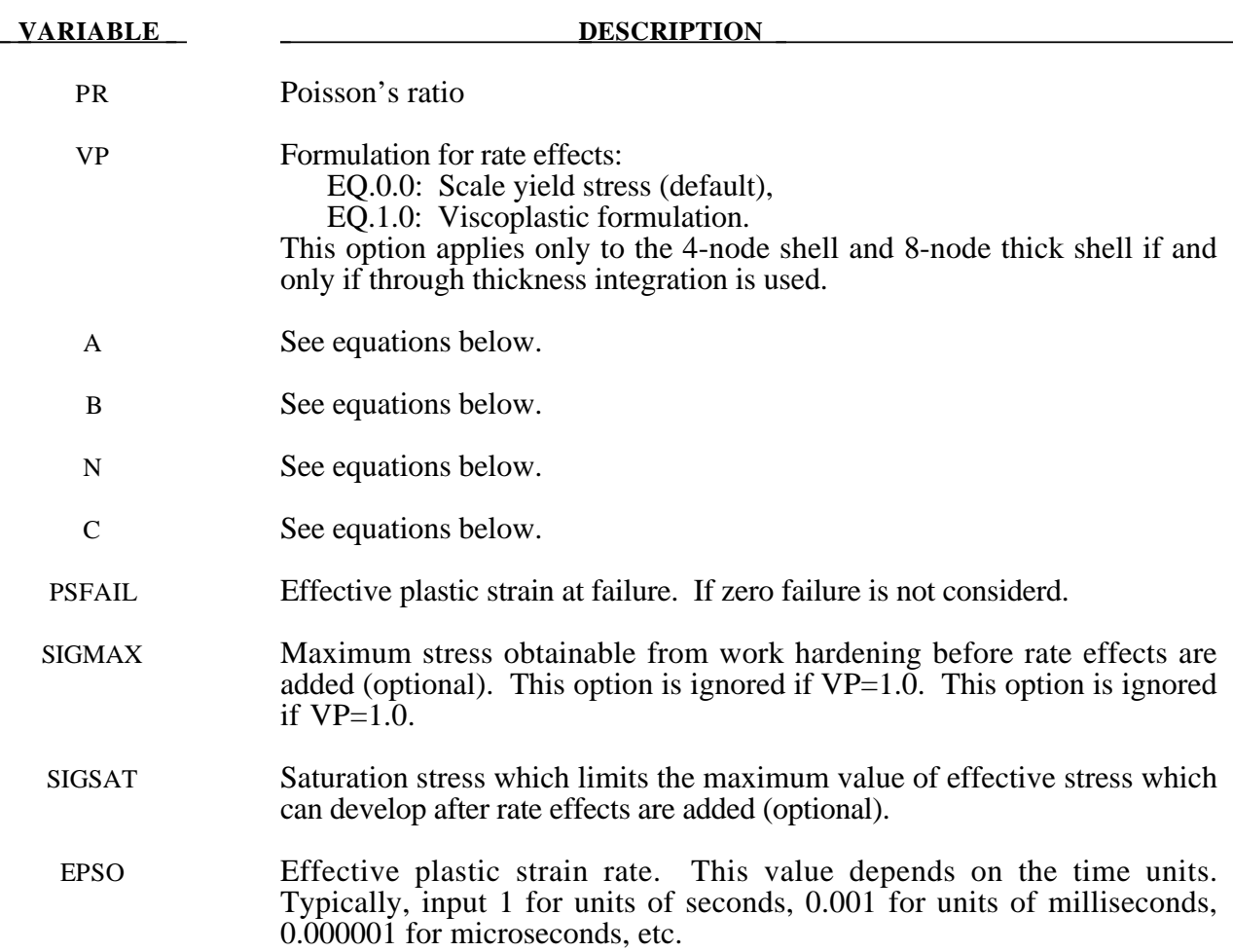

## **Remarks:**

Johnson and Cook express the flow stress as

$$
\sigma_{y} = \left(A + B \,\overline{\varepsilon}^{p^{n}}\right)\left(1 + c \, \ln \varepsilon^{*}\right)
$$

where

A, B, C and n are input constants

 $\bar{\varepsilon}^p$  effective plastic strain

$$
\varepsilon^* = \frac{\overline{\varepsilon}}{\varepsilon_0}
$$
 effective strain rate for  $\varepsilon_0 = 1 s^{-1}$ 

The maximum stress is limited by *sigmax* and *sigsat* by:

$$
\sigma_{y} = min \bigg\{ min \bigg[ A + B \, \overline{\varepsilon}^{p^{n}} \, , \text{sigma} \bigg] \bigg( 1 + c \, \ln \varepsilon^{*} \bigg), \text{sigma} \bigg\}
$$

Failure occurs when the effective plastic strain exceeds *psfail*.

If the viscoplastic option is active, VP=1.0, the parameters SIGMAX and SIGSAT are ignored since these parameters make convergence of the viscoplastic strain iteration loop difficult to achieve. The viscoplastic option replaces the plastic strain in the forgoing equations by the viscoplastic strain and the strainrate by the viscoplastic strain rate. Numerical noise is substantially reduced by the viscoplastic formulation.

## **\*MAT\_SIMPLIFIED\_JOHNSON\_COOK\_ORTHOTROPIC\_DAMAGE**

This is Material Type 99. This model, which is implemented only for shell elements with multiple through thickness integration points, is an extension of model 98 to include orthotropic damage as a means of treating failure in aluminum panels. Directional damage begines after a defined failure strain is reached in tension and continues to evolve until a tensile rupture strain is reached in either one of the two orthogonal directions. After rupture is detected at all integration points, the element is deleted.

## **Card Format**

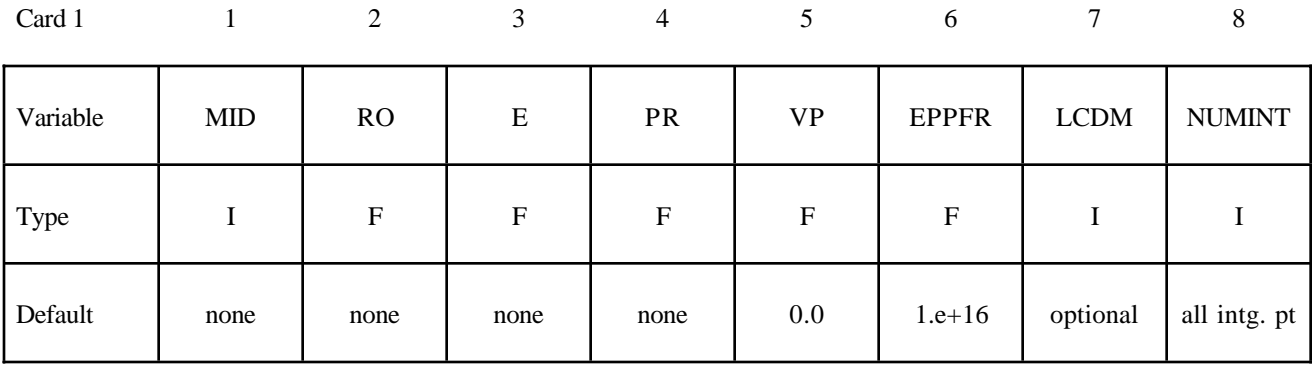

Card 2

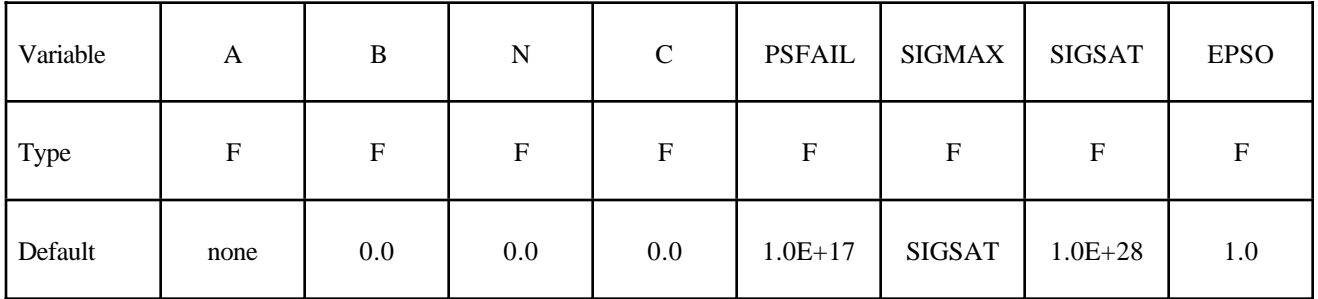

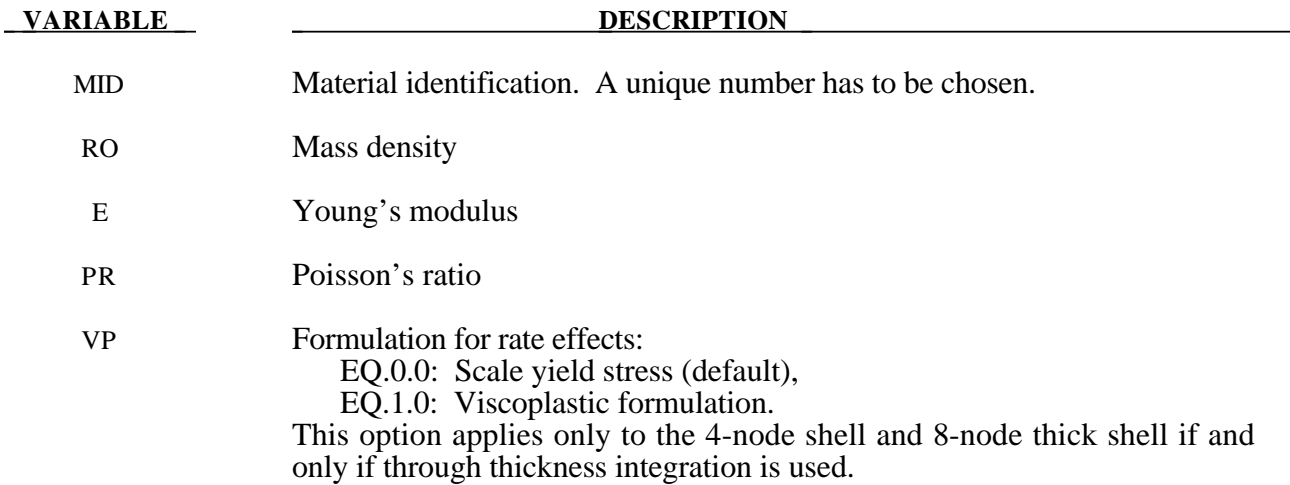

#### **VARIABLE DESCRIPTION**

- EPPFR Plastic strain at which material ruptures (logrithmic).
- LCDM Load curve ID defining nonlinear damage curve. See Figure 20.30.
- NUMINT Number of through thickness integration points which must fail before the element is deleted. (If zero, all points must fail.) The default of all integration points is not recommended since elements undergoing large strain are often not deleted due to nodal fiber rotations which limit strains at active integration points after most points have failed. Better results are obtained if NUMINT is set to 1 or a number less than one half of the number of through thickness points. For example, if four through thickness points are used, NUMINT should not exceed 2, even for fully integrated shells which have 16 integration points.
	- A See equations below.
	- B See equations below.
	- N See equations below.
	- C See equations below.
- PSFAIL Effective plalstic strain at failure. If zero failure is not considerd.
- SIGMAX Maximum stress obtainable from work hardening before rate effects are added (optional). This option is ignored if  $VP=1.0$ . This option is ignored if  $VP=1.0$ .
- SIGSAT Saturation stress which limits the maximum value of effective stress which can develop after rate effects are added (optional).
- ΕPSO Effective plastic strain rate. This value depends on the time units. Typically, nput 1 for units of seconds, 0.001 for units of milliseconds, 0.000001 for microseconds, etc.

#### **Remarks:**

See the description for the SIMPLIFIED JOHNSON COOK model above.

## **\*MAT\_SPOTWELD\_**{*OPTION*}

This is Material Type 100. The material model applies to beam element type 9 and to solid element type 1. The failure models apply to both beam and solid elements.

The beam elements, based on the Hughes-Liu beam formulation, may be placed between any two deformable shell surfaces and tied with constraint contact, \*CONTACT\_SPOTWELD, which eliminates the need to have adjacent nodes at spotweld locations. Beam spot welds may be placed between rigid bodies and rigid/deformable bodies by making the node on one end of the spot weld a rigid body node which can be an extra node for the rigid body, see \*CONSTRAINED\_ EXTRA\_NODES\_*OPTION*. In the same way rigid bodies may also be tied together with this spotweld option. This weld option should not be used with rigid body switching.

In flat topologies the shell elements have an unconstrained drilling degree-of-freedom which prevents torsional forces from being transmitted. If the torsional forces are deemed to be important, brick elements should be used to model the spot welds..

Beam and solid element force resultants for MAT\_SPOTWELD are written to the spot weld force file, SWFORC, and the file for element stresses and resultants for designated elements, ELOUT.

**It is advisable to include all spotwelds, which provide the slave nodes, and spot welded materials, which define the master segments, within a single \*CONTACT\_SPOTWELD interface.** As a constraint method these interfaces are treated independently which can lead to significant problems if such interfaces share common nodal points. An added benefit is that memory usage can be substantially less with a single interface.

Options include:

### **<BLANK>**

### **DAMAGE-FAILURE**

The DAMAGE-FAILURE option causes one additional line to be read with the damage parameter and a flag that determines how failure is computed from the resultants. On this line the parameter, DMG, if nonzero, invokes damage mechanics combined with the plasticity model to achieve a smooth drop off of the resultant forces prior to the removal of the spotweld. The parameter FOPT determines the method used in computing resultant based failure, which is unrelated to damage.

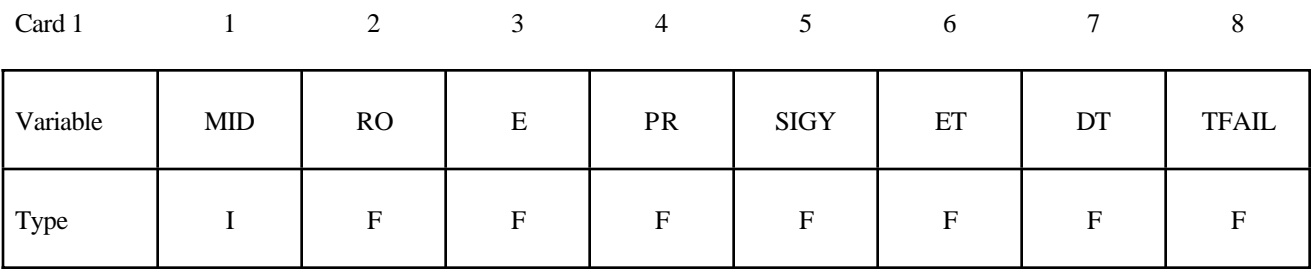

#### **Define this card as Card 2 when the DAMAGE-FAILURE option is inactive. Card 3 is not defined**

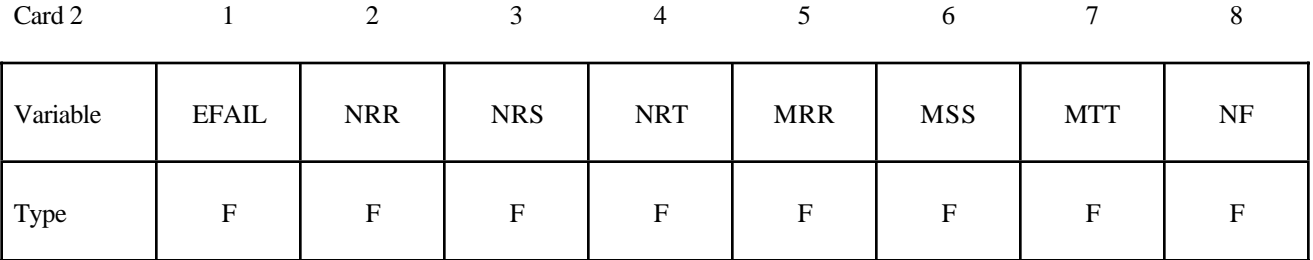

# **Define cards 2 and 3 below if the DAMAGE-FAILURE option is active. OPT=0.0, Resultant based failure.**

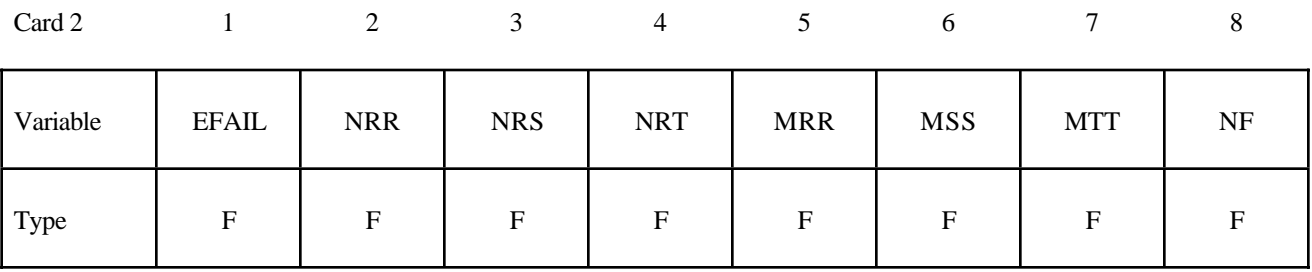

## **OPT=1.0,.Stress based failure.**

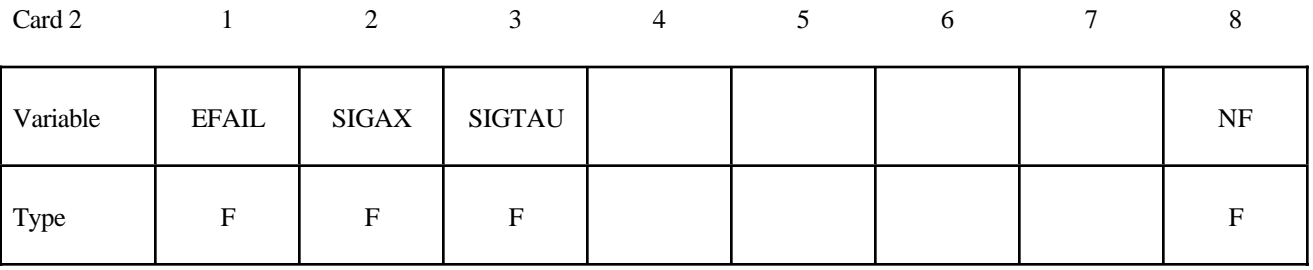

### **OPT=1.0, Stress based failure if strain rate effects are included**

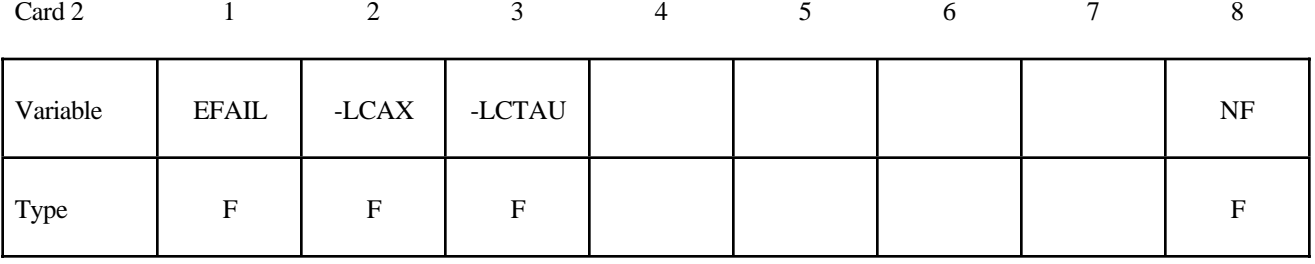

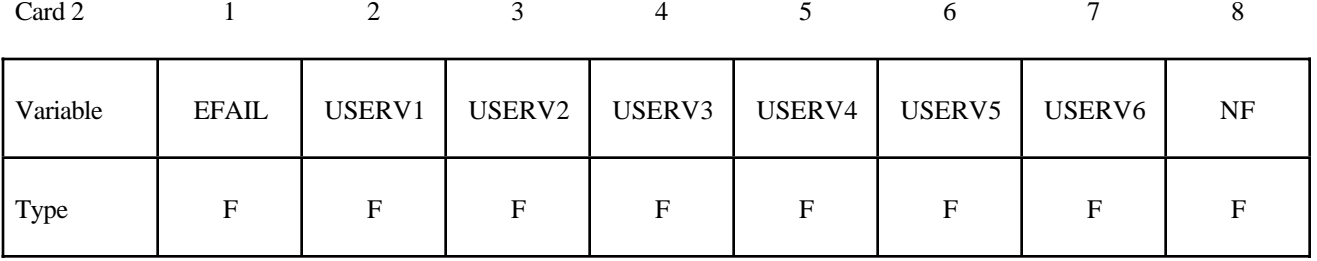

## **OPT=2.0, User subroutine for failure**

## **OPT=3.0, 4.0, and 5.0**

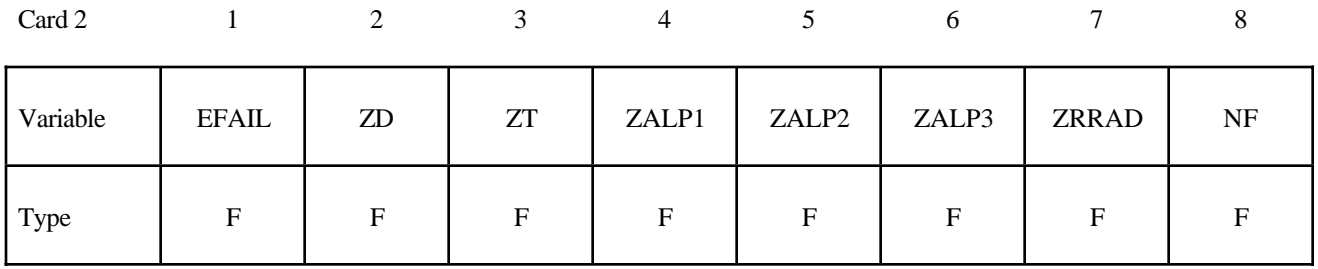

## **Card 3 is defined only for the DAMAGE-FAILURE option.**

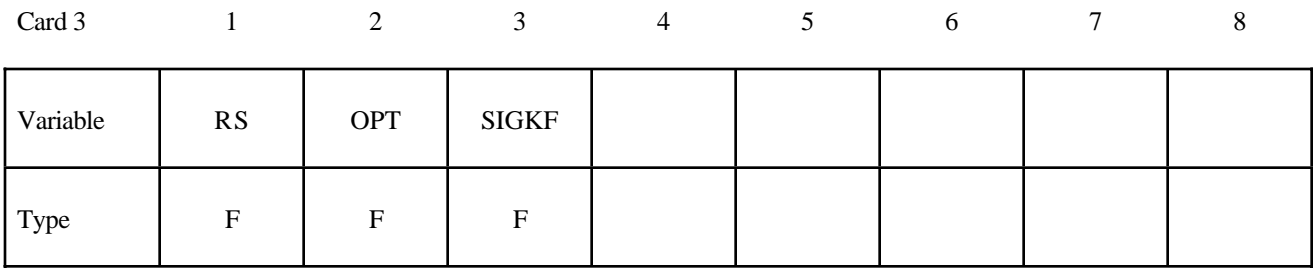

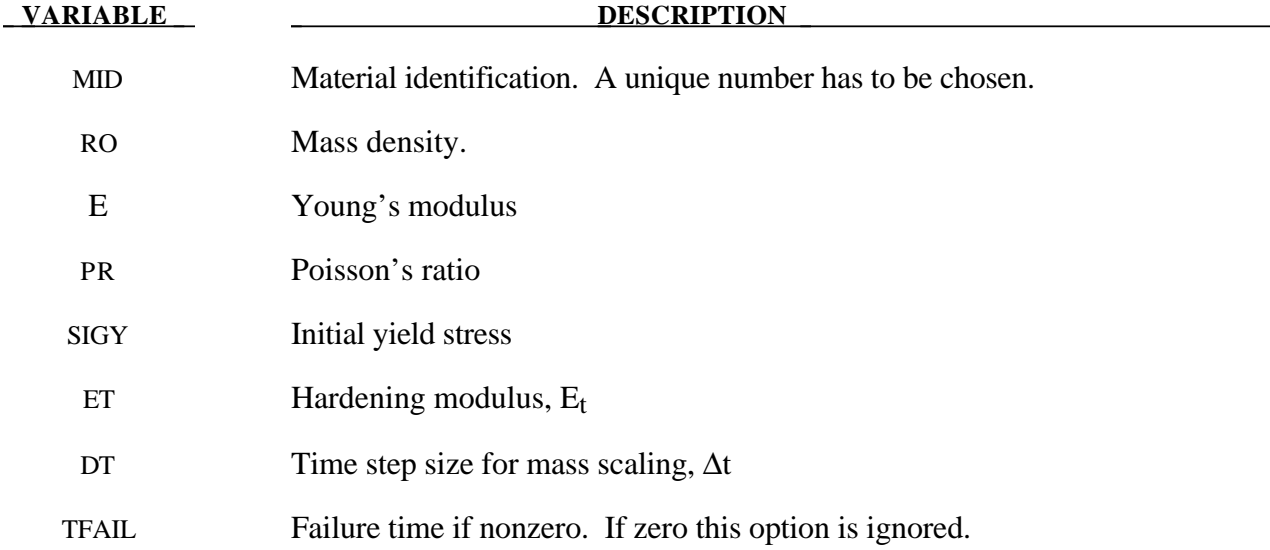

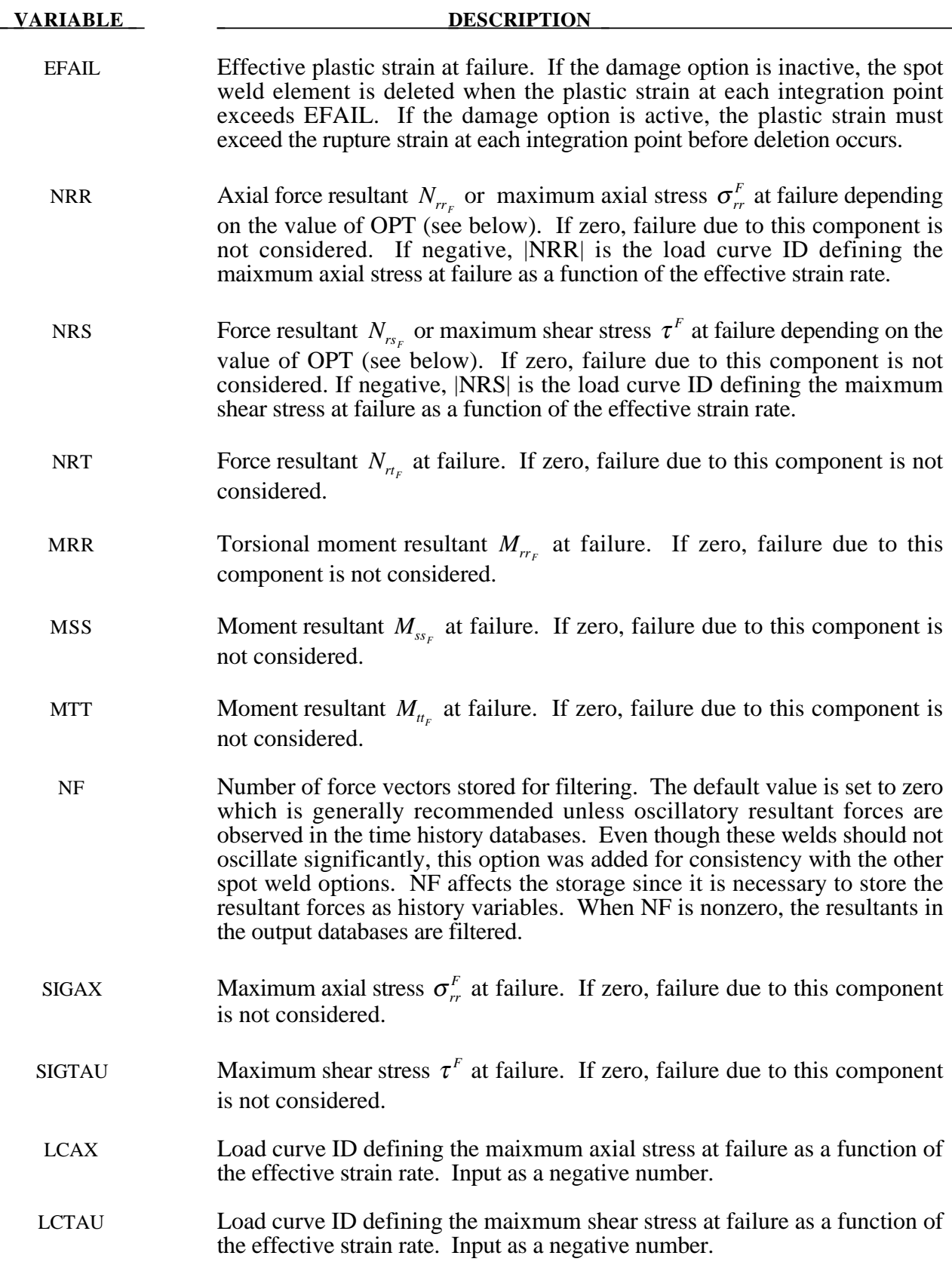

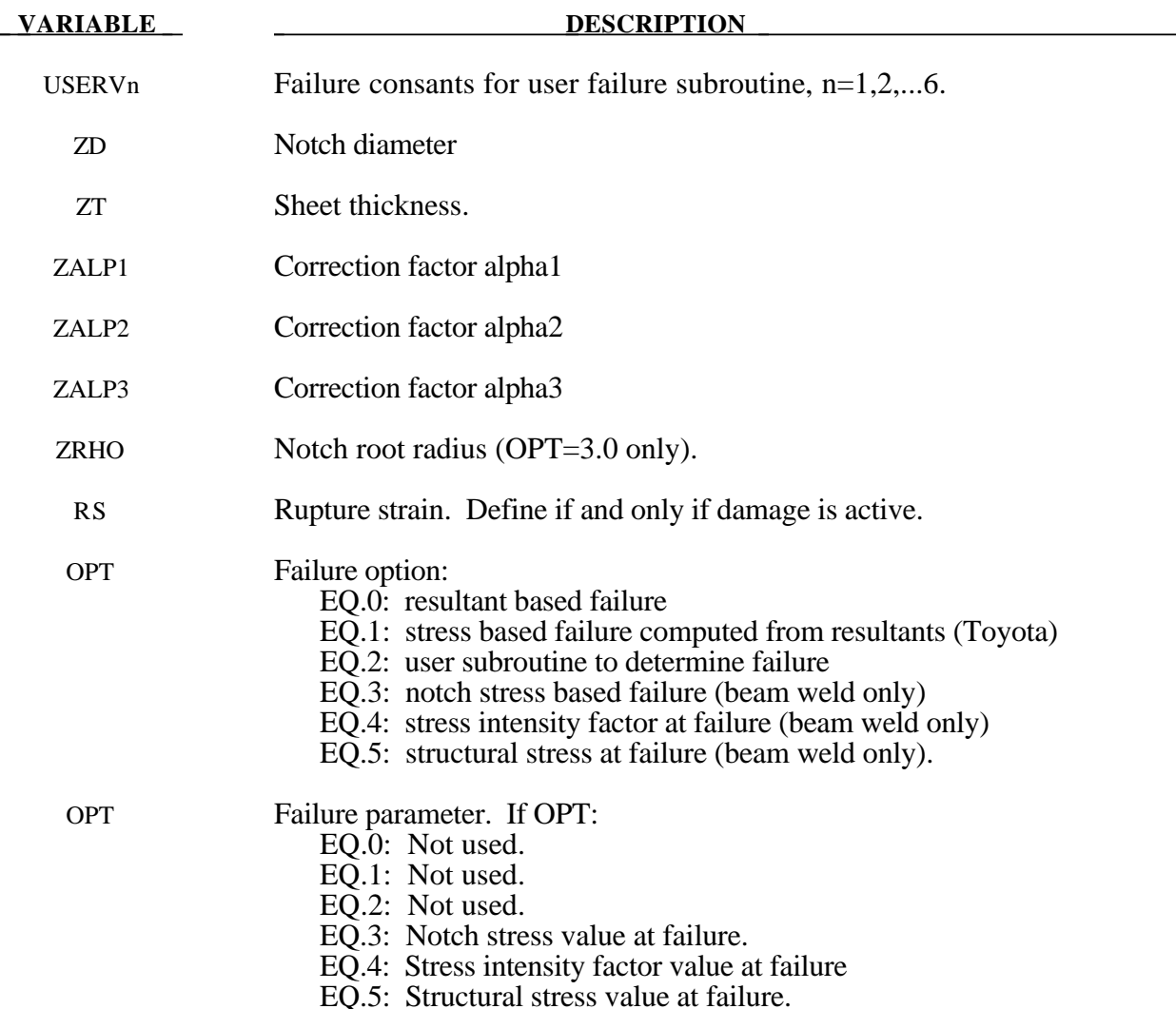

## **Remarks:**

The weld material is modeled with isotropic hardening plasticity coupled to four failure models. The first model specifies a failure strain which fails each integration point in the spot weld independently. The second model fails the entire weld if the resultants are outside of the failure surface defined by:

$$
\left(\frac{max(N_{rr},0)}{N_{rr}}\right)^{2} + \left(\frac{N_{rs}}{N_{rs}}\right)^{2} + \left(\frac{N_{rt}}{N_{rt}}\right)^{2} + \left(\frac{M_{rr}}{M_{rr}}\right)^{2} + \left(\frac{M_{ss}}{M_{ss}}\right)^{2} + \left(\frac{M_{tt}}{M_{tt}}\right)^{2} - 1 = 0
$$

where the *numerators* in the equation are the resultants calculated in the local coordinates of the cross section, and the **denominators** are the values specified in the input. If NF is nonzero the resultants are filtered before failure is checked. The stress based failure model, which was developed by *Toyota Motor Corporation* and is based on the peak axial and transverse shear stresses, fails the entire weld if the stresses are outside of the failure surface defined by

$$
\left(\frac{\sigma_{rr}}{\sigma_{rr}^F}\right)^2 + \left(\frac{\tau}{\tau^F}\right)^2 - 1 = 0
$$

If strain rates are considered then the failure criteria becomes:

$$
\left(\frac{\sigma_r}{\sigma_r^F(\dot{\varepsilon}_{\text{eff}})}\right)^2 + \left(\frac{\tau}{\tau^F(\dot{\varepsilon}_{\text{eff}})}\right)^2 - 1 = 0
$$

where  $\sigma_r^F(\dot{\varepsilon}_{\text{eff}})$  and  $\tau^F(\dot{\varepsilon}_{\text{eff}})$  are defined by load curves. The peak stresses are calculated from the resultants using simple beam theory.

$$
\sigma_{rr} = \frac{N_{rr}}{A} + \frac{\sqrt{M_{rs}^2 + M_{rt}^2}}{Z} \quad \tau = \frac{M_{rr}}{2Z} + \frac{\sqrt{N_{rs}^2 + N_{rt}^2}}{A}
$$

where the area and section modulus are given by:

$$
A = \pi \frac{d^2}{4}
$$

$$
Z = \pi \frac{d^3}{32}
$$

and *d* is either the diameter of the spot weld beam or the square root of the area divided by pi of the face of a solid element used as a spotweld. The last failure model is a user-written subroutine *uweldfail*, documented in Appendix N.

The failure based on notch stress, see Zhang [1999], occurs when the failure criterion:

$$
\sigma_k - \sigma_{kF} \geq 0
$$

is satisfied. The notch stress is give by the equation:

$$
\sigma_k = \alpha_1 \frac{4F}{\pi dt} \left( 1 + \frac{\sqrt{3} + \sqrt{19}}{8\sqrt{\pi}} \sqrt{\frac{t}{\rho}} \right) + \alpha_2 \frac{6M}{\pi dt^2} \left( 1 + \frac{2}{\sqrt{3\pi}} \sqrt{\frac{t}{\rho}} \right) + \alpha_3 \frac{4F_{rr}}{\pi d^2} \left( 1 + \frac{5}{3\sqrt{2\pi}} \frac{d}{t} \sqrt{\frac{t}{\rho}} \right)
$$

Here,

$$
F = \sqrt{F_{rs}^2 + F_{rt}^2}
$$

$$
M = \sqrt{M_{ss}^2 + M_{tt}^2}
$$

and  $\alpha_i$  *i* = 1,2,3 are input corrections factors with default valures of unity. If spot welds are between sheets of unequal thickness, the minimum thickness of the spot welded sheets may be introduced as a crude approximation.

The failure based on structural stress occurs, see Zhang [1999], when the failure criterion:

is satisfied where

$$
K_{eq} - K_{eqF} \geq 0
$$

$$
K_{eq} = \sqrt{K_I^2 + K_{II}^2}
$$

and

$$
K_{I} = \alpha_{1} \frac{\sqrt{3}F}{2\pi d\sqrt{t}} + \alpha_{2} \frac{2\sqrt{3}M}{\pi dt\sqrt{t}} + \alpha_{3} \frac{5\sqrt{2}F_{rr}}{3\pi d\sqrt{t}}
$$

$$
K_{II} = \alpha_{1} \frac{2F}{\pi d\sqrt{t}}
$$

Here, F and M are as defined above for the notch stress formulas and again,  $\alpha$ ,  $i = 1,2,3$  are input corrections factors with default valures of unity. If spot welds are between sheets of unqual thickness, the mini

The maximum structural stress at the spot weld was utilized successfully for predictiong the fatique failure of spot welds, see Rupp, *et. al.* [1994] and Sheppard [1993]. The corresponding results according to Rupp, et. al. are listed below where it is assumed that they may be suitable for crash conditions.

The failure criterion is given by:

$$
\max(\sigma_{v1}, \sigma_{v2}, \sigma_{v3}) - \sigma_{sF} = 0
$$

where  $\sigma_{sF}$  is the critical value of structural stress at failure. It is noted that the forces and moments in the equations below are referred to the beam nodes 1, 2, and to the mid point, respectively. The three stress values,  $\sigma_{v1}, \sigma_{v2}, \sigma_{v3}$ , are defined by :

$$
\sigma_{v1}(\zeta) = \frac{F_{r_{s1}}}{\pi dt_1} \cos \zeta + \frac{F_{r_{t1}}}{\pi dt_1} \sin \zeta - \frac{1.046 \beta_1 F_{r_{t1}}}{t_1 \sqrt{t_1}} - \frac{1.123 M_{s_{s1}}}{dt_1 \sqrt{t_1}} \sin \zeta + \frac{1.123 M_{u1}}{dt_1 \sqrt{t_1}} \cos \zeta \quad \text{with}
$$
\n
$$
\beta_1 = 0 \quad \text{if} \quad F_{r_{t1}} \le 0
$$
\n
$$
\beta_1 = 1 \quad \text{if} \quad F_{r_{t1}} > 0
$$

$$
\sigma_{v2}(\zeta) = \frac{F_{rS2}}{\pi dt_2} \cos \zeta + \frac{F_{rI2}}{\pi dt_2} \sin \zeta - \frac{1.046 \beta_1 F_{rI2}}{t_2 \sqrt{t_2}} + \frac{1.123 M_{ss2}}{dt_2 \sqrt{t_2}} \sin \zeta - \frac{1.123 M_{u2}}{dt_2 \sqrt{t_2}} \cos \zeta \quad \text{with}
$$
  

$$
\beta_2 = 0 \quad \text{if} \quad F_{rI2} \le 0
$$
  

$$
\beta_2 = 1 \quad \text{if} \quad F_{rI2} > 0
$$

$$
\sigma_{\nu3}(\zeta) = 0.5\sigma(\zeta) + 0.5\sigma(\zeta)\cos(2\alpha) + 0.5\tau(\zeta)\sin(2\alpha)
$$

where

$$
\sigma(\zeta) = \frac{4\beta_3 F_{rr}}{\pi d^2} + \frac{32 M_{ss}}{\pi d^3} \sin \zeta - \frac{32 M_{tt}}{\pi d^3} \cos \zeta
$$
  
\n
$$
\tau(\zeta) = \frac{16 F_{rs}}{3\pi d^2} \sin^2 \zeta + \frac{16 F_{rt}}{3\pi d^2} \cos^2 \zeta \qquad \text{with} \qquad \begin{aligned} \beta_3 &= 0 \quad \text{if} \quad F_{rr} \le 0 \\ \beta_3 &= 1 \quad \text{if} \quad F_{rr} > 0 \end{aligned}
$$
  
\n
$$
\alpha = \frac{1}{2} \tan^{-1} \frac{2\tau(\zeta)}{\sigma(\zeta)}
$$

The stresses are calculated for all directions,  $0^{\circ} \le \zeta \le 90^{\circ}$ , in order to find the maximum.

If the failure strain is set to zero, the failure strain model is not used. In a similar manner, when the value of a resultant at failure is set to zero, the corresponding term in the failure surface is ignored. For example, if only  $N_{rr}$  is nonzero, the failure surface is reduced to  $|N_{rr}| = N_{rr}$ . None, either, or both of the failure models may be active depending on the specified input values.

The inertias of the spot welds are scaled during the first time step so that their stable time step size is ∆t. A strong compressive load on the spot weld at a later time may reduce the length of the spot weld so that stable time step size drops below ∆t. If the value of ∆t is zero, mass scaling is not performed, and the spot welds will probably limit the time step size. Under most circumstances, the inertias of the spot welds are small enough that scaling them will have a negligible effect on the structural response and the use of this option is encouraged.

Spotweld force history data is written into the SWFORC ascii file. In this database the resultant moments are not available, but they are in the binary time history database.

The constitutive properties for the damaged material are obtained from the undamaged material properties. The amount of damage evolved is represented by the constant,  $\omega$ , which varies from zero if no damage has occurred to unity for complete rupture. For uniaxial loading, the nominal stress in the damaged material is given by

$$
\sigma_{nominal} = \frac{P}{A}
$$

where P is the applied load and A is the surface area. The true stress is given by:

$$
\sigma_{\text{true}} = \frac{P}{A - A_{\text{loss}}}
$$

where  $A_{\text{loss}}$  is the void area. The damage variable can then be defined:

$$
\omega = \frac{A_{loss}}{A} \qquad \qquad 0 \le \omega \le 1
$$

In this model damage is defined in terms of plastic strain after the failure strain is exceeded:

$$
\omega = \frac{\mathcal{E}_{\text{eff}}^p - \mathcal{E}_{\text{failure}}^p}{\mathcal{E}_{\text{rupture}}^p - \mathcal{E}_{\text{failure}}^p} \quad \text{if} \quad \mathcal{E}_{\text{failure}}^p \le \mathcal{E}_{\text{eff}}^p \le \mathcal{E}_{\text{rupture}}^p
$$

After exceeding the failure strain softening begins and continues until the rupture strain is reached.

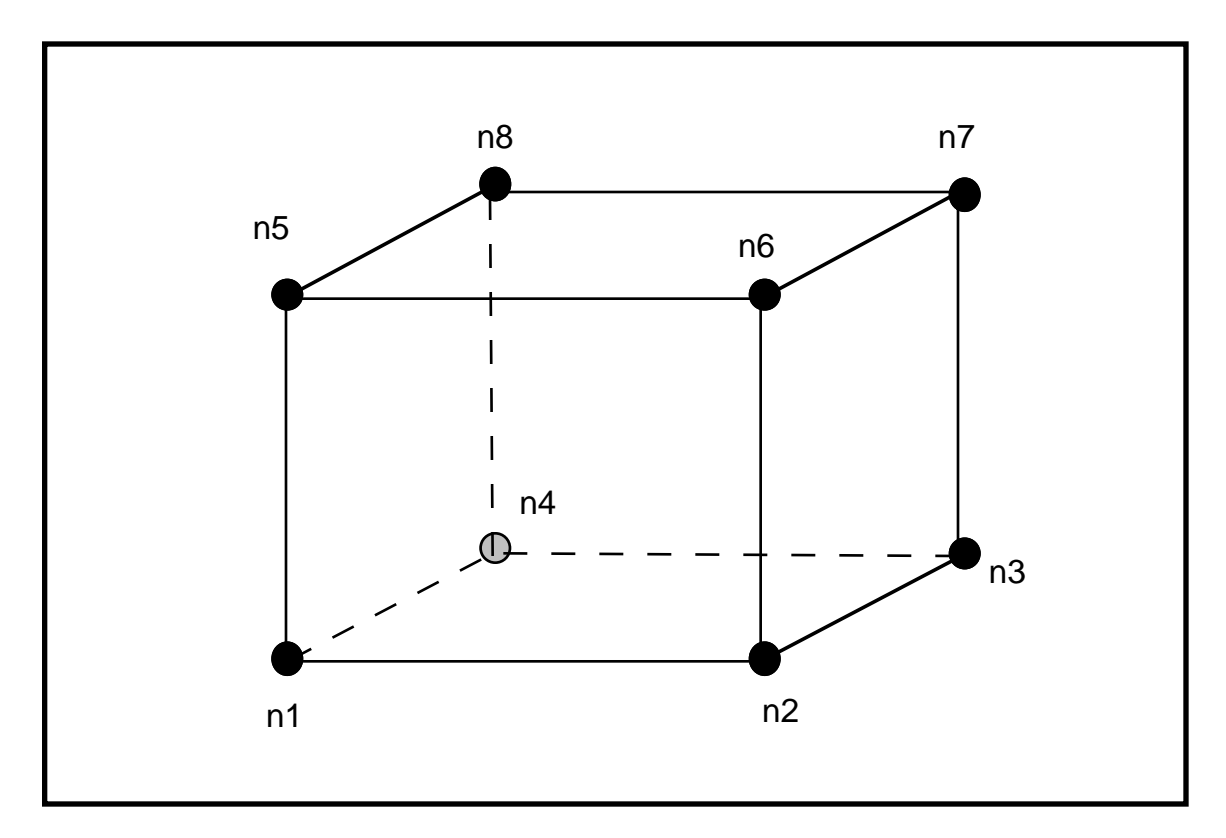

Figure 20.33. A solid element used as spot weld is shown. When resultant based failure is used orientation is very important. Nodes n1-n4 attach to the lower shell mid-surface and nodes n5-n8 attach to the upper shell mid-surface. The resultant forces and moments are computed based on the assumption that the brick element is properly oriented.

## **\*MAT\_GEPLASTIC\_SRATE\_2000a**

This is Material Type 101. The GEPLASTIC\_SRATE\_2000a material model characterizes General Electric's commercially available engineering thermoplastics subjected to high strain rate events. This material model features the variation of yield stress as a function of strain rate, cavitation effects of rubber modified materials and automatic element deletion of either ductile or brittle materials.

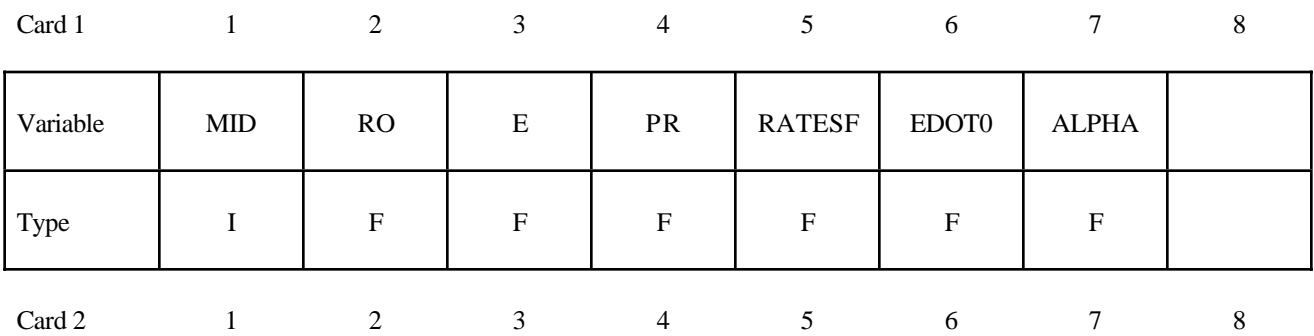

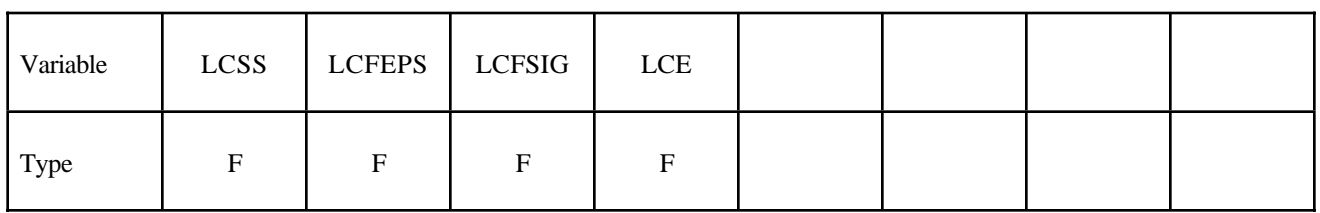

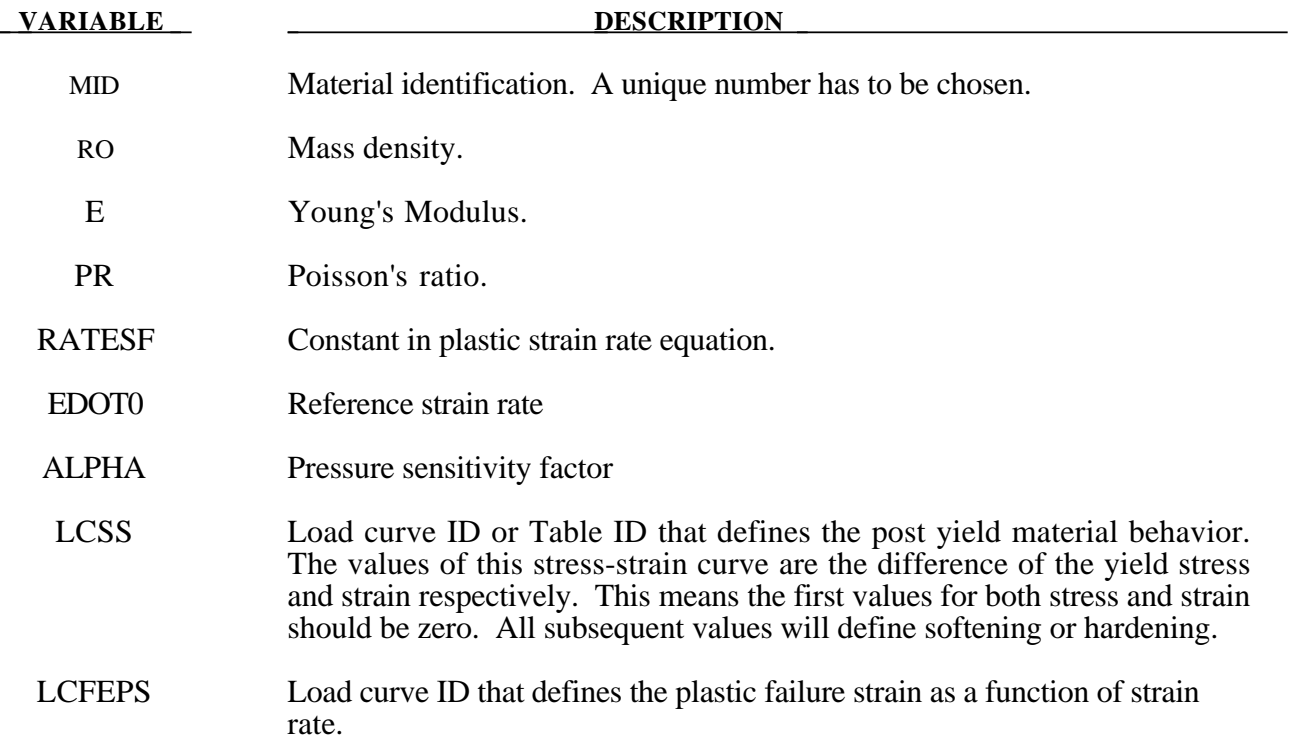

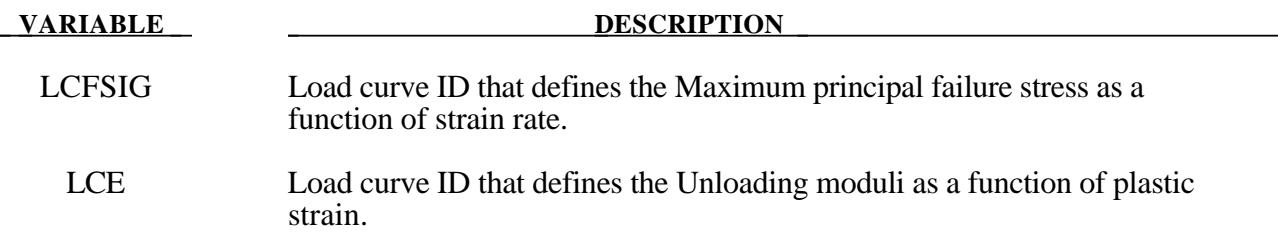

### **Remarks:**

The constitutive model for this approach is:

 $\dot{\varepsilon}_p = \dot{\varepsilon}_0 \exp(A\{\sigma - S(\varepsilon_p)\}) \times \exp(-p\alpha A)$ 

where  $\dot{\varepsilon}_0$  and A are rate dependent yield stress parameters,  $S(\varepsilon_p)$  internal resistance (strain hardening) and  $\alpha$  is a pressure dependence parameter.

In this material the yield stress may vary throughout the finite element model as a function of strain rate and hydrostatic stress. Post yield stress behavior is captured in material softening and hardening values. Finally, ductile or brittle failure measured by plastic strain or maximum principal stress respectively is accounted for by automatic element deletion.

Although this may be applied to a variety of engineering thermoplactics, GE Plastics have constants available for use in a wide range of commercially available grades of their engineering thermoplastics.

## **\*MAT\_INV\_HYPERBOLIC\_SIN**

This is Material Type 102. It allows the modeling of temperature and rate dependent plasticity, Sheppard and Wright [1979].

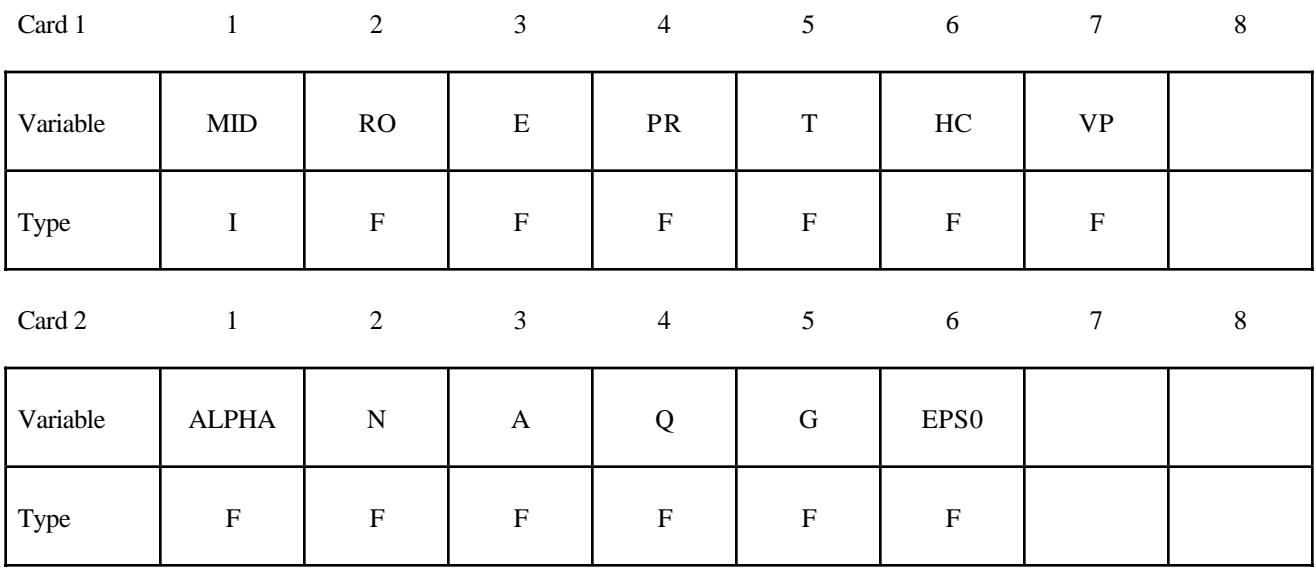

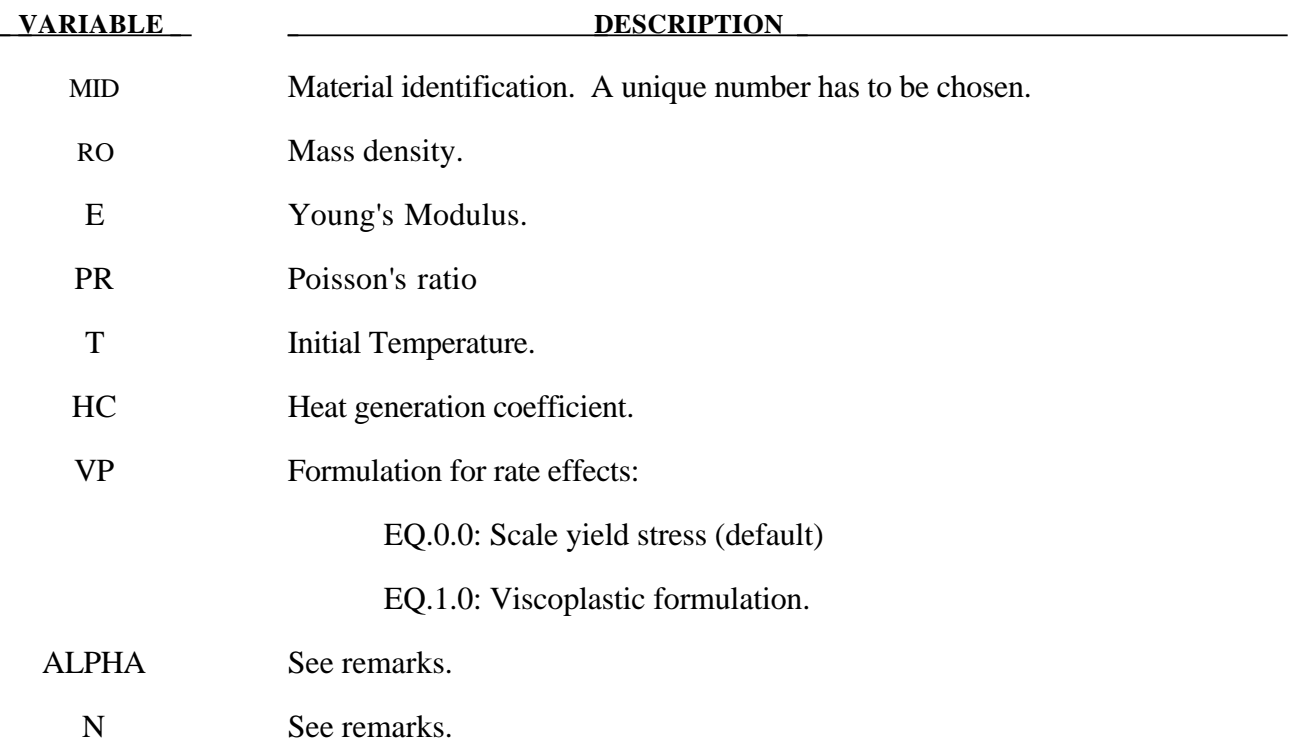

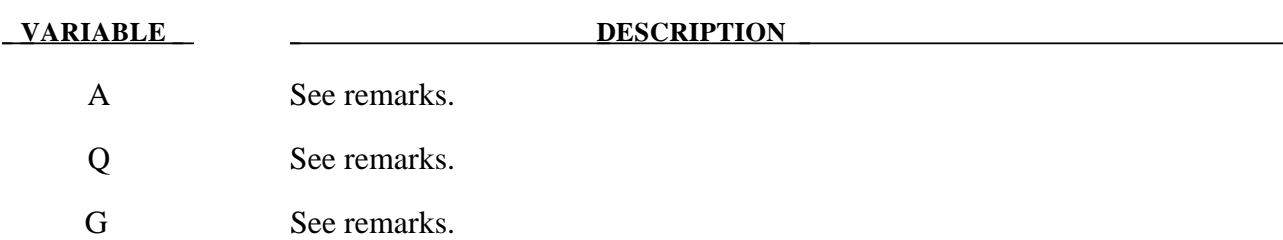

## **Remarks:**

Resistance to deformation is both temperature and strain rate dependent. The flow stress equation is:

$$
\sigma = \frac{1}{\alpha} \sinh^{-1} \left( \left[ \frac{Z}{A} \right]^{\frac{1}{N}} \right)
$$

where *Z*, the Zener-Holloman temperature compensated strain rate, is:

 $Z = \dot{\varepsilon} \exp\left(\frac{Q}{GT}\right)$  $\dot{\varepsilon}$ exp $\left(\frac{Q}{GT}\right)$ 

The units of the material constitutive constants are as follows: *A* (1/sec), *N* (dimensionless), <sup>α</sup> (1/MPa), the activation energy for flow, *Q*(J/mol), and the universal gas constant, *G* (J/mol K). The value of *G* will only vary with the unit system chosen. Typically it will be either 8.3144 J/mol  $\infty$ K, or 40.8825 lb in/mol  $\infty$ R.

The final equation necessary to complete our description of high strain rate deformation is one that allows us to compute the temperature change during the deformation. In the absence of a couples thermo-mechanical finite element code we assume adiabatic temperature change and follow the empirical assumption that 90-95% of the plastic work is dissipated as heat. Thus the heat generation coefficient is

$$
HC \approx \frac{0.9}{\rho C_v}
$$

where  $\rho$  is the density of the material and  $C_v$  is the specific heat.

## **\*MAT\_ANISOTROPIC\_VISCOPLASTIC**

This is Material Type 103. This anisotropic-viscoplastic material model applies to shell and brick elements. The material constants may be fit directly or, if desired, stress versus strain data may be input and a least squares fit will be performed by LS-DYNA to determine the constants. Kinematic or isotopic or a combination of kinematic and isotropic hardening may be used. A detailed description of this model can be found in the following references: Berstad, Langseth, and Hopperstad [1994]; Hopperstad and Remseth [1995]; and Berstad [1996].

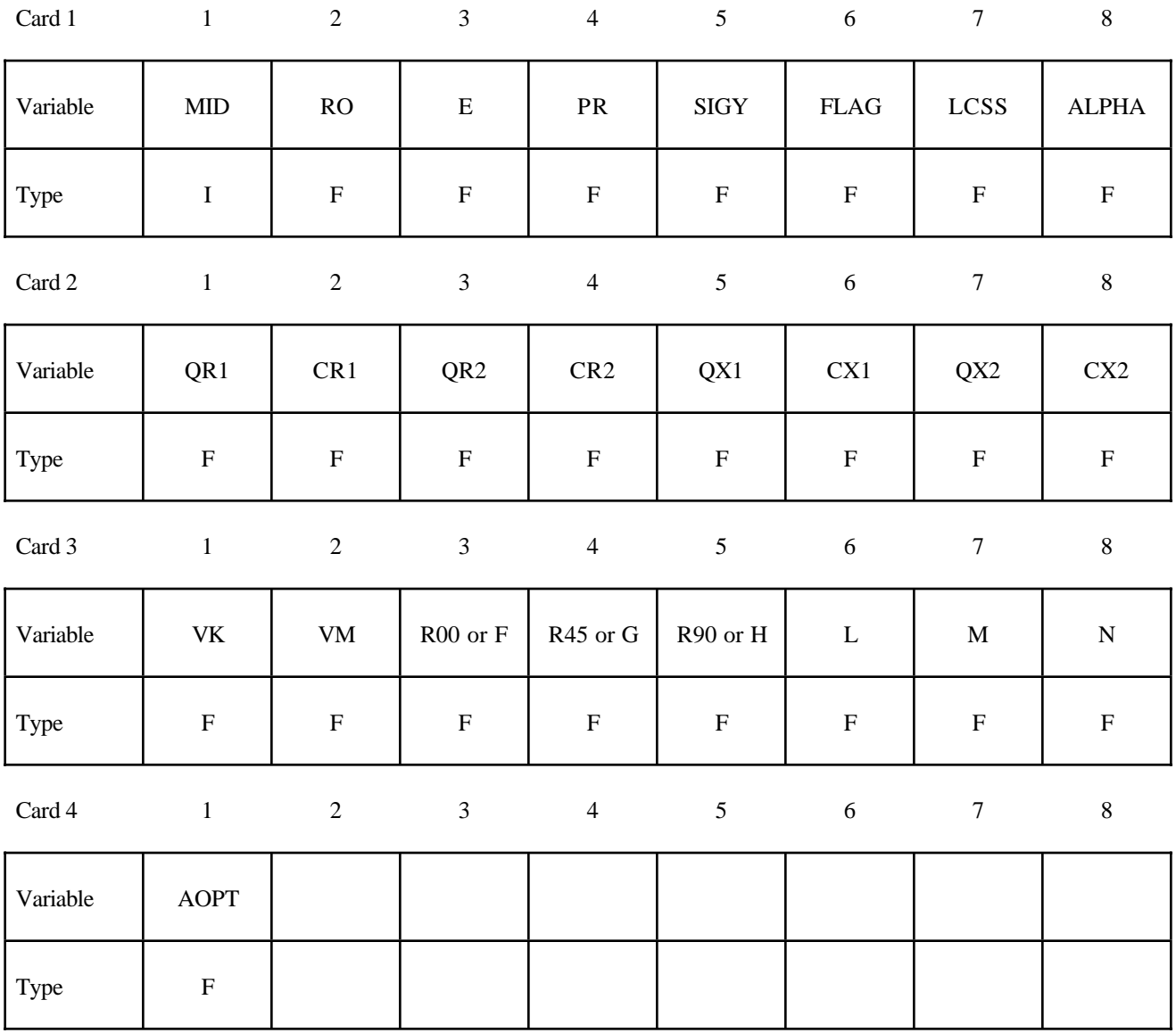

Card 5

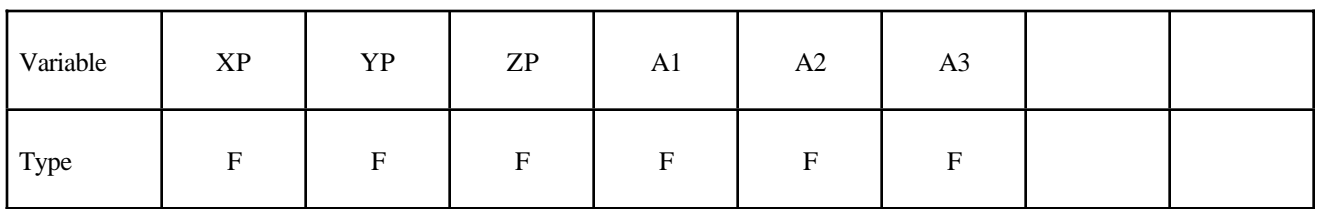

Card 6

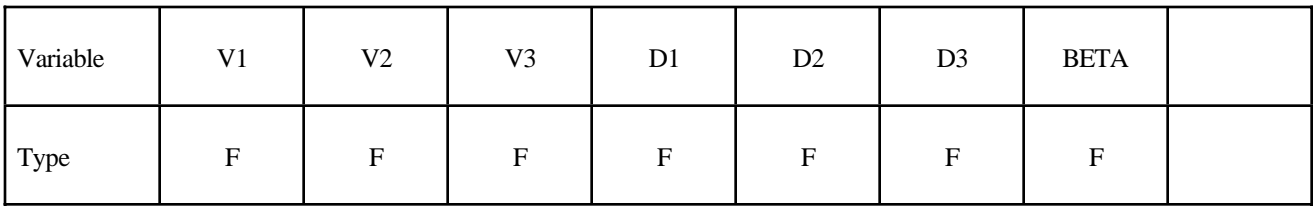

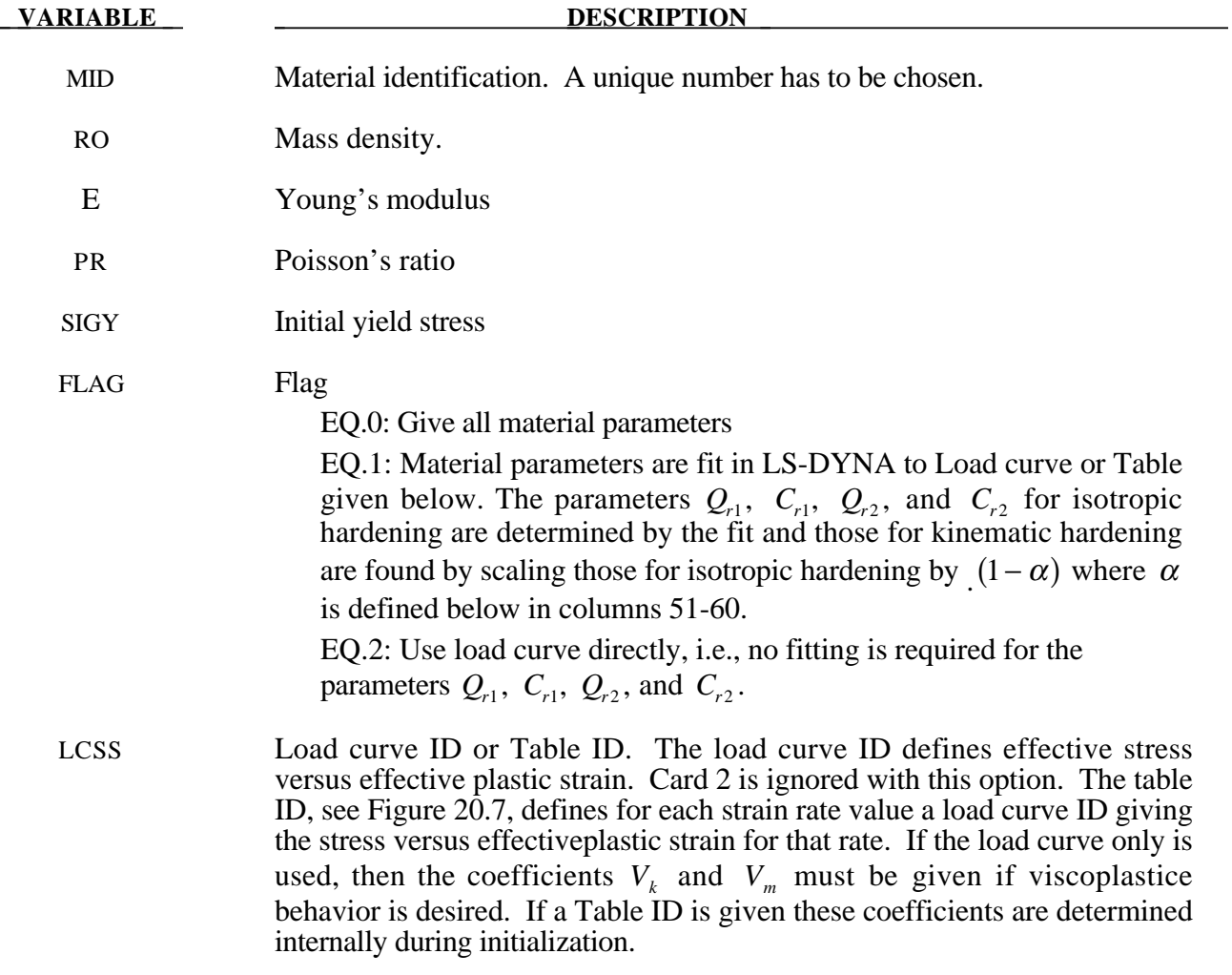
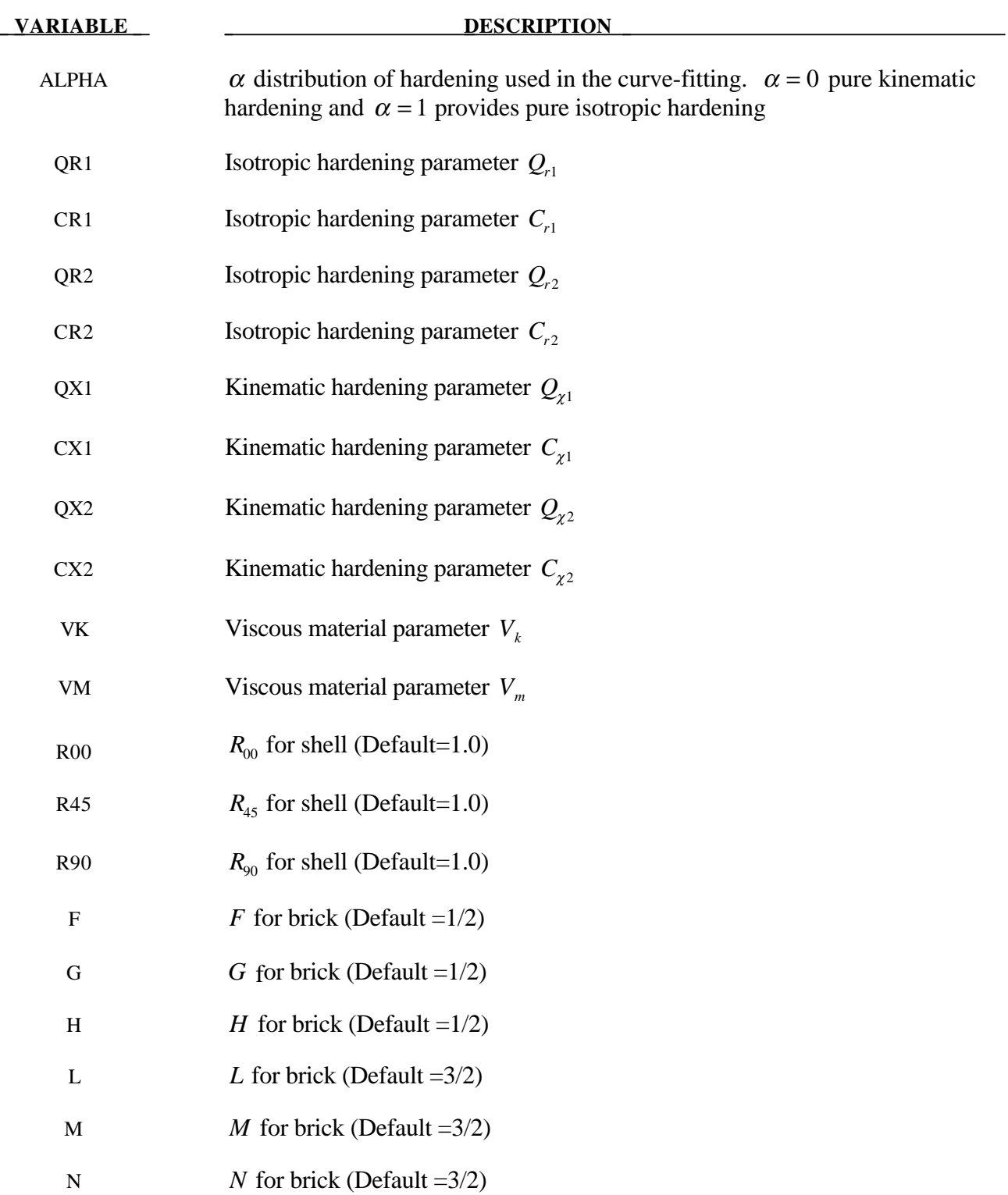

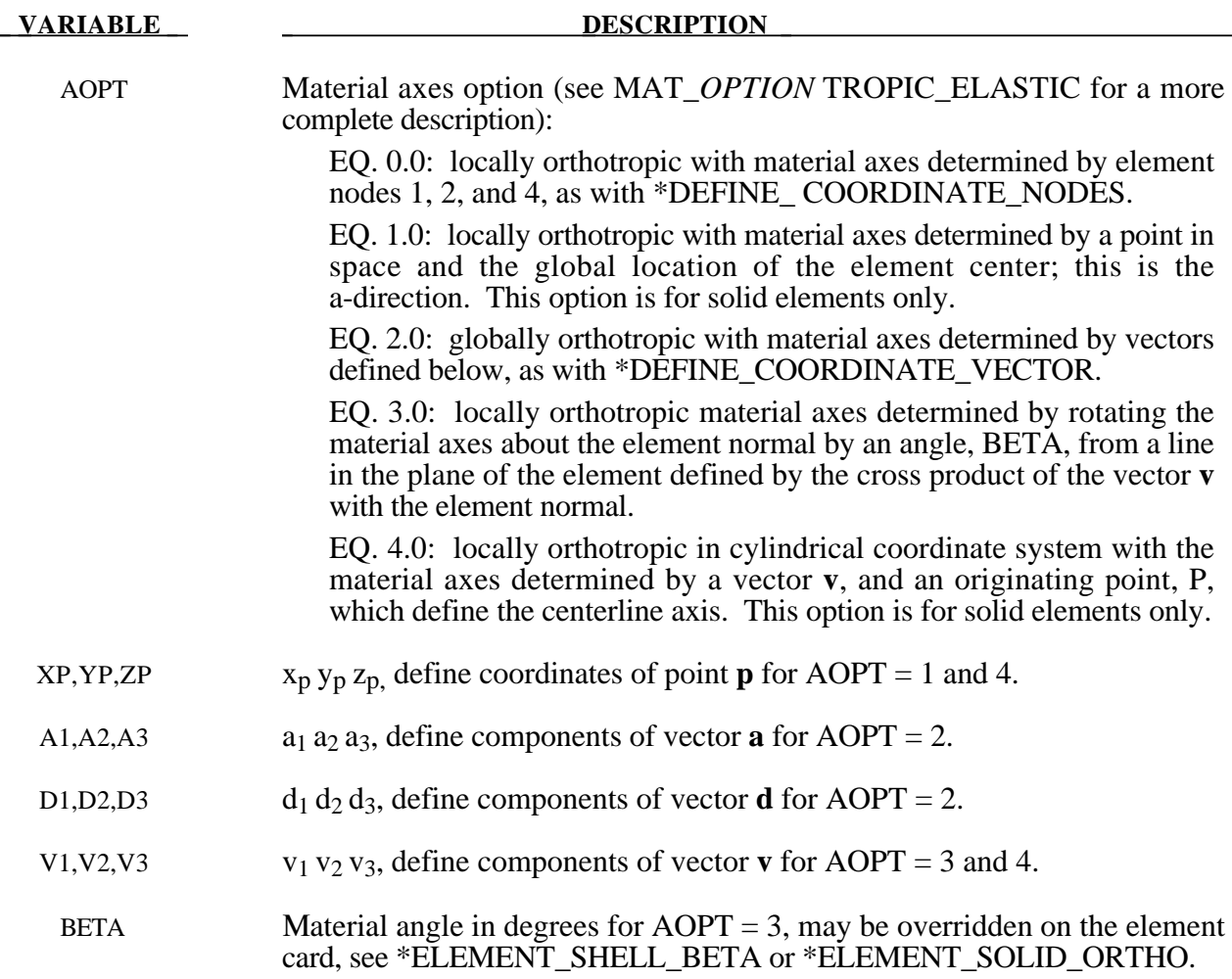

The uniaxial stress-strain curve is given on the following form

$$
\sigma(\varepsilon_{\it eff}^p, \dot{\varepsilon}_{\it eff}^p) = \sigma_0 + Q_{r1}(1 - \exp(-C_{r1}\varepsilon_{\it eff}^p)) + Q_{r2}(1 - \exp(-C_{r2}\varepsilon_{\it eff}^p)) \n+ Q_{\chi 1}(1 - \exp(-C_{\chi 1}\varepsilon_{\it eff}^p)) + Q_{\chi 2}(1 - \exp(-C_{\chi 2}\varepsilon_{\it eff}^p)) \n+ V_k \dot{\varepsilon}_{\it eff}^{p V_m}
$$

For bricks the following yield criteria is used

$$
F(\sigma_{22} - \sigma_{33})^2 + G(\sigma_{33} - \sigma_{11})^2 + H(\sigma_{11} - \sigma_{22})^2
$$
  
+ 2L\sigma\_{23}^2 + 2M\sigma\_{31}^2 + 2N\sigma\_{12}^2 = \sigma(\varepsilon\_{eff}^p, \dot{\varepsilon}\_{eff}^p)

where  $\varepsilon_{\text{eff}}^p$  is the effective plastic strain and  $\dot{\varepsilon}_{\text{eff}}^p$  is the effective plastic strain rate. For shells the anisotropic behavior is given by  $R_{00}$ ,  $R_{45}$  and  $R_{90}$ . The model will work when the three first

parameters in card 3 are given values. When  $V_k = 0$  the material will behave elasto-plastically. Default values are given by:

$$
F = G = H = \frac{1}{2}
$$
  

$$
L = M = N = \frac{3}{2}
$$
  

$$
R_{00} = R_{45} = R_{90} = 1
$$

Strain rate of accounted for using the Cowper and Symonds model which, e.g., model 3, scales the yield stress with the factor:

$$
1+\left(\frac{\dot{\varepsilon}^{\scriptscriptstyle p}_{\scriptscriptstyle eff}}{C}\right)^{\!\scriptscriptstyle\gamma_{\scriptscriptstyle p}}
$$

To convert these constants set the viscoelastic constants,  $V_k$  and  $V_m$ , to the following values:

$$
V_k = \sigma \left(\frac{1}{C}\right)^{\frac{1}{p}}
$$

$$
V_m = \frac{1}{p}
$$

This model properly treats rate effects. The viscoplastic rate formulation is an option in other plasticity models in LS-DYNA, e.g., mat\_3 and mat\_24, invoked by setting the parameter VP to 1.

# **\*MAT\_ANISOTROPIC\_PLASTIC**

This is Material Type 103. This anisotropic-plastic material model is a simplified version of the MAT\_ANISOTROPIC\_VISCOPLASTIC above. This material model applies only to shell elements.

#### **Card Format**

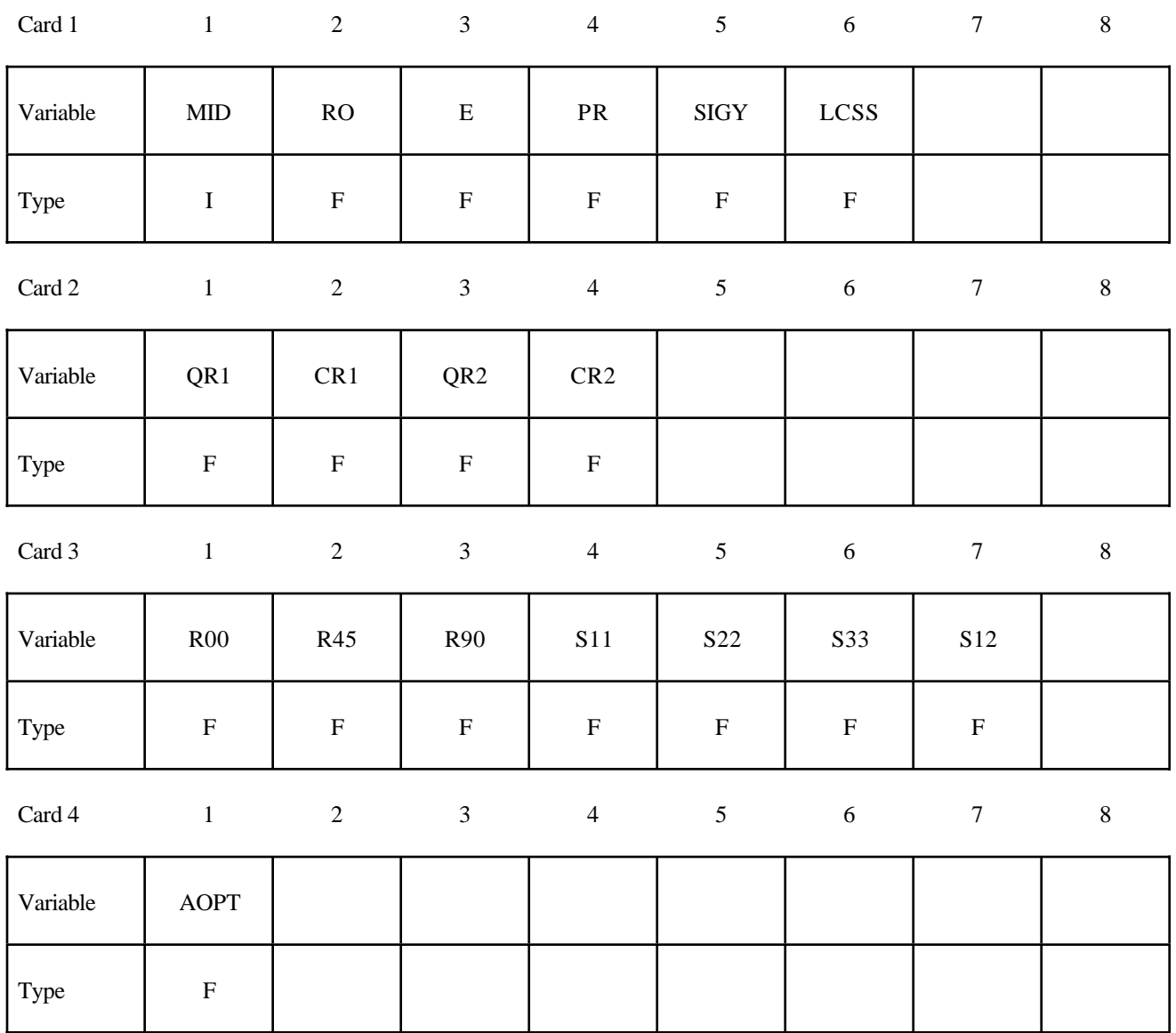

# **\*MAT\_ANISOTROPIC\_PLASTIC \*MAT\_103\_P**

Card 5

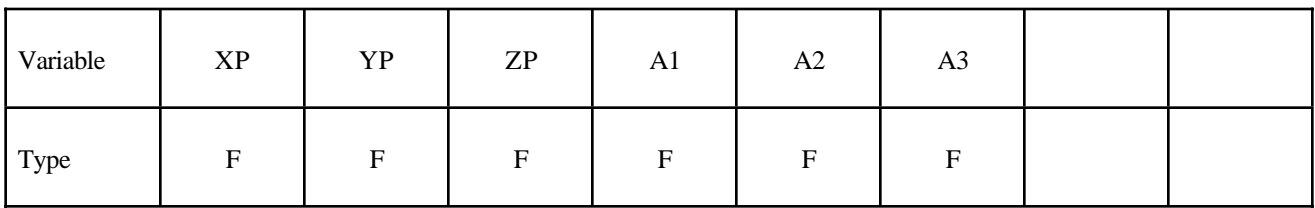

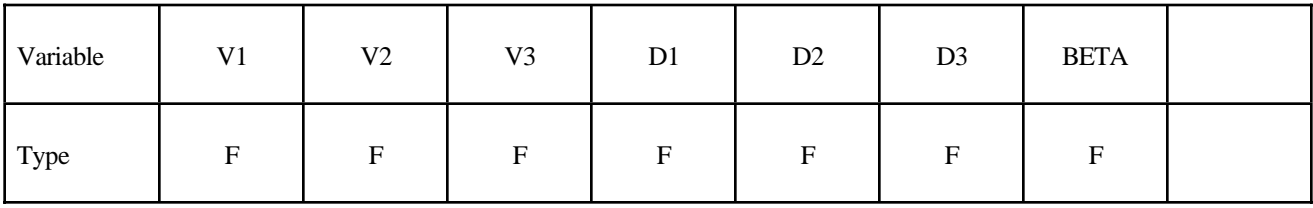

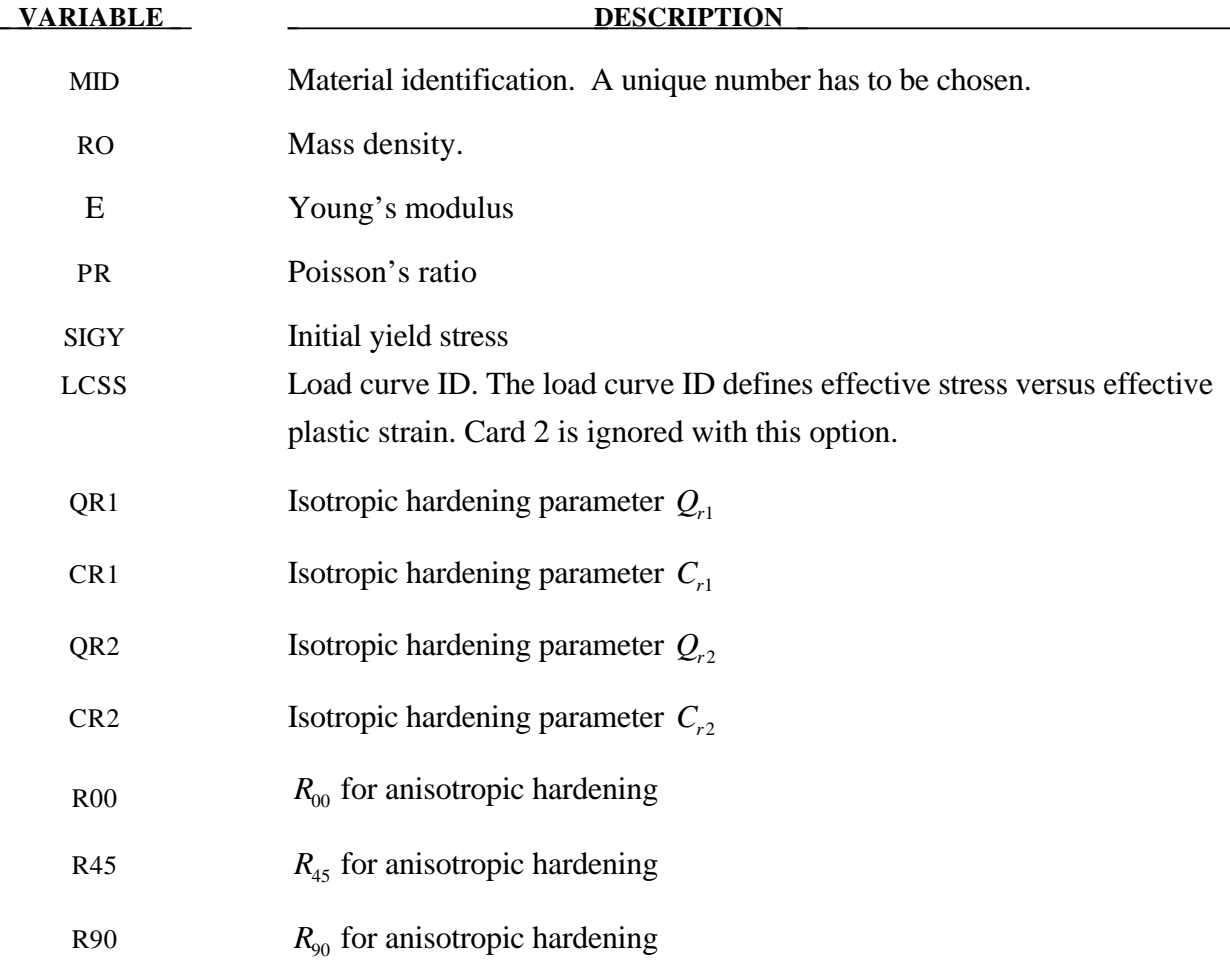

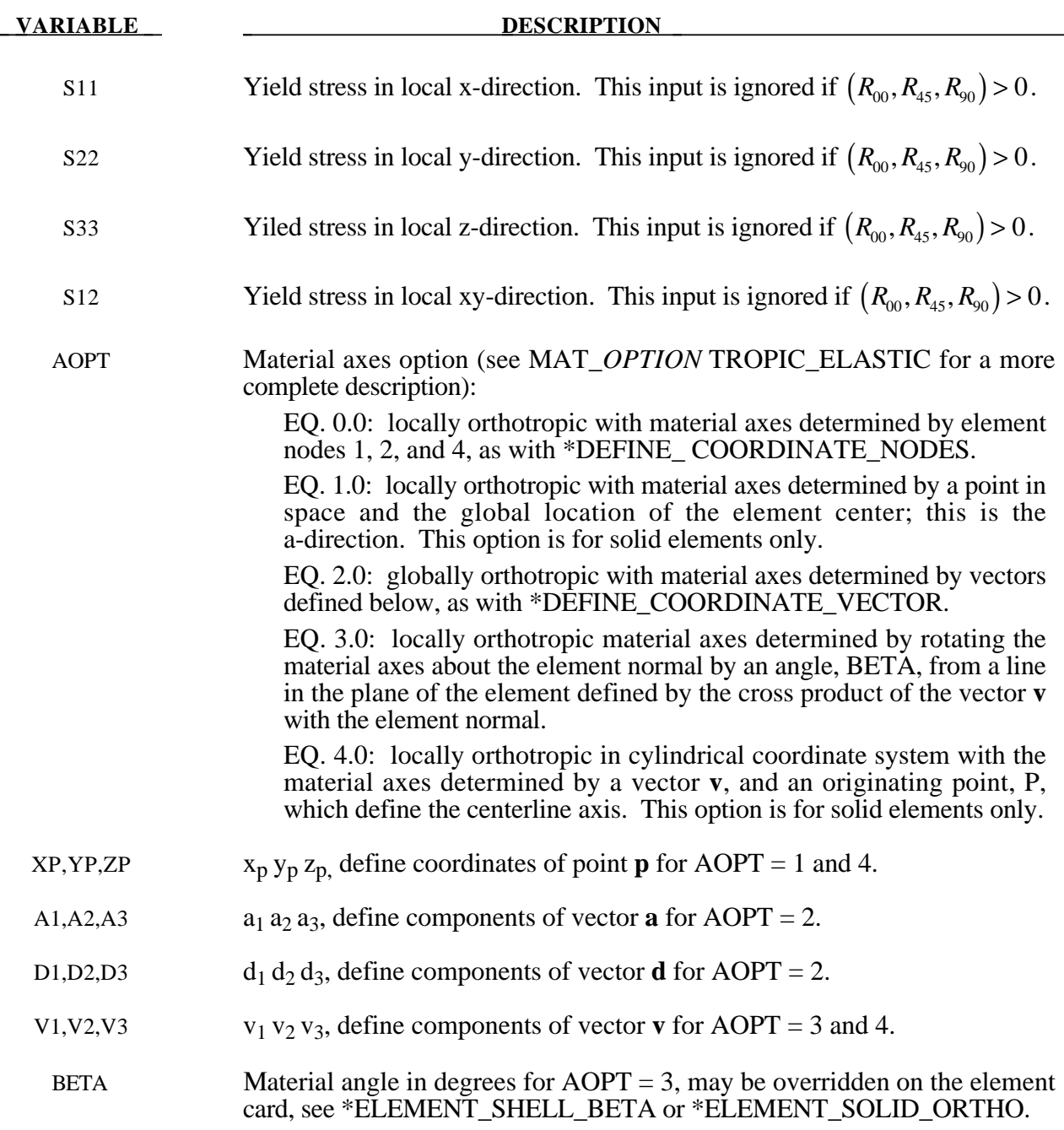

If no load curve is defined for the effective stress versus effective plastic strain, the uniaxial stressstrain curve is given on the following form

$$
\sigma(\varepsilon_{\text{eff}}^p) = \sigma_0 + Q_{r1}(1 - \exp(-C_{r1}\varepsilon_{\text{eff}}^p)) + Q_{r2}(1 - \exp(-C_{r2}\varepsilon_{\text{eff}}^p))
$$

where  $\varepsilon_{eff}^p$  is the effective plastic strain. For shells the anisotropic behavior is given by  $R_{00}$ ,  $R_{45}$  and  $R_{90}$ , or the yield stresse in the different direction. Default values are given by:

$$
R_{00} = R_{45} = R_{90} = 1
$$

if the variables R00, R45, R90, S11, S22, S33 and S12 are set to zero.

# **\*MAT\_DAMAGE\_1**

This is Material Type 104. This isa continuum damage mechanics (CDM) model which includes anisotropy and viscoplasticity. The CDM model applies to shell, thick shell, and brick elements. A more detailed describtion of this model can be found in the paper by Berstad, Hopperstad, Lademo, and Malo[1999]. This material model can also model anisotropic damage behavior by setting the FLAG to -1 in Card 2.

# **Card Format**

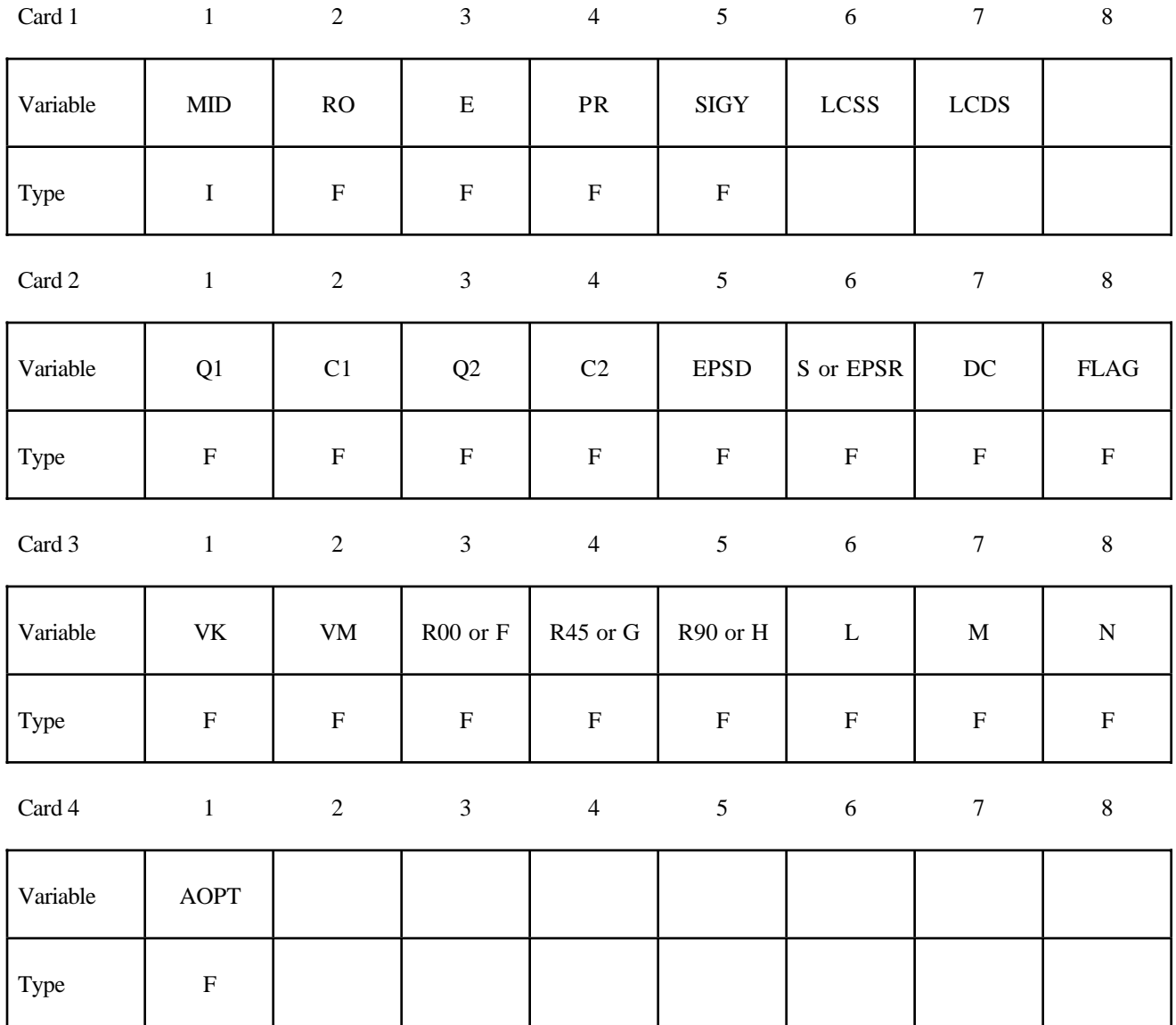

Card 5

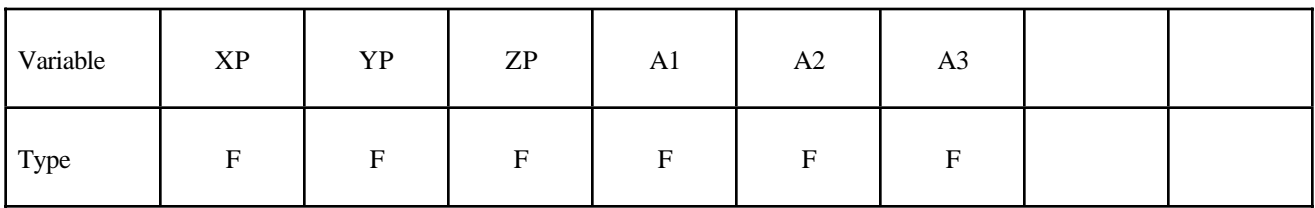

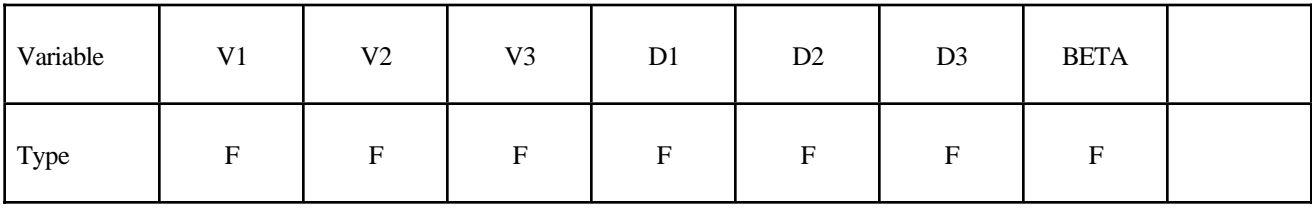

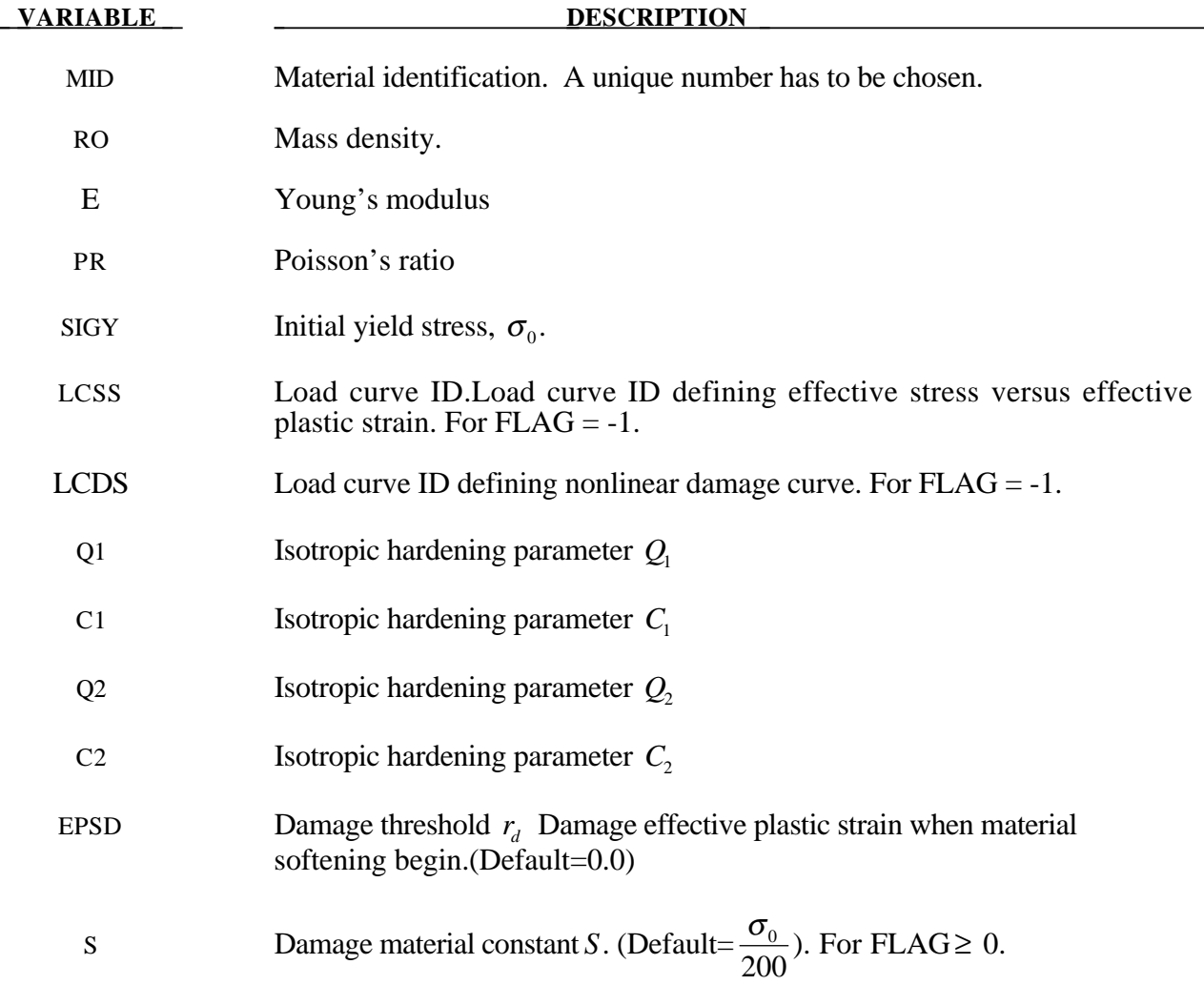

# **\*MAT\_104 \*MAT\_DAMAGE\_1**

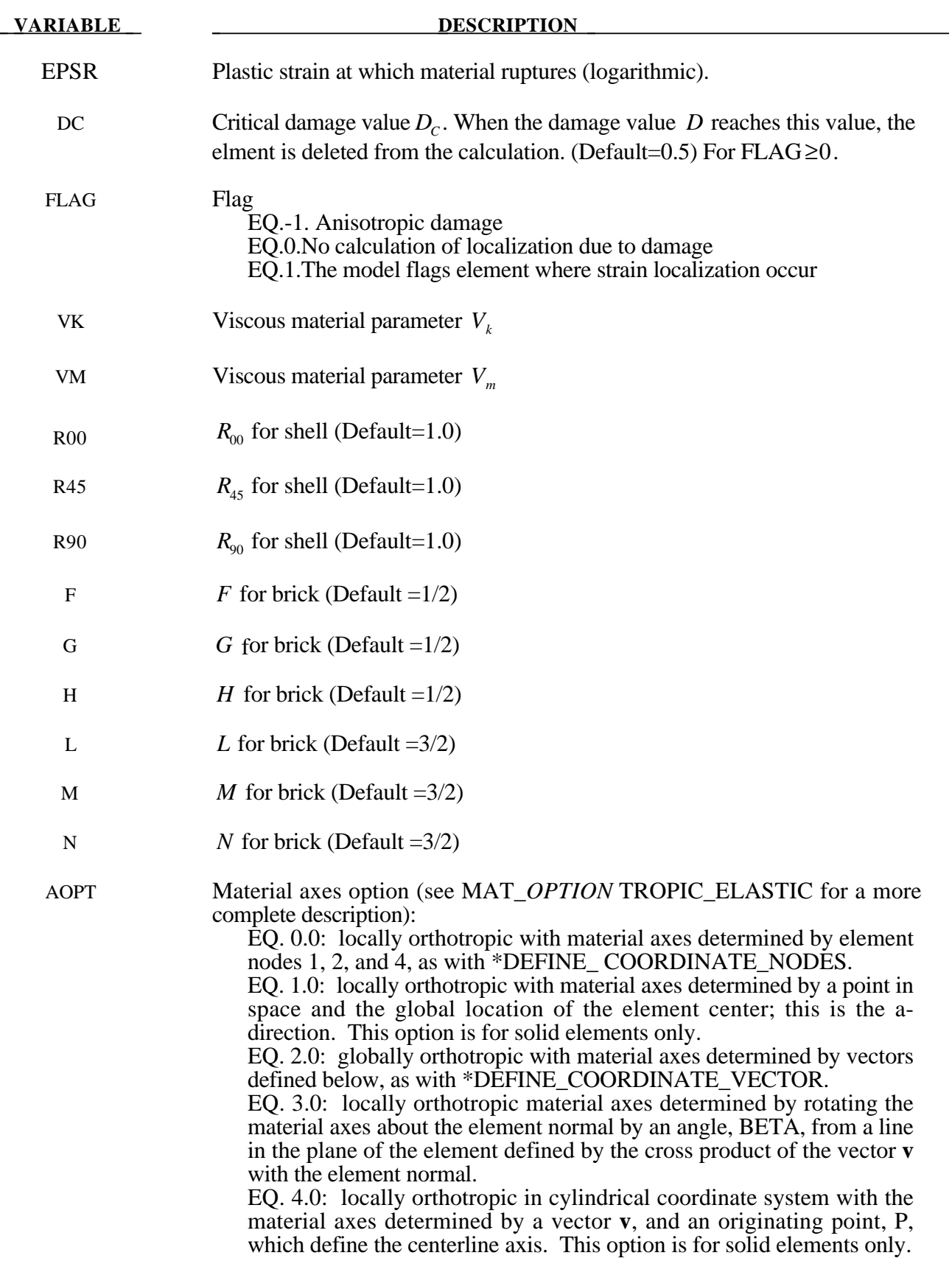

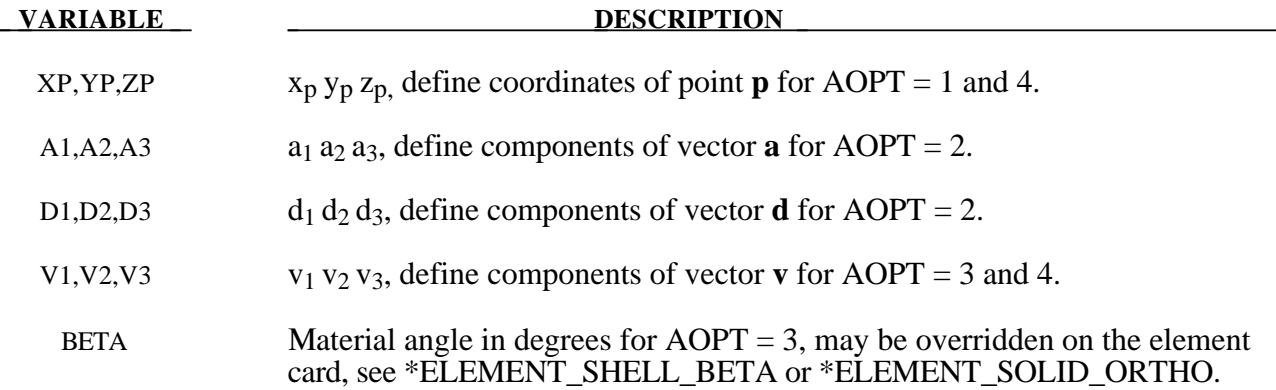

Anisotropic Damage model ( $FLAG = -1$ ). At each thickness integration points, an anisotorpic damage law acts on the plane stress tensor in the directions of the principal total shell strains,  $\varepsilon_1$  and  $\varepsilon$ <sub>2</sub>, as follows:

$$
\sigma_{11} = (1 - D_1(\varepsilon_1))\sigma_{110}
$$

$$
\sigma_{22} = (1 - D_2(\varepsilon_2))\sigma_{220}
$$

$$
\sigma_{12} = (1 - (D_1 + D_2)/2)\sigma_{120}
$$

The transverse plate shear stresses in the principal strain directions are assumed to be damaged as follows:

$$
\sigma_{13} = (1 - D_1/2)\sigma_{130}
$$
  
\n
$$
\sigma_{23} = (1 - D_2/2)\sigma_{230}
$$

In the anisotropic damage formulation,  $D_1(\varepsilon_1)$  and  $D_2(\varepsilon_2)$  are anisotropic damage functions for the loading directions 1 and 2, respectively. Stresses  $\sigma_{110}$ ,  $\sigma_{220}$ ,  $\sigma_{120}$ ,  $\sigma_{130}$  and  $\sigma_{230}$  are stresses in the principal shell strain directions as calculated from the undamaged elastic-plastic material behavior. The strains  $\varepsilon_1$  and  $\varepsilon_2$  are the magnitude of the principal strains calculated upon reaching the damage thresholds. Damage can only develop for tensile stresses, and the damage functions  $D_1(\varepsilon_1)$ and  $D_2(\varepsilon_2)$  are identical to zero for negative strains  $\varepsilon_1$  and  $\varepsilon_2$ . The principal strain directions are fixed within an integration point as soon as either principal strain exceeds the initial threshold strain in tension. A more detailed description of the damage evolution for this material model is given in the description of material #81.

The Continium Damage Mecahnics (CDM) model (FLAG≥0) is based on a CDM model proposed by Lemaitre [1992]. The effective stress  $\tilde{\sigma}$ , which is the stress calculated over the section that effectively resist the forces and reads.

$$
\tilde{\sigma} = \frac{\sigma}{1 - D}
$$

where *D* is the damage variable. The evolution equation for the damage variable is defined as

$$
\dot{D} = \begin{cases}\n0 & \text{for} & r \le r_D \\
\frac{Y}{S(1-D)}\dot{r} & \text{for} & r > r_D \text{ and } \sigma_1 > 0\n\end{cases}
$$

where  $r<sub>D</sub>$  is the damage threshold,

is a positive material constant, *S* is the so-called strain energy release rate and  $\sigma_1$  is the maxiaml principal stress. The strain energy density release rate is

$$
Y = \frac{1}{2} \mathbf{e}_{\mathbf{e}} : \mathbf{C} : \mathbf{e}_{\mathbf{e}} = \frac{\sigma_{vm}^2 R_v}{2E(1 - D)^2}
$$

where  $\sigma_{vm}$  is the equivalent von Mises stress. The triaxiality function  $R_{v}$  is defined as

$$
R_{v} = \frac{2}{3}(1 + v) + 3(1 - 2v)\left(\frac{\sigma_{H}}{\sigma_{vm}}\right)^{2}
$$

The uniaxial stress-strain curve is given in the following form

$$
\sigma(r, \dot{\varepsilon}_{\text{eff}}^p) = \sigma_0 + Q_1(1 - \exp(-C_1 r)) + Q_2(1 - \exp(-C_2 r)) + V_k \dot{\varepsilon}_{\text{eff}}^{pV_m}
$$

where *r* is the damage accumalted plastic strain, which can be calculated by

$$
\dot{r} = \dot{\varepsilon}_{\text{eff}}^p (1 - D)
$$

For bricks the following yield criteria is used

$$
F(\tilde{\sigma}_{22} - \tilde{\sigma}_{33})^2 + G(\tilde{\sigma}_{33} - \tilde{\sigma}_{11})^2 + H(\tilde{\sigma}_{11} - \tilde{\sigma}_{22})^2 + 2L\tilde{\sigma}_{23}^2 + 2M\tilde{\sigma}_{31}^2 + 2N\tilde{\sigma}_{12}^2 = \sigma(r, \dot{\varepsilon}_{eff}^p)
$$

where *r* is the damage effective viscoplastic strain and  $\dot{\epsilon}_{\text{eff}}^p$  is the effective viscoplastic strain rate. For shells the anisotropic behavior is given by the R-values:  $R_{00}$ ,  $R_{45}$ , and  $R_{90}$ . When  $V_k = 0$  the material will behave as an elastoplastic material without rate effects. Default values for the anisotropic constants are given by:

$$
F = G = H = \frac{1}{2}
$$

$$
L = M = N = \frac{3}{2}
$$

$$
R_{00} = R_{45} = R_{90} = 1
$$

so that isotropic behavior is obtained.

Strain rate is accounted for using the Cowper and Symonds model which scales the yield stress with the factor:

$$
1+\left(\frac{\varepsilon}{C}\right)^{\frac{1}{p}}
$$

To convert these constants, set the viscoelastic constants,  $V_k$  and  $V_m$ , to the following values:

$$
V_k = \sigma \left(\frac{1}{C}\right)^{\frac{1}{p}}
$$

$$
V_m = \frac{1}{R}
$$

*p*

# **\*MAT\_DAMAGE\_2**

This is Material Type 105. This is a elastic viscoplastic material model combined with continuum damage mechanincs (CDM). This material model applies to shell, thick shell, and brick elements. The elastoplastic behavior is described in the description of material model #24. A more detailed description of the CDM model is given in the description of material model #104 above.

# **Card Format**

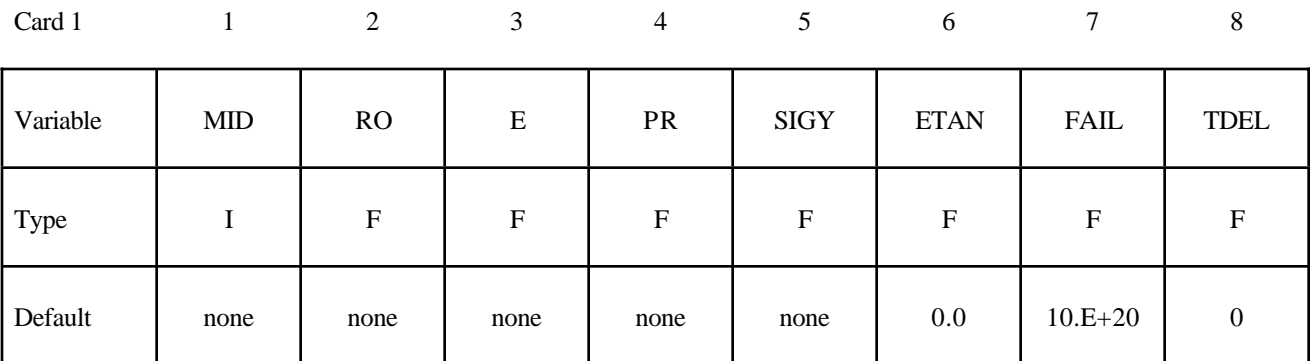

Card 2

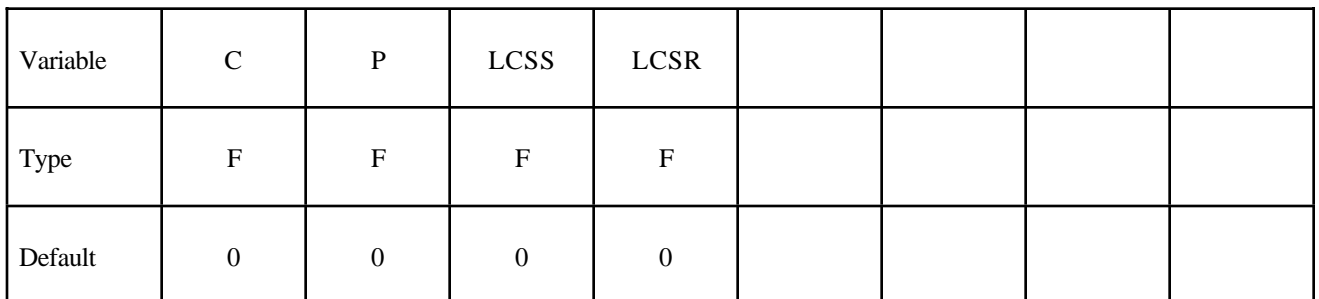

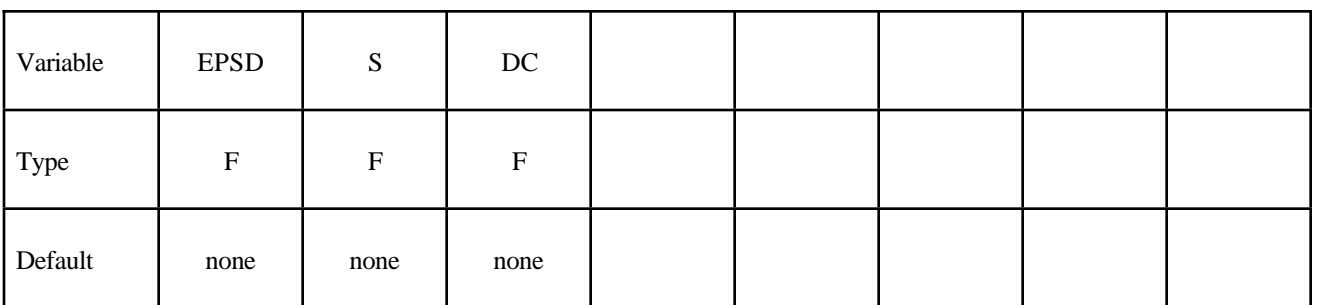

Card 4

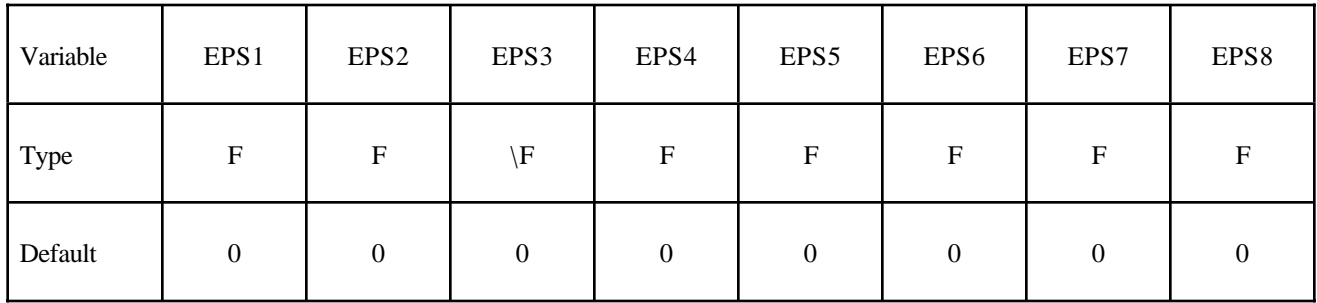

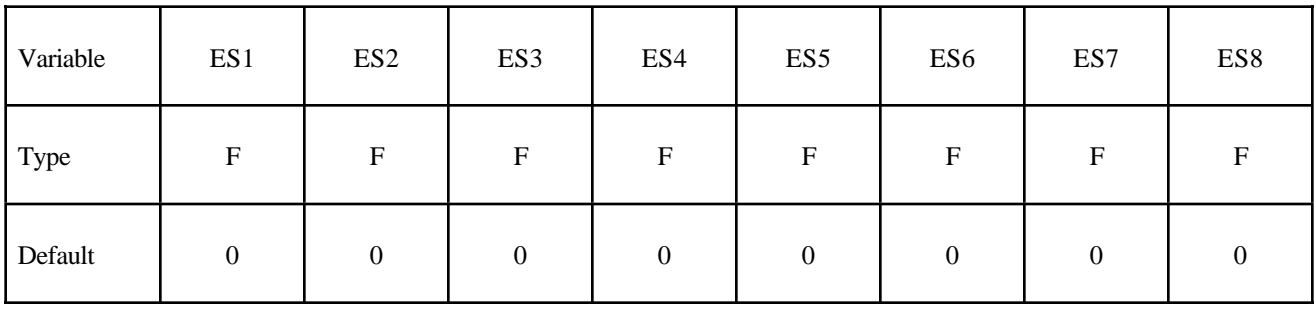

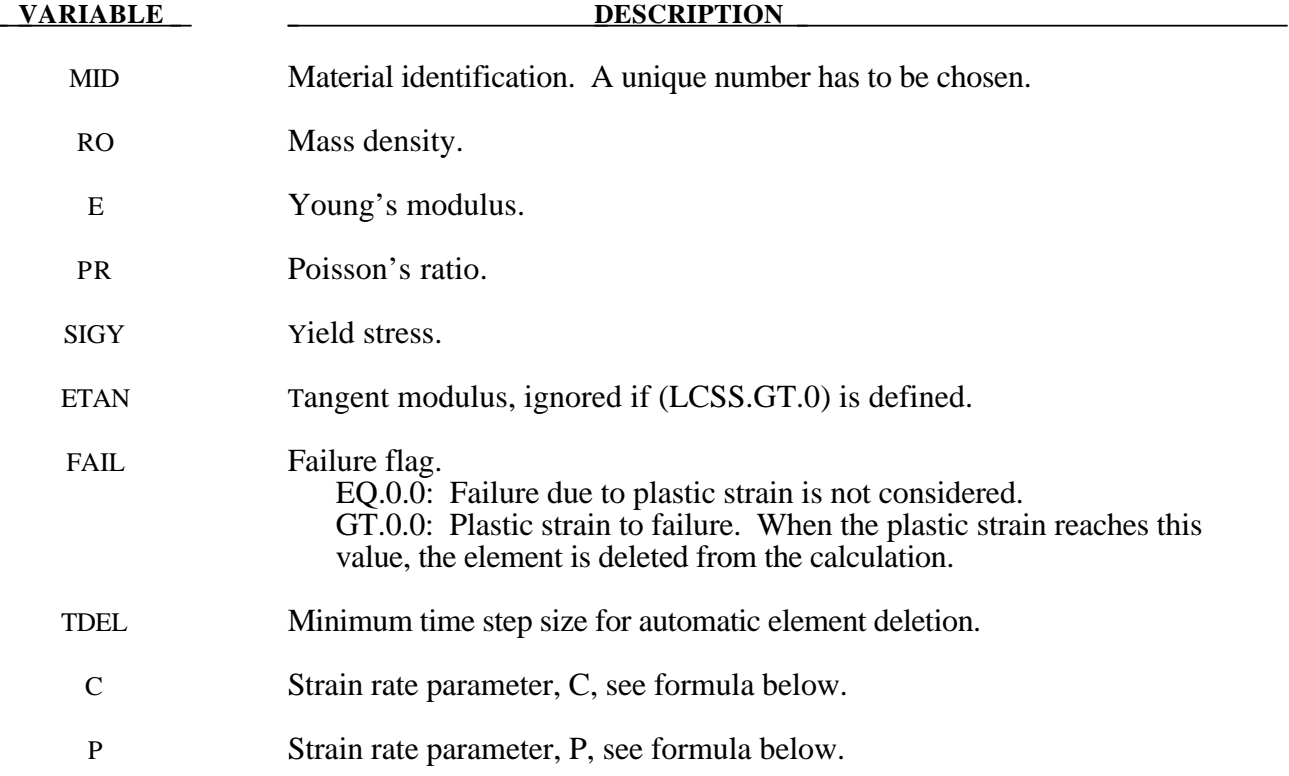

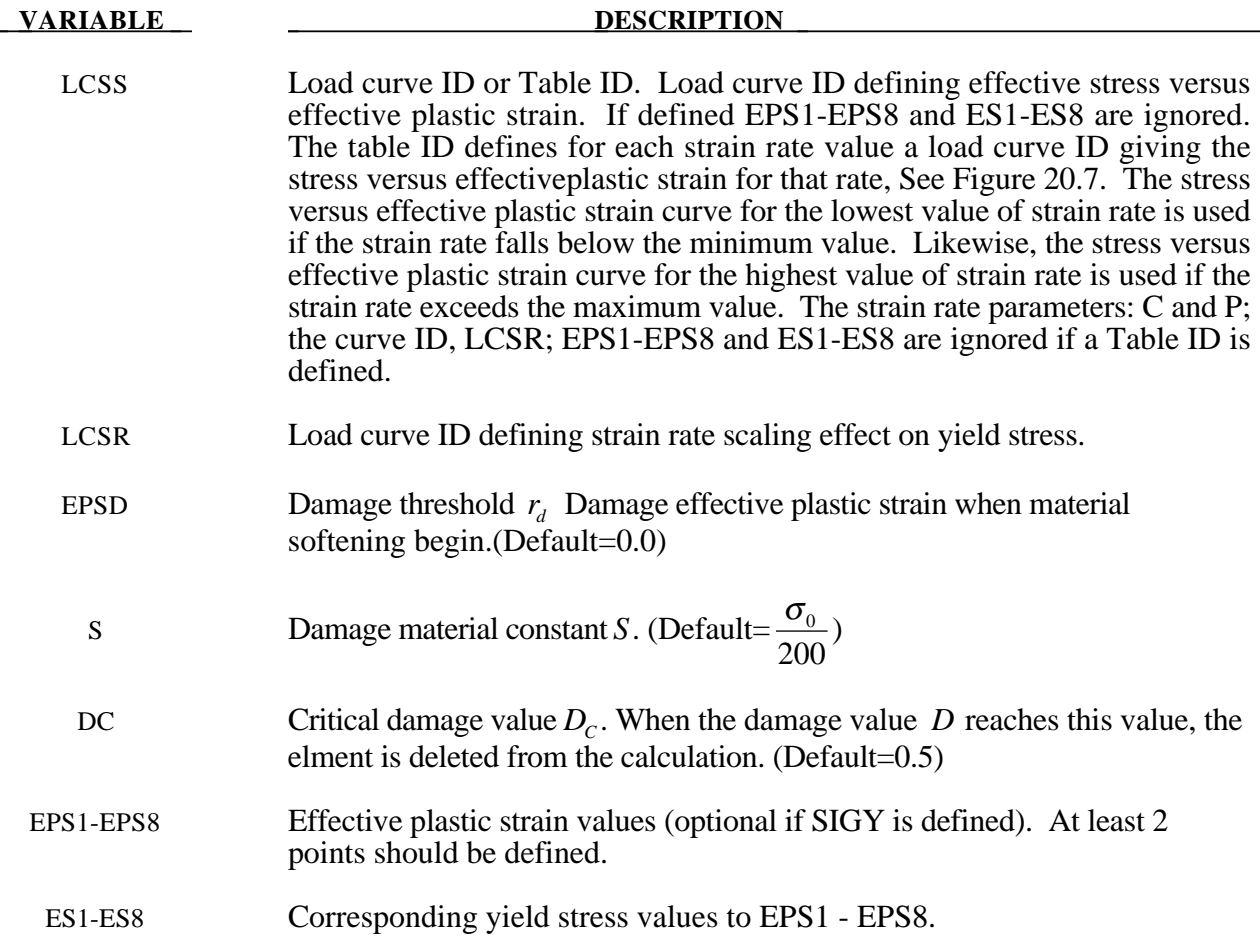

The stress-strain behavior may be treated by a bilinear curve by defining the tangent modulus, ETAN. Alternately, a curve similar to that shown in Figure 20.4 is expected to be defined by (EPS1,ES1) - (EPS8,ES8); however, an effective stress versus effective plastic strain curve ID (LCSS) may be input instead if eight points are insufficient. The cost is roughly the same for either approach. The most general approach is to use the table definition with table ID, LCSR, discussed below.

Three options to account for strain rate effects are possible.

I. Strain rate may be accounted for using the Cowper and Symonds model which scales the yield stress with the factor

$$
1+\left(\frac{\varepsilon}{C}\right)^{\frac{1}{p}}
$$

where  $\varepsilon$  is the strain rate.  $\dot{\varepsilon} = \sqrt{\dot{\varepsilon}_{ij}} \dot{\varepsilon}_{ij}$ 

- II. For complete generality a load curve (LCSR) to scale the yield stress may be input instead. In this curve the scale factor versus strain rate is defined.
- III. If different stress versus strain curves can be provided for various strain rates, the option using the reference to a table (LCSS) can be used. Then the table input in \*DEFINE\_TABLE has to be used, see Figure 20.7.

A fully viscoplastic formulation is used in this model.

# **\*MAT\_ELASTIC\_VISCOPLASTIC\_THERMAL**

This is Material Type 106. This is an elastic viscoplastic material with thermal effects.

# **Card Format**

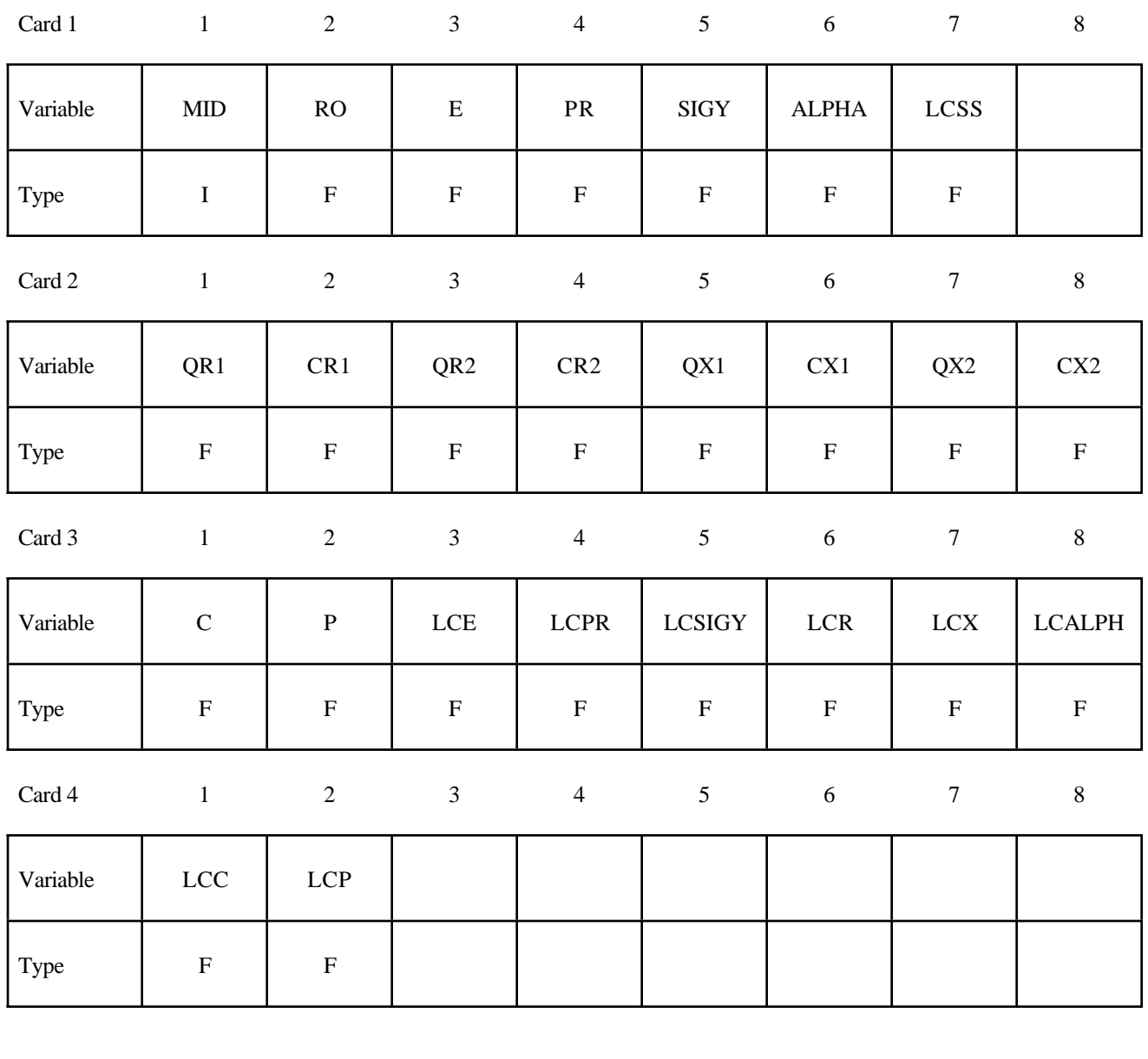

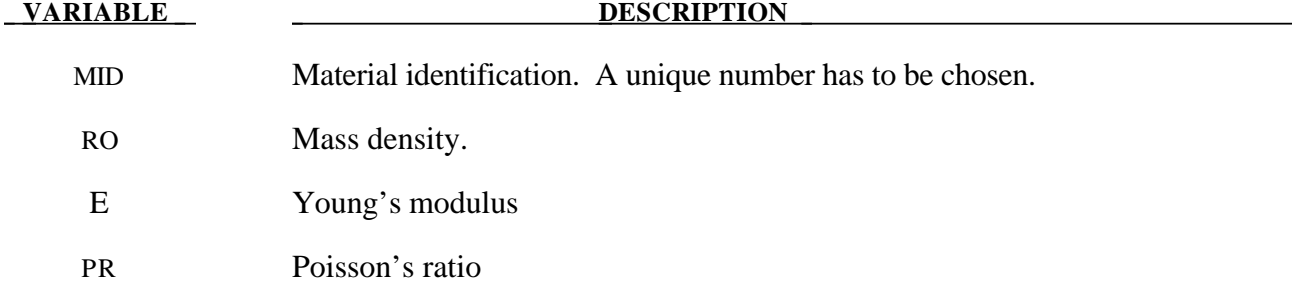

# **\*MAT\_ELASTIC\_VISCOPLASTIC\_THERMAL \*MAT\_106**

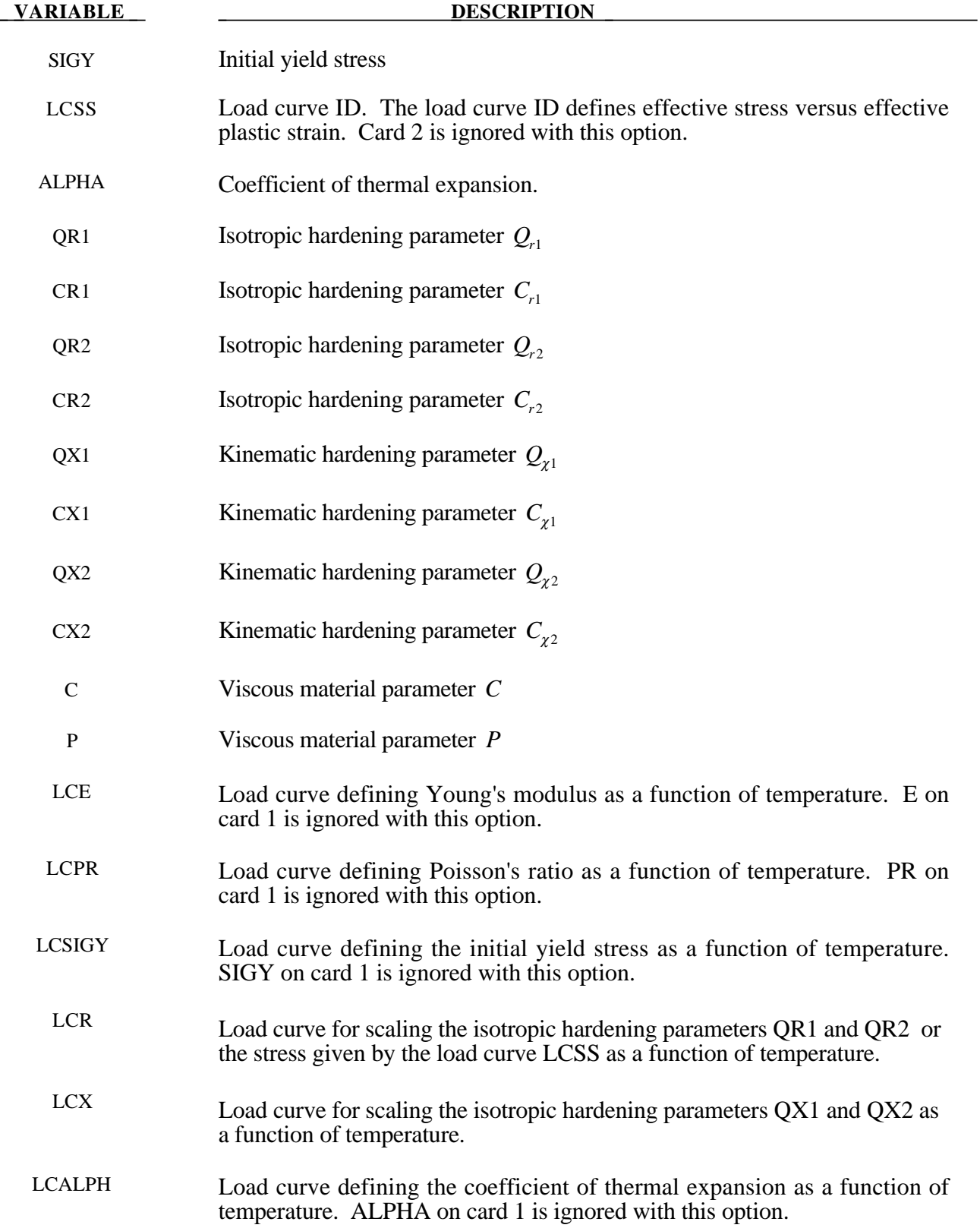

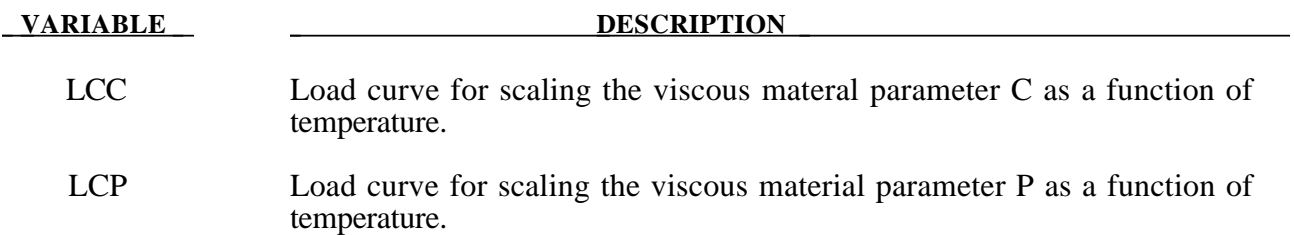

If LCSS is not given any value the uniaxial stress-strain curve has the form

$$
\sigma(\varepsilon_{\text{eff}}^p) = \sigma_0 + Q_{r1}(1 - \exp(-C_{r1}\varepsilon_{\text{eff}}^p)) + Q_{r2}(1 - \exp(-C_{r2}\varepsilon_{\text{eff}}^p)) + Q_{\chi 1}(1 - \exp(-C_{\chi 1}\varepsilon_{\text{eff}}^p)) + Q_{\chi 2}(1 - \exp(-C_{\chi 2}\varepsilon_{\text{eff}}^p))
$$

Viscous effects are accounted for using the Cowper and Symonds model, which, scales the yield stress with the factor:

$$
1+\left(\frac{\dot{\boldsymbol{\varepsilon}}^{p}_{\textit{eff}}}{C}\right)^{\frac{1}{p}}
$$

# **\*MAT\_JOHNSON\_HOLMQUIST\_CERAMICS**

This is Material Type 110. This Johnson-Holmquist Plasticity Damage Model is useful for modeling ceramics, glass and other brittle materials. A more detailed description can be found in a paper by Johnson and Holmquist [1993].

# **Card Format**

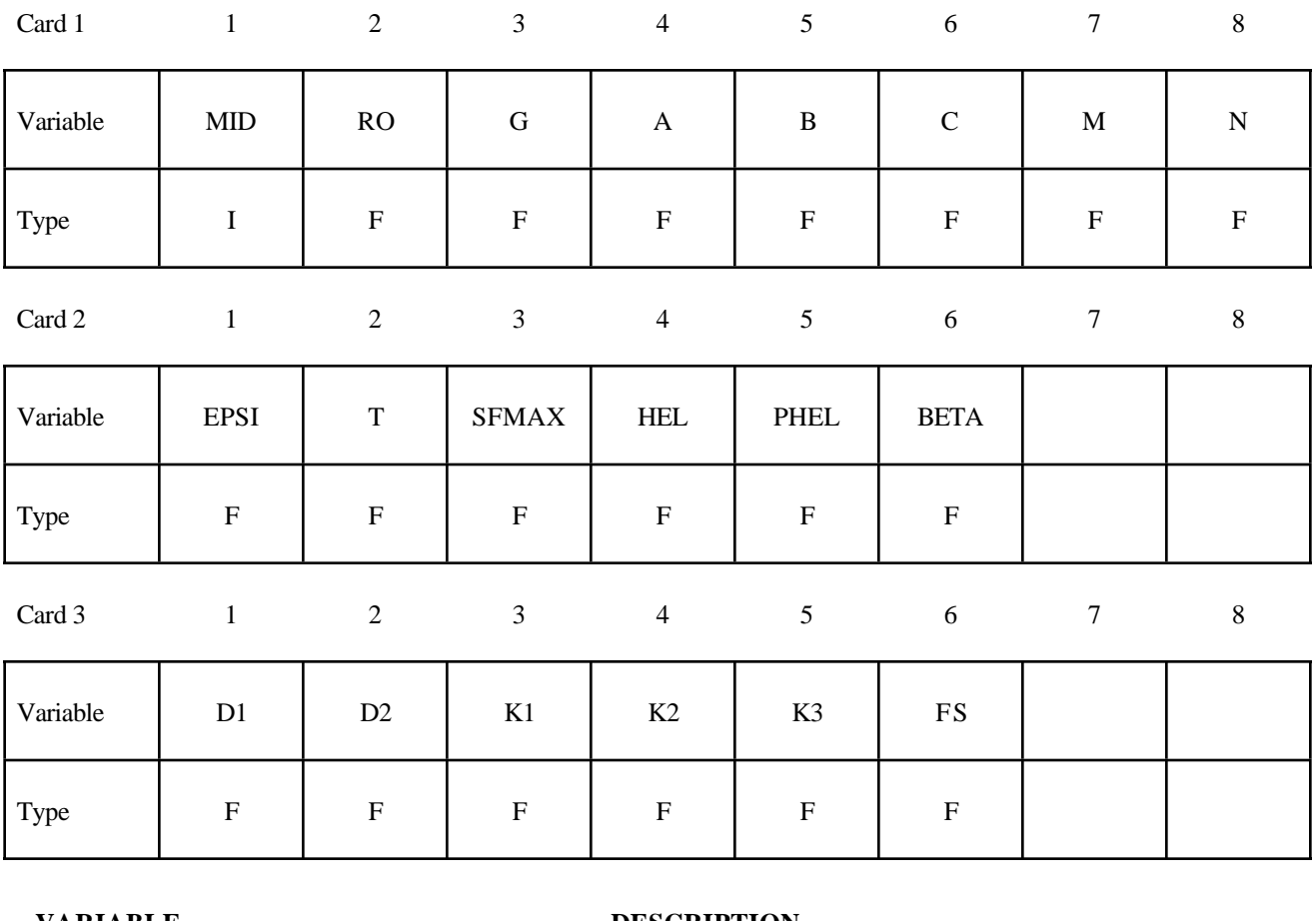

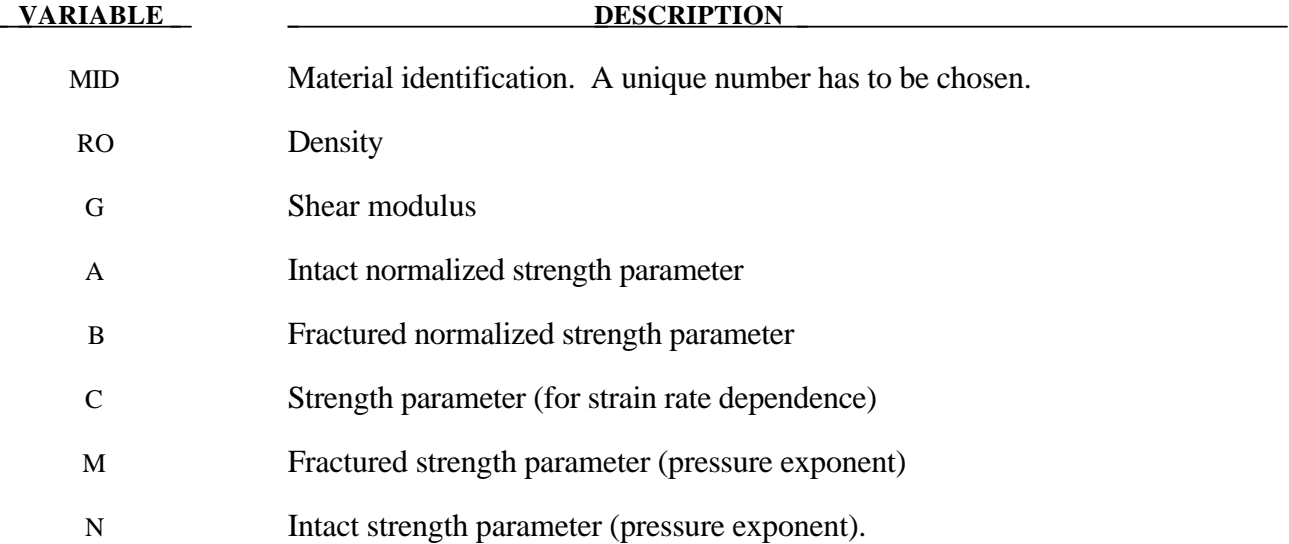

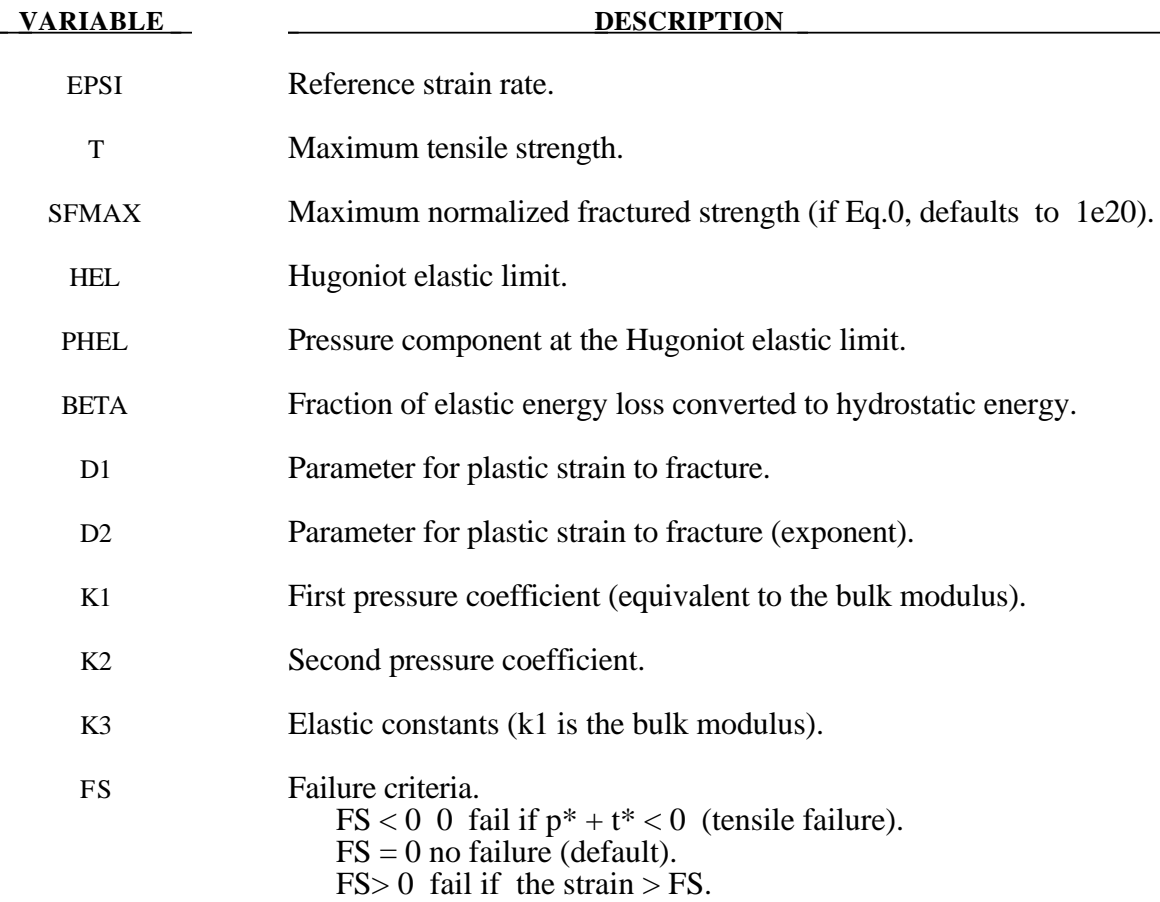

The equivalent stress for a ceramic-type material is given by

$$
\sigma^* = \sigma_i^* - D(\sigma_i^* - \sigma_f^*)
$$

where

$$
\sigma_i^* = a(p^* + t^*)^n (1 + c \ln \dot{\varepsilon})
$$

represents the intact, undamaged behaviour,

$$
D = \sum \Delta \varepsilon^{p} / \varepsilon_{f}^{p}
$$

represents the accumulated damage based upon the increase in plastic strain per computational cycle and the plastic strain to fracture

$$
\mathcal{E}_f^p = d_1 (p^* + t^*)^{d_2}
$$

$$
\sigma_f^* = b(p^*)^m (1 + c \ln \dot{\varepsilon}) \leq s \text{f} m a
$$

represents the damaged behaviour. In each case, the '\*' indicates a normalized quantity, the stresses being normalized by the equivalent stress at the Hugoniot elastic limit (see below), the pressures by the pressure at the Hugoniot elastic limit (see below) and the strain rate by the reference strain rate. The parameter d1 controls the rate at which damage accumulates. If it is made 0, full damage occurs in one time step i.e. instantaneously. It is also the best parameter to vary if one attempts to reproduce results generated by another finite element program.

In undamaged material, the hydrostatic pressure is given by

$$
P = k_1 \mu + k_2 \mu^2 + k_3 \mu^3
$$

where  $\mu = \rho / \rho_0 - 1$ . When damage starts to occur, there is an increase in pressure. A fraction, between 0 and 1, of the elastic energy loss,  $\beta$ , is converted into hydrostatic potential energy (pressure). The details of this pressure increase are given in the reference.

Given *hel* and *g*,  $\mu_{hel}$  can be found iteratively from

$$
hel = k_1 \mu_{hel} + k_2 \mu_{hel}^2 + k_3 \mu_{hel}^3 + (4/3)g(\mu_{hel}/(1+\mu_{hel})
$$

and, subsequently, for normalization purposes,

$$
p_{hel} = k_1 \mu_{hel} + k_2 \mu_{hel}^2 + k_3 \mu_{hel}^3
$$

and

$$
\sigma_{hel} = 1.5(hel - p_{hel})
$$

These are calculated automatically by LS-DYNA if  $p_{hel}$  is zero on input.

# **\*MAT\_JOHNSON\_HOLMQUIST\_CONCRETE**

This is Material Type 111. This model can be used for concrete subjected to large strains, high strain rates and high pressures. The equivalent strength is expressed as a function of the pressure, strain rate, and damage. The pressure is expressed as a function of the volumetric strain and includes the effect of permanent crushing. The damage is accumulated as a functiion of the plastic volumetric strain, equivalent plastic strain and pressure. A more detailed of this model can be found in the paper by Holmquist, Johnson, and Cook [1993].

#### **Card Format**

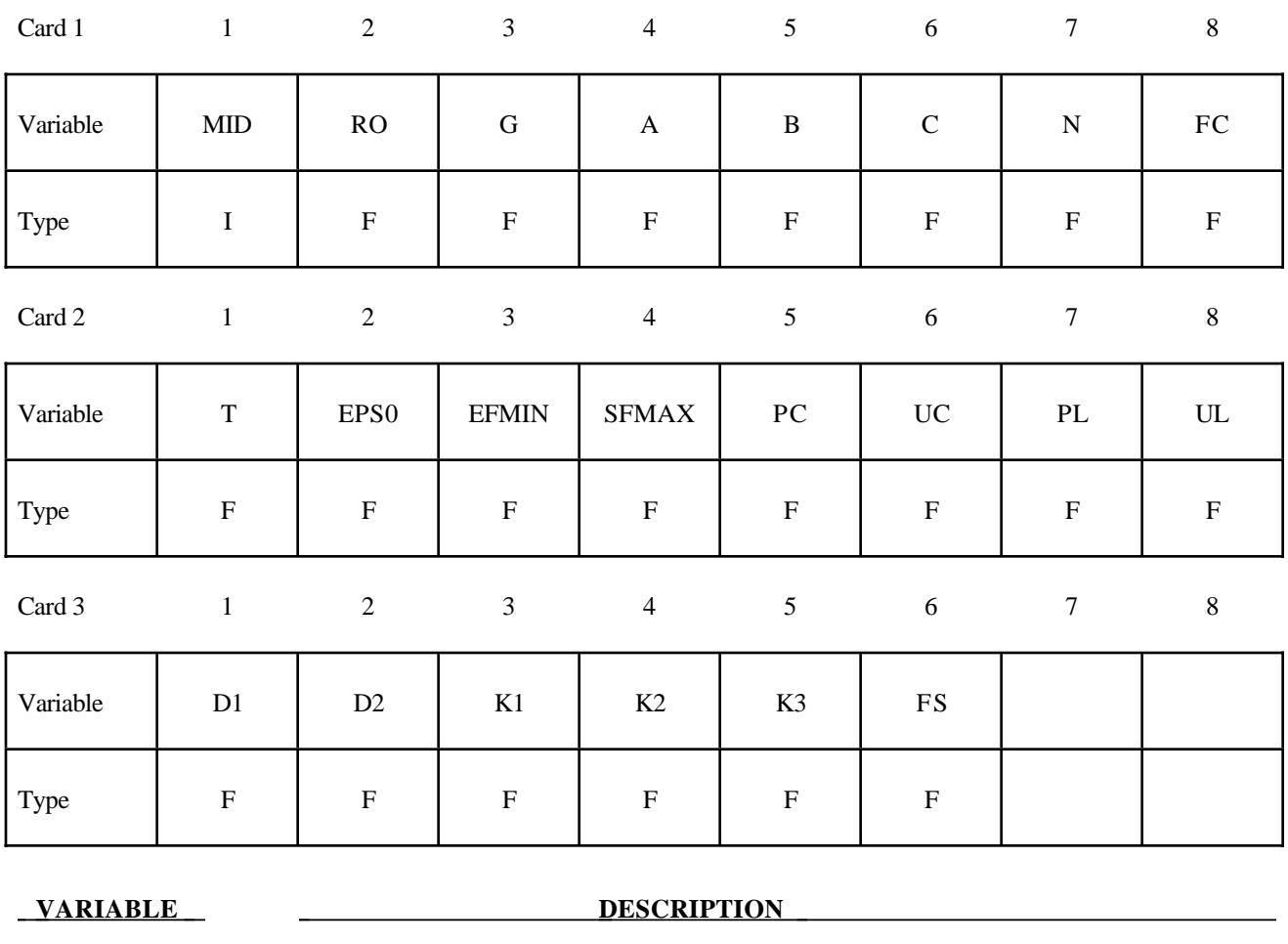

MID Material identification. A unique number must be chosen.

RO Mass density.

G Shear modulus.

A Normalized cohesive strength.

B Normalized pressure hardening.

C Strain rate coeffisient.

# **\*MAT\_JOHNSON\_HOLMQUIST\_CONCRETE \*MAT\_111**

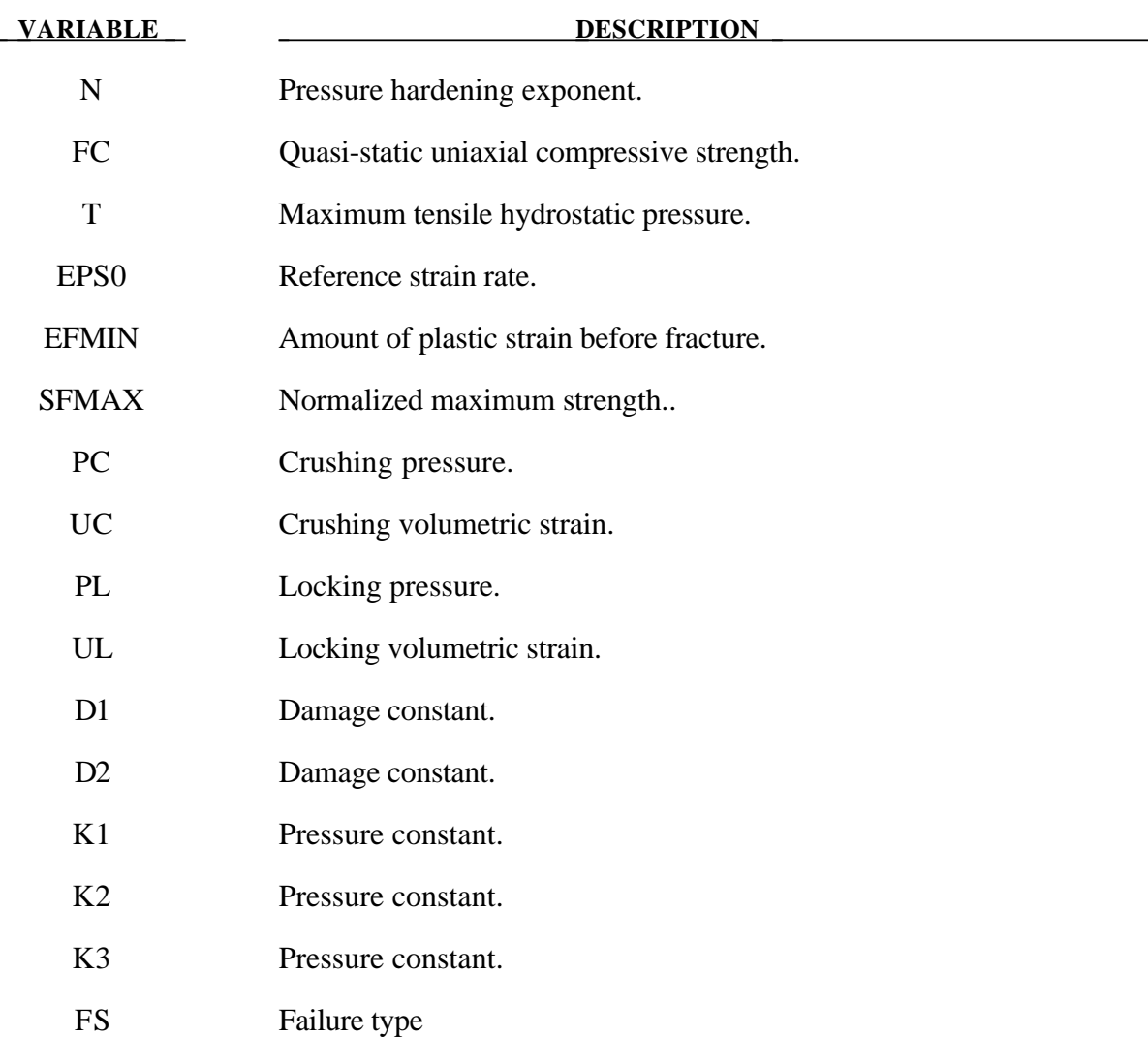

#### **Remarks:**

The normalized equivalent stress is defined as

$$
\sigma^* = \frac{\sigma}{f_c^{'}}
$$

where  $\sigma$  is the actual equivalent stress, and  $f_c$  is the quasi-static uniaxial compressive strength. The expression is defined as

$$
\sigma^* = \left[A(1-D) + BP^{*N}\right]\left[1 - c\ln(\dot{e}^*)\right]
$$

where *D* is the damage parameter,  $P^* = P/f_c$  is the normalized pressure and  $\dot{\varepsilon}^* = \dot{\varepsilon}/\dot{\varepsilon}_0$  is the dimensionless strain rate. The model accumulates damage both from equivalent plastic strain and

plastic volumetric strain, and is expressed as

$$
D = \sum \frac{\Delta \varepsilon_p + \Delta \mu_p}{D_1 (P^* + T^*)^{D_2}}
$$

where  $\Delta \varepsilon_p$  and  $\Delta \mu_p$  are the equivalent plastic strain and plastic volumetric strain,  $D_1$  and  $D_2$  are material constants and  $T^* = T/f_c$  is the normalized maximum tensile hydrostatic pressure.

The pressure for fully dense material is expressed as

$$
P = K_1 \overline{\mu} + K_2 \overline{\mu}^2 + K_3 \overline{\mu}^3
$$

where  $K_1$ ,  $K_2$  and  $K_3$  are material constants and the modified volumteric strain is defined as

$$
\overline{\mu} = \frac{\mu - \mu_{lock}}{1 + \mu_{lock}}
$$

where  $\mu_{\text{lock}}$  is the locking volumetric strain.

# **\*MAT\_FINITE\_ELASTIC\_STRAIN\_PLASTICITY**

This is Material Type 112. An elasto-plastic material with an arbitrary stress versus strain curve and arbitrary strain rate dependency can be defined. The elastic response of this model uses a finite strain formulation so that large elastic strains can develop before yielding occurs. This model is available for solid elements only. See Remarks below.

### **Card Format**

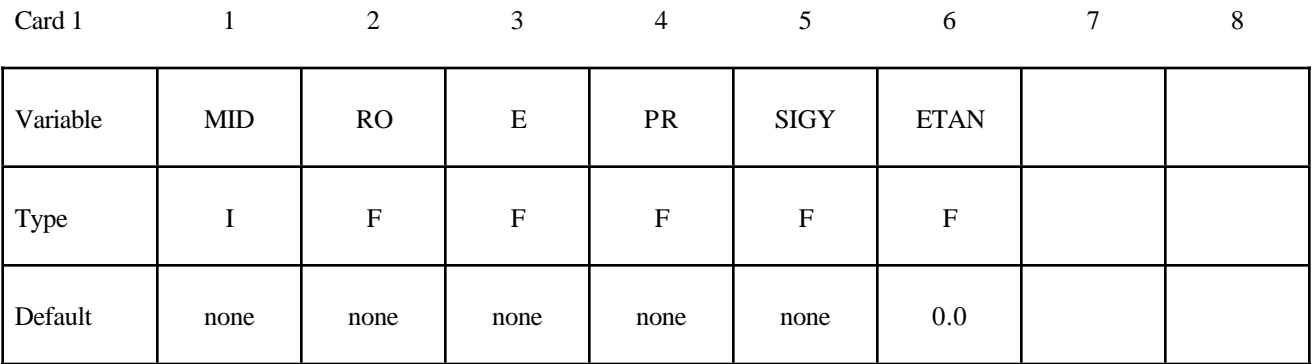

Card 2

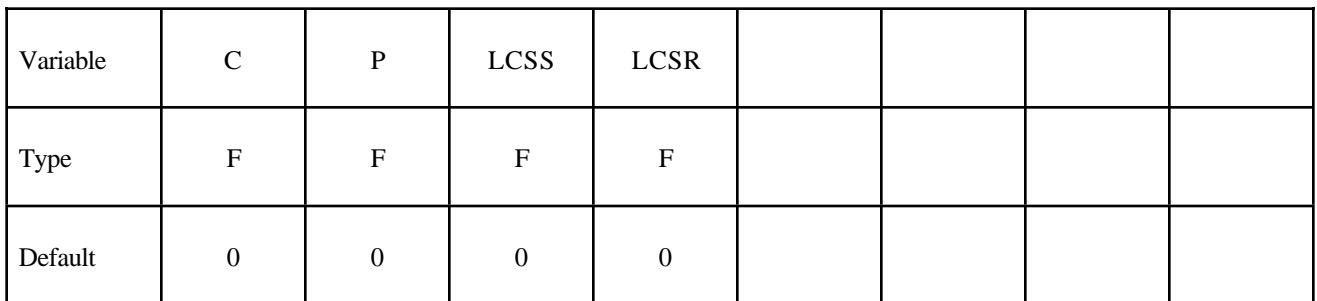

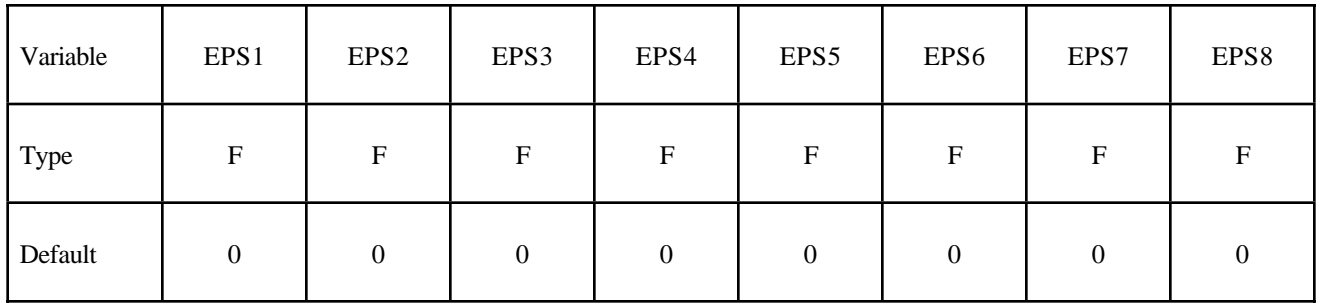

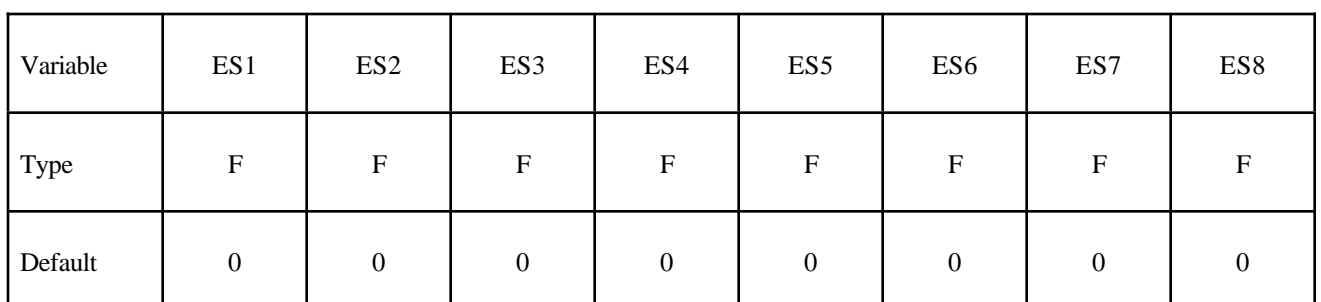

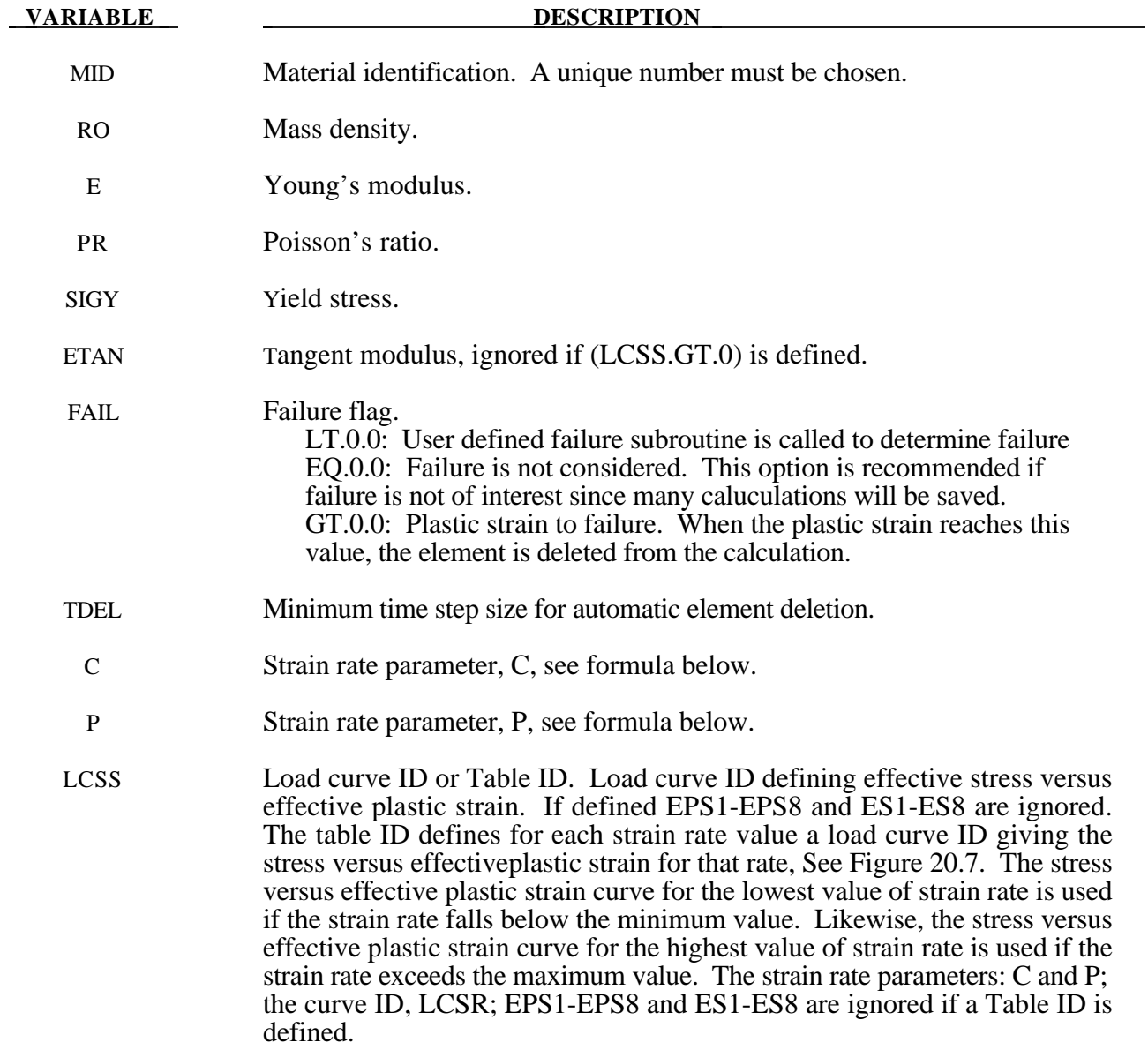

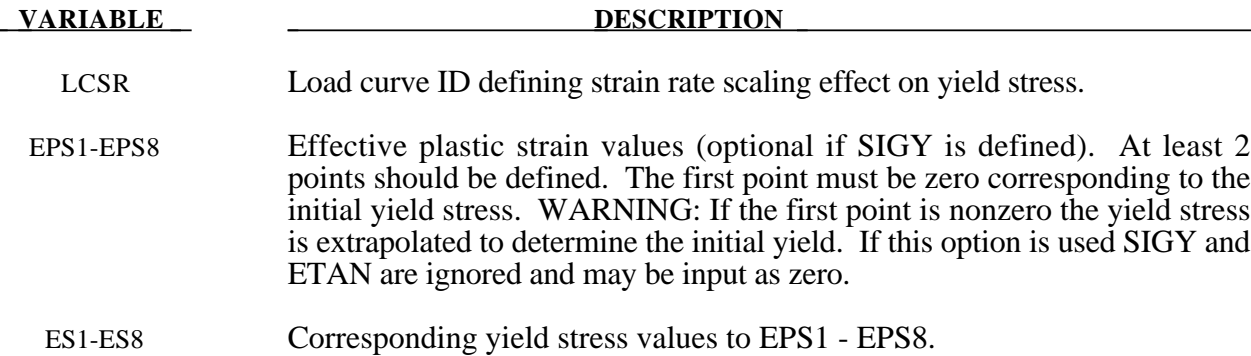

The stress strain behavior may be treated by a bilinear stress strain curve by defining the tangent modulus, ETAN. Alternately, a curve similar to that shown in Figure 20.4 is expected to be defined by (EPS1,ES1) - (EPS8,ES8); however, an effective stress versus effective plastic strain curve (LCSS) may be input instead if eight points are insufficient. The cost is roughly the same for either approach. The most general approach is to use the table definition (LCSS) discussed below.

Three options to account for strain rate effects are possible.

I. Strain rate may be accounted for using the Cowper and Symonds model which scales the yield stress with the factor

$$
1+\left(\frac{\varepsilon}{C}\right)^{\frac{1}{p}}
$$

where  $\varepsilon$  is the strain rate.  $\dot{\varepsilon} = \sqrt{\dot{\varepsilon}_{ij}} \dot{\varepsilon}_{ij}$ .

II. For complete generality a load curve (LCSR) to scale the yield stress may be input instead. In this curve the scale factor versus strain rate is defined.

III. If different stress versus strain curves can be provided for various strain rates, the option using the reference to a table (LCSS) can be used. Then the table input in \*DEFINE\_TABLE has to be used, see Figure 20.7.

# **\*MAT\_LAYERED\_LINEAR\_PLASTICITY**

This is Material Type 114. A layered elastoplastic material with an arbitrary stress versus strain curve and an arbitrary strain rate dependency can be defined. This material must be used with the user defined integration rules, see \*INTEGRATION-SHELL, for modeling laminated composite and sandwich shells where each layer can be represented by elastoplastic behavior with constitutive constants that vary from layer to layer. Lamination theory is applied to correct for the assumption of a uniform constant shear strain through the thickness of the shell. Unless this correction is applied, the stiffness of the shell can be grossly incorrect leading to poor results. Generally, without the correction the results are too stiff.. This model is available for shell elements only. Also, see Remarks below.

## **Card Format**

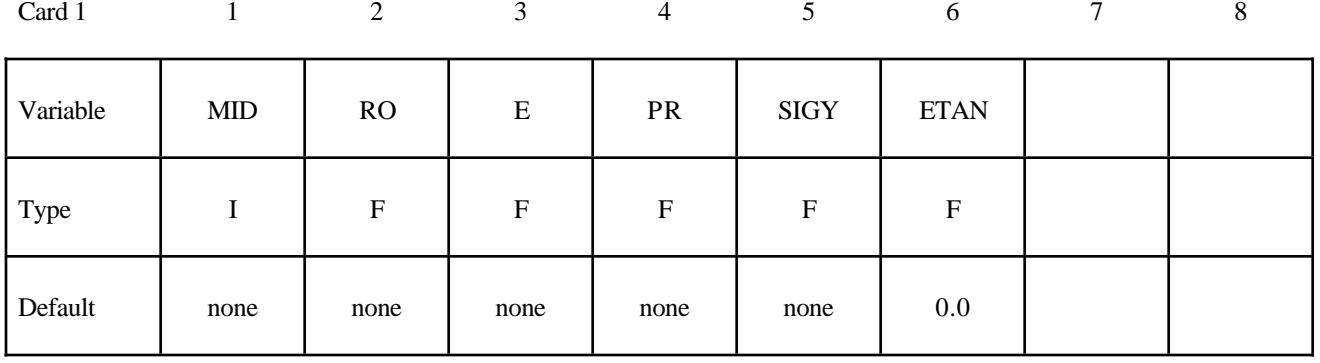

Card 2

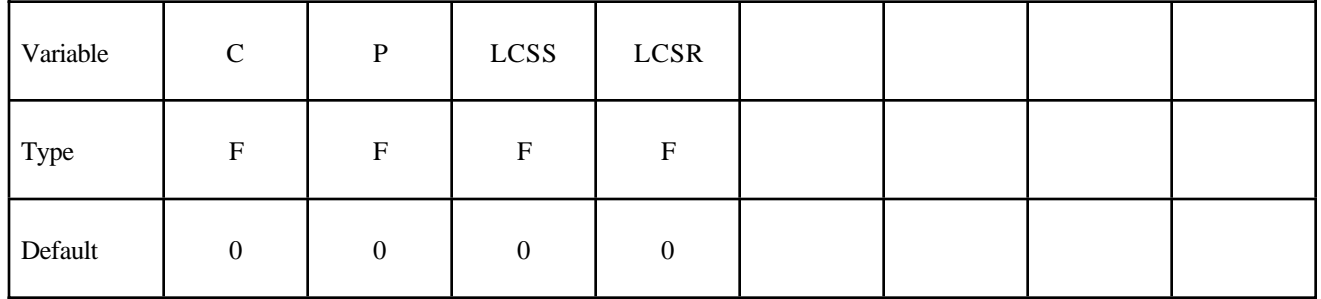

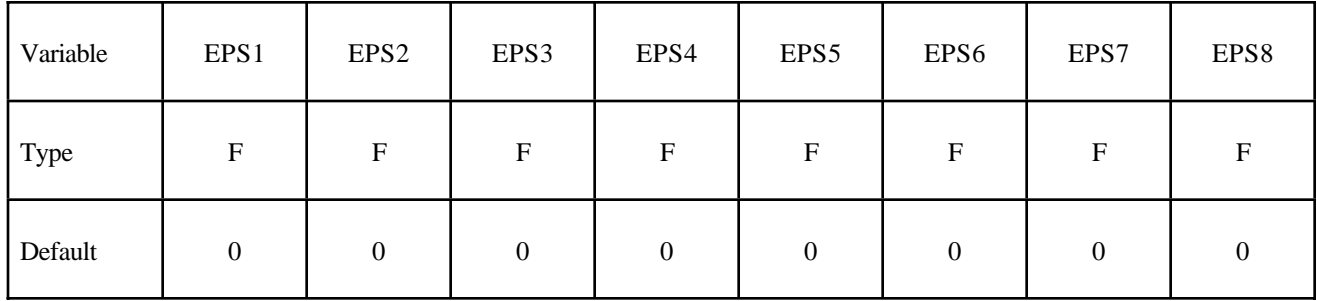

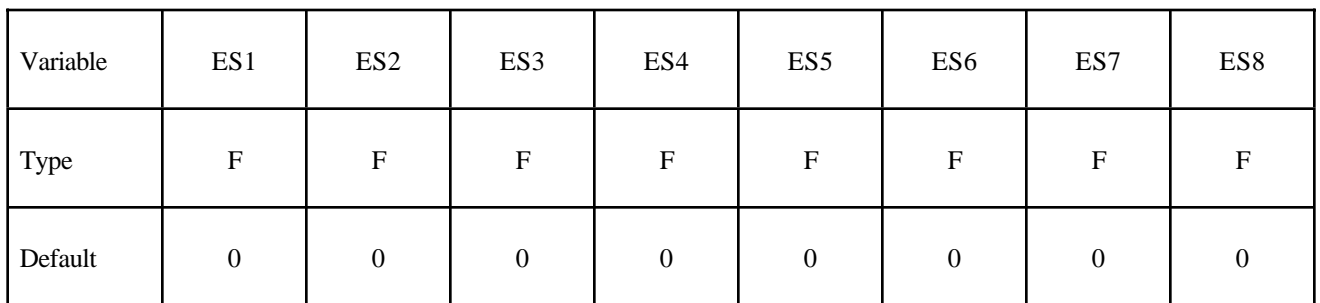

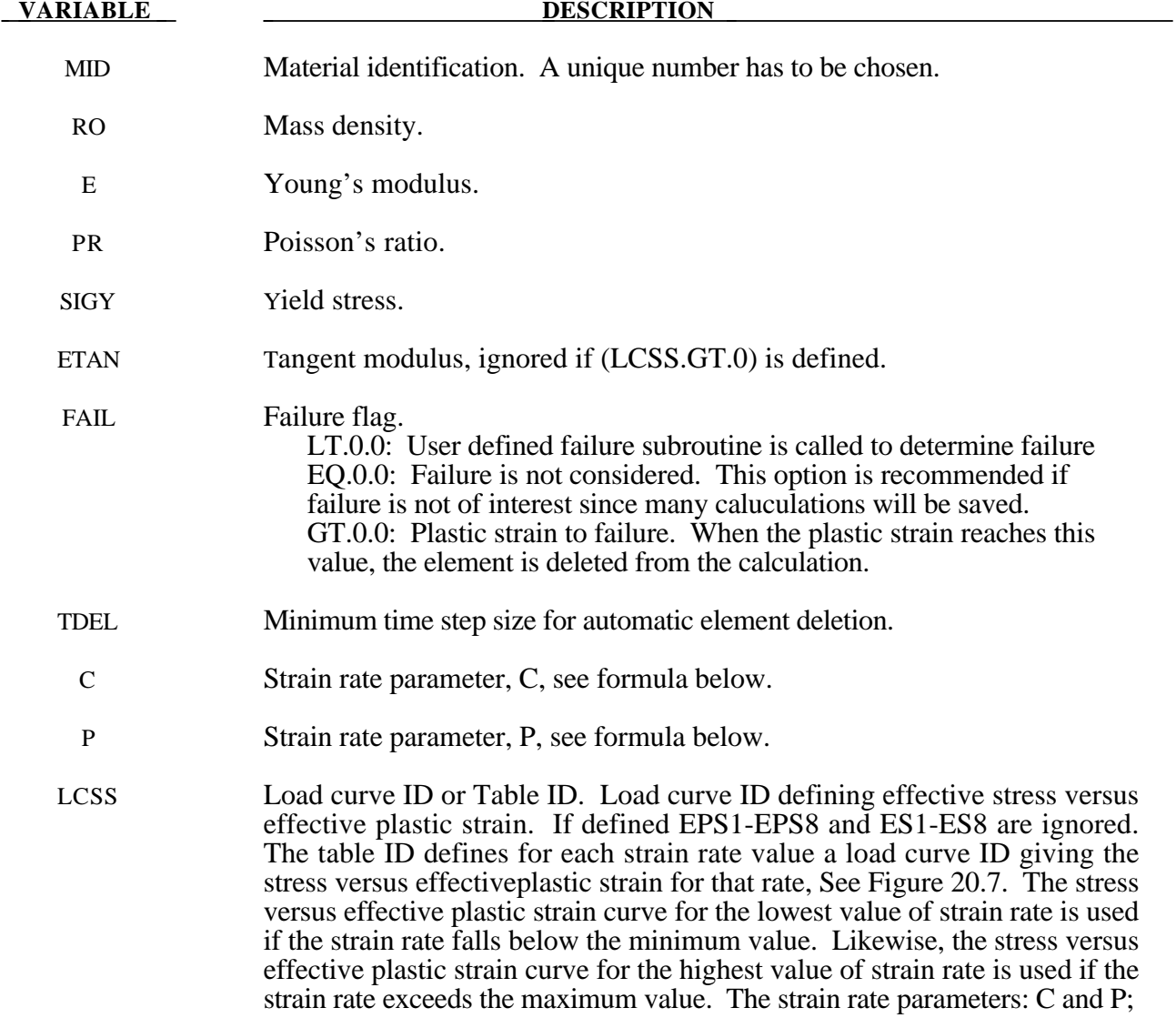

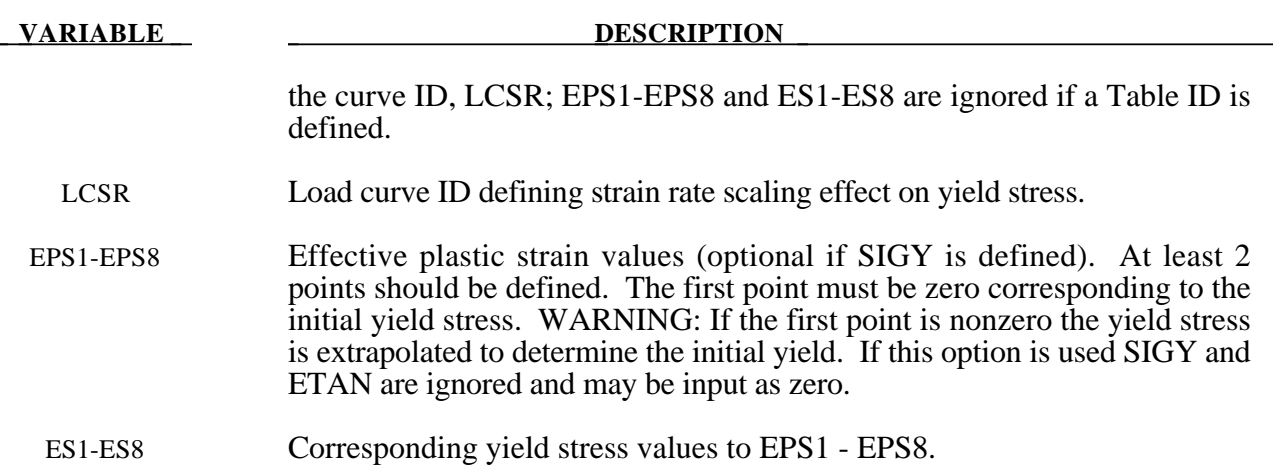

The stress strain behavior may be treated by a bilinear stress strain curve by defining the tangent modulus, ETAN. Alternately, a curve similar to that shown in Figure 20.4 is expected to be defined by (EPS1,ES1) - (EPS8,ES8); however, an effective stress versus effective plastic strain curve (LCSS) may be input instead if eight points are insufficient. The cost is roughly the same for either approach. The most general approach is to use the table definition (LCSS) discussed below.

Three options to account for strain rate effects are possible.

I. Strain rate may be accounted for using the Cowper and Symonds model which scales the yield stress with the factor

$$
1+\left(\frac{\varepsilon}{C}\right)^{\frac{1}{p}}
$$

where  $\varepsilon$  is the strain rate.  $\dot{\varepsilon} = \sqrt{\dot{\varepsilon}_{ij}} \dot{\varepsilon}_{ij}$ .

II. For complete generality a load curve (LCSR) to scale the yield stress may be input instead. In this curve the scale factor versus strain rate is defined.

III. If different stress versus strain curves can be provided for various strain rates, the option using the reference to a table (LCSS) can be used. Then the table input in \*DEFINE\_TABLE has to be used, see Figure 20.7.

# **\*MAT\_UNIFIED\_CREEP**

This is Material Type 115. This is an elastic creep model for modeling creep behavior when plastic behavior is not considered.

#### **Card Format**

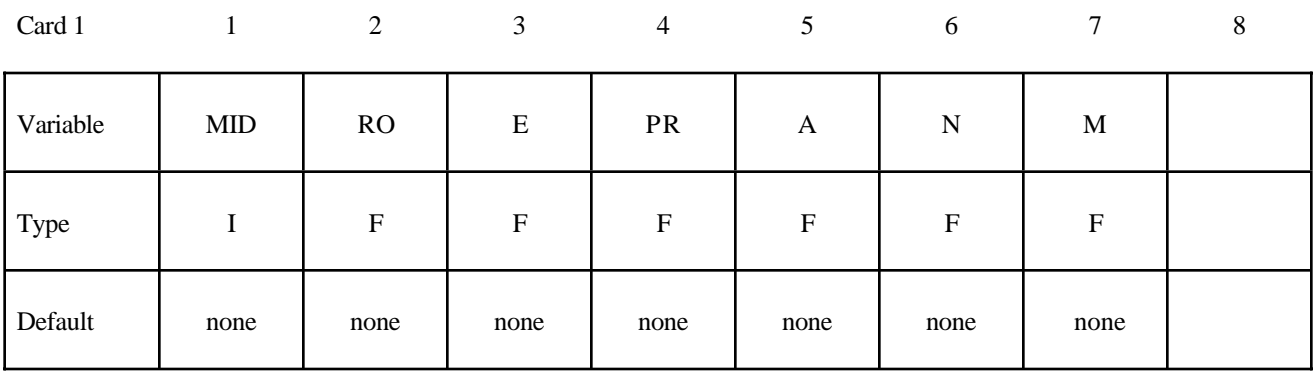

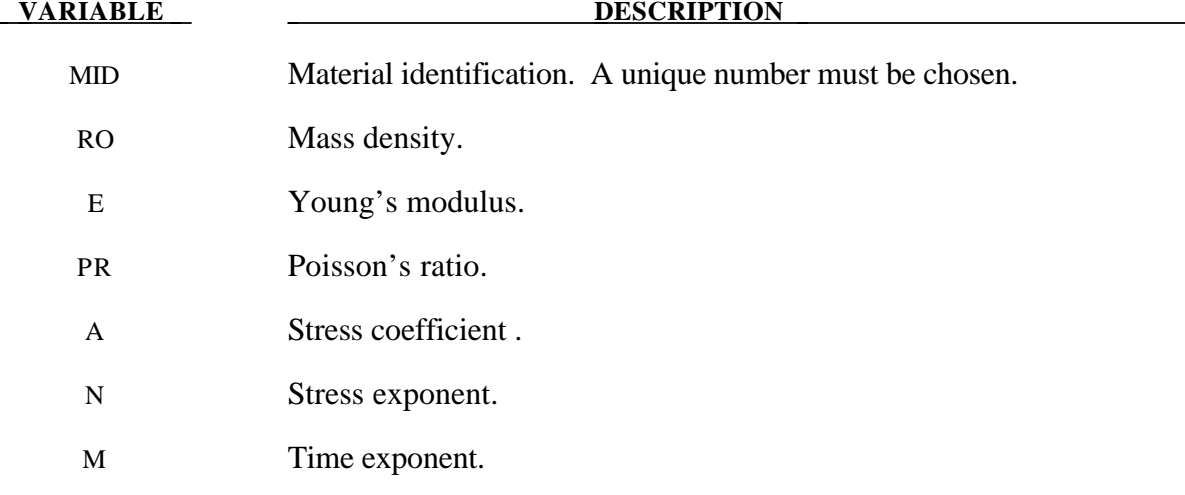

# **Remarks:**

The effective creep strain,  $\bar{\varepsilon}^c$ , given as:

$$
\overline{\varepsilon}^c = A \overline{\sigma}^n \overline{t}^m
$$

where *A*, *n*, and *m* are constants and  $\bar{t}$  is the effective time. The effective stress,  $\bar{\sigma}$ , is defined as:

$$
\overline{\boldsymbol{\sigma}} = \sqrt{\frac{3}{2} \boldsymbol{\sigma}_{ij} \boldsymbol{\sigma}_{ij}}
$$

The creep strain, therefore, is only a function of the deviatoric stresses. The volumetric behavior for this material is assumed to be elastic. By varying the time constant m primary creep  $(m<1)$ , secondary creep  $(m=1)$ , and tertiary creep  $(m>1)$  can be modeled. This model is described by Whirley and Henshall (1992).

# **\*MAT\_COMPOSITE\_LAYUP**

This is Material Type 116. This material is for modeling the elastic responses of composite layups that have an arbitrary number of layers through the shell thickness. A pre-integration is used to compute the extensional, bending, and coupling stiffnesses for use with the Belytschko-Tsay resultant shell formulation. The angles of the local material axes are specified from layer to layer in the \*SECTION SHELL input. This material model must be used with the user defined integration rule for shells, see \*INTEGRATION\_SHELL, which allows the elastic constants to change from integration point to integration point. Since the stresses are not computed in the resultant formulation, the stresses output to the binary databases for the resultant elements are zero. Note that this shell *does not use laminated shell theory* and that storage is allocated for just one integration point (as reported in D3HSP) regardless of the layers defined in the integration rule.

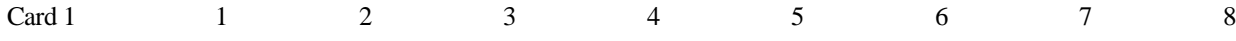

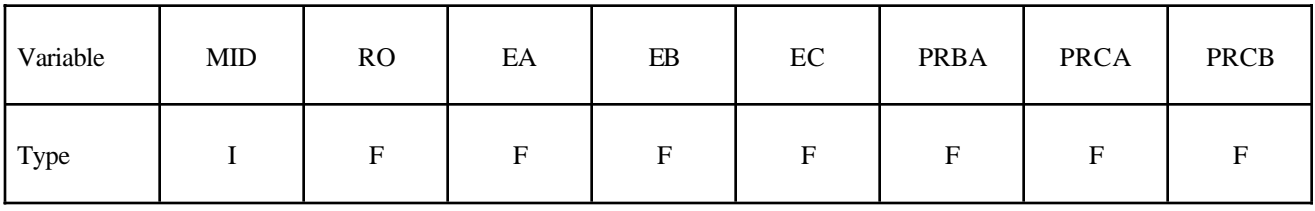

Card 2

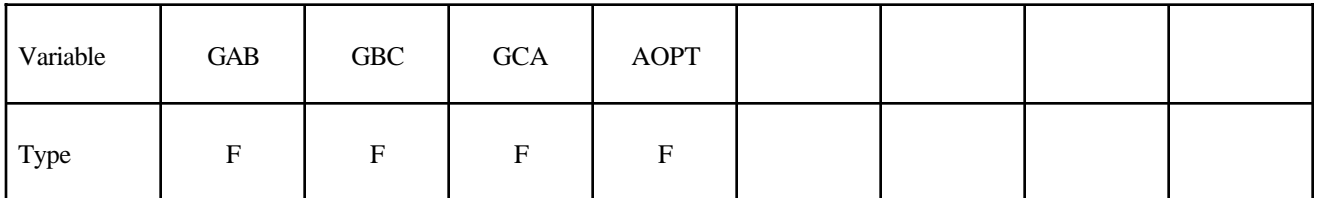

Card 3

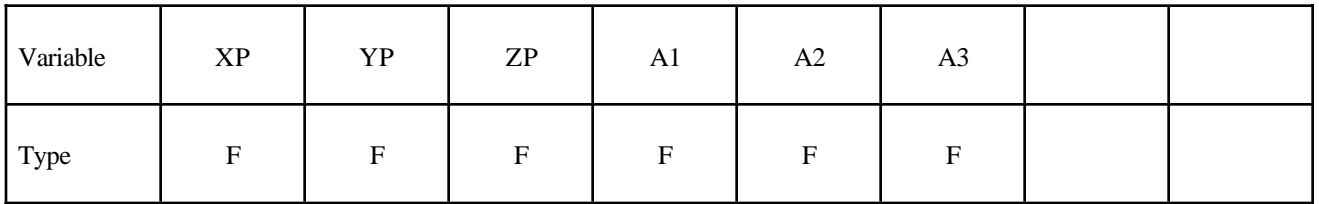

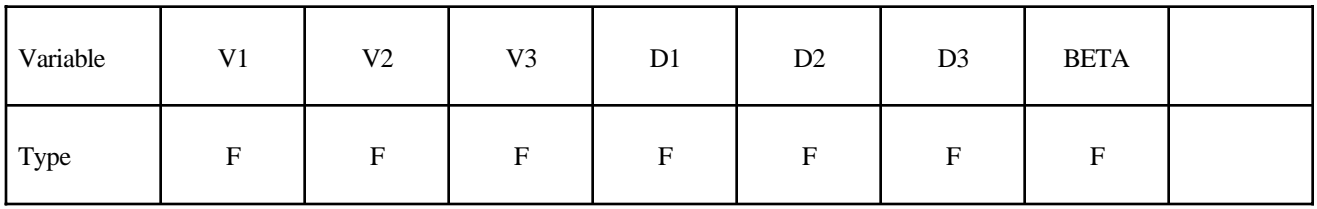

# **\*MAT\_COMPOSITE\_LAYUP \*MAT\_116**

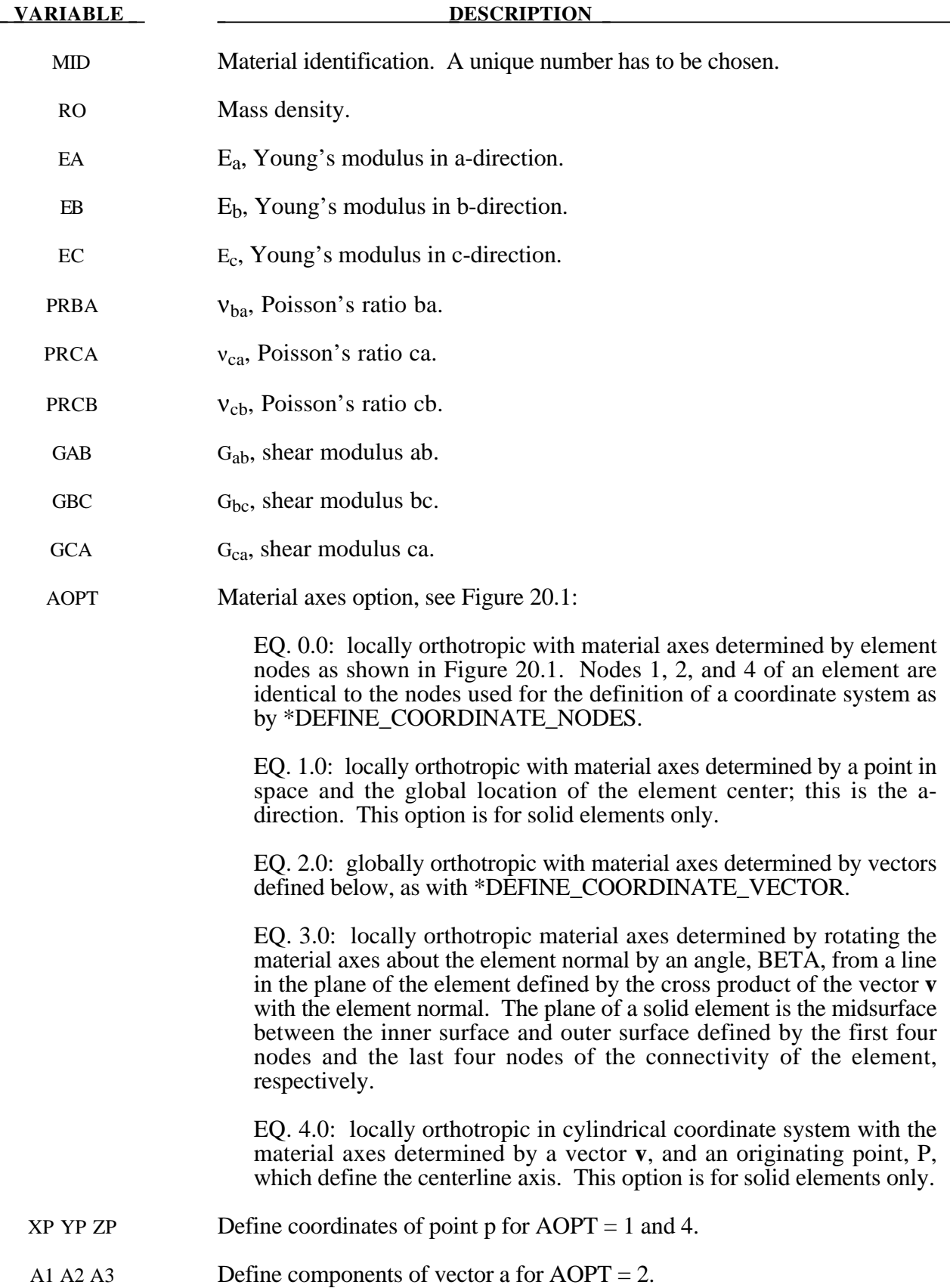

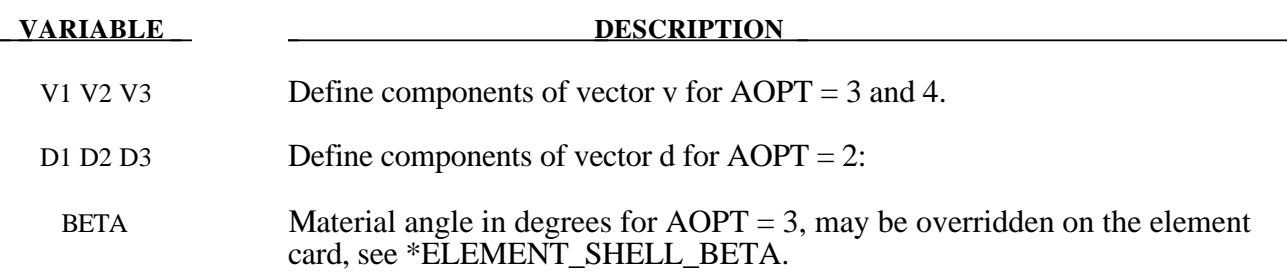

This material law is based on standard composite lay-up theory. The implementation, [See Jones 1975], allows the calculation of the force, *N*, and moment, *M* , stress resultants from:

$$
\begin{Bmatrix}\nN_x \\
N_y \\
N_{xy}\n\end{Bmatrix} =\n\begin{bmatrix}\nA_{11} & A_{12} & A_{16} \\
A_{21} & A_{22} & A_{26} \\
A_{16} & A_{26} & A_{66}\n\end{bmatrix}\n\begin{bmatrix}\n\varepsilon_y^0 \\
\varepsilon_y^0 \\
\varepsilon_z^0\n\end{bmatrix} +\n\begin{bmatrix}\nB_{11} & B_{12} & B_{16} \\
B_{21} & B_{22} & B_{26} \\
B_{16} & B_{26} & B_{66}\n\end{bmatrix}\n\begin{bmatrix}\n\kappa_x \\
\kappa_y \\
\kappa_x\n\end{bmatrix}
$$
\n
$$
\begin{Bmatrix}\nM_x \\
M_y \\
M_y\n\end{Bmatrix} =\n\begin{bmatrix}\nB_{11} & B_{12} & B_{16} \\
B_{21} & B_{22} & B_{26} \\
B_{16} & B_{26} & B_{66}\n\end{bmatrix}\n\begin{bmatrix}\n\varepsilon_y^0 \\
\varepsilon_y^0 \\
\varepsilon_z^0\n\end{bmatrix} +\n\begin{bmatrix}\nD_{11} & D_{12} & D_{16} \\
D_{21} & D_{22} & D_{26} \\
D_{16} & D_{26} & D_{66}\n\end{bmatrix}\n\begin{bmatrix}\n\kappa_x \\
\kappa_y \\
\kappa_y \\
\kappa_x\n\end{bmatrix}
$$

where  $A_{ij}$  is the extensional stiffness,  $D_{ij}$  is the bending stiffnes, and  $B_{ij}$  is the coupling stiffness which is a null matrix for symmetric lay-ups. The mid-surface stains and curvatures are denoted by  $\varepsilon_{ij}^0$  and  $\kappa_{ij}$ , respectively. Since these stiffness matrices are symmetric, 18 terms are needed per shell element in addition to the shell resulants which are integrated in time. This is considerably less storage than would typically be required with through thickness integration which requires a minimum of eight history variables per integration point, e.g., if 100 layers are used 800 history variables would be stored. Not only is memory much less for this model, but the CPU time required is also considerably reduced.
### **\*MAT\_COMPOSITE\_MATRIX**

This is Material Type 117. This material is used for modeling the elastic responses of composites where a pre-integration is used to compute the extensional, bending, and coupling stiffness coefficients for use with the Belytschko-Tsay resultant shell formulation. Since the stresses are not computed in the resultant formulation, the stresses output to the binary databases for the resultant elements are zero.

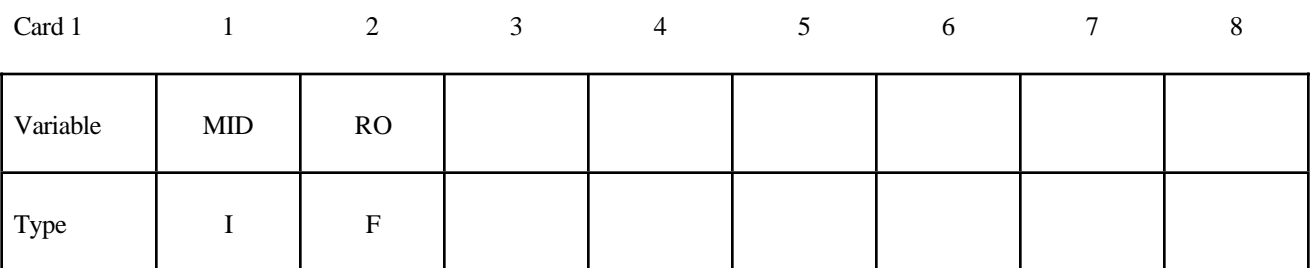

Card 2

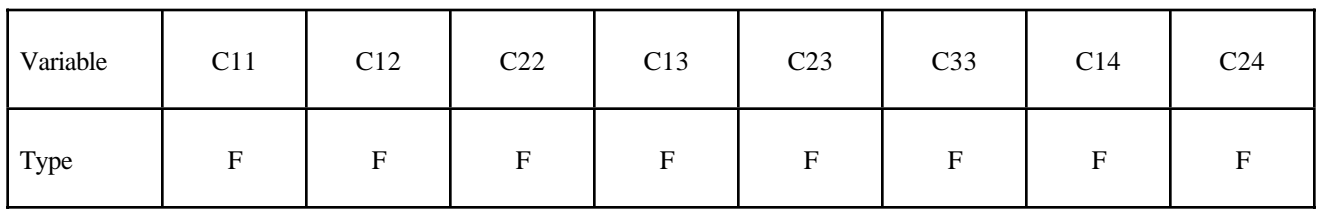

Card 3

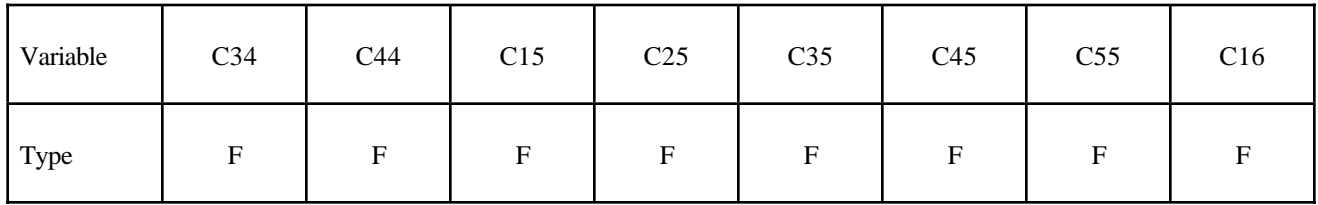

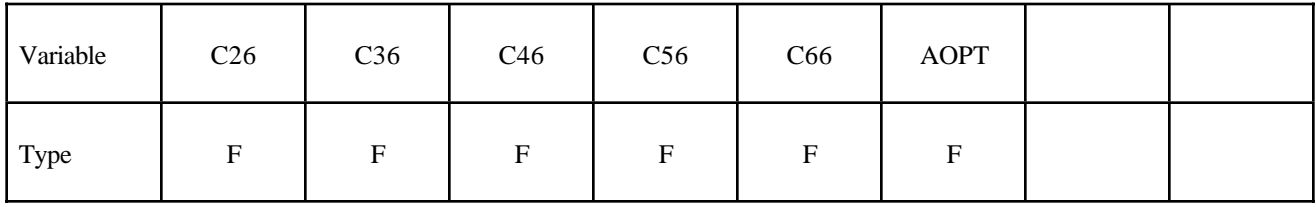

Card 5

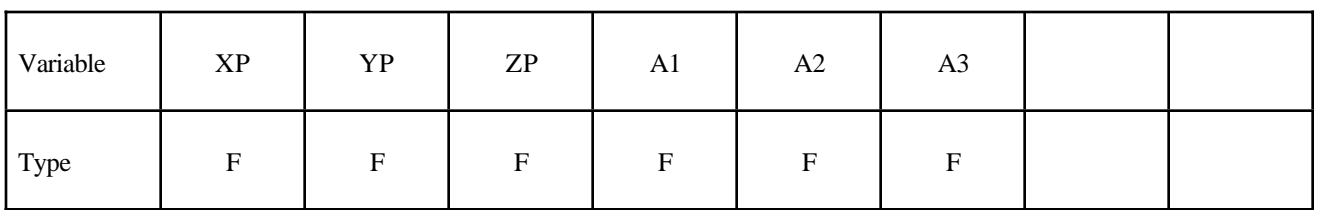

Card 6

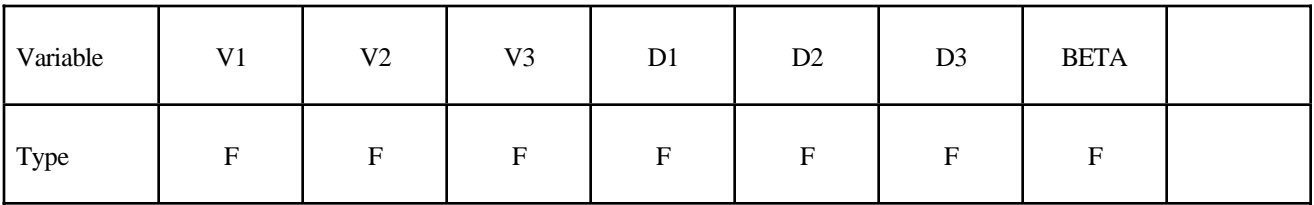

### **VARIABLE DESCRIPTION**

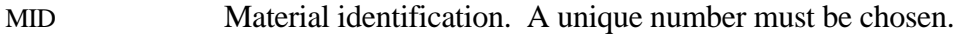

- RO Mass density.
- CIJ  $C_{ii}$  coefficients of stiffness matrix.
- AOPT Material axes option, see Figure 20.1:

EQ. 0.0: locally orthotropic with material axes determined by element nodes as shown in Figure 20.1. Nodes 1, 2, and 4 of an element are identical to the nodes used for the definition of a coordinate system as by \*DEFINE\_COORDINATE\_NODES.

EQ. 1.0: locally orthotropic with material axes determined by a point in space and the global location of the element center; this is the adirection. This option is for solid elements only.

EQ. 2.0: globally orthotropic with material axes determined by vectors defined below, as with \*DEFINE\_COORDINATE\_VECTOR.

EQ. 3.0: locally orthotropic material axes determined by rotating the material axes about the element normal by an angle, BETA, from a line in the plane of the element defined by the cross product of the vector **v** with the element normal. The plane of a solid element is the midsurface between the inner surface and outer surface defined by the first four nodes and the last four nodes of the connectivity of the element, respectively.

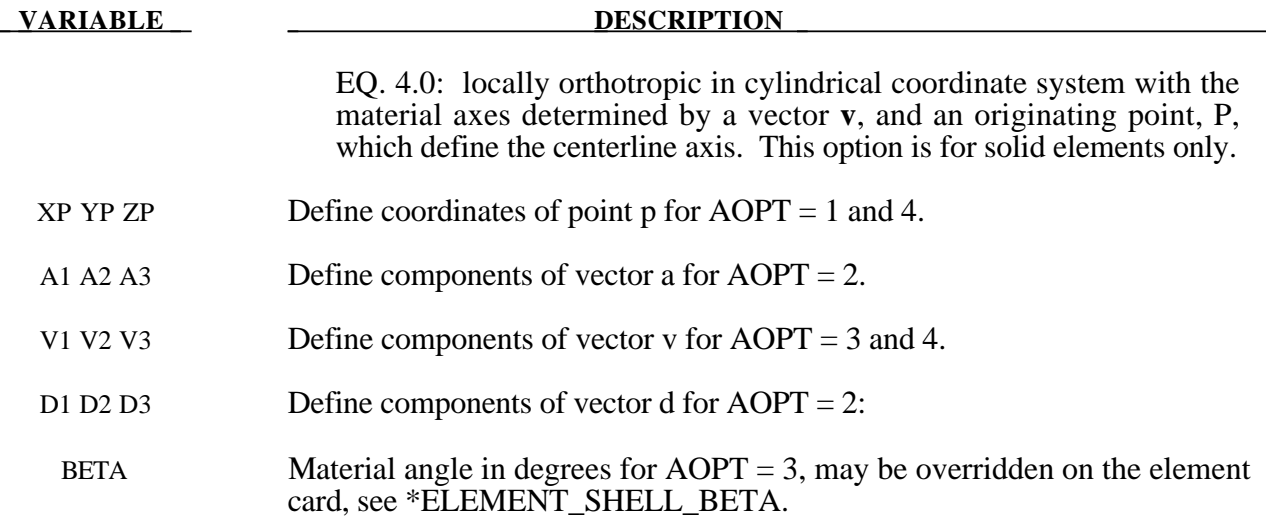

The calculation of the force,  $N_{ij}$ , and moment,  $M_{ij}$ , stress resultants is given in terms of the membrane strains,  $\varepsilon_i^0$ , and shell curvatures,  $\kappa_i$ , as:

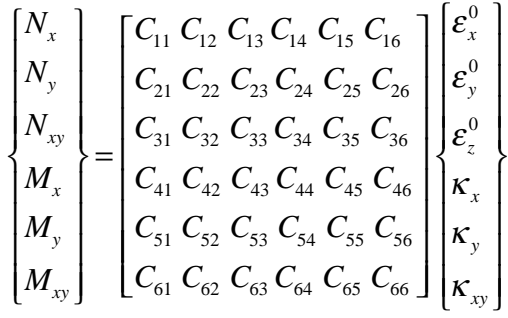

where  $C_{ij} = C_{ji}$ .. In this model this symmetric matrix is transformed into the element local system and the coefficients are stored as element history variables. In model type \*MAT\_COMPOSITE \_DIRECT below, the resultants are already assumed to be given in the element local system which reduces the storage since the 21 coefficients are not stored as history variables as part of the element data.

The shell thickness is built into the coefficient matrix and, consequently, within the part ID, which references this material ID, the thickness must be uniform.

### **\*MAT\_COMPOSITE\_DIRECT**

This is Material Type 118. This material is used for modeling the elastic responses of composites where a pre-integration is used to compute the extensional, bending, and coupling stiffness coefficients for use with the Belytschko-Tsay resultant shell formulation. Since the stresses are not computed in the resultant formulation, the stresses output to the binary databases for the resultant elements are zero.

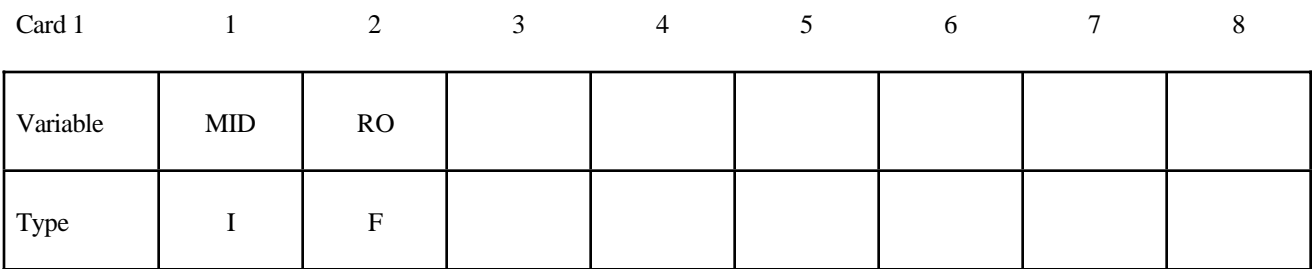

Card 2

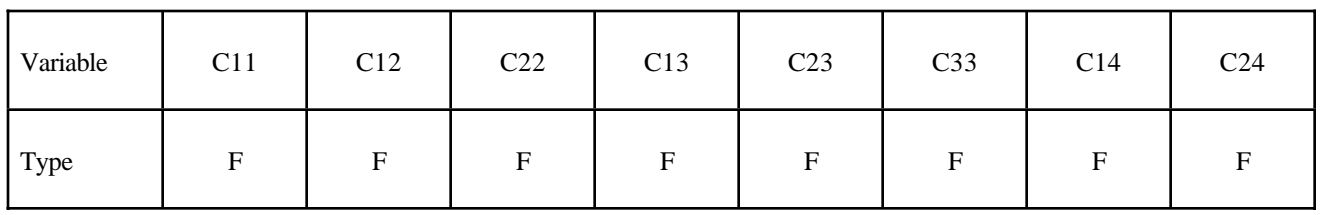

Card 3

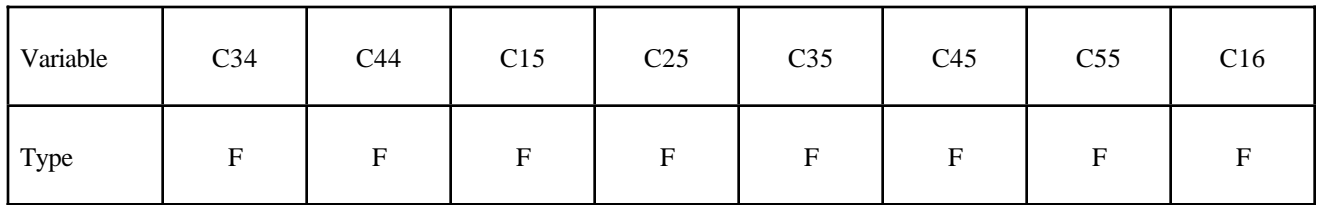

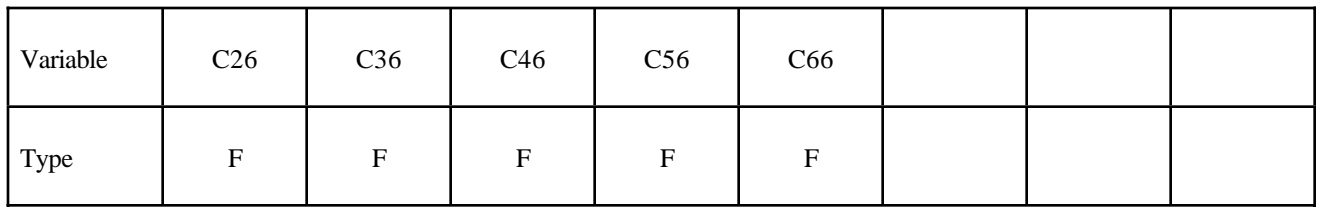

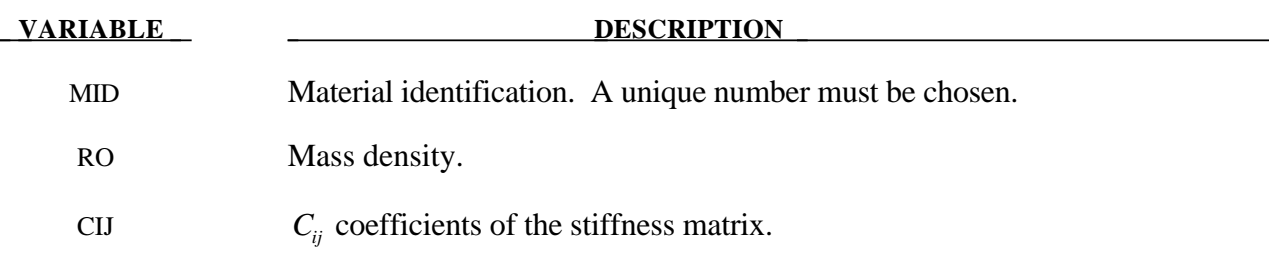

The calculation of the force,  $N_{ij}$ , and moment,  $M_{ij}$ , stress resultants is given in terms of the membrane strains,  $\varepsilon_i^0$ , and shell curvatures,  $\kappa_i$ , as:

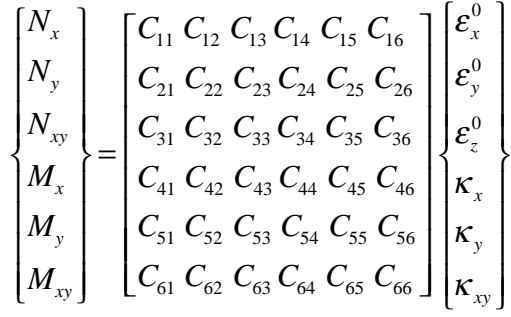

where  $C_{ij} = C_{ji}$ . In this model the stiffness coefficients are already assumed to be given in the element local system which reduces the storage. Great care in the element orientation and choice of the local element system, see \*CONTROL\_ACCURACY, must be observed if this model is used.

The shell thickness is built into the coefficient matrix and, consequently, within the part ID, which references this material ID, the thickness must be uniform.

### **\*MAT\_GENERAL\_NONLINEAR\_6DOF\_DISCRETE\_BEAM**

This is Material Type 119. This is a very general spring and damper model. This beam is based on the MAT\_SPRING\_GENERAL\_NONLINEAR option. Additional unloading options have been included. The two nodes defining the beam may be coincident to give a zero length beam, or offset to give a finite length beam. For finite length discrete beams the absolute value of the variable SCOOR in the SECTION BEAM input should be set to a value of 2.0 or 3.0 to give physically correct behavior. A triad is used to orient the beam for the directional springs..

### **Card Format**

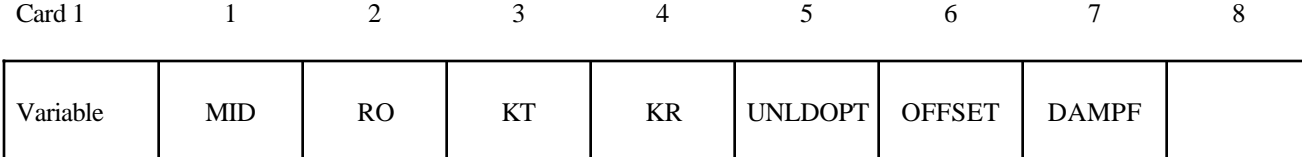

Type  $I \cup F$  F F F I F F F

Card 2

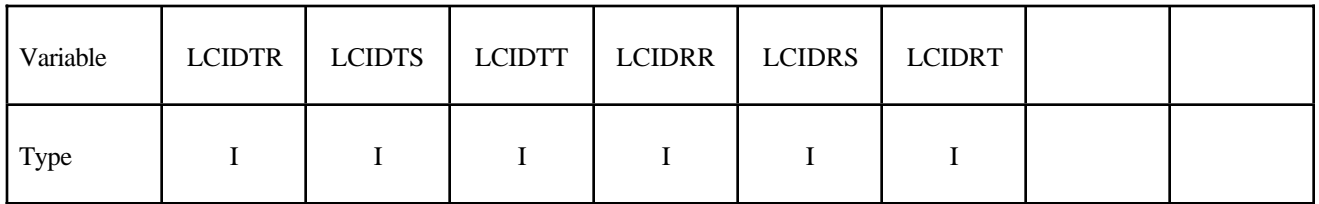

Card 3

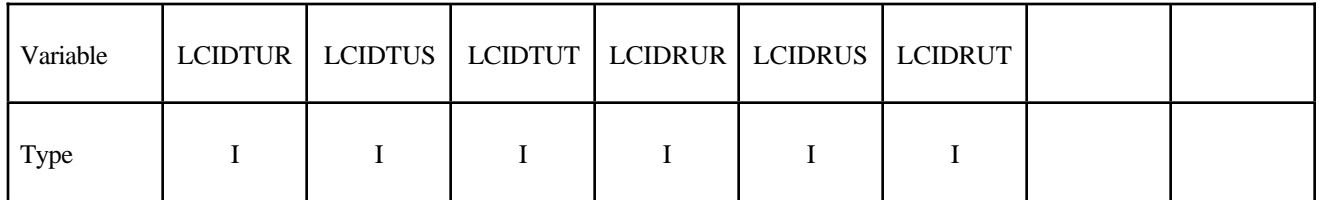

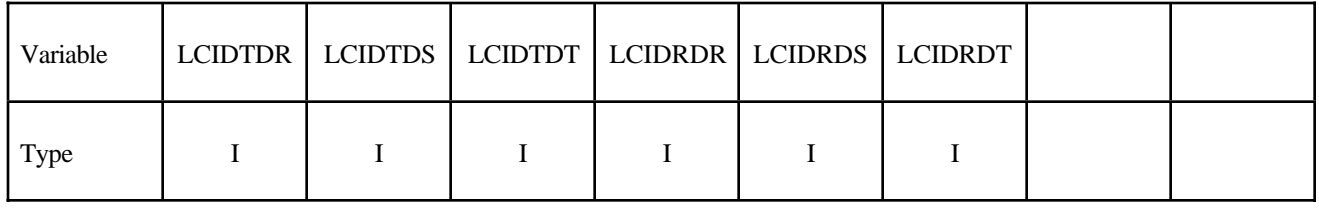

## **\*MAT\_GENERAL\_NONLINEAR\_6DOF\_DISCRETE\_BEAM \*MAT\_119**

Card 5

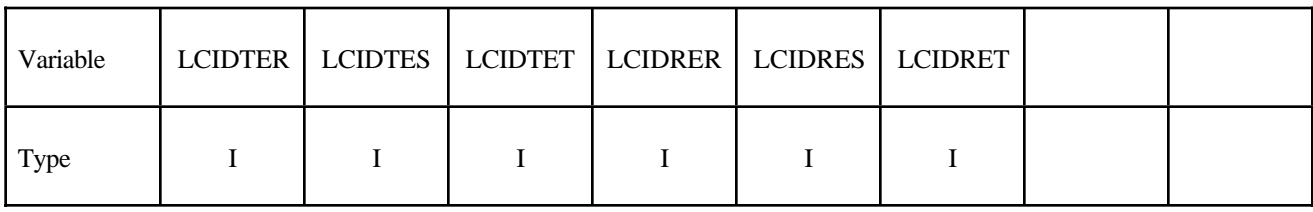

Card 6

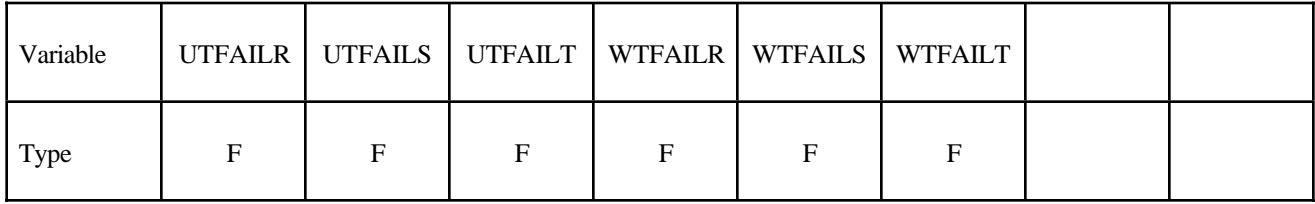

Card 7

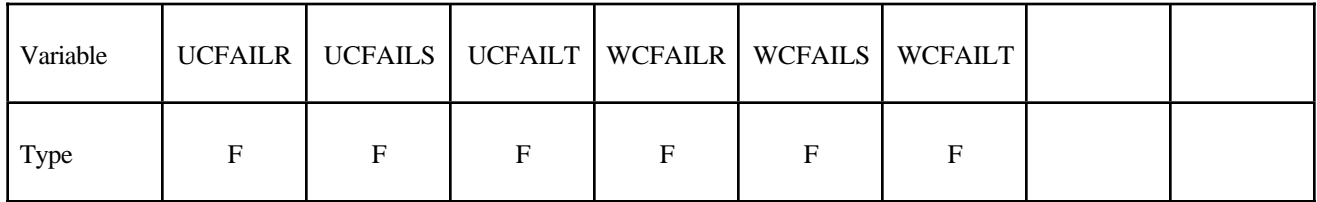

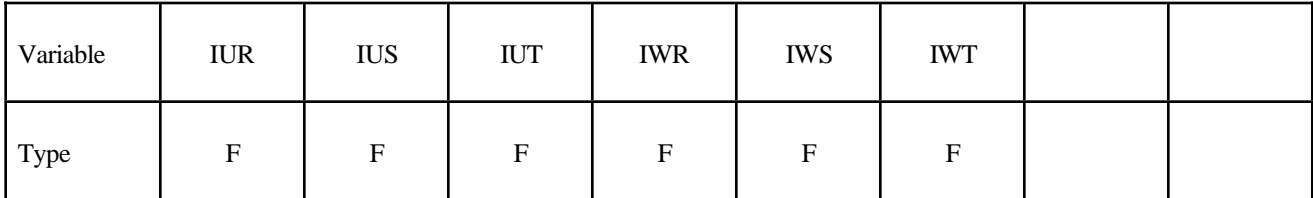

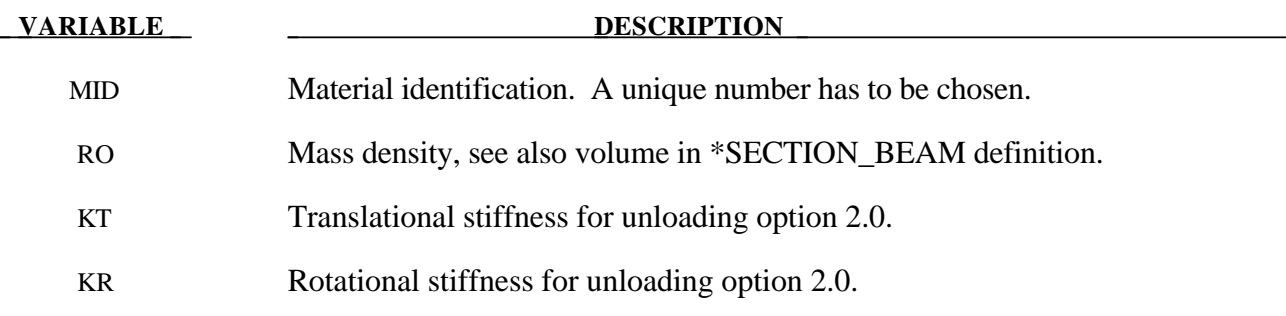

# **\*MAT\_119 \*MAT\_GENERAL\_NONLINEAR\_6DOF\_DISCRETE\_BEAM**

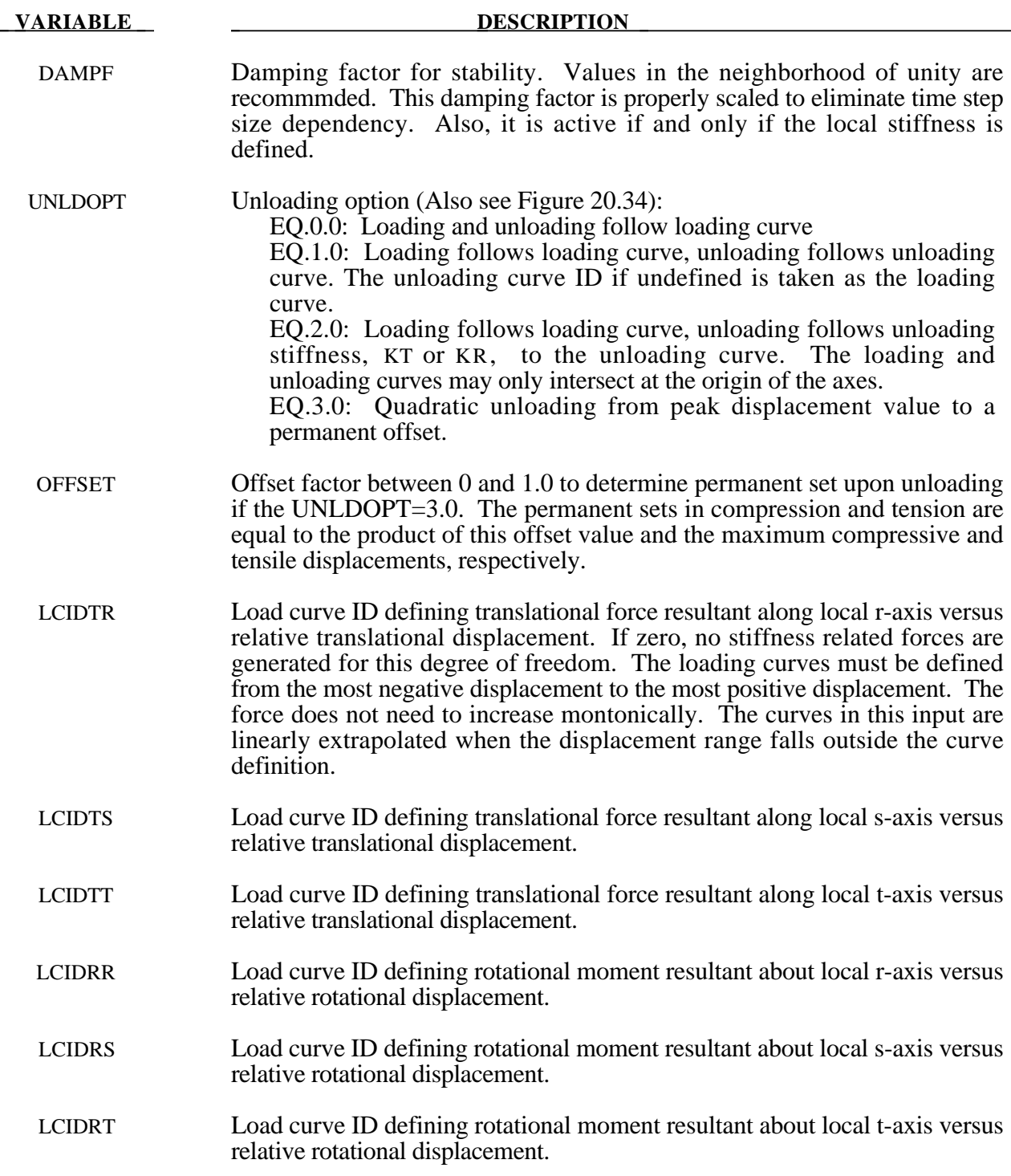

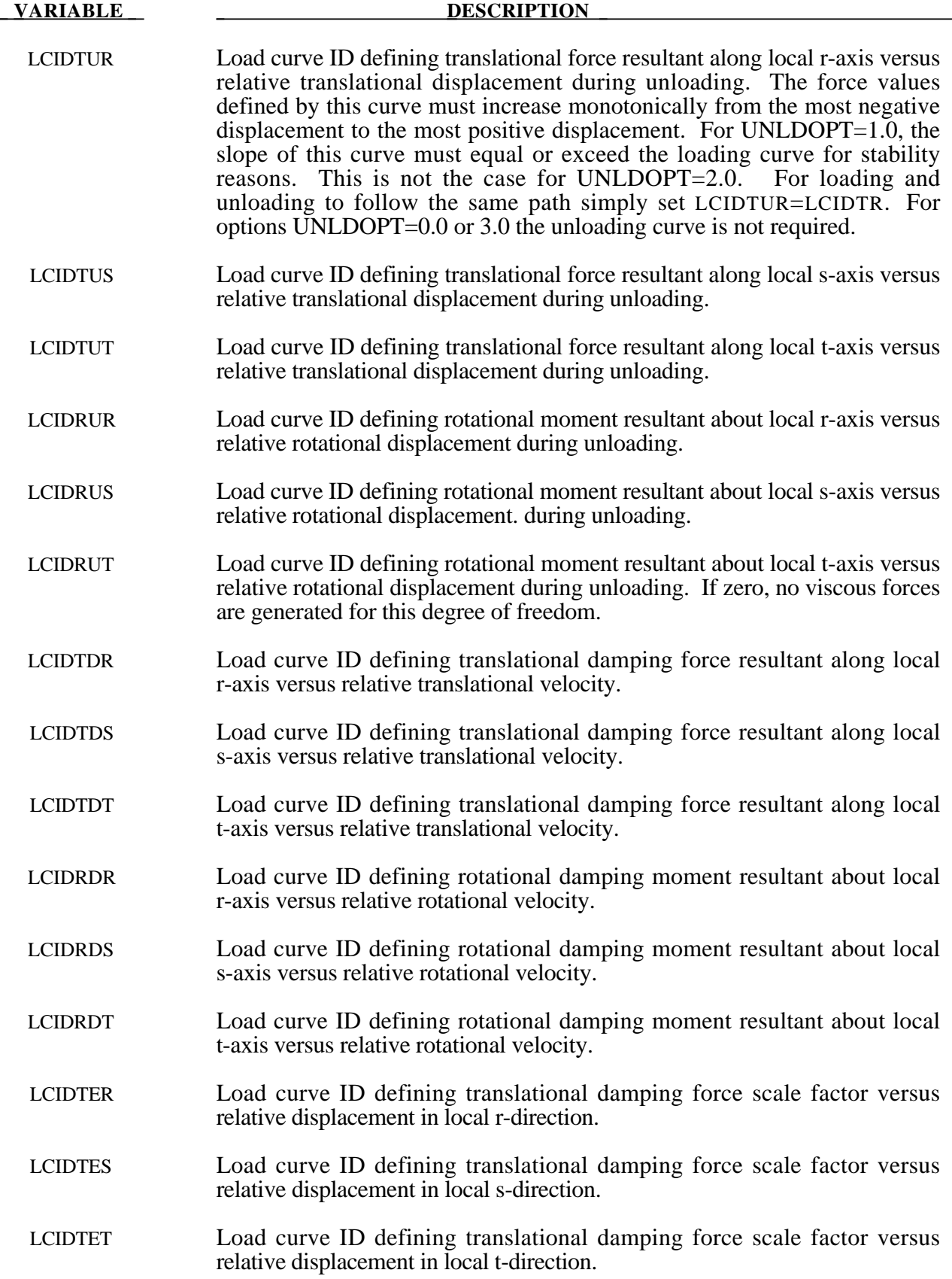

# **\*MAT\_119 \*MAT\_GENERAL\_NONLINEAR\_6DOF\_DISCRETE\_BEAM**

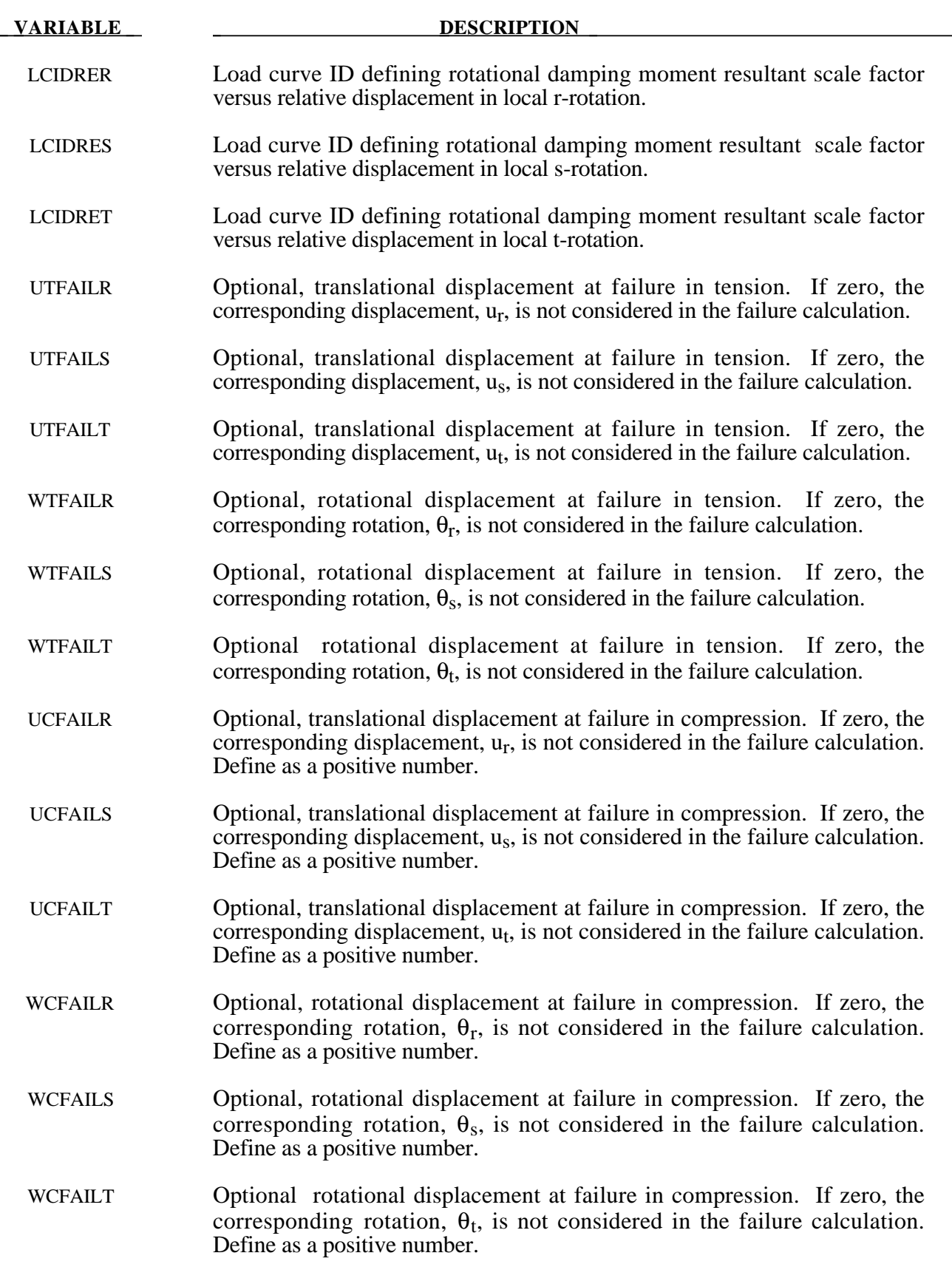

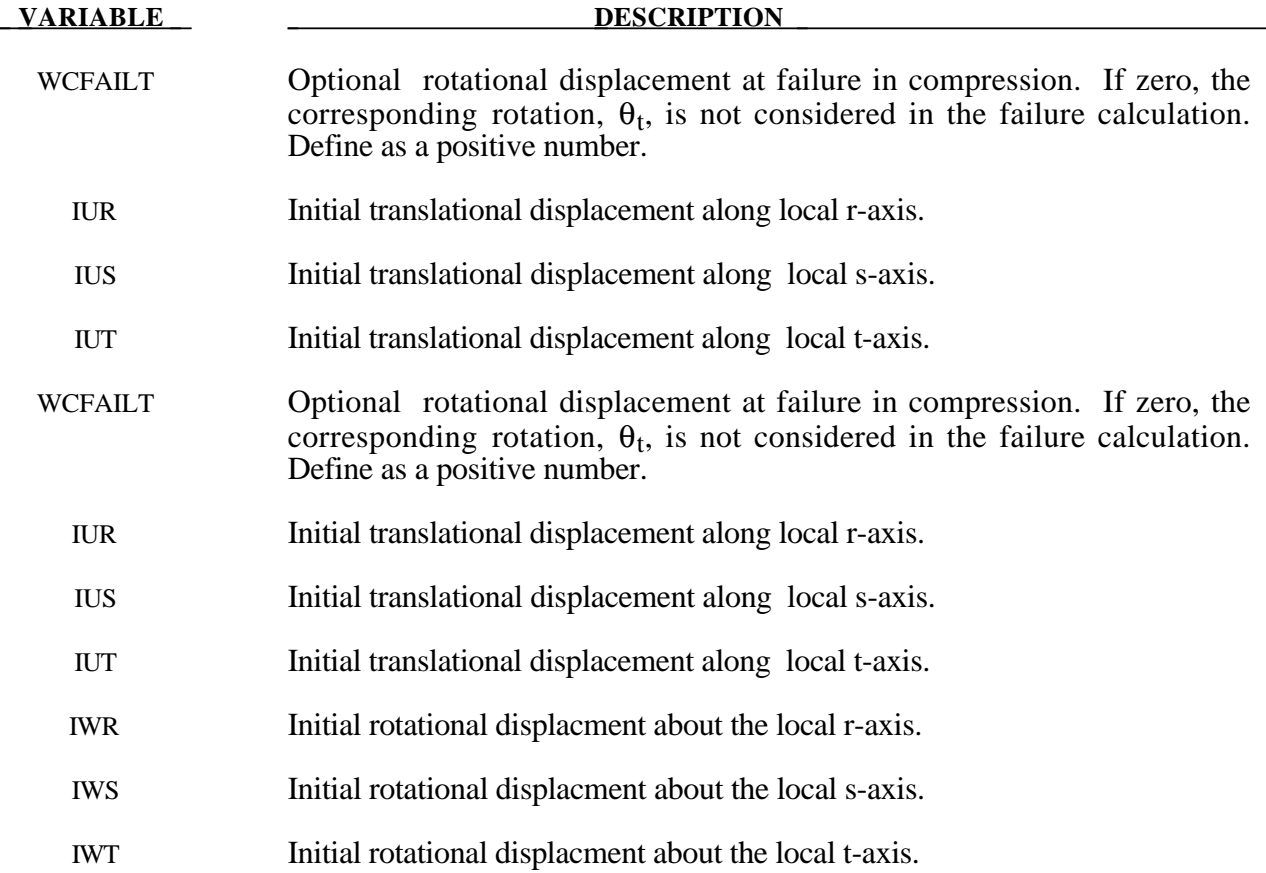

Catastrophic failure, which is based on displacement resultants, occurs if either of the following inequalities are satisfied:

$$
\left(\frac{u_r}{u_r^{fail}}\right)^2 + \left(\frac{u_s}{u_s^{fail}}\right)^2 + \left(\frac{u_t}{u_s^{fail}}\right)^2 + \left(\frac{\theta_r}{\theta_r^{fail}}\right)^2 + \left(\frac{\theta_s}{\theta_s^{fail}}\right)^2 + \left(\frac{\theta_t}{\theta_s^{fail}}\right)^2 + \left(\frac{\theta_t}{\theta_t^{fail}}\right)^2 - 1 \ge 0.
$$
  

$$
\left(\frac{u_r}{u_r^{fail}}\right)^2 + \left(\frac{u_s}{u_s^{fail}}\right)^2 + \left(\frac{u_t}{u_t^{fail}}\right)^2 + \left(\frac{\theta_r}{\theta_r^{fail}}\right)^2 + \left(\frac{\theta_s}{\theta_s^{fail}}\right)^2 + \left(\frac{\theta_t}{\theta_t^{fail}}\right)^2 - 1 \ge 0.
$$

After failure the discrete element is deleted. If failure is included either the tenstion failure or the compression failure or both may be used.

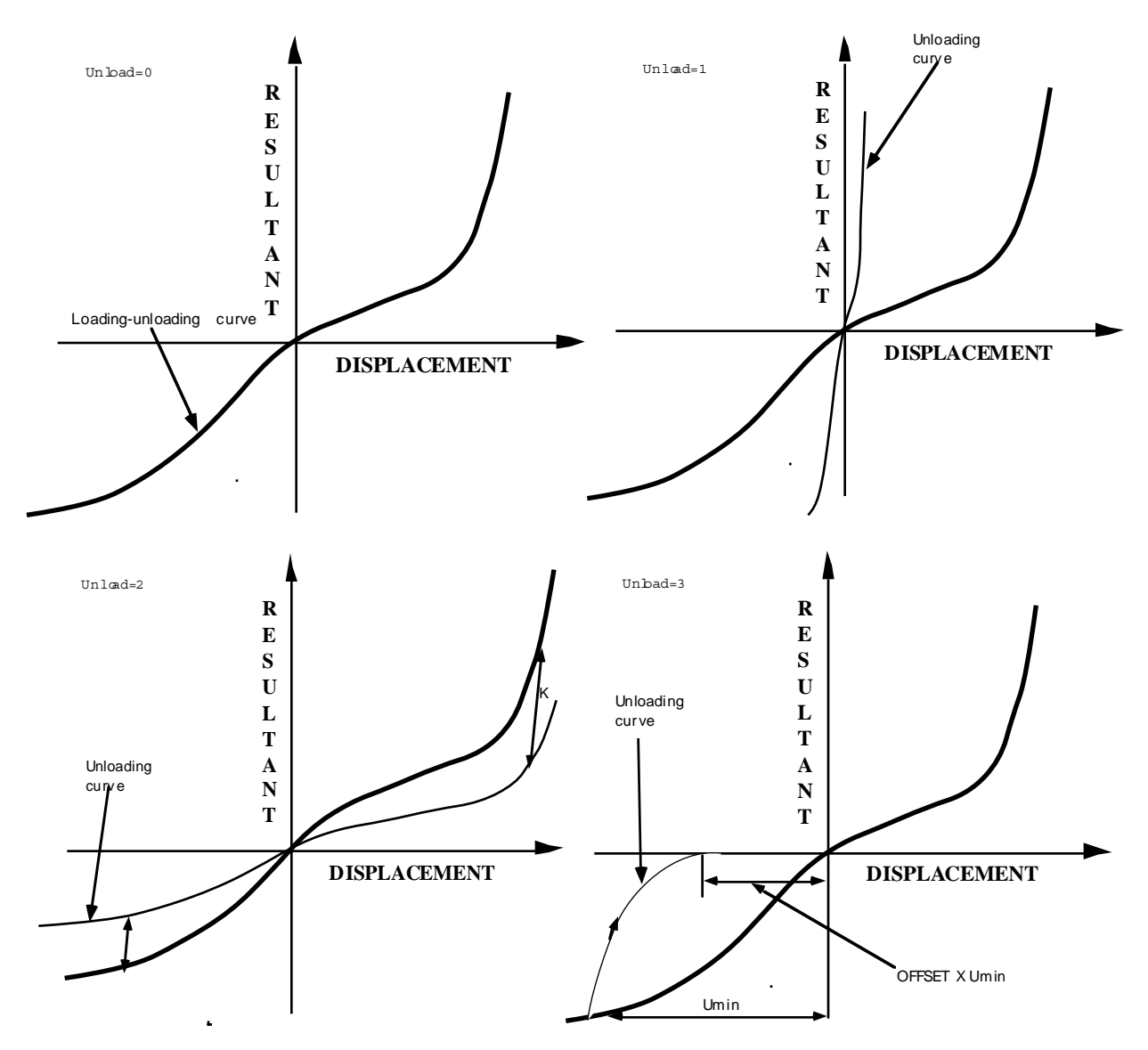

Figure 20.34. Load and unloading behavior.

### **\*MAT\_GURSON**

This is Material Type 120. This is the Gurson dilational-plastic model. This model is currently available for shell elements only. A detailed description of this model can be found in the folowing references: Gurson [1975,1977]; Chu and Needleman[1980]; and Tvergaard and Needleman[1984]. The implementation in LS-DYNA is based on the implementation of Feucht [1998] and Faßnacht [1999], which was recoded at LSTC.

### **Card Format**

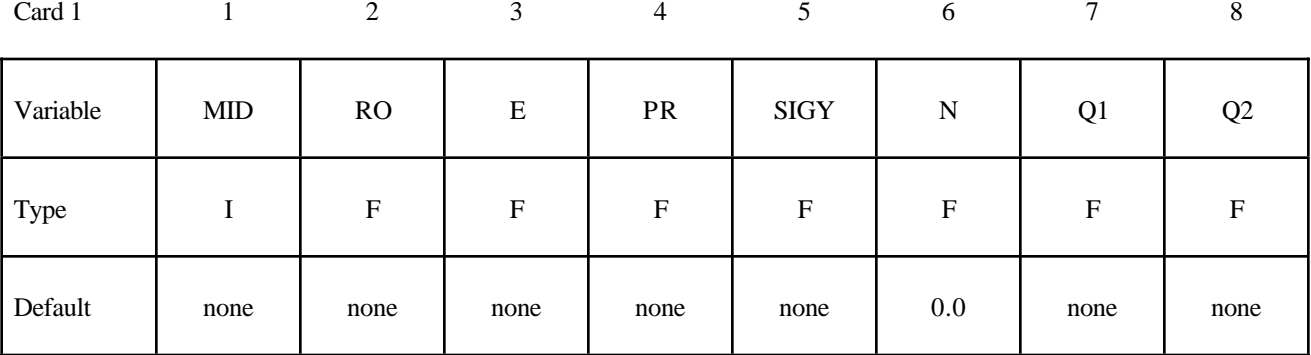

Card 2

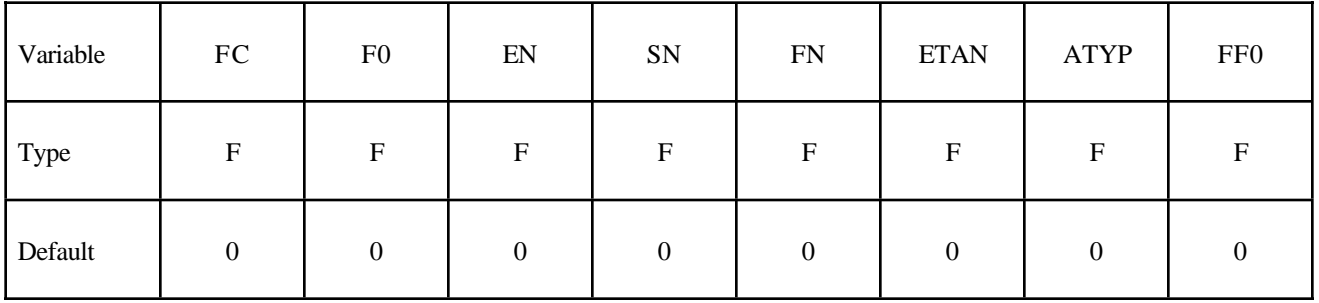

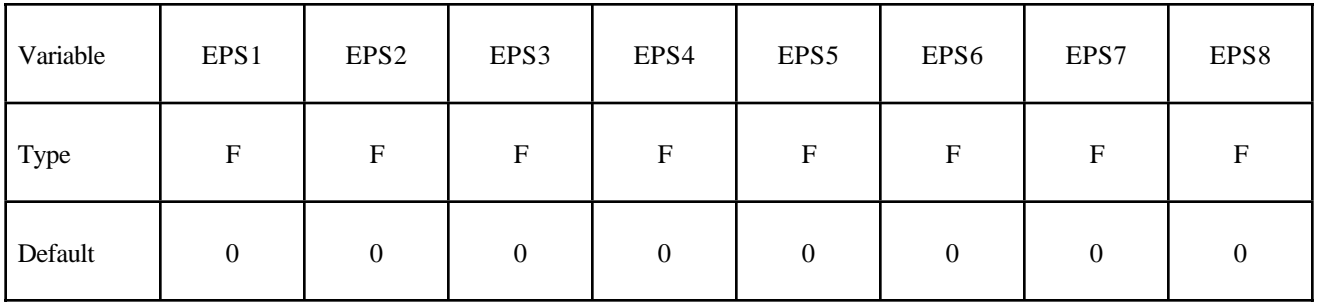

## **\*MAT\_120 \*MAT\_GURSON**

Card 4

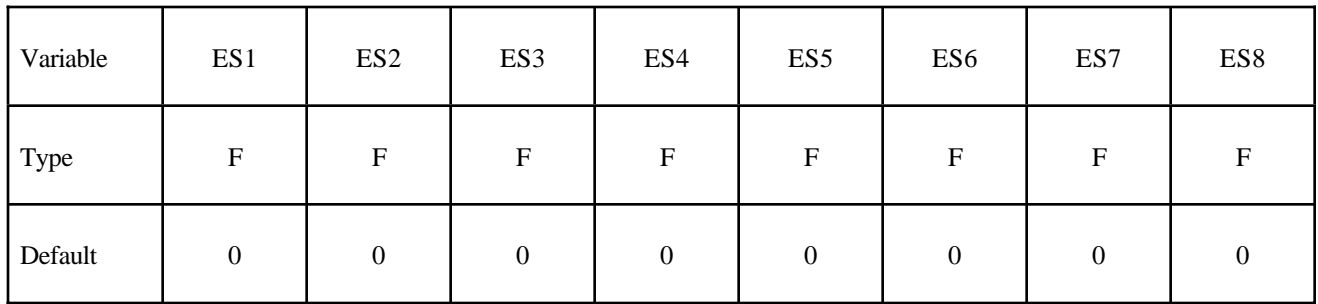

Card 5

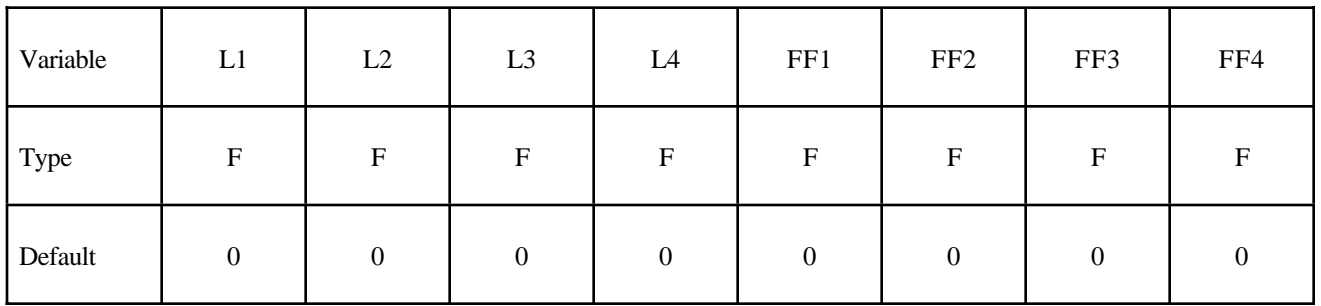

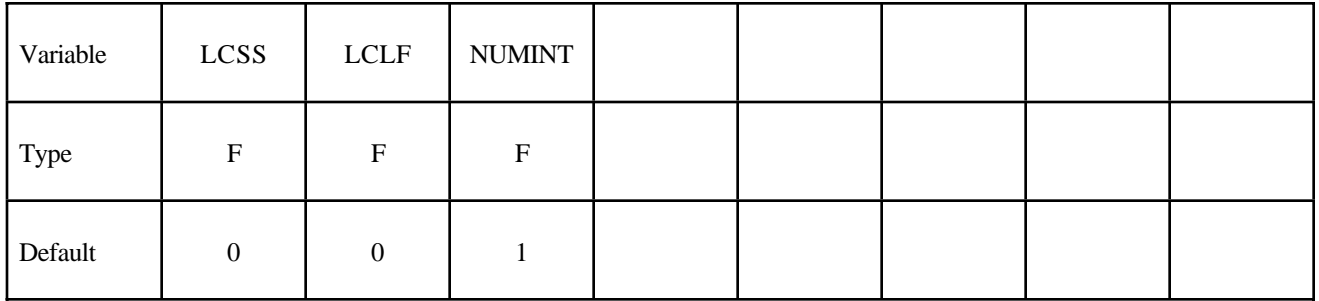

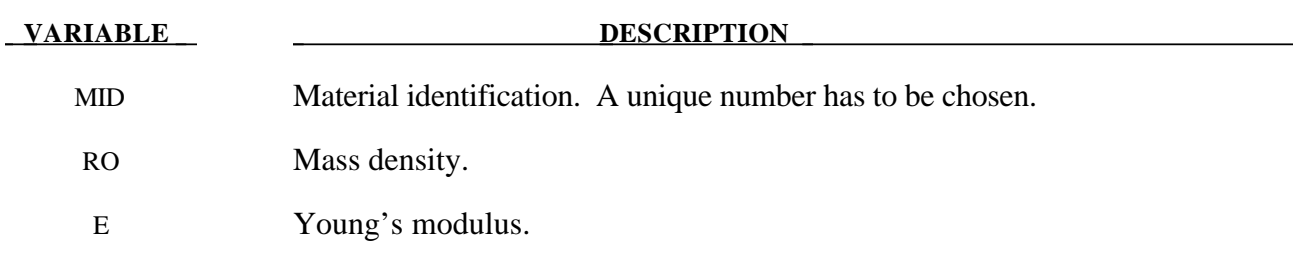

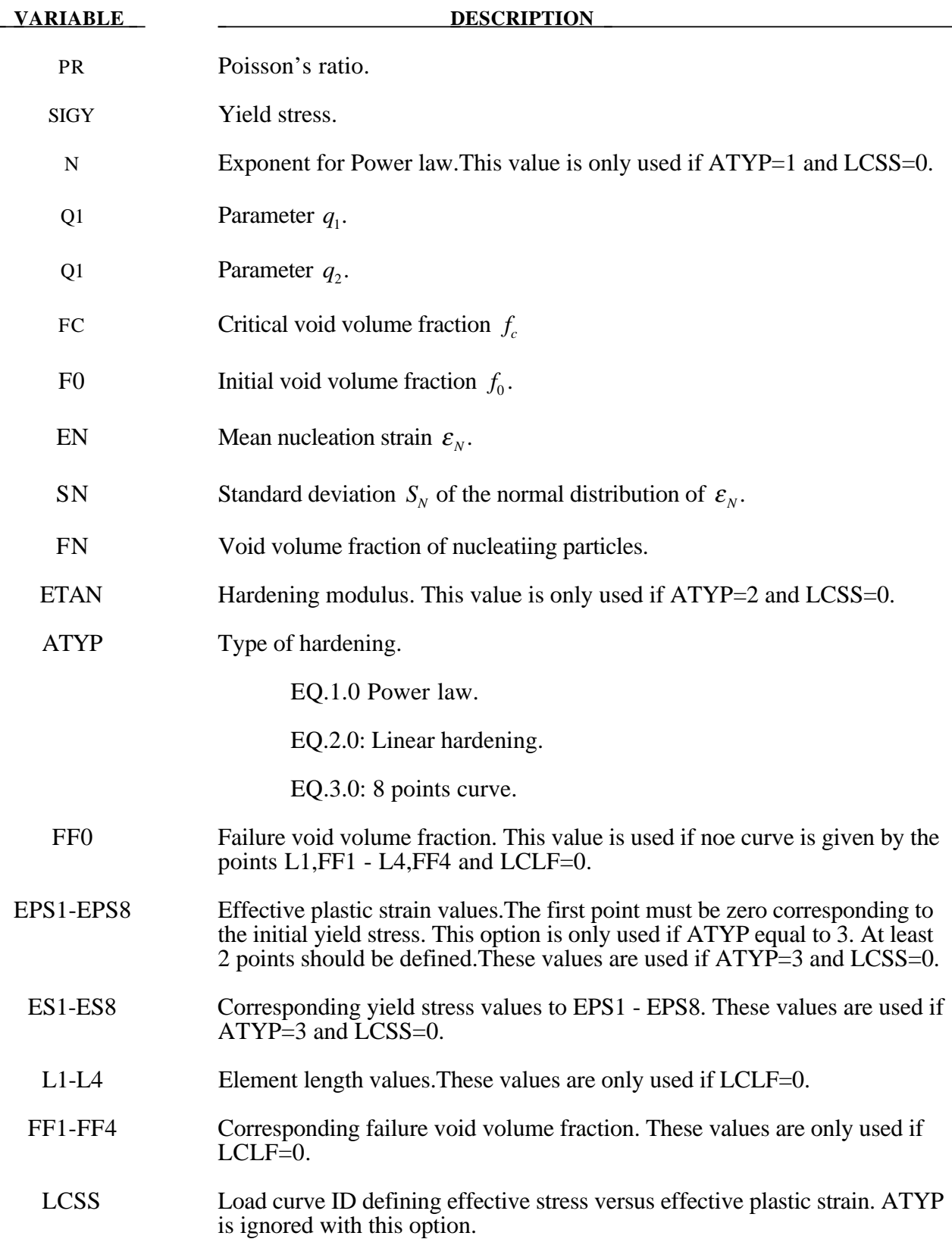

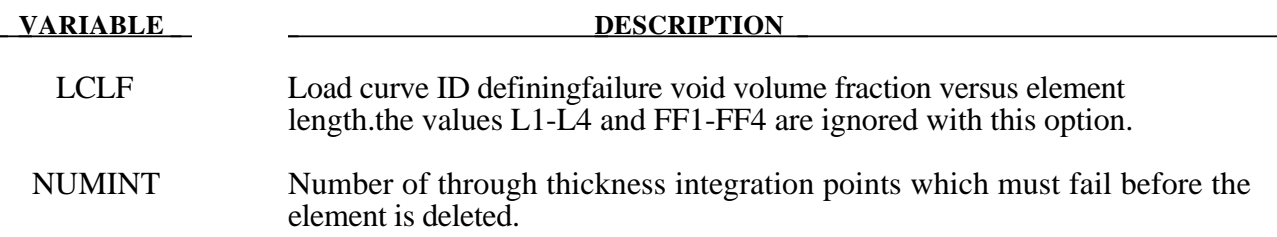

The Gurson flow function is defeined as:

$$
\Phi = \frac{\sigma_M^2}{\sigma_Y^2} + 2q_1 f^* \cosh\left(\frac{3q_2 \sigma_H}{2\sigma_M}\right) - 1 - \left(q_1 f^*\right)^2 = 0
$$

where  $\sigma_M$  is the equivalent von Mises stress,  $\sigma_Y$  is the Yield stress,  $\sigma_H$  is the mean hydrostatic stress. The effective void volume fraction is defined as

$$
f^*(f) = \begin{cases} f & f \le f_c \\ f_c + \frac{1/q_1 - f_c}{f_F - f_c} (f - f_c) & f > f_c \end{cases}
$$

The grow of void volume fraction is defined as

$$
\dot{f} = \dot{f}_G + \dot{f}_N
$$

where the crow of existing voids is deined as

$$
\dot{f}_G = (1 - f)\dot{\varepsilon}_{kk}^p
$$

and nucleation of new voids is defined as

$$
\dot{f}_N = A\dot{\varepsilon}_P
$$

where is defined as

$$
A = \frac{f_N}{S_N \sqrt{2\pi}} \exp\left(-\frac{1}{2} \left(\frac{\varepsilon_p - \varepsilon_N}{S_N}\right)^2\right)
$$

### **\*MAT\_GURSON\_RCDC**

This is an enhancement of material Type 120. This is the Gurson model with the Wilkins Rc-Dc added This model is currently available for shell elements only. A detailed description of this model can be found in the folowing references: Gurson [1975,1977]; Chu and Needleman[1980]; and Tvergaard and Needleman<sup>[1984]</sup>.

### **Card Format**

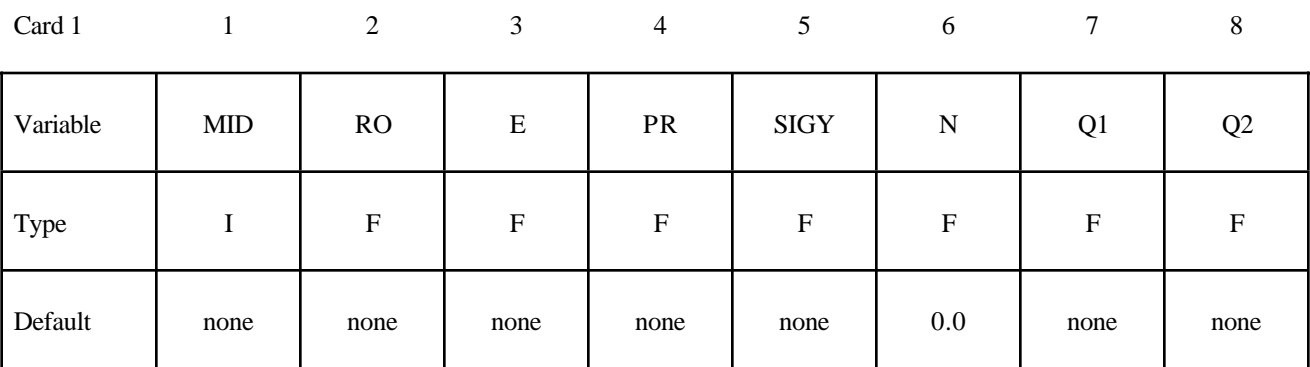

Card 2

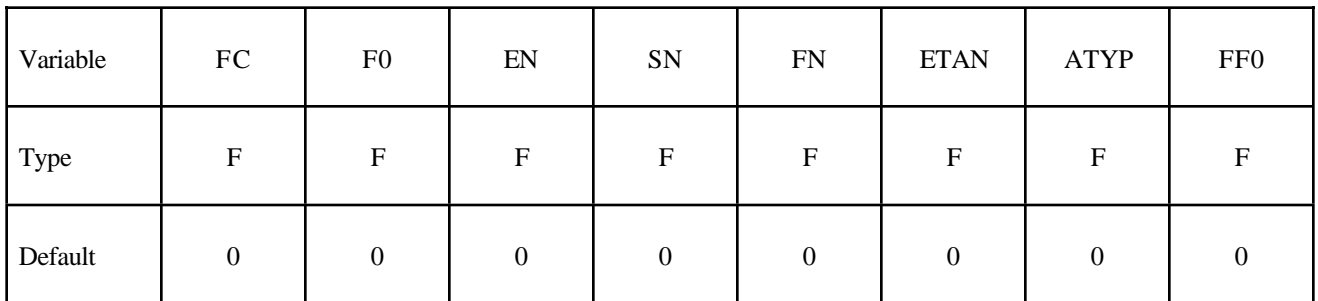

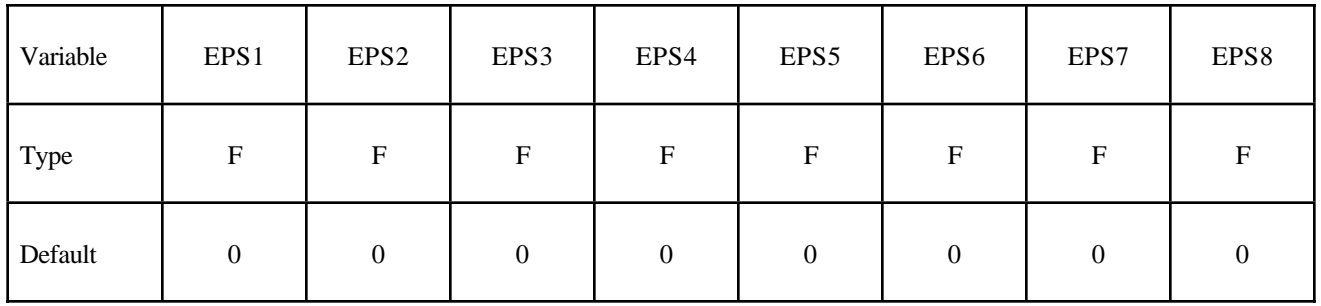

# **\*MAT\_120\_RCDC \*MAT\_GURSON\_RCDC**

Card 4

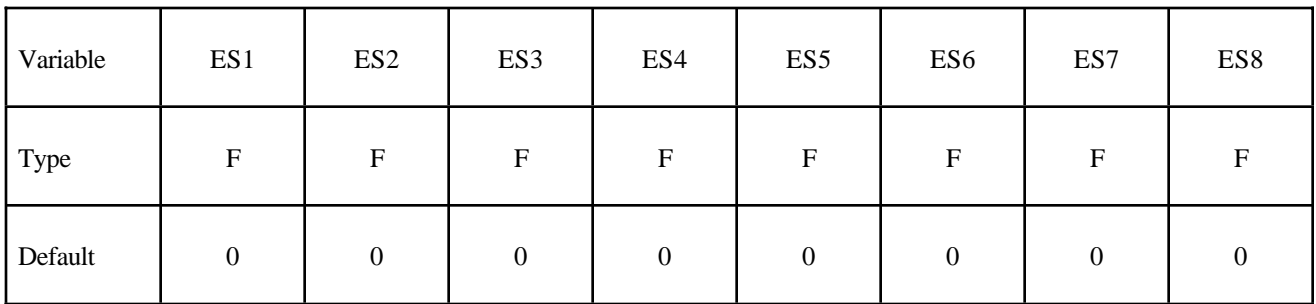

Card 5

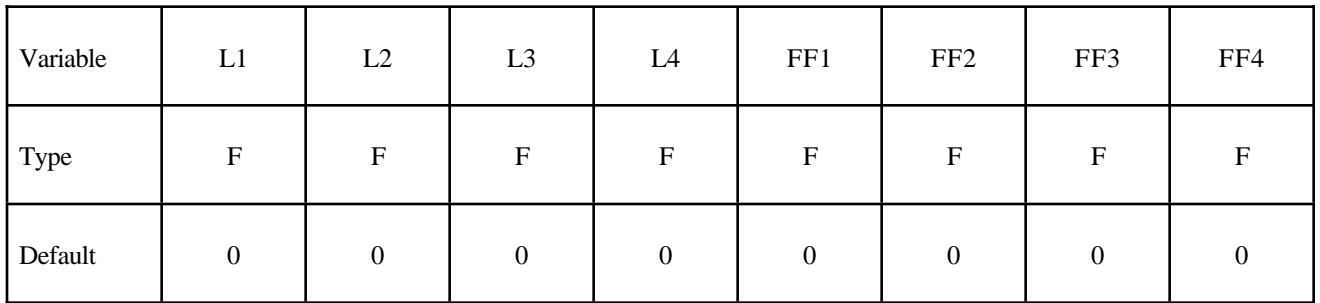

Card 6

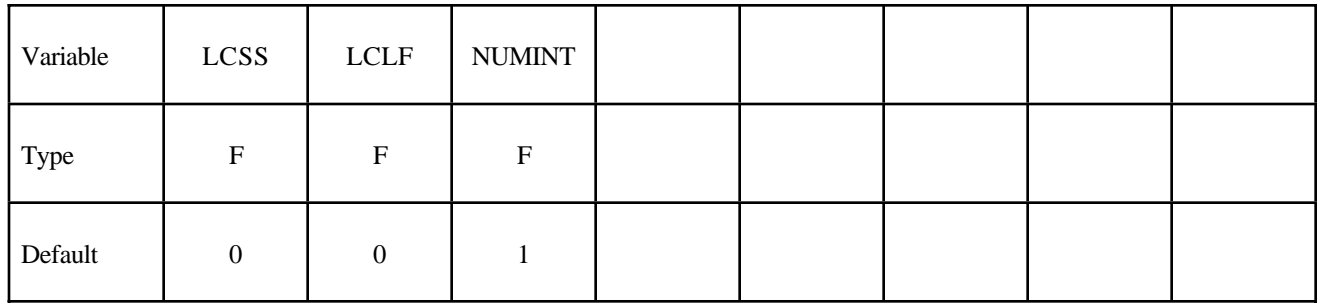

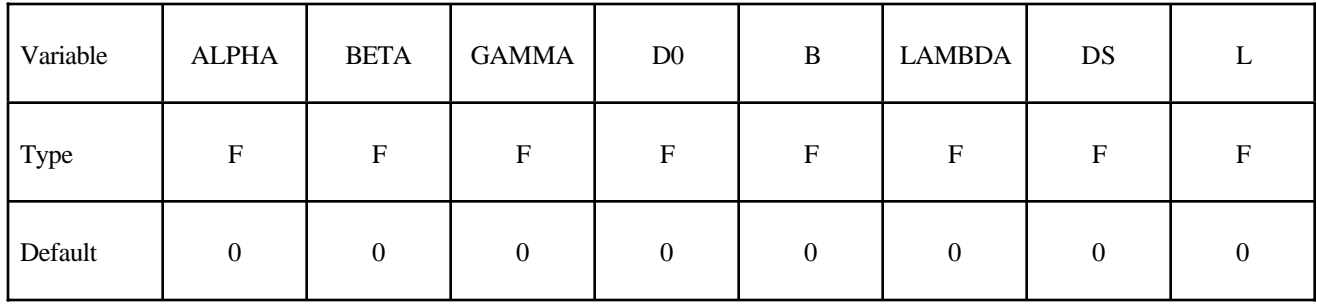

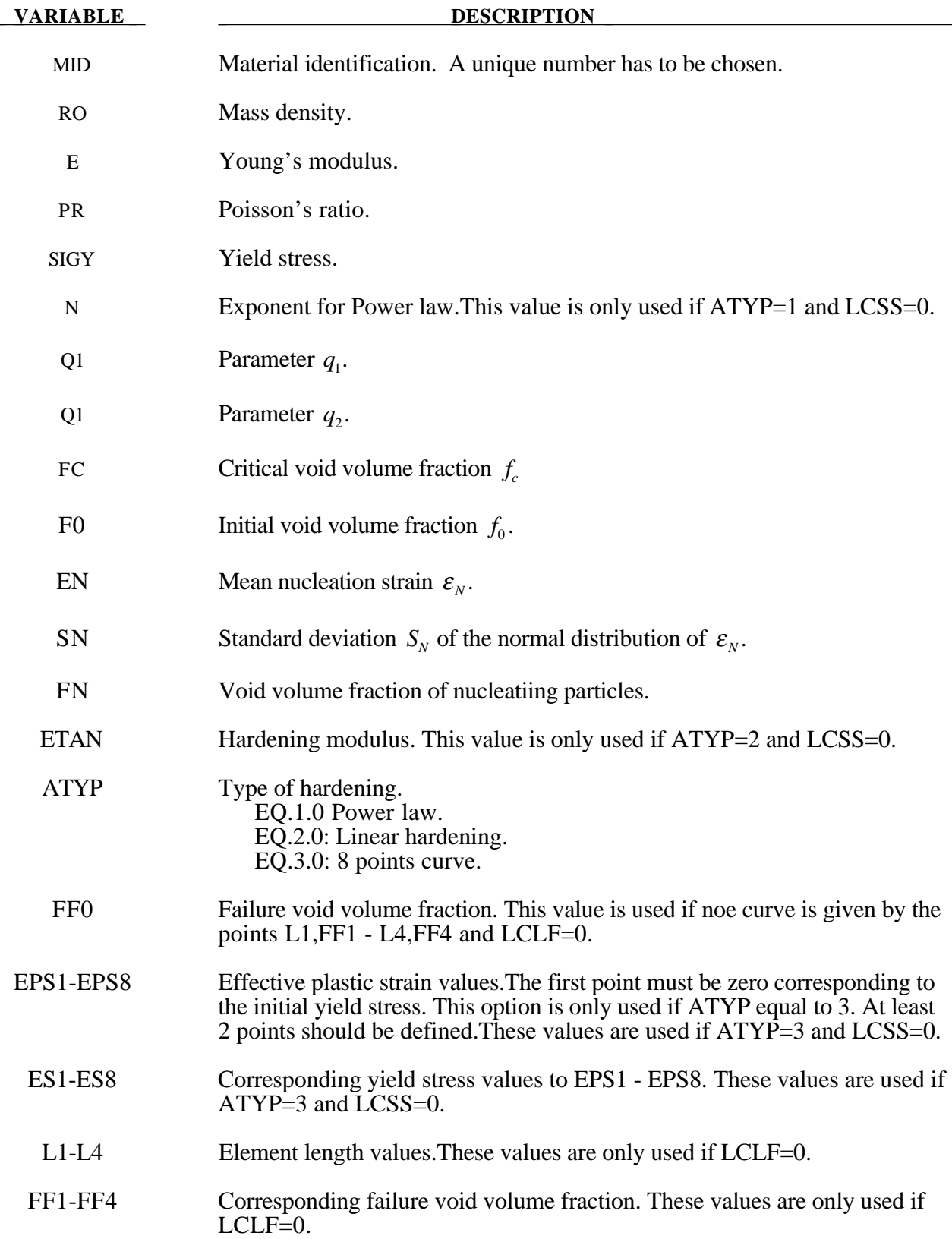

### **\*MAT\_120\_RCDC \*MAT\_GURSON\_RCDC**

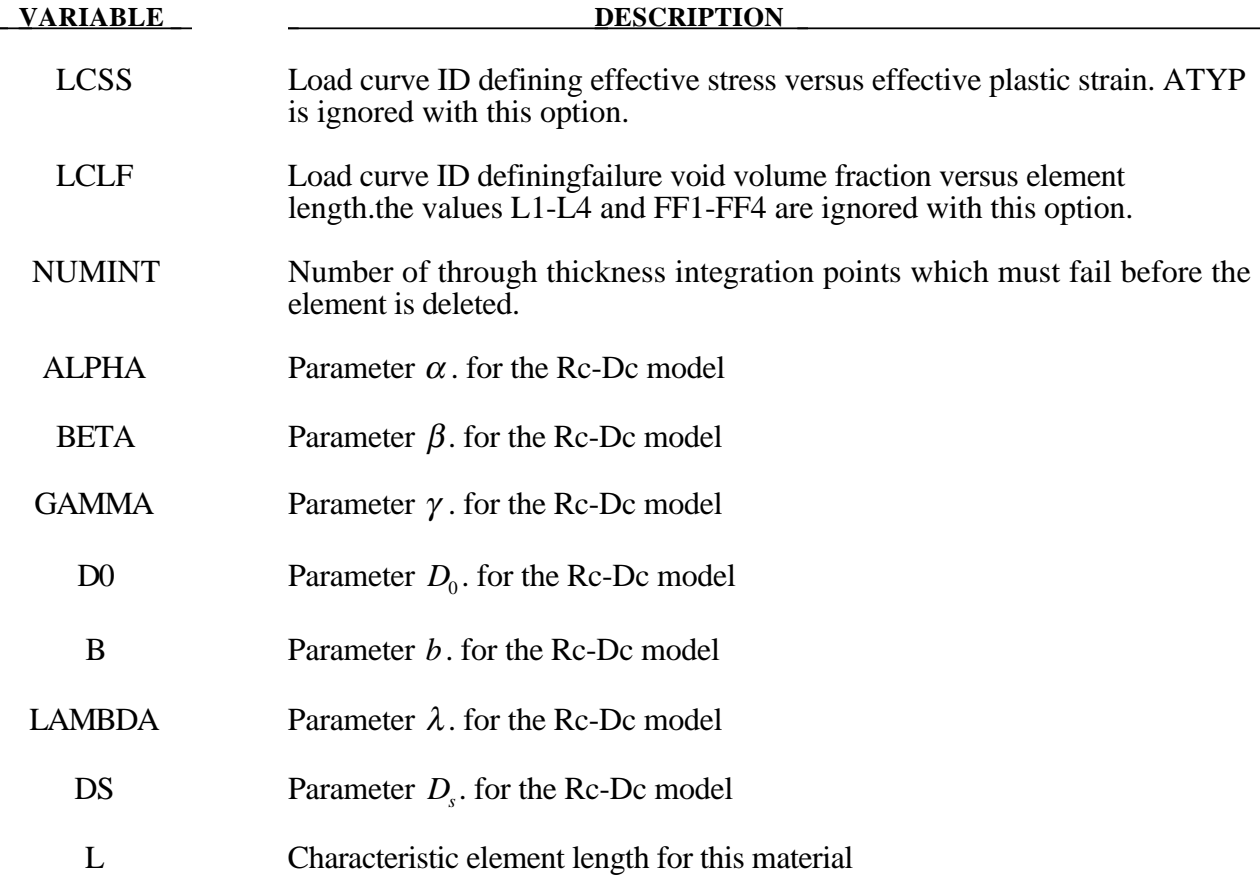

### **Remarks:**

The Gurson flow function is defined as:

$$
\Phi = \frac{\sigma_M^2}{\sigma_Y^2} + 2q_1 f^* \cosh\left(\frac{3q_2 \sigma_H}{2\sigma_M}\right) - 1 - \left(q_1 f^*\right)^2 = 0
$$

where  $\sigma_M$  is the equivalent von Mises stress,  $\sigma_Y$  is the Yield stress,  $\sigma_H$  is the mean hydrostatic stress. The effective void volume fraction is defined as

$$
f^*(f) = \begin{cases} f & f \le f_c \\ f_c + \frac{1/q_1 - f_c}{f_F - f_c} (f - f_c) & f > f_c \end{cases}
$$

The grow of void volume fraction is defined as

$$
\dot{f} = \dot{f}_G + \dot{f}_N
$$

where the crow of existing voids is deined as

$$
\dot{f}_G = (1 - f)\dot{\varepsilon}_{kk}^p
$$

and nucleation of new voids is defined as

$$
\dot{f}_N = A \dot{\varepsilon}_P
$$

where is defined as

$$
A = \frac{f_N}{S_N \sqrt{2\pi}} \exp\left(-\frac{1}{2} \left(\frac{\varepsilon_p - \varepsilon_N}{S_N}\right)^2\right)
$$

The Rc-Dc model is defined as the following:

The damage D is given by

$$
D = \int \omega_1 \omega_2 d\varepsilon^p
$$

where  $\varepsilon^p$  is the equivalent plastic strain,

$$
\omega_{1} = \left(\frac{1}{1 - \gamma \sigma_{m}}\right)^{\alpha}
$$

is a triaxial stress weighting term and

$$
\omega_2 = (2 - A_D)^{\beta}
$$

is a asymmetric strain weighting term.

In the above  $\sigma_m$  is the mean stress and

$$
A_D = \min\left(\left|\frac{S_2}{S_3}\right|, \left|\frac{S_3}{S_2}\right|\right)
$$

Fracture is initiated when the accumulation of damage is

$$
\frac{D}{D_c} > 1
$$

where  $D_c$  is the a critical damage given by

$$
D_c = D_0 \Big( 1 + b |\nabla D|^{\lambda} \Big)
$$

A fracture fraction

$$
F = \frac{D - D_c}{D_s}
$$

LS-DYNA Version 970 20.383 (MAT)

defines the degradiations of the material by the Rc-Dc model.

The characteristic element length is used in the calculation of  $\nabla D$ . Calculation of this factor is only done for element with smaller element length than this value.

### **\*MAT\_GENERAL\_NONLINEAR\_1DOF\_DISCRETE\_BEAM**

This is Material Type 121. This is a very general spring and damper model. This beam is based on the MAT\_SPRING\_GENERAL\_NONLINEAR option and is a one dimensional version of the 6DOF\_ DISCRETE\_BEAM above. Additional unloading options have been included.

### **Card Format**

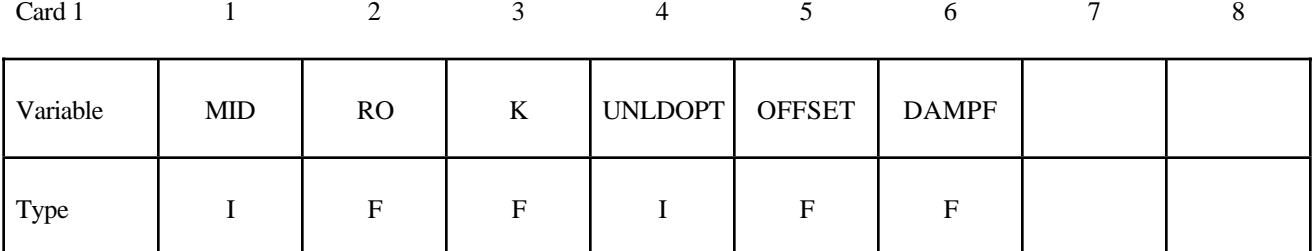

Card 2

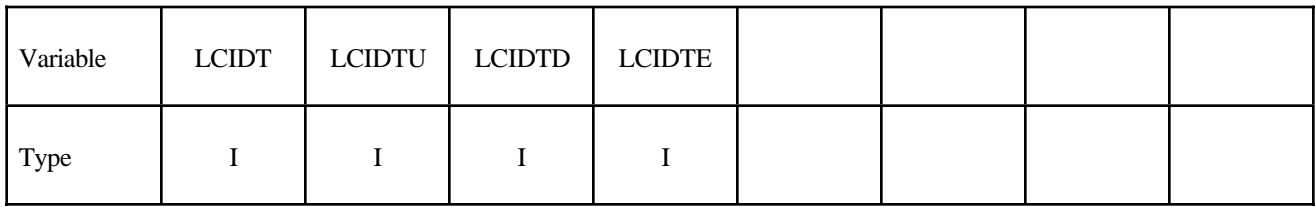

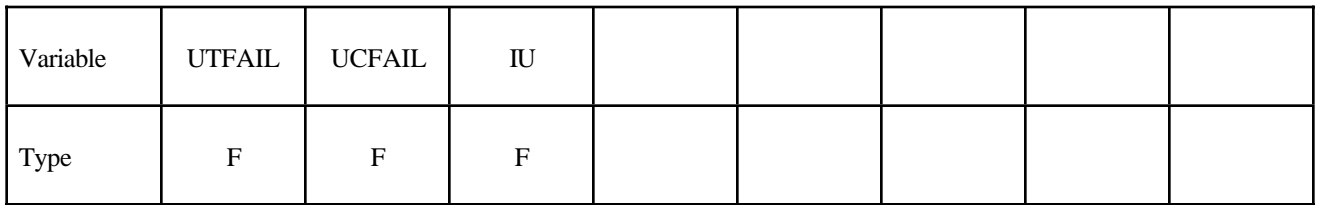

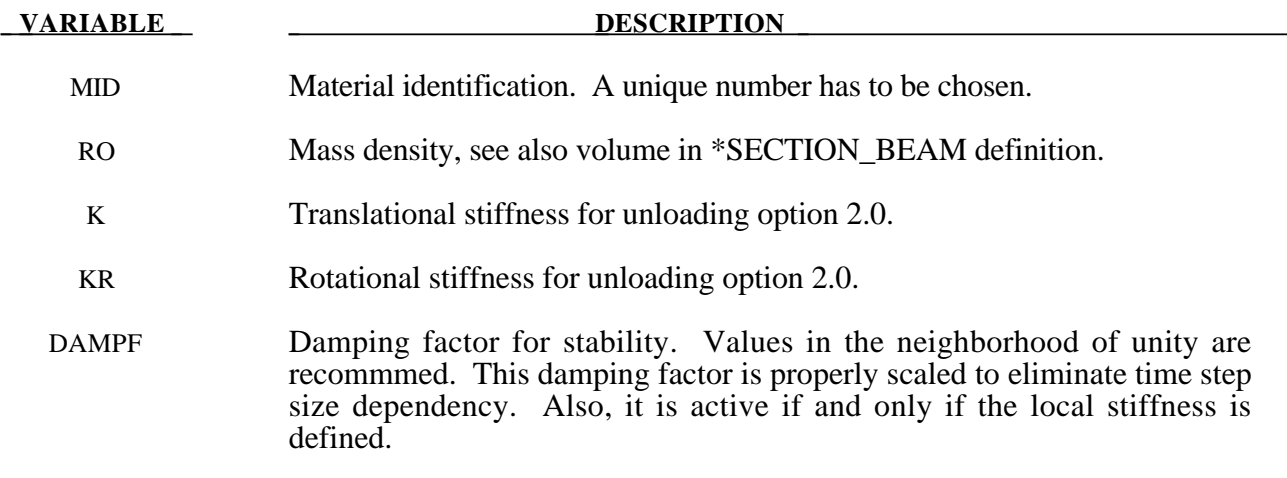

# **\*MAT\_121 \*MAT\_GENERAL\_NONLINEAR\_1DOF\_DISCRETE\_BEAM**

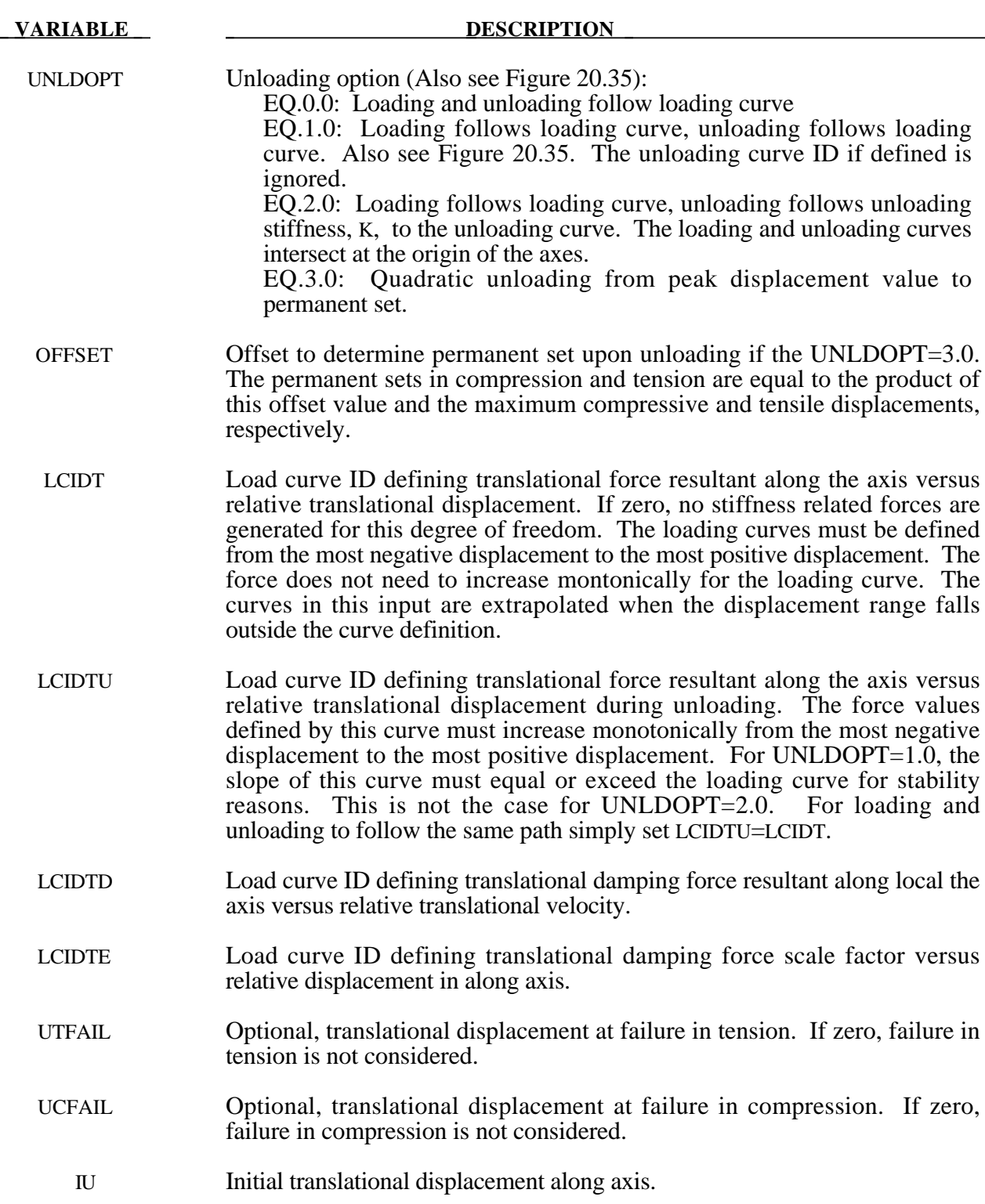

### **\*MAT\_HILL\_3R**

This is Material Type 122. This is Hill's 1948 planar anisotropic material model with 3 R values.

### **Card Format**

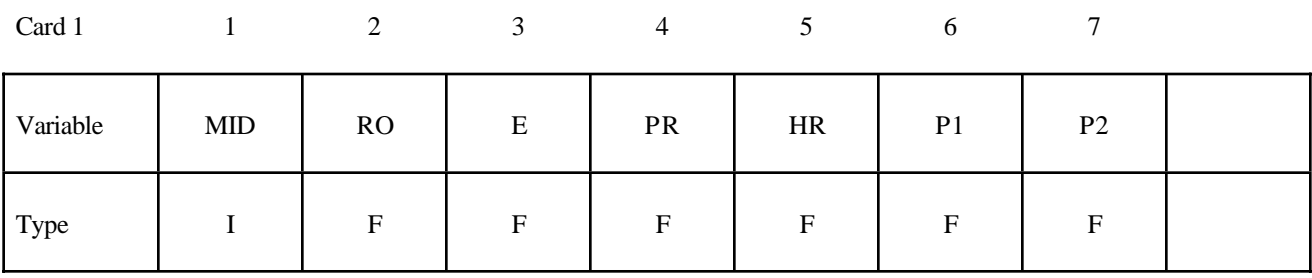

Card 2

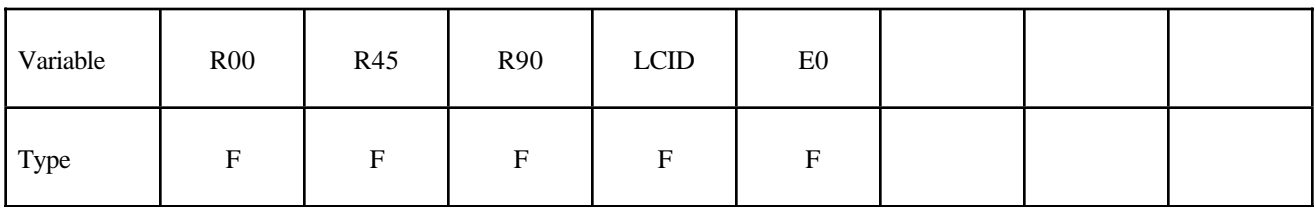

Card 3

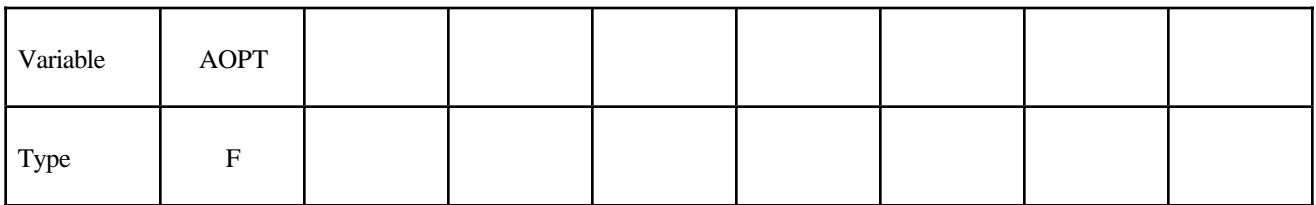

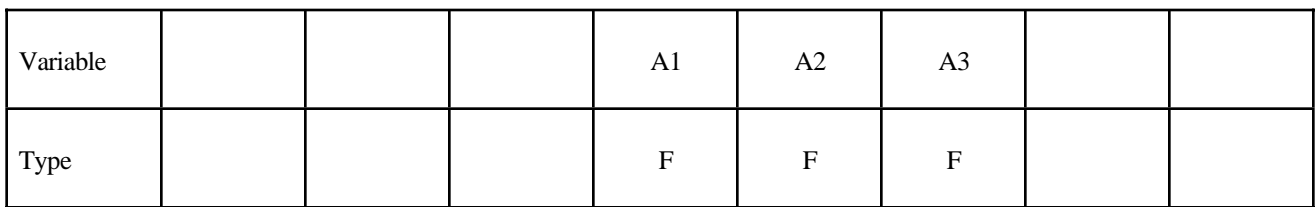

 $\overline{\phantom{a}}$ 

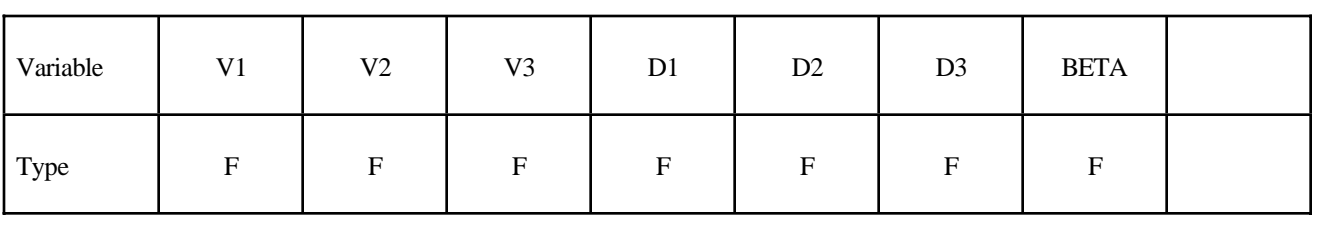

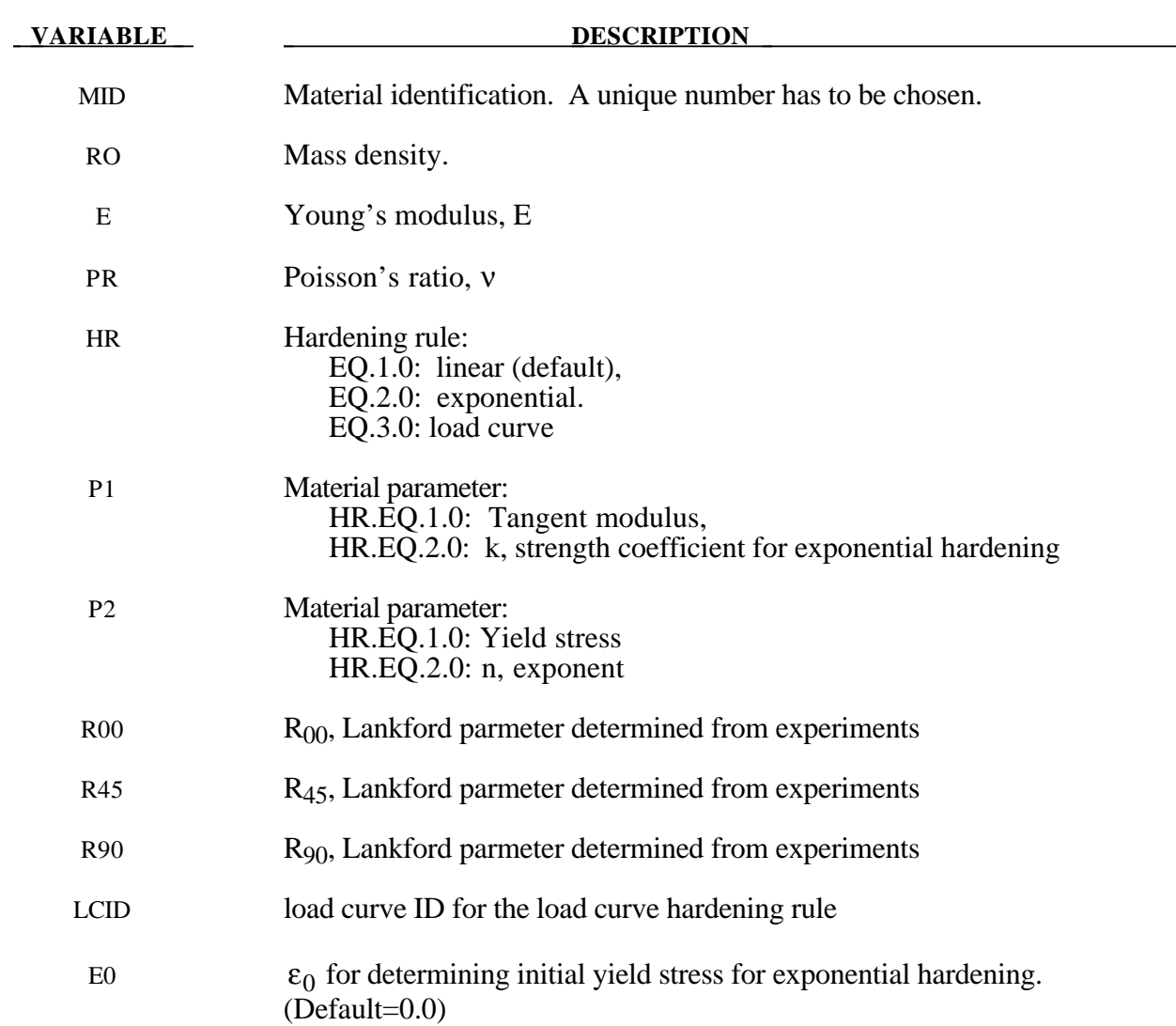

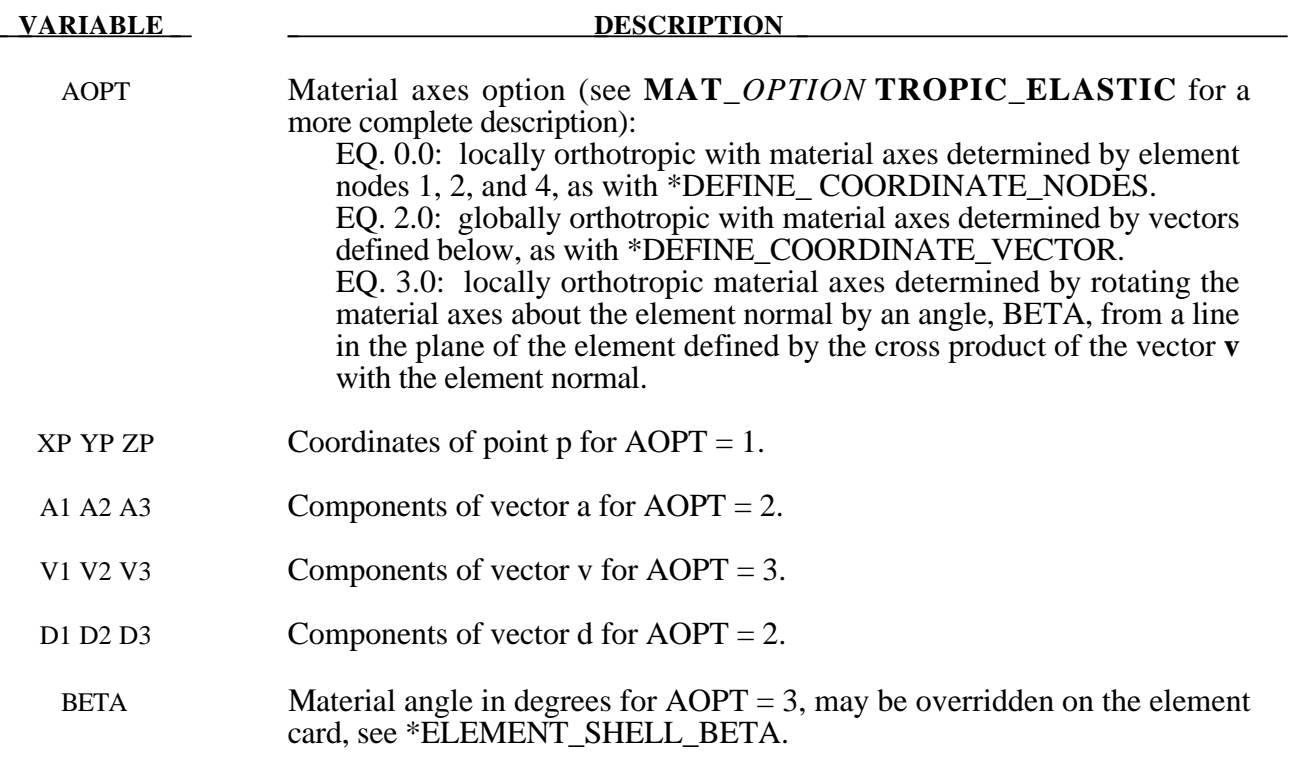

### **\*MAT\_MODIFIED\_PIECEWISE\_LINEAR\_PLASTICITY**

This is Material Type 123. An elasto-plastic material with an arbitrary stress versus strain curve and arbitrary strain rate dependency can be defined. This model is currently available for shell elements only. Another model, MAT\_PIECEWISE\_LINEAR\_PLASTICITY, is similar but lacks the enhanced failure criteria. Failure is based on effecitve plastic strain, plastic thinning, the major principal in plane strain component, or a minimum time step size. See the discussion under the model description for MAT\_PIECEWISE\_LINEAR\_PLASTICITY if more information is desired.

### **Card Format**

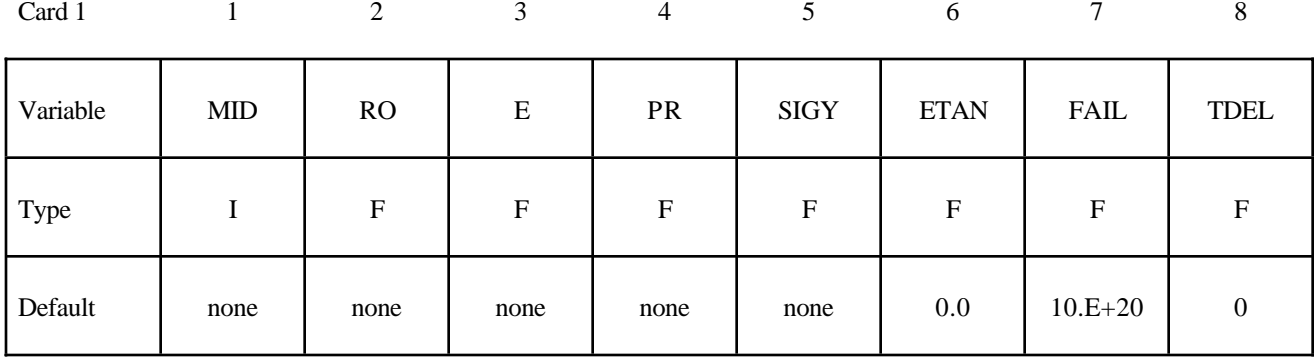

Card 2

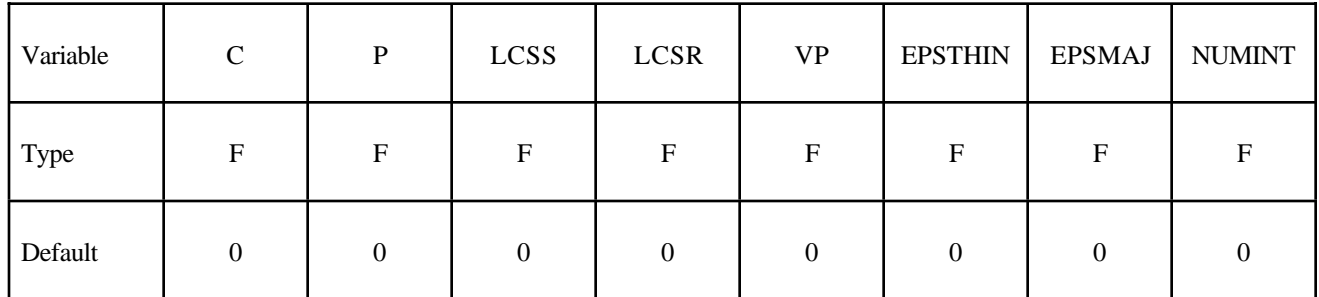

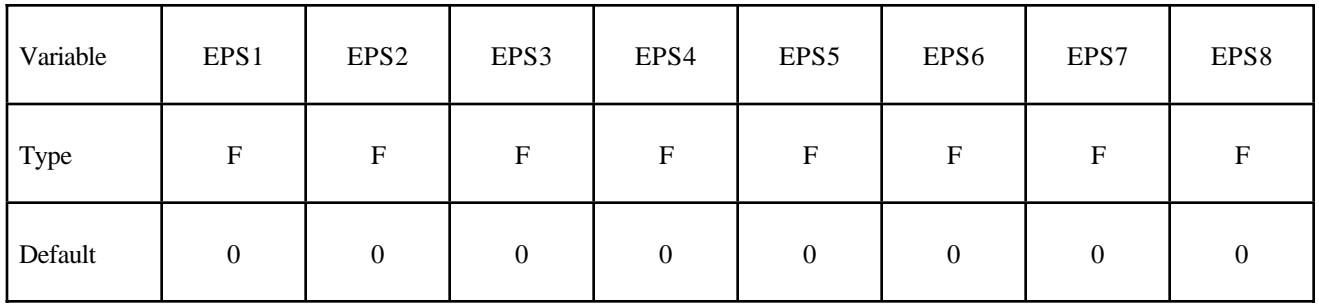

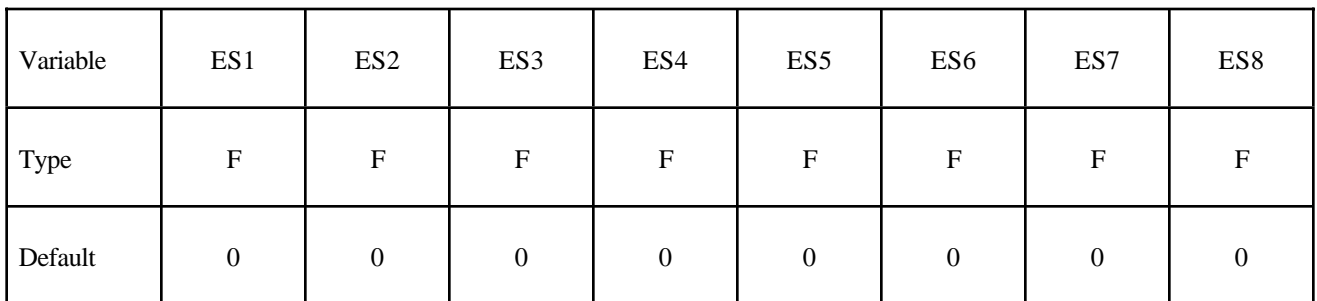

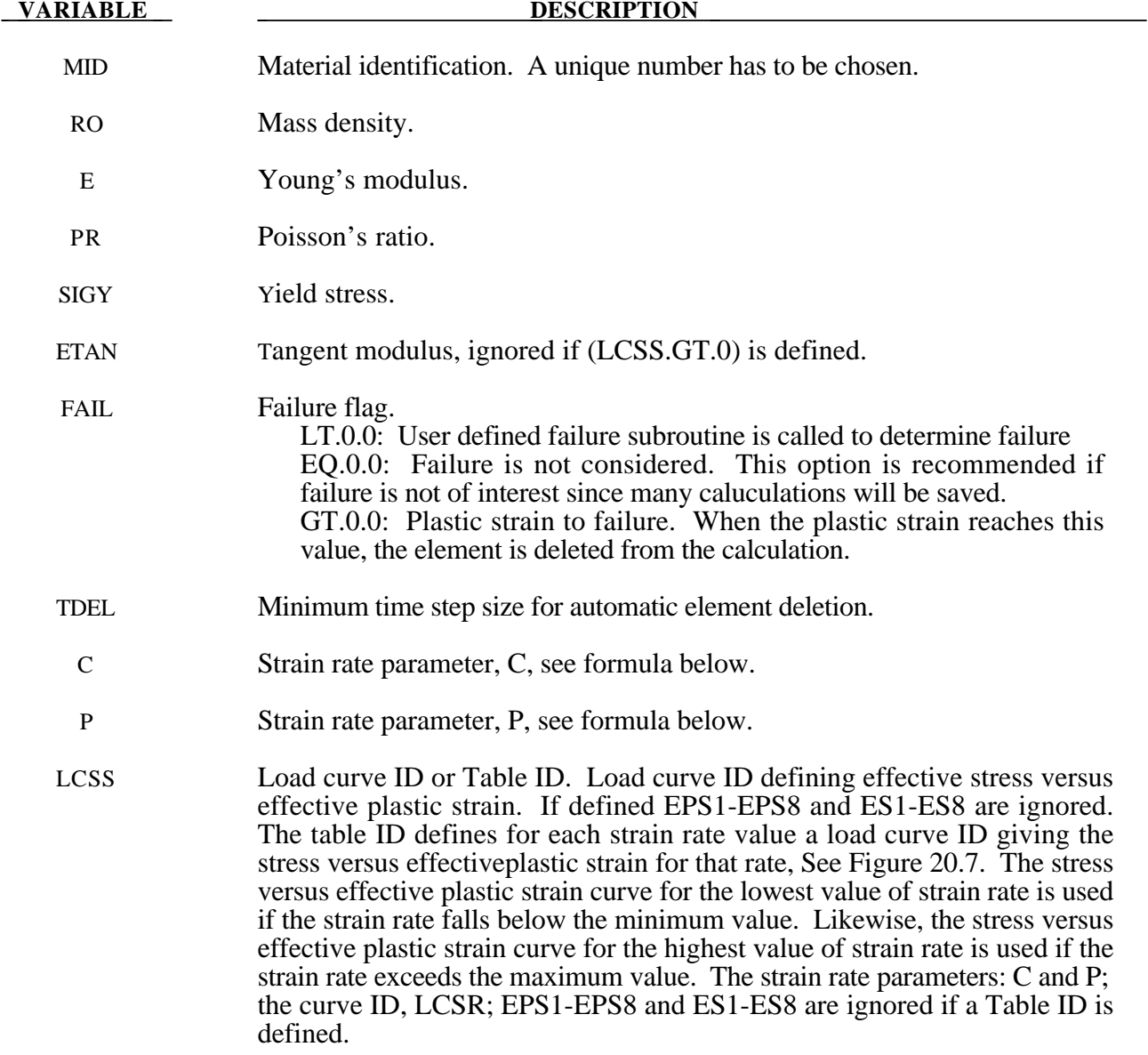

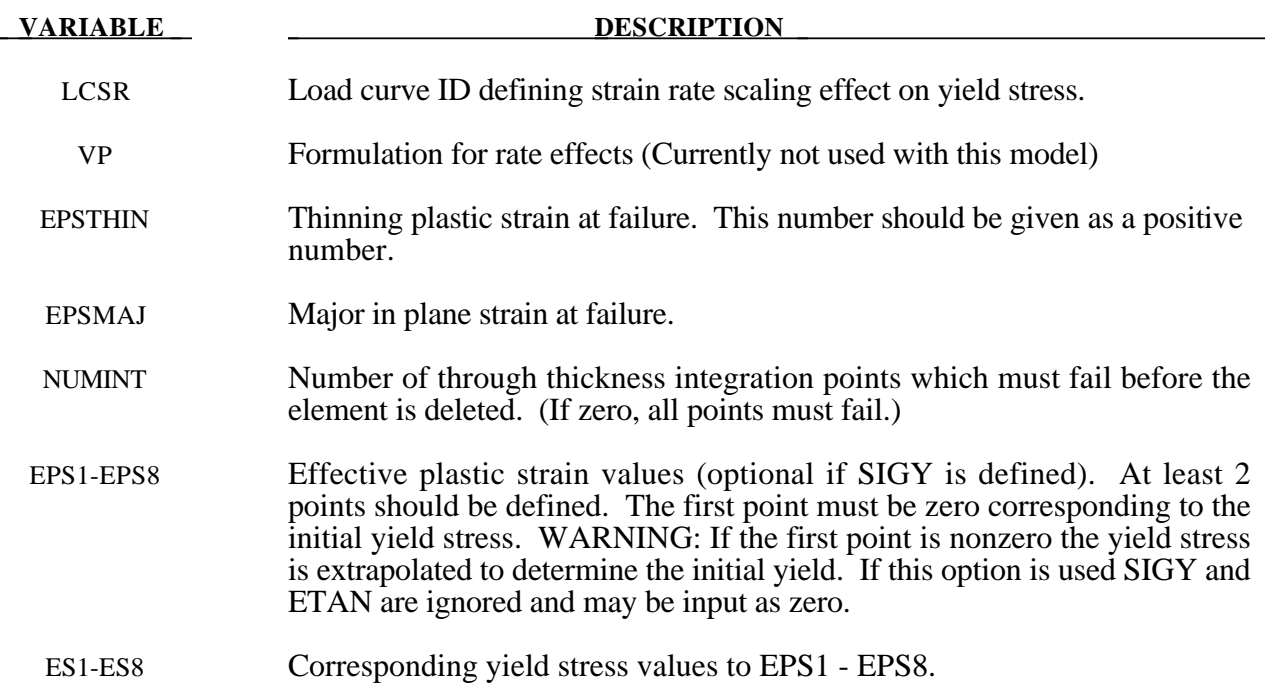

### **\*MAT\_PLASTICITY\_COMPRESSION\_TENSION**

This is Material Type 124. An isotropic elastic-plastic material where unique yield stress versus plastic strain curves can be defined for compression and tension.. Also, failure can occur based on a plastic strain or a minimum time step size. Rate effects are modelled by using the Cowper-Symonds strain rate model.

### **Card Format**

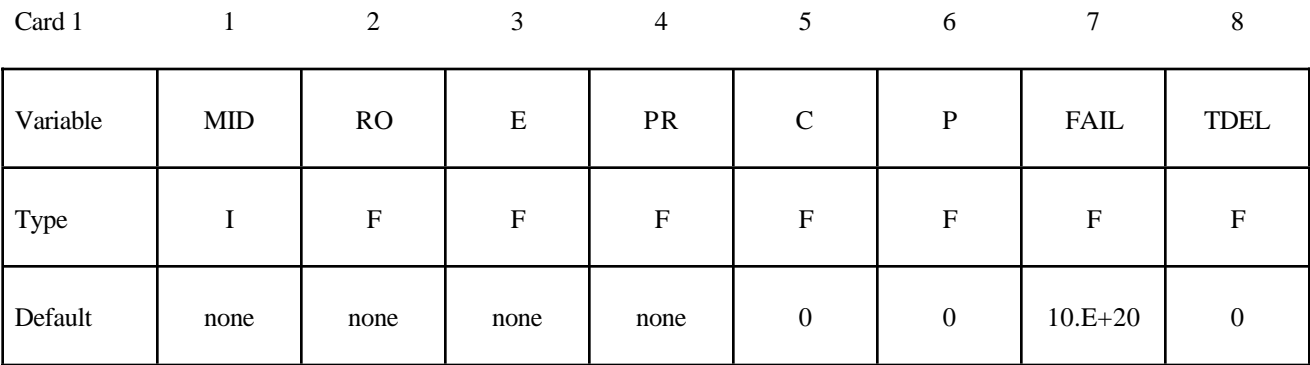

Card 2

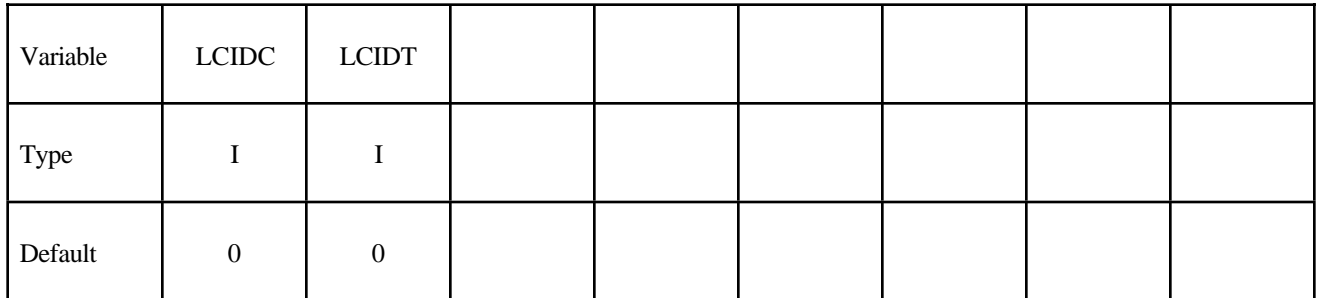

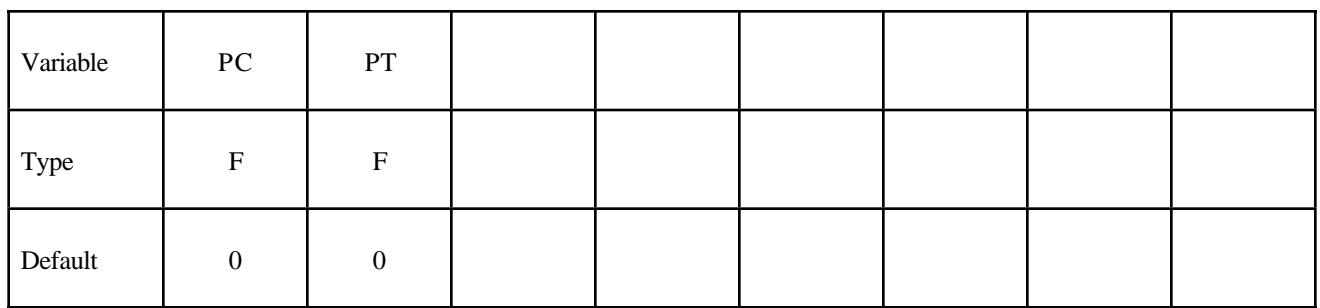

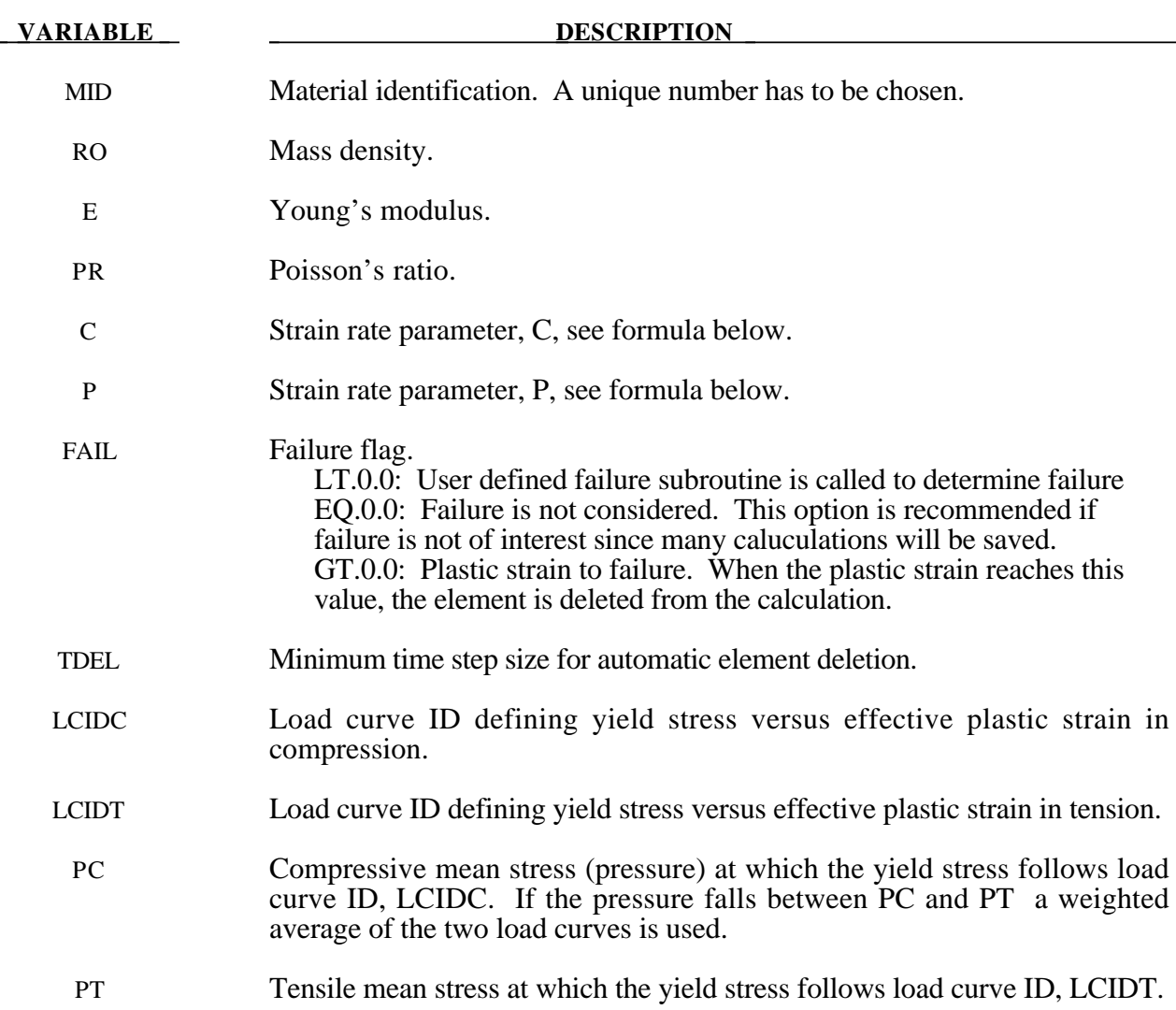

The stress strain behavior follows a different curve in compression than it does in tension. Compression. Tension is determined by the sign of the mean stress where a positive mean stress (i.e., a negative pressure) is indicative of tension. Two curves must be defined giving the yield stress versus effective plastic strain for both the tension and compression regimes.

Strain rate may be accounted for using the Cowper and Symonds model which scales the yield stress with the factor

$$
1+\left(\frac{\varepsilon}{C}\right)^{\frac{1}{p}}
$$

where  $\varepsilon$  is the strain rate.  $\dot{\varepsilon} = \sqrt{\dot{\varepsilon}_{ij}} \dot{\varepsilon}_{ij}$ 

### **\*MAT\_MODIFIED\_HONEYCOMB**

This is Material Type 126. The major use of this material model is for aluminum honeycomb crushable foam materials with anisotropic behavior. Two yield surfaces are available. In the first, nonlinear elastoplastic material behavior can be defined separately for all normal and shear stresses, which are considered to be fully uncoupled. In the second, which will be available in June 2003 (the first updated release of version 970), a yield surface is defined that considers the effects of off axis loading. The second yield surface is transversely anisotropic. The choice of yield surfaces is flagged by the sign of the first load curve ID, LCA. The development of the second yield surface is based on experimental test results of aluminum honeycomb specimens at Toyota Motor Corporation. The default element for this material is solid type 0, a nonlinear spring type brick element. *The recommended hourglass control is the type 2 viscous formulation for one point integrated solid elements. The stiffness form of the hourglass control when used with this constitutive model can lead to nonphysical results since strain localization in the shear modes can be inhibited.*

### **Card Format**

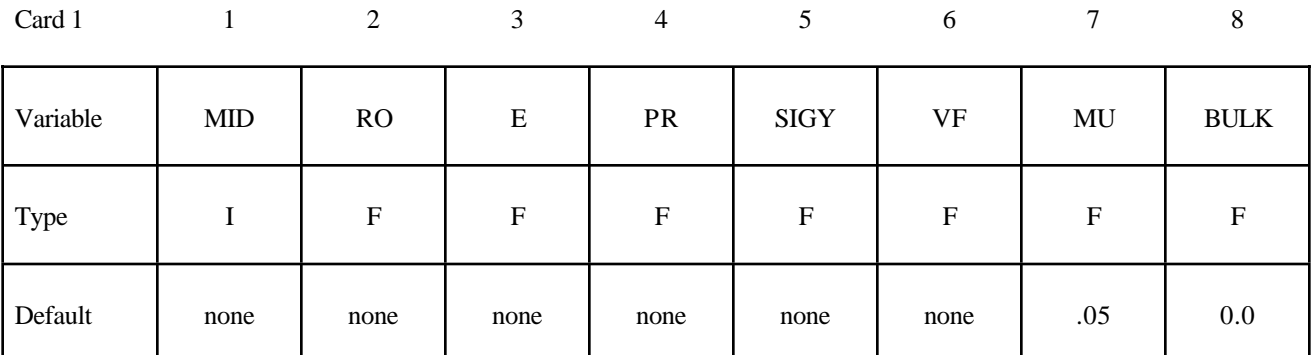

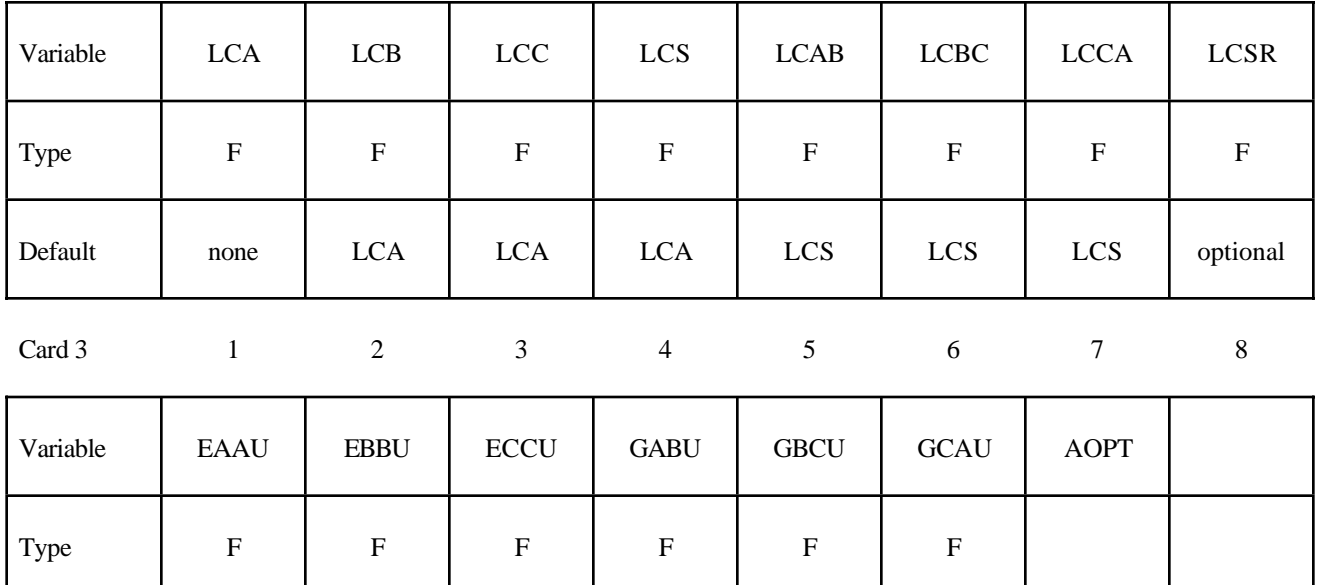

Card 4

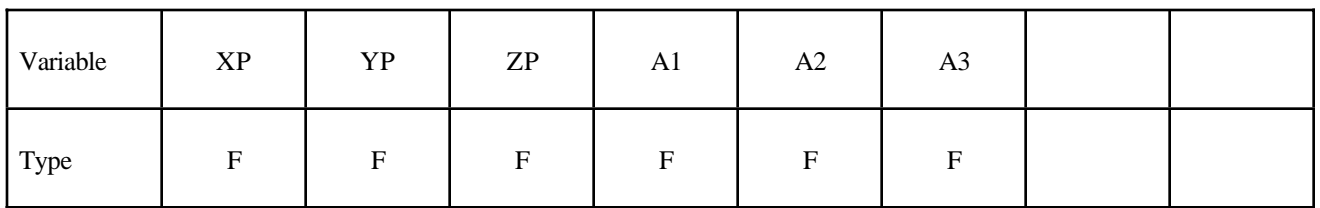

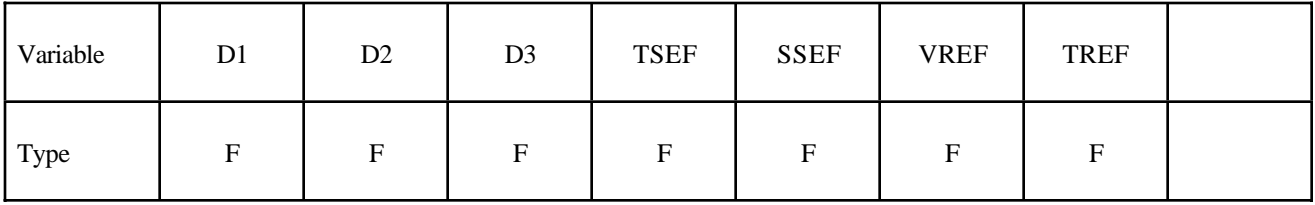

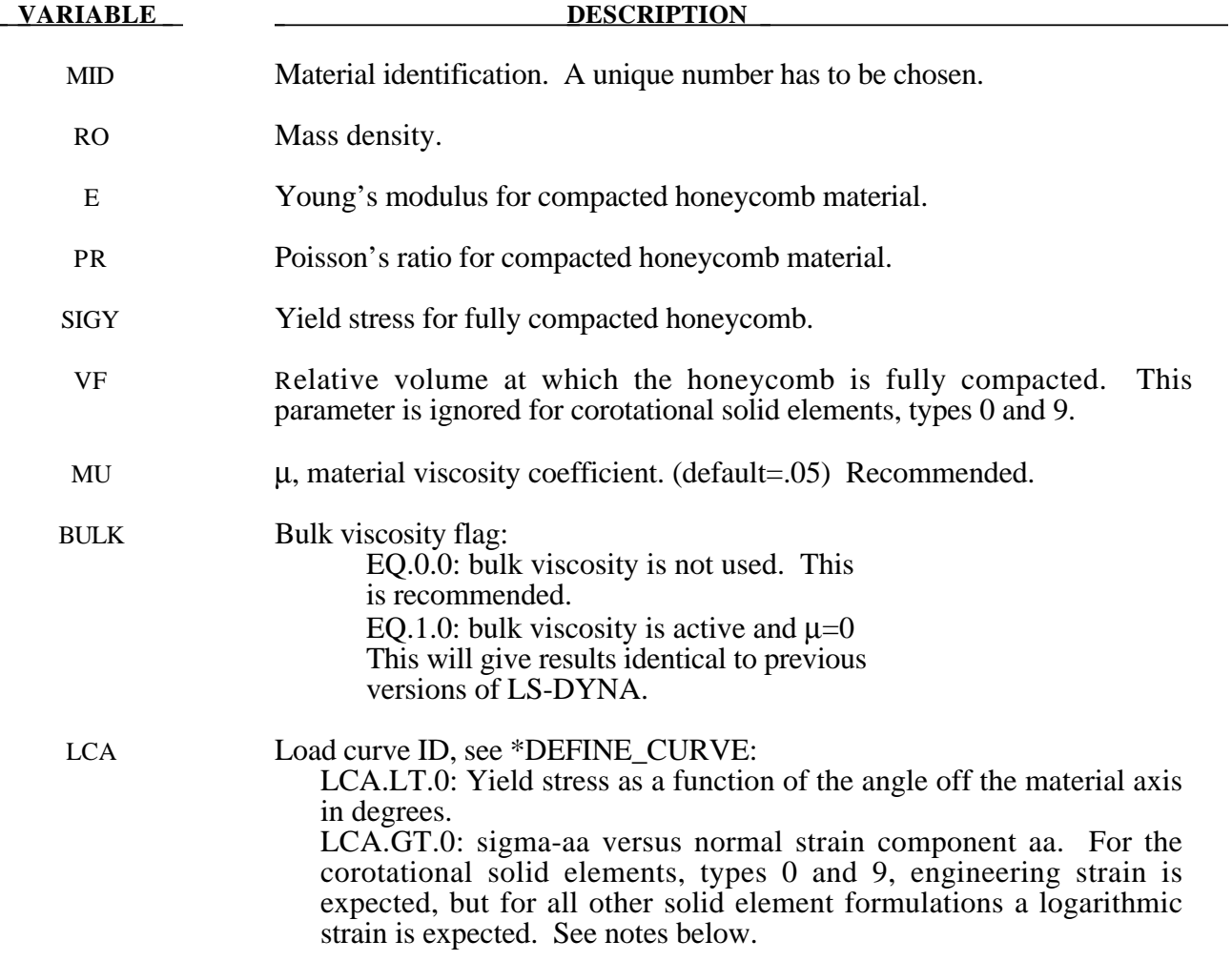

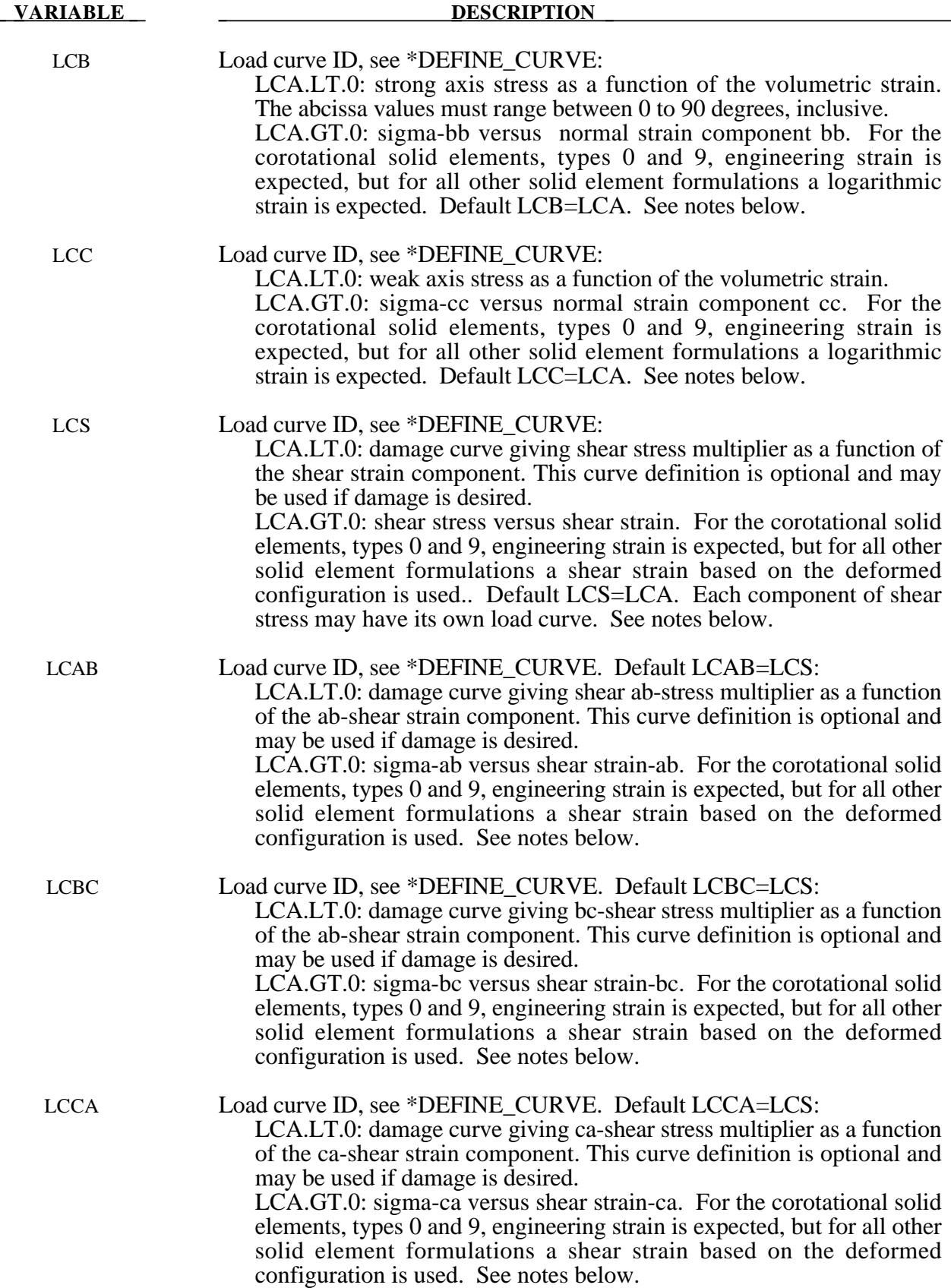

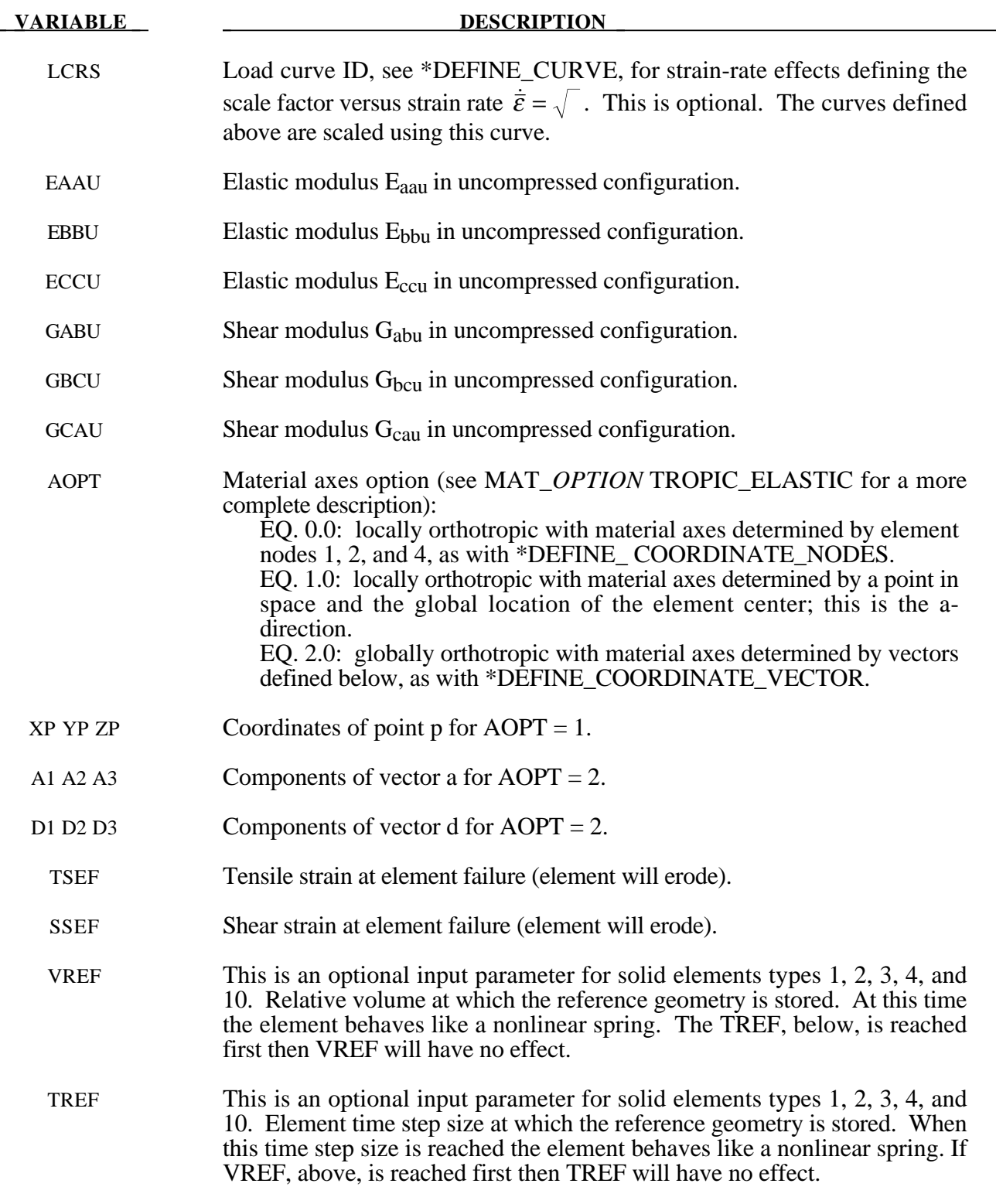

For efficiency it is strongly recommended that the load curve ID's: LCA, LCB, LCC, LCS, LCAB, LCBC, and LCCA, contain exactly the same number of points with corresponding strain values on the abcissa. If this recommendation is followed the cost of the table lookup is
insignificant. Conversely, the cost increases significantly if the abcissa strain values are not consistent between load curves.

For solid element formulations 1 and 2, the behavior before compaction is orthotropic where the components of the stress tensor are uncoupled, i.e., an a component of strain will generate resistance in the local *a*-direction with no coupling to the local *b* and *c* directions. The elastic modulii vary from their initial values to the fully compacted values linearly with the relative volume:

> $E_{aa} = E_{aau} + \beta(E - E_{aau})$   $G_{ab} = G_{abu} + \beta(G - G_{abu})$  $E_{bb} = E_{bbu} + \beta(E - E_{bbu})$   $G_{bc} = G_{bcu} + \beta(G - G_{bcu})$  $E_{cc} = E_{ccu} + \beta(E - E_{ccu})$   $G_{ca} = G_{cau} + \beta(G - G_{cau})$

where

$$
\beta = \max \Bigl[\min \Bigl(\tfrac{1-V}{1-V_f}, 1 \Bigr), 0 \Bigr]
$$

and G is the elastic shear modulus for the fully compacted honeycomb material

$$
G=\frac{E}{2(1+v)}.
$$

The relative volume, V, is defined as the ratio of the current volume over the initial volume, and typically, V=1 at the beginning of a calculation.

For corotational solid elements, types 0 and 9, the components of the stress tensor remain uncoupled and the uncompressed elastic modulii are used, that is, the fully compacted elastic modulii are ignored.

The load curves define the magnitude of the stress as the material undergoes deformation. The first value in the curve should be less than or equal to zero corresponding to tension and increase to full compaction. **Care should be taken when defining the curves so the extrapolated values do not lead to negative yield stresses.**

At the beginning of the stress update we transform each element's stresses and strain rates into the local element coordinate system. For the uncompacted material, the trial stress components are updated using the elastic interpolated modulii according to:

$$
\sigma_{aa}^{n+1^{trial}} = \sigma_{aa}^n + E_{aa} \Delta \varepsilon_{aa} \qquad \sigma_{ab}^{n+1^{trial}} = \sigma_{ab}^n + 2G_{ab} \Delta \varepsilon_{ab}
$$
\n
$$
\sigma_{bb}^{n+1^{trial}} = \sigma_{bb}^n + E_{bb} \Delta \varepsilon_{bb} \qquad \sigma_{bc}^{n+1^{trial}} = \sigma_{bc}^n + 2G_{bc} \Delta \varepsilon_{bc}
$$
\n
$$
\sigma_{cc}^{n+1^{trial}} = \sigma_{cc}^n + E_{cc} \Delta \varepsilon_{cc} \qquad \sigma_{ca}^{n+1^{trial}} = \sigma_{ca}^n + 2G_{ca} \Delta \varepsilon_{ca}
$$

If LCA>0, each component of the updataed stress tensor is checked to ensure that it does not exceed the permissible value determined from the load curves, e.g., if

then

$$
\begin{aligned} \left|\pmb{\sigma}_{ij}^{n+1} \right| > \lambda \pmb{\sigma}_{ij}(\pmb{\varepsilon}_{ij}) \\ \pmb{\sigma}_{ij}^{n+1} &= \pmb{\sigma}_{ij}(\pmb{\varepsilon}_{ij}) \frac{\lambda \pmb{\sigma}_{ij}^{n+1}^{trial}}{\left|\pmb{\sigma}_{ij}^{n+1}^{trial}\right|} \end{aligned}
$$

On Card 3  $\sigma_{ii}(\varepsilon_{ii})$  is defined in the load curve specified in columns 31-40 for the aa stress component, 41-50 for the bb component, 51-60 for the cc component, and 61-70 for the ab, bc, cb shear stress components. The parameter  $\lambda$  is either unity or a value taken from the load curve number, LCSR, that defines  $\lambda$  as a function of strain-rate. Strain-rate is defined here as the Euclidean norm of the deviatoric strain-rate tensor.

If LCA<0, a transversely anisotropic yield surface is obtained where the uniaxial limit stress,  $\sigma^y(\varphi, \varepsilon^{vol})$ , can be defined as a function of angle  $\varphi$  with the strong axis and volumetric strain,  $\varepsilon^{vol}$ . In order to facilitate the input of data to such a limit stress surface, the limit stress is written as:

$$
\sigma^{y}(\varphi, \varepsilon^{vol}) = \sigma^{b}(\varphi) + (\cos \varphi)^{2} \sigma^{s}(\varepsilon^{vol}) + (\sin \varphi)^{2} \sigma^{w}(\varepsilon^{vol})
$$

where the functions  $\sigma^b$ ,  $\sigma^s$ , and  $\sigma^w$  are represented by load curves LCA, LCB, LCC, respectively. The latter two curves can be used to include the stiffening effects that are observed as the foam material crushes to the point where it begins to lock up. To ensure that the limit stress decreases with respect to the off-angle the curves should be defined such that following equations hold:

$$
\frac{\partial \sigma^b(\varphi)}{\partial \varphi}\!\leq\!0
$$

and

$$
\sigma^s\big(\varepsilon^{vol}\big)-\sigma^w\big(\varepsilon^{vol}\big)\geq 0\,.
$$

For fully compacted material (element formulations 1 and 2), we assume that the material behavior is elastic-perfectly plastic and updated the stress components according to:

$$
s_{ij}^{trial} = s_{ij}^n + 2G\Delta\varepsilon_{ij}^{dev}^{n+\frac{1}{2}}
$$

where the deviatoric strain increment is defined as

$$
\Delta \varepsilon_{ij}^{dev} = \Delta \varepsilon_{ij} - \frac{1}{3} \Delta \varepsilon_{kk} \delta_{ij}.
$$

We now check to see if the yield stress for the fully compacted material is exceeded by comparing

$$
s_{\text{eff}}^{\text{trial}} = \left(\frac{3}{2} s_{ij}^{\text{trial}} s_{ij}^{\text{trial}}\right)^{\frac{1}{2}}
$$

the effective trial stress to the yield stress,  $\sigma_y$  (Card 3, field 21-30). If the effective trial stress exceeds the yield stress we simply scale back the stress components to the yield surface

$$
s_{ij}^{n+1} = \frac{\sigma_y}{s_{\text{eff}}^{\text{trial}}} s_{ij}^{\text{trial}}.
$$

We can now update the pressure using the elastic bulk modulus, K

$$
p^{n+1} = p^n - K \Delta \varepsilon_{kk}^{n+\frac{1}{2}}
$$

$$
K = \frac{E}{3(1-2\nu)}
$$

and obtain the final value for the Cauchy stress

$$
\sigma_{ij}^{n+1} = s_{ij}^{n+1} - p^{n+1} \delta_{ij} .
$$

After completing the stress update we transform the stresses back to the global configuration.

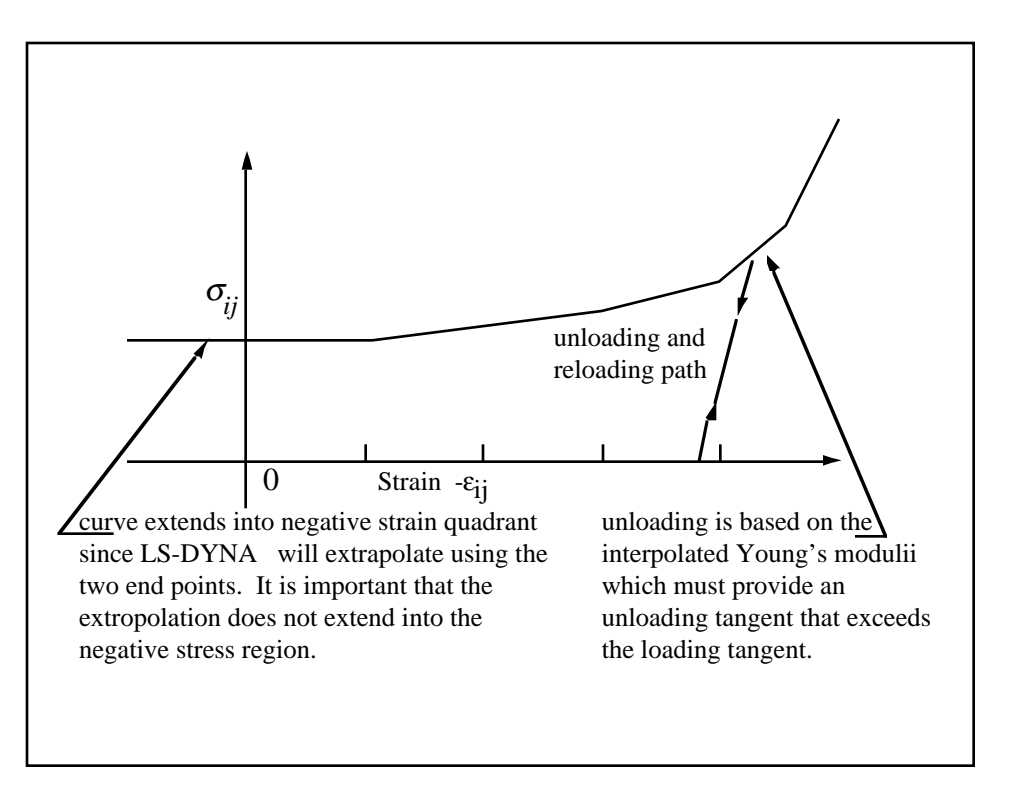

Figure 20.35 Stress quantity versus strain. Note that the "yield stress" at a strain of zero is nonzero. In the load curve definition the "time" value is the directional strain and the "function" value is the yield stress. Note that for element types 0 and 9 engineering strains are used, but for all other element types the rates are integrated in time.

#### **\*MAT\_ARRUDA\_BOYCE\_RUBBER**

This is Material Type 127. This material model provides a hyperelastic rubber model, see [Arruda and Boyce, 1993] combined optionally with linear viscoelasticity as outlined by [Christensen 1980].

#### **Card Format**

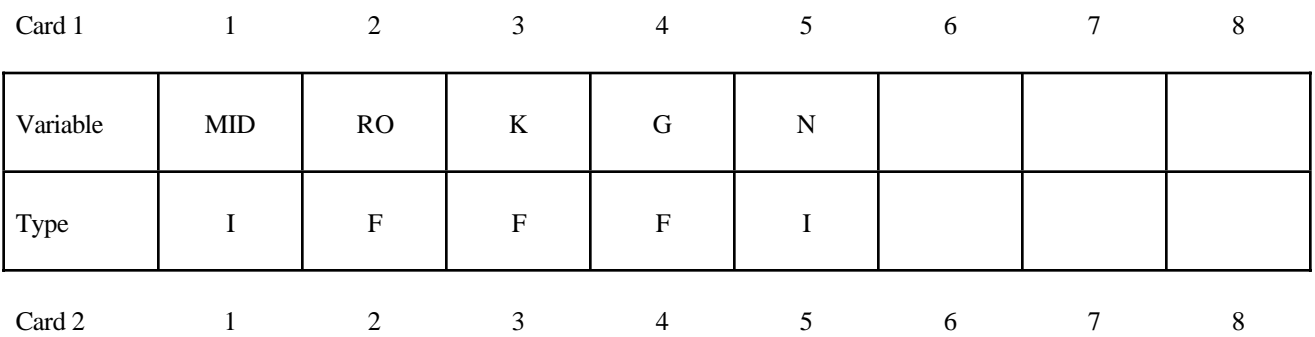

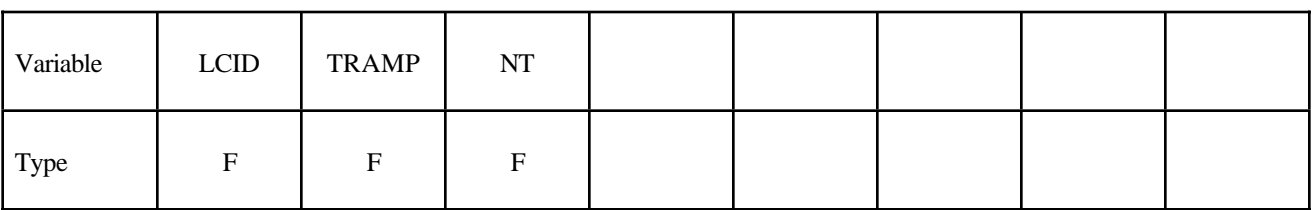

**Card Format for Viscoelastic Constants. Up to 6 cards may be input. A keyword** card (with a "\*" in column 1) terminates this input if less than 6 cards are used.

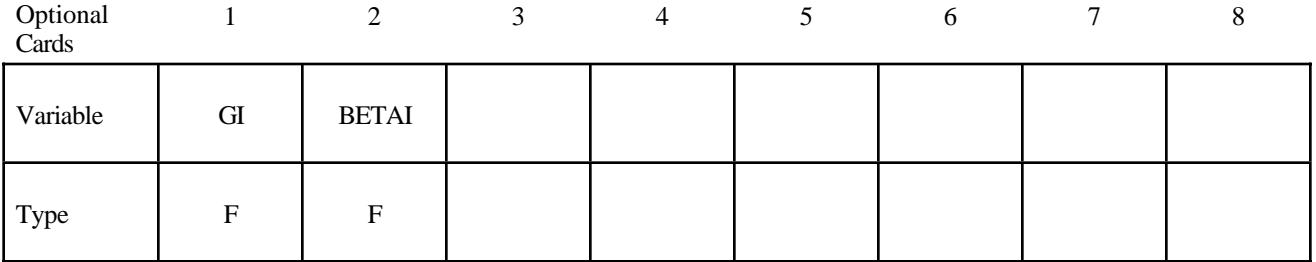

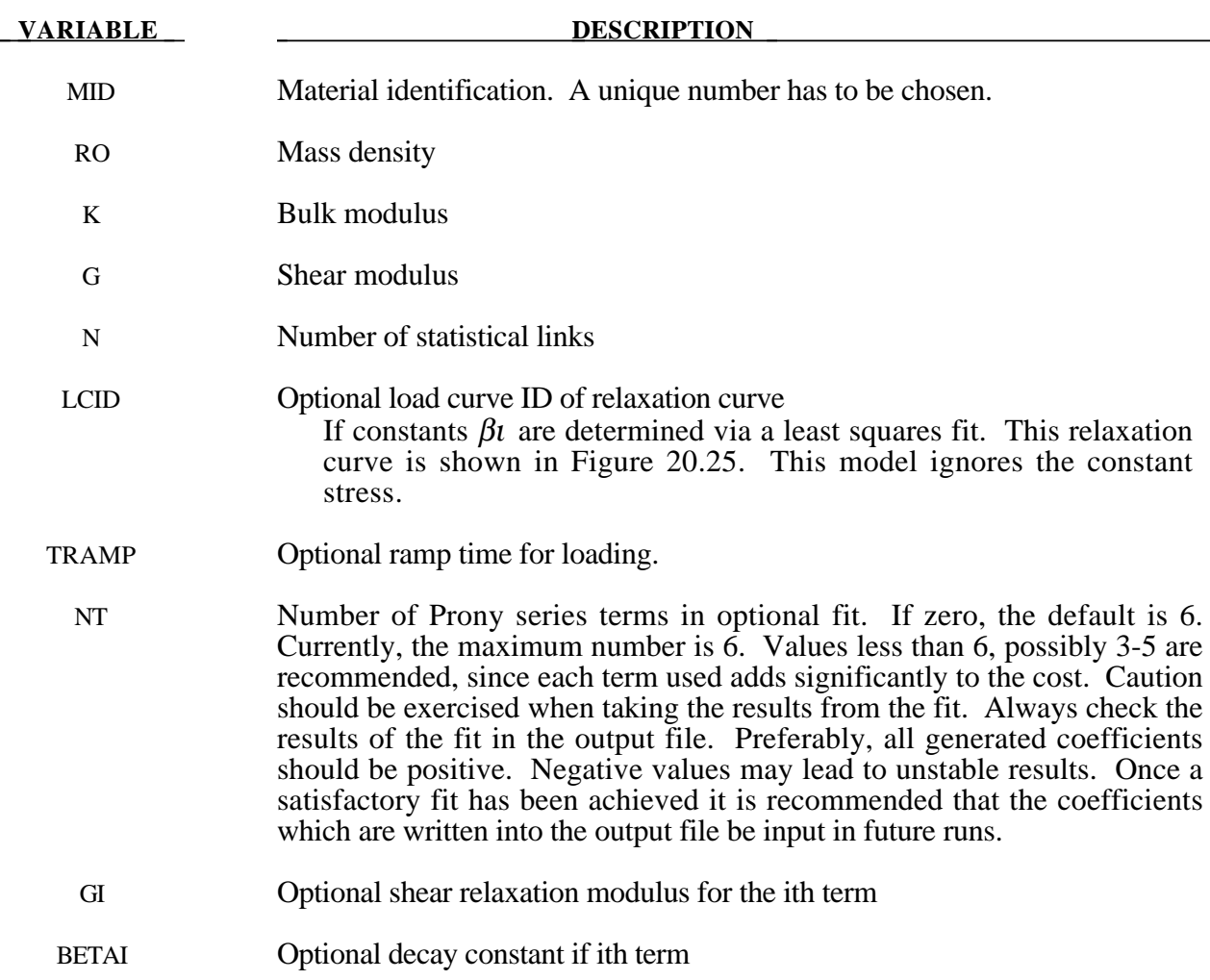

# **Remarks:**

Rubber is generally considered to be fully incompressible since the bulk modulus greatly exceeds the shear modulus in magnitude. To model the rubber as an unconstrained material a hydrostatic work term,  $W_H(J)$ , is included in the strain energy functional which is function of the relative volume, *J* , [Ogden, 1984]:

$$
W(J_1, J_2, J) = nk\theta \Big[ \frac{1}{2}(J_1 - 3) + \frac{1}{20N}(J_1^2 - 9) + \frac{11}{1050N^2}(J_1^3 - 27) \Big] + nk\theta \Big[ \frac{19}{7000N^3}(J_1^4 - 81) + \frac{519}{673750N^4}(J_1^5 - 243) \Big] + W_H(J)
$$
  

$$
J_1 = I_1 J^{-\frac{1}{3}}
$$
  

$$
J_2 = I_2 J
$$

where the hydrostatic work term is in terms of the bulk modulus,  $K$ , and the third invarient  $J$ , as:

$$
W_H(J) = \frac{K}{2}(J-1)^2
$$

Rate effects are taken into accounted through linear viscoelasticity by a convolution integral of the form:

$$
\sigma_{ij} = \int_0^t g_{ijkl}(t-\tau) \frac{\partial \varepsilon_{kl}}{\partial \tau} d\tau
$$

or in terms of the second Piola-Kirchhoff stress,  $S_{ii}$ , and Green's strain tensor,  $E_{ii}$ ,

$$
S_{ij} = \int_0^t G_{ijkl}(t-\tau) \frac{\partial E_{kl}}{\partial \tau} d\tau
$$

where  $g_{ijkl}(t-\tau)$  and  $G_{ijkl}(t-\tau)$  are the relaxation functions for the different stress measures. This stress is addedto the stress tensor determined from the strain energy functional.

If we wish to include only simple rate effects, the relaxation function is represented by six terms from the Prony series:

$$
g(t) = \alpha_0 + \sum_{m=1}^{N} \alpha_m e^{-\beta t}
$$

given by,

$$
g(t) = \sum_{i=1}^n G_i e^{-\beta_i t}
$$

This model is effectively a Maxwell fluid which consists of a dampers and springs in series. We characterize this in the input by shear modulii,  $G_i$ , and decay constants,  $\beta_i$ . The viscoelastic behavior is optional and an arbitrary number of terms may be used.

# **\*MAT\_HEART\_TISSUE**

This is Material Type 128. This material model provides a heart tissue model described in the paper by Guccione, McCulloch, and Waldman [1991]. This model is transversely anisotropic.

# **Card Format**

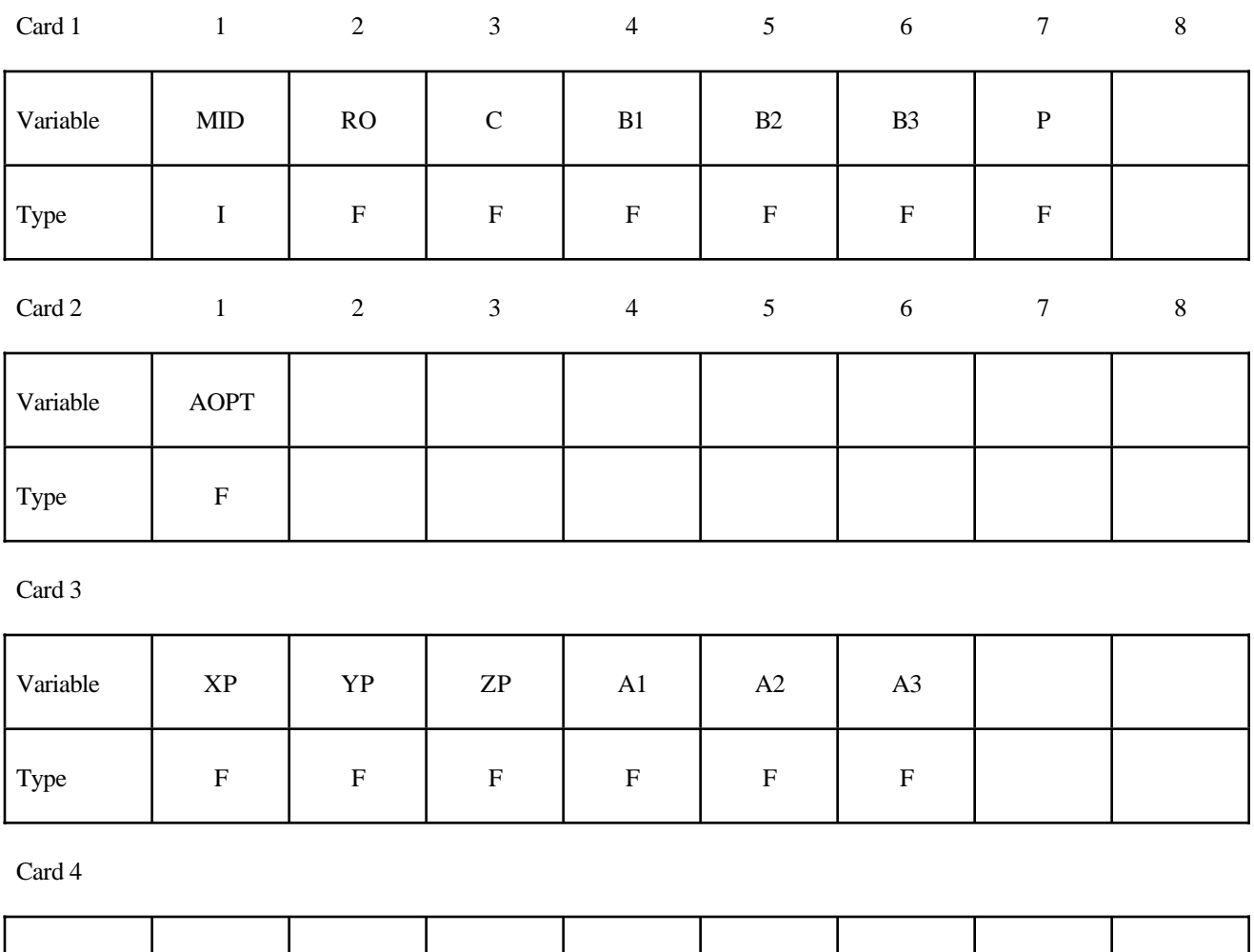

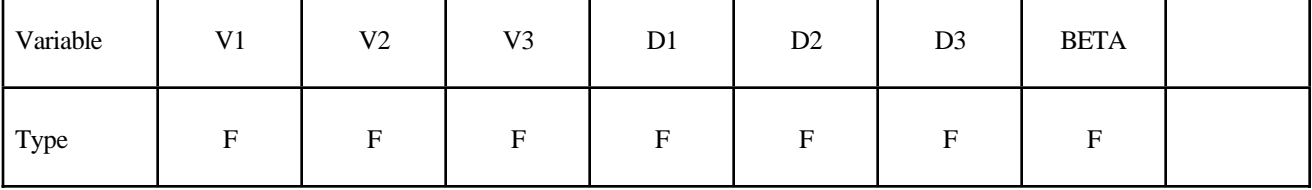

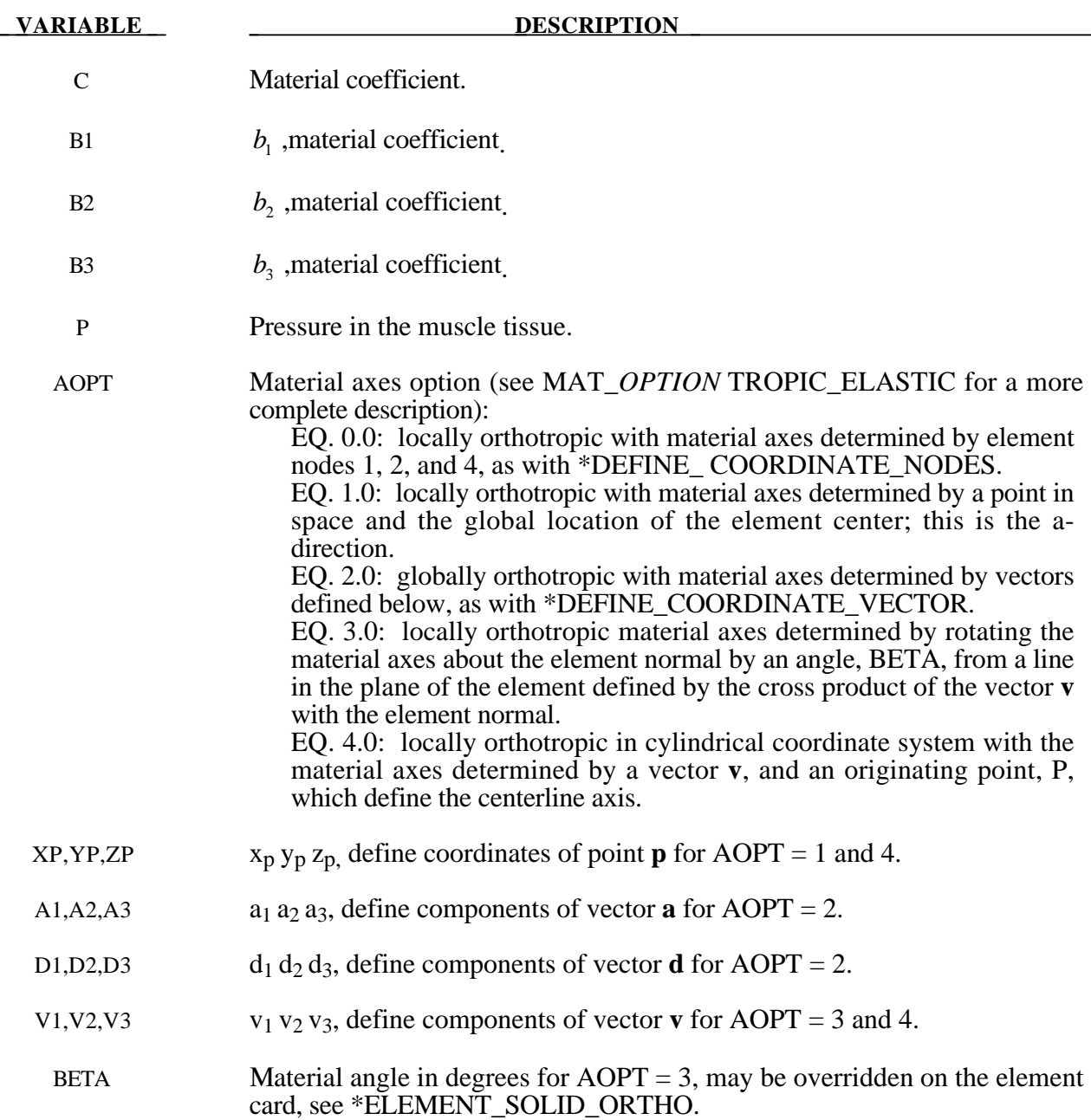

# **Remarks:**

The tissue model is described in terms of the energy functional in terms of the Green strain components,  $E_{ij}$ ,

$$
W(E) = \frac{c}{2}(e^Q - 1) + \frac{1}{2}P(I_3 - 1)
$$

$$
Q = b_1 E_{11}^2 + b_2 (E_{22}^2 + E_{33}^2 + E_{23}^2 + E_{32}^2) + b_3 (E_{12}^2 + E_{21}^2 + E_{13}^2 + E_{31}^2)
$$

The Green components are modified to eliminate any effects of volumetric work following the procedures of Ogden.

# **\*MAT\_LUNG\_TISSUE**

This is Material Type 129. This material model provides a hyperelastic model for heart tissue, see [Vawter, 1980] combined optionally with linear viscoelasticity as outlined by [Christensen 1980].

#### **Card Format**

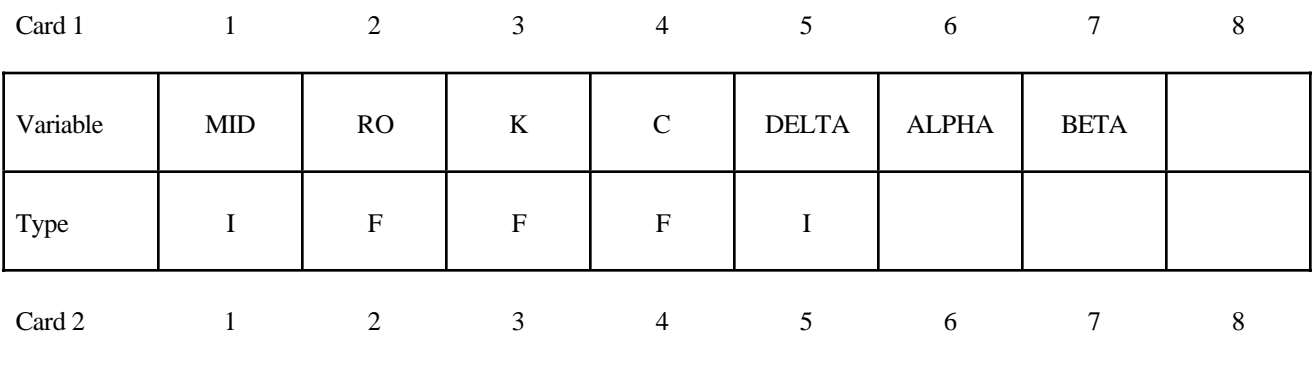

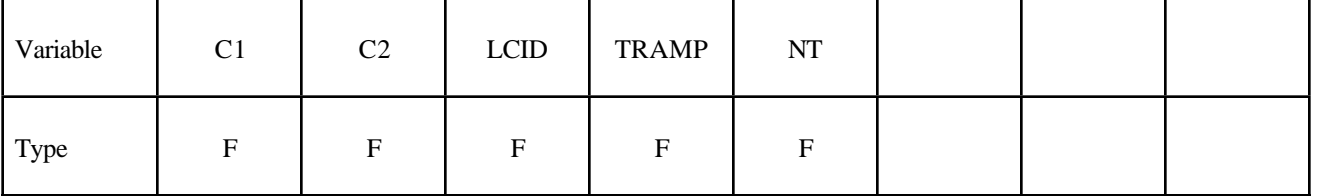

**Card Format for Viscoelastic Constants. Up to 6 cards may be input. A keyword card (with a "\*" in column 1) terminates this input if less than 6 cards are used.**

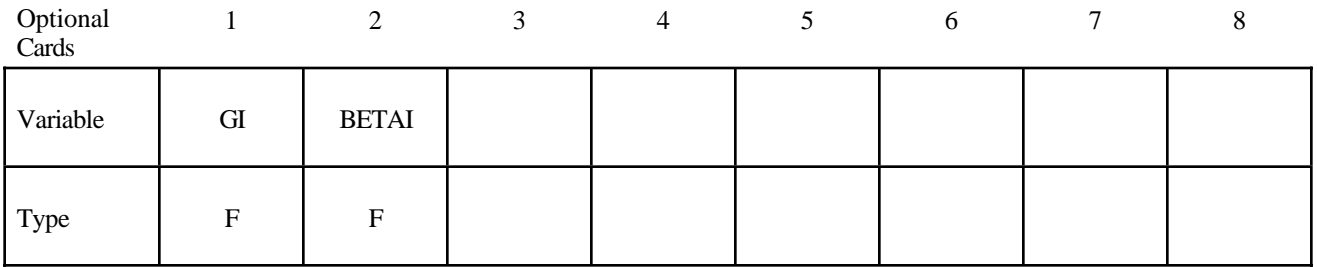

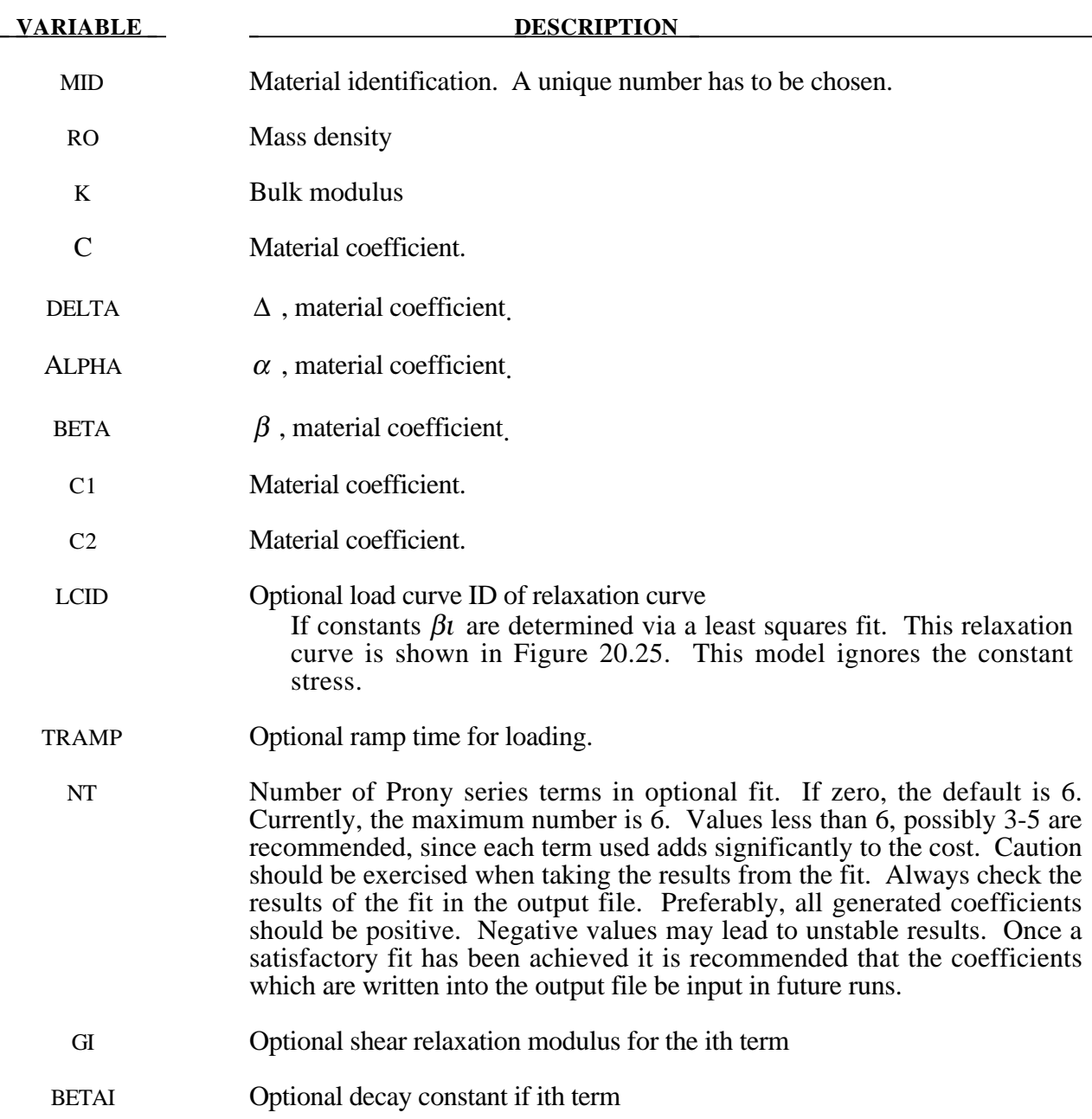

# **Remarks:**

The material is described by a strain energy functional expressed in terms of the invariants of the Green Strain:

$$
W(I_1, I_2) = \frac{C}{2\Delta} e^{(\alpha I_1^2 + \beta I_2)} + \frac{12C_1}{\Delta(1 + C_2)} [A^{(1+C_2)} - 1]
$$
  

$$
A^2 = \frac{4}{3} (I_1 + I_2) - 1
$$

where the hydrostatic work term is in terms of the bulk modulus, *K*, and the third invariant *J* , as:

$$
W_H(J) = \frac{K}{2}(J-1)^2
$$

Rate effects are taken into accounted through linear viscoelasticity by a convolution integral of the form:

$$
\sigma_{ij} = \int_0^t g_{ijkl}(t-\tau) \frac{\partial \varepsilon_{kl}}{\partial \tau} d\tau
$$

or in terms of the second Piola-Kirchhoff stress,  $S_{ij}$ , and Green's strain tensor,  $E_{ij}$ ,

$$
S_{ij} = \int_0^t G_{ijkl}(t-\tau) \frac{\partial E_{kl}}{\partial \tau} d\tau
$$

where  $g_{ijkl}(t - \tau)$  and  $G_{ijkl}(t - \tau)$  are the relaxation functions for the different stress measures. This stress is addedto the stress tensor determined from the strain energy functional.

If we wish to include only simple rate effects, the relaxation function is represented by six terms from the Prony series:

$$
g(t) = \alpha_0 + \sum_{m=1}^{N} \alpha_m e^{-\beta t}
$$

given by,

$$
g(t) = \sum_{i=1}^n G_i e^{-\beta_i t}
$$

This model is effectively a Maxwell fluid which consists of a dampers and springs in series. We characterize this in the input by shear modulii,  $G_i$ , and decay constants,  $\beta_i$ . The viscoelastic behavior is optional and an arbitrary number of terms may be used.

# **\*MAT\_SPECIAL\_ORTHOTROPIC**

This is Material Type 130. This model is available the Belytschko-Tsay and the C0 triangular shell elements and is based on a resultant stress formulation. In-plane behavior is treated separately from bending in order to model perforated materials such as television shadow masks. If other shell formulations are specified, the formulation will be automatically switched to Belyschko-Tsay. As implemented, this material model cannot be used with user defined integration rules.

# **Card Formats**

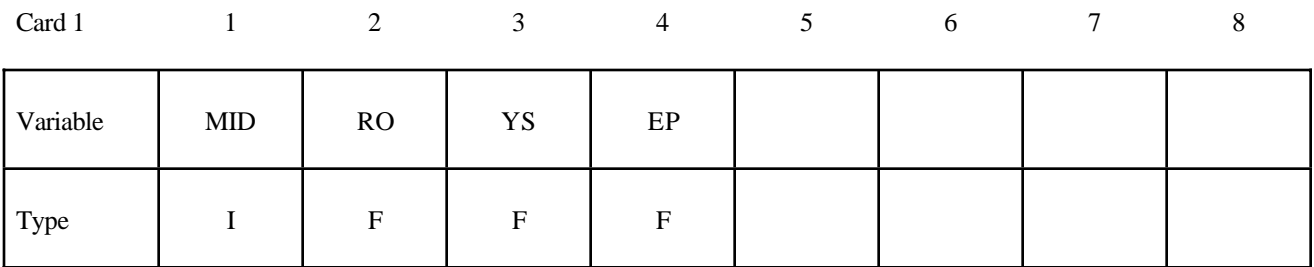

Card 2

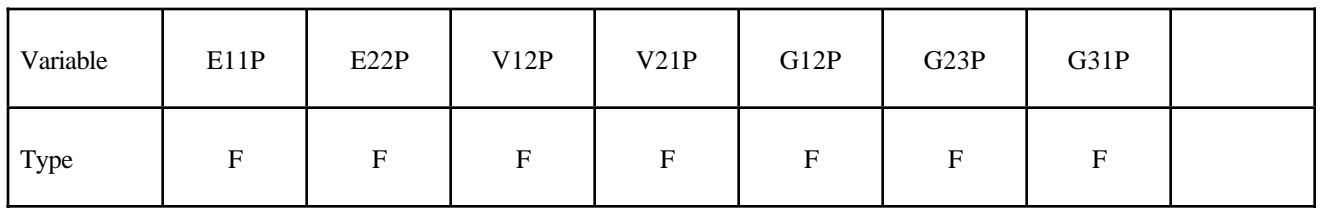

Card 3

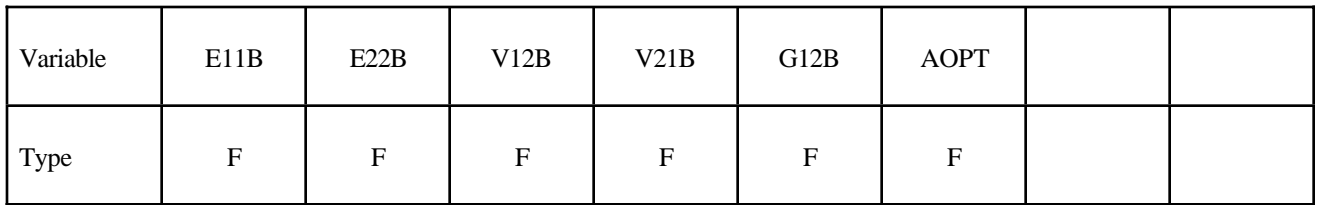

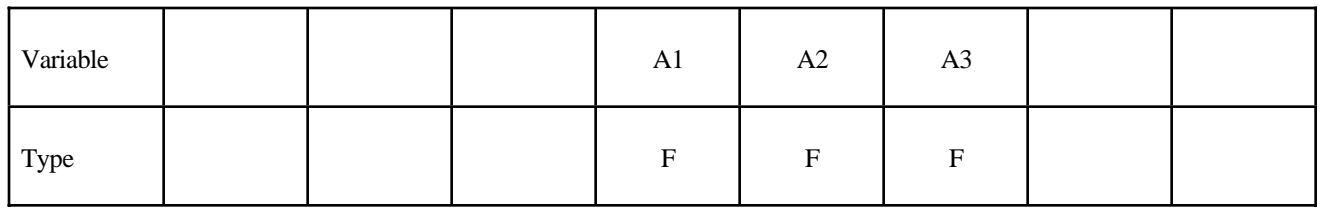

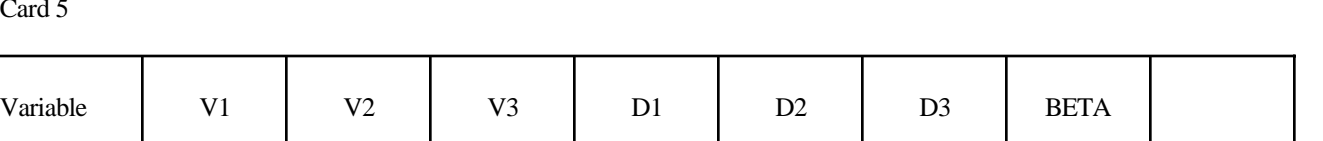

Type FFFFFFF

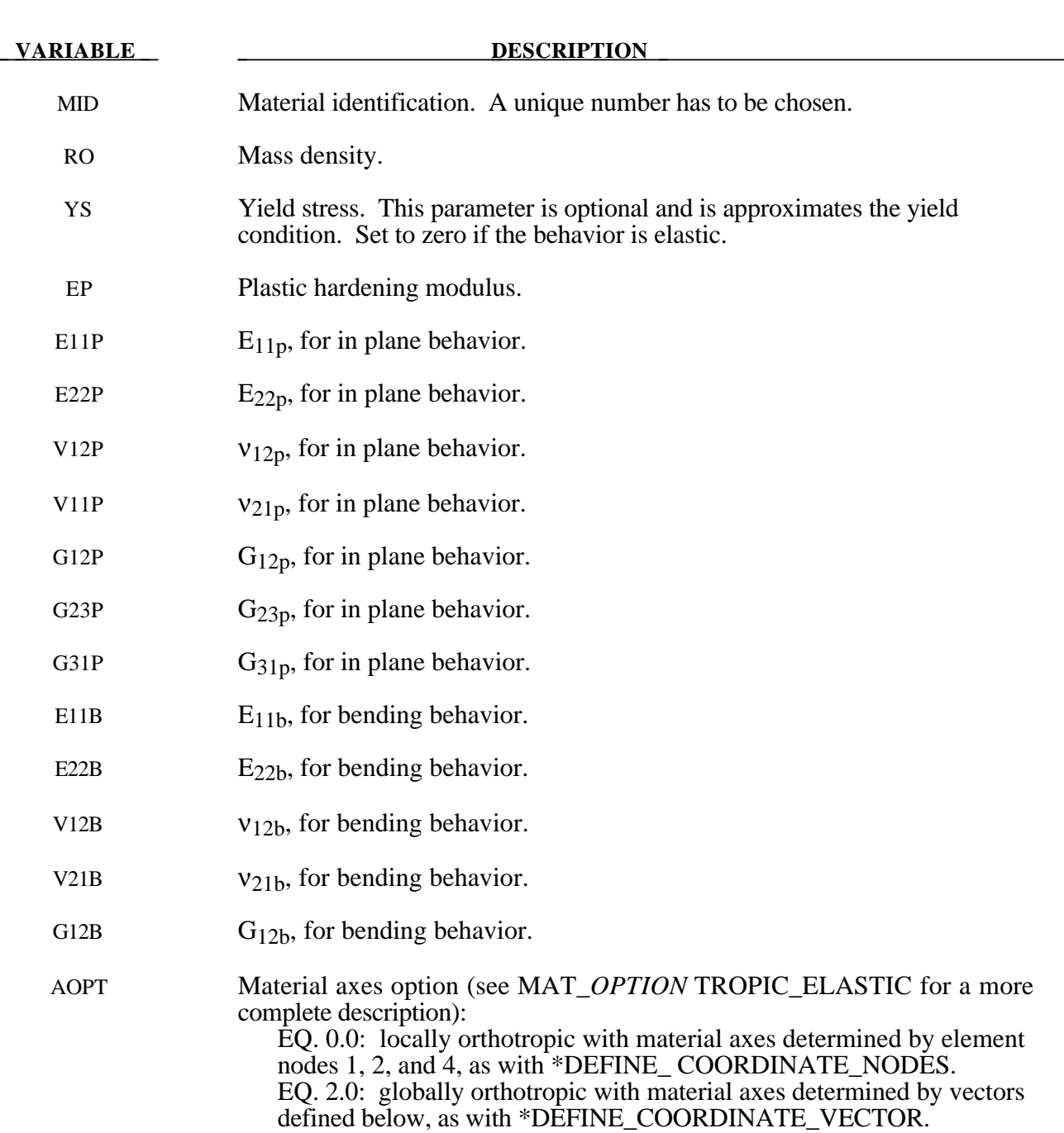

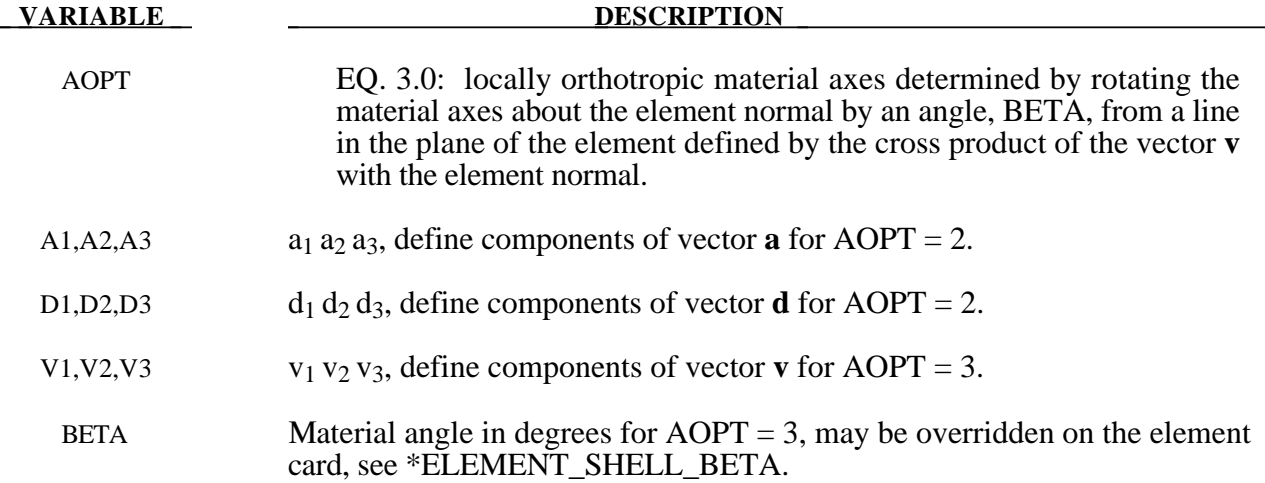

# **Remarks:**

The in-plane elastic matrix for in-plane, plane stress behavior is given by:

$$
C_{inplane} = \begin{bmatrix} Q_{11p} & Q_{12p} & 0 & 0 & 0 \\ Q_{12p} & Q_{22p} & 0 & 0 & 0 \\ 0 & 0 & Q_{44p} & 0 & 0 \\ 0 & 0 & 0 & Q_{55p} & 0 \\ 0 & 0 & 0 & 0 & Q_{66p} \end{bmatrix}
$$

The terms  $Q_{ijp}$  are defined as:

$$
Q_{11p} = \frac{E_{11p}}{1 - v_{12p}v_{21p}}
$$
  
\n
$$
Q_{22p} = \frac{E_{22p}}{1 - v_{12p}v_{21p}}
$$
  
\n
$$
Q_{12p} = \frac{v_{12p}E_{11p}}{1 - v_{12p}v_{21p}}
$$
  
\n
$$
Q_{44p} = G_{12p}
$$
  
\n
$$
Q_{55p} = G_{23p}
$$
  
\n
$$
Q_{66p} = G_{31p}
$$

The elastic matrix for bending behavior is given by:

$$
C_{bending} = \begin{bmatrix} Q_{11b} & Q_{12b} & 0 \\ Q_{12b} & Q_{22b} & 0 \\ 0 & 0 & Q_{44b} \end{bmatrix}
$$

 $\overline{a}$ 

The terms  $Q_{ijp}$  are similarly defined.

#### **\*MAT\_MODIFIED\_FORCE\_LIMITED**

This is Material Type 139. This material for the Belytschko-Schwer resultant beam is an extension of material 29. In addition to the original plastic hinge and collapse mechanisms of material 29, yield moments may be defined as a function of axial force. After a hinge forms, the moment trasmitted by the hinge is limited by a moment-plastic rotation relationship.

#### **Card Format**

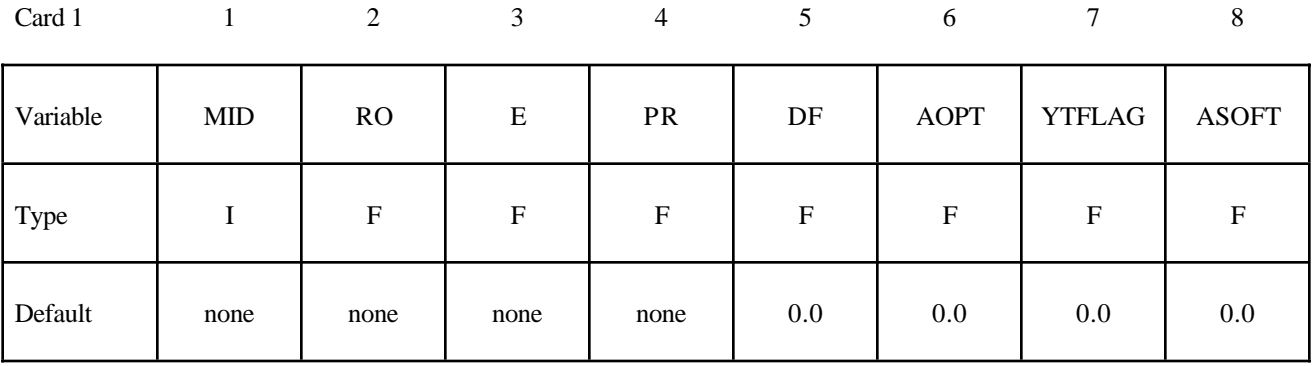

Card 2

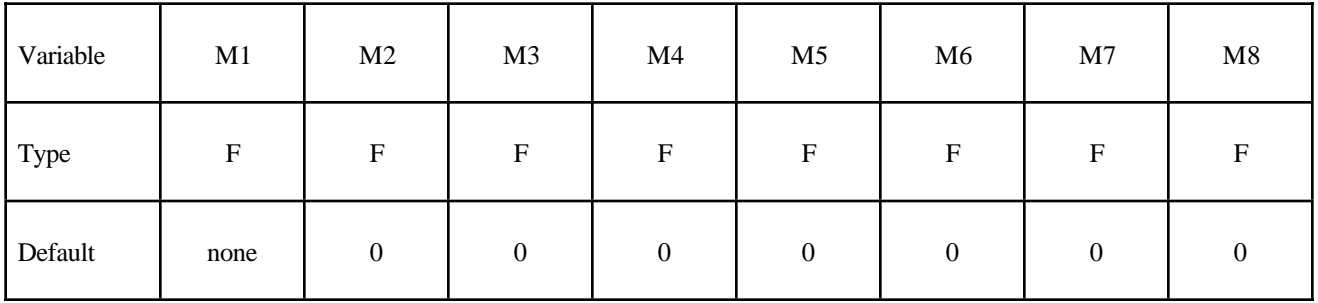

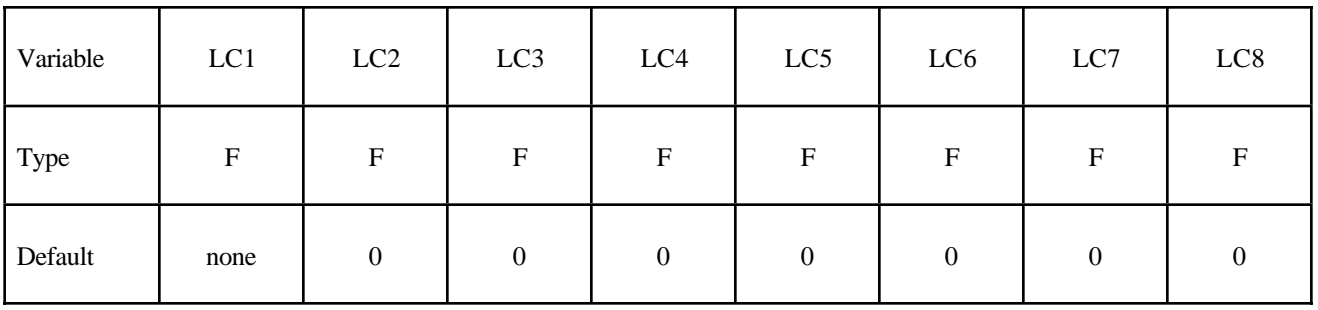

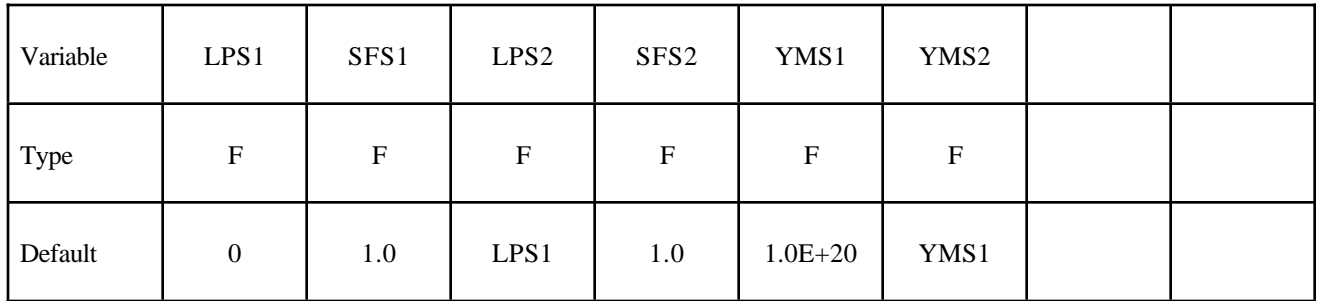

Card 5

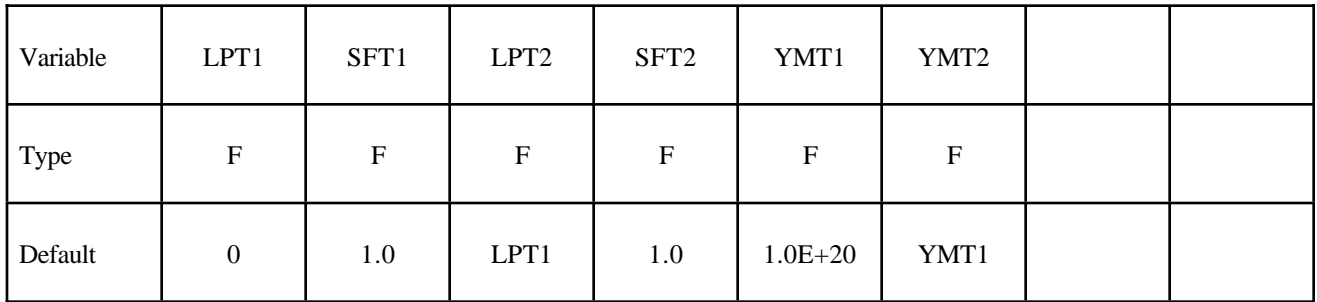

Card 6

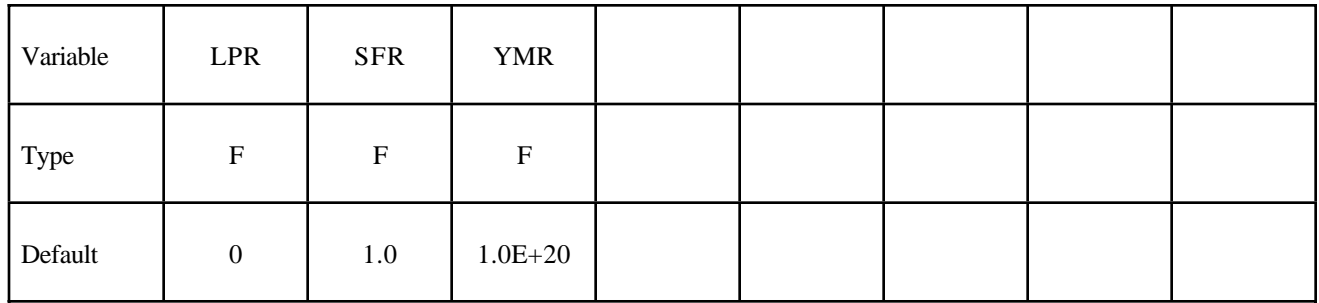

Card 7

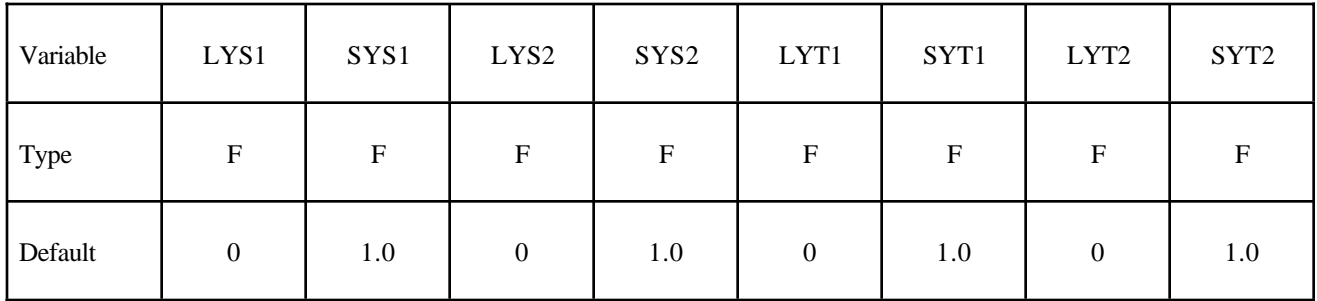

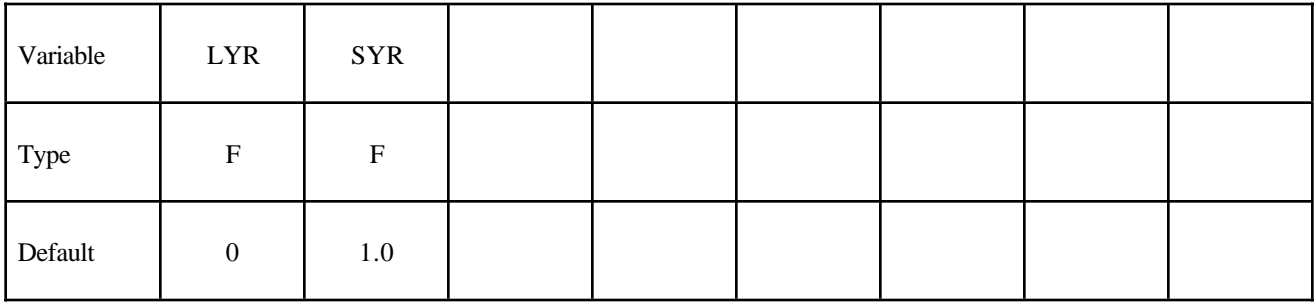

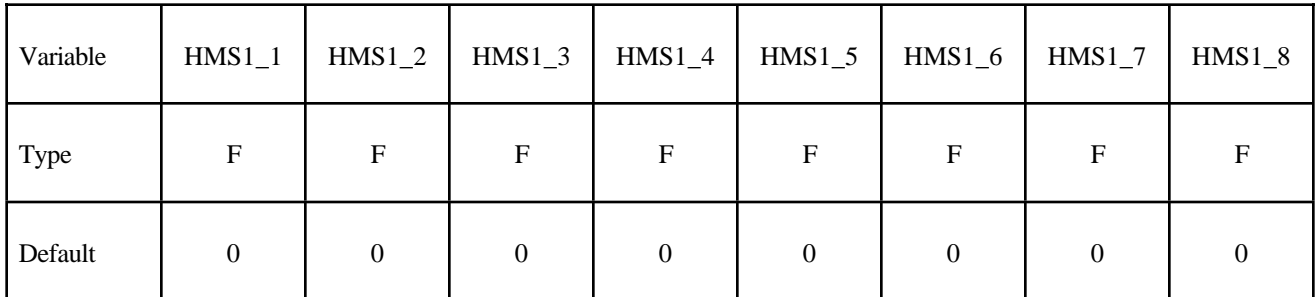

Card 10

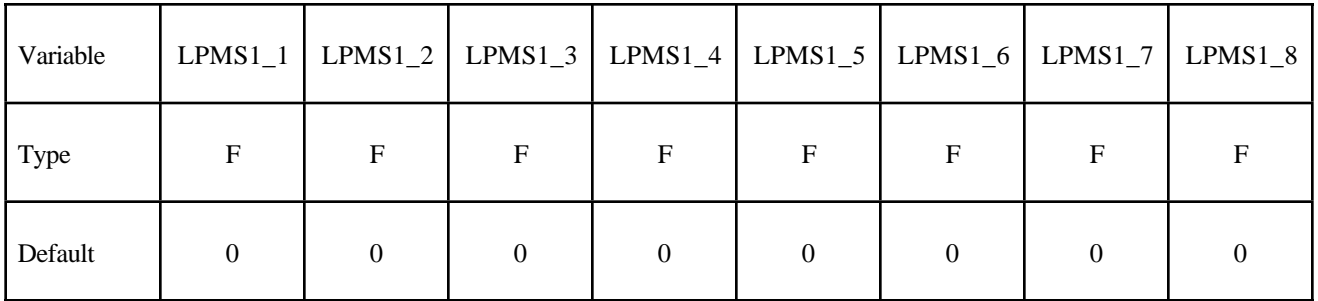

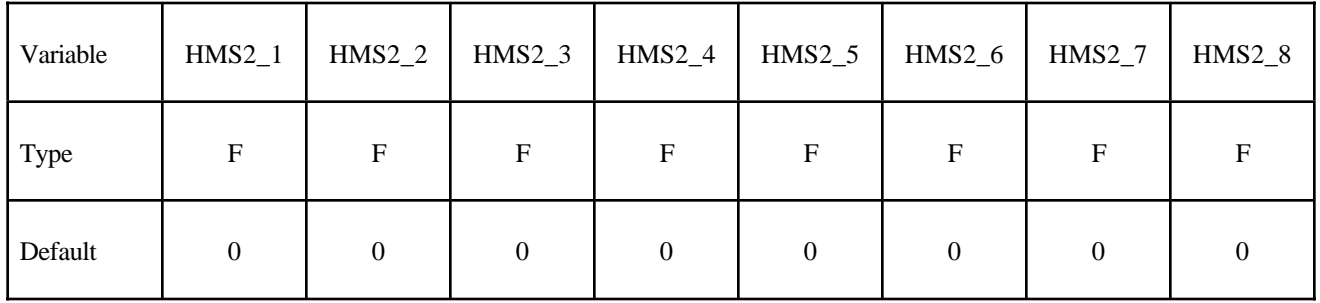

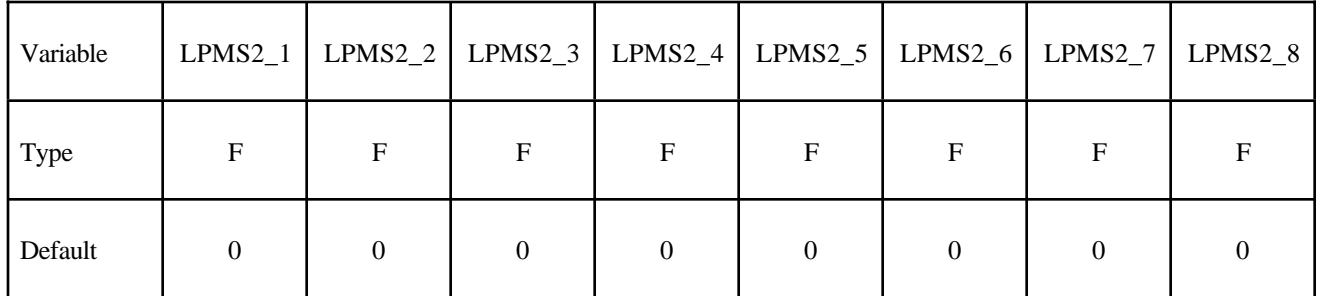

Card 13

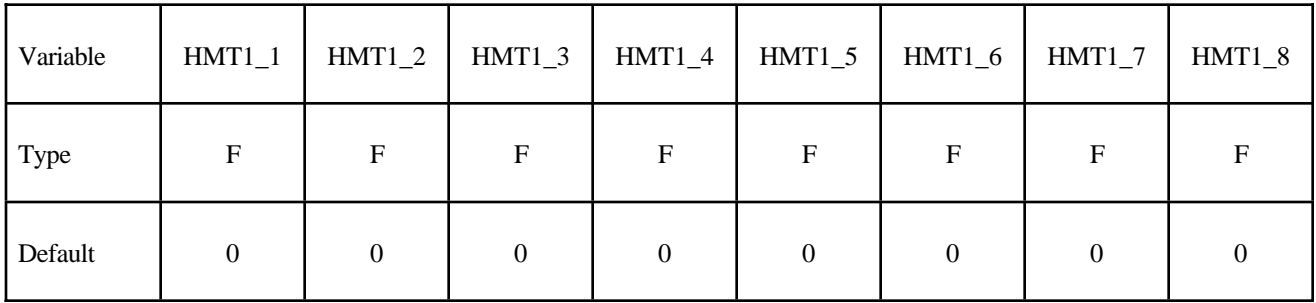

Card 14

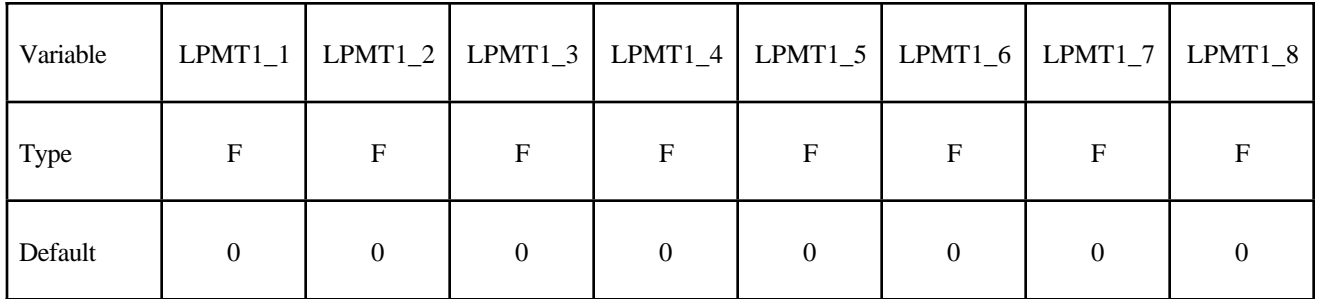

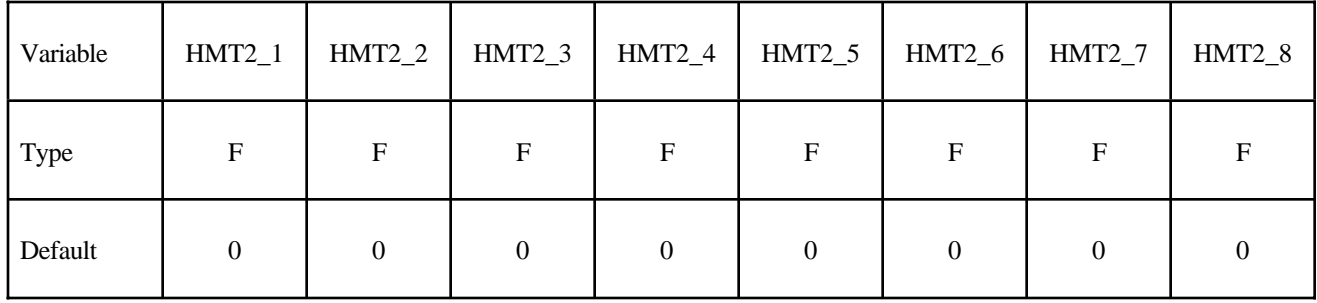

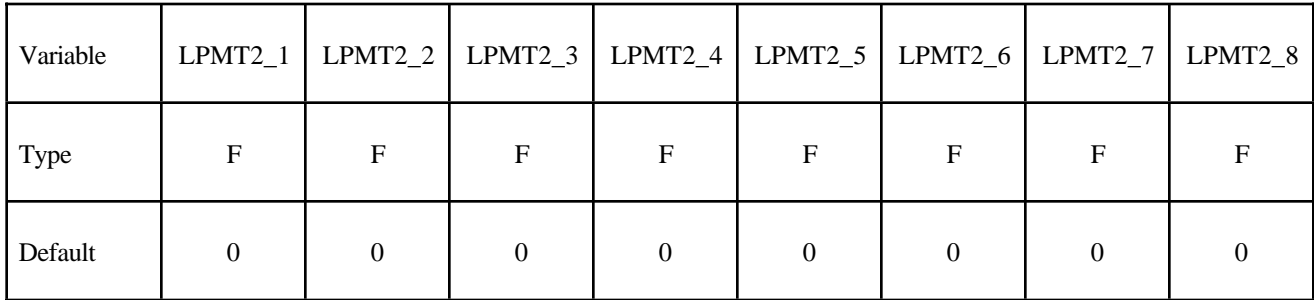

Card 17

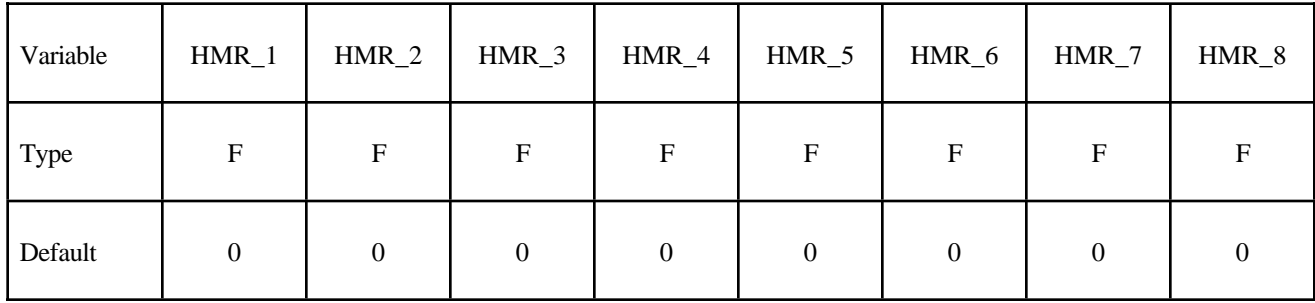

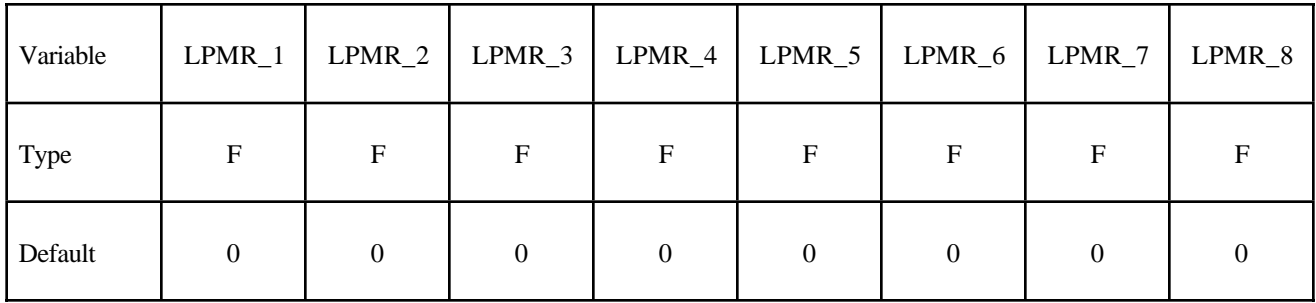

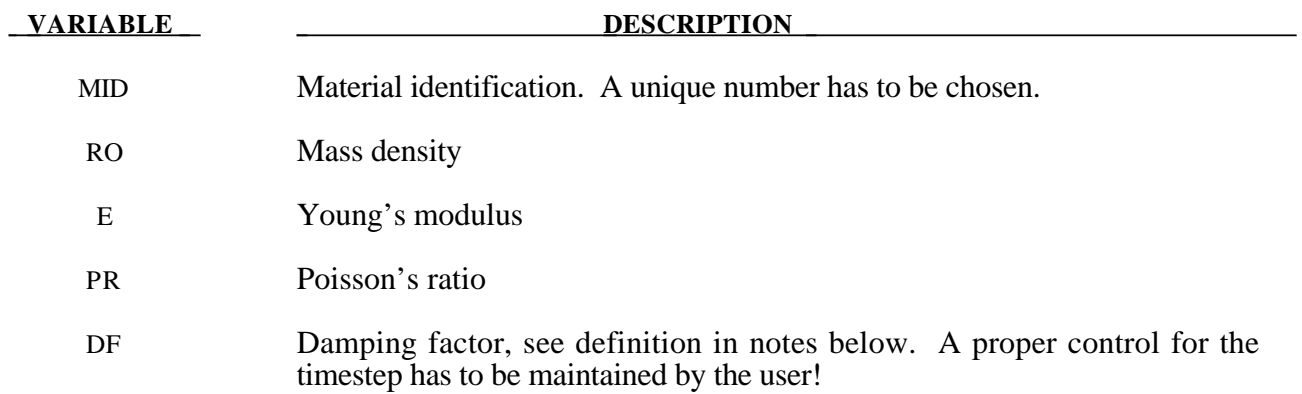

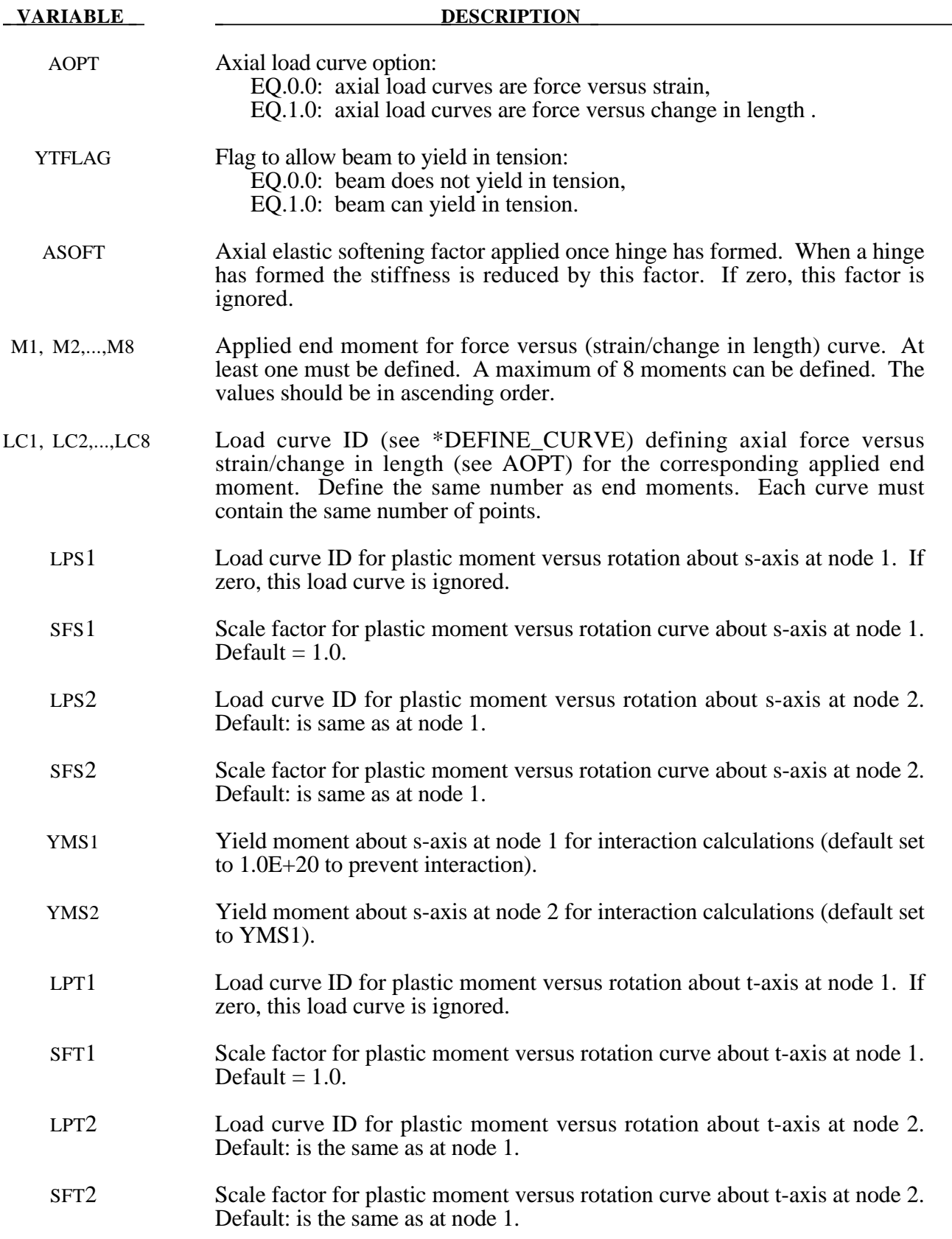

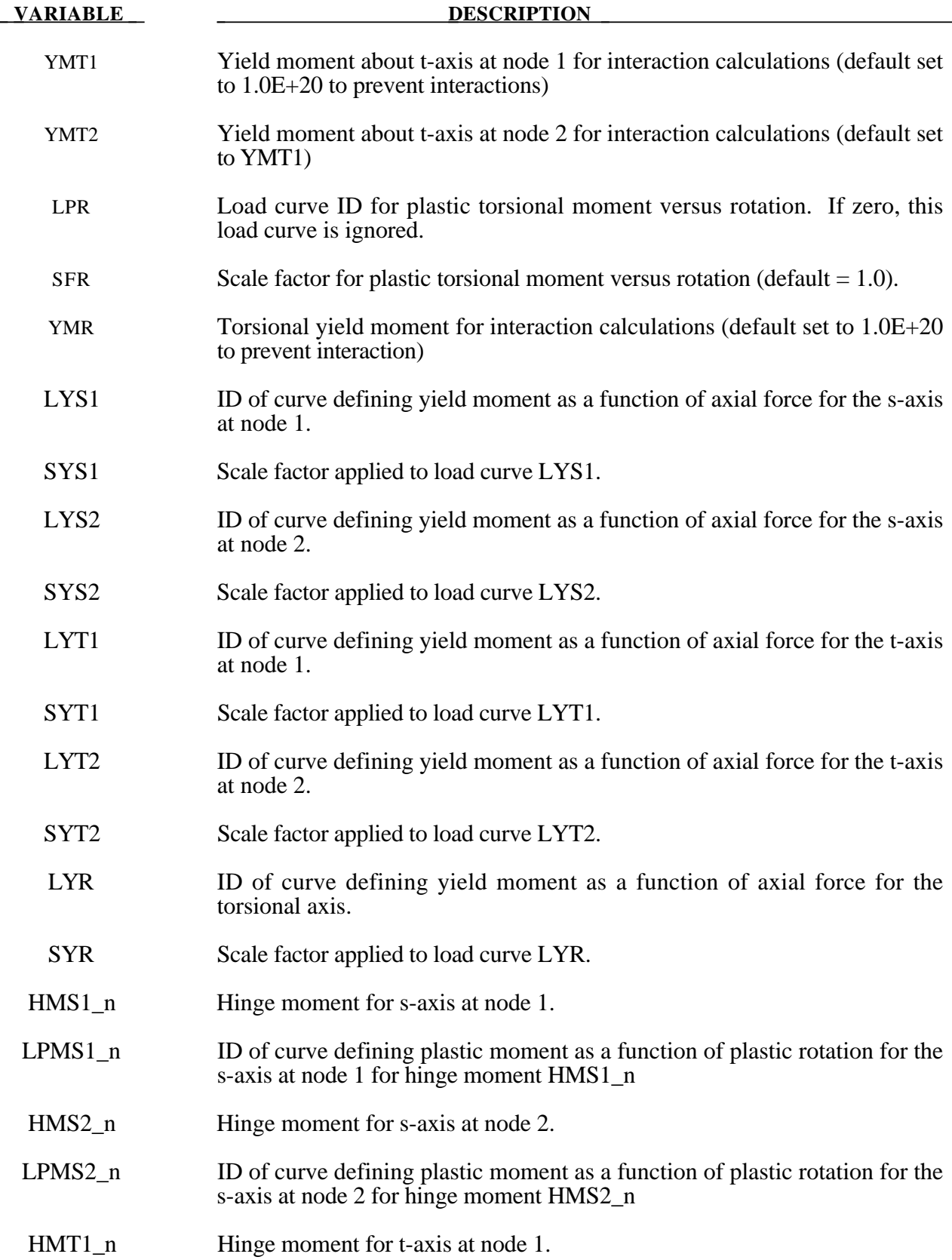

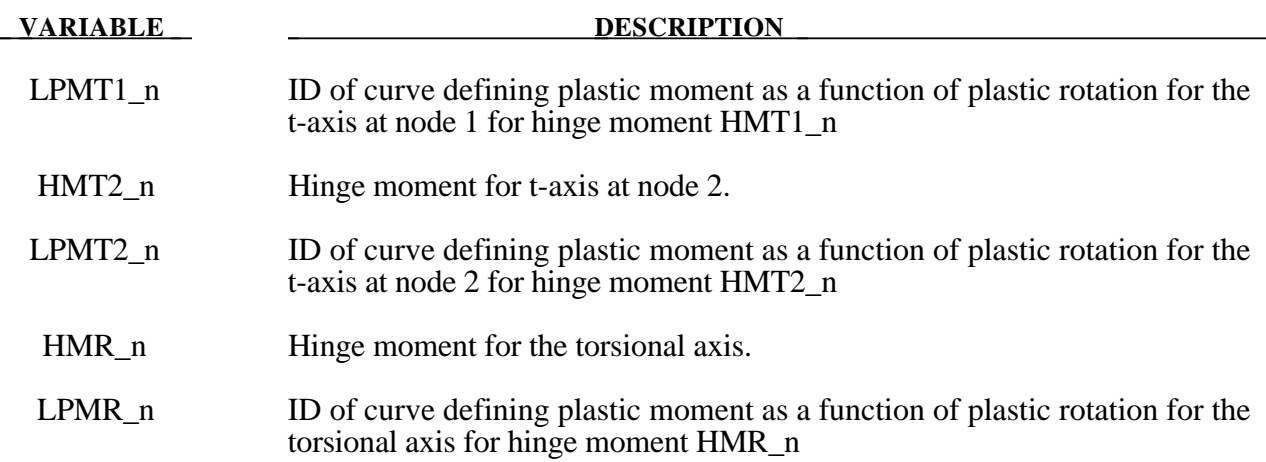

# **Remarks:**

This material model is available for the Belytschko resultant beam element only. Plastic hinges form at the ends of the beam when the moment reaches the plastic moment. The plastic moment versus rotation relationship is specified by the user in the form of a load curve and scale factor. The points of the load curve are (plastic rotation in radians, plastic moment). Both quantities should be positive for all points, with the first point being (zero, initial plastic moment). Within this constraint any form of characteristic may be used, including flat or falling curves. Different load curves and scale factors may be specified at each node and about each of the local s and t axes.

Axial collapse occurs when the compressive axial load reaches the collapse load. Collapse load versus collapse deflection is specified in the form of a load curve. The points of the load curve are either (true strain, collapse force) or (change in length, collapse force). Both quantities should be entered as positive for all points, and will be interpreted as compressive. The first point should be (zero, initial collapse load).

The collapse load may vary with end moment as well as with deflections. In this case several load-deflection curves are defined, each corresponding to a different end moment. Each load curve should have the same number of points and the same deflection values. The end moment is defined as the average of the absolute moments at each end of the beam and is always positive.

Stiffness-proportional damping may be added using the damping factor λ. This is defined as follows:

$$
\lambda = \frac{2*\xi}{\omega}
$$

where  $\xi$  is the damping factor at the reference frequency  $\omega$  (in radians per second). For example if 1% damping at 2Hz is required

$$
\lambda = \frac{2 \cdot 0.01}{2\pi \cdot 2} = 0.001592
$$

If damping is used, a small timestep may be required. LS-DYNA does not check this so to avoid instability it may be necessary to control the timestep via a load curve. As a guide, the timestep required for any given element is multiplied by  $0.3L/c\lambda$  when damping is present (L = element length,  $c =$  sound speed).

#### **Moment Interaction:**

Plastic hinges can form due to the combined action of moments about the three axes. This facility is activated only when yield moments are defined in the material input. A hinge forms when the following condition is first satisfied.

$$
\left(\frac{M_r}{M_{r yield}}\right)^2 + \left(\frac{M_s}{M_{s yield}}\right)^2 + \left(\frac{M_t}{M_{t yield}}\right)^2 \ge 1
$$

where,

 $M_r$ ,  $M_s$ ,  $M_t$  = current moment

 $M_{r yield}$ ,  $M_{s yield}$ ,  $M_{t yield}$  = yield moment

Note that scale factors for hinge behavior defined in the input will also be applied to the yield moments: for example,  $M<sub>svield</sub>$  in the above formula is given by the input yield moment about the local axis times the input scale factor for the local s axis. For strain-softening characteristics, the yield moment should generally be set equal to the initial peak of the moment-rotation load curve.

On forming a hinge, upper limit moments are set. These are given by

$$
M_{r_{upper}} = MAX\left(M_r, \frac{M_{r_{yield}}}{2}\right)
$$

and similar for  $M_s$  and  $M_t$ .

Thereafter the plastic moments will be given by

 $M_{\text{rp}}$ , = min (M<sub>rupper</sub>, M<sub>rcurve</sub>) and similar for s and t

where

 $M_{\text{rp}}$  = current plastic moment

 $M<sub>rcurve</sub>$  = moment taken from load curve at the current rotation scaled according to the scale factor.

The effect of this is to provide an upper limit to the moment that can be generated; it represents the softening effect of local buckling at a hinge site. Thus if a member is bent about is local s-axis it will then be weaker in torsion and about its local t-axis. For moments-softening curves, the effect is to trim off the initial peak (although if the curves subsequently harden, the final hardening will also be trimmed off).

It is not possible to make the plastic moment vary with the current axial load, but it is possible to make hinge formation a function of axial load and subsequent plastic mement a function of the moment at the time the hinge formed. This is discussed in the next section.

### **Independent plastic hinge formation:**

In addition to the moment interaction equation, Cards 7 through 18 allow plastic hinges to form independently for the s-axis and t-axis at each end of the beam and also for the torsional axis. A plastic hinge is assumed to form if any component of the current moment exceeds the yield moment as defined by the yield moment vs. axial force curves input on cards 7 and 8. If any of the 5 curves is omitted, a hinge will not form for that component. The curves can be defined for both compressive and tensile axial forces. If the axial force falls outside the range of the curve, the first or last point in the curve will be used. A hinge forming for one component of moment does not effect the other components.

Upon forming a hinge, the magnitude of that component of moment will not be permitted to exceed the current plastic moment.. The current plastic moment is obtained by interpolating between the plastic moment vs. plastic rotation curves input on cards 10, 12, 14, 16, or 18. Curves may be input for up to 8 hinge moments, where the hinge moment is defined as the yield moment at the time that the hinge formed. Curves must be input in order of increasing hinge moment and each curve should have the same plastic rotation values. The first or last curve will be used if the hinge moment falls outside the range of the curves. If no curves are defined, the plastic moment is obtain from the curves on cards 4 through 6. The plastic moment is scaled by the scale factors on lines 4 to 6.

A hinge will form if either the independent yield moment is exceeded or if the moment interaction equation is satisfied. If both are true, the plastic moment will be set to the minimum of the interpolated value and Mrp.

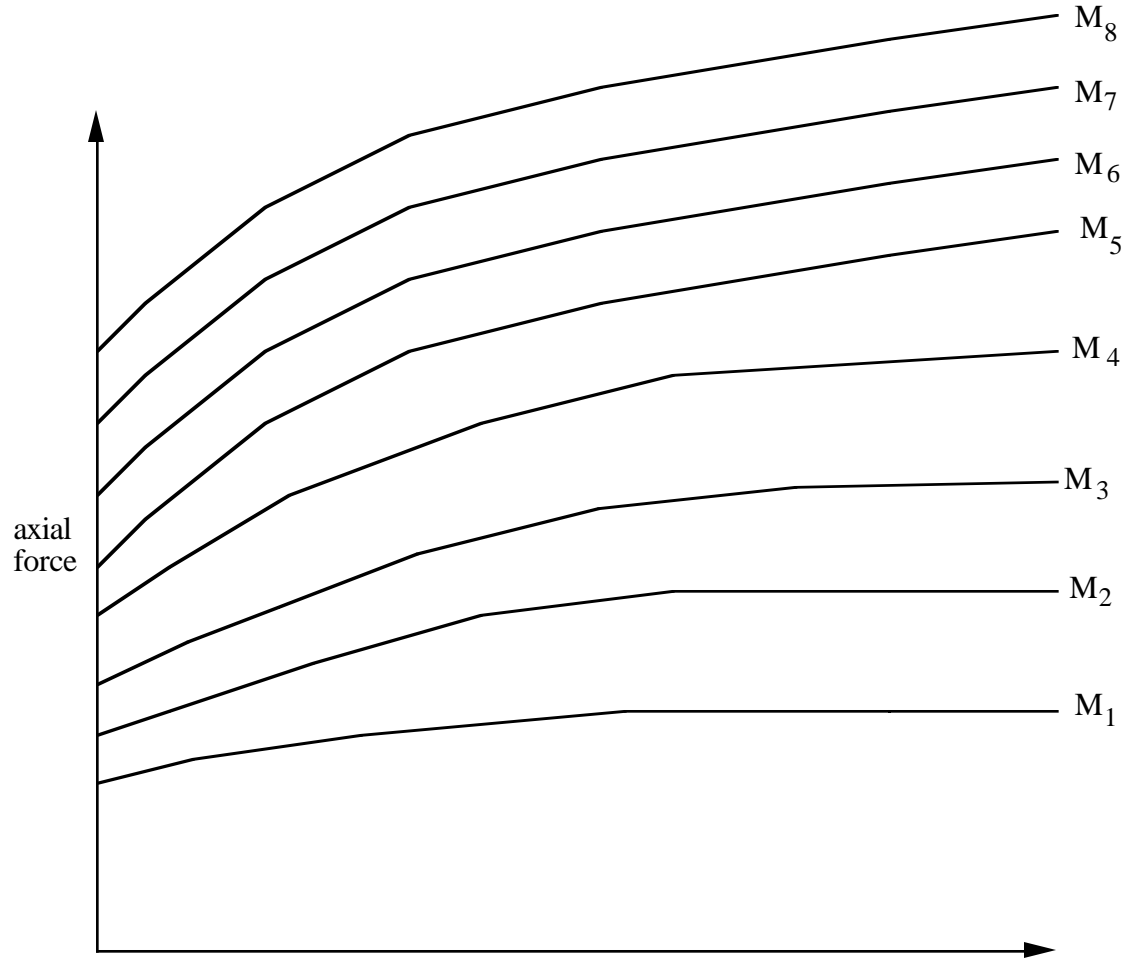

strains or change in length (see AOPT)

**Figure 20.12.** The force magnitude is limited by the applied end moment. For an intermediate value of the end moment LS-DYNA interpolates between the curves to determine the allowable force value.

# **\*MAT\_VACUUM**

This is Material Type 140. This model is a dummy material representing a vacuum in a multi-material Euler/ALE model.

### **Card Format**

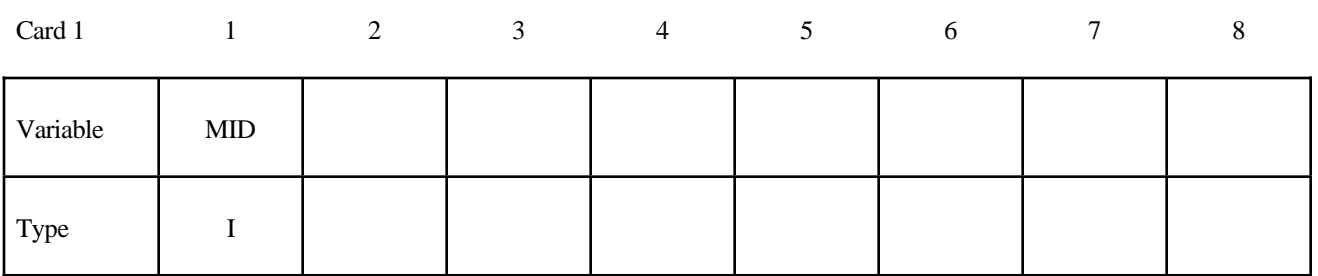

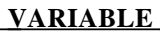

#### **DESCRIPTION**

MID Material identification. A unique number has to be chosen.

# **\*MAT\_RATE\_SENSITIVE\_POLYMER**

This is Material Type 141. This model is for the simulation of an isotropic ductile ploymer with strain rate effects, [Stouffer and Dame 1996]. Uniaxial test data has to be used.

#### **Card Format**

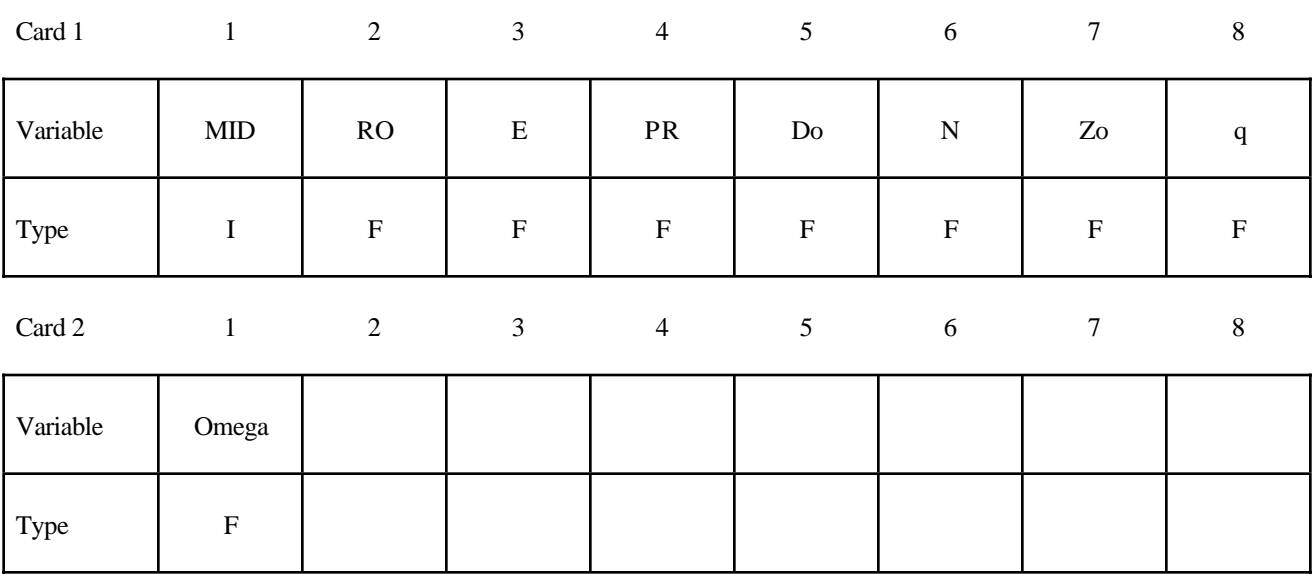

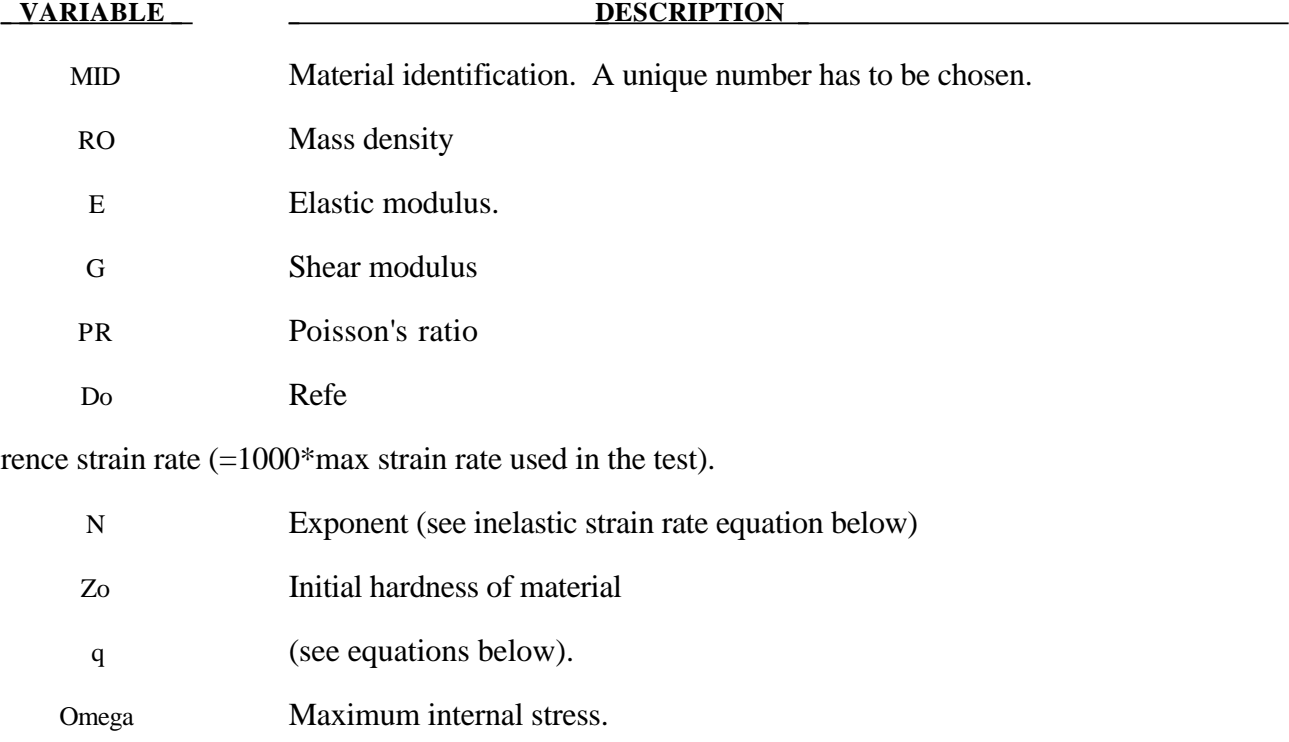

$$
\varepsilon_{ij} = D_o \exp \left[ -0.5 \left( \frac{Z_o^2}{3K_2} \right) \right] \left( \frac{S_{ij} - \Omega_{ij}}{\sqrt{K_2}} \right)
$$

where the  $K_2$  term is defined as follows:

$$
K_2 = 0.5(S_{ij} - \Omega_{ij})(S_{ij} - \Omega_{ij})
$$

and represent the second invariant of the overstress tensor. The elastic components of the strain are added to the inelastic strain to obtain the total strain. The following relationship defines the internal stress variable rate:

$$
\Omega_{ij} = \frac{2}{3}q\Omega_m \dot{\varepsilon}_{ij}^l - q\Omega_{ij}\dot{\varepsilon}_e^l
$$

where q is a material concstant,  $\Omega_m$  is a mterial constant that represents the maximum value of the internal stress, and  $\dot{\varepsilon}_e^i$  $I<sub>e</sub><sup>I</sup>$  is the effective inelastic strain. Look into the theoretical manual for the procedure of calculation of the above prameters using series of tension tests under different strain rate.

# **\*MAT\_TRANSVERSELY\_ANISOTROPIC\_CRUSHABLE\_FOAM**

This is Material Type 142. This model is for an extruded foam material that is transversely anisotropic, crushable, and of low density with no significant Poisson effect. This material is used in energy-absorbing structures to enhance automotive safety in low velocity (bumper impact) and medium high velocity (interior head impact and pedestrian safety) applications. The formulation of this foam is due to Hirth, Du Bois, and Weimar and is documented by Du Bois [2001]. This model behaves in a more physical way for off axis loading the material, \*MAT\_HONEYCOMB, which can exhibit nonphysical stiffening for loading conditions that are off axis. The load curves are used to define a yield surface that bounds the deviatoric stress tensor.

# **Card Format**

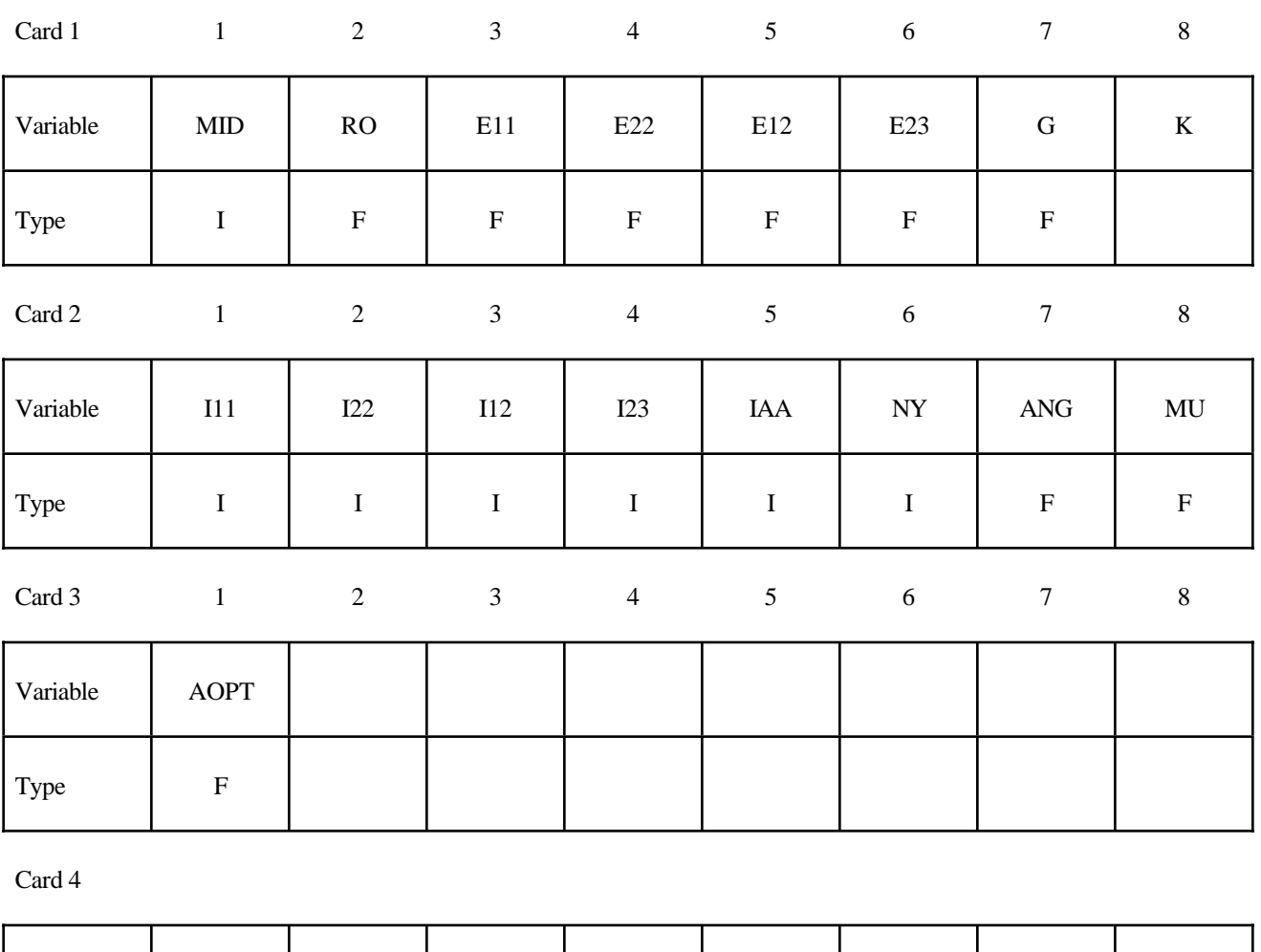

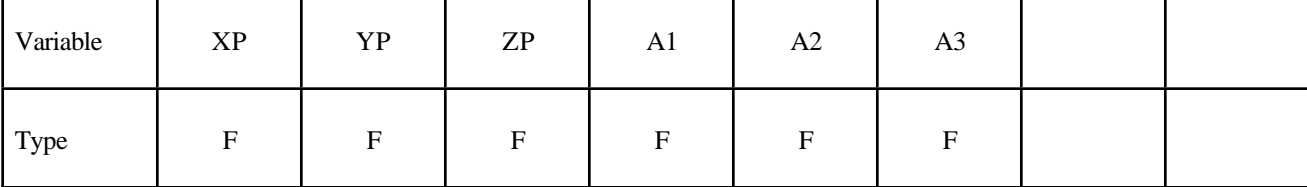

# **\*MAT\_142 \*MAT\_TRANSVERSELY\_ANISOTROPIC\_CRUSHABLE\_FOAM**

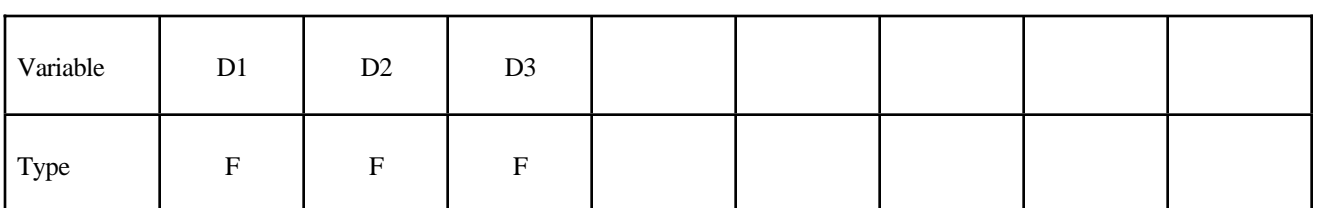

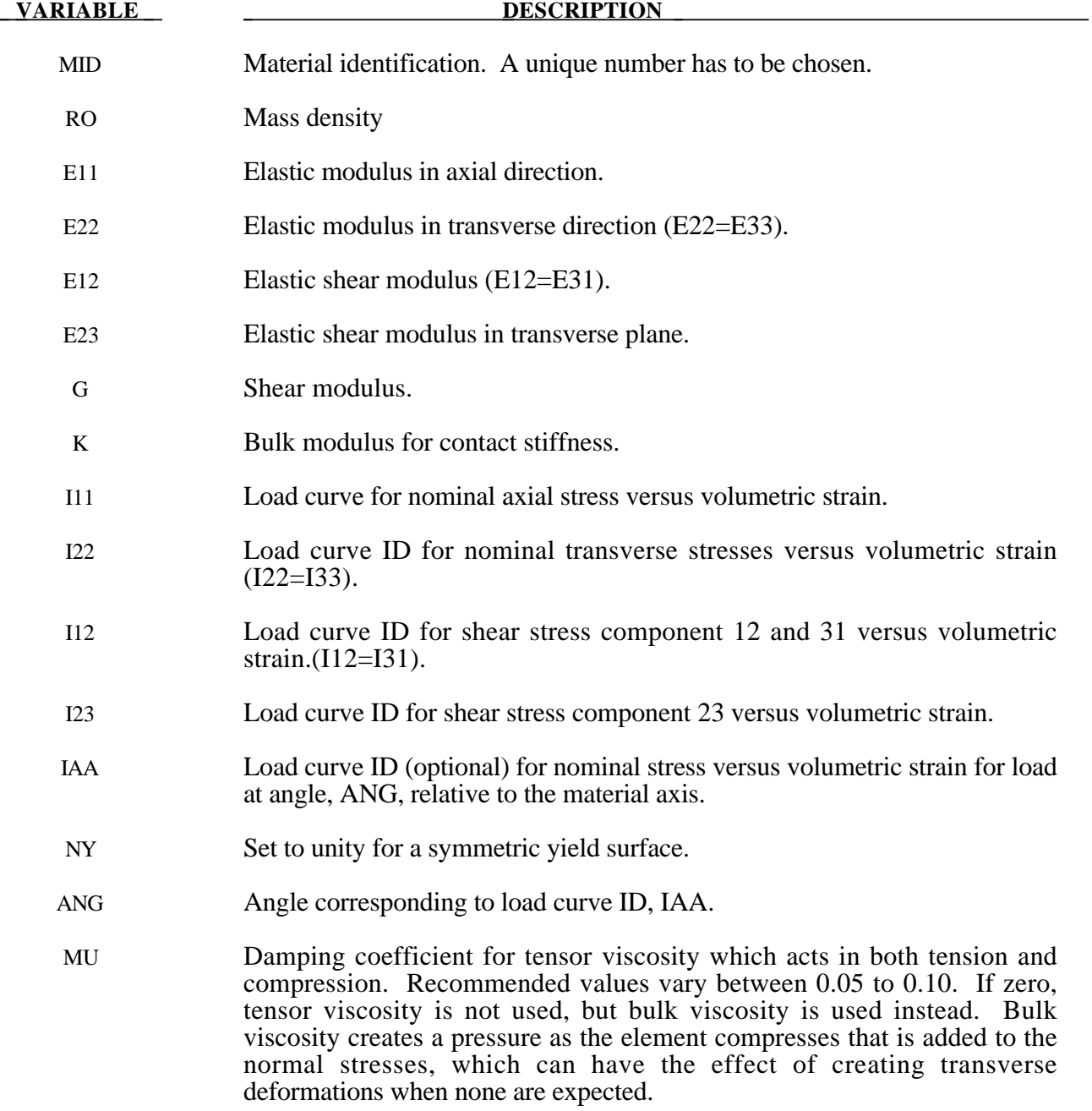

# **\*MAT\_TRANSVERSLY\_ANISOTROPIC\_CRUSHABLE\_FOAM \*MAT\_142**

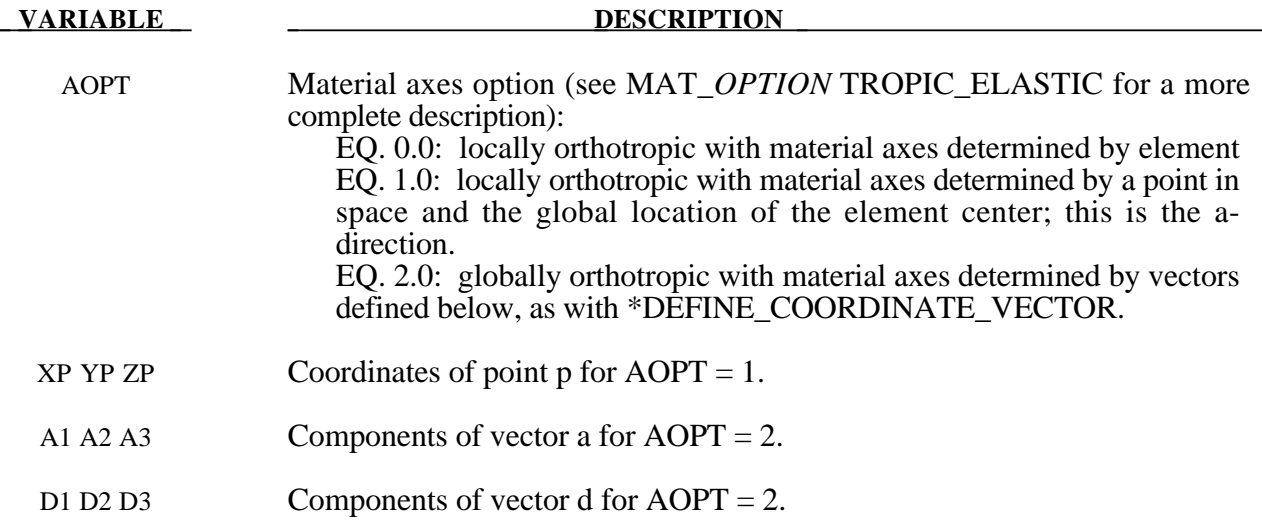

# **Remarks:**

Tensor viscosity, which is activated by a nonzero value for MU, is generally more stable than bulk viscosity. A damping coefficient less than 0.01 has little effect, and a value greated than 0.10 may cause numerical instabilities.

# **\*MAT\_WOOD\_**{*OPTION*}

This is Material Type 143. This is a transversely isotropic material and is available for solid elements. The user has the option of inputting his or her own material properties (**<BLANK>**), or requesting default material properties for Southen yellow pine (**PINE**) or Douglas fir (**FIR**). This model was developed by Murray [2002] under a contract from the FHWA.

Options include: **PINE FIR <BLANK>**

such that the keyword cards appear as:

**\*MAT\_WOOD\_PINE \*MAT\_WOOD\_FIR \*MAT\_WOOD**

# **Card Format**

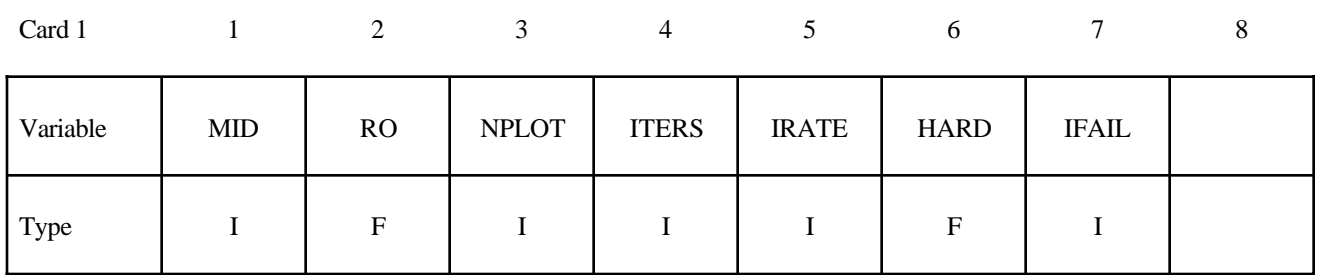

#### **Define the following card for the PINE and FIR options.**

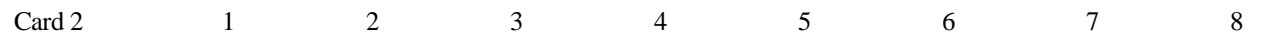

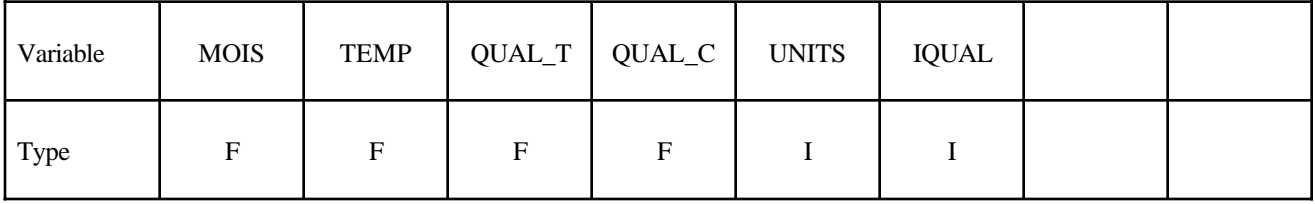

# **Define the following cards, 2-6, for the <BLANK> option.**

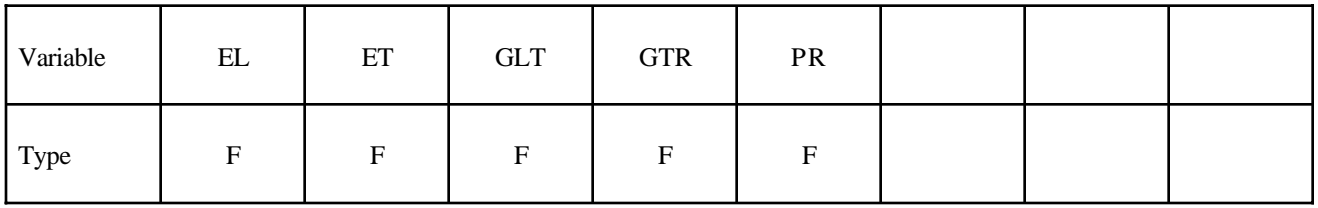

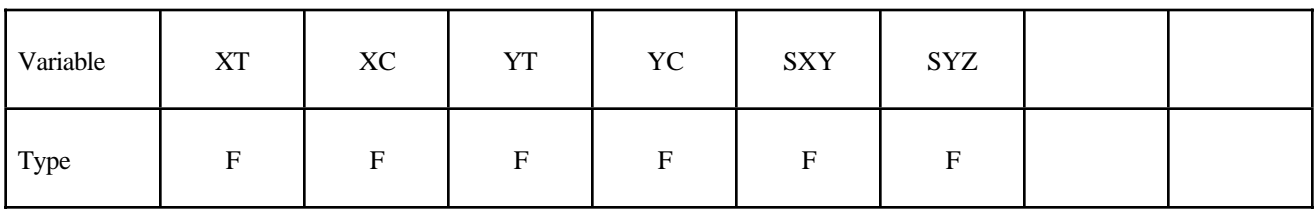

Card 4

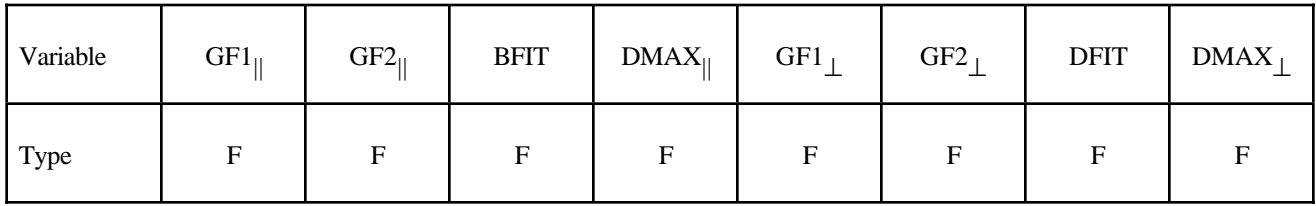

Card 5

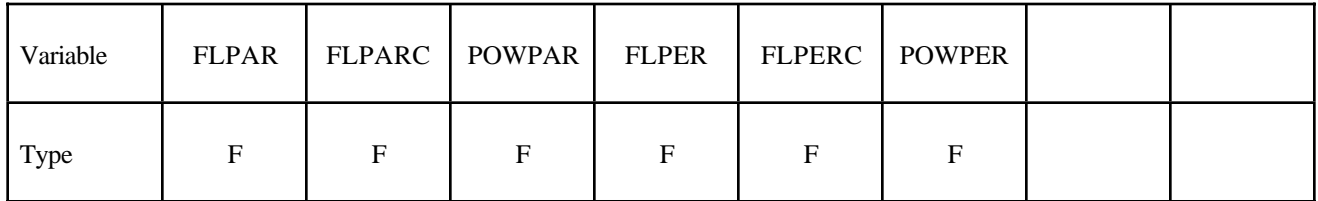

Card 6

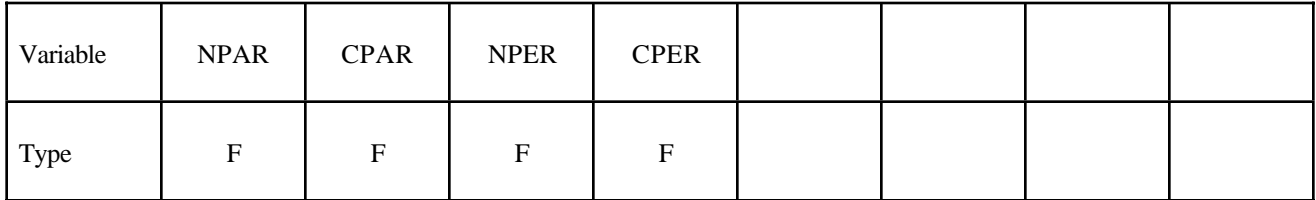

# **Define the following three cards for all options.**

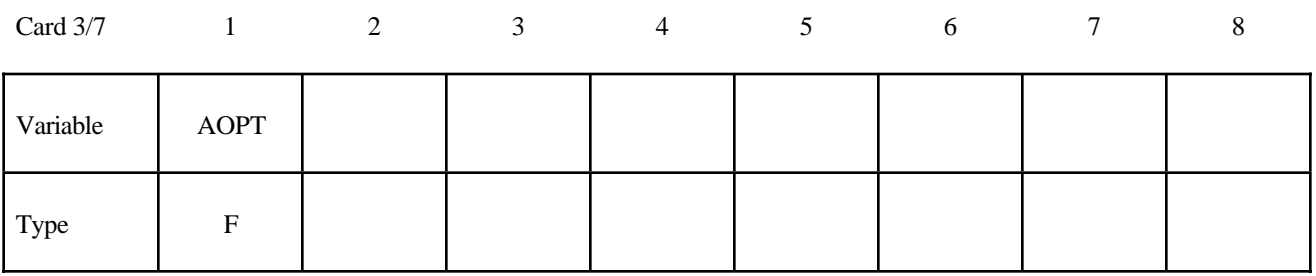

# **\*MAT\_143 \*MAT\_WOOD**

Card 4/8

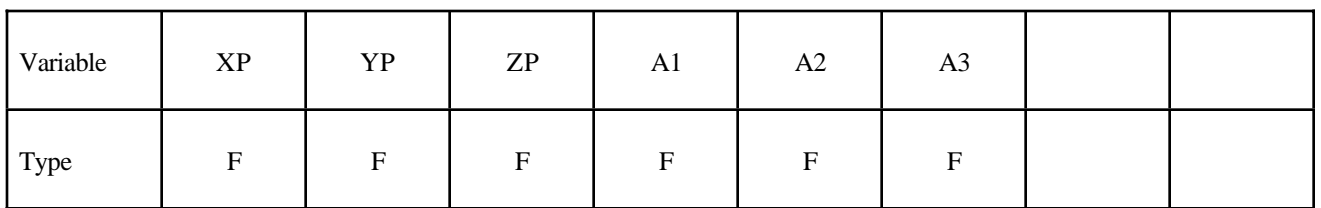

Card 5/9

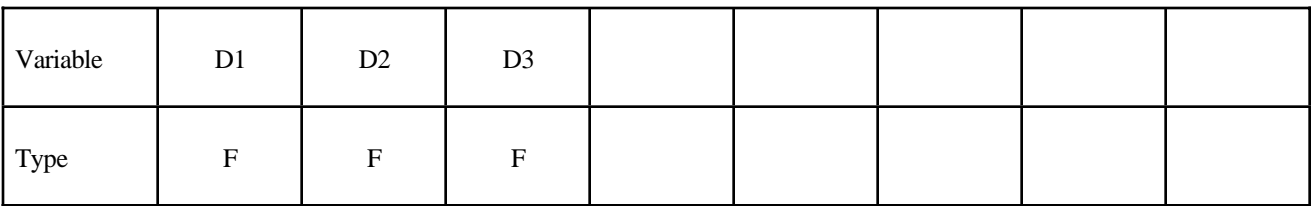

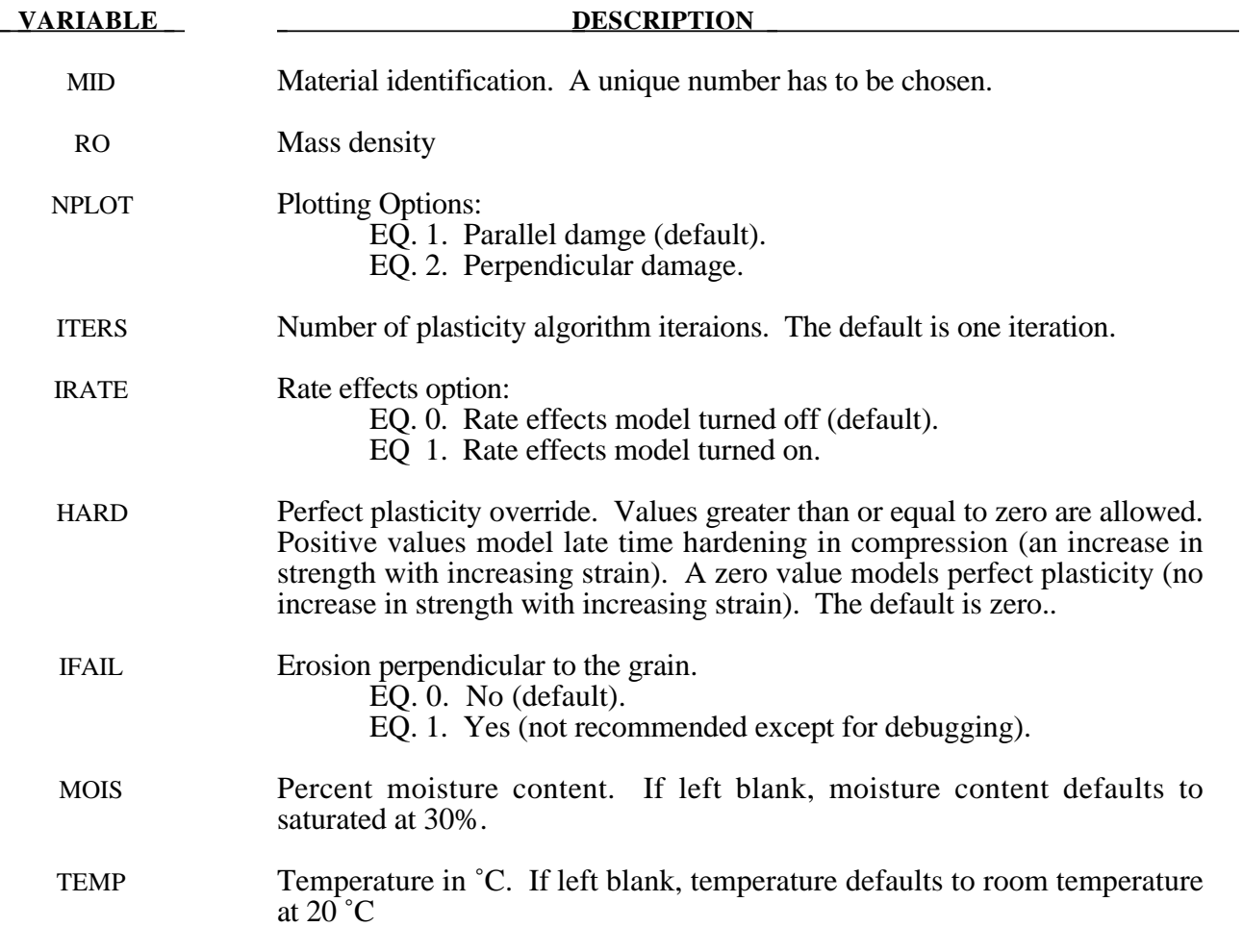
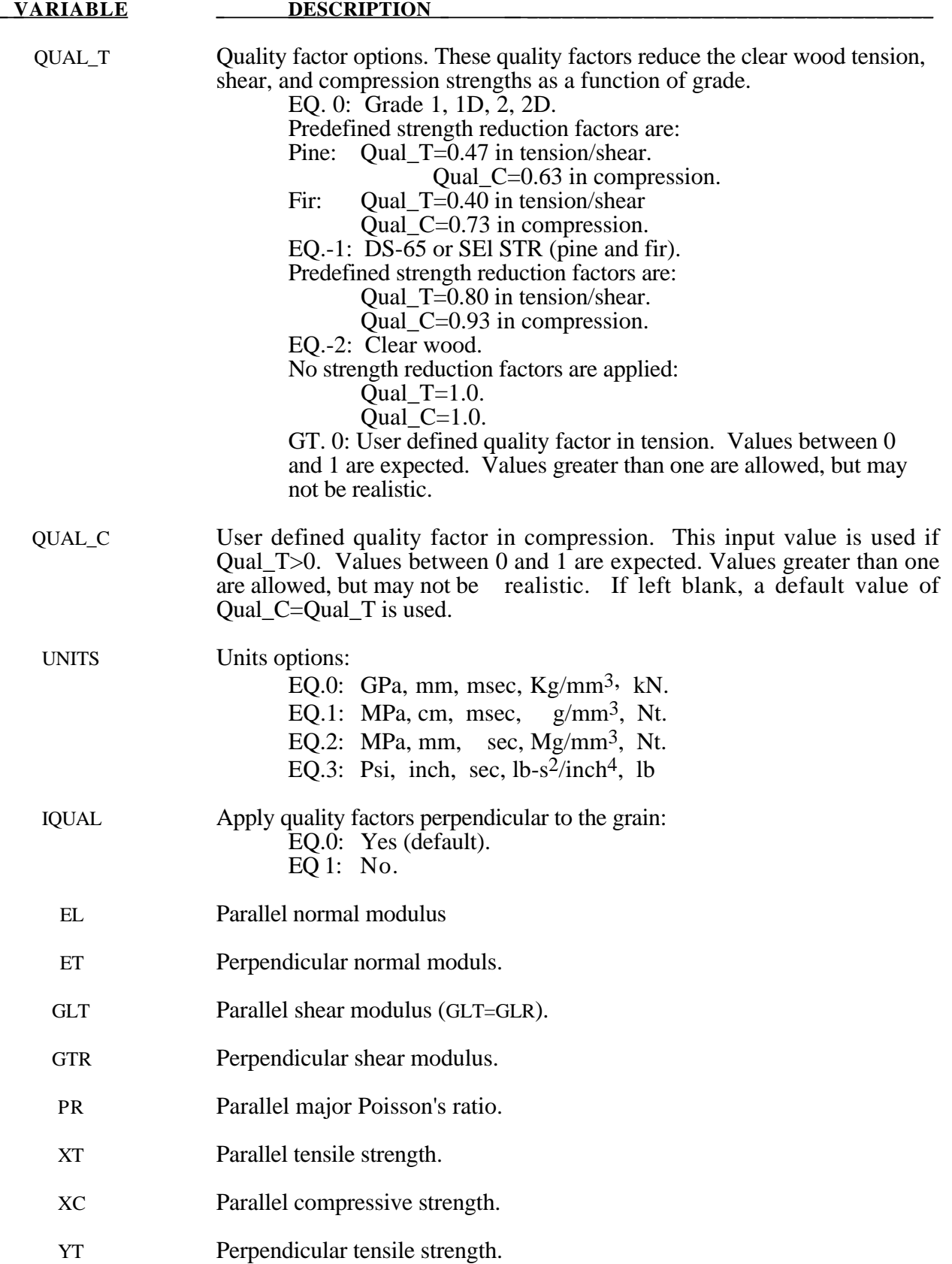

# **\*MAT\_143 \*MAT\_WOOD**

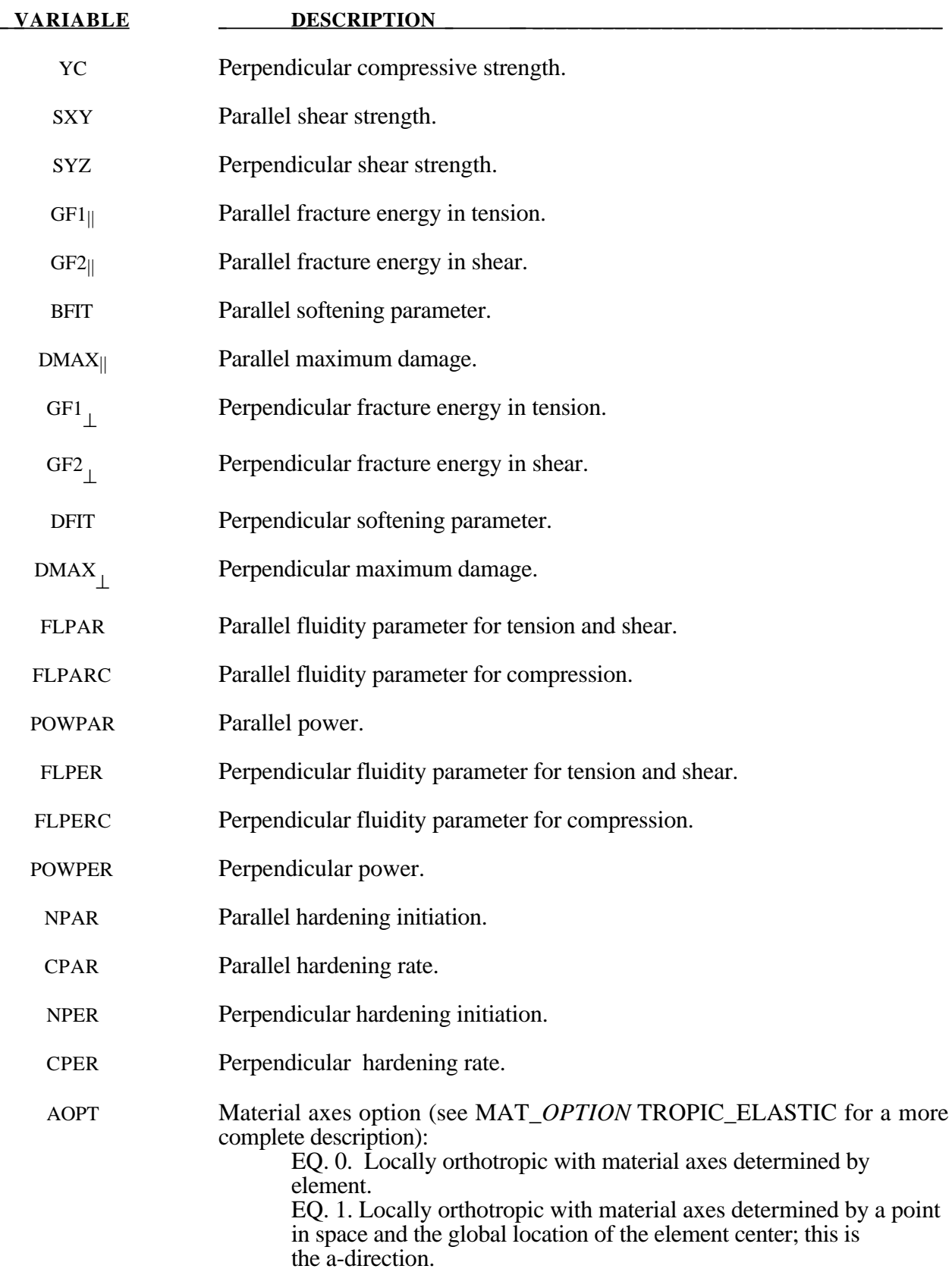

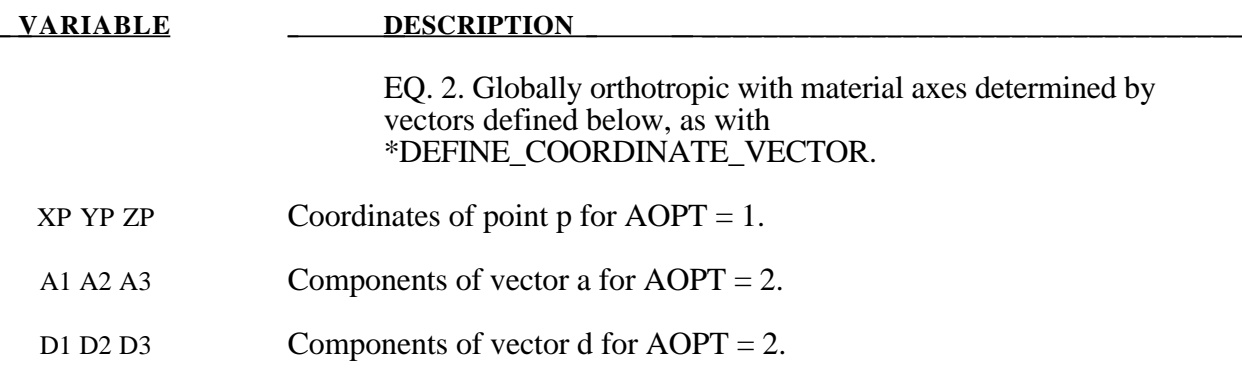

#### **Remarks:**

Material property data is for clear wood (small samples without defects like knots), whereas real structures are composed of graded wood. Clear wood is stronger than graded wood. Quality factors (strength recuction factors) are applied to the clear wood strengths to account for reductions in strength as a function of grade. One quality factor (Qual\_T) is applied to the tensile and shear strengths. A second quality factor (Qual\_C) is applied to the compressive strengths. As a option, predfined quality factors are provided based on correlations between LS-DYNA calculations and test data for pine and fir posts impacted by bogie vehicles. By default, quality factors are applied to both the parallel and perpendicular to the grain strengths. An option is available (IQUAL) to eliminate application perpendicular to the grain.

# **\*MAT\_PITZER\_CRUSHABLE\_FOAM**

This is Material Type 144. This model is for the simulation of isotropic crushable forms with strain rate effects. Uniaxial and triaxial test data have to be used. For the elastic response, the Poisson ratio is set to zero.

### **Card Format**

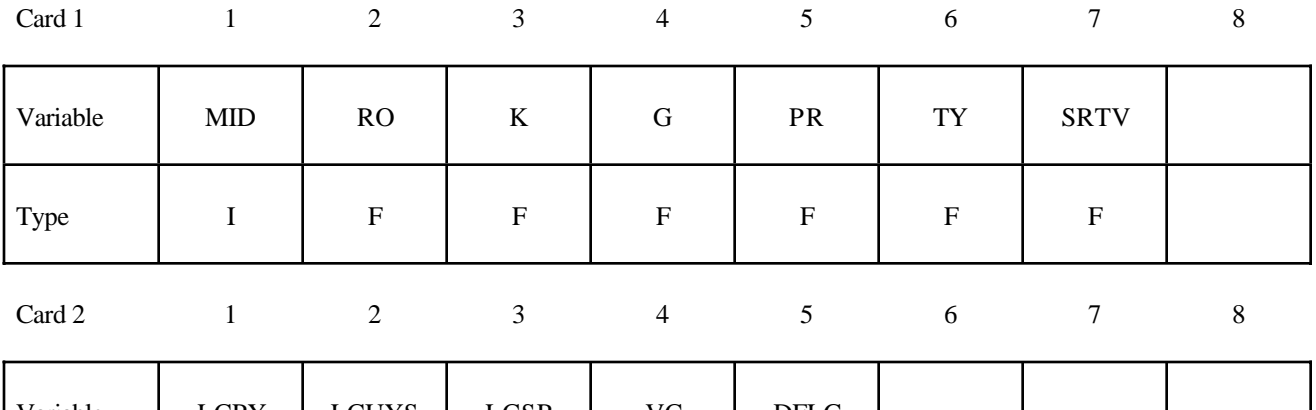

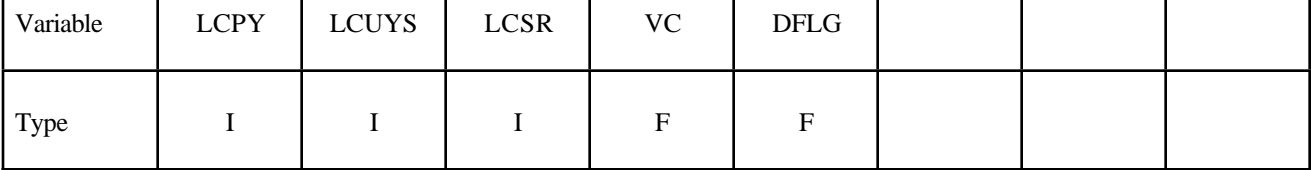

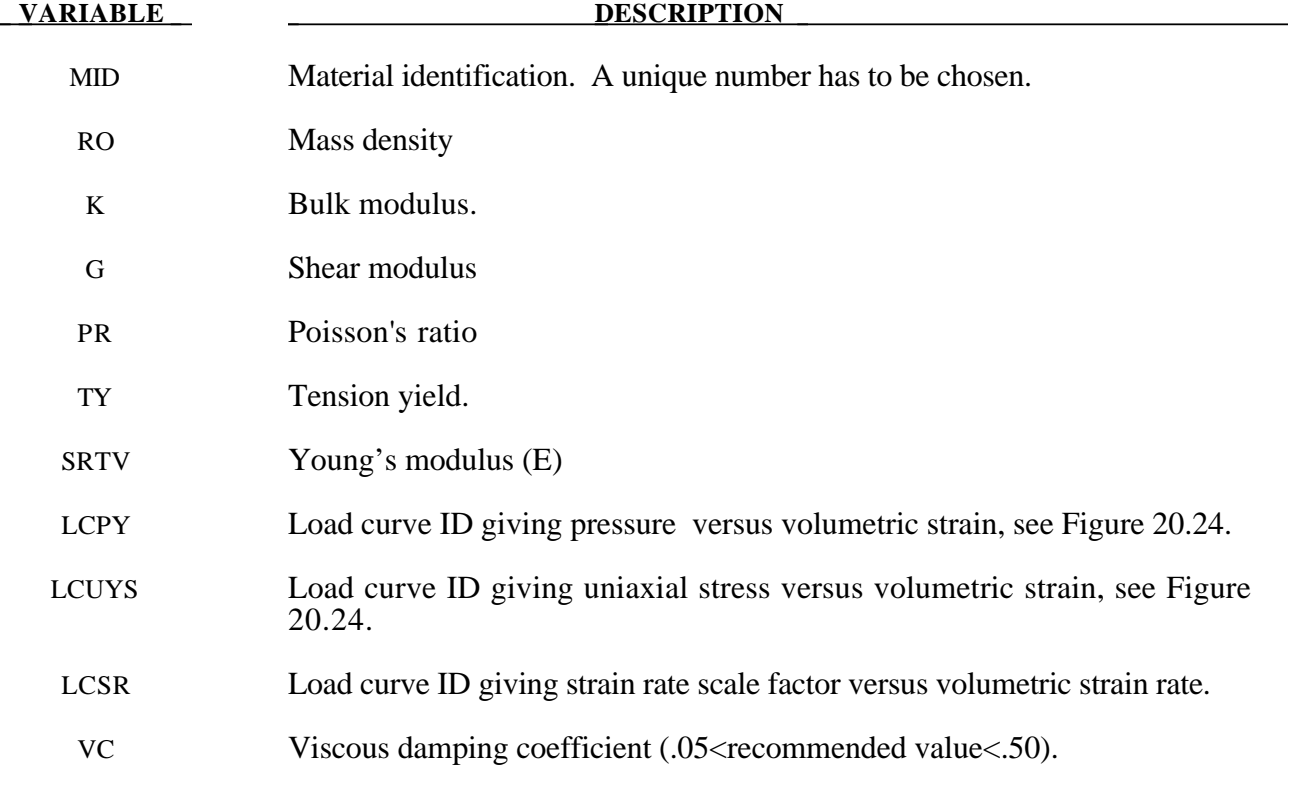

#### **VARIABLE DESCRIPTION**

DFLG Density flag:  $EQ.0.0$ : use initial density

EQ.1.0: use current density (larger step size with less mass scaling).

#### **Remarks:**

The logarithmic volumetric strain is defined in terms of the relative volume, *V* , as:

 $\gamma = -\ln(V)$ 

In defining the curves the stress and strain pairs should be positive values starting with a volumetric strain value of zero.

# **\*MAT\_SCHWER\_MURRAY\_CAP\_MODEL**

This is Material Type 145. The Schwer & Murray Cap Model, a.k.a. Continuous Surface Cap Model, is a three invariant extension of the Geological Cap Model (Material Type 25) that also includes viscoplasticity for rate effects and damage mechanics to model strain softening. The primary references are Schwer and Murray (1994), Schwer (1994), and Murray and Lewis (1994). The model is appropriate for geomaterials including soils, concrete, and rocks.

The next six card images define the user specified parameters for the Schwer & Murray Cap Model. For LS-DYNA *structured* input the card images A through F correspond to Cards 3 through 8, respectively. For *keyword* input, these cards correspond to Cards 1 through 6. Note for keyword input the Material Identification (MID) and density (RO) must appear in the first two fields of Card A. *Warning:* no default input parameter values are assumed, but recommendations for the more obscure parameters are provided in the descriptions that follow.

### **Card Format**

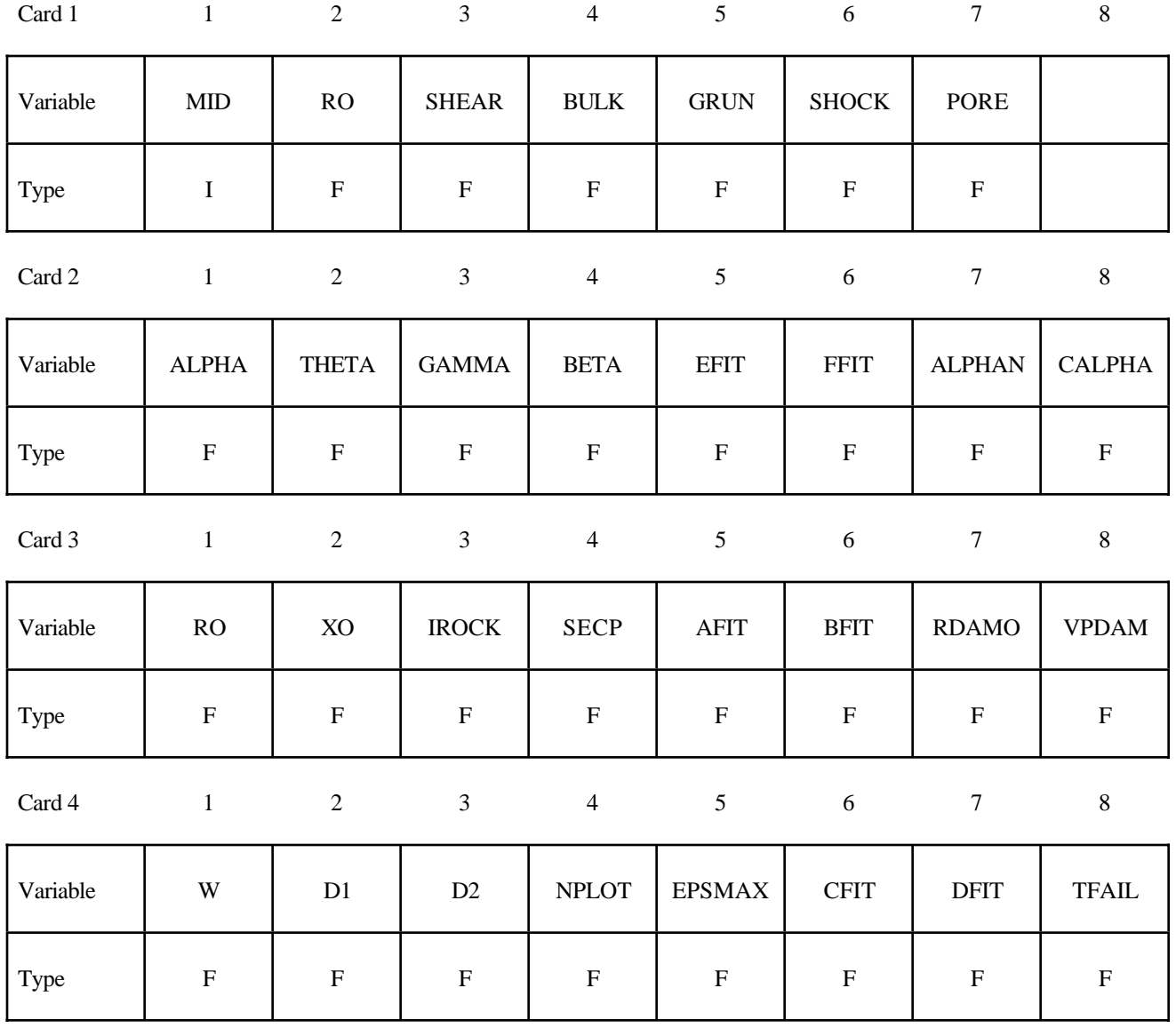

# **\*MAT\_SCHWER\_MURRAY\_CAP\_MODEL \*MAT\_145**

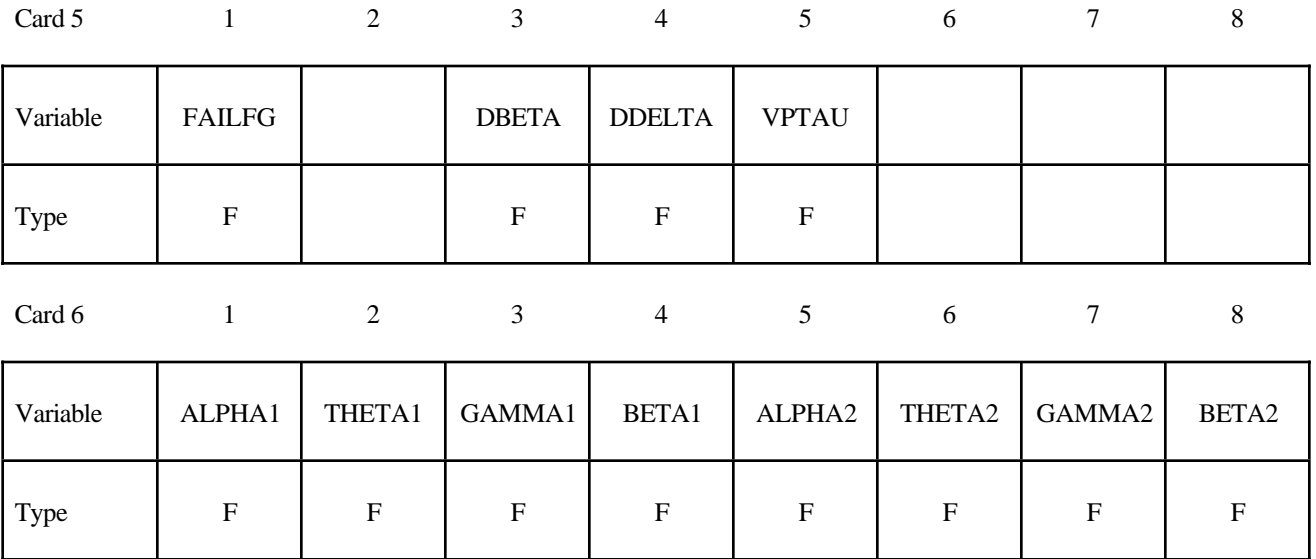

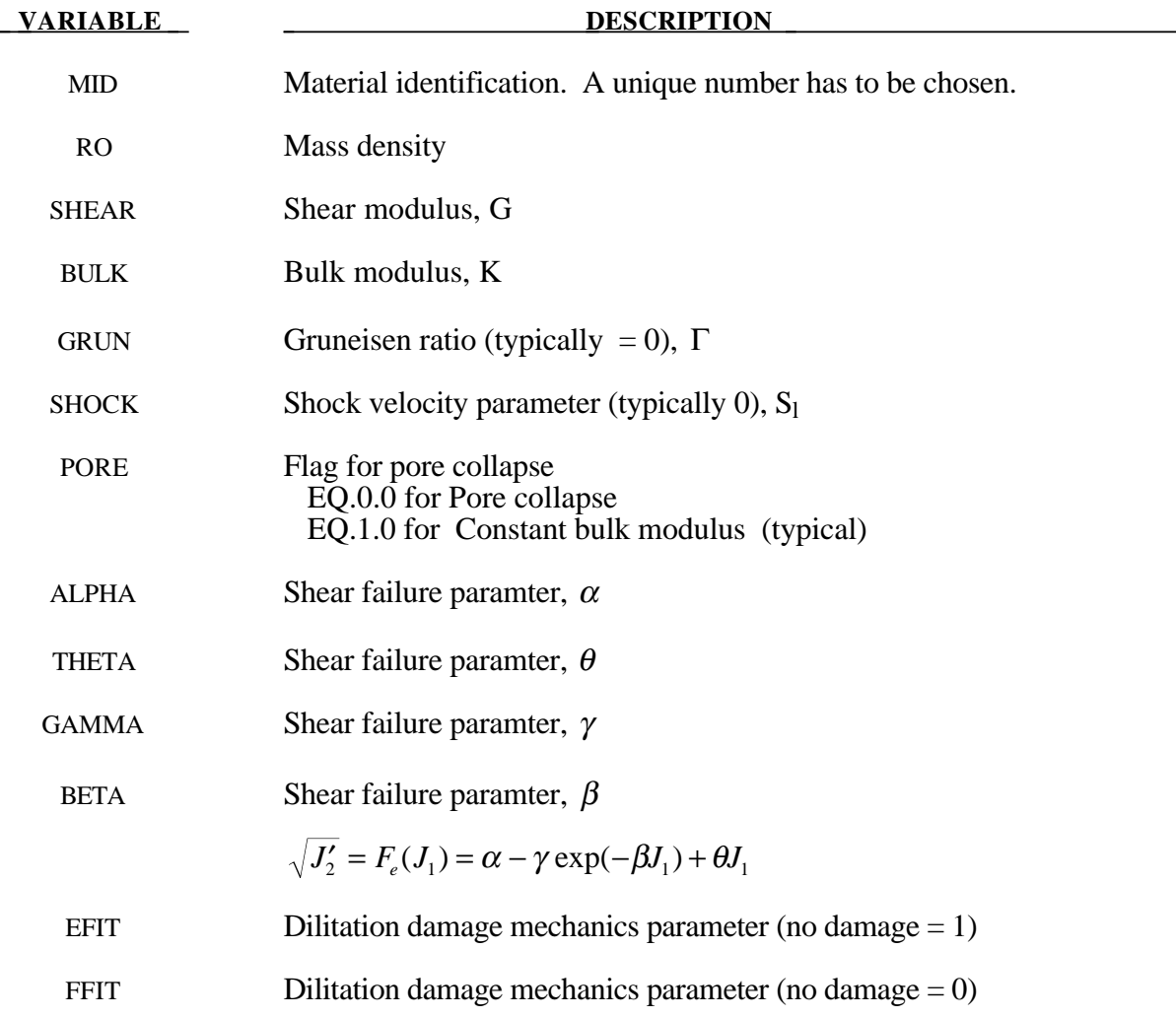

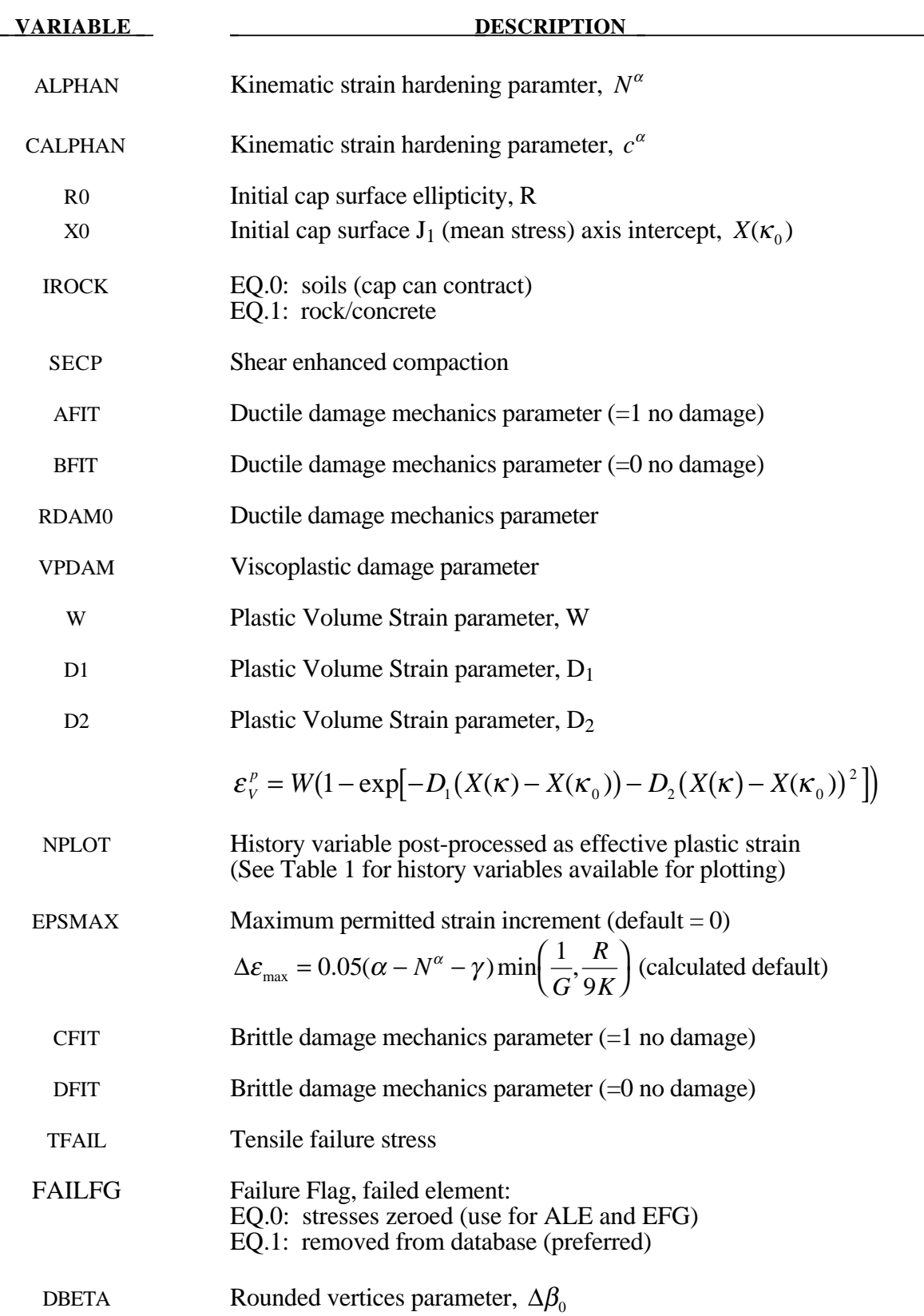

# **\*MAT\_SCHWER\_MURRAY\_CAP\_MODEL \*MAT\_145**

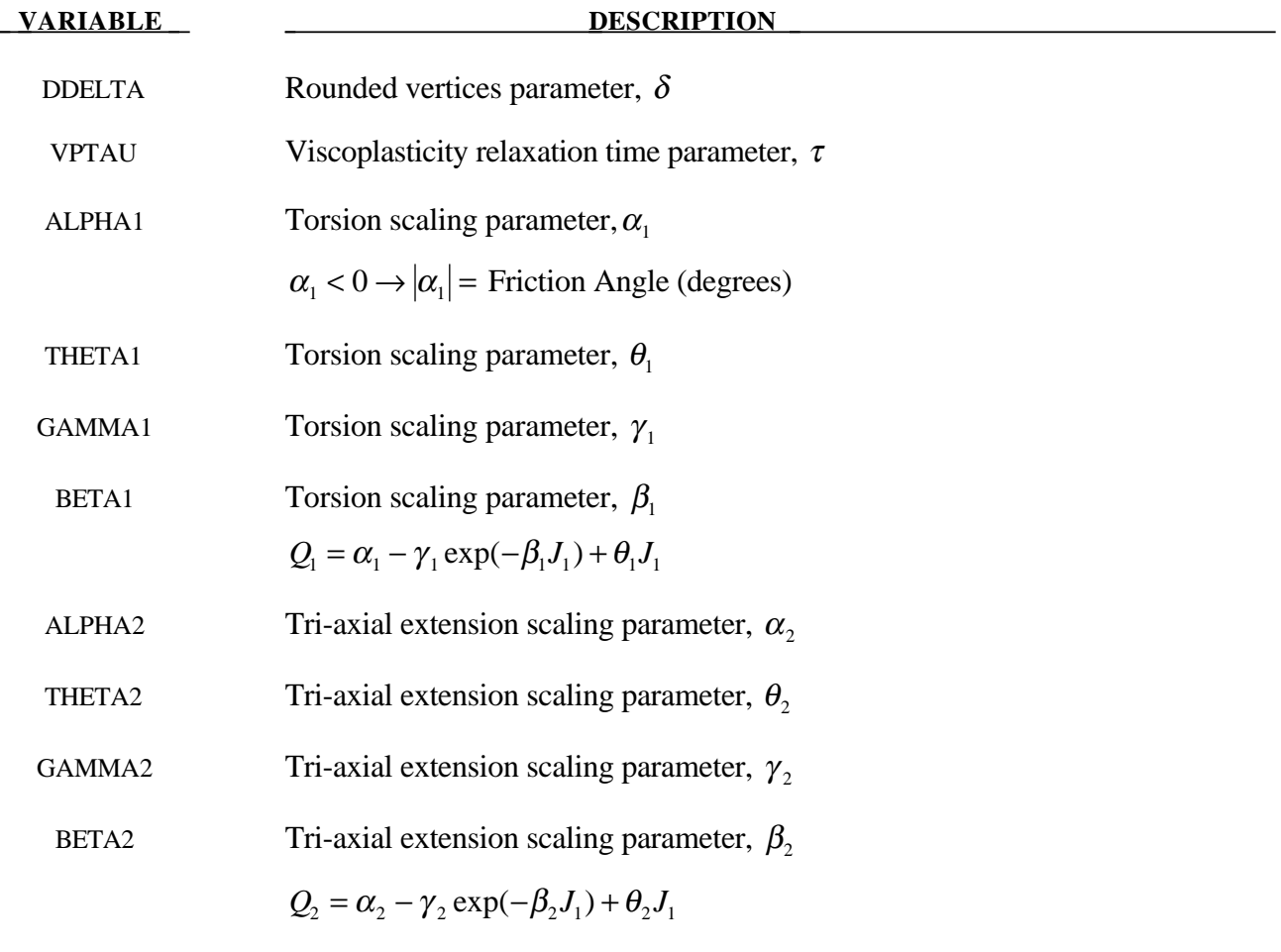

# **Output History Variables**

All the output parameters listed in Table 1 is available for post-processing using LS-POST and its displayed list of History Variables. The LS-DYNA input parameter NEIPH should be set to 26; see for example the keyword input for \*DATABASE\_EXTENT\_BINARY.

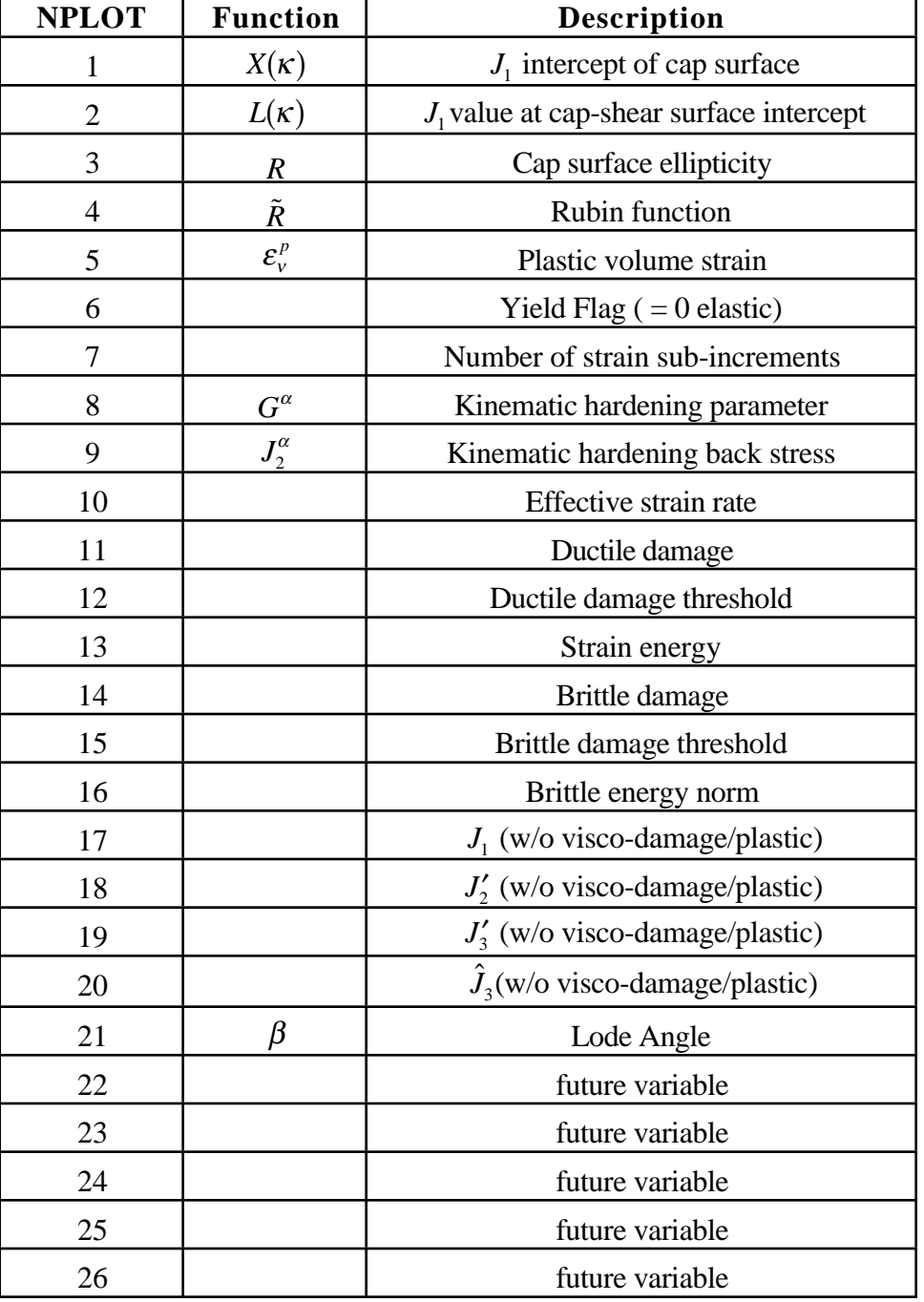

Table 1. Output variables for psot-processing using NPLOT parameter.

# **Sample Input for Concrete**

Gran and Senseny (1996) report the axial stress versus strain response for twelve unconfined compression tests of concrete, used in scale-model reinforced-concrete wall tests. The Schwer & Murray Cap Model parameters provided below were used, see Schwer (2001), to model the unconfined compression test stress-strain response for the nominal 40 MPa strength concrete reported by Gran & Senseny. The basic units for the provided parameters are length in millimeters (mm), time in milliseconds (msec), and mass in grams (g). This base unit set yields units of force in Newtons (N) and pressure in Mega-Pascals (MPa).

Keyword:

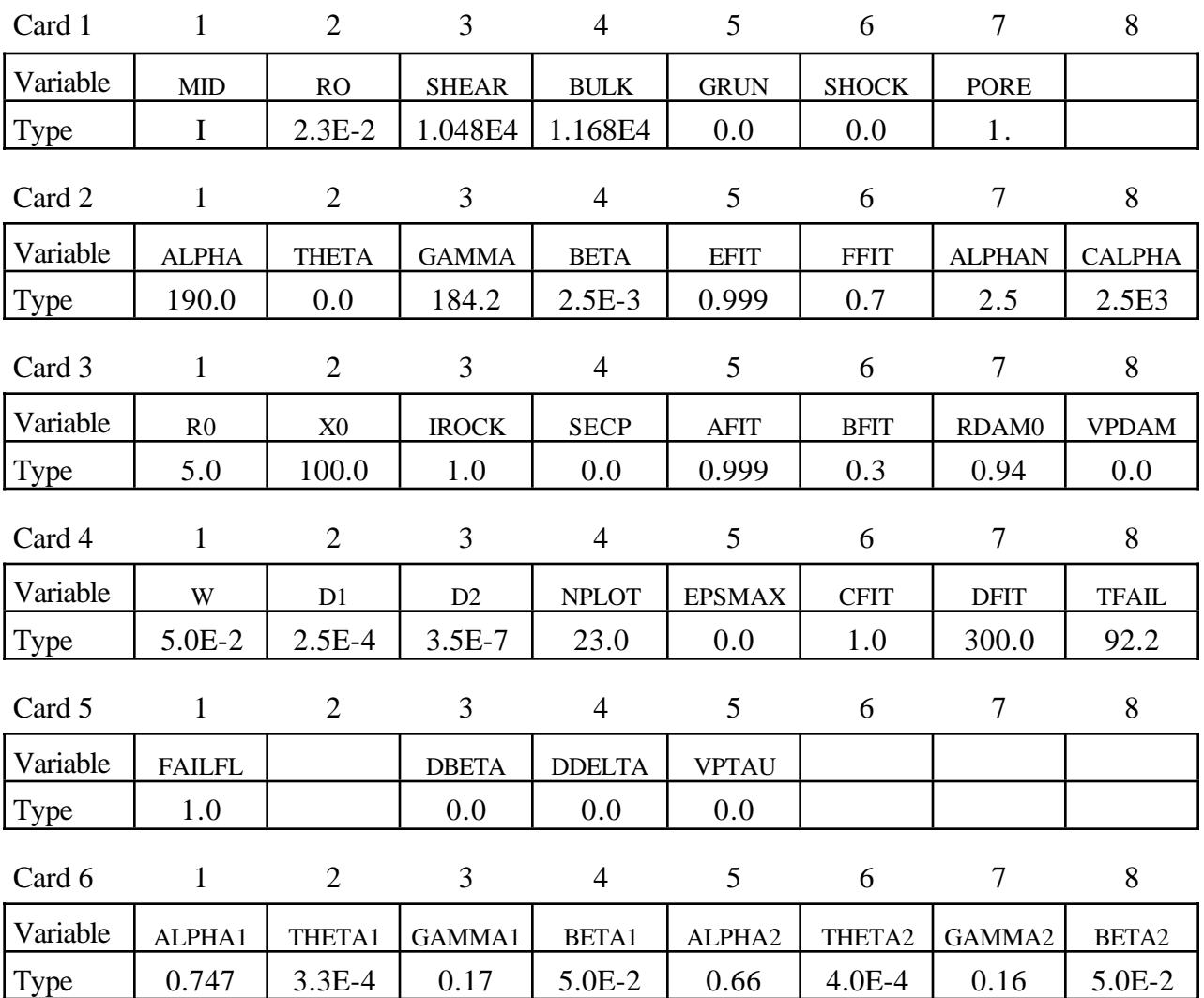

# **\*MAT\_1DOF\_GENERALIZED\_SPRING**

This is Material Type 146. This is a linear spring or damper that allows different degrees-of-freedom at two nodes to be coupled with a liner spring and/or damper.

#### **Card Format**

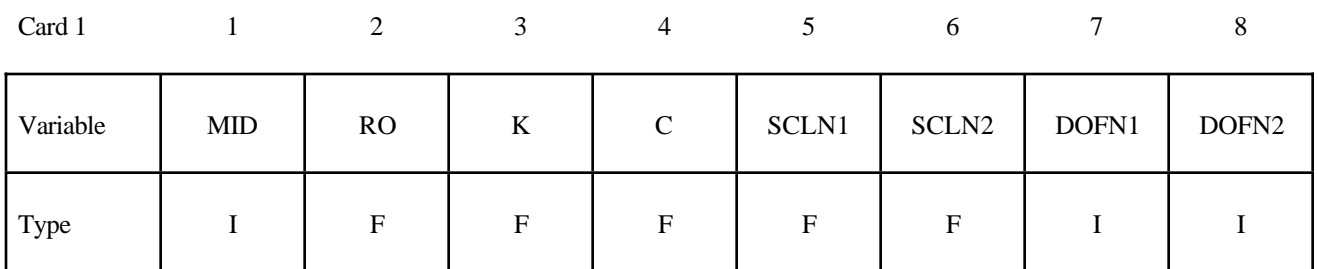

#### Card 2

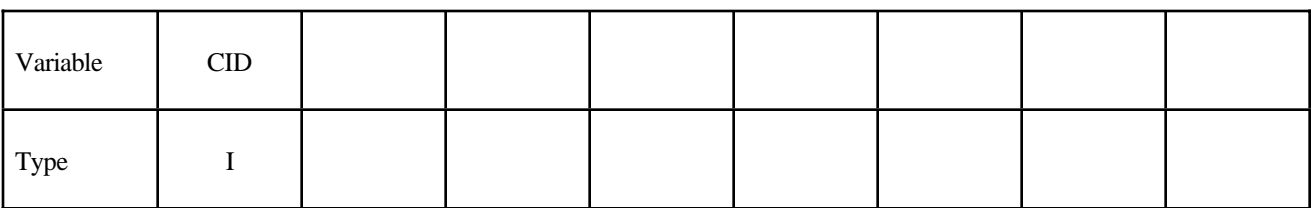

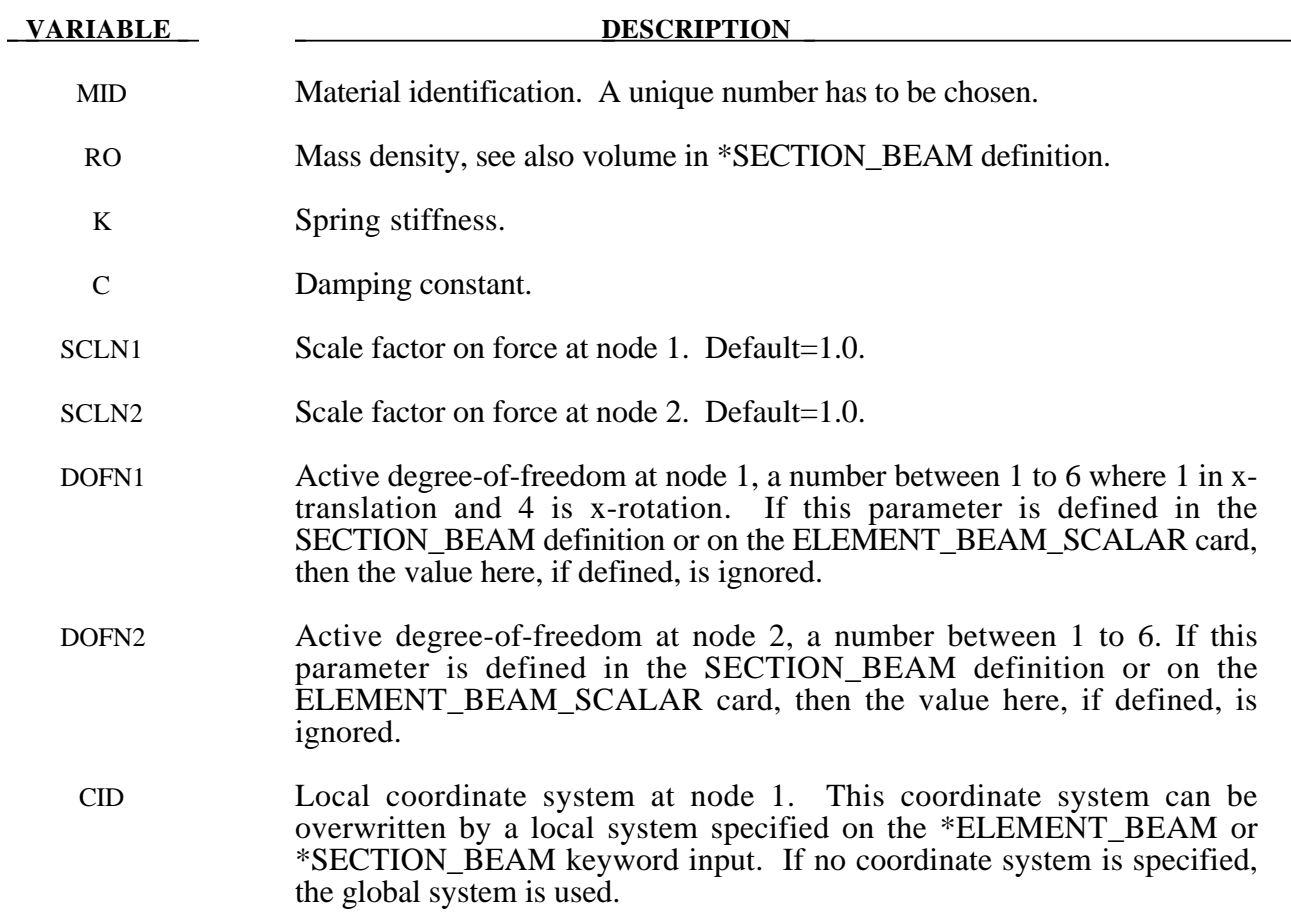

#### **\*MAT\_FHWA\_SOIL**

This is Material Type 147. This is an isotropic material with damage and is available for solid elements. The model has a modified Mohr-Coulomb surface to determine the pressure dependent peak shear strength. It was developed for applications involving roadbase soils by Lewis [1999] for the FHWA, who extended the work of Abbo and Sloan [1995] to include excess pore water effects.

#### **Card Format**

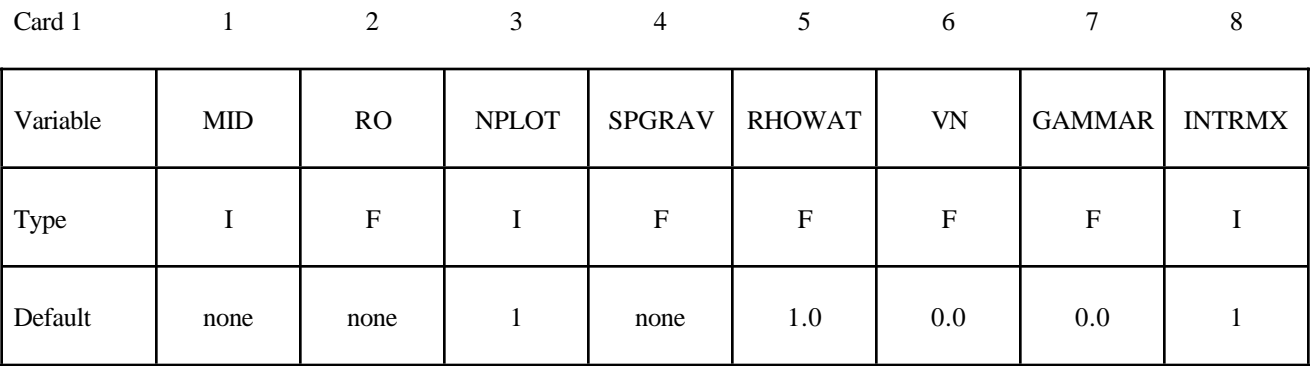

Card 2

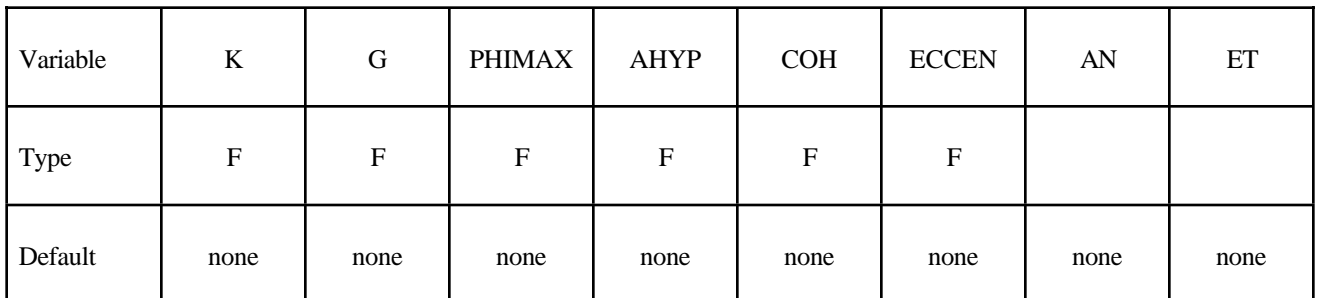

Card 3

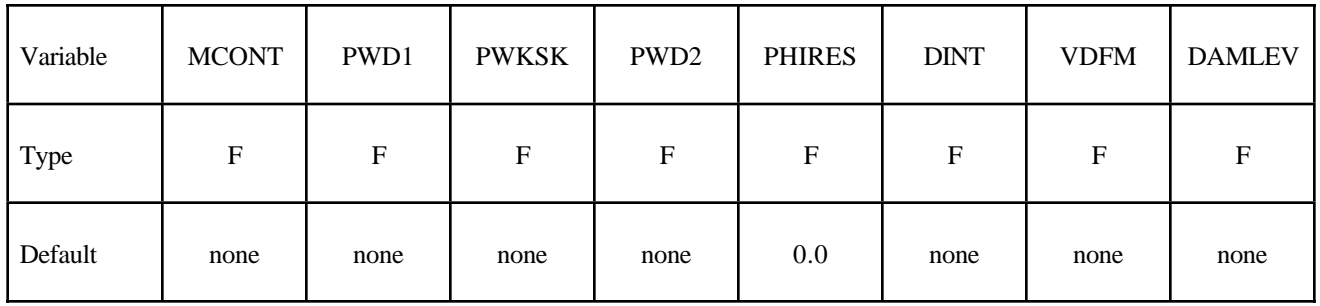

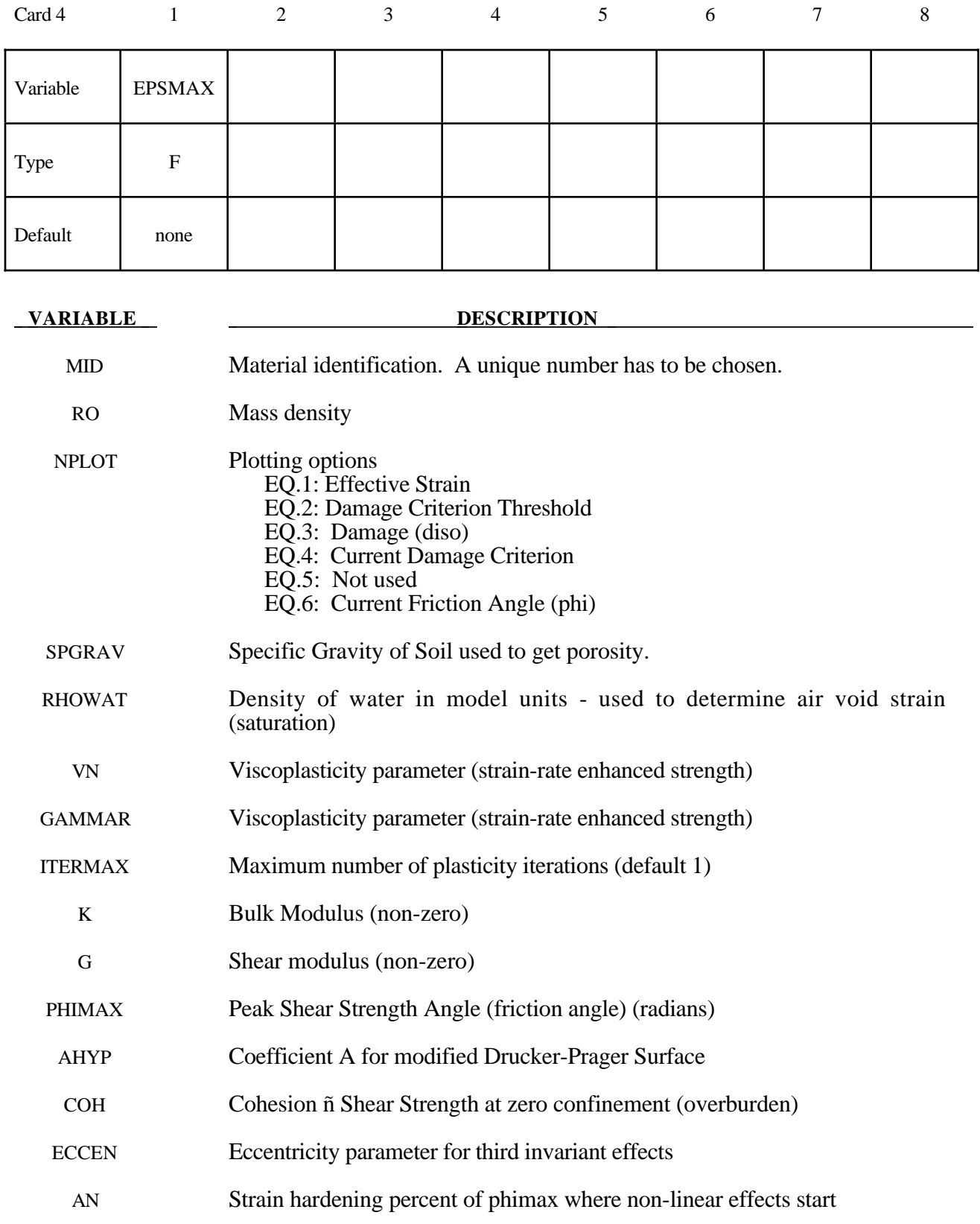

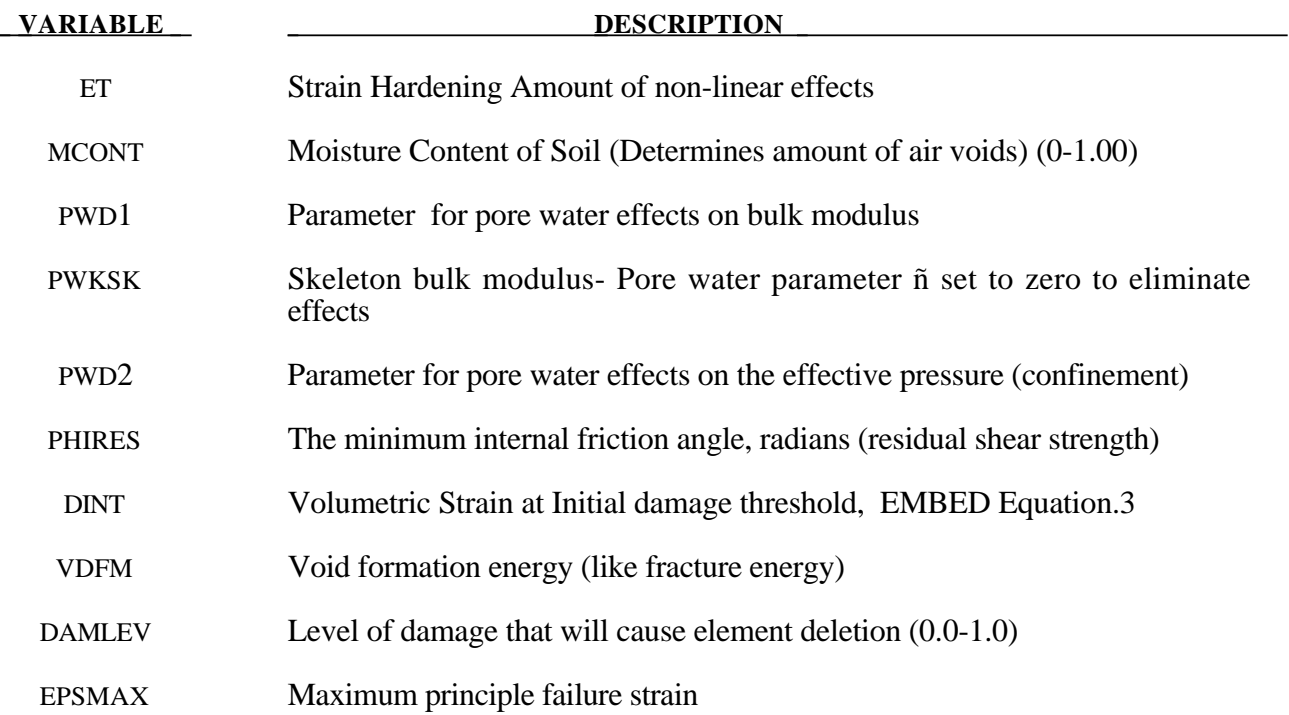

# **\*MAT\_FHWA\_SOIL\_NEBRASKA**

This is an option to use the default properties determined for soils used at the University of Nebraska (Lincoln). The default units used for this material are millimeter, millisecond, and kilograms. If different units are desired, the conversion factors must be input.

This is Material Type 147. This is an isotropic material with damage and is available for solid elements. The model has a modified Mohr-Coulomb surface to determine the pressure dependent peak shear strength. It was developed for applications involving roadbase soils.

#### **Card Format**

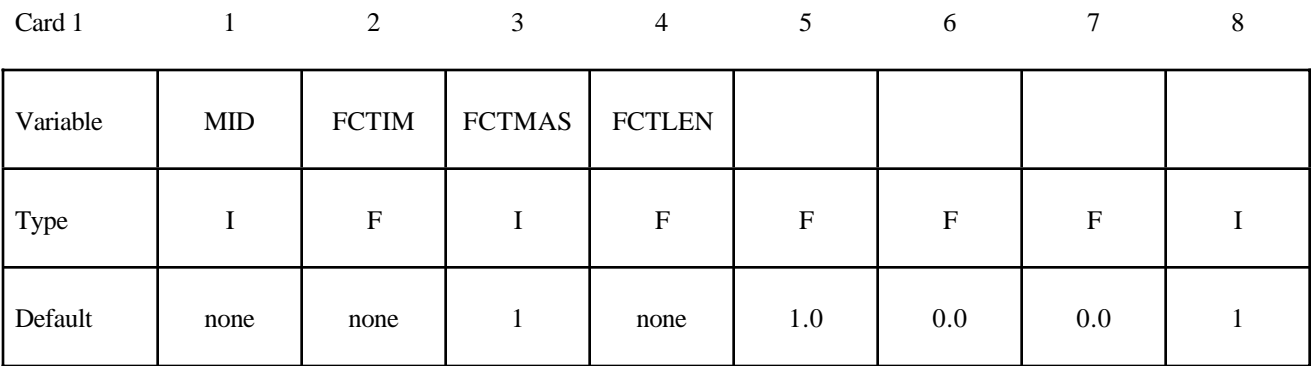

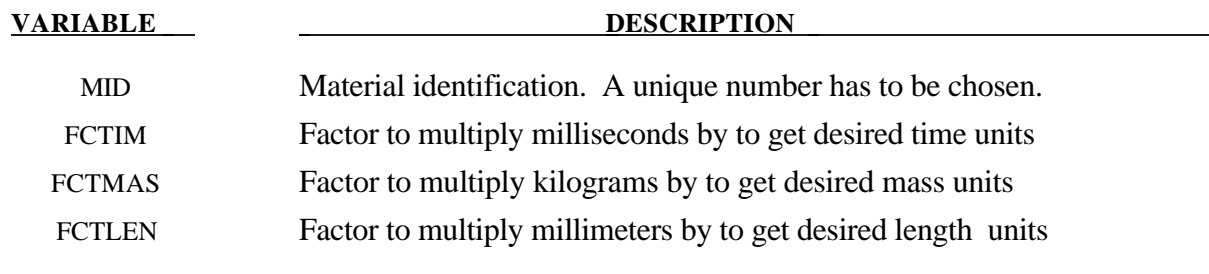

# **\*MAT\_GAS\_MIXTURE**

This is Material Type 148. This model is for the simulation of gas mixtures and it only works together with the multi-material ALE formulation. This keyword needs to be combined with \*INITIAL\_GAS\_MIXTURE for the initialization of gas densities and temperature.

#### **Card Format**

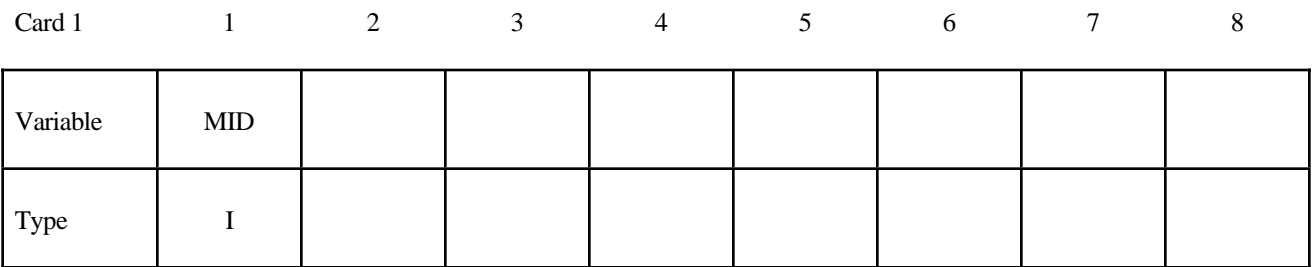

Card 2

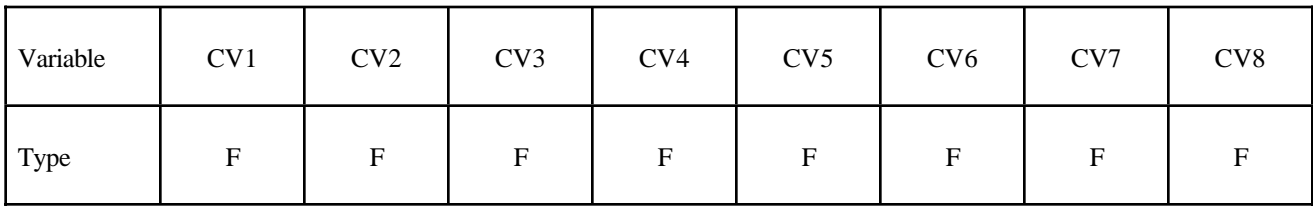

Card 2

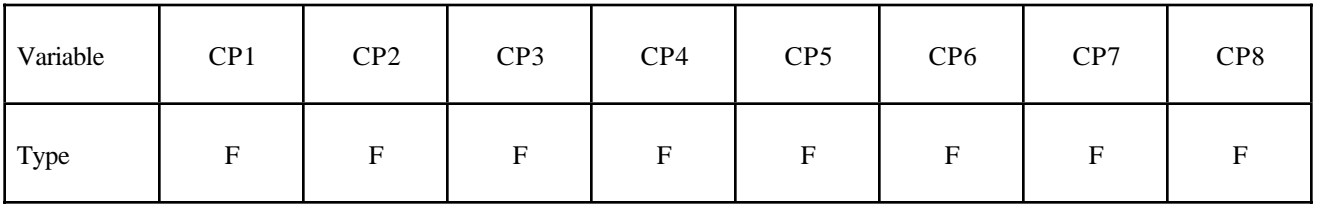

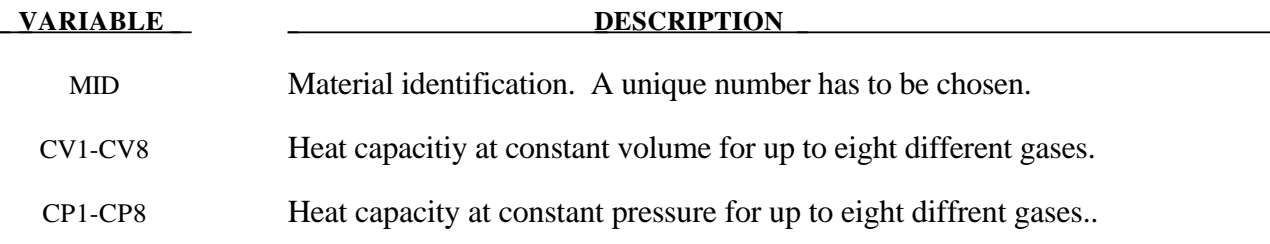

#### **Remarks:**

The initial temperature and the densitiy of the different gas species are defined with the keyword \*INITIAL\_GAS\_MIXTURE.

# **\*MAT\_CFD\_**{*OPTION*}

This is material type 150. It allows constant, isotropic fluid properties to be defined for the incompressible/low-Mach CFD solver. The \*MAT\_CFD\_ cards allow fluid properties to be defined in a stand-alone fluid analysis or in a coupled fluid/structure analysis, see \*CONTROL\_SOLUTION.

Options include:

# **<BLANK>**

# **CONSTANT**

#### **Card Format**

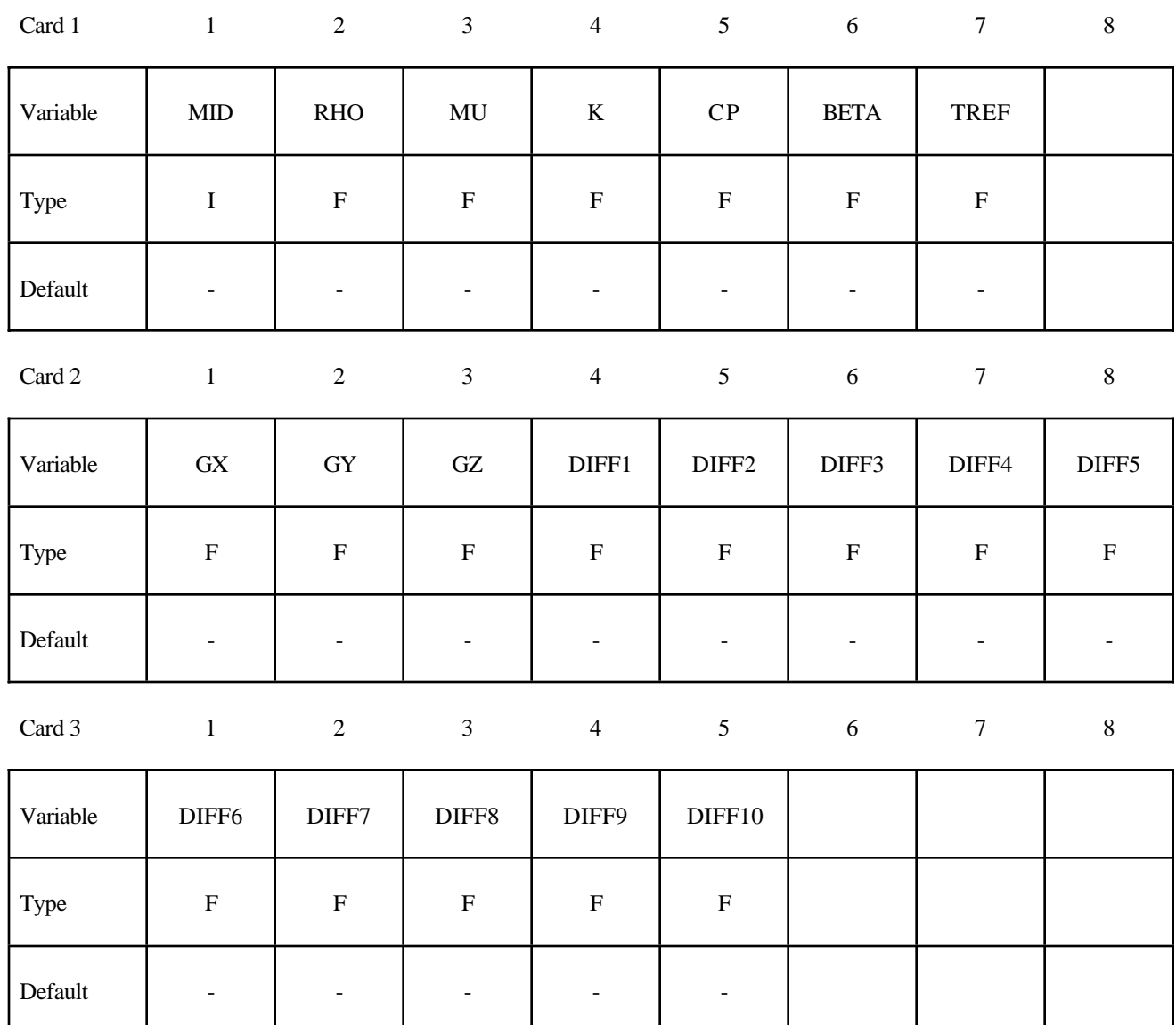

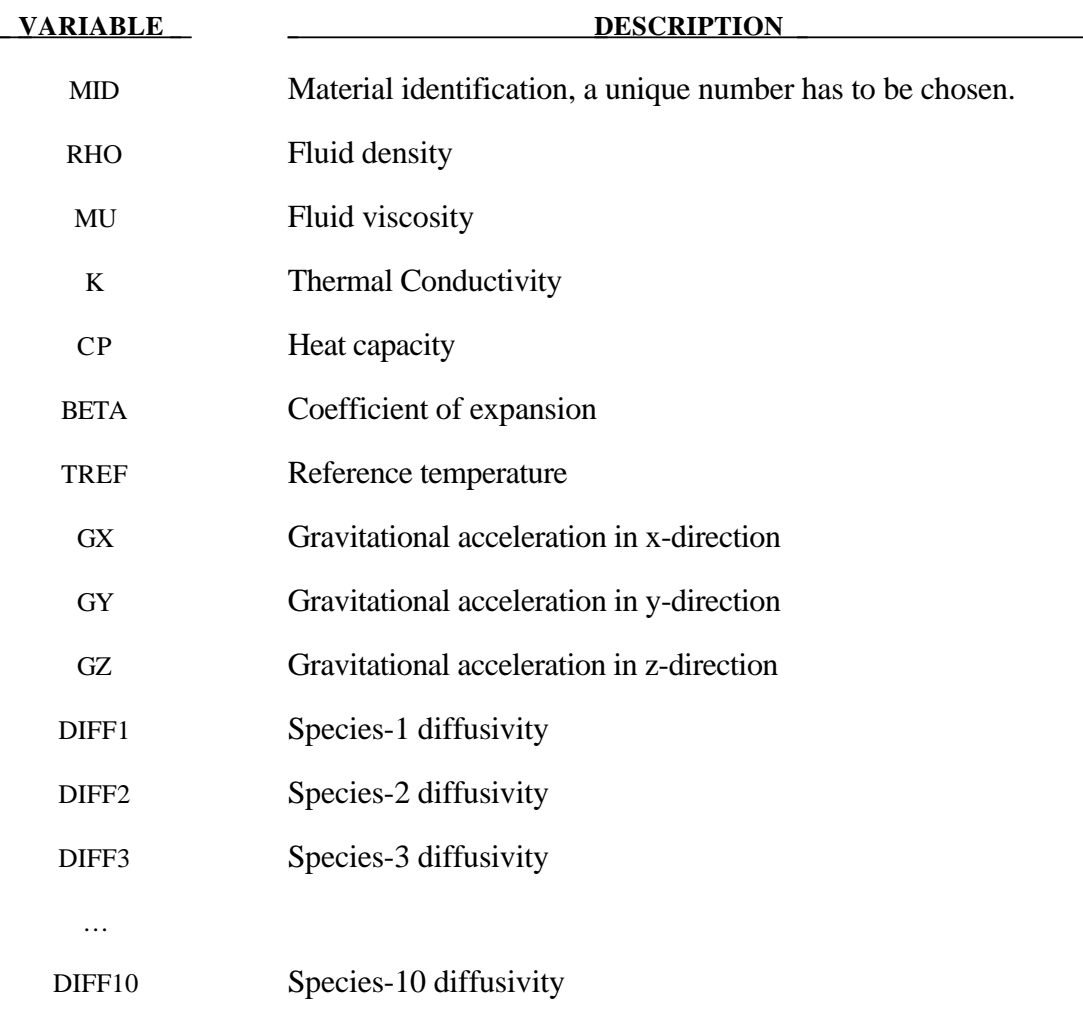

# **\*MAT\_DESHPANDE\_FLECK\_FOAM**

This is material type 154 for solid elements. This material is for modeling aluminum foam used as a filler material in aluminum extrusions to enhance the energy absorbing capability of the extrusion. Such energy absorbers are used in vehicles to dissipate energy during impact. This model was developed by Reyes, Hopperstad, Berstad, and Langseth [2002] and is based on the foam model by Deshpande and Fleck [2000].

#### **Card Format**

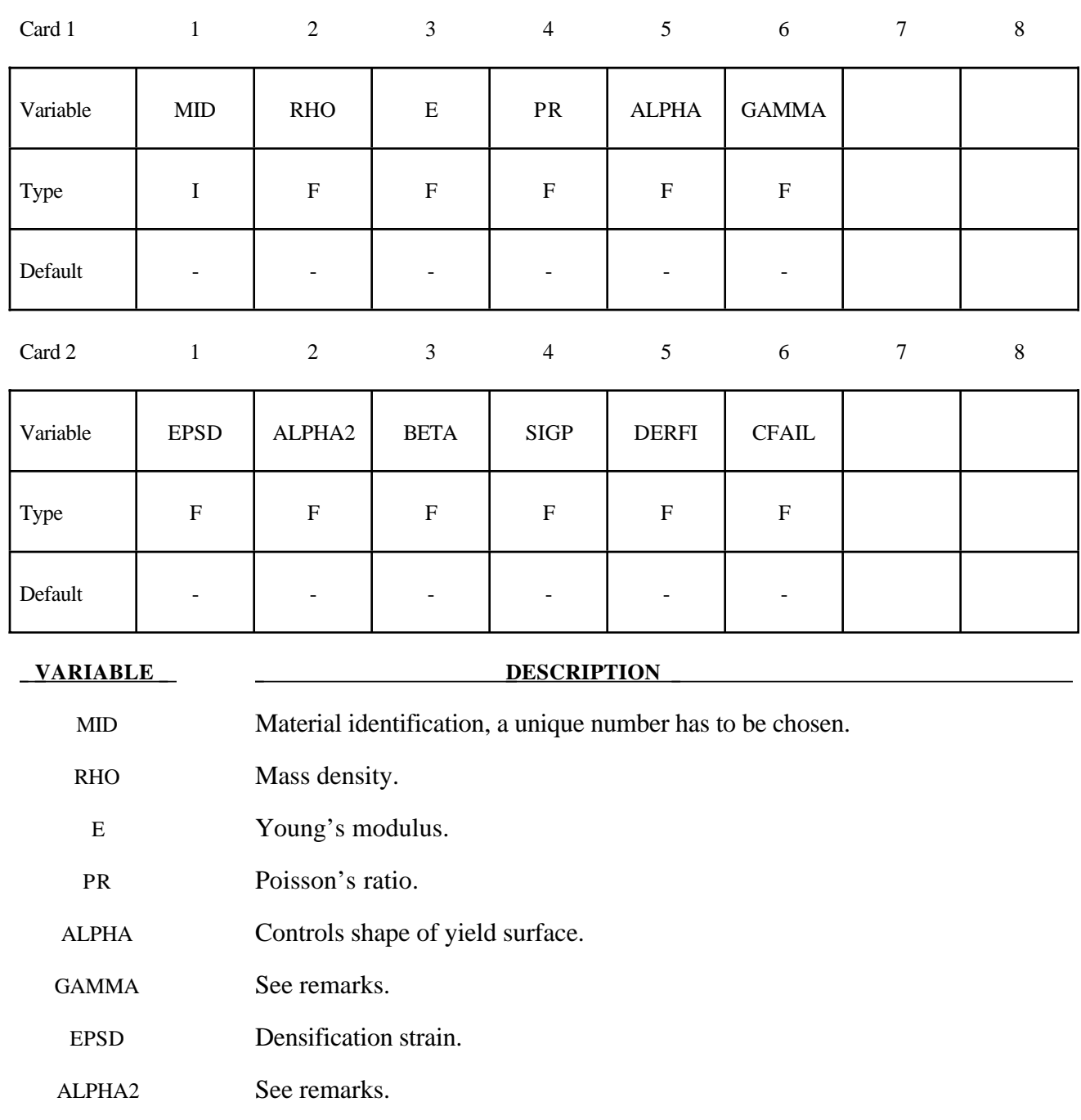

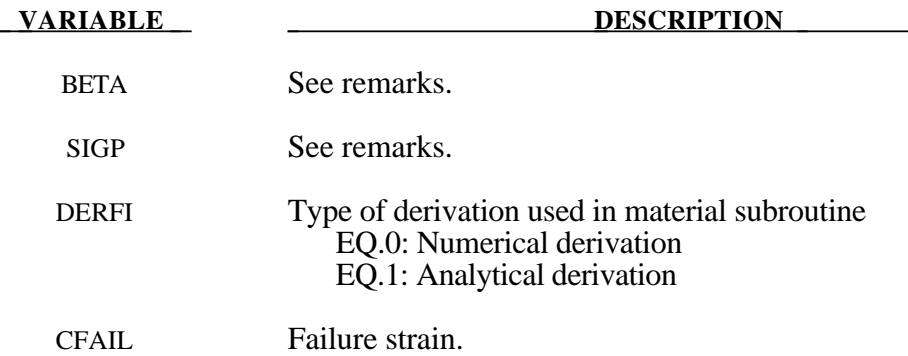

The yield stress function  $\Phi$  is defined by:

$$
\Phi = \hat{\sigma} - \sigma_{y}
$$

The equivalent stress  $\hat{\sigma}$  is given by:

$$
\widehat{\sigma}^2 = \frac{\sigma_{VM}^2 + \alpha^2 \sigma_m^2}{1 + \left(\frac{\alpha}{3}\right)^2}
$$

where,  $\sigma_{VM}$ , is the von Mises effective stress:

$$
\boldsymbol{\sigma}_{_{VM}}=\sqrt{\frac{2}{3}\,\boldsymbol{\sigma}^{_{dev}}:\boldsymbol{\sigma}^{_{dev}}}
$$

In this equation  $\sigma_m$  and  $\sigma^{dev}$  are the mean and deviatoric stress:

$$
\sigma^{_{dev}} = \sigma - \sigma_{_m} I
$$

The yield stress  $\sigma$ <sub>y</sub> can be expressed as:

$$
\sigma_y = \sigma_p + \gamma \frac{\hat{\varepsilon}}{\varepsilon_p} + \alpha_2 \left( \frac{1}{1 - \left( \frac{\hat{\varepsilon}}{\varepsilon_p} \right)^{\beta}} \right)
$$

Here,  $\sigma_p$ ,  $\alpha_2$ ,  $\gamma$  and  $\beta$  are material parameters. The densification strain  $\varepsilon_p$  is defined as:

$$
\varepsilon_{D} = -\ln\left(\frac{\rho_{f}}{\rho_{f0}}\right)
$$

where  $\rho_f$  is the foam density and  $\rho_{f0}$  is the density of the virgin material.

# **\*MAT\_COMPOSITE\_**{*OPTION*}**\_MSC**

Available options are:

#### <**BLANK**>

#### **DMG**

These are Material Types 161 and 162. These models may be used to model the progressive failure analysis for composite materials consisting of unidirectional and woven fabric layers. The progressive layer failure criteria have been established by adopting the methodology developed by Hashin [1980] with a generalization to include the effect of highly constrained pressure on composite failure. These failure models can be used to effectively simulate fiber failure, matrix damage, and delamination behavior under all conditions - opening, closure, and sliding of failure surfaces. The model with DMG option (material 162) is a generalization of the basic layer failure model of Material 161 by adopting the damage mechanics approach for characterizing the softening behavior after damage initiation. These models require an additional license from Materials Sciences Corporation, which developed and supports these models.

#### **Card Format**

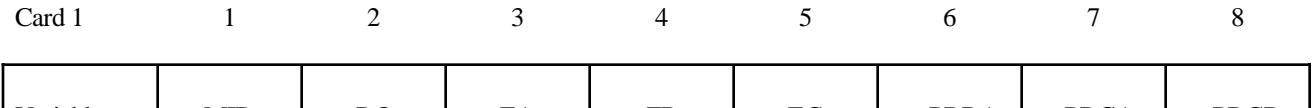

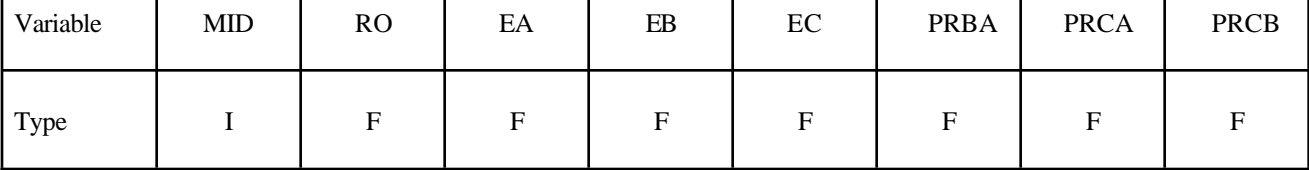

Card 2

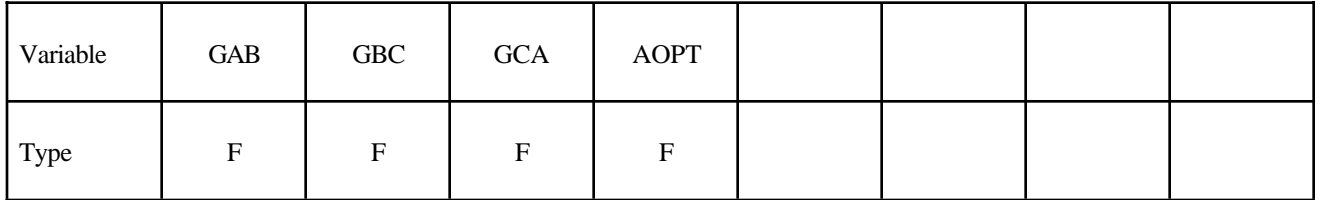

Card 3

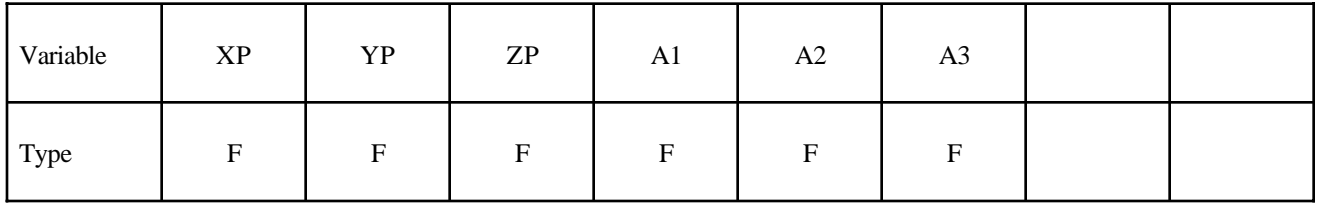

Card 4

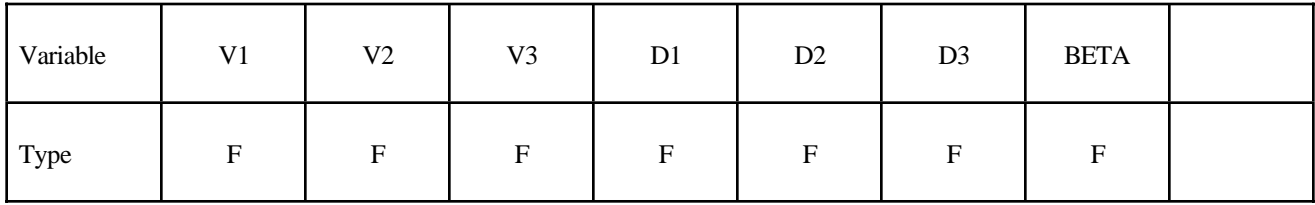

Card 5

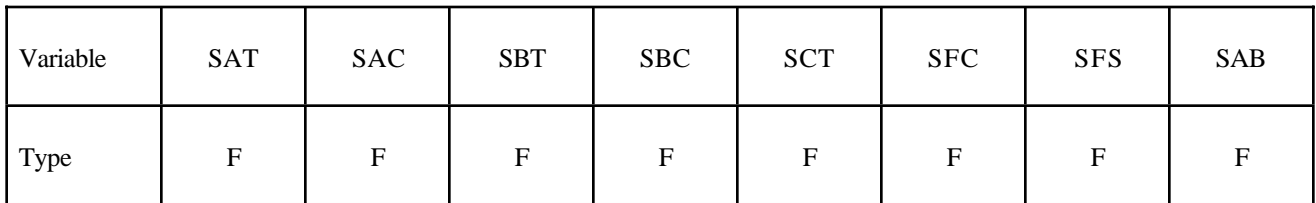

Card 6

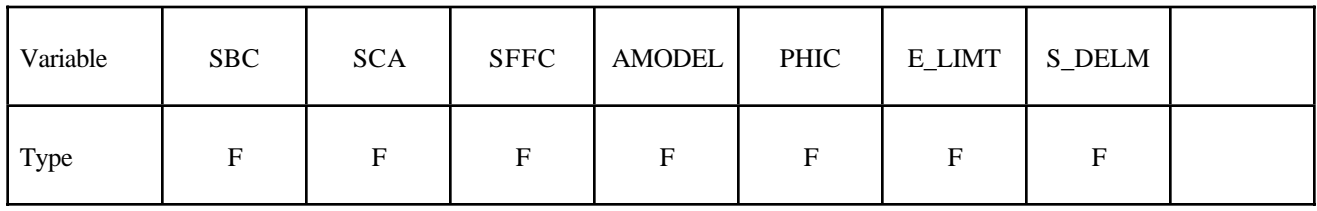

Card 7

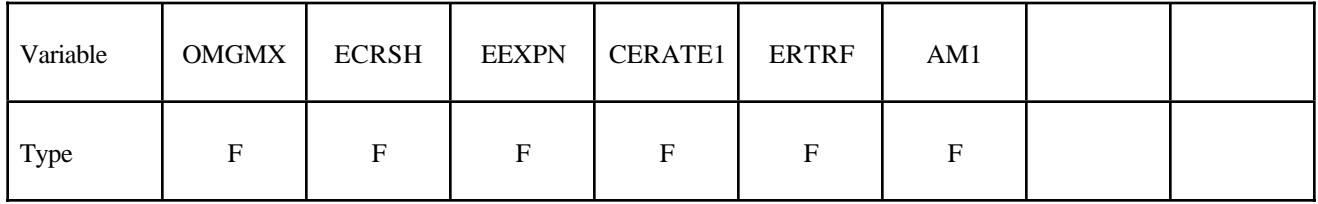

# **Define the following cards if and only if the option DMG is specified**

Card 8

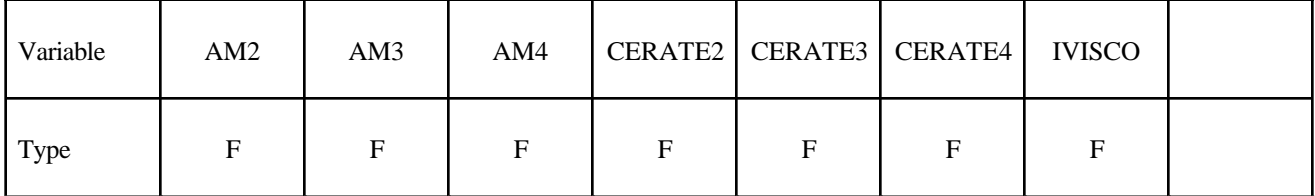

# **Define the following card if and only if IVISCO=1**

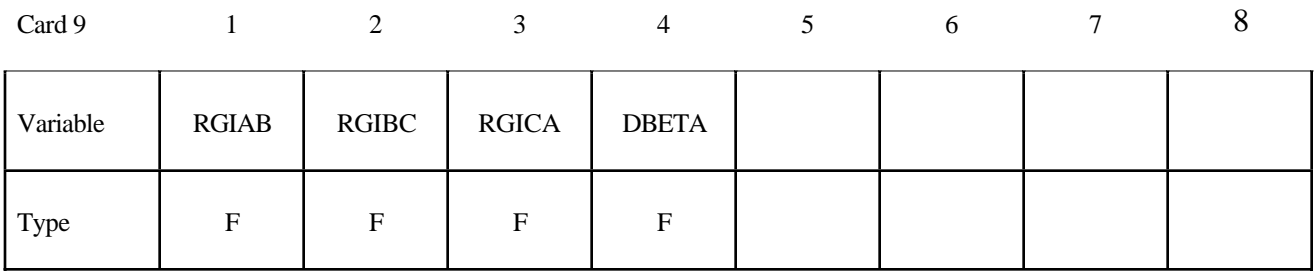

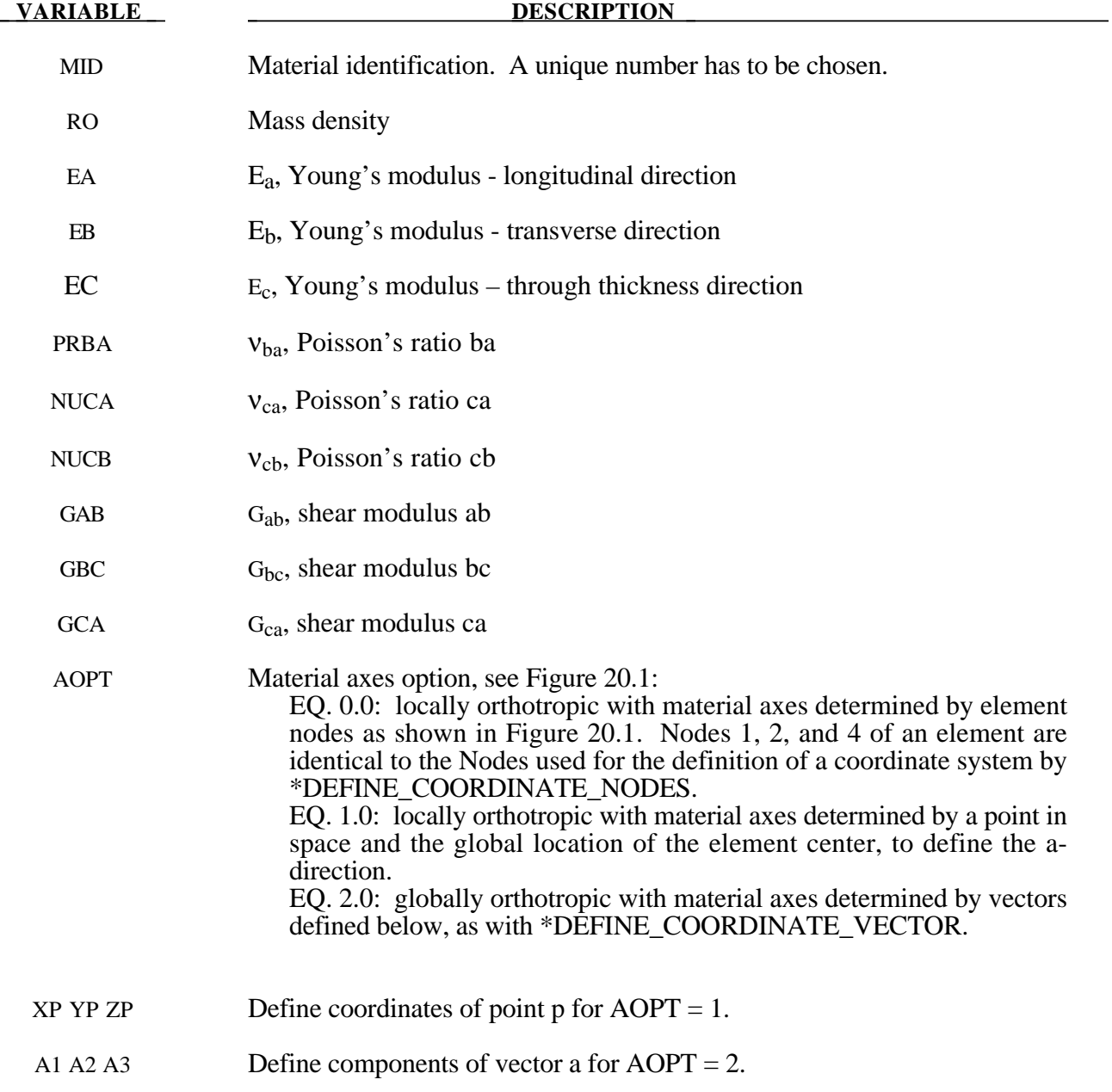

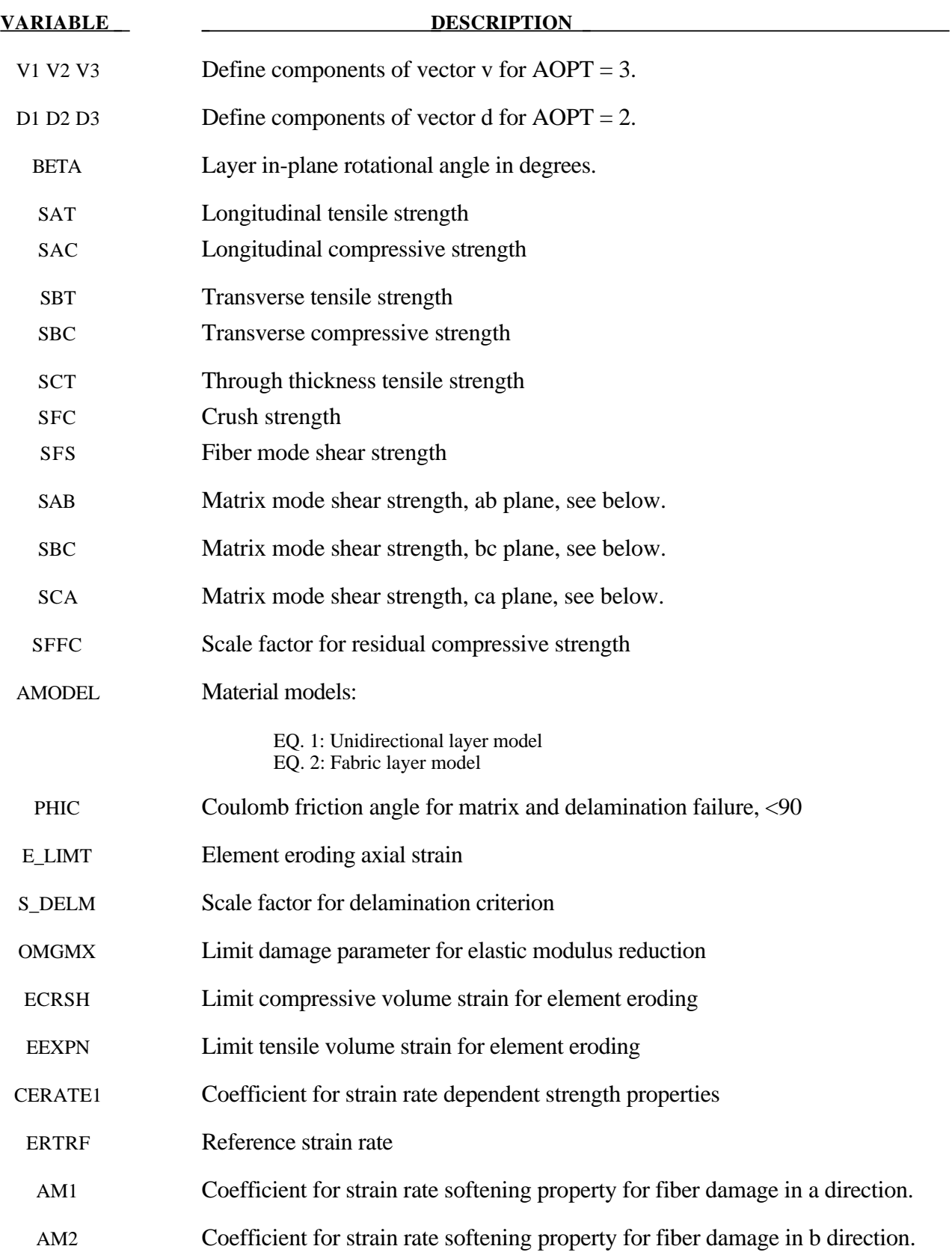

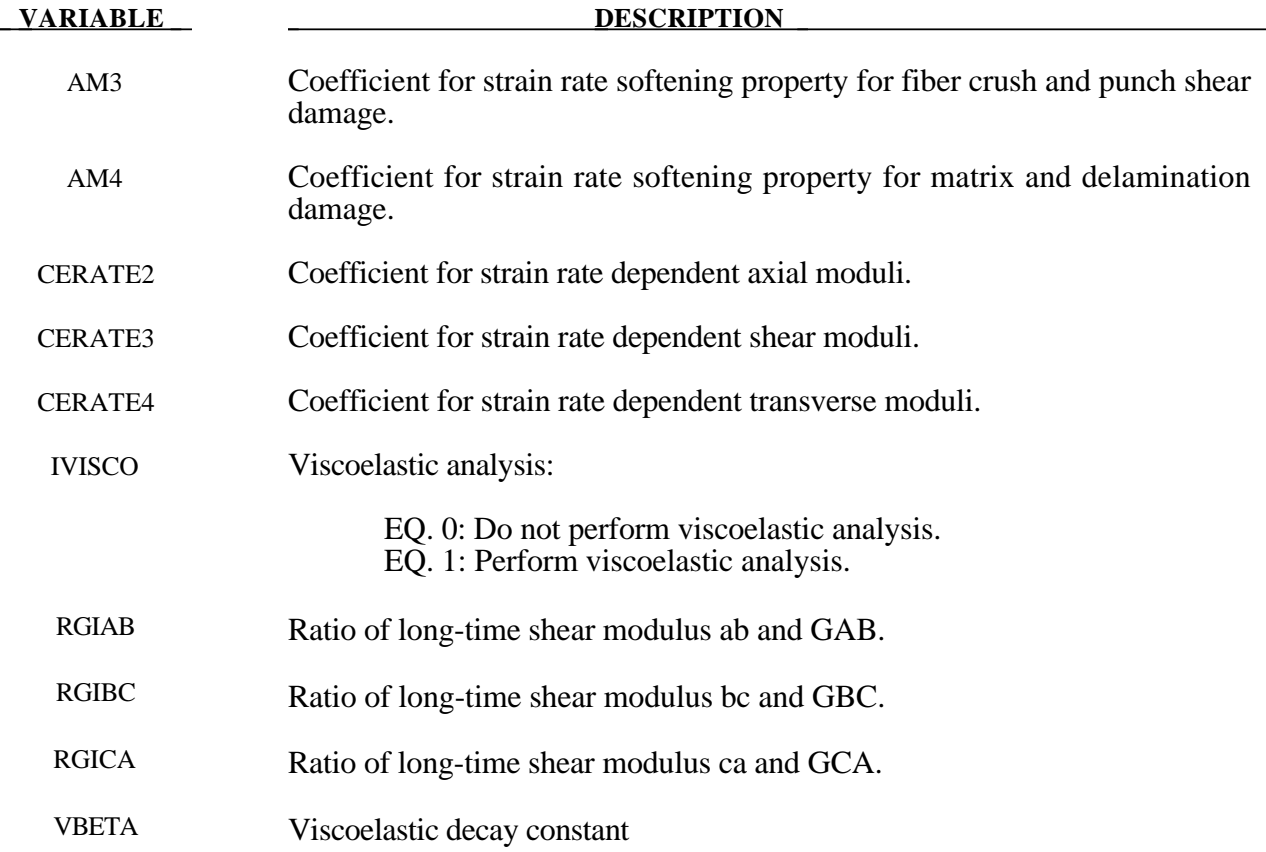

# **Material Models:**

The unidirectional and fabric layer failure criteria and the associated property degradation models for material 161 are described as follows. All the failure criteria are expressed in terms of stress components based on ply level stresses  $(\sigma_a, \sigma_b, \sigma_c, \tau_{ab}, \tau_{bc}, \tau_{ca})$  and the associated elastic moduli are  $(E_a, E_b, E_c, G_{ab}, G_{bc}, G_{ca})$ . Note that for the unidirectional model, a, b and c denote the fiber, in-plane transverse and out-of-plane directions, respectively, while for the fabric model, a, b and c denote the in-plane fill, in-plane warp and out-of-plane directions, respectively.

#### *Unidirectional lamina model*

Three criteria are used for fiber failure, one in tension/shear, one in compression and another one in crush under pressure. They are chosen in terms of quadratic stress forms as follows:

Tensile/shear fiber mode:

$$
f_1 = \left(\frac{\langle \sigma_a \rangle}{S_{aT}}\right)^2 + \left(\frac{\tau_{ab}^2 + \tau_{ca}^2}{S_{FS}^2}\right) - 1 = 0
$$

Compression fiber mode:

$$
f_2 = \left(\frac{\langle \sigma_a \rangle}{S_{ac}}\right)^2 - 1 = 0, \quad \sigma_a = -\sigma_a + \left\langle -\frac{\sigma_b + \sigma_c}{2} \right\rangle
$$

Crush mode:

$$
f_3 = \left(\frac{\langle p \rangle}{S_{FC}}\right)^2 - 1 = 0, \quad p = -\frac{\sigma_a + \sigma_b + \sigma_c}{3}
$$

where  $\langle \ \rangle$  are Macaulay brackets,  $S_{aT}$  and  $S_{aC}$  are the tensile and compressive strengths in the fiber direction, and  $S_{FS}$  and  $S_{FC}$  are the layer strengths associated with the fiber shear and crush failure, respectively.

Matrix mode failures must occur without fiber failure, and hence they will be on planes parallel to fibers. For simplicity, only two failure planes are considered: one is perpendicular to the planes of layering and the other one is parallel to them. The matrix failure criteria for the failure plane perpendicular and parallel to the layering planes, respectively, have the forms:

Perpendicular matrix mode:

$$
f_4 = \left(\frac{\langle \sigma_{\rm b}\rangle}{S_{bT}}\right)^2 + \left(\frac{\tau_{bc}}{S_{bc}}\right)^2 + \left(\frac{\tau_{ab}}{S_{ab}}\right)^2 - 1 = 0
$$

Parallel matrix mode (Delamination):

$$
f_5 = S^2 \left\{ \left( \frac{\langle \sigma_c \rangle}{S_{bT}} \right)^2 + \left( \frac{\tau_{bc}}{S_{bc}} \right)^2 + \left( \frac{\tau_{ca}}{S_{ca}} \right)^2 \right\} - 1 = 0
$$

where  $S<sub>bT</sub>$  is the transverse tensile strength. Based on the Coulomb-Mohr theory, the shear strengths for the transverse shear failure and the two axial shear failure modes are assumed to be the forms,

$$
S_{ab} = S_{ab}^{(0)} + \tan(\varphi)\langle -\sigma_b \rangle
$$
  
\n
$$
S_{bc} = S_{bc}^{(0)} + \tan(\varphi)\langle -\sigma_b \rangle
$$
  
\n
$$
S_{ca} = S_{ca}^{(0)} + \tan(\varphi)\langle -\sigma_c \rangle
$$
  
\n
$$
S_{bc} = S_{bc}^{(0)} + \tan(\varphi)\langle -\sigma_c \rangle
$$

where  $\varphi$  is a material constant as tan( $\varphi$ ) is similar to the coefficient of friction, and  $S_{ab}^{(0)}$ ,  $S_{ca}^{(0)}$  and  $S_{bc}^{(0)}$  are the shear strength values of the corresponding tensile modes.

Failure predicted by the criterion of  $f_4$  can be referred to as transverse matrix failure, while the matrix failure predicted by f5, which is parallel to the layer, can be referred as the delamination mode when it occurs within the elements that are adjacent to the ply interface. Note that a scale factor S is introduced to provide better correlation of delamination area with experiments. The scale factor S can be determined by fitting the analytical prediction to experimental data for the delamination area.

When fiber failure in tension/shear mode is predicted in a layer by f<sub>1</sub>, the load carrying capacity of that layer is completely eliminated. All the stress components are reduced to zero instantaneously (100 time steps to avoid numerical instability). For compressive fiber failure, the layer is assumed to carry a residual axial load, while the transverse load carrying capacity is reduced to zero. When the fiber compressive failure mode is reached due to  $f_2$ , the axial layer compressive strength stress is assumed to reduce to a residual value  $S_{RC}$  (=  $SFFC \times S_{AC}$ ). The axial stress is then assumed to remain constant, i.e.,  $\sigma_a = -S_{RC}$ , for continuous compressive loading, while the subsequent unloading curve follows a reduced axial modulus to zero axial stress and strain state. When the fiber crush failure occurs, the material is assumed to behave elastically for compressive pressure,  $p > 0$ , and to carry no load for tensile pressure,  $p < 0$ .

When a matrix failure (delamination) in the a-b plane is predicted, the strength values for  $S_{ca}^{(0)}$  and  $S_{bc}^{(0)}$  are set to zero. This results in reducing the stress components  $\sigma_c$ ,  $\tau_{bc}$  and  $\tau_{ca}$  to the fractured material strength surface. For tensile mode,  $\sigma_c > 0$ , these stress components are reduced to zero. For compressive mode,  $\sigma_c$  <0, the normal stress  $\sigma_c$  is assumed to deform elastically for the closed matrix crack. Loading on the failure envelop, the shear stresses are assumed to 'slide' on the fractured strength surface (frictional shear stresses) like in an ideal plastic material, while the subsequent unloading shear stress-strain path follows reduced shear moduli to the zero shear stress and strain state for both  $\tau_{bc}$  and  $\tau_{ca}$  components.

The post failure behavior for the matrix crack in the a-c plane due to  $f_4$  is modeled in the same fashion as that in the a-b plane as described above. In this case, when failure occur,  $S_{ab}^{(0)}$  and  $S_{bc}^{(0)}$  are reduced to zero instantaneously. The post fracture response is then governed by failure criterion of f5 with  $S_{ab}^{(0)} = 0$  and  $S_{bc}^{(0)} = 0$ . For tensile mode,  $σ_b > 0$ ,  $σ_b$ ,  $τ_{ab}$  and  $τ_{bc}$  are zero. For compressive mode,  $σ_b < 0$ ,  $σ_b$  is assumed to be elastic, while  $τ_{ab}$  and  $τ_{bc}$  'slide' on the fracture strength surface as in an ideal plastic material, and the unloading path follows reduced shear moduli to the zero shear stress and strain state. It should be noted that  $\tau_{bc}$  is governed by both the failure functions and should lie within or on each of these two strength surfaces.

#### *Fabric lamina model*

The fiber failure criteria of Hashin for a unidirectional layer are generalized to characterize the fiber damage in terms of strain components for a plain weave layer. The fill and warp fiber tensile/shear failure are given by the quadratic interaction between the associated axial and shear stresses, i.e.

$$
f_6 = \left(\frac{\langle \sigma_a \rangle}{S_{aT}}\right)^2 + \frac{\left(\tau_{ab}^2 + \tau_{ca}^2\right)}{S_{aFS}^2} - 1 = 0
$$

$$
f_7 = \left(\frac{\langle \sigma_b \rangle}{S_{bT}}\right)^2 + \frac{\left(\tau_{ab}^2 + \tau_{bc}^2\right)}{S_{bFS}^2} - 1 = 0
$$

where  $S_{aT}$  and  $S_{bT}$  are the axial tensile strengths in the fill and warp directions, respectively, and  $S_{aFS}$ and  $S_{bFS}$  are the layer shear strengths due to fiber shear failure in the fill and warp directions. These failure criteria are applicable when the associated  $\sigma_a$  or  $\sigma_b$  is positive. It is assumed  $S_{aFS}$  = SFS, and

$$
S_{bFS} = SFS * S_{bT} / S_{aT}.
$$

When  $\sigma_a$  or  $\sigma_b$  is compressive, it is assumed that the in-plane compressive failure in both the fill and warp directions are given by the maximum stress criterion, i.e.

$$
f_8 = \left[\frac{\langle \sigma_a \rangle}{S_{ac}}\right]^2 - 1 = 0, \quad \sigma_a = -\sigma_a + \langle -\sigma_c \rangle
$$

$$
f_9 = \left[\frac{\langle \sigma_b \rangle}{S_{bc}}\right]^2 - 1 = 0, \quad \sigma_b = -\sigma_b + \langle -\sigma_c \rangle
$$

where  $S_{ac}$  and  $S_{bc}$  are the axial compressive strengths in the fill and warp directions, respectively. The crush failure under compressive pressure is

$$
f_{10} = \left(\frac{\langle p \rangle}{S_{FC}}\right)^2 - 1 = 0, \quad p = -\frac{\sigma_a + \sigma_b + \sigma_c}{3}
$$

A plain weave layer can fail under in-plane shear stress without the occurrence of fiber breakage. This in-plane matrix failure mode is given by

$$
f_{11} = \left(\frac{\tau_{ab}}{S_{ab}}\right)^2 - 1 = 0
$$

where  $S_{ab}$  is the layer shear strength due to matrix shear failure.

Another failure mode, which is due to the quadratic interaction between the thickness stresses, is expected to be mainly a matrix failure. This through the thickness matrix failure criterion is

$$
f_{12} = S^2 \left\{ \left( \frac{\langle \sigma_c \rangle}{S_{cT}} \right)^2 + \left( \frac{\tau_{bc}}{S_{bc}} \right)^2 + \left( \frac{\tau_{ca}}{S_{ca}} \right)^2 \right\} - 1 = 0
$$

where  $S_{cT}$  is the through the thickness tensile strength, and  $S_{bc}$ , and  $S_{ca}$  are the shear strengths assumed to depend on the compressive normal stress  $s_c$ , i.e.,

$$
\begin{Bmatrix} S_{ca} \\ S_{bc} \end{Bmatrix} = \begin{Bmatrix} S_{ca}^{(0)} \\ S_{bc}^{(0)} \end{Bmatrix} + \tan(\varphi) \langle -\sigma_c \rangle
$$

When failure predicted by this criterion occurs within elements that are adjacent to the ply interface, the failure plane is expected to be parallel to the layering planes, and, thus, can be referred to as the delamination mode. Note that a scale factor S is introduced to provide better correlation of delamination area with experiments. The scale factor S can be determined by fitting the analytical prediction to experimental data for the delamination area.

Similar to the unidirectional model, when fiber tensile/shear failure is predicted in a layer by f6 or f7, the load carrying capacity of that layer in the associated direction is completely eliminated. For compressive fiber failure due to by fg or fg, the layer is assumed to carry a residual axial load in the failed direction, while the load carrying capacity transverse to the failed direction is assumed unchanged. When the compressive axial stress in a layer reaches the compressive axial strength  $S_{ac}$ or  $S_{bc}$ , the axial layer stress is assumed to be reduced to the residual strength  $S_{abc}$  or  $S_{bRC}$  where  $S_{aRC} = SFFC * S_{aC}$  and  $S_{bRC} = SFFC * S_{bC}$ . The axial stress is assumed to remain constant, i.e.,  $\sigma_a = -S_{aCR}$  or  $\sigma_b = -S_{bCR}$ , for continuous compressive loading, while the subsequent unloading curve follows a reduced axial modulus. When the fiber crush failure is occurred, the material is assumed to behave elastically for compressive pressure,  $p > 0$ , and to carry no load for tensile pressure,  $p < 0$ .

When the in-plane matrix shear failure is predicted by f<sub>11</sub> the axial load carrying capacity within a failed element is assumed unchanged, while the in-plane shear stress is assumed to be reduced to zero.

For through the thickness matrix (delamination) failure given by equations  $f_1$ 2, the in-plane load carrying capacity within the element is assumed to be elastic, while the strength values for the tensile mode,  $S_{ca}^{(0)}$  and  $S_{bc}^{(0)}$ , are set to zero. For tensile mode,  $\sigma_c > 0$ , the through the thickness stress components are reduced to zero. For compressive mode,  $\sigma_c \ll 0$ ,  $\sigma_c$  is assumed to be elastic, while  $\tau_{bc}$  and  $\tau_{ca}$  'slide' on the fracture strength surface as in an ideal plastic material, and the unloading path follows reduced shear moduli to the zero shear stress and strain state.

The effect of strain-rate on the layer strength values of the fiber failure modes is modeled by the strain-rate dependent functions for the strength values  $\{S_{RT}\}\$  as

$$
\{S_{RT}\} = \{S_0\} \left( 1 + C_{\text{rate1}} \ln \frac{\left\{ \dot{\vec{\varepsilon}} \right\}}{\dot{\vec{\varepsilon}}_0} \right)
$$

$$
\{S_{RT}\} = \begin{bmatrix} S_{aT} \\ S_{ac} \\ S_{bT} \\ S_{bc} \\ S_{FC} \\ S_{FS} \end{bmatrix} \text{ and } \{\dot{\bar{\mathbf{\varepsilon}}}\} = \begin{Bmatrix} |\dot{\mathbf{\varepsilon}}_a| \\ |\dot{\mathbf{\varepsilon}}_a| \\ |\dot{\mathbf{\varepsilon}}_b| \\ |\dot{\mathbf{\varepsilon}}_b| \\ |\dot{\mathbf{\varepsilon}}_c| \\ |\dot{\mathbf{\varepsilon}}_{ca} + \dot{\mathbf{\varepsilon}}_{bc}^2 \end{Bmatrix}^{1/2}
$$

where C<sub>rate</sub> is the strain-rate constants, and  $\{S_0\}$  are the strength values of  $\{S_{RT}\}$  at the reference strain-rate  $\dot{\varepsilon}_0$ .

#### *Damage model*

The damage model is a generalization of the layer failure model of Material 161 by adopting the MLT damage mechanics approach, Matzenmiller et al. [1995], for characterizing the softening behavior after damage initiation. Complete model description is given in Yen [2002]. The damage functions, which are expressed in terms of ply level engineering strains, are converted from the above failure criteria of fiber and matrix failure modes by neglecting the Poisson's effect. Elastic moduli reduction is expressed in terms of the associated damage parameters  $\bar{\omega}$ .

$$
E_i = (1 - \varpi_i)E_i
$$
  

$$
\varpi_i = 1 - \exp(-r_i^{m_i} / m_i) \qquad r_i \ge 0 \quad i = 1,...,6
$$

where  $E_i$  are the initial elastic moduli,  $E_i$  are the reduced elastic moduli,  $r_i$  are the damage thresholds computed from the associated damage functions for fiber damage, matrix damage and delamination, and m<sub>i</sub> are material damage parameters, which are currently assumed to be independent of strain-rate. The damage function is formulated to account for the overall nonlinear elastic response of a lamina including the initial 'hardening' and the subsequent softening beyond the ultimate strengths.

In the damage model (material 162), the effect of strain-rate on the nonlinear stress-strain response of a composite layer is modeled by the strain-rate dependent functions for the elastic moduli  ${E_{RT}}$  as

$$
\{E_{RT}\} = \{E_0\} \left( 1 + \left\{C_{rate}\right\} \ln \frac{\left\{\dot{\overline{\varepsilon}}\right\}}{\dot{\varepsilon}_0}\right)
$$

$$
\{E_{RT}\} = \begin{bmatrix} E_a \\ E_b \\ E_c \\ G_{ab} \\ G_{bc} \\ G_{ca} \end{bmatrix}, \ \{\dot{\overline{\epsilon}}\} = \begin{bmatrix} |\dot{\varepsilon}_a| \\ |\dot{\varepsilon}_b| \\ |\dot{\varepsilon}_c| \\ |\dot{\varepsilon}_{ab}| \\ |\dot{\varepsilon}_{bc}|| \\ |\dot{\varepsilon}_{ca}| \end{bmatrix} \text{ and } \{C_{rate}\} = \begin{bmatrix} C_{rate2} \\ C_{rate2} \\ C_{rate3} \\ C_{rate4} \\ C_{rate3} \\ C_{rate4} \\ C_{rate5} \end{bmatrix}
$$

where  $\{C_{\text{rate}}\}$  are the strain-rate constants.  $\{E_0\}$  are the modulus values of  $\{E_{RT}\}$  at the reference strain-rate  $\dot{\varepsilon}_0$ .

### **Element Erosion:**

A failed element is eroded in any of three different ways:

- 1. If fiber tensile failure in a unidirectional layer is predicted in the element and the axial tensile strain is greater than E\_LIMIT. For a fabric layer, both in-plane directions are failed and exceed E\_LIMIT.
- 2. If compressive relative volume in a failed element is smaller than ECRSH.
- 3. If tensile relative volume in a failed element is greater than EEXPN.

# **Damage History Parameters:**

Information about the damage history variables for the associated failure modes can be plotted in LSPOST and LS-TAURUS. These additional variables are tabulated below:

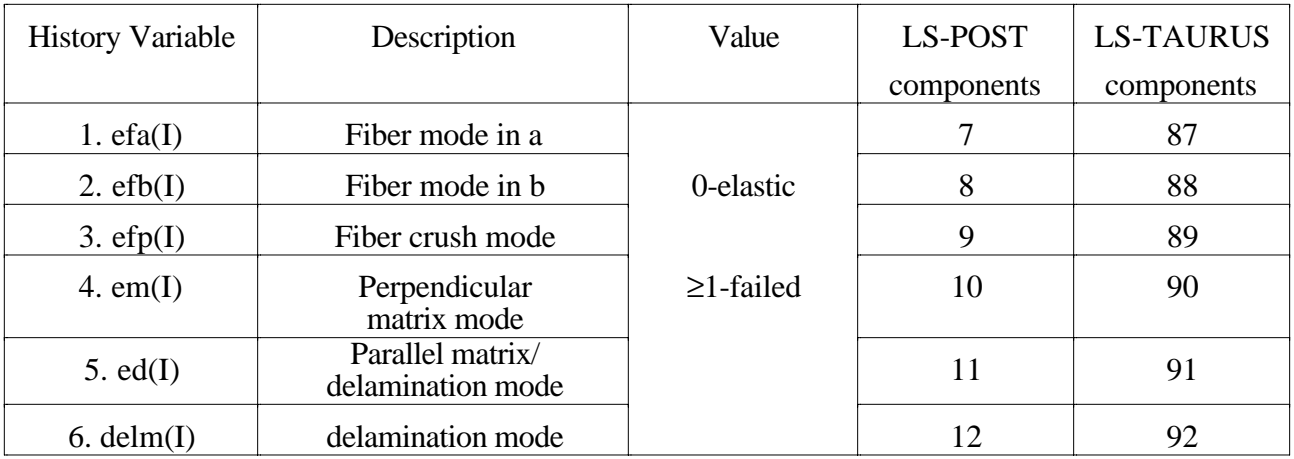

# **\*MAT\_MODIFIED\_CRUSHABLE\_FOAM**

This is Material Type 163 which is dedicated to modeling crushable foam with optional damping, tension cutoff, and strain rate effects. Unloading is fully elastic. Tension is treated as elasticprefectly-plastic at the tension cut-off value.

#### **Card Format**

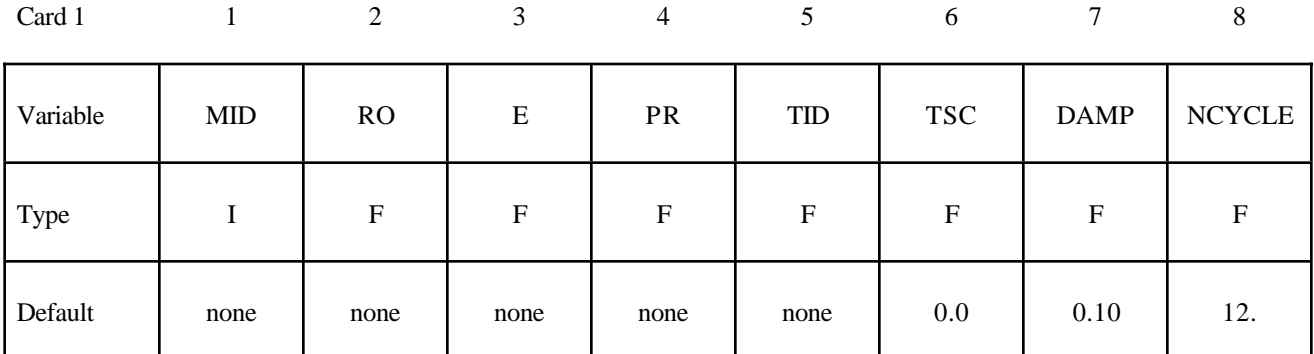

Card 2

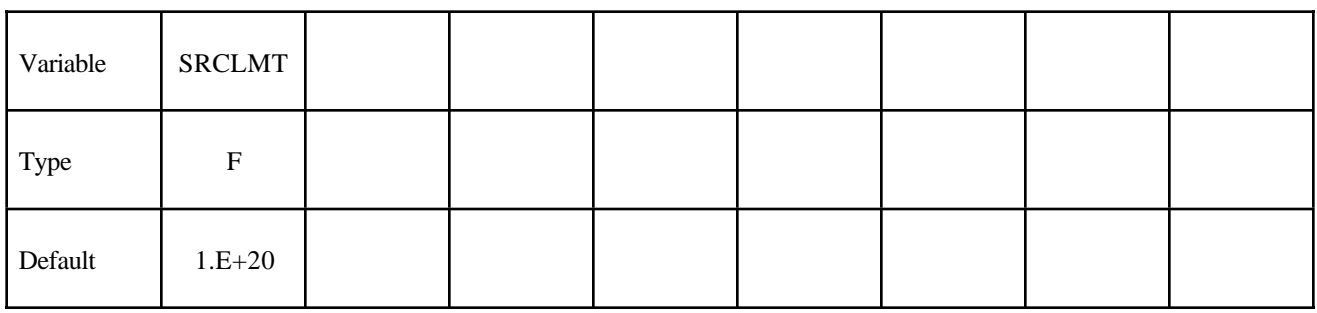

#### **VARIABLE DESCRIPTION**

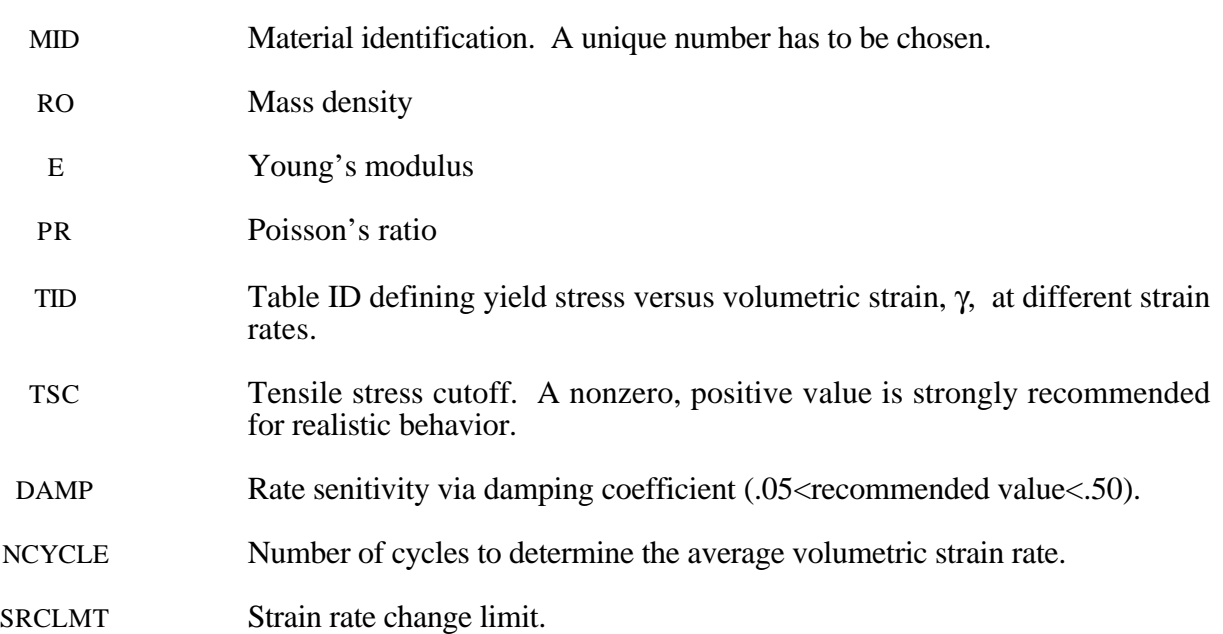

# **Remarks:**

The volumetric strain is defined in terms of the relative volume, V, as:

 $\gamma = 1.-V$ 

The relative volume is defined as the ratio of the current to the initial volume. In place of the effective plastic strain in the D3PLOT database, the integrated volumetric strain is output.

This material is an extension of material 63, \*MAT\_CRUSHABLE\_FOAM. It allows the yield stress to be a function of both voumetric strain rate and voumetric strain. Rate effects are accounted for by defining a table of curves using \*DEFINE\_TABLE. Each curve defines the yield stress versus volumetric strain for a different strain rate. The yield stress is obtained by interpolating betwen the two curves that bound the strain rate.

To prevent high frequency oscillations in the strain rate from causing similar high frquency oscillations in the yield stress, a modified volumetric strain rate is used when interpolating to obtain the yield stress. The modified strain rate is obtained as follows. If NYCLE is >1, then the modified strain rate is obtain by a time average of the actaul strain rate over NCYCLE solution cycles. For SRCLMT>0, the modified strain rate is capped so that during each cycle, the modified strain rate is not permitted to change more than SRCLMT multiplied by the solution time step.

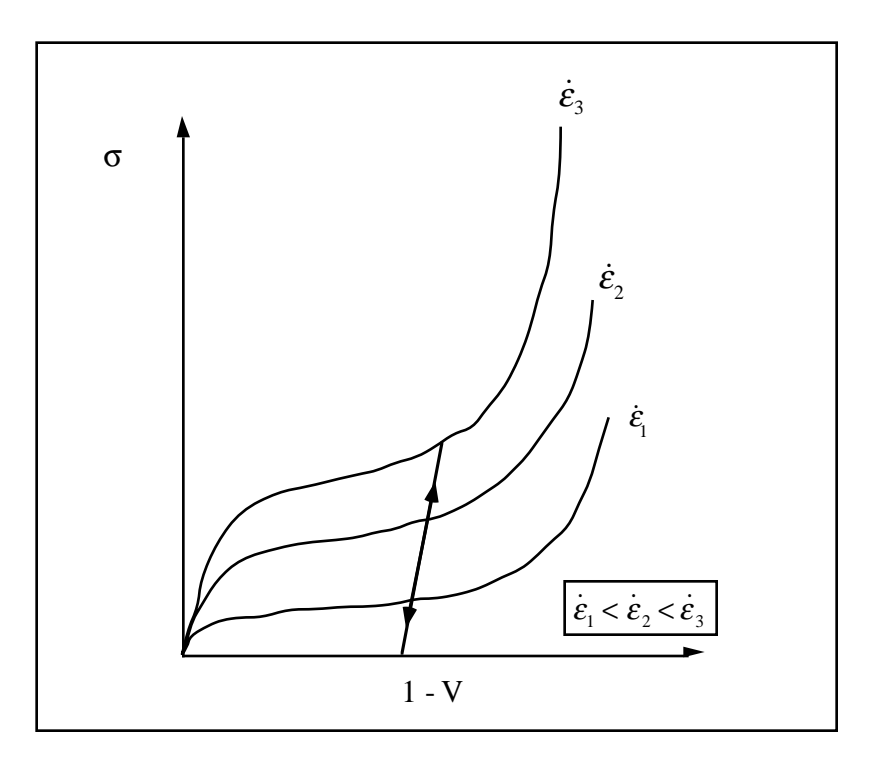

Figure 20.36. Rate effects are defined by a family of curves giving yield stress versus volumetric strain where *V* is the relative volume.

# **\*MAT\_QUASILINEAR\_VISCOELASTIC**

Purpose: This is Material Type 176. This is a quasi-linear, isotropic, viscoelastic material introduced by Fung [1993], which represents biological soft tissues such as brain, skin, kidney, spleen, etc. This model is implemented for solid elements only.

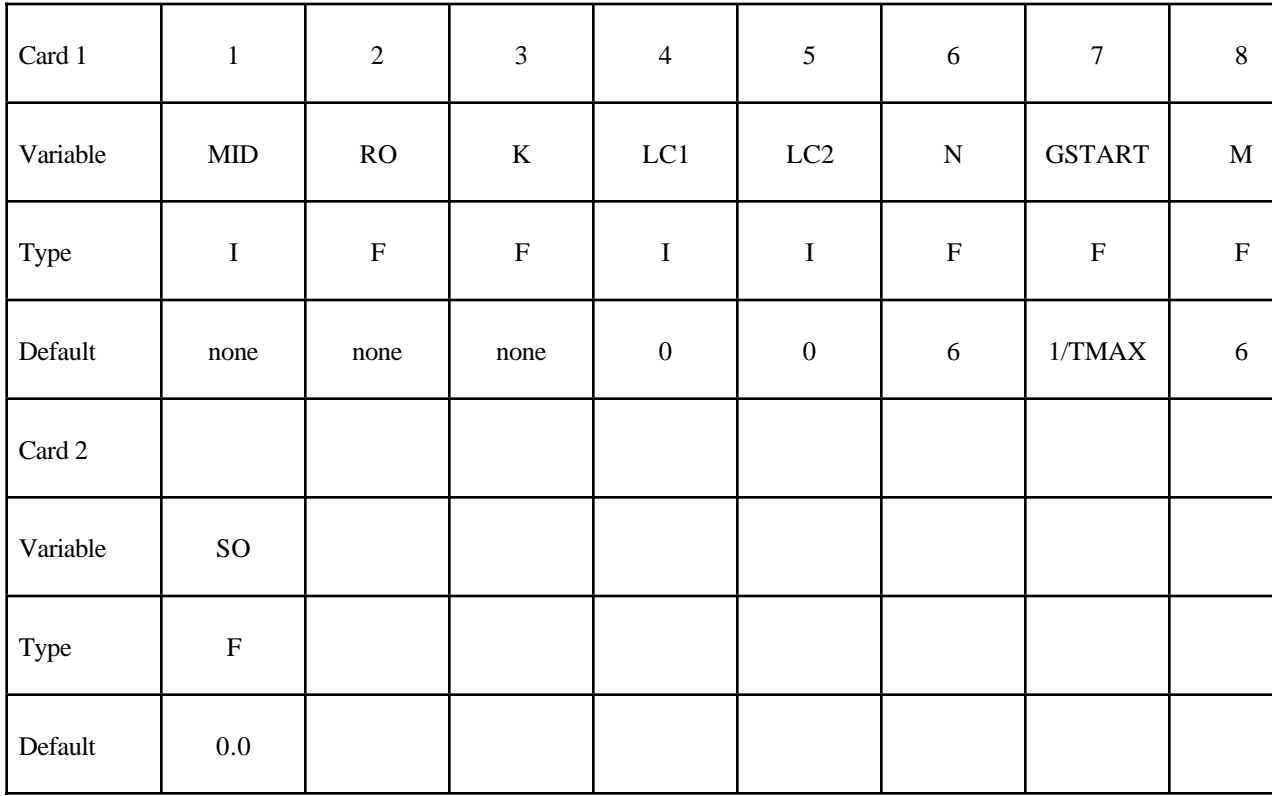

#### **Card Format**

#### **Define the following 3 cards if and only if LC1 is 0.**

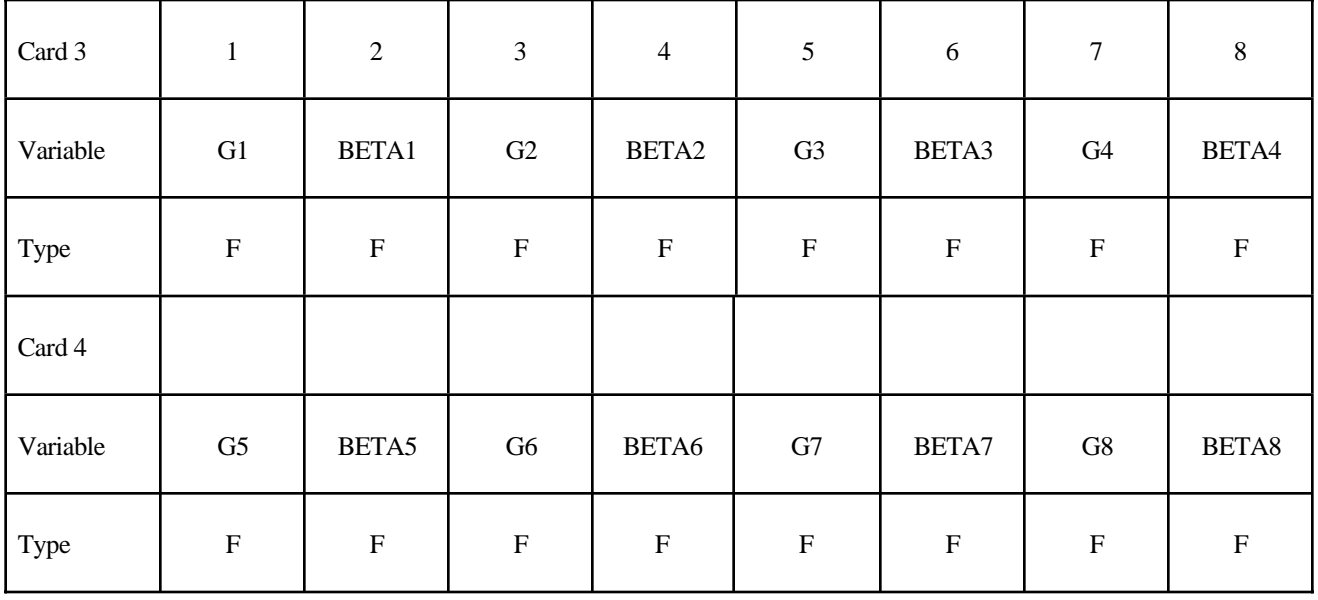

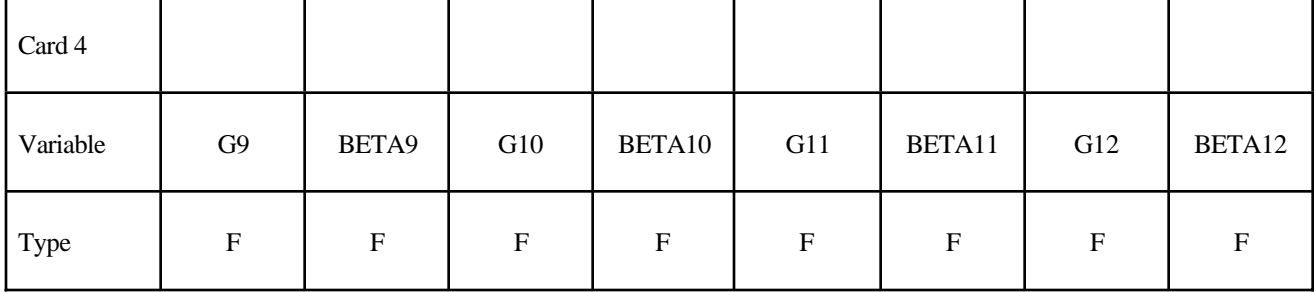

# **Define the following card if and only if LC2 is 0.**

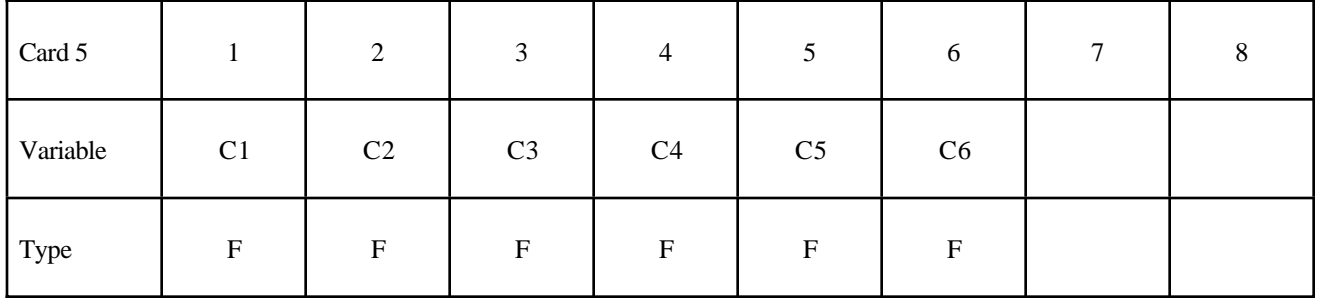

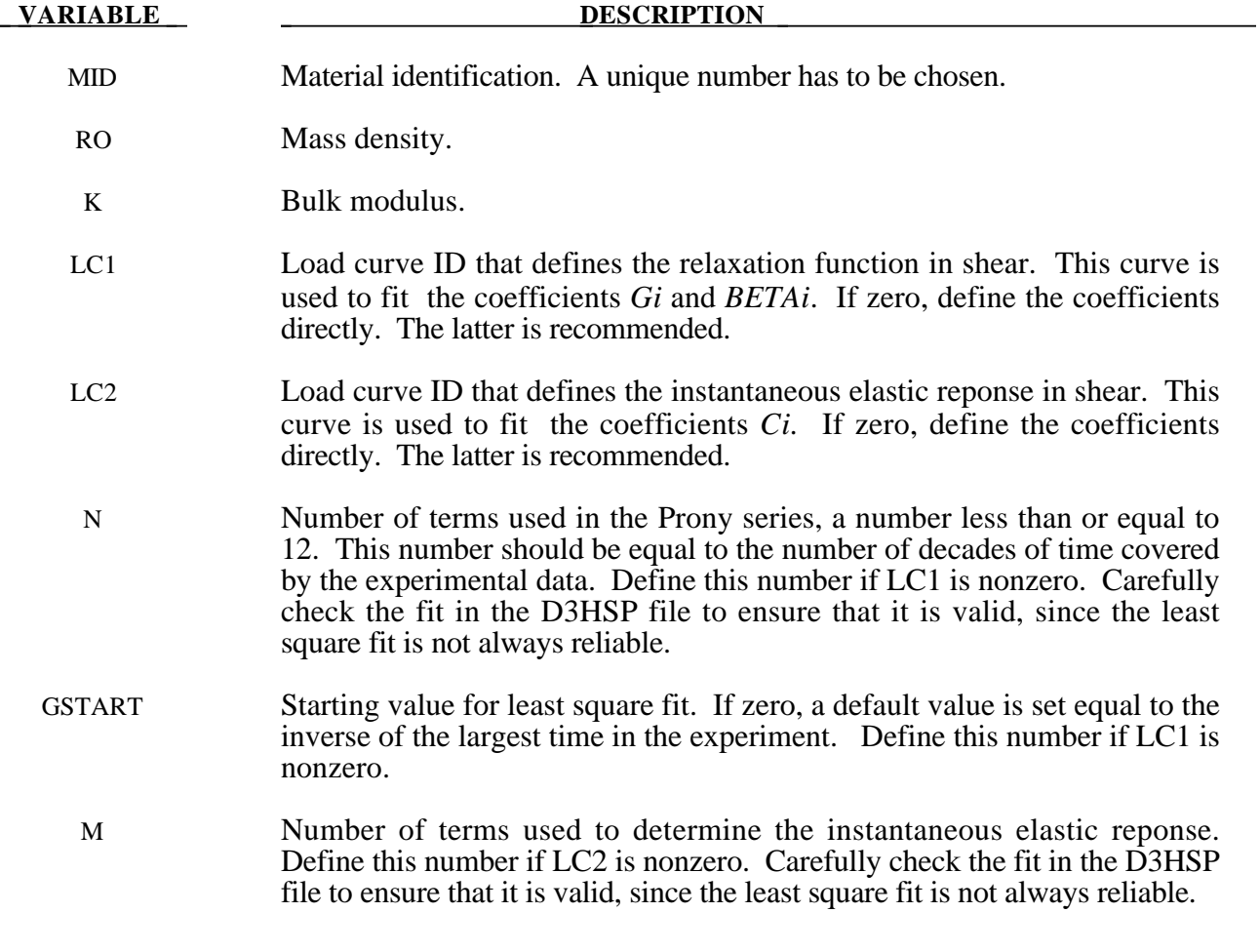
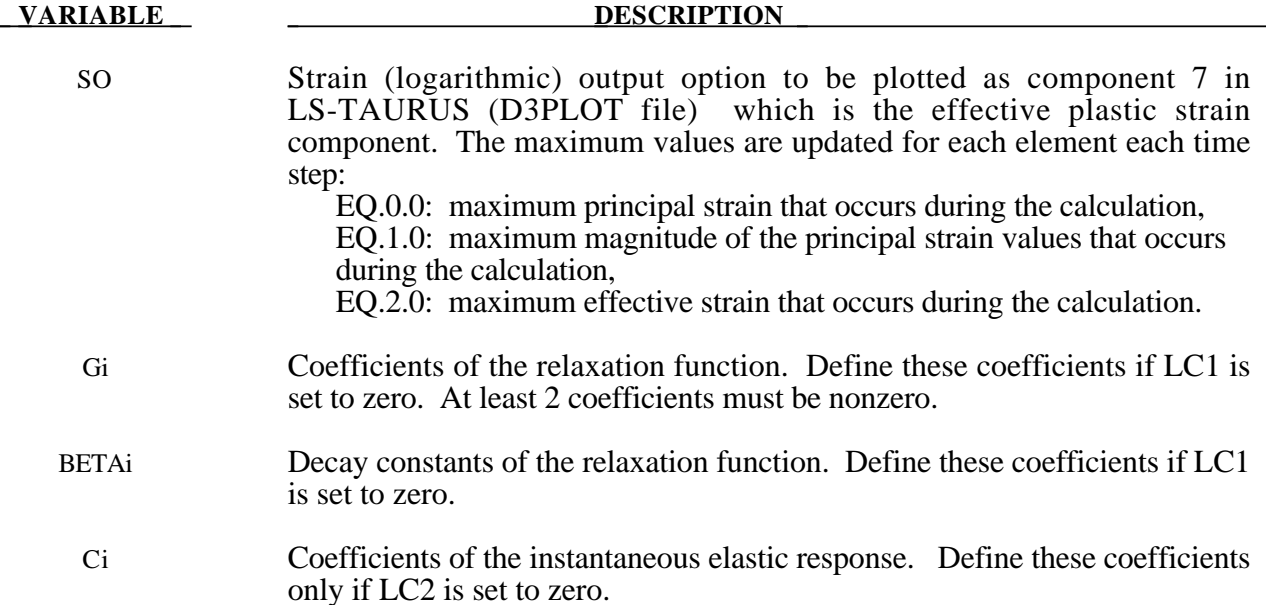

The equations for this model are give as:

$$
\sigma(t) = \int_{0}^{t} G(t - \tau) \frac{\partial \sigma_{\varepsilon}[\varepsilon(\tau)]}{\partial \varepsilon} \frac{\partial \varepsilon}{\partial \tau} d\tau
$$

$$
G(t) = \sum_{i=1}^{n} G_{i} e^{-\beta t}
$$

$$
\sigma_{\varepsilon}(\varepsilon) = \sum_{i=1}^{k} C_{i} \varepsilon^{i}
$$

where G is the shear modulus. In place of the effective plastic strain in the D3PLOT database, the effective strain is output:

$$
\varepsilon^{\text{effective}} = \sqrt{\frac{2}{3} \varepsilon_{ij} \varepsilon_{ij}}
$$

 The polynomial for instantaneous elastic response should contain only odd terms if symmetric tension-compression response is desired.

# **\*MAT\_HILL\_FOAM**

Purpose: This is Material Type 177. This is a highly compressible foam based on the strain-energy function proposed by Hill [1978]; also see Storakers [1986] Poisson's ration effects are taken into account.

# **Card Format**

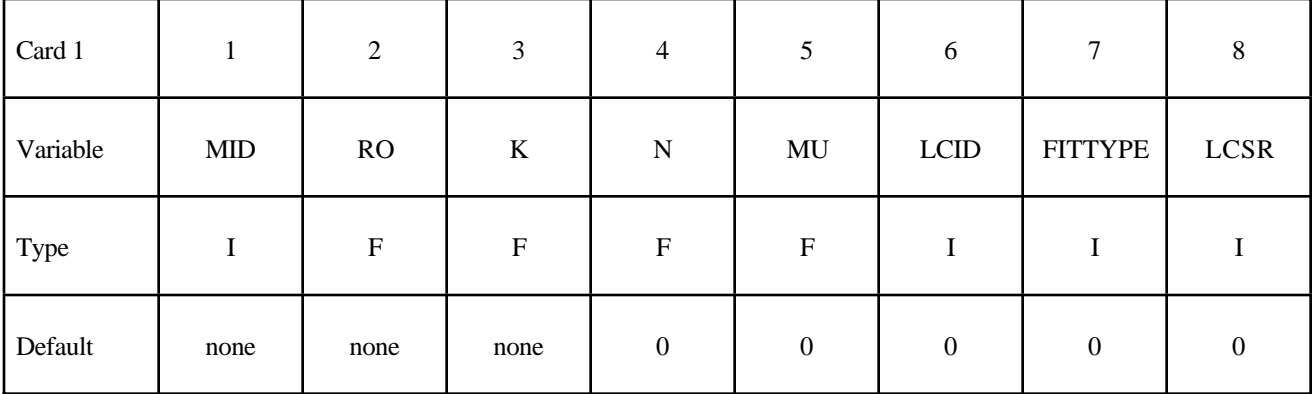

# **Define the following 2 cards if and only if LCID is 0.**

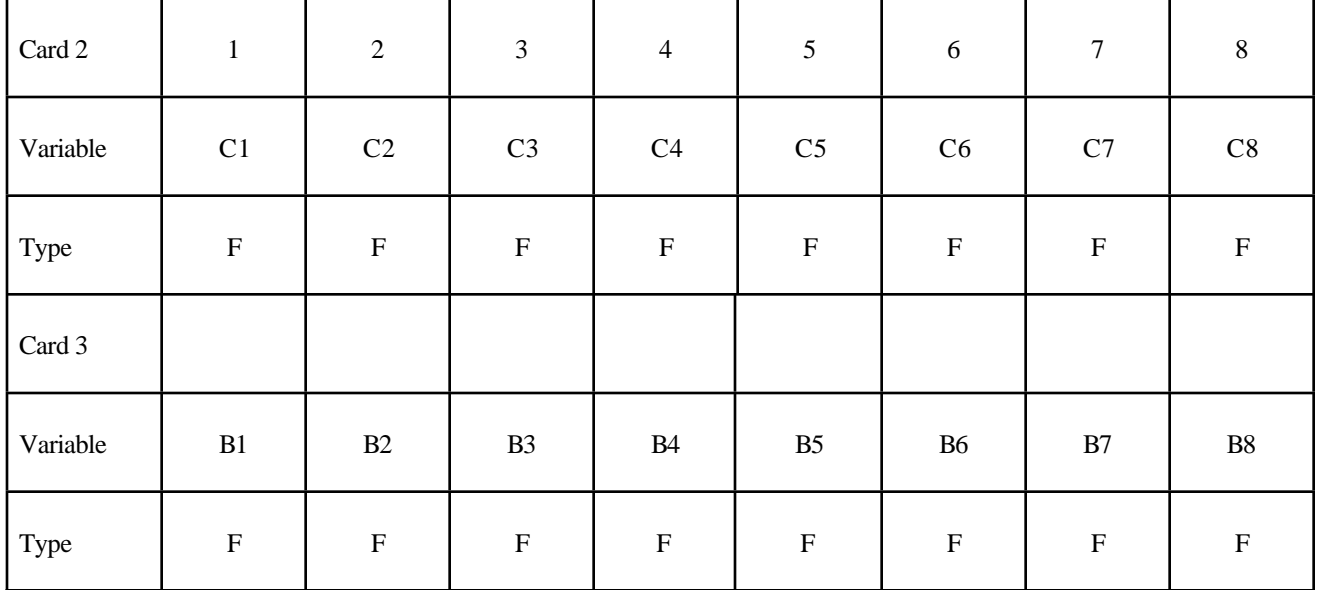

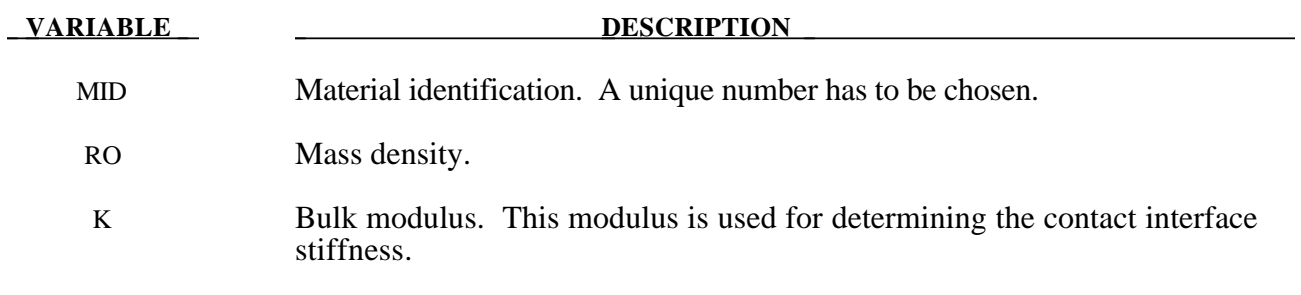

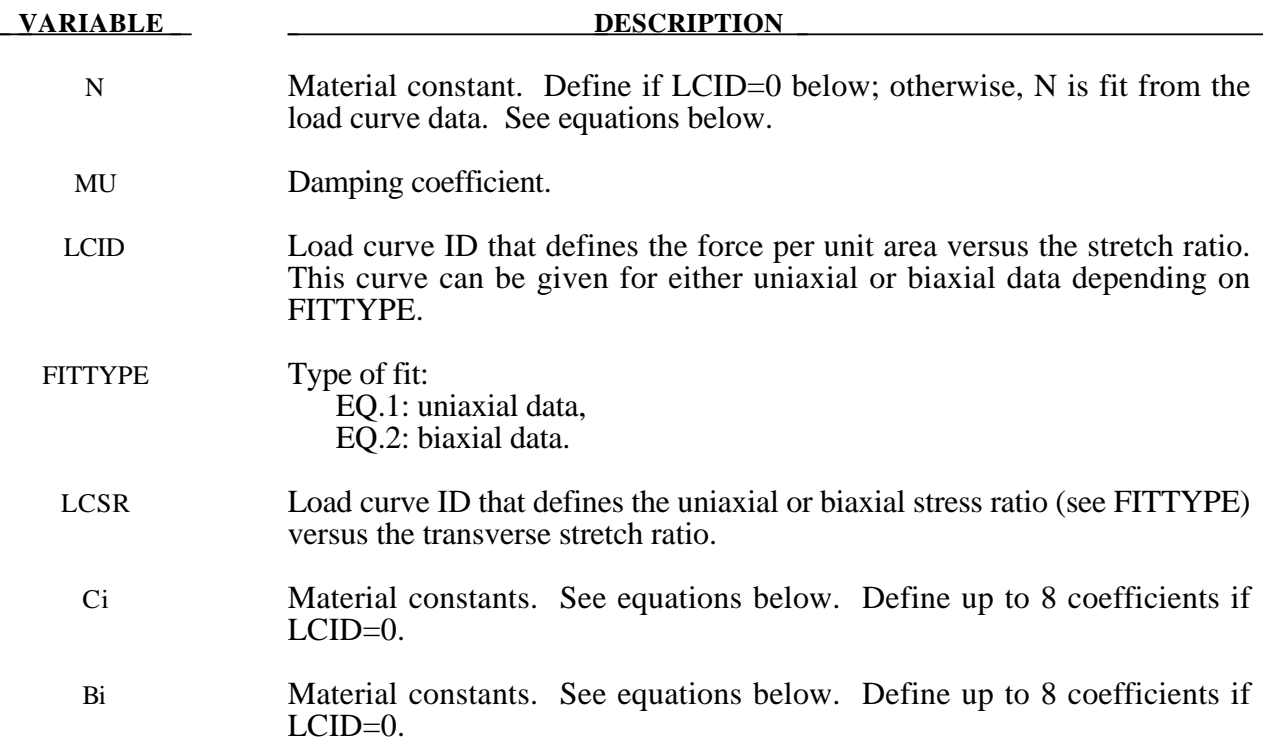

If load curve data is defined, the fit generated by LS-DYNA must be closely checked in the D3HSP output file. It may occur that the nonlinear least squares procedure in LS-DYNA, which is used to fit the data, is inadequate.

The Hill strain energy density function for this highly compressible foam is given by:

$$
W = \sum_{j=1}^{m} \frac{C_j}{b_j} \bigg[ \lambda_1^{b_j} + \lambda_2^{b_j} + \lambda_3^{b_j} - 3 + \frac{1}{n} \bigg( J^{-nb_j} - 1 \bigg) \bigg]
$$

where  $C_j$ ,  $b_j$ , and *n* are material constants and  $J = \lambda_1 \lambda_2 \lambda_3$  represents the ratio of the deformed to the undefomed state. The principal Cauchy stresses are

$$
t_i = \sum_{j=1}^{m} \frac{C_j}{J} \Big[ \lambda_i^{b_j} - J^{-nb_j} \Big] \ \ i = 1, 2, 3
$$

From the above equations the shear modulus is:

$$
\mu = \frac{1}{2} \sum_{j=1}^m C_j b_j
$$

#### LS-DYNA Version 970 20.473 (MAT)

and the bulk modulus is:

$$
K = 2\mu \left( n + \frac{1}{3} \right)
$$

The value for K defined in the input is used in the calculation of contact forces and for the material time step. Generally, this value should be equal to or greater that the K given in the above equation.

# **\*MAT\_VISCOELASTIC\_HILL\_FOAM**

Purpose: This is Material Type 178. This is a highly compressible foam based on the strain-energy function proposed by Hill [1978]; also see Storakers [1986] The extension to include large strain viscoelasticity is due to Feng and Hallquist [2002].

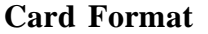

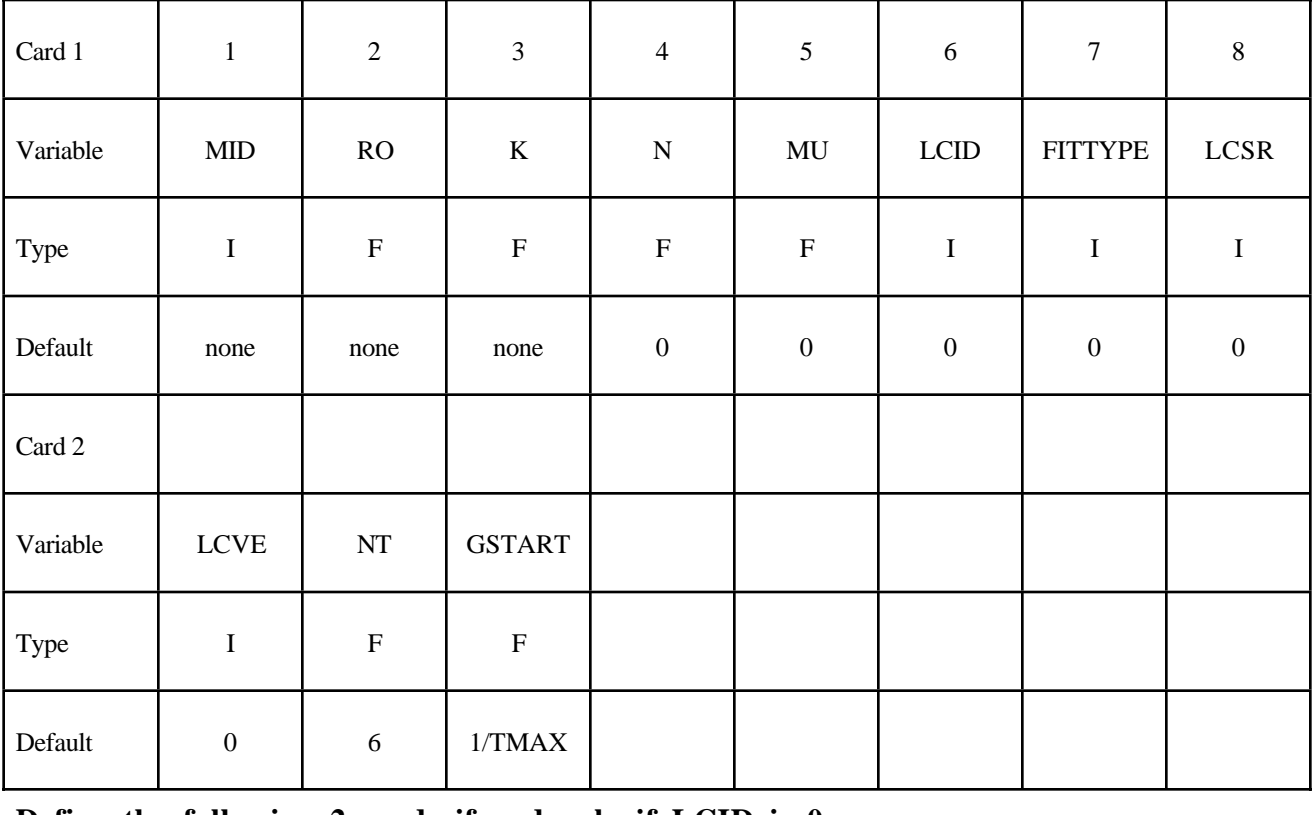

#### **Define the following 2 cards if and only if LCID is 0.**

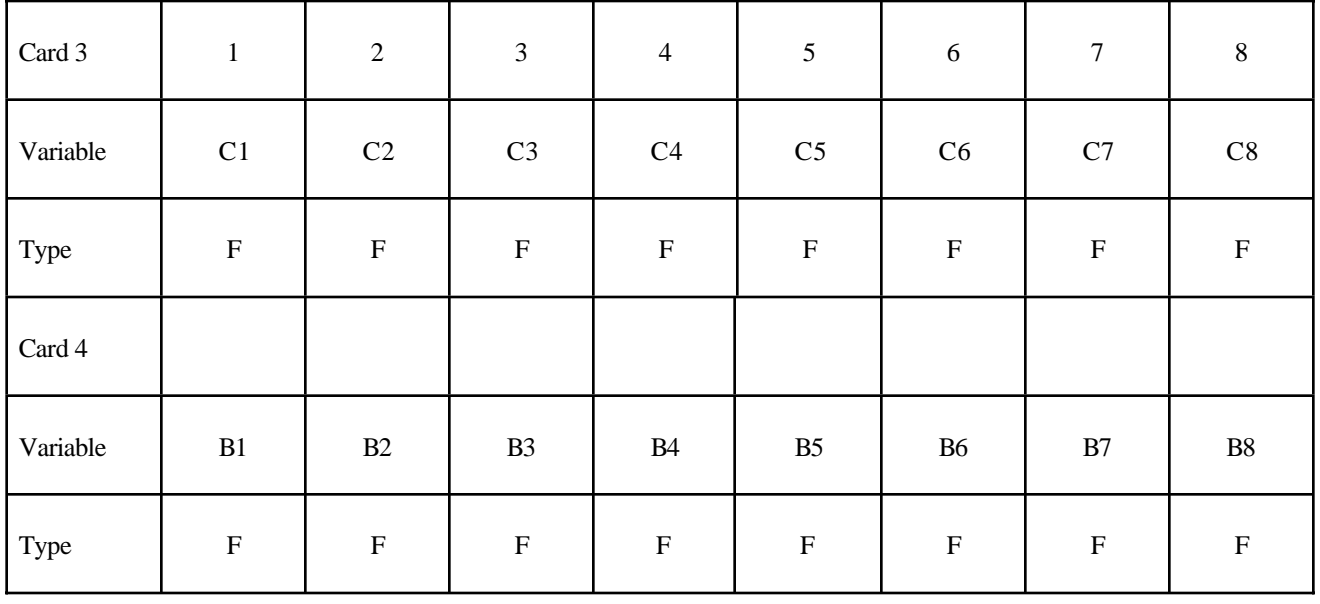

#### **Card Format for Viscoelastic Constants. Up to 12 cards may be input. A keyword card (with a "\*" in column 1) terminates this input if less than 12 cards are used.**

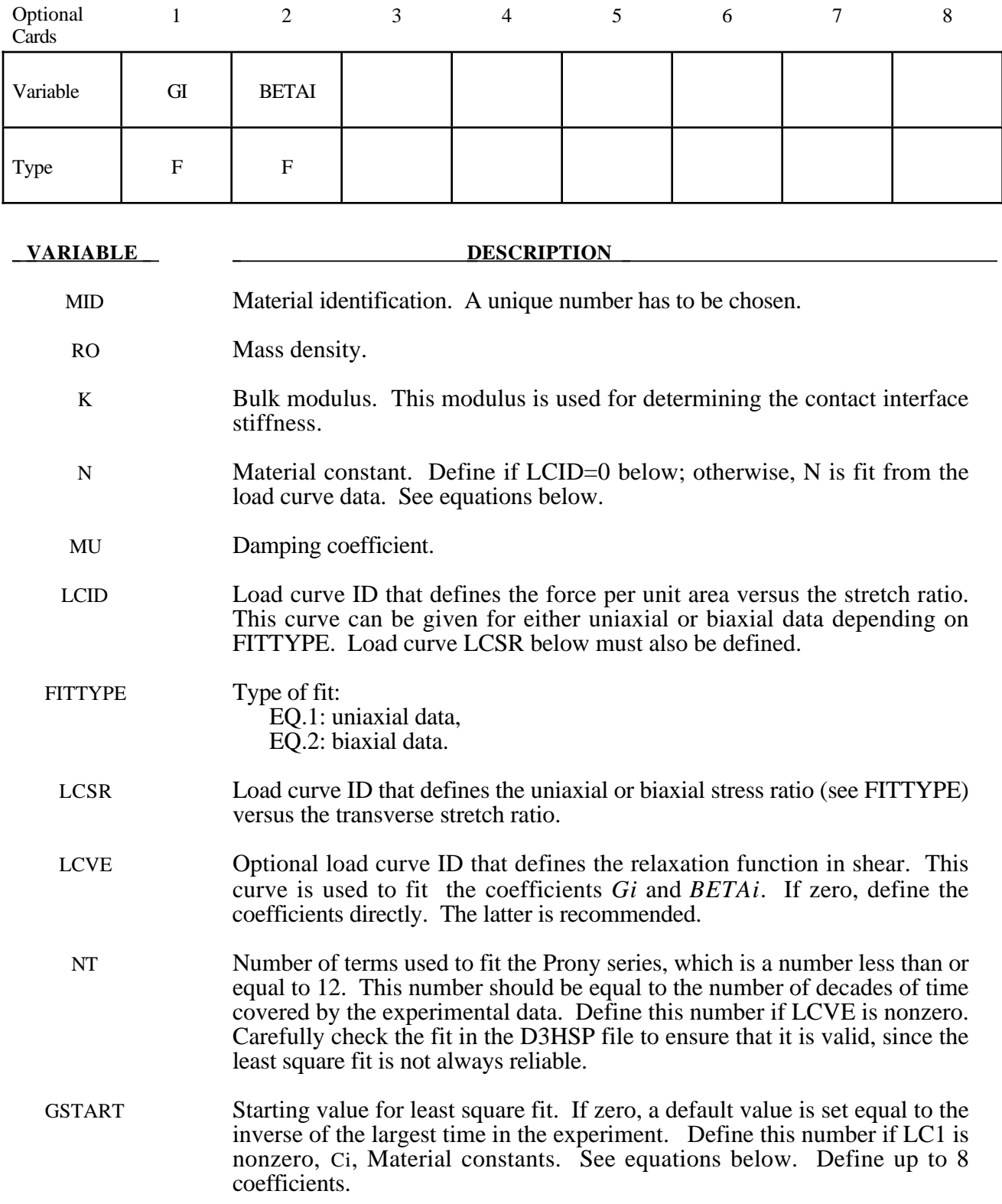

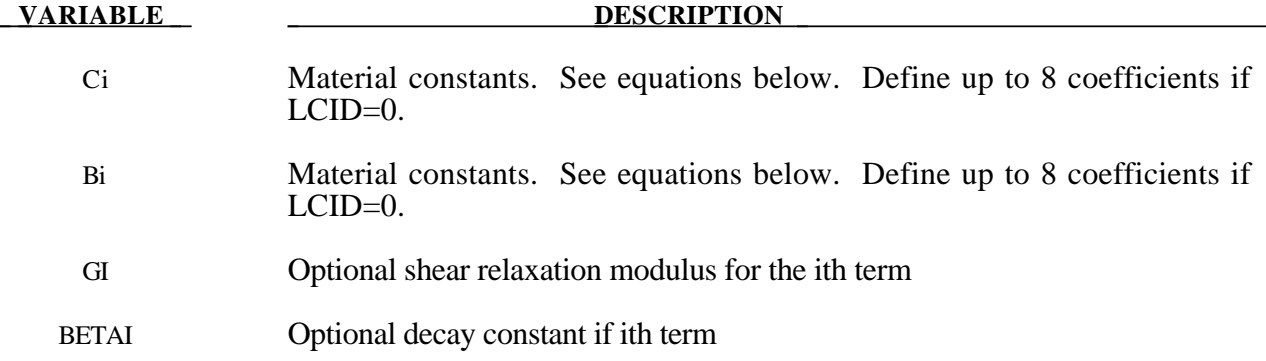

If load curve data is defined, the fit generated by LS-DYNA must be closely checked in the D3HSP output file. It may occur that the nonlinear least squares procedure in LS-DYNA, which is used to fit the data, is inadequate.

The Hill strain energy density function for this highly compressible foam is given by:

$$
W = \sum_{j=1}^{m} \frac{C_j}{b_j} \bigg[ \lambda_1^{b_j} + \lambda_2^{b_j} + \lambda_3^{b_j} - 3 + \frac{1}{n} \bigg( J^{-nb_j} - 1 \bigg) \bigg]
$$

where  $C_j$ ,  $b_j$ , and *n* are material constants and  $J = \lambda_1 \lambda_2 \lambda_3$  represents the ratio of the deformed to the undefomed state. The principal Cauchy stresses are

$$
t_i = \sum_{j=1}^{m} \frac{C_j}{J} \Big[ \lambda_i^{b_j} - J^{-nb_j} \Big] \ \ i = 1, 2, 3
$$

From the above equations the shear modulus is:

$$
\mu = \frac{1}{2} \sum_{j=1}^m C_j b_j
$$

and the bulk modulus is:

$$
K = 2\mu \left( n + \frac{1}{3} \right)
$$

The value for K defined in the input is used in the calculation of contact forces and for the material time step. Generally, this value should be equal to or greater that the K given in the above equation.

Rate effects are taken into account through linear viscoelasticity by a convolution integral of the form:

$$
\sigma_{ij} = \int_0^t g_{ijkl}(t-\tau) \frac{\partial \varepsilon_{kl}}{\partial \tau} d\tau
$$

or in terms of the second Piola-Kirchhoff stress,  $S_{ij}$ , and Green's strain tensor,  $E_{ij}$ ,

$$
S_{ij} = \int_0^t G_{ijkl}(t-\tau) \frac{\partial E_{kl}}{\partial \tau} d\tau
$$

where  $g_{ijkl}(t-\tau)$  and  $G_{ijkl}(t-\tau)$  are the relaxation functions for the different stress measures. This stress is added to the stress tensor determined from the strain energy functional.

If we wish to include only simple rate effects, the relaxation function is represented by six terms from the Prony series:

$$
g(t) = \alpha_0 + \sum_{m=1}^{N} \alpha_m e^{-\beta t}
$$

given by,

$$
g(t) = \sum_{i=1}^n G_i e^{-\beta_i t}
$$

This model is effectively a Maxwell fluid which consists of a dampers and springs in series. We characterize this in the input by shear modulii,  $G_i$ , and decay constants,  $\beta_i$ . The viscoelastic behavior is optional and an arbitrary number of terms may be used.

# **\*MAT\_LOW\_DENSITY\_SYNTHETIC\_FOAM\_**{*OPTION*}

This is Material Type 179 (and 180 if the ORHTO option below is active) for modeling rate independent low density foams, which have the property that the hysteresis in the loading-unloading curve is considerably reduced after the first loading cycle. In this material we assume that the loading-unloading curve is identical after the first cycle of loading is completed and that the damage is isotropic, i.e., the behavior after the first cycle of loading in the orthogonal directions also follows the second curve. The main application at this time is to model the observed behavior in the synthetic foams that are used in some bumper designs.

Options include:

#### **<BLANK>**

#### **ORTHO**

If the foam develops orthotropic behavior, i.e., after the first loading and unloading cycle the material in the orthogonal directions are unaffected then the ORTHO option should be used. If the ORTHO option is active the directionality of the loading is stored. This option is requires additional storage to store the history variables related to the orthogonality and is slightly more expensive.

#### **Card Format**

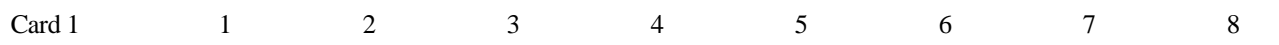

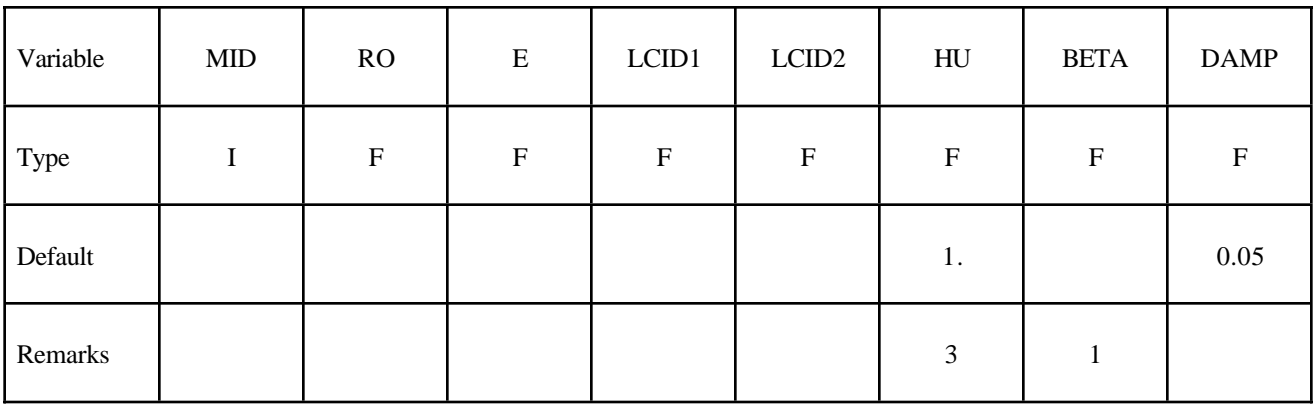

Card 2

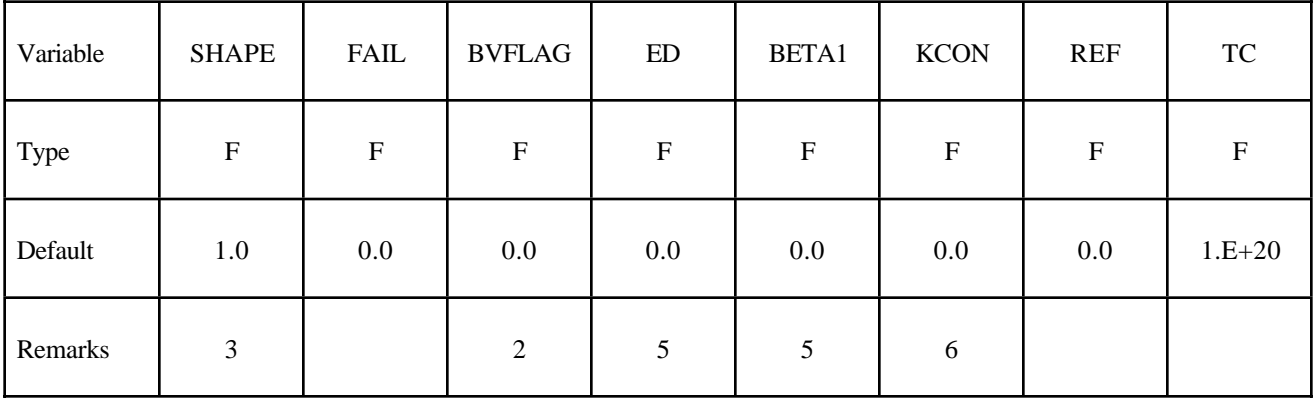

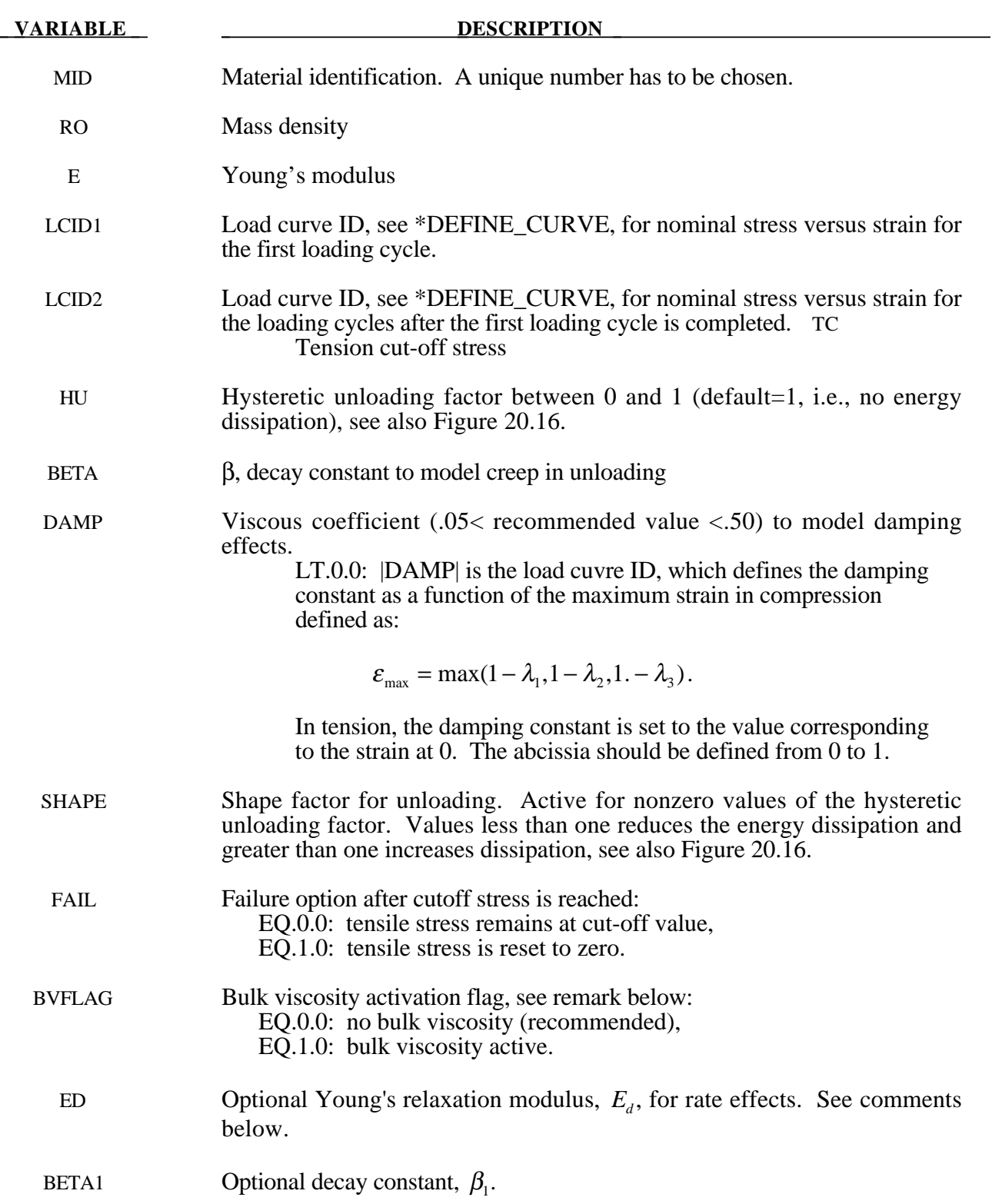

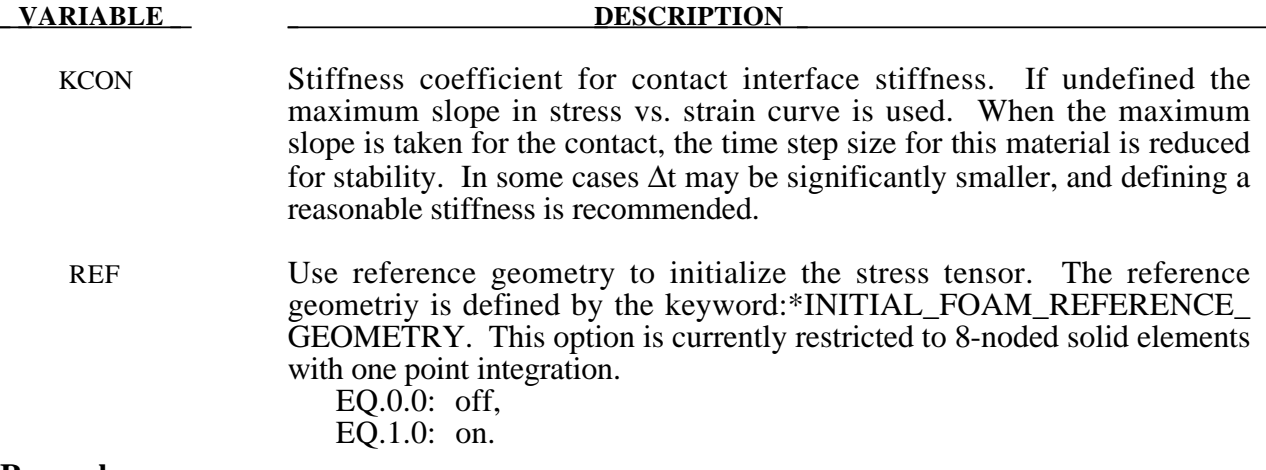

This model is based on \*MAT\_LOW\_DENSITY\_FOAM. The uniaxial response is shown below with a large shape factor and small hysteretic factor. If the shape factor is not used, the unloading will occur on the loading curve for the second and subsequent cycles.

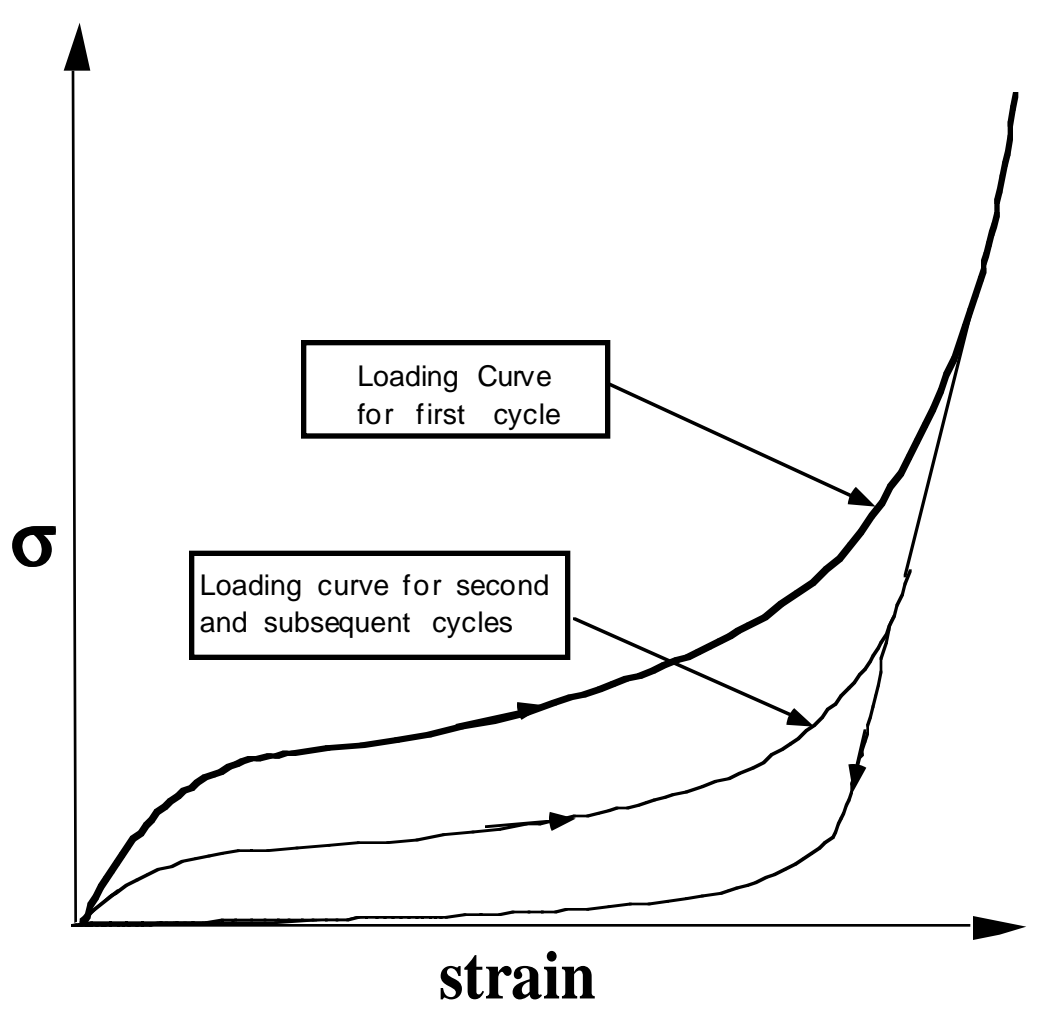

Figure 20.35. Loading and reloading curves.

# **\*MAT\_SIMPLIFIED\_RUBBER**

This is Material Type 181. This material model provides a rubber model defined by a single uniaxial load curve or by a family of curves at discrete strain rates.

### **Card Format**

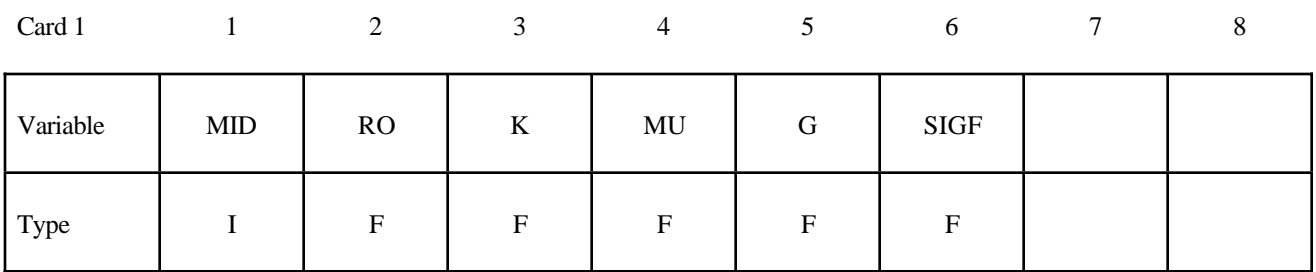

Card 2

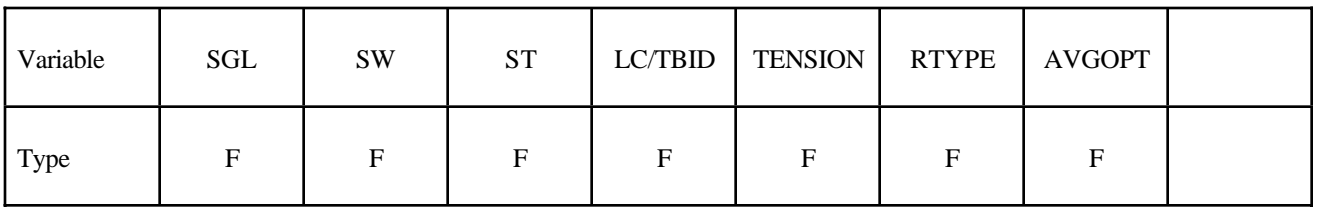

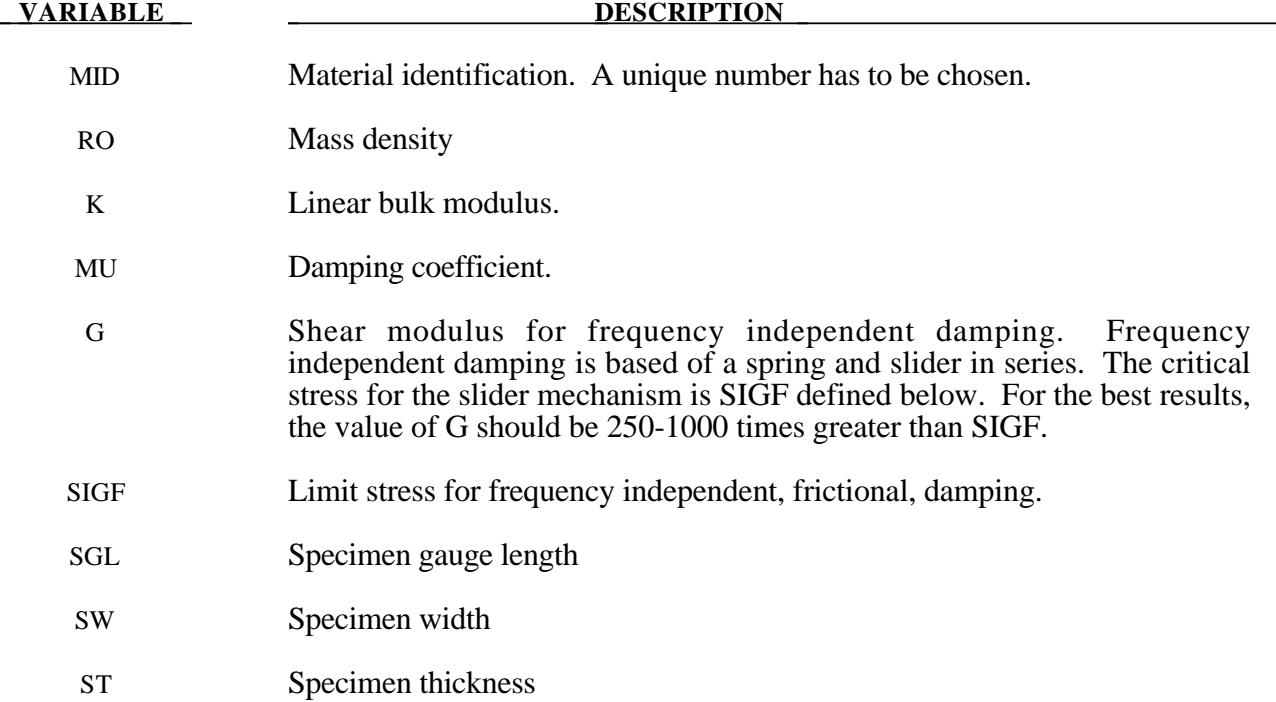

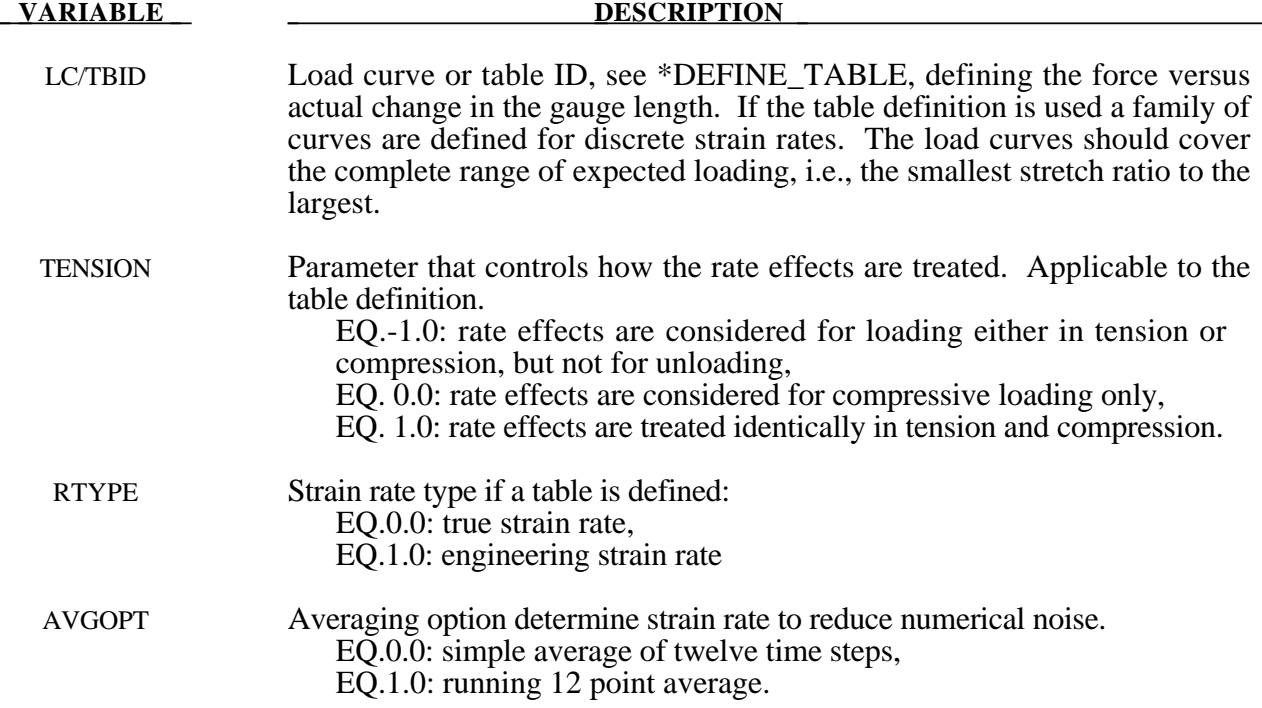

The frequency independent damping is obtained by the having a spring and slider in series as shown in the following sketch:

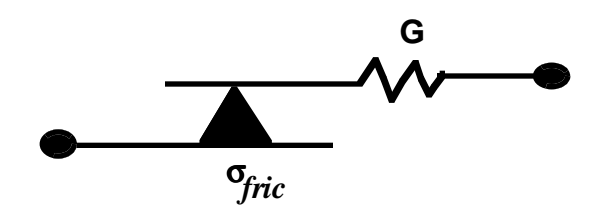

# **\*MAT\_SEISMIC\_BEAM**

Purpose: This is Material Type 191. This material enables lumped plasticity to be developed at the 'node 2' end of Belytschko-Schwer beams (resultant formulation). The plastic yield surface allows interaction between the two moments and the axial force.

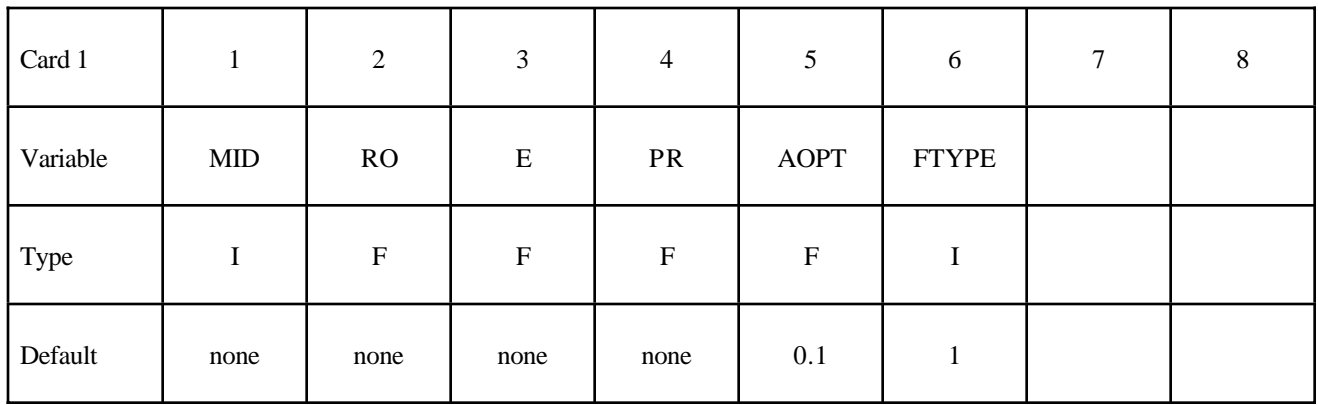

# **Card Format**

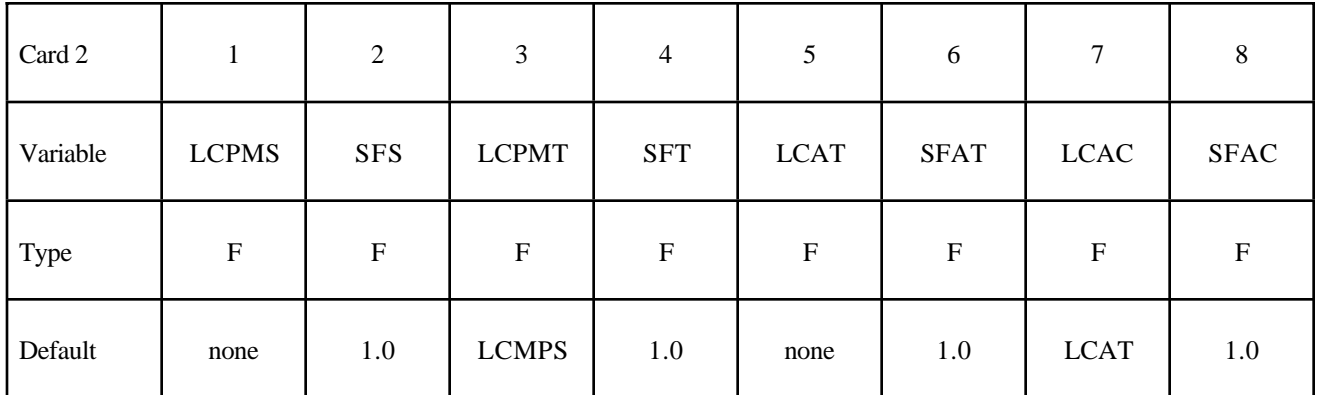

# **Define the following card for interaction formulation, FTYPE, type 1 (Default)**

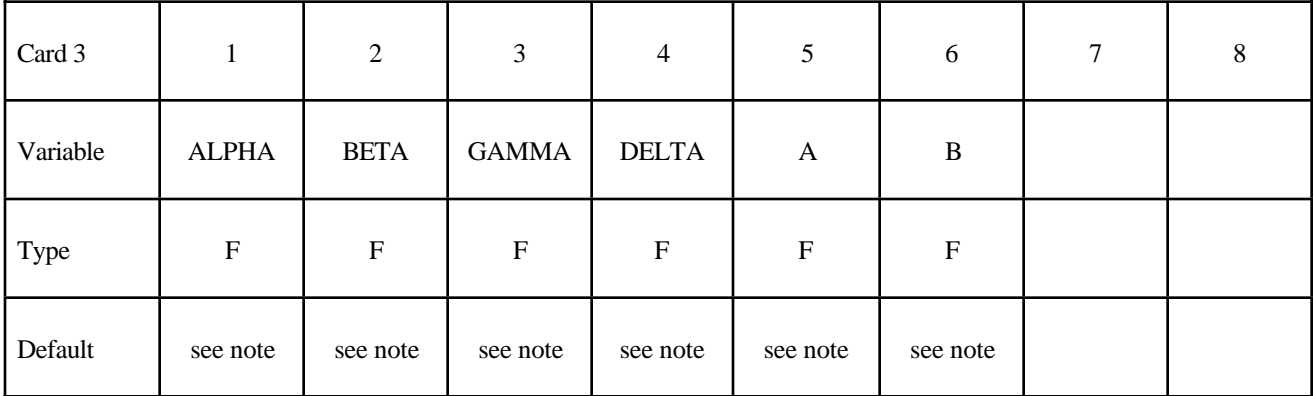

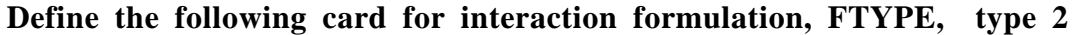

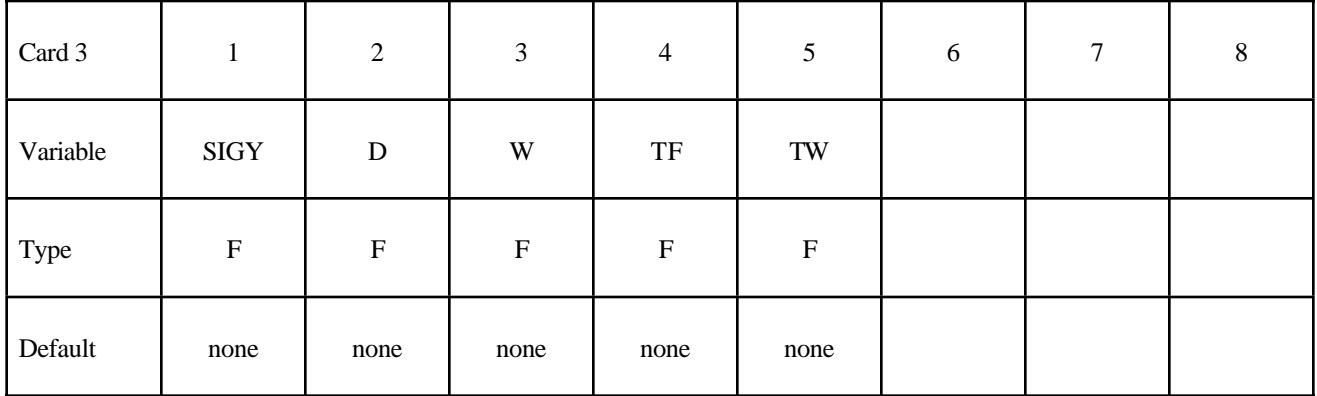

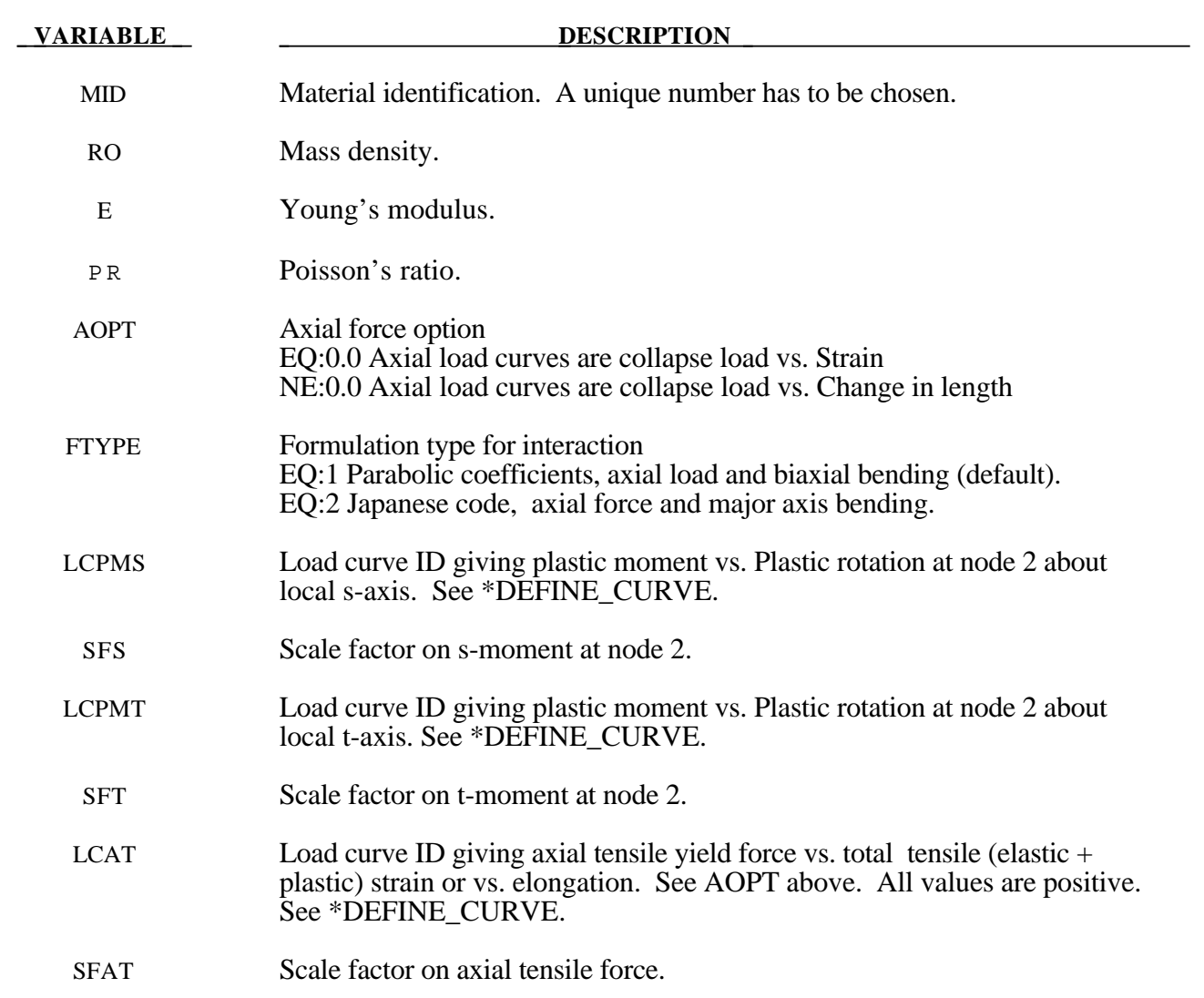

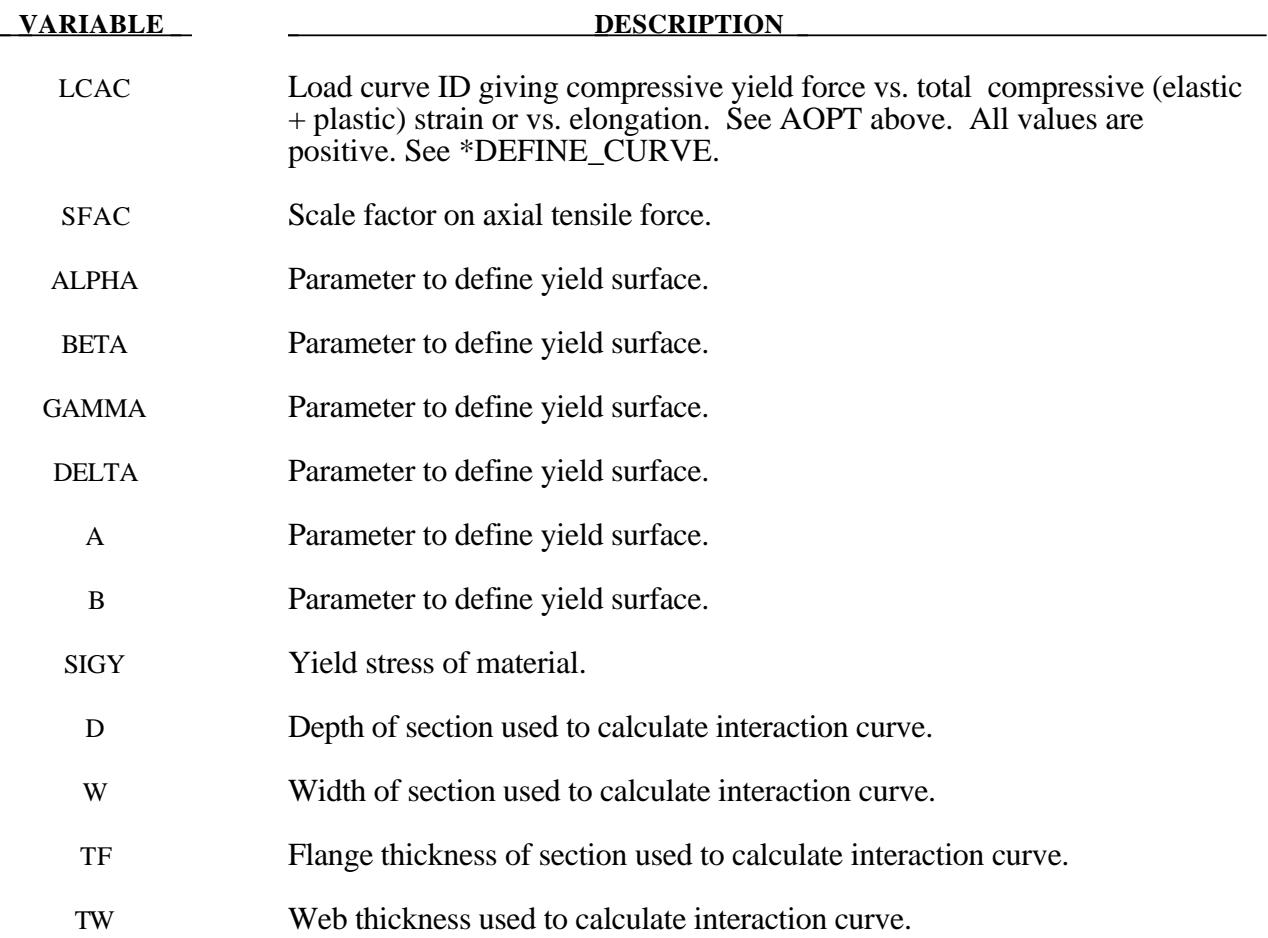

Note:

For formulation type 1, if ALPHA, BETA, GAMMA, DELTA A and B are all set to zero then the following default values are used:

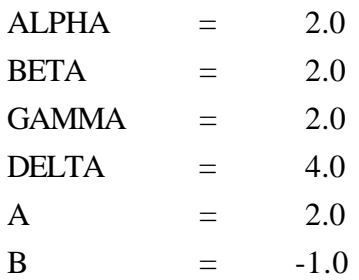

### **\*MAT\_SOIL\_BRICK**

Purpose: This is Material Type 192. This material enables enables clay type soil materials to be modelled accurately, although there will be some penalty of cpu cost. The stress history of the soil is calculated prior to the initialization of the model. This data is written to a temporary file which is deleted soon after the initilization is complete.

#### **Card Format**

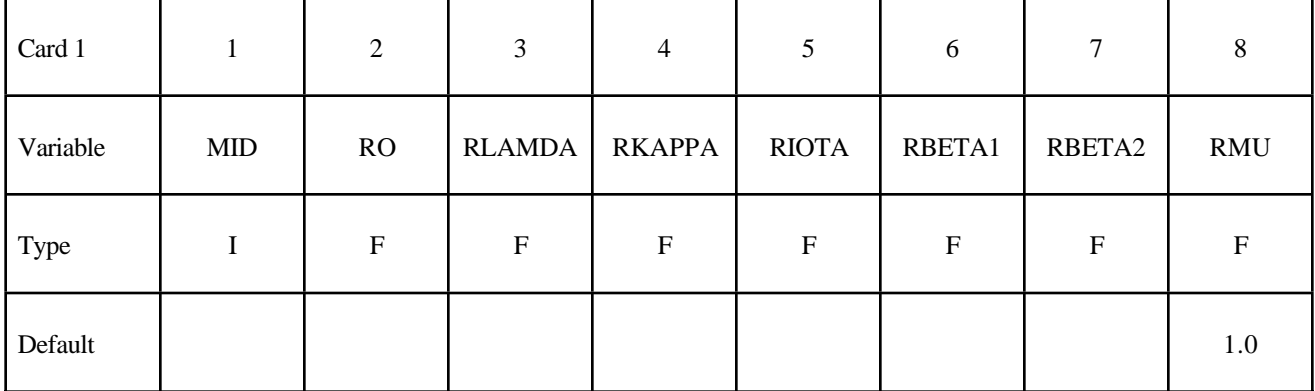

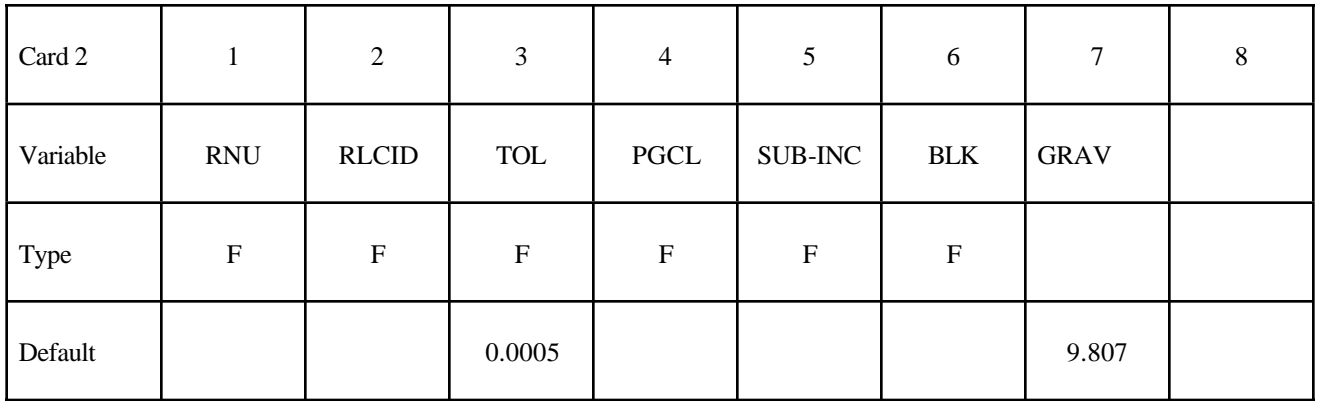

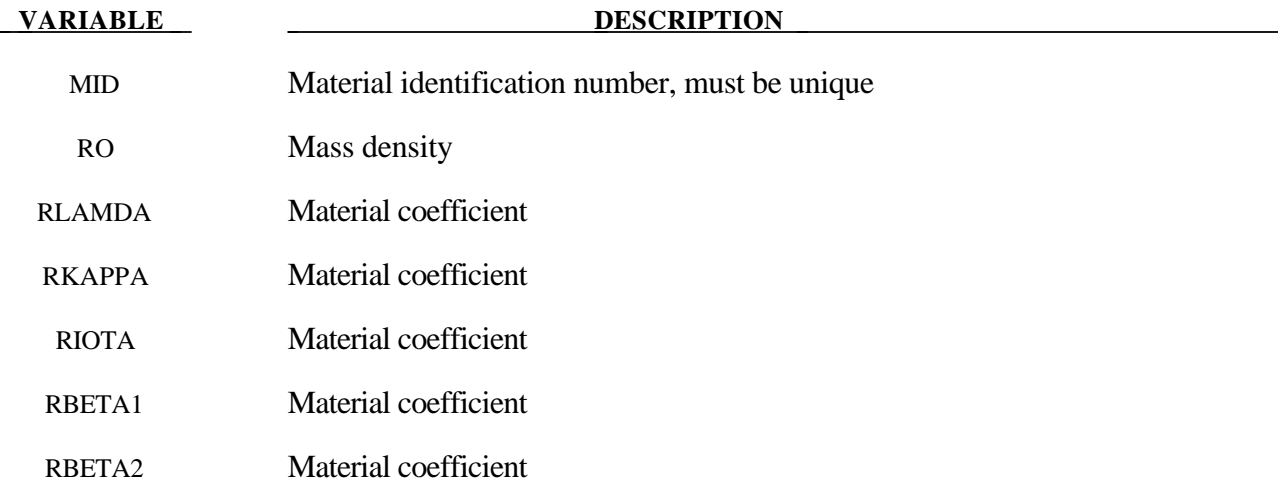

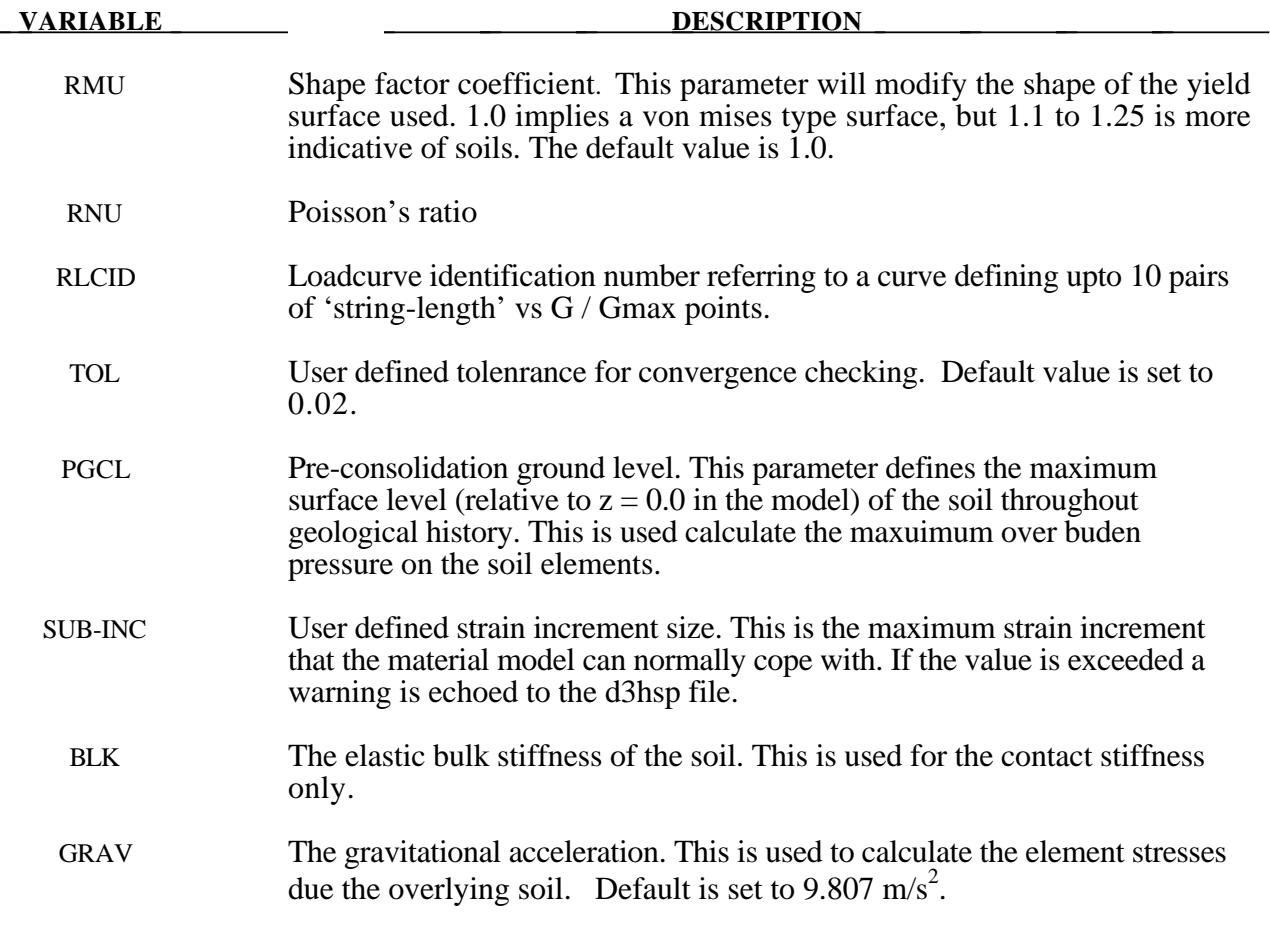

- 1. This material type requires that the model is oriented such that the z-axis is defined in the upward direction. The key parameters are defined such that may vary with depth (i.e. the z-axis).
- 2. The shape factor for a typical soil would be 1.25, but should not be pushed further than 1.35

# **\*MAT\_DRUCKER\_PRAGER**

Purpose: This is Material Type 193. This material enables enables soil to be modelled effectively. The parameters used to define the yield surface are familiar geotechnical parameters (i.e. angle of friction). The modified Drucker-Prager yield surface is used in this material model enabling the shape of the surface to be distorted into a more realistic definition for soils.

### **Card Format**

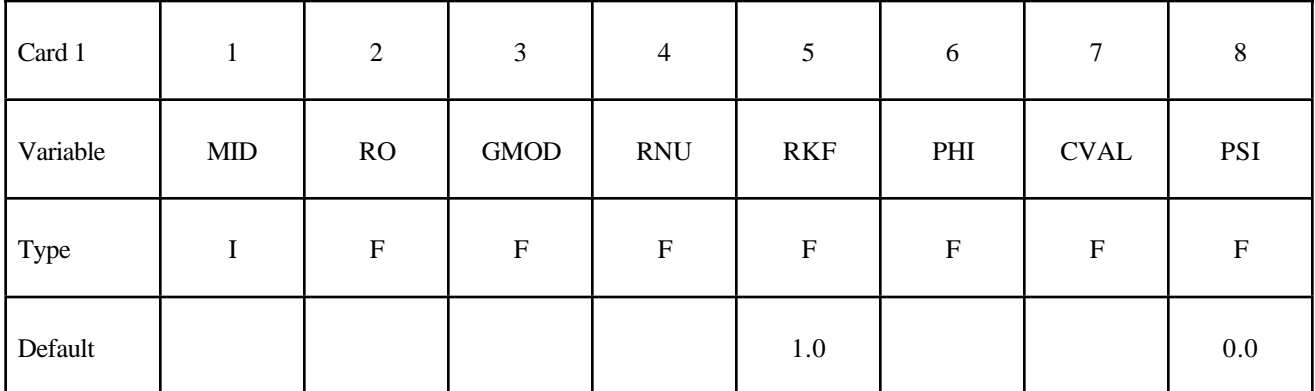

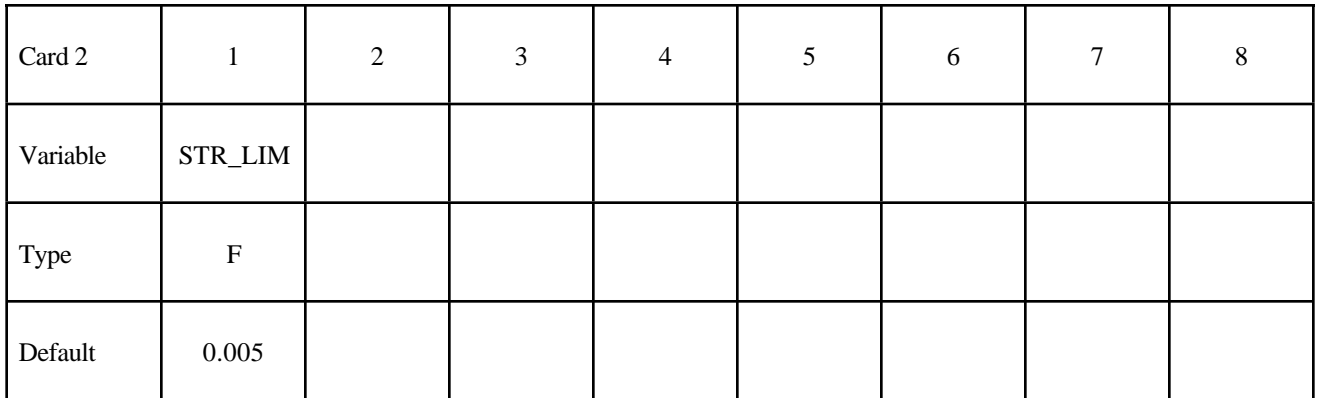

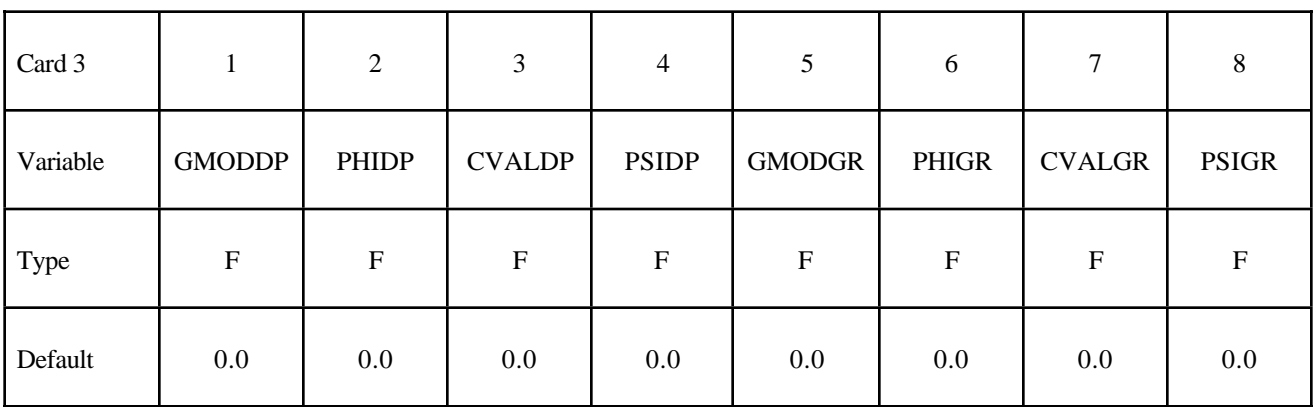

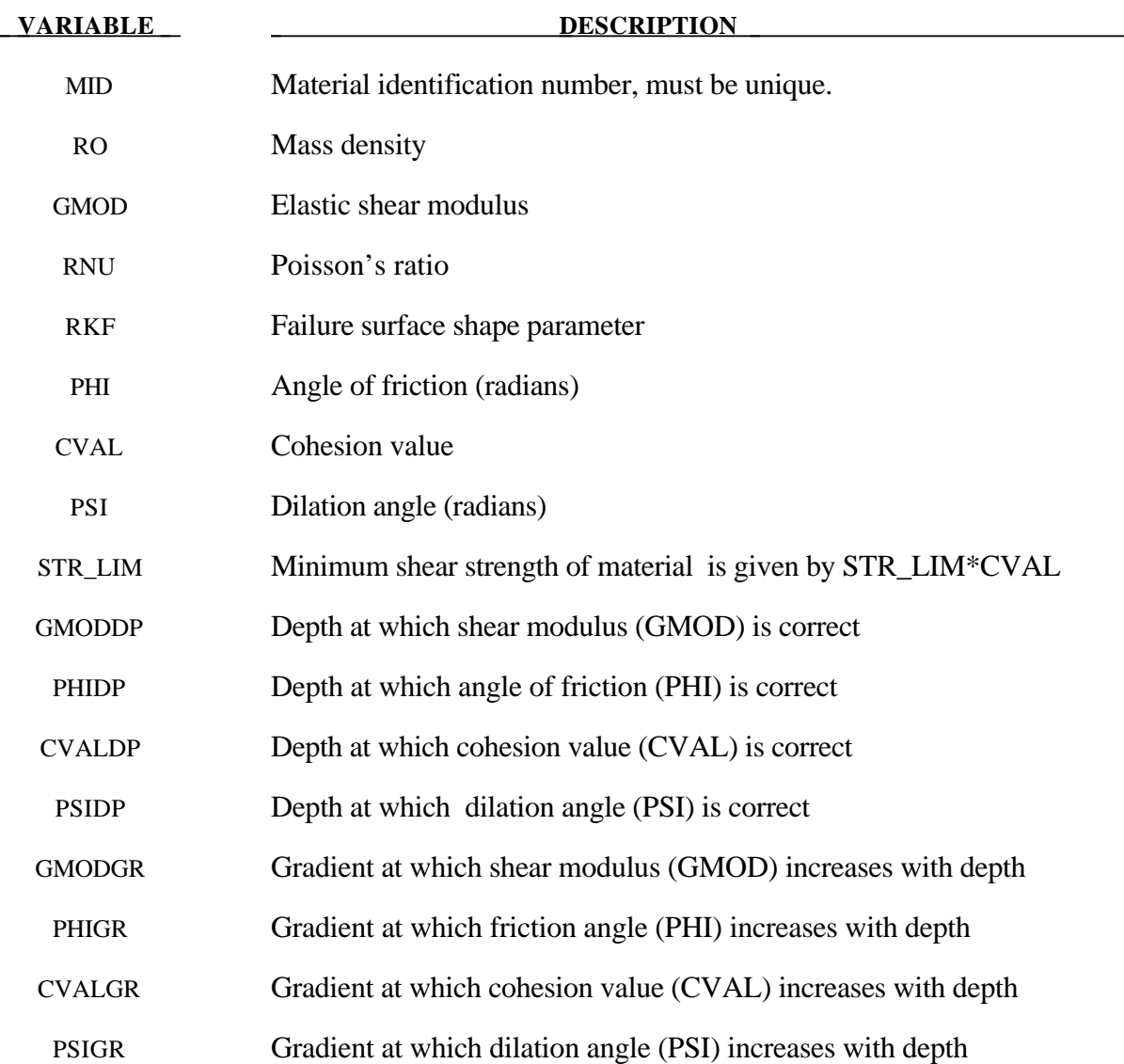

- 1. This material type requires that the model is oriented such that the z-axis is defined in the upward direction. The key parameters are defined such that may vary with depth (i.e. the z-axis)
- 2. The shape factor for a typical soil would be 0.8, but should not be pushed further than 0.75.
- 3. If STR\_LIM is set to less than 0.005, the value is reset to 0.005.

# **\*MAT\_RC\_SHEAR\_WALL**

Purpose: This is Material Type 194. It is for shell elements only. It uses empirically-derived algorithms to model the effect of cyclic shear loading on reinforced concrete walls. It is primarily intended for modelling squat shear walls, but can also be used for slabs. Because the combined effect of concrete and reinforcement is included in the empirical data, crude meshes can be used. The model has been designed such that the minimum amount of input is needed: generally, only the variables on the first card need to be defined.

#### **Card Format**

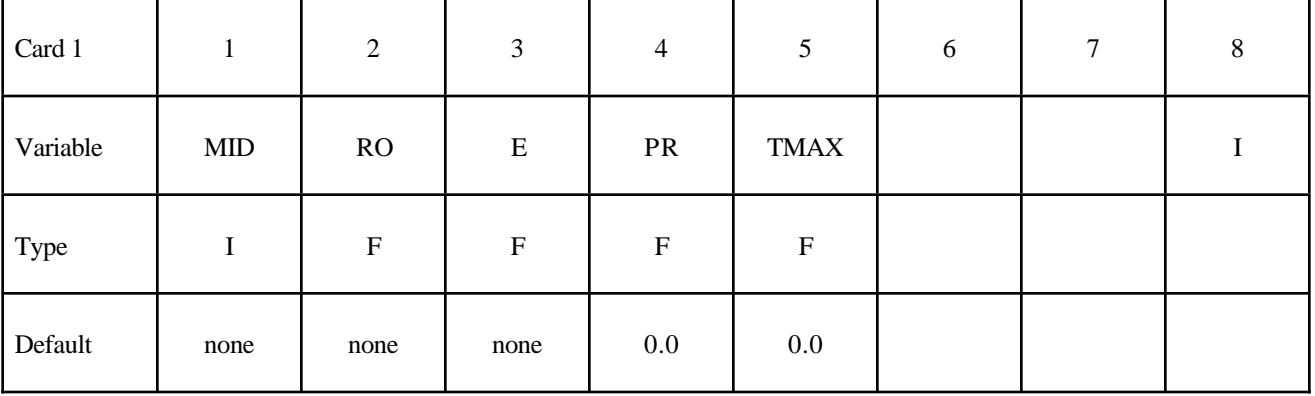

#### **Define the following data if "Uniform Building Code" formula for maximum shear strength or tensile cracking are required – otherwise leave blank.**

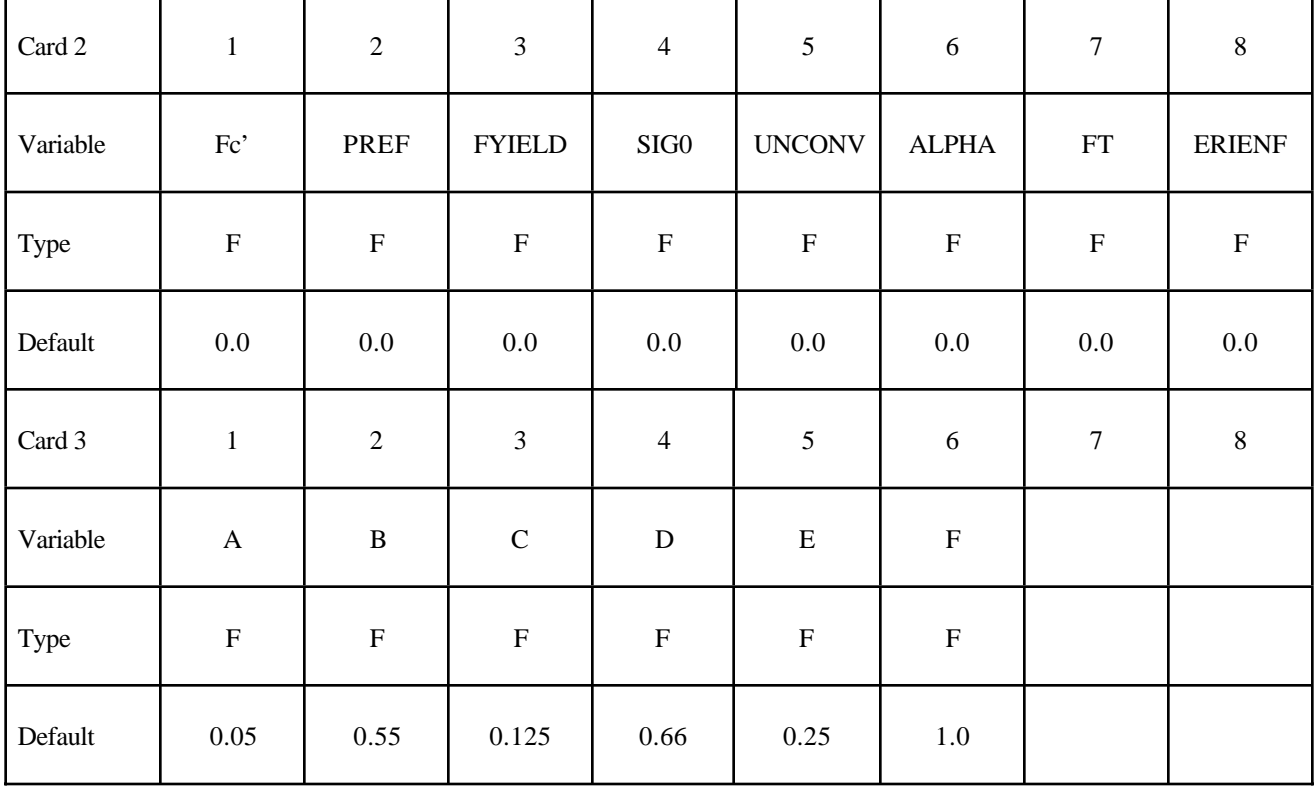

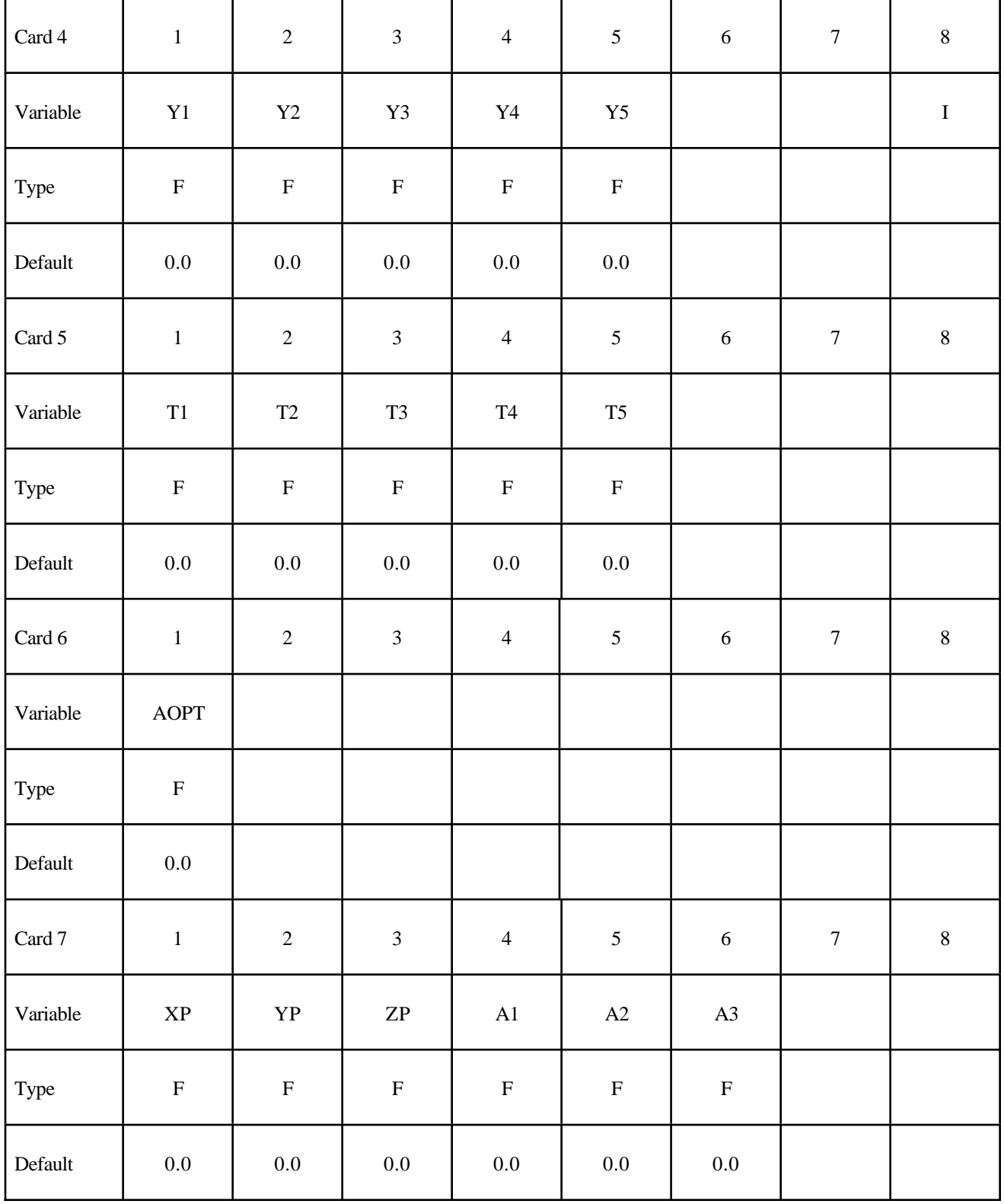

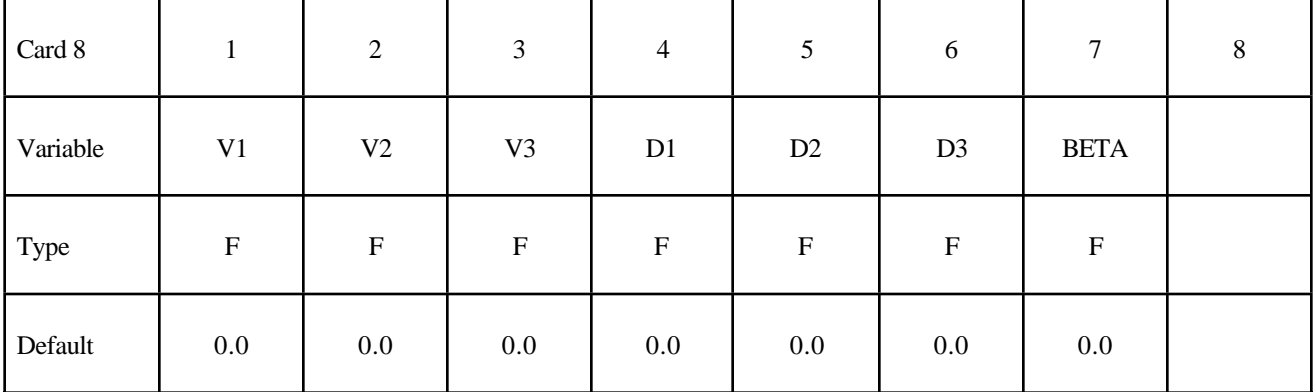

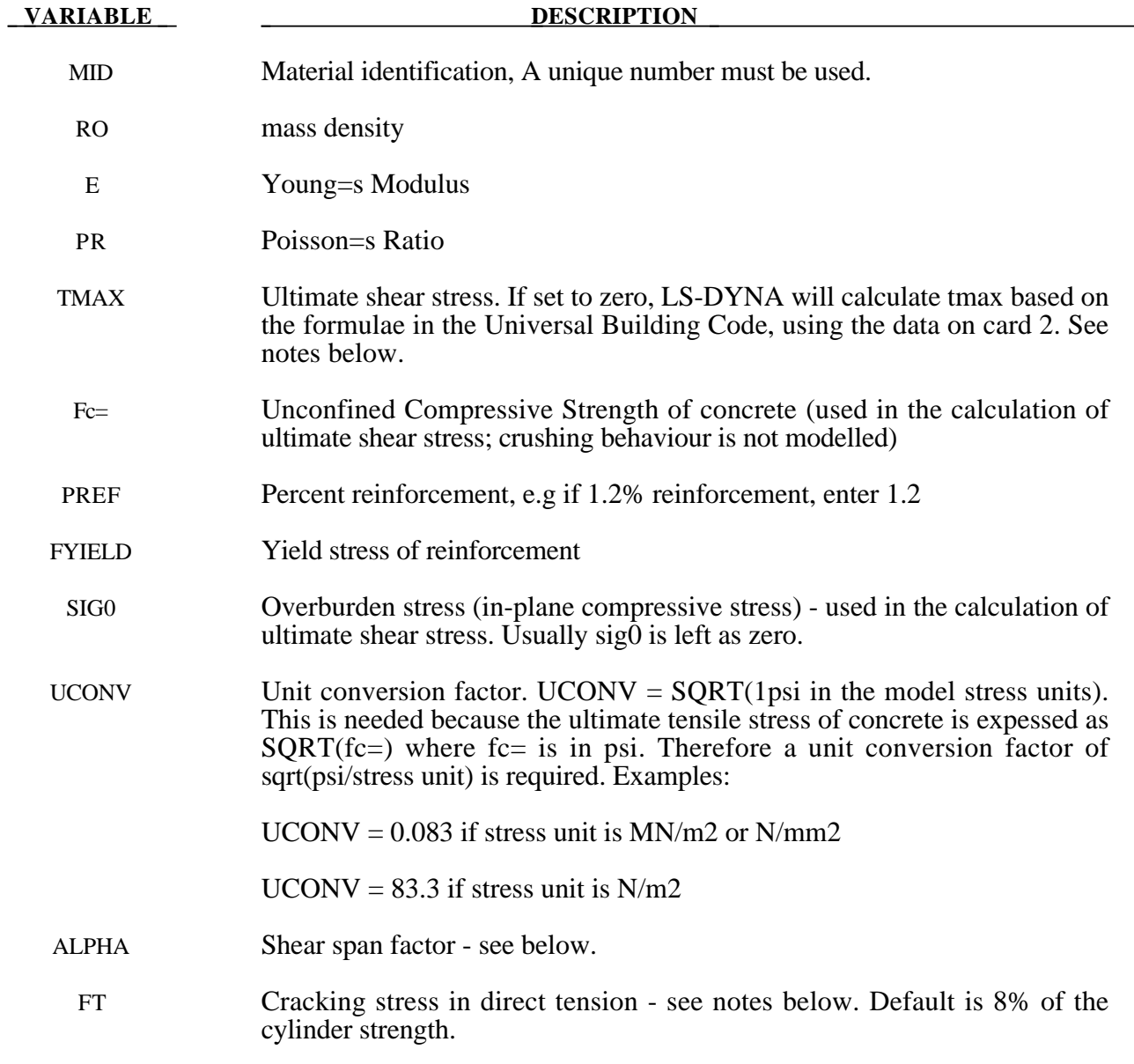

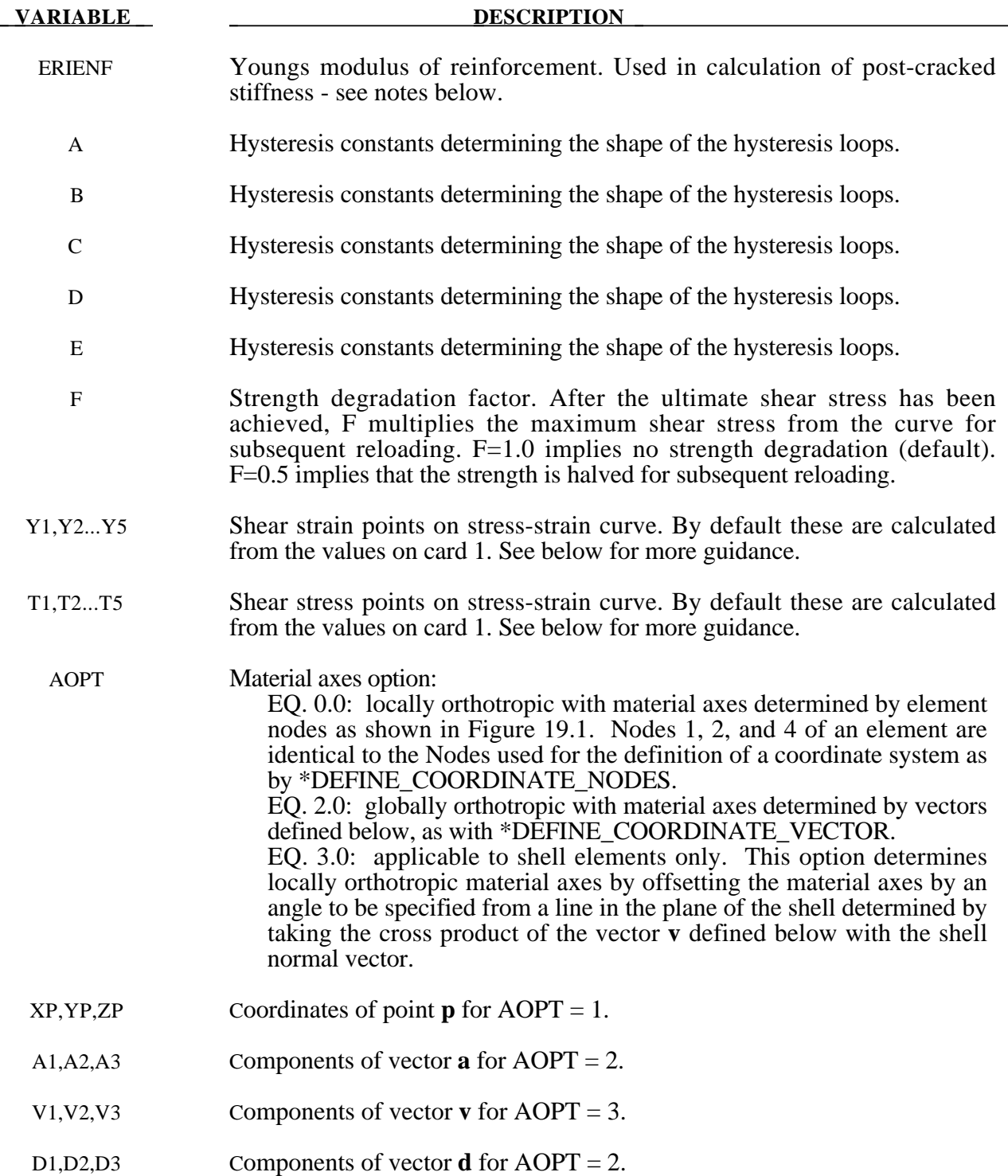

The element is linear elastic except for in-plane shear and tensile cracking effects. Crushing due to direct compressive stresses are modelled only insofar as there is an in-plane shear stress component. It is not recommended that this model be used where nonlinear response to direct compressive or loads is important.

# **\*MAT\_RC\_SHEAR\_WALL \*MAT\_194**

Note that the in-plane shear stress is defined as the shear stress in the element=s local x-y plane (txy). This is not necessarily equal to the maximum shear stress in the plane: for example, if the principal stresses are at 45 degrees to the local axes, txy is zero. Therefore it is important to ensure that the local axes are appropriate - for a shear wall the local axes should be vertical or horizontal. By default, local X points from node 1 to node 2 of the element. It is possible to change the local axes by using  $AOPT>0$ .

If TMAX is set to zero, the ultimate shear stress is calculated using a formula in the Uniform Building Code 1997, section 1921.6.5:

max shear stress (UBC) = 
$$
Vu/Acv
$$
 = uconv.alpha.sqrt(fc=) + ro.fy

where,

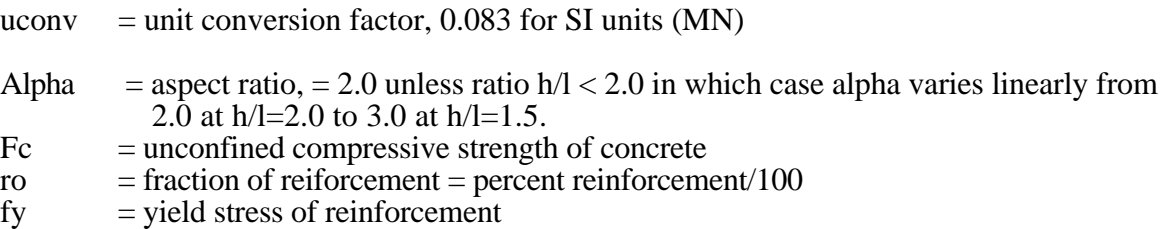

To this we add shear stress due to the overburden to obtain the ultimate shear stress:

 $tmax = max$  shear stress (UBC) + sig0

where

 $sig0 = in$ -plane compressive stress under static equilibrium conditions

The UBC formula for ultimate shear stress is generally conservative (predicts that the wall is weaker than shown in test), sometimes by 50% or more. A less conservative formula is that of Fukuzawa:

tmax =  $a1*2.7*(1.9-M/LV)*UCONV*sqrtfc=)+ro*fv*0.5+sig0$ 

where

a1 = max((0.4 + Ac/Aw),1.0)  $Ac/Aw =$  ratio of area of supporting columns/flanges etc to area of wall  $MLV =$  Aspect ratio of wall (height/length)  $=$  Aspect ratio of wall (height/length)

Other terms are as above. This formula is not included in the material model: tmax should be calculated by hand and entered on Card 1 if the Fukuzawa formula is required.

It should be noted that none of the available formulae, including Fuzukawa, predict the ultimate shear stress accurately for all situations. Variance from the experimental results can be as great as 50%.

The shear stress vs shear strain curve is then constructed as follows, using the algorithm of Fukuzawa extended by Arup:

Assume ultimate shear strain  $(vu) = 0.0048$ 

First point on curve (concrete cracking) at 0.3tu, strain=0.3tu/G where G is the elastic shear modulus given by  $E/2(1+v)$ 

Second point (reinforcement yield) at 0.5yu, 0.8tmax

Third point (ultimate strength) at yu, tmax

Fourth point (onset of strength reduction) at 2yu, tmax

Fifth point (failure) at 3yu, 0.6tmax.

After failure, the shear stress drops to zero. The curve points can be entered by the user if desired, in which case they over-ride the automatically calculated curve. However, it is anticipated that in most cases the default curve will be preferred due to ease of input.

Hysteresis follows the algorithm of Shiga as for the squat shearwall spring (see \*MAT\_SPRING\_SQUAT\_SHEARWALL). The hysteresis constants A,B,C,D,E can be entered by the user if desired but it is generally recommended that the default vales be used.

Cracking in tension is checked for the local x and y directions only. A trilinear response is assumed, with turning points at concrete cracking and reinforcement yielding. The three regimes are:

- 1. Pre-cracking, linear elastic response is assumed using the overall Young=s modulus on Card 1.
- 2. Cracking occurs in the local x or y directions when the stress in that direction exceeds ft (by default, this is set to 8% of the cylinder strength). Post-cracking, a linear stress-strain response is assumed up to reinforcement yield (defined by reinforcement yield stress divided by reinforcement Young=s Modulus).
- 3. Post-yield, a constant stress is assumed (no work hardening).

Unloading returns to the origin of the stress-strain curve.

For compressive strains the response is always linear elastic using the overall Young=s modulus on Card 1.

If insufficient data is enetered, no cracking occurs in the model. As a minimum,  $fc =$ , % and fy are needed.

# **\*MAT\_CONCRETE\_BEAM**

This is Material Type 195 for beam elements. An elasto-plastic material with an arbitrary stress versus strain curve and arbitrary strain rate dependency can be defined. See also Remark below. Also, failure based on a plastic strain or a minimum time step size can be defined.

#### **Card Format**

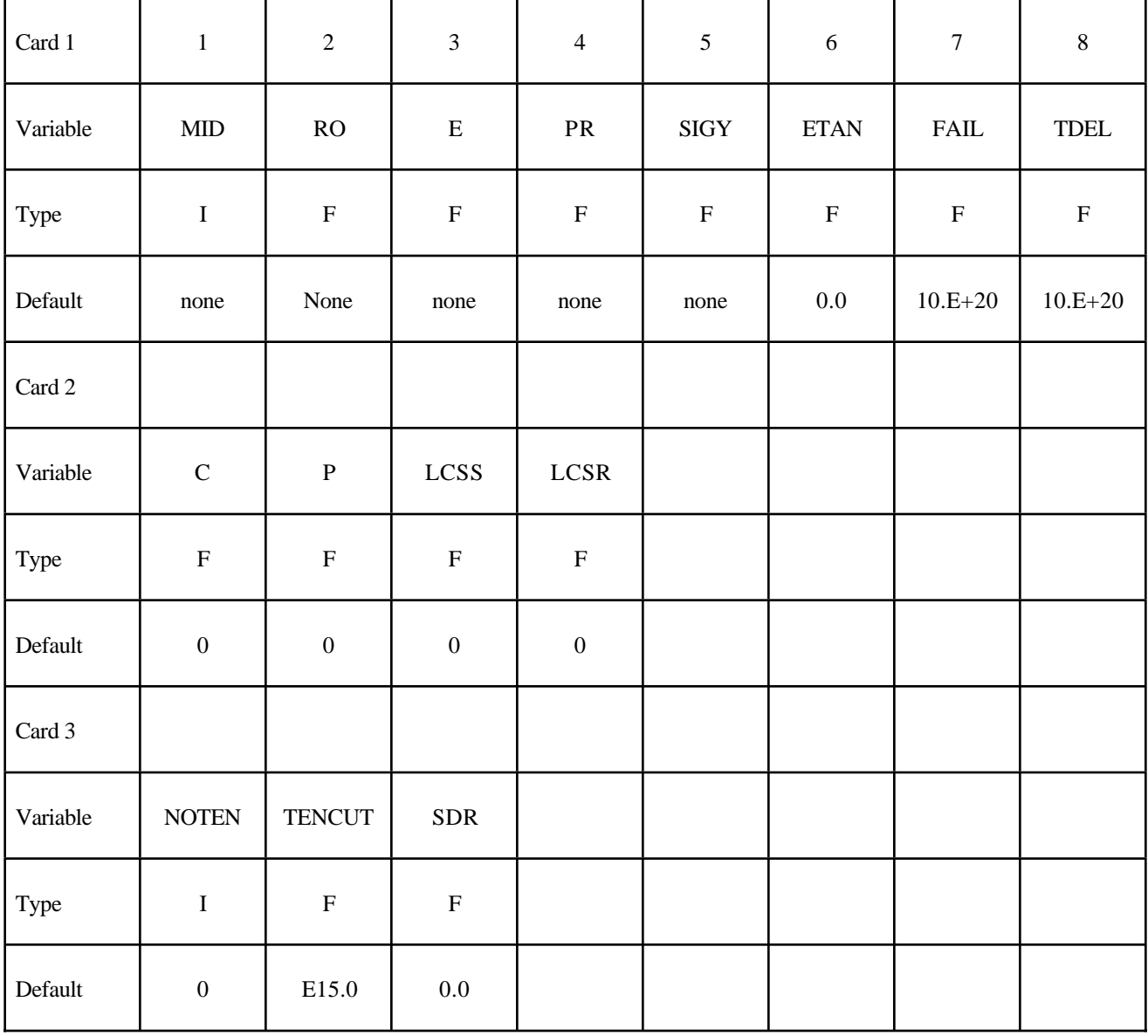

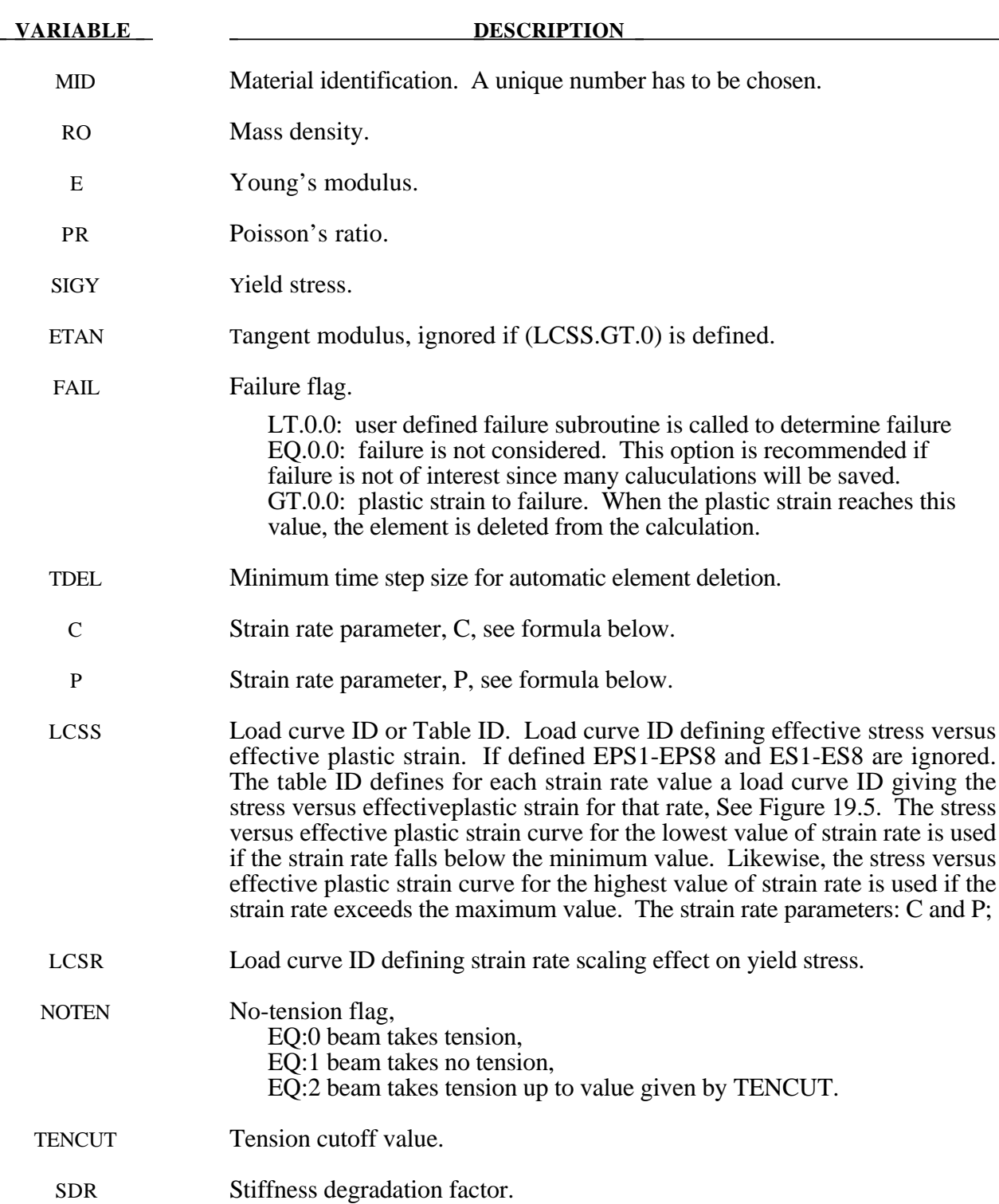

The stress strain behaviour may be treated by a bilinear stress strain curve by defining the tangent modulus, ETAN. An effective stress versus effective plastic strain curve (LCSS) may be input instead of defining ETAN. The cost is roughly the same for either approach. The most general approach is to use the table definition (LCSS) discussed below.

Three options to account for strain rate effects are possible.

I. Strain rate may be accounted for using the Cowper and Symonds model which scales the yield stress with the factor

$$
1+\left(\frac{\varepsilon}{C}\right)^{\frac{1}{p}}
$$

where  $\varepsilon$  is the strain rate.  $\dot{\varepsilon} = \sqrt{\dot{\varepsilon}_{ij}} \dot{\varepsilon}_{ij}$ .

II. For complete generality a load curve (LCSR) to scale the yield stress may be input instead. In this curve the scale factor versus strain rate is defined.

III. If different stress versus strain curves can be provided for various strain rates, the option using the reference to a table (LCSS) can be used.

# **\*MAT\_GENERAL\_SPRING\_DISCRETE\_BEAM**

This is Material Type 196. This model permits elastic and elastoplastic springs with damping to be represented with a discrete beam element type6 by using six springs each acting about one of the six local degrees-of-freedom. For elastic behavior, a load curve defines force or moment versus displacement or rotation. For inelastic behavior, a load curve yield force or moment versus plastic deflection or rotation, which can vary in tension and compression. The two nodes defining a beam may be coincident to give a zero length beam, or offset to give a finite length beam. For finite length discrete beams the absolute value of the variable SCOOR in the SECTION\_BEAM input should be set to a value of 2.0, which causes the local r-axis to be aligned along the two nodes of the beam to give physically correct behavior. The distance between the nodes of a beam should not affect the behavior of this material model. A triad is used to orient the beam for the directional springs.

# **Card Format**

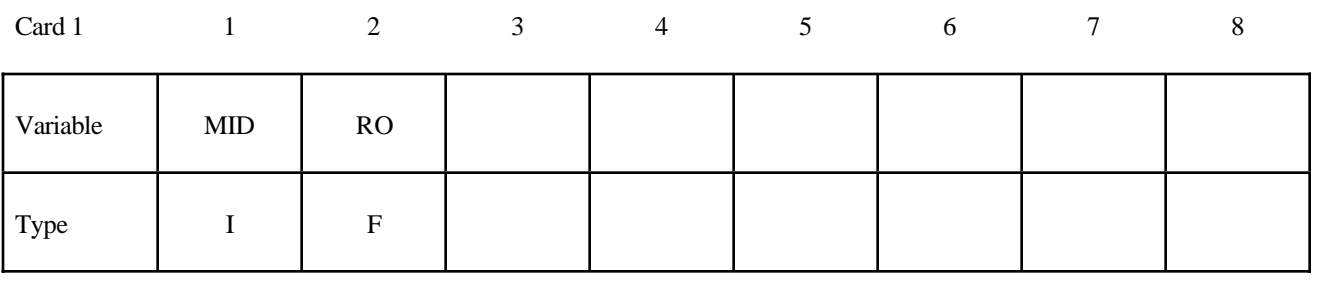

**Define the following cards, 2 and 3, for each active degree of freedom. This data is terminated by the next "\*" card or when all six degrees-of-freedom are defined.**

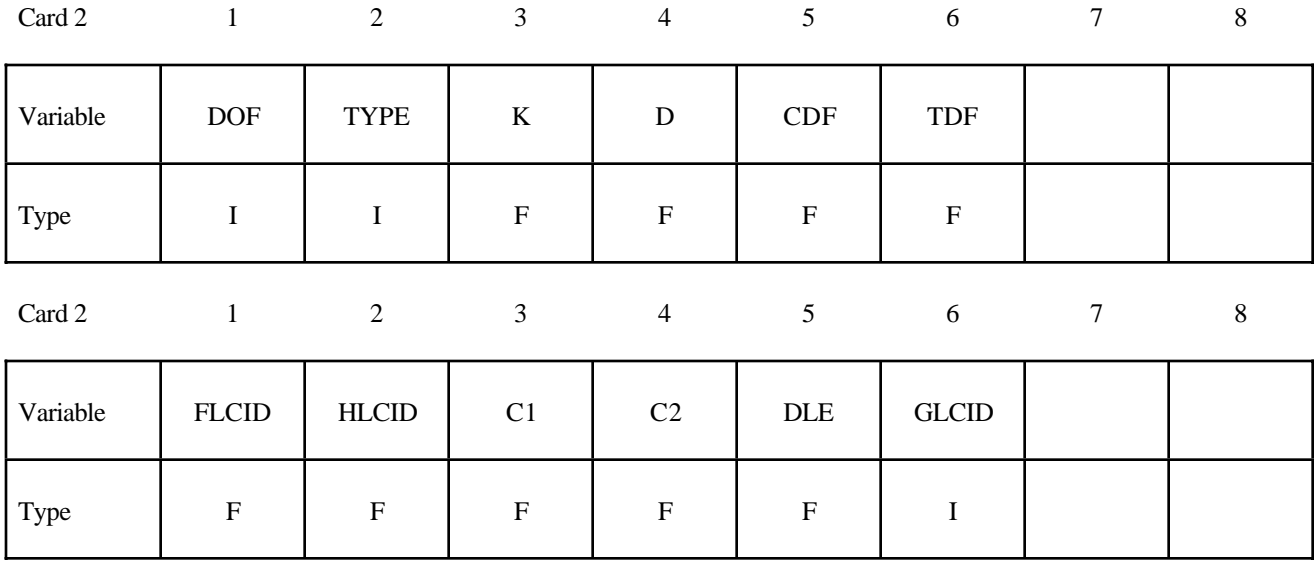

# **\*MAT\_GENERAL\_SPRING\_DISCRETE\_BEAM \*MAT\_196**

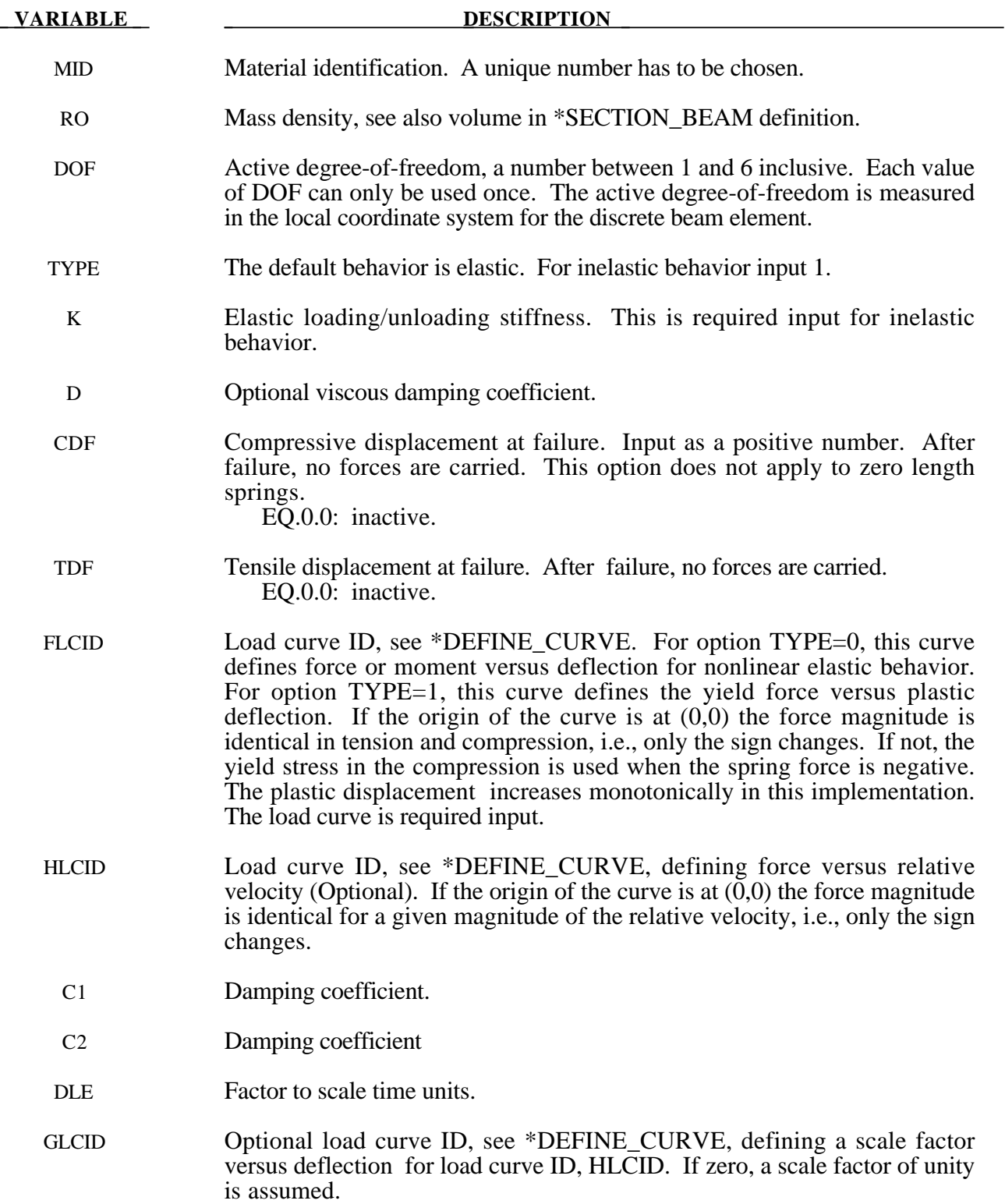

If TYPE=0, elastic behavior is obtained. In this case, if the linear spring stiffness is used, the force,  $F$ , is given by:

$$
F = F_0 + K\Delta L + D\Delta \dot{L}
$$

but if the load curve ID is specified, the force is then given by:

$$
F = F_0 + K f(\Delta L) \left[ 1 + C1 \cdot \Delta L + C2 \cdot sgn(\Delta L) \ln \left( \max \left\{ 1, \frac{|\Delta L|}{DLE} \right\} \right) \right] + D\Delta L + g(\Delta L)h(\Delta L)
$$

In these equations, ∆*L* is the change in length

$$
\Delta L = current\ length - initial\ length
$$

If TYPE=1, inelastic behavior is obtained. In this case, the yield force is taken from the load cuve:

$$
F^Y = F_y \big(\Delta L^{plastic}\big)
$$

where  $L^{plastic}$  is the plastic deflection. A trial force is computed as:

$$
F^T = F^n + K\Delta \dot{L}(\Delta t)
$$

and is checked against the yield force to determine *F*:

$$
F = \begin{cases} F^Y & \text{if } F^T > F^Y \\ F^T & \text{if } F^T \le F^Y \end{cases}
$$

The final force, which includes rate effects and damping, is given by:

$$
F^{n+1} = F \cdot \left[ 1 + C1 \cdot \Delta \dot{L} + C2 \cdot sgn(\Delta \dot{L}) \ln \left( \max \left\{ 1, \frac{|\Delta \dot{L}|}{DLE} \right\} \right) \right] + D\Delta \dot{L} + g(\Delta L)h(\Delta \dot{L})
$$

Unless the origin of the curve starts at  $(0,0)$ , the negative part of the curve is used when the spring force is negative where the negative of the plastic displacement is used to interpolate,  $F_y$ . The positive part of the curve is used whenever the force is positive.

The cross sectional area is defined on the section card for the discrete beam elements, See \*SECTION\_BEAM. The square root of this area is used as the contact thickness offset if these elements are included in the contact treatment.

# **\*MAT\_SEISMIC\_ISOLATOR**

This is Material Type 197 for discrete beam elements. Sliding and elastomeric seismic isolation bearings can be modelled, applying bi-directional coupled plasticity theory. The hysteretic behaviour was proposed by Wen [1976] and Park, Wen, and Ang [1986]. The sliding bearing behaviour is recommended by Zayas, Low and Mahin [1990]. The algorithm used for implementation was presented by Nagarajaiah, Reinhorn, and Constantinou [1991]. Element formulation type 6 must be used. Local axes are defined on \*SECTION\_BEAM; the default is the global axis system. It is expected that the local z-axis will be vertical.

#### **Card Format**

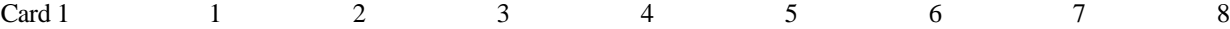

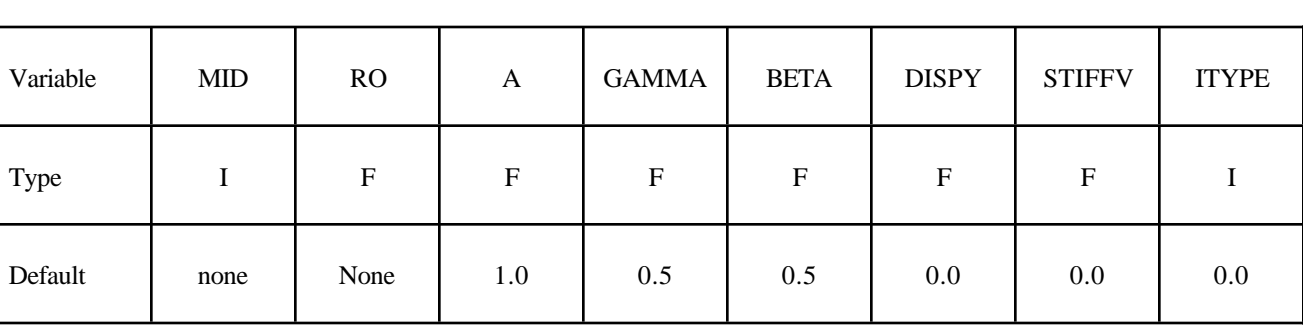

Card 2

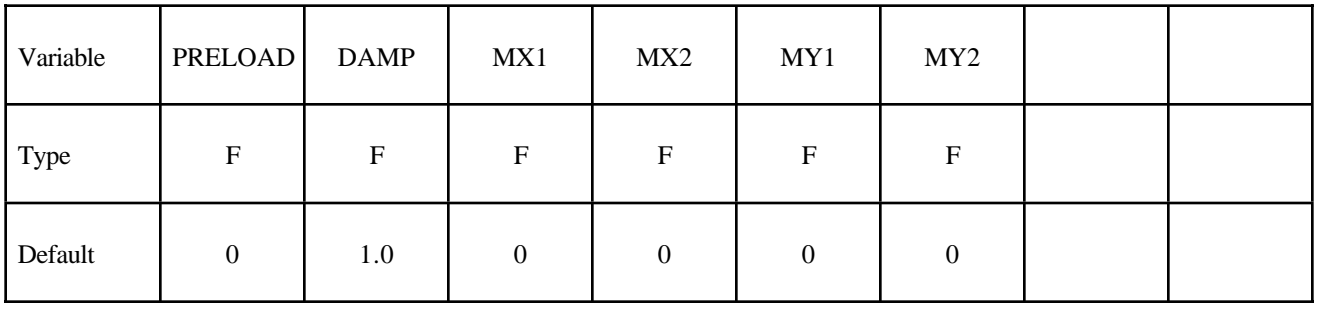

### **Card 3 for sliding isolator - leave blank for elastomeric isolator:**

Card 3 1 2 3 4 5 6 7 8

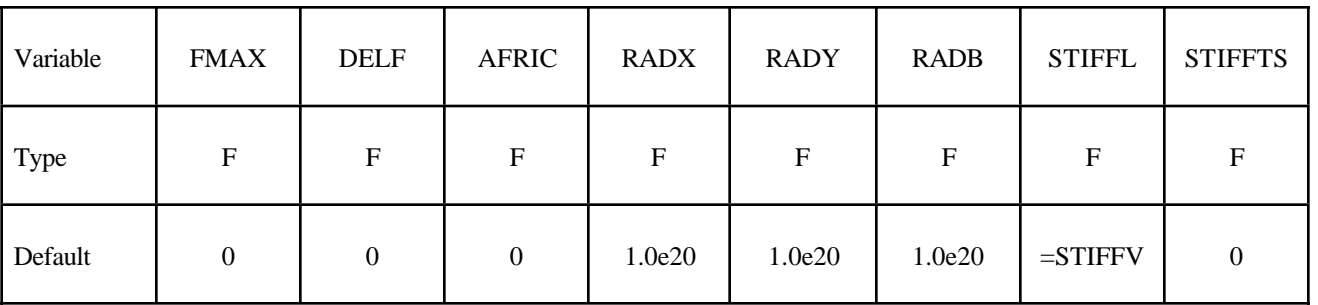

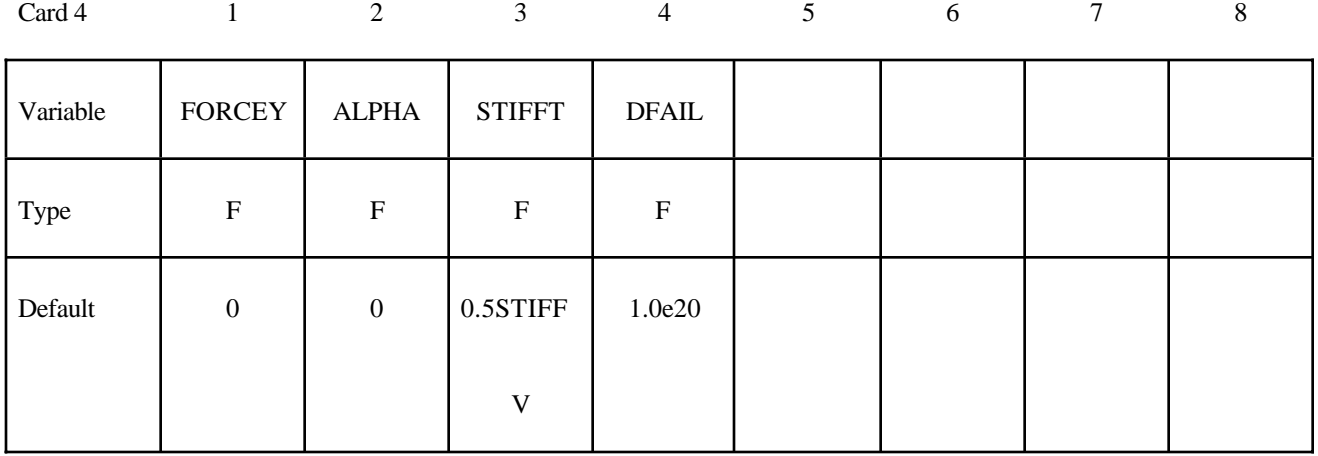

# **Card 4 for elastomeric isolator - leave blank for sliding isolator:**

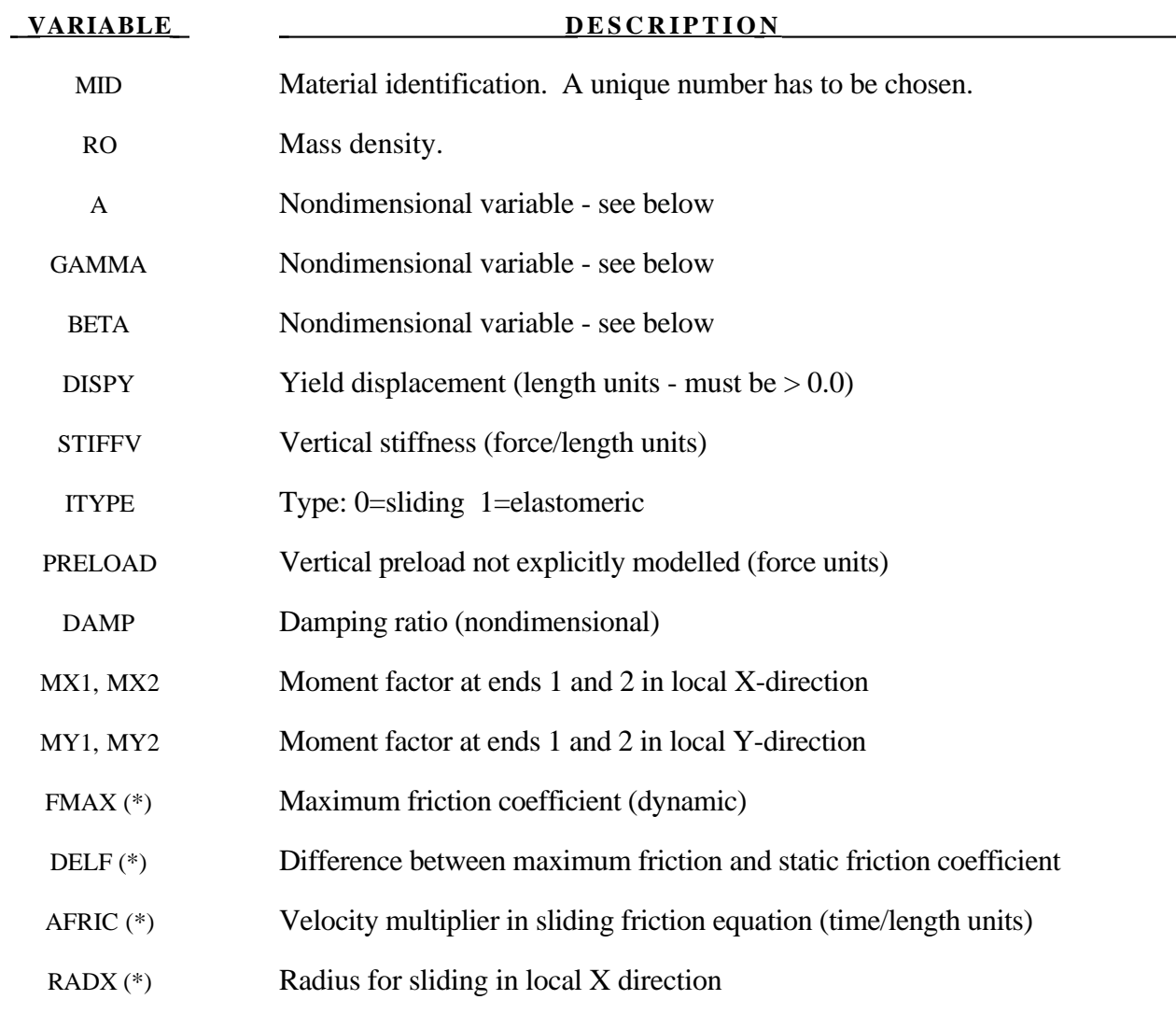

# **\*MAT\_SEISMIC\_ISOLATOR \*MAT\_197**

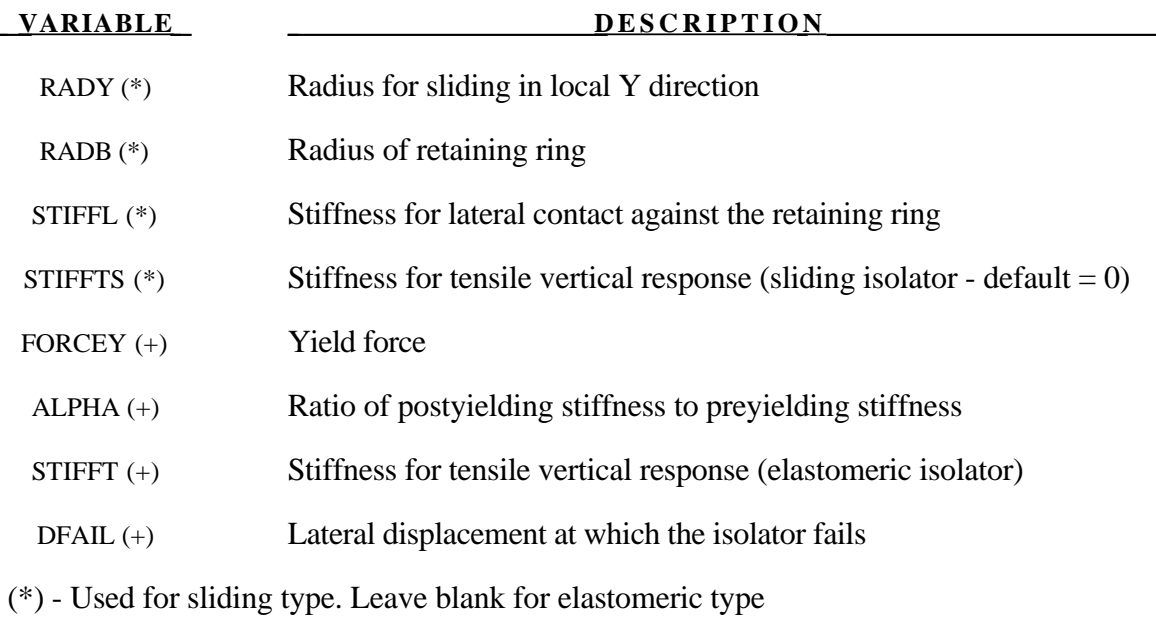

(+) - Used for elastomeric type. Leave blank for sliding type

### **Remarks:**

The horizontal behaviour of both types is governed by plastic history variables Zx, Zy that evolve according to equations given in the reference; A, gamma and beta and the yield displacement are the input parameters for this. The intention is to provide smooth build-up, rotation and reversal of forces in response to bidirectional displacement histories in the horizontal plane. The theoretical model has been correlated to experiments on seismic isolators.

The RADX, RADY inputs for the sliding isolator are optional. If left blank, the sliding surface is assumed to be flat. A cylindrical surface is obtained by defining either RADX or RADY; a spherical surface can be defined by setting RADX=RADY. The effect of the curved surface is to add a restoring force proportional to the horizontal displacement from the centre. As seen in elevation, the top of the isolator will follow a curved trajectory, lifting as it displaces away from the centre.

The vertical behaviour for the elastomeric type is linear elastic; in the case of uplift, the tensile stiffness will be different to the compressive stiffness. For the sliding type, compression is treated as linear elastic but no tension can be carried.

Vertical preload can be modelled either explicitly (for example, by defining gravity), or by using the PRELOAD input. PRELOAD does not lead to any application of vertical force to the model. It is added to the compression in the element before calculating the friction force and tensile/compressive vertical behaviour.

DAMP is the fraction of critical damping for free vertical vibration of the isolator, based on the mass of the isolator (including any attached lumped masses) and its vertical stiffness. The viscosity is reduced automatically if it would otherwise infringe numerical stability. Damping is generally recommended: oscillations in the vertical force would have a direct effect on friction forces in sliding isolators; for isolators with curved surfaces, vertical oscillations can be excited as the isolator slides up and down the curved surface. It may occasionally be necessary to increase DAMP if these oscillations become significant.

This element has no rotational stiffness - a pin joint is assumed. However, if required, moments can be generated according to the vertical load times the lateral displacement of the isolator. The moment about the local X-axis (i.e. the moment that is dependent on lateral displacement in the local Ydirection) is reacted on nodes 1 and 2 of the element in the proportions MX1 and MX2 respectively. Similarly, moments about the local Y-axis are reacted in the proportions MY1, MY2. These inputs effectively determine the location of the pin joint: for example, a pin at the base of the column could be modelled by setting  $MX1=MY1=1.0$ ,  $MX2=MY2=0.0$  and ensuring that node 1 is on the foundation, node 2 at the base of the column - then all the moment is transferred to the foundation. For the same model,  $MX1=MY1=0.0$ ,  $MX2=MY2=1.0$  would imply a pin at the top of the foundation - all the moment is transferred to the column. Some isolator designs have the pin at the bottom for moments about one horizontal axis, and at the top for the other axis - these can be modelled by setting  $MX1=MY2=1.0$ ,  $MX2=MY1=0.0$ . It is expected that all  $MX1.2$ , etc lie between 0 and 1, and that  $\overline{MX1+MX2}=1.0$  (or both can be zero) - e.g.  $\overline{MX1}=MX2=0.5$  is permitted - but no error checks are performed to ensure this; similarly for MY1+MY2.

Density should be set to a reasonable value, say 2000 to 8000 kg// $m^3$ . The element mass will be calculated as density x volume (volume is entered on \*SECTION\_BEAM).

Note on values for \*SECTION\_BEAM:

- Set ELFORM to 6 (discrete beam)
- VOL (the element volume) might typically be set to  $0.1\text{m}^3$
- INER needs to be non-zero (say 1.0) but the value has no effect on the solution since the element has no rotational stiffness.
- CID can be left blank if the isolator is aligned in the global coordinate system, otherwise a coordinate system should be referenced.
- By default, the isolator will be assumed to rotate with the average rotation of its two nodes. If the base of the column rotates slightly the isolator will no longer be perfectly horizontal: this can cause unexpected vertical displacements coupled with the horizontal motion. To avoid this, rotation of the local axes of the isolator can be eliminated by setting RRCON, SRCON and TRCON to 1.0. This does not introduce any rotational restraint to the model, it only prevents the orientation of the isolator from changing as the model deforms.
- All other parameters on \*SECTION\_BEAM can be left blank.

Post-processing note: as with other discrete beam material models, the force described in postprocessors as "Axial" is really the force in the local X-direction; "Y-Shear" is really the force in the local Y-direction; and "Z-Shear" is really the force in the local Z-direction.
#### **\*MAT\_JOINTED\_ROCK**

This is Material Type 198. Joints (planes of weakness) are assumed to exist throughout the material at a spacing small enough to be considered ubiquitous. The planes are assumed to lie at constant orientations defined on this material card. Up to three planes can be defined for each material. The matrix behaviour is modified Drucker Prager, as per material type 193.

#### **Card Format**

Card 1 1 2 3 3 4 5 6 7 8

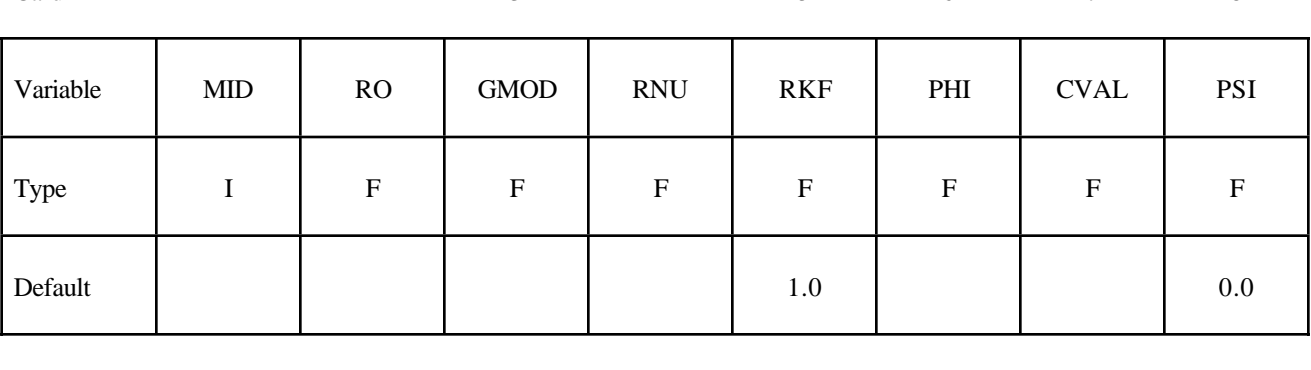

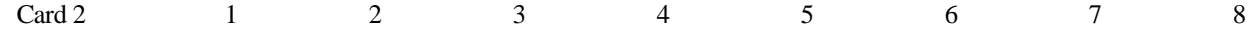

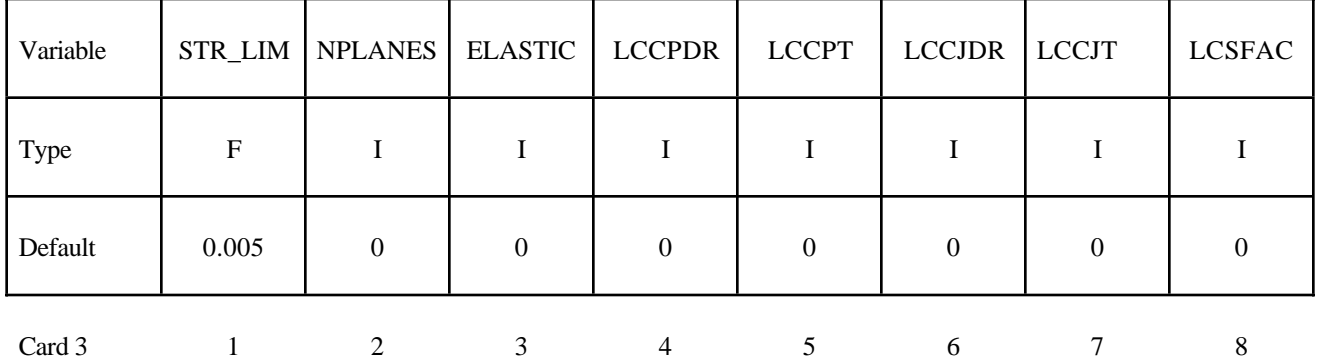

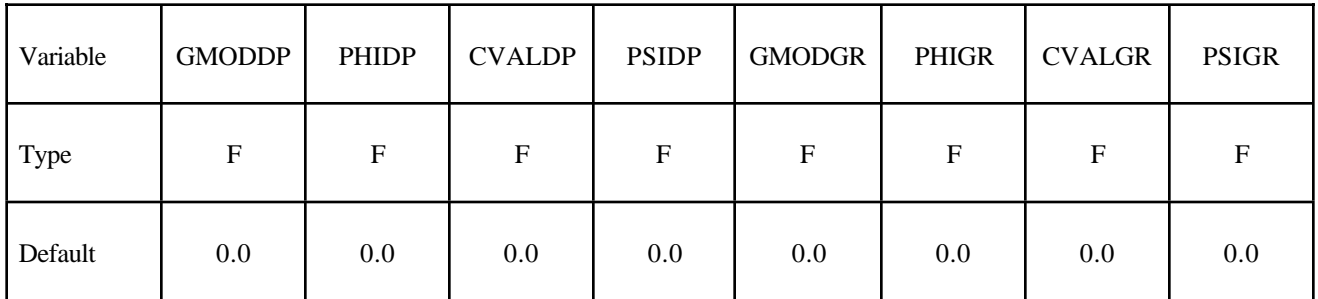

## **Repeat Card 4 for each plane (maximum 3 planes):**

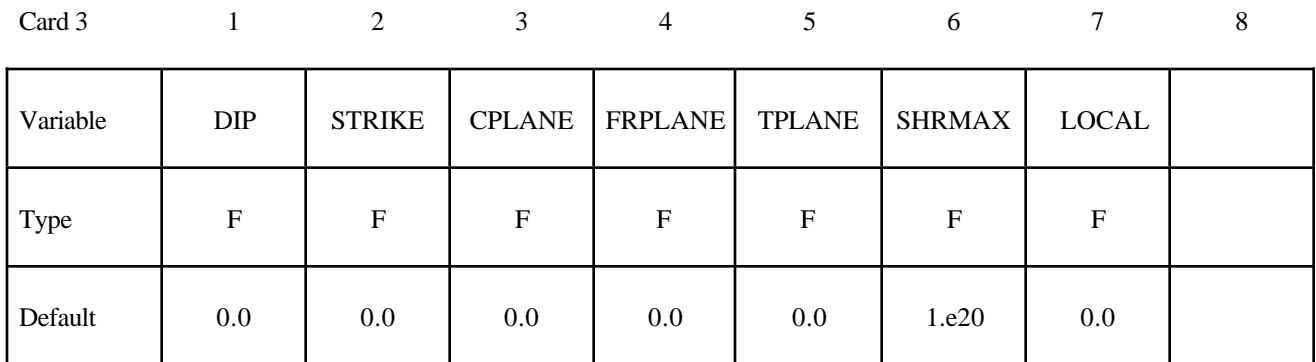

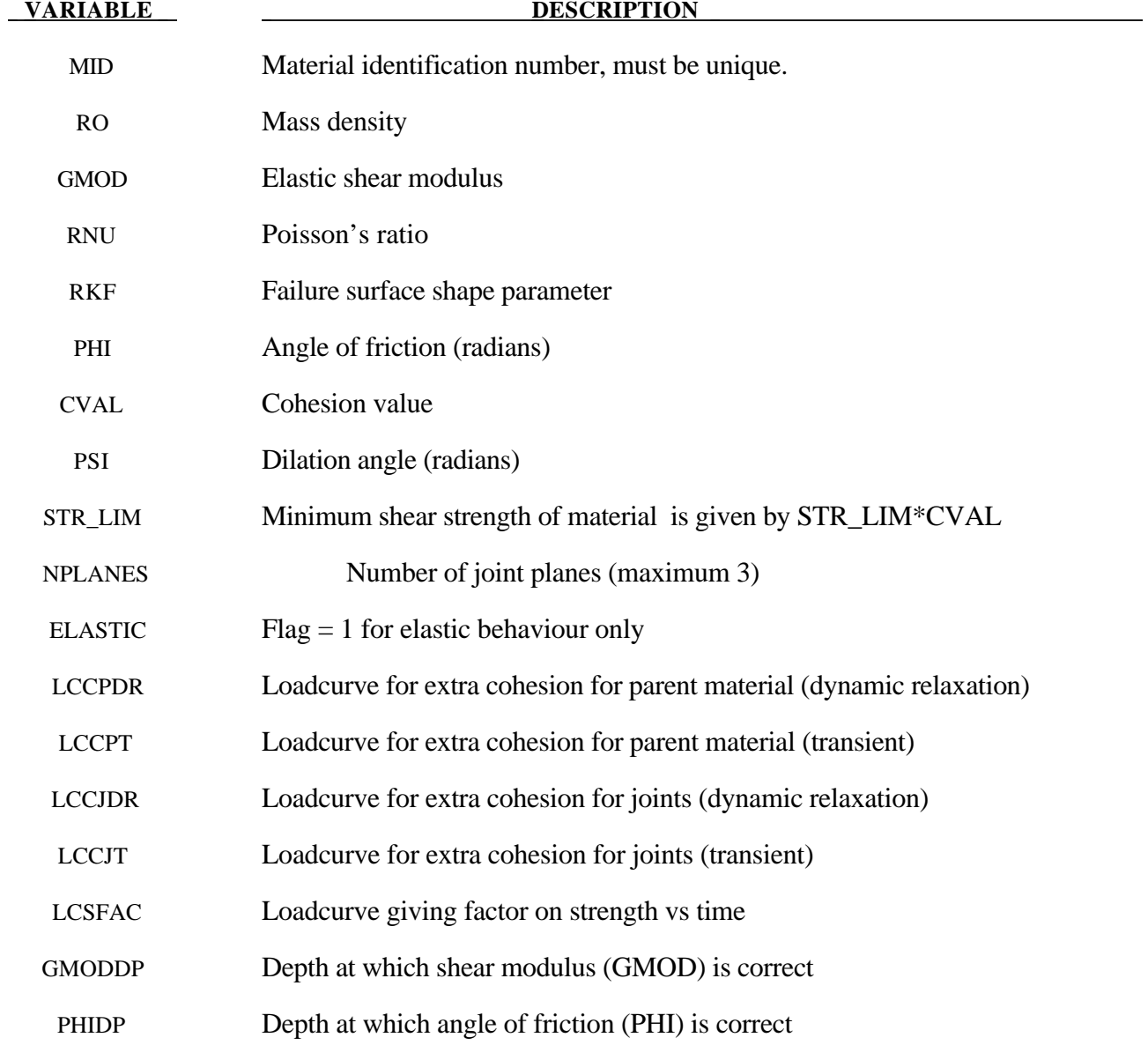

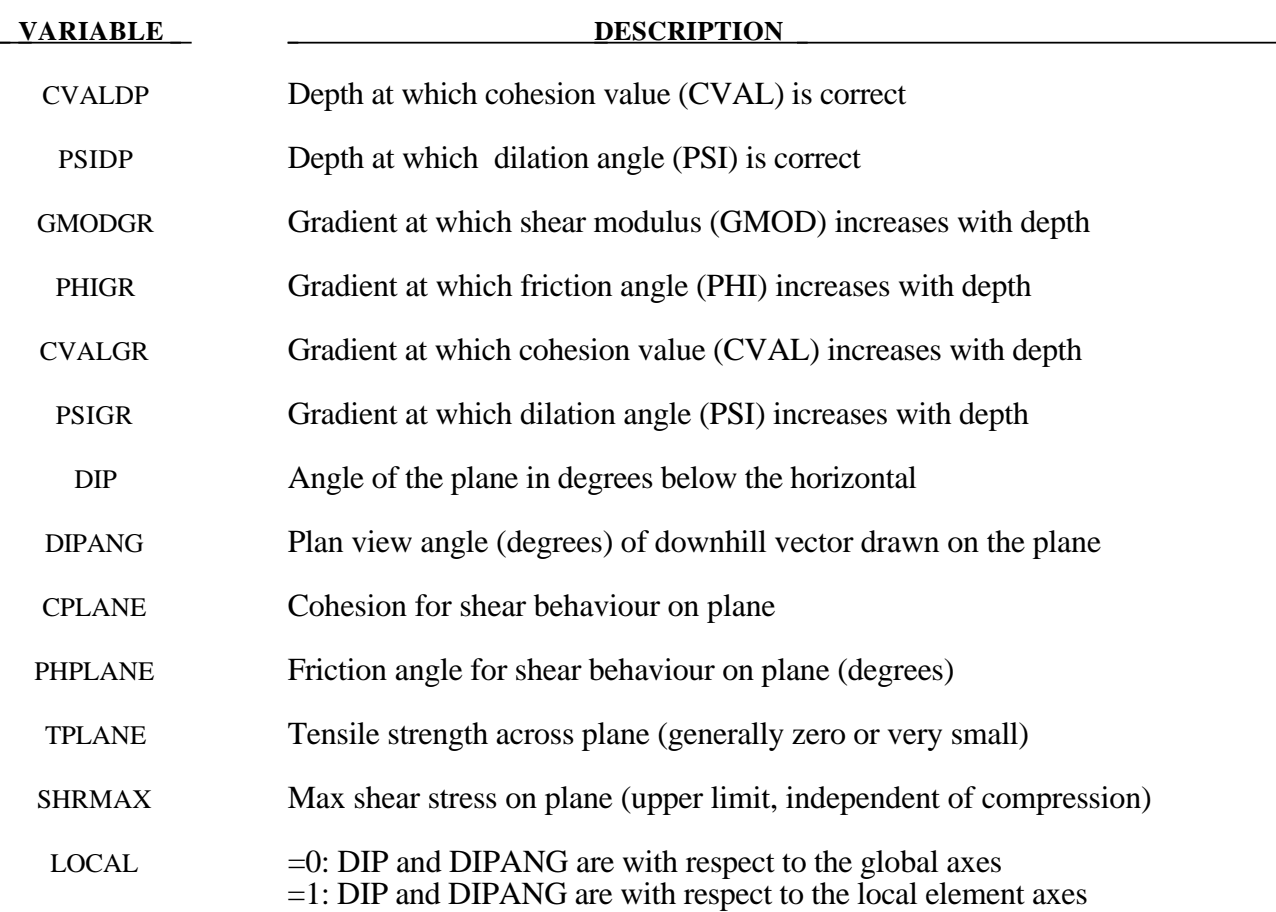

#### **Remarks:**

- 1. The joint plane orientations are defined by the angle of a "downhill vector" drawn on the plane, i.e. the vector is oriented within the plane to obtain the maximum possible downhill angle. DIP is the angle of this line below the horizontal. DIPANG is the plan-view angle of the line (pointing down hill) measured clockwise from the global Y-axis about the global Zaxis.
- 2. The joint planes rotate with the rigid body motion of the elements, irrespective of whether their initial definitions are in the global or local axis system.
- 3. The full facilities of the modified Drucker Prager model for the matrix material can be used see description of Material type 193. Alternatively, to speed up the calculation, the ELASTIC flag can be set to 1, in which case the yield surface will not be considered and only RO, GMOD, RNU, GMODDP, GMODGR and the joint planes will be used.
- 4. This material type requires that the model is oriented such that the z-axis is defined in the upward direction. The key parameters are defined such that may vary with depth (i.e. the zaxis)
- 5. The shape factor for a typical soil would be 0.8, but should not be pushed further than 0.75.
- 6. If STR\_LIM is set to less than 0.005, the value is reset to 0.005.
- 7. A correction has been introduced into the Drucker Prager model, such that the yield surface never infringes the Mohr-Coulomb criterion. This means that the model does not give the same results as a "pure" Drucker Prager model.
- 8. The loadcurves LCCPDR, LCCPT, LCCJDR, LCCJT allow additional cohesion to be specified as a function of time. The cohesion is additional to that specified in the material parameters. This is intended for use during the initial stages of an analysis to allow application of gravity or other loads without cracking or yielding, and for the cracking or yielding then to be introduced in a controlled manner. This is done by specifying extra cohesion that exceeds the expected stresses initially, then declining to zero. If no curves are specified, no extra cohesion is applied.
- 9. The loadcurve for factor on strength applies simultaneously to the cohesion and tan(friction angle) of parent material and all joints. This feature is intended for reducing the strength of the material gradually, to explore factors of safety. If no curve is present, a constant factor of 1 is assumed. Values much greater than 1.0 may cause problems with stability.
- 10. Extra variables for plotting. By setting NEIPH on \*DATABASE\_EXTENT\_BINARY to 15, the following variables can be plotted in D3PLOT and T/HIS:

Extra Variable 1: Mobilised strength fraction for base material Extra Variable 2: rk0 for base material Extra Variable 3: rlamda for base material Extra Variable 4: crack opening strain for plane 1 Extra Variable 5: crack opening strain for plane 2 Extra Variable 6: crack opening strain for plane 3 Extra Variable 7: crack accumulated shear strain for plane 1 Extra Variable 8: crack accumulated shear strain for plane 2 Extra Variable 9: crack accumulated shear strain for plane 3 Extra Variable 10: current shear utilisation for plane 1 Extra Variable 11: current shear utilisation for plane 2 Extra Variable 12: current shear utilisation for plane 3 Extra Variable 13: maximum shear utilisation to date for plane 1 Extra Variable 14: maximum shear utilisation to date for plane 2 Extra Variable 15: maximum shear utilisation to date for plane 3

14. Joint planes would generally be defined in the global axis system if they are taken from survey data. However, the material model can also be used to represent masonry, in which case the weak planes represent the cement and lie parallel to the local element axes.

## **\*MAT\_SPRING\_ELASTIC**

This is Material Type 1 for discrete springs and dampers. This provides a translational or rotational elastic spring located between two nodes. Only one degree of freedom is connected.

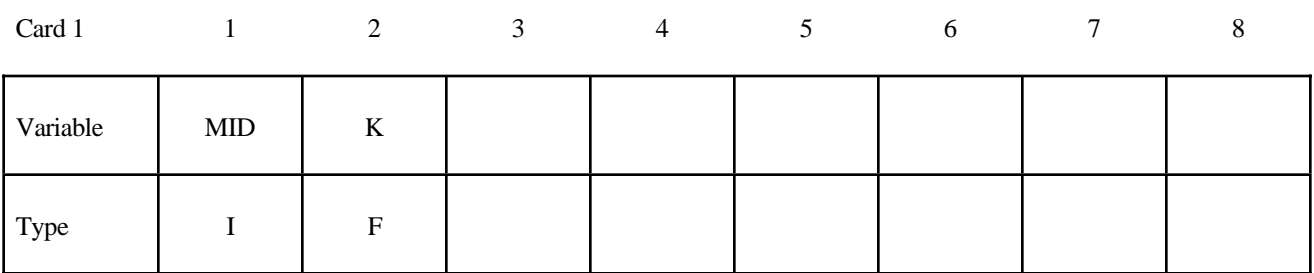

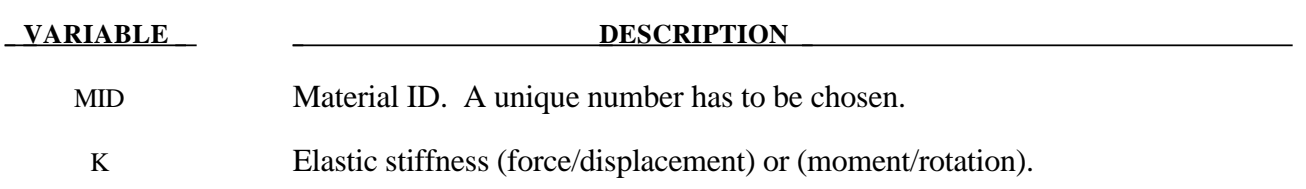

## **\*MAT\_DAMPER\_VISCOUS**

This is Material Type 2 for discrete springs and dampers. This material provides a linear translational or rotational damper located between two nodes. Only one degree of freedom is then connected.

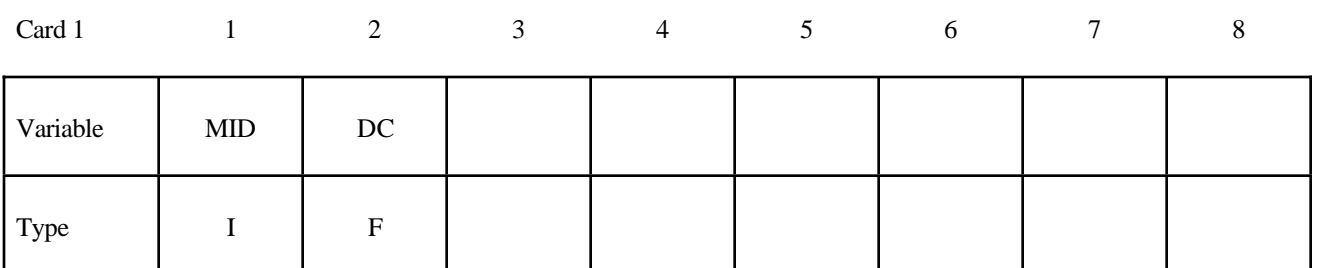

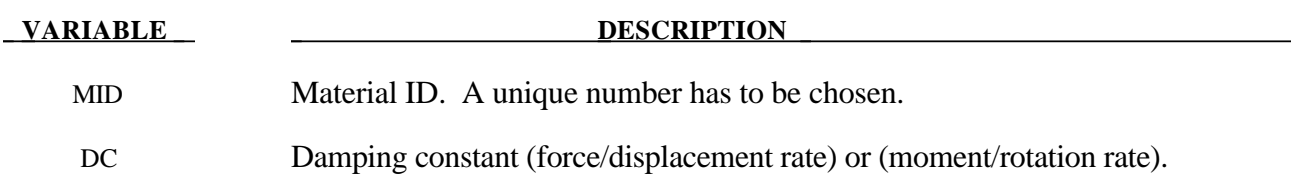

#### **\*MAT\_SPRING\_ELASTOPLASTIC**

This is Material Type 3 for discrete springs and dampers. This material provides an elastoplastic translational or rotational spring with isotropic hardening located between two nodes. Only one degree of freedom is connected.

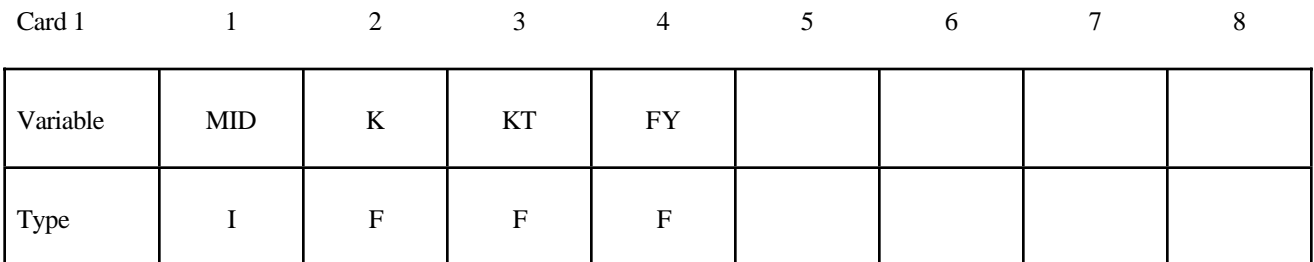

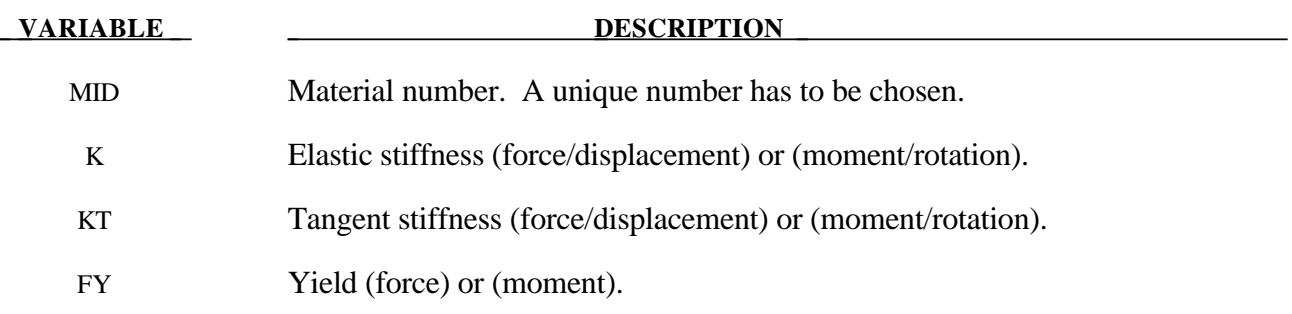

#### **\*MAT\_SPRING\_NONLINEAR\_ELASTIC**

This is Material Type 4 for discrete springs and dampers. This material provides a nonlinear elastic translational and rotational spring with arbitrary force versus displacement and moment versus rotation, respectively. Optionally, strain rate effects can be considered through a velocity dependent scale factor. With the spring located between two nodes, only one degree of freedom is connected.

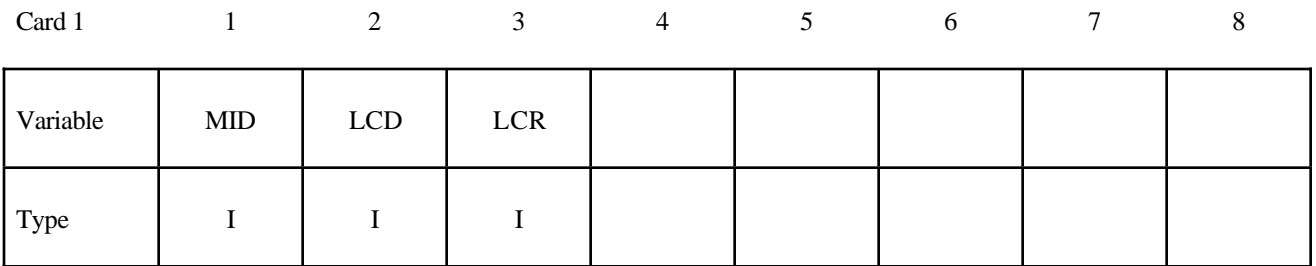

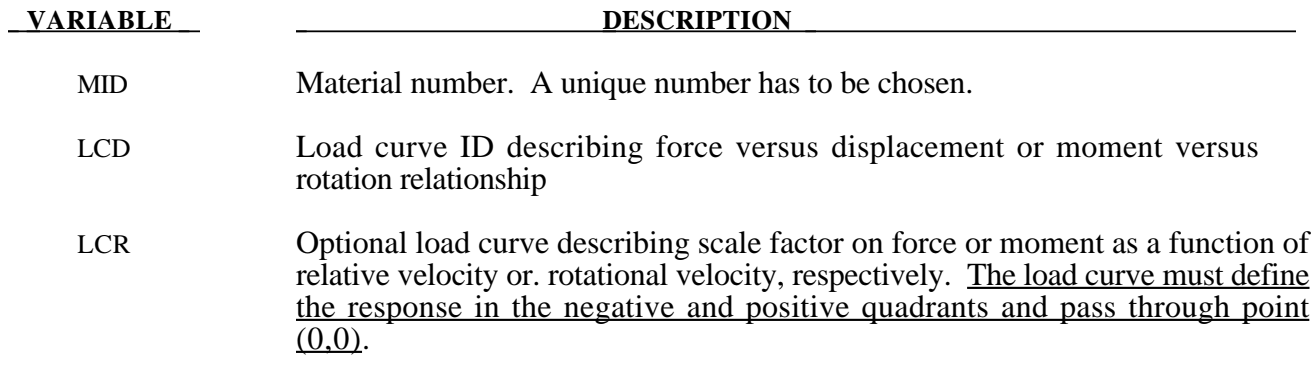

#### **\*MAT\_DAMPER\_NONLINEAR\_VISCOUS**

This is Material Type 5 for discrete springs and dampers. This material provides a viscous translational damper with an arbitrary force versus velocity dependency, or a rotational damper with an arbitrary moment versus rotational velocity dependency. With the damper located between two nodes, only one degree of freedom is connected.

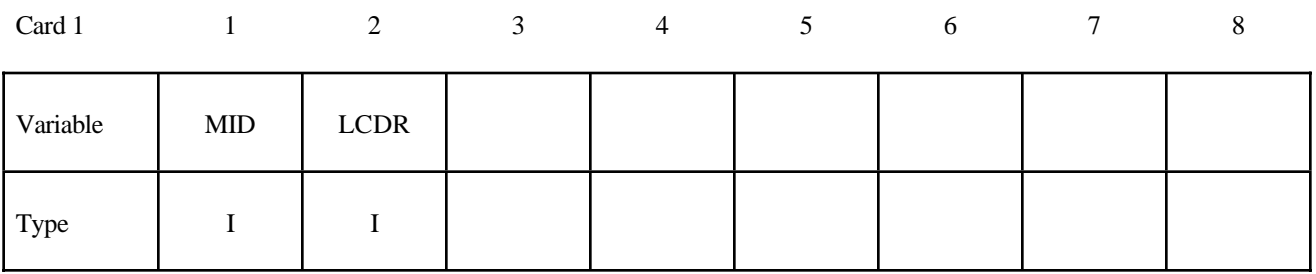

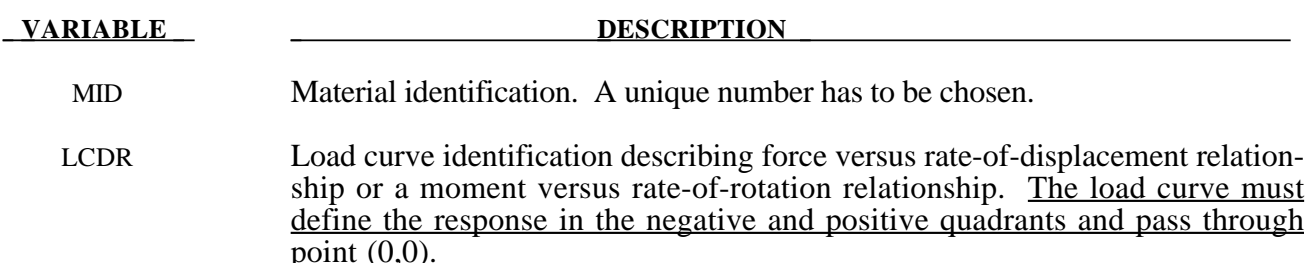

## **\*MAT\_SPRING\_GENERAL\_NONLINEAR**

This is Material Type 6 for discrete springs and dampers. This material provides a general nonlinear translational or rotational spring with arbitrary loading and unloading definitions. Optionally, hardening or softening can be defined. With the spring located between two nodes, only one degree of freedom is connected.

#### **Card Format**

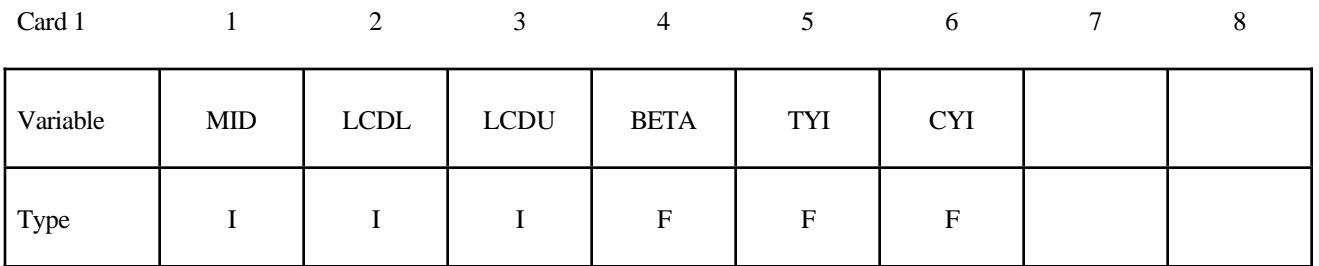

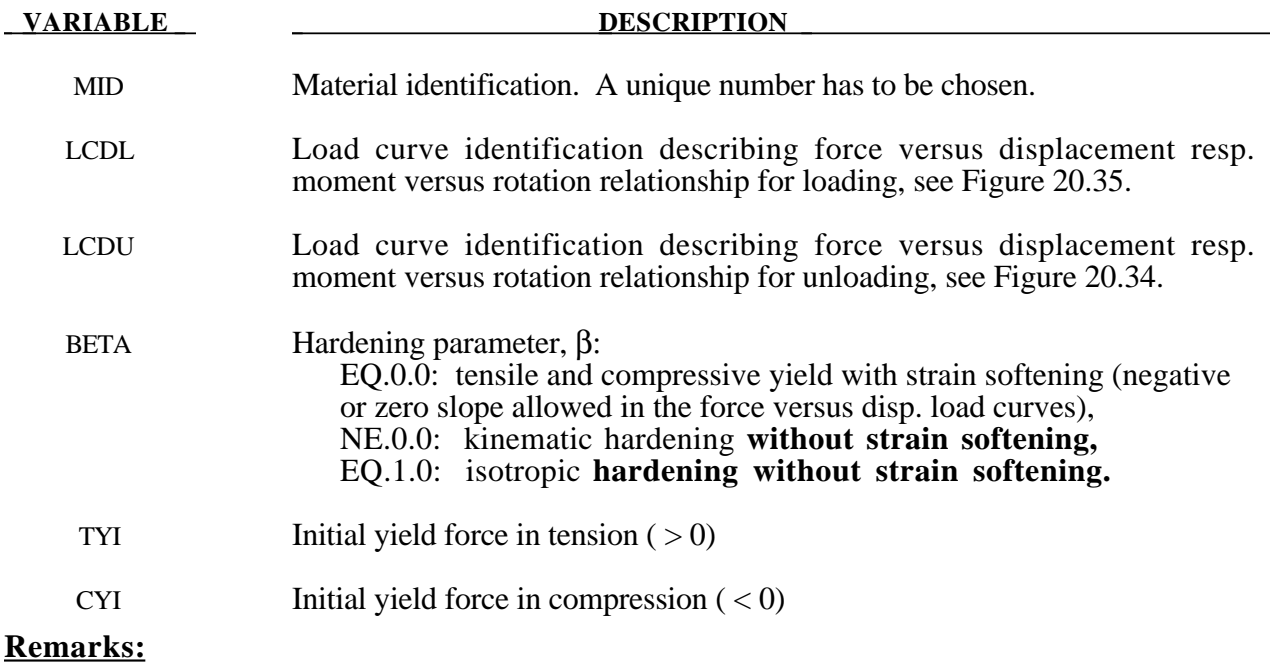

Load curve points are in the format (displacement, force or rotation, moment). The points must be in order starting with the most negative (compressive) displacement resp. rotation and ending with the most positive (tensile) value. The curves need not be symmetrical.

The displacement origin of the "unloading" curve is arbitrary, since it will be shifted as necessary as the element extends and contracts. On reverse yielding the "loading" curve will also be shifted along the displacement resp. rotation axis. The initial tensile and compressive yield forces (TYI and CYI) define a range within which the element remains elastic (i.e. the "loading" curve is used for both loading and unloading). If at any time the force in the element exceeds this range, the element is deemed to have yielded, and at all subsequent times the "unloading" curve is used for unloading.

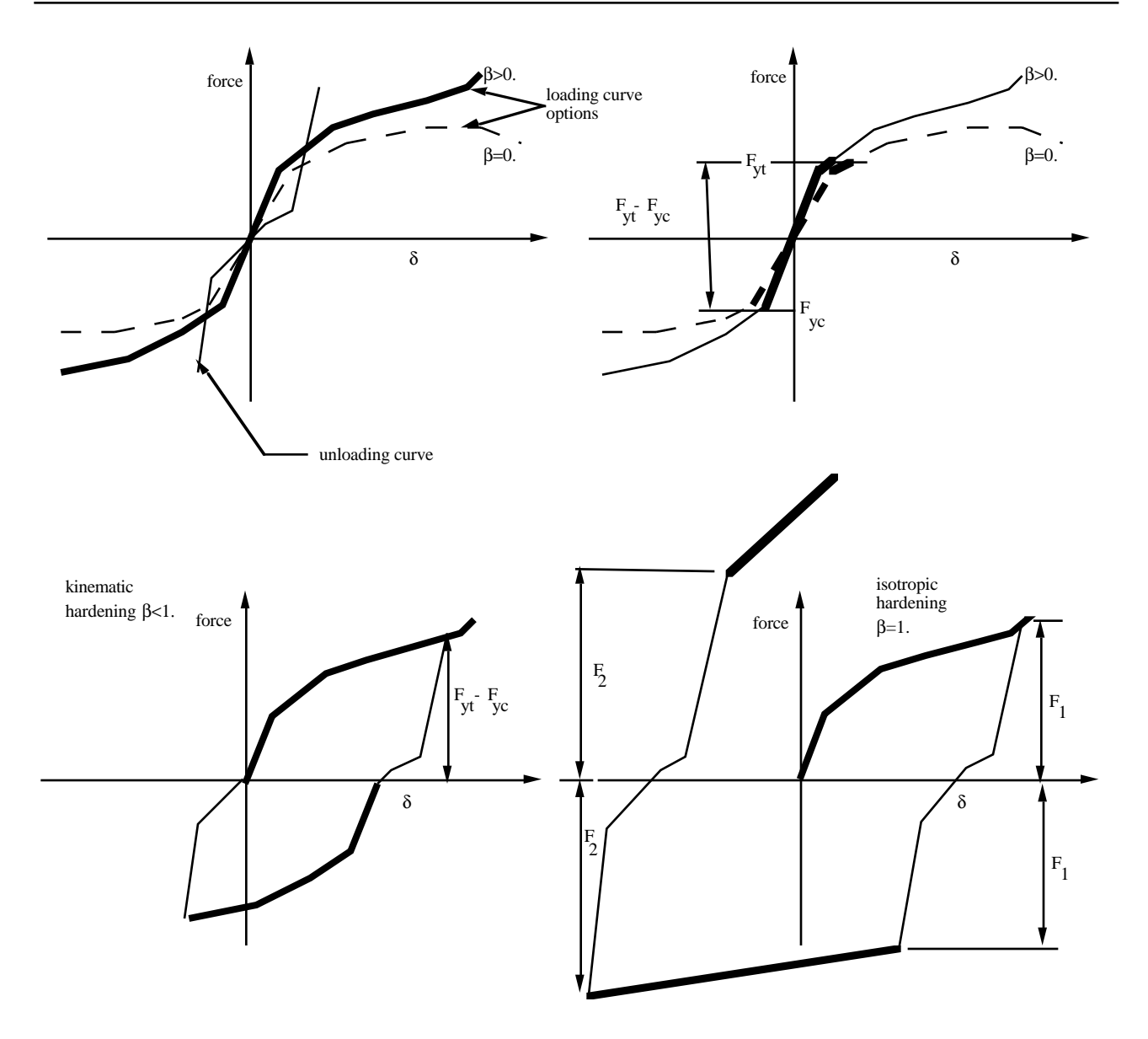

**Figure 20.35.** General nonlinear material for discrete elements.

## **\*MAT\_SPRING\_MAXWELL**

This is Material Type 7 for discrete springs and dampers. This material provides a three Parameter Maxwell Viscoelastic translational or rotational spring. Optionally, a cutoff time with a remaining constant force/moment can be defined.

#### **Card Format**

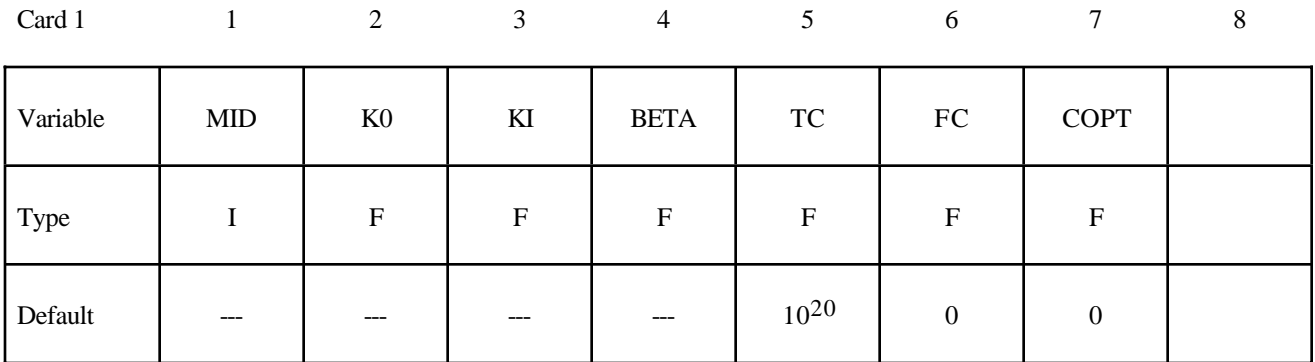

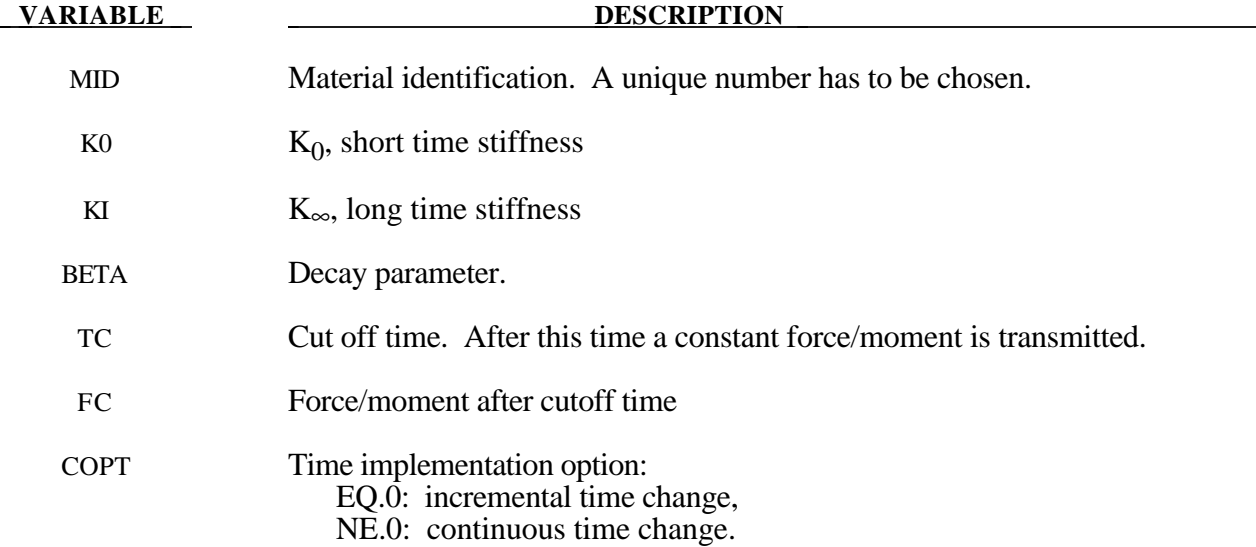

#### **Remarks:**

The time varying stiffness  $K(t)$  may be described in terms of the input parameters as

$$
K(t) = K_{\infty} + (K_0 - K_{\infty})e^{-\beta t} .
$$

This equation was implemented by Schwer [60] as either a continuous function of time or incrementally following the approach of Herrmann and Peterson [61]. The continous function of time implementation has the disadvantage of the energy absorber's resistance decaying with increasing time even without deformation. The advantage of the incremental implementation is that an energy absorber must undergo some deformation before its resistance decays, i.e., there is no decay until impact, even in delayed impacts. The disadvantage of the incremental implementation is that very rapid decreases in resistance cannot be easily matched.

## **\*MAT\_SPRING\_INELASTIC**

This is Material Type 8 for discrete springs and dampers. This material provides an inelastic tension or compression only, translational or rotational spring. Optionally, a user-specified unloading stiffness can be taken instead of the maximum loading stiffness.

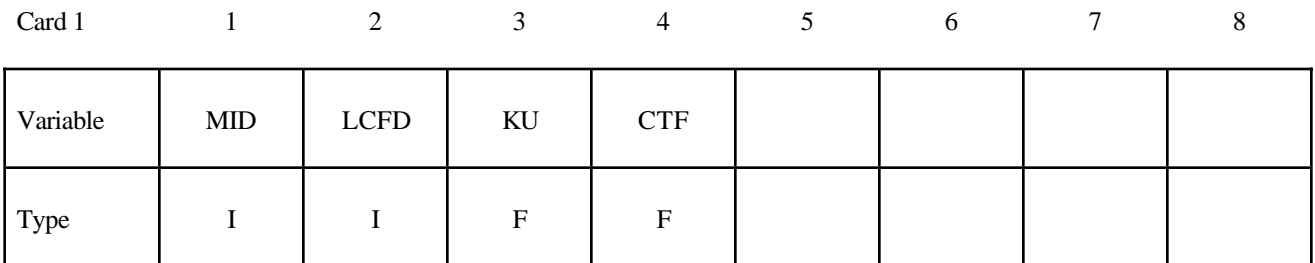

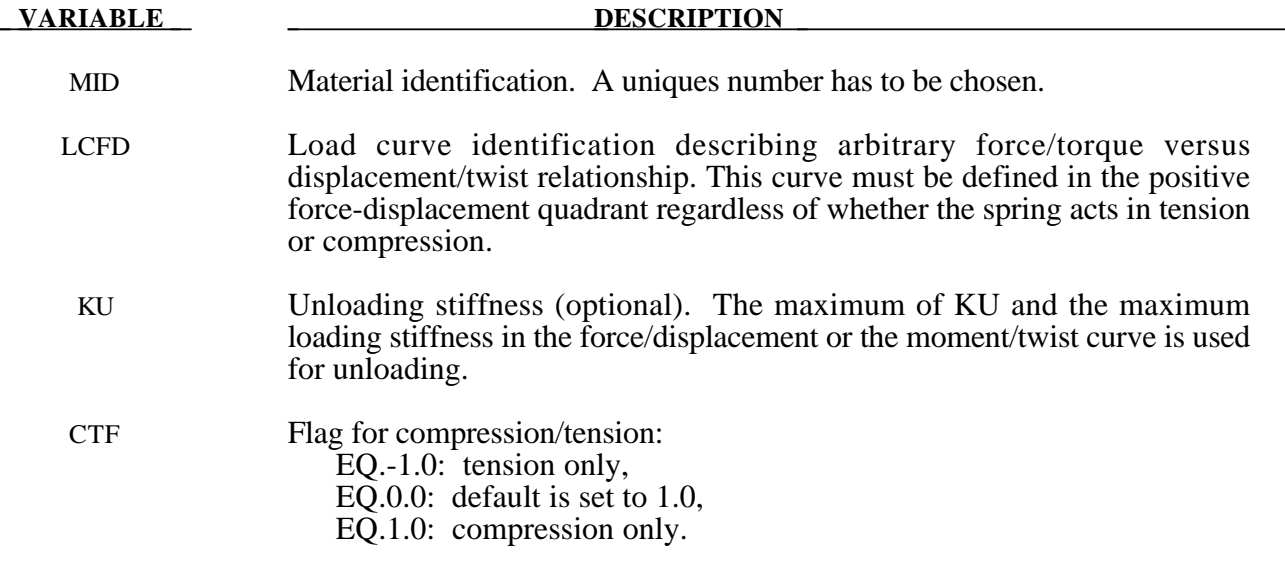

## **\*MAT\_SPRING\_TRILINEAR\_DEGRADING**

This is Material Type 13 for discrete springs and dampers. This material allows concrete shearwalls to be modelled as discrete elements under applied seismic loading. It represents cracking of the concrete, yield of the reinforcement.and overall failure. Under cyclic loading, the stiffness of the spring degrades but the strength does not.

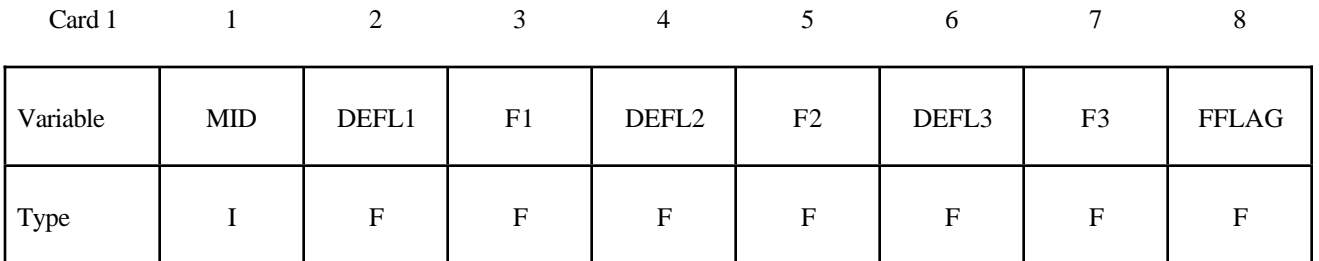

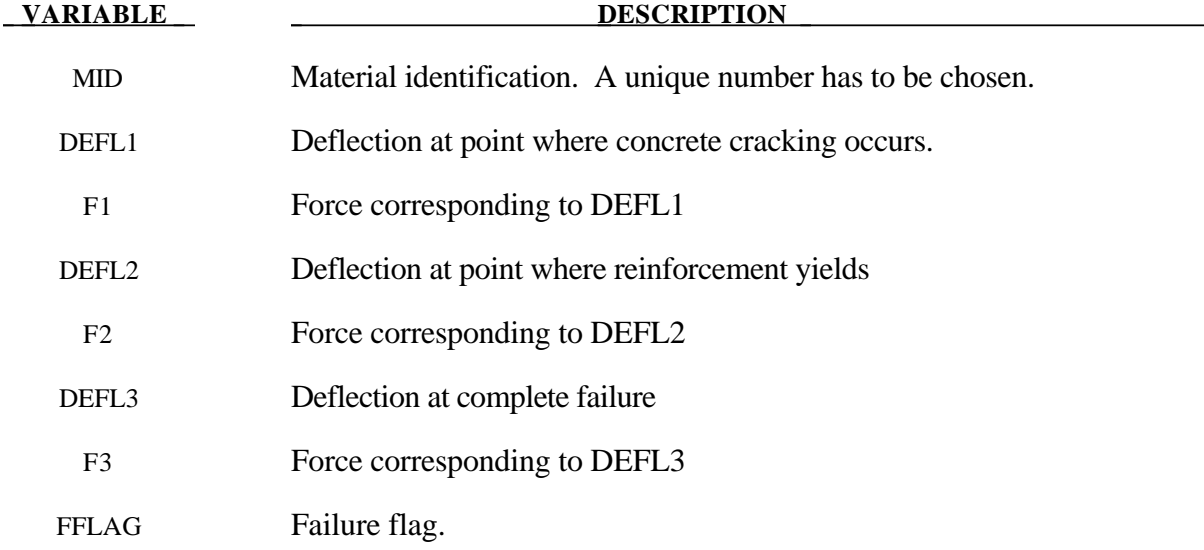

#### **\*MAT\_SPRING\_SQUAT\_SHEARWALL**

This is Material Type 14 for discrete springs and dampers. This material allows squat shearwalls to be modelled using discrete elements. The behaviour modelled captures concrete cracking, reinforcement yield, ultimate strength followed by degradation of strength finally leading to collapse.

#### **Card Format**

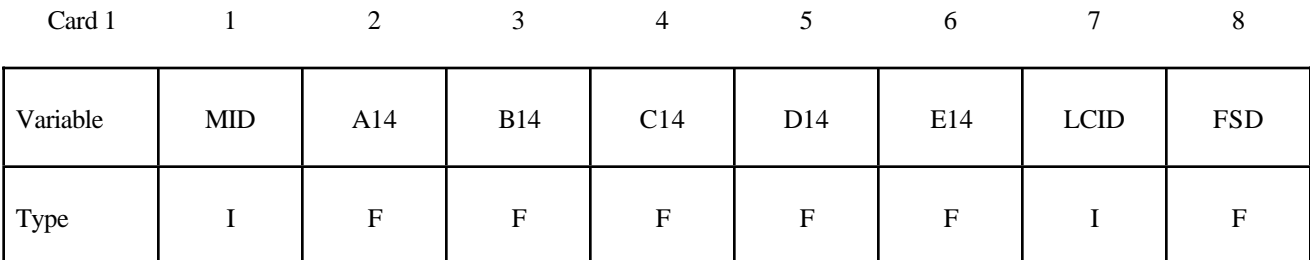

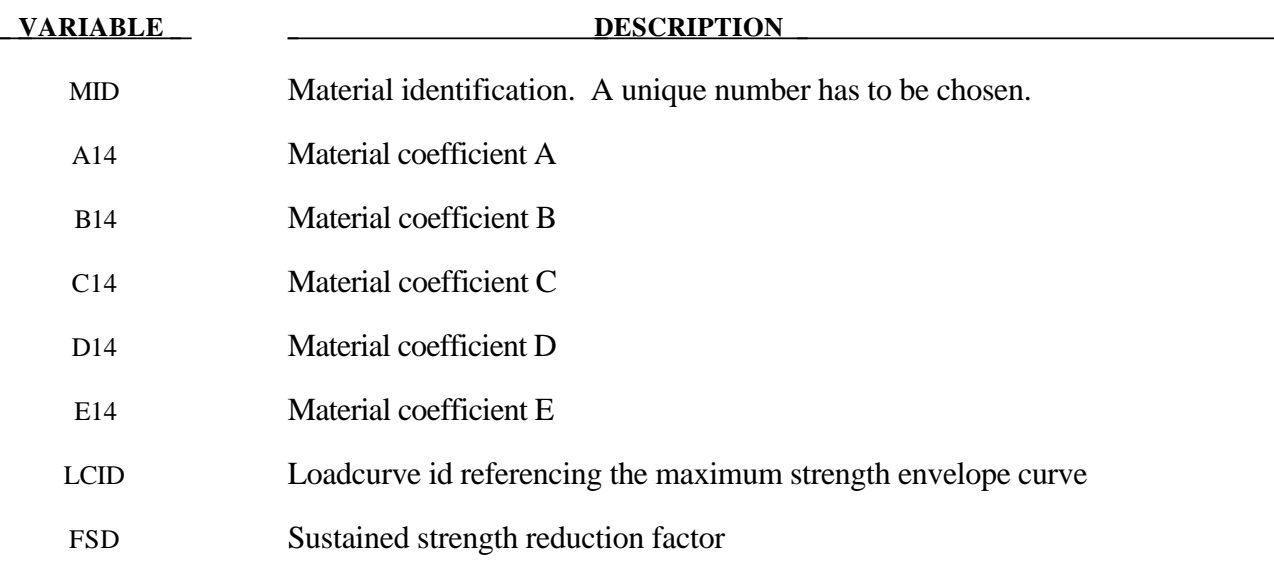

Material coefficients A, B, C and D are empirically defined constants used to define the shape of the polynomial curves which govern the cyclic behaviour of the discrete element. A different polynomial relationship is used to define the loading and unloading paths allowing energy absorption through hysteresis. Coefficient E is used in the definition of the path used to 'jump' from the loading path to the unloading path (or vice versa) where a full hysteresis loop is not completed. The loadcurve referenced is used to define the force displacement characteristics of the shear wall under monotonic loading. This curve is the basis to which the polynomials defining the cyclic behaviour refer to. Finally, on the second and subsequent loading *unloading cycles* the shear wall will have reduced strength. The variable FSD is the sustained strength reduction factor.

## **\*MAT\_SPRING\_MUSCLE**

This is Material Type 15 for discrete springs and dampers. This material is a Hill-type muscle model with activation. It is for use with discrete elements. The LS-DYNA implementation is due to Dr. J.A. Weiss.

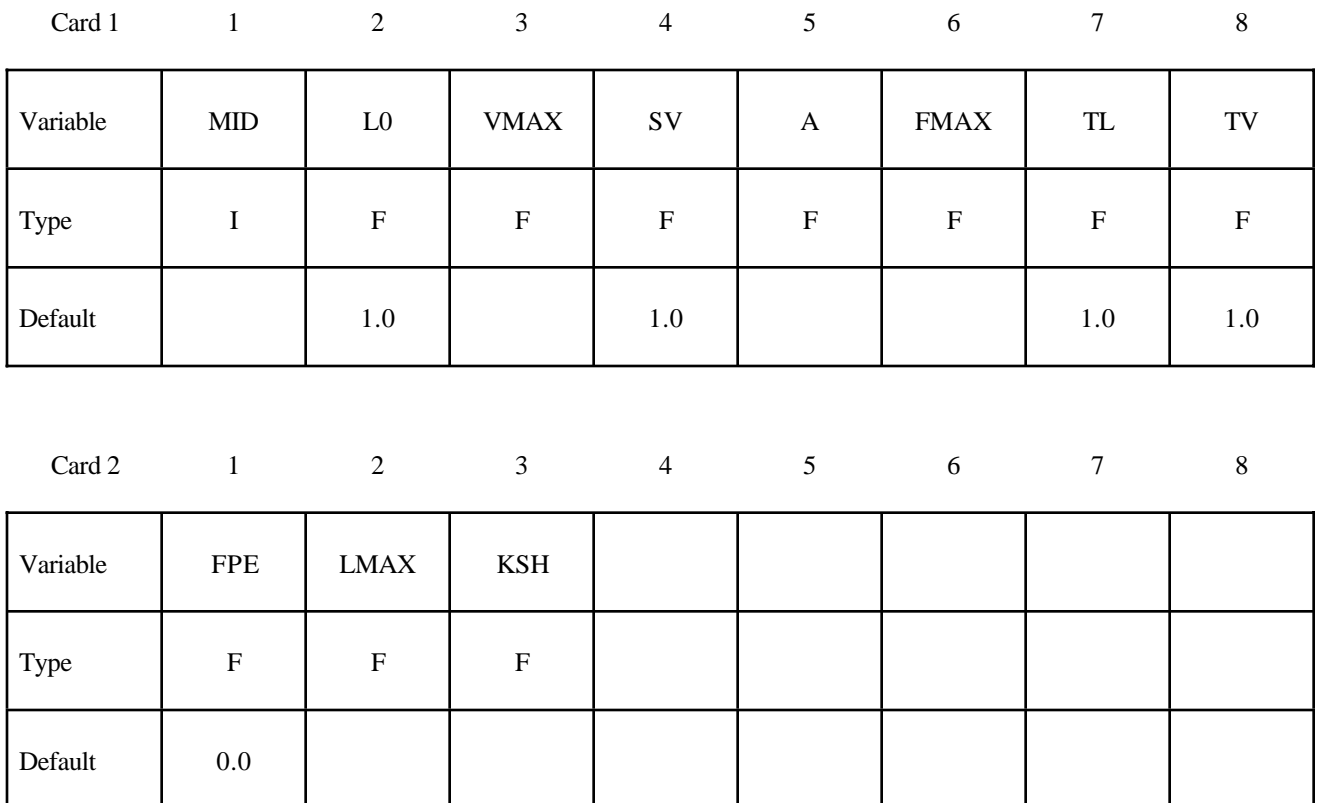

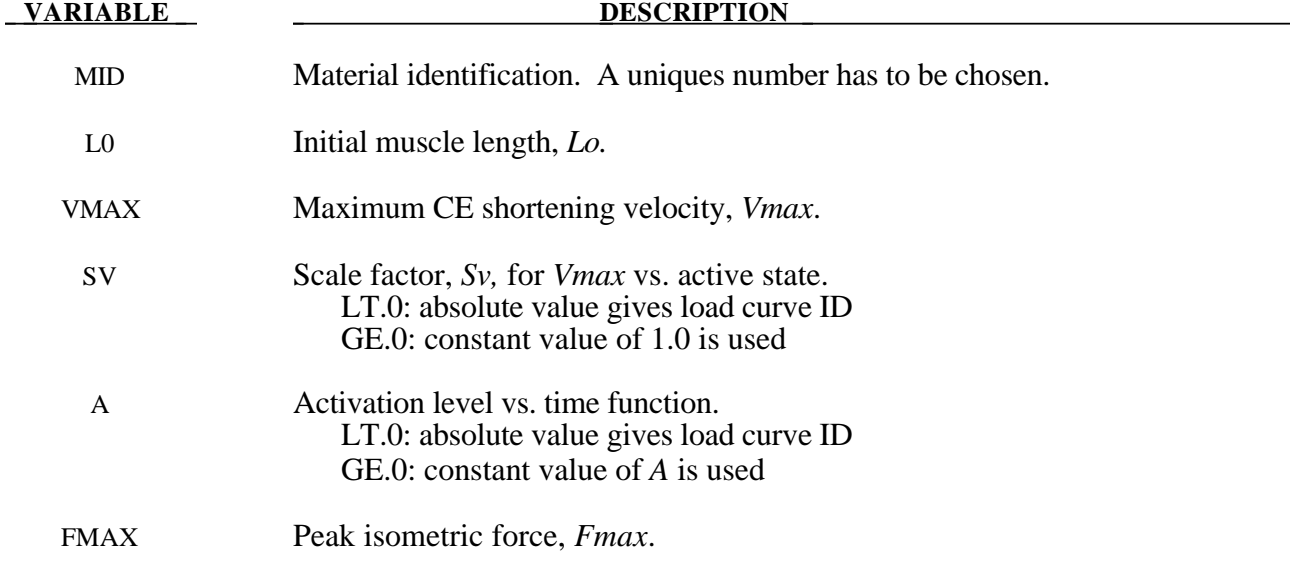

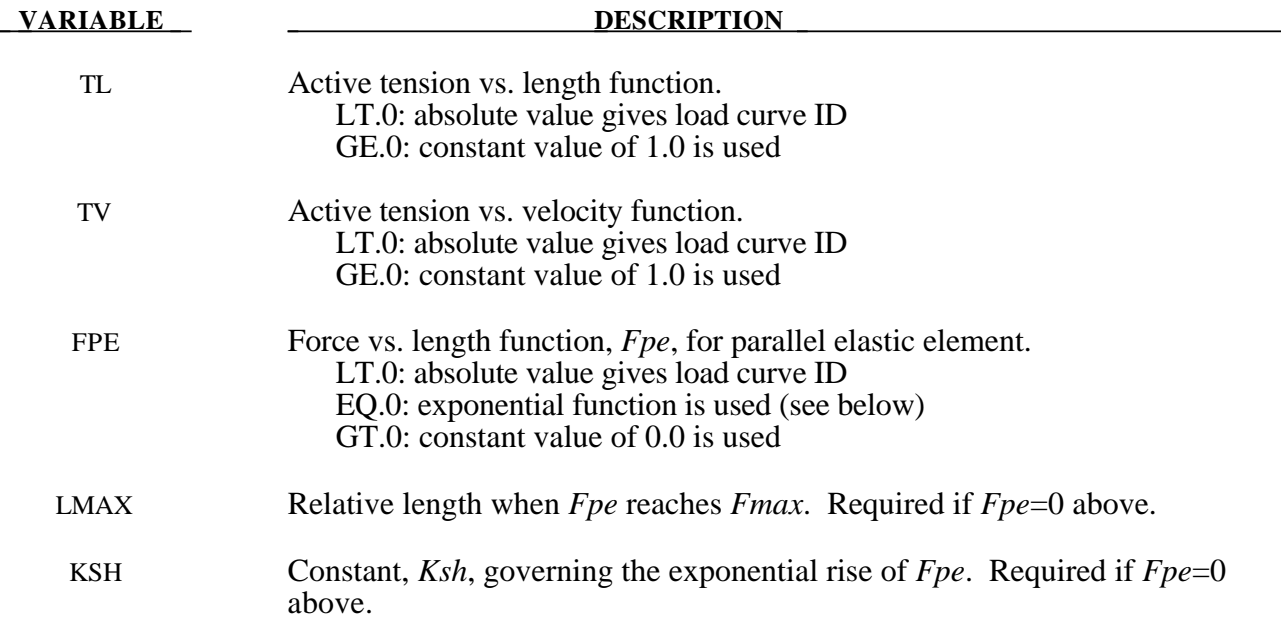

#### **Remarks:**

The material behavior of the muscle model is adapted from the original model proposed by Hill (1938). Reviews of this model and extensions can be found in Winters (1990) and Zajac (1989). The most basic Hill-type muscle model consists of a contractile element (CE) and a parallel elastic element (PE) (Figure 20.36). An additional series elastic element (SEE) can be added to represent tendon compliance. The main assumptions of the Hill model are that the contractile element is entirely stress free and freely distensible in the resting state, and is described exactly by Hill's equation (or some variation). When the muscle is activated, the series and parallel elements are elastic, and the whole muscle is a simple combination of identical sarcomeres in series and parallel. The main criticism of Hill's model is that the division of forces between the parallel elements and the division of extensions between the series elements is arbitrary, and cannot be made without introducing auxiliary hypotheses. However, these criticisms apply to *any* discrete element model. Despite these limitations, the Hill model has become extremely useful for modeling musculoskeletal dynamics, as illustrated by its widespread use today.

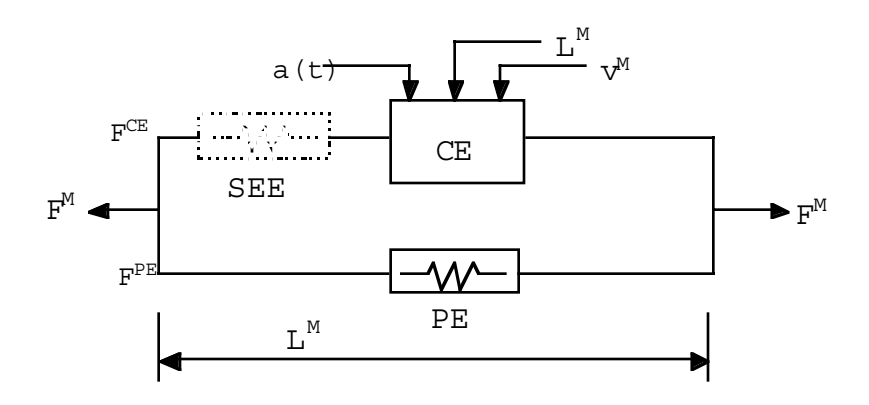

**Figure 20.36** Discrete model for muscle contraction dynamics, based on a Hill-type representation. The total force is the sum of passive force  $F^{PE}$  and active force  $F^{\tilde{C}E}$ . The passive element (PE) represents energy storage from muscle elasticity, while the contractile element  $(CE)$  represents force generation by the muscle. The series elastic element (SEE), shown in dashed lines, is often neglected when a series tendon compliance is included. Here,  $a(t)$  is the activation level,  $L^M$  is the length of the muscle, and  $v^M$  is the shortening velocity of the muscle.

When the contractile element (CE) of the Hill model is inactive, the entire resistance to elongation is provided by the PE element and the tendon load-elongation behavior. As activation is increased, force then passes through the CE side of the parallel Hill model, providing the contractile dynamics. The original Hill model accommodated only full activation - this limitation is circumvented in the present implementation by using the modification suggested by Winters (1990). The main features of his approach were to realize that the CE force-velocity input force equals the CE tension-length output force. This yields a three-dimensional curve to describe the force-velocitylength relationship of the CE. If the force-velocity y-intercept scales with activation, then given the activation, length and velocity, the CE force can be determined.

Without the SEE, the total force in the muscle FM is the sum of the force in the CE and the PE because they are in parallel:

$$
F^M = F^{PE} + F^{CE}
$$

The relationships defining the force generated by the CE and PE as a function of  $L^M$ ,  $V^M$  and a(t) are often scaled by  $F_{\text{max}}$ , the peak isometric force (p. 80, Winters 1990), L<sub>0</sub>, the initial length of the muscle (p. 81, Winters 1990), and  $V_{\text{max}}$ , the maximum unloaded CE shortening velocity (p. 80, Winters 1990). From these, dimensionless length and velocity can be defined:

$$
L = \frac{L^{M}}{L_{o}},
$$
  

$$
V = \frac{V^{M}}{V_{max} * S_{V}(a(t))}
$$

## **\*MAT\_SPRING\_MUSCLE \*MAT\_S15**

Here,  $S_V$  scales the maximum CE shortening velocity  $V_{\text{max}}$  and changes with activation level a(t). This has been suggested by several researchers, i.e. Winters and Stark (1985). The activation level specifies the level of muscle stimulation as a function of time. Both have values between 0 and 1. The functions  $S_V(a(t))$  and  $a(t)$  are specified via load curves in LS-DYNA, or default values of  $S_{V}=1$  and a(t)=0 are used. Note that L is always positive and that V is positive for lengthening and negative for shortening.

The relationship between  $F^{CE}$ , V and L was proposed by Bahler et al. (1967). A threedimensional relationship between these quantities is now considered standard for computer implementations of Hill-type muscle models (i.e., eqn 5.16, p. 81, Winters 1990). It can be written in dimensionless form as:

$$
F^{CE} = a(t) * F_{max} * f_{TL}(L) * f_{TV}(V)
$$

Here,  $f_{TL}$  and  $f_{TV}$  are the tension-length and tension-velocity functions for active skeletal muscle. Thus, if current values of  $L^M$ ,  $V^M$ , and a(t) are known, then  $F^{CE}$  can be determined (Figure 20.36).

The force in the parallel elastic element  $F<sup>PE</sup>$  is determined directly from the current length of the muscle using an exponential relationship (eqn 5.5, p. 73, Winters 1990):

$$
f_{PE} = \frac{F^{PE}}{F_{MAX}} = 0, \quad L \le 1
$$
  

$$
f_{PE} = \frac{F^{PE}}{F_{MAX}} = \frac{1}{exp(K_{sh}) - 1} \left[ exp\left(\frac{K_{sh}}{L_{max}}(L - 1)\right) - 1 \right], \quad L > 1
$$

Here,  $L_{\text{max}}$  is the relative length at which the force  $F_{\text{max}}$  occurs, and  $K_{sh}$  is a dimensionless shape parameter controlling the rate of rise of the exponential. Alternatively, the user can define a custom  $\bar{f}_{PE}$  curve giving tabular values of normalized force versus dimensionless length as a load curve.

For computation of the total force developed in the muscle  $F^M$ , the functions for the tensionlength  $f_{TL}$  and force-velocity  $f_{TV}$  relationships used in the Hill element must be defined. These relationships have been available for over 50 years, but have been refined to allow for behavior such as active lengthening. The active tension-length curve  $f_{TL}$  describes the fact that isometric muscle force development is a function of length, with the maximum force occurring at an optimal length. According to Winters, this optimal length is typically around  $L=1.05$ , and the force drops off for shorter or longer lengths, approaching zero force for  $L=0.4$  and  $L=1.5$ . Thus the curve has a bellshape. Because of the variability in this curve between muscles, the user must specify the function  $f_{TL}$  via a load curve, specifying pairs of points representing the normalized force (with values between 0 and 1) and normalized length L (Figure 20.37).

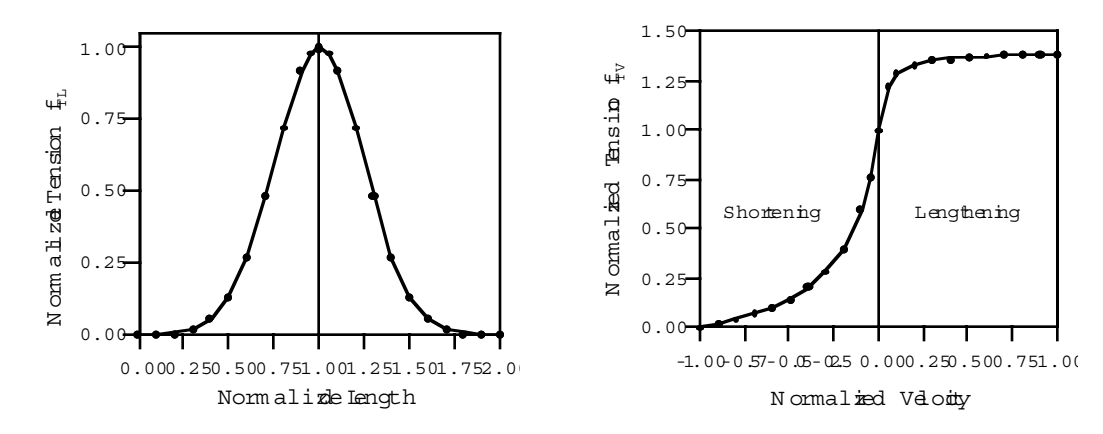

**Figure** 20.37 Typical normalized tension-length (TL) and tension-velocity (TV) curves for skeletal muscle.

The active tension-velocity relationship  $f_{TV}$  used in the muscle model is mainly due to the original work of Hill. Note that the dimensionless velocity Vis used. When V=0, the normalized tension is typically chosen to have a value of 1.0 When V is greater than or equal to 0, muscle lengthening occurs. As V increases, the function is typically designed so that the force increases from a value of 1.0 and asymptotes towards a value near 1.4. When Vis less than zero, muscle shortening occurs and the classic Hill equation hyperbola is used to drop the normalized tension to 0 (Figure 20.37). The user must specify the function  $f_{TV}$  via a load curve, specifying pairs of points representing the normalized tension (with values between 0 and 1) and normalized velocity V.

#### **\*MAT\_SEATBELT**

Purpose: Define a seat belt material. See notes below.

#### **Card Format**

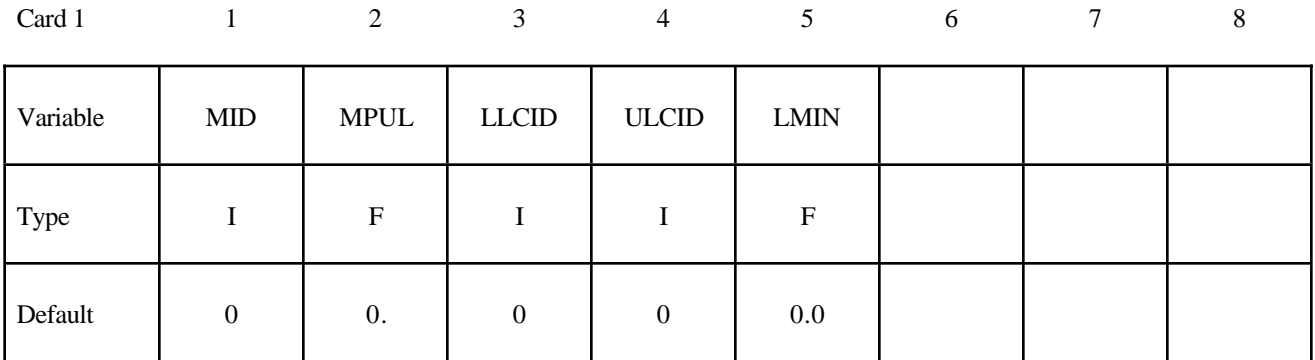

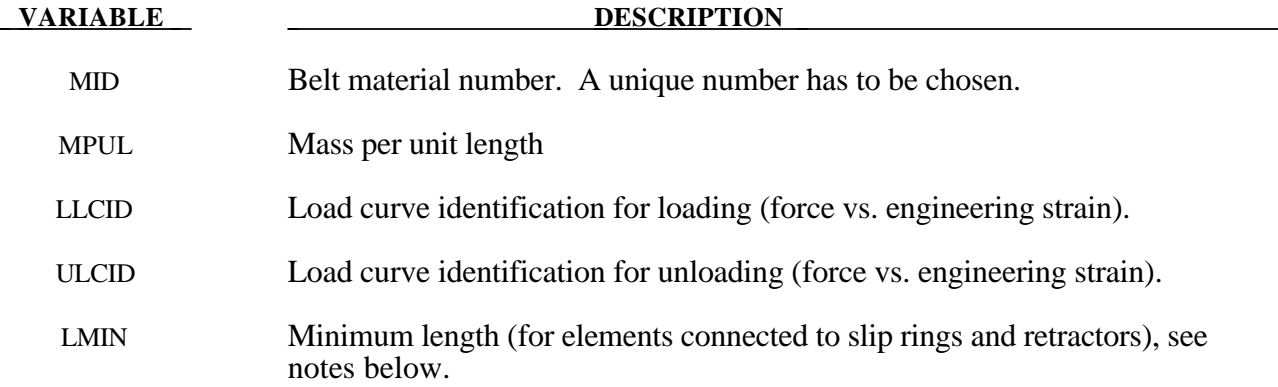

#### **Remarks:**

Each belt material defines stretch characteristics and mass properties for a set of belt elements. The user enters a load curve for loading, the points of which are (Strain, Force). Strain is defined as engineering strain, i.e.

# *Strain* <sup>=</sup> *current length initial length* <sup>−</sup>1.

Another similar curve is entered to describe the unloading behavior. Both loadcurves should start at the origin (0,0) and contain positive force and strain values only. The belt material is tension only with zero forces being generated whenever the strain becomes negative. The first non-zero point on the loading curve defines the initial yield point of the material. On unloading, the unloading curve is shifted along the strain axis until it crosses the loading curve at the 'yield' point from which unloading commences. If the initial yield has not yet been exceeded or if the origin of the (shifted) unloading curve is at negative strain, the original loading curves will be used for both loading and unloading. If the strain is less than the strain at the origin of the unloading curve, the belt is slack and no force is generated. Otherwise, forces will then be determined by the unloading curve for unloading and reloading until the strain again exceeds yield after which the loading curves will again be used.

A small amount of damping is automatically included. This reduces high frequency oscillation, but, with realistic force-strain input characteristics and loading rates, does not significantly alter the overall forces-strain performance. The damping forced opposes the relative motion of the nodes and is limited by stability:

## $D = \frac{.1 \times mass \times relative \ velocity}{.}$ *time step size*

In addition, the magnitude of the damping force is limited to one-tenth of the force calculated from the force-strain relationship and is zero when the belt is slack. Damping forces are not applied to elements attached to sliprings and retractors.

The user inputs a mass per unit length that is used to calculate nodal masses on initialization.

A 'minimum length' is also input. This controls the shortest length allowed in any element and determines when an element passes through sliprings or are absorbed into the retractors. Onetenth of a typical initial element length is usually a good choice.

#### **\*MAT\_THERMAL\_***OPTION*

Options include:

**ISOTROPIC ORTHOTROPIC ISOTROPIC\_TD ORTHOTROPIC\_TD ISOTROPIC\_PHASE\_CHANGE ISOTROPIC\_TD\_LC**

The \*MAT\_THERMAL\_ cards allow thermal properties to be defined in coupled structural/thermal and thermal only analyses, see \*CONTROL\_SOLUTION. Thermal properties must be defined for all solid and shell elements in such analyses. Thermal properties need not be defined for beam or discrete elements as these elements are not accounted for in the thermal phase of the calculation. However dummy thermal properties will be echoed for these elements in the D3HSP file.

Thermal material properties are specified by a thermal material ID number (TMID), this number is independent of the material ID number (MID) defined on all other \*MAT\_.. property cards. In the same analysis identical TMID and MID numbers may exist. The TMID and MID numbers are related through the \*PART card.

## **\*MAT\_THERMAL\_ISOTROPIC**

This is thermal material property type 1. It allows isotropic thermal properties to be defined.

## **Card Format (1 of 2)**

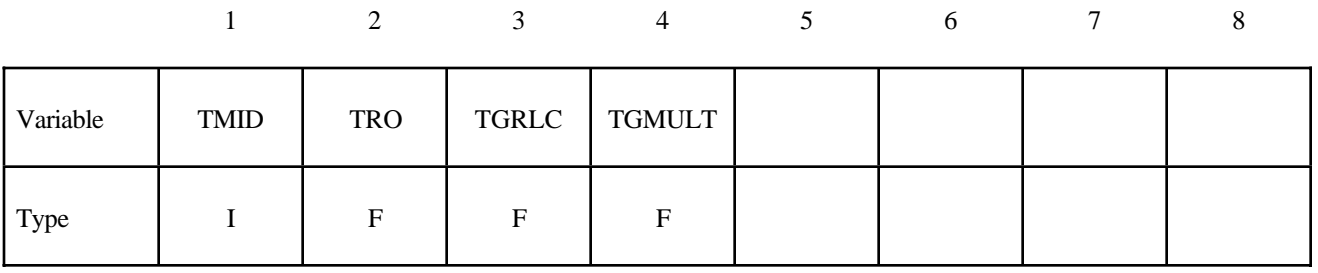

## **Card Format (2 of 2)**

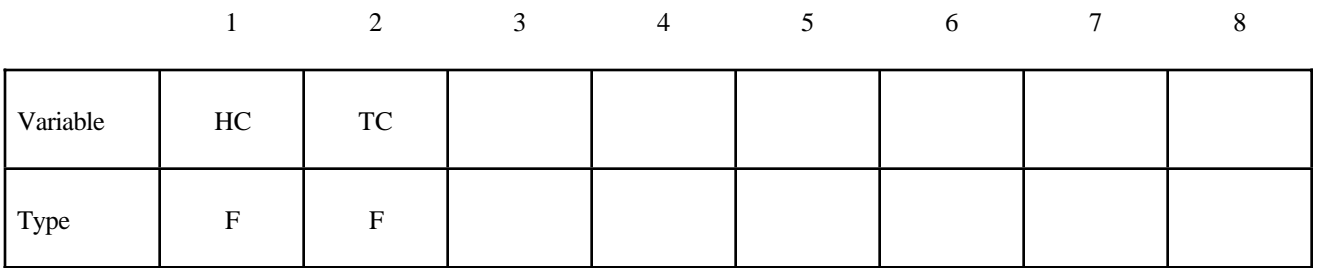

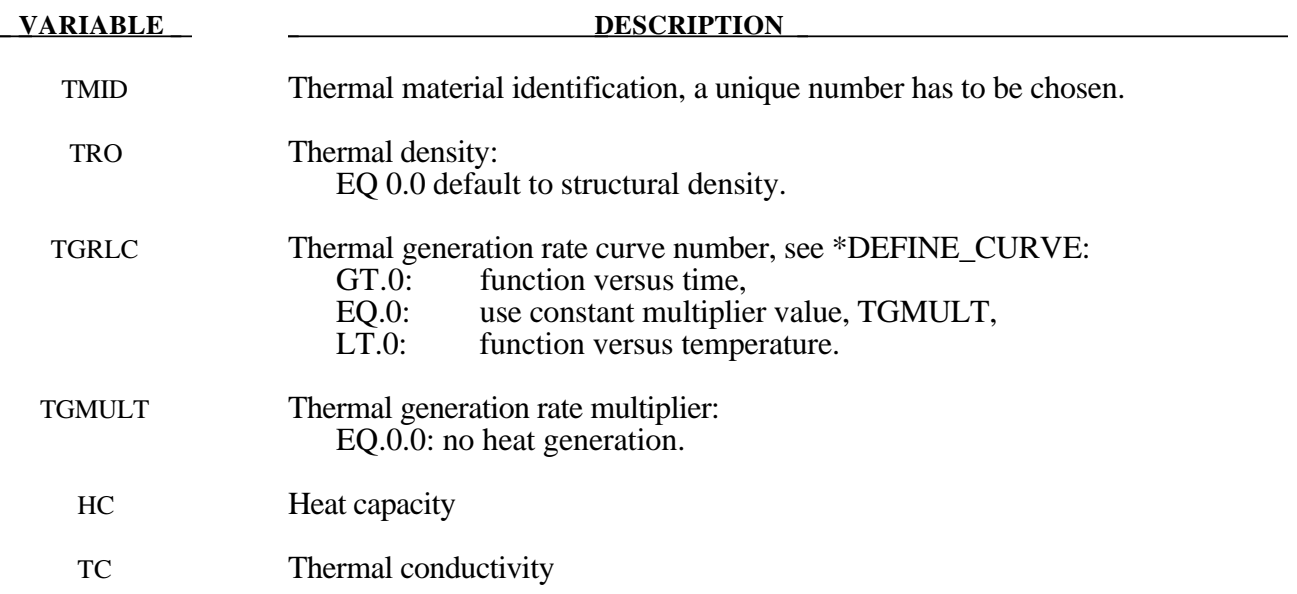

#### **\*MAT\_THERMAL\_ORTHOTROPIC**

This is thermal material property type 2. It allows orthotropic thermal properties to be defined.

## **Card Format (1 of 4)**

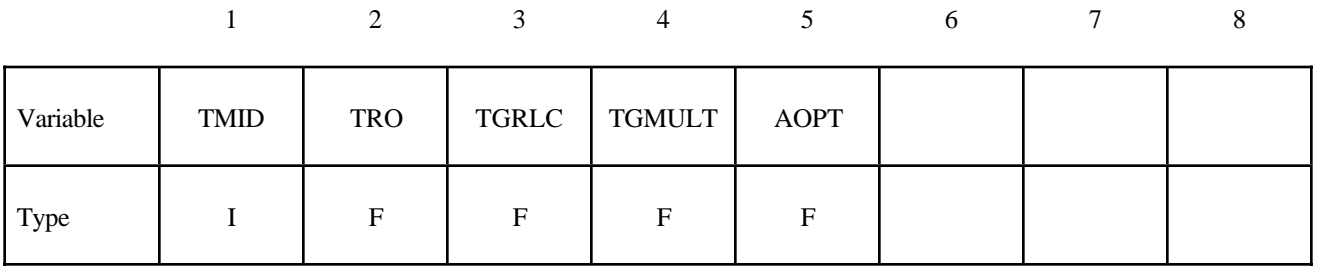

## **Card Format (2 of 4)**

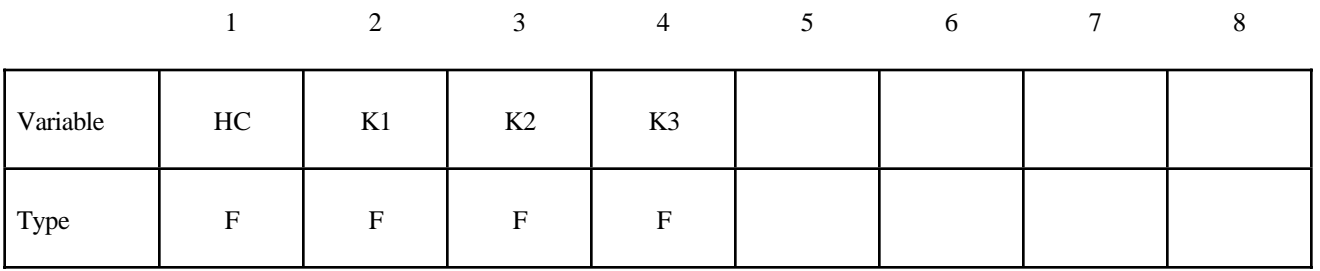

## **Card Format (3 of 4)**

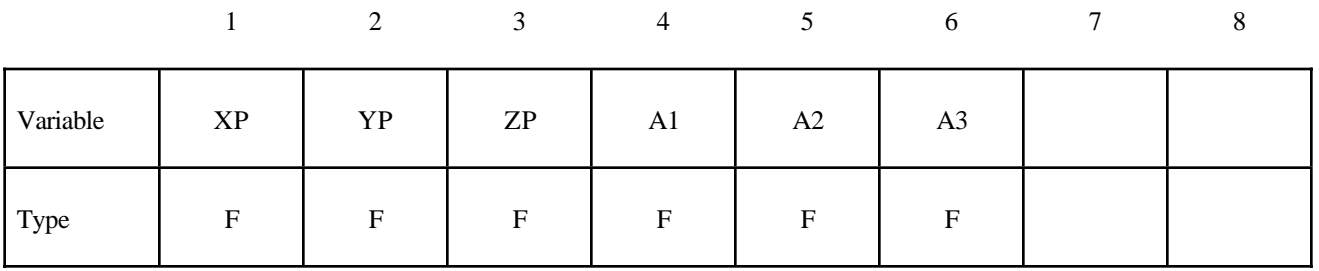

## **Card Format (4 of 4)**

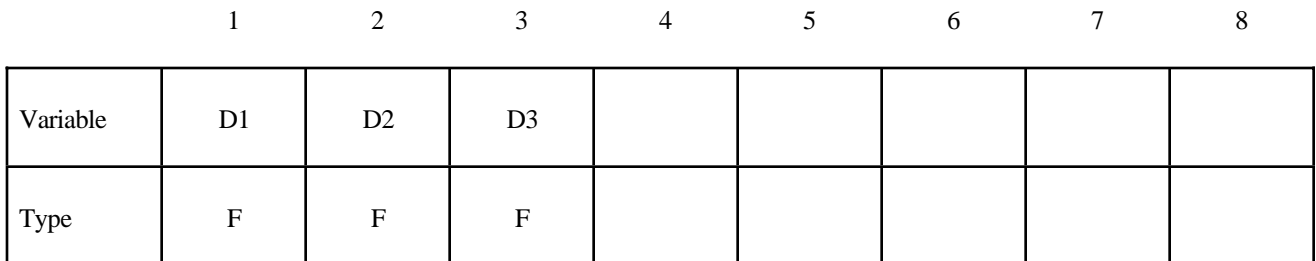

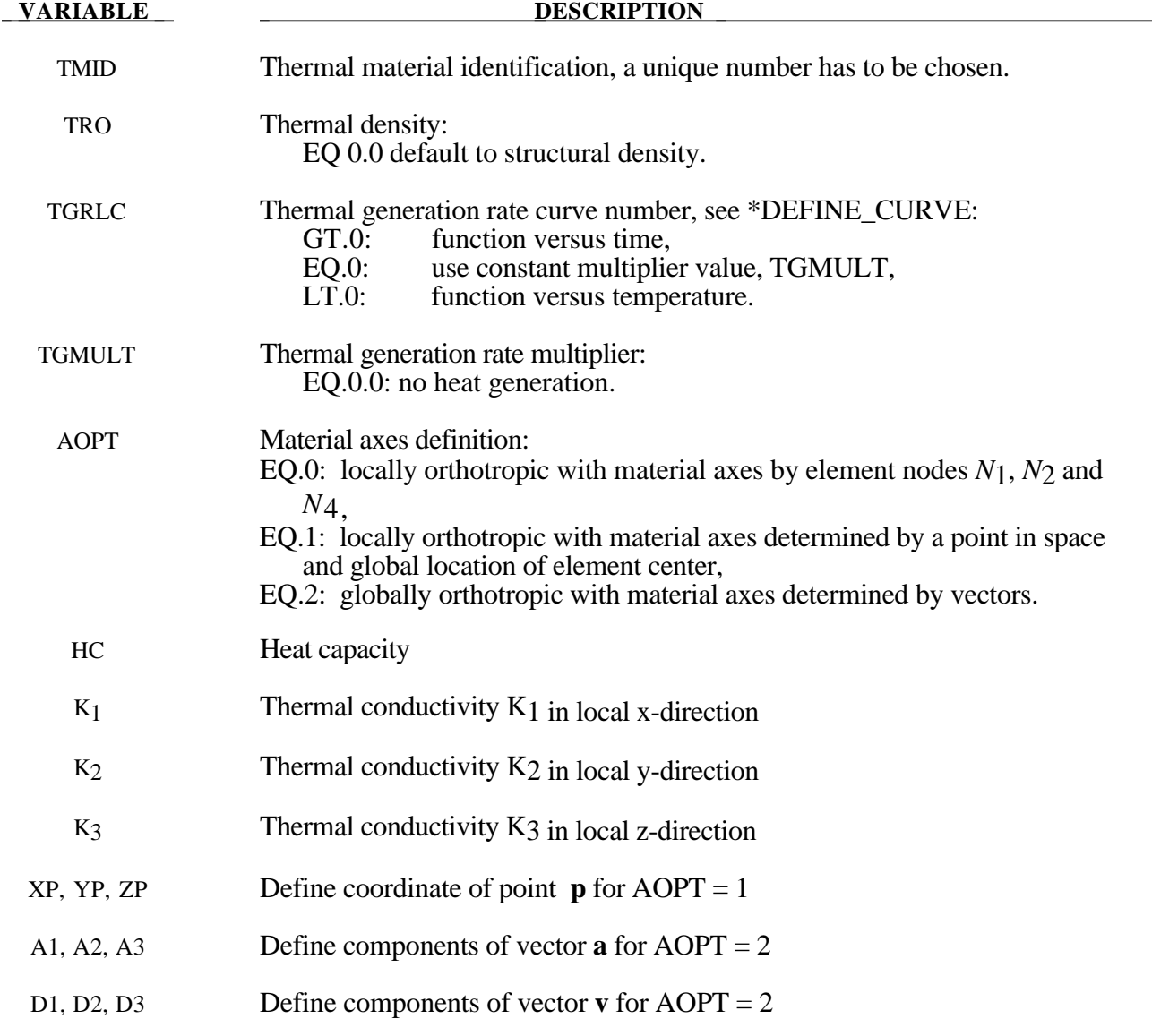

#### **\*MAT\_THERMAL\_ISOTROPIC\_TD**

This is thermal material property type 3. It allows temperture dependent isotropic properties to be defined. The temperature dependency is defined by specifying a minimum of two and a maximum of eight data points. The properties must be defined for the tempertaure range that the material will see in the analysis.

#### **Card Format (1 of 4)**

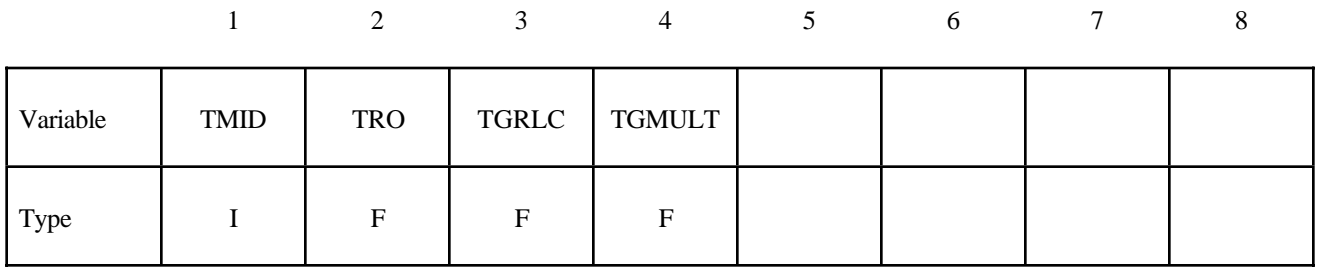

#### **Card Format (2 of 4)**

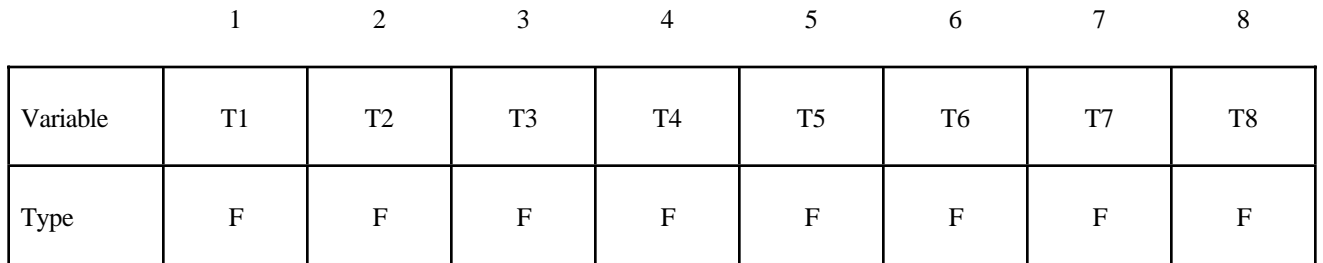

## **Card Format (3 of 4)**

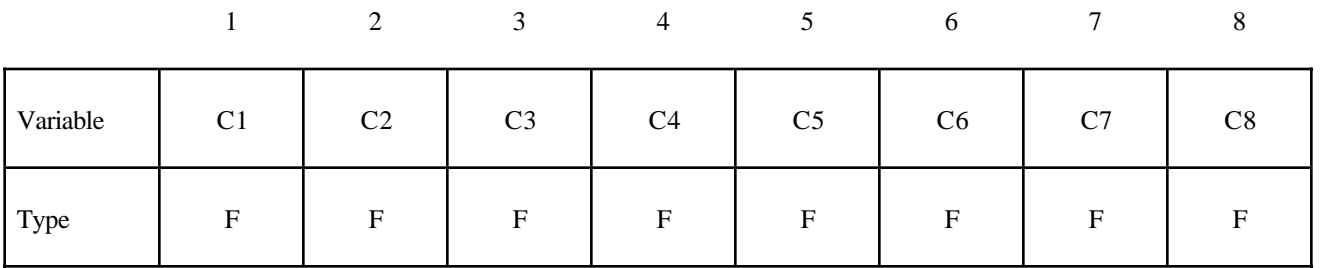

## **Card Format (4 of 4)**

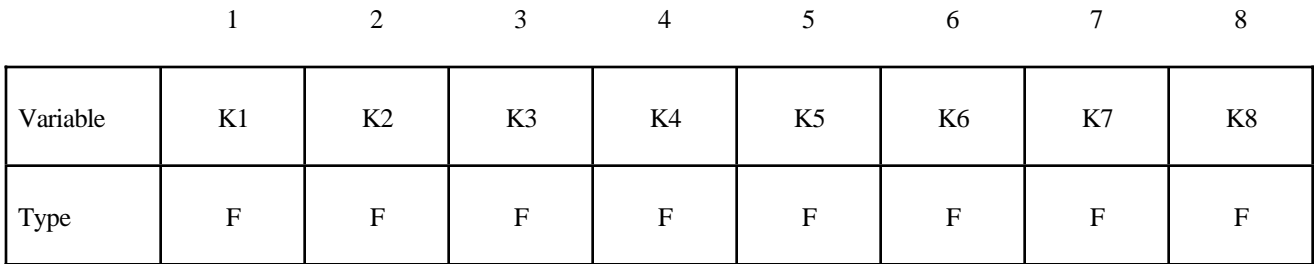

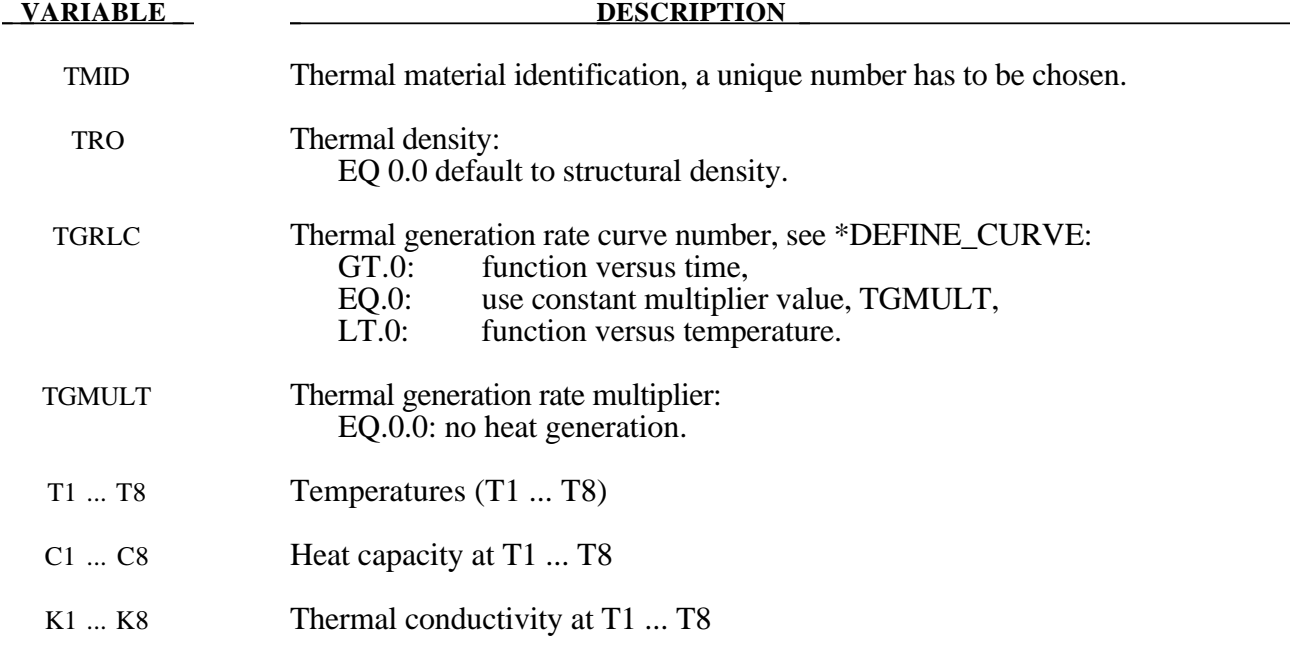

#### **\*MAT\_THERMAL\_ORTHOTROPIC\_TD**

This is thermal material property type 4. It allows temperture dependent orthotropic properties to be defined. The temperature dependency is defined by specifying a minimum of two and a maximum of eight data points. The properties must be defined for the tempertaure range that the material will see in the analysis.

#### **Card Format (1 of 8)**

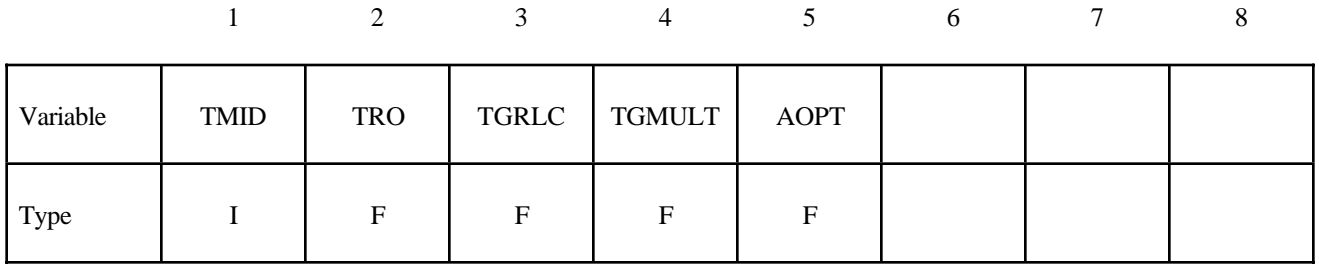

#### **Card Format (2 of 8)**

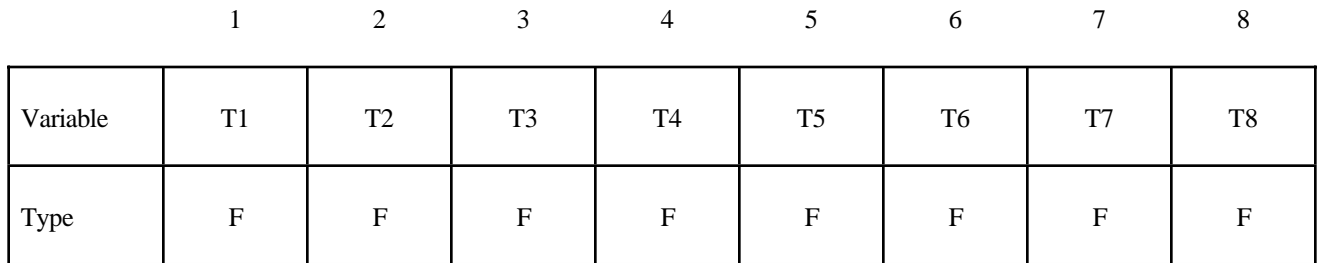

#### **Card Format (3 of 8)**

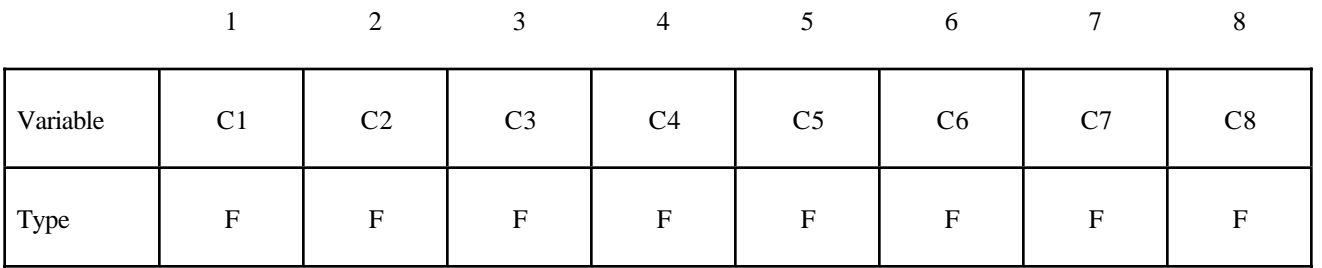

## **Card Format (4 of 8)**

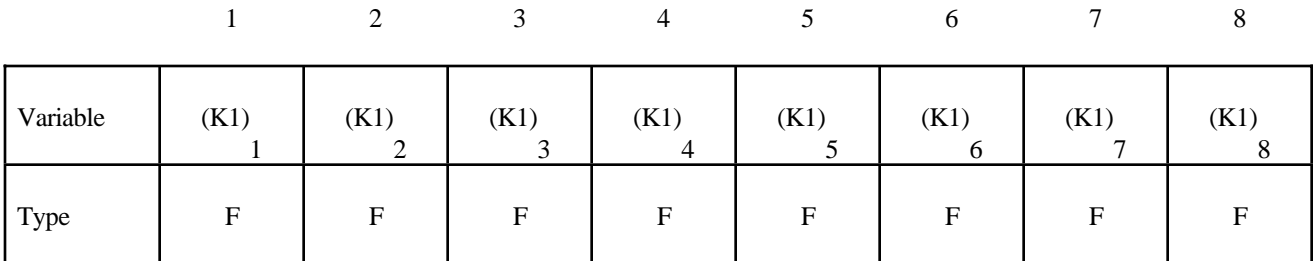

## **Card Format (5 of 8)**

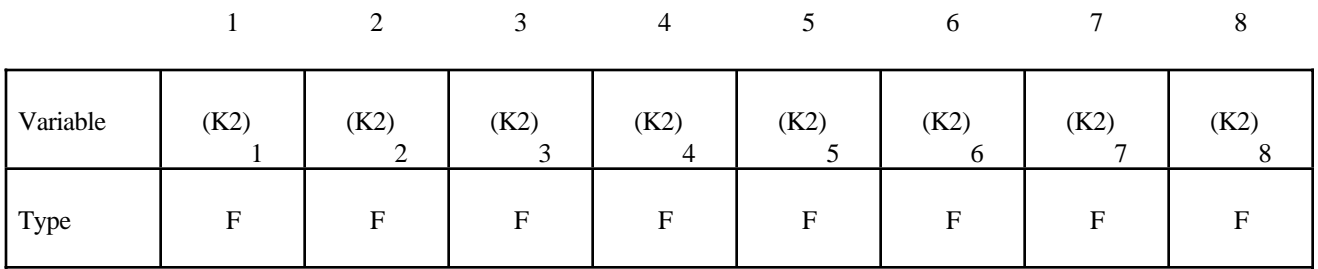

## **Card Format (6 of 8)**

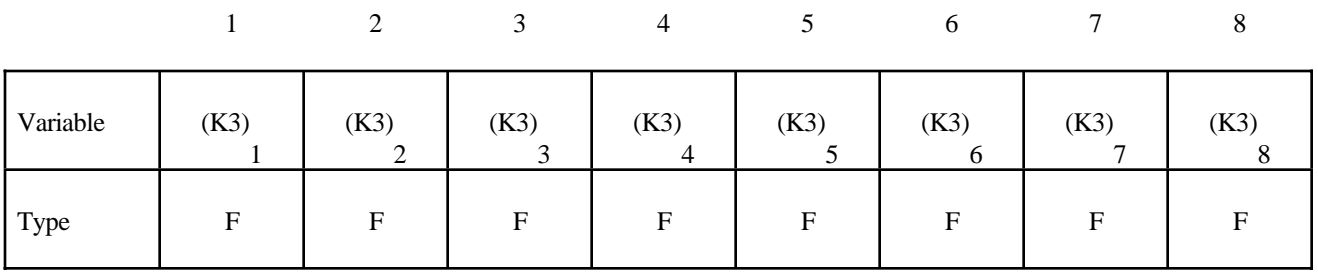

## **Card Format (7 of 8)**

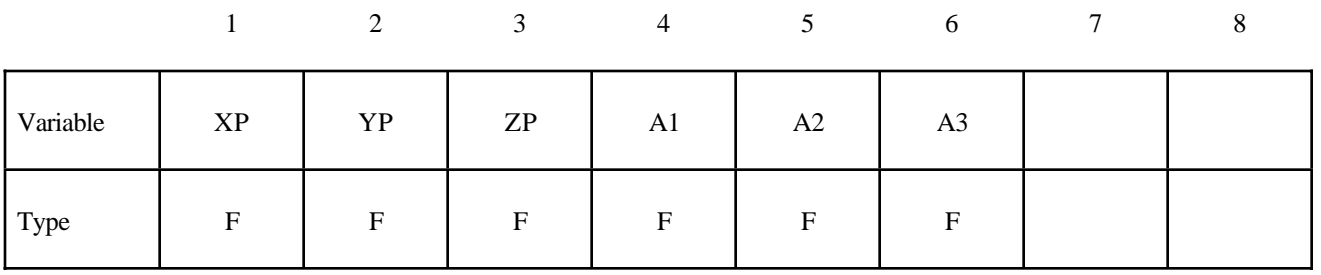

## **Card Format (8 of 8)**

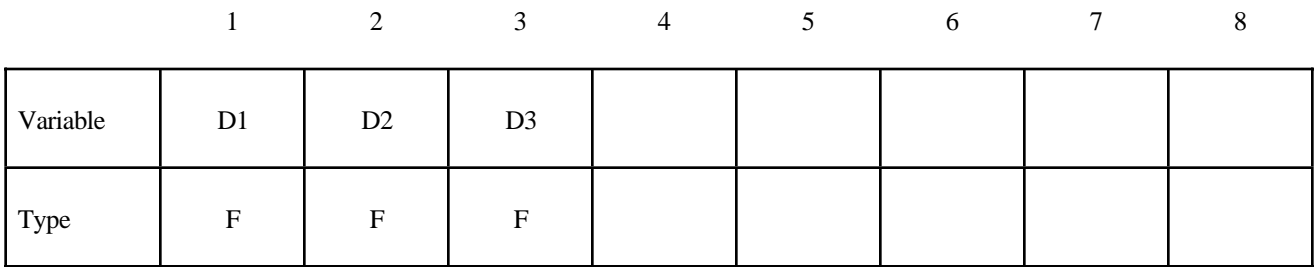

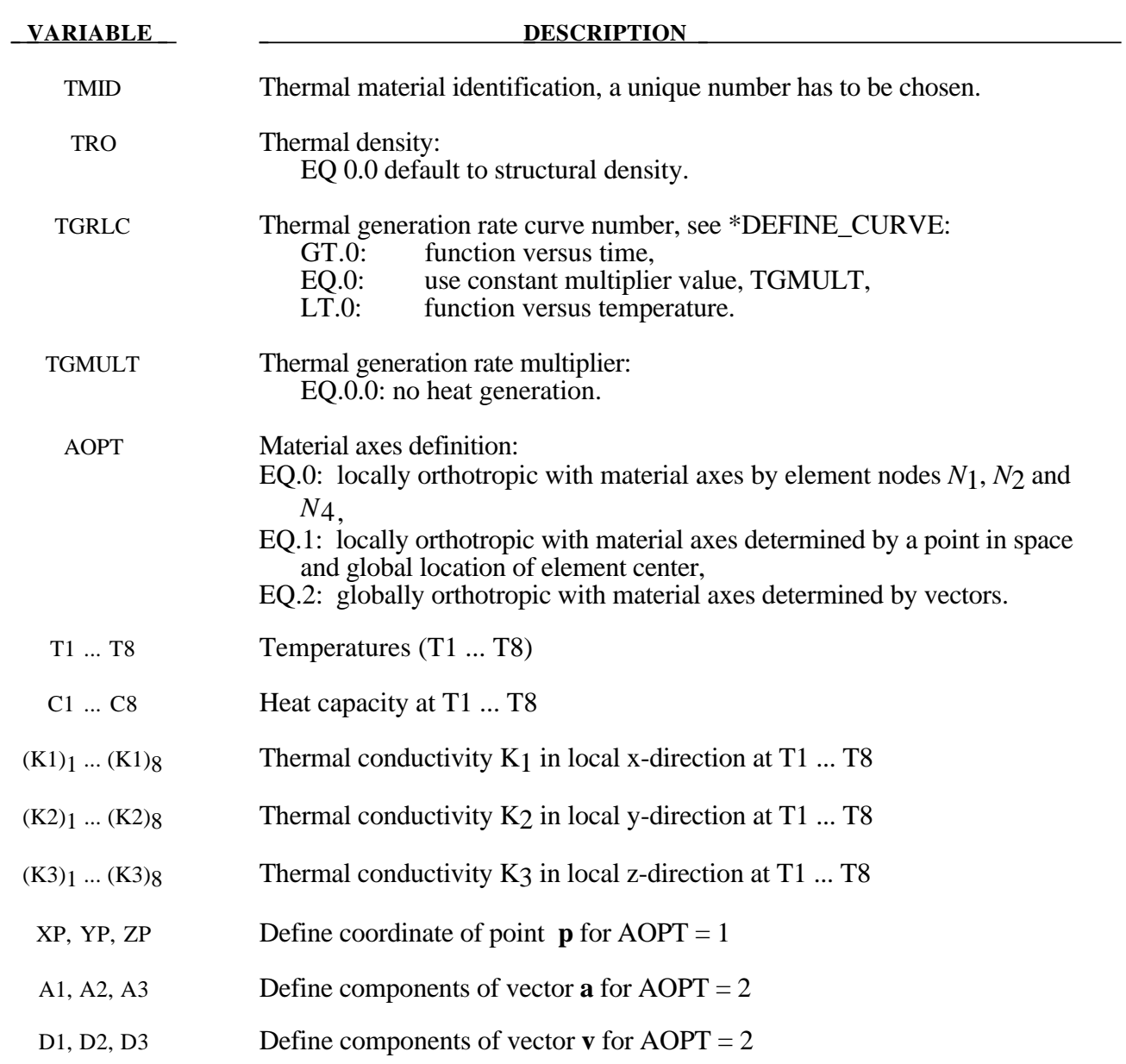

## **\*MAT\_THERMAL\_ISOTROPIC\_PHASE\_CHANGE**

This is thermal material property type 5. It allows temperture dependent isotropic properties with phase change to be defined. The latent heat of the material is defined together with the solidus and liquidus temperatures. The temperature dependency is defined by specifying a minimum of two and a maximum of eight data points. The properties must be defined for the tempertaure range that the material will see in the analysis.

#### **Card Format (1 of 5)**

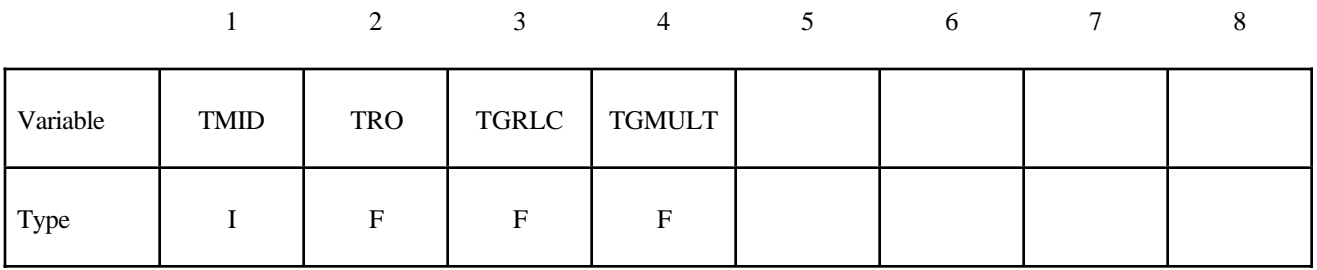

#### **Card Format (2 of 5)**

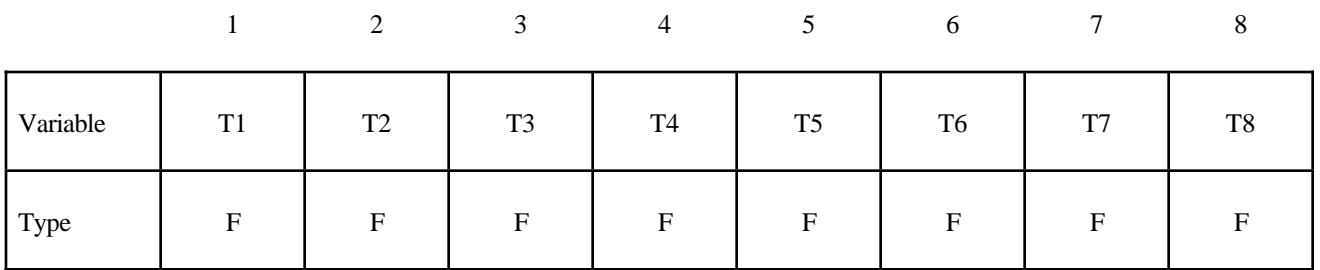

## **Card Format (3 of 5)**

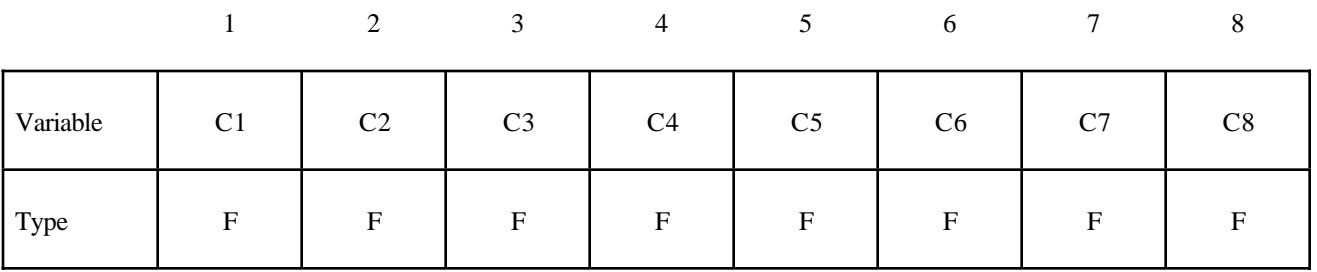

## **Card Format (4 of 5)**

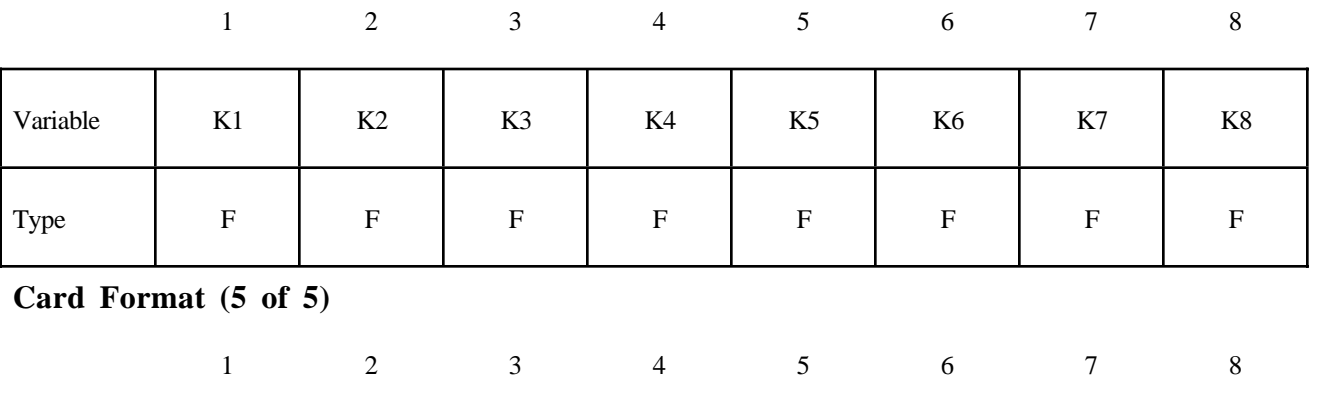

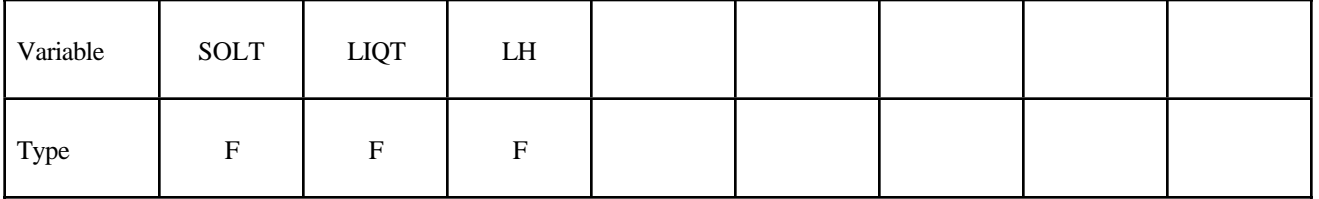

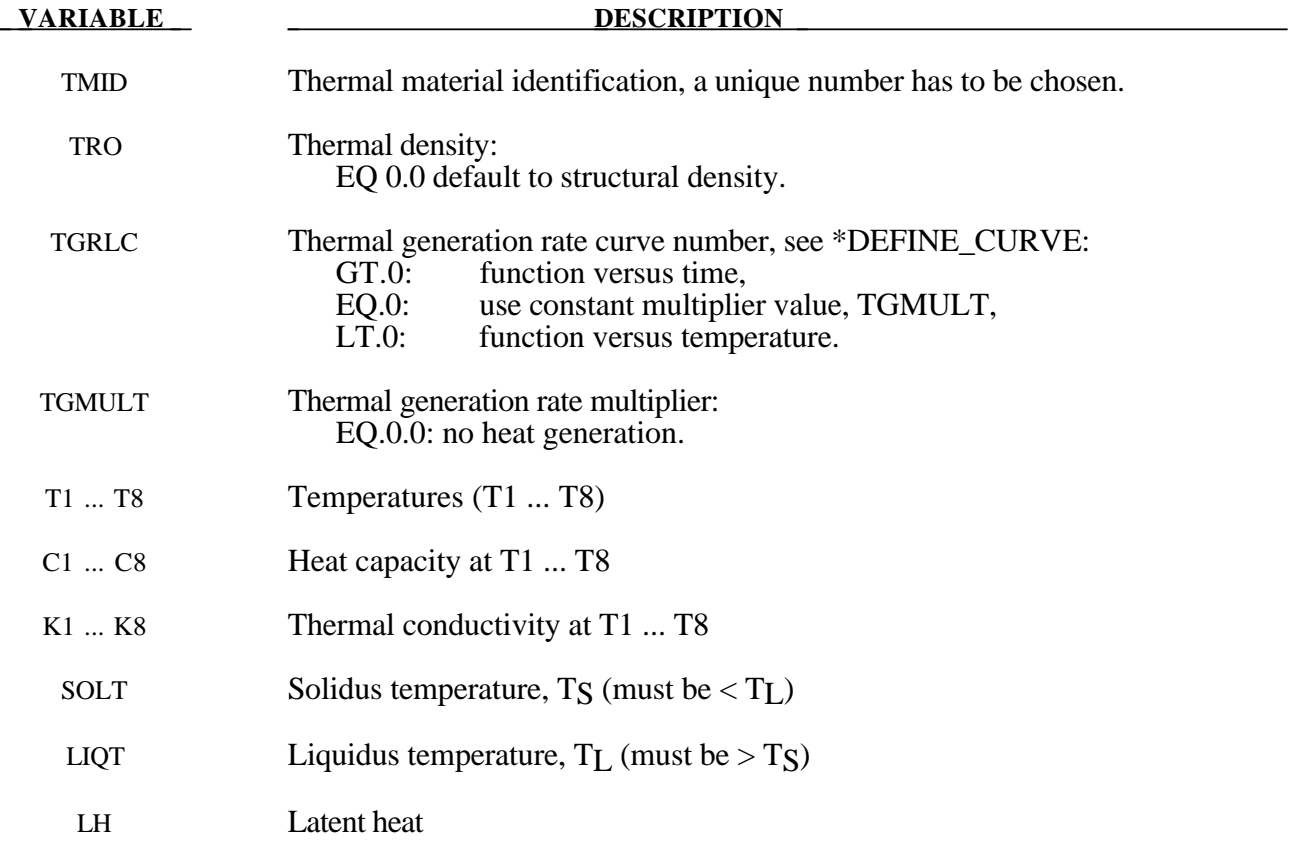

## **Remarks:**

During phase change, that is between the solidus and liquidus temperatures, the heat capacity of the material will be enhanced to account for the latent heat as follows:

$$
c(t) = m \left[ 1 - \cos 2\pi \left( \frac{T - T_s}{T_L - T_s} \right) \right] \qquad T_s < T < T_L
$$

Where

 $T_L$  = liquidus termperature

 $T_s$  = solidus termperature

*T* = termperature

$$
m
$$
 = multiplier such that  $\lambda = \int_{T_s}^{T_L} C(T) dT$ 

 $\lambda$  = latent heat

 $c =$  heat capacity

#### **\*MAT\_THERMAL\_ISOTROPIC\_TD\_LC**

This is thermal material property type 6. It allows isotropic thermal properties that are temperature dependent specified by load curves to be defined. The properties must be defined for the tempertaure range that the material will see in the analysis.

#### **Card Format (1 of 2)**

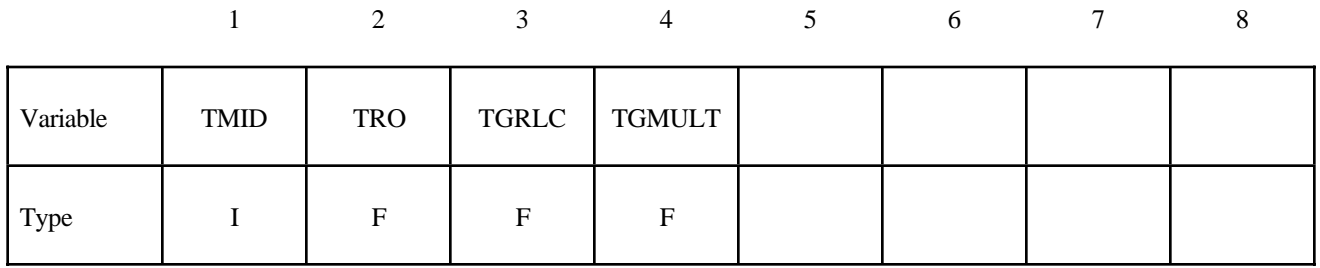

#### **Card Format (2 of 2)**

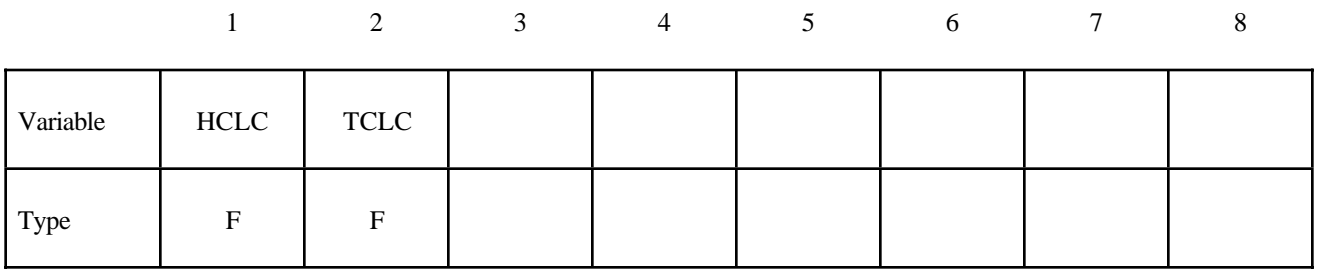

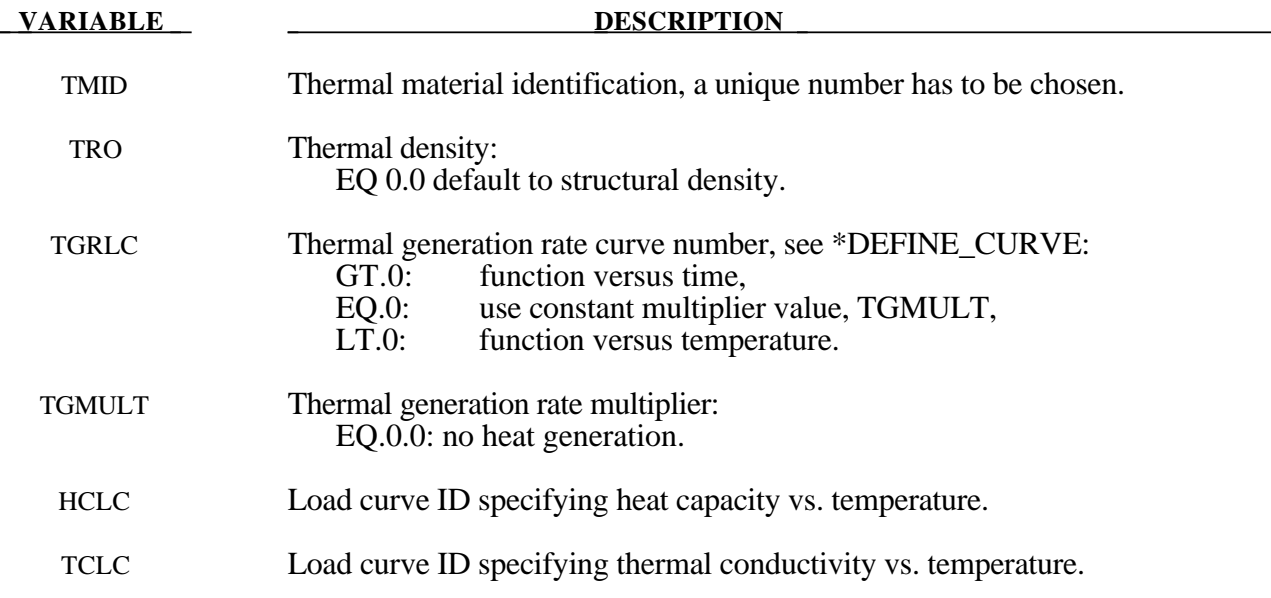
# **\*NODE**

Three keywords are defined in this section.

**\*NODE**

**\*NODE\_RIGID\_SURFACE**

**\*NODE\_SCALAR**

#### **\*NODE**

Purpose: Define a node and its coordinates in the global coordinate system. Also, the boundary conditions in global directions can be specified. Generally, nodes are assigned to elements; however, exceptions are possible, see remark 2 below. The nodal point ID must be unique relative to other nodes defined in the \*NODE section.

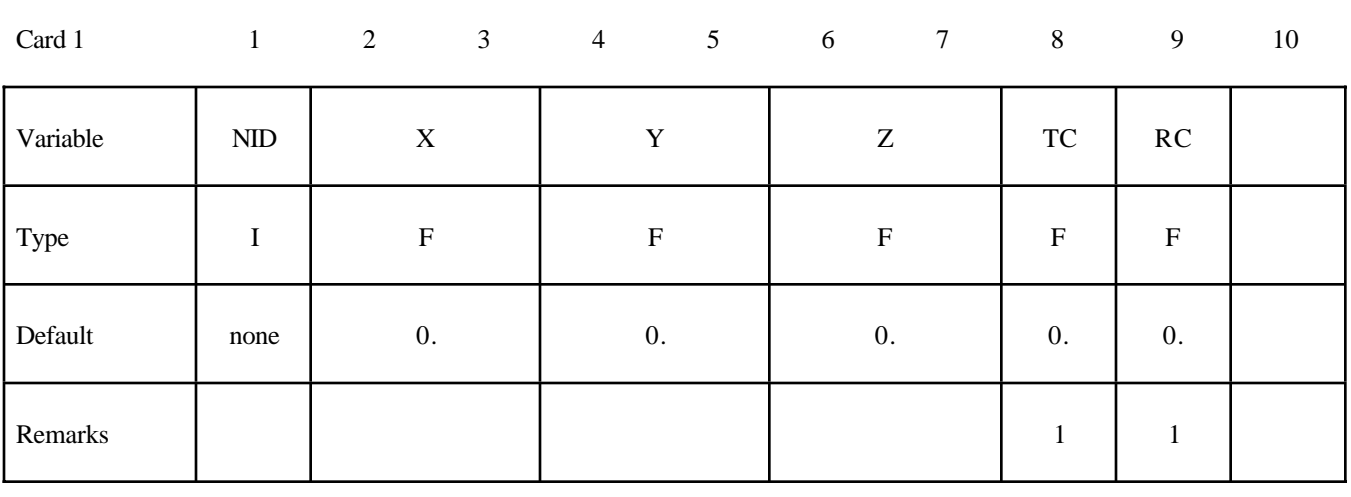

#### **Card Format (I8,3E16.0,2F8.0)**

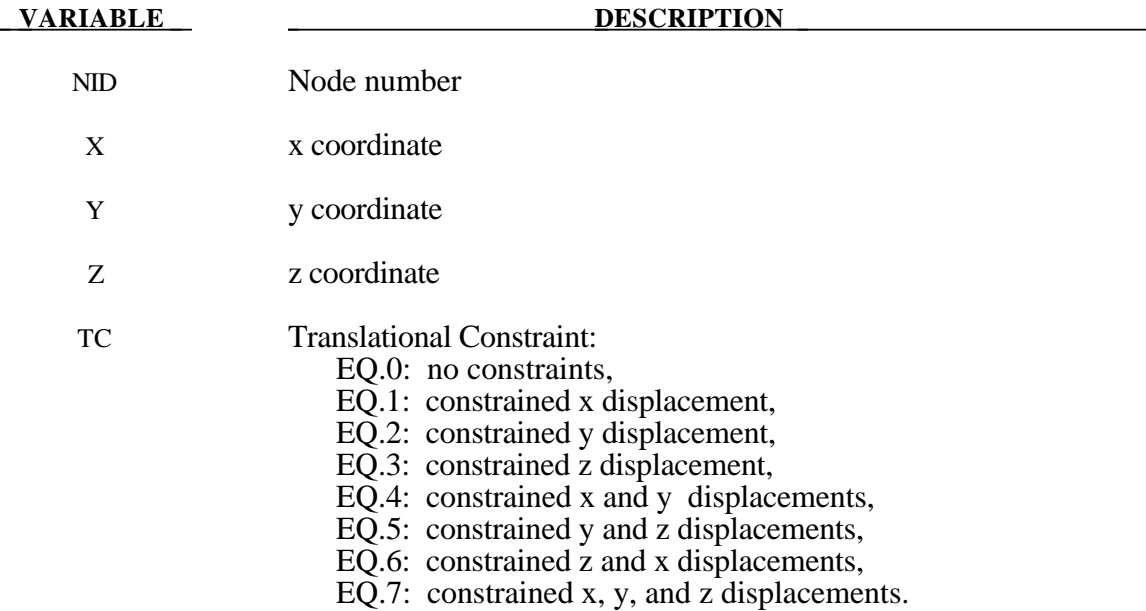

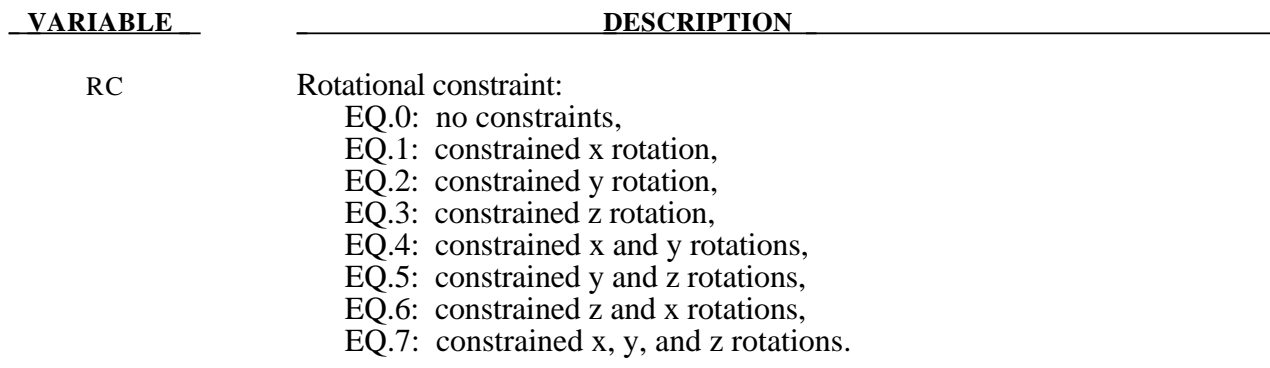

#### **Remarks:**

- 1. Boundary conditions can also be defined on nodal points in a local (or global) system by using the keyword **\*BOUNDARY\_SPC**. For other possibilities also see the **\*CONSTRAINED** keyword section of the manual.
- 2. A node without an element or a mass attached to it will be assigned a very small amount of mass and rotary inertia. Generally, massless nodes should not cause any problems but in rare cases may create stability problems if these massless nodes interact with the structure. Warning messages are printed when massless nodes are found. Also, massless nodes are used with rigid bodies to place joints, see \*CONSTRAINED\_EXTRA\_NODES\_*OPTION* and \*CONSTRAINED\_ NODAL\_RIGID\_BODY.

#### **\*NODE\_RIGID\_SURFACE**

Purpose: Define a rigid node and its coordinates in the global coordinate system. These nodes are used to define rigid road surfaces and they have no degrees of freedom. The nodal points are used in the definition of the segments that define the rigid surface. See \*CONTACT\_RIGID\_SURFACE. The nodal point ID must be unique relative to other nodes defined in the \*NODE section.

#### **Card Format (I8,3E16.0)**

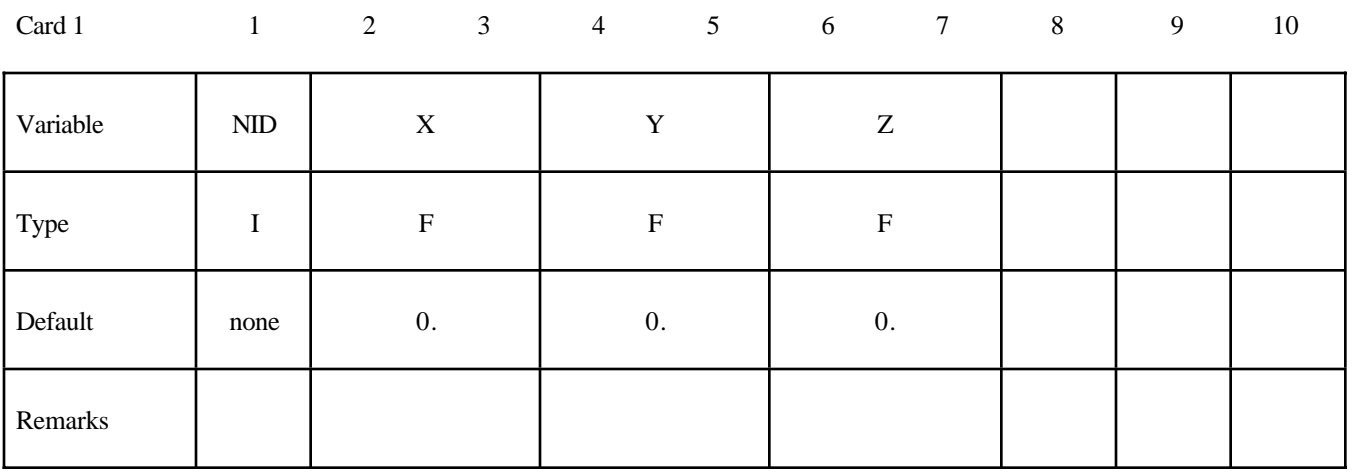

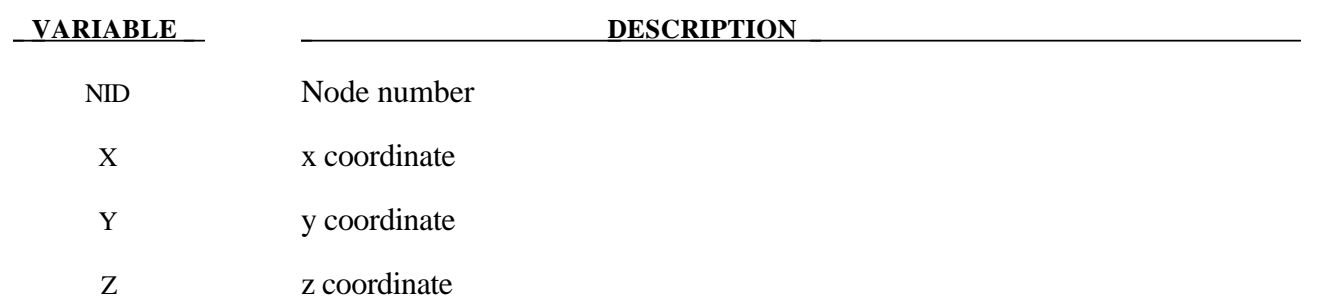

#### **\*NODE\_SCALAR**

Purpose: Define a scalar nodal point which has one degree-of-freedom. The scalar point ID must be unique relative to other nodes defined in the \*NODE section.

#### **Card Format (2I8)**

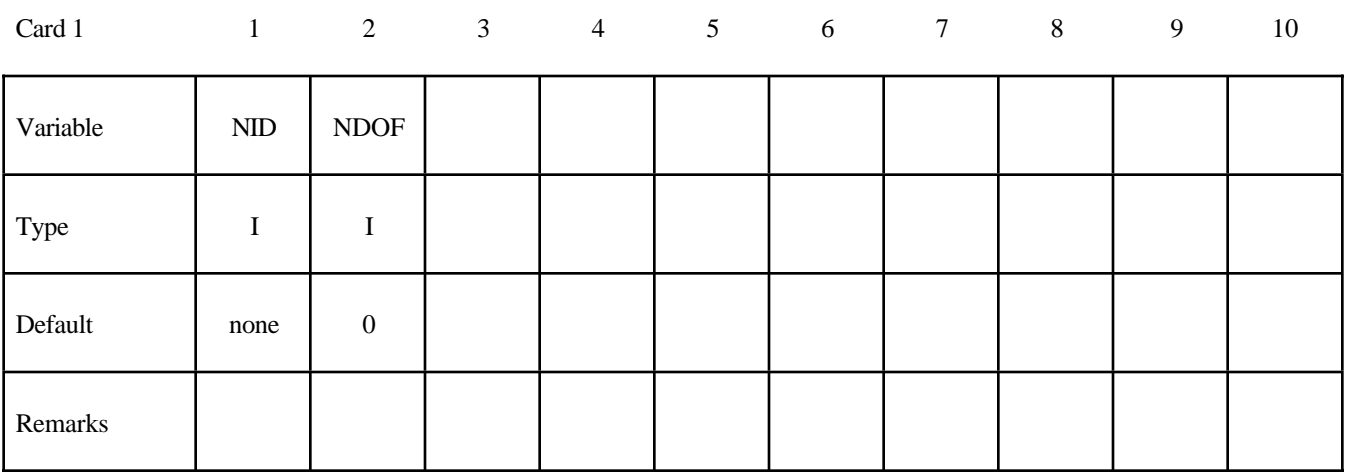

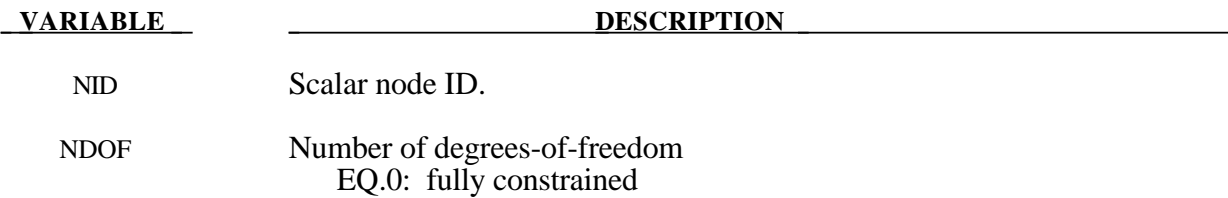

EQ.1: one degree-of-freedom

# **\*PARAMETER**

Purpose: Define the numerical values of parameter names referenced throughout the input file. The parameter definitions, if used, should be placed at the beginning of the input file following \*KEYWORD.

Define as many card as necessary.

Card 1 1 2 3 4 5 6 7 8

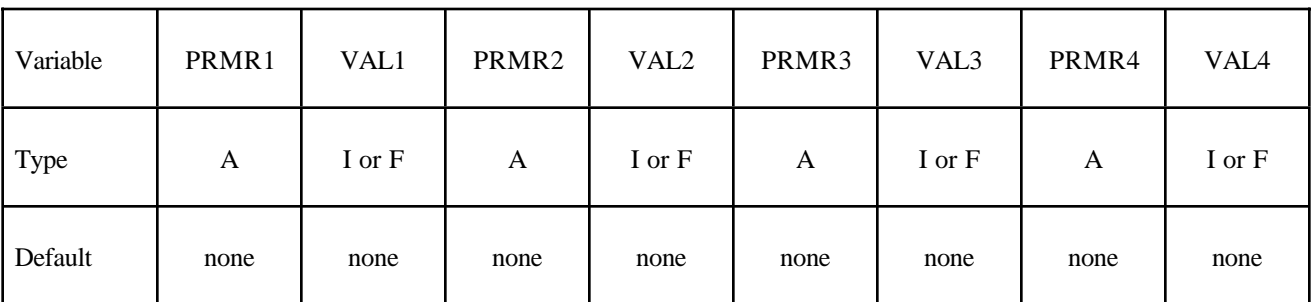

Card 2,3,...

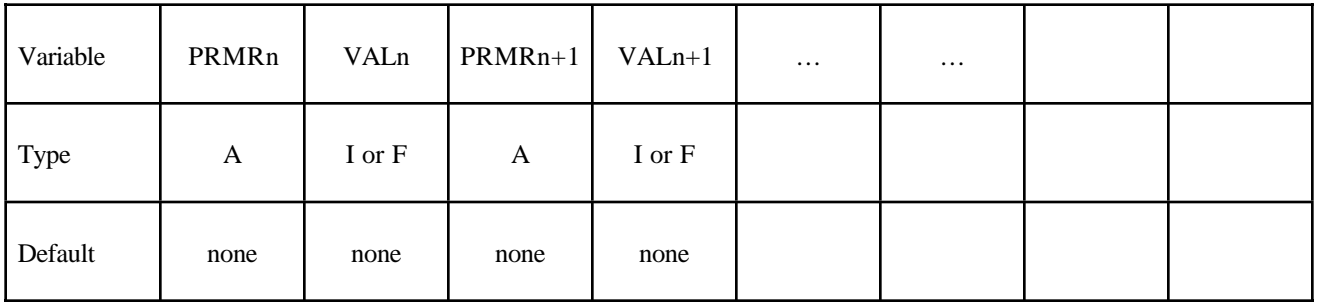

#### **VARIABLE DESCRIPTION**

PRMRn Define the nth parameter in a field of 10. Within this field the first character must be be either an "R" for a real number or an "I" for an integer. Lower or upper case for "I" or "R" is okay. Following the type designation, define the name of the parameter using up to, but not exceeding seven characters. For example, when defining a shell thickness named, "SHLTHK", both inputs "RSHLTHK" or "R SHLTHK" can be used and placed anywhere in the field of 10. When referencing SHLTHK in the the input file see Remark 1 below.

VALn Define the numerical value of the n parameter as either a real or integer number consistent with preceeding definition for PRMRn.

#### **Remarks:**

1. Parameters can be referenced anywhere in the input by placing an "&" at the first column of its field followed by the name of the parameter without blanks..

## **\*PART**

Three keywords are used in this section.

**\*PART\_{***OPTION1***}\_{***OPTION2***}\_{***OPTION3***}\_{***OPTION4***}**

**\*PART\_ADAPTIVE\_FAILURE**

**\*PART\_MODES**

**\*PART\_SENSOR**

**\*PART\_MOVE**

### **\*PART\_{***OPTION1***}\_{***OPTION2***}\_{***OPTION3***}\_{***OPTION4***}**

For *OPTION1*the available choices are

**<BLANK>**

**INERTIA**

#### **REPOSITION**

For *OPTION2* the available choices are

**<BLANK>**

**CONTACT**

For *OPTION3* the available choices are

**<BLANK>**

**PRINT**

For *OPTION4* the available choices are

#### **<BLANK>**

#### **ATTACHMENT\_NODES**

Options 1, 2, 3, and 4 may be specified in any order on the \*PART card.

Purpose: Define parts, i.e., combine material information, section properties, hourglass type, thermal properties, and a flag for part adaptivity.

The INERTIA option allows the inertial properties and initial conditions to be defined rather than calculated from the finite element mesh. This applies to rigid bodies , see \*MAT\_RIGID, only. The REPOSITION option applies to deformable materials and is used to reposition deformable materials attached to rigid dummy components whose motion is controlled by either CAL3D or MADYMO. At the beginning of the calculation each component controlled by CAL3D/MADYMO is automatically repositioned to be consistent with the CAL3D/MADYMO input. However, deformable materials attached to these component will not be repositioned unless this option is used.

The CONTACT option allows part based contact parameters to be used with the automatic contact types a 3, 4, a 5, a  $10$ , 13, a 13, 15 and 26, that is

\*CONTACT\_AUTOMATIC\_SURFACE\_TO\_SURFACE

\*CONTACT\_SINGLE\_SURFACE,

\*CONTACT\_AUTOMATIC\_NODES\_TO\_SURFACE,

\*CONTACT\_AUTOMATIC\_ONE\_WAY\_SURFACE\_TO\_SURFACE,

\*CONTACT\_AUTOMATIC\_SINGLE\_SURFACE,

\*CONTACT\_AIRBAG\_SINGLE\_SURFACE,

\*CONTACT\_ERODING\_SINGLE\_SURFACE,

\*CONTACT\_AUTOMATIC\_GENERAL.

The default values to use for these contact parameters can be specified on the \*CONTACT input setction.card.

The PRINT option allows user control over whether output data is written into the ASCII files MATSUM and RBDOUT. See \*DATABASE\_ASCII.

#### **Card Format**

Card 1

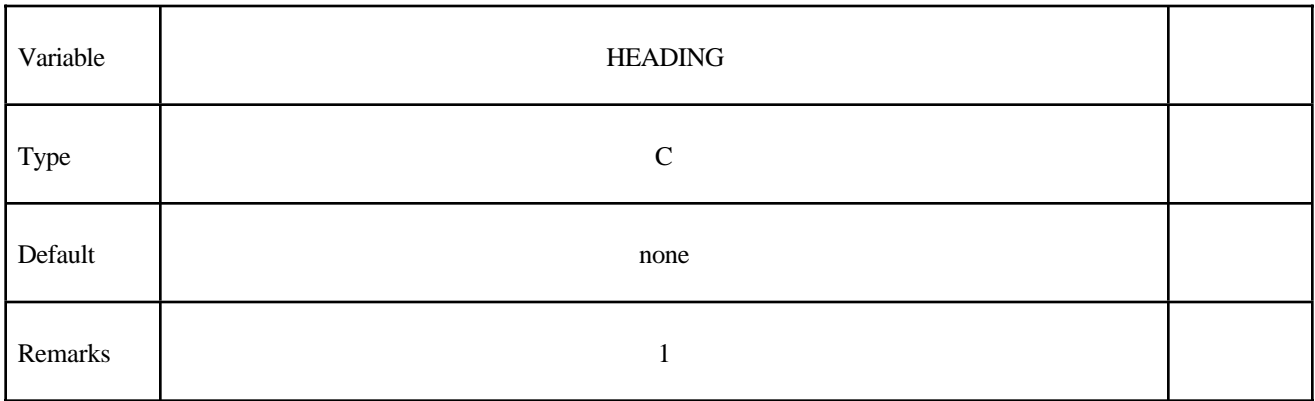

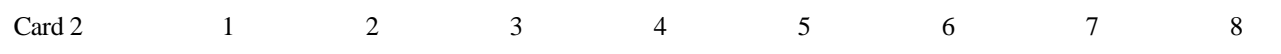

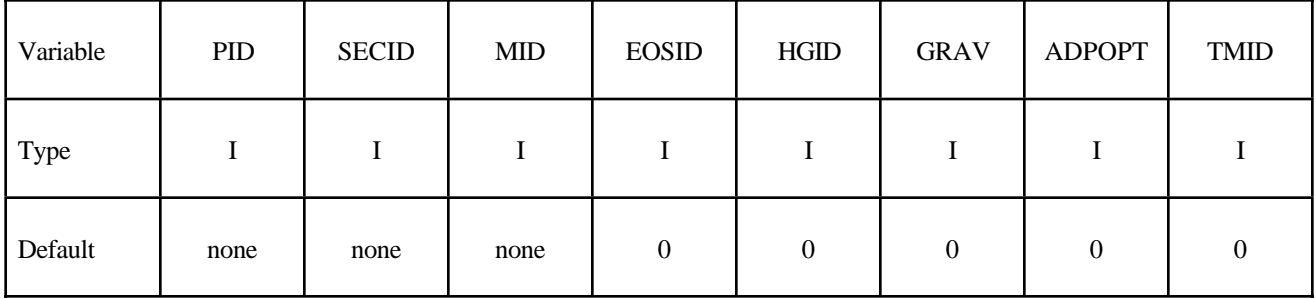

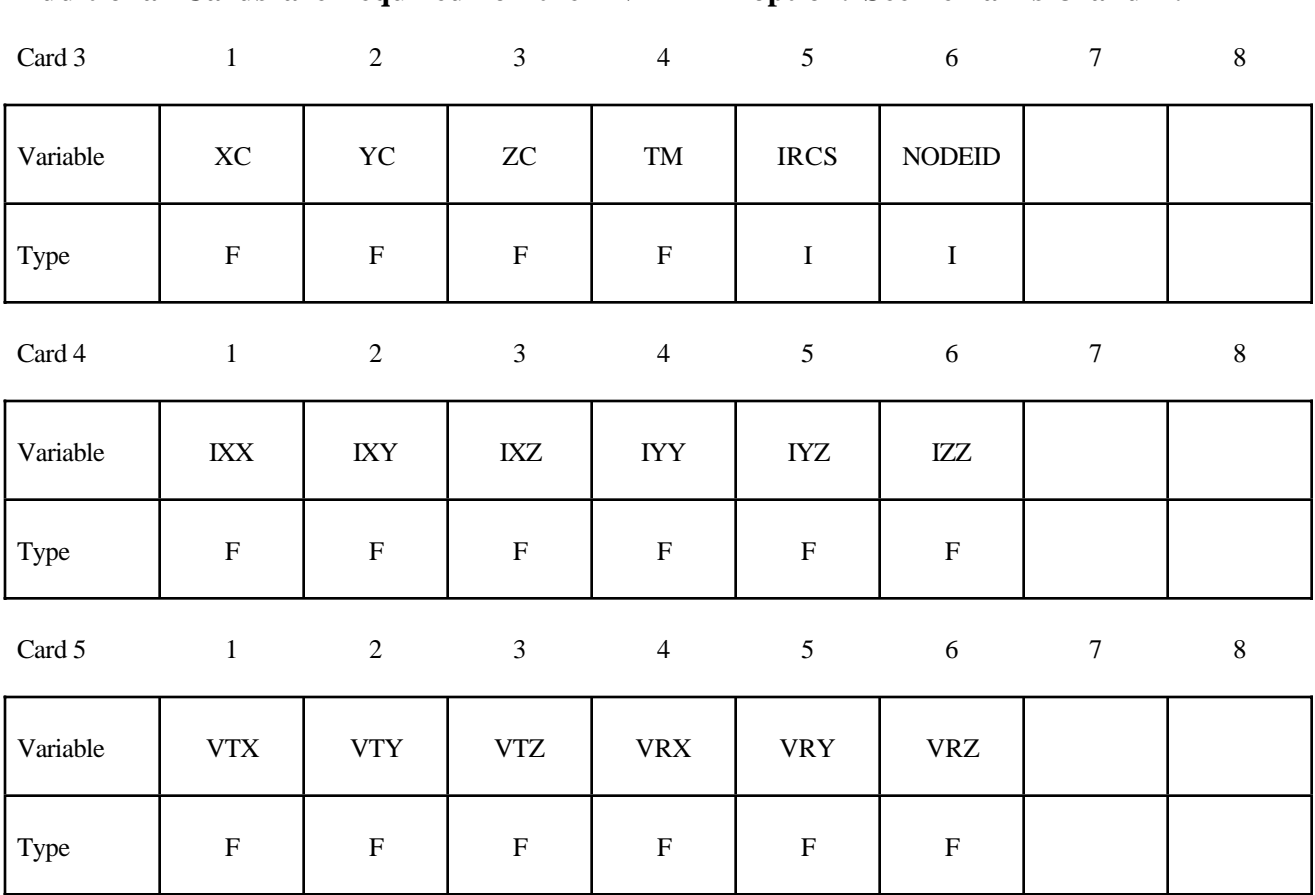

#### **Additional Cards are required for the INERTIA option. See remarks 3 and 4.**

**Optional card required for IRCS=1. Define two local vectors or a local coordinate system ID.**

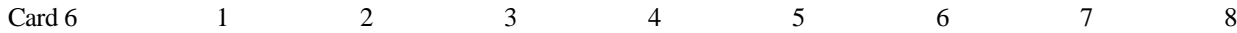

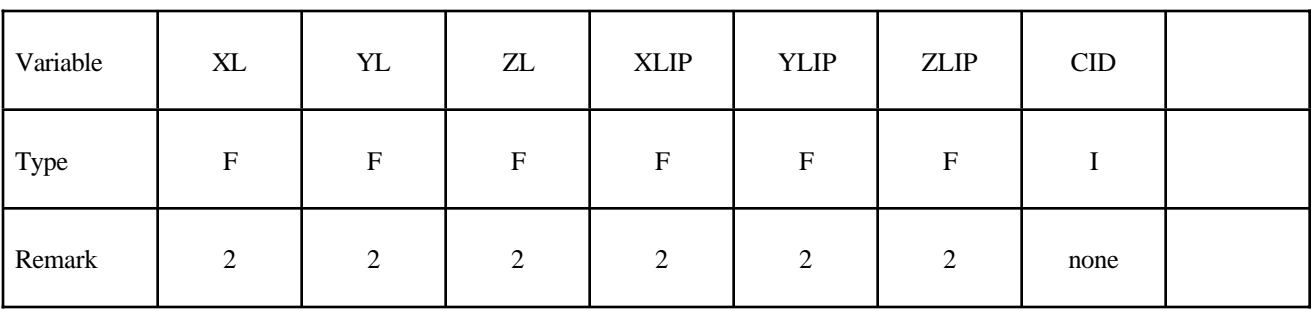

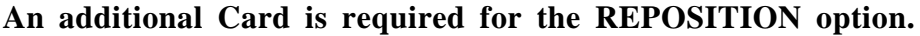

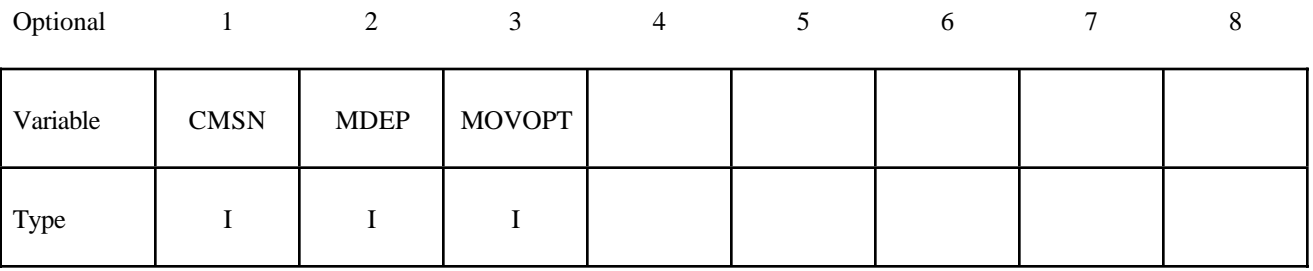

**Additional Card is required for the CONTACT option.**

**WARNING: If FS, FD, DC, and VC are specified they will not be used unless FS is set to a negative value (-1.0) in the \*CONTACT section. These frictional coefficients apply only to contact types: SINGLE\_SURFACE, AUTOMATIC\_ GENERAL, AUTOMATIC\_SINGLE\_SURFACE, AUTOMATIC\_NODES\_TO\_..., AUTOMATIC\_SURFACE\_..., AUTOMATIC\_ONE\_WAY\_..., and ERODING\_SIN-GLE\_SURFACE. Default values are input via \*CONTROL\_CONTACT input.**

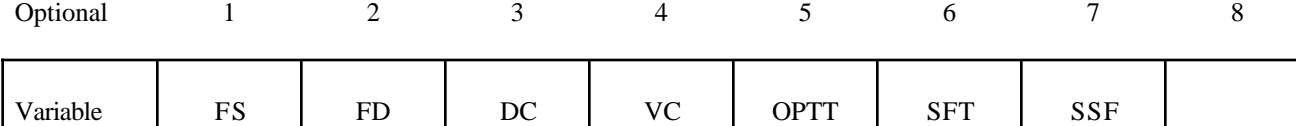

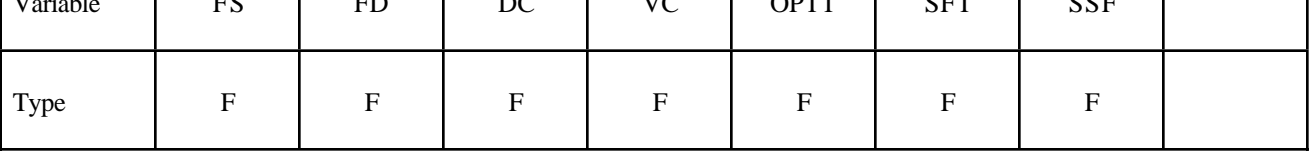

**An additional Card is required for the PRINT option. This option applies to rigid bodies and provides a way to turn off ASCII output in files RBDOUT and MATSUM.**

Optional 1 2 3 4 5 6 7 8

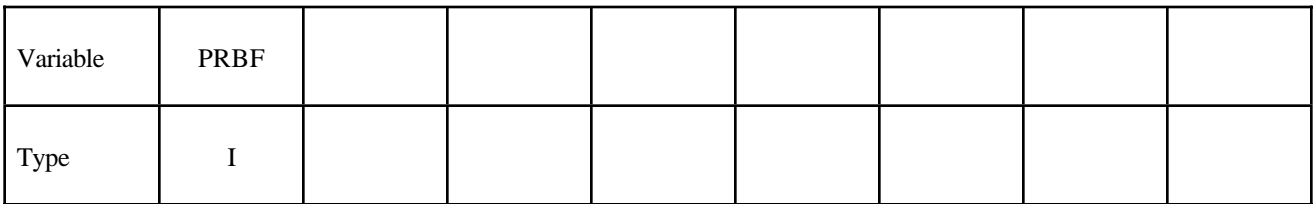

### **\*PART**

**An additional Card is required for the ATTACHMENT\_NODES option. All nodes are treated as attachment nodes if this option is not used. Attachment nodes apply to rigid bodies only. The motion of these nodes, which must belong to the rigid body, are updated each cycle. Other nodes in the rigid body are updated only for output purposes. Include all nodes in the attachment node set which interact with the structure through joints, contact, merged nodes, applied nodal point loads, and** Include all nodes in the attachment node set if their **displacements, accelerations, and velocities are to be written into an ASCII output file. Body force loads are applied to the c.g. of the rigid body.**

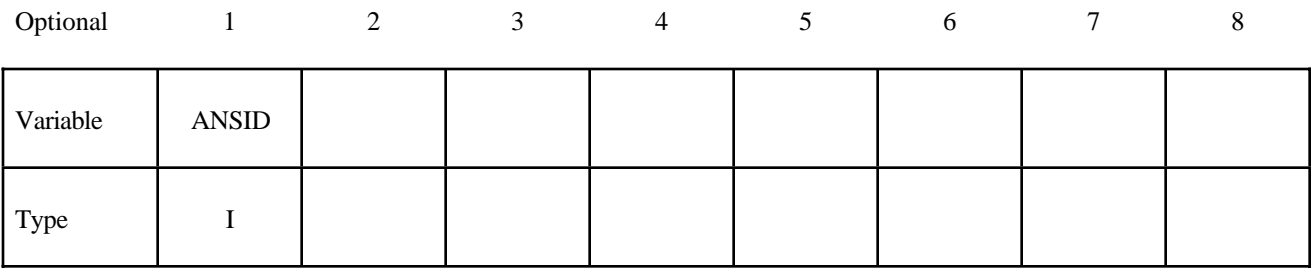

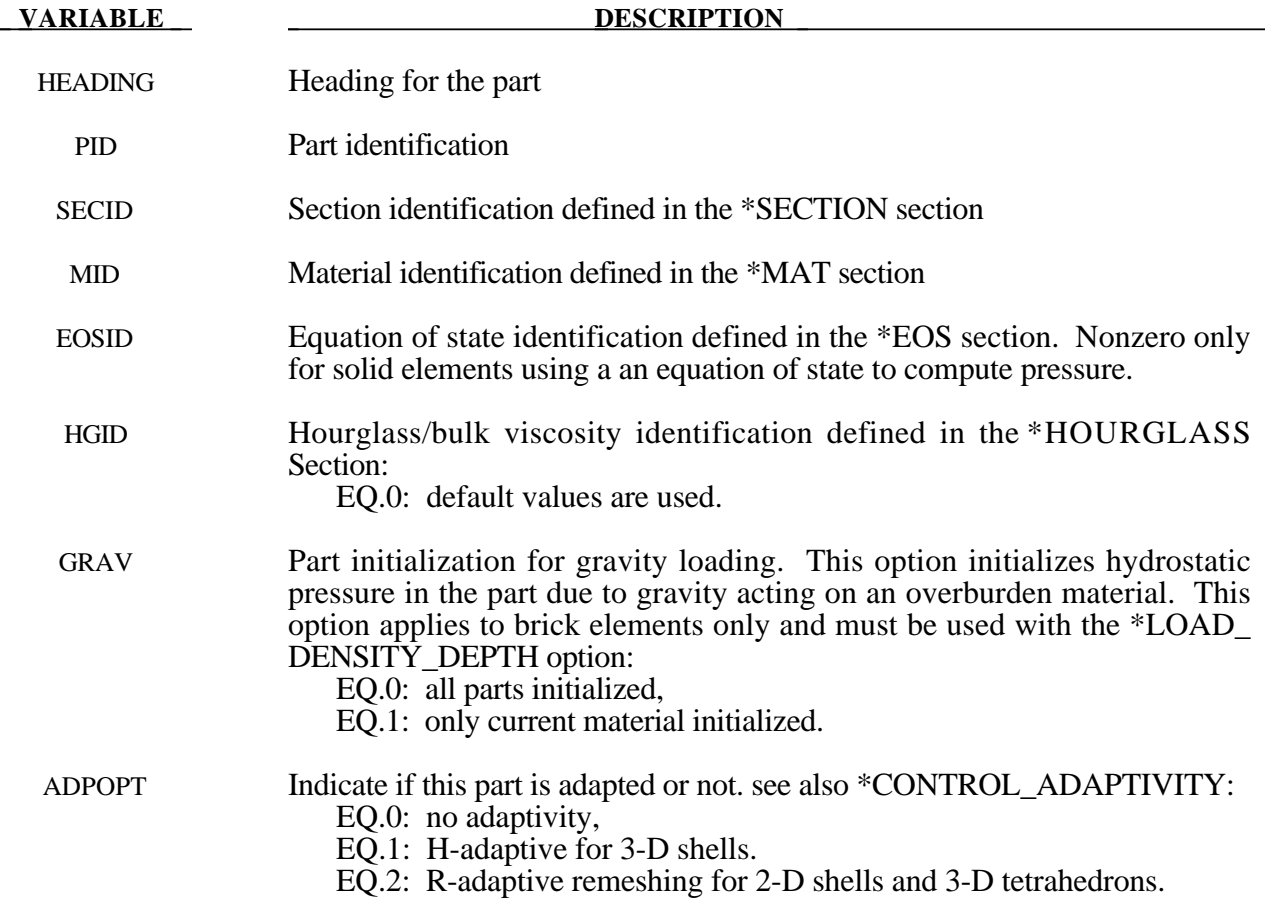

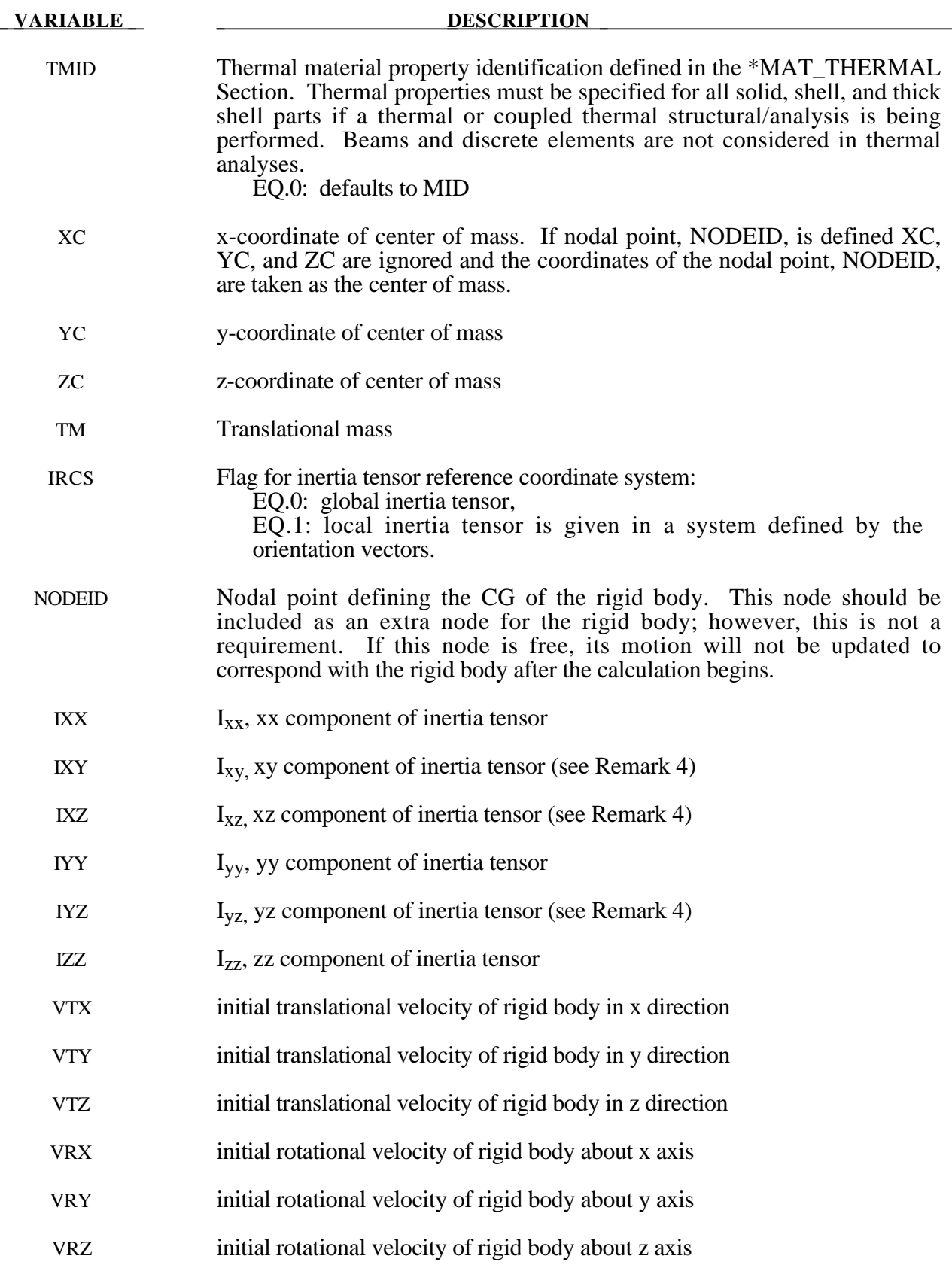

### **\*PART**

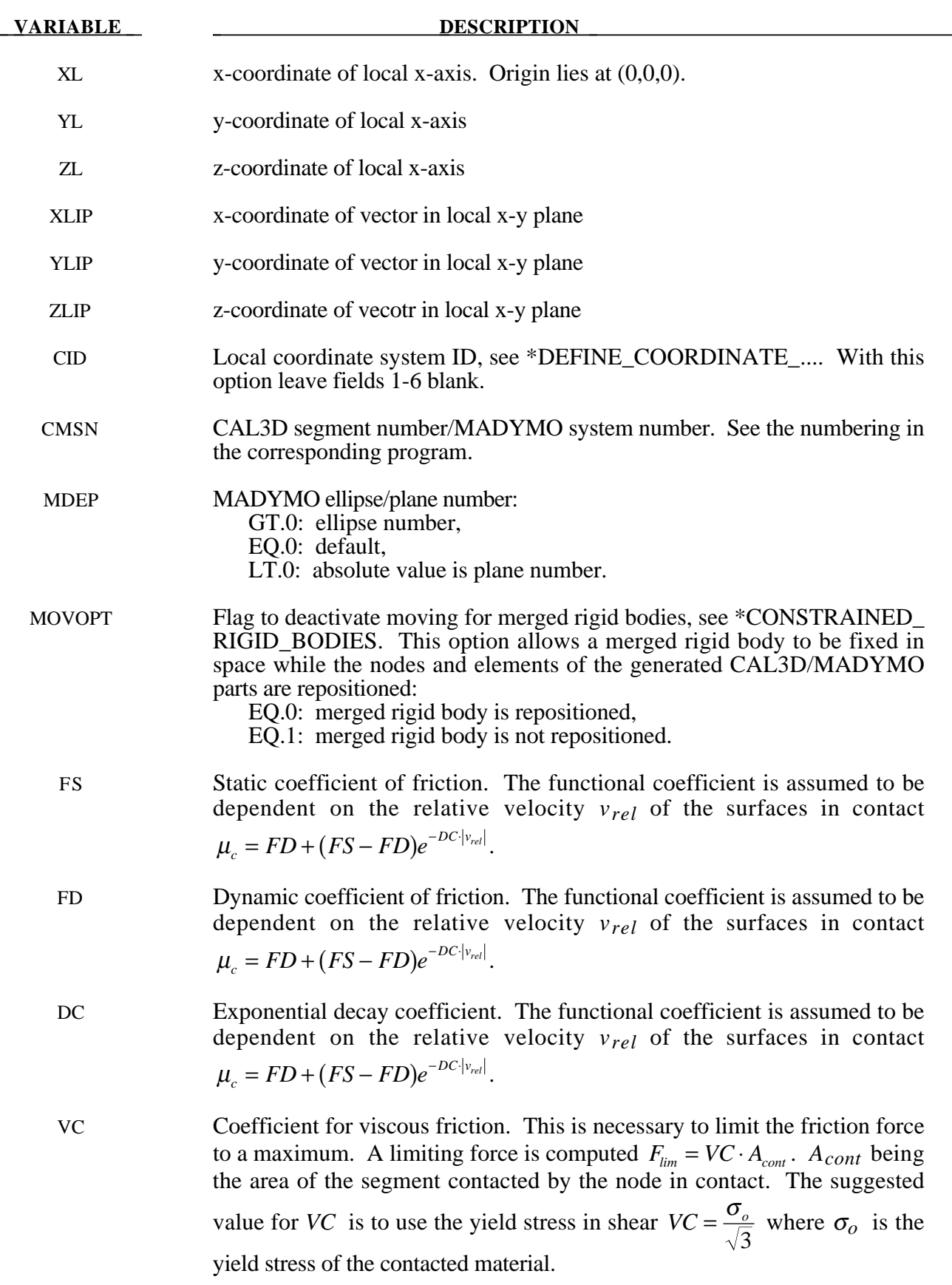

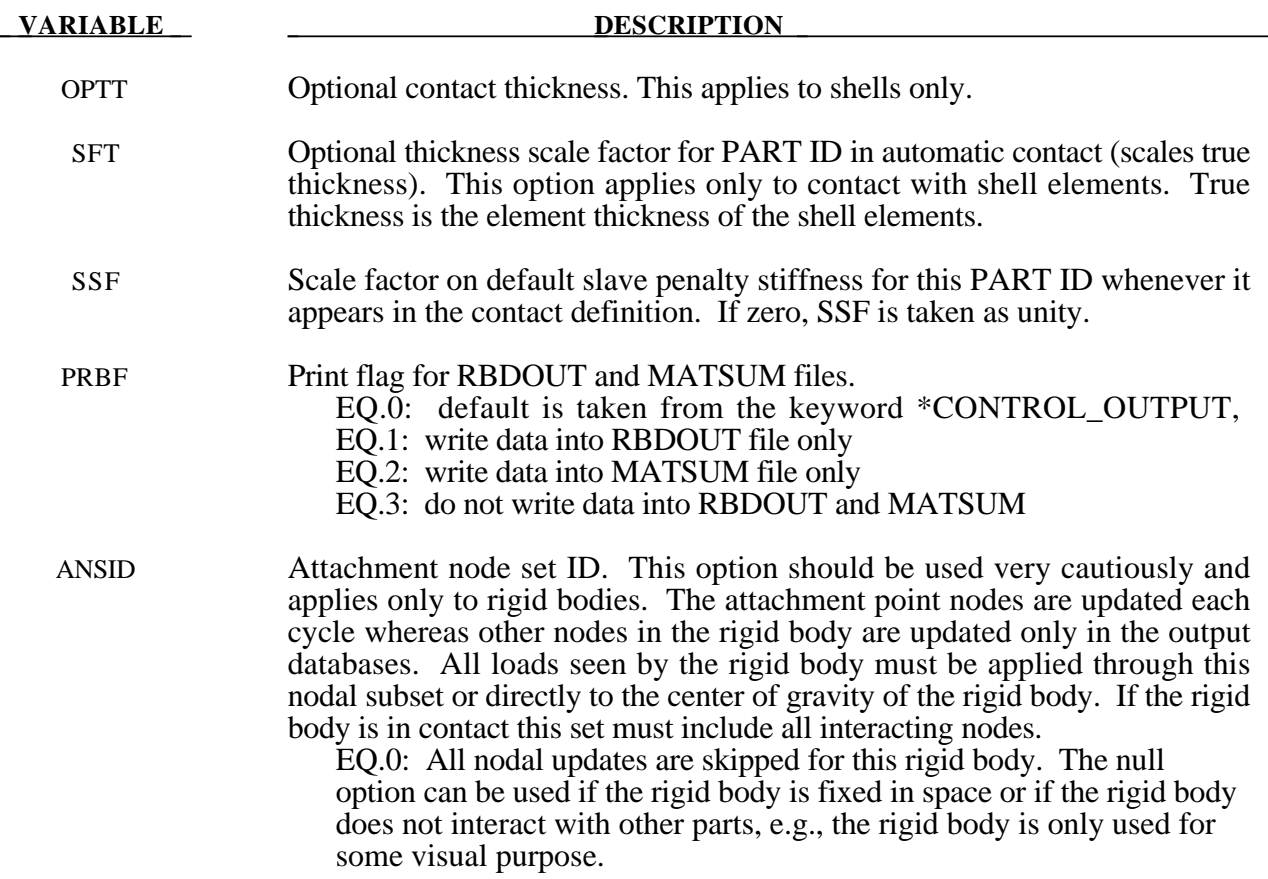

#### **Remarks:**

- 1. HEADING default is standard material description, e.g. Material Type 1. In case of SMUG post processing place PSHELL (or PBAR, or PSOLID) in columns 1-8 and Property name in columns 34-41.
- 2. The local cartesian coordinate system is defined as described in \*DEFINE\_COORDINATE VECTOR. The local z-axis vector is the vector cross product of the x axis and the in plane vector. The local y-axis vector is finally computed as the vector cross product of the z-axis vector and the x-axis vector. The local coordinate system defined by CID has the advantage that the local system can be defined by nodes in the rigid body which makes repositioning of the rigid body in a preprocessor much easier since the local system moves with the nodal points.
- 3. When specifiying mass properties for a rigid body using the inertia option, the mass contributions of deformable bodies to nodes which are shared by the rigid body should be considered as part of the rigid body.
- 4. If the inertia option is used, all mass and inertia properties of the body must be specified for there are no default values. Note that the off-diagonal terms of the inertia tensor are opposite in sign from the products of inertia.

5. The initial velocity of the rigid body may be overwritten by the \*INITIAL\_VELOCITY card.

See parameter IRIGID on this card.

#### **\*PART\_ADAPTIVE\_FAILURE**

Purpose: This is an option for two-dimensional adaptivity to allow a part that is singly connected to split into two parts. This option is under development and will be generalized in the future to allow the splitting of parts that are multiply connected.

#### **Card Format**

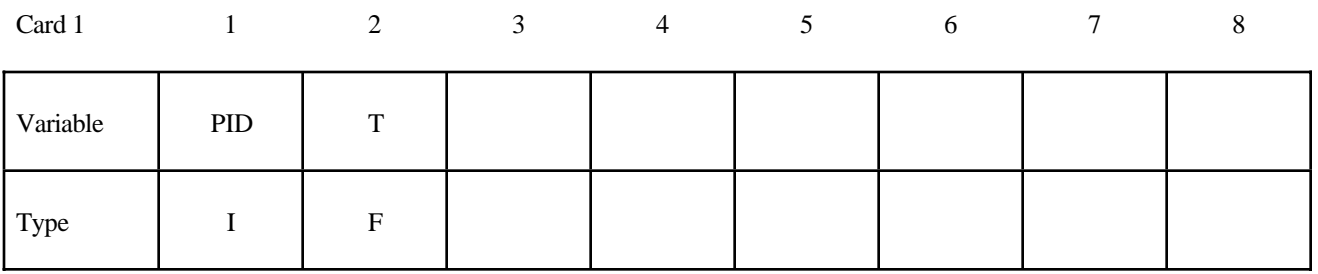

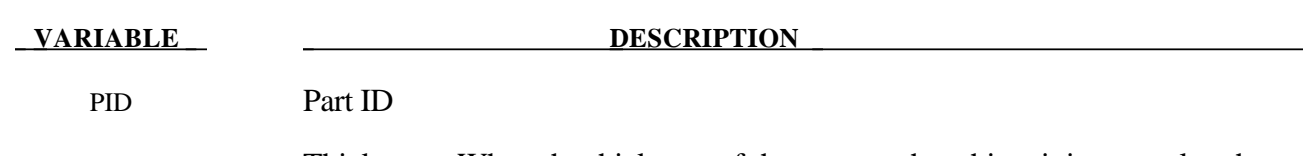

T Thickness. When the thickness of the part reaches this minimum value the part is split into two parts. *The value for T should be on the order of the element thickness of a typical element.*

#### **\*PART\_MODES**

Purpose: Define mode shapes for a flexible rigid body. Currently, flexible bodies cannot be merged into other flexible bodies or rigid bodies; however, interconnections to other rigid/flexible bodies can use the penalty joint option. The flexible rigid bodies are not implemented with the Lagrange multiplier joint option. The deformations are modeled using the modes shapes obtained experimentally or in a finite element analysis, e.g., NASTRAN.pch file or an LSTC eigout file. These modes should include both constraint and attachment modes. For stress recovery in flexible rigid bodies, use of linear element formulations is recommeded. A lump mass matrix is assumed in the implementation. Also see the keyword control card: \*CONTROL\_RIGID.

#### **Card Format**

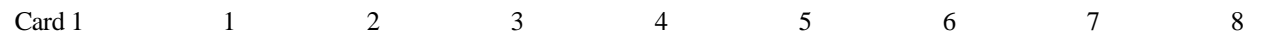

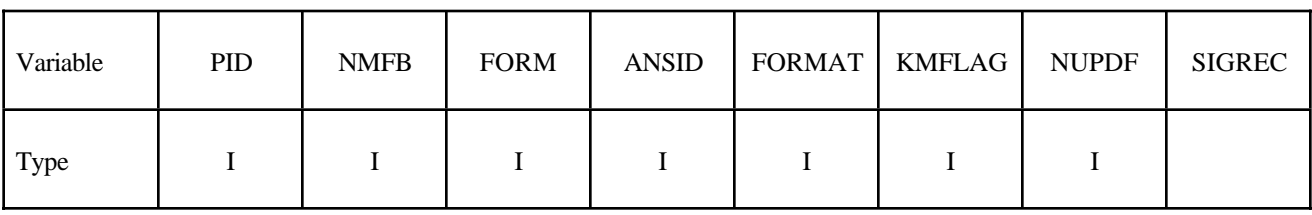

Card 2

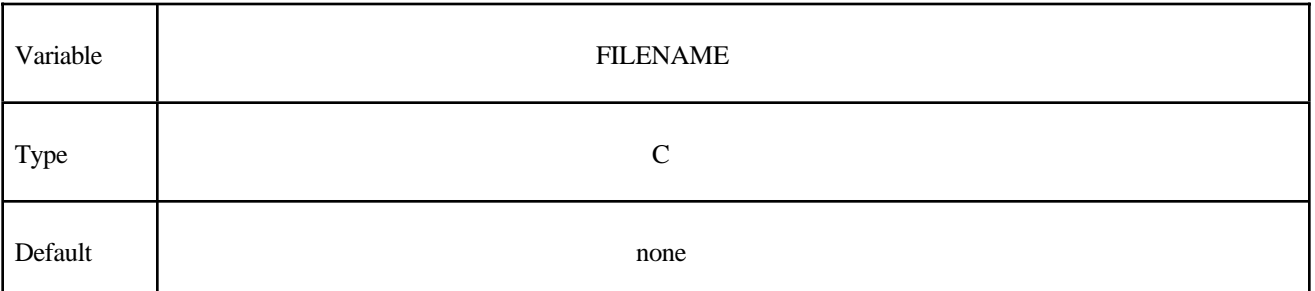

**Define the following cards if and only if KMFLAG=1. Use as many cards as necessary to identify the NMFB kept modes. After NMFB modes are defined no further input is expected.**

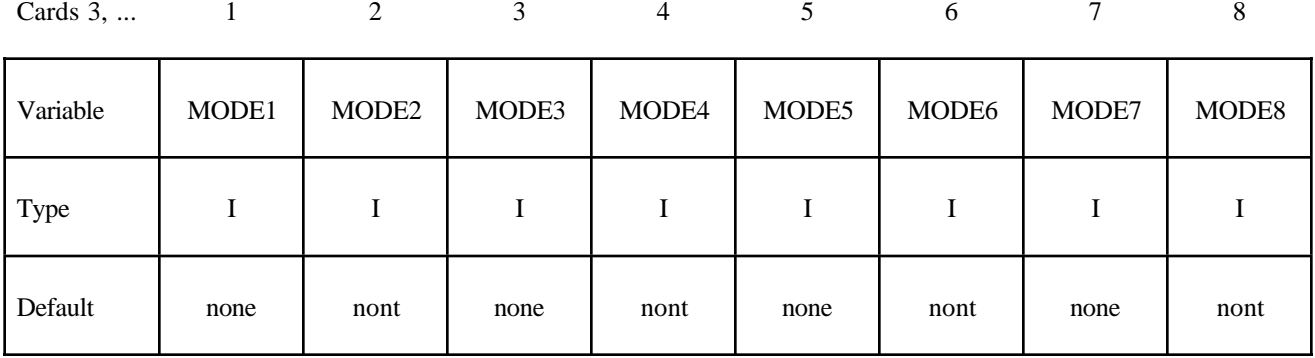

#### **Read optional modal damping cards here. A keyword card (with a "\*" in column 1) terminates this input.**

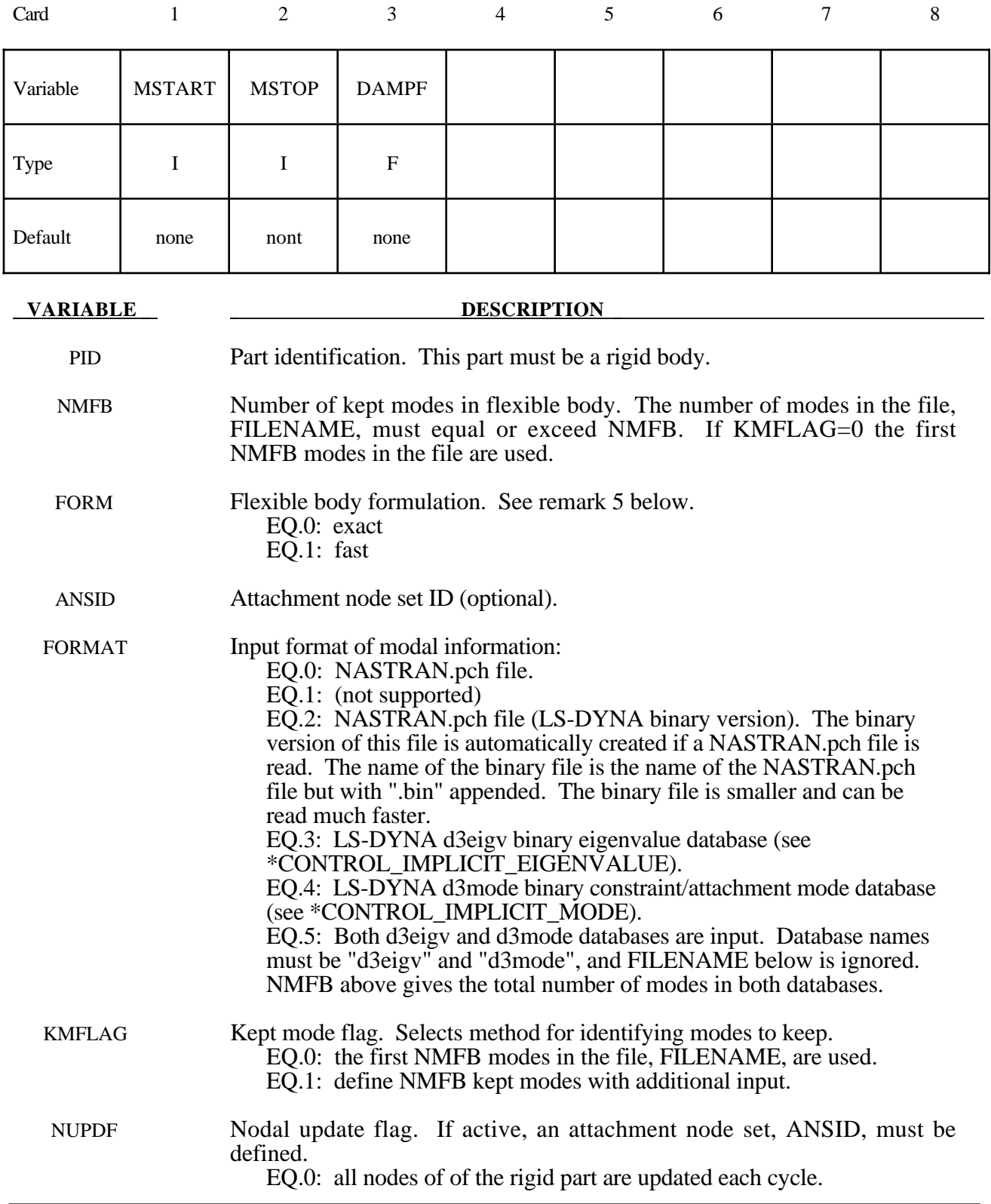

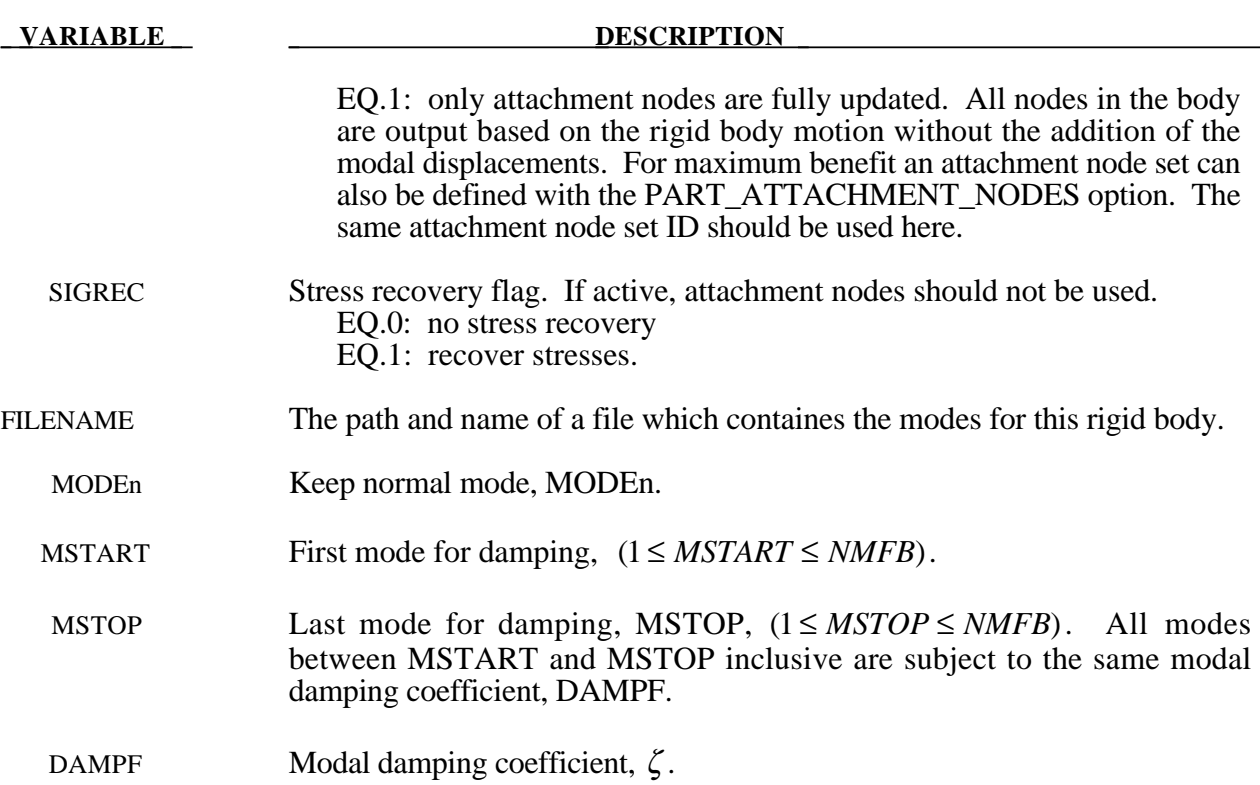

#### **Remarks:**

- 1. The format of the file which contains the normal modes follows the file formats of NASTRAN output for modal information.
- 2. The mode set typically combines both normal modes and attachment modes. The eigenvalues for the attachment modes are computed from the stiffness and mass matrices.
- 3. The part ID specified must be either a single rigid body or a master rigid body (see \*CONSTRAINED\_RIGID\_BODIES) which can be made up of many rigid parts.
- 4. The modal damping is defined by the modal damping coefficient  $\zeta$ , where a value of 1.0 equals critical damping. For a one degree of freedom model system, the relationship between the damping and the damping coefficient is  $c = 2\zeta \omega_{m}$ , where *c* is the damping, *m* is the mass, and  $\omega_n$  is the natural frequency,  $\sqrt{k/m}$ .
- 5. There are two formulation options. The first is a formulation that contains all the terms of the flexible body equations, and its cost grows approximately as the square of the number of modes. The second formulation ignores most of the second order terms appearing in the exact equations and its cost grows linearly with the number of modes. Users are responsible for determining which formulation is appropriate for their problems. In general, if the angular velocities are small and if the deflections are small with respect to the geometry of the system it is safe to use the second (faster) formulation.

#### **\*PART\_SENSOR**

Purpose: Activate and deactive parts, based on sensor defined in ELEMENT\_SEATBELT\_ SENSOR. This option applies to discrete beam element only.

#### **Define one card. Card Format (3I10)**

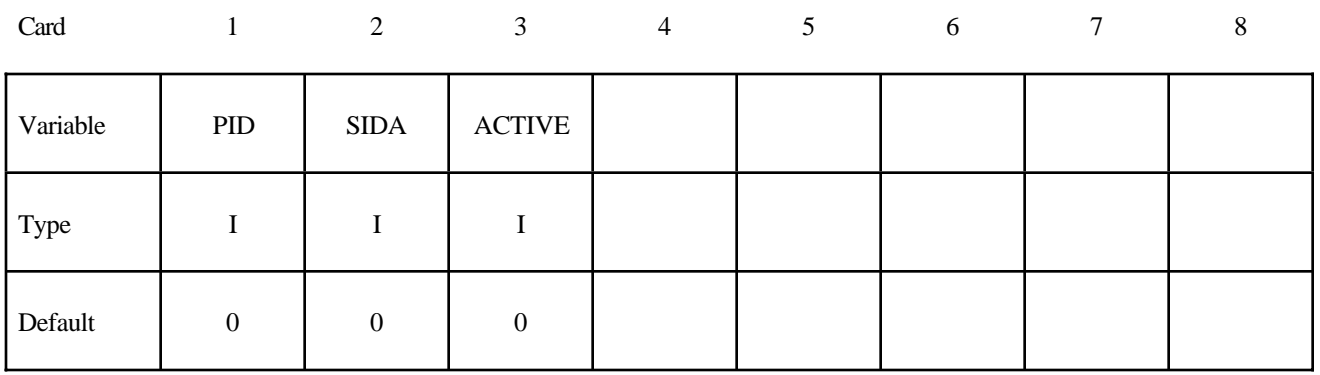

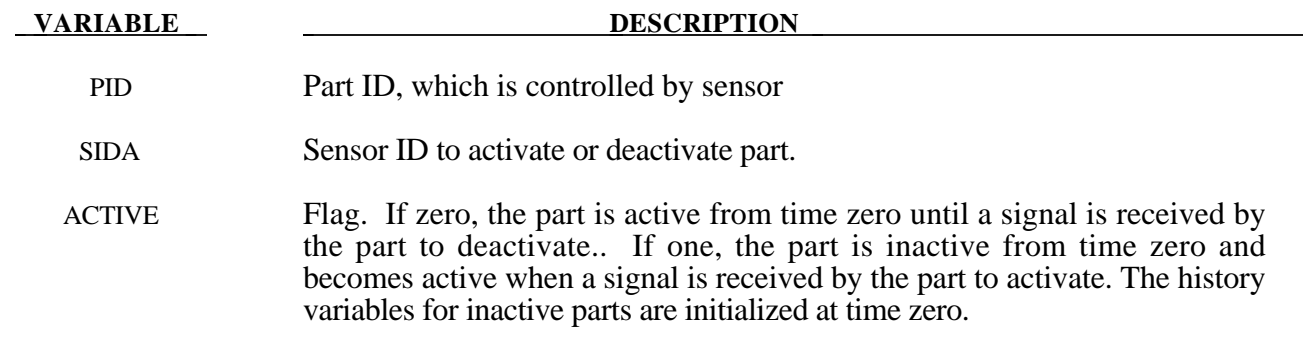

#### **\*PART\_MOVE**

Purpose: Translate shell part by an increment. This option currently applies only to shell elements.

#### **Define one card. Card Format (I8,3E16.0)**

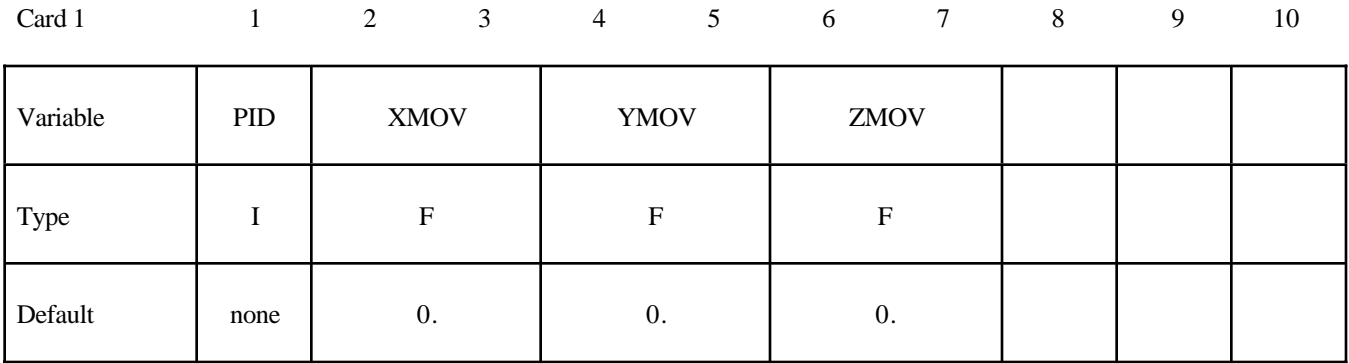

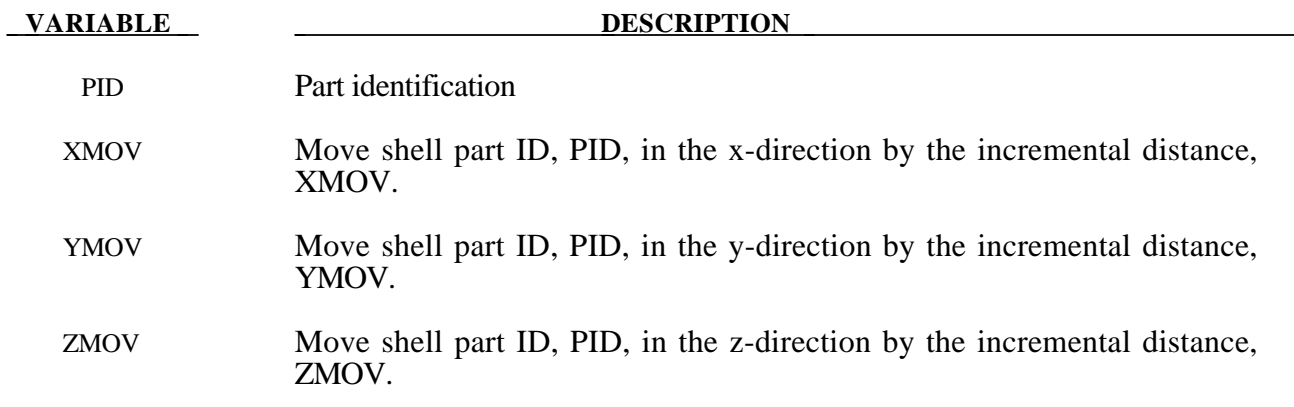

# **\*RAIL**

Two keywords are defined in this section.

**\*RAIL\_TRACK**

**\*RAIL\_TRAIN**

#### **\*RAIL\_TRACK**

Purpose: Wheel-rail contact algorithm intended for railway applications but can also be used for other purposes. The wheel nodes (defined on \*RAIL\_TRAIN) represent the contact patch between wheel and rail. A penalty method is used to constrain the wheel nodes to slide along the track. A track consists of two rails, each of which is defined by a set of beam elements.

#### **Card Format – Card 1 of 2**

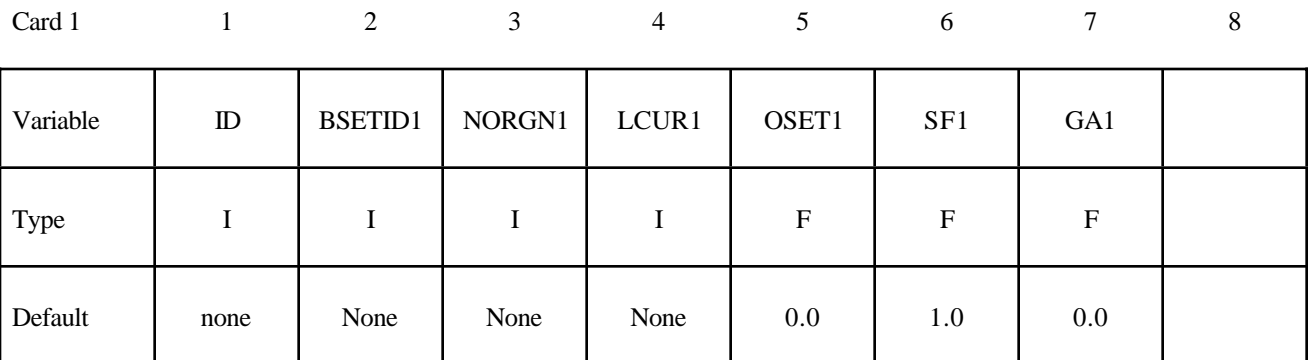

Card 2

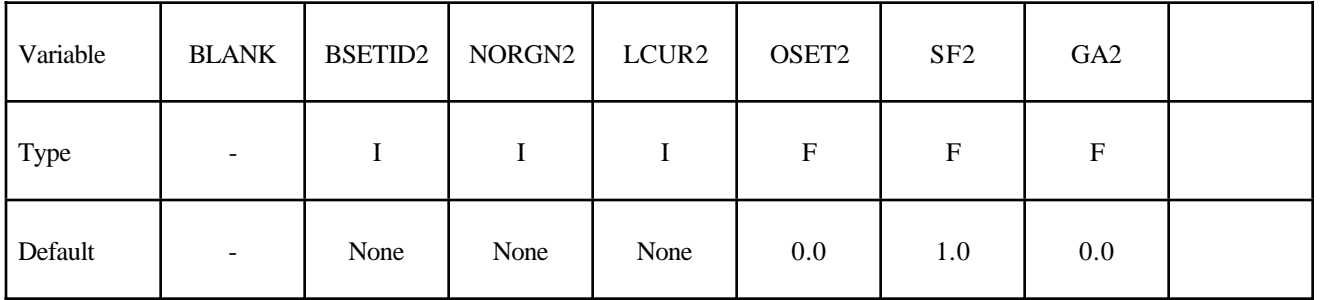

#### **VARIABLE DESCRIPTION**

ID Track ID

- BSETID1,2 Beam set ID for rails 1 and 2 containing all beam elements that make up the rail, see \*SET\_BEAM.
- NORGN1,2 Reference node at one end of each rail, used as the origin for the roughness curve. The train will move in a direction away from this node.
- LCUR1,2 Loadcurve ID (see \*DEFINE\_CURVE) defining track roughness (vertical displacement from line of beam elements) of the rail as a function of distance from the reference node NORIGIN. Distance from reference node on x-axis of curve, roughness on y-axis. Default: no roughness.

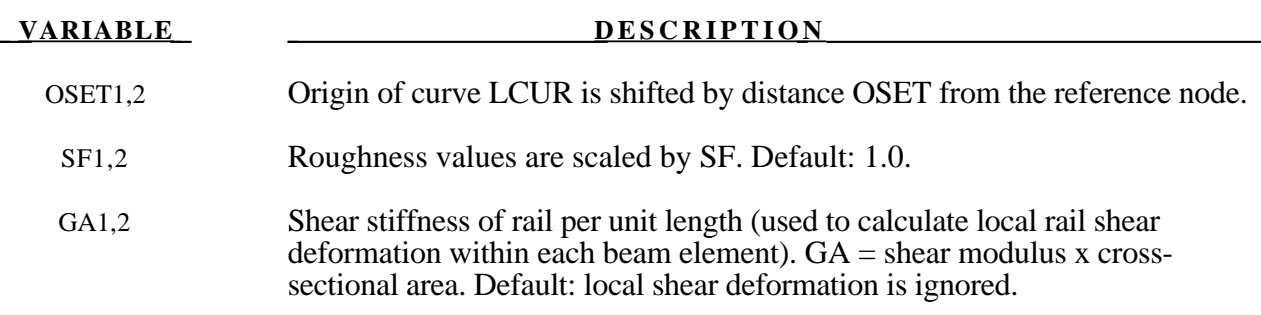

#### **Remarks:**

\*RAIL\_TRACK and \*RAIL\_TRAIN were written by Arup to represent wheel-rail contact. They have been used to generate loading on models of bridges for vibration predictions, stress calculations and for estimating accelerations experienced by passengers. Other non-railway uses are possible: the algorithm causes the "train" nodes to follow the line defined by the "rail" beam elements and transfers forces between them. In some cases (especially vibration modelling), double precision versions of LS-DYNA may give superior results because of the small relative deflections between wheel and rail.

#### Track modelling

The rails of the track should be modelled by two parallel lines of beam elements. The track can be curved or straight and the rails can be modelled as deformable or rigid. If required, rail pads, sleepers and ballast may also be modelled – typically with spring, damper and beam elements. It is also possible to use this algorithm to control the motion of simple road vehicle models: beam element "rails" made of null material can be embedded in the road surface. It is recommended that the mesh size of the two rails should be similar: LS-DYNA calculates a local coordinate system for each train node based on the alignment of the currently contacted beam element and the nearest node on the other rail.

Because wheel-rail contact stiffness is generally very high, and wheel masses are large, small deviations from a straight line or smooth curve can lead to large transient forces. It is recommended that great care be taken in generating and checking the geometry for the track, especially where the track is curved. Some pre-processors write the coordinates with insufficient precision to the LS-DYNA input file, and this can cause unintended roughness in the geometry. For the same reason, if the line of the track were taken as straight between nodes, spurious forces would be generated when the wheel passes from one rail element to the next. This is avoided because the \*RAIL algorithm calculates a theoretical curved centreline for the rail element to achieve continuity of slope from one element to the next. Where the length of the rail elements is similar to or shorter than the maximum section dimension, shear deformation may be significant and it is possible to include this in the theoretical centreline calculation to further reduce spurious forces at the element boundaries (inputs GA1, GA2).

Roughness (small deviations in the vertical profile from a perfect straight line) does exist in real life and is a principal source of vibration. \*RAIL allows the roughness to be modelled by a loadcurve giving the vertical deviation (in length units) of the rail surface from the theoretical centreline of the beam elements as a function of distance along the track from the origin node of the rail. The roughness curve is optional. Ideally, roughness profiles measured from both rails of the same piece of track should be used so that the relationship between bump and roll modes is correctly captured.

Whether roughness is included or not, it is important to select as the origin nodes (NORIGIN1 and NORIGIN2) the nodes at the end of the rails away from which the train will be travelling. The train can start at any point along the rails but must travel away from the origin nodes.

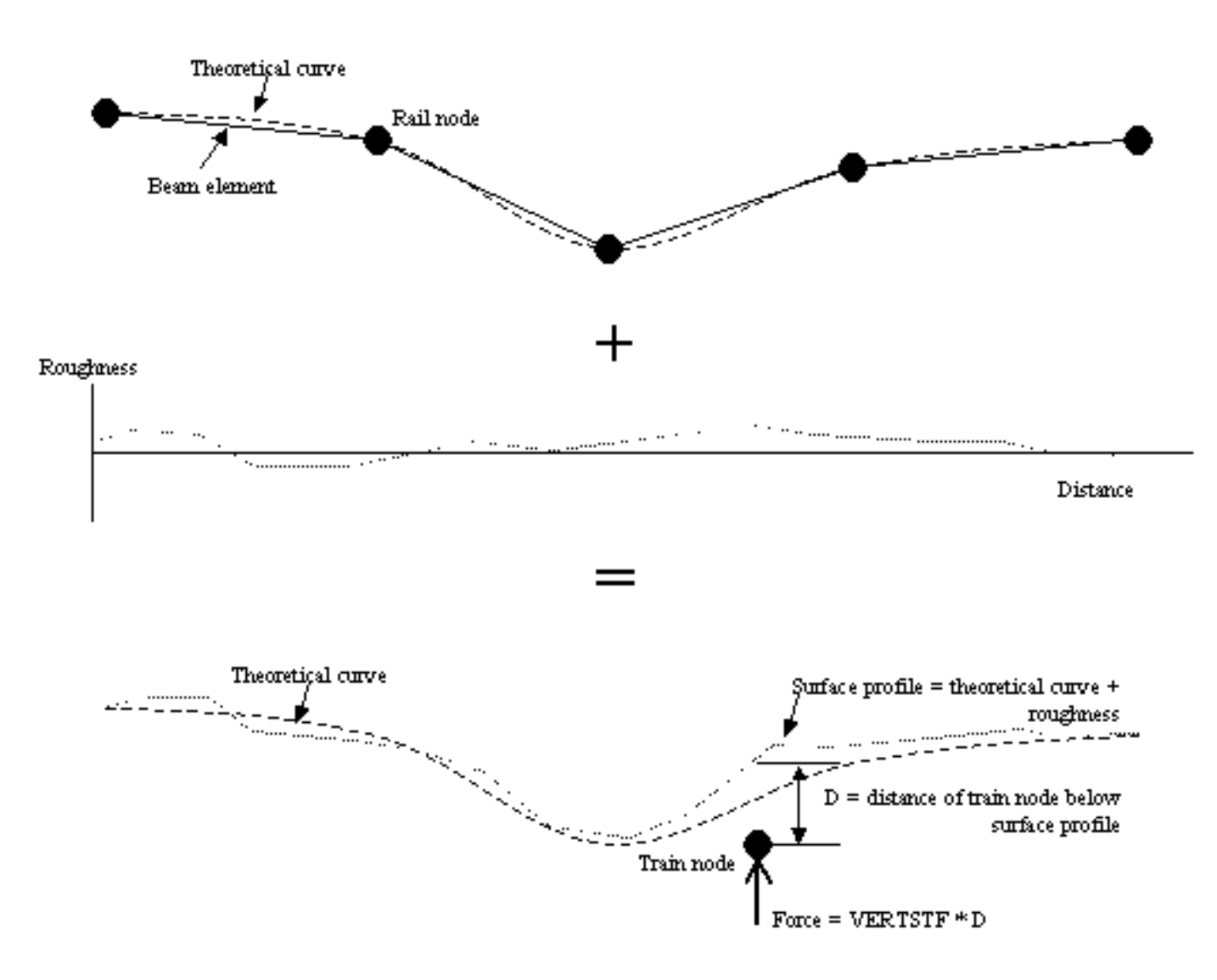

#### Train modelling

The vehicle models are typically modelled using spring, damper and rigid elements, or simply a point mass at each wheel position. Each node in the set referred to on \*RAIL\_TRAIN represents the contact patch of one wheel (note: not the centre of the wheel). These nodes should be initially on or near the line defined by either of the two rails. LS-DYNA will move the train nodes initially onto the rails to achieve the correct initial wheel-rail forces. If the results are viewed with magnified displacements, the initial movements can appear surprising.

Wheel roughness input is available. This will be applied in addition to track roughness. The input curve must continue for the total rolled distance – it is not assumed to repeat with each wheel rotation. This is to avoid problems associated with ensuring continuity between the start and end of the profile around the wheel circumference, especially since the profiles might be generated from roughness spectra rather than taken directly from measured data.

#### Wheel-rail interface

The wheel-rail interface model is a simple penalty function designed to ensure that the train nodes follow the line of the track. It does not attempt to account for the shape of the rail profile. Vertical and lateral loads are treated independently. For this reason, the algorithm is not suitable for rail vehicle dynamics calculations.

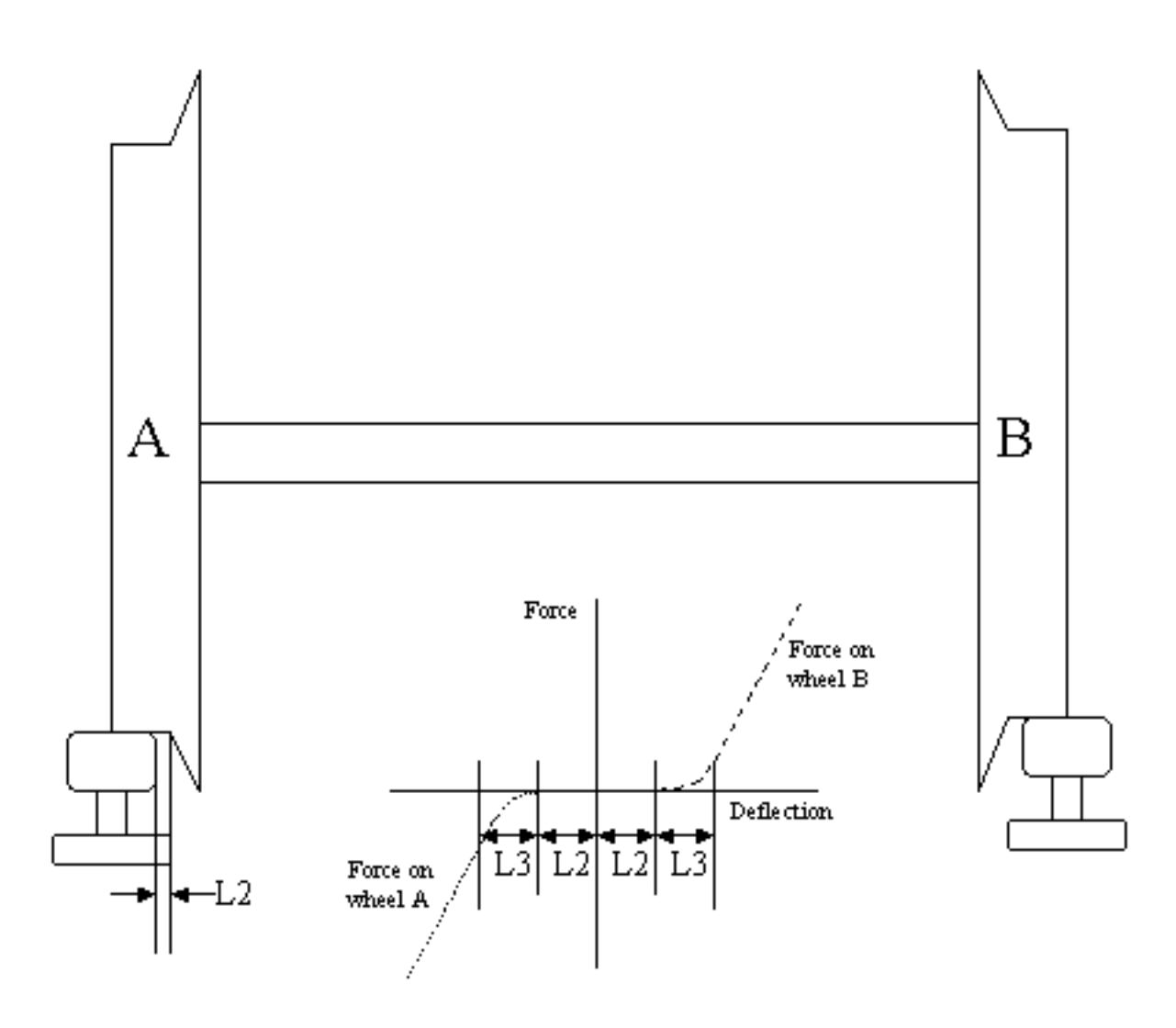

Wheel-rail contact stiffness is input on \*RAIL\_TRAIN. For vertical loads, a linear force-deflection relationship is assumed in compression; no tensile force is generated (this corresponds to the train losing contact with the rail). Typical contact stiffness is 2MN/mm. Lateral deflections away from the theoretical centreline of the rail beams is also penalised by a linear force-deflection relationship. The lateral force is applied only to wheels on the side towards which the train has displaced (corresponding to wheel flanges that run inside the rails). Optionally, a "gap" can be defined (input parameter L2) such that the wheelset can drift laterally by L2 length units before any lateral force is generated. A further option is to allow smooth transition between "gap" and "contact" by means of a

transition distance (input parameter L3). Generally, with straight tracks a simple linear stiffness is sufficient. With curved tracks, a reasonable gap and transition distance should be defined to avoid unrealistic forces being generated in response to small inaccuracies in the distance between the rails. Gravity loading is expected, in order to maintain contact between rail and wheel. This is normally applied by an initial phase of dynamic relaxation. To help achieve convergence quickly, or in some cases avoid the need for dynamic relaxation altogether, the initial force expected on each train node can be input (parameter FINIT on \*RAIL\_TRAIN). LS-DYNA positions the nodes initially such that the vertical contact force will be FINIT at each node. If the suspension of the rail vehicles is modelled, it is recommended that the input includes carefully calculated precompression of the spring elements; if this is not done, achieving initial equilibrium under gravity loading can be very time consuming.

The \*RAIL algorithm ensures that the train follows the rails, but does not provide forward motion. This is generally applied using \*INITIAL VELOCITY, or for straight tracks, \*BOUNDARY\_PRESCRIBED\_MOTION.

#### **Output**

LS-DYNA generates an additional ASCII output file **train force**  $n$ , where  $n$  is an integer updated to avoid overwriting any existing files. The file contains the forces on each train node, output at the same time intervals as the binary time history file (DT on \*DATABASE\_BINARY\_D3THDT).

#### Checking

It is recommended that track and train models be tested separately before adding the \*RAIL cards. Check that the models respond stably to impulse forces and that they achieve equilibrium under gravity loading. The majority of problems we have encountered have been due to unstable behaviour of train or track. Often, these are first detected by the \*RAIL algorithm and an error message will result.

#### **\*RAIL\_TRAIN**

Purpose: Define train properties. A train is defined by a set of node in contact with a rail defined by \*RAIL\_TRACK.

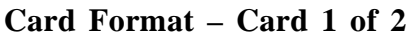

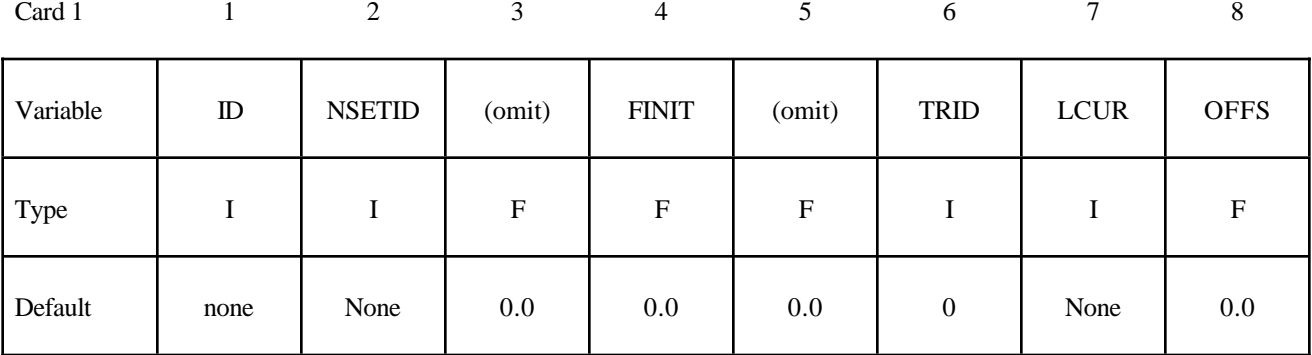

Card 2

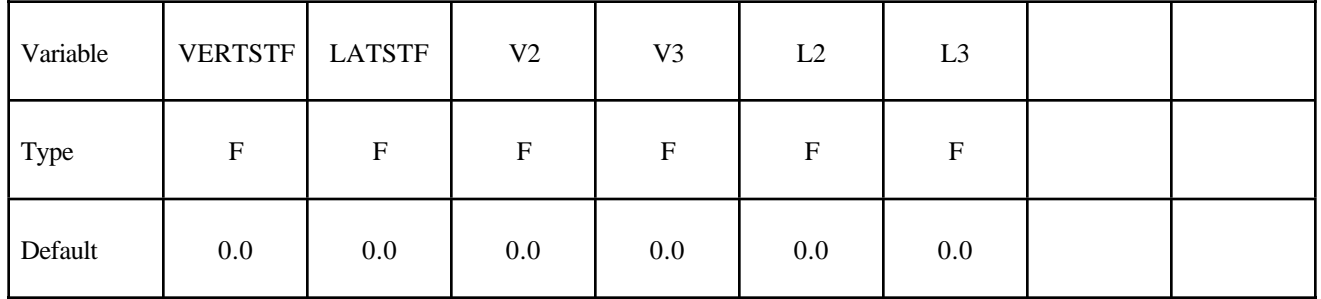

#### **VARIABLE DESCRIPTION**

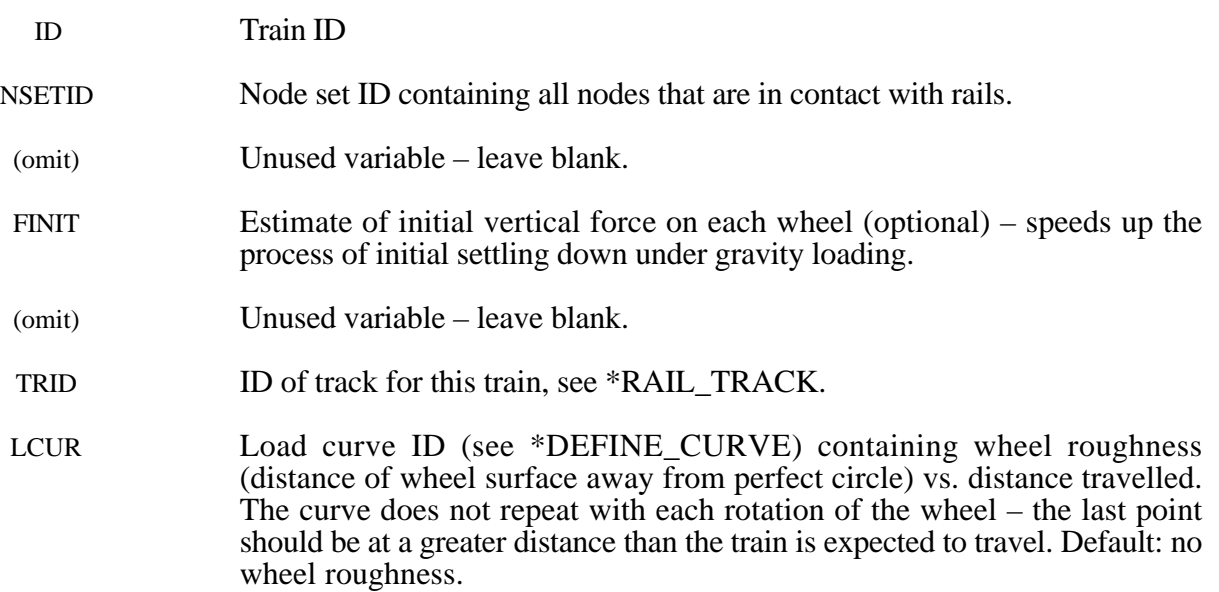

### **\*RAIL**

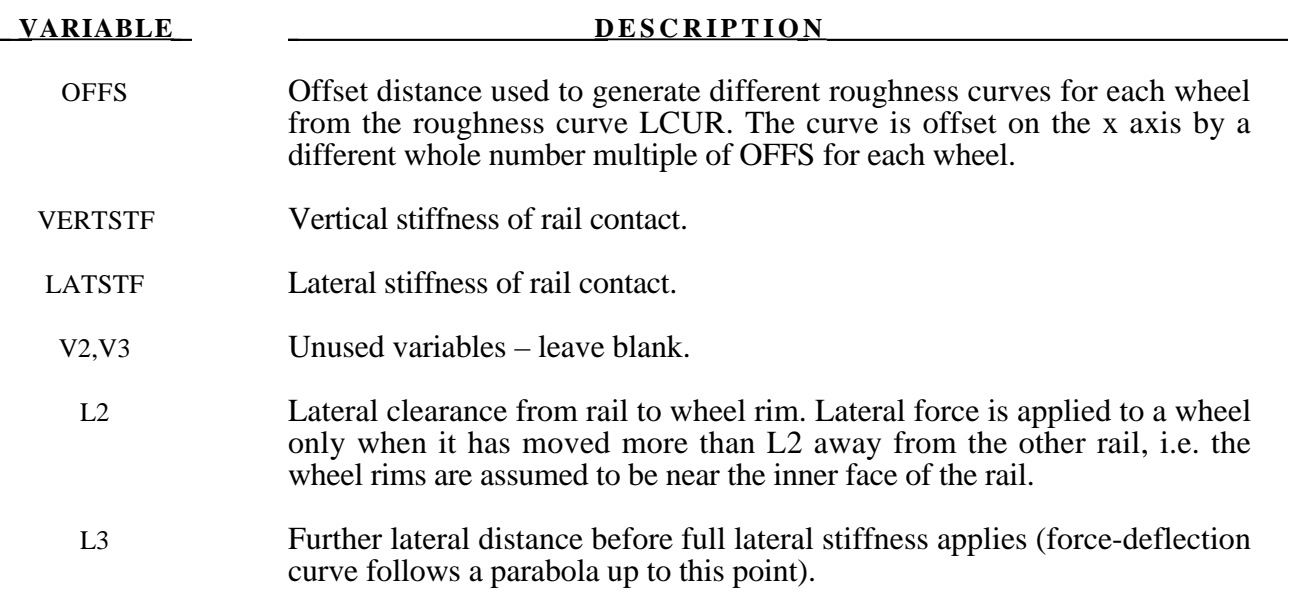

# **\*RIGIDWALL**

Two keywords are used in this section to define rigid surfaces:

#### **\*RIGIDWALL\_GEOMETRIC\_***OPTION***\_{***OPTION***}\_{***OPTION***}**

#### **\*RIGIDWALL\_PLANAR\_{***OPTION***}\_{***OPTION***}\_{***OPTION***}**

The RIGIDWALL option provides a simple way of treating contact between a rigid surface and nodal points of a deformable body, called slave nodes. Slave nodes which belong to rigid parts are not, in general, checked for contact with only one exception. The RIGIDWALL\_PLANAR option may be used with nodal points of rigid bodies if the planar wall defined by this option is fixed in space and the RWPNAL parameter is set to a positive nonzero value on the control card, \*CONTROL\_CONTACT.

When the rigid wall defined in this section moves with a prescribed motion, the equations of rigid body mechanics are not involved. For a general rigid body treatment with arbitrary surfaces and motion, refer to the \*CONTACT\_ENTITY definition. The \*CONTACT\_ENTITY option is for treating contact between rigid and deformable surfaces only.

#### **\*RIGIDWALL\_GEOMETRIC\_***OPTION***\_{***OPTION***}\_{***OPTION***}**

Available forms include (one is mandatory):

#### **RIGIDWALL\_GEOMETRIC\_FLAT**

#### **RIGIDWALL\_GEOMETRIC\_PRISM**

#### **RIGIDWALL\_GEOMETRIC\_CYLINDER**

#### **RIGIDWALL\_GEOMETRIC\_SPHERE**

If prescribed motion is desired an additional option is available:

#### **MOTION**

One of the shape types **[FLAT, PRISM, CYLINDER, SPHERE]** must be specified, followed by the optional definition of **MOTION**, both on the same line with **\*RIGIDWALL\_ GEOMETRIC**

If an ID number is specified the additional option is available:

#### **ID**

If active, the ID card is the first card following the keyword.

Purpose: Define a rigid wall with an analytically described form. Four forms are possible. A prescribed motion is optional. For general rigid bodies with arbitrary surfaces and motion, refer to the \*CONTACT\_ENTITY definition. This option is for treating contact between rigid and deformable surfaces only.

#### **The following card is read if and only if the ID option is specified.**

Optional 1 2-8 Variable RWID NEADING Type I I A70

The heading is picked up by some of the peripheral LS-DYNA codes to aid in postprocessing.

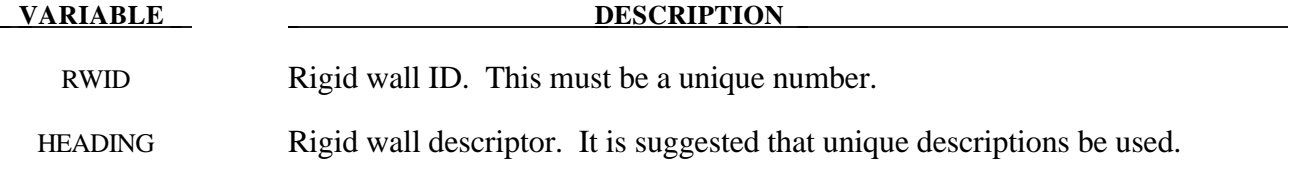

#### **Card Format for GEOMETRIC options:**

- Cards 1 and 2 are required for all geometric shapes.
- Card 3 is required, but is dependent upon which shape is specified.
- Optional Card A is required if MOTION is specified.

#### **Card 1 - Required for all shape types**

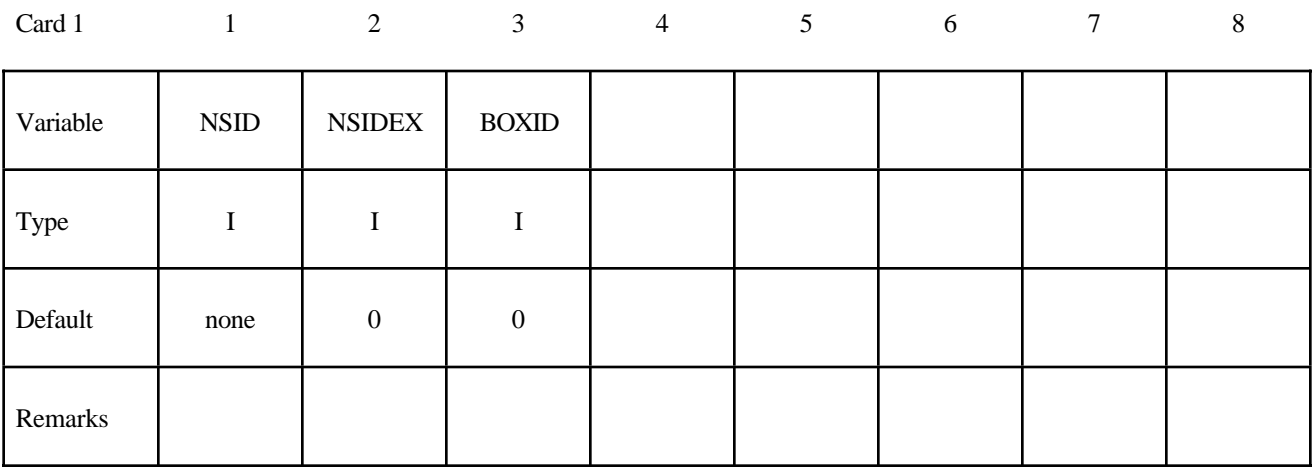

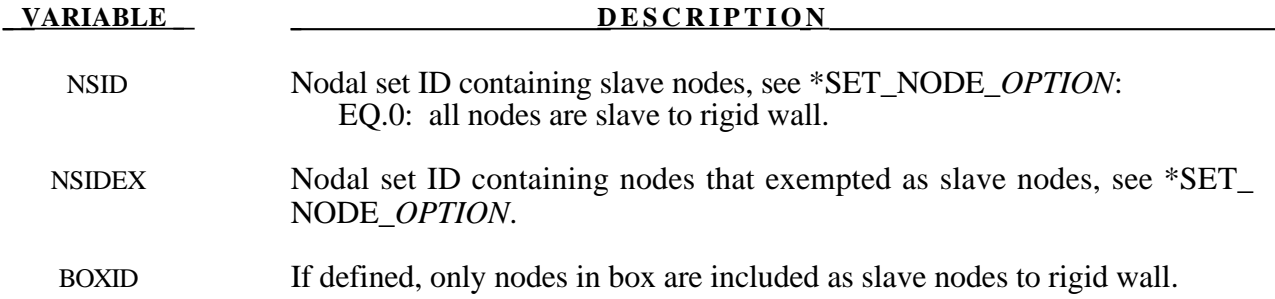

### **\*RIGIDWALL**

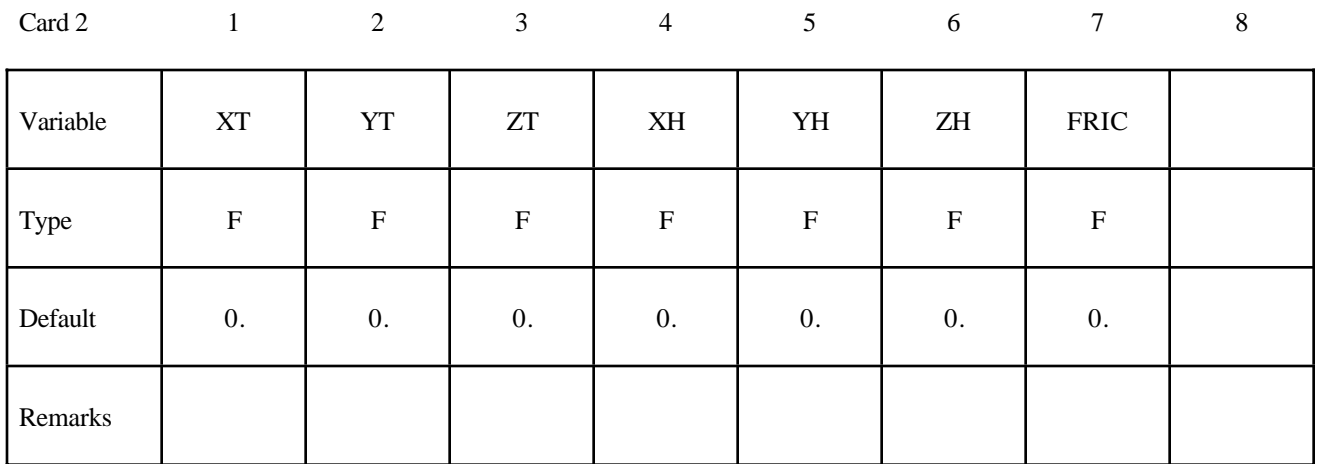

#### **Card 2 - Required for all shape types.**

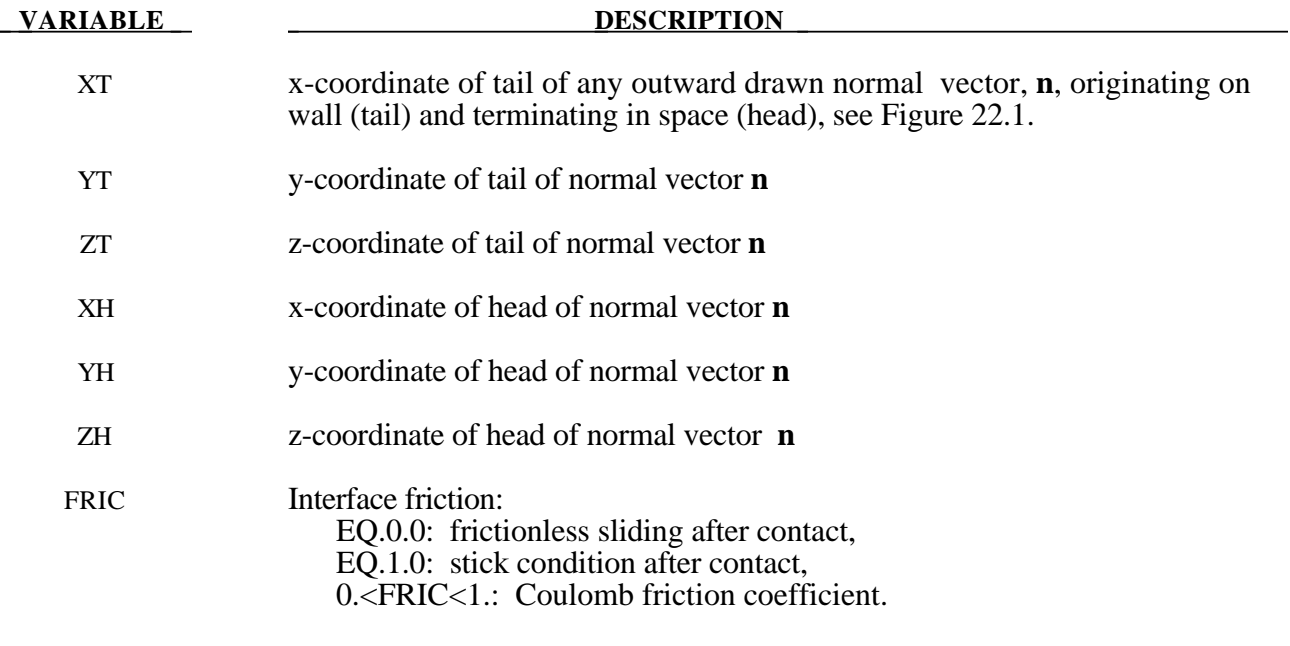
#### **Card 3 - Required if FLAT is specified after the keyword.**

A plane with a finite size or with an infinite size can be defined, see Figure 22.1. The vector **m** is computed as the vector cross product **n** X **l**. The origin, which is the tail of the normal vector, is the corner point of the finite size plane.

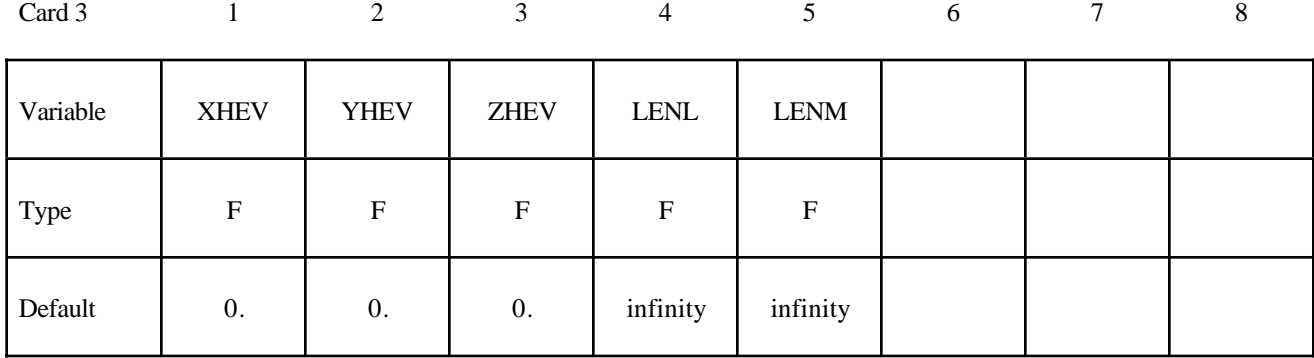

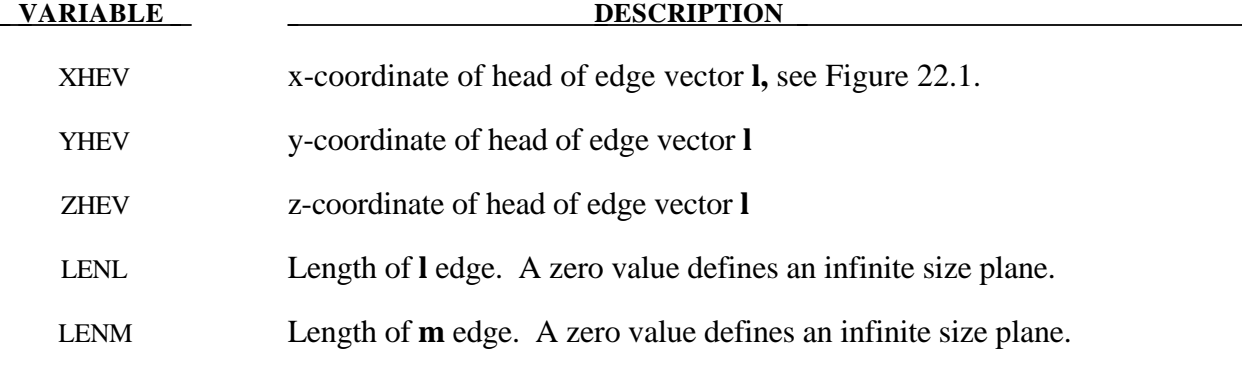

#### **Card 3 - Required if PRISM is specified after the keyword.**

The description of the definition of a plane with finite size is enhanced by an additional length in the direction negative to **n**, see Figure 22.1.

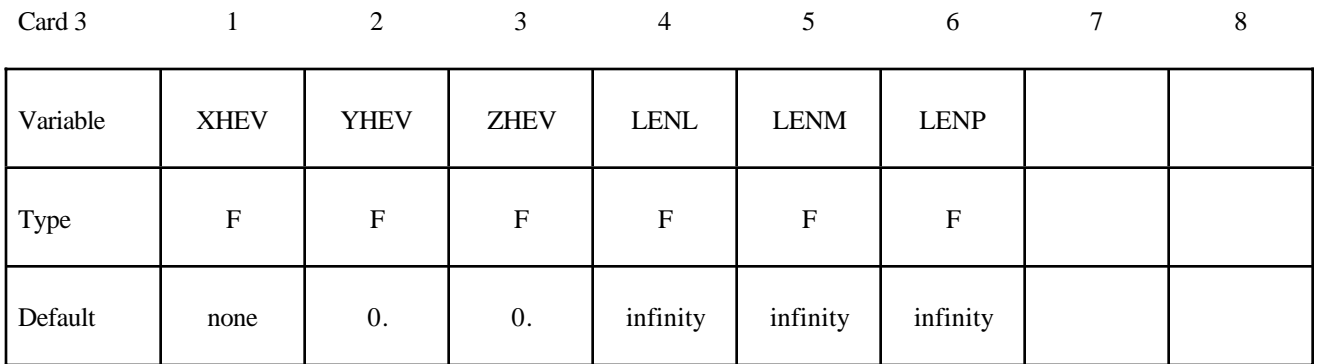

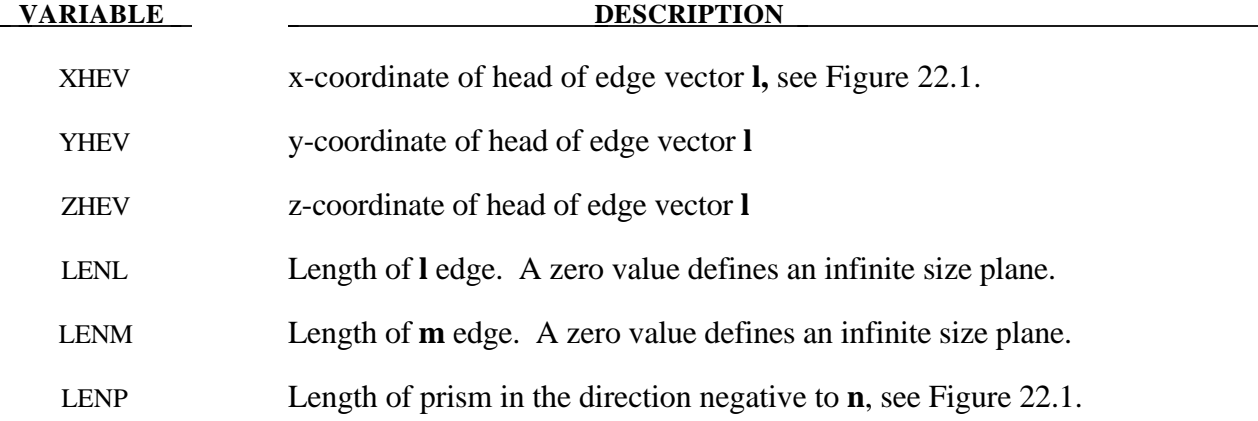

#### **Card 3 - Required if CYLINDER is specified after the keyword.**

The tail of **n** specifies the top plane of the cylinder. The length is defined in the direction negative to **n**, see Figure 22.1.

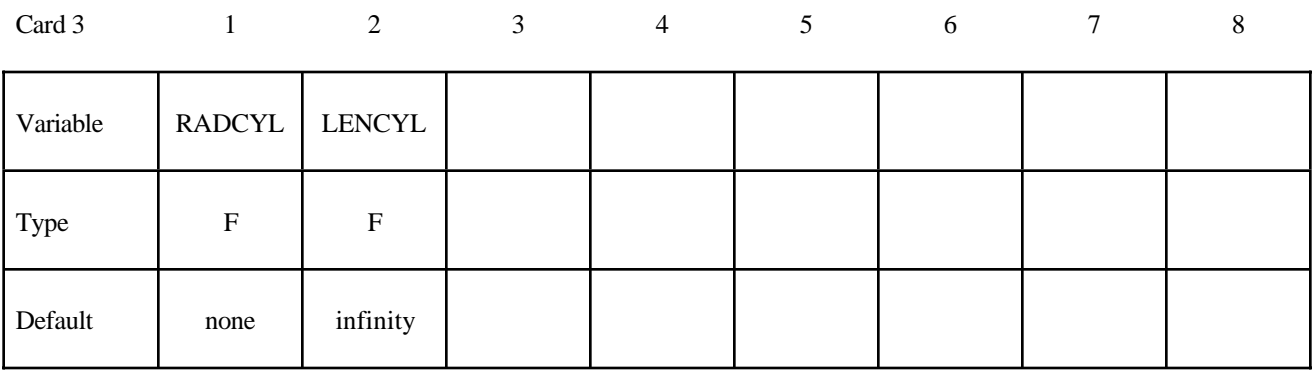

**VARIABLE DESCRIPTION** 

RADCYL Radius of cylinder

LENCYL Length of cylinder, see Figure 22.1. Only if a value larger than zero is specified is a finite length assumed.

## **\*RIGIDWALL**

#### **Card 3 - Required if SPHERE is specified after the keyword.**

The center of the sphere is identical to the tail of **n**, see Figure 22.1.

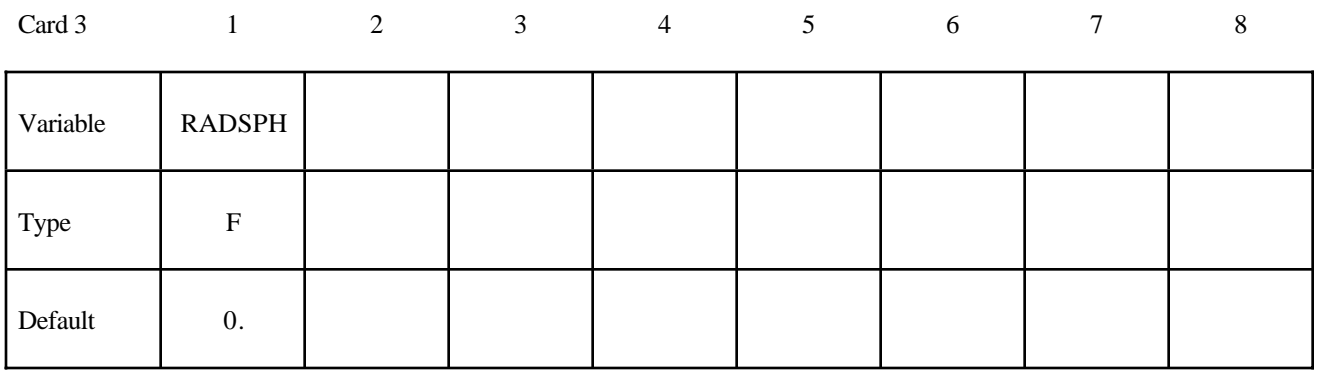

**VARIABLE DESCRIPTION** 

RADSPH Radius of sphere

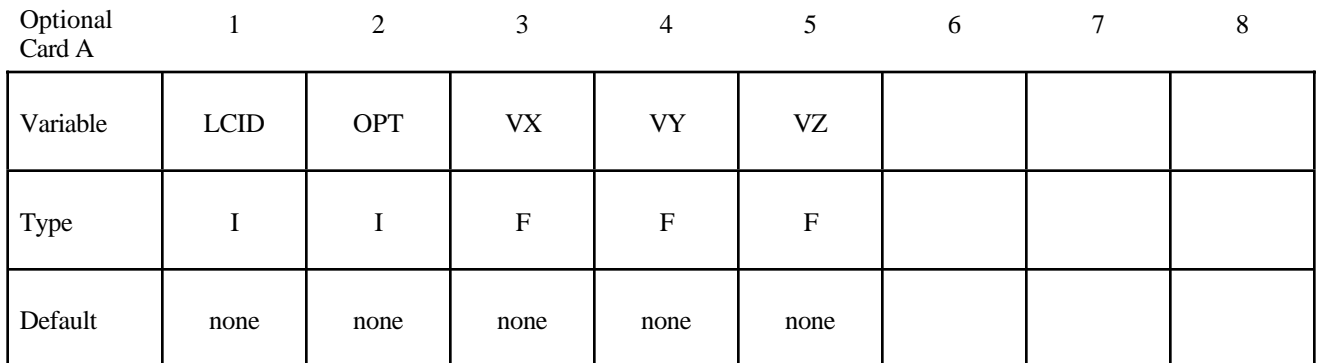

## **Optional Card A - Required if MOTION is specified after the keyword.**

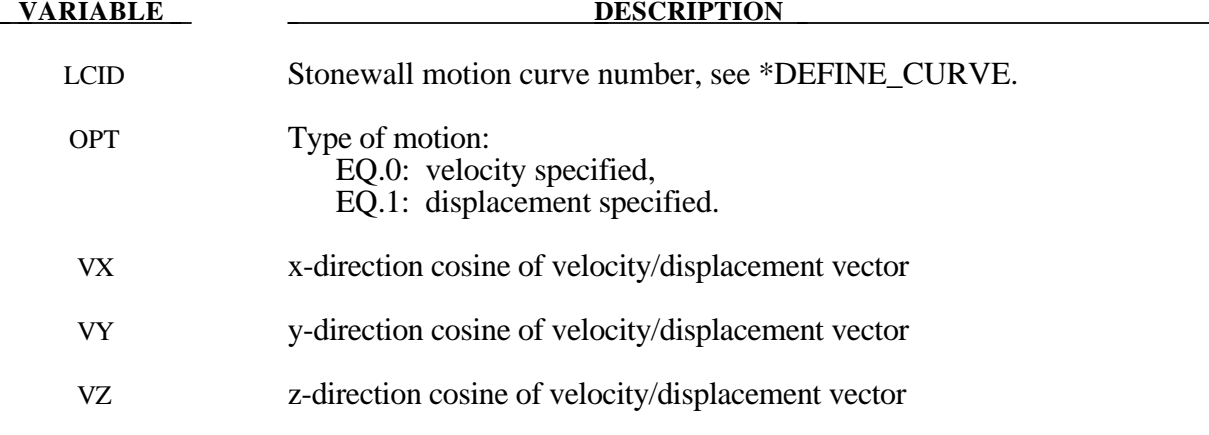

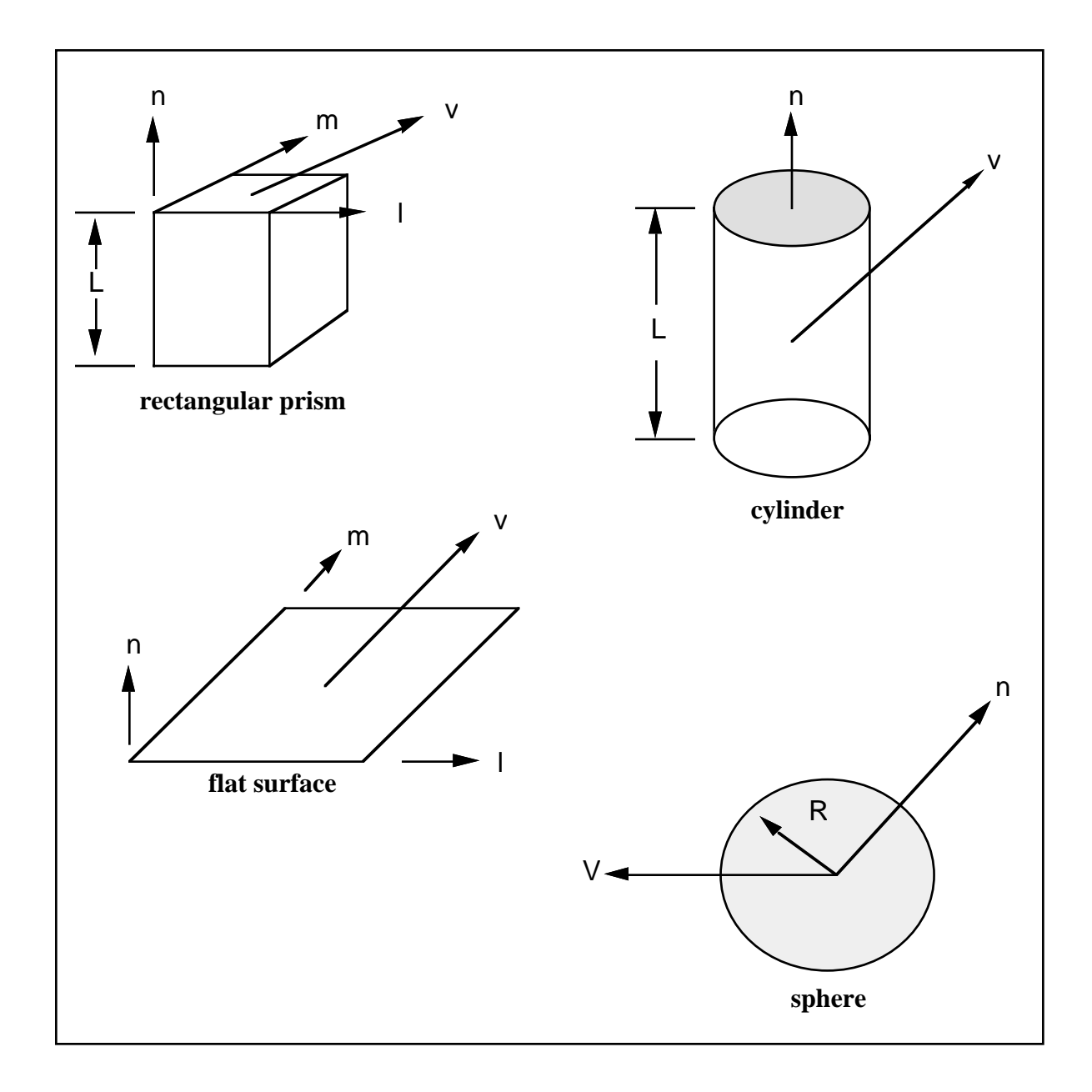

**Figure 22.1.** Vector **n** determines the orientation of the generalized stonewalls. For the prescribed motion options the wall can be moved in the direction **V** as shown.

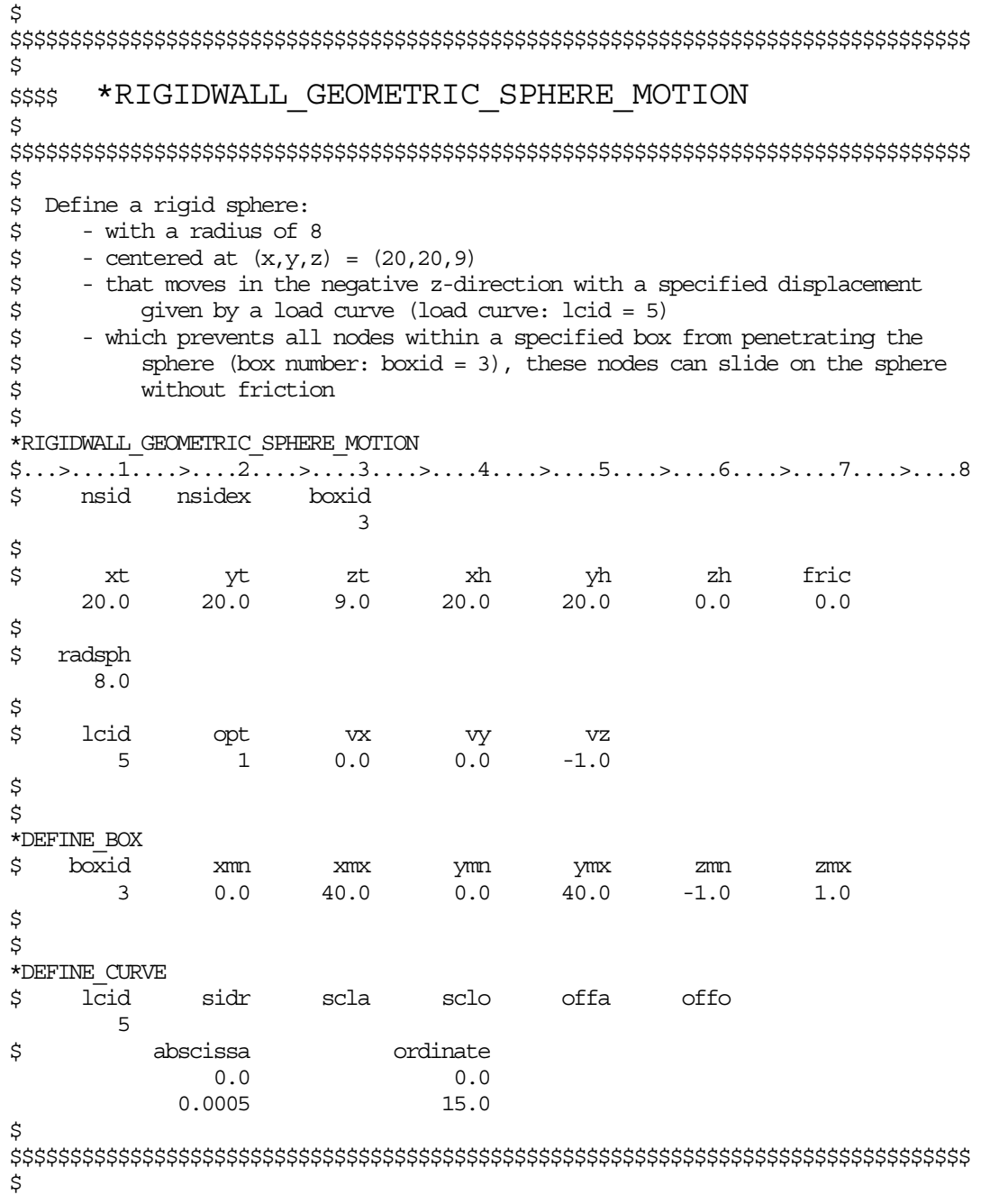

#### **\*RIGIDWALL\_PLANAR\_{***OPTION***}\_{***OPTION***}\_{***OPTION***}**

Available options include:

**<BLANK> ORTHO**

**FINITE**

**MOVING**

#### **FORCES**

The ordering of the options in the input below must be observed but the ordering of the options on the command line is unimportant, i.e.; the **ORTHO** card is first, the **FINITE** definition card below must preceed the **MOVING** definition card, and the **FORCES** definition card should be last. The **ORTHO** option does not apply if the **MOVING** option is used. If an ID number is specified the additional option is available:

#### **ID**

If active, the ID card is the first card following the keyword.

Purpose: Define planar rigid walls with either finite or infinte size (**FINITE**). Orthotropic friction can be defined (**ORTHO**). Also, the plane can possess a mass and an initial velocity (**MOVING**); otherwise, the wall is assumed to be stationary. The **FORCES** option allows the specification of segments on the rigid walls on which the contact forces are computed. In order to achieve a more physical reaction related to the force versus time curve, the SOFT value on the **FORCES** card can be specified.

#### **ID Card Define if and only if ID option is active.**

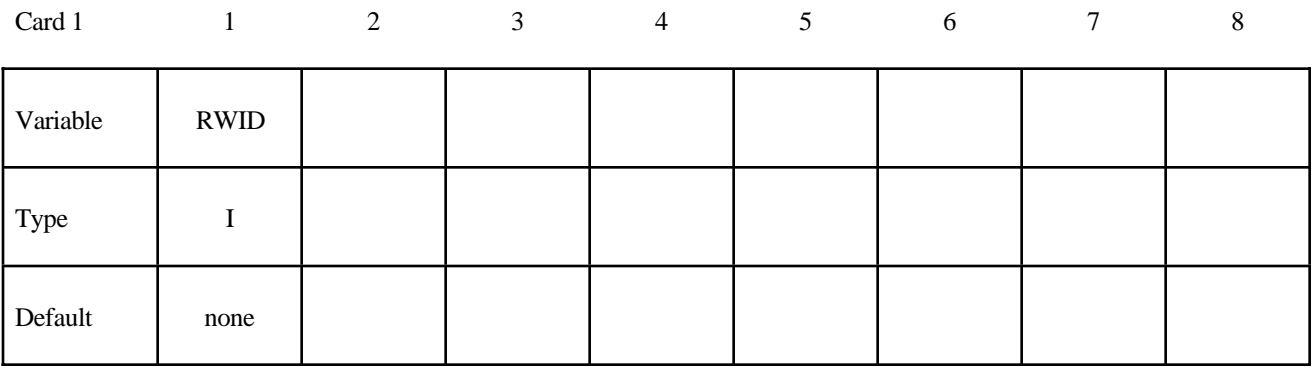

#### **VARIABLE** DESCRIPTION

RWID Rigid wall ID. Up to 8 characters can be used.

#### **Card Format:**

- Cards 1 and 2 are required.
- Optional Cards A and B are required if ORTHO is specified.
- Optional Card C is required if FINITE is specified.
- Optional Card D is required if MOVING is specified.<br>• Optional Card E is required if FORCES is specified.
- Optional Card E is required if FORCES is specified.

#### **Card 1 - Required.**

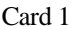

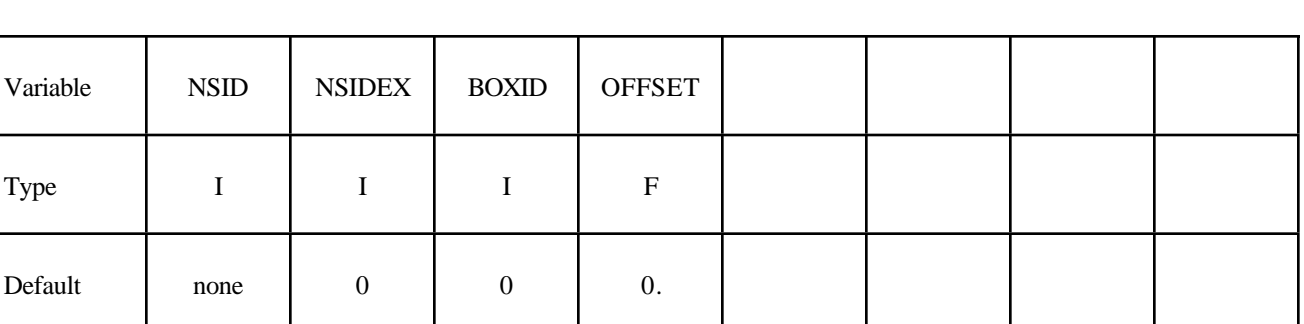

 $1$  2 3 4 5 6 7 8

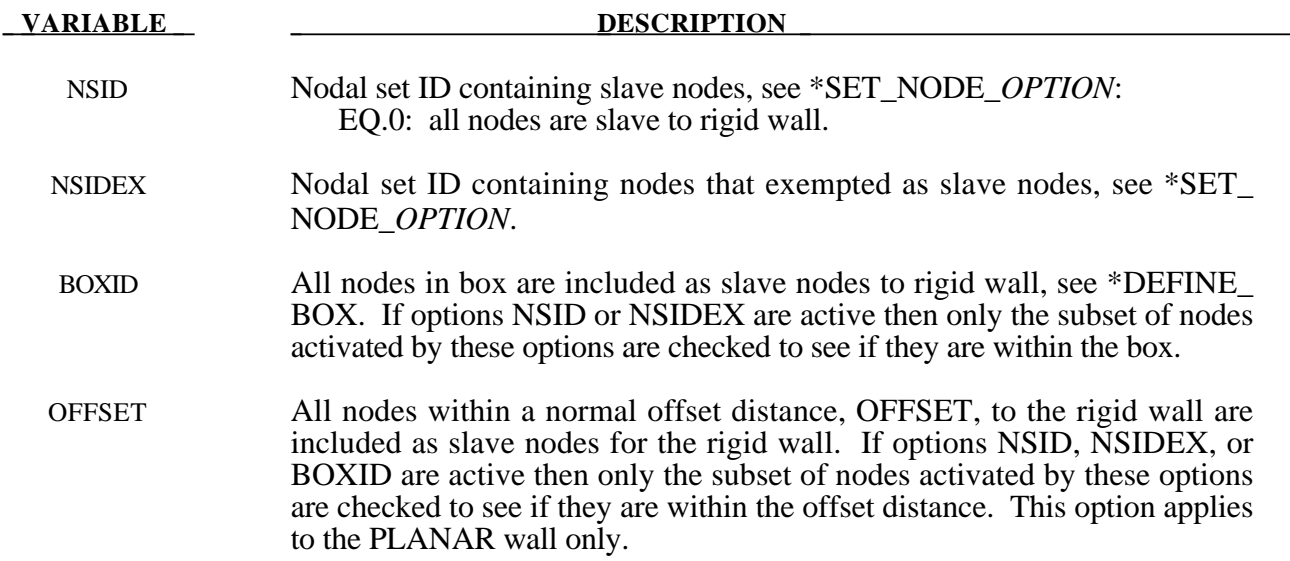

# **\*RIGIDWALL**

#### **Card 2 - Required.**

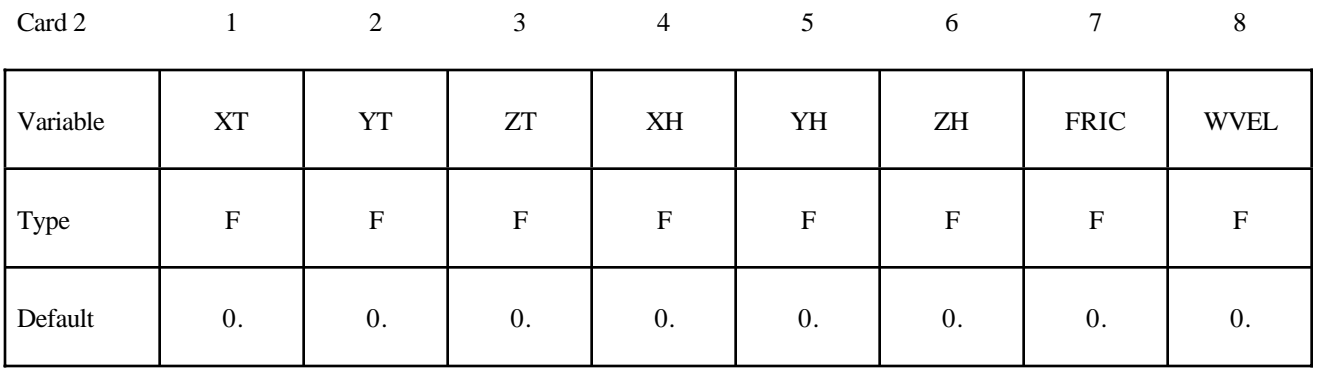

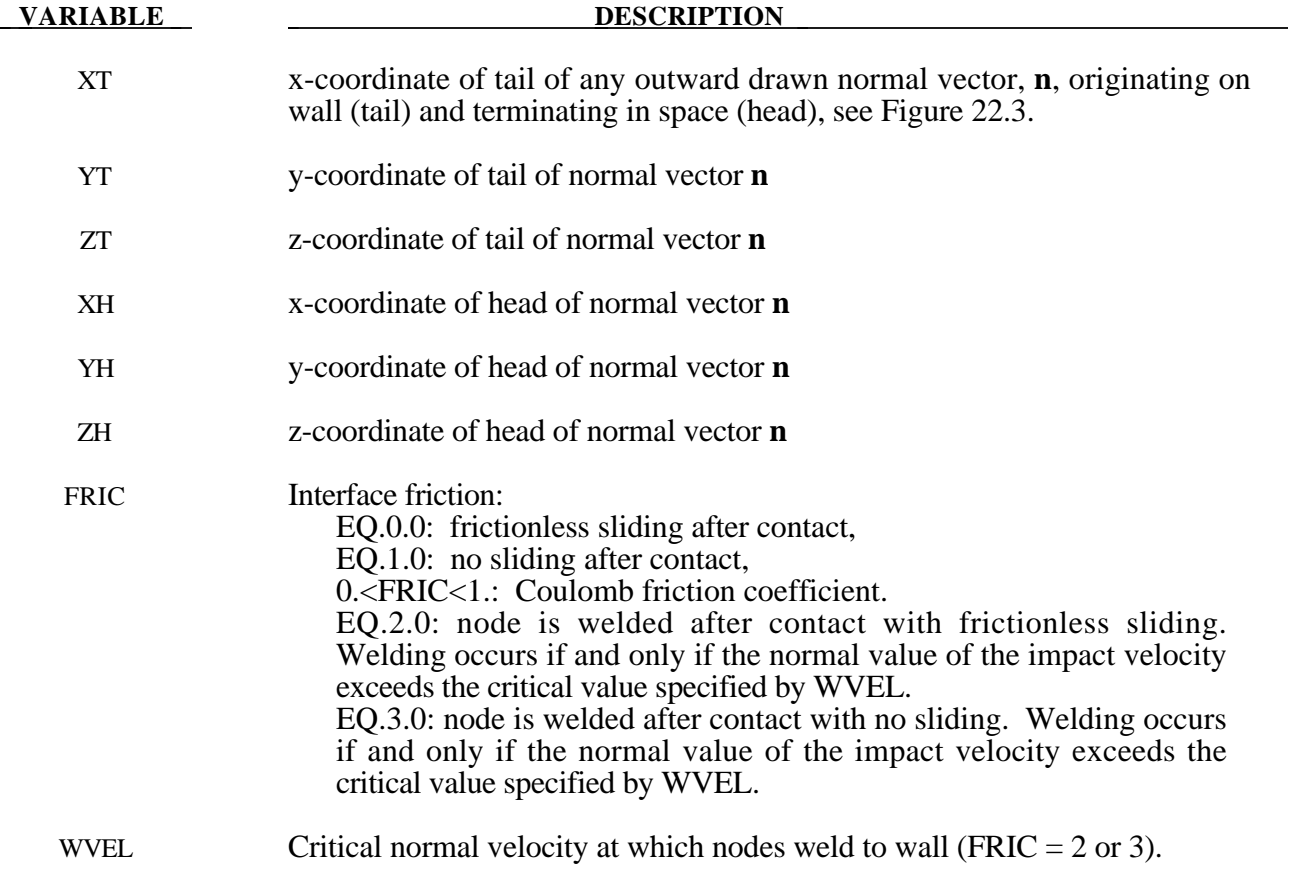

#### **Optional Cards A and B - Required if ORTHO is specified after the keyword.**

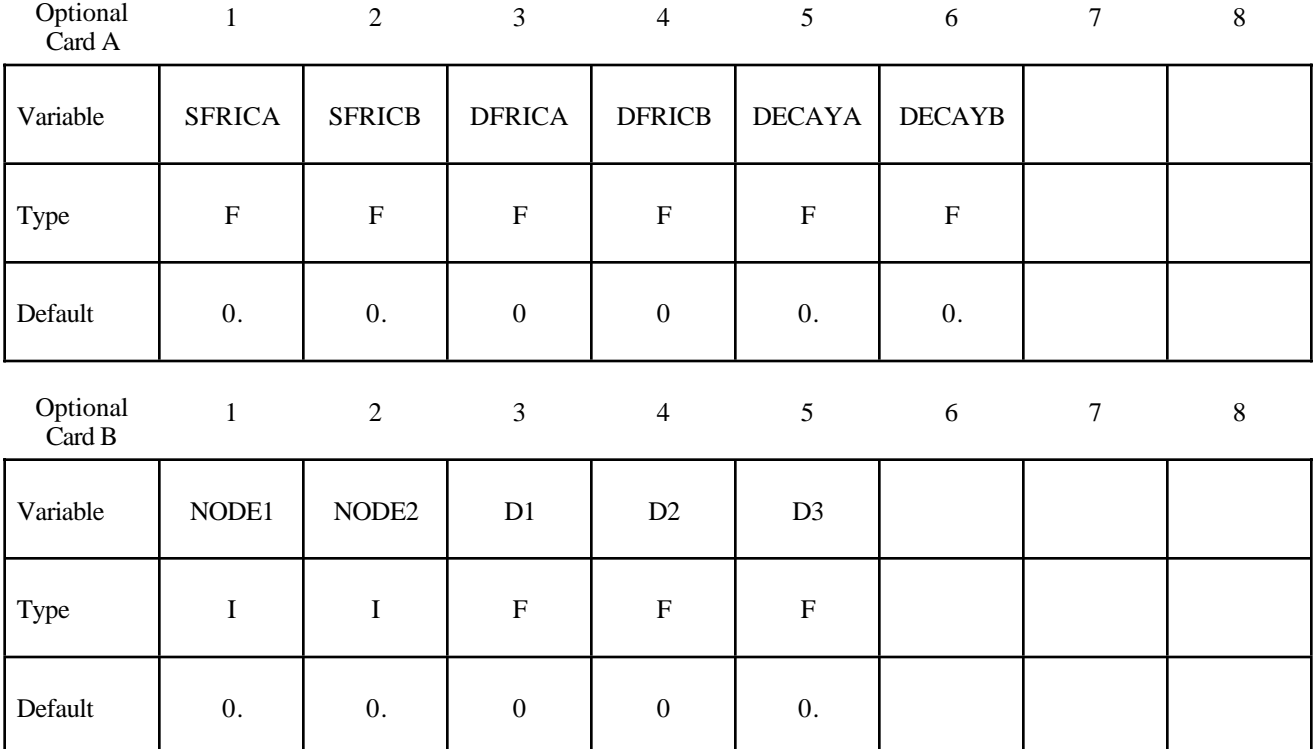

See Figure 23.2 for the definition of orthotropic friction.

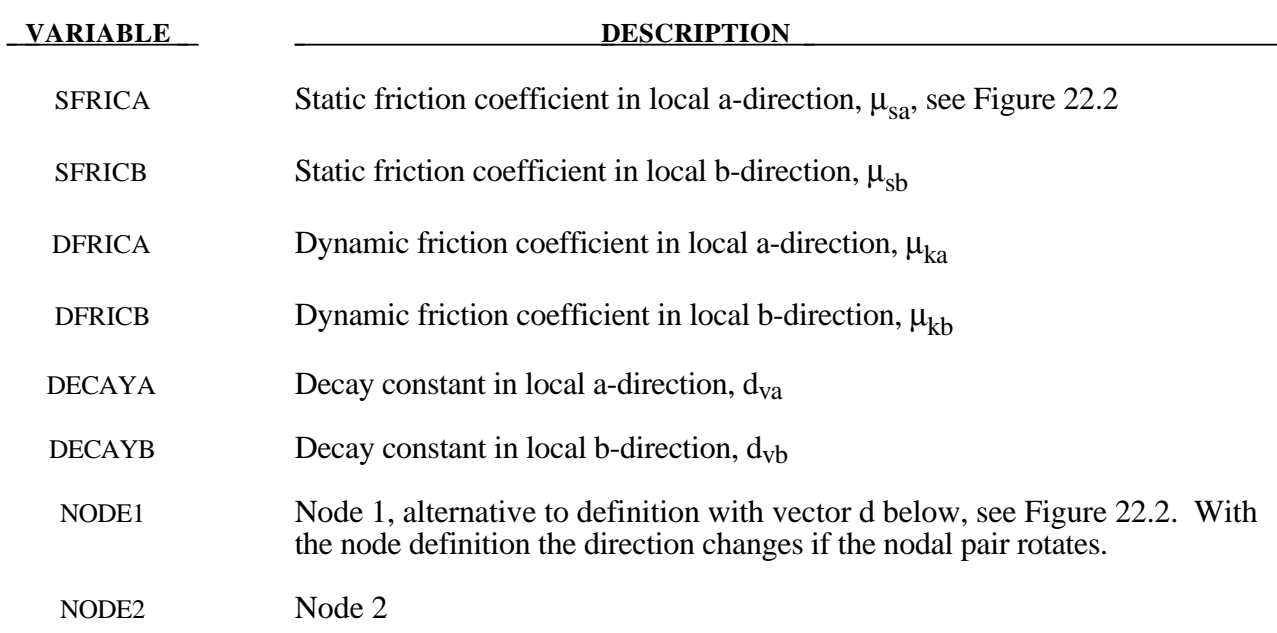

## **\*RIGIDWALL**

#### **VARIABLE DESCRIPTION**

- D1 d1, x-component of vector, alternative to definition with nodes above, see Figure 23.2. This vector is fixed as a funtion of time.
- $\beta$  d<sub>2</sub>, y-component of vector
- D3 d<sub>3</sub>, z-component of vector

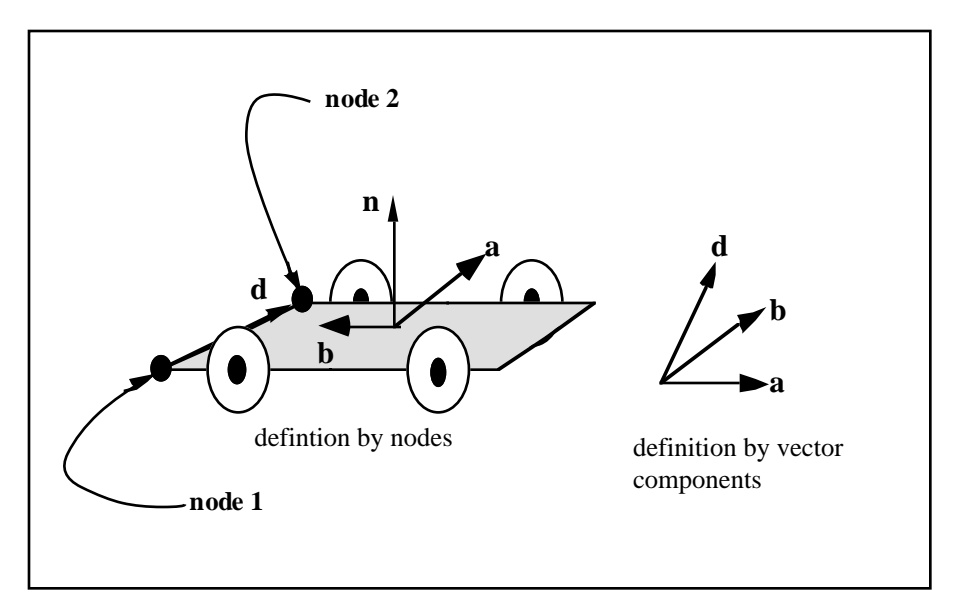

**Figure** 22.2. Definition of orthotropic friction vectors. The two methods of defining the vector, **d** are shown. If vector **d** is defined by nodes 1 and 2, the local coordinate system may rotate with the body which contains the nodes; otherwise, **d** is fixed in space, thus on the rigid wall, and the local system is stationary.

#### **Remarks:**

1. The coefficients of friction are defined in terms of the static, dynamic and decay coefficients and the relative velocities in the local a and b directions as

$$
\mu_a = \mu_{ka} + (\mu_{sa}\mu_{ka})e^{d_{va}V_{relative,a}}
$$
  

$$
\mu_b = \mu_{kb} + (\mu_{sb}\mu_{kb})e^{d_{vb}V_{relative,b}}
$$

2. Orthotropic rigid walls can be used to model rolling objects on rigid walls where the frictional forces are substantially higher in a direction transverse to the rolling direction. To use this option define a vector **d** to determine the local frictional directions via:

$$
b = n \times d
$$
 and that  $a = b \times n$ 

where **n** is the normal vector to the rigid wall. If **d** is in the plane of the rigid wall, then **a** is identical to **d**.

#### **Optional Card C - Required if FINITE is specified after the keyword.**

See Figure 23.3. The **m** vector is computed as the vector cross product **m**=**n** X **l**. The origin, the tail of the normal vector, is taken as the corner point of the finite size plane.

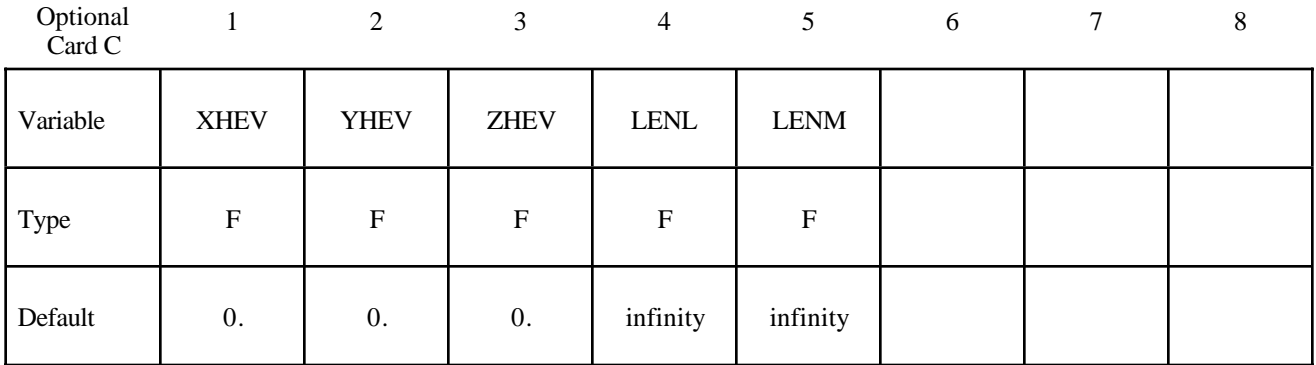

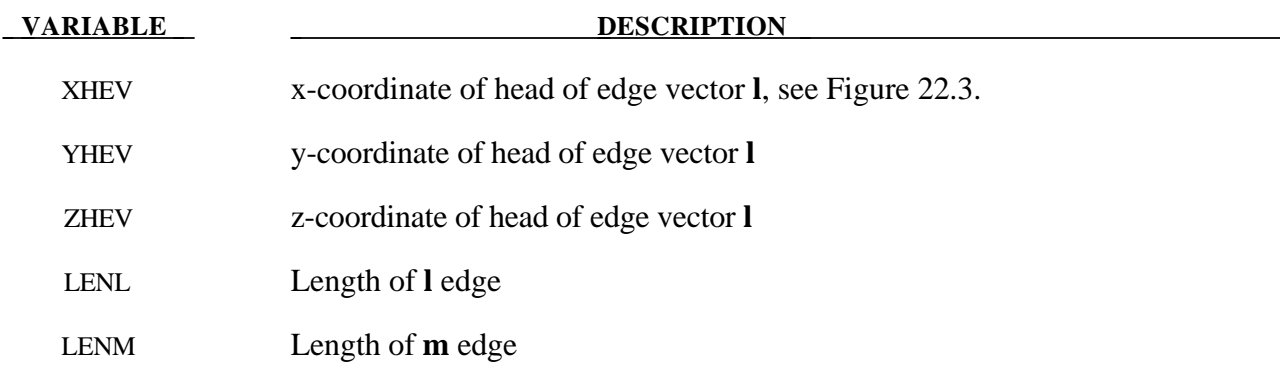

#### **Optional Card D - Required if MOVING is specified after keyword.**

**Note:** The MOVING option is not compatible with the ORTHO option.

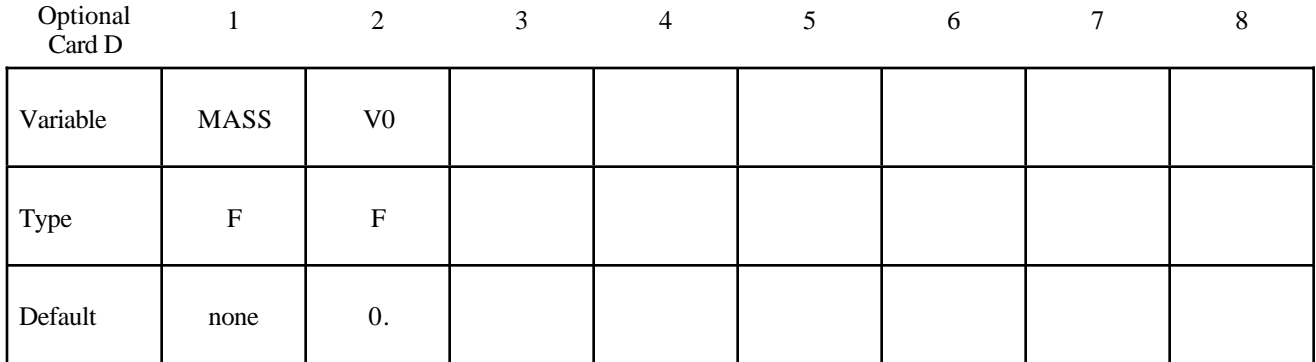

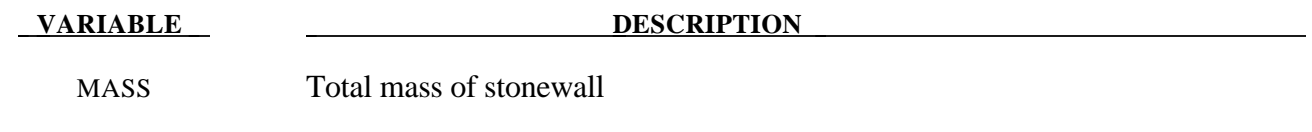

V0 Initial velocity of stonewall in direction of defining vector, **n**

#### **Optional Card E - Required if FORCES is specified after the keyword.**

This option allows the force distribution to be monitored on the plane. Also four points can be defined for visualization of the rigid wall. A shell or membrane element must be defined with these four points as the connectivity for viewing in LS-PREPOST.

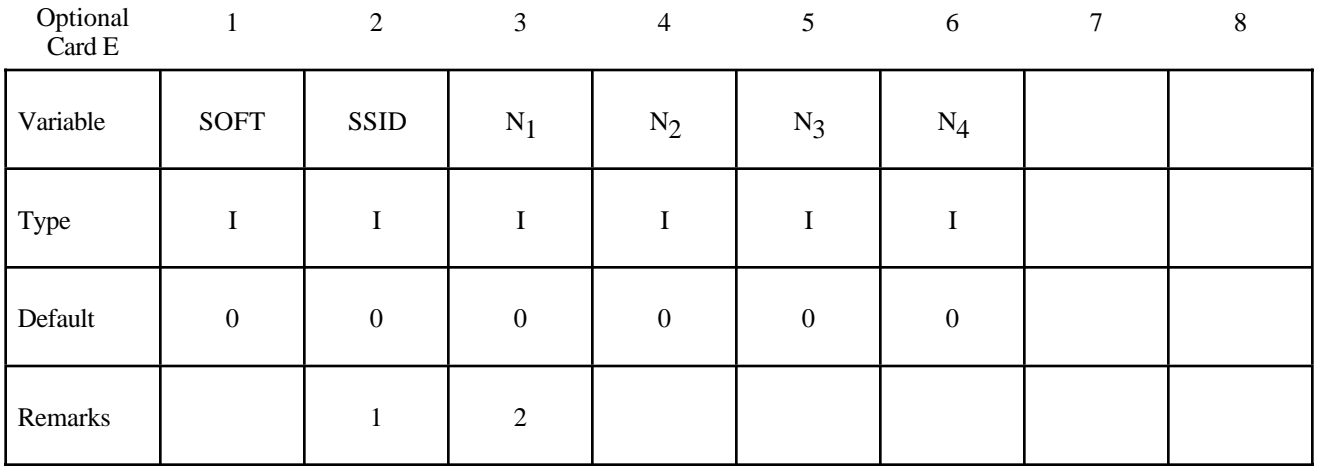

#### **VARIABLE DESCRIPTION**

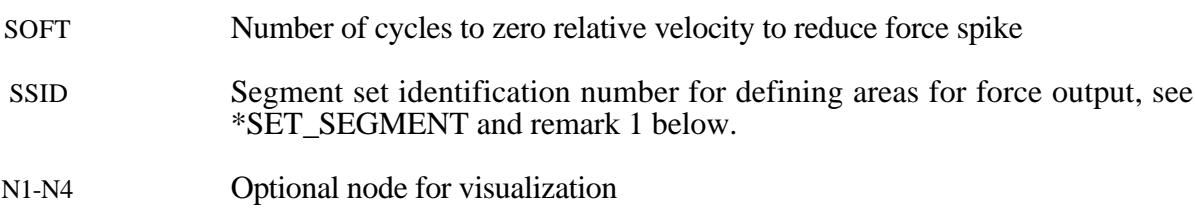

#### **Remarks:**

- 1 The segment set defines areas for computing resultant forces. These segments translate with the moving stonewall and allow the forced distribution to be determined. The resultant forces are written in file "RWFORC."
- 2. These four nodes are for visualizing the movement of the wall, i.e., they move with the wall. To view the wall in LS-PREPOST it is necessary to define a single shell element with these four nodes as its connectivity. The single element must be deformable (non rigid) or else the segment will be treated as a rigid body and the nodes will have their motion modified independently of the stonewall.

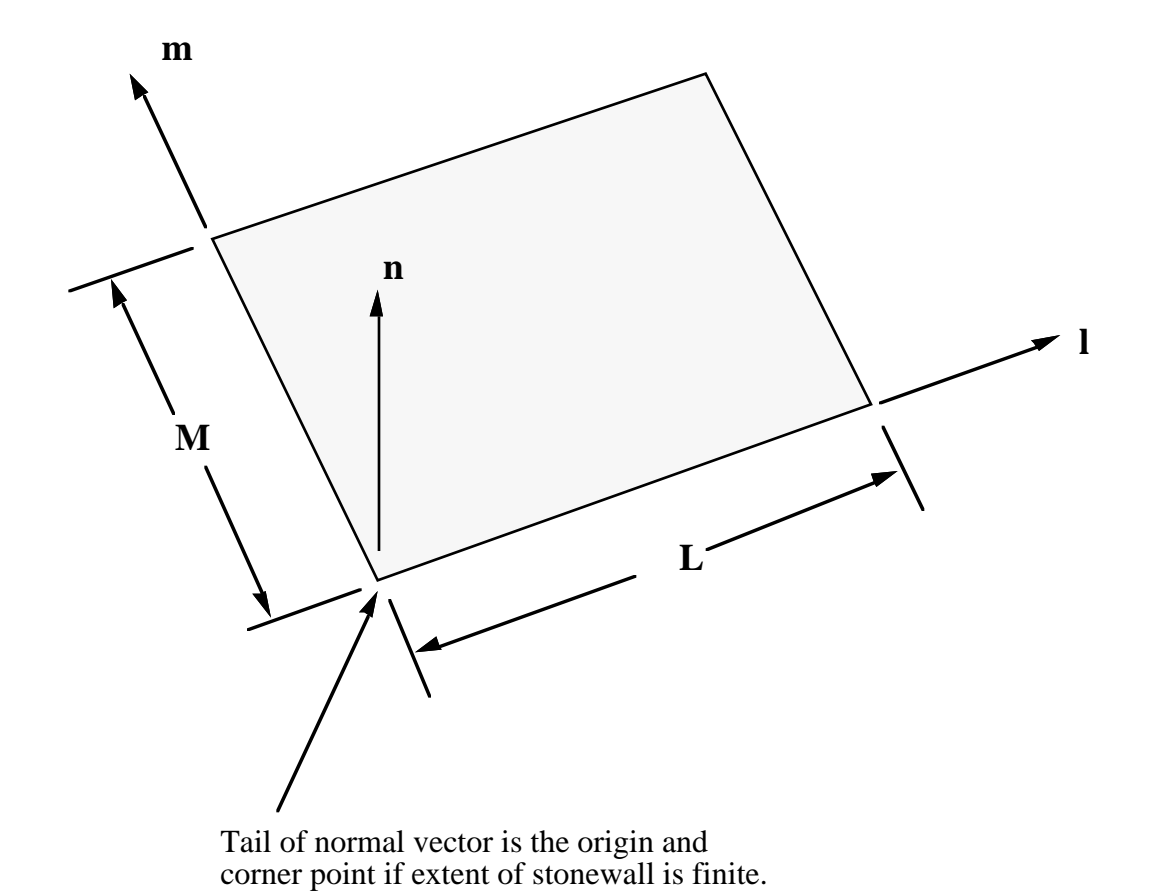

**Figure 22.3.** Vector **n** is normal to the stonewall. An optional vector **l** can be defined such that **m**=**n**× **l**. The extent of the stonewall is limited by defining **L** (LENL) and **M** (LENM). A zero value for either of these lengths indicates that the stonewall is infinite in that direction.

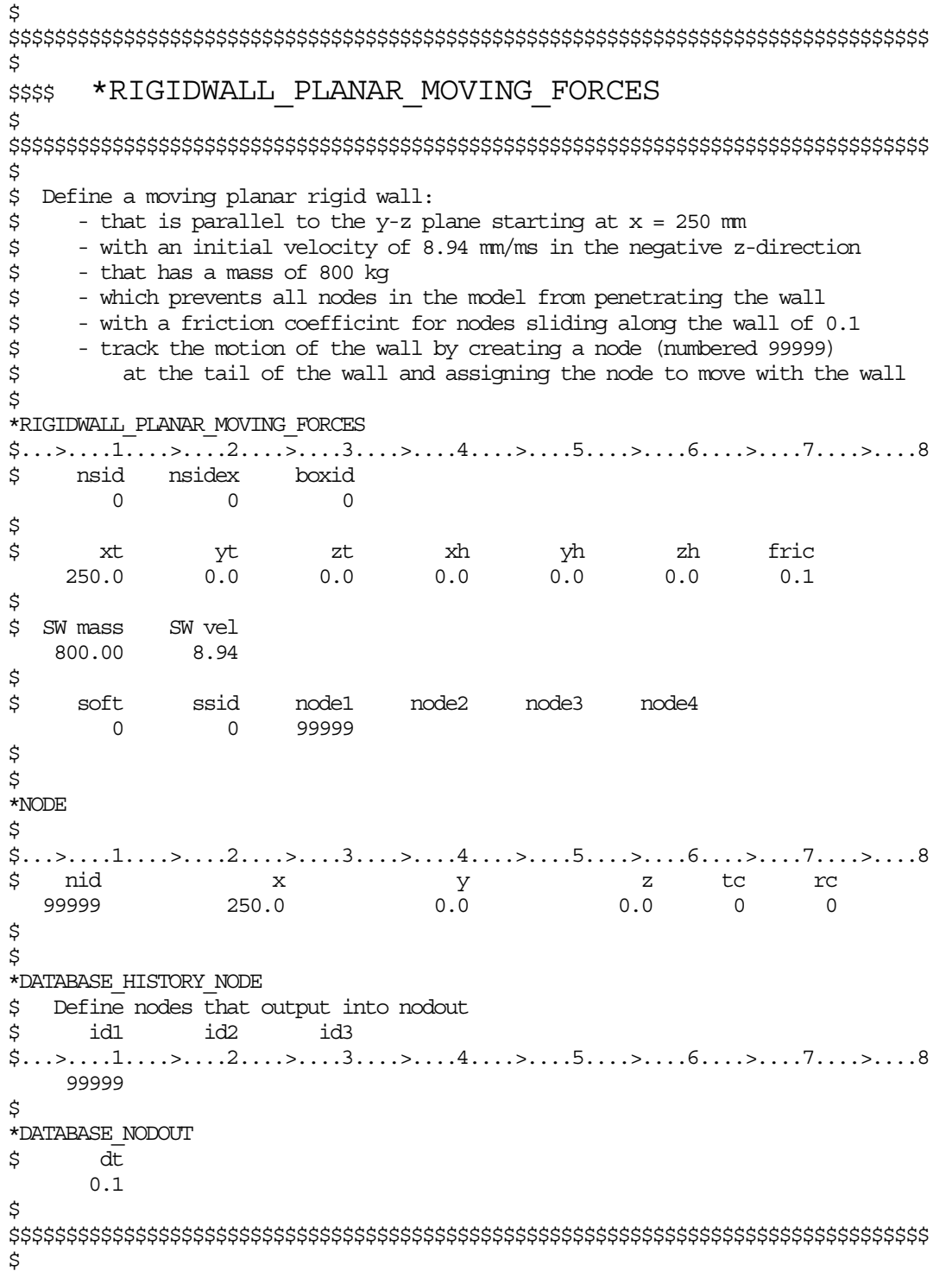

In this section, the element formulation, integration rule, nodal thicknesses, and cross sectional properties are defined. All section identifiers (SECID's) defined in this section must be unique, i.e., if a number is used as a section ID for a beam element then this number cannot be used again as a section ID for a solid element. The keyword cards in this section are defined in alphabetical order:

#### **\*SECTION\_BEAM**

**\*SECTION\_DISCRETE**

#### **\*SECTION\_POINT\_SOURCE**

#### **\*SECTION\_POINT\_SOURCE\_MIXTURE**

#### **\*SECTION\_SEATBELT**

#### **\*SECTION\_SHELL\_**{*OPTION*}

#### **\*SECTION\_SOLID**\_{*OPTION*}

#### **\*SECTION\_SPH**

**\*SECTION\_TSHELL**

The location and order of these cards in the input file are arbitrary.

An additional option **TITLE** may be appended to all the **\*SECTION** keywords. If this option is used then an addition line is read for each section in 80a format which can be used to describe the section. At present LS-DYNA does make use of the title. Inclusion of titles gives greater clarity to input decks.

#### **\*SECTION\_BEAM**

Purpose: Define cross sectional properties for beam, truss, discrete beam, and cable elements.

#### **Card Format**

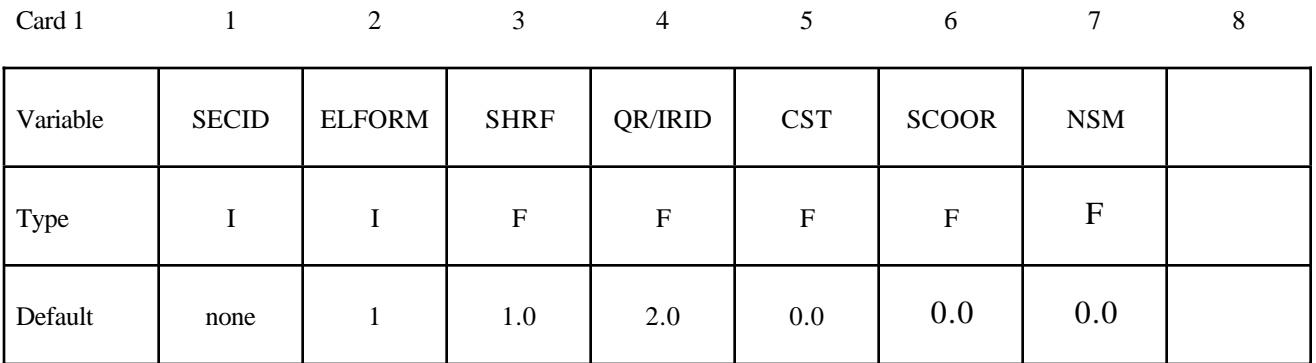

### **Define the appropriate card format depending on the value of ELFORM (1-9) above.**

Card 2

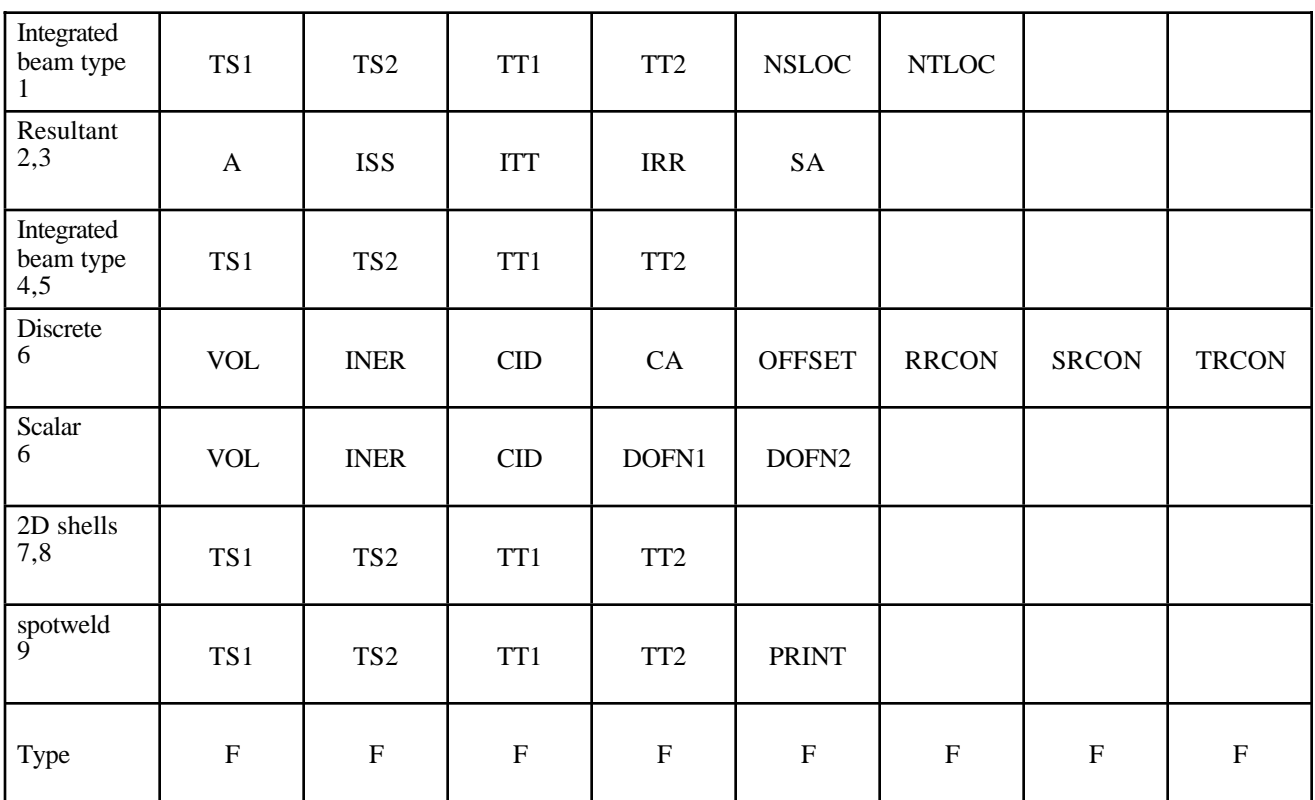

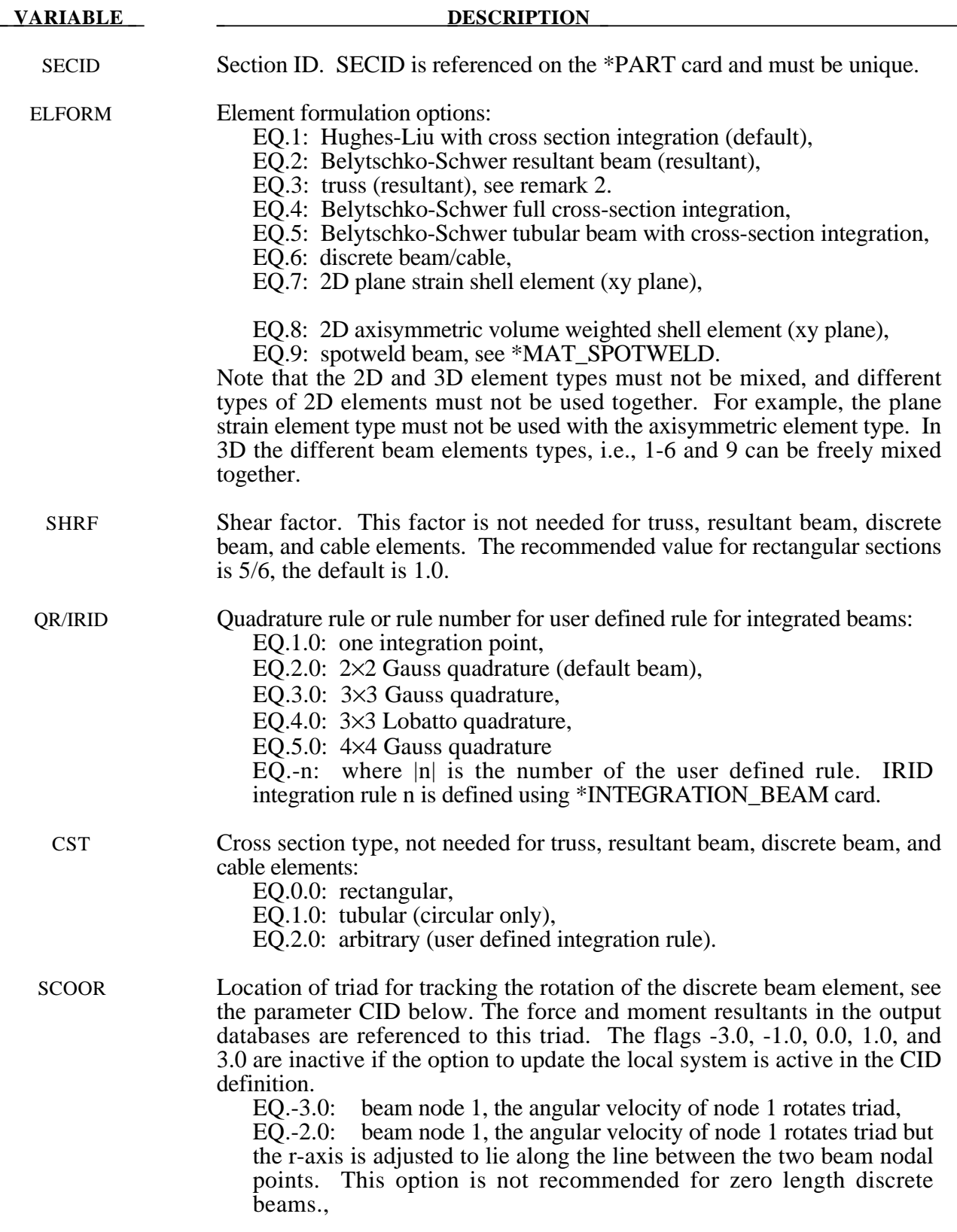

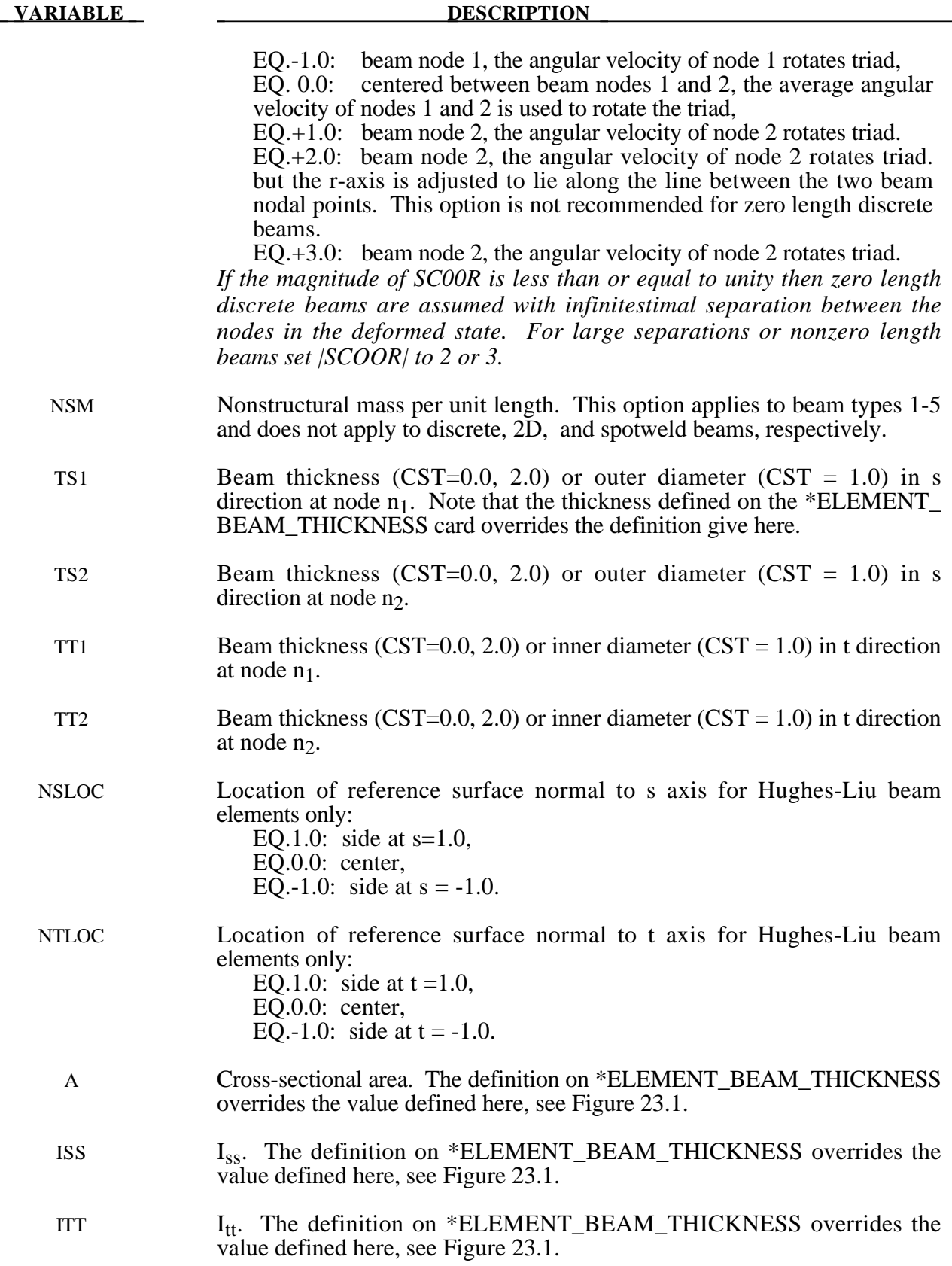

### **VARIABLE DESCRIPTION**  IRR  $I_{rr}$  (J) polar inertia. The definition on \*ELEMENT\_BEAM\_THICKNESS overrides the value defined here, see Figure 23.1. If IRR is zero, then IRR is reset to the sum of ISS+ITT as an approximation. SA Shear area. The definition on \*ELEMENT BEAM THICKNESS overrides the value defined here, see Figure 23.1. VOL Volume of discrete beam. If the mass density of the material model for the discrete beam is set to unity, the magnitude of the lumped mass can be defined here instead. This lumped mass is partitioned to the two nodes of the beam element. The translational time step size for the type 6 beam is dependent on the volume, mass density, and the translational stiffness values, so it is important to define this parameter. Defining the volume is also essential for mass scaling if the type 6 beam controls the time step size. INER Mass moment of inertia for the six degree of freedom discrete beam. This lumped inertia is partitioned to the two nodes of the beam element. The rotational time step size for the type 6 beam is dependent on the lumped inertia and the rotational stiffness values, so it is important to define this parameter if the rotational springs are active. Defining the rotational inertia is also essential for mass scaling if the type 6 beam rotational stiffness controls the time step size. CID Coordinate system ID for orientation (material types 66-69, 93, 95, 97), see \*DEFINE\_COORDINATE\_option. If CID=0, a default coordinate system is defined in the global system or on the third node of the beam, which is used for orientation. This option is not defined for material types than act between two nodal points, such as cable elements. The coordinate system rotates with the discrete beam, see SCOOR above. CA Cable area, materials type ID 71, \*MAT\_CABLE. OFFSET Offset for cable. For a definition see materials type ID 71, \*MAT\_CABLE. RRCON r-rotational constraint for local coordinate system EQ.0.0: Coordinate ID rotates about r axis with nodes. EQ.1.0: Rotation is constrained about the r-axis SRCON s-rotational constraint for local coordinate system EQ.0.0: Coordinate ID rotates about s axis with nodes. EQ.1.0: Rotation is constrained about the s-axis TRCON t-rotational constraint for local coordinate system EQ.0.0: Coordinate ID rotates about t axis with nodes. EQ.1.0: Rotation is constrained about the t-axis

- DOFN1 Active degree-of-freedom at node 1, a number between 1 to 6 where 1 in xtranslation and 4 is x-rotation.
- DOFN2 Active degree-of-freedom at node 2, a number between 1 to 6.

## **VARIABLE DESCRIPTION**  PRINT Output spot force resultant from spotwelds. EQ.0.0: Data is output to SWFORC file.

EQ.1.0: Output is surpressed.

#### **Remarks:**

- 1. For implicit calculations all of the beam element choices are implemented:
- 2. For the truss element, define the cross-sectional area, A, only.
- 3. The local coordinate system rotates as the nodal points that define the beam rotate. In some cases this may lead to unexpected results if the nodes undergo significant rotational motions. In the definition of the local coordinate system using \*DEFINE\_COORDINATE\_ NODES, if the option to update the system each cycle is active then this updated system is used. This latter technique seems to be more stable in some applications.

```
$$$$$$$$$$$$$$$$$$$$$$$$$$$$$$$$$$$$$$$$$$$$$$$$$$$$$$$$$$$$$$$$$$$$$$$$$$$$$$$$
\mathsf{\dot{S}}$$$$ *SECTION BEAM
\ddot{\mathcal{S}}$$$$$$$$$$$$$$$$$$$$$$$$$$$$$$$$$$$$$$$$$$$$$$$$$$$$$$$$$$$$$$$$$$$$$$$$$$$$$$$$
$
$ Define a Belytschko-Schwer resultant beam (elform = 2) with the following
$ properties. This beam models the connection/stiffening beams of a medium
$ size roadside sign.
$
$ cross sectional area: a = 515.6 mm2
$ 2nd moment of area about s-axis: iss = 99,660.0 mm4
$ 2nd moment of area about t-axis: iss = 70,500.0 mm4
$ 2nd polar moment of area about beam axis: irr = 170,000.0 mm4
\ddot{\varsigma}*SECTION_BEAM
$
$...>....1....>....2....>....3....>....4....>....5....>....6....>....7....>....8
$ sid elform shrf qr/irid cst
       111 2
$
      a iss itt irr sa
    515.6 99660.0 70500.0 170000.0
$
*SECTION_BEAM_TITLE
    Main beam member
$
$...>....1....>....2....>....3....>....4....>....5....>....6....>....7....>....8
$ sid elform shrf qr/irid cst
       111 2
\ddot{\mathcal{S}}$ a iss itt irr sa
    515.6 99660.0 70500.0 170000.0
\ddot{\mathcal{S}}$$$$$$$$$$$$$$$$$$$$$$$$$$$$$$$$$$$$$$$$$$$$$$$$$$$$$$$$$$$$$$$$$$$$$$$$$$$$$$$$
$
```
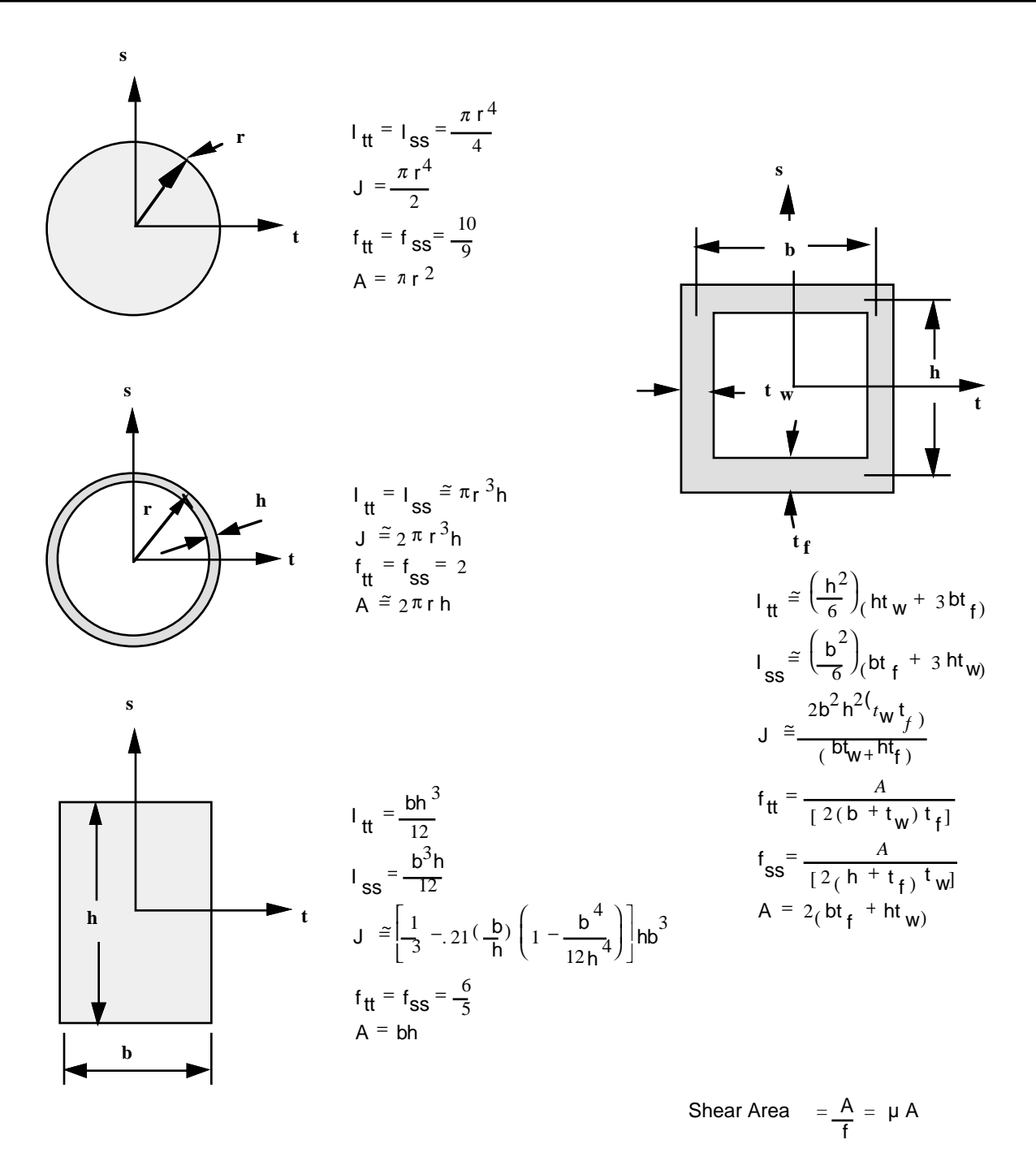

**Figure 23.1.** Properties of beam cross section for several common cross sections.

#### **\*SECTION\_DISCRETE**

Purpose: Defined spring and damper elements for translation and rotation. These definitions must correspond with the material type selection for the elements, i.e., \*MAT\_SPRING\_... and \*MAT\_DAMPER\_...

#### **Card Format**

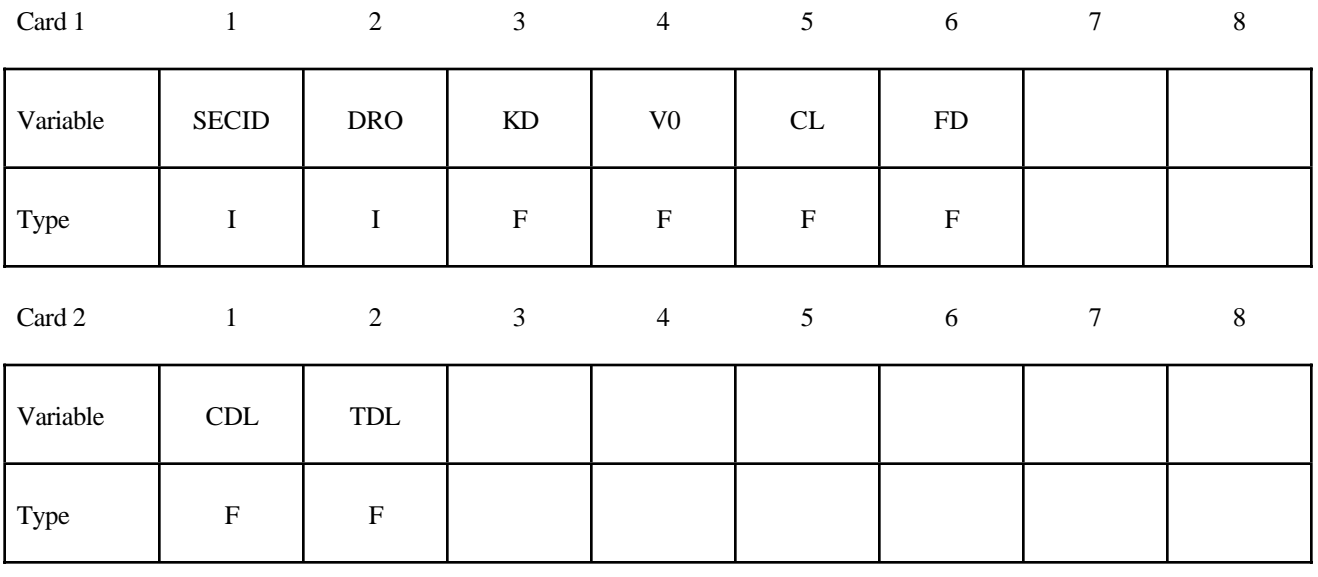

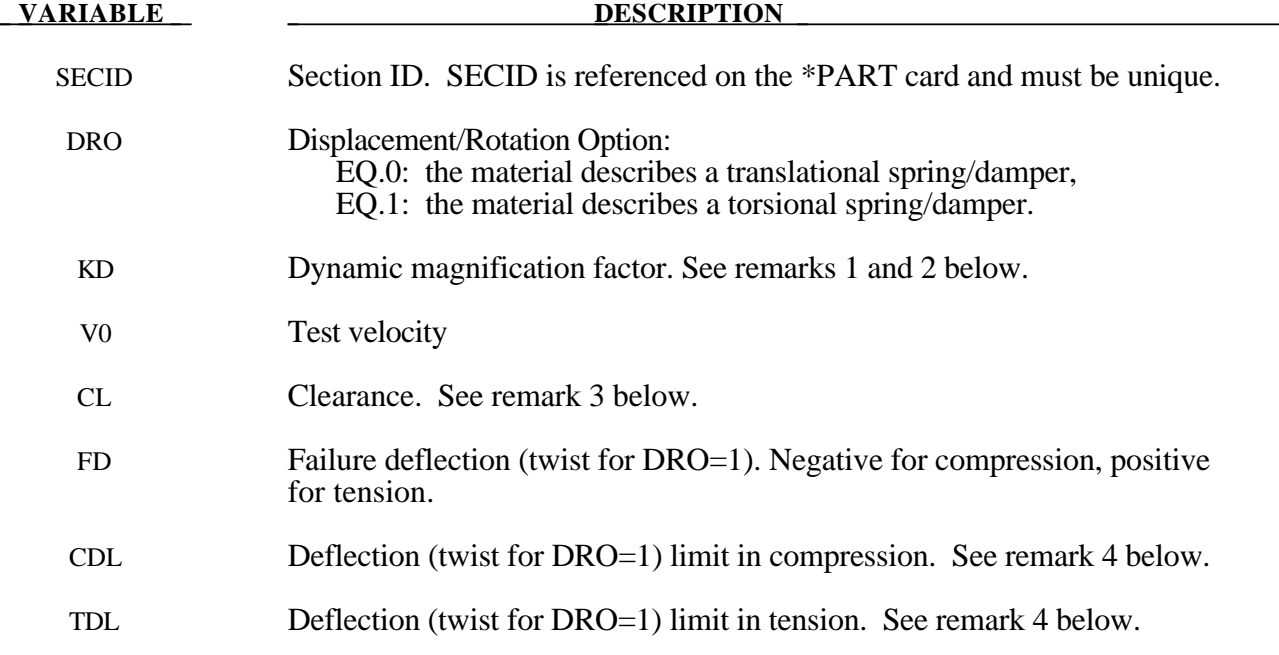

#### **Remarks:**

- 1. The constants from KD to TDL are optional and do not need to be defined.
- 2. If  $k_d$  is nonzero, the forces computed from the spring elements are assumed to be the static values and are scaled by an amplification factor to obtain the dynamic value:

$$
F_{\text{dynamic}} = \left(1. + k_d \frac{V}{V_0}\right) F_{\text{static}}
$$

where

 $V =$  absolute value of the relative velocity between the nodes.

 $V_0$  = dynamic test velocity.

For example, if it is known that a component shows a dynamic crush force at 15m/s equal to 2.5 times the static crush force, use  $k_d = 1.5$  and  $V_0 = 15$ .

- 3. Here, "clearance" defines a compressive displacement which the spring sustains before beginning the force-displacement relation given by the load curve defined in the material selection. If a non-zero clearance is defined, the spring is compressive only.
- 4. The deflection limit in compression and tension is restricted in its application to no more than one spring per node subject to this limit, and to deformable bodies only. For example in the former case, if three springs are in series, either the center spring or the two end springs may be subject to a limit, but not all three. When the limiting deflection is reached, momentum conservation calculations are performed and a common acceleration is computed in the appropriate direction. An error termination will occur if a rigid body node is used in a spring definition where deflection is limited.

Constrained boundary conditions on the \*NODE cards and the BOUNDARY\_SPC cards must not be used for nodes of springs with deflection limits.

5. Discrete elements can be included in implicit applications.

```
$
$$$$$$$$$$$$$$$$$$$$$$$$$$$$$$$$$$$$$$$$$$$$$$$$$$$$$$$$$$$$$$$$$$$$$$$$$$$$$$$$
$
$$$$ *SECTION DISCRETE
$
$$$$$$$$$$$$$$$$$$$$$$$$$$$$$$$$$$$$$$$$$$$$$$$$$$$$$$$$$$$$$$$$$$$$$$$$$$$$$$$$
$
$ Note: These examples are in kg, mm, ms, kN units.
$
$ A translational spring (dro = 0) is defined to have a failure deflection
$ of 25.4 mm (fd = 25.4). The spring has no dynamic effects or
$ deflection limits, thus, those parameters are not set.
$
*SECTION_DISCRETE
$
$...>....1....>....2....>....3....>....4....>....5....>....6....>....7....>....8
$ sid dro kd v0 cl fd
 104 0 25.4
\ddot{\mathcal{S}}$ cdl tdl
$
\boldsymbol{\dot{\varsigma}}$ Define a translational spring that is known to have a dynamic crush force
$ equal to 2.5 times the static force at a 15 mm/ms deflection rate.
$ Additionally, the spring is known to be physically constrained to deflect
$ a maximum of 12.5 mm in both tension and compression.
$
*SECTION_DISCRETE
$...>....1....>....2....>....3....>....4....>....5....>....6....>....7....>....8<br>$ sid dro kd v0 cl fd
$ sid dro kd v0 cl fd
       107 0 1.5 15.0
\boldsymbol{\dot{\varsigma}}$ cdl tdl
      12.5 12.5
$
$$$$$$$$$$$$$$$$$$$$$$$$$$$$$$$$$$$$$$$$$$$$$$$$$$$$$$$$$$$$$$$$$$$$$$$$$$$$$$$$
\mathsf{\hat{S}}
```
#### **\*SECTION\_POINT\_SOURCE**

Purpose: This command provides the inlet boundary condition for single gas in flow (inflation potential) via a set of point source(s). It also provides the inflator orifice geometry information. It requires 3 curves defining the inlet condition for the inflator gas coming into the tank or an airbag as input  $(\overline{T}_{gas\_corrected}(t), v_r(t))$ , and  $vel(t)$ ). Please see also the \*ALE\_TANK\_TEST card for additional information.

#### **Card Format**

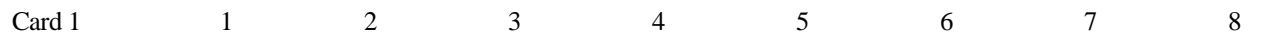

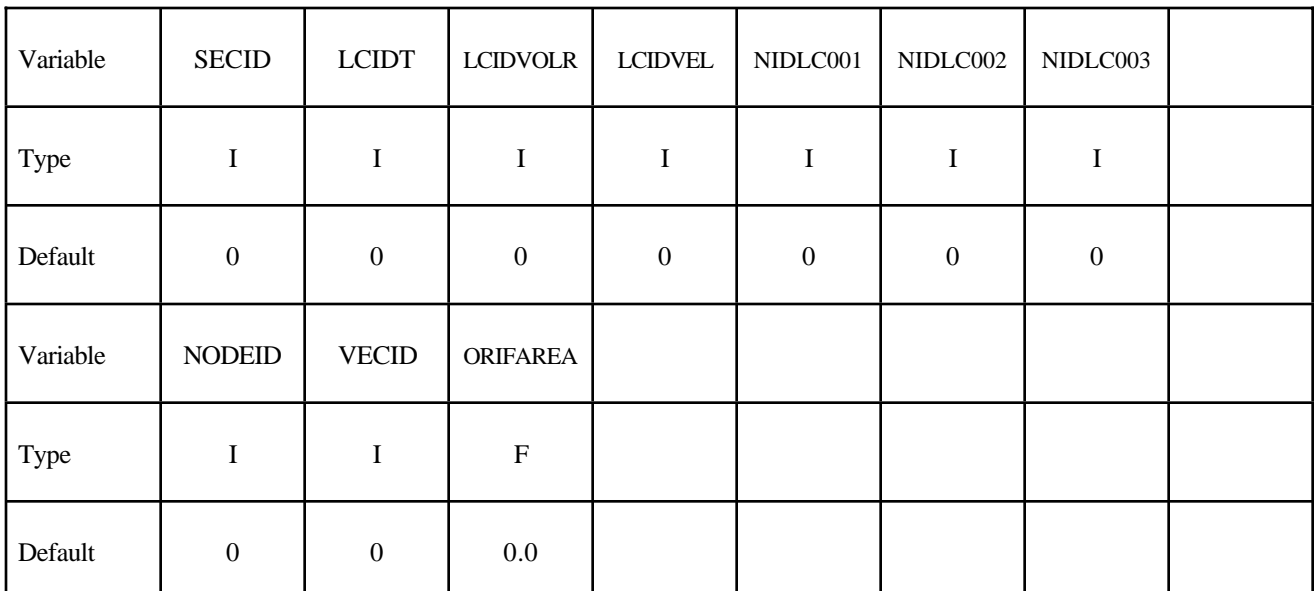

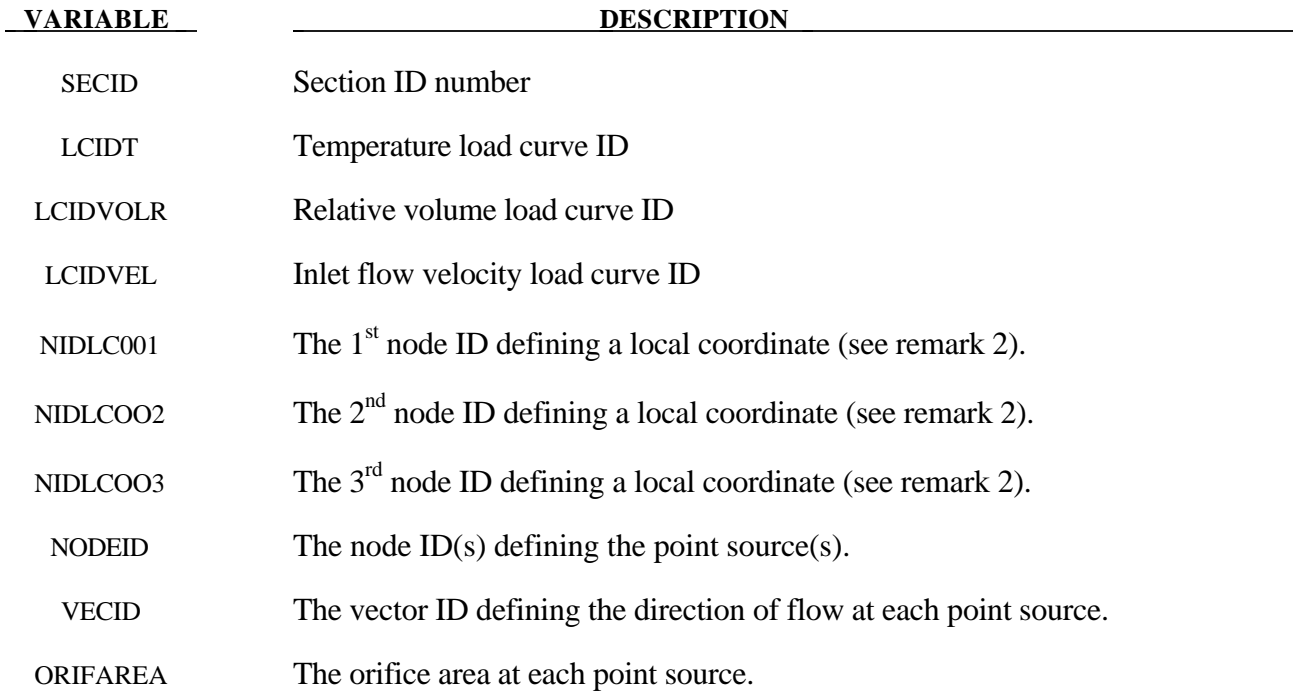

#### **Remarks:**

- 1**.** In an airbag inflator tank test, the tank pressure data is measured. This pressure is used to derive  $\dot{m}(t)$  and the estimated  $\overline{T}_{gas}(t)$ , usually via a lumped-parameter method, a system of conservation equations and EOS. Subsequently  $\dot{m}(t)$  and  $\overline{T}_{gas}(t)$  (stagnation temperature) are used as input to obtain  $\overline{T}_{gas\_corrected}(t)$  (static temperature),  $v_r(t)$ , and  $vel(t)$ . These 3 curves are then used to describe inflator gas inlet condition (see \*ALE\_TANK\_TEST for more information).
- 2**.** In a car crash model, the inflator housing may get displaced during the impact. The 3 node IDs defines the local reference coordinate system to which the point sources are attached. These 3 reference nodes may be located on a rigid body which can translate and rotate as the inflator moves during the impact. This allows for the point sources to move in time. These reference nodes may be used as the point sources themselves.
- 3**.** If the \*ALE\_TANK\_TEST card is present, please see remarks under that card.

#### Example:

Consider a tank test model consists of the inflator gas (PID 1) and the air inside the tank (PID 2). The 3 load curves define the thermodynamic and kinetic condition of the incoming gas. The nodes define the center of the orifice, and the vector the direction of flow at each orifice.

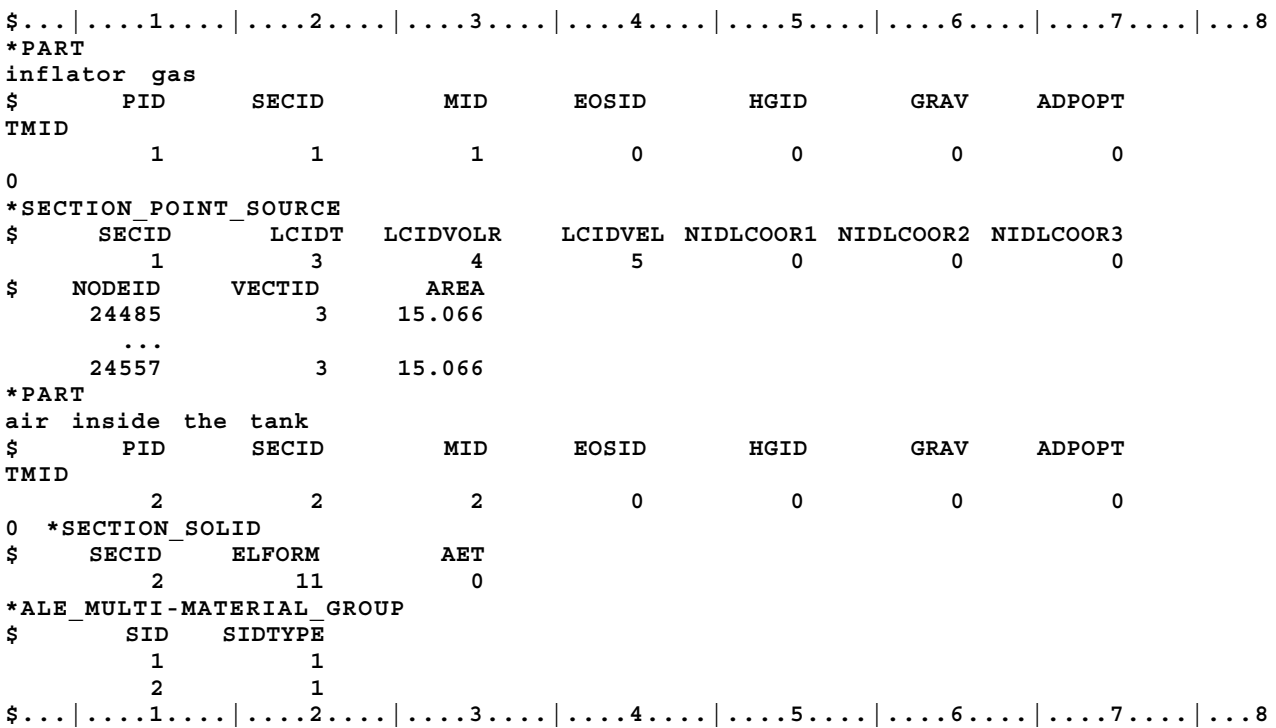

#### **\*SECTION\_POINT\_SOURCE\_MIXTURE**

Purpose: This command provides the inlet boundary condition for multiple-gas mixture in-flow via a set of point source(s). It also provides the inflator orifice geometry information. This must be used in combination with the \*MAT\_GAS\_MIXTURE and/or \*INTIAL\_GAS\_MIXTURE card. This card is designed so that control volume inflator tank test data ( $\dot{m}(t)$  and  $\overline{T}_{gas}(t)$ ) may be used as input directly. (This option will be available in the near future, summer 2003).

#### **Card Format**

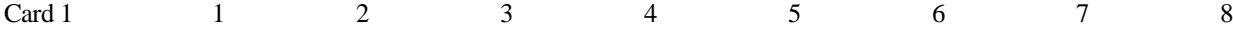

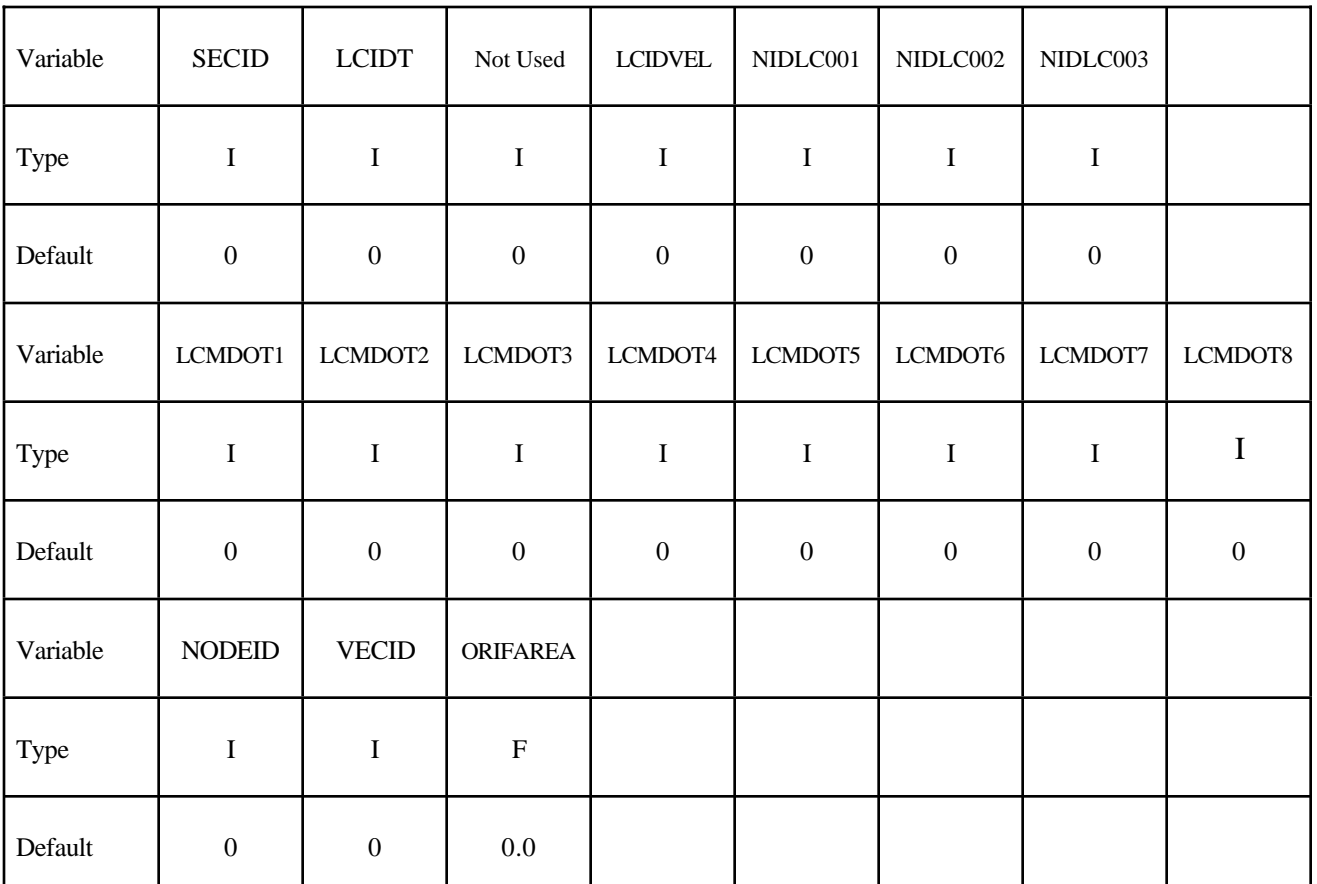

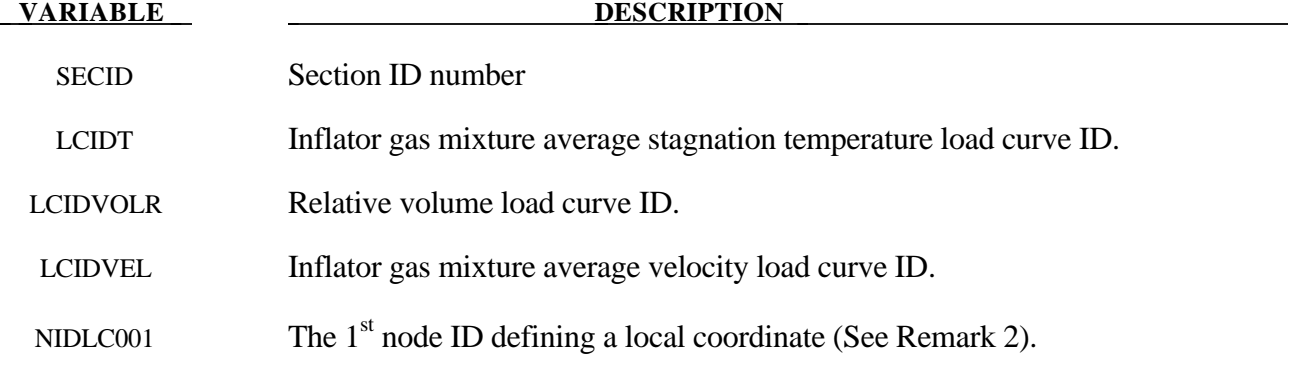

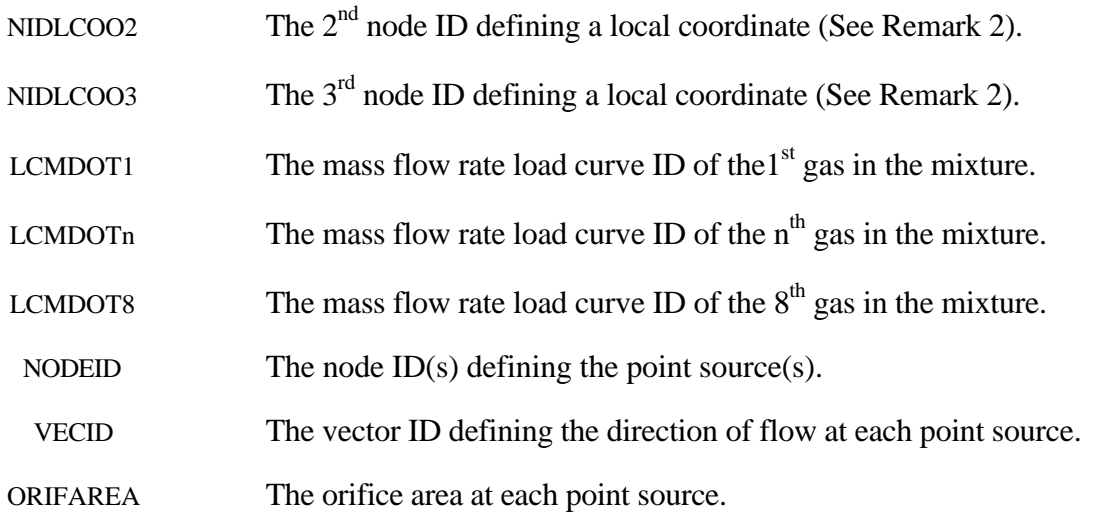

#### **Remarks:**

- 1. Input from control volume analysis ( $\dot{m}(t)$  and  $\overline{T}_{gas}(t)$ ) may be used as direct input for ALE analysis. However, the user must also give a gas mixture average inlet velocity (if not available, an estimated curve would be adequate).
- 2. The gas mixture is assumed to have a uniform temperature ( $\overline{T} \approx T_i$ ) and inlet velocity. They may each have a different inlet mass flow rate.
- 3. A brief review of concept used is presented. The total energy  $(e_T)$  is the sum of internal  $(e)$ and kinetic  $\left(\frac{V^2}{2}\right)$ 2 ſ  $\left(\frac{V^2}{2}\right)$  energies, all per unit mass.

$$
e_T = e + \frac{V^2}{2}
$$

$$
C_v T_{stag} = C_v T + \frac{V^2}{2}
$$

$$
T_{stag} = T + \frac{V^2}{2C_v}
$$

The distinction between stagnation and static temperatures is shown above. The gas mixture average internal energy per unit mass in terms of mixture species contribution is

$$
e = \overline{C}_{\nu}\overline{T} = \sum_{i} C_{\nu_i} T_i \approx \left[\sum_{i} C_{\nu_i}\right] \overline{T}
$$

If we can approximate  $\overline{T} \approx T_i$ , then gas mixture average static temperature is related to the mixture average internal energy per unit mass as following

$$
\overline{T} = \frac{e}{\left[\sum_i C_{v_i}\right]}
$$

The total mixture pressure is the sum of the partial pressures of the individual species.

$$
\overline{p} = \sum_i p_i
$$

The ideal gas EOS applies to each individual species (by default)

$$
p_i = \rho_i \Big(C_{p_i} - C_{v_i}\Big) T_i
$$

- 4**.** The ALE solver in LS-DYNA is dissipative (designed to deal with high gradient problems). The numerical approach used conserves momentum but not kinetic energy. Some energy may be lost during the advection step. This energy lost may result in pressure drop in the system. The amount of kinetic energy not accounted may be computed for each element. In \*MAT\_GAS\_MIXTURE computation, the element kinetic energy is converted into internal energy, hence no kinetic energy loss. This is a simple, ad hoc, approach that is not rigorously derived for the whole system based on first principles. Therefore it is not guaranteed to apply universally to all scenarios. It is the user's responsibility to validate the model with data.
- 5**.** Since ideal gas is assumed, there is no need to define the EOS for the gases in the mixture.

#### Example 1:

Consider a tank test model without coupling which consists of:

- a background mesh with air (PID  $1 = gas 1$ ) initially inside that mesh (tank space), and the inflator gas mixture (PID 2 consisting of inflator gases 2, 3, and 4)
- the inflator gas mixture (PID 2 consisting of inflator gases 2, 3, and 4).

The mixture is represented by one AMMGID and the air by another AMMGID.

The tank internal space is simply modeled with an Eulerian mesh of the same volume. The Tank itself is not modeled thus no coupling is required. The inflator gases fill up this space mixing with the air initially inside the tank.

The background air (gas 1) is included in the gas mixture definition in this case because that air will participate in the mixing process. Only include in the mixture those gases that actually undergo mixing (gases  $1, 2, 3$  and  $\overline{4}$ ). Note that for an airbag model, the "outside" air should not be included in the mixture (it should be defined independently) since it does not participate in the mixing inside the airbag. This is shown in the next example.

The nodes define the center of the orifices, and the vectors define the directions of flow at these orifices.

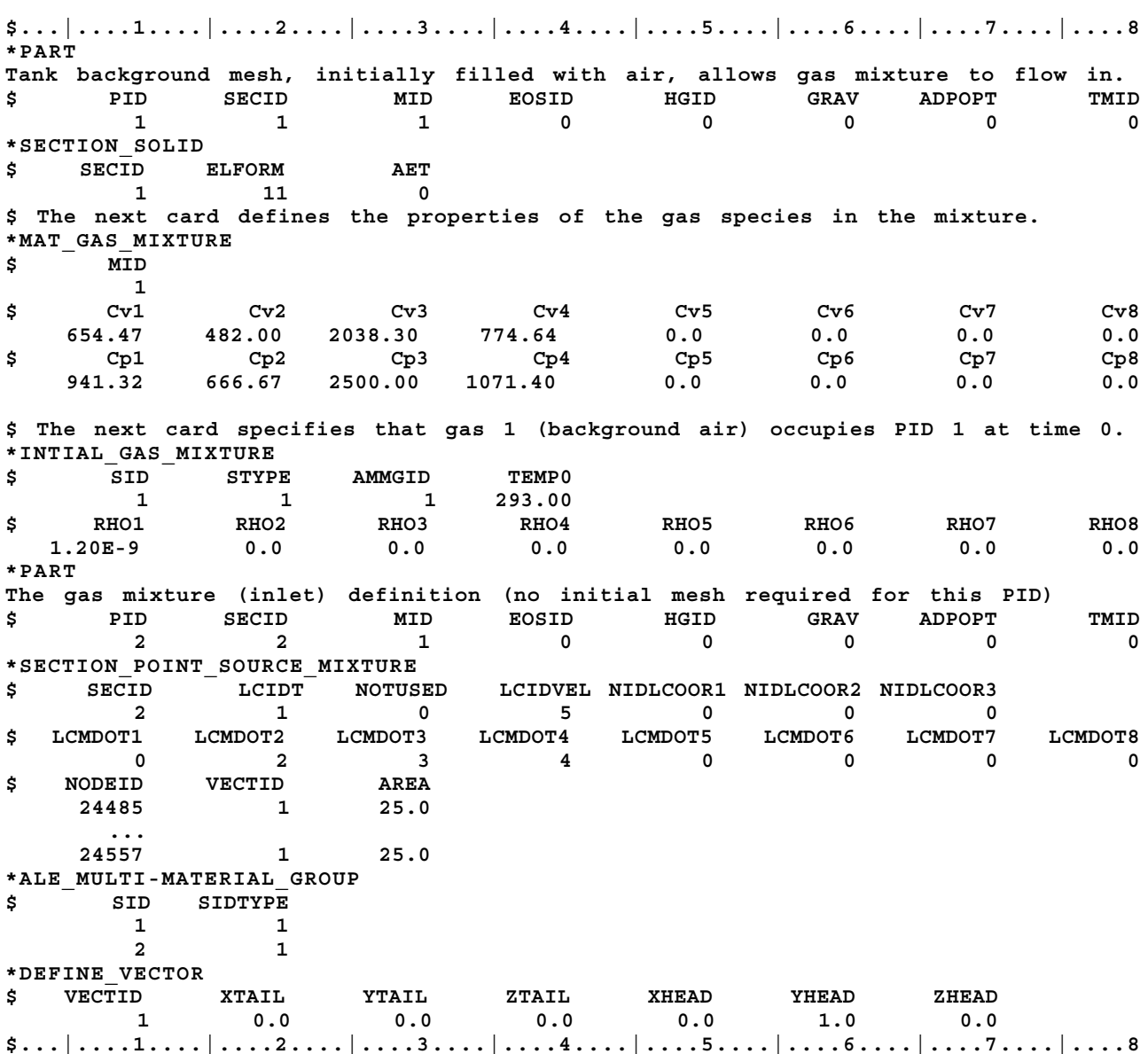

#### Example 2:

Consider a airbag inflation model which consists of:

- a background Eulerian mesh for air initially outside the airbag (PID 1)<br>- the inflator gas mixture (PID 2 consisting of inflator gases 1, 2, and 3)
- the inflator gas mixture (PID 2 consisting of inflator gases 1, 2, and 3).

The mixture is represented by one AMMGID and the air by another AMMGID.

The background air (PID 1) is NOT included in the gas mixture definition in this case because that air will NOT participate in the mixing process. Only include in the mixture those gases that actually undergo mixing (gases 1, 2, and 3). Gases 1, 2, and 3 in this example correspond to gases 2, 3, and 4 in example 1. Compare the air properties in PID 1 here to that of example 1. Note that the \*INITIAL\_GAS\_MIXTURE card is not required to initialize the background mesh in this case.

**\$...|....1....|....2....|....3....|....4....|....5....|....6....|....7....|....8 \*PART Tank background mesh, initially filled with air, allows gas mixture to flow in. \$ PID SECID MID EOSID HGID GRAV ADPOPT TMID 1 1 1 0 0 0 0 0 \*SECTION\_SOLID \$ SECID ELFORM AET 1 11 0 \*MAT\_NULL \$ MID RHO PCUT MU TEROD CEROD YM PR 1 1.20E-9 -1.0E-6 0.0 0.0 0.0 0.0 0.0 \*EOS\_IDEAL\_GAS \$ EOSID CV0 CP0 COEF1 COEF2 T0 RELVOL0 1 654.47 941.32 0.0 0.0 293.00 1.0 \$ The next card defines the properties of the gas species in the mixture. \*PART The gas mixture (inlet) definition (no initial mesh required for this PID) \$ PID SECID MID EOSID HGID GRAV ADPOPT TMID 2 2 2 0 0 0 0 0 \*SECTION\_POINT\_SOURCE\_MIXTURE \$ SECID LCIDT NOTUSED LCIDVEL NIDLCOOR1 NIDLCOOR2 NIDLCOOR3 2 1 0 5 0 0 0 \$ LCMDOT1 LCMDOT2 LCMDOT3 LCMDOT4 LCMDOT5 LCMDOT6 LCMDOT7 LCMDOT8 2 3 4 0 0 0 0 0 \$ NODEID VECTID AREA 24485 1 25.0 ... 24557 1 25.0 \*MAT\_GAS\_MIXTURE \$ MID 2 \$ Cv1 Cv2 Cv3 Cv4 Cv5 Cv6 Cv7 Cv8 482.00 2038.30 774.64 0.0 0.0 0.0 0.0 \$ Cp1 Cp2 Cp3 Cp4 Cp5 Cp6 Cp7 Cp8 666.67 2500.00 1071.40 0.0 0.0 0.0 0.0 \$ The next card specifies that gas 1 (background air) occupies PID 1 at time 0. \*ALE\_MULTI-MATERIAL\_GROUP \$ SID SIDTYPE 1 1 2** 1 **\*DEFINE\_VECTOR \$ VECTID XTAIL YTAIL ZTAIL XHEAD YHEAD ZHEAD 1 0.0 0.0 0.0 0.0 1.0 0.0 \$...|....1....|....2....|....3....|....4....|....5....|....6....|....7....|....8**
#### **\*SECTION\_SEATBELT**

Purpose: Define section properties for the seat belt elements. This card is required for the \*PART Section. Currently, only the ID is required.

#### **Card Format**

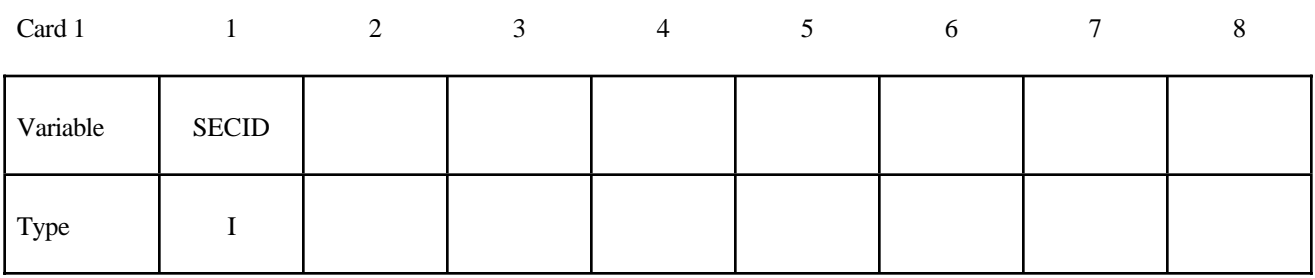

**VARIABLE DESCRIPTION** 

SECID Section ID

#### **Remarks:**

1. Seatbelt elements are not implemented for implicit calculations.

```
$
$$$$$$$$$$$$$$$$$$$$$$$$$$$$$$$$$$$$$$$$$$$$$$$$$$$$$$$$$$$$$$$$$$$$$$$$$$$$$$$$
$
$$$$ *SECTION SEATBELT
$
$$$$$$$$$$$$$$$$$$$$$$$$$$$$$$$$$$$$$$$$$$$$$$$$$$$$$$$$$$$$$$$$$$$$$$$$$$$$$$$$
$
$ Define a seat belt section that is referenced by part 10. Nothing
$ more than the sid is required.
\dot{\mathsf{S}}*SECTION_SEATBELT
$
\dot{s}...>....1....>....2....>....3....>....4....>....5....>....6....>....7....>....8
$ sid
       111
$
$
*PART
Seatbelt material
$...>....1....>....2....>....3....>....4....>....5....>....6....>....7....>....8
$ pid sid mid eosid hgid adpopt
        10 111 220
$
$$$$$$$$$$$$$$$$$$$$$$$$$$$$$$$$$$$$$$$$$$$$$$$$$$$$$$$$$$$$$$$$$$$$$$$$$$$$$$$$
$
```
# **\*SECTION\_SHELL\_**{*OPTION*}

Options include:

**<BLANK>**

**ALE**

**EFG**

such that the keyword cards appear:

# **\*SECTION\_SHELL**

# **\*SECTION\_SHELL\_ALE**

# **\*SECTION\_SHELL\_EFG**

Purpose: Define section properties for shell elements.

#### **Card Format**

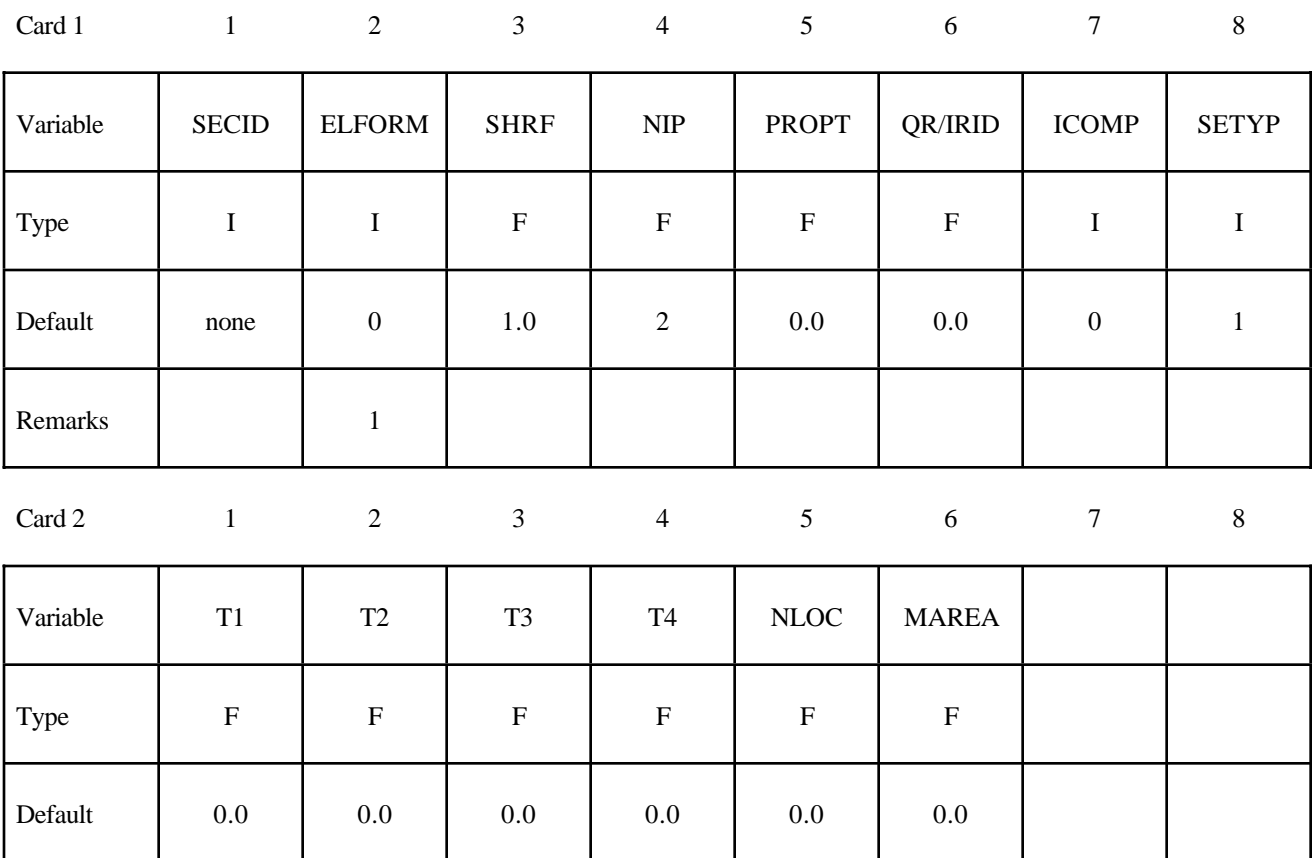

#### **Optional Section Cards if ICOMP=1. Define NIP angles putting 8 on each card.**

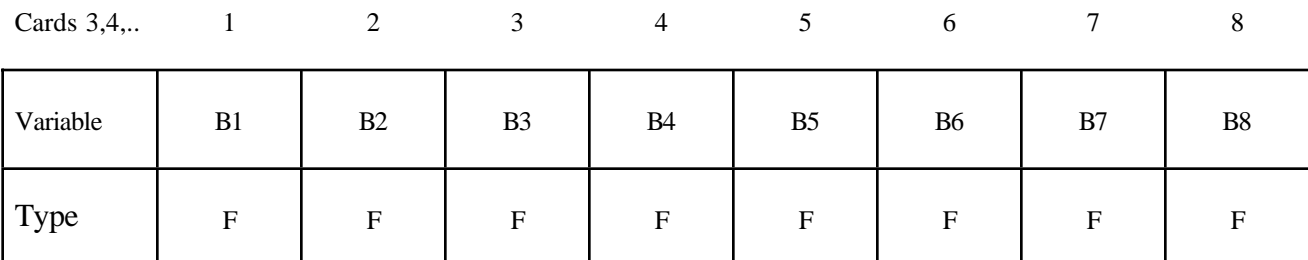

# **Optional Section Card for ALE option.**

Also see \*CONTROL\_ALE and \*ALE\_SMOOTHING.

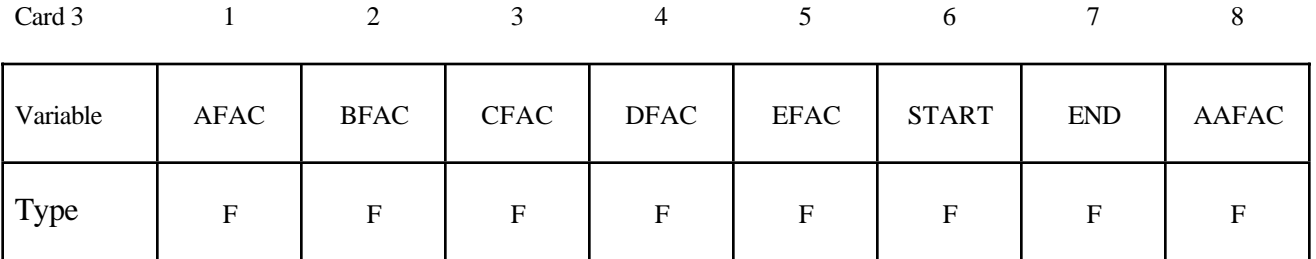

# **Optional Section Card for EFG option.**

Also see \*CONTROL\_EFG.

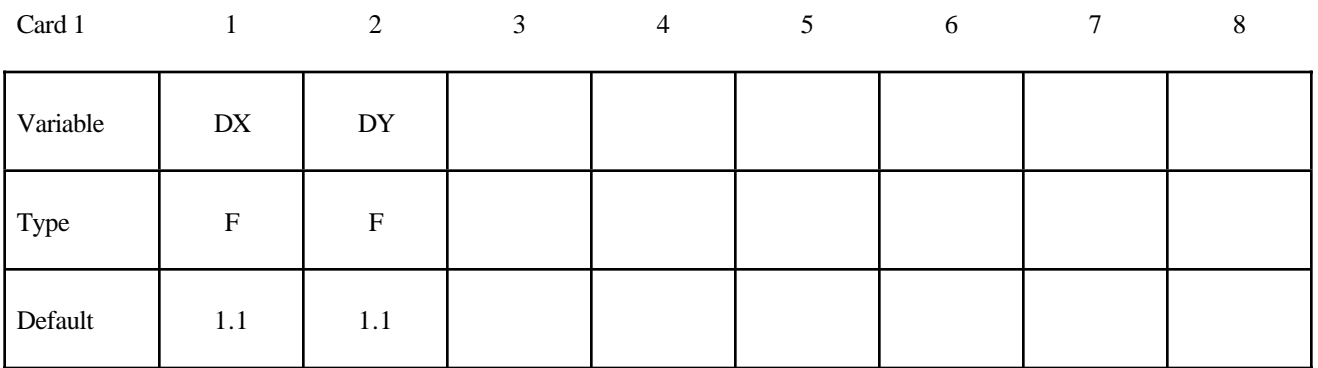

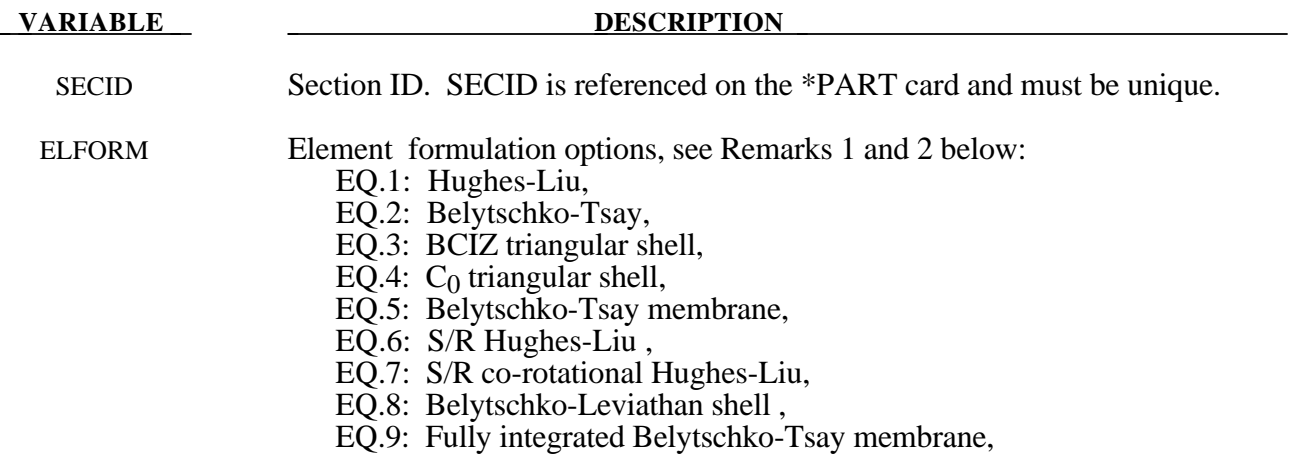

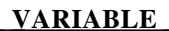

#### **DESCRIPTION**

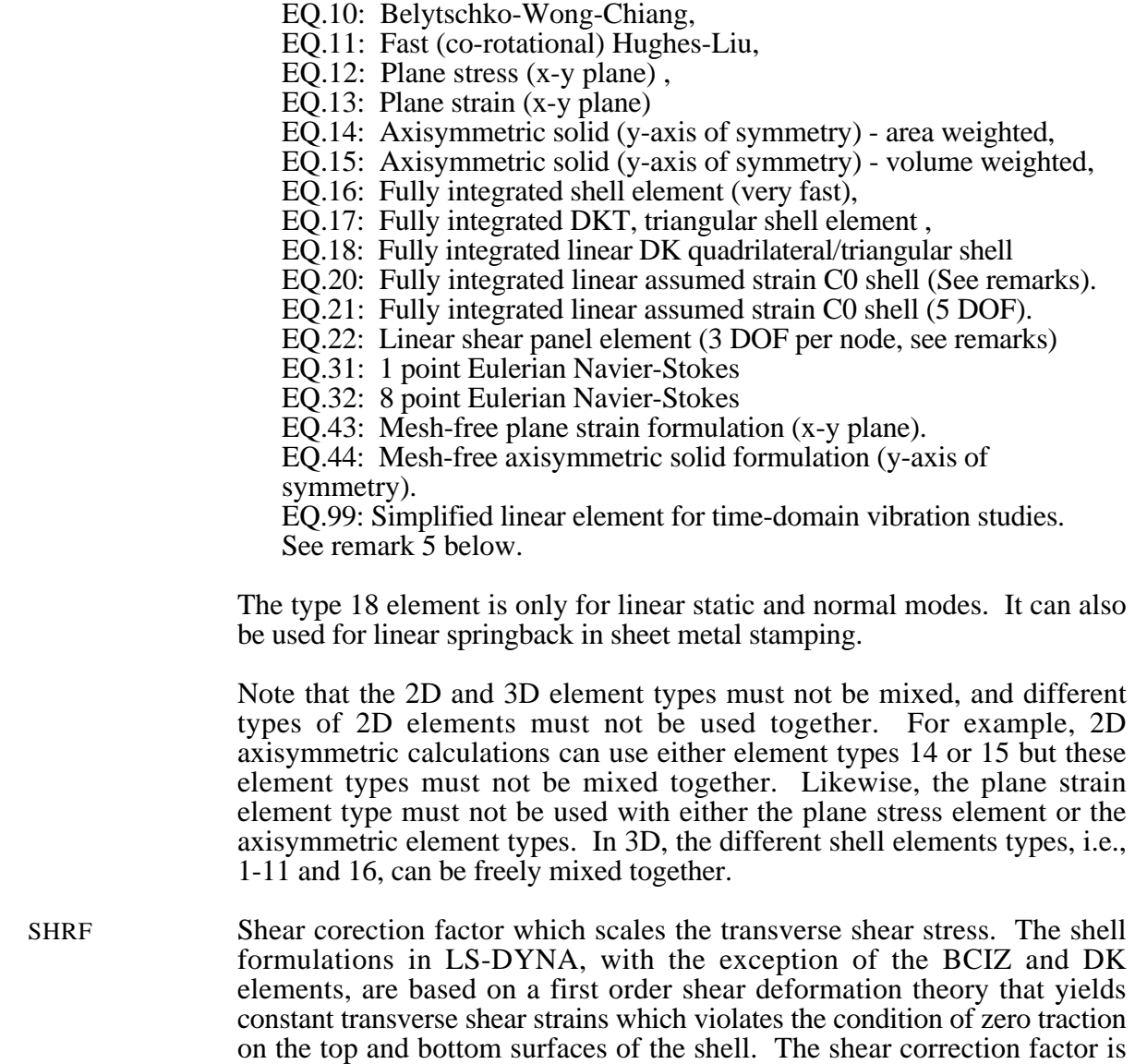

constitutive model.

attempt to compensate for this error. A suggested value is 5/6 for isotropic materials. This value is incorrect for sandwich or laminated shells; consequently, laminated/sandwich shell theory is now used in some of the

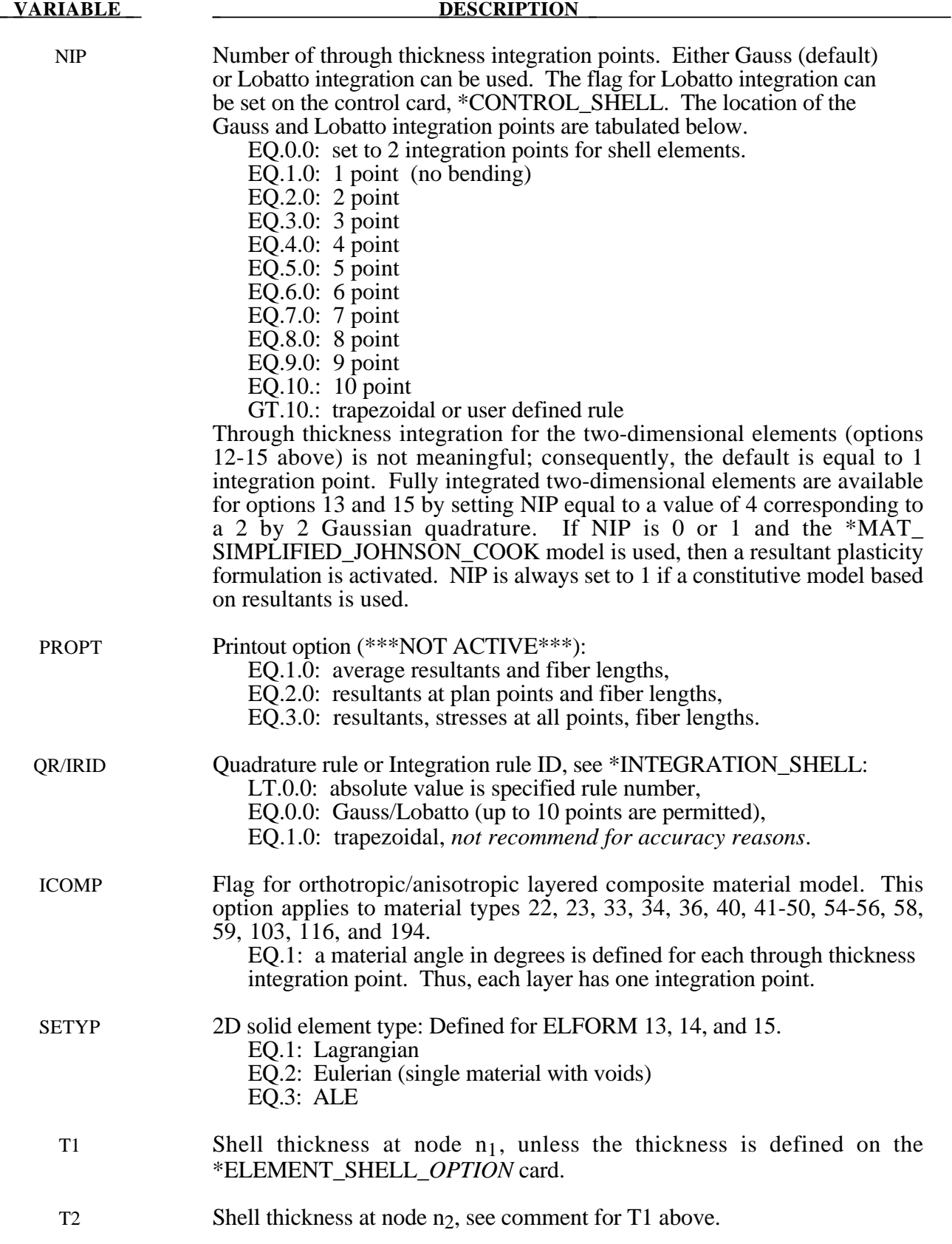

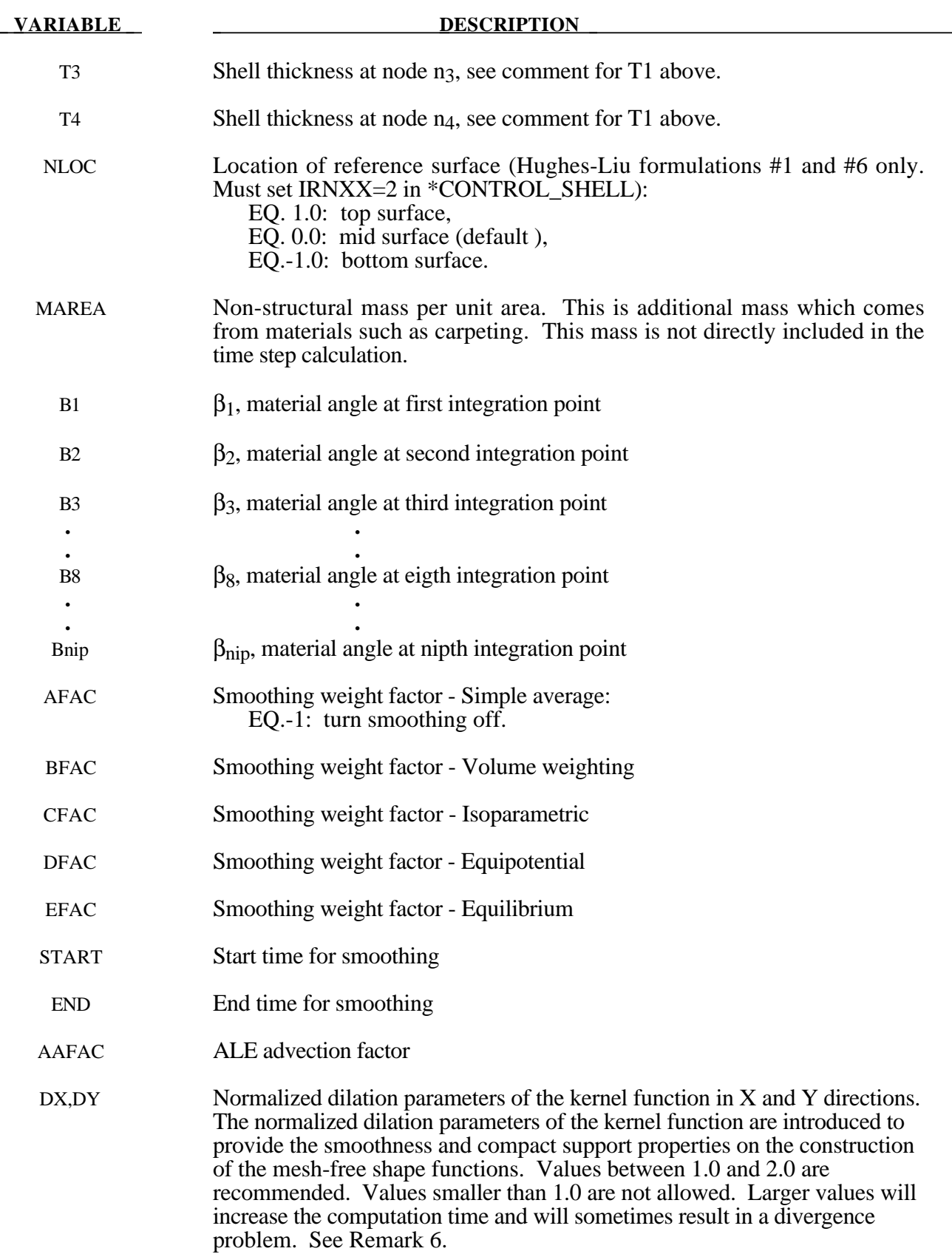

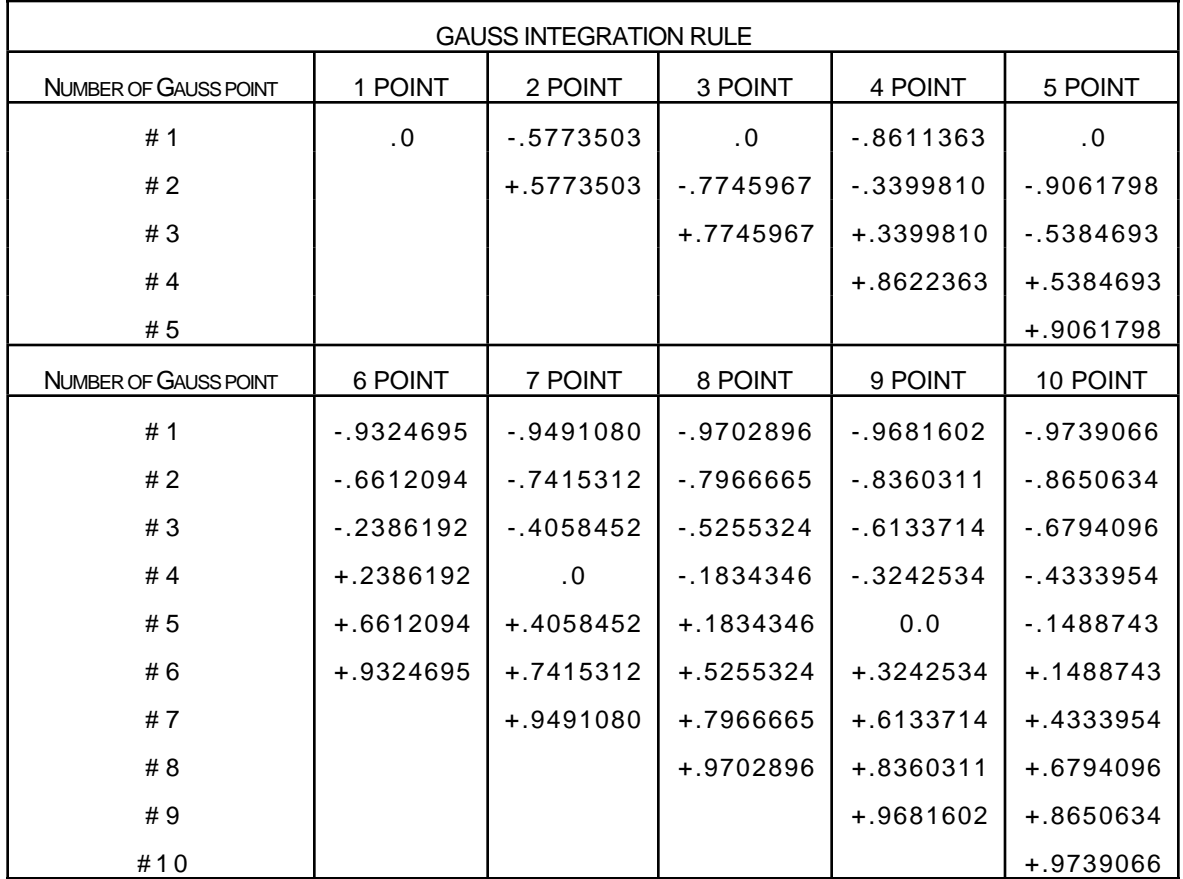

Location of through thickness Gauss integration points. The coordinate is referenced to the shell midsurface at location 0. The inner surface of the shell is at -1 and the outer surface is at +1.

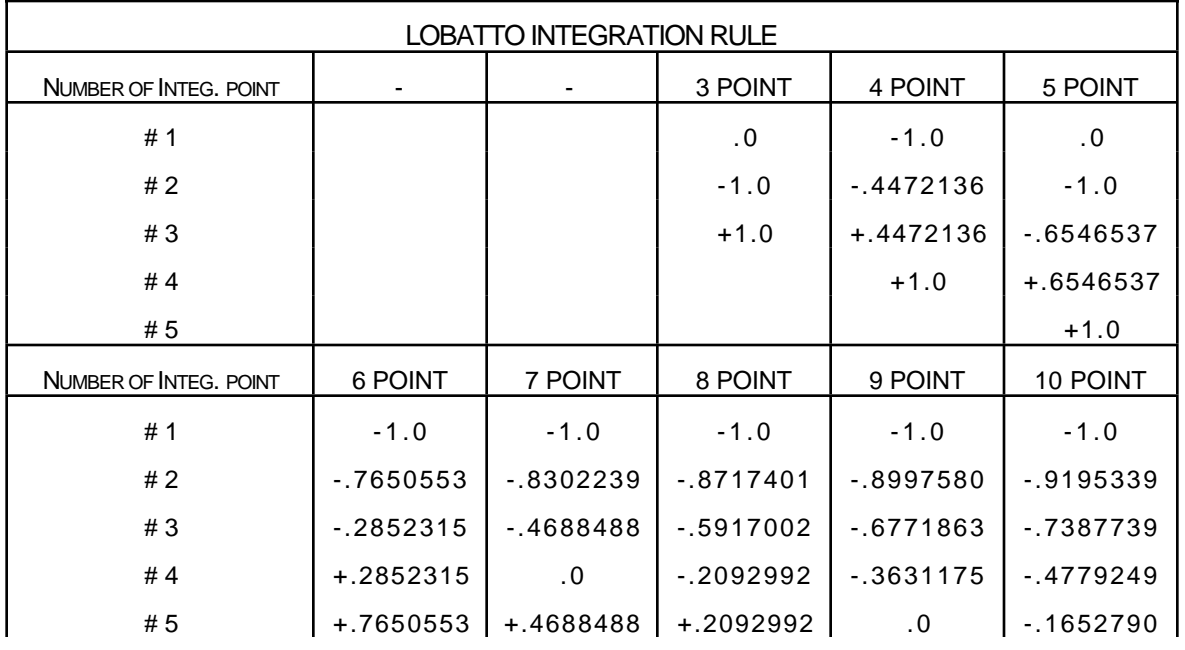

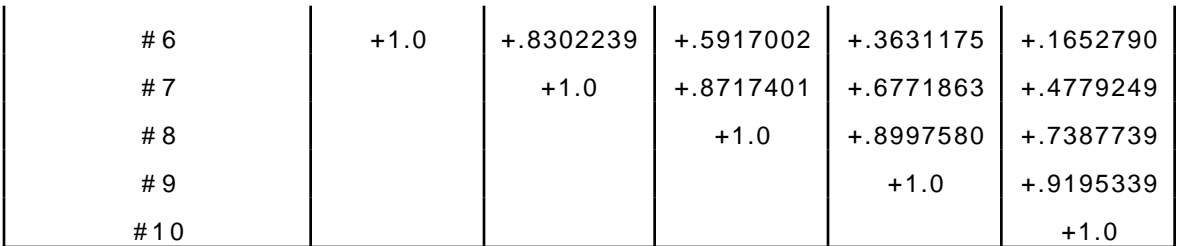

Location of through thickness Lobatto integration points. The coordinate is referenced to the shell midsurface at location 0. The inner surface of the shell is at -1 and the outer surface is at  $+1$ .

## **Remarks:**

- 1. Element formulations 31 and 32 are used exclusively with the CFD option which requires ISOLTYP=4 on the \*CONTROL\_SOLUTION card. In this case, ELFORM=31 is used with INSOL=1 and ELFORM=32 is used with INSOL=3 on the \*CONTROL\_CFD\_GENERAL card. Note that selection of the element formulation is automatic based on the value of INSOL for the CFD solver.
- 2. For implicit calculations the following element choices are implemented:
	- EQ.1: Hughes-Liu,
	- EQ.2: Belytschko-Tsay (default),
	- EQ.6: S/R Hughes-Liu ,
	- EQ.10: Belytschko-Wong-Chiang,
	- EQ.12: Plane stress (x-y plane) ,
	- EQ.13: Plane strain (x-y plane)
	- EQ.15: Axisymmetric solid (y-axis of symmetry) volume weighted,
	- EQ.16: Fully integrated shell element ,
	- EQ.17: Fully integrated DKT, triangular shell element ,
	- EQ.18: Taylor 4-node quadrilateral and 3-node triangle (linear only)
	- EQ.20: Wilson 3 & 4-node DSE quadrilateral (linear only)
	- EQ.21: Fully integrated linear assumed strain C0 shell (5 DOF).
	- EQ.22: Linear shear panel element (3 DOF per node)
	- EQ.31: 1 point Eulerian Navier-Stokes
	- EQ.32: 8 point Eulerian Navier-Stokes

If another element formulation is requested, LS-DYNA will substitute one of the above in place of the one chosen.

- 3. The linear elements consist of an assembly of membrane and plate elements. The elements have six d.o.f. per node and can therefore be connected to beams, or used in complex shell surface intersections. All elements possess the required zero energy rigid body modes and have exact constant strain and curvature representation, i.e. they pass all the first order patch tests. In addition, the elements have behavior approaching linear bending (cubic displacement) in the plate-bending configuration.
	- a. The membrane component of all elements is based on an 8-node/6-node isoparametric mother element which incorporates nodal in-plane rotations through cubic displacement constraints of the sides [Taylor, 1987; Wilson, 2000].
- b. The plate component of element 18 is based on the Discrete Kirchhoff Quadrilateral (DKQ) [Batoz, 1982]. Because the Kirchhoff assumption is enforced, the DKQ is transverse shear rigid and can only be used for thin shells. No transverse shear stress information is available. The triangle is based on a degeneration of the DKQ. This element sometimes gives slightly lower eigenvalues when compared with element type 20.
- c. The plate component of element 20 is based on the 8-node serendipity element. At the mid-side, the parallel rotations and transverse displacements are constrained and the normal rotations are condensed to yield a 4-node element. The element is based on thick plate theory and is recommended for thick and thin plates.
- d. The quadrilateral elements contain a warpage correction using rigid links.
- e. The membrane component of element 18 has a zero energy mode associated with the inplane rotations. This is automatically suppressed in a non-flat shell by the plate stiffness of the adjacent elements. Element 20 has no spurious zero energy modes.
- 4. The linear shear panel element resist tangential in plane shearing along the four edges and can only be used with the elastic material constants of \*MAT\_ELASTIC. Membrane forces and out-of-plane loads are not resisted.
- 5. Element type 99 is intended for vibration studies carried out in the time domain. These models may have very large numbers of elements and may be run for relatively long durations. The purpose of this element is to achieve substantial CPU savings. This is achieved by imposing strict limitations on the range of applicability, thereby simplifying the calculations:
	- Elements must be rectangular; all edges must parallel to the global  $X$ ,  $Y$  or  $Z$  axis;
	- Small displacement, small strain, negligible rigid body rotation;
	- Elastic material only

If these conditions are satisfied, the performance of the element is similar to the fully integrated shell (ELFORM=16) but at less CPU cost than the default Belyschko-Tsay shell element (ELFORM=2). Single element torsion and in-plane bending modes are included; meshing guidelines are the same as for fully integrated shell elements.

No damping is included in the element formulation (e.g. volumetric damping). It is strongly recommended that damping be applied, e.g. \*DAMPING\_PART\_MASS or \*DAMPING\_FREQUENCY\_RANGE.

6. The current mesh-free formulation uses the finite element quadrilateral elements as the background mesh to identify the mesh-free part in the computation. The automatic sorting of finite element triangular and quadrilateral elements as the background mesh for the mesh-free computation will be updated later on.

```
$
$$$$$$$$$$$$$$$$$$$$$$$$$$$$$$$$$$$$$$$$$$$$$$$$$$$$$$$$$$$$$$$$$$$$$$$$$$$$$$$$
$
$$$$ *SECTION SHELL
$
$$$$$$$$$$$$$$$$$$$$$$$$$$$$$$$$$$$$$$$$$$$$$$$$$$$$$$$$$$$$$$$$$$$$$$$$$$$$$$$$
$
$ Define a shell section that specifies the following:
$ elform = 10 Belytschko-Wong-Chiang shell element formulation.
$ nip = 3 Three through the shell thickness integration points.
\frac{1}{2} t1 - t4 = 2.0 A shell thickness of 2 mm at all nodes.
$
*SECTION_SHELL
\ddot{\varsigma}$...>....1....>....2....>....3....>....4....>....5....>....6....>....7....>....8<br>$ sid elform shrf nip propt qr/irid icomp
$ sid elform shrf nip propt qr/irid icomp
        1 10 3.0000
$
$ t1 t2 t3 t4 nloc
 2.0 2.0 2.0 2.0
$
$$$$$$$$$$$$$$$$$$$$$$$$$$$$$$$$$$$$$$$$$$$$$$$$$$$$$$$$$$$$$$$$$$$$$$$$$$$$$$$$
$
```
# **\*SECTION\_SOLID\_**{*OPTION*}

Options include:

**<BLANK>**

**ALE**

**EFG**

such that the keyword cards appear:

#### **\*SECTION\_SOLID**

#### **\*SECTION\_SOLID\_ALE**

#### **\*SECTION\_SOLID\_EFG**

Purpose: Define section properties for solid continuum and fluid elements.

# **Card 1 define for all options**

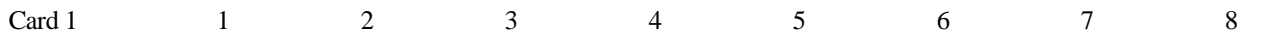

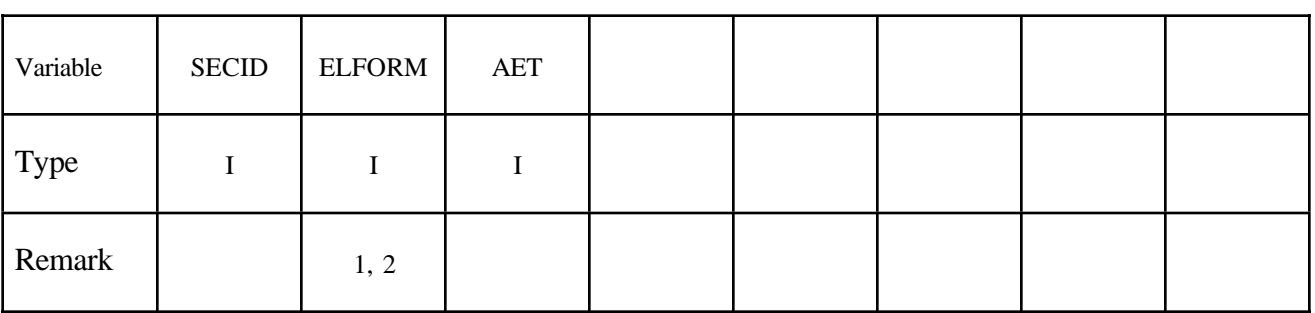

#### **Card 2 define only for the ALE option.**

Also see \*ALE\_SMOOTHING for the smoothing definition.

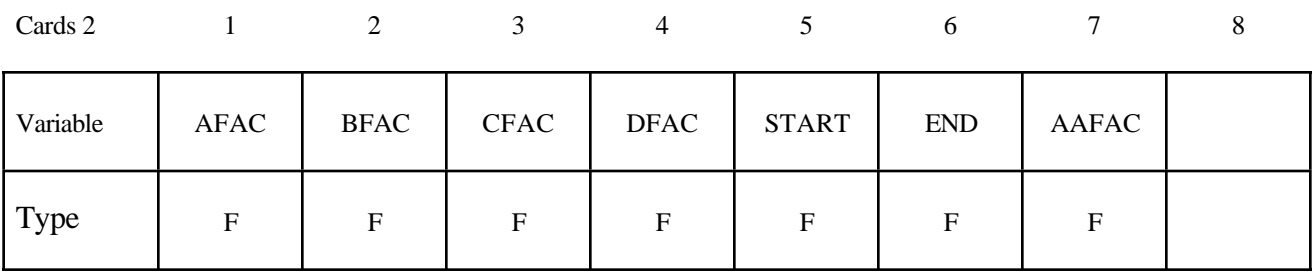

# **Card 2 define only for the EFG option.**

Also see \*CONTROL\_EFG. See Remark 7.

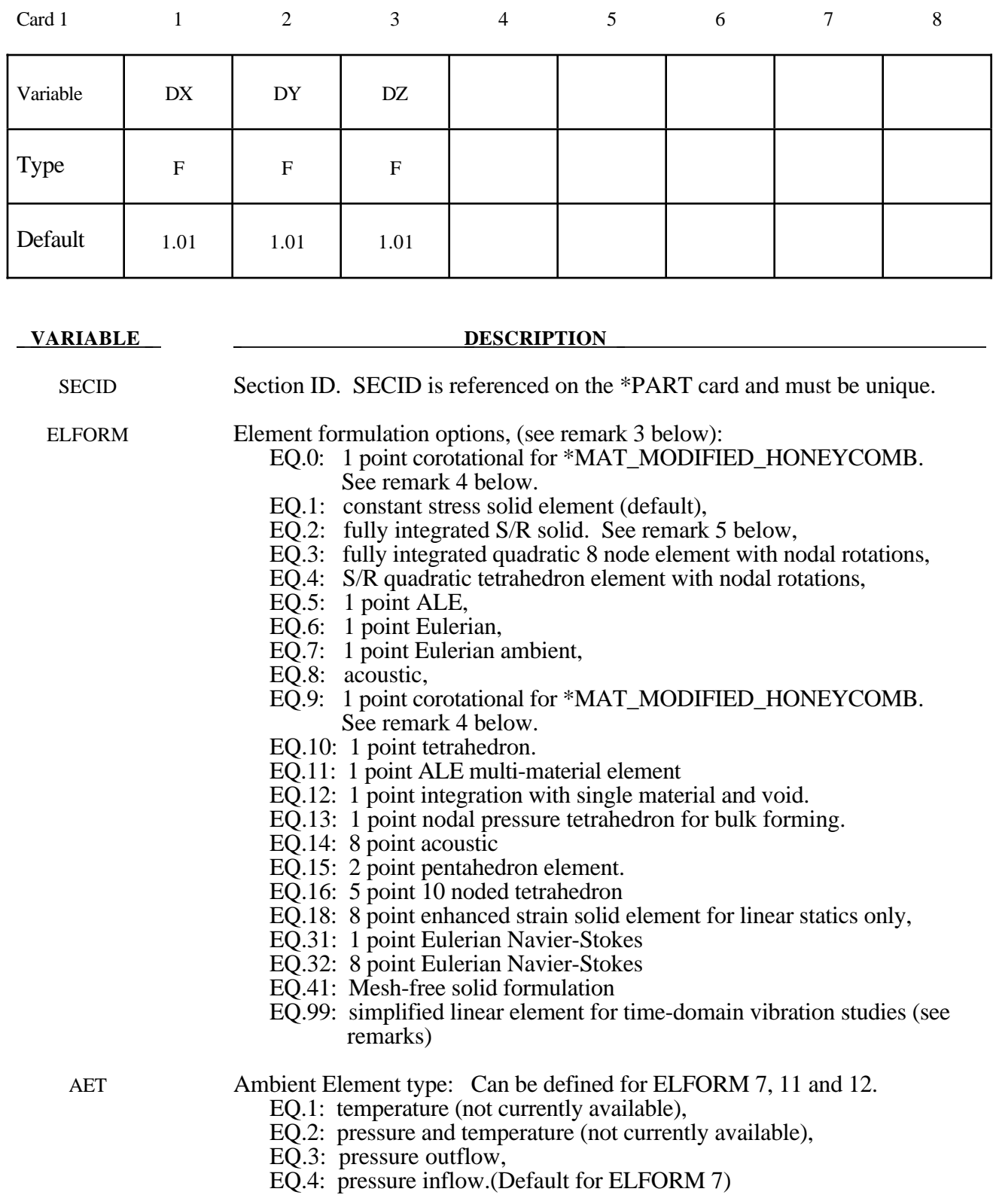

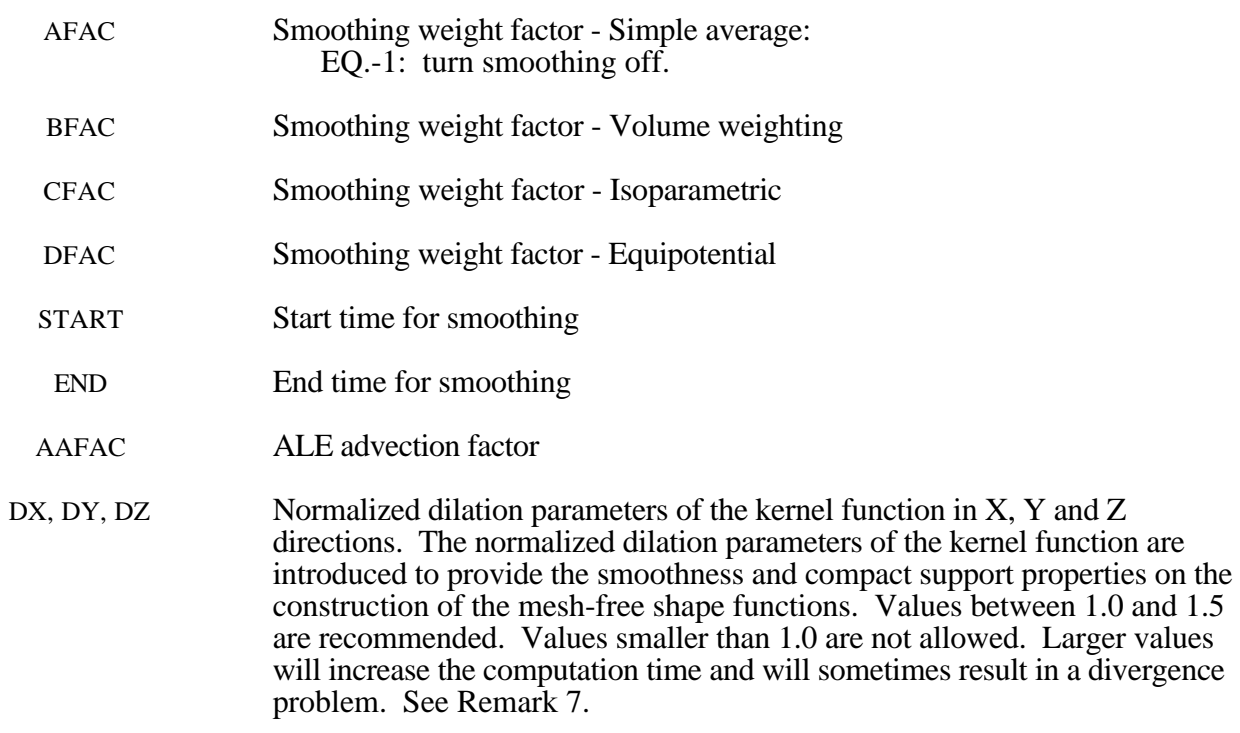

# **Remarks:**

- 1. Element formulations 31 and 32 are used exclusively with the CFD option which requires ISOLTYP=4 on the \*CONTROL\_SOLUTION card. In this case, ELFORM=31 is used with INSOL=1 and ELFORM=32 is used with INSOL=3 on the \*CONTROL\_CFD\_GENERAL card. Note that selection of the element formulation is automatic based on the value of INSOL for the CFD solver.
- 2. The keyword \*CONTROL\_SOLID activates automatic sorting of tetrahedron and pentahedron elements into type 10 and 15 element formulation, respectively. These latter elements are far more stable than the degenerate solid element. The sorting in performed internally and is transparent to the user.
- 3. For implicit calculations the following element choices are implemented:
	- EQ.1: constant stress solid element,
	- EQ.2: fully integrated S/R solid. See remark 5 below,
	- EQ.3: fully integrated 8 node solid with rotational DOFs,
	- EQ.4: fully integrated S/R 4 node tetrahedron with rotational DOFs,
	- EQ.10: 1 point tetrahedron.
	- EQ.15: 2 point pentahedron element.
	- EQ.16: 5 point 10 noded tetrahedron
	- EQ.18: 8 point enhanced strain solid element for linear statics only,
	- EQ.31: 1 point Eulerian Navier-Stokes
	- EQ.32: 8 point Eulerian Navier-Stokes

If another element formulation is requested, LS-DYNA will substitute, when possible, one of the above in place of the one chosen. The type 1 element, constant stress, is generally much more accurate than the type 2 element, the selective reduced integrated element for implicit problems.

- 4. Element formulations 0 and 9, applicable only to \*MAT\_MODIFIED\_HONEYCOMB, behave essentially as nonlinear springs so as to permit severe distortions sometimes seen in honeycomb materials. In formulation 0, the local coordinate system follows the element rotation whereas in formulation 9, the local coordinate system is based on axes passing through the centroids of the element faces. Formulation 0 is preferred for severe shear deformation where the barrier is fixed in space. If the barrier is attached to a moving body, which can rotate, then formulation 9 is usually preferred.
- 5. The selective reduced integrated solid element, element type 2, assumes that pressure is constant throughout the element to avoid pressure locking during nearly incompressible flow. However, if the element aspect ratios are poor, shear locking will lead to an excessively stiff response. A better choice, given poor aspect ratios, is the one point solid element which work well for implicit and explicit calculations. For linear statics, the type 18 enhanced strain element works well with poor aspect ratios. Please note that highly distorted elements should always be avoided since excessive stiffness will still be observed even in the enhanced strain formulations.
- 6. Element type 99 is intended for vibration studies carried out in the time domain. These models may have very large numbers of elements and may be run for relatively long durations. The purpose of this element is to achieve substantial CPU savings. This is achieved by imposing strict limitations on the range of applicability, thereby simplifying the calculations:
	- Elements must be cuboid; all edges must parallel to the global X, Y or Z axis;
- Small displacement, small strain, negligible rigid body rotation;
- Elastic material only

If these conditions are satisfied, the performance of the element is similar to the fully integrated S/R solid (ELFORM=2) but at less CPU cost than the default solid element (ELFORM=1). Single element bending and torsion modes are included, so meshing guidelines are the same as for fully integrated solids  $-e.g.$  relatively thin structures can be modelled with a single solid element through the thickness if required. Typically, the CPU requirement per element-cycle is roughly two thirds that of the default solid element.

No damping is included in the element formulation (e.g. volumetric damping). It is strongly recommended that damping be applied, e.g. \*DAMPING\_PART\_MASS or \*DAMPING\_FREQUENCY\_RANGE.

7. The current mesh-free formulation uses the finite element hexahedral elements as the background mesh to identify the mesh-free part in the computation. The automatic sorting of finite element tetrahedral and hexahedral elements as the background mesh for the mesh-free computation will be updated later.

\$ \$\$\$\$\$\$\$\$\$\$\$\$\$\$\$\$\$\$\$\$\$\$\$\$\$\$\$\$\$\$\$\$\$\$\$\$\$\$\$\$\$\$\$\$\$\$\$\$\$\$\$\$\$\$\$\$\$\$\$\$\$\$\$\$\$\$\$\$\$\$\$\$\$\$\$\$\$\$\$\$ \$ \$\$\$\$ \*SECTION SOLID \$ \$\$\$\$\$\$\$\$\$\$\$\$\$\$\$\$\$\$\$\$\$\$\$\$\$\$\$\$\$\$\$\$\$\$\$\$\$\$\$\$\$\$\$\$\$\$\$\$\$\$\$\$\$\$\$\$\$\$\$\$\$\$\$\$\$\$\$\$\$\$\$\$\$\$\$\$\$\$\$\$ \$ \$ A bolt modeled with solids was found to have excessive hourglassing. \$ Thus, the section (sid = 116) associated with the bolt part was used \$ to specify that a fully integrated Selectively-Reduced solid element  $$$  formulation be used to totally eliminate the hourglassing (elform = 2).  $\ddot{\rm s}$ \*SECTION\_SOLID \$...>....1....>....2....>....3....>....4....>....5....>....6....>....7....>....8 \$ sid elform 116 2 \$ \*PART bolts \$ pid sid mid eosid hgid adpopt 17 116 5 \$ \$\$\$\$\$\$\$\$\$\$\$\$\$\$\$\$\$\$\$\$\$\$\$\$\$\$\$\$\$\$\$\$\$\$\$\$\$\$\$\$\$\$\$\$\$\$\$\$\$\$\$\$\$\$\$\$\$\$\$\$\$\$\$\$\$\$\$\$\$\$\$\$\$\$\$\$\$\$\$\$ \$

# **\*SECTION\_SPH**

Purpose: Define section properties for SPH particles.

#### **Card Format**

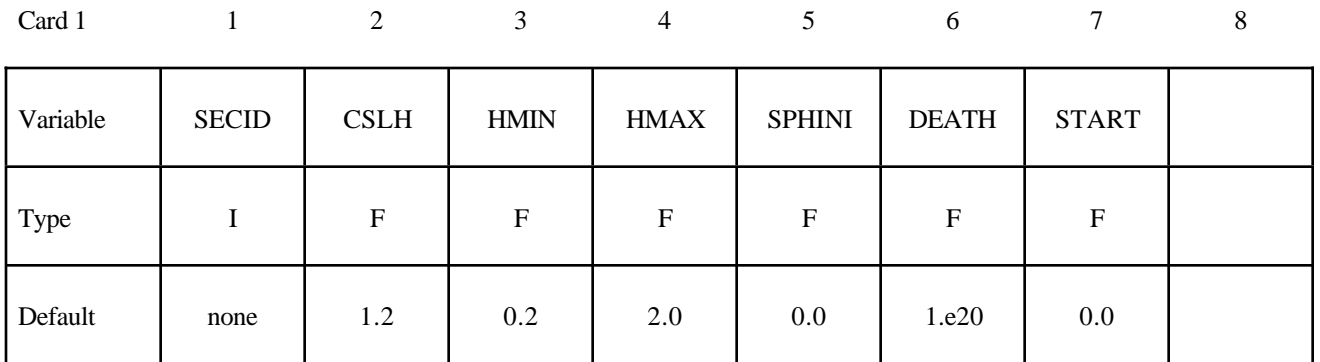

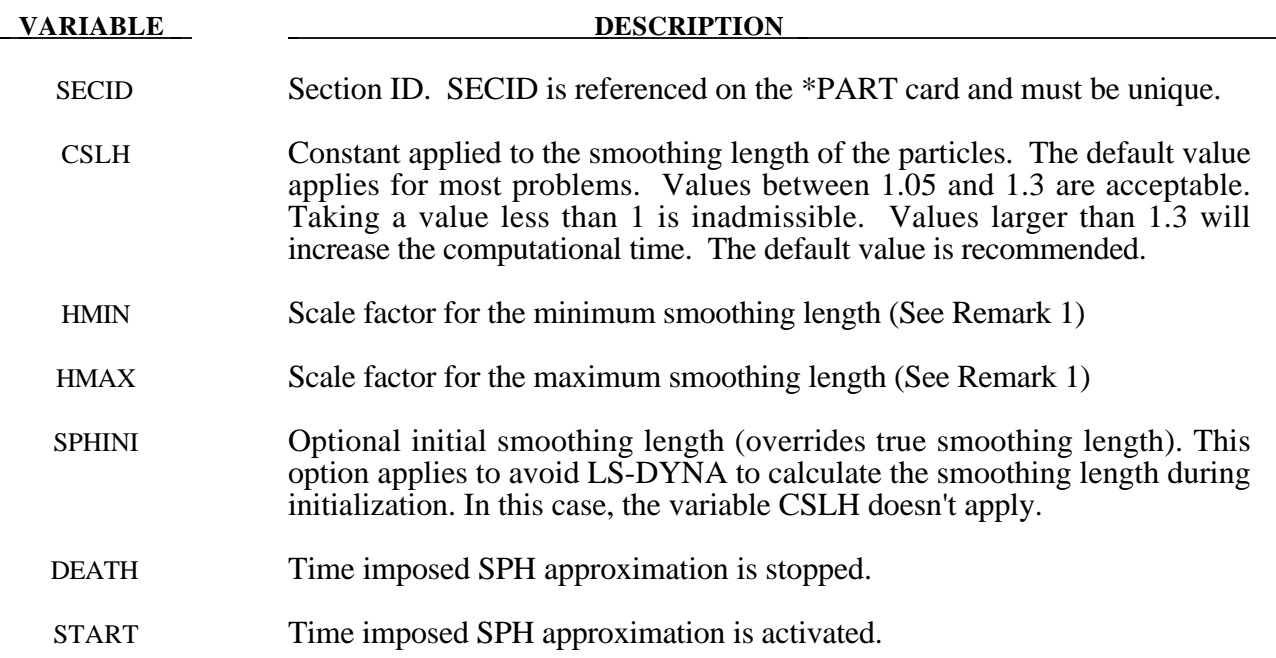

#### **Remarks:**

1. The SPH processor in LS-DYNA uses a variable smoothing length. LS-DYNA computes the initial smoothing length,  $h_0$ , for each SPH part by taking the maximum of the minimum distance between every particle. Every particle has its own smoothing length which varies in time according to the following equation:

$$
\frac{d}{dt}(h(t)) = h(t)div(v)
$$

 $h(t)$  is the smoothing length,  $div(v)$  is the divergence of the flow. The smoothing length increases when particles separate from each other and reduces when the concentration of particles is important. It varies to keep the same number of particles in the neighborhood. The smoothing length varies between the minimum and maximum values

$$
HMIN * h_0 < h(t) < HMAX * h_0
$$

Defining a value of 1 for HMIN and 1 for HMAX will result in a constant smoothing length in time and space.

2. SPH is implemented for explicit applications.

#### **\*SECTION\_TSHELL**

Purpose: Define section properties for thick shell elements.

#### **Card Format**

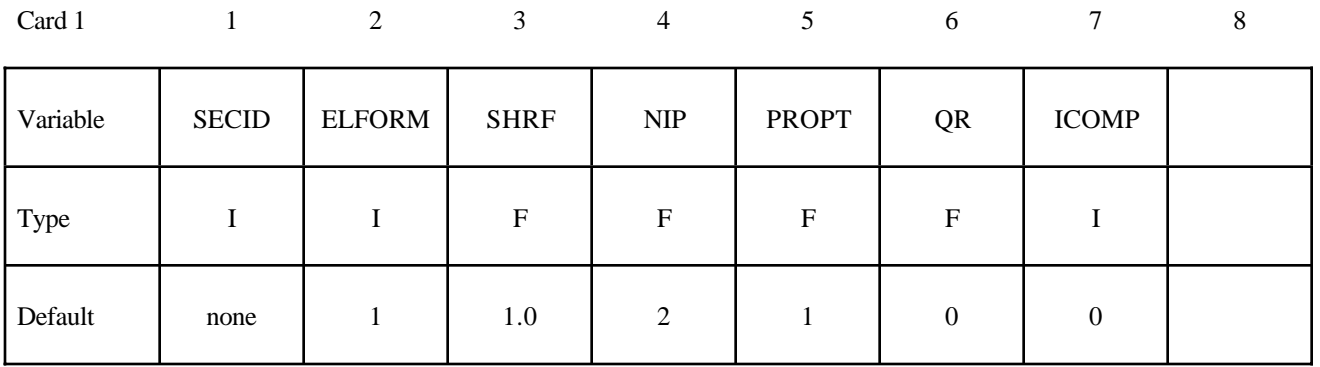

# **Optional Section Cards if ICOMP=1 define NIP angles putting 8 on each card.**

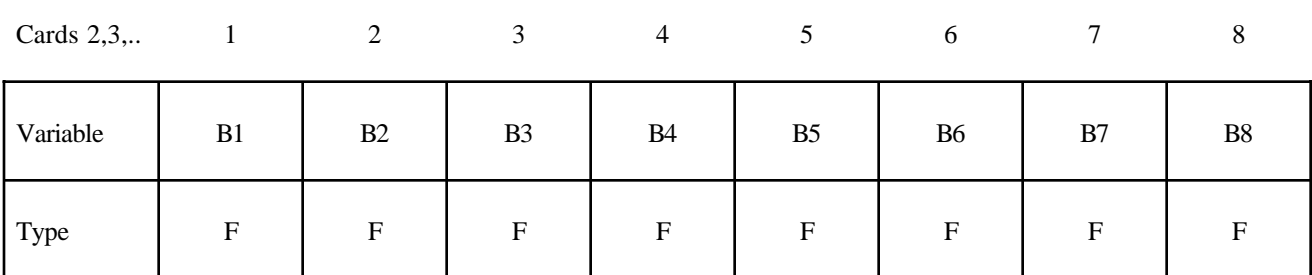

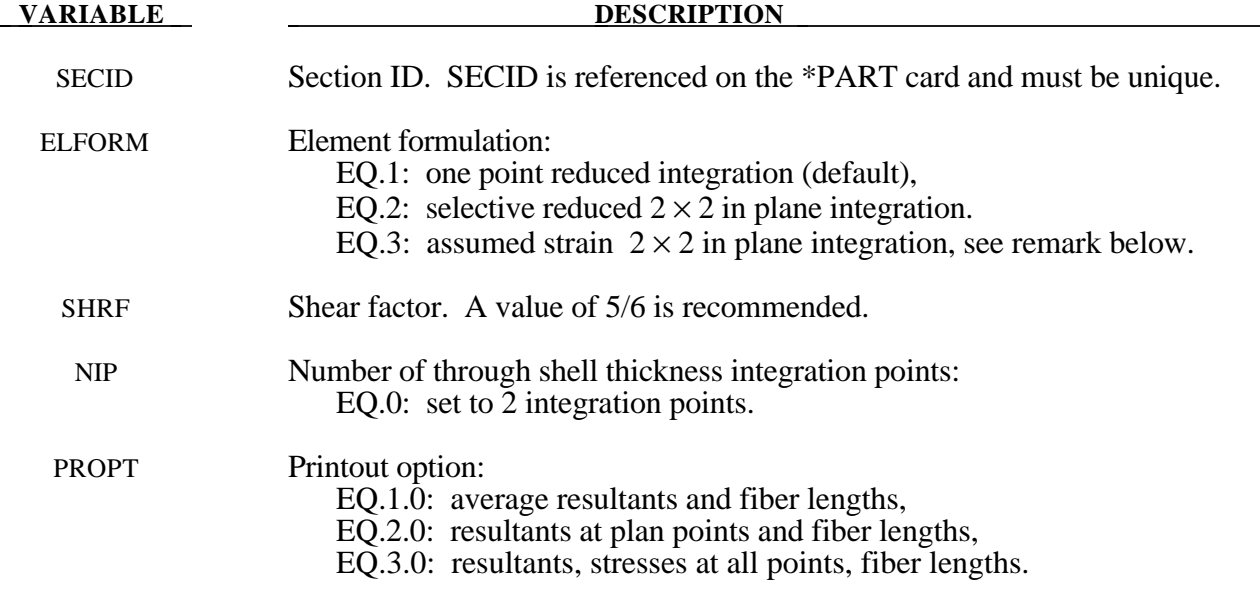

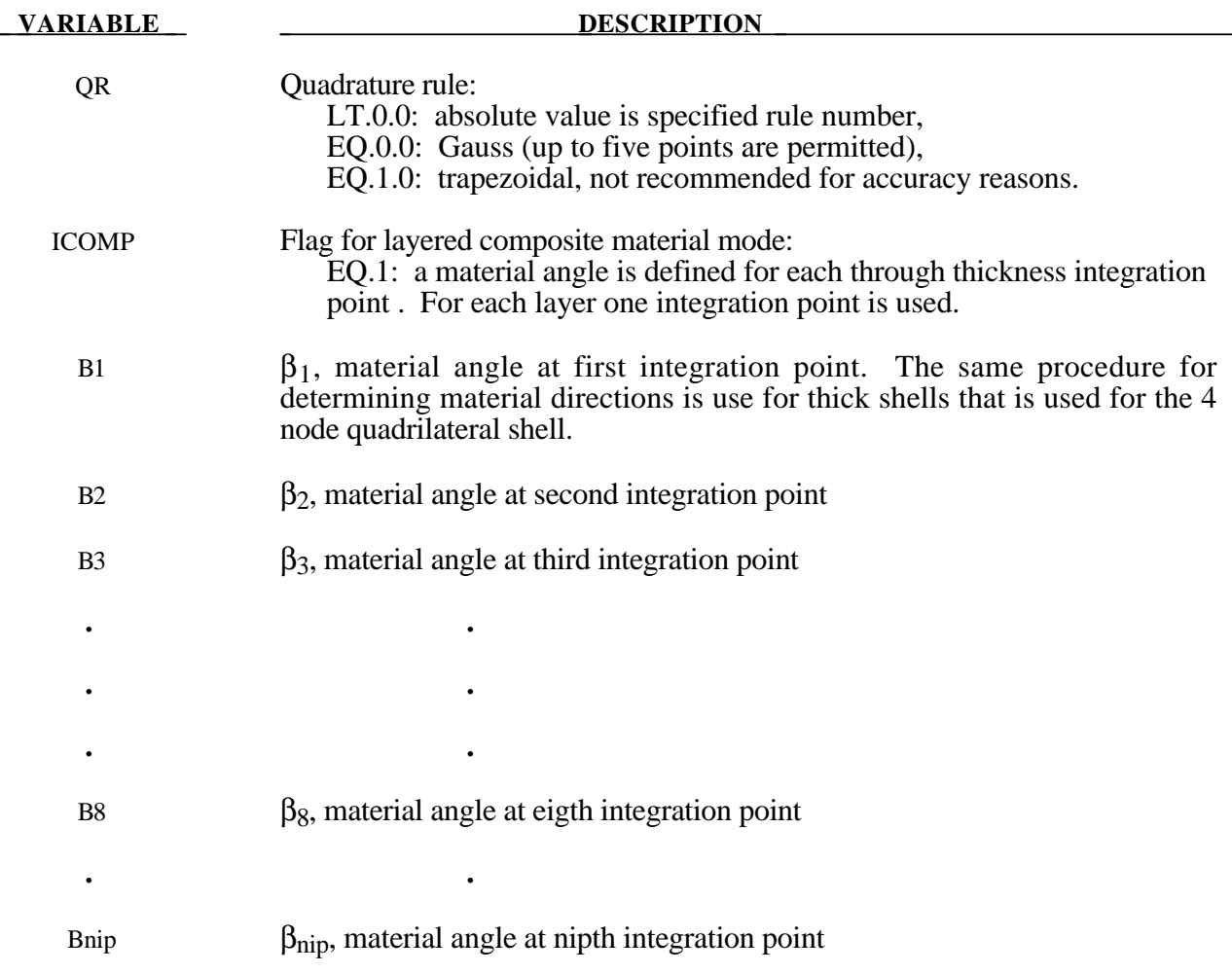

Define as many cards as necessary until NIP points are defined.

#### **Remarks:**

- 1. Thick shell formulation type 3 uses a full three-dimensional stress update rather than the twodimensional plane stress update of types 1 and 2. The type 3 element is distortion sensitive and should not be used in situations where the elements are badly shaped. With element types 1 and 2 a single element through the thickness will capture bending response, but with element type 3 two are recommended to avoid excessive softness.
- 2. These elements are available for implicit applications.

# **\*SET**

The keyword \*SET provides a convenient way of defining groups of nodes, parts, elements, and segments. The sets can be used in the definitions of contact interfaces, loading conditions, boundary condtions, and other inputs. Each set type must have a unique numeric identification. The keyword control cards in this section are defined in alphabetical order:

**\*SET\_BEAM\_**{*OPTION*} **\*SET\_DISCRETE**\_{*OPTION*} **\*SET\_MULTI-MATERIAL\_GROUP\_LIST \*SET\_NODE\_**{*OPTION*} **\*SET\_PART\_{***OPTION*} **\*SET\_SEGMENT\_**{*OPTION*} **\*SET\_SHELL\_**{*OPTION*} **\*SET\_SOLID\_**{*OPTION*} **\*SET\_TSHELL\_**{*OPTION*}

An additional option **\_TITLE** may be appended to all the **\*SET** keywords. If this option is used then an addition line is read for each section in 80a format which can be used to describe the set. At present LS-DYNA does make use of the title. Inclusion of titles gives greater clarity to input decks.

The **GENERAL** option is available for set definitions. In this option, the commands are executed in the order defined. For example, the delete option cannot delete a node or element unless the node or element was previously added via a command such as BOX or ALL.

# **\*SET\_BEAM\_**{*OPTION*}

Available options include:

**<BLANK>**

#### **GENERATE**

#### **GENERAL**

The last option, GENERATE, will generate a block of beam element ID's between a starting ID and an ending ID. An arbitrary number of blocks can be specified to define the set.

Purpose: Define a set of beam elements.

## **Card Format**

| Card 1   | $\sim$ 1 | 2 | 3 | $\overline{4}$ | 5 <sup>7</sup> | $6\overline{6}$ | 7 | 8 |
|----------|----------|---|---|----------------|----------------|-----------------|---|---|
| Variable | SID      |   |   |                |                |                 |   |   |
| Type     |          |   |   |                |                |                 |   |   |
| Default  | none     |   |   |                |                |                 |   |   |

Cards 2, 3, 4, ... (*OPTION*=none) (The next "\*" card terminates the input.)

|          |    | $\mathcal{D}$<br>∠ | 2              | 4  |                | $\sigma$ |    | $\circ$ |
|----------|----|--------------------|----------------|----|----------------|----------|----|---------|
| Variable | K1 | K2                 | K <sub>3</sub> | K4 | K <sub>5</sub> | K6       | K7 | K8      |
| Type     |    |                    |                |    |                |          |    |         |

**Cards 2, 3, 4, ... (***OPTION***=GENERATE) (The next "\*" card terminates the input.)**

12345678

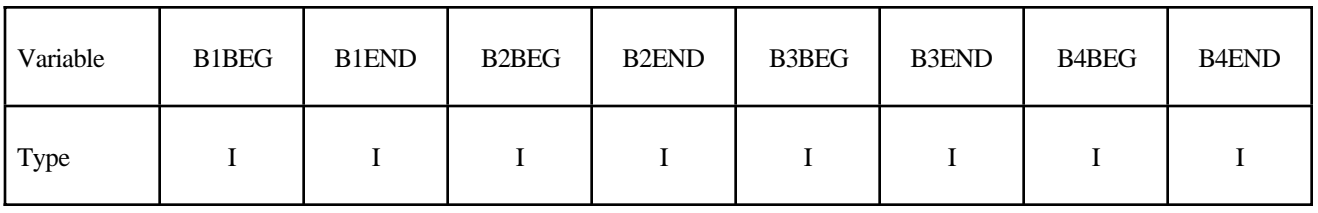

**Cards 2, 3, 4, ... (***OPTION***=GENERAL) (The next "\*" card terminates the input.) This set is a combination of a series of options: ALL, ELEM, DELEM, PART, DPART, BOX, and DBOX.**

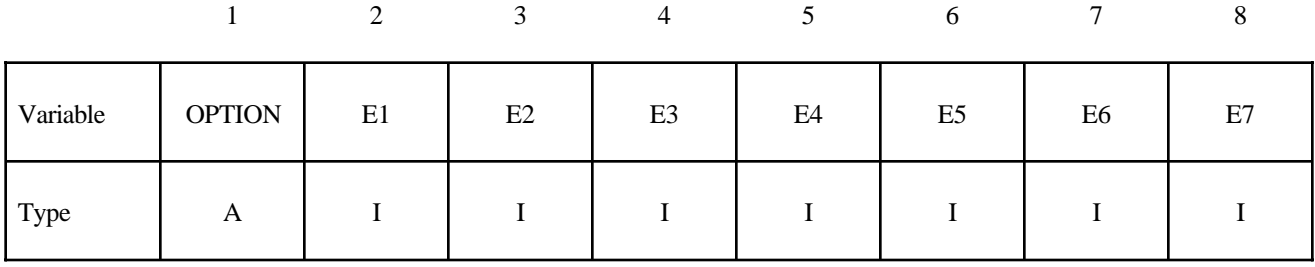

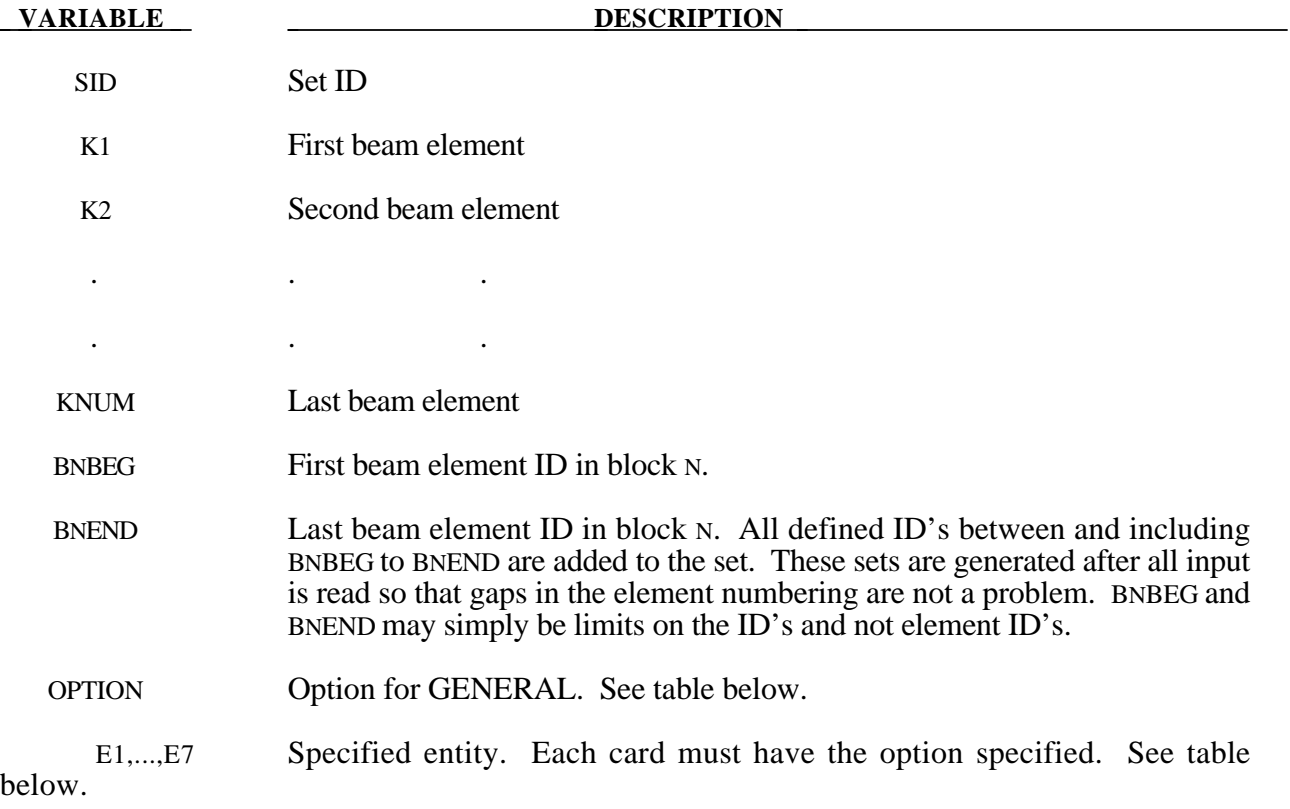

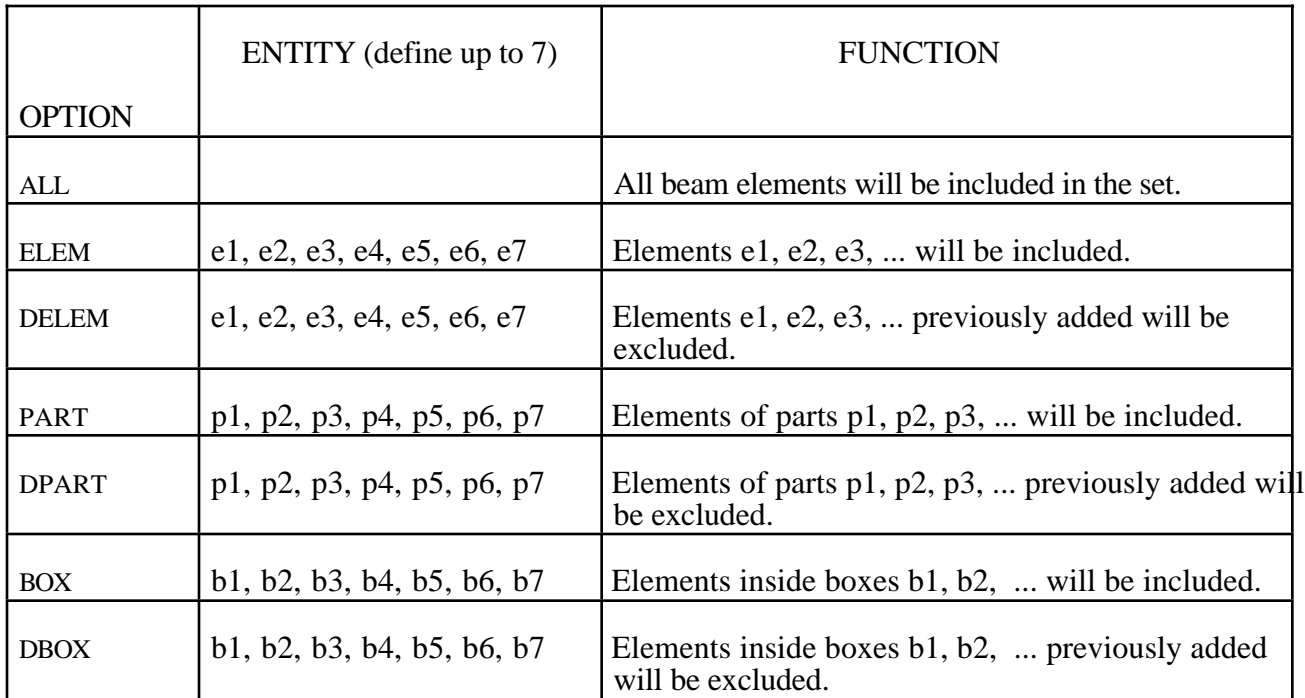

# **\*SET\_DISCRETE\_**{*OPTION*}

Available options include:

#### **<BLANK>**

## **GENERATE**

#### **GENERAL**

The last option, GENERATE, will generate a block of discrete element ID's between a starting ID and an ending ID. An arbitrary number of blocks can be specified to define the set.

Purpose: Define a set of discrete elements.

#### **Card Format**

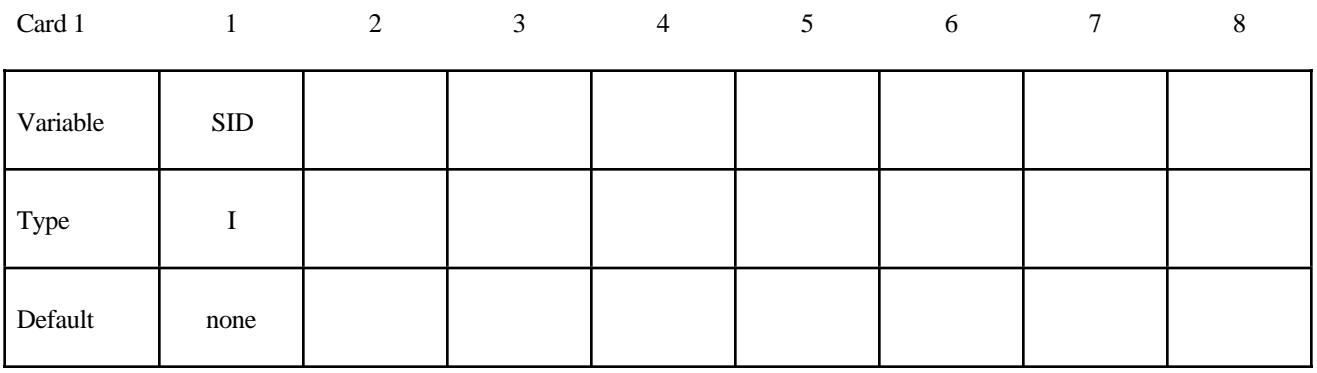

**Cards 2, 3, 4, ... (***OPTION***=none) (The next "\*" card terminates the input.)**

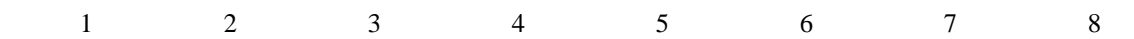

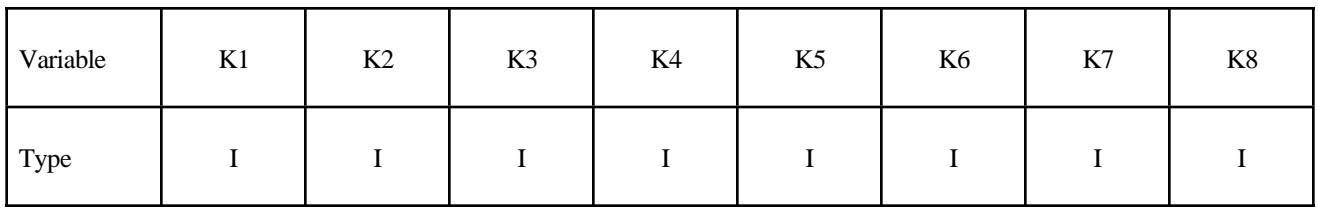

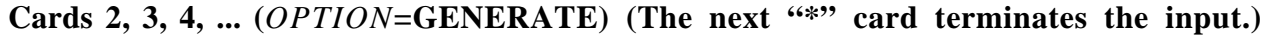

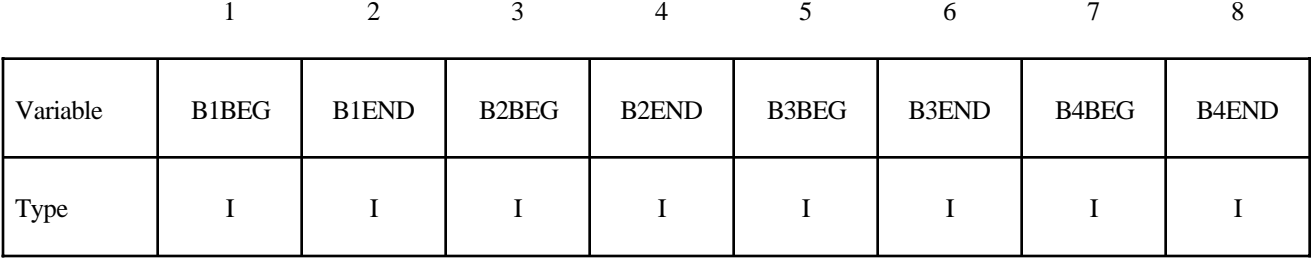

**Cards 2, 3, 4, ... (***OPTION***=GENERAL) (The next "\*" card terminates the input.) This set is a combination of a series of options: ALL, ELEM, DELEM, PART, DPART, BOX, and DBOX.**

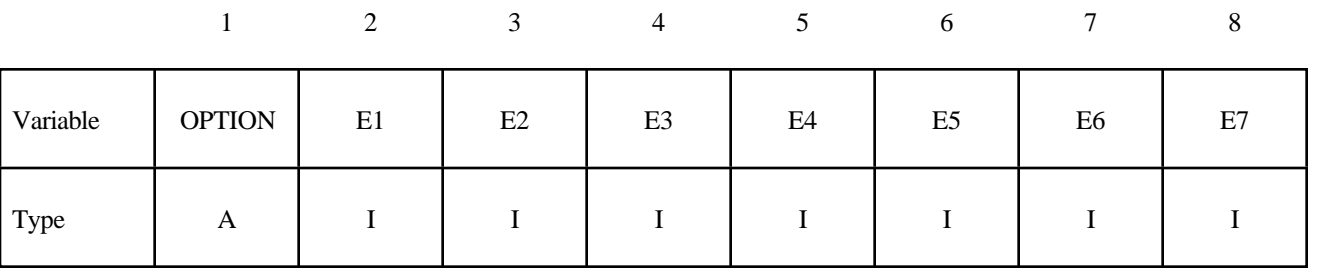

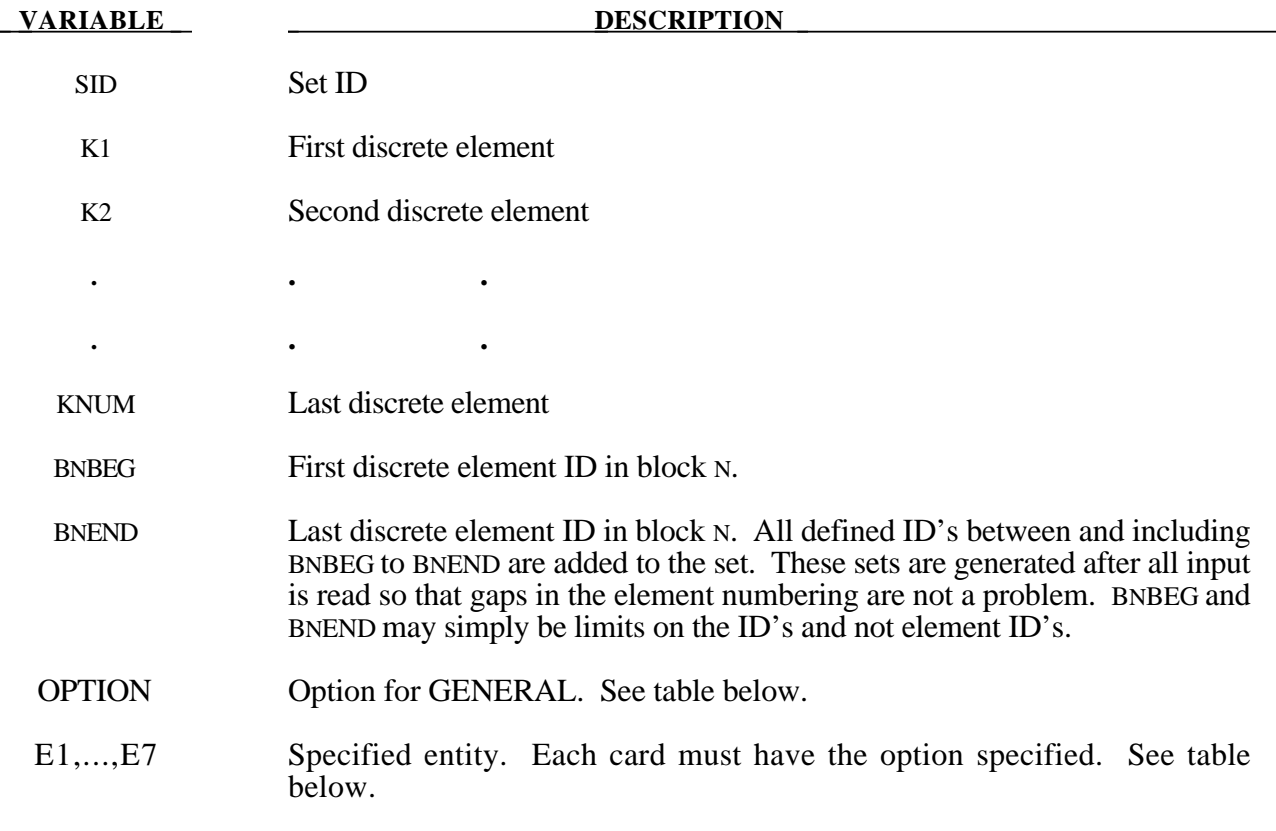

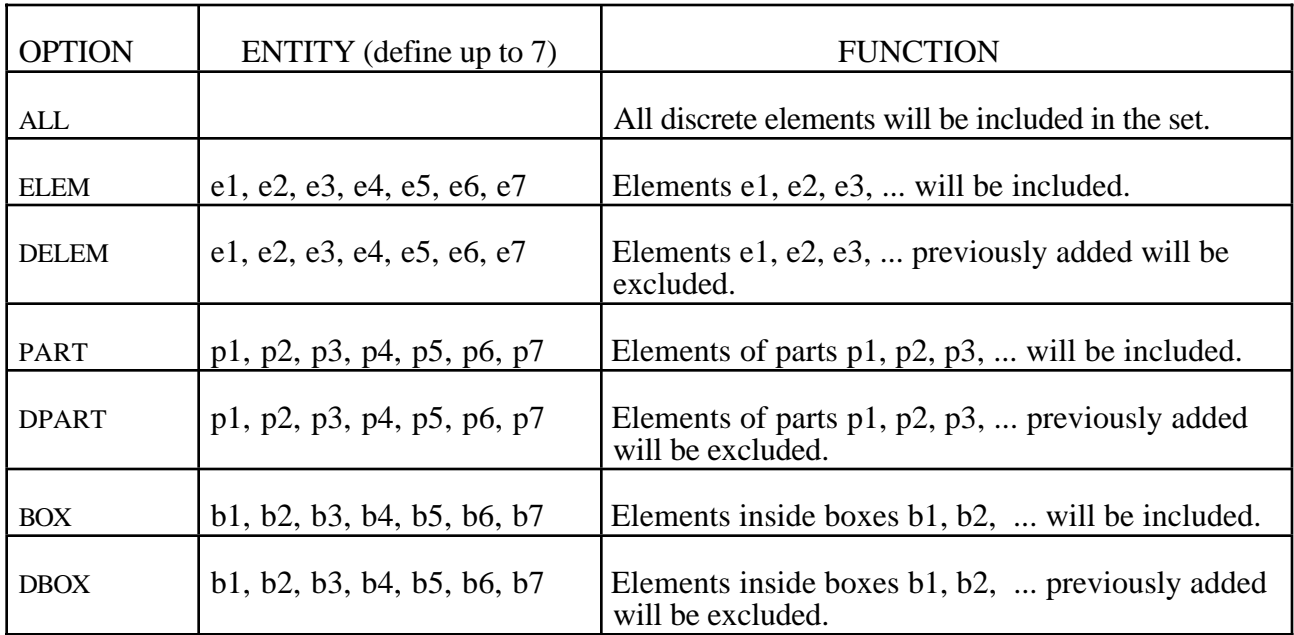

# **\*SET\_MULTI-MATERIAL\_GROUP\_LIST**

Purpose: This command defines an ALE multi-material set ID (AMMSID) which contains a collection of one or more ALE multi-material group ID(s) (AMMGID). This provides a means for selecting any specific ALE multi-material(s). Application includes, for example, a selection of any particular fluid(s) to be coupled to in a fluid-structure interaction.

# **Card Format**

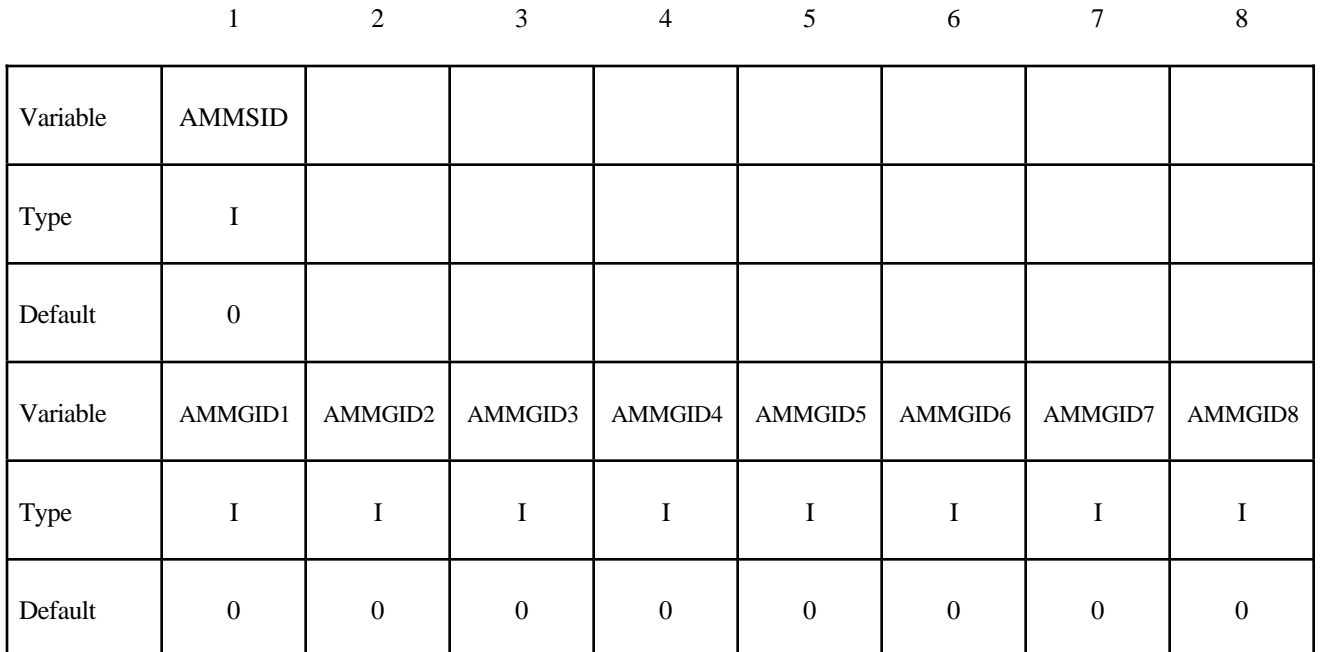

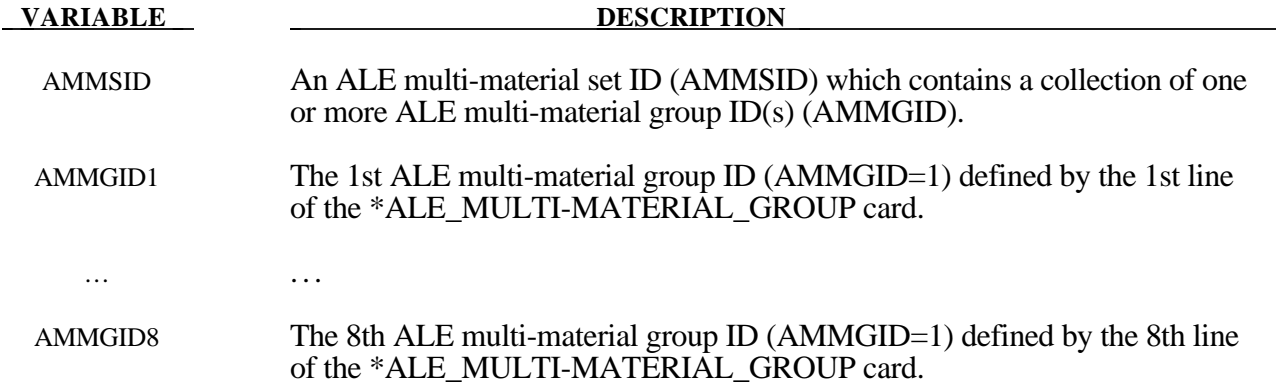

## **Remark:**

1**.** Please refer to an example in the \*CONSTRAINED\_LAGRANGE\_IN\_SOLID section.

## **\*SET\_NODE\_**{*OPTION*}

Available options include:

**<BLANK>**

**LIST**

**COLUMN**

**LIST\_GENERATE**

#### **GENERAL**

The option, LIST\_GENERATE, will generate a block of node ID's between a starting nodal ID number and an ending nodal ID number. An arbitrary number of blocks can be specified to define the set.

Purpose: Define a nodal set with some identical or unique attributes.

#### **Card Format**

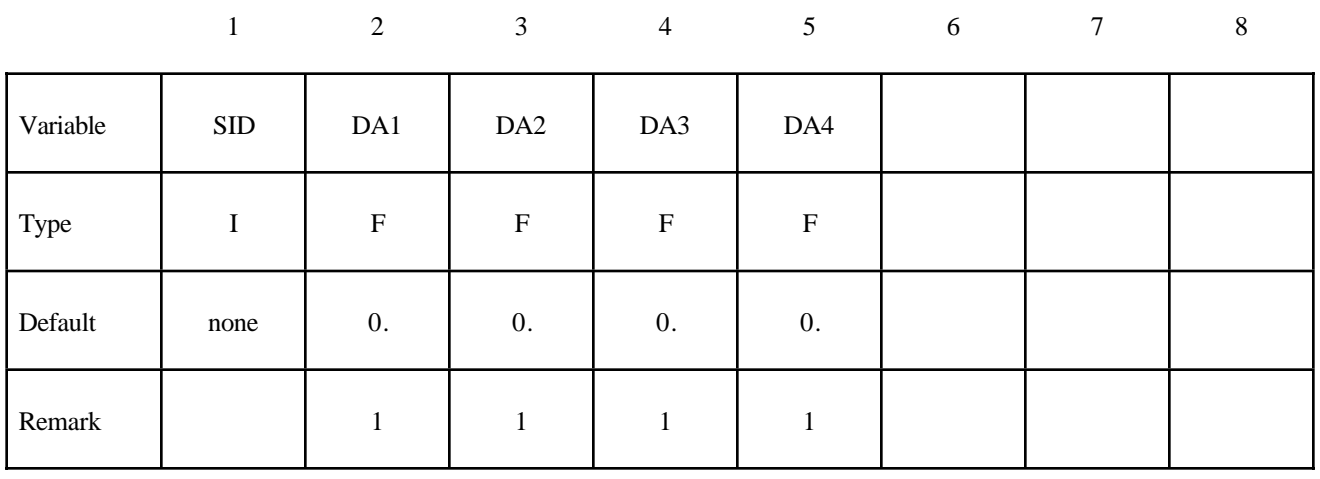

**Cards 2, 3, 4, ... (***OPTION***=LIST) (The next "\*" card terminates the input.)**

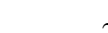

12345678

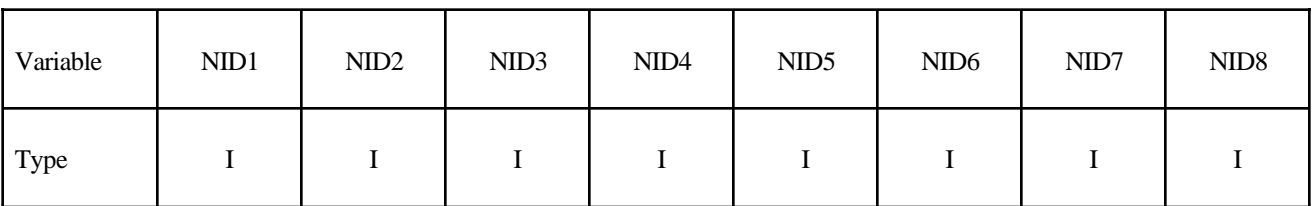

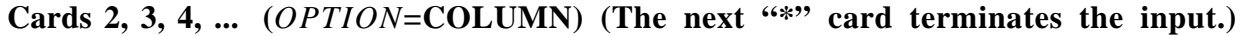

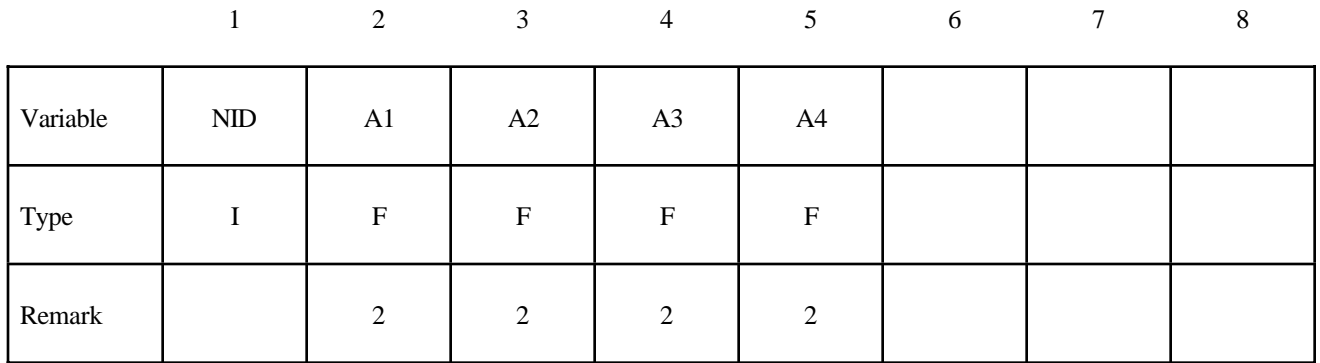

**Cards 2, 3, 4, ... (***OPTION***=LIST\_GENERATE) (The next "\*" card terminates the input.)**

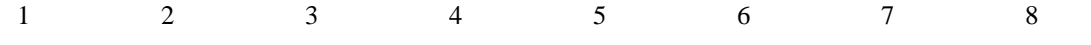

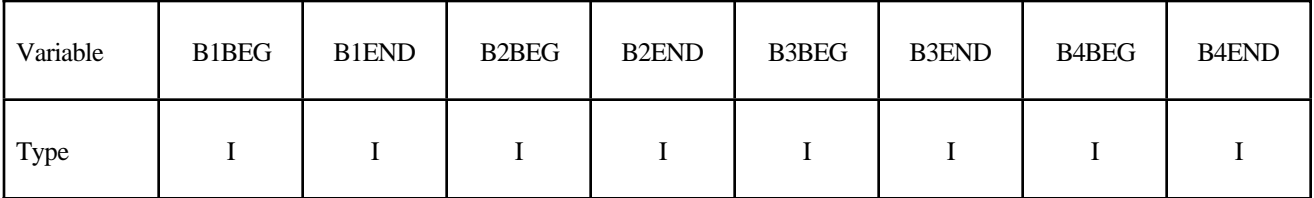

**Cards 2, 3, 4, ... (***OPTION***=GENERAL) (The next "\*" card terminates the input.) This set is a combination of a series of options: ALL, NODE, DNODE, PART, DPART, BOX, and DBOX.**

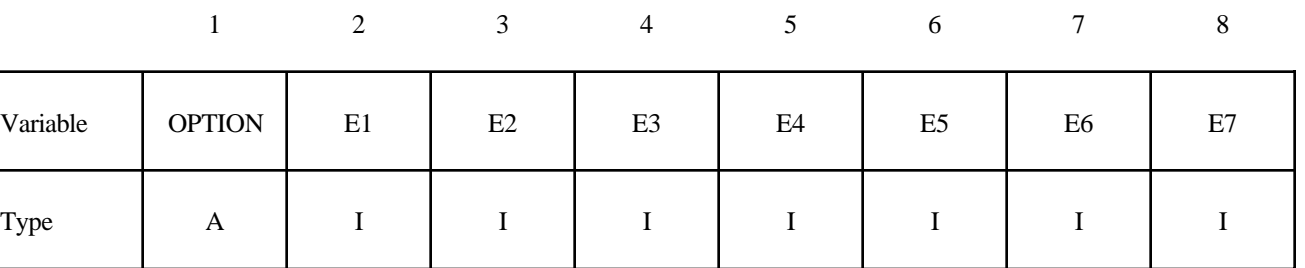

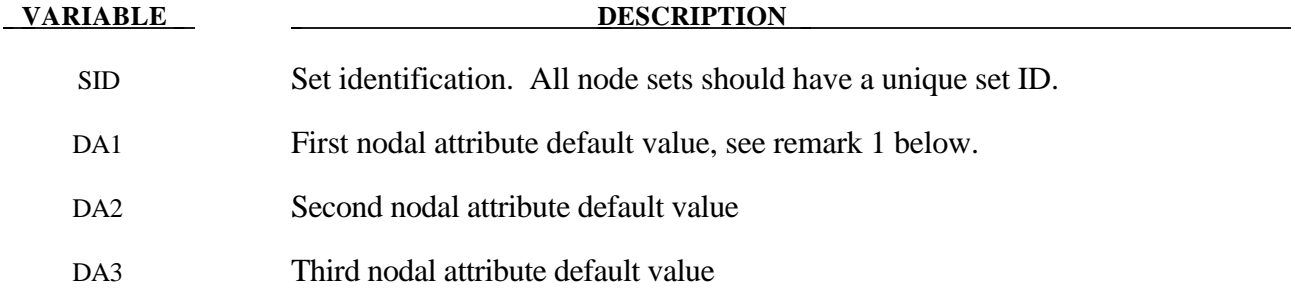

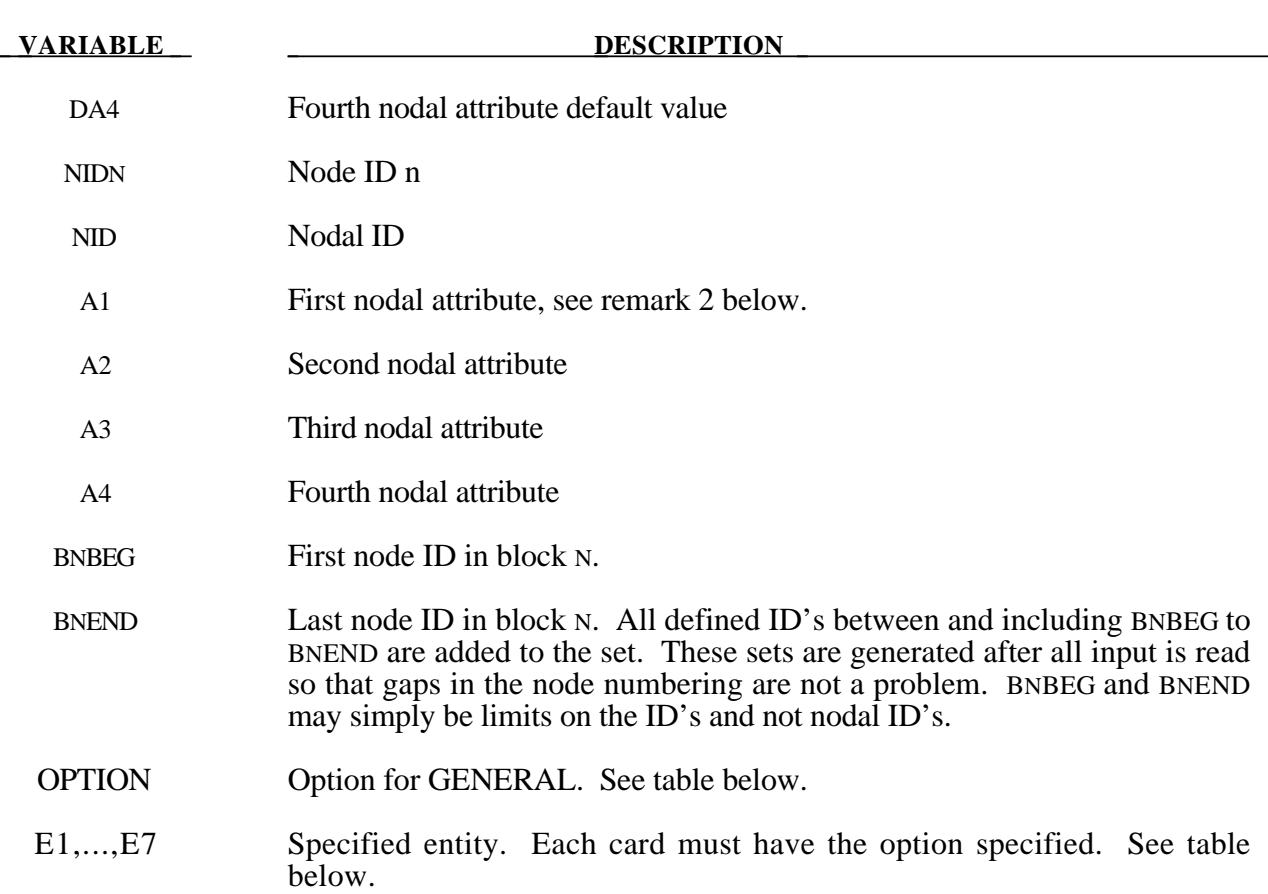

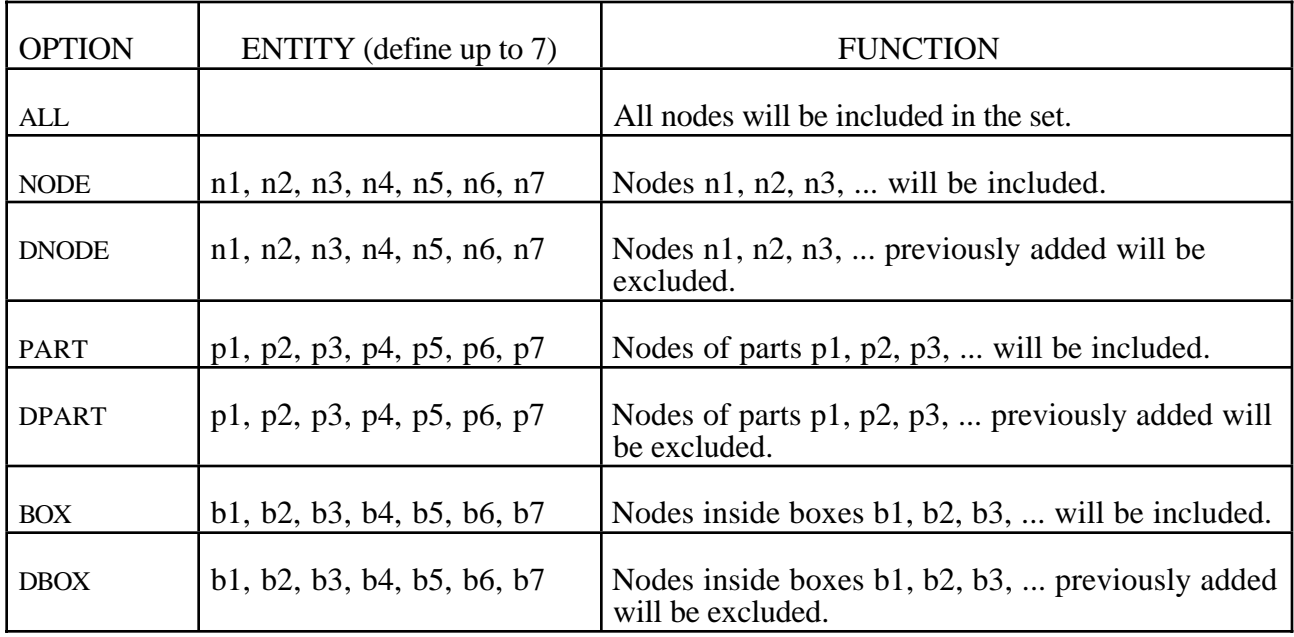

# **Remarks:**

- 1. Nodal attributes can be assigned for some input types. For example, for contact option, \*CONTACT\_TIEBREAK\_NODES\_TO\_SURFACE the attributes are:
	- DA1=NFLF Normal failure force,
	- DA2=NSFLF Shear failure force,
	- DA3=NNEN Exponent for normal force,
	- DA4=NMES Exponent for shear force.
- 2. The default nodal attributes can be overridden on these cards; otherwise, A1=DA1, etc.

#### **\*SET\_PART\_**{*OPTION*}

Available options include:

**<BLANK>**

**LIST**

## **COLUMN**

# **LIST\_GENERATE**

The last option will generate a block of part ID's between a starting part ID number and an ending part ID number. An arbitrary number of blocks can be specified to define the part set.

Purpose: Define a set of parts with optional attributes. For the column option, see \*AIRBAG or \*CONSTRAINED \_RIGID\_BODY\_STOPPERS.

#### **Card Format**

|          | 1         | $\overline{2}$            | 3                         | $\overline{4}$            | 5 <sup>5</sup>            | 6 | $\tau$ | 8 |
|----------|-----------|---------------------------|---------------------------|---------------------------|---------------------------|---|--------|---|
| Variable | $\rm SID$ | DA1                       | DA <sub>2</sub>           | DA3                       | DA4                       |   |        |   |
| Type     | I         | $\boldsymbol{\mathrm{F}}$ | $\boldsymbol{\mathrm{F}}$ | $\boldsymbol{\mathrm{F}}$ | $\boldsymbol{\mathrm{F}}$ |   |        |   |
| Default  | none      | $\overline{0}$ .          |                           |                           |                           |   |        |   |
| Remark   |           |                           |                           |                           |                           |   |        |   |

Card 2, 3, 4, ... (*OPTION*=LIST) (The next "\*" card terminates the input.)

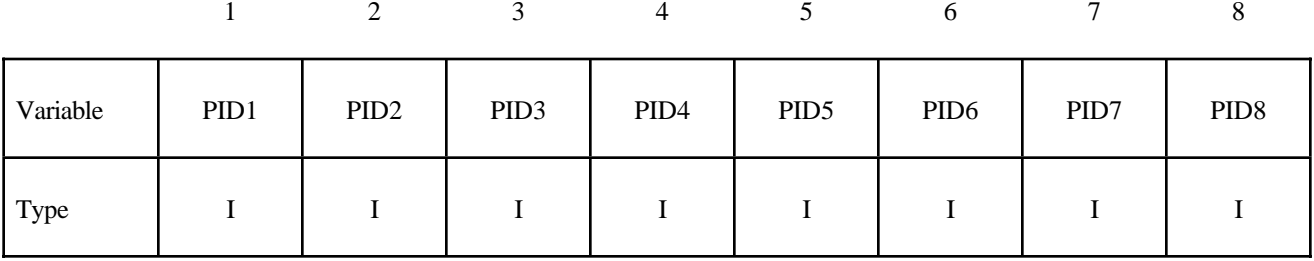

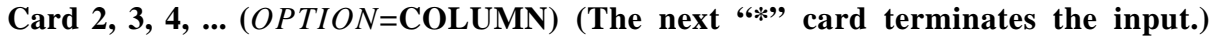

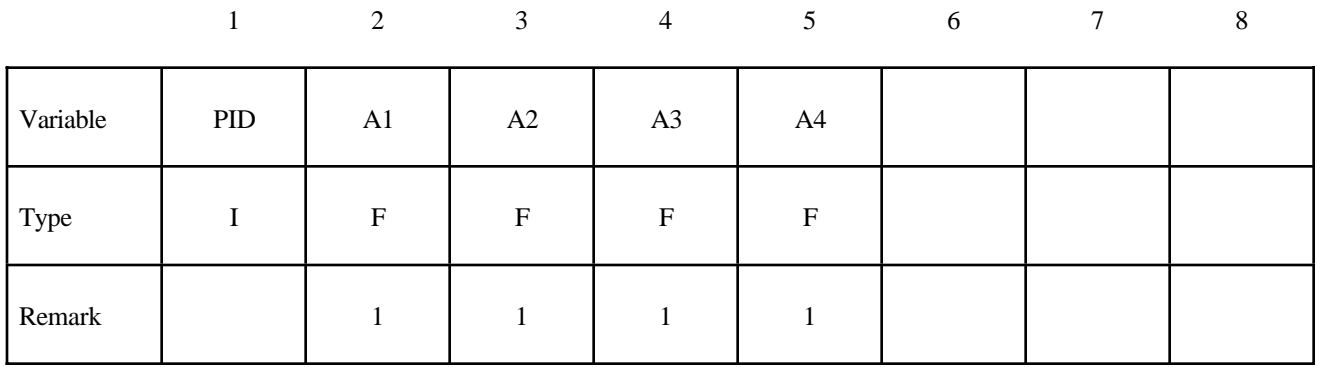

**Cards 2, 3, 4, ... (***OPTION***=LIST\_GENERATE) (The next "\*" card terminates the input.)**

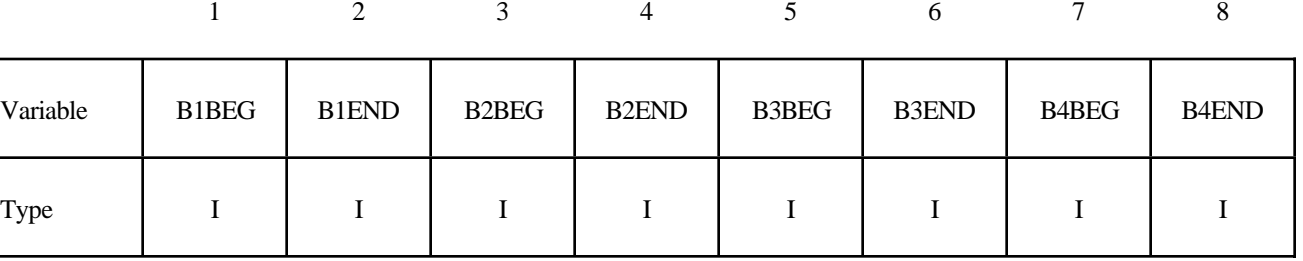

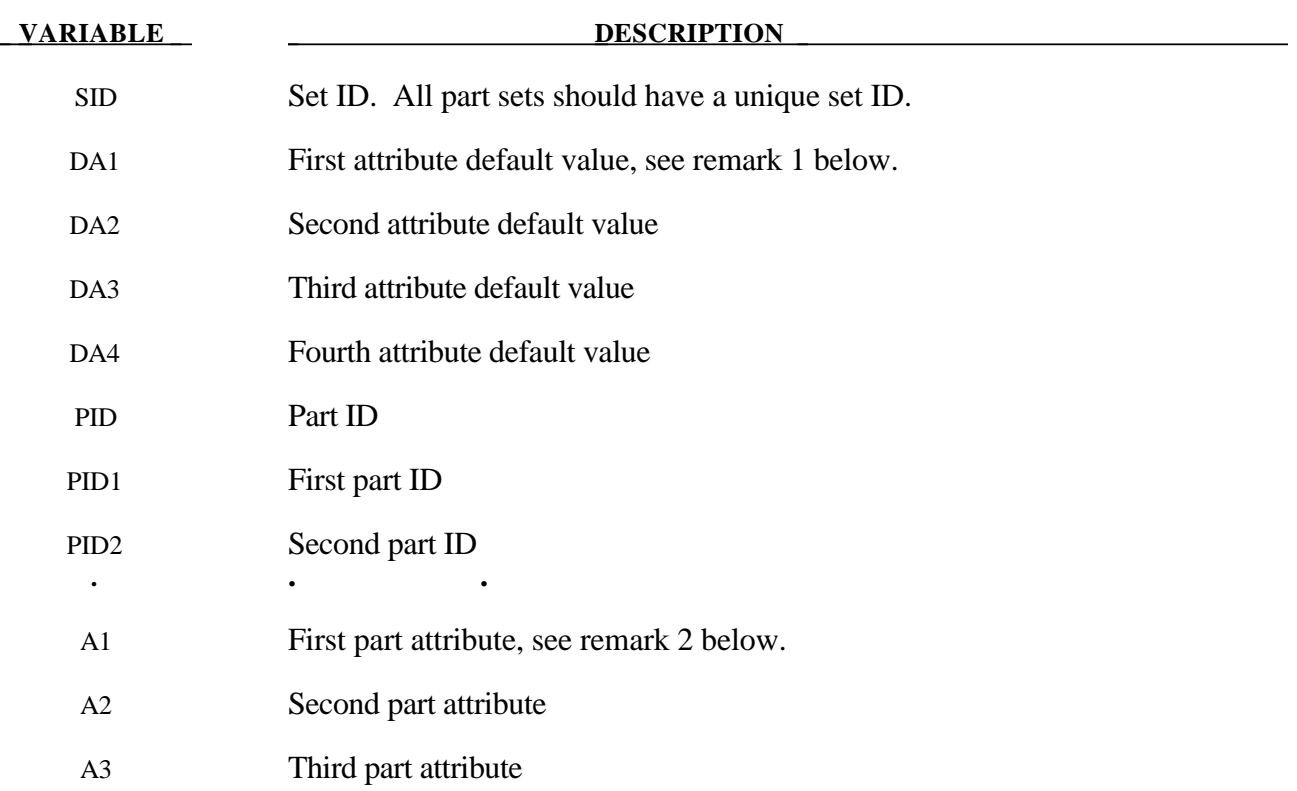

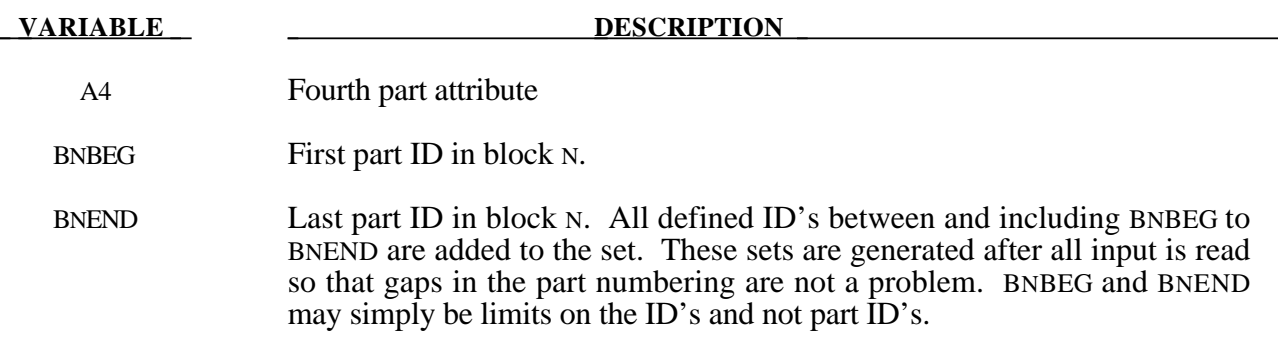

# **Remarks:**

- 1. Part attributes can be assigned for some input types. For example, for airbags a time delay, DA1=T1, can be defined before pressure begins to act along with a time delay, DA2=T2, before full pressure is applied, (default T2=T1), and for the constraint option, \*CONSTRAINED\_RIGID\_ BODY\_STOPPERS one attribute can be defined: DA1, the closure distance which activates the stopper constraint.
- 2. The default part attributes can be overridden on the part cards; otherwise, A1=DA1, etc.

# **\*SET\_SEGMENT\_**{*OPTION*}

Available options include:

**<BLANK>**

#### **GENERAL**

Purpose: Define a set of quadrilateral and triangular segments with optional identical or unique attributes.

# **Card Format**

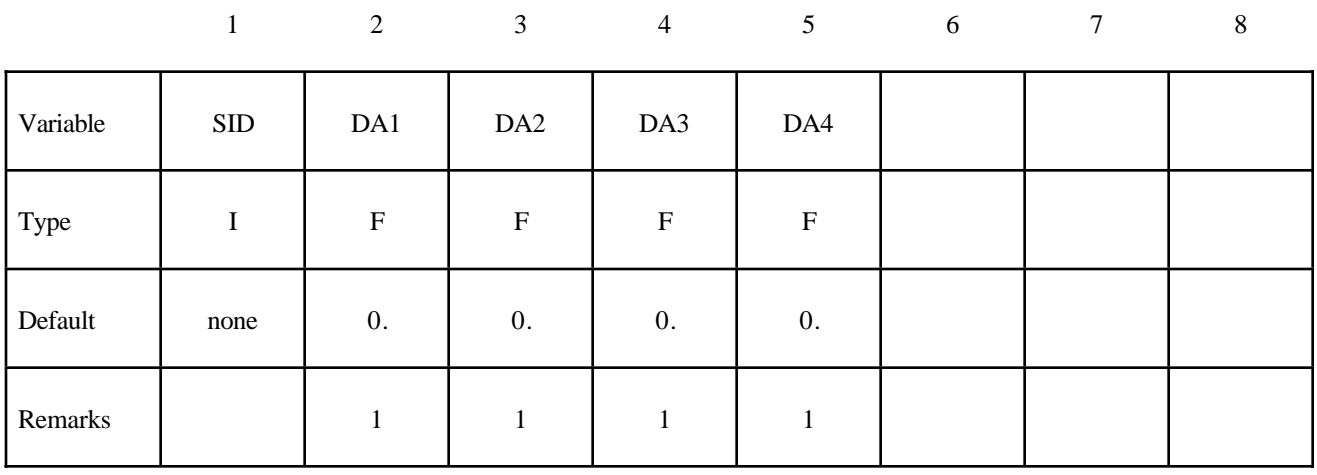

Cards 2, 3, 4, ... (No option is specified) (The next "\*" card terminates the input.)

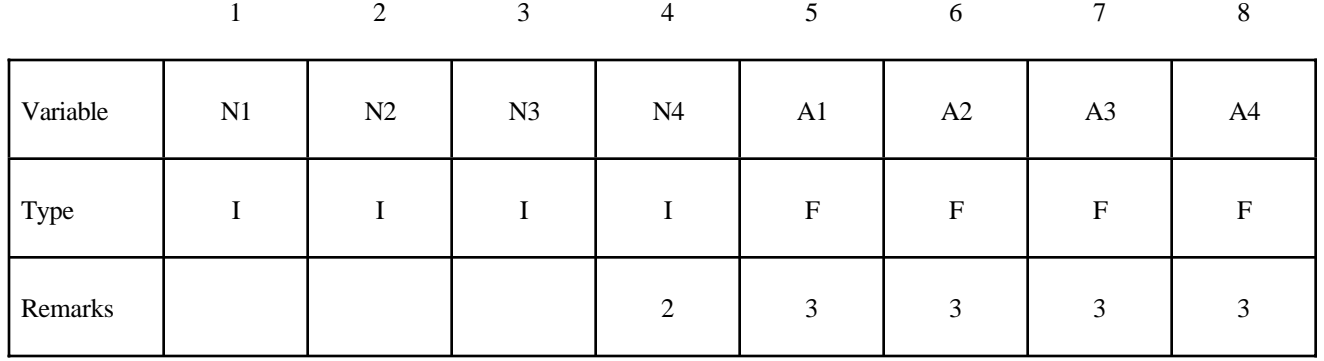
#### **Cards 2, 3, 4, ... (***OPTION***=GENERAL) (The next "\*" card terminates the input.) This set is a combination of a series of options listed in the table defined below.**

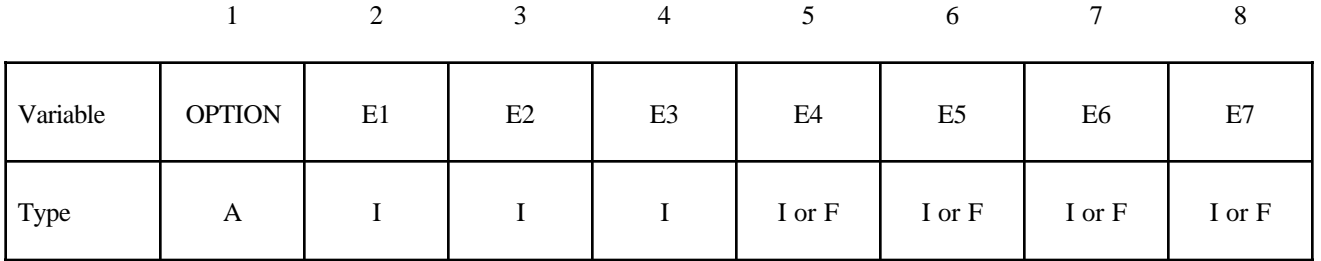

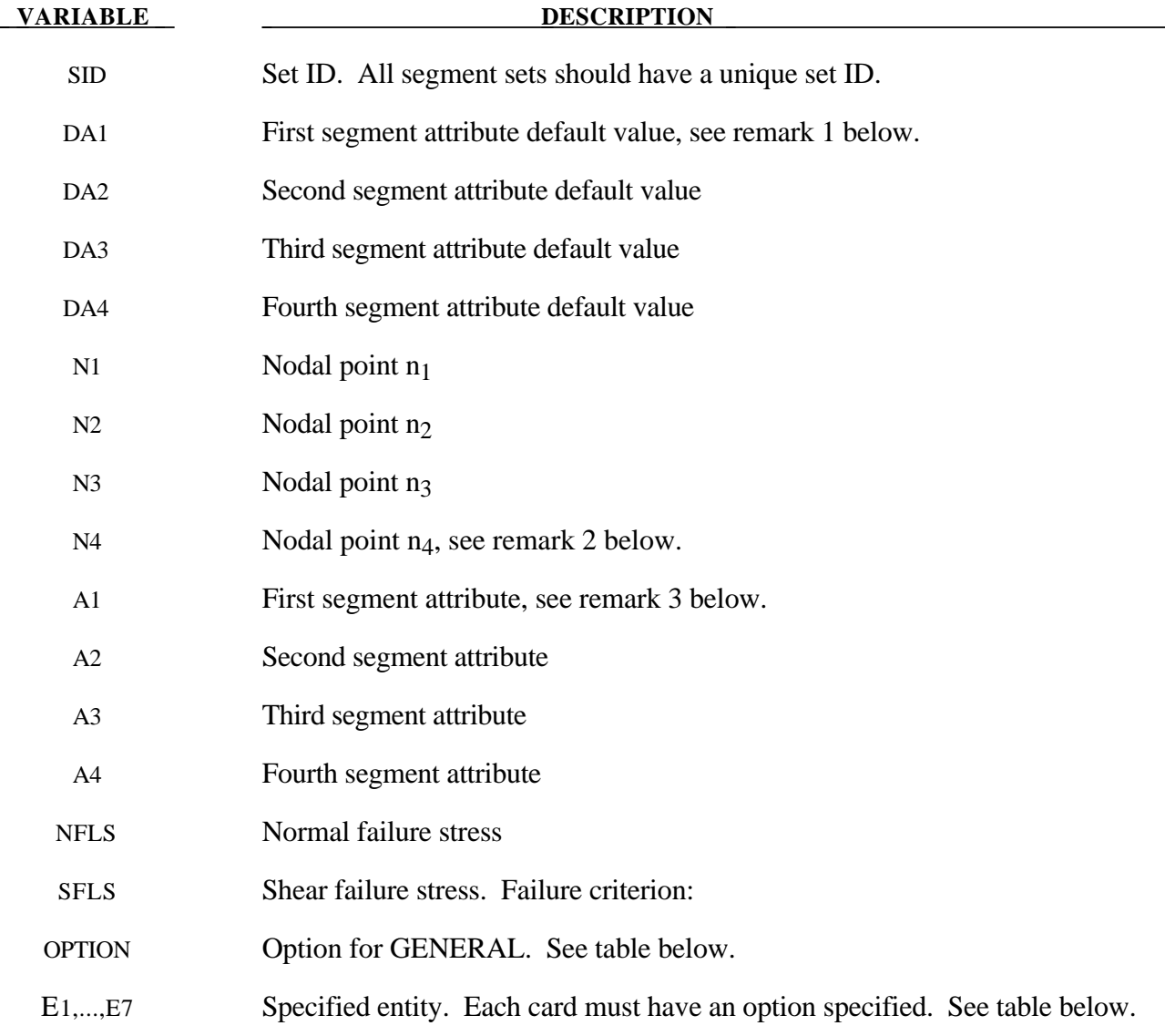

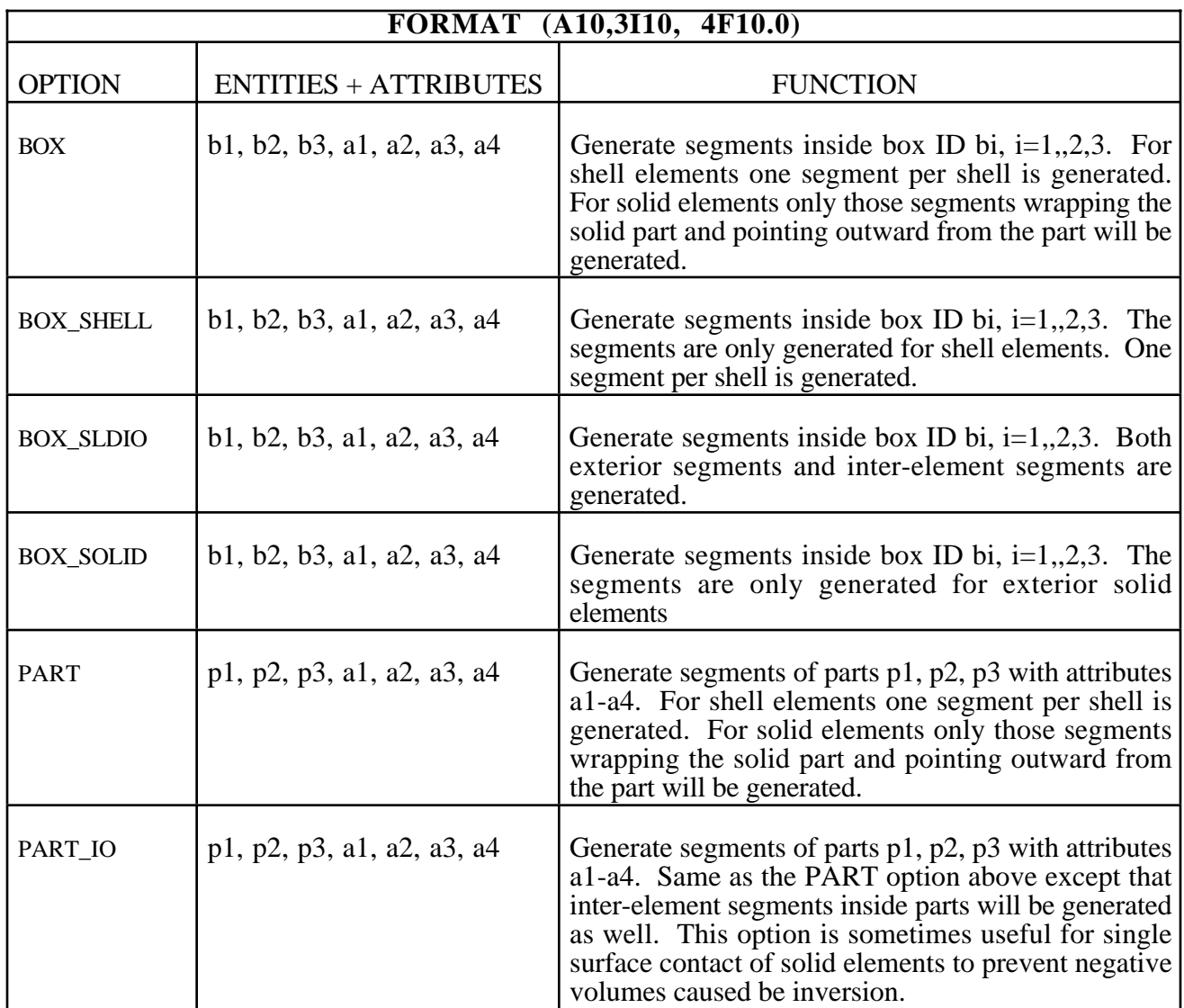

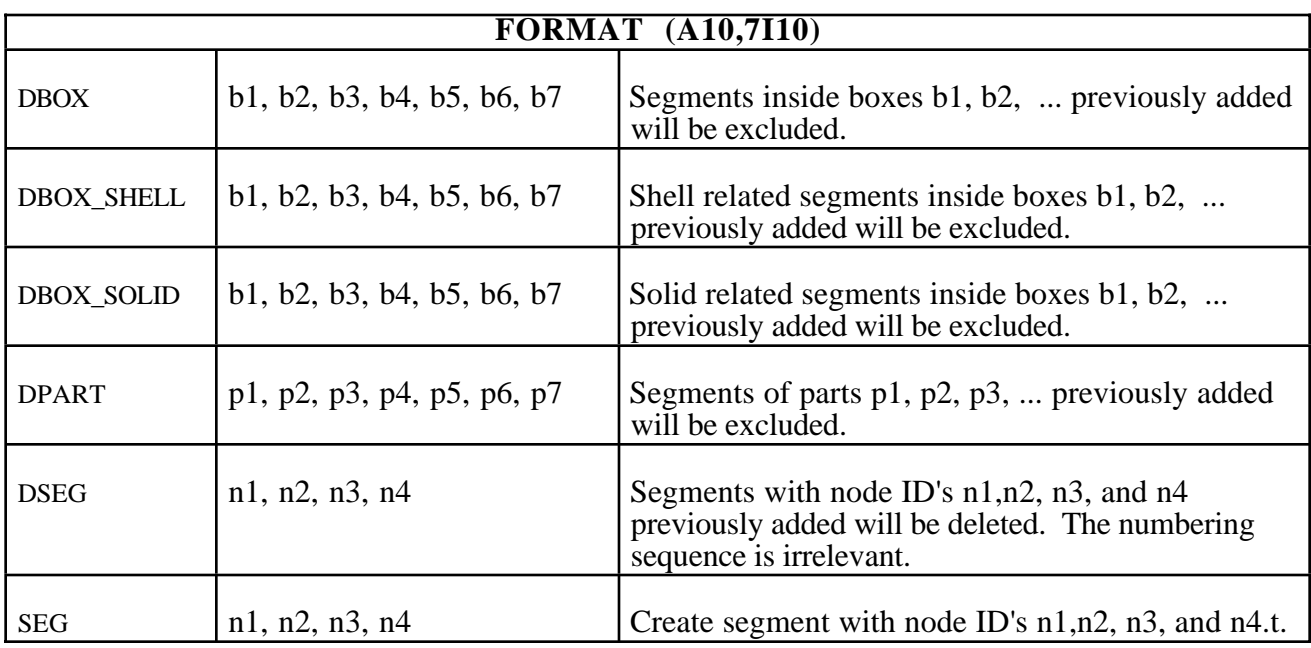

#### **Remarks:**

- 1. Segment attributes can be assigned for some input types. For example, for the contact options, the attributes for the SLAVE surface are:
	- DA1=NFLS Normal failure stress, \*CONTACT\_TIEBREAK\_SURFACE\_contact only,
	- DA2=SFLS Shear failure stress, \*CONTACT\_TIEBREAK\_SURFACE\_contact only,
	- DA3=FSF Coulomb friction scale factor,
	- DA4=VSF Viscous friction scale factor,

and the attributes for the MASTER surface are:

- DA1=FSF Coulomb friction scale factor,
- DA2=VSF Viscous friction scale factor.

For airbags, see \*AIRBAG, a time delay, DA1=T1, can be defined before pressure begins to act on a segment along with a time delay, DA2=T2, before full pressure is applied to the segment, (default  $T2 = T1$ ), and for the constraint option,

- 2. To define a triangular segment make  $n_4$  equal to  $n_3$ .
- 3. The default segment attributes can be overridden on these cards, otherwise, A1=DA1, etc.

#### **\*SET\_SHELL\_**{*OPTION*}

Available options include:

**<BLANK>**

**LIST**

**COLUMN**

**LIST\_GENERATE**

#### **GENERAL**

The last option will generate a block of shell ID's between a starting shell ID number and an ending ID number. An arbitrary number of blocks can be specified to define the shell set.

Purpose: Define a set of shell elements with optional identical or unique attributes.

#### **Card Format**

|          | 1         | 2         | $\mathfrak{Z}$  | $\overline{4}$            | 5                         | 6 | $\tau$ | $\,8\,$ |
|----------|-----------|-----------|-----------------|---------------------------|---------------------------|---|--------|---------|
| Variable | $\rm SID$ | DA1       | DA <sub>2</sub> | DA3                       | DA4                       |   |        |         |
| Type     | I         | ${\bf F}$ | ${\bf F}$       | $\boldsymbol{\mathrm{F}}$ | $\boldsymbol{\mathrm{F}}$ |   |        |         |
| Default  | none      | 0.        | $\mathbf{0}$ .  | $\overline{0}$ .          | 0.                        |   |        |         |
| Remarks  |           |           |                 |                           |                           |   |        |         |

Card 2, 3, 4, ... (*OPTION*=LIST) (The next "\*" card terminates the input.)

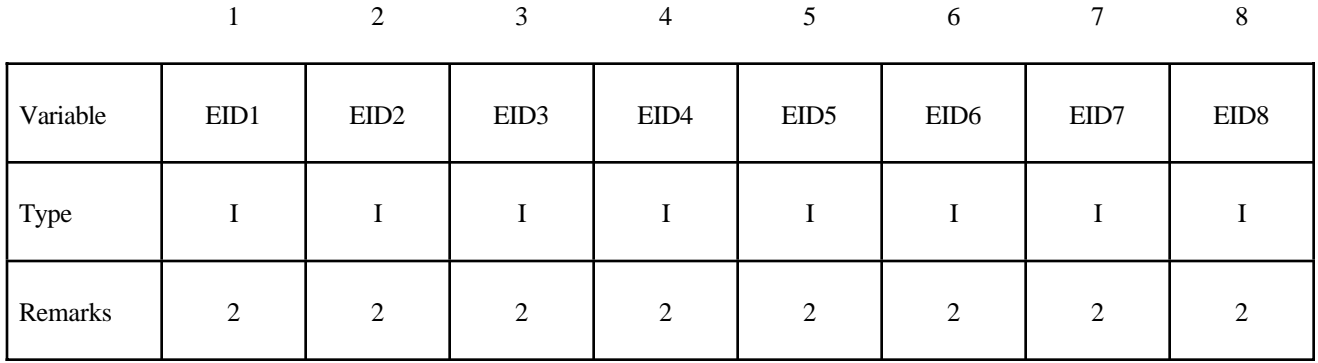

Card 2, 3, 4, ... (*OPTION*=COLUMN) (The next "\*" card terminates the input.)

|          |     | 2           | 3  | $\overline{4}$ | 5 <sup>5</sup> | 6 | 7 | 8 |
|----------|-----|-------------|----|----------------|----------------|---|---|---|
| Variable | EID | A1          | A2 | A <sub>3</sub> | A4             |   |   |   |
| Type     |     | $\mathbf F$ | F  | $\mathbf F$    | F              |   |   |   |
| Remarks  |     | 3           | 3  | 3              | 3              |   |   |   |

**Cards 2, 3, 4, ... (***OPTION***=LIST\_GENERATE) (The next "\*" card terminates the input.)**

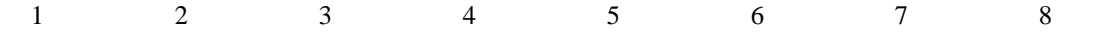

| Variable | <b>B1BEG</b> | <b>B1END</b> | <b>B2BEG</b> | <b>B2END</b> | <b>B3BEG</b> | <b>B3END</b> | B4BEG | <b>B4END</b> |
|----------|--------------|--------------|--------------|--------------|--------------|--------------|-------|--------------|
| Type     |              |              |              |              |              |              |       |              |

Cards 2, 3, 4, ... (*OPTION*=GENERAL) (The next "\*" card terminates the input.) **This set is a combination of a series of options: ALL, ELEM, DELEM, PART, DPART, BOX, and DBOX.**

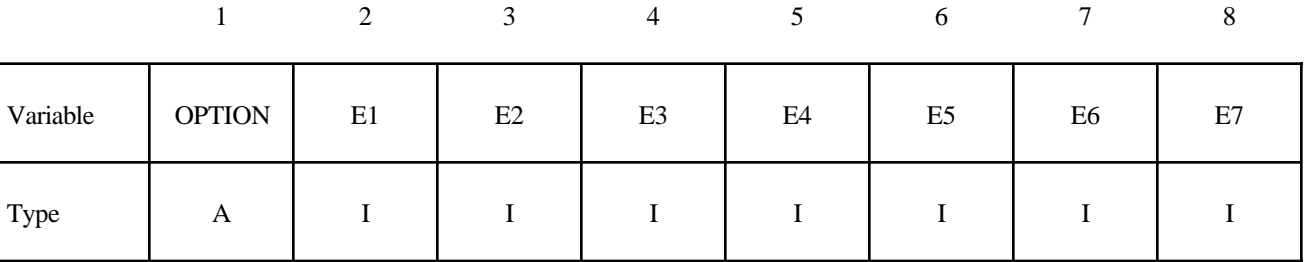

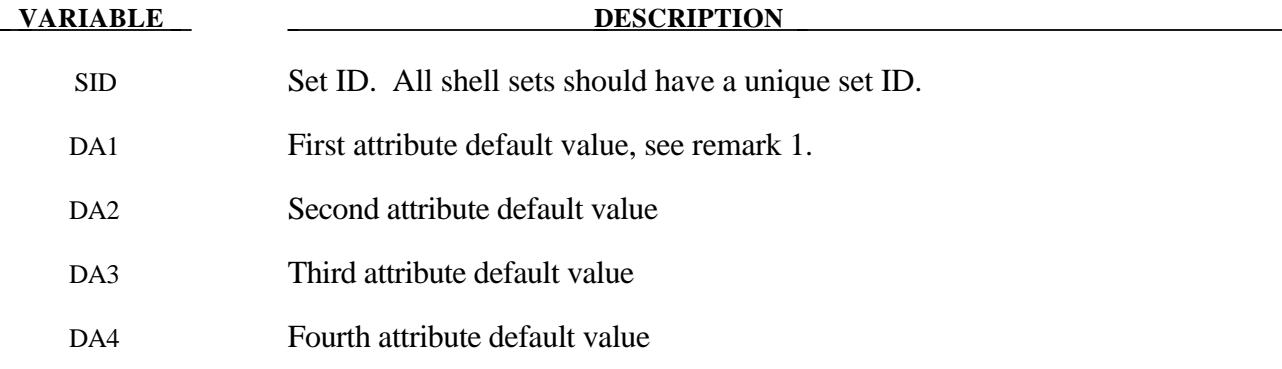

### **\*SET**

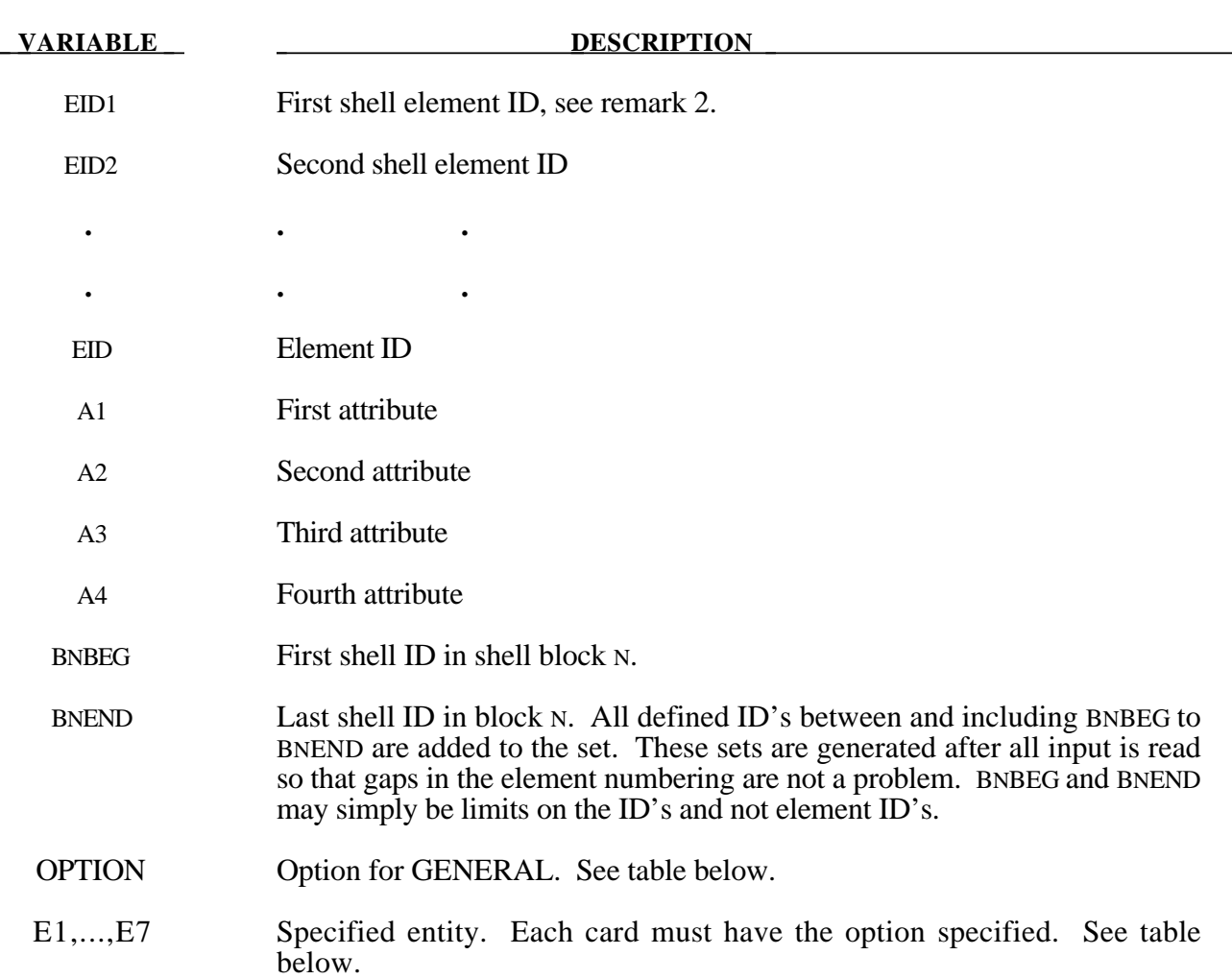

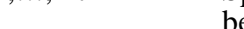

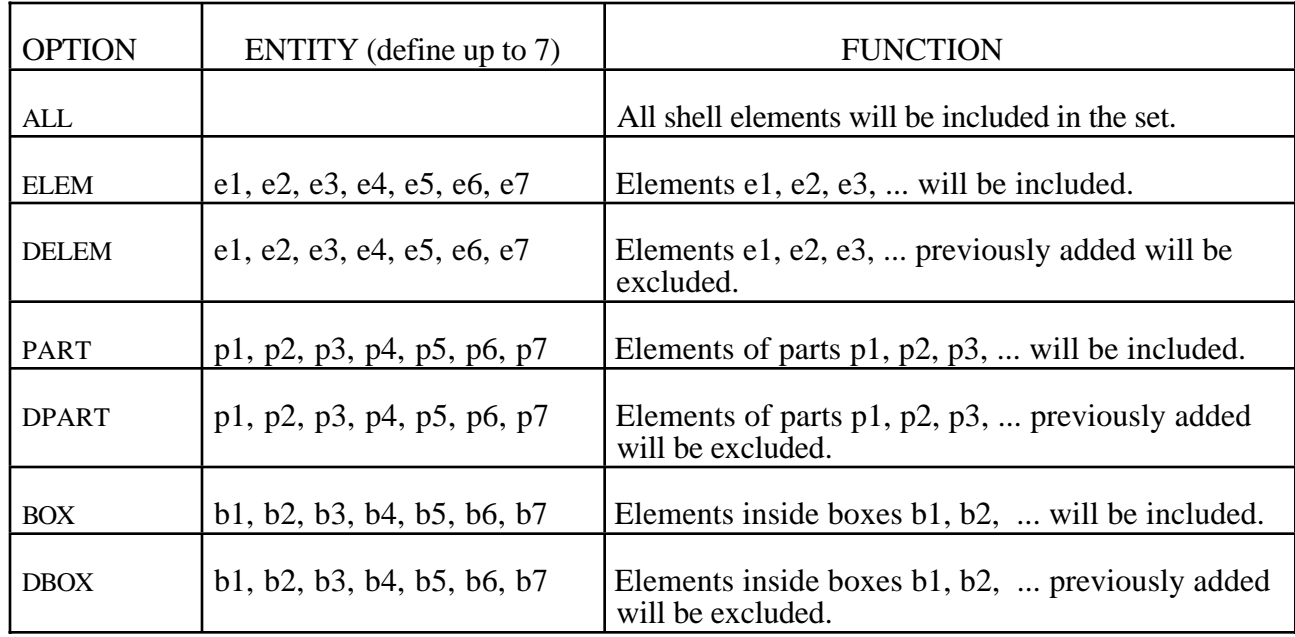

#### **Remarks:**

1. Shell attributes can be assigned for some input types. For example, for the contact options, the attributes for the SLAVE surface are:

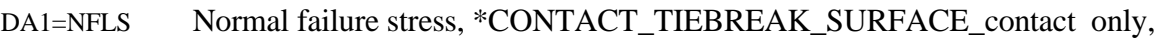

- DA2=SFLS Shear failure stress, \*CONTACT\_TIEBREAK\_SURFACE\_contact only,
- DA3=FSF Coulomb friction scale factor,
- DA4=VSF Viscous friction scale factor,

and the attributes for the MASTER surface are:

DA1=FSF Coulomb friction scale factor,

DA2=VSF Viscous friction scale factor.

- 2. The default attributes are taken.
- 3. The default shell attributes can be overridden on these cards; otherwise, A1=DA1, etc.

#### **\*SET\_SOLID\_**{*OPTION*}

Available options include:

**<BLANK>**

#### **GENERATE**

#### **GENERAL**

The last option, GENERATE, will generate a block of solid element ID's between a starting ID and an ending ID. An arbitrary number of blocks can be specified to define the set.

Purpose: Define a set of solid elements.

#### **Card Format**

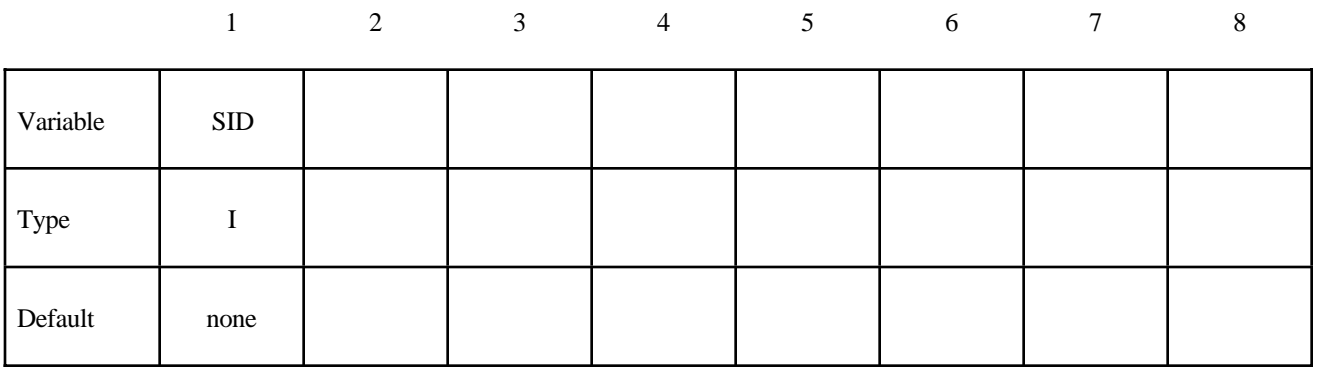

Cards 2, 3, 4, ... (*OPTION*=none) (The next "\*" card terminates the input.)

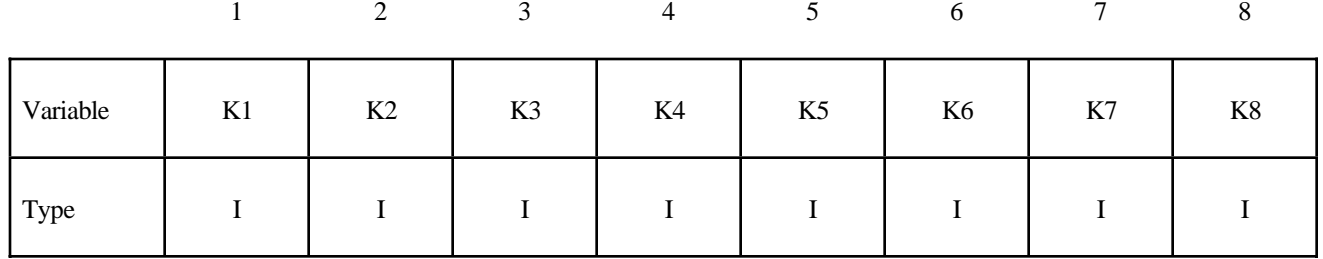

**Cards 2, 3, 4, ... (***OPTION***=GENERATE) (The next "\*" card terminates the input.)**

|          |              | ∍            |                                | 4            |              | <sub>(</sub> |       | 8            |
|----------|--------------|--------------|--------------------------------|--------------|--------------|--------------|-------|--------------|
| Variable | <b>B1BEG</b> | <b>B1END</b> | B <sub>2</sub> B <sub>EG</sub> | <b>B2END</b> | <b>B3BEG</b> | <b>B3END</b> | B4BEG | <b>B4END</b> |
| Type     |              |              |                                |              |              |              |       |              |

**Cards 2, 3, 4, ... (***OPTION***=GENERAL) (The next "\*" card terminates the input.) This set is a combination of a series of options: ALL, ELEM, DELEM, PART, DPART, BOX, and DBOX.**

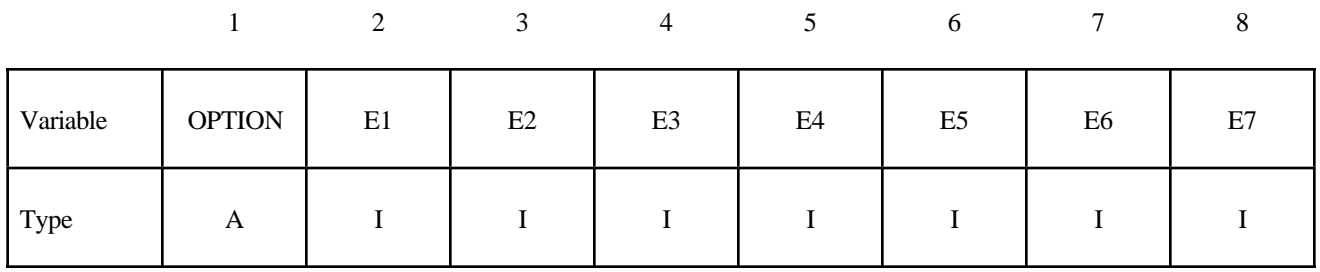

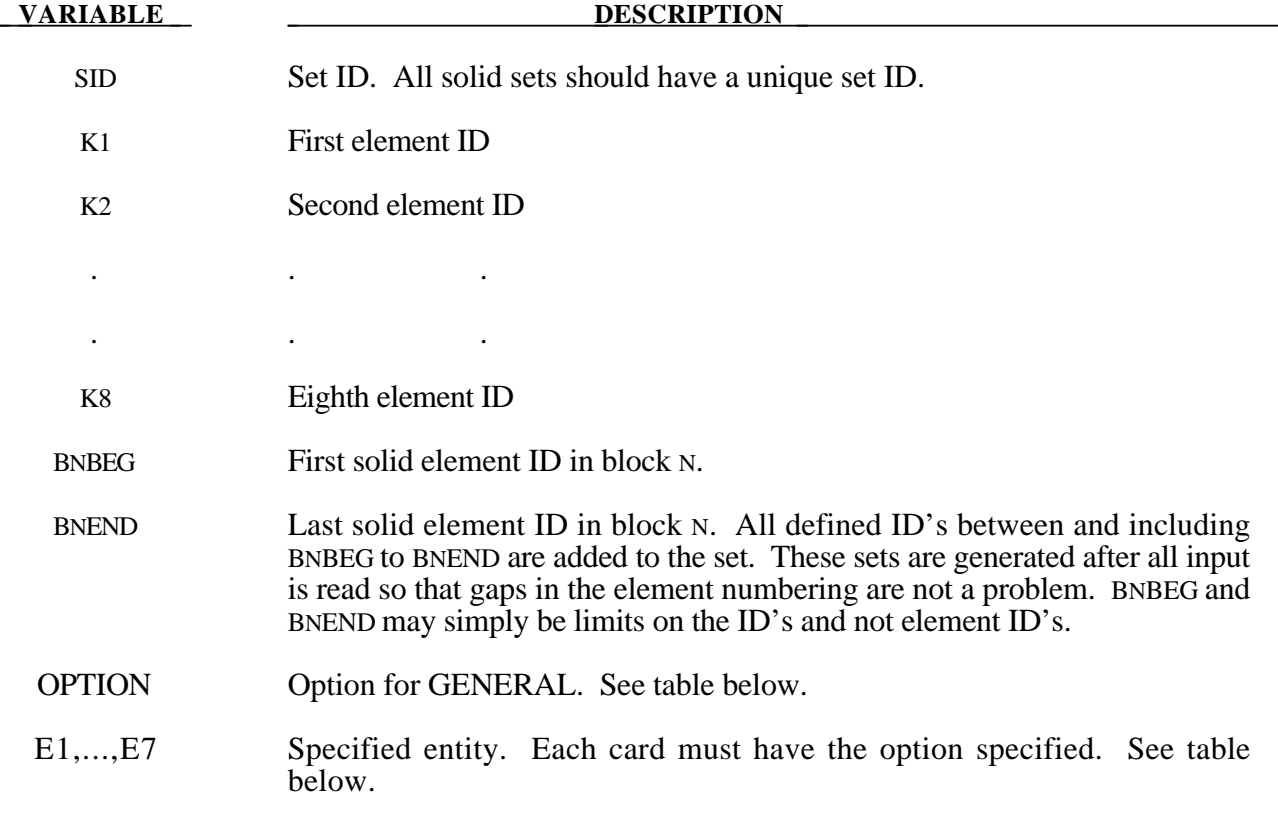

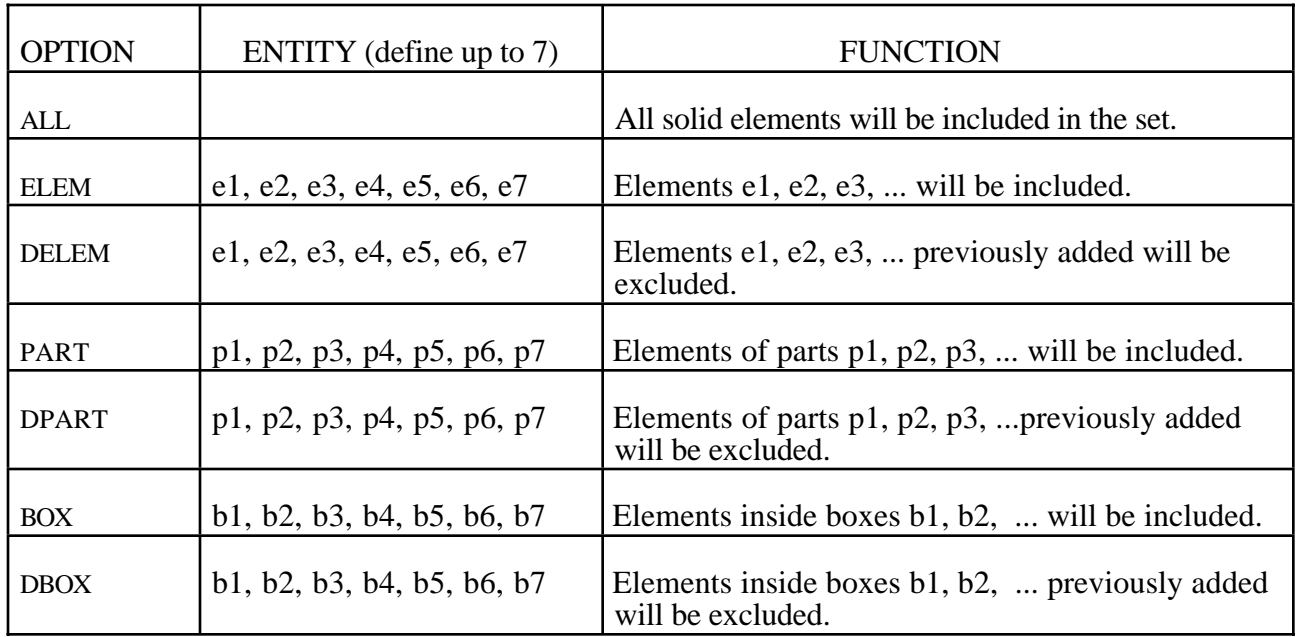

#### **\*SET\_TSHELL\_**{*OPTION*}

Available options include:

#### **<BLANK>**

#### **GENERATE**

#### **GENERAL**

The last option, GENERATE, will generate a block of thick shell element ID's between a starting ID and an ending ID. An arbitrary number of blocks can be specified to define the set.

Purpose: Define a set of thick shell elements.

#### **Card Format**

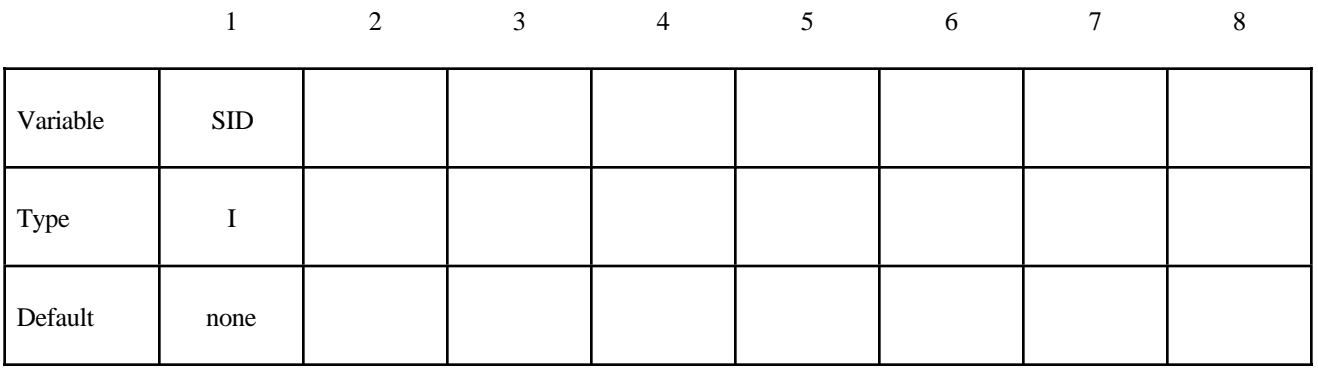

Cards 2, 3, 4, ... (*OPTION*=none) (The next "\*" card terminates the input.)

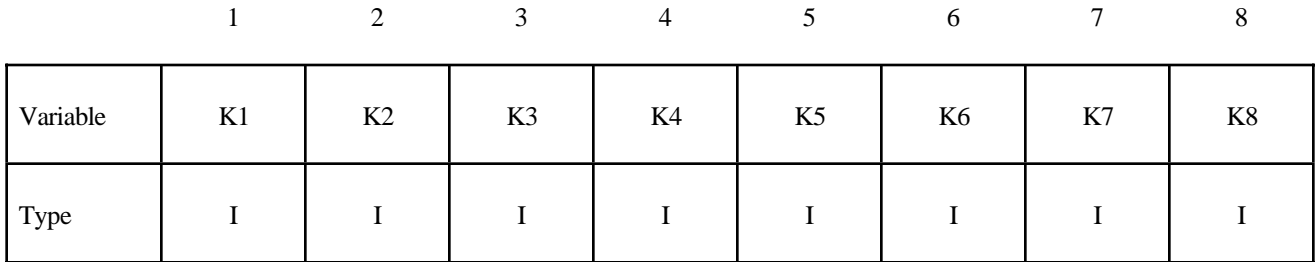

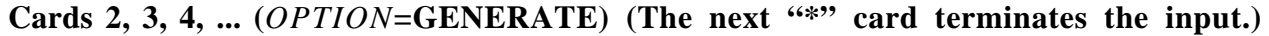

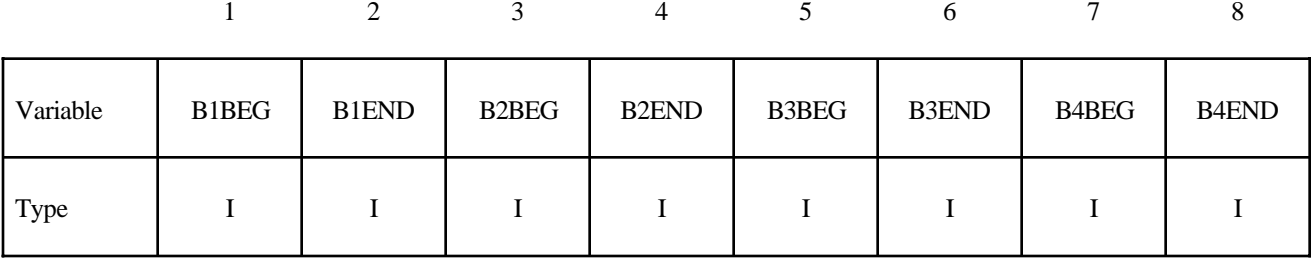

**Cards 2, 3, 4, ... (***OPTION***=GENERAL) (The next "\*" card terminates the input.) This set is a combination of a series of options: ALL, ELEM, DELEM, PART, DPART, BOX, and DBOX.**

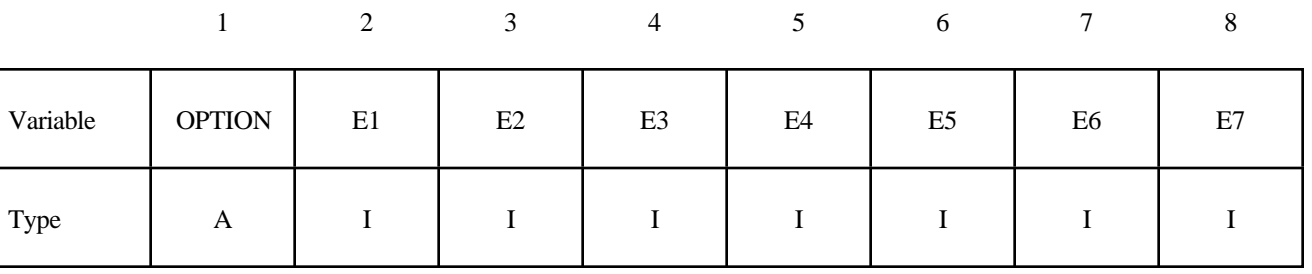

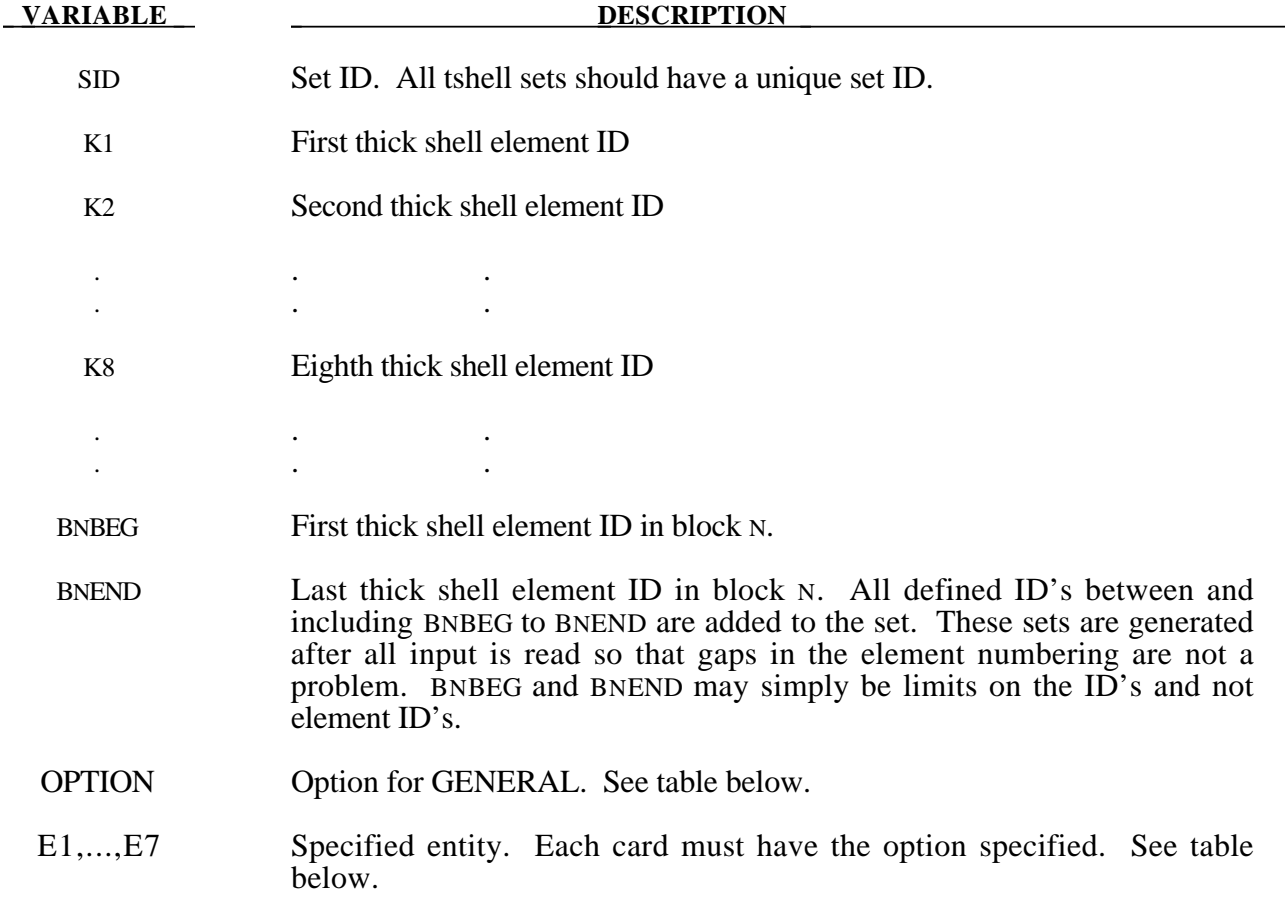

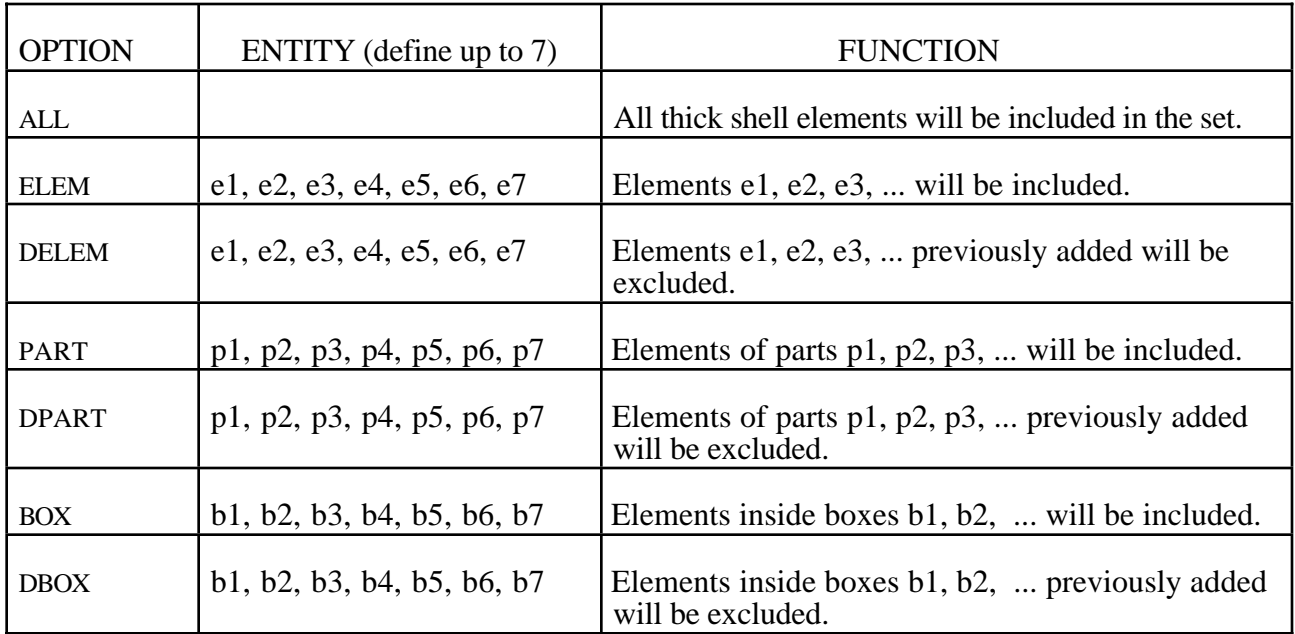

## **\*TERMINATION**

The keyword \*TERMINATION provides an alternative way of stopping the calculation before the termination time is reached. The termination time is specified on the \*CONTROL\_ TERMINATION input and will terminate the calculation whether or not the options available in this section are active. Different types of termination may be defined:

#### **\*TERMINATION\_BODY**

**\*TERMINATION\_CONTACT**

**\*TERMINATION\_CURVE**

**\*TERMINATION\_NODE**

### **\*TERMINATION**

#### **\*TERMINATION\_BODY**

Purpose: Terminate calculation based on rigid body displacements. For \*TERMINATION\_BODY the analysis terminates when the centre of mass displacement of the rigid body specified reaches either the maximum or minimum value (stops 1, 2 or 3) or the displacement magnitude of the centre of mass is exceeded (stop 4). If more than one condition is input, the analysis stops when any of the conditions is satisfied. Termination by other means than \*TERMINATION input is controlled by the \*CONTROL\_ TERMINATION control card. Note that this type of termination is not active during dynamic relaxation.

#### **Card Format**

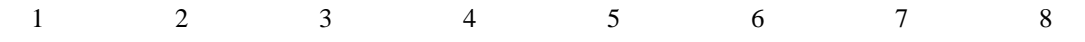

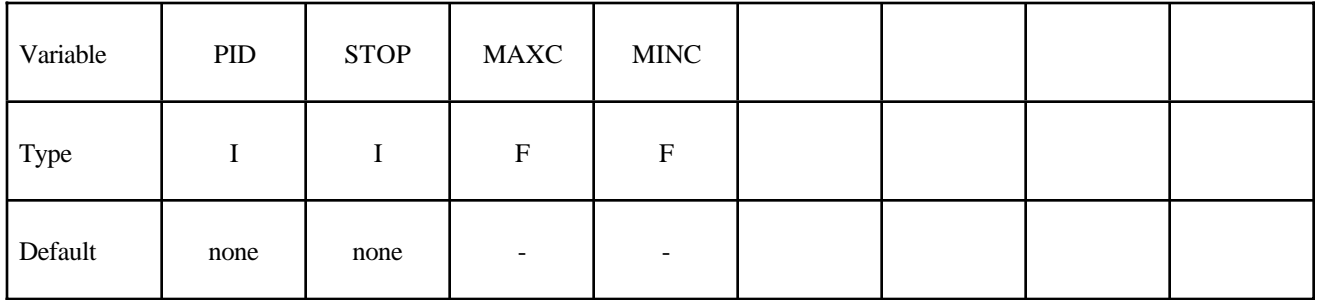

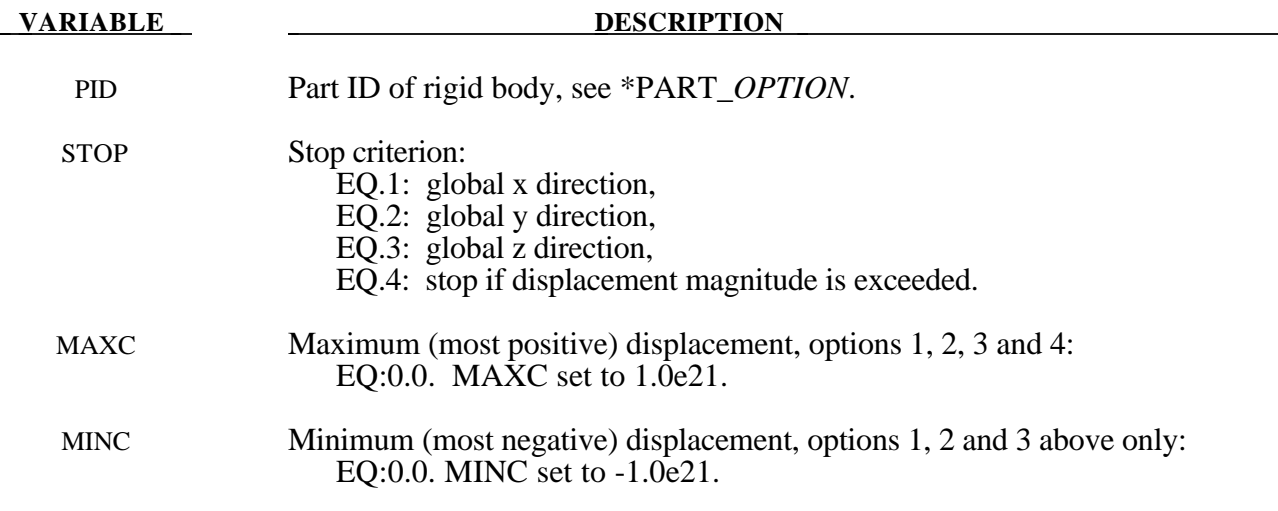

#### **\*TERMINATION\_CONTACT**

Purpose: The analysis terminates when the magnitude of the contact interface resultant force is zero. If more than one contact condition is input, the analysis stops when any of the conditions is satisfied. Termination by other means than \*TERMINATION input is controlled by the \*CONTROL\_ TERMINATION control card. Note that this type of termination is not active during dynamic relaxation.

#### **Card Format**

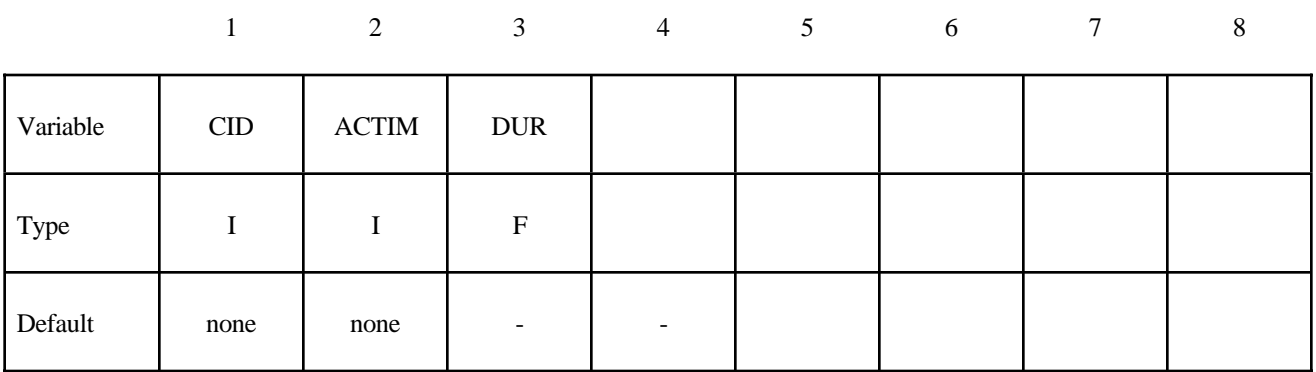

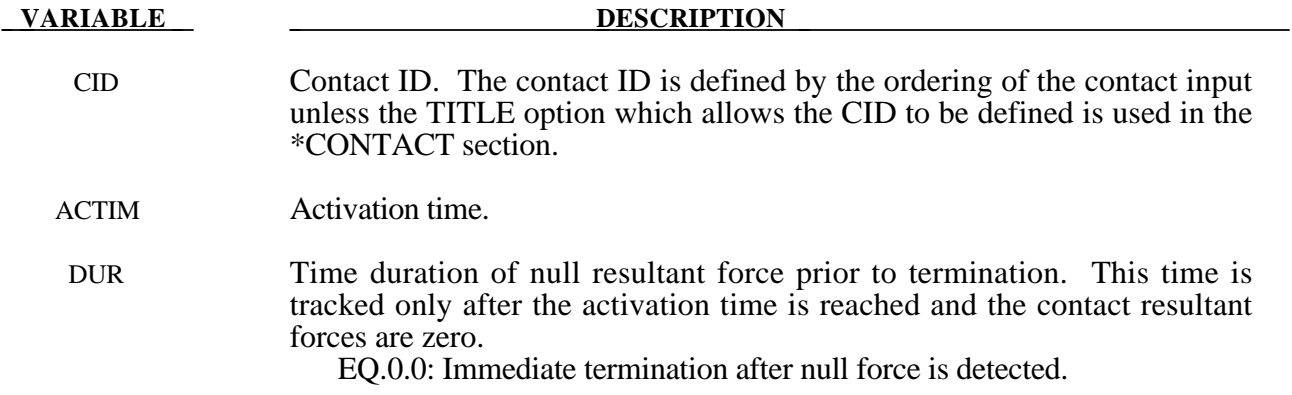

## **\*TERMINATION**

#### **\*TERMINATION\_CURVE**

Purpose: Terminate the calculation when the load curve value returns to zero. This termination can be used with the contact option \*CONTACT\_AUTO\_MOVE. In this latter option, the load curve is modified to account for the movement of the master surface.

#### **Card Format**

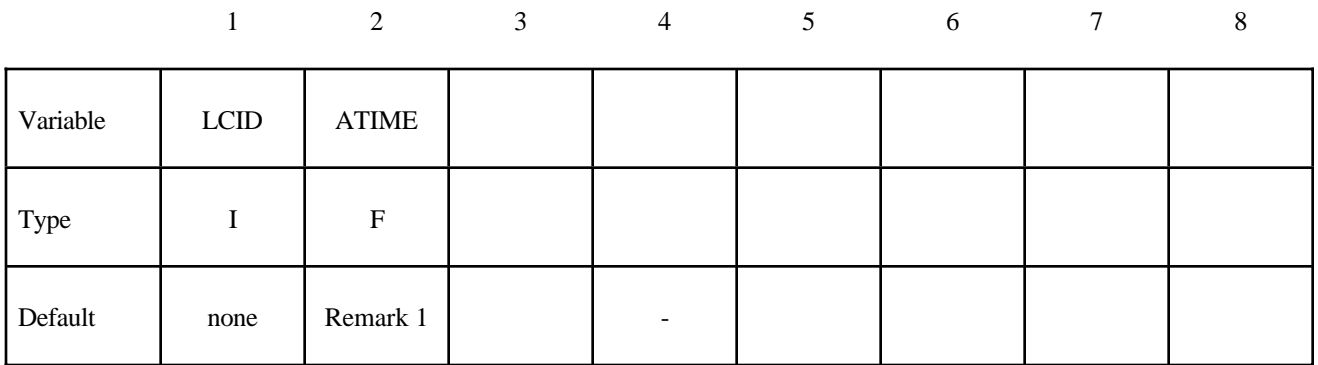

#### **VARIABLE DESCRIPTION**

LCID Load curve ID governing termination.

ATIME Activation time. After this time the load curve is checked. If zero, see remark 1 below.

#### **Remarks:**

1. If ATIME=0.0, termination will occur after the load curve value becomes nonzero and then returns to zero.

#### **\*TERMINATION\_NODE**

Purpose: Terminate calculation based on nodal point coordinates. The analysis terminates for \*TERMINATION\_NODE when the current position of the node specified reaches either the maximum or minimum value (stops 1, 2 or 3), or picks up force from any contact surface (stop 4). Termination by other means than \*TERMINATION is controlled by the \*CONTROL\_ TERMINATION control card. Note that this type of termination is not active during dynamic relaxation.

#### **Card Format**

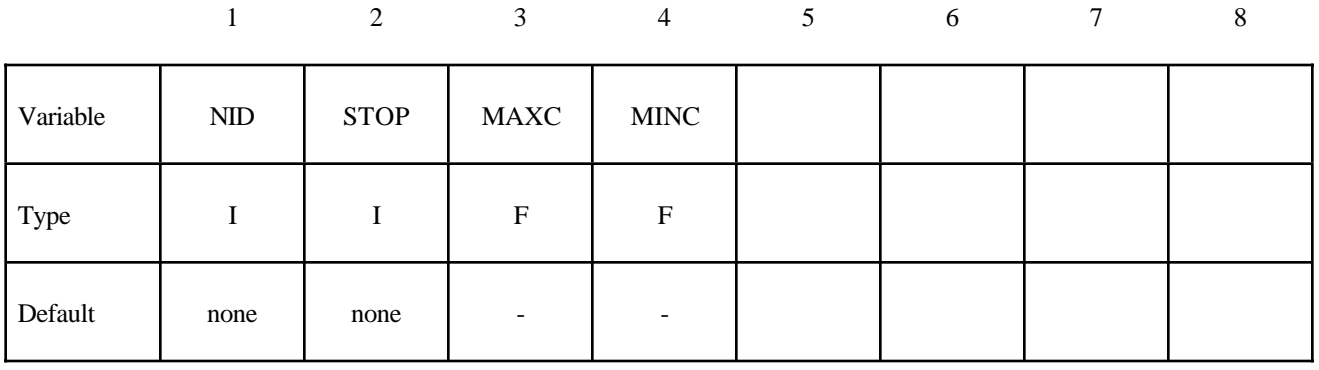

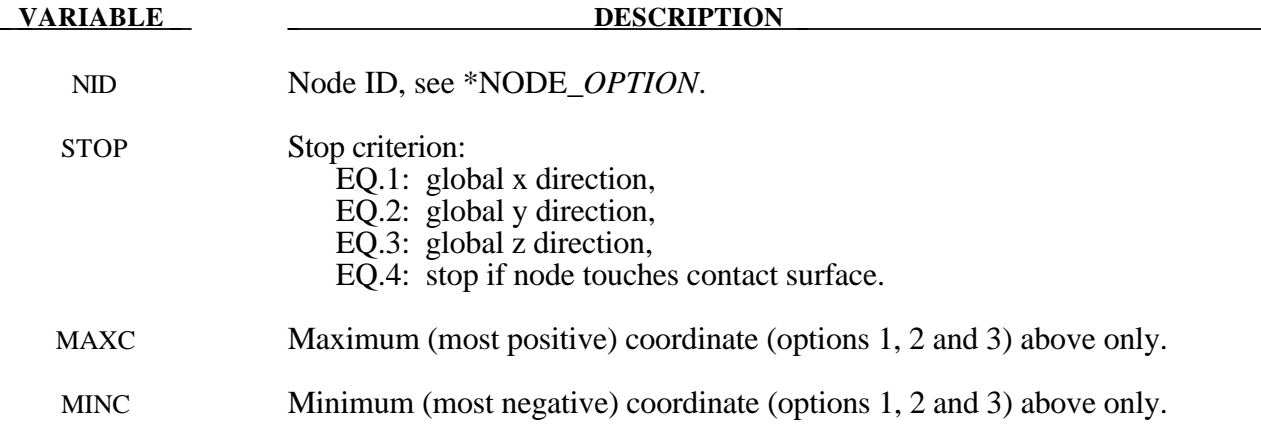

## **\*TERMINATION**

# **\*TITLE**

#### **\*TITLE**

Purpose: Define job title.

#### **Card Format**

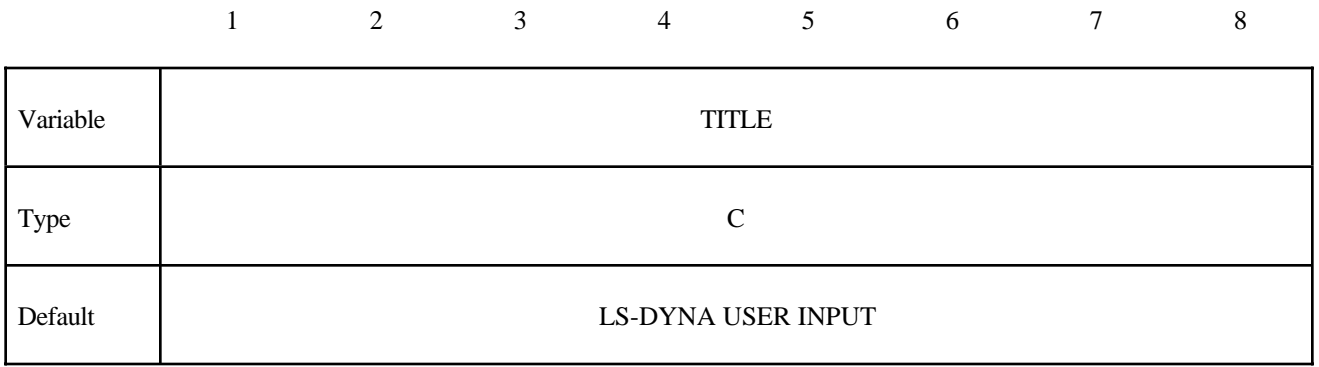

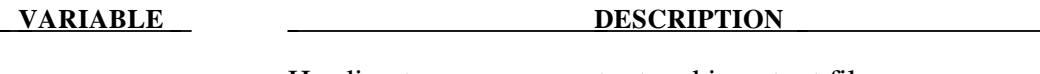

TITLE Heading to appear on output and in output files.

## **\*TRANSLATE**

#### **\*TRANSLATE\_ANSYS**\_*OPTION*

Available options include:

- **4**
- **5**

corresponding to ANSYS version numbers 4 and 5.

Purpose: Provide a convenient route to read in ANSYS input decks as part of the LS-DYNA keyword input. This keyword can appear more than once anywhere in the input. It is a direct interface to ANSYS file28 keyword files.

#### **Card Format**

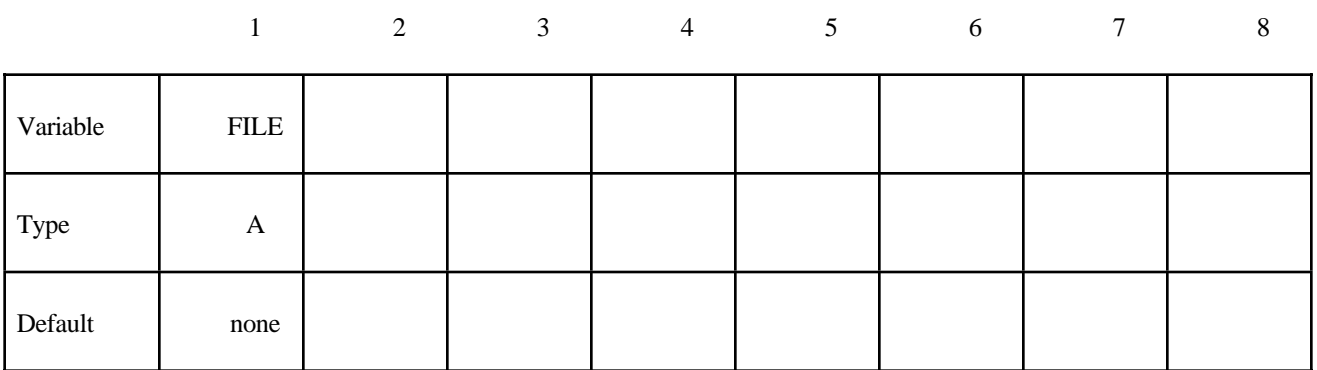

#### **VARIABLE DESCRIPTION**

FILE Filename of file created by ANSYS, see remarks below.

The supported options include:

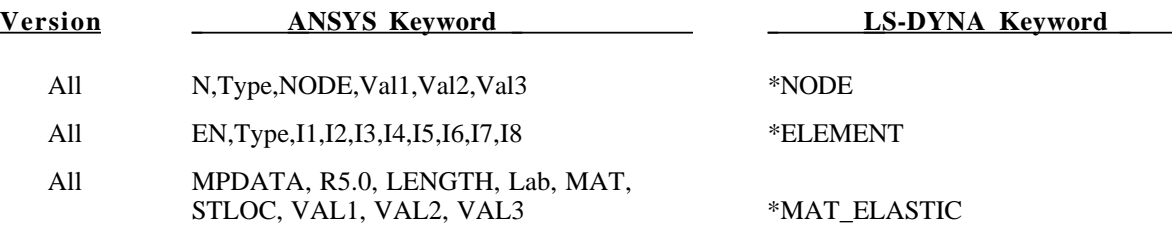

## **\*TRANSLATE**

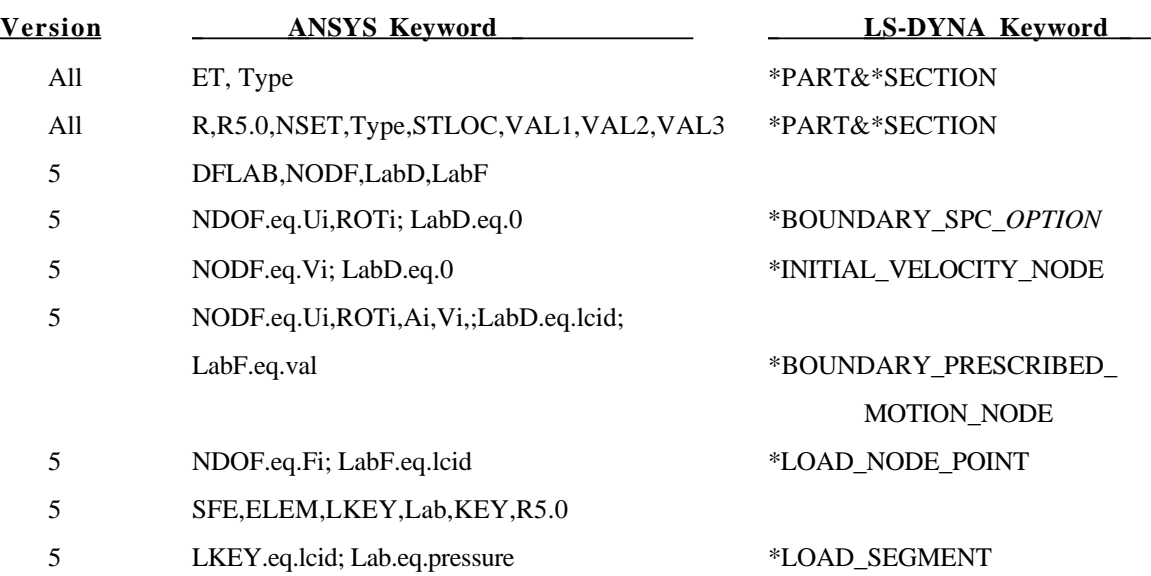

#### **Remarks:**

- 1. Supported keywords as described in the SASI ANSYS Manual chapter on "Exporting a Finite Element Model."
- 2. Solid elements and shell elements cannot have the same R value in reference to the ET and R ANSYS keywords.
- 3. Supported element types include: 63.eq.shells, 45.eq.solids, 73.eq.solids, 4.eq.beams, 16.eq.pipes, and 21.eq.lumped masses.

#### **\*TRANSLATE\_IDEAS\_**{*OPTION*}

Available options include:

<BLANK>

#### **MASTER**

Purpose: Provide a convenient route to read in files created by IDEAS/SUPERTAB as part of the LS-DYNA keyword input. This keyword can appear more than once in the input. It is a direct interface to IDEAS universal files.

#### **Card Format**

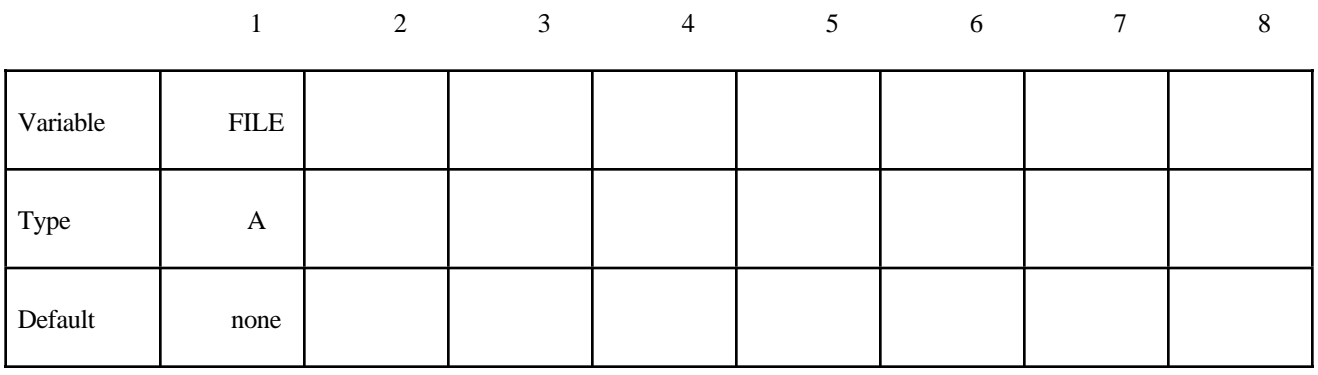

**IVARIABLE DESCRIPTION** 

FILE Filename of the IDEAS universal file.

The following table lists supported IDEAS keywords:

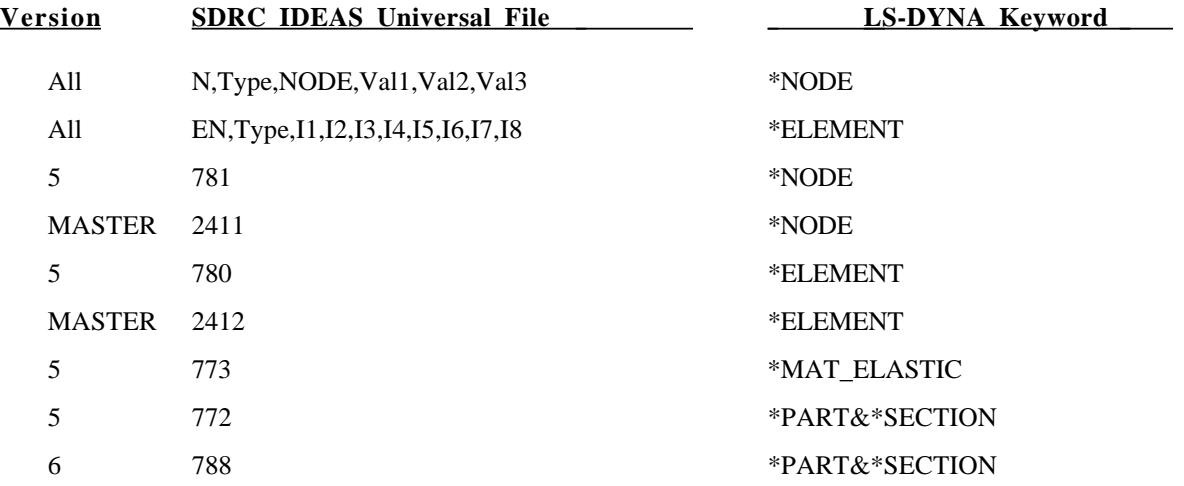

## **\*TRANSLATE**

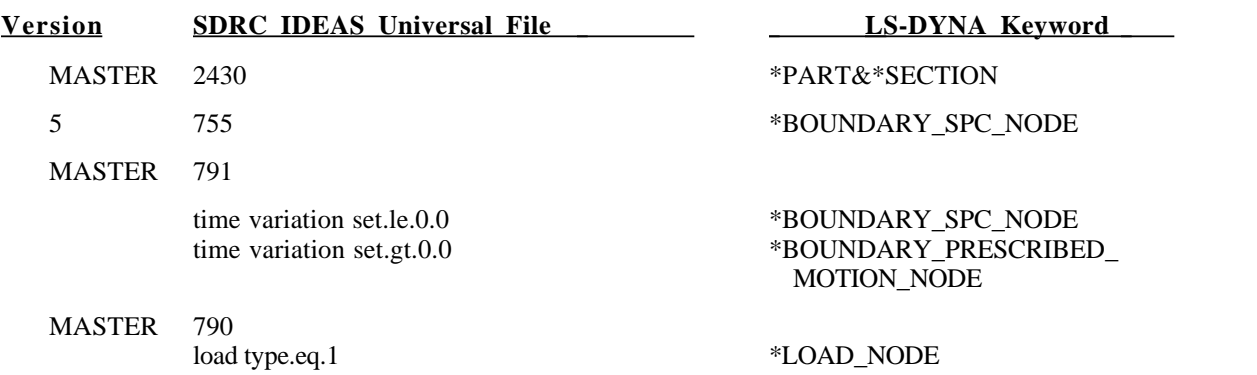

#### **\*TRANSLATE\_NASTRAN**

Purpose: Provide a convenient route to read in NASTRAN input deck as part of the LS-DYNA keyword input. This keyword can appear more than once anywhere in the input. Also, see remarks below. **NOTE: The \*TRANSLATE\_NASTRAN command has been superseded by the \*INCLUDE\_NASTRAN command.** The following parameters are supported by the new command.

#### **Card Format**

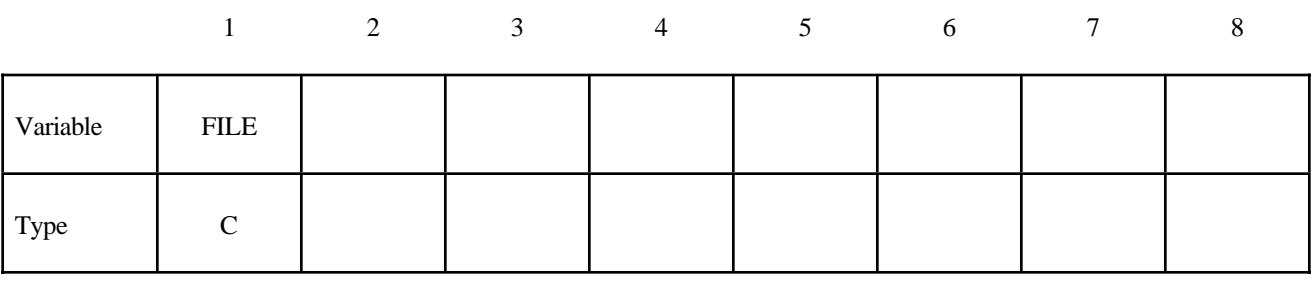

 **VARIABLE DESCRIPTION** 

FILE Filename of the NASTRAN input deck.

The following table lists supported NASTRAN keywords:

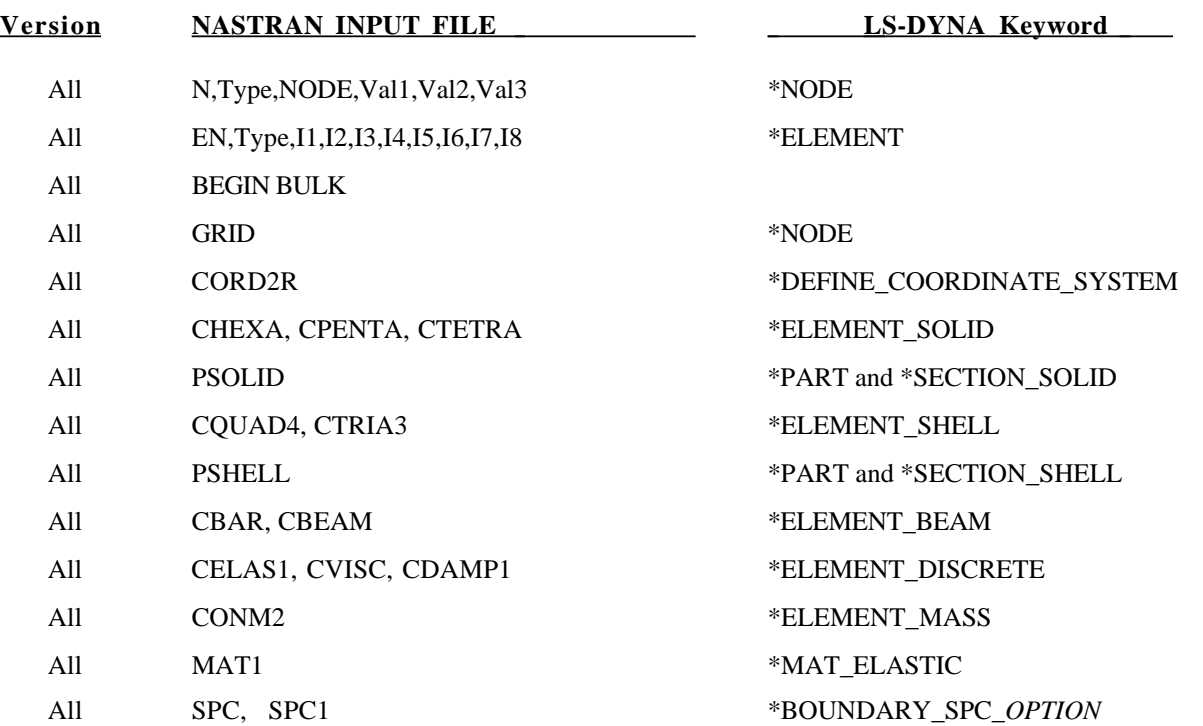

## **\*TRANSLATE**

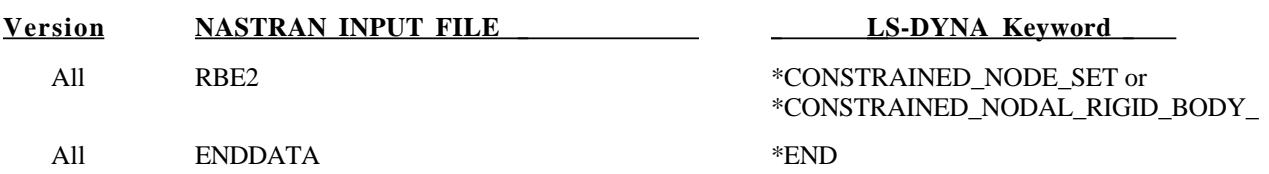

#### **Remarks:**

- 1. Both small and large field fixed NASTRAN formats are supported.
- 2. Current **NASTRAN** only supports shell element with constant thickness T. For further explanation see \*PART and \*SECTION\_SOLID.

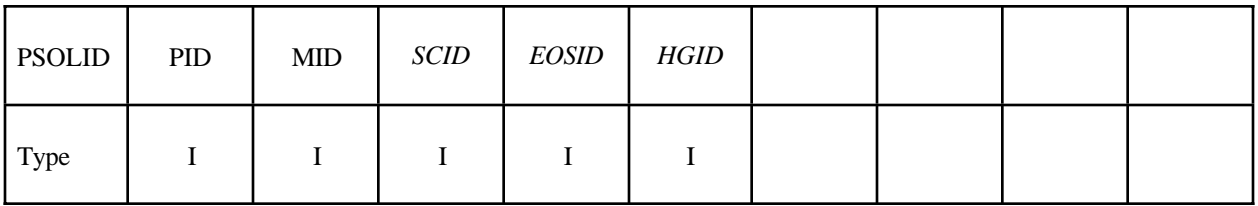

- 3. The **THRU** command for SPC, SPC1 is not supported in the current translation.
- 4. For RBE2 keyword, if any of the rotational DOF (4,5,6) appears in the constraint, LS-DYNA will treat it as nodal rigid body constraint. Otherwise, LS-DYNA will use nodal constraints to treat this RBE2.

## **\*USER**

#### **\*USER\_INTERFACE\_***OPTION*

Available options include:

#### **CONTROL**

#### **FRICTION**

Purpose: Define user defined input and allocate storage for user defined subroutines for the contact algorithms. See also \*CONTROL\_CONTACT. The **CONTROL** option above allows the user to take information from the contact interface for further action, e.g., stopping the analysis. A sample user subroutine is provided in Appendix D.

The **FRICTION** option may be used to modify the Coulomb friction coefficients according to contact information or to use a friction coefficient database. A sample subroutine for treating the friction in contact is provided in Appendix E.

#### **Card Format**

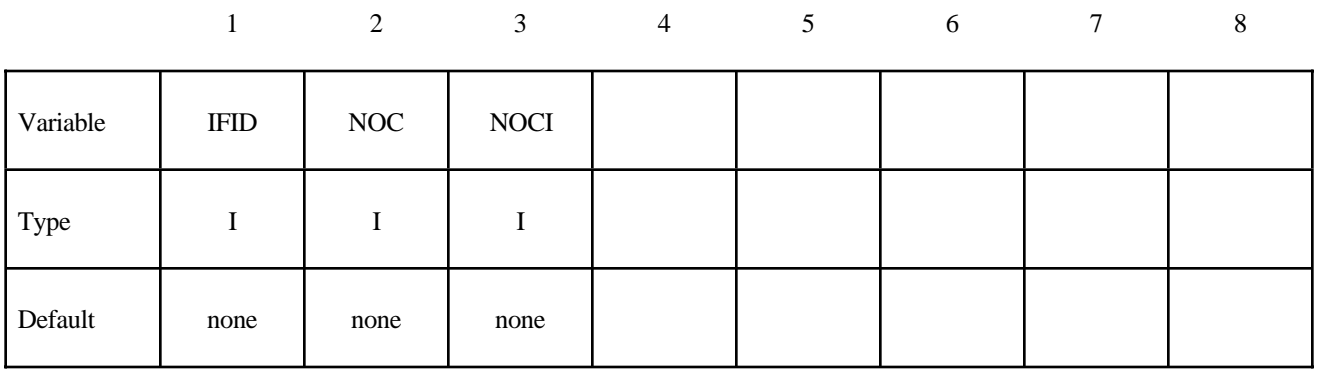

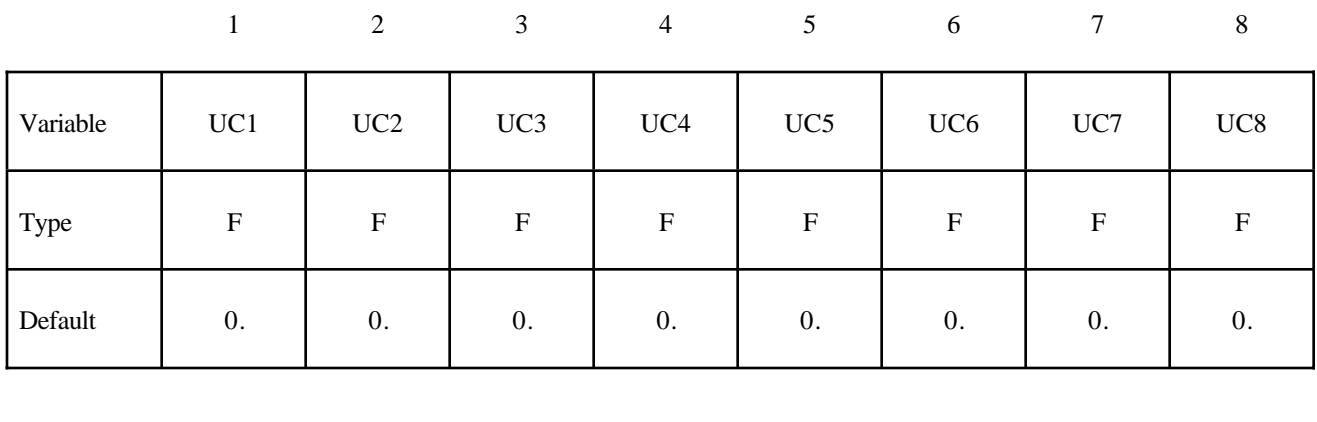

### **Card Format (Use as many cards as necessary to define NOCI variables)**

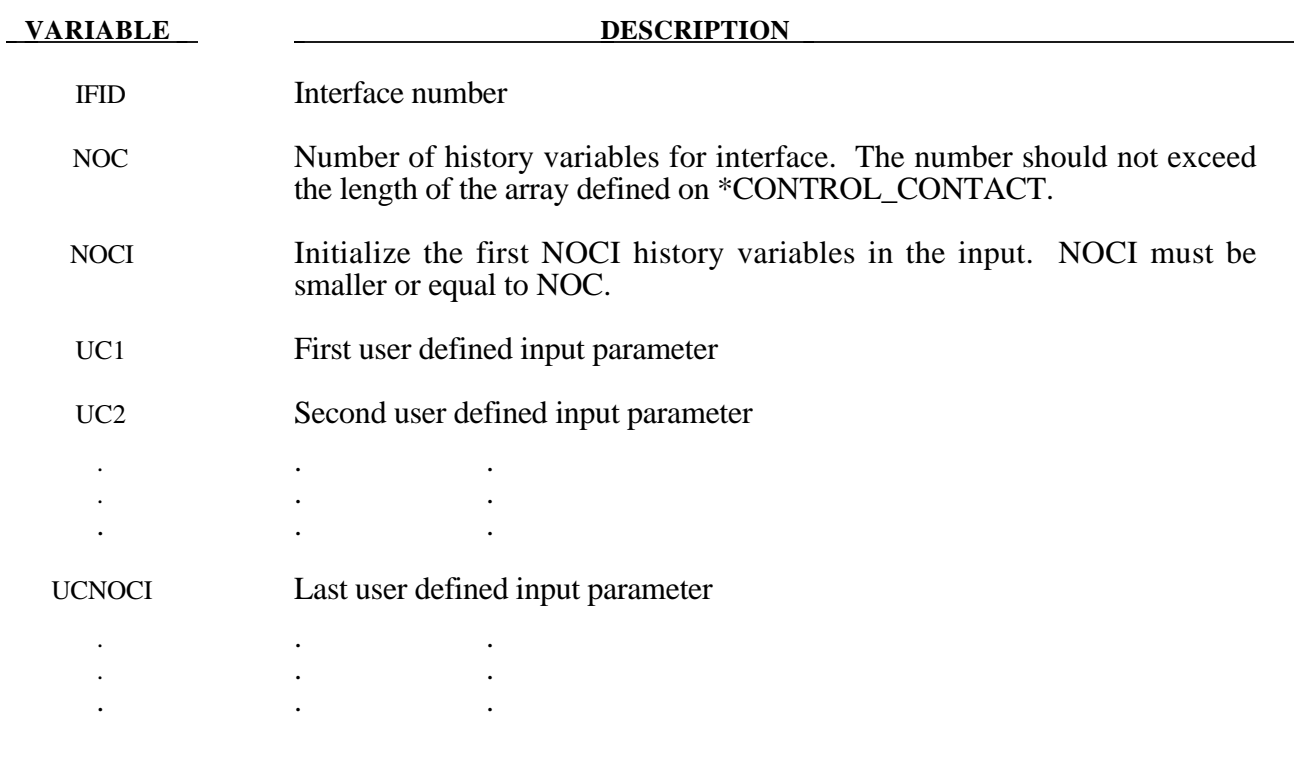

#### **\*USER\_LOADING**

Purpose: Provide a means of applying pressure and force boundary conditions. The keyword \*USER\_LOADING activates this option. Input here is optional with the input being read until the next "\*" keyword appears. The data read here is to be stored in a common block provided in the user subroutine, LOADUD. This data is stored and retrieved from the restart files.

**Card Format (Insert as many cards as needed. The next \* card terminates input.)**

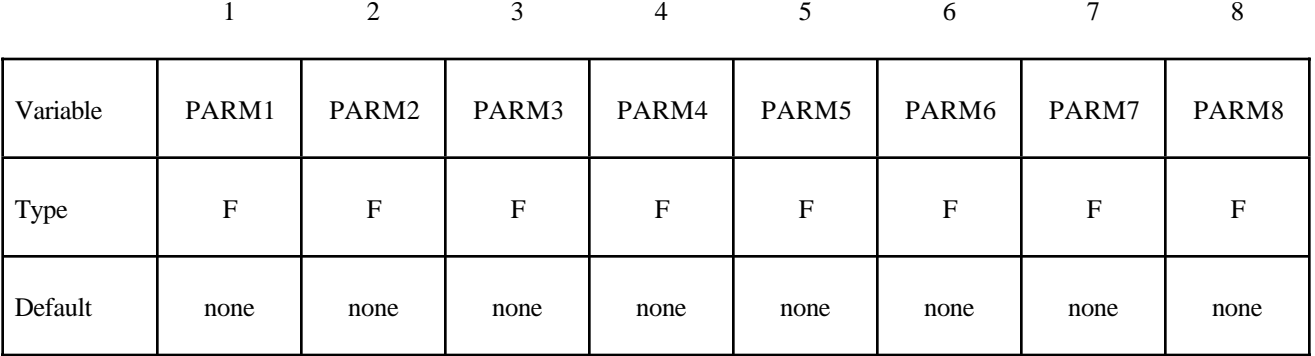

**VARIABLE DESCRIPTION** 

PARMn This is the nth user input parmeter.

## **RESTART INPUT DATA**

In general three categories of restart actions are possible with LS-DYNA and are outlined in the following discussion:

- a) A simple restart occurs when LS-DYNA was interactively stopped before reaching the termination time. Then simply defining the R=rtf file on the execution line for LS-DYNA restarts the calculation from the termnination point and the calculation will continue to the specified termination time-see INTRODUCTION, Execution Syntax. No additional input deck is required.
- b) If minor modifications are desired as, e.g.,
	- reset termination time,
	- reset output printing interval,
	- reset output plotting interval,
	- delete contact surfaces,
	- delete elements and parts,
	- switch deformable bodies to rigid,
	- switch rigid bodies to deformable,
	- change damping options.

This type of restart is called a small restart and the corresponding input deck a "small restart input deck." All modifications to the problem made with the restart input deck will be reflected in subsequent restart dumps. All the members of the file families are consecutively numbered beginning from the last member. The small input deck replaces the standard input deck on the execution line which has at least the following contents:

#### LS-DYNA I=*restartinput* R=*D3DUMPnn*

where *D3DUMPnn* (or whatever name is chosen for the family member) is the *n* th restart file from the last run where the data is taken. LS-DYNA automatically detects that a small input deck is used since the I=*restartinput* file may contain the keywords:

**\*CHANGE**\_*OPTION*

#### **\*CONTROL\_DYNAMIC\_RELAXATION**

#### **\*CONTROL\_SHELL**

#### **\*CONTROL\_TERMINATION**

**\*CONTROL\_TIMESTEP**

**\*DAMPING\_GLOBAL**

**\*DATABASE**\_*OPTION*

**\*DATABASE\_BINARY**\_*OPTION*

**\*DELETE**\_*OPTION*

**\*INTERFACE\_SPRINGBACK**

**\*RIGID\_DEFORMABLE**\_*OPTION*

**\*STRESS\_INITIALIZATION**\_{*OPTION*}

**\*TERMINATION**\_*OPTION*

**\*TITLE**

**\*KEYWORD** (see INTRODUCTION, Execution Syntax)

**\*CONTROL\_CPU**

**\*DEFINE**\_*OPTION*

**\*SET**\_*OPTION*

i.e., the keyword \*STRESS\_INITIALIZATION may not be used in the small restart. The user has to take care that nonphysical modifications to the input deck are avoided; otherwise, complete nonsense may be the result.

c) If many modifications are desired a so called full restart may be the appropriate choice. Then the keyword \*STRESS\_INITIALIZATION has to be provided in the input. As also outlined in the INTRODUCTION, Restart Analysis, either all parts can be initialized with the restart data or some selection of parts can be made for the stress initialization. See \*STRESS\_INITIALIZATION. In a full deck restart, deleted elements in this section will be deleted in the full deck automatically even though they are defined. Likewise, if it is necessary to change the velocity field, that must also be performed in this section using the CHANGE\_VELOCITY\_.... options. The velocity field in the full deck part of the input is ignored.

#### **\*CHANGE\_***OPTION*

Available options are:

**BOUNDARY\_CONDITION CONTACT\_SMALL\_PENETRATION CURVE\_DEFINITION RIGID\_BODY\_CONSTRAINT RIGID\_BODY\_STOPPER STATUS\_REPORT\_FREQUENCY THERMAL\_PARAMETERS VELOCITY VELOCITY\_NODE VELOCITY\_RIGID\_BODY VELOCITY\_ZERO** Purpose: Change some solution options.

## **\*RESTART**

For **BOUNDARY** CONDITION option define an arbitrary number of cards giving the nodal ID and the additional translational displacement boundary condition code. Previous boundary condition codes will continue to be imposed, i.e., a fixed node cannot be freed with this option. This input terminates when the next "\*" card is encountered.

#### **Card Format**

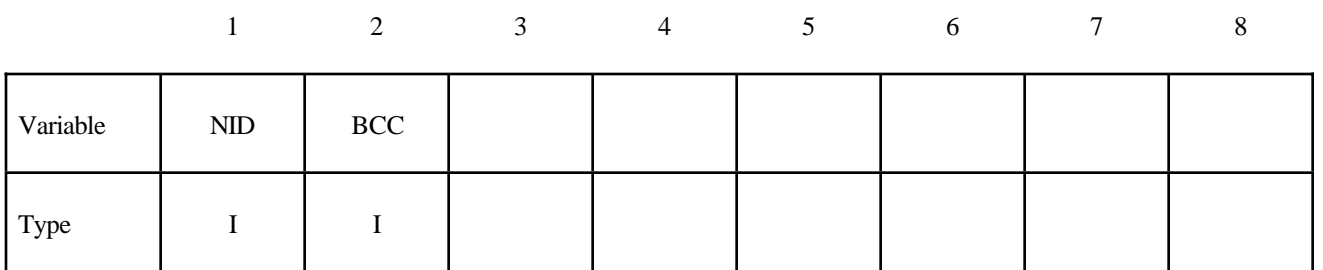

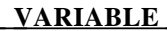

#### **DESCRIPTION**

NID Nodal point ID, see also \*NODE.

BCC New translational boundary condition code:

- EQ.1: constrained x displacement,
- EQ.2: constrained y displacement,
- EQ.3: constrained z displacement,
- EQ.4: constrained x and y displacements,

EQ.5: constrained y and z displacements,

EQ.6: constrained z and x displacements,

EQ.7: constrained x, y, and z displacements.
For **CONTACT\_SMALL\_PENETRATION** option define an arbitrary number of cards giving a list of contact surface ID numbers where the small penetration check is to be turned on. This input terminates when the next "\*" card is encountered. See the PENCHK variable on the \*CONTACT definition.

#### **Card Format**

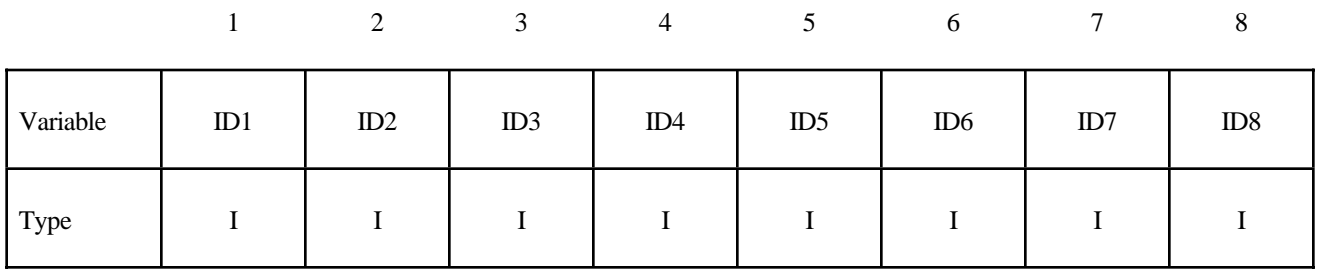

 **VARIABLE DESCRIPTION** 

ID*n* Contact ID for surface number *n*.

The **CURVE\_DEFINITION** option allows a load curve to be redefined. *The new load curve must contain the same number of points as the curve it replaces.* The curve should be defined in the DEFINE\_CURVE section of this manual. This input terminates when the next "\*" card is encountered. Any offsets and scale factors are ignored.

#### **Card Format**

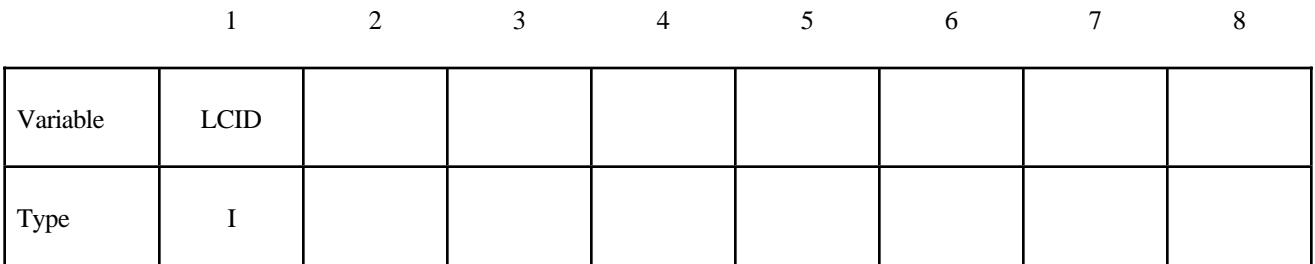

**VARIABLE DESCRIPTION** 

LCID Load curve ID

The **RIGID\_BODY\_CONSTRAINT** option allows translational and rotational boundary conditions on a rigid body to be changed. This input terminates when the next "\*" card is encountered. Also, see \*CONSTRAINED\_RIGID\_BODIES.

#### **Card Format**

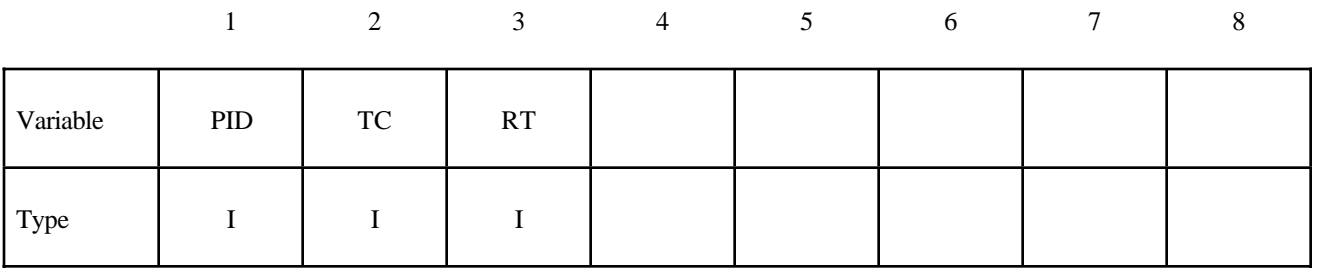

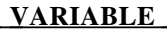

#### **DESCRIPTION**

- PID Part ID, see \*PART.
- 
- TC Translational constraint:
	- EQ.0: no constraints,
	- EQ.1: constrained x displacement,
	- EQ.2: constrained y displacement,
	- EQ.3: constrained z displacement,
	- EQ.4: constrained x and y displacements,
	- EQ.5: constrained y and z displacements,
	- EQ.6: constrained z and x displacements,
	- EQ.7: constrained x, y, and z displacements.

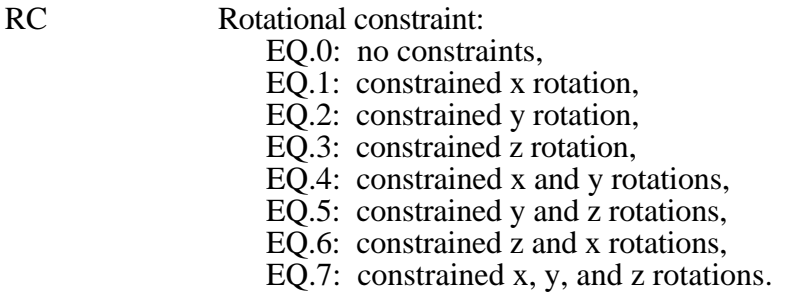

The **RIGID\_BODY\_STOPPER** option allows existing stoppers to be redefined. This input terminates when the next "\*" card is encountered. See \*CONSTRAINED\_RIGID\_BODY\_ STOPPERS.

New stopper definitions cannot be introduced in this section. Existing stoppers can be modified.

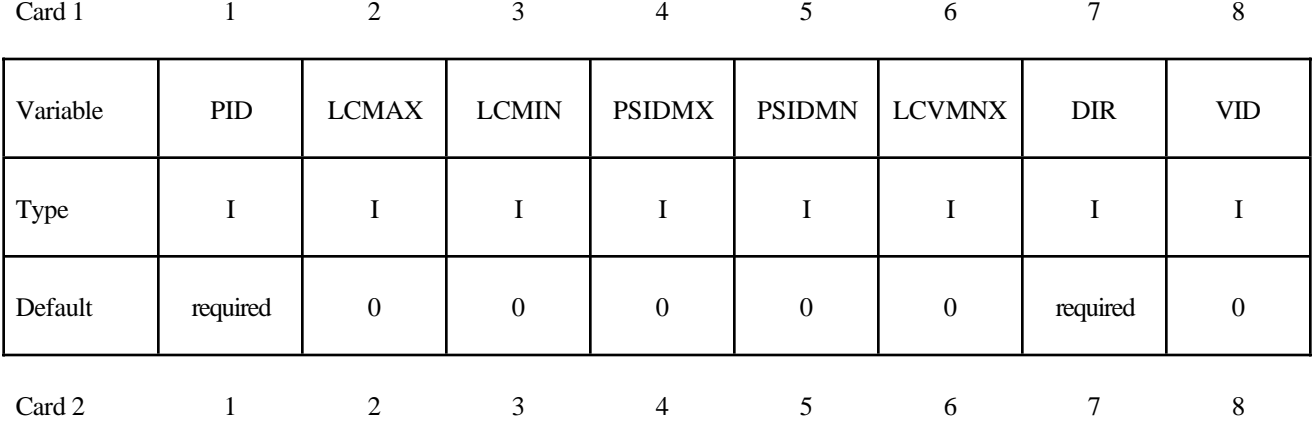

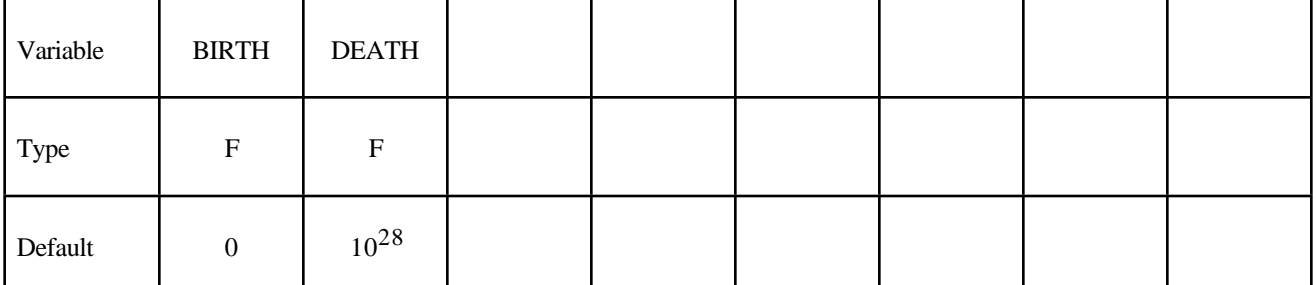

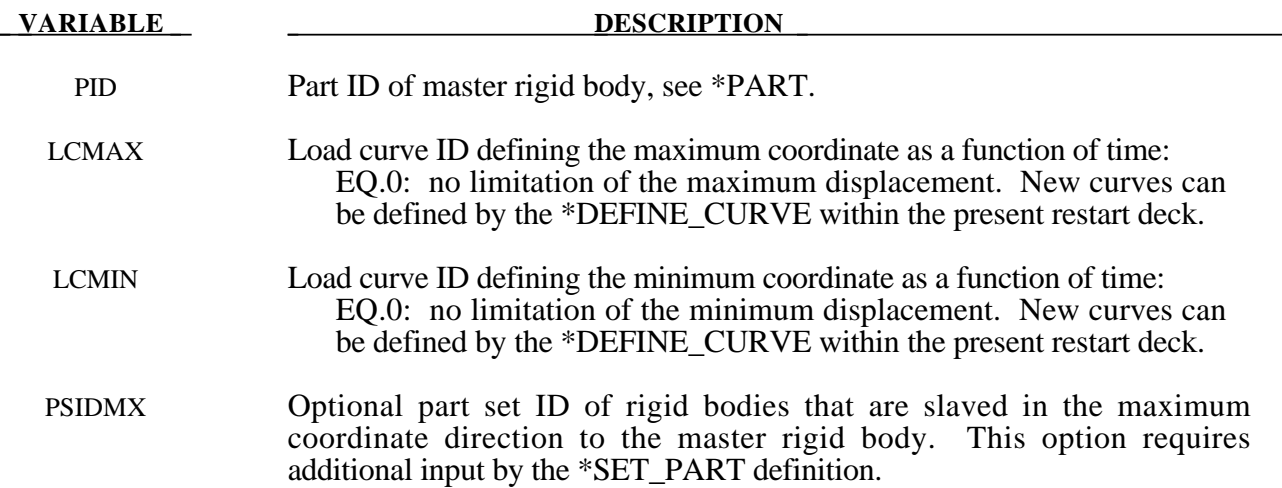

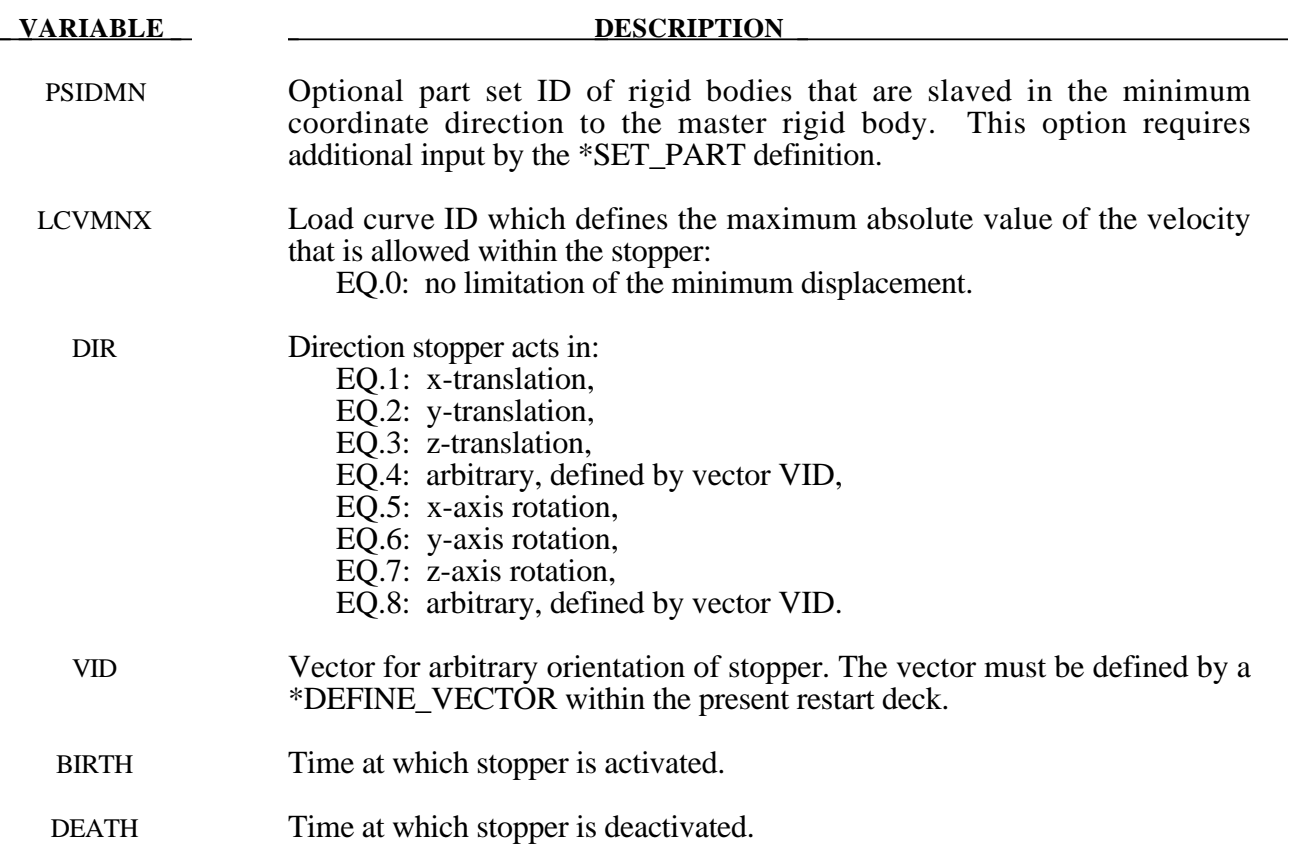

#### **Remarks:**

The optional definition of part sets in minimum or maximum coordinate directions allows the motion to be controlled in an arbitrary direction.

The **STATUS\_REPORT\_FREQUENCY** option allows the output status interval to be changed.

#### **Card Format**

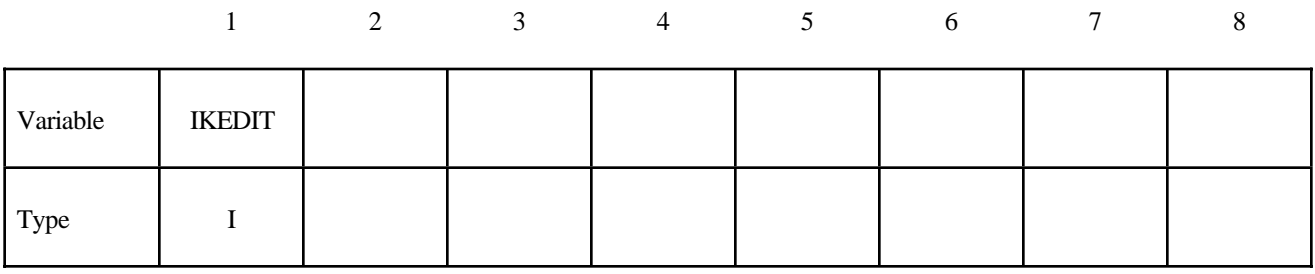

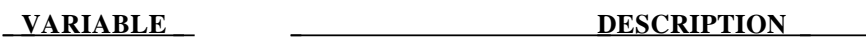

IKEDIT Problem status report interval steps in the D3HSP output file: EQ.0: interval remains unchanged.

The **THERMAL\_PARAMETERS** option allows parameters used by a thermal or coupled structural/thermal analysis to be changed. These parameters were initially defined on the \*CONTROL\_THERMAL cards. Two cards are defined for this option.

#### **Card Format (Card 1 of 2)**

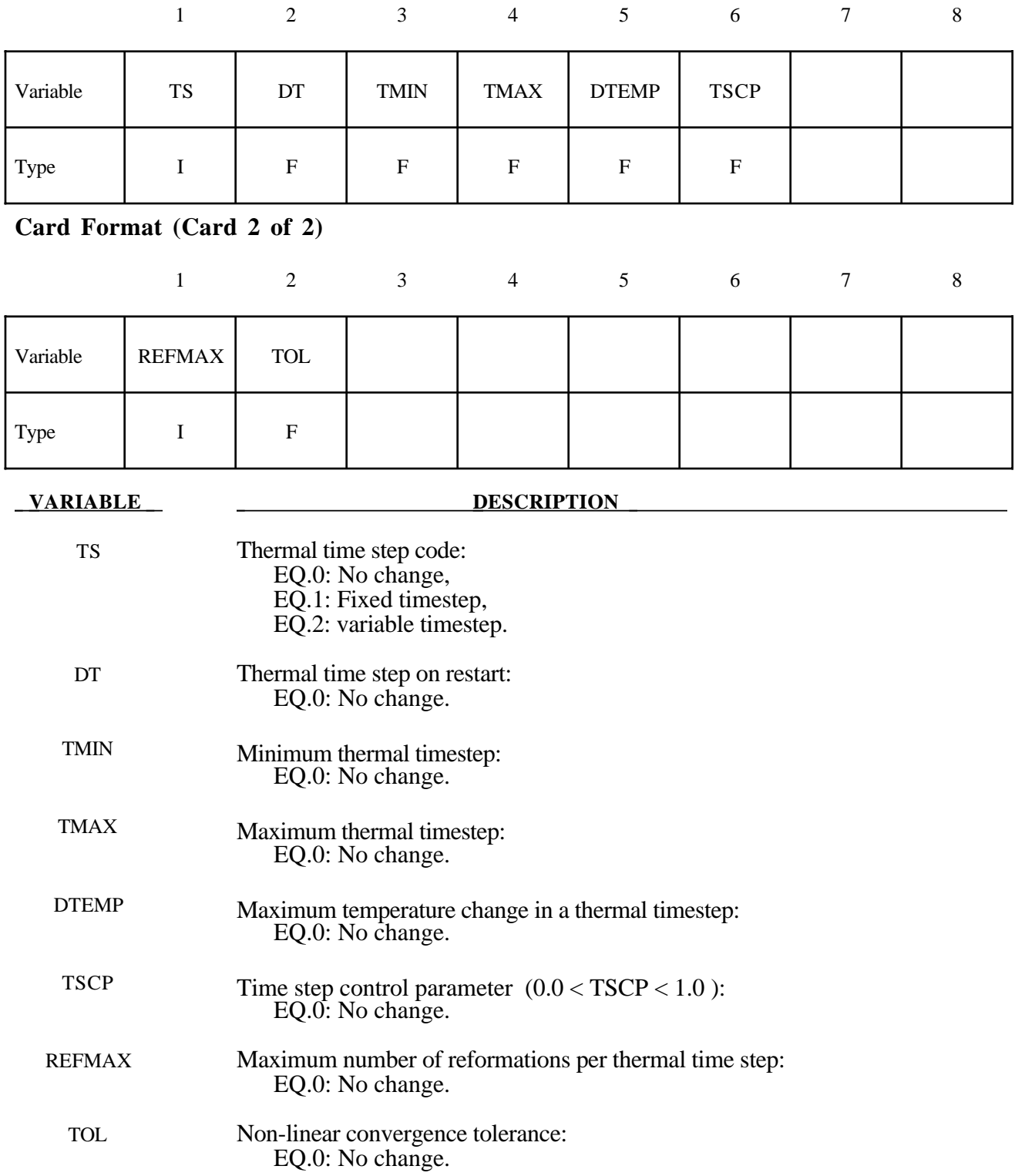

The **VELOCITY** NODE and the **VELOCITY** NODE ONLY options allows the velocity of nodal points to be changed at restart. Termination of this input is when the next "\*" card is read. Undefined nodes will have their nodal velocities reset to zero if a \*CHANGE\_VELOCITY\_NODE definition is encountered in the restart deck. However, if any of the \*CHANGE\_VELOCITY or CHANGE\_VELOCITY\_NODE definitions have \_ONLY appended, then only the specified nodes will have their nodal velocities modified.

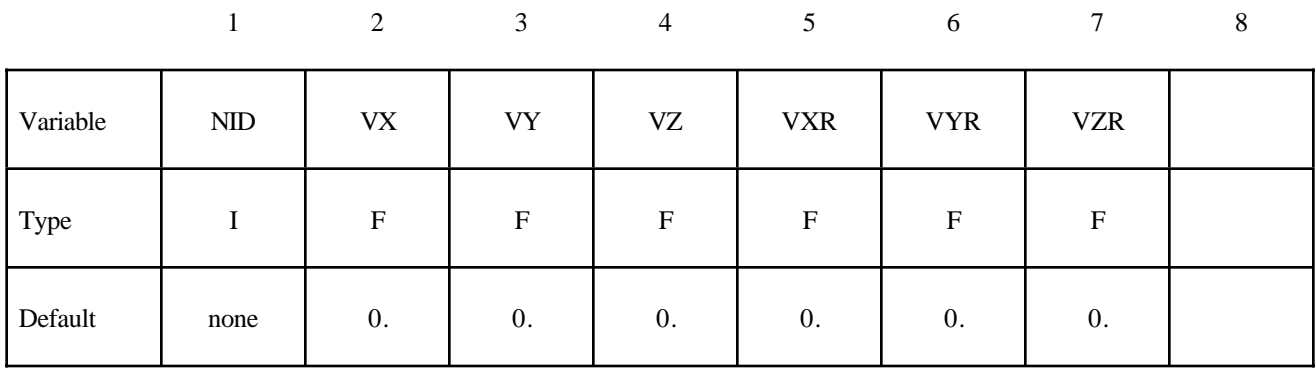

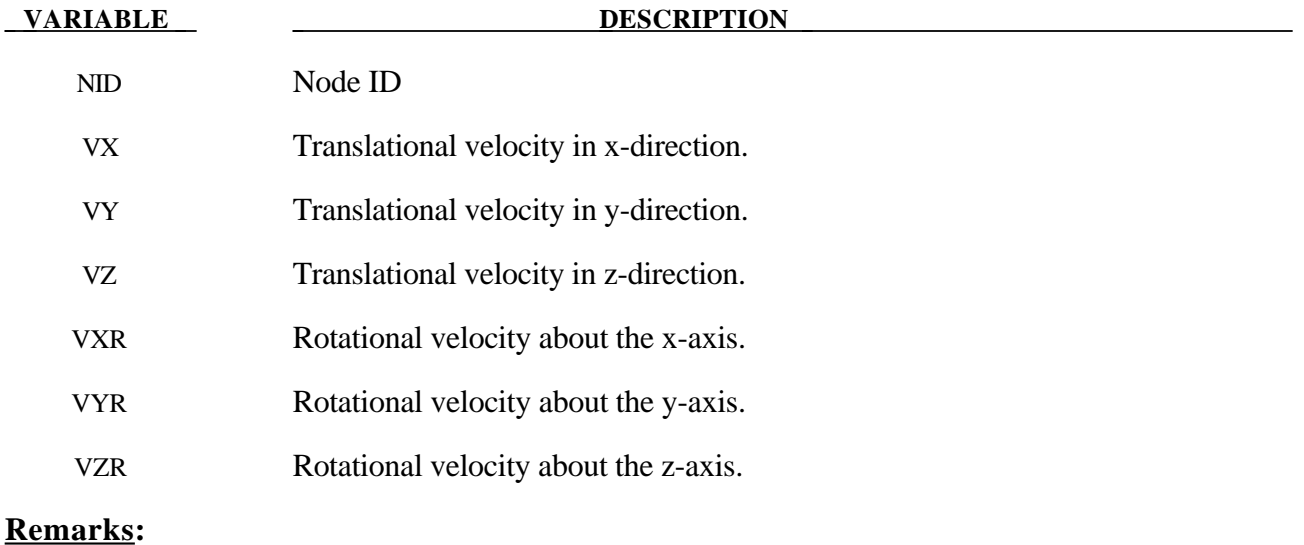

- 1. If a node is initialized on more than one input card set, then the last set input will determine its velocity, unless it is specified on a \*CHANGE\_VELOCITY\_NODE card.
- 3. If both \*CHANGE\_VELOCITY and \*CHANGE\_VELOCITY\_ZERO cards are defined then all velocities will be reset to zero.

The **VELOCITY** and **VELOCITY\_ONLY** options allows a new velocity field to be imposed at restart. Termination of this input is when the next "\*" card is read. Undefined nodes will have their nodal velocities reset to zero if a \*CHANGE\_VELOCITY definition is encountered in the restart deck. However, if any of the \*CHANGE\_VELOCITY definitions have \_ONLY appended, then only the specified nodes will have their nodal velocities modified.

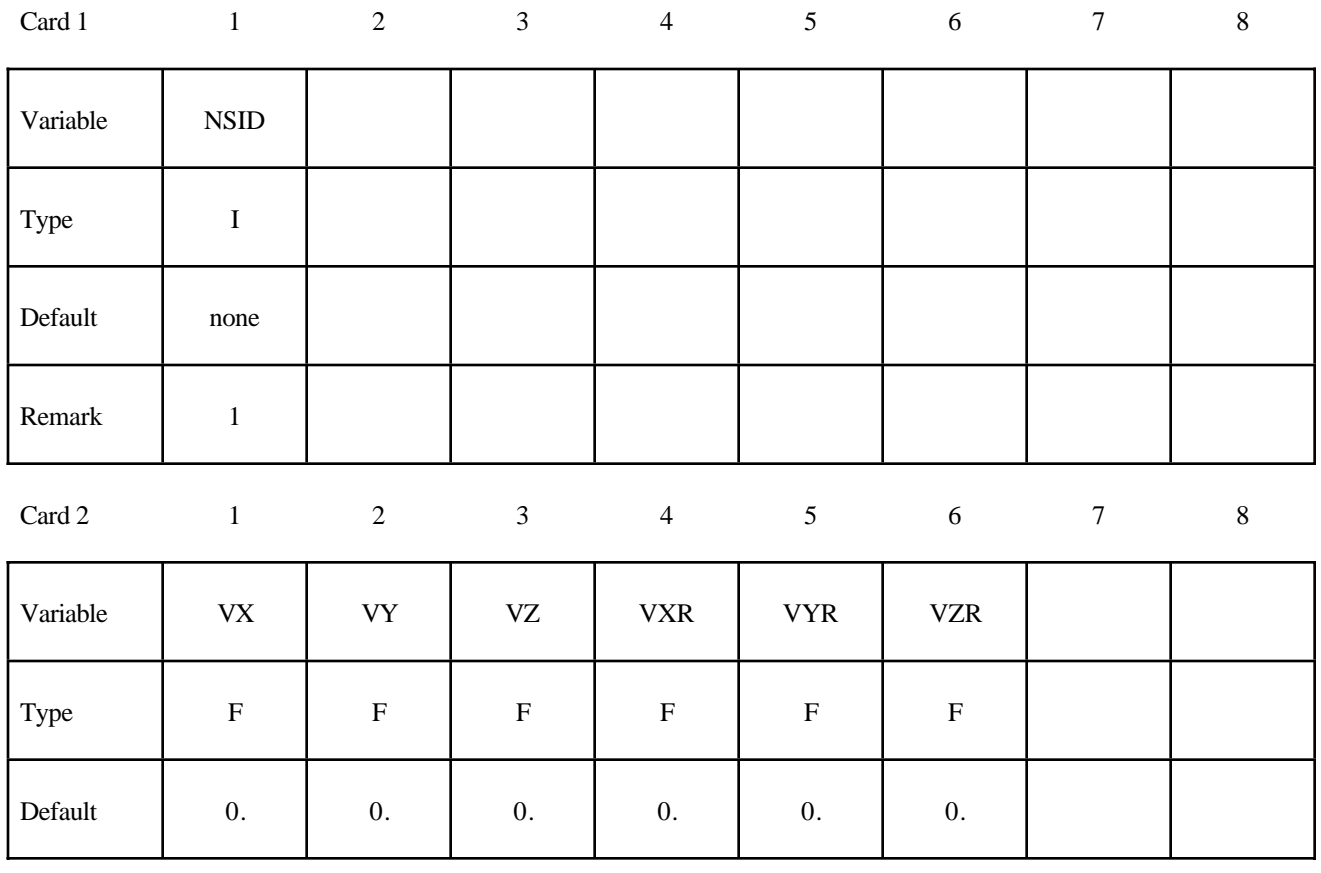

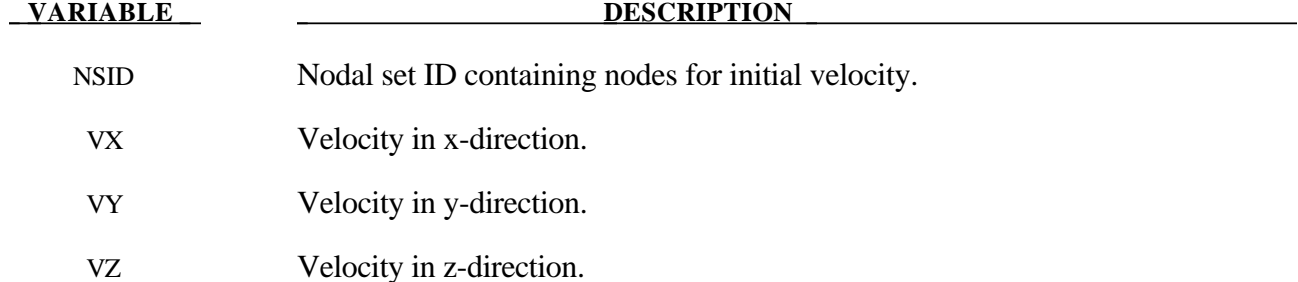

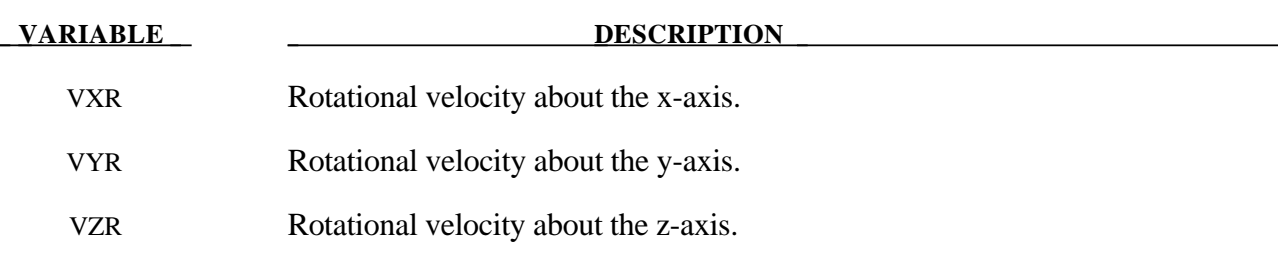

#### **Remarks:**

- 1. If a node is initialized on more than one input card set, then the last set input will determine its velocity, unless it is specified on a \*CHANGE\_VELOCITY\_NODE card.
- 2. Undefined nodes will have their nodal velocities set to zero if a \*CHANGE\_VELOCITY definition is encountered in the restart deck.
- 3. If both \*CHANGE\_VELOCITY and \*CHANGE\_VELOCITY\_ZERO cards are defined then all velocities will be reset to zero.

The **VELOCITY\_RIGID\_BODY** option allows the velocity components of a rigid body to be changed at restart. Termination of this input is when the next "\*" card is read.

#### **Card Format**

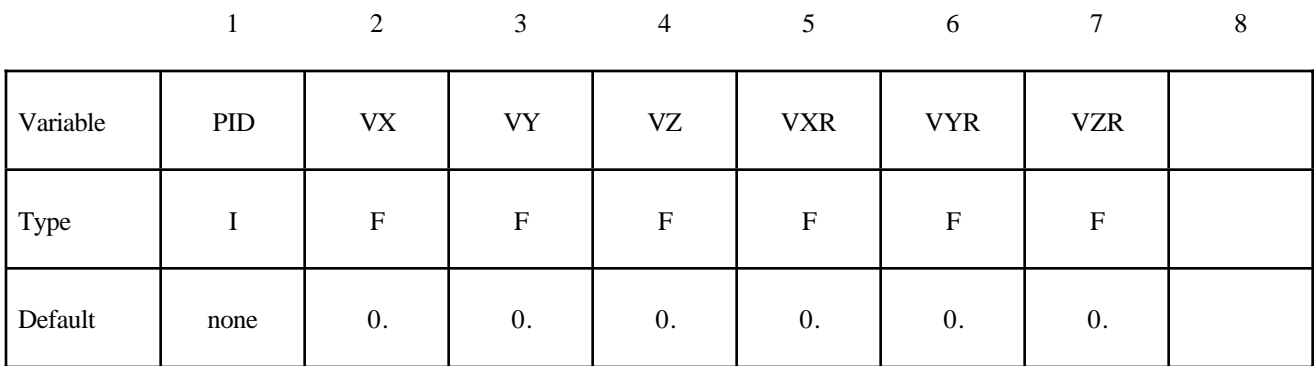

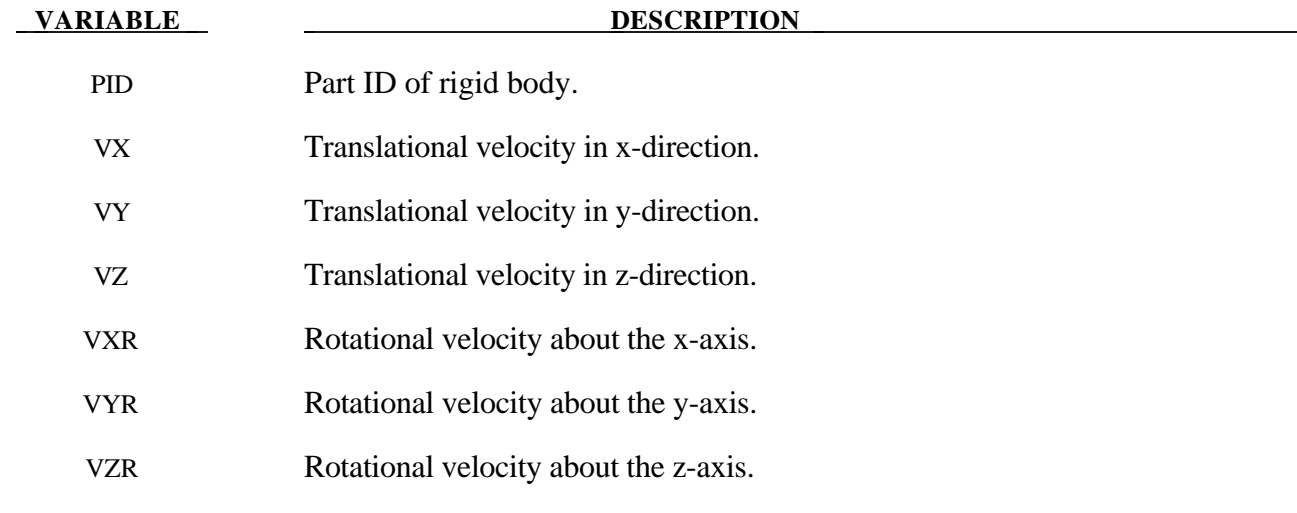

#### **Remarks:**

- 1. Rotational velocities are defined about the center of mass of the rigid body.
- 2. Rigid bodies not defined in this section will not have their velocities modified.

The **VELOCITY\_ZERO** option resets the velocities to zero at the start of the restart. Only the \*CHANGE\_VELOCITY\_ZERO card is required for this option without any further input.

#### **\*CONTROL\_DYNAMIC\_RELAXATION**

Purpose: Define controls for dynamic relaxation.

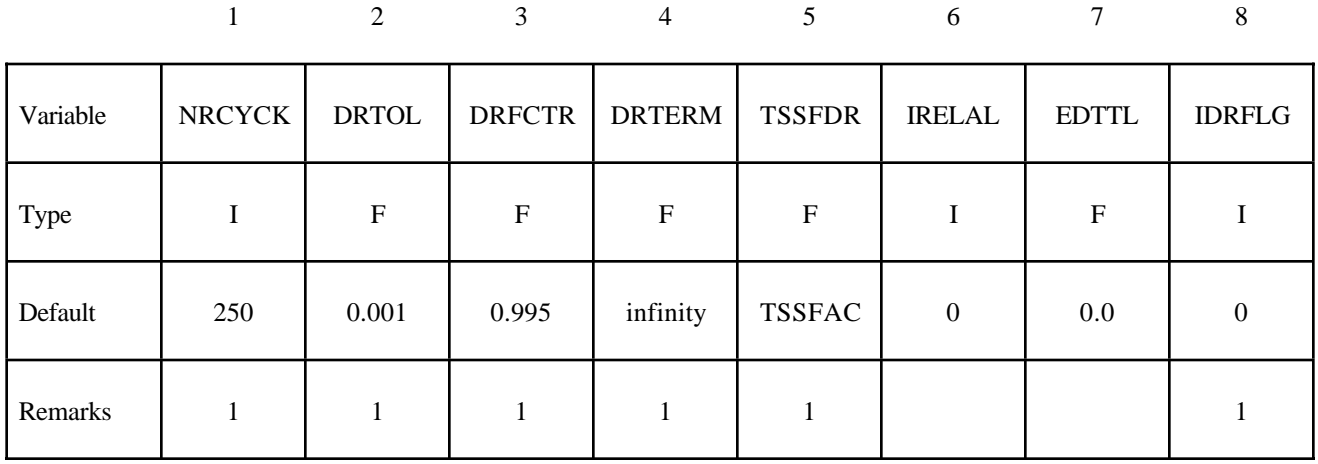

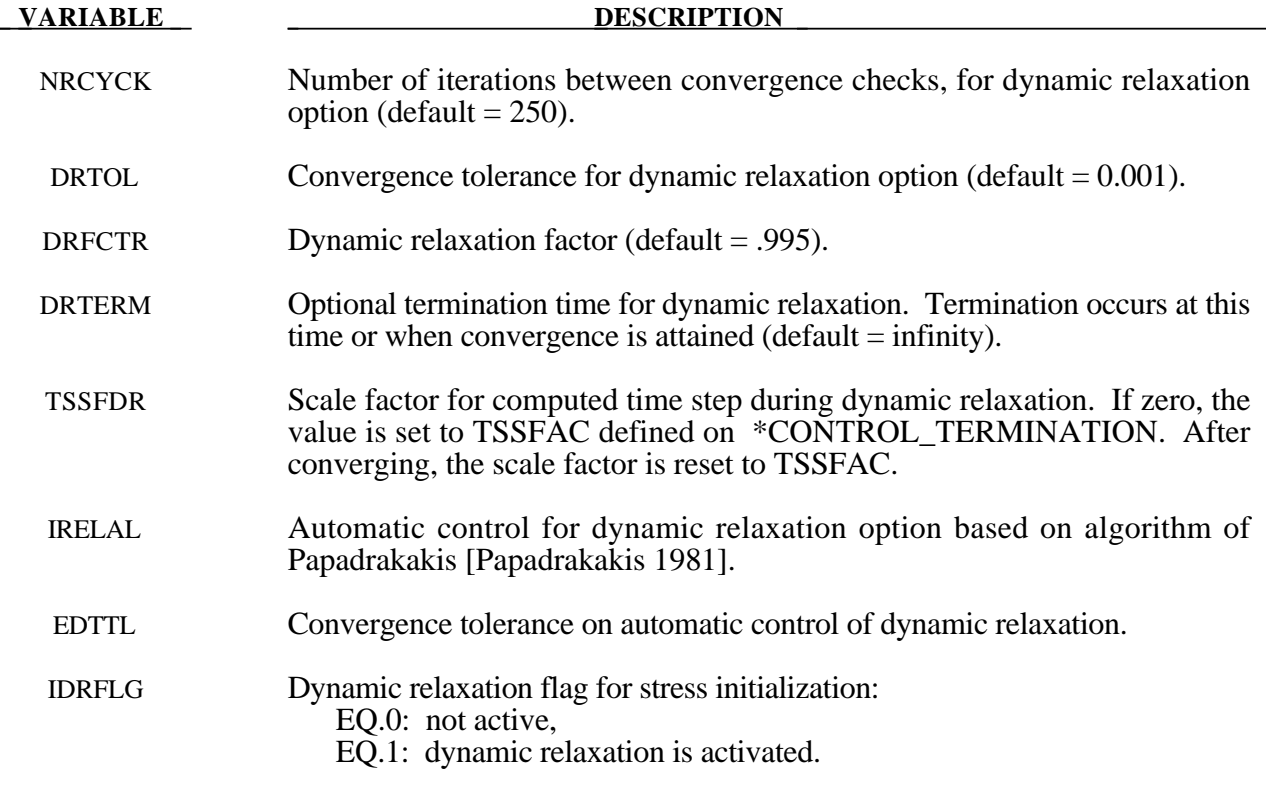

#### **Remarks:**

- 1. If a dynamic relaxation relaxation analysis is being restarted at a point before convergence was obtained, then NRCYCK, DRTOL, DRFCTR, DRTERM and TSSFDR will default to their previous values, and IDRFLG will be set to 1.
- 2. If dynamic relaxation is activated after a restart from a normal transient analysis LS-DYNA continues the output of data as it would without the dynamic relaxation being active. This is unlike the dynamic relaxation phase at the beginning of the calculation when a separate database is not used. Only load curves that are flagged for dynamic relaxation are applied after restarting.

#### **\*CONTROL\_SHELL**

Purpose: Change failure parameters NFAIL1 and NFAIL2 if necessary. These parameters must be nonzero in the initial run.

#### **Card Format**

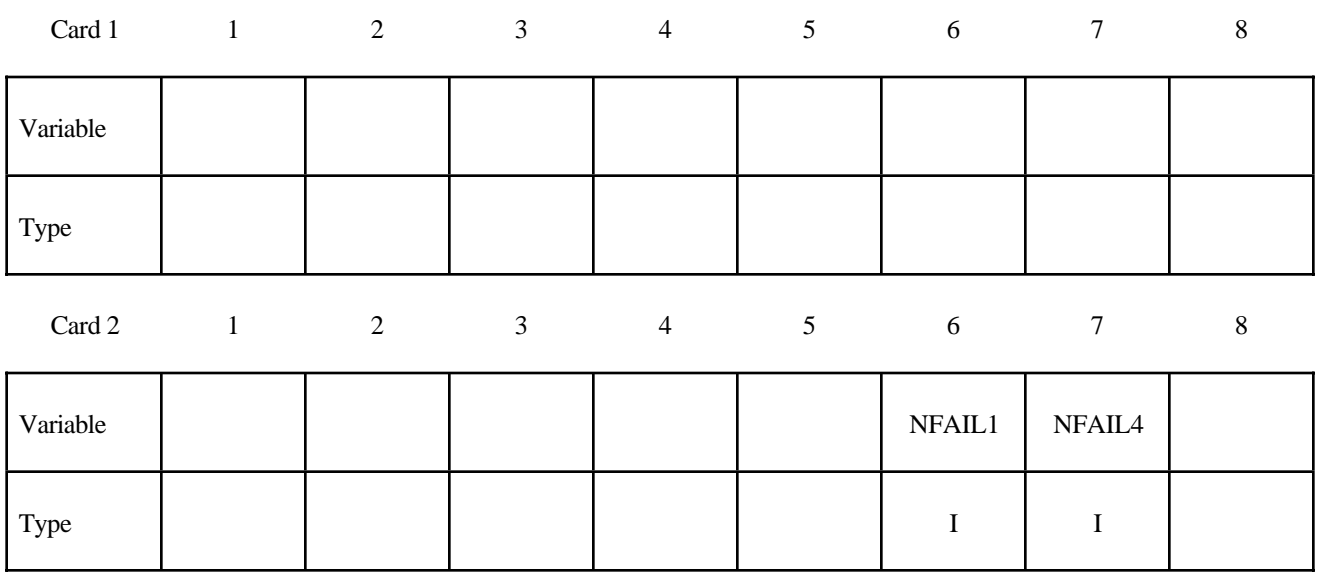

#### **VARIABLE DESCRIPTION**

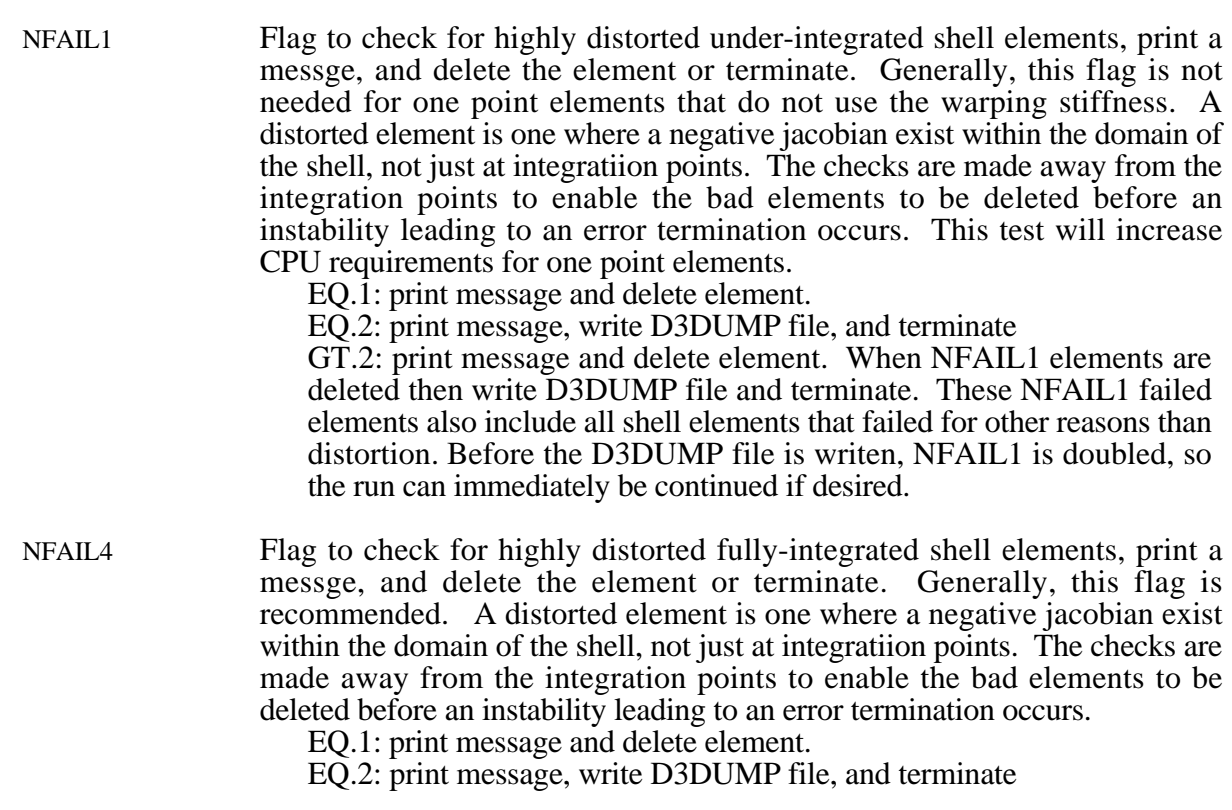

GT.2: print message and delete element. When NFAIL4 elements are deleted then write D3DUMP file amd terminate. These NFAIL4 failed elements also include all shell elements that failed for other reasons than distortion. Before the D3DUMP file is writen, NFAIL4 is doubled, so the run can immediately be continued if desired.

#### **\*CONTROL\_TERMINATION**

Purpose: Stop the job.

#### **Card Format**

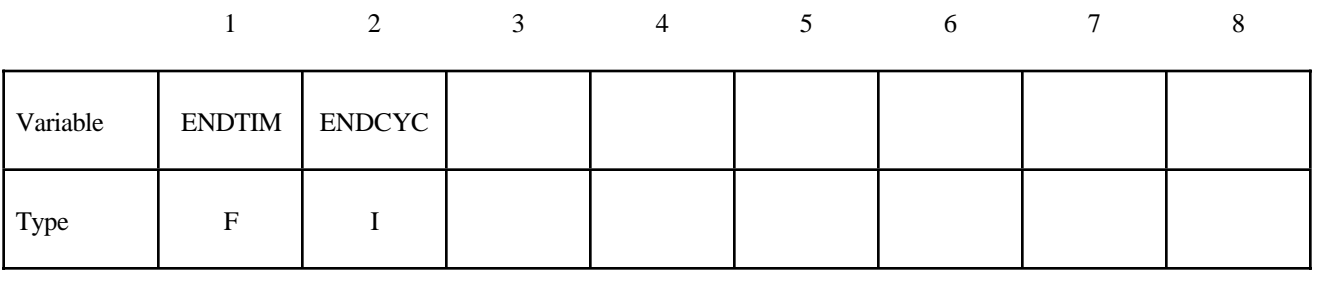

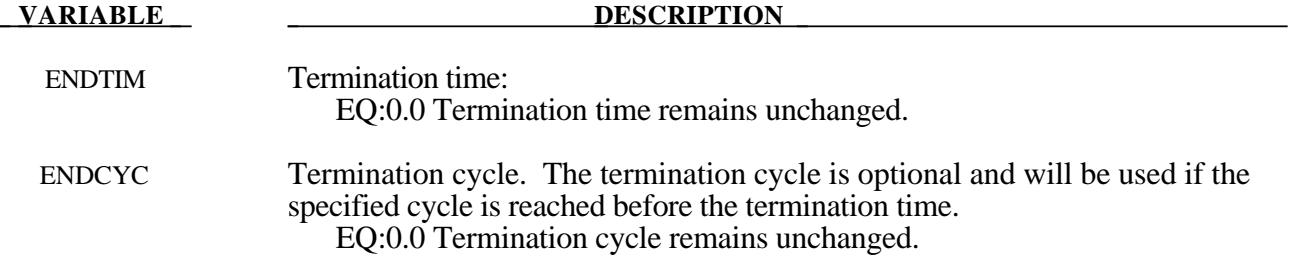

This is a reduced version of the \*CONTROL\_TERMINATION card used in the initial input deck.

#### **\*CONTROL\_TIMESTEP**

Purpose: Set time step size control using different options.

#### **Card Format**

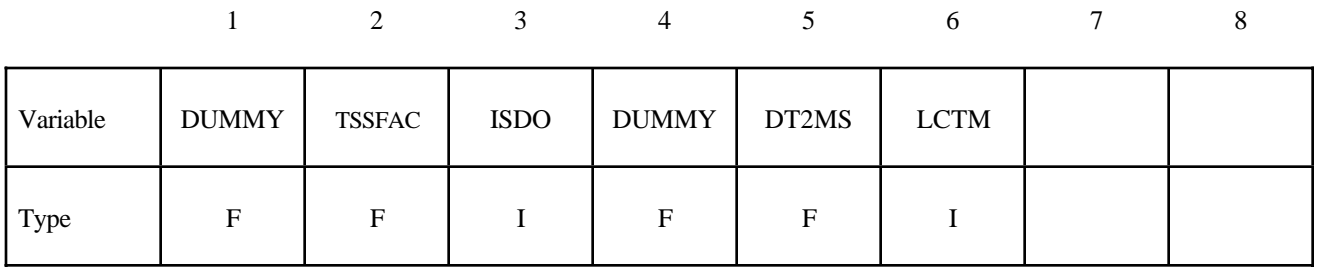

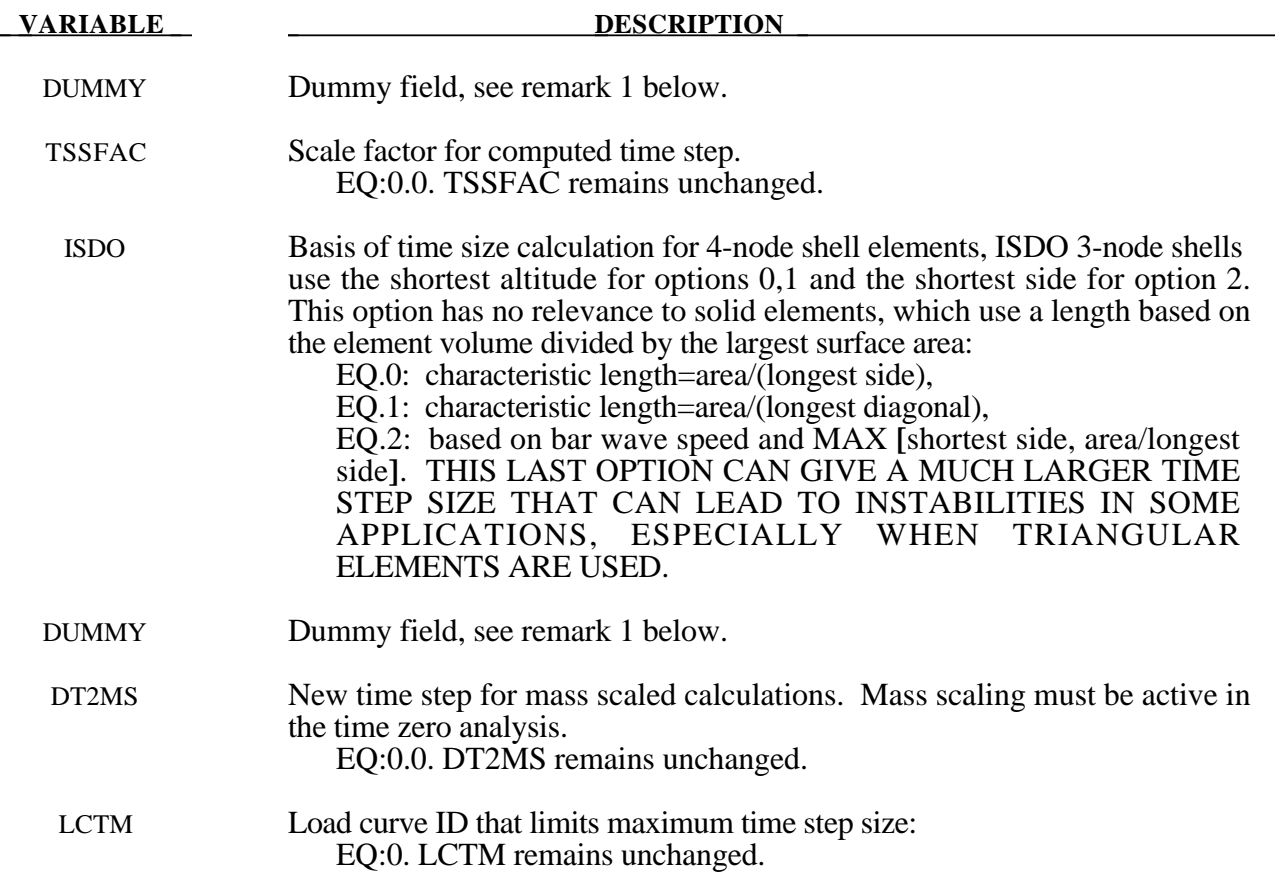

#### **Remark:**

1. This a reduced version of the \*CONTROL\_TIMESTEP used in the initial analysis. The dummy fields are included to maintain compatability. If using free format input then a 0.0 should be entered for the dummy values.

### **\*DAMPING\_GLOBAL**

Purpose: Define mass weigthed nodal damping that applies globally to the deformable nodes.

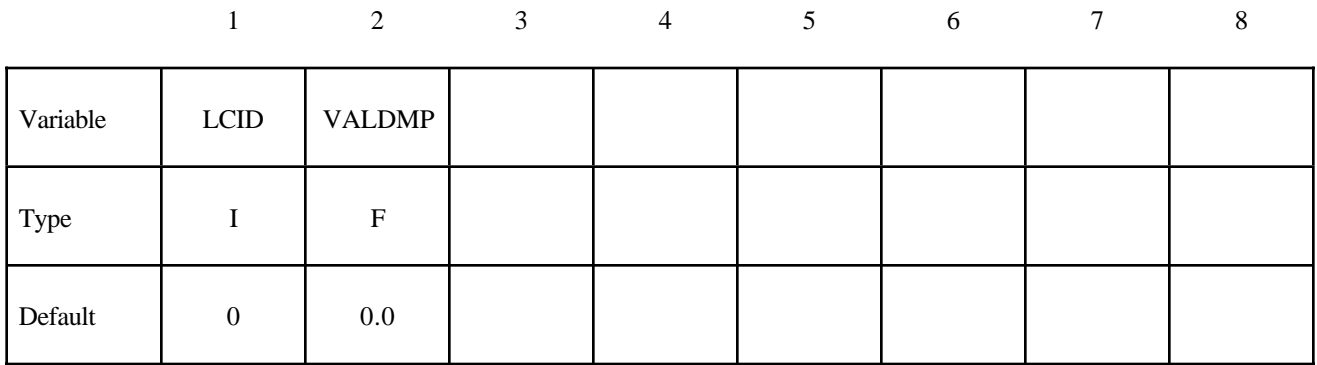

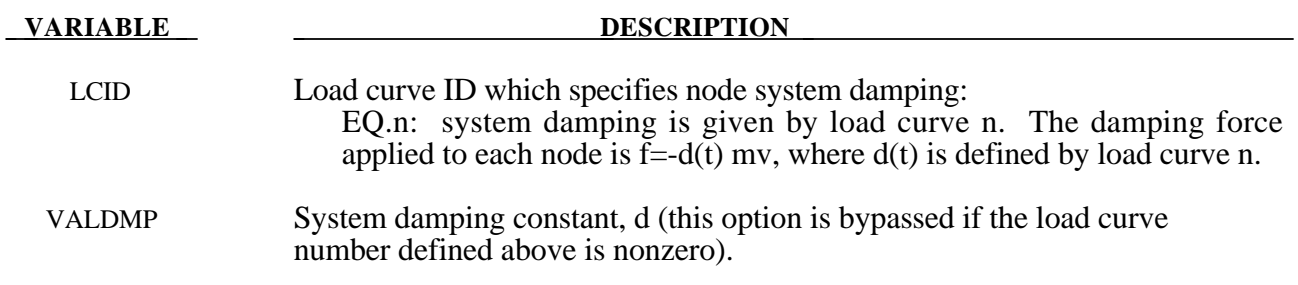

#### **\*DATABASE\_***OPTION*

Options for ASCII files include. If a file is not specified in the restart deck then the output interval for the file will remain unchanged.

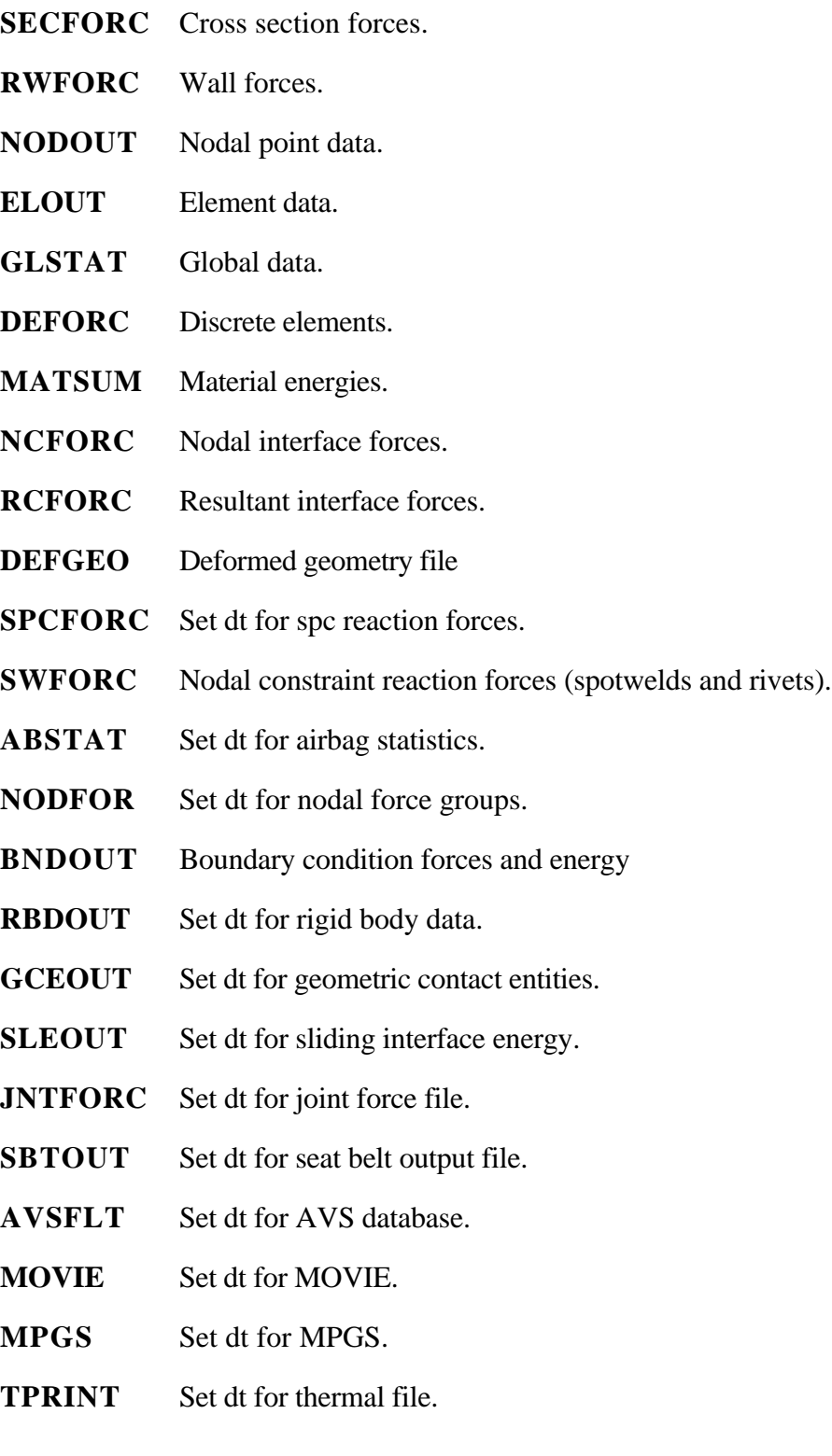

#### **Card Format**

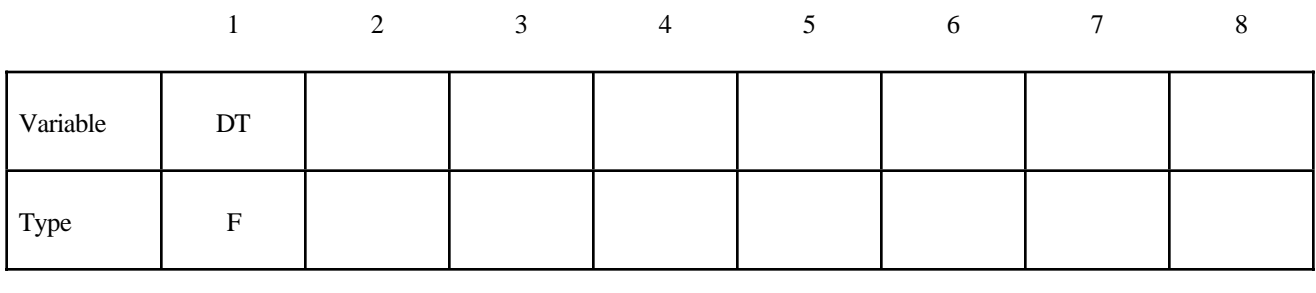

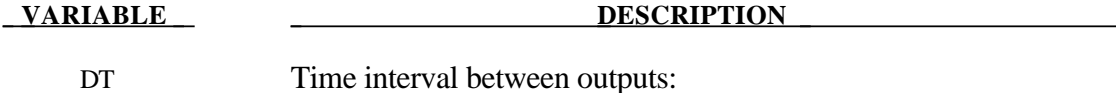

EQ:0.0 output interval is unchanged.

To terminate output to a particular file set DT to a high value.

### **\*DATABASE\_BINARY\_***OPTION*

Options for binary output files with the default names given include:

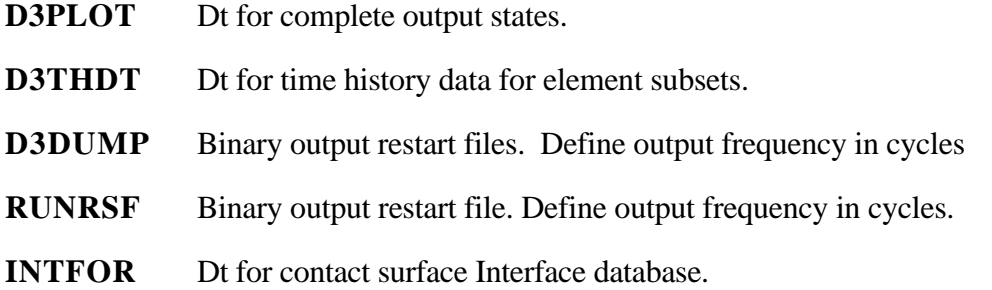

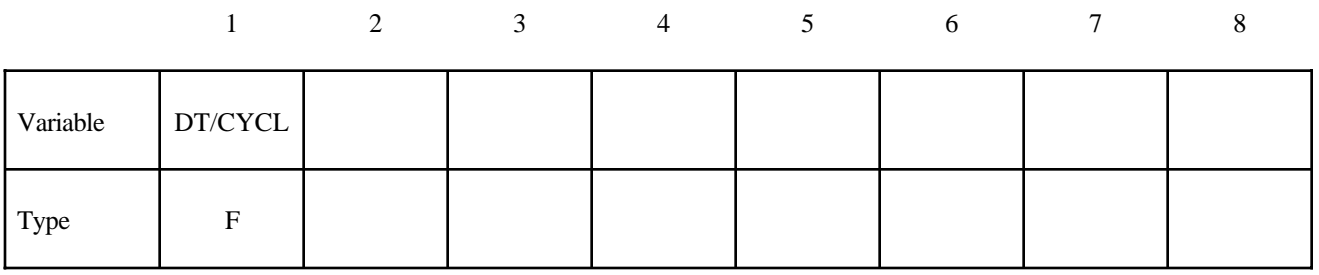

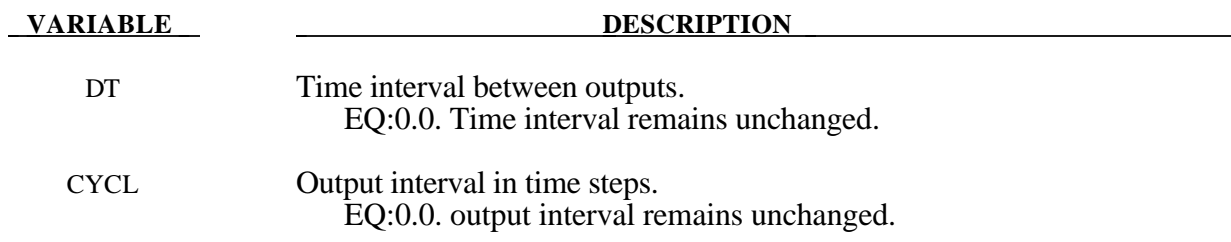

#### **\*DELETE\_***OPTION*

Available options are:

**CONTACT CONTACT\_2DAUTO ENTITY PART ELEMENT\_BEAM ELEMENT\_SHELL ELEMENT\_SOLID**

#### **ELEMENT\_TSHELL**

Purpose: Delete contact surfaces, parts, or elements by a list of IDs. There are two contact algorithms for two dimensional problems: the line-to-line contact and the automatic contact defined by part ID's. Each use their own numbering.

#### For **CONTACT**, **CONTACT\_2DAUTO**, **ENTITY**, or **PART** option.

#### **Card Format**

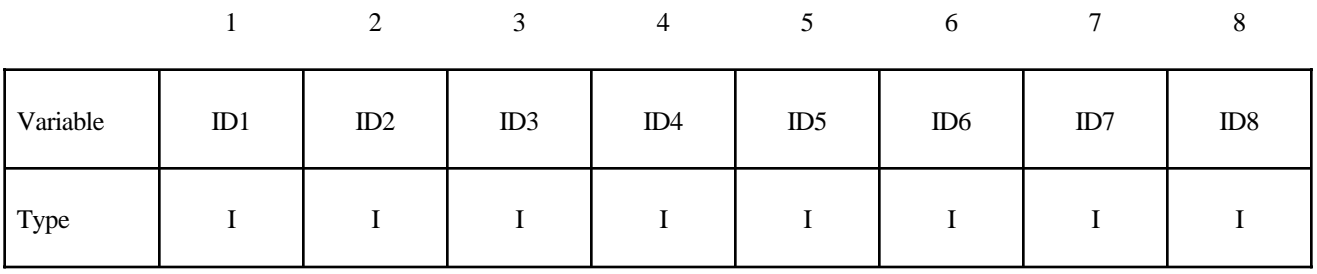

**VARIABLE DESCRIPTION** 

IDI Contact ID/Part ID

For \*DELETE\_CONTACT a negative ID implies that the absoulute value gives the contact surface which is to be activated

For the four **ELEMENT** options. Termination of input is when the next "\*" card is read.

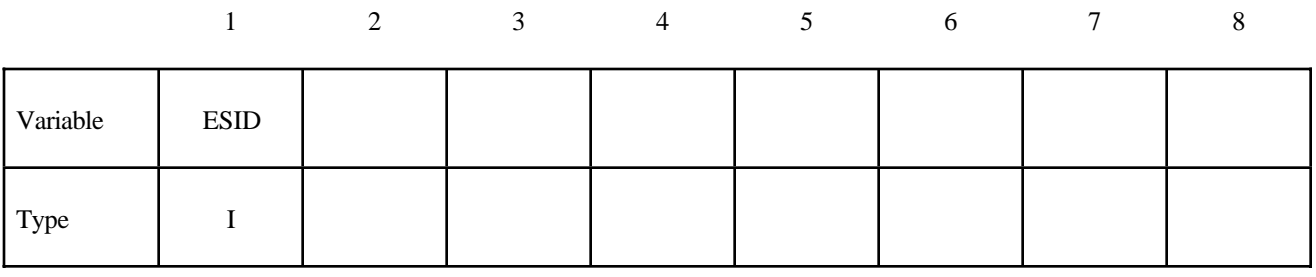

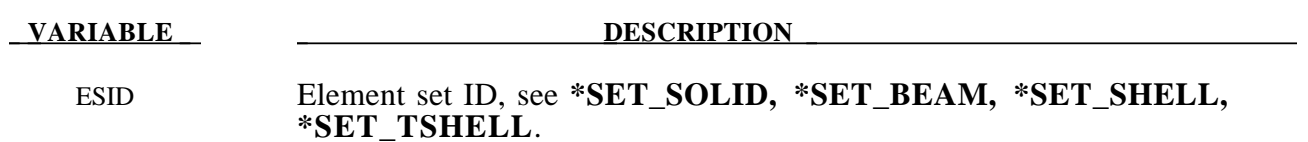

#### **\*INTERFACE\_SPRINGBACK**

Purpose: Define a material subset for an implicit springback calculation in LS-NIKE3D and any nodal constraints to eliminate rigid body degrees-of-freedom. Generally, only the materials that make up the original blank are included in the springback calculation. After termination of the LS-DYNA3D computation, an input deck for LS-NIKE3D and a stress initialization file for LS-NIKE3D are written.

#### **Card Format**

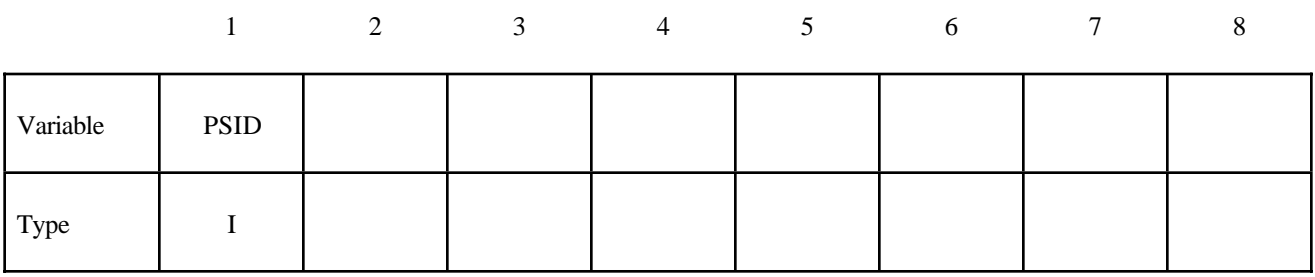

#### **VARIABLE DESCRIPTION**

PSID Part set ID for springback, see \*SET\_PART.

Define a list of nodal points that are constrained for the springback. This section is terminated by an "\*" indicating the next input section.

#### **Card Format**

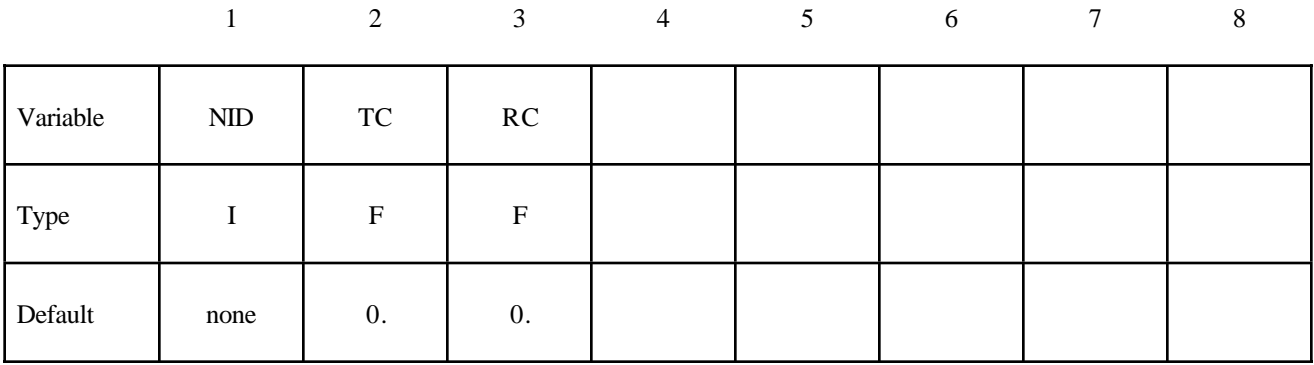

**VARIABLE DESCRIPTION** 

NID Node ID

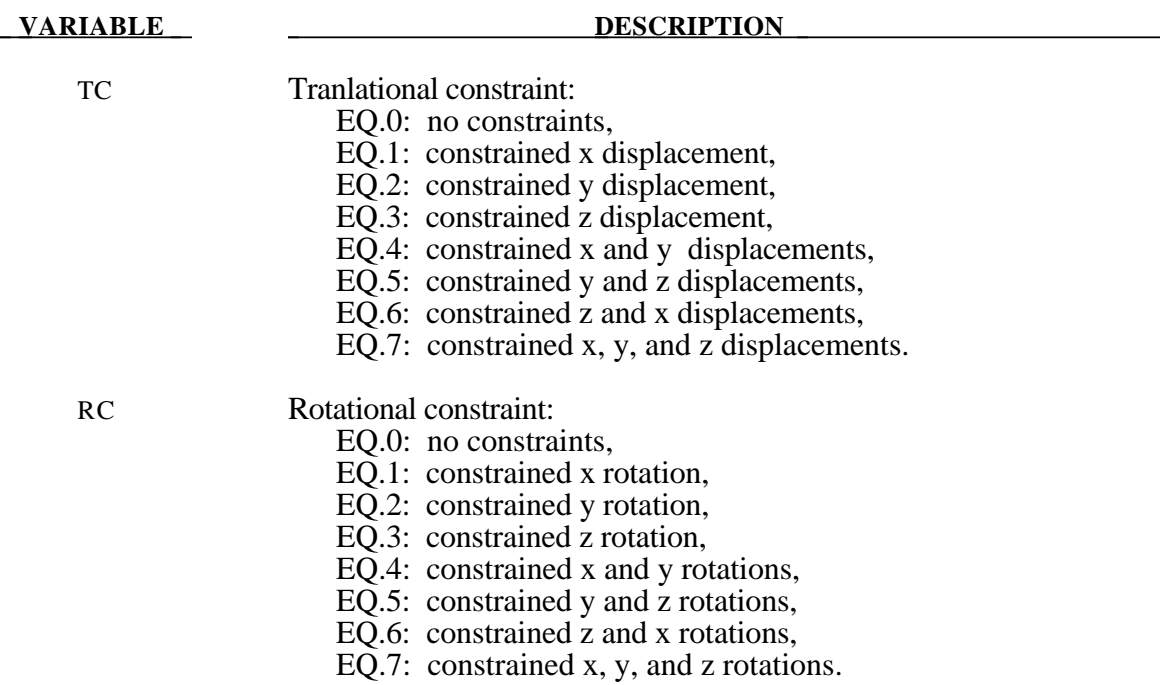

#### **\*RIGID\_DEFORMABLE\_***OPTION*

The *OPTIONS* available are:

**CONTROL** 

- **D2R** (Deformable to rigid part switch)
- **R2D** (Rigid to deformable part switch)

Purpose: Define parts to be switched from rigid to deformable and deformable to rigid in a restart. It is only possible to switch parts on a restart if part switching was activated in the time zero analysis. See \*DEFORMABLE\_TO\_RIGID for details of part switching.

For the **CONTROL** option define the following card:

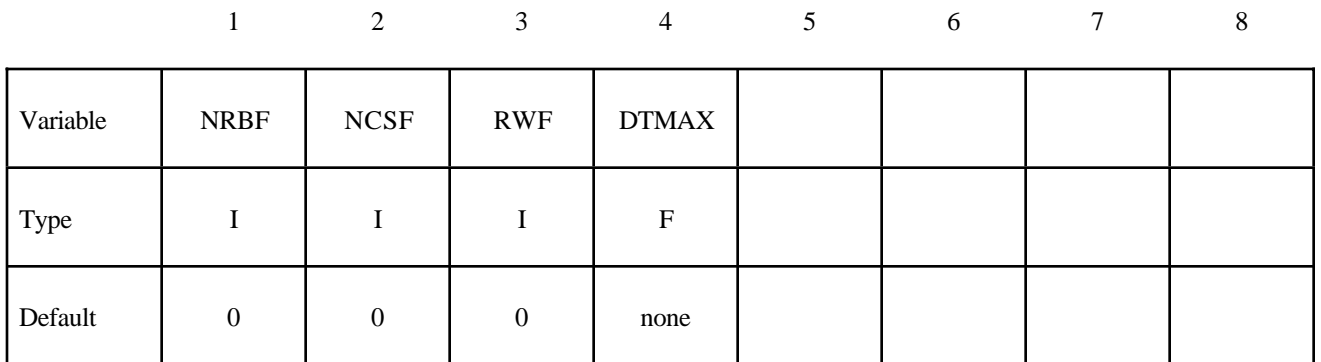

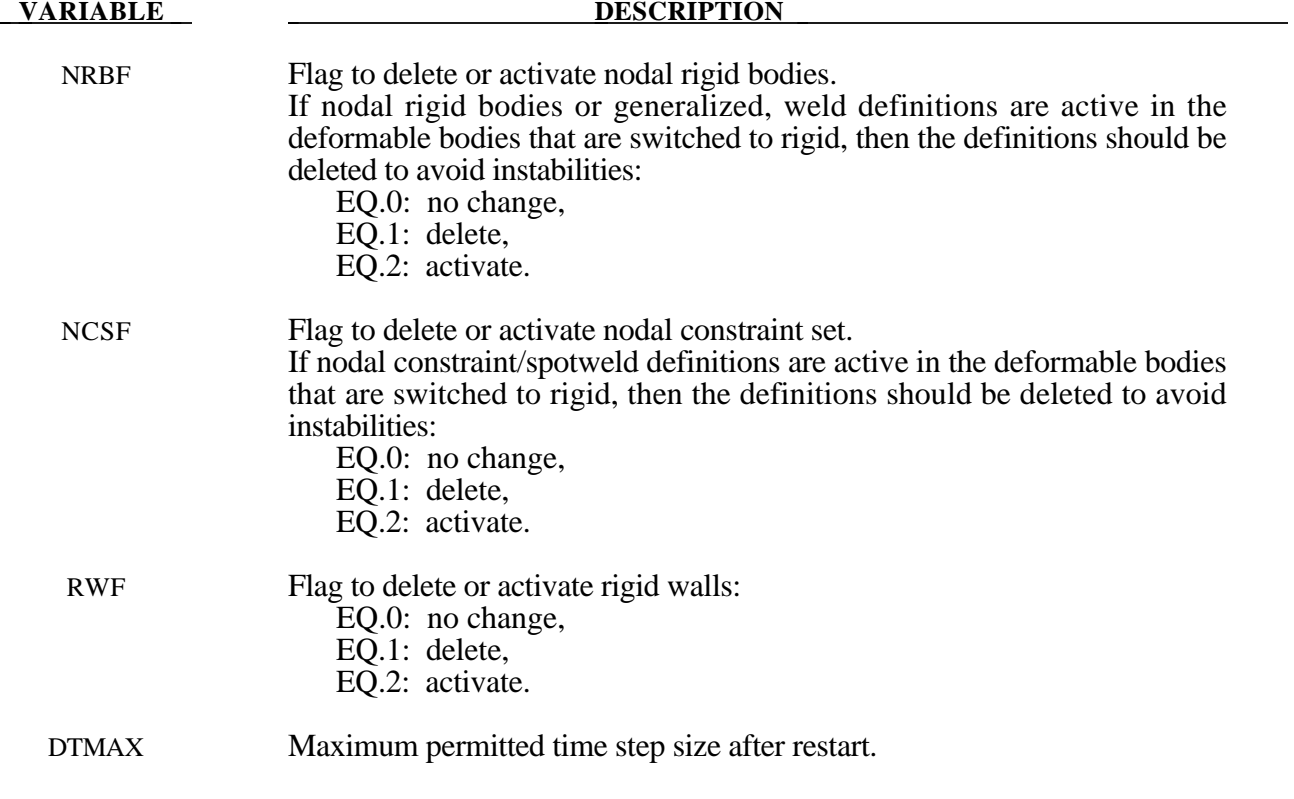

For the **D2R** option define the following card. Termination of this input is when the next "\*" card is read.

#### **Card Format**

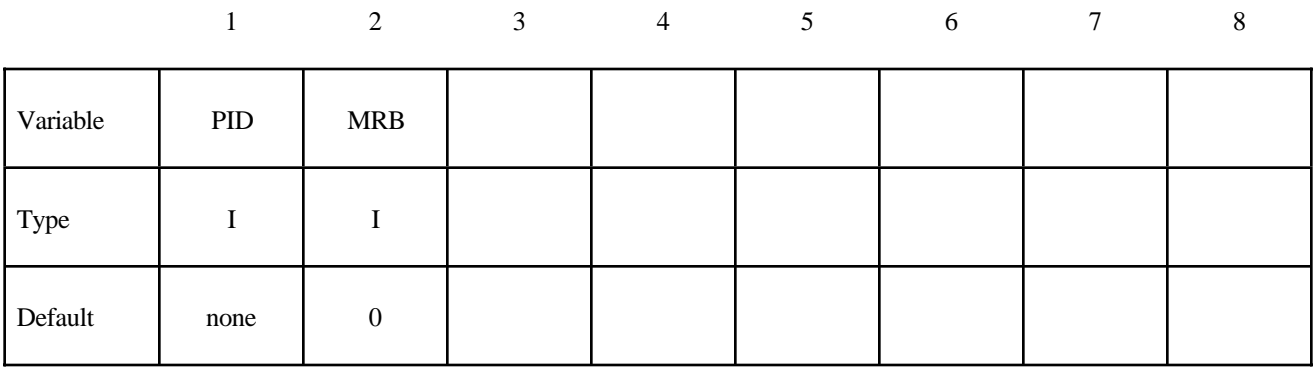

#### **VARIABLE DESCRIPTION**

PID Part ID of the part which is switched to a rigid material.

MRB Part ID of the master rigid body to which the part is merged. If zero, the part becomes either an independent or master rigid body.

For the **R2D** option define the following card. Termination of this input is when the next "\*" card is read.

#### **Card Format**

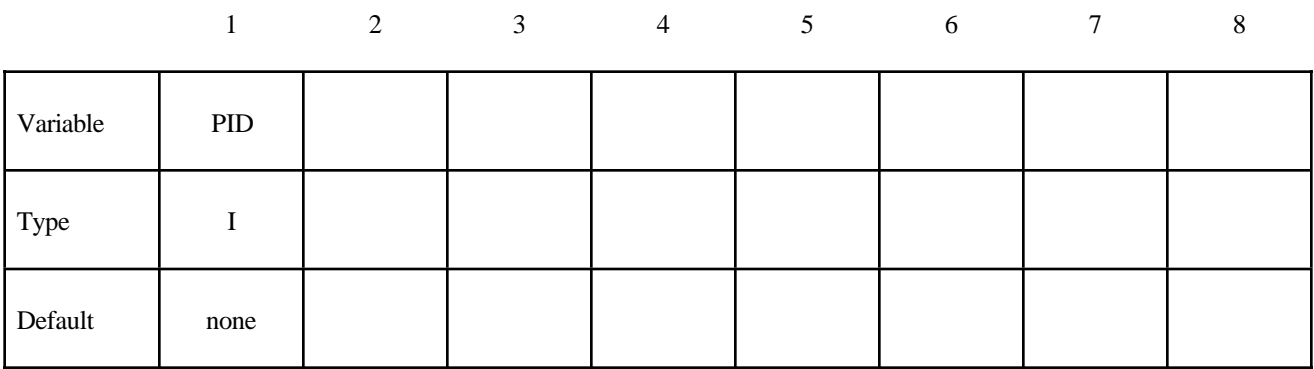

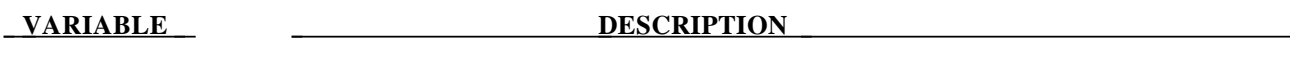

PID Part ID of the part which is switched to a deformable material.

#### **\*STRESS\_INITIALIZATION\_**{*OPTION*}

This keyword allows a full deck restart to be performed in LS-DYNA. For a full deck restart a complete input deck has to be included in the restart deck. The stress initialization feature allows all or a number of parts to be initialized on restart.

The options that are available with this kewyord are:

<BLANK>

**DISCRETE**

**SEATBELT**

#### **\*STRESS\_INITIALIZATION**

If this card is specified without further input then all parts in the new analysis are initialized from the corresponding part of the old analysis. Further all seatbelt and discrete parts are initialized.

If only a subset of parts are to be initialized in the new analysis then define as many of the following cards as necessary. Termination of this input is when the next "\*" card is read.

#### **Card Format**

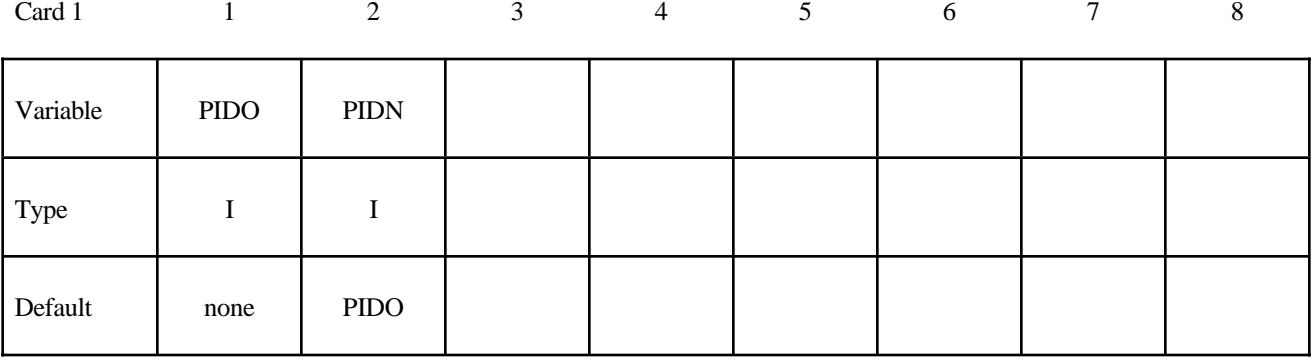

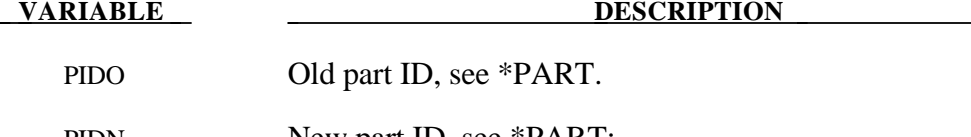

PIDN New part ID, see \*PART: EQ:0. New part ID is the same as the old part ID.

#### **Remarks:**

If one or more of the above cards are defined then discrete and and seatbelt elements will not be initialized unless the additional option cards \*STRESS\_INITIALIZATION\_DISCRETE and \*STRESS\_INITIALIZATION\_SEATBELT are defined.

#### **\*STRESS\_INITIALIZATION\_DISCRETE**

Initialize all discrete parts from the old parts. No further input is required with this card. This card is not required if \*STRESS\_INITIALIZATION is specified without further input.

#### **\*STRESS\_INITIALIZATION\_SEATBELT**

Initialize all seatbelt parts from the old parts. No further input is required with this card. This card is not required if \*STRESS\_INITIALIZATION is specified without further input.

#### **\*TERMINATION\_***OPTION*

Purpose: Stop the job depending on some displacement conditions.

Available options include:

#### **NODE**

#### **BODY**

**Caution:** The inputs are different for the nodal and rigid body stop conditions. The nodal stop condition works on the global coordinate position, while the body stop condition works on the relative global translation. The number of termination conditions cannot exceed the maximum of 10 or the number specified in the original analysis.

The analysis terminates for \*TERMINATION\_NODE when the current position of the node specified reaches either the maximum or minimum value (stops 1, 2 or 3), or picks up force from any contact surface (stop 4). For \*TERMINATION\_BODY the analysis terminates when the center of mass displacement of the rigid body specified reaches either the maximum or minimum value (stops 1, 2 or 3) or the displacement magnitude of the center of mass is exceeded (stop 4). If more than one condition is input, the analysis stops when any of the conditions is satisfied. *This input completely overides the existing termination conditions defined in the time zero run.*

Termination by other means is controlled by the \*CONTROL\_TERMINATION control card.

#### **For both options, the input is identical:**

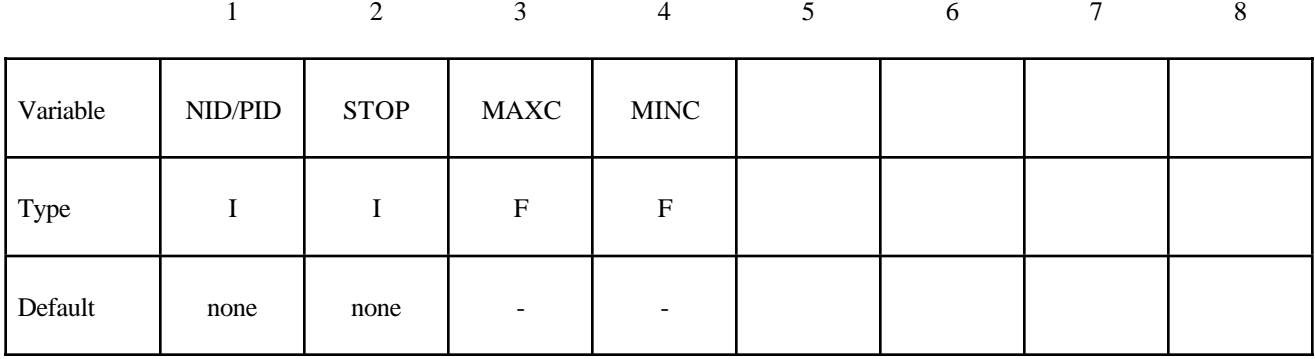

### For the **NODE** option:

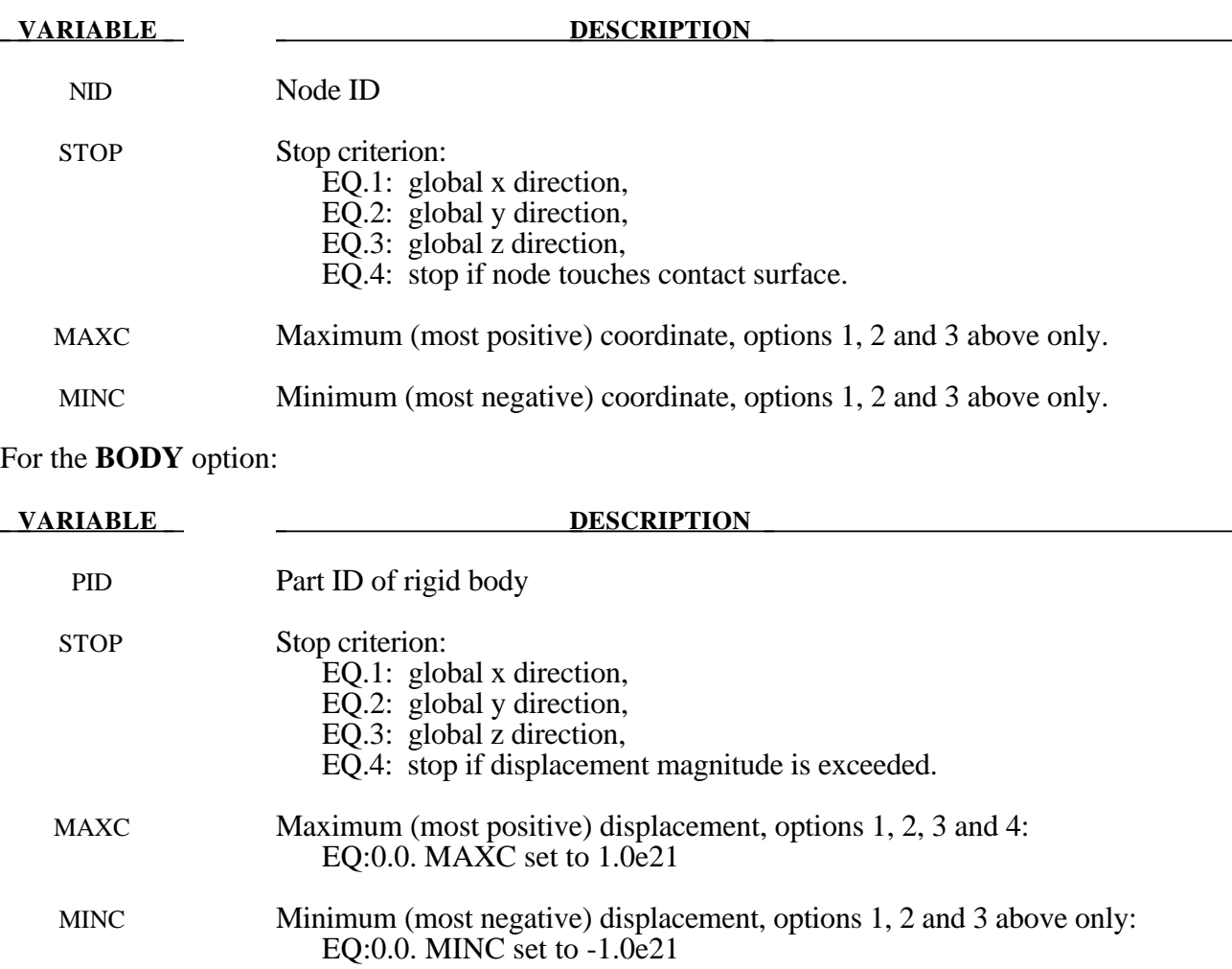

#### **\*TITLE**

Purpose: Define job title.

#### **Card Format**

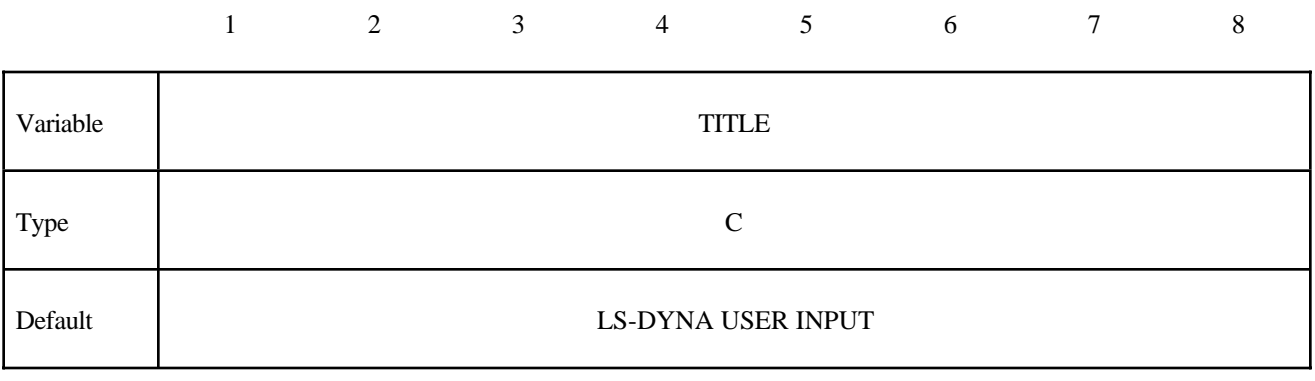

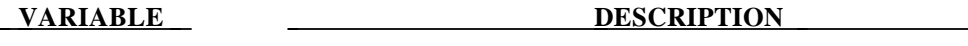

TITLE **Heading to appear on output.** 

# **REFERENCES**

- Abbo, A.J., and S.W. Sloan, "A Smooth Hyperbolic Approximation to the Mohr-Coulomb Yield Criterioin," Computers and Structures, Vol. 54, No. 1, (1995).
- Allman, D.J., "A Compatible Triangular Element Including Vertex Rotations for Plane Elasticity Analysis," Comp. Struct., 19,1-8, (1984).
- Arruda, E. and M. Boyce, "A Three-Dimensional Constitutive Model for the Large Stretch Behavior of Rubber Elastic Materials," published in the Journal of the Mechanics and Physics of Solids, Vol. 41, No. 2, pp. 389-412, (1993).
- Auricchio, F., R.L. Taylor and J. Lubliner, "Shape-memory alloys: macromodelling and numerical simulations of the superelastic behavior", Computer Methods in Applied Mechanics and Engineering, vol. 146, pages 281-312, 1997
- Auricchio, F. and R.L. Taylor, "Shape-memory alloys: modelling and numerical simulations of the finite-strain superelastic behavior", Computer Methods in Applied Mechanics and Engineering, vol. 143, pages 175-194, 1997
- Bahler AS: The series elastic element of mammalian skeletal muscle. Am J Physiol 213:1560-1564, 1967.
- Baker, E.L., "An Explosives Products Thermodynamic Equation of State Approapriate for Material Acceleration and Overdriven Detonation: Theoretical Background and Fourmulation," Technical Report ARAED-TR-911013, U.S. Army Armament Research, Development and Engineering Center, Picatinney Arsenal, New Jersey, 1991.
- Baker, E.L. and J. Orosz, J., "Advanced Warheads Concepts: An Advanced Equation of State for Overdriven Detonation," Technical Report ARAED-TR-911007, U.S. Army Armament Research, Development and Engineering Center, Picatinney Arsenal, New Jersey, 1991.
- Baker, E.L. and L.I. Stiel, "Improved Quantitative Explosive Performance Prediction Using Jaguar," 1997 Insensitive Munitions and Energetic Materials Technology Symposium, Tampa, FL, (1997).
- Bammann, D.J. and E.C. Aifantis, "A Model for Finite-Deformation Plasticity," Acta Mechanica, 70, 1-13 (1987).
- Bammann, D.J. and G. Johnson, "On the Kinematics of Finite-Deformation Plasticity," Acta Mechanica*, 69,* 97-117 (1987).
- Bammann, D.J., "Modeling the Temperature and Strain Rate Dependent Large Deformation of Metals," Proceedings of the 11th US National Congress of Applied Mechanics*,* Tuscon, AZ, (1989).
- Bammann, D.J., M.L. Chiesa, A. McDonald, W.A. Kawahara, J.J. Dike, and V.D. Revelli, "Predictions of Ductile Failure in Metal Structures," in AMD-Vol. 107, Failure Criteria and Analysis in Dynamic Response, Edited by. H.E. Lindberg, 7-12, (1990).
- Bandak, F.A., private communications, U.S. Dept. of Trans., Division of Biomechanics Research, 400 7th St., S.W. Washington, D.C. 20590 (1991).
- Barlat, F. and J. Lian, "Plastic Behavior and Stretchability of Sheet Metals. Part I: A Yield Function for Orthotropic Sheets Under Plane Stress Conditions," Int. J. of Plasticity, Vol. 5, pp. 51- 66 (1989).
- Barlat, F., D.J. Lege, and J.C. Brem, "A Six-Component Yield Function for Anisotropic Materials," Int. J. of Plasticity, 7, 693-712, (1991).
- Barlat, F., Y. Maeda, K. Chung, M. Yanagawa, J.C. Brem, Y. Hayashida, D.J. Lege, K. Matsui, S.J. Murtha, S. Hattori, R.C. Becker, and S. Makosey, "Yield Function Development for Aluminum Alloy Sheets", J. Mech. Phys. Solids, Vol. 45, No. 11-12, 1727-1763, (1997).
- Bathe, K.-J. and Dvorkin, E.N. A four node plate bending element based on Mindlin-Reissner plate theory and a mixed interpolation*,* Int. J. Num. Meth. Eng., 21, 367-383 (1985).
- Batoz, J.L. and Ben Tahar, M. Evaluation of a new quadrilateral thin plate bending element, Int. J. Num. Meth. Eng., 18, 1644-1677 (1982).
- Bazeley, G.P., W.K. Cheung, R.M. Irons, and O.C. Zienkiewicz, "Triangular Elements in Plate Bending-Confirming and Nonconforming Solutions in Matrix Methods and Structural Mechanics," Proc. Conf. on Matrix Methods in Structural Analysis, Rept. AFFDL-R-66-80, Wright Patterson AFB, 547-576 (1965).
- Belytschko, T. and Bindeman, L. P. "Assumed Strain Stabilization of the Eight Node Hexahedral Element," Comp. Meth. Appl. Mech. Eng. **105**, 225-260 (1993).
- Belytschko, T.B. and A.H. Marchertas, "Nonlinear Finite Element Method for Plates and its Application to the Dynamic Response of Reactor Fuel Subassemblies," Trans, ASME J. Pressure Vessel Tech., 251-257 (1974).
- Belytschko, T.B. and C.S. Tsay, "Explicit Algorithms for Nonlinear Dynamics of Shells," AMD-Vol.48, ASME, 209-231 (1981).
- Belytschko, T.B. and C.S. Tsay, "Explicit Algorithms for Nonlinear Dynamics of Shells," Comp. Meth. Appl. Mech. Eng., 43, 251-276, (1984).
- Belytschko, T.B. and C.S. Tsay, "A Stabilization Procedure for the Quadrilateral Plate Element with One-Point Quadrature," Int. J. Num. Method. Eng., 19, 405-419 (1983).
- Belytschko, T.B., H. Stolarski, and N. Carpenter, "A C<sup>o</sup> Triangular Plate Element with One-Point Quadrature," Int. J. Num. Meth. Eng., 20, 787-802 (1984).
- Belytschko, T.B., L. Schwer, and M.J. Klein, "Large Displacement Transient Analysis of Space Frames," <u>Int. J. Num. Eng.</u>, 11, 65-84 (1977).
- Benson, D.J. and J.O. Hallquist, "A Simple Rigid Body Algorithm for Structural Dynamics Programs," Int. J. Numer. Meth. Eng., 22, (1986).
- Benson, D.J. and J.O. Hallquist, "A Single Surface Contact Algorithm for the Postbuckling Analysis of Shell Structures," Comp. Meths. Appl. Mech. Eng., 78, 141-163 (1990).
- Berstad, T., Langseth, M. and Hopperstad, O.S., "Elasto-viscoplastic Constitutive Models in the Explicit Finite Element Code LS-DYNA3D," Second International LS-DYNA3D conference, San Francisco, (1994).
- Berstad, T., "Material Modelling of Aluminium for Crashworthiness Analysis", Dr.Ing. Dissertation, Department of Structural Engineering, Norwegian University of Science and Technology, Trondheim, Norway, (1996).
- Berstad, T., Hopperstad, O.S., Lademo, O.-G. and Malo, K.A., "Computational Model of Ductile Damage and Fracture in Shell Analysis", Second European LS-DYNA Conference, Gothenburg, Sweden, (1999).
- Bilkhu, S.S., M. Founas, and G.S. Nasholtz, "Material Modeling of Structural Foams in Finite Element Analysis Using Compressive Uniaxial and Triaxial Data," SAE ( Nat. Conf.) Detroit 1993, pp. 4-34.
- Batoz, J.-L. and M. Ben Tahar, Evaluation of a new quadrilateral thin plate bending element, *International Journal for Numerical Methods in Engineering,* 18, (1982), 1655-1677.
- Broadhouse, B.J., "The Winfrith Concrete Model in LS-DYNA3D," Report: SPD/D(95)363, Structural Performance Department, AEA Technology, Winfrith Technology Centre, U.K. (1995).
- Brode, H.L., "Height of Burst Effects at High Overpressure," RAND, RM-6301-DASA, DASA 2506, (1970).
- Brown, B.E. and J.O. Hallquist, "TAURUS: An Interactive Post-Processor for the Analysis Codes NIKE3D, DYNA3D, TACO3D, and GEMINI," University of California, Lawrence Livermore National Laboratory, Rept. UCID-19392 (1982) Rev. 1 (1984).
- Burton, D.E. et al. "Physics and Numerics of the TENSOR Code," Lawrence Livermore National Laboratory, Internal Document UCID-19428, (July 1982).
- Chang, F.K. and K.Y. Chang, "A Progressive Damage Model for Laminated Composites Containing Stress Concentration," J. of Composite Materials, 21, 834-855 (1987a).
- Chang, F.K. and K.Y. Chang, "Post-Failure Analysis of Bolted Composite Joints in Tension or Shear-Out Mode Failure," J. of Composite Materials, 21 809-833 (1987b).
- Chang, F.S., "Constitutive Equation Development of Foam Materials," Ph.D. Dissertation, submitted to the Graduate School, Wayne State University, Detroit, Michigan (1995).
- Christensen, R.M. "A Nonlinear Theory of Viscoelasticity for Application to Elastomers," *Journal of Applied Mechanics,* Volume 47, American Society of Mechanical Engineers, pages 762- 768, December 1980.
- Chu, C.C. and A. Needleman, "Void Nucleation effects in Biaxially Stretched Sheets", Journal of Engineering Materials and Technology, (1977).
- Chung, K. and K. Shah, "Finite Element Simulation of Sheet Metal Forming for Planar Anisotropic Metals," Int. J. of Plasticity, 8, 453-476, (1992).
- Cochran, S.G. and J. Chan, "Shock Initiation and Detonation Models in One and Two Dimensions," University of California, Lawrence Livermore National Laboratory, Rept. UCID-18024 (1979).
- Couch, R., E. Albright, and N. Alexander, "The Joy Computer Code," Lawrence Livermore National Laboratory, Internal Document Rept. UCID-19688, (January, 1983).
- CRAY-1 Computer System CFT Reference Manual, Cray Research Incorporated, Bloomington, NM., Publication No. 2240009 (1978).
- DeRuntz, J.A. Jr., "Reference Material for USA, The Underwater Shock Analysis Code, USA-STAGS, and USA-STAGS-CFA," Report LMSC-P032568, Computational Mechanics Laboratory, Lockheed Palo Alto Research Laboratory, Palo Alto, CA. (1993).
- Desai, C.S., and H.J. Siriwardane, Constitutive Laws for Engineering Materials With Emphasis On Geologic Materials, Prentice-Hall, Chapter 10, (1984).
- Deshpande, V.S. and N.A. Fleck, "Isotropic Models for Metallic Foams," Journal of the Mechanics and Physics of Solids, 48, 1253-1283, (2000).
- Dick, R.E., and W.H. Harris, "Full Automated Rezoning of Evolving Geometry Problems," Numerical Methods in Industrial Forming Processes, Chenot, Wood, and Zienkiewicz, Editors, Bulkema, Rotterdam, 243-248, (1992).
- Dilger, W.H., R. Koch, and R. Kowalczyk, "Ductility of Plain and Confined Concrete Under Different Strain Rates," ACI Journal, January-February, (1984).
- Dobratz, B.M., "LLNL Explosives Handbook, Properties of Chemical Explosives and Explosive Simulants," University of California, Lawrence Livermore National Laboratory, Rept. UCRL-52997 (1981).
- Englemann, B. E., R.G. Whirley, and G.L. Goudreau, "A Simple Shell Element Formulation for Large-Scale Elastoplastic Analysis," CED-Vol. 3. Analytical and Computational Models of Shells, A.K. Noor, T. Belytschko, and J.C. Simo, Editors, 1989, pp. 399-416.
- Faßnacht, W., "Simulation der Rißbildung in Aluminiumgußbauteilen," Dissertation, Technishe Universität Darmstadt, (1999).
- Feucht, M., "Ein gradientenabhängiges Gursonmodell zur Beshreibung duktiler Schädigung mit Entfestigung," Dissertation, Technishe Universität Darmstadt, (1998).
- Flanagan, D.P. and T. Belytschko, "A Uniform Strain Hexahedron and Quadrilateral and Orthogonal Hourglass Control," Int. J. Numer. Meths. Eng., 17, 679-706 (1981).
- Fung, Y.C., Biomechanics, Springer, New York, 1993.
- Ginsberg, M. and J. Johnson, "Benchmarking the Performance of Physical Impact Simulation Software on Vector and Parallel Computers," Applications Track of Supercomputing, IEEE monograph, Computer Society Press, March, 1989.
- Giroux, E.D. "HEMP User's Manual," University of California, Lawrence Livermore National Laboratory, Rept. UCRL-51079 (1973).
- Goudreau, G.L. and J.O. Hallquist, "Recent Developments in Large Scale Finite Element Lagrangian Hydrocode Technology," J. Comp. Meths. Appl. Mechs. Eng., 30 (1982).
- Goldak, J., Chakravarti, A., and Bibby, M., "A New Finite Element Model for Welding Heat Sources," Metallurgical Transactions B, vol. 15B, pp. 299-305, June, 1984
- Govindjee, S., Kay, J.G., and Simo, J.C. [1994], "Anisotropic Modeling and Numerical Simulation of Brittle Damage in Concrete," Report No. UCB/SEMM-94/18, Department of Civil Engineering, University of California, Berkeley, CA 94720.
- Govindjee, S., Kay, J.G., and Simo, J.C. [1995], "Anisotropic Modeling and Numerical Simulation of Brittle Damage in Concrete," *Int. J. Numer. Meth. Engng*, **38**, 3611-3633.
- Graefe, H., W. Krummheuer, and V. Siejak, "Computer Simulation of Static Deployment Tests for Airbags, Air Permeability of Uncoated Fabrics and Steady State Measurements of the Rate of Volume Flow Through Airbags," SAE Technical Paper Series, 901750, Passenger Car Meeting and Expositition, Dearborn, Michigan, September 17-20, 1990.
- Gran, J.K. and P.E. Senseny, "Compression Bending of Scale-Model Reinforced-Concrete Walls," ASCE Journal of Engineering Mechanics, Volume 122, Number 7, pages 660-668, July 1996.
- Guccione, J., A. McCulloch, and L. Waldman, "Passive Material Properties of Intact Ventricular Myocardium Determined from a Cylindrical Model," published in the ASME Journal of Biomechanical Engineering, Vol. 113, pages 42-55, (1991).
- Gurson, A.L., "Plastic Flow and Fracture Behavior of Ductile Materials Incorporating Void Nucleation, Growth, and Interaction", Ph.D. Thesis, Brown University, (1975).
- Gurson, A.L., "Continuum Theory of Ductile Rupture by Void Nucleation and Growth: Part I Yield Criteria and Flow Rules for Porous Ductile Media", J. of Eng. Materials and Technology, (1977).
- Hallquist, J.O., "Preliminary User's Manuals for DYNA3D and DYNAP (Nonlinear Dynamic Analysis of Solids in Three Dimension)," University of California, Lawrence Livermore National Laboratory, Rept. UCID-17268 (1976) and Rev. 1 (1979).[**a**]
- Hallquist, J.O., "A Procedure for the Solution of Finite Deformation Contact-Impact Problems by the Finite Element Method," University of California, Lawrence Livermore National Laboratory, Rept. UCRL-52066 (1976).
- Hallquist, J.O., "A Numerical Procedure for Three-Dimensional Impact Problems," American Society of Civil Engineering, Preprint 2956 (1977).
- Hallquist, J.O., "A Numerical Treatment of Sliding Interfaces and Impact," in: K.C. Park and D.K. Gartling (eds.) Computational Techniques for Interface Problems, AMD Vol. 30, ASME, New York (1978).
- Hallquist, J.O., "NIKE2D: An Implicit, Finite-Element Code for Analyzing the Static and Dynamic Response of Two-Dimensional Solids," University of California, Lawrence Livermore National Laboratory, Rept. UCRL-52678 (1979).[**b**]
- Hallquist, J.O., "User's Manual for DYNA2D An Explicit Two-Dimensional Hydrodynamic Finite Element Code with Interactive Rezoning," University of California, Lawrence Livermore National Laboratory, Rept. UCID-18756 (1980).
- Hallquist, J.O., "User's Manual for DYNA3D and DYNAP (Nonlinear Dynamic Analysis of Solids in Three Dimensions)," University of California, Lawrence Livermore National Laboratory, Rept. UCID-19156 (1981).[**a**]
- Hallquist, J. O., "NIKE3D: An Implicit, Finite-Deformation, Finite-Element Code for Analyzing the Static and Dynamic Response of Three-Dimensional Solids," University of California, Lawrence Livermore National Laboratory, Rept. UCID-18822 (1981).[**b**]
- Hallquist, J.O., "DYNA3D User's Manual (Nonlinear Dynamic Analysis of Solids in Three Dimensions)," University of California, Lawrence Livermore National Laboratory, Rept. UCID-19156 (1982; Rev. 1: 1984; Rev. 2: 1986).
- Hallquist, J.O., "Theoretical Manual for DYNA3D," University of California, Lawrence Livermore National Laboratory, Rept. UCID-19501 (March, 1983).
- Hallquist, J.O., "DYNA3D User's Manual (Nonlinear Dynamic Analysis of Solids in Three Dimensions)," University of California, Lawrence Livermore National Laboratory, Rept. UCID-19156 (1988, Rev. 4).
- Hallquist, J.O., "LS-DYNA User's Manual (Nonlinear Dynamic Analysis of Solids in Three Dimensions)," Livermore Software Technology Corporation, Rept. 1007 (1990).
- Hallquist, J.O., D.J. Benson, and G.L. Goudreau, "Implementation of a Modified Hughes-Liu Shell into a Fully Vectorized Explicit Finite Element Code," Proceedings of the International Symposium on Finite Element Methods for Nonlinear Problems, University of Trondheim, Trondheim, Norway (1985).
- Hallquist, J.O. and D.J. Benson, "A Comparison of an Implicit and Explicit Implementation of the Hughes-Liu Shell," Finite Element Methods for Plate and Shell Structures, T.J.R. Hughes and E. Hinton, Editors, 394-431, Pineridge Press Int., Swanea, U.K. (1986).
- Hallquist, J.O. and D.J. Benson, "DYNA3D User's Manual (Nonlinear Dynamic Analysis of Solids in Three Dimensions)," University of California, Lawrence Livermore National Laboratory, Rept. UCID-19156 (Rev. 2: 1986; Rev. 3: 1987).
- Hallquist, J.O., D.W. Stillman, T.J.R. Hughes, C. and Tarver,"Modeling of Airbags Using MVMA/DYNA3D," LSTC Report (1990).
- Herrmann, L.R. and F.E. Peterson, "A Numerical Procedure for Viscoelastic Stress Analysis," Seventh Meeting of ICRPG Mechanical Behavior Working Group, Orlando, FL, CPIA Publication No. 177, 1968.
- Hill A.V., "The heat of shortening and the dynamic constants of muscle," Proc Roy Soc B126:136- 195, (1938).
- Hill, R., "A Theory of the Yielding and Plastic Flow of Anisotropic Metals," Proceedings of the Royal Society of London, Series A., Vol. 193, 1948, pp. 281-197.
- Hill, R., "Aspects of Invariance in Solid Mechanics," Advances in Applied Mechanics, Vol. 18, pp. 1-75 (1978).
- Hill, R., "Constitutive Modelling of Orthotropic Plasticity in Sheet Metals," J. Mech. Phys. Solids, Vol. 38, No. 3, 1989, pp. 405-417.
- Hirth, A., P. Du Bois, and K. Weimar, "Improvement of LS-DYNA Material Law 83 (Fu Chang) for the Industrial Simulation of Reversible Energy-Absorbing Foams," CAD-FEM User's Meeting, Bad Neuenahr - Ahrweiler, Germany, October 7-9, Paper 2-40, (1998).
- Holmquist, T.J., G.R. Johnson, and W.H. Cook, "A Computational Constitutive Model for Concrete Subjected to Large Strains, High Strain Rates, and High Pressures", Proceedings 14th International Symposium on Ballistics, Quebec, Canada, pp. 591-600, (1993).
- Hopperstad, O.S. and Remseth, S.," A return Mapping Algorithm for a Class of Cyclic Plasticity Models", International Journal for Numerical Methods in Engineering, Vol. 38, pp. 549-564, (1995).
- Hughes, T.J.R. and E. Carnoy, "Nonlinear Finite Element Shell Formulation Accounting for Large Membrane strains," AMD-Vol.48, ASME, 193-208 (1981).
- Hughes, T.J.R. and W.K. Liu, "Nonlinear Finite Element Analysis of Shells: Part I. Three-Dimensional Shells." Comp. Meths. Appl. Mechs., 27, 331-362 (1981a).
- Hughes, T.J.R. and W.K. Liu, "Nonlinear Finite Element Analysis of Shells: Part II. Two-Dimensional Shells." Comp. Meths. Appl. Mechs., 27, 167-181 (1981b).
- Hughes, T.J.R., W.K. Liu, and I. Levit, "Nonlinear Dynamics Finite Element Analysis of Shells." Nonlinear Finite Element Analysis in Struct. Mech., Eds. W. Wunderlich, E. Stein, and K.J. Bathe, Springer-Verlag, Berlin, 151- 168 (1981c).
- Ibrahimbegovic, A. and Wilson, E.L. A unified formulation for triangular and quadrilateral flat shell finite elements with six nodal degrees of freedom, Comm. Applied Num. Meth, 7, 1-9 (1991).
- Johnson, G.C. and D.J. Bammann, "A discussion of stress rates in finite deformation problems," Int. J. Solids Struct, 20, 725-737 (1984).
- Johnson, G.R. and W.H. Cook, "A Constitutive Model and Data for Metals Subjected to Large Strains, High Strain Rates and High Temperatures." Presented at the Seventh International Symposium on Ballistics, The Hague, The Netherlands, April 1983.
- Johnson, G.R. and T.J. Holmquist, "An Improved Computational Model for Brittle Materials" in High-Pressure Science and Technology - 1993 American Institute of Physics Conference Proceedings 309 (c 1994) pp.981-984 ISBN 1-56396-219-5.
- Holmquist, T.J., G.R. Johnson, and W.H. Cook, "A Computational Constitutive Model for Concrete Subjected to Large Strains, High Strain Rates, and High Pressures, pp. 591-600, (1993).
- Jones, R.M., Mechanics of Composite Materials, Hemisphere Publishing Corporation, New York, (1975).
- Kenchington, G.J., "A Non-Linear Elastic Material Model for DYNA3D," Proceedings of the DYNA3D Users Group Conference, September 1988, published by Boeing Computer Services (Europe) Limited.
- Key, S.W. "HONDO A Finite Element Computer Program for the Large Deformation Dynamic Response of Axisymmetric Solids," Sandia National Laboratories, Albuquerque, N.M., Rept. 74-0039 (1974).
- Krieg, R.D. and S.W. Key, "Implementation of a Time Dependent Plasticity Theory into Structural Computer Programs," Vol. 20 of Constitutive Equations in Viscoplasticity: Computational and Engineering Aspects (American Society of Mechanical Engineers, New York, N.Y., 1976), pp. 125-137.
- Lee, E.L. and C.M. Tarver, "Phenomenological Model of Shock Initiation in Heterogenous Explosives," PHYS. Fluids, Vol. 23, p. 2362 (1980).
- Lemaitre, J., A Course on Damage Mechanics, Springer-Verlag, (1992).
- Lewis, B.A., "Developing and Implementing a Road Side Safety Soil Model into LS-DYNA," FHWA Research and Development Turner-Fairbank Highway Research Center, (1999).
- MADYMO3D USER'S MANUAL, Version 4.3, TNO Road-Vehicles Research Institute, Department of Injury Prevention, The Hague, The Netherlands, (1990).
- Maker, B.N., Private communication Lawrence Livermore National Laboratory, Dr. Maker programmed and implemented the compressible Mooney Rivlin rubber model (1987).
- Matzenmiller, A., Lubliner, J., and Taylor, R.L., "A Constitutive Model for Anisotropic Damage in Fiber-Composites," Mechanics of Materials, Vol. 20, pp. 125-152 (1995).
- Matzenmiller, A. and J. K. Schm, "Crashworthiness Considerations of Composite Structures A First Step with Explicit Time Integration in Nonlinear Computational Mechanics–State-of-the-Art," Ed. P. Wriggers, W. Wagner, Springer Verlay, (1991).
- Murray, Y.D., "Users Manual for Transversely Isotropic Wood Model" APTEK, Inc., Technical Report to the FHWA (to be published) 2002.
- Murray, Y.D. and Lewis, B.A., "Numerical Simulation of Damage in Concrete" APTEK, Inc., Technical Report DNA-TR-94-190, Contract DNA 001-91-C-0075, Defense Nuclear Agency, Alexandria VA 22310.
- Nagararaiah, Reinhorn, & Constantinou, "Nonlinear Dynamic Analysis of 3-D Base-Isolated Structures", Jounal of Structural Engineering Vol 117 No 7 July (1991)
- Neilsen, M.K., H.S. Morgan, and R.D. Krieg, "A Phenomenological Constitutive Model for Low Density Polyurethane Foams," Rept. SAND86-2927, Sandia National Laboratories, Albuquerque, N.M., (1987)
- Nusholtz, G., W. Fong, and J. Wu, "Air Bag Wind Blast Phenomena Evaluation," Experimental Techniques, Nov.-Dec. (1991).
- Nusholtz, G., D. Wang, and E.B. Wylie, "Air Bag Momentum Force Including Aspiration," Preprint, Chrysler Corporation, (1996).

Nusholz, private communication, (1996).

- Park, Y.J., Wen, Y.K, and Ang, A.H-S, "Random Vibration of Hysteretic Systems Under Bidirectional Ground Motions", Earthquake Engineering and Structural Dynamics, Vol. 14, pp. 543-557 (1986).
- Puso, M.A. and Weiss, J.A., "Finite Element Implementation of Anisotropic Quasilinear Viscoelasticity Using a Discrete Spectrum Approximation", ASME J. Biomech. Engng., 120, 62-70 (1998).
- Papadrakakis, M., "A Method for the Automatic Evaluation of the Dynamic Relaxation Parameters," Comp. Meth. Appl. Mech. Eng., Vol. 25, 1981, pp. 35-48.
- Pelessone, D., Private communication, GA Technologies, P.O. Box 85608, San Diego, CA., Telephone No. 619-455-2501 (1986).
- Quapp, K.M. and Weiss, J.A., "Material Characterization of Human Medial Collateral Ligament", ASME J. Biomech Engng., 120, 757-763 (1998)
- Reyes, A., O.S. Hopperstad, T. Berstad, and M. Langseth, "Implementation of a Material Model for Aluminium Foam in LS-DYNA", Report R-01-02, Restricted, Department of Structural Engineering, Norwegian University of Science and Technology, (2002).
- Randers-Pehrson, G. and K. A. Bannister, "Airblast Loading Model for DYNA2D and DYNA3D," Army Research Laboratory, Rept. ARL-TR-1310, publicly released with unlimited distribution, (1997).
- Rupp, A., Grubisic, V., and Buxbaum, O., Ermittlung ertragbarer Beanspruchungen am Schweisspunkt auf Basis der ubertragbaren Schnittgrossen, FAT Schriftenreihe 111, Frankfurt (1994).
- Sackett, S.J., "Geological/Concrete Model Development," Private Communication (1987).
- Sandler, I.S. and D. Rubin, "An Algorithm and a Modular Subroutine for the Cap Model," Int. J. Numer. Analy. Meth. Geomech., 3, pp. 173-186 (1979).
- Schwer, L.E., W. Cheva, and J.O. Hallquist, "A Simple Viscoelastic Model for Energy Absorbers Used in Vehicle-Barrier Impacts," in preparation.
- Schwer, L.E. and Y.D. Murray, "A Three-Invariant Smooth Cap Model with Mixed Hardening," International Journal for Numerical and Analytical Methods in Geomechanics, Volume 18, pp. 657-688, 1994.
- Schwer, L.E., "A Viscoplastic Augmentation of the Smooth Cap Model," Nuclear Engineering and Design, Vol. 150, pp. 215-223, 1994.
- Schwer, L.E., "Demonstration of the Continuous Surface Cap Model with Damage: Concrete Unconfined Compression Test Calibration," LS-DYNA Geomaterial Modeling Short Course Notes, July , 2001.
- Sheppard, S.D., Estimations of Fatigue Propagation Life in Resistance Spot Welds, ASTM STP 1211, pp. 169-185, (1993).
- Simo, J.C., J.W. Ju, K.S. Pister, and R.L. Taylor, "An Assessment of the Cap Model: Consistent Return Algorithms and Rate-Dependent Extension," J. Eng. Mech., Vol. 114, No. 2, 191- 218 (1988a).
- Simo, J.C., J.W. Ju, K.S. Pister, and R.L. Taylor, "Softening Response, Completeness Condition, and Numerical Algorithms for the Cap Model," Int. J. Numer. Analy. Meth. Eng., (in press) (1988b).
- Steinberg, D.J. and M.W. Guinan, "A High-Strain-Rate Constitutive Model for Metals," University of California, Lawrence Livermore National Laboratory, Rept. UCRL-80465 (1978).
- Steinberg, D.J. and C.M. Lund, "A Constitutive Model for Strain Rates form  $10^{-4}$  to  $10^{6}$  S<sup>-1</sup>," J. Appl. Phys., 65, p. 1528 (1989).
- Stillman, D.W. and J.O. Hallquist, "INGRID: A Three-Dimensional Mesh Generator for Modeling Nonlinear Systems," University of California, Lawrence Livermore National Laboratory, Rept. UCID-20506. (1985).
- Storakers, B., "On Material Representation and Constitutive Branching in Finite Compressible Elasticity", Royal Institute of Technology, Stockholm, Sweden, (1985).
- Stouffer and Dame, Inelastic Deformation of Metals, Wiley, (1996).
- Stout, M.G., D.E. Helling, T.L. Martin, and G.R. Canova, Int. J. Plasticity, Vol. 1, pp. 163-174, 1985.
- Taylor, L.M. and D.P. Flanagan, "PRONTO3D A Three-Dimensional Transient Solid Dynamics Program," Sandia Report: SAND87-1912, UC-32, (1989).
- Taylor, R.L. Finite element analysis of linear shell problems, *in Whiteman, J.R. (ed.), Proceedings of the Mathematics in Finite Elements and Applications,* Academic Press, New York, 191-203, (1987).
- Taylor, R.L. and Simo, J.C. Bending and membrane elements for the analysis of thick and thin shells, *Proc. of NUMETA Conference*, Swansea (1985).
- Tsai, S.W. and E.M. Wu, "A General Theory of Strength for Anisotropic Materials," J. Composite Materials, 5, 1971, pp. 73-96.
- Tuler, F.R. and B.M. Butcher, "A Criterion for the Time Dependence of Dynamic Fracture," *The International Journal of Fracture Mechanics*, Vol. 4, No. 4, (1968).
- Vawter, D., "A Finite Element Model for Macroscopic Deformation of the Lung," published in the Journal of Biomechanical Engineering, Vol.102, pp. 1-7, (1980).
- VDA Richtlinier (Surface Interfaces), Version 20, Verband der Automobilindustrie e.v., Frankfurt, Main, Germany, (1987).
- Wang, J.T. and O.J. Nefske, "A New CAL3D Airbag Inflation Model," SAE paper 880654, 1988.
- Wang, J.T., "An Analytical Model for an Airbag with a Hybrid Inflator", Publication R&D 8332, General Motors Development Center, Warren, Mi. (1995).
- Wang, J.T., "An Analytical Model for an Airbag with a Hybrid Inflator", AMD-Vol. 210, BED-Vol. 30, ASME, pp 467-497, (1995).
- Weiss, J.A., Maker, B.N. and Govindjee, S., "Finite Element Implementation of Incompressible, Transversely Isotropic Hyperelasticity", Comp. Meth. Appl. Mech. Eng., 135, 107-128 (1996).
- Wen, T.K. "Method for Random Vibration of Hysteretic Systems", J. Engrg. Mech., ASCE, Vol. 102, No. EM2, Proc. Paper 12073, pp.249-263 (1976).
- Wilson, E.L. *Three Dimensional Static and Dynamic Analysis of Structures,* Computers and Structures, Inc., Berkeley CA, ( 2000).
- Whirley, R. G., and J. O. Hallquist, "DYNA3D, A Nonlinear, Explicit, Three-Dimensional Finite Element Code for Solid and Structural Mechanics-Users Manual," Report No.UCRL-MA-107254 , Lawrence Livermore National Laboratory, (1991).
- Whirley, R. G., and G.A. Henshall, "Creep Deformation Structural Analysis Using An Efficient Numerical Algorithm," IJNME, Vol. 35, pp. 1427-1442, (1992).
- Wilkins, M.L., R.E. Blum, E. Cronshagen, and P. Grantham, "A Method for Computer Simulation of Problems in Solid Mechanics and Gas Dynamics in Three Dimensions and Time," University of California, Lawrence Livermore National Laboratory, Rept. UCRL-51574 (1974).
- Winters, J.M., "Hill-based muscle models: A systems engineering perspective," In Multiple Muscle Systems: Biomechanics and Movement Organization, JM Winters and SL-Y Woo eds, Springer-Verlag (1990).
- Winters J.M. and Stark L., "Estimated mechanical properties of synergistic muscles involved in movements of a variety of human joints,": J Biomechanics 21:1027-1042, (1988).
- Woodruff, J.P., "KOVEC User's Manual," University of California, Lawrence Livermore National Laboratory, Report UCRL-51079, (1973).
- Worswick, M.J., and Xavier Lalbin, Private communication, Livermore, California, (1999).
- Yen, C.F. and Caiazzo, A, "Innovative Processing of Multifunctional Composite Armor for Ground Vehicles," ARL-CR-484, U.S. Army Research Laboratory, Aberdeen Proving Ground, MD, (2001).
- Zajac F.E., "Muscle and tendon: Properties, models, scaling, and application to biomechanics and motor control, "CRC Critical Reviews in Biomedical Engineering 17(4):359-411, (1989).
- Zayas, V.A., Low, S.S. and Mahin, S.A., "A Simple Pendulum Technique for Achieving Seismic Isolation", J. Earthquake Spectra, Vol. 6, No. 2, pp. 317-334 (1990).
- Zhang, S., Approximate Stress Intensity Factors and Notch Stresses for Common Spot-Welded Specimens, Welding Research Supplement, pp. 173s-179s, (1999).

## **APPENDIX A: User Defined Materials**

The addition of user material subroutine into LS-DYNA is relatively simple. A control card, starting with card 14 in the control section, is required for each user subroutine. The number of history variables is arbitrary and can be any number greater than or equal to 0. When the material requires the deformation gradient, the number of history variables must be increased by 9 for its storage. The coordinate system definition is optional but is probably necessary if the model involves material that have directional properties such as composites and anisotropic plasticity models. When the coordinate system option is used then all data passed to the constitutive model is in the local system. A bulk modulus and shear modulus are required for transmitting boundaries, contact interfaces, rigid body constraints, and time step size calculations. The number of constants read in columns 6-10 include the eight values for the coordinate system option if it is nonzero and two values for the bulk and shear modulus.Up to ten user subroutines can currently be implemented simultaneously to update the stresses is solids, shells, thick shells, and beam elements. A sample subroutine is given in this Appendix for treating an elastic material.

The deformation gradient matrix is stored in 9 of the history variables requested on the control cards. To compute the deformation gradient matrix for solid elements only add the call:

#### **CALL COMPUTE\_FS(F11,F21,F31,F12,F22,F32,F13,F23,F33)**

if the user subroutine is scalar or

#### **CALL COMPUTE\_F (F11,F21,F31,F12,F22,F32,F13,F23,F33,LFT,LLT)**

for a vectorized implementation. These calls must be placed at the beginning of the user subroutine, where F11 through F33 are the history variable arrays containing the individual components of the deformation gradient matrix, and LFT and LLT indicate the range over the arrays. For the nonvectorized subroutine F11 through F33 are scalars.

When implementing plane stress constitutive models for shells and beams, the strain increments in the directions of the zero normal stress must be determined. In shell elements this is the strain increment EPS(3) which is normal to the midsurface and in beam elements this includes the strain increments EPS(2) and EPS(3) which are normal to the axis. These strain increments are used in the shell elements to account for thickness changes.

Thermal effects can be included if nodal temperatures are available through either thermal coupling or one of the keyword options such as \*LOAD\_THERMAL\_LOAD\_CURVE. The last argument in the calling sequence to the user subroutine is the current temperature which is assumed to be uniform over the element.

A sample subroutine is provided below for treating an elastic material.

SUBROUTINE UMAT41 (CM,EPS,SIG,HISV,DT1,CAPA,ETYPE,TIME,TEMP) C\*\*\*\*\*\*\*\*\*\*\*\*\*\*\*\*\*\*\*\*\*\*\*\*\*\*\*\*\*\*\*\*\*\*\*\*\*\*\*\*\*\*\*\*\*\*\*\*\*\*\*\*\*\*\*\*\*\*\*\*\*\*\*\*\*\*\*\* C LIVERMORE SOFTWARE TECHNOLOGY CORPORATION (LSTC) C ------------------------------------------------------------ C COPYRIGHT 1987-1994, LSTC C | ALL RIGHTS RESERVED C\*\*\*\*\*\*\*\*\*\*\*\*\*\*\*\*\*\*\*\*\*\*\*\*\*\*\*\*\*\*\*\*\*\*\*\*\*\*\*\*\*\*\*\*\*\*\*\*\*\*\*\*\*\*\*\*\*\*\*\*\*\*\*\*\*\*\*\*  $\mathcal{C}$ C ISOTROPIC ELASTIC MATERIAL (SAMPLE USER SUBROUTINE) C C VARIABLES C C CM(1)=YOUNG'S MODULUS C CM(2)=POISSON'S RATIO C C EPS(1)=LOCAL X STRAIN INCREMENT C EPS(2)=LOCAL Y STRAIN INCREMENT C EPS(3)=LOCAL Z STRAIN INCREMENT C EPS(4)=LOCAL XY STRAIN INCREMENT C EPS(5)=LOCAL YZ STRAIN INCREMENT C EPS(6)=LOCAL ZX STRAIN INCREMENT C EPS(1)=LOCAL X STRAIN INCREMENT C C SIG(1)=LOCAL X STRESS C SIG(2)=LOCAL Y STRESS C SIG(3)=LOCAL Z STRESS C SIG(4)=LOCAL XY STRESS C SIG(5)=LOCAL YZ STRESS C SIG(6)=LOCAL ZX STRESS C C HISV(1)=1ST HISTORY VARIABLE C HISV(2)=2ND HISTORY VARIABLE  $\mathsf C$  $\mathsf C$  $\mathsf{C}$  $\mathsf C$ C HISV(N)=NTH HISTORY VARIABLE–SHALL NOT EXCEED VALUE GIVEN IN C \*MAT\_USER\_DEFINED\_MATERIAL\_MODELS C C DT1=CURRENT TIME STEP SIZE C CAPA=REDUCTION FACTOR FOR TRANSVERSE SHEAR C ETYPE: C EQ."BRICK" FOR SOLID ELEMENTS C EQ."SHELL" FOR ALL SHELL ELEMENTS C EQ."BEAM" FOR ALL BEAM ELEMENTS C C TIME=CURRENT PROBLEM TIME. C TEMP=CURRENT TEMPERATURE C C C ALL TRANSFORMATIONS INTO THE ELEMENT LOCAL SYSTEM ARE PERFORMED C PRIOR TO ENTERING THIS SUBROUTINE. TRANSFORMATIONS BACK TO C THE GLOBAL SYSTEM ARE PERFORMED AFTER EXITING THIS SUBROUTINE. C C ALL HISTORY VARIABLES ARE INITIALIZED TO ZERO IN THE INPUT PHASE. C INITIALIZATION OF HISTORY VARIABLES TO NONZERO VALUES MAY BE DONE C DURING THE FIRST CALL TO THIS SUBROUTINE FOR EACH ELEMENT. C

```
C ENERGY CALCULATIONS FOR THE DYNA3D ENERGY BALANCE ARE DONE
C OUTSIDE THIS SUBROUTINE.
C
       CHARACTER*(*) ETYPE
       DIMENSION CM(*),EPS(*),SIG(*),HISV(*)
C
C COMPUTE SHEAR MODULUS, G
C
      G2 = CM(1) / (1. + CM(2))G = .5 * GC
       IF (ETYPE.EQ.'BRICK') THEN
       DAVG=(-EPS(1)-EPS(2)-EPS(3))/3.
       P = -DAVG*CM(1)/((1.-2.*CM(2)))
       SIG(1) = SIG(1) + P + G2 * (EPS(1) + DAVG)SIG(2) = SIG(2) + P + G2 * (EPS(2) + DAVG)SIG(3) = SIG(3) + P + G2*(EPS(3) + DAVG)SIG(4) = SIG(4) + G*EPS(4)SIG(5) = SIG(5) + G*EPS(5)SIG(6) = SIG(6) + G*EPS(6)C
      ELSEIF (ETYPE.EQ.'SHELL') THEN
C
       GC = CAPA*GQ1 = \text{CM}(1) * \text{CM}(2) / ((1.0 + \text{CM}(2)) * (1.0 - 2.0 * \text{CM}(2))))Q3 = 1./(Q1+G2)EPS(3) = -Q1* (EPS(1) + EPS(2)) *Q3DAVG = (-EPS(1) - EPS(2) - EPS(3)) / 3.
       P = -DAVG*CM(1) / ((1. - 2.*CM(2)))SIG(1) = SIG(1) + P + G2 * (EPS(1) + DAVG)SIG(2) = SIG(2) + P + G2 * (EPS(2) + DAVG)SIG(3) = 0.0SIG(4) = SIG(4) + G * EPS(4)SIG(5) = SIG(5) + GC*EPS(5)SIG(6) = SIG(6) + GC*EPS(6)C
       ELSEIF (ETYPE.EQ.'BEAM') THEN
       Q1 = \text{CM}(1) * \text{CM}(2) / ((1.0 + \text{CM}(2)) * (1.0 - 2.0 * \text{CM}(2))))Q3 = Q1 + 2.0 * GGC = CAPA*GDETI = 1. / (Q3 * Q3 - Q1 * Q1)C22I = Q3 * DETIC23I = -01*DETIFAC = (C22I + C23I) *Q1EPS(2)=-EPS(1)*FAC-SIG(2)*C22I-SIG(3)*C23I
       EPS(3)=-EPS(1)*FAC-SIG(2)*C23I-SIG(3)*C22I
       DAVG = (-EPS(1) - EPS(2) - EPS(3)) / 3.
       P = -DAVG*CM(1) / (1. -2.*CM(2))SIG(1) = SIG(1) + P + G2 * (EPS(1) + DAVG)SIG(2)=0.0SIG(3) = 0.0SIG(4) = SIG(4) + GC*EPS(4)SIG(5)=0.0SIG(6) = SIG(6) + GC*EPS(6)ENDIF
\mathcal{C}RETURN
       END
```
## **APPENDIX B: User Defined Airbag Sensor**

The addition of a user sensor subroutine into LS-DYNA is relatively simple. The sensor is mounted on a rigid body which is attached to the structure. The motion of the sensor is provided in the local coordinate system defined for the rigid body in the definition of material model 20–the rigid material. When the user defined criterion is met for the deployment of the airbag, a flag is set and the deployment begins. All load curves relating to the mass flow rate versus time are then shifted by the initiation time. The user subroutine is given below with all the necessary information contained in the comment cards.

SUBROUTINE AIRUSR (RBU, RBV, RBA, TIME, DT1, DT2, PARAM, HIST, ITRNON, . RBUG,RBVG,RBAG) C\*\*\*\*\*\*\*\*\*\*\*\*\*\*\*\*\*\*\*\*\*\*\*\*\*\*\*\*\*\*\*\*\*\*\*\*\*\*\*\*\*\*\*\*\*\*\*\*\*\*\*\*\*\*\*\*\*\*\*\*\*\*\*\*\*\*\*\* C LIVERMORE SOFTWARE TECHNOLOGY CORPORATION (LSTC) C ------------------------------------------------------------ C COPYRIGHT 1987, 1988, 1989 JOHN O. HALLQUIST, LSTC C ALL RIGHTS RESERVED C\*\*\*\*\*\*\*\*\*\*\*\*\*\*\*\*\*\*\*\*\*\*\*\*\*\*\*\*\*\*\*\*\*\*\*\*\*\*\*\*\*\*\*\*\*\*\*\*\*\*\*\*\*\*\*\*\*\*\*\*\*\*\*\*\*\*\*\* C C USER SUBROUTINE TO INITIATE THE INFLATION OF THE AIRBAG C C VARIABLES C DISPLACEMENTS ARE DEFINED AT TIME N+1 IN LOCAL SYSTEM C VELOCITIES ARE DEFINED AT TIME N+1/2 IN LOCAL SYSTEM C ACCELERATIONS ARE DEFINED AT TIME N IN LOCAL SYSTEM C C RBU(1-3) TOTAL DISPLACEMENTS IN THE LOCAL XYZ DIRECTIONS C RBU(3-6) TOTAL ROTATIONS ABOUT THE LOCAL XYZ AXES<br>C RBV(1-3) VELOCITIES IN THE LOCAL XYZ DIRECTIONS RBV(1-3) VELOCITIES IN THE LOCAL XYZ DIRECTIONS C RBV(3-6) ROTATIONAL VELOCITIES ABOUT THE LOCAL XYZ AXES C RBA(1-3) ACCELERATIONS IN THE LOCAL XYZ DIRECTIONS<br>C RBA(3-6) ROTATIONAL ACCELERATIONS ABOUT THE LOCAL : C RBA(3-6) ROTATIONAL ACCELERATIONS ABOUT THE LOCAL XYZ AXES TIME IS THE CURRENT TIME C DT1 IS TIME STEP SIZE AT N-1/2<br>C DT2 IS TIME STEP SIZE AT N+1/2 DT2 IS TIME STEP SIZE AT N+1/2 C PARAM IS USER DEFINED INPUT PARAMETERS (MAX 25) C HIST IS USER DEFINED HISTORY VARIABLES (MAX 25) ITRNON IS FLAG TO TURN ON THE AIRBAG INFLATION C RBUG,RBVG,RBAG, ARE SIMILAR TO RBU,RBV,RBA BUT ARE DEFINED C GLOBALLY.  $\overline{C}$ C THE USER SUBROUTINE SETS THE VARIABLE ITRNON TO: C C ITRNON=0 BAG IS NOT INFLATED ITRNON=1 BAG INFLATION BEGINS AND THIS SUBROUTINE IN NOT C CALLED AGAIN  $\overline{C}$ DIMENSION RBU(6), RBV(6), PARAM(25), HIST(25), . RBUG(6),RBVG(6),RBAG(6) RETURN END

## **APPENDIX C: User Defined Solution Control**

This subroutine may be provided by the user to control the I/O, monitor the energies and other solution norms of interest, and to shut down the problem whenever he pleases. The arguments are defined in the listing provided below. This subroutine is called each time step and does not need any control card to operate.

```
SUBROUTINE UCTRL1 (NUMNP,NDOF,TIME,DT1,DT2,PRTC,PLTC,FRCI,PRTO,
     . PLTO,FRCO,VT,VR,AT,AR,UT,UR,XMST,XMSR,IRBODY,RBDYN,USRHV,
     . MESSAG,TOTALM,CYCL,IDRINT)
C********************************************************************
C LIVERMORE SOFTWARE TECHNOLOGY CORPORATION (LSTC)
C ------------------------------------------------------------
C COPYRIGHT 1987, 1988, 1989 JOHN O. HALLQUIST, LSTC
C ALL RIGHTS RESERVED
C********************************************************************
C
     CHARACTER*(*) MESSAG
     INTEGER CYCLE
C
C
C USER SUBROUTINE FOR SOLUTION CONTROL
C
C NOTE: LS-DYNA USED AN INTERNAL NUMBERING SYSTEM TO
C ACCOMODATE ARBITRARY NODE NUMBERING. TO ACCESS
C INFORMATION FOR USER NODE N, ADDRESS ARRAY LOCATION M,
C M=LQF(N,1). TO OBTAIN USER NODE NUMBER, N,
C CORRESPONDING TO ARRAY ADDRESS M, SET N=LQFINV(M,1)
C
C ARGUMENTS:
C NUMNP=NUMBER OF NODAL POINTS
C NDOF=NUMBER OF DEGREES IF FREEDOM PER NODE
       TIME=CURRENT SOLUTION TIME
C PRTC=OUTPUT INTERVAL FOR LS-DYNA TIME HISTORY DATA
C PLTC=OUTPUT INTERVAL FOR LS-DYNA STATE DATA
C FRCI=OUTPUT INTERVAL FOR LS-DYNA INTERFACE FORCE DATA
C PRTO=OUTPUT TIME FOR TIME HISTORY FILE
C PLTO=OUTPUT TIME FOR STATE DATA
C FRCO=OUTPUT TIME FOR FORCE DATA
C VT(3,NUMNP) =NODAL TRANSLATIONAL VELOCITY VECTOR
C VR(3,NUMNP) =NODAL ROTATIONAL VELOCITY VECTOR. THIS ARRAY
C IS DEFINED IF AND ONLY IF NDOF=6
C AT(3,NUMNP) =NODAL TRANSLATIONAL ACCELERATION VECTOR
C AR(3,NUMNP) =NODAL ROTATIONAL ACCELERATION VECTOR. THIS
C ARRAY IS DEFINED IF AND ONLY IF NDOF=6
C UT(3,NUMNP) =NODAL TRANSLATIONAL DISPLACEMENT VECTOR
C UR(3,NUMNP) =NODAL ROTATIONAL DISPLACEMENT VECTOR. THIS ARRAY
C IS DEFINED IF AND ONLY IF NDOF=6
C XMST(NUMNP) =RECIPROCAL OF NODAL TRANSLATIONAL MASSES
C XMSR(NUMNP) =RECIPROCAL OF NODAL ROTATIONAL MASSES. THIS
                   ARRAY IS DEFINED IF AND ONLY IF NDOF=6
C IRBODY =FLAG FOR RIGID BODY NODAL POINTS
C GENERAL THE DEFORMABLE NODE THEN SET TO 1.0
                   IF RIGID BODY NODE THEN SET TO 0.0
C DEFINED IF AN ONLY IF RIGID BODY ARE PRESENT
C I.E.,IRBODY.NE.0 IF NO RIGID BODY ARE PRESENT
C USRHV(LENHV) =USER DEFINED HISTORY VARIABLES THAT ARE STORED
```
LS-DYNA Version 970 C.1

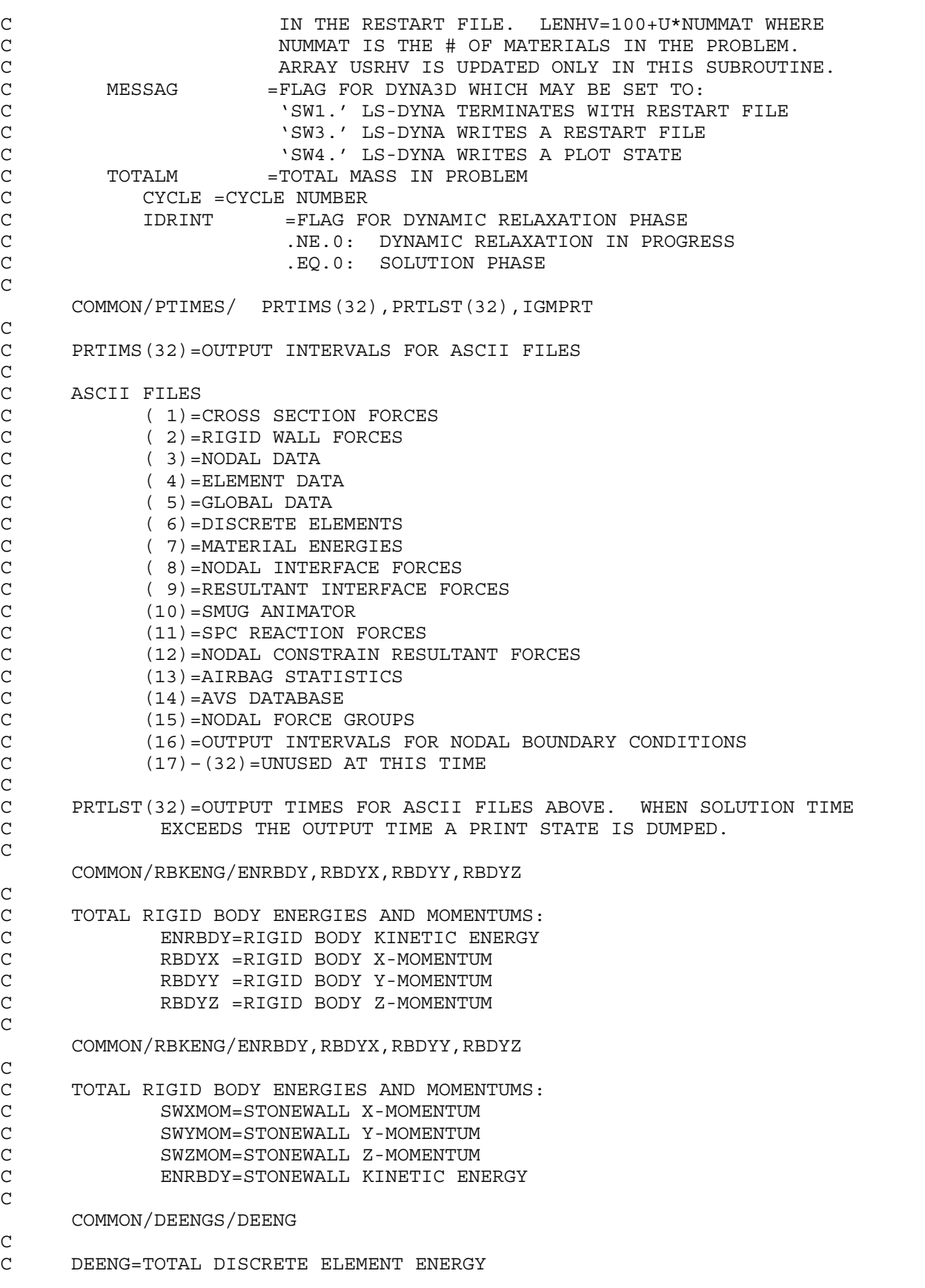

```
C
     COMMON/ENERGY/XPE
C
C XPE =TOTAL INTERNAL ENERGY IN THE FINITE ELEMENTS
C
     DIMENSION VT(3,*),VR(3,*),AT(3,*),AR(3,*),UT(3,*),UR(3,*)
     XMST(*),XMSR(*),RBDYN(*),USRHV(*)
C
C SAMPLE MOMENTUM AND KINETIC ENERGY CALCULATIONS
C
C REMOVE ALL COMMENTS IN COLUMN 1 BELOW TO ACTIVATE
CC
CC
CC INITIALIZE KINETIC ENERGY, XKE, AND X,Y,Z MOMENTUMS.
CC
C XKE=2.*SWKENG+2.*ENRBDY
C XM-SWXMOM+RBDYX
C YM=SWYMOM+RBDYY
C ZM=SWZMOM+RBDYZ
CC
C NUMNP2=NUMNP
C IF (NDOF.EQ.6) THEN
C NUMNP2=NUMNP+NUMNP
C ENDIF
C PRINT *,NDOF
C IF(IRBODY.EQ.0) THEN
CC
CC
CC NO RIGID BODIES PRESENT
CC
CC NOTE IN BLANK COMMENT VR FOLLOWS VT. THIS FACT IS USED BELOW.
C DO 10 N=1,NUMNP2
C XMSN=1./XMST(N)
C VN1=VT(1, N)C VN2=VT(2, N)C VN3=VT(3,N)C XM=XM+XMSN*VN1
C YM=YM+XMSN*VN2
C ZM=ZM+XMSN*VN3
C XKE=XKE+XMSN*(VN1*VN1+VN2*VN2+VN3*VN3)
C 10 CONTINUE
CC
C ELSE
CC
CC RIGID BODIES PRESENT
CC
C DO 20 N=1,NUMNP
C XMSN=1./XMST(N)
C VN1=RBDYN(N) * VT(1, N)
C VN2 = RBDYN(N) * VT(2,N)C VN3 = RBDYN(N) * VT(3,N)C XM=XM+XMSN*VN1
C YM=YM+XMSN*VN2
C ZM=ZM+XMSN*VN3
C XKE=XKE+XMSN*(VN1*VN1+VN2*VN2+VN3*VN3)
C 20 CONTINUE
C IF (NDOF.EQ.6) THEN
C DO 30 N=1,NUMNP
```
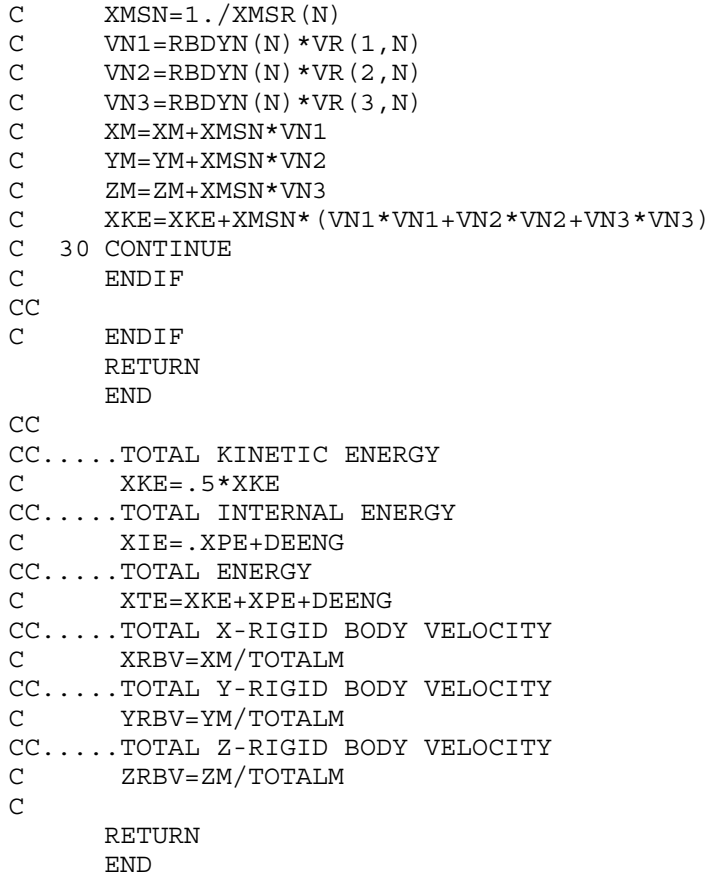

### **APPENDIX D: User Defined Interface Control**

This subroutine may be provided by the user to turn the interfaces on and off. This option is activated by the \*USER\_INTERFACE\_CONTROL keyword. The arguments are defined in the listing provided below.

```
SUBROUTINE UCTRL2 (NSI, NTY, TIME, CYCLE, MSR, NMN, NSV, NSN,
   1 THMR, THSV, VT, XI, UT, ISKIP, IDRINT, NUMNP, DT2, NINPUT, UA)
C********************************************************************
C LIVERMORE SOFTWARE TECHNOLOGY CORPORATION (LSTC)
C ------------------------------------------------------------
C COPYRIGHT 1987, 1988, 1989 JOHN O. HALLQUIST, LSTC<br>C ALL RIGHTS RESERVED
     ALL RIGHTS RESERVED
C********************************************************************
\mathsf CINTEGER CYCLE
C
C
     USER SUBROUTINE FOR INTERFACE CONTROL
C
C NOTE: LS-DYNA USED AN INTERNAL NUMBERING SYSTEM TO
C ACCOMODATE ARBITRARY NODE NUMBERING. TO ACCESS
C INFORMATION FOR USER NODE N, ADDRESS ARRAY LOCATION M,
C M=LQF(N,1). TO OBTAIN USER NODE NUMBER, N,
           CORRESPONDING TO ARRAY ADDRESS M, SET N=LQFINV(M, 1)
C
C ARGUMENTS:
C NSI =NUMBER OF SLIDING INTERFACE
C NTY =INTERFACE TYPE.
C .EQ.4:SINGLE SURFACE<br>C .NE.4:SURFACE TO SUR
                   .NE.4: SURFACE TO SURFACE
C TIME = CURRENT SOLUTION TIME
C CYCLE =CYCLE NUMBER<br>C MSR(NMN) =LIST OF MASTI
        MSR(NMN) =LIST OF MASTER NODES NUMBERS IN INTERNAL
C NUMBERING SCHEME
C NMN =NUMBER OF MASTER NODES
       NSV(NSN) =LIST OF SLAVE NODES NUMBERS IN INTERNAL
C NUMBERING SCHEME
C NSN =NUMBER OF SLAVE NODES
C THMR(NMN) =MASTER NODE THICKNESS
C THSV(NSN) =SLAVE NODE THICKNESS
C VT(3,NUMNP) =NODAL TRANSLATIONAL VELOCITY VECTOR
       C XI(3,NUMNP) =INITIAL COORDINATES AT TIME=0
C UT(3,NUMNP) =NODAL TRANSLATIONAL DISPLACEMENT VECTOR
C IDRINT =FLAG FOR DYNAMIC RELAXATION PHASE
                   .NE.0:DYNAMIC RELAXATION IN PROGRESS
C .EQ.0:SOLUTION PHASE
C NUMNP =NUMBER OF NODAL POINTS
       DT2 =TIME STEP SIZE AT N+1/2
C NINPUT =NUMBER OF VARIABLES INPUT INTO UA
C UA(*) =USER'S ARRAY, FIRST NINPUT LOCATIONS<br>C DEFINED BY USER. THE LENGTH OF THIS
                    DEFINED BY USER. THE LENGTH OF THIS
C ARRAY IS DEFINED ON CONTROL CARD 10.
C THIS ARRAY IS UNIQUE TO INTERFACE NSI.
C
C SET FLAG FOR ACTIVE CONTACT
C ISKIP=0 ACTIVE
```
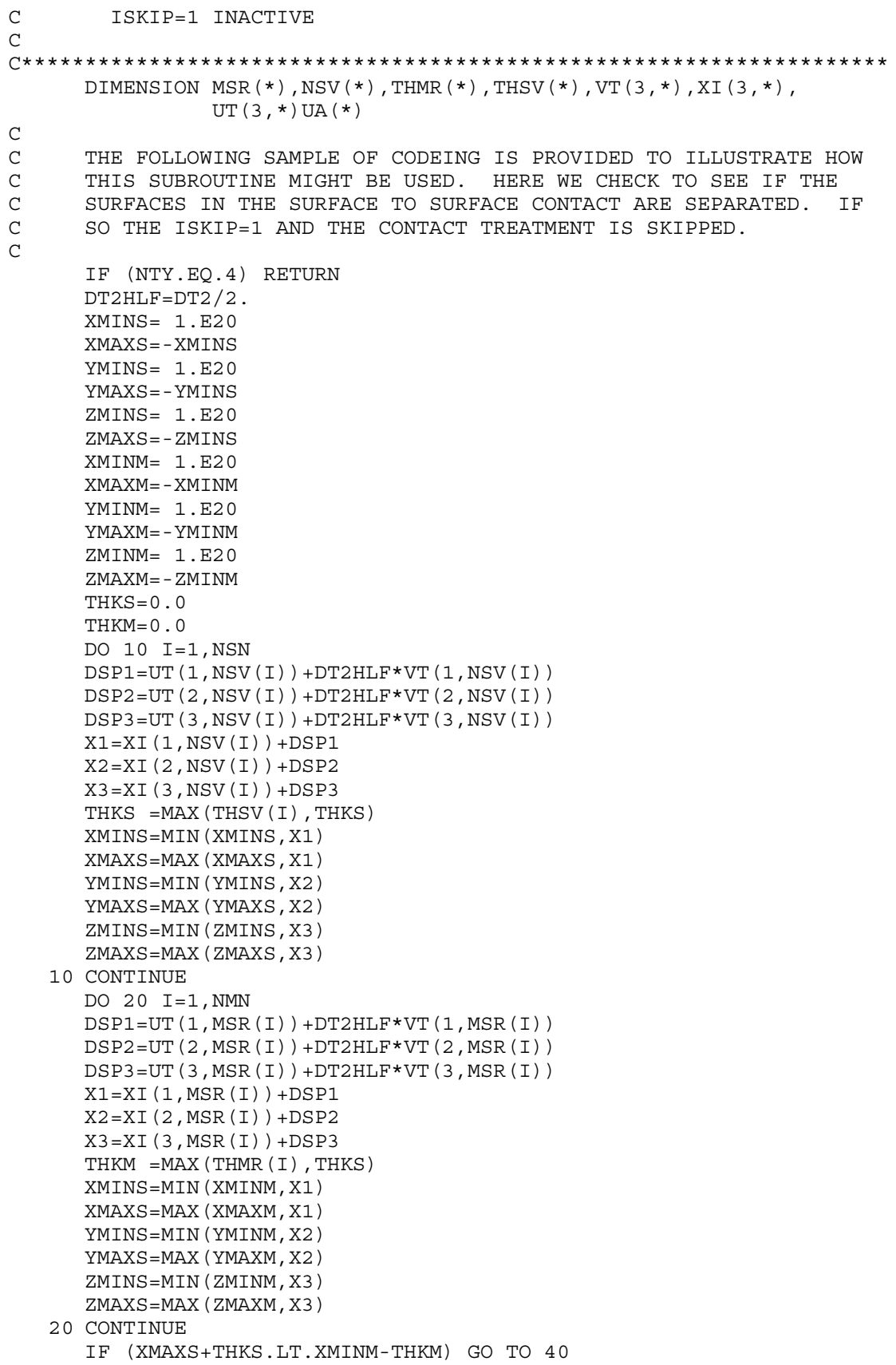

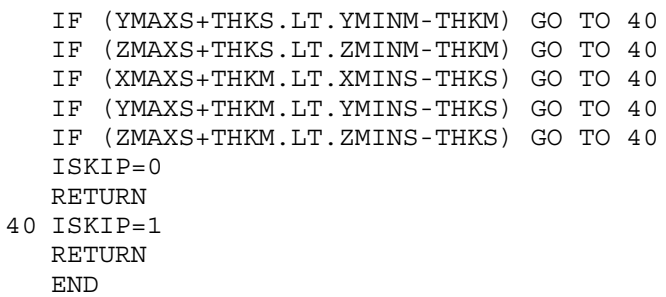

## **APPENDIX E: User Defined Interface Friction**

This subroutine may be provided by the user to set the Coulomb friction coefficients. This option is activated by the \*USER\_INTERFACE\_FRICTION keyword. The arguments are defined in the listing provided below.

```
SUBROUTINE USRFRC (NSI, TIME, CYCLE, DT2, NSLAVE, AREAS, XS, YS, ZS,
   . MSN,MASTRS,AREAM,XCM,YCM,ZCM,STFSN,STFMS,FORCEN,RVX,RVY,RVZ,
   . FRIC1,FRIC2,FRIC3,FRIC4,NINPUT,UA,SIDE)
C********************************************************************
C LIVERMORE SOFTWARE TECHNOLOGY CORPORATION (LSTC)
C ------------------------------------------------------------
C COPYRIGHT 1987, 1988, 1989 JOHN O. HALLQUIST, LSTC
C ALL RIGHTS RESERVED
C********************************************************************
\rm CINTEGER CYCLE
     CHARACTER*(*) SIDE
     DIMENSION UA(*),MASTRS(4),XCM(4),YCM(4),ZCM(4)
C
C
C USER SUBROUTINE FOR INTERFACE FRICTION CONTROL
C
C NOTE: LS-DYNA USES AN INTERNAL NUMBERING SYSTEM TO
C ACCOMODATE ARBITRARY NODE NUMBERING. TO ACCESS
C INFORMATION FOR USER NODE N, ADDRESS ARRAY LOCATION M,
C M=LQF(N,1). TO OBTAIN USER NODE NUMBER, N,
C CORRESPONDING TO ARRAY ADDRESS M, SET N=LQFINV(M,1)
C
C ARGUMENTS:
C NSI =NUMBER OF SLIDING INTERFACE
C TIME =CURRENT SOLUTION TIME
C CYCLE =CYCLE NUMBER
C DT2 =TIME STEPS SIZE AT N+1/2<br>C NSLAVE =SLAVE NODE NUMBER IN LS-
       C NSLAVE =SLAVE NODE NUMBER IN LS-DYNA INTERNAL
C NUMBERING
C AREAS =SLAVE NODE AREA (INTERFACE TYPES 5&10 ONLY)
C XS =X-COORDINATE SLAVE NODE (PROJECTED)
C YS =Y-COORDINATE SLAVE NODE (PROJECTED)
C ZS =Z-COORDINATE SLAVE NODE (PROJECTED)
C MSN =MASTER SEGMENT NUMBER
C MASTRS(4) =MASTER SEGMENT NODE IN LS-DYNA INTERNAL
C NUMBERING
C AREAM =MASTER SEGMENT NUMBER
C XCM(4) =X-COORDINATES MASTER SURFACE (PROJECTED)
C YCM(4) =Y-COORDINATES MASTER SURFACE (PROJECTED)<br>C ZCM(4) =Z-COORDINATES MASTER SURFACE (PROJECTED)
       ZCM(4) = Z-COORDINATES MASTER SURFACE (PROJECTED)
C STFSN =SLAVE NODE PENALTY STIFFNESS
C STFMS =MASTER SEGMENT PENALTY STIFFNESS<br>C FORCEN =NORMAL FORCE
C FORCEN =NORMAL FORCE
C RVX,RVY,RVZ,=RELATIVE X,Y,Z-VELOCITY BETWEEN SLAVE NODE AND
                    MASTER SEGMENT
```
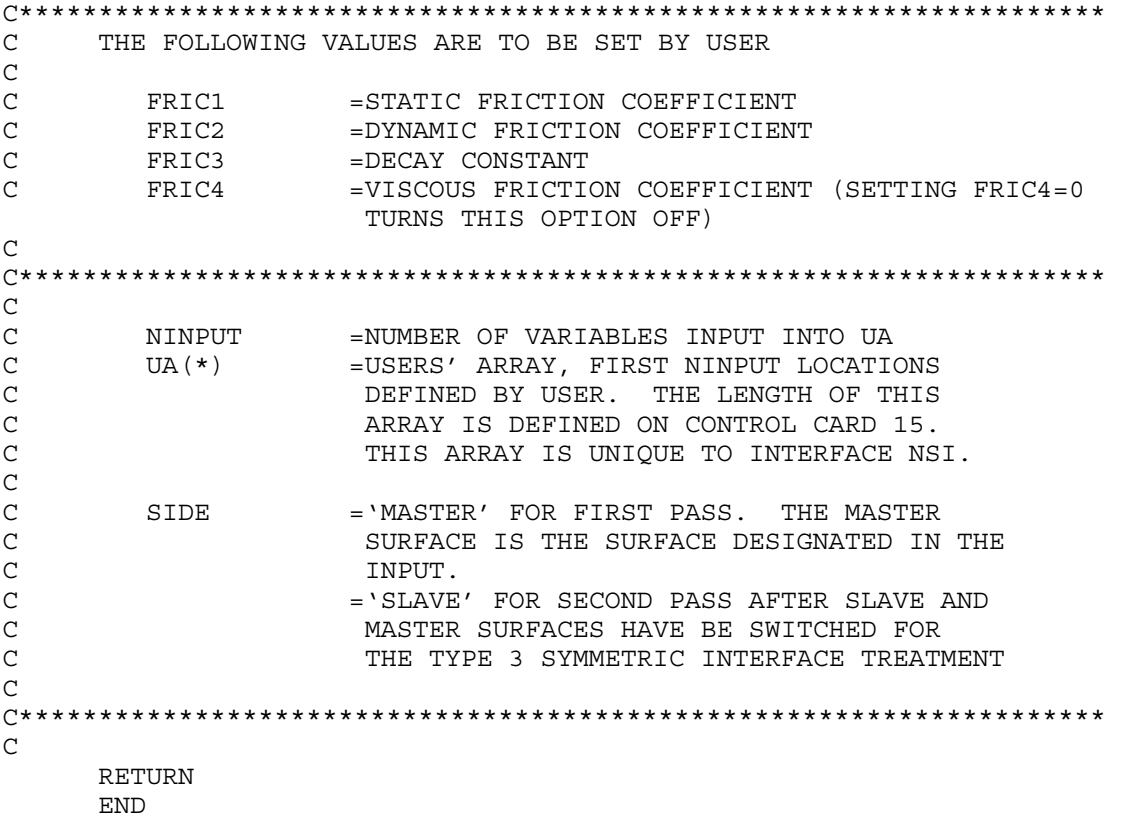

# **APPENDIX F: Occupant Simulation Including the Coupling to Programs CAL3D and MADYMO**

# **INTRODUCTION**

LS-DYNA is coupled to occupant simulation codes to generate solutions in automotive crashworthiness that include occupants interacting with the automotive structure. In such applications LS-DYNA provides the simulation of the structural and deformable aspects of the model and the OSP (Occupant Simulation Program) simulates the motion of the occupant. There is some overlap between the two programs which provides flexibility in the modeling approach. For example, both the OSP and LS-DYNA have the capability of modeling seat belts and other deformable restraints. The advantage of using the OSP is related to the considerable databases and expertise that have been developed in the past for simulating dummy behavior using these programs.

The development of the interface provided LSTC a number of possible approaches. The approach selected is consistent with the LSTC philosophy of providing the most flexible and useful interface possible. This is important because the field of non-linear mechanics is evolving rapidly and techniques which are used today are frequently rendered obsolete by improved methodologies and lower cost computing which allows more rigorous techniques to be used. This does make the learning somewhat more difficult as there is not any single procedure for performing a coupling.

One characteristic of LS-DYNA is the large number of capabilities, particularly those associated with rigid bodies. This creates both an opportunity and a difficulty: LSDYNA3D has many ways approximating different aspects of problems, but they are frequently not obvious to users without considerable experience. Therefore, in this Appendix we emphasize modeling methods rather than simply listing capabilities.

## **THE LS-DYNA/OCCUPANT SIMULATION PROGRAM LINK**

Coupling between the OSP and LS-DYNA is performed by combining the programs into a single executable. In the case of CAL3D, LS-DYNA calls CAL3D as a subroutine, but in the case of MADYMO, LS-DYNA is called as a subroutine. The two programs are then integrated in parallel with the results being passed between the two until a user defined termination time is reached.

The OSP and LS-DYNA have different approaches to the time integration schemes. The OSP time integrators are based on accurate implicit integrators which are valid for large time steps which are on the order of a millisecond for the particular applications of interest here. An iterative solution is used to insure that the problem remains in equilibrium. The implicit integrators are extremely good for smoothly varying loads, however, sharp nonlinear pulses can introduce considerable error. An automatic time step size control which decreases the time step size quickly restores the accuracy for such events. The LS-DYNA time integrator is based on an explicit central difference scheme. Stability requires that the time step size be less than the highest frequency in the system. For a coarse airbag mesh, this number is on the order of 100 microseconds while an actual car crash simulation is on the order of 1 microsecond. The smallest LS-DYNA models have at least 1,000 elements. Experience indicates that the cost of a single LS-DYNA time step for a small model is at least as great as the cost of a time step in the OSP. Therefore, in the coupling, the LS-DYNA time step is used to control the entire simulation including the OSP part. This approach has negligible cost penalties and avoids questions of stability and accuracy that would result by using a subcycling scheme between the two programs. Optionally, a subcycling scheme can be used, however, the results of the analysis have to be checked with care.

LS-DYNA has a highly developed rigid body capability which is used in different parts of automobile crash simulation. In particular, components such as the engine are routinely modeled with rigid bodies. These rigid bodies have been modified so that they form the basis of the coupling procedure in LS-DYNA to the OSP.

In LS-DYNA, the geometry of a model is broken down into nodal points which identify positions in space. These nodes are then connected by elements so that the volume of a structure is identified. Each element has a "material" associated with it. If the element is deformable, then the material will specify its characteristics such as density and Young's Modulus. A crash model can consist of 100 or more separate materials which are each assigned a "material number," and each material number has an associated "material type" which determines if it is elastic, plastic, viscoelastic, orthotropic, etc.

The material type may also specify that it is a rigid body. In this case, all elements of the same material number are treated as a single rigid body. These elements are integrated to determine the mass, centroid and moments of inertia for the group. This group is then treated as a rigid body with six degrees-of-freedom including three translations and three rotations. The positions of the rigid bodies are updated in LS-DYNA by a time integrator which works together with the central difference time integration.

There is an additional flag which specifies that the LS-DYNA rigid body is coupled to an OSP rigid body. This flag can be found in the description of the rigid body material \*MAT\_RIGID (formerly material type 20). In coupled updates, the OSP rigid body time integrator takes over control of the LS-DYNA rigid body and the normal LS-DYNA updates are bypassed. The time integration procedure is then as follows:

- 1. At the beginning of a step, LS-DYNA determines the locations and updates the positions of all of the rigid bodies which are coupled to the OSP. This information is obtained from common block information in the OSP.
- 2. Using the information on rigid body locations, LS-DYNA proceeds to update the stresses and history variables of all of the deformable structures and computes the resultant forces acting on all rigid bodies.
- 3. The resultant forces are stored into an OSP common block along with the current time step. Control is then returned to the OSP so that the step can be completed by the OSP determining the new positions of the rigid bodies based on the applied forces.

At the end of the calculation LS-DYNA terminates normally, closing its files, and then control is returned to OSP which will also terminate normally. The termination time for the coupled run is taken as the minimum of the termination time provided to LS-DYNA and the termination time provided to the OSP.

The executable for the coupling with MADYMO currently needs to be specially created at each site. TNO provides all of the appropriate load modules with their libraries, and the appropriate load modules for LS-DYNA may be obtained by the corporate contact point at the LS-DYNA distributor. A complete executable must then be made by linking the two libraries. A revised password file must be obtained from TNO prior to running the coupled code. Coupling with CAL3D requires special on-site modification of the client's CAL3D version to eliminate conflicting I/O unit numbers and to ensure that the common block lengths between the codes are consistent. LSTC does not distribute or support CAL3D.

# Occupant Simulation Appendix F

To make the coupled program run, an input deck must be provided to both the OSP and LS-DYNA. The two input decks must be provided in the same set of consistent units. This can potentially require a major conversion to either the OSP input or the LS-DYNA input. With two legitimate and consistent input decks, the coupled program should run to completion with no problems. Additional inputs are required to make the models interact between the OSP and LS-DYNA portions of the run.

The simplest form of a coupled simulation is simply to include a single body in an OSP run. No special modifications are needed to the OSP input deck for use in the coupled simulation. Ellipsoids and planes in the OSP are usually attached to "segments" which correspond to LS-DYNA "rigid bodies." Because the coupling procedure works on the basis of shared information on LS-DYNA rigid bodies with the OSP segments, the ellipsoids/planes listed in the OSP section must correspond to the segments which are to be coupled. These ellipsoids and planes may be actual geometry which is used for contact, or they may be simply artificial shapes to permit the data transfer between the OSP and LS-DYNA.

#### **DUMMY MODELING**

The dummy is typically modeled entirely within the OSP. The coupling of the dummy into LS-DYNA requires the creation of a separate LS-DYNA rigid body material for each segment of the OSP. The easiest way to create a mesh for the model is to set the LS-DYNA rigid body coupling option to 2.0. This causes LS-DYNA to search all of the ellipsoids connected to the appropriate segment and generate meshes which are then slaved to the OSP dummy. Thus, with minimal input, a complete dummy may be generated and the kinematics may be traced in LS-DYNA and displayed in the LS-DYNA post-processor, LS-PREPOST

Once the basic dummy coupling has been accomplished, the deformable finite element structure can be added. Assuming that an ellipsoid is available for the steering wheel, a flat airbag can be added in the proper location. One or more nodes must be attached to the steering wheel. This is done by identifying the attached nodes as "Extra Nodes for Rigid Body" which is input in LS-DYNA by \*CONSTRAINED\_EXTRA\_NODES\_Option. The nodes are slaved to the LS-DYNA material which has been coupled to the MADYMO steering wheel model. Contact must now be identified between the airbag and the steering wheel, the windshield, and the various body parts This requires the use of one geometric contact entity (see \*CONTACT\_ENTITY) for each plane or ellipsoid which may interact with the airbag. A control volume specifying inflation properties for the airbag must be specified (see \*AIRBAG\_*OPTION*) to complete the model.

## **AIRBAG MODELING**

Modeling of airbags is accomplished by use of shell or membrane elements in conjunction with a control volume (see \*AIRBAG\_*OPTION*) and possibly a single surface contact algorithm to eliminate interpenetrations during the inflation phase (see \*CONTACT\_*OPTION*). The contact types showing an "a" in front are most suited for airbag analysis. Current recommended material types for the airbags are:

\*MAT\_ELASTIC = Type 1. Elastic

\*MAT\_COMPOSITE\_DAMAGE = Type 22. Layered orthotropic elastic for composites

 $***MAT**$  FABRIC = Type 34. Fabric model for folded airbags

Model 34 is a "fabric" model which can be used for flat bags. As a user option this model may or may not support compression.

The elements which can be used are as follows:

Belytschko-Tsay quadrilateral with 1 point quadrature. This element behaves rather well for folded and unfolded cases with only a small tendency to hourglass. The element tends to be a little stiff. Stiffness form hourglass control is recommended.

Belytschko-Tsay membrane. This model is softer than the normal Belytschko-Tsay element and can hourglass quite badly. Stiffness form hourglass is recommended. As a better option, the fully integrated Belytschko-Tsay membrane element can be chosen.

C0 Triangular element. The C0 triangle is very good for flat bag inflation and has no tendency to hourglass.

The best choice is a specially developed airbag membrane element with quadrilateral shape. This is an automatic choice when the fabric material is used.

As an airbag inflates, a considerable amount of energy is transferred to the surrounding air. This energy transfer decreases the kinetic energy of the bag as it inflates. In the control volume logic, this is simulated either by using either a mass weighted damping option or a back pressure on the bag based on a stagnation pressure. In both cases, the energy that is absorbed is a function of the fabric velocity relative to a rigid body velocity for the bag. For the mass weighted case, the damping force on a node is proportional to the mass times the damping factor times the velocity vector. This is quite effective in maintaining a stable system, but has little physical justification. The latter approach using the stagnation pressure method estimates the pressure needed to accelerate the surrounding air to the speed of the fabric. The formula for this is:

$$
P = Area \times \alpha \times ((\vec{V}_i - \vec{V}_{cg}) \cdot \hat{n})^2
$$

This formula accomplishes a similar function and has a physical justification. Values of the damping factor,  $\alpha$ , are limited to the range of 0 to 1, but a value of 0.1 or less is more likely to be a good value.

## **KNEE BOLSTER**

The knee-to-knee bolster interactions are characterized by the stiffness of the knee being comparable to that of the knee bolster. Therefore, modeling the knee as a rigid body may produce large errors in the interaction forces. Calibrated force-deflection curves could be determined, but they would have no predictive value for slight changes to knee bolster designs. For this reason, a more accurate modeling of the compliance of the knee bolster and the knee is required.

The knee can be modeled as a combined rigid/deformable body. The rigid body is coupled to the OSP. Overlaying the rigid body are brick elements which model the "skin" that exists over the knees of the dummy. These brick elements use material type 6 (\*MAT\_VISCOELASTIC) which is a viscoelastic model that does a reasonable job of approximating the hysteretic behavior of rubbers. The inner layer of the brick elements is attached to the rigid body through the \*CONSTRAINED\_EXTRA\_NODES Option. Between the knee bolster is a SURFACE-TO-SURFACE contact definition.

# **COMMON ERRORS**

#### **1 . Improper airbag inflation or no inflation.**

The most common problem is inconsistency in the units used for the input constants. An inflation load curve must also be specified. The normals for the airbag segments must all be consistent and facing outwards. If a negative volume results, this can sometimes be quickly cured by using the "flip" flag on the control volume definition to force inward facing normals to face outwards.

#### **2 . Excessive airbag distortions.**

Check the material constants. Triangular elements should have less distortion problems than quadrilaterals. Overlapped elements at time zero can cause locking to occur in the contact leading to excessive distortions. The considerable energy input to the bag will create numerical noise and some damping is recommended to avoid problems.

#### **3 . The dummy passes through the airbag.**

A most likely problem is that the contacts are improperly defined. Another possibility is that the models were developed in an incompatible unit system. The extra check for penetration flag if set to 1 on the contact control cards variable PENCHK in the \*CONTACT\_... definitions may sometimes cause nodes to be prematurely released due to the softness of the penalties. In this case the flag should be turned off.

#### **4 . The OSP fails to converge.**

This may occur when excessively large forces are passed to the OSP. First, check that unit systems are consistent and then look for improperly defined contacts in the LS-DYNA input.

#### **5 . Time step approaches zero.**

This is almost always in the airbag. If elastic or orthotropic (\*MAT\_ELASTIC or \*MAT\_COMPOSITE material 1 or 22) is being used, then switch to fabric material \*MAT\_FABRIC which is less time step size sensitive and use the fully integrated membrane element. Increasing the damping in the control volume usually helps considerably. Also, check for "cuts" in the airbag where nodes are not merged. These can allow elements to deform freely and cut the time step to zero.

# **APPENDIX G: Interactive Graphics Commands**

Only the first four or less characterers of command are significant. These commands are available in the interactive phase of LS-DYNA. The interactive graphics are available by using the "SW5." command after invoking the Ctrl-C interrupt. The MENU command brings up a push button menu.

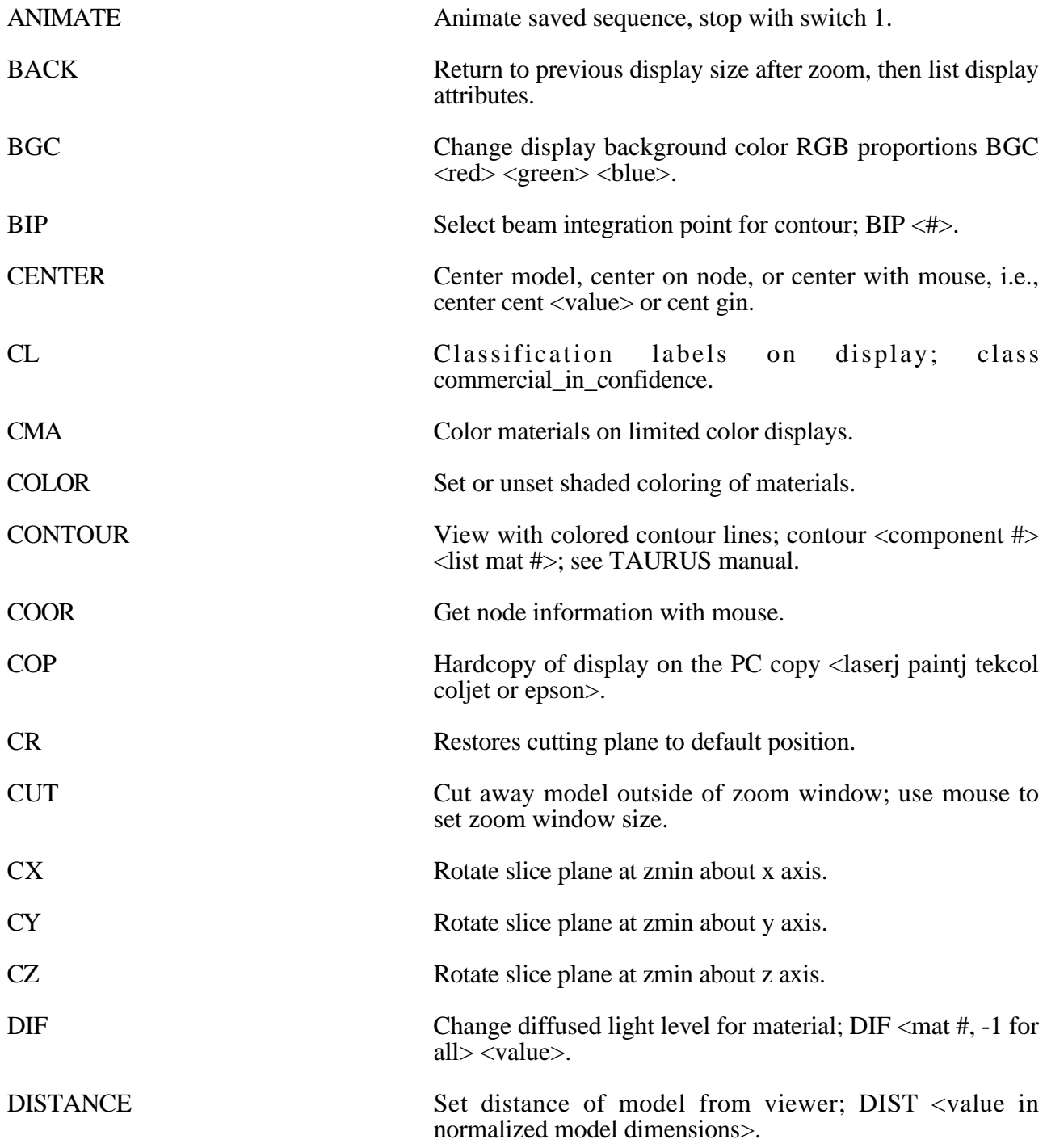

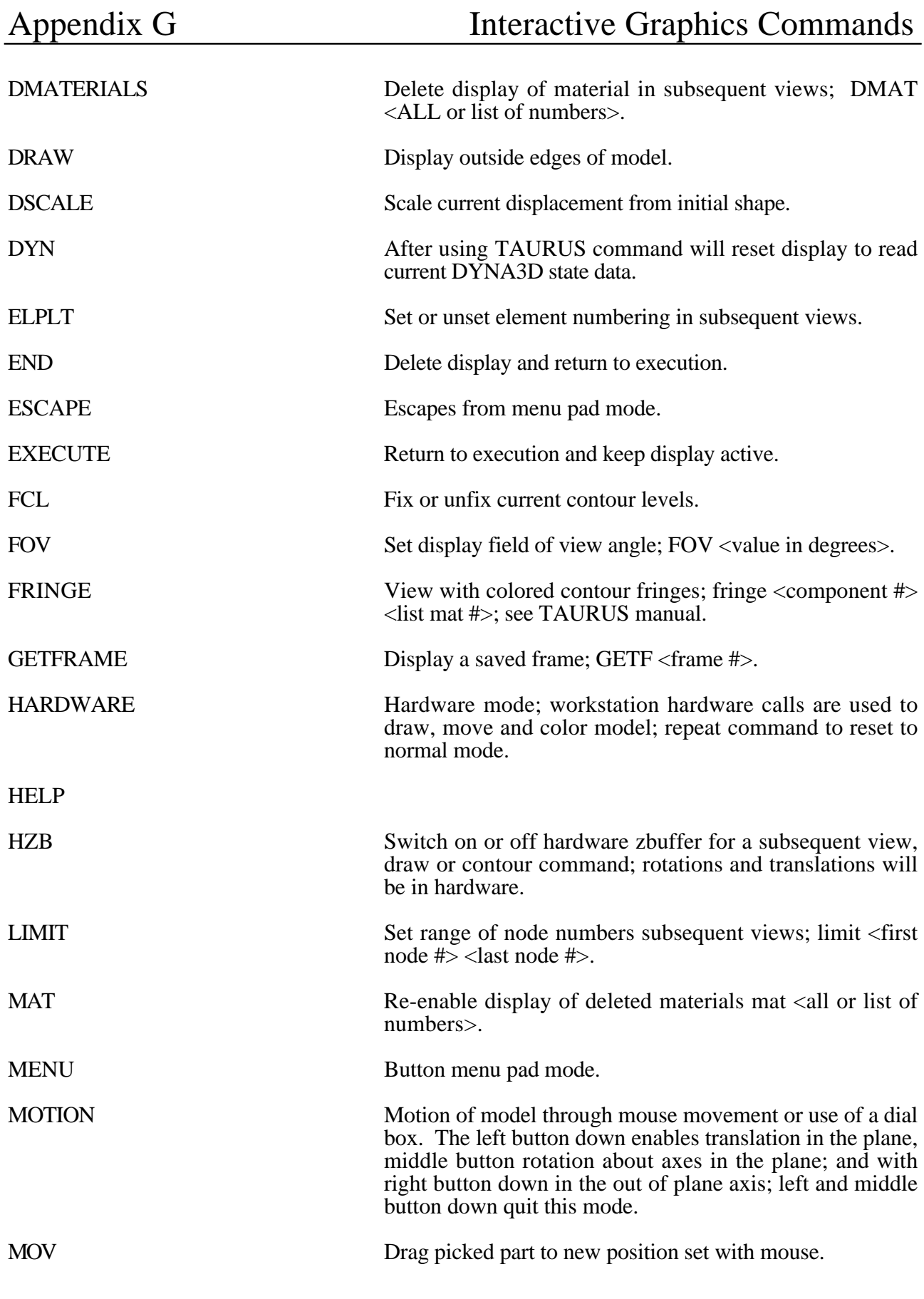

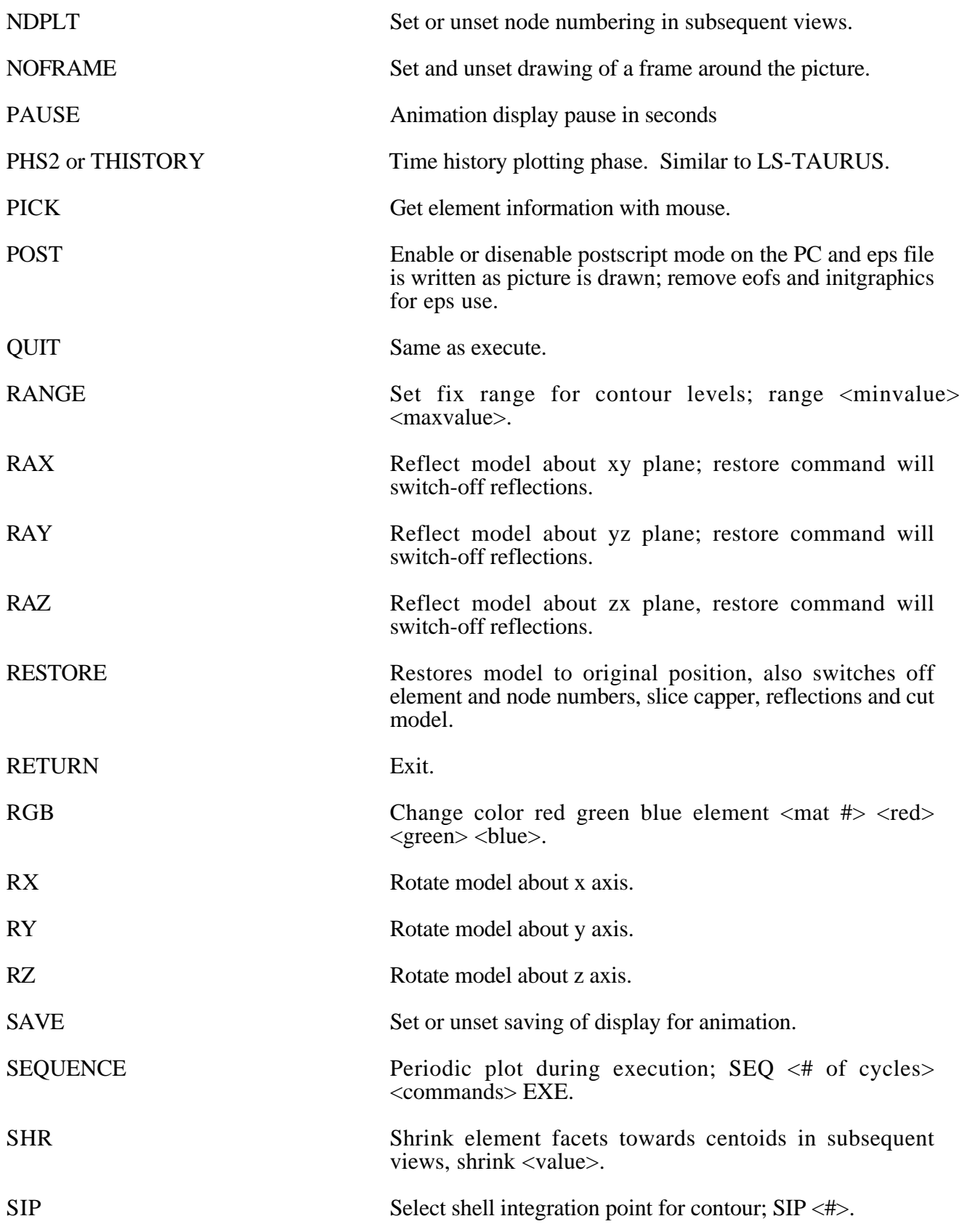

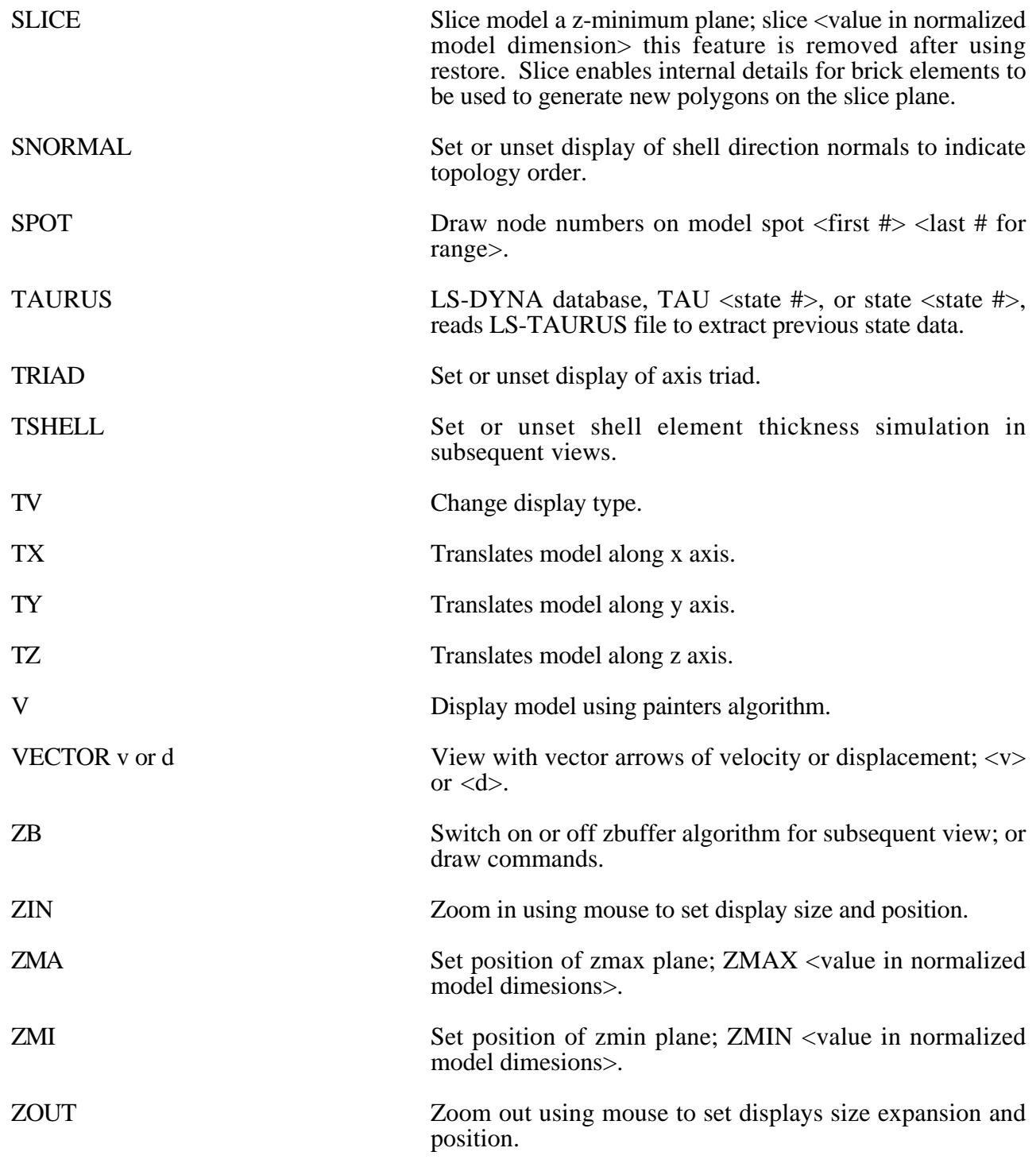
## **APPENDIX H: Interactive Material Model Driver**

#### **INTRODUCTION**

The interactive material model driver in LS-DYNA allows calculation of the material constitutive response to a specified strain path. Since the constitutive model subroutines in LS-DYNA are directly called by this driver, the behavior of the constitutive model is precisely that which can be expected in actual applications. In the current implementation the constitutive subroutines for both shell elements and solid elements can be examined.

#### **INPUT DEFINITION**

The material model driver is invoked by setting the total number of beam, shell, and solid elements to zero in a standard LS-DYNA input file. The number of material model definitions should be set to one, the number of load curves should be nine, and the termination time to the desired length of the driver run. The complete state dump interval is interpreted as the time step to be used in the material model driver run. Plotting information is saved for every step of a driver run and sufficient memory is allocated to save this information in core for the interactive plotting phase.

The input deck consists only of the TITLE card, the CONTROL cards, one MATERIAL DEFINITION, and NINE LOAD CURVES describing the strain path should be defined. These nine curves define the time history of the displacement gradient components shown in Table H.1.

The velocity gradient matrix,  $L_{ij}$ , is approximated by taking the time derivative of the components in Table H.1. If these components are considered to form a tensor  $S_{ii}$ , then

$$
L_{ij}(t) = \frac{S_{ij}(t) - S_{ij}(t_{k-1})}{(t - t_k)}
$$

and the strain rate tensor is defined as

$$
d_{ij} = \frac{L_{ij} + L_{ij}^t}{2}
$$

and the spin tensor as

$$
\omega_{ij}=\frac{L_{ij}-L_{ij}^t}{2}
$$

| Load Curve Number | <b>Component Definition</b>                                |
|-------------------|------------------------------------------------------------|
| $\mathbf{1}$      | $\partial u$<br>$\overline{\partial x}$                    |
| $\mathfrak{2}$    | $\frac{\partial v}{\partial y}$                            |
| $\mathfrak{Z}$    | $\overline{\partial w}$<br>$\overline{\partial z}$         |
| $\overline{4}$    | $\overline{\partial u}$<br>$\overline{\partial y}$         |
| 5                 | $rac{\partial v}{\partial x}$                              |
| 6                 | $rac{\partial u}{\partial z}$                              |
| 7                 | $\overline{\partial w}$<br>$\overline{\partial x}$         |
| 8                 | $rac{\partial v}{\partial z}$                              |
| 9                 | $\frac{\partial w}{\partial x}$<br>$\overline{\partial y}$ |

**Table H.1.** Load Curve Definitions versus Time

## **INTERACTIVE DRIVER COMMANDS**

After reading the input file and completing the calculations, LS-DYNA gives a command prompt to the terminal. A summary of the available interactive commands is given below. An online help package is available by typing HELP.

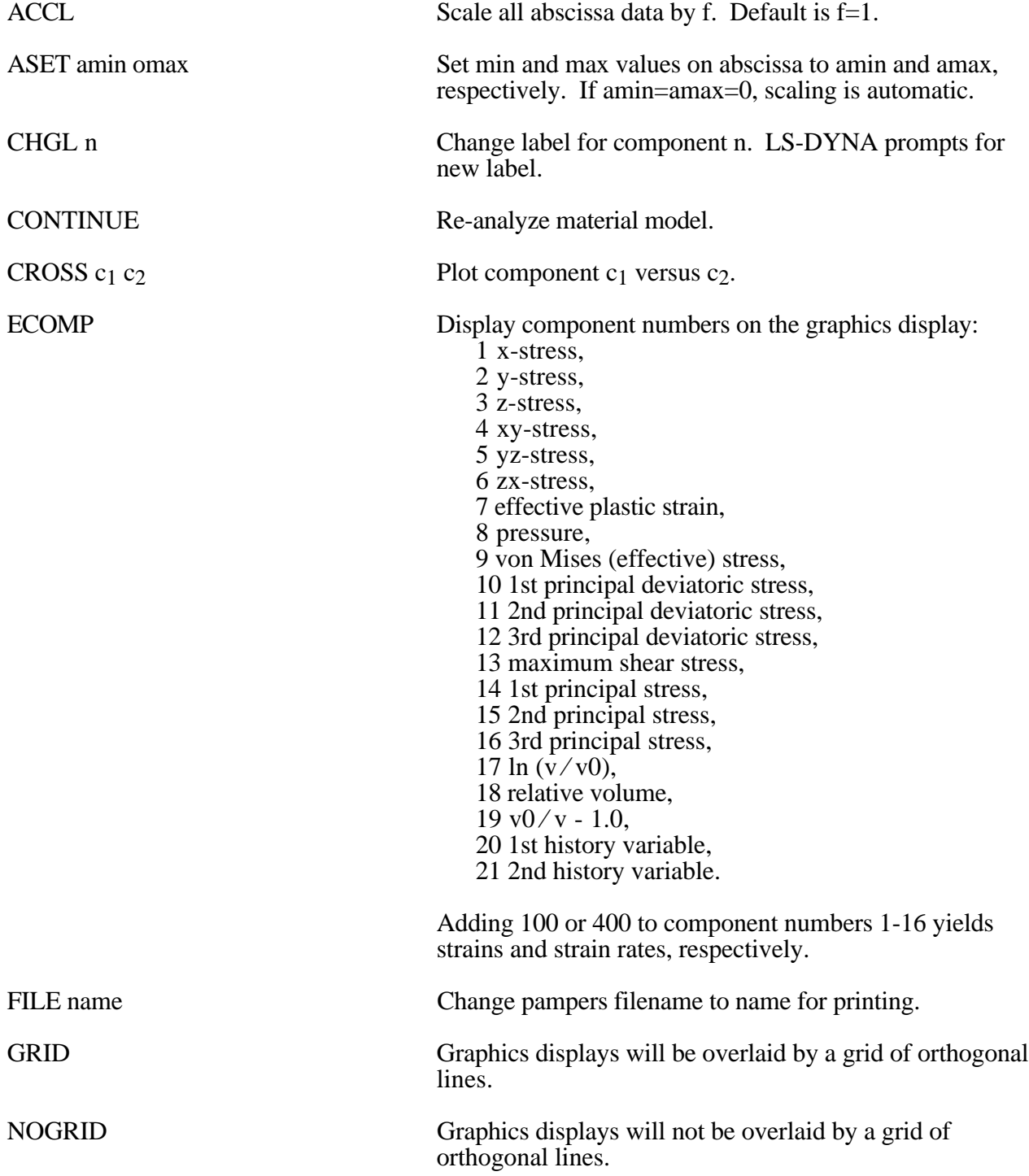

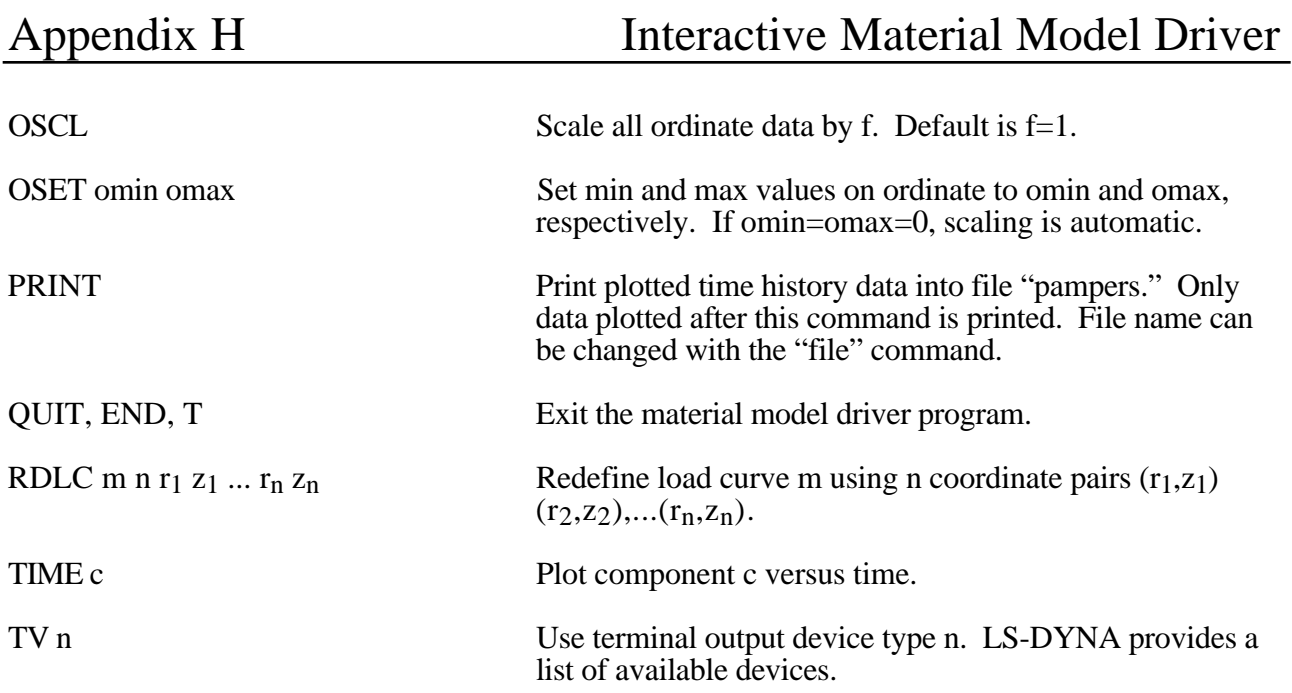

Presently, the material model drive is implemented for solid and shell element material models. The driver does not yet support material models for beam elements.

## **APPENDIX I: VDA Database**

VDA surfaces describe the surface of geometric entities and are useful for the simulation of sheet forming problems. The German automobile and automotive supplier industry (VDA) has defined the VDA guidelines [VDA, 1987] for a proper surface definition used for the exchange of surface data information. In LS-DYNA, this format can be read and used directly. Some files have to be provided for proper linkage to the motion of the correlation parts/materials in LS-DYNA.

Linking is performed via names. To these names surfaces are attached, which in turn can be linked together from many files externally to LS-DYNA. Thus, arbitrary surfaces can be provided by a preprocessor and then can be written to various files. The so called VDA file given on the LS-DYNA execution line via V=**vda** contains references to all other files. It also contains several other parameters affecting the treatment in the contact subroutines; see below.

The procedure is as follows. If VDA surfaces are to be used, the file specified by **vda** must have the following form. The file is free formatted with blanks as delimiters. Note that the characters "}" and "{" must be separated from the other input by spaces or new lines. The **vda** file may contain any number of input file specifications of the form:

file **afile bfile** {

alias definitions

}

alias definitions

followed by optional runtime parameters and a final end statement.

The file, **afile,** is optional, and if given must be the name of an ASCII input file formatted in accordance with the VDA Surface Interface Definitions as defined by the German automobile and automotive supply industry. **bfile** is required, and is the name of a binary VDA file. In a first run **afile** is given and **bfile** is created. In any further run, if the definitions have not changed, **afile** can be dropped and only **bfile** is needed. The purpose of **bfile** is that it allows for much faster initialization if the same VDA surfaces are to be used in a future LS-DYNA run.

If **afile** is given, **bfile** will always be created or overwritten. The alias definitions are used for linking to LS-DYNA and between the various surface definitions in the files defined by **afile** and **bfile.**

The alias definitions are of the form

alias **name** { el1 el2 ... eln }

where **name** is any string of up to 12 characters, and ell,...,eln are the names of VDA elements as specified in **afile**. The list of elements can be empty, in which case all the SURF and FACE VDA elements in **afile** will be used. Care should be taken to ensure that the alias **name** is unique, not only among the other aliases, but among the VDA element names in **afile**. This collection of VDA elements can later be indicated by the alias **name**. In particular, **name** may appear in later alias definitions.

Often it is required that a punch or die be created by a simple offset. This can be achieved in the **vda** files in two ways, either on VDA elements directly, or on parts defined by aliases. This feature offers great capability in generating and using surface data information.

#### **Offset version 1:**

As an option, the keyword **offset** may appear in the alias list which allows a new surface to be created as a normal offset (plus translation) of a VDA element in the file. The keyword **offset** my be applied to VDA elements only, not aliases. The usage of **offset** follows the form

offset elem **normal x y z**

where **normal** is the amount to offset the surface along the normal direction, and **x**,**y**,**z** are the translations to be applied. The default normal direction is given by the cross product of the local u and v directions on the VDA surface, taken in that order. **normal** can be negative.

#### **Offset version 2:**

Frequently, it is convenient to create a new alias **name** by offsetting and translating an existing **name**. The keyword **goffset** provides this funtion:

```
goffset alias_name xc yc zc normal x y z { previous alias_name }
```
where **normal**, **x**, **y**, and **z** are defined as in the offset keyword. A reference point  $\mathbf{x_c}$ ,  $\mathbf{y_c}$ , and  $\mathbf{z_c}$ defines a point in space which determines the normal direction to the VDA surface, which is a vector from the origin to  $\tilde{P}(x_c,y_c,z_c)$ . See example below.

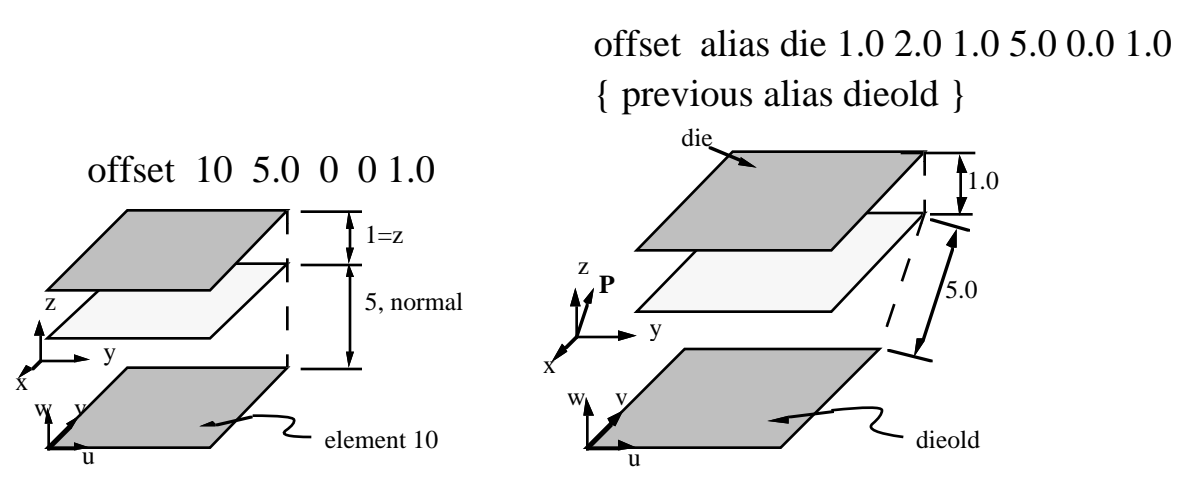

Finally, several parameters affecting the VDA surface iteration routines can be reset in the file **vda**. These parameters, and their default values in square brackets [ ], are:

**gap** [5.0] The maximum allowable surface gap to be filled in during the iterations. Points following the surface will effectively extend the edges of surfaces if necessary to keep them from falling through cracks in the surface smaller than this. This number should be set as small as possible while still allowing correct results. In particular, if your VDA surfaces are well formed (having no gaps), this parameter can be set to 0.0. The default value is 5.0.

- t**rack** [2.0] A point must be within this distance of contact to be continually tracked. When a point not being tracked comes close to a surface, a global search is performed to find the near surface point. While a point is being tracked, iterations are performed every cycle. These iterations are much faster, but if the point is far away it is faster to occasionally do the global search. The default value is 2.0.
- t**rack2** [5.0] Every VDA surface is surrounded by a bounding box. When a global search needs to be performed but the distance from a point to this box is > t**rack2**, the actual global search is not performed. This will require another global search to be performed sooner than if the actual distance to the surface were known, but also allows many global searches to be skipped. The default value is 5.0.
- **ntrack** [4] The number of VDA surfaces for which each point maintains actual distance information. A global lower bound on distance is maintained for all remaining surfaces. Whenever the point moves far enough to violate this global lower bound, all VDA surfaces must have the global search performed for them. Hence, this parameter should be set to the maximum number of surfaces that any point can be expected to be near at one time (the largest number of surfaces that come together at one point). Setting **ntrack** higher will require more memory but result in faster execution. If **ntrack** is too low, performance may be unacceptably slow. The default value is 4.0.
- **toroid** [.01] Any surface with opposing edges which are within distance [t] of each other is assumed to be cylindrical. Contacts occuring on one edge can pass to the adjacent edge. The default value is 0.01.
- **converge** [.01] When surface iterations are performed to locate the near point, iteration is continued until convergence is detected to within this distance (all VDA coordinates are in mm). The default value is  $0.01$ .
- **iterate** [8] Maximum number of surface iterations allowed. Since points being tracked are checked every cycle, if convergence fails it will be tried again next cycle, so setting this parameter high does not necessarily help much. On the other hand, a point converging to a crease in the VDA surface (a crease between patches with discontinuous derivative, for example) may bounce back and forth between patches up to this many times, without actually moving. Hence, this value should not be too large. The default value is 8.
- **el\_size** [t mx mn]

Controls the generation of elements where:

t =surface tolerance for mesh generation,

mx=maximum element size to generate,

mn=minimum element size to generate.

The default values are [0.25 100. 1.0]

#### **aspect [s1 s2**]

Controls the generation of elements where:

s1=maximum difference in aspect ratio between elements generated in neighboring VDA patches,

s2=maximum aspect ratio for any generated element.

The default values are [1.5 4.0]

- **cp\_space** [10] Determines the spacing around the boundaries of parts at which the size of elements is controlled. In the interior of the part, the element size is a weighted function of these control points as well as additional control points in the interior of the region. If there are too few control points around the boundary, elements generated along or near straight boundaries, but between control points, may be too small. The default value is 10.
- **meshonly** The existance of this keyword causes LS-DYNA to generate a file containing the mesh for the VDA surfaces and then terminate.
- **onepatch** The existance of this keyword causes LS-DYNA to generate a single element on each VDA patch.

**somepatch** [n] Like onepatch, but generates an element for 1 out of every [n] patches.

Example for file V=**vda**. It contains the following data:

```
file vda1 vda1.bin {
       alias die {
               sur0001
               sur0003
               offset fce0006 1.5 0 0 120
       }
       alias holder1 { sur008 }
}
file vda2 vda2.bin {
       alias holder2 { sur003 }
}
alias holder { holder1 holder2 }
ntrack 6
gap 0.5
```
end

#### **Explanation:**

**vda1** This file contains the sufaces/face elements sur0001, sur0003, fce0006, and sur0008.

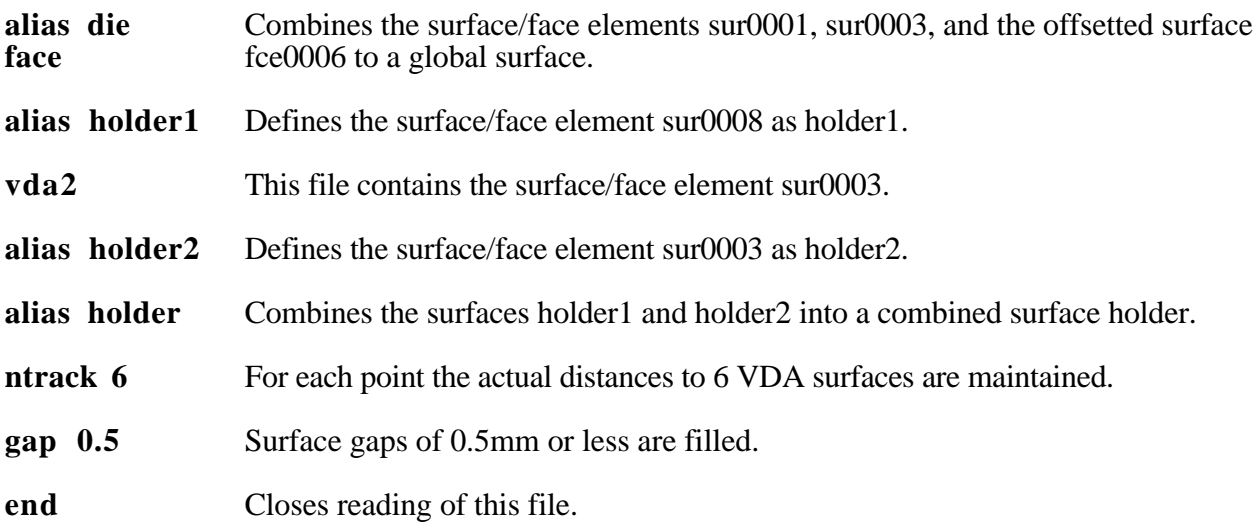

#### **APPENDIX J: Commands for Two-Dimensional Rezoning**

The rezoner in LS-DYNA contains many commands that can be broken down into the following categories:

- general,
- termination of interactive rezoning,
- redefinition of output intervals for data,
- graphics window controls,
- graphics window controls for x versus y plots,
- mesh display options,
- mesh modifications,
- boundary modifications,
- MAZE line definitions,
- calculation graphics display control parameters,
- calculation graphics display,
- cursor commands.

The use of the rezoner is quite simple. Commands for rezoning material number n can be invoked after the material is specified by the "M n" command. To view material n, the command "V" is available. The interior mesh can be smoothed with the "S" command and the boundary nodes can be adjusted after the "B" command is used to display the part side and boundary node numbers. Commands that are available for adjusting boundary nodes following the "B" command include:

ER, EZ, ES, VS, BD, ERS, EZS, ESS, VSS, BDS, SLN, SLNS

Rezoning is performed material by material. An example is shown.

Do not include the graphics display type number (see the "TV" command below) when setting up a command file for periodic noninteractive rezoning. No plotting is done when the rezoner is used in this mode.

# **REZONING COMMANDS BY FUNCTION**

# **Interactive Real Time Graphics**

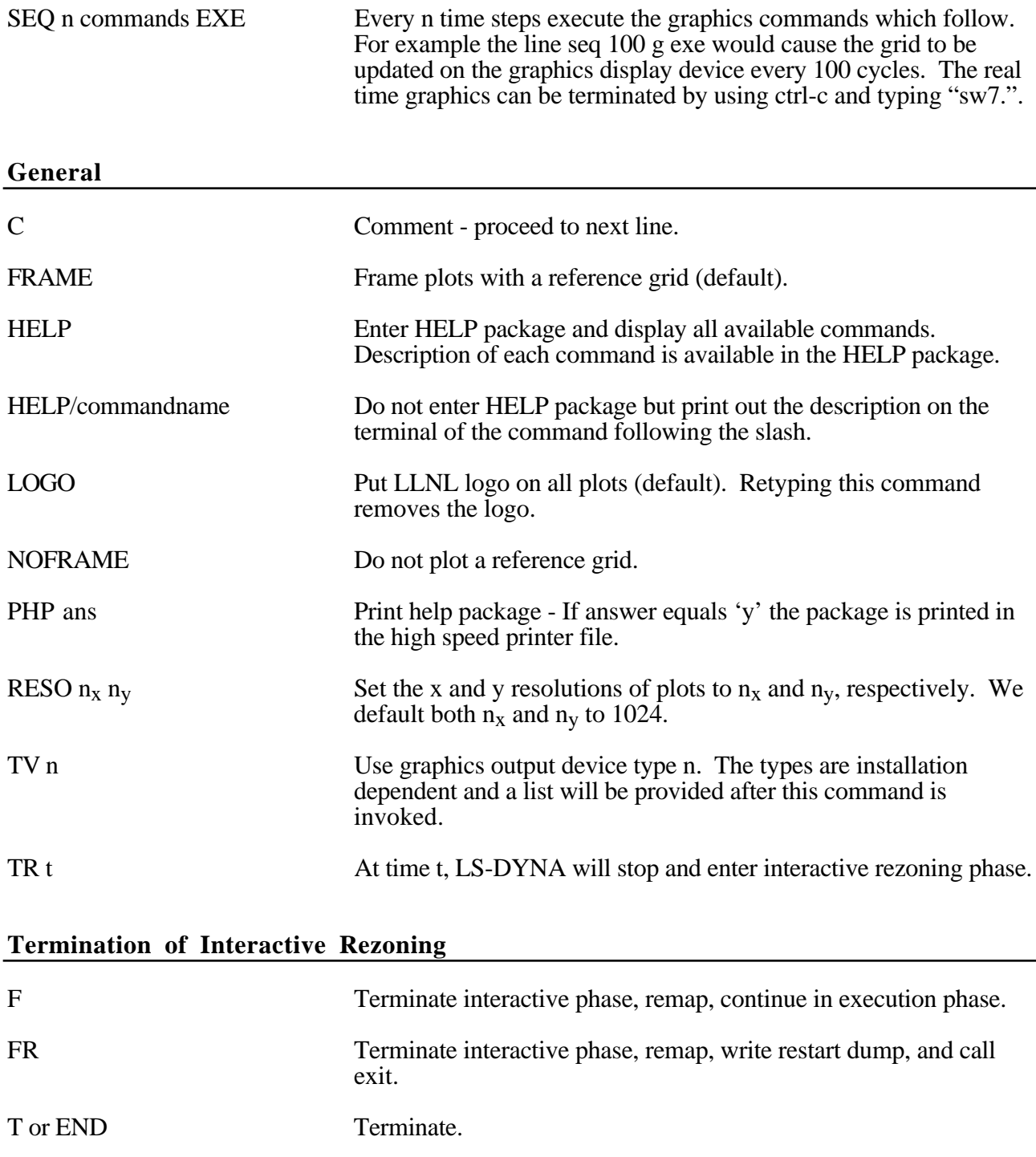

### **Redefinition of Output Intervals for Data**

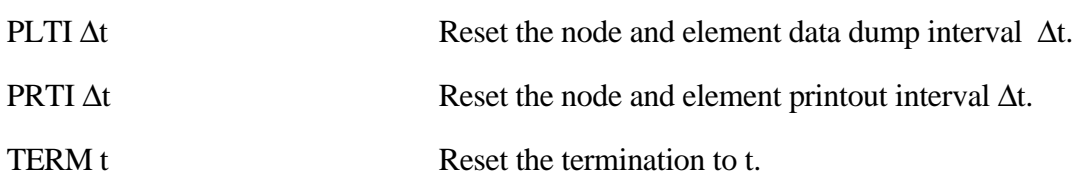

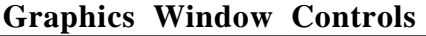

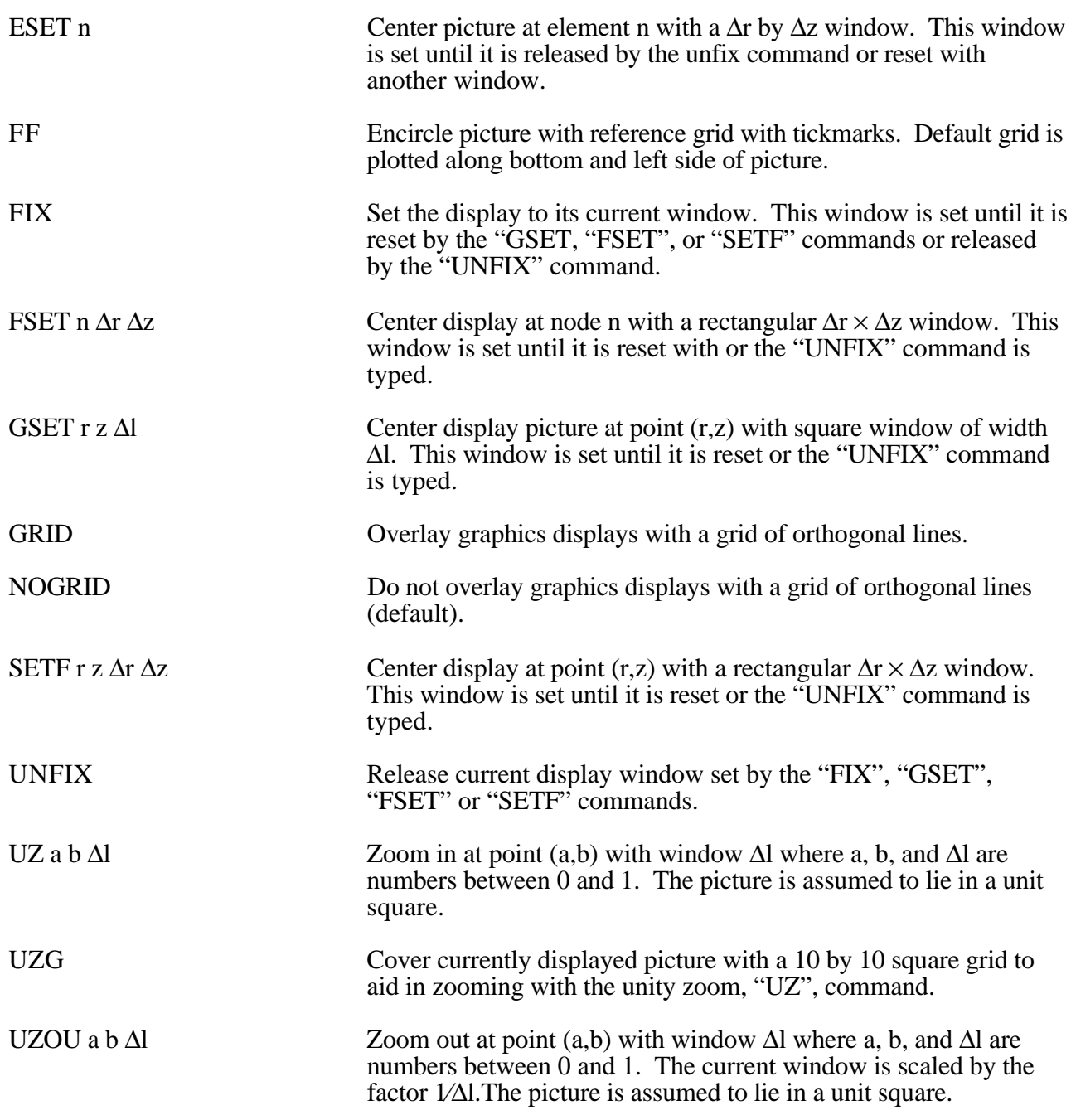

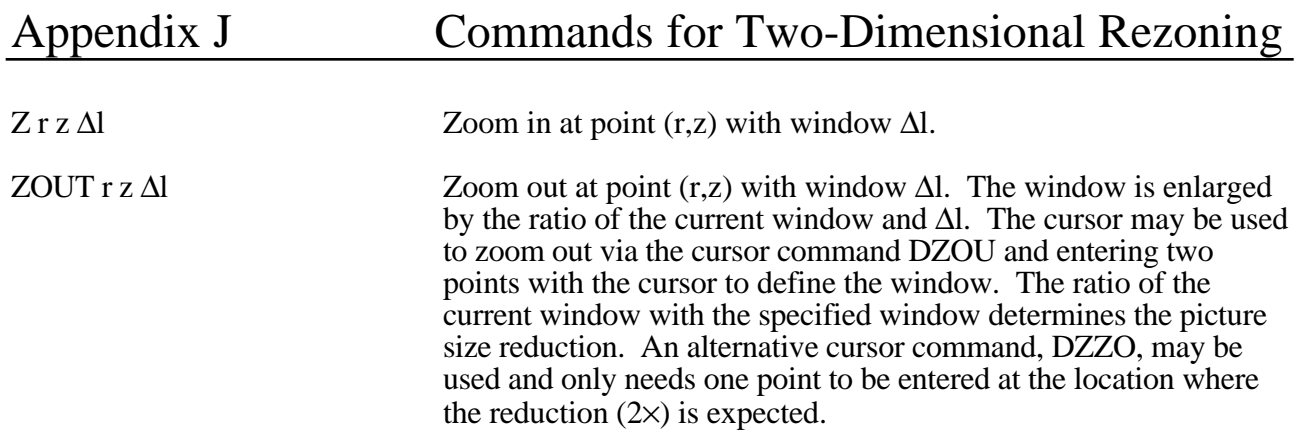

#### **Graphics Window Controls for x versus y plots**

The following commands apply to line plots, interface plots, etc.

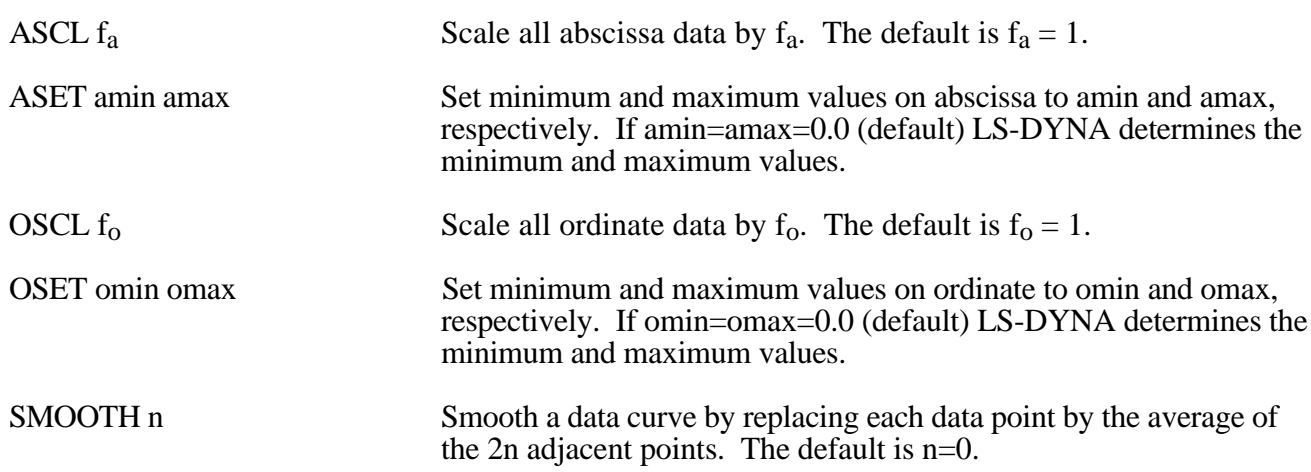

#### **Mesh Display Options**

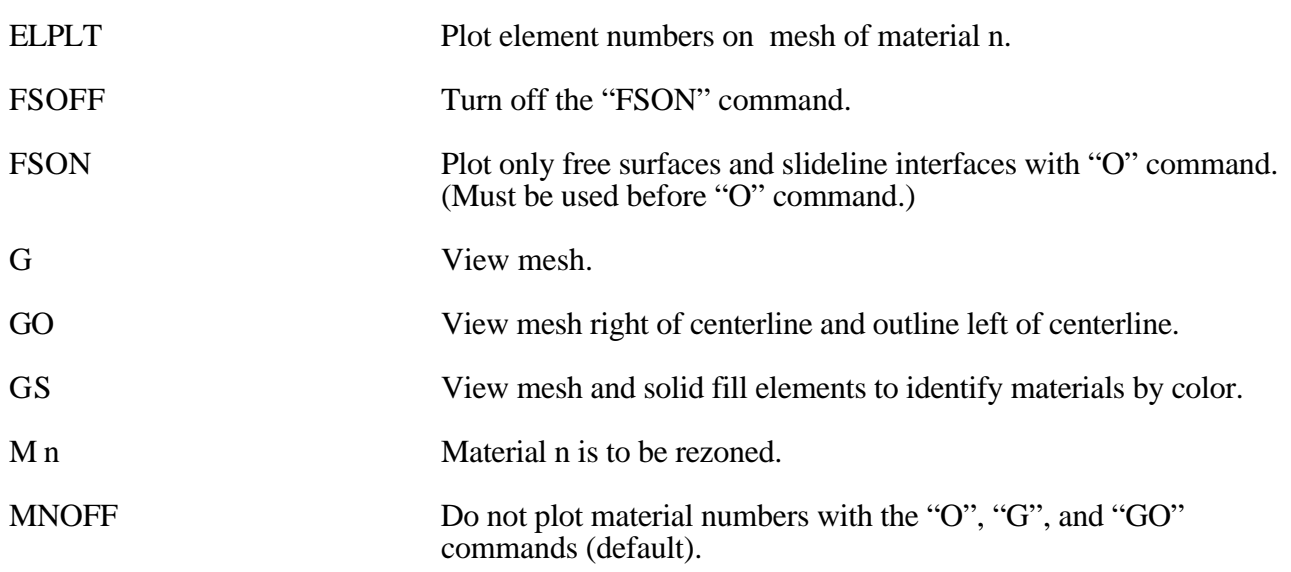

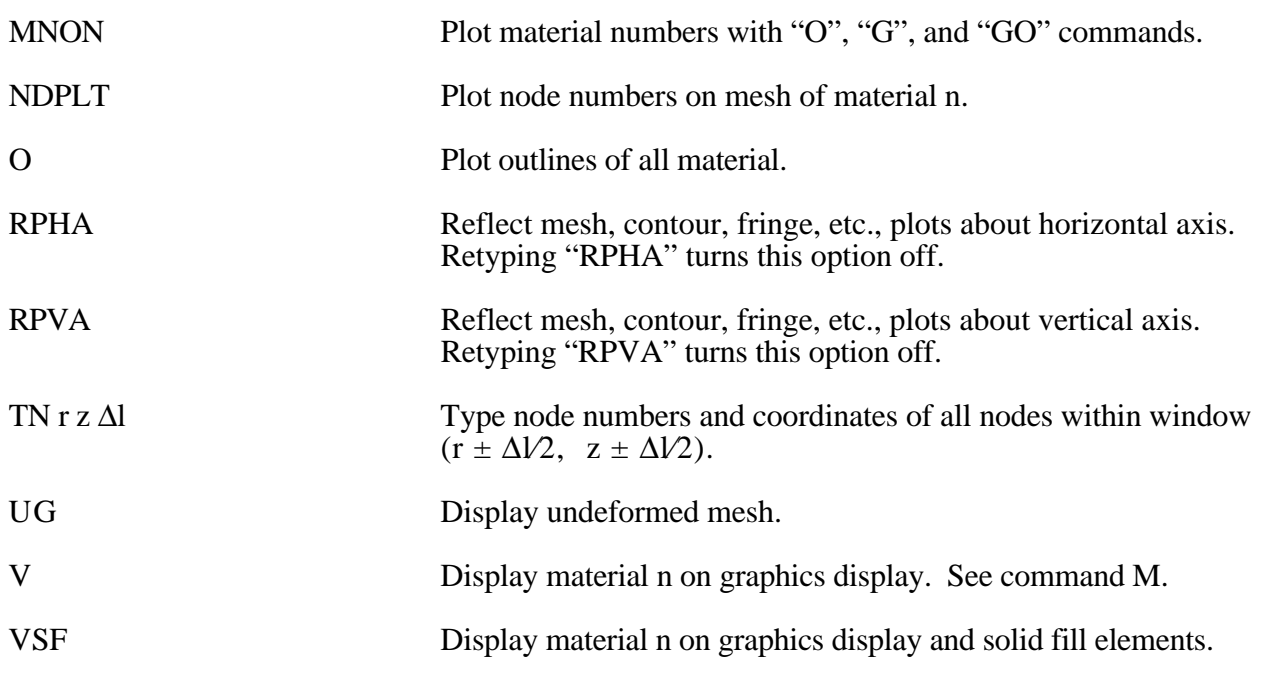

### **Mesh Modifications**

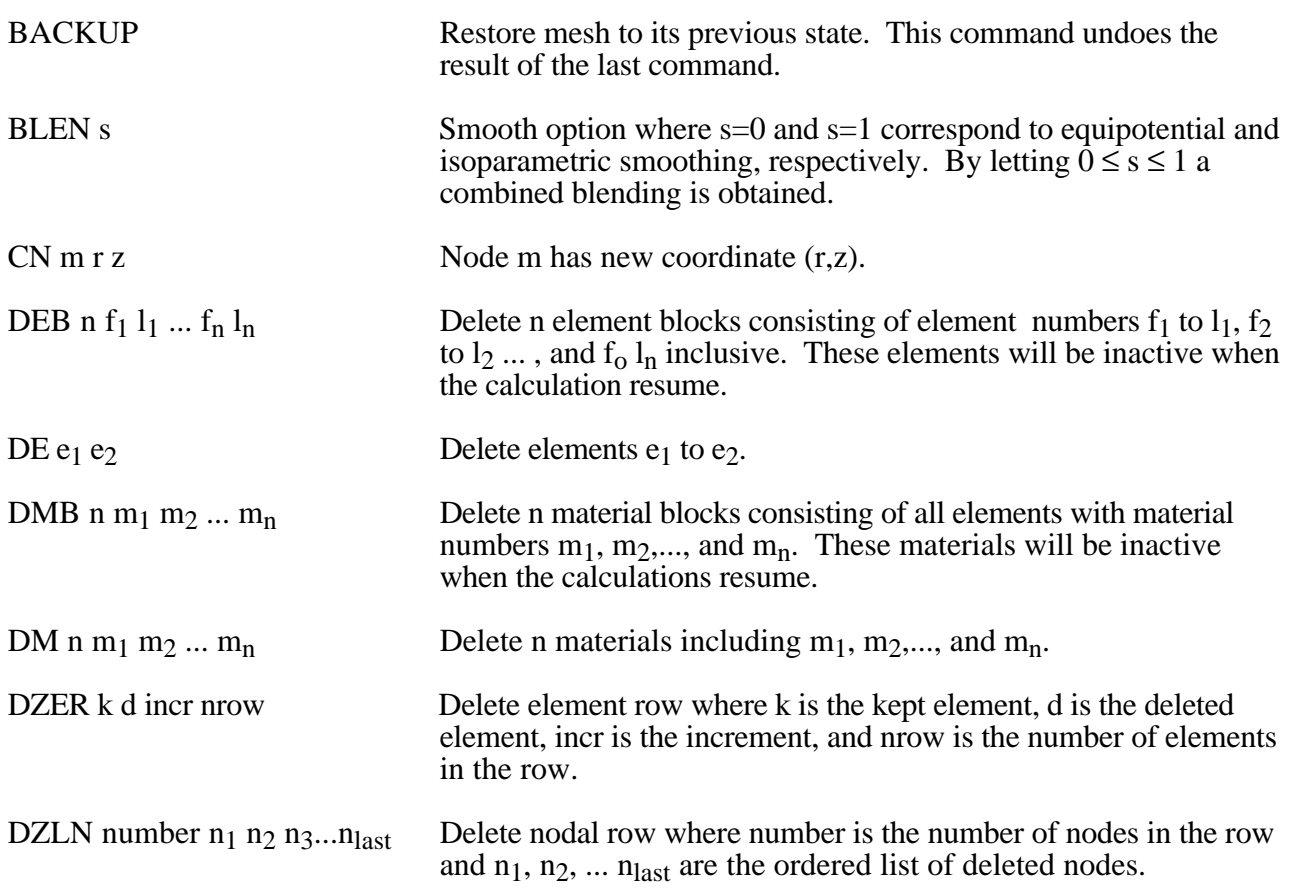

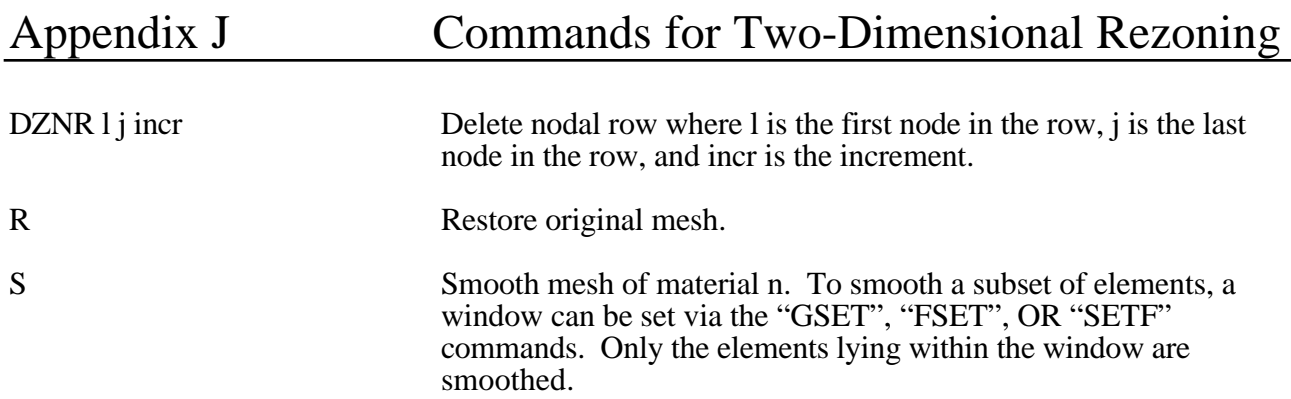

# **Boundary Modifications**

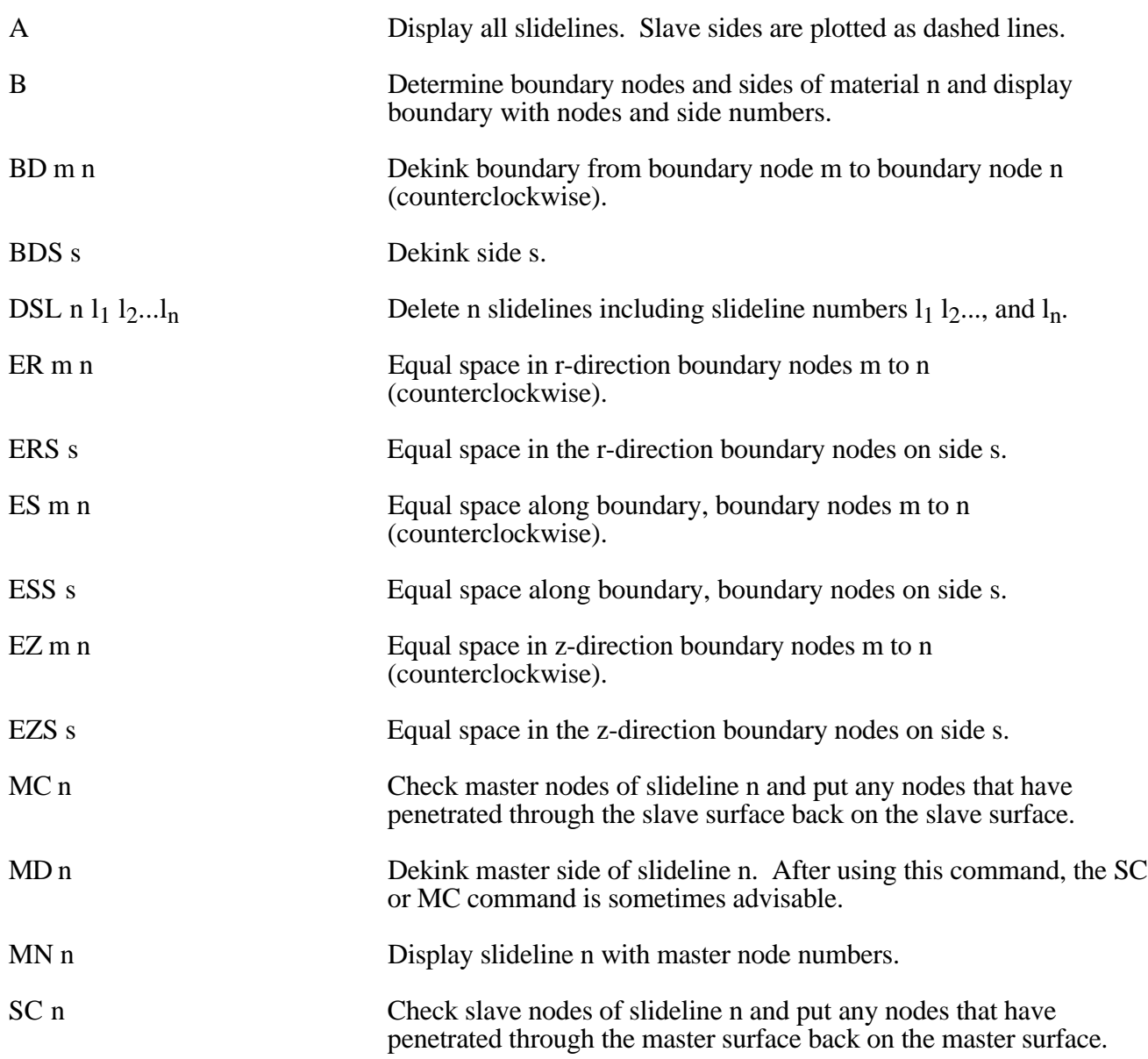

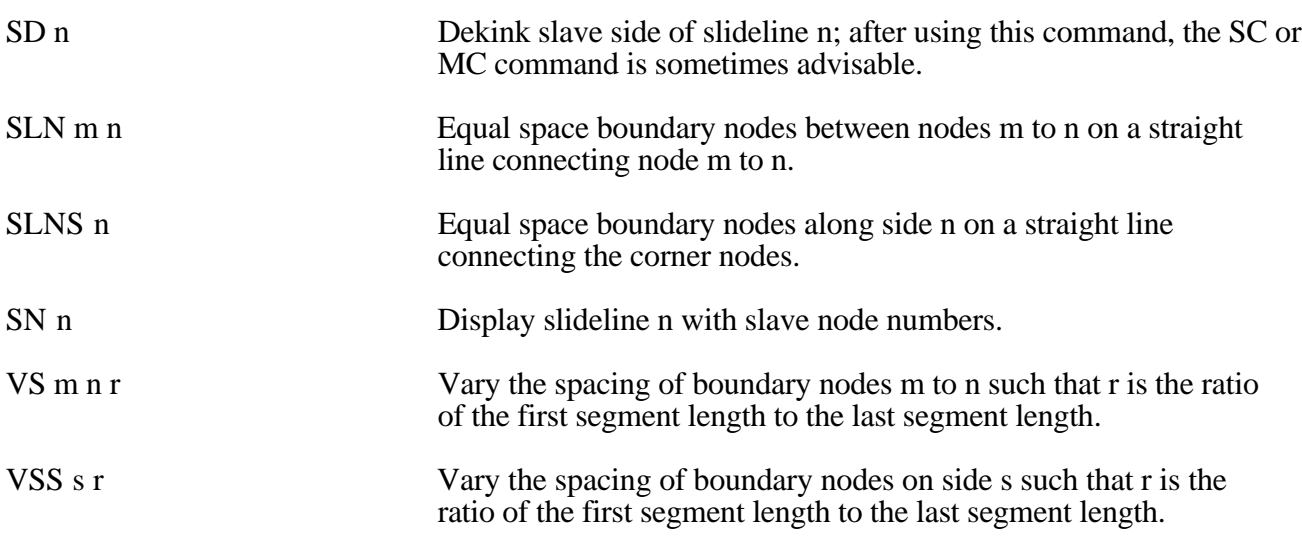

### **MAZE Line Definitions**

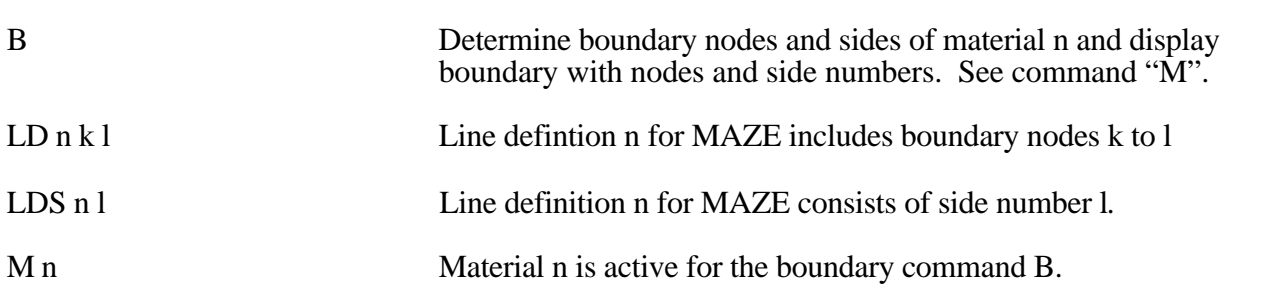

### **Calculation Graphics Display Control Parameters**

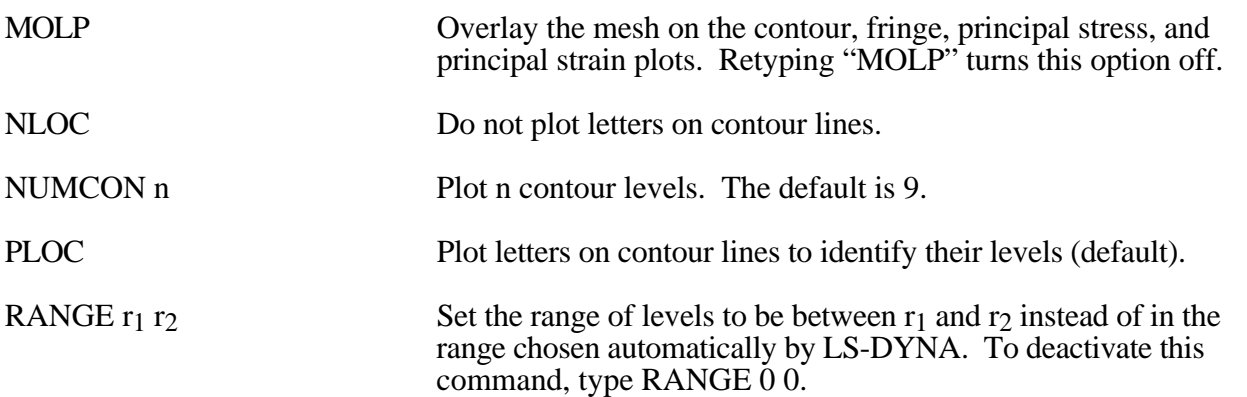

#### **Calculation Graphics Display**

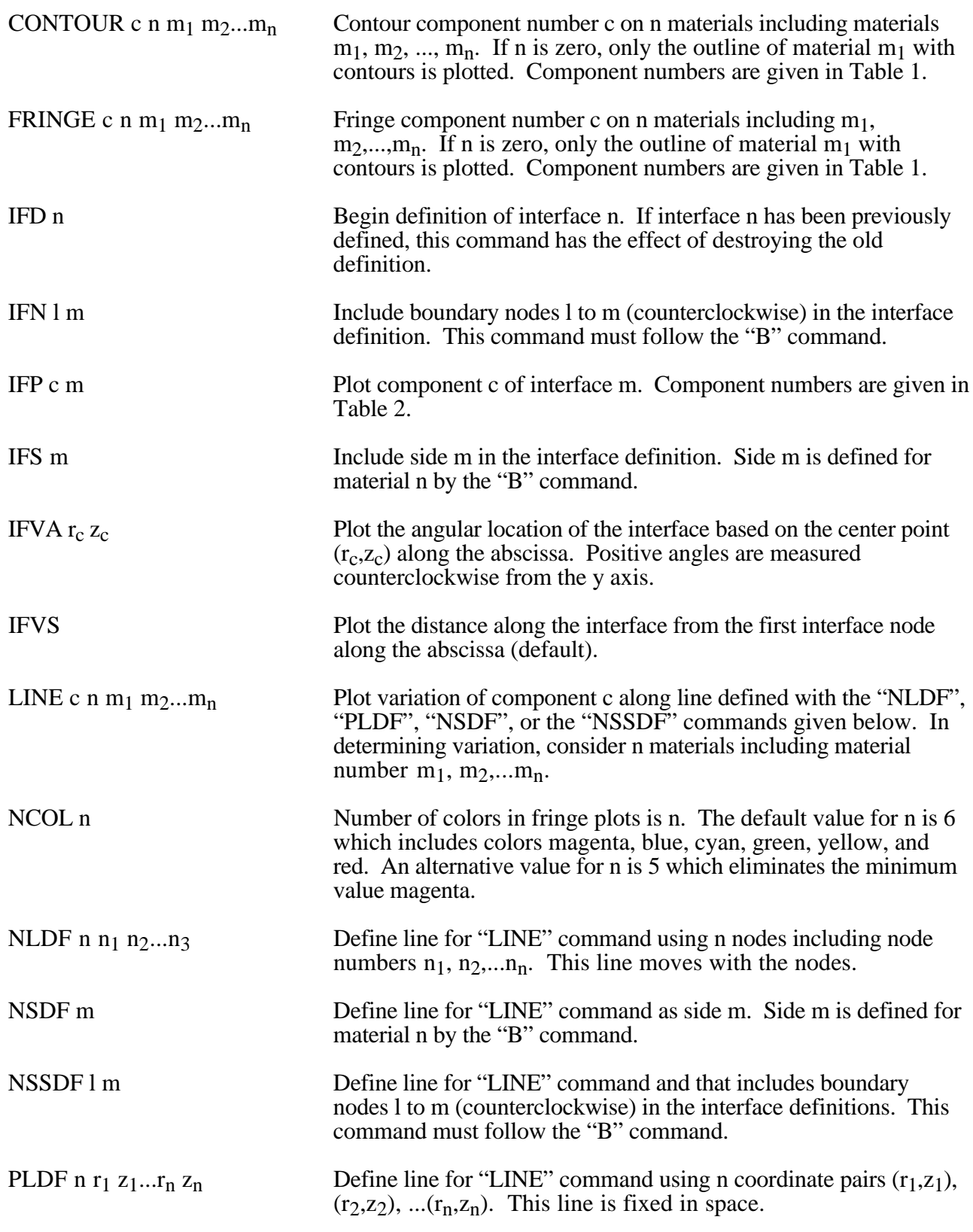

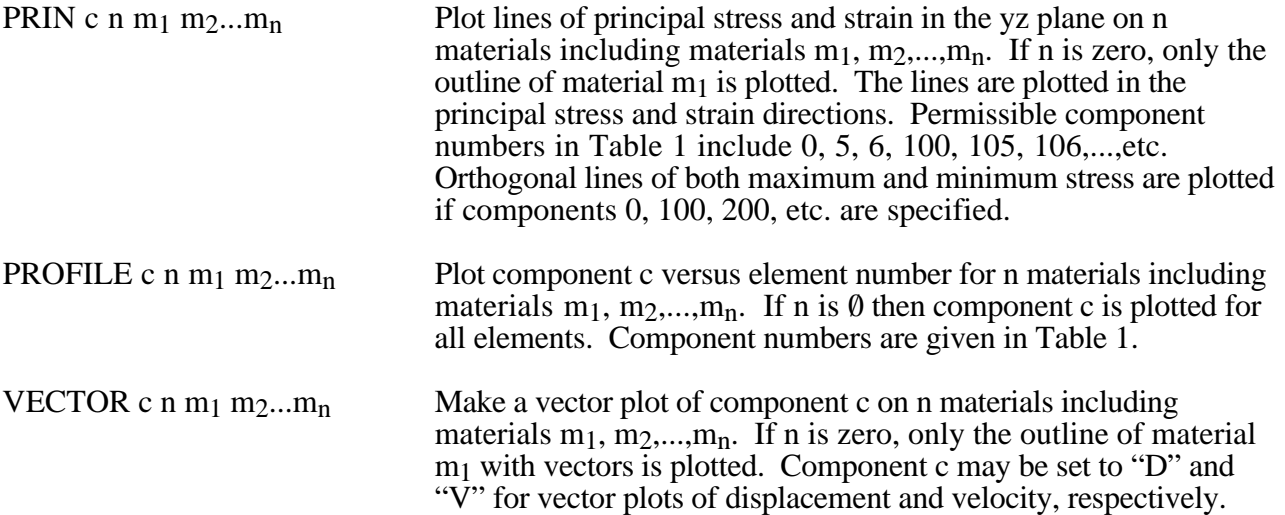

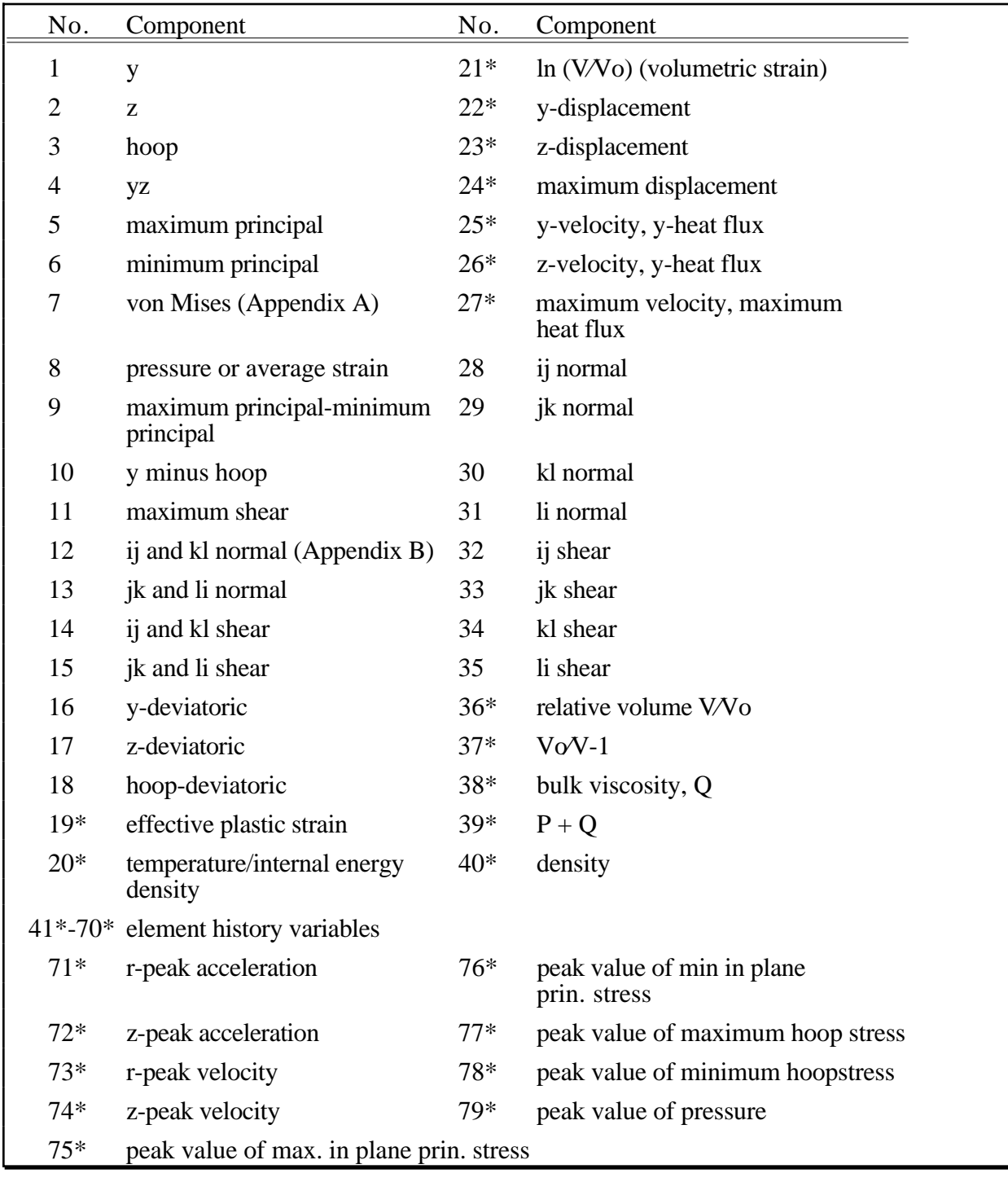

Table 1. Component numbers for element variables. By adding 100, 200 300, 400, 500 and 600 to the component numbers not followed by an asterick, component numbers for infinitesimal strains, lagrange strains, almansi strains, strain rates, extensions, and residual strain are obtained. Maximum and minimum principal stresses and strains are in the rz plane. The corresponding hoop quantities must be examined to determine the overall extremum. ij, jk, etc. normal components are normal to the ij, jk, etc side. The peak value database must be flagged on Control Card 4 in columns 6-10 or components 71-79 will not be available for plotting.

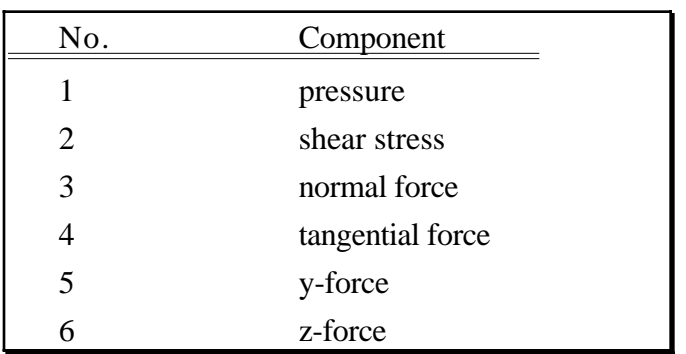

Table 2. Component numbers for interface variables. In axisymmetric geometries the force is per radian.

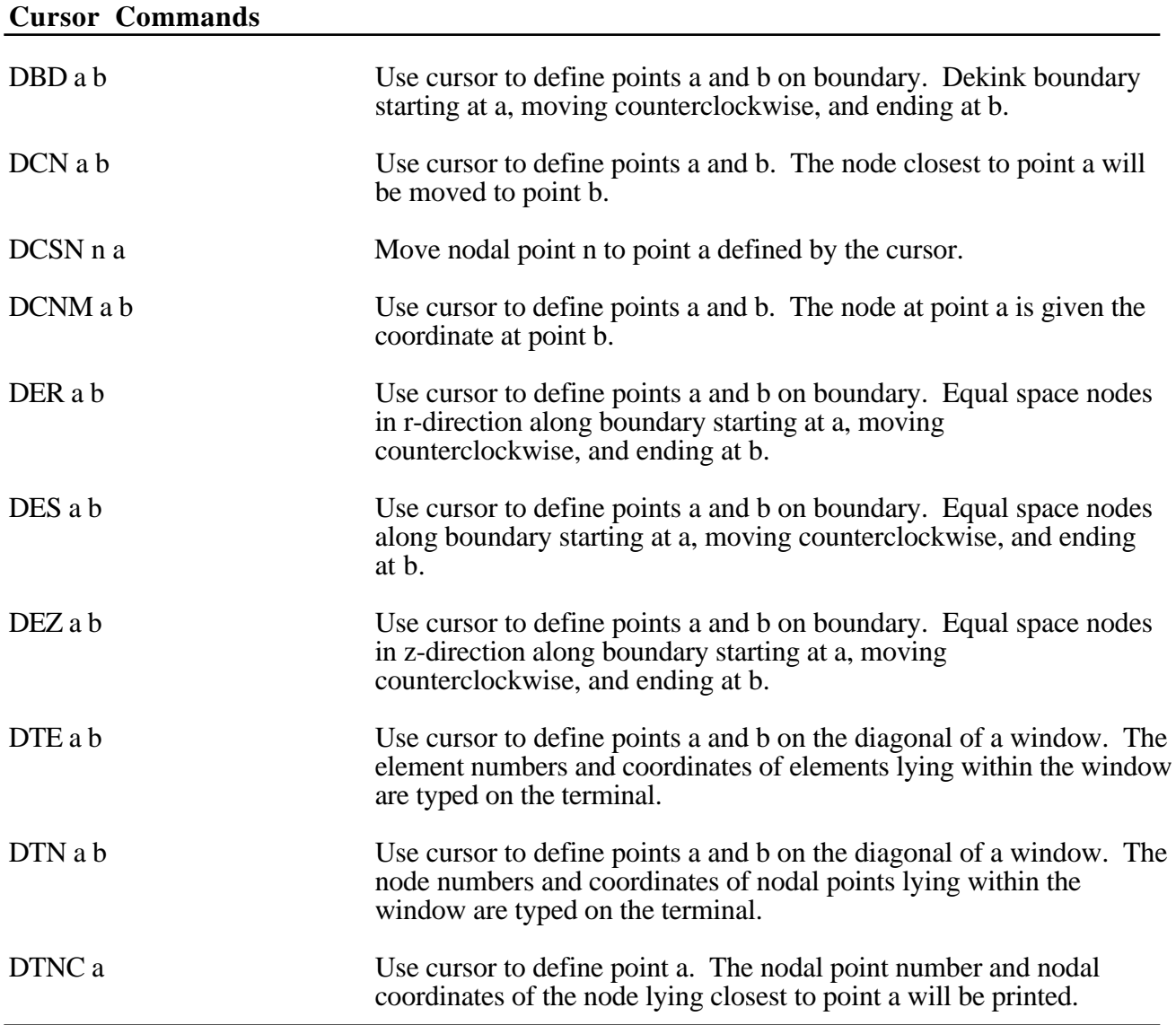

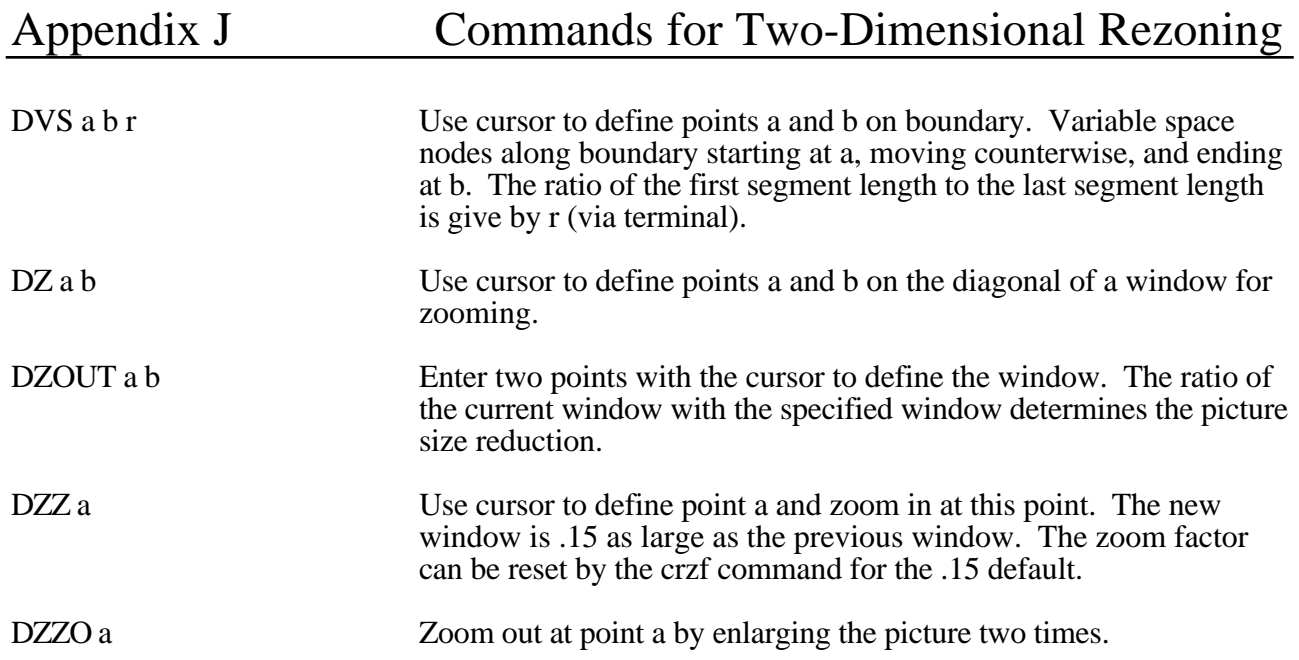

# **APPENDIX K: Rigid Body Dummies**

The two varieties of rigid body dummies available in LS-DYNA are described in this appendix. These are generated internally by including the appropriate \*COMPONENT keyword. A description of the GEBOD dummies begins on this page and the HYBRID III family on page K.7.

#### **GEBOD Dummies**

Rigid body dummies can be generated and simulated within LS-DYNA using the keyword \*COMPONENT\_GEBOD. Physical properties of these dummies draw upon the GEBOD database [Cheng et al, 1994] which represents an extensive measurement program conducted by Wright-Patterson AFB and other agencies. The differential equations governing motion of the dummy are integrated within LS-DYNA separate from the finite element model. Interaction between the dummy and finite element structure is achieved using contact interfaces (see \*CONTACT\_GEBOD*).*

The dynamical system representing a dummy is comprised of fifteen rigid bodies (segments) and include: lower torso, middle torso, upper torso, neck, head, upper arms, forearms/hands, upper legs, lower legs, and feet. Ellipsoids are used for visualization and contact purposes. Shown in Figure K.1 is a 50th percentile male dummy generated using the keyword command \*COMPONENT\_GEBOD\_MALE. Note that the ellipsoids representing the shoulders are considered to be part of the upper torso segment and the hands are rigidly attached to the forearms.

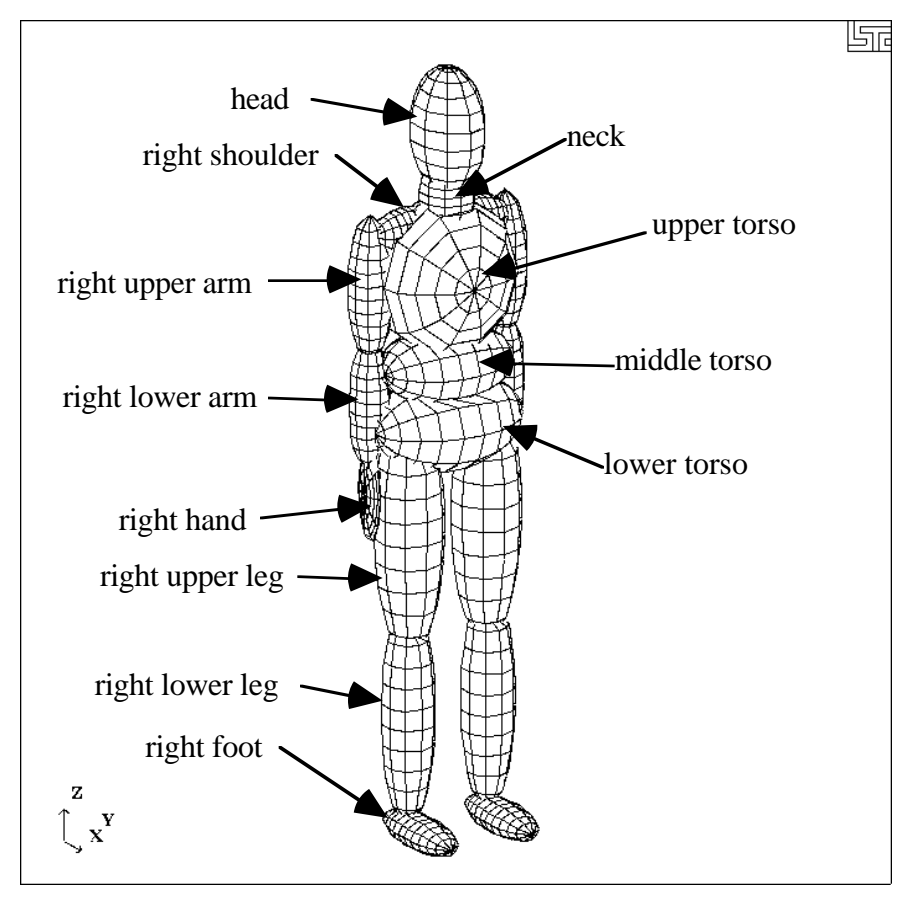

Figure K.1: 50th percentile male dummy in the nominal position.

Each of the rigid segments which make up the dummy is connected to its neighbor with a joint which permits various relative motions of the segments. Listed in the Table K.1 are the joints and their applicable degrees of freedom.

| <b>Joint Name</b> | Degree(s) of Freedom                                        |                                |                               |  |
|-------------------|-------------------------------------------------------------|--------------------------------|-------------------------------|--|
|                   | 1st                                                         | 2nd                            | 3rd                           |  |
| pelvis            | lateral flexion $(x)$                                       | forward flexion (y)            | torsion $(z)$                 |  |
| waist             | forward flexion (y)<br>lateral flexion $(x)$                |                                | torsion $(z)$                 |  |
| lower neck        | lateral flexion $(x)$                                       | forward flexion $(y)$          | torsion $(z)$                 |  |
| upper neck        | lateral flexion $(x)$                                       | forward flexion (y)            | torsion $(z)$                 |  |
| shoulders         | abduction-adduction $(x)$<br>internal-external rotation (z) |                                | flexion-extension $(y)$       |  |
| elbows            | flexion-extension $(y)$                                     | n/a                            | n/a                           |  |
| hips              | abduction-adduction $(x)$                                   | medial-lateral rotation (z)    | flexion-extension $(y)$       |  |
| knees             | flexion-extension $(y)$                                     | n/a                            | n/a                           |  |
| ankles            | inversion-eversion $(x)$                                    | $dorsi$ -plantar flexion $(y)$ | medial-lateral rotation $(z)$ |  |

Table K.1: Joints and associated degrees of freedom. Local axes are in parentheses.

Orientation of a segment is effected by performing successive right-handed rotations of that segment relative to its parent segment - each rotation corresponds to a joint degree of freedom. These rotations are performed about the local segment axes and the sequence is given in Table K.1. For example, the left upper leg is connected to the lower torso by the left hip joint; the limb is first abducted relative to lower torso, it then undergoes lateral rotation, followed by extension. The remainder of the lower extremity (lower leg and foot) moves with the upper leg during this orientation process.

By default all joints are assigned stiffnesses, viscous characteristics, and stop angles which should give reasonable results in a crash simulation. One or all default values of a joint may be altered by applying the \*COMPONENT\_GEBOD\_JOINT\_*OPTION* command to the joint of interest. The default shape of the resistive torque load curve used by all joints is shown in Figure K.2. A scale factor is applied to this curve to obtain the proper stiffness relationship. Listed in Table K.2 are the default values of joint characteristics for dummies of all types and sizes. These values are given in the English system of units; the appropriate units are used if a different system is specified in card 1 of \*COMPONENT\_GEBOD\_*OPTION*.

|                 |              | raon rule. Denant joint enangelistics for an authentics. |              |                                                              |                  |
|-----------------|--------------|----------------------------------------------------------|--------------|--------------------------------------------------------------|------------------|
| joint degrees   | load curve   |                                                          |              | damping coef. $\vert$ low stop angle $\vert$ high stop angle | neutral angle    |
| of freedom      | scale factor | $(in-lbf-s/rad)$                                         | (degrees)    | (degrees)                                                    | (degrees)        |
|                 | $(in-lbf)$   |                                                          |              |                                                              |                  |
| pelvis - 1      | 65000        | 5.77                                                     | $-20$        | 20                                                           | $\boldsymbol{0}$ |
| pelvis - 2      | 65000        | 5.77                                                     | $-20$        | 20                                                           | $\boldsymbol{0}$ |
| pelvis - 3      | 65000        | 5.77                                                     | $-5$         | 5                                                            | $\boldsymbol{0}$ |
| waist - 1       | 65000        | 5.77                                                     | $-20$        | 20                                                           | $\boldsymbol{0}$ |
| waist - 2       | 65000        | 5.77                                                     | $-20$        | 20                                                           | $\boldsymbol{0}$ |
| waist - 3       | 65000        | 5.77                                                     | $-35$        | 35                                                           | $\mathbf{0}$     |
| lower neck - 1  | 10000        | 5.77                                                     | $-25$        | 25                                                           | $\overline{0}$   |
| lower neck - 2  | 10000        | 5.77                                                     | $-25$        | 25                                                           | $\boldsymbol{0}$ |
| lower neck - 3  | 10000        | 5.77                                                     | $-35$        | 35                                                           | $\boldsymbol{0}$ |
| upper neck - 1  | 10000        | 5.77                                                     | $-25$        | 25                                                           | $\boldsymbol{0}$ |
| upper neck - 2  | 10000        | 5.77                                                     | $-25$        | 25                                                           | $\boldsymbol{0}$ |
| upper neck - 3  | 10000        | 5.77                                                     | $-35$        | 35                                                           | $\overline{0}$   |
| l. shoulder - 1 | 100          | 5.77                                                     | $-30$        | 175                                                          | $\boldsymbol{0}$ |
| r. shoulder - 1 | 100          | 5.77                                                     | $-175$       | 30                                                           | $\boldsymbol{0}$ |
| shoulder - 2    | 100          | 5.77                                                     | $-65$        | 65                                                           | $\boldsymbol{0}$ |
| shoulder - 3    | 100          | 5.77                                                     | $-175$       | 60                                                           | $\boldsymbol{0}$ |
| elbow - 1       | 100          | 5.77                                                     | $\mathbf{1}$ | $-140$                                                       | $\boldsymbol{0}$ |
| 1. hip - 1      | 10000        | 5.77                                                     | $-25$        | 70                                                           | $\theta$         |
| r. hip - 1      | 10000        | 5.77                                                     | $-70$        | 25                                                           | $\boldsymbol{0}$ |
| $hip - 2$       | 10000        | 5.77                                                     | $-70$        | 70                                                           | $\boldsymbol{0}$ |
| $hip - 3$       | 10000        | 5.77                                                     | $-140$       | 40                                                           | $\boldsymbol{0}$ |
| knee - 1        | 100          | 5.77                                                     | $-1$         | 120                                                          | $\boldsymbol{0}$ |
| 1. ankle - 1    | 100          | 5.77                                                     | $-30$        | 20                                                           | $\boldsymbol{0}$ |
| 1. ankle - 1    | 100          | 5.77                                                     | $-20$        | 30                                                           | $\mathbf{0}$     |
| ankle - 2       | 100          | 5.77                                                     | $-20$        | 45                                                           | $\boldsymbol{0}$ |
| ankle - 3       | 100          | 5.77                                                     | $-30$        | 30                                                           | $\boldsymbol{0}$ |

Table K.2: Default joint characteristics for all dummies.

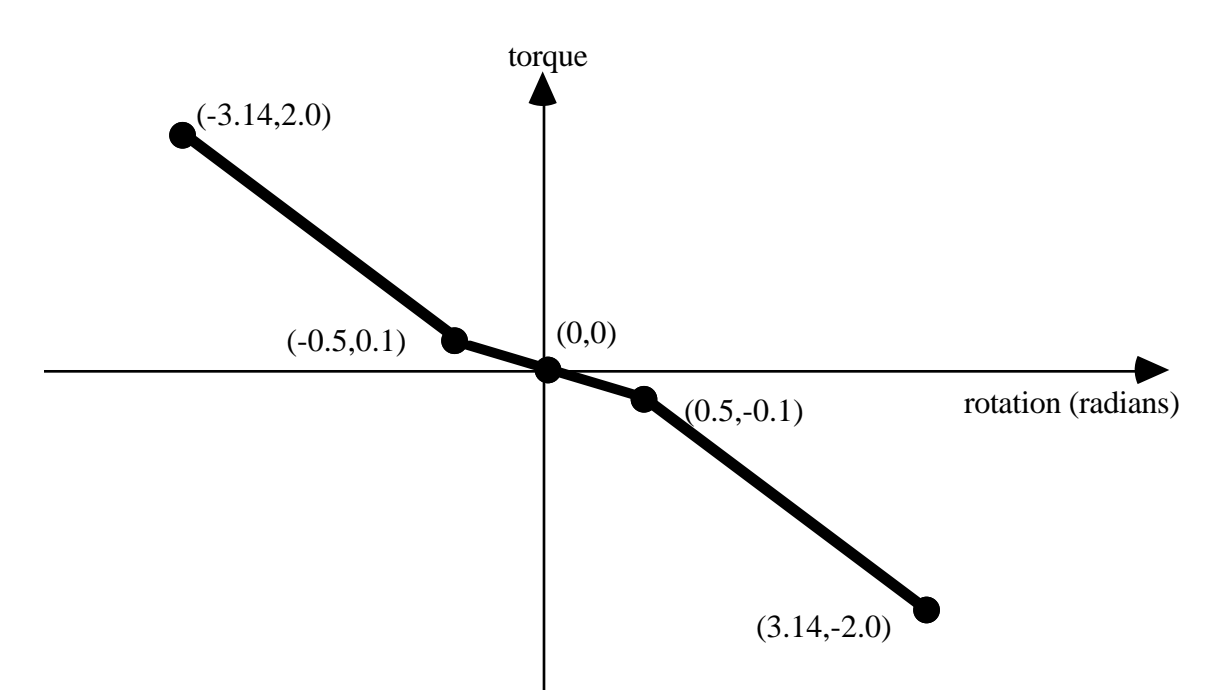

Figure K.2: Characteristic torque curve shape used by all joints.

The dummy depicted in Figure K.1 appears in what is referred to as its "nominal" position. In this position the dummy is standing upright facing in the positive x direction and the toe-to-head direction points in positive z. Additionally, the dummy's hands are at the sides with palms facing inward and the centroid of the lower torso is positioned at the origin of the global coordinate system. Each of the dummy's segments has a local coordinate system attached to it and in the nominal position all of the local axes are aligned with the global axes.

When performing a simulation involving a \*COMPONENT GEBOD dummy, a positioning file named "gebod.*did*" must reside in the directory with the LS-DYNA input file; here the extension *did* is the dummy ID number, see card 1 of \*COMPONENT\_GEBOD\_*OPTION.* The contents of a typical positioning file is shown in Table K.3; it consists of 40 lines formatted as (59a1,e30.0). All of the angular measures are input as degrees, while the lower torso global positions depend on the choice of units in card 1 of \*COMPONENT\_GEBOD\_*OPTION*. Setting all of the values in this file to zero yields the so-called "nominal" position.

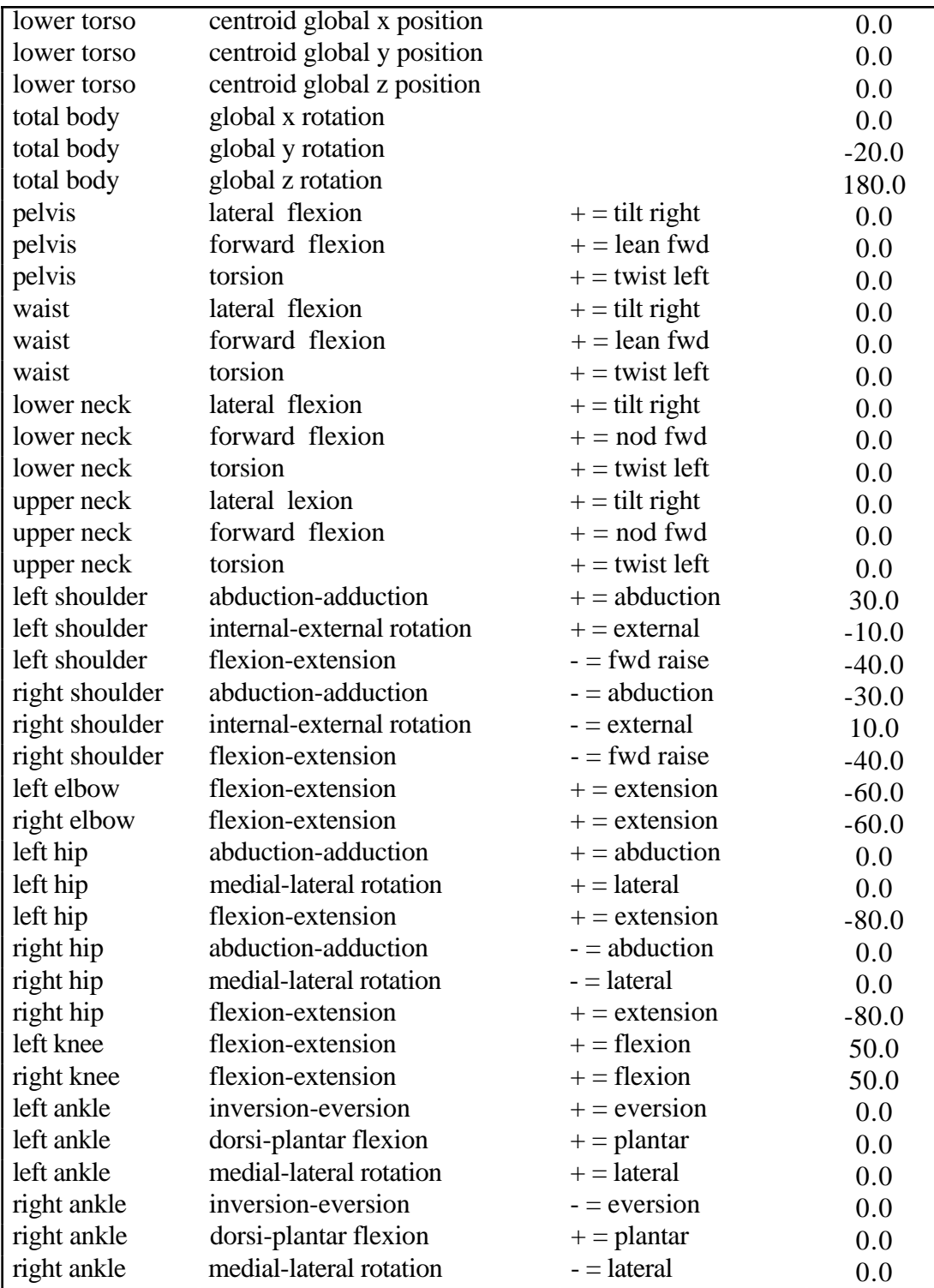

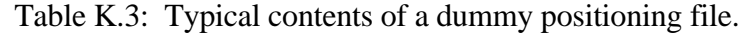

In Figure K.3 the 50th percentile male dummy is shown in a seated position and some of its joints are labeled. The file listed in Table K.3 was used to put the dummy into the position shown. Note that the dummy was first brought into general orientation by setting nonzero values for two of the lower torso local rotations. This is accomplished by performing right-handed rotations successively about local axes fixed in the lower torso, the sequence of which follows: the first about local x, next about local y, and the last about local z. The dummy in Figure K.3 was made to pitch backward by setting "total body global y rotation" equal to -20. Setting the "total body global z rotation" equal to 180 caused the dummy to rotate about the global z axis and face in the -x direction.

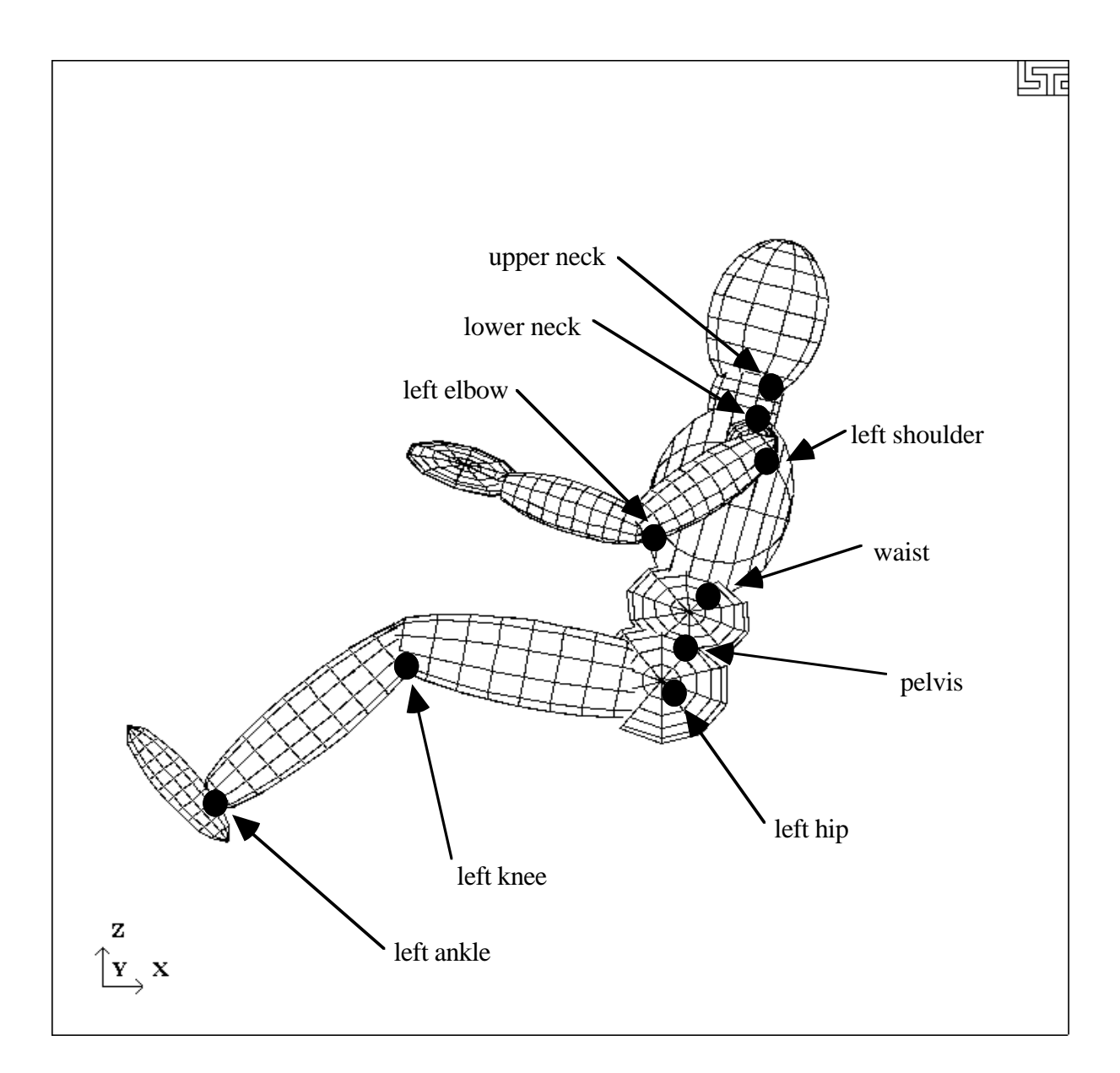

Figure K.3: Dummy seated using the file listed in Table K.3.

#### **HYBRID III Dummies**

A listing of applicable joint degrees of freedom of the Hybrid III dummy is given below.

| <b>Joint Name</b> | Degree(s) of Freedom           |                             |                                |  |
|-------------------|--------------------------------|-----------------------------|--------------------------------|--|
|                   | 1st                            | 2nd                         | 3rd                            |  |
| lumbar            | flexion $(y)$                  | torsion $(z)$               |                                |  |
| lower neck        | flexion $(y)$<br>torsion $(z)$ |                             |                                |  |
| upper neck        | flexion $(y)$                  | torsion $(z)$               |                                |  |
| shoulders         | flexion-extension $(y)$        | abduction-adduction $(x)$   | n/a                            |  |
| elbows            | flexion-extension $(y)$        | n/a                         | n/a                            |  |
| wrists            | flexion-extension $(x)$        | n/a                         | n/a                            |  |
| hips              | abduction-adduction $(x)$      | medial-lateral rotation (z) | flexion-extension $(y)$        |  |
| knees             | flexion-extension $(y)$        | n/a                         | n/a                            |  |
| ankles            | inversion-eversion $(x)$       | medial-lateral rotation (z) | $dorsi$ -plantar flexion $(y)$ |  |
| ribcage           | translation $(x)$              | rotation $(y)$              | rotation $(z)$                 |  |

Table K.4: Joints and associated degrees of freedom. Local axes are in parentheses.

Joint springs of the \*COMPONENT\_HYBRIDIII dummies are formulated in the following manner.

$$
T = a_{lo}(q - q_{lo}) + b_{lo}(q - q_{lo})^{3}
$$
  $q \leq q_{lo}$   
\n
$$
T = a_{hi}(q - q_{hi}) + b_{hi}(q - q_{hi})^{3}
$$
  $q \geq q_{hi}$   
\n
$$
T = 0
$$
  $q_{lo} < q < q_{hi}$ 

where

*T* is the joint torque

*q* is the joint generalized coordinate

*alo* and *blo* are the linear and cubic coefficents, respectively, for the low regime *ahi* and *bhi* are the linear and cubic coefficents, respectively, for the high regime *qlo* and *qhi* are the activation values for the low and high regimes, respectively

# **REFERENCES**

Cheng, H., Obergefell, L.A., and Rizer, A., March 1994, "Generator of Body (GEBOD) Manual," Report No. AL/CF-TR-1994-0051.

# **APPENDIX L: LS-DYNA MPP USER GUIDE**

This is a short users guide for the MPP version of LS-DYNA. For a general guide to the capabilities of LS-DYNA and a detailed description of the input, consult the LS-DYNA User's Manual. If you have questions about this guide, find errors or omissions in it, please email manual@lstc.com.

# **Supported Features**

The only input formats currently supported are 920 and later, including keyword. Models in any of the older formats will need to be converted to one of these input format before then can be run with the current version of LS-DYNA for massively parallel processors, mpp.

The large majority of LS-DYNA options are available on MPP computers. Those that are not supported are being systematically added. Unless otherwise noted here, all the options of LS-DYNA version 93x are supported by MPP/LS-DYNA

Here is the list of **unsupported** features:

- \*ALE
- \*BOUNDARY\_CONVECTION
- \*BOUNDARY FLUX
- \*BOUNDARY\_RADIATION
- \*BOUNDARY\_USA\_SURFACE
- \*CONTACT\_TIEBREAK\_NODES\_TO\_SURFACE
- \*CONTACT\_TIEBREAK\_SURFACE\_TO\_SURFACE
- \*CONTACT\_1D
- \*DATABASE\_AVS
- \*DATABASE\_MOVIE
- \*DATABASE\_MPGS
- \*DATABASE\_TRACER
- \*DATABASE\_BINARY\_XTFILE
- \*INTERFACE JOY
- \*LOAD\_SUPERELASTIC\_*OPTION*
- \*USER
- \*PART\_REPOSITION
- \*TERMINATION\_NODE

MPP/LS-DYNA can restart; however, the restart options are somewhat limited. Only the termination time, plot interval, time step control, and restart dump frequency may be changed when restarting. The **supported** keywords are:

- \*CONTROL\_TERMINATION
- \*CONTROL\_TIMESTEP
- \*DATABASE\_BINARY

However, the full deck restart capability is supported, as is explained below in the section on Parallel Specific Options.

# **Contact Interfaces**

MPP/LS-DYNA uses a completely redesigned, highly parallel contact algorithm. The contact options currently **unsupported** include:

- \*CONTACT\_TIEBREAK\_SURFACE\_TO\_SURFACE
- \*CONTACT\_FORCE\_TRANSDUCER\_CONSTRAINT

Because these options are all supported via the new, parallel contact algorithms, slight differences in results may be observed as compared to the serial and SMP versions of LS-DYNA. Work has been done to minimize these differences, but they may still be evident in some models.

For each of the supported CONTACT control cards, there is an optional string LMPP which can be appended to the end. Adding these characters triggers the reading of a new control card immediately following (but after the TITLE card, if any). This card contains 5 integer parameters in I10 format. The parameters are:

#### trackpen

If 1, any initial penetrations for slave nodes are compensated for in the contact algorithm. No nodes are moved to eliminate penetrations, and no initial penetration checking is performed. The algorithm detects these penetrations and allows for them in computing forces, so excessively large forces are avoided. As the slave node moves in such a way as to reduce or eliminate the penetration, the full contact distance/material thickness is imposed. Use of this option is encouraged as it can greatly help stability, particularly in models with many initial penetrations. By default this option is disabled.

#### bucket

Bucket sorting frequency for this contact interface

#### lcbucket

Load curve giving bucket sort frequency as a function of simulation time. Currently this option is not supported by any of the contact algorithms.

nseg2track

Number of contact segments to track for each slave node

inititer

Number of iterations for initial penetration checking

The defaults for each are taken from the corresponding options in the pfile (described below). For example, if you had the control card:

\*CONTACT\_SINGLE\_SURFACE\_TITLE This is my title card

you could change this to

\*CONTACT\_SINGLE\_SURFACE\_TITLE\_MPP This is my title card 1

to turn on the initial penetration tracking option. The serial/SMP code will ignore these options.

#### **Output Files and Post-Processing**

For performance reasons, many of the ASCII output files normally created by LS-DYNA have been combined into a new binary format used by MPP/LS-DYNA. There is a post-processing program dumpbdb, which reads this binary database of files and produces as output the corresponding ASCII files. The new binary files will be created in the directory specified as the global directory in the pfile (See section pfile). The files (one per processor) are named dbout.*nnnn*, where *nnnn* is replaced by the four-digit processor number. To convert these files to ASCII three steps are required, as follows:

**cd <global directory> cat dbout.\* > dbout dumpbdb dbout**

The **supported** ASCII files are:

- \*DATABASE\_SECFORC
- \*DATABASE\_RWFORC
- \*DATABASE\_NODOUT
- \*DATABASE\_ELOUT
- \*DATABASE\_GLSTAT
- \*DATABASE\_DEFORC
- \*DATABASE\_MATSUM
- \*DATABASE\_NCFORC
- \*DATABASE\_RCFORC
- \*DATABASE\_DEFGEO
- \*DATABASE\_ABSTAT
- \*DATABASE\_NODOFR
- \*DATABASE\_RBDOUT
- \*DATABASE\_SLEOUT
- \*DATAGASE\_JNTFORC
- \*DATABASE\_SBTOUT

Some of the normal LS-DYNA files will have corresponding collections of files produced by MPP/LS-DYNA, with one per processor. These include the d3dump files (new names  $=$ d3dump.*nnnn*), the messag files (now mes*nnnn*) and others. Most of these will be found in the local directory specified in the pfile.

The format of the d3plot file has not been changed. It will be created in the global directory, and can be directly handled with your current graphics post-processor.

# **Parallel Specific Options**

There are a few new command line options that are specific to the MPP version of LS-DYNA.

In the serial and SMP versions of LS-DYNA, the amount of memory required to run the problem can be specified on the command line using the keyword *memory=XXX*, where *XXX* is the number of words of memory to be allocated. For the MPP code, this will result in each processor allocating *XXX* words of memory. If pre-decomposition has not been performed, one processor must perform the decomposition of the problem. This can require substantially more memory than will be required once execution has started. For this reason, there is a second memory command line option,

 $memory2=YYY$ . If used together with the memory keyword, the decomposing processor will allocate *XXX* words of memory, and all other processors will allocate *YYY* words of memory.

For example, in order to run a 250,000 element crash problem on 4 processors, you might need *memory=80m* and *memory2=20m*. To run the same problem on 16 processors, you still need *memory=80m*, but can set *memory2=6m*. The value for *memory2* drops nearly linearly with the number of processors used to run the program, which works well for shared-memory systems.

The full deck restart capability is supported by the MPP version of LS-DYNA, but in a manner slightly different than the SMP code. Each time a restart dump file is written, a separate restart file is also written with the base name D3FULL. For example, when the third restart file d3dump03 is written (one for each processor, d3dump03.0000, d3dump03.0001, etc), there is also a single file written named d3full03. This file is required in order to do a full deck restart and the d3dump files are not used in this case by the MPP code. In order to perform a full deck restart with the MPP code, you first must prepare a full deck restart input file as for the serial/SMP version. Then, instead of giving the command line option *r=d3dump03* you would use the special option *n=d3full03*. The presence of this command line option tells the MPP code that this is a restart, not a new problem, and that the file d3full03 contains the geometry and stress data carried over from the previous run.

# **PFILE**

There is a new command line option: p=pfile. pfile contains MPP specific parameters that affect the execution of the program. The file is split into sections, with several options in each section. Currently, these sections: **directory**, **decomposition**, **contact**, and **general** are available. First, here is a sample pfile:

```
directory {
global rundir
local /tmp/rundir
}
contact {
inititer 3
}
```
The file is case insensitive and free format input, with the exception that each word or bracket must be surrounded on both sides with either a space, tab, or newline character. The sections and options currently supported are:

# **directory.** Holds directory specific options

#### **global** *path*

Relative path to a directory accessible to all processors. This directory will be created if necessary.

#### **Default = current working directory**

#### **local** *path*

Relative path to a processor specific local directory for scratch files. This directory will be created if necessary. This is of primary use on systems where each processor has a local disk attached to it.

**Default = global path**

• **decomposition** Holds decomposition specific options

#### **file** *filename*

The name of the file that holds the decomposition information. This file will be created in the current working directory if it does not exist. If the filename does not end with the extension *.pre* then this extension is added. If this option is not specified, MPP/LS-DYNA will perform the decomposition.

**Default = None**

#### **numproc** *n*

The problem will be decomposed for n processors. If  $n > 1$  and you are running on 1 processor, or if the number of processors you are running on does not evenly divide *n*, then execution terminates immediately after decomposition. Otherwise, the decomposition file is written and execution continues. For a decomposition only run, both numproc and file should be specified.

**Default = the number of processors you are running on.**

#### **costinc** *n*

The elements involved in contact are considered to be this much more computationally expensive during decomposition. If an average thin shell has a weight of about 30, setting costinc to 30 would indicate that each shell element involved in contact is about twice as computationally expensive as a normal shell element. The usage of this may or may not have favorable impact on the total runtime of the problem.
### $\textbf{Default} = 0$

#### **method** *name*

Currently, there are two decomposition methods supported, namely *rcb* and *greedy*. Method *rcb* is Recursive Coordinate Bisection. Method *greedy* is a simple neighborhood expansion algorithm. The impact on overall runtime is problem dependent, but rcb generally gives the best performance.

**Default = rcb**

### **expdir** *n*

This only applies when using Recursive Coordinate Bisection where n equals to 1 specifies the X coordinate direction, 2 the Y and 3 the Z respectively. For a full explanation see the following item.

#### **Default = 1**

*This is a deprecated feature. See the section below on Special Decompositions.*

### **expsf** *t*

This only applies when using Recursive Coordinate Bisection. The model will be compressed by a factor of t in the coordinate direction indicated by the keyword **expdir** before RCB is performed. This in no way affects the geometry of the actual model, but it has the effect of expanding the decomposition domains in the indicated direction by a factor of 1/t.

Preliminary experience indicates that this can be used to provide greatly improved load balance for contact problems. For example, if **expdir** is set to the punch travel direction for a sheet metal stamping problem, and **expsf** is given as 0, each processor will be responsible for a whole column of the problem. This results in the contact work being very equally distributed among the processors, and in some such problems can result in dramatic speed improvements over the other decomposition methods.  $Default = 1$ 

This is a deprecated feature. See the section below on Special Decompositions.

#### **rx ry rz sx sy sz c2r s2r 3vec mat**

See the section below on Special Decompositions for details about these decomposition options.

#### **show**

If this keyword appears in the decomposition section, the d3plot file is doctored so that the decomposition can be viewed with the post processor. Displaying material 1 will show that portion of the problem assigned to processor 0, and so on. The problem will not actually be run, but the code will terminate once the initial d3plot state has been written.

#### **rcblog** *filename*

This option is ignored unless the decomposition method is RCB. If the indicated file does not exist, then a record is stored of the steps taken during decomposition. If the file exists, then this record is read and applied to the current model during decomposition. This results in a decomposition as similar as possible between the two runs. For example, suppose a simulation is run twice, but the second time with a slightly different mesh. Because of the different meshes the problems will be distributed diffently between the processors, resulting in slightly different answers due to roundoff errors. If an rcblog is used, then the resulting decompositions would be as similar as possible.

#### **slist** *n1,n2,n3,...*

This option changes the behavior of the decomposition in the following way. n1,n2,n3 must be a list of sliding interfaces occuring in the model (numbered according to the order in which they appear, starting with 1) delimited by commas and containing no spaces (eg "1,2,3" but not "1, 2, 3"). Then all elements belonging to the first interface listed will be distributed across all the processors. Next, elements belonging to the second listed interface will be distributed among all processors, and so on, until the remaining elements in the problem are distributed among the processors. Up to 5 interfaces can be listed. It is generally recommended that at most 1 or 2 interfaces be listed, and then only if they contribute substantially to the total computational cost. Use of this option can increase speed due to improved load balance.

### **sidist** *n1,n2,n3,...*

This is the opposite of the silist option: the indicated sliding interfaces are each forced to lie wholly on a single processor (perhaps a different one for each interface). This can improve speed for very small interfaces by reducing sychronization between the processors.

#### **vspeed**

If this option is specified a brief measurement is taken of the performance of each processor by timing a short floating point calculation. The resulting information is used during the decomposition to distribute the problem according to the relative speed of the processors.

### • **contact**

Holds contact specific options. Because the MPP contact algorithms are in some ways significantly different than the serial/SMP algorithms, many of the parameters available on the contact control cards do not make sense for the MPP code, and so are ignored. There is a way to specify MPP specific contact options on a per contact interface basis. These options in the pfile provide default values for many of these options.

### **bucket** *n*

Specifies the frequency for bucket sort contact searches.

**Default = 200 (5 for type a13)**

#### **ntrack** *n*

Specifies the number of contact segments to keep track of per slave node. Increasing this number requires more storage, and will have some impact on speed. For sheet metal stamping problems, values of 1 or 2 are probably adequate, depending on the problem configuration and definition of contact interfaces.

 $\textbf{Default} = 3$ 

### **inititer** *n*

During contact interface initialization, an attempt is made to move the slave nodes to eliminate initial penetrations. An iterative approach is used, since moving the nodes in one direction may cause problems in a different direction, particularly with the single sided contact options. This parameter specifies the maximum number of iterations to attempt.

After the final iteration, any nodes which still have significant penetrations are deleted from the contact interface. Each processor creates a message file in its local directory, which contains, among other things, a list of all nodes moved and those nodes deleted during this process. The file name is given by appending a four digit processor number to the string "mes" so that, for example, the message file from processor 3 is mes0003.

### **Default = 2**

## **general** Holds general options

### **nodump**

If this keyword appears, all restart dump file writing will be suppressed

## **nofull**

If this keyword appears, writing of d3full (full deck restart) files will be suppressed.

## **nofail**

If this keyword appears, the check for failed elements in the contact routines will be skipped.

This can improve effeciency if you do not have element failure in the model.

## **swapbytes**

If this keyword appears, the d3plot and interface component analysis files are written in swapped byte ordering.

# **Special Decompositions**

These options appear in the "decomposition" section of the pfile and are only valid if the decomposition method is **rcb**. The rcb decomposition method works by recursively dividing the model in half, each time slicing the current piece of the model perpendicularly to one of the three coodinate axes. It chooses the axis along which the current piece of the model is longest. The result is that it tends to generate cube shaped domains aligned along the coordinate axes. This is inherient in the algorithm, but is often not the behavior desired.

This situation is addressed by providing a set of coordinate transformation functions which are applied to the model before it is decomposed. The resulting deformed geometry is then passed to the decomposition algorithm, and the resulting domains are mapped back to the undeformed model. As a simple example, suppose you wanted rectangular domains aligned along a line in tye xy plane, 30 degrees from the x axis, and twice as long along this line as in the other two dimensions. If you applied these transformations:

sx 0.5 rz -30

then you would achieve the desired effect. Any number of transformations may be specified. They are applied to the model in the order given. The transformations available are:

### **sx t**

scale the current *x* coordinates by *t*.

#### **sy t**

scale the current *y* coordinates by *t*.

#### **sz t**

scale the current *z* coordinates by *t*.

#### **rx t**

rotate around the current *x* axis by *t* degrees*.*

#### **ry t**

rotate around the current *y* axis by *t* degrees*.*

#### **rz t**

rotate around the current *z* axis by *t* degrees*.*

#### **mat m11 m12 m13 m21 m22 m23 m31 m32 m33**

transform the coordinates by matrix multiplication:

transformed original

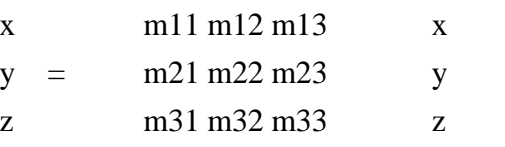

### **3vec v11 v12 v13 v21 v22 v23 v31 v32 v33**

Transform the coordinates by the inverse of the transpose matrix:

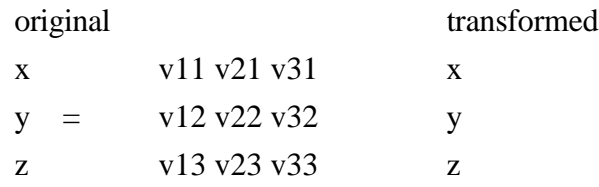

This appears complicated, but in practice is very intuitive: instead of decomposing into cubes aligned along the coordinate axes, rcb will decompose into parallelipipeds whose edges are aligned with the three vectors  $(v11, v12, v13)$ ,  $(v21, v22, v23)$ , and  $(v31, v32, v33)$ . Furthermore, the relative lengths of the edges of the decomposition domains will correspond to the relative lengths of these vectors.

### **C2R x0 y0 z0 vx1 vy1 vz1 vx2 vy2 vz2**

The part is converted into a cylindrical coordinate system with origin at (x0, y0, z0), cylinder axis  $(vx1, vy1, vz1)$  and theta=0 along the vector  $(vx2, vy2, vz2)$ . You can think of this as tearing the model along the (vx2, vy2, vz2) vector and unwrapping it around the (vx1, vy1, vz1) axis. The effect is to create decomposition domains that are "cubes" in cylindrical coordinates: they are portions of cylindrical shells. The actual transformation is:

new  $(x,y,z)$  = cylindrical coordinates (r,theta,z)

Knowing the order of the coordinates is important if combining transformations, as in the example below.

### **S2R x0 y0 z0 vx1 vy1 vz1 vx2 vy2 vz2**

Just like the above, but for spherical coordinates. The  $(vx1, vy1, vz1)$  vector is the phi=0 axis.

New  $(x,y,z)$  = spherical coordinates (rho, theta, phi)

### **Examples:**

The old "expdir 2 expsf 5.0" is exactly equivalent to "sy 5.0"

### rz 45

will generate domains rotated -45 degrees around the z axis.

### C2R 0 0 0 0 0 1 1 0 0

will generate cylindrical shells of domains. They will have their axis along the vector  $(0,0,1)$ , and will start at the vector  $(1,0,0)$  Note that the part will be cut at  $(1,0,0)$ , so no domains will cross this boundary. If there is a natural boundary or opening in your part, the "theta=0" vector should point through this opening. Note also that if the part is, say, a cylinder 100 units tall and 50 units in radius, after the C2R transformation the part will fit inside the box  $x=[0.50]$ ,  $y=[0.2P1]$ ,  $z=[0.100]$ . In particular, the new y coordinates (theta) will be very small compared to the other coordinate directions. It is therefore likely that every decomposition domain will extend through the complete transformed y direction. This means that each domain will be a shell completely around the original cylinder. If you want to split the domains along radial lines, try this pair of transformations:

### C2R 0 0 0 0 0 1 1 0 0

### SY 5000

This will do the above C2R, but then scale y by 5000. This will result in the part appearing to be about 30,000 long in the y direction -- long enough that every decomposition domain will divide the part in this (transformed) y direction. The result will be decomposition domains that are radial "wedges" in the original part.

General combinations of transformations can be specified, and they are applied in order:

### SX 5 SY .2 RZ 30

will scale x, then y, then rotate.

# **Execution of MPP/LS-DYNA**

MPP/LS-DYNA runs under a parallel environment which provided by the hardware vendor. The execution of the program therefore varies from machine to machine. On some platforms, command line parameters can be passed directly on the command line. For others, the use of the names file is required. The names file is supported on all systems.

The serial/SMP code supports the use of the SIGINT signal (usually Ctrl-C) to interrupt the execution and prompt for user input, generally referred to as "sense switches." The MPP code also supports this capability. However, on many systems a shell script or front end program (generally "mpirun") is required to start MPI applications. Pressing Ctrl-C on some systems will kill this process, and thus kill the running MPP-DYNA executable. As a workaround, when the MPP code begins execution it creates a file "bg\_switch" in the current working directory. This file contains the following single line:

```
rsh <machine name> kill -INT <PID>
```
where  $\leq$  machine name> is the hostname of the machine on which the root MPP-DYNA process is running, and <PID> is its process id. (on HP systems, "rsh" is replaced by "remsh"). Thus, simply executing this file will send the appropriate signal.

Here is a simple table to show how to run the program on various platforms. Of course, scripts are often written to mask these differences.

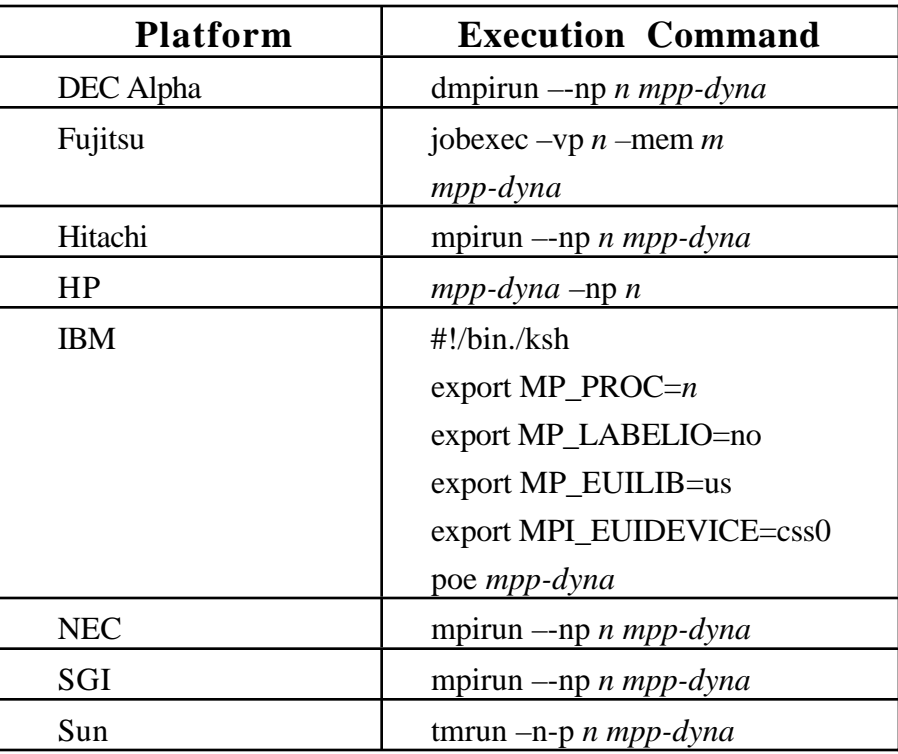

Where *n* is number of processors, *mpp-dyna* is the name of the MPP/LS-DYNA executable and *m* is the MB of real memory.

# **APPENDIX M: Implicit Solver**

# **INTRODUCTION**

The terms implicit and explicit refer to time integration algorithms. In the explicit approach, internal and external forces are summed at each node point, and a nodal acceleration is computed by dividing by nodal mass. The solution is advanced by integrating this acceleration in time. The maximum time step size is limited by the Courant condition, producing an algorithm which typically requires many relatively inexpensive time steps.

While explicit analysis is well suited to dynamic simulations such as impact and crash, it can become prohibitively expensive to conduct long duration or static analyses. Static problems such as sheet metal springback after forming are one application area for implicit methods.

In the implicit method, a global stiffness matrix is computed, inverted, and applied to the nodal outof-balance force to obtain a displacement increment. The advantage of this approach is that time step size may be selected by the user. The disadvantage is the large numerical effort required to form, store, and factorize the stiffness matrix. Implicit simulations therefore typically involve a relatively small number of expensive time steps.

The implicit analysis capability was first released in Version 950. Initially targeted at metal forming springback simulation, this new capability allowed static stress analysis. Version 970 adds many additional implicit features, including new element formulations for linear and modal analysis.

For best implicit performance, it is important to provide enough memory to allow the stiffness matrix factorization to run in-core. In most cases, the default memory size must be increased. See the Linear Equation Solver section below.

## **SETTING UP AN IMPLICIT SIMULATION**

The keyword \*CONTROL\_IMPLICIT\_GENERAL is used to activate the implicit method. LS-<br>DYNA can conduct either a linear or a nonlinear implicit analysis. The keyword DYNA can conduct either a linear or a nonlinear implicit analysis. \*CONTROL\_IMPLICIT\_SOLUTION is used to select between these implicit analysis types. In addition, an implicit eigenvalue analysis can be performed to extract frequencies and mode shapes.

To perform a linear implicit analysis, use the \*CONTROL\_IMPLICIT\_GENERAL keyword to activate the implicit method and to specify the time step size. Enter the termination time using the \*CONTROL\_TERMINATION keyword. For a single step analysis, select the step size to be equal to the termination time. Use the \*CONTROL\_IMPLICIT\_SOLUTION keyword to request a linear analysis. Select linear element formulations using the \*SECTION\_SOLID and/or \*SECTION\_SHELL keywords. For best accuracy, a double precision version of LS-DYNA should be used for linear analysis.

To perform an eigenvalue analysis, use the \*CONTROL\_IMPLICIT\_GENERAL keyword to activate the implicit method and to specify a time step size. Enter the termination time using the \*CONTROL\_TERMINATION keyword (the time step size and termination time must be nonzero, but will otherwise be ignored as LS-DYNA will presently just compute the eigenvalues and stop.) Use the \*CONTROL\_IMPLICIT\_EIGENVALUE keyword to indicate the desired number of eigenvalues and frequency ranges of interest. For best accuracy, a double precision version of LS-DYNA should be used for eigenvalue analysis.

A nonlinear implicit simulation is typically divided into several steps. In a dynamic simulation, these are *time steps*. In a static simulation, these are *load steps*. Multiple steps may be used to divide the nonlinear behavior into manageable pieces, to obtain results at intermediate stages during the simulation, or perhaps to resolve a particular frequency of motion in dynamic simulations. In each step, an equilibrium geometry is sought which balances internal and external forces in the model. The *nonlinear equation solver* performs an iterative search using one of several Newton based methods. *Convergence* of this iterative process is obtained when norms of displacement and/or energy fall below user-prescribed tolerances.

Control parameters for the nonlinear equation solver are input using the keyword \*CONTROL\_IMPLICIT\_SOLUTION. By default, the progress of the equilibrium search is not shown to the screen. This output can be activated either using the NLPRINT input parameter, or interactively toggled on and off by entering "<ctrl-c> nlprint". The box below shows a typical iteration sequence, where the norms of displacement  $(du/u)$  and energy (Ei/E0) are displayed. When these norms are reduced below user prescribed tolerances (default 1.0e-3 and 1.0e-2, respectively), equilibrium is reached within sufficient accuracy, the iteration process is said to have *converged*, and the solution proceeds to the next time step.

 BEGIN time step 3 ============================================================  $time = 1.50000E-01$ current step size =  $5.00000E-02$ Iteration:  $1 \times |du|/|u| = 3.4483847E-01 \times Ei/E0 = 1.0000000E+00$ Iteration:  $2 \times |du|/|u| = 1.7706435E-01 \times E_1/E_0 = 2.9395439E-01$ Iteration: 3 \*  $|du|/|u| = 1.6631174E-03$  \*Ei/E0 = 3.7030904E-02 Iteration:  $4 \times |du|/|u| = 9.7088516E-05 \times Ei/E0 = 9.6749731E-08$ 

A typical print-out showing the progress of the nonlinear equation solver. By default, the progress of the equilibrium search is not shown to the screen. This output can be activated either using the NLPRINT input parameter, or interactively toggled on and off by entering: "<ctrl-c> nlprint".

## **LINEAR EQUATION SOLVER**

Within each equilibrium iteration, a linear system of equations of the form  $\mathbf{K}\Delta\mathbf{u} = \mathbf{R}$  must be solved. To do this, the stiffness matrix **K** is inverted and applied to the out-of-balance load or residual **R** , yielding a displacement increment ∆**u** . Storing and solving this linear system represents a large portion of the memory and CPU costs of an implicit analysis.

Control parameters for solving the linear system **K**∆**u** = **R** are input using the keyword \*CONTROL\_IMPLICIT\_SOLVER. Several different linear equation solvers are available, including direct (Gaussian elimination) and iterative (conjugate gradient, Lanczos) methods. A sparse storage scheme is used to minimize memory requirements, which are still often substantial. Two options are available for matrix reordering, allowing nodes and elements to be numbered arbitrarily by the user.

It is very important to allow enough memory for the stiffness matrix factorization to run incore. Although the direct solvers can run out-of-core, using disk files for scratch space, this can slow performance by 100x or more. To view memory requirements for a particular model, select LPRINT=1 on \*CONTROL\_IMPLICIT\_SOLVER, or interactively type "<ctrl-c> lprint". Summary information will be printed to the screen and messag files. Use the command line option "memory=..." to increase memory until this summary reports that the TOTAL AVAILABLE memory is large enough that the solver runs "INCORE". The memory size may also be specified on \*KEYWORD.

## **NONLINEAR EQUATION SOLVER**

Several different nonlinear equation solvers are available for finding equilibrium within each step. All are iterative in nature. In the *full Newton method*, a new stiffness matrix is formed and inverted each equilibrium iteration. This is the most costly method, but can require fewer iterations to reach equilibrium. In the *modified Newton method*, several iterations are performed using the same stiffness matrix. After each iteration, the geometry is updated using ∆**u** and a new **R** is computed. This approach reduces cost by avoiding some forming and factoring of the stiffness matrix **K** , but usually requires more iterations to reach equilibrium.

The default nonlinear equation solver is the BFGS solver, which uses a *quasi-Newton method*. In this method, the inverted stiffness matrix **K** is used for several iterations, but is improved after each iteration using an inexpensive rank two update. If convergence is not reached after 10 iterations, or if *divergence* (increasing **R** ) is detected, then a new stiffness matrix is automatically formed and inverted. This hybrid method combines the efficiency of the modified Newton method with the reliability of the full Newton method. The number of iterations between stiffness matrix reformations is a user input, defaulting to 10. If a value of one is chosen, then the full Newton method is recovered.

```
BEGIN time step 1
 ============================================================
              time = 1.00000E+00current step size = 1.00000E+00Iteration: 1 * |du|/|u| = 2.5517753E+00 *Ei/E0 = 1.0000000E+00 DIVERGENCE (increasing residual norm) detected:
   |\{Fe\} - \{Fi\}| ( 7.5426269E+03) exceeds |\{Fe\}| ( 5.0000000E+00)
 automatically REFORMING stiffness matrix...
Iteration: 2 \star |du|/|u| = 6.0812935E-01 \star Ei/E0 = 4.0526413E-01Iteration: 4 \times |du|/|u| = 1.0974191E-02 \times Ei/E0 = 2.3907781E-04 Iteration: 5 *|du|/|u| = 1.0978787E-02 *Ei/E0 = 1.7910795E-04
Iteration: 6 *|du|/|u| = 4.2201181E-03 *Ei/E0 = 4.2557768E-05Iteration: 7 *|du|/|u| = 4.1142219E-03 *Ei/E0 = 3.0658711E-05Iteration: 8 *|du|/|u| = 1.9794757E-03 *Ei/E0 = 9.1215551E-06Iteration: 9 \times |du|/|u| = 1.7957653E-03 \times Ei/E0 = 6.1669480E-06Iteration: 10 \times |du|/|u| = 1.2022830E-03 \times Ei/E0 = 2.9031284E-06 ITERATION LIMIT reached, automatically REFORMING stiffness matrix...
Iteration: 11 \star |du|/|u| = 5.4011414E-04 \starEi/E0 = 1.0553019E-06
```
 The print-out above shows typical behavior of the default BFGS nonlinear equation solver. Two automatic stiffness reformations are performed, initially due to divergence, and later when the default limit of 10 iterations is exceeded. By default, the progress of the equilibrium search is not shown to the screen. This output can be activated either using the NLPRINT input parameter, or interactively toggled on and off by entering "<ctrl-c> nlprint".

$$
\mathbf{K}_{n+1}^{-1} = \left(\mathbf{I} + \mathbf{w}\mathbf{v}^T\right)\mathbf{K}_n^{-1}\left(\mathbf{I} + \mathbf{v}\mathbf{w}^T\right)
$$

The BFGS update: A new stiffness matrix inverse is approximated by the old stiffness matrix inverse, and the outer product of two carefully chosen vectors.

# **ELEMENT FORMULATIONS FOR IMPLICIT ANALYSIS**

The default element formulations in LS-DYNA are highly efficient, using single point integration. For implicit analysis it is generally more effective to use more expensive element formulations which are less susceptable to hourglass instability. The Hughes-Liu brick element #2 and shell element #6, and the fast shell #16 are good choices for implicit analysis. Stiffness forms of hourglass control are recommended, with hourglass type #6 required for use with implicit solid elements.

# **APPLYING LOADS DURING IMPLICIT ANALYSIS**

Loading is applied using the same keywords as in explicit analysis. Load curves are used to control the magnitude of each load as the simulation proceeds. Typically, the magnitude of each load begins at zero, and is increased to its full value at the end of the last step in the simulation. In this case, the load curve may be defined using only two points.

For example, consider a static analysis where a pressure of 100 psi. is to be applied in 4 steps. Since the analysis is static, the step size can be chosen arbitrarily. For convenience, choose a step size of 0.25, giving a termination time of 1.0. For this problem, the load curve has only two points: (0.0 , 0.0) and (1.0, 100.0). LS-DYNA will automatically use linear interpolation to determine the load magnitude at each of the intermediate steps.

In a more complex example, consider a static problem with two types of loading. First, a static pressure of 100 psi. is to be applied, followed by a prescribed displacement of 9 inches. Two load curves are used for this problem, one to control the pressure, and one for the displacement, as shown below. Notice that the displacement is prescribed to be zero while the pressure is applied, then the pressure is held constant while the displacement is applied.

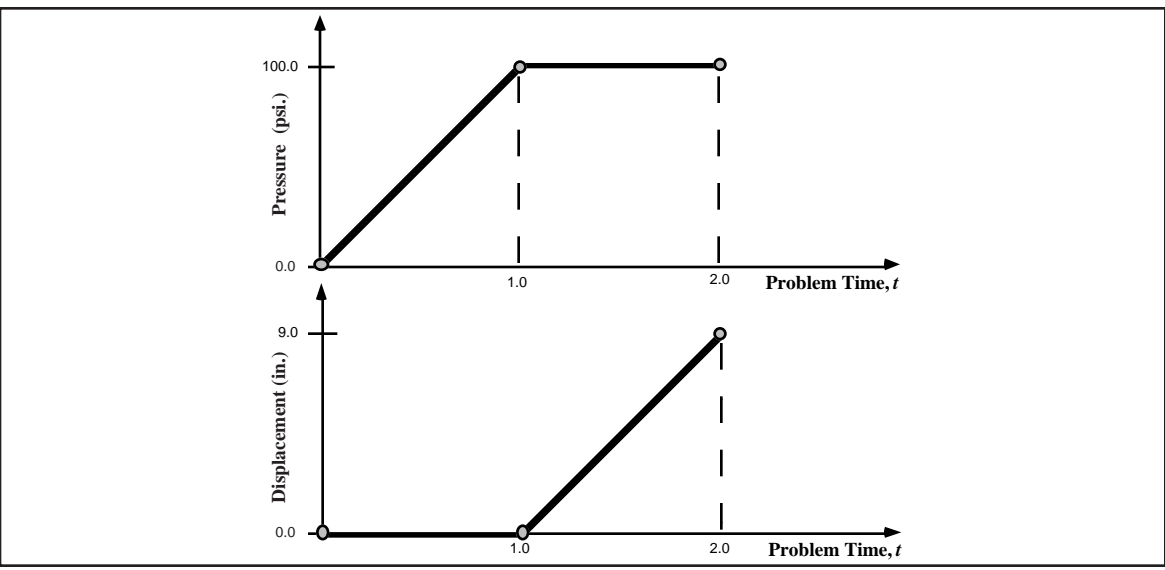

Load curves for a static simulation with two loading events. For convenience in this static simulation, the pressure loading is specified to begin at time 0.0 and end at time 1.0, and the displacement begins at time 1.0 and ends at time 2.0.

# **AUTOMATIC TIME STEP SIZE CONTROL**

In the most simple multi-step nonlinear implicit analysis, the user specifies the *termination time* using the \*CONTROL\_TERMINATION keyword, and the *time step size* using the \*CONTROL\_IMPLICIT\_GENERAL keyword, and each step is the same size. But for many simulations, the degree of nonlinearity varies through the course of the analysis. In this case the step size should ideally be varied such that solving for equilibrium in each step is equally difficult. This is accomplished by invoking automatic time step control, using the \*CONTROL\_IMPLICIT\_AUTO keyword.

There are two advantages to using automatic time step control. First, the time step size is automatically increased and/or decreased in response to the nonlinearity of the analysis. Nonlinearity is measured simply by the number of iterations required to reach equilibrium. An additional advantage is that if the equilibrium search fails during a time step, LS-DYNA does not terminate. Instead, the step is automatically repeated using a different step size. This process of backing up and retrying difficult steps lends much persistence to the analysis, and is often the only procedure for solving highly nonlinear problems short of adjusting the step size manually.

The input parameters for automatic time step control allow specification of the *optimum number of equilibrium iterations per step*. This indicates how hard LS-DYNA should work in each time step. If equilibrium is reached in fewer than optimum iterations, the size of the next step is increased, and likewise if the equilibrium search requires more than the optimum number of iterations, then the next step size is decreased. Minimum and maximum limits for step size are also input.

# **IMPLICIT STRESS INITIALIZATION**

A common application of the implicit method is to perform static stress initialization for an explicit dynamic calculation. This can be done using two individual calculations, or by switching methods during a calculation. In the first approach, the keyword \*INTERFACE\_SPRINGBACK\_LSDYNA is used to generate a "dynain" output file at the end of the simulation. This file is written in keyword format at the end of the simulation, and contains \*NODE, \*ELEMENT, and \*INITIAL\_STRESS data The dynain file can be included into a second input deck to initialize the explicit dynamic analysis.

LS-DYNA can switch "on-the-fly" between the implicit and explicit methods. To use this feature, define a curve which indicates which formulation to use as a function of simulation time. Formulation switching incurs no overhead, and may be performed several times during a simulation. See the IMFLAG parameter on the \*CONTROL\_IMPLICIT\_GENERAL keyword for more information.

## **TROUBLESHOOTING CONVERGENCE PROBLEMS**

Convergence of the nonlinear equilibrium iteration process presents one of the greatest challenges to using the implicit mode of LS-DYNA. Below are some useful troubleshooting aproaches:

#### Eigenvalue Analysis

Many convergence problems in static implicit analysis are caused by unconstrained rigid body modes. These are created when an insufficient number of constraints are applied to the model, or when individual model parts are left disconnedted. Eigenvalue analysis is an excellent diagnostic tool to check for these problems.

To perform an eigenvalue analysis, simply add the \*CONTROL\_IMPLICIT\_EIGENVALUE keyword to an implicit input deck. Use the first parameter NEIGV=20 to compute the lowest 20 modes. Then view the frequencies in the output text file "eigout" and animate the mode shapes in the binary output file d3eigv using LS-PREPOST. Look for frequencies which are nearly zero. Add constraints as necessary to eliminate unconstrained motion.

### D3ITER Plot Database

To diagnose convergence trouble which develops in the middle of a simulation, get a picture of the deformed mesh. Adjust the d3plot output interval to produce an output state after every step leading up to the problematic time.

An additional binary plot database named "d3iter" is available which shows the deformed mesh during each equilibrium iteration. This output is activated and de-activated interactively by entering "<ctrl-c> iteration". View this database using LS-PREPOST. Note that stress data is not included. Frequently the problem will become obvious, especially as deformation is magnified.

#### Prescribed Motion with Death Time

A common static analysis problem occurs when small contact gaps exist between parts at time=0. An example is a load-driven punch which deforms a panel, with a small initial contact gap. This creates instantaneous unconstrained rigid body modes until contact between parts is established. (These modes will be obvious in an eigenvalue analysis, as described above.) To overcome this problem, apply a prescribed motion boundary condition to move the parts into contact. Once contact is established, use the optional death time to "kill" the prescribed motion, and allow the applied force or pressure to provide further loading. Monitor reaction forces from the prescribed motion, and adjust the applied loads to match reasonably well at the death time.

## **APPENDIX N: User-Written Weld Failure**

The addition of a user weld failure subroutine into LS-DYNA is relatively simple. The UWELDFAIL subroutine is called every time step when OPT=2 is specificed in MAT\_SPOTWELD**.** As data, the identification number for the spotweld material, six constants specified in the input by the locations NRR through MTT, the raidus of the cross section of the spotwelds, the current time, and the current values of the resultants for the spotwelds, which are stored in array STRR, are passed to the subroutine. The subroutine loops over the welds from LFT through LLT, and sets the values of the failure flag array FLAG.

```
 SUBROUTINE UWELDFAIL(IDWELD,STRR,FAIL,FIBL,CM,TT,LFT,LLT)
C******************************************************************
C| LIVERMORE SOFTWARE TECHNOLOGY CORPORATION (LSTC) |
C| ------------------------------------------------------------ |
C| COPYRIGHT 2002 JOHN O. HALLQUIST, LSTC |
C| ALL RIGHTS RESERVED |
C******************************************************************
C
C*** SPOTWELD FAILURE ROUTINE
\overline{C}C*** LOCAL COORDINATES: X IS TANGENT TO BEAM, Y & Z ARE NORMAL
\mathsf CC*** VARIABLES
C IDWELD ---- WELD ID NUMBER
C STRR ------ STRESS RESULTANTS
C (1) AXIAL (X DIRECTION) FORCE
C (2) Y SHEAR FORCE
C (3) Z SHEAR FORCE
C (4) MOMENT ABOUT Z
C (5) MOMENT ABOUT Y
C (6) TORSIONAL RESULTANT
C FAIL ------ FAILURE FLAG
C =0 NOT FAILED
C =1 FAIL ELEMENT
C FIBL ------ LOCATION (1,*) GIVES THE SPOTWELD DIAMETER
C CM -------- 6 CONSTANTS SUPPLIED BY USER
C TT -------- CURRENT SIMULATION TIME
C LFT,LLT --- DO-LOOP RANGE FOR STRR
C
      DIMENSION IDWELD(*),STRR(6,*),FAIL(*),CM(*),FIBL(5,*)
C
C
      RETURN
      END
```